# **ESP32-S2 ESP-IDF 编程指南**

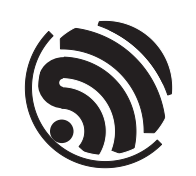

Release v4.2.5 乐鑫信息科技 2023 年 06 月 29 日

## <span id="page-1-0"></span>**Table of contents**

#### **Table of contents**

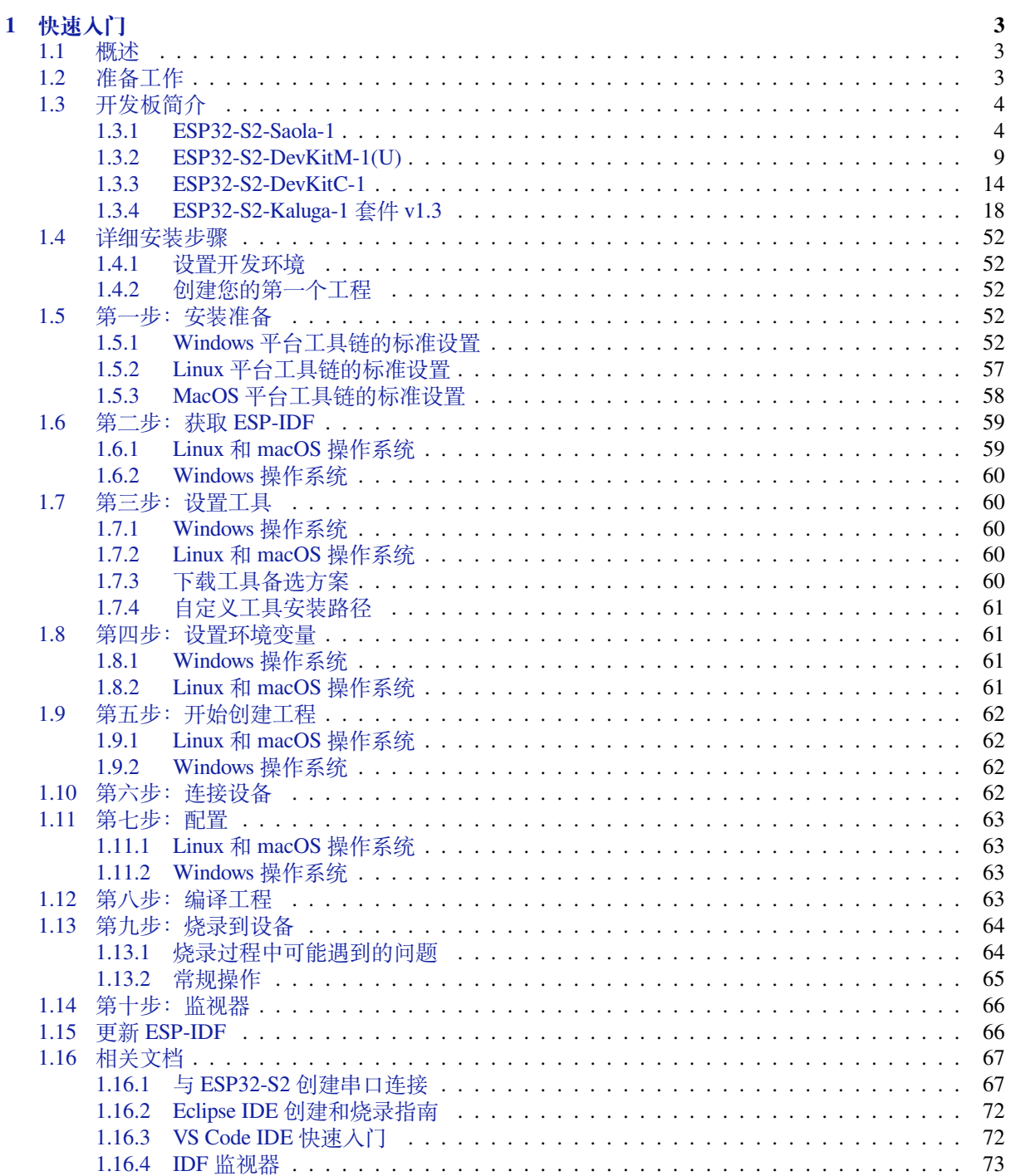

 $\mathbf{i}$ 

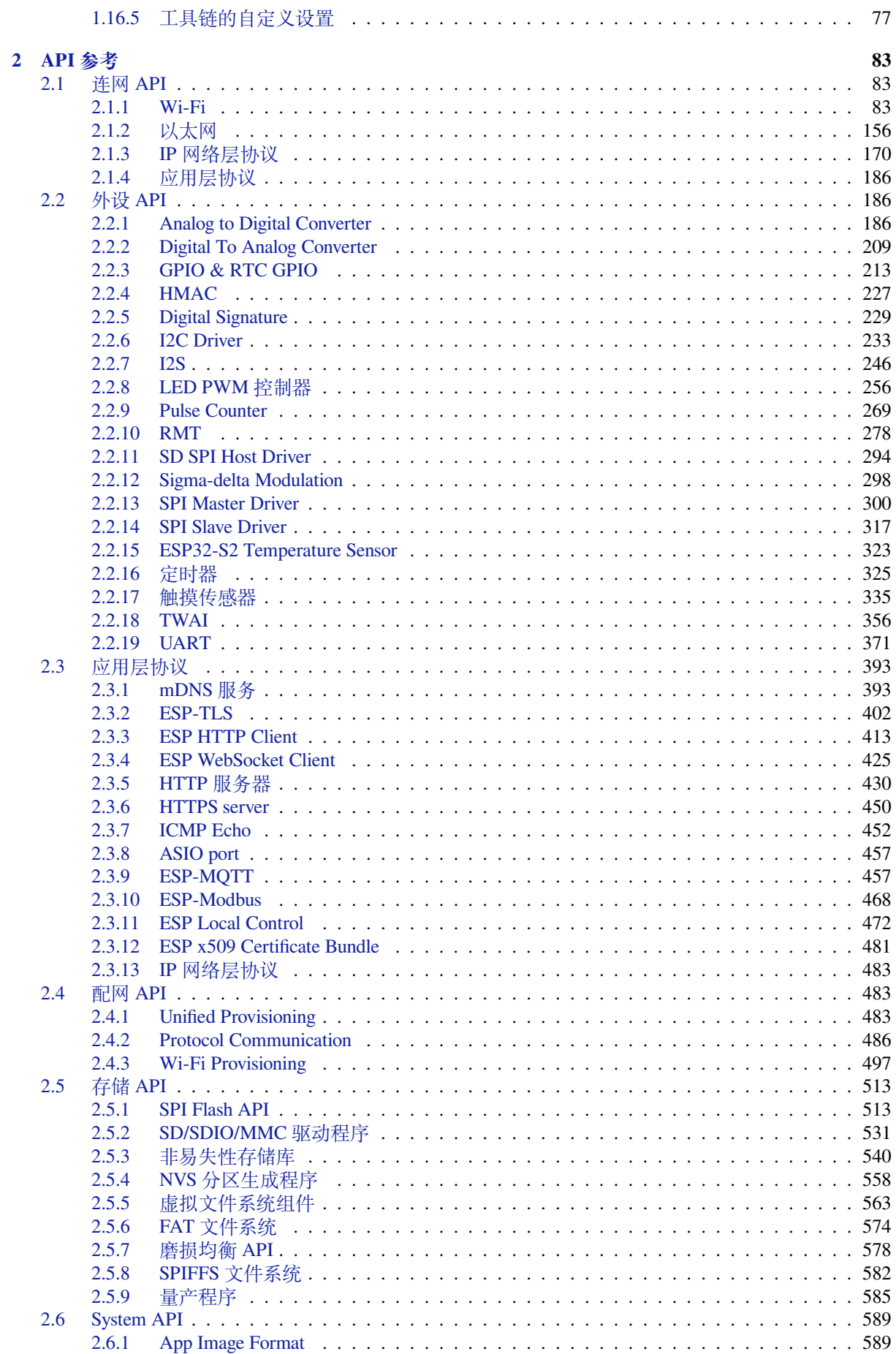

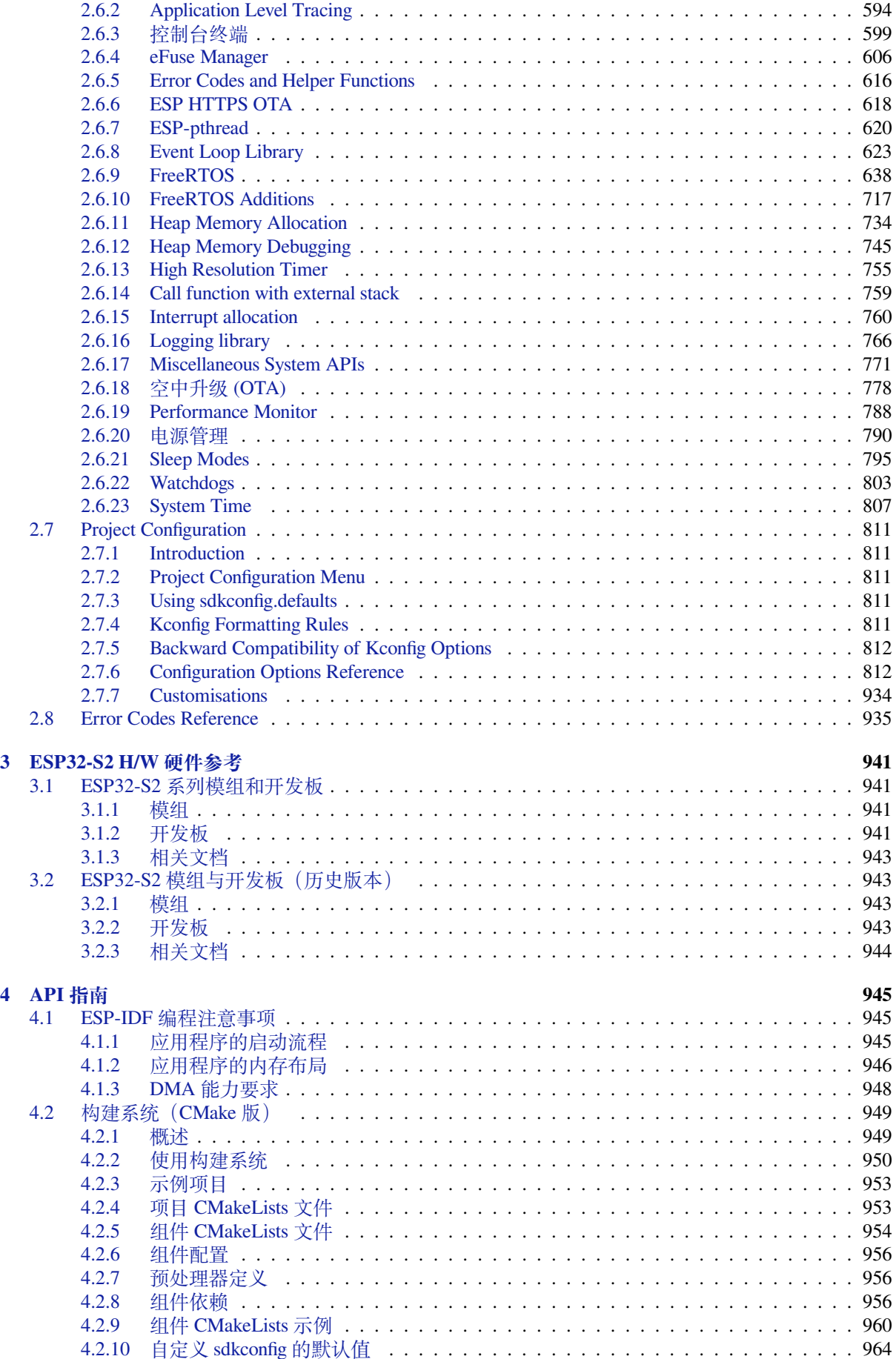

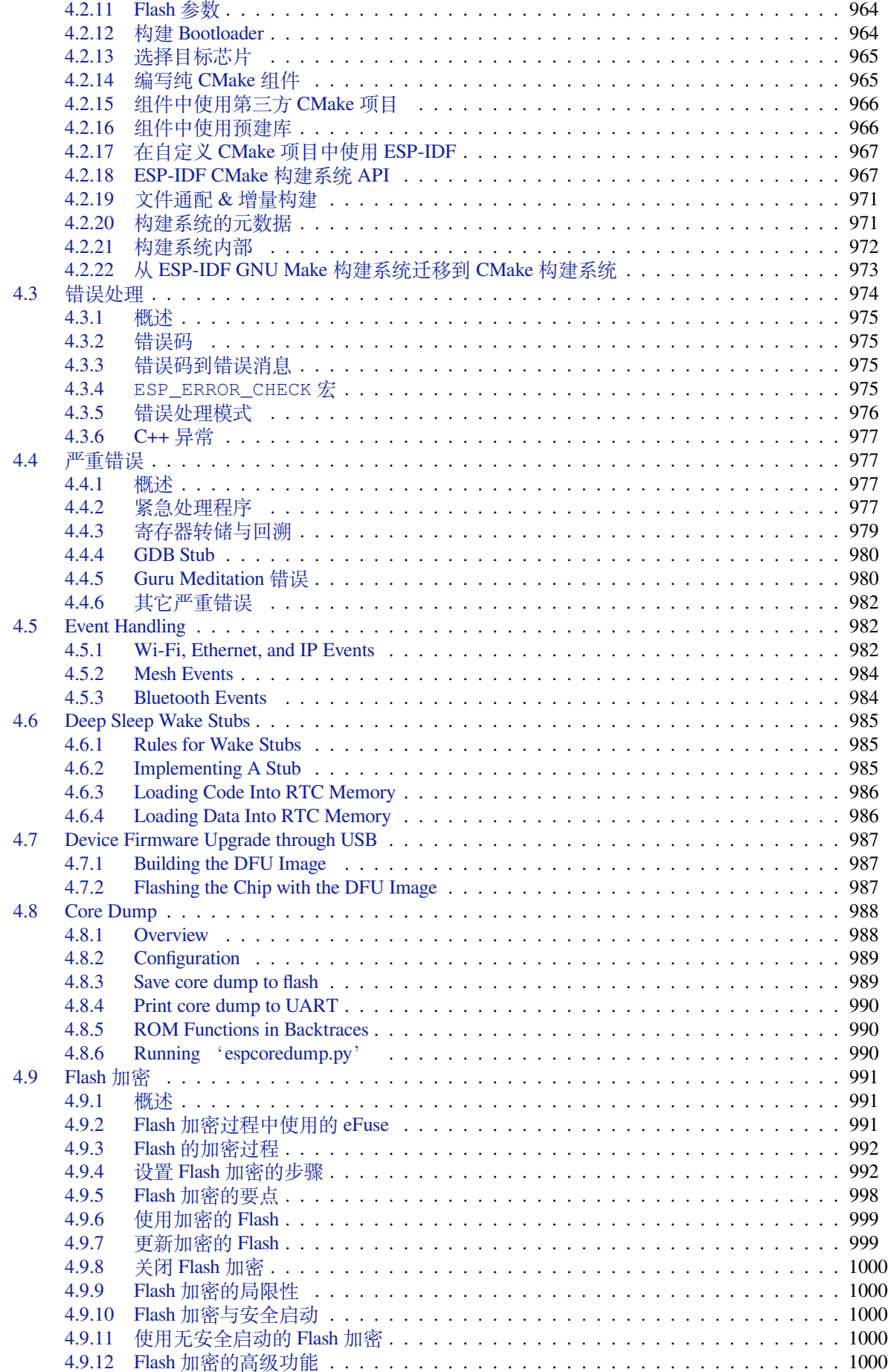

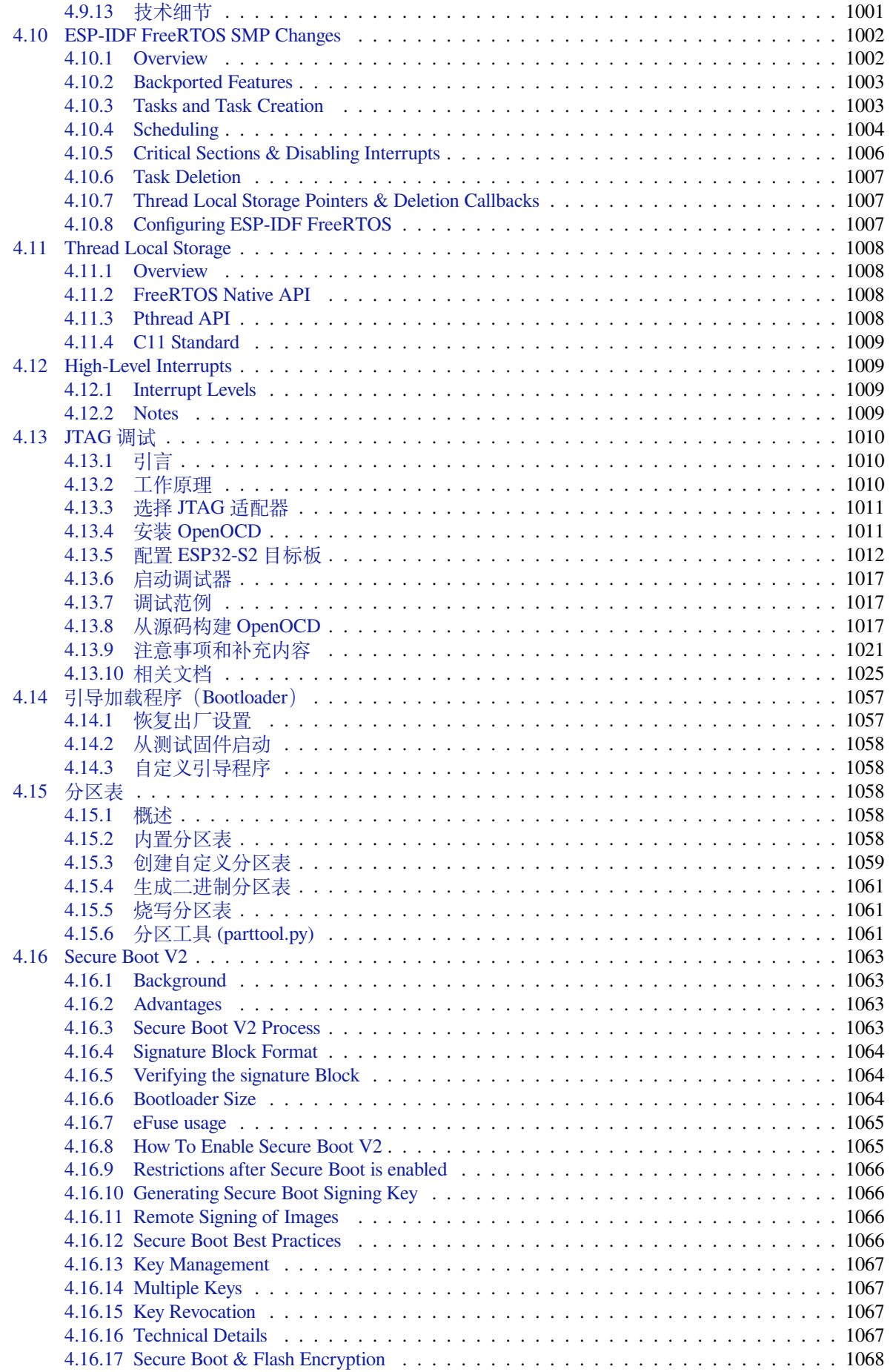

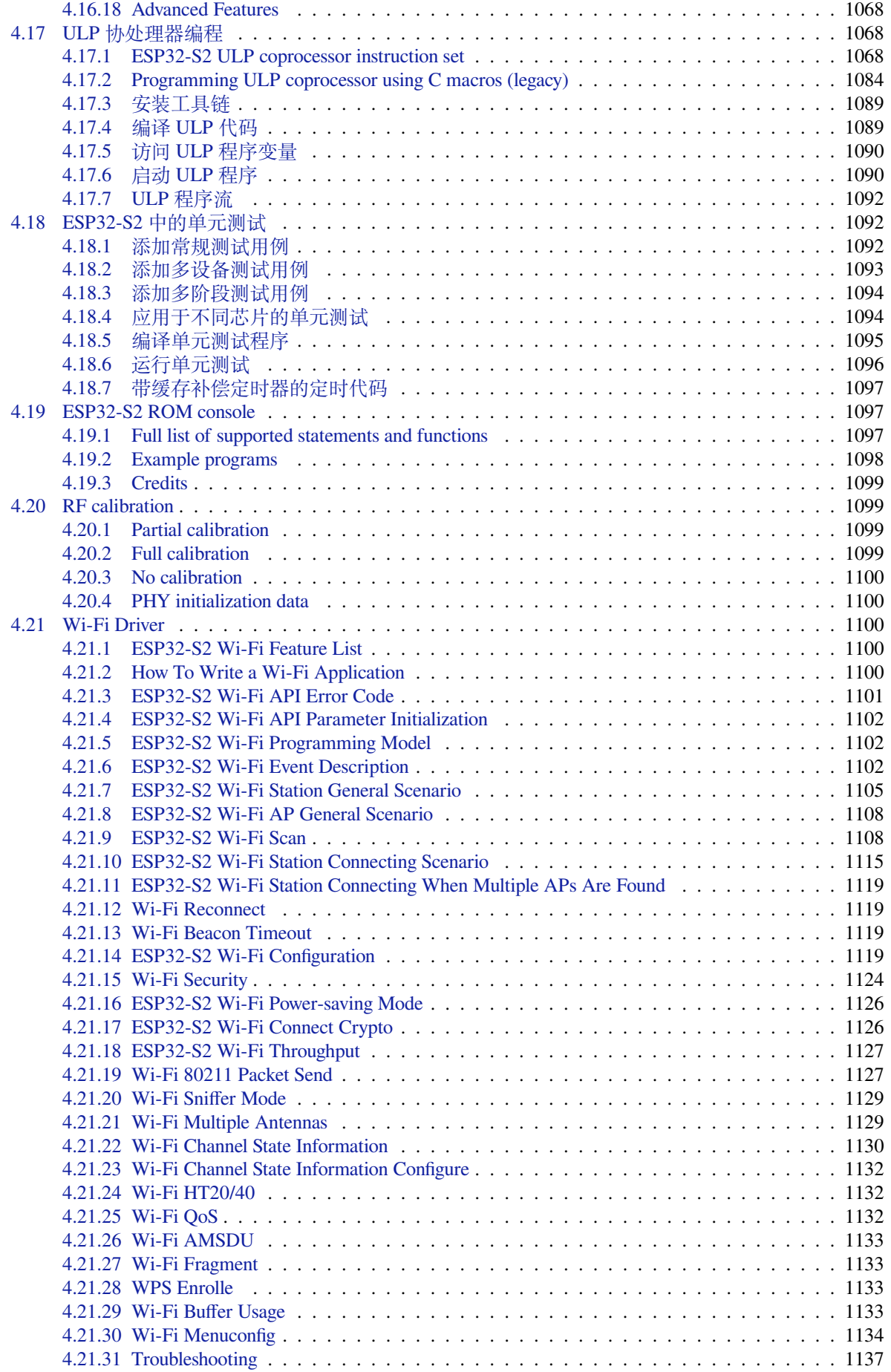

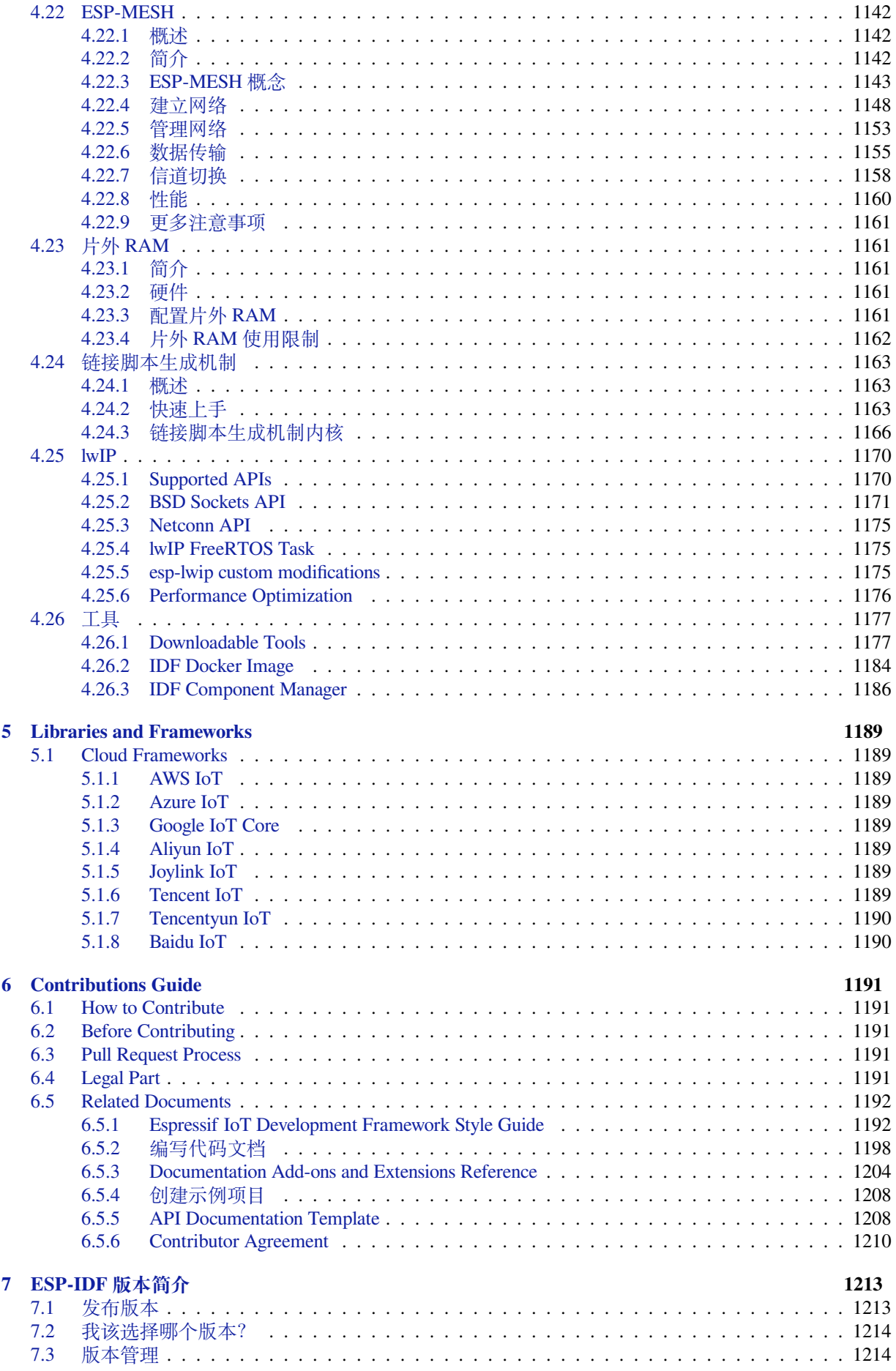

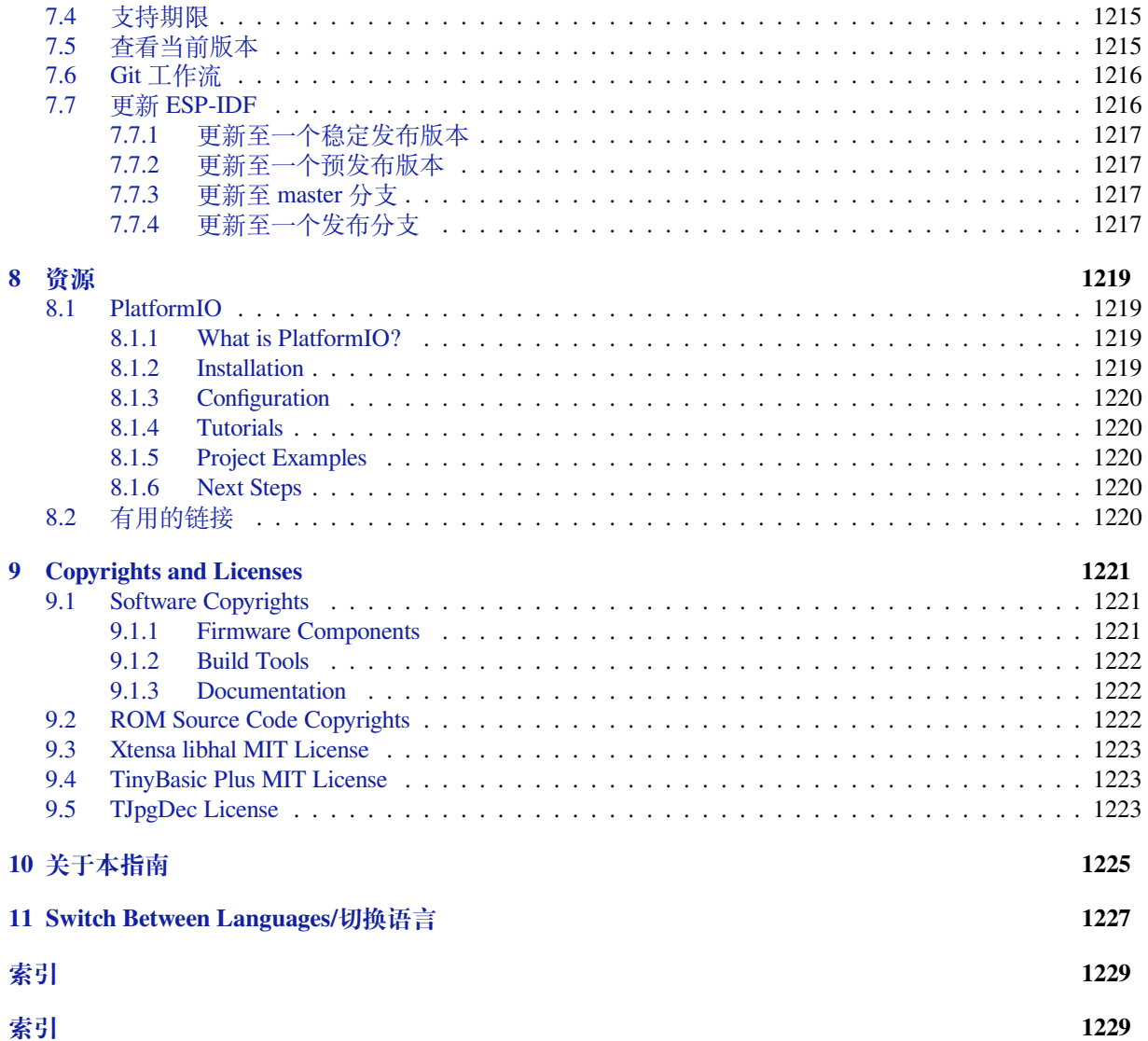

这里是乐鑫 IoT 开发框架 (esp-idf) 的文档中心。ESP-IDF 是 ESP32 和 ESP32-S2 系列芯片的官方开发框 架。

本文档仅包含针对 ESP32-S2 芯片的 ESP-IDF 使用。

ESP-IDF 是 ESP32 芯片的[官方开发](https://github.com/espressif/esp-idf)框架。

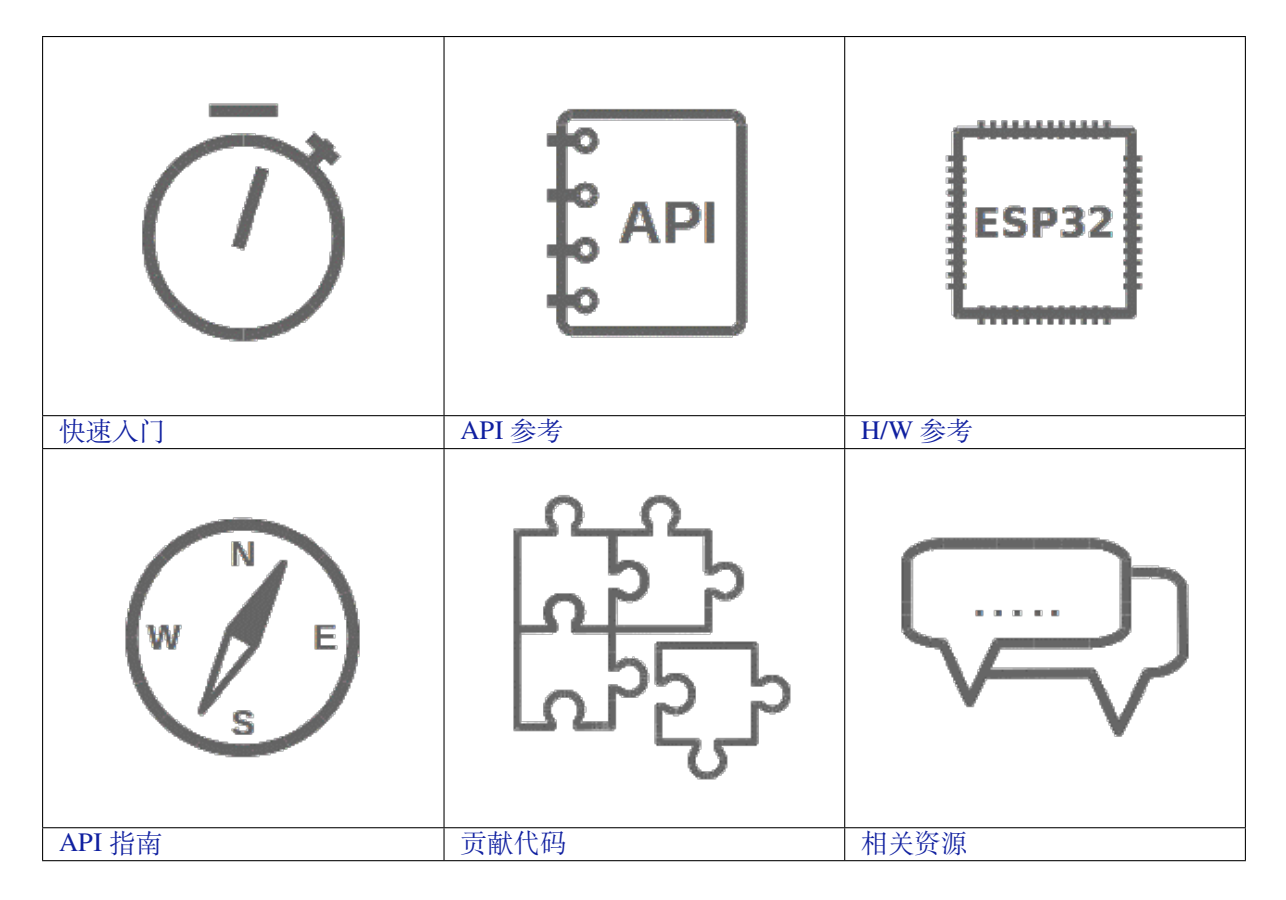

## <span id="page-11-0"></span>**Chapter 1**

# **快速入门**

本文档旨在指导用户搭建 ESP32-S2 硬件开发的软件环境,通过一个简单的示例展示如何使用 ESP-IDF (Espressif IoT Development Framework) 配置菜单,并编译、下载固件至 ESP32-S2 开发板等步骤。

注解: 这是 ESP-IDF 稳定版本 v4.2.5 的文档, 还有其他版本的文档*ESP-IDF* 版本简介 供参考。

### **1.1 概述**

<span id="page-11-1"></span>ESP32-S2 SoC 芯片支持以下功能:

- 2.4 GHz Wi-Fi
- 高性能单核
- 运行 RISC-V 或 FSM 内核的超低功耗协处理器
- 多种外设
- 内置安全硬件
- USB OTG 接口

ESP32-S2 采用 40 nm 工艺制成, 具有最佳的功耗性能、射频性能、稳定性、通用性和可靠性, 适用于各 种应用场景和不同功耗需求。

乐鑫为用户提供完整的软、硬件资源,进行 ESP32-S2 硬件设备的开发。其中, 乐鑫的软件开发环境 ESP-IDF 旨在协助用户快速开发物联网 (IoT) 应用,可满足用户对 Wi-Fi、蓝牙、低功耗等方面的要求。

## **1.2 准备工作**

<span id="page-11-2"></span>硬件:

- 一款 **ESP32-S2** 开发板
- **USB 数据线**(A 转 Micro-B)
- 电脑 (Windows、Linux 或 mac OS)

软件:

您可以选择下载并手动安装以下软件:

- 设置 **工具链**,用于编译 ESP32-S2 代码;
- **编译构建工具**——CMake 和 Ninja 编译构建工具,用于编译 ESP32-S2 **应用程序**;
- 获取 ESP-IDF 软件开发框架。该框架已经基本包含 ESP32-S2 使用的 API (软件库和源代码) 和运 行 **工具链**的脚本;

或者,您也可以通过以下集成开发环境 (IDE) 中的官方插件完成安装流程:

• Eclipse 插件 (安装)

• VS Code 插件 (安装)

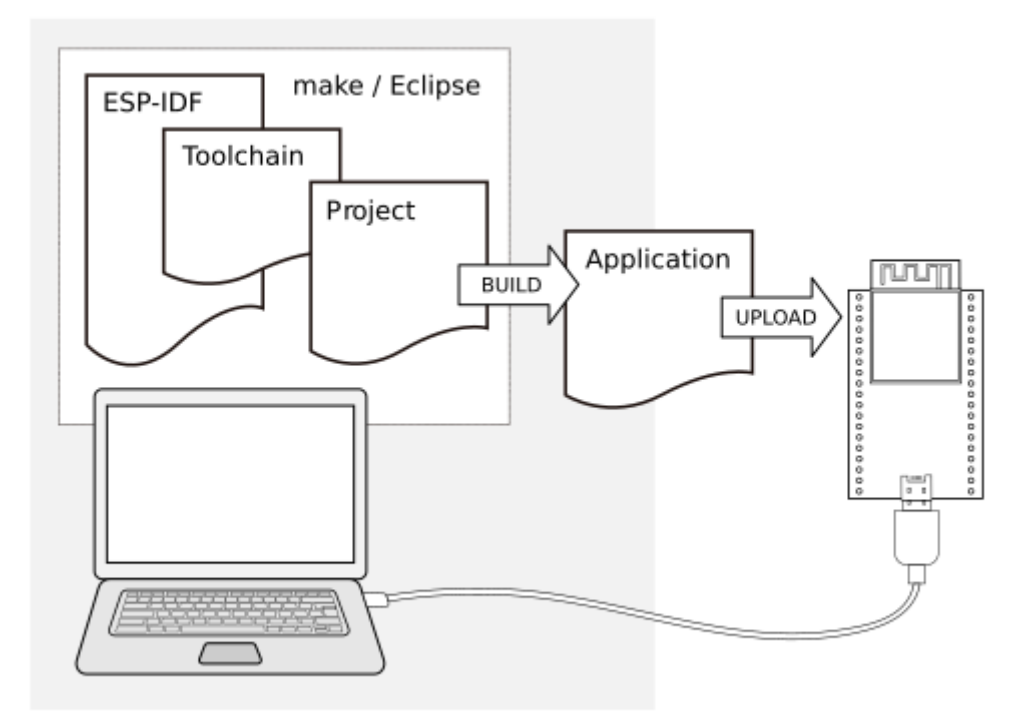

图 1: ESP32-S2 应用程序开发

### **1.3 开发板简介**

<span id="page-12-0"></span>请点击下方连接,了解有关具体开发板的详细信息。

#### **1.3.1 ESP32-S2-Saola-1**

<span id="page-12-1"></span>本指南介绍了乐鑫一款基于 ESP32-S2 的小型开发板 ESP32-S2-Saola-1。 本指南包括如下内容:

- 入门指南:简要介绍了 ESP32-S2-Saola-1 和硬件、软件设置指南。
- 硬件参考:详细介绍了 [ESP32-S2](https://www.espressif.com/sites/default/files/documentation/esp32-s2_datasheet_cn.pdf)-Saola-1 的硬件。
- 硬件版本:介绍硬件历史版本和已知问题,并提供链接至历史版本开发板的入门指南(如有)。
- 相关文档:列出了相关文档的链接。

#### **入门[指南](#page-17-1)**

本节[介绍了如何](#page-17-2)快速上手 ESP32-S2-Saola-1。开头部分介绍了 ESP32-S2-Saola-1,开始开发应用 小节介绍 了怎样在 ESP32-S2-Saola-1 上安装模组、设置及烧录固件。

**概述** ESP32-S2-Saola-1 是乐鑫一款基于 ESP32-S2 的小型开发板。板上的绝大[部分管脚均已引](#page-14-1)出,开发 人员可根据实际需求,轻松通过跳线连接多种外围器件,或将开发板插在面包板上使用。

为了更好地满足不同用户需求,ESP32-S2-Saola-1 支持以下模组:

- ESP32-S2-WROVER
- ESP32-S2-WROVER-I

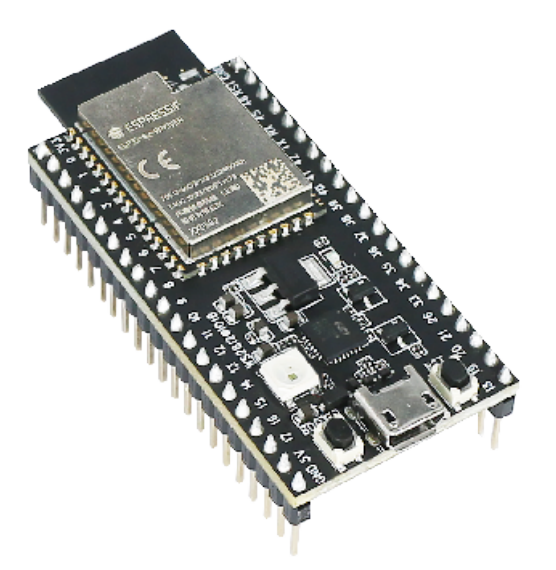

图 2: ESP32-S2-Saola-1

#### • ESP32-S2-WROOM

• ESP32-S2-WROOM-I

本指南以搭载 ESP32-S2-WROVER 模组的 ESP32-S2-Saola-1 为例。

#### **内含[组件和包装](https://www.espressif.com/sites/default/files/documentation/esp32-s2-wroom_esp32-s2-wroom-i_datasheet_cn.pdf)**

**零售订单** 如购买样品,每个 ESP32-S2-Saola-1 底板将以防静电袋或零售商选择的其他方式包装。 零售订单请前往 https://www.espressif.com/zh-hans/company/contact/buy-a-sample。

**批量订单** 如批量购买,ESP32-S2-Saola-1 烧录底板将以大纸板箱包装。 批量订单请参考 [乐鑫产品订购信息](https://www.espressif.com/zh-hans/company/contact/buy-a-sample) (PDF)。

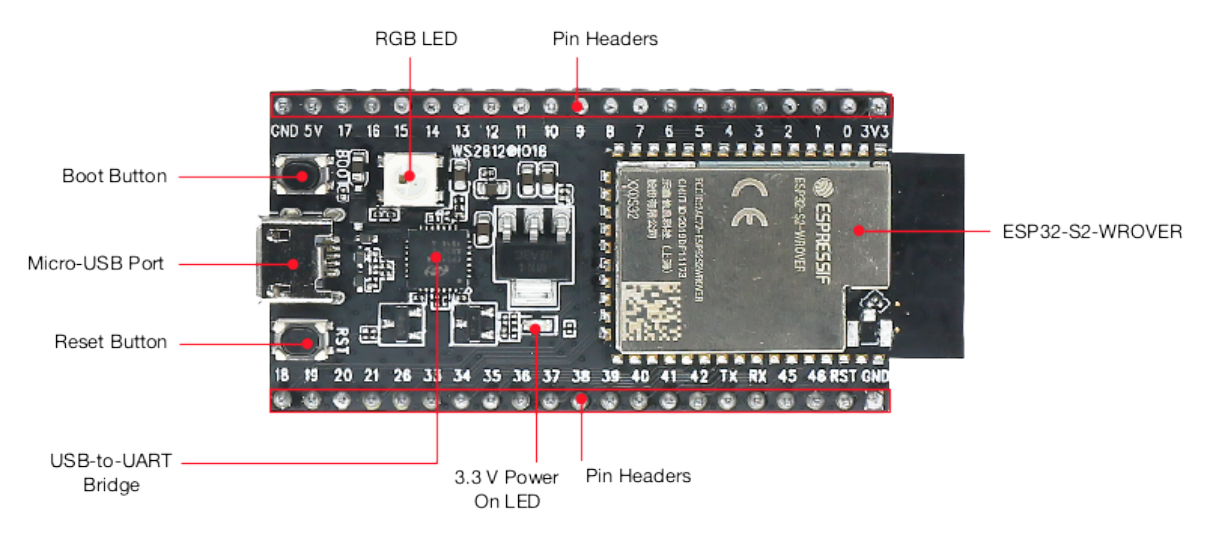

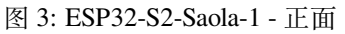

**组件介绍** 以下按照顺时针的顺序依次介绍开发板上的主要组件。

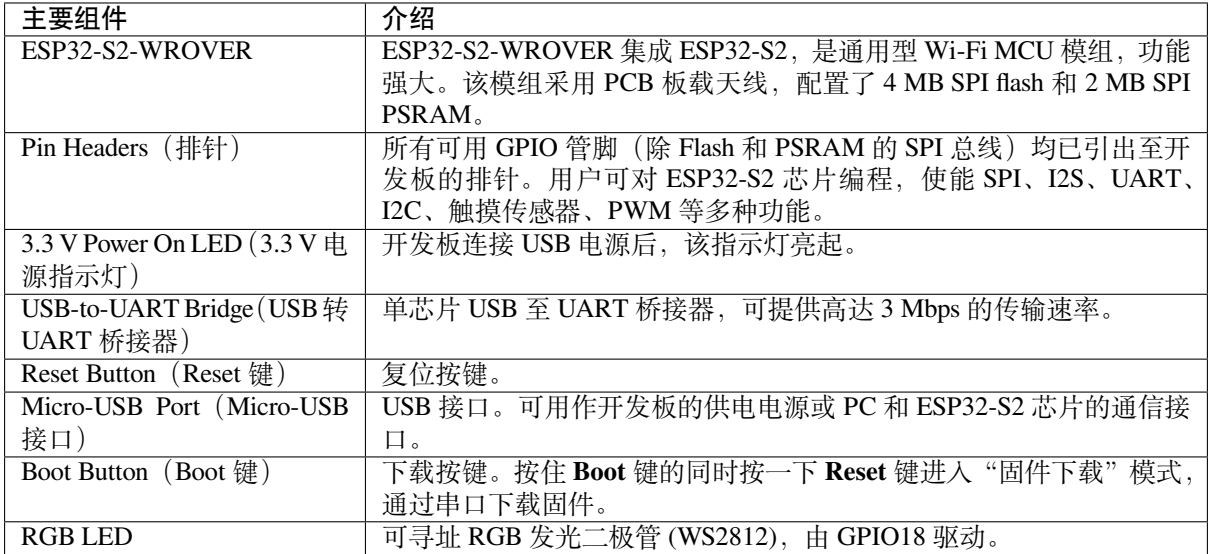

**开始开发应用** 通电前,请确保 ESP32-S2-Saola-1 完好无损。

#### <span id="page-14-1"></span>**必备硬件**

- ESP32-S2-Saola-1
- USB 2.0 数据线 (标准 A 型转 Micro-B 型)
- 电脑 (Windows, Linux 或 macOS)

**注解:** 请确保使用适当的 USB 数据线。部分数据线仅可用于充电,无法用于数据传输和编程。

**软件设置** 请前往快速入门,在详细安装步骤 一节查看如何快速设置开发环境,将应用程序烧录至 ESP32-S2-Saola-1。

**注解:** ESP32-S2 系[列芯片仅支](#page-11-0)持 [ESP-IDF master](#page-60-0) 分支或 v4.2 以上版本。

#### **硬件参考**

**功能框图** ESP32-S2-Saola-1 的主要组件和连接方式如下图所示。

<span id="page-14-0"></span>**电源选项** 您可从以下三种供电方式中任选其一给 ESP32-S2-Saola-1 供电:

- Micro-USB 接口供电(默认)
- 5V 和 GND 排针供电
- 3V3 和 GND 排针供电

建议选择第一种供电方式: Micro-USB 接口供电。

**排针** 下表列出了开发板两侧排针(J2 和 J3)的 **名称**和 **功能**,排针的名称如图*ESP32-S2-Saola-1 -* 正面 所示,排针的序号与 ESP32-S2-Saola-1 原理图 (PDF) 一致。

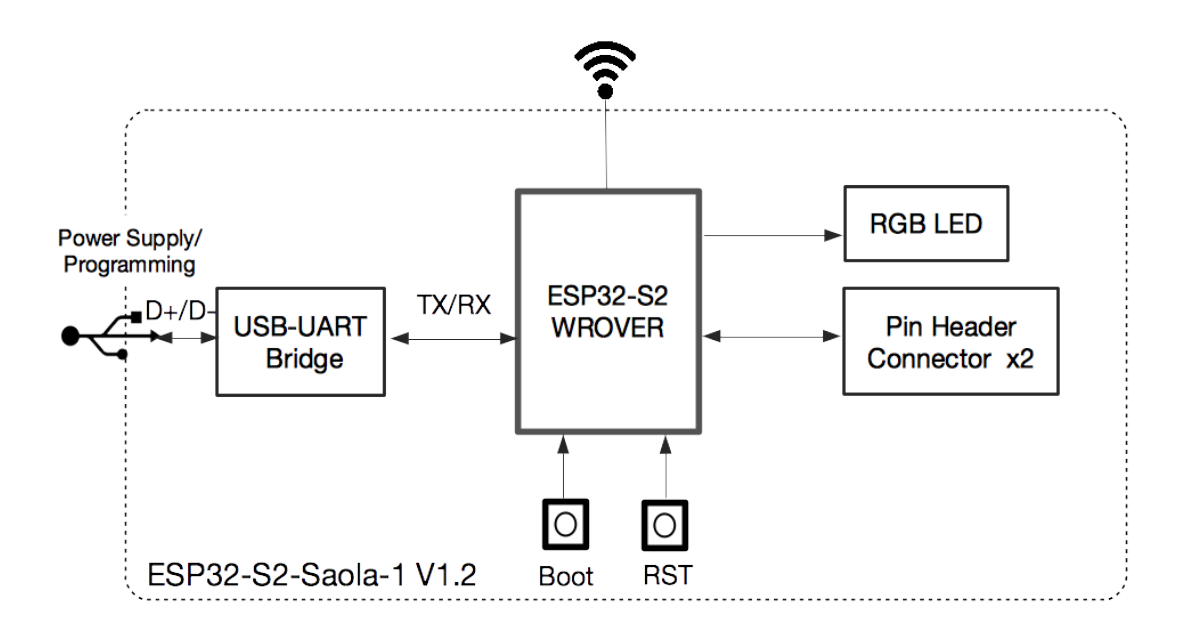

图 4: ESP32-S2-Saola-1 (点击放大)

**J2**

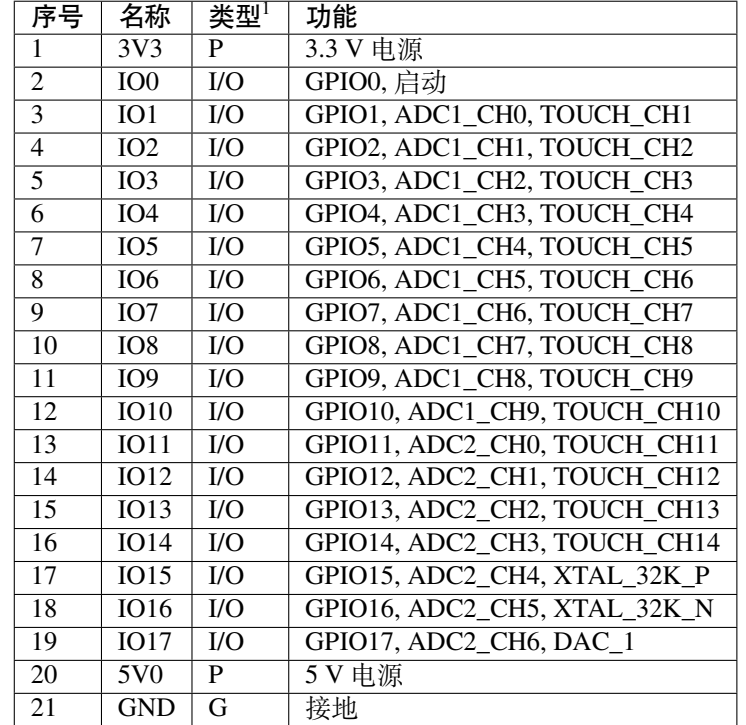

P:电源;I:输入;O:输出;T:可设置为高阻。

**J3**

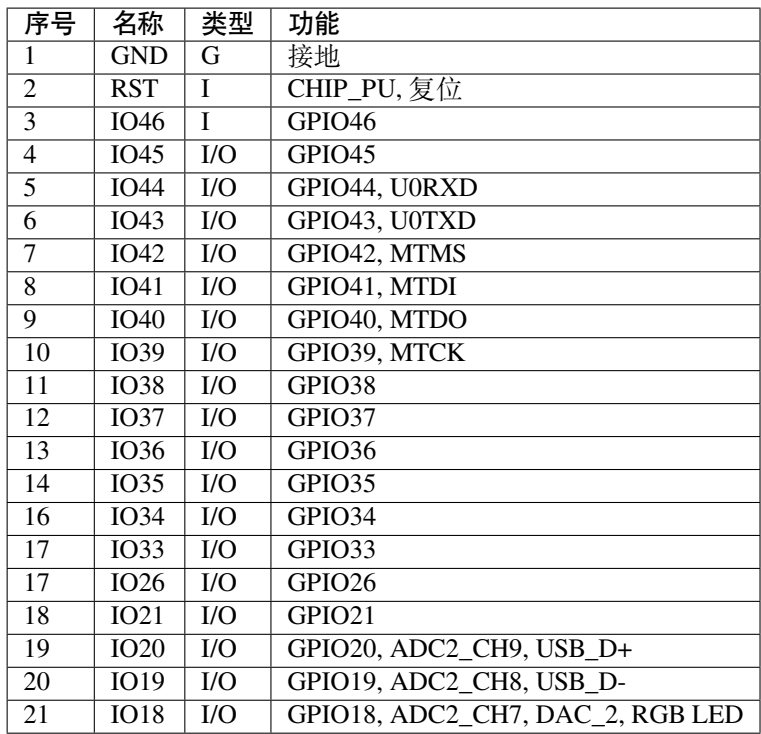

## ESP32-S2-Saola-1

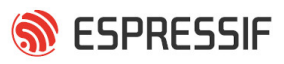

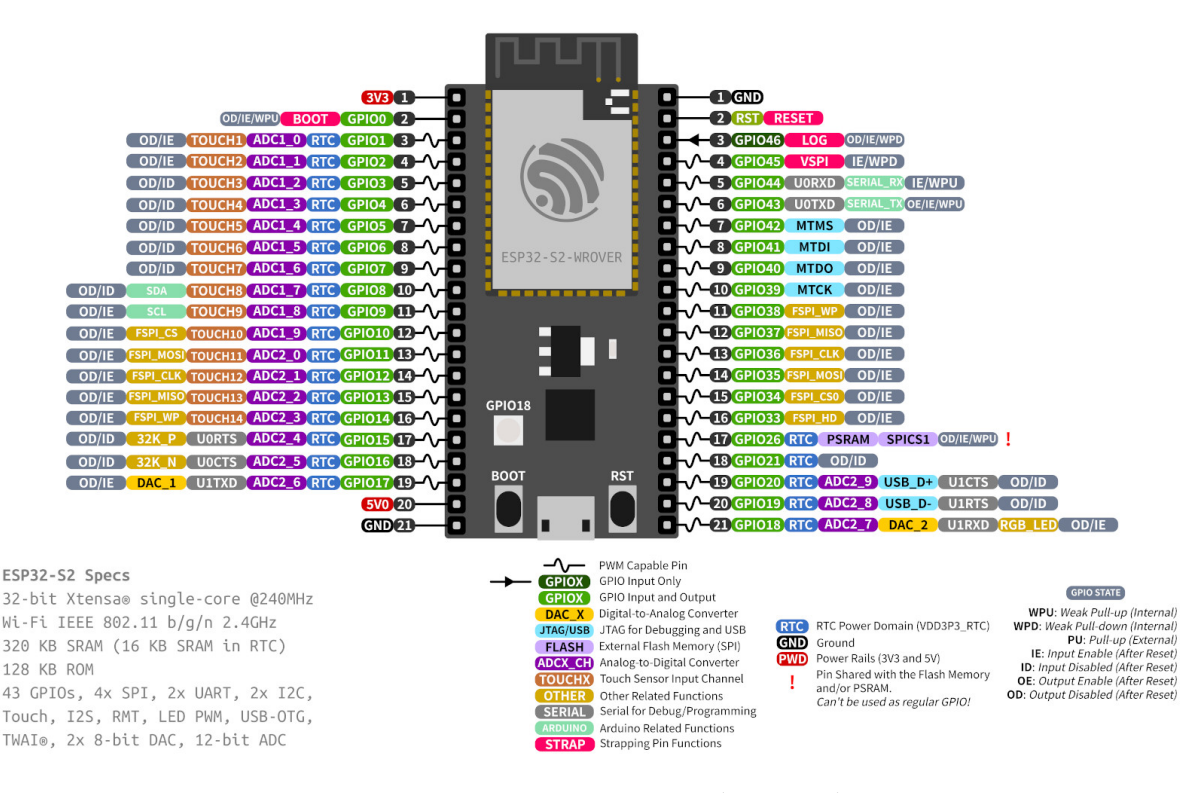

图 5: ESP32-S2-Saola-1 管脚布局(点击放大)

#### **管脚布局**

#### **硬件版本**

无历史版本。

#### <span id="page-17-1"></span>**相关文档**

- ESP32-S2-Saola-1 原理图 (PDF)
- ESP32-S2-Saola-1 尺寸图 (PDF)
- <span id="page-17-2"></span>• ESP32-S2 技术规格书 (PDF)
- ESP32-S2-WROVER & ESP32-S2-WROVER-I 技术规格书 (PDF)
- [ESP32-S2-WROOM & ES](https://dl.espressif.com/dl/schematics/ESP32-S2-SAOLA-1_V1.1_schematics.pdf)P32-S2-WROOM-I 技术规格书 (PDF)
- [乐鑫产品选型工具](https://dl.espressif.com/dl/schematics/ESP32-S2-Saola-1_V1.2_Dimensions.pdf)

有关[本开发板的更多设计文](https://www.espressif.com/sites/default/files/documentation/esp32-s2_datasheet_cn.pdf)[档,请联系我们的商务部门](https://www.espressif.com/sites/default/files/documentation/esp32-s2-wrover_esp32-s2-wrover-i_datasheet_cn.pdf) sales@espressif.com。

#### **1.3.2 [ESP32-S2-Dev](https://products.espressif.com/#/product-selector?names=)KitM-1(U)**

本指南介绍了乐鑫的小型开发板 ESP32-S2-DevKitM-1(U)[。](mailto:sales@espressif.com)

<span id="page-17-0"></span>ESP32-S2-DevKitM-1(U) 是一款基于 ESP32-S2FH4 芯片 (ESP32-S2 系列) 的通用型开发板。该款开发板 具有丰富的外设和优化的引脚布局,令产品开发更快捷。

ESP32-S2-DevKitM-1 搭载的是 ESP32-S2-MINI-1 模组 (PCB 板载天线), ESP32-S2-DevKitM-1U 搭载的 是 ESP32-S2-MINI-1U 模组(外部天[线连接器\)。](https://www.espressif.com/sites/default/files/documentation/esp32-s2_datasheet_cn.pdf)

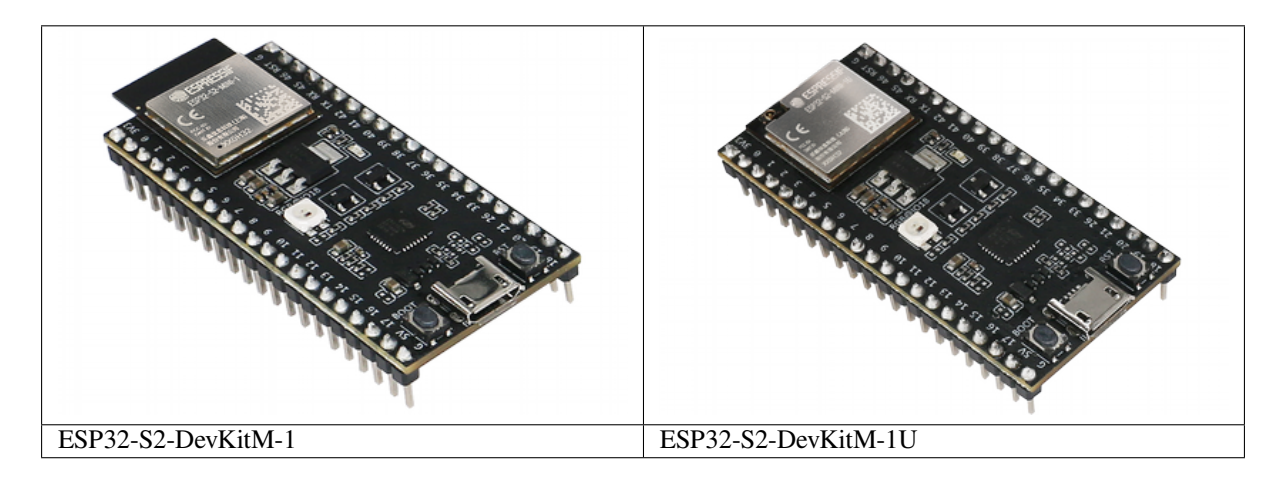

本指南包括如下内容:

- 入门指南: 简要介绍了 ESP32-S2-DevKitM-1(U) 和硬件、软件设置指南。
- 硬件参考: 详细介绍了 ESP32-S2-DevKitM-1(U) 的硬件。
- 硬件版本:介绍硬件历史版本和已知问题,并提供链接至历史版本开发板的入门指南(如有)。
- 相关文档: 列出了相关文档的链接。

#### **入门[指南](#page-22-1)**

本节[介绍了如何](#page-22-2)快速上手 ESP32-S2-DevKitM-1(U)。开头部分介绍了 ESP32-S2-DevKitM-1(U), 开始开发 应用 小节介绍了怎样在 ESP32-S2-DevKitM-1(U) 上烧录固件及相关准备工作。

**概述** ESP32-S2-DevKitM-1(U) 是乐鑫一款搭载 ESP32-S2-MINI-1 或 ESP32-S2-MINI-1U 模组[的入门级开](#page-19-1) [发板。](#page-19-1)板上模组大部分管脚均已引出至两侧排针,开发人员可根据实际需求,轻松通过跳线连接多种外 围设备,同时也可将开发板插在面包板上使用。

#### **内含组件和包装**

**零售订单** 如购买样品,每个 ESP32-S2-DevKitM-1(U) 底板将以防静电袋或零售商选择的其他方式包装。 零售订单请前往 https://www.espressif.com/zh-hans/company/contact/buy-a-sample。

**批量订单** 如批量购买,ESP32-S2-DevKitM-1(U) 烧录底板将以大纸板箱包装。 批量订单请参考 [乐鑫产品订购信息](https://www.espressif.com/zh-hans/company/contact/buy-a-sample) (PDF)。

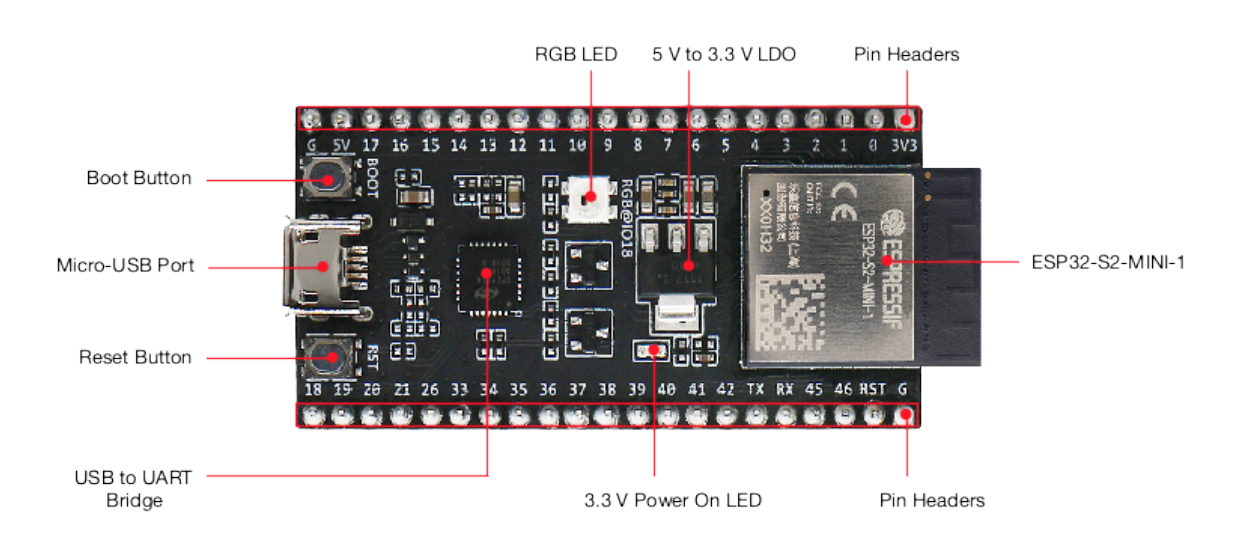

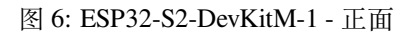

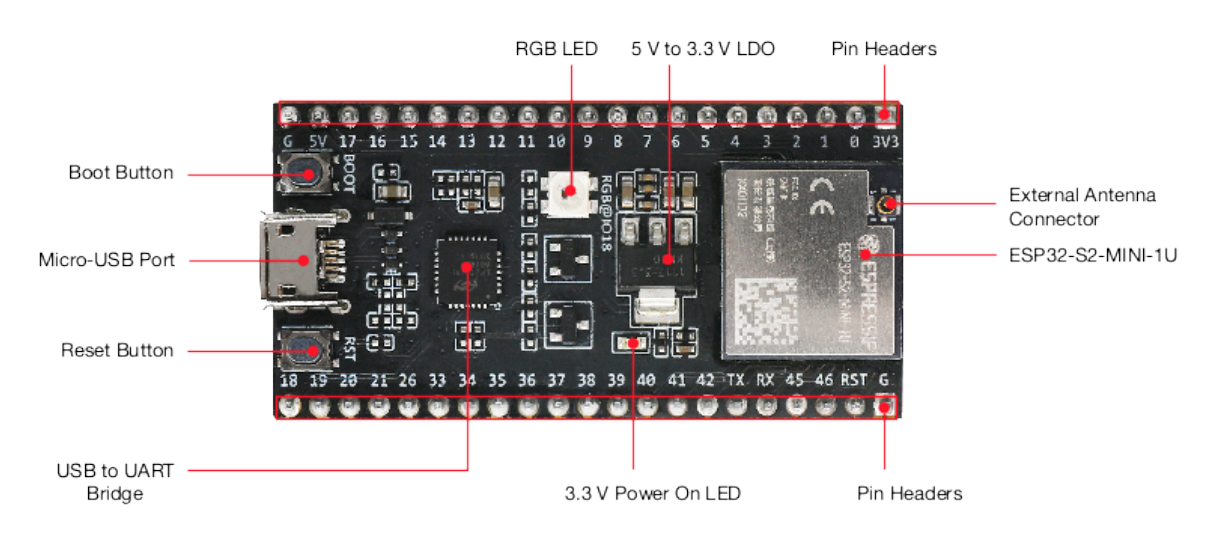

图 7: ESP32-S2-DevKitM-1U - 正面

**组件介绍** 以下按照顺时针的顺序依次介绍开发板上的主要组件。

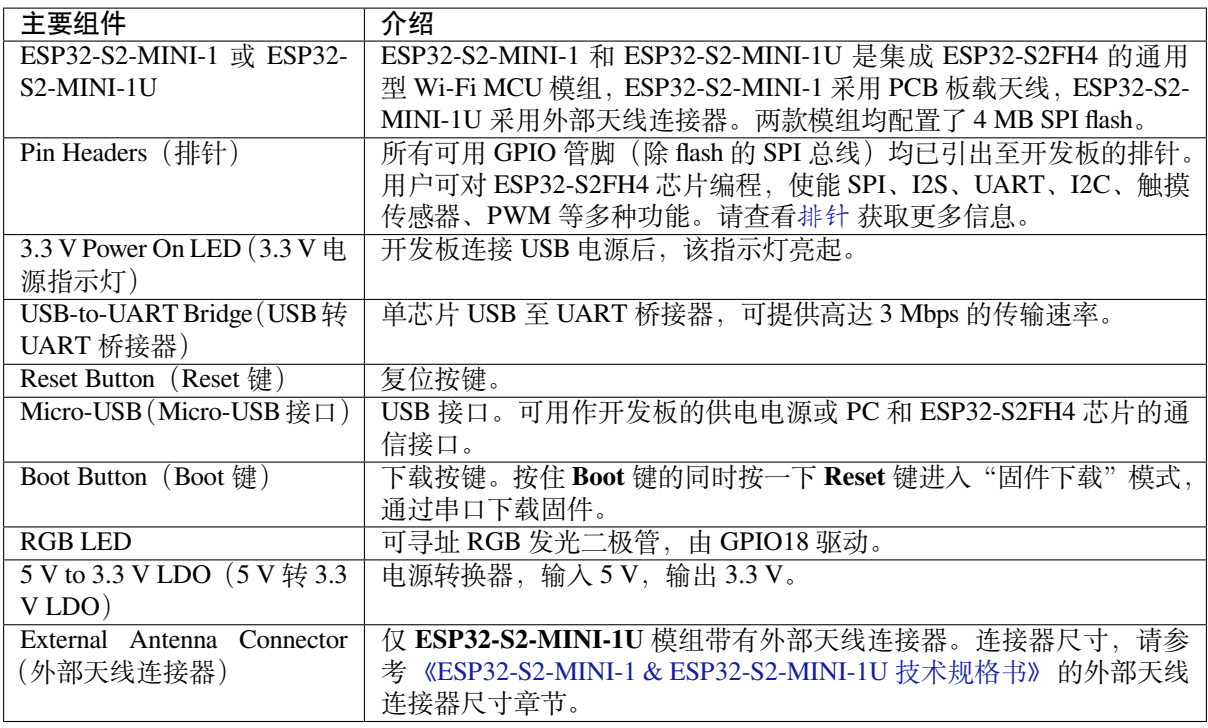

**开始开发应用** 通电前,请确保 E[SP32-S2-DevKitM-1\(U\)](https://www.espressif.com/sites/default/files/documentation/esp32-s2-mini-1_esp32-s2-mini-1u_datasheet_cn.pdf) 完好无损。

#### <span id="page-19-1"></span>**必备硬件**

- ESP32-S2-DevKitM-1(U)
	- **–** 如使用 ESP32-S2-DevKitM-1U,还需准备天线
- USB 2.0 数据线(标准 A 型转 Micro-B 型)
- 电脑 (Windows, Linux 或 macOS)

**注解:** 请确保使用适当的 USB 数据线。部分数据线仅可用于充电,无法用于数据传输和编程。

**软件设置** 请前往快速入门,在详细安装步骤 一节查看如何快速设置开发环境,将应用程序烧录至 ESP32-S2-DevKitM-1(U)。

**注解:** ESP32-S2 系[列芯片仅支](#page-11-0)持 [ESP-IDF master](#page-60-0) 分支或 v4.2 以上版本。

#### **硬件参考**

**功能框图** ESP32-S2-DevKitM-1(U) 的主要组件和连接方式如下图所示。

<span id="page-19-0"></span>**电源选项** 您可从以下三种供电方式中任选其一给 ESP32-S2-DevKitM-1(U) 供电:

- Micro-USB 接口供电(默认)
- 5V 和 GND 排针供电
- 3V3 和 GND 排针供电

建议选择第一种供电方式: Micro-USB 接口供电。

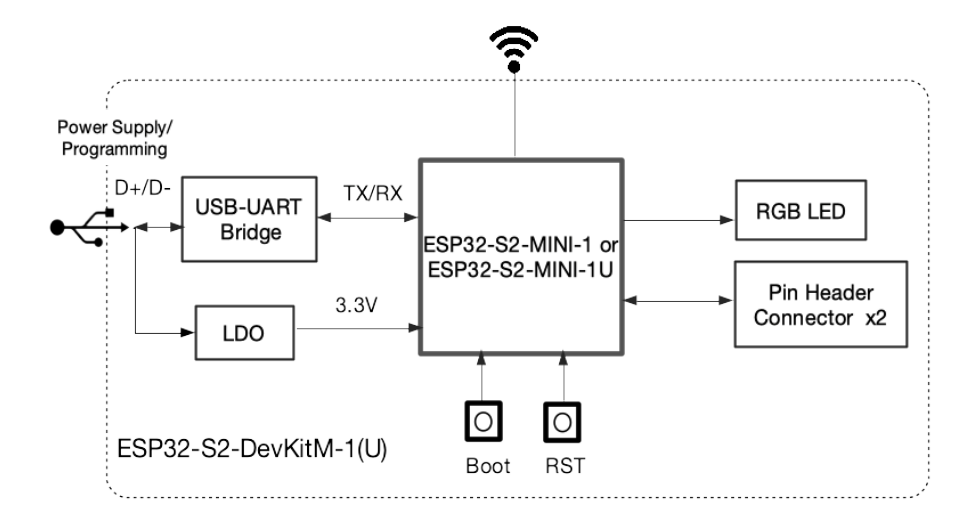

图 8: ESP32-S2-DevKitM-1(U) (点击放大)

**排针** 下表列出了开发板两侧排针(J1 和 J3)的 **名称**和 **功能**,排针的名称如图*ESP32-S2-DevKitM-1 -* 正 面 所示,排针的序号与 ESP32-S2-DevKitM-1(U) 原理图 (PDF) 一致。

**J1**

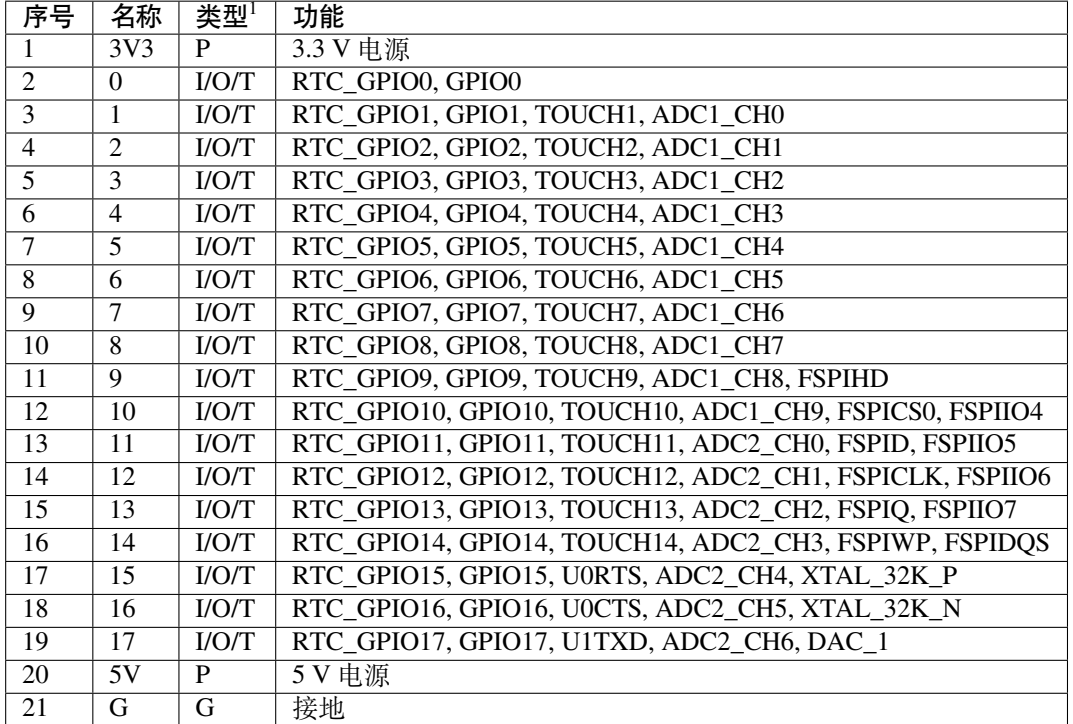

P:电源;I:输入;O:输出;T:可设置为高阻。

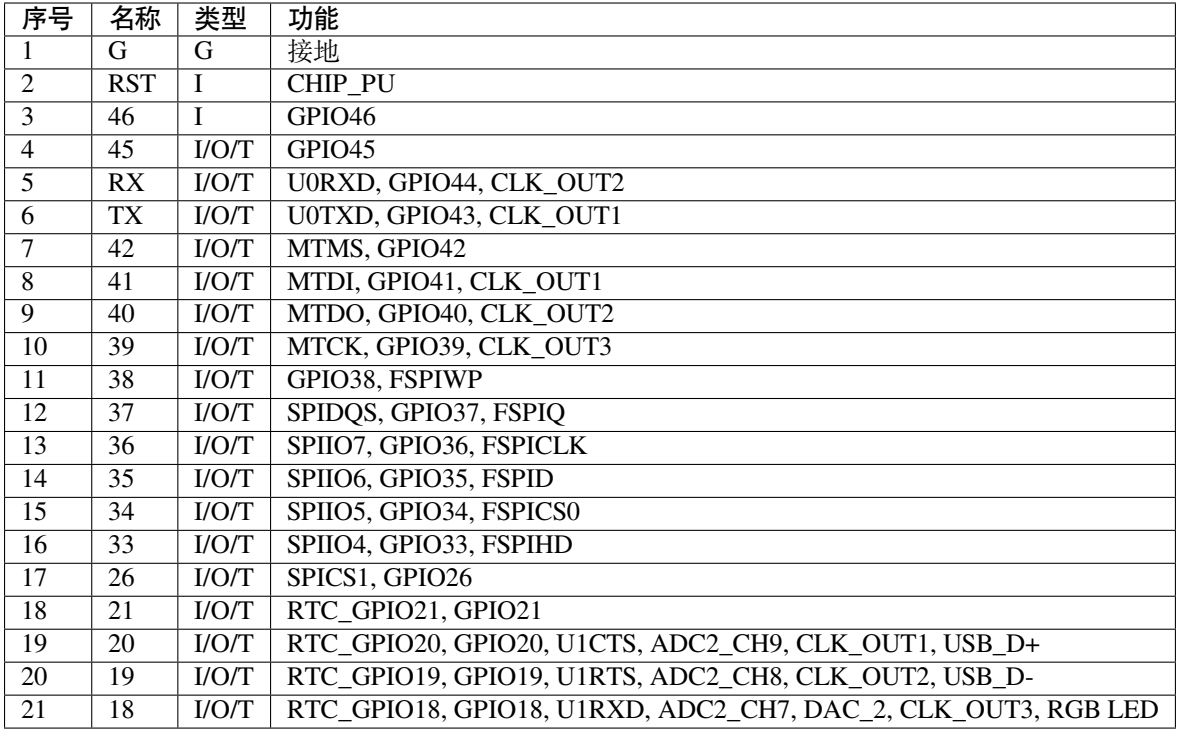

ESP32-S2-DevKitM-1

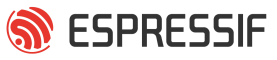

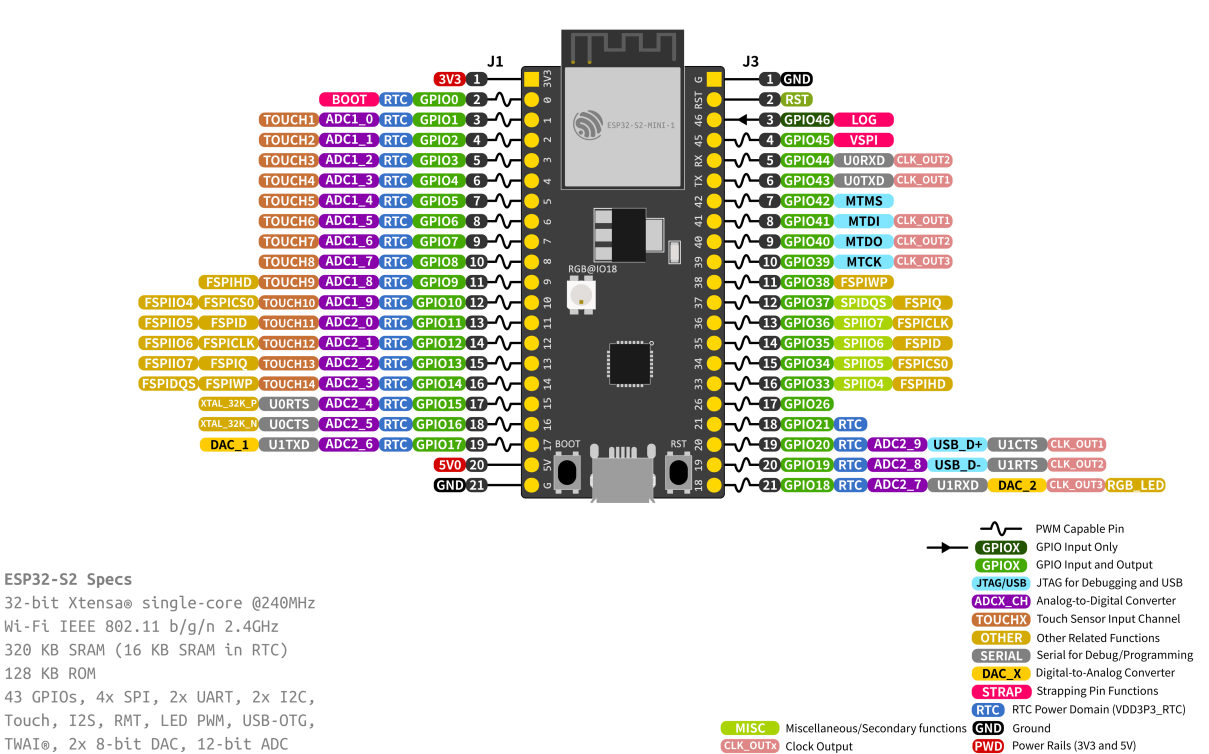

#### 图 9: ESP32-S2-DevKitM-1(U) 管脚布局(点击放大)

#### **管脚布局**

#### **硬件版本**

无历史版本。

#### <span id="page-22-1"></span>**相关文档**

- ESP32-S2-DevKitM-1(U) 原理图 (PDF)
- ESP32-S2-DevKitM-1(U) PCB 布局 (PDF)
- <span id="page-22-2"></span>• ESP32-S2-DevKitM-1(U) 尺寸图 (PDF)
- ESP32-S2 系列技术规格书 (PDF)
- [ESP32-S2-MINI-1 & ESP32-S2-M](https://dl.espressif.com/dl/schematics/ESP32-S2-DevKitM-1_V1_Schematics.pdf)INI-1U 技术规格书 (PDF)
- [乐鑫产品订购信息](https://dl.espressif.com/dl/schematics/ESP32-S2-DevKitM-1_V1_PCB_Layout.pdf) (PDF)

有关[本开发板的更多设计文档,请联系](https://dl.espressif.com/dl/schematics/ESP32-S2-DevKitM-1_V1_Dimensions.pdf)我们的商务部门 sales@espressif.com。

#### **1.3.3 [ESP32-S2-Dev](https://www.espressif.com/sites/default/files/documentation/espressif_products_ordering_information_cn.pdf)KitC-1**

本指南将帮助您快速上手 ESP32-S2-DevKitC-1,并提供[该款开发板的详细信](mailto:sales@espressif.com)息。

<span id="page-22-0"></span>ESP32-S2-DevKitC-1 是一款入门级开发板, 使用带有 4 MB SPI flash 的 ESP32-S2-SOLO (板载 PCB 天线) 或 ESP32-S2-SOLO-U (外部天线连接器)模组。该款开发板具备完整的 Wi-Fi 功能。

板上模组大部分管脚均已引出至两侧排针,开发人员可根据实际需求,轻松通过跳线连接多种外围设备, 同时也可将开发板插在面包板上使用。

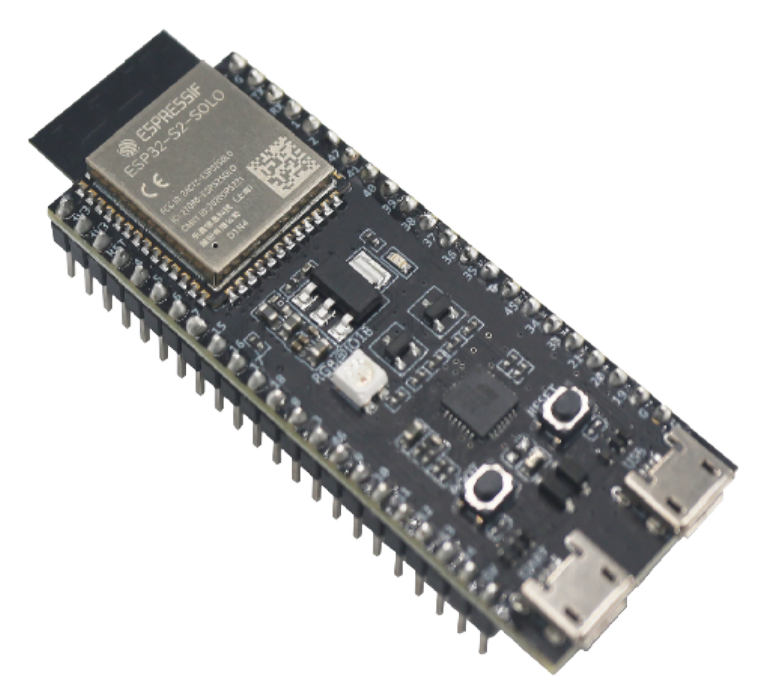

图 10: ESP32-S2-DevKitC-1(板载 ESP32-S2-SOLO 模组)

#### 本指南包括如下内容:

- 入门指南:简要介绍了 ESP32-S2-DevKitC-1 和硬件、软件设置指南。
- 硬件参考: 详细介绍了 ESP32-S2-DevKitC-1 的硬件。
- 硬件版本:介绍硬件历史版本和已知问题,并提供链接至历史版本开发板的入门指南(如有)。
- 相关文档:列出了相关文档的链接。

#### **入门[指南](#page-24-0)**

本小[节将简要介](#page-26-2)绍 ESP32-S2-DevKitC-1, 说明如何在 ESP32-S2-DevKitC-1 上烧录固件及相关准备工作。

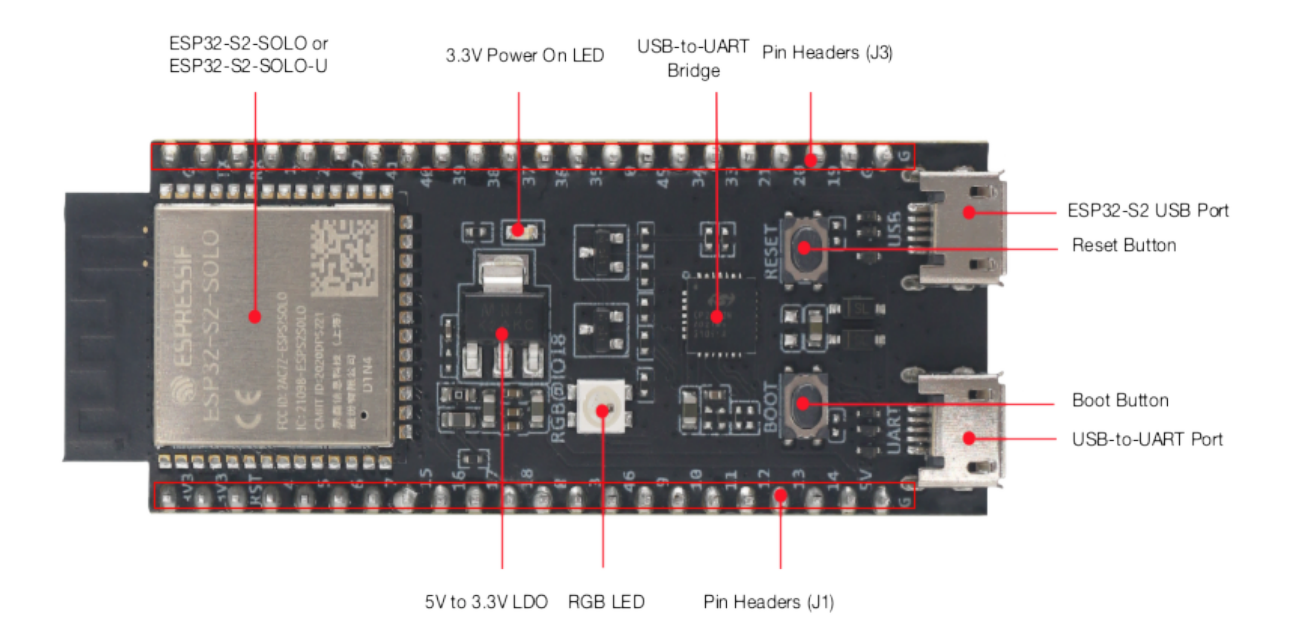

图 11: ESP32-S2-DevKitC-1 - 正面

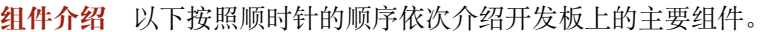

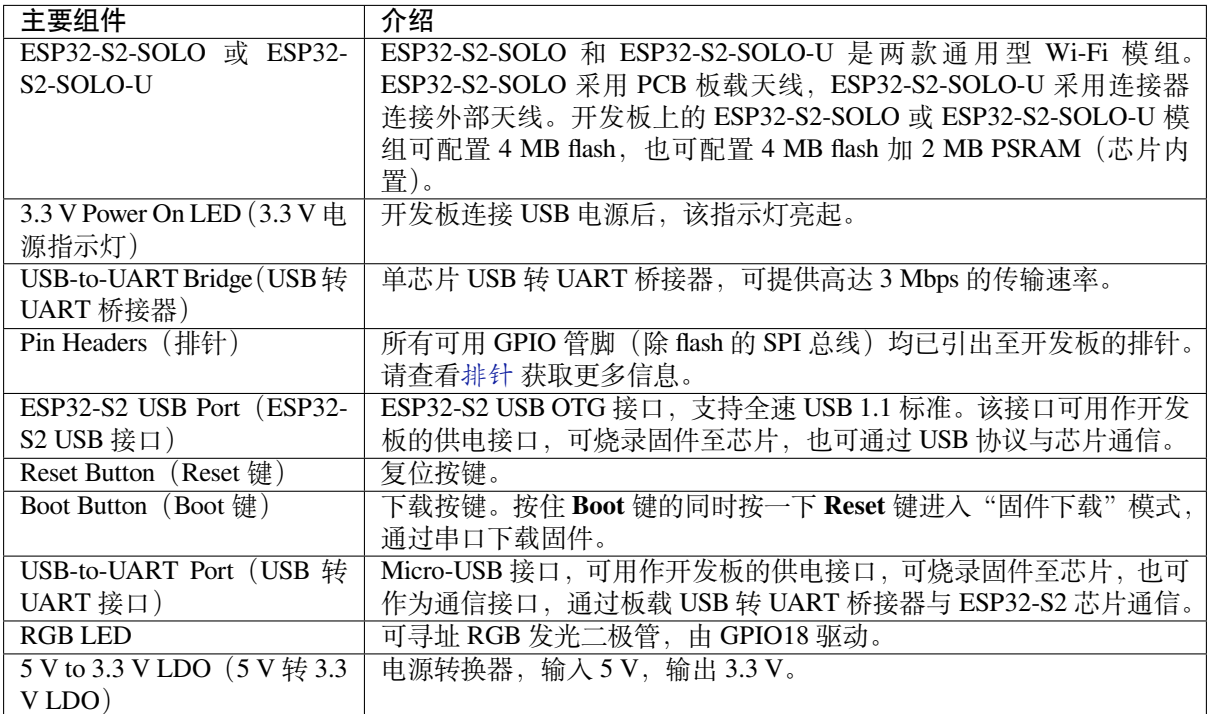

**开始开发应用** 通电前,请确保 ESP32-S2-DevKitC-1 完好无损。

#### **必备硬件**

- ESP32-S2-DevKitC-1
- USB 2.0 数据线(标准 A 型转 Micro-B 型)
- 电脑 (Windows、Linux 或 macOS)

**硬件设置** 通过 **USB 转 UART 接口**连接开发板与电脑。目前有关 **ESP32-S2 USB 接口**连接的文档尚不 完善。在后续步骤中,默认使用 **USB 转 UART 接口**。

**软件设置** 请前往 ESP-IDF 快速入门,在 详细安装步骤 小节查看如何快速设置开发环境,将应用程序 烧录至 ESP32-S2-DevKitC-1。

#### **内含组件和包装**

**零售订单** 如购买样品,每个 ESP32-S2-DevKitC-1 将以防静电袋或零售商选择的其他方式包装。

零售订单请前往 https://www.espressif.com/zh-hans/company/contact/buy-a-sample。

**批量订单** 如批量购买,ESP32-S2-DevKitC-1 将以大纸板箱包装。 批量订单请前往 [https://www.espressif.com/zh-hans/contact-us/sales-questions](https://www.espressif.com/zh-hans/company/contact/buy-a-sample)。

#### **硬件参考**

<span id="page-24-0"></span>**功能框图** ESP32-S2-DevKitC-1 [的主要组件和连接方式如下图所示。](https://www.espressif.com/zh-hans/contact-us/sales-questions)

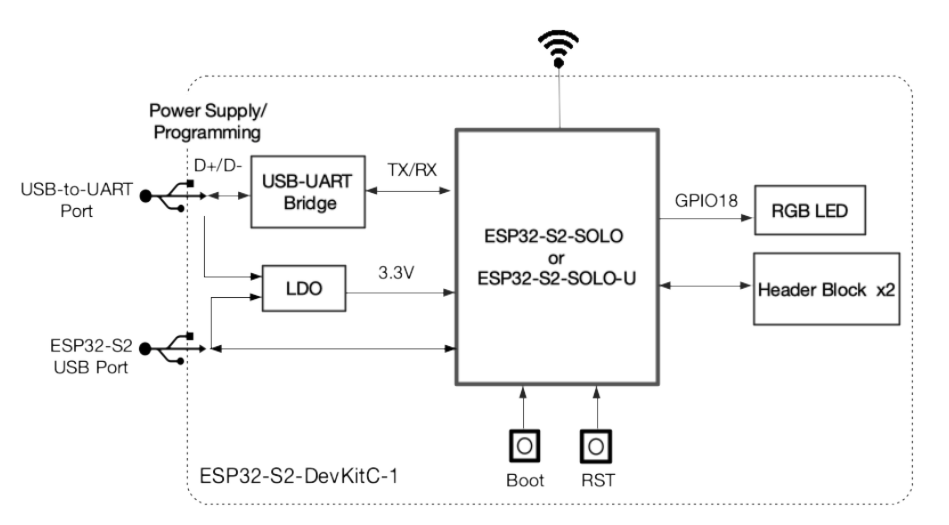

图 12: ESP32-S2-DevKitC-1(点击放大)

**电源选项** 您可从以下三种供电方式中任选其一给 ESP32-S2-DevKitC-1 供电:

- USB 转 UART 接口供电或 ESP32-S2 USB 接口供电(选择其一或同时供电),默认供电方式(推荐)
- 5V 和 G (GND) 排针供电
- 3V3 和 G (GND) 排针供电

<span id="page-24-1"></span>**排针** 下表列出了开发板两侧排针(J1 和 J3)的 **名称**和 **功能**,排针的名称如图*ESP32-S2-DevKitC-1 -* 正 面 所示,排针的序号与 ESP32-S2-DevKitC-1 原理图 (PDF) 一致。

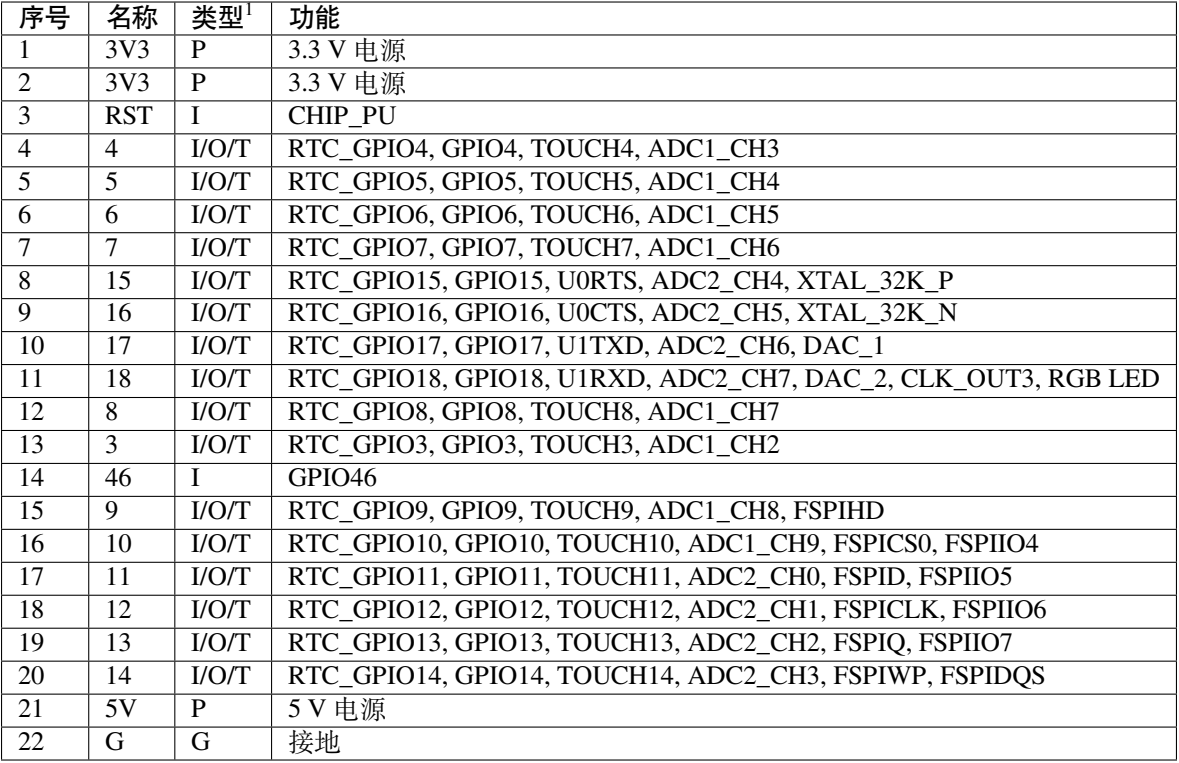

#### **J3**

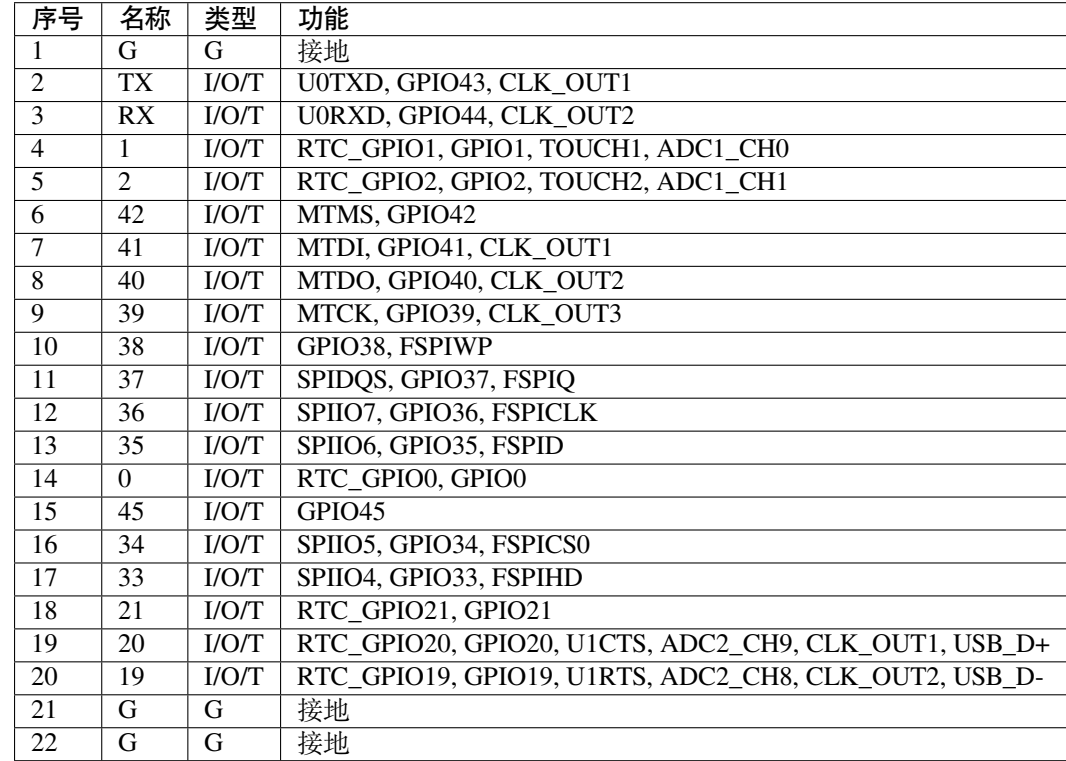

#### **管脚布局**

P:电源;I:输入;O:输出;T:可设置为高阻。

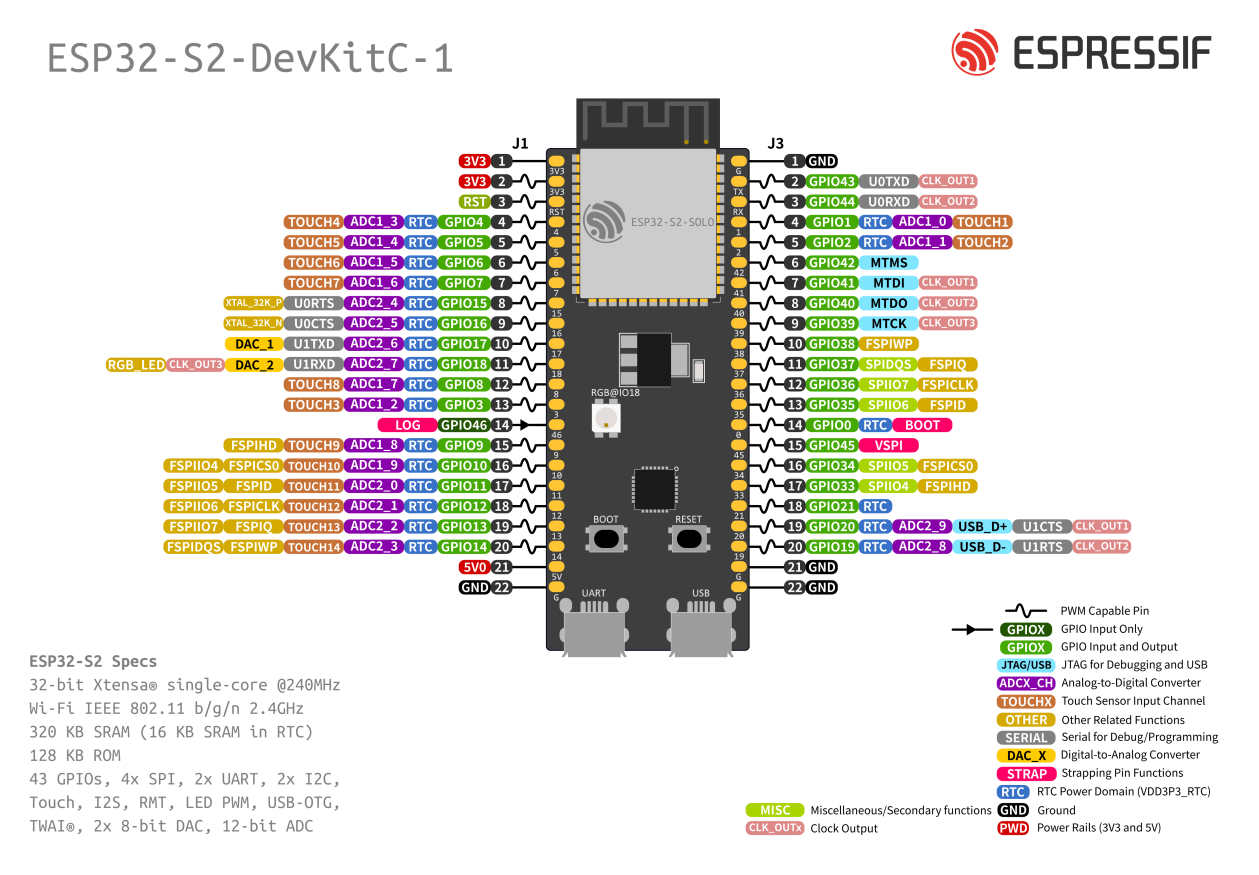

图 13: ESP32-S2-DevKitC-1 管脚布局(点击放大)

#### **硬件版本**

无历史版本。

#### <span id="page-26-1"></span>**相关文档**

- ESP32-S2 系列芯片规格书 (PDF)
- ESP32-S2-SOLO & ESP32-S2-SOLO-U 模组技术规格书 (PDF)
- <span id="page-26-2"></span>• ESP32-S2-DevKitC-1 原理图 (PDF)
- ESP32-S2-DevKitC-1 PCB 布局图 (PDF)
- [ESP32-S2-DevKitC-1](https://www.espressif.com/sites/default/files/documentation/esp32-s2_datasheet_cn.pdf) 尺寸图 (PDF)
- [ESP32-S2-DevKitC-1](https://www.espressif.com/sites/default/files/documentation/esp32-s2-solo_esp32-s2-solo-u_datasheet_cn.pdf) 尺寸图源文件 (DXF) 可使用 Autodesk Viewer 查看

有关[本开发板的更多设计文档,请](https://dl.espressif.com/dl/schematics/SCH_ESP32-S2-DEVKITC-1_V1_20210508.pdf)[联系](https://dl.espressif.com/dl/schematics/PCB_ESP32-S2-DevKitC-1_V1_20210508.pdf)我们的商务部门 sales@espressif.com。

#### **1.3.4 [ESP32-S2-Kaluga-1](https://dl.espressif.com/dl/schematics/DXF_ESP32-S2-DevKitC-1_V1_20210511.dxf) 套件 v1.3**

更早版本:*ESP32-S2-Kaluga-1* 套件 *v1.2*

<span id="page-26-0"></span>ESP32-S2-Kaluga-1 v1.3 是一款来自乐鑫的开发套件,主要可用于以下目的:

- 展示 ESP32-S2 芯片的人机交互功能
- 为用[户提供基于](#page-34-0) ESP32-S2 的人机交互应用开发工具

ESP32-S2 的功能强大,应用场景非常丰富。对于初学者来说,可能的用例包括:

- **智能家居**:从最简单的智能照明、智能门锁、智能插座,到更复杂的视频流设备、安防摄像头、OTT 设备和家用电器等
- **电池供电设备**:Wi-Fi mesh 传感器网络、Wi-Fi 网络玩具、可穿戴设备、健康管理设备等
- 工业自动化设备: 无线控制与机器人技术、智能照明、HVAC 控制设备等
- **零售和餐饮业**:POS 机和服务机器人

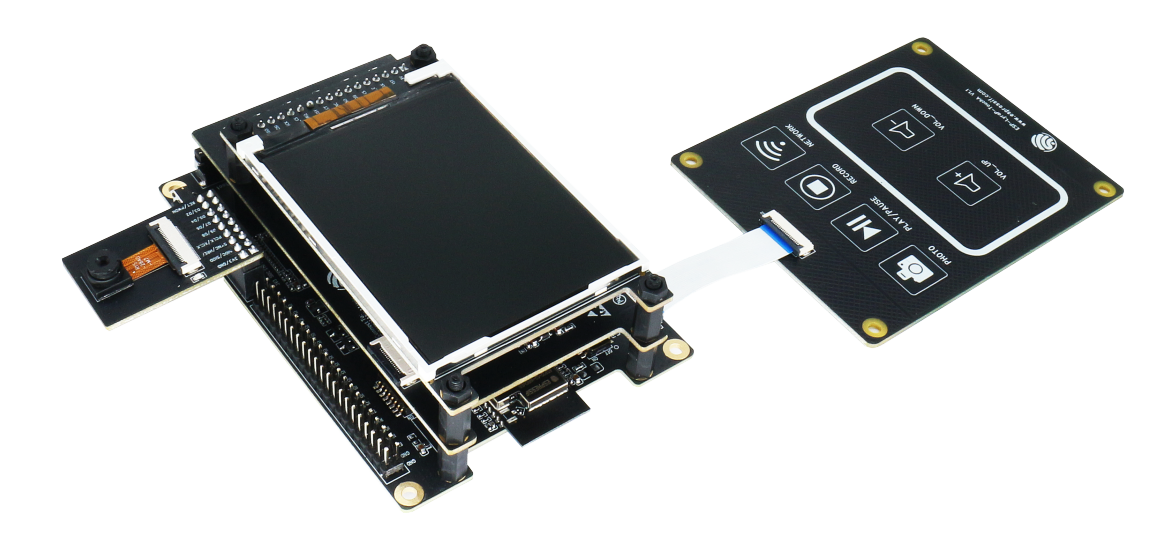

图 14: ESP32-S2-Kaluga-1-Kit 概述(点击放大)

ESP32-S2-Kaluga-1 套件包括以下几个开发板:

- 主板:*ESP32-S2-Kaluga-1*
- 扩展板:
	- **–** *ESP-LyraT-8311A v1.3* 音频播放器
	- **–** *ESP-LyraP-TouchA v1.1* 触摸板
	- **–** *ESP-LyraP-LCD32 v1.2* 3.2"LCD 屏
	- **–** *ESP-LyraP-CAM v1.1* 摄像头

由于 ESP32-S2 [的管脚复用,部分](#page-56-0)扩展板的兼容性有所限制,具体请见扩展板的兼容性。

本文档主要介绍 **[ESP32-S2-Kalug](#page-53-0)a-1 主板**及其与扩展板的交互。更多有关具体扩展板的信息,请点击相 应的链接[。](#page-51-0)

本指南包括:

- 快速入门:提供 ESP32-S2-Kaluga-1 的简要概述及必须了解的硬件和软件信息。
- 硬件参考:提供 ESP32-S2-Kaluga-1 的详细硬件信息。
- 硬件修订历史:提供该开发版的"修订历史"、"已知问题"以及此前版本开发板的用户指南链接。
- 相关文档:提供相关文档的链接。

#### **快速[入门](#page-34-1)**

本节[介绍如何开](#page-34-2)始使用 ESP32-S2-Kaluga-1,主要包括三大部分:首先,介绍一些关于 ESP32-S2-Kaluga-1 的基本信息,然后在应用程序开发 章节介绍如何进行硬件初始化,最后介绍如何为 ESP32-S2-Kaluga-1 烧录固件。

**概述** ESP32-S2-Kaluga-1 [主板是整个](#page-31-1)套件的核心。该主板集成了 ESP32-S2-WROVER 模组,并配备连接 至各个扩展板的连接器。ESP32-S2-Kaluga-1 是人机交互接口原型设计的关键工具。

ESP32-S2-Kaluga-1 主板配备了多个连接器,可用于连接相应扩展板:

- 扩展板连接器,用于连接 ESP-LyraT-8311A、ESP-LyraP-LCD32
- 摄像头连接器,用于连接 ESP-LyraP-CAM
- 触摸 FPC 连接器,用于连接 ESP-LyraP-TouchA
- LCD FPC 连接器(尚无可用官方配套扩展板)
- I2C FPC 连接器(尚无可用官方配套扩展板)

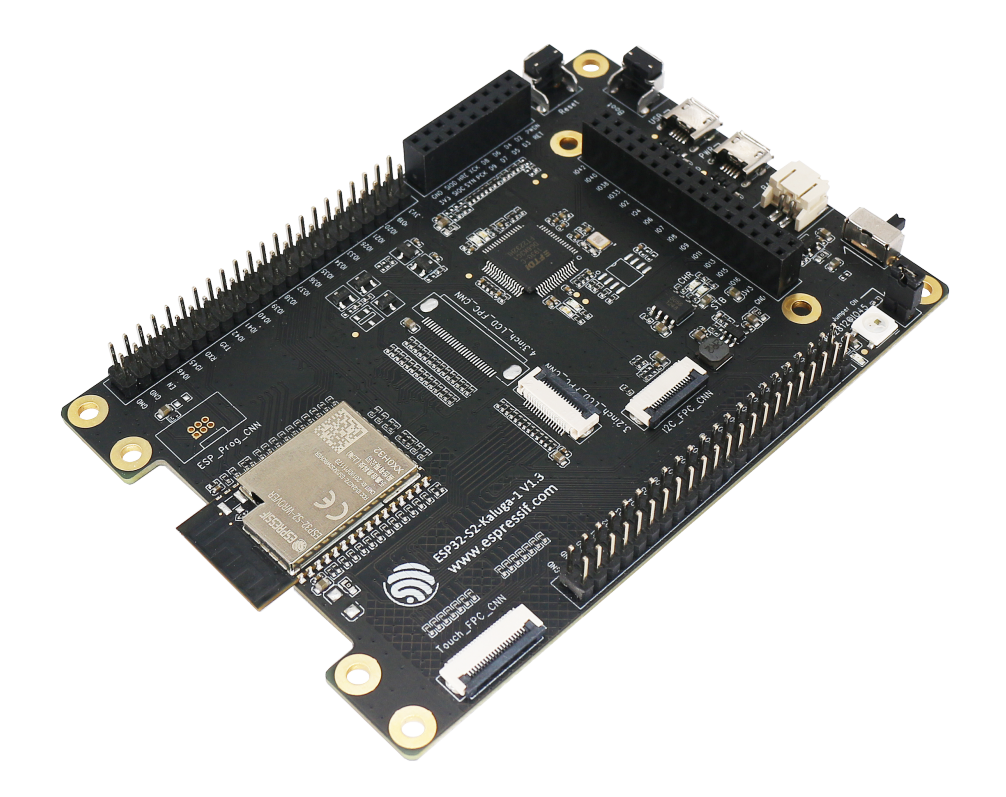

图 15: ESP32-S2-Kaluga-1(点击放大)

所有四个扩展板都经过特别设计,以支持以下功能:

- **触摸板控制**
	- **–** 带有 6 个触摸按钮
	- **–** 支持最大 5 mm 亚克力板
	- **–** 支持湿手操作
	- **–** 支持防水功能。ESP32-S2 可以配置为在多个触摸板同时被水复盖时自动禁用所有触摸板 功能,并在去除水滴后重新启用触摸板
- **音频播放**
	- **–** 连接扬声器,以播放音频
	- **–** 配合触控板使用,可控制音频播放和调节音量
- **LCD 显示屏**
	- **–** LCD 接口(8 位并行 RGB、8080 和 6800 接口)
- **摄像头图像采集**
	- **–** 支持 OV2640 和 OV3660 摄像头模块
	- **–** 8-bit DVP 图像传感器接口(ESP32-S2 还支持 16 位 DVP 图像传感器,但需要您自行进行 二次开发)
	- **–** 支持高达 40 MHz 时钟频率
	- **–** 优化 DMA 传输带宽,便于传输高分辨率图像

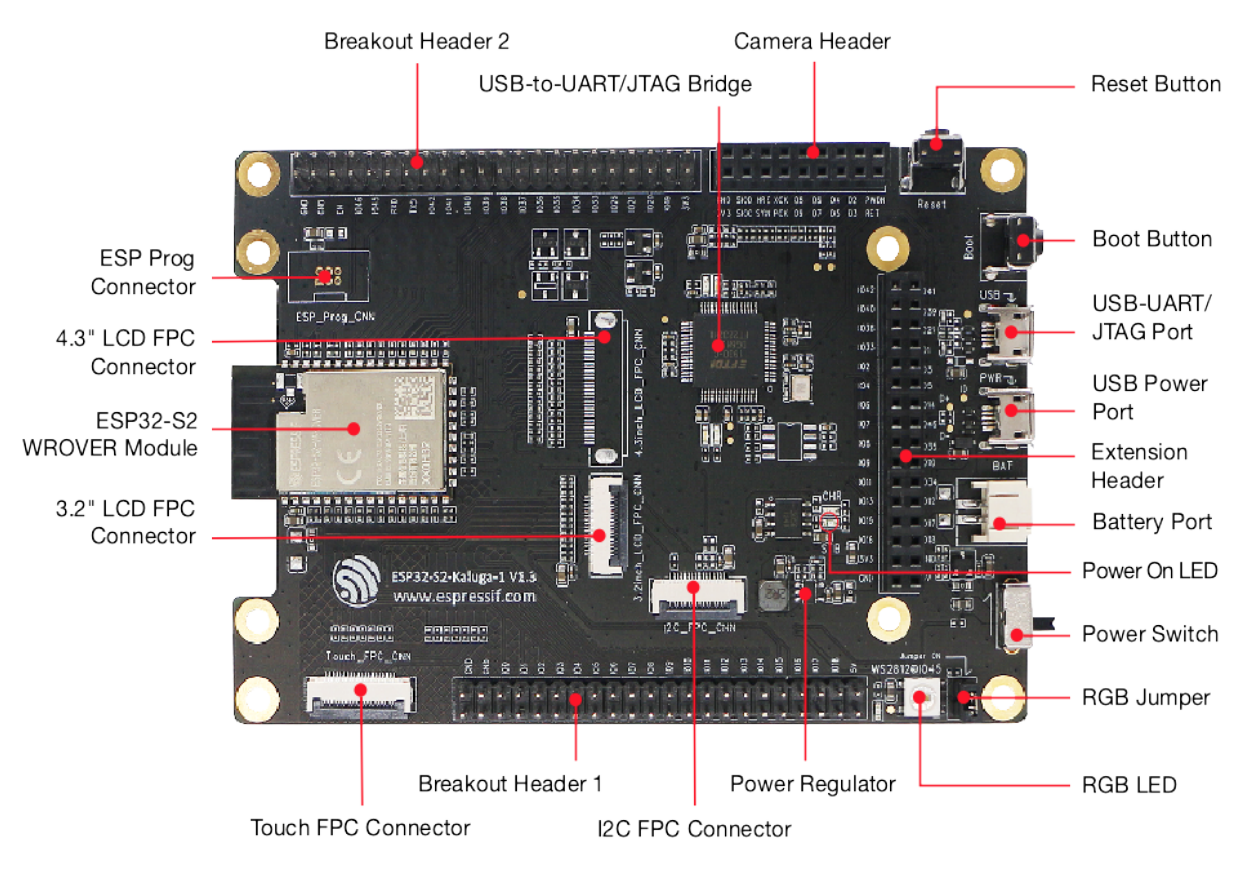

图 16: ESP32-S2-Kaluga-1 - 正面(点击放大)

**组件描述** 下表将从左边的 ESP32-S2 模组开始,以顺时针顺序介绍上图中的主要组件。 **保留**表示该功能可用,但当前版本的套件并未启用该功能。

JTAG Switch

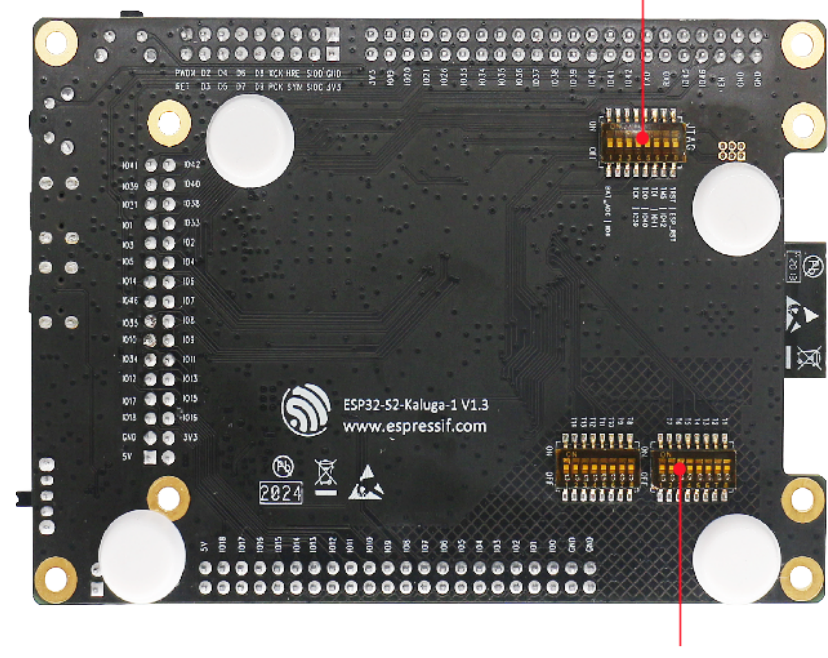

Touch Switch

图 17: ESP32-S2-Kaluga-1 - 反面(点击放大)

| 主要组件                     | 描述                                            |                |
|--------------------------|-----------------------------------------------|----------------|
| ESP32-S2-WROVER 模组       | 集成 ESP32-S2 芯片, 可提供 Wi-Fi 连接、数据处理和灵活的数据存储     |                |
|                          | 功能。                                           |                |
| 4.3" LCD FPC 连接器         | (保留)可使用 FPC 线连接 4.3"LCD 扩展板。                  |                |
| ESP Prog 连接器             | (保留) 用于连接乐鑫固件烧录设备(ESP-Prog)。                  |                |
| JTAG 开关                  | 切换到 ON 方向, 启用 ESP32-S2 和 FT2232 之间的连接。此时, 可通  |                |
|                          | 过 USB-UART/JTAG 端口进行 JTAG 调试, 详见JTAG 调试。      |                |
| 引出管脚排针 2                 | ESP32-S2-WROVER 模组的部分 GPIO 直接引出至该开发板 (详见开     |                |
|                          | 发板上的标记)。                                      |                |
| USB-to-UART/JTAG 桥接器     | FT2232 适配器开发板, 允许在 USB 端口使用 UART/JTAG 协议通信。   |                |
| 摄像头连接器                   | 用于连接摄像头扩展板, 比如 ESP-LyraP-CAM。                 |                |
| 扩展板连接器                   | 用于连接带有配套连接器的扩展板。                              |                |
| Reset 复位按钮               | 用于重启系统。                                       |                |
| Boot 按钮                  | 按下 Boot 键并保持, 同时按一下 Reset 键, 进入 "固件下载" 模式, 通  |                |
|                          | 过串口下载固件。                                      |                |
| USB-UART/JTAG 端口         | PC 和 ESP32-S2 模组之间的通信接口 (UART 或 JTAG)。        |                |
| USB 电源端口                 | 为开发板供电。                                       |                |
| 电池端口                     | 2 针连接器, 用于连接外部电池。                             |                |
| 电源 LED 指示灯               | 当 USB 电源或外部电源供电电压正常, 则 LED 亮起。                |                |
| 电源开关                     | 打开可为系统供电。                                     |                |
| RGB 跳线                   | 如需使用 RGB LED, 需在该位置增加一个跳线。                    |                |
| RGB LED 指示灯              | 可编程 RGB LED 指示灯, 受控于 GPIO45。在使用前需要安装 RGB 跳    |                |
|                          | 线。                                            |                |
| 调压器                      | 5V转3.3V调压器。                                   |                |
| I2C FPC 连接器              | (保留) 可通过 FPC 线连接其他 I2C 扩展板。                   |                |
| 引出管脚排针 1                 | ESP32-S2-WROVER 模组的部分 GPIO 直接引出至该开发板(详见开      |                |
|                          | 发板上的标记)。                                      |                |
| 触摸 FPC 连接器               | 可通过 FPC 线连接 ESP-LyraP-TouchA 扩展板。             |                |
| 触摸开关                     | 切换到 OFF 方向, 配置 GPIO1 到 GPIO14 连接触摸传感器; 切换到    |                |
|                          | ON 方向, 配置 GPIO1 到 GPIO14 用于其他目的。              |                |
| 3.2" LCD FPC 连接器         | 可通过 FPC 线连接 3.2" LCD 扩展板, 比如 ESP-LyraP-LCD32。 |                |
| <b>Espressif Systems</b> | $\overline{22}$                               | Release v4.2.5 |

**Submit Document Feedback**

#### <span id="page-31-1"></span>**硬件准备**

- ESP32-S2-Kaluga-1
- 两根 USB 2.0 电缆(标准 A 转 Micro-B)
	- **–** 电源选项
	- **–** 用于 UART/JTAG 通信
- PC (Windows, Linux 或 macOS)
- 您选择的任何扩展板

#### **硬件设置**

- 1. 连接您选择的扩展板(更多信息,请见对应拓展板的用户指南)
- 2. 插入两根 USB 电缆
- 3. 打开 **电源开关**时,**电源 LED 指示灯**应点亮。

**软件设置** 请前往快速入门,在详细安装步骤 一节查看如何快速设置开发环境。

您还可以点击 这里,获取有关 ESP32-S2-Kaluga-1 套件编程指南与应用示例的更多内容。

#### **内容和包装**

**零售订单** 每一个零售 ESP32-S2-Kaluga-1 开发套件均有独立包装。

#### 内含以下部分:

- **主板**
	- **–** ESP32-S2-Kaluga-1
- **扩展板:**
	- **–** ESP-LyraT-8311A
	- **–** ESP-LyraP-CAM
	- **–** ESP-LyraP-TouchA
	- **–** ESP-LyraP-LCD32
- **连接器**
	- **–** 20 针 FPC 线(用于连接 ESP32-S2-Kaluga-1 主板至 ESP-LyraP-TouchA 扩展板)
- **紧固件**
	- **–** 安装螺栓 (x 8)
	- **–** 螺丝 (x 4)
	- **–** 螺母 (x 4)

零售购买,请前往 https://www.espressif.com/zh-hans/contact-us/get-samples。

**批发订单** ESP32-S2-Kaluga-1 开发套件的批发包装为纸板箱。

批量订货,请参考 [乐鑫产品订购信息](https://www.espressif.com/zh-hans/contact-us/get-samples) (PDF)。

#### **硬件参考**

**功能框图** ESP32-S2-Kaluga-1 的主要组件和连接方式如下图所示。

<span id="page-31-0"></span>**电源选项** 开发板可任一选用以下四种供电方式:

- Micro USB 端口供电(默认)
- 通过 2 针电池连接器使用外部电池供电
- 5V / GND 管脚供电
- 3V3 / GND 管脚供电

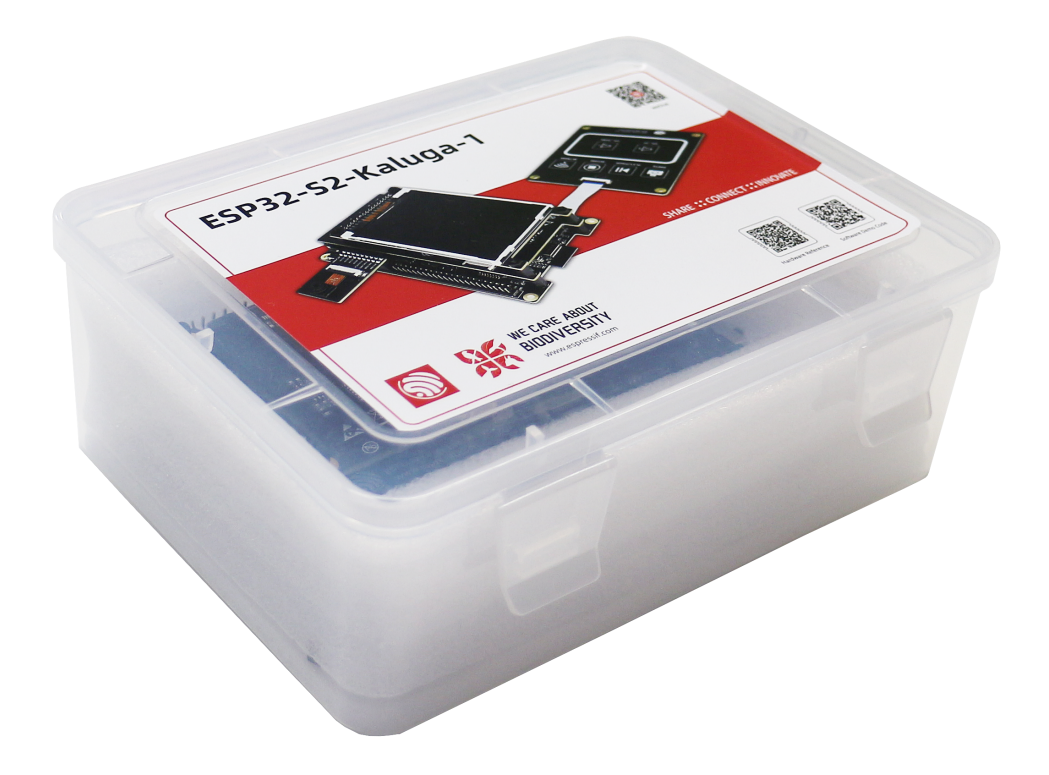

图 18: ESP32-S2-Kaluga-1 - 包装

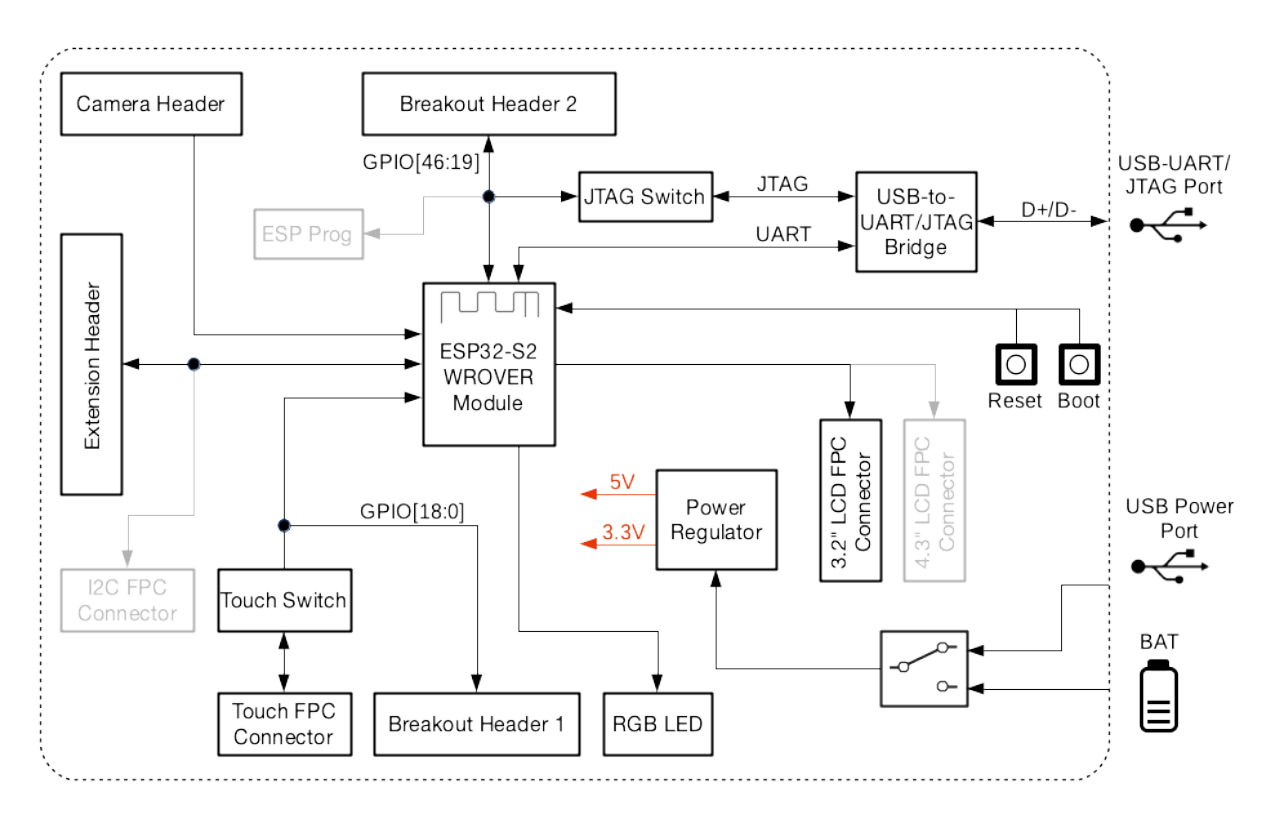

图 19: ESP32-S2-Kaluga-1 功能框图

**扩展板的兼容性** 如需同时使用多块扩展板,请首先查看以下兼容性信息:

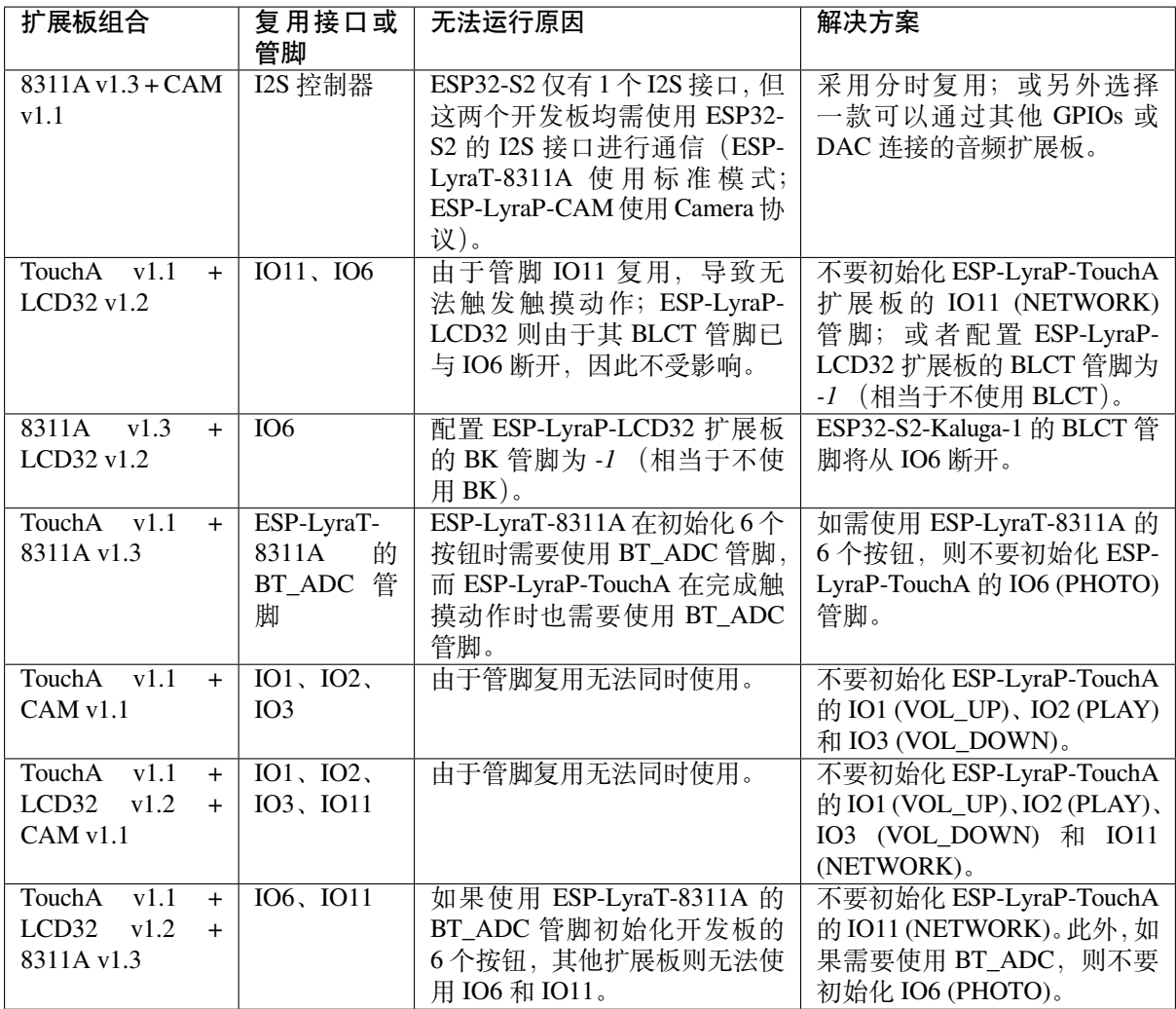

#### **硬件修订历史**

#### **ESP32-S2-Kaluga-1 Kit v1.3**

- <span id="page-34-1"></span>• 以下管脚已重新分配,以解决固件烧录问题:
	- **–** Camera D2:GPIO36
	- **–** Camera D3:GPIO37
	- **–** AU\_I2S1\_SDI:GPIO34
	- **–** AU\_WAKE\_INT:GPIO46
- RGB 已移动至开发板边缘
- 所有 dip 开关均移动至开发板的反面,从而便利用户操作

#### **ESP32-S2-Kaluga-1 Kit v1.2** 首次发布

#### **相关文档**

**ESP32-S2-Kaluga-1 套件 v1.2** [最新版本](#page-34-0):*ESP32-S2-Kaluga-1* 套件 *v1.3*

<span id="page-34-2"></span>ESP32-S2-Kaluga-1 v1.2 是一款来自乐鑫的开发套件,主要可用于以下目的:

- 展示 ESP32-S2 芯片的人机交互功能
- <span id="page-34-0"></span>• 为用户提供基于 ESP32-S2 的人机交[互应用开发工具](#page-26-0)

ESP32-S2 的功能强大,应用场景非常丰富。对于初学者来说,可能的用例包括:

- **智能家居**:从最简单的智能照明、智能门锁、智能插座,到更复杂的视频流设备、安防摄像头、OTT 设备和家用电器等
- **电池供电设备**:Wi-Fi mesh 传感器网络、Wi-Fi 网络玩具、可穿戴设备、健康管理设备等
- 工业自动化设备: 无线控制与机器人技术、智能照明、HVAC 控制设备等
- **零售和餐饮业**:POS 机和服务机器人

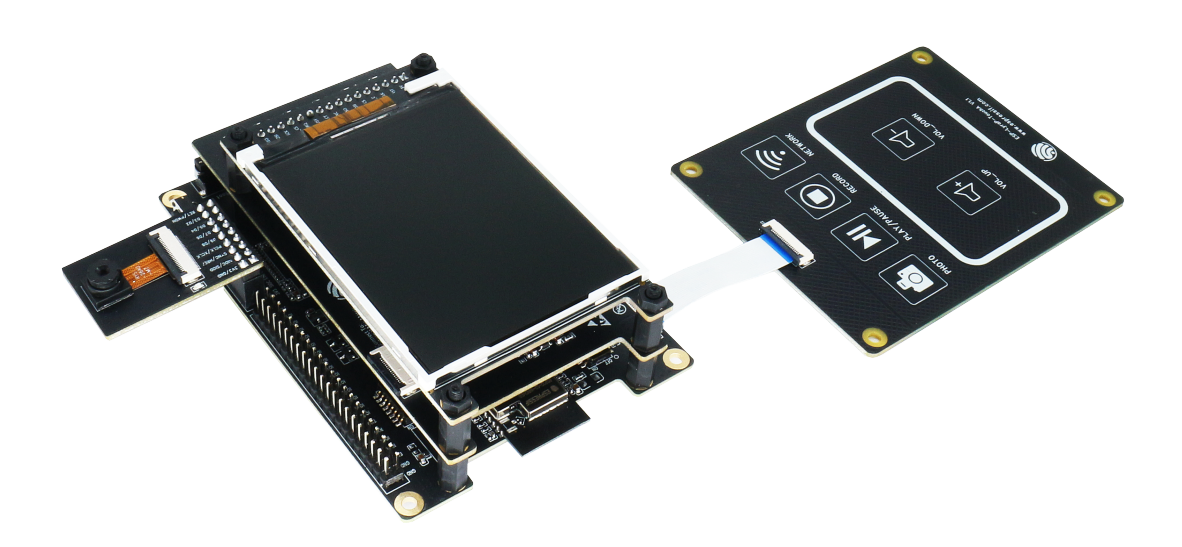

图 20: ESP32-S2-Kaluga-1-Kit 概述(点击放大)

ESP32-S2-Kaluga-1 套件包括以下几个开发板:

- 主板:*ESP32-S2-Kaluga-1*
- 扩展板:
	- **–** *ESP-LyraT-8311A v1.2* 音频播放器
	- **–** *ESP-LyraP-TouchA v1.1* 触摸板
	- **–** *ESP-LyraP-LCD32 v1.1* 3.2"LCD 屏
	- **–** *ESP-LyraP-CAM v1.0* 摄像头

由于 ESP32-S2 [的管脚复用,部分](#page-48-0)扩展板的兼容性有所限制,具体请见扩展板的兼容性。

本文档主要介绍 **[ESP32-S2-Kalug](#page-43-0)a-1 主板**及其与扩展板的交互。更多有关具体扩展板的信息,请点击相 应的链接[。](#page-41-0)

本指南包括:

- 快速入门:提供 ESP32-S2-Kaluga-1 的简要概述及必须了解的硬件和软件信息。
- 硬件参考:提供 ESP32-S2-Kaluga-1 的详细硬件信息。
- 硬件修订历史:提供该开发板的"修订历史"、"已知问题"以及此开发板之前版本的用户指南链 接。
- [相关文档](#page-35-0):提供相关文档的链接。

**快速入门** [本节介绍](#page-41-1)如何开始使用 ESP32-S2-Kaluga-1,主要包括三大部分:首先,介绍一些关于 ESP32 S2-Ka[luga-1](#page-41-2) 的基本信息,然后在应用程序开发 章节介绍如何进行硬件初始化,最后介绍如何为 ESP32-S2-Kaluga-1 烧录固件。

<span id="page-35-0"></span>**概述** ESP32-S2-Kaluga-1 主板是[整个套件的核心](#page-38-0)。该主板集成了 ESP32-S2-WROVER 模组,并配备连接 至各个扩展板的连接器。ESP32-S2-Kaluga-1 是人机交互接口原型设计的关键工具。

ESP32-S2-Kaluga-1 主板配备了多个连接器,可用于连接相应扩展板:

- 扩展板连接器,用于连接 ESP-LyraT-8311A、ESP-LyraP-LCD32
- 摄像头连接器,用于连接 ESP-LyraP-CAM
- 触摸 FPC 连接器,用于连接 ESP-LyraP-TouchA
- LCD FPC 连接器(尚无可用官方配套扩展板)
- I2C FPC 连接器(尚无可用官方配套扩展板)

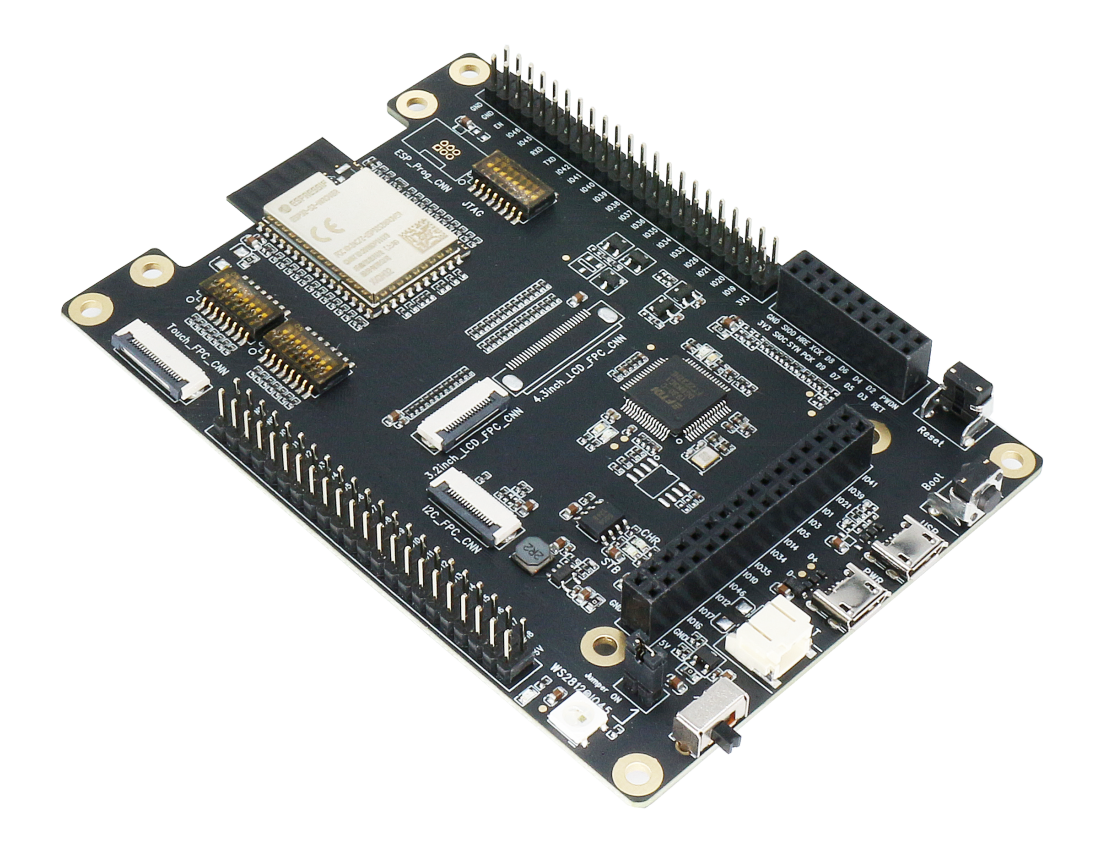

图 21: ESP32-S2-Kaluga-1 (点击放大)

所有四个扩展板都经过特别设计,以支持以下功能:

- **触摸板控制**
	- **–** 带有 6 个触摸按钮
	- **–** 支持最大 5 mm 亚克力板
	- **–** 支持湿手操作
	- **–** 支持防水功能。ESP32-S2 可以配置为在多个触摸板同时被水复盖时自动禁用所有触摸板 功能,并在去除水滴后重新启用触摸板
- **音频播放**
	- **–** 连接扬声器,以播放音频
	- **–** 配合触控板使用,可控制音频播放和调节音量
- **LCD 显示屏**
	- **–** LCD 接口(8 位并行 RGB、8080 和 6800 接口)
- **摄像头图像采集**
	- **–** 支持 OV2640 和 OV3660 摄像头模块
	- **–** 8-bit DVP 图像传感器接口(ESP32-S2 还支持 16 位 DVP 图像传感器,但需要您自行进行 二次开发)
	- **–** 支持高达 40 MHz 时钟频率
	- **–** 优化 DMA 传输带宽,便于传输高分辨率图像

**组件描述** 下表将从左边的 ESP32-S2 模组开始,以顺时针顺序介绍上图中的主要组件。

**保留**表示该功能可用,但当前版本的套件并未启用该功能。

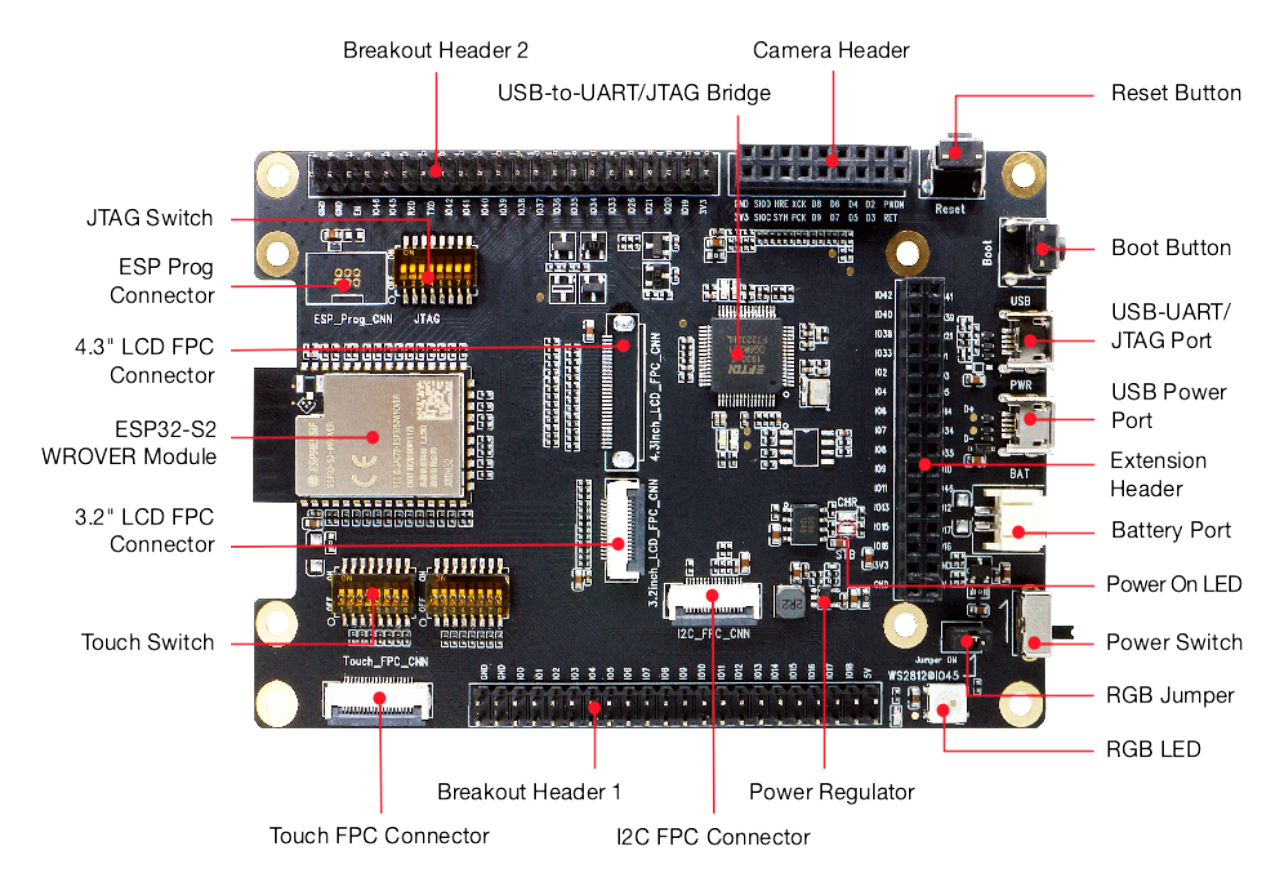

图 22: ESP32-S2-Kaluga-1 - 正面(点击放大)

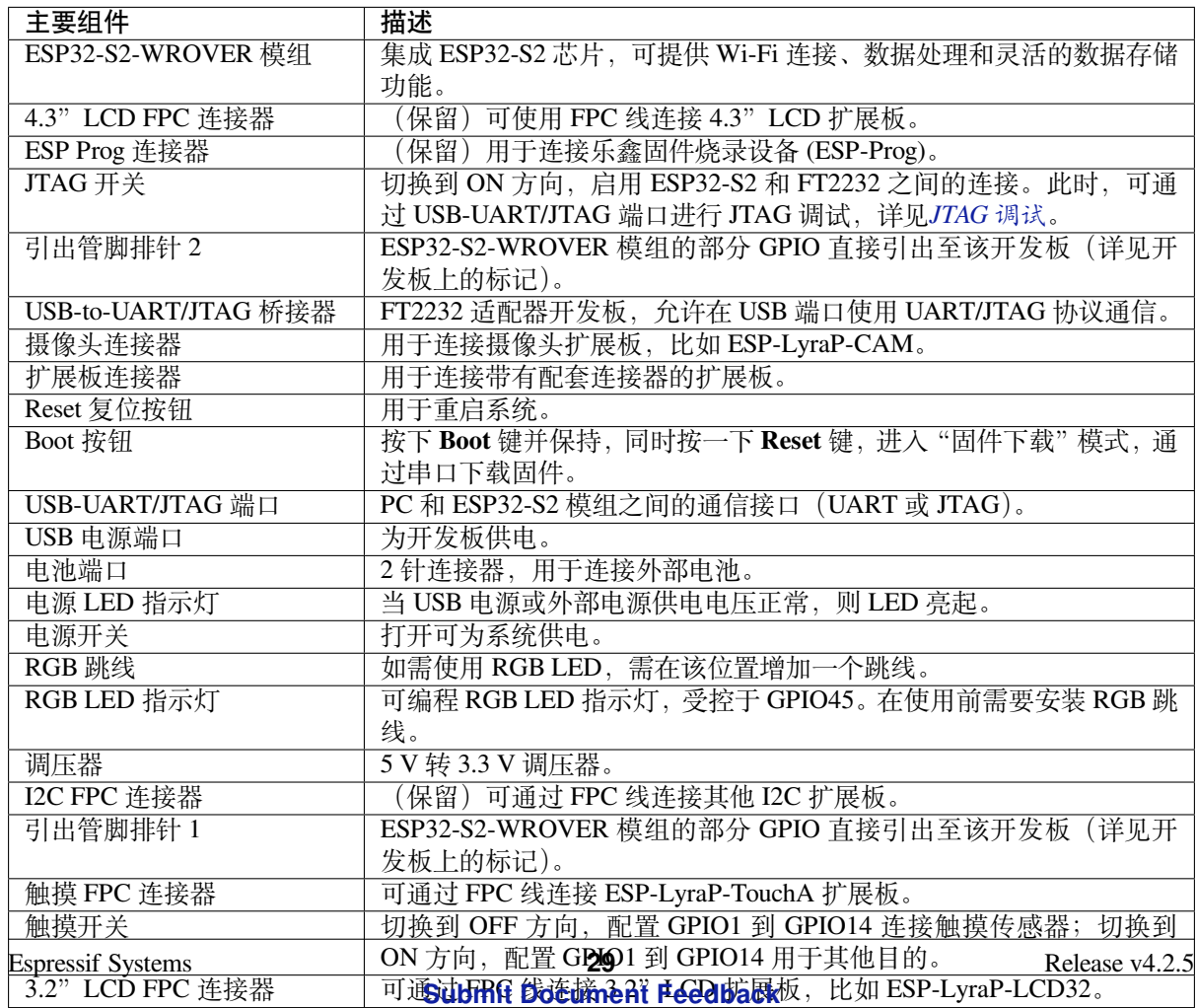

#### **硬件准备**

- ESP32-S2-Kaluga-1
- 两根 USB 2.0 电缆(标准 A 转 Micro-B)
	- **–** 电源选项
	- **–** 用于 UART/JTAG 通信
- PC (Windows, Linux 或 macOS)
- 您选择的任何扩展板

### **硬件设置**

- 1. 连接您选择的扩展板(更多信息, 请见对应拓展板的用户指南)
- 2. 插入两根 USB 电缆
- 3. 打开 **电源开关**时,**电源 LED 指示灯**应点亮。

**软件设置** 请前往快速入门,在详细安装步骤 一节查看如何快速设置开发环境。

您还可以点击 这里, 获取有关 ESP32-S2-Kaluga-1 套件编程指南与应用示例的更多内容。

## **内容和包装**

**零售订单** 每一个零售 ESP32-S2-Kaluga-1 开发套件均有独立包装,内含以下部分:

- **主板**
- **–** ESP32-S2-Kaluga-1
- **扩展板:**
	- **–** ESP-LyraT-8311A
	- **–** ESP-LyraP-CAM
	- **–** ESP-LyraP-TouchA
	- **–** ESP-LyraP-LCD32
- **连接器**
	- **–** 20 针 FPC 线(用于连接 ESP32-S2-Kaluga-1 主板至 ESP-LyraP-TouchA 扩展板)
- **紧固件**
	- **–** 安装螺栓 (x 8)
	- **–** 螺丝 (x 4)
	- **–** 螺母 (x 4)

零售购买,请前往 https://www.espressif.com/zh-hans/contact-us/get-samples。

**批发订单** ESP32-S2-Kaluga-1 开发套件的批发包装为纸板箱。

批量订货,请参考 [乐鑫产品订购信息](https://www.espressif.com/zh-hans/contact-us/get-samples) (PDF)。

## **硬件参考**

**功能框图** ESP32-S2-Kaluga-1 的主要组件和连接方式如下图所示。

**电源选项** 开发板可任一选用以下四种供电方式:

- Micro USB 端口供电(默认)
- 通过 2 针电池连接器使用外部电池供电
- 5V / GND 管脚供电
- 3V3 / GND 管脚供电

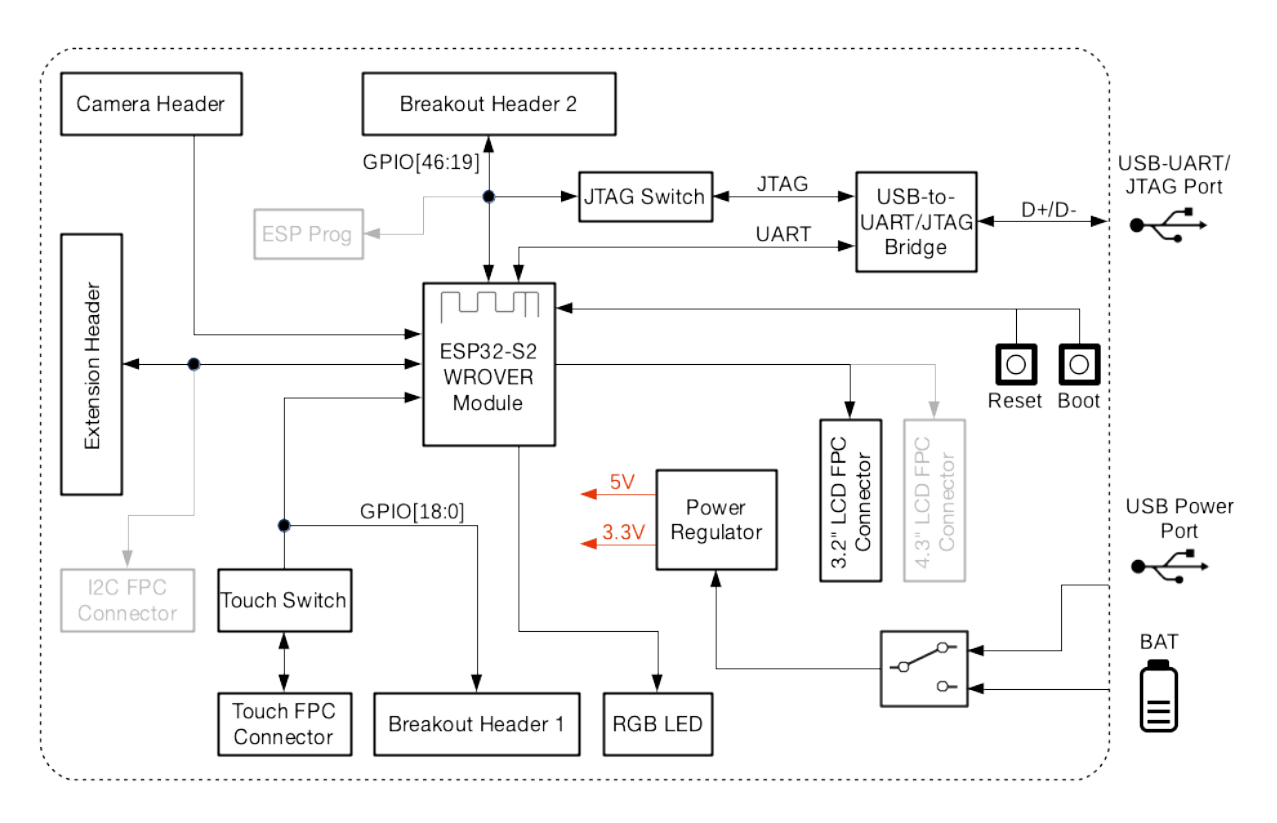

图 23: ESP32-S2-Kaluga-1 功能框图

**扩展板的兼容性** 如需同时使用多块扩展板,请首先查看以下兼容性信息:

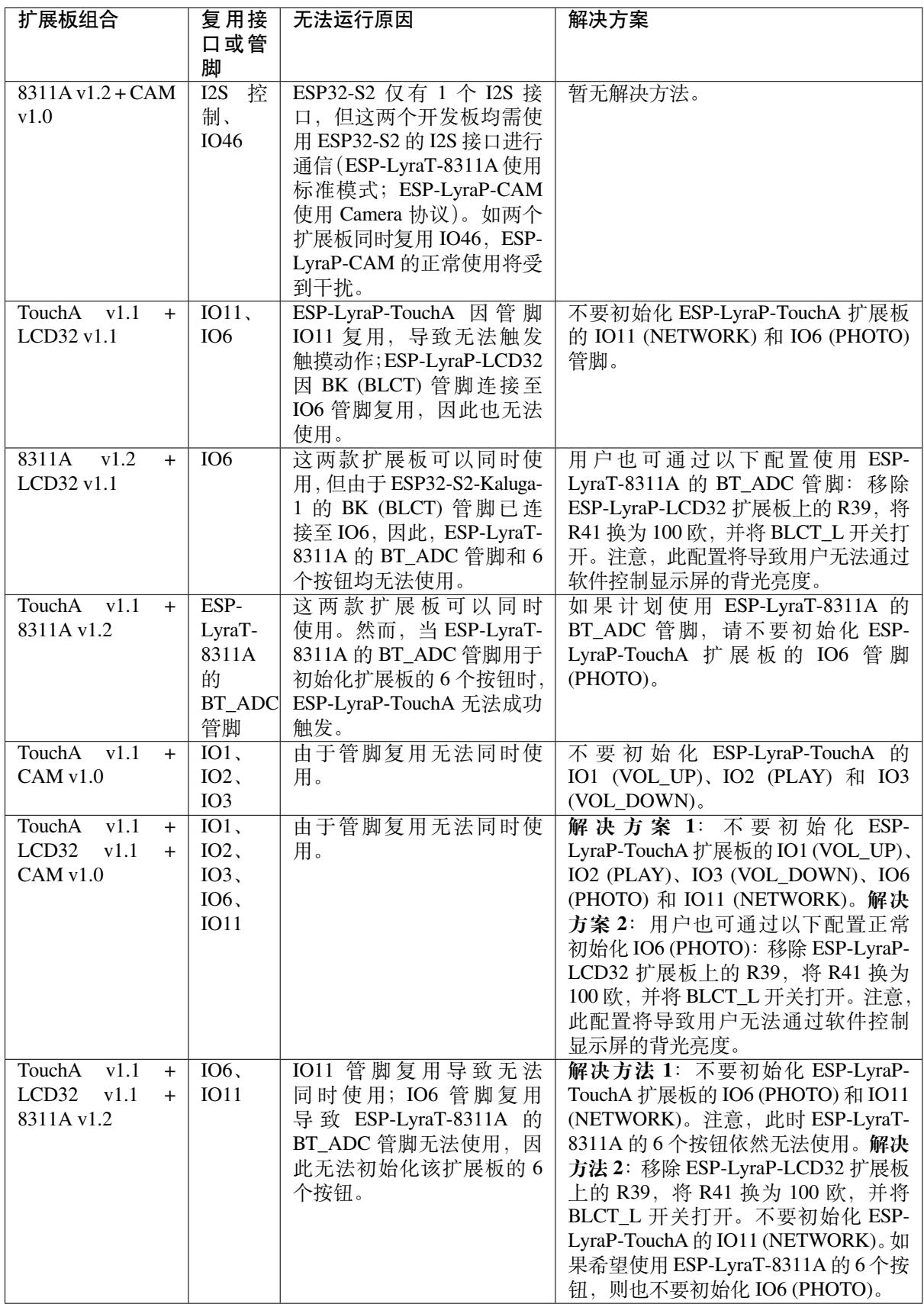

#### **已知问题**

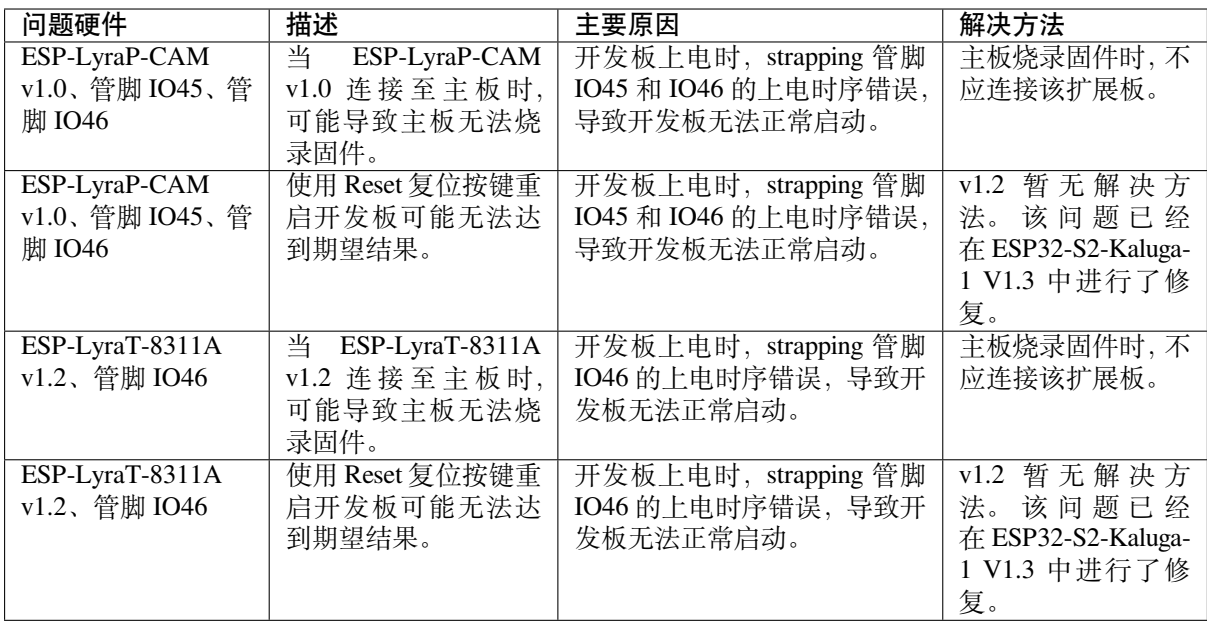

**硬件修订历史** 尚无版本升级历史。

#### **相关文档**

**ESP-LyraP-CAM v1.0** 本用户指南可提供 ESP-LyraP-CAM 扩展板的相关信息。

本扩展板通常仅与乐鑫其他开发板一起销售(即 主板,比如 ESP32-S2-Kaluga-1), 不可单独购买。

目前,ESP-LyraP-CAM v1.0 扩展板正在搭配*ESP32-S2-Kaluga-1* 套件 *v1.2* 销售。

<span id="page-41-0"></span>ESP-LyraP-CAM 可为您的主板增加摄像头功能。

本指南包括如下内容:

- 概述:提供为了使用 ESP-LyraP-CAM [而必须了解的硬件和软件信息](#page-34-0)。
- 硬件参考: 提供 ESP-LyraP-CAM 的详细硬件信息。
- 硬件修订历史:提供该开发版的"修订历史"、"已知问题"以及此前版本开发板的用户指南链接。
- 相关文档: 提供相关文档的链接。

**概述** [ESP-LyraP-CA](#page-43-1)M 扩展板可为您的主板增加一个摄像头。

#### **组件描述**

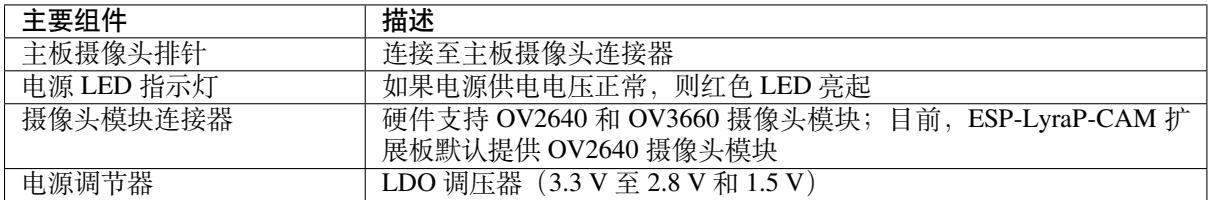

**应用程序开发** ESP-LyraP-CAM 上电前,请首先确认开发板完好无损。

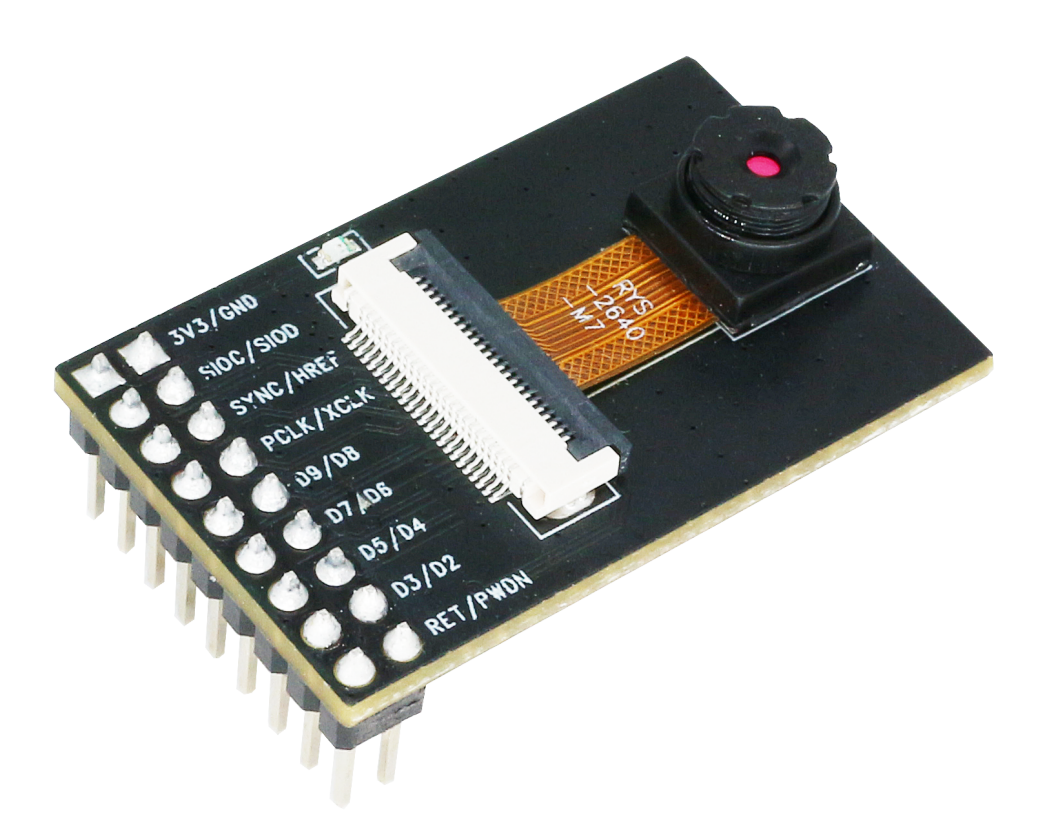

图 24: ESP-LyraP-CAM

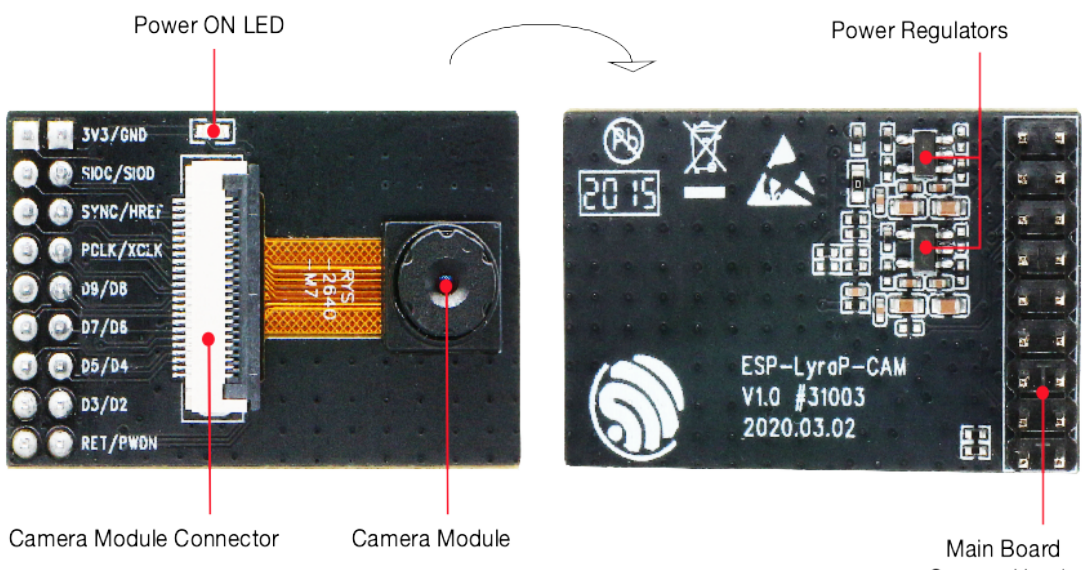

Camera Header

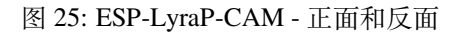

#### **硬件准备**

- 带有摄像头扩展板连接器(排母)的主板(例如 ESP32-S2-Kaluga-1)
- ESP-LyraP-CAM 扩展板
- PC (Windows, Linux 或 macOS)
- **硬件设置** 将 ESP-LyraP-CAM 扩展板插入主板的连接头排母中。
- **软件设置** 请前往 ESP32-S2-Kaluga-1 开发套件用户指南的软件设置 章节。

#### **硬件参考**

<span id="page-43-0"></span>**功能框图** ESP-LyraP-CAM 的主要组件和连接方式如下图所示。

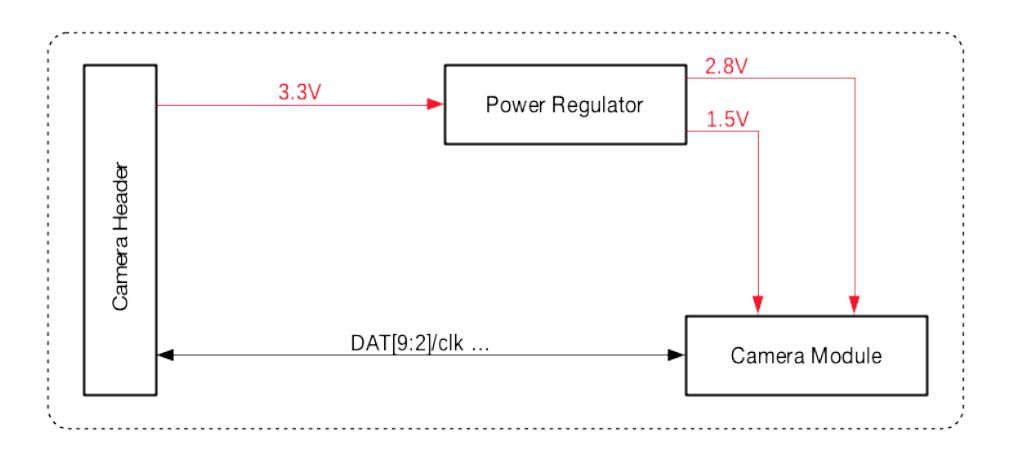

图 26: ESP-LyraP-CAM 功能框图

**硬件修订历史** 尚无版本升级历史。

#### <span id="page-43-1"></span>**相关文档**

- ESP-LyraP-CAM 原理图 (PDF)
- ESP-LyraP-CAM PCB 布局图 (PDF)

有关本开发板的更多设计文档,请联系我们的商务部门 sales@espressif.com。

#### **ESP-[LyraP-LCD32 v1.1](https://dl.espressif.com/dl/schematics/ESP-LyraP-CAM_V1.0_PCB_20200302.pdf)** 本用户指南可提供 ESP-LyraP-LCD32 扩展板的相关信息。

本扩展板通常仅与乐鑫其他开发板一起销售(即 主板,比如 [ESP32-S2-Kalu](mailto:sales@espressif.com)ga-1),不可单独购买。

目前,ESP-LyraP-CAM v1.1 扩展板正在搭配*ESP32-S2-Kaluga-1* 套件 *v1.2* 销售。

<span id="page-43-2"></span>ESP-LyraP-LCD32 可为您的主板增加 LCD 图像显示功能。

本指南包括如下内容:

- 概述: 提供为了使用 ESP-LyraP-LCD32 [而必须了解的硬件和软件信](#page-34-0)息。
- 硬件参考: 提供 ESP-LyraP-LCD32 的详细硬件信息。
- 硬件修订历史: 提供该开发版的"修订历史"、"已知问题"以及此前版本开发板的用户指南链接。
- 相关文档:提供相关文档的链接。

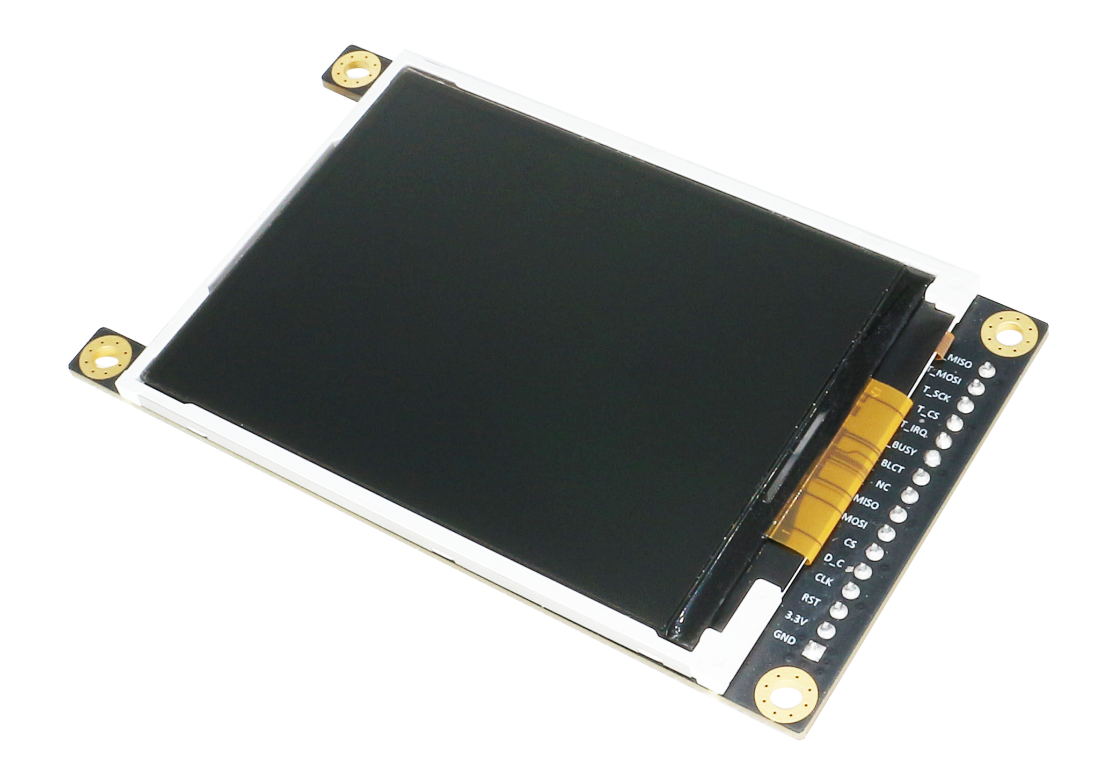

图 27: ESP-LyraP-LCD32(点击放大)

**概述** ESP-LyraP-LCD32 可为您的主板增加了一块 3.2"LCD 图形显示屏(320 x 240 分辨率)。该显示屏 通过 SPI 总线连接到 ESP32-S2。

**组件描述** 在下面的组件描述中,**保留**表示该功能可用,但当前版本的套件并未启用该功能。

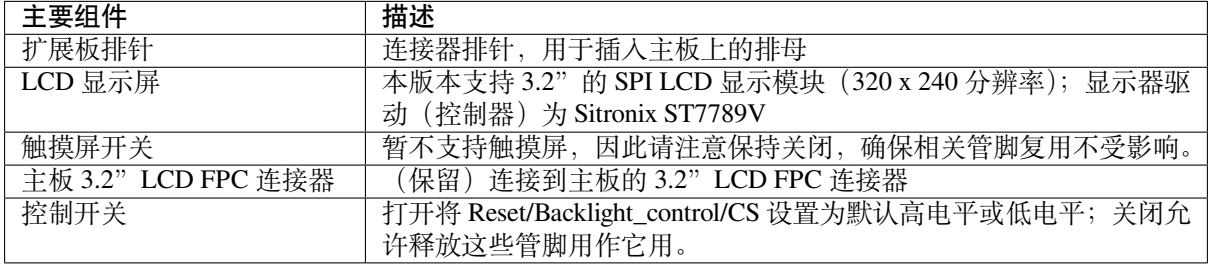

**应用程序开发** ESP-LyraP-LCD32 上电前,请首先确认开发板完好无损。

#### **硬件准备**

- 带有摄像头扩展板连接器(排母)的主板(例如 ESP32-S2-Kaluga-1、ESP-LyraT-8311A)
- ESP-LyraP-LCD32 扩展板
- 4 x 螺栓,用于保证安装稳定
- PC (Windows, Linux 或 macOS)

**硬件设置** 请按照以下步骤将 ESP-LyraP-LCD32 安装到带有排母的主板上:

1. 先将 4 个螺栓固定到主板的相应位置上

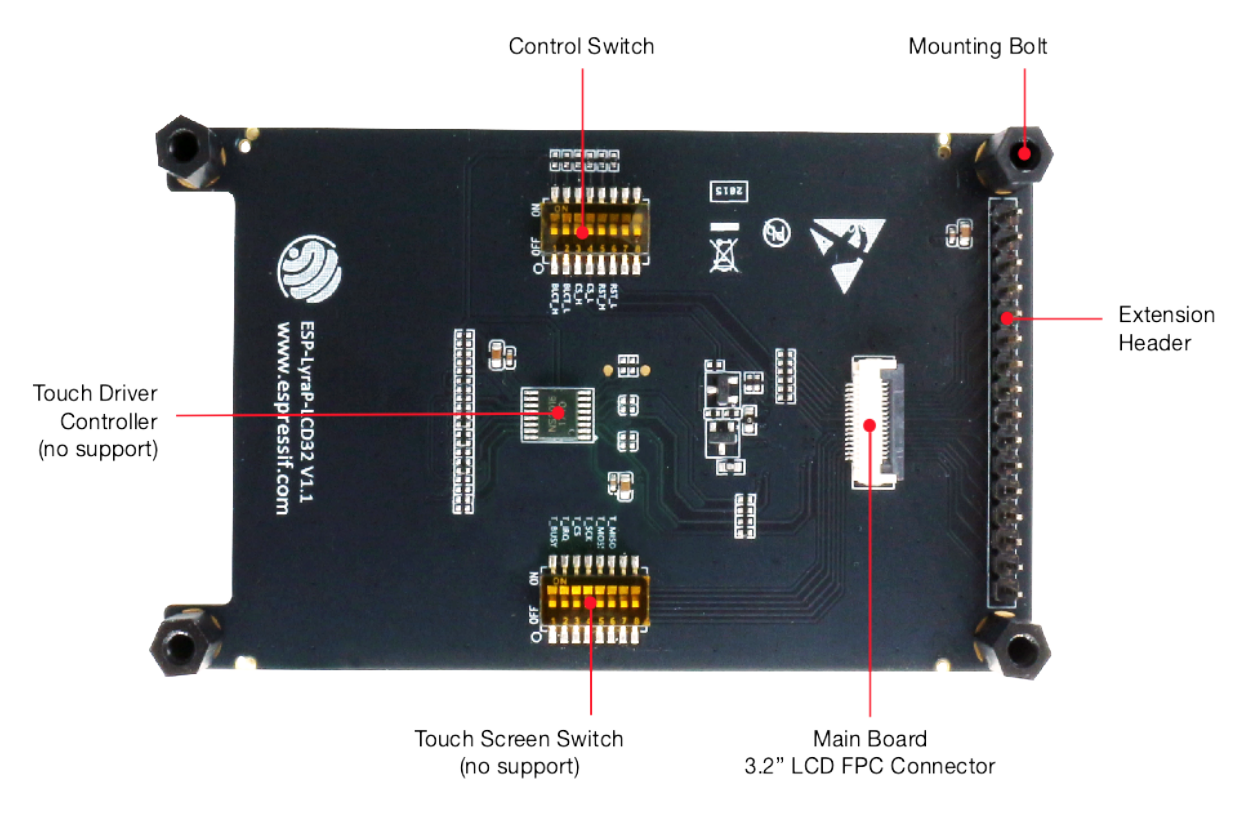

图 28: ESP-LyraP-LCD32 - 正面(点击放大)

2. 对齐 ESP-LyraP-LCD32 与主板和螺栓的位置,并小心插入

**软件设置** 请前往 ESP32-S2-Kaluga-1 开发套件用户指南的软件设置 章节。

## **硬件参考**

**功能框图** ESP-LyraP-LCD32 的主要组件和连接方式如下图所示。

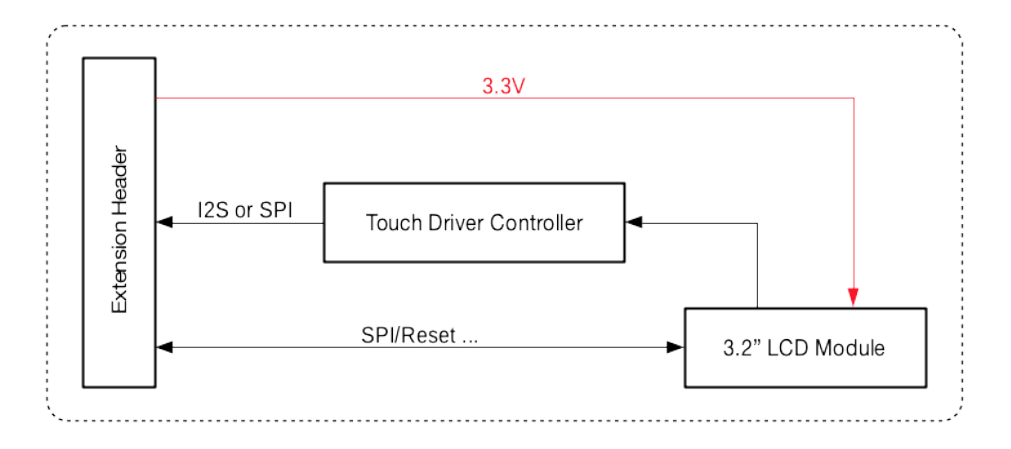

图 29: ESP-LyraP-LCD32 功能框图

**硬件修订历史** 尚无版本升级历史。

#### **相关文档**

- ESP-LyraP-LCD32 原理图 (PDF)
- ESP-LyraP-LCD32 PCB 布局图 (PDF)

有关本开发板的更多设计文档,请联系我们的商务部门 sales@espressif.com。

**ESP-[LyraP-TouchA v1.1](https://dl.espressif.com/dl/schematics/ESP-LyraP-LCD32_V1_1_PCB_20200324AC.pdf)** 本用户指南可提供 ESP-LyraP-TouchA 扩展板的相关信息。 本扩展板通常仅与乐鑫其他开发板一起销售(即 主板,比如 [ESP32-S2-Kalu](mailto:sales@espressif.com)ga-1),不可单独购买。 目前,ESP-LyraP-TouchA v1.1 扩展板正在搭配以下套件销售:

- *ESP32-S2-Kaluga-1* 套件 *v1.3*
- *ESP32-S2-Kaluga-1* 套件 *v1.2*

ESP-LyraP-TouchA 可为您的主板增加触摸按键功能。

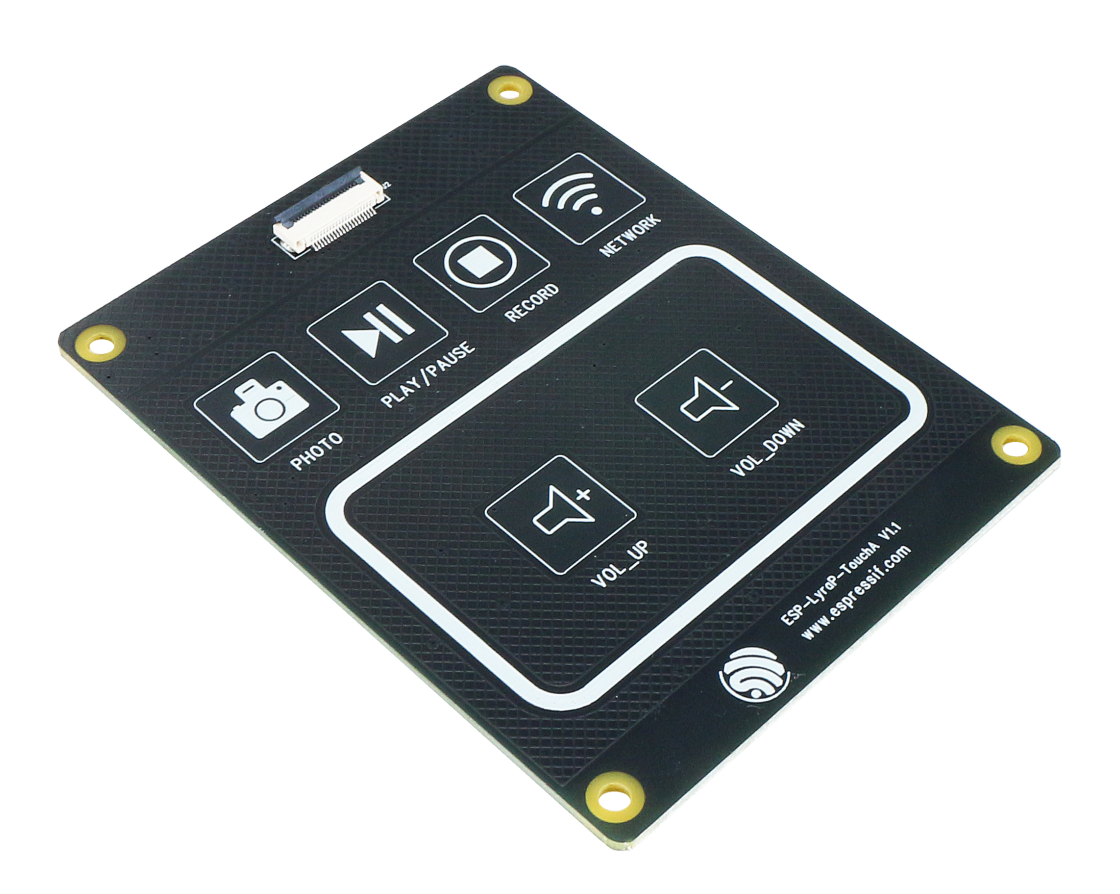

图 30: ESP-LyraP-TouchA

#### 本指南包括如下内容:

- 概述: 提供为了使用 ESP-LyraT-8311A 而必须了解的硬件和软件信息。
- 硬件参考:提供 ESP-LyraP-TouchA 的详细硬件信息。
- 硬件修订历史:提供该开发版的"修订历史"、"已知问题"以及此前版本开发板的用户指南链接。
- 相关文档:提供相关文档的链接。

**概述** [ESP-LyraP-To](#page-48-0)uchA 共有 6 个触摸按钮,主要用于音频应用,但也可以根据实际需要用作它用。

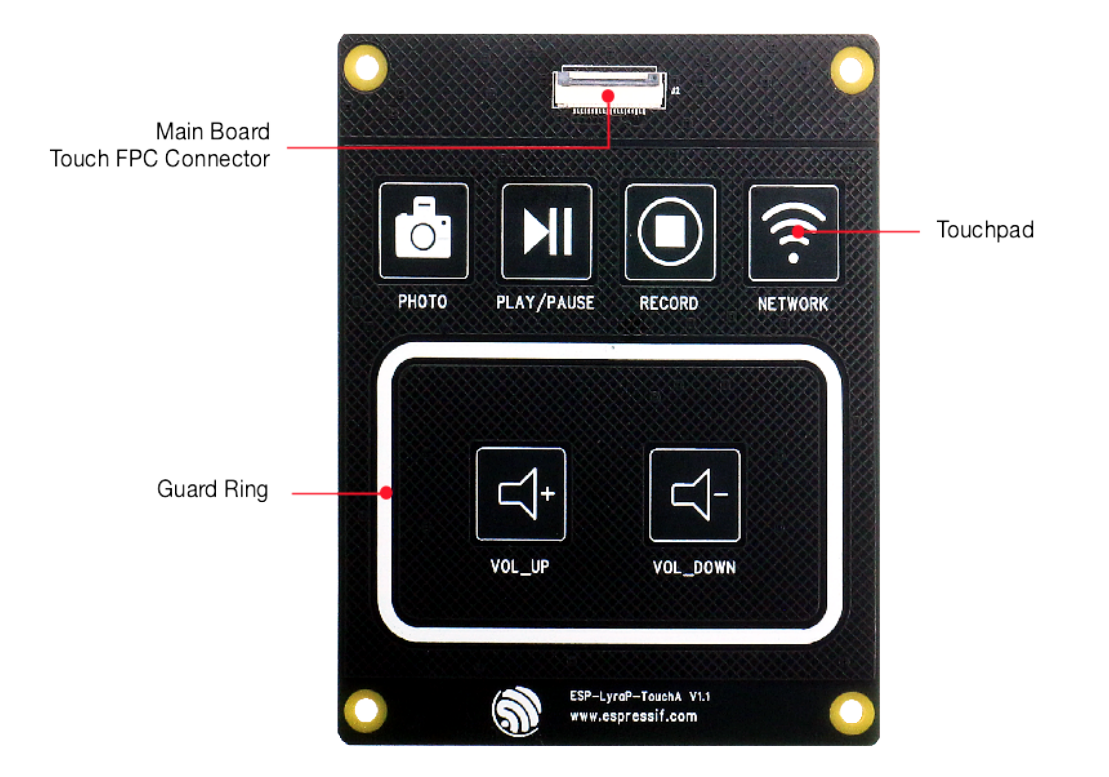

图 31: ESP-LyraP-TouchA

## **组件描述**

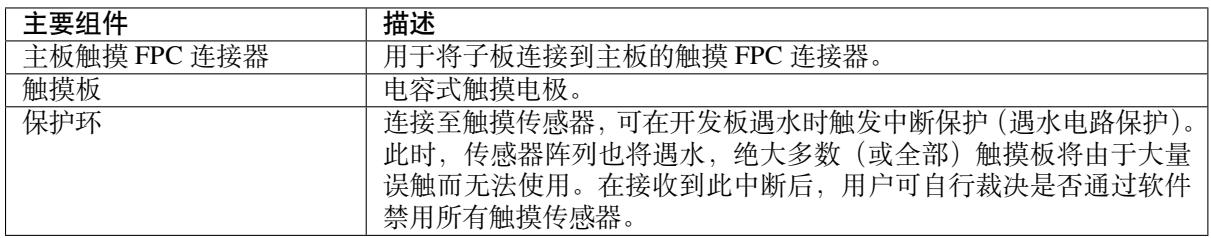

**应用程序开发** ESP-LyraP-TouchA 上电前,请首先确认开发板完好无损。

### **硬件准备**

- 带有触摸 FPC 扩展板连接器的主板(例如 ESP32-S2-Kaluga-1)
- ESP-LyraP-TouchA 扩展板
- FPC 线
- PC (Windows, Linux 或 macOS)

**硬件设置** 使用 FPC 连接两个 FPC 连接器。

**软件设置** 请前往 ESP32-S2-Kaluga-1 开发套件用户指南的软件设置 章节。

#### **硬件参考**

<span id="page-47-0"></span>**功能框图** ESP-LyraP-TouchA 的主要组件和连接方式如下图所示。

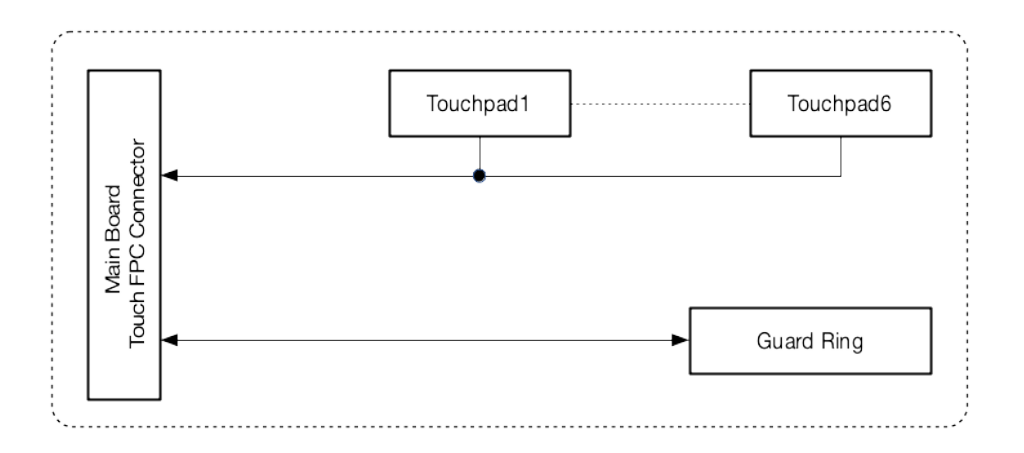

图 32: ESP-LyraP-TouchA-v1.1 功能框图

**硬件修订历史** 尚无版本升级历史。

#### <span id="page-48-0"></span>**相关文档**

- ESP-LyraP-TouchA 原理图 (PDF)
- ESP-LyraP-TouchA PCB 布局图 (PDF)

有关本开发板的更多设计文档,请联系我们的商务部门 sales@espressif.com。

**ESP-[LyraT-8311A v1.2](https://dl.espressif.com/dl/schematics/ESP-LyraP-TouchA_V1.1_PCB_20200325AA.pdf)** 本用户指南可提供 ESP-LyraT-8311A 扩展板的相关信息。

本扩展板通常仅与乐鑫其他开发板一起销售(即 主板,比如 [ESP32-S2-Kalu](mailto:sales@espressif.com)ga-1),不可单独购买。

目前,ESP-LyraT-8311A v1.2 扩展板正在搭配*ESP32-S2-Kaluga-1* 套件 *v1.2* 销售。

<span id="page-48-1"></span>ESP-LyraT-8311A 扩展板可为您的主板增加音频处理功能。

- 音频播放/录音
- 音频信号处理
- 支持可编程按钮,可实现轻松控制

ESP-LyraT-8311A 扩展板有多种使用方式。该应用程序包括语音用户界面、语音控制、语音授权、录音 和播放等功能。

本指南包括如下内容:

- 概述:提供为了使用 ESP-LyraT-8311A 而必须了解的硬件和软件信息。
- 硬件参考:提供 ESP-LyraT-8311A 的详细硬件信息。
- 硬件修订历史: 提供该开发版的"修订历史"、"已知问题"以及此前版本开发板的用户指南链接。
- 相关文档:提供相关文档的链接。

**概述** [ESP-LyraT-83](#page-50-1)11A 主要用于音频应用,但也可根据实际需求用作它用。

**组件描述** 下表将从图片右上角开始,以顺时针顺序介绍上图中的主要组件。 **保留**表示该功能可用,但当前版本的套件并未启用该功能。

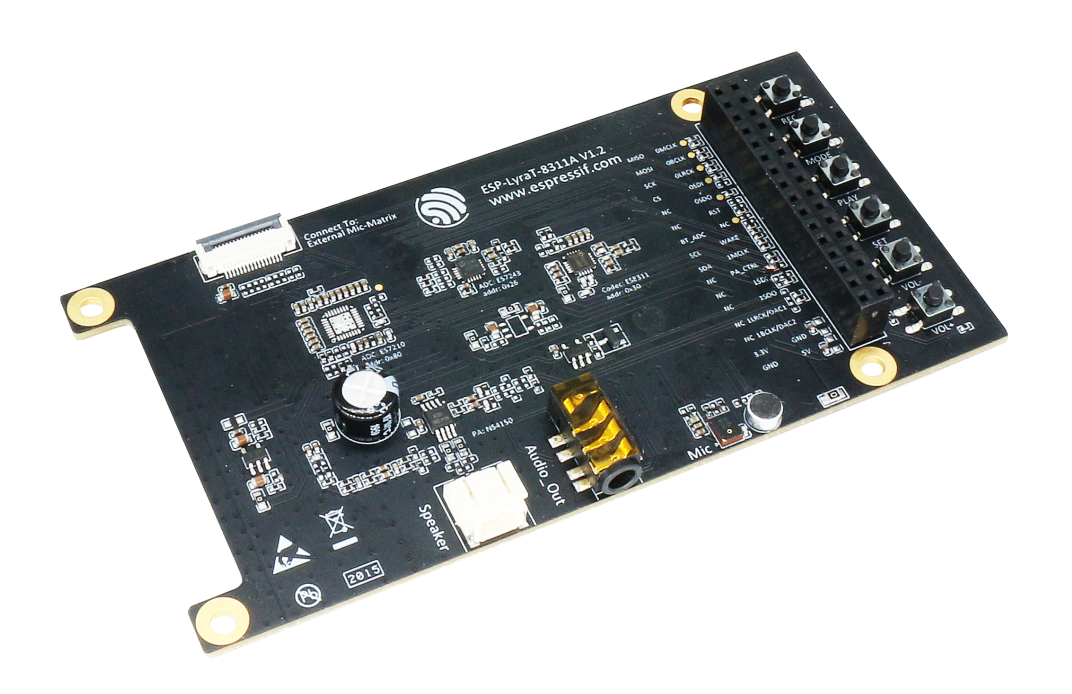

## 图 33: ESP-LyraT-8311A(点击放大)

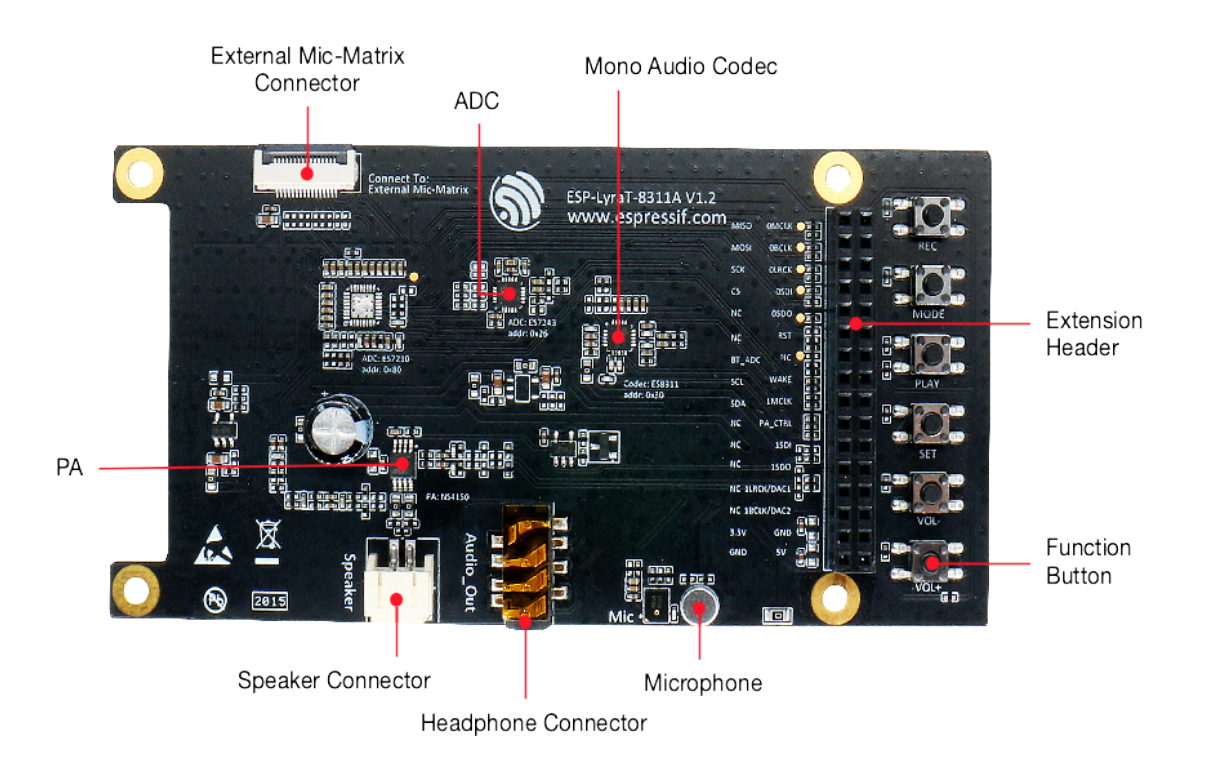

图 34: ESP-LyraT-8311A - 正面(点击放大)

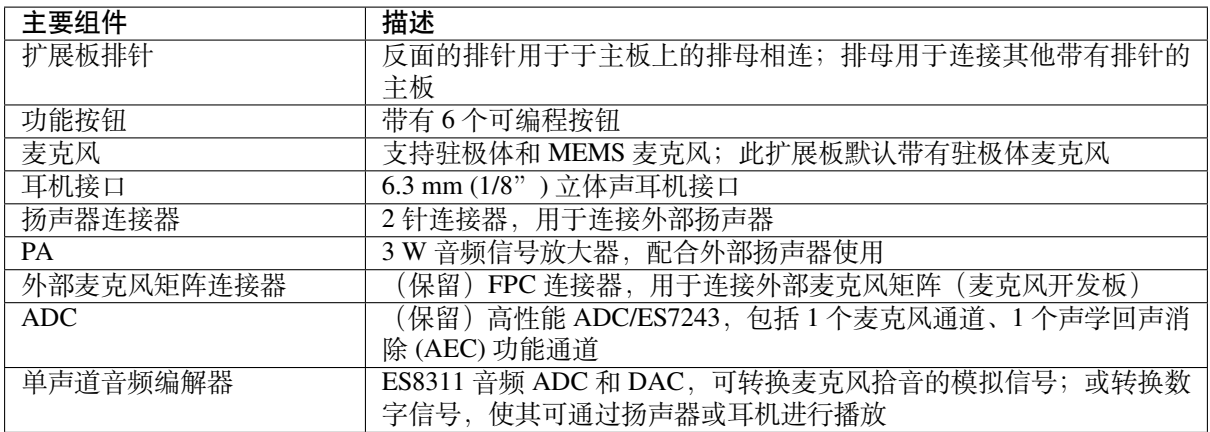

**应用程序开发** ESP-LyraT-8311A 上电前,请首先确认开发板完好无损。

#### **硬件准备**

- 带有连接器(排母)的主板(例如 ESP32-S2-Kaluga-1)
- ESP-LyraT-8311A 扩展板
- 4 x 螺栓, 用于保证安装稳定
- PC (Windows, Linux 或 macOS)

**硬件设置** 请按照以下步骤将 ESP-LyraT-8311A 安装到带有排母的主板上:

- 1. 先将 4 个螺栓固定到主板的相应位置上
- 2. 对齐 ESP-LyraT-8311A 与主板和螺栓的位置,并小心插入

**软件设置** 请根据您的具体应用,参考以下部分:

- ESP-ADF(乐鑫音频开发框架)的用户, 请前往 ESP-ADF 入门指南。
- ESP32-IDF(乐鑫 IoT 开发框架)的用户,请前往 ESP32-S2-Kaluga-1 开发套件用户指南软件设置 章 节。

#### **硬件参考**

<span id="page-50-0"></span>**功能框图** ESP-LyraT-8311A 的主要组件和连接方式如下图所示。

**硬件修订历史** 尚无版本升级历史。

#### <span id="page-50-1"></span>**相关文档**

- ESP-LyraT-8311A 原理图 (PDF)
- ESP-LyraT-8311A PCB 布局图 (PDF)

有关本开发板的更多设计文档,请联系我们的商务部门 sales@espressif.com。

- [ESP32-S2-WROVER](https://dl.espressif.com/dl/schematics/ESP-LyraT-8311A_V1_2_SCH_20200421A.pdf) 技术规格书 (PDF)
- [乐鑫产品订购信息](https://dl.espressif.com/dl/schematics/ESP-LyraT-8311A_V1_2_PCB_20200324AA.pdf) (PDF)
- *JTAG* 调试
- ESP32-S2-Kaluga-1 原理图 (PDF)
- [ESP32-S2-Kaluga-1 PCB](https://www.espressif.com/sites/default/files/documentation/esp32-s2-wrover_esp32-s2-wrover-i_datasheet_cn.pdf) 布局图 (PDF)
- [ESP32-S2-Kaluga-1](https://www.espressif.com/sites/default/files/documentation/espressif_products_ordering_information_cn.pdf) 管脚映射 (Excel)

有关[本开发板的](#page-1018-0)[更多设计文档,](https://dl.espressif.com/dl/schematics/ESP32-S2-Kaluga-1_V1_2_SCH_20200424A.pdf)请联系我们的商务部门 sales@espressif.com。

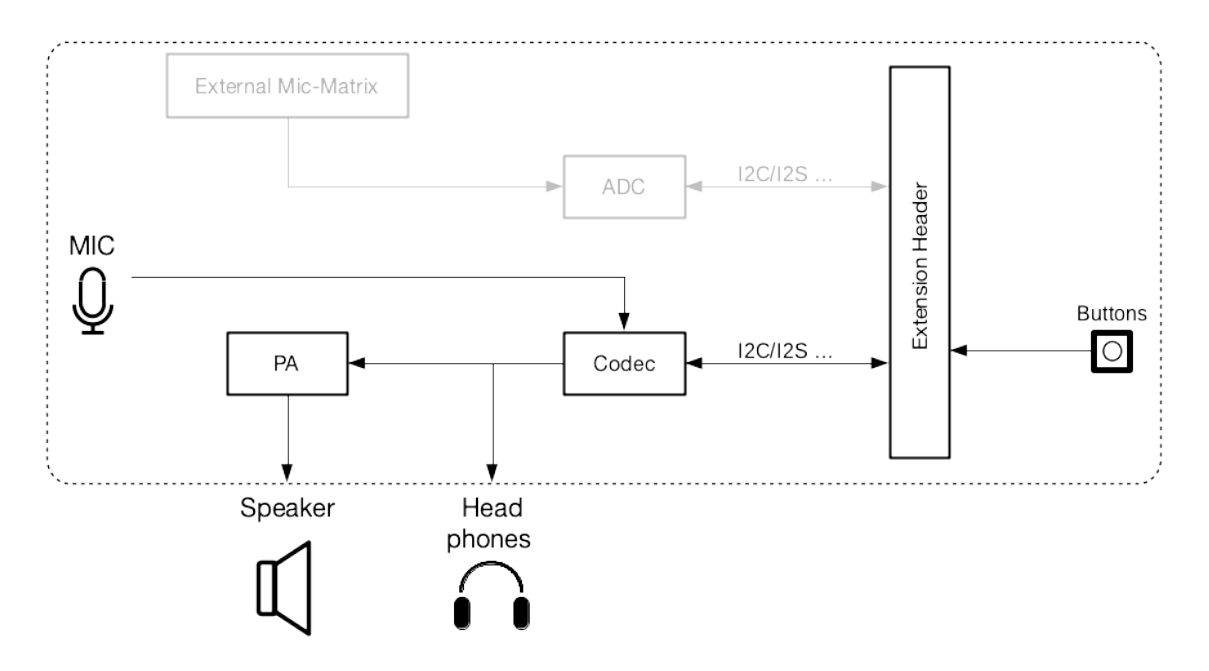

图 35: ESP-LyraT-8311A 功能框图

#### **ESP-LyraP-CAM v1.1** 本用户指南可提供 ESP-LyraP-CAM 扩展板的相关信息。

本扩展板通常仅与乐鑫其他开发板一起销售(即 主板,比如 ESP32-S2-Kaluga-1),不可单独购买。

目前,ESP-LyraP-CAM v1.1 扩展板正在搭配*ESP32-S2-Kaluga-1* 套件 *v1.3* 销售。

ESP-LyraP-CAM 可为您的主板增加摄像头功能。

本指南包括如下内容:

- 概述: 提供为了使用 ESP-LyraP-CAM [而必须了解的硬件和软件信息](#page-26-0)。
- 硬件参考: 提供 ESP-LyraP-CAM 的详细硬件信息。
- 硬件修订历史:提供该开发版的"修订历史"、"已知问题"以及此前版本开发板的用户指南链接。
- 相关文档:提供相关文档的链接。

**概述** [ESP-LyraP-CA](#page-53-1)M 扩展板可为您的主板增加一个摄像头。

#### **组件描述**

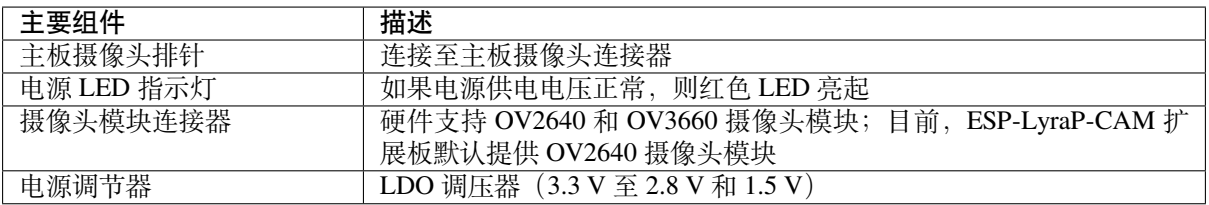

**应用程序开发** ESP-LyraP-CAM 上电前,请首先确认开发板完好无损。

#### **硬件准备**

- 带有摄像头扩展板连接器(排母)的主板(例如 ESP32-S2-Kaluga-1)
- ESP-LyraP-CAM 扩展板
- PC (Windows, Linux 或 macOS)

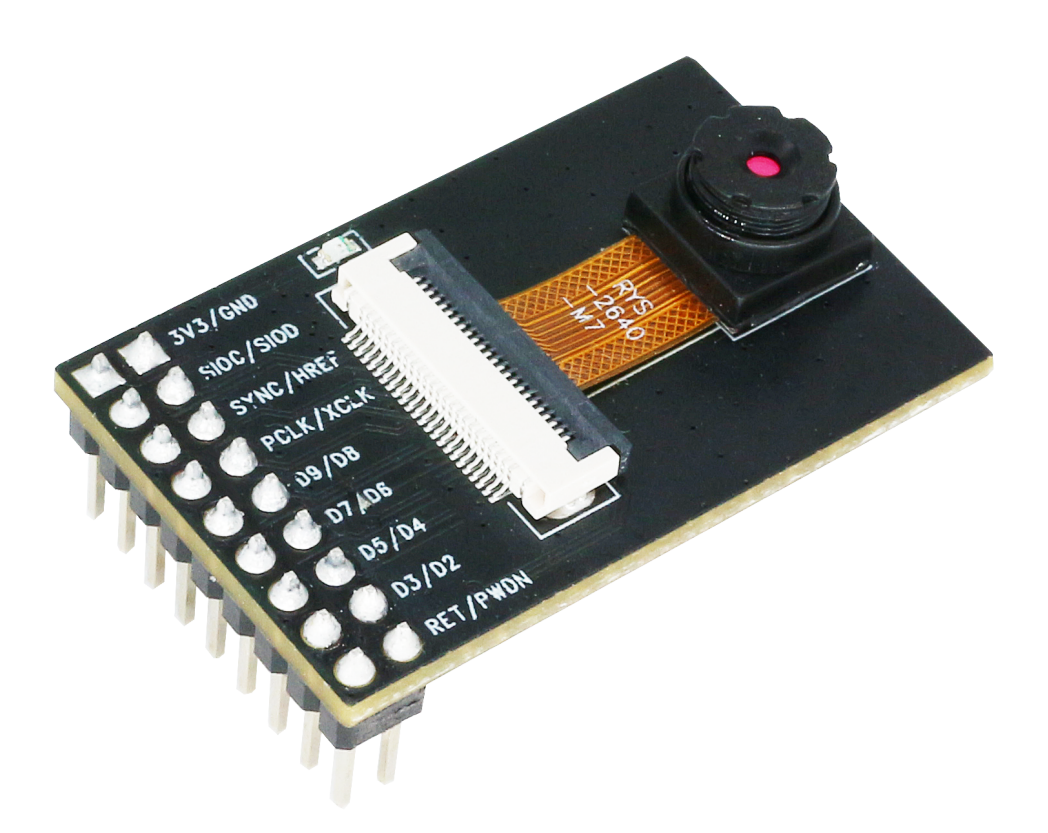

图 36: ESP-LyraP-CAM

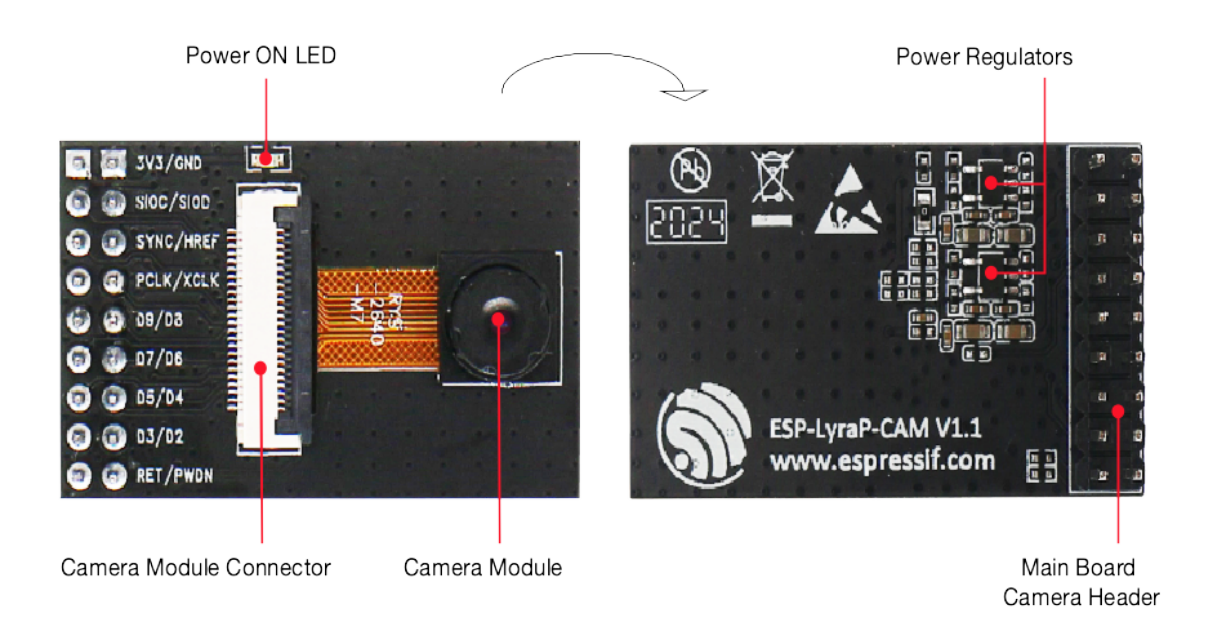

图 37: ESP-LyraP-CAM - 正面和反面

**硬件设置** 将 ESP-LyraP-CAM 扩展板插入主板的连接头排母中。

**软件设置** 请前往 ESP32-S2-Kaluga-1 开发套件用户指南的软件设置 章节。

#### **硬件参考**

<span id="page-53-0"></span>**功能框图** ESP-LyraP-CAM 的主要组件和连接方式如下图所示。

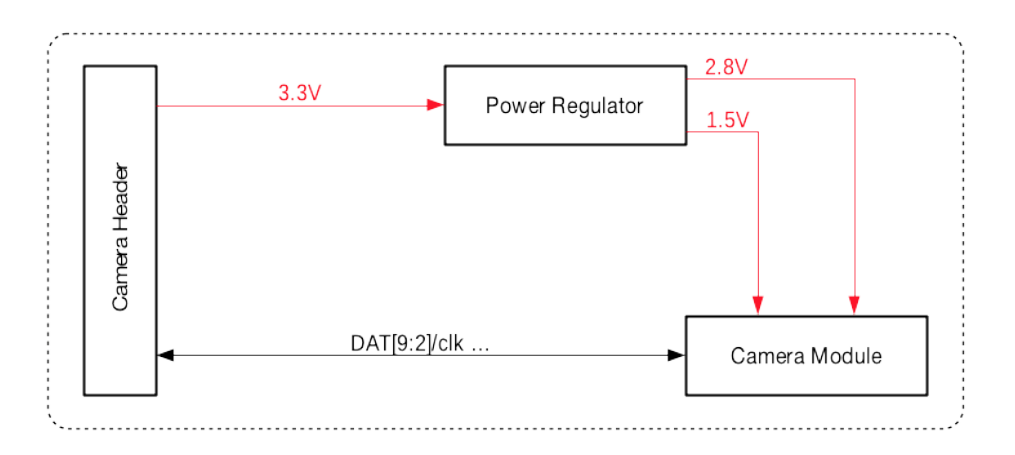

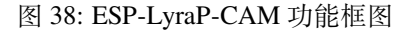

#### **硬件修订历史**

#### <span id="page-53-1"></span>**ESP-LyraP-CAM v1.1**

- 仅更新丝印
- 无实际硬件升级

**ESP-LyraP-CAM v1.0** 首次发布

#### **相关文档**

- ESP-LyraP-CAM [原理图](#page-41-0) (PDF)
- ESP-LyraP-CAM PCB 布局图 (PDF)

有关本开发板的更多设计文档,请联系我们的商务部门 sales@espressif.com。

**ESP-[LyraP-LCD32 v1.2](https://dl.espressif.com/dl/schematics/ESP-LyraP-CAM_V1.1_PCB_20200511AA.pdf)** 本用户指南可提供 ESP-LyraP-LCD32 扩展板的相关信息。

本扩展板通常仅与乐鑫其他开发板一起销售(即 主板, 比如 [ESP32-S2-Kalu](mailto:sales@espressif.com)ga-1), 不可单独购买。

目前,ESP-LyraP-LCD32 v1.2 扩展板正在搭配*ESP32-S2-Kaluga-1* 套件 *v1.3* 销售。

ESP-LyraP-LCD32 可为您的主板增加 LCD 图像显示功能。

本指南包括如下内容:

- 概述:提供为了使用 ESP-LyraP-LCD32 [而必须了解的硬件和软件信息](#page-26-0)。
- 硬件参考:提供 ESP-LyraP-LCD32 的详细硬件信息。
- 硬件修订历史:提供该开发版的"修订历史"、"已知问题"以及此前版本开发板的用户指南链接。
- 相关文档:提供相关文档的链接。

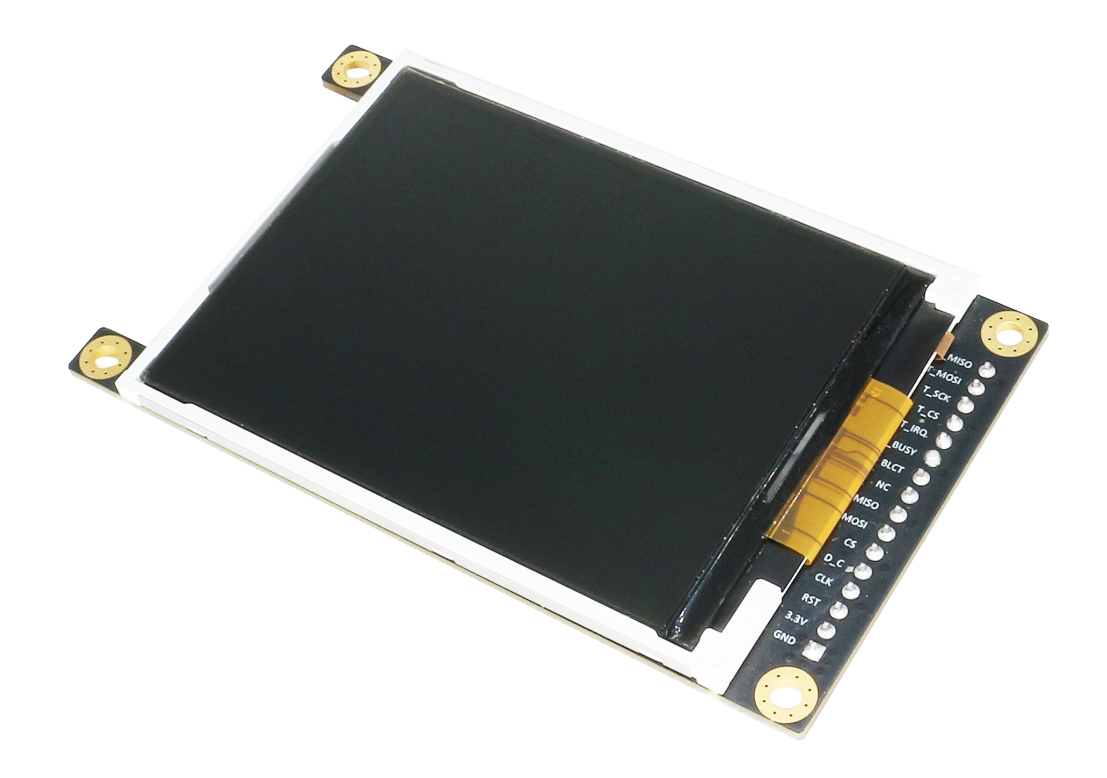

图 39: ESP-LyraP-LCD32(点击放大)

**概述** ESP-LyraP-LCD32 可为您的主板增加了一块 3.2"LCD 图形显示屏(320 x 240 分辨率)。该显示屏 通过 SPI 总线连接到 ESP32-S2。

**组件描述** 在下面的组件描述中,**保留**表示该功能可用,但当前版本的套件并未启用该功能。

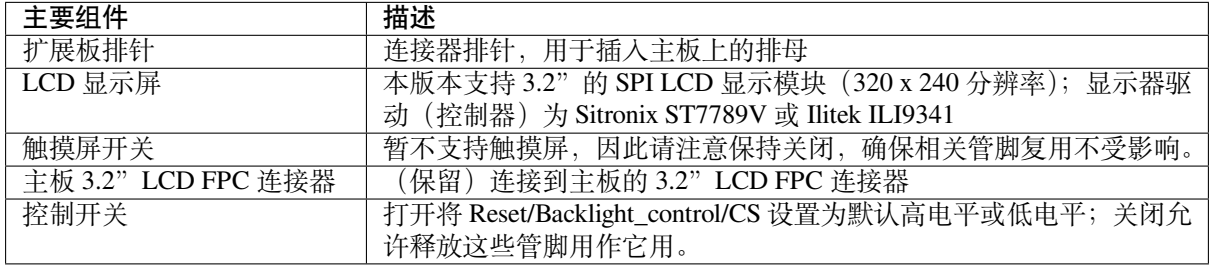

**应用程序开发** ESP-LyraP-LCD32 上电前,请首先确认开发板完好无损。

#### **硬件准备**

- 带有摄像头扩展板连接器(排母)的主板(例如 ESP32-S2-Kaluga-1、ESP-LyraT-8311A)
- ESP-LyraP-LCD32 扩展板
- 4 x 螺栓,用于保证安装稳定
- PC (Windows, Linux 或 macOS)

**硬件设置** 请按照以下步骤将 ESP-LyraP-LCD32 安装到带有排母的主板上:

1. 先将 4 个螺栓固定到主板的相应位置上

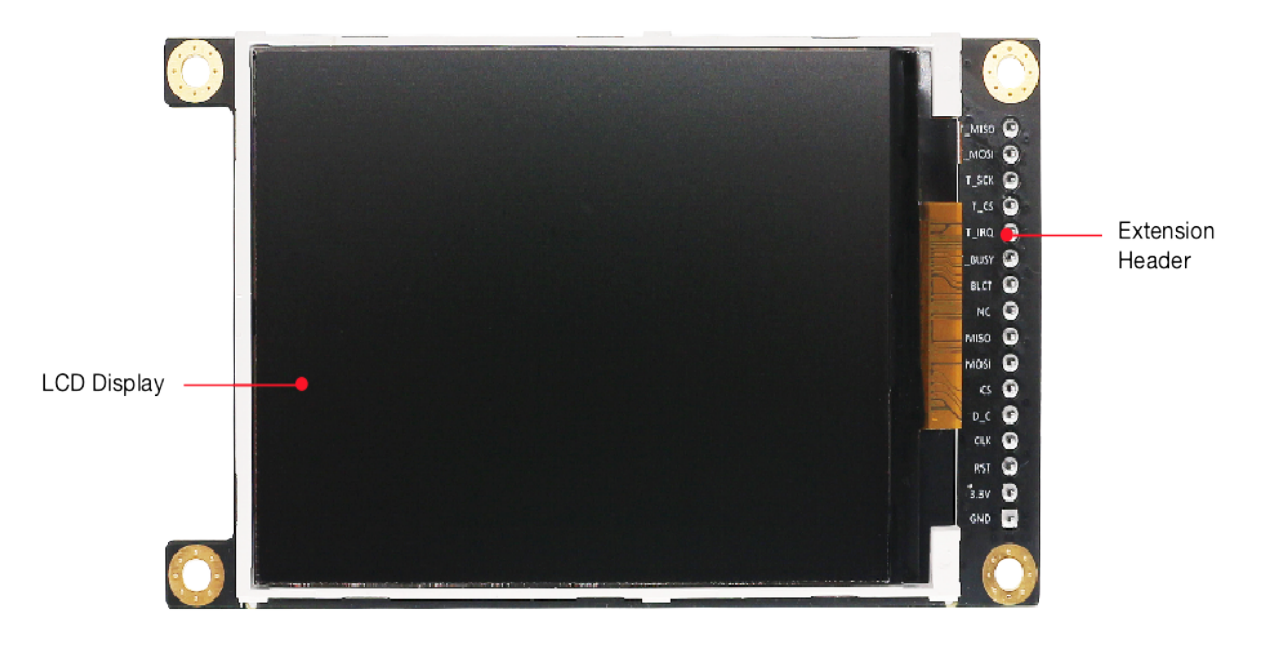

图 40: ESP-LyraP-LCD32 - 正面(点击放大)

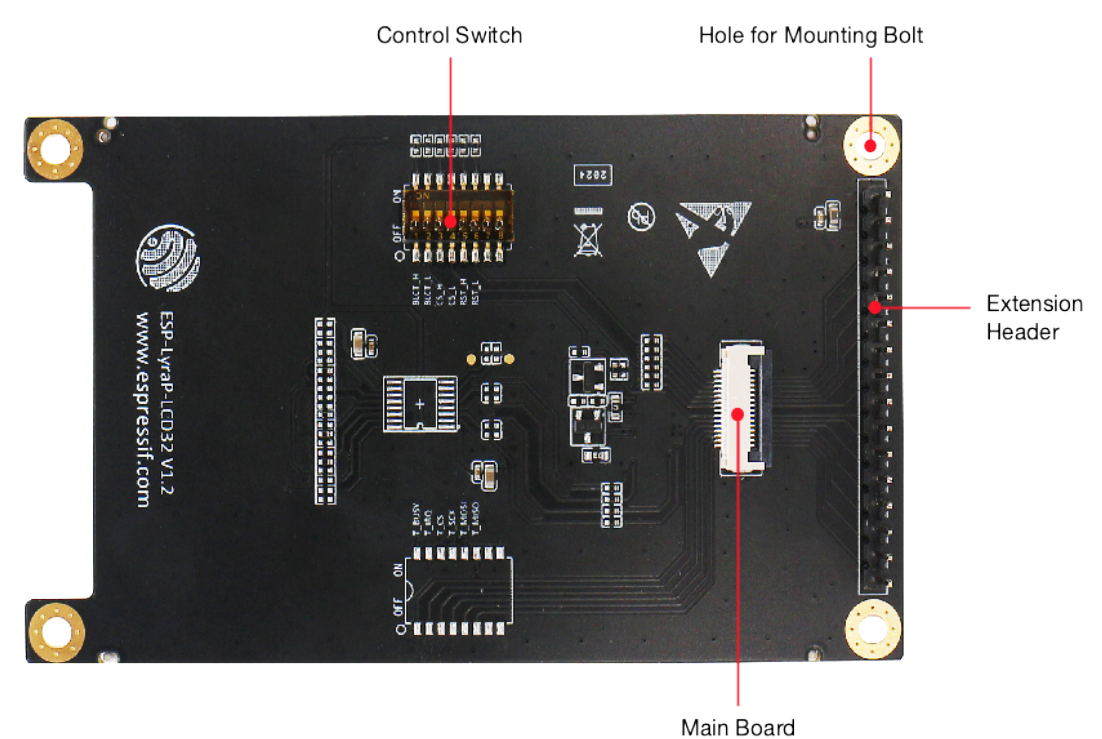

3.2" LCD FPC Connector

图 41: ESP-LyraP-LCD32 - 反面(点击放大)

2. 对齐 ESP-LyraP-LCD32 与主板和螺栓的位置,并小心插入

**软件设置** 请前往 ESP32-S2-Kaluga-1 开发套件用户指南的软件设置 章节。

#### **硬件参考**

**功能框图** ESP-LyraP-LCD32 的主要组件和连接方式如下图所示。

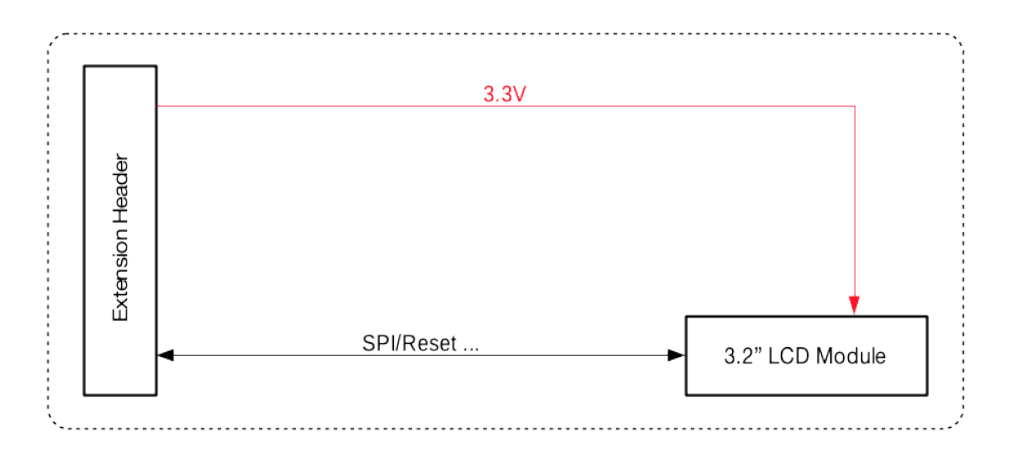

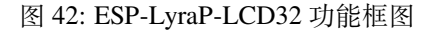

#### **硬件修订历史**

#### <span id="page-56-0"></span>**ESP-LyraP-LCD32 v1.2**

- LCD 背光默认打开 (ON), 无法通过 MCU 实现控制
- 移除 Touch 驱动及相关开关,以避免管脚复用带来的影响

#### **ESP-LyraP-LCD32 v1.1** 首次发布

#### **相关文档**

- ESP-LyraP-LCD32 [原理图](#page-43-2) (PDF)
- ESP-LyraP-LCD32 PCB 布局图 (PDF)

<span id="page-56-1"></span>有关本开发板的更多设计文档,请联系我们的商务部门 sales@espressif.com。

#### **ESP-[LyraT-8311A v1.3](https://dl.espressif.com/dl/schematics/ESP-LyraP-LCD32_V1_2_PCB_20200522AA.pdf)** 本用户指南可提供 ESP-LyraT-8311A 扩展板的相关信息。

本扩展板通常仅与乐鑫其他开发板一起销售(即 主板,比如 [ESP32-S2-Kalu](mailto:sales@espressif.com)ga-1),不可单独购买。

目前,ESP-LyraT-8311A v1.3 扩展板正在搭配*ESP32-S2-Kaluga-1* 套件 *v1.3* 销售。

ESP-LyraT-8311A 扩展板可为您的主板增加音频处理功能。

- 音频播放/录音
- 音频信号处理
- 支持可编程按钮,可实现轻松控制

ESP-LyraT-8311A 扩展板有多种使用方式。该应用程序包括语音用户界面、语音控制、语音授权、录音 和播放等功能。

本指南包括如下内容:

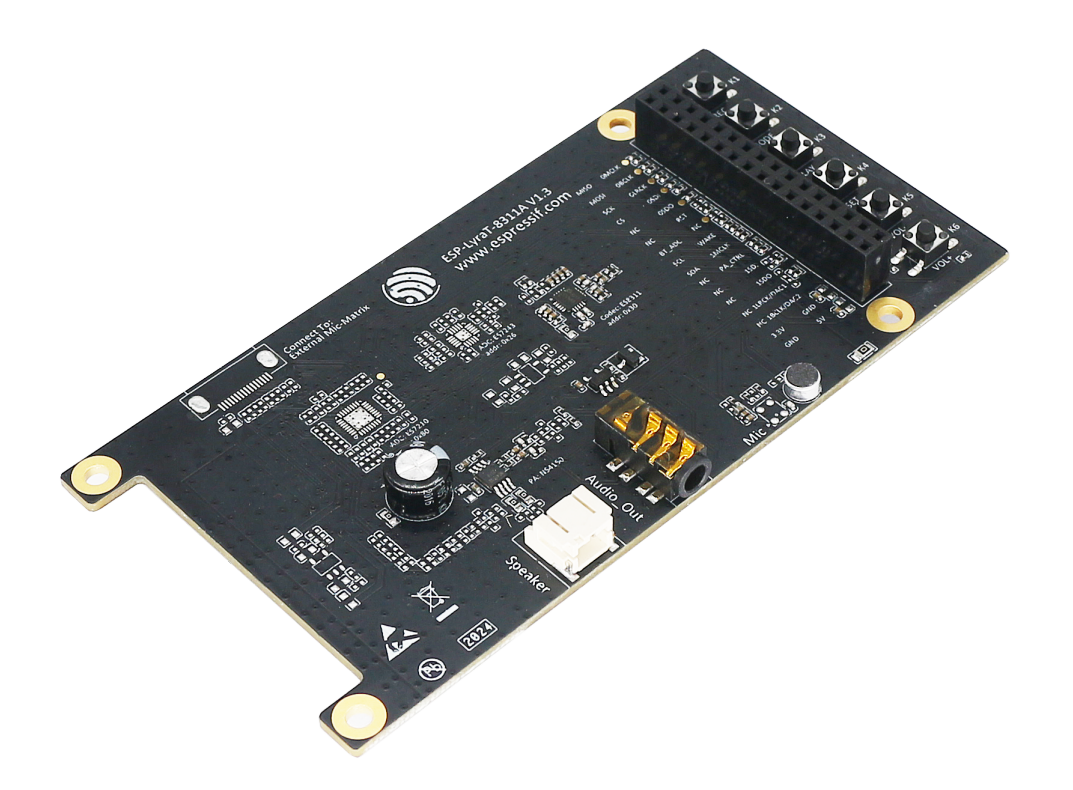

图 43: ESP-LyraT-8311A (click to enlarge)

- 概述: 提供为了使用 ESP-LyraT-8311A 而必须了解的硬件和软件信息。
- 硬件参考:提供 ESP-LyraT-8311A 的详细硬件信息。
- 硬件修订历史:提供该开发版的"修订历史"、"已知问题"以及此前版本开发板的用户指南链接。
- 相关文档:提供相关文档的链接。
- **概述** [ESP-LyraT-83](#page-59-1)11A 主要用于音频应用,但也可根据实际需求用作它用。

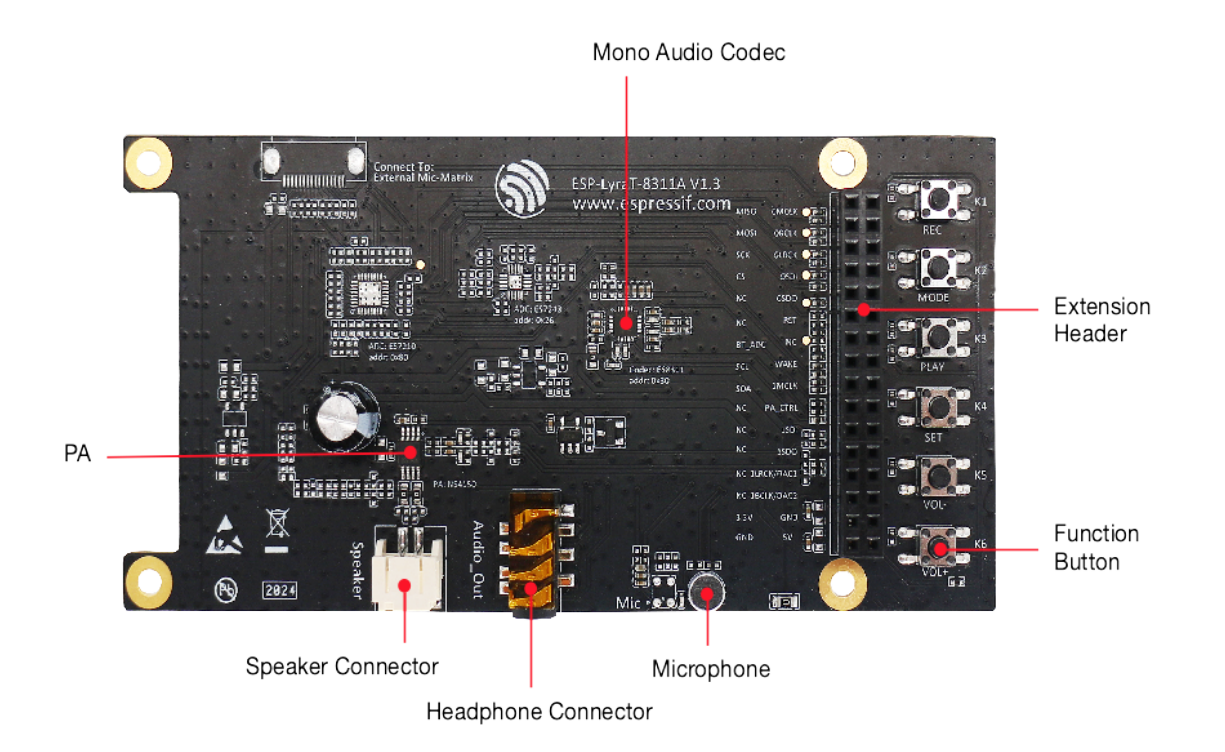

图 44: ESP-LyraT-8311A - 正面(点击放大)

**组件描述** 下表将从图片右上角开始,以顺时针顺序介绍上图中的主要组件。 **保留**表示该功能可用,但当前版本的套件并未启用该功能。

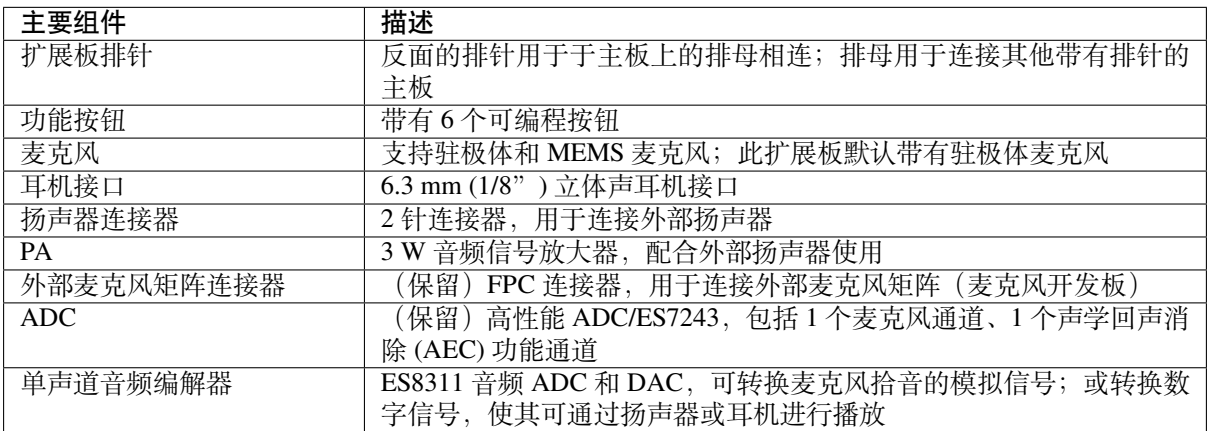

**应用程序开发** ESP-LyraT-8311A 上电前,请首先确认开发板完好无损。

#### **硬件准备**

Espressif Systems **50**

- 带有连接器 (排母) 的主板 (例如 ESP32-S2-Kaluga-1)
- ESP-LyraT-8311A 扩展板
- 4 x 螺栓,用于保证安装稳定
- PC (Windows, Linux 或 macOS)

**硬件设置** 请按照以下步骤将 ESP-LyraT-8311A 安装到带有排母的主板上:

- 1. 先将 4 个螺栓固定到主板的相应位置上
- 2. 对齐 ESP-LyraT-8311A 与主板和螺栓的位置,并小心插入

**软件设置** 请根据您的具体应用,参考以下部分:

- ESP-ADF (乐鑫音频开发框架) 的用户, 请前往 ESP-ADF 入门指南。
- ESP32-IDF(乐鑫 IoT 开发框架)的用户,请前往 ESP32-S2-Kaluga-1 开发套件用户指南软件设置 章 节。

#### **硬件参考**

**功能框图** ESP-LyraT-8311A 的主要组件和连接方式如下图所示。

<span id="page-59-0"></span>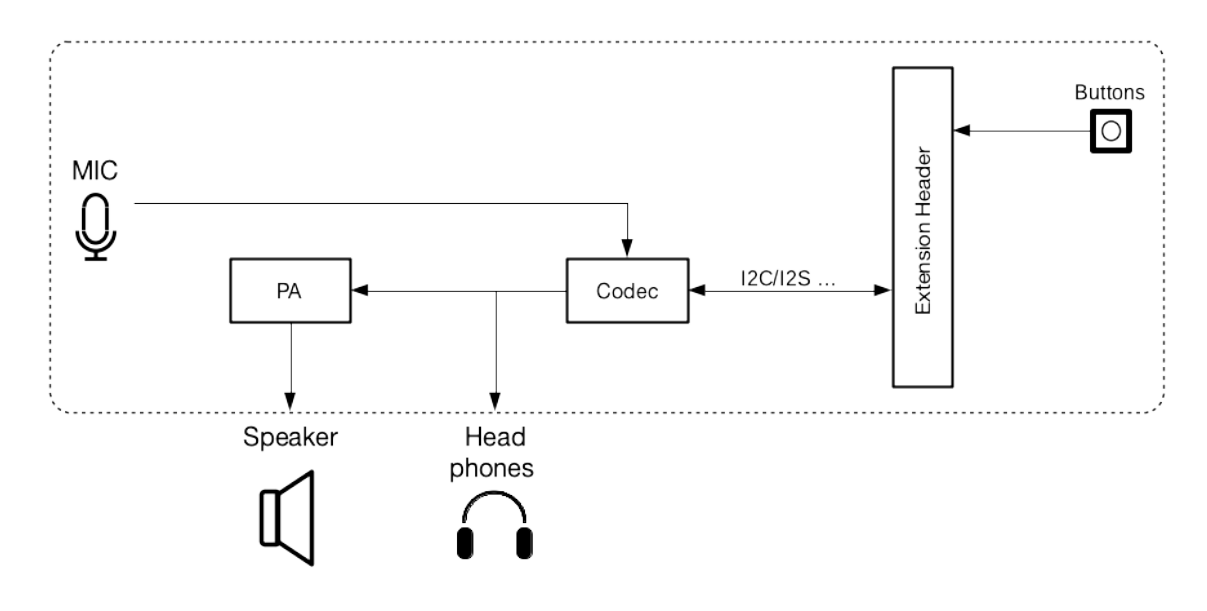

图 45: ESP-LyraT-8311A 功能框图

#### **硬件修订历史**

#### <span id="page-59-1"></span>**ESP-LyraT-8311A v1.3**

• 移除 ADC/ES7243 和 ADC/ES7210,相关功能由单声道音频编解器提供。

#### **ESP-LyraT-8311A v1.2** 首次发布

#### **相关文档**

- ESP-LyraT-8311A [原理图](#page-48-1) (PDF)
- ESP-LyraT-8311A PCB 布局图 (PDF)

有关本开发板的更多设计文档,请联系我们的商务部门 sales@espressif.com。

- ESP32-S2-WROVER 技术规格书 (PDF)
- 乐鑫产品订购信息 (PDF)
- *JTAG* 调试
- ESP32-S2-Kaluga-1 原理图 (PDF)
- [ESP32-S2-Kaluga-1 PCB](https://www.espressif.com/sites/default/files/documentation/esp32-s2-wrover_esp32-s2-wrover-i_datasheet_cn.pdf) 布局图 (PDF)
- [ESP32-S2-Kaluga-1](https://www.espressif.com/sites/default/files/documentation/espressif_products_ordering_information_cn.pdf) 管脚映射 (Excel)

有关[本开发板的](#page-1018-0)[更多设计文档,](https://dl.espressif.com/dl/schematics/ESP32-S2-Kaluga-1_V1_3_SCH_20200526A.pdf)请联系我们的商务部门 sales@espressif.com。

## **1.4 [详细安装步骤](https://dl.espressif.com/dl/schematics/ESP32-S2-Kaluga-1_V1.3-Pin-Mapping-v0.1.xlsx)**

请根据下方详细步骤, 完成安装过程。

## **1.4.1 设置开发环境**

- 第一步:安装准备 (*Windows* 、*Linux* 和*macOS*)
- 第二步: 获取 *ESP-IDF*
- 第三步:设置工具
- 第四步:设置环境变量

## **1.4.2 [创建您的第一](#page-68-0)[个工](#page-67-0)程**

- [第五步:开始创建工程](#page-69-0)
- 第六步:连接设备
- 第七步:配置
- 第八步:编译工程
- [第九步:烧录到设备](#page-70-0)
- [第十步:监视器](#page-70-1)

# **1.5 [第一步:安装](#page-72-0)准备**

在正式开始创建工程前,请先完成工具的安装,具体步骤见下:

## **1.5.1 Windows 平台工具链的标准设置**

#### **概述**

ESP-IDF 需要安装一些必备工具,才能围绕 ESP32-S2 构建固件,包括 Python、Git、交叉编译器、CMake 和 Ninja 编译工具等。

在本入门指南中,我们通过 **命令提示符**进行有关操作。不过,您在安装 ESP-IDF 后还可以使用*Eclipse* 或 其他支持 CMake 的图形化工具 IDE。

**注解:** 限定条件:Python 或 ESP-IDF 的安装路径中一定不能包含空格或括号。与此同时,除非操作系统 配置为支持 Unicode UTF-8,否则 Python 或 ESP-IDF 的安装路径中也不能包括特殊字符(非 A[SCII](#page-80-0) 码字 符)

系统管理员可以通过如下方式将操作系统配置为支持 Unicode UTF-8: 控制面板-更改日期、时间或数字 格式-管理选项卡-更改系统地域-勾选选项"Beta:使用 Unicode UTF-8 支持全球语言"-点击确定-重启电 脑。

<span id="page-61-0"></span>安装 ESP-IDF 必备工具最简易的方式是从 https://dl.espressif.com/dl/esp-idf/?idf=4.2 中下载 ESP-IDF 工具 安装器。

**在线安装与离线安装的区别** 在线安装程序非常小,可以安装 ESP-IDF 的所有版本。在安装过程中,安 装程序只下载必要的依赖文件,包括 Git For Windows [安装器。在线安装程序会将下](https://dl.espressif.com/dl/esp-idf/?idf=4.2)载的文件存储在缓存 目录 %userprofile%/espressif 中。

离线安装程序不需要任何网络连接。安装程序中包含了所有需要的依赖文件,包括 Git For Windows 安装 器。

**安装内容** 安装程序会安装以下组件:

- 内置的 Python
- 交叉编译器
- OpenOCD
- CMake 和 Ninja 编译工具
- ESP-IDF

安装程序允许将程序下载到现有的 ESP-IDF 目录。推荐将 ESP-IDF 下载到 %userprofile%\Desktop\ esp-[idf](https://cmake.org/download/) 目录下, 其中 %userprofile% 代表家目录。

**启动 ESP-IDF 环境** 安装结束时,如果勾选了 Run ESP-IDF PowerShell Environment 或 Run ESP-IDF Command Prompt (cmd.exe),安装程序会在选定的提示符窗口启动 ESP-IDF。

Run ESP-IDF PowerShell Environment:

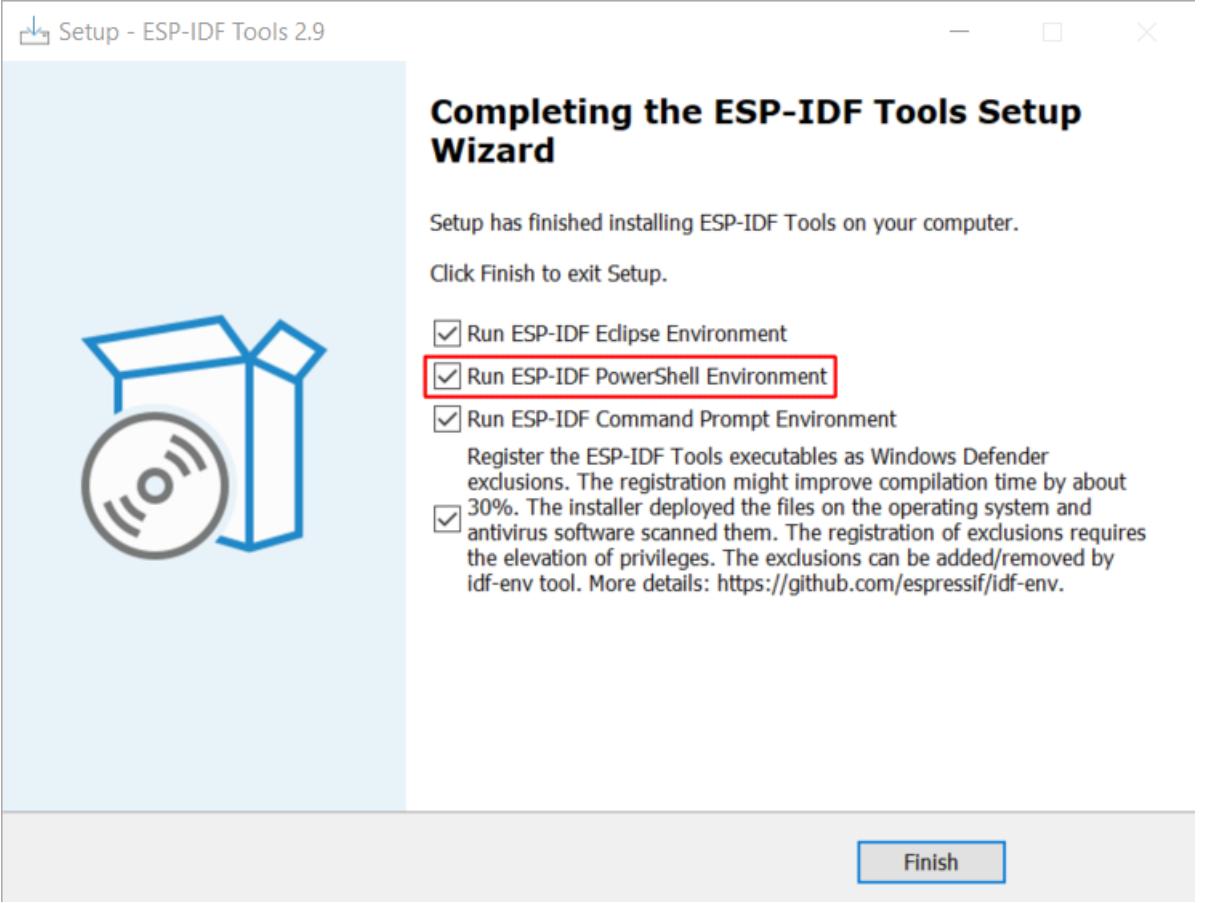

图 46: 完成 ESP-IDF 工具安装向导时运行 Run ESP-IDF PowerShell Environment

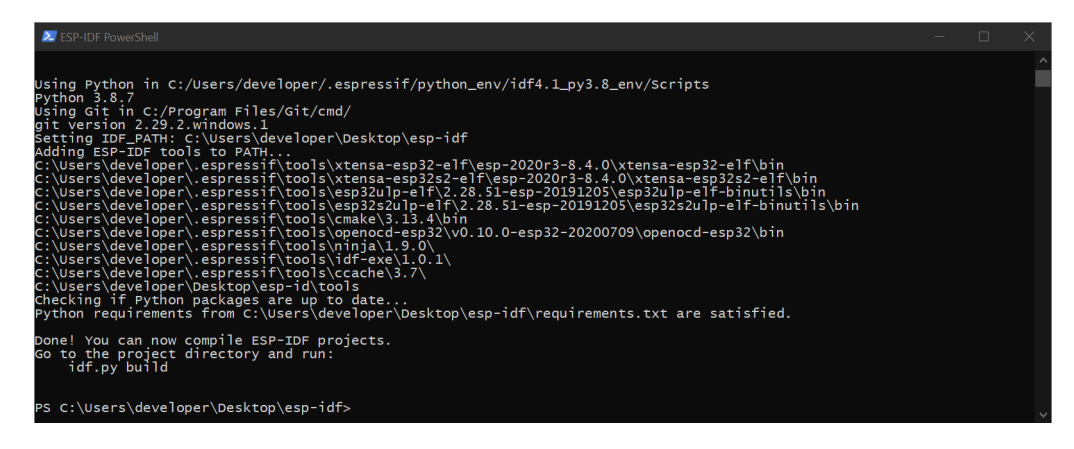

图 47: ESP-IDF PowerShell

Run ESP-IDF Command Prompt (cmd.exe):

#### **使用命令提示符**

在后续步骤中, 我们将使用 Windows 的命令提示符进行操作。

ESP-IDF 工具安装器可在"开始"菜单中,创建一个打开 ESP-IDF 命令提示符窗口的快捷方式。本快捷 方式可以打开 Windows 命令提示符 (即 cmd.exe), 并运行 export.bat 脚本以设置各环境变量 (比如 PATH, IDF\_PATH 等)。此外, 您可还以通过 Windows 命令提示符使用各种已经安装的工具。

注意,本快捷方式仅适用 ESP-IDF 工具安装器中指定的 ESP-IDF 路径。如果您的电脑上存在多个 ESP-IDF 路径(比如您需要不同版本的 ESP-IDF), 您有以下两种解决方法:

- 1. 为 ESP-IDF 工具安装器创建的快捷方式创建一个副本,并将新快捷方式的 ESP-IDF 工作路径指定 为您希望使用的 ESP-IDF 路径。
- 2. 或者,您可以运行 cmd.exe,并切换至您希望使用的 ESP-IDF 目录,然后运行 export.bat。注 意,这种方法要求 PATH 中存在 Python 和 Git。如果您在使用时遇到有关"找不到 Python 或 Git"的 错误信息,请使用第一种方法。

#### **后续步骤**

当 ESP-IDF 工具安装器安装成功后, 开发环境设置也到此结束。后续开发步骤, 请前往第五步: 开始创 建工程 查看。

#### **相关文档**

[想要自定](#page-70-0)义安装流程的高阶用户可参照:

#### **在 Windows 环境下更新 ESP-IDF 工具**

**使用脚本安装 ESP-IDF 工具** 请从 Windows"命令提示符"窗口,切换至 ESP-IDF 的安装目录。然后运 行:

install.bat

对于 Powershell, 请切换至 ESP-IDF 的安装目录。然后运行:

install.ps1

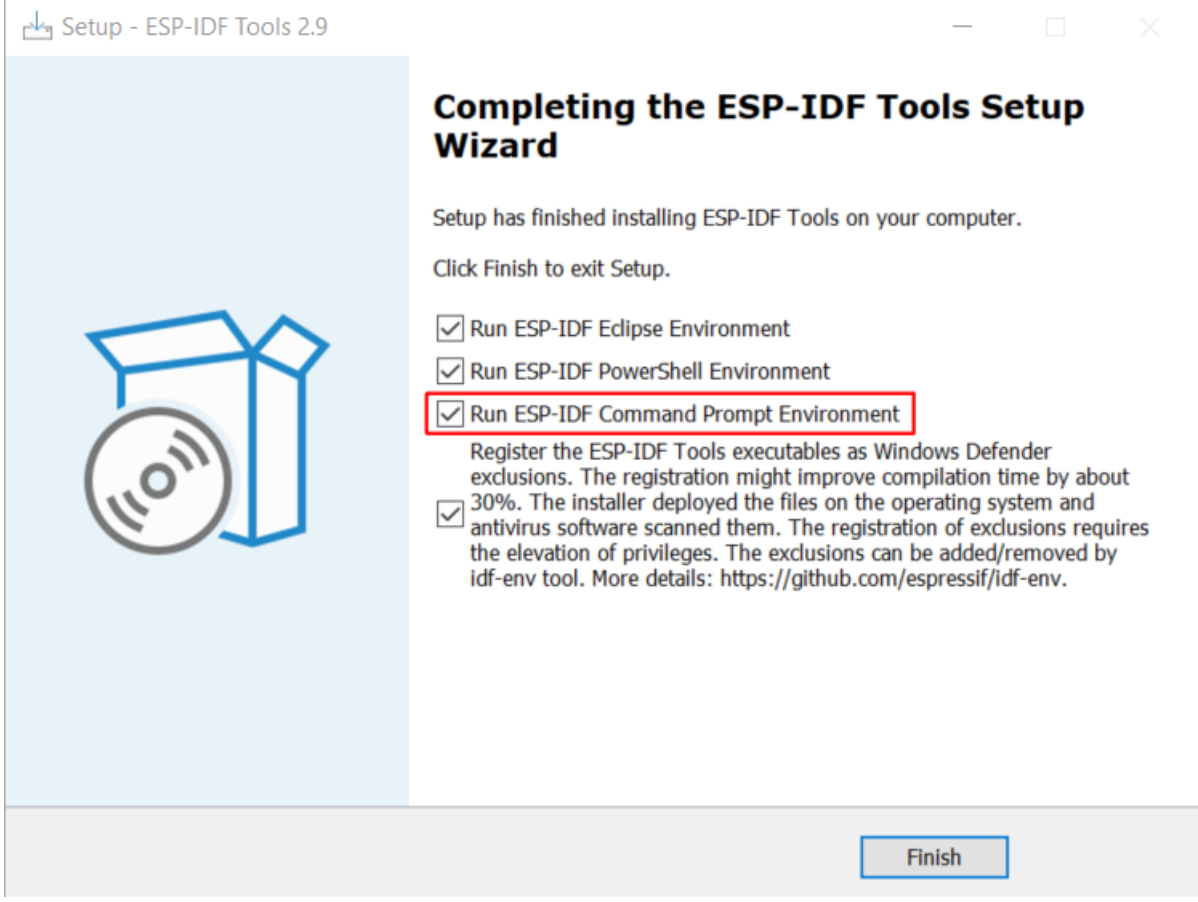

图 48: 完成 ESP-IDF 工具安装向导时运行 Run ESP-IDF Command Prompt (cmd.exe)

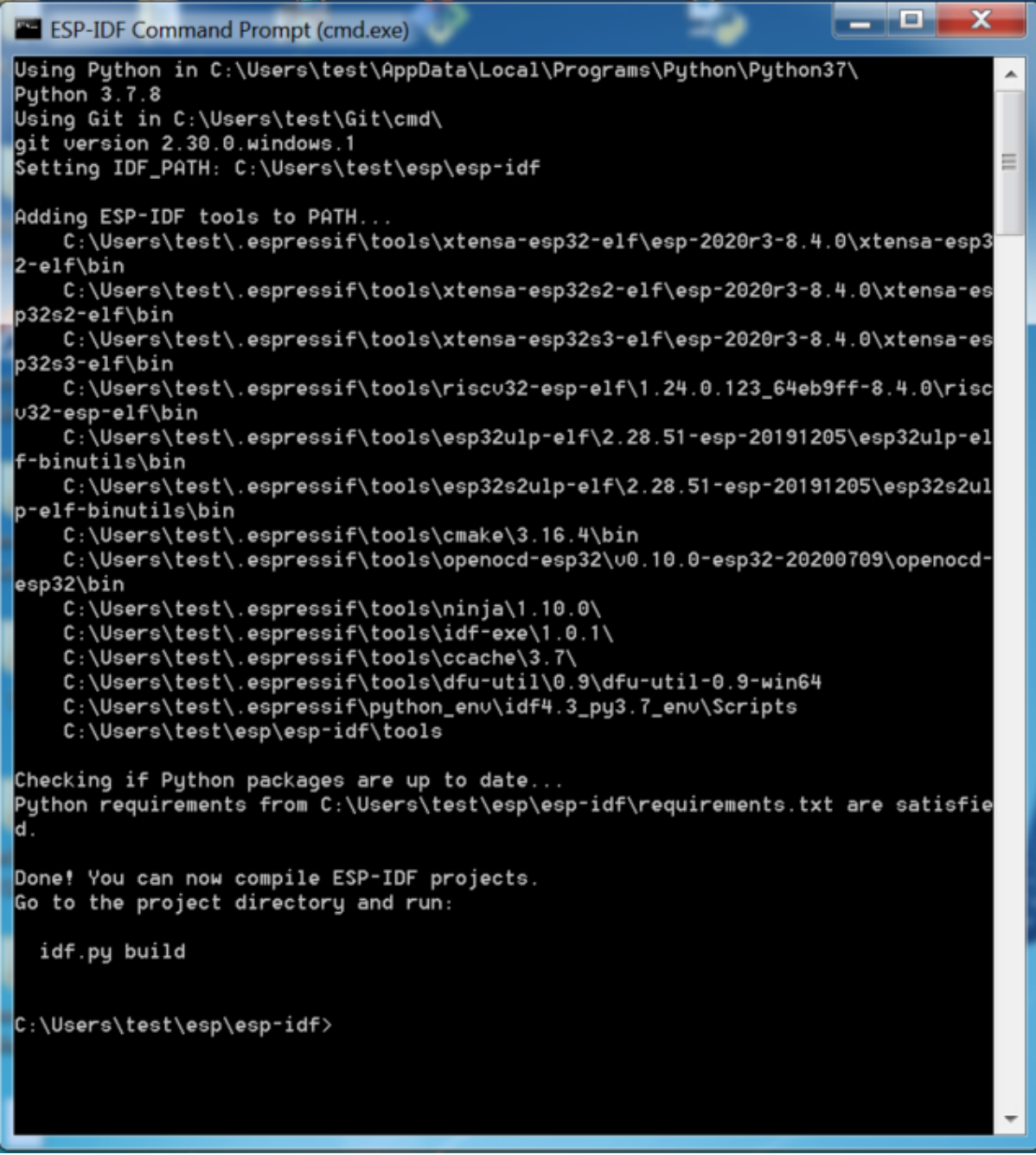

图 49: ESP-IDF 命令提示符窗口

该命令可下载安装 ESP-IDF 所需的工具。如您已经安装了某个版本的工具,则该命令将无效。

该工具的下载安装位置由 ESP-IDF 工具安装器的设置决定, 默认情况下为: C:\Users\username\. espressif。

**使用"导出脚本"将 ESP-IDF 工具添加至 PATH** ESP-IDF 工具安装器将在"开始菜单"为"ESP-IDF 命令提示符"创建快捷方式。点击该快捷方式可打开 Windows 命令提示符窗口,您可在该窗口使用所有 已安装的工具。

有些情况下,您正在使用的 ESP-IDF 版本可能并未创建命令提示符快捷方式,此时您可以根据下方步骤 将 ESP-IDF 工具添加至 PATH。

首先,请打开需要使用 ESP-IDF 的命令提示符窗口,切换至 ESP-IDF 的安装路径,然后执行 export.bat:

```
cd %userprofile%\esp\esp-idf
export.bat
```
对于 Powershell 用户,请同样切换至 ESP-IDF 的安装路径, 然后执行 export.ps1:

```
cd ~/esp/esp-idf
export.ps1
```
运行完成后,您就可以通过命令提示符使用 ESP-IDF 工具了。

## **1.5.2 Linux 平台工具链的标准设置**

#### **安装准备**

编译 ESP-IDF 需要以下软件包:

• CentOS 7:

```
sudo yum -y update && sudo yum install git wget flex bison gperf python3<sub>-</sub>
,→python3-pip python3-setuptools cmake ninja-build ccache dfu-util
```
目前仍然支持 CentOS 7, 但为了更好的用户体验, 建议使用 CentOS 8。

• Ubuntu 和 Debian:

```
sudo apt-get install git wget flex bison gperf python3 python3-pip python3-
,→setuptools cmake ninja-build ccache libffi-dev libssl-dev dfu-util
```
• Arch:

```
sudo pacman -S --needed gcc git make flex bison gperf python-pip python-
,→pyserial cmake ninja ccache dfu-util
```
**注解:** 使用 ESP-IDF 需要 CMake 3.5 或以上版本。较早版本的 Linux 可能需要升级才能向后移植仓库, 或安装"cmake3"软件包,而不是安装"cmake"。

#### **其他提示**

**权限问题 /dev/ttyUSB0** 使用某些 Linux 版本向 ESP32-S2 烧录固件时,可能会出现 Failed to open port /dev/ttyUSB0 错误消息。此时可以将用户添加至*Linux Dialout* 组。

#### **修复 Ubuntu 16.04 损坏的 pip**

python3-pip 包可能已损坏无法升级。需使用脚本 get-pip.py 手动删除并安装该包:

```
apt remove python3-pip python3-virtualenv; rm -r \sim /. local
rm -r ~/.espressif/python_env && python get-pip.py
```
#### **停用 Python 2**

Python 2 已经 结束生命周期, ESP-IDF 很快将不再支持 Python 2。请安装 Python 3.6 或以上版本。可参考 上面列出的目前主流 Linux 发行版的安装说明。

#### **后续步骤**

继续设置开发环境,请前往第二步:获取 *ESP-IDF* 章节。

### **1.5.3 MacOS 平台工具链的标准设置**

#### **安装准备**

ESP-IDF 将使用 macOS 上默认安装的 Python 版本。

• 安装 pip:

sudo easy\_install pip

- 安装 CMake 和 Ninja 编译工具:
	- **–** 若有 HomeBrew,您可以运行:

brew install cmake ninja dfu-util

**–** 若有 MacPorts,您可以运行:

sudo [port ins](https://brew.sh/)tall cmake ninja dfu-util

**–** 若以上均不适用,请访问 CMake 和 Ninja 主页,查询有关 macOS 平台的下载安装问题。 • 强烈建议[同时安装](https://www.macports.org/install.php) ccache 以获得更快的编译速度。如有 HomeBrew,可通过 MacPorts 上的 brew install ccache 或 sudo port install ccache 完成安装。

**注解:** 如您在上述任何步[骤中遇](https://ccache.samba.org/)到[以下错误](https://cmake.org/):

```
``xcrun: error: invalid active developer path (/Library/Developer/
,→CommandLineTools), missing xcrun at:/Library/Developer/CommandLineTools/usr/bin/
,→xcrun``
```
则必须安装 XCode 命令行工具,具体可运行 xcode-select --install。

**安装 Python 3** Catalina 10.15 发布说明 中表示不推荐使用 Python 2.7 版本,在未来的 macOS 版本中也不 会默认包含 Python 2.7。执行以下命令来检查您当前使用的 Python 版本:

python --version

如果输出结果是 [Python 2.7.17](https://developer.apple.com/documentation/macos-release-notes/macos-catalina-10_15-release-notes),则代表您的默认解析器是 Python 2.7。这时需要您运行以下命令检查 电脑上是否已经安装过 Python 3:

python3 --version

如果运行上述命令出现错误,则代表电脑上没有安装 Python 3。

请根据以下步骤安装 Python 3:

• 使用 HomeBrew 进行安装的方法如下:

brew install python3

• 使用 MacPorts 进行安装的方法如下:

sudo [port ins](https://brew.sh/)tall python38

#### **停用 Pyth[on 2](https://www.macports.org/install.php)**

Python 2 已经 结束生命周期, ESP-IDF 很快将不再支持 Python 2。请安装 Python 3.6 或以上版本。可参考 上面列出的 macOS 安装说明。

#### **后续步骤**

继续设置开发环境,请前往第二步:获取 *ESP-IDF* 章节。

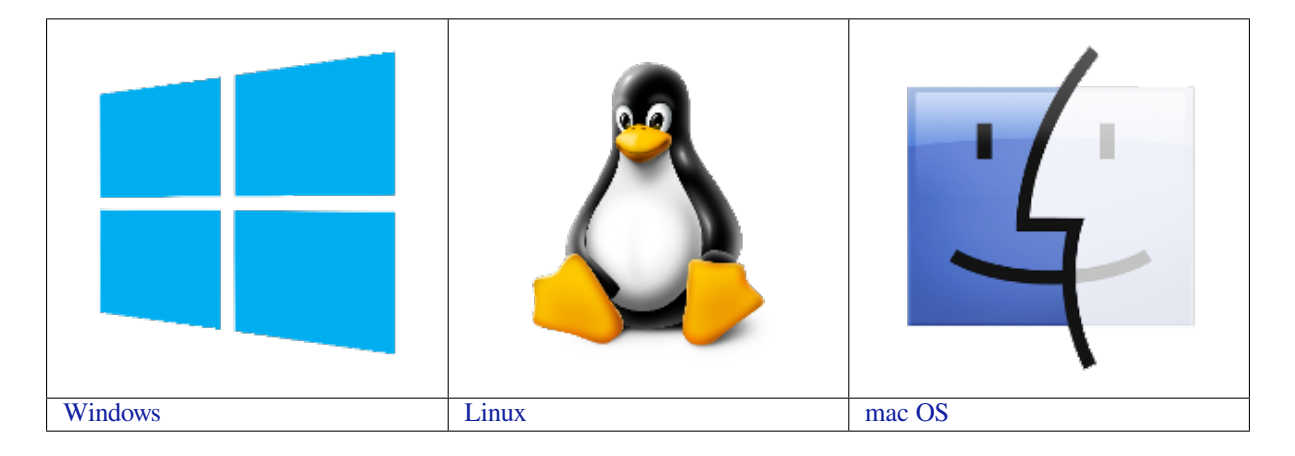

# **[1.6](../get-started/windows-setup.html) 第二步:获取 ESP-[IDF](../get-started/linux-setup.html)**

<span id="page-67-0"></span>在围绕 ESP32-S2 构建应用程序之前, 请先获取乐鑫提供的软件库文件 ESP-IDF 仓库。

获取 ESP-IDF 的本地副本: 打开终端, 切换到您要保存 ESP-IDF 的工作目录, 使用 git clone 命令克 隆远程仓库。针对不同操作系统的详细步骤,请见下文。

**注解:** 在本文档中,Linux 和 macOS 操作系统中 ESP-IDF 的默认安装路径为 [~/esp](https://github.com/espressif/esp-idf);Windows 操作系统 的默认路径为 %userprofile%\esp。您也可以将 ESP-IDF 安装在任何其他路径下,但请注意在使用命 令行时进行相应替换。注意,ESP-IDF 不支持带有空格的路径。

## **1.6.1 Linux 和 macOS 操作系统**

打开终端后运行以下命令:

```
cd ~/esp
git clone -b v4.2.5 --recursive https://github.com/espressif/esp-idf.git
```
ESP-IDF 将下载至 ~/esp/esp-idf。

请前往*ESP-IDF* 版本简介,查看 ESP-IDF 不同版本的具体适用场景。

## **1.6.2 Windows 操作系统**

除了安[装必要工具外,第](#page-1221-0)一步中介绍的*ESP-IDF* 工具安装器 也能同时下载 ESP-IDF 本地副本。 请前往*ESP-IDF* 版本简介,查看 ESP-IDF 不同版本的具体适用场景。 除了使用 ESP-IDF 工具安装器,您也可以参考指南 手动下载 ESP-IDF。

## **1.7 [第三步:设置](#page-1221-0)工具**

<span id="page-68-0"></span>除了 ESP-IDF 本身, 您还需要安装 ESP-IDF 使用的各种工具, 比如编译器、调试器、Python 包等。

## **1.7.1 Windows 操作系统**

请根据第一步中对 Windows (*ESP-IDF* 工具安装器) 的介绍,安装所有必需工具。

除了使用 ESP-IDF 工具安装器,您也可以通过 **命令提示符**窗口手动安装这些工具。具体步骤见下:

```
cd %userprofile%\esp\esp-idf
install.bat esp32s2
```
#### 或使用 Windows PowerShell

cd ~/esp/esp-idf ./install.ps1 esp32s2

## **1.7.2 Linux 和 macOS 操作系统**

cd ~/esp/esp-idf ./install.sh esp32s2

#### 或使用 Fish shell

```
cd ~/esp/esp-idf
./install.fish esp32s2
```
**注解:** 通过一次性指定多个目标,可为多个目标芯片同时安装工具,如运行 ./install.sh esp32, esp32c3,esp32s3。通过运行 ./install.sh 或 ./install.sh all 可一次性为所有支持的目标 芯片安装工具。

## **1.7.3 下载工具备选方案**

ESP-IDF 工具安装器会下载 Github 发布版本中附带的一些工具, 如果访问 Github 较为缓慢, 则可以设置 一个环境变量,实现优先选择 Espressif 的下载服务器进行 Github 资源下载。

**注解:** 该设置只影响从 Github 发布版本中下载的单个工具,它并不会改变访问任何 Git 仓库的 URL。

#### **Windows 操作系统**

如果希望在运行 ESP-IDF 工具安装器或在使用命令行安装工具时优先选择 Espressif 下载服务器,可通过 以下方式设置:打开系统控制面板,然后点击高级设置,添加一个新的环境变量(类型为用户或系统都 可以,名称为 IDF\_GITHUB\_ASSETS,值为 dl.espressif.com/github\_assets),最后点击确定。

如果在添加新的环境变量前命令行窗口或 ESP-IDF 工具安装器窗口已经打开,请关闭这些窗口后重新打 开。

当设置好这个新的环境变量后,ESP-IDF 工具安装器以及命令行安装程序将会优先选择 Espressif 下载服 务器。

#### **Linux 和 macOS 操作系统**

要在安装工具时优先选择 Espressif 下载服务器,请在运行 install.sh 时使用以下命令:

```
cd ~/esp/esp-idf
export IDF_GITHUB_ASSETS="dl.espressif.com/github_assets"
./install.sh
```
## **1.7.4 自定义工具安装路径**

本步骤中介绍的脚本将 ESP-IDF 所需的编译工具默认安装在用户根文件夹中,即 Linux 和 macOS 系统中 的 \$HOME/.espressif 和 Windows 系统的 %USERPROFILE%\.espressif。您也可以选择将工具安 装到其他目录中,但请在运行安装脚本前, 重新设置环境变量 IDF\_TOOLS\_PATH。注意,请确保您的用 户已经具备了读写该路径的权限。

如果修改了 IDF\_TOOLS\_PATH 变量,请确保该变量在每次执行"安装脚本"(install.bat、install. ps1 或 install.sh)和导出脚本 (export.bat、export.ps1 或 export.sh) 时均保持一致。

## **1.8 第四步:设置环境变量**

<span id="page-69-0"></span>此时, 您刚刚安装的工具尚未添加至 PATH 环境变量, 无法通过"命今窗口"使用这些工具。因此, 必 须设置一些环境变量,这可以通过 ESP-IDF 提供的另一个脚本完成。

#### **1.8.1 Windows 操作系统**

Windows 安装器 (*ESP-IDF* 工具安装器) 可在"开始"菜单创建一个"ESP-IDF Command Prompt"快捷 方式。该快捷方式可以打开命令提示符窗口,并设置所有环境变量。您可以点击该快捷方式,然后继续 下一步。

此外,如果您希[望在当下命令提示符窗](#page-61-0)口使用 ESP-IDF,请使用下方代码:

%userprofile%\esp\esp-idf\export.bat

#### 或使用 Windows PowerShell

.\$HOME/esp/esp-idf/export.ps1

## **1.8.2 Linux 和 macOS 操作系统**

请在您需要运行 ESP-IDF 的"命令提示符"窗口运行以下命令:

. \$HOME/esp/esp-idf/export.sh

注意, 命今开始的"."与路径之间应有一个空格!

如果您需要经常运行 ESP-IDF,您可以为执行 export.sh 创建一个别名,具体步骤如下:

1. 复制并粘贴以下命令到 shell 配置文件中 (.profile, .bashrc, .zprofile 等)

alias get\_idf='. \$HOME/esp/esp-idf/export.sh'

2. 通过重启终端窗口或运行 source [path to profile], 如 source ~/.bashrc 来刷新配置 文件。

现在您可以在任何终端窗口中运行 get\_idf 来设置或刷新 esp-idf 环境。

这里不建议您直接将 export.sh 添加到 shell 的配置文件。因为这会导致在每个终端会话中都激活 IDF 虚拟环境(包括无需使用 IDF 的情况),从而破坏使用虚拟环境的目的,并可能影响其他软件的使用。

## **1.9 第五步:开始创建工程**

<span id="page-70-0"></span>现在,您可以开始准备开发 ESP32-S2 应用程序了。您可以从 ESP-IDF 中 examples 目录下的 getstarted/hello\_world 工程开始。

将 get-started/hello\_world 复制至您本地的 ~/esp 目录下:

## **[1.9.1 Linux](https://github.com/espressif/esp-idf/tree/v4.2.5/examples/get-started/hello_world) 和 macOS 操作系统**

```
cd ~/esp
cp -r $IDF_PATH/examples/get-started/hello_world .
```
## **1.9.2 Windows 操作系统**

**cd** %userprofile%\esp

xcopy /e /i %IDF\_PATH%\examples\get-started\hello\_world hello\_world

ESP-IDF 的 examples 目录下有一系列示例工程,都可以按照上面的方法进行创建。您可以按照上述方法 复制并运行其中的任何示例,也可以直接编译示例,无需进行复制。

**重要:** ESP-IDF [编译](https://github.com/espressif/esp-idf/tree/v4.2.5/examples)系统不支持带有空格的路径。

# **1.10 第六步:连接设备**

<span id="page-70-1"></span>现在,请将您的 ESP32-S2 开发板连接到 PC,并查看开发板使用的串口。

通常,串口在不同操作系统下显示的名称有所不同:

- **Windows 操作系统:** COM1 等
- **Linux 操作系统:** 以 /dev/tty 开始
- **macOS 操作系统:** 以 /dev/cu. 开始

有关如何查看串口名称的详细信息,请见与 *ESP32-S2* 创建串口连接。

#### **注解:** 请记住串口名,您会在下面的步骤中用到。

# **1.11 第七步:配置**

请进入第五步:开始创建工程 中提到的 hello\_world 目录,并运行工程配置工具 menuconfig。

## **1.11.1 Linux 和 macOS 操作系统**

```
cd ~/esp/hello_world
idf.py set-target esp32s2
idf.py menuconfig
```
## **1.11.2 Windows 操作系统**

```
cd %userprofile%\esp\hello_world
idf.py set-target esp32s2
idf.py menuconfig
```
打开一个新项目后,应首先设置"目标"芯片 idf.py set-target esp32s2。注意,此操作将清除 并初始化项目之前的编译和配置(如有)。您也可以直接将"目标"配置为环境变量(则可跳过该步骤)。 更多信息,请见选择目标芯片。

如果之前的步骤都正确,则会显示下面的菜单:

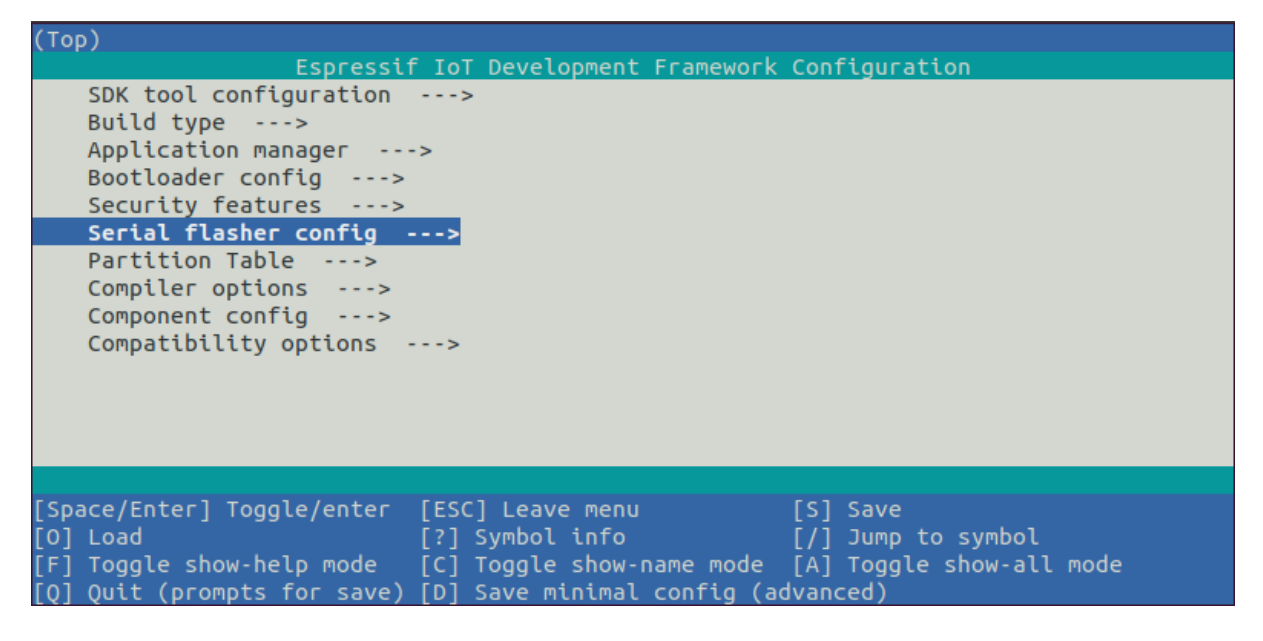

图 50: 工程配置—主窗口

您可以通过此菜单设置项目的具体变量,包括 Wi-Fi 网络名称、密码和处理器速度等. hello\_world 示 例项目会以默认配置运行,因此可以跳过使用 menuconfig 进行项目配置这一步骤。

**注解:** 您终端窗口中显示出的菜单颜色可能会与上图不同。您可以通过选项 --style 来改变外观。更 多信息, 请运行 idf.py menuconfig --help 命令。

# **1.12 第八步:编译工程**

<span id="page-71-0"></span>请使用以下命令,编译烧录工程:
运行以上命令可以编译应用程序和所有 ESP-IDF 组件,接着生成 bootloader、分区表和应用程序二进制 文件。

```
$ idf.py build
Running cmake in directory /path/to/hello_world/build
Executing "cmake -G Ninja --warn-uninitialized /path/to/hello_world"...
Warn about uninitialized values.
-- Found Git: /usr/bin/git (found version "2.17.0")
-- Building empty aws_iot component due to configuration
-- Component names: ...
-- Component paths: ...
... (more lines of build system output)
[527/527] Generating hello-world.bin
esptool.py v2.3.1
Project build complete. To flash, run this command:
../../../components/esptool_py/esptool/esptool.py -p (PORT) -b 921600 write_flash -
,→-flash_mode dio --flash_size detect --flash_freq 40m 0x10000 build/hello-world.
,→bin build 0x1000 build/bootloader/bootloader.bin 0x8000 build/partition_table/
,→partition-table.bin
or run 'idf.py -p PORT flash'
```
如果一切正常,编译完成后将生成.bin 文件。

### **1.13 第九步:烧录到设备**

请使用以下命令,将刚刚生成的二进制文件烧录(bootloader.bin, partition-table.bin 和 hello-world.bin)至您 的 ESP32-S2 开发板:

idf.py -p PORT [-b BAUD] flash

请将 PORT 替换为 ESP32-S2 开发板的串口名称,具体可见第六步:连接设备。

您还可以将 BAUD 替换为您希望的烧录波特率。默认波特率为 460800。

更多有关 idf.py 参数的详情,请见*idf.py*。

**注解:** 勾选 flash 选项将自动编译并烧录工程,因此无需再运行 idf.py build。

### **1.13.1 烧录过程中可能遇到的问题**

如果在运行给定命令时出现如"连接失败"这样的错误,原因之一则可能是运行 esptool.py 出现错误。 esptool.py 是编译系统调用的程序,用于重置芯片、与 ROM 引导加载器交互以及烧录固件的工具。解 决该问题的一个简单的方法就是按照以下步骤进行手动复位。如果问题仍未解决,请参考 Troubleshooting 获取更多信息。

esptool.py 通过使 USB 转串口转接器芯片 (如 FTDI 或 CP210x) 的 DTR 和 RTS 控制线生效来自动 复位 ESP32-S2(请参考与 *ESP32-S2* 创建串口连接 获取更多详细信息)。DTR 和 RTS 控制线又连接到 E[SP32-S2](https://github.com/espressif/esptool#bootloader-wont-respond) 的 GPIO0 和 CHIP\_PU (EN) 管脚上, 因此 DTR 和 RTS 的电压水平变化会使 ESP32-S2 进入固 件下载模式。相关示例可查看 ESP32 DevKitC 开发板的 原理图。

一般来说,使用官方的 esp-idf [开发板不会出现问题。](#page-75-0)但是,esptool.py 在以下情况下不能自动重置硬 件。

- 您的硬件没有连接到 GPIO0 和 CIHP\_PU 的 DTR 和 RTS 控制线。
- DTR 和 RTS 控制线的配置方式不同
- 根本没有这样的串行控制线路

根据您硬件的种类, 也可以将您 ESP32-S2 开发板手动设置成固件下载模式 (复位)。- 对于 Espressif 的 开发板,您可以参考对应开发板的入门指南或用户指南。例如,可以通过按住 **Boot** 按钮 (GPIO0) 再按住 **EN** 按钮 (CHIP\_PU) 来手动复位 esp-idf 开发板。- 对于其他类型的硬件,可以尝试将 GPIO0 拉低。

### **1.13.2 常规操作**

在烧录过程中,您会看到类似如下的输出日志:

```
...
esptool.py --chip esp32s2 -p /dev/ttyUSB0 -b 460800 --before=default_reset --
,→after=hard_reset write_flash --flash_mode dio --flash_freq 40m --flash_size 2MB␣
,→0x8000 partition_table/partition-table.bin 0x1000 bootloader/bootloader.bin␣
,→0x10000 hello-world.bin
esptool.py v3.0-dev
Serial port /dev/ttyUSB0
Connecting....
Chip is ESP32-S2
Features: WiFi
Crystal is 40MHz
MAC: 18:fe:34:72:50:e3
Uploading stub...
Running stub...
Stub running...
Changing baud rate to 460800
Changed.
Configuring flash size...
Compressed 3072 bytes to 103...
Writing at 0x00008000... (100 %)
Wrote 3072 bytes (103 compressed) at 0x00008000 in 0.0 seconds (effective 3851.6<sub>-</sub>
,→kbit/s)...
Hash of data verified.
Compressed 22592 bytes to 13483...
Writing at 0x00001000... (100 %)
Wrote 22592 bytes (13483 compressed) at 0x00001000 in 0.3 seconds (effective 595.1
,→kbit/s)...
Hash of data verified.
Compressed 140048 bytes to 70298...
Writing at 0x00010000... (20 %)
Writing at 0x00014000... (40 %)
Writing at 0x00018000... (60 %)
Writing at 0x0001c000... (80 %)
Writing at 0x00020000... (100 %)
Wrote 140048 bytes (70298 compressed) at 0x00010000 in 1.7 seconds (effective 662.
,→5 kbit/s)...
Hash of data verified.
Leaving...
Hard resetting via RTS pin...
Done
```
如果一切顺利,烧录完成后,开发板将会复位,应用程序"hello\_world"开始运行。 如果您希望使用 Eclipse 或是 VS Code IDE,而非 idf.py,请参考*Eclipse* 指南,以及*VS Code* 指南。

### **1.14 第十步:监视器**

您可以使用 idf.py -p PORT monitor 命令,监视"hello\_world"的运行情况。注意,不要忘记将 PORT 替换为您的串口名称。

运行该命令后,*IDF* 监视器 应用程序将启动:

\$ idf.py -p /dev/ttyUSB0 monitor Running idf\_monitor in directory [...]/esp/hello\_world/build Executing "python  $[\dots]/\text{esp-idf/tools/idf_monitor.py -b 115200 } [\dots]/\text{esp/hello}$ *,→*world/build[/hello-wo](#page-81-0)rld.elf"... --- idf\_monitor on /dev/ttyUSB0 115200 ------ Quit: Ctrl+] | Menu: Ctrl+T | Help: Ctrl+T followed by Ctrl+H --ets Jun 8 2016 00:22:57 rst:0x1 (POWERON\_RESET),boot:0x13 (SPI\_FAST\_FLASH\_BOOT) ets Jun 8 2016 00:22:57 ...

此时,您就可以在启动日志和诊断日志之后,看到打印的"Hello world!"了。

Hello world! Restarting in 10 seconds... This is esp32 chip with 2 CPU cores, WiFi/BT/BLE, silicon revision 1, 2MB external␣ *,→*flash Restarting in 9 seconds... Restarting in 8 seconds... Restarting in 7 seconds...

您可使用快捷键 Ctrl+],退出 IDF 监视器。

**注解:** 您也可以运行以下命令,一次性执行构建、烧录和监视过程:

idf.py -p PORT flash monitor

此外,

...

- 请前往*IDF* 监视器,了解更多使用 IDF 监视器的快捷键和其他详情。
- 请前往*idf.py*,查看更多 idf.py 命令和选项。

### **恭喜,您已完成 ESP32-S2 的入门学习!**

现在,您可[以尝试一些其](#page-81-0)他 examples, 或者直接开发自己的应用程序。

**重要:** 一些示例程序不支持 ESP32-S2,因为 ESP32-S2 中不包含所需的硬件。

在编译示例程序前请查看 R[EADME](https://github.com/espressif/esp-idf/tree/v4.2.5/examples) 文件中 Supported Targets 表格。如果表格中包含 ESP32-S2, 或 者不存在这个表格,那么即表示 ESP32-S2 支持这个示例程序。

### **1.15 更新 ESP-IDF**

乐鑫会不定期推出更新版本的 ESP-IDF, 修复 bug 或提供新的功能。因此, 您在使用时, 也应注意更新 您本地的版本。最简单的方法是:直接删除您本地的 esp-idf 文件夹,然后按照第二步:获取 *ESP-IDF* 中的指示,重新完成克隆。

此外,您可以仅更新变更部分。具体方式,请前往更新 章节查看。

注意,更新完成后,请再次运行安装脚本,以防新版 ESP-IDF 所需的工具也有所[更新。具体请参考](#page-67-0)第三 步:设置工具。

一旦重新安装好工具,请使用导出脚本更新环境,具体请参考第四步:设置环境变量。

## **1.16 相关文档**

### **1.16.1 与 ESP32-S2 创建串口连接**

<span id="page-75-0"></span>本章节主要介绍如何创建 ESP32-S2 和 PC 之间的串口连接。

### **连接 ESP32-S2 和 PC**

用 USB 线将 ESP32-S2 开发板连接到 PC。如果设备驱动程序没有自动安装,请先确认 ESP32-S2 开发板 上的 USB 转串口芯片(或外部转串口适配器)型号,然后在网上搜索驱动程序,并进行手动安装。

以下是乐鑫 ESP32-S2 开发板驱动程序的链接:

• CP210x: CP210x USB 至 UART 桥 VCP 驱动程序 • FTDI: FTDI 虚拟 COM 端口驱动程序

以上驱动仅供参考,请参考开发板用户指南,查看开发板具体使用的 USB 转串口芯片。一般情况下,当 ESP32-S2 开发板与 PC [连接时,对应驱动程序应该已经](https://www.silabs.com/products/development-tools/software/usb-to-uart-bridge-vcp-drivers)被打包在操作系统中,并已经自动安装。

### **在 Windows 上查看端口**

检查 Windows 设备管理器中的 COM 端口列表。断开 ESP32-S2 与 PC 的连接,然后重新连接,查看哪个 端口从列表中消失,然后再次出现。

以下为 ESP32 DevKitC 和 ESP32 WROVER KIT 串口:

### **在 Linux 和 macOS 上查看端口**

查看 ESP32-S2 开发板(或外部转串口适配器)的串口设备名称,请运行两次以下命令。首先,断开开发 板或适配器,第一次运行命令;然后,连接开发板或适配器,第二次运行命令。其中,第二次运行命令 后出现的端口即是 ESP32-S2 对应的串口:

Linux

ls /dev/tty\*

### macOS

ls /dev/cu.\*

**注解:** 对于 macOS 用户:若你没有看到串口,请检查你是否已按照《入门指南》安装了适用于你特定开 发板的 USB/串口驱动程序。对于 macOS High Sierra (10.13) 的用户, 你可能还需要手动允许驱动程序的 加载,具体可打开 系统偏好设置 -> 安全和隐私 -> 通用,检查是否有信息显示:"来自开发人员的系统软 件…",其中开发人员的名称为 Silicon Labs 或 FTDI。

### **在 Linux 中添加用户到 dialout**

当前登录用户应当可以通过 USB 对串口进行读写操作。在多数 Linux 版本中,你都可以通过以下命令, 将用户添加到 dialout 组,来获许读写权限:

sudo usermod -a -G dialout \$USER

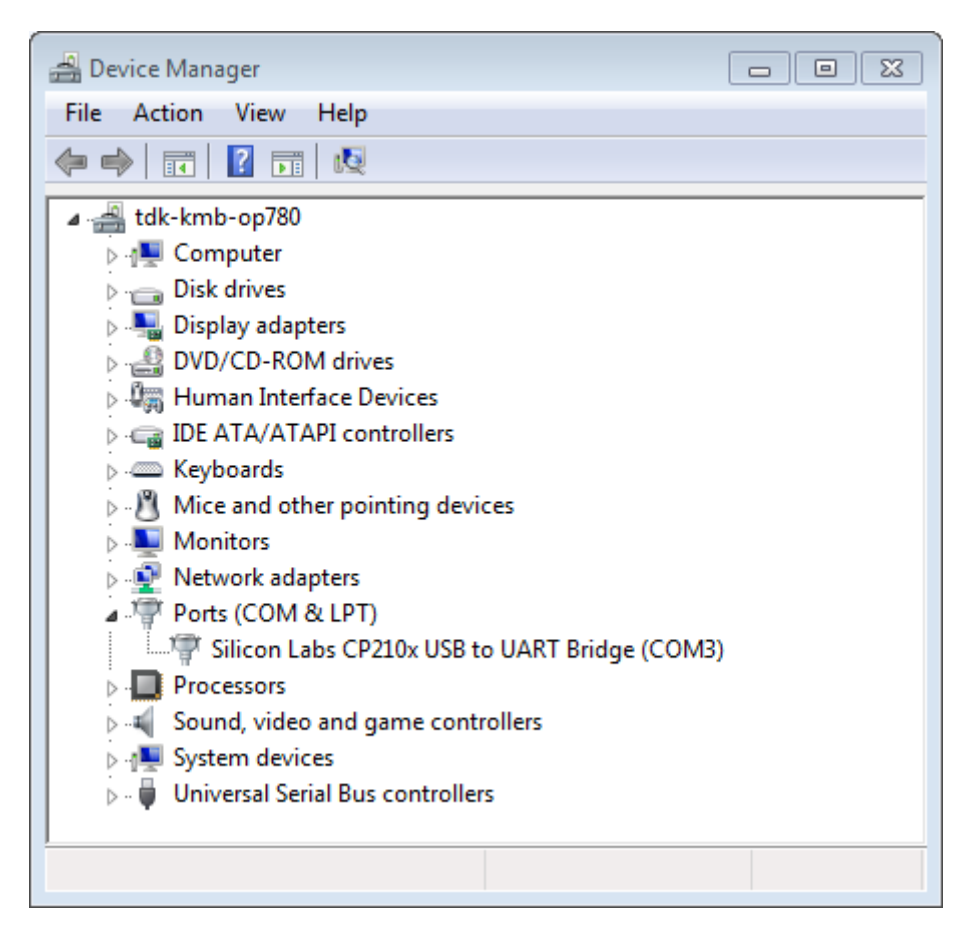

图 51: 设备管理器中 ESP32-DevKitC 的 USB 至 UART 桥

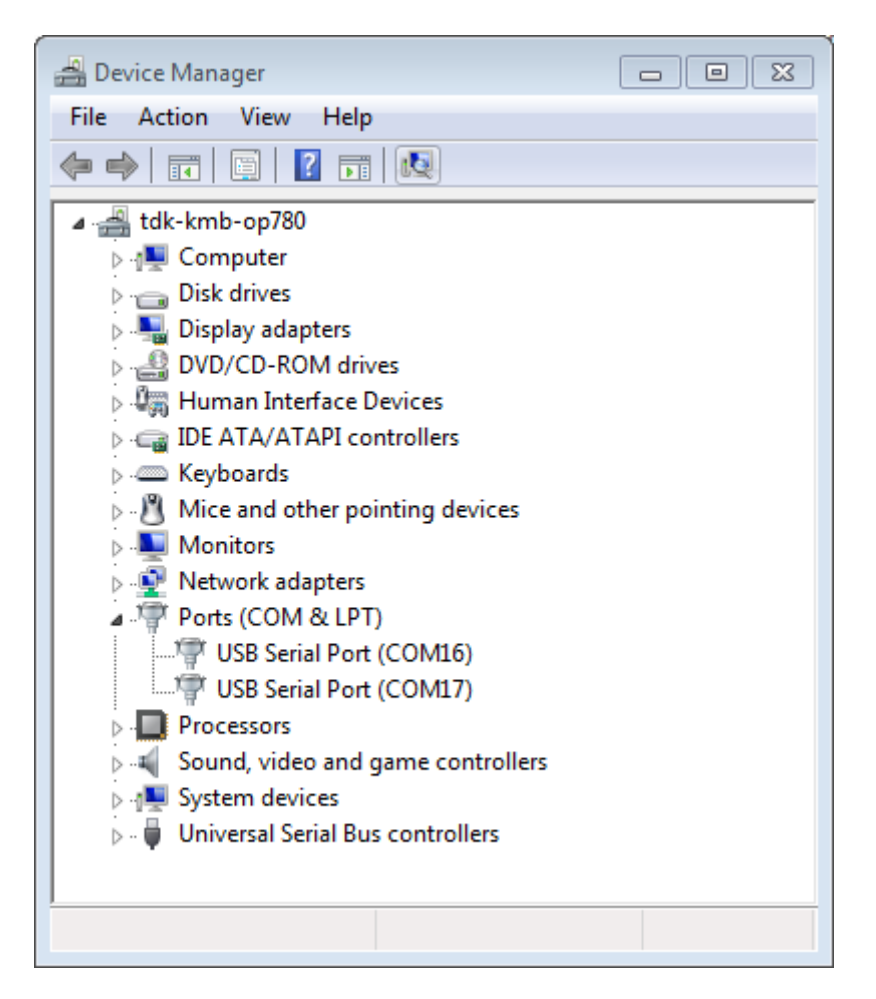

图 52: Windows 设备管理器中 ESP-WROVER-KIT 的两个 USB 串行端口

在 Arch Linux 中,需要通过以下命令将用户添加到 uucp 组中:

sudo usermod -a -G uucp \$USER

请重新登录,确保串口读写权限可以生效。

### **确认串口连接**

现在,请使用串口终端程序,验证串口连接是否可用。在本示例中,我们将使用 PuTTY SSH Client, PuTTY SSH Client 既可用于 Windows 也可用于 Linux。你也可以使用其他串口程序并设置如下的通信参数。

运行终端,配置串口: 波特率 = 115200, 数据位 = 8, 停止位 = 1, 奇偶校验 = N。以下截屏分别展示了 在 Windows 和 Linux 中配置串口和上述通信参数(如 115200-8-1-N)。注意,[这里一定要选择在上述步骤](https://www.putty.org/) [中确认的串](https://www.putty.org/)口进行配置。

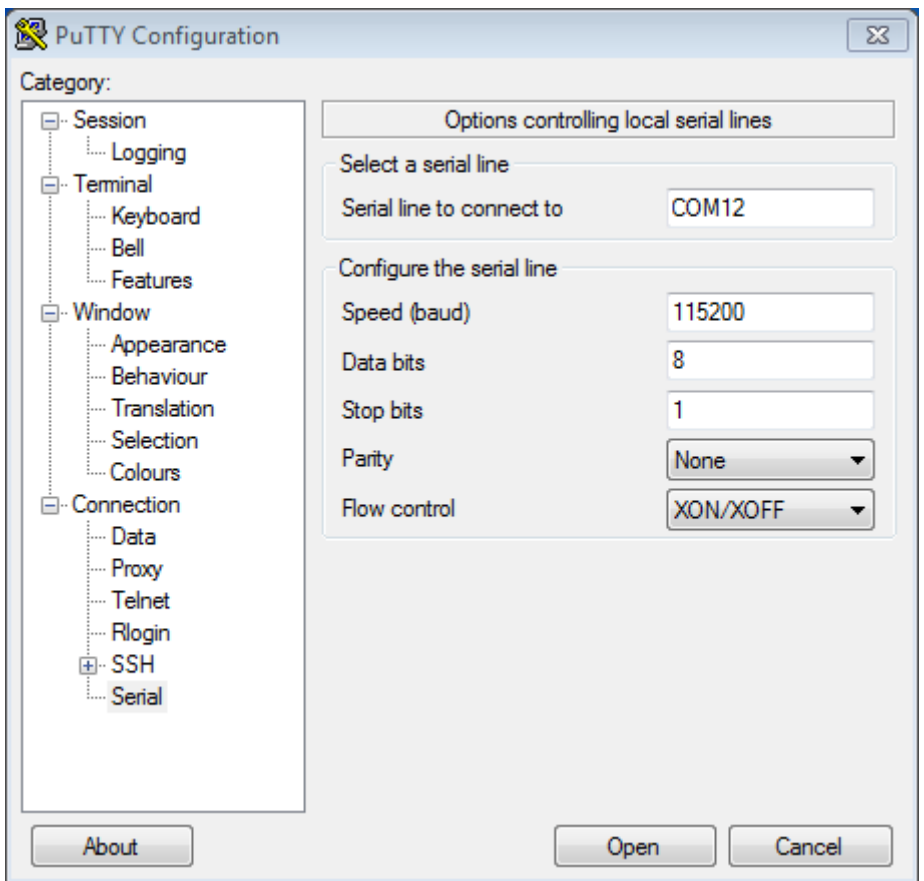

图 53: 在 Windows 操作系统中使用 PuTTY 设置串口通信参数

然后,请检查 ESP32-S2 是否有打印日志。如有,请在终端打开串口进行查看。这里,日志内容取决于加 载到 ESP32-S2 的应用程序,下图即为一个示例。

```
ets Jun 8 2016 00:22:57
rst:0x5 (DEEPSLEEP_RESET),boot:0x13 (SPI_FAST_FLASH_BOOT)
ets Jun 8 2016 00:22:57
rst:0x7 (TG0WDT_SYS_RESET),boot:0x13 (SPI_FAST_FLASH_BOOT)
configsip: 0, SPIWP:0x00
clk_drv:0x00,q_drv:0x00,d_drv:0x00,cs0_drv:0x00,hd_drv:0x00,wp_drv:0x00
mode:DIO, clock div:2
load:0x3fff0008,len:8
```
(下页继续)

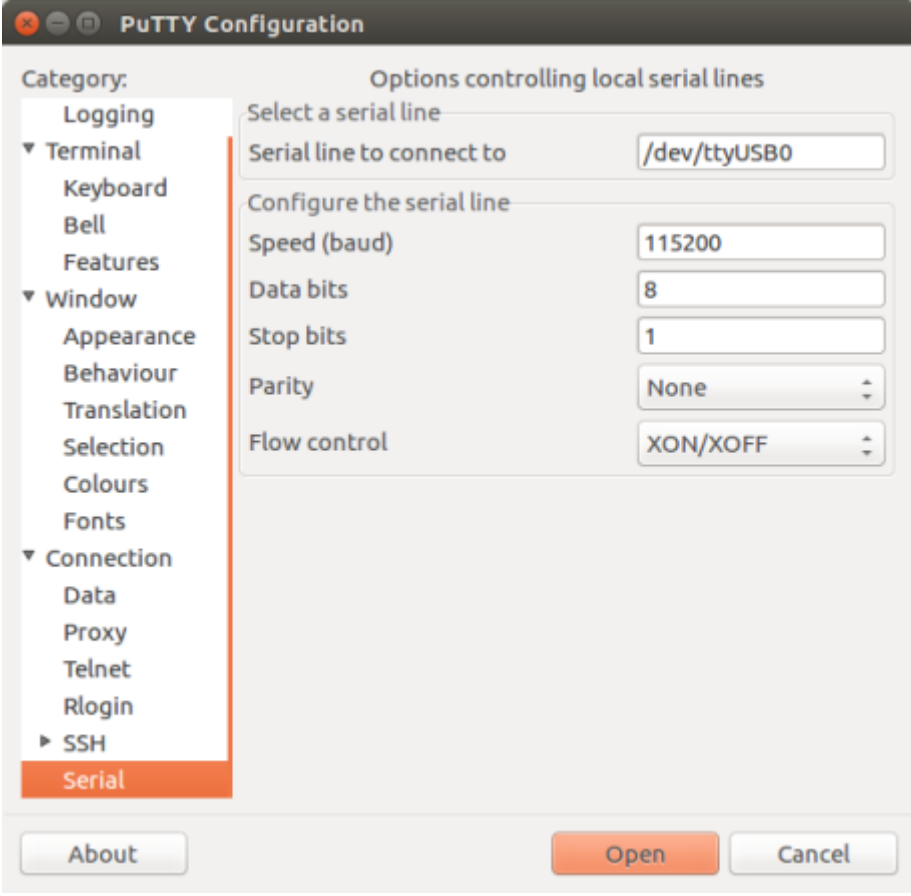

图 54: 在 Linux 操作系统中使用 PuTTY 设置串口通信参数

```
load:0x3fff0010,len:3464
load:0x40078000,len:7828
load:0x40080000,len:252
entry 0x40080034
I (44) boot: ESP-IDF v2.0-rc1-401-gf9fba35 2nd stage bootloader
I (45) boot: compile time 18:48:10
```
...

如果打印出的日志是可读的(而不是乱码),则表示串口连接正常。此时,你可以继续进行安装,并最终 将应用程序上载到 ESP32-S2。

**注解:** 在某些串口接线方式下,在 ESP32-S2 启动并开始打印串口日志前,需要在终端程序中禁用串口 RTS & DTR 引脚。该问题仅存在于将 RTS & DTR 引脚直接连接到 EN & GPIO0 引脚上的情况, 绝大多 数开发板(包括乐鑫所有的开发板)都没有这个问题。更多详细信息,参见 esptool 文档。

**注解:** 请在验证完串口通信正常后,关闭串口终端。下一步,我们将使用另[一个应用程序](https://github.com/espressif/esptool/wiki/ESP32-Boot-Mode-Selection#automatic-bootloader)将新的固件上 传到 ESP32-S2。此时, 如果串口被占用则无法成功。

如你在安装 ESP32-S2 硬件开发的软件环境时, 从第六步: 连接设备 跳转到了这里, 请从第七步: 配置 继续阅读。

### **1.16.2 Eclipse IDE 创建和烧录指南**

ESP-IDF V4.0 默认采用基于 CMake 的构建系统。

针对 CMake 构建系统, ESP-IDF 有一款新的 Eclipse 插件。具体操作指南, 请见 ESP-IDF Eclipse 插件。

**注解:** ESP-IDF Eclipse 插件 中使用的是 macOS 截图,但安装指南对 Windows、Linux 和 macOS 均适用。

### **1.16.3 [VS Code IDE](https://github.com/espressif/idf-eclipse-plugin/blob/master/README.md) 快速入门**

我们支持 VS Code,并且致力于为所有与 ESP-IDF 相关的操作提供完善的端到端支持,包括构建、烧录、 监控、调试、追踪、core-dump、以及系统追踪查看器等操作。

### **快速安装指南**

推荐您从 VS Code 插件市场 中下载 ESP-IDF VS Code 插件, 或根据 快速安装指南 安装 ESP-IDF VS Code 插件。

查 看 ESP-IDF VS Code 插 件 教 程 *<https://github.com/espressif/vscode-esp-idfextension/[blob/master/docs/tuto](https://marketplace.visualstudio.com/items?itemName=espressif.esp-idf-extension)rial/toc.md>* 了解如何使用所有功能。

### **支持如下功能**

- 安装程序: 帮助您迅速安装 ESP-IDF 及其相关工具链。
- 构建: 通过一键构建和多目标构建, 轻松构建并部署您的应用程序。
- **烧录**:UART 和 JTAG 均可完成烧录。
- **监控**:内置终端带有监控功能,您可以在 VS Code 中启用 IDF 监控命令,操作方法和传统终端一 样。
- 调试 *<https://github.com/espressif/vscode-esp-idf-extension/blob/master/docs/tutorial/debugging.md>*:提供立 即可用的硬件调试功能,同时支持事后剖析调试如 core-dump 功能,分析 bug 更加方便。
- GUI 菜单配置: 提供简化的用户界面, 用于配置您的芯片。
- **应用程序追踪 & 堆追踪**:支持从应用程序中收集跟踪,并提供简化的用户界面分析跟踪。
- 系统视图查看器: 读取并显示 *.svdat* 文件到用户追踪界面, 同时支持多个内核追踪视图。
- IDF 二进制大小分析: 为分析二进制文件大小提供用户界面。
- Rainmaker Cloud: 我们有内置的 Rainmaker Cloud 支持, 您可以轻松编辑/读取连接的物联网设备的 状态。
- **代码覆盖**:我们有内置的代码覆盖支持,将用颜色突出显示已经覆盖的行。我们也会在 IDE 内部直 接渲染现有的 HTML 报告。

### **Bugs 问题 & 功能请求**

如果您在使用 VS Code 或其某些功能上遇到问题,建议您在 论坛 或是 github 上提出您的问题,我们开发 团队会对问题进行解答。

我们也欢迎您提出新的功能需求,正是由于用户要求新功能或是建议对现有功能进行改善,才成就我们 今天所具备的大多数功能。欢迎您在 github 上提出功能请求[。](http://esp32.com/viewforum.php?f=40)

### **1.16.4 IDF 监视器**

IDF 监视器是一个串行终端程序,用[于收发](http://github.com/espressif/vscode-esp-idf-extension/issues/new/choose)目标设备串口的串行数据,IDF 监视器同时还兼具 IDF 的其 他特性。

<span id="page-81-0"></span>在 IDF 中调用以下目标函数可以启用此监视器:

- **若使用 CMake 编译系统,则请调用**:idf.py monitor
- **若使用传统 GNU Make 编译系统,请调用**:make monitor

### **操作快捷键**

为了方便与 IDF 监视器进行交互,请使用表中给出的快捷键。

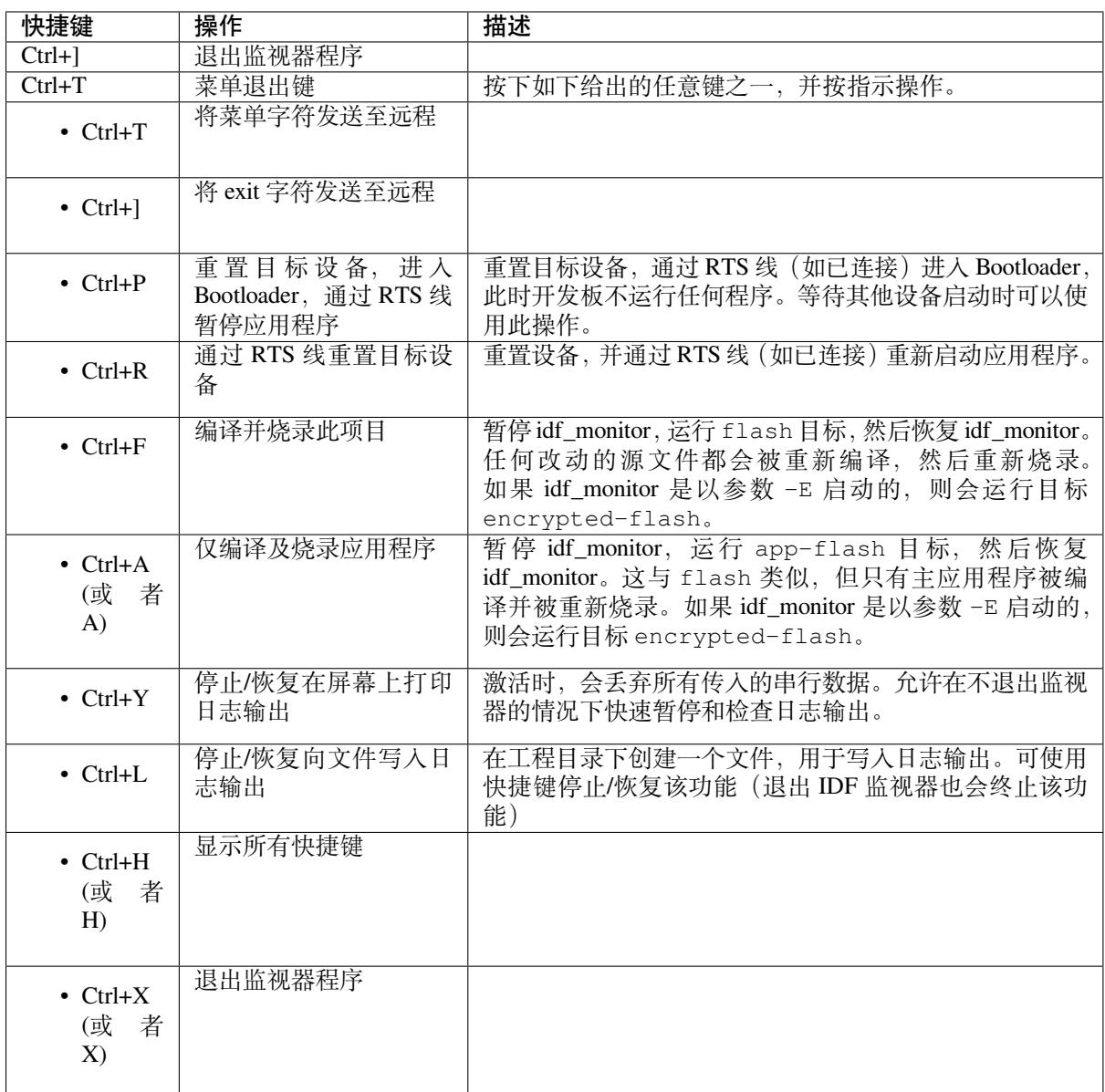

除了 Ctrl-] 和 Ctrl-T, 其他快捷键信号会通过串口发送到目标设备。

### **兼具 IDF 特性**

**自动解码地址** ESP-IDF 输出形式为 0x4\_\_\_\_\_\_\_ 的十六进制代码地址后,IDF 监视器将使用 addr2line 查找该地址在源代码中的位置和对应的函数名。

ESP-IDF 应用程序发生 crash 和 panic 事件时, 将产生如下的寄存器转储和回溯:

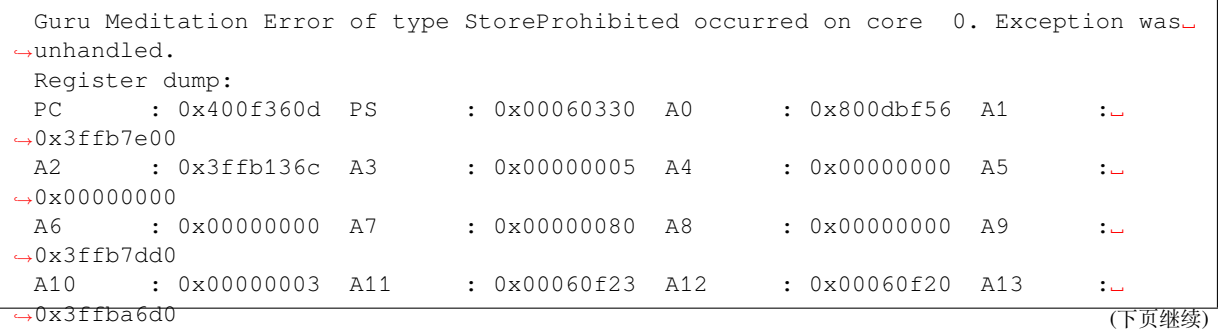

A14 : 0x00000047 A15 : 0x0000000f SAR : 0x00000019 EXCCAUSE:␣ *,→*0x0000001d EXCVADDR: 0x00000000 LBEG : 0x4000c46c LEND : 0x4000c477 LCOUNT :␣ →0x00000000 Backtrace: 0x400f360d:0x3ffb7e00 0x400dbf56:0x3ffb7e20 0x400dbf5e:0x3ffb7e40␣ *,→*0x400dbf82:0x3ffb7e60 0x400d071d:0x3ffb7e90 IDF 监视器为寄存器转储补充如下信息:: Guru Meditation Error of type StoreProhibited occurred on core 0. Exception was␣ *,→*unhandled. Register dump: PC : 0x400f360d PS : 0x00060330 A0 : 0x800dbf56 A1 :␣ *,→*0x3ffb7e00 0x400f360d: do\_something\_to\_crash at /home/gus/esp/32/idf/examples/get-started/ *,→*hello\_world/main/./hello\_world\_main.c:57 (inlined by) inner\_dont\_crash at /home/gus/esp/32/idf/examples/get-started/hello\_ *,→*world/main/./hello\_world\_main.c:52 A2 : 0x3ffb136c A3 : 0x00000005 A4 : 0x00000000 A5 :␣ *,→*0x00000000 A6 : 0x00000000 A7 : 0x00000080 A8 : 0x00000000 A9 :␣ *,→*0x3ffb7dd0 A10 : 0x00000003 A11 : 0x00060f23 A12 : 0x00060f20 A13 *,→*0x3ffba6d0 A14 : 0x00000047 A15 : 0x0000000f SAR : 0x00000019 EXCCAUSE:␣ *,→*0x0000001d EXCVADDR: 0x00000000 LBEG : 0x4000c46c LEND : 0x4000c477 LCOUNT :␣ *,→*0x00000000 Backtrace: 0x400f360d:0x3ffb7e00 0x400dbf56:0x3ffb7e20 0x400dbf5e:0x3ffb7e40␣ *,→*0x400dbf82:0x3ffb7e60 0x400d071d:0x3ffb7e90 0x400f360d: do\_something\_to\_crash at /home/gus/esp/32/idf/examples/get-started/ *,→*hello\_world/main/./hello\_world\_main.c:57 (inlined by) inner\_dont\_crash at /home/gus/esp/32/idf/examples/get-started/hello\_ *,→*world/main/./hello\_world\_main.c:52 0x400dbf56: still\_dont\_crash at /home/gus/esp/32/idf/examples/get-started/hello\_ *,→*world/main/./hello\_world\_main.c:47 0x400dbf5e: dont\_crash at /home/gus/esp/32/idf/examples/get-started/hello\_world/ *,→*main/./hello\_world\_main.c:42 0x400dbf82: app\_main at /home/gus/esp/32/idf/examples/get-started/hello\_world/ *,→*main/./hello\_world\_main.c:33 0x400d071d: main\_task at /home/gus/esp/32/idf/components/esp32s2/./cpu\_start. *,→*c:254

IDF 监视器在后台运行以下命令,解码各地址:

xtensa-esp32s2-elf-addr2line -pfiaC -e build/PROJECT.elf ADDRESS

**配置 GDBStub 以启用 GDB** 默认情况下, 如果 ESP-IDF 应用程序发生 crash 事件, panic 处理器将在串 口上打印相关寄存器和堆栈转储(类似上述情况),然后重置开发板。

或者选择配置 panic 处理器以运行 GDBStub, GDBStub 工具可以与 GDB 项目调试器进行通信, 允许读取 内存、检查调用堆栈帧和变量等。GDBStub 虽然没有 JTAG 通用,但不需要使用特殊硬件。

如 需 启 用 GDBStub, 请 运 行 idf.py menuconfig (适 用 于 CMake 编 译 系 统), 并 将*CONFIG\_ESP\_SYSTEM\_PANIC* 选项设置为 Invoke GDBStub。

在这种情况下,如如果 panic 处理器被触发,只要 IDF 监视器监控到 [GDBS](https://sourceware.org/gdb/download/onlinedocs/)tub 已经加载, panic 处理器就会 自动暂停串行监控并使用必要的参数运行 GDB。GDB 退出后,通过 RTS 串口线复位开发板。如果未连 接 RTS 串口线, 请按复位键, 手动复位开发板。

xtensa-esp32s2-elf-gdb -ex "set serial baud BAUD" -ex "target remote PORT" -ex␣ *,→*interrupt build/PROJECT.elf :idf\_target:`Hello NAME chip`

**输出筛选** 可以调用 idf.py monitor --print-filter="xyz" 启动 IDF 监视器,其中,--printfilter 是输出筛选的参数。参数默认值为空字符串,可打印任何内容。

若需对打印内容设置限制,可指定 <tag>:<log\_level> 等选项,其中 <tag> 是标签字符串, <log\_level> 是 {N, E, W, I, D, V, \*} 集合中的一个字母, 指的是日志 级别。

例如,PRINT\_FILTER="tag1:W" 只匹配并打印 ESP\_LOGW("tag1", ...) 所写的输出,或者写在 较低日志详细度级别的输出,即 ESP\_LOGE("tag1", ...)。请勿指定 <log\_level> 或使用详细级 别默认值 \*。

**注解:** 编译时,可以使用主日志在日志库 中禁用不需要的输出。也可以使用 IDF 监视器筛选输出来调整 筛选设置,且无需重新编译应用程序。

应用程序标签不能包含空格、星号 \*[、冒号](#page-774-0) :,以便兼容输出筛选功能。

如果应用程序输出的最后一行后面没有回车,可能会影响输出筛选功能,即,监视器开始打印该行,但 后来发现该行不应该被写入。这是一个已知问题,可以通过添加回车来避免此问题(特别是在没有输出 紧跟其后的情况下)。

### **筛选规则示例**

- \* 可用于匹配任何类型标签。但 PRINT\_FILTER="\*:I tag1:E" 打印关于 tag1 的输出时会报 错,这是因为 tag1 规则比 \* 规则的优先级高。
- 默认规则(空)等价于 \*:V,因为在详细级别或更低级别匹配任意标签即意味匹配所有内容。
- "\*:N" 不仅抑制了日志功能的输出, 也抑制了 printf 的打印输出。为了避免这一问题, 请使用 \*:E 或更高的冗余级别。
- 规则 "tag1:V"、"tag1:v"、"tag1:"、"tag1:\*" 和 "tag1" 等同。
- 规则 "tag1:W tag1:E" 等同于 "tag1:E",这是因为后续出现的具有相同名称的标签会覆盖掉 前一个标签。
- 规则 "tag1:I tag2:W" 仅在 Info 详细度级别或更低级别打印 tag1, 在 Warning 详细度级别或 更低级别打印 tag2。
- 规则 "tag1:I tag2:W tag3:N" 在本质上等同于上一规则,这是因为 tag3:N 指定 tag3 不打 印。
- tag3:N 在规则 "tag1:I tag2:W tag3:N \*:V" 中更有意义,这是因为如果没有 tag3:N, tag3 信息就可能打印出来了;tag1 和 tag2 错误信息会打印在指定的详细度级别(或更低级别), 并默认打印所有内容。

#### **高级筛选规则示例** 如下日志是在没有设置任何筛选选项的情况下获得的:

load:0x40078000,len:13564 entry 0x40078d4c E (31) esp\_image: image at 0x30000 has invalid magic byte W (31) esp\_image: image at 0x30000 has invalid SPI mode 255 E (39) boot: Factory app partition is not bootable I (568) cpu\_start: Pro cpu up. I (569) heap\_init: Initializing. RAM available for dynamic allocation: I (603) cpu\_start: Pro cpu start user code D (309) light\_driver: [light\_init, 74]:status: 1, mode: 2 D (318) vfs: esp\_vfs\_register\_fd\_range is successful for range <54; 64) and VFS ID *,→*1 I (328) wifi: wifi driver task: 3ffdbf84, prio:23, stack:4096, core=0

PRINT\_FILTER="wifi esp\_image:E light\_driver:I" 筛选选项捕获的输出如下所示:

E (31) esp\_image: image at 0x30000 has invalid magic byte I (328) wifi: wifi driver task: 3ffdbf84, prio:23, stack:4096, core=0

PRINT\_FILTER="light\_driver:D esp\_image:N boot:N cpu\_start:N vfs:N wifi:N \*:V" 选项的输出如下:

load:0x40078000,len:13564 entry 0x40078d4c I (569) heap\_init: Initializing. RAM available for dynamic allocation: D (309) light driver: [light init, 74]:status: 1, mode: 2

### **IDF 监视器已知问题**

### **Windows 环境下已知问题**

- 若在 Windows 环境下, 出现 "winpty: command not found"错误, 请运行 pacman -S winpty 讲 行修复。
- 由于 Windows 控制台限制,有些箭头键及其他一些特殊键无法在 GDB 中使用。
- 偶然情况下,idf.py 或 make 退出时,可能会在 IDF 监视器恢复之前暂停 30 秒。
- GDB 运行时,可能会暂停一段时间,然后才开始与 GDBStub 进行通信。

### **1.16.5 工具链的自定义设置**

除了从乐鑫官网(请见第三步:设置工具)下载二进制工具链外, 您还可以自行编译工具链。

<span id="page-85-0"></span>如无特殊需求,建议直接使用我们提供的预编译二进制工具链。不过,您可以在以下情况考虑自行编译 工具链:

- 需要定制工具链[编译配置](#page-68-0)
- 需要使用其他 GCC 版本 (如 4.8.5)
- 需要破解 gcc、newlib 或 libstdc++
- 有相关兴趣或时间充裕
- 不信任从网站下载的 bin 文件

如需自行编译工具链,请查看以下文档:

### **从零开始设置 Windows 环境下的工具链**

除了使用*ESP-IDF* 工具安装器,用户也可以手动设置 Windows 环境下的工具链,这也是本文的主要内容。 手动安装工具可以更好地控制安装流程,同时也方便高阶用户进行自定义安装。

使用 ESP-IDF 工具安装器对工具链及其他工具进行快速标准设置,请参照*Windows* 平台工具链的标准设 置。

**注解:** 基于 GNU Make 的构建系统要求 Windows 兼容 MSYS2 Unix,基于 CMake [的构建系统则无此要求。](#page-60-0)

### **获取ESP-IDF**

**注解:** 较早版本 ESP-IDF 使用了 **MSYS2 bash 终端**命[令行。目](https://www.msys2.org/)前,基于 CMake 的编译系统可使用常见的 **Windows 命令窗口**,即本指南中使用的终端。

请注意,如果您使用基于 bash 的终端或 PowerShell 终端,一些命令语法将与下面描述有所不同。

打开命令提示符,运行以下命令:

**mkdir** %userprofile%\esp **cd** %userprofile%\esp git clone -b v4.2.5 --recursive https://github.com/espressif/esp-idf.git

ESP-IDF 将下载至 %userprofile%\esp\esp-idf。

请前往*ESP-IDF* 版本简介,查看 ESP-IDF 不同版本的具体适用场景。

**注解:** git clone 命令的 -b v4.2.5 选项告诉 git 从 ESP-IDF 仓库中克隆与此版本的文档对应的分 支。

注解: 作为备份, 还可以从 Releases page 下载此稳定版本的 zip 文件。不要下载由 GitHub 自动生成的" 源代码"的 zip 文件, 它们不适用于 ESP-IDF。

**注解:** 在克隆远程仓库时,[不要忘记加上](https://github.com/espressif/esp-idf/releases) --recursive 选项。否则,请接着运行以下命令,获取所有 子模块

cd esp-idf git submodule update --init

### **工具**

**cmake 工具** 下载最新发布的 Windows 平台稳定版 CMake,并运行安装器。

当安装器询问"安装选项"时,选择"Add CMake to the system PATH for all users"(为所有用户的系统 路径添加 CMake)或 "Add CMake to the system PATH for the current user"(为当前用户的系统路径添加 CMake)。

**Ninja编译工具**

**注解:** 目前,Ninja 仅提供支持 64 位 Windows 版本的 bin 文件。您也可以配合其他编译工具在 32 位 Windows 版本中使用 CMake 和 idf.py, 比如 mingw-make。但是目前暂无关于此工具的说明文档。

从(下载页面)下载最新发布的 Windows 平台稳定版 ninja。

适用于 Windows 平台的 Ninja 下载文件是一个.zip 文件,包含一个 ninja.exe 文件。您需要将该文件解 压到目录,并添加到您的路径 (或者选择您路径中的已有目录)。

**Python** 下载并运行适用于 Windows 安装器的最新版 Python。

Python 安装[器的"自定义"菜](#page-87-0)单可为您提供一系列选项,最后一项为"Add python.exe to Path"(添加 python.exe 到路径中)。请将该选项更改到"Will be installed"(将会安装)。

Python 安装完成后, 从 Windows 开始菜单中打开"命[令提示符](https://www.python.org/downloads/windows/)"窗口, 并运行以下命令:

pip install --user pyserial

### **工具链设置** 下载预编译的 Windows 工具链:

https://dl.espressif.com/dl/xtensa-esp32-elf-gcc8\_4\_0-esp-2020r3-win32.zip

解压压缩包文件到 C:\Program Files(或其他位置)。压缩包文件包含一个 xtensa-esp32s2-elf 目录。

然后,请将该目录下的 bin 子目录添加到您的路径。例如,C:\Program Files\xtensa-esp32s2 elf\bin。

**注解:** 如果您已安装 MSYS2 环境(适用"GNU Make"编译系统),则可以跳过下载那一步,直接添加目 录 C:\msys32\opt\xtensa-es[p32s2-elf\bi](#page-87-0)n 到路径,因为 MSYS2 环境已包含工具链。

**添加目录到路径** 在 Windows 环境下,向 Path 环境变量增加任何新目录,请:

打开系统"控制面板",找到环境变量对话框(Windows 10 用户请前往"高级系统设置")。

<span id="page-87-0"></span>双击 Path 变量(选择"用户"或"系统路径",具体取决于您是否希望其他用户路径中也存在该目录)。 在最后数值那里新添 ;<new value>。

**后续步骤** 继续设置开发环境,请前往第三步:设置工具 章节。

### **从零开始设置 Linux 环境下的工具链**

除了从乐鑫官网直接下载已编译好的[二进制工具链外,您](#page-68-0)还可以按照本文介绍,从头开始设置自己的工 具链。如需快速使用已编译好的二进制工具链,可回到*Linux* 平台工具链的标准设置 章节。

**注解:** 设置自己的工具链可以解决 Y2K38 问题(time\_t 从 32 位扩展到 64 位)。

### **安装准备** 编译 ESP-IDF 需要以下软件包:

• CentOS 7:

sudo yum -y update && sudo yum install git wget ncurses-devel flex bison gperf\_ *,→*python3 python3-pip cmake ninja-build ccache dfu-util

目前仍然支持 CentOS 7, 但为了更好的用户体验, 建议使用 CentOS 8。

• Ubuntu 和 Debian:

```
sudo apt-get install git wget libncurses-dev flex bison gperf python3 python3-
,→pip python3-setuptools python3-serial python3-cryptography python3-future␣
,→python3-pyparsing python3-pyelftools cmake ninja-build ccache libffi-dev␣
,→libssl-dev dfu-util
```
• Arch:

```
sudo pacman -Sy --needed gcc git make ncurses flex bison gperf python-pyserial.
,→python-cryptography python-future python-pyparsing python-pyelftools cmake␣
,→ninja ccache dfu-util
```
**注解:** 使用 ESP-IDF 需要 CMake 3.5 或以上版本。较早的 Linux 发行版可能需要升级自身的软件源仓库, 或开启 backports 套件库, 或安装"cmake3"软件包 (不是安装"cmake")。

### **从源代码编译工具链** 安装依赖项:

• CentOS 7:

sudo yum install gawk gperf grep gettext ncurses-devel python3 python3-devel. *,→*automake bison flex texinfo help2man libtool make

• Ubuntu pre-16.04:

sudo apt-get install gawk gperf grep gettext libncurses-dev python python-dev\_ *,→*automake bison flex texinfo help2man libtool make

• Ubuntu 16.04 或以上

```
sudo apt-get install gawk gperf grep gettext python python-dev automake bison␣
,→flex texinfo help2man libtool libtool-bin make
```
• Debian 9:

sudo apt-get install gawk gperf grep gettext libncurses-dev python python-dev\_ *,→*automake bison flex texinfo help2man libtool libtool-bin make

• Arch:

sudo pacman -Sy --needed python-pip

创建工作目录,并进入该目录:

mkdir -p ~/esp cd ~/esp

下载并编译 crosstool-NG :

```
git clone https://github.com/espressif/crosstool-NG.git
cd crosstool-NG
git checkout esp-2020r3
git submodule update --init
./bootstrap && ./configure --enable-local && make
```
**注解:** 在设置支持 64 位 time\_t 的工具链时,您需要将 crosstool-NG/samples/xtensa-esp32 elf/crosstool.config 文件中第 33 和 43 行的可选参数 --enable-newlib-long-time t 删 除。

### 编译工具链:

./ct-ng xtensa-esp32s2-elf ./ct-ng build chmod -R u+w builds/xtensa-esp32s2-elf

编译得到的工具链会被保存至 ~/esp/crosstool-NG/builds/xtensa-esp32s2-elf。

**添加工具链到 PATH 环境变量** 需要将自定义工具链复制到一个二进制目录中,并将其添加到 PATH 中。 例如,您可以将编译好的工具链复制到 ~/esp/xtensa-esp32s2-elf/ 目录中。

为了正常使用工具链,您需要更新 ~/.profile 文件中 PATH 环境变量。此外,您还可以在 ~/.profile 文件中增加以下代码。这样,所有终端窗口均可以使用 xtensa-esp32s2-elf:

export PATH="\$HOME/esp/xtensa-esp32s2-elf/bin:\$PATH"

**注解:** 如果您已将 /bin/bash 设置为登录 shell,且同时存在 .bash\_profile 和 .profile 两个文 件,则请更新 .bash\_profile。在 CentOS 环境下, alias 需要添加到 .bashrc 文件中。

退出并重新登录以使 .profile 的更改生效。运行以下命令来检查 PATH 设置是否正确:

printenv PATH

此时您需要检查输出结果的开头中是否包含类似如下的工具链路径:

```
$ printenv PATH
```
/home/user-name/esp/xtensa-esp32s2-elf/bin:/home/user-name/bin:/home/user-name/. *,→*local/bin:/usr/local/sbin:/usr/local/bin:/usr/sbin:/usr/bin:/sbin:/bin:/usr/ *,→*games:/usr/local/games:/snap/bin

注意这里的 /home/user-name 应该替换成您安装的主路径。

**停用 Python 2** Python 2 已经 结束生命周期,ESP-IDF 很快将不再支持 Python 2。请安装 Python 3.6 或以 上版本。可参考上面列出的目前主流 Linux 发行版的安装说明。

**后续步骤** 继续设置开发环境[,请前往](https://www.python.org/doc/sunset-python-2/)第二步:获取 *ESP-IDF* 章节。

### **从零开始设置 macOS 环境下的工具链**

**软件包管理器** 从零开始设置工具链[,您需要安装](#page-67-0) MacPorts 或 homebrew 软件包管理器。或者,您也可 以直接下载预编译的工具链。

MacPorts 需要完整的 XCode 软件, 而 homebrew 只需要安装 XCode 命令行工具即可。

请参考工具链自定义设置 章节,查看可能需要从头[开始设置工](https://www.macports.org/install.php)[具链的情况](https://brew.sh/)。

### **安装准备**

• 安装 [pip:](#page-85-0)

sudo easy\_install pip

• 安装 pyserial:

pip install --user pyserial

• 安装 CMake 和 Ninja 编译工具:

**–** 若有 HomeBrew,您可以运行:

brew install cmake ninja dfu-util

**–** 若有 MacPorts,您可以运行:

sudo port install cmake ninja dfu-util

### **从源代码编译工具链** 安装依赖项:

• 对于 MacPorts:

sudo port install gsed gawk binutils gperf grep gettext wget libtool autoconf\_ *,→*automake make

• 对于 homebrew:

```
brew install gnu-sed gawk binutils gperftools gettext wget help2man libtool␣
,→autoconf automake make
```
创建一个文件系统镜像(区分大小写):

```
hdiutil create ~/esp/crosstool.dmg -volname "ctng" -size 10g -fs "Case-sensitive.
,→HFS+"
```
挂载:

hdiutil mount ~/esp/crosstool.dmg

### 创建指向您工作目录的符号链接:

```
mkdir -p ~/esp
ln -s /Volumes/ctng ~/esp/ctng-volume
```
### 前往新创建的目录

cd ~/esp/ctng-volume

下载并编译 crosstool-NG

```
git clone https://github.com/espressif/crosstool-NG.git
cd crosstool-NG
git checkout esp-2020r3
git submodule update --init
./bootstrap && ./configure --enable-local && make
```
编译工具链:

```
./ct-ng xtensa-esp32s2-elf
./ct-ng build
chmod -R u+w builds/xtensa-esp32s2-elf
```
编译得到的工具链会被保存到 ~/esp/ctng-volume/crosstool-NG/builds/xtensa-esp32s2 elf。使用工具链前,请将 ~/esp/ctng-volume/crosstool-NG/builds/xtensa-esp32s2-elf/ bin 添加至 PATH 环境变量。

**停用 Python 2** Python 2 已经 结束生命周期,ESP-IDF 很快将不再支持 Python 2。请安装 Python 3.6 或以 上版本。可参考上面列出的 macOS 安装说明。

**后续步骤** 继续设置开发环境[,请前往](https://www.python.org/doc/sunset-python-2/)第二步:获取 *ESP-IDF* 章节。

## **Chapter 2**

# **API 参考**

### **2.1 连网 API**

### **2.1.1 Wi-Fi**

### **Wi-Fi 库**

**概述** Wi-Fi 库支持配置及监控 ESP32-S2 Wi-Fi 连网功能。

### 支持配置:

- 基站模式 (即 STA 模式或 Wi-Fi 客户端模式),此时 ESP32-S2 连接到接入点 (AP)。
- AP 模式 (即 Soft-AP 模式或接入点模式), 此时基站连接到 ESP32-S2。
- AP-STA 共存模式 (ESP32-S2 既是接入点, 同时又作为基站连接到另外一个接入点)。
- 上述模式的各种安全模式(WPA、WPA2 及 WEP 等)。
- 扫描接入点(包括主动扫描及被动扫描)。
- 使用混杂模式监控 IEEE802.11 Wi-Fi 数据包。

**应用示例** ESP-IDF 示例项目的 wifi 目录下包含以下应用程序:

- Wi-Fi 示例代码;
- 另外一个简单的应用程序 esp-idf-template,演示了如何将 ESP32-S2 模组连接到 AP。

### **API 参考**

#### **Header File**

• esp\_wifi/include/esp\_wifi.h

#### **Functions**

*esp\_err\_t* **[esp\\_wifi\\_init](https://github.com/espressif/esp-idf/blob/v4.2.5/components/esp_wifi/include/esp_wifi.h)**(**const** *wifi\_init\_config\_t* \**config*)

Initialize WiFi Allocate resource for WiFi driver, such as WiFi control structure, RX/TX buffer, WiFi NVS structure etc. This WiFi also starts WiFi task.

**Attention** 1. This API must be called before all other WiFi API can be called

**[Att](#page-626-0)ention** 2. Always use WIFI[\\_INIT\\_CONFIG\\_](#page-103-0)DEFAULT macro to initialize the configuration to default values, this can guarantee all the fields get correct value when more fields are added into *wifi\_init\_config\_t* in future release. If you want to set your own initial values, overwrite the default values which are set by WIFI\_INIT\_CONFIG\_DEFAULT. Please be notified that the field 'magic' of *wifi\_init\_config\_t* should always be WIFI\_INIT\_CONFIG\_MAGIC!

### **Return**

- ESP\_OK: succeed
- ESP\_ERR\_NO\_MEM: out of memory
- others: refer to error code esp\_err.h

### **Parameters**

• config: pointer to WiFi initialized configuration structure; can point to a temporary variable.

### *esp\_err\_t* **esp\_wifi\_deinit**(void)

Deinit WiFi Free all resource allocated in esp\_wifi\_init and stop WiFi task.

**Attention** 1. This API should be called if you want to remove WiFi driver from the system **[Re](#page-626-0)turn**

- ESP\_OK: succeed
- ESP\_ERR\_WIFI\_NOT\_INIT: WiFi is not initialized by esp\_wifi\_init

### *esp\_err\_t* **esp\_wifi\_set\_mode**(*wifi\_mode\_t mode*)

Set the WiFi operating mode.

Set the WiFi operating mode as station, soft-AP or station+soft-AP, The default mode is soft-AP mode.

### **[Re](#page-626-0)turn**

- ESP\_OK: succeed
- ESP\_ERR\_WIFI\_NOT\_INIT: WiFi is not initialized by esp\_wifi\_init
- ESP\_ERR\_INVALID\_ARG: invalid argument
- others: refer to error code in esp\_err.h

### **Parameters**

• mode: WiFi operating mode

*esp\_err\_t* **esp\_wifi\_get\_mode**(*wifi\_mode\_t* \**mode*)

Get current operating mode of WiFi.

### **Return**

- ESP\_OK: succeed
- ESP\_ERR\_WIFI\_N[OT\\_INIT: W](#page-118-0)iFi is not initialized by esp\_wifi\_init
- ESP\_ERR\_INVALID\_ARG: invalid argument

### **Parameters**

• [out] mode: store current WiFi mode

### *esp\_err\_t* **esp\_wifi\_start**(void)

Start WiFi according to current configuration If mode is WIFI\_MODE\_STA, it create station control block and start station If mode is WIFI\_MODE\_AP, it create soft-AP control block and start soft-AP If mode is WIFI\_MODE\_APSTA, it create soft-AP and station control block and start soft-AP and station.

### **[Re](#page-626-0)turn**

- ESP\_OK: succeed
- ESP\_ERR\_WIFI\_NOT\_INIT: WiFi is not initialized by esp\_wifi\_init
- ESP\_ERR\_INVALID\_ARG: invalid argument
- ESP\_ERR\_NO\_MEM: out of memory
- ESP\_ERR\_WIFI\_CONN: WiFi internal error, station or soft-AP control block wrong
- ESP\_FAIL: other WiFi internal errors

### *esp\_err\_t* **esp\_wifi\_stop**(void)

Stop WiFi If mode is WIFI\_MODE\_STA, it stop station and free station control block If mode is WIFI\_MODE\_AP, it stop soft-AP and free soft-AP control block If mode is WIFI\_MODE\_APSTA, it stop station/soft-AP and free station/soft-AP control block.

### **[Re](#page-626-0)turn**

- ESP\_OK: succeed
- ESP\_ERR\_WIFI\_NOT\_INIT: WiFi is not initialized by esp\_wifi\_init

### *esp\_err\_t* **esp\_wifi\_restore**(void)

Restore WiFi stack persistent settings to default values.

This function will reset settings made using the following APIs:

- esp\_wifi\_set\_bandwidth,
- esp wifi set protocol,
- esp wifi set config related
- esp\_wifi\_set\_mode

### **Return**

- ESP\_OK: succeed
- ESP\_ERR\_WIFI\_NOT\_INIT: WiFi is not initialized by esp\_wifi\_init

### *esp\_err\_t* **esp\_wifi\_connect**(void)

Connect the ESP32 WiFi station to the AP.

- **Attention** 1. This API only impact WIFI\_MODE\_STA or WIFI\_MODE\_APSTA mode
- Attention 2. If the ESP32 is connected to an AP, call esp wifi disconnect to disconnect.
- **[Att](#page-626-0)ention** 3. The scanning triggered by esp\_wifi\_scan\_start() will not be effective until connection between ESP32 and the AP is established. If ESP32 is scanning and connecting at the same time, ESP32 will abort scanning and return a warning message and error number ESP\_ERR\_WIFI\_STATE. If you want to do reconnection after ESP32 received disconnect event, remember to add the maximum retry time, otherwise the called scan will not work. This is especially true when the AP doesn't exist, and you still try reconnection after ESP32 received disconnect event with the reason code WIFI\_REASON\_NO\_AP\_FOUND.

### **Return**

- ESP\_OK: succeed
- ESP\_ERR\_WIFI\_NOT\_INIT: WiFi is not initialized by esp\_wifi\_init
- ESP\_ERR\_WIFI\_NOT\_STARTED: WiFi is not started by esp\_wifi\_start
- ESP\_ERR\_WIFI\_CONN: WiFi internal error, station or soft-AP control block wrong
- ESP\_ERR\_WIFI\_SSID: SSID of AP which station connects is invalid

### *esp err t* esp wifi disconnect (void)

Disconnect the ESP32 WiFi station from the AP.

### **Return**

- ESP\_OK: succeed
- ESP\_ERR\_WIFI\_NOT\_INIT: WiFi was not initialized by esp\_wifi\_init
- ESP\_ERR\_WIFI\_NOT\_STARTED: WiFi was not started by esp\_wifi\_start
- ESP\_FAIL: other WiFi internal errors

### *esp\_err\_t* **esp\_wifi\_clear\_fast\_connect**(void)

Currently this API is just an stub API.

### **Return**

- ESP\_OK: succeed
- others: fail

### *esp\_err\_t* **esp\_wifi\_deauth\_sta**(uint16\_t *aid*)

deauthenticate all stations or associated id equals to aid

### **Return**

- ESP\_OK: succeed
- ESP\_ERR\_WIFI\_NOT\_INIT: WiFi is not initialized by esp\_wifi\_init
- ESP\_ERR\_WIFI\_NOT\_STARTED: WiFi was not started by esp\_wifi\_start
- ESP\_ERR\_INVALID\_ARG: invalid argument
- ESP\_ERR\_WIFI\_MODE: WiFi mode is wrong

### **Parameters**

• aid: when aid is 0, deauthenticate all stations, otherwise deauthenticate station whose associated id is aid

*esp\_err\_t* **esp\_wifi\_scan\_start**(**const** *wifi\_scan\_config\_t* \**config*, bool *block*)

Scan all available APs.

- **Attention** If this API is called, the found APs are stored in WiFi driver dynamic allocated memory and the will be freed in esp\_wifi\_scan\_get\_ap\_records, so generally, call esp\_wifi\_scan\_get\_ap\_records to cause the memory to be freed once the sca[n is done](#page-107-0)
- **Attention** The values of maximum active scan time and passive scan time per channel are limited to 1500 milliseconds. Values above 1500ms may cause station to disconnect from AP and are not recommended.

### **Return**

• ESP\_OK: succeed

- ESP\_ERR\_WIFI\_NOT\_INIT: WiFi is not initialized by esp\_wifi\_init
- ESP\_ERR\_WIFI\_NOT\_STARTED: WiFi was not started by esp\_wifi\_start
- ESP\_ERR\_WIFI\_TIMEOUT: blocking scan is timeout
- ESP\_ERR\_WIFI\_STATE: wifi still connecting when invoke esp\_wifi\_scan\_start
- others: refer to error code in esp\_err.h

### **Parameters**

- config: configuration of scanning
- block: if block is true, this API will block the caller until the scan is done, otherwise it will return immediately

### *esp\_err\_t* **esp\_wifi\_scan\_stop**(void)

Stop the scan in process.

### **Return**

- ESP\_OK: succeed
- ESP\_ERR\_WIFI\_NOT\_INIT: WiFi is not initialized by esp\_wifi\_init
- ESP\_ERR\_WIFI\_NOT\_STARTED: WiFi is not started by esp\_wifi\_start

### *esp\_err\_t* **esp\_wifi\_scan\_get\_ap\_num**(uint16\_t \**number*)

Get number of APs found in last scan.

**Attention** This API can only be called when the scan is completed, otherwise it may get wrong value. **[Re](#page-626-0)turn**

- ESP\_OK: succeed
- ESP\_ERR\_WIFI\_NOT\_INIT: WiFi is not initialized by esp\_wifi\_init
- ESP\_ERR\_WIFI\_NOT\_STARTED: WiFi is not started by esp\_wifi\_start
- ESP\_ERR\_INVALID\_ARG: invalid argument

### **Parameters**

• [out] number: store number of APIs found in last scan

### *esp\_err\_t* **esp\_wifi\_scan\_get\_ap\_records**(uint16\_t \**number*, *wifi\_ap\_record\_t* \**ap\_records*)

Get AP list found in last scan.

### **Return**

- ESP\_OK: succeed
- ESP\_ERR\_WIFI\_NOT\_INIT: WiFi is not initialized by [esp\\_wifi\\_init](#page-108-0)
- ESP\_ERR\_WIFI\_NOT\_STARTED: WiFi is not started by esp\_wifi\_start
- ESP\_ERR\_INVALID\_ARG: invalid argument
- ESP\_ERR\_NO\_MEM: out of memory

### **Parameters**

- [inout] number: As input param, it stores max AP number ap\_records can hold. As output param, it receives the actual AP number this API returns.
- ap\_records: *wifi\_ap\_record\_t* array to hold the found APs

### *esp\_err\_t* **esp\_wifi\_sta\_get\_ap\_info**(*wifi\_ap\_record\_t* \**ap\_info*)

Get information of AP which the ESP32 station is associated with.

**Attention** When the obta[ined country info](#page-108-0)rmation is empty, it means that the AP does not carry country information

### **[Re](#page-626-0)turn**

- ESP\_OK: succeed
- ESP\_ERR\_WIFI\_CONN: The station interface don't initialized
- ESP\_ERR\_WIFI\_NOT\_CONNECT: The station is in disconnect status

### **Parameters**

• ap\_info: the *wifi\_ap\_record\_t* to hold AP information sta can get the connected ap's phy mode info through the struct member phy\_11b, phy\_11g, phy\_11n, phy\_lr in the *wifi\_ap\_record\_t* struct. For example,  $phy_11b = 1$  imply that ap support 802.11b mode

### *esp\_err\_t* **esp\_wifi\_set\_ps**(*wifi\_ps\_type\_t type*)

Set current WiFi power s[ave type.](#page-108-0)

**Attention** Default power save type is WIFI\_PS\_MIN\_MODEM. **[Re](#page-626-0)turn** ESP\_OK: succeed

### **Parameters**

• type: power save type

### *esp\_err\_t* **esp\_wifi\_get\_ps**(*wifi\_ps\_type\_t* \**type*)

Get current WiFi power save type.

### **Attention** Default power save type is WIFI\_PS\_MIN\_MODEM.

**Return** ESP\_OK: succeed

### **[Pa](#page-626-0)rameters**

• [out] type: store current power save type

### *esp\_err\_t* **esp\_wifi\_set\_protocol**(*wifi\_interface\_t ifx*, uint8\_t *protocol\_bitmap*)

Set protocol type of specified interface The default protocol is (WIFI\_PROTOCOL\_11B|WIFI\_PROTOCOL\_11G|WIFI\_PROTOCO

**Attention** Support 802.11b or 802.11bg or 802.11bgn or LR mode

### **[Re](#page-626-0)turn**

- ESP\_OK: succeed
- ESP\_ERR\_WIFI\_NOT\_INIT: WiFi is not initialized by esp\_wifi\_init
- ESP\_ERR\_WIFI\_IF: invalid interface
- others: refer to error codes in esp\_err.h

### **Parameters**

- ifx: interfaces
- protocol\_bitmap: WiFi protocol bitmap

*esp\_err\_t* **esp\_wifi\_get\_protocol**(*wifi\_interface\_t ifx*, uint8\_t \**protocol\_bitmap*)

Get the current protocol bitmap of the specified interface.

### **Return**

- ESP\_OK: succeed
- ESP\_ERR\_WIFI\_NOT\_I[NIT: WiFi is not](#page-117-0) initialized by esp\_wifi\_init
- ESP\_ERR\_WIFI\_IF: invalid interface
- ESP\_ERR\_INVALID\_ARG: invalid argument
- others: refer to error codes in esp\_err.h

#### **Parameters**

- ifx: interface
- [out] protocol bitmap: store current WiFi protocol bitmap of interface ifx

*esp\_err\_t* **esp\_wifi\_set\_bandwidth**(*wifi\_interface\_t ifx*, *wifi\_bandwidth\_t bw*)

Set the bandwidth of ESP32 specified interface.

**Attention** 1. API return false if try to configure an interface that is not enabled **Attention** 2. WIFI\_BW\_HT40 is sup[ported only whe](#page-117-0)n th[e interface suppor](#page-120-0)t 11N **[Re](#page-626-0)turn**

- ESP\_OK: succeed
- ESP\_ERR\_WIFI\_NOT\_INIT: WiFi is not initialized by esp\_wifi\_init
- ESP\_ERR\_WIFI\_IF: invalid interface
- ESP\_ERR\_INVALID\_ARG: invalid argument
- others: refer to error codes in esp\_err.h

### **Parameters**

- ifx: interface to be configured
- bw: bandwidth

#### *esp\_err\_t* **esp\_wifi\_get\_bandwidth**(*wifi\_interface\_t ifx*, *wifi\_bandwidth\_t* \**bw*)

Get the bandwidth of ESP32 specified interface.

### **Attention** 1. API return false if try to get a interface that is not enable **[Re](#page-626-0)turn**

- ESP\_OK: succeed
- ESP\_ERR\_WIFI\_NOT\_INIT: WiFi is not initialized by esp\_wifi\_init
- ESP\_ERR\_WIFI\_IF: invalid interface
- ESP\_ERR\_INVALID\_ARG: invalid argument

#### **Parameters**

• ifx: interface to be configured

- [out] bw: store bandwidth of interface ifx
- *esp\_err\_t* **esp\_wifi\_set\_channel**(uint8\_t *primary*, *wifi\_second\_chan\_t second*) Set primary/secondary channel of ESP32.

**Attention** 1. This API should be called after esp\_wifi\_start()

- **[Att](#page-626-0)ention** 2. When ESP32 is in STA mode, this AP[I should not be called](#page-119-0) when STA is scanning or connecting to an external AP
- **Attention** 3. When ESP32 is in softAP mode, this API should not be called when softAP has connected to external STAs
- **Attention** 4. When ESP32 is in STA+softAP mode, this API should not be called when in the scenarios described above

**Return**

- ESP\_OK: succeed
- ESP\_ERR\_WIFI\_NOT\_INIT: WiFi is not initialized by esp\_wifi\_init
- ESP\_ERR\_WIFI\_IF: invalid interface
- ESP\_ERR\_INVALID\_ARG: invalid argument

#### **Parameters**

- primary: for HT20, primary is the channel number, for HT40, primary is the primary channel
- second: for HT20, second is ignored, for HT40, second is the second channel
- *esp\_err\_t* **esp\_wifi\_get\_channel**(uint8\_t \**primary*, *wifi\_second\_chan\_t* \**second*)

Get the primary/secondary channel of ESP32.

**Attention** 1. API return false if try to get a interface that is not enable

**[Re](#page-626-0)turn**

- ESP\_OK: succeed
- ESP\_ERR\_WIFI\_NOT\_INIT: WiFi is not initialized by esp\_wifi\_init
- ESP\_ERR\_INVALID\_ARG: invalid argument

### **Parameters**

- primary: store current primary channel
- [out] second: store current second channel
- *esp\_err\_t* **esp\_wifi\_set\_country**(**const** *wifi\_country\_t* \**country*)

configure country info

Attention 1. The default country is CHINA {.cc="CN", .schan=1, .nchan=13, .policy=WIFI\_COUNTRY\_POLICY\_AUTO}.

- **[Att](#page-626-0)ention**2. The third octect of country c[ode string is on](#page-106-0)e of the following: '', 'O', 'I', 'X', otherwise it is considered as ''.
- **Attention** 3. When the country policy is WIFI\_COUNTRY\_POLICY\_AUTO, the country info of the AP to which the station is connected is used. E.g. if the configured country info is {.cc=" US", .schan=1, .nchan=11} and the country info of the AP to which the station is connected is  ${cce=" ~JP" , schan=1}$ , .nchan=14} then the country info that will be used is {.cc=" JP", .schan=1, .nchan=14}. If the station disconnected from the AP the country info is set back to the country info of the station automatically,  ${cce=" Use" J.schan=1, nchan=11}$  in the example.
- **Attention** 4. When the country policy is WIFI\_COUNTRY\_POLICY\_MANUAL, then the configured country info is used always.
- **Attention** 5. When the country info is changed because of configuration or because the station connects to a different external AP, the country IE in probe response/beacon of the soft-AP is also changed.

**Attention** 6. The country configuration is stored into flash.

- **Attention** 7. This API doesn't validate the per-country rules, it's up to the user to fill in all fields according to local regulations.
- **Attention** 8. When this API is called, the PHY init data will switch to the PHY init data type corresponding to the country info.

**Return**

- ESP\_OK: succeed
- ESP\_ERR\_WIFI\_NOT\_INIT: WiFi is not initialized by esp\_wifi\_init
- ESP\_ERR\_INVALID\_ARG: invalid argument

### **Parameters**

• country: the configured country info

### *esp\_err\_t* **esp\_wifi\_get\_country**(*wifi\_country\_t* \**country*)

get the current country info

### **Return**

- ESP\_OK: succeed
- ESP\_ERR\_WIFI\_NOT\_[INIT: WiFi is](#page-106-0) not initialized by esp\_wifi\_init
- ESP\_ERR\_INVALID\_ARG: invalid argument

### **Parameters**

• country: country info

*esp\_err\_t* **esp\_wifi\_set\_mac**(*wifi\_interface\_t ifx*, **const** uint8\_t *mac*[6])

Set MAC address of the ESP32 WiFi station or the soft-AP interface.

**Attention** 1. This API can only be called when the interface is disabled

**Attention** 2. ESP32 soft-AP and station have different MAC addresses, do not set them to be the same.

**[Att](#page-626-0)ention** 3. The bit 0 of th[e first byte of ES](#page-117-0)P32 MAC address can not be 1. For example, the MAC address can set to be "1a:XX:XX:XX:XX:XX", but can not be "15:XX:XX:XX:XX:XX".

### **Return**

- ESP\_OK: succeed
- ESP\_ERR\_WIFI\_NOT\_INIT: WiFi is not initialized by esp\_wifi\_init
- ESP\_ERR\_INVALID\_ARG: invalid argument
- ESP\_ERR\_WIFI\_IF: invalid interface
- ESP\_ERR\_WIFI\_MAC: invalid mac address
- ESP\_ERR\_WIFI\_MODE: WiFi mode is wrong
- others: refer to error codes in esp\_err.h

### **Parameters**

- ifx: interface
- mac: the MAC address

### *esp\_err\_t* **esp\_wifi\_get\_mac**(*wifi\_interface\_t ifx*, uint8\_t *mac*[6])

Get mac of specified interface.

### **Return**

- ESP\_OK: succeed
- ESP\_ERR\_WIFI\_[NOT\\_INIT: WiF](#page-117-0)i is not initialized by esp\_wifi\_init
- ESP\_ERR\_INVALID\_ARG: invalid argument
- ESP\_ERR\_WIFI\_IF: invalid interface

### **Parameters**

- ifx: interface
- [out] mac: store mac of the interface ifx

### *esp\_err\_t* **esp\_wifi\_set\_promiscuous\_rx\_cb**(*wifi\_promiscuous\_cb\_t cb*)

Register the RX callback function in the promiscuous mode.

Each time a packet is received, the registered callback function will be called.

### **[Re](#page-626-0)turn**

- ESP\_OK: succeed
- ESP\_ERR\_WIFI\_NOT\_INIT: WiFi is not initialized by esp\_wifi\_init

### **Parameters**

• cb: callback

### *esp\_err\_t* **esp\_wifi\_set\_promiscuous**(bool *en*)

Enable the promiscuous mode.

### **Return**

- ESP\_OK: succeed
- ESP\_ERR\_WIFI\_NOT\_INIT: WiFi is not initialized by esp\_wifi\_init

### **Parameters**

• en: false - disable, true - enable

### *esp\_err\_t* **esp\_wifi\_get\_promiscuous**(bool \**en*)

Get the promiscuous mode.

#### **Return**

- ESP\_OK: succeed
- ESP\_ERR\_WIFI\_NOT\_INIT: WiFi is not initialized by esp\_wifi\_init
- ESP\_ERR\_INVALID\_ARG: invalid argument

### **Parameters**

• [out] en: store the current status of promiscuous mode

### *esp\_err\_t* **esp\_wifi\_set\_promiscuous\_filter**(**const** *wifi\_promiscuous\_filter\_t* \**filter*)

Enable the promiscuous mode packet type filter.

**Note** The default filter is to filter all packets except WIFI\_PKT\_MISC

- **[Re](#page-626-0)turn**
	- ESP\_OK: succeed
	- ESP\_ERR\_WIFI\_NOT\_INIT: WiFi is not initialized by esp\_wifi\_init

### **Parameters**

• filter: the packet type filtered in promiscuous mode.

### *esp\_err\_t* **esp\_wifi\_get\_promiscuous\_filter**(*wifi\_promiscuous\_filter\_t* \**filter*)

Get the promiscuous filter.

**Return**

- ESP\_OK: succeed
- ESP\_ERR\_WIFI\_NOT\_INIT: WiFi is n[ot initialized by esp\\_wifi\\_i](#page-112-0)nit
- ESP\_ERR\_INVALID\_ARG: invalid argument

**Parameters**

• [out] filter: store the current status of promiscuous filter

### *esp\_err\_t* **esp\_wifi\_set\_promiscuous\_ctrl\_filter**(**const** *wifi\_promiscuous\_filter\_t* \**filter*) Enable subtype filter of the control packet in promiscuous mode.

**Note** The default filter is to filter none control packet.

**[Re](#page-626-0)turn**

- ESP\_OK: succeed
- ESP\_ERR\_WIFI\_NOT\_INIT: WiFi is not initialized by esp\_wifi\_init

**Parameters**

• filter: the subtype of the control packet filtered in promiscuous mode.

*esp\_err\_t* **esp\_wifi\_get\_promiscuous\_ctrl\_filter**(*wifi\_promiscuous\_filter\_t* \**filter*)

Get the subtype filter of the control packet in promiscuous mode.

### **Return**

- ESP\_OK: succeed
- ESP\_ERR\_WIFI\_NOT\_INIT: WiFi is not initial[ized by esp\\_wifi\\_init](#page-112-0)
- ESP\_ERR\_WIFI\_ARG: invalid argument

### **Parameters**

• [out] filter: store the current status of subtype filter of the control packet in promiscuous mode

### *esp\_err\_t* **esp\_wifi\_set\_config**(*wifi\_interface\_t interface*, *wifi\_config\_t* \**conf*)

Set the configuration of the ESP32 STA or AP.

**Attention** 1. This API can be called only when specified interface is enabled, otherwise, API fail

**[Att](#page-626-0)ention** 2. For station configuration, bssid set needs to [be 0; and it ne](#page-106-1)eds to be 1 only when users need to check the MAC address of the AP.

**Attention** 3. ESP32 is limited to only one channel, so when in the soft-AP+station mode, the soft-AP will adjust its channel automatically to be the same as the channel of the ESP32 station.

**Return**

- ESP\_OK: succeed
- ESP\_ERR\_WIFI\_NOT\_INIT: WiFi is not initialized by esp\_wifi\_init
- ESP\_ERR\_INVALID\_ARG: invalid argument
- ESP\_ERR\_WIFI\_IF: invalid interface
- ESP\_ERR\_WIFI\_MODE: invalid mode
- ESP\_ERR\_WIFI\_PASSWORD: invalid password
- ESP\_ERR\_WIFI\_NVS: WiFi internal NVS error
- others: refer to the erro code in esp\_err.h

### **Parameters**

- interface: interface
- conf: station or soft-AP configuration

*esp\_err\_t* **esp\_wifi\_get\_config**(*wifi\_interface\_t interface*, *wifi\_config\_t* \**conf*)

Get configuration of specified interface.

### **Return**

- ESP\_OK: succeed
- ESP\_ERR\_WIFI\_NO[T\\_INIT: WiFi is](#page-117-0) not initial[ized by esp\\_w](#page-106-1)ifi\_init
- ESP\_ERR\_INVALID\_ARG: invalid argument
- ESP\_ERR\_WIFI\_IF: invalid interface

### **Parameters**

- interface: interface
- [out] conf: station or soft-AP configuration

### *esp\_err\_t* **esp\_wifi\_ap\_get\_sta\_list**(*wifi\_sta\_list\_t* \**sta*)

Get STAs associated with soft-AP.

### **Attention** SSC only API

### **[Re](#page-626-0)turn**

- ESP\_OK: succeed
- ESP\_ERR\_WIFI\_NOT\_INIT: WiFi is not initialized by esp\_wifi\_init
- ESP\_ERR\_INVALID\_ARG: invalid argument
- ESP\_ERR\_WIFI\_MODE: WiFi mode is wrong
- ESP\_ERR\_WIFI\_CONN: WiFi internal error, the station/soft-AP control block is invalid

### **Parameters**

• [out] sta: station list ap can get the connected sta's phy mode info through the struct member phy\_11b, phy\_11g, phy\_11n, phy\_lr in the  $wif$ <sub>1</sub> sta\_info\_t struct. For example, phy\_11b = 1 imply that sta support 802.11b mode

### *esp\_err\_t* **esp\_wifi\_ap\_get\_sta\_aid**(**const** uint8\_t *mac*[6], uint16\_t \**aid*)

Get AID of STA connected with soft-AP.

### **Return**

- ESP\_OK: succeed
- ESP\_ERR\_WIFI\_NOT\_INIT: WiFi is not initialized by esp\_wifi\_init
- ESP\_ERR\_INVALID\_ARG: invalid argument
- ESP\_ERR\_NOT\_FOUND: Requested resource not found
- ESP\_ERR\_WIFI\_MODE: WiFi mode is wrong
- ESP\_ERR\_WIFI\_CONN: WiFi internal error, the station/soft-AP control block is invalid

### **Parameters**

- mac: STA's mac address
- [out] aid: Store the AID corresponding to STA mac

### *esp\_err\_t* **esp\_wifi\_set\_storage**(*wifi\_storage\_t storage*)

Set the WiFi API configuration storage type.

### **Attention** 1. The default value is WIFI\_STORAGE\_FLASH

### **[Re](#page-626-0)turn**

- ESP\_OK: succeed
- ESP\_ERR\_WIFI\_NOT\_INIT: WiFi is not initialized by esp\_wifi\_init
- ESP\_ERR\_INVALID\_ARG: invalid argument

### **Parameters**

• storage: : storage type

*esp\_err\_t* **esp\_wifi\_set\_vendor\_ie**(bool *enable*, *wifi\_vendor\_ie\_type\_t type*, *wifi\_vendor\_ie\_id\_t*

*idx*, **const** void \**vnd\_ie*)

Set 802.11 Vendor-Specific Information Element.

### **Return**

- ESP\_OK: succeed
- ESP\_ERR\_WIFI\_NOT\_INIT: WiFi is not initialized by esp\_wifi\_init()
- ESP\_ERR\_INVALID\_ARG: Invalid argument, including if first byte of vnd\_ie is not WIFI\_VENDOR\_IE\_ELEMENT\_ID (0xDD) or second byte is an invalid length.
- ESP\_ERR\_NO\_MEM: Out of memory

### **Parameters**

- enable: If true, specified IE is enabled. If false, specified IE is removed.
- type: Information Element type. Determines the frame type to associate with the IE.
- idx: Index to set or clear. Each IE type can be associated with up to two elements (indices  $(0 & 0 & 1)$ ).
- vnd ie: Pointer to vendor specific element data. First 6 bytes should be a header with fields matching *vendor\_ie\_data\_t*. If enable is false, this argument is ignored and can be NULL. Data does not need to remain valid after the function returns.

*esp\_err\_t* **esp\_wifi\_set\_vendor\_ie\_cb**(*esp\_vendor\_ie\_cb\_t cb*, void \**ctx*)

Register Vendor-Sp[ecific Information](#page-110-0) Element monitoring callback.

### **Return**

- ESP\_OK: succeed
- ESP\_ERR\_WIFI\_NOT\_INIT: [WiFi is not initialized](#page-106-2) by esp\_wifi\_init

### **Parameters**

- cb: Callback function
- ctx: Context argument, passed to callback function.

### *esp\_err\_t* **esp\_wifi\_set\_max\_tx\_power**(int8\_t *power*)

Set maximum transmitting power after WiFi start.

**Attention** 1. Maximum power before wifi startup is limited by PHY init data bin.

- **[Att](#page-626-0)ention** 2. The value set by this API will be mapped to the max\_tx\_power of the structure *wifi\_country\_t* variable.
- **Attention** 3. Mapping Table {Power, max\_tx\_power} = {{8, 2}, {20, 5}, {28, 7}, {34, 8}, {44, 11}, {52, 13}, {56, 14}, {60, 15}, {66, 16}, {72, 18}, {80, 20}}.
- **Attention** 4. Param power unit is 0.25dBm, range is [8, 84] corresponding to 2dBm 20dBm.
- **Attention** 5. Relationship between set value and actual value. As follows: {set value range, [actual value} =](#page-106-0) {{[8, 19],8}, {[20, 27],20}, {[28, 33],28}, {[34, 43],34}, {[44, 51],44}, {[52, 55],52}, {[56, 59],56},
	- {[60, 65],60}, {[66, 71],66}, {[72, 79],72}, {[80, 84],80}}.

### **Return**

- ESP\_OK: succeed
- ESP\_ERR\_WIFI\_NOT\_INIT: WiFi is not initialized by esp\_wifi\_init
- ESP\_ERR\_WIFI\_NOT\_STARTED: WiFi is not started by esp\_wifi\_start
- ESP\_ERR\_WIFI\_ARG: invalid argument, e.g. parameter is out of range

### **Parameters**

• power: Maximum WiFi transmitting power.

### *esp\_err\_t* **esp\_wifi\_get\_max\_tx\_power**(int8\_t \**power*)

Get maximum transmiting power after WiFi start.

### **Return**

- ESP\_OK: succeed
- ESP\_ERR\_WIFI\_NOT\_INIT: WiFi is not initialized by esp\_wifi\_init
- ESP\_ERR\_WIFI\_NOT\_STARTED: WiFi is not started by esp\_wifi\_start
- ESP\_ERR\_WIFI\_ARG: invalid argument

### **Parameters**

• power: Maximum WiFi transmitting power, unit is 0.25dBm.

### *esp\_err\_t* **esp\_wifi\_set\_event\_mask**(uint32\_t *mask*)

Set mask to enable or disable some WiFi events.

**Attention** 1. Mask can be created by logical OR of various WIFI\_EVENT\_MASK\_ constants. Events which have corresponding bit set in the mask will not be delivered to the system event handler.

**[Att](#page-626-0)ention** 2. Default WiFi event mask is WIFI\_EVENT\_MASK\_AP\_PROBEREQRECVED.

**Attention** 3. There may be lots of stations sending probe request data around. Don't unmask this event unless you need to receive probe request data.

#### **Return**

- ESP\_OK: succeed
- ESP\_ERR\_WIFI\_NOT\_INIT: WiFi is not initialized by esp\_wifi\_init

### **Parameters**

• mask: WiFi event mask.

### *esp\_err\_t* **esp\_wifi\_get\_event\_mask**(uint32\_t \**mask*)

Get mask of WiFi events.

### **Return**

- ESP\_OK: succeed
- ESP\_ERR\_WIFI\_NOT\_INIT: WiFi is not initialized by esp\_wifi\_init
- ESP\_ERR\_WIFI\_ARG: invalid argument

### **Parameters**

• mask: WiFi event mask.

*esp\_err\_t* **esp\_wifi\_80211\_tx**(*wifi\_interface\_t ifx*, **const** void \**buffer*, int *len*, bool *en\_sys\_seq*) Send raw ieee80211 data.

**Attention** Currently only support for sending beacon/probe request/probe response/action and non-QoS data

#### frame **[Re](#page-626-0)turn**

- ESP\_OK: success
- ESP\_ERR\_WIFI\_IF: Invalid interface
- ESP\_ERR\_INVALID\_ARG: Invalid parameter
- ESP\_ERR\_WIFI\_NO\_MEM: out of memory

### **Parameters**

- if x: interface if the Wi-Fi mode is Station, the ifx should be WIFI\_IF\_STA. If the Wi-Fi mode is SoftAP, the ifx should be WIFI\_IF\_AP. If the Wi-Fi mode is Station+SoftAP, the ifx should be WIFI\_IF\_STA or WIFI\_IF\_AP. If the ifx is wrong, the API returns ESP\_ERR\_WIFI\_IF.
- buffer: raw ieee80211 buffer
- len: the length of raw buffer, the len must be  $\leq$  1500 Bytes and  $\geq$  24 Bytes
- en sys seq: indicate whether use the internal sequence number. If en sys seq is false, the sequence in raw buffer is unchanged, otherwise it will be overwritten by WiFi driver with the system sequence number. Generally, if esp\_wifi\_80211\_tx is called before the Wi-Fi connection has been set up, both en\_sys\_seq==true and en\_sys\_seq==false are fine. However, if the API is called after the Wi-Fi connection has been set up, en\_sys\_seq must be true, otherwise ESP\_ERR\_WIFI\_ARG is returned.

### *esp\_err\_t* **esp\_wifi\_set\_csi\_rx\_cb**(*wifi\_csi\_cb\_t cb*, void \**ctx*)

Register the RX callback function of CSI data.

Each time a CSI data is received, the callback function will be called.

### **[Re](#page-626-0)turn**

- ESP\_OK: succeed
	- ESP\_ERR\_WIFI\_NOT\_INIT: WiFi is not initialized by esp\_wifi\_init

### **Parameters**

- cb: callback
- ctx: context argument, passed to callback function

### *esp\_err\_t* **esp\_wifi\_set\_csi\_config**(**const** *wifi\_csi\_config\_t* \**config*)

Set CSI data configuration.

### return

- ESP\_OK: succeed
- ESP\_ERR\_WIFI\_NOT\_INIT: WiFi is not [initialized by esp](#page-113-0)\_wifi\_init
- ESP\_ERR\_WIFI\_NOT\_STARTED: WiFi is not started by esp\_wifi\_start or promiscuous mode is not enabled
- ESP\_ERR\_INVALID\_ARG: invalid argument

### **Parameters**

• config: configuration

### *esp\_err\_t* **esp\_wifi\_set\_csi**(bool *en*)

Enable or disable CSI.

### return

- ESP\_OK: succeed
- ESP\_ERR\_WIFI\_NOT\_INIT: WiFi is not initialized by esp\_wifi\_init
- ESP\_ERR\_WIFI\_NOT\_STARTED: WiFi is not started by esp\_wifi\_start or promiscuous mode is not enabled
- ESP\_ERR\_INVALID\_ARG: invalid argument

### **Parameters**

• en: true - enable, false - disable

*esp\_err\_t* **esp\_wifi\_set\_ant\_gpio**(**const** *wifi\_ant\_gpio\_config\_t* \**config*)

Set antenna GPIO configuration.

### **Return**

- ESP\_OK: succeed
- ESP\_ERR\_WIFI\_NOT\_INIT: Wi[Fi is not initialized by e](#page-114-0)sp\_wifi\_init
- ESP\_ERR\_WIFI\_ARG: Invalid argument, e.g. parameter is NULL, invalid GPIO number etc

### **Parameters**

• config: Antenna GPIO configuration.

*esp\_err\_t* **esp\_wifi\_get\_ant\_gpio**(*wifi\_ant\_gpio\_config\_t* \**config*)

Get current antenna GPIO configuration.

### **Return**

- ESP\_OK: succeed
- ESP\_ERR\_WIFI\_NOT\_I[NIT: WiFi is not initiali](#page-114-0)zed by esp\_wifi\_init
- ESP\_ERR\_WIFI\_ARG: invalid argument, e.g. parameter is NULL

### **Parameters**

• config: Antenna GPIO configuration.

### *esp\_err\_t* **esp\_wifi\_set\_ant** (const *wifi\_ant\_config\_t* \**config*)

Set antenna configuration.

### **Return**

- ESP\_OK: succeed
- ESP\_ERR\_WIFI\_NOT\_I[NIT: WiFi is not in](#page-114-1)itialized by esp\_wifi\_init
- ESP\_ERR\_WIFI\_ARG: Invalid argument, e.g. parameter is NULL, invalid antenna mode or invalid GPIO number

#### **Parameters**

• config: Antenna configuration.

### *esp\_err\_t* **esp\_wifi\_get\_ant**(*wifi\_ant\_config\_t* \**config*)

Get current antenna configuration.

### **Return**

- ESP\_OK: succeed
- ESP\_ERR\_WIFI\_[NOT\\_INIT: WiFi](#page-114-1) is not initialized by esp\_wifi\_init
- ESP\_ERR\_WIFI\_ARG: invalid argument, e.g. parameter is NULL

### **Parameters**

• config: Antenna configuration.

### int64\_t **esp\_wifi\_get\_tsf\_time**(*wifi\_interface\_t interface*)

Get the TSF time In Station mode or SoftAP+Station mode if station is not connected or station doesn't receive at least one beacon after connected, will return 0.

**Attention** Enabling power save m[ay cause the retu](#page-117-0)rn value inaccurate, except WiFi modem sleep **Return** 0 or the TSF time

- **Parameters**
	- interface: The interface whose tsf time is to be retrieved.

### *esp\_err\_t* **esp\_wifi\_set\_inactive\_time**(*wifi\_interface\_t ifx*, uint16\_t *sec*)

Set the inactive time of the ESP32 STA or AP.

- **Attention** 1. For Station, If the station does not receive a beacon frame from the connected SoftAP during the inactive time, disconnect from SoftAP. Default 6s.
- **[Att](#page-626-0)ention** 2. For SoftAP, If the softAP doesn'[t receive a](#page-117-0)ny data from the connected STA during inactive time, the softAP will force deauth the STA. Default is 300s.

Attention 3. The inactive time configuration is not stored into flash

### **Return**

- ESP\_OK: succeed
- ESP\_ERR\_WIFI\_NOT\_INIT: WiFi is not initialized by esp\_wifi\_init
- ESP\_ERR\_WIFI\_NOT\_STARTED: WiFi is not started by esp\_wifi\_start
- ESP\_ERR\_WIFI\_ARG: invalid argument, For Station, if sec is less than 3. For SoftAP, if sec is less than 10.

### **Parameters**

- ifx: interface to be configured.
- sec: Inactive time. Unit seconds.

### *esp\_err\_t* **esp\_wifi\_get\_inactive\_time**(*wifi\_interface\_t ifx*, uint16\_t \**sec*)

Get inactive time of specified interface.

### **Return**

- ESP\_OK: succeed
- ESP\_ERR\_WIFI\_NOT\_INIT: W[iFi is not initiali](#page-117-0)zed by esp\_wifi\_init
- ESP\_ERR\_WIFI\_ARG: invalid argument

### **Parameters**

- if x: Interface to be configured.
- sec: Inactive time. Unit seconds.

### *esp\_err\_t* **esp\_wifi\_statis\_dump**(uint32\_t *modules*)

Dump WiFi statistics.

### **Return**

- ESP\_OK: succeed
- others: failed

### **Parameters**

• modules: statistic modules to be dumped

### *esp\_err\_t* **esp\_wifi\_disable\_pmf\_config**(*wifi\_interface\_t ifx*)

Disable PMF configuration for specified interface.

### **Attention** This API should be called after esp\_wifi\_set\_config() and before esp\_wifi\_start().

### **[Re](#page-626-0)turn**

- ESP\_OK: succeed
- others: failed

**Parameters**

• ifx: Interface to be configured.

### **Structures**

**struct wifi\_init\_config\_t**

WiFi stack configuration parameters passed to esp\_wifi\_init call.

### <span id="page-103-0"></span>**Public Members**

### *system\_event\_handler\_t* **event\_handler** WiFi event handler

wifi\_osi\_funcs\_t \***osi\_funcs** [WiFi OS functions](#page-645-0)

wpa\_crypto\_funcs\_t **wpa\_crypto\_funcs** WiFi station crypto functions when connect

int **static\_rx\_buf\_num** WiFi static RX buffer number

int **dynamic\_rx\_buf\_num** WiFi dynamic RX buffer number

int **tx\_buf\_type** WiFi TX buffer type

int **static\_tx\_buf\_num** WiFi static TX buffer number

int **dynamic\_tx\_buf\_num** WiFi dynamic TX buffer number

int **cache\_tx\_buf\_num** WiFi TX cache buffer number

int **csi\_enable** WiFi channel state information enable flag

int **ampdu\_rx\_enable** WiFi AMPDU RX feature enable flag

int **ampdu\_tx\_enable** WiFi AMPDU TX feature enable flag

int **nvs\_enable** WiFi NVS flash enable flag

int **nano\_enable** Nano option for printf/scan family enable flag

int **rx\_ba\_win** WiFi Block Ack RX window size

int **wifi\_task\_core\_id** WiFi Task Core ID

int **beacon\_max\_len** WiFi softAP maximum length of the beacon

int **mgmt\_sbuf\_num**

WiFi management short buffer number, the minimum value is 6, the maximum value is 32

uint64\_t **feature\_caps** Enables additional WiFi features and capabilities

int **magic**

WiFi init magic number, it should be the last field

### **Macros**

**ESP\_ERR\_WIFI\_NOT\_INIT**

WiFi driver was not installed by esp\_wifi\_init

### **ESP\_ERR\_WIFI\_NOT\_STARTED**

WiFi driver was not started by esp\_wifi\_start

### **ESP\_ERR\_WIFI\_NOT\_STOPPED**

WiFi driver was not stopped by esp\_wifi\_stop

### **ESP\_ERR\_WIFI\_IF**

WiFi interface error

**ESP\_ERR\_WIFI\_MODE** WiFi mode error

**ESP\_ERR\_WIFI\_STATE**

WiFi internal state error

**ESP\_ERR\_WIFI\_CONN** WiFi internal control block of station or soft-AP error

**ESP\_ERR\_WIFI\_NVS**

WiFi internal NVS module error

**ESP\_ERR\_WIFI\_MAC** MAC address is invalid

**ESP\_ERR\_WIFI\_SSID** SSID is invalid

**ESP\_ERR\_WIFI\_PASSWORD** Password is invalid

**ESP\_ERR\_WIFI\_TIMEOUT** Timeout error

**ESP\_ERR\_WIFI\_WAKE\_FAIL** WiFi is in sleep state(RF closed) and wakeup fail

**ESP\_ERR\_WIFI\_WOULD\_BLOCK** The caller would block

**ESP\_ERR\_WIFI\_NOT\_CONNECT** Station still in disconnect status

**ESP\_ERR\_WIFI\_POST** Failed to post the event to WiFi task

**ESP\_ERR\_WIFI\_INIT\_STATE** Invalid WiFi state when init/deinit is called

### **ESP\_ERR\_WIFI\_STOP\_STATE** Returned when WiFi is stopping

### **ESP\_ERR\_WIFI\_NOT\_ASSOC** The WiFi connection is not associated

**ESP\_ERR\_WIFI\_TX\_DISALLOW** The WiFi TX is disallowed

**WIFI\_STATIC\_TX\_BUFFER\_NUM**

### **WIFI\_CACHE\_TX\_BUFFER\_NUM**

### **WIFI\_DYNAMIC\_TX\_BUFFER\_NUM**

- **WIFI\_CSI\_ENABLED**
- **WIFI\_AMPDU\_RX\_ENABLED**
- **WIFI\_AMPDU\_TX\_ENABLED**
- **WIFI\_NVS\_ENABLED**

**WIFI\_NANO\_FORMAT\_ENABLED**

**WIFI\_INIT\_CONFIG\_MAGIC**

**WIFI\_DEFAULT\_RX\_BA\_WIN**

**WIFI\_TASK\_CORE\_ID**

**WIFI\_SOFTAP\_BEACON\_MAX\_LEN**

#### **WIFI\_MGMT\_SBUF\_NUM**

#### **CONFIG\_FEATURE\_WPA3\_SAE\_BIT**

**CONFIG\_FEATURE\_CACHE\_TX\_BUF\_BIT**

**WIFI\_INIT\_CONFIG\_DEFAULT**()

### **Type Definitions**

**typedef** void (\***wifi\_promiscuous\_cb\_t**)(void \*buf, *wifi\_promiscuous\_pkt\_type\_t* type)

The RX callback function in the promiscuous mode. Each time a packet is received, the callback function will be called.

#### **Parameters**

- buf: Data received. Type of data in buffer (*wifi[\\_promiscuous\\_pkt\\_t](#page-121-0)* or *wifi\_pkt\_rx\_ctrl\_t*) indicated by 'type' parameter.
- type: promiscuous packet type.

**typedef** void (\***esp\_vendor\_ie\_cb\_t**)(void \*ctx, *wifi\_vendor\_ie\_type\_t* type, **const** uint8\_t sa[6],

**const** *ve[ndor\\_ie\\_data\\_t](#page-112-1)* \*vnd\_ie, in[t rssi](#page-111-0))

Function signature for received Vendor-Specific Information Element callback.

#### <span id="page-106-2"></span>**Parameters**

- ctx: Context argument, as passed to esp\_[wifi\\_set\\_vendor\\_ie\\_cb](#page-121-1)() when registering callback.
- type: Information element type, based [on frame type rec](#page-110-0)eived.
- sa: Source 802.11 address.
- vnd ie: Pointer to the vendor specific element data received.
- rssi: Received signal strength indication.

**typedef** void (\***wifi\_csi\_cb\_t**)(void \*ctx, *wifi\_csi\_info\_t* \*data)

The RX callback function of Channel State Information(CSI) data.

Each time a CSI data is received, the callback function will be called.

#### **Parameters**

- ctx: context argument, passed to [esp\\_wifi\\_set\\_cs](#page-113-1)i\_rx\_cb() when registering callback function.
- data: CSI data received. The memory that it points to will be deallocated after callback function returns.

### **Header File**

• esp\_wifi/include/esp\_wifi\_types.h

### **Unions**

### **unio[n wifi\\_config\\_t](https://github.com/espressif/esp-idf/blob/v4.2.5/components/esp_wifi/include/esp_wifi_types.h)**

*#include <esp\_wifi\_types.h>* Configuration data for ESP32 AP or STA.

<span id="page-106-1"></span>The usage of this union (for ap or sta configuration) is determined by the accompanying interface argument passed to esp\_wifi\_set\_config() or esp\_wifi\_get\_config()

### **Public Members**

```
wifi_ap_config_t ap
     configuration of AP
```
*wifi\_sta\_config\_t* **sta** [configuratio](#page-109-0)n of STA

### **Structures**

### **stru[ct wifi\\_coun](#page-109-1)try\_t**

<span id="page-106-0"></span>Structure describing WiFi country-based regional restrictions.

### **Public Members**

char **cc**[3]

country code string

uint8\_t **schan**

start channel

#### uint8\_t **nchan**

total channel number

### int8\_t **max\_tx\_power**

This field is used for getting WiFi maximum transmitting power, call esp\_wifi\_set\_max\_tx\_power to set the maximum transmitting power.

### *wifi\_country\_policy\_t* **policy**

country policy

### **struct wifi\_active\_scan\_time\_t**

Range of active scan times per channel.

### <span id="page-107-1"></span>**Public Members**

#### uint32\_t **min**

minimum active scan time per channel, units: millisecond

#### uint32\_t **max**

maximum active scan time per channel, units: millisecond, values above 1500ms may cause station to disconnect from AP and are not recommended.

#### **struct wifi\_scan\_time\_t**

Aggregate of active & passive scan time per channel.

### **Public Members**

#### *wifi\_active\_scan\_time\_t* **active**

active scan time per channel, units: millisecond.

### uint32\_t **passive**

passive scan time per channel, units: millisecond, values above 1500ms may cause station to disconnect [from AP and are n](#page-107-1)ot recommended.

### **struct wifi\_scan\_config\_t**

Parameters for an SSID scan.

#### <span id="page-107-0"></span>**Public Members**

uint8\_t \***ssid** SSID of AP

uint8\_t \***bssid** MAC address of AP

uint8\_t **channel** channel, scan the specific channel

### bool **show\_hidden**

enable to scan AP whose SSID is hidden

*wifi\_scan\_type\_t* **scan\_type** scan type, active or passive
*wifi\_scan\_time\_t* **scan\_time** scan time per channel

### **struct wifi\_ap\_record\_t** [Description of a](#page-107-0) WiFi AP.

### **Public Members**

uint8\_t **bssid**[6] MAC address of AP

uint8\_t **ssid**[33] SSID of AP

uint8\_t **primary** channel of AP

*wifi\_second\_chan\_t* **second** secondary channel of AP

int8\_t **rssi** [signal strength](#page-119-0) of AP

*wifi\_auth\_mode\_t* **authmode** authmode of AP

*wifi\_cipher\_type\_t* **pairwise\_cipher** [pairwise ciph](#page-118-0)er of AP

*wifi\_cipher\_type\_t* **group\_cipher** [group cipher](#page-119-1) of AP

*wifi\_ant\_t* **ant** [antenna used](#page-119-1) to receive beacon from AP

uint32\_t **phy\_11b** : 1

[bit: 0](#page-120-0) flag to identify if 11b mode is enabled or not

uint32\_t **phy\_11g** : 1 bit: 1 flag to identify if 11g mode is enabled or not

uint32\_t **phy\_11n** : 1 bit: 2 flag to identify if 11n mode is enabled or not

uint32\_t **phy\_lr** : 1 bit: 3 flag to identify if low rate is enabled or not

uint32\_t **wps** : 1 bit: 4 flag to identify if WPS is supported or not

uint32\_t **reserved** : 27 bit: 5..31 reserved

*wifi\_country\_t* **country** country information of AP

### **struct wifi\_scan\_threshold\_t** [Structure descr](#page-106-0)ibing parameters for a WiFi fast scan.

### <span id="page-108-0"></span>**Public Members**

int8\_t **rssi**

The minimum rssi to accept in the fast scan mode

*wifi\_auth\_mode\_t* **authmode**

The weakest authmode to accept in the fast scan mode

### **struct wifi\_pmf\_config\_t**

Configuration structure for Protected Management Frame

# <span id="page-109-0"></span>**Public Members**

### bool **capable**

Deprecated variable. Device will always connect in PMF mode if other device also advertizes PMF capability.

### bool **required**

Advertizes that Protected Management Frame is required. Device will not associate to non-PMF capable devices.

## **struct wifi\_ap\_config\_t**

Soft-AP configuration settings for the ESP32.

# **Public Members**

### uint8\_t **ssid**[32]

SSID of ESP32 soft-AP. If ssid\_len field is 0, this must be a Null terminated string. Otherwise, length is set according to ssid\_len.

### uint8\_t **password**[64]

Password of ESP32 soft-AP.

### uint8\_t **ssid\_len**

Optional length of SSID field.

uint8\_t **channel** Channel of ESP32 soft-AP

### *wifi\_auth\_mode\_t* **authmode**

Auth mode of ESP32 soft-AP. Do not support AUTH\_WEP in soft-AP mode

### uint8\_t **ssid\_hidden**

[Broadcast SS](#page-118-0)ID or not, default 0, broadcast the SSID

### uint8\_t **max\_connection**

Max number of stations allowed to connect in, default 4, max 10

### uint16\_t **beacon\_interval**

Beacon interval which should be multiples of 100. Unit: TU(time unit, 1 TU = 1024 us). Range: 100  $\sim$ 60000. Default value: 100

# **struct wifi\_sta\_config\_t**

STA configuration settings for the ESP32.

# <span id="page-109-1"></span>**Public Members**

uint8\_t **ssid**[32] SSID of target AP.

uint8\_t **password**[64] Password of target AP.

# *wifi\_scan\_method\_t* **scan\_method**

do all channel scan or fast scan

### bool **bssid\_set**

whether set MAC address of target AP or not. Generally, station\_config.bssid\_set needs to be 0; and it [needs to be 1 o](#page-120-1)nly when users need to check the MAC address of the AP.

### uint8\_t **bssid**[6]

MAC address of target AP

### uint8\_t **channel**

channel of target AP. Set to 1~13 to scan starting from the specified channel before connecting to AP. If the channel of AP is unknown, set it to 0.

### uint16\_t **listen\_interval**

Listen interval for ESP32 station to receive beacon when WIFI\_PS\_MAX\_MODEM is set. Units: AP beacon intervals. Defaults to 3 if set to 0.

#### *wifi\_sort\_method\_t* **sort\_method**

sort the connect AP in the list by rssi or security mode

### *wifi\_scan\_threshold\_t* **threshold**

When sort method is set, only APs which have an auth mode that is more secure than the selected auth [mode and a si](#page-120-2)gnal stronger than the minimum RSSI will be used.

### *wifi\_pmf\_config\_t* **pmf\_cfg**

[Configuration fo](#page-108-0)r Protected Management Frame. Will be advertized in RSN Capabilities in RSN IE.

#### **struct wifi\_sta\_info\_t**

[Description of STA](#page-109-0) associated with AP.

### <span id="page-110-0"></span>**Public Members**

uint8\_t **mac**[6] mac address

int8\_t **rssi** current average rssi of sta connected

uint32\_t **phy\_11b** : 1 bit: 0 flag to identify if 11b mode is enabled or not

uint32\_t **phy\_11g** : 1 bit: 1 flag to identify if 11g mode is enabled or not

uint32\_t **phy\_11n** : 1 bit: 2 flag to identify if 11n mode is enabled or not

uint32\_t **phy\_lr** : 1 bit: 3 flag to identify if low rate is enabled or not

uint32\_t **is\_mesh\_child** : 1 bit: 4 flag to identify mesh child

uint32\_t **reserved** : 27 bit: 5..31 reserved

### **struct wifi\_sta\_list\_t**

List of stations associated with the ESP32 Soft-AP.

#### **Public Members**

### *wifi\_sta\_info\_t* **sta**[**ESP\_WIFI\_MAX\_CONN\_NUM**] station list

int **num**

[number o](#page-110-0)f stations in the list (other entries are invalid)

### **struct vendor\_ie\_data\_t**

Vendor Information Element header.

The first bytes of the Information Element will match this header. Payload follows.

### **Public Members**

```
uint8_t element_id
    Should be set to WIFI_VENDOR_IE_ELEMENT_ID (0xDD)
```
#### uint8\_t **length**

Length of all bytes in the element data following this field. Minimum 4.

```
uint8_t vendor_oui[3]
     Vendor identifier (OUI).
```
uint8\_t **vendor\_oui\_type** Vendor-specific OUI type.

```
uint8_t payload[0]
```
Payload. Length is equal to value in 'length' field, minus 4.

### **struct wifi\_pkt\_rx\_ctrl\_t**

Received packet radio metadata header, this is the common header at the beginning of all promiscuous mode RX callback buffers.

# <span id="page-111-0"></span>**Public Members**

```
signed rssi : 8
     Received Signal Strength Indicator(RSSI) of packet. unit: dBm
unsigned rate : 5
     PHY rate encoding of the packet. Only valid for non HT(11bg) packet
unsigned __pad0__ : 1
    reserved
unsigned sig_mode : 2
     0: non HT(11bg) packet; 1: HT(11n) packet; 3: VHT(11ac) packet
unsigned __pad1__ : 16
    reserved
unsigned mcs : 7
     Modulation Coding Scheme. If is HT(11n) packet, shows the modulation, range from 0 to 76(MSC0 \simMCS76)
unsigned cwb : 1
```
Channel Bandwidth of the packet. 0: 20MHz; 1: 40MHz

```
unsigned __pad2__ : 16
    reserved
```
unsigned **smoothing** : 1 reserved

unsigned **not\_sounding** : 1 reserved

```
unsigned __pad3__ : 1
    reserved
```
unsigned **aggregation** : 1

Aggregation. 0: MPDU packet; 1: AMPDU packet

```
unsigned stbc : 2
```
Space Time Block Code(STBC). 0: non STBC packet; 1: STBC packet

```
unsigned fec_coding : 1
```
Flag is set for 11n packets which are LDPC

```
unsigned sgi : 1
           Short Guide Interval(SGI). 0: Long GI; 1: Short GI
     unsigned __pad4__ : 8
          reserved
     unsigned ampdu_cnt : 8
          ampdu cnt
     unsigned channel : 4
           primary channel on which this packet is received
     unsigned secondary_channel : 4
           secondary channel on which this packet is received. 0: none; 1: above; 2: below
     unsigned __pad5__ : 8
          reserved
     unsigned timestamp : 32
           timestamp. The local time when this packet is received. It is precise only if modem sleep or light sleep
          is not enabled. unit: microsecond
     unsigned __pad6__ : 32
          reserved
     unsigned __pad7__ : 32
          reserved
     unsigned __pad8__ : 31
          reserved
     unsigned ant : 1
          antenna number from which this packet is received. 0: WiFi antenna 0; 1: WiFi antenna 1
     signed noise_floor : 8
          noise floor of Radio Frequency Module(RF). unit: 0.25dBm
     unsigned __pad9__ : 24
          reserved
     unsigned sig_len : 12
          length of packet including Frame Check Sequence(FCS)
     unsigned __pad10__ : 12
          reserved
     unsigned rx_state : 8
           state of the packet. 0: no error; others: error numbers which are not public
struct wifi_promiscuous_pkt_t
     Payload passed to 'buf' parameter of promiscuous mode RX callback.
     Public Members
     wifi_pkt_rx_ctrl_t rx_ctrl
          metadata header
```

```
uint8_t payload[0]
```
Data or management payload. Length of payload is described by rx\_ctrl.sig\_len. Type of content deter[mined by pa](#page-111-0)cket type argument of callback.

# **struct wifi\_promiscuous\_filter\_t**

Mask for filtering different packet types in promiscuous mode.

### **Public Members**

# uint32\_t **filter\_mask**

OR of one or more filter values WIFI\_PROMIS\_FILTER\_\*

### **struct wifi\_csi\_config\_t**

Channel state information(CSI) configuration type.

# **Public Members**

### bool **lltf\_en**

enable to receive legacy long training field(lltf) data. Default enabled

#### bool **htltf\_en**

enable to receive HT long training field(htltf) data. Default enabled

#### bool **stbc\_htltf2\_en**

enable to receive space time block code HT long training field(stbc-htltf2) data. Default enabled

### bool **ltf\_merge\_en**

enable to generate htlft data by averaging lltf and ht\_ltf data when receiving HT packet. Otherwise, use ht ltf data directly. Default enabled

#### bool **channel\_filter\_en**

enable to turn on channel filter to smooth adjacent sub-carrier. Disable it to keep independence of adjacent sub-carrier. Default enabled

# bool **manu\_scale**

manually scale the CSI data by left shifting or automatically scale the CSI data. If set true, please set the shift bits. false: automatically. true: manually. Default false

### uint8\_t **shift**

manually left shift bits of the scale of the CSI data. The range of the left shift bits is  $0\nu 15$ 

### **struct wifi\_csi\_info\_t**

CSI data type.

## **Public Members**

### *wifi\_pkt\_rx\_ctrl\_t* **rx\_ctrl**

received packet radio metadata header of the CSI data

### uint8\_t **mac**[6]

[source MAC](#page-111-0) address of the CSI data

# bool **first\_word\_invalid**

first four bytes of the CSI data is invalid or not

# int8\_t \***buf**

buffer of CSI data

### uint16\_t **len** length of CSI data

### **struct wifi\_ant\_gpio\_t**

WiFi GPIO configuration for antenna selection.

### <span id="page-113-0"></span>**Public Members**

```
uint8_t gpio_select : 1
```
Whether this GPIO is connected to external antenna switch

uint8\_t **gpio\_num** : 7 The GPIO number that connects to external antenna switch

### **struct wifi\_ant\_gpio\_config\_t**

WiFi GPIOs configuration for antenna selection.

### **Public Members**

*wifi\_ant\_gpio\_t* **gpio\_cfg**[4] The configurations of GPIOs that connect to external antenna switch

**struct wifi\_ant\_config\_t**

[WiFi antenna c](#page-113-0)onfiguration.

# **Public Members**

*wifi\_ant\_mode\_t* **rx\_ant\_mode**

WiFi antenna mode for receiving

### *wifi\_ant\_t* **rx\_ant\_default**

[Default ante](#page-121-0)nna mode for receiving, it's ignored if rx\_ant\_mode is not WIFI\_ANT\_MODE\_AUTO

### *wifi\_ant\_mode\_t* **tx\_ant\_mode**

WiFi antenna mode for transmission, it can be set to WIFI\_ANT\_MODE\_AUTO only if rx\_ant\_mode [is set](#page-120-0) to WIFI\_ANT\_MODE\_AUTO

# uint8\_t **enabled\_ant0** : 4

[Index \(in an](#page-121-0)tenna GPIO configuration) of enabled WIFI\_ANT\_MODE\_ANT0

uint8\_t **enabled\_ant1** : 4 Index (in antenna GPIO configuration) of enabled WIFI\_ANT\_MODE\_ANT1

### **struct wifi\_event\_sta\_scan\_done\_t**

Argument structure for WIFI\_EVENT\_SCAN\_DONE event

# **Public Members**

uint32\_t **status** status of scanning APs: 0 —success, 1 - failure

uint8\_t **number** number of scan results

### uint8\_t **scan\_id**

scan sequence number, used for block scan

# **struct wifi\_event\_sta\_connected\_t**

Argument structure for WIFI\_EVENT\_STA\_CONNECTED event

# **Public Members**

uint8\_t **ssid**[32] SSID of connected AP

- uint8\_t **ssid\_len** SSID length of connected AP
- uint8\_t **bssid**[6] BSSID of connected AP

uint8\_t **channel** channel of connected AP *wifi\_auth\_mode\_t* **authmode** authentication mode used by AP

# **struct wifi\_event\_sta\_disconnected\_t**

[Argument structur](#page-118-0)e for WIFI\_EVENT\_STA\_DISCONNECTED event

### **Public Members**

uint8\_t **ssid**[32] SSID of disconnected AP

uint8\_t **ssid\_len** SSID length of disconnected AP

uint8\_t **bssid**[6] BSSID of disconnected AP

uint8\_t **reason** reason of disconnection

### **struct wifi\_event\_sta\_authmode\_change\_t** Argument structure for WIFI\_EVENT\_STA\_AUTHMODE\_CHANGE event

# **Public Members**

*wifi\_auth\_mode\_t* **old\_mode** the old auth mode of AP

*wifi\_auth\_mode\_t* **new\_mode** [the new auth](#page-118-0) mode of AP

**struct wifi\_event\_sta\_wps\_er\_pin\_t** [Argument structur](#page-118-0)e for WIFI\_EVENT\_STA\_WPS\_ER\_PIN event

# **Public Members**

uint8\_t **pin\_code**[8] PIN code of station in enrollee mode

**struct wifi\_event\_sta\_wps\_er\_success\_t** Argument structure for WIFI\_EVENT\_STA\_WPS\_ER\_SUCCESS event

# <span id="page-115-0"></span>**Public Members**

uint8\_t **ap\_cred\_cnt** Number of AP credentials received

uint8\_t **ssid**[**MAX\_SSID\_LEN**] SSID of AP

uint8\_t **passphrase**[**MAX\_PASSPHRASE\_LEN**] Passphrase for the AP

**struct** *wifi\_event\_sta\_wps\_er\_success\_t*::**[anonymous] ap\_cred**[**MAX\_WPS\_AP\_CRED**] All AP credentials received from WPS handshake

# **struct wifi\_event\_ap\_staconnected\_t**

Argumen[t structure for WIFI\\_EVENT\\_AP](#page-115-0)\_STACONNECTED event

### **Public Members**

uint8\_t **mac**[6]

MAC address of the station connected to ESP32 soft-AP

### uint8\_t **aid**

the aid that ESP32 soft-AP gives to the station connected to

bool **is\_mesh\_child** flag to identify mesh child

# **struct wifi\_event\_ap\_stadisconnected\_t**

Argument structure for WIFI\_EVENT\_AP\_STADISCONNECTED event

# **Public Members**

uint8\_t **mac**[6]

MAC address of the station disconnects to ESP32 soft-AP

# uint8\_t **aid**

the aid that ESP32 soft-AP gave to the station disconnects to

bool **is\_mesh\_child**

flag to identify mesh child

**struct wifi\_event\_ap\_probe\_req\_rx\_t** Argument structure for WIFI\_EVENT\_AP\_PROBEREQRECVED event

### **Public Members**

# int **rssi**

Received probe request signal strength

### uint8\_t **mac**[6]

MAC address of the station which send probe request

# **Macros**

**WIFI\_IF\_STA WIFI\_IF\_AP**

**WIFI\_PROTOCOL\_11B**

**WIFI\_PROTOCOL\_11G**

**WIFI\_PROTOCOL\_11N**

### **WIFI\_PROTOCOL\_LR**

**ESP\_WIFI\_MAX\_CONN\_NUM** max number of stations which can connect to ESP32 soft-AP

### **WIFI\_VENDOR\_IE\_ELEMENT\_ID**

### **WIFI\_PROMIS\_FILTER\_MASK\_ALL** filter all packets

### **WIFI\_PROMIS\_FILTER\_MASK\_MGMT** filter the packets with type of WIFI\_PKT\_MGMT

### **WIFI\_PROMIS\_FILTER\_MASK\_CTRL** filter the packets with type of WIFI\_PKT\_CTRL

**WIFI\_PROMIS\_FILTER\_MASK\_DATA** filter the packets with type of WIFI\_PKT\_DATA **WIFI\_PROMIS\_FILTER\_MASK\_MISC** filter the packets with type of WIFI\_PKT\_MISC

**WIFI\_PROMIS\_FILTER\_MASK\_DATA\_MPDU** filter the MPDU which is a kind of WIFI\_PKT\_DATA

- **WIFI\_PROMIS\_FILTER\_MASK\_DATA\_AMPDU** filter the AMPDU which is a kind of WIFI\_PKT\_DATA
- **WIFI\_PROMIS\_FILTER\_MASK\_FCSFAIL** filter the FCS failed packets, do not open it in general

**WIFI\_PROMIS\_CTRL\_FILTER\_MASK\_ALL** filter all control packets

**WIFI\_PROMIS\_CTRL\_FILTER\_MASK\_WRAPPER** filter the control packets with subtype of Control Wrapper

**WIFI\_PROMIS\_CTRL\_FILTER\_MASK\_BAR** filter the control packets with subtype of Block Ack Request

**WIFI\_PROMIS\_CTRL\_FILTER\_MASK\_BA** filter the control packets with subtype of Block Ack

**WIFI\_PROMIS\_CTRL\_FILTER\_MASK\_PSPOLL** filter the control packets with subtype of PS-Poll

**WIFI\_PROMIS\_CTRL\_FILTER\_MASK\_RTS** filter the control packets with subtype of RTS

**WIFI\_PROMIS\_CTRL\_FILTER\_MASK\_CTS** filter the control packets with subtype of CTS

**WIFI\_PROMIS\_CTRL\_FILTER\_MASK\_ACK** filter the control packets with subtype of ACK

**WIFI\_PROMIS\_CTRL\_FILTER\_MASK\_CFEND** filter the control packets with subtype of CF-END

**WIFI\_PROMIS\_CTRL\_FILTER\_MASK\_CFENDACK** filter the control packets with subtype of CF-END+CF-ACK

# **WIFI\_EVENT\_MASK\_ALL**

mask all WiFi events

#### **WIFI\_EVENT\_MASK\_NONE** mask none of the WiFi events

**WIFI\_EVENT\_MASK\_AP\_PROBEREQRECVED** mask SYSTEM\_EVENT\_AP\_PROBEREQRECVED event

**MAX\_SSID\_LEN**

**MAX\_PASSPHRASE\_LEN**

**MAX\_WPS\_AP\_CRED**

**WIFI\_STATIS\_BUFFER**

**WIFI\_STATIS\_RXTX**

**WIFI\_STATIS\_HW**

**WIFI\_STATIS\_DIAG**

**WIFI\_STATIS\_ALL**

### **Type Definitions**

<span id="page-117-0"></span>**typedef** esp\_interface\_t **wifi\_interface\_t**

### **Enumerations**

**enum wifi\_mode\_t** *Values:*

**WIFI\_MODE\_NULL** =  $0$ null mode

**WIFI\_MODE\_STA** WiFi station mode

**WIFI\_MODE\_AP** WiFi soft-AP mode

**WIFI\_MODE\_APSTA** WiFi station + soft-AP mode

# **WIFI\_MODE\_MAX**

**enum wifi\_country\_policy\_t** *Values:*

> **WIFI\_COUNTRY\_POLICY\_AUTO** Country policy is auto, use the country info of AP to which the station is connected

**WIFI\_COUNTRY\_POLICY\_MANUAL** Country policy is manual, always use the configured country info

**enum wifi\_auth\_mode\_t**

*Values:*

<span id="page-118-0"></span>**WIFI\_AUTH\_OPEN** =  $0$ authenticate mode : open

**WIFI\_AUTH\_WEP** authenticate mode : WEP

**WIFI\_AUTH\_WPA\_PSK** authenticate mode : WPA\_PSK

**WIFI\_AUTH\_WPA2\_PSK** authenticate mode : WPA2\_PSK

**WIFI\_AUTH\_WPA\_WPA2\_PSK** authenticate mode : WPA\_WPA2\_PSK

**WIFI\_AUTH\_WPA2\_ENTERPRISE** authenticate mode : WPA2\_ENTERPRISE

**WIFI\_AUTH\_WPA3\_PSK** authenticate mode : WPA3\_PSK

**WIFI\_AUTH\_WPA2\_WPA3\_PSK** authenticate mode : WPA2\_WPA3\_PSK

# **WIFI\_AUTH\_MAX**

**enum wifi\_err\_reason\_t** *Values:*

**WIFI\_REASON\_UNSPECIFIED** = 1

**WIFI\_REASON\_AUTH\_EXPIRE** = 2

**WIFI\_REASON\_AUTH\_LEAVE** = 3

**WIFI\_REASON\_ASSOC\_EXPIRE** = 4

**WIFI\_REASON\_ASSOC\_TOOMANY** = 5

**WIFI\_REASON\_NOT\_AUTHED** = 6

**WIFI\_REASON\_NOT\_ASSOCED** = 7

<span id="page-119-1"></span><span id="page-119-0"></span>**WIFI\_REASON\_ASSOC\_LEAVE** = 8 **WIFI\_REASON\_ASSOC\_NOT\_AUTHED** = 9 **WIFI\_REASON\_DISASSOC\_PWRCAP\_BAD** = 10 **WIFI\_REASON\_DISASSOC\_SUPCHAN\_BAD** = 11 **WIFI\_REASON\_IE\_INVALID = 13 WIFI\_REASON\_MIC\_FAILURE** = 14 **WIFI\_REASON\_4WAY\_HANDSHAKE\_TIMEOUT** = 15 **WIFI\_REASON\_GROUP\_KEY\_UPDATE\_TIMEOUT** = 16 WIFI\_REASON\_IE\_IN\_4WAY\_DIFFERS = 17 **WIFI\_REASON\_GROUP\_CIPHER\_INVALID** = 18 **WIFI\_REASON\_PAIRWISE\_CIPHER\_INVALID** = 19 **WIFI\_REASON\_AKMP\_INVALID** = 20 **WIFI\_REASON\_UNSUPP\_RSN\_IE\_VERSION** = 21 **WIFI\_REASON\_INVALID\_RSN\_IE\_CAP** = 22 **WIFI\_REASON\_802\_1X\_AUTH\_FAILED** = 23 **WIFI\_REASON\_CIPHER\_SUITE\_REJECTED** = 24 **WIFI\_REASON\_INVALID\_PMKID** = 53 **WIFI\_REASON\_BEACON\_TIMEOUT** = 200 **WIFI\_REASON\_NO\_AP\_FOUND** = 201 **WIFI\_REASON\_AUTH\_FAIL** = 202 **WIFI\_REASON\_ASSOC\_FAIL** = 203 **WIFI\_REASON\_HANDSHAKE\_TIMEOUT** = 204 **WIFI\_REASON\_CONNECTION\_FAIL** = 205 **WIFI\_REASON\_AP\_TSF\_RESET** = 206 **WIFI\_REASON\_ASSOC\_COMEBACK\_TIME\_TOO\_LONG** = 208 **enum wifi\_second\_chan\_t** *Values:* **WIFI\_SECOND\_CHAN\_NONE** =  $0$ the channel width is HT20 **WIFI\_SECOND\_CHAN\_ABOVE** the channel width is HT40 and the secondary channel is above the primary channel **WIFI\_SECOND\_CHAN\_BELOW** the channel width is HT40 and the secondary channel is below the primary channel **enum wifi\_scan\_type\_t** *Values:* **WIFI\_SCAN\_TYPE\_ACTIVE** = 0 active scan **WIFI\_SCAN\_TYPE\_PASSIVE** passive scan **enum wifi\_cipher\_type\_t** *Values:*

**WIFI CIPHER TYPE NONE =**  $0$ the cipher type is none

**WIFI\_CIPHER\_TYPE\_WEP40** the cipher type is WEP40

**WIFI\_CIPHER\_TYPE\_WEP104** the cipher type is WEP104

**WIFI\_CIPHER\_TYPE\_TKIP** the cipher type is TKIP

**WIFI\_CIPHER\_TYPE\_CCMP** the cipher type is CCMP

**WIFI\_CIPHER\_TYPE\_TKIP\_CCMP** the cipher type is TKIP and CCMP

**WIFI\_CIPHER\_TYPE\_AES\_CMAC128** the cipher type is AES-CMAC-128

**WIFI\_CIPHER\_TYPE\_UNKNOWN** the cipher type is unknown

**enum wifi\_ant\_t**

WiFi antenna.

*Values:*

<span id="page-120-0"></span>**WIFI\_ANT\_ANT0** WiFi antenna 0

**WIFI\_ANT\_ANT1** WiFi antenna 1

**WIFI\_ANT\_MAX** Invalid WiFi antenna

### **enum wifi\_scan\_method\_t**

*Values:*

<span id="page-120-1"></span> $WIFI_FAST_SCAN = 0$ 

Do fast scan, scan will end after find SSID match AP

### **WIFI\_ALL\_CHANNEL\_SCAN**

All channel scan, scan will end after scan all the channel

### **enum wifi\_sort\_method\_t**

*Values:*

<span id="page-120-2"></span>**WIFI\_CONNECT\_AP\_BY\_SIGNAL =**  $0$ 

Sort match AP in scan list by RSSI

# **WIFI\_CONNECT\_AP\_BY\_SECURITY**

Sort match AP in scan list by security mode

### **enum wifi\_ps\_type\_t**

*Values:*

**WIFI\_PS\_NONE**

No power save

### **WIFI\_PS\_MIN\_MODEM**

Minimum modem power saving. In this mode, station wakes up to receive beacon every DTIM period

#### **WIFI\_PS\_MAX\_MODEM**

Maximum modem power saving. In this mode, interval to receive beacons is determined by the listen\_interval parameter in *wifi\_sta\_config\_t*

# **enum wifi\_bandwidth\_t**

*Values:*

#### **WIFI\_BW\_HT20** = 1

### **WIFI\_BW\_HT40**

### **enum wifi\_storage\_t**

*Values:*

**WIFI\_STORAGE\_FLASH** all configuration will store in both memory and flash

### **WIFI\_STORAGE\_RAM**

all configuration will only store in the memory

### **enum wifi\_vendor\_ie\_type\_t**

Vendor Information Element type.

Determines the frame type that the IE will be associated with.

*Values:*

#### **WIFI\_VND\_IE\_TYPE\_BEACON**

**WIFI\_VND\_IE\_TYPE\_PROBE\_REQ**

**WIFI\_VND\_IE\_TYPE\_PROBE\_RESP**

**WIFI\_VND\_IE\_TYPE\_ASSOC\_REQ**

**WIFI\_VND\_IE\_TYPE\_ASSOC\_RESP**

#### **enum wifi\_vendor\_ie\_id\_t**

Vendor Information Element index.

Each IE type can have up to two associated vendor ID elements.

*Values:*

**WIFI\_VND\_IE\_ID\_0**

#### **WIFI\_VND\_IE\_ID\_1**

## **enum wifi\_promiscuous\_pkt\_type\_t**

Promiscuous frame type.

Passed to promiscuous mode RX callback to indicate the type of parameter in the buffer.

*Values:*

### **WIFI\_PKT\_MGMT**

Management frame, indicates 'buf' argument is *wifi\_promiscuous\_pkt\_t* 

### **WIFI\_PKT\_CTRL**

Control frame, indicates 'buf' argument is  $wif$ <sub>Promiscuous\_pkt\_t</sub>

### **WIFI\_PKT\_DATA**

Data frame, indiciates 'buf' argument is *wifi\_promiscuous\_pkt\_t* 

#### **WIFI\_PKT\_MISC**

Other type, such as MIMO etc.'buf'argument is *[wifi\\_promiscuous\\_p](#page-112-0)kt\_t* but the payload is zero length.

### **enum wifi\_ant\_mode\_t**

WiFi antenna mode.

*Values:*

# <span id="page-121-0"></span>**WIFI\_ANT\_MODE\_ANT0**

Enable WiFi antenna 0 only

# **WIFI\_ANT\_MODE\_ANT1**

Enable WiFi antenna 1 only

**WIFI\_ANT\_MODE\_AUTO** Enable WiFi antenna 0 and 1, automatically select an antenna

**WIFI\_ANT\_MODE\_MAX** Invalid WiFi enabled antenna

**enum wifi\_phy\_rate\_t** WiFi PHY rate encodings.

*Values:*

**WIFI\_PHY\_RATE\_1M\_L** = 0x00 1 Mbps with long preamble

**WIFI\_PHY\_RATE\_2M\_L =**  $0x01$ 2 Mbps with long preamble

- **WIFI\_PHY\_RATE\_5M\_L** = 0x02 5.5 Mbps with long preamble
- **WIFI\_PHY\_RATE\_11M\_L** = 0x03 11 Mbps with long preamble
- **WIFI\_PHY\_RATE\_2M\_S** =  $0x05$ 2 Mbps with short preamble
- **WIFI\_PHY\_RATE\_5M\_S** = 0x06 5.5 Mbps with short preamble
- **WIFI\_PHY\_RATE\_11M\_S** =  $0x07$ 11 Mbps with short preamble
- **WIFI\_PHY\_RATE\_48M** = 0x08 48 Mbps
- **WIFI\_PHY\_RATE\_24M** = 0x09 24 Mbps
- **WIFI\_PHY\_RATE\_12M** = 0x0A 12 Mbps

**WIFI\_PHY\_RATE\_6M** =  $0x0B$ 6 Mbps

**WIFI\_PHY\_RATE\_54M** = 0x0C 54 Mbps

- **WIFI\_PHY\_RATE\_36M** =  $0x0D$ 36 Mbps
- **WIFI\_PHY\_RATE\_18M** =  $0x0E$ 18 Mbps
- **WIFI\_PHY\_RATE\_9M** = 0x0F 9 Mbps

**WIFI PHY RATE MCS0 LGI** =  $0x10$ MCS0 with long GI, 6.5 Mbps for 20MHz, 13.5 Mbps for 40MHz

**WIFI PHY RATE MCS1 LGI** =  $0x11$ MCS1 with long GI, 13 Mbps for 20MHz, 27 Mbps for 40MHz

- **WIFI\_PHY\_RATE\_MCS2\_LGI** =  $0x12$ MCS2 with long GI, 19.5 Mbps for 20MHz, 40.5 Mbps for 40MHz
- **WIFI\_PHY\_RATE\_MCS3\_LGI** = 0x13 MCS3 with long GI, 26 Mbps for 20MHz, 54 Mbps for 40MHz

**WIFI\_PHY\_RATE\_MCS4\_LGI** =  $0x14$ MCS4 with long GI, 39 Mbps for 20MHz, 81 Mbps for 40MHz **WIFI PHY RATE MCS5 LGI** =  $0x15$ MCS5 with long GI, 52 Mbps for 20MHz, 108 Mbps for 40MHz

**WIFI\_PHY\_RATE\_MCS6\_LGI** = 0x16 MCS6 with long GI, 58.5 Mbps for 20MHz, 121.5 Mbps for 40MHz

**WIFI\_PHY\_RATE\_MCS7\_LGI** =  $0x17$ MCS7 with long GI, 65 Mbps for 20MHz, 135 Mbps for 40MHz

- **WIFI PHY RATE MCS0 SGI** =  $0x18$ MCS0 with short GI, 7.2 Mbps for 20MHz, 15 Mbps for 40MHz
- **WIFI\_PHY\_RATE\_MCS1\_SGI** = 0x19 MCS1 with short GI, 14.4 Mbps for 20MHz, 30 Mbps for 40MHz

**WIFI\_PHY\_RATE\_MCS2\_SGI** = 0x1A MCS2 with short GI, 21.7 Mbps for 20MHz, 45 Mbps for 40MHz

**WIFI PHY RATE MCS3**  $SGI = 0x1B$ MCS3 with short GI, 28.9 Mbps for 20MHz, 60 Mbps for 40MHz

**WIFI\_PHY\_RATE\_MCS4\_SGI** = 0x1C MCS4 with short GI, 43.3 Mbps for 20MHz, 90 Mbps for 40MHz

**WIFI\_PHY\_RATE\_MCS5\_SGI** = 0x1D MCS5 with short GI, 57.8 Mbps for 20MHz, 120 Mbps for 40MHz

**WIFI\_PHY\_RATE\_MCS6\_SGI** = 0x1E MCS6 with short GI, 65 Mbps for 20MHz, 135 Mbps for 40MHz

**WIFI\_PHY\_RATE\_MCS7\_SGI** = 0x1F MCS7 with short GI, 72.2 Mbps for 20MHz, 150 Mbps for 40MHz

**WIFI\_PHY\_RATE\_LORA\_250K** = 0x29 250 Kbps

**WIFI PHY RATE LORA**  $500K = 0x2A$ 500 Kbps

# **WIFI\_PHY\_RATE\_MAX**

**enum wifi\_event\_t**

WiFi event declarations

*Values:*

**WIFI\_EVENT\_WIFI\_READY** =  $0$ ESP32 WiFi ready

**WIFI\_EVENT\_SCAN\_DONE** ESP32 finish scanning AP

**WIFI\_EVENT\_STA\_START** ESP32 station start

- **WIFI\_EVENT\_STA\_STOP** ESP32 station stop
- **WIFI\_EVENT\_STA\_CONNECTED** ESP32 station connected to AP
- **WIFI\_EVENT\_STA\_DISCONNECTED** ESP32 station disconnected from AP
- **WIFI\_EVENT\_STA\_AUTHMODE\_CHANGE** the auth mode of AP connected by ESP32 station changed

**WIFI\_EVENT\_STA\_BEACON\_TIMEOUT** ESP32 station beacon timeout

**WIFI\_EVENT\_STA\_WPS\_ER\_SUCCESS** ESP32 station wps succeeds in enrollee mode

**WIFI\_EVENT\_STA\_WPS\_ER\_FAILED** ESP32 station wps fails in enrollee mode

### **WIFI\_EVENT\_STA\_WPS\_ER\_TIMEOUT** ESP32 station wps timeout in enrollee mode

**WIFI\_EVENT\_STA\_WPS\_ER\_PIN** ESP32 station wps pin code in enrollee mode

**WIFI\_EVENT\_STA\_WPS\_ER\_PBC\_OVERLAP** ESP32 station wps overlap in enrollee mode

**WIFI\_EVENT\_AP\_START** ESP32 soft-AP start

**WIFI\_EVENT\_AP\_STOP** ESP32 soft-AP stop

**WIFI\_EVENT\_AP\_STACONNECTED** a station connected to ESP32 soft-AP

**WIFI\_EVENT\_AP\_STADISCONNECTED** a station disconnected from ESP32 soft-AP

**WIFI\_EVENT\_AP\_PROBEREQRECVED** Receive probe request packet in soft-AP interface

**WIFI\_EVENT\_MAX** Invalid WiFi event ID

### **enum wifi\_event\_sta\_wps\_fail\_reason\_t**

Argument structure for WIFI\_EVENT\_STA\_WPS\_ER\_FAILED event

*Values:*

**WPS\_FAIL\_REASON\_NORMAL** = 0 ESP32 WPS normal fail reason

**WPS\_FAIL\_REASON\_RECV\_M2D** ESP32 WPS receive M2D frame

**WPS\_FAIL\_REASON\_MAX**

### **SmartConfig**

The SmartConfig<sup>TM</sup> is a provisioning technology developed by TI to connect a new Wi-Fi device to a Wi-Fi network. It uses a mobile app to broadcast the network credentials from a smartphone, or a tablet, to an un-provisioned Wi-Fi device.

The advantage of this technology is that the device does not need to directly know SSID or password of an Access Point (AP). This information is provided using the smartphone. This is particularly important to headless device and systems, due to their lack of a user interface.

If you are looking for other options to provision your ESP32-S2 devices, check 配网 *API*.

**Application Example** Connect ESP32-S2 to target AP using SmartConfig: wifi/smart\_config.

# **API Reference**

### **Header File**

• esp\_wifi/include/esp\_smartconfig.h

# **Functions**

### **const** char \***[esp\\_smartconfig\\_ge](https://github.com/espressif/esp-idf/blob/v4.2.5/components/esp_wifi/include/esp_smartconfig.h)t\_version**(void)

Get the version of SmartConfig.

# **Return**

- SmartConfig version const char.
- *esp\_err\_t* **esp\_smartconfig\_start**(**const** *smartconfig\_start\_config\_t* \**config*)

Start SmartConfig, config ESP device to connect AP. You need to broadcast information by phone APP. Device sniffer special packets from the air that containing SSID and password of target AP.

**Attention** 1. This API can be called in station or softAP-station mode.

**[Att](#page-626-0)ention** 2. Can not call esp\_smartconfig\_s[tart twice before it finish, p](#page-126-0)lease call esp\_smartconfig\_stop first. **Return**

- ESP\_OK: succeed
- others: fail

**Parameters**

• config: pointer to smartconfig start configure structure

### *esp\_err\_t* **esp\_smartconfig\_stop**(void)

Stop SmartConfig, free the buffer taken by esp\_smartconfig\_start.

**Attention** Whether connect to AP succeed or not, this API should be called to free memory taken by smartconfig\_start.

### **[Re](#page-626-0)turn**

- ESP\_OK: succeed
- others: fail

### *esp\_err\_t* **esp\_esptouch\_set\_timeout**(uint8\_t *time\_s*)

Set timeout of SmartConfig process.

**Attention** Timing starts from SC\_STATUS\_FIND\_CHANNEL status. SmartConfig will restart if timeout. **[Re](#page-626-0)turn**

- ESP\_OK: succeed
- others: fail

### **Parameters**

• time\_s: range 15s~255s, offset:45s.

### *esp\_err\_t* **esp\_smartconfig\_set\_type**(*smartconfig\_type\_t type*)

Set protocol type of SmartConfig.

Attention If users need to set the SmartConfig type, please set it before calling esp\_smartconfig\_start. **[Re](#page-626-0)turn**

- ESP\_OK: succeed
- others: fail

**Parameters**

• type: Choose from the smartconfig\_type\_t.

# *esp\_err\_t* **esp\_smartconfig\_fast\_mode**(bool *enable*)

Set mode of SmartConfig. default normal mode.

- Attention 1. Please call it before API esp smartconfig start.
- **Attention** 2. Fast mode have corresponding APP(phone).
- [Att](#page-626-0)ention 3. Two mode is compatible.

**Return**

- ESP\_OK: succeed
- others: fail

**Parameters**

• enable: false-disable(default); true-enable;

### **Structures**

# **Public Members**

uint8\_t **ssid**[32] SSID of the AP. Null terminated string.

uint8\_t **password**[64] Password of the AP. Null terminated string.

bool **bssid\_set** whether set MAC address of target AP or not.

uint8\_t **bssid**[6] MAC address of target AP.

*smartconfig\_type\_t* **type** Type of smartconfig(ESPTouch or AirKiss).

### uint8\_t **token**

[Token from c](#page-126-1)ellphone which is used to send ACK to cellphone.

uint8\_t **cellphone\_ip**[4] IP address of cellphone.

**struct smartconfig\_start\_config\_t** Configure structure for esp\_smartconfig\_start

### <span id="page-126-0"></span>**Public Members**

bool **enable\_log** Enable smartconfig logs.

#### **Macros**

**SMARTCONFIG\_START\_CONFIG\_DEFAULT**()

### **Enumerations**

**enum smartconfig\_type\_t**

*Values:*

**SC\_TYPE\_ESPTOUCH** = 0 protocol: ESPTouch

<span id="page-126-1"></span>**SC\_TYPE\_AIRKISS** protocol: AirKiss

**SC\_TYPE\_ESPTOUCH\_AIRKISS** protocol: ESPTouch and AirKiss

# **enum smartconfig\_event\_t**

Smartconfig event declarations

*Values:*

**SC\_EVENT\_SCAN\_DONE**

ESP32 station smartconfig has finished to scan for APs

**SC\_EVENT\_FOUND\_CHANNEL**

ESP32 station smartconfig has found the channel of the target AP

### **SC\_EVENT\_GOT\_SSID\_PSWD**

ESP32 station smartconfig got the SSID and password

### **SC\_EVENT\_SEND\_ACK\_DONE** ESP32 station smartconfig has sent ACK to cellphone

# **ESP-NOW**

**概述** ESP-NOW 是一种由乐鑫公司定义的无连接 Wi-Fi 通信协议。在 ESP-NOW 中,应用程序数据被封 装在各个供应商的动作帧中,然后在无连接的情况下,从一个 Wi-Fi 设备传输到另一个 Wi-Fi 设备。CTR 与 CBC-MAC 协议 (CCMP) 可用来保护动作帧的安全。ESP-NOW 广泛应用于智能照明、远程控制、传感 器等领域。

**帧格式** ESP-NOW 使用各个供应商的动作帧传输数据,默认比特率为 1 Mbps。各个供应商的动作帧格 式为:

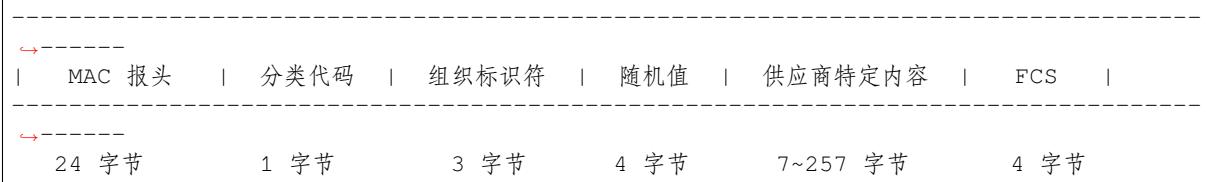

• 分类代码:分类代码字段可用于指示各个供应商的类别(比如 127)。

- 组织标识符:组织标识符包含一个唯一标识符 (比如 0x18fe34),为乐鑫指定的 MAC 地址的前三个 字节。
- 随机值: 防止重放攻击。
- 供应商特定内容包含供应商特定字段,如下所示:

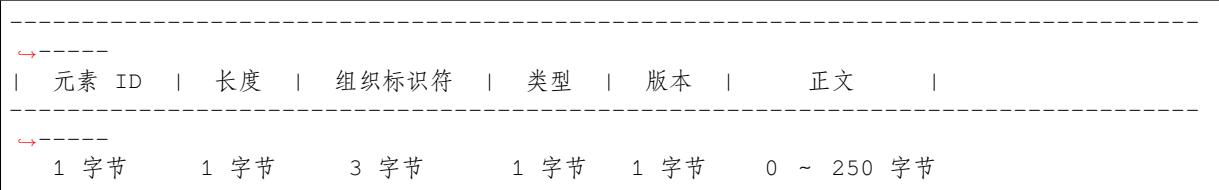

- 元素 ID:元素 ID 字段可用于指示特定于供应商的元素。
- 长度: 长度是组织标识符、类型、版本和正文的总长度。
- 组织标识符: 组织标识符包含一个唯一标识符 (比如 0x18fe34), 为乐鑫指定的 MAC 地址的前三个 字节。
- 类型:类型字段设置为 4,代表 ESP-NOW。
- 版本:版本字段设置为 ESP-NOW 的版本。
- 正文:正文包含 ESP-NOW 数据。

由于 ESP-NOW 是无连接的, 因此 MAC 报头与标准帧略有不同。FrameControl 字段的 FromDS 和 ToDS 位均为 0。第一个地址字段用于配置目标地址。第二个地址字段用于配置源地址。第三个地址字段用于 配置广播地址 (0xff:0xff:0xff:0xff:0xff:0xff)。

# **安全**

# **ESP-NOW 采用 CCMP 方法保护供应商特定动作帧的安全,具体可参考 IEEE Std. 802.11-2012。Wi-Fi 设备维护一个初始主密钥 (PMK) 和若干本地主密钥 (LMK),长度均为 16 个字节。**

- PMK 可使用 AES-128 算法加密 LMK。请调用*esp\_now\_set\_pmk()* 设置 PMK。如果未设置 PMK,将使用默认 PMK。
- LMK 可通过 CCMP 方法对供应商特定的动作帧进行加密,最多拥有 6 个不同的 LMK。如果 未设置配对设备的 LMK, 则动作帧不进行加密。

目前,不支持加密组播供应商特定的动作帧。

**初始化和反初始化** 调用*esp\_now\_init()* 初始化 ESP-NOW,调用*esp\_now\_deinit()* 反初始化 ESP-NOW。ESP-NOW 数据必须在 Wi-Fi 启动后传输, 因此建议在初始化 ESP-NOW 之前启动 Wi-Fi, 并

在反初始化 ESP-NOW 之后停止 Wi-Fi。当调用*esp\_now\_deinit()* 时,配对设备的所有信息都将被删 除。

**添加配对设备** 在将数据发送到其他设备之前,请先调用 [esp\\_now\\_a](#page-128-1)dd\_peer() 将其添加到配对设备 列表中。如果启用了加密,则必须设置 LMK。ESP-NOW 数据可以从 Station 或 Softap 接口发送。确保在 发送 ESP-NOW 数据之前已启用该接口。

配对设备的最大数量是 20,其中加密设备的数量不超过 16,默认值是 6。

在发送广播数据之前必须添加具有广播 MAC 地址的设备。配对设备的信道范围是从 0 ~ 14。如果信道 设置为 0, 数据将在当前信道上发送。否则,必须使用本地设备所在的通道。

**发 送 ESP-NOW 数 据** 调 用*esp\_now\_send()* 发 送 ESP-NOW 数 据, 调 用*esp\_now\_register\_send\_cb()* 注册发送回调函数。如果 MAC 层成功接收到数据,则该函 数将返回 *ESP\_NOW\_SEND\_SUCCESS* 事件。否则,它将返回 *ESP\_NOW\_SEND\_FAIL*。ESP-NOW 数据发送 失败可能有几种原因,比如目标设备不存在、设备的信道不相同、动作帧在传输过程中丢失等。应用层 并不一定可以总能接收到数据。如果需[要,应用层可在接收](#page-129-0) ESP-NOW 数据时发回一个应答 (ACK) 数 据。如果接收 ACK 数据超时, 则将重新传输 ESP-NOW 数据。可以为 ESP-NOW 数据设置序列号, 从而 删除重复的数据。

如果有大量 ESP-NOW 数据要发送,则调用*esp\_now\_send()* 一次性发送不大于 250 字节的数据。请注 意,两个 ESP-NOW 数据包的发送间隔太短可能导致回调函数返回混乱。因此,建议在等到上一次回调 函数返回 ACK 后再发送下一个 ESP-NOW 数据。发送回调函数从高优先级的 Wi-Fi 任务中运行。因此, 不要在回调函数中执行冗长的操作。相反,将必要的数据发布到队列,并交给优先级较低的任务处理。

**接收 ESP-NOW 数据** 调用*esp\_now\_register\_recv\_cb()* 注册接收回调函数。当接收 ESP-NOW 数据时,需要调用接收回调函数。接收回调函数也在 Wi-Fi 任务任务中运行。因此,不要在回调函数中 执行冗长的操作。相反,将必要的数据发布到队列,并交给优先级较低的任务处理。

# **API 参考**

### **Header File**

• esp wifi/include/esp now.h

### **Functions**

*esp\_err\_t* **esp\_now\_init**(void) [Initialize ESPNOW function](https://github.com/espressif/esp-idf/blob/v4.2.5/components/esp_wifi/include/esp_now.h).

#### **Return**

- ESP\_OK : succeed
- ESP\_ERR\_ESPNOW\_INTERNAL : Internal error
- <span id="page-128-0"></span>*esp\_err\_t* **esp\_now\_deinit**(void)

De-initialize ESPNOW function.

#### **Return**

- ESP\_OK : succeed
- <span id="page-128-1"></span>*[esp\\_err\\_t](#page-626-0)* **esp\_now\_get\_version**(uint32\_t \**version*) Get the version of ESPNOW.

**Return**

- ESP\_OK : succeed
- ESP\_ERR\_ESPNOW\_ARG : invalid argument

**Parameters**

• version: ESPNOW version

### *esp\_err\_t* **esp\_now\_register\_recv\_cb**(*esp\_now\_recv\_cb\_t cb*) Register callback function of receiving ESPNOW data.

#### **Return**

- ESP\_OK : succeed
- ESP\_ERR\_ESPNOW\_NOT\_I[NIT : ESPNOW is n](#page-132-0)ot initialized
- ESP\_ERR\_ESPNOW\_INTERNAL : internal error

### **Parameters**

• cb: callback function of receiving ESPNOW data

### *esp\_err\_t* **esp\_now\_unregister\_recv\_cb**(void)

Unregister callback function of receiving ESPNOW data.

### **Return**

- ESP\_OK : succeed
- ESP\_ERR\_ESPNOW\_NOT\_INIT : ESPNOW is not initialized

#### *esp\_err\_t* **esp\_now\_register\_send\_cb**(*esp\_now\_send\_cb\_t cb*)

Register callback function of sending ESPNOW data.

#### <span id="page-129-1"></span>**Return**

- ESP\_OK : succeed
- ESP\_ERR\_ESPNOW\_NOT\_I[NIT : ESPNOW is n](#page-132-1)ot initialized
- ESP\_ERR\_ESPNOW\_INTERNAL : internal error

#### **Parameters**

• cb: callback function of sending ESPNOW data

### *esp\_err\_t* **esp\_now\_unregister\_send\_cb**(void)

Unregister callback function of sending ESPNOW data.

#### **Return**

- ESP\_OK : succeed
- ESP\_ERR\_ESPNOW\_NOT\_INIT : ESPNOW is not initialized

*esp\_err\_t* **esp\_now\_send**(**const** uint8\_t \**peer\_addr*, **const** uint8\_t \**data*, size\_t *len*) Send ESPNOW data.

**Attention** 1. If peer\_addr is not NULL, send data to the peer whose MAC address matches peer\_addr

<span id="page-129-0"></span>**Attention** 2. If peer\_addr is NULL, send data to all of the peers that are added to the peer list

**[Att](#page-626-0)ention** 3. The maximum length of data must be less than ESP\_NOW\_MAX\_DATA\_LEN

Attention 4. The buffer pointed to by data argument does not need to be valid after esp\_now\_send returns **Return**

- ESP\_OK : succeed
- ESP\_ERR\_ESPNOW\_NOT\_INIT : ESPNOW is not initialized
- ESP\_ERR\_ESPNOW\_ARG : invalid argument
- ESP\_ERR\_ESPNOW\_INTERNAL : internal error
- ESP\_ERR\_ESPNOW\_NO\_MEM : out of memory, when this happens, you can delay a while before sending the next data
- ESP\_ERR\_ESPNOW\_NOT\_FOUND : peer is not found
- ESP\_ERR\_ESPNOW\_IF : current WiFi interface doesn't match that of peer

### **Parameters**

- peer\_addr: peer MAC address
- data: data to send
- len: length of data

#### *esp\_err\_t* **esp\_now\_add\_peer**(**const** *esp\_now\_peer\_info\_t* \**peer*)

Add a peer to peer list.

### **Return**

- ESP\_OK : succeed
- ESP\_ERR\_ESPNOW\_NO[T\\_INIT : ESPNOW i](#page-132-2)s not initialized
- ESP\_ERR\_ESPNOW\_ARG : invalid argument
- ESP\_ERR\_ESPNOW\_FULL : peer list is full
- ESP\_ERR\_ESPNOW\_NO\_MEM : out of memory

• ESP\_ERR\_ESPNOW\_EXIST : peer has existed

### **Parameters**

• peer: peer information

### *esp\_err\_t* **esp\_now\_del\_peer**(**const** uint8\_t \**peer\_addr*)

Delete a peer from peer list.

### **Return**

- ESP\_OK : succeed
- ESP\_ERR\_ESPNOW\_NOT\_INIT : ESPNOW is not initialized
- ESP\_ERR\_ESPNOW\_ARG : invalid argument
- ESP\_ERR\_ESPNOW\_NOT\_FOUND : peer is not found

### **Parameters**

• peer\_addr: peer MAC address

### *esp\_err\_t* **esp\_now\_mod\_peer**(**const** *esp\_now\_peer\_info\_t* \**peer*)

Modify a peer.

### **Return**

- ESP\_OK : succeed
- ESP\_ERR\_ESPNOW\_NO[T\\_INIT : ESPNOW i](#page-132-2)s not initialized
- ESP\_ERR\_ESPNOW\_ARG : invalid argument
- ESP\_ERR\_ESPNOW\_FULL : peer list is full

### **Parameters**

• peer: peer information

*esp\_err\_t* **esp\_now\_get\_peer**(**const** uint8\_t \**peer\_addr*, *esp\_now\_peer\_info\_t* \**peer*) Get a peer whose MAC address matches peer addr from peer list.

#### **Return**

- ESP\_OK : succeed
- ESP\_ERR\_ESPNOW\_NOT\_INIT : ESPNOW [is not initialized](#page-132-2)
- ESP\_ERR\_ESPNOW\_ARG : invalid argument
- ESP\_ERR\_ESPNOW\_NOT\_FOUND : peer is not found

### **Parameters**

- peer\_addr: peer MAC address
- peer: peer information

### *esp\_err\_t* **esp\_now\_fetch\_peer**(bool *from\_head*, *esp\_now\_peer\_info\_t* \**peer*)

Fetch a peer from peer list. Only return the peer which address is unicast, for the multicast/broadcast address, the function will ignore and try to find the next in the peer list.

### **[Re](#page-626-0)turn**

- ESP\_OK : succeed
- ESP\_ERR\_ESPNOW\_NOT\_INIT : ESPNOW is not initialized
- ESP\_ERR\_ESPNOW\_ARG : invalid argument
- ESP\_ERR\_ESPNOW\_NOT\_FOUND : peer is not found

### **Parameters**

- from\_head: fetch from head of list or not
- peer: peer information

### bool **esp\_now\_is\_peer\_exist**(**const** uint8\_t \**peer\_addr*)

Peer exists or not.

### **Return**

- true : peer exists
- false : peer not exists

### **Parameters**

• peer\_addr: peer MAC address

*esp\_err\_t* **esp\_now\_get\_peer\_num**(*esp\_now\_peer\_num\_t* \**num*) Get the number of peers.

### **Return**

- ESP\_OK : succeed
- ESP\_ERR\_ESPNOW\_NOT\_INIT : ESPNOW is not initialized
- ESP\_ERR\_ESPNOW\_ARG : invalid argument

# **Parameters**

• num: number of peers

### *esp\_err\_t* **esp\_now\_set\_pmk**(**const** uint8\_t \**pmk*)

Set the primary master key.

**Attention** 1. primary master key is used to encrypt local master key

**[Re](#page-626-0)turn**

- ESP\_OK : succeed
- ESP\_ERR\_ESPNOW\_NOT\_INIT : ESPNOW is not initialized
- ESP\_ERR\_ESPNOW\_ARG : invalid argument

#### **Parameters**

• pmk: primary master key

#### **Structures**

### **struct esp\_now\_peer\_info**

ESPNOW peer information parameters.

#### <span id="page-131-0"></span>**Public Members**

#### uint8\_t **peer\_addr**[**ESP\_NOW\_ETH\_ALEN**]

ESPNOW peer MAC address that is also the MAC address of station or softap

# uint8\_t **lmk**[**ESP\_NOW\_KEY\_LEN**]

ESPNOW peer local master key that is used to encrypt data

### uint8\_t **channel**

Wi-Fi channel that peer uses to send/receive ESPNOW data. If the value is 0, use the current channel which station or softap is on. Otherwise, it must be set as the channel that station or softap is on.

#### *wifi\_interface\_t* **ifidx**

Wi-Fi interface that peer uses to send/receive ESPNOW data

#### bool **encrypt**

[ESPNOW](#page-117-0) data that this peer sends/receives is encrypted or not

### void \***priv**

ESPNOW peer private data

### **struct esp\_now\_peer\_num**

Number of ESPNOW peers which exist currently.

### <span id="page-131-1"></span>**Public Members**

#### int **total\_num**

Total number of ESPNOW peers, maximum value is ESP\_NOW\_MAX\_TOTAL\_PEER\_NUM

#### int **encrypt\_num**

Number of encrypted ESPNOW peers, maximum value is ESP\_NOW\_MAX\_ENCRYPT\_PEER\_NUM

### **Macros**

# **ESP\_ERR\_ESPNOW\_BASE**

### ESPNOW error number base.

**ESP\_ERR\_ESPNOW\_NOT\_INIT** ESPNOW is not initialized.

# **ESP\_ERR\_ESPNOW\_ARG**

Invalid argument

- **ESP\_ERR\_ESPNOW\_NO\_MEM** Out of memory
- **ESP\_ERR\_ESPNOW\_FULL** ESPNOW peer list is full
- **ESP\_ERR\_ESPNOW\_NOT\_FOUND** ESPNOW peer is not found
- **ESP\_ERR\_ESPNOW\_INTERNAL** Internal error
- **ESP\_ERR\_ESPNOW\_EXIST** ESPNOW peer has existed
- **ESP\_ERR\_ESPNOW\_IF** Interface error
- **ESP\_NOW\_ETH\_ALEN** Length of ESPNOW peer MAC address
- **ESP\_NOW\_KEY\_LEN** Length of ESPNOW peer local master key
- **ESP\_NOW\_MAX\_TOTAL\_PEER\_NUM** Maximum number of ESPNOW total peers
- **ESP\_NOW\_MAX\_ENCRYPT\_PEER\_NUM** Maximum number of ESPNOW encrypted peers

### **ESP\_NOW\_MAX\_DATA\_LEN**

Maximum length of ESPNOW data which is sent very time

### **Type Definitions**

### **typedef struct** *esp\_now\_peer\_info* **esp\_now\_peer\_info\_t** ESPNOW peer information parameters.

- **typedef struct** *esp\_now\_peer\_num* **esp\_now\_peer\_num\_t** Number of ESPNOW peers which exist currently.
- <span id="page-132-2"></span>**typedef** void (\***e[sp\\_now\\_recv\\_cb](#page-131-0)\_t**)(**const** uint8\_t \*mac\_addr, **const** uint8\_t \*data, int

data len) Callback functi[on of receiving ESPN](#page-131-1)OW data.

### <span id="page-132-0"></span>**Parameters**

- mac\_addr: peer MAC address
- data: received data
- data len: length of received data
- **typedef** void (\***esp\_now\_send\_cb\_t**)(**const** uint8\_t \*mac\_addr, *esp\_now\_send\_status\_t* status) Callback function of sending ESPNOW data.

### <span id="page-132-1"></span>**Parameters**

- mac\_addr: peer MAC address
- status: status of sending ESPNOW data (succeed or fail[\)](#page-132-3)

# **Enumerations**

**enum esp\_now\_send\_status\_t**

Status of sending ESPNOW data .

*Values:*

<span id="page-132-3"></span>**ESP\_NOW\_SEND\_SUCCESS** = 0

Send ESPNOW data successfully

Send ESPNOW data fail

# **ESP-MESH 编程指南**

这是 ESP-MESH 的编程指南,包括 API 参考和编码示例。本指南分为以下部分:

- 1. *ESP-MESH* 编程模型
- 2. 编写 *ESP-MESH* 应用程序
- 3. 自组网
- 4. 应用实例
- 5. *API* [参考](#page-133-0)

有关 ESP-MESH [协议的文档,](#page-134-0)请见*ESP-MESH API* 指南。有关 ESP-MESH 开发框架的更多内容,请见 ESP-[MESH](#page-136-0) 开发框架。

# **ESP-MESH 编程模型**

<span id="page-133-0"></span>**软件栈** ESP-MESH 软件栈基于 Wi-Fi 驱动程序和 FreeRTOS 构建,某些情况下(如根节点)也会使用 LwIP 软件栈。下图展示了 ESP-MESH 软件栈。

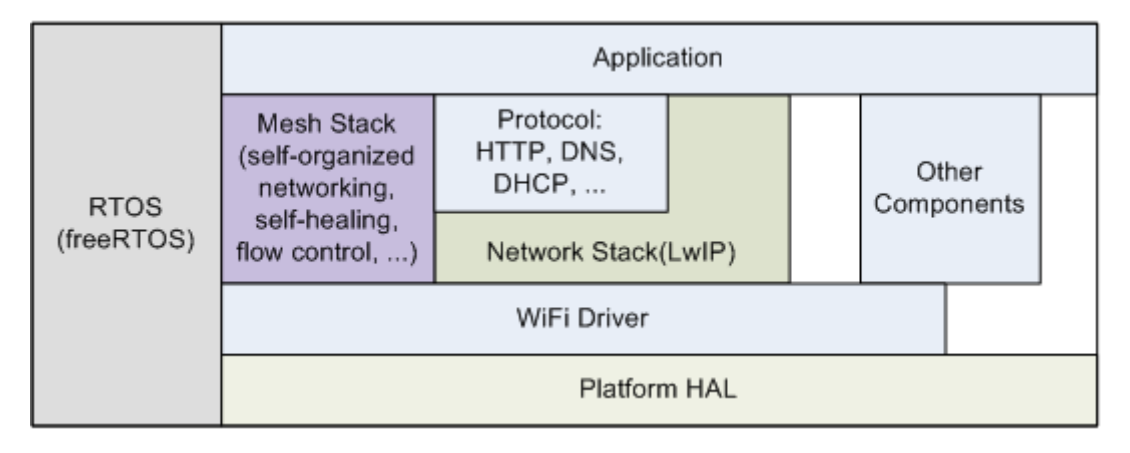

图 1: ESP-MESH 软件栈

**系统事件** 应用程序可通过 **ESP-MESH 事件**与 ESP-MESH 交互。由于 ESP-MESH 构建在 Wi-Fi 软件栈 之上,因此也可以通过 **Wi-Fi 事件任务**与 Wi-Fi 驱动程序进行交互。下图展示了 ESP-MESH 应用程序中 各种系统事件的接口。

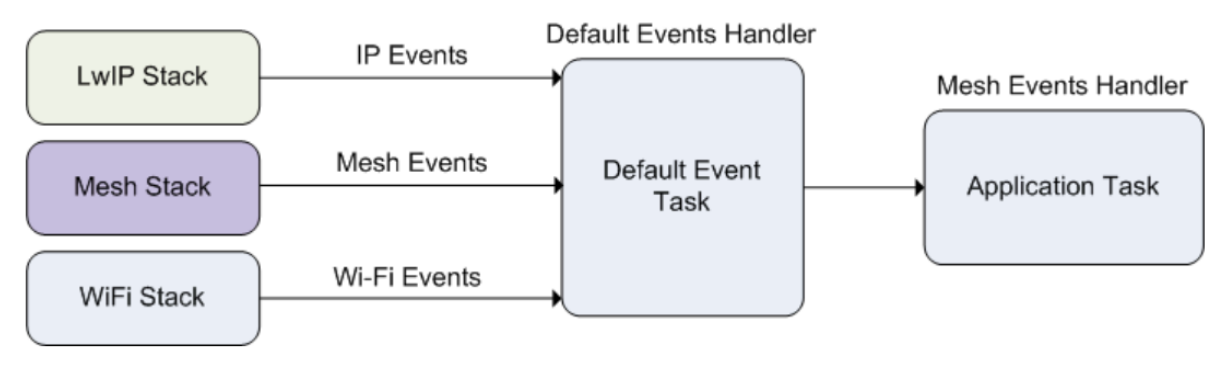

# 图 2: ESP-MESH 系统事件交付

*mesh\_event\_id\_t* 定义了所有可能的 ESP-MESH 事件,并且可以指示父节点和子节点的连接或断开等 事件。应用程序如需使用 ESP-MESH 事件,则必须通过*esp\_event\_handler\_register()* 将 **Mesh 事件处理程序**注册在默认事件任务中。注册完成后,ESP-MESH 事件将包含与应用程序所有相关事件相 关的处理程序。

Mesh [事 件 的](#page-161-0) 典 型 应 用 场 景 包 括: 使 用*MESH\_EVENT\_PARENT\_CONNECTED* 和*MESH\_EVENT\_CHILD\_CONNECTED* 事件来指示节[点何时可以分别开始传输上行和下行](#page-635-0)的数据。 同样, 也可以使用 IP\_EVENT\_STA\_GOT\_IP 和 IP\_EVENT\_STA\_LOST\_IP 事件来指示根节点何时可以 向外部 IP 网络传输数据。

**警告:** [在自组网模式下使用](#page-161-1) ESP-MESH 时,用户必须确保不得调用 Wi-Fi API。原因在于:自组网模 式将在内部调用 Wi-Fi API 实现连接/断开/扫描等操作。**此时,如果外部应用程序调用 Wi-Fi API(包 括来自回调函数和 Wi-Fi 事件处理程序的调用)都可能会干扰 ESP-MESH 的自组网行为**。因此,用 户不应该在*esp\_mesh\_start()* 和*esp\_mesh\_stop()* 之间调用 Wi-Fi API。

LwIP & ESP-MESH 应用程序无需通过 LwIP 层便可直接访问 ESP-MESH 软件栈, LwIP 层仅在根节点 和外部 IP 网[络的数据发送与接收时](#page-138-0)会[用到。但是,由于每个](#page-138-1)节点都有可能成为根节点(由于自动根节点 选择机制的存在),每个节点仍必须初始化 LwIP 软件栈。

**每个节点都需要通过调用** tcpip\_adapter\_init() **初始化 LwIP 软件栈**。为了防止非根节点访问 LwIP,应用程序应该在 LwIP 初始化完成后停止以下服务:

- SoftAP 接口上的 DHCP 服务器服务。
- Station 接口上的 DHCP 客户端服务。

下方代码片段展示如何为 ESP-MESH 应用程序进行 LwIP 初始化。

*/\* tcpip* 初始化 *\*/* tcpip\_adapter\_init(); */\* \** 对于 *MESH \** 默认情况下,在 *SoftAP* 接口上停止 *DHCP* 服务器 *\** 默认情况下,在 *Station* 接口上停止 *DHCP* 客户端 *\*/* ESP\_ERROR\_CHECK(tcpip\_adapter\_dhcps\_stop(TCPIP\_ADAPTER\_IF\_AP)); ESP\_ERROR\_CHECK(tcpip\_adapter\_dhcpc\_stop(TCPIP\_ADAPTER\_IF\_STA));

**注解:** ESP-MESH 的根节点必须与路由器连接。因此,当一个节点成为根节点时,**该节点对应的处理 程序必须启动 DHCP 客户端服务并立即获取 IP 地址。** 这样做将允许其他节点开始向/从外部 IP 网络发 送/接收数据包。但是,如果使用静态 IP 设置,则不需要执行此步骤。

**编写 ESP-MESH 应用程序** ESP-MESH 在正常启动前必须先初始化 LwIP 和 Wi-Fi 软件栈。下方代码展 示了 ESP-MESH 在开始自身初始化前必须完成的步骤。

```
tcpip_adapter_init();
/*
* 对于 MESH
* 默认情况下,在 SoftAP 接口上停止 DHCP 服务器
* 默认情况下,在 Station 接口上停止 DHCP 客户端
*/
ESP_ERROR_CHECK(tcpip_adapter_dhcps_stop(TCPIP_ADAPTER_IF_AP));
ESP_ERROR_CHECK(tcpip_adapter_dhcpc_stop(TCPIP_ADAPTER_IF_STA));
/* 事件初始化 */
ESP_ERROR_CHECK(esp_event_loop_create_default());
/*Wi-Fi 初始化 */
```
(下页继续)

(续上页)

```
wifi_init_config_t config = WIFI_INIT_CONFIG_DEFAULT();
ESP_ERROR_CHECK(esp_wifi_init(&config));
/* 注册 IP 事件处理程序 */
ESP_ERROR_CHECK(esp_event_handler_register(IP_EVENT, IP_EVENT_STA_GOT_IP, &ip_
,→event_handler, NULL));
ESP_ERROR_CHECK(esp_wifi_set_storage(WIFI_STORAGE_FLASH));
ESP_ERROR_CHECK(esp_wifi_start());
```
在完成 LwIP 和 Wi-Fi 的初始化后,需完成以下三个步骤以启动并运行 ESP-MESH。

- 1. 初始化 *Mesh*
- 2. 配置 *ESP-MESH* 网络
- 3. 启动 *Mesh*

**初始化 [Mesh](#page-135-0)** [下方代码片](#page-135-1)段展示如何初始化 ESP-MESH。

```
/*Mesh 初始化 */
ESP_ERROR_CHECK(esp_mesh_init());
/* 注册 mesh 事件处理程序 */
ESP_ERROR_CHECK(esp_event_handler_register(MESH_EVENT, ESP_EVENT_ANY_ID, &mesh_
,→event_handler, NULL));
```
**配置 ESP-MESH 网络** ESP-MESH 可通过*esp\_mesh\_set\_config()* 进行配置,并使用*mesh\_cfg\_t* 结构体传递参数。该结构体包含以下 ESP-MESH 的配置参数:

<span id="page-135-1"></span>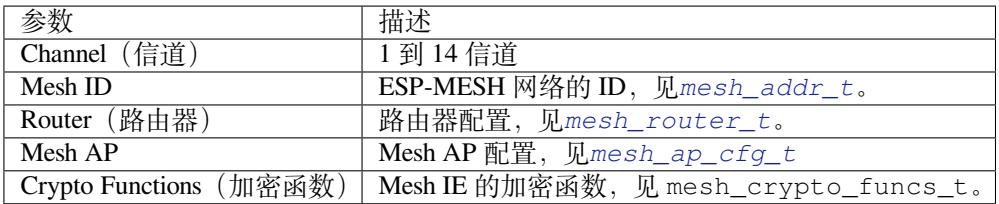

下方代码片段展示如何配置 ESP-MESH。

```
/* 默认启用 MESH IE 加密 */
mesh_cfg_t cfg = MESH_INIT_CONFIG_DEFAULT();
/* Mesh ID */
memcpy((uint8_t *) &cfg.mesh_id, MESH_ID, 6);
/* 信道(需与路由器信道匹配)*/
cfg.channel = CONFIG_MESH_CHANNEL;
/* 路由器 */
cfg.router.ssid_len = strlen(CONFIG_MESH_ROUTER_SSID);
memcpy((uint8_t *) &cfg.router.ssid, CONFIG_MESH_ROUTER_SSID, cfg.router.ssid_len);
memcpy((uint8_t *) &cfg.router.password, CONFIG_MESH_ROUTER_PASSWD,
   strlen(CONFIG_MESH_ROUTER_PASSWD));
/* Mesh softAP */
cfg.mesh_ap.max_connection = CONFIG_MESH_AP_CONNECTIONS;
memcpy((uint8_t *) &cfg.mesh_ap.password, CONFIG_MESH_AP_PASSWD,
   strlen(CONFIG_MESH_AP_PASSWD));
ESP_ERROR_CHECK(esp_mesh_set_config(&cfg));
```
**启动 Mesh** 下方代码片段展示如何启动 ESP-MESH。

```
/* 启动 Mesh */
ESP_ERROR_CHECK(esp_mesh_start());
```
启动 ESP-MESH 后, 应用程序应检查 ESP-MESH 事件, 以确定它是何时连接到网络的。连接后, 应用程 序可使用*esp\_mesh\_send()* 和*esp\_mesh\_recv()* 在 ESP-MESH 网络中发送、接收数据包。

**自组网** 自组网是 ESP-MESH 的功能之一,允许节点自动扫描/选择/连接/重新连接到其他节点和路由器。 此功能允许 [ESP-MESH](#page-138-2) 网络具[有很高的自主性,可适](#page-139-0)应变化的动态网络拓扑结构和环境。启用自组网功 能后, ESP-MESH 网络中的节点能够自主完成以下操作:

- <span id="page-136-0"></span>• 选择或选举根节点(见建立网络 中的 **自动根节点选择**)
- 选择首选的父节点(见建立网络 中的 **父节点选择**)
- 网络断开时自动重新连接(见管理网络 中的 **中间父节点失败**)

启用自组网功能后,ESP-MESH 软件栈将内部调用 Wi-Fi API。因此,**在启用自组网功能时,应用层不得 调用 Wi-Fi API,否则会干扰 [ESP-ME](#page-1156-0)SH 的工作。**

**开关自组网** 应用程序可以在运行时通过调用*esp\_mesh\_set\_self\_organized()* 函数,启用或禁 用自组网功能。该函数具有以下两个参数:

- bool enable 指定启用或禁用自组网功能。
- bool select\_parent 指定在启用自组网功能时是否应选择新的父节点。根据节点类型和节点 当前状态,选择新的父节点具有不同的[作用。在禁用自组网功能时,此参数不使用](#page-143-0)。

**禁用自组网** 下方代码片段展示了如何禁用自组网功能。

```
//禁用自组网
```
esp\_mesh\_set\_self\_organized(false, false);

ESP-MESH 将在禁用自组网时尝试维护节点的当前 Wi-Fi 状态。

- 如果节点先前已连接到其他节点,则将保持连接。
- 如果节点先前已断开连接并且正在扫描父节点或路由器,则将停止扫描。
- 如果节点以前尝试重新连接到父节点或路由器,则将停止重新连接。

**启用自组网** ESP-MESH 将尝试在启用自组网时保持节点的当前 Wi-Fi 状态。但是,根据节点类型以及 是否选择了新的父节点,节点的 Wi-Fi 状态可能会发生变化。下表显示了启用自组网的效果。

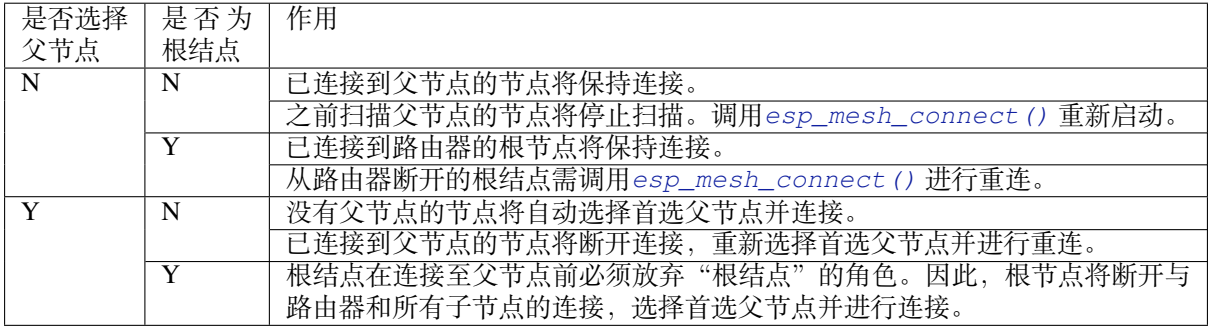

下方代码片段展示了如何启用自组网功能。

```
//启用自组网,并选择一个新的父节点
esp_mesh_set_self_organized(true, true);
...
//启用自组网并手动重新连接
esp_mesh_set_self_organized(true, false);
esp_mesh_connect();
```
**调用 Wi-Fi API** 在有些情况下,应用程序可能希望在使用 ESP-MESH 期间调用 Wi-Fi API。例如,应用 程序可能需要手动扫描邻近的接入点 (AP)。**但在应用程序调用任何 Wi-Fi API 之前,必须先禁用自组网。** 否则,ESP-MESH 软件栈可能会同时调用 Wi-Fi API,进而影响应用程序的正常调用。

应用程序不应在*esp\_mesh\_set\_self\_organized()* 之间调用 Wi-Fi API。下方代码片段展示了应用 程序如何在 ESP-MESH 运行期间安全地调用*esp\_wifi\_scan\_start()*。

```
//禁用自组网
esp_mesh_set_self_organized(0, 0);
//停止任何正在进行的扫描
esp_wifi_scan_stop();
//手动启动扫描运行完成时自动停止
esp_wifi_scan_start();
//进程扫描结果
...
//如果仍为连接状态,则重新启用自组网
esp_mesh_set_self_organized(1, 0);
...
//如果不为根节点且未连接,则重新启用自组网
esp_mesh_set_self_organized(1, 1);
...
//如果为根节点且未连接,则重新启用
esp_mesh_set_self_organized(1, 0); //不选择新的父节点
esp_mesh_connect(); <br>
//手动重新连接到路由器
```
**应用实例** ESP-IDF 包含以下 ESP-MESH 示例项目:

内部通信示例 展示了如何搭建 ESP-MESH 网络,并让根节点向网络中的每个节点发送数据包。

<span id="page-137-0"></span>手动连网示例 展示了如何在禁用自组网功能的情况下使用 ESP-MESH。此示例展示了如何对节点进行 编程,以手动扫描潜在父节点的列表,并根据自定义标准选择父节点。

# **[API](https://github.com/espressif/esp-idf/tree/v4.2.5/examples/mesh/manual_networking) 参考**

# **Header File**

• esp\_wifi/include/esp\_mesh.h

### **Functions**

*esp\_err\_t* **[esp\\_mesh\\_init](https://github.com/espressif/esp-idf/blob/v4.2.5/components/esp_wifi/include/esp_mesh.h)**(void) Mesh initialization.

- Check whether Wi-Fi is started.
- Initialize mesh global variables with default values.

**[Att](#page-626-0)ention** This API shall be called after Wi-Fi is started. **Return**

- ESP\_OK
- ESP\_FAIL

*esp\_err\_t* **esp\_mesh\_deinit**(void)

Mesh de-initialization.

• Release resources and stop the mesh

### **Return**

- ESP\_OK
- ESP\_FAIL

### *esp\_err\_t* **esp\_mesh\_start**(void)

Start mesh.

- Initialize mesh IE.
- <span id="page-138-0"></span>• Start mesh network management service.
- Create TX and RX queues according to the configuration.
- Register mesh packets receive callback.

# Attention This API shall be called after mesh initialization and configuration.

**Return**

• ESP\_OK

- ESP\_FAIL
- ESP\_ERR\_MESH\_NOT\_INIT
- ESP\_ERR\_MESH\_NOT\_CONFIG
- ESP\_ERR\_MESH\_NO\_MEMORY

### *esp\_err\_t* **esp\_mesh\_stop**(void)

<span id="page-138-1"></span>Stop mesh.

- Deinitialize mesh IE.
- Disconnect with current parent.
- Disassociate all currently associated children.
- Stop mesh network management service.
- Unregister mesh packets receive callback.
- Delete TX and RX queues.
- Release resources.
- Restore Wi-Fi softAP to default settings if Wi-Fi dual mode is enabled.
- Set Wi-Fi Power Save type to WIFI\_PS\_NONE.

#### **Return**

- ESP\_OK
- ESP\_FAIL

*esp\_err\_t* **esp\_mesh\_send**(**const** *mesh\_addr\_t* \**to*, **const** *mesh\_data\_t* \**data*, int *flag*, **const**

*mesh\_opt\_t opt*[], int *opt\_count*)

<span id="page-138-2"></span>Send a packet over the mesh network.

- Send a packet to any device in the mesh network.
- Send a packet to external IP [network.](#page-152-0)

**Attention** This API is n[ot reentrant](#page-156-0).

### **Return**

- ESP\_OK
	- ESP\_FAIL
	- ESP\_ERR\_MESH\_ARGUMENT
	- ESP\_ERR\_MESH\_NOT\_START
	- ESP\_ERR\_MESH\_DISCONNECTED
	- ESP\_ERR\_MESH\_OPT\_UNKNOWN
	- ESP\_ERR\_MESH\_EXCEED\_MTU
	- ESP\_ERR\_MESH\_NO\_MEMORY
	- ESP\_ERR\_MESH\_TIMEOUT
	- ESP\_ERR\_MESH\_QUEUE\_FULL
	- ESP\_ERR\_MESH\_NO\_ROUTE\_FOUND
	- ESP\_ERR\_MESH\_DISCARD

### **Parameters**

- [in] to: the address of the final destination of the packet
	- **–** If the packet is to the root, set this parameter to NULL.
	- **–** If the packet is to an external IP network, set this parameter to the IPv4:PORT combination. This packet will be delivered to the root firstly, then the root will forward this packet to the final

IP server address.

- [in] data: pointer to a sending mesh packet
	- **–** Field size should not exceed MESH\_MPS. Note that the size of one mesh packet should not exceed MESH\_MTU.
	- **–** Field proto should be set to data protocol in use (default is MESH\_PROTO\_BIN for binary).
	- **–** Field tos should be set to transmission tos (type of service) in use (default is MESH\_TOS\_P2P for point-to-point reliable).
- [in] flag: bitmap for data sent
	- **–** Speed up the route search
		- \* If the packet is to the root and "to"parameter is NULL, set this parameter to 0.
		- \* If the packet is to an internal device, MESH\_DATA\_P2P should be set.
		- \* If the packet is to the root ("to"parameter isn't NULL) or to external IP network, MESH\_DATA\_TODS should be set.
		- \* If the packet is from the root to an internal device, MESH\_DATA\_FROMDS should be set.
	- **–** Specify whether this API is block or non-block, block by default
		- \* If needs non-blocking, MESH\_DATA\_NONBLOCK should be set. Otherwise, may use esp\_mesh\_send\_block\_time() to specify a blocking time.
	- **–** In the situation of the root change, MESH\_DATA\_DROP identifies this packet can be dropped by the new root for upstream data to external IP network, we try our best to avoid data loss caused by the root change, but there is a risk that the new root is running out of memory because most of memory is occupied by the pending data which isn't read out in time by esp\_mesh\_recv\_toDS(). Generally, we suggest esp\_mesh\_recv\_toDS() is called after a connection with IP network is created. Thus data outgoing to external IP network via socket is just from reading esp\_mesh\_recv\_toDS() which avoids unnecessary memory copy.
- [in] opt: options
	- **–** In case of sending a packet to a certain group, MESH\_OPT\_SEND\_GROUP is a good choice. In this option, the value field should be set to the target receiver addresses in this group.
	- **–** Root sends a packet to an internal device, this packet is from external IP network in case the receiver device responds this packet, MESH\_OPT\_RECV\_DS\_ADDR is required to attach the target DS address.
- [in] opt\_count: option count
	- **–** Currently, this API only takes one option, so opt\_count is only supported to be 1.

### *esp\_err\_t* **esp\_mesh\_send\_block\_time**(uint32\_t *time\_ms*)

Set blocking time of esp\_mesh\_send()

# **Attention** This API shall be called before mesh is started.

**[Re](#page-626-0)turn** • ESP\_OK

# **Parameters**

• [in] time\_ms: blocking time of esp\_mesh\_send(), unit:ms

*esp\_err\_t* **esp\_mesh\_recv**(*mesh\_addr\_t* \**from*, *mesh\_data\_t* \**data*, int *timeout\_ms*, int \**flag*, *mesh\_opt\_t*

*opt*[], int *opt\_count*)

Receive a packet targeted to self over the mesh network.

# <span id="page-139-0"></span>flag could be MESH\_DATA\_FROMDS or MESH\_DATA\_TODS.

**[Att](#page-626-0)ention** Mesh RX qu[eue should be](#page-152-0) checke[d regularly to](#page-156-1) avoid running out of memory.

• Use esp\_mesh\_get\_rx\_pending() to check the number of packets available in the queue waiting to be received by applications.

# **Return**

- ESP\_OK
- ESP\_ERR\_MESH\_ARGUMENT
- ESP\_ERR\_MESH\_NOT\_START
- ESP\_ERR\_MESH\_TIMEOUT
- ESP\_ERR\_MESH\_DISCARD

### **Parameters**

- [out] from: the address of the original source of the packet
- [out] data: pointer to the received mesh packet
	- **–** Field proto is the data protocol in use. Should follow it to parse the received data.
- **–** Field tos is the transmission tos (type of service) in use.
- [in] timeout\_ms: wait time if a packet isn't immediately available (0:no wait, port-MAX\_DELAY:wait forever)
- [out] flag: bitmap for data received
	- **–** MESH\_DATA\_FROMDS represents data from external IP network
	- **–** MESH\_DATA\_TODS represents data directed upward within the mesh network

### **Parameters**

- [out] opt: options desired to receive
	- **–** MESH\_OPT\_RECV\_DS\_ADDR attaches the DS address
- [in] opt\_count: option count desired to receive
	- **–** Currently, this API only takes one option, so opt\_count is only supported to be 1.

*esp\_err\_t* **esp\_mesh\_recv\_toDS**(*mesh\_addr\_t* \**from*, *mesh\_addr\_t* \**to*, *mesh\_data\_t* \**data*, int *time-*

*out\_ms*, int \**flag*, *mesh\_opt\_t opt*[], int *opt\_count*)

Receive a packet targeted to external IP network.

- Root uses this API to receive packets destined to external IP network
- Root forwards the receive[d packets to th](#page-152-0)e final d[estination via](#page-152-0) sock[et.](#page-156-1)
- If no socket connection is ready to send out [the received](#page-156-0) packets and this esp\_mesh\_recv\_toDS() hasn' t been called by applications, packets from the whole mesh network will be pending in toDS queue.

Use esp—mesh\_get\_rx\_pending() to check the number of packets available in the queue waiting to be received by applications in case of running out of memory in the root.

Using esp\_mesh\_set\_xon\_qsize() users may configure the RX queue size, default:32. If this size is too large, and esp\_mesh\_recv\_toDS() isn't called in time, there is a risk that a great deal of memory is occupied by the pending packets. If this size is too small, it will impact the efficiency on upstream. How to decide this value depends on the specific application scenarios.

### flag could be MESH\_DATA\_TODS.

**Attention** This API is only called by the root.

- **Return**
	- ESP\_OK
	- ESP\_ERR\_MESH\_ARGUMENT
	- ESP\_ERR\_MESH\_NOT\_START
	- ESP\_ERR\_MESH\_TIMEOUT
	- ESP\_ERR\_MESH\_DISCARD
	- ESP\_ERR\_MESH\_RECV\_RELEASE

# **Parameters**

- [out] from: the address of the original source of the packet
- [out] to: the address contains remote IP address and port (IPv4:PORT)
- [out] data: pointer to the received packet
	- **–** Contain the protocol and applications should follow it to parse the data.
- [in] timeout\_ms: wait time if a packet isn't immediately available (0:no wait, port-MAX\_DELAY:wait forever)
- [out] flag: bitmap for data received
	- **–** MESH\_DATA\_TODS represents the received data target to external IP network. Root shall forward this data to external IP network via the association with router.

### **Parameters**

- [out] opt: options desired to receive
- [in] opt\_count: option count desired to receive

# *esp\_err\_t* **esp\_mesh\_set\_config**(**const** *mesh\_cfg\_t* \**config*)

<span id="page-140-0"></span>Set mesh stack configuration.

- Use MESH\_INIT\_CONFIG\_DEFAULT() to initialize the default values, mesh IE is encrypted by default.
- Mesh network is established on a fix[ed channel \(](#page-157-0)1-14).
- Mesh event callback is mandatory.
- Mesh ID is an identifier of an MBSS. Nodes with the same mesh ID can communicate with each other.
- Regarding to the router configuration, if the router is hidden, BSSID field is mandatory.

If BSSID field isn't set and there exists more than one router with same SSID, there is a risk that more roots than one connected with different BSSID will appear. It means more than one mesh network is established with the same mesh ID.

Root conflict function could eliminate redundant roots connected with the same BSSID, but couldn't handle roots connected with different BSSID. Because users might have such requirements of setting up routers with same SSID for the future replacement. But in that case, if the above situations happen, please make sure applications implement forward functions on the root to guarantee devices in different mesh networks can communicate with each other. max\_connection of mesh softAP is limited by the max number of Wi-Fi softAP supported (max:10).

**Attention** This API shall be called before mesh is started after mesh is initialized.

**Return**

- ESP\_OK
- ESP\_ERR\_MESH\_ARGUMENT
- ESP\_ERR\_MESH\_NOT\_ALLOWED

### **Parameters**

• [in] config: pointer to mesh stack configuration

### *esp\_err\_t* **esp\_mesh\_get\_config**(*mesh\_cfg\_t* \**config*)

Get mesh stack configuration.

### **Return**

- ESP\_OK
	- ESP\_ERR\_MESH\_AR[GUMENT](#page-157-0)

### **Parameters**

• [out] config: pointer to mesh stack configuration

### *esp\_err\_t* **esp\_mesh\_set\_router**(**const** *mesh\_router\_t* \**router*)

Get router configuration.

**Attention** This API is used to dynamically modify the router configuration after mesh is configured. **[Re](#page-626-0)turn**

- ESP\_OK
- ESP\_ERR\_MESH\_ARGUMENT

### **Parameters**

• [in] router: pointer to router configuration

*esp\_err\_t* **esp\_mesh\_get\_router**(*mesh\_router\_t* \**router*) Get router configuration.

### **Return**

- ESP\_OK
- ESP\_ERR\_MESH\_AR[GUMENT](#page-157-1)
- **Parameters**
	- [out] router: pointer to router configuration

### *esp\_err\_t* **esp\_mesh\_set\_id**(**const** *mesh\_addr\_t* \**id*)

Set mesh network ID.

**Attention** This API is used to dynamically modify the mesh network ID.

**[Re](#page-626-0)turn**

- ESP\_OK
	- ESP\_ERR\_MESH\_ARGUMENT: invalid argument

### **Parameters**

• [in] id: pointer to mesh network ID

# *esp\_err\_t* **esp\_mesh\_get\_id**(*mesh\_addr\_t* \**id*)

# Get mesh network ID.

# **Return**

- ESP\_OK
- ESP\_ERR\_MES[H\\_ARGUME](#page-152-0)NT

### **Parameters**

• [out] id: pointer to mesh network ID

### *esp\_err\_t* **esp\_mesh\_set\_type**(*mesh\_type\_t type*)

Designate device type over the mesh network.

- MESH\_IDLE: designates a device as a self-organized node for a mesh network
- MESH\_ROOT: designates the root node for a mesh network
- MESH LEAF: designate[s a device as](#page-162-0) a standalone Wi-Fi station that connects to a parent
- MESH STA: designates a device as a standalone Wi-Fi station that connects to a router

#### **Return**

- ESP\_OK
- ESP\_ERR\_MESH\_NOT\_ALLOWED

### **Parameters**

• [in] type: device type

# *mesh\_type\_t* **esp\_mesh\_get\_type**(void)

Get device type over mesh network.

**Attention** This API shall be called after having received the event MESH\_EVENT\_PARENT\_CONNECTED. **[Retur](#page-162-0)n** mesh type

*esp\_err\_t* **esp\_mesh\_set\_max\_layer**(int *max\_layer*)

Set network max layer value.

- for tree topology, the max is 25.
- for chain topology, the max is 1000.
- Network max layer limits the max hop count.

**Attention** This API shall be called before mesh is started. **Return**

- ESP\_OK
- ESP\_ERR\_MESH\_ARGUMENT
- ESP\_ERR\_MESH\_NOT\_ALLOWED

**Parameters**

• [in] max\_layer: max layer value

# int **esp\_mesh\_get\_max\_layer**(void)

Get max layer value.

**Return** max layer value

# *esp\_err\_t* **esp\_mesh\_set\_ap\_password**(**const** uint8\_t \**pwd*, int *len*)

Set mesh softAP password.

**Attention** This API shall be called before mesh is started.

### **[Re](#page-626-0)turn**

- ESP\_OK
- ESP\_ERR\_MESH\_ARGUMENT
- ESP\_ERR\_MESH\_NOT\_ALLOWED

**Parameters**

- [in] pwd: pointer to the password
- [in] len: password length

# *esp\_err\_t* **esp\_mesh\_set\_ap\_authmode**(*wifi\_auth\_mode\_t authmode*)

Set mesh softAP authentication mode.

**Attention** This API shall be called before mesh is started.

**[Re](#page-626-0)turn**

- ESP\_OK
- ESP\_ERR\_MESH\_ARGUMENT
- ESP\_ERR\_MESH\_NOT\_ALLOWED

**Parameters**

• [in] authmode: authentication mode

# *wifi\_auth\_mode\_t* **esp\_mesh\_get\_ap\_authmode**(void)

Get mesh softAP authentication mode.

#### **Return** authentication mode

# *[esp\\_err\\_t](#page-118-0)* **esp\_mesh\_set\_ap\_connections**(int *connections*)

Set mesh max connection value.

• Set mesh softAP max connection  $=$  mesh max connection  $+$  non-mesh max connection

**[Att](#page-626-0)ention** This API shall be called before mesh is started.

#### **Return**

- ESP\_OK
- ESP\_ERR\_MESH\_ARGUMENT

#### **Parameters**

• [in] connections: the number of max connections

#### int **esp\_mesh\_get\_ap\_connections**(void)

Get mesh max connection configuration.

**Return** the number of mesh max connections

#### int **esp\_mesh\_get\_non\_mesh\_connections**(void)

Get non-mesh max connection configuration.

**Return** the number of non-mesh max connections

#### int **esp\_mesh\_get\_layer**(void)

Get current layer value over the mesh network.

**Attention** This API shall be called after having received the event MESH\_EVENT\_PARENT\_CONNECTED. **Return** layer value

#### *esp\_err\_t* **esp\_mesh\_get\_parent\_bssid**(*mesh\_addr\_t* \**bssid*)

Get the parent BSSID.

**Attention** This API shall be called after having received the event MESH\_EVENT\_PARENT\_CONN[ECTED.](#page-152-0)

#### **[Re](#page-626-0)turn**

• ESP\_OK

• ESP\_FAIL

#### **Parameters**

• [out] bssid: pointer to parent BSSID

#### bool **esp\_mesh\_is\_root**(void)

Return whether the device is the root node of the network.

#### **Return** true/false

#### *esp\_err\_t* **esp\_mesh\_set\_self\_organized**(bool *enable*, bool *select\_parent*)

<span id="page-143-0"></span>Enable/disable self-organized networking.

- Self-organized networking has three main functions: select the root node; find a preferred parent; initiate reconnection if a disconnection is detected.
- Self-organized networking is enabled by default.
- If self-organized is disabled, users should set a parent for the device via esp\_mesh\_set\_parent().

**Attention** This API is used to dynamically modify whether to enable the self organizing. **Return**

- ESP\_OK
- ESP\_FAIL

#### **Parameters**

- [in] enable: enable or disable self-organized networking
- [in] select\_parent: Only valid when self-organized networking is enabled.
	- **–** if select\_parent is set to true, the root will give up its mesh root status and search for a new parent like other non-root devices.
# bool esp mesh qet self organized (void)

Return whether enable self-organized networking or not.

### **Return** true/false

### *esp\_err\_t* **esp\_mesh\_waive\_root**(**const** *mesh\_vote\_t* \**vote*, int *reason*)

Cause the root device to give up (waive) its mesh root status.

- A device is elected root primarily based on RSSI from the external router.
- If external router conditions change, users can call this API to perform a root switch.
- In this API, users could specify a d[esired root ad](#page-158-0)dress to replace itself or specify an attempts value to ask current root to initiate a new round of voting. During the voting, a better root candidate would be expected to find to replace the current one.
- If no desired root candidate, the vote will try a specified number of attempts (at least 15). If no better root candidate is found, keep the current one. If a better candidate is found, the new better one will send a root switch request to the current root, current root will respond with a root switch acknowledgment.
- After that, the new candidate will connect to the router to be a new root, the previous root will disconnect with the router and choose another parent instead.

Root switch is completed with minimal disruption to the whole mesh network.

**Attention** This API is only called by the root.

#### **Return**

- ESP\_OK
- ESP\_ERR\_MESH\_QUEUE\_FULL
- ESP\_ERR\_MESH\_DISCARD
- ESP\_FAIL

# **Parameters**

- [in] vote: vote configuration
	- **–** If this parameter is set NULL, the vote will perform the default 15 times.
	- **–** Field percentage threshold is 0.9 by default.
	- **–** Field is\_rc\_specified shall be false.
	- **–** Field attempts shall be at least 15 times.
- [in] reason: only accept MESH\_VOTE\_REASON\_ROOT\_INITIATED for now

# *esp\_err\_t* **esp\_mesh\_set\_vote\_percentage**(float *percentage*)

- Set vote percentage threshold for approval of being a root (default:0.9)
	- During the networking, only obtaining vote percentage reaches this threshold, the device could be a root.

[Att](#page-626-0)ention This API shall be called before mesh is started.

# **Return**

- ESP\_OK
- ESP\_FAIL

**Parameters**

• [in] percentage: vote percentage threshold

# float **esp\_mesh\_get\_vote\_percentage**(void)

Get vote percentage threshold for approval of being a root.

**Return** percentage threshold

#### *esp\_err\_t* **esp\_mesh\_set\_ap\_assoc\_expire**(int *seconds*)

Set mesh softAP associate expired time (default:10 seconds)

- If mesh softAP hasn't received any data from an associated child within this time, mesh softAP will take this child inactive and disassociate it.
- If mesh softAP is encrypted, this value should be set a greater value, such as 30 seconds.

#### **Return**

- ESP\_OK
- ESP\_FAIL

**Parameters**

• [in] seconds: the expired time

#### int **esp\_mesh\_get\_ap\_assoc\_expire**(void)

Get mesh softAP associate expired time.

**Return** seconds

### int **esp\_mesh\_get\_total\_node\_num**(void)

Get total number of devices in current network (including the root)

**Attention** The returned value might be incorrect when the network is changing. **Return** total number of devices (including the root)

### int **esp\_mesh\_get\_routing\_table\_size**(void)

Get the number of devices in this device's sub-network (including self)

**Return** the number of devices over this device's sub-network (including self)

#### *esp\_err\_t* **esp\_mesh\_get\_routing\_table**(*mesh\_addr\_t* \**mac*, int *len*, int \**size*)

Get routing table of this device's sub-network (including itself)

#### **Return**

- ESP\_OK
- ESP\_ERR\_MESH\_ARGUMEN[T](#page-152-0)

#### **Parameters**

- [out] mac: pointer to routing table
- [in] len: routing table size(in bytes)
- [out] size: pointer to the number of devices in routing table (including itself)

### *esp\_err\_t* **esp\_mesh\_post\_toDS\_state**(bool *reachable*)

Post the toDS state to the mesh stack.

**Attention** This API is only for the root.

**[Re](#page-626-0)turn**

- ESP\_OK
- ESP\_FAIL

#### **Parameters**

• [in] reachable: this state represents whether the root is able to access external IP network

# *esp\_err\_t* **esp\_mesh\_get\_tx\_pending**(*mesh\_tx\_pending\_t* \**pending*)

Return the number of packets pending in the queue waiting to be sent by the mesh stack.

# **Return**

- ESP\_OK
- ESP\_FAIL

#### **Parameters**

• [out] pending: pointer to the TX pending

# *esp\_err\_t* **esp\_mesh\_get\_rx\_pending**(*mesh\_rx\_pending\_t* \**pending*)

Return the number of packets available in the queue waiting to be received by applications.

#### **Return**

- ESP\_OK
- ESP\_FAIL

**Parameters**

• [out] pending: pointer to the RX pending

# int **esp\_mesh\_available\_txupQ\_num**(**const** *mesh\_addr\_t* \**addr*, uint32\_t \**xseqno\_in*) Return the number of packets could be accepted from the specified address.

# **Return** the number of upQ for a certain address

# **Parameters**

- [in] addr: self address or an assoc[iate children a](#page-152-0)ddress
- [out] xseqno\_in: sequence number of the last received packet from the specified address

# *esp\_err\_t* **esp\_mesh\_set\_xon\_qsize**(int *qsize*)

Set the number of RX queue for the node, the average number of window allocated to one of its child node is:

wnd = xon qsize / (2 \* max connection + 1). However, the window of each child node is not strictly equal to the average value, it is affected by the traffic also.

**Attention** This API shall be called before mesh is started.

# **Return**

- ESP\_OK
- ESP\_FAIL

# **Parameters**

• [in] qsize: default:32 (min:16)

int **esp\_mesh\_get\_xon\_qsize**(void)

Get queue size.

**Return** the number of queue

# *esp\_err\_t* **esp\_mesh\_allow\_root\_conflicts**(bool *allowed*)

Set whether allow more than one root existing in one network.

# **Return**

- ESP\_OK
- ESP\_WIFI\_ERR\_NOT\_INIT
- ESP\_WIFI\_ERR\_NOT\_START

**Parameters**

• [in] allowed: allow or not

# bool **esp\_mesh\_is\_root\_conflicts\_allowed**(void)

Check whether allow more than one root to exist in one network.

# **Return** true/false

*esp\_err\_t* **esp\_mesh\_set\_group\_id**(**const** *mesh\_addr\_t* \**addr*, int *num*)

Set group ID addresses.

# **Return**

• ESP\_OK

# • ESP\_MESH\_ERR\_ARGUMENT

# **Parameters**

- [in] addr: pointer to new group ID addresses
- [in] num: the number of group ID addresses

# *esp\_err\_t* **esp\_mesh\_delete\_group\_id**(**const** *mesh\_addr\_t* \**addr*, int *num*)

# Delete group ID addresses.

# **Return**

• ESP\_OK

• ESP\_MESH\_ERR\_ARGUMENT

# **Parameters**

- [in] addr: pointer to deleted group ID address
- [in] num: the number of group ID addresses

# int **esp\_mesh\_get\_group\_num**(void)

Get the number of group ID addresses.

# **Return** the number of group ID addresses

# *esp\_err\_t* **esp\_mesh\_get\_group\_list**(*mesh\_addr\_t* \**addr*, int *num*)

Get group ID addresses.

# **Return**

- ESP\_OK
	- ESP\_MESH\_ERR\_ARGUM[ENT](#page-152-0)

**Parameters**

- [out] addr: pointer to group ID addresses
- [in] num: the number of group ID addresses

bool **esp\_mesh\_is\_my\_group**(**const** *mesh\_addr\_t* \**addr*) Check whether the specified group address is my group.

**Return** true/false

# *esp\_err\_t* **esp\_mesh\_set\_capacity\_num**(int *[num](#page-152-0)*)

Set mesh network capacity (max:1000, default:300)

**Attention** This API shall be called before mesh is started. **[Re](#page-626-0)turn**

- ESP\_OK
- ESP\_ERR\_MESH\_NOT\_ALLOWED
- ESP\_MESH\_ERR\_ARGUMENT

**Parameters**

• [in] num: mesh network capacity

int **esp\_mesh\_get\_capacity\_num**(void)

Get mesh network capacity.

**Return** mesh network capacity

*esp\_err\_t* **esp\_mesh\_set\_ie\_crypto\_funcs**(**const** mesh\_crypto\_funcs\_t \**crypto\_funcs*) Set mesh IE crypto functions.

**Attention** This API can be called at any time after mesh is initialized. **[Re](#page-626-0)turn**

• ESP\_OK

**Parameters**

- [in] crypto funcs: crypto functions for mesh IE
	- **–** If crypto\_funcs is set to NULL, mesh IE is no longer encrypted.

# *esp\_err\_t* **esp\_mesh\_set\_ie\_crypto\_key**(**const** char \**key*, int *len*)

Set mesh IE crypto key.

**Attention** This API can be called at any time after mesh is initialized. **[Re](#page-626-0)turn**

- ESP\_OK
- ESP\_MESH\_ERR\_ARGUMENT

# **Parameters**

- [in] key: ASCII crypto key
- [in] len: length in bytes, range:8~64

# *esp\_err\_t* **esp\_mesh\_get\_ie\_crypto\_key**(char \**key*, int *len*)

Get mesh IE crypto key.

# **Return**

- ESP\_OK
	- ESP\_MESH\_ERR\_ARGUMENT

# **Parameters**

- [out] key: ASCII crypto key
- [in] len: length in bytes, range:8~64

# *esp\_err\_t* **esp\_mesh\_set\_root\_healing\_delay**(int *delay\_ms*)

Set delay time before starting root healing.

# **Return**

• ESP\_OK

# **[Pa](#page-626-0)rameters**

• [in] delay\_ms: delay time in milliseconds

# int **esp\_mesh\_get\_root\_healing\_delay**(void)

Get delay time before network starts root healing.

**Return** delay time in milliseconds

### *esp\_err\_t* **esp\_mesh\_fix\_root**(bool *enable*)

Enable network Fixed Root Setting.

- Enabling fixed root disables automatic election of the root node via voting.
- All devices in the network shall use the same Fixed Root Setting (enabled or disabled).
- If Fixed Root is enabled, users should make sure a root node is designated for the network.

#### **Return**

• ESP\_OK

# **Parameters**

• [in] enable: enable or not

bool **esp\_mesh\_is\_root\_fixed**(void)

Check whether network Fixed Root Setting is enabled.

- Enable/disable network Fixed Root Setting by API esp\_mesh\_fix\_root().
- Network Fixed Root Setting also changes with the "flag" value in parent networking IE.

# **Return** true/false

*esp\_err\_t* **esp\_mesh\_set\_parent**(**const** *wifi\_config\_t* \**parent*, **const** *mesh\_addr\_t* \**parent\_mesh\_id*, *mesh\_type\_t my\_type*, int *my\_layer*)

Set a specified parent for the device.

**Attention** This API can be called at any time [after mesh is](#page-106-0) configured.

# **[Re](#page-626-0)turn**

- ESP\_OK
- ESP\_ERR\_ARGUMENT
- ESP\_ERR\_MESH\_NOT\_CONFIG

# **Parameters**

- [in] parent: parent configuration, the SSID and the channel of the parent are mandatory. **–** If the BSSID is set, make sure that the SSID and BSSID represent the same parent, otherwise the device will never find this specified parent.
- [in] parent\_mesh\_id: parent mesh ID,
- **–** If this value is not set, the original mesh ID is used.
- [in] my type: mesh type
	- **–** MESH\_STA is not supported.
	- **–** If the parent set for the device is the same as the router in the network configuration, then my\_type shall set MESH\_ROOT and my\_layer shall set MESH\_ROOT\_LAYER.
- [in] my\_layer: mesh layer
	- **–** my\_layer of the device may change after joining the network.
	- **–** If my\_type is set MESH\_NODE, my\_layer shall be greater than MESH\_ROOT\_LAYER.
	- **–** If my\_type is set MESH\_LEAF, the device becomes a standalone Wi-Fi station and no longer has the ability to extend the network.

# *esp\_err\_t* **esp\_mesh\_scan\_get\_ap\_ie\_len**(int \**len*)

Get mesh networking IE length of one AP.

# **Return**

- ESP\_OK
- ESP\_ERR\_WIFI\_NOT\_INIT
- ESP\_ERR\_WIFI\_ARG
- ESP\_ERR\_WIFI\_FAIL

# **Parameters**

• [out] len: mesh networking IE length

# *esp\_err\_t* **esp\_mesh\_scan\_get\_ap\_record**(*wifi\_ap\_record\_t* \**ap\_record*, void \**buffer*)

Get AP record.

**Attention** Different from esp\_wifi\_scan\_get\_ap\_records(), this API only gets one of APs scanned each time. See "manual\_networking" example.

**[Re](#page-626-0)turn**

- ESP\_OK
- ESP\_ERR\_WIFI\_NOT\_INIT
- ESP\_ERR\_WIFI\_ARG
- ESP\_ERR\_WIFI\_FAIL

# **Parameters**

- [out] ap\_record: pointer to one AP record
- [out] buffer: pointer to the mesh networking IE of this AP

# *esp\_err\_t* **esp\_mesh\_flush\_upstream\_packets**(void)

Flush upstream packets pending in to parent queue and to parent p2p queue.

# **Return**

• ESP\_OK

# *[esp\\_err\\_t](#page-626-0)* **esp\_mesh\_get\_subnet\_nodes\_num**(**const** *mesh\_addr\_t* \**child\_mac*, int \**nodes\_num*) Get the number of nodes in the subnet of a specific child.

# **Return**

- ESP\_OK
- ESP\_ERR\_MESH\_NOT\_START
- ESP\_ERR\_MESH\_ARGUMENT

# **Parameters**

- [in] child\_mac: an associated child address of this device
- [out] nodes\_num: pointer to the number of nodes in the subnet of a specific child

```
esp_err_t esp_mesh_get_subnet_nodes_list(const mesh_addr_t *child_mac, mesh_addr_t
```
\**nodes*, int *nodes\_num*)

Get nodes in the subnet of a specific child.

# **[Re](#page-626-0)turn**

- ESP\_OK
- ESP\_ERR\_MESH\_NOT\_START
- ESP\_ERR\_MESH\_ARGUMENT

# **Parameters**

- [in] child mac: an associated child address of this device
- [out] nodes: pointer to nodes in the subnet of a specific child
- [in] nodes\_num: the number of nodes in the subnet of a specific child

# *esp\_err\_t* **esp\_mesh\_disconnect**(void)

Disconnect from current parent.

# **Return**

• ESP\_OK

# *[esp\\_err\\_t](#page-626-0)* **esp\_mesh\_connect**(void)

Connect to current parent.

# **Return**

• ESP\_OK

# *[esp\\_err\\_t](#page-626-0)* **esp\_mesh\_flush\_scan\_result**(void)

Flush scan result.

# **Return**

• ESP\_OK

*esp\_err\_t* **esp\_mesh\_switch\_channel**(**const** uint8\_t \**new\_bssid*, int *csa\_newchan*, int *csa\_count*) Cause the root device to add Channel Switch Announcement Element (CSA IE) to beacon.

- Set the new channel
- Set how many beacons with CSA IE will be sent before changing a new channel
- Enable the channel switch function

**Attention** This API is only called by the root.

# **Return**

• ESP\_OK

# **Parameters**

• [in] new\_bssid: the new router BSSID if the router changes

- [in] csa\_newchan: the new channel number to which the whole network is moving
- [in] csa\_count: channel switch period(beacon count), unit is based on beacon interval of its softAP, the default value is 15.

```
esp_err_t esp_mesh_get_router_bssid(uint8_t *router_bssid)
 Get the router BSSID.
```
### **Return**

- ESP\_OK
- ESP\_ERR\_WIFI\_NOT\_INIT
- ESP\_ERR\_WIFI\_ARG

#### **Parameters**

• [out] router\_bssid: pointer to the router BSSID

int64\_t **esp\_mesh\_get\_tsf\_time**(void) Get the TSF time.

**Return** the TSF time

*esp\_err\_t* **esp\_mesh\_set\_topology**(*esp\_mesh\_topology\_t topo*)

Set mesh topology. The default value is MESH\_TOPO\_TREE.

• MESH\_TOPO\_CHAIN supports up to 1000 layers

**[Att](#page-626-0)ention** This API shall be called [before mesh is started.](#page-164-0) **Return**

- ESP\_OK
- ESP\_MESH\_ERR\_ARGUMENT
- ESP\_ERR\_MESH\_NOT\_ALLOWED

#### **Parameters**

• [in] topo: MESH\_TOPO\_TREE or MESH\_TOPO\_CHAIN

*esp\_mesh\_topology\_t* **esp\_mesh\_get\_topology**(void)

Get mesh topology.

# **Return** MESH\_TOPO\_TREE or MESH\_TOPO\_CHAIN

# *esp\_err\_t* **[esp\\_mesh](#page-164-0)\_enable\_ps**(void)

Enable mesh Power Save function.

**Attention** This API shall be called before mesh is started.

# **[Re](#page-626-0)turn**

- ESP\_OK
- ESP\_ERR\_WIFI\_NOT\_INIT
- ESP\_ERR\_MESH\_NOT\_ALLOWED

# *esp\_err\_t* **esp\_mesh\_disable\_ps**(void)

Disable mesh Power Save function.

**Attention** This API shall be called before mesh is started. **[Re](#page-626-0)turn**

- ESP\_OK
- ESP\_ERR\_WIFI\_NOT\_INIT
- ESP\_ERR\_MESH\_NOT\_ALLOWED

# bool **esp\_mesh\_is\_ps\_enabled**(void)

Check whether the mesh Power Save function is enabled.

**Return** true/false

### bool **esp\_mesh\_is\_device\_active**(void)

Check whether the device is in active state.

• If the device is not in active state, it will neither transmit nor receive frames.

**Return** true/false

# *esp\_err\_t* **esp\_mesh\_set\_active\_duty\_cycle**(int *dev\_duty*, int *dev\_duty\_type*)

Set the device duty cycle and type.

- The range of dev\_duty values is 1 to 100. The default value is 10.
- dev\_duty =  $100$ , the PS will be stopped.
- dev\_duty is better to not less than 5.
- dev\_duty\_type could be MESH\_PS\_DEVICE\_DUTY\_REQUEST or MESH\_PS\_DEVICE\_DUTY\_DEMAND.
- If dev duty type is set to MESH\_PS\_DEVICE\_DUTY\_REQUEST, the device will use a nwk\_duty provided by the network.
- If dev\_duty\_type is set to MESH\_PS\_DEVICE\_DUTY\_DEMAND, the device will use the specified dev\_duty.

**Attention** This API can be called at any time after mesh is started.

# **Return**

- ESP\_OK
- ESP\_FAIL

# **Parameters**

- [in] dev\_duty: device duty cycle
- [in] dev\_duty\_type: device PS duty cycle type, not accept MESH\_PS\_NETWORK\_DUTY\_MASTER

*esp\_err\_t* **esp\_mesh\_get\_active\_duty\_cycle**(int \**dev\_duty*, int \**dev\_duty\_type*)

Get device duty cycle and type.

# **Return**

• ESP\_OK

# **[Pa](#page-626-0)rameters**

- [out] dev\_duty: device duty cycle
- [out] dev\_duty\_type: device PS duty cycle type

*esp\_err\_t* **esp\_mesh\_set\_network\_duty\_cycle**(int *nwk\_duty*, int *duration\_mins*, int *applied\_rule*)

Set the network duty cycle, duration and rule.

- The range of nwk\_duty values is 1 to 100. The default value is 10.
- nwk duty is the network duty cycle the entire network or the up-link path will use. A device that successfully sets the nwk\_duty is known as a NWK-DUTY-MASTER.
- duration\_mins specifies how long the specified nwk\_duty will be used. Once duration\_mins expires, the root will take over as the NWK-DUTY-MASTER. If an existing NWK-DUTY-MASTER leaves the network, the root will take over as the NWK-DUTY-MASTER again.
- duration\_mins = (-1) represents nwk\_duty will be used until a new NWK-DUTY-MASTER with a different nwk\_duty appears.
- Only the root can set duration\_mins to  $(-1)$ .
- If applied\_rule is set to MESH\_PS\_NETWORK\_DUTY\_APPLIED\_ENTIRE, the nwk\_duty will be used by the entire network.
- If applied rule is set to MESH\_PS\_NETWORK\_DUTY\_APPLIED\_UPLINK, the nwk\_duty will only be used by the up-link path nodes.
- The root does not accept MESH\_PS\_NETWORK\_DUTY\_APPLIED\_UPLINK.
- A nwk\_duty with duration\_mins(-1) set by the root is the default network duty cycle used by the entire network.

**Attention** This API can be called at any time after mesh is started.

- In self-organized network, if this API is called before mesh is started in all devices, (1)nwk\_duty shall be set to the same value for all devices; (2)duration\_mins shall be set to (-1); (3)applied\_rule shall be set to MESH\_PS\_NETWORK\_DUTY\_APPLIED\_ENTIRE; after the voted root appears, the root will become the NWK-DUTY-MASTER and broadcast the nwk\_duty and its identity of NWK-DUTY-MASTER.
- If the root is specified (FIXED-ROOT), call this API in the root to provide a default nwk\_duty for the entire network.
- After joins the network, any device can call this API to change the nwk\_duty, duration mins or applied rule.

# **Return**

- ESP\_OK
- ESP\_FAIL

# **Parameters**

- [in] nwk\_duty: network duty cycle
- [in] duration\_mins: duration (unit: minutes)
- [in] applied\_rule: only support MESH\_PS\_NETWORK\_DUTY\_APPLIED\_ENTIRE

*esp\_err\_t* **esp\_mesh\_get\_network\_duty\_cycle**(int \**nwk\_duty*, int \**duration\_mins*, int \**dev\_duty\_type*, int \**applied\_rule*)

Get the network duty cycle, duration, type and rule.

# **[Re](#page-626-0)turn**

• ESP\_OK

# **Parameters**

- [out] nwk\_duty: current network duty cycle
- [out] duration mins: the duration of current nwk duty
- [out] dev\_duty\_type: if it includes MESH\_PS\_DEVICE\_DUTY\_MASTER, this device is the current NWK-DUTY-MASTER.
- [out] applied\_rule: MESH\_PS\_NETWORK\_DUTY\_APPLIED\_ENTIRE

# int **esp\_mesh\_get\_running\_active\_duty\_cycle**(void)

Get the running active duty cycle.

- The running active duty cycle of the root is 100.
- If duty type is set to MESH\_PS\_DEVICE\_DUTY\_REQUEST, the running active duty cycle is nwk\_duty provided by the network.
- If duty type is set to MESH\_PS\_DEVICE\_DUTY\_DEMAND, the running active duty cycle is dev\_duty specified by the users.
- In a mesh network, devices are typically working with a certain duty-cycle (transmitting, receiving and sleep) to reduce the power consumption. The running active duty cycle decides the amount of awake time within a beacon interval. At each start of beacon interval, all devices wake up, broadcast beacons, and transmit packets if they do have pending packets for their parents or for their children. Note that Low-duty-cycle means devices may not be active in most of the time, the latency of data transmission might be greater.

**Return** the running active duty cycle

```
esp_err_t esp_mesh_ps_duty_signaling(int fwd_times)
 Duty signaling.
```
# **Return**

• ESP\_OK

**[Pa](#page-626-0)rameters**

• [in] fwd\_times: the times of forwarding duty signaling packets

# **Unions**

# **union mesh\_addr\_t**

*#include <esp\_mesh.h>* Mesh address.

# <span id="page-152-0"></span>**Public Members**

uint8 t **addr**[6] mac address

*mip\_t* **mip**

### mip address **union mesh\_event\_info\_t**

*#include <esp\_mesh.h>* Mesh event information.

#### **Public Members**

- *mesh\_event\_channel\_switch\_t* **channel\_switch** channel switch
- *mesh\_event\_child\_connected\_t* **child\_connected** [child connected](#page-154-0)
- *mesh\_event\_child\_disconnected\_t* **child\_disconnected** [child disconnected](#page-161-0)

*mesh\_event\_routing\_table\_change\_t* **routing\_table** [routing table change](#page-161-1)

*mesh\_event\_connected\_t* **connected** [parent connected](#page-155-0)

*mesh\_event\_disconnected\_t* **disconnected** [parent disconnected](#page-154-1)

- *mesh\_event\_no\_parent\_found\_t* **no\_parent** [no parent found](#page-161-2)
- *mesh\_event\_layer\_change\_t* **layer\_change** [layer change](#page-154-2)
- *mesh\_event\_toDS\_state\_t* **toDS\_state**

toDS state, devices shall check this state firstly before trying to send packets to external IP network. This [state indicates right no](#page-154-3)w whether the root is capable of sending packets out. If not, devices had better to wait until this state changes to be MESH\_TODS\_REACHABLE.

*[mesh\\_event\\_vote\\_started\\_](#page-164-1)t* **vote\_started**

vote started

*mesh\_event\_root\_address\_t* **root\_addr** [root address](#page-154-4)

*mesh\_event\_root\_switch\_req\_t* **switch\_req** [root switch request](#page-161-3)

*mesh\_event\_root\_conflict\_t* **root\_conflict** [other powerful root](#page-155-1)

*mesh\_event\_root\_fixed\_t* **root\_fixed** [fixed root](#page-155-2)

*mesh\_event\_scan\_done\_t* **scan\_done** [scan done](#page-155-3)

*mesh\_event\_network\_state\_t* **network\_state** [network state, such](#page-156-0) as whether current mesh network has a root.

*mesh\_event\_find\_network\_t* **find\_network** [network found that can](#page-156-1) join

*mesh\_event\_router\_switch\_t* **router\_switch** [new router information](#page-155-4)

*mesh\_event\_ps\_duty\_t* **ps\_duty** [PS duty information](#page-161-4)

# **union mesh\_rc\_config\_t**

<span id="page-153-0"></span>*[#include <esp\\_mesh.h>](#page-156-2)* Vote address configuration.

### **Public Members**

#### int **attempts**

max vote attempts before a new root is elected automatically by mesh network. (min:15, 15 by default)

#### *mesh\_addr\_t* **rc\_addr**

a new root address specified by users for API esp\_mesh\_waive\_root()

# **Structures**

**stru[ct mip\\_t](#page-152-0)** IP address and port.

### **Public Members**

ip4\_addr\_t **ip4** IP address

uint16\_t **port** port **struct mesh\_event\_channel\_switch\_t** Channel switch information.

## <span id="page-154-0"></span>**Public Members**

uint8\_t **channel** new channel

**struct mesh\_event\_connected\_t** Parent connected information.

# <span id="page-154-1"></span>**Public Members**

*wifi\_event\_sta\_connected\_t* **connected** parent information, same as Wi-Fi event SYSTEM\_EVENT\_STA\_CONNECTED does

uint16\_t **self\_layer** [layer](#page-114-0)

uint8\_t **duty**

parent duty

**struct mesh\_event\_no\_parent\_found\_t** No parent found information.

### <span id="page-154-2"></span>**Public Members**

int **scan\_times** scan times being through

# **struct mesh\_event\_layer\_change\_t** Layer change information.

# <span id="page-154-3"></span>**Public Members**

<span id="page-154-4"></span>uint16\_t **new\_layer** new layer

# **struct mesh\_event\_vote\_started\_t**

vote started information

# **Public Members**

# int **reason**

vote reason, vote could be initiated by children or by the root itself

### int **attempts**

max vote attempts before stopped

#### *mesh\_addr\_t* **rc\_addr**

root address specified by users via API esp\_mesh\_waive\_root()

# **struct mesh\_event\_find\_network\_t**

[find a mesh n](#page-152-0)etwork that this device can join

# <span id="page-155-4"></span>**Public Members**

uint8\_t **channel** channel number of the new found network

uint8\_t **router\_bssid**[6] router BSSID

# **struct mesh\_event\_root\_switch\_req\_t**

Root switch request information.

# <span id="page-155-1"></span>**Public Members**

# int **reason**

root switch reason, generally root switch is initialized by users via API esp\_mesh\_waive\_root()

# *mesh\_addr\_t* **rc\_addr** the address of root switch requester

# **struct mesh\_event\_root\_conflict\_t**

[Other powerf](#page-152-0)ul root address.

# <span id="page-155-2"></span>**Public Members**

int8\_t **rssi**

rssi with router

uint16\_t **capacity** the number of devices in current network

uint8\_t **addr**[6] other powerful root address

# **struct mesh\_event\_routing\_table\_change\_t**

Routing table change.

# <span id="page-155-0"></span>**Public Members**

uint16\_t **rt\_size\_new** the new value

<span id="page-155-3"></span>uint16\_t **rt\_size\_change** the changed value

#### **struct mesh\_event\_root\_fixed\_t** Root fixed.

# **Public Members**

bool **is\_fixed** status

**struct mesh\_event\_scan\_done\_t** Scan done event information.

# <span id="page-156-0"></span>**Public Members**

uint8\_t **number** the number of APs scanned

**struct mesh\_event\_network\_state\_t** Network state information.

# <span id="page-156-1"></span>**Public Members**

bool **is\_rootless** whether current mesh network has a root

**struct mesh\_event\_ps\_duty\_t** PS duty information.

# <span id="page-156-2"></span>**Public Members**

uint8\_t **duty** parent or child duty

*mesh\_event\_child\_connected\_t* **child\_connected** child info

**struct mesh\_opt\_t** [Mesh option.](#page-161-0)

# **Public Members**

uint8\_t **type** option type

uint16\_t **len** option length

uint8\_t \***val** option value

**struct mesh\_data\_t**

Mesh data for esp\_mesh\_send() and esp\_mesh\_recv()

# **Public Members**

uint8\_t \***data** data

uint16\_t **size** data size

*mesh\_proto\_t* **proto** data protocol

*mesh\_tos\_t* **tos** [data typ](#page-163-0)e of service

**struct mesh\_router\_t**

[Router con](#page-163-1)figuration.

# <span id="page-157-0"></span>**Public Members**

uint8\_t **ssid**[32] **SSID** 

uint8\_t **ssid\_len** length of SSID

uint8\_t **bssid**[6]

BSSID, if this value is specified, users should also specify "allow\_router\_switch".

uint8\_t **password**[64] password

# bool **allow\_router\_switch**

if the BSSID is specified and this value is also set, when the router of this specified BSSID fails to be found after "fail" (mesh\_attempts\_t) times, the whole network is allowed to switch to another router with the same SSID. The new router might also be on a different channel. The default value is false. There is a risk that if the password is different between the new switched router and the previous one, the mesh network could be established but the root will never connect to the new switched router.

# **struct mesh\_ap\_cfg\_t**

Mesh softAP configuration.

# <span id="page-157-1"></span>**Public Members**

```
uint8_t password[64]
mesh softAP password
```
# uint8\_t **max\_connection**

max number of stations allowed to connect in, default 6, max  $10 = \text{max\_connection + non-}$ mesh\_max\_connectionmax mesh connections

#### uint8\_t **nonmesh\_max\_connection**

max non-mesh connections

# **struct mesh\_cfg\_t**

Mesh initialization configuration.

# **Public Members**

# uint8\_t **channel**

channel, the mesh network on

# bool **allow\_channel\_switch**

if this value is set, when "fail" (mesh\_attempts\_t) times is reached, device will change to a full channel scan for a network that could join. The default value is false.

# *mesh\_addr\_t* **mesh\_id**

mesh network identification

*mesh\_router\_t* **router** router configuration

# *mesh\_ap\_cfg\_t* **mesh\_ap**

[mesh sof](#page-157-0)tAP configuration

**const** mesh\_crypto\_funcs\_t \***crypto\_funcs** [crypto fun](#page-157-1)ctions

#### **struct mesh\_vote\_t**

Vote.

# <span id="page-158-0"></span>**Public Members**

# float **percentage**

vote percentage threshold for approval of being a root

### bool **is\_rc\_specified**

if true, rc\_addr shall be specified (Unimplemented). if false, attempts value shall be specified to make network start root election.

# *mesh\_rc\_config\_t* **config**

vote address configuration

# **struct mesh\_tx\_pending\_t**

[The number of pa](#page-153-0)ckets pending in the queue waiting to be sent by the mesh stack.

# **Public Members**

int **to\_parent**

to parent queue

int **to\_parent\_p2p** to parent (P2P) queue

# int **to\_child**

to child queue

int **to\_child\_p2p**

to child (P2P) queue

# int **mgmt**

management queue

# int **broadcast**

broadcast and multicast queue

# **struct mesh\_rx\_pending\_t**

The number of packets available in the queue waiting to be received by applications.

### **Public Members**

#### int **toDS**

to external DS

#### int **toSelf**

to self

**Macros**

**MESH\_ROOT\_LAYER**

root layer value

**MESH\_MTU**

max transmit unit(in bytes)

# **MESH\_MPS**

max payload size(in bytes)

# **ESP\_ERR\_MESH\_WIFI\_NOT\_START**

Mesh error code definition.

Wi-Fi isn' t started

- **ESP\_ERR\_MESH\_NOT\_INIT** mesh isn't initialized
- **ESP\_ERR\_MESH\_NOT\_CONFIG** mesh isn't configured
- **ESP\_ERR\_MESH\_NOT\_START** mesh isn't started
- **ESP\_ERR\_MESH\_NOT\_SUPPORT** not supported yet
- **ESP\_ERR\_MESH\_NOT\_ALLOWED** operation is not allowed
- **ESP\_ERR\_MESH\_NO\_MEMORY** out of memory
- **ESP\_ERR\_MESH\_ARGUMENT** illegal argument
- **ESP\_ERR\_MESH\_EXCEED\_MTU** packet size exceeds MTU
- **ESP\_ERR\_MESH\_TIMEOUT** timeout
- **ESP\_ERR\_MESH\_DISCONNECTED** disconnected with parent on station interface
- **ESP\_ERR\_MESH\_QUEUE\_FAIL** queue fail
- **ESP\_ERR\_MESH\_QUEUE\_FULL** queue full
- **ESP\_ERR\_MESH\_NO\_PARENT\_FOUND** no parent found to join the mesh network
- **ESP\_ERR\_MESH\_NO\_ROUTE\_FOUND** no route found to forward the packet
- **ESP\_ERR\_MESH\_OPTION\_NULL** no option found
- **ESP\_ERR\_MESH\_OPTION\_UNKNOWN** unknown option
- **ESP\_ERR\_MESH\_XON\_NO\_WINDOW** no window for software flow control on upstream
- **ESP\_ERR\_MESH\_INTERFACE** low-level Wi-Fi interface error

#### **ESP\_ERR\_MESH\_DISCARD\_DUPLICATE**

discard the packet due to the duplicate sequence number

# **ESP\_ERR\_MESH\_DISCARD**

discard the packet

# **ESP\_ERR\_MESH\_VOTING**

vote in progress

#### **ESP\_ERR\_MESH\_XMIT** XMIT

# **ESP\_ERR\_MESH\_QUEUE\_READ** error in reading queue

# **ESP\_ERR\_MESH\_PS**

mesh PS is not specified as enable or disable

### **ESP\_ERR\_MESH\_RECV\_RELEASE**

release esp\_mesh\_recv\_toDS

#### **MESH\_DATA\_ENC**

Flags bitmap for esp\_mesh\_send() and esp\_mesh\_recv()

data encrypted (Unimplemented)

# **MESH\_DATA\_P2P**

point-to-point delivery over the mesh network

# **MESH\_DATA\_FROMDS**

receive from external IP network

# **MESH\_DATA\_TODS**

identify this packet is target to external IP network

# **MESH\_DATA\_NONBLOCK**

esp\_mesh\_send() non-block

# **MESH\_DATA\_DROP**

in the situation of the root having been changed, identify this packet can be dropped by new root

## **MESH\_DATA\_GROUP**

identify this packet is target to a group address

# **MESH\_OPT\_SEND\_GROUP**

Option definitions for esp\_mesh\_send() and esp\_mesh\_recv()

data transmission by group; used with esp\_mesh\_send() and shall have payload

#### **MESH\_OPT\_RECV\_DS\_ADDR**

return a remote IP address; used with esp\_mesh\_send() and esp\_mesh\_recv()

# **MESH\_ASSOC\_FLAG\_VOTE\_IN\_PROGRESS**

Flag of mesh networking IE.

vote in progress

# **MESH\_ASSOC\_FLAG\_NETWORK\_FREE**

no root in current network

## **MESH\_ASSOC\_FLAG\_ROOTS\_FOUND**

root conflict is found

# **MESH\_ASSOC\_FLAG\_ROOT\_FIXED**

fixed root

# **MESH\_PS\_DEVICE\_DUTY\_REQUEST**

Mesh PS (Power Save) duty cycle type.

requests to join a network PS without specifying a device duty cycle. After the device joins the network, a network duty cycle will be provided by the network

#### **MESH\_PS\_DEVICE\_DUTY\_DEMAND**

requests to join a network PS and specifies a demanded device duty cycle

#### **MESH\_PS\_NETWORK\_DUTY\_MASTER**

indicates the device is the NWK-DUTY-MASTER (network duty cycle master)

#### **MESH\_PS\_NETWORK\_DUTY\_APPLIED\_ENTIRE**

Mesh PS (Power Save) duty cycle applied rule.

## **MESH\_PS\_NETWORK\_DUTY\_APPLIED\_UPLINK**

**MESH\_INIT\_CONFIG\_DEFAULT()** 

#### **Type Definitions**

- **typedef** *mesh\_addr\_t* **mesh\_event\_root\_address\_t** Root address.
- **typedef** *wifi\_event\_sta\_disconnected\_t* **mesh\_event\_disconnected\_t** Parent disconnected information.
- <span id="page-161-3"></span><span id="page-161-2"></span>**typedef** *[wifi\\_event\\_ap](#page-152-0)\_staconnected\_t* **mesh\_event\_child\_connected\_t** Child [connected information.](#page-115-0)
- <span id="page-161-0"></span>**typedef** *wifi\_event\_ap\_stadisconnected\_t* **mesh\_event\_child\_disconnected\_t** Child [disconnected information.](#page-115-1)
- <span id="page-161-1"></span>**typedef** *wifi\_event\_sta\_connected\_t* **mesh\_event\_router\_switch\_t** New [router information.](#page-116-0)

# <span id="page-161-4"></span>**Enumerations**

**enum mes[h\\_event\\_id\\_t](#page-114-0)** Enumerated list of mesh event id.

*Values:*

**MESH\_EVENT\_STARTED** mesh is started

**MESH\_EVENT\_STOPPED** mesh is stopped

- **MESH\_EVENT\_CHANNEL\_SWITCH** channel switch
- **MESH\_EVENT\_CHILD\_CONNECTED** a child is connected on softAP interface
- **MESH\_EVENT\_CHILD\_DISCONNECTED** a child is disconnected on softAP interface
- **MESH\_EVENT\_ROUTING\_TABLE\_ADD** routing table is changed by adding newly joined children
- **MESH\_EVENT\_ROUTING\_TABLE\_REMOVE** routing table is changed by removing leave children

**MESH\_EVENT\_PARENT\_CONNECTED** parent is connected on station interface

- **MESH\_EVENT\_PARENT\_DISCONNECTED** parent is disconnected on station interface
- **MESH\_EVENT\_NO\_PARENT\_FOUND** no parent found

# **MESH\_EVENT\_LAYER\_CHANGE**

layer changes over the mesh network

## **MESH\_EVENT\_TODS\_STATE**

state represents whether the root is able to access external IP network. This state is a manual event that needs to be triggered with esp\_mesh\_post\_toDS\_state().

#### **MESH\_EVENT\_VOTE\_STARTED**

the process of voting a new root is started either by children or by the root

### **MESH\_EVENT\_VOTE\_STOPPED**

the process of voting a new root is stopped

### **MESH\_EVENT\_ROOT\_ADDRESS**

the root address is obtained. It is posted by mesh stack automatically.

#### **MESH\_EVENT\_ROOT\_SWITCH\_REQ**

root switch request sent from a new voted root candidate

# **MESH\_EVENT\_ROOT\_SWITCH\_ACK**

root switch acknowledgment responds the above request sent from current root

#### **MESH\_EVENT\_ROOT\_ASKED\_YIELD**

the root is asked yield by a more powerful existing root. If self organized is disabled and this device is specified to be a root by users, users should set a new parent for this device. if self organized is enabled, this device will find a new parent by itself, users could ignore this event.

### **MESH\_EVENT\_ROOT\_FIXED**

when devices join a network, if the setting of Fixed Root for one device is different from that of its parent, the device will update the setting the same as its parent's. Fixed Root Setting of each device is variable as that setting changes of the root.

#### **MESH\_EVENT\_SCAN\_DONE**

if self-organized networking is disabled, user can call esp wifi scan start() to trigger this event, and add the corresponding scan done handler in this event.

#### **MESH\_EVENT\_NETWORK\_STATE**

network state, such as whether current mesh network has a root.

#### **MESH\_EVENT\_STOP\_RECONNECTION**

the root stops reconnecting to the router and non-root devices stop reconnecting to their parents.

#### **MESH\_EVENT\_FIND\_NETWORK**

when the channel field in mesh configuration is set to zero, mesh stack will perform a full channel scan to find a mesh network that can join, and return the channel value after finding it.

#### **MESH\_EVENT\_ROUTER\_SWITCH**

if users specify BSSID of the router in mesh configuration, when the root connects to another router with the same SSID, this event will be posted and the new router information is attached.

#### **MESH\_EVENT\_PS\_PARENT\_DUTY**

parent duty

# **MESH\_EVENT\_PS\_CHILD\_DUTY**

child duty

# **MESH\_EVENT\_PS\_DEVICE\_DUTY**

device duty

#### **MESH\_EVENT\_MAX**

**enum mesh\_type\_t**

Device type.

*Values:*

### **MESH\_IDLE**

hasn't joined the mesh network yet

#### **MESH\_ROOT**

the only sink of the mesh network. Has the ability to access external IP network

#### **MESH\_NODE**

intermediate device. Has the ability to forward packets over the mesh network

#### **MESH\_LEAF**

has no forwarding ability

# **MESH\_STA**

connect to router with a standlone Wi-Fi station mode, no network expansion capability

### **enum mesh\_proto\_t**

Protocol of transmitted application data.

*Values:*

<span id="page-163-0"></span>**MESH\_PROTO\_BIN**

binary

**MESH\_PROTO\_HTTP**

HTTP protocol

# **MESH\_PROTO\_JSON**

JSON format

# **MESH\_PROTO\_MQTT**

MQTT protocol

# **MESH\_PROTO\_AP**

IP network mesh communication of node's AP interface

# **MESH\_PROTO\_STA**

IP network mesh communication of node's STA interface

# **enum mesh\_tos\_t**

For reliable transmission, mesh stack provides three type of services.

#### *Values:*

# <span id="page-163-1"></span>**MESH\_TOS\_P2P**

provide P2P (point-to-point) retransmission on mesh stack by default

# **MESH\_TOS\_E2E**

provide E2E (end-to-end) retransmission on mesh stack (Unimplemented)

#### **MESH\_TOS\_DEF**

no retransmission on mesh stack

#### **enum mesh\_vote\_reason\_t**

Vote reason.

# *Values:*

# **MESH\_VOTE\_REASON\_ROOT\_INITIATED** = 1

vote is initiated by the root

# **MESH\_VOTE\_REASON\_CHILD\_INITIATED**

vote is initiated by children

# **enum mesh\_disconnect\_reason\_t**

Mesh disconnect reason code.

#### *Values:*

**MESH\_REASON\_CYCLIC** = 100 cyclic is detected

# **MESH\_REASON\_PARENT\_IDLE** parent is idle

**MESH\_REASON\_LEAF** the connected device is changed to a leaf

**MESH\_REASON\_DIFF\_ID** in different mesh ID

**MESH\_REASON\_ROOTS** root conflict is detected

# **MESH\_REASON\_PARENT\_STOPPED**

parent has stopped the mesh

# **MESH\_REASON\_SCAN\_FAIL**

scan fail

# **MESH\_REASON\_IE\_UNKNOWN** unknown IE

**MESH\_REASON\_WAIVE\_ROOT** waive root

**MESH\_REASON\_PARENT\_WORSE** parent with very poor RSSI

# **MESH\_REASON\_EMPTY\_PASSWORD**

use an empty password to connect to an encrypted parent

# **MESH\_REASON\_PARENT\_UNENCRYPTED**

connect to an unencrypted parent/router

# **enum esp\_mesh\_topology\_t**

Mesh topology.

*Values:*

<span id="page-164-0"></span>**MESH\_TOPO\_TREE** tree topology

# **MESH\_TOPO\_CHAIN** chain topology

# **enum mesh\_event\_toDS\_state\_t**

The reachability of the root to a DS (distribute system)

*Values:*

# <span id="page-164-1"></span>**MESH\_TODS\_UNREACHABLE** the root isn't able to access external IP network

# **MESH\_TODS\_REACHABLE**

the root is able to access external IP network

本部分的 Wi-Fi API 示例代码存放在 ESP-IDF 示例项目的 wifi 目录下。

ESP-MESH 的示例代码存放在 ESP-IDF 示例项目的 mesh 目录下。

# **2.1.2 以太网**

# **以太网**

# **应用示例**

- 以太网基本示例: ethernet/basic.
- 以太网 iperf 示例: ethernet/iperf.

# **以太网驱动程序模型**

• esp\_eth/include/esp\_eth.h

# **以太网通用接口**

• esp eth/include/esp eth com.h

# **以太网 MAC 接口**

• esp eth/include/esp eth mac.h

# **以太网 PHY 接口**

• esp eth/include/esp eth phy.h

# **以太网 PHY 公共寄存器**

• [esp\\_eth/include/eth\\_phy\\_regs\\_](https://github.com/espressif/esp-idf/blob/v4.2.5/components/esp_eth/include/esp_eth_phy.h)struct.h

# **API 参考–驱动程序模型**

# **Header File**

• esp eth/include/esp eth.h

# **Functions**

*esp\_err\_t* **[esp\\_eth\\_driver\\_](https://github.com/espressif/esp-idf/blob/v4.2.5/components/esp_eth/include/esp_eth.h)install**(**const** *esp\_eth\_config\_t* \**config*, *esp\_eth\_handle\_t* \**out\_hdl*) Install Ethernet driver.

# **Return**

- ESP\_OK: install esp\_eth driver successfully
- ESP\_ERR\_INVALID\_ARG: install [esp\\_eth driver fa](#page-167-0)iled bec[ause of some inval](#page-168-0)id argument
- ESP\_ERR\_NO\_MEM: install esp\_eth driver failed because there's no memory for driver
- ESP\_FAIL: install esp\_eth driver failed because some other error occurred

# **Parameters**

- [in] config: configuration of the Ethernet driver
- [out] out\_hdl: handle of Ethernet driver

# *esp\_err\_t* **esp\_eth\_driver\_uninstall**(*esp\_eth\_handle\_t hdl*)

Uninstall Ethernet driver.

Note It's not recommended to uninstall Ethernet driver unless it won't get used any more in application code. To uninstall Ethernet driver, you have to make sure, all references to the driver are released. Ethernet driver can only be uninstalled succe[ssfully when refere](#page-168-0)nce counter equals to one.

# **Return**

- ESP\_OK: uninstall esp\_eth driver successfully
- ESP\_ERR\_INVALID\_ARG: uninstall esp\_eth driver failed because of some invalid argument
- ESP\_ERR\_INVALID\_STATE: uninstall esp\_eth driver failed because it has more than one reference
- ESP\_FAIL: uninstall esp\_eth driver failed because some other error occurred

# **Parameters**

• [in] hdl: handle of Ethernet driver

# *esp\_err\_t* **esp\_eth\_start**(*esp\_eth\_handle\_t hdl*)

Start Ethernet driver **ONLY** in standalone mode (i.e. without TCP/IP stack)

**Note** This API will start driver state machine and internal software timer (for checking link status). **[Re](#page-626-0)turn**

- ESP OK: start esp eth driver successfully
- ESP\_ERR\_INVALID\_ARG: start esp\_eth driver failed because of some invalid argument
- ESP\_ERR\_INVALID\_STATE: start esp\_eth driver failed because driver has started already
- ESP\_FAIL: start esp\_eth driver failed because some other error occurred

**Parameters**

• [in] hdl: handle of Ethernet driver

*esp\_err\_t* **esp\_eth\_stop**(*esp\_eth\_handle\_t hdl*)

Stop Ethernet driver.

**Note** This function does the oppsite operation of esp\_eth\_start. **[Re](#page-626-0)turn**

- ESP\_OK: st[op esp\\_eth driver s](#page-168-0)uccessfully
- ESP\_ERR\_INVALID\_ARG: stop esp\_eth driver failed because of some invalid argument
- ESP\_ERR\_INVALID\_STATE: stop esp\_eth driver failed because driver has not started yet
- ESP\_FAIL: stop esp\_eth driver failed because some other error occurred

# **Parameters**

• [in] hdl: handle of Ethernet driver

```
esp_err_t esp_eth_update_input_path(esp_eth_handle_t hdl, esp_err_t
                                 (*stack_input))esp_eth_handle_t hdl, uint8_t *buffer,
                                 uint32_t length, void *priv
```
, void \**priv*Update Ethernet data input path (i.e. specify where to pass the input buffer)

**[No](#page-626-0)te** After install driver, Ethernet still don'[t know where to](#page-168-0) deliver the input buffer. In fact,t[his API re](#page-626-0)gisters a callback function which get invoked when Ethernet [received new pack](#page-168-0)ets.

#### **Return**

- ESP\_OK: update input path successfully
- ESP\_ERR\_INVALID\_ARG: update input path failed because of some invalid argument
- ESP\_FAIL: update input path failed because some other error occurred

# **Parameters**

- [in] hdl: handle of Ethernet driver
- [in] stack input: function pointer, which does the actual process on incoming packets
- [in] priv: private resource, which gets passed to stack input callback without any modification

*esp\_err\_t* **esp\_eth\_transmit**(*esp\_eth\_handle\_t hdl*, void \**buf*, uint32\_t *length*)

General Transmit.

# **Return**

- ESP\_OK: transmit frame buffer successfully
- ESP\_ERR\_INVA[LID\\_ARG: transm](#page-168-0)it frame buffer failed because of some invalid argument
- ESP\_FAIL: transmit frame buffer failed because some other error occurred

# **Parameters**

- [in] hdl: handle of Ethernet driver
- [in] buf: buffer of the packet to transfer
- [in] length: length of the buffer to transfer

*esp\_err\_t* **esp\_eth\_receive**(*esp\_eth\_handle\_t hdl*, uint8\_t \**buf*, uint32\_t \**length*)

# General Receive.

**Note** Before this function got invoked, the value of "length" should set by user, equals the size of buffer. After the function ret[urned, the value of](#page-168-0) "length"means the real length of received data.

# **[Re](#page-626-0)turn**

- ESP OK: receive frame buffer successfully
- ESP\_ERR\_INVALID\_ARG: receive frame buffer failed because of some invalid argument
- ESP\_ERR\_INVALID\_SIZE: input buffer size is not enough to hold the incoming data. in this case, value of returned "length" indicates the real size of incoming data.
- ESP\_FAIL: receive frame buffer failed because some other error occurred

# **Parameters**

- [in] hdl: handle of Ethernet driver
- [out] buf: buffer to preserve the received packet

• [out] length: length of the received packet

# *esp\_err\_t* **esp\_eth\_ioctl**(*esp\_eth\_handle\_t hdl*, *esp\_eth\_io\_cmd\_t cmd*, void \**data*)

Misc IO function of Etherent driver.

# **Return**

- ESP\_OK: process io command successfully
- ESP\_ERR\_I[NVALID\\_ARG: pr](#page-168-0)oces[s io command faile](#page-170-0)d because of some invalid argument
- ESP\_FAIL: process io command failed because some other error occurred

# **Parameters**

- [in] hdl: handle of Ethernet driver
- [in] cmd: IO control command
- [in] data: specificed data for command

# *esp\_err\_t* **esp\_eth\_increase\_reference**(*esp\_eth\_handle\_t hdl*)

Increase Ethernet driver reference.

**Note** Ethernet driver handle can be obtained by os timer, netif, etc. It's dangerous when thread A is using Ethernet but thread B uninstall the driver. Using reference counter can prevent such risk, but care should be taken, when you obtain Ethe[rnet driver, this AP](#page-168-0)I must be invoked so that the driver won't be uninstalled during your using time.

#### **Return**

- ESP\_OK: increase reference successfully
- ESP\_ERR\_INVALID\_ARG: increase reference failed because of some invalid argument

# **Parameters**

• [in] hdl: handle of Ethernet driver

# *esp\_err\_t* **esp\_eth\_decrease\_reference**(*esp\_eth\_handle\_t hdl*)

Decrease Ethernet driver reference.

# **Return**

- ESP\_OK: increase reference successfully
- ESP\_ERR\_INVALID\_ARG: incr[ease reference fail](#page-168-0)ed because of some invalid argument

# **Parameters**

• [in] hdl: handle of Ethernet driver

# **Structures**

# **struct esp\_eth\_config\_t**

Configuration of Ethernet driver.

# <span id="page-167-0"></span>**Public Members**

*esp\_eth\_mac\_t* \***mac** Ethernet MAC object.

*esp\_eth\_phy\_t* \***phy** [Ethernet](#page-175-0) PHY object.

uint32\_t **check\_link\_period\_ms** [Period ti](#page-178-0)me of checking Ethernet link status.

*esp\_err\_t* (\***stack\_input**)(*esp\_eth\_handle\_t* eth\_handle, uint8\_t \*buffer, uint32\_t length, void

\*priv)

Input frame buffer to user<sup>,\*</sup> s stack.

# **[Ret](#page-626-0)urn**

- ESP\_OK: input [frame buffer to up](#page-168-0)per stack successfully
- ESP FAIL: error occurred when inputting buffer to upper stack

# **Parameters**

- [in] eth\_handle: handle of Ethernet driver
- [in] buffer: frame buffer that will get input to upper stack
- [in] length: length of the frame buffer

*esp\_err\_t* (\***on\_lowlevel\_init\_done**)(*esp\_eth\_handle\_t* eth\_handle) Callback function invoked when lowlevel initialization is finished.

#### **Return**

- ESP\_OK: process extra lowlevel initialization successfully
- ESP\_FAIL: error occurred whe[n processing extra](#page-168-0) lowlevel initialization

#### **Parameters**

• [in] eth handle: handle of Ethernet driver

*esp\_err\_t* (\***on\_lowlevel\_deinit\_done**)(*esp\_eth\_handle\_t* eth\_handle)

Callback function invoked when lowlevel deinitialization is finished.

### **Return**

- ESP\_OK: process extra lowlevel deinitialization successfully
- ESP\_FAIL: error occurred whenp[rocessing extra low](#page-168-0)level deinitialization

#### **Parameters**

• [in] eth\_handle: handle of Ethernet driver

#### **Macros**

**ETH\_DEFAULT\_CONFIG**(emac, ephy) Default configuration for Ethernet driver.

#### **Type Definitions**

**typedef** void \***esp\_eth\_handle\_t** Handle of Ethernet driver.

# <span id="page-168-0"></span>**API 参考–通用接口**

#### **Header File**

• esp eth/include/esp eth com.h

### **Functions**

*esp\_err\_t* **[esp\\_eth\\_detect\\_phy\\_](https://github.com/espressif/esp-idf/blob/v4.2.5/components/esp_eth/include/esp_eth_com.h)addr**(*esp\_eth\_mediator\_t* \**eth*, uint32\_t \**detected\_addr*) Detect PHY address.

#### **Return**

- ESP\_OK: detect phy address successfully
- ESP\_ERR\_INVALID\_ARG: [invalid parameter](#page-170-1)
- ESP\_ERR\_NOT\_FOUND: can't detect any PHY device
- ESP\_FAIL: detect phy address failed because some error occurred

#### **Parameters**

- [in] eth: mediator of Ethernet driver
- [out] detected\_addr: a valid address after detection

#### **Structures**

```
struct esp_eth_mediator_s
```
Ethernet mediator.

# <span id="page-168-1"></span>**Public Members**

*esp\_err\_t* (\***phy\_reg\_read**)(*esp\_eth\_mediator\_t* \*eth, uint32\_t phy\_addr, uint32\_t phy\_reg,

uint32\_t \*reg\_value)

Read PHY register.

#### **[Ret](#page-626-0)urn**

- ESP OK: read PHY register successfully
- ESP\_FAIL: read PHY register failed because some error occurred

# **Parameters**

- [in] eth: mediator of Ethernet driver
- [in] phy\_addr: PHY Chip address (0~31)
- [in] phy\_reg: PHY register index code
- [out] reg\_value: PHY register value

*esp\_err\_t* (\***phy\_reg\_write**)(*esp\_eth\_mediator\_t* \*eth, uint32\_t phy\_addr, uint32\_t phy\_reg,

uint32 t reg\_value)

Write PHY register.

# **[Ret](#page-626-0)urn**

- ESP\_OK: write P[HY register successfu](#page-170-1)lly
- ESP\_FAIL: write PHY register failed because some error occurred

# **Parameters**

- [in] eth: mediator of Ethernet driver
- [in] phy\_addr: PHY Chip address (0~31)
- [in] phy\_reg: PHY register index code
- [in] reg\_value: PHY register value

*esp\_err\_t* (\***stack\_input**)(*esp\_eth\_mediator\_t* \*eth, uint8\_t \*buffer, uint32\_t length) Deliver packet to upper stack.

# **Return**

- ESP\_OK: deliver packet to upper stack successfully
- ESP\_FAIL: deli[ver packet failed bec](#page-170-1)ause some error occurred

# **Parameters**

- [in] eth: mediator of Ethernet driver
- [in] buffer: packet buffer
- [in] length: length of the packet

*esp\_err\_t* (\***on\_state\_changed**)(*esp\_eth\_mediator\_t* \*eth, *esp\_eth\_state\_t* state, void \*args) Callback on Ethernet state changed.

# **Return**

- ESP OK: process the new state successfully
- ESP\_FAIL: process the [new state failed bec](#page-170-1)ause [some error occu](#page-170-2)rred

# **Parameters**

- [in] eth: mediator of Ethernet driver
- [in] state: new state
- [in] args: optional argument for the new state

# **Macros**

# **ETH\_MAX\_PAYLOAD\_LEN**

Maximum Ethernet payload size.

# **ETH\_MIN\_PAYLOAD\_LEN**

Minimum Ethernet payload size.

# **ETH\_HEADER\_LEN**

Ethernet frame header size: Dest addr(6 Bytes) + Src addr(6 Bytes) + length/type(2 Bytes)

# **ETH\_CRC\_LEN**

Ethernet frame CRC length.

# **ETH\_VLAN\_TAG\_LEN**

Optional 802.1q VLAN Tag length.

# **ETH\_JUMBO\_FRAME\_PAYLOAD\_LEN**

Jumbo frame payload size.

# **ETH\_MAX\_PACKET\_SIZE**

Maximum frame size (1522 Bytes)

### **ETH\_MIN\_PACKET\_SIZE**

Minimum frame size (64 Bytes)

### **Type Definitions**

**typedef struct** *esp\_eth\_mediator\_s* **esp\_eth\_mediator\_t** Ethernet mediator.

#### <span id="page-170-1"></span>**Enumerations**

**enum esp\_eth\_s[tate\\_t](#page-168-1)** Ethernet driver state.

*Values:*

<span id="page-170-2"></span>**ETH\_STATE\_LLINIT** Lowlevel init done

**ETH\_STATE\_DEINIT** Deinit done

**ETH\_STATE\_LINK** Link status changed

**ETH\_STATE\_SPEED** Speed updated

**ETH\_STATE\_DUPLEX** Duplex updated

**enum esp\_eth\_io\_cmd\_t** Command list for ioctl API.

*Values:*

<span id="page-170-0"></span>**ETH\_CMD\_G\_MAC\_ADDR** Get MAC address

**ETH\_CMD\_S\_MAC\_ADDR** Set MAC address

**ETH\_CMD\_G\_PHY\_ADDR** Get PHY address

**ETH\_CMD\_S\_PHY\_ADDR** Set PHY address

**ETH\_CMD\_G\_SPEED** Get Speed

**ETH\_CMD\_S\_PROMISCUOUS** Set promiscuous mode

**enum eth\_link\_t** Ethernet link status.

*Values:*

<span id="page-170-4"></span>**ETH\_LINK\_UP** Ethernet link is up

**ETH\_LINK\_DOWN** Ethernet link is down

**enum eth\_speed\_t** Ethernet speed.

<span id="page-170-3"></span>*Values:*

**ETH\_SPEED\_10M** Ethernet speed is 10Mbps

**ETH\_SPEED\_100M** Ethernet speed is 100Mbps

**enum eth\_duplex\_t** Ethernet duplex mode.

*Values:*

<span id="page-171-0"></span>**ETH\_DUPLEX\_HALF** Ethernet is in half duplex

**ETH\_DUPLEX\_FULL** Ethernet is in full duplex

**enum eth\_event\_t** Ethernet event declarations.

*Values:*

**ETHERNET\_EVENT\_START** Ethernet driver start

**ETHERNET\_EVENT\_STOP** Ethernet driver stop

**ETHERNET\_EVENT\_CONNECTED** Ethernet got a valid link

**ETHERNET\_EVENT\_DISCONNECTED** Ethernet lost a valid link

# **API 参考–MAC 接口**

# **Header File**

• esp\_eth/include/esp\_eth\_mac.h

# **Structures**

**stru[ct esp\\_eth\\_mac\\_s](https://github.com/espressif/esp-idf/blob/v4.2.5/components/esp_eth/include/esp_eth_mac.h)**

Ethernet MAC.

# <span id="page-171-1"></span>**Public Members**

*esp\_err\_t* (\***set\_mediator**)(*esp\_eth\_mac\_t* \*mac, *esp\_eth\_mediator\_t* \*eth) Set mediator for Ethernet MAC.

# **Return**

- ESP\_OK: set mediator for Ethernet MAC successfully
- ESP\_ERR\_INVA[LID\\_ARG: set](#page-175-0) medi[ator for Ethernet MA](#page-170-1)C failed because of invalid argument

#### **Parameters**

- [in] mac: Ethernet MAC instance
- [in] eth: Ethernet mediator

*esp\_err\_t* (\***init**)(*esp\_eth\_mac\_t* \*mac)

Initialize Ethernet MAC.

#### **Return**

- ESP\_OK: initialize Ethernet MAC successfully
- ESP\_[ERR\\_TIMEOU](#page-175-0)T: initialize Ethernet MAC failed because of timeout

• ESP\_FAIL: initialize Ethernet MAC failed because some other error occurred

# **Parameters**

• [in] mac: Ethernet MAC instance

*esp\_err\_t* (\***deinit**)(*esp\_eth\_mac\_t* \*mac)

Deinitialize Ethernet MAC.

# **Return**

- ESP\_OK: deinitialize Ethernet MAC successfully
- ESP\_FA[IL: deinitialize](#page-175-0) Ethernet MAC failed because some error occurred

# **Parameters**

• [in] mac: Ethernet MAC instance

*esp\_err\_t* (\***start**)(*esp\_eth\_mac\_t* \*mac)

Start Ethernet MAC.

# **Return**

- ESP\_OK: start Ethernet MAC successfully
- ESP\_F[AIL: start Ethe](#page-175-0)rnet MAC failed because some other error occurred

# **Parameters**

• [in] mac: Ethernet MAC instance

*esp\_err\_t* (\***stop**)(*esp\_eth\_mac\_t* \*mac)

Stop Ethernet MAC.

# **Return**

- ESP OK: stop Ethernet MAC successfully
- ESP\_[FAIL: stop Eth](#page-175-0)ernet MAC failed because some error occurred

**Parameters**

• [in] mac: Ethernet MAC instance

# *esp\_err\_t* (\***transmit**)(*esp\_eth\_mac\_t* \*mac, uint8\_t \*buf, uint32\_t length)

Transmit packet from Ethernet MAC.

# **Return**

- ESP\_OK: transmit packet successfully
- ESP\_ERR\_[INVALID\\_AR](#page-175-0)G: transmit packet failed because of invalid argument
- ESP\_ERR\_INVALID\_STATE: transmit packet failed because of wrong state of MAC
- ESP\_FAIL: transmit packet failed because some other error occurred

# **Parameters**

- [in] mac: Ethernet MAC instance
- [in] buf: packet buffer to transmit
- [in] length: length of packet

*esp\_err\_t* (\***receive**)(*esp\_eth\_mac\_t* \*mac, uint8\_t \*buf, uint32\_t \*length)

Receive packet from Ethernet MAC.

**Note** Memory of buf is allocated in the Layer2, make sure it get free after process.

[Not](#page-626-0)e Before this function got invoked, the value of "length" should set by user, equals the size of buffer. After the func[tion returned, th](#page-175-0)e value of "length" means the real length of received data.

# **Return**

- ESP OK: receive packet successfully
- ESP\_ERR\_INVALID\_ARG: receive packet failed because of invalid argument
- ESP\_ERR\_INVALID\_SIZE: input buffer size is not enough to hold the incoming data. in this case, value of returned "length" indicates the real size of incoming data.
- ESP\_FAIL: receive packet failed because some other error occurred

# **Parameters**

- [in] mac: Ethernet MAC instance
- [out] buf: packet buffer which will preserve the received frame
- [out] length: length of the received packet

\*reg\_value)

*esp\_err\_t* (\***read\_phy\_reg**)(*esp\_eth\_mac\_t* \*mac, uint32\_t phy\_addr, uint32\_t phy\_reg, uint32\_t

Read PHY register.

# **Return**

- ESP\_OK: read PHY register successfully
- ESP\_ERR\_INVALID\_ARG: read PHY register failed because of invalid argument
- ESP\_ERR\_INVALID\_STATE: read PHY register failed because of wrong state of MAC
- ESP\_ERR\_TIMEOUT: read PHY register failed because of timeout
- ESP\_FAIL: read PHY register failed because some other error occurred

# **Parameters**

- [in] mac: Ethernet MAC instance
- [in] phy\_addr: PHY chip address (0~31)

reg\_value)

- [in] phy\_reg: PHY register index code
- [out] reg\_value: PHY register value

*esp\_err\_t* (\***write\_phy\_reg**)(*esp\_eth\_mac\_t* \*mac, uint32\_t phy\_addr, uint32\_t phy\_reg, uint32\_t

Write PHY register.

# **[Ret](#page-626-0)urn**

- ESP OK: write P[HY register succ](#page-175-0)essfully
- ESP\_ERR\_INVALID\_STATE: write PHY register failed because of wrong state of MAC
- ESP\_ERR\_TIMEOUT: write PHY register failed because of timeout
- ESP\_FAIL: write PHY register failed because some other error occurred

# **Parameters**

- [in] mac: Ethernet MAC instance
- [in] phy addr: PHY chip address  $(0-31)$
- [in] phy\_reg: PHY register index code
- [in] reg\_value: PHY register value

*esp\_err\_t* (\***set\_addr**)(*esp\_eth\_mac\_t* \*mac, uint8\_t \*addr)

Set MAC address.

# **Return**

- ESP\_OK: set MAC address successfully
- ESP\_ERR\_[INVALID\\_AR](#page-175-0)G: set MAC address failed because of invalid argument
- ESP\_FAIL: set MAC address failed because some other error occurred

# **Parameters**

- [in] mac: Ethernet MAC instance
- [in] addr: MAC address

# *esp\_err\_t* (\***get\_addr**)(*esp\_eth\_mac\_t* \*mac, uint8\_t \*addr)

Get MAC address.

# **Return**

- ESP OK: get MAC address successfully
- ESP\_ERR\_[INVALID\\_AR](#page-175-0)G: get MAC address failed because of invalid argument
- ESP\_FAIL: get MAC address failed because some other error occurred

# **Parameters**

- [in] mac: Ethernet MAC instance
- [out] addr: MAC address

# *esp\_err\_t* (\***set\_speed**)(*esp\_eth\_mac\_t* \*mac, *eth\_speed\_t* speed)

Set speed of MAC.

# **Return**

- ESP\_OK: set MAC speed successfully
- ESP\_ERR\_I[NVALID\\_ARG](#page-175-0): set [MAC speed fa](#page-170-3)iled because of invalid argument
- ESP\_FAIL: set MAC speed failed because some other error occurred

# **Parameters**

- [in] ma: c: Ethernet MAC instance
- [in] speed: MAC speed

# *esp\_err\_t* (\***set\_duplex**)(*esp\_eth\_mac\_t* \*mac, *eth\_duplex\_t* duplex)

Set duplex mode of MAC.

#### **Return**

- ESP\_OK: set MAC duplex mode successfully
- ESP\_ERR\_INVALID\_ARG: set MAC duplex failed because of invalid argument
- ESP\_FAIL: set MAC duplex failed because some other error occurred

# **Parameters**

- [in] mac: Ethernet MAC instance
- [in] duplex: MAC duplex

*esp\_err\_t* (\***set\_link**)(*esp\_eth\_mac\_t* \*mac, *eth\_link\_t* link)

Set link status of MAC.

#### **Return**

- ESP\_OK: set link status successfully
- ESP\_ERR\_[INVALID\\_AR](#page-175-0)G: set [link status](#page-170-4) failed because of invalid argument
- ESP\_FAIL: set link status failed because some other error occurred

#### **Parameters**

- [in] mac: Ethernet MAC instance
- [in] link: Link status

*esp\_err\_t* (\***set\_promiscuous**)(*esp\_eth\_mac\_t* \*mac, bool enable)

Set promiscuous of MAC.

#### **Return**

- ESP\_OK: set promiscuous mode successfully
- ESP\_FAIL: set promi[scuous mode fa](#page-175-0)iled because some error occurred

### **Parameters**

- [in] mac: Ethernet MAC instance
- [in] enable: set true to enable promiscuous mode; set false to disable promiscuous mode

#### *esp\_err\_t* (\***del**)(*esp\_eth\_mac\_t* \*mac)

Free memory of Ethernet MAC.

#### **Return**

- ESP\_OK: free Ethernet MAC instance successfully
- ES[P\\_FAIL: free Et](#page-175-0)hernet MAC instance failed because some error occurred

#### **Parameters**

• [in] mac: Ethernet MAC instance

**struct eth\_mac\_config\_t**

Configuration of Ethernet MAC object.

# **Public Members**

uint32\_t **sw\_reset\_timeout\_ms** Software reset timeout value (Unit: ms)

- uint32\_t **rx\_task\_stack\_size** Stack size of the receive task
- uint32\_t **rx\_task\_prio** Priority of the receive task
- int **smi\_mdc\_gpio\_num** SMI MDC GPIO number
- int **smi\_mdio\_gpio\_num** SMI MDIO GPIO number

# uint32\_t **flags**

Flags that specify extra capability for mac driver

# **Macros**

# **ETH\_MAC\_FLAG\_WORK\_WITH\_CACHE\_DISABLE**

MAC driver can work when cache is disabled

# **ETH\_MAC\_FLAG\_PIN\_TO\_CORE**

Pin MAC task to the CPU core where driver installation happened

# **ETH\_MAC\_DEFAULT\_CONFIG**()

Default configuration for Ethernet MAC object.

# **Type Definitions**

**typedef struct** *esp\_eth\_mac\_s* **esp\_eth\_mac\_t** Ethernet MAC.

# <span id="page-175-0"></span>**API 参考–PHY 接[口](#page-171-1)**

# **Header File**

• esp\_eth/include/esp\_eth\_phy.h

# **Functions**

```
esp_eth_phy_t *esp_eth_phy_new_ip101(const eth_phy_config_t *config)
 Create a PHY instance of IP101.
```
#### **Return**

- instance: create PHY instance successfully
- NULL: create PHY instance failed becau[se some error occ](#page-177-0)urred

#### **Parameters**

• [in] config: configuration of PHY

*esp\_eth\_phy\_t* \***esp\_eth\_phy\_new\_rtl8201**(**const** *eth\_phy\_config\_t* \**config*) Create a PHY instance of RTL8201.

#### **Return**

- instance: create PHY instance successfully
- NULL: create PHY instance failed because [some error occurr](#page-177-0)ed

# **Parameters**

• [in] config: configuration of PHY

*esp\_eth\_phy\_t* \***esp\_eth\_phy\_new\_lan8720**(**const** *eth\_phy\_config\_t* \**config*) Create a PHY instance of LAN8720.

#### **Return**

- instance: create PHY instance successfully
- NULL: create PHY instance failed because [some error occurr](#page-177-0)ed

#### **Parameters**

• [in] config: configuration of PHY

*esp\_eth\_phy\_t* \***esp\_eth\_phy\_new\_dp83848**(**const** *eth\_phy\_config\_t* \**config*)

# Create a PHY instance of DP83848.

# **Return**

- instance: create PHY instance successfully
- NULL: create PHY instance failed because [some error occurr](#page-177-0)ed

# **Parameters**

• [in] config: configuration of PHY

# **Structures**

<span id="page-175-1"></span>**struct esp\_eth\_phy\_s** Ethernet PHY.

## **Public Members**

*esp\_err\_t* (\***set\_mediator**)(*esp\_eth\_phy\_t* \*phy, *esp\_eth\_mediator\_t* \*mediator) Set mediator for PHY.

#### **Return**

- ESP\_OK: set mediator for Ethernet PHY instance successfully
- ESP\_ERR\_INVA[LID\\_ARG: se](#page-178-0)t medi[ator for Ethernet PH](#page-170-1)Y instance failed because of some invalid arguments

#### **Parameters**

- [in] phy: Ethernet PHY instance
- [in] mediator: mediator of Ethernet driver

*esp\_err\_t* (\***reset**)(*esp\_eth\_phy\_t* \*phy)

Software Reset Ethernet PHY.

# **Return**

- ESP\_OK: reset Ethernet PHY successfully
- ESP\_F[AIL: reset Ethe](#page-178-0)rnet PHY failed because some error occurred

#### **Parameters**

• [in] phy: Ethernet PHY instance

# *esp\_err\_t* (\***reset\_hw**)(*esp\_eth\_phy\_t* \*phy)

Hardware Reset Ethernet PHY.

**Note** Hardware reset is mostly done by pull down and up PHY's nRST pin **[Ret](#page-626-0)urn**

- •ESP\_OK: r[eset Ethernet P](#page-178-0)HY successfully
- ESP\_FAIL: reset Ethernet PHY failed because some error occurred

#### **Parameters**

• [in] phy: Ethernet PHY instance

# *esp\_err\_t* (\***init**)(*esp\_eth\_phy\_t* \*phy)

Initialize Ethernet PHY.

#### **Return**

- ESP\_OK: initialize Ethernet PHY successfully
- ESP\_[FAIL: initializ](#page-178-0)e Ethernet PHY failed because some error occurred

# **Parameters**

• [in] phy: Ethernet PHY instance

*esp\_err\_t* (\***deinit**)(*esp\_eth\_phy\_t* \*phy)

Deinitialize Ethernet PHY.

### **Return**

- ESP\_OK: deinitialize Ethernet PHY successfully
- ESP\_FA[IL: deinitialize](#page-178-0) Ethernet PHY failed because some error occurred

# **Parameters**

• [in] phyL: Ethernet PHY instance

# *esp\_err\_t* (\***negotiate**)(*esp\_eth\_phy\_t* \*phy)

Start auto negotiation.

#### **Return**

- ESP\_OK: restart auto negotiation successfully
- ESP\_FAIL:r[estart auto neg](#page-178-0)otiation failed because some error occurred

# **Parameters**

• [in] phy: Ethernet PHY instance

*esp\_err\_t* (\***get\_link**)(*esp\_eth\_phy\_t* \*phy)

Get Ethernet PHY link status.

#### **Return**

• ESP\_OK:g[et Ethernet PH](#page-178-0)Y link status successfully

• ESP\_FAIL: get Ethernet PHY link status failed because some error occurred

# **Parameters**

• [in] phy: Ethernet PHY instance

*esp\_err\_t* (\***pwrctl**)(*esp\_eth\_phy\_t* \*phy, bool enable)

Power control of Ethernet PHY.

# **Return**

- ESP\_OK: control Ethernet PHY power successfully
- ESP\_FA[IL: control Eth](#page-178-0)ernet PHY power failed because some error occurred

# **Parameters**

- [in] phy: Ethernet PHY instance
- [in] enable: set true to power on Ethernet PHY; ser false to power off Ethernet PHY

# *esp\_err\_t* (\***set\_addr**)(*esp\_eth\_phy\_t* \*phy, uint32\_t addr)

Set PHY chip address.

# **Return**

- ESP\_OK: set Ethernet PHY address successfully
- ESP\_FAIL: [set Ethernet P](#page-178-0)HY address failed because some error occurred

# **Parameters**

- [in] phy: Ethernet PHY instance
- [in] addr: PHY chip address

*esp\_err\_t* (\***get\_addr**)(*esp\_eth\_phy\_t* \*phy, uint32\_t \*addr)

Get PHY chip address.

# **Return**

- ESP\_OK: get Ethernet PHY address successfully
- ESP\_ERR\_[INVALID\\_AR](#page-178-0)G: get Ethernet PHY address failed because of invalid argument

# **Parameters**

- [in] phy: Ethernet PHY instance
- [out] addr: PHY chip address

# *esp\_err\_t* (\***del**)(*esp\_eth\_phy\_t* \*phy)

Free memory of Ethernet PHY instance.

# **Return**

- ESP\_OK: free PHY instance successfully
- ES[P\\_FAIL: free P](#page-178-0)HY instance failed because some error occurred

# **Parameters**

• [in] phy: Ethernet PHY instance

# **struct eth\_phy\_config\_t**

Ethernet PHY configuration.

# <span id="page-177-0"></span>**Public Members**

# int32\_t **phy\_addr**

PHY address, set -1 to enable PHY address detection at initialization stage

## uint32\_t **reset\_timeout\_ms** Reset timeout value (Unit: ms)

# uint32\_t **autonego\_timeout\_ms**

Auto-negotiation timeout value (Unit: ms)

# int **reset\_gpio\_num**

Reset GPIO number, -1 means no hardware reset

# **Macros**

**ESP\_ETH\_PHY\_ADDR\_AUTO**

# **ETH\_PHY\_DEFAULT\_CONFIG**()

Default configuration for Ethernet PHY object.

# **Type Definitions**

**typedef struct** *esp\_eth\_phy\_s* **esp\_eth\_phy\_t** Ethernet PHY.

# <span id="page-178-0"></span>**API 参考–esp\_netif [相关使用](#page-175-1)**

# **Header File**

• esp\_eth/include/esp\_eth\_netif\_glue.h

# **Functions**

```
void *esp_eth_new_netif_glue(esp_eth_handle_t eth_hdl)
 Create a netif glue for Ethernet driver.
```
**Note** netif glue is used to attach io driver to TCP/IP netif **Return** glue object, which inherit[s esp\\_netif\\_driver](#page-168-0)\_base\_t **Parameters**

• eth hdl: Ethernet driver handle

*esp\_err\_t* **esp\_eth\_del\_netif\_glue**(void \**glue*) Delete netif glue of Ethernet driver.

> **Return** -ESP OK: delete netif glue successfully **[Pa](#page-626-0)rameters**

> > • glue: netif glue

# *esp\_err\_t* **esp\_eth\_set\_default\_handlers**(void \**esp\_netif*)

Register default IP layer handlers for Ethernet.

**Note** : Ethernet handle might not yet properly initialized when setting up these default handlers **[Re](#page-626-0)turn**

- ESP\_ERR\_INVALID\_ARG: invalid parameter (esp\_netif is NULL)
- ESP\_OK: set default IP layer handlers successfully
- others: other failure occurred during register esp\_event handler

# **Parameters**

- [in] esp\_netif: esp network interface handle created for Ethernet driver
- *esp\_err\_t* **esp\_eth\_clear\_default\_handlers**(void \**esp\_netif*)

Unregister default IP layer handlers for Ethernet.

# **Return**

- ESP\_ERR\_INVALID\_ARG: invalid parameter (esp\_netif is NULL)
- ESP\_OK: clear default IP layer handlers successfully
- others: other failure occurred during unregister esp event handler

# **Parameters**

• [in] esp\_netif: esp network interface handle created for Ethernet driver

本部分的以太网 API 示例代码存放在 ESP-IDF 示例项目的 ethernet 目录下。

# **2.1.3 IP 网络层协议**

# **ESP-NETIF**

The purpose of ESP-NETIF library is twofold:

• It provides an abstraction layer for the application on top of the TCP/IP stack. This will allow applications to choose between IP stacks in the future.

• The APIs it provides are thread safe, even if the underlying TCP/IP stack APIs are not.

ESP-IDF currently implements ESP-NETIF for the lwIP TCP/IP stack only. However, the adapter itself is TCP/IP implementation agnostic and different implementations are possible.

Some ESP-NETIF API functions are intended to be called by application code, for example to get/set interface IP addresses, configure DHCP. Other functions are intended for internal ESP-IDF use by the network driver layer.

In many cases, applications do not need to call ESP-NETIF APIs directly as they are called from the default network event handlers.

ESP-NETIF component is a successor of the tcpip\_adapter, former network interface abstraction, which has become deprecated since IDF v4.1. Please refer to the *TCP/IP* 适配器迁移指南 section in case existing applications to be ported to use the esp-netif API instead.

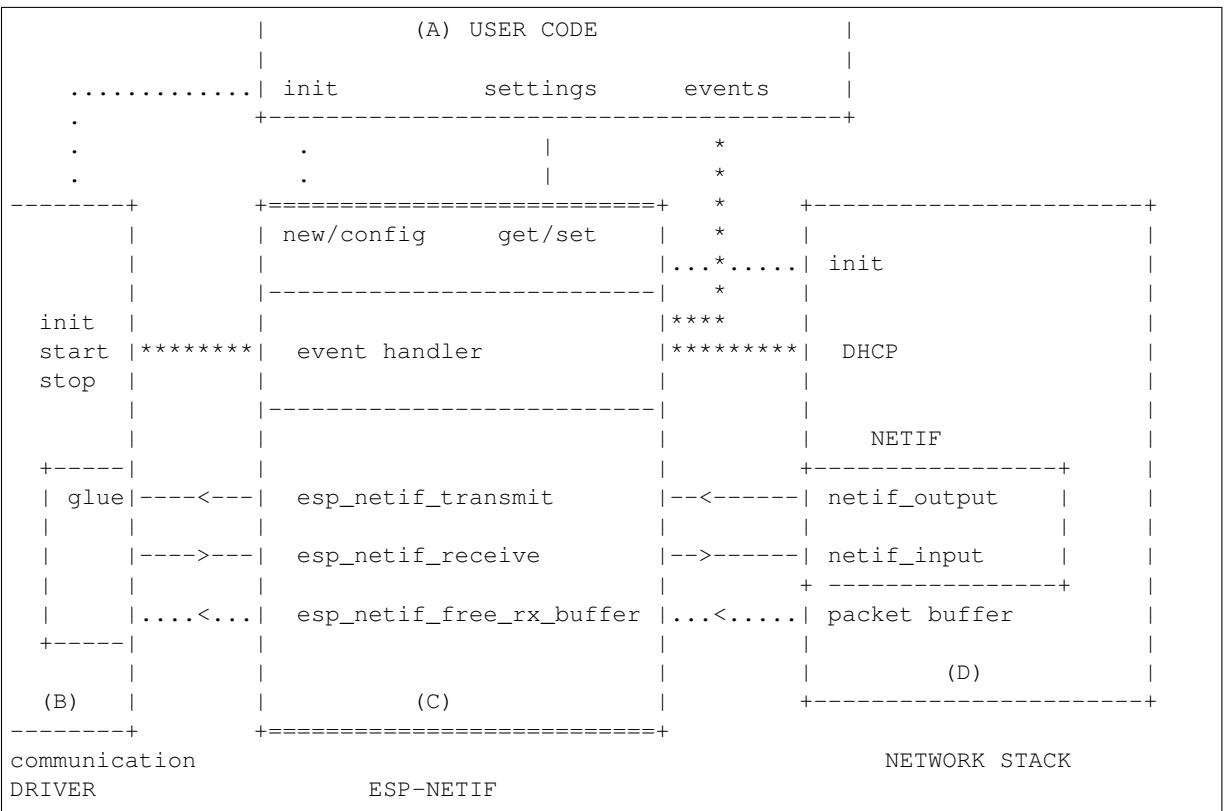

# **ESP-NETIF architecture**

# **Data and event flow in the diagram**

- ........ Initialization line from user code to ESP-NETIF and communication driver
- $\bullet$  --<--->-- Data packets going from communication media to TCP/IP stack and back
- \*\*\*\*\*\*\*\* Events aggregated in ESP-NETIF propagates to driver, user code and network stack
- | User settings and runtime configuration

# **ESP-NETIF interaction**

**A) User code, boiler plate** Overall application interaction with a specific IO driver for communication media and configured TCP/IP network stack is abstracted using ESP-NETIF APIs and outlined as below:

- A) Initialization code
	- 1) Initializes IO driver
	- 2) Creates a new instance of ESP-NETIF and configure with
- ESP-NETIF specific options (flags, behaviour, name)
- Network stack options (netif init and input functions, not publicly available)
- IO driver specific options (transmit, free rx buffer functions, IO driver handle)
- 3) Attaches the IO driver handle to the ESP-NETIF instance created in the above steps
- 4) Configures event handlers
- use default handlers for common interfaces defined in IO drivers; or define a specific handlers for customised behaviour/new interfaces
- register handlers for app related events (such as IP lost/acquired)
- B) Interaction with network interfaces using ESP-NETIF API
- Getting and setting TCP/IP related parameters (DHCP, IP, etc)
- Receiving IP events (connect/disconnect)
- Controlling application lifecycle (set interface up/down)

**B) Communication driver, IO driver, media driver** Communication driver plays these two important roles in relation with ESP-NETIF:

- 1) Event handlers: Define behaviour patterns of interaction with ESP-NETIF (for example: ethernet link-up -> turn netif on)
- 2) Glue IO layer: Adapts the input/output functions to use ESP-NETIF transmit, receive and free receive buffer
- Installs driver\_transmit to appropriate ESP-NETIF object, so that outgoing packets from network stack are passed to the IO driver
- Calls *esp\_netif\_receive()* to pass incoming data to network stack

**C) ESP-NETIF, former tcpip\_adapter** ESP-NETIF is an intermediary between an IO driver and a network stack, connecting [packet data path between thes](#page-182-0)e two. As that it provides a set of interfaces for attaching a driver to ESP-NETIF object (runtime) and configuring a network stack (compile time). In addition to that a set of API is provided to control network interface lifecycle and its TCP/IP properties. As an overview, the ESP-NETIF public interface could be divided into these 6 groups:

- 1) Initialization APIs (to create and configure ESP-NETIF instance)
- 2) Input/Output API (for passing data between IO driver and network stack)
- 3) Event or Action API
- Used for network interface lifecycle management
- ESP-NETIF provides building blocks for designing event handlers
- 4) Setters and Getters for basic network interface properties
- 5) Network stack abstraction: enabling user interaction with TCP/IP stack
- Set interface up or down
- DHCP server and client API
- DNS API
- 6) Driver conversion utilities

**D) Network stack** Network stack has no public interaction with application code with regard to public interfaces and shall be fully abstracted by ESP-NETIF API.

**ESP-NETIF programmer's manual** Please refer to the example section for basic initialization of default interfaces:

- WiFi Station: wifi/getting\_started/station/main/station\_example\_main.c
- WiFi Access Point: wifi/getting\_started/softAP/main/softap\_example\_main.c
- Ethernet: ethernet/basic/main/ethernet\_example\_main.c

For more specific cases please consult this guide: *[ESP-NETIF Custom I/O Drive](https://github.com/espressif/esp-idf/blob/v4.2.5/examples/wifi/getting_started/station/main/station_example_main.c)r*.

**WiFi default initialization** The initialization code as well as registering event handlers for default interfaces, such as softAP and station, are provided in two separate APIs to facilitate simple startup code for most applications:

• *esp\_netif\_create\_default\_wifi\_ap()* • *esp\_netif\_create\_default\_wifi\_sta()*

Please note that these functions return the esp\_net if handle, i.e. a pointer to a network interface object allocated and c[onfigured with default settings, which as a consequenc](#page-190-0)e, means that:

- [The created object has to be destroyed if a network de](#page-190-1)-initialization is provided by an application.
- These *default* interfaces must not be created multiple times, unless the created handle is deleted using *esp\_netif\_destroy()*.
- When using Wifi in AP+STA mode, both these interfaces has to be created.

## **API [Reference](#page-181-0)**

#### **Header File**

• esp\_netif/include/esp\_netif.h

### **Functions**

*esp\_err\_t* **esp\_netif\_init** (void)

[Initialize the underlying TCP/](https://github.com/espressif/esp-idf/blob/v4.2.5/components/esp_netif/include/esp_netif.h)IP stack.

# **Return**

- ESP\_OK on success
- ESP\_FAIL if initializing failed
- **Note** This function should be called exactly once from application code, when the application starts up.

#### *esp\_err\_t* **esp\_netif\_deinit**(void)

Deinitialize the esp-netif component (and the underlying TCP/IP stack)

Note: Deinitialization is not supported yet

### **[Re](#page-626-0)turn**

- ESP\_ERR\_INVALID\_STATE if esp\_netif not initialized
- ESP\_ERR\_NOT\_SUPPORTED otherwise

esp\_netif\_t \***esp\_netif\_new**(**const** esp\_netif\_config\_t \**esp\_netif\_config*)

Creates an instance of new esp-netif object based on provided config.

#### **Return**

- pointer to esp-netif object on success
- NULL otherwise

#### **Parameters**

- [in] esp\_netif\_config: pointer esp-netif configuration
- void **esp\_netif\_destroy**(esp\_netif\_t \**esp\_netif*)

Destroys the esp\_netif object.

#### **Parameters**

• [in] esp\_netif: pointer to the object to be deleted

<span id="page-181-0"></span>*esp\_err\_t* **esp\_netif\_set\_driver\_config**(esp\_netif\_t \**esp\_netif*, **const** esp\_netif\_driver\_ifconfig\_t \**driver\_config*)

Configures driver related options of esp\_netif object.

#### **[Re](#page-626-0)turn**

- ESP OK on success
- ESP\_ERR\_ESP\_NETIF\_INVALID\_PARAMS if invalid parameters provided

#### **Parameters**

- [inout] esp\_netif: pointer to the object to be configured
- <span id="page-181-1"></span>• [in] driver\_config: pointer esp-netif io driver related configuration

*esp\_err\_t* **esp\_netif\_attach**(esp\_netif\_t \**esp\_netif*, esp\_netif\_iodriver\_handle *driver\_handle*) Attaches esp\_netif instance to the io driver handle.

Calling this function enables connecting specific esp\_netif object with already initialized io driver to update esp\_netif object with driver specific configuration (i.e. calls post\_attach callback, which typically sets io driver [cal](#page-626-0)lbacks to esp\_netif instance and starts the driver)

#### **Return**

- ESP OK on success
- ESP\_ERR\_ESP\_NETIF\_DRIVER\_ATTACH\_FAILED if driver's pot\_attach callback failed **Parameters**
	- [inout] esp\_netif: pointer to esp\_netif object to be attached
	- [in] driver\_handle: pointer to the driver handle

*esp\_err\_t* **esp\_netif\_receive**(esp\_netif\_t \**esp\_netif*, void \**buffer*, size\_t *len*, void \**eb*)

Passes the raw packets from communication media to the appropriate TCP/IP stack.

<span id="page-182-0"></span>This function is called from the configured (peripheral) driver layer. The data are then forwarded as frames to [the](#page-626-0) TCP/IP stack.

#### **Return**

• ESP\_OK

**Parameters**

- [in] esp\_netif: Handle to esp-netif instance
- [in] buffer: Received data
- [in] len: Length of the data frame
- [in] eb: Pointer to internal buffer (used in Wi-Fi driver)

#### void **esp\_netif\_action\_start**(void \**esp\_netif*, *esp\_event\_base\_t base*, int32\_t *event\_id*, void \**data*)

Default building block for network interface action upon IO driver start event Creates network interface, if AUTOUP enabled turns the interface on, if DHCPS enabled starts dhcp server.

**Note** This API can be directly used as event han[dler](#page-642-0) **Parameters**

- [in] esp\_netif: Handle to esp-netif instance
- base:
- event\_id:
- data:

void **esp\_netif\_action\_stop**(void \**esp\_netif*, *esp\_event\_base\_t base*, int32\_t *event\_id*, void \**data*) Default building block for network interface action upon IO driver stop event.

**Note** This API can be directly used as event handler

#### **Parameters**

- [in] esp\_netif: Handle to esp-[netif instance](#page-642-0)
- base:
- event\_id:
- data:

void **esp\_netif\_action\_connected**(void \**esp\_netif*, *esp\_event\_base\_t base*, int32\_t *event\_id*, void

\**data*)

Default building block for network interface action upon IO driver connected event.

# **Note** This API can be directly used as event handler

**Parameters**

- [in] esp\_netif: Handle to esp-netif instance
- base:
- event\_id:
- data:

void **esp\_netif\_action\_disconnected**(void \**esp\_netif*, *esp\_event\_base\_t base*, int32\_t *event\_id*,

void \**data*)

Default building block for network interface action upon IO driver disconnected event.

**Note** This API can be directly used as event handler

#### **Parameters**

- [in] esp\_netif: Handle to esp-netif instance
- base:
- event\_id:
- data:

void **esp\_netif\_action\_got\_ip**(void \**esp\_netif*, *esp\_event\_base\_t base*, int32\_t *event\_id*, void

\**data*)

Default building block for network interface action upon network got IP event.

# **Note** This API can be directly used as event handler

#### **Parameters**

- [in] esp\_netif: Handle to esp-netif instance
- base:
- event\_id:
- data:

*esp\_err\_t* **esp\_netif\_set\_mac**(esp\_netif\_t \**esp\_netif*, uint8\_t *mac*[])

Set the mac address for the interface instance.

# **Return**

- ESP\_OK success
- ESP\_ERR\_ESP\_NETIF\_IF\_NOT\_READY interface status error
- ESP\_ERR\_NOT\_SUPPORTED mac not supported on this interface

#### **Parameters**

- [in] esp\_netif: Handle to esp-netif instance
- [in] mac: Desired mac address for the related network interface

*esp\_err\_t* **esp\_netif\_get\_mac**(esp\_netif\_t \**esp\_netif*, uint8\_t *mac*[])

Get the mac address for the interface instance.

#### **Return**

- ESP OK success
- ESP\_ERR\_ESP\_NETIF\_IF\_NOT\_READY interface status error
- ESP\_ERR\_NOT\_SUPPORTED mac not supported on this interface

#### **Parameters**

- [in] esp\_netif: Handle to esp-netif instance
- [out] mac: Resultant mac address for the related network interface

#### *esp\_err\_t* **esp\_netif\_set\_hostname**(esp\_netif\_t \**esp\_netif*, **const** char \**hostname*)

Set the hostname of an interface.

The configured hostname overrides the default configuration value CONFIG\_LWIP\_LOCAL\_HOSTNAME. Please note that when the hostname is altered after interface started/connected the changes would only be [refl](#page-626-0)ected once the interface restarts/reconnects

#### **Return**

- ESP\_OK success
- ESP\_ERR\_ESP\_NETIF\_IF\_NOT\_READY interface status error
- ESP\_ERR\_ESP\_NETIF\_INVALID\_PARAMS parameter error

#### **Parameters**

- [in] esp\_netif: Handle to esp-netif instance
- [in] hostname: New hostname for the interface. Maximum length 32 bytes.

#### *esp\_err\_t* **esp\_netif\_get\_hostname**(esp\_netif\_t \**esp\_netif*, **const** char \*\**hostname*)

# Get interface hostname.

# **Return**

- ESP\_OK success
- ESP\_ERR\_ESP\_NETIF\_IF\_NOT\_READY interface status error
- ESP\_ERR\_ESP\_NETIF\_INVALID\_PARAMS parameter error

**Parameters**

• [in] esp\_netif: Handle to esp-netif instance

• [out] hostname: Returns a pointer to the hostname. May be NULL if no hostname is set. If set non-NULL, pointer remains valid (and string may change if the hostname changes).

# bool **esp\_netif\_is\_netif\_up**(esp\_netif\_t \**esp\_netif*)

Test if supplied interface is up or down.

#### **Return**

- true Interface is up
- false Interface is down

# **Parameters**

• [in] esp\_netif: Handle to esp-netif instance

*esp\_err\_t* **esp\_netif\_get\_ip\_info**(esp\_netif\_t \**esp\_netif*, esp\_netif\_ip\_info\_t \**ip\_info*)

Get interface's IP address information.

If the interface is up, IP information is read directly from the TCP/IP stack. If the interface is down, IP [info](#page-626-0)rmation is read from a copy kept in the ESP-NETIF instance

- **Return**
	- ESP\_OK
	- ESP\_ERR\_ESP\_NETIF\_INVALID\_PARAMS

# **Parameters**

- [in] esp\_netif: Handle to esp-netif instance
- [out] ip\_info: If successful, IP information will be returned in this argument.

*esp\_err\_t* **esp\_netif\_get\_old\_ip\_info**(esp\_netif\_t \**esp\_netif*, esp\_netif\_ip\_info\_t \**ip\_info*) Get interface's old IP information.

Returns an "old"IP address previously stored for the interface when the valid IP changed.

[If t](#page-626-0)he IP lost timer has expired (meaning the interface was down for longer than the configured interval) then the old IP information will be zero.

#### **Return**

- ESP\_OK
- ESP\_ERR\_ESP\_NETIF\_INVALID\_PARAMS

# **Parameters**

- [in] esp\_netif: Handle to esp-netif instance
- [out] ip\_info: If successful, IP information will be returned in this argument.
- *esp\_err\_t* **esp\_netif\_set\_ip\_info**(esp\_netif\_t \**esp\_netif*, **const** esp\_netif\_ip\_info\_t \**ip\_info*)

Set interface's IP address information.

This function is mainly used to set a static IP on an interface.

[If t](#page-626-0)he interface is up, the new IP information is set directly in the TCP/IP stack.

The copy of IP information kept in the ESP-NETIF instance is also updated (this copy is returned if the IP is queried while the interface is still down.)

**Note** DHCP client/server must be stopped (if enabled for this interface) before setting new IP information. **Note** Calling this interface for may generate a SYSTEM\_EVENT\_STA\_GOT\_IP or SYS-TEM\_EVENT\_ETH\_GOT\_IP event.

# **Return**

- ESP\_OK
- ESP\_ERR\_ESP\_NETIF\_INVALID\_PARAMS
- ESP\_ERR\_ESP\_NETIF\_DHCP\_NOT\_STOPPED If DHCP server or client is still running

**Parameters**

- [in] esp\_netif: Handle to esp-netif instance
- [in] ip\_info: IP information to set on the specified interface

*esp\_err\_t* **esp\_netif\_set\_old\_ip\_info**(esp\_netif\_t \**esp\_netif*, **const** esp\_netif\_ip\_info\_t \**ip\_info*)

Set interface old IP information.

This function is called from the DHCP client (if enabled), before a new IP is set. It is also called from the default handlers for the SYSTEM\_EVENT\_STA\_CONNECTED and SYSTEM\_EVENT\_ETH\_CONNECTED events.

Calling this function stores the previously configured IP, which can be used to determine if the IP changes in the future.

If the interface is disconnected or down for too long, the "IP lost timer"will expire (after the configured interval) and set the old IP information to zero.

#### **Return**

• ESP\_OK

# • ESP\_ERR\_ESP\_NETIF\_INVALID\_PARAMS

**Parameters**

- [in] esp\_netif: Handle to esp-netif instance
- [in] ip info: Store the old IP information for the specified interface

int **esp** netif get netif impl index (esp netif  $t * exp$  netif)

Get net interface index from network stack implementation.

**Note** This index could be used in set sockopt () to bind socket with multicast interface **Return** implementation specific index of interface represented with supplied esp\_netif **Parameters**

• [in] esp\_netif: Handle to esp-netif instance

*esp\_err\_t* **esp\_netif\_get\_netif\_impl\_name**(esp\_netif\_t \**esp\_netif*, char \**name*) Get net interface name from network stack implementation.

**Note** This name could be used in setsockopt() to bind socket with appropriate interface **[Re](#page-626-0)turn**

• ESP\_OK

• ESP\_ERR\_ESP\_NETIF\_INVALID\_PARAMS

#### **Parameters**

- [in] esp\_netif: Handle to esp-netif instance
- [out] name: Interface name as specified in underlying TCP/IP stack. Note that the actual name will be copied to the specified buffer, which must be allocated to hold maximum interface name size (6 characters for lwIP)

*esp\_err\_t* **esp\_netif\_dhcps\_option**(esp\_netif\_t \**esp\_netif*, esp\_netif\_dhcp\_option\_mode\_t *opt\_op*,

esp\_netif\_dhcp\_option\_id\_t *opt\_id*, void \**opt\_val*, uint32\_t

*opt\_len*)

Set or Get DHCP server option.

#### **[Re](#page-626-0)turn**

- ESP\_OK
- ESP\_ERR\_ESP\_NETIF\_INVALID\_PARAMS
- ESP\_ERR\_ESP\_NETIF\_DHCP\_ALREADY\_STOPPED
- ESP\_ERR\_ESP\_NETIF\_DHCP\_ALREADY\_STARTED

**Parameters**

- [in] esp\_netif: Handle to esp-netif instance
- [in] opt\_op: ESP\_NETIF\_OP\_SET to set an option, ESP\_NETIF\_OP\_GET to get an option.
- [in] opt\_id: Option index to get or set, must be one of the supported enum values.
- [inout] opt\_val: Pointer to the option parameter.
- [in] opt len: Length of the option parameter.

*esp\_err\_t* **esp\_netif\_dhcpc\_option**(esp\_netif\_t \**esp\_netif*, esp\_netif\_dhcp\_option\_mode\_t *opt\_op*,

esp\_netif\_dhcp\_option\_id\_t *opt\_id*, void \**opt\_val*, uint32\_t

*opt\_len*)

Set or Get DHCP client option.

#### **[Re](#page-626-0)turn**

- ESP\_OK
- ESP\_ERR\_ESP\_NETIF\_INVALID\_PARAMS
- ESP\_ERR\_ESP\_NETIF\_DHCP\_ALREADY\_STOPPED

# • ESP\_ERR\_ESP\_NETIF\_DHCP\_ALREADY\_STARTED

# **Parameters**

- [in] esp\_netif: Handle to esp-netif instance
- [in] opt\_op: ESP\_NETIF\_OP\_SET to set an option, ESP\_NETIF\_OP\_GET to get an option.
- [in] opt\_id: Option index to get or set, must be one of the supported enum values.
- [inout] opt\_val: Pointer to the option parameter.
- [in] opt len: Length of the option parameter.

## *esp\_err\_t* **esp\_netif\_dhcpc\_start**(esp\_netif\_t \**esp\_netif*)

Start DHCP client (only if enabled in interface object)

**Note** The default event handlers for the SYSTEM\_EVENT\_STA\_CONNECTED and SYS-TEM\_EVENT\_ETH\_CONNECTED events call this function.

**[Re](#page-626-0)turn**

- ESP\_OK
- ESP\_ERR\_ESP\_NETIF\_INVALID\_PARAMS
- ESP\_ERR\_ESP\_NETIF\_DHCP\_ALREADY\_STARTED
- ESP\_ERR\_ESP\_NETIF\_DHCPC\_START\_FAILED

#### **Parameters**

• [in] esp\_netif: Handle to esp-netif instance

*esp\_err\_t* **esp\_netif\_dhcpc\_stop**(esp\_netif\_t \**esp\_netif*)

Stop DHCP client (only if enabled in interface object)

**Note** Calling action\_netif\_stop() will also stop the DHCP Client if it is running.

**[Re](#page-626-0)turn**

- ESP\_OK
- ESP\_ERR\_ESP\_NETIF\_INVALID\_PARAMS
- ESP\_ERR\_ESP\_NETIF\_DHCP\_ALREADY\_STOPPED
- ESP\_ERR\_ESP\_NETIF\_IF\_NOT\_READY

#### **Parameters**

• [in] esp\_netif: Handle to esp-netif instance

*esp\_err\_t* **esp\_netif\_dhcpc\_get\_status**(esp\_netif\_t \**esp\_netif*, esp\_netif\_dhcp\_status\_t \**status*) Get DHCP client status.

#### **Return**

• ESP\_OK

# **[Pa](#page-626-0)rameters**

- [in] esp\_netif: Handle to esp-netif instance
- [out] status: If successful, the status of DHCP client will be returned in this argument.

*esp\_err\_t* **esp\_netif\_dhcps\_get\_status**(esp\_netif\_t \**esp\_netif*, esp\_netif\_dhcp\_status\_t \**status*) Get DHCP Server status.

#### **Return**

• ESP\_OK

#### **[Pa](#page-626-0)rameters**

- [in] esp\_netif: Handle to esp-netif instance
- [out] status: If successful, the status of the DHCP server will be returned in this argument.

# *esp\_err\_t* **esp\_netif\_dhcps\_start**(esp\_netif\_t \**esp\_netif*)

Start DHCP server (only if enabled in interface object)

#### **Return**

- ESP\_OK
- ESP\_ERR\_ESP\_NETIF\_INVALID\_PARAMS
- ESP\_ERR\_ESP\_NETIF\_DHCP\_ALREADY\_STARTED

**Parameters**

• [in] esp\_netif: Handle to esp-netif instance

*esp\_err\_t* **esp\_netif\_dhcps\_stop**(esp\_netif\_t \**esp\_netif*)

Stop DHCP server (only if enabled in interface object)

#### **Return**

- ESP\_OK
- ESP\_ERR\_ESP\_NETIF\_INVALID\_PARAMS
- ESP\_ERR\_ESP\_NETIF\_DHCP\_ALREADY\_STOPPED
- ESP\_ERR\_ESP\_NETIF\_IF\_NOT\_READY

**Parameters**

• [in] esp\_netif: Handle to esp-netif instance

*esp\_err\_t* **esp\_netif\_set\_dns\_info**(esp\_netif\_t \**esp\_netif*, esp\_netif\_dns\_type\_t *type*, esp\_netif\_dns\_info\_t \**dns*)

Set DNS Server information.

<span id="page-187-0"></span>This function behaves differently if DHCP server or client is enabled

[If D](#page-626-0)HCP client is enabled, main and backup DNS servers will be updated automatically from the DHCP lease if the relevant DHCP options are set. Fallback DNS Server is never updated from the DHCP lease and is designed to be set via this API. If DHCP client is disabled, all DNS server types can be set via this API only.

If DHCP server is enabled, the Main DNS Server setting is used by the DHCP server to provide a DNS Server option to DHCP clients (Wi-Fi stations).

- The default Main DNS server is typically the IP of the Wi-Fi AP interface itself.
- This function can override it by setting server type ESP\_NETIF\_DNS\_MAIN.
- Other DNS Server types are not supported for the Wi-Fi AP interface.

**Return**

- ESP\_OK on success
- ESP\_ERR\_ESP\_NETIF\_INVALID\_PARAMS invalid params

**Parameters**

- [in] esp\_netif: Handle to esp-netif instance
- [in] type: Type of DNS Server to set: ESP\_NETIF\_DNS\_MAIN,
	- ESP\_NETIF\_DNS\_BACKUP, ESP\_NETIF\_DNS\_FALLBACK
- [in] dns: DNS Server address to set

*esp\_err\_t* **esp\_netif\_get\_dns\_info**(esp\_netif\_t \**esp\_netif*, esp\_netif\_dns\_type\_t *type*, esp\_netif\_dns\_info\_t \**dns*)

Get DNS Server information.

Return the currently configured DNS Server address for the specified interface and Server type.

[Thi](#page-626-0)s may be result of a previous call to *esp\_netif\_set\_dns\_info()*. If the interface's DHCP client is enabled, the Main or Backup DNS Server may be set by the current DHCP lease.

# **Return**

- ESP\_OK on success
- ESP\_ERR\_ESP\_NETIF\_IN[VALID\\_PARAMS invali](#page-187-0)d params

**Parameters**

- [in] esp\_netif: Handle to esp-netif instance
- [in] type: Type of DNS Server to get: ESP\_NETIF\_DNS\_MAIN, ESP\_NETIF\_DNS\_BACKUP, ESP\_NETIF\_DNS\_FALLBACK

• [out] dns: DNS Server result is written here on success

# *esp\_err\_t* **esp\_netif\_create\_ip6\_linklocal**(esp\_netif\_t \**esp\_netif*)

Create interface link-local IPv6 address.

Cause the TCP/IP stack to create a link-local IPv6 address for the specified interface.

[Thi](#page-626-0)s function also registers a callback for the specified interface, so that if the link-local address becomes verified as the preferred address then a SYSTEM\_EVENT\_GOT\_IP6 event will be sent.

#### **Return**

- ESP\_OK
- ESP\_ERR\_ESP\_NETIF\_INVALID\_PARAMS

**Parameters**

• [in] esp\_netif: Handle to esp-netif instance

*esp\_err\_t* **esp\_netif\_qet\_ip6\_linklocal**(esp\_netif\_t \**esp\_netif*, esp\_ip6\_addr\_t \**if\_ip6*) Get interface link-local IPv6 address.

If the specified interface is up and a preferred link-local IPv6 address has been created for the interface, return [a c](#page-626-0)opy of it.

#### **Return**

- ESP\_OK
- ESP\_FAIL If interface is down, does not have a link-local IPv6 address, or the link-local IPv6 address is not a preferred address.

#### **Parameters**

- [in] esp\_netif: Handle to esp-netif instance
- [out] if\_ip6: IPv6 information will be returned in this argument if successful.

*esp\_err\_t* **esp\_netif\_get\_ip6\_global**(esp\_netif\_t \**esp\_netif*, esp\_ip6\_addr\_t \**if\_ip6*)

Get interface global IPv6 address.

If the specified interface is up and a preferred global IPv6 address has been created for the interface, return a [cop](#page-626-0)y of it.

#### **Return**

- ESP\_OK
- ESP\_FAIL If interface is down, does not have a global IPv6 address, or the global IPv6 address is not a preferred address.

**Parameters**

- [in] esp\_netif: Handle to esp-netif instance
- [out] if ip6: IPv6 information will be returned in this argument if successful.
- int **esp\_netif\_get\_all\_ip6**(esp\_netif\_t \**esp\_netif*, esp\_ip6\_addr\_t *if\_ip6*[])

Get all IPv6 addresses of the specified interface.

**Return** number of returned IPv6 addresses

#### **Parameters**

- [in] esp\_netif: Handle to esp-netif instance
- [out] if ip6: Array of IPv6 addresses will be copied to the argument

void **esp\_netif\_set\_ip4\_addr**(esp\_ip4\_addr\_t \**addr*, uint8\_t *a*, uint8\_t *b*, uint8\_t *c*, uint8\_t *d*) Sets IPv4 address to the specified octets.

#### **Parameters**

- [out] addr: IP address to be set
- a: the first octet (127 for IP 127.0.0.1)
- b:
- c:
- d:

char \***esp\_ip4addr\_ntoa**(**const** esp\_ip4\_addr\_t \**addr*, char \**buf*, int *buflen*)

Converts numeric IP address into decimal dotted ASCII representation.

**Return** either pointer to buf which now holds the ASCII representation of addr or NULL if buf was too small **Parameters**

- addr: ip address in network order to convert
- buf: target buffer where the string is stored
- buflen: length of buf

# uint32\_t **esp\_ip4addr\_aton**(**const** char \**addr*)

Ascii internet address interpretation routine The value returned is in network order.

**Return** ip address in network order

**Parameters**

• addr: IP address in ascii representation (e.g. "127.0.0.1")

esp\_netif\_iodriver\_handle **esp\_netif\_get\_io\_driver**(esp\_netif\_t \**esp\_netif*) Gets media driver handle for this esp-netif instance.

**Return** opaque pointer of related IO driver

#### **Parameters**

• [in] esp\_netif: Handle to esp-netif instance

esp\_netif\_t \***esp\_netif\_get\_handle\_from\_ifkey**(**const** char \**if\_key*) Searches over a list of created objects to find an instance with supplied if key.

**Return** Handle to esp-netif instance **Parameters** • if key: Textual description of network interface esp\_netif\_flags\_t **esp\_netif\_get\_flags**(esp\_netif\_t \**esp\_netif*) Returns configured flags for this interface. **Return** Configuration flags **Parameters** • [in] esp\_netif: Handle to esp-netif instance **const** char \***esp\_netif\_get\_ifkey**(esp\_netif\_t \**esp\_netif*) Returns configured interface key for this esp-netif instance. **Return** Textual description of related interface **Parameters** • [in] esp\_netif: Handle to esp-netif instance **const** char \***esp\_netif\_get\_desc**(esp\_netif\_t \**esp\_netif*) Returns configured interface type for this esp-netif instance. **Return** Enumerated type of this interface, such as station, AP, ethernet **Parameters** • [in] esp\_netif: Handle to esp-netif instance int **esp\_netif\_get\_route\_prio**(esp\_netif\_t \**esp\_netif*) Returns configured routing priority number. **Return** Integer representing the instance's route-prio, or -1 if invalid paramters **Parameters** • [in] esp\_netif: Handle to esp-netif instance int32\_t **esp\_netif\_get\_event\_id**(esp\_netif\_t \**esp\_netif*, esp\_netif\_ip\_event\_type\_t *event\_type*) Returns configured event for this esp-netif instance and supplied event type.

**Return** specific event id which is configured to be raised if the interface lost or acquired IP address -1 if supplied event\_type is not known

**Parameters**

- [in] esp\_netif: Handle to esp-netif instance
- event\_type: (either get or lost IP)

```
esp_netif_t *esp_netif_next(esp_netif_t *esp_netif)
```
Iterates over list of interfaces. Returns first netif if NULL given as parameter.

**Return** First netif from the list if supplied parameter is NULL, next one otherwise **Parameters**

• [in] esp\_netif: Handle to esp-netif instance

size\_t **esp\_netif\_get\_nr\_of\_ifs**(void)

Returns number of registered esp\_netif objects.

**Return** Number of esp\_netifs

void **esp\_netif\_netstack\_buf\_ref**(void \**netstack\_buf*)

increase the reference counter of net stack buffer

#### **Parameters**

- [in] netstack\_buf: the net stack buffer
- void **esp\_netif\_netstack\_buf\_free**(void \**netstack\_buf*)

free the netstack buffer

#### **Parameters**

• [in] netstack\_buf: the net stack buffer

#### **Macros**

**\_ESP\_NETIF\_SUPPRESS\_LEGACY\_WARNING\_**

#### **WiFi default API reference**

# **Header File**

• esp\_wifi/include/esp\_wifi\_default.h

# **Functions**

```
esp_err_t esp_netif_attach_wifi_station(esp_netif_t *esp_netif)
     Attaches wifi station interface to supplied netif.
```
#### **Return**

- ESP\_OK on success
- ESP\_FAIL if attach failed

#### **Parameters**

• esp\_netif: instance to attach the wifi station to

*esp\_err\_t* **esp\_netif\_attach\_wifi\_ap**(esp\_netif\_t \**esp\_netif*)

Attaches wifi soft AP interface to supplied netif.

#### **Return**

- ESP\_OK on success
- ESP\_FAIL if attach failed

#### **Parameters**

• esp\_netif: instance to attach the wifi AP to

#### *esp\_err\_t* **esp\_wifi\_set\_default\_wifi\_sta\_handlers**(void)

Sets default wifi event handlers for STA interface.

#### **Return**

• ESP\_OK on success, error returned from esp\_event\_handler\_register if failed

#### *esp\_err\_t* **esp\_wifi\_set\_default\_wifi\_ap\_handlers**(void)

Sets default wifi event handlers for STA interface.

#### **Return**

• ESP\_OK on success, error returned from esp\_event\_handler\_register if failed

## *[esp\\_err\\_t](#page-626-0)* **esp\_wifi\_clear\_default\_wifi\_driver\_and\_handlers**(void \**esp\_netif*) Clears default wifi event handlers for supplied network interface.

#### **Return**

• ESP\_OK on success, error returned from esp\_event\_handler\_register if failed

#### **[Pa](#page-626-0)rameters**

• esp\_netif: instance of corresponding if object

esp\_netif\_t \***esp\_netif\_create\_default\_wifi\_ap**(void) Creates default WIFI AP. In case of any init error this API aborts.

**Return** pointer to esp-netif instance

#### <span id="page-190-0"></span>esp\_netif\_t \***esp\_netif\_create\_default\_wifi\_sta**(void) Creates default WIFI STA. In case of any init error this API aborts.

**Return** pointer to esp-netif instance

```
esp_netif_t *esp_netif_create_wifi(wifi_interface_t wifi_if, esp_netif_inherent_config_t
```
\**esp\_netif\_config*) Creates esp\_netif WiFi object based on the custom configuration. **Attention** This API DOES NOT register default handlers! **Return** pointer to esp-netif instance **Parameters**

- [in] wifi\_if: type of wifi interface
- [in] esp\_netif\_config: inherent esp-netif configuration pointer

# *esp\_err\_t* **esp\_netif\_create\_default\_wifi\_mesh\_netifs**(esp\_netif\_t \*\**p\_netif\_sta*,

esp\_netif\_t \*\**p\_netif\_ap*)

Creates default STA and AP network interfaces for esp-mesh.

Both netifs are almost identical to the default station and softAP, but with DHCP client and server disabled. [Ple](#page-626-0)ase note that the DHCP client is typically enabled only if the device is promoted to a root node.

Returns created interfaces which could be ignored setting parameters to NULL if an application code does not need to save the interface instances for further processing.

# **Return** ESP\_OK on success

# **Parameters**

- [out] p\_netif\_sta: pointer where the resultant STA interface is saved (if non NULL)
- [out] p\_netif\_ap: pointer where the resultant AP interface is saved (if non NULL)

# **TCP/IP 适配器迁移指南**

TCP/IP 适配器是在 IDF V4.1 之前使用的网络接口抽象组件。本文档概述了从 tcpip\_adapter 移出至其后继 者*ESP-NETIF* 的过程。

# **更新网络连接代码**

**网络软件栈初始化** 只需将 tcpip\_adapter\_init() 替换为 esp\_netif\_init()。请注意,*ESP-NETIF* 初始化 API 可返回标准错误代码,还可以使用 esp\_netif\_deinit() 进行去初始化。

此外,还需将 #include "tcpip\_adapter.h" 替换为 #include "esp\_netif.h"。

**[创建网](#page-178-0)络接口** TCP/IP 适配器静态定义了三个接口:

- Wi-Fi Station
- Wi-Fi AP
- 以太网

网络接口的设计应严格参考*ESP-NETIF*,以使其能够连接到 TCP/IP 软件栈。例如,在 TCP/IP 软件栈和事件 循环初始化完成后,Wi-Fi 的初始化代码必须显示调用 esp\_netif\_create\_default\_wifi\_sta(); 或 esp\_netif\_create\_default\_wifi\_ap(); 。请参阅这三个接口的初始化代码示例:

- Wi-Fi Station: wifi/getting\_started/station/main/station\_example\_main.c
- Wi-Fi AP: wifi/getting\_[started/softA](#page-178-0)P/main/softap\_example\_main.c
- 以太网: ethernet/basic/main/ethernet\_example\_main.c

**更换其他 tcpip\_adapter API** 所有 tcpip\_adapter [函数都有对应的](https://github.com/espressif/esp-idf/blob/v4.2.5/examples/wifi/getting_started/softAP/main/softap_example_main.c) esp-netif。具体请见 esp\_netif 的内容:

- Setters/[Getters](https://github.com/espressif/esp-idf/blob/v4.2.5/examples/ethernet/basic/main/ethernet_example_main.c)
- DHCP
- DNS
- IP address

**默认[事件处理](https://github.com/espressif/esp-idf/blob/v4.2.5/components/esp_netif/include/esp_netif.h#L387)程序** 事件处理程序已经从 tcpip\_adapter 移动到相应的驱动程序代码。从应用程序的角度 来看[,这不会带](https://github.com/espressif/esp-idf/blob/v4.2.5/components/esp_netif/include/esp_netif.h#L568)来任何影响,所有事件仍以相同的方式处理。请注意,在与 IP 相关的事件处理程序中, 应用程序代码通常以 esp-netif 结构体的形式接收 IP 地址(不是 LwIP 结构,但兼容二进制格式)。这是打 印地址的首选方式:

ESP\_LOGI(TAG, "got ip:" IPSTR "**\n**", IP2STR(&event->ip\_info.ip));

而不是

ESP\_LOGI(TAG, "got ip:%s**\n**", ip4addr\_ntoa(&event->ip\_info.ip));

由于 ip4addr\_ntoa() 为 **LwIP API**, 因此 e**sp-netif** 还提供了替代函数 esp\_ip4addr\_ntoa(), 但整 体而言仍推荐上述方法。

**IP 地址** 推荐使用 esp-netif 定义的 IP 结构。请注意,在启用默认兼容性时,LwIP 结构体仍然可以工作。 \* esp-netif IP address definitions

**下 一 步** 为 了 移 植 应 用 程 序 使 其 可 以 使 用*ESP-NETIF* 还 需 完 成 的 步 骤 包 括: 在 组 件 配 置 中 禁用 tcpip\_adapter 兼容层。 方法为: ESP NETIF Adapter -> Enable backward compatible t[cpip\\_adapter interfac](https://github.com/espressif/esp-idf/blob/v4.2.5/components/esp_netif/include/esp_netif_ip_addr.h#L96)e, 并检查工程是否编译成功。TCP/IP 适配器涉及大量依赖项, 这一步 可能有助于将应用程序与使用特定 TCP/IP 软件栈的 API 分离开来。

#### **ESP-NETIF Custom I/O Driver**

<span id="page-192-0"></span>This section outlines implementing a new I/O driver with esp-netif connection capabilities. By convention the I/O driver has to register itself as an esp-netif driver and thus holds a dependency on esp-netif component and is responsible for providing data path functions, post-attach callback and in most cases also default event handlers to define network interface actions based on driver's lifecycle transitions.

**Packet input/output** As shown in the diagram, the following three API functions for the packet data path must be defined for connecting with esp-netif:

- *esp\_netif\_transmit()*
- *esp\_netif\_free\_rx\_buffer()*
- *esp\_netif\_receive()*

The first two functions for transmitting and freeing the rx buffer are provided as callbacks, i.e. they get called from esp-n[etif \(and its underlying TCP/IP](#page-193-0) [stack\) and](#page-194-0) I/O driver provides their implementation.

The r[eceiving function on the othe](#page-182-0)r hand gets called from the I/O driver, so that the driver's code simply calls *esp\_netif\_receive()* on a new data received event.

**Post attach callback** A final part of the network interface initialization consists of attaching the esp-netif instance [to the I/O driver, by means of](#page-182-0) calling the following API:

```
esp_err_t esp_netif_attach(esp_netif_t *esp_netif, esp_netif_iodriver_handle␣
,→driver_handle);
```
It is assumed that the esp\_netif\_iodriver\_handle is a pointer to driver's object, a struct derived from struct esp\_netif\_driver\_base\_s, so that the first member of I/O driver structure must be this base structure with pointers to

- post-attach function callback
- related esp-netif instance

As a consequence the I/O driver has to create an instance of the struct per below:

```
typedef struct my_netif_driver_s {
      esp_netif_driver_base_t base; /*!< base structure reserved as␣
,→esp-netif driver */
      driver_impl *h; /*!< handle of driver␣
,→implementation */
   } my_netif_driver_t;
```
with actual values of my netif driver t::base.post attach and the actual drivers handle my\_netif\_driver\_t::h. So when the *esp\_netif\_attach()* gets called from the initialization code, the post-attach callback from I/O driver's code gets executed to mutually register callbacks between esp-netif and I/O driver instances. Typically the driver is started as well in the post-attach callback. An example of a simple post-attach callback is outlined below:

```
static esp_err_t my_post_attach_start(esp_netif_t * esp_netif, void * args)
{
   my netif driver t *driver = args;
   const esp_netif_driver_ifconfig_t driver_ifconfig = {
            .driver_free_rx_buffer = my_free_rx_buf,
            .transmit = my_transmit,
            .handle = driver->driver_impl
    };
   driver->base.netif = esp_netif;
   ESP_ERROR_CHECK(esp_netif_set_driver_config(esp_netif, &driver_ifconfig));
   my_driver_start(driver->driver_impl);
    return ESP_OK;
}
```
**Default handlers** I/O drivers also typically provide default definitions of lifecycle behaviour of related network interfaces based on state transitions of I/O drivers. For example *driver start* -> *network start*, etc. An example of such a default handler is provided below:

```
esp_err_t my_driver_netif_set_default_handlers(my_netif_driver_t *driver, esp_
,→netif_t * esp_netif)
{
   driver_set_event_handler(driver->driver_impl, esp_netif_action_start, MY_DRV_
,→EVENT_START, esp_netif);
   driver_set_event_handler(driver->driver_impl, esp_netif_action_stop, MY_DRV_
,→EVENT_STOP, esp_netif);
   return ESP_OK;
}
```
**Network stack connection** The packet data path functions for transmitting and freeing the rx buffer (defined in the I/O driver) are called from the esp-netif, specifically from its TCP/IP stack connecting layer. The following API reference outlines these network stack interaction with the esp-netif.

# **Header File**

• esp\_netif/include/esp\_netif\_net\_stack.h

#### **Functions**

```
esp_netif_t *esp_netif_get_handle_from_netif_impl(void *dev)
     Returns esp-netif handle.
     Return handle to related esp-netif instance
     Parameters
             • [in] dev: opaque ptr to network interface of specific TCP/IP stack
void *esp_netif_get_netif_impl(esp_netif_t *esp_netif)
     Returns network stack specific implementation handle (if supported)
```
Note that it is not supported to acquire PPP netif impl pointer and this function will return NULL for esp\_netif instances configured to PPP mode

**Return** handle to related network stack netif handle **Parameters**

<span id="page-193-0"></span>• [in] esp\_netif: Handle to esp-netif instance

*esp\_err\_t* **esp\_netif\_transmit**(esp\_netif\_t \**esp\_netif*, void \**data*, size\_t *len*) Outputs packets from the TCP/IP stack to the media to be transmitted.

This function gets called from network stack to output packets to IO driver.

**[Re](#page-626-0)turn** ESP\_OK on success, an error passed from the I/O driver otherwise **Parameters**

- [in] esp\_netif: Handle to esp-netif instance
- [in] data: Data to be transmitted
- [in] len: Length of the data frame

*esp\_err\_t* **esp\_netif\_transmit\_wrap**(esp\_netif\_t \**esp\_netif*, void \**data*, size\_t *len*, void \**netstack\_buf*)

Outputs packets from the TCP/IP stack to the media to be transmitted.

This function gets called from network stack to output packets to IO driver.

**[Re](#page-626-0)turn** ESP OK on success, an error passed from the I/O driver otherwise **Parameters**

- [in] esp\_netif: Handle to esp-netif instance
- [in] data: Data to be transmitted
- [in] len: Length of the data frame
- [in] netstack buf: net stack buffer

void **esp\_netif\_free\_rx\_buffer**(void \**esp\_netif*, void \**buffer*)

Free the rx buffer allocated by the media driver.

<span id="page-194-0"></span>This function gets called from network stack when the rx buffer to be freed in IO driver context, i.e. to deallocate a buffer owned by io driver (when data packets were passed to higher levels to avoid copying)

# **Parameters**

- [in] esp\_netif: Handle to esp-netif instance
- [in] buffer: Rx buffer pointer

TCP/IP 套接字 API 的示例代码存放在 ESP-IDF 示例项目的 protocols/sockets 目录下。

# **2.1.4 应用层协议**

应用层网络协议(IP 网络层协议之上)的相关文档存放在[应用层协议](https://github.com/espressif/esp-idf/tree/v4.2.5/examples/protocols/sockets)。

# **2.2 外设 API**

# **2.2.1 Analog to Digital Converter**

# **Overview**

The ESP32-S2 integrates two 13-bit SAR (Successive Approximation Register) ADCs, supporting a total of 20 measurement channels (analog enabled pins).

The ADC driver API supports ADC1 (10 channels, attached to GPIOs 1 - 10), and ADC2 (10 channels, attached to GPIOs 11 - 20). However, the usage of AD[C2 has some restrictions for the applic](https://en.wikipedia.org/wiki/Successive_approximation_ADC)ation:

1. Different from ADC1, the hardware arbiter function is added to ADC2, so when using the API of ADC2 to obtain the sampling voltage, you need to check whether the reading is successful.

# **Configuration and Reading ADC**

Each ADC unit supports two work modes, ADC-RTC or ADC-DMA mode. ADC-RTC is controlled by the RTC controller and is suitable for low-frequency sampling operations. ADC-DMA is controlled by a digital controller and is suitable for high-frequency continuous sampling actions.

**ADC-RTC mode** The ADC should be configured before reading is taken.

- For ADC1, configure desired precision and attenuation by calling functions *adc1\_config\_width()* and *adc1\_config\_channel\_atten()*.
- For ADC2, configure the attenuation by *adc2\_config\_channel\_atten()*. The reading width of ADC2 is configured every time you take the reading.

Attenuation configuration is done per channel, see *adc1\_channel\_t* and *adc2[\\_channel\\_t](#page-209-0)*, set as a parameter of ab[ove functions.](#page-209-1)

Then it is possible to read ADC conversion result with *[adc1\\_get\\_raw\(\)](#page-210-0)* and *adc2\_get\_raw()*. Reading width of ADC2 should be set as a parameter of  $adc2qet\,raw()$  inste[ad of in the configurat](#page-213-1)ion functions.

**注解:** Since the ADC2 is shared with the WIFI module, which has higher priority, reading operation of *adc2\_get\_raw()* will fail between *esp\_w[ifi\\_start\(\)](#page-211-0)* and *[esp\\_wi](#page-209-2)fi\_stop()*[. Use the re](#page-211-0)turn code to see whether the reading is successful.

This API provides convenient way to configure ADC1 for reading from *ULP*. To do so, call function *[adc1\\_ulp\\_enable](#page-211-0)()* and then set [precision and attenuation](#page-92-0) as di[scussed above.](#page-92-1)

There is another specific function *adc\_vref\_to\_gpio()* used to route internal reference voltage to a GPIO pin. It comes handy to calibrate ADC reading and this is discussed in section *Minimizi[ng No](#page-1076-0)ise*.

# **Application Examples**

Reading voltage on ADC1 channel 0 (GPIO 0):

```
#include <driver/adc.h>
...
   adc1_config_width(ADC_WIDTH_BIT_12);
   adc1_config_channel_atten(ADC1_CHANNEL_0,ADC_ATTEN_DB_0);
   int val = adcl\_get\_raw(ADCl\_CHANNEL_0);
```
The input voltage in the above example is from 0 to 1.1 V (0 dB attenuation). The input range can be extended by setting a higher attenuation, see *adc\_atten\_t*. An example of using the ADC driver including calibration (discussed below) is available at esp-idf: peripherals/adc

Reading voltage on ADC2 channel 7 (GPIO 0):

```
#include <driver/adc.h>
...
   int read_raw;
   adc2_config_channel_atten( ADC2_CHANNEL_7, ADC_ATTEN_0db );
   esp_err_t r = adc2_get_raw( ADC2_CHANNEL_7, ADC_WIDTH_12Bit, &read_raw);
   if (r == ESPOK) {
       printf("%d\n", read_raw );
   } else if ( r == ESP_ERR_TIMEOUT ) {
       printf("ADC2 used by Wi-Fi.\n");
   }
```
The reading may fail due to collision with Wi-Fi, should check it. An example using the ADC2 driver to read the output of DAC is available in esp-idf: peripherals/adc2

The value read in both these examples is 13 bits wide (range 0-8191).

#### **Minimizing Noise**

The ESP32-S2 ADC can be sensitive to noise leading to large discrepancies in ADC readings. To minimize noise, users may connect a 0.1uF capacitor to the ADC input pad in use. Multisampling may also be used to further mitigate the effects of noise.

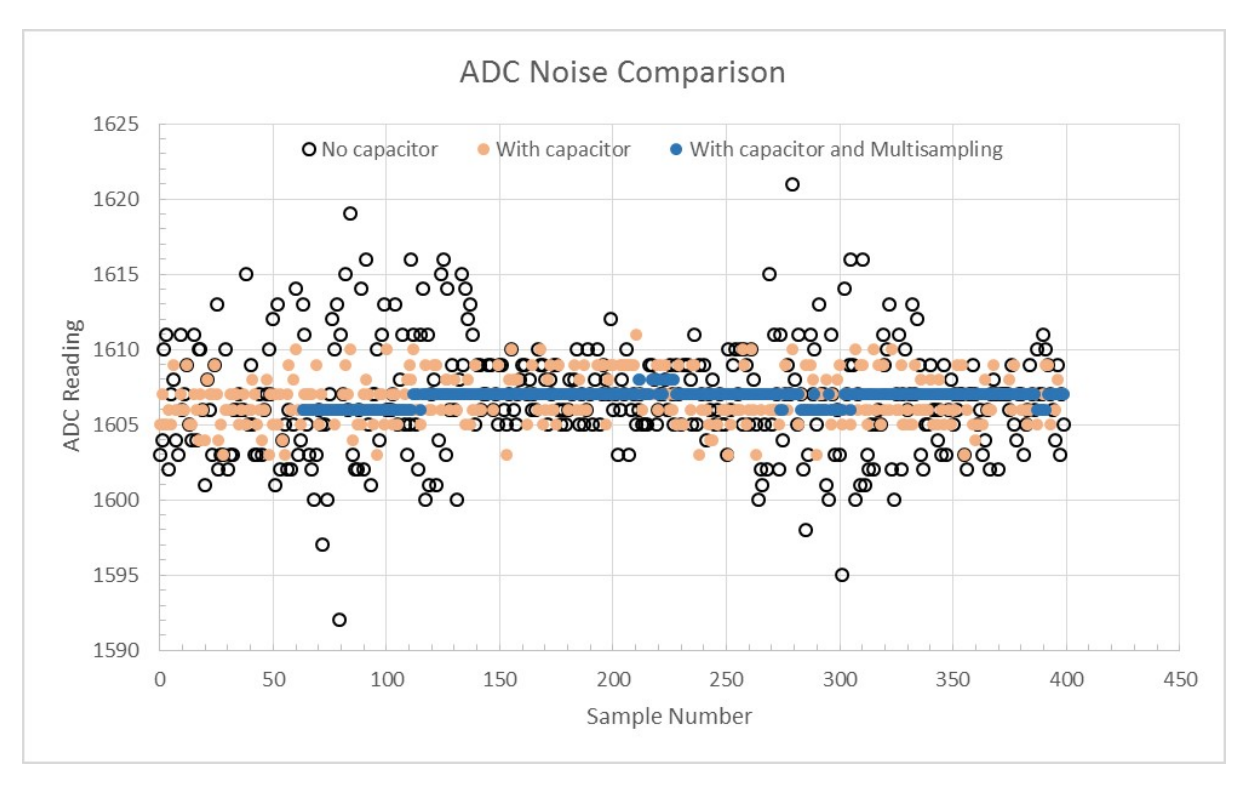

图 3: Graph illustrating noise mitigation using capacitor and multisampling of 64 samples.

# **ADC Calibration**

The esp\_adc\_cal/include/esp\_adc\_cal.h API provides functions to correct for differences in measured voltages caused by variation of ADC reference voltages (Vref) between chips. Per design the ADC reference voltage is 1100 mV, however the true reference voltage can range from 1000 mV to 1200 mV amongst different ESP32-S2s.

Correcting ADC readings using this API involves characterizing one of the ADCs at a given attenuation to obtain a ch[aracteristics curve \(ADC-Voltage c](https://github.com/espressif/esp-idf/blob/v4.2.5/components/esp_adc_cal/include/esp_adc_cal.h)urve) that takes into account the difference in ADC reference voltage. The characteristics curve is in the form of  $y = \text{coeff}_a * x + \text{coeff}_b$  and is used to convert ADC readings to voltages in mV. Calculation of the characteristics curve is based on calibration values which can be stored in eFuse or provided by the user.

**Calibration Values** Calibration values are used to generate characteristic curves that account for the variation of ADC reference voltage of a particular ESP32-S2 chip. There are currently three sources of calibration values on ESP32, and one source on ESP32-S2. The availability of these calibration values will depend on the type and production date of the ESP32-S2 chip/module.

• **eFuse Two Point** values calibrates the ADC output at two different voltages. This value is measured and burned into eFuse BLOCK0 during factory calibration on newly manufactured ESP32-S2 chips and modules. If you would like to purchase chips or modules with calibration, double check with distributor or Espressif directly.

You can verify if **eFuse Two Point** is present by running the espefuse.py tool with  $\text{adc}_\text{in}$  fo parameter

\$IDF\_PATH/components/esptool\_py/esptool/espefuse.py --port /dev/ttyUSB0 adc\_info

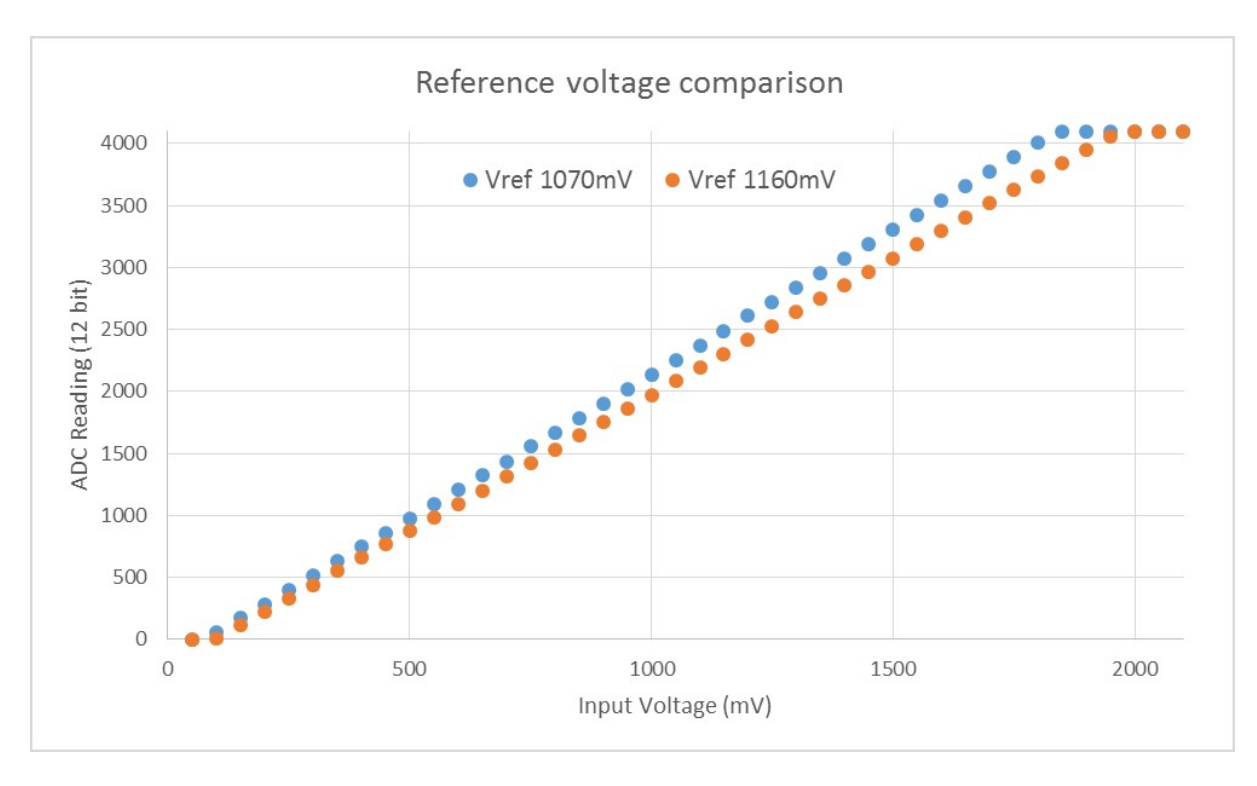

图 4: Graph illustrating effect of differing reference voltages on the ADC voltage curve.

Replace /dev/ttyUSB0 with ESP32-S2 board's port name.

**Application Example** For a full example see esp-idf: peripherals/adc

Characterizing an ADC at a particular attenuation:

```
#include "driver/adc.h"
#include "esp_adc_cal.h"
...
   //Characterize ADC at particular atten
   esp_adc_cal_characteristics_t *adc_chars = calloc(1, sizeof(esp_adc_cal_
,→characteristics_t));
   esp_adc_cal_value_t val_type = esp_adc_cal_characterize(unit, atten, ADC_WIDTH_
,→BIT_12, DEFAULT_VREF, adc_chars);
   //Check type of calibration value used to characterize ADC
    if (val_type == ESP_ADC_CAL_VAL_EFUSE_VREF) {
        printf("eFuse Vref");
    } else if (val_type == ESP_ADC_CAL_VAL_EFUSE_TP) {
       printf("Two Point");
    } else {
        printf("Default");
    }
```
Reading an ADC then converting the reading to a voltage:

```
#include "driver/adc.h"
#include "esp_adc_cal.h"
...
   uint32_t reading = adc1_get_raw(ADC1_CHANNEL_5);
   uint32_t voltage = esp_adc_cal_raw_to_voltage(reading, adc_chars);
```
Routing ADC reference voltage to GPIO, so it can be manually measured (for **Default Vref**):

```
#include "driver/adc.h"
...
   esp_err_t status = adc_vref_to_gpio(ADC_UNIT_1, GPIO_NUM_25);
    if (status == ESP_OK) {
       printf("v_ref routed to GPIO\n");
    } else {
       printf("failed to route v_ref\n");
    }
```
# **GPIO Lookup Macros**

There are macros available to specify the GPIO number of a ADC channel, or vice versa. e.g.

- 1. ADC1 CHANNEL 0 GPIO NUM is the GPIO number of ADC1 channel 0 (36);
- 2. ADC1\_GPIO32\_CHANNEL is the ADC1 channel number of GPIO 32 (ADC1 channel 4).

# **API Reference**

This reference covers three components:

- *ADC driver*
- *ADC Calibration*
- *GPIO Lookup Macros*

# **ADC [driver](#page-214-0)**

#### <span id="page-198-0"></span>**Header File**

• driver/esp32s2/include/driver/adc.h

### **Functions**

*esp\_err\_t* **[adc\\_arbiter\\_config](https://github.com/espressif/esp-idf/blob/v4.2.5/components/driver/esp32s2/include/driver/adc.h)**(*adc\_unit\_t adc\_unit*, *adc\_arbiter\_t* \**config*)

Config ADC module arbiter. The arbiter is to improve the use efficiency of ADC2. After the control right is robbed by the high priority, the low priority controller will read the invalid ADC2 data, and the validity of the data can be judged by the flag bit in the data.

**[No](#page-626-0)te** Only ADC2 support arbit[er.](#page-204-0) **Note** Default priority: Wi-Fi > RTC > Digital; **Note** In normal use, there is no need to call this interface to config arbiter. **Return**

- ESP OK Success
- ESP\_ERR\_NOT\_SUPPORTED ADC unit not support arbiter.

# **Parameters**

- adc\_unit: ADC unit.
- config: Refer to *adc\_arbiter\_t*.

# *esp\_err\_t* **adc\_digi\_start**(void)

Enable digital controller to trigger the measurement.

#### **Return**

• ESP\_OK Success

*esp\_err\_t* **adc\_digi\_stop**(void)

Disable digital controller to trigger the measurement.

**Return**

• ESP\_OK Success

## *esp\_err\_t* **adc\_digi\_filter\_reset**(*adc\_digi\_filter\_idx\_t idx*)

Reset adc digital controller filter.

#### **Return**

- ESP\_OK Success
- **[Pa](#page-626-0)rameters**
	- idx: Filter index.
- *esp\_err\_t* **adc\_digi\_filter\_set\_config**(*adc\_digi\_filter\_idx\_t idx*, *adc\_digi\_filter\_t* \**config*)

Set adc digital controller filter configuration.

**Note** For ESP32S2, Filter IDX0/IDX1 can only be used to filter all enabled channels of ADC1/ADC2 unit at the same time.

**[Re](#page-626-0)turn**

• ESP\_OK Success

# **Parameters**

- idx: Filter index.
- config: See *adc\_digi\_filter\_t*.

*esp\_err\_t* **adc\_digi\_filter\_get\_config**(*adc\_digi\_filter\_idx\_t idx*, *adc\_digi\_filter\_t* \**config*) Get adc digital controller filter configuration.

**Note** For ESP32S2, Filt[er IDX0/IDX1 can only be](#page-203-0) used to filter all enabled channels of ADC1/ADC2 unit at the same time.

#### **[Re](#page-626-0)turn**

• ESP\_OK Success

#### **Parameters**

- idx: Filter index.
- config: See *adc\_digi\_filter\_t*.

# *esp\_err\_t* **adc\_digi\_filter\_enable**(*adc\_digi\_filter\_idx\_t idx*, bool *enable*)

Enable/disable adc digital controller filter. Filtering the ADC data to obtain smooth data at higher sampling rates.

**[No](#page-626-0)te** For ESP32S2, Filt[er IDX0/IDX](#page-203-0)[1 can only be used to](#page-207-0) filter all enabled channels of ADC1/ADC2 unit at the same time.

#### **Return**

• ESP\_OK Success

#### **Parameters**

- idx: Filter index.
- enable: Enable/Disable filter.

#### *esp\_err\_t* **adc\_digi\_monitor\_set\_config**(*adc\_digi\_monitor\_idx\_t idx*, *adc\_digi\_monitor\_t*

\**config*)

Config monitor of adc digital controller.

**[No](#page-626-0)te** For ESP32S2, The monitor will monito[r all the enabled channel](#page-207-1) data of the [each ADC unit at the](#page-204-1) same time.

# **Return**

• ESP\_OK Success

#### **Parameters**

- idx: Monitor index.
- config: See *adc\_digi\_monitor\_t*.

*esp\_err\_t* **adc\_digi\_monitor\_enable**(*adc\_digi\_monitor\_idx\_t idx*, bool *enable*)

#### Enable/disable monitor of adc digital controller.

**Note** For ESP32S2, The [monitor will monitor all the](#page-204-1) enabled channel data of the each ADC unit at the same time.

#### **[Re](#page-626-0)turn**

• ESP\_OK Success

#### **Parameters**

- idx: Monitor index.
- enable: True or false enable monitor.

#### *esp\_err\_t* **adc\_digi\_intr\_enable**(*adc\_unit\_t adc\_unit*, *adc\_digi\_intr\_t intr\_mask*) Enable interrupt of adc digital controller by bitmask.

## **Return**

• ESP\_OK Success

# **[Pa](#page-626-0)rameters**

- adc\_unit: ADC unit.
- intr\_mask: Interrupt bitmask. See adc\_digi\_intr\_t.

*esp\_err\_t* **adc\_digi\_intr\_disable**(*adc\_unit\_t adc\_unit*, *adc\_digi\_intr\_t intr\_mask*)

Disable interrupt of adc digital controller by bitmask.

# **Return**

• ESP\_OK Success

# **[Pa](#page-626-0)rameters**

- adc\_unit: ADC unit.
- intr\_mask: Interrupt bitmask. See adc\_digi\_intr\_t.
- *esp\_err\_t* **adc\_digi\_intr\_clear**(*adc\_unit\_t adc\_unit*, *adc\_digi\_intr\_t intr\_mask*)

Clear interrupt of adc digital controller by bitmask.

#### **Return**

• ESP\_OK Success

#### **[Pa](#page-626-0)rameters**

- adc\_unit: ADC unit.
- intr\_mask: Interrupt bitmask. See adc\_digi\_intr\_t.

# uint32\_t **adc\_digi\_intr\_get\_status**(*adc\_unit\_t adc\_unit*)

Get interrupt status mask of adc digital controller.

#### **Return**

• intr Interrupt bitmask, See ad[c\\_digi\\_i](#page-204-0)ntr\_t.

# **Parameters**

• adc\_unit: ADC unit.

# $esp\_err\_t$  **adc\_digi\_isr\_register** (void (\*fn)) void \*

, void \**arg*, int *intr\_alloc\_flags*Register ADC interrupt handler, the handler is an ISR. The handler will be attached to the same CPU core that this function is running on.

#### **[Re](#page-626-0)turn**

- ESP\_OK Success
- ESP\_ERR\_NOT\_FOUND Can not find the interrupt that matches the flags.
- ESP\_ERR\_INVALID\_ARG Function pointer error.

#### **Parameters**

- fn: Interrupt handler function.
- arg: Parameter for handler function
- intr\_alloc\_flags: Flags used to allocate the interrupt. One or multiple (ORred) ESP\_INTR\_FLAG\_\* values. See esp\_intr\_alloc.h for more info.

# *esp\_err\_t* **adc\_digi\_isr\_deregister**(void)

Deregister ADC interrupt handler, the handler is an ISR.

#### **Return**

- ESP\_OK Success
- ESP\_ERR\_INVALID\_ARG hander error.
- ESP\_FAIL ISR not be registered.

# *esp\_err\_t* **adc\_set\_i2s\_data\_source**(*adc\_i2s\_source\_t src*)

Set I2S data source.

#### **Parameters**

• src: I2S DMA data source, I2S DMA can get data from digital signals or from ADC.

#### **Return**

• ESP\_OK success

```
esp_err_t adc_i2s_mode_init(adc_unit_t adc_unit, adc_channel_t channel)
     Initialize I2S ADC mode.
```
#### **Parameters**

- adc\_unit: ADC unit index
- channel: ADC ch[annel index](#page-204-0)

#### **Return**

- ESP\_OK success
- ESP\_ERR\_INVALID\_ARG Parameter error

# **Header File**

• soc/include/hal/adc\_types.h

#### **Structures**

#### **stru[ct adc\\_digi\\_pattern](https://github.com/espressif/esp-idf/blob/v4.2.5/components/soc/include/hal/adc_types.h)\_table\_t**

ADC digital controller (DMA mode) conversion rules setting.

#### <span id="page-201-1"></span>**Public Members**

#### uint8\_t **atten** : 2

ADC sampling voltage attenuation configuration. Modification of attenuation affects the range of measurements. 0: measurement range  $0 - 800$ mV, 1: measurement range  $0 - 1100$ mV, 2: measurement range 0 - 1350mV, 3: measurement range 0 - 2600mV.

#### uint8\_t **reserved** : 2

reserved0

uint8\_t **channel** : 4 ADC channel index.

uint8\_t **val**

Raw data value

#### **struct adc\_digi\_output\_data\_t**

ADC digital controller (DMA mode) output data format. Used to analyze the acquired ADC (DMA) data.

<span id="page-201-0"></span>**Note** ESP32-S2: Member channel can be used to judge the validity of the ADC data, because the role of the arbiter may get invalid ADC data.

#### **Public Members**

uint16\_t **data** : 12

ADC real output data info. Resolution: 12 bit.

ADC real output data info. Resolution: 11 bit.

# uint16\_t **channel** : 4

ADC channel index info. For ESP32-S2: If (channel < ADC\_CHANNEL\_MAX), The data is valid. If (channel > ADC\_CHANNEL\_MAX), The data is invalid.

**struct** *adc\_digi\_output\_data\_t*::**[anonymous]**::**[anonymous] type1** When the configured output format is 12bit. ADC\_DIGI\_FORMAT\_12BIT

uint16\_t **unit** : 1

AD[C unit index info. 0: AD](#page-201-0)C1; 1: ADC2.

#### **struct** *adc\_digi\_output\_data\_t*::**[anonymous]**::**[anonymous] type2**

When the configured output format is 11bit. ADC\_DIGI\_FORMAT\_11BIT

uint16\_t **val**

Ra[w data value](#page-201-0)

#### **struct adc\_digi\_clk\_t**

ADC digital controller (DMA mode) clock system setting. Calculation formula: controller\_clk = (APLL or  $APB$ ) / (div\_num + div\_a / div\_b + 1).

<span id="page-202-0"></span>**Note** : The clocks of the DAC digital controller use the ADC digital controller clock divider.

#### **Public Members**

#### bool **use\_apll**

true: use APLL clock; false: use APB clock.

#### uint32\_t **div\_num**

Division factor. Range:  $0 \sim 255$ . Note: When a higher frequency clock is used (the division factor is less than 9), the ADC reading value will be slightly offset.

#### uint32\_t **div\_b**

Division factor. Range:  $1 \sim 63$ .

#### uint32\_t **div\_a**

Division factor. Range:  $0 \sim 63$ .

### **struct adc\_digi\_config\_t**

CONFIG\_IDF\_TARGET\_ESP32.

ADC digital controller (DMA mode) configuration parameters.

Example setting: When using ADC1 channel0 to measure voltage, the sampling rate is required to be 1 kHz:

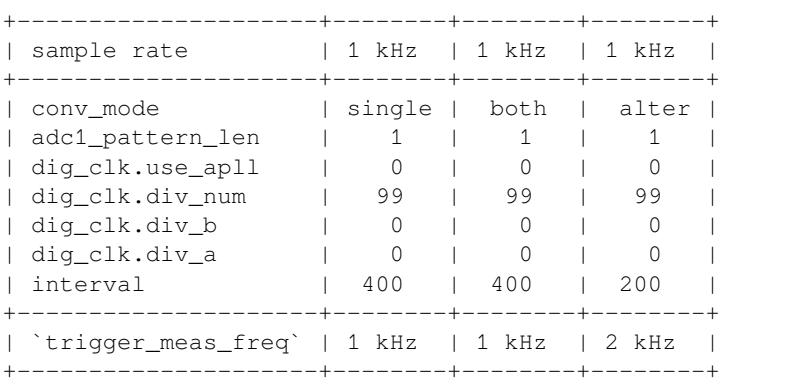

Explanation of the relationship between  $conv\_limit\_num$ , dma\_eof\_num and the number of DMA outputs:

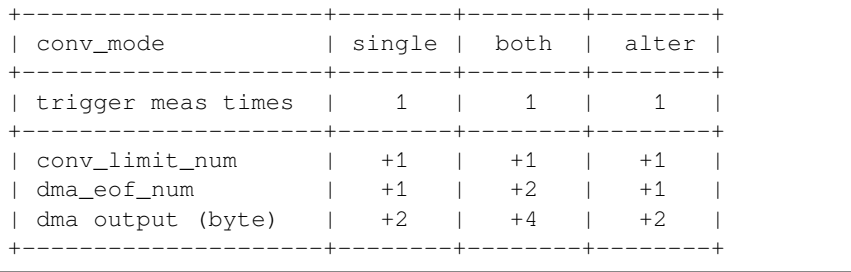

# bool **conv\_limit\_en**

Enable the function of limiting ADC conversion times. If the number of ADC conversion trigger count is equal to the limit\_num, the conversion is stopped.

## uint32\_t **conv\_limit\_num**

Set the upper limit of the number of ADC conversion triggers. Range:  $1 \sim 255$ .

#### uint32\_t **adc1\_pattern\_len**

Pattern table length for digital controller. Range:  $0 \sim 16$  (0: Don't change the pattern table setting). The pattern table that defines the conversion rules for each SAR ADC. Each table has 16 items, in which channel selection, resolution and attenuation are stored. When the conversion is started, the controller reads conversion rules from the pattern table one by one. For each controller the scan sequence has at most 16 different rules before repeating itself.

# uint32\_t **adc2\_pattern\_len**

Refer to adc1\_pattern\_len

#### *adc\_digi\_pattern\_table\_t* \***adc1\_pattern**

Pointer to pattern table for digital controller. The table size defined by  $\text{adcl}\_\text{pattern\_len}$ .

# *adc\_digi\_pattern\_table\_t* \***adc2\_pattern**

Refer to [adc1\\_pa](#page-201-1)ttern

*adc\_digi\_convert\_mode\_t* **conv\_mode**

[ADC conversion m](#page-201-1)ode for digital controller. See adc\_digi\_convert\_mode\_t.

#### *adc\_digi\_output\_format\_t* **format**

[ADC output data fo](#page-206-0)rmat for digital controller. See adc\_digi\_output\_format\_t.

#### uint32\_t **interval**

The number of interval clock cycles for the digital controller to trigger the measurement. The unit is the [divided clock. Rang](#page-206-1)e: 40 ~ 4095. Expression: trigger\_meas\_freq = controller\_clk / 2 / interval. Refer to *adc\_digi\_clk\_t*. Note: The sampling rate of each channel is also related to the conversion mode (See adc\_digi\_convert\_mode\_t) and pattern table settings.

#### *adc\_digi\_clk\_t* **dig\_clk**

ADC digital controller clock divider settings. Refer to *adc\_digi\_clk\_t*. Note: The clocks of the DAC digital contr[oller use the ADC dig](#page-202-0)ital controller clock divider.

#### uint32\_t **dma\_eof\_num**

[DMA eo](#page-202-0)f num of adc digital controller. If the number of measurements reaches dma<sub>ret</sub>  $f_{\text{num}}$ , then dma\_in\_suc\_eof signal is generated in DMA. Not[e: The converted data](#page-202-0) in the DMA in link buffer will be multiple of two bytes.

#### **struct adc\_arbiter\_t**

ADC arbiter work mode and priority setting.

**Note** ESP32-S2: Only ADC2 support arbiter.

# **Public Members**

```
adc_arbiter_mode_t mode
```
Refer to adc\_arbiter\_mode\_t. Note: only support ADC2.

- uint8\_t **rtc\_pri** [RTC controller](#page-207-2) priority. Range:  $0 \sim 2$ .
- uint8\_t **dig\_pri** Digital controller priority. Range:  $0 \sim 2$ .

# <span id="page-203-0"></span>uint8\_t **pwdet\_pri** Wi-Fi controller priority. Range:  $0 \sim 2$ .

# **struct adc\_digi\_filter\_t**

ADC digital controller (DMA mode) filter configuration.

**Note** For ESP32-S2, The filter object of the ADC is fixed. **Note** For ESP32-S2, The filter object is always all enabled channels.

#### **Public Members**

#### *adc\_unit\_t* **adc\_unit**

Set adc unit number for filter. For ESP32-S2, Filter IDX0/IDX1 can only be used to filter all enabled channels of ADC1/ADC2 unit at the same time.

#### *[adc\\_chann](#page-204-0)el\_t* **channel**

Set adc channel number for filter. For ESP32-S2, it's always ADC\_CHANNEL\_MAX

#### *adc\_digi\_filter\_mode\_t* **mode**

[Set adc fi](#page-205-0)lter mode for filter. See adc\_digi\_filter\_mode\_t.

#### **struct adc\_digi\_monitor\_t**

[ADC digital controller](#page-207-3) (DMA mode) monitor configuration.

# **Note** For ESP32-S2, The monitor object of the ADC is fixed.

<span id="page-204-1"></span>**Note** For ESP32-S2, The monitor object is always all enabled channels.

#### **Public Members**

#### *adc\_unit\_t* **adc\_unit**

Set adc unit number for monitor. For ESP32-S2, monitor IDX0/IDX1 can only be used to monitor all enabled channels of ADC1/ADC2 unit at the same time.

#### *adc\_channel\_t* **channel**

[Set a](#page-204-0)dc channel number for monitor. For ESP32-S2, it's always ADC\_CHANNEL\_MAX

#### *adc\_digi\_monitor\_mode\_t* **mode**

[Set adc m](#page-205-0)onitor mode. See adc\_digi\_monitor\_mode\_t.

#### uint32\_t **threshold**

[Set monitor threshol](#page-208-0)d of adc digital controller.

#### **Macros**

#### **ADC\_ARBITER\_CONFIG\_DEFAULT**()

ADC arbiter default configuration.

**Note** ESP32S2: Only ADC2 supports (needs) an arbiter.

#### **Enumerations**

# **enum adc\_unit\_t**

ADC unit enumeration.

<span id="page-204-0"></span>**Note** For ADC digital controller (DMA mode), ESP32 doesn't support ADC\_UNIT\_2, ADC\_UNIT\_BOTH, ADC\_UNIT\_ALTER.

*Values:*

```
ADC_UNIT_1 = 1
    SAR ADC 1.
```
**ADC\_UNIT\_2** = 2 SAR ADC 2.

**ADC\_UNIT\_BOTH** = 3 SAR ADC 1 and 2. **ADC\_UNIT\_ALTER** = 7 SAR ADC 1 and 2 alternative mode.

#### **ADC\_UNIT\_MAX**

**enum adc\_channel\_t**

ADC channels handle. See adc1\_channel\_t, adc2\_channel\_t.

**Note** For ESP32 ADC1, don't use ADC\_CHANNEL\_8, ADC\_CHANNEL\_9. See adc1\_channel\_t.

<span id="page-205-0"></span>*Values:*

**ADC\_CHANNEL\_0** = 0 ADC channel

**ADC\_CHANNEL\_1** ADC channel

**ADC\_CHANNEL\_2** ADC channel

**ADC\_CHANNEL\_3** ADC channel

**ADC\_CHANNEL\_4** ADC channel

**ADC\_CHANNEL\_5** ADC channel

**ADC\_CHANNEL\_6** ADC channel

**ADC\_CHANNEL\_7** ADC channel

**ADC\_CHANNEL\_8** ADC channel

**ADC\_CHANNEL\_9** ADC channel

**ADC\_CHANNEL\_MAX**

#### **enum adc\_atten\_t**

ADC attenuation parameter. Different parameters determine the range of the ADC. See adc1\_config\_channel\_atten.

<span id="page-205-1"></span>*Values:*

ADC\_ATTEN\_DB\_ $0 = 0$ 

No input attenumation, ADC can measure up to approx. 800 mV.

## ADC ATTEN DB  $2$   $5 = 1$

The input voltage of ADC will be attenuated, extending the range of measurement to up to approx. 1100 mV.

#### ADC ATTEN DB  $6 = 2$

The input voltage of ADC will be attenuated, extending the range of measurement to up to approx. 1350 mV.

#### **ADC\_ATTEN\_DB\_11** = 3

The input voltage of ADC will be attenuated, extending the range of measurement to up to approx. 2600 mV.

# **ADC\_ATTEN\_MAX**

# **enum adc\_i2s\_source\_t**

ESP32 ADC DMA source selection.

*Values:*

ADC  $\text{I2S}$  DATA SRC IO SIG = 0 I2S data from GPIO matrix signal

**ADC\_I2S\_DATA\_SRC\_ADC** = 1 I2S data from ADC

#### **ADC\_I2S\_DATA\_SRC\_MAX**

# **enum adc\_bits\_width\_t**

ADC resolution setting option.

**Note** For ESP32-S2. Only 13 bit resolution is supported. For ESP32. 13 bit resolution is not supported.

<span id="page-206-2"></span>*Values:*

**ADC\_WIDTH\_BIT\_9** = 0

ADC capture width is 9Bit. Only ESP32 is supported.

**ADC\_WIDTH\_BIT\_10** = 1 ADC capture width is 10Bit. Only ESP32 is supported.

**ADC\_WIDTH\_BIT\_11** = 2 ADC capture width is 11Bit. Only ESP32 is supported.

**ADC\_WIDTH\_BIT\_12** = 3

ADC capture width is 12Bit. Only ESP32 is supported.

**ADC\_WIDTH\_BIT\_13** = 4 ADC capture width is 13Bit. Only ESP32-S2 is supported.

**ADC\_WIDTH\_MAX**

#### **enum adc\_digi\_convert\_mode\_t**

ADC digital controller (DMA mode) work mode.

<span id="page-206-0"></span>**Note** The conversion mode affects the sampling frequency: SINGLE UNIT 1: When the measurement is triggered, only ADC1 is sampled once. SINGLE\_UNIT\_2: When the measurement is triggered, only ADC2 is sampled once. BOTH\_UNIT : When the measurement is triggered, ADC1 and ADC2 are sampled at the same time. ALTER\_UNIT: When the measurement is triggered, ADC1 or ADC2 samples alternately.

*Values:*

**ADC\_CONV\_SINGLE\_UNIT\_1** = 1 SAR ADC 1.

ADC CONV SINGLE UNIT  $2 = 2$ SAR ADC 2.

**ADC\_CONV\_BOTH\_UNIT** = 3 SAR ADC 1 and 2.

**ADC\_CONV\_ALTER\_UNIT** = 7 SAR ADC 1 and 2 alternative mode.

**ADC\_CONV\_UNIT\_MAX**

**enum adc\_digi\_output\_format\_t**

ADC digital controller (DMA mode) output data format option.

*Values:*

#### <span id="page-206-1"></span>**ADC\_DIGI\_FORMAT\_12BIT**

ADC to DMA data format, [15:12]-channel, [11: 0]-12 bits ADC data (*adc\_digi\_output\_data\_t*). Note: For single convert mode.

# **ADC\_DIGI\_FORMAT\_11BIT**

ADC to DMA data format, [15]-adc unit, [14:11]-channel, [10: 0]-11 bits ADC data (*[adc\\_digi\\_output\\_data\\_t](#page-201-0)*). Note: For multi or alter convert mode.

#### **ADC\_DIGI\_FORMAT\_MAX**

#### **enum adc\_arbiter\_mode\_t**

ADC arbiter work mode option.

**Note** ESP32-S2: Only ADC2 support arbiter.

<span id="page-207-2"></span>*Values:*

#### **ADC\_ARB\_MODE\_SHIELD**

Force shield arbiter, Select the highest priority controller to work.

#### **ADC\_ARB\_MODE\_FIX**

Fixed priority switch controller mode.

#### **ADC\_ARB\_MODE\_LOOP**

Loop priority switch controller mode. Each controller has the same priority, and the arbiter will switch to the next controller after the measurement is completed.

#### **enum adc\_digi\_intr\_t**

ADC digital controller (DMA mode) interrupt type options.

*Values:*

**ADC\_DIGI\_INTR\_MASK\_MONITOR** = 0x1

**ADC\_DIGI\_INTR\_MASK\_MEAS\_DONE** = 0x2

**ADC\_DIGI\_INTR\_MASK\_ALL** = 0x3

#### **enum adc\_digi\_filter\_idx\_t**

ADC digital controller (DMA mode) filter index options.

**Note** For ESP32-S2, The filter object of the ADC is fixed.

<span id="page-207-0"></span>*Values:*

#### ADC DIGI FILTER  $IDX0 = 0$

The filter index 0. For ESP32-S2, It can only be used to filter all enabled channels of ADC1 unit at the same time.

#### **ADC\_DIGI\_FILTER\_IDX1**

The filter index 1. For ESP32-S2, It can only be used to filter all enabled channels of ADC2 unit at the same time.

#### **ADC\_DIGI\_FILTER\_IDX\_MAX**

#### **enum adc\_digi\_filter\_mode\_t**

ADC digital controller (DMA mode) filter type options. Expression: filter\_data =  $(k-1)/k$  \* last\_data + new\_data / k.

<span id="page-207-3"></span>*Values:*

#### **ADC\_DIGI\_FILTER\_IIR\_2** = 0

The filter mode is first-order IIR filter. The coefficient is 2.

#### **ADC\_DIGI\_FILTER\_IIR\_4**

The filter mode is first-order IIR filter. The coefficient is 4.

#### **ADC\_DIGI\_FILTER\_IIR\_8**

The filter mode is first-order IIR filter. The coefficient is 8.

#### **ADC\_DIGI\_FILTER\_IIR\_16**

The filter mode is first-order IIR filter. The coefficient is 16.

# **ADC\_DIGI\_FILTER\_IIR\_64**

The filter mode is first-order IIR filter. The coefficient is 64.

#### <span id="page-207-1"></span>**ADC\_DIGI\_FILTER\_IIR\_MAX**

# **enum adc\_digi\_monitor\_idx\_t**

ADC digital controller (DMA mode) monitor index options.

**Note** For ESP32-S2, The monitor object of the ADC is fixed.

*Values:*

#### **ADC\_DIGI\_MONITOR\_IDX0** = 0

The monitor index 0. For ESP32-S2, It can only be used to monitor all enabled channels of ADC1 unit at the same time.

#### **ADC\_DIGI\_MONITOR\_IDX1**

The monitor index 1. For ESP32-S2, It can only be used to monitor all enabled channels of ADC2 unit at the same time.

#### **ADC\_DIGI\_MONITOR\_IDX\_MAX**

#### **enum adc\_digi\_monitor\_mode\_t**

Set monitor mode of adc digital controller. MONITOR\_HIGH:If ADC\_OUT > threshold, Generates monitor interrupt. MONITOR\_LOW: If ADC\_OUT < threshold, Generates monitor interrupt.

<span id="page-208-0"></span>*Values:*

#### **ADC\_DIGI\_MONITOR\_HIGH** = 0

If ADC\_OUT > threshold, Generates monitor interrupt.

# **ADC\_DIGI\_MONITOR\_LOW**

If ADC\_OUT < threshold, Generates monitor interrupt.

#### **ADC\_DIGI\_MONITOR\_MAX**

#### **Header File**

• driver/include/driver/adc\_common.h

#### **Functions**

void **[adc\\_power\\_on](https://github.com/espressif/esp-idf/blob/v4.2.5/components/driver/include/driver/adc_common.h)**(void)

Enable ADC power.

void **adc\_power\_off**(void) Power off SAR ADC.

# void **adc\_power\_acquire**(void)

Increment the usage counter for ADC module. ADC will stay powered on while the counter is greater than 0. Call adc\_power\_release when done using the ADC.

#### void **adc\_power\_release**(void)

Decrement the usage counter for ADC module. ADC will stay powered on while the counter is greater than 0. Call this function when done using the ADC.

#### *esp\_err\_t* **adc\_gpio\_init**(*adc\_unit\_t adc\_unit*, *adc\_channel\_t channel*)

Initialize ADC pad.

#### **Return**

- ESP\_OK success
- ESP\_ERR\_I[NVALID\\_A](#page-204-0)RG Para[meter error](#page-205-0)

#### **Parameters**

- adc\_unit: ADC unit index
- channel: ADC channel index

*esp\_err\_t* **adc1\_pad\_get\_io\_num**(*adc1\_channel\_t channel*, *gpio\_num\_t* \**gpio\_num*) Get the GPIO number of a specific ADC1 channel.

#### **Return**

- ESP\_OK if success
- ESP\_ERR\_INVALID\_[ARG if channel](#page-213-0) not valid

#### **Parameters**

- channel: Channel to get the GPIO number
- gpio\_num: output buffer to hold the GPIO number

*esp\_err\_t* **adc1\_config\_channel\_atten**(*adc1\_channel\_t channel*, *adc\_atten\_t atten*)

Set the attenuation of a particular channel on ADC1, and configure its associated GPIO pin mux.

<span id="page-209-1"></span>The default ADC voltage is for attenuation 0 dB and listed in the table below. By setting higher attenuation it [is p](#page-626-0)ossible to read higher voltages.

Due to ADC characteristics, most accurat[e results are obta](#page-213-0)ined with[in the](#page-205-1) "suggested range" shown in the following table.

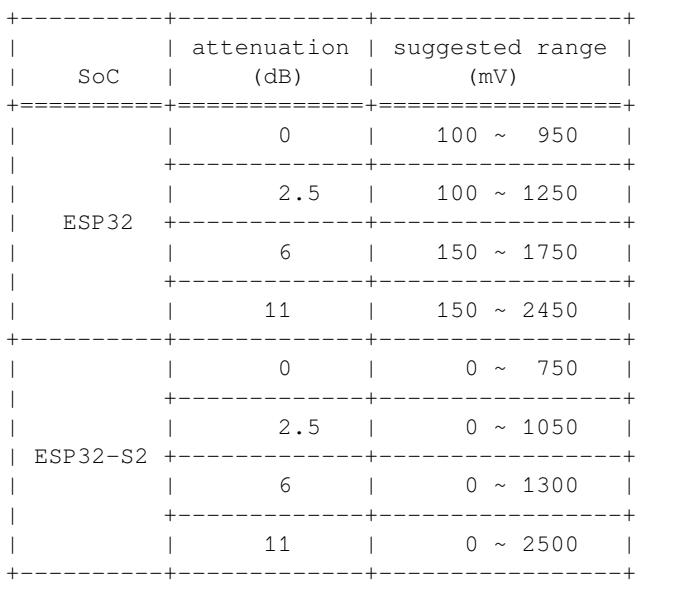

For maximum accuracy, use the ADC calibration APIs and measure voltages within these recommended ranges.

- **Note** For any given channel, this function must be called before the first time  $\alpha$ det raw() is called for that channel.
- **Note** This function can be called multiple times to configure multiple ADC channels simultaneously. You may call adc1\_get\_raw() only after configuring a channel.

#### **Return**

- ESP\_OK success
- ESP\_ERR\_INVALID\_ARG Parameter error

#### **Parameters**

- channel: ADC1 channel to configure
- atten: Attenuation level

#### *esp\_err\_t* **adc1\_config\_width**(*adc\_bits\_width\_t width\_bit*)

Configure ADC1 capture width, meanwhile enable output invert for ADC1. The configuration is for all channels of ADC1.

#### <span id="page-209-0"></span>**[Re](#page-626-0)turn**

- ESP\_OK success
- ESP\_ERR\_INVALID\_ARG Parameter error

#### **Parameters**

• width\_bit: Bit capture width for ADC1

#### int **adc1\_get\_raw**(*adc1\_channel\_t channel*)

Take an ADC1 reading from a single channel.

<span id="page-209-2"></span>**Note** ESP32: When the power switch of SARADC1, SARADC2, HALL sensor and AMP sensor is turned on, the in[put of GPIO36](#page-213-0) and GPIO39 will be pulled down for about 80ns. When enabling power for any of these peripherals, ignore input from GPIO36 and GPIO39. Please refer to section 3.11 of 'ECO\_and\_Workarounds\_for\_Bugs\_in\_ESP32' for the description of this issue.

Note Call adc1\_config\_width() before the first time this function is called.

**Note** For any given channel, adc1\_config\_channel\_atten(channel) must be called before the first time this function is called. Configuring a new channel does not prevent a previously configured channel from being read.

#### **Return**

- -1: Parameter error
- Other: ADC1 channel reading.

#### **Parameters**

• channel: ADC1 channel to read

*esp\_err\_t* **adc\_set\_data\_inv**(*adc\_unit\_t adc\_unit*, bool *inv\_en*)

# Set ADC data invert.

#### **Return**

- ESP\_OK success
- ESP\_ERR\_INVA[LID\\_ARG P](#page-204-0)arameter error

#### **Parameters**

- adc\_unit: ADC unit index
- inv\_en: whether enable data invert

#### *esp\_err\_t* **adc\_set\_clk\_div**(uint8\_t *clk\_div*)

Set ADC source clock.

#### **Return**

• ESP\_OK success

#### **[Pa](#page-626-0)rameters**

## • clk\_div: ADC clock divider, ADC clock is divided from APB clock

# *esp\_err\_t* **adc\_set\_data\_width**(*adc\_unit\_t adc\_unit*, *adc\_bits\_width\_t width\_bit*)

Configure ADC capture width.

Note ESP32-S2 only supports ADC\_WIDTH\_BIT\_13.

#### **[Re](#page-626-0)turn**

- ESP\_OK success
- ESP\_ERR\_INVALID\_ARG Parameter error

#### **Parameters**

- adc\_unit: ADC unit index
- width\_bit: Bit capture width for ADC unit. ESP32-S2 only supports ADC\_WIDTH\_BIT\_13.

#### void **adc1\_ulp\_enable**(void)

Configure ADC1 to be usable by the ULP.

This function reconfigures ADC1 to be controlled by the ULP. Effect of this function can be reverted using adc1 qet raw() function.

Note that adc1\_config\_channel\_atten,  $adc1$ \_config\_width() functions need to be called to configure ADC1 channels, before ADC1 is used by the ULP.

### *esp\_err\_t* **adc2\_pad\_get\_io\_num**(*adc2\_channel\_t channel*, *gpio\_num\_t* \**gpio\_num*)

Get the GPIO number of a specific ADC2 channel.

#### **Return**

- ESP\_OK if success
- ESP\_ERR\_INVALID\_[ARG if channel](#page-213-1) not valid

#### **Parameters**

- channel: Channel to get the GPIO number
- gpio\_num: output buffer to hold the GPIO number

# *esp\_err\_t* **adc2\_config\_channel\_atten**(*adc2\_channel\_t channel*, *adc\_atten\_t atten*)

Configure the ADC2 channel, including setting attenuation.

<span id="page-210-0"></span>The default ADC voltage is for attenuation 0 dB and listed in the table below. By setting higher attenuation it [is p](#page-626-0)ossible to read higher voltages.

Due to ADC characteristics, most accurate results are obtained within the "suggested range" shown in the following table.

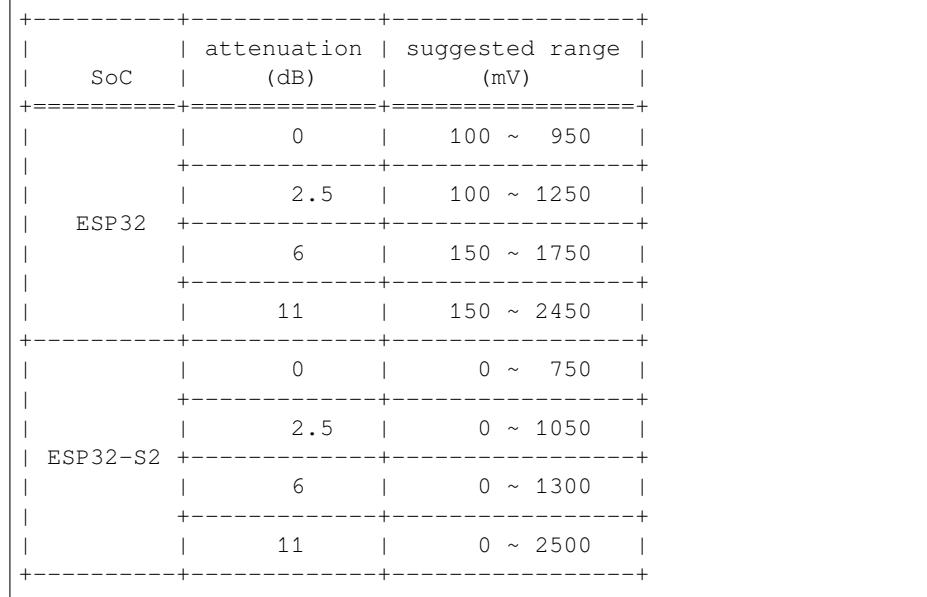

For maximum accuracy, use the ADC calibration APIs and measure voltages within these recommended ranges.

**Note** This function also configures the input GPIO pin mux to connect it to the ADC2 channel. It must be called before calling adc2\_get\_raw() for this channel.

**Note** For any given channel, this function must be called before the first time  $\frac{\text{adc2}_\text{get}\text{raw}}{\text{d}$  () is called for that channel.

#### **Return**

• ESP OK success

• ESP\_ERR\_INVALID\_ARG Parameter error

**Parameters**

- channel: ADC2 channel to configure
- atten: Attenuation level

*esp\_err\_t* **adc2\_get\_raw**(*adc2\_channel\_t channel*, *adc\_bits\_width\_t width\_bit*, int \**raw\_out*)

Take an ADC2 reading on a single channel.

- <span id="page-211-0"></span>**Note** ESP32: When the power switch of SARADC1, SARADC2, HALL sensor and AMP sensor is turned on, the input of GPIO36 and GPIO39 will be pulled down for about 80ns. When enabling power for any of these [peripherals, igno](#page-213-1)re input [from GPIO36 and](#page-206-2) GPIO39. Please refer to section 3.11 of 'ECO\_and\_Workarounds\_for\_Bugs\_in\_ESP32'for the description of this issue. As a workaround, call adc\_power\_acquire() in the app. This will result in higher power consumption (by  $\sim$ 1mA), but will remove the glitches on GPIO36 and GPIO39.
- **Note** ESP32: For a given channel,  $adc2_{config-channel_{at}ten()$  must be called before the first time this function is called. If Wi-Fi is started via  $\epsilon_{sp}$  wifild start(), this function will always fail with ESP\_ERR\_TIMEOUT.
- **Note** ESP32-S2: ADC2 support hardware arbiter. The arbiter is to improve the use efficiency of ADC2. After the control right is robbed by the high priority, the low priority controller will read the invalid ADC2 data. Default priority: Wi-Fi > RTC > Digital;

#### **Return**

- ESP\_OK if success
- ESP\_ERR\_TIMEOUT ADC2 is being used by other controller and the request timed out.
- ESP\_ERR\_INVALID\_STATE The controller status is invalid. Please try again.

#### **Parameters**

- channel: ADC2 channel to read
- width bit: Bit capture width for ADC2. ESP32-S2 only supports ADC\_WIDTH\_BIT\_13.
- raw out: the variable to hold the output data.

*esp\_err\_t* **adc\_vref\_to\_gpio**(*adc\_unit\_t adc\_unit*, *gpio\_num\_t gpio*) Output ADC1 or ADC2's reference voltage to adc2\_channe\_t's IO.

This function routes the internal reference voltage of ADCn to one of ADC2's channels. This reference [vol](#page-626-0)tage can then be manually [measured f](#page-204-0)or calibra[tion purpose](#page-227-0)s.

Note ESP32 only supports output of ADC2<sup>'</sup> s internal reference voltage. **Return**

- ESP\_OK: v\_ref successfully routed to selected GPIO
- ESP\_ERR\_INVALID\_ARG: Unsupported GPIO

# **Parameters**

- [in] adc\_unit: ADC unit index
- [in] gpio: GPIO number (Only ADC2's channels IO are supported)

# *esp\_err\_t* **adc2\_vref\_to\_gpio**(*gpio\_num\_t gpio*)

Output ADC2 reference voltage to adc2\_channe\_t's IO.

This function routes the internal reference voltage of ADCn to one of ADC2's channels. This reference [vol](#page-626-0)tage can then be manually [measured for](#page-227-0) calibration purposes.

#### **Return**

- ESP\_OK: v\_ref successfully routed to selected GPIO
- ESP\_ERR\_INVALID\_ARG: Unsupported GPIO

#### **Parameters**

• [in] gpio: GPIO number (ADC2's channels are supported)

*esp\_err\_t* **adc\_digi\_init**(void)

ADC digital controller initialization.

#### **Return**

• ESP\_OK Success

*[esp\\_err\\_t](#page-626-0)* **adc\_digi\_deinit**(void)

ADC digital controller deinitialization.

## **Return**

• ESP\_OK Success

*[esp\\_err\\_t](#page-626-0)* **adc\_digi\_controller\_config**(**const** *adc\_digi\_config\_t* \**config*)

Setting the digital controller.

#### **Return**

• ESP\_OK Success

#### **[Pa](#page-626-0)rameters**

• config: Pointer to digital controller paramter. Refer to *adc\_digi\_config\_t*.

#### **Macros**

# **ADC\_ATTEN\_0db**

ADC rtc controller attenuation option.

**Note** This definitions are only for being back-compatible

# **ADC\_ATTEN\_2\_5db**

# **ADC\_ATTEN\_6db**

**ADC\_ATTEN\_11db**

**ADC\_WIDTH\_9Bit**

**ADC\_WIDTH\_10Bit**

**ADC\_WIDTH\_11Bit**

**ADC\_WIDTH\_12Bit**

<span id="page-213-0"></span>**Enumerations enum adc1\_channel\_t** *Values:*  $ADC1$  CHANNEL  $0 = 0$ ADC1 channel 0 is GPIO36 (ESP32), GPIO1 (ESP32-S2) **ADC1\_CHANNEL\_1** ADC1 channel 1 is GPIO37 (ESP32), GPIO2 (ESP32-S2) **ADC1\_CHANNEL\_2** ADC1 channel 2 is GPIO38 (ESP32), GPIO3 (ESP32-S2) **ADC1\_CHANNEL\_3** ADC1 channel 3 is GPIO39 (ESP32), GPIO4 (ESP32-S2) **ADC1\_CHANNEL\_4** ADC1 channel 4 is GPIO32 (ESP32), GPIO5 (ESP32-S2) **ADC1\_CHANNEL\_5** ADC1 channel 5 is GPIO33 (ESP32), GPIO6 (ESP32-S2) **ADC1\_CHANNEL\_6** ADC1 channel 6 is GPIO34 (ESP32), GPIO7 (ESP32-S2) **ADC1\_CHANNEL\_7** ADC1 channel 7 is GPIO35 (ESP32), GPIO8 (ESP32-S2) **ADC1\_CHANNEL\_8** ADC1 channel 6 is GPIO9 (ESP32-S2) **ADC1\_CHANNEL\_9** ADC1 channel 7 is GPIO10 (ESP32-S2) **ADC1\_CHANNEL\_MAX enum adc2\_channel\_t** *Values:* ADC2 CHANNEL  $0 = 0$ ADC2 channel 0 is GPIO4 (ESP32), GPIO11 (ESP32-S2) **ADC2\_CHANNEL\_1** ADC2 channel 1 is GPIO0 (ESP32), GPIO12 (ESP32-S2) **ADC2\_CHANNEL\_2** ADC2 channel 2 is GPIO2 (ESP32), GPIO13 (ESP32-S2) **ADC2\_CHANNEL\_3** ADC2 channel 3 is GPIO15 (ESP32), GPIO14 (ESP32-S2) **ADC2\_CHANNEL\_4** ADC2 channel 4 is GPIO13 (ESP32), GPIO15 (ESP32-S2) **ADC2\_CHANNEL\_5** ADC2 channel 5 is GPIO12 (ESP32), GPIO16 (ESP32-S2) **ADC2\_CHANNEL\_6** ADC2 channel 6 is GPIO14 (ESP32), GPIO17 (ESP32-S2) **ADC2\_CHANNEL\_7** ADC2 channel 7 is GPIO27 (ESP32), GPIO18 (ESP32-S2) **ADC2\_CHANNEL\_8** ADC2 channel 8 is GPIO25 (ESP32), GPIO19 (ESP32-S2) **ADC2\_CHANNEL\_9**

<span id="page-213-1"></span>ADC2 channel 9 is GPIO26 (ESP32), GPIO20 (ESP32-S2)

**ADC2\_CHANNEL\_MAX**

# **enum adc\_i2s\_encode\_t**

ADC digital controller encode option.

#### *Values:*

**ADC\_ENCODE\_12BIT** ADC to DMA data format, , [15:12]-channel [11:0]-12 bits ADC data

# **ADC\_ENCODE\_11BIT**

ADC to DMA data format, [15]-unit, [14:11]-channel [10:0]-11 bits ADC data

**ADC\_ENCODE\_MAX**

## **ADC Calibration**

# <span id="page-214-0"></span>**Header File**

• esp\_adc\_cal/include/esp\_adc\_cal.h

#### **Functions**

*esp\_err\_t* **[esp\\_adc\\_cal\\_check\\_efu](https://github.com/espressif/esp-idf/blob/v4.2.5/components/esp_adc_cal/include/esp_adc_cal.h)se**(*esp\_adc\_cal\_value\_t value\_type*)

Checks if ADC calibration values are burned into eFuse.

This function checks if ADC reference voltage or Two Point values have been burned to the eFuse of the [cur](#page-626-0)rent ESP32

#### **Return**

- ESP\_OK: The calibration mode is supported in eFuse
- ESP\_ERR\_NOT\_SUPPORTED: Error, eFuse values are not burned
- ESP\_ERR\_INVALID\_ARG: Error, invalid argument (ESP\_ADC\_CAL\_VAL\_DEFAULT\_VREF)

**Parameters**

• value type: Type of calibration value (ESP ADC CAL VAL EFUSE VREF or ESP\_ADC\_CAL\_VAL\_EFUSE\_TP)

*esp\_adc\_cal\_value\_t* **esp\_adc\_cal\_characterize**(*adc\_unit\_t adc\_num*, *adc\_atten\_t atten*, *adc\_bits\_width\_t bit\_width*, uint32\_t *default\_vref*, *esp\_adc\_cal\_characteristics\_t* \**chars*)

Characterize an ADC at a particular attenuation.

[This function w](#page-215-0)ill characterize the ADC at a particula[r attenuatio](#page-204-0)n and generate th[e ADC-Volt](#page-205-1)age curve in the form of  $[y = coeff_a * x + coeff_b]$ . Characterization [can be based on T](#page-206-2)[wo Point values, eFuse](#page-215-1) Vref, or default Vref and the calibration values will be prioritized in that order.

**Note** For ESP32, Two Point values and eFuse Vref calibration can be enabled/disabled using menuconfig. For ESP32s2, only Two Point values calibration and only ADC\_WIDTH\_BIT\_13 is supported. The parameter default\_vref is unused.

#### **Return**

- ESP\_ADC\_CAL\_VAL\_EFUSE\_VREF: eFuse Vref used for characterization
- ESP\_ADC\_CAL\_VAL\_EFUSE\_TP: Two Point value used for characterization (only in Linear Mode)
- ESP\_ADC\_CAL\_VAL\_DEFAULT\_VREF: Default Vref used for characterization

#### **Parameters**

- [in] adc\_num: ADC to characterize (ADC\_UNIT\_1 or ADC\_UNIT\_2)
- [in] atten: Attenuation to characterize
- [in] bit\_width: Bit width configuration of ADC
- [in] default\_vref: Default ADC reference voltage in mV (Only in ESP32, used if eFuse values is not available)
- [out] chars: Pointer to empty structure used to store ADC characteristics

# uint32\_t **esp\_adc\_cal\_raw\_to\_voltage**(uint32\_t *adc\_reading*, **const**

*esp\_adc\_cal\_characteristics\_t* \**chars*)

Convert an ADC reading to voltage in mV.

This function converts an ADC reading to a voltage in mV based on the ADC's characteristics.

**Note** Characteristics structure must be initialized before this function is called (call esp\_adc\_cal\_characterize())

#### **Return** Voltage in mV **Parameters**

- [in] adc\_reading: ADC reading
- [in] chars: Pointer to initialized structure containing ADC characteristics

*esp\_err\_t* **esp\_adc\_cal\_get\_voltage**(*adc\_channel\_t channel*, **const** *esp\_adc\_cal\_characteristics\_t*

\**chars*, uint32\_t \**voltage*)

Reads an ADC and converts the reading to a voltage in mV.

This function reads an ADC then converts the raw reading to a voltage [in mV based on the characte](#page-215-1)ristics [pro](#page-626-0)vided. The ADC that is read is also [determined by t](#page-205-0)he characteristics.

**Note** The Characteristics structure must be initialized before this function is called (call esp\_adc\_cal\_characterize())

#### **Return**

- ESP\_OK: ADC read and converted to mV
- ESP\_ERR\_TIMEOUT: Error, timed out attempting to read ADC
- ESP\_ERR\_INVALID\_ARG: Error due to invalid arguments

#### **Parameters**

- [in] channel: ADC Channel to read
- [in] chars: Pointer to initialized ADC characteristics structure
- [out] voltage: Pointer to store converted voltage

#### **Structures**

#### **struct esp\_adc\_cal\_characteristics\_t**

Structure storing characteristics of an ADC.

**Note** Call esp\_adc\_cal\_characterize() to initialize the structure

# <span id="page-215-1"></span>**Public Members**

*adc\_unit\_t* **adc\_num** ADC number

*adc\_atten\_t* **atten** [ADC](#page-204-0) attenuation

*adc\_bits\_width\_t* **bit\_width** [ADC](#page-205-1) bit width

uint32\_t **coeff\_a** [Gradient of](#page-206-2) ADC-Voltage curve

uint32\_t **coeff\_b** Offset of ADC-Voltage curve

uint32\_t **vref** Vref used by lookup table

```
const uint32_t *low_curve
     Pointer to low Vref curve of lookup table (NULL if unused)
```
**const** uint32\_t \***high\_curve** Pointer to high Vref curve of lookup table (NULL if unused)

#### <span id="page-215-0"></span>**Enumerations**
**enum esp\_adc\_cal\_value\_t**

Type of calibration value used in characterization.

*Values:*

- **ESP\_ADC\_CAL\_VAL\_EFUSE\_VREF** = 0 Characterization based on reference voltage stored in eFuse
- **ESP\_ADC\_CAL\_VAL\_EFUSE\_TP** = 1 Characterization based on Two Point values stored in eFuse
- **ESP\_ADC\_CAL\_VAL\_DEFAULT\_VREF** = 2 Characterization based on default reference voltage

**ESP\_ADC\_CAL\_VAL\_MAX**

## **GPIO Lookup Macros**

### **Header File**

• soc/soc/esp32s2/include/soc/adc\_channel.h

#### **Macros**

**ADC1[\\_GPIO1\\_CHANNEL](https://github.com/espressif/esp-idf/blob/v4.2.5/components/soc/soc/esp32s2/include/soc/adc_channel.h) ADC1\_CHANNEL\_0\_GPIO\_NUM ADC1\_GPIO2\_CHANNEL ADC1\_CHANNEL\_1\_GPIO\_NUM ADC1\_GPIO3\_CHANNEL ADC1\_CHANNEL\_2\_GPIO\_NUM ADC1\_GPIO4\_CHANNEL ADC1\_CHANNEL\_3\_GPIO\_NUM ADC1\_GPIO5\_CHANNEL ADC1\_CHANNEL\_4\_GPIO\_NUM ADC1\_GPIO6\_CHANNEL ADC1\_CHANNEL\_5\_GPIO\_NUM ADC1\_GPIO7\_CHANNEL ADC1\_CHANNEL\_6\_GPIO\_NUM ADC1\_GPIO8\_CHANNEL ADC1\_CHANNEL\_7\_GPIO\_NUM ADC1\_GPIO9\_CHANNEL ADC1\_CHANNEL\_8\_GPIO\_NUM ADC1\_GPIO10\_CHANNEL ADC1\_CHANNEL\_9\_GPIO\_NUM ADC2\_GPIO11\_CHANNEL ADC2\_CHANNEL\_0\_GPIO\_NUM ADC2\_GPIO12\_CHANNEL ADC2\_CHANNEL\_1\_GPIO\_NUM** **ADC2\_GPIO13\_CHANNEL ADC2\_CHANNEL\_2\_GPIO\_NUM ADC2\_GPIO14\_CHANNEL ADC2\_CHANNEL\_3\_GPIO\_NUM ADC2\_GPIO15\_CHANNEL ADC2\_CHANNEL\_4\_GPIO\_NUM ADC2\_GPIO16\_CHANNEL ADC2\_CHANNEL\_5\_GPIO\_NUM ADC2\_GPIO17\_CHANNEL ADC2\_CHANNEL\_6\_GPIO\_NUM ADC2\_GPIO18\_CHANNEL ADC2\_CHANNEL\_7\_GPIO\_NUM ADC2\_GPIO19\_CHANNEL ADC2\_CHANNEL\_8\_GPIO\_NUM ADC2\_GPIO20\_CHANNEL ADC2\_CHANNEL\_9\_GPIO\_NUM**

# **2.2.2 Digital To Analog Converter**

## **Overview**

ESP32-S2 has two 8-bit DAC (digital to analog converter) channels, connected to GPIO17 (Channel 1) and GPIO18 (Channel 2).

The DAC driver allows these channels to be set to arbitrary voltages.

The DAC channels can also be driven with DMA-style written sample data, via the *I2S driver* when using the"built-in DAC mode".

For other analog output options, see the *Sigma-delta Modulation module* and the *LED Control module*. Both these modules produce high frequency PWM output, which can be hardware low-pass [filtered in o](#page-254-0)rder to generate a lower frequency analog output.

# **Application Example**

Setting DAC channel 1 (GPIO17) voltage to approx 0.78 of VDD\_A voltage (VDD  $*$  200 / 255). For VDD\_A 3.3V, this is 2.59V:

```
#include <driver/dac.h>
```
...

```
dac_output_enable(DAC_CHANNEL_1);
dac_output_voltage(DAC_CHANNEL_1, 200);
```
# **API Reference**

### **Header File**

• driver/esp32s2/include/driver/dac.h

### **Functions**

*esp\_err\_t* **dac\_digi\_init**(void)

DAC digital controller initialization.

## **Return**

• ESP\_OK success

*[esp\\_err\\_t](#page-626-0)* **dac\_digi\_deinit**(void)

DAC digital controller deinitialization.

## **Return**

• ESP\_OK success

# *[esp\\_err\\_t](#page-626-0)* **dac\_digi\_controller\_config**(**const** *dac\_digi\_config\_t* \**cfg*)

Setting the DAC digital controller.

## **Return**

- ESP\_OK success
- ESP\_ERR\_INVALID\_ARG Parameter er[ror](#page-220-0)

## **Parameters**

• cfg: Pointer to digital controller paramter. See *dac\_digi\_config\_t*.

## *esp\_err\_t* **dac\_digi\_start**(void)

DAC digital controller start output voltage.

### **Return**

• ESP\_OK success

## *esp\_err\_t* **dac\_digi\_stop**(void)

DAC digital controller stop output voltage.

## **Return**

• ESP\_OK success

# *[esp\\_err\\_t](#page-626-0)* **dac\_digi\_fifo\_reset**(void)

Reset DAC digital controller FIFO.

### **Return**

• ESP\_OK success

# *[esp\\_err\\_t](#page-626-0)* **dac\_digi\_reset**(void)

Reset DAC digital controller.

# **Return**

• ESP\_OK success

# **Header File**

• driver/include/driver/dac\_common.h

### **Functions**

*esp\_err\_t* **[dac\\_pad\\_get\\_io\\_num](https://github.com/espressif/esp-idf/blob/v4.2.5/components/driver/include/driver/dac_common.h)**(*dac\_channel\_t channel*, *gpio\_num\_t* \**gpio\_num*) Get the GPIO number of a specific DAC channel.

# **Return**

• ESP\_OK if success

# **[Pa](#page-626-0)rameters**

- channel: Channel to get the gpio number
- gpio\_num: output buffer to hold the gpio number

*esp\_err\_t* **dac\_output\_voltage**(*dac\_channel\_t channel*, uint8\_t *dac\_value*)

Set DAC output voltage. DAC output is 8-bit. Maximum (255) corresponds to VDD3P3\_RTC.

**Note** Need to configure DAC pad before calling this function. DAC channel 1 is attached to GPIO25, DAC channel 2 is attached to G[PIO26](#page-220-1)

### **[Re](#page-626-0)turn**

• ESP\_OK success

### **Parameters**

- channel: DAC channel
- dac\_value: DAC output value

## *esp\_err\_t* **dac\_output\_enable**(*dac\_channel\_t channel*)

DAC pad output enable.

**Note** DAC channel 1 is attached to GPIO25, DAC channel 2 is attached to GPIO26 I2S left channel will be mapped to DAC channel [2 I2S right cha](#page-220-1)nnel will be mapped to DAC channel 1

# **[Pa](#page-626-0)rameters**

• channel: DAC channel

### *esp\_err\_t* **dac\_output\_disable**(*dac\_channel\_t channel*)

DAC pad output disable.

## **Note** DAC channel 1 is attached to GPIO25, DAC channel 2 is attached to GPIO26

### **[Re](#page-626-0)turn**

• ESP\_OK success

## **Parameters**

• channel: DAC channel

## *esp\_err\_t* **dac\_cw\_generator\_enable**(void)

Enable cosine wave generator output.

## **Return**

• ESP\_OK success

# *[esp\\_err\\_t](#page-626-0)* **dac\_cw\_generator\_disable**(void)

Disable cosine wave generator output.

## **Return**

• ESP\_OK success

## *[esp\\_err\\_t](#page-626-0)* **dac\_cw\_generator\_config**(*dac\_cw\_config\_t* \**cw*)

Config the cosine wave generator function in DAC module.

### **Return**

- ESP\_OK success
- ESP\_ERR\_INVALID\_ARG [The parameter is](#page-220-2) NULL.

### **Parameters**

• cw: Configuration.

**GPIO Lookup Macros** Some useful macros can be used to specified the GPIO number of a DAC channel, or vice versa. e.g.

- 1. DAC\_CHANNEL\_1\_GPIO\_NUM is the GPIO number of channel 1 (GPIO17);
- 2. DAC\_GPIO18\_CHANNEL is the channel number of GPIO 26 (channel 2).

# **Header File**

• soc/soc/esp32s2/include/soc/dac\_channel.h

**Macros DAC\_[GPIO17\\_CHANNEL](https://github.com/espressif/esp-idf/blob/v4.2.5/components/soc/soc/esp32s2/include/soc/dac_channel.h) DAC\_CHANNEL\_1\_GPIO\_NUM**

**DAC\_GPIO18\_CHANNEL**

**DAC\_CHANNEL\_2\_GPIO\_NUM**

### **Header File**

• soc/include/hal/dac\_types.h

### **Structures**

### **stru[ct dac\\_cw\\_config\\_t](https://github.com/espressif/esp-idf/blob/v4.2.5/components/soc/include/hal/dac_types.h)**

Config the cosine wave generator function in DAC module.

### <span id="page-220-2"></span>**Public Members**

### *dac\_channel\_t* **en\_ch**

Enable the cosine wave generator of DAC channel.

### *dac\_cw\_scale\_t* **scale**

[Set the am](#page-220-1)plitude of the cosine wave generator output.

### *dac\_cw\_phase\_t* **phase**

[Set the ph](#page-220-3)ase of the cosine wave generator output.

### uint32\_t **freq**

[Set frequen](#page-221-0)cy of cosine wave generator output. Range:  $130(130Hz) \sim 55000(100KHz)$ .

#### int8\_t **offset**

Set the voltage value of the DC component of the cosine wave generator output. Note: Unreasonable settings can cause waveform to be oversaturated. Range:  $-128 \sim 127$ .

## **struct dac\_digi\_config\_t**

DAC digital controller (DMA mode) configuration parameters.

## <span id="page-220-0"></span>**Public Members**

### *dac\_digi\_convert\_mode\_t* **mode**

DAC digital controller (DMA mode) work mode. See dac\_digi\_convert\_mode\_t.

### uint32\_t **interval**

The number of interval clock cycles for the DAC digital controller to output voltage. The unit is the [divided clock. Rang](#page-221-1)e: 1 ~ 4095. Expression: dac\_output\_freq = controller\_clk / interval. Refer to *adc\_digi\_clk\_t*. Note: The sampling rate of each channel is also related to the conversion mode (See dac\_digi\_convert\_mode\_t) and pattern table settings.

### *adc\_digi\_clk\_t* **dig\_clk**

DAC digital controller clock divider settings. Refer to *adc\_digi\_clk\_t*. Note: The clocks of the DAC di[gital controller use the](#page-202-0) ADC digital controller clock divider.

### **Enu[merations](#page-202-0)**

## **enum dac\_channel\_t**

*Values:*

DAC CHANNEL  $1 = 0$ DAC channel 1 is GPIO25(ESP32) / GPIO17(ESP32S2)

<span id="page-220-1"></span>DAC CHANNEL  $2 = 1$ 

DAC channel 2 is GPIO26(ESP32) / GPIO18(ESP32S2)

## **DAC\_CHANNEL\_MAX**

#### **enum dac\_cw\_scale\_t**

The multiple of the amplitude of the cosine wave generator. The max amplitude is VDD3P3\_RTC.

*Values:*

<span id="page-220-3"></span>DAC\_CW\_SCALE\_ $1 = 0x0$ 1/1. Default.

# DAC CW SCALE  $2 = 0x1$ 1/2.

**DAC\_CW\_SCALE\_4** = 0x2 1/4.

$$
DAC_CW_SCALE_8 = 0x3
$$
  
1/8.

### **enum dac\_cw\_phase\_t**

Set the phase of the cosine wave generator output.

*Values:*

<span id="page-221-0"></span>DAC CW PHASE  $0 = 0x2$ Phase shift  $+0^\circ$ 

# **DAC\_CW\_PHASE\_180** = 0x3 Phase shift +180°

# **enum dac\_digi\_convert\_mode\_t**

DAC digital controller (DMA mode) work mode.

*Values:*

## <span id="page-221-1"></span>**DAC\_CONV\_NORMAL**

The data in the DMA buffer is simultaneously output to the enable channel of the DAC.

## **DAC\_CONV\_ALTER**

The data in the DMA buffer is alternately output to the enable channel of the DAC.

**DAC\_CONV\_MAX**

# **2.2.3 GPIO & RTC GPIO**

# **Overview**

The ESP32-S2 chip features 43 physical GPIO pads. Some GPIO pads cannot be used or do not have the corresponding pin on the chip package(refer to technical reference manual). Each pad can be used as a general purpose I/O or can be connected to an internal peripheral signal.

- Note that GPIO26-32 are usually used for SPI flash.
- GPIO46 is fixed to pull-down and is input only

There is also separate "RTC GPIO" support, which functions when GPIOs are routed to the "RTC" low-power and analog subsystem. These pin functions can be used when in deep sleep, when the *Ultra Low Power co-processor* is running, or when analog functions such as ADC/DAC/etc are in use.

# **Application Example**

GPIO output and input interrupt example: peripherals/gpio.

# **API Reference - Normal GPIO**

# **Header File**

• driver/include/driver/gpio.h

### **Functions**

*esp\_err\_t* **gpio\_config**(**const** *gpio\_config\_t* \**pGPIOConfig*)

GPIO common configuration.

Configure GPIO's Mode,pull-up,PullDown,IntrType

### **[Re](#page-626-0)turn**

- ESP\_OK success
- ESP\_ERR\_INVALID\_ARG Parameter error

### **Parameters**

• pGPIOConfig: Pointer to GPIO configure struct

## *esp\_err\_t* **gpio\_reset\_pin**(*gpio\_num\_t gpio\_num*)

Reset an gpio to default state (select gpio function, enable pullup and disable input and output).

**Note** This function also configures the IOMUX for this pin to the GPIO function, and disconnects any other peripheral output configured via GPIO Matrix.

**[Re](#page-626-0)turn** Always return E[SP\\_OK.](#page-227-0)

## **Parameters**

• gpio\_num: GPIO number.

*esp\_err\_t* **gpio\_set\_intr\_type**(*gpio\_num\_t gpio\_num*, *gpio\_int\_type\_t intr\_type*)

GPIO set interrupt trigger type.

### **Return**

- ESP\_OK Success
- ESP\_ERR\_INVALI[D\\_ARG Para](#page-227-0)meter error

### **Parameters**

- gpio num: GPIO number. If you want to set the trigger type of e.g. of GPIO16, gpio num should be GPIO\_NUM\_16 (16);
- intr\_type: Interrupt type, select from gpio\_int\_type\_t

### *esp\_err\_t* **gpio\_intr\_enable**(*gpio\_num\_t gpio\_num*)

Enable GPIO module interrupt signal.

**Note** Please do not use the interrupt of GPIO36 and GPIO39 when using ADC or Wi-Fi and Bluetooth with sleep mode enabled. Please refer to the comments of  $adc1\_get\_raw$ . Please refer to section 3.11 of 'ECO\_and\_Worka[rounds\\_for\\_B](#page-227-0)ugs\_in\_ESP32' for the description of this issue. As a workaround, call adc\_power\_acquire() in the app. This will result in higher power consumption (by  $\sim$ 1mA), but will remove the glitches on GPIO36 and GPIO39.

### **Return**

- ESP\_OK Success
- ESP\_ERR\_INVALID\_ARG Parameter error

### **Parameters**

• qpio\_num: GPIO number. If you want to enable an interrupt on e.g. GPIO16, gpio\_num should be GPIO\_NUM\_16 (16);

### *esp\_err\_t* **gpio\_intr\_disable**(*gpio\_num\_t gpio\_num*)

Disable GPIO module interrupt signal.

### **Return**

- ESP\_OK success
- ESP\_ERR\_INVALI[D\\_ARG Par](#page-227-0)ameter error

### **Parameters**

• gpio\_num: GPIO number. If you want to disable the interrupt of e.g. GPIO16, gpio\_num should be GPIO\_NUM\_16 (16);

# *esp\_err\_t* **gpio\_set\_level**(*gpio\_num\_t gpio\_num*, uint32\_t *level*)

GPIO set output level.

### **Return**

- ESP\_OK Success
- ESP\_ERR\_IN[VALID\\_ARG](#page-227-0) GPIO number error

**Parameters**

- gpio num: GPIO number. If you want to set the output level of e.g. GPIO16, gpio num should be GPIO\_NUM\_16 (16);
- level: Output level. 0: low; 1: high

int **gpio\_get\_level**(*gpio\_num\_t gpio\_num*)

GPIO get input level.

**Warning** If the pad is not configured for input (or input and output) the returned value is always 0. **Return**

- 0 the GP[IO input leve](#page-227-0)l is 0
- 1 the GPIO input level is 1

### **Parameters**

• gpio\_num: GPIO number. If you want to get the logic level of e.g. pin GPIO16, gpio\_num should be GPIO\_NUM\_16 (16);

*esp\_err\_t* **gpio\_set\_direction**(*gpio\_num\_t gpio\_num*, *gpio\_mode\_t mode*)

GPIO set direction.

Configure GPIO direction,such as output\_only,input\_only,output\_and\_input

## **[Re](#page-626-0)turn**

- ESP\_OK Success
- ESP\_ERR\_INVALID\_ARG GPIO error

## **Parameters**

- gpio\_num: Configure GPIO pins number, it should be GPIO number. If you want to set direction of e.g. GPIO16, gpio\_num should be GPIO\_NUM\_16 (16);
- mode: GPIO direction

*esp\_err\_t* **gpio\_set\_pull\_mode**(*gpio\_num\_t gpio\_num*, *gpio\_pull\_mode\_t pull*)

Configure GPIO pull-up/pull-down resistors.

Only pins that support both input & output have integrated pull-up and pull-down resistors. Input-only GPIOs [34-](#page-626-0)39 do not.

## **Return**

- ESP\_OK Success
- ESP\_ERR\_INVALID\_ARG : Parameter error

### **Parameters**

- qpio\_num: GPIO number. If you want to set pull up or down mode for e.g. GPIO16, gpio\_num should be GPIO\_NUM\_16 (16);
- pull: GPIO pull up/down mode.

*esp\_err\_t* **gpio\_wakeup\_enable**(*gpio\_num\_t gpio\_num*, *gpio\_int\_type\_t intr\_type*)

Enable GPIO wake-up function.

### **Return**

- ESP\_OK Success
- ESP\_ERR\_INVALI[D\\_ARG Para](#page-227-0)meter error

### **Parameters**

- gpio\_num: GPIO number.
- intr\_type: GPIO wake-up type. Only GPIO\_INTR\_LOW\_LEVEL or GPIO\_INTR\_HIGH\_LEVEL can be used.
- *esp\_err\_t* **gpio\_wakeup\_disable**(*gpio\_num\_t gpio\_num*)

Disable GPIO wake-up function.

### **Return**

- ESP\_OK Success
- ESP\_ERR\_INVALID\_[ARG Param](#page-227-0)eter error

**Parameters**

• gpio\_num: GPIO number

# *esp\_err\_t* **gpio\_isr\_register**(void  $(*fn)$ ) void \*

, void \**arg*, int *intr\_alloc\_flags*, *gpio\_isr\_handle\_t* \**handle*Register GPIO interrupt handler, the handler is an ISR. The handler will be attached to the same CPU core that this function is running on.

This ISR function is called whenever any GPIO interrupt occurs. See the alternative gpio\_install\_isr\_service() and gpio\_isr\_handler\_add() API in order to have the driver support per-GPIO ISRs.

To disable or remove the ISR, pass the returned handle to the *interrupt allocation functions*.

## **Parameters**

- fn: Interrupt handler function.
- intr alloc flags: Flags used to allocate the interrupt. One or multiple (ORred) ESP\_INTR\_FLAG\_\* values. See esp\_intr\_alloc.h [for more info.](#page-768-0)
- arg: Parameter for handler function
- handle: Pointer to return handle. If non-NULL, a handle for the interrupt will be returned here.

### **Return**

- ESP\_OK Success ;
- ESP\_ERR\_INVALID\_ARG GPIO error
- ESP\_ERR\_NOT\_FOUND No free interrupt found with the specified flags

### *esp\_err\_t* **gpio\_pullup\_en**(*gpio\_num\_t gpio\_num*)

Enable pull-up on GPIO.

### **Return**

• ESP\_OK Success

## • ESP\_ERR\_IN[VALID\\_ARG](#page-227-0) Parameter error

### **Parameters**

• gpio\_num: GPIO number

*esp\_err\_t* **gpio\_pullup\_dis**(*gpio\_num\_t gpio\_num*)

Disable pull-up on GPIO.

### **Return**

- ESP\_OK Success
- ESP\_ERR\_INV[ALID\\_ARG](#page-227-0) Parameter error

### **Parameters**

• qpio num: GPIO number

# *esp\_err\_t* **gpio\_pulldown\_en**(*gpio\_num\_t gpio\_num*)

Enable pull-down on GPIO.

### **Return**

- ESP\_OK Success
- ESP\_ERR\_INVA[LID\\_ARG P](#page-227-0)arameter error

### **Parameters**

• gpio\_num: GPIO number

# *esp\_err\_t* **gpio\_pulldown\_dis**(*gpio\_num\_t gpio\_num*)

Disable pull-down on GPIO.

# **Return**

- ESP\_OK Success
- ESP\_ERR\_INVALI[D\\_ARG Par](#page-227-0)ameter error

## **Parameters**

• gpio\_num: GPIO number

# *esp\_err\_t* **gpio\_install\_isr\_service**(int *intr\_alloc\_flags*)

Install the driver's GPIO ISR handler service, which allows per-pin GPIO interrupt handlers.

This function is incompatible with gpio\_isr\_register() - if that function is used, a single global ISR is registered for all GPIO interrupts. If this function is used, the ISR service provides a global GPIO ISR and individual pin [han](#page-626-0)dlers are registered via the gpio\_isr\_handler\_add() function.

### **Return**

- ESP\_OK Success
- ESP\_ERR\_NO\_MEM No memory to install this service
- ESP\_ERR\_INVALID\_STATE ISR service already installed.
- ESP\_ERR\_NOT\_FOUND No free interrupt found with the specified flags

• ESP\_ERR\_INVALID\_ARG GPIO error

## **Parameters**

• intr\_alloc\_flags: Flags used to allocate the interrupt. One or multiple (ORred) ESP\_INTR\_FLAG\_\* values. See esp\_intr\_alloc.h for more info.

# void **gpio\_uninstall\_isr\_service**(void)

Uninstall the driver's GPIO ISR service, freeing related resources.

*esp\_err\_t* **gpio\_isr\_handler\_add**(*gpio\_num\_t gpio\_num*, *gpio\_isr\_t isr\_handler*, void \**args*) Add ISR handler for the corresponding GPIO pin.

Call this function after using gpio install isr service() to install the driver's GPIO ISR handler service.

[The](#page-626-0) pin ISR handlers no long[er need to](#page-227-0) be decla[red with](#page-227-2) IRAM\_ATTR, unless you pass the ESP\_INTR\_FLAG\_IRAM flag when allocating the ISR in gpio\_install\_isr\_service().

This ISR handler will be called from an ISR. So there is a stack size limit (configurable as "ISR stack size" in menuconfig). This limit is smaller compared to a global GPIO interrupt handler due to the additional level of indirection.

### **Return**

- ESP\_OK Success
- ESP\_ERR\_INVALID\_STATE Wrong state, the ISR service has not been initialized.
- ESP\_ERR\_INVALID\_ARG Parameter error

### **Parameters**

- gpio\_num: GPIO number
- isr handler: ISR handler function for the corresponding GPIO number.
- args: parameter for ISR handler.

### *esp\_err\_t* **gpio\_isr\_handler\_remove**(*gpio\_num\_t gpio\_num*)

Remove ISR handler for the corresponding GPIO pin.

### **Return**

- ESP\_OK Success
- ESP\_ERR\_INVALID\_STAT[E Wrong sta](#page-227-0)te, the ISR service has not been initialized.
- ESP\_ERR\_INVALID\_ARG Parameter error

### **Parameters**

• gpio\_num: GPIO number

*esp\_err\_t* **gpio\_set\_drive\_capability**(*gpio\_num\_t gpio\_num*, *gpio\_drive\_cap\_t strength*) Set GPIO pad drive capability.

### **Return**

- ESP\_OK Success
- ESP\_ERR\_INVALID\_ARG Pa[rameter error](#page-227-0)

### **Parameters**

- gpio num: GPIO number, only support output GPIOs
- strength: Drive capability of the pad

*esp\_err\_t* **gpio\_get\_drive\_capability**(*gpio\_num\_t gpio\_num*, *gpio\_drive\_cap\_t* \**strength*) Get GPIO pad drive capability.

### **Return**

- ESP OK Success
	- ESP\_ERR\_INVALID\_ARG Pa[rameter error](#page-227-0)

### **Parameters**

- gpio\_num: GPIO number, only support output GPIOs
- strength: Pointer to accept drive capability of the pad

# *esp\_err\_t* **gpio\_hold\_en**(*gpio\_num\_t gpio\_num*)

Enable gpio pad hold function.

The gpio pad hold function works in both input and output modes, but must be output-capable gpios. If pad hold enabled: in output mode: the output level of the pad will be force locked and can not be changed. in input [mo](#page-626-0)de: the input value [read will not](#page-227-0) change, regardless the changes of input signal.

The state of digital gpio cannot be held during Deep-sleep, and it will resume the hold function when the chip wakes up from Deep-sleep. If the digital gpio also needs to be held during Deep-sleep, gpio\_deep\_sleep\_hold\_en should also be called.

Power down or call gpio\_hold\_dis will disable this function.

## **Return**

- ESP\_OK Success
- ESP\_ERR\_NOT\_SUPPORTED Not support pad hold function

## **Parameters**

• gpio\_num: GPIO number, only support output-capable GPIOs

## *esp\_err\_t* **gpio\_hold\_dis**(*gpio\_num\_t gpio\_num*)

Disable gpio pad hold function.

When the chip is woken up from Deep-sleep, the gpio will be set to the default mode, so, the gpio will output the default level if this function is called. If you don't want the level changes, the gpio should be configured [to a](#page-626-0) known state beforet[his function](#page-227-0) is called. e.g. If you hold gpio18 high during Deep-sleep, after the chip is woken up and gpio\_hold\_dis is called, gpio18 will output low level(because gpio18 is input mode by default). If you don't want this behavior, you should configure gpio18 as output mode and set it to hight level before calling gpio\_hold\_dis.

### **Return**

- ESP\_OK Success
- ESP\_ERR\_NOT\_SUPPORTED Not support pad hold function

### **Parameters**

• gpio\_num: GPIO number, only support output-capable GPIOs

## void **gpio\_deep\_sleep\_hold\_en**(void)

Enable all digital gpio pad hold function during Deep-sleep.

When the chip is in Deep-sleep mode, all digital gpio will hold the state before sleep, and when the chip is woken up, the status of digital gpio will not be held. Note that the pad hold feature only works when the chip is in Deep-sleep mode, when not in sleep mode, the digital gpio state can be changed even you have called this function.

Power down or call gpio hold dis will disable this function, otherwise, the digital gpio hold feature works as long as the chip enter Deep-sleep.

### void **gpio\_deep\_sleep\_hold\_dis**(void)

Disable all digital gpio pad hold function during Deep-sleep.

### void **gpio\_iomux\_in**(uint32\_t *gpio\_num*, uint32\_t *signal\_idx*) Set pad input to a peripheral signal through the IOMUX.

# **Parameters**

- gpio\_num: GPIO number of the pad.
- signal idx: Peripheral signal id to input. One of the  $*$  IN IDX signals in soc/ gpio\_sig\_map.h.

# void **gpio\_iomux\_out**(uint8\_t *gpio\_num*, int *func*, bool *oen\_inv*)

Set peripheral output to an GPIO pad through the IOMUX.

# **Parameters**

- gpio\_num: gpio\_num GPIO number of the pad.
- func: The function number of the peripheral pin to output pin. One of the FUNC\_X\_ $\star$  of specified pin (X) in soc/io\_mux\_reg.h.
- oen\_inv: True if the output enable needs to be inverted, otherwise False.

# *esp\_err\_t* **gpio\_force\_hold\_all**(void)

Force hold digital and rtc gpio pad.

Note GPIO force hold, whether the chip in sleep mode or wakeup mode.

### *[esp\\_err\\_t](#page-626-0)* **gpio\_force\_unhold\_all**(void)

Force unhold digital and rtc gpio pad.

Note GPIO force unhold, whether the chip in sleep mode or wakeup mode.

### **Type Definitions**

**typedef** *intr\_handle\_t* **gpio\_isr\_handle\_t**

## **Header File**

<span id="page-227-1"></span>• soc/i[nclude/hal/gpio](#page-774-0)\_types.h

### **Structures**

**stru[ct gpio\\_config\\_t](https://github.com/espressif/esp-idf/blob/v4.2.5/components/soc/include/hal/gpio_types.h)** Configuration parameters of GPIO pad for gpio\_config function.

# **Public Members**

uint64\_t **pin\_bit\_mask** GPIO pin: set with bit mask, each bit maps to a GPIO

*gpio\_mode\_t* **mode** GPIO mode: set input/output mode

*gpio\_pullup\_t* **pull\_up\_en** [GPIO p](#page-229-0)ull-up

*gpio\_pulldown\_t* **pull\_down\_en** [GPIO p](#page-230-0)ull-down

*gpio\_int\_type\_t* **intr\_type** [GPIO inter](#page-230-1)rupt type

**Type [Definitions](#page-229-1) typedef** void (\***gpio\_isr\_t**)(void \*)

# **Enumerations**

<span id="page-227-2"></span>**enum gpio\_port\_t** *Values:*

**GPIO\_PORT\_0** = 0

## **GPIO\_PORT\_MAX**

**enum gpio\_num\_t** *Values:*

> <span id="page-227-0"></span>**GPIO\_NUM\_NC** = -1 Use to signal not connected to S/W

**GPIO\_NUM\_0** = 0 GPIO0, input and output

**GPIO** NUM  $1 = 1$ GPIO1, input and output

**GPIO\_NUM\_2** = 2 GPIO2, input and output

**GPIO\_NUM\_3** = 3 GPIO3, input and output

**GPIO\_NUM\_4** = 4 GPIO4, input and output **GPIO NUM**  $5 = 5$ GPIO5, input and output **GPIO\_NUM\_6** = 6 GPIO6, input and output **GPIO\_NUM\_7** = 7 GPIO7, input and output GPIO NUM  $8 = 8$ GPIO8, input and output **GPIO\_NUM\_9** = 9 GPIO9, input and output **GPIO\_NUM\_10** = 10 GPIO10, input and output **GPIO\_NUM\_11** = 11

**GPIO\_NUM\_12** = 12 GPIO12, input and output

GPIO11, input and output

**GPIO\_NUM\_13** = 13 GPIO13, input and output

**GPIO\_NUM\_14** = 14 GPIO14, input and output

**GPIO\_NUM\_15** = 15 GPIO15, input and output

**GPIO\_NUM\_16** = 16 GPIO16, input and output

**GPIO\_NUM\_17** = 17 GPIO17, input and output

**GPIO\_NUM\_18** = 18 GPIO18, input and output

**GPIO\_NUM\_19** = 19 GPIO19, input and output

**GPIO\_NUM\_20** = 20 GPIO20, input and output

**GPIO\_NUM\_21** = 21 GPIO21, input and output

**GPIO\_NUM\_26** = 26 GPIO26, input and output

**GPIO\_NUM\_27** = 27 GPIO27, input and output

**GPIO\_NUM\_28** = 28 GPIO28, input and output

**GPIO\_NUM\_29** = 29 GPIO29, input and output

**GPIO\_NUM\_30** = 30 GPIO30, input and output

**GPIO\_NUM\_31** = 31 GPIO31, input and output

<span id="page-229-1"></span><span id="page-229-0"></span>**GPIO\_NUM\_32** = 32 GPIO32, input and output **GPIO\_NUM\_33** = 33 GPIO33, input and output **GPIO\_NUM\_34** = 34 GPIO34, input mode only(ESP32) / input and output(ESP32-S2) **GPIO\_NUM\_35** = 35 GPIO35, input mode only(ESP32) / input and output(ESP32-S2) **GPIO\_NUM\_36** = 36 GPIO36, input mode only(ESP32) / input and output(ESP32-S2) **GPIO\_NUM\_37** = 37 GPIO37, input mode only(ESP32) / input and output(ESP32-S2) **GPIO\_NUM\_38** = 38 GPIO38, input mode only(ESP32) / input and output(ESP32-S2) **GPIO\_NUM\_39** = 39 GPIO39, input mode only(ESP32) / input and output(ESP32-S2) **GPIO\_NUM\_40** = 40 GPIO40, input and output **GPIO\_NUM\_41** = 41 GPIO41, input and output **GPIO\_NUM\_42** = 42 GPIO42, input and output **GPIO\_NUM\_43** = 43 GPIO43, input and output **GPIO\_NUM\_44** = 44 GPIO44, input and output **GPIO\_NUM\_45** = 45 GPIO45, input and output **GPIO\_NUM\_46** = 46 GPIO46, input mode only **GPIO\_NUM\_MAX enum gpio\_int\_type\_t** *Values:* **GPIO INTR DISABLE**  $= 0$ Disable GPIO interrupt **GPIO\_INTR\_POSEDGE** = 1 GPIO interrupt type : rising edge **GPIO\_INTR\_NEGEDGE** = 2 GPIO interrupt type : falling edge **GPIO\_INTR\_ANYEDGE** = 3 GPIO interrupt type : both rising and falling edge **GPIO\_INTR\_LOW\_LEVEL** = 4 GPIO interrupt type : input low level trigger **GPIO\_INTR\_HIGH\_LEVEL** = 5 GPIO interrupt type : input high level trigger **GPIO\_INTR\_MAX**

```
enum gpio_mode_t
     Values:
     GPIO_MODE_DISABLE = (0)
          GPIO mode : disable input and output
     GPIO_MODE_INPUT = (BIT0)
          GPIO mode : input only
     GPIO_MODE_OUTPUT = (BIT1)
         GPIO mode : output only mode
     GPIO_MODE_OUTPUT_OD = (((BIT1)) ((BIT2)))GPIO mode : output only with open-drain mode
     GPIO_MODE_INPUT_OUTPUT_OD = (((\text{BIT0})) | ((\text{BIT1})) | ((\text{BIT2})))GPIO mode : output and input with open-drain mode
     GPIO_MODE_INPUT_OUTPUT = (((BIT0)) ((BT1)))GPIO mode : output and input mode
enum gpio_pullup_t
     Values:
     GPIO_PULLUP_DISABLE = 0x0
         Disable GPIO pull-up resistor
     GPIO_PULLUP_ENABLE = 0x1
         Enable GPIO pull-up resistor
enum gpio_pulldown_t
     Values:
     GPIO_PULLDOWN_DISABLE = 0x0
          Disable GPIO pull-down resistor
     GPIO PULLDOWN ENABLE = 0x1Enable GPIO pull-down resistor
enum gpio_pull_mode_t
     Values:
     GPIO_PULLUP_ONLY
         Pad pull up
     GPIO_PULLDOWN_ONLY
         Pad pull down
     GPIO_PULLUP_PULLDOWN
         Pad pull up + pull down
     GPIO_FLOATING
         Pad floating
enum gpio_drive_cap_t
     Values:
     GPIO_DRIVE_CAP_0 = 0
         Pad drive capability: weak
     GPIO_DRIVE_CAP_1 = 1
         Pad drive capability: stronger
     GPIO_DRIVE_CAP_2 = 2
         Pad drive capability: medium
```

```
GPIO_DRIVE_CAP_DEFAULT = 2
    Pad drive capability: medium
```
**GPIO DRIVE CAP**  $3 = 3$ Pad drive capability: strongest

**GPIO\_DRIVE\_CAP\_MAX**

## **API Reference - RTC GPIO**

## **Header File**

• driver/include/driver/rtc\_io.h

### **Functions**

**static** bool **[rtc\\_gpio\\_is\\_va](https://github.com/espressif/esp-idf/blob/v4.2.5/components/driver/include/driver/rtc_io.h)lid\_gpio**(*gpio\_num\_t gpio\_num*) Determine if the specified GPIO is a valid RTC GPIO.

**Return** true if GPIO is valid for RTC GPIO use. false otherwise. **Parameters**

- gpio\_num: GPIO number
- **static** int **rtc\_io\_number\_get**(*gpio\_num\_t gpio\_num*) Get RTC IO index number by gpio number.

**Return** >=0: Index of rtcio.  $-1$  : The gpio is not rtcio. **Parameters**

• gpio\_num: GPIO nu[mber](#page-227-0)

*esp\_err\_t* **rtc\_gpio\_init**(*gpio\_num\_t gpio\_num*)

Init a GPIO as RTC GPIO.

This function must be called when initializing a pad for an analog function.

**[Re](#page-626-0)turn**

- ESP\_OK succ[ess](#page-227-0)
- ESP\_ERR\_INVALID\_ARG GPIO is not an RTC IO

### **Parameters**

• gpio\_num: GPIO number (e.g. GPIO\_NUM\_12)

*esp\_err\_t* **rtc\_gpio\_deinit**(*gpio\_num\_t gpio\_num*)

Init a GPIO as digital GPIO.

## **Return**

- ESP\_OK success
- ESP\_ERR\_INV[ALID\\_ARG](#page-227-0) GPIO is not an RTC IO

### **Parameters**

• gpio\_num: GPIO number (e.g. GPIO\_NUM\_12)

# uint32\_t **rtc\_gpio\_get\_level**(*gpio\_num\_t gpio\_num*)

Get the RTC IO input level.

### **Return**

- 1 High level
- 0 Low level
- ESP\_ERR\_INVALID\_ARG GPIO is not an RTC IO

### **Parameters**

• gpio\_num: GPIO number (e.g. GPIO\_NUM\_12)

*esp\_err\_t* **rtc\_gpio\_set\_level**(*gpio\_num\_t gpio\_num*, uint32\_t *level*) Set the RTC IO output level.

### **Return**

- ESP\_OK Success
- ESP\_ERR\_INVALI[D\\_ARG GPIO](#page-227-0) is not an RTC IO

## **Parameters**

• gpio\_num: GPIO number (e.g. GPIO\_NUM\_12)

• level: output level

### *esp\_err\_t* **rtc\_gpio\_set\_direction**(*gpio\_num\_t gpio\_num*, *rtc\_gpio\_mode\_t mode*) RTC GPIO set direction.

Configure RTC GPIO direction, such as output only, input only, output and input.

### **[Re](#page-626-0)turn**

- ESP\_OK Success
- ESP\_ERR\_INVALID\_ARG GPIO is not an RTC IO

### **Parameters**

- gpio\_num: GPIO number (e.g. GPIO\_NUM\_12)
- mode: GPIO direction

### *esp\_err\_t* **rtc\_gpio\_set\_direction\_in\_sleep**(*gpio\_num\_t gpio\_num*, *rtc\_gpio\_mode\_t mode*)

RTC GPIO set direction in deep sleep mode or disable sleep status (default). In some application scenarios, IO needs to have another states during deep sleep.

NOTE: ESP32 support INPUT\_ONLY mode. ES[P32S2 supp](#page-227-0)ort INPUT[\\_ONLY, OUTP](#page-234-0)UT\_ONLY, IN-[PU](#page-626-0)T\_OUTPUT mode.

### **Return**

- ESP\_OK Success
- ESP\_ERR\_INVALID\_ARG GPIO is not an RTC IO

### **Parameters**

- gpio\_num: GPIO number (e.g. GPIO\_NUM\_12)
- mode: GPIO direction

## *esp\_err\_t* **rtc\_gpio\_pullup\_en**(*gpio\_num\_t gpio\_num*)

RTC GPIO pullup enable.

This function only works for RTC IOs. In general, call gpio\_pullup\_en, which will work both for normal [GP](#page-626-0)IOs and RTC IOs.

### **Return**

- ESP\_OK Success
- ESP\_ERR\_INVALID\_ARG GPIO is not an RTC IO

### **Parameters**

• gpio\_num: GPIO number (e.g. GPIO\_NUM\_12)

*esp\_err\_t* **rtc\_gpio\_pulldown\_en**(*gpio\_num\_t gpio\_num*)

RTC GPIO pulldown enable.

This function only works for RTC IOs. In general, call gpio\_pulldown\_en, which will work both for normal [GP](#page-626-0)IOs and RTC IOs.

### **Return**

- ESP\_OK Success
- ESP\_ERR\_INVALID\_ARG GPIO is not an RTC IO

### **Parameters**

• gpio\_num: GPIO number (e.g. GPIO\_NUM\_12)

*esp\_err\_t* **rtc\_gpio\_pullup\_dis**(*gpio\_num\_t gpio\_num*)

RTC GPIO pullup disable.

This function only works for RTC IOs. In general, call gpio\_pullup\_dis, which will work both for normal [GP](#page-626-0)IOs and RTC IOs.

### **Return**

- ESP\_OK Success
- ESP\_ERR\_INVALID\_ARG GPIO is not an RTC IO

**Parameters**

• gpio\_num: GPIO number (e.g. GPIO\_NUM\_12)

*esp\_err\_t* **rtc\_gpio\_pulldown\_dis**(*gpio\_num\_t gpio\_num*)

RTC GPIO pulldown disable.

This function only works for RTC IOs. In general, call gpio\_pulldown\_dis, which will work both for normal GPIOs and RTC IOs.

## **Return**

- ESP\_OK Success
- ESP\_ERR\_INVALID\_ARG GPIO is not an RTC IO

**Parameters**

• gpio num: GPIO number (e.g. GPIO\_NUM\_12)

# *esp\_err\_t* **rtc\_gpio\_hold\_en**(*gpio\_num\_t gpio\_num*)

Enable hold function on an RTC IO pad.

Enabling HOLD function will cause the pad to latch current values of input enable, output enable, output value, function, drive strength value[s. This funct](#page-227-0)ion is useful when going into light or deep sleep mode to prevent the [pin](#page-626-0) configuration from changing.

# **Return**

- ESP\_OK Success
- ESP\_ERR\_INVALID\_ARG GPIO is not an RTC IO

# **Parameters**

• gpio\_num: GPIO number (e.g. GPIO\_NUM\_12)

*esp\_err\_t* **rtc\_gpio\_hold\_dis**(*gpio\_num\_t gpio\_num*)

# Disable hold function on an RTC IO pad.

Disabling hold function will allow the pad receive the values of input enable, output enable, output value, [fun](#page-626-0)ction, drive strength from [RTC\\_IO peri](#page-227-0)pheral.

# **Return**

- ESP OK Success
- ESP\_ERR\_INVALID\_ARG GPIO is not an RTC IO

# **Parameters**

• qpio num: GPIO number (e.g. GPIO\_NUM\_12)

# *esp\_err\_t* **rtc\_gpio\_isolate**(*gpio\_num\_t gpio\_num*)

Helper function to disconnect internal circuits from an RTC IO This function disables input, output, pullup, pulldown, and enables hold feature for an RTC IO. Use this function if an RTC IO needs to be disconnected from internal circuits in deep sleep, to minimize leakage current.

[In](#page-626-0) particular, for ESP32-W[ROVER mo](#page-227-0)dule, call rtc\_gpio\_isolate(GPIO\_NUM\_12) before entering deep sleep, to reduce deep sleep current.

# **Return**

- ESP OK on success
- ESP\_ERR\_INVALID\_ARG if GPIO is not an RTC IO

# **Parameters**

• gpio num: GPIO number (e.g. GPIO\_NUM\_12).

# *esp\_err\_t* **rtc\_gpio\_force\_hold\_all**(void)

Enable force hold signal for all RTC IOs.

Each RTC pad has a"force hold"input signal from the RTC controller. If this signal is set, pad latches current values of input enable, function, output enable, and other signals which come from the RTC mux. Force hold [sign](#page-626-0)al is enabled before going into deep sleep for pins which are used for EXT1 wakeup.

*esp\_err\_t* **rtc\_gpio\_force\_hold\_dis\_all**(void) Disable force hold signal for all RTC IOs.

```
esp_err_t rtc_gpio_set_drive_capability(gpio_num_t gpio_num, gpio_drive_cap_t strength)
     Set RTC GPIO pad drive capability.
```
# **Return**

- ESP\_OK Success
- ESP\_ERR\_INVALID\_ARG Paramete[r error](#page-227-0)

**Parameters**

• gpio num: GPIO number, only support output GPIOs

• strength: Drive capability of the pad

### *esp\_err\_t* **rtc\_gpio\_get\_drive\_capability**(*gpio\_num\_t gpio\_num*, *gpio\_drive\_cap\_t* \**strength*) Get RTC GPIO pad drive capability.

## **Return**

- ESP\_OK Success
- ESP\_ERR\_INVALID\_ARG Paramete[r error](#page-227-0)

## **Parameters**

- gpio num: GPIO number, only support output GPIOs
- strength: Pointer to accept drive capability of the pad

*esp\_err\_t* **rtc\_gpio\_wakeup\_enable**(*gpio\_num\_t gpio\_num*, *gpio\_int\_type\_t intr\_type*)

Enable wakeup from sleep mode using specific GPIO.

## **Return**

- ESP\_OK on success
- ESP\_ERR\_INVALID\_AR[G if gpio\\_n](#page-227-0)um is no[t an RTC IO,](#page-229-1) or intr\_type is not one of GPIO\_INTR\_HIGH\_LEVEL, GPIO\_INTR\_LOW\_LEVEL.

## **Parameters**

- gpio\_num: GPIO number
- intr\_type: Wakeup on high level (GPIO\_INTR\_HIGH\_LEVEL) or low level (GPIO\_INTR\_LOW\_LEVEL)

## *esp\_err\_t* **rtc\_gpio\_wakeup\_disable**(*gpio\_num\_t gpio\_num*)

Disable wakeup from sleep mode using specific GPIO.

## **Return**

- ESP OK on success
- ESP\_ERR\_INVALID\_ARG [if gpio\\_num](#page-227-0) is not an RTC IO

### **Parameters**

• gpio\_num: GPIO number

# **Macros RTC\_GPIO\_IS\_VALID\_GPIO**(gpio\_num)

# **Header File**

• soc/include/hal/rtc\_io\_types.h

# **Enumerations**

**enum [rtc\\_gpio\\_mode\\_t](https://github.com/espressif/esp-idf/blob/v4.2.5/components/soc/include/hal/rtc_io_types.h)** RTCIO output/input mode type.

# *Values:*

- <span id="page-234-0"></span>**RTC\_GPIO\_MODE\_INPUT\_ONLY** Pad input
- **RTC\_GPIO\_MODE\_OUTPUT\_ONLY** Pad output
- **RTC\_GPIO\_MODE\_INPUT\_OUTPUT** Pad input + output
- **RTC\_GPIO\_MODE\_DISABLED** Pad (output  $+$  input) disable
- **RTC\_GPIO\_MODE\_OUTPUT\_OD** Pad open-drain output
- **RTC\_GPIO\_MODE\_INPUT\_OUTPUT\_OD** Pad input + open-drain output

# **2.2.4 HMAC**

The HMAC (Hash-based Message Authentication Code) module provides hardware acceleration for SHA256- HMAC generation using a key burned into an eFuse block. HMACs work with pre-shared secret keys and provide authenticity and integrity to a message.

Look into the ESP32-S2 Technical Reference Manual (PDF) for more detailed information about the application workflow and the HMAC calculation process.

# **Generalized [Application Scheme](https://www.espressif.com/sites/default/files/documentation/esp32-s2_technical_reference_manual_en.pdf)**

Let there be two parties, A and B. They want to verify the authenticity and integrity of messages sent between each other. Before they can start sending messages, they need to exchange the secret key via a secure channel. To verify A's messages, B can do the following:

- A calculates the HMAC of the message it wants to send.
- A sends the message and the HMAC to B.
- B calculates HMAC of the received message itself.
- B checks wether the received and calculated HMACs match. If they do match, the message is authentic.

However, the HMAC itself isn't bound to this use case. It can also be used for challenge-response protocols supporting HMAC or as a key input for further security modules (see below), etc.

# **HMAC on the ESP32-S2**

On the ESP32-S2, the HMAC module works with a secret key burnt into the eFuses. This eFuse key can be made completely inaccessible for any resources outside the cryptographic modules, thus avoiding key leakage.

Furthermore, the ESP32-S2 has three different application scenarios for its HMAC module:

- 1. HMAC is generated for software use
- 2. HMAC is used as a key for the Digital Signature (DS) module
- 3. HMAC is used for enabling the soft-disabled JTAG interface

The first mode is also called *Upstream* mode, while the last two modes are also called *Downstream* modes.

**eFuse Keys for HMAC** Six physical eFuse blocks can be used as keys for the HMAC module: block 4 up to block 9. The enum *hmac\_key\_id\_t* in the API maps them to *HMAC\_KEY0* …*HMAC\_KEY5*. Each key has a corresponding eFuse parameter *key purpose* determining for which of the three HMAC application scenarios (see below) the key may be used:

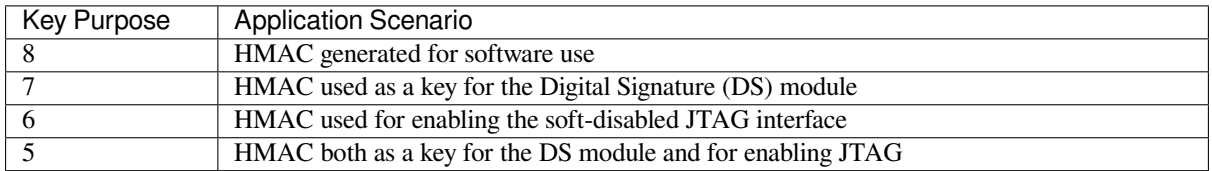

This is to prevent the usage of a key for a different function than originally intended.

To calculate an HMAC, the software has to provide the ID of the key block containing the secret key as well as the *key purpose* (see chapter *eFuse Controller* in the ESP32-S2 Technical Reference Manual). Before the HMAC key calculation, the HMAC module looks up the purpose of the provided key block. The calculation only proceeds if the provided key purpose matches the purpose stored in the eFuses of the key block provided by the ID.

# **HMAC Generation for Software** Key Purpos[e value: 8](https://www.espressif.com/sites/default/files/documentation/esp32-s2_technical_reference_manual_en.pdf)

In this case, the HMAC is given out to the software (e.g. to authenticate a message).

The API to calculate the HMAC is *esp\_hmac\_calculate()*. Only the message, message length and the eFuse key block ID have to be provided to that function. The rest, like setting the key purpose, is done automatically.

### **HMAC for Digital Signature** [Key Purpose values: 7, 5](#page-237-1)

The HMAC can be used as a key derivation function to decrypt private key parameters which are used by the Digital Signature module. A standard message is used by the hardware in that case. The user only needs to provide the eFuse key block and purpose on the HMAC side (additional parameters are required for the Digital Signature component in that case). Neither the key nor the actual HMAC are ever exposed to outside the HMAC module and DS component. The calculation of the HMAC and its hand-over to the DS component happen internally.

For more details, check the chapter *Digital Signature* in the ESP32-S2 Technical Reference Manual.

## **HMAC for Enabling JTAG** Key Purpose values: 6, 5

The third application is using the HMAC as a key to enabl[e JTAG if it was soft-disabled before. T](https://www.espressif.com/sites/default/files/documentation/esp32-s2_technical_reference_manual_en.pdf)his functionality is currently not implemented.

### **Application Outline**

Following code is an outline of how to set an eFuse key and then use it to calculate an HMAC for software usage. We use *ets\_efuse\_write\_key* to set physical key block 4 in the eFuse for the HMAC module together with its purpose. *ETS\_EFUSE\_KEY\_PURPOSE\_HMAC\_UP* (8) means that this key can only be used for HMAC generation for software usage:

```
#include "esp32s2/rom/efuse.h"
const uint8_t key_data[32] = { ... };
int ets_status = ets_efuse_write_key(ETS_EFUSE_BLOCK_KEY4,
                   ETS_EFUSE_KEY_PURPOSE_HMAC_UP,
                   key_data, sizeof(key_data));
if (ets status == ESP OK) {
   // written key
} else {
   // writing key failed, maybe written already
}
```
Now we can use the saved key to calculate an HMAC for software usage.

```
#include "esp_hmac.h"
uint8_t hmac[32];
const char *message = "Hello, HMAC!";
const size_t msg_len = 12;
esp_err_t result = esp_hmac_calculate(HMAC_KEY4, message, msg_len, hmac);
if (result == ESP_OK) {
   // HMAC written to hmac now
} else {
    // failure calculating HMAC
}
```
### **API Reference**

**Header File**

### • esp32s2/include/esp hmac.h

### **Functions**

*esp\_err\_t* **[esp\\_hmac\\_calculat](https://github.com/espressif/esp-idf/blob/v4.2.5/components/esp32s2/include/esp_hmac.h)e**(*hmac\_key\_id\_t key\_id*, **const** void \**message*, size\_t *message\_len*,

uint8\_t \**hmac*) Calculate the HMAC of a given message.

<span id="page-237-1"></span>Calculate the HMAC hmac of a given message message with length message len. SHA256 is used for [the](#page-626-0) calculation (fixed on ESP32[S2\).](#page-237-0)

**Note** Uses the HMAC peripheral in "upstream" mode.

**Return**

- ESP\_OK, if the calculation was successful,
- ESP\_FAIL, if the hmac calculation failed

**Parameters**

- key\_id: Determines which of the 6 key blocks in the efuses should be used for the HMAC calcuation. The corresponding purpose field of the key block in the efuse must be set to the HMAC upstream purpose value.
- message: the message for which to calculate the HMAC
- message len: message length return ESP\_ERR\_INVALID\_STATE if unsuccessful
- [out] hmac: the hmac result; the buffer behind the provided pointer must be 32 bytes long

## **Enumerations**

**enum hmac\_key\_id\_t**

The possible efuse keys for the HMAC peripheral

*Values:*

<span id="page-237-0"></span> $HMAC$   $KEY0 = 0$ **HMAC\_KEY1 HMAC\_KEY2 HMAC\_KEY3 HMAC\_KEY4 HMAC\_KEY5 HMAC\_KEY\_MAX**

# **2.2.5 Digital Signature**

The Digital Signature (DS) module provides hardware acceleration of signing messages based on RSA. It uses preencrypted parameters to calculate a signature. The parameters are encrypted using HMAC as a key-derivation function. In turn, the HMAC uses eFuses as input key. The whole process happens in hardware so that neither the decryption key for the RSA parameters nor the input key for the HMAC key derivation function can be seen by the software while calculating the signature.

Look into the ESP32-S2 Technical Reference Manual (PDF) for more detailed information about the involved hardware during the signature calculation process and the used registers.

# **Private Key [Parameters](https://www.espressif.com/sites/default/files/documentation/esp32-s2_technical_reference_manual_en.pdf)**

The private key parameters for the RSA signature are stored in flash. To prevent unauthorized access, they are AESencrypted. The HMAC module is used as a key-derivation function to calculate the AES encryption key for the private key parameters. In turn, the HMAC module uses a key from the eFuses key block which can be read-protected to prevent unauthorized access as well.

Upon signature calculation invocation, the software only specifies which eFuse key to use, the corresponding eFuse key purpose, the location of the encrypted RSA parameters and the message.

## **Key Generation**

Both the HMAC key and the RSA private key have to be created and stored before the DS module can be used. This needs to be done in software on the ESP32-S2 or alternatively on a host. For this context, the IDF provides *esp\_efuse\_write\_block()* to set the HMAC key and *esp\_hmac\_calculate()* to encrypt the private RSA key parameters.

Instructions on how to calculate and assemble the private key parameters are described in the ESP32-S2 Technical [Reference Manual.](#page-623-0)

## **Signature Calculation with IDF**

*[For thorough infor](https://www.espressif.com/sites/default/files/documentation/esp32-s2_technical_reference_manual_en.pdf)mation about involved registers and the workflow, please have a look at the* ESP32-S2 Technical Reference Manual.

Three parameters need to be prepared to calculate the digital signature:

- 1. the eFuse key block ID which is used as key for the HMAC,
- 2. [the location](https://www.espressif.com/sites/default/files/documentation/esp32-s2_technical_reference_manual_en.pdf) of the encrypted private key parameters,
- 3. and the message to be signed.

Since the signature calculation takes some time, there are two possible API versions to use in IDF. The first one is *esp\_ds\_sign()* and simply blocks until the calculation is finished. If software needs to do something else during the calculation, *esp\_ds\_start\_sign()* can be called, followed by periodic calls to *esp\_ds\_is\_busy()* to check when the calculation has finished. Once the calculation has finished, *esp\_ds\_finish\_sign()* can be called to get the resulting signature.

**注解:** Note th[at this is only the basic DS buil](#page-239-0)ding block, the message length is fixed. To [create signatures of arbitra](#page-239-1)ry messages, the input is normally a hash of the actual message, padded up to th[e required length. An API to do](#page-239-2) this is planned in the future.

### **API Reference**

### **Header File**

• esp32s2/include/esp\_ds.h

### **Functions**

*esp\_err\_t* **[esp\\_ds\\_sign](https://github.com/espressif/esp-idf/blob/v4.2.5/components/esp32s2/include/esp_ds.h)**(**const** void \**message*, **const** *esp\_ds\_data\_t* \**data*, *hmac\_key\_id\_t key\_id*, void \**signature*)

Sign the message.

This function is a wrapper around esp\_ds\_finish\_sign() and esp\_ds\_start\_sign(), so do not [use](#page-626-0) them in parallel. It blocks until the signing is finis[hed and then r](#page-241-0)eturns [the signature.](#page-237-0)

**Note** This function locks the HMAC, SHA, AES and RSA components during its entire execution time. **Return**

- ESP\_OK if successful, the signature was written to the parameter signature.
- ESP\_ERR\_INVALID\_ARG if one of the parameters is NULL or data->rsa\_length is too long or 0
- ESP\_ERR\_HW\_CRYPTO\_DS\_HMAC\_FAIL if there was an HMAC failure during retrieval of the decryption key
- ESP\_ERR\_NO\_MEM if there hasn't been enough memory to allocate the context object
- ESP\_ERR\_HW\_CRYPTO\_DS\_INVALID\_KEY if there's a problem with passing the HMAC key to the DS component
- ESP\_ERR\_HW\_CRYPTO\_DS\_INVALID\_DIGEST if the message digest didn't match; the signature is invalid.
- ESP\_ERR\_HW\_CRYPTO\_DS\_INVALID\_PADDING if the message padding is incorrect, the signature can be read though since the message digest matches.

## **Parameters**

- message: the message to be signed; its length is determined by data->rsa\_length
- data: the encrypted signing key data (AES encrypted RSA key  $+$  IV)
- key id: the HMAC key ID determining the HMAC key of the HMAC which will be used to decrypt the signing key data
- signature: the destination of the signature, should be (data->rsa\_length + 1)\*4 bytes long

*esp\_err\_t* **esp\_ds\_start\_sign**(**const** void \**message*, **const** *esp\_ds\_data\_t* \**data*, *hmac\_key\_id\_t*

*key\_id*, *esp\_ds\_context\_t* \*\**esp\_ds\_ctx*)

Start the signing process.

<span id="page-239-0"></span>This function yields a context object which needs to be passed to [esp\\_ds\\_fi](#page-241-0)nish\_[sign\(\)](#page-237-0) to finish the [sign](#page-626-0)ing process.

**Note** This function locks the HMAC[, SHA, AES and](#page-241-1) RSA components, so the user has to ensure to call esp\_ds\_finish\_sign() in a timely manner.

## **Return**

- ESP\_OK if successful, the ds operation was started now and has to be finished with esp ds finish sign()
- ESP\_ERR\_INVALID\_ARG if one of the parameters is NULL or data->rsa\_length is too long or 0
- ESP\_ERR\_HW\_CRYPTO\_DS\_HMAC\_FAIL if there was an HMAC failure during retrieval of the decryption key
- ESP\_ERR\_NO\_MEM if there hasn't been enough memory to allocate the context object
- ESP\_ERR\_HW\_CRYPTO\_DS\_INVALID\_KEY if there's a problem with passing the HMAC key to the DS component

### **Parameters**

- message: the message to be signed; its length is determined by data- $\ge$ rsa length
- data: the encrypted signing key data (AES encrypted RSA key + IV)
- key id: the HMAC key ID determining the HMAC key of the HMAC which will be used to decrypt the signing key data
- esp ds ctx: the context object which is needed for finishing the signing process later

### bool **esp\_ds\_is\_busy**(void)

Return true if the DS peripheral is busy, otherwise false.

**Note** Only valid if esp\_ds\_start\_sign() was called before.

<span id="page-239-1"></span>*esp\_err\_t* **esp\_ds\_finish\_sign**(void \**signature*, *esp\_ds\_context\_t* \**esp\_ds\_ctx*)

Finish the signing process.

### <span id="page-239-2"></span>**Return**

- ESP\_OK if successful, the ds operation has been finished and the result is written to signature.
- ESP\_ERR\_INVALID\_ARG if one of [the parameters is](#page-241-1) NULL
- ESP\_ERR\_HW\_CRYPTO\_DS\_INVALID\_DIGEST if the message digest didn't match; the signature is invalid.
- ESP\_ERR\_HW\_CRYPTO\_DS\_INVALID\_PADDING if the message padding is incorrect, the signature can be read though since the message digest matches.

### **Parameters**

- signature: the destination of the signature, should be (data- $\ge$ rsa length + 1)\*4 bytes long
- esp ds ctx: the context object retreived by esp\_ds\_start\_sign()

*esp\_err\_t* **esp\_ds\_encrypt\_params**(*esp\_ds\_data\_t* \**data*, **const** void \**iv*, **const** *esp\_ds\_p\_data\_t*

\**p\_data*, **const** void \**key*)

Encrypt the private key parameters.

### **[Re](#page-626-0)turn**

- ESP\_OK if successful, the [ds operation h](#page-241-0)as been finished and the result is [written to signatur](#page-240-0)e.
- ESP\_ERR\_INVALID\_ARG if one of the parameters is NULL or p\_data->rsa\_length is too long

### **Parameters**

- data: Output buffer to store encrypted data, suitable for later use generating signatures. The allocated memory must be in internal memory and word aligned since it' s filled by DMA. Both is asserted at run time.
- iv: Pointer to 16 byte IV buffer, will be copied into 'data'. Should be randomly generated bytes each time.
- p\_data: Pointer to input plaintext key data. The expectation is this data will be deleted after this process is done and 'data' is stored.
- key: Pointer to 32 bytes of key data. Type determined by key\_type parameter. The expectation is the corresponding HMAC key will be stored to efuse and then permanently erased.

### **Structures**

### **struct esp\_digital\_signature\_data**

Encrypted private key data. Recommended to store in flash in this format.

Note This struct has to match to one from the ROM code! This documentation is mostly taken from there.

### **Public Members**

### *esp\_digital\_signature\_length\_t* **rsa\_length**

RSA LENGTH register parameters (number of words in RSA key & operands, minus one).

Max value 127 (for RSA 4096).

[This value must match th](#page-241-2)e length field encrypted and stored in  $\cdot c'$ , or invalid results will be returned. (The DS peripheral will always use the value in  $\cdot c'$ , not this value, so an attacker can't alter the DS peripheral results this way, it will just truncate or extend the message and the resulting signature in software.)

**Note** In IDF, the enum type length is the same as of type unsigned, so they can be used interchangably. See the ROM code for the original declaration of struct ets ds data t.

### uint8\_t **iv**[**ESP\_DS\_IV\_LEN**]

IV value used to encrypt 'c'

## uint8\_t **c**[**ESP\_DS\_C\_LEN**]

Encrypted Digital Signature parameters. Result of AES-CBC encryption of plaintext values. Includes an encrypted message digest.

### **struct esp\_ds\_p\_data\_t**

Plaintext parameters used by Digital Signature.

Not used for signing with DS peripheral, but can be encrypted in-device by calling esp\_ds\_encrypt\_params()

<span id="page-240-0"></span>**Note** This documentation is mostly taken from the ROM code.

### **Public Members**

uint32\_t **Y**[4096 / 32] RSA exponent.

uint32\_t **M**[4096 / 32] RSA modulus.

uint32\_t **Rb**[4096 / 32] RSA r inverse operand.

uint32\_t **M\_prime** RSA M prime operand.

*esp\_digital\_signature\_length\_t* **length** RSA length.

### **Macros**

# **ESP\_ERR\_HW\_CRYPTO\_DS\_BASE**

Starting number of HW cryptography module error codes

**ESP\_ERR\_HW\_CRYPTO\_DS\_HMAC\_FAIL** HMAC peripheral problem

### **ESP\_ERR\_HW\_CRYPTO\_DS\_INVALID\_KEY** given HMAC key isn't correct, HMAC peripheral problem

- **ESP\_ERR\_HW\_CRYPTO\_DS\_INVALID\_DIGEST** message digest check failed, result is invalid
- **ESP\_ERR\_HW\_CRYPTO\_DS\_INVALID\_PADDING** padding check failed, but result is produced anyway and can be read

### **ESP\_DS\_IV\_LEN**

**ESP\_DS\_C\_LEN**

# **Type Definitions**

# **typedef struct** esp\_ds\_context **esp\_ds\_context\_t**

**typedef struct** *esp\_digital\_signature\_data* **esp\_ds\_data\_t**

Encrypted private key data. Recommended to store in flash in this format.

<span id="page-241-1"></span>Note This struct has to match to one from the ROM code! This documentation is mostly taken from there.

## <span id="page-241-0"></span>**Enumerations**

```
enum esp_digital_signature_length_t
    Values:
    ESP_DS_RSA_1024 = (1024 / 32) - 1
    ESP DS RSA 2048 = (2048 / 32) - 1ESP DS RSA 3072 = (3072 / 32) - 1ESP DS RSA 4096 = (4096 / 32) - 1
```
# **2.2.6 I2C Driver**

# **Overview**

I2C is a serial, synchronous, half-duplex communication protocol that allows co-existence of multiple masters and slaves on the same bus. The I2C bus consists of two lines: serial data line (SDA) and serial clock (SCL). Both lines require pull-up resistors.

With such advantages as simplicity and low manufacturing cost, I2C is mostly used for communication of low-speed peripheral devices over short distances (within one foot).

ESP32-S2 has two I2C controllers (also referred to as ports) which are responsible for handling communications on two I2C buses. Each I2C controller can operate as master or slave. As an example, one controller can act as a master and the other as a slave at the same time.

# **Driver Features**

I2C driver governs communications of devices over the I2C bus. The driver supports the following features:

- Reading and writing bytes in Master mode
- Slave mode
- Reading and writing to registers which are in turn read/written by the master

## **Driver Usage**

The following sections describe typical steps of configuring and operating the I2C driver:

- 1. *Configuration* set the initialization parameters (master or slave mode, GPIO pins for SDA and SCL, clock speed, etc.)
- 2. *Install Driver* activate the driver on one of the two I2C controllers as a master or slave
- 3. Depending on whether you configure the driver for a master or slave, choose the appropriate item a) *[Commun](#page-242-0)ication as Master* - handle communications (master)
	- b) *Communication as Slave* respond to messages from the master (slave)
- 4. *[Interrupt Han](#page-242-1)dling* configure and service I2C interrupts
- 5. *Customized Configuration* adjust default I2C communication parameters (timings, bit order, etc.)
- 6. *Error Handling*  [how to recogn](#page-242-2)ize and handle driver configuration and communication errors
- 7. *Delete Driver* [release resource](#page-244-0)s used by the I2C driver when communication ends

**Confi[guration](#page-245-0)** [To establish I2](#page-244-1)C communication, start by configuring the driver. This is done by setting the parameters [of the structur](#page-245-1)e *i2c\_config\_t*:

- Set I2C **mode of operation** slave or master from *i2c\_mode\_t*
- <span id="page-242-0"></span>• Configure **communication pins**
	- **–** Assign GPIO pins for SDA and SCL signals
	- **–** Set whet[her to enable ESP3](#page-252-0)2-S2's internal pull-ups
- (Master only) Set I2C **clock speed**
- (Slave only) Configure the following
	- **–** Whether to enable **10 bit address mode**
	- **–** Define **slave address**

After that, initialize the configuration for a given I2C port. For this, call the function *i2c\_param\_config()* and pass to it the port number and the structure *i2c\_config\_t*.

At this stage, *i2c\_param\_config()* also sets a few other I2C configuration parameters to default values that are defined by the I2C specification. For more details on the values and how to modify them, see *[Customized Configu](#page-246-0)ration*.

**Install Driver** [After the I2C driver is c](#page-246-0)onfigured, install it by calling the function *i2c\_d[river\\_install\(\)](#page-244-1)* [with](#page-244-1) the following parameters:

- Port number, one of the two port numbers from *i2c\_port\_t*
- <span id="page-242-1"></span>• Master or slave, selected from *i2c\_mode\_t*
- (Slave only) Size of buffers to allocate for sending and receiving data. As I2[C is a master-centric bus, data](#page-246-1) can only go from the slave to the master at the master's request. Therefore, the slave will usually have a send buffer where the slave application writes data. T[he data remains](#page-253-0) in the send buffer to be read by the master at the master's own discretion.
- Flags for allocating the interrupt (see ESP\_INTR\_FLAG\_\* values in esp32/include/esp\_intr\_alloc.h)

**Communication as Master** After installing the I2C driver, ESP32-S2 is ready to communicate with other I2C devices.

<span id="page-242-2"></span>ESP32-S2's I2C controller operating as master is responsible for establishing communication with I2C slave devices and sending commands to trigger a slave to action, for example, to take a measurement and send the readings back to the master.

For better process organization, the driver provides a container, called a "command link", that should be populated with a sequence of commands and then passed to the I2C controller for execution.

**Master Write** The example below shows how to build a command link for an I2C master to send *n* bytes to a slave.

The following describes how a command link for a "master write" is set up and what comes inside:

1. Create a command link with *i2c\_cmd\_link\_create()*.

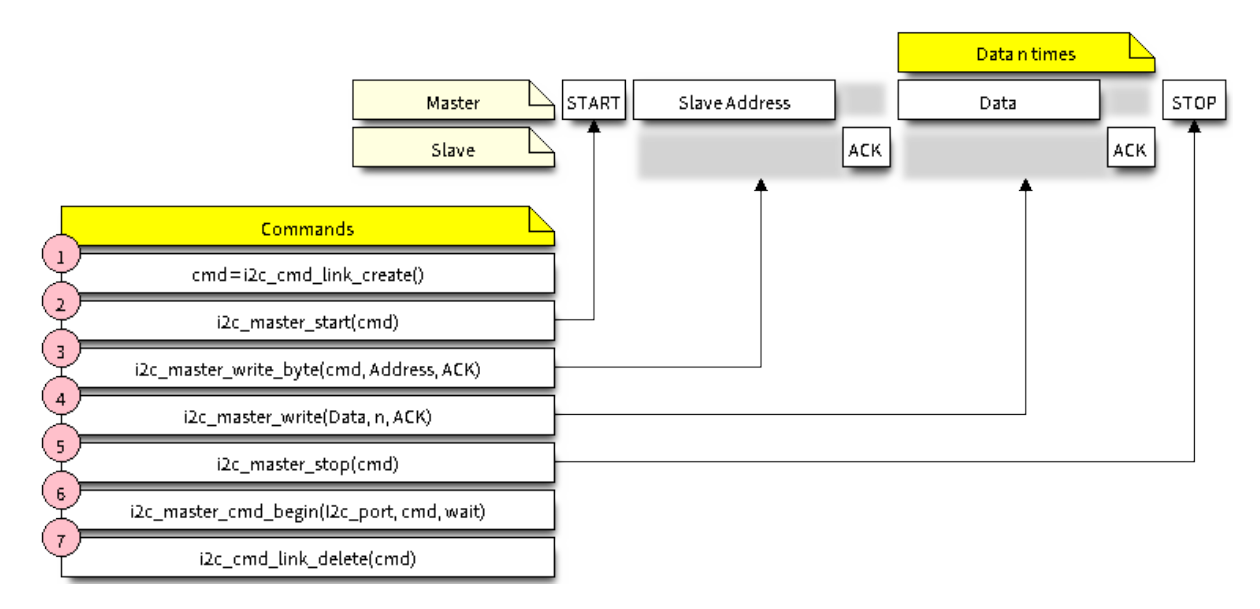

图 5: I2C command link - master write example

Then, populate it with the series of data to be sent to the slave:

- a) **Start bit** *i2c\_master\_start()*
- b) **Slave address** *i2c\_master\_write\_byte()*. The single byte address is provided as an argument of this function call.
- c) **Data** One or more bytes as an argument of *i2c\_master\_write()*
- d) **Stop bit** *[i2c\\_master\\_stop\(\)](#page-247-1)* Both functions *[i2c\\_master\\_write\\_byte\(\)](#page-247-2)* and *i2c\_master\_write()* have an additional argument specifying whether the master should ensure that it has received the ACK bit.
- 2. Trigger the execution of the command link by I[2C controller by calling](#page-248-0) *i2c\_master\_cmd\_begin()*. Once the execut[ion is triggered, the comm](#page-248-1)and link cannot be modified.
- 3. After the comman[ds are transmitted, release the r](#page-247-2)esou[rces used by the comman](#page-248-0)d link by calling *i2c\_cmd\_link\_delete()*.

**Master Read** The example below shows how to build a command link for an I2C master to read *n* bytes from a slave.

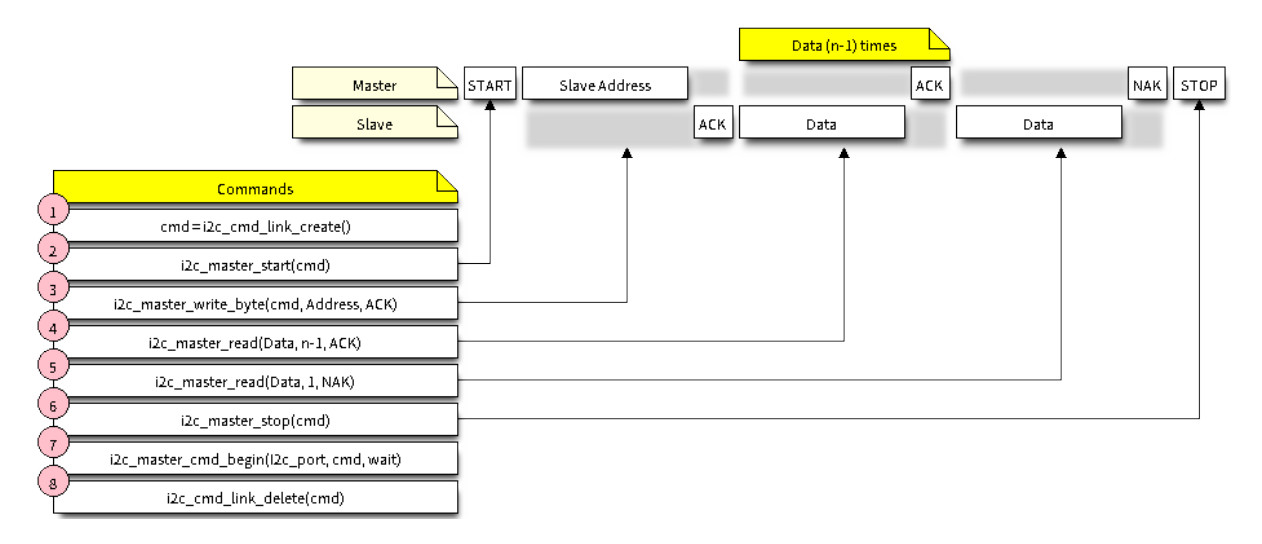

图 6: I2C command link - master read example

Compared to writing data, the command link is populated in Step 4 not with  $\text{size}$  master write... functions but with *i2c\_master\_read\_byte()* and / or *i2c\_master\_read()*. Also, the last read in Step 5 is configured so that the master does not provide the ACK bit.

**Indicating Write or Read** After sending a slave address (see Step 3 on both diagrams above), the master either writes or reads from the slave.

The information on what the master will actually do is hidden in the least significant bit of the slave's address.

For this reason, the command link sent by the master to write data to the slave contains the address (ESP\_SLAVE\_ADDR << 1) | I2C\_MASTER\_WRITE and looks as follows:

i2c\_master\_write\_byte(cmd, (ESP\_SLAVE\_ADDR << 1) | I2C\_MASTER\_WRITE, ACK\_EN);

Likewise, the command link to read from the slave looks as follows:

i2c\_master\_write\_byte(cmd, (ESP\_SLAVE\_ADDR << 1) | I2C\_MASTER\_READ, ACK\_EN);

**Communication as Slave** After installing the I2C driver, ESP32-S2 is ready to communicate with other I2C devices.

<span id="page-244-0"></span>The API provides the following functions for slaves

• *i2c\_slave\_read\_buffer()*

Whenever the master writes data to the slave, the slave will automatically store it in the receive buffer. This allows the slave application to call the function *i2c\_slave\_read\_buffer()* at its own discretion. This function also has a parameter to specify block time if no data is in the [receive buffer. This will allo](#page-249-0)w the slave application to wait with a specified timeout for data to arrive to the buffer.

• *i2c\_slave\_write\_buffer()*

The send buffer is used to store all the data that th[e slave wants to send to the ma](#page-249-0)ster in FIFO order. The data stays there until the master requests for it. The function *i2c\_slave\_write\_buffer()* has a parameter to specify block time if the send buffer is [full. This will allow the slave ap](#page-249-1)plication to wait with a specified timeout for the adequate amount of space to become available in the send buffer.

A code exa[mple showing how to use these functio](#page-249-1)ns can be found in peripherals/i2c.

**Interrupt Handling** During driver installation, an interrupt handler is installed by default. However, you can register your own interrupt handler instead of the default one by c[alling the functi](https://github.com/espressif/esp-idf/tree/v4.2.5/examples/peripherals/i2c)on *i2c\_isr\_register()*. When implementing your own interrupt handler, refer to the ESP32-S2 Technical Reference Manual (PDF) for the description of interrupts triggered by the I2C controller.

To delete an interrupt handler, call *i2c\_isr\_free()*.

**Customized Configuration** As mentioned at the end of Section *Configuration*, when the function *i2c\_param\_config()* initiali[zes the driver configura](#page-247-3)tion for an I2C port, it also sets several I2C communication parameters to default values defined in the I2C specification. Some other related parameters are pre-configured in registers of the I2C controller.

<span id="page-244-1"></span>All these parameters can be changed to user-defined values by calling dedi[cated function](#page-242-0)s given in the table be[low. Please note that the t](#page-246-0)iming values a[re defined in APB](https://www.nxp.com/docs/en/user-guide/UM10204.pdf) clock cycles. The frequency of APB is specified in I2C\_APB\_CLK\_FREQ.

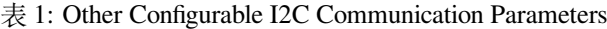

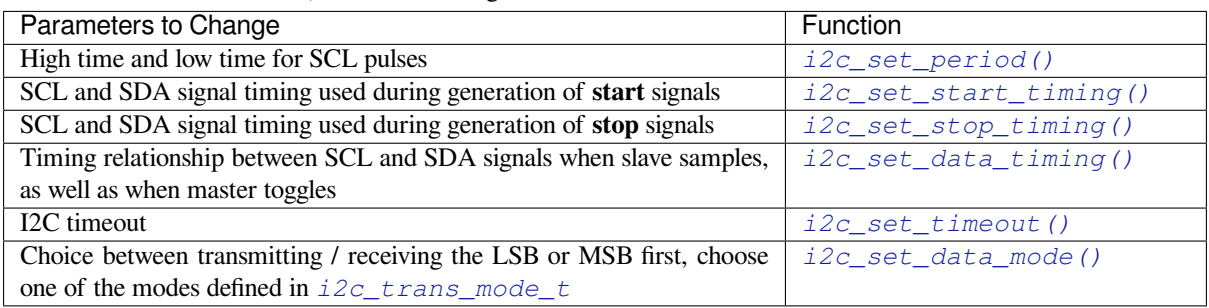

Each of the above functions has a *\_get\_* counterpart to check the currently s[et value. For example, to ch](#page-251-0)eck the I2C timeout value, call *i2c\_get\_timeout()*.

To check the default paramet[er values which are set du](#page-253-1)ring the driver configuration process, please refer to the file driver/i2c.c and look for defines with the suffix \_DEFAULT.

You can also selec[t different pins for SDA an](#page-251-1)d SCL signals and alter the configuration of pull-ups with the function *i2c\_set\_pin()*. If you want to modify already entered values, use the function *i2c\_param\_config()*.

**[注解](https://github.com/espressif/esp-idf/blob/v4.2.5/components/driver/i2c.c):** ESP32-S2's internal pull-ups are in the range of tens of kOhm, which is, in most cases, insufficient for use [as I2C pull-ups. Use](#page-247-4)rs are advised to use external pull-ups with values described in the [I2C specification.](#page-246-0)

**Error Handling** The majority of I2C driver functions either return ESP\_OK on succe[ssful completion o](https://www.nxp.com/docs/en/user-guide/UM10204.pdf)r a specific error code on failure. It is a good practice to always check the returned values and implement error handling. The driver also prints out log messages that contain error details, e.g., when checking the validity of entered configuration. For details please refer to the file driver/i2c.c and look for defines with the suffix ERR STR.

<span id="page-245-0"></span>Use dedicated interrupts to capture communication failures. For instance, if a slave stretches the clock for too long while preparing the data to send back to master, the interrupt I2C\_TIME\_OUT\_INT will be triggered. For detailed information, see *Interrupt Handling*.

In case of a communicationf[ailure, you](https://github.com/espressif/esp-idf/blob/v4.2.5/components/driver/i2c.c) can reset the internal hardware buffers by calling the functions *i2c\_reset\_tx\_fifo()* and *i2c\_reset\_rx\_fifo()* for the send and receive buffers respectively.

**Delete Driver** When the I2C communication is established with the function *i2c\_driver\_install()* and [is not required for some subst](#page-246-2)anti[al amount of time, the driver m](#page-246-3)ay be deinitialized to release allocated resources by calling *i2c\_driver\_delete()*.

<span id="page-245-1"></span>Before calling *i2c\_driver\_delete()* to remove i2c driver, please make sur[e that all threads have stopped u](#page-246-1)sing the driver in any way, because this function does not guarantee thread safety.

# **Application [Example](#page-246-4)**

I2C master and slave example: peripherals/i2c.

### **API Reference**

## **Header File**

• driver/include/driver/i2c.h

### **Functions**

*esp\_err\_t* **i2c\_driver\_install**(*i2c\_port\_t i2c\_num*, *i2c\_mode\_t mode*, size\_t *slv\_rx\_buf\_len*, size\_t *slv\_tx\_buf\_len*, int *intr\_alloc\_flags*)

### I2C driver install.

**Note** Only slave mode will use this value, driver will ignore this value in master mode.

- <span id="page-246-1"></span>**[No](#page-626-0)te** Only slave mode will use [this value, d](#page-253-0)river will [ignore this v](#page-253-2)alue in master mode.
- **Note** In master mode, if the cache is likely to be disabled(such as write flash) and the slave is time-sensitive, ESP\_INTR\_FLAG\_IRAM is suggested to be used. In this case, please use the memory allocated from internal RAM in i2c read and write function, because we can not access the psram(if psram is enabled) in interrupt handle function when cache is disabled.

### **Return**

- ESP\_OK Success
- ESP\_ERR\_INVALID\_ARG Parameter error
- ESP\_FAIL Driver install error

### **Parameters**

- i2c\_num: I2C port number
- mode: I2C mode( master or slave)
- slv\_rx\_buf\_len: receiving buffer size for slave mode

### **Parameters**

• slv\_tx\_buf\_len: sending buffer size for slave mode

### **Parameters**

• intr\_alloc\_flags: Flags used to allocate the interrupt. One or multiple (ORred) ESP\_INTR\_FLAG\_\* values. See esp\_intr\_alloc.h for more info.

### *esp\_err\_t* **i2c\_driver\_delete**(*i2c\_port\_t i2c\_num*)

I2C driver delete.

<span id="page-246-4"></span>**Note** This function does not guarantee thread safety. Please make sure that no thread will continuously hold semaphores before callin[g the delete](#page-253-0) function.

### **[Re](#page-626-0)turn**

- ESP\_OK Success
- ESP\_ERR\_INVALID\_ARG Parameter error

### **Parameters**

• i2c\_num: I2C port number

### *esp\_err\_t* **i2c\_param\_config**(*i2c\_port\_t i2c\_num*, **const** *i2c\_config\_t* \**i2c\_conf*)

I2C parameter initialization.

### <span id="page-246-0"></span>**Return**

- ESP\_OK Success
- ESP\_ERR\_INVA[LID\\_ARG](#page-253-0) Parameter error

### **Parameters**

- i2c\_num: I2C port number
- i2c\_conf: pointer to I2C parameter settings

### *esp\_err\_t* **i2c\_reset\_tx\_fifo**(*i2c\_port\_t i2c\_num*)

reset I2C tx hardware fifo

### <span id="page-246-2"></span>**Return**

- ESP\_OK Success
- ESP\_ERR\_INVALI[D\\_ARG P](#page-253-0)arameter error

### **Parameters**

• i2c\_num: I2C port number

### *esp\_err\_t* **i2c\_reset\_rx\_fifo**(*i2c\_port\_t i2c\_num*) reset I2C rx fifo

# <span id="page-246-3"></span>**Return**

- ESP\_OK Success
- ESP\_ERR\_INVALI[D\\_ARG P](#page-253-0)arameter error

### **Parameters**

• i2c\_num: I2C port number

## *esp\_err\_t* **i2c\_isr\_reqister**( $i2c$ \_port\_t $i2c$ \_num, void (\* $fn$ ))void \*

, void \**arg*, int *intr\_alloc\_flags*, *intr\_handle\_t* \**handle*I2C isr handler register.

### **Return**

- ESP\_OK Success
- ESP\_ERR\_INVA[LID\\_ARG](#page-253-0) [Param](#page-774-0)eter error

## **Parameters**

- i2c\_num: I2C port number
- fn: isr handler function
- arg: parameter for isr handler function
- intr alloc flags: Flags used to allocate the interrupt. One or multiple (ORred) ESP\_INTR\_FLAG\_\* values. See esp\_intr\_alloc.h for more info.
- handle: handle return from esp\_intr\_alloc.

### *esp\_err\_t* **i2c\_isr\_free**(*intr\_handle\_t handle*)

to delete and free I2C isr.

### <span id="page-247-3"></span>**Return**

- ESP\_OK Success
- ESP\_ERR\_I[NVALID\\_AR](#page-774-0)G Parameter error

### **Parameters**

• handle: handle of isr.

*esp\_err\_t* **i2c\_set\_pin**(*i2c\_port\_t i2c\_num*, int *sda\_io\_num*, int *scl\_io\_num*, bool *sda\_pullup\_en*, bool

*scl\_pullup\_en*, *i2c\_mode\_t mode*) Configure GPIO signal for I2C sck and sda.

## <span id="page-247-4"></span>**[Re](#page-626-0)turn**

- ESP\_OK S[uccess](#page-253-0)
- ESP\_ERR\_INVALID\_A[RG Paramet](#page-253-2)er error

## **Parameters**

- i2c\_num: I2C port number
- sda\_io\_num: GPIO number for I2C sda signal
- scl\_io\_num: GPIO number for I2C scl signal
- sda pullup en: Whether to enable the internal pullup for sda pin
- scl\_pullup\_en: Whether to enable the internal pullup for scl pin
- mode: I2C mode

# *i2c\_cmd\_handle\_t* **i2c\_cmd\_link\_create**(void)

Create and init I2C command link.

<span id="page-247-0"></span>**Note** Before we build I2C command link, we need to call i2c\_cmd\_link\_create() to create a command link. After we finish sending the commands, we need to call i2c\_cmd\_link\_delete() to release and return the [resour](#page-252-1)ces.

**Return** i2c command link handler

# void **i2c\_cmd\_link\_delete**(*i2c\_cmd\_handle\_t cmd\_handle*)

Free I2C command link.

**Note** Before we build I2C command link, we need to call i2c\_cmd\_link\_create() to create a command link. After we finish sending [the commands, we](#page-252-1) need to call i2c\_cmd\_link\_delete() to release and return the resources.

### **Parameters**

• cmd\_handle: I2C command handle

### *esp\_err\_t* **i2c\_master\_start**(*i2c\_cmd\_handle\_t cmd\_handle*)

Queue command for I2C master to generate a start signal.

<span id="page-247-1"></span>**Note** Only call this function in I2C master mode Call i2c\_master\_cmd\_begin() to send all queued commands **[Re](#page-626-0)turn**

- ESP OK Success
- ESP\_ERR\_INVALID\_ARG Parameter error

### <span id="page-247-2"></span>**Parameters**

• cmd\_handle: I2C cmd link

*esp\_err\_t* **i2c\_master\_write\_byte**(*i2c\_cmd\_handle\_t cmd\_handle*, uint8\_t *data*, bool *ack\_en*) Queue command for I2C master to write one byte to I2C bus.

**Note** Only call this function in I2C master mode Call i2c\_master\_cmd\_begin() to send all queued commands **[Re](#page-626-0)turn**

- ESP\_OK Success
- ESP\_ERR\_INVALID\_ARG Parameter error

### **Parameters**

- cmd handle: I2C cmd link
- data: I2C one byte command to write to bus
- ack en: enable ack check for master

*esp\_err\_t* **i2c\_master\_write**(*i2c\_cmd\_handle\_t cmd\_handle*, uint8\_t \**data*, size\_t *data\_len*, bool

*ack\_en*)

Queue command for I2C master to write buffer to I2C bus.

<span id="page-248-0"></span>**Note** Only call this function in I2C master mode Call i2c\_master\_cmd\_begin() to send all queued commands **[No](#page-626-0)te** If the psram is enable[d and intr\\_flag is](#page-252-1) ESP\_INTR\_FLAG\_IRAM, please use the memory allocated from internal RAM.

**Return**

- ESP\_OK Success
- ESP\_ERR\_INVALID\_ARG Parameter error

### **Parameters**

- cmd\_handle: I2C cmd link
- data: data to send

### **Parameters**

- data\_len: data length
- ack\_en: enable ack check for master

*esp\_err\_t* **i2c\_master\_read\_byte**(*i2c\_cmd\_handle\_t cmd\_handle*, uint8\_t \**data*, *i2c\_ack\_type\_t ack*)

Queue command for I2C master to read one byte from I2C bus.

<span id="page-248-2"></span>**Note** Only call this function in I2C master mode Call i2c\_master\_cmd\_begin() to send all queued commands **[No](#page-626-0)te** If the psram is enabled and [intr\\_flag is](#page-252-1) ESP\_INTR\_FLAG\_IRAM, please [use the memo](#page-254-1)ry allocated from internal RAM.

### **Return**

- ESP\_OK Success
- ESP\_ERR\_INVALID\_ARG Parameter error

### **Parameters**

- cmd\_handle: I2C cmd link
- data: pointer accept the data byte

### **Parameters**

• ack: ack value for read command

*esp\_err\_t* **i2c\_master\_read**(*i2c\_cmd\_handle\_t cmd\_handle*, uint8\_t \**data*, size\_t *data\_len*,

### *i2c\_ack\_type\_t ack*)

Queue command for I2C master to read data from I2C bus.

<span id="page-248-3"></span>**Note** Only call this function in I2C master mode Call i2c\_master\_cmd\_begin() to send all queued commands **[No](#page-626-0)te** If the psram is enabl[ed and intr\\_flag is](#page-252-1) ESP\_INTR\_FLAG\_IRAM, please use the memory allocated from internal RAM.

### **Return**

- ESP\_OK Success
- ESP\_ERR\_INVALID\_ARG Parameter error

### **Parameters**

- cmd\_handle: I2C cmd link
- data: data buffer to accept the data from bus

### **Parameters**

- data\_len: read data length
- ack: ack value for read command

### <span id="page-248-1"></span>*esp\_err\_t* **i2c\_master\_stop**(*i2c\_cmd\_handle\_t cmd\_handle*)

Queue command for I2C master to generate a stop signal.

**Note** Only call this function in I2C master mode Call i2c\_master\_cmd\_begin() to send all queued commands **Return**

• ESP\_OK Success

• ESP\_ERR\_INVALID\_ARG Parameter error

**Parameters**

• cmd\_handle: I2C cmd link

*esp\_err\_t* **i2c\_master\_cmd\_begin**(*i2c\_port\_t i2c\_num*, *i2c\_cmd\_handle\_t cmd\_handle*, TickType\_t

*ticks\_to\_wait*)

I2C master send queued commands. This function will trigger sending all queued commands. The task will be blocked until all the commands have been sent out. The I2C APIs are not thread-safe, if you want to use one [I2C](#page-626-0) port in different tasks, you nee[d to take ca](#page-253-0)re of the [multi-thread issue.](#page-252-1)

**Note** Only call this function in I2C master mode

**Return**

- ESP\_OK Success
	- ESP\_ERR\_INVALID\_ARG Parameter error
	- ESP\_FAIL Sending command error, slave doesn't ACK the transfer.
- ESP\_ERR\_INVALID\_STATE I2C driver not installed or not in master mode.
- ESP\_ERR\_TIMEOUT Operation timeout because the bus is busy.

### **Parameters**

- i2c\_num: I2C port number
- cmd\_handle: I2C command handler
- ticks\_to\_wait: maximum wait ticks.

## int **i2c\_slave\_write\_buffer**(*i2c\_port\_t i2c\_num*, **const** uint8\_t \**data*, int *size*, TickType\_t

*ticks\_to\_wait*)

I2C slave write data to internal ringbuffer, when tx fifo empty, isr will fill the hardware fifo from the internal ringbuffer.

<span id="page-249-1"></span>**Note** Only call this function in [I2C slave m](#page-253-0)ode

### **Return**

- ESP\_FAIL(-1) Parameter error
- Others( $>= 0$ ) The number of data bytes that pushed to the I2C slave buffer.

### **Parameters**

- i2c\_num: I2C port number
- data: data pointer to write into internal buffer
- size: data size
- ticks\_to\_wait: Maximum waiting ticks

# int **i2c\_slave\_read\_buffer**(*i2c\_port\_t i2c\_num*, uint8\_t \**data*, size\_t *max\_size*, TickType\_t

*ticks\_to\_wait*)

I2C slave read data from internal buffer. When I2C slave receive data, isr will copy received data from hardware rx fifo to internal ringbuffer. Then users can read from internal ringbuffer.

<span id="page-249-0"></span>**Note** Only call this functioni[n I2C slave](#page-253-0) mode

# **Return**

- ESP FAIL(-1) Parameter error
- Others( $>= 0$ ) The number of data bytes that read from I2C slave buffer.

# **Parameters**

- i2c\_num: I2C port number
- data: data pointer to accept data from internal buffer
- max size: Maximum data size to read
- ticks to wait: Maximum waiting ticks

*esp\_err\_t* **i2c\_set\_period**(*i2c\_port\_t i2c\_num*, int *high\_period*, int *low\_period*)

set I2C master clock period

### **Return**

- ESP\_OK Success
- ESP\_ERR\_IN[VALID\\_AR](#page-253-0)G Parameter error

### **Parameters**

- i2c\_num: I2C port number
- high\_period: clock cycle number during SCL is high level, high\_period is a 14 bit value
- low\_period: clock cycle number during SCL is low level, low\_period is a 14 bit value

## *esp\_err\_t* **i2c\_get\_period**(*i2c\_port\_t i2c\_num*, int \**high\_period*, int \**low\_period*)

get I2C master clock period

### **Return**

- ESP\_OK Success
- ESP\_ERR\_IN[VALID\\_AR](#page-253-0)G Parameter error

### **Parameters**

- i2c\_num: I2C port number
- high period: pointer to get clock cycle number during SCL is high level, will get a 14 bit value
- low period: pointer to get clock cycle number during SCL is low level, will get a 14 bit value

### *esp\_err\_t* **i2c\_filter\_enable**(*i2c\_port\_t i2c\_num*, uint8\_t *cyc\_num*)

enable hardware filter on I2C bus Sometimes the I2C bus is disturbed by high frequency noise(about 20ns), or the rising edge of the SCL clock is very slow, these may cause the master state machine broken. enable hardware filter can filter out high frequency interference and make the master more stable.

### **[No](#page-626-0)te** Enable filter will slow th[e SCL cloc](#page-253-0)k.

### **Return**

- ESP\_OK Success
- ESP\_ERR\_INVALID\_ARG Parameter error

### **Parameters**

- i2c\_num: I2C port number
- cyc\_num: the APB cycles need to be filtered( $0 \leq$  cyc\_num  $\leq$ =7). When the period of a pulse is less than cyc\_num \* APB\_cycle, the I2C controller will ignore this pulse.

# *esp\_err\_t* **i2c\_filter\_disable**(*i2c\_port\_t i2c\_num*)

disable filter on I2C bus

### **Return**

- ESP\_OK Success
- ESP\_ERR\_INVALI[D\\_ARG Par](#page-253-0)ameter error

### **Parameters**

• i2c\_num: I2C port number

*esp\_err\_t* **i2c\_set\_start\_timing**(*i2c\_port\_t i2c\_num*, int *setup\_time*, int *hold\_time*)

set I2C master start signal timing

### <span id="page-250-0"></span>**Return**

- ESP\_OK Success
- ESP\_ERR\_INVALID\_[ARG Param](#page-253-0)eter error

### **Parameters**

- i2c\_num: I2C port number
- setup\_time: clock number between the falling-edge of SDA and rising-edge of SCL for start mark, it's a 10-bit value.
- hold\_time: clock num between the falling-edge of SDA and falling-edge of SCL for start mark, it's a 10-bit value.

### *esp\_err\_t* **i2c\_get\_start\_timing**(*i2c\_port\_t i2c\_num*, int \**setup\_time*, int \**hold\_time*)

get I2C master start signal timing

### **Return**

- ESP\_OK Success
- ESP\_ERR\_INVALID\_[ARG Param](#page-253-0)eter error

### **Parameters**

- i2c\_num: I2C port number
- setup time: pointer to get setup time
- <span id="page-250-1"></span>• hold\_time: pointer to get hold time

### *esp\_err\_t*  $i2c$  set\_stop\_timing $(i2c<sub>port</sub> t<sub>i</sub>2c<sub>num</sub>, int *setup* time)$ , int *hold\_time*) set I2C master stop signal timing

### **Return**

- ESP\_OK Success
- ESP\_ERR\_INVALID\_[ARG Para](#page-253-0)meter error

## **Parameters**

- i2c\_num: I2C port number
- setup time: clock num between the rising-edge of SCL and the rising-edge of SDA, it's a 10-bit value.
- hold\_time: clock number after the STOP bit's rising-edge, it's a 14-bit value.

## *esp\_err\_t* **i2c\_get\_stop\_timing**(*i2c\_port\_t i2c\_num*, int \**setup\_time*, int \**hold\_time*)

get I2C master stop signal timing

### **Return**

- ESP\_OK Success
- ESP\_ERR\_INVALID\_[ARG Para](#page-253-0)meter error

## **Parameters**

- i2c\_num: I2C port number
- setup\_time: pointer to get setup time.
- hold\_time: pointer to get hold time.

*esp\_err\_t* **i2c\_set\_data\_timing**(*i2c\_port\_t i2c\_num*, int *sample\_time*, int *hold\_time*)

set I2C data signal timing

### **Return**

- ESP\_OK Success
- ESP\_ERR\_INVALID\_[ARG Para](#page-253-0)meter error

### **Parameters**

- i2c\_num: I2C port number
- sample time: clock number I2C used to sample data on SDA after the rising-edge of SCL, it' s a 10-bit value
- hold time: clock number I2C used to hold the data after the falling-edge of SCL, it's a 10-bit value

*esp\_err\_t* **i2c\_get\_data\_timing**(*i2c\_port\_t i2c\_num*, int \**sample\_time*, int \**hold\_time*)

get I2C data signal timing

### **Return**

- ESP\_OK Success
- ESP\_ERR\_INVALID\_[ARG Para](#page-253-0)meter error

### **Parameters**

- i2c\_num: I2C port number
- sample\_time: pointer to get sample time
- hold time: pointer to get hold time

### *esp\_err\_t* **i2c\_set\_timeout**(*i2c\_port\_t i2c\_num*, int *timeout*)

set I2C timeout value

### <span id="page-251-0"></span>**Return**

- ESP\_OK Success
- ESP\_ERR\_INV[ALID\\_ARG](#page-253-0) Parameter error

### **Parameters**

- i2c\_num: I2C port number
- timeout: timeout value for I2C bus (unit: APB 80Mhz clock cycle)

*esp\_err\_t* **i2c\_get\_timeout**(*i2c\_port\_t i2c\_num*, int \**timeout*)

get I2C timeout value

### <span id="page-251-1"></span>**Return**

- ESP\_OK Success
- ESP\_ERR\_INV[ALID\\_ARG](#page-253-0) Parameter error

### **Parameters**
- i2c\_num: I2C port number
- timeout: pointer to get timeout value

### *esp\_err\_t* **i2c\_set\_data\_mode**(*i2c\_port\_t i2c\_num*, *i2c\_trans\_mode\_t tx\_trans\_mode*,

## *i2c\_trans\_mode\_t rx\_trans\_mode*)

set I2C data transfer mode

### **Return**

• ESP\_OK Success

• ESP\_ERR\_INVALI[D\\_ARG Paramete](#page-253-0)r error

### **Parameters**

- i2c\_num: I2C port number
- tx\_trans\_mode: I2C sending data mode
- rx\_trans\_mode: I2C receving data mode

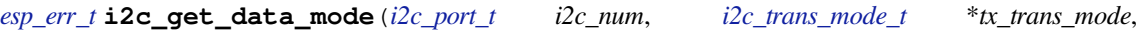

*i2c\_trans\_mode\_t* \**rx\_trans\_mode*)

get I2C data transfer mode

### **Return**

- ESP\_OK Success
- ESP\_ERR\_INVALI[D\\_ARG Paramete](#page-253-0)r error

### **Parameters**

- i2c\_num: I2C port number
- tx\_trans\_mode: pointer to get I2C sending data mode
- rx\_trans\_mode: pointer to get I2C receiving data mode

### **Macros**

**I2C\_APB\_CLK\_FREQ**

I2C source clock is APB clock, 80MHz

### **I2C\_NUM\_0**

I2C port 0

**I2C\_NUM\_1** I2C port 1

# **I2C\_NUM\_MAX**

I2C port max

### **Type Definitions**

**typedef** void \***i2c\_cmd\_handle\_t** I2C command handle

### **Header File**

• soc/include/hal/i2c\_types.h

### **Structures**

**stru[ct i2c\\_config\\_t](https://github.com/espressif/esp-idf/blob/v4.2.5/components/soc/include/hal/i2c_types.h)** I2C initialization parameters.

## <span id="page-252-0"></span>**Public Members**

*i2c\_mode\_t* **mode** I2C mode

int **sda\_io\_num** [GPIO](#page-253-1) number for I2C sda signal int **scl\_io\_num** GPIO number for I2C scl signal

bool **sda\_pullup\_en** Internal GPIO pull mode for I2C sda signal

- bool **scl\_pullup\_en** Internal GPIO pull mode for I2C scl signal
- uint32\_t **clk\_speed** I2C clock frequency for master mode, (no higher than 1MHz for now)
- **struct** *i2c\_config\_t*::**[anonymous]**::**[anonymous] master** I2C master config
- uint8\_t **addr\_10bit\_en** I2C [10bit addres](#page-252-0)s mode enable for slave mode

uint16\_t **slave\_addr** I2C address for slave mode

**struct** *i2c\_config\_t*::**[anonymous]**::**[anonymous] slave** I2C slave config

#### **Type Definitions**

**typedef** int **[i2c\\_port\\_](#page-252-0)t** I2C port number, can be I2C\_NUM\_0 ~ (I2C\_NUM\_MAX-1).

### **Enumerations**

**enum i2c\_mode\_t** *Values:*

> **I2C\_MODE\_SLAVE** = 0 I2C slave mode

<span id="page-253-1"></span>**I2C\_MODE\_MASTER** I2C master mode

## **I2C\_MODE\_MAX**

**enum i2c\_rw\_t** *Values:*

**I2C\_MASTER\_WRITE** = 0

I2C write data

**I2C\_MASTER\_READ** I2C read data

**enum i2c\_opmode\_t** *Values:*

**I2C\_CMD\_RESTART** = 0 I2C restart command

**I2C\_CMD\_WRITE** I2C write command

**I2C\_CMD\_READ** I2C read command

**I2C\_CMD\_STOP** I2C stop command

<span id="page-253-0"></span>**I2C\_CMD\_END** I2C end command

#### **enum i2c\_trans\_mode\_t** *Values:*

**I2C\_DATA\_MODE\_MSB\_FIRST** = 0 I2C data msb first

### **I2C\_DATA\_MODE\_LSB\_FIRST** = 1 I2C data lsb first

### **I2C\_DATA\_MODE\_MAX**

**enum i2c\_addr\_mode\_t** *Values:*

> **I2C ADDR BIT**  $7 = 0$ I2C 7bit address for slave mode

**I2C\_ADDR\_BIT\_10** I2C 10bit address for slave mode

# **I2C\_ADDR\_BIT\_MAX**

**enum i2c\_ack\_type\_t** *Values:*

> **I2C\_MASTER\_ACK** = 0x0 I2C ack for each byte read

**I2C\_MASTER\_NACK** =  $0x1$ I2C nack for each byte read

**I2C\_MASTER\_LAST\_NACK** = 0x2 I2C nack for the last byte

**I2C\_MASTER\_ACK\_MAX**

#### **enum i2c\_sclk\_t** *Values:*

**I2C\_SCLK\_REF\_TICK** I2C source clock from REF\_TICK

**I2C\_SCLK\_APB** I2C source clock from APB

# **2.2.7 I2S**

### **Overview**

I2S (Inter-IC Sound) is a serial, synchronous communication protocol that is usually used for transmitting audio data between two digital audio devices.

ESP32-S2 contains one I2S peripheral. These peripherals can be configured to input and output sample data via the I2S driver.

An I2S bus consists of the following lines:

- Bit clock line
- Channel select line
- Serial data line

Each I2S controller has the following features that can be configured using the I2S driver:

- Operation as system master or slave
- Capable of acting as transmitter or receiver
- Dedicated DMA controller that allows for streaming sample data without requiring the CPU to copy each data sample

Each controller can operate in half-duplex communication mode. Thus, the two controllers can be combined to establish full-duplex communication.

I2S0 output can be routed directly to the digital-to-analog converter's (DAC) output channels (GPIO 25 & GPIO 26) to produce direct analog output without involving any external I2S codecs. I2S0 can also be used for transmitting PDM (Pulse-density modulation) signals.

The I2S peripherals also support LCD mode for communicating data over a parallel bus, as used by some LCD displays and camera modules. LCD mode has the following operational modes:

- LCD master transmitting mode
- Camera slave receiving mode
- ADC/DAC mode

**注解:** For high accuracy clock applications, use the APLL\_CLK clock source, which has the frequency range of 16 ~ 128 MHz. You can enable the APLL\_CLK clock source by setting *i2s\_config\_t::use\_apll* to TRUE.

If *i2s\_config\_t::use\_apll* = TRUE and *i2s\_config\_t::fixed\_mclk* > 0, then the master clock output frequency for I2S will be equal to the value of *i2s\_config\_t::fixed\_mclk*, which means that the mclk frequency is provided by the user, instead of being calculated b[y the driver.](#page-261-0)

The clock rate of the word select line, which is called audio left-right clock rate (LRCK) here, is alw[ays the divisor of the master c](#page-261-0)lock output [frequency and for which the following](#page-261-1) is always true: 0 < MCLK/LRCK/channels/bits\_per\_sample < 64.

### **Functional Overview**

**Installing the Driver** Install the I2S driver by calling the function :cpp:func'i2s\_driver\_install' and passing the following arguments:

- Port number
- The structure *i2s\_config\_t* with defined communication parameters
- Event queue size and handle

Configuration example:

```
static const int i2s_num = 0; // i2s port number
static const i2s_config_t i2s_config = {
   .mode = I2S_MODE_MASTER | I2S_MODE_TX,
    sample_rate = 44100,.bits_per_sample = 16,
    .channel_format = I2S_CHANNEL_FMT_RIGHT_LEFT,
    .communication_format = I2S_COMM_FORMAT_STAND_I2S,
    .intr_alloc_flags = 0, // default interrupt priority
    .dma_buf_count = 8,.dma_buf_len = 64,
    .use_apll = false
};
i2s_driver_install(I2S_NUM, &i2s_config, 0, NULL);
```
**Setting Communication Pins** Once the driver is installed, configure physical GPIO pins to which signals will be routed. For this, call the function :cpp:func<sup>t</sup>i2s\_set\_pin<sup>4</sup> and pass the following arguments to it:

- Port number
- The structure *i2s\_pin\_config\_t* defining the GPIO pin numbers to which the driver should route the BCK, WS, DATA out, and DATA in signals. If you want to keep a currently allocated pin number for a specific signal, or if this signal is unused, then pass the macro *I2S\_PIN\_NO\_CHANGE*. See the example below.

```
static const i2s_pin_config_t pin_config = {
   ,bck\_io\_num = 26,
    -ws\_io\_num = 25,
    .data_out_name = 22,.data_in_num = I2S_PIN_NO_CHANGE
};
i2s_set_pin(i2s_num, &pin_config);
```
**Running I2S Communication** To perform a transmission:

- Prepare the data for sending
- Call the function *i2s\_write()* and pass the data buffer address and data length to it

The function will write the data to the I2S DMA Tx buffer, and then the data will be transmitted automatically.

```
i2s_write(I2S_NUM, samples_data, ((bits+8)/16)*SAMPLE_PER_CYCLE*4, &i2s_bytes_
,→write, 100);
```
To retrieve received data, use the function *i2s\_read()*. It will retrieve the data from the I2S DMA Rx buffer, once the data is received by the I2S controller.

You can temporarily stop the I2S driver by calling the function  $i2s\_stop()$ , which will disable the I2S Tx/Rx units until the function  $i2s$ <sub>s</sub> tart() is called. If the function :cpp:func<sup>'</sup>i2s\_driver\_install' is used, the driver will start up automatically eliminating the need to call *[i2s\\_st](#page-259-0)art()*.

**Deletingthe Driver** [If the established](#page-260-1) communication is no l[onger required,](#page-260-0) the driver can be removed to free allocated resources by calling *i2s\_driver\_un[install\(\)](#page-260-1)*.

### **Application Example**

A code example for the I2S d[river can be found in the directory](#page-258-0) peripherals/i2s.

In addition, there are two short configuration examples for the I2S driver.

**I2S configuration**

```
#include "driver/i2s.h"
#include "freertos/queue.h"
static const int i2s_num = 0; // i2s port number
static const i2s_config_t i2s_config = {
   .mode = I2S_MODE_MASTER | I2S_MODE_TX,
    sample_rate = 44100,.bits_per_sample = 16,
   .channel_format = I2S_CHANNEL_FMT_RIGHT_LEFT,
   .communication_format = I2S_COMM_FORMAT_STAND_I2S,
   .intr_alloc_flags = 0, // default interrupt priority
   dma_buf_count = 8,.dma_buf_len = 64,
    .use_apll = false
};
static const i2s_pin_config_t pin_config = {
    ,bck\_io\_num = 26,
    -ws_io_num = 25,
    data_out_num = 22,
    .data_in_num = I2S_PIN_NO_CHANGE
```
(下页继续)

```
};
...
   i2s_driver_install(i2s_num, &i2s_config, 0, NULL); //install and start i2s␣
,→driver
   i2s_set_pin(i2s_num, &pin_config);
   i2s_set_sample_rates(i2s_num, 22050); //set sample rates
   i2s_driver_uninstall(i2s_num); //stop & destroy i2s driver
```
**Configuring I2S to use internal DAC for analog output**

```
#include "driver/i2s.h"
#include "freertos/queue.h"
static const int i2s_num = 0; // i2s port number
static const i2s_config_t i2s_config = {
   .mode = I2S_MODE_MASTER | I2S_MODE_TX | I2S_MODE_DAC_BUILT_IN,
   .sample_rate = 44100,
    .bits_per_sample = 16, /* the DAC module will only take the 8bits from MSB */
    .channel_format = I2S_CHANNEL_FMT_RIGHT_LEFT,
    .intr_alloc_flags = 0, // default interrupt priority
    .dma_buf_count = 8,
    .dma_buf_len = 64,
    .use_apll = false
};
...
   i2s_driver_install(i2s_num, &i2s_config, 0, NULL); //install and start i2s␣
,→driver
   i2s_set_pin(i2s_num, NULL); //for internal DAC, this will enable both of the␣
,→internal channels
    //You can call i2s_set_dac_mode to set built-in DAC output mode.
   //i2s_set_dac_mode(I2S_DAC_CHANNEL_BOTH_EN);
   i2s_set_sample_rates(i2s_num, 22050); //set sample rates
    i2s_driver_uninstall(i2s_num); //stop & destroy i2s driver
```
### **API Reference**

### **Header File**

• driver/include/driver/i2s.h

### **Functions**

*esp\_err\_t* **[i2s\\_set\\_pin](https://github.com/espressif/esp-idf/blob/v4.2.5/components/driver/include/driver/i2s.h)**(*i2s\_port\_t i2s\_num*, **const** *i2s\_pin\_config\_t* \**pin*)

Set I2S pin number.

Inside the pin configuration structure, set I2S\_PIN\_NO\_CHANGE for any pin where the current configuration [sho](#page-626-0)uld not be change[d.](#page-262-0)

**Note** The I2S peripheral output signals can be connected to multiple GPIO pads. However, the I2S peripheral input signal can only be connected to one GPIO pad.

### **Parameters**

- i2s\_num: I2S\_NUM\_0 or I2S\_NUM\_1
- pin: I2S Pin structure, or NULL to set 2-channel 8-bit internal DAC pin configuration (GPIO25 & GPIO26)
- Note if \*pin is set as NULL, this function will initialize both of the built-in DAC channels by default. if you don't want this to happen and you want to initialize only one of the DAC channels, you can call i2s\_set\_dac\_mode instead.

### **Return**

- ESP\_OK Success
- ESP\_ERR\_INVALID\_ARG Parameter error
- ESP\_FAIL IO error

### *esp\_err\_t* **i2s\_set\_dac\_mode**(*i2s\_dac\_mode\_t dac\_mode*)

Set I2S dac mode, I2S built-in DAC is disabled by default.

**Note** Built-in DAC functions are only supported on I2S0 for current ESP32 chip. If either of the built-in DAC channel are enabled, th[e other one can no](#page-264-0)t be used as RTC DAC function at the same time.

**[Re](#page-626-0)turn**

- ESP\_OK Success
- ESP\_ERR\_INVALID\_ARG Parameter error

### **Parameters**

• dac\_mode: DAC mode configurations - see i2s\_dac\_mode\_t

*esp\_err\_t* **i2s\_driver\_install**(*i2s\_port\_t i2s\_num*, **const** *i2s\_config\_t* \**i2s\_config*, int *queue\_size*, void \**i2s\_queue*)

Install and start I2S driver.

This function must be called bef[ore any I2S](#page-262-0) driver read/write [operations.](#page-261-2)

### **[Pa](#page-626-0)rameters**

- i2s\_num: I2S\_NUM\_0, I2S\_NUM\_1
- i2s\_config: I2S configurations see *i2s\_config\_t* struct
- queue size: I2S event queue size/depth.
- i2s\_queue: I2S event queue handle, if set NULL, driver will not use an event queue.

### **Return**

- ESP\_OK Success
- ESP\_ERR\_INVALID\_ARG Parameter error
- ESP\_ERR\_NO\_MEM Out of memory

### *esp\_err\_t* **i2s\_driver\_uninstall**(*i2s\_port\_t i2s\_num*)

Uninstall I2S driver.

### <span id="page-258-0"></span>**Return**

- ESP\_OK Success
- ESP\_ERR\_INVALID\_[ARG Param](#page-262-0)eter error

### **Parameters**

• i2s\_num: I2S\_NUM\_0, I2S\_NUM\_1

*esp\_err\_t* **i2s\_write**(*i2s\_port\_t i2s\_num*, **const** void \**src*, size\_t *size*, size\_t \**bytes\_written*, TickType\_t

*ticks\_to\_wait*) Write data to I2S DMA transmit buffer.

### **Return**

- ESP\_O[K Success](#page-262-0)
- ESP\_ERR\_INVALID\_ARG Parameter error

### **Parameters**

- i2s\_num: I2S\_NUM\_0, I2S\_NUM\_1
- src: Source address to write from
- size: Size of data in bytes
- [out] bytes written: Number of bytes written, if timeout, the result will be less than the size passed in.
- ticks\_to\_wait: TX buffer wait timeout in RTOS ticks. If this many ticks pass without space becoming available in the DMA transmit buffer, then the function will return (note that if the data is written to the DMA buffer in pieces, the overall operation may still take longer than this timeout.) Pass portMAX\_DELAY for no timeout.

*esp\_err\_t* **i2s\_write\_expand**(*i2s\_port\_t i2s\_num*, **const** void \**src*, size\_t *size*, size\_t *src\_bits*, size\_t

*aim\_bits*, size\_t \**bytes\_written*, TickType\_t *ticks\_to\_wait*)

Write data to I2S DMA transmit buffer while expanding the number of bits per sample. For example, expanding 16-bit PCM to 32-bit PCM.

[For](#page-626-0)mat of the data in source [buffer is de](#page-262-0)termined by the I2S configuration (see *i2s\_config\_t*).

#### **Parameters**

- i2s\_num: I2S\_NUM\_0, I2S\_NUM\_1
- src: Source address to write from
- size: Size of data in bytes
- src\_bits: Source audio bit
- aim\_bits: Bit wanted, no more than 32, and must be greater than src\_bits
- [out] bytes\_written: Number of bytes written, if timeout, the result will be less than the size passed in.
- ticks to wait: TX buffer wait timeout in RTOS ticks. If this many ticks pass without space becoming available in the DMA transmit buffer, then the function will return (note that if the data is written to the DMA buffer in pieces, the overall operation may still take longer than this timeout.) Pass portMAX\_DELAY for no timeout.

#### **Return**

- ESP OK Success
- ESP\_ERR\_INVALID\_ARG Parameter error

*esp\_err\_t* **i2s\_read**(*i2s\_port\_t i2s\_num*, void \**dest*, size\_t *size*, size\_t \**bytes\_read*, TickType\_t

*ticks\_to\_wait*)

Read data from I2S DMA receive buffer.

<span id="page-259-0"></span>Note If the built-in ADC mode is enabled, we should call i2s adc enable and i2s adc disable around the whole readi[ng process](#page-262-0), to prevent the data getting corrupted.

#### **Return**

- ESP\_OK Success
- ESP\_ERR\_INVALID\_ARG Parameter error

### **Parameters**

- i2s\_num: I2S\_NUM\_0, I2S\_NUM\_1
- dest: Destination address to read into
- size: Size of data in bytes
- [out] bytes read: Number of bytes read, if timeout, bytes read will be less than the size passed in.
- ticks\_to\_wait: RX buffer wait timeout in RTOS ticks. If this many ticks pass without bytes becoming available in the DMA receive buffer, then the function will return (note that if data is read from the DMA buffer in pieces, the overall operation may still take longer than this timeout.) Pass portMAX\_DELAY for no timeout.

### *esp\_err\_t* **i2s\_set\_sample\_rates**(*i2s\_port\_t i2s\_num*, uint32\_t *rate*)

Set sample rate used for I2S RX and TX.

The bit clock rate is determined by the sample rate and *i2s\_config\_t* configuration parameters (number of [cha](#page-626-0)nnels, bits per sample).

bit clock = rate \* (num[ber of](#page-262-0) channels) \* bits per sample

### **Return**

- ESP\_OK Success
- ESP\_ERR\_INVALID\_ARG Parameter error
- ESP\_ERR\_NO\_MEM Out of memory

#### **Parameters**

- i2s\_num: I2S\_NUM\_0, I2S\_NUM\_1
- rate: I2S sample rate (ex:  $8000, 44100 \cdots$ )

### *esp\_err\_t* **i2s\_stop**(*i2s\_port\_t i2s\_num*)

Stop I2S driver.

There is no need to call i2s stop() before calling i2s driver uninstall().

<span id="page-260-0"></span>[Dis](#page-626-0)ables I2S TX/[RX, until](#page-262-0) i2s start() is called.

#### **Return**

- ESP\_OK Success
- ESP\_ERR\_INVALID\_ARG Parameter error

**Parameters**

• i2s\_num: I2S\_NUM\_0, I2S\_NUM\_1

### *esp\_err\_t* **i2s\_start**(*i2s\_port\_t i2s\_num*)

Start I2S driver.

<span id="page-260-1"></span>It is not necessary to call this function after i2s\_driver\_install() (it is started automatically), however it is [nec](#page-626-0)essary to call it [after i2s\\_s](#page-262-0)top().

#### **Return**

- ESP\_OK Success
- ESP\_ERR\_INVALID\_ARG Parameter error

#### **Parameters**

• i2s\_num: I2S\_NUM\_0, I2S\_NUM\_1

### *esp\_err\_t* **i2s\_zero\_dma\_buffer**(*i2s\_port\_t i2s\_num*)

Zero the contents of the TX DMA buffer.

Pushes zero-byte samples into the TX DMA buffer, until it is full.

#### **[Re](#page-626-0)turn**

- ESP\_OK Success
- ESP\_ERR\_INVALID\_ARG Parameter error

#### **Parameters**

- i2s\_num: I2S\_NUM\_0, I2S\_NUM\_1
- *esp\_err\_t* **i2s\_set\_clk**(*i2s\_port\_t i2s\_num*, uint32\_t *rate*, *i2s\_bits\_per\_sample\_t bits*, *i2s\_channel\_t ch*) Set clock & bit width used for I2S RX and TX.

Similar to i2s\_set\_sample\_rates(), but also sets bit width.

#### **[Re](#page-626-0)turn**

- ESP\_OK S[uccess](#page-262-0)
- ESP\_ERR\_INVALID\_ARG Parameter error
- ESP\_ERR\_NO\_MEM Out of memory

#### **Parameters**

- i2s\_num: I2S\_NUM\_0, I2S\_NUM\_1
- rate: I2S sample rate (ex:  $8000, 44100...$ )
- bits: I2S bit width (I2S\_BITS\_PER\_SAMPLE\_16BIT, I2S\_BITS\_PER\_SAMPLE\_24BIT, I2S\_BITS\_PER\_SAMPLE\_32BIT)
- ch: I2S channel, (I2S\_CHANNEL\_MONO, I2S\_CHANNEL\_STEREO)

### float **i2s\_get\_clk**(*i2s\_port\_t i2s\_num*)

get clock set on particular port number.

#### **Return**

• actual [clock set b](#page-262-0)y i2s driver

#### **Parameters**

• i2s\_num: I2S\_NUM\_0, I2S\_NUM\_1

### **Macros I2S\_PIN\_NO\_CHANGE**

Use in *i2s\_pin\_config\_t* for pins which should not be changed

### <span id="page-261-3"></span>**Type Definitions**

**typedef** *i[ntr\\_handle\\_t](#page-262-1)* **i2s\_isr\_handle\_t**

### **Header File**

• soc/i[nclude/hal/i2s\\_](#page-774-0)types.h

### **Structures**

### **stru[ct i2s\\_config\\_t](https://github.com/espressif/esp-idf/blob/v4.2.5/components/soc/include/hal/i2s_types.h)**

I2S configuration parameters for i2s\_param\_config function.

### <span id="page-261-2"></span>**Public Members**

# *i2s\_mode\_t* **mode**

I2S work mode

int **sample\_rate** [I2S sa](#page-263-0)mple rate

*i2s\_bits\_per\_sample\_t* **bits\_per\_sample** I2S bits per sample

*i2s\_channel\_fmt\_t* **channel\_format** [I2S channel form](#page-262-2)at

*i2s\_comm\_format\_t* **communication\_format** [I2S commun](#page-263-1)ication format

### int **intr\_alloc\_flags**

Flags used to allocate the interrupt. One or multiple (ORred) ESP\_INTR\_FLAG\_\* values. See [esp\\_intr\\_alloc.](#page-262-3)h for more info

### int **dma\_buf\_count**

I2S DMA Buffer Count

### int **dma\_buf\_len**

I2S DMA Buffer Length

### bool **use\_apll**

I2S using APLL as main I2S clock, enable it to get accurate clock

### <span id="page-261-0"></span>bool **tx\_desc\_auto\_clear**

I2S auto clear tx descriptor if there is underflow condition (helps in avoiding noise in case of data unavailability)

### int **fixed\_mclk**

I2S using fixed MCLK output. If use apll = true and fixed mclk  $> 0$ , then the clock output for i2s is fixed and equal to the fixed\_mclk value.

## <span id="page-261-1"></span>**struct i2s\_event\_t**

Event structure used in I2S event queue.

### **Public Members**

# *i2s\_event\_type\_t* **type**

I2S event type

size\_t **size**

I2S data size for I2S\_DATA event

# **struct i2s\_pin\_config\_t**

I2S pin number for i2s\_set\_pin.

### <span id="page-262-1"></span>**Public Members**

int **bck\_io\_num** BCK in out pin

int **ws\_io\_num** WS in out pin

int **data\_out\_num** DATA out pin

int **data\_in\_num** DATA in pin

### **Enumerations**

**enum i2s\_port\_t** I2S port number, the max port number is (I2S\_NUM\_MAX -1).

*Values:*

<span id="page-262-0"></span>**I2S NUM**  $0 = 0$ I2S port 0

**I2S\_NUM\_MAX** I2S port max

**enum i2s\_bits\_per\_sample\_t** I2S bit width per sample.

### *Values:*

<span id="page-262-2"></span>**I2S\_BITS\_PER\_SAMPLE\_8BIT** = 8 I2S bits per sample: 8-bits

### **I2S\_BITS\_PER\_SAMPLE\_16BIT** = 16 I2S bits per sample: 16-bits

**I2S\_BITS\_PER\_SAMPLE\_24BIT** = 24 I2S bits per sample: 24-bits

- **I2S\_BITS\_PER\_SAMPLE\_32BIT** = 32 I2S bits per sample: 32-bits
- **enum i2s\_channel\_t**
	- I2S channel.

*Values:*

**I2S\_CHANNEL\_MONO** = 1 I2S 1 channel (mono)

```
I2S_CHANNEL_STEREO = 2
    I2S 2 channel (stereo)
```
#### **enum i2s\_comm\_format\_t**

I2S communication standard format.

#### *Values:*

### <span id="page-262-3"></span>**I2S\_COMM\_FORMAT\_STAND\_I2S** = 0X01

I2S communication I2S Philips standard, data launch at second BCK

```
I2S_COMM_FORMAT_STAND_MSB = 0X03I2S communication MSB alignment standard, data launch at first BCK
    I2S_COMM_FORMAT_STAND_PCM_SHORT = 0x04
        PCM Short standard
    I2S_COMM_FORMAT_STAND_PCM_LONG = 0x0C
        PCM Long standard
    I2S_COMM_FORMAT_STAND_MAX
        standard max
    I2S_COMM_FORMAT_I2S = 0x01
        I2S communication format I2S, correspond to I2S_COMM_FORMAT_STAND_I2S
    I2S COMM FORMAT I2S MSB = 0x01I2S format MSB, (I2S_COMM_FORMAT_I2S |I2S_COMM_FORMAT_I2S_MSB) correspond to
         I2S_COMM_FORMAT_STAND_I2S
    I2S_COMM_FORMAT_I2S_LSB = 0x02
         I2S format LSB, (I2S_COMM_FORMAT_I2S |I2S_COMM_FORMAT_I2S_LSB) correspond to
         I2S_COMM_FORMAT_STAND_MSB
    I2S_COMM_FORMAT_PCM = 0x04
        I2S communication format PCM, correspond to I2S_COMM_FORMAT_STAND_PCM_SHORT
    I2S_COMM_FORMAT_PCM_SHORT = 0x04
        PCM Short, (I2S_COMM_FORMAT_PCM | I2S_COMM_FORMAT_PCM_SHORT) correspond to
         I2S_COMM_FORMAT_STAND_PCM_SHORT
    I2S_COMM_FORMAT_PCM_LONG = 0x08
         PCM Long, (I2S_COMM_FORMAT_PCM | I2S_COMM_FORMAT_PCM_LONG) correspond to
         I2S_COMM_FORMAT_STAND_PCM_LONG
enum i2s_channel_fmt_t
    I2S channel format type.
     Values:
    I2S_CHANNEL_FMT_RIGHT_LEFT = 0x00
    I2S_CHANNEL_FMT_ALL_RIGHT
    I2S_CHANNEL_FMT_ALL_LEFT
    I2S_CHANNEL_FMT_ONLY_RIGHT
    I2S_CHANNEL_FMT_ONLY_LEFT
enum i2s_mode_t
    I2S Mode, defaut is I2S_MODE_MASTER | I2S_MODE_TX.
    Note PDM and built-in DAC functions are only supported on I2S0 for current ESP32 chip.
    Values:
    I2S MODE MASTER = 1
```
<span id="page-263-1"></span><span id="page-263-0"></span>Master mode

```
I2S MODE SLAVE = 2Slave mode
```
**I2S\_MODE\_TX** = 4 TX mode

**I2S\_MODE\_RX** = 8 RX mode

# **enum i2s\_clock\_src\_t**

I2S source clock.

*Values:*

### **I2S\_CLK\_D2CLK** = 0 Clock from PLL\_D2\_CLK(160M)

**I2S\_CLK\_APLL** Clock from APLL

### **enum i2s\_event\_type\_t**

I2S event types.

*Values:*

### <span id="page-264-1"></span>**I2S\_EVENT\_DMA\_ERROR**

**I2S\_EVENT\_TX\_DONE** I2S DMA finish sent 1 buffer

**I2S\_EVENT\_RX\_DONE** I2S DMA finish received 1 buffer

**I2S\_EVENT\_MAX** I2S event max index

# **enum i2s\_dac\_mode\_t**

I2S DAC mode for i2s set dac mode.

<span id="page-264-0"></span>**Note** PDM and built-in DAC functions are only supported on I2S0 for current ESP32 chip.

*Values:*

**I2S\_DAC\_CHANNEL\_DISABLE** = 0 Disable I2S built-in DAC signals

**I2S\_DAC\_CHANNEL\_RIGHT\_EN** = 1 Enable I2S built-in DAC right channel, maps to DAC channel 1 on GPIO25

- **I2S\_DAC\_CHANNEL\_LEFT\_EN** = 2 Enable I2S built-in DAC left channel, maps to DAC channel 2 on GPIO26
- **I2S\_DAC\_CHANNEL\_BOTH\_EN** = 0x3 Enable both of the I2S built-in DAC channels.

**I2S\_DAC\_CHANNEL\_MAX** =  $0x4$ I2S built-in DAC mode max index

# **2.2.8 LED PWM 控制器**

# **概述**

LED PWM 控制器主要用于控制 LED, 也可产生 PWM 信号用于其他设备的控制。该控制器有 8 路高速 通道和 8 路低速通道,可以产生独立的波形来驱动 RGB LED 设备等。

LED PWM 控制器的高速通道和低速通道均支持硬件渐变功能,可在无需 CPU 干预的情况下自动改变 PWM 信号的占空比,也可由软件改变 PWM 信号的占空比,实现亮度和颜色渐变。此外,低速通道在 Sleep 模式下仍可运行。

## **功能概览**

要让指定 LED PWM 控制器高速模式或低速模式 通道运行,需进行如下配置:

- 1. 配置定时器 指定 PWM 信号的频率和占空比分辨率。
- 2. 配置通道 绑定定时器和输出 PWM 信号的 GPIO。

3. 改变 *PWM* 信号 输出 PWM 信号来驱动 LED。可通过软件控制或使用硬件渐变功能来改变 LED 的 亮度。

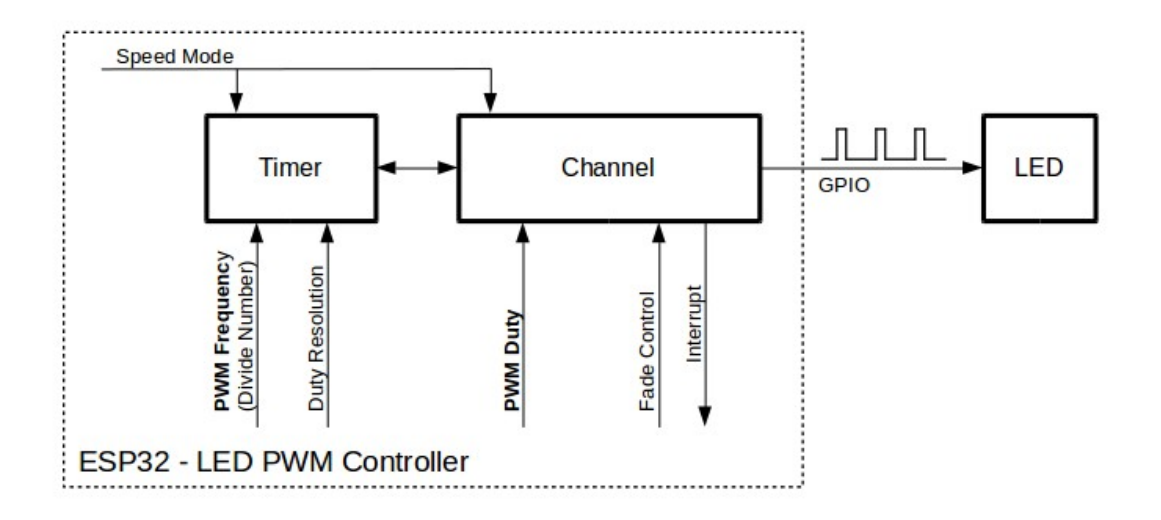

图 7: 配置 LED PWM 控制器的关键 API

**配置定时器** 要设置定时器,可调用函数*ledc\_timer\_config()*,并将包括如下配置参数的数据结 构*ledc\_timer\_config\_t* 传递给该函数:

- 定时器索引*ledc\_timer\_t*
- <span id="page-265-0"></span>• 速度模式*ledc\_mode\_t*
- PWM 信号频率
- PWM [占空比分辨率](#page-274-0)

频率和占空比分[辨率相互关联。](#page-275-0)PWM 频率越高,占空比分辨率越低,反之则越高。使用该 API 用于除 改变 LED 亮度[以外的其他目的](#page-274-1)时,这一点很重要。更多信息详见频率和占空比分辨率支持范围 一节。

**配置通道** 定时器设置好后,请配置选定的通道(*ledc\_channel\_t* 之一)。配置通道需调用函 数*ledc\_channel\_config()*。

通 道 的 配 置 与 定 时 器 设 置 类 似, 需 向 通 道 配 置 函 数 传 递 包 括 通 道 配 置 参 数 的 结 构*ledc\_channel\_config\_t* 。

此[时,通道会按照](#page-267-0)*ledc\_channel\_config\_t* 的配[置,在绑定的](#page-276-0) GPIO 上输出具有指定频率和占空比 的 PWM 信号。在通道工作过程中,可以随时通过调用函数*ledc\_stop()* 将其暂停。

**改变 PWM 信号** [通道开始运行、生成具有恒定](#page-273-0)占空比和频率的 PWM 信号之后,有几种方式可以改变 该信号。驱动 LED 时, 主要通过改变占空比来变化光线亮[度。](#page-268-0)

以下两节介绍了如何使用软件和硬件改变占空比。如有需要,PWM 信号的频率也可更改,详见改变 *PWM* 频率 一节。

**使 用 软 件 改 变 PWM 占 空 比** 调 用 函 数*ledc\_set\_duty()* 可 以 设 置 新 的 占 空 比。 [之 后,](#page-266-0) [调 用 函 数](#page-266-0)*ledc\_update\_duty()* 使 新 配 置 生 效。 要 查 看 当 前 的 占 空 比, 可 使 用 \_get\_ 函 数*ledc\_get\_duty()*。

另 外 一 种 设 置 占 空 比 和 其 他 通 道 [参 数 的 方 式 是 调](#page-269-0) 用配 置 通 道 一 节 提 到 的 函 数*ledc\_c[hannel\\_config\(\)](#page-267-1)*。

传 递 给 函 数 的 占 空 比 数 值 范 围 取 决 于 选 定 的 duty\_resolution, 应 为 0 至 (2 \*\* duty\_resolution) - 1。例如,如选定的占空比分辨率为 10,则占空比的数值范围为 0 至 1023。 此时分辨率为 ~0.1%。

**使用硬件渐变改变 PWM 占空比** LED PWM 控制器硬件可逐渐改变占空比的数值。要使用此功能,需 用函数*ledc\_fade\_func\_install()* 使能渐变,之后用下列可用渐变函数之一配置:

- *ledc\_set\_fade\_with\_time()*
- *ledc\_set\_fade\_with\_step()*
- *[ledc\\_set\\_fade\(\)](#page-272-0)*

最后用*[ledc\\_fade\\_start\(\)](#page-271-0)* 开启渐变。

如不[需要渐变和渐变中断,可用函数](#page-271-1)*ledc\_fade\_func\_uninstall()* 关闭。

**改变 PWM 频率** [LED PWM](#page-272-1) 控制器 API 有多种方式即时改变 PWM 频率:

- 通过调用函数*ledc\_set\_freq()* [设置频率。可用函数](#page-272-2)*ledc\_get\_freq()* 查看当前频率。
- 通过调用函数*ledc\_bind\_channel\_timer()* 改变频率和占空比分辨率,将其他定时器与通道 相连。
- <span id="page-266-0"></span>• 通过调用函数*ledc\_channel\_config()* 改变通道的定时器。

**控制 PWM 的更多方式** 要改变 PWM [设置,可使用低](#page-271-2)电平定时器的特定功能:

- *ledc\_timer[\\_set\(\)](#page-267-0)*
- *ledc\_timer\_rst()*
- *ledc\_timer\_pause()*
- *ledc\_timer\_resume()*

前两[个功能可通过函数](#page-270-0)*ledc\_channel\_config()* 在后台运行,在定时器配置后启动。

**使 用 中 断** 配 置 [LED PWM](#page-270-2) 控 制 器 通 道 时, 可 在*ledc\_channel\_config\_t* 中 选 取 参 数*ledc\_intr\_type\_t* [,在渐变完成时触发中断。](#page-267-0)

要注册处理程序来处理中断,可调用函数*ledc\_isr\_register()*。

### **LED PWM [控制器高速和](#page-274-2)低速模式**

LED PWM 控制器有 8 个可用定时器和 16 [路通道,其中有一半专以高](#page-270-3)速模式运行,另一半则以低速模式 运行。要选取高速或低速定时器或通道,可借助所调用函数中的参数*ledc\_mode\_t* 。

高速模式的优点是可平稳地改变定时器设置。也就是说,高速模式下如定时器设置改变,此变更会自动 应用于定时器的下一次溢出中断。而更新低速定时器时,设置变更应由软件显式触发。LED PWM 驱动 器在后台更改设置,比如在调用函数*ledc\_timer\_config()* 或*le[dc\\_timer\\_set](#page-274-1)()* 时。

更多关于速度模式的详细信息请参阅 ESP32 技术参考手册 (PDF)。注意,该手册中提到的支持 SLOW\_CLOCK 暂不适用于 LED PWM 驱动器。

### **频率和占空比分辨率支持范围**

LED PWM 控制器主要用于驱动 LED。该控制器 PWM 占空比设置的分辨率范围较广。比如,PWM 频 率为 5 kHz 时, 占空比分辨率最大可为 13 位。这意味着占空比可为 0 至 100% 之间的任意值, 分辨率为 ~0.012%(2 \*\* 13 = 8192 LED 亮度的离散电平)。

LED PWM 控制器可用于生成频率较高的信号, 足以为数码相机模组等其他设备计时。此时, 最大频率 可为 40 MHz, 占空比分辨率为 1 位。也就是说, 占空比固定为 50%, 无法调整。

LED PWM 控制器 API 可在设定的频率和占空比分辨率超过 LED PWM 控制器硬件范围时报错。例如, 试图将频率设置为 20 MHz、占空比分辨率设置为 3 位时, 串行端口监视器上会报告如下错误:

E (196) ledc: requested frequency and duty resolution cannot be achieved, try␣ *,→*reducing freq\_hz or duty\_resolution. div\_param=128

此时,占空比分辨率或频率必须降低。比如,将占空比分辨率设置为 2 会解决这一问题,让占空比设置 为 25% 的倍数, 即 25%、50% 或 75%。

如设置的频率和占空比分辨率低于所支持的最低值,LED PWM 驱动器也会反映并报告, 如:

E (196) ledc: requested frequency and duty resolution cannot be achieved, try␣ *,→*increasing freq\_hz or duty\_resolution. div\_param=128000000

占空比分辨率通常用*ledc\_timer\_bit\_t* 设置, 范围是 10 至 15 位。如需较低的占空比分辨率 (上至 10,下至 1),可直接输入相应数值。

## **应用实例**

LED PWM 改变占空比和渐变控制的实例请参照 peripherals/ledc。

### **API 参考**

### **Header File**

• driver/include/driver/ledc.h

#### **Functions**

*esp\_err\_t* **[ledc\\_channel\\_con](https://github.com/espressif/esp-idf/blob/v4.2.5/components/driver/include/driver/ledc.h)fig**(**const** *ledc\_channel\_config\_t* \**ledc\_conf*)

LEDC channel configuration Configure LEDC channel with the given channel/output gpio\_num/interrupt/source timer/frequency(Hz)/LEDC duty resolution.

#### <span id="page-267-0"></span>**[Re](#page-626-0)turn**

- ESP\_OK Success
- ESP\_ERR\_INVALID\_ARG Parameter error

#### **Parameters**

• ledc\_conf: Pointer of LEDC channel configure struct

*esp\_err\_t* **ledc\_timer\_config**(**const** *ledc\_timer\_config\_t* \**timer\_conf*)

LEDC timer configuration Configure LEDC timer with the given source timer/frequency(Hz)/duty\_resolution.

### **Return**

- ESP OK Success
- ESP\_ERR\_INVALID\_ARG [Parameter error](#page-274-0)
- ESP\_FAIL Can not find a proper pre-divider number base on the given frequency and the current duty\_resolution.

#### **Parameters**

• timer conf: Pointer of LEDC timer configure struct

#### *esp\_err\_t* **ledc\_update\_duty**(*ledc\_mode\_t speed\_mode*, *ledc\_channel\_t channel*)

LEDC update channel parameters.

- <span id="page-267-1"></span>Note Call this function to activate the LEDC updated parameters. After ledc\_set\_duty, we need to call this functionto update the s[ettings. And](#page-274-1) the new LE[DC parameters d](#page-276-0)on't take effect until the next PWM cycle.
- **Note** ledc set duty, ledc set duty with hpoint and ledc update duty are not thread-safe, do not call these functions to control one LEDC channel in different tasks at the same time. A thread-safe version of API is ledc\_set\_duty\_and\_update

**Return**

- ESP OK Success
- ESP\_ERR\_INVALID\_ARG Parameter error

**Parameters**

- speed mode: Select the LEDC channel group with specified speed mode. Note that not all targets support high speed mode.
- channel: LEDC channel (0-7), select from ledc\_channel\_t

*esp\_err\_t* **ledc\_set\_pin**(int *gpio\_num*, *ledc\_mode\_t speed\_mode*, *ledc\_channel\_t ledc\_channel*) Set LEDC output gpio.

### **Return**

- ESP\_OK Success
- ESP\_ERR\_INVALID\_AR[G Parameter](#page-274-1) error

### **Parameters**

- gpio\_num: The LEDC output gpio
- speed\_mode: Select the LEDC channel group with specified speed mode. Note that not all targets support high speed mode.
- ledc\_channel: LEDC channel (0-7), select from ledc\_channel\_t

*esp\_err\_t* **ledc\_stop**(*ledc\_mode\_t speed\_mode*, *ledc\_channel\_t channel*, uint32\_t *idle\_level*) LEDC stop. Disable LEDC output, and set idle level.

### <span id="page-268-0"></span>**Return**

- ESP\_OK Success
- ESP\_E[RR\\_INVALID](#page-274-1)\_ARG Para[meter error](#page-276-0)

### **Parameters**

- speed\_mode: Select the LEDC channel group with specified speed mode. Note that not all targets support high speed mode.
- channel: LEDC channel (0-7), select from ledc\_channel\_t
- idle level: Set output idle level after LEDC stops.

*esp\_err\_t* **ledc\_set\_freq**(*ledc\_mode\_t speed\_mode*, *ledc\_timer\_t timer\_num*, uint32\_t *freq\_hz*)

LEDC set channel frequency (Hz)

### **Return**

- ESP\_OK Success
- ESP\_ERR\_I[NVALID\\_AR](#page-274-1)G Parameter [error](#page-275-0)
- ESP\_FAIL Can not find a proper pre-divider number base on the given frequency and the current duty resolution.

### **Parameters**

- speed\_mode: Select the LEDC channel group with specified speed mode. Note that not all targets support high speed mode.
- timer\_num: LEDC timer index (0-3), select from ledc\_timer\_t
- freq\_hz: Set the LEDC frequency

uint32\_t **ledc\_get\_freq**(*ledc\_mode\_t speed\_mode*, *ledc\_timer\_t timer\_num*)

LEDC get channel frequency (Hz)

### **Return**

- 0 error
- Others Curre[nt LEDC freq](#page-274-1)uency

**Parameters**

- speed\_mode: Select the LEDC channel group with specified speed mode. Note that not all targets support high speed mode.
- timer num: LEDC timer index  $(0-3)$ , select from ledc timer t

*esp\_err\_t* **ledc\_set\_duty\_with\_hpoint**(*ledc\_mode\_t speed\_mode*, *ledc\_channel\_t channel*, uint32\_t

*duty*, uint32\_t *hpoint*)

LEDC set duty and hpoint value Only after calling ledc\_update\_duty will the duty update.

- [No](#page-626-0)te ledc\_set\_duty, ledc\_set\_duty\_with\_hpoint and ledc\_update\_duty are not thread-safe, do not call these functions to control one LEDC chann[el in different](#page-274-1) tasks at thes[ame time. A thr](#page-276-0)ead-safe version of API is ledc\_set\_duty\_and\_update
- **Note** If a fade operation is running in progress on that channel, the driver would not allow it to be stopped. Other duty operations will have to wait until the fade operation has finished.

### **Return**

- ESP\_OK Success
- ESP\_ERR\_INVALID\_ARG Parameter error

### **Parameters**

- speed\_mode: Select the LEDC channel group with specified speed mode. Note that not all targets support high speed mode.
- channel: LEDC channel (0-7), select from ledc\_channel\_t
- duty: Set the LEDC duty, the range of duty setting is  $[0, (2^{**}$ duty resolution)]
- hpoint: Set the LEDC hpoint value(max: 0xfffff)

int **ledc\_get\_hpoint**(*ledc\_mode\_t speed\_mode*, *ledc\_channel\_t channel*)

LEDC get hpoint value, the counter value when the output is set high level.

### **Return**

- LEDC\_ERR\_VAL if parameter error
- Others Cu[rrent hpoint v](#page-274-1)alue of LED[C channel](#page-276-0)

### **Parameters**

- speed mode: Select the LEDC channel group with specified speed mode. Note that not all targets support high speed mode.
- channel: LEDC channel (0-7), select from ledc\_channel\_t

*esp\_err\_t* **ledc\_set\_duty**(*ledc\_mode\_t speed\_mode*, *ledc\_channel\_t channel*, uint32\_t *duty*)

LEDC set duty This function do not change the hpoint value of this channel. if needed, please call ledc\_set\_duty\_with\_hpoint. only after calling ledc\_update\_duty will the duty update.

<span id="page-269-0"></span>[No](#page-626-0)te ledc\_set\_duty, ledc\_set\_duty\_with\_hpoint and ledc\_update\_duty are not thread-safe, do not call these functions to contro[l one LEDC c](#page-274-1)hannel in diff[erent tasks at th](#page-276-0)e same time. A thread-safe version of API is ledc set duty and update.

**Note** If a fade operation is running in progress on that channel, the driver would not allow it to be stopped. Other duty operations will have to wait until the fade operation has finished.

### **Return**

- ESP\_OK Success
- ESP\_ERR\_INVALID\_ARG Parameter error

### **Parameters**

- speed\_mode: Select the LEDC channel group with specified speed mode. Note that not all targets support high speed mode.
- channel: LEDC channel (0-7), select from ledc\_channel\_t
- duty: Set the LEDC duty, the range of duty setting is  $[0, (2^{**}duty\_resolution)]$

### uint32\_t **ledc\_get\_duty**(*ledc\_mode\_t speed\_mode*, *ledc\_channel\_t channel*)

LEDC get duty This function returns the duty at the present PWM cycle. You shouldn' t expect the function to return the new duty in the same cycle of calling ledc\_update\_duty, because duty update doesn't take effect until the next cycle.

### **Return**

- LEDC\_ERR\_DUTY if parameter error
- Others Current LEDC duty

### **Parameters**

- speed\_mode: Select the LEDC channel group with specified speed mode. Note that not all targets support high speed mode.
- channel: LEDC channel (0-7), select from ledc\_channel\_t

*esp\_err\_t* **ledc\_set\_fade**(*ledc\_mode\_t speed\_mode*, *ledc\_channel\_t channel*, uint32\_t *duty*,

*ledc\_duty\_direction\_t fade\_direction*, uint32\_t *step\_num*, uint32\_t *duty\_cycle\_num*, uint32\_t *duty\_scale*)

LEDC set gradient Set LEDC gradient, After the function calls the ledc\_update\_duty function, the function [can](#page-626-0) take effect.

**Note** If a fade operatio[n is running in progres](#page-275-1)s on that channel, the driver would not allow it to be stopped. Other duty operations will have to wait until the fade operation has finished.

### **Return**

- ESP\_OK Success
- ESP\_ERR\_INVALID\_ARG Parameter error

### **Parameters**

- speed\_mode: Select the LEDC channel group with specified speed mode. Note that not all targets support high speed mode.
- channel: LEDC channel (0-7), select from ledc\_channel\_t
- duty: Set the start of the gradient duty, the range of duty setting is [0, (2\*\*duty\_resolution)]
- fade\_direction: Set the direction of the gradient
- step num: Set the number of the gradient
- duty cycle num: Set how many LEDC tick each time the gradient lasts
- duty scale: Set gradient change amplitude

### $e^{iS}$  *esp\_err\_t* **ledc\_isr\_reqister**(void  $(*fn)$ )void  $*$

, void \**arg*, int *intr\_alloc\_flags*, *ledc\_isr\_handle\_t* \**handle*Register LEDC interrupt handler, the handler is an ISR. The handler will be attached to the same CPU core that this function is running on.

### <span id="page-270-3"></span>**[Re](#page-626-0)turn**

- ESP\_OK Success
	- ESP\_ERR\_INVALI[D\\_ARG Function p](#page-273-1)ointer error.

### **Parameters**

- fn: Interrupt handler function.
- arg: User-supplied argument passed to the handler function.
- intr\_alloc\_flags: Flags used to allocate the interrupt. One or multiple (ORred) ESP\_INTR\_FLAG\_\* values. See esp\_intr\_alloc.h for more info.
- handle: Pointer to return handle. If non-NULL, a handle for the interrupt will be returned here.

*esp\_err\_t* **ledc\_timer\_set**(*ledc\_mode\_t speed\_mode*, *ledc\_timer\_t timer\_sel*, uint32\_t *clock\_divider*,

uint32\_t *duty\_resolution*, *ledc\_clk\_src\_t clk\_src*)

Configure LEDC settings.

### <span id="page-270-0"></span>**[Re](#page-626-0)turn**

- (-1) Parameter [error](#page-274-1)
- Other Current LEDC duty

### **Parameters**

- speed\_mode: Select the LEDC channel group with specified speed mode. Note that not all targets support high speed mode.
- timer sel: Timer index (0-3), there are 4 timers in LEDC module
- clock divider: Timer clock divide value, the timer clock is divided from the selected clock source
- duty\_resolution: Resolution of duty setting in number of bits. The range of duty values is  $[0, (2**duty resolution)]$
- clk\_src: Select LEDC source clock.

### *esp\_err\_t* **ledc\_timer\_rst**(*ledc\_mode\_t speed\_mode*, *ledc\_timer\_t timer\_sel*)

Reset LEDC timer.

### <span id="page-270-1"></span>**Return**

- ESP\_ERR\_IN[VALID\\_ARG](#page-274-1) Parameter er[ror](#page-275-0)
- ESP\_OK Success

### **Parameters**

- speed mode: Select the LEDC channel group with specified speed mode. Note that not all targets support high speed mode.
- timer sel: LEDC timer index (0-3), select from ledc timer t

*esp\_err\_t* **ledc\_timer\_pause**(*ledc\_mode\_t speed\_mode*, *ledc\_timer\_t timer\_sel*)

Pause LEDC timer counter.

### **Return**

- ESP\_ERR\_INVA[LID\\_ARG Pa](#page-274-1)rameter error
- ESP\_OK Success

### **Parameters**

- speed\_mode: Select the LEDC channel group with specified speed mode. Note that not all targets support high speed mode.
- <span id="page-270-2"></span>• timer\_sel: LEDC timer index (0-3), select from ledc\_timer\_t

*esp\_err\_t* **ledc\_timer\_resume**(*ledc\_mode\_t speed\_mode*, *ledc\_timer\_t timer\_sel*) Resume LEDC timer.

**Return**

- ESP\_ERR\_INVALI[D\\_ARG Para](#page-274-1)meter error
- ESP\_OK Success

### **Parameters**

- speed mode: Select the LEDC channel group with specified speed mode. Note that not all targets support high speed mode.
- timer\_sel: LEDC timer index (0-3), select from ledc\_timer\_t

*esp\_err\_t* **ledc\_bind\_channel\_timer**(*ledc\_mode\_t speed\_mode*, *ledc\_channel\_t channel*,

*ledc\_timer\_t timer\_sel*)

Bind LEDC channel with the selected timer.

### <span id="page-271-2"></span>**Return**

- ESP\_ERR\_INVALID\_ARG [Parameter er](#page-274-1)ror
- ESP\_OK Success

### **Parameters**

- speed\_mode: Select the LEDC channel group with specified speed mode. Note that not all targets support high speed mode.
- channel: LEDC channel index (0-7), select from ledc\_channel\_t
- timer\_sel: LEDC timer index (0-3), select from ledc\_timer\_t

*esp\_err\_t* **ledc\_set\_fade\_with\_step**(*ledc\_mode\_t speed\_mode*, *ledc\_channel\_t channel*, uint32\_t

*target\_duty*, uint32\_t *scale*, uint32\_t *cycle\_num*)

Set LEDC fade function.

- <span id="page-271-1"></span>**[No](#page-626-0)te** Call ledc\_fade\_func\_install() onc[e before calli](#page-274-1)ng this functio[n. Call ledc\\_fad](#page-276-0)e\_start() after this to start fading.
- **Note** ledc\_set\_fade\_with\_step, ledc\_set\_fade\_with\_time and ledc\_fade\_start are not thread-safe, do not call these functions to control one LEDC channel in different tasks at the same time. A thread-safe version of API is ledc\_set\_fade\_step\_and\_start
- **Note** If a fade operation is running in progress on that channel, the driver would not allow it to be stopped. Other duty operations will have to wait until the fade operation has finished.

### **Return**

- ESP\_ERR\_INVALID\_ARG Parameter error
- ESP\_OK Success
- ESP\_ERR\_INVALID\_STATE Fade function not installed.
- ESP\_FAIL Fade function init error

### **Parameters**

- speed\_mode: Select the LEDC channel group with specified speed mode. Note that not all targets support high speed mode. ,
- channel: LEDC channel index (0-7), select from ledc\_channel\_t
- target\_duty: Target duty of fading  $[0, (2^{**}duty\_resolution) 1]$
- scale: Controls the increase or decrease step scale.
- cycle\_num: increase or decrease the duty every cycle\_num cycles

*esp\_err\_t* **ledc\_set\_fade\_with\_time**(*ledc\_mode\_t speed\_mode*, *ledc\_channel\_t channel*, uint32\_t

*target\_duty*, int *max\_fade\_time\_ms*)

Set LEDC fade function, with a limited time.

- <span id="page-271-0"></span>**[No](#page-626-0)te** Call ledc fade func install() onc[e before calli](#page-274-1)ng this function. Call ledc fade start() after this to start fading.
- Note ledc set fade with step, ledc set fade with time and ledc fade start are not thread-safe, do not call these functions to control one LEDC channel in different tasks at the same time. A thread-safe version of API is ledc\_set\_fade\_step\_and\_start
- **Note** If a fade operation is running in progress on that channel, the driver would not allow it to be stopped. Other duty operations will have to wait until the fade operation has finished.

**Return**

- ESP\_ERR\_INVALID\_ARG Parameter error
- ESP\_OK Success
- ESP\_ERR\_INVALID\_STATE Fade function not installed.
- ESP\_FAIL Fade function init error

### **Parameters**

- speed\_mode: Select the LEDC channel group with specified speed mode. Note that not all targets support high speed mode. ,
- channel: LEDC channel index (0-7), select from ledc\_channel\_t
- target\_duty: Target duty of fading. $( 0 (2 **duty resolution 1)))$
- max fade time ms: The maximum time of the fading ( ms ).

### *esp\_err\_t* **ledc\_fade\_func\_install**(int *intr\_alloc\_flags*)

Install LEDC fade function. This function will occupy interrupt of LEDC module.

### <span id="page-272-0"></span>**Return**

- ESP\_OK Success
- ESP\_ERR\_INVALID\_STATE Fade function already installed.

### **Parameters**

• intr alloc flags: Flags used to allocate the interrupt. One or multiple (ORred) ESP\_INTR\_FLAG\_\* values. See esp\_intr\_alloc.h for more info.

### void **ledc\_fade\_func\_uninstall**(void)

Uninstall LEDC fade function.

<span id="page-272-2"></span>*esp\_err\_t* **ledc\_fade\_start**(*ledc\_mode\_t speed\_mode*, *ledc\_channel\_t channel*, *ledc\_fade\_mode\_t fade\_mode*)

Start LEDC fading.

- <span id="page-272-1"></span>**[No](#page-626-0)te** Call ledc\_fade\_func\_install() once before calling this function. Cal[l this API right](#page-277-0) after ledc\_set\_fade\_with\_ti[me or ledc\\_s](#page-274-1)et\_fade\_with\_st[ep before to star](#page-276-0)t fading.
- **Note** If a fade operation is running in progress on that channel, the driver would not allow it to be stopped. Other duty operations will have to wait until the fade operation has finished.

### **Return**

- ESP\_OK Success
- ESP\_ERR\_INVALID\_STATE Fade function not installed.
- ESP\_ERR\_INVALID\_ARG Parameter error.

### **Parameters**

- speed mode: Select the LEDC channel group with specified speed mode. Note that not all targets support high speed mode.
- channel: LEDC channel number
- fade mode: Whether to block until fading done. See ledc types.h ledc fade mode t for more info. Note that this function will not return until fading to the target duty if LEDC\_FADE\_WAIT\_DONE mode is selected.

### *esp\_err\_t* **ledc\_set\_duty\_and\_update**(*ledc\_mode\_t speed\_mode*, *ledc\_channel\_t channel*, uint32\_t

*duty*, uint32\_t *hpoint*)

A thread-safe API to set duty for LEDC channel and return when duty updated.

**[No](#page-626-0)te** If a fade operation is running in progress on that channel, the driver would not allow it to be stopped. Other duty operations will have to [wait until the f](#page-274-1)ade operation [has finished.](#page-276-0)

### **Parameters**

- speed mode: Select the LEDC channel group with specified speed mode. Note that not all targets support high speed mode.
- channel: LEDC channel (0-7), select from ledc\_channel\_t
- duty: Set the LEDC duty, the range of duty setting is  $[0, (2^{**}$ duty resolution)]
- hpoint: Set the LEDC hpoint value(max: 0xfffff)

*esp\_err\_t* **ledc\_set\_fade\_time\_and\_start**(*ledc\_mode\_t speed\_mode*, *ledc\_channel\_t channel*,

uint32\_t *target\_duty*, uint32\_t *max\_fade\_time\_ms*,

*ledc\_fade\_mode\_t fade\_mode*) A thread-safe API to set and start LEDC fade function, with a limited time.

[No](#page-626-0)te Call ledc fade func install() once, befor[e calling this](#page-274-1) function.

**Note** If a fade operation is running in progress on that channel, the driver would not allow it to be stopped. Other duty operations will have to wait un[til the fade operatio](#page-277-0)n has finished.

#### **Return**

- ESP\_ERR\_INVALID\_ARG Parameter error
- ESP\_OK Success
- ESP\_ERR\_INVALID\_STATE Fade function not installed.
- ESP\_FAIL Fade function init error

### **Parameters**

- speed mode: Select the LEDC channel group with specified speed mode. Note that not all targets support high speed mode.
- channel: LEDC channel index (0-7), select from ledc\_channel\_t
- target\_duty: Target duty of fading.(0  $(2 ** duty\_resolution 1)))$
- max\_fade\_time\_ms: The maximum time of the fading ( ms ).
- fade\_mode: choose blocking or non-blocking mode

*esp\_err\_t* **ledc\_set\_fade\_step\_and\_start**(*ledc\_mode\_t speed\_mode*, *ledc\_channel\_t channel*,

uint32\_t *target\_duty*, uint32\_t *scale*, uint32\_t *cy-*

*cle\_num*, *ledc\_fade\_mode\_t fade\_mode*)

A thread-safe API to set and start LEDC fade function.

**[No](#page-626-0)te** Call ledc\_fade\_func\_install() once before [calling this f](#page-274-1)unction.

**Note** If a fade operation is running in progress on that channel, the driver would not allow it to be stopped. Other duty operations will have to wait until the fad[e operation has fini](#page-277-0)shed.

#### **Return**

- ESP\_ERR\_INVALID\_ARG Parameter error
- ESP\_OK Success
- ESP\_ERR\_INVALID\_STATE Fade function not installed.
- ESP\_FAIL Fade function init error

### **Parameters**

- speed mode: Select the LEDC channel group with specified speed mode. Note that not all targets support high speed mode.
- channel: LEDC channel index (0-7), select from ledc\_channel\_t
- target\_duty: Target duty of fading [0, (2\*\*duty\_resolution) 1]
- scale: Controls the increase or decrease step scale.
- cycle num: increase or decrease the duty every cycle num cycles
- fade mode: choose blocking or non-blocking mode

### **Macros**

**LEDC\_APB\_CLK\_HZ LEDC\_REF\_CLK\_HZ**

### **LEDC\_ERR\_DUTY**

**LEDC\_ERR\_VAL**

**Type Definitions typedef** *intr\_handle\_t* **ledc\_isr\_handle\_t**

### <span id="page-273-1"></span>**Header File**

• soc/i[nclude/hal/ledc](#page-774-0)\_types.h

### **Structures**

**stru[ct ledc\\_channel\\_con](https://github.com/espressif/esp-idf/blob/v4.2.5/components/soc/include/hal/ledc_types.h)fig\_t**

<span id="page-273-0"></span>Configuration parameters of LEDC channel for ledc\_channel\_config function.

### **Public Members**

### int **gpio\_num**

the LEDC output gpio\_num, if you want to use gpio16, gpio\_num =  $16$ 

#### *ledc\_mode\_t* **speed\_mode**

LEDC speed speed mode, high-speed mode or low-speed mode

#### *ledc\_channel\_t* **channel** [LEDC](#page-274-1) channel  $(0 - 7)$

*ledc\_intr\_type\_t* **intr\_type** [configure](#page-276-0) interrupt, Fade interrupt enable or Fade interrupt disable

#### *ledc\_timer\_t* **timer\_sel**

[Select the](#page-274-2) timer source of channel (0 - 3)

### uint32\_t **duty**

[LEDC](#page-275-0) channel duty, the range of duty setting is  $[0, (2**duty\_resolution)]$ 

#### int **hpoint**

LEDC channel hpoint value, the max value is 0xfffff

### **struct ledc\_timer\_config\_t**

Configuration parameters of LEDC Timer timer for ledc\_timer\_config function.

#### <span id="page-274-0"></span>**Public Members**

*ledc\_mode\_t* **speed\_mode** LEDC speed speed\_mode, high-speed mode or low-speed mode

### *ledc\_timer\_bit\_t* **duty\_resolution**

[LEDC](#page-274-1) channel duty resolution

### *ledc\_timer\_bit\_t* **bit\_num**

Deprecated in ESP-IDF 3.0. This is an alias to 'duty resolution' for backward compatibility with [ESP-IDF 2](#page-276-1).1

# *ledc\_timer\_t* **timer\_num**

[The timer](#page-276-1) source of channel (0 - 3)

# uint32\_t **freq\_hz**

[LEDC](#page-275-0) timer frequency (Hz)

### *ledc\_clk\_cfg\_t* **clk\_cfg**

Configure LEDC source clock. For low speed channels and high speed channels, you can specify the source clock using LEDC\_USE\_REF\_TICK, LEDC\_USE\_APB\_CLK or LEDC\_AUTO\_CLK. For low speed channels, you can also specify the source clock using LEDC\_USE\_RTC8M\_CLK, in this case, all [low spee](#page-275-2)d channel's source clock must be RTC8M\_CLK

#### **Enumerations**

**enum ledc\_mode\_t** *Values:*

> **LEDC\_LOW\_SPEED\_MODE** LEDC low speed speed\_mode

<span id="page-274-1"></span>**LEDC\_SPEED\_MODE\_MAX** LEDC speed limit

**enum ledc\_intr\_type\_t** *Values:*

> <span id="page-274-2"></span>**LEDC\_INTR\_DISABLE** = 0 Disable LEDC interrupt

**LEDC\_INTR\_FADE\_END** Enable LEDC interrupt

#### **LEDC\_INTR\_MAX**

### **enum ledc\_duty\_direction\_t**

*Values:*

<span id="page-275-1"></span>LEDC DUTY DIR DECREASE  $= 0$ LEDC duty decrease direction

#### **LEDC\_DUTY\_DIR\_INCREASE** = 1

LEDC duty increase direction

#### **LEDC\_DUTY\_DIR\_MAX**

**enum ledc\_slow\_clk\_sel\_t**

*Values:*

**LEDC\_SLOW\_CLK\_RTC8M** = 0

LEDC low speed timer clock source is 8MHz RTC clock

### **LEDC\_SLOW\_CLK\_APB**

LEDC low speed timer clock source is 80MHz APB clock

### **LEDC\_SLOW\_CLK\_XTAL**

LEDC low speed timer clock source XTAL clock

### **enum ledc\_clk\_cfg\_t**

*Values:*

#### <span id="page-275-2"></span>LEDC AUTO  $CLK = 0$

The driver will automatically select the source clock(REF\_TICK or APB) based on the giving resolution and duty parameter when init the timer

### **LEDC\_USE\_REF\_TICK**

LEDC timer select REF\_TICK clock as source clock

### <span id="page-275-3"></span>**LEDC\_USE\_APB\_CLK**

LEDC timer select APB clock as source clock

### <span id="page-275-4"></span>**LEDC\_USE\_RTC8M\_CLK**

LEDC timer select RTC8M\_CLK as source clock. Only for low speed channels and this parameter must be the same for all low speed channels

### **LEDC\_USE\_XTAL\_CLK**

LEDC timer select XTAL clock as source clock

### **enum ledc\_clk\_src\_t**

*Values:*

**LEDC\_REF\_TICK** = *LEDC\_USE\_REF\_TICK* LEDC timer clock divided from reference tick (1Mhz)

**LEDC\_APB\_CLK** = *LEDC\_USE\_APB\_CLK* LEDC timer clo[ck divided from APB clo](#page-275-3)ck (80Mhz)

### **enum ledc\_timer\_t**

*Values:*

### <span id="page-275-0"></span>**LEDC\_TIMER\_0** = [0](#page-275-4) LEDC timer 0

**LEDC\_TIMER\_1** LEDC timer 1

# **LEDC\_TIMER\_2**

LEDC timer 2

#### **LEDC\_TIMER\_3** LEDC timer 3

### **LEDC\_TIMER\_MAX**

**enum ledc\_channel\_t** *Values:*

> <span id="page-276-0"></span>LEDC\_CHANNEL\_0 = 0 LEDC channel 0

**LEDC\_CHANNEL\_1** LEDC channel 1

**LEDC\_CHANNEL\_2** LEDC channel 2

**LEDC\_CHANNEL\_3** LEDC channel 3

**LEDC\_CHANNEL\_4** LEDC channel 4

**LEDC\_CHANNEL\_5** LEDC channel 5

**LEDC\_CHANNEL\_6** LEDC channel 6

**LEDC\_CHANNEL\_7** LEDC channel 7

**LEDC\_CHANNEL\_MAX**

**enum ledc\_timer\_bit\_t** *Values:*

> <span id="page-276-1"></span>**LEDC\_TIMER\_1\_BIT** = 1 LEDC PWM duty resolution of 1 bits

> **LEDC\_TIMER\_2\_BIT** LEDC PWM duty resolution of 2 bits

> **LEDC\_TIMER\_3\_BIT** LEDC PWM duty resolution of 3 bits

> **LEDC\_TIMER\_4\_BIT** LEDC PWM duty resolution of 4 bits

> **LEDC\_TIMER\_5\_BIT** LEDC PWM duty resolution of 5 bits

> **LEDC\_TIMER\_6\_BIT** LEDC PWM duty resolution of 6 bits

> **LEDC\_TIMER\_7\_BIT** LEDC PWM duty resolution of 7 bits

> **LEDC\_TIMER\_8\_BIT** LEDC PWM duty resolution of 8 bits

> **LEDC\_TIMER\_9\_BIT** LEDC PWM duty resolution of 9 bits

**LEDC\_TIMER\_10\_BIT** LEDC PWM duty resolution of 10 bits

**LEDC\_TIMER\_11\_BIT** LEDC PWM duty resolution of 11 bits **LEDC\_TIMER\_12\_BIT** LEDC PWM duty resolution of 12 bits

**LEDC\_TIMER\_13\_BIT** LEDC PWM duty resolution of 13 bits

**LEDC\_TIMER\_14\_BIT** LEDC PWM duty resolution of 14 bits

**LEDC\_TIMER\_15\_BIT** LEDC PWM duty resolution of 15 bits

**LEDC\_TIMER\_16\_BIT** LEDC PWM duty resolution of 16 bits

**LEDC\_TIMER\_17\_BIT** LEDC PWM duty resolution of 17 bits

**LEDC\_TIMER\_18\_BIT** LEDC PWM duty resolution of 18 bits

**LEDC\_TIMER\_19\_BIT** LEDC PWM duty resolution of 19 bits

**LEDC\_TIMER\_20\_BIT** LEDC PWM duty resolution of 20 bits

**LEDC\_TIMER\_BIT\_MAX**

**enum ledc\_fade\_mode\_t** *Values:*

> <span id="page-277-0"></span>LEDC FADE NO WAIT  $= 0$ LEDC fade function will return immediately

**LEDC\_FADE\_WAIT\_DONE** LEDC fade function will block until fading to the target duty

**LEDC\_FADE\_MAX**

# **2.2.9 Pulse Counter**

### **Introduction**

The PCNT (Pulse Counter) module is designed to count the number of rising and/or falling edges of an input signal. Each pulse counter unit has a 16-bit signed counter register and two channels that can be configured to either increment or decrement the counter. Each channel has a signal input that accepts signal edges to be detected, as well as a control input that can be used to enable or disable the signal input. The inputs have optional filters that can be used to discard unwanted glitches in the signal.

### **Functionality Overview**

Description of functionality of this API has been broken down into four sections:

- *Configuration* describes counter's configuration parameters and how to setup the counter.
- *Operating the Counter* provides information on control functions to pause, measure and clear the counter.
- *Filtering Pulses* describes options to filtering pulses and the counter control signals.
- *Using Interrupts* presents how to trigger interrupts on specific states of the counter.

### **Configuration**

<span id="page-278-0"></span>The PCNT module has four independent counting "units" numbered from 0 to 3. In the API they are referred to using *pcnt\_unit\_t*. Each unit has two independent channels numbered as 0 and 1 and specified with *pcnt\_channel\_t*.

The configuration is provided separately per unit  $\lambda$  s channel using *pcnt* configuration covers:

- The unit [and the channel n](#page-284-0)umber this configuration refers to.
- [GPIO numbers](#page-285-0) of the pulse input and the pulse gate input.
- Two pairs of parameters: *pcnt\_ctrl\_mode\_t* and *pcnt\_count\_mode\_t* to define how the counter reacts depending on the the status of control signal and ho[w counting is done po](#page-283-0)sitive / negative edge of the pulses.
- Two limit values (minimum / maximum) that are used to establish watchpoints and trigger interrupts when the pulse count is meeting par[ticular limit.](#page-285-1)

Setting up of particular channel is then done by calling a function *pcnt\_unit\_config()* with above *pcnt\_config\_t* as the input parameter.

To disable the pulse or the control input pin in configuration, provide PCNT\_PIN\_NOT\_USED instead of the GPIO number.

### **Operating the Counter**

After doing setup with *pcnt\_unit\_config()*, the counter immediately starts to operate. The accumulated pulse count can be checked by calling *pcnt\_get\_counter\_value()*.

There are couple of functions that allow to control the counter's operation: *pcnt\_counter\_pause()*, *pcnt\_counter\_resume()* and *[pcnt\\_coun](#page-279-0)ter\_clear()*

It is also possible to dynamicall[y change the previously set up count](#page-279-1)er modes with *pcnt\_unit\_config()* by calling *pcnt\_set\_mode()*.

[If desired, the pulse input pin an](#page-279-3)d th[e control input pin may be chan](#page-280-0)ged "on the fly" using  $pcnt_set\_pin()$ . To disable particular input provide as a function parameter PCNT\_PIN\_NOT\_USED [instead of the GPIO numb](#page-279-0)er.

**注解:** [For the counter not to](#page-282-0) miss any pulses, the pulse duration should be longer than one APB\_CLK cycle (12.5 ns). The pulses are sampled on the edges of the APB\_CLK clock and may be missed, if fall b[etween the edges. This](#page-281-0) applies to counter operation with or without a *filer*.

### **Filtering Pulses**

The PCNT unit features filters on each of the pulse and control inputs, adding the option to ignore short glitches in the signals.

The length of ignored pulses is provided in APB\_CLK clock cycles by calling *pcnt\_set\_filter\_value()*. The current filter setting may be checked with *pcnt\_get\_filter\_value()*. The APB\_CLK clock is running at 80 MHz.

The filter is put into operation / suspended by calling *[pcnt\\_filter\\_enable\(\)](#page-282-1)* / *pcnt\_filter\_disable()*.

### **Using Interrupts**

[There are five counter state watch](#page-282-2) events, defined in *pcnt\_evt\_type\_t*, that are able to trigger an interrupt. The event happens on the pulse counter reaching specific values:

• Minimum or maximum count values: counter\_l\_lim or counter\_h\_lim provided in *pcnt\_config\_t* as discussed in *Configur[ation](#page-285-2)*

- Threshold 0 or Threshold 1 values set using function *pcnt\_set\_event\_value()*.
- Pulse count  $= 0$

To register, enable or disable an interrupt to service the above events, call *pcnt\_isr\_register()*, *pcnt\_intr\_enable()*. and *pcnt\_intr\_disable()*. To enable or disable events on reaching threshold values, you will also need to call functions *pcnt\_event\_enable()* and *[pcnt\\_event\\_](#page-280-1)disable()*.

In order to check what are the threshold values currently set, use function *pcnt\_ge[t\\_event\\_value\(\)](#page-281-1)*.

### **Application Example**

Pulse counter with control signal and event interrupt example: peripherals[/pcnt.](#page-281-2)

#### **API Reference**

### **Header File**

• driver/include/driver/pcnt.h

### **Functions**

*esp\_err\_t* **[pcnt\\_unit\\_config](https://github.com/espressif/esp-idf/blob/v4.2.5/components/driver/include/driver/pcnt.h)**(**const** *pcnt\_config\_t* \**pcnt\_config*)

Configure Pulse Counter unit.

**Note** This function will disable three events: PCNT\_EVT\_L\_LIM, PCNT\_EVT\_H\_LIM, PCNT\_EVT\_ZERO.

#### <span id="page-279-0"></span>**[Re](#page-626-0)turn**

- ESP\_OK Success
- ESP\_ERR\_INVALID\_STATE pcnt driver already initialized
- ESP\_ERR\_INVALID\_ARG Parameter error

#### **Parameters**

• pcnt\_config: Pointer of Pulse Counter unit configure parameter

*esp\_err\_t* **pcnt\_get\_counter\_value**(*pcnt\_unit\_t pcnt\_unit*, int16\_t \**count*)

Get pulse counter value.

#### <span id="page-279-1"></span>**Return**

- ESP\_OK Success
- ESP\_ERR\_INVALID\_STA[TE pcnt dri](#page-284-0)ver has not been initialized
- ESP\_ERR\_INVALID\_ARG Parameter error

#### **Parameters**

- pcnt\_unit: Pulse Counter unit number
- count: Pointer to accept counter value

### *esp\_err\_t* **pcnt\_counter\_pause**(*pcnt\_unit\_t pcnt\_unit*)

Pause PCNT counter of PCNT unit.

#### <span id="page-279-2"></span>**Return**

- ESP\_OK Success
- ESP\_ERR\_INVALI[D\\_STATE pc](#page-284-0)nt driver has not been initialized
- ESP\_ERR\_INVALID\_ARG Parameter error

#### **Parameters**

• pcnt\_unit: PCNT unit number

#### *esp\_err\_t* **pcnt\_counter\_resume**(*pcnt\_unit\_t pcnt\_unit*)

Resume counting for PCNT counter.

#### <span id="page-279-3"></span>**Return**

- ESP\_OK Success
- ESP\_ERR\_INVALID\_[STATE pcn](#page-284-0)t driver has not been initialized
- ESP\_ERR\_INVALID\_ARG Parameter error

#### **Parameters**

• pcnt\_unit: PCNT unit number, select from pcnt\_unit\_t

#### *esp\_err\_t* **pcnt\_counter\_clear**(*pcnt\_unit\_t pcnt\_unit*)

Clear and reset PCNT counter value to zero.

### <span id="page-280-0"></span>**Return**

- ESP\_OK Success
- ESP\_ERR\_INVALI[D\\_STATE pc](#page-284-0)nt driver has not been initialized
- ESP\_ERR\_INVALID\_ARG Parameter error

#### **Parameters**

• pcnt\_unit: PCNT unit number, select from pcnt\_unit\_t

### *esp\_err\_t* **pcnt\_intr\_enable**(*pcnt\_unit\_t pcnt\_unit*)

Enable PCNT interrupt for PCNT unit.

**Note** Each Pulse counter unit has five watch point events that share the same interrupt. Configure events with pcnt\_event\_enable() an[d pcnt\\_even](#page-284-0)t\_disable()

#### **[Re](#page-626-0)turn**

- ESP\_OK Success
- ESP\_ERR\_INVALID\_STATE pcnt driver has not been initialized
- ESP\_ERR\_INVALID\_ARG Parameter error

#### **Parameters**

• pcnt\_unit: PCNT unit number

#### *esp\_err\_t* **pcnt\_intr\_disable**(*pcnt\_unit\_t pcnt\_unit*)

Disable PCNT interrupt for PCNT unit.

#### **Return**

- ESP\_OK Success
- ESP\_ERR\_INVALI[D\\_STATE](#page-284-0) pcnt driver has not been initialized
- ESP\_ERR\_INVALID\_ARG Parameter error

#### **Parameters**

• pcnt\_unit: PCNT unit number

*esp\_err\_t* **pcnt\_event\_enable**(*pcnt\_unit\_t unit*, *pcnt\_evt\_type\_t evt\_type*)

Enable PCNT event of PCNT unit.

### **Return**

- ESP\_OK Success
- ESP\_ERR\_INVALI[D\\_STATE](#page-284-0) pcnt [driver has not be](#page-285-2)en initialized
- ESP\_ERR\_INVALID\_ARG Parameter error

#### **Parameters**

- unit: PCNT unit number
- evt\_type: Watch point event type. All enabled events share the same interrupt (one interrupt per pulse counter unit).
- *esp\_err\_t* **pcnt\_event\_disable**(*pcnt\_unit\_t unit*, *pcnt\_evt\_type\_t evt\_type*)

Disable PCNT event of PCNT unit.

#### **Return**

- ESP\_OK Success
- ESP\_ERR\_INVALI[D\\_STATE pc](#page-284-0)nt dr[iver has not bee](#page-285-2)n initialized
- ESP\_ERR\_INVALID\_ARG Parameter error

#### **Parameters**

- unit: PCNT unit number
- evt\_type: Watch point event type. All enabled events share the same interrupt (one interrupt per pulse counter unit).
- *esp\_err\_t* **pcnt\_set\_event\_value**(*pcnt\_unit\_t unit*, *pcnt\_evt\_type\_t evt\_type*, int16\_t *value*)

Set PCNT event value of PCNT unit.

#### <span id="page-280-1"></span>**Return**

- ESP\_OK Success
- ESP\_ERR\_INVALID\_S[TATE pcnt](#page-284-0) drive[r has not been in](#page-285-2)itialized

• ESP\_ERR\_INVALID\_ARG Parameter error

### **Parameters**

- unit: PCNT unit number
- evt\_type: Watch point event type. All enabled events share the same interrupt (one interrupt per pulse counter unit).
- value: Counter value for PCNT event

### *esp\_err\_t* **pcnt\_get\_event\_value**(*pcnt\_unit\_t unit*, *pcnt\_evt\_type\_t evt\_type*, int16\_t \**value*)

Get PCNT event value of PCNT unit.

### <span id="page-281-2"></span>**Return**

- ESP\_OK Success
- ESP\_ERR\_INVALID\_S[TATE pcnt](#page-284-0) drive[r has not been in](#page-285-2)itialized
- ESP\_ERR\_INVALID\_ARG Parameter error

### **Parameters**

- unit: PCNT unit number
- evt type: Watch point event type. All enabled events share the same interrupt (one interrupt per pulse counter unit).
- value: Pointer to accept counter value for PCNT event

### *esp\_err\_t* **pcnt\_isr\_unregister**(*pcnt\_isr\_handle\_t handle*)

Unregister PCNT interrupt handler (registered by pcnt\_isr\_register), the handler is an ISR. The handler will be attached to the same CPU core that this function is running on. If the interrupt service is registered by pcnt\_isr\_service\_install, please call pcnt\_isr\_service\_uninstall instead.

### **[Re](#page-626-0)turn**

- ESP\_OK Success
- ESP\_ERR\_NOT\_FOUND Can not find the interrupt that matches the flags.
- ESP\_ERR\_INVALID\_ARG Function pointer error.

### **Parameters**

• handle: handle to unregister the ISR service.

### $e^{iS}$  *esp\_err\_t* **pcnt\_isr\_reqister**(void  $(*fn)$ )void \*

, void \**arg*, int *intr\_alloc\_flags*, *pcnt\_isr\_handle\_t* \**handle*Register PCNT interrupt handler, the handler is an ISR. The handler will be attached to the same CPU core that this function is running on. Please do not use pcnt isr\_service\_install if this function was called.

### <span id="page-281-1"></span>**[Re](#page-626-0)turn**

- ESP\_OK Success
- ESP\_ERR\_NOT\_FOUND Can not find the interrupt that matches the flags.
- ESP\_ERR\_INVALID\_ARG Function pointer error.

### **Parameters**

- fn: Interrupt handler function.
- arg: Parameter for handler function
- intr alloc flags: Flags used to allocate the interrupt. One or multiple (ORred) ESP\_INTR\_FLAG\_\* values. See esp\_intr\_alloc.h for more info.
- handle: Pointer to return handle. If non-NULL, a handle for the interrupt will be returned here. Calling pcnt isr unregister to unregister this ISR service if needed, but only if the handle is not NULL.

### *esp\_err\_t* **pcnt\_set\_pin**(*pcnt\_unit\_t unit*, *pcnt\_channel\_t channel*, int *pulse\_io*, int *ctrl\_io*)

Configure PCNT pulse signal input pin and control input pin.

<span id="page-281-0"></span>Note Set the signal input to PCNT\_PIN\_NOT\_USED if unused. **[Re](#page-626-0)turn**

- ESP\_OK Su[ccess](#page-284-0)
	- ESP\_ERR\_INVALID\_STATE pcnt driver has not been initialized
	- ESP\_ERR\_INVALID\_ARG Parameter error

### **Parameters**

- unit: PCNT unit number
- channel: PCNT channel number
- pulse\_io: Pulse signal input GPIO

• ctrl io: Control signal input GPIO

### *esp\_err\_t* **pcnt\_filter\_enable**(*pcnt\_unit\_t unit*)

Enable PCNT input filter.

### **Return**

- ESP\_OK Success
- ESP\_ERR\_INVALI[D\\_STATE pc](#page-284-0)nt driver has not been initialized
- ESP\_ERR\_INVALID\_ARG Parameter error

#### **Parameters**

• unit: PCNT unit number

#### *esp\_err\_t* **pcnt\_filter\_disable**(*pcnt\_unit\_t unit*)

Disable PCNT input filter.

#### <span id="page-282-2"></span>**Return**

- ESP\_OK Success
- ESP\_ERR\_INVALID\_[STATE pcn](#page-284-0)t driver has not been initialized
- ESP\_ERR\_INVALID\_ARG Parameter error

#### **Parameters**

• unit: PCNT unit number

*esp\_err\_t* **pcnt\_set\_filter\_value**(*pcnt\_unit\_t unit*, uint16\_t *filter\_val*)

Set PCNT filter value.

**Note** filter\_val is a 10-bit value, so the maximum filter\_val should be limited to 1023.

#### <span id="page-282-1"></span>**[Re](#page-626-0)turn**

- ESP\_OK Success
- ESP\_ERR\_INVALID\_STATE pcnt driver has not been initialized
- ESP\_ERR\_INVALID\_ARG Parameter error

#### **Parameters**

- unit: PCNT unit number
- filter val: PCNT signal filter value, counter in APB CLK cycles. Any pulses lasting shorter than this will be ignored when the filter is enabled.

#### *esp\_err\_t* **pcnt\_get\_filter\_value**(*pcnt\_unit\_t unit*, uint16\_t \**filter\_val*)

Get PCNT filter value.

### **Return**

- ESP\_OK Success
- ESP\_ERR\_INVALID\_ST[ATE pcnt d](#page-284-0)river has not been initialized
- ESP\_ERR\_INVALID\_ARG Parameter error

#### **Parameters**

- unit: PCNT unit number
- filter\_val: Pointer to accept PCNT filter value.

*esp\_err\_t* **pcnt\_set\_mode**(*pcnt\_unit\_t unit*, *pcnt\_channel\_t channel*, *pcnt\_count\_mode\_t pos\_mode*, *pcnt\_count\_mode\_t neg\_mode*, *pcnt\_ctrl\_mode\_t hctrl\_mode*,

### *pcnt\_ctrl\_mode\_t lctrl\_mode*)

<span id="page-282-0"></span>Set PCNT counter mode.

### **[Re](#page-626-0)turn**

- ESP\_OK Success
- ESP\_ERR\_I[NVALID\\_STATE](#page-285-1) pcnt driver has not been initialized
- ESP\_ERR\_INVALID\_ARG Parameter error

### **Parameters**

- unit: PCNT unit number
- channel: PCNT channel number
- pos\_mode: Counter mode when detecting positive edge
- neg\_mode: Counter mode when detecting negative edge
- hctrl\_mode: Counter mode when control signal is high level
- lctrl\_mode: Counter mode when control signal is low level

*esp\_err\_t* **pcnt\_isr\_handler\_add**(*pcnt\_unit\_t unit*, void (\**isr\_handler*))void \* , void \**args*Add ISR handler for specified unit.

Call this function after using pcnt\_isr\_service\_install() to install the PCNT driver's ISR handler service.

[The](#page-626-0) ISR handlers do not n[eed to be](#page-284-0) declared with IRAM\_ATTR, unless you pass the ESP\_INTR\_FLAG\_IRAM flag when allocating the ISR in pcnt\_isr\_service\_install().

This ISR handler will be called from an ISR. So there is a stack size limit (configurable as "ISR stack size" in menuconfig). This limit is smaller compared to a global PCNT interrupt handler due to the additional level of indirection.

#### **Return**

- ESP\_OK Success
- ESP\_ERR\_INVALID\_STATE pcnt driver has not been initialized
- ESP\_ERR\_INVALID\_ARG Parameter error

### **Parameters**

- unit: PCNT unit number
- isr\_handler: Interrupt handler function.
- args: Parameter for handler function

#### *esp\_err\_t* **pcnt\_isr\_service\_install**(int *intr\_alloc\_flags*)

Install PCNT ISR service.

**Note** We can manage different interrupt service for each unit. This function will use the default ISR handle service, Calling pcnt\_isr\_service\_uninstall to uninstall the default service if needed. Please do not use pcnt isr register if this function was called.

#### **Return**

- ESP\_OK Success
- ESP\_ERR\_INVALID\_STATE pcnt driver has not been initialized
- ESP\_ERR\_NO\_MEM No memory to install this service
- ESP\_ERR\_INVALID\_STATE ISR service already installed

#### **Parameters**

• intr alloc flags: Flags used to allocate the interrupt. One or multiple (ORred) ESP\_INTR\_FLAG\_\* values. See esp\_intr\_alloc.h for more info.

#### void **pcnt\_isr\_service\_uninstall**(void)

Uninstall PCNT ISR service, freeing related resources.

#### *esp\_err\_t* **pcnt\_isr\_handler\_remove**(*pcnt\_unit\_t unit*)

Delete ISR handler for specified unit.

#### **Return**

- ESP\_OK Success
- ESP\_ERR\_INVALID\_STAT[E pcnt drive](#page-284-0)r has not been initialized
- ESP\_ERR\_INVALID\_ARG Parameter error

**Parameters**

• unit: PCNT unit number

### **Type Definitions**

**typedef** *intr\_handle\_t* **pcnt\_isr\_handle\_t**

### **Header File**

• soc/i[nclude/hal/pcn](#page-774-0)t\_types.h

#### **Structures**

- <span id="page-283-0"></span>**stru[ct pcnt\\_config\\_t](https://github.com/espressif/esp-idf/blob/v4.2.5/components/soc/include/hal/pcnt_types.h)**
	- Pulse Counter configuration for a single channel.

#### **Public Members**

### int **pulse\_gpio\_num**

Pulse input GPIO number, if you want to use GPIO16, enter pulse\_gpio\_num = 16, a negative value will be ignored

int **ctrl\_gpio\_num** Control signal input GPIO number, a negative value will be ignored

*pcnt\_ctrl\_mode\_t* **lctrl\_mode** PCNT low control mode

*pcnt\_ctrl\_mode\_t* **hctrl\_mode** [PCNT high](#page-285-1) control mode

*pcnt\_count\_mode\_t* **pos\_mode** [PCNT posit](#page-285-1)ive edge count mode

*pcnt\_count\_mode\_t* **neg\_mode** [PCNT negativ](#page-285-3)e edge count mode

int16\_t **counter\_h\_lim** [Maximum cou](#page-285-3)nter value

int16\_t **counter\_l\_lim** Minimum counter value

*pcnt\_unit\_t* **unit** PCNT unit number

*pcnt\_channel\_t* **channel** [the PC](#page-284-0)NT channel

### **Macros**

#### **PCNT[\\_PIN\\_NOT\\_US](#page-285-0)ED**

When selected for a pin, this pin will not be used

### **Enumerations**

**enum pcnt\_port\_t** PCNT port number, the max port number is (PCNT\_PORT\_MAX - 1).

*Values:*

**PCNT\_PORT\_0** = 0 PCNT port 0

### **PCNT\_PORT\_MAX**

PCNT port max

**enum pcnt\_unit\_t** Selection of all available PCNT units.

*Values:*

```
PCNT_UNIT_0 = 0
    PCNT unit 0
```
**PCNT\_UNIT\_1** = 1 PCNT unit 1

**PCNT\_UNIT\_2** = 2 PCNT unit 2

**PCNT\_UNIT\_3** = 3 PCNT unit 3

**PCNT\_UNIT\_MAX**

### **enum pcnt\_ctrl\_mode\_t**

Selection of available modes that determine the counter's action depending on the state of the control signal' s input GPIO.

<span id="page-285-1"></span>**Note** Configuration covers two actions, one for high, and one for low level on the control input

*Values:*

#### **PCNT\_MODE\_KEEP** =  $0$

Control mode: won't change counter mode

### **PCNT\_MODE\_REVERSE** = 1

Control mode: invert counter mode(increase -> decrease, decrease -> increase)

#### **PCNT\_MODE\_DISABLE** = 2

Control mode: Inhibit counter(counter value will not change in this condition)

**PCNT\_MODE\_MAX**

### **enum pcnt\_count\_mode\_t**

Selection of available modes that determine the counter's action on the edge of the pulse signal's input GPIO.

**Note** Configuration covers two actions, one for positive, and one for negative edge on the pulse input

<span id="page-285-3"></span>*Values:*

```
PCNT_COUNT_DIS = 0
     Counter mode: Inhibit counter(counter value will not change in this condition)
```
PCNT COUNT INC = 1

Counter mode: Increase counter value

**PCNT\_COUNT\_DEC** = 2 Counter mode: Decrease counter value

### **PCNT\_COUNT\_MAX**

### **enum pcnt\_channel\_t**

Selection of channels available for a single PCNT unit.

*Values:*

<span id="page-285-0"></span>**PCNT\_CHANNEL\_0** =  $0x00$ PCNT channel 0

**PCNT\_CHANNEL\_1** = 0x01 PCNT channel 1

**PCNT\_CHANNEL\_MAX**

#### **enum pcnt\_evt\_type\_t**

Selection of counter's events the may trigger an interrupt.

#### *Values:*

<span id="page-285-2"></span> $PCNT$ <sub>\_</sub> $FWRES_1 = BIT(2)$ PCNT watch point event: threshold1 value event

```
PCNT_EVT_THRES_0 = BIT(3)PCNT watch point event: threshold0 value event
```

```
PCNT<sub>_</sub>EVT<sub>_</sub>L<sub>_L</sub>IM = BIT(4)PCNT watch point event: Minimum counter value
```
**PCNT\_EVT\_H\_LIM** =  $BIT(5)$ PCNT watch point event: Maximum counter value

```
PCNT_EVT_ZERO = BIT(6)PCNT watch point event: counter value zero event
```
**PCNT\_EVT\_MAX**

# **2.2.10 RMT**

The RMT (Remote Control) module driver can be used to send and receive infrared remote control signals. Due to flexibility of RMT module, the driver can also be used to generate or receive many other types of signals.

The signal, which consists of a series of pulses, is generated by RMT' s transmitter based on a list of values. The values define the pulse duration and a binary level, see below. The transmitter can also provide a carrier and modulate it with provided pulses.

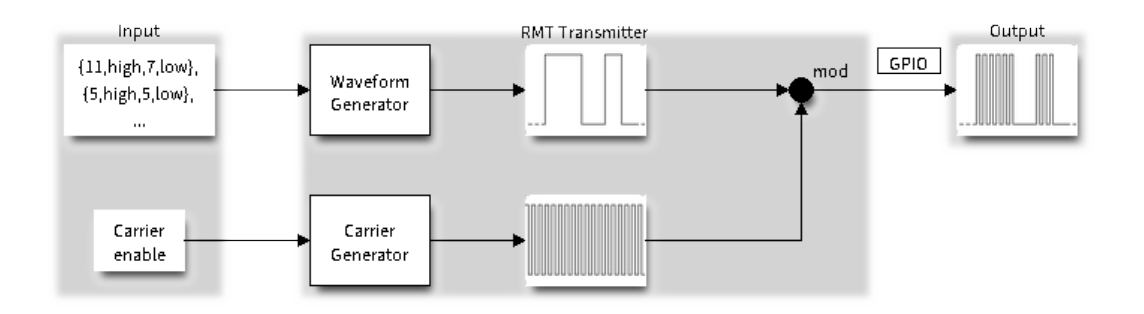

图 8: RMT Transmitter Overview

The reverse operation is performed by the receiver, where a series of pulses is decoded into a list of values containing the pulse duration and binary level. A filter may be applied to remove high frequency noise from the input signal.

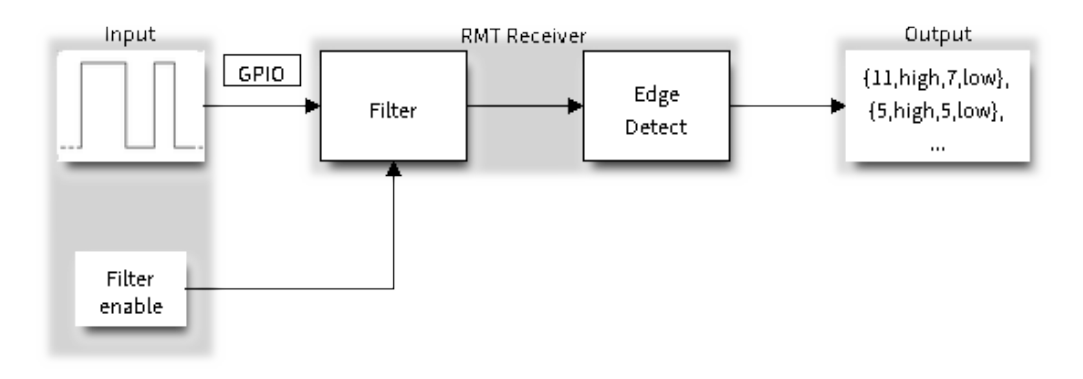

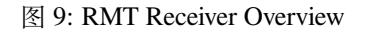

There couple of typical steps to setup and operate the RMT and they are discussed in the following sections:

- 1. *Configure Driver*
- 2. *Transmit Data* or *Receive Data*
- 3. *Change Operation Parameters*
- 4. *Use Interrupts*

The R[MT has four cha](#page-286-0)nnels numbered from zero to three. Each channel is able to independently transmit or receive data. [They are referr](#page-288-0)[ed](#page-289-0)[t](#page-289-0)[o using index](#page-288-1)es defined in structure *rmt\_channel\_t*.

### **Configure Driver**

<span id="page-286-0"></span>There are several parameters that define how particular cha[nnel operates. Most](#page-301-0) of these parameters are configured by setting specific members of *rmt\_config\_t* structure. Some of the parameters are common to both transmit or receive mode, and some are mode specific. They are all discussed below.

### **Common Parameters**

- The **channel** to be configured, select one from the *rmt\_channel\_t* enumerator.
- The RMT **operation mode** whether this channel is used to transmit or receive data, selected by setting a **rmt\_mode** members to one of the values from *rmt\_mode\_t*.
- What is the **pin number** to transmit or receive RMT signals, selected by setting **gpio\_num**.
- How many **memory blocks** will be used by the ch[annel, set with](#page-301-0) **mem\_block\_num**.
- Extra miscellaneous parameters for the channel can be set in the **flags**.
	- **–** When **RMT\_CHANNEL\_FLAGS\_AL[WAYS\\_ON](#page-302-0)** is set, RMT channel will take REF\_TICK as source clock. The benefit is, RMT channel can continue work even when APB clock is changing. See *power\_management* for more information.
- A **clock divider**, that will determine the range of pulse length generated by the RMT transmitter or discriminated by the receiver. Selected by setting **clk div** to a value within [1 .. 255] range. The RMT source clock is typically APB CLK, 80Mhz by default. But when **RMT\_CHANNEL\_FLAGS\_ALWAYS\_ON** is set in **flags**, [RMT source clock](#page-798-0) is changed to REF\_TICK.

**注解:** The period of a square wave after the clock divider is called a 'tick'. The length of the pulses generated by the RMT transmitter or discriminated by the receiver is configured in number of 'ticks'.

There are also couple of specific parameters that should be set up depending if selected channel is configured in *Transmit Mode* or *Receive Mode*:

**Transmit Mode** When configuring channel in transmit mode, set **tx\_config** and the following members of *[rmt\\_tx\\_con](#page-287-0)fi[g\\_t](#page-287-1)*:

- Transmit the currently configured data items in a loop **loop\_en**
- <span id="page-287-0"></span>• Enable the RMT carrier signal - **carrier\_en**
- Frequency of the carrier in Hz **carrier\_freq\_hz**
- [Duty cycle of the](#page-298-0) carrier signal in percent (%) **carrier\_duty\_percent**
- Level of the RMT output, when the carrier is applied **carrier\_level**
- Enable the RMT output if idle **idle\_output\_en**
- Set the signal level on the RMT output if idle **idle** level
- Specify maximum number of transmissions in a loop **loop** count

**Receive Mode** In receive mode, set **rx\_config** and the following members of *rmt\_rx\_config\_t*:

- Enable a filter on the input of the RMT receiver **filter\_en**
- A threshold of the filter, set in the number of ticks **filter\_ticks\_thresh**. Pulses shorter than this setting will be filtered out. Note, that the range of entered tick values is [0..255].
- <span id="page-287-1"></span>• A pulse length threshold that will turn the RMT receiver idle, set in nu[mber of ticks -](#page-299-0) **idle\_threshold**. The receiver will ignore pulses longer than this setting.
- Enable the RMT carrier demodulation **carrier\_rm**
- Frequency of the carrier in Hz **carrier** freq hz
- Duty cycle of the carrier signal in percent (%) **carrier** duty percent
- Level of the RMT input, where the carrier is modulated to **carrier\_level**

**Finalize Configuration** Once the *rmt\_config\_t* structure is populated with parameters, it should be then invoked with *rmt\_config()* to make the configuration effective.

The last configuration step is installation of the driver in memory by calling  $rm$   $cm$   $driver$   $in$   $stat$  $l$  $l$  $l$ ). If rx\_buf\_size parameter of this function is > 0, then a ring buffer for incoming data will be allocated. A default ISR han[dler will be installe](#page-295-0)d, se[e a note in](#page-299-1) *Use Interrupts*.

Now, depending on how the channel is configured, we are ready to either *Transmit Data* or *[Receive Data](#page-296-0)*. This is described in next two sections.
## **Transmit Data**

Before being able to transmit some RMT pulses, we need to define the pulse pattern. The minimum pattern recognized by the RMT controller, later called an 'item', is provided in a structure rmt\_item32\_t. Each item consists of two pairs of two values. The first value in a pair describes the signal duration in ticks and is 15 bits long, the second provides the signal level (high or low) and is contained in a single bit. A block of couple of items and the structure of an item is presented below.

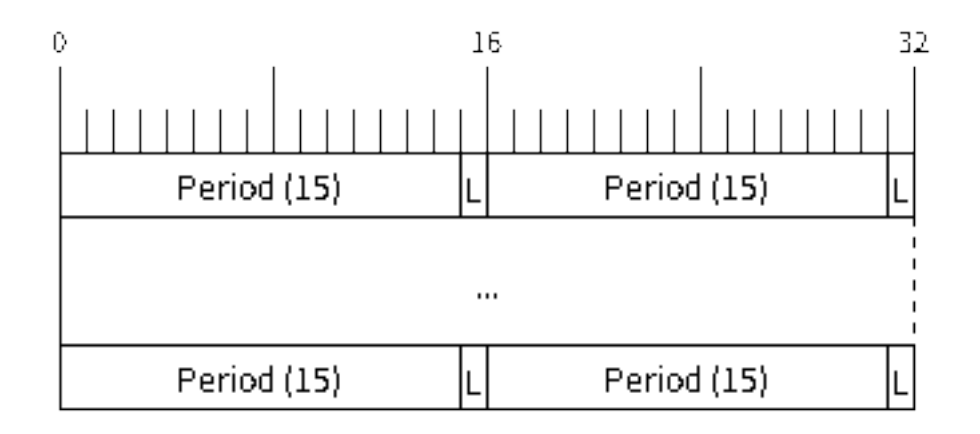

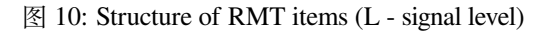

For a simple example how to define a block of items see peripherals/rmt/morse\_code.

The items are provided to the RMT controller by calling function *rmt\_write\_items()*. This function also automatically triggers start of transmission. It may be called to wait for transmission completion or exit just after transmission start. In such case you can wait for the transmission end by calling  $rmt$  wait tx done(). This function does not limit the number of data items to trans[mit. It is using an interrupt to](https://github.com/espressif/esp-idf/tree/v4.2.5/examples/peripherals/rmt/morse_code) successively copy the new data chunks to RMT's internal memory as previously provided data are [sent out.](#page-297-0)

Another way to provide data for transmission is by calling *rmt\_fill\_tx\_items()*. In this case transmission is not started automatically. To control the transmission process use *rmt\_tx\_start()* and *[rmt\\_tx\\_sto](#page-297-1)p()*. The number of items to sent is restricted by the size of memory blocks allocated in the RMT controller's internal memory, see *rmt\_set\_mem\_block\_num()*.

## **Receive Data**

Before starti[ng the receiver we need some stora](#page-291-0)ge for incoming items. The RMT controller has 256 x 32-bits of internal RAM shared between all four channels.

In typical scenarios it is not enough as an ultimate storage for all incoming (and outgoing) items. Therefore this API supports retrieval of incoming items on the fly to save them in a ring buffer of a size defined by the user. The size is provided when calling *rmt\_driver\_install()* discussed above. To get a handle to this buffer call *rmt\_get\_ringbuf\_handle()*.

With the above steps complete we can start the receiver by calling  $rmt\_rx\_start$  () and then move to checking what's inside the buffer. To do so, you can use common FreeRTOS functions that interact with the ring buffer. [Please see an example how to do it in](#page-297-2) [peripherals/rmt/ir\\_proto](#page-296-0)cols.

To stop the receiver, call *rmt\_rx\_stop()*.

### **Change Operation Parameters**

Previously described function  $rm_{\mathcal{L}}config()$  provides a convenient way to set several configuration parameters in one shot. This is usually done on application start. Then, when the application is running, the API provides an alternate way to update individual parameters by calling dedicated functions. Each function refers to the specific RMT channel provided as the first input parameter. Most of the functions have *get* counterpart to read back the currently configured value.

## **Parameters Common to Transmit and Receive Mode**

- Selection of a GPIO pin number on the input or output of the RMT *rmt\_set\_pin()*
- Number of memory blocks allocated for the incoming or outgoing data *rmt\_set\_mem\_pd()*
- Setting of the clock divider *rmt\_set\_clk\_div()*
- Selection of the clock source, note that currently one clock source is supported, the APB clock which is 80Mhz - *rmt\_set\_source\_clk()*

#### **Transmit Mode Parameters**

- E[nable or disable the loop back](#page-293-0) mode for the transmitter *rmt\_set\_tx\_loop\_mode()*
- Binary level on the output to apply the carrier *rmt\_set\_tx\_carrier()*, selected from *rmt\_carrier\_level\_t*
- Determines the binary level on the output when transmitter is idle *rmt\_set\_idle\_level()*, selected from *rmt\_idle\_level\_t*

## **Recei[ve Mode Parameters](#page-302-0)**

- The [filter setting -](#page-302-1) *rmt\_set\_rx\_filter()*
- The receiver threshold setting *rmt\_set\_rx\_idle\_thresh()*
- Whether the transmitter or receiver is entitled to access RMT's memory *rmt\_set\_memory\_owner()*, selection is from *rmt\_mem\_owner\_t*.

## **Use Interrupts**

Registering of an interr[upt handler for the RM](#page-301-0)T controller is done be calling *rmt\_isr\_register()*.

**注解:** When calling *rmt\_driver\_install()* to use the system RMT driver, a default ISR is being installed. In such a case you cannot register a generic ISR handler with *rmt\_isr\_re[gister\(\)](#page-295-0)*.

The RMT controller triggers interrupts on four specific events describes below. To enable interrupts on these events, the following functio[ns are provided:](#page-296-0)

- The RMT receiver has finished receiving a signal *rmt\_set\_rx\_intr\_en()*
- The RMT transmitter has finished transmitting the signal *rmt\_set\_tx\_intr\_en()*
- The number of events the transmitter has sent matches a threshold value *rmt\_set\_tx\_thr\_intr\_en()*
- Ownership to the RMT memory block has been violated *rmt\_set\_err\_intr\_en()*

Setting or clearing an interrupt enable mask for spe[cific channels and events may](#page-294-0) be also done by calling *rmt\_set\_intr\_enable\_mask()* or *rmt\_clr\_intr\_e[nable\\_mask\(\)](#page-295-1)*.

Whenservicing an interrupt within an ISR, the interrupt n[eed to explicitly cleared. To](#page-295-3) do so, set specific bits described as RMT.int\_clr.val.chN\_event\_name and defined as a volatile struct in soc/soc/esp32s2/include/soc/rmt\_struct.h, [where N is the RMT channel number \[](#page-294-2)0, n] and the event\_name is [one of four events described above.](#page-294-1)

If you do not need an ISR anymore, you can deregister it by calling a function *rmt\_isr\_deregister()*.

## **Uninstall Driver**

If the RMT driver has been installed with *rmt\_driver\_install()* for some specific period of time and then not required, the driver may be removed to free allocated resources by calling *rmt\_driver\_uninstall()*.

## **Application Examples**

- A simple RMT TX example: peripherals/rmt/morse\_code.
- Another RMT TX example, specific to drive a common RGB LED strip: peripherals/rmt/led\_strip.
- NEC remote control TX and RX example: peripherals/rmt/ir\_protocols.

#### **API Reference**

## **Header File**

• driver/include/driver/rmt.h

#### **Functions**

*esp\_err\_t* **[rmt\\_set\\_clk\\_div](https://github.com/espressif/esp-idf/blob/v4.2.5/components/driver/include/driver/rmt.h)**(*rmt\_channel\_t channel*, uint8\_t *div\_cnt*) Set RMT clock divider, channel clock is divided from source clock.

#### **Return**

- ESP\_ERR\_INV[ALID\\_ARG Pa](#page-301-1)rameter error
- ESP\_OK Success

#### **Parameters**

- channel: RMT channel
- div\_cnt: RMT counter clock divider

*esp\_err\_t* **rmt\_get\_clk\_div**(*rmt\_channel\_t channel*, uint8\_t \**div\_cnt*)

Get RMT clock divider, channel clock is divided from source clock.

#### **Return**

- ESP\_ERR\_INV[ALID\\_ARG Pa](#page-301-1)rameter error
- ESP\_OK Success

#### **Parameters**

- channel: RMT channel
- div\_cnt: pointer to accept RMT counter divider

#### *esp\_err\_t* **rmt\_set\_rx\_idle\_thresh**(*rmt\_channel\_t channel*, uint16\_t *thresh*)

Set RMT RX idle threshold value.

In receive mode, when no edge is detected on the input signal for longer than idle\_thres channel clock cycles, [the](#page-626-0) receive process is finished.

#### **Return**

- ESP\_ERR\_INVALID\_ARG Parameter error
- ESP\_OK Success

#### **Parameters**

- channel: RMT channel
- thresh: RMT RX idle threshold

#### *esp\_err\_t* **rmt\_get\_rx\_idle\_thresh**(*rmt\_channel\_t channel*, uint16\_t \**thresh*)

Get RMT idle threshold value.

In receive mode, when no edge is detected on the input signal for longer than idle\_thres channel clock cycles, [the](#page-626-0) receive process is finished.

#### **Return**

- ESP\_ERR\_INVALID\_ARG Parameter error
- ESP\_OK Success

#### **Parameters**

- channel: RMT channel
- thresh: pointer to accept RMT RX idle threshold value

## *esp\_err\_t* **rmt\_set\_mem\_block\_num**(*rmt\_channel\_t channel*, uint8\_t *rmt\_mem\_num*)

Set RMT memory block number for RMT channel.

<span id="page-291-0"></span>This function is used to configure the amount of memory blocks allocated to channel n The 8 channels share a 512x32-bit RAM block which can be read and written by the processor cores over the APB bus, as well as [rea](#page-626-0)d by the transmitters and written [by the receivers](#page-301-1).

The RAM address range for channel n is start\_addr\_CHn to end\_addr\_CHn, which are defined by: Memory block start address is RMT\_CHANNEL\_MEM(n) (in soc/rmt\_reg.h), that is, start\_addr\_chn = RMT base address + 0x800 + 64  $*$  4  $*$  n, and end\_addr\_chn = RMT base address + 0x800 + 64  $*$  4  $*$  n + 64  $*$  4  $*$ RMT\_MEM\_SIZE\_CHn mod 512 ∗ 4

**Note** If memory block number of one channel is set to a value greater than 1, this channel will occupy the memory block of the next channel. Channel 0 can use at most 8 blocks of memory, accordingly channel 7 can only use one memory block.

**Return**

• ESP\_ERR\_INVALID\_ARG Parameter error

• ESP\_OK Success

**Parameters**

- channel: RMT channel
- rmt\_mem\_num: RMT RX memory block number, one block has  $64 * 32$  bits.

*esp\_err\_t* **rmt\_get\_mem\_block\_num**(*rmt\_channel\_t channel*, uint8\_t \**rmt\_mem\_num*)

Get RMT memory block number.

#### **Return**

- ESP\_ERR\_INVALID\_A[RG Parameter e](#page-301-1)rror
- ESP\_OK Success

#### **Parameters**

- channel: RMT channel
- rmt\_mem\_num: Pointer to accept RMT RX memory block number

*esp\_err\_t* **rmt\_set\_tx\_carrier**(*rmt\_channel\_t channel*, bool *carrier\_en*, uint16\_t *high\_level*, uint16\_t

*low\_level*, *rmt\_carrier\_level\_t carrier\_level*)

Configure RMT carrier for TX signal.

Set different values for carrier\_high and carrier\_low to set different frequency of carrier. The unit of car[rier](#page-626-0)\_high/low is the source cloc[k tick, not the d](#page-301-1)ivided channel counter clock.

#### **Return**

- ESP\_ERR\_INVALID\_ARG Parameter error
- ESP OK Success

## **Parameters**

- channel: RMT channel
- carrier\_en: Whether to enable output carrier.
- high level: High level duration of carrier
- low level: Low level duration of carrier.
- carrier level: Configure the way carrier wave is modulated for channel.
	- **–** 1'b1:transmit on low output level
	- **–** 1'b0:transmit on high output level

*esp\_err\_t* **rmt\_set\_mem\_pd**(*rmt\_channel\_t channel*, bool *pd\_en*)

Set RMT memory in low power mode.

Reduce power consumed by memory. 1:memory is in low power state.

#### **[Re](#page-626-0)turn**

- ESP\_ERR\_IN[VALID\\_ARG P](#page-301-1)arameter error
- ESP\_OK Success

#### **Parameters**

• channel: RMT channel

• pd\_en: RMT memory low power enable.

## *esp\_err\_t* **rmt\_get\_mem\_pd**(*rmt\_channel\_t channel*, bool \**pd\_en*)

Get RMT memory low power mode.

#### **Return**

- ESP\_ERR\_IN[VALID\\_ARG P](#page-301-1)arameter error
- ESP\_OK Success

## **Parameters**

- channel: RMT channel
- pd\_en: Pointer to accept RMT memory low power mode.

## *esp\_err\_t* **rmt\_tx\_start**(*rmt\_channel\_t channel*, bool *tx\_idx\_rst*)

Set RMT start sending data from memory.

#### **Return**

- ESP\_ERR\_I[NVALID\\_ARG](#page-301-1) Parameter error
- ESP\_OK Success

## **Parameters**

- channel: RMT channel
- tx\_idx\_rst: Set true to reset memory index for TX. Otherwise, transmitter will continue sending from the last index in memory.

#### *esp\_err\_t* **rmt\_tx\_stop**(*rmt\_channel\_t channel*)

Set RMT stop sending.

#### **Return**

- ESP\_ERR[\\_INVALID\\_AR](#page-301-1)G Parameter error
- ESP\_OK Success

#### **Parameters**

• channel: RMT channel

#### *esp\_err\_t* **rmt\_rx\_start**(*rmt\_channel\_t channel*, bool *rx\_idx\_rst*)

Set RMT start receiving data.

#### **Return**

- ESP\_ERR\_I[NVALID\\_ARG](#page-301-1) Parameter error
- ESP\_OK Success

#### **Parameters**

- channel: RMT channel
- rx\_idx\_rst: Set true to reset memory index for receiver. Otherwise, receiver will continue receiving data to the last index in memory.

#### *esp\_err\_t* **rmt\_rx\_stop**(*rmt\_channel\_t channel*)

Set RMT stop receiving data.

#### **Return**

- ESP\_ERR[\\_INVALID\\_AR](#page-301-1)G Parameter error
- ESP\_OK Success

## **Parameters**

• channel: RMT channel

#### *esp\_err\_t* **rmt\_memory\_rw\_rst**(*rmt\_channel\_t channel*)

Reset RMT TX/RX memory index.

#### **Return**

- ESP\_ERR\_INVALI[D\\_ARG Param](#page-301-1)eter error
- ESP\_OK Success

#### **Parameters**

• channel: RMT channel

*esp\_err\_t* **rmt\_set\_memory\_owner**(*rmt\_channel\_t channel*, *rmt\_mem\_owner\_t owner*) Set RMT memory owner.

#### **Return**

- ESP\_ERR\_INVALID\_ARG Parameter error
- ESP\_OK Success

#### **Parameters**

- channel: RMT channel
- owner: To set when the transmitter or receiver can process the memory of channel.

#### *esp\_err\_t* **rmt\_get\_memory\_owner**(*rmt\_channel\_t channel*, *rmt\_mem\_owner\_t* \**owner*)

Get RMT memory owner.

#### **Return**

- ESP\_ERR\_INVALID\_[ARG Parameter](#page-301-1) error
- ESP\_OK Success

#### **Parameters**

- channel: RMT channel
- owner: Pointer to get memory owner.

*esp\_err\_t* **rmt\_set\_tx\_loop\_mode**(*rmt\_channel\_t channel*, bool *loop\_en*) Set RMT tx loop mode.

#### **Return**

- ESP\_ERR\_INVALID\_[ARG Parameter](#page-301-1) error
- ESP\_OK Success

#### **Parameters**

- channel: RMT channel
- loop\_en: Enable RMT transmitter loop sending mode. If set true, transmitter will continue sending from the first data to the last data in channel over and over again in a loop.

#### *esp\_err\_t* **rmt\_get\_tx\_loop\_mode**(*rmt\_channel\_t channel*, bool \**loop\_en*)

Get RMT tx loop mode.

#### **Return**

- ESP\_ERR\_INVALID\_[ARG Parameter](#page-301-1) error
- ESP\_OK Success

#### **Parameters**

- channel: RMT channel
- loop\_en: Pointer to accept RMT transmitter loop sending mode.

#### *esp\_err\_t* **rmt\_set\_rx\_filter**(*rmt\_channel\_t channel*, bool *rx\_filter\_en*, uint8\_t *thresh*)

#### Set RMT RX filter.

In receive mode, channel will ignore input pulse when the pulse width is smaller than threshold. Counted in [sou](#page-626-0)rce clock, not divided coun[ter clock.](#page-301-1)

#### **Return**

- ESP\_ERR\_INVALID\_ARG Parameter error
- ESP\_OK Success

#### **Parameters**

- channel: RMT channel
- rx\_filter\_en: To enable RMT receiver filter.
- thresh: Threshold of pulse width for receiver.

# *esp\_err\_t* **rmt\_set\_source\_clk**(*rmt\_channel\_t channel*, *rmt\_source\_clk\_t base\_clk*)

Set RMT source clock.

<span id="page-293-0"></span>RMT module has two clock sources:

- [1](#page-626-0). APB clock which is 80Mh[z](#page-301-1)
- 2. REF tick clock, which would be 1Mhz (not suppor[ted in this version](#page-301-2)).

#### **Return**

- ESP\_ERR\_INVALID\_ARG Parameter error
- ESP\_OK Success

#### **Parameters**

- channel: RMT channel
- base clk: To choose source clock for RMT module.

#### *esp\_err\_t* **rmt\_get\_source\_clk**(*rmt\_channel\_t channel*, *rmt\_source\_clk\_t* \**src\_clk*) Get RMT source clock.

RMT module has two clock sources:

- [1](#page-626-0). APB clock which is 80Mh[z](#page-301-1)
- 2. REF tick clock, which would be 1Mhz (not suppor[ted in this version](#page-301-2)).

#### **Return**

- ESP\_ERR\_INVALID\_ARG Parameter error
- ESP\_OK Success

#### **Parameters**

- channel: RMT channel
- src clk: Pointer to accept source clock for RMT module.

## *esp\_err\_t* **rmt\_set\_idle\_level**(*rmt\_channel\_t channel*, bool *idle\_out\_en*, *rmt\_idle\_level\_t level*)

Set RMT idle output level for transmitter.

#### **Return**

- ESP\_ERR\_INVALI[D\\_ARG Parame](#page-301-1)ter error
- ESP\_OK Success

#### **Parameters**

- channel: RMT channel
- idle\_out\_en: To enable idle level output.
- level: To set the output signal's level for channel in idle state.

*esp\_err\_t* **rmt\_get\_idle\_level**(*rmt\_channel\_t channel*, bool \**idle\_out\_en*, *rmt\_idle\_level\_t* \**level*)

Get RMT idle output level for transmitter.

#### **Return**

- ESP\_ERR\_INVALI[D\\_ARG Parame](#page-301-1)ter error
- ESP\_OK Success

#### **Parameters**

- channel: RMT channel
- idle out en: Pointer to accept value of enable idle.
- level: Pointer to accept value of output signal's level in idle state for specified channel.

#### *esp\_err\_t* **rmt\_get\_status**(*rmt\_channel\_t channel*, uint32\_t \**status*)

Get RMT status.

#### **Return**

- ESP\_ERR\_IN[VALID\\_ARG P](#page-301-1)arameter error
- ESP\_OK Success

## **Parameters**

- channel: RMT channel
- status: Pointer to accept channel status. Please refer to RMT\_CHnSTATUS\_REG(n=0~7) in rmt\_reg.h for more details of each field.

## void **rmt\_set\_intr\_enable\_mask**(uint32\_t *mask*)

Set mask value to RMT interrupt enable register.

#### **Parameters**

• mask: Bit mask to set to the register

#### <span id="page-294-1"></span>void **rmt\_clr\_intr\_enable\_mask**(uint32\_t *mask*)

Clear mask value to RMT interrupt enable register.

#### **Parameters**

• mask: Bit mask to clear the register

#### <span id="page-294-2"></span>*esp\_err\_t* **rmt\_set\_rx\_intr\_en**(*rmt\_channel\_t channel*, bool *en*)

Set RMT RX interrupt enable.

#### <span id="page-294-0"></span>**Return**

- ESP\_ERR\_INVALI[D\\_ARG Parame](#page-301-1)ter error
- ESP\_OK Success

#### **Parameters**

- channel: RMT channel
- en: enable or disable RX interrupt.

# *esp\_err\_t* **rmt\_set\_err\_intr\_en**(*rmt\_channel\_t channel*, bool *en*)

Set RMT RX error interrupt enable.

#### <span id="page-295-3"></span>**Return**

- ESP\_ERR\_INVALID\_[ARG Paramete](#page-301-1)r error
- ESP\_OK Success

#### **Parameters**

- channel: RMT channel
- en: enable or disable RX err interrupt.

*esp\_err\_t* **rmt\_set\_tx\_intr\_en**(*rmt\_channel\_t channel*, bool *en*) Set RMT TX interrupt enable.

#### <span id="page-295-1"></span>**Return**

- ESP\_ERR\_INVALI[D\\_ARG Parame](#page-301-1)ter error
- ESP\_OK Success

#### **Parameters**

- channel: RMT channel
- en: enable or disable TX interrupt.

*esp\_err\_t* **rmt\_set\_tx\_thr\_intr\_en**(*rmt\_channel\_t channel*, bool *en*, uint16\_t *evt\_thresh*)

Set RMT TX threshold event interrupt enable.

An interrupt will be triggered when the number of transmitted items reaches the threshold value

#### <span id="page-295-2"></span>**[Re](#page-626-0)turn**

- ESP\_ERR\_INVALID\_AR[G Parameter err](#page-301-1)or
- ESP\_OK Success

#### **Parameters**

- channel: RMT channel
- en: enable or disable TX event interrupt.
- evt\_thresh: RMT event interrupt threshold value

*esp\_err\_t* **rmt\_set\_pin**(*rmt\_channel\_t channel*, *rmt\_mode\_t mode*, *gpio\_num\_t gpio\_num*)

Set RMT pin.

#### **Return**

- ESP\_ERR\_INVALID\_ARG Para[meter error](#page-302-2)
- ESP\_OK S[uccess](#page-301-1)

#### **Parameters**

- channel: RMT channel
- mode: TX or RX mode for RMT
- qpio num: GPIO number to transmit or receive the signal.

#### *esp\_err\_t* **rmt\_config**(**const** *rmt\_config\_t* \**rmt\_param*)

Configure RMT parameters.

#### **Return**

- ESP\_ERR\_INVA[LID\\_ARG P](#page-299-0)arameter error
- ESP\_OK Success

#### **Parameters**

• rmt\_param: RMT parameter struct

#### $e$ *esp\_err\_t* **rmt\_isr\_register** (void (\**fn*)) void \*

, void \**arg*, int *intr\_alloc\_flags*, *rmt\_isr\_handle\_t* \**handle*Register RMT interrupt handler, the handler is an ISR.

<span id="page-295-0"></span>[The](#page-626-0) handler will be attached to the same CPU core that this function is running on.

**Note** If you already called rmt[\\_driver\\_install to u](#page-300-0)se system RMT driver, please do not register ISR handler again.

#### **Return**

- ESP\_OK Success
- ESP\_ERR\_INVALID\_ARG Function pointer error.
- ESP\_FAIL System driver installed, can not register ISR handler for RMT

## **Parameters**

- fn: Interrupt handler function.
- arg: Parameter for the handler function
- intr\_alloc\_flags: Flags used to allocate the interrupt. One or multiple (ORred) ESP\_INTR\_FLAG\_\* values. See esp\_intr\_alloc.h for more info.
- handle: If non-zero, a handle to later clean up the ISR gets stored here.

## *esp\_err\_t* **rmt\_isr\_deregister**(*rmt\_isr\_handle\_t handle*)

Deregister previously registered RMT interrupt handler.

## **Return**

- ESP\_OK Success
	- ESP\_ERR\_INVALI[D\\_ARG Handle inv](#page-300-0)alid

#### **Parameters**

• handle: Handle obtained from rmt\_isr\_register

*esp\_err\_t* **rmt\_fill\_tx\_items**(*rmt\_channel\_t channel*, **const** rmt\_item32\_t \**item*, uint16\_t

*item\_num*, uint16\_t *mem\_offset*)

Fill memory data of channel with given RMT items.

#### **[Re](#page-626-0)turn**

- ESP\_ERR\_INVALI[D\\_ARG Param](#page-301-1)eter error
- ESP\_OK Success

## **Parameters**

- channel: RMT channel
- item: Pointer of items.
- item\_num: RMT sending items number.
- mem\_offset: Index offset of memory.

*esp\_err\_t* **rmt\_driver\_install**(*rmt\_channel\_t channel*, size\_t *rx\_buf\_size*, int *intr\_alloc\_flags*)

Initialize RMT driver.

## <span id="page-296-0"></span>**Return**

- ESP\_ERR\_INVALID\_STATE Driver is already installed, call rmt\_driver\_uninstall first.
- ESP\_ERR\_NO\_ME[M Memory alloc](#page-301-1)ation failure
- ESP\_ERR\_INVALID\_ARG Parameter error
- ESP\_OK Success

## **Parameters**

- channel: RMT channel
- rx\_buf\_size: Size of RMT RX ringbuffer. Can be 0 if the RX ringbuffer is not used.
- intr\_alloc\_flags: Flags for the RMT driver interrupt handler. Pass 0 for default flags. See esp\_intr\_alloc.h for details. If ESP\_INTR\_FLAG\_IRAM is used, please do not use the memory allocated from psram when calling rmt\_write\_items.

#### *esp\_err\_t* **rmt\_driver\_uninstall**(*rmt\_channel\_t channel*)

Uninstall RMT driver.

#### **Return**

- ESP\_ERR\_INVALID\_[ARG Parameter](#page-301-1) error
- ESP\_OK Success

#### **Parameters**

• channel: RMT channel

#### *esp\_err\_t* **rmt\_get\_channel\_status**(*rmt\_channel\_status\_result\_t* \**channel\_status*)

Get the current status of eight channels.

**Note** Do not call this function if it is possible that rmt\_driver\_uninstall will be called at the same time.

## **[Re](#page-626-0)turn**

- ESP\_ERR\_INVALID\_ARG Parameter is NULL
- ESP\_OK Success

## **Parameters**

• [out] channel\_status: store the current status of each channel

*esp\_err\_t* **rmt\_get\_counter\_clock**(*rmt\_channel\_t channel*, uint32\_t \**clock\_hz*)

Get speed of channel' s internal counter clock.

#### **Return**

- ESP\_ERR\_INVALID\_A[RG Parameter i](#page-301-1)s NULL
- ESP\_OK Success

#### **Parameters**

- channel: RMT channel
- [out] clock hz: counter clock speed, in hz

*esp\_err\_t* **rmt\_write\_items**(*rmt\_channel\_t channel*, **const** rmt\_item32\_t \**rmt\_item*, int *item\_num*,

### bool *wait\_tx\_done*)

RMT send waveform from rmt\_item array.

<span id="page-297-0"></span>This API allows user to send waveform with any length.

**[No](#page-626-0)te** This function will not [copy data, inst](#page-301-1)ead, it will point to the original items, and send the waveform items. If wait\_tx\_done is set to true, this function will block and will not return until all items have been sent out. If wait\_tx\_done is set to false, this function will return immediately, and the driver interrupt will continue sending the items. We must make sure the item data will not be damaged when the driver is still sending items in driver interrupt.

#### **Return**

- ESP\_ERR\_INVALID\_ARG Parameter error
- ESP\_OK Success

## **Parameters**

- channel: RMT channel
- rmt\_item: head point of RMT items array. If ESP\_INTR\_FLAG\_IRAM is used, please do not use the memory allocated from psram when calling rmt\_write\_items.
- item\_num: RMT data item number.
- wait\_tx\_done:
	- **–** If set 1, it will block the task and wait for sending done.
	- **–** If set 0, it will not wait and return immediately.

*esp\_err\_t* **rmt\_wait\_tx\_done**(*rmt\_channel\_t channel*, TickType\_t *wait\_time*)

Wait RMT TX finished.

## <span id="page-297-1"></span>**Return**

- ESP\_OK RMT Tx done successfully
- ESP\_ERR\_TIME[OUT Exceeded](#page-301-1) the 'wait\_time' given
- ESP\_ERR\_INVALID\_ARG Parameter error
- ESP\_FAIL Driver not installed

## **Parameters**

- channel: RMT channel
- wait time: Maximum time in ticks to wait for transmission to be complete. If set 0, return immediately with ESP\_ERR\_TIMEOUT if TX is busy (polling).

## *esp\_err\_t* **rmt\_get\_ringbuf\_handle**(*rmt\_channel\_t channel*, *RingbufHandle\_t* \**buf\_handle*)

Get ringbuffer from RMT.

Users can get the RMT RX ringbuffer handle, and process the RX data.

#### <span id="page-297-2"></span>**[Re](#page-626-0)turn**

- ESP\_ERR\_INVALID\_AR[G Parameter err](#page-301-1)or
- ESP\_OK Success

**Parameters**

- channel: RMT channel
- buf\_handle: Pointer to buffer handle to accept RX ringbuffer handle.

#### *esp\_err\_t* **rmt\_translator\_init**(*rmt\_channel\_t\_channel*, *sample\_to\_rmt\_t*  $fn$ )

Init rmt translator and register user callback. The callback will convert the raw data that needs to be sent to rmt format. If a channel is initialized more than once, tha user callback will be replaced by the later.

#### **[Re](#page-626-0)turn**

- ESP\_FAIL Init fail.
- ESP\_OK Init success.

#### **Parameters**

- channel: RMT channel .
- fn: Point to the data conversion function.

*esp\_err\_t* **rmt\_write\_sample**(*rmt\_channel\_t channel*, **const** uint8\_t \**src*, size\_t *src\_size*, bool

#### *wait\_tx\_done*)

Translate uint8\_t type of data into rmt format and send it out. Requires rmt\_translator\_init to init the translator first.

#### **[Re](#page-626-0)turn**

- ESP\_FAIL Send fail
- ESP\_OK Send success

#### **Parameters**

- channel: RMT channel .
- src: Pointer to the raw data.
- src\_size: The size of the raw data.
- wait\_tx\_done: Set true to wait all data send done.

#### *rmt\_tx\_end\_callback\_t* **rmt\_register\_tx\_end\_callback**(*rmt\_tx\_end\_fn\_t function*, void \**arg*) Registers a callback that will be called when transmission ends.

Called by rmt\_driver\_isr\_default in interrupt context.

Note [Requires r](#page-300-1)mt driver install to install the default ISR h[andler.](#page-300-2)

**Return** the previous callback settings (members will be set to NULL if there was none) **Parameters**

- function: Function to be called from the default interrupt handler or NULL.
- arg: Argument which will be provided to the callback when it is called.

#### *esp\_err\_t* **rmt\_add\_channel\_to\_group**(*rmt\_channel\_t channel*)

Add channel into a group (channels in the same group will transmit simultaneously)

#### **Return**

- ESP\_ERR\_INVALID\_ARG P[arameter error](#page-301-1)
	- ESP\_OK Success

#### **Parameters**

• channel: RMT channel

#### *esp\_err\_t* **rmt\_remove\_channel\_from\_group**(*rmt\_channel\_t channel*)

Remove channel out of a group.

#### **Return**

- ESP\_ERR\_INVALID\_ARG Paramete[r error](#page-301-1)
- ESP\_OK Success

#### **Parameters**

• channel: RMT channel

#### **Structures**

**struct rmt\_tx\_config\_t**

Data struct of RMT TX configure parameters.

### <span id="page-298-0"></span>**Public Members**

#### uint32\_t **carrier\_freq\_hz** RMT carrier frequency

*rmt\_carrier\_level\_t* **carrier\_level** Level of the RMT output, when the carrier is applied

*rmt\_idle\_level\_t* **idle\_level** [RMT idle leve](#page-302-0)l

uint8\_t **carrier\_duty\_percent** [RMT carri](#page-302-1)er duty (%)

uint32\_t **loop\_count** Maximum loop count

bool **carrier\_en** RMT carrier enable

bool **loop\_en** Enable sending RMT items in a loop

bool **idle\_output\_en** RMT idle level output enable

**struct rmt\_rx\_config\_t** Data struct of RMT RX configure parameters.

## <span id="page-299-1"></span>**Public Members**

uint16\_t **idle\_threshold** RMT RX idle threshold

uint8\_t **filter\_ticks\_thresh** RMT filter tick number

bool **filter\_en** RMT receiver filter enable

bool **rm\_carrier** RMT receiver remove carrier enable

uint32\_t **carrier\_freq\_hz** RMT carrier frequency

uint8\_t **carrier\_duty\_percent** RMT carrier duty (%)

*rmt\_carrier\_level\_t* **carrier\_level** The level to remove the carrier

## **struct rmt\_config\_t**

[Data struct of RMT](#page-302-0) configure parameters.

## <span id="page-299-0"></span>**Public Members**

*rmt\_mode\_t* **rmt\_mode** RMT mode: transmitter or receiver

*rmt\_channel\_t* **channel** [RMT c](#page-302-2)hannel

*gpio\_num\_t* **gpio\_num** [RMT GP](#page-301-1)IO number

uint8\_t **clk\_div** [RMT](#page-227-0) channel counter divider

uint8\_t **mem\_block\_num** RMT memory block number

#### uint32\_t **flags**

RMT channel extra configurations, OR'd with RMT\_CHANNEL\_FLAGS\_[\*]

#### *rmt\_tx\_config\_t* **tx\_config** RMT TX parameter

## *rmt\_rx\_config\_t* **rx\_config**

[RMT RX](#page-298-0) parameter

## **struct rmt\_tx\_end\_callback\_t**

[Structure encaps](#page-299-1)ulating a RMT TX end callback.

## <span id="page-300-1"></span>**Public Members**

*rmt\_tx\_end\_fn\_t* **function** Function which is called on RMT TX end

void \***arg** [Optional ar](#page-300-2)gument passed to function

## **Macros**

#### **RMT\_CHANNEL\_FLAGS\_ALWAYS\_ON**

Channel can work when APB frequency is changing (RMT channel adopts REF\_TICK as clock source)

#### **RMT\_MEM\_ITEM\_NUM**

- Define memory space of each RMT channel (in words  $=$  4 bytes)
- **RMT\_DEFAULT\_CONFIG\_TX**(gpio, channel\_id) Default configuration for Tx channel.
- **RMT\_DEFAULT\_CONFIG\_RX**(gpio, channel\_id) Default configuration for RX channel.

#### **Type Definitions**

**typedef** *intr\_handle\_t* **rmt\_isr\_handle\_t**

RMT interrupt handle. **typedef** void (\***rmt\_tx\_end\_fn\_t**)(*rmt\_channel\_t* channel, void \*arg)

Type of RMT Tx End callback function.

<span id="page-300-2"></span><span id="page-300-0"></span>**typedef** [void \(\\*](#page-774-0)**sample\_to\_rmt\_t**)(**const** void \*src, rmt\_item32\_t \*dest, size\_t src\_size, size\_t wanted num, size  $t$  \*translated size, size  $t$  \*item num)

User callback function to convert uint[8\\_t type data to](#page-301-1) rmt format(rmt\_item32\_t).

This function may be called from an ISR, so, the code should be short and efficient.

**Note** In fact, item num should be a multiple of translated size, e.g. : When we convert each byte of uint8 t type data to rmt format data, the relation between item\_num and translated\_size should be item\_num = translated\_size\*8.

#### **Parameters**

- src: Pointer to the buffer storing the raw data that needs to be converted to rmt format.
- [out] dest: Pointer to the buffer storing the rmt format data.
- src\_size: The raw data size.
- wanted\_num: The number of rmt format data that wanted to get.
- [out] translated\_size: The size of the raw data that has been converted to rmt format, it should return 0 if no data is converted in user callback.
- [out] item\_num: The number of the rmt format data that actually converted to, it can be less than wanted\_num if there is not enough raw data, but cannot exceed wanted\_num. it should return 0 if no data was converted.

#### **Header File**

• soc/include/hal/rmt\_types.h

#### **Structures**

```
struct rmt_channel_status_result_t
     Data struct of RMT channel status.
```
#### **Public Members**

*rmt\_channel\_status\_t* **status**[**RMT\_CHANNEL\_MAX**] Store the current status of each channel

## **Enumerations**

**enum [rmt\\_channel\\_t](#page-302-3)** RMT channel ID.

*Values:*

<span id="page-301-1"></span>**RMT\_CHANNEL\_0** RMT channel number 0

**RMT\_CHANNEL\_1** RMT channel number 1

**RMT\_CHANNEL\_2** RMT channel number 2

**RMT\_CHANNEL\_3** RMT channel number 3

**RMT\_CHANNEL\_MAX** Number of RMT channels **enum rmt\_mem\_owner\_t** RMT Internal Memory Owner.

#### *Values:*

<span id="page-301-0"></span>**RMT\_MEM\_OWNER\_TX** RMT RX mode, RMT transmitter owns the memory block

**RMT\_MEM\_OWNER\_RX** RMT RX mode, RMT receiver owns the memory block

#### **RMT\_MEM\_OWNER\_MAX**

**enum rmt\_source\_clk\_t**

Clock Source of RMT Channel.

## *Values:*

<span id="page-301-2"></span>**RMT\_BASECLK\_REF** RMT source clock is REF\_TICK, 1MHz by default

**RMT\_BASECLK\_APB** RMT source clock is APB CLK, 80Mhz by default

**RMT\_BASECLK\_MAX**

## **enum rmt\_data\_mode\_t**

RMT Data Mode.

**Note** We highly recommended to use MEM mode not FIFO mode since there will be some gotcha in FIFO mode.

#### *Values:*

**RMT\_DATA\_MODE\_FIFO**

#### **RMT\_DATA\_MODE\_MEM**

## **RMT\_DATA\_MODE\_MAX**

**enum rmt\_mode\_t** RMT Channel Working Mode (TX or RX)

*Values:*

<span id="page-302-2"></span>**RMT\_MODE\_TX** RMT TX mode

**RMT\_MODE\_RX** RMT RX mode

**RMT\_MODE\_MAX**

**enum rmt\_idle\_level\_t** RMT Idle Level.

*Values:*

<span id="page-302-1"></span>**RMT\_IDLE\_LEVEL\_LOW** RMT TX idle level: low Level

**RMT\_IDLE\_LEVEL\_HIGH** RMT TX idle level: high Level

**RMT\_IDLE\_LEVEL\_MAX**

**enum rmt\_carrier\_level\_t** RMT Carrier Level.

*Values:*

<span id="page-302-0"></span>**RMT\_CARRIER\_LEVEL\_LOW** RMT carrier wave is modulated for low Level output

**RMT\_CARRIER\_LEVEL\_HIGH** RMT carrier wave is modulated for high Level output

**RMT\_CARRIER\_LEVEL\_MAX**

**enum rmt\_channel\_status\_t** RMT Channel Status.

*Values:*

<span id="page-302-3"></span>**RMT\_CHANNEL\_UNINIT** RMT channel uninitialized

**RMT\_CHANNEL\_IDLE** RMT channel status idle

**RMT\_CHANNEL\_BUSY** RMT channel status busy

## **2.2.11 SD SPI Host Driver**

## **Overview**

The SD SPI host driver allows communicating with one or more SD cards by the SPI Master driver which makes use of the SPI host. Each card is accessed through an SD SPI device represented by an *sdspi\_dev\_handle\_t* spi\_handle returned when attaching the device to an SPI bus by calling *sdspi\_host\_init\_device*. The bus should be already initialized before (by *spi\_bus\_initialize*).

With the help of *SPI Master driver* based on, the SPI bus can be shared among SD cards and other SPI devices. The SPI Master driver will handle exclusive access from different tasks.

The SD SPI driver uses software-controlled CS signal.

## **How to Use**

Firstly, use the macro *SDSPI\_DEVICE\_CONFIG\_DEFAULT* to initialize a structure sdmmc\_slot\_config\_t, which is used to initialize an SD SPI device. This macro will also fill in the default pin mappings, which is same as the pin mappings of SDMMC host driver. Modify the host and pins of the structure to desired value. Then call *sdspi\_host\_init\_device* to initialize the SD SPI device and attach to its bus.

Then use *SDSPI\_HOST\_DEFAULT* [macro to initialize a](#page-306-0) *sdmmc\_host\_t* structure, which is used to store the state and configurations of upper layer (SD/SDIO/MMC driver). Modify the *slot* parameter of the structure to the SD SPI device spi\_handle just returned from *sdspi\_host\_init\_device*. Call *sdmmc\_card\_init* with the *sdmmc\_host\_t* to probe and initialize the SD card.

Now you [can use SD/SDIO/MMC dr](#page-306-1)iver functions to ac[cess your card!](#page-546-0)

## **Other Details**

Only the following driver's API functions are normally used by most applications:

- *sdspi\_host\_init()*
- *sdspi\_host\_init\_device()*
- *sdspi\_host\_remove\_device()*
- *sdspi\_host\_deinit()*

Other [functions are mostly used](#page-303-0) by the protocol level SD/SDIO/MMC driver via function pointers in the *sdmmc\_host\_t* [structure. For more details,](#page-303-1) [see](#page-304-0) *the SD/SDIO/MMC Driver*.

**注解:** [SD over SPI does not supp](#page-304-1)ort speeds above *SDMMC\_FREQ\_DEFAULT* due to the limitations of th[e SPI](#page-546-0) [driver.](#page-546-0)

## **API Reference**

#### **Header File**

• driver/include/driver/sdspi\_host.h

#### **Functions**

```
esp_err_t sdspi_host_init(void)
     Initialize SD SPI driver.
```
<span id="page-303-0"></span>**Note** This function is not thread safe **[Re](#page-626-0)turn**

- ESP\_OK on success
- other error codes may be returned in future versions

*esp\_err\_t* **sdspi\_host\_init\_device**(**const** *sdspi\_device\_config\_t* \**dev\_config*, *sdspi\_dev\_handle\_t*

\**out\_handle*) Attach and initialize an SD SPI device on the specific SPI bus.

**Note** This function is not thread safe

<span id="page-303-1"></span>**[No](#page-626-0)te** Initialize the SPI bus by spi\_bus\_in[itialize\(\)](#page-305-0) before calling this fu[nction.](#page-306-2)

**Note** The SDIO over sdspi needs an extra interrupt line. Call gpio\_install\_isr\_service() before this function.

**Return**

• ESP\_OK on success

- ESP\_ERR\_INVALID\_ARG if sdspi\_host\_init\_device has invalid arguments
- ESP\_ERR\_NO\_MEM if memory can not be allocated
- other errors from the underlying spi\_master and gpio drivers

#### **Parameters**

- dev\_config: pointer to device configuration structure
- out\_handle: Output of the handle to the sdspi device.

*esp\_err\_t* **sdspi\_host\_remove\_device**(*sdspi\_dev\_handle\_t handle*)

Remove an SD SPI device.

**Return** Always ESP\_OK

<span id="page-304-0"></span>**[Pa](#page-626-0)rameters**

• handle: Handle of the SD S[PI device](#page-306-2)

*esp\_err\_t* **sdspi\_host\_do\_transaction**(*sdspi\_dev\_handle\_t handle*, *sdmmc\_command\_t* \**cmdinfo*) Send command to the card and get response.

This function returns when command is sent and response is received, or data is transferred, or timeout occurs.

**[No](#page-626-0)te** This function is not thread safe w.r[.t. init/deinit functi](#page-306-2)ons, an[d bus width/clock sp](#page-545-0)eed configuration functions. Multiple tasks can call sdspi\_host\_do\_transaction as long as other sdspi\_host\_\* functions are not called.

#### **Return**

- ESP\_OK on success
- ESP\_ERR\_TIMEOUT if response or data transfer has timed out
- ESP\_ERR\_INVALID\_CRC if response or data transfer CRC check has failed
- ESP\_ERR\_INVALID\_RESPONSE if the card has sent an invalid response

#### **Parameters**

- handle: Handle of the sdspi device
- cmdinfo: pointer to structure describing command and data to transfer

*esp\_err\_t* **sdspi\_host\_set\_card\_clk**(*sdspi\_dev\_handle\_t host*, uint32\_t *freq\_khz*)

Set card clock frequency.

Currently only integer fractions of 40MHz clock can be used. For High Speed cards, 40MHz can be used. For [De](#page-626-0)fault Speed cards, 20MHz can be use[d.](#page-306-2)

**Note** This function is not thread safe

#### **Return**

- ESP\_OK on success
- other error codes may be returned in the future

#### **Parameters**

- host: Handle of the sdspi device
- freq\_khz: card clock frequency, in kHz

#### *esp\_err\_t* **sdspi\_host\_deinit**(void)

Release resources allocated using sdspi\_host\_init.

**Note** This function is not thread safe

#### <span id="page-304-1"></span>**[Re](#page-626-0)turn**

- ESP OK on success
- ESP\_ERR\_INVALID\_STATE if sdspi\_host\_init function has not been called

#### *esp\_err\_t* **sdspi\_host\_io\_int\_enable**(*sdspi\_dev\_handle\_t handle*)

Enable SDIO interrupt.

#### **Return**

• ESP\_OK on success

#### **[Pa](#page-626-0)rameters**

• handle: Handle of the sdspi device

*esp\_err\_t* **sdspi\_host\_io\_int\_wait**(*sdspi\_dev\_handle\_t handle*, TickType\_t *timeout\_ticks*) Wait for SDIO interrupt until timeout.

#### **Return**

• ESP OK on success

#### **Parameters**

- handle: Handle of the sdspi device
- timeout\_ticks: Ticks to wait before timeout.

## *esp\_err\_t* **sdspi\_host\_init\_slot**(int *slot*, **const** *sdspi\_slot\_config\_t* \**slot\_config*)

Initialize SD SPI driver for the specific SPI controller.

**Note** This function is not thread safe

[No](#page-626-0)te The SDIO over sdspi needs an extra interrup[t line. Call](#page-305-1) gpio\_install\_isr\_service() before this function.

## **Parameters**

- slot: SPI controller to use (HSPI\_HOST or VSPI\_HOST)
- slot\_config: pointer to slot configuration structure

## **Return**

- ESP OK on success
- ESP\_ERR\_INVALID\_ARG if sdspi\_init\_slot has invalid arguments
- ESP\_ERR\_NO\_MEM if memory can not be allocated
- other errors from the underlying spi\_master and gpio drivers

## **Structures**

## **struct sdspi\_device\_config\_t**

Extra configuration for SD SPI device.

## <span id="page-305-0"></span>**Public Members**

*spi\_host\_device\_t* **host\_id** SPI host to use, SPIx\_HOST (see spi\_types.h).

*gpio\_num\_t* **gpio\_cs** [GPIO numb](#page-316-0)er of CS signal.

*gpio\_num\_t* **gpio\_cd** [GPIO](#page-227-0) number of card detect signal.

*gpio\_num\_t* **gpio\_wp** [GPIO](#page-227-0) number of write protect signal.

*gpio\_num\_t* **gpio\_int** GPIO number of interrupt line (input) for SDIO card.

## **stru[ct sdspi](#page-227-0)\_slot\_config\_t** Extra configuration for SPI host.

<span id="page-305-1"></span>**Public Members**

```
gpio_num_t gpio_cs
     GPIO number of CS signal.
```
- *gpio\_num\_t* **gpio\_cd** [GPIO](#page-227-0) number of card detect signal.
- *gpio\_num\_t* **gpio\_wp** [GPIO](#page-227-0) number of write protect signal.
- *gpio\_num\_t* **gpio\_int** [GPIO](#page-227-0) number of interrupt line (input) for SDIO card.

*gpio\_num\_t* **gpio\_miso** [GPIO](#page-227-0) number of MISO signal. *gpio\_num\_t* **gpio\_mosi** GPIO number of MOSI signal.

*gpio\_num\_t* **gpio\_sck**

[GPIO](#page-227-0) number of SCK signal.

## int **dma\_channel**

[DMA](#page-227-0) channel to be used by SPI driver (1 or 2).

## **Macros**

## **SDSPI\_HOST\_DEFAULT**()

Default *sdmmc\_host\_t* structure initializer for SD over SPI driver.

Uses SPI mode and max frequency set to 20MHz

'slot' should be set to an sdspi device initialized by sdspi\_host\_init\_device().

## <span id="page-306-1"></span>**SDSPI\_SLO[T\\_NO\\_CD](#page-546-0)**

indicates that card detect line is not used

## **SDSPI\_SLOT\_NO\_WP**

indicates that write protect line is not used

**SDSPI\_SLOT\_NO\_INT** indicates that interrupt line is not used

#### SDSPI\_DEVICE\_CONFIG\_DEFAULT() Macro defining default configuration of SD SPI device.

## <span id="page-306-0"></span>**SDSPI\_SLOT\_CONFIG\_DEFAULT**()

Macro defining default configuration of SPI host

## **Type Definitions**

**typedef** int **sdspi\_dev\_handle\_t** Handle representing an SD SPI device.

# <span id="page-306-2"></span>**2.2.12 Sigma-delta Modulation**

## **Introduction**

ESP32-S2 has a second-order sigma-delta modulation module. This driver configures the channels of the sigma-delta module.

## **Functionality Overview**

There are eight independent sigma-delta modulation channels identified with *sigmadelta\_channel\_t*. Each channel is capable to output the binary, hardware generated signal with the sigma-delta modulation.

Selected channel should be set up by providing configuration parameters in *sigmadelta\_config\_t* and then applying this configuration with *sigmadelta\_config()*.

Another option is to call individual functions, that will configure all requiredp[arameters one by one:](#page-308-0)

- **Prescaler** of the sigma-delta generator *sigmadelta\_set\_pres[cale\(\)](#page-308-1)*
- **Duty** of the output signal *[sigmadelta\\_set\\_dut](#page-307-0)y()*
- **GPIO pin** to output modulated signal *sigmadelta\_set\_pin()*

The range of the 'duty'input parameter of *sigmadelta\_set\_duty()* is from -128 to 127 (eight bit signed integer). If zero value is [set, then the output signal](#page-307-2)'[s duty will be about 50](#page-307-1)%, see description of *sigmadelta\_set\_duty()*.

## **Application Example**

Sigma-delta Modulation example: peripherals/sigmadelta.

## **API Reference**

#### **Header File**

• driver/include/driver/sigmadelta.h

#### **Functions**

*esp\_err\_t* **[sigmadelta\\_config](https://github.com/espressif/esp-idf/blob/v4.2.5/components/driver/include/driver/sigmadelta.h)**(**const** *sigmadelta\_config\_t* \**config*) Configure Sigma-delta channel.

#### <span id="page-307-0"></span>**Return**

- ESP\_OK Success
- ESP\_ERR\_INVALID\_STA[TE sigmadelta driver](#page-308-1) already initialized
- ESP\_ERR\_INVALID\_ARG Parameter error

#### **Parameters**

• config: Pointer of Sigma-delta channel configuration struct

*esp\_err\_t* **sigmadelta\_set\_duty**(*sigmadelta\_channel\_t channel*, int8\_t *duty*)

Set Sigma-delta channel duty.

<span id="page-307-2"></span>This function is used to set Sigma-delta channel duty, If you add a capacitor between the output pin and ground, the average output voltage will be  $Vdc = VDDIO / 256 * duty + VDDIO/2$ , where VDDIO is the power supply [vol](#page-626-0)tage.

#### **Return**

- ESP\_OK Success
- ESP\_ERR\_INVALID\_STATE sigmadelta driver has not been initialized
- ESP\_ERR\_INVALID\_ARG Parameter error

#### **Parameters**

- channel: Sigma-delta channel number
- duty: Sigma-delta duty of one channel, the value ranges from -128 to 127, recommended range is  $-90 \sim 90$ . The waveform is more like a random one in this range.

## *esp\_err\_t* **sigmadelta\_set\_prescale**(*sigmadelta\_channel\_t channel*, uint8\_t *prescale*)

Set Sigma-delta channel's clock pre-scale value. The source clock is APP\_CLK, 80MHz. The clock frequency of the sigma-delta channel is APP\_CLK / pre\_scale.

#### <span id="page-307-1"></span>**[Re](#page-626-0)turn**

- ESP\_OK Success
- ESP\_ERR\_INVALID\_STATE sigmadelta driver has not been initialized
- ESP\_ERR\_INVALID\_ARG Parameter error

#### **Parameters**

- channel: Sigma-delta channel number
- prescale: The divider of source clock, ranges from 0 to 255

#### *esp\_err\_t* **sigmadelta\_set\_pin**(*sigmadelta\_channel\_t channel*, *gpio\_num\_t gpio\_num*)

#### Set Sigma-delta signal output pin.

#### **Return**

- ESP\_OK Success
- ESP\_ERR\_INVALI[D\\_STATE sigmadelta d](#page-308-0)river has [not been ini](#page-227-0)tialized
- ESP\_ERR\_INVALID\_ARG Parameter error

#### **Parameters**

- channel: Sigma-delta channel number
- gpio\_num: GPIO number of output pin.

#### **Header File**

• soc/include/hal/sigmadelta\_types.h

## **Structures**

## **stru[ct sigmadelta\\_config\\_t](https://github.com/espressif/esp-idf/blob/v4.2.5/components/soc/include/hal/sigmadelta_types.h)**

Sigma-delta configure struct.

## <span id="page-308-1"></span>**Public Members**

#### *sigmadelta\_channel\_t* **channel** Sigma-delta channel number

int8\_t **sigmadelta\_duty** [Sigma-delta duty](#page-308-0), duty ranges from -128 to 127.

## uint8\_t **sigmadelta\_prescale** Sigma-delta prescale, prescale ranges from 0 to 255.

## uint8\_t **sigmadelta\_gpio** Sigma-delta output io number, refer to gpio.h for more details.

## **Type Definitions**

```
typedef int sigmadelta_port_t
    SIGMADELTA port number, the max port number is (SIGMADELTA_NUM_MAX -1).
typedef int sigmadelta_channel_t
    Sigma-delta channel list.
```
# <span id="page-308-0"></span>**2.2.13 SPI Master Driver**

SPI Master driver is a program that controls ESP32-S2's SPI peripherals while they function as masters.

## **Overview of ESP32-S2's SPI peripherals**

ESP32 integrates four SPI peripherals.

- SPI0 and SPI1 are used internally to access the ESP32's attached flash memory and share an arbiter. Currently SPI Master driver hasn't supported SPI1 bus.
- SPI2 and SPI3 are general purpose SPI controllers, sometimes referred to as HSPI and VSPI, respectively. They are open to users. SPI2 and SPI3 have independent signal buses with the same respective names. Each bus has three CS lines to drive up to three SPI slaves.

## **Terminology**

The terms used in relation to the SPI master driver are given in the table below.

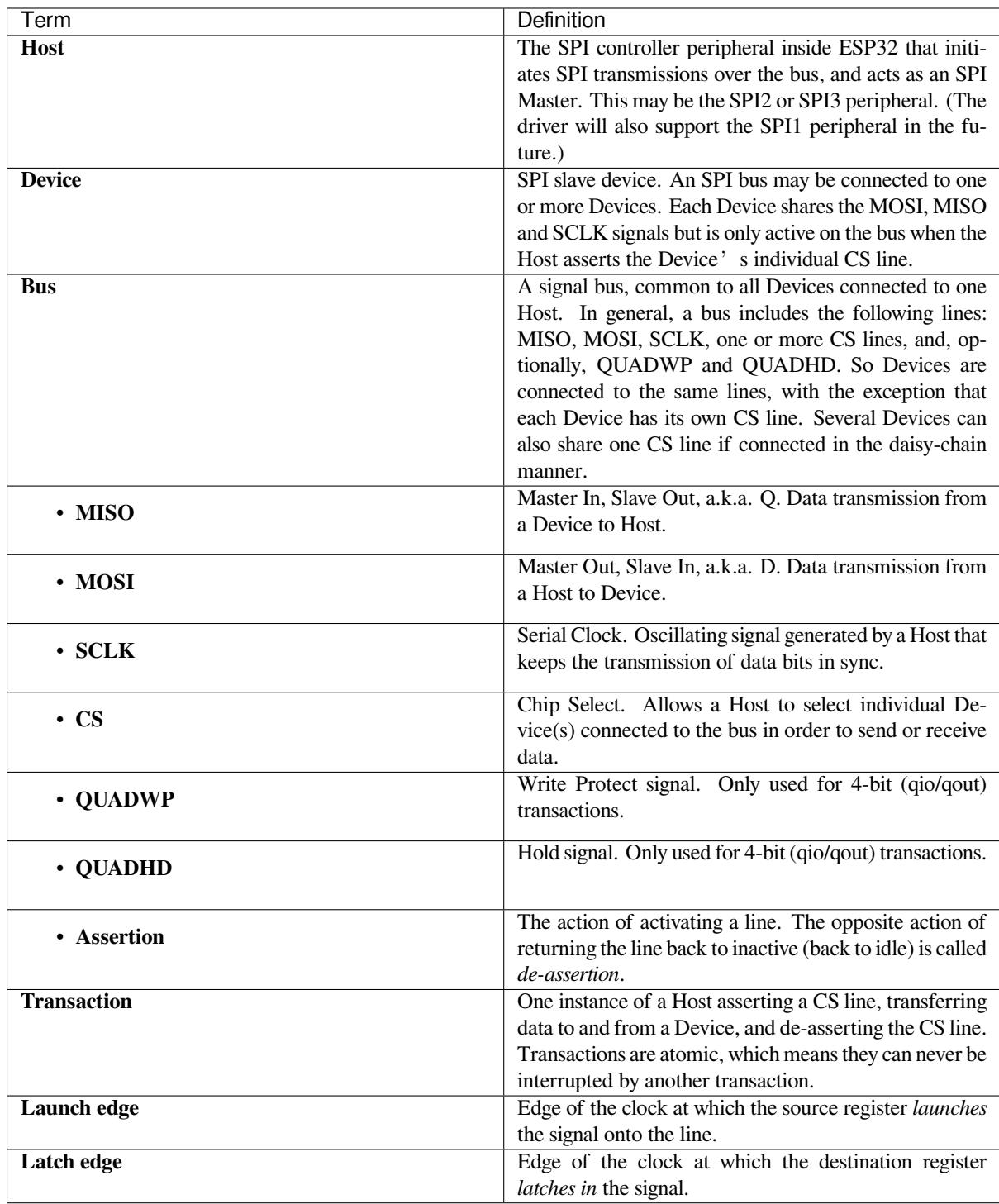

## **Driver Features**

The SPI master driver governs communications of Hosts with Devices. The driver supports the following features:

- Multi-threaded environments
- Transparent handling of DMA transfers while reading and writing data
- Automatic time-division multiplexing of data coming from different Devices on the same signal bus, see *SPI Bus Lock*.

**警告:** The SPI master driver has the concept of multiple Devices connected to a single bus (sharing a single ESP32-S2 SPI peripheral). As long as each Device is accessed by only one task, the driver is thread safe. However, if multiple tasks try to access the same SPI Device, the driver is **not thread-safe**. In this case, it is recommended to either:

- Refactor your application so that each SPI peripheral is only accessed by a single task at a time.
- Add a mutex lock around the shared Device using *xSemaphoreCreateMutex*.

## **SPI Features**

## **SPI Master**

**SPI Bus Lock** To realize the multiplexing of different devices from different drivers (SPI Master, SPI Flash, etc.), an SPI bus lock is applied on each SPI bus. Drivers can attach their devices onto the bus with the arbitration of the lock.

Each bus lock are initialized with a BG (background) service registered, all devices request to do transactions on the bus should wait until the BG to be successfully disabled.

- For SPI1 bus, the BG is the cache, the bus lock will help to disable the cache before device operations starts, and enable it again after device releasing the lock. No devices on SPI1 is allowed using ISR (it's meaningless for the task to yield to other tasks when the cache is disabled).
- The SPI Master driver hasn't supported SPI1 bus. Only SPI Flash driver can attach to the bus.
- For other buses, the driver may register its ISR as the BG. The bus lock will block a device task when it requests for exclusive use of the bus, try to disable the ISR, and unblock the device task allowed to exclusively use the bus when the ISR is successfully disabled. When the task releases the lock, the lock will also try to resume the ISR if there are pending transactions to be done in the ISR.

#### **SPI Transactions**

An SPI bus transaction consists of five phases which can be found in the table below. Any of these phases can be skipped.

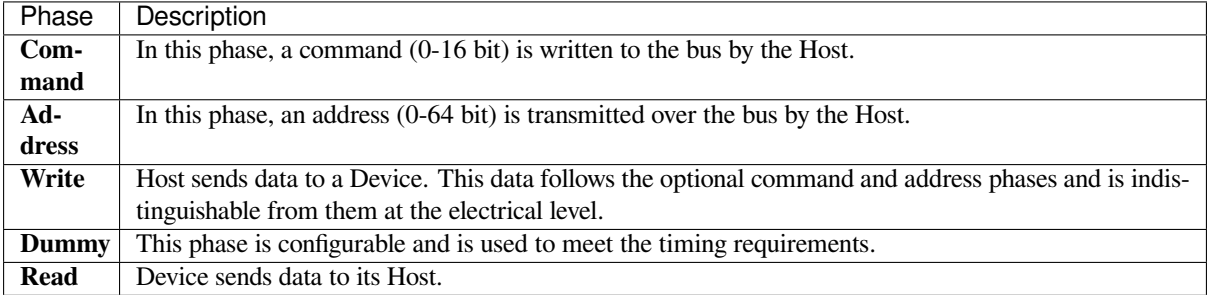

The attributes of a transaction are determined by the bus configuration structure *spi\_bus\_config\_t*, device configuration structure *spi\_device\_interface\_config\_t*, and transaction configuration structure *spi\_transaction\_t*.

An SPI Host can send full-duplex transactions, during which the read and write phas[es occur simultaneously.](#page-317-0) The total transaction length is det[ermined by the sum of the following member](#page-322-0)s:

- *[spi\\_device\\_in](#page-325-0)terface\_config\_t::command\_bits*
- *spi\_device\_interface\_config\_t::address\_bits*
- *spi\_transaction\_t::length*

While the member *[spi\\_transaction\\_t::rxlength](#page-322-1)* only determines the length of data received into the buffer[.](#page-322-2)

In half-duplex transactions, the read and write phases are not simultaneous (one direction at a time). The lengths of the write and read phases are determined by length and rxlength members of the struct *spi\_transaction\_t* respectively.

The command and address phases are optional, as not every SPI device requires a command and/or address. This is reflected in the Device's configuration: if command\_bits and/or address\_bits ar[e set to zero, no command](#page-325-0) or address phase will occur.

The read and write phases can also be optional, as not every transaction requires both writing and reading data. If rx\_buffer is NULL and SPI\_TRANS\_USE\_RXDATA is not set, the read phase is skipped. If tx\_buffer is NULL and SPI\_TRANS\_USE\_TXDATA is not set, the write phase is skipped.

The driver supports two types of transactions: the interrupt transactions and polling transactions. The programmer can choose to use a different transaction type per Device. If your Device requires both transaction types, see *Notes on Sending Mixed Transactions to the Same Device*.

**Interrupt Transactions** Interrupt transactions will block the transaction routine until the transaction com[pletes,](#page-313-0) [thus allowing the CPU to run other tasks.](#page-313-0)

<span id="page-311-0"></span>An application task can queue multiple transactions, and the driver will automatically handle them one-by-one in the interrupt service routine (ISR). It allows the task to switch to other procedures until all the transactions complete.

**Polling Transactions** Polling transactions do not use interrupts. The routine keeps polling the SPI Host's status bit until the transaction is finished.

<span id="page-311-1"></span>All the tasks that use interrupt transactions can be blocked by the queue. At this point, they will need to wait for the ISR to run twice before the transaction is finished. Polling transactions save time otherwise spent on queue handling and context switching, which results in smaller transaction intervals. The disadvantage is that the CPU is busy while these transactions are in progress.

The *spi\_device\_polling\_end()* routine needs an overhead of at least 1 us to unblock other tasks when the transaction is finished. It is strongly recommended to wrap a series of polling transactions using the functions *spi\_device\_acquire\_bus()* and *spi\_device\_release\_bus()* to avoid the overhead. For more information, see *Bus Acquiring*.

**[Command and Address Phases](#page-321-0)** Duri[ng the command and address phases,](#page-321-1) the members cmd and addr in the struct *spi\_t[ransaction](#page-312-0)* t are sent to the bus, nothing is read at this time. The default lengths of the command and address phases are set in *spi\_device\_interface\_config\_t* by calling *spi\_bus\_add\_device()*. If the flags SPI\_TRANS\_VARIABLE\_CMD and SPI\_TRANS\_VARIABLE\_ADDR in the member *spi\_transaction\_t::flags* are not set, the driver automatically sets the length of these phases to defaul[t values during Device init](#page-325-0)ialization.

If the lengths of th[e command and address phases ne](#page-322-0)ed to [be variable, declare the](#page-319-0) struct *spi\_transaction\_ext\_t*, set the flags SPI\_TRANS\_VARIABLE\_CMD and/or [SPI\\_TRANS\\_VARIABLE\\_ADDR](#page-323-0) in the member *spi\_transaction\_ext\_t::base* and configure the rest of base as usual. Then the length of each phase will be equal to command\_bits and address\_bits set in the struct *spi\_transaction\_ext\_t*.

**Write and Read Phases** Normally, the data thatn[eeds to be transferred to or from a Devic](#page-324-1)e will be read from or writte[n to a chunk of memory indica](#page-324-2)ted by the members  $rx$  buffer and  $tx$  buffer of the structure *spi\_transaction\_t*. If DMA is enabled for transfers, the buffers are required to be:

- 1. Allocated in DMA-capable internal memory. If *external PSRAM is enabled*, this means using pvPortMallocCaps(size, MALLOC\_CAP\_DMA).
- 2. [32-bit aligned \(starin](#page-325-0)g from a 32-bit boundary and having a length of multiples of 4 bytes).

If these requirements are not satisfied, the transaction [efficiency will be affected du](#page-743-0)e to the allocation and copying of temporary buffers.

**Bus Acquiring** So[metimes you](#page-316-1) might want to send SPI transactions exclusively and continuously so that it takes as little time as possible. For this, you can use bus acquiring, which helps to suspend transactions (both polling or interrupt) to other devices until the bus is released. To acquire and release a bus, use the functions *spi\_device\_acquire\_bus()* and *spi\_device\_release\_bus()*.

## <span id="page-312-0"></span>**Driver Usage**

- [Initialize an SPI bus by calling](#page-321-0) the function *[spi\\_bus\\_initialize\(](#page-321-1))*. Make sure to set the correct I/O pins in the struct *spi\_bus\_config\_t*. Set the signals that are not needed to -1.
- Register a Device connected to the bus with the driver by calling the function *spi\_bus\_add\_device()*. Make sure to configure any timing requirements the device might need with the parameter  $dev\ cont{corfig}$ . You should now have obtained the Device'[s handle which will be used wh](#page-317-1)en sending a transaction to it.
- To interact witht[he Device, fill one or mor](#page-317-0)e *spi\_transaction\_t* structs with any transaction parameters required. Then send the structs either using a polling transaction or an interru[pt transaction:](#page-319-0)
	- **–** *Interrupt* Either queue all transactions by calling the function *spi\_device\_queue\_trans()* and, at a later time, query the result using the function *spi\_device\_get\_trans\_result()*, or handle all requests synchronously [by feeding them into](#page-325-0) *spi\_device\_transmit()*.
	- **–** *Polling* Call the function *spi\_device\_polling\_transmit()* to send polling transactions. [Alter](#page-311-0)natively, if you want to insert something in b[etween, send the transactions by u](#page-319-1)sing *spi\_device\_polling\_start()* and *spi\_[device\\_polling\\_end\(\)](#page-320-0)*.
- (Optional) To perform back-to-back transactions w[ith a Device, call the](#page-320-1) function *spi[\\_devic](#page-311-1)e\_acquire\_bus()* [before sending transactions and](#page-321-2) *spi\_device\_release\_bus()* after the transactions have been sent.
- (Optional[\) To unload the driver for a certain Devic](#page-320-2)e, call *[spi\\_bus\\_remove\\_device\(\)](#page-321-3)* with the Device handle as an argument.
- [\(Optional\) To remove the driver](#page-321-0) for a bus, make sure no m[ore drivers are attached and call](#page-321-1) *spi\_bus\_free()*.

The example code for the SPI master driver can be found in the [peripherals/spi\\_master](#page-319-2) directory of ESP-IDF examples.

**Transactions with Data Not Exceeding 32 Bits** When thet[ransaction data size is e](https://github.com/espressif/esp-idf/tree/v4.2.5/examples/peripherals/spi_master)qual to or less than 32 bits, it will be sub-optimal to allocate a buffer for the data. The data can be directly stored in the transaction struct instead. For transmitted data, it can be achieved by using the  $tx$  data member and setting the SPI\_TRANS\_USE\_TXDATA flag on the transmission. For received data, use rx\_data and set SPI\_TRANS\_USE\_RXDATA. In both cases, do not touch the tx\_buffer or rx\_buffer members, because they use the same memory locations as tx\_data and rx\_data.

**Transactions with Integers Other Than uint8\_t** An SPI Host reads and writes data into memory byte by byte. By default, data is sent with the most significant bit (MSB) first, as LSB first used in rare cases. If a value less than 8 bits needs to be sent, the bits should be written into memory in the MSB first manner.

For example, if  $0b00010$  needs to be sent, it should be written into a uint  $8_t$  variable, and the length for reading should be set to 5 bits. The Device will still receive 8 bits with 3 additional "random" bits, so the reading must be performed correctly.

On top of that, ESP32-S2 is a little-endian chip, which means that the least significant byte of uint16\_t and uint  $32_t$  variables is stored at the smallest address. Hence, if uint  $16_t$  is stored in memory, bits [7:0] are sent first, followed by bits [15:8].

For cases when the data to be transmitted has the size differing from  $\text{uint8}_t$  arrays, the following macros can be used to transform data to the format that can be sent by the SPI driver directly:

- *SPI\_SWAP\_DATA\_TX* for data to be transmitted
- *SPI\_SWAP\_DATA\_RX* for data received

**Notes [on Sending Mixed Tran](#page-318-0)sactions to the Same Device** To reduce coding complexity, send only one type of transa[ctions \(interrupt or pollin](#page-318-1)g) to one Device. However, you still can send both interrupt and polling transactions alternately. The notes below explain how to do this.

<span id="page-313-0"></span>The polling transactions should be initiated only after all the polling and interrupt transactions are finished.

Since an unfinished polling transaction blocks other transactions, please do not forget to call the function *spi\_device\_polling\_end()* after *spi\_device\_polling\_start()* to allow other transactions or to allow other Devices to use the bus. Remember that if there is no need to switch to other tasks during your polling transaction, you can initiate a transaction with *spi\_device\_polling\_transmit()* so that it will be ended automatically.

[In-flight polling transactions a](#page-321-3)re [disturbed by the ISR operation](#page-320-2) to accommodate interrupt transactions. Always make sure that all the interrupt transactions sent to the ISR are finished before you call *spi\_device\_polling\_start()*[. To do that, yo](#page-321-2)u can keep calling *spi\_device\_get\_trans\_result()* until all the transactions are returned.

To have better control of the calling sequence of functions, send mixed transactions to the same Device only within a single task.

## **Transfer Speed Considerations**

There are three factors limiting the transfer speed:

- Transaction interval
- SPI clock frequency
- Cache miss of SPI functions, including callbacks

The main parameter that determines the transfer speed for large transactions is clock frequency. For multiple small transactions, the transfer speed is mostly determined by the length of transaction intervals.

**Transaction Interval** Transaction interval is the time that software requires to set up SPI peripheral registers and to copy data to FIFOs, or to set up DMA links.

Interrupt transactions allow appending extra overhead to accommodate the cost of FreeRTOS queues and the time needed for switching between tasks and the ISR.

For **interrupt transactions**, the CPU can switch to other tasks when a transaction is in progress. This saves the CPU time but increases the interval. See *Interrupt Transactions*. For **polling transactions**, it does not block the task but allows to do polling when the transaction is in progress. For more information, see *Polling Transactions*.

If DMA is enabled, setting up the linked list requires about 2 us per transaction. When a master is transferring data, it automatically reads the data from the linked list. If DMA is not enabled, the CPU has to write and read each byte from the FIFO by itself. Usually,t[his is faster than 2 us,](#page-311-0) but the transaction leng[th is limited to 64 by](#page-311-1)tes for both write and read.

Typical transaction interval timings for one byte of data are given below.

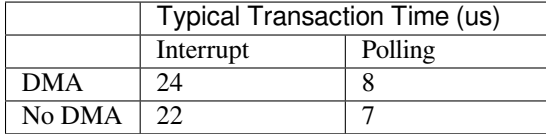

**SPI Clock Frequency** Transferring each byte takes eight times the clock period *8/fspi*. If the clock frequency is too high, the use of some functions might be limited. See *Timing Considerations*.

**Cache Miss** The default config puts only the ISR into the IRAM. Other SPI related functions, including the driver itself and the callback, might suffer from the cache miss and will need to wait until the code is read from the flash. Select *CONFIG\_SPI\_MASTER\_IN\_IRAM* to put the whole SPI driver into IRAM and put the entire callback(s) and its callee functions into IRAM to prevent cache miss.

For an interrupt transaction, the overall cost is  $20+8n/Fspi/MHz$  [us] for n bytes transferred in one transaction. Hence, the transferring speed is:  $n/(20+8n/Fspi)$ . An example of transferring speed at 8 MHz clock speed is given in the [following table.](#page-934-0)

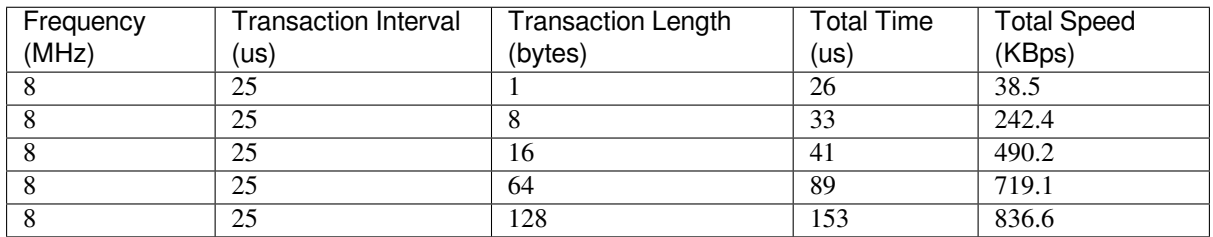

When a transaction length is short, the cost of transaction interval is high. If possible, try to squash several short transactions into one transaction to achieve a higher transfer speed.

Please note that the ISR is disabled during flash operation by default. To keep sending transactions during flash operations, enable *CONFIG\_SPI\_MASTER\_ISR\_IN\_IRAM* and set ESP\_INTR\_FLAG\_IRAM in the member *spi\_bus\_config\_t::intr\_flags*. In this case, all the transactions queued before starting flash operations will be handled by the ISR in parallel. Also note that the callback of each Device and their callee functions should be in IRAM, or your callback will crash due to cache miss. For more details, see *IRAM* 安全中断处理程序.

## **[Timing Considerations](#page-318-2)**

<span id="page-314-0"></span>As shown in the figure below, there is a delay on the MISO line after the SCLKl[aunch edge and before the s](#page-522-0)ignal is latched by the internal register. As a result, the MISO pin setup time is the limiting factor for the SPI clock speed. When the delay is too long, the setup slack is  $< 0$ , and the setup timing requirement is violated, which results in the failure to perform the reading correctly.

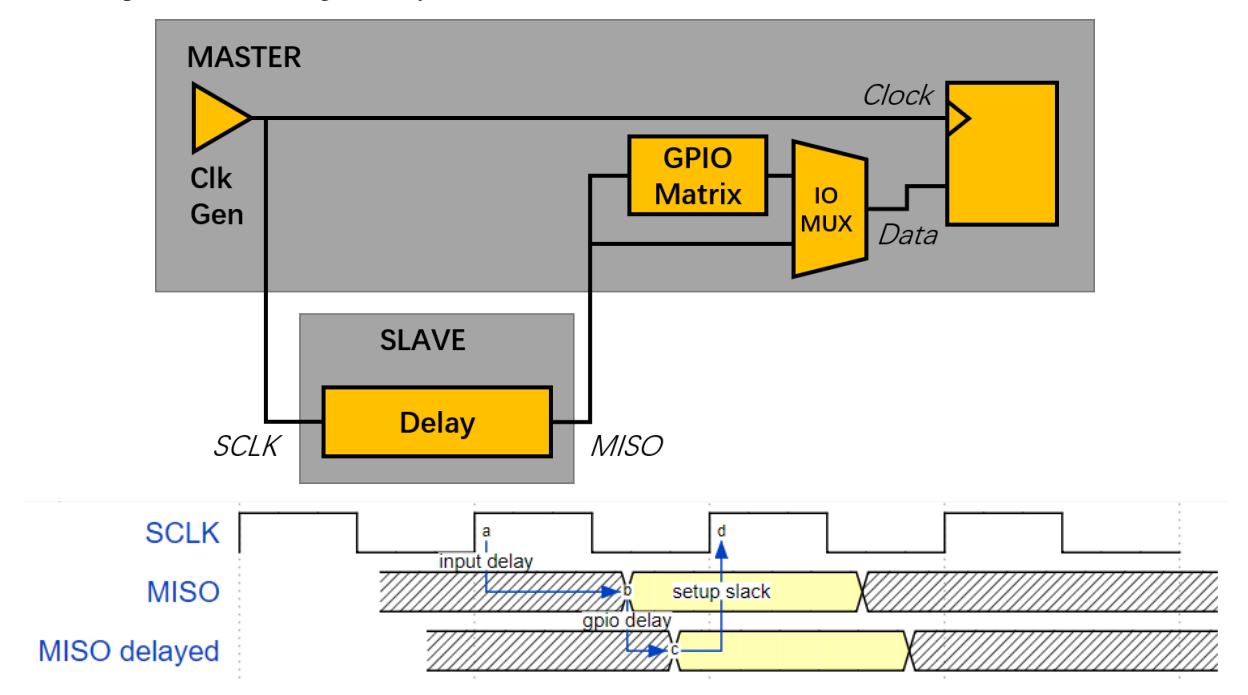

The maximum allowed frequency is dependent on:

- input\_delay\_ns maximum data valid time on the MISO bus after a clock cycle on SCLK starts
- If the IO MUX pin or the GPIO Matrix is used

When the GPIO matrix is used, the maximum allowed frequency is reduced to about  $33-77\%$  in comparison to the existing *input delay*. To retain a higher frequency, you have to use the IO\_MUX pins or the *dummy bit workaround*. You can obtain the maximum reading frequency of the master by using the function  $\text{spl\_get\_freq\_limit}($ .

**Dummy bit workaround**: Dummy clocks, during which the Host does not read data, can be inserted before the read phase begins. The Device still sees the dummy clocks and sends out data, but the Host does not read until the read phase comes. This compensates for the lack of the MISO setup time required by th[e Host and allows the Host to do](#page-322-3) reading at a higher frequency.

In the ideal case, if the Device is so fast that the input delay is shorter than an APB clock cycle - 12.5 ns - the maximum frequency at which the Host can read (or read and write) in different conditions is as follows:

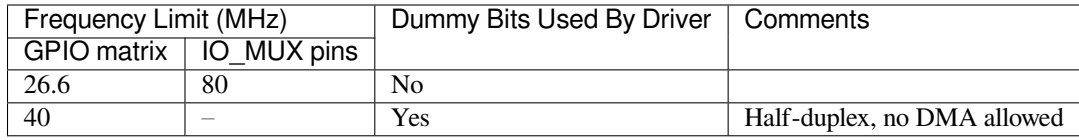

If the Host only writes data, the *dummy bit workaround* and the frequency check can be disabled by setting the bit **SPI\_DEVICE\_NO\_DUMMY** in the member  $spin\_device\_interface\_config\_t:flags$ . When disabled, the output frequency can be 80MHz, even if the GPIO matrix is used.

## *spi\_device\_interface\_config\_t::flags*

The SPI master driver can w[ork even if the](#page-323-1) input delay ns in the structure *spi\_device\_interface\_config\_t* is set to 0. However, setting an accurate value helps to:

- [Calculate the frequency limit for full-duplex trans](#page-323-1)actions
- Compensate the timing correctly with dummy bits for half-duplex transactions

[You can approximate the maximum data va](#page-322-0)lid time after the launch edge of SPI clocks by checking the statistics in the AC characteristics chapter of your Device's specification or measure the time on an oscilloscope or logic analyzer.

Please note that the actual PCB layout design and the excessive loads may increase the input delay. It means that non-optimal wiring and/or a load capacitor on the bus will most likely lead to the input delay values exceeding the values given in the Device specification or measured while the bus is floating.

Some typical delay values are shown in the following table.

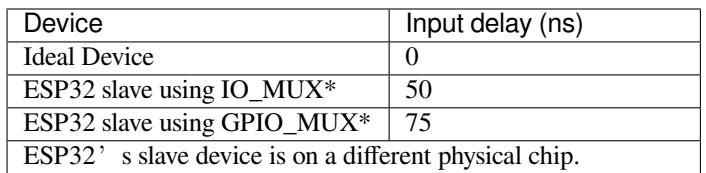

The MISO path delay (valid time) consists of a slave's *input delay* plus master's *GPIO matrix delay*. This delay determines the frequency limit above which full-duplex transfers will not work as well as the dummy bits used in the half-duplex transactions. The frequency limit is:

*Freq limit [MHz] = 80 / (floor(MISO delay[ns]/12.5) + 1)*

The figure below shows the relationship between frequency limit and input delay. Two extra APB clock cycle periods should be added to the MISO delay if the master uses the GPIO matrix.

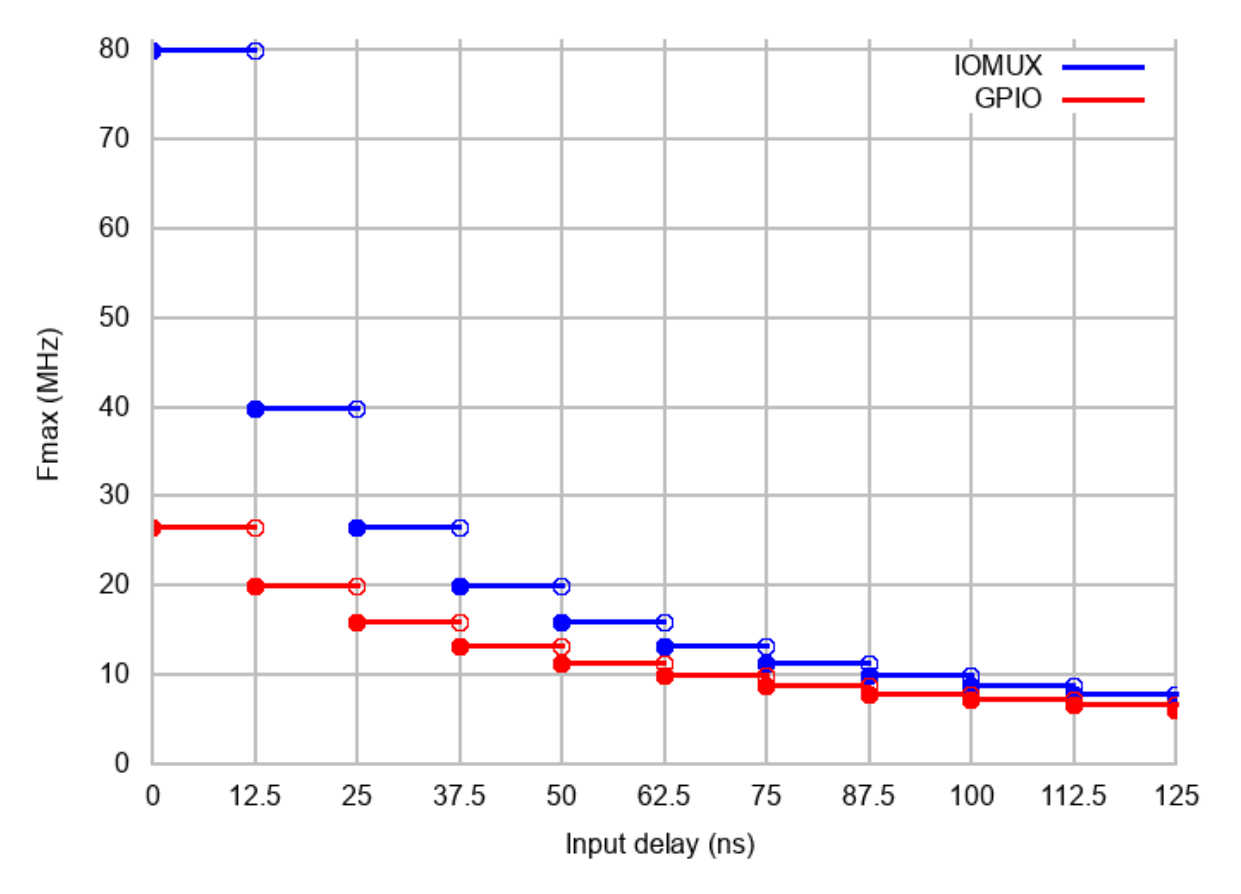

Corresponding frequency limits for different Devices with different *input delay* times are shown in the table below.

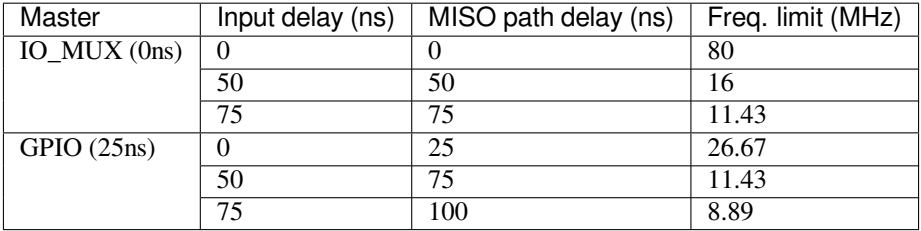

## **Known Issues**

## **Application Example**

<span id="page-316-1"></span>The code example for displaying graphics on an ESP32-WROVER-KIT' s 320x240 LCD screen can be found in the peripherals/spi\_master directory of ESP-IDF examples.

## **API Reference - SPI Common**

## **He[ader File](https://github.com/espressif/esp-idf/tree/v4.2.5/examples/peripherals/spi_master)**

• soc/include/hal/spi\_types.h

## **Enumerations**

## **enum [spi\\_host\\_device\\_t](https://github.com/espressif/esp-idf/blob/v4.2.5/components/soc/include/hal/spi_types.h)**

Enum with the three SPI peripherals that are software-accessible in it.

<span id="page-316-0"></span>*Values:*

```
SPI1 HOST = 0SPI1.
SPI2_HOST = 1
    SPI2.
SPI3_HOST = 2
    SPI3.
```
## **Header File**

• driver/include/driver/spi\_common.h

#### **Functions**

*esp\_err\_t* **[spi\\_bus\\_initialize](https://github.com/espressif/esp-idf/blob/v4.2.5/components/driver/include/driver/spi_common.h)**(*spi\_host\_device\_t host\_id*, **const** *spi\_bus\_config\_t* \**bus\_config*, int *dma\_chan*)

Initialize a SPI bus.

**Warning** For now, only supports HSPI and VSPI.

- <span id="page-317-1"></span>**[Wa](#page-626-0)rning** If a DMA channel is [selected, any tran](#page-316-0)smit and receiveb[uffer used should](#page-317-0) be allocated in DMAcapable memory.
- **Warning** The ISR of SPI is always executed on the core which calls this function. Never starve the ISR on this core or the SPI transactions will not be handled.

**Return**

- ESP\_ERR\_INVALID\_ARG if configuration is invalid
- ESP\_ERR\_INVALID\_STATE if host already is in use
- ESP\_ERR\_NO\_MEM if out of memory
- ESP\_OK on success

#### **Parameters**

- host\_id: SPI peripheral that controls this bus
- bus\_config: Pointer to a *spi\_bus\_config\_t* struct specifying how the host should be initialized
- dma\_chan: Either channel 1 or 2, or 0 in the case when no DMA is required. Selecting a DMA channel for a SPI bus allows transfers on the bus to have sizes only limited by the amount of internal memory. Selecting no DMA channel (by passing the value 0) limits the amount of bytes transfered to a maximum of 64. Set to [0 if only the SPI](#page-317-0) flash uses this bus.

#### *esp\_err\_t* **spi\_bus\_free**(*spi\_host\_device\_t host\_id*)

Free a SPI bus.

**Warning** In order for this to succeed, all devices have to be removed first. **[Re](#page-626-0)turn**

- ESP\_ERR\_I[NVALID\\_ARG if](#page-316-0) parameter is invalid
	- ESP\_ERR\_INVALID\_STATE if bus hasn't been initialized before, or not all devices on the bus are freed
- ESP\_OK on success

**Parameters**

• host id: SPI peripheral to free

#### **Structures**

#### **struct spi\_bus\_config\_t**

This is a configuration structure for a SPI bus.

<span id="page-317-0"></span>You can use this structure to specify the GPIO pins of the bus. Normally, the driver will use the GPIO matrix to route the signals. An exception is made when all signals either can be routed through the IO\_MUX or are -1. In that case, the IO\_MUX is used, allowing for >40MHz speeds.

**Note** Be advised that the slave driver does not use the quadwp/quadhd lines and fields in *spi* bus config t refering to these lines will be ignored and can thus safely be left uninitialized.

### **Public Members**

#### int **mosi\_io\_num**

GPIO pin for Master Out Slave In (=spi\_d) signal, or -1 if not used.

#### int **miso\_io\_num**

GPIO pin for Master In Slave Out (=spi\_q) signal, or -1 if not used.

#### int **sclk\_io\_num**

GPIO pin for Spi CLocK signal, or -1 if not used.

## int **quadwp\_io\_num**

GPIO pin for WP (Write Protect) signal which is used as D2 in 4-bit communication modes, or -1 if not used.

#### int **quadhd\_io\_num**

GPIO pin for HD (HolD) signal which is used as D3 in 4-bit communication modes, or -1 if not used.

#### int **max\_transfer\_sz**

Maximum transfer size, in bytes. Defaults to 4092 if 0 when DMA enabled, or to SOC\_SPI\_MAXIMUM\_BUFFER\_SIZE if DMA is disabled.

#### uint32\_t **flags**

Abilities of bus to be checked by the driver. Or-ed value of SPICOMMON\_BUSFLAG\_\* flags.

## int **intr\_flags**

Interrupt flag for the bus to set the priority, and IRAM attribute, see esp\_intr\_alloc.h. Note that the EDGE, INTRDISABLED attribute are ignored by the driver. Note that if ESP\_INTR\_FLAG\_IRAM is set, ALL the callbacks of the driver, and their callee functions, should be put in the IRAM.

#### <span id="page-318-2"></span>**Macros**

#### **SPI\_MAX\_DMA\_LEN**

#### **SPI\_SWAP\_DATA\_TX**(DATA, LEN)

Transform unsigned integer of length <= 32 bits to the format which can be sent by the SPI driver directly.

<span id="page-318-0"></span>E.g. to send 9 bits of data, you can:

uint16\_t data =  $SPI_SWAP_DATA_TX(0x145, 9);$ 

Then points tx buffer to  $\&$  data.

#### **Parameters**

- DATA: Data to be sent, can be uint8\_t, uint16\_t or uint32\_t.
- LEN: Length of data to be sent, since the SPI peripheral sends from the MSB, this helps to shift the data to the MSB.

## **SPI\_SWAP\_DATA\_RX**(DATA, LEN)

Transform received data of length <= 32 bits to the format of an unsigned integer.

<span id="page-318-1"></span>E.g. to transform the data of 15 bits placed in a 4-byte array to integer:

uint16\_t data =  $SPI_SWAP_DATA_RX(* (uint32_t*)t-)rx_data, 15);$ 

#### **Parameters**

- DATA: Data to be rearranged, can be uint8 t, uint16 t or uint32 t.
- LEN: Length of data received, since the SPI peripheral writes from the MSB, this helps to shift the data to the LSB.

#### **SPICOMMON\_BUSFLAG\_SLAVE**

Initialize I/O in slave mode.

#### **SPICOMMON\_BUSFLAG\_MASTER**

Initialize I/O in master mode.

#### **SPICOMMON\_BUSFLAG\_IOMUX\_PINS**

Check using iomux pins. Or indicates the pins are configured through the IO mux rather than GPIO matrix.

#### **SPICOMMON\_BUSFLAG\_SCLK**

Check existing of SCLK pin. Or indicates CLK line initialized.

#### **SPICOMMON\_BUSFLAG\_MISO**

Check existing of MISO pin. Or indicates MISO line initialized.

#### **SPICOMMON\_BUSFLAG\_MOSI**

Check existing of MOSI pin. Or indicates CLK line initialized.

## **SPICOMMON\_BUSFLAG\_DUAL**

Check MOSI and MISO pins can output. Or indicates bus able to work under DIO mode.

#### **SPICOMMON\_BUSFLAG\_WPHD**

Check existing of WP and HD pins. Or indicates WP & HD pins initialized.

#### **SPICOMMON\_BUSFLAG\_QUAD**

Check existing of MOSI/MISO/WP/HD pins as output. Or indicates bus able to work under QIO mode.

#### **SPICOMMON\_BUSFLAG\_NATIVE\_PINS**

## **API Reference - SPI Master**

#### **Header File**

• driver/include/driver/spi\_master.h

#### **Functions**

*esp\_err\_t* **[spi\\_bus\\_add\\_device](https://github.com/espressif/esp-idf/blob/v4.2.5/components/driver/include/driver/spi_master.h)**(*spi\_host\_device\_t host\_id*, **const** *spi\_device\_interface\_config\_t* \**dev\_config*, *spi\_device\_handle\_t* \**handle*)

Allocate a device on a SPI bus.

<span id="page-319-0"></span>This initializes the internal structures for a device, plus allocates a CS pin on the indicated SPI master peripheral [and](#page-626-0) routes it to the indicated GP[IO. All SPI master](#page-316-0) [devices have th](#page-325-1)ree CS [pins and can thus control up to](#page-322-0) three devices.

**Note** While in general, speeds up to 80MHz on the dedicated SPI pins and 40MHz on GPIO-matrix-routed pins are supported, full-duplex transfers routed over the GPIO matrix only support speeds up to 26MHz.

#### **Return**

- ESP\_ERR\_INVALID\_ARG if parameter is invalid
- ESP\_ERR\_NOT\_FOUND if host doesn't have any free CS slots
- ESP\_ERR\_NO\_MEM if out of memory
- ESP\_OK on success

#### **Parameters**

- host id: SPI peripheral to allocate device on
- dev config: SPI interface protocol config for the device
- handle: Pointer to variable to hold the device handle

*esp\_err\_t* **spi\_bus\_remove\_device**(*spi\_device\_handle\_t handle*)

Remove a device from the SPI bus.

#### <span id="page-319-2"></span>**Return**

- ESP\_ERR\_INVALID\_ARG if parameter is invalid
- ESP\_ERR\_INVALID\_ST[ATE if device alread](#page-325-1)y is freed
- ESP\_OK on success

#### **Parameters**

• handle: Device handle to free

*esp\_err\_t* **spi\_device\_queue\_trans**(*spi\_device\_handle\_t handle*, *spi\_transaction\_t* \**trans\_desc*, Tick-

Type\_t *ticks\_to\_wait*)

<span id="page-319-1"></span>Queue a SPI transaction for interrupt transaction execution. Get the result by spi device qet trans result.

**Note** Normally a device cannot start (queue) polling and interrupt transactions simultaneously. **Return**

- ESP\_ERR\_INVALID\_ARG if parameter is invalid
- ESP\_ERR\_TIMEOUT if there was no room in the queue before ticks\_to\_wait expired
- ESP\_ERR\_NO\_MEM if allocating DMA-capable temporary buffer failed
- ESP\_ERR\_INVALID\_STATE if previous transactions are not finished
- ESP OK on success

## **Parameters**

- handle: Device handle obtained using spi\_host\_add\_dev
- trans\_desc: Description of transaction to execute
- ticks\_to\_wait: Ticks to wait until there's room in the queue; use portMAX\_DELAY to never time out.

*esp\_err\_t* **spi\_device\_get\_trans\_result**(*spi\_device\_handle\_t handle*, *spi\_transaction\_t*

\*\**trans\_desc*, TickType\_t *ticks\_to\_wait*)

Get the result of a SPI transaction queued earlier by spi\_device\_queue\_trans.

<span id="page-320-0"></span>This routine will wait until a transaction to the given device succesfully completed. It will then return the [des](#page-626-0)cription of the completed transaction so so[ftware can inspect th](#page-325-1)e result and e.g. fr[ee the memory or](#page-325-0) re-use the buffers.

## **Return**

- ESP\_ERR\_INVALID\_ARG if parameter is invalid
- ESP\_ERR\_TIMEOUT if there was no completed transaction before ticks\_to\_wait expired
- ESP\_OK on success

## **Parameters**

- handle: Device handle obtained using spi\_host\_add\_dev
- trans\_desc: Pointer to variable able to contain a pointer to the description of the transaction that is executed. The descriptor should not be modified until the descriptor is returned by spi\_device\_get\_trans\_result.
- ticks\_to\_wait: Ticks to wait until there's a returned item; use portMAX\_DELAY to never time out.

## *esp\_err\_t* **spi\_device\_transmit**(*spi\_device\_handle\_t handle*, *spi\_transaction\_t* \**trans\_desc*)

Send a SPI transaction, wait for it to complete, and return the result.

<span id="page-320-1"></span>This function is the equivalent of calling spi\_device\_queue\_trans() followed by spi\_device\_get\_trans\_result(). Do not use this when there is still a transaction separately que[ued \(started\) from](#page-325-0) spi\_device\_queue\_trans() or [pol](#page-626-0)ling start/transmit that hasn'[t been finalized.](#page-325-1)

**Note** This function is not thread safe when multiple tasks access the same SPI device. Normally a device cannot start (queue) polling and interrupt transactions simutanuously.

#### **Return**

- ESP\_ERR\_INVALID\_ARG if parameter is invalid
- ESP\_OK on success

#### **Parameters**

- handle: Device handle obtained using spi host add dev
- trans\_desc: Description of transaction to execute

*esp\_err\_t* **spi\_device\_polling\_start**(*spi\_device\_handle\_t handle*, *spi\_transaction\_t* \**trans\_desc*,

#### TickType\_t *ticks\_to\_wait*)

Immediately start a polling transaction.

<span id="page-320-2"></span>**[No](#page-626-0)te** Normally a device cannot start (queue) polling and interrupt transactions simutanuously. Moreover, a device cannot start a new polling tra[nsaction if another p](#page-325-1)olling tra[nsaction is not fini](#page-325-0)shed.

**Return**

- ESP\_ERR\_INVALID\_ARG if parameter is invalid
- ESP\_ERR\_TIMEOUT if the device cannot get control of the bus before ticks\_to\_wait expired
- ESP\_ERR\_NO\_MEM if allocating DMA-capable temporary buffer failed
- ESP\_ERR\_INVALID\_STATE if previous transactions are not finished
- ESP\_OK on success

#### **Parameters**

- handle: Device handle obtained using spi\_host\_add\_dev
- trans\_desc: Description of transaction to execute
- ticks\_to\_wait: Ticks to wait until there's room in the queue; currently only port-MAX\_DELAY is supported.

### *esp\_err\_t* **spi\_device\_polling\_end**(*spi\_device\_handle\_t handle*, TickType\_t *ticks\_to\_wait*)

Poll until the polling transaction ends.

<span id="page-321-3"></span>This routine will not return until the transaction to the given device has succesfully completed. The task is not [blo](#page-626-0)cked, but actively busy-spins for th[e transaction to be co](#page-325-1)mpleted.

#### **Return**

- ESP\_ERR\_INVALID\_ARG if parameter is invalid
- ESP\_ERR\_TIMEOUT if the transaction cannot finish before ticks to wait expired
- ESP OK on success

#### **Parameters**

- handle: Device handle obtained using spi\_host\_add\_dev
- ticks\_to\_wait: Ticks to wait until there's a returned item; use portMAX\_DELAY to never time out.

*esp\_err\_t* **spi\_device\_polling\_transmit**(*spi\_device\_handle\_t handle*, *spi\_transaction\_t*

\**trans\_desc*)

Send a polling transaction, wait for it to complete, and return the result.

<span id="page-321-2"></span>This function is the equivalent of calling spi\_device\_polling\_start() followed by spi\_d[evice\\_polling\\_end](#page-325-0)(). Do [not](#page-626-0) use this when there is still a transaction that hasn'[t been finali](#page-325-1)zed.

**Note** This function is not thread safe when multiple tasks access the same SPI device. Normally a device cannot start (queue) polling and interrupt transactions simutanuously.

#### **Return**

- ESP\_ERR\_INVALID\_ARG if parameter is invalid
- ESP\_OK on success

#### **Parameters**

- handle: Device handle obtained using spi\_host\_add\_dev
- trans\_desc: Description of transaction to execute

*esp\_err\_t* **spi\_device\_acquire\_bus**(*spi\_device\_handle\_t device*, TickType\_t *wait*)

Occupy the SPI bus for a device to do continuous transactions.

Transactions to all other devices will be put off until spi\_device\_release\_bus is called.

<span id="page-321-0"></span>**[No](#page-626-0)te** The function will wait until allt[he existing transactio](#page-325-1)ns have been sent.

#### **Return**

- ESP\_ERR\_INVALID\_ARG : wait is not set to portMAX\_DELAY.
- ESP\_OK : Success.

#### **Parameters**

- device: The device to occupy the bus.
- wait: Time to wait before the the bus is occupied by the device. Currently MUST set to port-MAX DELAY.

#### void **spi\_device\_release\_bus**(*spi\_device\_handle\_t dev*)

Release the SPI bus occupied by the device. All other devices can start sending transactions.

#### **Parameters**

• dev: The device to rel[ease the bus.](#page-325-1)

<span id="page-321-1"></span>int **spi\_cal\_clock**(int *fapb*, int *hz*, int *duty\_cycle*, uint32\_t \**reg\_o*)

Calculate the working frequency that is most close to desired frequency, and also the register value.

#### **Parameters**

- fapb: The frequency of apb clock, should be APB\_CLK\_FREQ.
- hz: Desired working frequency
- duty\_cycle: Duty cycle of the spi clock
- req\_o: Output of value to be set in clock register, or NULL if not needed.

**Return** Actual working frequency that most fit.

int **spi\_get\_actual\_clock**(int *fapb*, int *hz*, int *duty\_cycle*)

Calculate the working frequency that is most close to desired frequency.

**Return** Actual working frequency that most fit. **Parameters**

- fapb: The frequency of apb clock, should be APB CLK FREQ.
- hz: Desired working frequency
- duty\_cycle: Duty cycle of the spi clock

void **spi\_get\_timing**(bool *gpio\_is\_used*, int *input\_delay\_ns*, int *eff\_clk*, int \**dummy\_o*, int \**cycles\_remain\_o*)

Calculate the timing settings of specified frequency and settings.

**Note** If \*\*dummy\_o\* is not zero, it means dummy bits should be applied in half duplex mode, and full duplex mode may not work.

#### **Parameters**

- gpio\_is\_used: True if using GPIO matrix, or False if iomux pins are used.
- input\_delay\_ns: Input delay from SCLK launch edge to MISO data valid.
- eff\_clk: Effective clock frequency (in Hz) from spi\_cal\_clock.
- dummy o: Address of dummy bits used output. Set to NULL if not needed.
- cycles remain o: Address of cycles remaining (after dummy bits are used) output.
	- **–** -1 If too many cycles remaining, suggest to compensate half a clock.
	- **–** 0 If no remaining cycles or dummy bits are not used.
	- **–** positive value: cycles suggest to compensate.

## int **spi\_get\_freq\_limit**(bool *gpio\_is\_used*, int *input\_delay\_ns*)

Get the frequency limit of current configurations. SPI master working at this limit is OK, while above the limit, full duplex mode and DMA will not work, and dummy bits will be aplied in the half duplex mode.

<span id="page-322-3"></span>**Return** Frequency limit of current configurations.

## **Parameters**

- gpio\_is\_used: True if using GPIO matrix, or False if native pins are used.
- input delay ns: Input delay from SCLK launch edge to MISO data valid.

## **Structures**

## **struct spi\_device\_interface\_config\_t**

This is a configuration for a SPI slave device that is connected to one of the SPI buses.

## <span id="page-322-0"></span>**Public Members**

#### uint8\_t **command\_bits**

Default amount of bits in command phase  $(0-16)$ , used when SPI\_TRANS\_VARIABLE\_CMD is not used, otherwise ignored.

#### <span id="page-322-1"></span>uint8\_t **address\_bits**

Default amount of bits in address phase (0-64), used when SPI\_TRANS\_VARIABLE\_ADDR is not used, otherwise ignored.

## <span id="page-322-2"></span>uint8\_t **dummy\_bits**

Amount of dummy bits to insert between address and data phase.

## uint8\_t **mode**

SPI mode (0-3)

## uint16\_t **duty\_cycle\_pos**

Duty cycle of positive clock, in 1/256th increments ( $128 = 50\%/50\%$  duty). Setting this to 0 (=not setting it) is equivalent to setting this to 128.

#### uint16\_t **cs\_ena\_pretrans**

Amount of SPI bit-cycles the cs should be activated before the transmission (0-16). This only works on half-duplex transactions.

## uint8\_t **cs\_ena\_posttrans**

Amount of SPI bit-cycles the cs should stay active after the transmission (0-16)

#### int **clock\_speed\_hz**

Clock speed, divisors of 80MHz, in Hz. See SPI\_MASTER\_FREQ\_\*.

#### int **input\_delay\_ns**

Maximum data valid time of slave. The time required between SCLK and MISO valid, including the possible clock delay from slave to master. The driver uses this value to give an extra delay before the MISO is ready on the line. Leave at 0 unless you know you need a delay. For better timing performance at high frequency (over  $8MHz$ ), it's suggest to have the right value.

## int **spics\_io\_num**

CS GPIO pin for this device, or -1 if not used.

#### uint32\_t **flags**

Bitwise OR of SPI\_DEVICE\_\* flags.

#### <span id="page-323-1"></span>int **queue\_size**

Transaction queue size. This sets how many transactions can be 'in the air'(queued using spi\_device\_queue\_trans but not yet finished using spi\_device\_get\_trans\_result) at the same time.

#### *transaction\_cb\_t* **pre\_cb**

Callback to be called before a transmission is started.

This callback is called within interrupt context should be in IRAM for best performance, see "Transferring Speed" section in the SPI Master documentation for full details. If not, the callback may crash [during flash](#page-325-2) operation when the driver is initialized with ESP\_INTR\_FLAG\_IRAM.

#### *transaction\_cb\_t* **post\_cb**

Callback to be called after a transmission has completed.

This callback is called within interrupt context should be in IRAM for best performance, see "Transferring Speed" section in the SPI Master documentation for full details. If not, the callback may crash [during flash](#page-325-2) operation when the driver is initialized with ESP\_INTR\_FLAG\_IRAM.

#### **struct spi\_transaction\_t**

This structure describes one SPI transaction. The descriptor should not be modified until the transaction finishes.

## **Public Members**

#### uint32\_t **flags**

Bitwise OR of SPI\_TRANS\_\* flags.

#### <span id="page-323-0"></span>uint16\_t **cmd**

Command data, of which the length is set in the command\_bits of *spi\_device\_interface\_config\_t*.

## **NOTE: this field, used to be "command"in ESP-IDF 2.1 and before, is re-written to be used in a new way in ESP-IDF 3.0.**

Example: write  $0x0123$  and command\_bits=12 to send command  $0x12$ ,  $0x3$  (in previous version, you may have to write 0x3 12).

#### uint64\_t **addr**

Address data, of which the length is set in the address\_bits of *spi\_device\_interface\_config\_t*.

#### **NOTE: this field, used to be "address"in ESP-IDF 2.1 and before, is re-written to be used in a new way in ESP-IDF3.0.**

Example: write  $0x123400$  and address\_bits=24 to send address of  $0x12$ ,  $0x34$ ,  $0x00$  (in previous version, you may have to write 0x12340000).
### size\_t **length**

Total data length, in bits.

### size\_t **rxlength**

Total data length received, should be not greater than length in full-duplex mode (0 defaults this to the value of length).

### void \***user**

User-defined variable. Can be used to store eg transaction ID.

#### **const** void \***tx\_buffer**

Pointer to transmit buffer, or NULL for no MOSI phase.

### uint8\_t **tx\_data**[4]

If SPI\_TRANS\_USE\_TXDATA is set, data set here is sent directly from this variable.

#### void \***rx\_buffer**

Pointer to receive buffer, or NULL for no MISO phase. Written by 4 bytes-unit if DMA is used.

### uint8\_t **rx\_data**[4]

If SPI\_TRANS\_USE\_RXDATA is set, data is received directly to this variable.

#### **struct spi\_transaction\_ext\_t**

This struct is for SPI transactions which may change their address and command length. Please do set the flags in base to SPI\_TRANS\_VARIABLE\_CMD\_ADR to use the bit length here.

### <span id="page-324-0"></span>**Public Members**

#### **struct** *spi\_transaction\_t* **base**

Transaction data, so that pointer to *spi\_transaction\_t* can be converted into *spi\_transaction\_ext\_t*.

### uint8\_t **command\_bits**

The [command length](#page-325-0) in this transaction, in bits.

### uint8\_t **address\_bits**

The address length in this transaction, in bits.

#### uint8\_t **dummy\_bits**

The dummy length in this transaction, in bits.

#### **Macros**

### **SPI\_DEVICE\_TXBIT\_LSBFIRST**

Transmit command/address/data LSB first instead of the default MSB first.

SPI master clock is divided by 80MHz apb clock. Below defines are example frequencies, and are accurate. Be free to specify a random frequency, it will be rounded to closest frequency (to macros below if above 8MHz). 8MHz

#### **SPI\_DEVICE\_RXBIT\_LSBFIRST**

Receive data LSB first instead of the default MSB first.

### **SPI\_DEVICE\_BIT\_LSBFIRST**

Transmit and receive LSB first.

### **SPI\_DEVICE\_3WIRE**

Use MOSI (=spid) for both sending and receiving data.

### **SPI\_DEVICE\_POSITIVE\_CS**

Make CS positive during a transaction instead of negative.

### **SPI\_DEVICE\_HALFDUPLEX**

Transmit data before receiving it, instead of simultaneously.

#### **SPI\_DEVICE\_CLK\_AS\_CS**

Output clock on CS line if CS is active.

### **SPI\_DEVICE\_NO\_DUMMY**

There are timing issue when reading at high frequency (the frequency is related to whether iomux pins are used, valid time after slave sees the clock).

- In half-duplex mode, the driver automatically inserts dummy bits before reading phase to fix the timing issue. Set this flag to disable this feature.
- In full-duplex mode, however, the hardware cannot use dummy bits, so there is no way to prevent data being read from getting corrupted. Set this flag to confirm that you're going to work with output only, or read without dummy bits at your own risk.

### **SPI\_DEVICE\_DDRCLK**

### **SPI\_TRANS\_MODE\_DIO**

Transmit/receive data in 2-bit mode.

### **SPI\_TRANS\_MODE\_QIO**

Transmit/receive data in 4-bit mode.

### **SPI\_TRANS\_USE\_RXDATA**

Receive into rx\_data member of *spi\_transaction\_t* instead into memory at rx\_buffer.

### **SPI\_TRANS\_USE\_TXDATA**

Transmit tx\_data member of *spi\_transaction\_t* instead of data at tx\_buffer. Do not set tx\_buffer when using this.

### **SPI\_TRANS\_MODE\_DIOQIO\_ADDR**

Also transmit address in mod[e selected by SPI\\_](#page-323-0)MODE\_DIO/SPI\_MODE\_QIO.

### **SPI\_TRANS\_VARIABLE\_CMD**

Use the command\_bits in *spi\_transaction\_ext\_t* rather than default value in *spi\_device\_interface\_config\_t*.

### **SPI\_TRANS\_VARIABLE\_ADDR**

Use the address\_bits in *[spi\\_transaction\\_ext\\_t](#page-324-0)* rather than default value in *[spi\\_device\\_interface\\_config\\_t](#page-322-0)*.

### **SPI\_TRANS\_VARIABLE\_DUMMY**

Use the dummy\_bits in *s[pi\\_transaction\\_ext\\_t](#page-324-0)* rather than default value in *[spi\\_device\\_interface\\_config\\_t](#page-322-0)*.

### **Type Definitions**

**typedef struct** *spi\_transaction\_t* **sp[i\\_transaction\\_t](#page-324-0) typedef** void (\***[transaction\\_cb\\_t](#page-322-0)**)(*spi\_transaction\_t* \*trans)

<span id="page-325-0"></span>**typedef struct** spi\_device\_t \***spi\_device\_handle\_t** Handle for a de[vice on a SPI bus](#page-325-0).

### **2.2.14 SPI Slave Driver**

SPI Slave driver is a program that controls ESP32-S2's SPI peripherals while they function as slaves.

### **Overview of ESP32-S2's SPI peripherals**

ESP32-S2 integrates two general purpose SPI controllers which can be used as slave nodes driven by an off-chip SPI master

- SPI2, sometimes referred to as HSPI
- SPI3, sometimes referred to as VSPI

SPI2 and SPI3 have independent signal buses with the same respective names.

### **Terminology**

The terms used in relation to the SPI slave driver are given in the table below.

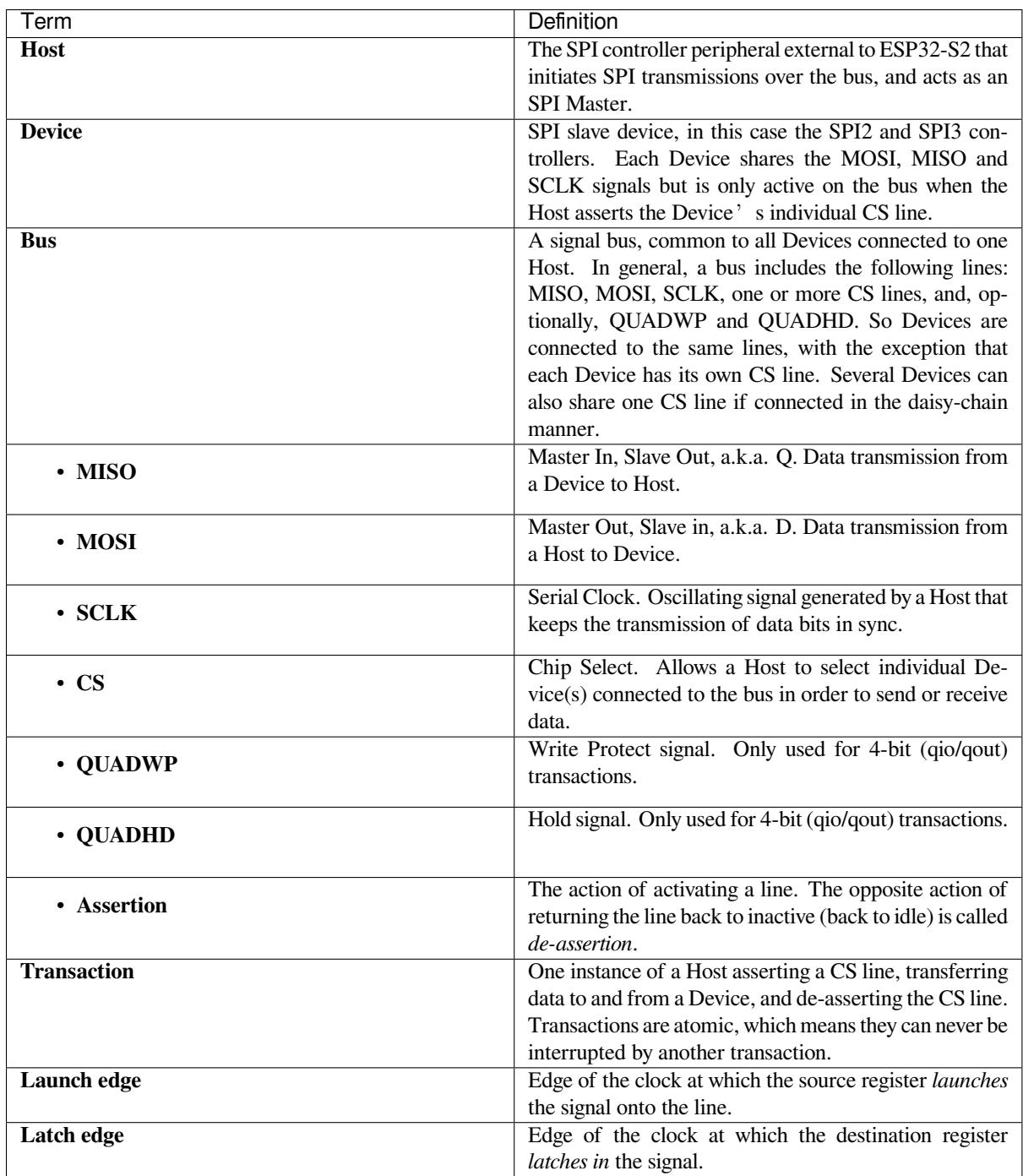

### **Driver Features**

The SPI slave driver allows using the SPI2 and/or SPI3 peripherals as full-duplex Devices. The driver can send/receive transactions up to 64 bytes in length, or utilize DMA to send/receive longer transactions. However, there are some *known issues* related to DMA.

### **SPI Transactions**

A full-duplex SPI transaction begins when the Host asserts the CS line and starts sending out clock pulses on the SCLK line. Every clock pulse, a data bit is shifted from the Host to the Device on the MOSI line and back on the MISO line at the same time. At the end of the transaction, the Host de-asserts the CS line.

The attributes of a transaction are determined by the configuration structure for an SPI host acting as a slave device *spi\_slave\_interface\_config\_t*, and transaction configuration structure *spi\_slave\_transaction\_t*.

As not every transaction requires both writing and reading data, you have a choice to configure the *spi\_transaction\_t* structure for TX only, RX only, or TX and RX transactions. If *spi\_slave\_transac[tion\\_t::rx\\_buffer](#page-330-0)* is set to NULL, the read phase will be skipped. If *[spi\\_slave\\_transaction\\_t](#page-331-0)::tx\_buffer* is set to NULL, the write phase will be skipped.

**注解:** A [Host should not start a tra](#page-325-0)nsaction before its Device is ready for receiving data. It is recommended to use [another GPIO pin for a handshake signal to sync the](#page-331-1) Devices. For more details, see *Transaction Interval*.

### **Driver Usage**

• Initialize an SPI peripheral as a Device by calling the function cpp:func:*spi\_slave\_initialize*. Make sure to set the correct I/O pins in the struct bus\_config. Set the unused signals to  $-1$ .

If transactions will be longer than 32 bytes, allow a DMA channel by setting the parameter dma\_chan to the host device. Otherwise, set dma\_chan to 0.

- Before initiating transactions, fill one or more *spi\_slave\_transaction\_t* structs with the transaction parameters required. Either queue all transactions by calling the function *spi\_slave\_queue\_trans()* and, at a later time, query the result by using the function *spi\_slave\_get\_trans\_result()*, or handle all requests individually by feeding them into *spi\_slave\_transmit()*. The latter two functions will be blocked until the Host has initiated and finishe[d a transaction, causing the queued d](#page-331-0)ata to be sent and received.
- (Optional) To unload the SPI slave driver, call *spi\_slave\_free()*.

### **Transaction Data and Master/Slave Length Mis[matches](#page-330-1)**

Normally, the data that needs to be transferred to orf[rom a Device is read or w](#page-329-0)ritten to a chunk of memory indicated by the rx\_buffer and tx\_buffer members of the *spi\_transaction\_t* structure. The SPI driver can be configured to use DMA for transfers, in which case these buffers must be allocated in DMA-capable memory using pvPortMallocCaps(size, MALLOC\_CAP\_DMA).

The amount of data that the driver can read or write to the buffers is limited by the member *spi\_transaction\_t::length*. However, thi[s member does not defin](#page-325-0)e the actual length of an SPI transaction. A transaction's length is determined by a Host which drives the clock and CS lines. The actual length of the transmission can be read only after a transaction is finished from the member *spi\_slave\_transaction\_t::trans\_len*.

[If the length of the transmission is gr](#page-323-1)eater than the buffer length, only the initial number of bits specified in the length member will be sent and received. In this case, trans\_len is set to length instead of the actual transaction length. To meet the actual transaction length requirements, set length to a value greater than the maximum trans\_len [expected. If the transmissio](#page-331-3)n length is shorter than the buffer length, only the data equal to the length of the buffer will be transmitted.

### **Speed and Timing Considerations**

**Transaction Interval** The ESP32-S2 SPI slave peripherals are designed as general purpose Devices controlled by a CPU. As opposed to dedicated slaves, CPU-based SPI Devices have a limited number of pre-defined registers. All transactions must be handled by the CPU, which means that the transfers and responses are not real-time, and there might be noticeable latency.

As a solution, a Device's response rate can be doubled by using the functions  $spin\_slave\_queue\_trans()$ and then *spi\_slave\_get\_trans\_result()* instead of using *spi\_slave\_transmit()*.

You can also configure a GPIO pin through which the Device will signal to the Host when it is ready for a new transaction. A code example of this can be found in peripherals/spi\_slave.

**SCLK Frequency Requirements** The SPI slaves are designed to operate at up to 10 MHz. The data cannot be recognized or received correctly if the clock is too f[ast or does not have a](https://github.com/espressif/esp-idf/tree/v4.2.5/examples/peripherals/spi_slave) 50% duty cycle.

On top of that, there are additional requirements for the data to meet the timing constraints:

- **Read (MOSI):** The Device can read data correctly only if the data is already set at the launch edge. Although it is usually the case for most masters.
- **Write (MISO):** The output delay of the MISO signal needs to be shorter than half of a clock cycle period so that the MISO line is stable before the next latch edge. Given that the clock is balanced, the output delay and frequency limitations in different cases are given below.

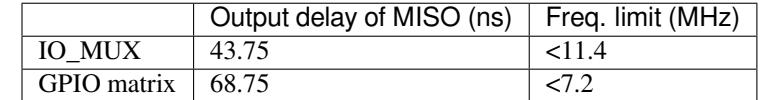

**Note:**

- 1. If the frequency is equal to the limitation, it can lead to random errors.
- 2. The clock uncertainty between Host and Device (12.5ns) is included.
- 3. The output delay is measured under ideal circumstances (no load). If the MISO pin is heavily loaded, the output delay will be longer, and the maximum allowed frequency will be lower.

Exception: The frequency is allowed to be higher if the master has more tolerance for the MISO setup time, e.g., latch data at the next edge than expected, or configurable latching time.

### **Restrictions and Known Issues**

1. If DMA is enabled, the rx buffer should be word-aligned (starting from a 32-bit boundary and having a length of multiples of 4 bytes). Otherwise, DMA may write incorrectly or not in a boundary aligned manner. The driver reports an error if this condition is not satisfied.

Also, a Host should write lengths that are multiples of 4 bytes. The data with inappropriate lengths will be discarded.

2. Furthermore, DMA requires SPI modes 1 and 3. For SPI modes 0 and 2, the MISO signal has to be launched half a clock cycle earlier to meet the timing. The new timing is as follows:

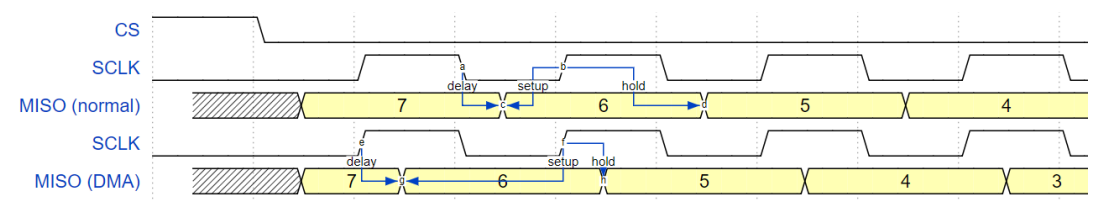

If DMA is enabled, a Device's launch edge is half of an SPI clock cycle ahead of the normal time, shifting to the Master's actual latch edge. In this case, if the GPIO matrix is bypassed, the hold time for data sampling is 68.75 ns and no longer a half of an SPI clock cycle. If the GPIO matrix is used, the hold time will increase to 93.75 ns. The Host should sample the data immediately at the latch edge or communicate in SPI modes 1 or 3. If your Host cannot meet these timing requirements, initialize your Device without DMA.

### **Application Example**

The code example for Device/Host communication can be found in the peripherals/spi\_slave directory of ESP-IDF examples.

### **Header File**

• driver/include/driver/spi\_slave.h

### **Functions**

*esp\_err\_t* **[spi\\_slave\\_initializ](https://github.com/espressif/esp-idf/blob/v4.2.5/components/driver/include/driver/spi_slave.h)e**(*spi\_host\_device\_t host*, **const** *spi\_bus\_config\_t* \**bus\_config*,

**const** *spi\_slave\_interface\_config\_t* \**slave\_config*, int *dma\_chan*)

Initialize a SPI bus as a slave interface.

**Warning** For now, only supports HSPI and VSPI.

- **[Wa](#page-626-0)rning** If a DMA channel is sel[ected, any transm](#page-316-0)[it and receive buff](#page-330-0)[er used should b](#page-317-0)e allocated in DMAcapable memory.
- **Warning** The ISR of SPI is always executed on the core which calls this function. Never starve the ISR on this core or the SPI transactions will not be handled.

### **Return**

- ESP\_ERR\_INVALID\_ARG if configuration is invalid
- ESP\_ERR\_INVALID\_STATE if host already is in use
- ESP\_ERR\_NO\_MEM if out of memory
- ESP\_OK on success

### **Parameters**

- host: SPI peripheral to use as a SPI slave interface
- bus\_config: Pointer to a *spi\_bus\_config\_t* struct specifying how the host should be initialized
- slave config: Pointer to a *spi\_slave\_interface\_config\_t* struct specifying the details for the slave interface
- dma chan: Either 1 or 2. A SPI bus used by this driver must have a DMA channel associated with it. The SPI hardware has tw[o DMA channels](#page-317-0) to share. This parameter indicates which one to use.

### *esp\_err\_t* **spi\_slave\_free**(*spi\_host\_device\_t [host](#page-330-0)*)

Free a SPI bus claimed as a SPI slave interface.

### <span id="page-329-0"></span>**Return**

- ESP\_ERR\_INVALID\_ARG if parameter is invalid
- ESP\_ERR\_IN[VALID\\_STATE if](#page-316-0) not all devices on the bus are freed
- ESP\_OK on success

### **Parameters**

• host: SPI peripheral to free

*esp\_err\_t* **spi\_slave\_queue\_trans**(*spi\_host\_device\_t host*, **const** *spi\_slave\_transaction\_t* \**trans\_desc*, TickType\_t *ticks\_to\_wait*)

Queue a SPI transaction for execution.

Queues a SPI transaction to be executed by this slave device. (The transaction queue size was specified when the [slav](#page-626-0)e device was initialised via spi\_sl[ave\\_initialize.\) Thi](#page-316-0)sfunction may block if t[he queue is full \(depend](#page-331-0)ing on the ticks to wait parameter). No SPI operation is directly initiated by this function, the next queued transaction will happen when the master initiates a SPI transaction by pulling down CS and sending out clock signals.

This function hands over ownership of the buffers in trans desc to the SPI slave driver; the application is not to access this memory until spi\_slave\_queue\_trans is called to hand ownership back to the application.

### **Return**

- ESP\_ERR\_INVALID\_ARG if parameter is invalid
- ESP OK on success

- host: SPI peripheral that is acting as a slave
- trans\_desc: Description of transaction to execute. Not const because we may want to write status back into the transaction description.
- ticks\_to\_wait: Ticks to wait until there's room in the queue; use portMAX\_DELAY to never time out.

*esp\_err\_t* **spi\_slave\_get\_trans\_result**(*spi\_host\_device\_t host*, *spi\_slave\_transaction\_t* \*\**trans\_desc*, TickType\_t *ticks\_to\_wait*)

Get the result of a SPI transaction queued earlier.

This routine will wait until a transaction to the given device (queued earlier with spi\_slave\_queue\_trans) has [suc](#page-626-0)cesfully completed. It will then return the [description of the](#page-316-0) completed trans[action so software can i](#page-331-0)nspect the result and e.g. free the memory or re-use the buffers.

It is mandatory to eventually use this function for any transaction queued by  $\text{spin\_slave\_queue\_trans.}$ 

### **Return**

- ESP\_ERR\_INVALID\_ARG if parameter is invalid
- ESP\_OK on success

### **Parameters**

- host: SPI peripheral to that is acting as a slave
- [out] trans desc: Pointer to variable able to contain a pointer to the description of the transaction that is executed
- ticks\_to\_wait: Ticks to wait until there's a returned item; use portMAX\_DELAY to never time out.

*esp\_err\_t* **spi\_slave\_transmit**(*spi\_host\_device\_t host*, *spi\_slave\_transaction\_t* \**trans\_desc*, Tick-Type\_t *ticks\_to\_wait*)

Do a SPI transaction.

<span id="page-330-1"></span>Essentially does the same as spi\_slave\_queue\_trans followed by spi\_slave\_get\_trans\_result. Do not use this [wh](#page-626-0)en there is still a transaction [queued that hasn](#page-316-0)'t been [finalized using spi\\_slave](#page-331-0)\_get\_trans\_result.

### **Return**

- ESP\_ERR\_INVALID\_ARG if parameter is invalid
- ESP\_OK on success

### **Parameters**

- host: SPI peripheral to that is acting as a slave
- trans\_desc: Pointer to variable able to contain a pointer to the description of the transaction that is executed. Not const because we may want to write status back into the transaction description.
- ticks\_to\_wait: Ticks to wait until there's a returned item; use portMAX\_DELAY to never time out.

### **Structures**

### **struct spi\_slave\_interface\_config\_t**

This is a configuration for a SPI host acting as a slave device.

### <span id="page-330-0"></span>**Public Members**

### int **spics\_io\_num**

CS GPIO pin for this device.

### uint32\_t **flags**

Bitwise OR of SPI\_SLAVE\_\* flags.

### int **queue\_size**

Transaction queue size. This sets how many transactions can be 'in the air'(queued using spi\_slave\_queue\_trans but not yet finished using spi\_slave\_get\_trans\_result) at the same time.

### uint8\_t **mode**

SPI mode (0-3)

### *slave\_transaction\_cb\_t* **post\_setup\_cb**

Callback called after the SPI registers are loaded with new data.

This callback is called within interrupt context should be in IRAM for best performance, see "Transferring Speed" section in the SPI Master documentation for full details. If not, the callback may crash [during flash opera](#page-331-4)tion when the driver is initialized with ESP\_INTR\_FLAG\_IRAM.

### *slave\_transaction\_cb\_t* **post\_trans\_cb**

Callback called after a transaction is done.

This callback is called within interrupt context should be in IRAM for best performance, see "Transferring Speed" section in the SPI Master documentation for full details. If not, the callback may crash [during flash opera](#page-331-4)tion when the driver is initialized with ESP\_INTR\_FLAG\_IRAM.

### **struct spi\_slave\_transaction\_t**

This structure describes one SPI transaction

### **Public Members**

### size\_t **length**

Total data length, in bits.

#### size\_t **trans\_len**

Transaction data length, in bits.

### <span id="page-331-3"></span>**const** void \***tx\_buffer**

Pointer to transmit buffer, or NULL for no MOSI phase.

### <span id="page-331-2"></span>void \***rx\_buffer**

Pointer to receive buffer, or NULL for no MISO phase. When the DMA is anabled, must start at WORD boundary  $(rx_buffer%4 == 0)$ , and has length of a multiple of 4 bytes.

### <span id="page-331-1"></span>void \***user**

User-defined variable. Can be used to store eg transaction ID.

### **Macros**

### **SPI\_SLAVE\_TXBIT\_LSBFIRST**

Transmit command/address/data LSB first instead of the default MSB first.

### **SPI\_SLAVE\_RXBIT\_LSBFIRST**

Receive data LSB first instead of the default MSB first.

### **SPI\_SLAVE\_BIT\_LSBFIRST**

Transmit and receive LSB first.

### **Type Definitions**

**typedef struct** *spi\_slave\_transaction\_t* **spi\_slave\_transaction\_t typedef** void (\***slave\_transaction\_cb\_t**)(*spi\_slave\_transaction\_t* \*trans)

### <span id="page-331-4"></span><span id="page-331-0"></span>**2.2.15 ESP32-[S2 Temperature Se](#page-331-0)nsor**

### **Overview**

The ESP32-S2 has a built-in temperature sensor. The temperature sensor module contains an 8-bit Sigma-Delta ADC and a temperature offset DAC.

The conversion relationship is the first columns of the table below. Among them, offset  $= 0$  is the main measurement option, and other values are extended measurement options.

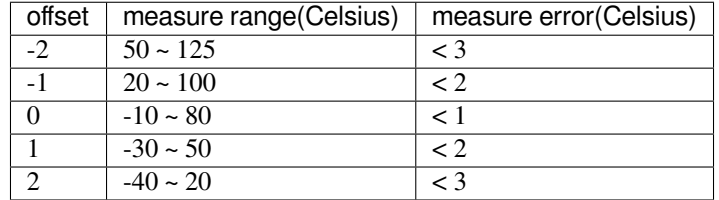

### **Application Example**

Temperature sensor reading example: peripherals/temp\_sensor\_esp32s2.

### **API Reference - Normal Temp Sensor**

### **Header File**

• driver/esp32s2/include/driver/temp\_sensor.h

#### **Functions**

*esp\_err\_t* **[temp\\_sensor\\_set\\_config](https://github.com/espressif/esp-idf/blob/v4.2.5/components/driver/esp32s2/include/driver/temp_sensor.h)**(*temp\_sensor\_config\_t tsens*) Set parameter of temperature sensor.

#### **Return**

• ESP\_OK Success

## **[Pa](#page-626-0)rameters**

• tsens:

# *esp\_err\_t* **temp\_sensor\_get\_config**(*temp\_sensor\_config\_t* \**tsens*)

Get parameter of temperature sensor.

#### **Return**

• ESP\_OK Success

### **[Pa](#page-626-0)rameters**

• tsens:

#### *esp\_err\_t* **temp\_sensor\_start**(void)

Start temperature sensor measure.

#### **Return**

- ESP\_OK Success
- ESP\_ERR\_INVALID\_ARG
- *esp\_err\_t* **temp\_sensor\_stop**(void)

Stop temperature sensor measure.

#### **Return**

• ESP\_OK Success

### *esp\_err\_t* **temp\_sensor\_read\_raw**(uint32\_t \**tsens\_out*)

Read temperature sensor raw data.

### **Return**

- ESP\_OK Success
- ESP\_ERR\_INVALID\_ARG tsens\_out is NULL
- ESP\_ERR\_INVALID\_STATE temperature sensor dont start

#### **Parameters**

• tsens\_out: Pointer to raw data, Range: 0 ~ 255

### *esp\_err\_t* **temp\_sensor\_read\_celsius**(float \**celsius*)

Read temperature sensor data that is converted to degrees Celsius.

**Note** Should not be called from interrupt.

### **[Re](#page-626-0)turn**

- ESP\_OK Success
- ESP\_ERR\_INVALID\_ARG ARG is NULL.
- ESP\_ERR\_INVALID\_STATE The ambient temperature is out of range.

#### **Parameters**

• celsius: The measure output value.

#### **Structures**

### **struct temp\_sensor\_config\_t**

Configuration for temperature sensor reading.

# **Public Members**

### *temp\_sensor\_dac\_offset\_t* **dac\_offset**

The temperature measurement range is configured with a built-in temperature offset DAC.

uint8\_t **clk\_div** [Default: 6](#page-333-0)

# **Macros**

**TSENS\_CONFIG\_DEFAULT**()

temperature sensor default setting.

### **Enumerations**

### **enum temp\_sensor\_dac\_offset\_t**

temperature sensor range option.

### *Values:*

<span id="page-333-0"></span>**TSENS DAC**  $L0 = 0$ offset = -2, measure range:  $50^{\circ}$ C ~  $125^{\circ}$ C, error <  $3^{\circ}$ C.

**TSENS\_DAC\_L1**

offset =  $-1$ , measure range:  $20^{\circ}$ C ~  $100^{\circ}$ C, error <  $2^{\circ}$ C.

**TSENS\_DAC\_L2** offset = 0, measure range:- $10^{\circ}$ C ~ 80°C, error < 1°C.

### **TSENS\_DAC\_L3**

offset = 1, measure range:- $30^{\circ}$ C ~  $50^{\circ}$ C, error <  $2^{\circ}$ C.

### **TSENS\_DAC\_L4**

offset = 2, measure range:- $40^{\circ}$ C ~ 20 $^{\circ}$ C, error < 3 $^{\circ}$ C.

**TSENS\_DAC\_MAX**

**TSENS\_DAC\_DEFAULT** = *TSENS\_DAC\_L2*

# **2.2.16 定时器**

# **简介**

ESP32 芯片提供两组硬件定时器,每组包含两个通用硬件定时器。所有定时器均为 64 位通用定时器,包 括 16 位预分频器和 64 位自动重载向上/向下计数器。

# **功能概述**

下文介绍了配置和操作定时器的常规步骤:

- 定时器初始化 启动定时器前应设置的参数,以及每个设置提供的具体功能。
- 定时器控制 如何读取定时器的值,如何暂停/启动定时器以及如何改变定时器的操作方式。
- 警报 如何设置和使用警报。
- 中断- 如何使能和使用中断。

**定时器初始化** 两个 ESP32 定时器组中,每组都有两个定时器,两组共有四个定时器供使用。ESP32 定 时器组应使用*timer\_group\_t* 识别,而每组中的个体定时器则应使用*timer\_idx\_t* 识别。

首先调用*timer\_init()* 函数,并将*timer\_config\_t* 结构体传递给此函数,用于定义定时器的工作 方式,实现定时器初始化。特别注意以下定时器参数可设置为:

- **分频器**: [设置定时器中计数](#page-341-0)器计数的速度,divider 的设置将用[作输入的](#page-342-0) 80 MHz APB\_CLK 时钟 的除数。
- **模式**: [设置计数器是](#page-338-0)递增还是[递减。可通过从](#page-341-1)*timer\_count\_dir\_t* 中选取一个值,后使用 counter\_dir 来选择模式。
- **计数器使能**: 如果计数器已使能,则在调用*timer\_init()* 后计数器将立即开始递增/递减。您可 通过从*timer\_start\_t* 中选取一个值,后使用 counter\_en 改变此行为。
- **报警使能**: 可使用 alarm\_en 设置。
- **自动重载**: 设置计数器是否应该在定时器警报上使用 [auto\\_reload](#page-342-1) 自动重载首个计数值,还是继 续递增或递减。
- **中断类型**: [选择定时器警报](#page-342-2)上应触发的中断[类型,请设置](#page-338-0)*timer\_intr\_mode\_t* 中定义的值。

要获取定时器设置的当前值,请使用函数*timer\_get\_config()*。

**定 时 器 控 制** 定 时 器 使 能 后 便 开 始 计 数。 要 使 能 定 [时 器, 可 首 先 设 置](#page-343-0) counter\_en 为 true, 然 后 调 用 函 数*timer\_init()*[, 或 者 直 接 调 用 函 数](#page-338-1)*timer\_start()*。 您 可 通 过 调 用 函 数*timer\_set\_counter\_value()* 来指定定时器的首个计数值。要检查定时器的当前值,调用函 数*timer\_get\_counter\_value()* 或*timer\_get\_counter\_time\_sec()*。

可通过调用函数*timer[\\_pause\(\)](#page-338-0)* 随时暂停定时器。要再次启动[它,调用函数](#page-335-0)*timer\_start()*。

要[重新配置定时器,可调用函数](#page-335-1)*timer\_init()*,该函数详细介绍见定时器初始化。

除[此之外,还可通过使用专有函数更](#page-335-2)改[个别设置来重新配置定时器:](#page-335-3)

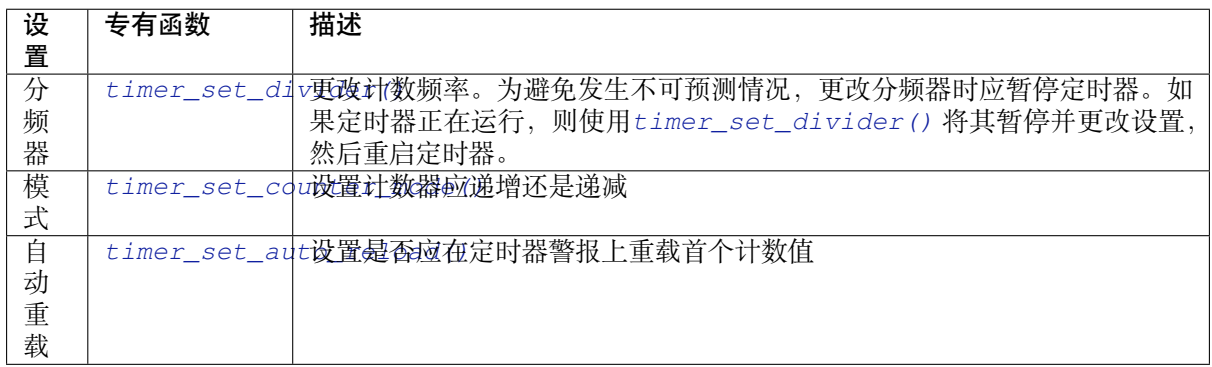

**警报** 要设置警报,先调用函数*timer\_set\_alarm\_value()*,然后使用*timer\_set\_alarm()* 使能 警报。当调用函数*timer\_init()* 时,也可以在定时器初始化阶段使能警报。

警报已使能且定时器达到警报值后,根据配置,可能会出现以下两种行为:

- 如果先前已配置,此时将[触发中断。有关如何配置中断,请](#page-336-1)参见中断[。](#page-337-0)
- 如 auto\_reload [已使能,定](#page-338-0)时器的计数器将重新加载,从先前配置好的值开始再次计数。应使用 函数*timer\_set\_counter\_value()* 预先设置该值。

### **注解:**

- 如果[已设置警报值且定时器已超过该值](#page-335-1),则将立即触发警报。
- 一旦触发后,警报将自动关闭,需要重新使能以再次触发。

要检查某特定的警报值,调用函数*timer\_get\_alarm\_value()*。

**中断** 可通过调用函数*timer\_isr\_register()* 为特定定时器组和定时器注册中断处理程序。

调用*timer\_group\_intr\_enable()* 使能定时器组的中断程序,调用*timer\_enable\_intr()* 使 能某定时器的中断程序。调用*timer\_group\_intr\_disable()* 关闭定时器组的中断程序,调 用*timer\_disable\_intr()* [关闭某定时器的中断](#page-337-1)程序。

在 中 断 服 务 程 序 (ISR) 中 处 理 中 断 时, 需 要 明 确 地 清 除 中 断 状 态 位。 为 此, 请 设 置 定 义 在 soc/s[oc/esp32/include/soc/timer\\_group\\_stru](#page-338-2)ct.h 中的 TIMERGN.int\_clr\_timers.tM [结构。该结构中](#page-339-0) N 是定时器组别编号 [0, 1], M 是定时器编号 [0, 1]。例如, 要清除定时器组别 0 中定时器 1 的中断状态位, 请[调用以下命令](#page-339-2):

[TIMERG0.int\\_clr\\_timers.t1](https://github.com/espressif/esp-idf/blob/v4.2.5/components/soc/soc/esp32/include/soc/timer_group_struct.h) = 1

有关如何使用中断,请参阅应用示例。

### **应用示例**

64 位硬件定时器示例:peripherals/timer\_group。

### **API 参考**

### **Header File**

• driver/include/driver/timer.h

### **Functions**

*esp\_err\_t* **[timer\\_get\\_counter](https://github.com/espressif/esp-idf/blob/v4.2.5/components/driver/include/driver/timer.h)\_value**(*timer\_group\_t group\_num*, *timer\_idx\_t timer\_num*, uint64\_t \**timer\_val*)

Read the counter value of hardware timer.

### <span id="page-335-2"></span>**Return**

- ESP\_OK Success
- ESP\_ERR\_INVALID\_ARG Parameter error

### **Parameters**

- group num: Timer group, 0 for TIMERG0 or 1 for TIMERG1
- timer\_num: Timer index, 0 for hw\_timer[0] & 1 for hw\_timer[1]
- timer val: Pointer to accept timer counter value.

*esp\_err\_t* **timer\_get\_counter\_time\_sec**(*timer\_group\_t group\_num*, *timer\_idx\_t timer\_num*, double

\**time*)

Read the counter value of hardware timer, in unit of a given scale.

### <span id="page-335-3"></span>**Return**

- ESP OK Success
- ESP\_ERR\_INVALID\_ARG Parameter error

#### **Parameters**

- group\_num: Timer group, 0 for TIMERG0 or 1 for TIMERG1
- timer\_num: Timer index, 0 for hw\_timer[0] & 1 for hw\_timer[1]
- time: Pointer, type of double\*, to accept timer counter value, in seconds.

*esp\_err\_t* **timer\_set\_counter\_value**(*timer\_group\_t group\_num*, *timer\_idx\_t timer\_num*, uint64\_t

*load\_val*) Set counter value to hardware timer.

#### <span id="page-335-1"></span>**[Re](#page-626-0)turn**

- ESP\_OK Success
- ESP\_ERR\_INVALID\_ARG Parameter error

- group num: Timer group, 0 for TIMERG0 or 1 for TIMERG1
- timer num: Timer index, 0 for hw timer[0]  $& 1$  for hw timer[1]
- <span id="page-335-0"></span>• load val: Counter value to write to the hardware timer.

*esp\_err\_t* **timer\_start**(*timer\_group\_t group\_num*, *timer\_idx\_t timer\_num*) Start the counter of hardware timer.

### **Return**

- ESP\_OK Success
- ESP\_ERR[\\_INVALID\\_AR](#page-341-0)G Paramet[er error](#page-342-0)

### **Parameters**

- group num: Timer group number, 0 for TIMERG0 or 1 for TIMERG1
- timer num: Timer index, 0 for hw timer[0]  $& 1$  for hw timer[1]

*esp\_err\_t* **timer\_pause**(*timer\_group\_t group\_num*, *timer\_idx\_t timer\_num*) Pause the counter of hardware timer.

#### **Return**

- ESP\_OK Success
- ESP\_ERR[\\_INVALID\\_AR](#page-341-0)G Paramet[er error](#page-342-0)

### **Parameters**

- group\_num: Timer group number, 0 for TIMERG0 or 1 for TIMERG1
- timer\_num: Timer index, 0 for hw\_timer[0] & 1 for hw\_timer[1]

*esp\_err\_t* **timer\_set\_counter\_mode**(*timer\_group\_t group\_num*, *timer\_idx\_t timer\_num*, *timer\_count\_dir\_t counter\_dir*)

Set counting mode for hardware timer.

### **[Re](#page-626-0)turn**

- ESP\_OK Success
	- ESP\_ERR\_INVALID\_AR[G Parameter error](#page-342-1)

### **Parameters**

- group\_num: Timer group number, 0 for TIMERG0 or 1 for TIMERG1
- timer num: Timer index, 0 for hw timer[0]  $& 1$  for hw timer[1]
- counter dir: Counting direction of timer, count-up or count-down

```
esp_err_t timer_set_auto_reload(timer_group_t group_num, timer_idx_t timer_num,
```
*timer\_autoreload\_t reload*)

Enable or disable counter reload function when alarm event occurs.

#### **Return**

- ESP\_OK Success
- ESP\_ERR\_INVALID\_A[RG Parameter error](#page-343-1)

#### **Parameters**

- group num: Timer group number, 0 for TIMERG0 or 1 for TIMERG1
- timer\_num: Timer index, 0 for hw\_timer[0] & 1 for hw\_timer[1]
- reload: Counter reload mode.

*esp\_err\_t* **timer\_set\_divider**(*timer\_group\_t group\_num*, *timer\_idx\_t timer\_num*, uint32\_t *divider*) Set hardware timer source clock divider. Timer groups clock are divider from APB clock.

#### <span id="page-336-0"></span>**Return**

- ESP\_OK Success
- ESP\_ERR\_INVALI[D\\_ARG Param](#page-341-0)eter error

### **Parameters**

- group num: Timer group number, 0 for TIMERG0 or 1 for TIMERG1
- timer num: Timer index, 0 for hw timer[0]  $& 1$  for hw timer[1]
- divider: Timer clock divider value. The divider's range is from from 2 to 65536.

*esp\_err\_t* **timer\_set\_alarm\_value**(*timer\_group\_t group\_num*, *timer\_idx\_t timer\_num*, uint64\_t

*alarm\_value*)

Set timer alarm value.

#### <span id="page-336-1"></span>**Return**

- ESP\_OK Success
- ESP\_ERR\_INVALID\_ARG Parameter error

#### **Parameters**

• group\_num: Timer group, 0 for TIMERG0 or 1 for TIMERG1

- timer num: Timer index, 0 for hw timer[0]  $& 1$  for hw timer[1]
- alarm\_value: A 64-bit value to set the alarm value.

### *esp\_err\_t* **timer\_get\_alarm\_value**(*timer\_group\_t group\_num*, *timer\_idx\_t timer\_num*, uint64\_t

\**alarm\_value*)

Get timer alarm value.

### **Return**

- ESP\_OK Success
- ESP\_ERR\_INVALID\_ARG Parameter error

### **Parameters**

- group num: Timer group, 0 for TIMERG0 or 1 for TIMERG1
- timer\_num: Timer index, 0 for hw\_timer[0] & 1 for hw\_timer[1]
- alarm value: Pointer of A 64-bit value to accept the alarm value.

*esp\_err\_t* **timer\_set\_alarm**(*timer\_group\_t group\_num*, *timer\_idx\_t timer\_num*, *timer\_alarm\_t*

### *alarm\_en*)

Enable or disable generation of timer alarm events.

### <span id="page-337-0"></span>**Return**

- ESP\_OK Success
- ESP\_ERR\_INVALID\_ARG Parameter error

### **Parameters**

- group\_num: Timer group, 0 for TIMERG0 or 1 for TIMERG1
- timer\_num: Timer index, 0 for hw\_timer[0] & 1 for hw\_timer[1]
- alarm\_en: To enable or disable timer alarm function.

### *esp\_err\_t* **timer\_isr\_callback\_add**(*timer\_group\_t group\_num*, *timer\_idx\_t timer\_num*, *timer\_isr\_t*

*isr\_handler*, void \**arg*, int *intr\_alloc\_flags*)

Add ISR handle callback for the corresponding timer.

The callback should return a bool value to determine whether need to do YIELD at the end of the ISR.

**[No](#page-626-0)te** This ISR handler will be called [from an ISR. T](#page-341-0)his ISR han[dler do not n](#page-342-0)eed to handl[e interrupt](#page-341-2) status, and should be kept short. If you want to realize some specific applications or write the whole ISR, you can call timer isr register $(\cdots)$  to register ISR.

### **Parameters**

- group\_num: Timer group number
- timer num: Timer index of timer group
- isr\_handler: Interrupt handler function, it is a callback function.
- arg: Parameter for handler function
- intr alloc flags: Flags used to allocate the interrupt. One or multiple (ORred) ESP\_INTR\_FLAG\_\* values. See esp\_intr\_alloc.h for more info.

If the intr\_alloc\_flags value ESP\_INTR\_FLAG\_IRAM is set, the handler function must be declared with IRAM\_ATTR attribute and can only call functions in IRAM or ROM. It cannot call other timer APIs.

### **Return**

- ESP OK Success
- ESP\_ERR\_INVALID\_ARG Parameter error

*esp\_err\_t* **timer\_isr\_callback\_remove**(*timer\_group\_t group\_num*, *timer\_idx\_t timer\_num*)

Remove ISR handle callback for the corresponding timer.

#### **Return**

- ESP\_OK Success
- ESP\_ERR\_INVALID\_ARG Pa[rameter error](#page-341-0)

### **Parameters**

- group\_num: Timer group number
- timer num: Timer index of timer group

*esp\_err\_t* **timer\_isr\_register**(*timer\_group\_t group\_num*, *timer\_idx\_t timer\_num*, void (\**fn*))void \*

<span id="page-337-1"></span>, void \**arg*, int *intr\_alloc\_flags*, *timer\_isr\_handle\_t* \**handle*Register Timer interrupt handler, the handler is an ISR. The handler will be attached to the same CPU core that this function is running on.

If the intr alloc flags value ESP\_INTR\_FLAG\_IRAM is set, the handler function must be declared with IRAM\_ATTR attribute and can only call functions in IRAM or ROM. It cannot call other timer APIs. Use direct register access to configure timers from inside the ISR in this case.

**Note** If use this function to reigster ISR, you need to write the whole ISR. In the interrupt handler, you need to call timer\_spinlock\_take(..) before your handling, and call timer\_spinlock\_give( $\cdots$ ) after your handling.

### **Parameters**

- group num: Timer group number
- timer num: Timer index of timer group
- fn: Interrupt handler function.
- arg: Parameter for handler function
- intr\_alloc\_flags: Flags used to allocate the interrupt. One or multiple (ORred) ESP\_INTR\_FLAG\_\* values. See esp\_intr\_alloc.h for more info.
- handle: Pointer to return handle. If non-NULL, a handle for the interrupt will be returned here.

### **Return**

- ESP\_OK Success
- ESP\_ERR\_INVALID\_ARG Parameter error

*esp\_err\_t* **timer\_init**(*timer\_group\_t group\_num*, *timer\_idx\_t timer\_num*, **const** *timer\_config\_t* \**config*) Initializes and configure the timer.

### <span id="page-338-0"></span>**Return**

- ESP\_OK Success
- ESP\_ER[R\\_INVALID\\_A](#page-341-0)RG Param[eter error](#page-342-0)

### **Parameters**

- group num: Timer group number, 0 for TIMERG0 or 1 for TIMERG1
- timer num: Timer index, 0 for hw timer[0]  $& 1$  for hw timer[1]
	- config: Pointer to timer initialization parameters.

### *esp\_err\_t* **timer\_deinit**(*timer\_group\_t group\_num*, *timer\_idx\_t timer\_num*)

Deinitializes the timer.

### **Return**

- ESP\_OK Success
- ESP\_ERR\_I[NVALID\\_AR](#page-341-0)G Parameter [error](#page-342-0)

### **Parameters**

- group\_num: Timer group number, 0 for TIMERG0 or 1 for TIMERG1
- timer\_num: Timer index, 0 for hw\_timer[0] & 1 for hw\_timer[1]

*esp\_err\_t* **timer\_get\_config**(*timer\_group\_t group\_num*, *timer\_idx\_t timer\_num*, *timer\_config\_t*

Get timer configure value.

### <span id="page-338-1"></span>**[Re](#page-626-0)turn**

- ESP\_OK Success
- ESP\_ERR\_INVALID\_ARG Parameter error

\**config*)

### **Parameters**

- group num: Timer group number, 0 for TIMERG0 or 1 for TIMERG1
- timer num: Timer index, 0 for hw timer[0]  $& 1$  for hw timer[1]
- config: Pointer of struct to accept timer parameters.

### *esp\_err\_t* **timer\_group\_intr\_enable**(*timer\_group\_t group\_num*, *timer\_intr\_t intr\_mask*)

Enable timer group interrupt, by enable mask.

### <span id="page-338-2"></span>**Return**

- ESP\_OK Success
- ESP\_ERR\_INVALID\_ARG [Parameter erro](#page-341-0)r

- group\_num: Timer group number, 0 for TIMERG0 or 1 for TIMERG1
- intr\_mask: Timer interrupt enable mask.
	- **–** TIMER\_INTR\_T0: t0 interrupt
	- **–** TIMER\_INTR\_T1: t1 interrupt

**–** TIMER\_INTR\_WDT: watchdog interrupt

### *esp\_err\_t* **timer\_group\_intr\_disable**(*timer\_group\_t group\_num*, *timer\_intr\_t intr\_mask*) Disable timer group interrupt, by disable mask.

### <span id="page-339-1"></span>**Return**

- ESP\_OK Success
- ESP\_ERR\_INVALID\_ARG P[arameter error](#page-341-0)

### **Parameters**

- group num: Timer group number, 0 for TIMERG0 or 1 for TIMERG1
- intr\_mask: Timer interrupt disable mask.
	- **–** TIMER\_INTR\_T0: t0 interrupt
	- **–** TIMER\_INTR\_T1: t1 interrupt
	- **–** TIMER\_INTR\_WDT: watchdog interrupt

*esp\_err\_t* **timer\_enable\_intr**(*timer\_group\_t group\_num*, *timer\_idx\_t timer\_num*) Enable timer interrupt.

#### <span id="page-339-0"></span>**Return**

- ESP\_OK Success
- ESP\_ERR\_INVALI[D\\_ARG Param](#page-341-0)eter error

#### **Parameters**

- group\_num: Timer group number, 0 for TIMERG0 or 1 for TIMERG1
- timer\_num: Timer index.

*esp\_err\_t* **timer\_disable\_intr**(*timer\_group\_t group\_num*, *timer\_idx\_t timer\_num*) Disable timer interrupt.

#### <span id="page-339-2"></span>**Return**

- ESP\_OK Success
- ESP\_ERR\_INVALI[D\\_ARG Param](#page-341-0)eter error

#### **Parameters**

- group num: Timer group number, 0 for TIMERG0 or 1 for TIMERG1
- timer\_num: Timer index.

void **timer\_group\_intr\_clr\_in\_isr**(*timer\_group\_t group\_num*, *timer\_idx\_t timer\_num*) Clear timer interrupt status, just used in ISR.

#### **Parameters**

- group\_num: Timer group nu[mber, 0 for TI](#page-341-0)MERG0 or [1 for TIMER](#page-342-0)G1
- timer num: Timer index.

void **timer\_group\_clr\_intr\_status\_in\_isr**(*timer\_group\_t group\_num*, *timer\_idx\_t*

*timer\_num*)

*timer\_num*)

Clear timer interrupt status, just used in ISR.

#### **Parameters**

- group num: Timer group number, 0 fo[r TIMERG0 o](#page-341-0)r 1 for TIMERG1
- timer num: Timer index.
- void **timer\_group\_enable\_alarm\_in\_isr**(*timer\_group\_t group\_num*, *timer\_idx\_t timer\_num*) Enable alarm interrupt, just used in ISR.

#### **Parameters**

- group\_num: Timer group number, [0 for TIMERG](#page-341-0)0 or 1 for T[IMERG1](#page-342-0)
- timer num: Timer index.

#### uint64\_t **timer\_group\_get\_counter\_value\_in\_isr**(*timer\_group\_t group\_num*, *timer\_idx\_t*

Get the current counter value, just used in ISR.

#### **Return**

• Counter value

- group\_num: Timer group number, 0 for TIMERG0 or 1 for TIMERG1
- timer\_num: Timer index.

void **timer\_group\_set\_alarm\_value\_in\_isr**(*timer\_group\_t group\_num*, *timer\_idx\_t timer\_num*,

uint64\_t *alarm\_val*) Set the alarm threshold for the timer, just used in ISR.

#### **Parameters**

- group\_num: Timer group number, 0 fo[r TIMERG0 o](#page-341-0)r 1 for TIME[RG1](#page-342-0)
- timer\_num: Timer index.
- alarm val: Alarm threshold.

```
void timer_group_set_counter_enable_in_isr(timer_group_t group_num, timer_idx_t
```
*timer\_num*, *timer\_start\_t counter\_en*)

Enable/disable a counter, just used in ISR.

#### **Parameters**

- group num: Timer group number, 0 for TI[MERG0 or 1 fo](#page-341-0)r TIMERG1
- timer num: Timer index.
- counter\_en: Enable/disable.

### *timer\_intr\_t* **timer\_group\_intr\_get\_in\_isr**(*timer\_group\_t group\_num*)

Get the masked interrupt status, just used in ISR.

### **Return**

• Interrupt status

### **[Para](#page-342-3)meters**

• group\_num: Timer group number, 0 for TIMERG0 or 1 for TIMERG1

uint32\_t **timer\_group\_get\_intr\_status\_in\_isr**(*timer\_group\_t group\_num*) Get interrupt status, just used in ISR.

### **Return**

• Interrupt status

### **Parameters**

• group\_num: Timer group number, 0 for TIMERG0 or 1 for TIMERG1

void **timer\_group\_clr\_intr\_sta\_in\_isr**(*timer\_group\_t group\_num*, *timer\_intr\_t intr\_mask*) Clear the masked interrupt status, just used in ISR.

#### **Parameters**

• group\_num: Timer group number, [0 for TIMERG](#page-341-0)0 or 1 for T[IMERG1](#page-342-3)

*timer\_num*)

• intr\_mask: Masked interrupt.

#### bool **timer\_group\_get\_auto\_reload\_in\_isr**(*timer\_group\_t group\_num*, *timer\_idx\_t*

Get auto reload enable status, just used in ISR.

### **Return**

- True Auto reload enabled
- False Auto reload disabled

#### **Parameters**

- group\_num: Timer group number, 0 for TIMERG0 or 1 for TIMERG1
- timer\_num: Timer index

### *esp\_err\_t* **timer\_spinlock\_take**(*timer\_group\_t group\_num*)

Take timer spinlock to enter critical protect.

### **Return**

- ESP\_OK Success
- ESP\_ERR\_INVALID\_[ARG Paramet](#page-341-0)er error

#### **Parameters**

• group\_num: Timer group number, 0 for TIMERG0 or 1 for TIMERG1

#### *esp\_err\_t* **timer\_spinlock\_give**(*timer\_group\_t group\_num*)

Give timer spinlock to exit critical protect.

### **Return**

• ESP\_OK Success

#### • ESP\_ERR\_INVALID\_ARG Parameter error

### **Parameters**

• group\_num: Timer group number, 0 for TIMERG0 or 1 for TIMERG1

### **Macros**

### **TIMER\_BASE\_CLK**

Frequency of the clock on the input of the timer groups

### **Type Definitions**

### **typedef** bool (\***timer\_isr\_t**)(void \*)

Interrupt handle callback function. User need to retrun a bool value in callback.

### **Return**

- True Do task yield at the end of ISR
- False Not do task yield at the end of ISR
- <span id="page-341-2"></span>**Note** If you called FreeRTOS functions in callback, you need to return true or false based on the retrun value of argument pxHigherPriorityTaskWoken. For example, xQueueSendFromISR is called in callback, if the return value pxHigherPriorityTaskWoken of any FreeRTOS calls is pdTRUE, return true; otherwise return false.

### **typedef** *intr\_handle\_t* **timer\_isr\_handle\_t**

Interrupt handle, used in order to free the isr after use. Aliases to an int handle for now.

### <span id="page-341-3"></span>**Header Fil[e](#page-774-0)**

• soc/include/hal/timer\_types.h

### **Structures**

**stru[ct timer\\_config\\_t](https://github.com/espressif/esp-idf/blob/v4.2.5/components/soc/include/hal/timer_types.h)**

Data structure with timer's configuration settings.

### <span id="page-341-1"></span>**Public Members**

*timer\_alarm\_t* **alarm\_en** Timer alarm enable

*timer\_start\_t* **counter\_en** [Counter](#page-342-4) enable

*timer\_intr\_mode\_t* **intr\_type** [Interrup](#page-342-2)t mode

*timer\_count\_dir\_t* **counter\_dir** [Counter dire](#page-343-0)ction

*timer\_autoreload\_t* **auto\_reload** [Timer auto-r](#page-342-1)eload

uint32\_t **divider** [Counter clock](#page-343-1) divider. The divider's range is from from 2 to 65536.

*timer\_src\_clk\_t* **clk\_src** Use XTAL as source clock.

### **Enumerations**

# **enum [timer\\_grou](#page-343-2)p\_t**

Selects a Timer-Group out of 2 available groups.

<span id="page-341-0"></span>*Values:*

```
TIMER GROUP 0 = 0Hw timer group 0
```
**TIMER\_GROUP\_1** = 1 Hw timer group 1

**TIMER\_GROUP\_MAX**

```
enum timer_idx_t
```
Select a hardware timer from timer groups.

*Values:*

<span id="page-342-0"></span>**TIMER\_0** = 0 Select timer0 of GROUPx

**TIMER\_1** = 1 Select timer1 of GROUPx

**TIMER\_MAX**

**enum timer\_count\_dir\_t** Decides the direction of counter.

*Values:*

```
TIMER_COUNT_DOWN = 0
Descending Count from cnt.high|cnt.low
```
**TIMER\_COUNT\_UP** = 1 Ascending Count from Zero

**TIMER\_COUNT\_MAX**

**enum timer\_start\_t** Decides whether timer is on or paused.

*Values:*

<span id="page-342-2"></span>**TIMER\_PAUSE** = 0 Pause timer counter

**TIMER\_START** = 1 Start timer counter

**enum timer\_intr\_t** Interrupt types of the timer.

*Values:*

```
TIMER_INTR_T0 = BIT(0)
interrupt of timer 0
```
 $\texttt{TIMER\_INTR\_T1} = \text{BIT}(1)$ interrupt of timer 1

**TIMER\_INTR\_WDT** = BIT(2) interrupt of watchdog

### **TIMER\_INTR\_NONE** = 0

### **enum timer\_alarm\_t**

Decides whether to enable alarm mode.

*Values:*

<span id="page-342-4"></span>**TIMER\_ALARM\_DIS** = 0 Disable timer alarm

**TIMER\_ALARM\_EN** = 1 Enable timer alarm

#### **TIMER\_ALARM\_MAX**

#### **enum timer\_intr\_mode\_t**

Select interrupt type if running in alarm mode.

*Values:*

<span id="page-343-0"></span>**TIMER\_INTR\_LEVEL** = 0 Interrupt mode: level mode

### **TIMER\_INTR\_MAX**

### **enum timer\_autoreload\_t**

Select if Alarm needs to be loaded by software or automatically reload by hardware.

*Values:*

### <span id="page-343-1"></span>TIMER AUTORELOAD DIS = 0

Disable auto-reload: hardware will not load counter value after an alarm event

### **TIMER\_AUTORELOAD\_EN** = 1

Enable auto-reload: hardware will load counter value after an alarm event

### **TIMER\_AUTORELOAD\_MAX**

### **enum timer\_src\_clk\_t**

Select timer source clock.

*Values:*

<span id="page-343-2"></span>**TIMER SRC CLK APB**  $= 0$ 

Select APB as the source clock

**TIMER\_SRC\_CLK\_XTAL** = 1

Select XTAL as the source clock

# **2.2.17 触摸传感器**

### **概述**

触摸传感器系统由保护覆盖层、触摸电极、绝缘基板和走线组成,保护覆盖层位于最上层,绝缘基板上 设有电极及走线。用户触摸覆盖层将产生电容变化,根据电容变化判断此次触摸是否为有效触摸行为。

ESP32 可支持最多 10 个电容式触摸板/GPIO,触摸板可以以矩阵或滑条等方式组合使用,从而覆盖更大 触感区域及更多触感点。触摸传感由有限状态机 (FSM) 硬件控制,由软件或专用硬件计时器发起。

如需了解触摸传感器设计、操作及其控制寄存器等相关信息,请参考《ESP32-S2 技术参考手册》(PDF), 您也可以在《ESP32 技术参考手册》中查看这一子系统是如何运行的。

请参考 触摸传感器应用方案简介,查看触摸传感器设计详情和固件开发指南。如果不想亲自在多种配置 环境下测试触摸传感器,请查看 ESP32 触摸功能开发套件。

### **功能介[绍](https://github.com/espressif/esp-iot-solution/blob/master/documents/touch_pad_solution/touch_sensor_design_cn.md)**

下面将 API 分解成几个函数组进[行介绍,帮助您快速了解以](https://github.com/espressif/esp-iot-solution/blob/master/documents/evaluation_boards/esp32_sense_kit_guide_cn.md)下功能:

- 初始化触摸板驱动程序
- 配置触摸板 GPIO 管脚
- 触摸状态测量
- 调整测量参数(优化测量)
- 过滤触摸测量
- 触摸监测方式
- 设置中断信号监测触碰动作
- 中断触发

请前往*API* 参考 章节,查看某一函数的具体描述。应用示例 章节则介绍了此 API 的具体实现。

**初始化触摸板驱动程序** 使用触摸板之前,需要先调用*touch\_pad\_init()* 函数初始化触摸板驱动程 序。[此函数设置](#page-346-0)了*API* 参考 项下的 *Macros* 中列出[的几项](#page-346-1) ..\_DEFAULT 驱动程序参数,同时删除之前设 置过的触摸板信息(如有),并禁用中断。

如果不再需要该驱动程序,可以调用*touch\_pad\_deinit()* [释放已初始化的](#page-354-0)驱动程序。

**配置触摸板 GPIO 管脚** 调用*touch\_pad\_config()* 使能某一 GPIO 的触感功能。

使用*touch\_pad\_set\_fsm\_mode()* [选择触摸板测量\(由](#page-354-1) FSM 操作)是由硬件计时器自动启动,还是 由软件自动启动。如果选择软件模式,请使用*touch\_pad\_sw\_start()* 启动 FSM。

**触摸状态测量** [借助以下两个函数从传](#page-355-0)感器读取原始数据或过滤后的数据:

- touch pad read()
- touch\_pad\_read\_filtered()

<span id="page-344-1"></span>这两个函数也可以用于检查触碰和释放触摸板时传感器读数变化范围,来评估触摸板设计,然后根据这 些信息设定触摸阈值。

注解: 使用 touch\_pad\_read\_filtered() 之前, 需要先调用过滤触摸测量 中特定的滤波器函数初 始化并配置该滤波器。

请参考应用示例 peripherals/touch\_pad\_read,查看如何使用这两个[读值函数。](#page-344-0)

**优化测量** 触摸传感器设有数个可配置参数,以适应触摸板设计特点。例如,如果需要感知较细微的电 容变化,则可以[缩小触摸板充放电的参考电](https://github.com/espressif/esp-idf/tree/v4.2.5/examples/peripherals/touch_pad_read)压范围。您可以使用*touch\_pad\_set\_voltage()* 函数设 置电压参考低值和参考高值。

优化测量除了可以识别细微的电容变化之外,还可以降低应用程序功耗,但可能会增加测量噪声干扰。 如果得到的动态读数范围结果比较理想,则可以调用*touch\_pa[d\\_set\\_meas\\_time\(\)](#page-354-2)* 函数来减少测量 时间,从而进一步降低功耗。

可用的测量参数及相应的'set'函数总结如下:

- 触摸板充放电参数:
	- **–** 电压门限:*touch\_pad\_set\_voltage([\)](#page-346-2)*
	- **–** 速率(斜率)*touch\_pad\_set\_cnt\_mode()*
- 测量时间:*touch\_pad\_set\_meas\_time()*

电压门限(参考低值/[参考高值\)、速率\(斜率\)与测量](#page-354-2)时间的关系如下图所示:

上图中的 *Output* 代表触[摸传感器读值,即一个测量周期内](#page-355-1)测得的脉冲计数值。

所有函数均成对[出现,用于设定某一特定参数,并获取](#page-346-2)当前参数值。例如:*touch\_pad\_set\_voltage()* 和*touch\_pad\_get\_voltage()*。

**过滤触摸测量** 如果测量中存在噪声,可以使用提供的 API 函数对测量[进行过滤。使用滤波器之前,请](#page-354-2) 先调用 touch pad filter start() 启动该滤波器。

滤波器类型为 IIR(无限脉冲响应滤波器),您可以调用 touch\_pad\_set\_filter\_period() 配置此 类滤波器的采样周期。

<span id="page-344-0"></span>如需停止滤波器,请调用 touch\_pad\_filter\_stop() 函数。如果不再使用该滤波器,请调用 touch pad filter delete() 删除此滤波器。

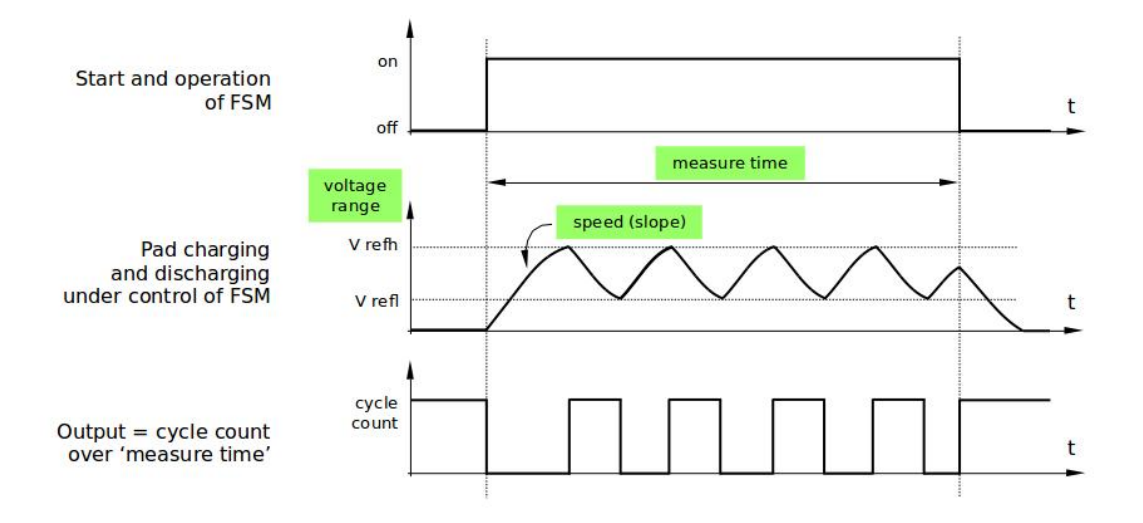

图 11: 触摸板 - 测量参数之间的关系

**触摸监测** 触摸监测基于用户配置的阈值和 FSM 执行的原始测量,并由 ESP32 硬件实现。你可以调 用*touch\_pad\_get\_status()* 查看被触碰的触摸板,或调用*touch\_pad\_clear\_status()* 清除触 摸状态信息。

您也可以将硬件触摸监测连接至中断,详细介绍见下一章节。

如[果测量中存在噪声,且电容变](#page-356-0)化幅度较小,硬件触摸监测结[果可能就不太理想。如需解决这一](#page-356-1)问题, 不建议使用硬件监测或中断信号,建议您在自己的应用程序中采用测量过滤,并执行触摸监测。请参考 peripherals/touch\_pad\_interrupt, 查看以上两种触摸监测的实现方式。

**中断触发** 在对触摸监测启用中断之前,请先设置一个触摸监测阈值。然后使用触摸状态测量 中所述的 [函数读取并显示触摸和释放触](https://github.com/espressif/esp-idf/tree/v4.2.5/examples/peripherals/touch_pad_interrupt)摸板时测得的结果。如果测量中存在噪声且相对电容变化较小,请使用滤 波器。您也可以根据应用程序和环境条件,测试温度和电源电压变化对测量值的影响。

确 定 监 测 阈 值 后 就 可 以 在 初 始 化 时 调 用*touch\_pad\_config()* 设 置 此 [阈 值, 或 在 运](#page-344-1) 行 时 调 用*touch\_pad\_set\_thresh()* 设置此阈值。

下一步就是设置如何触发中断。您可以设置在阈值以下或以上触发中断,具体触发模式由函数 touch\_pad\_set\_trigger\_mode() 设置。

最[后您可以使用以下函数配置和管](#page-347-0)理中断调用:

- *touch\_pad\_isr\_register()* / *touch\_pad\_isr\_deregister()*
- *touch\_pad\_intr\_enable()* / *touch\_pad\_intr\_disable()*

中断配置完成后,您可以调用*touch\_pad\_get\_status()* 查看中断信号来自哪个触摸板,也可以调 用*to[uch\\_pad\\_clear\\_status\(\)](#page-348-0)* 清除[触摸板状态信息。](#page-355-3)

**注解:** [触摸监测中的中断信号基于原](#page-348-1)始/[未经过滤的测量值\(对比用户设](#page-348-2)置的阈值),并在硬件中实现。 启用软件滤波 API [并不会影响这一过](#page-356-1)程,见[过滤触摸测量](#page-356-0)。

**从 睡 眠 模 式 唤 醒** 如 果 使 用 触 摸 板 [中 断 将 芯 片 从](#page-344-0) 睡 眠 模 式 唤 醒, 您 可 以 选 择 配 置 一 些 触 摸 板, 例 如 SET1 或 SET1 和 SET2, 触 摸 这 些 触 摸 板 将 触 发 中 断 并 唤 醒 芯 片。 请 调 用 touch pad set trigger source() 实现上述操作。

您可以使用以下函数管理'SET'中触摸板所需的位模式配置:

- touch pad set group mask() / touch pad get group mask()
- touch\_pad\_clear\_group\_mask()

### **应用示例**

- 触摸传感器读值示例: peripherals/touch\_pad\_read
- <span id="page-346-1"></span>• 触摸传感器中断示例:peripherals/touch\_pad\_interrupt

### **API 参考**

### **Header File**

<span id="page-346-0"></span>• driver/esp32s2/include/driver/touch\_sensor.h

### **Functions**

*esp\_err\_t* **[touch\\_pad\\_fsm\\_start](https://github.com/espressif/esp-idf/blob/v4.2.5/components/driver/esp32s2/include/driver/touch_sensor.h)** (void)

Set touch sensor FSM start.

**Note** Start FSM after the touch sensor FSM mode is set. **Note** Call this function will reset benchmark of all touch channels. **[Re](#page-626-0)turn**

• ESP\_OK on success

*esp\_err\_t* **touch\_pad\_fsm\_stop**(void)

Stop touch sensor FSM.

#### **Return**

• ESP\_OK on success

### *esp\_err\_t* **touch\_pad\_sw\_start**(void)

Trigger a touch sensor measurement, only support in SW mode of FSM.

#### **Return**

• ESP OK on success

### *[esp\\_err\\_t](#page-626-0)* **touch\_pad\_set\_meas\_time**(uint16\_t *sleep\_cycle*, uint16\_t *meas\_times*)

Set touch sensor times of charge and discharge and sleep time. Excessive total time will slow down the touch response. Too small measurement time will not be sampled enough, resulting in inaccurate measurements.

<span id="page-346-2"></span>**Note** The greater the duty cycle of the measurement time, the more system power is consumed. **[Re](#page-626-0)turn**

• ESP\_OK on success

### **Parameters**

- sleep\_cycle: The touch sensor will sleep after each measurement. sleep\_cycle decide the interval between each measurement. t\_sleep = sleep\_cycle / (RTC\_SLOW\_CLK frequency). The approximate frequency value of RTC\_SLOW\_CLK can be obtained using rtc\_clk\_slow\_freq\_get\_hz function.
- meas\_times: The times of charge and discharge in each measure process of touch channels. The timer frequency is 8Mhz. Range: 0 ~ 0xffff. Recommended typical value: Modify this value to make the measurement time around 1ms.

*esp\_err\_t* **touch\_pad\_get\_meas\_time**(uint16\_t \**sleep\_cycle*, uint16\_t \**meas\_times*)

Get touch sensor times of charge and discharge and sleep time.

### **Return**

• ESP\_OK on success

- sleep\_cycle: Pointer to accept sleep cycle number
- meas times: Pointer to accept measurement times count.

### *esp\_err\_t* **touch\_pad\_set\_idle\_channel\_connect**(*touch\_pad\_conn\_type\_t type*)

Set connection type of touch channel in idle status. When a channel is in measurement mode, other initialized channels are in idle mode. The touch channel is generally adjacent to the trace, so the connection state of the idle channel affects the stability and sensitivity of the test channel. The CONN\_HIGHZ(high resistance) setting [inc](#page-626-0)reases the sensitivity of touch channels. The CONN\_GND[\(grounding\) setting in](#page-363-0)creases the stability of touch channels.

### **Return**

• ESP OK on success

### **Parameters**

• type: Select idle channel connect to high resistance state or ground.

### *esp\_err\_t* **touch\_pad\_get\_idle\_channel\_connect**(*touch\_pad\_conn\_type\_t* \**type*)

Set connection type of touch channel in idle status. When a channel is in measurement mode, other initialized channels are in idle mode. The touch channel is generally adjacent to the trace, so the connection state of the idle channel affects the stability and sensitivity of the test channel. The CONN\_HIGHZ(high resistance) setting [inc](#page-626-0)reases the sensitivity of touch channels. The CONN GND[\(grounding\) setting in](#page-363-0)creases the stability of touch channels.

### **Return**

• ESP\_OK on success

### **Parameters**

• type: Pointer to connection type.

### *esp\_err\_t* **touch\_pad\_set\_thresh**(*touch\_pad\_t touch\_num*, uint32\_t *threshold*)

Set the trigger threshold of touch sensor. The threshold determines the sensitivity of the touch sensor. The threshold is the original value of the trigger state minus the benchmark value.

<span id="page-347-0"></span>Note If set "TOUCH\_PAD\_TH[RESHOLD\\_M](#page-359-0)AX", the touch is never be triggered.

### **[Re](#page-626-0)turn**

• ESP\_OK on success

### **Parameters**

- touch num: touch pad index
- threshold: threshold of touch sensor. Should be less than the max change value of touch.

### *esp\_err\_t* **touch\_pad\_get\_thresh**(*touch\_pad\_t touch\_num*, uint32\_t \**threshold*)

### Get touch sensor trigger threshold.

### **Return**

- ESP\_OK on success
- ESP\_ERR\_INVALID\_[ARG if argum](#page-359-0)ent is wrong

### **Parameters**

- touch\_num: touch pad index
- threshold: pointer to accept threshold

### *esp\_err\_t* **touch\_pad\_set\_channel\_mask**(uint16\_t *enable\_mask*)

Register touch channel into touch sensor scan group. The working mode of the touch sensor is cyclically scanned. This function will set the scan bits according to the given bitmask.

**Note** If set this mask, the FSM timer should be stop firsty.

[No](#page-626-0)te The touch sensor that in scan map, should be deinit GPIO function firstly by touch\_pad\_io\_init. **Return**

• ESP\_OK on success

### **Parameters**

• enable\_mask: bitmask of touch sensor scan group. e.g. TOUCH\_PAD\_NUM14 -> BIT(14)

### *esp\_err\_t* **touch\_pad\_get\_channel\_mask**(uint16\_t \**enable\_mask*)

Get the touch sensor scan group bit mask.

### **Return**

• ESP\_OK on success

### **[Pa](#page-626-0)rameters**

• enable\_mask: Pointer to bitmask of touch sensor scan group. e.g. TOUCH\_PAD\_NUM14 ->  $BIT(14)$ 

### *esp\_err\_t* **touch\_pad\_clear\_channel\_mask**(uint16\_t *enable\_mask*)

Clear touch channel from touch sensor scan group. The working mode of the touch sensor is cyclically scanned. This function will clear the scan bits according to the given bitmask.

**Note** If clear all mask, the FSM timer should be stop firsty.

**[Re](#page-626-0)turn**

• ESP\_OK on success

### **Parameters**

• enable mask: bitmask of touch sensor scan group. e.g. TOUCH PAD NUM14 -> BIT(14)

### *esp\_err\_t* **touch\_pad\_config**(*touch\_pad\_t touch\_num*)

Configure parameter for each touch channel.

**Note** Touch num 0 is denoise channel, please use touch pad denoise enable to set denoise function **[Re](#page-626-0)turn**

- ESP OK Success
- ESP\_ERR\_INVALID\_ARG if argument wrong
- ESP\_FAIL if touch pad not initialized

### **Parameters**

• touch\_num: touch pad index

### *esp\_err\_t* **touch\_pad\_reset**(void)

Reset the FSM of touch module.

**Note** Call this function after touch\_pad\_fsm\_stop.

**[Re](#page-626-0)turn** • ESP\_OK Success

### *touch\_pad\_t* **touch\_pad\_get\_current\_meas\_channel**(void)

Get the current measure channel.

**Note** Should be called when touch sensor measurement is in cyclic scan mode.

#### **[Retur](#page-359-0)n**

• touch channel number

#### uint32\_t **touch\_pad\_read\_intr\_status\_mask**(void)

Get the touch sensor interrupt status mask.

### **Return**

• touch interrupt bit

# *esp\_err\_t* **touch\_pad\_intr\_enable**(*touch\_pad\_intr\_mask\_t int\_mask*)

Enable touch sensor interrupt by bitmask.

### **Return**

• ESP OK on success

### <span id="page-348-1"></span>**[Pa](#page-626-0)rameters**

- int\_mask: Pad mask to enable interrupts
- *esp\_err\_t* **touch\_pad\_intr\_disable**(*touch\_pad\_intr\_mask\_t int\_mask*)

Disable touch sensor interrupt by bitmask.

### <span id="page-348-2"></span>**Return**

• ESP\_OK on success

#### **[Pa](#page-626-0)rameters**

• int\_mask: Pad mask to disable interrupts

### *esp\_err\_t* **touch\_pad\_intr\_clear**(*touch\_pad\_intr\_mask\_t int\_mask*)

Clear touch sensor interrupt by bitmask.

### **Return**

• ESP\_OK on success

### <span id="page-348-0"></span>**[Pa](#page-626-0)rameters**

• int\_mask: Pad mask to clear interrupts

### *esp\_err\_t* **touch\_pad\_isr\_register**(*intr\_handler\_t fn*, void \**arg*, *touch\_pad\_intr\_mask\_t intr\_mask*) Register touch-pad ISR. The handler will be attached to the same CPU core that this function is running on.

### **Return**

- ESP\_OK Success
- ESP\_ERR\_INVALID\_AR[G Arguments er](#page-774-1)ror
- ESP\_ERR\_NO\_MEM No memory

### **Parameters**

- fn: Pointer to ISR handler
- arg: Parameter for ISR
- intr\_mask: Enable touch sensor interrupt handler by bitmask.

### *esp\_err\_t* **touch\_pad\_timeout\_set**(bool *enable*, uint32\_t *threshold*)

Enable/disable the timeout check and set timeout threshold for all touch sensor channels measurements. If enable: When the touch reading of a touch channel exceeds the measurement threshold, a timeout interrupt will be generated. If disable: the FSM does not check if the channel under measurement times out.

**[No](#page-626-0)te** The threshold compared with touch readings.

**Note** In order to avoid abnormal short circuit of some touch channels. This function should be turned on. Ensure the normal operation of other touch channels.

**Return**

• ESP\_OK Success

### **Parameters**

- enable: true(default): Enable the timeout check; false: Disable the timeout check.
- threshold: For all channels, the maximum value that will not be exceeded during normal operation.

### *esp\_err\_t* **touch\_pad\_timeout\_resume**(void)

Call this interface after timeout to make the touch channel resume normal work. Point on the next channel to measure. If this API is not called, the touch FSM will stop the measurement after timeout interrupt.

**Note** Call this API after finishes the exception handling by user.

- **[Re](#page-626-0)turn**
	- ESP\_OK Success

### *esp\_err\_t* **touch\_pad\_read\_raw\_data**(*touch\_pad\_t touch\_num*, uint32\_t \**raw\_data*)

get raw data of touch sensor.

**Note** After the initialization is complete, the "raw\_data" is max value. You need to wait for a measurement cycle before you can read the corr[ect touch valu](#page-359-0)e.

### **[Re](#page-626-0)turn**

- ESP\_OK Success
- ESP\_FAIL Touch channel 0 haven't this parameter.

### **Parameters**

- touch num: touch pad index
- raw data: pointer to accept touch sensor value

### *esp\_err\_t* **touch\_pad\_read\_benchmark**(*touch\_pad\_t touch\_num*, uint32\_t \**benchmark*)

get benchmark of touch sensor.

**Note** After initialization, the benchmark value is the maximum during the first measurement period. **[Re](#page-626-0)turn**

- ESP\_OK Success
- ESP\_ERR\_INVALID\_ARG Touch channel 0 haven't this parameter.

### **Parameters**

- touch\_num: touch pad index
- benchmark: pointer to accept touch sensor benchmark value

### *esp\_err\_t* **touch\_pad\_filter\_read\_smooth**(*touch\_pad\_t touch\_num*, uint32\_t \**smooth*)

Get smoothed data that obtained by filtering the raw data.

- touch\_num: touch pad index
- smooth: pointer to smoothed data

### *esp\_err\_t* **touch\_pad\_reset\_benchmark**(*touch\_pad\_t touch\_num*)

Force reset benchmark to raw data of touch sensor.

### **Return**

• ESP\_OK Success

### **[Pa](#page-626-0)rameters**

• touch\_num: touch pad index

**–** TOUCH\_PAD\_MAX Reset basaline of all channels

### *esp\_err\_t* **touch\_pad\_filter\_set\_config**(*touch\_filter\_config\_t* \**filter\_info*)

set parameter of touch sensor filter and detection algorithm. For more details on the detection algorithm, please refer to the application documentation.

### **[Re](#page-626-0)turn**

• ESP\_OK Success

**Parameters**

• filter\_info: select filter type and threshold of detection algorithm

### *esp\_err\_t* **touch\_pad\_filter\_get\_config**(*touch\_filter\_config\_t* \**filter\_info*)

get parameter of touch sensor filter and detection algorithm. For more details on the detection algorithm, please refer to the application documentation.

#### **[Re](#page-626-0)turn**

• ESP\_OK Success

**Parameters**

• filter\_info: select filter type and threshold of detection algorithm

### *esp\_err\_t* **touch\_pad\_filter\_enable**(void)

enable touch sensor filter for detection algorithm. For more details on the detection algorithm, please refer to the application documentation.

#### **[Re](#page-626-0)turn**

• ESP\_OK Success

### *esp\_err\_t* touch\_pad\_filter\_disable(void)

disable touch sensor filter for detection algorithm. For more details on the detection algorithm, please refer to the application documentation.

#### **[Re](#page-626-0)turn**

• ESP\_OK Success

### *esp\_err\_t* **touch\_pad\_denoise\_set\_config**(*touch\_pad\_denoise\_t* \**denoise*)

set parameter of denoise pad (TOUCH\_PAD\_NUM0). T0 is an internal channel that does not have a corresponding external GPIO. T0 will work simultaneously with the measured channel Tn. Finally, the actual measured value of Tn is the value after subtracting lower bits of T0. The noise reduction function filters out [inte](#page-626-0)rference introduced simultaneously on all ch[annels, such as noise in](#page-359-1)troduced by power supplies and external EMI.

#### **Return**

• ESP\_OK Success

**Parameters**

• denoise: parameter of denoise

### *esp\_err\_t* **touch\_pad\_denoise\_get\_config**(*touch\_pad\_denoise\_t* \**denoise*) get parameter of denoise pad (TOUCH\_PAD\_NUM0).

### **Return**

• ESP\_OK Success

#### **[Pa](#page-626-0)rameters**

• denoise: Pointer to parameter of denoise

### *esp\_err\_t* **touch\_pad\_denoise\_enable**(void)

enable denoise function. T0 is an internal channel that does not have a corresponding external GPIO. T0 will work simultaneously with the measured channel Tn. Finally, the actual measured value of Tn is the value after subtracting lower bits of T0. The noise reduction function filters out interference introduced simultaneously on all channels, such as noise introduced by power supplies and external EMI.

### **Return**

• ESP\_OK Success

```
esp_err_t touch_pad_denoise_disable(void)
```
disable denoise function.

### **Return**

• ESP\_OK Success

```
esp_err_t touch_pad_denoise_read_data(uint32_t *data)
```
Get denoise measure value (TOUCH\_PAD\_NUM0).

### **Return**

• ESP\_OK Success

### **[Pa](#page-626-0)rameters**

• data: Pointer to receive denoise value

### *esp\_err\_t* **touch\_pad\_waterproof\_set\_config**(*touch\_pad\_waterproof\_t* \**waterproof*)

set parameter of waterproof function.

The waterproof function includes a shielded channel (TOUCH\_PAD\_NUM14) and a guard channel. Guard pad is used to detect the large area of water covering the touch panel. Shield pad is used to shield the influence [of](#page-626-0) water droplets covering the touch panel. It is ge[nerally designed as a grid](#page-359-2) and is placed around the touch buttons.

### **Return**

• ESP\_OK Success

### **Parameters**

• waterproof: parameter of waterproof

### *esp\_err\_t* **touch\_pad\_waterproof\_get\_config**(*touch\_pad\_waterproof\_t* \**waterproof*)

get parameter of waterproof function.

### **Return**

• ESP\_OK Success

**[Pa](#page-626-0)rameters**

• waterproof: parameter of waterproof

### *esp\_err\_t* **touch\_pad\_waterproof\_enable**(void)

Enable parameter of waterproof function. Should be called after function touch\_pad\_waterproof\_set\_config.

### **[Re](#page-626-0)turn**

• ESP\_OK Success

### *esp\_err\_t* touch\_pad\_waterproof\_disable(void)

Disable parameter of waterproof function.

### **Return**

• ESP\_OK Success

### *esp\_err\_t* **touch\_pad\_proximity\_enable**(*touch\_pad\_t touch\_num*, bool *enabled*)

Enable/disable proximity function of touch channels. The proximity sensor measurement is the accumulation of touch channel measurements.

**Note** Supports up to three touch channels c[onfigured as p](#page-359-0)roximity sensors.

**[Re](#page-626-0)turn**

- ESP\_OK: Configured correctly.
- ESP\_ERR\_INVALID\_ARG: Touch channel number error.
- ESP\_ERR\_NOT\_SUPPORTED: Don't support configured.

- touch\_num: touch pad index
- enabled: true: enable the proximity function; false: disable the proximity function

### *esp\_err\_t* **touch\_pad\_proximity\_set\_count**(*touch\_pad\_t touch\_num*, uint32\_t *count*)

Set measure count of proximity channel. The proximity sensor measurement is the accumulation of touch channel measurements.

**Note** All proximity channels use the same count [value. So p](#page-359-0)lease pass the parameter TOUCH\_PAD\_MAX. **[Re](#page-626-0)turn**

- ESP\_OK: Configured correctly.
- ESP\_ERR\_INVALID\_ARG: Touch channel number error.

### **Parameters**

- touch\_num: Touch pad index. In this version, pass the parameter TOUCH\_PAD\_MAX.
- count: The cumulative times of measurements for proximity pad. Range:  $0 \sim 255$ .

### *esp\_err\_t* **touch\_pad\_proximity\_get\_count**(*touch\_pad\_t touch\_num*, uint32\_t \**count*)

Get measure count of proximity channel. The proximity sensor measurement is the accumulation of touch channel measurements.

**Note** All proximity channels use the same count [value. So p](#page-359-0)lease pass the parameter TOUCH\_PAD\_MAX. **[Re](#page-626-0)turn**

- ESP\_OK: Configured correctly.
- ESP\_ERR\_INVALID\_ARG: Touch channel number error.

### **Parameters**

- touch\_num: Touch pad index. In this version, pass the parameter TOUCH\_PAD\_MAX.
- count: The cumulative times of measurements for proximity pad. Range:  $0 \sim 255$ .

### *esp\_err\_t* **touch\_pad\_proximity\_get\_data**(*touch\_pad\_t touch\_num*, uint32\_t \**measure\_out*)

Get the accumulated measurement of the proximity sensor. The proximity sensor measurement is the accumulation of touch channel measurements.

### **[Re](#page-626-0)turn**

- ESP\_OK Success
- ESP\_ERR\_INVALID\_ARG Touch num is not proximity

### **Parameters**

- touch num: touch pad index
- measure out: If the accumulation process does not end, the measure out is the process value.

### *esp\_err\_t* **touch\_pad\_sleep\_channel\_get\_info**(*touch\_pad\_sleep\_channel\_t* \**slp\_config*)

Get parameter of touch sensor sleep channel. The touch sensor can works in sleep mode to wake up sleep.

**Note** After the sleep channel is configured, Please use special functions for sleep channel. e.g. The user should uses touch\_pad\_sleep\_channel\_read\_data instead of [touch\\_p](#page-358-0)ad\_read\_raw\_data to obtain the sleep channel reading.

### **Return**

• ESP\_OK Success

### **Parameters**

• slp\_config: touch sleep pad config.

### *esp\_err\_t* **touch\_pad\_sleep\_channel\_enable**(*touch\_pad\_t pad\_num*, bool *enable*)

Enable/Disable sleep channel function for touch sensor. The touch sensor can works in sleep mode to wake up sleep.

**Note** ESP32S2 only support one sleep channel.

**[No](#page-626-0)te** After the sleep channel is configured, Please [use special fu](#page-359-0)nctions for sleep channel. e.g. The user should uses touch\_pad\_sleep\_channel\_read\_data instead of touch\_pad\_read\_raw\_data to obtain the sleep channel reading.

### **Return**

### • ESP\_OK Success

- pad\_num: Set touch channel number for sleep pad. Only one touch sensor channel is supported in deep sleep mode.
- enable: true: enable sleep pad for touch sensor; false: disable sleep pad for touch sensor;

### *esp\_err\_t* **touch\_pad\_sleep\_channel\_enable\_proximity**(*touch\_pad\_t pad\_num*, bool *enable*) Enable/Disable proximity function for sleep channel. The touch sensor can works in sleep mode to wake up sleep.

### **Note** ESP32S2 only support one sleep channel.

### **[Re](#page-626-0)turn**

• ESP\_OK Success

### **Parameters**

- pad num: Set touch channel number for sleep pad. Only one touch sensor channel is supported in deep sleep mode.
- enable: true: enable proximity for sleep channel; false: disable proximity for sleep channel;

### *esp\_err\_t* **touch\_pad\_sleep\_set\_threshold**(*touch\_pad\_t pad\_num*, uint32\_t *touch\_thres*)

Set the trigger threshold of touch sensor in deep sleep. The threshold determines the sensitivity of the touch sensor.

**Note** In general, the touch threshold during slee[p can use the](#page-359-0) threshold parameter parameters before sleep. **[Re](#page-626-0)turn**

• ESP\_OK Success

### **Parameters**

- pad\_num: Set touch channel number for sleep pad. Only one touch sensor channel is supported in deep sleep mode.
- touch\_thres: touch sleep pad threshold

### *esp\_err\_t* **touch\_pad\_sleep\_get\_threshold**(*touch\_pad\_t pad\_num*, uint32\_t \**touch\_thres*)

Get the trigger threshold of touch sensor in deep sleep. The threshold determines the sensitivity of the touch sensor.

**Note** In general, the touch threshold during slee[p can use the](#page-359-0) threshold parameter parameters before sleep. **[Re](#page-626-0)turn**

• ESP\_OK Success

### **Parameters**

- pad num: Set touch channel number for sleep pad. Only one touch sensor channel is supported in deep sleep mode.
- touch\_thres: touch sleep pad threshold

### *esp\_err\_t* **touch\_pad\_sleep\_channel\_read\_benchmark**(*touch\_pad\_t pad\_num*, uint32\_t

\**benchmark*)

Read benchmark of touch sensor sleep channel.

### **Return**

- ESP\_OK Success
- ESP\_ERR\_INVALID\_ARG parameter is NULL

### **Parameters**

- pad num: Set touch channel number for sleep pad. Only one touch sensor channel is supported in deep sleep mode.
- benchmark: pointer to accept touch sensor benchmark value

### *esp\_err\_t* **touch\_pad\_sleep\_channel\_read\_smooth**(*touch\_pad\_t pad\_num*, uint32\_t

### \**smooth\_data*)

Read smoothed data of touch sensor sleep channel. Smoothed data is filtered from the raw data.

### **[Re](#page-626-0)turn**

- ESP\_OK Success
- ESP\_ERR\_INVALID\_ARG parameter is NULL

### **Parameters**

- pad\_num: Set touch channel number for sleep pad. Only one touch sensor channel is supported in deep sleep mode.
- smooth data: pointer to accept touch sensor smoothed data

### *esp\_err\_t* **touch\_pad\_sleep\_channel\_read\_data**(*touch\_pad\_t pad\_num*, uint32\_t \**raw\_data*) Read raw data of touch sensor sleep channel.

### **Return**

- ESP\_OK Success
- ESP\_ERR\_INVALID\_ARG parameter is NULL

### **Parameters**

- pad\_num: Set touch channel number for sleep pad. Only one touch sensor channel is supported in deep sleep mode.
- raw\_data: pointer to accept touch sensor raw data

### *esp\_err\_t* **touch\_pad\_sleep\_channel\_reset\_benchmark**(void)

Reset benchmark of touch sensor sleep channel.

### **Return**

• ESP\_OK Success

*[esp\\_err\\_t](#page-626-0)* **touch\_pad\_sleep\_channel\_read\_proximity\_cnt**(*touch\_pad\_t pad\_num*, uint32\_t

Read proximity count of touch sensor sleep channel.

### **[Re](#page-626-0)turn**

- ESP\_OK Success
- ESP\_ERR\_INVALID\_ARG parameter is NULL

### **Parameters**

• pad num: Set touch channel number for sleep pad. Only one touch sensor channel is supported in deep sleep mode.

\**proximity\_cnt*)

• proximity\_cnt: pointer to accept touch sensor proximity count value

### **Header File**

• driver/include/driver/touch\_sensor\_common.h

### **Functions**

*esp\_err\_t* **[touch\\_pad\\_init](https://github.com/espressif/esp-idf/blob/v4.2.5/components/driver/include/driver/touch_sensor_common.h)**(void)

Initialize touch module.

<span id="page-354-0"></span>**Note** If default parameter don't match the usage scenario, it can be changed after this function. **[Re](#page-626-0)turn**

- ESP\_OK Success
- ESP\_ERR\_NO\_MEM Touch pad init error
- ESP\_ERR\_NOT\_SUPPORTED Touch pad is providing current to external XTAL

### *esp\_err\_t* **touch\_pad\_deinit**(void)

Un-install touch pad driver.

**Note** After this function is called, other touch functions are prohibited from being called.

### <span id="page-354-1"></span>**[Re](#page-626-0)turn**

- ESP\_OK Success
- ESP\_FAIL Touch pad driver not initialized

### *esp\_err\_t* **touch\_pad\_io\_init**(*touch\_pad\_t touch\_num*)

Initialize touch pad GPIO.

### **Return**

- ESP\_OK on success
- ESP\_ERR\_INVALI[D\\_ARG if a](#page-359-0)rgument is wrong

### **Parameters**

• touch num: touch pad index

*esp\_err\_t* **touch\_pad\_set\_voltage**(*touch\_high\_volt\_t refh*, *touch\_low\_volt\_t refl*, *touch\_volt\_atten\_t*

*atten*)

Set touch sensor high voltage threshold of chanrge. The touch sensor measures the channel capacitance value by charging and discharging the channel. So the high threshold should be less than the supply voltage.

### <span id="page-354-2"></span>**[Re](#page-626-0)turn**

- ESP\_OK on success
- ESP\_ERR\_INVALID\_ARG if argument is wrong

#### **Parameters**

- refh: the value of DREFH
- refl: the value of DREFL
- atten: the attenuation on DREFH

### *esp\_err\_t* **touch\_pad\_get\_voltage**(*touch\_high\_volt\_t* \**refh*, *touch\_low\_volt\_t* \**refl*,

# *touch\_volt\_atten\_t* \**atten*)

Get touch sensor reference voltage,.

### <span id="page-355-2"></span>**Return**

• ESP OK on success

### **Parameters**

- refh: pointer to accept DREFH value
- refl: pointer to accept DREFL value
- atten: pointer to accept the attenuation on DREFH

# *esp\_err\_t* **touch\_pad\_set\_cnt\_mode**(*touch\_pad\_t touch\_num*, *touch\_cnt\_slope\_t slope*,

### *touch tie\_opt\_t\_opt*)

Set touch sensor charge/discharge speed for each pad. If the slope is 0, the counter would always be zero. If the slope is 1, the charging and discharging would be slow, accordingly. If the slope is set 7, which is the [ma](#page-626-0)ximum value, the charging and disc[harging woul](#page-359-0)d be fast.

<span id="page-355-1"></span>**Note** The higher the charge and disch[arge current, th](#page-361-0)e greater the immunity of the touch channel, but it will increase the system power consumption.

**Return**

- ESP OK on success
- ESP\_ERR\_INVALID\_ARG if argument is wrong

### **Parameters**

- touch\_num: touch pad index
- slope: touch pad charge/discharge speed
- opt: the initial voltage

#### *esp\_err\_t* **touch\_pad\_get\_cnt\_mode**(*touch\_pad\_t touch\_num*, *touch\_cnt\_slope\_t* \**slope*, *touch\_tie\_opt\_t* \**opt*)

Get touch sensor charge/discharge speed for each pad.

### **[Re](#page-626-0)turn**

- ESP\_OK on success
- ESP\_ERR\_INVALID\_AR[G if argument is](#page-361-0) wrong

### **Parameters**

- touch num: touch pad index
- slope: pointer to accept touch pad charge/discharge slope
- opt: pointer to accept the initial voltage

### $esp\_err\_t$  **touch\_pad\_isr\_deregister** (void (\*fn)) void \*

, void \**arg*Deregister the handler previously registered using touch\_pad\_isr\_handler\_register.

#### <span id="page-355-3"></span>**Return**

- ESP\_OK on success
- ESP\_ERR\_INVALID\_STATE if a handler matching both fn and arg isn't registered

#### **Parameters**

- fn: handler function to call (as passed to touch\_pad\_isr\_handler\_register)
- arg: argument of the handler (as passed to touch pad isr handler register)

### *esp\_err\_t* **touch\_pad\_get\_wakeup\_status**(*touch\_pad\_t* \**pad\_num*)

Get the touch pad which caused wakeup from deep sleep.

### **Return**

- ESP\_OK Success
- ESP\_ERR\_INVALID\_ARG param[eter is NULL](#page-359-0)

### <span id="page-355-0"></span>**Parameters**

• pad\_num: pointer to touch pad which caused wakeup

### *esp\_err\_t* **touch\_pad\_set\_fsm\_mode**(*touch\_fsm\_mode\_t mode*)

Set touch sensor FSM mode, the test action can be triggered by the timer, as well as by the software.

#### **Return**

• ESP\_OK on success

• ESP\_ERR\_INVALID\_AR[G if argument is wro](#page-361-1)ng

#### **Parameters**

• mode: FSM mode

```
esp_err_t touch_pad_get_fsm_mode(touch_fsm_mode_t *mode)
```
Get touch sensor FSM mode.

#### **Return**

• ESP\_OK on success

#### **[Pa](#page-626-0)rameters**

• mode: pointer to accept FSM mode

### *esp\_err\_t* **touch\_pad\_clear\_status**(void)

To clear the touch sensor channel active status.

<span id="page-356-1"></span>**Note** The FSM automatically updates the touch sensor status. It is generally not necessary to call this API to clear the status.

**[Re](#page-626-0)turn**

• ESP\_OK on success

### uint32\_t **touch\_pad\_get\_status**(void)

Get the touch sensor channel active status mask. The bit position represents the channel number. The 0/1 status of the bit represents the trigger status.

#### <span id="page-356-0"></span>**Return**

• The touch sensor status. e.g. Touch1 trigger status is status\_mask & (BIT1).

### bool **touch\_pad\_meas\_is\_done**(void)

Check touch sensor measurement status.

#### **Return**

- True measurement is under way
- False measurement done

**GPIO 宏查找表** 您可以使用宏定义某一触摸板通道的 GPIO,或定义某一 GPIO 的通道。例如:

- 1. TOUCH\_PAD\_NUM5\_GPIO\_NUM 定义了通道 5 的 GPIO(即 GPIO 12);
- 2. TOUCH PAD GPIO4 CHANNEL 定义了 GPIO 4 的通道 (即通道 0)。

### **Header File**

• soc/soc/esp32s2/include/soc/touch\_sensor\_channel.h

#### **Macros**

**TOUC[H\\_PAD\\_GPIO1\\_CHANNEL](https://github.com/espressif/esp-idf/blob/v4.2.5/components/soc/soc/esp32s2/include/soc/touch_sensor_channel.h) TOUCH\_PAD\_NUM1\_GPIO\_NUM TOUCH\_PAD\_GPIO2\_CHANNEL TOUCH\_PAD\_NUM2\_GPIO\_NUM TOUCH\_PAD\_GPIO3\_CHANNEL TOUCH\_PAD\_NUM3\_GPIO\_NUM TOUCH\_PAD\_GPIO4\_CHANNEL TOUCH\_PAD\_NUM4\_GPIO\_NUM TOUCH\_PAD\_GPIO5\_CHANNEL** **TOUCH\_PAD\_NUM5\_GPIO\_NUM TOUCH\_PAD\_GPIO6\_CHANNEL TOUCH\_PAD\_NUM6\_GPIO\_NUM TOUCH\_PAD\_GPIO7\_CHANNEL TOUCH\_PAD\_NUM7\_GPIO\_NUM TOUCH\_PAD\_GPIO8\_CHANNEL TOUCH\_PAD\_NUM8\_GPIO\_NUM TOUCH\_PAD\_GPIO9\_CHANNEL TOUCH\_PAD\_NUM9\_GPIO\_NUM TOUCH\_PAD\_GPIO10\_CHANNEL TOUCH\_PAD\_NUM10\_GPIO\_NUM TOUCH\_PAD\_GPIO11\_CHANNEL TOUCH\_PAD\_NUM11\_GPIO\_NUM TOUCH\_PAD\_GPIO12\_CHANNEL TOUCH\_PAD\_NUM12\_GPIO\_NUM TOUCH\_PAD\_GPIO13\_CHANNEL TOUCH\_PAD\_NUM13\_GPIO\_NUM TOUCH\_PAD\_GPIO14\_CHANNEL TOUCH\_PAD\_NUM14\_GPIO\_NUM**

### **Header File**

• soc/include/hal/touch\_sensor\_types.h

### **Structures**

### **stru[ct touch\\_pad\\_denoise](https://github.com/espressif/esp-idf/blob/v4.2.5/components/soc/include/hal/touch_sensor_types.h)**

Touch sensor denoise configuration

### <span id="page-357-0"></span>**Public Members**

#### *touch\_pad\_denoise\_grade\_t* **grade**

Select denoise range of denoise channel. Determined by measuring the noise amplitude of the denoise channel.

### *touch\_pad\_denoise\_cap\_t* **cap\_level**

[Select internal referen](#page-362-0)ce capacitance of denoise channel. Ensure that the denoise readings are closest to the readings of the channel being measured. Use touch\_pad\_denoise\_read\_data to get the reading of denoise channel. The equivalent capacitance of the shielded channel can be calculated from [the reading of denoi](#page-362-1)se channel.

### **struct touch\_pad\_waterproof**

Touch sensor waterproof configuration

### <span id="page-357-1"></span>**Public Members**

### *touch\_pad\_t* **guard\_ring\_pad**

Waterproof. Select touch channel use for guard pad. Guard pad is used to detect the large area of water covering the touch panel.

### *touch\_pad\_shield\_driver\_t* **shield\_driver**

Waterproof. Shield channel drive capability configuration. Shield pad is used to shield the influence of water droplets covering the touch panel. When the waterproof function is enabled, Touch14 is set as shield channel by default. The larger the parasitic capacitance on the shielding channel, the higher [the drive capability n](#page-363-1)eeds to be set. The equivalent capacitance of the shield channel can be estimated through the reading value of the denoise channel(Touch0).

### **struct touch\_filter\_config**

Touch sensor filter configuration

### <span id="page-358-1"></span>**Public Members**

### *touch\_filter\_mode\_t* **mode**

Set filter mode. The input of the filter is the raw value of touch reading, and the output of the filter is involved in the judgment of the touch state.

### uint32\_t **debounce\_cnt**

[Set debounce c](#page-363-2)ount, such as n. If the measured values continue to exceed the threshold for  $n+1$  times, the touch sensor state changes. Range:  $0 \sim 7$ 

### uint32\_t **noise\_thr**

Noise threshold coefficient. Higher = More noise resistance. The actual noise should be less than (noise coefficient \* touch threshold). Range:  $0 \sim 3$ . The coefficient is 0: 4/8; 1: 3/8; 2: 2/8; 3: 1;

### uint32\_t **jitter\_step**

Set jitter filter step size. Range:  $0 \sim 15$ 

### *touch\_smooth\_mode\_t* **smh\_lvl**

Level of filter applied on the original data against large noise interference.

### **struct touch\_pad\_sleep\_channel\_t**

[Touch sensor channel s](#page-364-0)leep configuration

### <span id="page-358-0"></span>**Public Members**

### *touch\_pad\_t* **touch\_num**

Set touch channel number for sleep pad. Only one touch sensor channel is supported in deep sleep mode. If clear the sleep channel, point this pad to TOUCH\_PAD\_NUM0

### bool **en\_proximity**

[enable](#page-359-0) proximity function for sleep pad

#### **Macros**

**TOUCH\_PAD\_SLOPE\_DEFAULT TOUCH\_PAD\_TIE\_OPT\_DEFAULT**

**TOUCH\_PAD\_BIT\_MASK\_MAX**

**TOUCH\_PAD\_HIGH\_VOLTAGE\_THRESHOLD**

### **TOUCH\_PAD\_LOW\_VOLTAGE\_THRESHOLD**

**TOUCH\_PAD\_ATTEN\_VOLTAGE\_THRESHOLD**

### **TOUCH\_PAD\_IDLE\_CH\_CONNECT\_DEFAULT**

#### **TOUCH\_PAD\_THRESHOLD\_MAX**

If set touch threshold max value, The touch sensor can't be in touched status

### **TOUCH\_PAD\_SLEEP\_CYCLE\_DEFAULT**

Excessive total time will slow down the touch response. Too small measurement time will not be sampled enough, resulting in inaccurate measurements.

**Note** The greater the duty cycle of the measurement time, the more system power is consumed.The number of sleep cycle in each measure process of touch channels. The timer frequency is RTC\_SLOW\_CLK (can be 150k or 32k depending on the options). Range:  $0 \sim 0 \times \text{ffff}$ 

### **TOUCH\_PAD\_MEASURE\_CYCLE\_DEFAULT**

The times of charge and discharge in each measure process of touch channels. The timer frequency is 8Mhz. Recommended typical value: Modify this value to make the measurement time around 1ms. Range:  $0 \sim 0 \times 10^{12}$ 

#### **TOUCH\_PAD\_INTR\_MASK\_ALL**

All touch interrupt type enable.

**TOUCH\_PROXIMITY\_MEAS\_NUM\_MAX** Touch sensor proximity detection configuration

**TOUCH\_DEBOUNCE\_CNT\_MAX**

**TOUCH\_NOISE\_THR\_MAX**

**TOUCH\_JITTER\_STEP\_MAX**

### **Type Definitions**

**typedef struct** *touch\_pad\_denoise* **touch\_pad\_denoise\_t** Touch sensor denoise configuration

**typedef struct** *touch\_pad\_waterproof* **touch\_pad\_waterproof\_t** Touch sensor waterproof configuration

<span id="page-359-2"></span><span id="page-359-1"></span>**typedef struct** *[touch\\_filter\\_config](#page-357-0)* **touch\_filter\_config\_t** Touch sensor fi[lter configuration](#page-357-1)

#### **Enumerations**

**enum touch\_pad[\\_t](#page-358-1)** Touch pad channel

*Values:*

<span id="page-359-0"></span>TOUCH PAD NUM $0 = 0$ 

Touch pad channel 0 is GPIO4(ESP32)

### **TOUCH\_PAD\_NUM1**

Touch pad channel 1 is GPIO0(ESP32) / GPIO1(ESP32-S2)

### **TOUCH\_PAD\_NUM2**

Touch pad channel 2 is GPIO2(ESP32) / GPIO2(ESP32-S2)

#### **TOUCH\_PAD\_NUM3**

Touch pad channel 3 is GPIO15(ESP32) / GPIO3(ESP32-S2)

#### **TOUCH\_PAD\_NUM4**

Touch pad channel 4 is GPIO13(ESP32) / GPIO4(ESP32-S2)

# **TOUCH\_PAD\_NUM5**

Touch pad channel 5 is GPIO12(ESP32) / GPIO5(ESP32-S2)

### **TOUCH\_PAD\_NUM6**

Touch pad channel 6 is GPIO14(ESP32) / GPIO6(ESP32-S2)

### **TOUCH\_PAD\_NUM7**

Touch pad channel 7 is GPIO27(ESP32) / GPIO7(ESP32-S2)

### **TOUCH\_PAD\_NUM8**

Touch pad channel 8 is GPIO33(ESP32) / GPIO8(ESP32-S2)

#### **TOUCH\_PAD\_NUM9**

Touch pad channel 9 is GPIO32(ESP32) / GPIO9(ESP32-S2)
**TOUCH\_PAD\_NUM10** Touch channel 10 is GPIO10(ESP32-S2)

**TOUCH\_PAD\_NUM11** Touch channel 11 is GPIO11(ESP32-S2)

**TOUCH\_PAD\_NUM12** Touch channel 12 is GPIO12(ESP32-S2)

**TOUCH\_PAD\_NUM13** Touch channel 13 is GPIO13(ESP32-S2)

**TOUCH\_PAD\_NUM14** Touch channel 14 is GPIO14(ESP32-S2)

**TOUCH\_PAD\_MAX**

**enum touch\_high\_volt\_t** Touch sensor high reference voltage

*Values:*

**TOUCH\_HVOLT\_KEEP** = -1 Touch sensor high reference voltage, no change

**TOUCH\_HVOLT\_2V4** = 0 Touch sensor high reference voltage, 2.4V

**TOUCH\_HVOLT\_2V5** Touch sensor high reference voltage, 2.5V

**TOUCH\_HVOLT\_2V6** Touch sensor high reference voltage, 2.6V

**TOUCH\_HVOLT\_2V7** Touch sensor high reference voltage, 2.7V

**TOUCH\_HVOLT\_MAX**

**enum touch\_low\_volt\_t**

Touch sensor low reference voltage

*Values:*

**TOUCH\_LVOLT\_KEEP** = -1 Touch sensor low reference voltage, no change

**TOUCH LVOLT**  $0V5 = 0$ Touch sensor low reference voltage, 0.5V

**TOUCH\_LVOLT\_0V6** Touch sensor low reference voltage, 0.6V

**TOUCH\_LVOLT\_0V7** Touch sensor low reference voltage, 0.7V

**TOUCH\_LVOLT\_0V8** Touch sensor low reference voltage, 0.8V

**TOUCH\_LVOLT\_MAX**

**enum touch\_volt\_atten\_t**

Touch sensor high reference voltage attenuation

*Values:*

**TOUCH\_HVOLT\_ATTEN\_KEEP** = -1

Touch sensor high reference voltage attenuation, no change

**TOUCH\_HVOLT\_ATTEN\_1V5** = 0

Touch sensor high reference voltage attenuation, 1.5V attenuation

**TOUCH\_HVOLT\_ATTEN\_1V**

Touch sensor high reference voltage attenuation, 1.0V attenuation

**TOUCH\_HVOLT\_ATTEN\_0V5**

Touch sensor high reference voltage attenuation, 0.5V attenuation

**TOUCH\_HVOLT\_ATTEN\_0V** Touch sensor high reference voltage attenuation, 0V attenuation

# **TOUCH\_HVOLT\_ATTEN\_MAX**

**enum touch\_cnt\_slope\_t** Touch sensor charge/discharge speed

*Values:*

**TOUCH PAD SLOPE**  $0 = 0$ Touch sensor charge / discharge speed, always zero

**TOUCH\_PAD\_SLOPE\_1** = 1 Touch sensor charge / discharge speed, slowest

**TOUCH\_PAD\_SLOPE\_2** = 2 Touch sensor charge / discharge speed

**TOUCH\_PAD\_SLOPE\_3** = 3 Touch sensor charge / discharge speed

**TOUCH\_PAD\_SLOPE\_4** = 4 Touch sensor charge / discharge speed

**TOUCH\_PAD\_SLOPE\_5** = 5 Touch sensor charge / discharge speed

**TOUCH\_PAD\_SLOPE\_6** = 6 Touch sensor charge / discharge speed

**TOUCH PAD SLOPE**  $7 = 7$ Touch sensor charge / discharge speed, fast

# **TOUCH\_PAD\_SLOPE\_MAX**

**enum touch\_tie\_opt\_t** Touch sensor initial charge level

*Values:*

**TOUCH\_PAD\_TIE\_OPT\_LOW** = 0 Initial level of charging voltage, low level

TOUCH PAD TIE OPT HIGH = 1 Initial level of charging voltage, high level

# **TOUCH\_PAD\_TIE\_OPT\_MAX**

```
enum touch_fsm_mode_t
    Touch sensor FSM mode
```
*Values:*

TOUCH FSM MODE TIMER  $= 0$ To start touch FSM by timer

**TOUCH\_FSM\_MODE\_SW** To start touch FSM by software trigger

# **TOUCH\_FSM\_MODE\_MAX**

# **enum touch\_trigger\_mode\_t**

*Values:*

**TOUCH\_TRIGGER\_BELOW** = 0

Touch interrupt will happen if counter value is less than threshold.

#### **TOUCH\_TRIGGER\_ABOVE** = 1

Touch interrupt will happen if counter value is larger than threshold.

# **TOUCH\_TRIGGER\_MAX**

# **enum touch\_trigger\_src\_t**

*Values:*

```
TOUCH_TRIGGER_SOURCE_BOTH = 0
    wakeup interrupt is generated if both SET1 and SET2 are "touched"
```

```
TOUCH_TRIGGER_SOURCE_SET1 = 1
    wakeup interrupt is generated if SET1 is "touched"
```
#### **TOUCH\_TRIGGER\_SOURCE\_MAX**

#### **enum touch\_pad\_intr\_mask\_t**

*Values:*

**TOUCH\_PAD\_INTR\_MASK\_DONE** = BIT(0) Measurement done for one of the enabled channels.

**TOUCH\_PAD\_INTR\_MASK\_ACTIVE** = BIT(1) Active for one of the enabled channels.

# **TOUCH PAD INTR MASK INACTIVE** =  $BIT(2)$ Inactive for one of the enabled channels.

**TOUCH\_PAD\_INTR\_MASK\_SCAN\_DONE** = BIT(3) Measurement done for all the enabled channels.

# **TOUCH\_PAD\_INTR\_MASK\_TIMEOUT** = BIT(4) Timeout for one of the enabled channels.

# **enum touch\_pad\_denoise\_grade\_t**

#### *Values:*

**TOUCH\_PAD\_DENOISE\_BIT12** = 0 Denoise range is 12bit

# **TOUCH\_PAD\_DENOISE\_BIT10** = 1 Denoise range is 10bit

# **TOUCH\_PAD\_DENOISE\_BIT8** = 2 Denoise range is 8bit

**TOUCH\_PAD\_DENOISE\_BIT4** = 3 Denoise range is 4bit

#### **TOUCH\_PAD\_DENOISE\_MAX**

#### **enum touch\_pad\_denoise\_cap\_t**

*Values:*

# TOUCH PAD DENOISE CAP L0 = 0 Denoise channel internal reference capacitance is 5pf

# **TOUCH\_PAD\_DENOISE\_CAP\_L1** = 1

# Denoise channel internal reference capacitance is 6.4pf

#### **TOUCH\_PAD\_DENOISE\_CAP\_L2** = 2 Denoise channel internal reference capacitance is 7.8pf

# **TOUCH\_PAD\_DENOISE\_CAP\_L3** = 3 Denoise channel internal reference capacitance is 9.2pf

**TOUCH\_PAD\_DENOISE\_CAP\_L4** = 4 Denoise channel internal reference capacitance is 10.6pf

**TOUCH\_PAD\_DENOISE\_CAP\_L5** = 5 Denoise channel internal reference capacitance is 12.0pf

**TOUCH\_PAD\_DENOISE\_CAP\_L6** = 6 Denoise channel internal reference capacitance is 13.4pf

**TOUCH\_PAD\_DENOISE\_CAP\_L7** = 7 Denoise channel internal reference capacitance is 14.8pf

# **TOUCH\_PAD\_DENOISE\_CAP\_MAX** = 8

# **enum touch\_pad\_shield\_driver\_t**

Touch sensor shield channel drive capability level

*Values:*

**TOUCH\_PAD\_SHIELD\_DRV\_L0** = 0 The max equivalent capacitance in shield channel is 40pf

**TOUCH\_PAD\_SHIELD\_DRV\_L1** The max equivalent capacitance in shield channel is 80pf

**TOUCH\_PAD\_SHIELD\_DRV\_L2** The max equivalent capacitance in shield channel is 120pf

**TOUCH\_PAD\_SHIELD\_DRV\_L3** The max equivalent capacitance in shield channel is 160pf

**TOUCH\_PAD\_SHIELD\_DRV\_L4** The max equivalent capacitance in shield channel is 200pf

**TOUCH\_PAD\_SHIELD\_DRV\_L5** The max equivalent capacitance in shield channel is 240pf

**TOUCH\_PAD\_SHIELD\_DRV\_L6** The max equivalent capacitance in shield channel is 280pf

**TOUCH\_PAD\_SHIELD\_DRV\_L7** The max equivalent capacitance in shield channel is 320pf

# **TOUCH\_PAD\_SHIELD\_DRV\_MAX**

**enum touch\_pad\_conn\_type\_t** Touch channel idle state configuration

*Values:*

**TOUCH\_PAD\_CONN\_HIGHZ** = 0 Idle status of touch channel is high resistance state

**TOUCH\_PAD\_CONN\_GND** = 1 Idle status of touch channel is ground connection

**TOUCH\_PAD\_CONN\_MAX**

# **enum touch\_filter\_mode\_t**

Touch channel IIR filter coefficient configuration.

**Note** On ESP32S2. There is an error in the IIR calculation. The magnitude of the error is twice the filter coefficient. So please select a smaller filter coefficient on the basis of meeting the filtering requirements. Recommended filter coefficient selection IIR\_16.

*Values:*

# **TOUCH PAD FILTER IIR**  $4 = 0$

The filter mode is first-order IIR filter. The coefficient is 4.

**TOUCH\_PAD\_FILTER\_IIR\_8** The filter mode is first-order IIR filter. The coefficient is 8.

**TOUCH\_PAD\_FILTER\_IIR\_16** The filter mode is first-order IIR filter. The coefficient is 16 (Typical value).

**TOUCH\_PAD\_FILTER\_IIR\_32** The filter mode is first-order IIR filter. The coefficient is 32.

**TOUCH\_PAD\_FILTER\_IIR\_64** The filter mode is first-order IIR filter. The coefficient is 64.

**TOUCH\_PAD\_FILTER\_IIR\_128** The filter mode is first-order IIR filter. The coefficient is 128.

**TOUCH\_PAD\_FILTER\_IIR\_256** The filter mode is first-order IIR filter. The coefficient is 256.

**TOUCH\_PAD\_FILTER\_JITTER** The filter mode is jitter filter

# **TOUCH\_PAD\_FILTER\_MAX**

# **enum touch\_smooth\_mode\_t**

Level of filter applied on the original data against large noise interference.

**Note** On ESP32S2. There is an error in the IIR calculation. The magnitude of the error is twice the filter coefficient. So please select a smaller filter coefficient on the basis of meeting the filtering requirements. Recommended filter coefficient selection IIR 2.

*Values:*

**TOUCH PAD SMOOTH OFF**  $= 0$ No filtering of raw data.

TOUCH PAD SMOOTH IIR  $2 = 1$ Filter the raw data. The coefficient is 2 (Typical value).

**TOUCH\_PAD\_SMOOTH\_IIR\_4** = 2 Filter the raw data. The coefficient is 4.

**TOUCH\_PAD\_SMOOTH\_IIR\_8** = 3 Filter the raw data. The coefficient is 8.

**TOUCH\_PAD\_SMOOTH\_MAX**

# **2.2.18 TWAI**

# **Overview**

The Two-Wire Automotive Interface (TWAI) is a real-time serial communication protocol suited for automotive and industrial applications. It is compatible with ISO11898-1 Classical frames, thus can support Standard Frame Format (11-bit ID) and Extended Frame Format (29-bit ID). The ESP32-S2's peripherals contains a TWAI controller that can be configured to communicate on a TWAI bus via an external transceiver.

**警告:** The TWAI controller is not compatible with ISO11898-1 FD Format frames, and will interpret such frames as errors.

This programming guide is split into the following sections:

1. *TWAI Protocol Summary*

- 2. *Signals Lines and Transceiver*
- 3. *Driver Configuration*
- 4. *Driver Operation*

# **TWAI Protocol Summary**

The T[WAI is a](#page-370-0) multi-master, multi-cast, asynchronous, serial communication protocol. TWAI also supports error detection and signalling, and inbuilt message prioritization.

**Multi-master:** Any node on the bus can initiate the transfer of a message.

**Multi-cast:** When a node transmits a message, all nodes on the bus will receive the message (i.e., broadcast) thus ensuring data consistency across all nodes. However, some nodes can selectively choose which messages to accept via the use of acceptance filtering (multi-cast).

**Asynchronous:** The bus does not contain a clock signal. All nodes on the bus operate at the same bit rate and synchronize using the edges of the bits transmitted on the bus.

**Error Detection and Signalling:** Every node will constantly monitor the bus. When any node detects an error, it will signal the detection by transmitting an error frame. Other nodes will receive the error frame and transmit their own error frames in response. This will result in an error detection being propagated to all nodes on the bus.

**Message Priorities:** Messages contain an ID field. If two or more nodes attempt to transmit simultaneously, the node transmitting the message with the lower ID value will win arbitration of the bus. All other nodes will become receivers ensuring that there is at most one transmitter at any time.

**TWAI Messages** TWAI Messages are split into Data Frames and Remote Frames. Data Frames are used to deliver a data payload to other nodes, whereas a Remote Frame is used to request a Data Frame from other nodes (other nodes can optionally respond with a Data Frame). Data and Remote Frames have two frame formats known as **Extended Frame** and **Standard Frame** which contain a 29-bit ID and an 11-bit ID respectively. A TWAI message consists of the following fields:

- 29-bit or 11-bit ID: Determines the priority of the message (lower value has higher priority).
- Data Length Code (DLC) between 0 to 8: Indicates the size (in bytes) of the data payload for a Data Frame, or the amount of data to request for a Remote Frame.
- Up to 8 bytes of data for a Data Frame (should match DLC).

**Error States and Counters** The TWAI protocol implements a feature known as "fault confinement" where a persistently erroneous node will eventually eliminate itself form the bus. This is implemented by requiring every node to maintain two internal error counters known as the **Transmit Error Counter (TEC)** and the **Receive Error Counter (REC)**. The two error counters are incremented and decremented according to a set of rules (where the counters increase on an error, and decrease on a successful message transmission/reception). The values of the counters are used to determine a node's **error state**, namely **Error Active**, **Error Passive**, and **Bus-Off**.

**Error Active:** A node is Error Active when **both TEC and REC are less than 128** and indicates that the node is operating normally. Error Active nodes are allowed to participate in bus communications, and will actively signal the detection of any errors by automatically transmitting an **Active Error Flag** over the bus.

**Error Passive:** A node is Error Passive when **either the TEC or REC becomes greater than or equal to 128**. Error Passive nodes are still able to take part in bus communications, but will instead transmit a **Passive Error Flag** upon detection of an error.

**Bus-Off:** A node becomes Bus-Off when the **TEC becomes greater than or equal to 256**. A Bus-Off node is unable influence the bus in any manner (essentially disconnected from the bus) thus eliminating itself from the bus. A node will remain in the Bus-Off state until it undergoes bus-off recovery.

# **Signals Lines and Transceiver**

<span id="page-365-0"></span>The TWAI controller does not contain a integrated transceiver. Therefore, to connect the TWAI controller to a TWAI bus, **an external transceiver is required**. The type of external transceiver used should depend on the application' s physical layer specification (e.g. using SN65HVD23x transceivers for ISO 11898-2 compatibility).

The TWAI controller's interface consists of 4 signal lines known as **TX, RX, BUS-OFF, and CLKOUT**. These four signal lines can be routed through the GPIO Matrix to the ESP32-S2's GPIO pads.

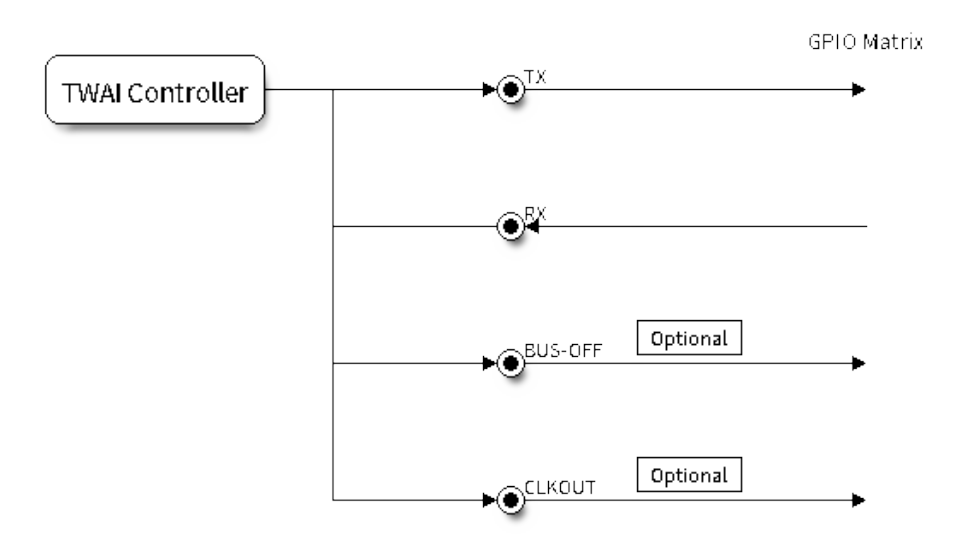

图 12: Signal lines of the TWAI controller

**TX and RX:** The TX and RX signal lines are required to interface with an external transceiver. Both signal lines represent/interpret a dominant bit as a low logic level (0V), and a recessive bit as a high logic level (3.3V).

**BUS-OFF:** The BUS-OFF signal line is **optional** and is set to a low logic level (0V) whenever the TWAI controller reaches a bus-off state. The BUS-OFF signal line is set to a high logic level (3.3V) otherwise.

**CLKOUT:** The CLKOUT signal line is **optional** and outputs a prescaled version of the controller's source clock (APB Clock).

**注解:** An external transceiver **must internally loopback the TX to RX** such that a change in logic level to the TX signal line can be observed on the RX line. Failing to do so will cause the TWAI controller to interpret differences in logic levels between the two signal lines as a loss in arbitration or a bit error.

# **Driver Configuration**

This section covers how to configure the TWAI driver.

<span id="page-366-0"></span>**Operating Modes** The TWAI driver supports the following modes of operations:

**Normal Mode:** The normal operating mode allows the TWAI controller to take part in bus activities such as transmitting and receiving messages/error frames. Acknowledgement from another node is required when transmitting a message.

**No Ack Mode:** The No Acknowledgement mode is similar to normal mode, however acknowledgements are not required for a message transmission to be considered successful. This mode is useful when self testing the TWAI controller (loopback of transmissions).

**Listen Only Mode:** This mode will prevent the TWAI controller from influencing the bus. Therefore, transmission of messages/acknowledgement/error frames will be disabled. However the TWAI controller will still be able to receive messages but will not acknowledge the message. This mode is suited for bus monitor applications.

**Alerts** The TWAI driver contains an alert feature that is used to notify the application layer of certain TWAI controller or TWAI bus events. Alerts are selectively enabled when the TWAI driver is installed, but can be reconfigured during runtime by calling *twai\_reconfigure\_alerts()*. The application can then wait for any enabled alerts to occur by calling *twai\_read\_alerts()*. The TWAI driver supports the following alerts:

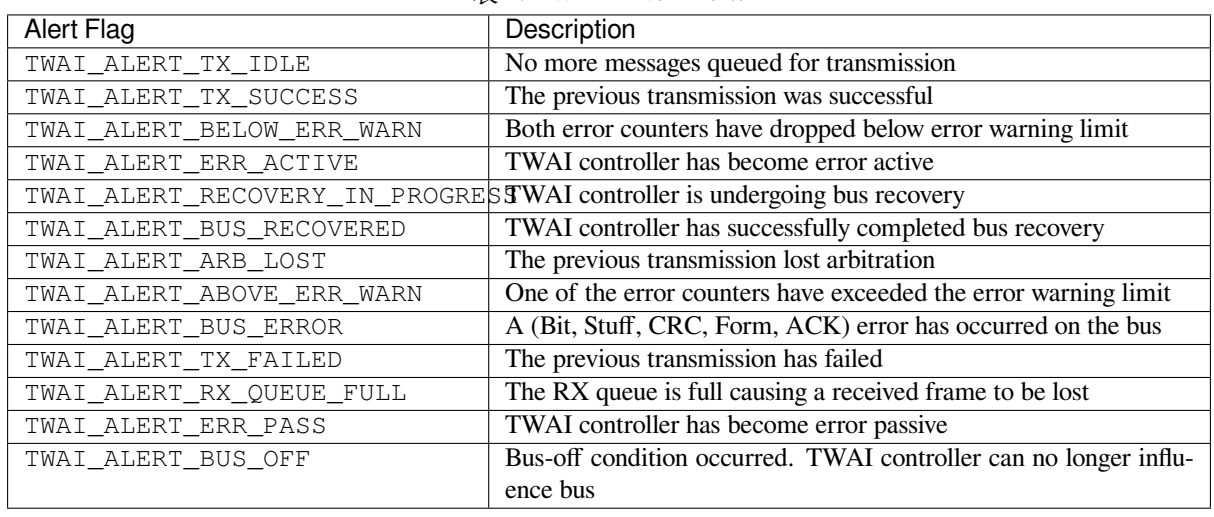

# 表 2: TWAI Driver Alerts

注解: The TWAI controller's **error warning limit** is used to preemptively warn the application of bus errors before the error passive state is reached. By default, the TWAI driver sets the **error warning limit** to **96**. The TWAI\_ALERT\_ABOVE\_ERR\_WARN is raised when the TEC or REC becomes larger then or equal to the error warning limit. The TWAI\_ALERT\_BELOW\_ERR\_WARN is raised when both TEC and REC return back to values below **96**.

**注解:** When enabling alerts, the TWAI\_ALERT\_AND\_LOG flag can be used to cause the TWAI driver to log any raised alerts to UART. However, alert logging is disabled and TWAI\_ALERT\_AND\_LOG if the *CON-FIG\_TWAI\_ISR\_IN\_IRAM* option is enabled (see *Placing ISR into IRAM*).

**注解:** The TWAI\_ALERT\_ALL and TWAI\_A[LERT\\_NONE](#page-369-0) macros can also be used to enable/disable all [alerts](#page-935-0) [during configuration/reconfi](#page-935-0)guration.

**Bit Timing** The operating bit rate of the TWAI driver is configured using the  $t$  wai  $t$  iming configured using ture. The period of each bit is made up of multiple **time quanta**, and the period of a **time quanta** is determined by a prescaled version of the TWAI controller's source clock. A single bit contains the following segments in the following order:

- 1. The **Synchronization Segment** consists of a single time quanta
- 2. **Timing Segment 1** consists of 1 to 16 time quanta before sample point
- 3. **Timing Segment 2** consists of 1 to 8 time quanta after sample point

The **Baudrate Prescaler** is used to determine the period of each time quanta by dividing the TWAI controller's source clock (80 MHz APB clock). On the ESP32-S2, the brp can be **any even number from 2 to 32768**.

The sample point of a bit is located on the intersection of Timing Segment 1 and 2. Enabling **Triple Sampling** will cause 3 time quanta to be sampled per bit instead of 1 (extra samples are located at the tail end of Timing Segment 1).

The **Synchronization Jump Width** is used to determine the maximum number of time quanta a single bit time can be lengthened/shortened for synchronization purposes. sjw can **range from 1 to 4**.

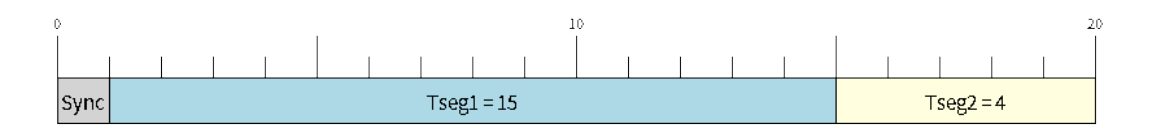

 $\mathbb{R}$  13: Bit timing configuration for 500kbit/s given BRP = 8

**注解:** Multiple combinations of brp, tseg\_1, tseg\_2, and sjw can achieve the same bit rate. Users should tune these values to the physical characteristics of their bus by taking into account factors such as **propagation delay, node information processing time, and phase errors**.

Bit timing **macro initializers** are also available for commonly used bit rates. The following macro initializers are provided by the TWAI driver.

- TWAI\_TIMING\_CONFIG\_1MBITS()
- TWAI TIMING CONFIG 800KBITS()
- TWAI\_TIMING\_CONFIG\_500KBITS()
- TWAI\_TIMING\_CONFIG\_250KBITS()
- TWAI\_TIMING\_CONFIG\_125KBITS()
- TWAI\_TIMING\_CONFIG\_100KBITS()
- TWAI\_TIMING\_CONFIG\_50KBITS()
- TWAI\_TIMING\_CONFIG\_25KBITS()
- TWAI\_TIMING\_CONFIG\_20KBITS()
- TWAI\_TIMING\_CONFIG\_16KBITS()
- TWAI\_TIMING\_CONFIG\_12\_5KBITS()
- TWAI\_TIMING\_CONFIG\_10KBITS()
- TWAI\_TIMING\_CONFIG\_5KBITS()
- TWAI\_TIMING\_CONFIG\_1KBITS()

**Acceptance Filter** The TWAI controller contains a hardware acceptance filter which can be used to filter messages of a particular ID. A node that filters out a message **will not receive the message, but will still acknowledge it**. Acceptance filters can make a node more efficient by filtering out messages sent over the bus that are irrelevant to the node. The acceptance filter is configured using two 32-bit values within *twai\_filter\_config\_t* known as the **acceptance code** and the **acceptance mask**.

The **acceptance code** specifies the bit sequence which a message's ID, RTR, and data bytes must match in order for the message to be received by the TWAI controller. The **acceptance mask** is a bit sequence specifying which bits of the acceptance code can be ignored. This allows for a message[s of different IDs to be accepte](#page-374-0)d by a single acceptance code.

The acceptance filter can be used under **Single or Dual Filter Mode**. Single Filter Mode will use the acceptance code and mask to define a single filter. This allows for the first two data bytes of a standard frame to be filtered, or the entirety of an extended frame's 29-bit ID. The following diagram illustrates how the 32-bit acceptance code and mask will be interpreted under Single Filter Mode (Note: The yellow and blue fields represent standard and extended frame formats respectively).

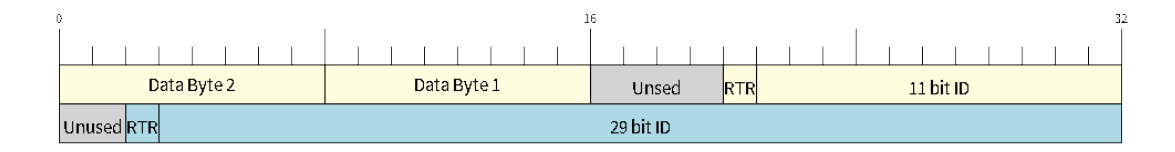

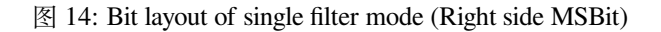

**Dual Filter Mode** will use the acceptance code and mask to define two separate filters allowing for increased flexibility of ID's to accept, but does not allow for all 29-bits of an extended ID to be filtered. The following diagram illustrates how the 32-bit acceptance code and mask will be interpreted under **Dual Filter Mode** (Note: The yellow and blue fields represent standard and extended frame formats respectively).

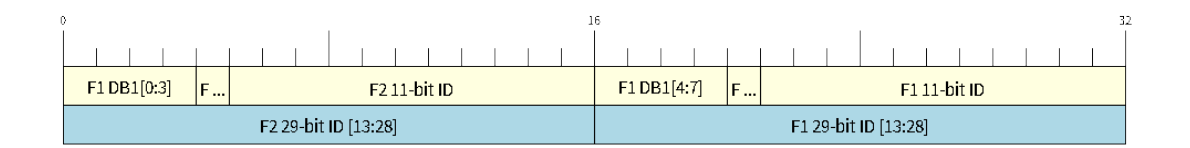

图 15: Bit layout of dual filter mode (Right side MSBit)

**Disabling TX Queue** The TX queue can be disabled during configuration by setting the tx\_queue\_len member of *twai\_general\_config\_t* to 0. This will allow applications that do not require message transmission to save a small amount of memory when using the TWAI driver.

**Pl[acing ISR into IRAM](#page-378-0)** The TWAI driver's ISR (Interrupt Service Routine) can be placed into IRAM so that the ISR can still run whilst the cache is disabled. Placing the ISR into IRAM may be necessary to maintain the TWAI driver's functionality during lengthy cache disabling operations (such as SPI Flash writes, OTA updates etc). Whilst the cache is disabled, the ISR will continue to:

- <span id="page-369-0"></span>• Read received messages from the RX buffer and place them into the driver's RX queue.
- Load messages pending transmission from the driver's TX queue and write them into the TX buffer.

To place the TWAI driver's ISR, users must do the following:

- Enable the *CONFIG\_TWAI\_ISR\_IN\_IRAM* option using idf.py menuconfig.
- When calling *twai\_driver\_install()*, the *intr\_flags* member of *twai\_general\_config\_t* should set the *ESP\_INTR\_FLAG\_IRAM* set.

**注解:** When the *[CONFIG\\_TWAI\\_ISR\\_IN\\_IRAM](#page-935-0)* option is enabled, the TWAI dr[iver will no longer log any alerts](#page-378-0) (i.e., the TWAI\_AL[ERT\\_AND\\_LOG](#page-773-0) [flag will not have](#page-375-0) any effect).

# **Driver Operation**

The TWAI driver is designed with distinct states and strict rules regarding the functions or conditions that trigger a state transition. The following diagram illustrates the various states and their transitions.

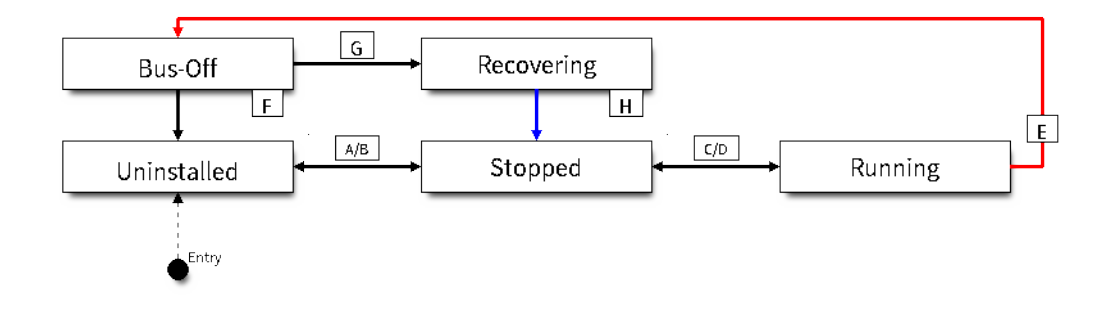

图 16: State transition diagram of the TWAI driver (see table below)

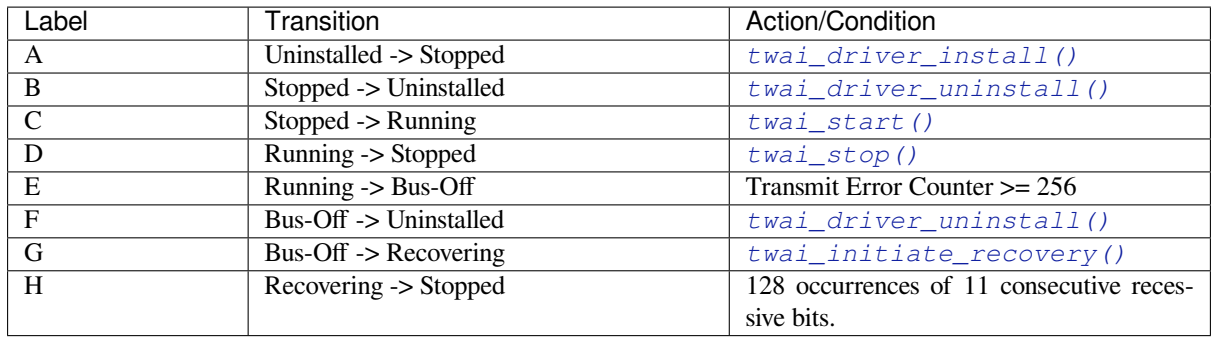

**Driver States Uninstalled**: In the uninstalled state, no memory is allocated for the driver and the TWAI controller is powered OFF.

**Stopped**: In this state, the TWAI controller is powered ON and the TWAI driver has been installed. However the TWAI controller will be unable to take part in any bus activities such as transmitting, receiving, or acknowledging messages.

**Running**: In the running state, the TWAI controller is able to take part in bus activities. Therefore messages can be transmitted/received/acknowledged. Furthermore the TWAI controller will be able to transmit error frames upon detection of errors on the bus.

**Bus-Off**: The bus-off state is automatically entered when the TWAI controller's Transmit Error Counter becomes greater than or equal to 256. The bus-off state indicates the occurrence of severe errors on the bus or in the TWAI controller. Whilst in the bus-off state, the TWAI controller will be unable to take part in any bus activities. To exit the bus-off state, the TWAI controller must undergo the bus recovery process.

**Recovering**: The recovering state is entered when the TWAI controller undergoes bus recovery. The TWAI controller/TWAI driver will remain in the recovering state until the 128 occurrences of 11 consecutive recessive bits is observed on the bus.

**Message Fields and Flags** The TWAI driver distinguishes different types of messages by using the various bit field members of the *twai\_message\_t* structure. These bit field members determine whether a message is in standard or extended format, a remote frame, and the type of transmission to use when transmitting such a message.

These bit field members can also be toggled using the the *flags* member of *twai\_message\_t* and the following message flags:

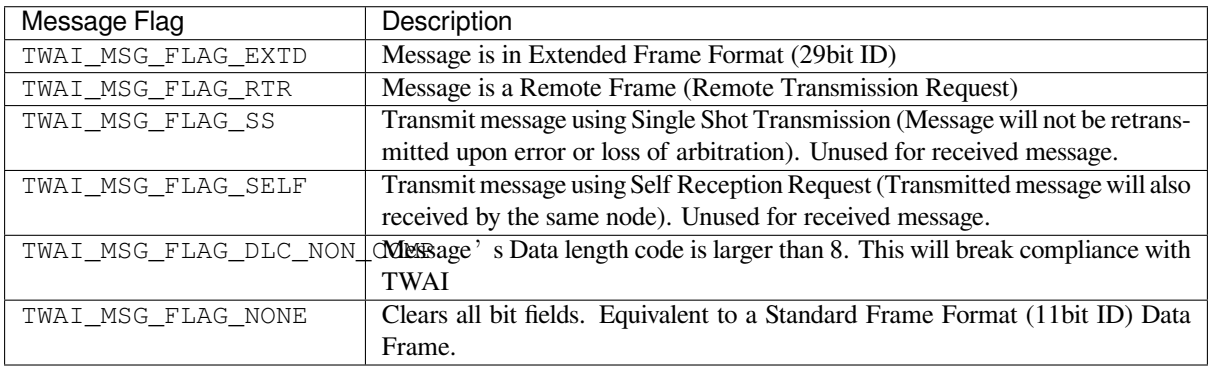

# **Examples**

<span id="page-370-0"></span>**Configuration & Installation** The following code snippet demonstrates how to configure, install, and start the TWAI driver via the use of the various configuration structures, macro initializers, the *twai\_driver\_install()* function, and the *twai\_start()* function.

```
#include "driver/gpio.h"
#include "driver/twai.h"
void app_main()
{
    //Initialize configuration structures using macro initializers
    twai_general_config_t g_config = TWAI_GENERAL_CONFIG_DEFAULT(GPIO_NUM_21, GPIO_
,→NUM_22, TWAI_MODE_NORMAL);
   twai_timing_config_t t_config = TWAI_TIMING_CONFIG_500KBITS();
    twai_filter_config_t f_config = TWAI_FILTER_CONFIG_ACCEPT_ALL();
    //Install TWAI driver
   if (twai_driver_install(&g_config, &t_config, &f_config) == ESP_OK) {
       printf("Driver installed\n");
    } else {
        printf("Failed to install driver\n");
        return;
    }
    //Start TWAI driver
    if (twai_start() == ESP_OK) {
        printf("Driver started\n");
    } else {
        printf("Failed to start driver\n");
        return;
    }
    ...
}
```
The usage of macro initializers is not mandatory and each of the configuration structures can be manually.

**Message Transmission** The following code snippet demonstrates how to transmit a message via the usage of the *twai\_message\_t* type and *twai\_transmit()* function.

```
#include "driver/twai.h"
...
//Configure message to transmit
twai_message_t message;
message.identifier = 0xAAAA;
message.extd = 1;
message.data_length_code = 4;
for (int i = 0; i < 4; i++) {
   message.data[i] = 0;
}
//Queue message for transmission
if (twai_transmit(&message, pdMS_TO_TICKS(1000)) == ESP_OK) {
   printf("Message queued for transmission\n");
} else {
   printf("Failed to queue message for transmission\n");
}
```
**Message Reception** The following code snippet demonstrates how to receive a message via the usage of the *twai\_message\_t* type and *twai\_receive()* function.

```
#include "driver/twai.h"
...
//Wait for message to be received
twai_message_t message;
if (twai_receive(&message, pdMS_TO_TICKS(10000)) == ESP_OK) {
   printf("Message received\n");
} else {
   printf("Failed to receive message\n");
    return;
}
//Process received message
if (message.extd) {
   printf("Message is in Extended Format\n");
} else {
   printf("Message is in Standard Format\n");
}
printf("ID is %d\n", message.identifier);
if (!(message.rtr)) {
   for (int i = 0; i < message.data_length_code; i++) {
        printf("Data byte %d = %d\n", i, message.data[i]);
    }
}
```
**Reconfiguring and Reading Alerts** The following code snippet demonstrates how to reconfigure and read TWAI driver alerts via the use of the *twai\_reconfigure\_alerts()* and *twai\_read\_alerts()* functions.

```
#include "driver/twai.h"
...
//Reconfigure alerts to detect Error Passive and Bus-Off error states
uint32_t alerts_to_enable = TWAI_ALERT_ERR_PASS | TWAI_ALERT_BUS_OFF;
if (twai_reconfigure_alerts(alerts_to_enable, NULL) == ESP_OK) {
   printf("Alerts reconfigured\n");
} else {
   printf("Failed to reconfigure alerts");
}
//Block indefinitely until an alert occurs
uint32_t alerts_triggered;
twai_read_alerts(&alerts_triggered, portMAX_DELAY);
```
**Stop and Uninstall** The following code demonstrates how to stop and uninstall the TWAI driver via the use of the *twai\_stop()* and *twai\_driver\_uninstall()* functions.

```
#include "driver/twai.h"
...
//Stop the TWAI driver
if (twai_stop() == ESP_OK) {
   printf("Driver stopped\n");
} else {
   printf("Failed to stop driver\n");
    return;
}
```
(下页继续)

```
//Uninstall the TWAI driver
if (twai_driver_uninstall() == ESP_OK) {
   printf("Driver uninstalled\n");
} else {
   printf("Failed to uninstall driver\n");
    return;
}
```
**Multiple ID Filter Configuration** The acceptance mask in *twai\_filter\_config\_t* can be configured such that two or more IDs will be accepted for a single filter. For a particular filter to accept multiple IDs, the conflicting bit positions amongst the IDs must be set in the acceptance mask. The acceptance code can be set to any one of the IDs.

The following example shows how the calculate the acceptanc[e mask given multiple IDs:](#page-374-0)

```
ID1 = 11'b101 1010 0000
ID2 = 11'b101 1010 0001
ID3 = 11'b101 1010 0100
ID4 = 11'b101 1010 1000
//Acceptance Mask
MASK = 11'b000 0000 1101
```
**Application Examples Network Example:** The TWAI Network example demonstrates communication between two ESP32-S2s using the TWAI driver API. One TWAI node acts as a network master that initiates and ceases the transfer of a data from another node acting as a network slave. The example can be found via peripherals/twai/twai\_network.

Alert and Recovery Example: This example demonstrates how to use the TWAI driver's alert and bus-off recovery API. The example purposely introduces errors on the bus to put the TWAI controller into the Bus-Off state. An alert is used to detect the Bus-Off state and trigger the bus recovery process. The example can be [found via](https://github.com/espressif/esp-idf/tree/v4.2.5/examples/peripherals/twai/twai_network) [peripherals/twai/twai\\_](https://github.com/espressif/esp-idf/tree/v4.2.5/examples/peripherals/twai/twai_network)alert\_and\_recovery.

**Self Test Example:** This example uses the No Acknowledge Mode and Self Reception Request to cause the TWAI controller to send and simultaneously receive a series of messages. This example can be used to verify if the connections between the TWAI controller and the external transceiver are working correctly. The example can be found via [peripherals/twai/twai\\_self\\_test.](https://github.com/espressif/esp-idf/tree/v4.2.5/examples/peripherals/twai/twai_alert_and_recovery)

# **API Reference**

# **[Header File](https://github.com/espressif/esp-idf/tree/v4.2.5/examples/peripherals/twai/twai_self_test)**

• soc/include/hal/twai\_types.h

# **Structures**

**stru[ct twai\\_message\\_t](https://github.com/espressif/esp-idf/blob/v4.2.5/components/soc/include/hal/twai_types.h)** Structure to store a TWAI message.

**Note** The flags member is deprecated

# <span id="page-373-0"></span>**Public Members**

uint32\_t **extd** : 1 Extended Frame Format (29bit ID)

uint32\_t **rtr** : 1 Message is a Remote Frame uint32\_t **ss** : 1

Transmit as a Single Shot Transmission. Unused for received.

uint32\_t **self** : 1

Transmit as a Self Reception Request. Unused for received.

uint32\_t **dlc\_non\_comp** : 1

Message's Data length code is larger than 8. This will break compliance with ISO 11898-1

uint32\_t **reserved** : 27

Reserved bits

# uint32\_t **flags**

Deprecated: Alternate way to set bits using message flags

uint32\_t **identifier** 11 or 29 bit identifier

uint8\_t **data\_length\_code** Data length code

#### uint8\_t **data**[**TWAI\_FRAME\_MAX\_DLC**]

Data bytes (not relevant in RTR frame)

#### **struct twai\_timing\_config\_t**

Structure for bit timing configuration of the TWAI driver.

<span id="page-374-1"></span>**Note** Macro initializers are available for this structure

#### **Public Members**

# uint32\_t **brp**

Baudrate prescaler (i.e., APB clock divider). Any even number from 2 to 128 for ESP32, 2 to 32768 for ESP32S2. For ESP32 Rev 2 or later, multiples of 4 from 132 to 256 are also supported

#### uint8\_t **tseg\_1**

Timing segment 1 (Number of time quanta, between 1 to 16)

### uint8\_t **tseg\_2**

Timing segment 2 (Number of time quanta, 1 to 8)

# uint8\_t **sjw**

Synchronization Jump Width (Max time quanta jump for synchronize from 1 to 4)

# bool **triple\_sampling**

Enables triple sampling when the TWAI controller samples a bit

# **struct twai\_filter\_config\_t**

Structure for acceptance filter configuration of the TWAI driver (see documentation)

<span id="page-374-0"></span>**Note** Macro initializers are available for this structure

#### **Public Members**

# uint32\_t **acceptance\_code**

32-bit acceptance code

#### uint32\_t **acceptance\_mask** 32-bit acceptance mask

#### bool **single\_filter**

Use Single Filter Mode (see documentation)

# **Macros**

# **TWAI\_EXTD\_ID\_MASK**

TWAI Constants.

Bit mask for 29 bit Extended Frame Format ID

# **TWAI\_STD\_ID\_MASK**

Bit mask for 11 bit Standard Frame Format ID

**TWAI\_FRAME\_MAX\_DLC** Max data bytes allowed in TWAI

**TWAI\_FRAME\_EXTD\_ID\_LEN\_BYTES** EFF ID requires 4 bytes (29bit)

**TWAI\_FRAME\_STD\_ID\_LEN\_BYTES** SFF ID requires 2 bytes (11bit)

**TWAI\_ERR\_PASS\_THRESH** Error counter threshold for error passive

# **Enumerations**

# **enum twai\_mode\_t**

TWAI Controller operating modes.

*Values:*

#### <span id="page-375-1"></span>**TWAI\_MODE\_NORMAL**

Normal operating mode where TWAI controller can send/receive/acknowledge messages

# **TWAI\_MODE\_NO\_ACK**

Transmission does not require acknowledgment. Use this mode for self testing

### **TWAI\_MODE\_LISTEN\_ONLY**

The TWAI controller will not influence the bus (No transmissions or acknowledgments) but can receive messages

# **Header File**

• driver/include/driver/twai.h

# **Functions**

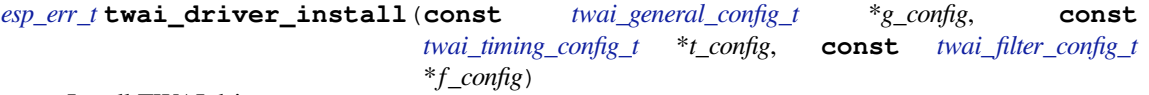

Install TWAI driver.

<span id="page-375-0"></span>[Thi](#page-626-0)s function installs the TWAI driver using thr[ee configuration structu](#page-378-0)res. The req[uired memory is allo](#page-374-0)cated and the TWAI driver is placed in [the stopped state after](#page-374-1) running this function.

**Note** Macro initializers are available for the configuration structures (see documentation) **Note** To reinstall the TWAI driver, call twai\_driver\_uninstall() first

# **Return**

- ESP\_OK: Successfully installed TWAI driver
- ESP\_ERR\_INVALID\_ARG: Arguments are invalid
- ESP\_ERR\_NO\_MEM: Insufficient memory
- ESP\_ERR\_INVALID\_STATE: Driver is already installed

#### **Parameters**

- [in] q config: General configuration structure
- [in] t\_config: Timing configuration structure
- [in] f\_config: Filter configuration structure

# *esp\_err\_t* twai\_driver\_uninstall(void)

Uninstall the TWAI driver.

This function uninstalls the TWAI driver, freeing the memory utilized by the driver. This function can only be [cal](#page-626-0)led when the driver is in the stopped state or the bus-off state.

<span id="page-376-0"></span>**Warning** The application must ensure that no tasks are blocked on TX/RX queues or alerts when this function is called.

**Return**

- ESP\_OK: Successfully uninstalled TWAI driver
- ESP\_ERR\_INVALID\_STATE: Driver is not in stopped/bus-off state, or is not installed

*esp\_err\_t* **twai\_start**(void)

Start the TWAI driver.

<span id="page-376-1"></span>This function starts the TWAI driver, putting the TWAI driver into the running state. This allows the TWAI driver to participate in TWAI bus activities such as transmitting/receiving messages. The TX and RX queue [are](#page-626-0) reset in this function, clearing any messages that are unread or pending transmission. This function can only be called when the TWAI driver is in the stopped state.

#### **Return**

- ESP\_OK: TWAI driver is now running
- ESP\_ERR\_INVALID\_STATE: Driver is not in stopped state, or is not installed

*esp\_err\_t* **twai\_stop**(void)

Stop the TWAI driver.

<span id="page-376-2"></span>This function stops the TWAI driver, preventing any further message from being transmitted or received until twai start() is called. Any messages in the TX queue are cleared. Any messages in the RX queue should be [rea](#page-626-0)d by the application after this function is called. This function can only be called when the TWAI driver is in the running state.

**Warning** A message currently being transmitted/received on the TWAI bus will be ceased immediately. This may lead to other TWAI nodes interpreting the unfinished message as an error.

**Return**

- ESP\_OK: TWAI driver is now Stopped
- ESP\_ERR\_INVALID\_STATE: Driver is not in running state, or is not installed

# *esp\_err\_t* **twai\_transmit**(**const** *twai\_message\_t* \**message*, TickType\_t *ticks\_to\_wait*)

Transmit a TWAI message.

This function queues a TWAI message for transmission. Transmission will start immediately if no other messages are queued for transmission. If the TX queue is full, this function will block until more space becomes [ava](#page-626-0)ilableor until it times out. If t[he TX queue is d](#page-373-0)isabled  $(TX)$  queue length = 0 in configuration), this function will return immediately if another message is undergoing transmission. This function can only be called when the TWAI driver is in the running state and cannot be called under Listen Only Mode.

**Note** This function does not guarantee that the transmission is successful. The TX\_SUCCESS/TX\_FAILED alert can be enabled to alert the application upon the success/failure of a transmission.

**Note** The TX IDLE alert can be used to alert the application when no other messages are awaiting transmission.

**Return**

- ESP\_OK: Transmission successfully queued/initiated
- ESP\_ERR\_INVALID\_ARG: Arguments are invalid
- ESP\_ERR\_TIMEOUT: Timed out waiting for space on TX queue
- ESP\_FAIL: TX queue is disabled and another message is currently transmitting
- ESP\_ERR\_INVALID\_STATE: TWAI driver is not in running state, or is not installed
- ESP\_ERR\_NOT\_SUPPORTED: Listen Only Mode does not support transmissions

**Parameters**

- [in] message: Message to transmit
- [in] ticks\_to\_wait: Number of FreeRTOS ticks to block on the TX queue

# *esp\_err\_t* **twai\_receive**(*twai\_message\_t* \**message*, TickType\_t *ticks\_to\_wait*)

Receive a TWAI message.

This function receives a message from the RX queue. The flags field of the message structure will indicate the type of message received. This function will block if there are no messages in the RX queue

**Warning** The flags field of the received message should be checked to determine if the received message contains any data bytes.

#### **Return**

- ESP\_OK: Message successfully received from RX queue
- ESP\_ERR\_TIMEOUT: Timed out waiting for message
- ESP\_ERR\_INVALID\_ARG: Arguments are invalid
- ESP\_ERR\_INVALID\_STATE: TWAI driver is not installed

#### **Parameters**

- [out] message: Received message
- [in] ticks to wait: Number of FreeRTOS ticks to block on RX queue

#### *esp\_err\_t* **twai\_read\_alerts**(uint32\_t \**alerts*, TickType\_t *ticks\_to\_wait*)

Read TWAI driver alerts.

<span id="page-377-1"></span>This function will read the alerts raised by the TWAI driver. If no alert has been issued when this function is [cal](#page-626-0)led, this function will block until an alert occurs or until it timeouts.

**Note** Multiple alerts can be raised simultaneously. The application should check for all alerts that have been enabled.

**Return**

- ESP\_OK: Alerts read
- ESP\_ERR\_TIMEOUT: Timed out waiting for alerts
- ESP\_ERR\_INVALID\_ARG: Arguments are invalid
- ESP\_ERR\_INVALID\_STATE: TWAI driver is not installed

#### **Parameters**

- [out] alerts: Bit field of raised alerts (see documentation for alert flags)
- [in] ticks\_to\_wait: Number of FreeRTOS ticks to block for alert

# *esp\_err\_t* **twai\_reconfigure\_alerts**(uint32\_t *alerts\_enabled*, uint32\_t \**current\_alerts*)

Reconfigure which alerts are enabled.

<span id="page-377-0"></span>This function reconfigures which alerts are enabled. If there are alerts which have not been read whilst recon[figu](#page-626-0)ring, this function can read those alerts.

#### **Return**

- ESP\_OK: Alerts reconfigured
- ESP\_ERR\_INVALID\_STATE: TWAI driver is not installed

#### **Parameters**

- [in] alerts\_enabled: Bit field of alerts to enable (see documentation for alert flags)
- [out] current\_alerts: Bit field of currently raised alerts. Set to NULL if unused

# *esp\_err\_t* **twai\_initiate\_recovery**(void)

Start the bus recovery process.

This function initiates the bus recovery process when the TWAI driver is in the bus-off state. Once initiated, the TWAI driver will enter the recovering state and wait for 128 occurrences of the bus-free signal on the [TW](#page-626-0)AI bus before returning to the stopped state. This function will reset the TX queue, clearing any messages pending transmission.

**Note** The BUS RECOVERED alert can be enabled to alert the application when the bus recovery process completes.

**Return**

- ESP\_OK: Bus recovery started
- ESP\_ERR\_INVALID\_STATE: TWAI driver is not in the bus-off state, or is not installed

# *esp\_err\_t* **twai\_get\_status\_info**(*twai\_status\_info\_t* \**status\_info*)

Get current status information of the TWAI driver.

#### **Return**

- ESP\_OK: Status information retrieved
- ESP\_ERR\_INVALID\_[ARG: Arguments ar](#page-378-1)e invalid

#### • ESP\_ERR\_INVALID\_STATE: TWAI driver is not installed

#### **Parameters**

• [out] status\_info: Status information

# *esp\_err\_t* **twai\_clear\_transmit\_queue**(void)

Clear the transmit queue.

This function will clear the transmit queue of all messages.

**[No](#page-626-0)te** The transmit queue is automatically cleared when twai\_stop() or twai\_initiate\_recovery() is called. **Return**

- ESP\_OK: Transmit queue cleared
- ESP\_ERR\_INVALID\_STATE: TWAI driver is not installed or TX queue is disabled

### *esp\_err\_t* **twai\_clear\_receive\_queue**(void)

Clear the receive queue.

This function will clear the receive queue of all messages.

**[No](#page-626-0)te** The receive queue is automatically cleared when twai\_start() is called. **Return**

- ESP\_OK: Transmit queue cleared
- ESP\_ERR\_INVALID\_STATE: TWAI driver is not installed

### **Structures**

#### **struct twai\_general\_config\_t**

Structure for general configuration of the TWAI driver.

**Note** Macro initializers are available for this structure

# <span id="page-378-0"></span>**Public Members**

*twai\_mode\_t* **mode** Mode of TWAI controller

*gpio\_num\_t* **tx\_io** [Transm](#page-375-1)it GPIO number

*gpio\_num\_t* **rx\_io** [Receiv](#page-227-0)e GPIO number

#### *gpio\_num\_t* **clkout\_io** [CLKO](#page-227-0)UT GPIO number (optional, set to -1 if unused)

*gpio\_num\_t* **bus\_off\_io** [Bus off](#page-227-0) indicator GPIO number (optional, set to -1 if unused)

uint32\_t **tx\_queue\_len**

[Numb](#page-227-0)er of messages TX queue can hold (set to 0 to disable TX Queue)

uint32\_t **rx\_queue\_len** Number of messages RX queue can hold

# uint32\_t **alerts\_enabled**

Bit field of alerts to enable (see documentation)

# uint32\_t **clkout\_divider**

CLKOUT divider. Can be 1 or any even number from 2 to 14 (optional, set to 0 if unused)

int **intr\_flags**

Interrupt flags to set the priority of the driver's ISR. Note that to use the ESP\_INTR\_FLAG\_IRAM, the CONFIG\_TWAI\_ISR\_IN\_IRAM option should be enabled first.

# **struct twai\_status\_info\_t**

<span id="page-378-1"></span>Structure to store status information of TWAI driver.

# **Public Members**

uint32\_t **msgs\_to\_rx**

*twai\_state\_t* **state** Current state of TWAI controller (Stopped/Running/Bus-Off/Recovery)

uint32\_t **msgs\_to\_tx** [Numb](#page-379-0)er of messages queued for transmission or awaiting transmission completion

Number of messages in RX queue waiting to be read uint32\_t **tx\_error\_counter**

Current value of Transmit Error Counter

uint32\_t **rx\_error\_counter** Current value of Receive Error Counter

uint32\_t **tx\_failed\_count** Number of messages that failed transmissions

uint32\_t **rx\_missed\_count** Number of messages that were lost due to a full RX queue (or errata workaround if enabled)

uint32\_t **rx\_overrun\_count** Number of messages that were lost due to a RX FIFO overrun

uint32\_t **arb\_lost\_count** Number of instances arbitration was lost

uint32\_t **bus\_error\_count** Number of instances a bus error has occurred

# **Macros**

**TWAI\_IO\_UNUSED** Marks GPIO as unused in TWAI configuration

#### **Enumerations**

**enum twai\_state\_t** TWAI driver states.

*Values:*

<span id="page-379-0"></span>**TWAI\_STATE\_STOPPED** Stopped state. The TWAI controller will not participate in any TWAI bus activities

# **TWAI\_STATE\_RUNNING**

Running state. The TWAI controller can transmit and receive messages

### **TWAI\_STATE\_BUS\_OFF**

Bus-off state. The TWAI controller cannot participate in bus activities until it has recovered

#### **TWAI\_STATE\_RECOVERING**

Recovering state. The TWAI controller is undergoing bus recovery

# **2.2.19 UART**

# **Overview**

A Universal Asynchronous Receiver/Transmitter (UART) is a hardware feature that handles communication (i.e., timing requirements and data framing) using widely-adapted asynchronous serial communication interfaces, such as RS232, RS422, RS485. A UART provides a widely adopted and cheap method to realize full-duplex or half-duplex data exchange among different devices.

The ESP32-S2 chip has two UART controllers (UART0 and UART1) that feature an identical set of registers for ease of programming and flexibility.

Each UART controller is independently configurable with parameters such as baud rate, data bit length, bit ordering, number of stop bits, parity bit etc. All the controllers are compatible with UART-enabled devices from various manufacturers and can also support Infrared Data Association protocols (IrDA).

# **Functional Overview**

The following overview describes how to establish communication between an ESP32-S2 and other UART devices using the functions and data types of the UART driver. The overview reflects a typical programming workflow and is broken down into the sections provided below:

- 1. *Setting Communication Parameters* Setting baud rate, data bits, stop bits, etc.
- 2. *Setting Communication Pins* Assigning pins for connection to a device.
- 3. *Driver Installation* Allocating ESP32-S2's resources for the UART driver.
- 4. *Running UART Communication* Sending / receiving data
- 5. *Using Interrupts*  [Triggering interr](#page-380-0)upts on specific communication events
- 6. *[Deleting a Driver](#page-381-0)* Freeing allocated resources if a UART communication is no longer required

Steps [1 to 3 comprise the](#page-381-1) [configuration](#page-381-2) stage. Step 4 is where the UART starts operating. Steps 5 and 6 are optional.

The [UART driver](#page-382-0)'s functions identify each of the UART controllers using *uart\_port\_t*. This identification is neede[d for all the follow](#page-383-0)ing function calls.

**Setting Communication Parameters** UART communication parameters [can be configured](#page-398-0) all in a single step or individually in multiple steps.

<span id="page-380-0"></span>**Single Step** Call the function *uart\_param\_config()* and pass to it a *uart\_config\_t* structure. The *uart\_config\_t* structure should contain all the required parameters. See the example below.

```
const int uart_num = UART_NUM_1;
ig_t uart_config = {
   .baud rate = 115200,
    .data_bits = UART_DATA_8_BITS,
    .parity = UART_PARITY_DISABLE,
    .stop_bits = UART_STOP_BITS_1,
    .flow_ctrl = UART_HW_FLOWCTRL_CTS_RTS,
    .rx flow ctrl thresh = 122,
};
// Configure UART parameters
ESP_ERROR_CHECK(uart_param_config(uart_num, &uart_config));
```
**Multiple Steps** Configure specific parameters individually by calling a dedicated function from the table given below. These functions are also useful if re-configuring a single parameter.

| Parameter to Configure     | <b>Function</b>                                           |
|----------------------------|-----------------------------------------------------------|
| Baud rate                  | uart set baudrate()                                       |
| Number of transmitted bits | uart_set_word_length() selected out of uart_word_length_t |
| Parity control             | uart_set_parity() selected out of uart_parity_t           |
| Number of stop bits        | uart_set_stop_bits() selected out of uart_stop_bits_t     |
| Hardware flow control mode | $of \vert$<br>selected<br>uart set hw flow ctrl()<br>out  |
|                            | uart hw flowcontrol t                                     |
| Communication mode         | uart_set_mode() selected out of uart_mode_t               |

表 3: Functions for Configuring specific parameters individually

Each of the above functions has a <u>qet</u> counterpart to check the currently set value. For example, to check the current baud rate value, call *uart\_get\_baudrate()*.

**Setting Communication Pins** After setting communication parameters, configure the physical GPIO pins to which the other UART device will [be connected. For this, call th](#page-387-2)e function *uart\_set\_pin()* and specify the GPIO pin numbers to which the driver should route the Tx, Rx, RTS, and CTS signals. If you want to keep a currently allocated pin number for a specific signal, pass the macro *UART\_PIN\_NO\_CHANGE*.

<span id="page-381-0"></span>The same macro should be specified for pins that will not be used.

```
// Set UART pins(TX: IO17 (UART1 default), RX: IO18 (UART1 default), RTS: IO19,␣
,→CTS: IO20)
ESP_ERROR_CHECK(uart_set_pin(UART_NUM_1, UART_PIN_NO_CHANGE, UART_PIN_NO_CHANGE, ...
,→19, 20));
```
**Driver Installation** Once the communication pins are set, install the driver by calling *uart\_driver\_install()* and specify the following parameters:

- Size of Tx ring buffer
- <span id="page-381-1"></span>• Size of Rx ring buffer
- Event queue handle and size
- [Flags to allocate an interru](#page-386-1)pt

The function will allocate the required internal resources for the UART driver.

```
// Setup UART buffered IO with event queue
const int uart_buffer_size = (1024 * 2);
QueueHandle_t uart_queue;
// Install UART driver using an event queue here
ESP_ERROR_CHECK(uart_driver_install(UART_NUM_1, uart_buffer_size, \setminusuart_buffer_size, 10, &uart_queue, 0));
```
Once this step is complete, you can connect the external UART device and check the communication.

**Running UART Communication** Serial communication is controlled by each UART controller's finite state machine (FSM).

The process of sending data involves the following steps:

- <span id="page-381-2"></span>1. Write data into Tx FIFO buffer
- 2. FSM serializes the data
- 3. FSM sends the data out

The process of receiving data is similar, but the steps are reversed:

- 1. FSM processes an incoming serial stream and parallelizes it
- 2. FSM writes the data into Rx FIFO buffer
- 3. Read the data from Rx FIFO buffer

Therefore, an application will be limited to writing and reading data from a respective buffer using *uart\_write\_bytes()* and *uart\_read\_bytes()* respectively, and the FSM will do the rest.

**Transmitting** After preparing the data for transmission, call the function *uart\_write\_bytes()* and pass the databuffer's address and data l[ength to it. The function w](#page-392-0)ill copy the data to the Tx ring buffer (either immediately [or after enough space is avai](#page-391-0)lable), and then exit. When there is free space in the Tx FIFO buffer, an interrupt service routine (ISR) moves the data from the Tx ring buffer to the Tx FIFO buffer in the background. The code below demonstrates the use of this function.

```
// Write data to UART.
char* test_str = "This is a test string.\n";
uart_write_bytes(uart_num, (const char<sup>*</sup>)test_str, strlen(test_str));
```
The function *uart\_write\_bytes\_with\_break()* is similar to *uart\_write\_bytes()* but adds a serial break signal at the end of the transmission. A'serial break signal'means holding the Tx line low for a period longer than one data frame.

```
// Write data to UART, end with a break signal.
e_bytes_with_break(uart_num, "test break\n", strlen("test break\n"), 100);
```
Another function for writing data to the Tx FIFO buffer is *uart\_tx\_chars()*. Unlike *uart\_write\_bytes()*, this function will not block until space is available. Instead, it will write all data which can immediately fit into the hardware Tx FIFO, and then return the number of bytes that were written.

There is a 'companion' function  $u$ art\_wait\_tx\_done() that monitors [the status of the Tx FIF](#page-391-2)O buffer and [returns once it is empty.](#page-391-0)

```
// Wait for packet to be sent
const int uart_num = UART_NUM_1;
ESP_ERROR_CHECK(uart_wait_tx_done(uart_num, 100)); // wait timeout is 100 RTOS␣
,→ticks (TickType_t)
```
**Receiving** Once the data is received by the UART and saved in the Rx FIFO buffer, it needs to be retrieved using the function *uart\_read\_bytes()*. Before reading data, you can check the number of bytes available in the Rx FIFO buffer by calling *uart\_get\_buffered\_data\_len()*. An example of using these functions is given below.

```
// Read data from UART.
const int uart_num = UART_NUM_1;
uint8_t data[128];
int length = 0;
ESP_ERROR_CHECK(uart_get_buffered_data_len(uart_num, (size_t*)&length));
length = uart_read_bytes(uart_num, data, length, 100);
```
If the data in the Rx FIFO buffer is no longer needed, you can clear the buffer by calling *uart\_flush()*.

**Software Flow Control** If the hardware flow control is disabled, you can manually set the RTS and DTR signal levels by using the functions *uart\_set\_rts()* and *uart\_set\_dtr()* respectively[.](#page-392-2)

**Communication Mode Selection** The UART controller supports a number of communication modes. A mode can be selected using the function *uart\_set\_mode()*. Once a specific mode is selected, the UART driver will handle the behavior of a con[nected UART device](#page-390-1) acc[ordingly. As an examp](#page-390-2)le, it can control the RS485 driver chip using the RTS line to allow half-duplex RS485 communication.

// Setup UART **in** rs485 half duplex mode ESP\_ERROR\_CHECK(uart\_set\_[mode\(uart\\_num,](#page-394-0) UART\_MODE\_RS485\_HALF\_DUPLEX));

**Using Interrupts** There are many interrupts that can be generated following specific UART states or detected errors. The full list of available interrupts is provided ESP32-S2 Technical Reference Manual (PDF).. You can enable or disable specific interrupts by calling *uart\_enable\_intr\_mask()* or *uart\_disable\_intr\_mask()* respectively. The mask of all interrupts is available as UART\_INTR\_MASK.

<span id="page-382-0"></span>By default, the *uart\_driver\_install()* function installs the driver's internal interrupt handler to manage the Tx and Rx ring buffers and provides high[-level API functions like events \(see be](https://www.espressif.com/sites/default/files/documentation/esp32-s2_technical_reference_manual_en.pdf)low). It is also possible to register a lower level interrupt h[andler instead using](#page-388-0) *uart\_isr\_register()*[, and to free it again using](#page-388-1) *uart\_isr\_free()*. Some UART driver functions which use the Tx and Rx ring buffers, events, etc. will not automatically work in this case - it is necessary to handle the interrupts directly in the ISR. Inside the custom handler implementation, clear the interrupt status bits using *uart\_clear\_intr\_status()*.

The API provides a convenient way to handle specific interrupts discussed in this document by wrapping them into dedicated functions:

- **Event detection**: There are several events defined in *[uart\\_event\\_type\\_t](#page-388-2)* that may be reported to a user application using the FreeRTOS queue functionality. You can enable this functionality when calling *uart\_driver\_install()* described in *Driver Installation*. An example of using Event detection can be found in peripherals/uart/uart\_events.
- **FIFO space threshold or transmission timeout reached**[: The Tx and Rx FIFO](#page-397-0) buffers can trigger an interrupt when they are filled with a specific number of characters, or on a timeout of sending or receiving data. To [use these interrupts, do the follo](#page-386-1)wing:
	- **–** Co[nfigure respective threshold v](https://github.com/espressif/esp-idf/tree/v4.2.5/examples/peripherals/uart/uart_events)alues o[f the buffer length a](#page-381-1)nd timeout by entering them in the structure *uart\_intr\_config\_t* and calling *uart\_intr\_config()*
	- **–** Enable the interrupts using the functions *uart\_enable\_tx\_intr()* and *uart\_enable\_rx\_intr()*
	- **–** Disable these interrupts using the corresponding functions *uart\_disable\_tx\_intr()* or *[uart\\_disable\\_rx\\_in](#page-396-0)tr()*
- **Pattern detection**: An interrupt triggered on detecting a'pattern'oft[he same character being received/](#page-389-1)sent repeate[dly for a number of times. This fu](#page-389-2)nctionality is demonstrated in the example peripherals/uart/uart\_events. It can be used, e.g., to detect a command string followed by a specific nu[mber of identical characters \(the](#page-389-3)'pattern'[\) added at the end of the comman](#page-389-4)d string. The following functions are available:
	- **–** Configure and enable this interrupt using uart\_enable\_pattern\_det\_intr()
	- **–** Disable the interrupt using *uart\_disable\_pattern\_det\_intr()*

**Macros** The API also defines several macros. For example, UART\_FIFO\_LEN defines the length of hardware FIFO buffers; UART\_BITRATE\_MAX [gives the maximum baud rate supported by the](#page-392-3) UART controllers, etc.

**Deleting a Driver** If the communication established with *uart\_driver\_install()* is no longer required, the driver can be removed to free allocated resources by calling *uart\_driver\_delete()*.

# <span id="page-383-0"></span>**Overview of RS485 specific communication options**

**注解:** The following section will use [UART\_REGISTER\_NAME].[UART\_FIELD\_BIT] to refer to UART register fields/bits. To find more information on a specific option bit, open the Register Summary section of the SoC Technical Reference Manual. Use the register name to navigate to the register description and then find the field/bit.

- UART\_RS485\_CONF\_REG.UART\_RS485\_EN: setting this bit enables RS485 communication mode support.
- UART\_RS485\_CONF\_REG.UART\_RS485TX\_RX\_EN: if this bit is set, the transmitter's output signal loops back to the receiver' s input signal.
- UART\_RS485\_CONF\_REG.UART\_RS485RXBY\_TX\_EN: if this bit is set, the transmitter will still be sending data if the receiver is busy (remove collisions automatically by hardware).

The ESP32-S2's RS485 UART hardware can detect signal collisions during transmission of a datagram and generate the interrupt UART\_RS485\_CLASH\_INT if this interrupt is enabled. The term collision means that a transmitted datagram is not equal to the one received on the other end. Data collisions are usually associated with the presence of other active devices on the bus or might occur due to bus errors.

The collision detection feature allows handling collisions when their interrupts are activated and triggered. The interrupts UART\_RS485\_FRM\_ERR\_INT and UART\_RS485\_PARITY\_ERR\_INT can be used with the collision detection feature to control frame errors and parity bit errors accordingly in RS485 mode. This functionality is supported in the UART driver and can be used by selecting the *UART\_MODE\_RS485\_APP\_CTRL* mode (see the function *uart\_set\_mode()*).

The collision detection feature can work with circuit A and circuit C (see Section *Interface Connection Options*). In the case of using circuit A or B, the RTS pin connected to the DE pin of the bus driver should be controlled by the user application. Use the function *uart\_get\_collision\_flag()* to check if the collision detection flag has been raised.

The ESP32-S2 UART controllers themselves do not support half-duplex comm[unication as they cannot pro](#page-384-0)vide automatic control of the RTS pin connected to the ~RE/DE input of RS485 bus driver. However, half-duplex communication can be achieved via sof[tware control of the RTS pin by the UAR](#page-394-1)T driver. This can be enabled by selecting the *UART\_MODE\_RS485\_HALF\_DUPLEX* mode when calling *uart\_set\_mode()*.

Once the host starts writing data to the Tx FIFO buffer, the UART driver automatically asserts the RTS pin (logic 1); once the last bit of the data has been transmitted, the driver de-asserts the RTS pin (logic 0). To use this mode, the soft[ware would have to disable the hardware fl](#page-398-2)ow control function[. This mode works with](#page-394-0) all the used circuits shown below.

**Interface Connection Options** This section provides example schematics to demonstrate the basic aspects of ESP32-S2<sup>'</sup> s RS485 interface connection.

<span id="page-384-0"></span>**注解:**

- The schematics below do **not** necessarily contain **all required elements**.
- The **analog devices** ADM483 & ADM2483 are examples of common RS485 transceivers and **can be replaced** with other similar transceivers.

# **Circuit A: Collision Detection Circuit**

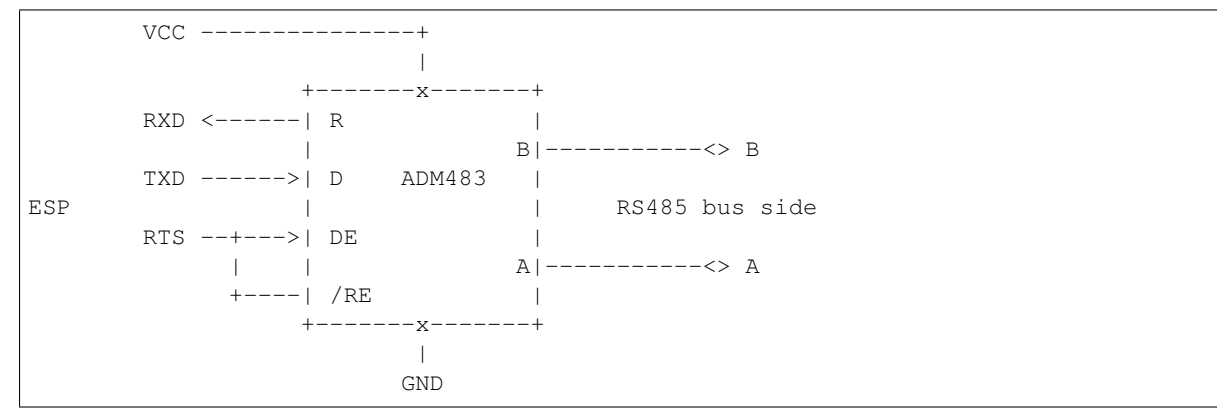

This circuit is preferable because it allows for collision detection and is quite simple at the same time. The receiver in the line driver is constantly enabled, which allows the UART to monitor the RS485 bus. Echo suppression is performed by the UART peripheral when the bit UART\_RS485\_CONF\_REG.UART\_RS485TX\_RX\_EN is enabled.

# **Circuit B: Manual Switching Transmitter/Receiver Without Collision Detection**

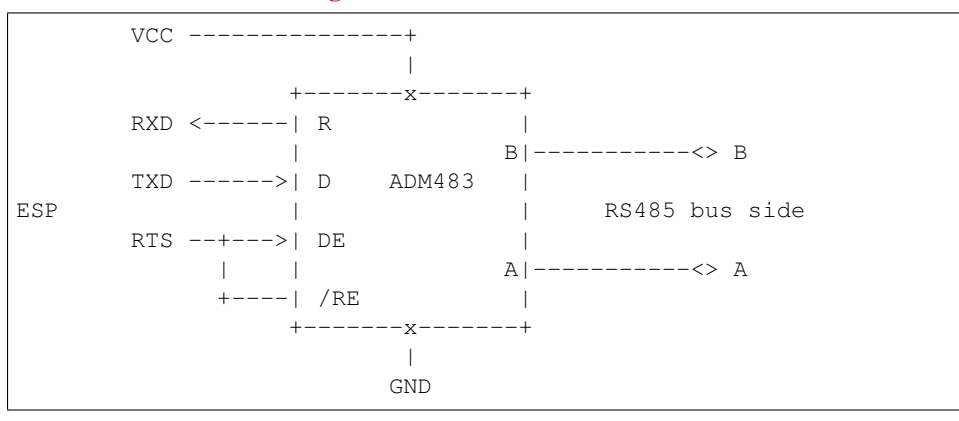

This circuit does not allow for collision detection. It suppresses the null bytes that the hardware receives when the bit UART\_RS485\_CONF\_REG.UART\_RS485TX\_RX\_EN is set. The bit UART\_RS485\_CONF\_REG. UART\_RS485RXBY\_TX\_EN is not applicable in this case.

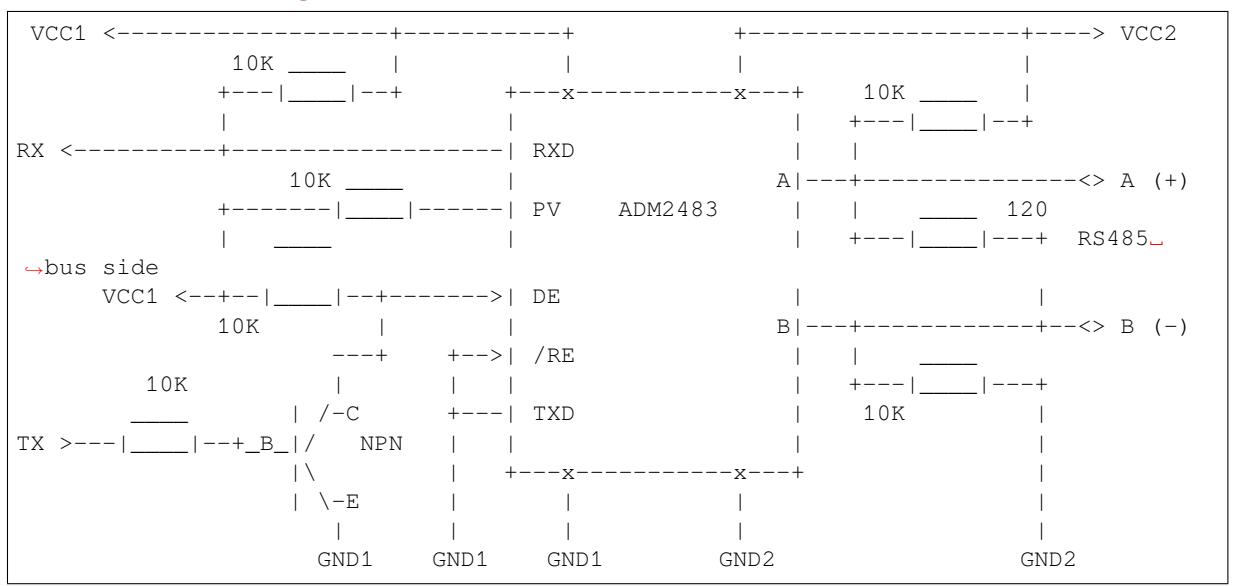

# **Circuit C: Auto Switching Transmitter/Receiver**

This galvanically isolated circuit does not require RTS pin control by a software application or driver because it controls the transceiver direction automatically. However, it requires suppressing null bytes during transmission by setting UART\_RS485\_CONF\_REG.UART\_RS485RXBY\_TX\_EN to 1 and UART\_RS485\_CONF\_REG. UART\_RS485TX\_RX\_EN to 0. This setup can work in any RS485 UART mode or even in *UART\_MODE\_UART*.

# **Application Examples**

The table below describes the code examples available in the directory peripherals/uart/.

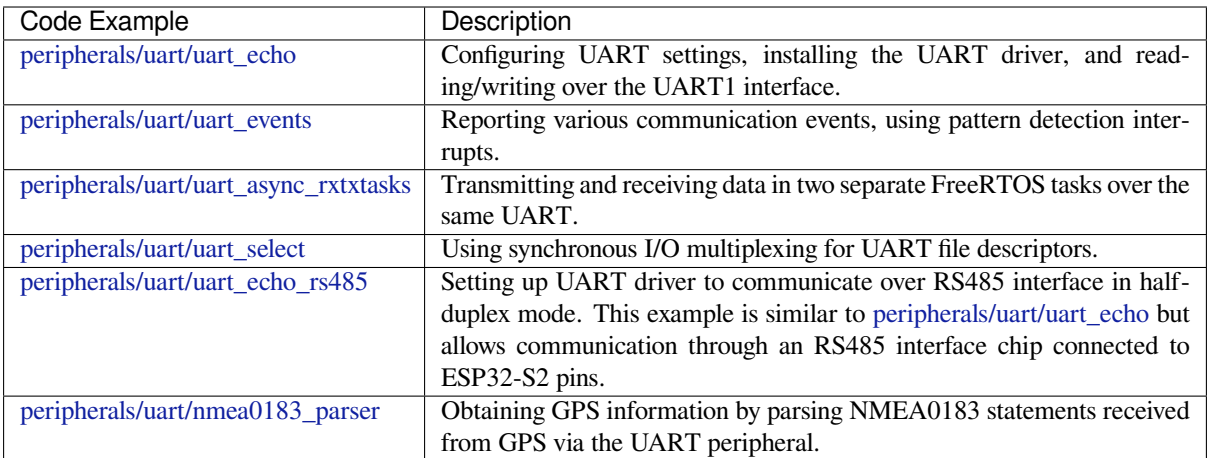

# **[API Reference](https://github.com/espressif/esp-idf/tree/v4.2.5/examples/peripherals/uart/nmea0183_parser)**

# **Header File**

• driver/include/driver/uart.h

#### **Functions**

*esp\_err\_t* **uart\_driver\_install**(*uart\_port\_t uart\_num*, int *rx\_buffer\_size*, int *tx\_buffer\_size*, int *queue\_size*, *QueueHandle\_t* \**uart\_queue*, int *intr\_alloc\_flags*)

Install UART driver and set the UART to the default configuration.

<span id="page-386-1"></span>UART ISR handler will be attached to the same CPU core that this function is running on.

**[No](#page-626-0)te** Rx\_buffer\_size should be [greater than](#page-398-0) [UART\\_FIFO\\_](#page-688-0)LEN. Tx\_buffer\_size should be either zero or greater than UART\_FIFO\_LEN.

#### **Return**

- ESP\_OK Success
- ESP\_FAIL Parameter error

# **Parameters**

- uart\_num: UART port number, the max port number is (UART\_NUM\_MAX -1).
- rx\_buffer\_size: UART RX ring buffer size.
- tx buffer size: UART TX ring buffer size. If set to zero, driver will not use TX buffer, TX function will block task until all data have been sent out.
- queue size: UART event queue size/depth.
- uart\_queue: UART event queue handle (out param). On success, a new queue handle is written here to provide access to UART events. If set to NULL, driver will not use an event queue.
- intr alloc flags: Flags used to allocate the interrupt. One or multiple (ORred) ESP\_INTR\_FLAG\_\* values. See esp\_intr\_alloc.h for more info. Do not set ESP\_INTR\_FLAG\_IRAM here (the driver's ISR handler is not located in IRAM)

# *esp\_err\_t* **uart\_driver\_delete**(*uart\_port\_t uart\_num*)

Uninstall UART driver.

# **Return**

- ESP\_OK Success
- ESP\_FAIL Parameter [error](#page-398-0)

# **Parameters**

• uart num: UART port number, the max port number is (UART\_NUM\_MAX -1).

# bool **uart\_is\_driver\_installed**(*uart\_port\_t uart\_num*)

Checks whether the driver is installed or not.

# **Return**

- true driver is installed
- false driver is not installed

# **Parameters**

• uart\_num: UART port number, the max port number is (UART\_NUM\_MAX -1).

# *esp\_err\_t* **uart\_set\_word\_length**(*uart\_port\_t uart\_num*, *uart\_word\_length\_t data\_bit*)

Set UART data bits.

# <span id="page-386-0"></span>**Return**

- ESP\_OK Success
- ESP\_FAIL Parameter er[ror](#page-398-0)

# **Parameters**

- uart\_num: UART port number, the max port number is (UART\_NUM\_MAX -1).
- data bit: UART data bits

#### *esp\_err\_t* **uart\_get\_word\_length**(*uart\_port\_t uart\_num*, *uart\_word\_length\_t* \**data\_bit*) Get the UART data bit configuration.

# **Return**

- ESP\_FAIL Parameter error
- ESP\_OK Success, result [will be put i](#page-398-0)n (\*data\_b[it\)](#page-399-1)

# **Parameters**

- uart num: UART port number, the max port number is (UART\_NUM\_MAX -1).
- data\_bit: Pointer to accept value of UART data bits.

*esp\_err\_t* **uart\_set\_stop\_bits**(*uart\_port\_t uart\_num*, *uart\_stop\_bits\_t stop\_bits*) Set UART stop bits.

#### **Return**

- ESP\_OK Success
- ESP\_FAIL Fail

# **Parameters**

- uart\_num: UART port number, the max port number is (UART\_NUM\_MAX -1).
- stop\_bits: UART stop bits

# *esp\_err\_t* **uart\_get\_stop\_bits**(*uart\_port\_t uart\_num*, *uart\_stop\_bits\_t* \**stop\_bits*)

Get the UART stop bit configuration.

# **Return**

- ESP\_FAIL Parameter error
- ESP\_OK Success, res[ult will be p](#page-398-0)ut in (\*sto[p\\_bit\)](#page-399-2)

# **Parameters**

- uart num: UART port number, the max port number is (UART\_NUM\_MAX -1).
- stop bits: Pointer to accept value of UART stop bits.

*esp\_err\_t* **uart\_set\_parity**(*uart\_port\_t uart\_num*, *uart\_parity\_t parity\_mode*)

Set UART parity mode.

# <span id="page-387-1"></span>**Return**

- ESP\_FAIL Para[meter error](#page-398-0)
- ESP\_OK Success

# **Parameters**

- uart\_num: UART port number, the max port number is (UART\_NUM\_MAX -1).
- parity mode: the enum of uart parity configuration

# *esp\_err\_t* **uart\_get\_parity**(*uart\_port\_t uart\_num*, *uart\_parity\_t* \**parity\_mode*)

Get the UART parity mode configuration.

# **Return**

- ESP\_FAIL Parameter error
- ESP\_OK Succes[s, result will](#page-398-0) be put in ([\\*parity\\_mode](#page-399-0))

#### **Parameters**

- uart\_num: UART port number, the max port number is (UART\_NUM\_MAX -1).
- parity mode: Pointer to accept value of UART parity mode.

*esp\_err\_t* **uart\_set\_baudrate**(*uart\_port\_t uart\_num*, uint32\_t *baudrate*)

# Set UART baud rate.

# <span id="page-387-0"></span>**Return**

- ESP\_FAIL Paramet[er error](#page-398-0)
- ESP\_OK Success

# **Parameters**

- uart\_num: UART port number, the max port number is (UART\_NUM\_MAX -1).
- baudrate: UART baud rate.

# *esp\_err\_t* **uart\_get\_baudrate**(*uart\_port\_t uart\_num*, uint32\_t \**baudrate*)

Get the UART baud rate configuration.

# <span id="page-387-2"></span>**Return**

- ESP\_FAIL Parameter error
- ESP OK Success, r[esult will be](#page-398-0) put in (\*baudrate)

# **Parameters**

- uart\_num: UART port number, the max port number is (UART\_NUM\_MAX -1).
- baudrate: Pointer to accept value of UART baud rate

# *esp\_err\_t* **uart\_set\_line\_inverse**(*uart\_port\_t uart\_num*, uint32\_t *inverse\_mask*)

# Set UART line inverse mode.

# **Return**

- ESP\_OK Success
- ESP\_FAIL Parameter err[or](#page-398-0)

# **Parameters**

- uart num: UART port number, the max port number is (UART\_NUM\_MAX -1).
- inverse\_mask: Choose the wires that need to be inverted. Using the ORred mask of uart\_signal\_inv\_t

*esp\_err\_t* **uart\_set\_hw\_flow\_ctrl**(*uart\_port\_t uart\_num*, *uart\_hw\_flowcontrol\_t flow\_ctrl*, uint8\_t

*rx\_thresh*)

Set hardware flow control.

# **Return**

- ESP\_OK Success
- ESP\_FAIL Parameter error

**Parameters**

- uart\_num: UART port number, the max port number is (UART\_NUM\_MAX -1).
- flow\_ctrl: Hardware flow control mode
- rx\_thresh: Threshold of Hardware RX flow control (0 ~ UART\_FIFO\_LEN). Only when UART\_HW\_FLOWCTRL\_RTS is set, will the rx\_thresh value be set.

# *esp\_err\_t* **uart\_set\_sw\_flow\_ctrl**(*uart\_port\_t uart\_num*, bool *enable*, uint8\_t *rx\_thresh\_xon*, uint8\_t

*rx\_thresh\_xoff*)

Set software flow control.

# **[Re](#page-626-0)turn**

- ESP\_OK Success
	- ESP\_FAIL Parameter error

# **Parameters**

- uart\_num: UART\_NUM\_0, UART\_NUM\_1 or UART\_NUM\_2
- enable: switch on or off
- rx\_thresh\_xon: low water mark
- rx\_thresh\_xoff: high water mark

# *esp\_err\_t* **uart\_get\_hw\_flow\_ctrl**(*uart\_port\_t uart\_num*, *uart\_hw\_flowcontrol\_t* \**flow\_ctrl*)

Get the UART hardware flow control configuration.

#### **Return**

- ESP\_FAIL Parameter error
- ESP\_OK Success, result [will be put in](#page-398-0) (\*flow\_ctr[l\)](#page-399-3)

# **Parameters**

- uart num: UART port number, the max port number is (UART\_NUM\_MAX -1).
- flow ctrl: Option for different flow control mode.

# *esp\_err\_t* **uart\_clear\_intr\_status**(*uart\_port\_t uart\_num*, uint32\_t *clr\_mask*)

Clear UART interrupt status.

# <span id="page-388-2"></span>**Return**

- ESP OK Success
- ESP\_FAIL Parameter error

# **Parameters**

- uart\_num: UART port number, the max port number is (UART\_NUM\_MAX -1).
- clr\_mask: Bit mask of the interrupt status to be cleared.

# *esp\_err\_t* **uart\_enable\_intr\_mask**(*uart\_port\_t uart\_num*, uint32\_t *enable\_mask*)

Set UART interrupt enable.

# <span id="page-388-0"></span>**Return**

- ESP\_OK Success
- ESP\_FAIL Parameter err[or](#page-398-0)

# **Parameters**

- uart\_num: UART port number, the max port number is (UART\_NUM\_MAX -1).
- enable mask: Bit mask of the enable bits.

# *esp\_err\_t* **uart\_disable\_intr\_mask**(*uart\_port\_t uart\_num*, uint32\_t *disable\_mask*)

Clear UART interrupt enable bits.

# <span id="page-388-1"></span>**Return**

- ESP\_OK Success
- ESP\_FAIL Parameter error

# **Parameters**

- uart\_num: UART port number, the max port number is (UART\_NUM\_MAX -1).
- disable\_mask: Bit mask of the disable bits.

# *esp\_err\_t* **uart\_enable\_rx\_intr**(*uart\_port\_t uart\_num*)

# Enable UART RX interrupt (RX\_FULL & RX\_TIMEOUT INTERRUPT)

# <span id="page-389-2"></span>**Return**

- ESP\_OK Success
- ESP\_FAIL Parameter [error](#page-398-0)

# **Parameters**

• uart num: UART port number, the max port number is (UART\_NUM\_MAX -1).

# *esp\_err\_t* **uart\_disable\_rx\_intr**(*uart\_port\_t uart\_num*)

Disable UART RX interrupt (RX\_FULL & RX\_TIMEOUT INTERRUPT)

# <span id="page-389-4"></span>**Return**

- ESP\_OK Success
- ESP\_FAIL Parameter er[ror](#page-398-0)

# **Parameters**

• uart\_num: UART port number, the max port number is (UART\_NUM\_MAX-1).

# *esp\_err\_t* **uart\_disable\_tx\_intr**(*uart\_port\_t uart\_num*)

Disable UART TX interrupt (TX\_FULL & TX\_TIMEOUT INTERRUPT)

# <span id="page-389-3"></span>**Return**

- ESP\_OK Success
- ESP\_FAIL Parameter er[ror](#page-398-0)

# **Parameters**

• uart\_num: UART port number

# *esp\_err\_t* **uart\_enable\_tx\_intr**(*uart\_port\_t uart\_num*, int *enable*, int *thresh*)

Enable UART TX interrupt (TX\_FULL & TX\_TIMEOUT INTERRUPT)

# <span id="page-389-1"></span>**Return**

- ESP\_OK Success
- ESP\_FAIL Parameter [error](#page-398-0)

# **Parameters**

- uart\_num: UART port number, the max port number is (UART\_NUM\_MAX -1).
- enable: 1: enable; 0: disable
- thresh: Threshold of TX interrupt, 0 ~ UART\_FIFO\_LEN

# *esp\_err\_t* **uart\_isr\_register**(*uart\_port\_t uart\_num*, void (\**fn*))void \*

, void \**arg*, int *intr\_alloc\_flags*, *uart\_isr\_handle\_t* \**handle*Register UART interrupt handler (ISR).

<span id="page-389-0"></span>**Note** UART ISR handler will be attached to the same CPU core that this function is running on. **[Re](#page-626-0)turn**

- ESP\_OK Success
- ESP\_FAIL Paramete[r error](#page-397-1)

# **Parameters**

- uart num: UART port number, the max port number is (UART\_NUM\_MAX -1).
- fn: Interrupt handler function.
- arg: parameter for handler function
- intr\_alloc\_flags: Flags used to allocate the interrupt. One or multiple (ORred) ESP\_INTR\_FLAG\_\* values. See esp\_intr\_alloc.h for more info.
- handle: Pointer to return handle. If non-NULL, a handle for the interrupt will be returned here.

# *esp\_err\_t* **uart\_isr\_free**(*uart\_port\_t uart\_num*)

Free UART interrupt handler registered by uart\_isr\_register. Must be called on the same core as uart\_isr\_register was called.

# **[Re](#page-626-0)turn**

- ESP\_OK Success
- ESP\_FAIL Parameter error

#### **Parameters**

• uart\_num: UART port number, the max port number is (UART\_NUM\_MAX -1).

*esp\_err\_t* **uart\_set\_pin**(*uart\_port\_t uart\_num*, int *tx\_io\_num*, int *rx\_io\_num*, int *rts\_io\_num*, int

*cts\_io\_num*) Set UART pin number.

**Note** Internal signal can be output to multiple GPIO pads. Only one GPIO pad can connect with input signal. **[No](#page-626-0)te** Instead of GPIO [number a m](#page-398-0)acro 'UART\_PIN\_NO\_CHANGE' may be provided to keep the currently allocated pin.

**Return**

- ESP\_OK Success
- ESP\_FAIL Parameter error

# **Parameters**

- uart num: UART port number, the max port number is (UART\_NUM\_MAX -1).
- tx io num: UART TX pin GPIO number.
- rx\_io\_num: UART RX pin GPIO number.
- rts\_io\_num: UART RTS pin GPIO number.
- cts\_io\_num: UART CTS pin GPIO number.

# *esp\_err\_t* **uart\_set\_rts**(*uart\_port\_t uart\_num*, int *level*)

Manually set the UART RTS pin level.

**Note** UART must be configured with hardware flow control disabled.

- <span id="page-390-1"></span>**[Re](#page-626-0)turn**
	- ESP\_OK Su[ccess](#page-398-0)
	- ESP\_FAIL Parameter error

# **Parameters**

- uart num: UART port number, the max port number is (UART\_NUM\_MAX -1).
- level: 1: RTS output low (active); 0: RTS output high (block)

# *esp\_err\_t* **uart\_set\_dtr**(*uart\_port\_t uart\_num*, int *level*)

Manually set the UART DTR pin level.

# <span id="page-390-2"></span>**Return**

- ESP OK Success
- ESP\_FAIL [Parameter er](#page-398-0)ror

# **Parameters**

- uart\_num: UART port number, the max port number is (UART\_NUM\_MAX -1).
- level: 1: DTR output low; 0: DTR output high

# *esp\_err\_t* **uart\_set\_tx\_idle\_num**(*uart\_port\_t uart\_num*, uint16\_t *idle\_num*)

Set UART idle interval after tx FIFO is empty.

# **Return**

- ESP\_OK Success
- ESP\_FAIL Parameter er[ror](#page-398-0)

# **Parameters**

- uart num: UART port number, the max port number is (UART\_NUM\_MAX -1).
- idle\_num: idle interval after tx FIFO is empty(unit: the time it takes to send one bit under current baudrate)

*esp\_err\_t* **uart\_param\_config**(*uart\_port\_t uart\_num*, **const** *uart\_config\_t* \**uart\_config*)

Set UART configuration parameters.

#### <span id="page-390-0"></span>**Return**

- ESP\_OK Success
	- ESP\_FAIL Paramet[er error](#page-398-0)

# **Parameters**

- uart\_num: UART port number, the max port number is (UART\_NUM\_MAX -1).
- uart config: UART parameter settings

*esp\_err\_t* **uart\_intr\_config**(*uart\_port\_t uart\_num*, **const** *uart\_intr\_config\_t* \**intr\_conf*) Configure UART interrupts.

#### **Return**

- ESP\_OK Success
- ESP\_FAIL Param[eter error](#page-398-0)

# **Parameters**

- uart num: UART port number, the max port number is (UART\_NUM\_MAX -1).
- intr conf: UART interrupt settings

*esp\_err\_t* **uart\_wait\_tx\_done**(*uart\_port\_t uart\_num*, TickType\_t *ticks\_to\_wait*) Wait until UART TX FIFO is empty.

# <span id="page-391-3"></span>**Return**

- ESP\_OK Success
- ESP\_FAIL Paramet[er error](#page-398-0)
- ESP\_ERR\_TIMEOUT Timeout

# **Parameters**

- uart\_num: UART port number, the max port number is (UART\_NUM\_MAX -1).
- ticks\_to\_wait: Timeout, count in RTOS ticks

int **uart\_tx\_chars**(*uart\_port\_t uart\_num*, **const** char \**buffer*, uint32\_t *len*)

Send data to the UART port from a given buffer and length.

<span id="page-391-2"></span>This function will not wait for enough space in TX FIFO. It will just fill the available TX FIFO and return when the FIFO is [full.](#page-398-0)

**Note** This function should only be used when UART TX buffer is not enabled.

# **Return**

- (-1) Parameter error
- OTHERS ( $>= 0$ ) The number of bytes pushed to the TX FIFO

# **Parameters**

- uart num: UART port number, the max port number is (UART\_NUM\_MAX -1).
- buffer: data buffer address
- len: data length to send

int **uart\_write\_bytes**(*uart\_port\_t uart\_num*, **const** char \**src*, size\_t *size*)

Send data to the UART port from a given buffer and length,.

<span id="page-391-0"></span>If the UART driver's parameter 'tx\_buffer\_size'is set to zero: This function will not return until all the data have been sent ou[t, or at least](#page-398-0) pushed into TX FIFO.

Otherwise, if the 'tx\_buffer\_size'  $> 0$ , this function will return after copying all the data to tx ring buffer, UART ISR will then move data from the ring buffer to TX FIFO gradually.

# **Return**

- (-1) Parameter error
- OTHERS ( $>= 0$ ) The number of bytes pushed to the TX FIFO

# **Parameters**

- uart\_num: UART port number, the max port number is (UART\_NUM\_MAX -1).
- src: data buffer address
- size: data length to send

int **uart\_write\_bytes\_with\_break**(*uart\_port\_t uart\_num*, **const** char \**src*, size\_t *size*, int

*brk\_len*) Send data to the UART port from a given buffer and length,.

<span id="page-391-1"></span>If the UART driver's parameter 'tx buffer size' is set to zero: This function will not return until all the data and the break signal have been sen[t out. After](#page-398-0) all data is sent out, send a break signal.

Otherwise, if the 'tx\_buffer\_size' > 0, this function will return after copying all the data to tx ring buffer, UART ISR will then move data from the ring buffer to TX FIFO gradually. After all data sent out, send a break signal.

# **Return**

- (-1) Parameter error
- OTHERS ( $>= 0$ ) The number of bytes pushed to the TX FIFO

# **Parameters**

- uart\_num: UART port number, the max port number is (UART\_NUM\_MAX -1).
- src: data buffer address
- size: data length to send
- brk len: break signal duration(unit: the time it takes to send one bit at current baudrate)

int **uart\_read\_bytes**(*uart\_port\_t uart\_num*, uint8\_t \**buf*, uint32\_t *length*, TickType\_t *ticks\_to\_wait*) UART read bytes from UART buffer.

# <span id="page-392-0"></span>**Return**

- $\bullet$  (-1) Error
- OTHERS ( $>= 0$ ) The number of bytes read from UART FIFO

# **Parameters**

- uart\_num: UART port number, the max port number is (UART\_NUM\_MAX -1).
- buf: pointer to the buffer.
- length: data length
- ticks\_to\_wait: sTimeout, count in RTOS ticks

# *esp\_err\_t* **uart\_flush**(*uart\_port\_t uart\_num*)

Alias of uart\_flush\_input. UART ring buffer flush. This will discard all data in the UART RX buffer.

<span id="page-392-2"></span>**Note** Instead of waiting the data sent out, this function will clear UART rx buffer. In order to send all the data in tx FIFO, we [can use uar](#page-398-0)t\_wait\_tx\_done function.

**[Re](#page-626-0)turn**

- ESP\_OK Success
- ESP\_FAIL Parameter error

# **Parameters**

• uart\_num: UART port number, the max port number is (UART\_NUM\_MAX -1).

# *esp\_err\_t* **uart\_flush\_input**(*uart\_port\_t uart\_num*)

Clear input buffer, discard all the data is in the ring-buffer.

**Note** In order to send all the data in tx FIFO, we can use uart\_wait\_tx\_done function. **[Re](#page-626-0)turn**

- ESP\_OK Success
- ESP\_FAIL Parameter error

# **Parameters**

- uart\_num: UART port number, the max port number is (UART\_NUM\_MAX -1).
- *esp\_err\_t* **uart\_get\_buffered\_data\_len**(*uart\_port\_t uart\_num*, size\_t \**size*)

UART get RX ring buffer cached data length.

# <span id="page-392-1"></span>**Return**

- ESP\_OK Success
- ESP\_FAIL Parameter error

# **Parameters**

- uart\_num: UART port number, the max port number is (UART\_NUM\_MAX -1).
- size: Pointer of size\_t to accept cached data length

# *esp\_err\_t* **uart\_disable\_pattern\_det\_intr**(*uart\_port\_t uart\_num*)

UART disable pattern detect function. Designed for applications like'AT commands'. When the hardware detects a series of one same character, the interrupt will be triggered.

# <span id="page-392-3"></span>**[Re](#page-626-0)turn**

- ESP\_OK Success
- ESP\_FAIL Parameter error

# **Parameters**

• uart\_num: UART port number, the max port number is (UART\_NUM\_MAX -1).

*esp\_err\_t* **uart\_enable\_pattern\_det\_baud\_intr**(*uart\_port\_t uart\_num*, char *pattern\_chr*, uint8\_t *chr\_num*, int *chr\_tout*, int *post\_idle*, int *pre\_idle*)

UART enable pattern detect function. Designed for applications like 'AT commands'. When the hardware detect a series of one same character, the interrupt will be triggered.

#### **Return**

- ESP\_OK Success
- ESP\_FAIL Parameter error

# **Parameters**

- uart\_num: UART port number.
- pattern chr: character of the pattern.
- chr\_num: number of the character, 8bit value.
- chr tout: timeout of the interval between each pattern characters, 16bit value, unit is the baudrate cycle you configured. When the duration is more than this value, it will not take this data as at\_cmd char.
- post idle: idle time after the last pattern character, 16bit value, unit is the baud-rate cycle you configured. When the duration is less than this value, it will not take the previous data as the last at cmd char
- pre\_idle: idle time before the first pattern character, 16bit value, unit is the baud-rate cycle you configured. When the duration is less than this value, it will not take this data as the first at\_cmd char.

# int **uart\_pattern\_pop\_pos**(*uart\_port\_t uart\_num*)

Return the nearest detected pattern position in buffer. The positions of the detected pattern are saved in a queue, this function will dequeue the first pattern position and move the pointer to next pattern position.

The following APIs will modify the pattern position info: uart\_flush\_input, uart\_read\_bytes, uart\_driver\_delete, uart\_po[p\\_pattern\\_p](#page-398-0)os It is the application' s responsibility to ensure atomic access to the pattern queue and the rx data buffer when using pattern detect feature.

**Note** If the RX buffer is full and flow control is not enabled, the detected pattern may not be found in the rx buffer due to overflow.

# **Return**

• (-1) No pattern found for current index or parameter error

• others the pattern position in rx buffer.

# **Parameters**

• uart\_num: UART port number, the max port number is (UART\_NUM\_MAX -1).

# int **uart\_pattern\_get\_pos**(*uart\_port\_t uart\_num*)

Return the nearest detected pattern position in buffer. The positions of the detected pattern are saved in a queue, This function do nothing to the queue.

The following APIs will modify the pattern position info: uart\_flush\_input, uart\_read\_bytes, uart\_driver\_delete, uart\_po[p\\_pattern\\_p](#page-398-0)os It is the application's responsibility to ensure atomic access to the pattern queue and the rx data buffer when using pattern detect feature.

**Note** If the RX buffer is full and flow control is not enabled, the detected pattern may not be found in the rx buffer due to overflow.

# **Return**

- (-1) No pattern found for current index or parameter error
- others the pattern position in rx buffer.

# **Parameters**

• uart num: UART port number, the max port number is (UART\_NUM\_MAX -1).

# *esp\_err\_t* **uart\_pattern\_queue\_reset**(*uart\_port\_t uart\_num*, int *queue\_length*)

Allocate a new memory with the given length to save record the detected pattern position in rx buffer.

# **Return**

- ESP\_ERR\_NO\_MEM No enough memory
- ESP\_ERR\_INVALID\_STATE [Driver not](#page-398-0) installed
- ESP\_FAIL Parameter error
- ESP\_OK Success

# **Parameters**

• uart num: UART port number, the max port number is (UART\_NUM\_MAX -1).

• queue length: Max queue length for the detected pattern. If the queue length is not large enough, some pattern positions might be lost. Set this value to the maximum number of patterns that could be saved in data buffer at the same time.

# *esp\_err\_t* **uart\_set\_mode**(*uart\_port\_t uart\_num*, *uart\_mode\_t mode*)

UART set communication mode.

<span id="page-394-0"></span>**Note** This function must be executed after uart driver install(), when the driver object is initialized. **[Re](#page-626-0)turn**

- ESP\_OK Suc[cess](#page-398-0)
- ESP\_ERR\_INVALID\_ARG Parameter error

# **Parameters**

- uart\_num: Uart number to configure, the max port number is (UART\_NUM\_MAX -1).
- mode: UART UART mode to set

# *esp\_err\_t* **uart\_set\_rx\_full\_threshold**(*uart\_port\_t uart\_num*, int *threshold*)

Set uart threshold value for RX fifo full.

**Note** If application is using higher baudrate and it is observed that bytes in hardware RX fifo are overwritten then this threshold can be reduced

# **[Re](#page-626-0)turn**

- ESP\_OK Success
- ESP\_ERR\_INVALID\_ARG Parameter error
- ESP\_ERR\_INVALID\_STATE Driver is not installed

# **Parameters**

- uart\_num: UART\_NUM\_0, UART\_NUM\_1 or UART\_NUM\_2
- threshold: Threshold value above which RX fifo full interrupt is generated

# *esp\_err\_t* **uart\_set\_tx\_empty\_threshold**(*uart\_port\_t uart\_num*, int *threshold*)

Set uart threshold values for TX fifo empty.

# **Return**

- ESP\_OK Success
- ESP\_ERR\_INVALID\_ARG Para[meter error](#page-398-0)
- ESP\_ERR\_INVALID\_STATE Driver is not installed

# **Parameters**

- uart\_num: UART\_NUM\_0, UART\_NUM\_1 or UART\_NUM\_2
- threshold: Threshold value below which TX fifo empty interrupt is generated

# *esp\_err\_t* **uart\_set\_rx\_timeout**(*uart\_port\_t uart\_num*, **const** uint8\_t *tout\_thresh*)

UART set threshold timeout for TOUT feature.

# **Return**

- ESP\_OK Success
- ESP\_ERR\_INVALID\_[ARG Param](#page-398-0)eter error
- ESP\_ERR\_INVALID\_STATE Driver is not installed

# **Parameters**

- uart\_num: Uart number to configure, the max port number is (UART\_NUM\_MAX -1).
- tout thresh: This parameter defines timeout threshold in uart symbol periods. The maximum value of threshold is  $126$ . tout\_thresh = 1, defines TOUT interrupt timeout equal to transmission time of one symbol  $(-11$  bit) on current baudrate. If the time is expired the UART\_RXFIFO\_TOUT\_INT interrupt is triggered. If tout thresh  $== 0$ , the TOUT feature is disabled.

# *esp\_err\_t* **uart\_get\_collision\_flag**(*uart\_port\_t uart\_num*, bool \**collision\_flag*)

Returns collision detection flag for RS485 mode Function returns the collision detection flag into variable pointed by collision\_flag. \*collision\_flag = true, if collision detected else it is equal to false. This function should be executed when actual transmission is completed (after uart\_write\_bytes()).

# <span id="page-394-1"></span>**[Re](#page-626-0)turn**

- ESP\_OK Success
- ESP\_ERR\_INVALID\_ARG Parameter error

# **Parameters**

• uart\_num: Uart number to configure the max port number is (UART\_NUM\_MAX -1).

• collision flag: Pointer to variable of type bool to return collision flag.

# *esp\_err\_t* **uart\_set\_wakeup\_threshold**(*uart\_port\_t uart\_num*, int *wakeup\_threshold*)

Set the number of RX pin signal edges for light sleep wakeup.

UART can be used to wake up the system from light sleep. This feature works by counting the number of positive edges on RX pin and comparing the count to the threshold. When the count exceeds the threshold, [sys](#page-626-0)tem is woken up from light sleep. Thisf[unction allo](#page-398-0)ws setting the threshold value.

Stop bit and parity bits (if enabled) also contribute to the number of edges. For example, letter 'a' with ASCII code 97 is encoded as 0100001101 on the wire (with 8n1 configuration), start and stop bits included. This sequence has 3 positive edges (transitions from 0 to 1). Therefore, to wake up the system when  $a'$  is sent, set wakeup\_threshold=3.

The character that triggers wakeup is not received by UART (i.e. it can not be obtained from UART FIFO). Depending on the baud rate, a few characters after that will also not be received. Note that when the chip enters and exits light sleep mode, APB frequency will be changing. To make sure that UART has correct baud rate all the time, select REF\_TICK as UART clock source, by setting use\_ref\_tick field in *uart\_config\_t* to true.

**Note** in ESP32, the wakeup signal can only be input via IO\_MUX (i.e. GPIO3 should be configured as function\_1 to wake up UART0, GPIO9 should be configured as function\_5 to wake up UART1), UART2 does not support light sleep wakeup feature.

**Return**

- ESP\_OK on success
- ESP\_ERR\_INVALID\_ARG if uart\_num is incorrect or wakeup\_threshold is outside of [3, 0x3ff] range.

**Parameters**

- uart num: UART number, the max port number is (UART\_NUM\_MAX -1).
- wakeup\_threshold: number of RX edges for light sleep wakeup, value is 3 .. 0x3ff.

# *esp\_err\_t* **uart\_get\_wakeup\_threshold**(*uart\_port\_t uart\_num*, int \**out\_wakeup\_threshold*)

Get the number of RX pin signal edges for light sleep wakeup.

See description of uart set wakeup threshold for the explanation of UART wakeup feature.

# **[Re](#page-626-0)turn**

- ESP OK on success
- ESP\_ERR\_INVALID\_ARG if out\_wakeup\_threshold is NULL

# **Parameters**

- uart\_num: UART number, the max port number is (UART\_NUM\_MAX -1).
- [out] out\_wakeup\_threshold: output, set to the current value of wakeup threshold for the given UART.

# *esp\_err\_t* **uart\_wait\_tx\_idle\_polling**(*uart\_port\_t uart\_num*)

Wait until UART tx memory empty and the last char send ok (polling mode).

# • **Return**

- **–** ESP\_OK on success
- **–** ESP\_ERR\_INVALID\_AR[G Parameter](#page-398-0) error
- **–** ESP\_FAIL Driver not installed

# **Parameters**

• uart\_num: UART number

*esp\_err\_t* **uart\_set\_loop\_back**(*uart\_port\_t uart\_num*, bool *loop\_back\_en*)

Configure TX signal loop back to RX module, just for the test usage.

# • **Return**

- **–** ESP\_OK on success
- **–** ESP\_ERR\_INV[ALID\\_ARG](#page-398-0) Parameter error
- **–** ESP\_FAIL Driver not installed

# **Parameters**

- uart\_num: UART number
- loop\_back\_en: Set ture to enable the loop back function, else set it false.
void **uart** set always rx timeout (*uart port t uart num*, bool *always rx timeout en*) Configure behavior of UART RX timeout interrupt.

When always\_rx\_timeout is true, timeout interrupt is triggered even if FIFO is full. This function can cause extra timeout interrupts triggered only to send the timeout event. Call this function only if you want to ensure timeout interrupt will always happen aft[er a byte str](#page-398-0)eam.

#### **Parameters**

- uart num: UART number
- always\_rx\_timeout\_en: Set to false enable the default behavior of timeout interrupt, set it to true to always trigger timeout interrupt.

#### **Structures**

#### **struct uart\_intr\_config\_t**

UART interrupt configuration parameters for uart\_intr\_config function.

## **Public Members**

#### uint32\_t **intr\_enable\_mask**

UART interrupt enable mask, choose from UART\_XXXX\_INT\_ENA\_M under UART\_INT\_ENA\_REG(i), connect with bit-or operator

#### uint8\_t **rx\_timeout\_thresh**

UART timeout interrupt threshold (unit: time of sending one byte)

# uint8\_t **txfifo\_empty\_intr\_thresh**

UART TX empty interrupt threshold.

uint8\_t **rxfifo\_full\_thresh** UART RX full interrupt threshold.

# **struct uart\_event\_t**

Event structure used in UART event queue.

#### **Public Members**

*uart\_event\_type\_t* **type** UART event type

#### size t size

[UART data](#page-397-0) size for UART\_DATA event

# bool **timeout\_flag**

UART data read timeout flag for UART\_DATA event (no new data received during configured RX TOUT) If the event is caused by FIFO-full interrupt, then there will be no event with the timeout flag before the next byte coming.

#### **Macros**

**UART\_NUM\_0** UART port 0 **UART\_NUM\_1** UART port 1

# **UART\_NUM\_MAX**

UART port max

#### **UART\_PIN\_NO\_CHANGE**

Constant for uart\_set\_pin function which indicates that UART pin should not be changed

**Type Definitions typedef** *intr\_handle\_t* **uart\_isr\_handle\_t**

# **Enumerations**

# **enum uar[t\\_event\\_t](#page-774-0)ype\_t**

UART event types used in the ring buffer.

*Values:*

<span id="page-397-0"></span>**UART\_DATA** UART data event

**UART\_BREAK**

UART break event

**UART\_BUFFER\_FULL** UART RX buffer full event

**UART\_FIFO\_OVF** UART FIFO overflow event

**UART\_FRAME\_ERR** UART RX frame error event

**UART\_PARITY\_ERR** UART RX parity event

**UART\_DATA\_BREAK** UART TX data and break event

**UART\_PATTERN\_DET** UART pattern detected

**UART\_EVENT\_MAX** UART event max index

## **Header File**

• soc/include/hal/uart\_types.h

## **Structures**

```
struct uart_at_cmd_t
```
UART AT cmd char configuration parameters Note that this function may different on different chip. Please refer to the TRM at confirguration.

## **Public Members**

uint8\_t **cmd\_char** UART AT cmd char

uint8\_t **char\_num** AT cmd char repeat number

uint32\_t **gap\_tout** gap time(in baud-rate) between AT cmd char

uint32\_t **pre\_idle** the idle time(in baud-rate) between the non AT char and first AT char

# uint32\_t **post\_idle**

the idle time(in baud-rate) between the last AT char and the none AT char

**struct uart\_sw\_flowctrl\_t**

UART software flow control configuration parameters.

#### **Public Members**

#### uint8\_t **xon\_char**

Xon flow control char

#### uint8\_t **xoff\_char**

Xoff flow control char

#### uint8\_t **xon\_thrd**

If the software flow control is enabled and the data amount in rxfifo is less than xon\_thrd, an xon\_char will be sent

#### uint8\_t **xoff\_thrd**

If the software flow control is enabled and the data amount in rxfifo is more than xoff\_thrd, an xoff\_char will be sent

## **struct uart\_config\_t**

UART configuration parameters for uart\_param\_config function.

# **Public Members**

int **baud\_rate**

UART baud rate

*uart\_word\_length\_t* **data\_bits** UART byte size

*uart\_parity\_t* **parity** [UART parity](#page-399-0) mode

*uart\_stop\_bits\_t* **stop\_bits** [UART s](#page-399-1)top bits

*uart\_hw\_flowcontrol\_t* **flow\_ctrl** [UART HW](#page-399-2) flow control mode (cts/rts)

uint8\_t **rx\_flow\_ctrl\_thresh** [UART HW RTS](#page-399-3) threshold

*uart\_sclk\_t* **source\_clk** UART source clock selection

bool **use\_ref\_tick** [Depre](#page-400-0)cated method to select ref tick clock source, set source\_clk field instead

#### **Type Definitions**

**typedef** int **uart\_port\_t** UART port number, can be UART\_NUM\_0 ~ (UART\_NUM\_MAX -1).

## <span id="page-398-0"></span>**Enumerations**

**enum uart\_mode\_t** UART mode selection.

*Values:*

**UART** MODE UART =  $0x00$ mode: regular UART mode

**UART\_MODE\_RS485\_HALF\_DUPLEX** = 0x01 mode: half duplex RS485 UART mode control by RTS pin

**UART\_MODE\_IRDA** =  $0x02$ mode: IRDA UART mode **UART MODE RS485 COLLISION DETECT** =  $0x03$ 

mode: RS485 collision detection UART mode (used for test purposes)

## **UART\_MODE\_RS485\_APP\_CTRL** = 0x04

mode: application control RS485 UART mode (used for test purposes)

# **enum uart\_word\_length\_t**

UART word length constants.

*Values:*

<span id="page-399-0"></span>**UART\_DATA\_5\_BITS** =  $0x0$ word length: 5bits

**UART\_DATA\_6\_BITS** = 0x1 word length: 6bits

**UART\_DATA\_7\_BITS** = 0x2 word length: 7bits

**UART\_DATA\_8\_BITS** = 0x3 word length: 8bits

#### **UART\_DATA\_BITS\_MAX** =  $0x4$

**enum uart\_stop\_bits\_t**

UART stop bits number.

*Values:*

<span id="page-399-2"></span>**UART\_STOP\_BITS\_1** = 0x1 stop bit: 1bit

**UART\_STOP\_BITS\_1\_5** = 0x2 stop bit: 1.5bits

**UART\_STOP\_BITS\_2** = 0x3 stop bit: 2bits

#### **UART\_STOP\_BITS\_MAX** = 0x4

# **enum uart\_parity\_t**

UART parity constants.

#### *Values:*

<span id="page-399-1"></span>**UART\_PARITY\_DISABLE** = 0x0 Disable UART parity

**UART\_PARITY\_EVEN** = 0x2 Enable UART even parity

**UART PARITY ODD** =  $0x3$ Enable UART odd parity

**enum uart\_hw\_flowcontrol\_t** UART hardware flow control modes.

*Values:*

<span id="page-399-3"></span>**UART\_HW\_FLOWCTRL\_DISABLE** = 0x0 disable hardware flow control

**UART\_HW\_FLOWCTRL\_RTS** = 0x1 enable RX hardware flow control (rts)

**UART\_HW\_FLOWCTRL\_CTS** = 0x2 enable TX hardware flow control (cts)

**UART\_HW\_FLOWCTRL\_CTS\_RTS** = 0x3 enable hardware flow control

#### **UART HW FLOWCTRL MAX** =  $0x4$

**enum uart\_signal\_inv\_t** UART signal bit map.

*Values:*

- **UART\_SIGNAL\_INV\_DISABLE** = 0 Disable UART signal inverse
- **UART SIGNAL IRDA TX INV =**  $(0x1 \times 0)$ inverse the UART irda\_tx signal
- **UART\_SIGNAL\_IRDA\_RX\_INV** =  $(0x1 \times 1)$ inverse the UART irda\_rx signal
- **UART SIGNAL RXD INV** =  $(0x1 \times 2)$ inverse the UART rxd signal
- **UART\_SIGNAL\_CTS\_INV** =  $(0x1 \times 3)$ inverse the UART cts signal
- **UART\_SIGNAL\_DSR\_INV** =  $(0x1 \times 4)$ inverse the UART dsr signal
- **UART\_SIGNAL\_TXD\_INV** =  $(0x1 \times 5)$ inverse the UART txd signal
- **UART SIGNAL RTS INV =**  $(0x1 \times 6)$ inverse the UART rts signal
- **UART\_SIGNAL\_DTR\_INV** =  $(0x1 \times 7)$ inverse the UART dtr signal
- **enum uart\_sclk\_t** UART source clock.

*Values:*

<span id="page-400-0"></span>**UART SCLK APB** =  $0x0$ UART source clock from APB

**UART\_SCLK\_REF\_TICK** =  $0x01$ UART source clock from REF\_TICK

**GPIO Lookup Macros** The UART peripherals have dedicated IO\_MUX pins to which they are connected directly. However, signals can also be routed to other pins using the less direct GPIO matrix. To use direct routes, you need to know which pin is a dedicated IO\_MUX pin for a UART channel. GPIO Lookup Macros simplify the process of finding and assigning IO\_MUX pins. You choose a macro based on either the IO\_MUX pin number, or a required UART channel name, and the macro will return the matching counterpart for you. See some examples below.

**注解:** These macros are useful if you need very high UART baud rates (over 40 MHz), which means you will have to use IO\_MUX pins only. In other cases, these macros can be ignored, and you can use the GPIO Matrix as it allows you to configure any GPIO pin for any UART function.

1. UART\_NUM\_2\_TXD\_DIRECT\_GPIO\_NUM returns the IO\_MUX pin number of UART channel 2 TXD pin (pin 17)

- 2. *UART\_GPIO19\_DIRECT\_CHANNEL* returns the UART number of GPIO 19 when connected to the UART peripheral via IO\_MUX (this is UART\_NUM\_0)
- 3. UART\_CTS\_GPIO19\_DIRECT\_CHANNEL returns the UART number of GPIO 19 when used as the UART CTS pin via IO\_MUX (this is UART\_NUM\_0). Similar to the above macro but specifies the pin function which [is also part of the IO\\_MUX assignment.](#page-401-0)

#### **Header File**

• soc/soc/esp32s2/include/soc/uart\_channel.h

## **Macros**

**UART[\\_GPIO43\\_DIRECT\\_CHANNEL](https://github.com/espressif/esp-idf/blob/v4.2.5/components/soc/soc/esp32s2/include/soc/uart_channel.h) UART\_NUM\_0\_TXD\_DIRECT\_GPIO\_NUM UART\_GPIO44\_DIRECT\_CHANNEL UART\_NUM\_0\_RXD\_DIRECT\_GPIO\_NUM UART\_GPIO16\_DIRECT\_CHANNEL UART\_NUM\_0\_CTS\_DIRECT\_GPIO\_NUM UART\_GPIO15\_DIRECT\_CHANNEL UART\_NUM\_0\_RTS\_DIRECT\_GPIO\_NUM UART\_TXD\_GPIO43\_DIRECT\_CHANNEL UART\_RXD\_GPIO44\_DIRECT\_CHANNEL UART\_CTS\_GPIO16\_DIRECT\_CHANNEL UART\_RTS\_GPIO15\_DIRECT\_CHANNEL UART\_GPIO17\_DIRECT\_CHANNEL UART\_NUM\_1\_TXD\_DIRECT\_GPIO\_NUM UART\_GPIO18\_DIRECT\_CHANNEL UART\_NUM\_1\_RXD\_DIRECT\_GPIO\_NUM UART\_GPIO20\_DIRECT\_CHANNEL UART\_NUM\_1\_CTS\_DIRECT\_GPIO\_NUM UART\_GPIO19\_DIRECT\_CHANNEL UART\_NUM\_1\_RTS\_DIRECT\_GPIO\_NUM UART\_TXD\_GPIO17\_DIRECT\_CHANNEL UART\_RXD\_GPIO18\_DIRECT\_CHANNEL UART\_CTS\_GPIO20\_DIRECT\_CHANNEL UART\_RTS\_GPIO19\_DIRECT\_CHANNEL** 本部分的 API 示例代码存放在 ESP-IDF 示例项目的 peripherals 目录下。

# <span id="page-401-0"></span>**2.3 应用层协议**

# **2.3.1 mDNS 服务**

# **概述**

mDNS 是一种组播 UDP 服务, 用来提供本地网络服务和主机发现。

绝大多数的操作系统默认都会安装 mDNS 服务,或者提供单独的安装包。Mac OS 默认会安装名为 Bonjour 的服务(该服务基于 mDNS), 此外 Apple 还发布了适用于 Windows 系统的安装程序, 可以在 官方支持找到。在 Linux 上, mDNS 服务由 avahi 提供, 通常也会被默认安装。

## **mDNS 属性**

- hostname: 设备会去响应的主机名, 如果没有设置, 会根据设备的网络接口名定义 hostname 。 例如,my-esp32s2 会被解析为 my-esp32s2.local。
- default\_instance:默认实例名(即易记的设备名),例如 Jhon's ESP32-S2 Thing。如果 没有设置,将会使用 hostname。

以下为 STA 接口启动 mDNS 服务并设置 hostname 和 default\_instance 的示例方法:

```
void start_mdns_service()
{
   // 初始化 mDNS 服务
   esp_err_t err = mdns_init();
   if (err) {
       printf("MDNS Init failed: %d\n", err);
       return;
   }
   // 设置 hostname
   mdns_hostname_set("my-esp32s2");
   // 设置默认实例
   mdns_instance_name_set("Jhon's ESP32-S2 Thing");
}
```
**mDNS 服务** mDNS 可以广播设备能够提供的网络服务的相关信息,每个服务会由以下属性构成。

- instance\_name:实例名(即易记的服务名),例如 Jhon's ESP32-S2 Web Server。如果没 有定义,会使用 default\_instance。
- service\_type:(必需)服务类型,以下划线为前缀,这里 列出了常见的类型。
- proto: (必需) 服务运行所依赖的协议, 以下划线为前缀, 例如 \_tcp 或者 \_udp。
- port:(必需)服务运行所用的端口号。
- txt:形如 {var, val} 的字符串数组,用于定义服务的属性。

添加一些服务和不同属性的示例方法:

```
void add_mdns_services()
{
   // 添加服务
   mdns_service_add(NULL, "_http", "_tcp", 80, NULL, 0);
   mdns_service_add(NULL, "_arduino", "_tcp", 3232, NULL, 0);
   mdns_service_add(NULL, "_myservice", "_udp", 1234, NULL, 0);
   // 注意:必须先添加服务,然后才能设置其属性
   // web 服务器使用自定义的实例名
   mdns_service_instance_name_set("_http", "_tcp", "Jhon's ESP32-S2 Web Server");
   mdns_txt_item_t serviceTxtData[3] = {
       {"board","esp32s2"},
       {"u","user"},
       {"p","password"}
   };
   // 设置服务的文本数据(会释放并替换当前数据)
   mdns_service_txt_set("_http", "_tcp", serviceTxtData, 3);
   // 修改服务端口号
   mdns_service_port_set("_myservice", "_udp", 4321);
}
```
**mDNS 查询** mDNS 提供查询服务和解析主机 IP/IPv6 地址的方法。

服务查询的结果会作为 mdns\_result\_t 类型对象的链表返回。

解析主机 IP 地址的示例方法:

```
void resolve_mdns_host(const char * host_name)
{
   printf("Query A: %s.local", host_name);
   struct ip4_addr addr;
   addr.addr = 0;esp_err_t err = mdns_query_a(host_name, 2000, &addr);
   if(err)}
       if(err == ESP_ERR_NOT_FOUND){
           printf("Host was not found!");
           return;
       }
       printf("Query Failed");
       return;
   }
   printf(IPSTR, IP2STR(&addr));
}
```
解析本地服务的示例方法:

```
static const char * if_str[] = {"STA", "AP", "ETH", "MAX"};
static const char * ip_protocol_str[] = {"V4", "V6", "MAX"};
void mdns_print_results(mdns_result_t * results){
   mdns_result_t * r = results;
   mdns\_ip\_addr_t * a = NULL;int i = 1, t;while(r){
       printf("%d: Interface: %s, Type: %s\n", i++, if_str[r->tcpip_if], ip_
,→protocol_str[r->ip_protocol]);
        if(r->instance_name){
            printf(" PTR : %s\n", r->instance_name);
        }
        if(r->hostname){
            printf(" SRV : %s.local:%u\n", r->hostname, r->port);
        }
        if(r->txt_count){
           printf(" TXT : [%u] ", r->txt_count);
            for(t=0; t < r ->t < t_count; t++) {
               printf("%s=%s; ", r->txt[t].key, r->txt[t].value);
            }
            printf("\n");
        }
        a = r->addr:
        while(a){
            if(a->addr.type == IPADDR_TYPE_V6) {
                printf(" AAAA: " IPV6STR "\n", IPV62STR(a->addr.u_addr.ip6));
            } else {
                printf(" A : " IPSTR "\n\frac{n}{n}, IP2STR(\&(a->addr.u_addr.ip4)));
            }
            a = a->next;
        }
        r = r->next;
    }
}
void find_mdns_service(const char * service_name, const char * proto)
{
```
(下页继续)

```
ESP_LOGI(TAG, "Query PTR: %s.%s.local", service_name, proto);
   mdns_result_t * results = NULL;
   esp_err_t err = mdns_query_ptr(service_name, proto, 3000, 20, &results);
   if(err)}
       ESP_LOGE(TAG, "Query Failed");
       return;
    \mathfrak{r}if(!results){
       ESP_LOGW(TAG, "No results found!");
        return;
    }
   mdns_print_results(results);
   mdns_query_results_free(results);
}
```
使用上述方法的示例:

```
void my_app_some_method(){
   // 搜索 esp32s2-mdns.local
   resolve_mdns_host("esp32s2-mdns");
   // 搜索 HTTP 服务器
   find_mdns_service("_http", "_tcp");
   // 或者搜索文件服务器
   find_mdns_service("_smb", "_tcp"); // Windows 系统的共享服务
   find_mdns_service("_afpovertcp", "_tcp"); // Apple AFP 文件共享服务
   find_mdns_service("_nfs", "_tcp"); // NFS 服务器
   find_mdns_service("_ftp", "_tcp"); // FTP 服务器
   // 或者网络打印机
   find_mdns_service("_printer", "_tcp");
   find_mdns_service("_ipp", "_tcp");
}
```
# **应用示例**

有关 mDNS 服务器和查询器的应用示例请参考 protocols/mdns。

# **API 参考**

# **Header File**

• mdns/include/mdns.h

# **Functions**

*esp\_err\_t* **[mdns\\_init](https://github.com/espressif/esp-idf/blob/v4.2.5/components/mdns/include/mdns.h)**(void) Initialize mDNS on given interface.

# **Return**

- ESP\_OK on success
- ESP\_ERR\_INVALID\_STATE when failed to register event handler
- ESP\_ERR\_NO\_MEM on memory error
- ESP\_FAIL when failed to start mdns task

# void **mdns\_free**(void)

Stop and free mDNS server.

#### *esp\_err\_t* **mdns\_hostname\_set**(**const** char \**hostname*)

Set the hostname for mDNS server required if you want to advertise services.

#### **Return**

- ESP\_OK success
- ESP\_ERR\_INVALID\_ARG Parameter error
- ESP\_ERR\_NO\_MEM memory error

#### **Parameters**

• hostname: Hostname to set

*esp\_err\_t* **mdns\_instance\_name\_set**(**const** char \**instance\_name*)

Set the default instance name for mDNS server.

#### **Return**

- ESP\_OK success
- ESP\_ERR\_INVALID\_ARG Parameter error
- ESP\_ERR\_NO\_MEM memory error

#### **Parameters**

• instance\_name: Instance name to set

# *esp\_err\_t* **mdns\_service\_add**(**const** char \**instance\_name*, **const** char \**service\_type*, **const** char

\**proto*, uint16\_t *port*, *mdns\_txt\_item\_t txt*[], size\_t *num\_items*)

Add service to mDNS server.

#### **[Re](#page-626-0)turn**

- ESP\_OK success
- ESP\_ERR\_INVALID\_ARG Parameter [error](#page-408-0)
- ESP\_ERR\_NO\_MEM memory error
- ESP\_FAIL failed to add service

#### **Parameters**

- instance\_name: instance name to set. If NULL, global instance name or hostname will be used
- service\_type: service type (\_http, \_ftp, etc)
- proto: service protocol (\_tcp, \_udp)
- port: service port
- txt: string array of TXT data (eg.  $\{ \{$  "var", "val"  $\}, \{$  "other", "2"  $\}$ )
- num\_items: number of items in TXT data

#### *esp\_err\_t* **mdns\_service\_remove**(**const** char \**service\_type*, **const** char \**proto*)

Remove service from mDNS server.

#### **Return**

- ESP OK success
- ESP\_ERR\_INVALID\_ARG Parameter error
- ESP\_ERR\_NOT\_FOUND Service not found
- ESP\_ERR\_NO\_MEM memory error

#### **Parameters**

- service\_type: service type (\_http, \_ftp, etc)
- proto: service protocol ( tcp, udp)

#### *esp\_err\_t* **mdns\_service\_instance\_name\_set**(**const** char \**service\_type*, **const** char \**proto*,

**const** char \**instance\_name*)

Set instance name for service.

#### **Return**

- ESP\_OK success
- ESP\_ERR\_INVALID\_ARG Parameter error
- ESP\_ERR\_NOT\_FOUND Service not found
- ESP\_ERR\_NO\_MEM memory error

#### **Parameters**

- service\_type: service type (\_http, \_ftp, etc)
- proto: service protocol (\_tcp, \_udp)
- instance\_name: instance name to set

*esp\_err\_t* **mdns\_service\_port\_set**(**const** char \**service\_type*, **const** char \**proto*, uint16\_t *port*)

Set service port.

## **Return**

- ESP\_OK success
- ESP\_ERR\_INVALID\_ARG Parameter error
- ESP\_ERR\_NOT\_FOUND Service not found
- ESP\_ERR\_NO\_MEM memory error

# **Parameters**

- service\_type: service type (\_http, \_ftp, etc)
- proto: service protocol (\_tcp, \_udp)
- port: service port

*esp\_err\_t* **mdns\_service\_txt\_set**(**const** char \**service\_type*, **const** char \**proto*, *mdns\_txt\_item\_t*

*txt*[], uint8\_t *num\_items*)

Replace all TXT items for service.

# **Return**

- ESP\_OK success
- ESP\_ERR\_INVALID\_ARG Parameter error
- ESP\_ERR\_NOT\_FOUND Service not found
- ESP\_ERR\_NO\_MEM memory error

# **Parameters**

- service\_type: service type (\_http, \_ftp, etc)
- proto: service protocol ( tcp, udp)
- $txt: array of TXT data (eg. {\{ "var" , "val" }, {\{ "other" , " 2" } }\})$
- num\_items: number of items in TXT data

# *esp\_err\_t* **mdns\_service\_txt\_item\_set**(**const** char \**service\_type*, **const** char \**proto*, **const**

# char \**key*, **const** char \**value*)

Set/Add TXT item for service TXT record.

# **[Re](#page-626-0)turn**

- ESP\_OK success
- ESP\_ERR\_INVALID\_ARG Parameter error
- ESP\_ERR\_NOT\_FOUND Service not found
- ESP\_ERR\_NO\_MEM memory error

**Parameters**

- service\_type: service type (\_http, \_ftp, etc)
- proto: service protocol (\_tcp, \_udp)
- key: the key that you want to add/update
- value: the new value of the key

*esp\_err\_t* **mdns\_service\_txt\_item\_remove**(**const** char \**service\_type*, **const** char \**proto*,

**const** char \**key*)

Remove TXT item for service TXT record.

# **[Re](#page-626-0)turn**

- ESP\_OK success
- ESP\_ERR\_INVALID\_ARG Parameter error
- ESP\_ERR\_NOT\_FOUND Service not found
- ESP\_ERR\_NO\_MEM memory error
- **Parameters**
	- service\_type: service type (\_http, \_ftp, etc)
	- proto: service protocol (\_tcp, \_udp)
	- key: the key that you want to remove

# *esp\_err\_t* **mdns\_service\_remove\_all**(void)

Remove and free all services from mDNS server.

# **Return**

- ESP\_OK success
- ESP\_ERR\_INVALID\_ARG Parameter error

*esp\_err\_t* **mdns\_query**(**const** char \**name*, **const** char \**service\_type*, **const** char \**proto*, uint16\_t *type*,

uint32\_t *timeout*, size\_t *max\_results*, *mdns\_result\_t* \*\**results*)

Query mDNS for host or service All following query methods are derived from this one.

#### **[Re](#page-626-0)turn**

- ESP\_OK success
- •ESP\_ERR\_INVALID\_STATE mDNS is not r[unning](#page-409-0)
- ESP\_ERR\_NO\_MEM memory error
- ESP\_ERR\_INVALID\_ARG timeout was not given

#### **Parameters**

- name: service instance or host name (NULL for PTR queries)
- service\_type: service type (\_http, \_arduino, \_ftp etc.) (NULL for host queries)
- proto: service protocol (\_tcp, \_udp, etc.) (NULL for host queries)
- type: type of query (MDNS\_TYPE\_\*)
- timeout: time in milliseconds to wait for answers.
- max\_results: maximum results to be collected
- results: pointer to the results of the query results must be freed using mdns query results free below

#### void **mdns\_query\_results\_free**(*mdns\_result\_t* \**results*)

Free query results.

#### **Parameters**

• results: linked list of [results to be f](#page-409-0)reed

*esp\_err\_t* **mdns\_query\_ptr**(**const** char \**service\_type*, **const** char \**proto*, uint32\_t *timeout*, size\_t

*max\_results*, *mdns\_result\_t* \*\**results*)

Query mDNS for service.

#### **[Re](#page-626-0)turn**

- ESP\_OK success
- ESP\_ERR\_INVALID\_STA[TE mDNS is n](#page-409-0)ot running
- ESP\_ERR\_NO\_MEM memory error
- ESP\_ERR\_INVALID\_ARG parameter error

#### **Parameters**

- service\_type: service type (\_http, \_arduino, \_ftp etc.)
- proto: service protocol (\_tcp, \_udp, etc.)
- timeout: time in milliseconds to wait for answer.
- max\_results: maximum results to be collected
- results: pointer to the results of the query

# *esp\_err\_t* **mdns\_query\_srv**(**const** char \**instance\_name*, **const** char \**service\_type*, **const** char

\**proto*, uint32\_t *timeout*, *mdns\_result\_t* \*\**result*)

Query mDNS for SRV record.

#### **[Re](#page-626-0)turn**

- ESP\_OK success
- ESP\_ERR\_INVALID\_STATE mDNS is [not running](#page-409-0)
- ESP\_ERR\_NO\_MEM memory error
- ESP\_ERR\_INVALID\_ARG parameter error

**Parameters**

- instance\_name: service instance name
- service\_type: service type (\_http, \_arduino, \_ftp etc.)
- proto: service protocol (\_tcp, \_udp, etc.)
- timeout: time in milliseconds to wait for answer.
- result: pointer to the result of the query

# *esp\_err\_t* **mdns\_query\_txt**(**const** char \**instance\_name*, **const** char \**service\_type*, **const** char

\**proto*, uint32\_t *timeout*, *mdns\_result\_t* \*\**result*)

Query mDNS for TXT record.

## **[Re](#page-626-0)turn**

• ESP\_OK success

- ESP\_ERR\_INVALID\_STATE mDNS is not running
- ESP\_ERR\_NO\_MEM memory error
- ESP\_ERR\_INVALID\_ARG parameter error

# **Parameters**

- instance\_name: service instance name
- service\_type: service type (\_http, \_arduino, \_ftp etc.)
- proto: service protocol (tcp, udp, etc.)
- timeout: time in milliseconds to wait for answer.
- result: pointer to the result of the query

*esp\_err\_t* **mdns\_query\_a**(**const** char \**host\_name*, uint32\_t *timeout*, esp\_ip4\_addr\_t \**addr*)

Query mDNS for A record.

## **Return**

- ESP\_OK success
- ESP\_ERR\_INVALID\_STATE mDNS is not running
- ESP\_ERR\_NO\_MEM memory error
- ESP\_ERR\_INVALID\_ARG parameter error

## **Parameters**

- host\_name: host name to look for
- timeout: time in milliseconds to wait for answer.
- addr: pointer to the resulting IP4 address

*esp\_err\_t* **mdns\_query\_aaaa**(**const** char \**host\_name*, uint32\_t *timeout*, esp\_ip6\_addr\_t \**addr*) Query mDNS for A record.

## **Return**

- ESP\_OK success
- ESP\_ERR\_INVALID\_STATE mDNS is not running
- ESP\_ERR\_NO\_MEM memory error
- ESP\_ERR\_INVALID\_ARG parameter error

# **Parameters**

- host name: host name to look for
- timeout: time in milliseconds to wait for answer. If 0, max\_results needs to be defined
- addr: pointer to the resulting IP6 address

## *esp\_err\_t* **mdns\_handle\_system\_event**(void \**ctx*, *system\_event\_t* \**event*)

System event handler This method controls the service state on all active interfaces and applications are required to call it from the system event handler for normal operation of mDNS service.

## **[Pa](#page-626-0)rameters**

- ctx: The system event context
- event: The system event

## **Structures**

**struct mdns\_txt\_item\_t**

mDNS basic text item structure Used in mdns\_service\_add()

# <span id="page-408-0"></span>**Public Members**

**const** char \***key** item key name

**const** char \***value** item value string

<span id="page-408-1"></span>**struct mdns\_ip\_addr\_s** mDNS query linked list IP item

#### **Public Members**

esp\_ip\_addr\_t **addr** IP address

**struct** *mdns\_ip\_addr\_s* \***next** next IP, or NULL for the last IP in the list

# **struct mdns\_result\_s**

mDNS q[uery result structu](#page-408-1)re

## <span id="page-409-1"></span>**Public Members**

**struct** *mdns\_result\_s* \***next** next result, or NULL for the last result in the list

*mdns\_if\_t* **tcpip\_if** inte[rface index](#page-409-1)

*mdns\_ip\_protocol\_t* **ip\_protocol** [ip\\_p](#page-409-2)rotocol type of the interface (v4/v6)

char \***instance\_name** [instance name](#page-410-0)

char \***hostname** hostname

uint16\_t **port** service port

*mdns\_txt\_item\_t* \***txt** txt record

size\_t **txt\_count** [number of](#page-408-0) txt items

*mdns\_ip\_addr\_t* \***addr**

linked list of IP addresses found

## **Macros**

**MDNS[\\_TYPE\\_A](#page-409-3) MDNS\_TYPE\_PTR MDNS\_TYPE\_TXT MDNS\_TYPE\_AAAA MDNS\_TYPE\_SRV MDNS\_TYPE\_OPT MDNS\_TYPE\_NSEC MDNS\_TYPE\_ANY**

## **Type Definitions**

**typedef struct** *mdns\_ip\_addr\_s* **mdns\_ip\_addr\_t** mDNS query linked list IP item **typedef enum** *mdns\_if\_internal* **mdns\_if\_t**

<span id="page-409-3"></span><span id="page-409-2"></span><span id="page-409-0"></span>**typedef struct** *mdns\_result\_s* **mdns\_result\_t** mDNS query r[esult structure](#page-408-1)

```
Enumerations
enum mdns_ip_protocol_t
    mDNS enum to specify the ip_protocol type
     Values:
    MDNS_IP_PROTOCOL_V4
    MDNS_IP_PROTOCOL_V6
    MDNS_IP_PROTOCOL_MAX
enum mdns_if_internal
     Values:
    MDNS IF STA = 0MDNS IF AP = 1MDNS_IF_ETH = 2
    MDNS_IF_MAX
```
# **2.3.2 ESP-TLS**

# **Overview**

The ESP-TLS component provides a simplified API interface for accessing the commonly used TLS functionality. It supports common scenarios like CA certification validation, SNI, ALPN negotiation, non-blocking connection among others. All the configuration can be specified in the esp\_tls\_cfg\_t data structure. Once done, TLS communication can be conducted using the following APIs:

- *esp\_tls\_conn\_new()*: for opening a new TLS connection.
- *esp\_tls\_conn\_read()*: for reading from the connection.
- *esp\_tls\_conn\_write()*: for writing into the connection.
- *esp\_tls\_conn\_delete()*: for freeing up the connection.

Any a[pplication layer protocol like](#page-412-0) [H](#page-414-0)TTP1, HTTP2 etc can be executed on top of this layer.

# **Appli[cation Example](#page-414-1)**

Simple HTTPS example that uses ESP-TLS to establish a secure socket connection: protocols/https\_request.

# **Tree structure for ESP-TLS component**

```
esp_tls.c
esp_tls.h
esp_tls_mbedtls.c
esp_tls_wolfssl.c
private_include
   ├── esp_tls_mbedtls.h
   - esp_tls_wolfssl.h
```
The ESP-TLS component has a file esp-tls/esp\_tls.h which contain the public API headers for the component. Internally ESP-TLS component uses one of the two SSL/TLS Libraries between mbedtls and wolfssl for its operation. API specific to mbedtls are present in esp-tls/private\_include/esp\_tls\_mbedtls.h and API specific to wolfssl are present in esp-tls/private\_include/esp\_tls\_wolfssl.h.

#### **Underlying SSL/TLS Library Options**

The ESP-TLS component has an option to use mbedtls or wolfssl as their underlying SSL/TLS library. By default only mbedtls is available and is used, wolfssl SSL/TLS library is available publicly at https://github.com/espressif/ esp-wolfssl. The repository provides wolfssl component in binary format, it also provides few examples which are useful for understanding the API. Please refer the repository README.md for information on licensing and other options. Please see below option for using wolfssl in your project.

**[注解](https://github.com/espressif/esp-wolfssl):** *As the library options are internal to ESP-TLS, switching the libries will not change ESP-TLS specific code for a project.*

#### **How to use wolfssl with ESP-IDF**

There are two ways to use wolfssl in your project

1) Directly add wolfssl as a component in your project with following three commands.:

```
(First change directory (cd) to your project directory)
mkdir components
cd components
git clone https://github.com/espressif/esp-wolfssl.git
```
- 2) Add wolfssl as an extra component in your project.
- Download wolfssl with:

git clone https://github.com/espressif/esp-wolfssl.git

• Include esp-wolfssl in ESP-IDF with setting EXTRA\_COMPONENT\_DIRS in CMakeLists.txt/Makefile of your project as done in wolfssl/examples. For reference see Optional Project variables in *build-system.*

After above steps, you will have option to choose wolfssl as underlying SSL/TLS library in configuration menu of your project as follows:

idf.py/make menuconfi[g -> ESP-TLS](https://github.com/espressif/esp-wolfssl/tree/master/examples) -> choose SSL/TLS Library -> mbedtl[s/wolfssl](#page-957-0)

## **Comparison between mbedtls and wolfssl**

The following table shows a typical comparison between wolfssl and mbedtls when protocols/https\_request example *(which has server authentication)* was run with both SSL/TLS libraries and with all respective configurations set to default. *(mbedtls IN\_CONTENT length and OUT\_CONTENT length were set to 16384 bytes and 4096 bytes respectively)*

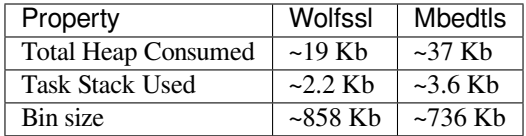

**注解:** *These values are subject to change with change in configuration options and version of respective libraries*.

## **ATECC608A (Secure Element) with ESP-TLS**

ESP-TLS provides support for using ATECC608A cryptoauth chip with ESP32-WROOM-32SE. Use of ATECC608A is supported only when ESP-TLS is used with mbedTLS as its underlying SSL/TLS stack. ESP-TLS uses mbedtls as its underlying TLS/SSL stack by default unless changed manually.

To enable the secure element support, and use it in you project for TLS connection, you will have to follow below [steps](https://github.com/espressif/esp-cryptoauthlib/blob/master/esp_cryptoauth_utility/README.md#esp_cryptoauth_utility)

- 1) Add esp-cryptoauthlib in your project, for details please refer esp-cryptoauthlib with ESP\_IDF
- 2) Enable following menuconfig option:

```
menuconfig->Component config->ESP-TLS->Use Secure Element (ATECC608A) with ESP-
,→TLS
```
3) Select type of ATECC608A chip with following option:

```
menuconfig->Component config->esp-cryptoauthlib->Choose Type of ATECC608A chip
```
to know more about different types of ATECC608A chips and how to obtain type of ATECC608A connected to your ESP module please visit ATECC608A chip type

4) Enable use of ATECC608A in ESP-TLS by providing following config option in *esp\_tls\_cfg\_t*

```
esp_tls_cfq_t cfq =/* other configurations options */
    .use_secure_element = true,
};
```
# **API Reference**

## **Header File**

• esp-tls/esp\_tls.h

#### **Functions**

*esp\_tls\_t* \***esp\_tls\_init**(void)

[Create TLS con](https://github.com/espressif/esp-idf/blob/v4.2.5/components/esp-tls/esp_tls.h)nection.

This function allocates and initializes esp-tls structure handle.

**[Re](#page-420-0)turn** tls Pointer to esp-tls as esp-tls handle if successfully initialized, NULL if allocation error

*esp\_tls\_t* \***esp\_tls\_conn\_new**(**const** char \**hostname*, int *hostlen*, int *port*, **const** *esp\_tls\_cfg\_t* \**cfg*) Create a new blocking TLS/SSL connection.

This function establishes a TLS/SSL connection with the specified host in blocking manner.

<span id="page-412-0"></span>[No](#page-420-0)te: This API is present for backward compatibility reasons. Alternative function [with the same](#page-420-1) functionality is esp\_tls\_conn\_new\_sync (and its asynchronous version esp\_tls\_conn\_new\_async)

**Return** pointer to esp\_tls\_t, or NULL if connection couldn't be opened. **Parameters**

- [in] hostname: Hostname of the host.
- [in] hostlen: Length of hostname.
- [in] port: Port number of the host.
- $\lceil$  in  $\rceil$  cfg: TLS configuration as esp\_tls\_cfg\_t. If you wish to open non-TLS connection, keep this NULL. For TLS connection, a pass pointer to esp\_tls\_cfg\_t. At a minimum, this structure should be zero-initialized.

int **esp\_tls\_conn\_new\_sync**(**const** char \**hostname*, int *hostlen*, int *port*, **const** *esp\_tls\_cfg\_t* \**cfg*,

## $\exp \, t \, ds \, t \cdot ^* t \, ds$

Create a new blocking TLS/SSL connection.

This function establishes a TLS/SSL connection with the specified host in blocking [manner.](#page-420-1)

## **Return**

- -1 If connection establishment fails.
- 1 If connection establishment is successful.
- 0 If connection state is in progress.

# **Parameters**

- [in] hostname: Hostname of the host.
- [in] hostlen: Length of hostname.
- [in] port: Port number of the host.
- $\lceil$  in  $\rceil$  cfg: TLS configuration as esp tls cfg t. If you wish to open non-TLS connection, keep this NULL. For TLS connection, a pass pointer to esp\_tls\_cfg\_t. At a minimum, this structure should be zero-initialized.
- [in] tls: Pointer to esp-tls as esp-tls handle.

# *esp\_tls\_t* \***esp\_tls\_conn\_http\_new**(**const** char \**url*, **const** *esp\_tls\_cfg\_t* \**cfg*)

Create a new blocking TLS/SSL connection with a given "HTTP" url.

The behaviour is same as esp tls\_conn\_new() API. However this API accepts host's url.

**[Re](#page-420-0)turn** pointer to esp\_tls\_t, or NULL if connection couldn't [be opened.](#page-420-1)

# **Parameters**

- [in] url: url of host.
- [in] cfg: TLS configuration as esp\_tls\_cfg\_t. If you wish to open non-TLS connection, keep this NULL. For TLS connection, a pass pointer to 'esp\_tls\_cfg\_t'. At a minimum, this structure should be zero-initialized.

int **esp\_tls\_conn\_new\_async**(**const** char \**hostname*, int *hostlen*, int *port*, **const** *esp\_tls\_cfg\_t* \**cfg*,

#### $\exp t \, ds \, t^* t \, ds$ Create a new non-blocking TLS/SSL connection.

This function initiates a non-blocking TLS/SSL connection with the specified host, b[ut due to its no](#page-420-1)n-blocking nature, it doesn't wait for the [connectio](#page-420-0)n to get established.

## **Return**

- -1 If connection establishment fails.
- 0 If connection establishment is in progress.
- 1 If connection establishment is successful.

## **Parameters**

- [in] hostname: Hostname of the host.
- [in] hostlen: Length of hostname.
- [in] port: Port number of the host.
- [in] cfg: TLS configuration as esp\_tls\_cfg\_t. non\_block member of this structure should be set to be true.
- [in] tls: pointer to esp-tls as esp-tls handle.
- int **esp\_tls\_conn\_http\_new\_async**(**const** char \**url*, **const** *esp\_tls\_cfg\_t* \**cfg*, *esp\_tls\_t* \**tls*) Create a new non-blocking TLS/SSL connection with a given "HTTP" url.

The behaviour is same as esp tls\_conn\_new() API. However this API accepts host's url.

## **Return**

- -1 If connection establishment fails.
- 0 If connection establishment is in progress.
- 1 If connection establishment is successful.

## **Parameters**

- [in] url: url of host.
- [in] cfg: TLS configuration as esp tls cfg t.
- [in] tls: pointer to esp-tls as esp-tls handle.

**static** ssize\_t **esp\_tls\_conn\_write**(*esp\_tls\_t* \**tls*, **const** void \**data*, size\_t *datalen*)

Write from buffer 'data' into specified tls connection.

## **Return**

• > = 0 if write operation was su[ccessful,](#page-420-0) the return value is the number of bytes actually written to the TLS/SSL connection.

- <0 if write operation was not successful, because either an error occured or an action must be taken by the calling process.
- ESP\_TLS\_ERR\_SSL\_WANT\_READ/ ESP\_TLS\_ERR\_SSL\_WANT\_WRITE. if the handshake is incomplete and waiting for data to be available for reading. In this case this functions needs to be called again when the underlying transport is ready for operation.

## **Parameters**

- [in] tls: pointer to esp-tls as esp-tls handle.
- [in] data: Buffer from which data will be written.
- [in] datalen: Length of data buffer.

**static** ssize\_t **esp\_tls\_conn\_read**(*esp\_tls\_t* \**tls*, void \**data*, size\_t *datalen*)

Read from specified tls connection into the buffer 'data'.

#### <span id="page-414-0"></span>**Return**

- >0 if read operation was su[ccessful,](#page-420-0) the return value is the number of bytes actually read from the TLS/SSL connection.
- 0 if read operation was not successful. The underlying connection was closed.
- <0 if read operation was not successful, because either an error occured or an action must be taken by the calling process.

#### **Parameters**

- [in] tls: pointer to esp-tls as esp-tls handle.
- [in] data: Buffer to hold read data.
- [in] datalen: Length of data buffer.

## void **esp\_tls\_conn\_delete**(*esp\_tls\_t* \**tls*)

Compatible version of esp tls\_conn\_destroy() to close the TLS/SSL connection.

**Note** This API will be removed in IDFv5.0

#### <span id="page-414-1"></span>**Parameters**

• [in] tls: poin[ter to esp](#page-420-0)-tls as esp-tls handle.

#### int **esp\_tls\_conn\_destroy**(*esp\_tls\_t* \**tls*)

Close the TLS/SSL connection and free any allocated resources.

This function should be called to close each tls connection opened with esp\_tls\_conn\_new() or esp\_tls\_conn\_http\_new() A[PIs.](#page-420-0)

**Return** - 0 on success

• -1 if socket error or an invalid argument

#### **Parameters**

• [in] tls: pointer to esp-tls as esp-tls handle.

#### ssize  $t$  **esp** tls get bytes avail (*esp tls t* \**tls*)

Return the number of application data bytes remaining to be read from the current record.

This API is a wrapper over mbedtls' s mbedtls\_ssl\_get\_bytes\_avail() API.

#### **Return**

- -1 in case of invalid arg
- bytes available in the application data record read buffer

**Parameters**

• [in] tls: pointer to esp-tls as esp-tls handle.

## *esp\_err\_t* **esp\_tls\_get\_conn\_sockfd**(*esp\_tls\_t* \**tls*, int \**sockfd*)

Returns the connection socket file descriptor from *esp\_tls* session.

**Return** - ESP\_OK on success and value of sockfd will be updated with socket file descriptor for connection • ESP\_ERR\_INVALID\_ARG [if \(tls ==](#page-420-0) NULL || sockfd == NULL)

**[Pa](#page-626-0)rameters**

- [in] tls: handle to *esp\_tls* context
- [out] sockfd: int pointer to sockfd value.

## *esp\_err\_t* **esp\_tls\_init\_global\_ca\_store**(void)

Create a global CA store, initially [empty.](#page-418-0)

This function should be called if the application wants to use the same CA store for multiple connections. This function initialises the global CA store which can be then set by calling esp\_tls\_set\_global\_ca\_store(). To be effective, this function must be called before any call to esp\_tls\_set\_global\_ca\_store().

## **Return**

- ESP\_OK if creating global CA store was successful.
- ESP\_ERR\_NO\_MEM if an error occured when allocating the mbedTLS resources.

# *esp\_err\_t* **esp\_tls\_set\_global\_ca\_store**(**const** unsigned char \**cacert\_pem\_buf*, **const** un-

signed int *cacert\_pem\_bytes*)

Set the global CA store with the buffer provided in pem format.

This function should be called if the application wants to set the global CA store for multiple connections [i.e.](#page-626-0) to add the certificates in the provided buffer to the certificate chain. This function implicitly calls esp\_tls\_init\_global\_ca\_store() if it has not already been called. The application must call this function before calling esp tls conn new().

# **Return**

- ESP OK if adding certificates was successful.
- Other if an error occured or an action must be taken by the calling process.

# **Parameters**

- [in] cacert pem buf: Buffer which has certificates in pem format. This buffer is used for creating a global CA store, which can be used by other tls connections.
- [in] cacert\_pem\_bytes: Length of the buffer.

# void **esp\_tls\_free\_global\_ca\_store**(void)

Free the global CA store currently being used.

The memory being used by the global CA store to store all the parsed certificates is freed up. The application can call this API if it no longer needs the global CA store.

## *esp\_err\_t* **esp\_tls\_get\_and\_clear\_last\_error**(*esp\_tls\_error\_handle\_t h*, int \**esp\_tls\_code*, int

## \**esp\_tls\_flags*)

Returns last error in *esp\_tls* with detailed mbedtls related error codes. The error information is cleared internally upon return.

## **[Re](#page-626-0)turn**

- ESP\_ERR\_INVALID\_STATE if invalid parameters
- ESP OK [\(0\) if n](#page-418-0)o error occurred
- specific error code (based on ESP\_ERR\_ESP\_TLS\_BASE) otherwise

## **Parameters**

- [in] h: esp-tls error handle.
- [out] esp\_tls\_code: last error code returned from mbedtls api (set to zero if none) This pointer could be NULL if caller does not care about esp\_tls\_code
- [out] esp\_tls\_flags: last certification verification flags (set to zero if none) This pointer could be NULL if caller does not care about esp\_tls\_code

# mbedtls\_x509\_crt \***esp\_tls\_get\_global\_ca\_store**(void)

Get the pointer to the global CA store currently being used.

The application must first call esp\_tls\_set\_global\_ca\_store(). Then the same CA store could be used by the application for APIs other than *esp\_tls*.

**Note** Modifying the pointer might cause a failure in verifying the certificates.

## **Return**

- Pointer to the global CA store currently being used if successful.
- NULL if there is no [global C](#page-418-0)A store set.

## **Structures**

## **struct esp\_tls\_last\_error**

<span id="page-415-0"></span>Error structure containing relevant errors in case tls error occurred.

## **Public Members**

*esp\_err\_t* **last\_error** error code (based on ESP\_ERR\_ESP\_TLS\_BASE) of the last occurred error

int **esp\_tls\_error\_code** *[esp\\_](#page-626-0)tls* error code from last *esp\_tls* failed api

last certification verification flags **struct psk\_key\_hint** ESP-[TLS pr](#page-418-0)eshared key and hint [structu](#page-418-0)re.

## <span id="page-416-0"></span>**Public Members**

int **esp\_tls\_flags**

**const** uint8\_t \***key** key in PSK authentication mode in binary format

**const** size\_t **key\_size** length of the key

**const** char \***hint** hint in PSK authentication mode in string format

**struct tls\_keep\_alive\_cfg**

Keep alive parameters structure.

# <span id="page-416-1"></span>**Public Members**

bool **keep\_alive\_enable** Enable keep-alive timeout

int **keep\_alive\_idle** Keep-alive idle time (second)

int **keep\_alive\_interval** Keep-alive interval time (second)

int **keep\_alive\_count** Keep-alive packet retry send count

# **struct esp\_tls\_cfg**

ESP-TLS configuration parameters.

<span id="page-416-2"></span>**Note** Note about format of certificates:

- This structure includes certificates of a Certificate Authority, of client or server as well as private keys, which may be of PEM or DER format. In case of PEM format, the buffer must be NULL terminated (with NULL character included in certificate size).
- Certificate Authority's certificate may be a chain of certificates in case of PEM format, but could be only one certificate in case of DER format
- Variables names of certificates and private key buffers and sizes are defined as unions providing backward compatibility for legacy \*\_pem\_buf and \*\_pem\_bytes names which suggested only PEM format was supported. It is encouraged to use generic names such as cacert\_buf and cacert\_bytes.

# **Public Members**

## **const** char \*\***alpn\_protos**

Application protocols required for HTTP2. If HTTP2/ALPN support is required, a list of protocols that should be negotiated. The format is length followed by protocol name. For the most common cases the following is ok: const char \*\*alpn\_protos =  $\{$  "h2", NULL  $\}$ ;

• where  $h2$  is the protocol name

#### **const** unsigned char \***cacert\_buf**

Certificate Authority's certificate in a buffer. Format may be PEM or DER, depending on mbedtlssupport This buffer should be NULL terminated in case of PEM

## **const** unsigned char \***cacert\_pem\_buf**

CA certificate buffer legacy name

## unsigned int **cacert\_bytes**

Size of Certificate Authority certificate pointed to by cacert\_buf (including NULL-terminator in case of PEM format)

#### unsigned int **cacert\_pem\_bytes**

Size of Certificate Authority certificate legacy name

# **const** unsigned char \***clientcert\_buf**

Client certificate in a buffer Format may be PEM or DER, depending on mbedtls-support This buffer should be NULL terminated in case of PEM

## **const** unsigned char \***clientcert\_pem\_buf**

Client certificate legacy name

## unsigned int **clientcert\_bytes**

Size of client certificate pointed to by clientcert\_pem\_buf (including NULL-terminator in case of PEM format)

#### unsigned int **clientcert\_pem\_bytes**

Size of client certificate legacy name

#### **const** unsigned char \***clientkey\_buf**

Client key in a buffer Format may be PEM or DER, depending on mbedtls-support This buffer should be NULL terminated in case of PEM

## **const** unsigned char \***clientkey\_pem\_buf** Client key legacy name

## unsigned int **clientkey\_bytes**

Size of client key pointed to by clientkey\_pem\_buf (including NULL-terminator in case of PEM format)

# unsigned int **clientkey\_pem\_bytes** Size of client key legacy name

**const** unsigned char \***clientkey\_password**

Client key decryption password string

# unsigned int **clientkey\_password\_len**

String length of the password pointed to by clientkey\_password

#### bool **non\_block**

Configure non-blocking mode. If set to true the underneath socket will be configured in non blocking mode after tls session is established

## bool **use\_secure\_element**

Enable this option to use secure element or atecc608a chip ( Integrated with ESP32-WROOM-32SE )

## int **timeout\_ms**

Network timeout in milliseconds

## bool **use\_global\_ca\_store**

Use a global ca\_store for all the connections in which this bool is set.

#### **const** char \***common\_name**

If non-NULL, server certificate CN must match this name. If NULL, server certificate CN must match hostname.

# bool **skip\_common\_name**

Skip any validation of server certificate CN field

#### **const** *psk\_hint\_key\_t* \***psk\_hint\_key**

Pointer to PSK hint and key. if not NULL (and certificates are NULL) then PSK authentication is enabled with configured setup. Important note: the pointer must be valid for connection

# *esp\_err\_t* (\***crt\_bundle\_attach**)(void \*conf)

F[unction pointer t](#page-420-2)o esp\_crt\_bundle\_attach. Enables the use of certification bundle for server verification, must be enabled in menuconfig

## *[tls\\_keep\\_a](#page-626-0)live\_cfg\_t* \***keep\_alive\_cfg**

Enable TCP keep-alive timeout for SSL connection

## **struct esp\_tls**

[ESP-TLS Connectio](#page-420-3)n Handle.

#### <span id="page-418-0"></span>**Public Members**

mbedtls\_ssl\_context **ssl** TLS/SSL context

mbedtls\_entropy\_context **entropy** mbedTLS entropy context structure

#### mbedtls ctr drbg context **ctr** drbg

mbedTLS ctr drbg context structure. CTR\_DRBG is deterministic random bit generation based on AES-256

mbedtls\_ssl\_config **conf** TLS/SSL configuration to be shared between mbedtls\_ssl\_context structures

mbedtls\_net\_context **server\_fd** mbedTLS wrapper type for sockets

mbedtls\_x509\_crt **cacert** Container for the X.509 CA certificate

mbedtls\_x509\_crt \***cacert\_ptr** Pointer to the cacert being used.

mbedtls\_x509\_crt **clientcert** Container for the X.509 client certificate

mbedtls\_pk\_context **clientkey** Container for the private key of the client certificate

## int **sockfd**

Underlying socket file descriptor.

- ssize\_t (\***read**)(**struct** *esp\_tls* \*tls, char \*data, size\_t datalen) Callback function for reading data from TLS/SSL connection.
- ssize\_t (\***write**)(**struct** *esp\_tls* \*tls, **const** char \*data, size\_t datalen) Callback function for [writing](#page-418-0) data to TLS/SSL connection.

*esp\_tls\_conn\_state\_t* **conn\_state** ESP-TLS Connections[tate](#page-418-0)

fd\_set **rset** [read file descri](#page-420-4)ptors

fd\_set **wset** write file descriptors

bool **is\_tls**

indicates connection type (TLS or NON-TLS)

*esp\_tls\_role\_t* **role** esp-tls role

- ESP\_TLS\_CLIENT
- ESP\_TLS\_SERVER

# *esp\_tls\_error\_handle\_t* **error\_handle**

handle to error descriptor

#### **Macros**

- **ESP\_[ERR\\_ESP\\_TLS\\_BASE](#page-420-6)**
- Starting number of ESP-TLS error codes **ESP\_ERR\_ESP\_TLS\_CANNOT\_RESOLVE\_HOSTNAME** Error if hostname couldn't be resolved upon tls connection
- **ESP\_ERR\_ESP\_TLS\_CANNOT\_CREATE\_SOCKET** Failed to create socket
- **ESP\_ERR\_ESP\_TLS\_UNSUPPORTED\_PROTOCOL\_FAMILY** Unsupported protocol family
- **ESP\_ERR\_ESP\_TLS\_FAILED\_CONNECT\_TO\_HOST** Failed to connect to host
- **ESP\_ERR\_ESP\_TLS\_SOCKET\_SETOPT\_FAILED** failed to set socket option
- **ESP\_ERR\_MBEDTLS\_CERT\_PARTLY\_OK** mbedtls parse certificates was partly successful
- **ESP\_ERR\_MBEDTLS\_CTR\_DRBG\_SEED\_FAILED** mbedtls api returned error
- **ESP\_ERR\_MBEDTLS\_SSL\_SET\_HOSTNAME\_FAILED** mbedtls api returned error
- **ESP\_ERR\_MBEDTLS\_SSL\_CONFIG\_DEFAULTS\_FAILED** mbedtls api returned error
- **ESP\_ERR\_MBEDTLS\_SSL\_CONF\_ALPN\_PROTOCOLS\_FAILED** mbedtls api returned error
- **ESP\_ERR\_MBEDTLS\_X509\_CRT\_PARSE\_FAILED** mbedtls api returned error
- **ESP\_ERR\_MBEDTLS\_SSL\_CONF\_OWN\_CERT\_FAILED** mbedtls api returned error
- **ESP\_ERR\_MBEDTLS\_SSL\_SETUP\_FAILED** mbedtls api returned error
- **ESP\_ERR\_MBEDTLS\_SSL\_WRITE\_FAILED** mbedtls api returned error
- **ESP\_ERR\_MBEDTLS\_PK\_PARSE\_KEY\_FAILED** mbedtls api returned failed
- **ESP\_ERR\_MBEDTLS\_SSL\_HANDSHAKE\_FAILED** mbedtls api returned failed
- **ESP\_ERR\_MBEDTLS\_SSL\_CONF\_PSK\_FAILED** mbedtls api returned failed
- **ESP\_ERR\_ESP\_TLS\_CONNECTION\_TIMEOUT** new connection in esp\_tls\_low\_level\_conn connection timeouted
- **ESP\_ERR\_WOLFSSL\_SSL\_SET\_HOSTNAME\_FAILED** wolfSSL api returned error
- **ESP\_ERR\_WOLFSSL\_SSL\_CONF\_ALPN\_PROTOCOLS\_FAILED** wolfSSL api returned error
- **ESP\_ERR\_WOLFSSL\_CERT\_VERIFY\_SETUP\_FAILED** wolfSSL api returned error
- **ESP\_ERR\_WOLFSSL\_KEY\_VERIFY\_SETUP\_FAILED** wolfSSL api returned error
- **ESP\_ERR\_WOLFSSL\_SSL\_HANDSHAKE\_FAILED** wolfSSL api returned failed
- **ESP\_ERR\_WOLFSSL\_CTX\_SETUP\_FAILED** wolfSSL api returned failed
- **ESP\_ERR\_WOLFSSL\_SSL\_SETUP\_FAILED** wolfSSL api returned failed
- **ESP\_ERR\_WOLFSSL\_SSL\_WRITE\_FAILED** wolfSSL api returned failed
- **ESP\_ERR\_ESP\_TLS\_SE\_FAILED**
- **ESP\_TLS\_ERR\_SSL\_WANT\_READ**
- **ESP\_TLS\_ERR\_SSL\_WANT\_WRITE**
- **ESP\_TLS\_ERR\_SSL\_TIMEOUT**

#### **Type Definitions**

- **typedef struct** *esp\_tls\_last\_error* \***esp\_tls\_error\_handle\_t**
- **typedef struct** *esp\_tls\_last\_error* **esp\_tls\_last\_error\_t** Error structure containing relevant errors in case tls error occurred.
- <span id="page-420-6"></span>**typedef enum** *esp\_tls\_conn\_state* **esp\_tls\_conn\_state\_t** ESP-TLS Con[nection State.](#page-415-0)
- **typedef enum** *esp\_tls\_role* **esp\_tls\_role\_t**
- <span id="page-420-4"></span>**typedef struct** *[psk\\_key\\_hint](#page-420-7)* **psk\_hint\_key\_t** ESP-TLS preshared key and hint structure.
- <span id="page-420-5"></span><span id="page-420-2"></span>**typedef struct** *[tls\\_keep\\_](#page-421-0)alive\_cfg* **tls\_keep\_alive\_cfg\_t** Keep alive para[meters struct](#page-416-0)ure.

## <span id="page-420-3"></span>**typedef struct** *esp\_tls\_cfg* **esp\_tls\_cfg\_t**

ESP-TLS confi[guration parameter](#page-416-1)s.

<span id="page-420-1"></span>**Note** Note about format of certificates:

- This structure includes certificates of a Certificate Authority, of client or server as well as private keys, [which may](#page-416-2) be of PEM or DER format. In case of PEM format, the buffer must be NULL terminated (with NULL character included in certificate size).
- Certificate Authority's certificate may be a chain of certificates in case of PEM format, but could be only one certificate in case of DER format
- Variables names of certificates and private key buffers and sizes are defined as unions providing backward compatibility for legacy \*\_pem\_buf and \*\_pem\_bytes names which suggested only PEM format was supported. It is encouraged to use generic names such as cacert\_buf and cacert\_bytes.

# **typedef struct** *esp\_tls* **esp\_tls\_t**

ESP-TLS Connection Handle.

#### <span id="page-420-0"></span>**Enumerations**

# **enum esp\_tls\_c[onn\\_s](#page-418-0)tate** ESP-TLS Connection State.

<span id="page-420-7"></span>*Values:*

**ESP\_TLS\_INIT** =  $0$ **ESP\_TLS\_CONNECTING ESP\_TLS\_HANDSHAKE ESP\_TLS\_FAIL ESP\_TLS\_DONE enum esp\_tls\_role** *Values:* **ESP** TLS CLIENT =  $0$ **ESP\_TLS\_SERVER**

# <span id="page-421-0"></span>**2.3.3 ESP HTTP Client**

# **Overview**

esphttp\_client provides an API for making HTTP/S requests from ESP-IDF programs. The steps to use this API for an HTTP request are:

- $\epsilon$  *esp\_http\_client\_init()*: To use the HTTP client, the first thing we must do is create an esp\_http\_client by pass into this function with the *esp\_http\_client\_config\_t* configurations. Which configuration values we do not define, the library will use default.
- esp http client perform(): The esp http client argument created from the init function is [needed. This function performs a](#page-424-0)ll operations of the esp http client, from opening the connection, sending data, downloading data and closing the connection if n[ecessary. All related events will be](#page-429-0) invoked in the event\_handle (defined by *esp\_http\_client\_config\_t*). This function performs its job and blocks the [current task until it](#page-424-1)'s done
- *esp\_http\_client\_cleanup()*: After completing our **esp\_http\_client's** task, this is the last function to be called. It will close the connection (if any) and free up all the memory allocated to the HTTP client

# **Appli[cation Example](#page-428-0)**

```
esp_err_t _http_event_handle(esp_http_client_event_t *evt)
{
   switch(evt->event_id) {
       case HTTP_EVENT_ERROR:
           ESP_LOGI(TAG, "HTTP_EVENT_ERROR");
           break;
       case HTTP_EVENT_ON_CONNECTED:
           ESP_LOGI(TAG, "HTTP_EVENT_ON_CONNECTED");
           break;
       case HTTP_EVENT_HEADER_SENT:
           ESP_LOGI(TAG, "HTTP_EVENT_HEADER_SENT");
           break;
       case HTTP_EVENT_ON_HEADER:
           ESP_LOGI(TAG, "HTTP_EVENT_ON_HEADER");
           printf("%.*s", evt->data_len, (char*)evt->data);
           break;
       case HTTP_EVENT_ON_DATA:
            ESP_LOGI(TAG, "HTTP_EVENT_ON_DATA, len=%d", evt->data_len);
            if (!esp_http_client_is_chunked_response(evt->client)) {
                printf("%.*s", evt->data_len, (char*)evt->data);
            }
           break;
       case HTTP_EVENT_ON_FINISH:
            ESP_LOGI(TAG, "HTTP_EVENT_ON_FINISH");
```
(下页继续)

(续上页)

```
break;
        case HTTP_EVENT_DISCONNECTED:
            ESP_LOGI(TAG, "HTTP_EVENT_DISCONNECTED");
            break;
    }
    return ESP_OK;
}
esp_http_client_config_t config = {
   .url = "http://httpbin.org/redirect/2",
   .event_handler = _http_event_handle,
};
esp_http_client_handle_t client = esp_http_client_init(&config);
esp_err_t err = esp_http_client_perform(client);
if (err == ESP_OK) {
   ESP_LOGI(TAG, "Status = %d, content_length = %d",
           esp_http_client_get_status_code(client),
           esp_http_client_get_content_length(client));
}
esp_http_client_cleanup(client);
```
# **Persistent Connections**

Persistent connections means that the HTTP client can re-use the same connection for several transfers. If the server does not request to close the connection with the Connection: close header, the new transfer with sample ip address, port, and protocol.

To allow the HTTP client to take full advantage of persistent connections, you should do as many of your file transfers as possible using the same handle.

# **Persistent Connections example**

```
esp_err_t err;
esp_http_client_config_t config = {
    .url = "http://httpbin.org/get",
};
esp_http_client_handle_t client = esp_http_client_init(&config);
// first request
err = esp_http_client_perform(client);
// second request
esp_http_client_set_url(client, "http://httpbin.org/anything")
esp_http_client_set_method(client, HTTP_METHOD_DELETE);
esp_http_client_set_header(client, "HeaderKey", "HeaderValue");
err = esp_http_client_perform(client);
esp_http_client_cleanup(client);
```
# **HTTPS**

The HTTP client supports SSL connections using **mbedtls**, with the **url** configuration starting with https scheme (or transport\_type = HTTP\_TRANSPORT\_OVER\_SSL). HTTPS support can be configured via *CON-FIG\_ESP\_HTTP\_CLIENT\_ENABLE\_HTTPS* (enabled by default).

**注解:** By providing information using HTTPS, the library will use the SSL transport type to connect to the server. [If you want to verify server, then need to pro](#page-927-0)vide additional certificate in PEM format, and provide to cert[\\_pem](#page-927-0)

# **HTTPS example**

```
static void https()
{
    esp_http_client_config_t config = {
        .url = "https://www.howsmyssl.com",
        .cert_pem = howsmyssl_com_root_cert_pem_start,
    };
    esp_http_client_handle_t client = esp_http_client_init(&config);
   esp_err_t err = esp_http_client_perform(client);
    if (err == ESP_OK) {
        ESP_LOGI(TAG, "Status = %d, content_length = %d",
                esp_http_client_get_status_code(client),
                esp_http_client_get_content_length(client));
    }
    esp_http_client_cleanup(client);
}
```
## **HTTP Stream**

Some applications need to open the connection and control the reading of the data in an active manner. the HTTP client supports some functions to make this easier, of course, once you use these functions you should not use the *esp\_http\_client\_perform()* function with that handle, and *esp\_http\_client\_init()* alway to called first to get the handle. Perform that functions in the order below:

- *esp\_http\_client\_init()*: to create and handle
- esp\_http\_client\_set\_\* or esp\_http\_client\_delete\_\*[: to modify the http connection](#page-424-0) infor[mation \(optional\)](#page-424-1)
- $esp\_http\_client\_open()$ : Open the http connection with write\_len parameter, write\_len=0 [if we only need read](#page-424-0)
- *esp\_http\_client\_write()*: Upload data, max length equal to write\_len of *esp\_http\_client\_open()* function. We may not need to call it if write len=0
- *[esp\\_http\\_client\\_fetch\\_](#page-427-0)headers()*: After sending the headers and write data (if any) to the server, this function will read the HTTP Server response headers. Calling this function will return the contentlength [from the Server, and we](#page-427-1) can call *esp\_http\_client\_get\_status\_code()* for the HTTP [status of the connection.](#page-427-0)
- *[esp\\_http\\_client\\_read\(\)](#page-427-2)*: Now, we can read the HTTP stream by this function.
- esp http client close(): We should the connection after finish
- esp http client cleanup(): An[d release the resources](#page-427-3)

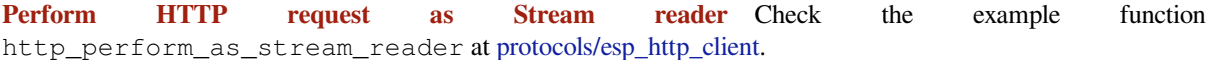

## **HTTP Authentication**

The HTTP client supports both **Basic** and **Digest** [Authentication. By provi](https://github.com/espressif/esp-idf/tree/v4.2.5/examples/protocols/esp_http_client)ding usernames and passwords in url or in the username, password of config entry. And with auth\_type = HTTP\_AUTH\_TYPE\_BASIC, the HTTP client takes only 1 perform to pass the authentication process. If auth\_type = HTTP\_AUTH\_TYPE\_NONE, but there are username and password in the configuration, the HTTP client takes 2 performs. The first time it connects to the server and receives the UNAUTHORIZED header. Based on this information, it will know which authentication method to choose, and perform it on the second.

**Config authentication example with URI**

```
esp http client config t config = {
    .url = "http://user:passwd@httpbin.org/basic-auth/user/passwd",
    .auth_type = HTTP_AUTH_TYPE_BASIC,
};
```
#### **Config authentication example with username, password entry**

```
esp_http_client_config_t config = {
    .url = "http://httpbin.org/basic-auth/user/passwd",
    .username = "user",.password = "passwd",
    .auth_type = HTTP_AUTH_TYPE_BASIC,
};
```
HTTP Client example: protocols/esp\_http\_client.

#### **API Reference**

#### **Header File**

• esp\_http\_client/include/esp\_http\_client.h

#### **Functions**

*esp\_http\_client\_handle\_t* **esp\_http\_client\_init**(**const** *esp\_http\_client\_config\_t* \**config*)

[Start a HTTP session This function must b](https://github.com/espressif/esp-idf/blob/v4.2.5/components/esp_http_client/include/esp_http_client.h)e the first function to call, and it returns a esp http\_client\_handle\_t that you must use as input to other functions in the interface. This call MUST have a corresponding call to esp\_http\_client\_cleanup when the operation is complete.

#### <span id="page-424-0"></span>**[Return](#page-431-0)**

- esp\_http\_client\_handle\_t
- NULL if any errors

# **Parameters**

• [in] config: The configurations, see http\_client\_config\_t

# *esp\_err\_t* **esp\_http\_client\_perform**(*esp\_http\_client\_handle\_t client*)

<span id="page-424-1"></span>Invoke this function after esp\_http\_client\_init and all the options calls are made, and will perform the transfer as described in the options. It must be called with the same esp\_http\_client\_handle\_t as input as the esp http client init call returned. esp http client perform performs the entire request in either blocking [or n](#page-626-0)on-blocking manner. By default, th[e API performs request in](#page-431-0) a blocking manner and returns when done, or if it failed, and in non-blocking manner, it returns if EAGAIN/EWOULDBLOCK or EINPROGRESS is encountered, or if it failed. And in case of non-blocking request, the user may call this API multiple times unless request & response is complete or there is a failure. To enable non-blocking esp\_http\_client\_perform(), is\_async member of *esp\_http\_client\_config\_t* must be set while making a call to esp\_http\_client\_init() API. You can do any amount of calls to esp\_http\_client\_perform while using the same esp\_http\_client\_handle\_t. The underlying connection may be kept open if the server allows it. If you intend to transfer more than one file, you are even encouraged to do so. esp\_http\_client will then attempt to re-use the same connection for the following transfers, [thus making the operatio](#page-429-0)ns faster, less CPU intense and using less network resources. Just note that you will have to use esp\_http\_client\_set\_\*\* between the invokes to set options for the following esp http client perform.

**Note** You must never call this function simultaneously from two places using the same client handle. Let the function return first before invoking it another time. If you want parallel transfers, you must use several esp\_http\_client\_handle\_t. This function include esp\_http\_client\_open -> esp\_http\_client\_write -> esp\_http\_client\_fetch\_headers -> esp http client read (and option) esp http client close.

#### **Return**

- ESP\_OK on successful
- ESP\_FAIL on error

#### **Parameters**

• client: The esp\_http\_client handle

## *esp\_err\_t* **esp\_http\_client\_set\_url**(*esp\_http\_client\_handle\_t client*, **const** char \**url*)

Set URL for client, when performing this behavior, the options in the URL will replace the old ones.

#### **Return**

- ESP\_OK
- ESP\_FAIL

# **Parameters**

- [in] client: The esp\_http\_client handle
- [in] url: The url

# *esp\_err\_t* **esp\_http\_client\_set\_post\_field**(*esp\_http\_client\_handle\_t client*, **const** char \**data*,

int *len*)

Set post data, this function must be called before esp\_http\_client\_perform. Note: The data parameter passed to this function is a pointer and this function will not copy the data.

## **[Re](#page-626-0)turn**

- ESP\_OK
- ESP\_FAIL

## **Parameters**

- [in] client: The esp\_http\_client handle
- [in] data: post data pointer
- [in] len: post length

# int **esp\_http\_client\_get\_post\_field**(*esp\_http\_client\_handle\_t client*, char \*\**data*)

Get current post field information.

**Return** Size of post data

## **Parameters**

- [in] client: The client
- [out] data: Point to post data pointer

# *esp\_err\_t* **esp\_http\_client\_set\_header**(*esp\_http\_client\_handle\_t client*, **const** char \**key*, **const**

#### char \**value*)

Set http request header, this function must be called after esp\_http\_client\_init and before any perform function.

## **Return**

- ESP\_OK
- ESP\_FAIL

## **Parameters**

- [in] client: The esp\_http\_client handle
- [in] key: The header key
- [in] value: The header value

*esp\_err\_t* **esp\_http\_client\_get\_header**(*esp\_http\_client\_handle\_t client*, **const** char \**key*, char \*\**value*)

Get http request header. The value parameter will be set to NULL if there is no header which is same as the key specified, otherwise the address of header value will be assigned to value parameter. This function must [be](#page-626-0) called after esp\_http\_client\_ini[t](#page-431-0).

## **Return**

- ESP\_OK
- ESP\_FAIL

## **Parameters**

- [in] client: The esp\_http\_client handle
- [in] key: The header key
- [out] value: The header value

# *esp\_err\_t* **esp\_http\_client\_get\_username**(*esp\_http\_client\_handle\_t client*, char \*\**value*)

Get http request username. The address of username buffer will be assigned to value parameter. This function must be called after esp\_http\_client\_init.

## **[Re](#page-626-0)turn**

- ESP\_OK
- ESP\_ERR\_INVALID\_ARG

# **Parameters**

- [in] client: The esp\_http\_client handle
- [out] value: The username value

# *esp\_err\_t* **esp\_http\_client\_set\_username**(*esp\_http\_client\_handle\_t client*, **const** char

#### \**username*)

Set http request username. The value of username parameter will be assigned to username buffer. If the username parameter is NULL then username buffer will be freed.

#### **[Re](#page-626-0)turn**

- ESP\_OK
- ESP\_ERR\_INVALID\_ARG

#### **Parameters**

- [in] client: The esp\_http\_client handle
- [in] username: The username value

#### *esp\_err\_t* **esp\_http\_client\_get\_password**(*esp\_http\_client\_handle\_t client*, char \*\**value*)

Get http request password. The address of password buffer will be assigned to value parameter. This function must be called after esp\_http\_client\_init.

#### **[Re](#page-626-0)turn**

- ESP\_OK
- ESP\_ERR\_INVALID\_ARG

#### **Parameters**

- [in] client: The esp\_http\_client handle
- [out] value: The password value

## *esp\_err\_t* **esp\_http\_client\_set\_password**(*esp\_http\_client\_handle\_t client*, char \**password*)

Set http request password. The value of password parameter will be assigned to password buffer. If the password parameter is NULL then password buffer will be freed.

#### **[Re](#page-626-0)turn**

- ESP\_OK
	- ESP\_ERR\_INVALID\_ARG

#### **Parameters**

- [in] client: The esp http client handle
- [in] password: The password value

# *esp\_err\_t* **esp\_http\_client\_set\_authtype**(*esp\_http\_client\_handle\_t client*,

*esp\_http\_client\_auth\_type\_t auth\_type*)

Set http request auth\_type.

## **[Re](#page-626-0)turn**

- ESP\_OK
- ESP\_ERR\_INVALID\_ARG

## **Parameters**

- [in] client: The esp\_http\_client handle
- [in] auth\_type: The esp\_http\_client auth type

*esp\_err\_t* **esp\_http\_client\_set\_method**(*esp\_http\_client\_handle\_t client*, *esp\_http\_client\_method\_t method*)

Set http request method.

#### **Return**

- ESP\_OK
	- ESP\_ERR\_INVALID\_ARG

**Parameters**

- [in] client: The esp http client handle
- [in] method: The method

*esp\_err\_t* **esp\_http\_client\_delete\_header**(*esp\_http\_client\_handle\_t client*, **const** char \**key*)

Delete http request header.

#### **Return**

- ESP\_OK
- ESP\_FAIL

## **Parameters**

- [in] client: The esp\_http\_client handle
- [in] key: The key

# *esp\_err\_t* **esp\_http\_client\_open**(*esp\_http\_client\_handle\_t client*, int *write\_len*)

This function will be open the connection, write all header strings and return.

# <span id="page-427-0"></span>**Return**

- ESP\_OK
- ESP\_FAIL

## **Parameters**

- [in] client: The esp http client handle
- [in] write\_len: HTTP Content length need to write to the server

## int **esp\_http\_client\_write**(*esp\_http\_client\_handle\_t client*, **const** char \**buffer*, int *len*)

This function will write data to the HTTP connection previously opened by esp\_http\_client\_open()

# <span id="page-427-1"></span>**Return**

- $\bullet$  (-1) if any errors
- L[en](#page-431-0)gth of data written

# **Parameters**

- [in] client: The esp\_http\_client handle
- buffer: The buffer
- [in] len: This value must not be larger than the write len parameter provided to esp http client open()

# int **esp\_http\_client\_fetch\_headers**(*esp\_http\_client\_handle\_t client*)

This function need to call after esp\_http\_client\_open, it will read from http stream, process all receive headers.

## <span id="page-427-2"></span>**Return**

- (0) if stream doesn't conta[in content-length heade](#page-431-0)r, or chunked encoding (checked by esp\_http\_client\_is\_chunked response)
- (-1: ESP\_FAIL) if any errors
- Download data length defined by content-length header

## **Parameters**

• [in] client: The esp\_http\_client handle

bool **esp\_http\_client\_is\_chunked\_response**(*esp\_http\_client\_handle\_t client*) Check response data is chunked.

# **Return** true or false

## **Parameters**

• [in] client: The esp\_http\_client han[dle](#page-431-0)

int **esp\_http\_client\_read**(*esp\_http\_client\_handle\_t client*, char \**buffer*, int *len*)

Read data from http stream.

## <span id="page-427-4"></span>**Return**

- $\bullet$  (-1) if any errors
- Length of data wa[s read](#page-431-0)

## **Parameters**

- [in] client: The esp\_http\_client handle
- buffer: The buffer
- [in] len: The length

## int **esp\_http\_client\_get\_status\_code**(*esp\_http\_client\_handle\_t client*)

Get http response status code, the valid value if this function invoke after esp\_http\_client\_perform

# **Return** Status code

# <span id="page-427-3"></span>**Parameters**

• [in] client: The esp\_http\_cli[ent handle](#page-431-0)

## int **esp\_http\_client\_get\_content\_length**(*esp\_http\_client\_handle\_t client*)

Get http response content length (from header Content-Length) the valid value if this function invoke after esp\_http\_client\_perform

#### **Return**

- (-1) Chunked transfer
- Content-Length value as bytes

#### **Parameters**

• [in] client: The esp http client handle

*esp\_err\_t* **esp\_http\_client\_close**(*esp\_http\_client\_handle\_t client*)

Close http connection, still kept all http request resources.

#### <span id="page-428-1"></span>**Return**

- ESP\_OK
- ESP\_FAIL

#### **Parameters**

• [in] client: The esp\_http\_client handle

# *esp\_err\_t* **esp\_http\_client\_cleanup**(*esp\_http\_client\_handle\_t client*)

This function must be the last function to call for an session. It is the opposite of the esp\_http\_client\_init function and must be called with the same handle as input that a esp\_http\_client\_init call returned. This might close all connections this handle has used and possibly has kept open until now. Don't call this function if [you](#page-626-0) intend to transfer more files, re-usin[g handles is a key to good](#page-431-0) performance with esp\_http\_client.

*client*)

#### <span id="page-428-0"></span>**Return**

- ESP\_OK
- ESP\_FAIL

#### **Parameters**

• [in] client: The esp\_http\_client handle

#### *esp\_http\_client\_transport\_t* **esp\_http\_client\_get\_transport\_type**(*esp\_http\_client\_handle\_t*

Get transport type.

#### **Return**

- [HTTP\\_TR](#page-432-0)ANSPORT\_UNKNOWN
- HTTP\_TRANSPORT\_OVER\_TCP
- HTTP\_TRANSPORT\_OVER\_SSL

#### **Parameters**

• [in] client: The esp\_http\_client handle

#### *esp\_err\_t* **esp\_http\_client\_set\_redirection**(*esp\_http\_client\_handle\_t client*)

Set redirection URL. When received the 30x code from the server, the client stores the redirect URL provided by the server. This function will set the current URL to redirect to enable client to execute the redirection request.

#### **[Re](#page-626-0)turn**

- ESP\_OK
- ESP\_FAIL

#### **Parameters**

• [in] client: The esp\_http\_client handle

#### void **esp\_http\_client\_add\_auth**(*esp\_http\_client\_handle\_t client*)

On receiving HTTP Status code 401, this API can be invoked to add authorization information.

Note There is a possibility of receiving body message with redirection status codes, thus make sure to flush off body data after calling this [API.](#page-431-0)

#### **Parameters**

• [in] client: The esp\_http\_client handle

## bool **esp\_http\_client\_is\_complete\_data\_received**(*esp\_http\_client\_handle\_t client*) Checks if entire data in the response has been read without any error.

## **Return**

- true
- false

# **Parameters**

• [in] client: The esp\_http\_client handle

# int **esp\_http\_client\_read\_response**(*esp\_http\_client\_handle\_t client*, char \**buffer*, int *len*)

Helper API to read larger data chunks This is a helper API which internally calls  $\epsilon$ sp\_http\_client\_read multiple times till the end of data is reached or till the buffer gets full.

# **Return**

• Length of data was read

# **Parameters**

- [in] client: The esp\_http\_client handle
- buffer: The buffer
- [in] len: The buffer length

*esp\_err\_t* **esp\_http\_client\_get\_url**(*esp\_http\_client\_handle\_t client*, char \**url*, **const** int *len*) Get URL from client.

## **Return**

- ESP\_OK
- ESP\_FAIL

# **Parameters**

- [in] client: The esp\_http\_client handle
- [inout] url: The buffer to store URL
- [in] len: The buffer length

## **Structures**

**struct esp\_http\_client\_event**

HTTP Client events data.

# <span id="page-429-1"></span>**Public Members**

*esp\_http\_client\_event\_id\_t* **event\_id** event\_id, to know the cause of the event

*esp\_http\_client\_handle\_t* **client**

[esp\\_http\\_client\\_hand](#page-431-1)le\_t context

void \***data**

[data of the event](#page-431-0)

- int **data\_len** data length of data
- void \***user\_data**

user\_data context, from *esp\_http\_client\_config\_t* user\_data

```
char *header_key
    For HTTP_EVENT_ON_HEADER event_id, it's store current http header key
```
char \***header\_value** For HTTP\_EVENT\_O[N\\_HEADER event\\_id, it](#page-429-0)'s store current http header value **struct esp\_http\_client\_config\_t** HTTP configuration.

# <span id="page-429-0"></span>**Public Members**

```
const char *url
     HTTP URL, the information on the URL is most important, it overrides the other fields below, if any
```
**const** char \***host** Domain or IP as string int **port** Port to connect, default depend on esp\_http\_client\_transport\_t (80 or 443) **const** char \***username** Using for Http authentication **const** char \***password** Using for Http authentication *esp\_http\_client\_auth\_type\_t* **auth\_type** Http authentication type, see esp\_http\_client\_auth\_type\_t **const** char \***path** [HTTP Path, if not set,](#page-432-1) default is / **const** char \***query** HTTP query **const** char \***cert\_pem** SSL server certification, PEM format as string, if the client requires to verify server **const** char \***client\_cert\_pem** SSL client certification, PEM format as string, if the server requires to verify client **const** char \***client\_key\_pem** SSL client key, PEM format as string, if the server requires to verify client **const** char \***user\_agent** The User Agent string to send with HTTP requests *esp\_http\_client\_method\_t* **method** HTTP Method int **timeout\_ms** [Network timeout in](#page-432-2) milliseconds bool **disable\_auto\_redirect** Disable HTTP automatic redirects int **max\_redirection\_count** Max redirection number, using default value if zero *http\_event\_handle\_cb* **event\_handler** HTTP Event Handle *esp\_http\_client\_transport\_t* **transport\_type** [HTTP transport](#page-431-2) type, see esp\_http\_client\_transport\_t int **buffer\_size** [HTTP receive buffer](#page-432-0) size int **buffer\_size\_tx** HTTP transmit buffer size void \***user\_data** HTTP user\_data context bool **is\_async** Set asynchronous mode, only supported with HTTPS for now bool **use\_global\_ca\_store** Use a global ca\_store for all the connections in which this bool is set. bool **skip\_cert\_common\_name\_check** Skip any validation of server certificate CN field

bool **keep\_alive\_enable** Enable keep-alive timeout

int **keep\_alive\_idle** Keep-alive idle time. Default is 5 (second)

int **keep\_alive\_interval** Keep-alive interval time. Default is 5 (second)

# int **keep\_alive\_count** Keep-alive packet retry send count. Default is 3 counts

#### **Macros**

**DEFAULT\_HTTP\_BUF\_SIZE**

## **ESP\_ERR\_HTTP\_BASE**

Starting number of HTTP error codes

#### **ESP\_ERR\_HTTP\_MAX\_REDIRECT**

The error exceeds the number of HTTP redirects

# **ESP\_ERR\_HTTP\_CONNECT**

Error open the HTTP connection

**ESP\_ERR\_HTTP\_WRITE\_DATA** Error write HTTP data

## **ESP\_ERR\_HTTP\_FETCH\_HEADER** Error read HTTP header from server

## **ESP\_ERR\_HTTP\_INVALID\_TRANSPORT** There are no transport support for the input scheme

**ESP\_ERR\_HTTP\_CONNECTING** HTTP connection hasn't been established yet

## **ESP\_ERR\_HTTP\_EAGAIN**

Mapping of errno EAGAIN to esp\_err\_t

## **Type Definitions**

**typedef struct** esp\_http\_client \***esp\_http\_client\_handle\_t typedef struct** *esp\_http\_client\_event* \***esp\_http\_client\_event\_handle\_t**

**typedef struct** *esp\_http\_client\_event* **esp\_http\_client\_event\_t** HTTP Client events data.

<span id="page-431-0"></span>**typedef** *esp\_err\_t* (\***[http\\_event\\_ha](#page-429-1)ndle\_cb**)(*esp\_http\_client\_event\_t* \*evt)

#### **Enumerations**

<span id="page-431-2"></span>**enum esp[\\_http\\_c](#page-626-0)lient\_event\_id\_t**

HTTP Client events id.

# *Values:*

<span id="page-431-1"></span>**HTTP\_EVENT\_ERROR =**  $0$ 

This event occurs when there are any errors during execution

## **HTTP\_EVENT\_ON\_CONNECTED**

Once the HTTP has been connected to the server, no data exchange has been performed

## **HTTP\_EVENT\_HEADERS\_SENT**

After sending all the headers to the server

## <span id="page-431-3"></span>**HTTP\_EVENT\_HEADER\_SENT** = *HTTP\_EVENT\_HEADERS\_SENT*

This header has been kept for backward compatability and will be deprecated in future versions esp-idf
**HTTP\_EVENT\_ON\_HEADER** Occurs when receiving each header sent from the server **HTTP\_EVENT\_ON\_DATA** Occurs when receiving data from the server, possibly multiple portions of the packet **HTTP\_EVENT\_ON\_FINISH** Occurs when finish a HTTP session **HTTP\_EVENT\_DISCONNECTED** The connection has been disconnected **enum esp\_http\_client\_transport\_t** HTTP Client transport. *Values:* **HTTP\_TRANSPORT\_UNKNOWN** =  $0x0$ Unknown **HTTP\_TRANSPORT\_OVER\_TCP** Transport over tcp **HTTP\_TRANSPORT\_OVER\_SSL** Transport over ssl **enum esp\_http\_client\_method\_t** HTTP method. *Values:* **HTTP\_METHOD\_GET** =  $0$ HTTP GET Method **HTTP\_METHOD\_POST** HTTP POST Method **HTTP\_METHOD\_PUT** HTTP PUT Method **HTTP\_METHOD\_PATCH** HTTP PATCH Method **HTTP\_METHOD\_DELETE** HTTP DELETE Method **HTTP\_METHOD\_HEAD** HTTP HEAD Method **HTTP\_METHOD\_NOTIFY** HTTP NOTIFY Method **HTTP\_METHOD\_SUBSCRIBE** HTTP SUBSCRIBE Method **HTTP\_METHOD\_UNSUBSCRIBE** HTTP UNSUBSCRIBE Method **HTTP\_METHOD\_OPTIONS** HTTP OPTIONS Method **HTTP\_METHOD\_MAX enum esp\_http\_client\_auth\_type\_t** HTTP Authentication type. *Values:* **HTTP\_AUTH\_TYPE\_NONE** = 0 No authention

**HTTP\_AUTH\_TYPE\_BASIC** HTTP Basic authentication

**HTTP\_AUTH\_TYPE\_DIGEST** HTTP Disgest authentication

```
enum HttpStatus_Code
     Enum for the HTTP status codes.
     Values:
     HttpStatus_Ok = 200
```
**HttpStatus\_MultipleChoices** = 300

**HttpStatus\_MovedPermanently** = 301

**HttpStatus\_Found** = 302

**HttpStatus\_TemporaryRedirect** = 307

**HttpStatus\_Unauthorized** = 401

# **2.3.4 ESP WebSocket Client**

# **Overview**

The ESP WebSocket client is an implementation of WebSocket protocol client for ESP32

# **Features**

- supports WebSocket over TCP, SSL with mb[edtls](https://tools.ietf.org/html/rfc6455)
- Easy to setup with URI
- Multiple instances (Multiple clients in one application)

# **Configuration**

# **URI**

- Supports ws, wss schemes
- WebSocket samples:
	- **–** ws://websocket.org: WebSocket over TCP, default port 80
	- **–** wss://websocket.org: WebSocket over SSL, default port 443
- Minimal configurations:

```
const esp_websocket_client_config_t ws_cfg = {
    .uri = "\text{ws://websocket.org",}};
```
• If there are any options related to the URI in esp\_websocket\_client\_config\_t, the option defined by the URI will be overridden. Sample:

```
const esp_websocket_client_config_t ws_cfg = {
   .uri = w_s://websocket.org:123",
    .port = 4567,
};
//WebSocket client will connect to websocket.org using port 4567
```
**SSL**

- Get certificate from server, example: websocket.org openssl s\_client -showcerts connect websocket.org:443 </dev/null 2>/dev/null|openssl x509 -outform PEM >websocket\_org.pem
- Configuration:

```
const esp_websocket_client_config_t ws_cfg = {
    .uri = "wss://websocket.org",
    .cert_pem = (const char *)websocket_org_pem_start,
};
```
For more options on esp\_websocket\_client\_config\_t, please refer to API reference below

### **Application Example**

Simple WebSocket example that uses esp\_websocket\_client to establish a websocket connection and send/receive data with the websocket.org Server: protocols/websocket.

#### **API Reference**

# **Header File**

• esp\_websocket\_client/include/esp\_websocket\_client.h

#### **Functions**

*esp\_websocket\_client\_handle\_t* **[esp\\_websocket\\_clien](https://github.com/espressif/esp-idf/blob/v4.2.5/components/esp_websocket_client/include/esp_websocket_client.h)t\_init**(**const** *esp\_websocket\_client\_config\_t*

\**config*)

Start a Websocket session This function must be the first function to call, and it returns a esp\_websocket\_client\_handle\_t that you must use as input to other functions in the interface. This call MUST [have a corresponding cal](#page-437-0)l to esp\_websocket\_client\_destroy when the ope[ration is complete.](#page-436-0)

**Return**

- esp\_websocket\_client\_handle\_t
- NULL if any errors

**Parameters**

• [in] config: The configuration

*esp\_err\_t* **esp\_websocket\_client\_set\_uri**(*esp\_websocket\_client\_handle\_t client*, **const** char

\**uri*)

Set URL for client, when performing this behavior, the options in the URL will replace the old ones Must stop the WebSocket client before set URI if the client has been connected.

**[Re](#page-626-0)turn** esp\_err\_t

#### **Parameters**

- [in] client: The client
- [in] uri: The uri

*esp\_err\_t* **esp\_websocket\_client\_start**(*esp\_websocket\_client\_handle\_t client*)

Open the WebSocket connection.

**Return** esp err t **[Pa](#page-626-0)rameters**

• [in] client: The client

*esp\_err\_t* **esp\_websocket\_client\_stop**(*esp\_websocket\_client\_handle\_t client*) Close the WebSocket connection.

Notes:

• Cannot be called from the websocket [event handler](#page-437-0)

**Return** esp\_err\_t

#### **Parameters**

• [in] client: The client

#### *esp\_err\_t* **esp\_websocket\_client\_destroy**(*esp\_websocket\_client\_handle\_t client*)

Destroy the WebSocket connection and free all resources. This function must be the last function to call for an session. It is the opposite of the esp\_websocket\_client\_init function and must be called with the same handle as input that a esp\_websocket\_client\_init call returned. This might close all connections this handle has used.

[No](#page-626-0)tes:

• Cannot be called from the websocket event handler

# **Return** esp\_err\_t

**Parameters**

• [in] client: The client

int **esp\_websocket\_client\_send**(*esp\_websocket\_client\_handle\_t client*, **const** char \**data*, int *len*,

#### TickType\_t *timeout*)

Generic write data to the WebSocket connection; defaults to binary send.

#### **Return**

- Number of data was sent
- $\bullet$  (-1) if any errors

#### **Parameters**

- [in] client: The client
- [in] data: The data
- [in] len: The length
- [in] timeout: Write data timeout in RTOS ticks

#### int **esp\_websocket\_client\_send\_bin**(*esp\_websocket\_client\_handle\_t client*, **const** char \**data*, int

#### *len*, TickType\_t *timeout*)

Write binary data to the WebSocket connection (data send with WS OPCODE=02, i.e. binary)

#### **Return**

- Number of data was sent
- $\bullet$  (-1) if any errors

**Parameters**

- [in] client: The client
- [in] data: The data
- [in] len: The length
- [in] timeout: Write data timeout in RTOS ticks

#### int **esp\_websocket\_client\_send\_text**(*esp\_websocket\_client\_handle\_t client*, **const** char \**data*,

#### int *len*, TickType\_t *timeout*)

Write textual data to the WebSocket connection (data send with WS OPCODE=01, i.e. text)

#### **Return**

- Number of data was sent
- $\bullet$  (-1) if any errors

#### **Parameters**

- [in] client: The client
- [in] data: The data
- [in] len: The length
- [in] timeout: Write data timeout in RTOS ticks

# bool **esp\_websocket\_client\_is\_connected**(*esp\_websocket\_client\_handle\_t client*)

Check the WebSocket connection status.

#### **Return**

- true
- false

### **Parameters**

• [in] client: The client handle

*esp\_websocket\_event\_id\_t event*, *esp\_event\_handler\_t event\_handler*, void \**event\_handler\_arg*)

Register the Websocket Events.

# **[Re](#page-626-0)turn** esp\_err\_t

# **Parameters**

- client: The client handle
- event: The event id
- event\_handler: The callback function
- event\_handler\_arg: User context

#### **Structures**

**struct esp\_websocket\_event\_data\_t** Websocket event data.

#### **Public Members**

**const** char \***data\_ptr** Data pointer

int **data\_len** Data length

uint8\_t **op\_code** Received opcode

*esp\_websocket\_client\_handle\_t* **client**

esp\_websocket\_client\_handle\_t context

# void \***user\_context**

[user\\_data context, from](#page-437-0) *esp\_websocket\_client\_config\_t* user\_data

#### int **payload\_len**

Total payload length, payloads exceeding buffer will be posted through multiple events

### int **payload\_offset**

Actual offset for the dat[a associated with this event](#page-436-0)

# **struct esp\_websocket\_client\_config\_t**

Websocket client setup configuration.

# <span id="page-436-0"></span>**Public Members**

**const** char \***uri** Websocket URI, the information on the URI can be overrides the other fields below, if any

# **const** char \***host**

Domain or IP as string

#### int **port**

Port to connect, default depend on esp\_websocket\_transport\_t (80 or 443)

# **const** char \***username**

Using for Http authentication - Not supported for now

#### **const** char \***password**

Using for Http authentication - Not supported for now

**const** char \***path** HTTP Path, if not set, default is /

#### bool **disable\_auto\_reconnect**

Disable the automatic reconnect function when disconnected

void \***user\_context**

HTTP user data context

# int **task\_prio**

Websocket task priority

int **task\_stack** Websocket task stack

int **buffer\_size** Websocket buffer size

**const** char \***cert\_pem**

SSL Certification, PEM format as string, if the client requires to verify server

*esp\_websocket\_transport\_t* **transport**

Websocket transport type, see 'esp\_websocket\_transport\_t

char \***subprotocol** [Websocket subprotoc](#page-437-1)ol

char \***user\_agent** Websocket user-agent

char \***headers** Websocket additional headers

bool **keep\_alive\_enable** Enable keep-alive timeout

int **keep\_alive\_idle** Keep-alive idle time. Default is 5 (second)

int **keep\_alive\_interval** Keep-alive interval time. Default is 5 (second)

int **keep\_alive\_count** Keep-alive packet retry send count. Default is 3 counts

# **Type Definitions**

**typedef struct** esp\_websocket\_client \***esp\_websocket\_client\_handle\_t**

#### **Enumerations**

#### <span id="page-437-0"></span>**enum esp\_websocket\_event\_id\_t**

Websocket Client events id.

*Values:*

**WEBSOCKET\_EVENT\_ANY** = -1

#### **WEBSOCKET EVENT ERROR = 0**

This event occurs when there are any errors during execution

**WEBSOCKET\_EVENT\_CONNECTED**

Once the Websocket has been connected to the server, no data exchange has been performed

**WEBSOCKET\_EVENT\_DISCONNECTED**

The connection has been disconnected

# **WEBSOCKET\_EVENT\_DATA**

When receiving data from the server, possibly multiple portions of the packet

# **WEBSOCKET\_EVENT\_MAX**

# **enum esp\_websocket\_transport\_t**

Websocket Client transport.

<span id="page-437-1"></span>*Values:*

# **WEBSOCKET TRANSPORT UNKNOWN** =  $0x0$

Transport unknown

# **WEBSOCKET\_TRANSPORT\_OVER\_TCP**

Transport over tcp

# **WEBSOCKET\_TRANSPORT\_OVER\_SSL**

Transport over ssl

# **2.3.5 HTTP 服务器**

**概述**

HTTP Server 组件提供了在 ESP32 上运行轻量级 Web 服务器的功能,下面介绍使用 HTTP Server 组件 API 的详细步骤:

- *httpd\_start()*:创建 HTTP 服务器的实例,根据具体的配置为其分配内存和资源,并返回该 服务器实例的句柄。服务器使用了两个套接字,一个用来监听 HTTP 流量 (TCP 类型),另一个 用来处理控制信号 (UDP 类型), 它们在服务器的任务循环中轮流使用。通过向 httpd\_start() 传递 httpd config t 结构体,可以在创建服务器实例时配置任务的优先级和堆栈的大小。TCP 流量被解析 为 HTTP [请求,根](#page-449-0)据请求的 URI 来调用用户注册的处理程序,在处理程序中需要发送回 HTTP 响 应数据包。
- *httpd\_stop()*:根据传入的句柄停止服务器,并释放相关联的内存和资源。这是一个阻塞函数, 首先给服务器任务发送停止信号,然后等待其终止。期间服务器任务会关闭所有已打开的连接,删 除已注册的 URI 处理程序,并将所有会话的上下文数据重置为空。
- httpd\_register\_uri\_handler(): 通过传入 httpd\_uri\_t 结构体类型的对象来注册 URI 处 [理程序。该结构](#page-450-0)体包含如下成员:uri 名字,method 类型(比如 HTTPD\_GET/HTTPD\_POST/ HTTPD PUT 等等), esp\_err\_t \*handler (httpd\_req\_t \*req) 类型的函数指针,指向用 户上下文数据的 user\_ctx 指针。

# **应用示例**

```
/* URI 处理函数,在客户端发起 GET /uri 请求时被调用 */
esp_err_t get_handler(httpd_req_t *req)
{
   /* 发送回简单的响应数据包 */
   const char[] resp = "URI GET Response";
   httpd_resp_send(req, resp, strlen(resp));
   return ESP_OK;
}
/* URI 处理函数,在客户端发起 POST /uri 请求时被调用 */
esp_err_t post_handler(httpd_req_t *req)
{
   /* 定义 HTTP POST 请求数据的目标缓存区
    * httpd_req_recv() 只接收 char* 数据,但也可以是任意二进制数据(需要类型转换)
    * 对于字符串数据,null 终止符会被省略,content_len 会给出字符串的长度 */
   char content[100];
   /* 如果内容长度大于缓冲区则截断 */
   size_t recv_size = MIN(req->content_len, sizeof(content));
   int ret = httpd_req_recv(req, content, recv_size);
   if (ret <= 0) { /* 返回 0 表示连接已关闭 */
       /* 检查是否超时 */
       if (ret == HTTPD_SOCK_ERR_TIMEOUT) {
          /* 如果是超时,可以调用 httpd_req_recv() 重试
           * 简单起见,这里我们直接响应 HTTP 408(请求超时)错误给客户端 */
          httpd_resp_send_408(req);
```
(下页继续)

```
(续上页)
```

```
}
        /* 如果发生了错误,返回 ESP_FAIL 可以确保底层套接字被关闭 */
       return ESP_FAIL;
   }
   /* 发送简单的响应数据包 */
   const char[] resp = "URI POST Response";
   httpd_resp_send(req, resp, strlen(resp));
   return ESP_OK;
}
/* GET /uri 的 URI 处理结构 */
httpd_uri_t uri_get = {
   .uri = ^{\prime\prime}/\text{uri}^{\prime\prime},
   .method = HTTP_GET,
   .handler = get_handler,
   .user_ctx = NULL
};
/* POST /uri 的 URI 处理结构 */
httpd_uri_t uri_post = {
   .uri = ''/uri,
    . method = HTTP_POST,
   .handler = post_handler,
   .user_ctx = NULL
};
/* 启动 Web 服务器的函数 */
httpd_handle_t start_webserver(void)
{
    /* 生成默认的配置参数 */
   httpd_config_t config = HTTPD_DEFAULT_CONFIG();
   /* 置空 esp_http_server 的实例句柄 */
   httpd_handle_t server = NULL;
    /* 启动 httpd server */
   if (httpd_start(&server, &config) == ESP_OK) {
       /* 注册 URI 处理程序 */
       httpd_register_uri_handler(server, &uri_get);
       httpd_register_uri_handler(server, &uri_post);
    }
    /* 如果服务器启动失败,返回的句柄是 NULL */
   return server;
}
/* 停止 Web 服务器的函数 */
void stop_webserver(httpd_handle_t server)
{
   if (server) {
       /* 停止 httpd server */
       httpd_stop(server);
    }
}
```
**简单 HTTP 服务器示例** 请查看位于 protocols/http\_server/simple 的 HTTP 服务器示例,该示例演示了如 何处理任意内容长度的数据, 读取请求头和 URL 查询参数, 设置响应头。

# **HTTP 长连接**

HTTP 服务器具有长连接的功能, 允许重复使用同一个连接(会话)进行多次传输, 同时保持会话的上 下文数据。上下文数据可由处理程序动态分配,在这种情况下需要提前指定好自定义的回调函数,以便 在连接/会话被关闭时释放这部分内存资源。

# **长连接示例**

```
/* 自定义函数,用来释放上下文数据 */
void free_ctx_func(void *ctx)
{
   /* 也可以是 free 以外的代码逻辑 */
   free(ctx);
}
esp_err_t adder_post_handler(httpd_req_t *req)
{
   /* 如果会话上下文还不存在则新建一个 */
   if (! req->sess_ctx) {
      req->sess_ctx = malloc(sizeof(ANY_DATA_TYPE)); /*!< 指向上下文数据 */
      req->free_ctx = free_ctx_func; /*!< 释放上下文数据的函数 */
   }
   /* 访问上下文数据 */
   ANY_DATA_TYPE *ctx_data = (ANY_DATA_TYPE^*)req->sess_Ctx;/* 响应 */
   ...............
   ...............
   ...............
   return ESP_OK;
}
```
详情请参考位于 protocols/http\_server/persistent\_sockets 的示例代码。

# **API 参考**

# **Header File**

• esp\_http\_server/include/esp\_http\_server.h

#### **Functions**

*esp\_err\_t* **[httpd\\_register\\_uri\\_handler](https://github.com/espressif/esp-idf/blob/v4.2.5/components/esp_http_server/include/esp_http_server.h)**(*httpd\_handle\_t handle*, **const** *httpd\_uri\_t* \**uri\_handler*) Registers a URI handler.

Example usage:

```
esp_err_t my_uri_handler(httpd_req_t* req)
{
    // Recv , Process and Send
    ....
    ....
    ....
    // Fail condition
   if (....) {
       // Return fail to close session //
        return ESP_FAIL;
    }
```
(下页继续)

```
// On success
    return ESP_OK;
}
// URI handler structure
httpd_uri_t my_uri {
   .uri = ''/my\_uri/path/xyz",
    .method = HTTPD_GET,
    .handler = my\_uri\_handler,
    .user_ctx = NULL
};
// Register handler
if (httpd_register_uri_handler(server_handle, &my_uri) != ESP_OK) {
   // If failed to register handler
   ....
}
```
**Note** URI handlers can be registered in real time as long as the server handle is valid.

# **Return**

- ESP\_OK : On successfully registering the handler
- ESP\_ERR\_INVALID\_ARG : Null arguments
- ESP\_ERR\_HTTPD\_HANDLERS\_FULL : If no slots left for new handler
- ESP\_ERR\_HTTPD\_HANDLER\_EXISTS : If handler with same URI and method is already registered

# **Parameters**

- [in] handle: handle to HTTPD server instance
- [in] uri\_handler: pointer to handler that needs to be registered

*esp\_err\_t* **httpd\_unregister\_uri\_handler**(*httpd\_handle\_t handle*, **const** char \**uri*,

*httpd\_method\_t method*)

Unregister a URI handler.

# **[Re](#page-626-0)turn**

- ESP OK : On successfully deregister[ing the handler](#page-457-0)
- ESP\_ERR\_INVALID\_ARG : Null a[rguments](#page-457-1)
- ESP\_ERR\_NOT\_FOUND : Handler with specified URI and method not found

# **Parameters**

- [in] handle: handle to HTTPD server instance
- [in] uri: URI string
- [in] method: HTTP method

*esp\_err\_t* **httpd\_unregister\_uri**(*httpd\_handle\_t handle*, **const** char \**uri*)

Unregister all URI handlers with the specified uri string.

# **Return**

- ESP\_OK : On successfully deregistering all such handlers
- ESP\_ERR\_INVALID\_[ARG : Null argu](#page-457-0)ments
- ESP\_ERR\_NOT\_FOUND : No handler registered with specified uri string

# **Parameters**

- [in] handle: handle to HTTPD server instance
- [in] uri: uri string specifying all handlers that need to be deregisterd

*esp\_err\_t* **httpd\_sess\_set\_recv\_override**(*httpd\_handle\_t hd*, int *sockfd*, *httpd\_recv\_func\_t*

*recv\_func*)

Override web server's receive function (by session FD)

<span id="page-441-0"></span>This function overrides the web server's recei[ve function. Th](#page-457-0)is same function is us[ed to read HTTP r](#page-456-0)equest [pac](#page-626-0)kets.

**Note** This API is supposed to be called either from the context of

- an http session APIs where sockfd is a valid parameter
- a URI handler where sockfd is obtained using httpd\_req\_to\_sockfd()

#### **Return**

- ESP\_OK : On successfully registering override
- ESP\_ERR\_INVALID\_ARG : Null arguments

# **Parameters**

- [in] hd: HTTPD instance handle
- [in] sockfd: Session socket FD
- [in] recv func: The receive function to be set for this session

*esp\_err\_t* **httpd\_sess\_set\_send\_override**(*httpd\_handle\_t hd*, int *sockfd*, *httpd\_send\_func\_t*

*send\_func*)

Override web server's send function (by session  $\overrightarrow{FD}$ )

<span id="page-442-0"></span>This function overrides the web server's send [function. This s](#page-457-0)ame function is used [to send out any res](#page-455-0)ponse [to a](#page-626-0)ny HTTP request.

**Note** This API is supposed to be called either from the context of

- an http session APIs where sockfd is a valid parameter
- a URI handler where sockfd is obtained using httpd\_req\_to\_sockfd()

# **Return**

- ESP\_OK : On successfully registering override
- ESP\_ERR\_INVALID\_ARG : Null arguments

**Parameters**

- [in] hd: HTTPD instance handle
- [in] sockfd: Session socket FD
- [in] send\_func: The send function to be set for this session

# *esp\_err\_t* **httpd\_sess\_set\_pending\_override**(*httpd\_handle\_t hd*, int *sockfd*, *httpd\_pending\_func\_t pending\_func*)

Override web server's pending function (by session FD)

<span id="page-442-1"></span>This function overrides the web server's pendingf[unction. This fu](#page-457-0)nction is used to test for pending bytes in [a so](#page-626-0)cket.

**Note** This API is supposed to be called either from [the context of](#page-456-1)

- an http session APIs where sockfd is a valid parameter
- a URI handler where sockfd is obtained using httpd\_req\_to\_sockfd()

**Return**

- ESP\_OK : On successfully registering override
- ESP\_ERR\_INVALID\_ARG : Null arguments

**Parameters**

- [in] hd: HTTPD instance handle
- [in] sockfd: Session socket FD
- [in] pending func: The receive function to be set for this session

# int **httpd\_req\_to\_sockfd**(*httpd\_req\_t* \**r*)

Get the Socket Descriptor from the HTTP request.

This API will return the socket descriptor of the session for which URI handler was executed on reception of HTTP request. This is useful when user wants to call functions that require session socket fd, from within a URI handler, ie. : httpd\_se[ss\\_get\\_ctx\(\)](#page-455-1), httpd\_sess\_trigger\_close(), httpd\_sess\_update\_lru\_counter().

**Note** This API is supposed to be called only from the context of a URI handler where httpd\_req\_t\* request pointer is valid.

**Return**

- Socket descriptor : The socket descriptor for this request
- -1 : Invalid/NULL request pointer

**Parameters**

•  $\lceil$  in  $\rceil$  r: The request whose socket descriptor should be found

int **httpd\_req\_recv**(*httpd\_req\_t* \**r*, char \**buf*, size\_t *buf\_len*)

API to read content data from the HTTP request.

This API will read HTTP content data from the HTTP request into provided buffer. Use content\_len provided in httpd\_req\_t structure to know the length of data to be fetched. If content\_len is too large for the buffer then user may have to make multiple calls to this function, each time fetching 'buf\_len' number of bytes, while the pointer to content data is incremented internally by the same number.

# **Note**

- This API is supposed to be called only from the context of a URI handler where httpd\_req\_t\* request pointer is valid.
- If an error is returned, the URI handler must further return an error. This will ensure that the erroneous socket is closed and cleaned up by the web server.
- Presently Chunked Encoding is not supported

#### **Return**

- Bytes : Number of bytes read into the buffer successfully
- 0 : Buffer length parameter is zero / connection closed by peer
- HTTPD\_SOCK\_ERR\_INVALID : Invalid arguments
- HTTPD\_SOCK\_ERR\_TIMEOUT : Timeout/interrupted while calling socket recv()
- HTTPD\_SOCK\_ERR\_FAIL : Unrecoverable error while calling socket recv()

# **Parameters**

- [in] r: The request being responded to
- [in] buf: Pointer to a buffer that the data will be read into
- [in] buf\_len: Length of the buffer

# size\_t **httpd\_req\_get\_hdr\_value\_len**(*httpd\_req\_t* \**r*, **const** char \**field*)

Search for a field in request headers and return the string length of it's value.

#### **Note**

- This API is supposed to be calle[d only from t](#page-455-1)he context of a URI handler where httpd req  $t^*$  request pointer is valid.
- Once httpd resp send() API is called all request headers are purged, so request headers need be copied into separate buffers if they are required later.

#### **Return**

• Length : If field is found in the request URL

• Zero : Field not found / Invalid request / Null arguments

#### **Parameters**

- [in] r: The request being responded to
- [in] field: The header field to be searched in the request

### *esp\_err\_t* **httpd\_req\_get\_hdr\_value\_str**(*httpd\_req\_t* \**r*, **const** char \**field*, char \**val*, size\_t

*val\_size*)

Get the value string of a field from the request headers.

#### **Note**

- This API is supposed to be called on[ly from the c](#page-455-1)ontext of a URI handler where httpd\_req\_t\* request pointer is valid.
- Once httpd\_resp\_send() API is called all request headers are purged, so request headers need be copied into separate buffers if they are required later.
- If output size is greater than input, then the value is truncated, accompanied by truncation error as return value.
- Use httpd req\_get\_hdr\_value\_len() to know the right buffer length

#### **Return**

- ESP\_OK : Field found in the request header and value string copied
- ESP\_ERR\_NOT\_FOUND : Key not found
- ESP\_ERR\_INVALID\_ARG : Null arguments
- ESP\_ERR\_HTTPD\_INVALID\_REQ : Invalid HTTP request pointer
- ESP\_ERR\_HTTPD\_RESULT\_TRUNC : Value string truncated

#### **Parameters**

- [in] r: The request being responded to
- [in] field: The field to be searched in the header
- [out] val: Pointer to the buffer into which the value will be copied if the field is found
- [in] val\_size: Size of the user buffer "val"

# size thttpd req qet url query len (*httpd req t*\**r*)

Get Query string length from the request URL.

**Note** This API is supposed to be called only from the context of a URI handler where httpd\_req\_t\* request pointer is valid

# **Return**

- Length : Query is found in the request URL
- Zero : Query not found / Null arguments / Invalid request

# **Parameters**

• [in] r: The request being responded to

# *esp\_err\_t* **httpd\_req\_get\_url\_query\_str**(*httpd\_req\_t* \**r*, char \**buf*, size\_t *buf\_len*)

Get Query string from the request URL.

# **Note**

- Presently, the user can fetch the full URL query string, but decoding will have to be performed by the user. Request headers can be re[ad using http](#page-455-1)d\_req\_get\_hdr\_value\_str() to know the'Content-Type'(eg. Content-Type: application/x-www-form-urlencoded) and then the appropriate decoding algorithm needs to be applied.
- This API is supposed to be called only from the context of a URI handler where httpd\_req\_t\* request pointer is valid
- If output size is greater than input, then the value is truncated, accompanied by truncation error as return value
- Prior to calling this function, one can use httpd\_req\_get\_url\_query\_len() to know the query string length beforehand and hence allocate the buffer of right size (usually query string length + 1 for null termination) for storing the query string

#### **Return**

- ESP OK : Query is found in the request URL and copied to buffer
- ESP\_ERR\_NOT\_FOUND : Query not found
- ESP\_ERR\_INVALID\_ARG : Null arguments
- ESP\_ERR\_HTTPD\_INVALID\_REQ : Invalid HTTP request pointer
- ESP\_ERR\_HTTPD\_RESULT\_TRUNC : Query string truncated

# **Parameters**

- [in] r: The request being responded to
- [out] buf: Pointer to the buffer into which the query string will be copied (if found)
- [in] buf\_len: Length of output buffer

# *esp\_err\_t* **httpd\_query\_key\_value**(**const** char \**qry*, **const** char \**key*, char \**val*, size\_t *val\_size*)

Helper function to get a URL query tag from a query string of the type param1=val1&param2=val2.

# **Note**

- The components of URL query string (keys and values) are not URLdecoded. The user must check for 'Content-Type' field in the request headers and then depending upon the specified encoding (URLencoded or otherwise) apply the appropriate decoding algorithm.
- If actual value size is greater than val size, then the value is truncated, accompanied by truncation error as return value.

#### **Return**

- ESP\_OK : Key is found in the URL query string and copied to buffer
- ESP\_ERR\_NOT\_FOUND : Key not found
- ESP\_ERR\_INVALID\_ARG : Null arguments
- ESP\_ERR\_HTTPD\_RESULT\_TRUNC : Value string truncated

# **Parameters**

- [in] qry: Pointer to query string
- [in] key: The key to be searched in the query string
- [out] val: Pointer to the buffer into which the value will be copied if the key is found
- [in] val\_size: Size of the user buffer "val"

bool **httpd\_uri\_match\_wildcard**(**const** char \**uri\_template*, **const** char \**uri\_to\_match*, size\_t

# *match\_upto*)

Test if a URI matches the given wildcard template.

Template may end with "?" to make the previous character optional (typically a slash), "\*" for a wildcard

match, and "?\*" to make the previous character optional, and if present, allow anything to follow.

Example:

- \* matches everything
- /foo/? matches /foo and /foo/
- /foo/\* (sans the backslash) matches /foo/ and /foo/bar, but not /foo or /fo
- /foo/?\* or /foo/\*? (sans the backslash) matches /foo/, /foo/bar, and also /foo, but not /foox or /fo

The special characters "?" and "\*" anywhere else in the template will be taken literally.

**Return** true if a match was found

**Parameters**

- [in] uri\_template: URI template (pattern)
- [in] uri\_to\_match: URI to be matched
- [in] match upto: how many characters of the URI buffer to test (there may be trailing query string etc.)

*esp\_err\_t* **httpd\_resp\_send**(*httpd\_req\_t* \**r*, **const** char \**buf*, ssize\_t *buf\_len*)

API to send a complete HTTP response.

This API will send the data as an HTTP response to the request. This assumes that you have the entire response ready in a single buffer. If [you wish to](#page-455-1) send response in incremental chunks use httpd\_resp\_send\_chunk() [inst](#page-626-0)ead.

If no status code and content-type were set, by default this will send 200 OK status code and content type as text/html. You may call the following functions before this API to configure the response headers : httpd\_resp\_set\_status() - for setting the HTTP status string, httpd\_resp\_set\_type() - for setting the Content Type, httpd\_resp\_set\_hdr() - for appending any additional field value entries in the response header

# **Note**

- This API is supposed to be called only from the context of a URI handler where httpd\_req\_t\* request pointer is valid.
- Once this API is called, the request has been responded to.
- No additional data can then be sent for the request.
- Once this API is called, all request headers are purged, so request headers need be copied into separate buffers if they are required later.

# **Return**

- ESP\_OK : On successfully sending the response packet
- ESP\_ERR\_INVALID\_ARG : Null request pointer
- ESP\_ERR\_HTTPD\_RESP\_HDR : Essential headers are too large for internal buffer
- ESP\_ERR\_HTTPD\_RESP\_SEND : Error in raw send
- ESP\_ERR\_HTTPD\_INVALID\_REQ : Invalid request

# **Parameters**

- $\lceil \text{in} \rceil$  r: The request being responded to
- [in] buf: Buffer from where the content is to be fetched
- [in] buf len: Length of the buffer, HTTPD\_RESP\_USE\_STRLEN to use strlen()

# *esp\_err\_t* **httpd\_resp\_send\_chunk**(*httpd\_req\_t* \**r*, **const** char \**buf*, ssize\_t *buf\_len*)

API to send one HTTP chunk.

This API will send the data as an HTTP response to the request. This API will use chunked-encoding and send the response in the form of chu[nks. If you](#page-455-1) have the entire response contained in a single buffer, please [use](#page-626-0) httpd\_resp\_send() instead.

If no status code and content-type were set, by default this will send 200 OK status code and content type as text/html. You may call the following functions before this API to configure the response headers httpd\_resp\_set\_status() - for setting the HTTP status string, httpd\_resp\_set\_type() - for setting the Content Type, httpd\_resp\_set\_hdr() - for appending any additional field value entries in the response header

# **Note**

- This API is supposed to be called only from the context of a URI handler where httpd\_req\_t\* request pointer is valid.
- When you are finished sending all your chunks, you must call this function with buf\_len as 0.

• Once this API is called, all request headers are purged, so request headers need be copied into separate buffers if they are required later.

#### **Return**

- ESP\_OK : On successfully sending the response packet chunk
- ESP\_ERR\_INVALID\_ARG : Null request pointer
- ESP\_ERR\_HTTPD\_RESP\_HDR : Essential headers are too large for internal buffer
- ESP\_ERR\_HTTPD\_RESP\_SEND : Error in raw send
- ESP\_ERR\_HTTPD\_INVALID\_REQ : Invalid request pointer

#### **Parameters**

- [in] r: The request being responded to
- [in] buf: Pointer to a buffer that stores the data
- [in] buf\_len: Length of the buffer, HTTPD\_RESP\_USE\_STRLEN to use strlen()

### **static** *esp\_err\_t* **httpd\_resp\_sendstr**(*httpd\_req\_t* \**r*, **const** char \**str*)

API to send a complete string as HTTP response.

This API simply calls http\_resp\_send with buffer length set to string length assuming the buffer contains a null ter[minated st](#page-626-0)ring

#### **Return**

- ESP\_OK : On successfully sending the response packet
- ESP\_ERR\_INVALID\_ARG : Null request pointer
- ESP\_ERR\_HTTPD\_RESP\_HDR : Essential headers are too large for internal buffer
- ESP\_ERR\_HTTPD\_RESP\_SEND : Error in raw send
- ESP\_ERR\_HTTPD\_INVALID\_REQ : Invalid request

# **Parameters**

- [in] r: The request being responded to
- [in] str: String to be sent as response body

#### **static** *esp\_err\_t* **httpd\_resp\_sendstr\_chunk**(*httpd\_req\_t* \**r*, **const** char \**str*)

API to send a string as an HTTP response chunk.

This API simply calls http\_resp\_send\_chunk with buffer length set to string length assuming the buffer contains a n[ull termin](#page-626-0)ated string

#### **Return**

- ESP\_OK : On successfully sending the response packet
- ESP\_ERR\_INVALID\_ARG : Null request pointer
- ESP\_ERR\_HTTPD\_RESP\_HDR : Essential headers are too large for internal buffer
- ESP\_ERR\_HTTPD\_RESP\_SEND : Error in raw send
- ESP\_ERR\_HTTPD\_INVALID\_REQ : Invalid request

#### **Parameters**

- [in] r: The request being responded to
- [in] str: String to be sent as response body (NULL to finish response packet)

# *esp\_err\_t* **httpd\_resp\_set\_status**(*httpd\_req\_t* \**r*, **const** char \**status*)

API to set the HTTP status code.

This API sets the status of the HTTP response to the value specified. By default, the '200 OK' response is [sen](#page-626-0)t as the response.

#### **Note**

- This API is supposed to be called only from the context of a URI handler where httpd\_req\_t\* request pointer is valid.
- This API only sets the status to this value. The status isn't sent out until any of the send APIs is executed.
- Make sure that the lifetime of the status string is valid till send function is called.

# **Return**

- ESP\_OK : On success
- ESP\_ERR\_INVALID\_ARG : Null arguments
- ESP\_ERR\_HTTPD\_INVALID\_REQ : Invalid request pointer

# **Parameters**

•  $\lceil \text{in} \rceil$  r: The request being responded to

- [in] status: The HTTP status code of this response
- *esp\_err\_t* **httpd\_resp\_set\_type**(*httpd\_req\_t* \**r*, **const** char \**type*) API to set the HTTP content type.

This API sets the 'Content Type' field of the response. The default content type is 'text/html'.

**[No](#page-626-0)te**

- This API is supposed to [be called on](#page-455-1)ly from the context of a URI handler where httpd\_req\_t\* request pointer is valid.
- This API only sets the content type to this value. The type isn't sent out until any of the send APIs is executed.
- Make sure that the lifetime of the type string is valid till send function is called.

**Return**

- ESP OK : On success
- ESP\_ERR\_INVALID\_ARG : Null arguments
- ESP\_ERR\_HTTPD\_INVALID\_REQ : Invalid request pointer

#### **Parameters**

- [in] r: The request being responded to
- [in] type: The Content Type of the response

*esp\_err\_t* **httpd\_resp\_set\_hdr**(*httpd\_req\_t* \**r*, **const** char \**field*, **const** char \**value*)

API to append any additional headers.

This API sets any additional header fields that need to be sent in the response.

#### **[No](#page-626-0)te**

- This API is supposed to be called only from the context of a URI handler where httpd\_req\_t\* request pointer is valid.
- The header isn't sent out until any of the send APIs is executed.
- The maximum allowed number of additional headers is limited to value of max resp headers in config structure.
- Make sure that the lifetime of the field value strings are valid till send function is called.

#### **Return**

- ESP\_OK : On successfully appending new header
- ESP\_ERR\_INVALID\_ARG : Null arguments
- ESP\_ERR\_HTTPD\_RESP\_HDR : Total additional headers exceed max allowed
- ESP\_ERR\_HTTPD\_INVALID\_REQ : Invalid request pointer

#### **Parameters**

- $\lceil \text{in} \rceil$  r: The request being responded to
- [in] field: The field name of the HTTP header
- [in] value: The value of this HTTP header

#### *esp\_err\_t* **httpd\_resp\_send\_err**(*httpd\_req\_t* \**req*, *httpd\_err\_code\_t error*, **const** char \**msg*)

For sending out error code in response to HTTP request.

#### **Note**

- This API is supposed to [be called on](#page-455-1)ly fro[m the context of a](#page-458-0) URI handler where httpd\_req\_t\* request pointer is valid.
- Once this API is called, all request headers are purged, so request headers need be copied into separate buffers if they are required later.
- If you wish to send additional data in the body of the response, please use the lower-level functions directly.

#### **Return**

- ESP\_OK : On successfully sending the response packet
- ESP\_ERR\_INVALID\_ARG : Null arguments
- ESP\_ERR\_HTTPD\_RESP\_SEND : Error in raw send
- ESP\_ERR\_HTTPD\_INVALID\_REQ : Invalid request pointer

#### **Parameters**

- [in] req: Pointer to the HTTP request for which the response needs to be sent
- [in] error: Error type to send
- [in] msg: Error message string (pass NULL for default message)

# **static** *esp\_err\_t* **httpd\_resp\_send\_404**(*httpd\_req\_t* \**r*)

Helper function for HTTP 404.

Send HTTP 404 message. If you wish to send additional data in the body of the response, please use the lo[wer-level fu](#page-626-0)nctions directly.

# **Note**

- This API is supposed to be called only from the context of a URI handler where httpd\_req\_t\* request pointer is valid.
- Once this API is called, all request headers are purged, so request headers need be copied into separate buffers if they are required later.

# **Return**

- ESP\_OK : On successfully sending the response packet
- ESP\_ERR\_INVALID\_ARG : Null arguments
- ESP\_ERR\_HTTPD\_RESP\_SEND : Error in raw send
- ESP\_ERR\_HTTPD\_INVALID\_REQ : Invalid request pointer

# **Parameters**

• [in] r: The request being responded to

#### **static** *esp\_err\_t* **httpd\_resp\_send\_408**(*httpd\_req\_t* \**r*)

Helper function for HTTP 408.

Send HTTP 408 message. If you wish to send additional data in the body of the response, please use the lo[wer-level fu](#page-626-0)nctions directly.

**Note**

- This API is supposed to be called only from the context of a URI handler where httpd\_req\_t\* request pointer is valid.
- Once this API is called, all request headers are purged, so request headers need be copied into separate buffers if they are required later.

#### **Return**

- ESP OK : On successfully sending the response packet
- ESP\_ERR\_INVALID\_ARG : Null arguments
- ESP\_ERR\_HTTPD\_RESP\_SEND : Error in raw send
- ESP\_ERR\_HTTPD\_INVALID\_REQ : Invalid request pointer

#### **Parameters**

• [in] r: The request being responded to

#### **static** *esp\_err\_t* **httpd\_resp\_send\_500**(*httpd\_req\_t* \**r*)

Helper function for HTTP 500.

Send HTTP 500 message. If you wish to send additional data in the body of the response, please use the lo[wer-level fu](#page-626-0)nctions directly.

**Note**

- This API is supposed to be called only from the context of a URI handler where httpd\_req\_t\* request pointer is valid.
- Once this API is called, all request headers are purged, so request headers need be copied into separate buffers if they are required later.

**Return**

- ESP OK : On successfully sending the response packet
- ESP\_ERR\_INVALID\_ARG : Null arguments
- ESP\_ERR\_HTTPD\_RESP\_SEND : Error in raw send
- ESP\_ERR\_HTTPD\_INVALID\_REQ : Invalid request pointer

**Parameters**

• [in] r: The request being responded to

int **httpd\_send**(*httpd\_req\_t* \**r*, **const** char \**buf*, size\_t *buf\_len*)

Raw HTTP send.

Call this API if you wish to construct your custom response packet. When using this, all essential header, eg. HTTP versio[n, Status Co](#page-455-1)de, Content Type and Length, Encoding, etc. will have to be constructed manually, and HTTP delimeters (CRLF) will need to be placed correctly for separating sub-sections of the HTTP response packet.

If the send override function is set, this API will end up calling that function eventually to send data out.

# **Note**

- This API is supposed to be called only from the context of a URI handler where httpd\_req\_t\* request pointer is valid.
- Unless the response has the correct HTTP structure (which the user must now ensure) it is not guaranteed that it will be recognized by the client. For most cases, you wouldn't have to call this API, but you would rather use either of : httpd\_resp\_send(), httpd\_resp\_send\_chunk()

# **Return**

- Bytes : Number of bytes that were sent successfully
- HTTPD\_SOCK\_ERR\_INVALID : Invalid arguments
- HTTPD\_SOCK\_ERR\_TIMEOUT : Timeout/interrupted while calling socket send()
- HTTPD\_SOCK\_ERR\_FAIL : Unrecoverable error while calling socket send()

# **Parameters**

- [in] r: The request being responded to
- [in] buf: Buffer from where the fully constructed packet is to be read
- [in] buf\_len: Length of the buffer

*esp\_err\_t* **httpd\_register\_err\_handler**(*httpd\_handle\_t handle*, *httpd\_err\_code\_t error*, *httpd\_err\_handler\_func\_t handler\_fn*)

Function for registering HTTP error handlers.

This function maps a handler function to any supported error code given by [httpd\\_err\\_](#page-458-0)code\_t. See [pro](#page-626-0)totype httpd\_err\_handler\_func\_t [above for de](#page-457-0)[tails.](#page-456-2)

# **Return**

- ESP\_OK : handler registered successfully
- ESP\_ERR\_INVALID\_ARG : invalid error code or server handle

# **Parameters**

- [in] handle: HTTP server handle
- [in] error: Error type
- [in] handler fn: User implemented handler function (Pass NULL to unset any previously set handler)

# *esp\_err\_t* **httpd\_start**(*httpd\_handle\_t* \**handle*, **const** *httpd\_config\_t* \**config*)

Starts the web server.

<span id="page-449-0"></span>Create an instance of HTTP server and allocate memory/resources for it depending upon the specified config[ura](#page-626-0)tion.

Example usage:

```
//Function for starting the webserver
httpd_handle_t start_webserver(void)
{
     // Generate default configuration
    httpd_config_t config = HTTPD_DEFAULT_CONFIG();
     // Empty handle to http_server
    httpd_handle_t server = NULL;
     // Start the httpd server
     if (httpd_start(&server, &config) == ESP_OK) {
         // Register URI handlers
         httpd_register_uri_handler(server, &uri_get);
         httpd_register_uri_handler(server, &uri_post);
     }
     // If server failed to start, handle will be NULL
     return server;
}
```
#### **Return**

- ESP\_OK : Instance created successfully
- ESP\_ERR\_INVALID\_ARG : Null argument(s)
- ESP\_ERR\_HTTPD\_ALLOC\_MEM : Failed to allocate memory for instance
- ESP\_ERR\_HTTPD\_TASK : Failed to launch server task

#### **Parameters**

- [in] config: Configuration for new instance of the server
- [out] handle: Handle to newly created instance of the server. NULL on error

#### *esp\_err\_t* **httpd\_stop**(*httpd\_handle\_t handle*)

Stops the web server.

<span id="page-450-0"></span>Deallocates memory/resources used by an HTTP server instance and deletes it. Once deleted the handle can [no](#page-626-0) longer be used fo[r accessing the](#page-457-0) instance.

Example usage:

```
// Function for stopping the webserver
void stop webserver(httpd handle t server)
{
     // Ensure handle is non NULL
     if (server != NULL) {
        // Stop the httpd server
        httpd_stop(server);
     }
}
```
#### **Return**

- ESP\_OK : Server stopped successfully
- ESP\_ERR\_INVALID\_ARG : Handle argument is Null

#### **Parameters**

• [in] handle: Handle to server returned by httpd\_start

*esp\_err\_t* **httpd\_queue\_work**(*httpd\_handle\_t handle*, *httpd\_work\_fn\_t work*, void \**arg*) Queue execution of a function in HTTPD's context.

This API queues a work function for asynchronous execution

**[No](#page-626-0)te** Some protocols requir[e that the web s](#page-457-0)erver ge[nerate some async](#page-458-1)hronous data and send it to the persistently opened connection. This facility is for use by such protocols.

# **Return**

- ESP\_OK : On successfully queueing the work
- ESP\_FAIL : Failure in ctrl socket
- ESP\_ERR\_INVALID\_ARG : Null arguments

#### **Parameters**

- [in] handle: Handle to server returned by httpd start
- [in] work: Pointer to the function to be executed in the HTTPD's context
- [in] arg: Pointer to the arguments that should be passed to this function

# void \***httpd\_sess\_get\_ctx**(*httpd\_handle\_t handle*, int *sockfd*)

Get session context from socket descriptor.

Typically if a session context is created, it is available to URI handlers through the httpd\_req\_t structure. But, there are cases where the web server's send/receive functions may require the context (for example, for accessing keying informa[tion etc\). Since](#page-457-0) the send/receive function only have the socket descriptor at their disposal, this API provides them with a way to retrieve the session context.

#### **Return**

- void<sup>\*</sup>: Pointer to the context associated with this session
- NULL : Empty context / Invalid handle / Invalid socket fd

#### **Parameters**

- [in] handle: Handle to server returned by httpd\_start
- [in] sockfd: The socket descriptor for which the context should be extracted.

void **httpd\_sess\_set\_ctx**(*httpd\_handle\_t handle*, int *sockfd*, void \**ctx*, *httpd\_free\_ctx\_fn\_t free\_fn*) Set session context by socket descriptor.

#### **Parameters**

- [in] handle: Handle to server returned by httpd\_start
- [in] sockfd[: The socket de](#page-457-0)scriptor for which the context [should be extracted](#page-457-2).
- [in] ctx: Context object to assign to the session
- [in] free fn: Function that should be called to free the context

void \***httpd\_sess\_get\_transport\_ctx**(*httpd\_handle\_t handle*, int *sockfd*)

Get session 'transport' context by socket descriptor.

This context is used by the send/receive functions, for example to manage SSL context.

<span id="page-451-0"></span>**See** httpd\_sess\_get\_ctx()

#### **Return**

- void\*: Pointer to the transport context associated with this session
- NULL : Empty context / Invalid handle / Invalid socket fd

#### **Parameters**

- [in] handle: Handle to server returned by httpd\_start
- [in] sockfd: The socket descriptor for which the context should be extracted.

void **httpd\_sess\_set\_transport\_ctx**(*httpd\_handle\_t handle*, int *sockfd*, void \**ctx*, *httpd\_free\_ctx\_fn\_t free\_fn*)

Set session 'transport' context by socket descriptor.

<span id="page-451-1"></span>**See** httpd\_sess\_set\_ctx()

# **Parameters**

- [in] handle: Handle to ser[ver returned by httpd](#page-457-2)\_start
- [in] sockfd: The socket descriptor for which the context should be extracted.
- [in] ctx: Transport context object to assign to the session
- [in] free fn: Function that should be called to free the transport context

#### void \***httpd\_get\_global\_user\_ctx**(*httpd\_handle\_t handle*)

Get HTTPD global user context (it was set in the server config struct)

#### **Return** global user context

**Parameters**

• [in] handle: Handle to [server returned](#page-457-0) by httpd\_start

void \***httpd\_get\_global\_transport\_ctx**(*httpd\_handle\_t handle*) Get HTTPD global transport context (it was set in the server config struct)

**Return** global transport context

#### <span id="page-451-2"></span>**Parameters**

• [in] handle: Handle to server r[eturned by httpd](#page-457-0)\_start

#### *esp\_err\_t* **httpd\_sess\_trigger\_close**(*httpd\_handle\_t handle*, int *sockfd*)

Trigger an httpd session close externally.

**Note** Calling this API is only required in special circumstances wherein some application requires to close an httpd client session asynchronously.

#### **[Re](#page-626-0)turn**

- ESP\_OK : On successfully initiating closure
- ESP FAIL : Failure to queue work
- ESP\_ERR\_NOT\_FOUND : Socket fd not found
- ESP\_ERR\_INVALID\_ARG : Null arguments

#### **Parameters**

- [in] handle: Handle to server returned by httpd\_start
- [in] sockfd: The socket descriptor of the session to be closed

#### *esp\_err\_t* **httpd\_sess\_update\_lru\_counter**(*httpd\_handle\_t handle*, int *sockfd*)

Update LRU counter for a given socket.

LRU Counters are internally associated with each session to monitor how recently a session exchanged traffic. When LRU purge is enabled, if a client is requesting for connection but maximum number of sockets/sessions is reached, then the session having the earliest LRU counter is closed automatically.

Updating the LRU counter manually prevents the socket from being purged due to the Least Recently Used (LRU) logic, even though it might not have received traffic for some time. This is useful when all open sockets/session are frequently exchanging traffic but the user specifically wants one of the sessions to be kept open, irrespective of when it last exchanged a packet.

**Note** Calling this API is only necessary if the LRU Purge Enable option is enabled.

**Return**

- ESP\_OK : Socket found and LRU counter updated
- ESP\_ERR\_NOT\_FOUND : Socket not found
- ESP\_ERR\_INVALID\_ARG : Null arguments

# **Parameters**

- [in] handle: Handle to server returned by httpd\_start
- [in] sockfd: The socket descriptor of the session for which LRU counter is to be updated

# **Structures**

# **struct httpd\_config**

HTTP Server Configuration Structure.

**Note** Use HTTPD\_DEFAULT\_CONFIG() to initialize the configuration to a default value and then modify only those fields that are specifically determined by the use case.

# **Public Members**

# unsigned **task\_priority**

Priority of FreeRTOS task which runs the server

size t stack size

The maximum stack size allowed for the server task

BaseType\_t **core\_id** The core the HTTP server task will run on

#### uint16\_t **server\_port**

TCP Port number for receiving and transmitting HTTP traffic

#### uint16\_t **ctrl\_port**

UDP Port number for asynchronously exchanging control signals between various components of the server

# uint16\_t **max\_open\_sockets**

Max number of sockets/clients connected at any time

- uint16\_t **max\_uri\_handlers** Maximum allowed uri handlers
- uint16\_t **max\_resp\_headers** Maximum allowed additional headers in HTTP response
- uint16\_t **backlog\_conn** Number of backlog connections
- bool **lru\_purge\_enable** Purge "Least Recently Used" connection
- uint16\_t **recv\_wait\_timeout** Timeout for recv function (in seconds)

uint16\_t **send\_wait\_timeout** Timeout for send function (in seconds)

#### void \***global\_user\_ctx**

Global user context.

This field can be used to store arbitrary user data within the server context. The value can be retrieved using the server handle, available e.g. in the httpd\_req\_t struct.

When shutting down, the server frees up the user context by calling free() on the global\_user\_ctx field. If you wish to use a custom function for freeing the global user context, please specify that here.

#### *httpd\_free\_ctx\_fn\_t* **global\_user\_ctx\_free\_fn**

Free function for global user context

#### void \***global\_transport\_ctx**

[Global transpo](#page-457-2)rt context.

Similar to global user ctx, but used for session encoding or encryption (e.g. to hold the SSL context). It will be freed using free(), unless global transport ctx free fn is specified.

#### *httpd\_free\_ctx\_fn\_t* **global\_transport\_ctx\_free\_fn**

Free function for global transport context

#### *httpd\_open\_func\_t* **open\_fn**

[Custom sessio](#page-457-2)n opening callback.

Called on a new session socket just after accept(), but before reading any data.

[This is an opp](#page-457-3)ortunity to set up e.g. SSL encryption using global\_transport\_ctx and the send/recv/pending session overrides.

If a context needs to be maintained between these functions, store it in the session using httpd\_sess\_set\_transport\_ctx() and retrieve it later with httpd\_sess\_get\_transport\_ctx()

Returning a value other than ESP\_OK will immediately close the new socket.

#### *httpd\_close\_func\_t* **close\_fn**

Custom session closing callback.

Called when a session is deleted, before freeing user and transport contexts and before closing the socket. [This is a plac](#page-457-4)e for custom de-init code common to all sockets.

Set the user or transport context to NULL if it was freed here, so the server does not try to free it again.

This function is run for all terminated sessions, including sessions where the socket was closed by the network stack - that is, the file descriptor may not be valid anymore.

#### *httpd\_uri\_match\_func\_t* **uri\_match\_fn**

URI matcher function.

Called when searching for a matching URI: 1) whose request handler is to be executed right after an HTTP request is successfully parsed 2) in order to prevent duplication while registering a new URI handler using httpd register uri handler()

Available options are: 1) NULL : Internally do basic matching using strncmp() 2) httpd\_uri\_match\_wildcard() : URI wildcard matcher

Users can implement their own matching functions (See description of the httpd\_uri\_match\_func\_t function prototype)

#### **struct httpd\_req**

HTTP Request Data Structure.

#### **Public Members**

#### *httpd\_handle\_t* **handle**

Handle to server instance

#### int **method**

[The type](#page-457-0) of HTTP request, -1 if unsupported method

#### **const** char **uri**[**HTTPD\_MAX\_URI\_LEN** + 1]

The URI of this request (1 byte extra for null termination)

### size\_t **content\_len**

Length of the request body

# void \***aux**

Internally used members

#### void \***user\_ctx**

User context pointer passed during URI registration.

#### void \***sess\_ctx**

Session Context Pointer

A session context. Contexts are maintained across 'sessions' for a given open TCP connection. One session could have multiple request responses. The web server will ensure that the context persists across all these request and responses.

By default, this is NULL. URI Handlers can set this to any meaningful value.

If the underlying socket gets closed, and this pointer is non-NULL, the web server will free up the context by calling free(), unless free\_ctx function is set.

# *httpd\_free\_ctx\_fn\_t* **free\_ctx**

Pointer to free context hook

Function to free session context

[If the web serv](#page-457-2)er's socket closes, it frees up the session context by calling free() on the sess\_ctx member. If you wish to use a custom function for freeing the session context, please specify that here.

### bool **ignore\_sess\_ctx\_changes**

Flag indicating if Session Context changes should be ignored

By default, if you change the sess\_ctx in some URI handler, the http server will internally free the earlier context (if non NULL), after the URI handler returns. If you want to manage the allocation/reallocation/freeing of sess\_ctx yourself, set this flag to true, so that the server will not perform any checks on it. The context will be cleared by the server (by calling free\_ctx or free()) only if the socket gets closed.

# **struct httpd\_uri**

Structure for URI handler.

#### **Public Members**

**const** char \***uri** The URI to handle

*httpd\_method\_t* **method** Method supported by the URI

#### *esp\_err\_t* (\***handler**)(*httpd\_req\_t* \*r)

Handler to call for supported request method. This must return ESP\_OK, or else the underlying socket [will be clo](#page-457-1)sed.

[void \\*](#page-626-0)**user\_ctx**

Pointer to user con[text data wh](#page-455-1)ich will be available to handler

#### **Macros**

**HTTPD\_MAX\_REQ\_HDR\_LEN HTTPD\_MAX\_URI\_LEN**

**HTTPD\_SOCK\_ERR\_FAIL**

**HTTPD\_SOCK\_ERR\_INVALID**

#### **HTTPD\_SOCK\_ERR\_TIMEOUT**

### **HTTPD\_200**

HTTP Response 200

# **HTTPD\_204**

HTTP Response 204

# **HTTPD\_207**

HTTP Response 207

# **HTTPD\_400**

HTTP Response 400

# **HTTPD\_404**

HTTP Response 404

# **HTTPD\_408**

HTTP Response 408

# **HTTPD\_500**

HTTP Response 500

# **HTTPD\_TYPE\_JSON**

HTTP Content type JSON

# **HTTPD\_TYPE\_TEXT**

HTTP Content type text/HTML

# **HTTPD\_TYPE\_OCTET**

HTTP Content type octext-stream

# **HTTPD\_DEFAULT\_CONFIG**()

- **ESP\_ERR\_HTTPD\_BASE** Starting number of HTTPD error codes
- **ESP\_ERR\_HTTPD\_HANDLERS\_FULL** All slots for registering URI handlers have been consumed

# **ESP\_ERR\_HTTPD\_HANDLER\_EXISTS**

URI handler with same method and target URI already registered

#### **ESP\_ERR\_HTTPD\_INVALID\_REQ** Invalid request pointer

**ESP\_ERR\_HTTPD\_RESULT\_TRUNC** Result string truncated

# **ESP\_ERR\_HTTPD\_RESP\_HDR** Response header field larger than supported

**ESP\_ERR\_HTTPD\_RESP\_SEND** Error occured while sending response packet

# **ESP\_ERR\_HTTPD\_ALLOC\_MEM** Failed to dynamically allocate memory for resource

# **ESP\_ERR\_HTTPD\_TASK** Failed to launch server task/thread

# **HTTPD\_RESP\_USE\_STRLEN**

# **Type Definitions**

# **typedef struct** *httpd\_req* **httpd\_req\_t** HTTP Request Data Structure.

<span id="page-455-1"></span><span id="page-455-0"></span>**typedef struct** *httpd\_uri* **httpd\_uri\_t** Structure for URI handler.

**typedef** int (\***httpd\_send\_func\_t**)(*httpd\_handle\_t* hd, int sockfd, **const** char \*buf, size\_t buf\_len,

int flags)

Prototype for HTTPDs low-level send function.

**Note** User specified send function must handle errors internally, depending upon the set value of errno, and return specific HTTPD\_SO[CK\\_ERR\\_ code](#page-457-0)s, which will eventually be conveyed as return value of httpd\_send() function

### **Return**

- Bytes : The number of bytes sent successfully
- HTTPD\_SOCK\_ERR\_INVALID : Invalid arguments
- HTTPD\_SOCK\_ERR\_TIMEOUT : Timeout/interrupted while calling socket send()
- HTTPD\_SOCK\_ERR\_FAIL : Unrecoverable error while calling socket send()

### **Parameters**

- [in] hd: server instance
- [in] sockfd: session socket file descriptor
- [in] buf: buffer with bytes to send
- [in] buf\_len: data size
- [in] flags: flags for the send() function

**typedef** int (\***httpd\_recv\_func\_t**)(*httpd\_handle\_t* hd, int sockfd, char \*buf, size\_t buf\_len, int

# flags)

Prototype for HTTPDs low-level recv function.

<span id="page-456-0"></span>**Note** User specified recv function must handle errors internally, depending upon the set value of errno, and return specific HTTPD\_SO[CK\\_ERR\\_ code](#page-457-0)s, which will eventually be conveyed as return value of httpd\_req\_recv() function

#### **Return**

- Bytes : The number of bytes received successfully
- 0 : Buffer length parameter is zero / connection closed by peer
- HTTPD\_SOCK\_ERR\_INVALID : Invalid arguments
- HTTPD\_SOCK\_ERR\_TIMEOUT : Timeout/interrupted while calling socket recv()
- HTTPD\_SOCK\_ERR\_FAIL : Unrecoverable error while calling socket recv()

#### **Parameters**

- [in] hd: server instance
- [in] sockfd: session socket file descriptor
- [in] buf: buffer with bytes to send
- [in] buf\_len: data size
- [in] flags: flags for the send() function

#### **typedef** int (\***httpd\_pending\_func\_t**)(*httpd\_handle\_t* hd, int sockfd)

Prototype for HTTPDs low-level "get pending bytes" function.

**Note** User specified pending function must handle errors internally, depending upon the set value of errno, and return specific HTTPD\_SOCK\_E[RR\\_ codes, whi](#page-457-0)ch will be handled accordingly in the server task.

#### <span id="page-456-1"></span>**Return**

- Bytes : The number of bytes waiting to be received
- HTTPD\_SOCK\_ERR\_INVALID : Invalid arguments
- HTTPD\_SOCK\_ERR\_TIMEOUT : Timeout/interrupted while calling socket pending()
- HTTPD\_SOCK\_ERR\_FAIL : Unrecoverable error while calling socket pending()

#### **Parameters**

- [in] hd: server instance
- [in] sockfd: session socket file descriptor

# **typedef** *esp\_err\_t* (\***httpd\_err\_handler\_func\_t**)(*httpd\_req\_t* \*req, *httpd\_err\_code\_t* error)

Function prototype for HTTP error handling.

<span id="page-456-2"></span>This function is executed upon HTTP errors generated during internal processing of an HTTP request. This is used [to override](#page-626-0) the default behavior on error, which is t[o send HTTP](#page-455-1) erro[r response and clo](#page-458-0)se the underlying socket.

# **Note**

• If implemented, the server will not automatically send out HTTP error response codes, therefore,

httpd resp send err() must be invoked inside this function if user wishes to generate HTTP error responses.

- When invoked, the validity of uri, method, content\_len and user\_ctx fields of the httpd\_req\_t parameter is not guaranteed as the HTTP request may be partially received/parsed.
- The function must return ESP\_OK if underlying socket needs to be kept open. Any other value will ensure that the socket is closed. The return value is ignored when error is of type HTTPD 500 INTERNAL SERVER ERROR and the socket closed anyway.

#### **Return**

- ESP\_OK : error handled successful
- ESP\_FAIL : failure indicates that the underlying socket needs to be closed

### **Parameters**

- [in] req: HTTP request for which the error needs to be handled
- [in] error: Error type

# **typedef** void \***httpd\_handle\_t**

HTTP Server Instance Handle.

Every instance of the server will have a unique handle.

#### <span id="page-457-0"></span>**typedef enum** http\_method **httpd\_method\_t**

HTTP Method Type wrapper over "enum http\_method" available in "http\_parser" library.

#### <span id="page-457-1"></span>**typedef** void (\***httpd\_free\_ctx\_fn\_t**)(void \*ctx)

Prototype for freeing context data (if any)

#### **Parameters**

• [in] ctx: object to free

# <span id="page-457-2"></span>**typedef** *esp\_err\_t* (\***httpd\_open\_func\_t**)(*httpd\_handle\_t* hd, int sockfd)

Function prototype for opening a session.

<span id="page-457-3"></span>Called immediately after the socket was opened to set up the send/recv functions and other parameters of the socke[t.](#page-626-0)

### **Return**

- ESP OK : On success
- Any value other than ESP\_OK will signal the server to close the socket immediately

# **Parameters**

- [in] hd: server instance
- [in] sockfd: session socket file descriptor

#### **typedef** void (\***httpd\_close\_func\_t**)(*httpd\_handle\_t* hd, int sockfd)

Function prototype for closing a session.

**Note** It's possible that the socket descriptor is invalid at this point, the function is called for all terminated sessions. Ensure proper handling ofr[eturn codes.](#page-457-0)

#### <span id="page-457-4"></span>**Parameters**

- [in] hd: server instance
- [in] sockfd: session socket file descriptor

```
typedef bool (*httpd_uri_match_func_t)(const char *reference_uri, const char
                                          *uri_to_match, size_t match_upto)
```
Function prototype for URI matching.

# <span id="page-457-5"></span>**Return** true on match

**Parameters**

- [in] reference\_uri: URI/template with respect to which the other URI is matched
- [in] uri\_to\_match: URI/template being matched to the reference URI/template
- [in] match\_upto: For specifying the actual length of uri\_to\_match up to which the matching algorithm is to be applied (The maximum value is strlen (uri\_to\_match), independent of the length of reference\_uri)

#### **typedef struct** *httpd\_config* **httpd\_config\_t**

<span id="page-457-6"></span>HTTP Server Configuration Structure.

**Note** Use HTTPD\_DEFAULT\_CONFIG() to initialize the configuration to a default value and then modify only those fields that are specifically determined by the use case.

# **typedef** void (\***httpd\_work\_fn\_t**)(void \*arg)

Prototype of the HTTPD work function Please refer to httpd\_queue\_work() for more details.

#### <span id="page-458-1"></span>**Parameters**

• [in] arg: The arguments for this work function

#### **Enumerations**

```
enum httpd_err_code_t
```
Error codes sent as HTTP response in case of errors encountered during processing of an HTTP request.

*Values:*

<span id="page-458-0"></span>**HTTPD 500 INTERNAL SERVER ERROR = 0 HTTPD\_501\_METHOD\_NOT\_IMPLEMENTED HTTPD\_505\_VERSION\_NOT\_SUPPORTED HTTPD\_400\_BAD\_REQUEST HTTPD\_404\_NOT\_FOUND HTTPD\_405\_METHOD\_NOT\_ALLOWED HTTPD\_408\_REQ\_TIMEOUT HTTPD\_411\_LENGTH\_REQUIRED HTTPD\_414\_URI\_TOO\_LONG HTTPD\_431\_REQ\_HDR\_FIELDS\_TOO\_LARGE HTTPD\_ERR\_CODE\_MAX**

# **2.3.6 HTTPS server**

#### **Overview**

This component is built on top of *esp\_http\_server*. The HTTPS server takes advantage of hooks and function overrides in the regular HTTP server to provide encryption using OpenSSL.

All documentation for *esp\_http\_server* applies also to a server you create this way.

### **Used APIs**

The following API of *esp\_http\_server* should not be used with *esp\_https\_server*, as they are used internally to handle secure sessions and to maintain internal state:

• "send", "receive" and "pending" function overrides - secure socket handling

```
– httpd_sess_set_send_override()
```
- **–** *httpd\_sess\_set\_recv\_override()*
- **–** *httpd\_sess\_set\_pending\_override()*
- •"transport context"- both global and session
	- **–** *[httpd\\_sess\\_get\\_transport\\_ctx\(\)](#page-442-0)* returns SSL used for the session
	- **–** *[httpd\\_sess\\_set\\_transport\\_ctx\(\)](#page-441-0)*
	- **–** *[httpd\\_get\\_global\\_transport\\_ctx\(\)](#page-442-1)* returns the shared SSL context
	- **–** httpd\_config\_t.global\_transport\_ctx
	- **–** [httpd\\_config\\_t.global\\_transpor](#page-451-0)t\_ctx\_free\_fn
	- **–** [httpd\\_config\\_t.open\\_fn](#page-451-1) used to set up secure sockets

Everything [else can be used without limitations.](#page-451-2)

#### **Usage**

Please see the example protocols/https\_server to learn how to set up a secure server.

Basically all you need is to generate a certificate, embed it in the firmware, and provide its pointers and lengths to the start function via the init struct.

The server can be star[ted with or without S](https://github.com/espressif/esp-idf/tree/v4.2.5/examples/protocols/https_server)SL by changing a flag in the init struct - httpd\_ssl\_config. transport mode. This could be used e.g. for testing or in trusted environments where you prefer speed over security.

# **Performance**

The initial session setup can take about two seconds, or more with slower clock speeds or more verbose logging. Subsequent requests through the open secure socket are much faster (down to under 100 ms).

#### **API Reference**

#### **Header File**

• esp\_https\_server/include/esp\_https\_server.h

# **Functions**

*esp\_err\_t* **httpd\_ssl\_start**(*httpd\_handle\_t* \**handle*, *httpd\_ssl\_config\_t* \**config*)

[Create a SSL capable HTTP server \(secure m](https://github.com/espressif/esp-idf/blob/v4.2.5/components/esp_https_server/include/esp_https_server.h)ode may be disabled in config)

#### **Return** success **[Pa](#page-626-0)rameters**

- - [inout] config[: server c](#page-457-0)onfig, mu[st not be const. D](#page-460-0)oes not have to stay valid after calling this function.
	- [out] handle: storage for the server handle, must be a valid pointer

#### void **httpd\_ssl\_stop**(*httpd\_handle\_t handle*)

Stop the server. Blocks until the server is shut down.

#### **Parameters**

• [in] ha[ndle](#page-457-0):

#### **Structures**

# **struct httpd\_ssl\_config**

HTTPS server config struct

<span id="page-459-0"></span>Please use HTTPD\_SSL\_CONFIG\_DEFAULT() to initialize it.

#### **Public Members**

#### *httpd\_config\_t* **httpd**

Underlying HTTPD server config

Parameters like task stack size and priority can be adjusted here.

#### **[const](#page-457-6)** uint8\_t \***cacert\_pem**

CA certificate (here it is treated as server cert) Todo: Fix this change in release/v5.0 as it would be a breaking change i.e. Rename the nomenclature of variables holding different certs in https\_server component as well as example 1)The cacert variable should hold the CA which is used to authenticate clients (should inherit current role of client\_verify\_cert\_pem var) 2)There should be another variable servercert which whould hold servers own certificate (should inherit current role of cacert var)

#### size\_t **cacert\_len**

CA certificate byte length

#### **const** uint8\_t \***client\_verify\_cert\_pem** Client verify authority certificate (CA used to sign clients, or client cert itself

# size\_t **client\_verify\_cert\_len**

Client verify authority cert len

**const** uint8\_t \***prvtkey\_pem** Private key

size *t* prvtkey len Private key byte length

*httpd\_ssl\_transport\_mode\_t* **transport\_mode** Transport Mode (default secure)

uint16\_t **port\_secure** [Port used when transp](#page-460-1)ort mode is secure (default 443)

uint16\_t **port\_insecure** Port used when transport mode is insecure (default 80)

# **Macros**

# **HTTPD\_SSL\_CONFIG\_DEFAULT**()

Default config struct init

(http\_server default config had to be copied for customization)

Notes:

- port is set when starting the server, according to 'transport\_mode'
- one socket uses ~ 40kB RAM with SSL, we reduce the default socket count to 4
- SSL sockets are usually long-lived, closing LRU prevents pool exhaustion DOS
- Stack size may need adjustments depending on the user application

# **Type Definitions**

**typedef struct** *httpd\_ssl\_config* **httpd\_ssl\_config\_t**

**Enumerations**

<span id="page-460-0"></span>**enum httpd\_ssl[\\_transport\\_](#page-459-0)mode\_t**

*Values:*

**HTTPD\_SSL\_TRANSPORT\_SECURE**

<span id="page-460-1"></span>**HTTPD\_SSL\_TRANSPORT\_INSECURE**

# **2.3.7 ICMP Echo**

# **Overview**

ICMP (Internet Control Message Protocol) is used for diagnostic or control purposes or generated in response to errors in IP operations. The common network util ping is implemented based on the ICMP packets with the type field value of 0, also called Echo Reply.

During a ping session, the source host firstly sends out an ICMP echo request packet and wait for an ICMP echo reply with specific times. In this way, it also measures the round-trip time for the messages. After receiving a valid ICMP echo reply, the source host will generate statistics about the IP link layer (e.g. packet loss, elapsed time, etc).

It is common that IoT device needs to check whether a remote server is alive or not. The device should show the warnings to users when it got offline. It can be achieved by creating a ping session and sending/parsing ICMP echo packets periodically.

To make this internal procedure much easier for users, ESP-IDF provides some out-of-box APIs.

**Create a new ping session** To create a ping session, you need to fill in the esp ping configuration structure firstly, specifying target IP address, interval times, and etc. Optionally, you can also register some callback functions with the *esp\_ping\_callbacks\_t'* structure.

Example method to create a new ping session and register callbacks:

```
static void test_on_ping_success(esp_ping_handle_t hdl, void *args)
{
    // optionally, get callback arguments
   // const char* str = (const char*) args;
   // printf("%s\r\n", str); // "foo"
   uint8_t ttl;
   uint16_t seqno;
   uint32_t elapsed_time, recv_len;
   ip_addr_t target_addr;
   esp_ping_get_profile(hdl, ESP_PING_PROF_SEQNO, &seqno, sizeof(seqno));
   esp_ping_get_profile(hdl, ESP_PING_PROF_TTL, &ttl, sizeof(ttl));
   esp_ping_get_profile(hdl, ESP_PING_PROF_IPADDR, &target_addr, sizeof(target_
,→addr));
   esp_ping_get_profile(hdl, ESP_PING_PROF_SIZE, &recv_len, sizeof(recv_len));
   esp_ping_get_profile(hdl, ESP_PING_PROF_TIMEGAP, &elapsed_time, sizeof(elapsed_
,→time));
   printf("%d bytes from %s icmp_seq=%d ttl=%d time=%d ms\n",
           recv_len, inet_ntoa(target_addr.u_addr.ip4), seqno, ttl, elapsed_time);
}
static void test_on_ping_timeout(esp_ping_handle_t hdl, void *args)
{
   uint16_t seqno;
   ip_addr_t target_addr;
   esp_ping_get_profile(hdl, ESP_PING_PROF_SEQNO, &seqno, sizeof(seqno));
   esp_ping_get_profile(hdl, ESP_PING_PROF_IPADDR, &target_addr, sizeof(target_
,→addr));
   printf("From %s icmp_seq=%d timeout\n", inet_ntoa(target_addr.u_addr.ip4), _
,→seqno);
}
static void test_on_ping_end(esp_ping_handle_t hdl, void *args)
{
   uint32_t transmitted;
   uint32_t received;
   uint32_t total_time_ms;
   esp_ping_get_profile(hdl, ESP_PING_PROF_REQUEST, &transmitted,␣
,→sizeof(transmitted));
   esp_ping_get_profile(hdl, ESP_PING_PROF_REPLY, &received, sizeof(received));
   esp_ping_get_profile(hdl, ESP_PING_PROF_DURATION, &total_time_ms, sizeof(total_
,→time_ms));
   printf("%d packets transmitted, %d received, time %dms\n", transmitted, 
,→received, total_time_ms);
}
void initialize_ping()
{
    /* convert URL to IP address */
    ip_addr_t target_addr;
   struct addrinfo hint;
   struct addrinfo *res = NULL;
   memset(&hint, 0, sizeof(hint));
   memset(&target_addr, 0, sizeof(target_addr));
   getaddrinfo("www.espressif.com", NULL, &hint, &res);
   struct in_addr addr4 = ((struct sockaddr_in *) (res->ai_addr))->sin_addr;
    inet_addr_to_ip4addr(ip_2_ip4(&target_addr), &addr4);
```
(下页继续)

```
freeaddrinfo(res);
   esp_ping_config_t ping_config = ESP_PING_DEFAULT_CONFIG();
   ping_config.target_addr = target_addr; // target IP address
   ping_config.count = ESP_PING_COUNT_INFINITE; // ping in infinite mode, esp_
,→ping_stop can stop it
   /* set callback functions */
   esp_ping_callbacks_t cbs;
   cbs.on_ping_success = test_on_ping_success;
   cbs.on_ping_timeout = test_on_ping_timeout;
   cbs.on_ping_end = test_on_ping_end;
   cbs.cb_args = "foo"; // arguments that will feed to all callback functions,␣
,→can be NULL
   cbs.cb_args = eth_event_group;
   esp_ping_handle_t ping;
   esp_ping_new_session(&ping_config, &cbs, &ping);
}
```
**Start and Stop ping session** You can start and stop ping session with the handle returned by esp\_ping\_new\_session. Note that, the ping session won't start automatically after creation. If the ping session is stopped, and restart again, the sequence number in ICMP packets will recount from zero again.

**Delete a ping session** If a ping session won't be used any more, you can delete it with esp\_ping\_delete\_session. Please make sure the ping session is in stop state (i.e. you have called esp ping stop before or the ping session has finished all the procedures) when you call this function.

**Get runtime statistics** As the example code above, you can call esp\_ping\_get\_profile to get different runtime statistics of ping session in the callback function.

#### **Application Example**

ICMP echo example: protocols/icmp\_echo

### **API Reference**

### **Header File**

• lwip/include/apps/ping/ping\_sock.h

#### **Functions**

*esp\_err\_t* **[esp\\_ping\\_new\\_session](https://github.com/espressif/esp-idf/blob/v4.2.5/components/lwip/include/apps/ping/ping_sock.h)**(**const** *esp\_ping\_config\_t* \**config*, **const** *esp\_ping\_callbacks\_t* \**cbs*, *esp\_ping\_handle\_t* \**hdl\_out*)

Create a ping session.

#### **[Re](#page-626-0)turn**

- ESP\_ERR\_INVALID\_ARG: inv[alid parameters \(e.g](#page-463-0). configuration is [null, etc\)](#page-463-1)
- ESP\_ERR\_NO\_MEM: out of [memory](#page-464-0)
- ESP\_FAIL: other internal error (e.g. socket error)
- ESP\_OK: create ping session successfully, user can take the ping handle to do follow-on jobs

#### **Parameters**

- config: ping configuration
- cbs: a bunch of callback functions invoked by internal ping task
- hdl\_out: handle of ping session

#### *esp\_err\_t* **esp\_ping\_delete\_session**(*esp\_ping\_handle\_t hdl*)

Delete a ping session.

#### **Return**

- ESP\_ERR\_INVALID\_ARG: invalid parameters (e.g. ping handle is null, etc)
- ESP\_OK: delete ping session [successfully](#page-464-0)

# **Parameters**

• hdl: handle of ping session

```
esp_err_t esp_ping_start(esp_ping_handle_t hdl)
```
Start the ping session.

#### **Return**

- ESP\_ERR\_INVALID\_ARG: invalid parameters (e.g. ping handle is null, etc)
- ESP\_OK: start [ping session success](#page-464-0)fully

# **Parameters**

• hdl: handle of ping session

*esp\_err\_t* **esp\_ping\_stop**(*esp\_ping\_handle\_t hdl*)

Stop the ping session.

#### **Return**

- ESP\_ERR\_INVALID\_ARG: invalid parameters (e.g. ping handle is null, etc)
- ESP\_OK: sto[p ping session succe](#page-464-0)ssfully

#### **Parameters**

• hdl: handle of ping session

*esp\_err\_t* **esp\_ping\_get\_profile**(*esp\_ping\_handle\_t hdl*, *esp\_ping\_profile\_t profile*, void \**data*,

uint32\_t *size*)

Get runtime profile of ping session.

#### **Return**

- ESP\_ERR\_INVALID\_[ARG: invalid parame](#page-464-0)ters (e[.g. ping handle is n](#page-464-1)ull, etc)
- ESP\_ERR\_INVALID\_SIZE: the actual profile data size doesn't match the "size" parameter
- ESP\_OK: get profile successfully

#### **Parameters**

- hdl: handle of ping session
- profile: type of profile
- data: profile data
- size: profile data size

#### **Structures**

#### **struct esp\_ping\_callbacks\_t**

Type of "ping" callback functions.

#### <span id="page-463-1"></span>**Public Members**

```
void *cb_args
```
arguments for callback functions

- void (\***on\_ping\_success**)(*esp\_ping\_handle\_t* hdl, void \*args) Invoked by internal ping thread when received ICMP echo reply packet.
- void (\***on\_ping\_timeout**)(*esp\_ping\_handle\_t* hdl, void \*args) Invoked by internal ping t[hread when receive](#page-464-0) ICMP echo reply packet timeout.
- void (\***on\_ping\_end**)(*esp\_ping\_handle\_t* hdl, void \*args) Invoked by internal ping t[hread when a ping s](#page-464-0)ession is finished.

### **struct esp\_ping\_config\_t**

<span id="page-463-0"></span>Type of "ping" configuration.

#### **Public Members**

uint32\_t **count** A "ping" session contains count procedures

uint32\_t **interval\_ms** Milliseconds between each ping procedure

uint32\_t **timeout\_ms**

Timeout value (in milliseconds) of each ping procedure

uint32\_t **data\_size** Size of the data next to ICMP packet header

uint8\_t **tos**

Type of Service, a field specified in the IP header

ip\_addr\_t **target\_addr** Target IP address, either IPv4 or IPv6

uint32\_t **task\_stack\_size** Stack size of internal ping task

uint32\_t **task\_prio** Priority of internal ping task

uint32\_t **interface** Netif index, interface=0 means NETIF\_NO\_INDEX

#### **Macros**

**ESP\_PING\_DEFAULT\_CONFIG**() Default ping configuration. **ESP\_PING\_COUNT\_INFINITE** Set ping count to zero will ping target infinitely

#### **Type Definitions**

**typedef** void \***esp\_ping\_handle\_t** Type of "ping" session handle.

<span id="page-464-0"></span>**Enumerations**

**enum esp\_ping\_profile\_t** Profile of ping session.

*Values:*

<span id="page-464-1"></span>**ESP\_PING\_PROF\_SEQNO** Sequence number of a ping procedure

**ESP\_PING\_PROF\_TTL** Time to live of a ping procedure

**ESP\_PING\_PROF\_REQUEST** Number of request packets sent out

**ESP\_PING\_PROF\_REPLY** Number of reply packets received

**ESP\_PING\_PROF\_IPADDR** IP address of replied target

**ESP\_PING\_PROF\_SIZE** Size of received packet

# **ESP\_PING\_PROF\_TIMEGAP**

Elapsed time between request and reply packet

#### **ESP\_PING\_PROF\_DURATION**

Elapsed time of the whole ping session

# **2.3.8 ASIO port**

# **Overview**

Asio is a cross-platform C++ library, see https://think-async.com. It provides a consistent asynchronous model using a modern C++ approach.

**ASIO documentation** Please refer [to the original asio](https://think-async.com) documentation at https://think-async.com/Asio/ Documentation. Asio also comes with a number of examples which could be find under Documentation/Examples on that web site.

**[Supported feat](https://think-async.com/Asio/Documentation)ures** ESP platform port currently supports only network asynchron[ous socket operations; does not](https://think-async.com/Asio/Documentation) support serial port and ssl. Internal asio settings for ESP include

- EXCEPTIONS are enabled in ASIO if enabled in menuconfig
- TYPEID is enabled in ASIO if enabled in menuconfig

# **Application Example**

ESP examples are based on standard asio protocols/asio:

- protocols/asio/udp\_echo\_server
- protocols/asio/tcp\_echo\_server
- protocols/asio/chat\_client
- protocols/asio/chat\_server

Please [refer to the specific example RE](https://github.com/espressif/esp-idf/tree/v4.2.5/examples/protocols/asio/udp_echo_server)ADME.md for details

# **2.3.9 [ESP-MQTT](https://github.com/espressif/esp-idf/tree/v4.2.5/examples/protocols/asio/chat_server)**

# **Overview**

ESP-MQTT is an implementation of MQTT protocol client (MQTT is a lightweight publish/subscribe messaging protocol).

# **Features**

- Supports MQTT over TCP, SSL with mbedtls, MQTT over Websocket, MQTT over Websocket Secure.
- Easy to setup with URI
- Multiple instances (Multiple clients in one application)
- Support subscribing, publishing, authentication, last will messages, keep alive pings and all 3 QoS levels (it should be a fully functional client).

# **Application Example**

- protocols/mqtt/tcp: MOTT over tcp, default port 1883
- protocols/mqtt/ssl: MOTT over tcp, default port 8883
- protocols/mqtt/ssl\_psk: MQTT over tcp using pre-shared keys for authentication, default port 8883
- protocols/matt/ws: MOTT over Websocket, default port 80
- protocols/mqtt/wss: MQTT over Websocket Secure, default port 443

# **Confi[guration](https://github.com/espressif/esp-idf/tree/v4.2.5/examples/protocols/mqtt/ws)**

# **URI**

- Curently support mqtt, mqtts, ws, wss schemes
- MQTT over TCP samples:
	- **–** mqtt://mqtt.eclipse.org: MQTT over TCP, default port 1883:
	- **–** mqtt://mqtt.eclipse.org:1884 MQTT over TCP, port 1884:
	- **–** mqtt://username:password@mqtt.eclipse.org:1884 MQTT over TCP, port 1884,
	- with username and password
- MQTT over SSL samples:
	- **–** mqtts://mqtt.eclipse.org: MQTT over SSL, port 8883
	- **–** mqtts://mqtt.eclipse.org:8884: MQTT over SSL, port 8884
- MOTT over Websocket samples:
	- **–** ws://mqtt.eclipse.org:80/mqtt
- MQTT over Websocket Secure samples:
	- **–** wss://mqtt.eclipse.org:443/mqtt
- Minimal configurations:

```
const esp_mqtt_client_config_t mqtt_cfg = {
    .uri = "mqtt://mqtt.eclipse.org",
    // .user_context = (void *)your_context
};
esp_mqtt_client_handle_t client = esp_mqtt_client_init(&mqtt_cfg);
esp_mqtt_client_register_event(client, ESP_EVENT_ANY_ID, mqtt_event_handler,␣
,→client);
esp_mqtt_client_start(client);
```
• Note: By default mqtt client uses event loop library to post related mqtt events (connected, subscribed, published, etc.)

#### **SSL**

```
• Get certificate from server, example: mqtt.eclipse.org openssl s_client -showcerts
 -connect mqtt.eclipse.org:8883 </dev/null 2>/dev/null|openssl x509 -
 outform PEM >mqtt_eclipse_org.pem
```
- Check the sample application: examples/mqtt\_ssl
- Configuration:

```
const esp_mqtt_client_config_t mqtt_cfg = {
    .uri = "mqtts://mqtt.eclipse.org:8883",
    .event_handle = mqtt_event_handler,
    .cert_pem = (const char *)mqtt_eclipse_org_pem_start,
};
```
If the certificate is not null-terminated then cert\_len should also be set. Other SSL related configuration parameters are:

- use\_global\_ca\_store: use the global certificate store to verify server certificate, see esp-tls.h for more information
- client\_cert\_pem: pointer to certificate data in PEM or DER format for SSL mutual authentication, default is NULL, not required if mutual authentication is not needed.
- client\_cert\_len: length of the buffer pointed to by client\_cert\_pem. May be 0 for null-terminated pem.
- client key pem: pointer to private key data in PEM or DER format for SSL mutual authentication, default is NULL, not required if mutual authentication is not needed.
- client key len: length of the buffer pointed to by client key pem. May be 0 for null-terminated pem.
- psk\_hint\_key: pointer to PSK struct defined in esp\_tls.h to enable PSK authentication (as alternative to certificate verification). If not NULL and server/client certificates are NULL, PSK is enabled
- alpn\_protos: NULL-terminated list of protocols to be used for ALPN.

**Last Will and Testament** MQTT allows for a last will and testament (LWT) message to notify other clients when a client ungracefully disconnects. This is configured by the following fields in the esp\_mqtt\_client\_config\_tstruct.

- lwt topic: pointer to the LWT message topic
- lwt\_msq: pointer to the LWT message
- lwt\_msg\_len: length of the LWT message, required if lwt\_msg is not null-terminated
- lwt\_qos: quality of service for the LWT message
- lwt\_retain: specifies the retain flag of the LWT message

# **Other Configuration Parameters**

- disable\_clean\_session: determines the clean session flag for the connect message, defaults to a clean session
- keepalive: determines how many seconds the client will wait for a ping response before disconnecting, default is 120 seconds.
- disable\_auto\_reconnect: enable to stop the client from reconnecting to server after errors or disconnects
- user\_context: custom context that will be passed to the event handler
- task\_prio: MQTT task priority, defaults to 5
- task stack: MOTT task stack size, defaults to 6144 bytes, setting this will override setting from menuconfig
- buffer\_size: size of MQTT send/receive buffer, default is 1024 bytes
- username: pointer to the username used for connecting to the broker
- password: pointer to the password used for connecting to the broker
- client id: pointer to the client id, defaults to ESP32 %CHIPID% where %CHIPID% are the last 3 bytes of MAC address in hex format
- host: MQTT broker domain (ipv4 as string), setting the uri will override this
- port: MQTT broker port, specifying the port in the uri will override this
- transport: sets the transport protocol, setting the uri will override this
- refresh\_connection\_after\_ms: refresh connection after this value (in milliseconds)
- event\_handle: handle for MQTT events as a callback in legacy mode
- event\_loop\_handle: handle for MQTT event loop library

For more options on esp\_mqtt\_client\_config\_t, please refer to API reference below

**Change settings in Project Configuration Menu** The settings for MQTT can be found using  $idf$ , py menuconfig, under Component config -> ESP-MQTT Configuration

The following settings are available:

- *CONFIG\_MQTT\_PROTOCOL\_311*: Enables 3.1.1 version of MQTT protocol
- *CONFIG\_MQTT\_TRANSPORT\_SSL*, *CONFIG\_MQTT\_TRANSPORT\_WEBSOCKET*: Enables specific MQTT transport layer, such as SSL, WEBSOCKET, WEBSOCKET\_SECURE
- *CONFIG\_MQTT\_CUSTOM\_OUTBOX*: Disables default implementation of mqtt\_outbox, so a specific imple[mentaion can be supplied](#page-872-0)

# **Event[s](#page-874-0)**

The following events may be posted by the MQTT client:

- MOTT EVENT BEFORE CONNECT: The client is initialized and about to start connecting to the broker.
- MQTT\_EVENT\_CONNECTED: The client has successfully established a connection to the broker. The client is now ready to send and receive data.
- MQTT\_EVENT\_DISCONNECTED: The client has aborted the connection due to being unable to read or write data, e.g. because the server is unavailable.
- MQTT\_EVENT\_SUBSCRIBED: The broker has acknowledged the client's subscribe request. The event data will contain the message ID of the subscribe message.
- MQTT\_EVENT\_UNSUBSCRIBED: The broker has acknowledged the client's unsubscribe request. The event data will contain the message ID of the unsubscribe message.
- MOTT\_EVENT\_PUBLISHED: The broker has acknowledged the client's publish message. This will only be posted for Quality of Service level 1 and 2, as level 0 does not use acknowledgements. The event data will contain the message ID of the publish message.
- MQTT\_EVENT\_DATA: The client has received a publish message. The event data contains: message ID, name of the topic it was published to, received data and its length. For data that exceeds the internal buffer multiple *MQTT\_EVENT\_DATA* will be posted and *current\_data\_offset* and *total\_data\_len* from event data updated to keep track of the fragmented message.
- MQTT\_EVENT\_ERROR: The client has encountered an error. *esp\_mqtt\_error\_type\_t* from *error\_handle* in the event data can be used to further determine the type of the error. The type of error will determine which parts of the *error\_handle* struct is filled.

### **API Reference**

### **Header File**

• mqtt/esp-mqtt/include/mqtt\_client.h

### **Functions**

*esp\_mqtt\_client\_handle\_t* **esp\_mqtt\_client\_init**(**const** *esp\_mqtt\_client\_config\_t* \**config*) [Creates mqtt client handle based on](https://github.com/espressif/esp-mqtt/blob/9ea804e/include/mqtt_client.h) the configuration.

**Return** mqtt\_client\_handle if successfully created, NULL on error **Parameters**

• [config](#page-474-0): mqtt configuration structure

*esp\_err\_t* **esp\_mqtt\_client\_set\_uri**(*esp\_mqtt\_client\_handle\_t client*, **const** char \**uri*)

Sets mqtt connection URI. This API is usually used to overrides the URI configured in esp\_mqtt\_client\_init.

### **Return** ESP\_FAIL if URI parse error, ESP\_OK on success

### **[Pa](#page-626-0)rameters**

- client: mqtt client handle
- uri:

*esp\_err\_t* **esp\_mqtt\_client\_start**(*esp\_mqtt\_client\_handle\_t client*)

Starts mqtt client with already created client handle.

**Return** ESP\_OK on success ESP\_ERR\_INVALID\_ARG on wrong initialization ESP\_FAIL on other error **[Pa](#page-626-0)rameters**

• client: mqtt client han[dle](#page-474-0)

### *esp\_err\_t* **esp\_mqtt\_client\_reconnect**(*esp\_mqtt\_client\_handle\_t client*)

This api is typically used to force reconnection upon a specific event.

# **Return** ESP\_OK on success ESP\_FAIL if client is in invalid state

**[Pa](#page-626-0)rameters**

• client: mqtt client handle

### *esp\_err\_t* **esp\_mqtt\_client\_disconnect**(*esp\_mqtt\_client\_handle\_t client*) This api is typically used to force disconnection from the broker.

### **Return** ESP\_OK on success

### **[Pa](#page-626-0)rameters**

• client: mqtt client handle

# *esp\_err\_t* **esp\_mqtt\_client\_stop**(*esp\_mqtt\_client\_handle\_t client*)

Stops mqtt client tasks.

- Notes:
- Cannot be called from the mqtt event handler

### **Return** ESP\_OK on success ESP\_FAIL if client is in invalid state

#### **Parameters**

• client: mqtt client handle

#### int **esp\_mqtt\_client\_subscribe**(*esp\_mqtt\_client\_handle\_t client*, **const** char \**topic*, int *qos*)

Subscribe the client to defined topic with defined qos.

Notes:

- Client must be connected to se[nd subscribe message](#page-474-0)
- This API is could be executed from a user task or from a mqtt event callback i.e. internal mqtt task (API is protected by internal mutex, so it might block if a longer data receive operation is in progress.

#### **Return** message id of the subscribe message on success -1 on failure

#### **Parameters**

- client: mqtt client handle
- topic:
- qos:

int **esp\_mqtt\_client\_unsubscribe**(*esp\_mqtt\_client\_handle\_t client*, **const** char \**topic*)

Unsubscribe the client from defined topic.

Notes:

- Client must be connected to send [unsubscribe message](#page-474-0)
- It is thread safe, please refer to esp\_mqtt\_client\_subscribe for details

**Return** message id of the subscribe message on success -1 on failure

### **Parameters**

- client: mqtt client handle
- topic:

int **esp\_mqtt\_client\_publish**(*esp\_mqtt\_client\_handle\_t client*, **const** char \**topic*, **const** char

\**data*, int *len*, int *qos*, int *retain*)

Client to send a publish message to the broker.

Notes:

- This API might block for s[everal seconds, either due](#page-474-0) to network timeout (10s) or if publishing payloads longer than internal buffer (due to message fragmentation)
- Client doesn't have to be connected for this API to work, enqueueing the messages with qos>1 (returning -1 for all the qos=0 messages if disconnected). If MQTT\_SKIP\_PUBLISH\_IF\_DISCONNECTED is enabled, this API will not attempt to publish when the client is not connected and will always return -1.
- It is thread safe, please refer to esp\_mqtt\_client\_subscribe for details

**Return** message\_id of the publish message (for QoS 0 message\_id will always be zero) on success. -1 on failure.

**Parameters**

- client: mqtt client handle
- topic: topic string
- data: payload string (set to NULL, sending empty payload message)
- len: data length, if set to 0, length is calculated from payload string
- qos: qos of publish message
- retain: retain flag

int **esp\_mqtt\_client\_enqueue**(*esp\_mqtt\_client\_handle\_t client*, **const** char \**topic*, **const** char

\**data*, int *len*, int *qos*, int *retain*, bool *store*)

Enqueue a message to the outbox, to be sent later. Typically used for messages with qos>0, but could be also used for qos=0 messages if store=true.

This API generates and stores th[e publish message into the](#page-474-0) internal outbox and the actual sending to the network is performed in the mqtt-task context (in contrast to the esp\_mqtt\_client\_publish() which sends the publish message immediately in the user task's context). Thus, it could be used as a non blocking version of esp\_mqtt\_client\_publish().

**Return** message\_id if queued successfully, -1 otherwise

### **Parameters**

- client: mqtt client handle
- topic: topic string
- data: payload string (set to NULL, sending empty payload message)
- Len: data length, if set to 0, length is calculated from payload string
- qos: qos of publish message
- retain: retain flag
- store: if true, all messages are enqueued; otherwise only qos1 and qos 2 are enqueued

### *esp\_err\_t* **esp\_mqtt\_client\_destroy**(*esp\_mqtt\_client\_handle\_t client*)

Destroys the client handle.

Notes:

• Cannot be called from the mqtt ev[ent handler](#page-474-0)

## **Return** ESP\_OK

### **Parameters**

• client: mqtt client handle

*esp\_err\_t* **esp\_mqtt\_set\_config**(*esp\_mqtt\_client\_handle\_t client*, **const** *esp\_mqtt\_client\_config\_t* \**config*)

Set configuration structure, typically used when updating the config (i.e. on "before\_connect" event.

### **Return** ESP\_ERR\_NO\_MEMi[f failed to allocate ESP\\_O](#page-474-0)K on success

### **[Pa](#page-626-0)rameters**

- client: mqtt client handle
- config: mqtt configuration structure

### *esp\_err\_t* **esp\_mqtt\_client\_register\_event**(*esp\_mqtt\_client\_handle\_t client*,

*esp\_mqtt\_event\_id\_t event*, *esp\_event\_handler\_t event\_handler*, void \**event\_handler\_arg*)

Registers mqtt event.

**[Re](#page-626-0)turn** ESP\_ERR\_NO\_MEM if failed to allocat[e ESP\\_OK on success](#page-474-0) **Parameters**

- client: mqtt client handle
- event: event type
- event\_handler: handler callback
- event\_handler\_arg: handlers context

int **esp\_mqtt\_client\_get\_outbox\_size**(*esp\_mqtt\_client\_handle\_t client*)

Get outbox size.

**Return** outbox size

**Parameters**

• client: mqtt client handle

### **Structures**

### **struct esp\_mqtt\_error\_codes**

MQTT error code structure to be passed as a contextual information into ERROR event.

<span id="page-470-0"></span>Important: This structure extends *esp\_tls\_last\_error* error structure and is backward compatible with it (so might be down-casted and treated as *esp\_tls\_last\_error* error, but recommended to update applications if used this way previously)

Use this structure directly checki[ng error\\_type first and then](#page-415-0) appropriate error code depending on the source of the error:

| error\_type | related member variables | note | | MQTT\_ERROR\_TYPE\_TCP\_TRANSPORT | esp\_tls\_last\_esp\_err, esp\_tls\_stack\_err, esp\_tls\_cert\_verify\_flags, sock\_errno | Error reported from tcp\_transport/esp-tls | | MQTT\_ERROR\_TYPE\_CONNECTION\_REFUSED | connect\_return\_code | Internal error reported from MQTT broker on connection |

#### **Public Members**

*esp\_err\_t* **esp\_tls\_last\_esp\_err** last esp\_err code reported from esp-tls component

int **esp\_tls\_stack\_err** [tls s](#page-626-0)pecific error code reported from underlying tls stack

int **esp\_tls\_cert\_verify\_flags** tls flags reported from underlying tls stack during certificate verification

*esp\_mqtt\_error\_type\_t* **error\_type** error type referring to the source of the error

*esp\_mqtt\_connect\_return\_code\_t* **connect\_return\_code** [connection refus](#page-475-0)ed error code reported from MQTT broker on connection

int **esp\_transport\_sock\_errno**

errno from the underlying socket

## **stru[ct esp\\_mqtt\\_event\\_t](#page-475-1)**

MQTT event configuration structure

### <span id="page-471-0"></span>**Public Members**

*esp\_mqtt\_event\_id\_t* **event\_id**

MQTT event type

*esp\_mqtt\_client\_handle\_t* **client** [MQTT client h](#page-474-1)andle for this event

void \***user\_context**

[User context passed](#page-474-0) from MQTT client config

#### char \***data**

Data associated with this event

### int **data\_len**

Length of the data for this event

#### int **total\_data\_len**

Total length of the data (longer data are supplied with multiple events)

#### int **current\_data\_offset**

Actual offset for the data associated with this event

### char \***topic**

Topic associated with this event

#### int **topic\_len**

Length of the topic for this event associated with this event

#### int **msg\_id**

MQTT messaged id of message

### int **session\_present**

MQTT session\_present flag for connection event

### *esp\_mqtt\_error\_codes\_t* \***error\_handle**

esp-mqtt error handle including esp-tls errors as well as internal mqtt errors

**struct esp\_mqtt\_client\_config\_t**

[MQTT client configurat](#page-474-2)ion structure

#### **Public Members**

*mqtt\_event\_callback\_t* **event\_handle** handle for MQTT events as a callback in legacy mode

*esp\_event\_loop\_handle\_t* **event\_loop\_handle**

[handle for MQT](#page-474-3)T event loop library

**const** char \***host** [MQTT server doma](#page-642-0)in (ipv4 as string)

**const** char \***uri** Complete MQTT broker URI

## uint32\_t **port**

MQTT server port

**const** char \***client\_id** default client id is ESP32\_CHIPID% where CHIPID% are last 3 bytes of MAC address in hex format

**const** char \***username** MQTT username

**const** char \***password** MQTT password

# **const** char \***lwt\_topic**

LWT (Last Will and Testament) message topic (NULL by default)

### **const** char \***lwt\_msg**

LWT message (NULL by default)

int **lwt\_qos** LWT message qos

int **lwt\_retain** LWT retained message flag

int **lwt\_msg\_len** LWT message length

# int **disable\_clean\_session**

mqtt clean session, default clean\_session is true

### int **keepalive**

mqtt keepalive, default is 120 seconds

### bool **disable\_auto\_reconnect**

this mqtt client will reconnect to server (when errors/disconnect). Set disable\_auto\_reconnect=true to disable

#### void \***user\_context**

pass user context to this option, then can receive that context in event->user\_context

### int **task\_prio**

MQTT task priority, default is 5, can be changed in make menuconfig

### int **task\_stack**

MQTT task stack size, default is 6144 bytes, can be changed in make menuconfig

### int **buffer\_size**

size of MQTT send/receive buffer, default is 1024 (only receive buffer size if out\_buffer\_size defined)

### **const** char \***cert\_pem**

Pointer to certificate data in PEM or DER format for server verify (with SSL), default is NULL, not required to verify the server. PEM-format must have a terminating NULL-character. DER-format requires the length to be passed in cert\_len.

#### size t cert len

Length of the buffer pointed to by cert\_pem. May be 0 for null-terminated pem

#### **const** char \***client\_cert\_pem**

Pointer to certificate data in PEM or DER format for SSL mutual authentication, default is NULL, not required if mutual authentication is not needed. If it is not NULL, also client\_key\_pem has to be provided. PEM-format must have a terminating NULL-character. DER-format requires the length to be passed in client cert len.

#### size\_t **client\_cert\_len**

Length of the buffer pointed to by client\_cert\_pem. May be 0 for null-terminated pem

#### **const** char \***client\_key\_pem**

Pointer to private key data in PEM or DER format for SSL mutual authentication, default is NULL, not required if mutual authentication is not needed. If it is not NULL, also client cert pem has to be provided. PEM-format must have a terminating NULL-character. DER-format requires the length to be passed in client\_key\_len

### size\_t **client\_key\_len**

Length of the buffer pointed to by client\_key\_pem. May be 0 for null-terminated pem

#### *esp\_mqtt\_transport\_t* **transport**

overrides URI transport

### int **refresh\_connection\_after\_ms**

[Refresh connec](#page-475-2)tion after this value (in milliseconds)

### **const struct** *psk\_key\_hint* \***psk\_hint\_key**

Pointer to PSK struct defined in esp\_tls.h to enable PSK authentication (as alternative to certificate veri-fication). If not NULL and server/client certificates are NULL, PSK is enabled

#### bool **use\_global\_ca\_store**

Use a global [ca\\_store for](#page-416-0) all the connections in which this bool is set.

#### int **reconnect\_timeout\_ms**

Reconnect to the broker after this value in miliseconds if auto reconnect is not disabled (defaults to 10s)

### **const** char \*\***alpn\_protos**

NULL-terminated list of supported application protocols to be used for ALPN

#### **const** char \***clientkey\_password**

Client key decryption password string

#### int **clientkey\_password\_len**

String length of the password pointed to by clientkey\_password

#### *esp\_mqtt\_protocol\_ver\_t* **protocol\_ver**

MQTT protocol version used for connection, defaults to value from menuconfig

#### int **out\_buffer\_size**

size of MQTT output buffer. If not defined, both output and input buffers have the same size defined as buffer size

#### bool **skip\_cert\_common\_name\_check**

Skip any validation of server certificate CN field, this reduces the security of TLS and makes the mqtt client susceptible to MITM attacks

#### bool **use\_secure\_element**

enable secure element for enabling SSL connection

#### void \***ds\_data**

carrier of handle for digital signature parameters

#### int **network\_timeout\_ms**

Abort network operation if it is not completed after this value, in milliseconds (defaults to 10s)

#### bool **disable\_keepalive**

Set disable keepalive=true to turn off keep-alive mechanism, false by default (keepalive is active by

default). Note: setting the config value keepalive to 0 doesn't disable keepalive feature, but uses a default keepalive period

### **Macros**

### **MQTT\_ERROR\_TYPE\_ESP\_TLS**

MQTT\_ERROR\_TYPE\_TCP\_TRANSPORT error type hold all sorts of transport layer errors, including ESP-TLS error, but in the past only the errors from MQTT\_ERROR\_TYPE\_ESP\_TLS layer were reported, so the ESP-TLS error type is re-defined here for backward compatibility

### **Type Definitions**

### **typedef struct** esp\_mqtt\_client \***esp\_mqtt\_client\_handle\_t**

**typedef struct** *esp\_mqtt\_error\_codes* **esp\_mqtt\_error\_codes\_t**

MQTT error code structure to be passed as a contextual information into ERROR event.

<span id="page-474-2"></span><span id="page-474-0"></span>Important: This structure extends *esp\_tls\_last\_error* error structure and is backward compatible with it (so might be down-casted and treated as *esp\_tls\_last\_error* error, but recommended to update applications if [used this way previousl](#page-470-0)y)

Use this structure directly checki[ng error\\_type first and then](#page-415-0) appropriate error code depending on the source of the error:

| error\_type | related member variables [| note | | MQTT\\_ERR](#page-415-0)OR\_TYPE\_TCP\_TRANSPORT | esp\_tls\_last\_esp\_err, esp\_tls\_stack\_err, esp\_tls\_cert\_verify\_flags, sock\_errno | Error reported from tcp\_transport/esp-tls | | MQTT\_ERROR\_TYPE\_CONNECTION\_REFUSED | connect\_return\_code | Internal error reported from MQTT broker on connection |

### **typedef** *esp\_mqtt\_event\_t* \***esp\_mqtt\_event\_handle\_t**

**typedef** *esp\_err\_t* (\***mqtt\_event\_callback\_t**)(*esp\_mqtt\_event\_handle\_t* event)

#### **Enumerati[ons](#page-471-0)**

#### <span id="page-474-3"></span>**enum esp[\\_mqtt\\_e](#page-626-0)vent\_id\_t**

MQTT event types.

<span id="page-474-1"></span>User event handler receives context data in *esp\_mqtt\_event\_t* structure with

- user\_context user data from *esp\_mqtt\_client\_config\_t*
- client mqtt client handle
- various other data depending on even[t type](#page-471-0)

*Values:*

### **MQTT\_EVENT\_ANY** =  $-1$

#### **MQTT\_EVENT\_ERROR** = 0

on error event, additional context: connection return code, error handle from *esp\_tls* (if supported)

#### **MQTT\_EVENT\_CONNECTED**

connected event, additional context: session\_present flag

### **MQTT\_EVENT\_DISCONNECTED**

disconnected event

## **MQTT\_EVENT\_SUBSCRIBED**

subscribed event, additional context: msg\_id

#### **MQTT\_EVENT\_UNSUBSCRIBED** unsubscribed event

# **MQTT\_EVENT\_PUBLISHED**

published event, additional context: msg\_id

### **MQTT\_EVENT\_DATA**

data event, additional context:

- msg\_id message id
- topic pointer to the received topic
- topic\_len length of the topic
- data pointer to the received data
- data\_len length of the data for this event
- current\_data\_offset offset of the current data for this event
- total data len total length of the data received Note: Multiple MOTT\_EVENT\_DATA could be fired for one message, if it is longer than internal buffer. In that case only first event contains topic pointer and length, other contain data only with current data length and current data offset updating.

#### **MQTT\_EVENT\_BEFORE\_CONNECT**

The event occurs before connecting

#### **MQTT\_EVENT\_DELETED**

Notification on delete of one message from the internal outbox, if the message couldn't have been sent and acknowledged before expiring defined in OUTBOX\_EXPIRED\_TIMEOUT\_MS. (events are not posted upon deletion of successfully acknowledged messages)

- This event id is posted only if MQTT\_REPORT\_DELETED\_MESSAGES==1
- Additional context: msg\_id (id of the deleted message).

#### **enum esp\_mqtt\_connect\_return\_code\_t**

MQTT connection error codes propagated via ERROR event

*Values:*

#### <span id="page-475-1"></span>**MQTT\_CONNECTION\_ACCEPTED** = 0

Connection accepted

#### **MQTT\_CONNECTION\_REFUSE\_PROTOCOL**

MQTT connection refused reason: Wrong protocol

### **MQTT\_CONNECTION\_REFUSE\_ID\_REJECTED**

MQTT connection refused reason: ID rejected

#### **MQTT\_CONNECTION\_REFUSE\_SERVER\_UNAVAILABLE**

MQTT connection refused reason: Server unavailable

### **MQTT\_CONNECTION\_REFUSE\_BAD\_USERNAME**

MQTT connection refused reason: Wrong user

#### **MQTT\_CONNECTION\_REFUSE\_NOT\_AUTHORIZED**

MQTT connection refused reason: Wrong username or password

### **enum esp\_mqtt\_error\_type\_t**

MQTT connection error codes propagated via ERROR event

*Values:*

<span id="page-475-0"></span>**MOTT ERROR TYPE NONE =**  $0$ 

#### **MQTT\_ERROR\_TYPE\_TCP\_TRANSPORT**

#### **MQTT\_ERROR\_TYPE\_CONNECTION\_REFUSED**

**enum esp\_mqtt\_transport\_t**

*Values:*

### **MQTT\_TRANSPORT\_UNKNOWN** = 0x0

<span id="page-475-2"></span>**MQTT\_TRANSPORT\_OVER\_TCP** MQTT over TCP, using scheme: mqtt

**MQTT\_TRANSPORT\_OVER\_SSL** MQTT over SSL, using scheme: mqtts

### **MQTT\_TRANSPORT\_OVER\_WS** MQTT over Websocket, using scheme:: ws

**MQTT\_TRANSPORT\_OVER\_WSS** MQTT over Websocket Secure, using scheme: wss

**enum esp\_mqtt\_protocol\_ver\_t**

MQTT protocol version used for connection

*Values:*

```
MOTT_PROTOCOL_UNDEFINED = 0
```

```
MQTT_PROTOCOL_V_3_1
```
**MQTT\_PROTOCOL\_V\_3\_1\_1**

# **2.3.10 ESP-Modbus**

### **Overview**

The Modbus serial communication protocol is de facto standard protocol widely used to connect industrial electronic devices. Modbus allows communication among many devices connected to the same network, for example, a system that measures temperature and humidity and communicates the results to a computer. The Modbus protocol uses several types of data: Holding Registers, Input Registers, Coils (single bit output), Discrete Inputs. Versions of the Modbus protocol exist for serial port and for Ethernet and other protocols that support the Internet protocol suite. There are many variants of Modbus protocols, some of them are:

- Modbus RTU —This is used in serial communication and makes use of a compact, binary representation of the data for protocol communication. The RTU format follows the commands/data with a cyclic redundancy check checksum as an error check mechanism to ensure the reliability of data. Modbus RTU is the most common implementation available for Modbus. A Modbus RTU message must be transmitted continuously without inter-character hesitations. Modbus messages are framed (separated) by idle (silent) periods. The RS-485 interface communication is usually used for this type.
- Modbus ASCII —This is used in serial communication and makes use of ASCII characters for protocol communication. The ASCII format uses a longitudinal redundancy check checksum. Modbus ASCII messages are framed by leading colon (":") and trailing newline (CR/LF).
- Modbus TCP/IP or Modbus TCP —This is a Modbus variant used for communications over TCP/IP networks, connecting over port 502. It does not require a checksum calculation, as lower layers already provide checksum protection.

**Modbus common interface API overview** The API functions below provide common functionality to setup Modbus stack for slave and master implementation accordingly. ISP-IDF supports Modbus serial slave and master protocol stacks and provides modbus controller interface API to interact with user application.

*esp\_err\_t* **mbc\_slave\_init**(mb\_port\_type\_t *port\_type*, void \*\**handler*)

Initialize Modbus controller and stack.

### **Return**

- ESP\_OK Success
- ESP\_ERR\_NO\_MEM Parameter error

**Parameters**

- [out] handler: handler(pointer) to master data structure
- [in] port\_type: type of stack

*esp\_err\_t* **mbc\_master\_init**(mb\_port\_type\_t *port\_type*, void \*\**handler*) Initialize Modbus controller and stack.

### **Return**

- ESP\_OK Success
- ESP\_ERR\_NO\_MEM Parameter error

### **Parameters**

- [out] handler: handler(pointer) to master data structure
- [in] port type: the type of port

The function initializes the Modbus controller interface and its active context (tasks, RTOS objects and other resources).

#### *esp\_err\_t* **mbc\_slave\_setup**(void \**comm\_info*)

Set Modbus communication parameters for the controller.

#### **Return**

- ESP\_OK Success
- ESP\_ERR\_INVALID\_ARG Incorrect parameter data

#### **Parameters**

• comm\_info: Communication parameters structure.

#### *esp\_err\_t* **mbc\_master\_setup**(void \**comm\_info*)

Set Modbus communication parameters for the controller.

#### **Return**

- ESP\_OK Success
- ESP\_ERR\_INVALID\_ARG Incorrect parameter data

#### **Parameters**

• comm\_info: Communication parameters structure.

The function is used to setup communication parameters of the Modbus stack. See the Modbus controller API documentation for more information.

*mbc\_slave\_set\_descriptor()*: Initialization of slave descriptor.

*mbc\_master\_set\_descriptor()*: Initialization of master descriptor.

The Modbus stack uses parameter description tables (descriptors) for communication. These are different for master [and slave implementation of stack and s](#page-478-0)hould be assigned by the API call before start of communication.

#### *esp\_err\_t* **[mbc\\_slave\\_start](#page-478-1)**(void)

Start Modbus communication stack.

#### <span id="page-477-0"></span>**Return**

- ESP OK Success
- ESP\_ERR\_INVALID\_ARG Modbus stack start error

### *esp\_err\_t* **mbc\_master\_start**(void)

Start Modbus communication stack.

#### **Return**

- ESP OK Success
- ESP\_ERR\_INVALID\_ARG Modbus stack start error

Modbus controller start function. Starts stack and interface and allows communication.

#### *esp\_err\_t* **mbc\_slave\_destroy**(void)

Destroy Modbus controller and stack.

### **Return**

- ESP\_OK Success
- ESP\_ERR\_INVALID\_STATE Parameter error

### *esp\_err\_t* **mbc\_master\_destroy**(void)

Destroy Modbus controller and stack.

### **Return**

- ESP\_OK Success
- ESP\_ERR\_INVALID\_STATE Parameter error

This function stops Modbus communication stack and destroys controller interface.

There are some configurable parameters of modbus\_controller interface and Modbus stack that can be configured using KConfig values in "Modbus configuration" menu. The most important option in KConfig menu is "Selection" of Modbus stack support mode" that allows to select master or slave stack for implementation. See the examples for more information about how to use these API functions.

**Modbus serial slave interface API overview** The slave stack requires the user defined structures which represent Modbus parameters accessed by stack. These structures should be prepared by user and be assigned to the modbus\_controller interface using *mbc\_slave\_set\_descriptor()* API call before start of communication. The interface API functions below are used for Modbus slave application:

*esp\_err\_t* **mbc\_slave\_set\_descriptor**(mb\_register\_area\_descriptor\_t *descr\_data*)

Set Modbus area descri[ptor.](#page-478-0)

### <span id="page-478-0"></span>**Return**

- ESP OK: The appropriate descriptor is set
- ESP\_ERR\_INVALID\_ARG: The argument is incorrect

### **Parameters**

• descr\_data: Modbus registers area descriptor structure

The function initializes Modbus communication descriptors for each type of Modbus register area (Holding Registers, Input Registers, Coils (single bit output), Discrete Inputs). Once areas are initialized and the *mbc\_slave\_start()* API is called the Modbus stack can access the data in user data structures by request from master. See the mb\_register\_area\_descriptor\_t and example for more information.

### mb\_event\_group\_t **mbc\_slave\_check\_event**(mb\_event\_group\_t *group*)

[Wait for specific eve](#page-477-0)nt on parameter change.

### **Return**

• mb\_event\_group\_t event bits triggered

### **Parameters**

• group: Group event bit mask to wait for change

The blocking call to function waits for event specified in the input parameter as event mask. Once master access the parameter and event mask matches the parameter the application task will be unblocked and function will return ESP\_OK. See the mb\_event\_group\_t for more information about Modbus event masks.

### *esp\_err\_t* **mbc\_slave\_get\_param\_info**(mb\_param\_info\_t \**reg\_info*, uint32\_t *timeout*)

Get parameter information.

### **Return**

- ESP\_OK Success
- ESP\_ERR\_TIMEOUT Can not get data from parameter queue or queue overflow

**Parameters**

- [out] reg\_info: parameter info structure
- timeout: Timeout in milliseconds to read information from parameter queue

The function gets information about accessed parameters from modbus controller event queue. The KConfig 'CON-FIG\_FMB\_CONTROLLER\_NOTIFY\_QUEUE\_SIZE' key can be used to configure the notification queue size. The timeout parameter allows to specify timeout for waiting notification. The mb\_param\_info\_t structure contain information about accessed parameter.

**Modbus serial master interface API overview** The Modbus master implementation requires parameter description table be defined before start of stack. This table describes characteristics (physical parameters like temperature, humidity, etc.) and links them to Modbus registers in specific slave device in the Modbus segment. The table has to be assigned to the modbus\_controller interface using *mbc\_master\_set\_descriptor()* API call before start of communication.

Below are the interface API functions that are used to setup and use Modbus master stack from user application and can be executed in next order:

*esp\_err\_t* **mbc\_master\_set\_descriptor**(**const** [mb\\_parameter\\_descriptor\\_t \\*](#page-478-1)*descriptor*, **const**

uint16\_t *num\_elements*)

Assign parameter description table for Modbus controller interface.

<span id="page-478-1"></span>**[Re](#page-626-0)turn**

- esp\_err\_t ESP\_OK set descriptor successfully
- esp\_err\_t ESP\_ERR\_INVALID\_ARG invalid argument in function call

**Parameters**

• [in] descriptor: pointer to parameter description table

• num elements: number of elements in the table

Assigns parameter description table for Modbus controller interface. The table has to be prepared by user according to particular

### *esp\_err\_t* **mbc\_master\_send\_request**(mb\_param\_request\_t \**request*, void \**data\_ptr*)

Send data request as defined in parameter request, waits response from slave and returns status of command execution. This function provides standard way for read/write access to Modbus devices in the network.

### **[Re](#page-626-0)turn**

- esp\_err\_t ESP\_OK request was successful
- esp\_err\_t ESP\_ERR\_INVALID\_ARG invalid argument of function
- esp\_err\_t ESP\_ERR\_INVALID\_RESPONSE an invalid response from slave
- esp\_err\_t ESP\_ERR\_TIMEOUT operation timeout or no response from slave
- esp\_err\_t ESP\_ERR\_NOT\_SUPPORTED the request command is not supported by slave
- esp err t ESP\_FAIL slave returned an exception or other failure

### **Parameters**

- [in] request: pointer to request structure of type mb\_param\_request\_t
- [in] data\_ptr: pointer to data buffer to send or received data (dependent of command field in request)

This function sends data request as defined in parameter request, waits response from corresponded slave and returns status of command execution. This function provides a standard way for read/write access to Modbus devices in the network.

```
esp_err_t mbc_master_get_cid_info(uint16_t cid, const mb_parameter_descriptor_t
                                   **param_info)
```
Get information about supported characteristic defined as cid. Uses parameter description table to get this information. The function will check if characteristic defined as a cid parameter is supported and returns its [des](#page-626-0)cription in param\_info. Returns ESP\_ERR\_NOT\_FOUND if characteristic is not supported.

### **Return**

- esp\_err\_t ESP\_OK request was successful and buffer contains the supported characteristic name
- esp\_err\_t ESP\_ERR\_INVALID\_ARG invalid argument of function
- esp\_err\_t ESP\_ERR\_NOT\_FOUND the characteristic (cid) not found
- esp\_err\_t ESP\_FAIL unknown error during lookup table processing

### **Parameters**

- [in] cid: characteristic id
- param\_info: pointer to pointer of characteristic data.

The function gets information about supported characteristic defined as cid. It will check if characteristic is supported and returns its description.

### *esp\_err\_t* **mbc\_master\_get\_parameter**(uint16\_t *cid*, char \**name*, uint8\_t \**value*, uint8\_t \**type*)

Read parameter from modbus slave device whose name is defined by name and has cid. The additional data for request is taken from parameter description (lookup) table.

### **[Re](#page-626-0)turn**

- esp\_err\_t ESP\_OK request was successful and value buffer contains representation of actual parameter data from slave
- esp\_err\_t ESP\_ERR\_INVALID\_ARG invalid argument of function or parameter descriptor
- esp\_err\_t ESP\_ERR\_INVALID\_RESPONSE an invalid response from slave
- esp\_err\_t ESP\_ERR\_INVALID\_STATE invalid state during data processing or allocation failure
- esp\_err\_t ESP\_ERR\_TIMEOUT operation timed out and no response from slave
- esp\_err\_t ESP\_ERR\_NOT\_SUPPORTED the request command is not supported by slave
- esp\_err\_t ESP\_ERR\_NOT\_FOUND the parameter is not found in the parameter description table
- esp\_err\_t ESP\_FAIL slave returned an exception or other failure

### **Parameters**

- [in] cid: id of the characteristic for parameter
- [in] name: pointer into string name (key) of parameter (null terminated)
- [out] value: pointer to data buffer of parameter
- [out] type: parameter type associated with the name returned from parameter description table.

The function reads data of characteristic defined in parameters from Modbus slave device and returns its data. The additional data for request is taken from parameter description table.

### *esp\_err\_t* **mbc\_master\_set\_parameter**(uint16\_t *cid*, char \**name*, uint8\_t \**value*, uint8\_t \**type*)

Set characteristic's value defined as a name and cid parameter. The additional data for cid parameter request is taken from master parameter lookup table.

### **[Re](#page-626-0)turn**

- esp\_err\_t ESP\_OK request was successful and value was saved in the slave device registers
- esp\_err\_t ESP\_ERR\_INVALID\_ARG invalid argument of function or parameter descriptor
- esp\_err\_t ESP\_ERR\_INVALID\_RESPONSE an invalid response from slave during processing of parameter
- esp\_err\_t ESP\_ERR\_INVALID\_STATE invalid state during data processing or allocation failure
- esp\_err\_t ESP\_ERR\_TIMEOUT operation timed out and no response from slave
- esp\_err\_t ESP\_ERR\_NOT\_SUPPORTED the request command is not supported by slave
- esp\_err\_t ESP\_FAIL slave returned an exception or other failure

### **Parameters**

- [in] cid: id of the characteristic for parameter
- [in] name: pointer into string name (key) of parameter (null terminated)
- [out] value: pointer to data buffer of parameter (actual representation of json value field in binary form)
- [out] type: pointer to parameter type associated with the name returned from parameter lookup table.

The function writes characteristic's value defined as a name and cid parameter in corresponded slave device. The additional data for parameter request is taken from master parameter description table.

### **Application Example**

The examples below use the FreeModbus library port for serial slave and master implementation accordingly. The selection of stack is performed through KConfig menu "Selection of Modbus stack support mode" and related configuration keys.

protocols/modbus/serial/mb\_slave

protocols/modbus/serial/mb\_master

Please refer to the specific example README.md for details.

# **[2.3.11 ESP Local Control](https://github.com/espressif/esp-idf/tree/v4.2.5/examples/protocols/modbus/serial/mb_master)**

### **Overview**

ESP Local Control (**esp\_local\_ctrl**) component in ESP-IDF provides capability to control an ESP device over Wi-Fi + HTTPS or BLE. It provides access to application defined **properties** that are available for reading / writing via a set of configurable handlers.

Initialization of the **esp\_local\_ctrl** service over BLE transport is performed as follows:

```
esp local ctrl config t config = {
   .transport = ESP_LOCAL_CTRL_TRANSPORT_BLE,
   .transport_config = {
       .ble = & (protocomm ble config t) {
            .device_name = SERVICE_NAME,
            .service_uuid = {
                /* LSB <---------------------------------------
                 * ---------------------------------------> MSB */
                0x21, 0xd5, 0x3b, 0x8d, 0xbd, 0x75, 0x68, 0x8a,
                0xb4, 0x42, 0xeb, 0x31, 0x4a, 0x1e, 0x98, 0x3d
            }
```
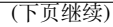

```
}
    },
    .proto\_sec = { }.version = PROTOCOM_SEC0,
        .custom_handle = NULL,
        .pop = NULL,
    },
    .handlers = \{/* User defined handler functions */
        .get_prop_values = get_property_values,
        .set_prop_values = set_property_values,
        .usr_ctx = NULL,.usr_ctx_free_fn = NULL
    },
    /* Maximum number of properties that may be set */
    .max_properties = 10
};
/* Start esp_local_ctrl service */
ESP_ERROR_CHECK(esp_local_ctrl_start(&config));
```
Similarly for HTTPS transport:

```
/* Set the configuration */
httpd_ssl_config_t https_conf = HTTPD_SSL_CONFIG_DEFAULT();
/* Load server certificate */
extern const unsigned char cacert_pem_start[] asm("_binary_cacert_pem_
,→start");
extern const unsigned char cacert_pem_end[] asm("_binary_cacert_pem_end
,→");
https_conf.cacert_pem = cacert_pem_start;
https_conf.cacert_len = cacert_pem_end - cacert_pem_start;
/* Load server private key */
extern const unsigned char prvtkey_pem_start[] asm("_binary_prvtkey_pem_
,→start");
extern const unsigned char prvtkey_pem_end[] asm("_binary_prvtkey_pem_
,→end");
https_conf.prvtkey_pem = prvtkey_pem_start;
https_conf.prvtkey_len = prvtkey_pem_end - prvtkey_pem_start;
esp_local_ctrl_config_t config = {
    .transport = ESP_LOCAL_CTRL_TRANSPORT_HTTPD,
    .transport_config = {
        .httpd = &https_conf
    },
    .proto_sec = {
        .version = PROTOCOM_SEC0,
        .custom_handle = NULL,
       .pop = NULL,
    },
    .handlers = {
       /* User defined handler functions */
        .get_prop_values = get_property_values,
        .set_prop_values = set_property_values,
       .\texttt{usr\_ctx} = \texttt{NULL}.usr_ctx_free_fn = NULL
    },
    /* Maximum number of properties that may be set */
    .max_properties = 10
```
(下页继续)

```
};
/* Start esp_local_ctrl service */
ESP_ERROR_CHECK(esp_local_ctrl_start(&config));
```
You may set security for transport in ESP local control using following options:

- 1. *PROTOCOM\_SEC1*: specifies that end to end encryption is used.
- 2. *PROTOCOM\_SEC0*: specifies that data will be exchanged as a plain text.
- 3. *PROTOCOM\_SEC\_CUSTOM*: you can define your own security requirement. Please note that you will also have to provide *custom\_handle* of type *protocomm\_security\_t \** in this context.

### **Creating a property**

Now that we know how to start the **esp\_local\_ctrl** service, let' s add a property to it. Each property must have a unique *name* (string), a *type* (e.g. enum), *flags* (bit fields) and *size*.

The *size* is to be kept 0, if we want our property value to be of variable length (e.g. if its a string or bytestream). For fixed length property value data-types, like int, float, etc., setting the *size* field to the right value, helps **esp\_local\_ctrl** to perform internal checks on arguments received with write requests.

The interpretation of *type* and *flags* fields is totally upto the application, hence they may be used as enumerations, bitfields, or even simple integers. One way is to use *type* values to classify properties, while *flags* to specify characteristics of a property.

Here is an example property which is to function as a timestamp. It is assumed that the application defines *TYPE\_TIMESTAMP* and *READONLY*, which are used for setting the *type* and *flags* fields here.

```
/* Create a timestamp property */
esp_local_ctrl_prop_t timestamp = {
   .name = "timestamp",
   -type = TYPE_TIMESTAMP,
   .size = sizeof(int32 t),.flags = READONLY,
   .ctx = func_get_time,
   .ctx_free_fn = NULL
};
/* Now register the property */
esp_local_ctrl_add_property(&timestamp);
```
Also notice that there is a ctx field, which is set to point to some custom *func\_get\_time()*. This can be used inside the property get / set handlers to retrieve timestamp.

Here is an example of *get prop values()* handler, which is used for retrieving the timestamp.

```
static esp_err_t get_property_values(size_t props_count,
                                     const esp_local_ctrl_prop_t *props,
                                     esp_local_ctrl_prop_val_t *prop_
,→values,
                                     void *usr_ctx)
{
   for (uint32_t i = 0; i < props_count; i++) {
       ESP_LOGI(TAG, "Reading %s", props[i].name);
       if (props[i].type == TYPE_TIMESTAMP) {
            /* Obtain the timer function from ctx */
            int32_t (*func_get_time)(void) = props[i].ctx;
            /* Use static variable for saving the value.
             * This is essential because the value has to be
             * valid even after this function returns.
```
(下页继续)

```
* Alternative is to use dynamic allocation
         * and set the free_fn field */
        static int32_t ts = func_get_time();
        prop_values[i].data = &ts;
    }
}
return ESP_OK;
```
Here is an example of *set\_prop\_values()* handler. Notice how we restrict from writing to read-only properties.

```
static esp_err_t set_property_values(size_t props_count,
                                     const esp_local_ctrl_prop_t *props,
                                     const esp_local_ctrl_prop_val_t␣
,→*prop_values,
                                     void *usr_ctx)
{
   for (uint32 t i = 0; i < props count; i++) {
       if (props[i].flags & READONLY) {
           ESP_LOGE(TAG, "Cannot write to read-only property %s",␣
,→props[i].name);
           return ESP_ERR_INVALID_ARG;
       } else {
           ESP_LOGI(TAG, "Setting %s", props[i].name);
            /* For keeping it simple, lets only log the incoming data */
            ESP_LOG_BUFFER_HEX_LEVEL(TAG, prop_values[i].data,
                                     prop_values[i].size, ESP_LOG_INFO);
        }
    }
   return ESP_OK;
}
```
For complete example see protocols/esp\_local\_ctrl

### **Client Side Implementation**

}

The client side implementa[tion will have establish a](https://github.com/espressif/esp-idf/tree/v4.2.5/examples/protocols/esp_local_ctrl) protocomm session with the device first, over the supported mode of transport, and then send and receive protobuf messages understood by the **esp\_local\_ctrl** service. The service will translate these messages into requests and then call the appropriate handlers (set / get). Then, the generated response for each handler is again packed into a protobuf message and transmitted back to the client.

See below the various protobuf messages understood by the **esp\_local\_ctrl** service:

- 1. *get\_prop\_count* : This should simply return the total number of properties supported by the service
- 2. *get\_prop\_values* : This accepts an array of indices and should return the information (name, type, flags) and values of the properties corresponding to those indices
- 3. *set\_prop\_values* : This accepts an array of indices and an array of new values, which are used for setting the values of the properties corresponding to the indices

Note that indices may or may not be the same for a property, across multiple sessions. Therefore, the client must only use the names of the properties to uniquely identify them. So, every time a new session is established, the client should first call *get\_prop\_count* and then *get\_prop\_values*, hence form an index to name mapping for all properties. Now when calling *set\_prop\_values* for a set of properties, it must first convert the names to indexes, using the created mapping. As emphasized earlier, the client must refresh the index to name mapping every time a new session is established with the same device.

The various protocomm endpoints provided by **esp\_local\_ctrl** are listed below:

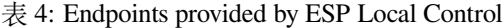

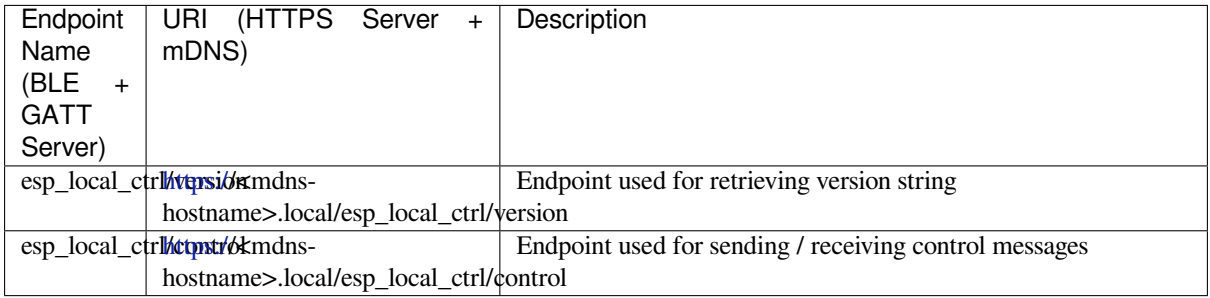

### **API Referenc[e](https:/)**

### **Header File**

• esp local ctrl/include/esp local ctrl.h

### **Functions**

**const** *[esp\\_local\\_ctrl\\_transport\\_t](https://github.com/espressif/esp-idf/blob/v4.2.5/components/esp_local_ctrl/include/esp_local_ctrl.h)* \***esp\_local\_ctrl\_get\_transport\_ble**(void) Function for obtaining BLE transport mode.

**const** *esp\_local\_ctrl\_transport\_t* \***esp\_local\_ctrl\_get\_transport\_httpd**(void) Function for obtaining HTTPD transport mode.

### *esp\_err\_t* **[esp\\_local\\_ctrl\\_s](#page-488-0)tart**(**const** *esp\_local\_ctrl\_config\_t* \**config*)

S[tart local control service.](#page-488-0)

#### **Return**

- ESP OK : Success
- ESP\_FAIL : Failure

**Parameters**

• [in] config: Pointer to configuration structure

# *esp\_err\_t* **esp\_local\_ctrl\_stop**(void)

Stop local control service.

### *esp\_err\_t* **esp\_local\_ctrl\_add\_property**(**const** *esp\_local\_ctrl\_prop\_t* \**prop*)

[Ad](#page-626-0)d a new property.

This adds a new property and allocates internal resources for it. The total number of properties that could be [add](#page-626-0)ed is limited by configuration option max\_prope[rties](#page-488-1)

### **Return**

- ESP\_OK : Success
- ESP\_FAIL : Failure

**Parameters**

• [in] prop: Property description structure

### *esp\_err\_t* **esp\_local\_ctrl\_remove\_property**(**const** char \**name*)

Remove a property.

This finds a property by name, and releases the internal resources which are associated with it.

### **[Re](#page-626-0)turn**

- ESP OK : Success
- ESP\_ERR\_NOT\_FOUND : Failure

**Parameters**

• [in] name: Name of the property to remove

**const** *esp\_local\_ctrl\_prop\_t* \***esp\_local\_ctrl\_get\_property**(**const** char \**name*) Get property description structure by name.

This API may be used to get a property's context structure  $\exp$  local ctrl prop t when its name is known

#### **Return**

- Pointer to property
- NULL if not found

### **Parameters**

• [in] name: Name of the property to find

*esp\_err\_t* **esp\_local\_ctrl\_set\_handler**(**const** char \**ep\_name*, *protocomm\_req\_handler\_t han-*

*dler*, void \**user\_ctx*)

Register protocomm handler for a custom endpoint.

This API can be called by the application to register a protocomm handler for an endpoint after the local control [ser](#page-626-0)vice has started.

**Note** In case of BLE transport the names and uuids of all custom endpoints must be provided beforehand as a part of the protocomm\_ble\_config\_t structure set in esp\_local\_ctrl\_config\_t, and passed to esp\_local\_ctrl\_start().

**Return**

- ESP\_OK : Success
- ESP\_FAIL : Failure

### **Parameters**

- [in] ep\_name: Name of the endpoint
- [in] handler: Endpoint handler function
- [in] user\_ctx: User data

### **Unions**

### **union esp\_local\_ctrl\_transport\_config\_t**

*#include <esp\_local\_ctrl.h>* Transport mode (BLE / HTTPD) configuration.

### <span id="page-485-0"></span>**Public Members**

### *esp\_local\_ctrl\_transport\_config\_ble\_t* \***ble**

This is same as protocomm\_ble\_config\_t. See protocomm\_ble.h for available configuration parameters.

### *[esp\\_local\\_ctrl\\_transport\\_config\\_httpd](#page-488-2)\_t* \***httpd**

This is same as httpd  $ssl$  config t. See esp https server.h for available configuration parameters.

### **Struc[tures](#page-488-3)**

### **struct esp\_local\_ctrl\_prop**

Property description data structure, which is to be populated and passed to the esp\_local\_ctrl\_add\_property() function.

<span id="page-485-1"></span>Once a property is added, its structure is available for read-only access inside get\_prop\_values() and set\_prop\_values() handlers.

### **Public Members**

#### char \***name**

Unique name of property

### uint32\_t **type**

Type of property. This may be set to application defined enums

### size\_t **size**

Size of the property value, which:

- if zero, the property can have values of variable size
- if non-zero, the property can have values of fixed size only, therefore, checks are performed internally by esp\_local\_ctrl when setting the value of such a property

### uint32\_t **flags**

Flags set for this property. This could be a bit field. A flag may indicate property behavior, e.g. read-only / constant

void \***ctx**

Pointer to some context data relevant for this property. This will be available for use inside the get\_prop\_values and set\_prop\_values handlers as a part of this property structure. When set, this is valid throughout the lifetime of a property, till either the property is removed or the esp\_local\_ctrl service is stopped.

### void (\***ctx\_free\_fn**)(void \*ctx)

Function used by esp\_local\_ctrl to internally free the property context when esp\_local\_ctrl\_remove\_property() or esp\_local\_ctrl\_stop() is called.

#### **struct esp\_local\_ctrl\_prop\_val**

Property value data structure. This gets passed to the get\_prop\_values() and set\_prop\_values() handlers for the purpose of retrieving or setting the present value of a property.

#### <span id="page-486-0"></span>**Public Members**

#### void \***data**

Pointer to memory holding property value

### size\_t **size**

Size of property value

### void (\***free\_fn**)(void \*data)

This may be set by the application in get\_prop\_values() handler to tell esp\_local\_ctrl to call this function on the data pointer above, for freeing its resources after sending the get\_prop\_values response.

### **struct esp\_local\_ctrl\_handlers**

Handlers for receiving and responding to local control commands for getting and setting properties.

### <span id="page-486-1"></span>**Public Members**

```
esp_err_t (*get_prop_values)(size_t props_count, const esp_local_ctrl_prop_t props[],
                                 esp_local_ctrl_prop_val_t prop_values[], void *usr_ctx)
```
Handler function to be implemented for retrieving current values of properties.

**[Not](#page-626-0)e** If any of the properties have fixed sizes, the size field of corr[esponding element in](#page-488-1) prop\_values need to be set

**Return** Returning different err[or codes will convey the co](#page-488-4)rresponding protocol level errors to the client

- ESP OK : Success
- ESP\_ERR\_INVALID\_ARG : InvalidArgument
- ESP\_ERR\_INVALID\_STATE : InvalidProto
- All other error codes : InternalError

### **Parameters**

:

- [in] props count: Total elements in the props array
- [in] props: Array of properties, the current values for which have been requested by the client
- [out] prop\_values: Array of empty property values, the elements of which need to be populated with the current values of those properties specified by props argument
- [in] usr\_ctx: This provides value of the usr\_ctx field of esp\_local\_ctrl\_handlers\_t structure

*esp\_err\_t* (\***set\_prop\_values**)(size\_t props\_count, **const** *esp\_local\_ctrl\_prop\_t* props[], **const** *esp\_local\_ctrl\_prop\_val\_t* prop\_values[], void \*usr\_ctx)

Handler function to be implemented for changing values of properties.

[Not](#page-626-0)e If any of the properties have variable sizes, the size field of the corresponding element in prop\_values must be checked explicitly before ma[king any assumptions](#page-488-1) on the size.

**Return** Returning different err[or codes will convey the co](#page-488-4)rresponding protocol level errors to the client :

- ESP\_OK : Success
- ESP\_ERR\_INVALID\_ARG : InvalidArgument
- ESP\_ERR\_INVALID\_STATE : InvalidProto
- All other error codes : InternalError

#### **Parameters**

- [in] props\_count: Total elements in the props array
- [in] props: Array of properties, the values for which the client requests to change
- [in] prop\_values: Array of property values, the elements of which need to be used for updating those properties specified by props argument
- [in] usr\_ctx: This provides value of the usr\_ctx field of esp\_local\_ctrl\_handlers\_t structure

#### void \***usr\_ctx**

Context pointer to be passed to above handler functions upon invocation. This is different from the property level context, as this is valid throughout the lifetime of the esp\_local\_ctrl service, and freed only when the service is stopped.

#### void (\***usr\_ctx\_free\_fn**)(void \*usr\_ctx)

Pointer to function which will be internally invoked on usr\_ctx for freeing the context resources when esp\_local\_ctrl\_stop() is called.

#### **struct esp\_local\_ctrl\_proto\_sec\_cfg**

Protocom security configs

#### <span id="page-487-0"></span>**Public Members**

#### *esp\_local\_ctrl\_proto\_sec\_t* **version**

This sets protocom security version, sec0/sec1 or custom If custom, user must provide handle via proto\_sec\_custom\_handle below

### void \***custom\_handle**

[Custom security hand](#page-488-5)le if security is set custom via proto\_sec above This handle must follow protocomm\_security\_t signature

### void \***pop**

Proof of possession to be used for local control. Could be NULL.

### **struct esp\_local\_ctrl\_config**

Configuration structure to pass to esp\_local\_ctrl\_start()

### <span id="page-487-1"></span>**Public Members**

**const** *esp\_local\_ctrl\_transport\_t* \***transport** Transport layer over which service will be provided

*esp\_local\_ctrl\_transport\_config\_t* **transport\_config** Tr[ansport layer over which s](#page-488-0)ervice will be provided

*esp\_local\_ctrl\_proto\_sec\_cfg\_t* **proto\_sec** [Security version and POP](#page-485-0)

*esp\_local\_ctrl\_handlers\_t* **handlers**

[Register handlers for resp](#page-488-6)onding to get/set requests on properties

size\_t **max\_properties** This limits the number of properties that are available at a time

#### **Macros**

### **ESP\_LOCAL\_CTRL\_TRANSPORT\_BLE ESP\_LOCAL\_CTRL\_TRANSPORT\_HTTPD**

### **Type Definitions**

### **typedef struct** *esp\_local\_ctrl\_prop* **esp\_local\_ctrl\_prop\_t**

Property description data structure, which is to be populated and passed to the esp\_local\_ctrl\_add\_property() function.

Once a property is added, its structure is available for read-only access inside get\_prop\_values() and set\_prop\_v[alues\(\)](#page-485-1) handlers.

### <span id="page-488-1"></span>**typedef struct** *esp\_local\_ctrl\_prop\_val* **esp\_local\_ctrl\_prop\_val\_t**

Property value data structure. This gets passed to the get\_prop\_values() and set\_prop\_values() handlers for the purpose of retrieving or setting the present value of a property.

- <span id="page-488-4"></span>**typedef struct** *esp\_local\_ctrl\_handlers* **esp\_local\_ctrl\_handlers\_t** Handlers for re[ceiving and responding t](#page-486-0)o local control commands for getting and setting properties.
- <span id="page-488-7"></span>**typedef struct** esp\_local\_ctrl\_transport **esp\_local\_ctrl\_transport\_t** Transport mod[e \(BLE / HTTPD\) over w](#page-486-1)hich the service will be provided.

This is forward declaration of a private structure, implemented internally by  $\exp$  local  $ctr1$ .

<span id="page-488-0"></span>**typedef struct** *protocomm\_ble\_config* **esp\_local\_ctrl\_transport\_config\_ble\_t** Configuration for transport mode BLE.

This is a forward declaration for protocomm\_ble\_config\_t. To use this, application must set CON-FIG\_BT\_BLU[EDROID\\_ENABLED](#page-505-0) and include protocomm\_ble.h.

<span id="page-488-2"></span>**typedef struct** *httpd\_ssl\_config* **esp\_local\_ctrl\_transport\_config\_httpd\_t** Configuration for transport mode HTTPD.

This is a forward declaration for httpd\_ssl\_config\_t. To use this, application must set CON-FIG\_ESP\_HT[TPS\\_SERVER\\_E](#page-459-0)NABLE and include esp\_https\_server.h

- <span id="page-488-3"></span>**typedef enum** *esp\_local\_ctrl\_proto\_sec* **esp\_local\_ctrl\_proto\_sec\_t** Security types for esp\_local\_control.
- <span id="page-488-5"></span>**typedef struct** *esp\_local\_ctrl\_proto\_sec\_cfg* **esp\_local\_ctrl\_proto\_sec\_cfg\_t** Protocom se[curity configs](#page-488-8)
- <span id="page-488-6"></span>**typedef struct** *esp\_local\_ctrl\_config* **esp\_local\_ctrl\_config\_t** Configurations[tructure to pass to](#page-487-0) esp\_local\_ctrl\_start()

#### **Enumerations**

**enum esp\_local[\\_ctrl\\_proto\\_se](#page-487-1)c**

Security types for esp\_local\_control.

*Values:*

<span id="page-488-8"></span>**PROTOCOM\_SEC0** = 0

**PROTOCOM\_SEC1**

**PROTOCOM\_SEC\_CUSTOM**

# **2.3.12 ESP x509 Certificate Bundle**

### **Overview**

The ESP x509 Certificate Bundle API provides an easy way to include a bundle of custom x509 root certificates for TLS server verification.

**注解:** The bundle is currently not available when using WolfSSL.

The bundle comes with the complete list of root certificates from Mozilla's NSS root certificate store. Using the gen\_crt\_bundle.py python utility the certificates' subject name and public key are stored in a file and embedded in the ESP32-S2 binary.

When generating the bundle you may choose between:

- The full root certificate bundle from Mozilla, containing more than 130 certificates. The current bundle was updated Wed Jan 23 04:12:09 2019 GMT.
- A pre-selected filter list of the name of the most commonly used root certificates, reducing the amount of certificates to around 35 while still having around 90 % coverage according to market share statistics.

In addition it is possible to specify a path to a certificate file or a directory containing certificates which then will be added to the generated bundle.

**注解:** Trusting all root certificates means the list will have to be updated if any of the certificates are retracted. This includes removing them from *cacrt\_all.pem*.

### **Configuration**

Most configuration is done through menuconfig. Make and CMake will generate the bundle according to the configuration and embed it.

- *CONFIG\_MBEDTLS\_CERTIFICATE\_BUNDLE*: automatically build and attach the bundle.
- *CONFIG\_MBEDTLS\_DEFAULT\_CERTIFICATE\_BUNDLE*: decide which certificates to include from the complete root list.
- *CONFIG MBEDTLS CUSTOM CERTIFICATE BUNDLE PATH*: specify the path of any additional certifi[cates to embed in the bundle.](#page-877-0)

To en[able the bundle when using ESP-TLS simply pass the functi](#page-878-0)on pointer to the bundle attach function:

```
esp_tls_cfg_t cfg = {
     .crt_bundle_attach = esp_crt_bundle_attach,
};
```
This is done to avoid embedding the certificate bundle unless activated by the user.

If using mbedTLS directly then the bundle may be activated by directly calling the attach function during the setup process:

```
mbedtls_ssl_config conf;
mbedtls_ssl_config_init(&conf);
esp_crt_bundle_attach(&conf);
```
### **Generating the List of Root Certificates**

The list of root certificates comes from Mozilla's NSS root certificate store, which can be found here The list can be downloaded and created by running the script mk-ca-bundle.pl that is distributed as a part of curl. Another

alternative would be to download the finished list directly from the curl website: CA certificates extracted from Mozilla

The common certificates bundle were made by selecting the authorities with a market share of more than 1 % from w3tech's SSL Survey. These authorities were then used to pick the names of t[he certificates for the filter list,](https://curl.haxx.se/docs/caextract.html) *[cmn\\_crt](https://curl.haxx.se/docs/caextract.html)\_authorities.csv*, from this list provided by Mozilla.

### **Updating [the Certifica](https://w3techs.com/technologies/overview/ssl_certificate/all)te Bundle**

<span id="page-490-0"></span>The bundle is embedded intot[he app a](https://ccadb-public.secure.force.com/mozilla/IncludedCACertificateReportPEMCSV)nd can be updated along with the app by an OTA update. If you want to include a more up-to-date bundle than the bundle currently included in IDF, then the certificate list can be downloaded from Mozilla as described in *Updating the Certificate Bundle*.

### **Application Example**

Simple HTTPS exampl[e that uses ESP-TLS to establish](#page-490-0) a secure socket connection using the certificate bundle with two custom certificates added for verification: protocols/https\_x509\_bundle.

HTTPS example that uses ESP-TLS and the default bundle: protocols/https\_request.

HTTPS example that uses mbedTLS and the default bundle: protocols/https\_mbedtls.

### **API Reference**

### **Header File**

• mbedtls/esp\_crt\_bundle/include/esp\_crt\_bundle.h

#### **Functions**

#### *esp\_err\_t* **esp\_crt\_bundle\_attach**(void \**conf*)

[Attach and enable use of a bundle for certificate ve](https://github.com/espressif/esp-idf/blob/v4.2.5/components/mbedtls/esp_crt_bundle/include/esp_crt_bundle.h)rification.

Attach and enable use of a bundle for certificate verification through a verification callback. If no specific bundle has been set through esp\_crt\_bundle\_set() it will default to the bundle defined in menuconfig and embedded in [the](#page-626-0) binary.

#### **Return**

- ESP\_OK if adding certificates was successful.
- Other if an error occured or an action must be taken by the calling process.

#### **Parameters**

• [in] conf: The config struct for the SSL connection.

void **esp\_crt\_bundle\_detach**(mbedtls\_ssl\_config \**conf*)

Disable and dealloc the certification bundle.

Removes the certificate verification callback and deallocates used resources

#### **Parameters**

• [in] conf: The config struct for the SSL connection.

```
void esp_crt_bundle_set(const uint8_t *x509_bundle)
```
Set the default certificate bundle used for verification.

Overrides the default certificate bundle. In most use cases the bundle should be set through menuconfig. The bundle needs to be sorted by subject name since binary search is used to find certificates.

### **Parameters**

• [in] x509\_bundle: A pointer to the certificate bundle.

此 API 部分的示例代码在 ESP-IDF 示例工程的 protocols 目录下提供。

# **2.3.13 IP 网络层协议**

IP 网络层协议(应用层协议之下)的文档位于连网 *API* 。

# **2.4 配网 API**

## **2.4.1 Unified Provisioning**

### **Overview**

<span id="page-491-0"></span>Unified provisioning support in the ESP-IDF provides an extensible mechanism to the developers to configure the device with the Wi-Fi credentials and/or other custom configuration using various transports and different security schemes. Depending on the use-case it provides a complete and ready solution for Wi-Fi network provisioning along with example iOS and Android applications. Or developers can extend the device-side and phone-app side implementations to accommodate their requirements for sending additional configuration data. Following are the important features of this implementation.

- 1. *Extensible Protocol:* The protocol is completely flexible and it offers the ability for the developers to send custom configuration in the provisioning process. The data representation too is left to the application to decide.
- 2. *Transport Flexibility:* The protocol can work on Wi-Fi (SoftAP + HTTP server) or on BLE as a transport protocol. The framework provides an ability to add support for any other transport easily as long as commandresponse behaviour can be supported on the transport.
- 3. *Security Scheme Flexibility:* It's understood that each use-case may require different security scheme to secure the data that is exchanged in the provisioning process. Some applications may work with SoftAP that's WPA2 protected or BLE with "just-works" security. Or the applications may consider the transport to be insecure and may want application level security. The unified provisioning framework allows application to choose the security as deemed suitable.
- 4. *Compact Data Representation:* The protocol uses Google Protobufs as a data representation for session setup and Wi-Fi provisioning. They provide a compact data representation and ability to parse the data in multiple programming languages in native format. Please note that this data representation is not forced on application specific data and the developers may choose the representation of their choice.

### **Typical Provisioning Process**

### **Deciding on Transport**

Unified provisioning subsystem supports Wi-Fi (SoftAP+HTTP server) and BLE (GATT based) transport schemes. Following points need to be considered while selecting the best possible transport for provisioning.

- 1. BLE based transport has an advantage that in the provisioning process, the BLE communication channel stays intact between the device and the client. That provides reliable provisioning feedback.
- 2. BLE based provisioning implementation makes the user-experience better from the phone apps as on Android and iOS both, the phone app can discover and connect to the device without requiring user to go out of the phone app
- 3. BLE transport however consumes ~110KB memory at runtime. If the product does not use the BLE or BT functionality after provisioning is done, almost all the memory can be reclaimed back and can be added into the heap.
- 4. SoftAP based transport is highly interoperable; however as the same radio is shared between SoftAP and Station interface, the transport is not reliable in the phase when the Wi-Fi connection to external AP is attempted. Also, the client may roam back to different network when the SoftAP changes the channel at the time of Station connection.
- 5. SoftAP transport does not require much additional memory for the Wi-Fi use-cases
- 6. SoftAP based provisioning requires the phone app user to go to"System Settings"to connect to Wi-Fi network hosted by the device in case of iOS. The discovery (scanning) as well as connection API is not available for the iOS applications.

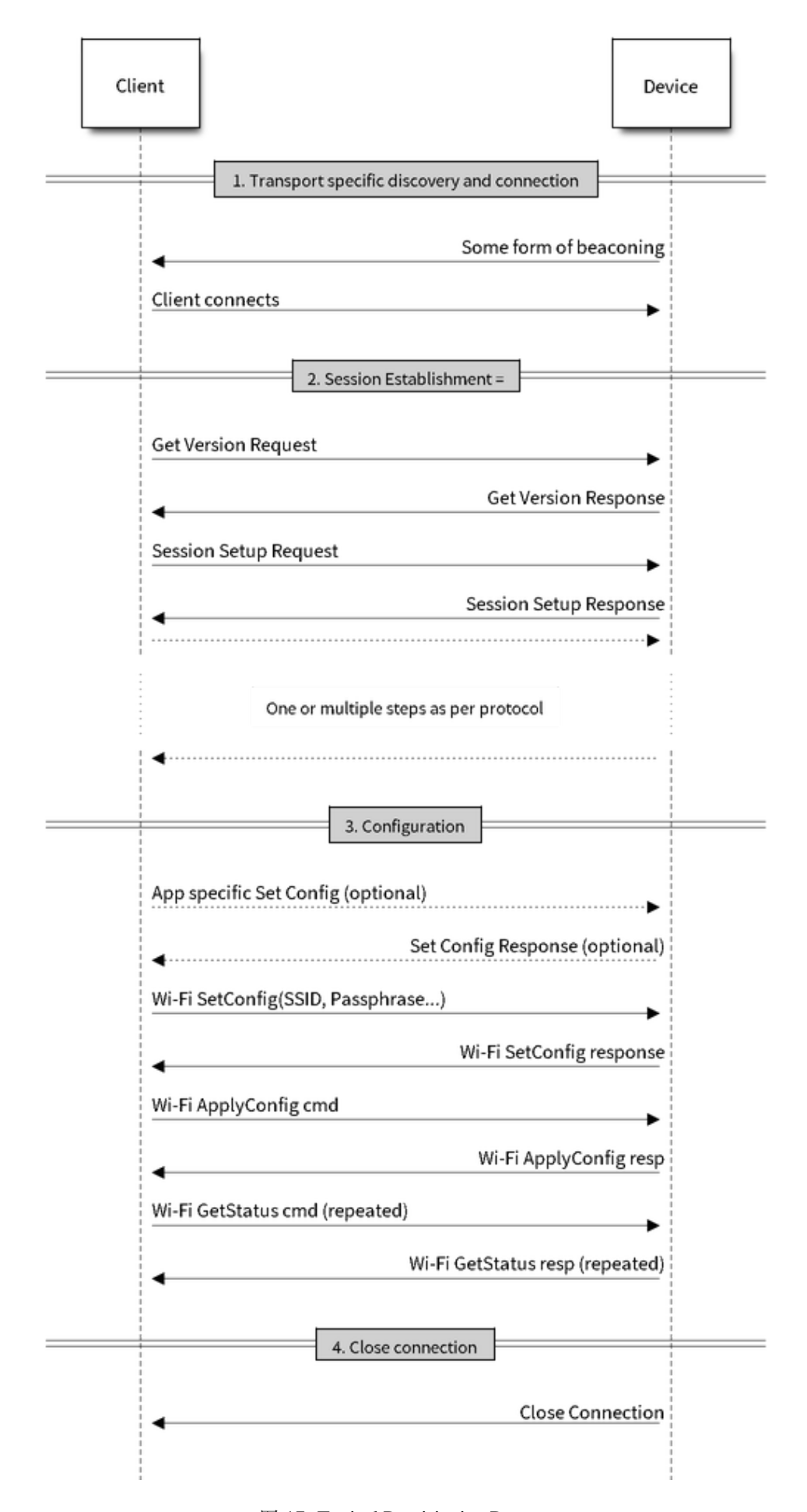

### **Deciding on Security**

Depending on the transport and other constraints the security scheme needs to be selected by the application developers. Following considerations need to be given from the provisioning security perspective: 1. The configuration data sent from the client to the device and the response has to be secured. 2. The client should authenticate the device it is connected to. 3. The device manufacturer may choose proof-of-possession - a unique per device secret to be entered on the provisioning client as a security measure to make sure that the user can provisions the device in the possession.

There are two levels of security schemes. The developer may select one or combination depending on requirements.

- 1. *Transport Security:* SoftAP provisioning may choose WPA2 protected security with unique per-device passphrase. Per-device unique passphrase can also act as a proof-of-possession. For BLE, "just-works" security can be used as a transport level security after understanding the level of security it provides.
- 2. *Application Security:* The unified provisioning subsystem provides application level security (*security1*) that provides data protection and authentication (through proof-of-possession) if the application does not use the transport level security or if the transport level security is not sufficient for the use-case.

### **Device Discovery**

The advertisement and device discovery is left to the application and depending on the protocol chosen, the phone apps and device firmware application can choose appropriate method to advertise and discovery.

For the SoftAP+HTTP transport, typically the SSID (network name) of the AP hosted by the device can be used for discovery.

For the BLE transport device name or primary service included in the advertisement or combination of both can be used for discovery.

### **Architecture**

The below diagram shows architecture of unified provisioning.

It relies on the base layer called *Protocol Communication* (Protocol Communication) which provides a framework for security schemes and transport mechanisms. Wi-Fi Provisioning layer uses Protocomm to provide simple callbacks to the application for setting the configuration and getting the Wi-Fi status. The application has control over implementation of these callbacks. In addition application can directly use protocomm to register custom handlers.

Application creates a protocomm [instance which is mapped](#page-494-0) to a specific transport and specific security scheme. Each transport in the protocomm has a concept of an"end-point"which corresponds to logical channel for communication for specific type of information. For example security handshake happens on a different endpoint than the Wi-Fi configuration endpoint. Each end-point is identified using a string and depending on the transport internal representation of the end-point changes. In case of SoftAP+HTTP transport the end-point corresponds to URI whereas in case of BLE the end-point corresponds to GATT characteristic with specific UUID. Developers can create custom end-points and implement handler for the data that is received or sent over the same end-point.

### **Security Schemes**

At present unified provisioning supports two security schemes: 1. Security0 - No security (No encryption) 2. Security1 - Curve25519 based key exchange, shared key derivation and AES256-CTR mode encryption of the data. It supports two modes :

- a. Authorized Proof of Possession (PoP) string used to authorize session and derive shared key
- b. No Auth (Null PoP) Shared key derived through key exchange only

Security1 scheme details are shown in the below sequence diagram

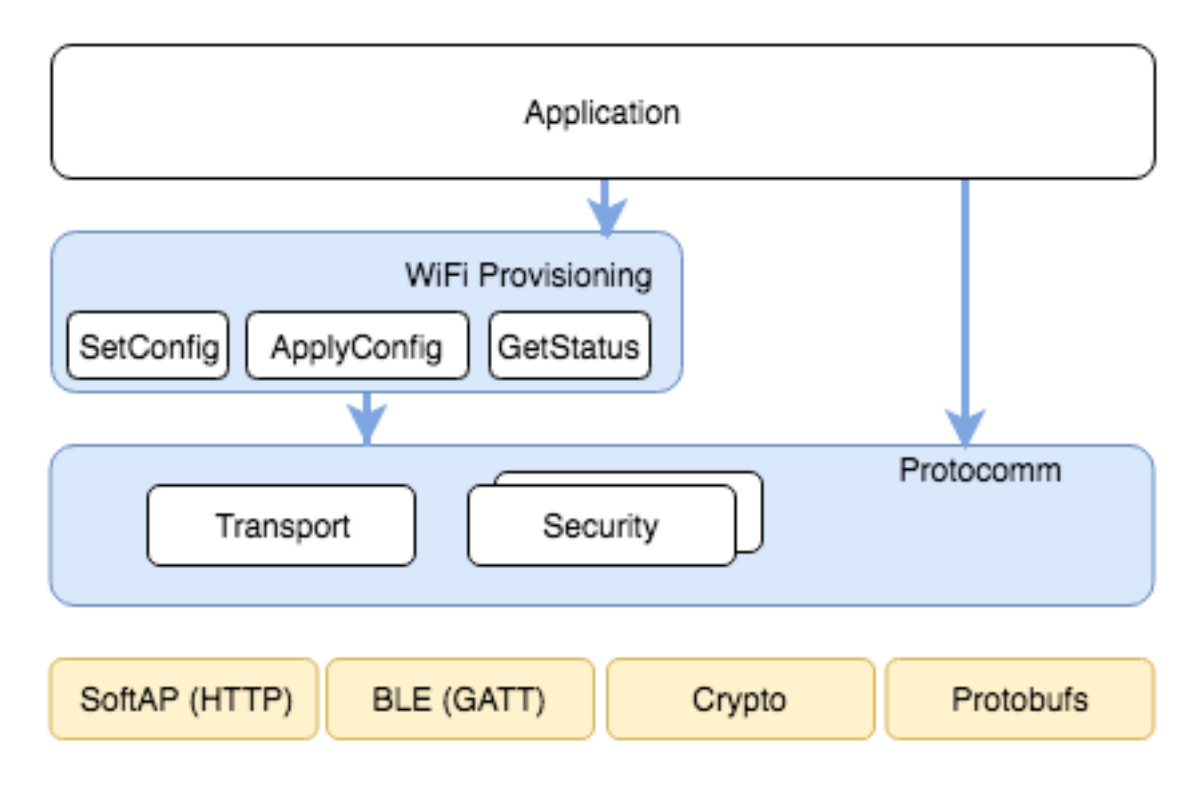

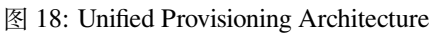

### **Sample Code**

Please refer to *Protocol Communication* and *Wi-Fi Provisioning* for API guides and code snippets on example usage.

Application implementation can be found as an example under provisioning.

### **Provisioning [Tools](#page-494-0)**

Provisioning applications are available for various platforms, al[ong with sour](https://github.com/espressif/esp-idf/tree/v4.2.5/examples/provisioning)ce code:

- **Android:**
	- **–** BLE Provisioning app on Play Store.
	- **–** SoftAP Provisioning app on Play Store.
	- **–** Source code on GitHub: esp-idf-provisioning-android.
- **iOS:**
- **–** [BLE Provisioning app on app store.](https://play.google.com/store/apps/details?id=com.espressif.provble)
- **–** [SoftAP Provisioning app on app Store.](https://play.google.com/store/apps/details?id=com.espressif.provsoftap)
- **–** Source code on GitHub: [esp-idf-provisioning-ios.](https://github.com/espressif/esp-idf-provisioning-android)
- Linux/MacOS/Windows : tools/esp\_prov (a python based command line tool for provisioning)

The phone appli[cations offer simple UI and thus mo](https://apps.apple.com/in/app/esp-ble-provisioning/id1473590141)[re](https://apps.apple.com/in/app/esp-softap-provisioning/id1474040630) user centric, while the command line application is useful as a debugging tool for developers.

## **2.4.2 Protocol Communication**

### **Overview**

<span id="page-494-0"></span>Protocol Communication (protocomm) component manages secure sessions and provides framework for multiple transports. The application can also use protocomm layer directly to have application specific extensions for the provisioning (or non-provisioning) use cases.

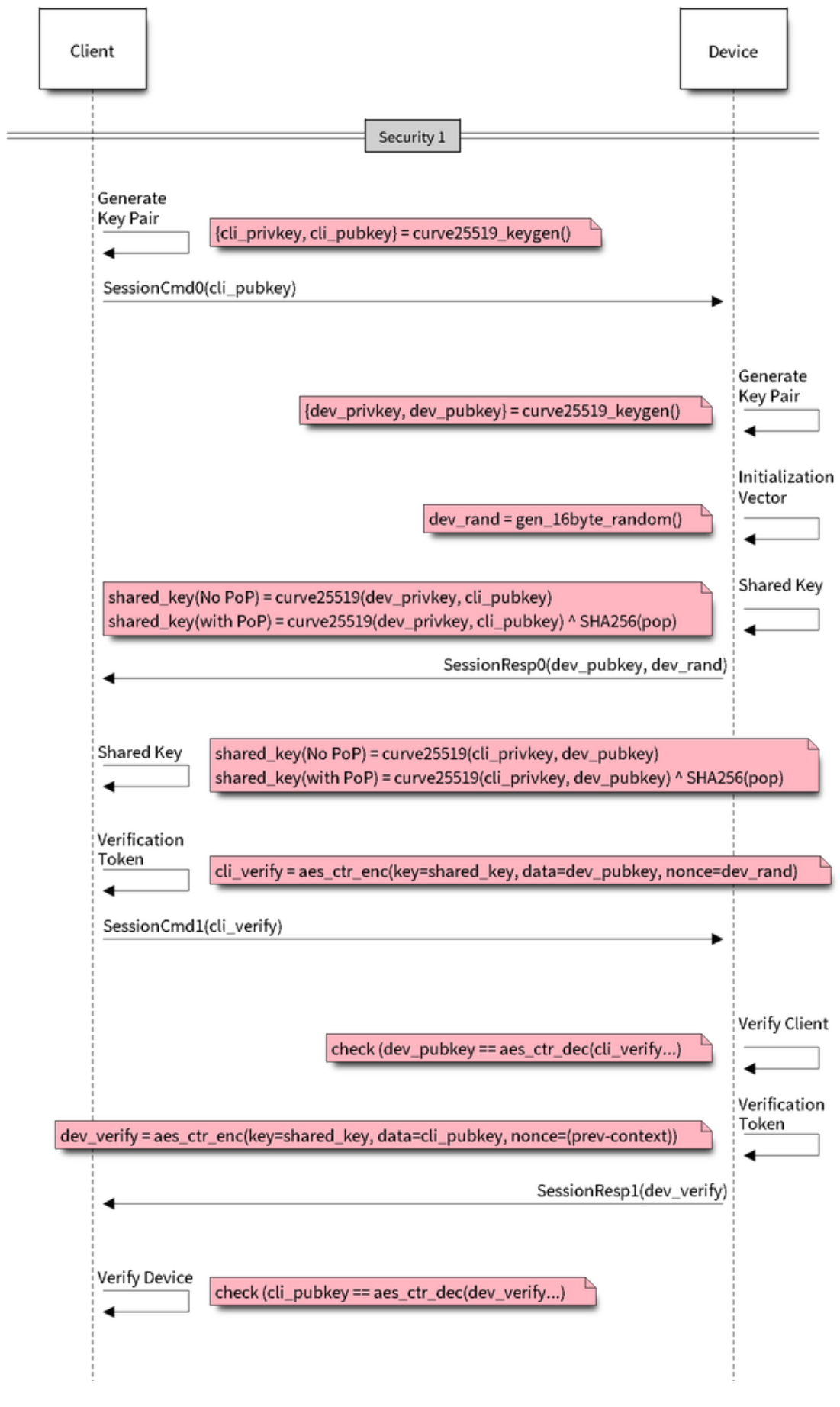

### **Following features are available for provisioning :**

- **Communication security at application level -**
	- **–** protocomm\_security0 (no security)
	- **–** protocomm\_security1 (curve25519 key exchange + AES-CTR encryption)
- Proof-of-possession (support with protocomm\_security1 only)

Protocomm internally uses protobuf (protocol buffers) for secure session establishment. Though users can implement their own security (even without using protobuf). One can even use protocomm without any security layer.

Protocomm provides framework for various transports - WiFi (SoftAP+HTTPD), BLE, console - in which case the handler invocation is automatically taken care of on the device side (see Transport Examples below for code snippets).

Note that the client still needs to establish session (only for protocomm\_security1) by performing the two way handshake. See *Unified Provisioning* for more details about the secure handshake logic.

### **Transport Example (SoftAP + HTTP) with Security 1**

For compl[ete example see](#page-491-0) provisioning/legacy/softap\_prov

```
/* Endpoint handler to be registered with protocomm.
 * This simply echoes back the received data. */
esp_err_t echo_req_handler (uint32_t session_id,
                           const uint8_t *inbuf, ssize_t inlen,
                           uint8_t **outbuf, ssize_t *outlen,
                           void *priv_data)
{
   /* Session ID may be used for persistence */
   printf("Session ID : %d", session_id);
    /* Echo back the received data */
   *outlen = inlen; /* Output data length updated */
    *outbuf = malloc(inlen); /* This will be deallocated outside */
   memcpy(*outbuf, inbuf, inlen);
    /* Private data that was passed at the time of endpoint creation */
   uint32_t *priv = (uint32_t *) priv_data;
   if (priv) {
       printf("Private data : %d", *priv);
    }
   return ESP_OK;
}
/* Example function for launching a protocomm instance over HTTP */
protocomm_t *start_pc(const char *pop_string)
{
   protocomm_t *pc = protocomm_new();
    /* Config for protocomm_httpd_start() */
   protocomm_httpd_config_t pc_config = {
       data = \{.config = PROTOCOMM_HTTPD_DEFAULT_CONFIG()
        }
    };
   /* Start protocomm server on top of HTTP */
   protocomm_httpd_start(pc, &pc_config);
    /* Create Proof of Possession object from pop_string. It must be valid
     * throughout the scope of protocomm endpoint. This need not be␣
,→static,
```
(下页继续)

```
* ie. could be dynamically allocated and freed at the time of␣
,→endpoint
     * removal */
   const static protocomm_security_pop_t pop_obj = {
       .data = (const uint8_t *) strdup(pop_string),
        .len = strlen(pop_string)
   };
    /* Set security for communication at application level. Just like for
    * request handlers, setting security creates an endpoint and␣
,→registers
     * the handler provided by protocomm_security1. One can similarly use
     * protocomm_security0. Only one type of security can be set for a
     * protocomm instance at a time. */
   protocomm_set_security(pc, "security_endpoint", &protocomm_security1, ...
,→&pop_obj);
    /* Private data passed to the endpoint must be valid throughout the␣
,→scope
     * of protocomm endpoint. This need not be static, ie. could be␣
,→dynamically
     * allocated and freed at the time of endpoint removal */
   static uint32_t priv_data = 1234;
    /* Add a new endpoint for the protocomm instance, identified by a␣
,→unique name
     * and register a handler function along with private data to be␣
,→passed at the
     * time of handler execution. Multiple endpoints can be added as long␣
,→as they
    * are identified by unique names */
   protocomm_add_endpoint(pc, "echo_req_endpoint",
                           echo_req_handler, (void *) &priv_data);
   return pc;
}
/* Example function for stopping a protocomm instance */
void stop_pc(protocomm_t *pc)
{
    /* Remove endpoint identified by it's unique name */
   protocomm_remove_endpoint(pc, "echo_req_endpoint");
    /* Remove security endpoint identified by it's name */
   protocomm_unset_security(pc, "security_endpoint");
    /* Stop HTTP server */
   protocomm_httpd_stop(pc);
    /* Delete (deallocate) the protocomm instance */
    protocomm_delete(pc);
}
```
#### **Transport Example (BLE) with Security 0**

For complete example see provisioning/legacy/ble\_prov

```
/* Example function for launching a secure protocomm instance over BLE */
protocomm_t *start_pc()
{
    protocomm_t protocomm_new();
                                                                  (下页继续)
```
Espressif Systems **489**

```
(续上页)
```

```
/* Endpoint UUIDs */
    protocomm_ble_name_uuid_t nu_lookup_table[] = {
        {"security_endpoint", 0xFF51},
        {"echo_req_endpoint", 0xFF52}
    };
    /* Config for protocomm_ble_start() */
    protocomm_ble_config_t config = {
        .service_uuid = \{/* LSB <---------------------------------------
               * ---------------------------------------> MSB */
            0xfb, 0x34, 0x9b, 0x5f, 0x80, 0x00, 0x00, 0x80,
            0x00, 0x10, 0x00, 0x00, 0xFF, 0xFF, 0x00, 0x00,
        },
        .nu_lookup_count = sizeof(nu_lookup_table)/sizeof(nu_lookup_
,→table[0]),
        .nu_lookup = nu_lookup_table
    };
    /* Start protocomm layer on top of BLE */
    protocomm_ble_start(pc, &config);
    /* For protocomm_security0, Proof of Possession is not used, and can␣
,→be kept NULL */
   protocomm_set_security(pc, "security_endpoint", &protocomm_security0, _
,→NULL);
   protocomm_add_endpoint(pc, "echo_req_endpoint", echo_req_handler, _
,→NULL);
   return pc;
}
/* Example function for stopping a protocomm instance */
void stop_pc(protocomm_t *pc)
{
   protocomm_remove_endpoint(pc, "echo_req_endpoint");
    protocomm_unset_security(pc, "security_endpoint");
    /* Stop BLE protocomm service */
    protocomm_ble_stop(pc);
    protocomm_delete(pc);
}
```
### **API Reference**

### **Header File**

• protocomm/include/common/protocomm.h

### **Functions**

*protocomm\_t* \***protocomm\_new**(void)

[Create a new protocomm instance.](https://github.com/espressif/esp-idf/blob/v4.2.5/components/protocomm/include/common/protocomm.h)

This API will return a new dynamically allocated protocomm instance with all elements of the protocomm\_t [structu](#page-501-0)re initialized to NULL.

### **Return**

- protocomm\_t\* : On success
- NULL : No memory for allocating new instance

### void **protocomm\_delete**(*protocomm\_t* \**pc*)

Delete a protocomm instance.

This API will deallocate a protocomm instance that was created using protocomm\_new().

#### **Parameters**

• [in] pc: P[ointer to the p](#page-501-0)rotocomm instance to be deleted

*esp\_err\_t* **protocomm\_add\_endpoint**(*protocomm\_t* \**pc*, **const** char \**ep\_name*, *protocomm\_req\_handler\_t h*, void \**priv\_data*)

Add endpoint request handler for a protocomm instance.

This API will bind an endpoint handler function to the specified endpoint name, along with any [privat](#page-501-1)e data [tha](#page-626-0)t needs to be pass to the handler at [the time of ca](#page-501-0)[ll.](#page-501-1)

#### **Note**

- An endpoint must be bound to a valid protocomm instance, created using protocomm new().
- This function internally calls the registered add endpoint () function of the selected transport which is a member of the protocomm t instance structure.

#### **Return**

- ESP\_OK : Success
- ESP\_FAIL : Error adding endpoint / Endpoint with this name already exists
- ESP\_ERR\_NO\_MEM : Error allocating endpoint resource
- ESP\_ERR\_INVALID\_ARG : Null instance/name/handler arguments

#### **Parameters**

- [in] pc: Pointer to the protocomm instance
- [in] ep\_name: Endpoint identifier(name) string
- [in] h: Endpoint handler function
- [in] priv\_data: Pointer to private data to be passed as a parameter to the handler function on call. Pass NULL if not needed.

#### *esp\_err\_t* **protocomm\_remove\_endpoint**(*protocomm\_t* \**pc*, **const** char \**ep\_name*)

Remove endpoint request handler for a protocomm instance.

This API will remove a registered endpoint handler identified by an endpoint name.

#### **[No](#page-626-0)te**

• This function internally calls the [registered](#page-501-0) remove\_endpoint () function which is a member of the protocomm\_t instance structure.

#### **Return**

- ESP\_OK : Success
- ESP\_ERR\_NOT\_FOUND : Endpoint with specified name doesn't exist
- ESP\_ERR\_INVALID\_ARG : Null instance/name arguments

#### **Parameters**

- [in] pc: Pointer to the protocomm instance
- [in] ep\_name: Endpoint identifier(name) string

### *esp\_err\_t* **protocomm\_open\_session**(*protocomm\_t* \**pc*, uint32\_t *session\_id*)

Allocates internal resources for new transport session.

### **Note**

• An endpoint must be bound [to a valid pro](#page-501-0)tocomm instance, created using protocomm\_new().

### **[Re](#page-626-0)turn**

- ESP\_OK : Request handled successfully
- ESP\_ERR\_NO\_MEM : Error allocating internal resource
- ESP\_ERR\_INVALID\_ARG : Null instance/name arguments

#### **Parameters**

- [in] pc: Pointer to the protocomm instance
- [in] session\_id: Unique ID for a communication session

#### *esp\_err\_t* **protocomm\_close\_session**(*protocomm\_t* \**pc*, uint32\_t *session\_id*)

Frees internal resources used by a transport session.

### **Note**

• An endpoint must be bound to a valid protocomm instance, created using protocomm new ().

#### **Return**

- ESP\_OK : Request handled successfully
- ESP\_ERR\_INVALID\_ARG : Null instance/name arguments

### **Parameters**

- [in] pc: Pointer to the protocomm instance
- [in] session id: Unique ID for a communication session

*esp\_err\_t* **protocomm\_req\_handle**(*protocomm\_t* \**pc*, **const** char \**ep\_name*, uint32\_t *session\_id*,

**const** uint8\_t \**inbuf*, ssize\_t *inlen*, uint8\_t \*\**outbuf*, ssize\_t

\**outlen*)

Calls the registered handler of an endpoint session for processing incoming data and generating the response.

### **[No](#page-626-0)te**

- An endpoint must be bound to a valid protocomm instance, created using protocomm\_new().
- Resulting output buffer must be deallocated by the caller.

### **Return**

- ESP\_OK : Request handled successfully
- ESP\_FAIL : Internal error in execution of registered handler
- ESP\_ERR\_NO\_MEM : Error allocating internal resource
- ESP\_ERR\_NOT\_FOUND : Endpoint with specified name doesn't exist
- ESP\_ERR\_INVALID\_ARG : Null instance/name arguments

### **Parameters**

- [in] pc: Pointer to the protocomm instance
- [in] ep\_name: Endpoint identifier(name) string
- [in] session\_id: Unique ID for a communication session
- [in] inbuf: Input buffer contains input request data which is to be processed by the registered handler
- [in] inlen: Length of the input buffer
- [out] outbuf: Pointer to internally allocated output buffer, where the resulting response data output from the registered handler is to be stored
- [out] outlen: Buffer length of the allocated output buffer

*esp\_err\_t* **protocomm\_set\_security**(*protocomm\_t* \**pc*, **const** char \**ep\_name*, **const** *protocomm\_security\_t* \**sec*, **const** *protocomm\_security\_pop\_t* \**pop*)

### Add endpoint security for a protocomm instance.

[Thi](#page-626-0)s API will bind a security session [establisher to](#page-501-0) the specified endpoin[t name, along with an](#page-502-1)[y pro](#page-502-0)of of possession that may be required for au[thenticating a sessio](#page-502-0)n client.

### **Note**

- An endpoint must be bound to a valid protocomm instance, created using protocomm\_new().
- The choice of security can be any protocomm\_security\_t instance. Choices protocomm\_security0 and protocomm\_security1 are readily available.

### **Return**

- ESP\_OK : Success
- ESP\_FAIL : Error adding endpoint / Endpoint with this name already exists
- ESP\_ERR\_INVALID\_STATE : Security endpoint already set
- ESP\_ERR\_NO\_MEM : Error allocating endpoint resource
- ESP\_ERR\_INVALID\_ARG : Null instance/name/handler arguments

### **Parameters**

- [in] pc: Pointer to the protocomm instance
- [in] ep\_name: Endpoint identifier(name) string
- [in] sec: Pointer to endpoint security instance
- [in] pop: Pointer to proof of possession for authenticating a client

### *esp\_err\_t* **protocomm\_unset\_security**(*protocomm\_t* \**pc*, **const** char \**ep\_name*)

Remove endpoint security for a protocomm instance.

This API will remove a registered security endpoint identified by an endpoint name.

#### **Return**

- ESP\_OK : Success
- ESP\_ERR\_NOT\_FOUND : Endpoint with specified name doesn't exist
- ESP\_ERR\_INVALID\_ARG : Null instance/name arguments

### **Parameters**

- [in] pc: Pointer to the protocomm instance
- [in] ep\_name: Endpoint identifier(name) string

*esp\_err\_t* **protocomm\_set\_version**(*protocomm\_t* \**pc*, **const** char \**ep\_name*, **const** char \**version*)

Set endpoint for version verification.

This API can be used for setting an application specific protocol version which can be verified by clients through [the](#page-626-0) endpoint.

### **Note**

• An endpoint must be bound to a valid protocomm instance, created using protocomm new ().

**Return**

- ESP\_OK : Success
- ESP\_FAIL : Error adding endpoint / Endpoint with this name already exists
- ESP\_ERR\_INVALID\_STATE : Version endpoint already set
- ESP\_ERR\_NO\_MEM : Error allocating endpoint resource
- ESP\_ERR\_INVALID\_ARG : Null instance/name/handler arguments

### **Parameters**

- [in] pc: Pointer to the protocomm instance
- [in] ep\_name: Endpoint identifier(name) string
- [in] version: Version identifier(name) string

### *esp\_err\_t* **protocomm\_unset\_version**(*protocomm\_t* \**pc*, **const** char \**ep\_name*)

Remove version verification endpoint from a protocomm instance.

This API will remove a registered version endpoint identified by an endpoint name.

### **[Re](#page-626-0)turn**

- ESP OK : Success
- ESP\_ERR\_NOT\_FOUND : Endpoint with specified name doesn't exist
- ESP\_ERR\_INVALID\_ARG : Null instance/name arguments

**Parameters**

- [in] pc: Pointer to the protocomm instance
- [in] ep\_name: Endpoint identifier(name) string

### **Type Definitions**

**typedef** *esp\_err\_t* (\***protocomm\_req\_handler\_t**)(uint32\_t session\_id, **const** uint8\_t \*inbuf,

ssize t inlen, uint8  $t$  \*\*outbuf, ssize  $t$  \*outlen,

void \*priv\_data)

Function prototype for protocomm endpoint handler.

### <span id="page-501-1"></span>**typedef [struct](#page-626-0)** protocomm **protocomm\_t**

This structure corresponds to a unique instance of protocomm returned when the API protocomm\_new() is called. The remaining Protocomm APIs require this object as the first parameter.

<span id="page-501-0"></span>**Note** Structure of the protocomm object is kept private

### **Header File**

• protocomm/include/security/protocomm\_security.h

### **Structures**

### **stru[ct protocomm\\_security\\_pop](https://github.com/espressif/esp-idf/blob/v4.2.5/components/protocomm/include/security/protocomm_security.h)**

<span id="page-501-2"></span>Proof Of Possession for authenticating a secure session.

### **Public Members**

### **const** uint8\_t \***data**

Pointer to buffer containing the proof of possession data

### uint16\_t **len**

Length (in bytes) of the proof of possession data

### **struct protocomm\_security**

Protocomm security object structure.

The member functions are used for implementing secure protocomm sessions.

<span id="page-502-3"></span>**Note** This structure should not have any dynamic members to allow re-entrancy

### **Public Members**

#### int **ver**

Unique version number of security implementation

*esp\_err\_t* (\***init**)(*protocomm\_security\_handle\_t* \*handle) Function for initializing/allocating security infrastructure

*esp\_err\_t* (\***cleanup**)(*protocomm\_security\_handle\_t* handle) [Fun](#page-626-0)ction for d[eallocating security infrastructu](#page-502-2)re

- *esp\_err\_t* (\***new\_transport\_session**)(*protocomm\_security\_handle\_t* handle, uint32\_t session id) [Star](#page-626-0)ts new securet[ransport session with specified](#page-502-2) ID
- *[esp\\_err\\_t](#page-626-0)* (\***close\_transport\_session**)(*protocomm\_security\_handle\_t* handle, uint32\_t ses[sion\\_id](#page-502-2))

Closes a secure transport session with specified  $\overline{ID}$ 

*[esp\\_err\\_t](#page-626-0)* (\***security\_req\_handler**)(*protocomm\_security\_handle\_t* handle, **const** *protocom[m\\_security\\_pop\\_t](#page-502-2)* \*pop, uint32\_t session\_id, **const** uint8\_t \*inbuf, ssize\_t inlen, uint8\_t \*\*outbuf, ssize\_t \*outlen, void \*priv\_data)

[Han](#page-626-0)dler function for authenticating con[nection request and establishin](#page-502-2)g secure session

*esp\_err\_t* (\***encrypt**)(*protocomm\_security\_handle\_t* [handle, uint](#page-502-1)32\_t session\_id, **const** uint8\_t \*inbuf, ssize\_t inlen, uint8\_t \*outbuf, ssize\_t \*outlen) Function which implements the encryption algorithm

*esp\_err\_t* (\***decrypt**)(*protocomm\_security\_handle\_t* handle, uint32\_t session\_id, **const** uint8\_t \*in[buf, ssize\\_t inlen, uint8\\_t \\*ou](#page-502-2)tbuf, ssize\_t \*outlen) Function which implements the decryption algorithm

### **Type [Definition](#page-626-0)s**

**typedef struct** *protocomm\_security\_pop* **protocomm\_security\_pop\_t** Proof Of Possession for authenticating a secure session.

**typedef** void \***protocomm\_security\_handle\_t**

<span id="page-502-2"></span><span id="page-502-1"></span>**typedef struct** *protocomm\_security* **protocomm\_security\_t** Protocomm se[curity object structure.](#page-501-2)

The member functions are used for implementing secure protocomm sessions.

<span id="page-502-0"></span>**Note** This stru[cture should not have](#page-502-3) any dynamic members to allow re-entrancy

### **Header File**

• protocomm/include/security/protocomm\_security0.h

### **Header File**

• protocomm/include/security/protocomm\_security1.h

### **Header File**

• [protocomm/include/transports/protocomm\\_httpd.h](https://github.com/espressif/esp-idf/blob/v4.2.5/components/protocomm/include/security/protocomm_security1.h)

### **Functions**

*esp\_err\_t* **[protocomm\\_httpd\\_start](https://github.com/espressif/esp-idf/blob/v4.2.5/components/protocomm/include/transports/protocomm_httpd.h)**(*protocomm\_t* \**pc*, **const** *protocomm\_httpd\_config\_t* \**config*) Start HTTPD protocomm transport.

This API internally creates a framework to allow endpoint registration and security configuration for the pro[toc](#page-626-0)omm.

**Note** This is a singleton. ie. Protoc[omm can have](#page-501-0) multiple ins[tances, but only one instanc](#page-504-0)e can be bound to an HTTP transport layer.

### **Return**

- ESP\_OK : Success
- ESP\_ERR\_INVALID\_ARG : Null arguments
- ESP\_ERR\_NOT\_SUPPORTED : Transport layer bound to another protocomm instance
- ESP\_ERR\_INVALID\_STATE : Transport layer already bound to this protocomm instance
- ESP\_ERR\_NO\_MEM : Memory allocation for server resource failed
- ESP\_ERR\_HTTPD\_\* : HTTP server error on start

### **Parameters**

- [in] pc: Protocomm instance pointer obtained from protocomm new()
- [in] config: Pointer to config structure for initializing HTTP server
- *esp\_err\_t* **protocomm\_httpd\_stop**(*protocomm\_t* \**pc*)

Stop HTTPD protocomm transport.

This API cleans up the HTTPD transport protocomm and frees all the handlers registered with the protocomm.

### **[Re](#page-626-0)turn**

- ESP\_OK : Success
- ESP\_ERR\_INVALID\_ARG : Null / incorrect protocomm instance pointer

### **Parameters**

• [in] pc: Same protocomm instance that was passed to protocomm\_httpd\_start()

### **Unions**

### **union protocomm\_httpd\_config\_data\_t**

*#include <protocomm\_httpd.h>* Protocomm HTTPD Configuration Data

### **Public Members**

### void \***handle**

HTTP Server Handle, if ext\_handle\_provided is set to true

*protocomm\_http\_server\_config\_t* **config** HTTP Server Configuration, if a server is not already active

### **Structures**

### **stru[ct protocomm\\_http\\_serv](#page-503-0)er\_config\_t**

<span id="page-503-0"></span>Config parameters for protocomm HTTP server.
## **Public Members**

#### uint16\_t **port**

Port on which the HTTP server will listen

#### size\_t **stack\_size**

Stack size of server task, adjusted depending upon stack usage of endpoint handler

unsigned **task\_priority** Priority of server task

## **struct protocomm\_httpd\_config\_t**

Config parameters for protocomm HTTP server.

## **Public Members**

#### bool **ext\_handle\_provided**

Flag to indicate of an external HTTP Server Handle has been provided. In such as case, protocomm will use the same HTTP Server and not start a new one internally.

## *protocomm\_httpd\_config\_data\_t* **data**

Protocomm HTTPD Configuration Data

#### **Macros**

**PROT[OCOMM\\_HTTPD\\_DEFAULT\\_CO](#page-503-0)NFIG**()

#### **Header File**

• protocomm/include/transports/protocomm\_ble.h

#### **Functions**

*esp\_err\_t* **[protocomm\\_ble\\_start](https://github.com/espressif/esp-idf/blob/v4.2.5/components/protocomm/include/transports/protocomm_ble.h)**(*protocomm\_t* \**pc*, **const** *protocomm\_ble\_config\_t* \**config*)

Start Bluetooth Low Energy based transport layer for provisioning.

Initialize and start required BLE service for provisioning. This includes the initialization for characteris[tics](#page-626-0)/service for BLE.

#### **Return**

- ESP\_OK : Success
- ESP\_FAIL : Simple BLE start error
- ESP\_ERR\_NO\_MEM : Error allocating memory for internal resources
- ESP\_ERR\_INVALID\_STATE : Error in ble config
- ESP\_ERR\_INVALID\_ARG : Null arguments

#### **Parameters**

- [in] pc: Protocomm instance pointer obtained from protocomm\_new()
- [in] config: Pointer to config structure for initializing BLE

### *esp\_err\_t* **protocomm\_ble\_stop**(*protocomm\_t* \**pc*)

Stop Bluetooth Low Energy based transport layer for provisioning.

Stops service/task responsible for BLE based interactions for provisioning

**[No](#page-626-0)te** You might want to opti[onally reclaim](#page-501-0) memory from Bluetooth. Refer to the documentation of esp\_bt\_mem\_release in that case.

**Return**

- ESP\_OK : Success
- ESP\_FAIL : Simple BLE stop error
- ESP\_ERR\_INVALID\_ARG : Null / incorrect protocomm instance

#### **Parameters**

• [in] pc: Same protocomm instance that was passed to protocomm\_ble\_start()

#### **Structures**

#### **struct name\_uuid**

This structure maps handler required by protocomm layer to UUIDs which are used to uniquely identify BLE characteristics from a smartphone or a similar client device.

### <span id="page-505-1"></span>**Public Members**

#### **const** char \***name**

Name of the handler, which is passed to protocomm layer

#### uint16\_t **uuid**

UUID to be assigned to the BLE characteristic which is mapped to the handler

#### **struct protocomm\_ble\_config**

Config parameters for protocomm BLE service.

## <span id="page-505-2"></span>**Public Members**

#### char **device\_name**[**MAX\_BLE\_DEVNAME\_LEN**]

BLE device name being broadcast at the time of provisioning

uint8\_t **service\_uuid**[**BLE\_UUID128\_VAL\_LENGTH**] 128 bit UUID of the provisioning service

#### uint8\_t \***manufacturer\_data**

BLE device manufacturer data pointer in advertisement

#### ssize\_t **manufacturer\_data\_len**

BLE device manufacturer data length in advertisement

#### ssize\_t **nu\_lookup\_count**

Number of entries in the Name-UUID lookup table

#### *protocomm\_ble\_name\_uuid\_t* \***nu\_lookup**

Pointer to the Name-UUID lookup table

#### **Macros**

#### **MAX\_[BLE\\_DEVNAME\\_LEN](#page-505-0)**

BLE device name cannot be larger than this value 31 bytes (max scan response size) - 1 byte (length) - 1 byte  $(type) = 29$  bytes

#### **BLE\_UUID128\_VAL\_LENGTH**

### **MAX\_BLE\_MANUFACTURER\_DATA\_LEN**

Theoretically, the limit for max manufacturer length remains same as BLE device name i.e. 31 bytes (max scan response size) - 1 byte (length) - 1 byte (type) = 29 bytes However, manufacturer data goes along with BLE device name in scan response. So, it is important to understand the actual length should be smaller than (29 - (BLE device name length) - 2).

#### **Type Definitions**

#### **typedef struct** *name\_uuid* **protocomm\_ble\_name\_uuid\_t**

This structure maps handler required by protocomm layer to UUIDs which are used to uniquely identify BLE characteristics from a smartphone or a similar client device.

#### <span id="page-505-0"></span>**typedef struct** *protocomm\_ble\_config* **protocomm\_ble\_config\_t**

Config paramet[ers for proto](#page-505-1)comm BLE service.

## **2.4.3 Wi-Fi Pr[ovisioning](#page-505-2)**

### **Overview**

This component provides APIs that control Wi-Fi provisioning service for receiving and configuring Wi-Fi credentials over SoftAP or BLE transport via secure *Protocol Communication (protocomm)* sessions. The set of wifi\_prov\_mgr\_ APIs help in quickly implementing a provisioning service having necessary features with minimal amount of code and sufficient flexibility.

**Initialization** *wifi\_prov\_mgr\_init()* is call[ed to configure and initialize the provisio](#page-494-0)ning manager and thus this must be called prior to invoking any other wifi\_prov\_mgr\_ APIs. Note that the manager relies on other components of IDF, namely NVS, TCP/IP, Event Loop and Wi-Fi (and optionally mDNS), hence these must be initialized beforehand. The manager can be de-initialized at any moment by making a call to *wifi\_prov\_mgr\_deinit()*.

```
wifi_prov_mgr_config_t config = {
    .scheme = wifi_prov_scheme_ble,
    .scheme_event_handler = WIFI_PROV_SCHEME_BLE_EVENT_HANDLER_FREE_BTDM
};
ESP_ERR_CHECK( wifi prov_mgr_init(config) );
```
The configuration structure wifi\_prov\_mgr\_config\_t has a few fields to specify the behavior desired of the manager :

- *scheme* : This is used to specify the provisioning scheme. Each scheme corresponds to one of the modes of transport supported by protocomm. Hence, we have three options :
	- **–** wifi\_prov\_scheme\_ble : BLE transport and GATT Server for handling provisioning commands
	- **–** wifi\_prov\_scheme\_softap : Wi-Fi SoftAP transport and HTTP Server for handling provisioning commands
	- **–** wifi\_prov\_scheme\_console : Serial transport and console for handling provisioning commands
- *scheme\_event\_handler* : An event handler defined along with scheme. Choosing appropriate scheme specific event handler allows the manager to take care of certain matters automatically. Presently this is not used for either SoftAP or Console based provisioning, but is very convenient for BLE. To understand how, we must recall that Bluetooth requires quite some amount of memory to function and once provisioning is finished, the main application may want to reclaim back this memory (or part of it, if it needs to use either BLE or classic BT). Also, upon every future reboot of a provisioned device, this reclamation of memory needs to be performed again. To reduce this complication in using wifi\_prov\_scheme\_ble, the scheme specific handlers have been defined, and depending upon the chosen handler, the BLE / classic BT / BTDM memory will be freed automatically when the provisioning manager is de-initialized. The available options are:
	- **–** WIFI\_PROV\_SCHEME\_BLE\_EVENT\_HANDLER\_FREE\_BTDM Free both classic BT and BLE (BTDM) memory. Used when main application doesn't require Bluetooth at all.
	- **–** WIFI\_PROV\_SCHEME\_BLE\_EVENT\_HANDLER\_FREE\_BLE Free only BLE memory. Used when main application requires classic BT.
	- **–** WIFI\_PROV\_SCHEME\_BLE\_EVENT\_HANDLER\_FREE\_BT Free only classic BT. Used when main application requires BLE. In this case freeing happens right when the manager is initialized.
	- **–** WIFI\_PROV\_EVENT\_HANDLER\_NONE Don't use any scheme specific handler. Used when provisioning scheme is not BLE (i.e. SoftAP or Console), or when main application wants to handle the memory reclaiming on its own, or needs both BLE and classic BT to function.
- *app\_event\_handler* (Deprecated) : It is now recommended to catch WIFI\_PROV\_EVENT``s that are emitted to the default event loop handler. See definition of ``wifi\_prov\_cb\_event\_t for the list of events that are generated by the provisioning service. Here is an excerpt showing some of the provisioning events:

```
static void event_handler(void* arg, esp_event_base_t event_base,
                          int event id, void* event data)
```
(下页继续)

```
{
   if (event_base == WIFI_PROV_EVENT) {
       switch (event_id) {
           case WIFI_PROV_START:
               ESP_LOGI(TAG, "Provisioning started");
               break;
           case WIFI_PROV_CRED_RECV: {
                wifi_sta_config_t *wifi_sta_cfg = (wifi_sta_config_t␣
,→*)event_data;
                ESP_LOGI(TAG, "Received Wi-Fi credentials"
                         "\n\tSSID : %s\n\tPassword : %s",
                         (const char *) wifi_sta_cfg->ssid,
                         (const char *) wifi_sta_cfg->password);
               break;
            }
           case WIFI_PROV_CRED_FAIL: {
               wifi_prov_sta_fail_reason_t *reason = (wifi_prov_sta_fail_
,→reason_t *)event_data;
               ESP_LOGE(TAG, "Provisioning failed!\n\tReason : %s"
                         "\n\tPlease reset to factory and retry␣
,→provisioning",
                         (*reason == WIFI_PROV_STA_AUTH_ERROR) ?
                         "Wi-Fi station authentication failed" : "Wi-Fi␣
,→access-point not found");
               break;
            }
           case WIFI_PROV_CRED_SUCCESS:
               ESP_LOGI(TAG, "Provisioning successful");
               break;
            case WIFI_PROV_END:
                /* De-initialize manager once provisioning is finished */
               wifi_prov_mgr_deinit();
               break;
           default:
               break;
       }
   }
}
```
The manager can be de-initialized at any moment by making a call to  $\vec{w}$  if  $\vec{v}$  prov\_mgr\_deinit().

**Check Provisioning State** Whether device is provisioned or not can be checked at runtime by calling *wifi\_prov\_mgr\_is\_provisioned()*. This internally checks [if the Wi-Fi credentials are stored](#page-512-0) in NVS.

Note that presently manager does not have its own NVS namespace for storage of Wi-Fi credentials, instead it relies on the  $\exp{\psi i}$  if i\_APIs to set and get the credentials stored in NVS from the default location.

<span id="page-507-0"></span>[If provisioning state needs to be reset, any of t](#page-512-1)he following approaches may be taken :

- the associated part of NVS partition has to be erased manually
- main application must implement some logic to call  $\exp{\psi}$  if  $\pm$  APIs for erasing the credentials at runtime
- main application must implement some logic to force start the provisioning irrespective of the provisioning state

```
bool provisioned = false;
ESP_ERR_CHECK( wifi_prov_mgr_is_provisioned(&provisioned) );
```
**Start Provisioning Service** At the time of starting provisioning we need to specify a service name and the corresponding key. These translate to :

- Wi-Fi SoftAP SSID and passphrase, respectively, when scheme is wifi prov scheme softap
- BLE Device name (service key is ignored) when scheme is wifiprov\_scheme\_ble

Also, since internally the manager uses *protocomm*, we have the option of choosing one of the security features provided by it :

- Security 1 is secure communication which consists of a prior handshake involving X25519 key exchange along with authentication using a proof of possession *(pop)*, followed by AES-CTR for encryption/decryption of subsequent messages
- Security 0 is simply plain text communication. In this case the *pop* is simply ignored

See *Provisioning* for details about the security features.

```
const char *service_name = "my_device";
const char *service_key = "password";
wifi_prov_security_t security = WIFI_PROV_SECURITY_1;
const char *pop = "abcd1234";
ESP_ERR_CHECK( wifi_prov_mgr_start_provisioning(security, pop, service_
,→name, service_key) );
```
The provisioning service will automatically finish only if it receives valid Wi-Fi AP credentials followed by successfully connection of device to the AP (IP obtained). Regardless of that, the provisioning service can be stopped at any moment by making a call to *wifi\_prov\_mgr\_stop\_provisioning()*.

**注解:** If the device fails to connect with the provided credentials, it won't accept new credentials anymore, but the provisioning service will keep on running (only to convey failure to the client), until the device is restarted. Upon restart the provisioning state [will turn out to be true this time \(as credentials wi](#page-512-2)ll be found in NVS), but device will again fail to connect with those same credentials (unless an AP with the matching credentials somehow does become available). This situation can be fixed by resetting the credentials in NVS or force starting the provisioning service. This has been explained above in *Check Provisioning State*.

**Waiting For Completion** Typi[cally, the main applicatio](#page-507-0)n will wait for the provisioning to finish, then de-initialize the manager to free up resources and finally start executing its own logic.

There are two ways for making this possible. The simpler way is to use a blocking call to *wifi\_prov\_mgr\_wait()*.

```
// Start provisioning service
ESP_ERR_CHECK( wifi_prov_mgr_start_provisioning(security, pop, service_
,→name, service_key) );
// Wait for service to complete
wifi_prov_mgr_wait();
// Finally de-initialize the manager
wifi_prov_mgr_deinit();
```
The other way is to use the default event loop handler to catch WIFI\_PROV\_EVENT``s and call :cpp:func:`wifi\_prov\_mgr\_deinit()` when event ID is ``WIFI\_PROV\_END:

```
static void event_handler(void* arg, esp_event_base_t event_base,
                          int event_id, void* event_data)
{
   if (event_base == WIFI_PROV_EVENT \&&&&& event_id == WIFI_PROV_END) {
       /* De-initialize manager once provisioning is finished */
       wifi_prov_mgr_deinit();
    }
}
```
**User Side Implementation** When the service is started, the device to be provisioned is identified by the advertised service name which, depending upon the selected transport, is either the BLE device name or the SoftAP SSID.

When using SoftAP transport, for allowing service discovery, mDNS must be initialized before starting provisioning. In this case the hostname set by the main application is used, and the service type is internally set to *\_esp\_wifi\_prov*.

When using BLE transport, a custom 128 bit UUID should be set using *wifi\_prov\_scheme\_ble\_set\_service\_uuid()*. This UUID will be included in the BLE advertisement and will correspond to the primary GATT service that provides provisioning endpoints as GATT characteristics. Each GATT characteristic will be formed using the primary service UUID as base, with different auto assigned 12th and 13th bytes (assume counting starts from 0th byte). Since, an endpoint characteristic UUID is auto assigned, it shouldn'[t be used to identify the endpoint. Instead, client s](#page-518-0)ide applications should identify the endpoints by reading the User Characteristic Description (0x2901) descriptor for each characteristic, which contains the endpoint name of the characteristic. For example, if the service UUID is set to *55cc035e-fb27-4f80-be02-3c60828b7451*, each endpoint characteristic will be assigned a UUID like *55cc\_\_\_\_-fb27-4f80-be02-3c60828b7451*, with unique values at the 12th and 13th bytes.

Once connected to the device, the provisioning related protocomm endpoints can be identified as follows :

| Endpoint    | URI (SoftAP + HTTP Server                                                                         | <b>Description</b>                                               |
|-------------|---------------------------------------------------------------------------------------------------|------------------------------------------------------------------|
| Name        | $+$ mDNS)                                                                                         |                                                                  |
| (BLE<br>$+$ |                                                                                                   |                                                                  |
| <b>GATT</b> |                                                                                                   |                                                                  |
| Server)     |                                                                                                   |                                                                  |
| prov-       | http:// <mdns-< td=""><td>Security endpoint used for session establishment</td></mdns-<>          | Security endpoint used for session establishment                 |
| session     | hostname>.local/prov-session                                                                      |                                                                  |
| prov-scan   | http://wifi-prov.local/                                                                           | Endpoint used for starting Wi-Fi scan and receiving scan results |
|             | prov-scan                                                                                         |                                                                  |
| prov-       | http:// <mdns-< td=""><td>Endpoint used for configuring Wi-Fi credentials on device</td></mdns-<> | Endpoint used for configuring Wi-Fi credentials on device        |
| config      | hostname>.local/prov-config                                                                       |                                                                  |
| proto-ver   | http:// <mdns-< td=""><td>Endpoint for retrieving version info</td></mdns-<>                      | Endpoint for retrieving version info                             |
|             | hostname>.local/proto-ver                                                                         |                                                                  |

表 5: Endpoints provided by Provisioning Service

Immediately after connecting, the client application may fetch the version / capabilities information from the *proto-ver* endpoint. All [commu](http:/)nications to this endpoint are un-encrypted, hence necessary information (that may be relevant for deciding compatibility) can be retrieved before establishing a secure session. The response is in JSON format and looks like : prov: { ver: v1.1, cap: [no\_pop] }, my\_app: { ver: 1.345, cap: [cloud, local\_ctrl] },..... Here label *prov* provides provisioning service version (*ver*) and capabilities (*cap*). For now, only *no\_pop* capability is supported, which indicates that the service doesn't require proof of possession for authentication. Any application related version / capabilities will be given by other labels (like *my\_app* in this example). These additional fields are set using *wifi\_prov\_mgr\_set\_app\_info()*.

User side applications need to implement the signature handshaking required for establishing and authenticating secure protocomm sessions as per the security scheme configured for use (this is not needed when manager is configured to use protocomm security 0).

See Unified Provisioning for more details about the [secure handshake and encryption used. App](#page-513-1)lications must use the *.proto* files found under protocomm/proto, which define the Protobuf message structures supported by *prov-session* endpoint.

Once a session is established, Wi-Fi credentials are configured using the following set of *wifi\_config* commands, serialized as Protobuf [messages \(the corre](https://github.com/espressif/esp-idf/tree/v4.2.5/components/protocomm/proto)sponding *.proto* files can be found under wifi\_provisioning/proto) :

- *get\_status* For querying the Wi-Fi connection status. The device will respond with a status which will be one of connecting / connected / disconnected. If status is disconnected, a disconnection reason will also be included in the status response.
- *set config* For setting the Wi-Fi connection credentials
- *apply\_config* For applying the credentials saved during *set\_config* and start the Wi-Fi station

After session establishment, client can also request Wi-Fi scan results from the device. The results returned is a list

of AP SSIDs, sorted in descending order of signal strength. This allows client applications to display APs nearby to the device at the time of provisioning, and users can select one of the SSIDs and provide the password which is then sent using the *wifi\_config* commands described above. The *wifi\_scan* endpoint supports the following protobuf commands :

- *scan\_start* For starting Wi-Fi scan with various options :
	- **–** *blocking* (input) If true, the command returns only when the scanning is finished
	- **–** *passive* (input) If true scan is started in passive mode (this may be slower) instead of active mode
	- **–** *group\_channels* (input) This specifies whether to scan all channels in one go (when zero) or perform scanning of channels in groups, with 120ms delay between scanning of consecutive groups, and the value of this parameter sets the number of channels in each group. This is useful when transport mode is SoftAP, where scanning all channels in one go may not give the Wi-Fi driver enough time to send out beacons, and hence may cause disconnection with any connected stations. When scanning in groups, the manager will wait for atleast 120ms after completing scan on a group of channels, and thus allow the driver to send out the beacons. For example, given that the total number of Wi-Fi channels is 14, then setting group\_channels to 4, will create 5 groups, with each group having 3 channels, except the last one which will have 14  $\%$  3 = 2 channels. So, when scan is started, the first 3 channels will be scanned, followed by a 120ms delay, and then the next 3 channels, and so on, until all the 14 channels have been scanned. One may need to adjust this parameter as having only few channels in a group may slow down the overall scan time, while having too many may again cause disconnection. Usually a value of 4 should work for most cases. Note that for any other mode of transport, e.g. BLE, this can be safely set to 0, and hence achieve the fastest overall scanning time.
	- **–** *period\_ms* (input) Scan parameter specifying how long to wait on each channel
- *scan\_status* Gives the status of scanning process :
	- **–** *scan\_finished* (output) When scan has finished this returns true
	- **–** *result\_count* (output) This gives the total number of results obtained till now. If scan is yet happening this number will keep on updating
- *scan\_result* For fetching scan\_results. This can be called even if scan is still on going
	- **–** *start\_index* (input) Starting index from where to fetch the entries from the results list
	- **–** *count* (input) Number of entries to fetch from the starting index
	- **–** *entries* (output) List of entries returned. Each entry consists of *ssid*, *channel* and *rssi* information

**Additional Endpoints** In case users want to have some additional protocomm endpoints customized to their requirements, this is done in two steps. First is creation of an endpoint with a specific name, and the second step is the registration of a handler for this endpoint. See *protocomm* for the function signature of an endpoint handler. A custom endpoint must be created after initialization and before starting the provisioning service. Whereas, the protocomm handler is registered for this endpoint only after starting the provisioning service.

```
wifi_prov_mgr_init(config);
wifi_prov_mgr_endpoint_create("custom-endpoint");
wifi_prov_mgr_start_provisioning(security, pop, service_name, service_
,→key);
wifi_prov_mgr_endpoint_register("custom-endpoint", custom_ep_handler, ...
,→custom_ep_data);
```
When the provisioning service stops, the endpoint is unregistered automatically.

One can also choose to call *wifi\_prov\_mgr\_endpoint\_unregister()* to manually deactivate an endpoint at runtime. This can also be used to deactivate the internal endpoints used by the provisioning service.

**When / How To Stop Provisioning Service?** [The default behavior is that onc](#page-514-0)e the device successfully connects using the Wi-Fi credentials set by the *apply\_config* command, the provisioning service will be stopped (and BLE / SoftAP turned off) automatically after responding to the next *get\_status* command. If *get\_status* command is not received by the device, the service will be stopped after a 30s timeout.

On the other hand, if device was not able to connect using the provided Wi-Fi credentials, due to incorrect SSID / passphrase, the service will keep running, and *get\_status* will keep responding with disconnected status and reason for disconnection. Any further attempts to provide another set of Wi-Fi credentials, will be rejected. These credentials will be preserved, unless the provisioning service is force started, or NVS erased.

If this default behavior is not desired, it can be disabled by calling  $wif$  *i* prov\_mgr\_disable\_auto\_stop(). Now the provisioning service will only be stopped after an explicit call to *wifi\_prov\_mgr\_stop\_provisioning()*, which returns immediately after scheduling a task for stopping the service. The service stops after a certain delay and WIFI\_PROV\_END event gets emitted. This delay is specified by the argument to *wifi\_prov\_mgr\_disable\_auto\_st[op\(\)](#page-513-2)*.

The customized behavior is useful for applications which want the provisioning service to be stopped some [time after the Wi-Fi connection is successfully](#page-512-2) established. For example, if the application requires the device to connect to some cloud service and obtain another set of credentials, and exchange this credentials over a custom pr[otocomm endpoint, then after successfully doing](#page-513-2) so stop the provisioning service by calling *wifi\_prov\_mgr\_stop\_provisioning()* inside the protocomm handler itself. The right amount of delay ensures that the transport resources are freed only after the response from the protocomm handler reaches the client side application.

## **[Application Examples](#page-512-2)**

For complete example implementation see provisioning/wifi\_prov\_mgr

## **Provisioning Tools**

Provisioning applications are available for [various platforms, along with](https://github.com/espressif/esp-idf/tree/v4.2.5/examples/provisioning/wifi_prov_mgr) source code:

- **Android:**
	- **–** BLE Provisioning app on Play Store.
	- **–** SoftAP Provisioning app on Play Store.
	- **–** Source code on GitHub: esp-idf-provisioning-android.
- **iOS:**
- **–** [BLE Provisioning app on app store.](https://play.google.com/store/apps/details?id=com.espressif.provble)
- **–** [SoftAP Provisioning app on app Store.](https://play.google.com/store/apps/details?id=com.espressif.provsoftap)
- **–** Source code on GitHub: [esp-idf-provisioning-ios.](https://github.com/espressif/esp-idf-provisioning-android)
- Linux/MacOS/Windows : tools/esp\_prov (a python based command line tool for provisioning)

The phone appli[cations offer simple UI and thus mo](https://apps.apple.com/in/app/esp-ble-provisioning/id1473590141)re user centric, while the command line application is useful as a debugging tool [for developers.](https://apps.apple.com/in/app/esp-softap-provisioning/id1474040630)

## **API Reference**

#### **Header File**

• wifi provisioning/include/wifi provisioning/manager.h

#### **Functions**

*esp\_err\_t* **[wifi\\_prov\\_mgr\\_init](https://github.com/espressif/esp-idf/blob/v4.2.5/components/wifi_provisioning/include/wifi_provisioning/manager.h)**(*wifi\_prov\_mgr\_config\_t config*)

Initialize provisioning manager instance.

Configures the manager and allocates internal resources

<span id="page-511-0"></span>[Co](#page-626-0)nfiguration specifies the provi[sioning scheme \(transpo](#page-516-0)rt) and event handlers

Event WIFI\_PROV\_INIT is emitted right after initialization is complete

#### **Return**

- ESP\_OK : Success
- ESP\_FAIL : Fail

**Parameters**

• [in] config: Configuration structure

### void **wifi\_prov\_mgr\_deinit**(void)

Stop provisioning (if running) and release resource used by the manager.

Event WIFI\_PROV\_DEINIT is emitted right after de-initialization is finished

<span id="page-512-0"></span>If provisioning service is still active when this API is called, it first stops the service, hence emitting WIFI\_PROV\_END, and then performs the de-initialization

### *esp\_err\_t* **wifi\_prov\_mgr\_is\_provisioned**(bool \**provisioned*)

Checks if device is provisioned.

This checks if Wi-Fi credentials are present on the NVS

<span id="page-512-1"></span>[The](#page-626-0) Wi-Fi credentials are assumed to be kept in the same NVS namespace as used by esp\_wifi component

If one were to call esp\_wifi\_set\_config() directly instead of going through the provisioning process, this function will still yield true (i.e. device will be found to be provisioned)

**Note** Calling wifi\_prov\_mgr\_start\_provisioning() automatically resets the provision state, irrespective of what the state was prior to making the call.

**Return**

- ESP\_OK : Retrieved provision state successfully
- ESP\_FAIL : Wi-Fi not initialized
- ESP\_ERR\_INVALID\_ARG : Null argument supplied
- ESP\_ERR\_INVALID\_STATE : Manager not initialized

#### **Parameters**

• [out] provisioned: True if provisioned, else false

*esp\_err\_t* **wifi\_prov\_mgr\_start\_provisioning**(*wifi\_prov\_security\_t security*, **const** char \**pop*, **const** char \**service\_name*, **const** char \**service\_key*)

Start provisioning service.

[Thi](#page-626-0)s starts the provisioning service according to the sc[heme configured at th](#page-517-0)e time of initialization. For scheme :

- wifi prov scheme ble : This starts protocomm ble, which internally initializes BLE transport and starts GATT server for handling provisioning requests
- wifi\_prov\_scheme\_softap : This activates SoftAP mode of Wi-Fi and starts protocomm\_httpd, which internally starts an HTTP server for handling provisioning requests (If mDNS is active it also starts advertising service with type \_esp\_wifi\_prov.\_tcp)

Event WIFI\_PROV\_START is emitted right after provisioning starts without failure

**Note** This API will start provisioning service even if device is found to be already provisioned, i.e. wifi\_prov\_mgr\_is\_provisioned() yields true

**Return**

- ESP\_OK : Provisioning started successfully
- ESP\_FAIL : Failed to start provisioning service
- ESP\_ERR\_INVALID\_STATE : Provisioning manager not initialized or already started

#### **Parameters**

- [in] security: Specify which protocomm security scheme to use :
	- **–** WIFI\_PROV\_SECURITY\_0 : For no security
	- **–** WIFI\_PROV\_SECURITY\_1 : x25519 secure handshake for session establishment followed by AES-CTR encryption of provisioning messages
- [in] pop: Pointer to proof of possession string (NULL if not needed). This is relevant only for protocomm security 1, in which case it is used for authenticating secure session
- [in] service name: Unique name of the service. This translates to:
	- **–** Wi-Fi SSID when provisioning mode is softAP
	- **–** Device name when provisioning mode is BLE
- <span id="page-512-2"></span>• [in] service\_key: Key required by client to access the service (NULL if not needed). This translates to:
	- **–** Wi-Fi password when provisioning mode is softAP
	- **–** ignored when provisioning mode is BLE

#### void **wifi\_prov\_mgr\_stop\_provisioning**(void)

Stop provisioning service.

If provisioning service is active, this API will initiate a process to stop the service and return. Once the service actually stops, the event WIFI\_PROV\_END will be emitted.

If wifi\_prov\_mgr\_deinit() is called without calling this API first, it will automatically stop the provisioning service and emit the WIFI\_PROV\_END, followed by WIFI\_PROV\_DEINIT, before returning.

This API will generally be used along with wifi prov mgr\_disable\_auto\_stop() in the scenario when the main application has registered its own endpoints, and wishes that the provisioning service is stopped only when some protocomm command from the client side application is received.

Calling this API inside an endpoint handler, with sufficient cleanup\_delay, will allow the response / acknowledgment to be sent successfully before the underlying protocomm service is stopped.

Cleaup\_delay is set when calling wifi\_prov\_mgr\_disable\_auto\_stop(). If not specified, it defaults to 1000ms.

For straightforward cases, using this API is usually not necessary as provisioning is stopped automatically once WIFI\_PROV\_CRED\_SUCCESS is emitted. Stopping is delayed (maximum 30 seconds) thus allowing the client side application to query for Wi-Fi state, i.e. after receiving the first query and sending  $Wi-Fi$  state connected response the service is stopped immediately.

#### void **wifi\_prov\_mgr\_wait**(void)

Wait for provisioning service to finish.

Calling this API will block until provisioning service is stopped i.e. till event WIFI\_PROV\_END is emitted.

This will not block if provisioning is not started or not initialized.

#### <span id="page-513-0"></span>*esp\_err\_t* **wifi\_prov\_mgr\_disable\_auto\_stop**(uint32\_t *cleanup\_delay*)

Disable auto stopping of provisioning service upon completion.

<span id="page-513-2"></span>By default, once provisioning is complete, the provisioning service is automatically stopped, and all endpoints [\(alo](#page-626-0)ng with those registered by main application) are deactivated.

This API is useful in the case when main application wishes to close provisioning service only after it receives some protocomm command from the client side app. For example, after connecting to Wi-Fi, the device may want to connect to the cloud, and only once that is successfully, the device is said to be fully configured. But, then it is upto the main application to explicitly call wifi\_prov\_mgr\_stop\_provisioning() later when the device is fully configured and the provisioning service is no longer required.

**Note** This must be called before executing wifi\_prov\_mgr\_start\_provisioning()

**Return**

- ESP\_OK : Success
- ESP\_ERR\_INVALID\_STATE : Manager not initialized or provisioning service already started **Parameters**
	- [in] cleanup delay: Sets the delay after which the actual cleanup of transport related resources is done after a call to wifi prov mgr\_stop\_provisioning() returns. Minimum allowed value is 100ms. If not specified, this will default to 1000ms.

*esp\_err\_t* **wifi\_prov\_mgr\_set\_app\_info**(**const** char \**label*, **const** char \**version*, **const** char \*\**capabilities*, size\_t *total\_capabilities*)

Set application version and capabilities in the JSON data returned by proto-ver endpoint.

<span id="page-513-1"></span>This function can be called multiple times, to specify information about the various application specific services [run](#page-626-0)ning on the device, identified by unique labels.

The provisioning service itself registers an entry in the JSON data, by the label "prov", containing only provisioning service version and capabilities. Application services should use a label other than "prov"so as not to overwrite this.

**Note** This must be called before executing wifi\_prov\_mgr\_start\_provisioning() **Return**

- ESP\_OK : Success
- ESP\_ERR\_INVALID\_STATE : Manager not initialized or provisioning service already started
- ESP\_ERR\_NO\_MEM : Failed to allocate memory for version string

### • ESP\_ERR\_INVALID\_ARG : Null argument

## **Parameters**

- [in] label: String indicating the application name.
- [in] version: String indicating the application version. There is no constraint on format.
- [in] capabilities: Array of strings with capabilities. These could be used by the client side app to know the application registered endpoint capabilities
- [in] total capabilities: Size of capabilities array

*esp\_err\_t* **wifi\_prov\_mgr\_endpoint\_create**(**const** char \**ep\_name*)

Create an additional endpoint and allocate internal resources for it.

This API is to be called by the application if it wants to create an additional endpoint. All additional endpoints [wil](#page-626-0)l be assigned UUIDs starting from 0xFF54 and so on in the order of execution.

protocomm handler for the created endpoint is to be registered later using wifi prov\_mgr\_endpoint\_register() after provisioning has started.

**Note** This API can only be called BEFORE provisioning is started

- **Note** Additional endpoints can be used for configuring client provided parameters other than Wi-Fi credentials, that are necessary for the main application and hence must be set prior to starting the application
- **Note** After session establishment, the additional endpoints must be targeted first by the client side application before sending Wi-Fi configuration, because once Wi-Fi configuration finishes the provisioning service is stopped and hence all endpoints are unregistered

**Return**

- ESP\_OK : Success
- ESP\_FAIL : Failure

**Parameters**

• [in] ep\_name: unique name of the endpoint

*esp\_err\_t* **wifi\_prov\_mgr\_endpoint\_register**(**const** char \**ep\_name*, *proto-*

*comm\_req\_handler\_t handler*, void \**user\_ctx*)

Register a handler for the previously created endpoint.

This API can be called by the application to register a protocomm handler to any endpoint that [was c](#page-501-1)reated [usin](#page-626-0)g wifi\_prov\_mgr\_endpoint\_create().

**Note** This API can only be called AFTER provisio[ning has started](#page-501-1)

- **Note** Additional endpoints can be used for configuring client provided parameters other than Wi-Fi credentials, that are necessary for the main application and hence must be set prior to starting the application
- **Note** After session establishment, the additional endpoints must be targeted first by the client side application before sending Wi-Fi configuration, because once Wi-Fi configuration finishes the provisioning service is stopped and hence all endpoints are unregistered

**Return**

- ESP OK : Success
- ESP\_FAIL : Failure

**Parameters**

- [in] ep\_name: Name of the endpoint
- [in] handler: Endpoint handler function
- [in] user\_ctx: User data

void **wifi\_prov\_mgr\_endpoint\_unregister**(**const** char \**ep\_name*)

Unregister the handler for an endpoint.

<span id="page-514-0"></span>This API can be called if the application wants to selectively unregister the handler of an endpoint while the provisioning is still in progress.

All the endpoint handlers are unregistered automatically when the provisioning stops.

#### **Parameters**

• [in] ep\_name: Name of the endpoint

*esp\_err\_t* **wifi\_prov\_mgr\_event\_handler**(void \**ctx*, *system\_event\_t* \**event*)

Event handler for provisioning manager.

This is called from the main event handler and controls the provisioning manager's internal state machine depending on incoming Wi-Fi events

**Note** : This function is DEPRECATED, because events are now handled internally using the event loop library, esp\_event. Calling this will do nothing and simply return ESP\_OK.

#### **Return**

• ESP\_OK : Event handled successfully

### **Parameters**

- [in] ctx: Event context data
- [in] event: Event info

*esp\_err\_t* **wifi\_prov\_mgr\_get\_wifi\_state**(*wifi\_prov\_sta\_state\_t* \**state*)

Get state of Wi-Fi Station during provisioning.

### **Return**

- ESP\_OK : Successfully retrieved Wi-Fi state
- ESP\_FAIL : Provisioning app not ru[nning](#page-520-0)

#### **Parameters**

• [out] state: Pointer to wifi prov sta\_state\_t variable to be filled

#### *esp\_err\_t* **wifi\_prov\_mgr\_get\_wifi\_disconnect\_reason**(*wifi\_prov\_sta\_fail\_reason\_t*

#### \**reason*)

Get reason code in case of Wi-Fi station disconnection during provisioning.

#### **[Re](#page-626-0)turn**

- ESP\_OK : Successfully retrieved Wi-Fi disc[on](#page-521-0)nect reason
- ESP\_FAIL : Provisioning app not running

## **Parameters**

• [out] reason: Pointer to wifi\_prov\_sta\_fail\_reason\_t variable to be filled

### *esp\_err\_t* **wifi\_prov\_mgr\_configure\_sta**(*wifi\_config\_t* \**wifi\_cfg*)

Runs Wi-Fi as Station with the supplied configuration.

Configures the Wi-Fi station mode to connect to the AP with SSID and password specified in config structure [and](#page-626-0) sets Wi-Fi to run as station.

This is automatically called by provisioning se[rvice upon rec](#page-106-0)eiving new credentials.

If credentials are to be supplied to the manager via a different mode other than through protocomm, then this API needs to be called.

Event WIFI\_PROV\_CRED\_RECV is emitted after credentials have been applied and Wi-Fi station started

#### **Return**

- ESP\_OK : Wi-Fi configured and started successfully
- ESP\_FAIL : Failed to set configuration

#### **Parameters**

• [in] wifi\_cfg: Pointer to Wi-Fi configuration structure

## **Structures**

#### **struct wifi\_prov\_event\_handler\_t**

Event handler that is used by the manager while provisioning service is active.

## <span id="page-515-0"></span>**Public Members**

## *wifi\_prov\_cb\_func\_t* **event\_cb**

Callback function to be executed on provisioning events

### void \***user\_data**

User context data to pass as parameter to callback function

#### **stru[ct wifi\\_prov\\_s](#page-517-1)cheme**

<span id="page-515-1"></span>Structure for specifying the provisioning scheme to be followed by the manager.

#### **Note** Ready to use schemes are available:

- wifi\_prov\_scheme\_ble : for provisioning over BLE transport + GATT server
- wifi\_prov\_scheme\_softap : for provisioning over SoftAP transport + HTTP server
- wifi\_prov\_scheme\_console : for provisioning over Serial UART transport + Console (for debugging)

#### **Public Members**

#### *esp\_err\_t* (\***prov\_start**)(*protocomm\_t* \*pc, void \*config)

Function which is to be called by the manager when it is to start the provisioning service associated with a protocomm instance and a scheme specific configuration

## <span id="page-516-1"></span>*[esp\\_err\\_t](#page-626-0)* (\***prov\_stop**)(*protocomm\_t* \*pc)

Function which is to be [called by the m](#page-501-0)anager to stop the provisioning service previously associated with a protocomm instance

#### [void \\*\(\\*](#page-626-0)**new\_config**)(void)

Function which is to b[e called by the](#page-501-0) manager to generate a new configuration for the provisioning service, that is to be passed to *prov\_start()*

#### <span id="page-516-2"></span>void (\***delete\_config**)(void \*config)

Function which is to be called by the manager to delete a configuration generated using *new\_config()*

*esp\_err\_t* (\***set\_config[\\_service](#page-516-1)**)(void \*config, **const** char \*service\_name, **const** char \*ser-

vice\_key)

Function which is to be called by the manager to set the service name and key values in [the configurat](#page-516-2)ion structure

*[esp\\_err\\_t](#page-626-0)* (\***set\_config\_endpoint**)(void \*config, **const** char \*endpoint\_name, uint16\_t uuid) Function which is to be called by the manager to set a protocomm endpoint with an identifying name and UUID in the configuration structure

#### *[wifi\\_mod](#page-626-0)e\_t* **wifi\_mode**

Sets mode of operation of Wi-Fi during provisioning This is set to :

- WIFI\_MODE\_APSTA for SoftAP transport
- [W](#page-118-0)IFI\_MODE\_STA for BLE transport

## **struct wifi\_prov\_mgr\_config\_t**

Structure for specifying the manager configuration.

#### <span id="page-516-0"></span>**Public Members**

#### *wifi\_prov\_scheme\_t* **scheme**

Provisioning scheme to use. Following schemes are already available:

- wifi\_prov\_scheme\_ble : for provisioning over BLE transport + GATT server
- wifi\_prov\_scheme\_softap : for provisioning over SoftAP transport + HTTP server + mDNS (op[tional\)](#page-517-2)
- wifi\_prov\_scheme\_console : for provisioning over Serial UART transport + Console (for debugging)

#### *wifi\_prov\_event\_handler\_t* **scheme\_event\_handler**

Event handler required by the scheme for incorporating scheme specific behavior while provisioning manager is running. Various options may be provided by the scheme for setting this field. Use WIFI PROV EVENT HANDLER NONE when not used. When using scheme [wifi\\_prov\\_scheme\\_bl](#page-515-0)e, the following options are available:

- WIFI\_PROV\_SCHEME\_BLE\_EVENT\_HANDLER\_FREE\_BTDM
- WIFI PROV SCHEME BLE EVENT HANDLER FREE BLE
- WIFI PROV SCHEME BLE EVENT HANDLER FREE BT

### *wifi\_prov\_event\_handler\_t* **app\_event\_handler**

Event handler that can be set for the purpose of incorporating application specific behavior. Use WIFI\_PROV\_EVENT\_HANDLER\_NONE when not used.

#### **Macros WIFI\_PROV\_EVENT\_HANDLER\_NONE**

Event handler can be set to none if not used.

## **Type Definitions**

**typedef** void (\***wifi\_prov\_cb\_func\_t**)(void \*user\_data, *wifi\_prov\_cb\_event\_t* event, void

#### \*event\_data) **typedef struct** *wifi\_prov\_scheme* **wifi\_prov\_scheme\_t**

Structure for specifying the provisioning scheme to be followed by the manager.

<span id="page-517-2"></span><span id="page-517-1"></span>**Note** Ready to use schemes are available:

- wifi\_prov\_scheme\_ble : for provisioning over BLE transport + GATT server
- wifi\_[prov\\_scheme\\_soft](#page-515-1)ap : for provisioning over SoftAP transport + HTTP server
- wifi\_prov\_scheme\_console : for provisioning over Serial UART transport + Console (for debugging)

## **typedef enum** *wifi\_prov\_security* **wifi\_prov\_security\_t**

Security modes supported by the Provisioning Manager.

These are same as the security modes provided by protocomm

## <span id="page-517-0"></span>**Enumerations**

#### **enum wifi\_prov\_cb\_event\_t**

Events generated by manager.

These events are generated in order of declaration and, for the stretch of time between initialization and deinitialization of the manager, each event is signaled only once

<span id="page-517-3"></span>*Values:*

## **WIFI\_PROV\_INIT**

Emitted when the manager is initialized

## **WIFI\_PROV\_START**

Indicates that provisioning has started

#### **WIFI\_PROV\_CRED\_RECV**

Emitted when Wi-Fi AP credentials are received via protocomm endpoint wifi\_config. The event data in this case is a pointer to the corresponding  $\vec{w}$  if i\_sta\_config\_t\_structure

## **WIFI\_PROV\_CRED\_FAIL**

Emitted when device fails to connect to the AP of which the credentials were received earlier on event WIFI\_PROV\_CRED\_RECV. The event data in [this case is a pointer to the](#page-109-0) disconnection reason code with type wifi\_prov\_sta\_fail\_reason\_t

### **WIFI\_PROV\_CRED\_SUCCESS**

Emitted when device successfully connects to the AP of which the credentials were received earlier on event WIFI\_PROV\_CRED\_RECV

#### **WIFI\_PROV\_END**

Signals that provisioning service has stopped

#### **WIFI\_PROV\_DEINIT**

Signals that manager has been de-initialized

## **enum wifi\_prov\_security**

Security modes supported by the Provisioning Manager.

These are same as the security modes provided by protocomm

*Values:*

#### **WIFI\_PROV\_SECURITY\_0** = 0

No security (plain-text communication)

**WIFI\_PROV\_SECURITY\_1**

This secure communication mode consists of X25519 key exchange

- proof of possession (pop) based authentication
- AES-CTR encryption

### **Header File**

• wifi provisioning/include/wifi provisioning/scheme ble.h

#### **Functions**

```
void wifi_prov_scheme_ble_event_cb_free_btdm(void *user_data, wifi_prov_cb_event_t
                                                      event, void *event_data)
void wifi_prov_scheme_ble_event_cb_free_ble(void *user_data, wifi_prov_cb_event_t event,
                                                     void *event_data)
```
void **wifi\_prov\_scheme\_ble\_event\_cb\_free\_bt**(void \**user\_data*, *wifi\_p[rov\\_cb\\_event\\_t](#page-517-3) event*, void \**event\_data*)

*esp\_err\_t* **wifi\_prov\_scheme\_ble\_set\_service\_uuid**(uint8\_t \**uuid[128](#page-517-3)*) Set the 128 bit GATT service UUID used for provisioning.

<span id="page-518-0"></span>This API is used to override the default 128 bit provisioning service UU[ID, which is 0000ffff](#page-517-3)-0000-1000- [800](#page-626-0)0-00805f9b34fb.

This must be called before starting provisioning, i.e. before making a call to wifi prov mgr start provisioning(), otherwise the default UUID will be used.

**Note** The data being pointed to by the argument must be valid atleast till provisioning is started. Upon start, the manager will store an internal copy of this UUID, and this data can be freed or invalidated afterwords.

**Return**

• ESP OK : Success

• ESP\_ERR\_INVALID\_ARG : Null argument

**Parameters**

• [in] uuid128: A custom 128 bit UUID

```
esp_err_t wifi_prov_scheme_ble_set_mfg_data(uint8_t *mfg_data, ssize_t mfg_data_len)
     Set manufacturer specific data in scan response.
```
This must be called before starting provisioning, i.e. before making a call to [wifi](#page-626-0)\_prov\_mgr\_start\_provisioning().

**Note** It is important to understand that length of custom manufacturer data should be within limits. The manufacturer data goes into scan response along with BLE device name. By default, BLE device name length is of 11 Bytes, however it can vary as per application use case. So, one has to honour the scan response data size limits i.e. (mfg\_data\_len + 2) < 31 - (device\_name\_length + 2). If the mfg\_data length exceeds this limit, the length will be truncated.

#### **Return**

- ESP\_OK : Success
- ESP\_ERR\_INVALID\_ARG : Null argument

**Parameters**

- [in] mfg\_data: Custom manufacturer data
- [in] mfg\_data\_len: Manufacturer data length

#### **Macros**

**WIFI\_PROV\_SCHEME\_BLE\_EVENT\_HANDLER\_FREE\_BTDM WIFI\_PROV\_SCHEME\_BLE\_EVENT\_HANDLER\_FREE\_BLE**

**WIFI\_PROV\_SCHEME\_BLE\_EVENT\_HANDLER\_FREE\_BT**

## **Header File**

• wifi provisioning/include/wifi provisioning/scheme softap.h

#### **Functions**

void **wifi\_prov\_scheme\_softap\_set\_httpd\_handle**(void \**handle*)

Provide HTTPD Server handle externally.

Useful in cases wherein applications need the webserver for some different operations, and do not want the wifi provisioning component to start/stop a new instance.

**Note** This API should be called before wifi provalent provisioning() **Parameters**

• [in] handle: Handle to HTTPD server instance

## **Header File**

• wifi\_provisioning/include/wifi\_provisioning/scheme\_console.h

#### **Header File**

• [wifi\\_provisioning/include/wifi\\_provisioning/wifi\\_config.h](https://github.com/espressif/esp-idf/blob/v4.2.5/components/wifi_provisioning/include/wifi_provisioning/scheme_console.h)

#### **Functions**

*esp\_err\_t* **[wifi\\_prov\\_config\\_data\\_handler](https://github.com/espressif/esp-idf/blob/v4.2.5/components/wifi_provisioning/include/wifi_provisioning/wifi_config.h)**(uint32\_t *session\_id*, **const** uint8\_t \**inbuf*, ssize\_t *inlen*, uint8\_t \*\**outbuf*, ssize\_t \**outlen*, void \**priv\_data*) Handler for receiving and responding to requests from master.

[Thi](#page-626-0)s is to be registered as the wificonfig endpoint handler (protocomm protocomm\_req\_handler\_t) using protocomm\_add\_endpoint()

#### **Structures**

**struct wifi\_prov\_sta\_conn\_info\_t** WiFi STA connected status information.

#### <span id="page-519-0"></span>**Public Members**

char **ip\_addr**[**IP4ADDR\_STRLEN\_MAX**] IP Address received by station

char **bssid**[6]

BSSID of the AP to which connection was estalished

char **ssid**[33] SSID of the to which connection was estalished

uint8\_t **channel** Channel of the AP

uint8\_t **auth\_mode** Authorization mode of the AP

#### **struct wifi\_prov\_config\_get\_data\_t**

WiFi status data to be sent in response to get\_status request from master.

#### <span id="page-519-1"></span>**Public Members**

*wifi\_prov\_sta\_state\_t* **wifi\_state** WiFi state of the station

*wifi\_prov\_sta\_fail\_reason\_t* **fail\_reason** [Reason for disc](#page-520-0)onnection (valid only when wifi\_state is WIFI\_STATION\_DISCONNECTED)

#### *wifi\_prov\_sta\_conn\_info\_t* **conn\_info**

Connection information (valid only when wifi\_state is WIFI\_STATION\_CONNECTED)

#### **struct wifi\_prov\_config\_set\_data\_t**

[WiFi config data received b](#page-519-0)y slave during set\_config request from master.

#### <span id="page-520-2"></span>**Public Members**

char **ssid**[33]

SSID of the AP to which the slave is to be connected

char **password**[64] Password of the AP

char **bssid**[6] BSSID of the AP

uint8\_t **channel** Channel of the AP

#### **struct wifi\_prov\_config\_handlers**

Internal handlers for receiving and responding to protocomm requests from master.

<span id="page-520-3"></span>This is to be passed as privalent data for protocomm request handler (refer to wifi\_prov\_config\_data\_handler()) when calling protocomm\_add\_endpoint().

#### **Public Members**

*esp\_err\_t* (\***get\_status\_handler**)(*wifi\_prov\_config\_get\_data\_t* \*resp\_data, *wifi\_prov\_ctx\_t* \*\*ctx)

Handler function called when connection status of the slave (in WiFi station mode) is requested

*[esp\\_err\\_t](#page-626-0)* (\***set\_config\_handler**)(**const** *wifi\_prov\_config\_set\_data\_t* [\\*req\\_data,](#page-520-1) *[wifi\\_prov\\_ctx\\_t](#page-519-1)* \*\*ctx)

Handler function called when WiFi connection configuration (eg. AP SSID, password, etc.) of the slave (in WiFi station mode) is to be set to user provided values

#### *[esp\\_err\\_t](#page-626-0)* (\***apply\_config\_handler**)(*wifi\_prov\_ctx\_t* [\\*\\*ctx](#page-520-2))

Handler function for applying the co[nfiguration that](#page-520-1) was set in set\_config\_handler. After applying the station may get connected to the AP or may fail to connect. The slave must be ready to convey the updated connection status information when get\_status\_handler is invoked again by the master.

#### *[wifi\\_prov](#page-626-0)\_ctx\_t* \***ctx**

Context pointer to be passed to above handler functions upon invocation

#### **Type [Definitions](#page-520-1)**

#### **typedef struct** wifi\_prov\_ctx **wifi\_prov\_ctx\_t**

Type of context data passed to each get/set/apply handler function set in *wifi\_prov\_config\_handlers* structure.

This is passed as an opaque pointer, thereby allowing it be defined later in application code as per requirements.

## <span id="page-520-1"></span>**typedef struct** *wifi\_prov\_config\_handlers* **wifi\_prov\_config\_handlers\_t**

Internal handlers for receiving and responding to protocomm requests [from master.](#page-520-3)

This is to be passed as privalent data for protocomm request handler (refer to wifi\_prov\_[config\\_data\\_handle](#page-520-3)r()) when calling protocomm\_add\_endpoint().

#### **Enumerations**

#### **enum wifi\_prov\_sta\_state\_t**

WiFi STA status for conveying back to the provisioning master.

<span id="page-520-0"></span>*Values:*

**WIFI\_PROV\_STA\_CONNECTING**

**WIFI\_PROV\_STA\_CONNECTED**

```
WIFI_PROV_STA_DISCONNECTED
```
## **enum wifi\_prov\_sta\_fail\_reason\_t**

WiFi STA connection fail reason.

*Values:*

<span id="page-521-0"></span>**WIFI\_PROV\_STA\_AUTH\_ERROR**

## **WIFI\_PROV\_STA\_AP\_NOT\_FOUND**

本部分的 API 示例代码存放在 ESP-IDF 示例项目的 provisioning 目录下。

# **2.5 存储 API**

## **2.5.1 SPI Flash API**

## **概述**

SPI Flash 组件提供外部 flash 数据读取、写入、擦除和内存映射相关的 API 函数, 同时也提供了更高层级 的, 面向分区的 API 函数(定义在分区表 中)。

与 ESP-IDF V4.0 之前的 API 不同,这一版 API 功能并不局限于主 SPI Flash 芯片(即运行程序的 SPI Flash 芯片)。使用不同的芯片指针,您可以通过 SPI0/1 或 HSPI/VSPI 总线访问外部 flash。

**注解:** ESP-IDF V4.0 之后的 flash API 不再是原子的。因此,如果 flash 操作地址有重叠,且写操作与读操 作同时执行,读操作可能会返回一部分写入之前的数据,返回一部分写入之后的数据。

Kconfig 选项*CONFIG\_SPI\_FLASH\_USE\_LEGACY\_IMPL* 可将 spi\_flash \* 函数切换至 ESP-IDF V4.0 之前 的实现。但是,如果同时使用新旧 API,代码量可能会增多。

即便未启用*CONFIG\_SPI\_FLASH\_USE\_LEGACY\_IMPL*,加密读取和加密写入操作也均使用旧实现。因此, 仅有主 flash [芯片支持加密操作,其他不同片选\(经](#page-868-0) SPI1 访问的 flash 芯片)则不支持加密操作。

## **初始化 Flash [设备](#page-868-0)**

在使用 esp\_flash\_\* API 之前,您需要在 SPI 总线上初始化芯片。

- 1. 调用*spi\_bus\_initialize()* 初始化 SPI 总线,此函数将初始化总线上设备间共享的资源,如 I/O、DMA 及中断等。
- 2. 调 用*spi\_bus\_add\_flash\_device()* 将 flash 设 备 连 接 到 总 线 上。 然 后 分 配 内 存, 填 充 esp\_flash\_t 结构体,同时初始化 CS I/O。
- 3. 调用*[esp\\_flash\\_init\(\)](#page-317-0)* 与芯片进行通信。后续操作会依据芯片类型不同而有差异。

**注解:** 目前,多个 flash [芯片可连接到同一总线](#page-525-0)。但尚不支持在同一个 SPI 总线上使用 esp\_flash\_\* 和 spi\_device\_\* [设备。](#page-526-0)

## **SPI Flash 访问 API**

如下所示为处理 flash 中数据的函数集:

- *esp\_flash\_read()*:将数据从 flash 读取到 RAM;
- *esp\_flash\_write()*:将数据从 RAM 写入到 flash;
- *esp\_flash\_erase\_region()*:擦除 flash 中指定区域的数据;
- *esp\_flash\_erase\_chip()*:擦除整个 flash;
- esp\_flash\_get\_chip\_size(): 返回 menuconfig 中设置的 flash 芯片容量 (以字节为单位)。

一般来说,请尽量避免对主 SPI flash 芯片直接使用原始 SPI flash 函数,如需对主 SPI flash 芯片进行操作, 请使用[分区专用函数](#page-526-2)。

#### **SPI Flash 容量**

SPI flash [容量存储于引](#page-523-0)导程序映像头部(烧录偏移量为 0x1000)的一个字段。

默认情况下,引导程序写入 flash 时,esptool.py 将引导程序写入 flash 时,会自动检测 SPI flash 容量,同 时使用正确容量更新引导程序的头部。您也可以在工程配置中设置 CONFIG\_ESPTOOLPY\_FLASHSIZE, 生成固定的 flash 容量。

如 需 在 运 行 时 覆 盖 已 配 置 的 flash 容 量, 请 配 置 g\_rom\_flashchip 结 构 中 的 chip\_size。 esp\_flash\_\* 函数使用此容量(于软件和 ROM 中)进行边界检查。

#### **SPI1 Flash 并发约束**

由于 SPI1 flash 也被用于执行固件 (通过指令 cache 或数据 cache ),因此在执行读取、写入及擦除操作 时,必须禁用这些 cache。这意味着在执行 flash 写操作时,两个 CPU 必须从 IRAM 运行代码,且只能从 DRAM 中读取数据。

如果您使用本文档中 API 函数,上述限制将自动生效且透明(无需您额外关注),但这些限制可能会影响 系统中的其他任务的性能。

除 SPI0/1 以外的 SPI 总线上的其它 flash 芯片则不受这种限制。

请参阅应用程序内存分布,查看 IRAM、DRAM 和 flash cache 的区别。

为避免意外读取 flash cache, 一个 CPU 在启动 flash 写入或擦除操作时, 另一个 CPU 将阻塞, 并且在 flash 操作完成前,两个 CPU 上的所有的非 IRAM 安全的中断都会被禁用。

IRAM 安全中断处理程序 如果您需要在 flash 操作期间运行中断处理程序(比如低延迟操作),请在注 册中断处理程序 时设置 ESP\_INTR\_FLAG\_IRAM。

请确保中断处理程序访问的所有数据和函数(包括其调用的数据和函数)都存储在 IRAM 或 DRAM 中。

为函数添加 IRAM\_ATTR 属性:

#### *[#include "esp\\_](#page-768-0)attr.h"*

```
void IRAM_ATTR gpio_isr_handler(void* arg)
{
```
// ...

}

为常量添加 DRAM\_ATTR 和 DRAM\_STR 属性:

```
void IRAM_ATTR gpio_isr_handler(void* arg)
{
  const static DRAM_ATTR uint8_t INDEX_DATA[] = { 45, 33, 12, 0 };
  const static char *MSG = DRAM_STR("I am a string stored in RAM");
}
```
辨别哪些数据应标记为 DRAM\_ATTR 可能会比较困难,除非明确标记为 DRAM\_ATTR,否则编译器依然可 能将某些变量或表达式当做常量(即便没有 const 标记),并将其放入 flash。

如果函数或符号未被正确放入 IRAM/DRAM 中, 当中断处理程序在 flash 操作期间从 flash cache 中读取数 据,则会产生非法指令异常(这是因为代码未被正确放入 IRAM)或读取垃圾数据(这是因为常数未被 正确放入 DRAM),而导致崩溃。

## **分区表 API**

ESP-IDF 工程使用分区表保存 SPI flash 各区信息,包括引导程序、各种应用程序二进制文件、数据及文 件系统等。请参考分区表,查看详细信息。

<span id="page-523-0"></span>该组件在 esp\_partition.h 中声明了一些 API 函数,用以枚举在分区表中找到的分区,并对这些分区 执行操作:

- *esp\_parti[tion\\_f](#page-1066-0)ind()*:在分区表中查找特定类型的条目,返回一个不透明迭代器;
- *esp\_partition\_get()*:返回一个结构,描述给定迭代器的分区;
- *esp\_partition\_next()*:将迭代器移至下一个找到的分区;
- *esp\_partition\_iterator\_release()*:释放 esp\_partition\_find 中返回的迭代器;
- *[esp\\_partition\\_find\\_f](#page-532-0)irst()*:返回一个结构,描述 esp\_partition\_find 中找到的第一 [个分区;](#page-533-0)
- *[esp\\_partition\\_read\(\)](#page-533-1)*、*esp\_partition\_write()* 和*esp\_partition\_erase\_range()* [在 分 区 边 界 内 执 行, 等 同 于](#page-533-2) spi\_flash\_read()、spi\_flash\_write() 和 [spi\\_flash\\_erase\\_range\(\)](#page-533-3)。

**注解:** [请在应用程序代码中使用上](#page-533-4)述 [esp\\_partition\\_\\*](#page-534-0) API 函[数,而非低层级的](#page-534-1) spi\_flash\_\* API 函数。分区表 API 函数根据存储在分区表中的数据,进行边界检查并计算在 flash 中的正确偏移量。

## **SPI Flash 加密**

您可以对 SPI flash 内容进行加密,并在硬件层对其进行透明解密。

请参阅*Flash* 加密,查看详细信息。

## **内存映射 API**

ESP32 [内存硬件可](#page-999-0)以将 flash 部分区域映射到指令地址空间和数据地址空间,此映射仅用于读操作。不能 通过写入 flash 映射的存储区域来改变 flash 中内容。

Flash 以 64 KB 页为单位进行地址映射。内存映射硬件最多可将 4 MB flash 映射到数据地址空间, 将 16 MB flash 映射到指令地址空间。请参考《ESP32 技术参考手册》查看内存映射硬件的详细信息。

请注意,有些 64 KB 页还用于将应用程序映射到内存中,因此实际可用的 64 KB 页会更少一些。

*Flash* 加密 启用时,使用内存映射区域从 flash 读取数据是解密 flash 的唯一方法,解密需在硬件层进行。

内存映射 API 在 esp\_spi\_flash.h 和 esp\_partition.h 中声明:

- spi flash mmap(): 将 flash 物理地址区域映射到 CPU 指今空间或数据空间;
- [spi\\_](#page-999-0)flash\_munmap(): 取消上述区域的映射;
- *esp\_partition\_mmap()*:将分区的一部分映射至 CPU 指令空间或数据空间;

spi\_flash\_mmap() 和*esp\_partition\_mmap()* 的区别如下:

- spi\_flash\_mmap():需要给定一个 64 KB 对齐的物理地址;
- *[esp\\_partition\\_mmap\(\)](#page-534-2)*:给定分区内任意偏移量即可,此函数根据需要将返回的指针调整至指 向映射内存。

内存映射在 64 KB 块中进行,[如果分区已传递给](#page-534-2) esp\_partition\_mmap,则可读取分区外数据。

## **实现**

esp\_flash\_t 结构包含芯片数据和该 API 的三个重要部分:

- 1. 主机驱动,为访问芯片提供硬件支持;
- 2. 芯片驱动,为不同芯片提供兼容性服务;

3. OS 函数, 在不同阶段 (一级或二级 Boot 或者应用程序阶段) 为部分 OS 函数提供支持 (如一些锁、 延迟)。

**主 机 驱 动** 主 机 驱 动 依 赖 soc/include/hal 文 件 夹 下 spi\_flash\_host\_drv.h 定 义 的 spi\_flash\_host\_driver\_t 接口。该接口提供了一些与芯片通信常用的函数。

在 SPI HAL 文件中,有些函数是基于现有的 ESP32 memory-spi 来实现的。但是,由于 ESP32 速度 限制,HAL 层无法提供某些读命令的高速实现(所以这些命令根本没有在 HAL 的文件中被实现)。 memspi\_host\_driver.h 和 .c 文件使用 HAL 提供的 common\_command 函数实现上述读命令的高速 版本,并将所有它实现的及 HAL 函数封装为 spi\_flash\_host\_driver\_t 供更上层调用。

您也可以实现自己的主机驱动,甚至只通过简单的 GPIO。只要实现了 spi\_flash\_host\_driver\_t 中所有函数,不管底层硬件是什么,esp\_flash API 都可以访问 flash。

**芯片驱动** 芯片驱动在 spi\_flash\_chip\_driver.h 中进行定义,并将主机驱动提供的基本函数进行 封装以供 API 层使用。

有些操作需在执行前先发送命令,或在执行后读取状态,因此有些芯片需要不同的命令或值以及通信方 式。

generic chip 芯片代表了常见的 flash 芯片, 其他芯片驱动可以在通用芯片的基础上进行开发。

芯片驱动依赖主机驱动。

**OS 函数** OS 函数层提供访问锁和延迟的方法。

该锁定用于解决 SPI Flash 芯片访问和其他函数之间的冲突。例如, 经 SPI0/1 访问 flash 芯片时, 应当禁 用 cache(平时用于取代码和 PSRAM 数据)。另一种情况是,一些没有 CS 线或者 CS 线受软件控制的设 备(如通过 SPI 接口的 SD 卡控制)需要在一段时间内独占总线。

延时则用于某些长时操作,需要主机处于等待状态或执行轮询。

顶层 API 将芯片驱动和 OS 函数封装成一个完整的组件,并提供参数检查。

## **另请参考**

- 分区表
- *OTA API* 提供了高层 API 用于更新存储在 flash 中的 app 固件。
- *NVS API* 提供了结构化 API 用于存储 SPI flash 中的碎片数据。

## **实现[细节](#page-786-0)**

必须[确保操作期](#page-548-0)间, 两个 CPU 均未从 flash 运行代码, 实现细节如下:

- 单核模式下,SDK 在执行 flash 操作前将禁用中断或调度算法。
- 双核模式下,实现细节更为复杂, SDK 需确保两个 CPU 均未运行 flash 代码。

如果有 SPI flash API 在 CPU A (PRO 或 APP) 上调用, 它使用 esp\_ipc\_call API 在 CPU B 上 运行 spi\_flash\_op\_block\_func 函数。esp\_ipc\_call API 在 CPU B 上唤醒一个高优先级任 务,即运行 spi\_flash\_op\_block\_func 函数。运行该函数将禁用 CPU B 上的 cache,并使用 s\_flash\_op\_can\_start 旗帜来标志 cache 已禁用。然后,CPU A 上的任务也会禁用 cache 并继续 执行 flash 操作。

执行 flash 操作时, CPU A 和 CPU B 仍然可以执行中断操作。默认中断代码均存储于 RAM 中,如果新添 加了中断分配 API, 则应添加一个标志位以请求在 flash 操作期间禁用该新分配的中断。

Flash 操作完成后, CPU A 上的函数将设置另一标志位, 即 s\_flash\_op\_complete, 用以通知 CPU B 上的任务可以重新启用 cache 并释放 CPU。接着, CPU A 上的函数也重新启用 cache, 并将控制权返还给 调用者。

另外, 所有 API 函数均受互斥量 s\_flash\_op\_mutex 保护。

在单核环境中(启用*CONFIG\_FREERTOS\_UNICORE*),您需要禁用上述两个 cache 以防发生 CPU 间通信。

## **SPI Flash API 参考**

## **Header File**

• spi\_flash/include/esp\_flash\_spi\_init.h

#### **Functions**

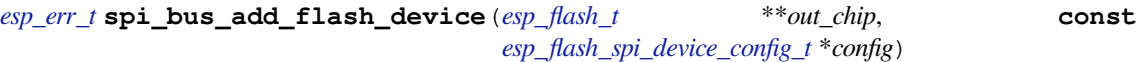

Add a SPI Flash device onto the SPI bus.

<span id="page-525-0"></span>The bus should be already initialized by s[pi\\_bus\\_i](#page-530-0)nitialization.

## **[Re](#page-626-0)turn**

- ESP\_ERR\_INVALID\_ARG: [out\\_chip is NULL, or some fiel](#page-525-1)d in the config is invalid.
- ESP\_ERR\_NO\_MEM: failed to allocate memory for the chip structures.
- ESP\_OK: success.

## **Parameters**

- out\_chip: Pointer to hold the initialized chip.
- config: Configuration of the chips to initialize.
- *esp\_err\_t* **spi\_bus\_remove\_flash\_device**(*esp\_flash\_t* \**chip*)

Remove a SPI Flash device from the SPI bus.

## **Return**

- ESP\_ERR\_INVALID\_ARG: Thec[hip is invali](#page-530-0)d.
- ESP\_OK: success.

## **Parameters**

• chip: The flash device to remove.

## **Structures**

### **struct esp\_flash\_spi\_device\_config\_t**

Configurations for the SPI Flash to init.

## <span id="page-525-1"></span>**Public Members**

*spi\_host\_device\_t* **host\_id** Bus to use.

## int **cs\_io\_num**

[GPIO pin to](#page-316-0) output the CS signal.

*esp\_flash\_io\_mode\_t* **io\_mode** IO mode to read from the Flash.

## *esp\_flash\_speed\_t* **speed**

[Speed of the Fl](#page-532-1)ash clock.

## int **input\_delay\_ns**

[Input delay o](#page-532-2)f the data pins, in ns. Set to 0 if unknown.

#### int **cs\_id**

CS line ID, ignored when not host\_id is not SPI1\_HOST, or CON-FIG\_SPI\_FLASH\_SHARE\_SPI1\_BUS is enabled. In this case, the CS line used is automatically assigned by the SPI bus lock.

## **Header File**

• spi\_flash/include/esp\_flash.h

#### **Functions**

#### *esp\_err\_t* **esp\_flash\_init**(*esp\_flash\_t* \**chip*)

Initialise SPI flash chip interface.

This function must be called before any other API functions are called for this chip.

- <span id="page-526-0"></span>[No](#page-626-0)te Only the host and [read\\_mod](#page-530-0)e fields of the chip structure must be initialised before this function is called. Other fields may be auto-detected if left set to zero or NULL.
- **Note** If the chip->drv pointer is NULL, chip chip drv will be auto-detected based on its manufacturer  $\&$ product IDs. See esp\_flash\_registered\_flash\_drivers pointer for details of this process.

**Return** ESP OK on success, or a flash error code if initialisation fails. **Parameters**

• chip: Pointer to SPI flash chip to use. If NULL, esp\_flash\_default\_chip is substituted.

bool **esp\_flash\_chip\_driver\_initialized**(**const** *esp\_flash\_t* \**chip*)

Check if appropriate chip driver is set.

**Return** true if set, otherwise false.

#### **Parameters**

• chip: Pointer to SPI flash chip to use. If NUL[L, esp\\_flash\\_](#page-530-0)default\_chip is substituted.

*esp\_err\_t* **esp\_flash\_read\_id**(*esp\_flash\_t* \**chip*, uint32\_t \**out\_id*) Read flash ID via the common "RDID" SPI flash command.

ID is a 24-bit value. Lower 16 bits of 'id'are the chip ID, upper 8 bits are the manufacturer ID.

#### **[Pa](#page-626-0)rameters**

- chip: Pointer to identify flash chip. Must have been successfully initialised via esp flash init()
- [out] out id: Pointer to receive ID value.

**Return** ESP\_OK on success, or a flash error code if operation failed.

*esp\_err\_t* **esp\_flash\_get\_size**(*esp\_flash\_t* \**chip*, uint32\_t \**out\_size*)

Detect flash size based on flash ID.

**Note** Most flash chips use a common format for flash ID, where the lower 4 bits specify the size as a power of 2. If the manufacturer doesn't follow this convention, the size may be incorrectly detected.

**[Re](#page-626-0)turn** ESP\_OK on success, o[r a flash erro](#page-530-0)r code if operation failed.

#### **Parameters**

- chip: Pointer to identify flash chip. Must have been successfully initialised via esp\_flash\_init()
- [out] out\_size: Detected size in bytes.

#### *esp\_err\_t* **esp\_flash\_erase\_chip**(*esp\_flash\_t* \**chip*)

Erase flash chip contents.

<span id="page-526-2"></span>**Return** ESP OK on success, or a flash error code if operation failed. **[Pa](#page-626-0)rameters**

• chip: Pointer to identif[y flash chip.](#page-530-0) Must have been successfully initialised via esp flash init()

#### *esp\_err\_t* **esp\_flash\_erase\_region**(*esp\_flash\_t* \**chip*, uint32\_t *start*, uint32\_t *len*)

Erase a region of the flash chip.

<span id="page-526-1"></span>Sector size is specifyed in chip->drv->sector\_size field (typically 4096 bytes.) ESP\_ERR\_INVALID\_ARG [wil](#page-626-0)l be returned if the start  $&$  length a[re not a mul](#page-530-0)tiple of this size.

#### **Parameters**

- chip: Pointer to identify flash chip. Must have been successfully initialised via esp\_flash\_init()
- start: Address to start erasing flash. Must be sector aligned.
- len: Length of region to erase. Must also be sector aligned.

Erase is performed using block (multi-sector) erases where possible (block size is specified in chip->drv- >block\_erase\_size field, typically 65536 bytes). Remaining sectors are erased using individual sector erase commands.

**Return** ESP OK on success, or a flash error code if operation failed.

```
esp_err_t esp_flash_get_chip_write_protect(esp_flash_t *chip, bool *write_protected)
     Read if the entire chip is write protected.
```
**Note** A correct result for this flag depends on the SPI flash chip model and chip drv in use (via the 'chip->drv' field).

**Return** ESP\_OK on success, or a flash error code if operation failed. **Parameters**

- chip: Pointer to identify flash chip. Must have been successfully initialised via esp\_flash\_init()
- [out] write\_protected: Pointer to boolean, set to the value of the write protect flag.

## *esp\_err\_t* **esp\_flash\_set\_chip\_write\_protect**(*esp\_flash\_t* \**chip*, bool *write\_protect*)

Set write protection for the SPI flash chip.

Some SPI flash chips may require a power cycle before write protect status can be cleared. Otherwise, write [pro](#page-626-0)tection can be removed via a follow-up call to this [function.](#page-530-0)

**Note** Correct behaviour of this function depends on the SPI flash chip model and chip drv in use (via the 'chip->drv' field).

**Parameters**

- chip: Pointer to identify flash chip. Must have been successfully initialised via esp\_flash\_init()
- write\_protect: Boolean value for the write protect flag

**Return** ESP\_OK on success, or a flash error code if operation failed.

*esp\_err\_t* **esp\_flash\_get\_protectable\_regions**(**const** *esp\_flash\_t* \**chip*, **const** *esp\_flash\_region\_t* \*\**out\_regions*, uint32\_t \**out\_num\_regions*)

Read the list of individually protectable regions of this SPI flash chip.

**[No](#page-626-0)te** Correct behaviour of this function depends ont[he SPI flash](#page-529-0) [chip model](#page-530-0) and chip\_drv in use (via the 'chip->drv' field).

**Return** ESP\_OK on success, or a flash error code if operation failed.

## **Parameters**

- chip: Pointer to identify flash chip. Must have been successfully initialised via esp\_flash\_init()
- [out] out regions: Pointer to receive a pointer to the array of protectable regions of the chip.
- [out] out\_num\_regions: Pointer to an integer receiving the count of protectable regions in the array returned in 'regions'.

*esp\_err\_t* **esp\_flash\_get\_protected\_region**(*esp\_flash\_t* \**chip*, **const** *esp\_flash\_region\_t*

\**region*, bool \**out\_protected*)

Detect if a region of the SPI flash chip is protected.

- **[No](#page-626-0)te** It is possible for this result to be false and [write operati](#page-530-0)ons to still fail, if pro[tection is enabled f](#page-529-0)or the entire chip.
- **Note** Correct behaviour of this function depends on the SPI flash chip model and chip\_drv in use (via the 'chip->drv' field).

**Return** ESP\_OK on success, or a flash error code if operation failed.

**Parameters**

- chip: Pointer to identify flash chip. Must have been successfully initialised via esp\_flash\_init()
- region: Pointer to a struct describing a protected region. This must match one of the regions returned from esp\_flash\_get\_protectable\_regions(…).
- [out] out protected: Pointer to a flag which is set based on the protected status for this region.

## *esp\_err\_t* **esp\_flash\_set\_protected\_region**(*esp\_flash\_t* \**chip*, **const** *esp\_flash\_region\_t*

\**region*, bool *protect*)

Update the protected status for a region of the SPI flash chip.

- [No](#page-626-0)te It is possible for the region protection flag to [be cleared a](#page-530-0)ndwrite operations t[o still fail, if protec](#page-529-0)tion is enabled for the entire chip.
- **Note** Correct behaviour of this function depends on the SPI flash chip model and chip\_drv in use (via the  $'$ chip- $>$ drv $'$ field).

**Return** ESP\_OK on success, or a flash error code if operation failed.

**Parameters**

• chip: Pointer to identify flash chip. Must have been successfully initialised via esp\_flash\_init()

- region: Pointer to a struct describing a protected region. This must match one of the regions returned from esp\_flash\_get\_protectable\_regions(…).
- protect: Write protection flag to set.

*esp\_err\_t* **esp\_flash\_read**(*esp\_flash\_t* \**chip*, void \**buffer*, uint32\_t *address*, uint32\_t *length*) Read data from the SPI flash chip.

There are no alignment constraints on buffer, address or length.

## <span id="page-528-0"></span>**[Pa](#page-626-0)rameters**

- •chip: Pointer t[o identify fl](#page-530-0)ash chip. Must have been successfully initialised via esp\_flash\_init()
- buffer: Pointer to a buffer where the data will be read. To get better performance, this should be in the DRAM and word aligned.
- address: Address on flash to read from. Must be less than chip->size field.
- length: Length (in bytes) of data to read.

**Note** If on-chip flash encryption is used, this function returns raw (ie encrypted) data. Use the flash cache to transparently decrypt data.

## **Return**

- ESP\_OK: success
- ESP\_ERR\_NO\_MEM: Buffer is in external PSRAM which cannot be concurrently accessed, and a temporary internal buffer could not be allocated.
- or a flash error code if operation failed.

*esp\_err\_t* **esp\_flash\_write**(*esp\_flash\_t* \**chip*, **const** void \**buffer*, uint32\_t *address*, uint32\_t *length*) Write data to the SPI flash chip.

There are no alignment constraints on buffer, address or length.

#### <span id="page-528-1"></span>**[Pa](#page-626-0)rameters**

- chip: Pointer to [identify fla](#page-530-0)sh chip. Must have been successfully initialised via esp flash init()
- address: Address on flash to write to. Must be previously erased (SPI NOR flash can only write bits  $1-50$ .
- buffer: Pointer to a buffer with the data to write. To get better performance, this should be in the DRAM and word aligned.
- length: Length (in bytes) of data to write.

**Return** ESP\_OK on success, or a flash error code if operation failed.

*esp\_err\_t* **esp\_flash\_write\_encrypted**(*esp\_flash\_t* \**chip*, uint32\_t *address*, **const** void \**buffer*, uint32\_t *length*)

Encrypted and write data to the SPI flash chip using on-chip hardware flash encryption.

**Note** Both address & length must be 16 b[yte aligned, a](#page-530-0)s this is the encryption block size **[Re](#page-626-0)turn**

- ESP\_OK: on success
- ESP\_ERR\_NOT\_SUPPORTED: encrypted write not supported for this chip.
- ESP\_ERR\_INVALID\_ARG: Either the address, buffer or length is invalid.
- or other flash error code from spi\_flash\_write\_encrypted().

#### **Parameters**

- chip: Pointer to identify flash chip. Must be NULL (the main flash chip). For other chips, encrypted write is not supported.
- address: Address on flash to write to. 16 byte aligned. Must be previously erased (SPI NOR flash can only write bits 1->0).
- buffer: Pointer to a buffer with the data to write.
- length: Length (in bytes) of data to write. 16 byte aligned.

*esp\_err\_t* **esp\_flash\_read\_encrypted**(*esp\_flash\_t* \**chip*, uint32\_t *address*, void \**out\_buffer*, uint32\_t *length*)

Read and decrypt data from the SPI flash chip using on-chip hardware flash encryption.

#### **[Re](#page-626-0)turn**

- ESP OK: on success
- ESP\_ERR\_NOT\_SUPPORTED: encrypted read not supported for this chip.

• or other flash error code from spi\_flash\_read\_encrypted().

#### **Parameters**

- chip: Pointer to identify flash chip. Must be NULL (the main flash chip). For other chips, encrypted read is not supported.
- address: Address on flash to read from.
- out\_buffer: Pointer to a buffer for the data to read to.
- length: Length (in bytes) of data to read.

### **static** bool **esp\_flash\_is\_quad\_mode**(**const** *esp\_flash\_t* \**chip*)

Returns true if chip is configured for Quad I/O or Quad Fast Read.

**Return** true if flash works in quad mode, otherwise false **Parameters**

• chip: Pointer to SPI flash chip to use. I[f NULL, esp](#page-530-0) flash default chip is substituted.

## **Structures**

```
struct esp_flash_region_t
```
Structure for describing a region of flash.

## <span id="page-529-0"></span>**Public Members**

uint32\_t **offset** Start address of this region.

uint32\_t **size**

Size of the region.

## **struct esp\_flash\_os\_functions\_t**

for each call to 'end').

OS-level integration hooks for accessing flash chips inside a running OS

## <span id="page-529-1"></span>**Public Members**

```
esp_err_t (*start)(void *arg)
     Called before commencing any flash operation. Does not need to be recursive (ie is called at most once
```
*[esp\\_err\\_t](#page-626-0)* (\***end**)(void \*arg) Called after completing any flash operation.

*esp\_err\_t* (\***region\_protected**)(void \*arg, size\_t start\_addr, size\_t size) [Call](#page-626-0)ed before any erase/write operations to check whether the region is limited by the OS

*esp\_err\_t* (\***delay\_us**)(void \*arg, unsigned us) [Dela](#page-626-0)y for at least 'us' microseconds. Called in between 'start' and 'end'.

*esp\_err\_t* (\***yield**)(void \*arg)

[Yiel](#page-626-0)d to other tasks. Called during erase operations.

## **struct esp\_flash\_t**

[Structure](#page-626-0) to describe a SPI flash chip connected to the system.

<span id="page-529-2"></span>Structure must be initialized before use (passed to esp\_flash\_init()).

## **Public Members**

### *spi\_flash\_host\_driver\_t* \***host**

Pointer to hardware-specific "host\_driver" structure. Must be initialized before used.

## **const** *spi\_flash\_chip\_t* \***chip\_drv**

[Pointer to chip-m](#page-531-0)odel-specific "adapter" structure. If NULL, will be detected during initialisation.

### **const** *esp\_flash\_os\_functions\_t* \***os\_func**

Pointer to os-specific hook structure. Call  $\exp_f1$  as h\_init\_os\_functions() to setup this field, after the host is properly initialized.

#### void \***os\_func\_data**

P[ointer to argument for os-s](#page-529-1)pecific hooks. Left NULL and will be initialized with os\_func.

#### *esp\_flash\_io\_mode\_t* **read\_mode**

Configured SPI flash read mode. Set before esp\_flash\_init is called.

#### uint32\_t **size**

[Size of SPI flas](#page-532-1)h in bytes. If 0, size will be detected during initialisation.

uint32\_t **chip\_id**

Detected chip id.

## **Type Definitions typedef struct** *spi\_flash\_chip\_t* **spi\_flash\_chip\_t typedef struct** *esp\_flash\_t* **esp\_flash\_t**

#### <span id="page-530-1"></span><span id="page-530-0"></span>**Header File**

• soc/include/hal[/spi\\_flash\\_ty](#page-530-0)pes.h

#### **Structures**

**struct spi\_flash\_trans\_t** [Definition of a common transactio](https://github.com/espressif/esp-idf/blob/v4.2.5/components/soc/include/hal/spi_flash_types.h)n. Also holds the return value.

#### **Public Members**

uint8\_t **command** Command to send, always 8bits.

uint8\_t **mosi\_len** Output data length, in bytes.

uint8\_t **miso\_len** Input data length, in bytes.

## uint8\_t **address\_bitlen**

Length of address in bits, set to 0 if command does not need an address.

uint32\_t **address** Address to perform operation on.

**const** uint8\_t \***mosi\_data** Output data to salve.

uint8\_t \***miso\_data** [out] Input data from slave, little endian **struct spi\_flash\_host\_driver\_t** Host driver configuration and context structure.

#### **Public Members**

## void \***driver\_data**

Configuration and static data used by the specific host driver. The type is determined by the host driver.

*esp\_err\_t* (\***dev\_config**)(*spi\_flash\_host\_driver\_t* \*driver)

Configure the device-related register before transactions. This saves some time to re-configure those registers when we send continuously

- *esp\_err\_t* (\***common\_command**)(*spi\_flash\_host\_driver\_t* \*driver, *spi\_flash\_trans\_t* \*t) Send an user-defined spi transaction to the device.
- *esp\_err\_t* (\***read\_id**)(*spi\_flash\_host\_driver\_t* \*driver, uint32\_t \*id) [Rea](#page-626-0)d flash ID.
- void (\***erase\_chip**)(*spi\_flash\_[host\\_driver\\_t](#page-531-0)* \*driver) [Eras](#page-626-0)e whole flashc[hip.](#page-531-0)
- void (\***erase\_sector**) (*spi\_flash\_host\_driver\_t* \*driver, uint32\_t start\_address) Erase a specific se[ctor by its start address.](#page-531-0)
- void (\***erase\_block**)(*spi\_flash\_host\_driver\_t* \*driver, uint32\_t start\_address) Erase a specific block [by its start address.](#page-531-0)
- *esp\_err\_t* (\***read\_status**)(*spi\_flash\_host\_driver\_t* \*driver, uint8\_t \*out\_sr) Read the status of th[e flash chip.](#page-531-0)
- *esp\_err\_t* (\***set\_write\_protect**)(*spi\_flash\_host\_driver\_t* \*driver, bool wp) [Disa](#page-626-0)ble write protection.
- void (\***program\_page**)(*spi[\\_flash\\_host\\_driver\\_t](#page-531-0)* \*driver, **const** void \*buffer, uint32\_t address, uint  $32$  t length)

[Prog](#page-626-0)ram a page of the flash. Check [max\\_write\\_bytes](#page-531-0) for the maximum allowed writing length.

- bool (\***supports\_direct\_write**)(*spi\_flash\_host\_driver\_t* \*driver, **const** void \*p) Check whether needt[o allocate new buffer to](#page-531-0) write
- bool (\***supports\_direct\_read**)(*spi\_flash\_host\_driver\_t* \*driver, **const** void \*p) Check whether need to allocate new [buffer to read](#page-531-0)

## int **max\_write\_bytes**

maximum length of program\_page

*esp\_err\_t* (\***read**)(*spi\_flash\_host\_driver\_t* [\\*driver, void \\*buffe](#page-531-0)r, uint32\_t address, uint32\_t read\_len) Read data from the flash. Check max\_read\_bytes for the maximum allowed reading length.

## int **max\_read\_bytes**

[max](#page-626-0)imum len[gth of read](#page-531-0)

bool (\***host\_idle**)(*spi\_flash\_host\_driver\_t* \*driver) Check whether the host is idle to perform new operations.

*esp\_err\_t* (\***configure\_host\_io\_mode**)(*spi\_flash\_host\_driver\_t* \*driver, uint32\_t command, uint32 t addr bitlen, int dummy bitlen base, *esp\_flash\_io\_mode\_t* io\_mode)

Configure the host to work at different read mode. Responsible to compensate the timing and set IO [mod](#page-626-0)e.

- void (\***poll\_cmd\_done**)(*spi\_flash\_host\_driver\_t* \*driver) Internal use, poll the HW until the last op[eration is done.](#page-532-1)
- *esp\_err\_t* (\***flush\_cache**)(*spi\_flash\_host\_driver\_t* \*driver, uint32\_t addr, uint32\_t size) For some host (SPI1), they are shared with a cache. When the data is modified, the cache needs to be flushed. Left NULL if [not supported.](#page-531-0)

## **Macr[os](#page-626-0)**

**ESP\_FLASH\_SPEED\_MIN**

Lowest speed supported by the driver, currently 5 MHz.

#### **SPI\_FLASH\_READ\_MODE\_MIN**

Slowest io mode supported by ESP32, currently SlowRd.

## **Type Definitions**

<span id="page-531-0"></span>**typedef struct** *spi\_flash\_host\_driver\_t* **spi\_flash\_host\_driver\_t**

#### **Enumerations**

#### **enum esp\_flash\_speed\_t**

SPI flash clock speed values, always refer to them by the enum rather than the actual value (more speed may be appended into the list).

<span id="page-532-2"></span>A strategy to select the maximum allowed speed is to enumerate from the ESP\_FLSH\_SPEED\_MAX-1 or highest frequency supported by your flash, and decrease the speed until the probing success.

*Values:*

**ESP\_FLASH\_5MHZ** = 0 The flash runs under 5MHz.

## **ESP\_FLASH\_10MHZ**

The flash runs under 10MHz.

#### **ESP\_FLASH\_20MHZ**

The flash runs under 20MHz.

**ESP\_FLASH\_26MHZ** The flash runs under 26MHz.

**ESP\_FLASH\_40MHZ**

The flash runs under 40MHz.

**ESP\_FLASH\_80MHZ**

The flash runs under 80MHz.

## **ESP\_FLASH\_SPEED\_MAX**

The maximum frequency supported by the host is ESP\_FLASH\_SPEED\_MAX-1.

## **enum esp\_flash\_io\_mode\_t**

Mode used for reading from SPI flash.

*Values:*

<span id="page-532-1"></span>SPI FLASH SLOWRD = 0 Data read using single I/O, some limits on speed.

#### **SPI\_FLASH\_FASTRD**

Data read using single I/O, no limit on speed.

## **SPI\_FLASH\_DOUT**

Data read using dual I/O.

## **SPI\_FLASH\_DIO**

Both address & data transferred using dual I/O.

## **SPI\_FLASH\_QOUT**

Data read using quad I/O.

## **SPI\_FLASH\_QIO**

Both address & data transferred using quad I/O.

#### **SPI\_FLASH\_READ\_MODE\_MAX**

The fastest io mode supported by the host is ESP\_FLASH\_READ\_MODE\_MAX-1.

## **分区表 API 参考**

#### **Header File**

• spi\_flash/include/esp\_partition.h

#### **Functions**

*esp\_p[artition\\_iterator\\_t](https://github.com/espressif/esp-idf/blob/v4.2.5/components/spi_flash/include/esp_partition.h)* **esp\_partition\_find**(*esp\_partition\_type\_t type*, *esp\_partition\_subtype\_t sub-*

*type*, **const** char \**label*)

<span id="page-532-0"></span>Find partition based on one or more parameters.

**Return** iterator which can be used to enumerate all the partitions found, or NULL if no partitions were found. Iterator obtained through this function has to be released using esp\_partition\_iterator\_release when not used any more.

#### **Parameters**

- type: Partition type, one of esp\_partition\_type\_t values or an 8-bit unsigned integer
- subtype: Partition subtype, one of esp\_partition\_subtype\_t values or an 8-bit unsigned integer. To find all partitions of given type, use ESP\_PARTITION\_SUBTYPE\_ANY.
- label: (optional) Partition label. Set this value if looking for partition with a specific name. Pass NULL otherwise.

**const** *esp\_partition\_t* \***esp\_partition\_find\_first**(*esp\_partition\_type\_t type*, *esp\_partition\_subtype\_t subtype*, **const** char \**label*)

<span id="page-533-3"></span>Find first partition based on one or more parameters.

**Return** [pointer](#page-536-1) to *esp\_partition\_t* structure, or NULLi[f no partition is foun](#page-537-0)d. This pointer is valid for the lifetime of the application.

#### **Parameters**

- type: Partition type, one of esp\_partition\_type\_t values or an 8-bit unsigned integer
- subtype[: Partition sub](#page-536-1)type, one of esp partition subtype t values or an 8-bit unsigned integer To find all partitions of given type, use ESP\_PARTITION\_SUBTYPE\_ANY.
- label: (optional) Partition label. Set this value if looking for partition with a specific name. Pass NULL otherwise.

**const** *esp\_partition\_t* \***esp\_partition\_get**(*esp\_partition\_iterator\_t iterator*) Get *esp\_partition\_t* structure for given partition.

<span id="page-533-0"></span>**Return** pointer to *esp\_partition\_t* structure. This pointer is valid for the lifetime of the application. **Parameters**

• [iterat](#page-536-1)or: Iterator obtained using esp partition find. Must be non-NULL.

## *esp\_partition\_iterator\_t* **esp\_partition\_next**(*esp\_partition\_iterator\_t iterator*)

Move partition iter[ator to the next](#page-536-1) partition found.

Any copies of the iterator will be invalid after this call.

<span id="page-533-1"></span>**[Return](#page-536-0)** NULL if no partition was found, valid esp partition iterator t otherwise. **Parameters**

• iterator: Iterator obtained using esp\_partition\_find. Must be non-NULL.

#### void **esp\_partition\_iterator\_release**(*esp\_partition\_iterator\_t iterator*)

Release partition iterator.

#### **Parameters**

• iterator: Iterator obtained usin[g esp\\_partition\\_find. M](#page-536-0)ust be non-NULL.

#### <span id="page-533-2"></span>**const** *esp\_partition\_t* \***esp\_partition\_verify**(**const** *esp\_partition\_t* \**partition*)

Verify partition data.

Given a pointer to partition data, verify this partition exists in the partition table (all fields match.)

T[his function is a](#page-536-1)lso useful to take partition data which ma[y be in a RAM](#page-536-1) buffer and convert it to a pointer to the permanent partition data stored in flash.

Pointers returned from this function can be compared directly to the address of any pointer returned from *esp\_partition\_get()*, as a test for equality.

#### **Return**

- If partition not found, returns NULL.
- If found, returns a pointer to the *esp\_partition\_t* structure in flash. This pointer is always valid for [the lifeti](#page-533-0)me of the application.

#### <span id="page-533-4"></span>**Parameters**

• partition: Pointer to partition data to verify. Must be non-NULL. All fields of this structure must match the partition table ent[ry in flash for t](#page-536-1)his function to return a successful match.

#### *esp\_err\_t* **esp\_partition\_read**(**const** *esp\_partition\_t* \**partition*, size\_t *src\_offset*, void \**dst*, size\_t

Read data from the partition.

**Return** ESP\_OK, if data was read successfully; ESP\_ERR\_INVALID\_ARG, if src\_offset exceeds partition size; ESP\_ERR\_INVALID\_SIZE, [if read would go](#page-536-1) out of bounds of the partition; or one of error codes from lower-level flash driver.

#### **Parameters**

- partition: Pointer to partition structure obtained using esp\_partition\_find\_first or esp\_partition\_get. Must be non-NULL.
- dst: Pointer to the buffer where data should be stored. Pointer must be non-NULL and buffer must be at least 'size' bytes long.
- src offset: Address of the data to be read, relative to the beginning of the partition.
- size: Size of data to be read, in bytes.

*size*)

*esp\_err\_t* **esp\_partition\_write**(**const** *esp\_partition\_t* \**partition*, size\_t *dst\_offset*, **const** void \**src*,

size\_t *size*)

Write data to the partition.

<span id="page-534-0"></span>Before writing data to flash, corresponding region of flash needs to be erased. This can be done using [esp](#page-626-0) partition erase range function.

Partitions marked with an encryption flag will automatically be written via the spi\_flash\_write\_encrypted() function. If writing to an encrypted partition, all write offsets and lengths must be multiples of 16 bytes. See the spi\_flash\_write\_encrypted() function for more details. Unencrypted partitions do not have this restriction.

**Note** Prior to writing to flash memory, make sure it has been erased with esp\_partition\_erase\_range call.

**Return** ESP\_OK, if data was written successfully; ESP\_ERR\_INVALID\_ARG, if dst\_offset exceeds partition size; ESP\_ERR\_INVALID\_SIZE, if write would go out of bounds of the partition; or one of error codes from lower-level flash driver.

#### **Parameters**

- partition: Pointer to partition structure obtained using esp\_partition\_find\_first or esp\_partition\_get. Must be non-NULL.
- dst offset: Address where the data should be written, relative to the beginning of the partition.
- src: Pointer to the source buffer. Pointer must be non-NULL and buffer must be at least 'size' bytes long.
- size: Size of data to be written, in bytes.

## *esp\_err\_t* **esp\_partition\_erase\_range**(**const** *esp\_partition\_t* \**partition*, size\_t *offset*, size\_t *size*) Erase part of the partition.

<span id="page-534-1"></span>**Return** ESP\_OK, if the range was erased successfully; ESP\_ERR\_INVALID\_ARG, if iterator or dst are NULL; ESP\_ERR\_INVALID\_SIZE, if erase [would go out](#page-536-1) of bounds of the partition; or one of error codes from lower-level flash driver.

#### **Parameters**

- partition: Pointer to partition structure obtained using esp\_partition\_find\_first or esp\_partition\_get. Must be non-NULL.
- offset: Offset from the beginning of partition where erase operation should start. Must be aligned to 4 kilobytes.
- size: Size of the range which should be erased, in bytes. Must be divisible by 4 kilobytes.

*esp\_err\_t* **esp\_partition\_mmap**(**const** *esp\_partition\_t* \**partition*, size\_t *offset*, size\_t *size*,

spi\_flash\_mmap\_memory\_t *memory*, **const** void \*\**out\_ptr*,

spi\_flash\_mmap\_handle\_t \**out\_handle*)

<span id="page-534-2"></span>Configure MMU to map partition into data memory.

[Un](#page-626-0)like spi\_flash\_mmap function, which re[quires a 64kB a](#page-536-1)ligned base address, this function doesn't impose such a requirement. If offset results in a flash address which is not aligned to 64kB boundary, address will be rounded to the lower 64kB boundary, so that mapped region includes requested range. Pointer returned via out\_ptr argument will be adjusted to point to the requested offset (not necessarily to the beginning of mmap-ed region).

To release mapped memory, pass handle returned via out handle argument to spi\_flash\_munmap function.

# **Return** ESP\_OK, if successful

## **Parameters**

- partition: Pointer to partition structure obtained using esp\_partition\_find\_first or esp\_partition\_get. Must be non-NULL.
- offset: Offset from the beginning of partition where mapping should start.
- size: Size of the area to be mapped.
- memory: Memory space where the region should be mapped
- out ptr: Output, pointer to the mapped memory region
- out handle: Output, handle which should be used for spi\_flash\_munmap call

*esp\_err\_t* **esp\_partition\_get\_sha256**(**const** *esp\_partition\_t* \**partition*, uint8\_t \**sha\_256*)

Get SHA-256 digest for required partition.

For apps with SHA-256 appended to the app image, the result is the appended SHA-256 value for the app image content. The hash is verified before returning, if app content is invalid then the function returns [ES](#page-626-0)P\_ERR\_IMAGE\_INVALID. For apps withou[t SHA-256 app](#page-536-1)ended to the image, the result is the SHA-256 of all bytes in the app image. For other partition types, the result is the SHA-256 of the entire partition.

## **Return**

- ESP\_OK: In case of successful operation.
- ESP\_ERR\_INVALID\_ARG: The size was 0 or the sha\_256 was NULL.
- ESP\_ERR\_NO\_MEM: Cannot allocate memory for sha256 operation.
- ESP\_ERR\_IMAGE\_INVALID: App partition doesn't contain a valid app image.
- ESP\_FAIL: An allocation error occurred.

#### **Parameters**

- [in] partition: Pointer to info for partition containing app or data. (fields: address, size and type, are required to be filled).
- [out] sha\_256: Returned SHA-256 digest for a given partition.

#### bool **esp\_partition\_check\_identity**(**const** *esp\_partition\_t* \**partition\_1*, **const** *esp\_partition\_t*

## \**partition\_2*)

Check for the identity of two partitions by SHA-256 digest.

#### **Return**

- True: In case of the two firmware is equ[al.](#page-536-1)
- False: Otherwise

**Parameters**

- [in] partition\_1: Pointer to info for partition 1 containing app or data. (fields: address, size and type, are required to be filled).
- [in] partition 2: Pointer to info for partition 2 containing app or data. (fields: address, size and type, are required to be filled).

*esp\_err\_t* **esp\_partition\_register\_external**(*esp\_flash\_t* \**flash\_chip*, size\_t *offset*, size\_t *size*, **const** char \**label*, *esp\_partition\_type\_t type*, *esp\_partition\_subtype\_t subtype*, **const** *esp\_partition\_t* \*\**out\_partition*)

[Reg](#page-626-0)ister a partition on an external flash chip.

This API allows designating certain areas of external flash chips (identified by the *[esp\\_flash\\_t](#page-537-0)* structure) as partitions. This allows using them with components [which](#page-536-1) [access SPI flash through](#page-537-1) the esp\_partition API.

#### **Return**

- ESP OK on success
- ESP\_ERR\_NOT\_SUPPORTED if CONFIG\_CONFIG\_SPI\_FLASH\_[USE\\_LEGAC](#page-529-2)Y\_IMPL is enabled
- ESP\_ERR\_NO\_MEM if memory allocation has failed
- ESP\_ERR\_INVALID\_ARG if the new partition overlaps another partition on the same flash chip
- ESP\_ERR\_INVALID\_SIZE if the partition doesn't fit into the flash chip size

#### **Parameters**

- flash\_chip: Pointer to the structure identifying the flash chip
- offset: Address in bytes, where the partition starts
- size: Size of the partition in bytes
- label: Partition name
- type: One of the partition types (ESP\_PARTITION\_TYPE\_\*), or an integer. Note that applications can not be booted from external flash chips, so using ESP\_PARTITION\_TYPE\_APP is not supported.
- subtype: One of the partition subtypes (ESP\_PARTITION\_SUBTYPE\_\*), or an integer.
- [out] out\_partition: Output, if non-NULL, receives the pointer to the resulting *esp\_partition\_t* structure

#### *esp\_err\_t* **esp\_partition\_deregister\_external**(**const** *esp\_partition\_t* \**partition*)

Deregister the partition previously registered using esp\_partition\_register\_external.

#### **Return**

- [ESP\\_OK on su](#page-536-1)ccess
- ESP\_ERR\_NOT\_FOUND if the partition pointer is [not found](#page-536-1)
- ESP\_ERR\_INVALID\_ARG if the partition comes from the partition table
- ESP\_ERR\_INVALID\_ARG if the partition was not registered using esp\_partition\_register\_external function.

#### **Parameters**

• partition: pointer to the partition structure obtained from esp\_partition\_register\_external,

## **Structures**

#### **struct esp\_partition\_t**

partition information structure

This is not the format in flash, that format is esp\_partition\_info\_t.

<span id="page-536-1"></span>However, this is the format used by this API.

#### **Public Members**

```
esp_flash_t *flash_chip
     SPI flash chip on which the partition resides
```
*esp\_partition\_type\_t* **type** [partiti](#page-530-0)on type (app/data)

*esp\_partition\_subtype\_t* **subtype** [partition subty](#page-537-0)pe

uint32\_t **address** [starting address of](#page-537-1) the partition in flash

## uint32\_t **size**

size of the partition, in bytes

#### char **label**[17]

partition label, zero-terminated ASCII string

#### bool **encrypted**

flag is set to true if partition is encrypted

#### **Macros**

#### ESP PARTITION SUBTYPE OTA (i)

Convenience macro to get esp\_partition\_subtype\_t value for the i-th OTA partition.

#### **Type Definitions**

<span id="page-536-0"></span>**typedef struct** esp\_partition\_iterator\_opaque\_ \***esp\_partition\_iterator\_t** Opaque partition iterator type.

#### **Enumerations**

#### **enum esp\_partition\_type\_t**

Partition type.

<span id="page-537-0"></span>**Note** Partition types with integer value 0x00-0x3F are reserved for partition types defined by ESP-IDF. Any other integer value 0x40-0xFE can be used by individual applications, without restriction.

*Values:*

**ESP PARTITION TYPE APP** =  $0x00$ 

Application partition type.

**ESP\_PARTITION\_TYPE\_DATA** = 0x01

Data partition type.

#### **enum esp\_partition\_subtype\_t**

Partition subtype.

Application-defined partition types (0x40-0xFE) can set any numeric subtype value.

<span id="page-537-1"></span>**Note** These ESP-IDF-defined partition subtypes apply to partitions of type ESP\_PARTITION\_TYPE\_APP and ESP\_PARTITION\_TYPE\_DATA.

*Values:*

- **ESP\_PARTITION\_SUBTYPE\_APP\_FACTORY** = 0x00 Factory application partition.
- **ESP\_PARTITION\_SUBTYPE\_APP\_OTA\_MIN** = 0x10 Base for OTA partition subtypes.
- <span id="page-537-2"></span>**ESP\_PARTITION\_SUBTYPE\_APP\_OTA\_0** = *ESP\_PARTITION\_SUBTYPE\_APP\_OTA\_MIN* + 0 OTA partition 0.
- **ESP\_PARTITION\_SUBTYPE\_APP\_OTA\_1** = *ESP\_PARTITION\_SUBTYPE\_APP\_OTA\_MIN* + 1 OTA partition 1.
- **ESP\_PARTITION\_SUBTYPE\_APP\_OTA\_2** = *[ESP\\_PARTITION\\_SUBTYPE\\_APP\\_OTA\\_MIN](#page-537-2)* + 2 OTA partition 2.
- **ESP\_PARTITION\_SUBTYPE\_APP\_OTA\_3** = *[ESP\\_PARTITION\\_SUBTYPE\\_APP\\_OTA\\_MIN](#page-537-2)* + 3 OTA partition 3.
- **ESP\_PARTITION\_SUBTYPE\_APP\_OTA\_4** = *[ESP\\_PARTITION\\_SUBTYPE\\_APP\\_OTA\\_MIN](#page-537-2)* + 4 OTA partition 4.
- **ESP\_PARTITION\_SUBTYPE\_APP\_OTA\_5** = *[ESP\\_PARTITION\\_SUBTYPE\\_APP\\_OTA\\_MIN](#page-537-2)* + 5 OTA partition 5.
- **ESP\_PARTITION\_SUBTYPE\_APP\_OTA\_6** = *ESP\_PARTITION\_SUBTYPE\_APP\_OTA\_MIN* + 6 OTA partition 6.
- **ESP\_PARTITION\_SUBTYPE\_APP\_OTA\_7** = *ESP\_PARTITION\_SUBTYPE\_APP\_OTA\_MIN* + 7 OTA partition 7.
- **ESP\_PARTITION\_SUBTYPE\_APP\_OTA\_8** = *ESP\_PARTITION\_SUBTYPE\_APP\_OTA\_MIN* + 8 OTA partition 8.
- **ESP\_PARTITION\_SUBTYPE\_APP\_OTA\_9** = *[ESP\\_PARTITION\\_SUBTYPE\\_APP\\_OTA\\_MIN](#page-537-2)* + 9 OTA partition 9.
- **ESP\_PARTITION\_SUBTYPE\_APP\_OTA\_10** = *[ESP\\_PARTITION\\_SUBTYPE\\_APP\\_OTA\\_MIN](#page-537-2)* + 10 OTA partition 10.
- **ESP\_PARTITION\_SUBTYPE\_APP\_OTA\_11** = *[ESP\\_PARTITION\\_SUBTYPE\\_APP\\_OTA\\_MIN](#page-537-2)* + 11 OTA partition 11.
- **ESP\_PARTITION\_SUBTYPE\_APP\_OTA\_12** = *[ESP\\_PARTITION\\_SUBTYPE\\_APP\\_OTA\\_MIN](#page-537-2)* + 12 OTA partition 12.
- **ESP\_PARTITION\_SUBTYPE\_APP\_OTA\_13** = *ESP\_PARTITION\_SUBTYPE\_APP\_OTA\_MIN* + 13 OTA partition 13.
- **ESP\_PARTITION\_SUBTYPE\_APP\_OTA\_14** = *ESP\_PARTITION\_SUBTYPE\_APP\_OTA\_MIN* + 14 OTA partition 14.
- **ESP\_PARTITION\_SUBTYPE\_APP\_OTA\_15** = *[ESP\\_PARTITION\\_SUBTYPE\\_APP\\_OTA\\_MIN](#page-537-2)* + 15 OTA partition 15.
- **ESP\_PARTITION\_SUBTYPE\_APP\_OTA\_MAX** = *[ESP\\_PARTITION\\_SUBTYPE\\_APP\\_OTA\\_MIN](#page-537-2)* + 16 Max subtype of OTA partition.
- **ESP\_PARTITION\_SUBTYPE\_APP\_TEST** = 0x[20](#page-537-2) Test application partition.
- **ESP PARTITION SUBTYPE DATA OTA =**  $0x00$  $0x00$ OTA selection partition.
- **ESP PARTITION SUBTYPE DATA PHY** =  $0x01$ PHY init data partition.
- **ESP\_PARTITION\_SUBTYPE\_DATA\_NVS** = 0x02 NVS partition.
- **ESP\_PARTITION\_SUBTYPE\_DATA\_COREDUMP** = 0x03 COREDUMP partition.
- **ESP\_PARTITION\_SUBTYPE\_DATA\_NVS\_KEYS** = 0x04 Partition for NVS keys.
- **ESP\_PARTITION\_SUBTYPE\_DATA\_EFUSE\_EM** = 0x05 Partition for emulate eFuse bits.
- **ESP\_PARTITION\_SUBTYPE\_DATA\_UNDEFINED** = 0x06 Undefined (or unspecified) data partition.
- **ESP\_PARTITION\_SUBTYPE\_DATA\_ESPHTTPD** =  $0x80$ ESPHTTPD partition.
- **ESP\_PARTITION\_SUBTYPE\_DATA\_FAT** = 0x81 FAT partition.
- **ESP\_PARTITION\_SUBTYPE\_DATA\_SPIFFS** = 0x82 SPIFFS partition.
- **ESP\_PARTITION\_SUBTYPE\_ANY** = 0xff Used to search for partitions with any subtype.

## **Flash 加密 API 参考**

#### **Header File**

• bootloader\_support/include/esp\_flash\_encrypt.h

#### **Functions**

**static** bool **[esp\\_flash\\_encryption\\_enabl](https://github.com/espressif/esp-idf/blob/v4.2.5/components/bootloader_support/include/esp_flash_encrypt.h)ed**(void)

Is flash encryption currently enabled in hardware?

Flash encryption is enabled if the FLASH\_CRYPT\_CNT efuse has an odd number of bits set.

**Return** true if flash encryption is enabled.

#### *esp\_err\_t* **esp\_flash\_encrypt\_check\_and\_update**(void)

*esp\_err\_t* **esp\_flash\_encrypt\_region**(uint32\_t *src\_addr*, size\_t *data\_length*) Encrypt-in-place a block of flash sectors.

**[No](#page-626-0)te** This function resets RTC\_WDT between operations with sectors.

**Return** ESP OK if all operations succeeded, ESP\_ERR\_FLASH\_OP\_FAIL if SPI flash fails, ESP\_ERR\_FLASH\_OP\_TIMEOUT if flash times out.

#### **Parameters**

- src\_addr: Source offset in flash. Should be multiple of 4096 bytes.
- data\_length: Length of data to encrypt in bytes. Will be rounded up to next multiple of 4096 bytes.

## void **esp\_flash\_write\_protect\_crypt\_cnt**(void)

Write protect FLASH\_CRYPT\_CNT.

Intended to be called as a part of boot process if flash encryption is enabled but secure boot is not used. This should protect against serial re-flashing of an unauthorised code in absence of secure boot.

**Note** On ESP32 V3 only, write protecting FLASH\_CRYPT\_CNT will also prevent disabling UART Download Mode. If both are wanted, call esp\_efuse\_disable\_rom\_download\_mode() before calling this function.

#### *esp\_flash\_enc\_mode\_t* **esp\_get\_flash\_encryption\_mode**(void)

Return the flash encryption mode.

The API is called during boot process but can also be called by application to check the current flash encryption [mode of ESP32](#page-539-0)

### **Return**

### void **esp\_flash\_encryption\_init\_checks**(void)

Check the flash encryption mode during startup.

Verifies the flash encryption config during startup:

Note This function is called automatically during app startup, it doesn't need to be called from the app.

- Correct any insecure flash encryption settings if hardware Secure Boot is enabled.
- Log warnings if the efuse config doesn't match the project config in any way

#### **Enumerations**

**enum esp\_flash\_enc\_mode\_t**

*Values:*

**ESP\_FLASH\_ENC\_MODE\_DISABLED**

<span id="page-539-0"></span>**ESP\_FLASH\_ENC\_MODE\_DEVELOPMENT**

**ESP\_FLASH\_ENC\_MODE\_RELEASE**

## **2.5.2 SD/SDIO/MMC 驱动程序**

#### **概述**

SD/SDIO/MMC 驱动是一种基于 SDMMC 和 SD SPI 主机驱动的协议级驱动程序,目前已支持 SD 存储器、 SDIO 卡和 eMMC 芯片。

SDMMC 主机驱动和 SD SPI 主机驱动(driver/include/driver/sdmmc\_host.h)为以下功能提供 API:

- 发送命令至从设备
- 接收和发送数据
- 处理总线错误

初始化函数及配置函数:

• 如需初始化和配置 SD SPI 主机,请参阅*SD SPI* 主机 *API*

本文档中所述的 SDMMC 协议层仅处理 SD 协议相关事项, 例如卡初始化和数据传输命令。

协议层通过*sdmmc\_host\_t* 结构体和主机协同工作,该结构体包含指向主机各类函数的指针。
ESP-IDF storage/sd\_card 目录下提供了 SDMMC 驱动与 FatFs 库组合使用的示例, 演示了先初始化卡, 然 后使用 POSIX 和 C 库 API 向卡读写数据。请参考示例目录下 README.md 文件,查看更多详细信息。

# **协议层 [API](https://github.com/espressif/esp-idf/tree/v4.2.5/examples/storage/sd_card)**

协议层具备*sdmmc\_host\_t* 结构体,此结构体描述了 SD/MMC 主机驱动,列出了其功能,并提供指向 驱动程序函数的指针。协议层将卡信息储存于*sdmmc\_card\_t* 结构体中。向 SD/MMC 主机发送命令时, 协议层调用时需要一个*sdmmc\_command\_t* 结构体来描述命令、参数、预期返回值和需传输的数据(如 有)。

# **用于 SD 存储卡的 API**

- 1. 初始化主机,请调用主机驱动函数,例如 sdmmc\_host\_init() 和 sdmmc\_host\_init\_slot();
- 2. 初始化卡,请调用*sdmmc\_card\_init()*,并将参数 host (即主机驱动信息)和参数 card (指 向*sdmmc\_card\_t* 结构体的指针)传递给此函数。函数运行结束后,将会向*sdmmc\_card\_t* 结构 体填充该卡的信息;
- 3. 读取或写入卡的扇区,请分别调用*sdmmc\_read\_sectors()* 和*sdmmc\_write\_sectors()*,并 将参数 card (指[向卡信息结构的指针\)传](#page-541-0)递给函数;
- 4. 如[果不再使用该卡,](#page-547-0)请调用主机驱动函数,例如 sdmmc\_host\_deinit()[,以禁用主机外设](#page-547-0),并 释放驱动程序分配的资源。

**用于 eMMC 芯片的 API** 从协议层的角度而言,eMMC 存储芯片与 SD 存储卡相同。尽管 eMMC 是芯 片,不具备卡的外形,但由于协议相似 (*sdmmc\_card\_t*, *sdmmc\_card\_init*),用于 SD 卡的一些概念同样适用 于 eMMC 芯片。注意, eMMC 芯片不可通过 SPI 使用, 因此它与 SD API 主机驱动不兼容。

如需初始化 eMMC 内存并执行读/写操作,请参照上一章节 SD 卡操作步骤。

**用于 SDIO 卡的 API** SDIO 卡初始化和检测过程与 SD 存储卡相同,唯一的区别是 SDIO 模式下数据传 输命令不同。

在卡初始化和卡检测(通过运行*sdmmc\_card\_init()*)期间,驱动仅配置 SDIO 卡如下寄存器:

- 1. I/O 中止 (0x06) 寄存器: 在该寄存器中设置 RES 位可重置卡的 I/O 部分;
- 2. 总线接口控制 (0x07) 寄存器:如果主机和插槽配置中启用 4 线模式,则驱动程序会尝试在该寄存 器中设置总线宽度字段。如果字段设置成功,则从机支持 4 线模式,主机也切换至 4 线模式;
- 3. 高速 (0x13) 寄存器: 如[果主机配置中启用高速模](#page-541-0)式, 则会在该寄存器中设置 SHS 位。

注意,驱动程序不会在 (1) I/O 使能寄存器和 Int 使能寄存器, 及 (2) I/O 块大小中, 设置任何位。应用程 序可通过调用*sdmmc\_io\_write\_byte()* 来设置相关位。

如需设置卡配置或传输数据,请根据您的具体情况选择下表中的函数:

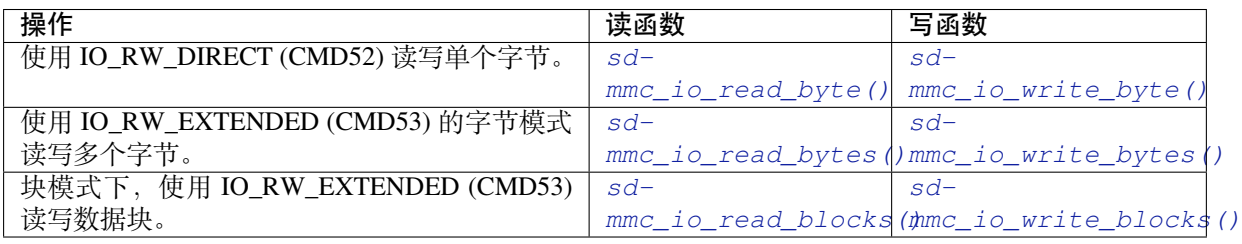

使用*sdmmc\_io\_enable\_int()* 函数,应用程序可启用 SDIO [中断。](#page-542-1)

在单线模式下使[用](#page-542-2) SDIO 时, 还需要连接 D1 线来启用 SDIO [中断。](#page-542-2)

如果您需要应用程序保持等待直至发生 SDIO 中断,请使用*sdmmc\_io\_wait\_int()* 函数。

# **复合卡(存储 + SDIO)** 该驱动程序不支持 SDIO 复合卡,复合卡会被视为 SDIO 卡。

**线程安全** 多数应用程序仅需在一个任务中使用协议层。因此,协议层在*sdmmc\_card\_t* 结构体或在访 问 SDMMC 或 SD SPI 主机驱动程序时不使用任何类型的锁。这种锁通常在较高层级实现,例如文件系统 驱动程序。

# **API 参考**

### **Header File**

• sdmmc/include/sdmmc\_cmd.h

#### **Functions**

*esp\_err\_t* **sdmmc\_card\_init**(**const** *sdmmc\_host\_t* \**host*, *sdmmc\_card\_t* \**out\_card*)

[Probe and initialize SD/MMC](https://github.com/espressif/esp-idf/blob/v4.2.5/components/sdmmc/include/sdmmc_cmd.h) card using given host

**Note** Only SD cards (SDSC and SDHC/SDXC) are supported now. Support for MMC/eMMC cards will be added later.

<span id="page-541-0"></span>**[Re](#page-626-0)turn**

- ESP\_OK on success
- One of the error codes from SDMMC host controller

#### **Parameters**

- host: pointer to structure defining host controller
- out\_card: pointer to structure which will receive information about the card when the function completes
- void **sdmmc\_card\_print\_info**(FILE \**stream*, **const** *sdmmc\_card\_t* \**card*)

Print information about the card to a stream.

#### **Parameters**

- stream: stream obtained using fopen or fdopen
- card: card information structure initialized [using sdmmc\\_c](#page-547-0)ard\_init

*esp\_err\_t* **sdmmc\_write\_sectors**(*sdmmc\_card\_t* \**card*, **const** void \**src*, size\_t *start\_sector*, size\_t *sec-*

*tor\_count*) Write given number of sectors to SD/MMC card

#### **[Re](#page-626-0)turn**

- ESP OK on success
- One of the error codes from SDMMC host controller

#### **Parameters**

- card: pointer to card information structure previously initialized using sdmmc\_card\_init
- src: pointer to data buffer to read data from; data size must be equal to sector count \* card->csd.sector\_size
- start\_sector: sector where to start writing
- sector\_count: number of sectors to write

*esp\_err\_t* **sdmmc\_read\_sectors**(*sdmmc\_card\_t* \**card*, void \**dst*, size\_t *start\_sector*, size\_t *sec-*

*tor\_count*) Write given number of sectors to SD/MMC card

#### **Return**

- ESP OK on success
- One of the error codes from SDMMC host controller

#### **Parameters**

- card: pointer to card information structure previously initialized using sdmmc\_card\_init
- dst: pointer to data buffer to write into; buffer size must be at least sector\_count \* card- >csd.sector\_size
- start sector: sector where to start reading
- <span id="page-541-1"></span>• sector\_count: number of sectors to read

*esp\_err\_t* **sdmmc\_io\_read\_byte**(*sdmmc\_card\_t* \**card*, uint32\_t *function*, uint32\_t *reg*, uint8\_t \**out\_byte*)

Read one byte from an SDIO card using IO\_RW\_DIRECT (CMD52)

#### **[Re](#page-626-0)turn**

- ESP OK on success
- One of the error codes from SDMMC host controller

#### **Parameters**

- card: pointer to card information structure previously initialized using sdmmc\_card\_init
- function: IO function number
- req: byte address within IO function
- [out] out\_byte: output, receives the value read from the card

*esp\_err\_t* **sdmmc\_io\_write\_byte**(*sdmmc\_card\_t* \**card*, uint32\_t *function*, uint32\_t *reg*, uint8\_t *in\_byte*,

uint8\_t \**out\_byte*)

Write one byte to an SDIO card using IO\_RW\_DIRECT (CMD52)

#### <span id="page-542-0"></span>**[Re](#page-626-0)turn**

- ESP OK on success
- One of the error codes from SDMMC host controller

#### **Parameters**

- card: pointer to card information structure previously initialized using sdmmc\_card\_init
- function: IO function number
- req: byte address within IO function
- in byte: value to be written
- [out] out\_byte: if not NULL, receives new byte value read from the card (read-after-write).

#### *esp\_err\_t* **sdmmc\_io\_read\_bytes**(*sdmmc\_card\_t* \**card*, uint32\_t *function*, uint32\_t *addr*, void \**dst*,

size\_t *size*)

Read multiple bytes from an SDIO card using IO\_RW\_EXTENDED (CMD53)

<span id="page-542-1"></span>This function performs read operation using CMD53 in byte mode. For block mode, see sd[mm](#page-626-0)c\_io\_read\_blocks.

#### **Return**

- ESP\_OK on success
- ESP\_ERR\_INVALID\_SIZE if size exceeds 512 bytes
- One of the error codes from SDMMC host controller

#### **Parameters**

- card: pointer to card information structure previously initialized using sdmmc card init
- function: IO function number
- addr: byte address within IO function where reading starts
- dst: buffer which receives the data read from card
- size: number of bytes to read

*esp\_err\_t* **sdmmc\_io\_write\_bytes**(*sdmmc\_card\_t* \**card*, uint32\_t *function*, uint32\_t *addr*, **const** void

\**src*, size\_t *size*)

Write multiple bytes to an SDIO card using  $\overline{IO}$  RW\_EXTENDED (CMD53)

This function performs write o[peration using](#page-547-0) CMD53 in byte mode. For block mode, see sd[mm](#page-626-0)c\_io\_write\_blocks.

#### **Return**

- ESP OK on success
- ESP\_ERR\_INVALID\_SIZE if size exceeds 512 bytes
- One of the error codes from SDMMC host controller

#### **Parameters**

- card: pointer to card information structure previously initialized using sdmmc\_card\_init
- function: IO function number
- addr: byte address within IO function where writing starts
- src: data to be written
- <span id="page-542-2"></span>• size: number of bytes to write

#### *esp\_err\_t* **sdmmc\_io\_read\_blocks**(*sdmmc\_card\_t* \**card*, uint32\_t *function*, uint32\_t *addr*, void \**dst*, size\_t *size*)

# Read blocks of data from an SDIO card using IO\_RW\_EXTENDED (CMD53)

This function performs read op[eration using](#page-547-0) CMD53 in block mode. For byte mode, see sd[mm](#page-626-0)c\_io\_read\_bytes.

#### **Return**

- ESP\_OK on success
- ESP\_ERR\_INVALID\_SIZE if size is not divisible by 512 bytes
- One of the error codes from SDMMC host controller

#### **Parameters**

- card: pointer to card information structure previously initialized using sdmmc\_card\_init
- function: IO function number
- addr: byte address within IO function where writing starts
- dst: buffer which receives the data read from card
- size: number of bytes to read, must be divisible by the card block size.

#### *esp\_err\_t* **sdmmc\_io\_write\_blocks**(*sdmmc\_card\_t* \**card*, uint32\_t *function*, uint32\_t *addr*, **const**

void \**src*, size\_t *size*)

Write blocks of data to an SDIO card using IO\_RW\_EXTENDED (CMD53)

This function performs write operation using CMD53 in block mode. For byte mode, see sd[mm](#page-626-0)c\_io\_write\_bytes.

#### **Return**

- ESP OK on success
- ESP\_ERR\_INVALID\_SIZE if size is not divisible by 512 bytes
- One of the error codes from SDMMC host controller

#### **Parameters**

- card: pointer to card information structure previously initialized using sdmmc\_card\_init
- function: IO function number
- addr: byte address within IO function where writing starts
- src: data to be written
- size: number of bytes to read, must be divisible by the card block size.

#### *esp\_err\_t* **sdmmc\_io\_enable\_int**(*sdmmc\_card\_t* \**card*)

Enable SDIO interrupt in the SDMMC host

#### **Return**

- ESP OK on success
	- ESP\_ERR\_NOT\_SUP[PORTED if the](#page-547-0) host controller does not support IO interrupts

#### **Parameters**

• card: pointer to card information structure previously initialized using sdmmc\_card\_init

*esp\_err\_t* **sdmmc\_io\_wait\_int**(*sdmmc\_card\_t* \**card*, TickType\_t *timeout\_ticks*)

Block until an SDIO interrupt is received

Slave uses D1 line to signal interrupt condition to the host. This function can be used to wait for the interrupt.

#### **[Re](#page-626-0)turn**

- ESP\_OK if the inter[rupt is received](#page-547-0)
- ESP\_ERR\_NOT\_SUPPORTED if the host controller does not support IO interrupts
- ESP\_ERR\_TIMEOUT if the interrupt does not happen in timeout ticks

#### **Parameters**

- card: pointer to card information structure previously initialized using sdmmc\_card\_init
- timeout\_ticks: time to wait for the interrupt, in RTOS ticks

*esp\_err\_t* **sdmmc\_io\_get\_cis\_data**(*sdmmc\_card\_t* \**card*, uint8\_t \**out\_buffer*, size\_t *buffer\_size*,

size t \**inout* cis size)

Get the data of CIS region of a SDIO card.

You may provide a buffer not sufficient to store all the CIS data. In this case, this functions store as much data [into](#page-626-0) your buffer as possible. Also, thi[s function will](#page-547-0) try to get and return the size required for you.

#### **Return**

- ESP\_OK: on success
- ESP\_ERR\_INVALID\_RESPONSE: if the card does not (correctly) support CIS.
- ESP\_ERR\_INVALID\_SIZE: CIS\_CODE\_END found, but buffer\_size is less than required size, which is stored in the inout\_cis\_size then.
- ESP\_ERR\_NOT\_FOUND: if the CIS\_CODE\_END not found. Increase input value of inout cis size or set it to 0, if you still want to search for the end; output value of inout cis size is invalid in this case.
- and other error code return from sdmmc io read bytes

#### **Parameters**

- card: pointer to card information structure previously initialized using sdmmc\_card\_init
- out\_buffer: Output buffer of the CIS data
- buffer size: Size of the buffer.
- inout cis size: Mandatory, pointer to a size, input and output.
	- **–** input: Limitation of maximum searching range, should be 0 or larger than buffer\_size. The function searches for CIS CODE END until this range. Set to 0 to search infinitely.
	- **–** output: The size required to store all the CIS data, if CIS\_CODE\_END is found.

#### *esp\_err\_t* **sdmmc\_io\_print\_cis\_info**(uint8\_t \**buffer*, size\_t *buffer\_size*, FILE \**fp*)

Parse and print the CIS information of a SDIO card.

**Note** Not all the CIS codes and all kinds of tuples are supported. If you see some unresolved code, you can add the parsing of these code in sdmmc\_io.c and contribute to the IDF through the Github repository.

using sdmmc\_card\_init

#### **Return**

- ESP\_OK: on success
- ESP\_ERR\_NOT\_SUPPORTED: if the value from the card is not supported to be parsed.
- ESP\_ERR\_INVALID\_SIZE: if the CIS size fields are not correct.

#### **Parameters**

- buffer: Buffer to parse
- buffer\_size: Size of the buffer.
- fp: File pointer to print to, set to NULL to print to stdout.

#### **Header File**

• driver/include/driver/sdmmc\_types.h

#### **Structures**

#### **struct sdmmc\_csd\_t**

[Decoded values from SD card Card S](https://github.com/espressif/esp-idf/blob/v4.2.5/components/driver/include/driver/sdmmc_types.h)pecific Data register

# <span id="page-544-0"></span>**Public Members**

# int **csd\_ver**

CSD structure format

int **mmc\_ver** MMC version (for CID format)

int **capacity** total number of sectors

int **sector\_size** sector size in bytes

int **read\_block\_len** block length for reads

#### int **card\_command\_class** Card Command Class for SD

int **tr\_speed**

Max transfer speed

# **struct sdmmc\_cid\_t**

Decoded values from SD card Card IDentification register

# <span id="page-545-1"></span>**Public Members**

#### int **mfg\_id**

manufacturer identification number

#### int **oem\_id**

OEM/product identification number

#### char **name**[8]

product name (MMC v1 has the longest)

# int **revision**

product revision

#### int **serial**

product serial number

#### int **date**

manufacturing date

#### **struct sdmmc\_scr\_t** Decoded values from SD Configuration Register

# <span id="page-545-2"></span>**Public Members**

# int **sd\_spec** SD Physical layer specification version, reported by card

# int **bus\_width** bus widths supported by card:  $BIT(0)$  —1-bit bus,  $BIT(2)$  —4-bit bus

#### **struct sdmmc\_ext\_csd\_t** Decoded values of Extended Card Specific Data

# <span id="page-545-3"></span>**Public Members**

uint8\_t **power\_class** Power class used by the card

# **struct sdmmc\_switch\_func\_rsp\_t** SD SWITCH\_FUNC response buffer

# **Public Members**

```
uint32_t data[512 / 8 / sizeof(uint32_t)]
     response data
```
#### <span id="page-545-0"></span>**struct sdmmc\_command\_t** SD/MMC command information

#### **Public Members**

uint32\_t **opcode**

SD or MMC command index

uint32\_t **arg** SD/MMC command argument

*sdmmc\_response\_t* **response**

response buffer

void \***data** [buffer to send](#page-548-0) or read into

size\_t **datalen** length of data buffer

size\_t **blklen** block length

int **flags** see below

#### *esp\_err\_t* **error** error returned from transfer

int **timeout\_ms**

[resp](#page-626-0)onse timeout, in milliseconds

# **struct sdmmc\_host\_t**

SD/MMC Host description

<span id="page-546-0"></span>This structure defines properties of SD/MMC host and functions of SD/MMC host which can be used by upper layers.

#### **Public Members**

#### uint32\_t **flags**

flags defining host properties

#### int **slot**

slot number, to be passed to host functions

#### int **max\_freq\_khz**

max frequency supported by the host

#### float **io\_voltage**

I/O voltage used by the controller (voltage switching is not supported)

- *esp\_err\_t* (\***init**)(void) Host function to initialize the driver
- *esp\_err\_t* (\***set\_bus\_width**)(int slot, size\_t width) [host](#page-626-0) function to set bus width
- size\_t (\***get\_bus\_width**)(int slot) [host](#page-626-0) function to get bus width
- *esp\_err\_t* (\***set\_bus\_ddr\_mode**)(int slot, bool ddr\_enable) host function to set DDR mode
- *esp\_err\_t* (\***set\_card\_clk**)(int slot, uint32\_t freq\_khz) [host](#page-626-0) function to set card clock frequency
- *esp\_err\_t* (\***do\_transaction**)(int slot, *sdmmc\_command\_t* \*cmdinfo) [host](#page-626-0) function to do a transaction

*esp\_err\_t* (\***deinit**)(void) host function to deinitialize the driver

*esp\_err\_t* (\***deinit\_p**)(int slot) [host](#page-626-0) function to deinitialize the driver, called with the slot

# *esp\_err\_t* (\***io\_int\_enable**)(int slot)

[Hos](#page-626-0)t function to enable SDIO interrupt line

- *esp\_err\_t* (\***io\_int\_wait**)(int slot, TickType\_t timeout\_ticks) [Hos](#page-626-0)t function to wait for SDIO interrupt line to be active
- int **command\_timeout\_ms**

[time](#page-626-0)out, in milliseconds, of a single command. Set to 0 to use the default value.

# **struct sdmmc\_card\_t**

SD/MMC card information structure

# <span id="page-547-0"></span>**Public Members**

*sdmmc\_host\_t* **host**

Host with which the card is associated

# uint32\_t **ocr**

[OCR \(O](#page-546-0)peration Conditions Register) value

# *sdmmc\_cid\_t* **cid**

decoded CID (Card IDentification) register value

*sdmmc\_response\_t* **raw\_cid** [raw CID](#page-545-1) of MMC card to be decoded after the CSD is fetched in the data transfer mode

# *sdmmc\_csd\_t* **csd** [decoded CSD](#page-548-0) (Card-Specific Data) register value

#### *sdmmc\_scr\_t* **scr** [decoded](#page-544-0) SCR (SD card Configuration Register) value

*sdmmc\_ext\_csd\_t* **ext\_csd** [decoded](#page-545-2) EXT\_CSD (Extended Card Specific Data) register value

# uint16\_t **rca**

[RCA \(Relat](#page-545-3)ive Card Address)

#### uint16\_t **max\_freq\_khz** Maximum frequency, in kHz, supported by the card

- uint32\_t **is\_mem** : 1 Bit indicates if the card is a memory card
- uint32\_t **is\_sdio** : 1 Bit indicates if the card is an IO card
- uint32\_t **is\_mmc** : 1 Bit indicates if the card is MMC
- uint32\_t **num\_io\_functions** : 3 If is sdio is 1, contains the number of IO functions on the card
- uint32\_t **log\_bus\_width** : 2 log2(bus width supported by card)
- uint32\_t **is\_ddr** : 1 Card supports DDR mode
- uint32\_t **reserved** : 23 Reserved for future expansion

#### **Macros**

# **SDMMC\_HOST\_FLAG\_1BIT**

host supports 1-line SD and MMC protocol

### **SDMMC\_HOST\_FLAG\_4BIT**

host supports 4-line SD and MMC protocol

# **SDMMC\_HOST\_FLAG\_8BIT**

host supports 8-line MMC protocol

#### **SDMMC\_HOST\_FLAG\_SPI** host supports SPI protocol

**SDMMC\_HOST\_FLAG\_DDR**

host supports DDR mode for SD/MMC

# **SDMMC\_HOST\_FLAG\_DEINIT\_ARG**

host deinit function called with the slot argument

# **SDMMC\_FREQ\_DEFAULT** SD/MMC Default speed (limited by clock divider)

#### **SDMMC\_FREQ\_HIGHSPEED** SD High speed (limited by clock divider)

### **SDMMC\_FREQ\_PROBING** SD/MMC probing speed

**SDMMC\_FREQ\_52M** MMC 52MHz speed

**SDMMC\_FREQ\_26M** MMC 26MHz speed

#### **Type Definitions**

**typedef** uint32\_t **sdmmc\_response\_t**[4] SD/MMC command response buffer

# <span id="page-548-0"></span>**2.5.3 非易失性存储库**

# **简介**

非易失性存储 (NVS) 库主要用于在 flash 中存储键值格式的数据。本文档将详细介绍 NVS 常用的一些概 念。

底层存储 NVS 通过调用 spi\_flash {read|write|erase} API 对主 flash 的部分空间进行读、写、 擦除操作,包括 data 类型和 nvs 子类型的所有分区。应用程序可调用 nvs\_open API 选择使用带有 nvs 标签的分区,也可以通过调用 nvs\_open\_from\_part API 选择使用指定名称的任意分区。

NVS 库后续版本可能会增加其他存储器后端,实现将数据保存至其他 flash 芯片(SPI 或 I2C 接口)、RTC 或 FRAM 中。

**注解:** 如果 NVS 分区被截断(例如,更改分区表布局时),则应擦除分区内容。可以使用 ESP-IDF 构建 系统中的 idf.py erase\_flash 命令擦除 flash 上的所有内容。

**注解:** NVS 最适合存储一些较小的数据,而非字符串或二进制大对象 (BLOB) 等较大的数据。如需存储 较大的 BLOB 或者字符串, 请考虑使用基于磨损均衡库的 FAT 文件系统。

**键值对** NVS 的操作对象为键值对,其中键是 ASCII 字符串,当前支持最大键长为 15 个字符,值可以 为以下几种类型:

- 整 数 型:uint8\_t、int8\_t、uint16\_t、int16\_t、uint32\_t、int32\_t、uint64\_t 和 int64\_t;
- 以 \0 结尾的字符串;
- 可变长度的二进制数据 (BLOB)

**注解:** 字符串值当前上限为 4000 字节,其中包括空终止符。BLOB 值上限为 508,000 字节或分区大小减 去 4000 字节的 97.6%,以较低值为准。

后续可能会增加对 float 和 double 等其他类型数据的支持。

键必须唯一。为现有的键写入新的值可能产生如下结果:

- 如果新旧值数据类型相同,则更新值;
- 如果新旧值数据类型不同,则返回错误。

读取值时也会执行数据类型检查。如果读取操作的数据类型与该值的数据类型不匹配,则返回错误。

**命名空间** 为了减少不同组件之间键名的潜在冲突,NVS 将每个键值对分配给一个命名空间。命名 空间的命名规则遵循键名的命名规则,即最多可占 15 个字符。命名空间的名称在调用 nvs\_open 或 nvs\_open\_from\_part 中指定,调用后将返回一个不透明句柄,用于后续调用 nvs\_get\_\*、 nvs\_set\_\* 和 nvs\_commit 函数。这样,一个句柄关联一个命名空间, 键名便不会与其他命名空 间中相同键名冲突。请注意,不同 NVS 分区中具有相同名称的命名空间将被视为不同的命名空间。

**安全性、篡改性及鲁棒性** NVS 与 ESP32 flash 加密系统不直接兼容。但如果 NVS 加密与 ESP32 flash 加 密一起使用时,数据仍可以加密形式存储。更多详情请参阅*NVS* 加密。

如果未启用 NVS 加密, 任何对 flash 芯片有物理访问权限的人都可以修改、擦除或添加键值对。NVS 加 密启用后,如果不知道相应的 NVS 加密密钥,则无法修改或添加键值对并将其识别为有效键值。但是, 针对擦除操作没有相应的防篡改功能。

当 flash 处于不一致状态时,NVS 库会尝试恢复。在任何时[间点关闭设](#page-552-0)备电源,然后重新打开电源,不会 导致数据丢失;但如果关闭设备电源时正在写入新的键值对,这一键值对可能会丢失。该库还应当能对 flash 中的任意数据进行正确初始化。

#### **内部实现**

**键值对日志** NVS 按顺序存储键值对,新的键值对添加在最后。因此,如需更新某一键值对,实际是在 日志最后增加一对新的键值对,同时将旧的键值对标记为已擦除。

**页面和条目** NVS 库在其操作中主要使用两个实体:页面和条目。页面是一个逻辑结构,用于存储部分 的整体日志。逻辑页面对应 flash 的一个物理扇区,正在使用中的页面具有与之相关联的序列号。序列号 赋予了页面顺序,较高的序列号对应较晚创建的页面。页面有以下几种状态:

- **空或未初始化** 页面对应的 flash 扇区为空白状态(所有字节均为 0xff)。此时,页面未存储任何数据且 没有关联的序列号。
- **活跃状态** 此时 flash 已完成初始化,页头部写入 flash,页面已具备有效序列号。页面中存在一些空条目, 可写入数据。任意时刻,至多有一个页面处于活跃状态。
- **写满状态** Flash 已写满键值对,状态不再改变。用户无法向写满状态下的页面写入新键值对,但仍可将 一些键值对标记为已擦除。
- **擦除状态** 未擦除的键值对将移至其他页面,以便擦除当前页面。这一状态仅为暂时性状态,即 API 调用 返回时,页面应脱离这一状态。如果设备突然断电,下次开机时,设备将继续把未擦除的键值对移 至其他页面,并继续擦除当前页面。
- **损坏状态** 页头部包含无效数据,无法进一步解析该页面中的数据,因此之前写入该页面的所有条目均无 法访问。相应的 flash 扇区并不会被立即擦除,而是与其他处于未初始化状态的扇区一起等待后续 使用。这一状态可能对调试有用。

Flash 扇区映射至逻辑页面并没有特定的顺序,NVS 库会检查存储在 flash 扇区的页面序列号,并根据序 列号组织页面。

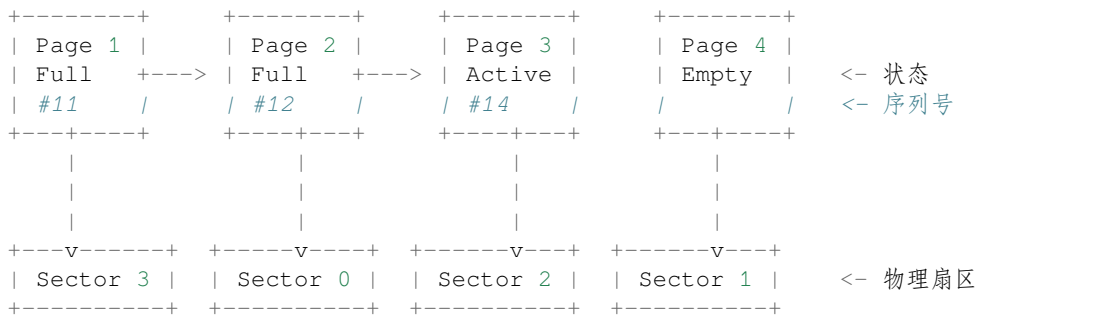

**页面结构** 当前,我们假设 flash 扇区大小为 4096 字节,并且 ESP32 flash 加密硬件在 32 字节块上运行。 未来有可能引入一些编译时可配置项(可通过 menuconfig 进行配置),以适配具有不同扇区大小的 flash 芯片。但目前尚不清楚 SPI flash 驱动和 SPI flash cache 之类的系统组件是否支持其他扇区大小。

页面由头部、条目状态位图和条目三部分组成。为了实现与 ESP32 flash 加密功能兼容,条目大小设置为 32 字节。如果键值为整数型, 条目则保存一个键值对; 如果键值为字符串或 BLOB 类型, 则条目仅保存 一个键值对的部分内容(更多信息详见条目结构描述)。

+-----------+--------------+-------------+-------------------------+ | State (4) | Seq. no. (4) | version (1) | Unused (19) | CRC32 (4) | 页头部 (32) +-----------+--------------+-------------+-------------------------+ Entry state bitmap (32) +------------------------------------------------------------------+ Entry 0 (32) +------------------------------------------------------------------+ | Entry 1 (32) | +------------------------------------------------------------------+ / / / / +------------------------------------------------------------------+ | Entry 125 (32) | +------------------------------------------------------------------+

页面结构如下图所示,括号内数字表示该部分的大小(以字节为单位):

头部和条目状态位图写入 flash 时不加密。如果启用了 ESP32 flash 加密功能,则条目写入 flash 时将会加 密。

通过将 0 写入某些位可以定义页面状态值,表示状态改变。因此, 如果需要变更页面状态, 并不一定要 擦除页面,除非要将其变更为擦除状态。

头部中的 version 字段反映了所用的 NVS 格式版本。为实现向后兼容,版本升级从 0xff 开始依次递减 (例如, version-1 为 0xff, version-2 为 0xfe 等)。

头部中 CRC32 值是由不包含状态值的条目计算所得 (4 到 28 字节)。当前未使用的条目用 0xff 字节填 充。

条目结构和条目状态位图详细信息见下文描述。

**条目和条目状态位图** 每个条目可处于以下三种状态之一,每个状态在条目状态位图中用两位表示。位 图中的最后四位 (256 - 2 \* 126) 未使用。

**空 (2'b11)** 条目还未写入任何内容,处于未初始化状态(全部字节为 0xff)。 **写入(2'b10)** 一个键值对(或跨多个条目的键值对的部分内容)已写入条目中。 **擦除(2'b00)** 条目中的键值对已丢弃,条目内容不再解析。

**条目结构** 如果键值类型为基础类型,即 1 - 8 个字节长度的整数型,条目将保存一个键值对;如果键 值类型为字符串或 BLOB 类型,条目将保存整个键值对的部分内容。另外,如果键值为字符串类型且跨 多个条目,则键值所跨的所有条目均保存在同一页面。BLOB 则可以切分为多个块,实现跨多个页面。 BLOB 索引是一个附加的固定长度元数据条目,用于追踪 BLOB 块。目前条目仍支持早期 BLOB 格式 (可读取可修改),但这些 BLOB 一经修改,即以新格式储存至条目。

+--------+----------+----------+----------------+-----------+---------------+------ *,→*----+ | NS (1) | Type (1) | Span (1) | ChunkIndex (1) | CRC32 (4) | Key (16) | Data *,→*(8) | +--------+----------+----------+----------------+-----------+---------------+------ *,→*----+ Primitive +------------------------------ *,→*--+ +--------> | Data (8) ␣ *,<sup>→</sup>* | | Types +------------------------------ *,→*--+ +-> Fixed length -- | | +---------+--------------+----- *,→*----------+-------+ | +--------> | Size(4) | ChunkCount(1)|␣ *,→*ChunkStart(1) | Rsv(2)| Data format ---+ BLOB Index +----------+-----*,→*----------+-------+  $\overline{\phantom{a}}$ | +----------+---------+-----------+ +-> Variable length --> | Size (2) | Rsv (2) | CRC32 (4) | (Strings, BLOB Data) +----------+---------+-----------+

条目结构中各个字段含义如下:

**命名空间 (NS, NameSpace)** 该条目的命名空间索引,详细信息见命名空间实现章节。

**类型 (Type)** 一个字节表示的值的数据类型,可能的类型见 nvs\_types.h 中 ItemType 枚举。

- **跨度 (Span)** 该键值对所用的条目数量。如果键值为整数型,条目数量即为 1。如果键值为字符串或 BLOB, 则条目数量取决于值的长度。
- **块索引 (ChunkIndex)** 用于存储 BLOB 类型数据块的索引。如果键值为其他数据类型,则此处索引应写 入 0xff。

**CRC32** 对条目下所有字节进行校验,所得的校验和(CRC32 字段不计算在内)。

**键 (Key)** 即以零结尾的 ASCII 字符串,字符串最长为 15 字节,不包含最后一个字节的 NULL (\0) 终止 符。

**数据 (Data)** 如果键值类型为整数型,则数据字段仅包含键值。如果键值小于八个字节,使用 0xff 填充 未使用的部分(右侧)。

如果键值类型为 BLOB 索引条目,则该字段的八个字节将保存以下数据块信息:

- **块大小** 整个 BLOB 数据的大小(以字节为单位)。该字段仅用于 BLOB 索引类型条目。
- **ChunkCount** 存储过程中 BLOB 分成的数据块数量。该字段仅用于 BLOB 索引类型条目。
- **ChunkStart** BLOB 第一个数据块的块索引,后续数据块索引依次递增,步长为 1。该字段仅 用于 BLOB 索引类型条目。

如果键值类型为字符串或 BLOB 数据块, 数据字段的这八个字节将保存该键值的一些附加信息, 如 下所示:

- **数据大小** 实际数据的大小(以字节为单位)。如果键值类型为字符串,此字段也应将零终止 符包含在内。此字段仅用于字符串和 BLOB 类型条目。
- **CRC32** 数据所有字节的校验和,该字段仅用于字符串和 BLOB 类型条目。

可变长度值 (字符串和 BLOB) 写入后续条目, 每个条目 32 字节。第一个条目的 span 字段将指明使用了 多少条目。

**命名空间** 如上所述,每个键值对属于一个命名空间。命名空间标识符(字符串)也作为键值对的键,存 储在索引为 0 的命名空间中。与这些键对应的值就是这些命名空间的索引。

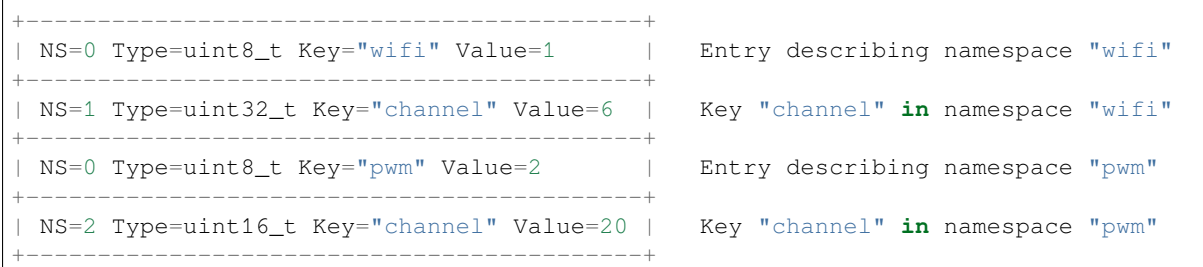

**条目哈希列表** 为了减少对 flash 执行的读操作次数,Page 类对象均设有一个列表,包含一对数据: 条目索引和条目哈希值。该列表可大大提高检索速度,而无需迭代所有条目并逐个从 flash 中读取。 Page::findItem 首先从哈希列表中检索条目哈希值,如果条目存在,则在页面内给出条目索引。由于 哈希冲突,在哈希列表中检索条目哈希值可能会得到不同的条目,对 flash 中条目再次迭代可解决这一冲 突。

哈希列表中每个节点均包含一个 24 位哈希值和 8 位条目索引。哈希值根据条目命名空间、键名和块索引 由 CRC32 计算所得, 计算结果保留 24 位。为减少将 32 位条目存储在链表中的开销, 链表采用了数组的 双向链表。每个数组占用 128 个字节, 包含 29 个条目、两个链表指针和一个 32 位计数字段。因此, 每 页额外需要的 RAM 最少为 128 字节, 最多为 640 字节。

# **NVS 加密**

<span id="page-552-0"></span>NVS 分区内存储的数据可使用 AES-XTS 进行加密,类似于 IEEE P1619 磁盘加密标准中提到的加密方 式。为了实现加密,每个条目被均视为一个扇区,并将条目相对地址(相对于分区开头)传递给加密算 法,用作扇区号。NVS 加密所需的密钥存储于其他分区,并进行了*flash* 加密。因此,在使用 NVS 加密前 应先启用*flash* 加密。

**NVS 密钥分区** 应用程序如果想使用 NVS 加密,则需要编译进[一个类型为](#page-999-0) data,子类型为 key 的密 钥分区。[该分区应标](#page-999-0)记为已加密,且最小为 4096 字节,具体结构见下表。如需了解更多详细信息,请参 考分区表。

<span id="page-552-1"></span>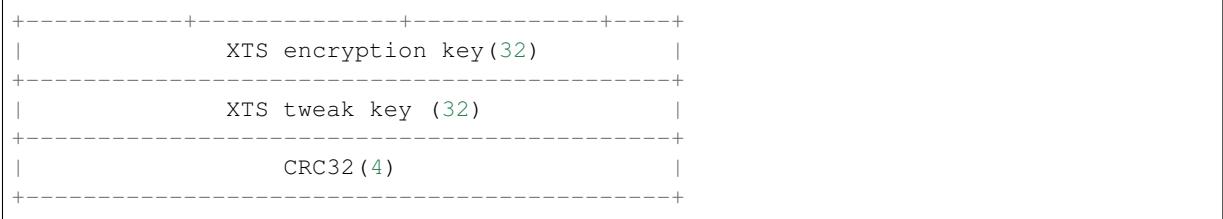

使用 NVS 分区生成程序生成上述分区表,并烧录至设备。由于分区已标记为已加密,而且启用了*flash* 加密,引导程序在首次启动时将使用 flash 加密对密钥分区进行加密。您也可以在设备启动后调用 nvs\_flash.h 提供的 nvs\_flash\_generate\_keys API 生成加密密钥,然后再将密钥以加密形式写 入密钥分区。

应用程序可以使用不同的密钥对不同的 NVS 分区进行加密,这样就会需要多个加密密钥分区。应用[程序](#page-999-0) [应为加](#page-999-0)解密操作提供正确的密钥或密钥分区。

**加 密 读 取/写 入** nvs\_get\_\* 和 nvs\_set\_\* 等 NVS API 函 数 同 样 可 以 对 NVS 加 密 分 区 执 行 读 写 操 作。 但 用 于 初 始 化 NVS 非 加 密 分 区 和 加 密 分 区 的 API 则 有 所 不 同: 初 始 化 NVS 非 加 密 分 区 可 以 使 用 nvs\_flash\_init 和 nvs\_flash\_init\_partition, 但 初 始 化 NVS 加密分区则需调用 nvs\_flash\_secure\_init 和 nvs\_flash\_secure\_init\_partition。 上 述 API 函 数 所 需 的 nvs\_sec\_cfg\_t 结 构 可 使 用 nvs\_flash\_generate\_keys 或 者 nvs\_flash\_read\_security\_cfg 进行填充。

应用程序如需在加密状态下执行 NVS 读写操作,应遵循以下步骤:

1. 使用 esp\_partition\_find\* API 查找密钥分区和 NVS 数据分区;

- 2. 使 用 nvs flash read security cfg 或 nvs flash generate keys API 填 充 nvs\_sec\_cfg\_t 结构;
- 3. 使用 nvs\_flash\_secure\_init 或 nvs\_flash\_secure\_init\_partition API 初始化 NVS flash 分区;
- 4. 使用 nvs\_open 或 nvs\_open\_from\_part API 打开命名空间;
- 5. 使用 nvs\_get\_\* 或 nvs\_set\_\* API 执行 NVS 读取/写入操作;
- 6. 使用 nvs\_flash\_deinit API 释放已初始化的 NVS 分区。

**NVS 迭代器** 迭代器允许根据指定的分区名称、命名空间和数据类型轮询 NVS 中存储的键值对。 您可以使用以下函数,执行相关操作:

- nvs\_entry\_find:返回一个不透明句柄,用于后续调用 nvs\_entry\_next 和 nvs\_entry\_info 函数;
- nvs\_entry\_next:返回指向下一个键值对的迭代器;
- nvs\_entry\_info: 返回每个键值对的信息。

如果未找到符合标准的键值对,nvs\_entry\_find 和 nvs\_entry\_next 将返回 NULL,此时不必释放 迭代器。若不再需要迭代器,可使用 nvs\_release\_iterator 释放迭代器。

# **NVS 分区生成程序**

NVS 分区生成程序帮助生成 NVS 分区二进制文件,可使用烧录程序将二进制文件单独烧录至特定分区。 烧录至分区上的键值对由 CSV 文件提供,详情请参考*NVS* 分区生成程序。

# **应用示例**

ESP-IDF storage 目录下提供了两个代码示例:

#### storage/nvs\_rw\_value

演示如何读取及写入 NVS 单个整数值。

此[示例中的](https://github.com/espressif/esp-idf/tree/v4.2.5/examples/storage)值表示 ESP32 模组重启次数。NVS 中数据不会因为模组重启而丢失,因此只有将 [这一值存储于](https://github.com/espressif/esp-idf/tree/v4.2.5/examples/storage/nvs_rw_value) NVS 中,才能起到重启次数计数器的作用。

该示例也演示了如何检测读取/写入操作是否成功,以及某个特定值是否在 NVS 中尚未初始 化。诊断程序以纯文本形式提供,帮助您追踪程序流程,及时发现问题。

#### storage/nvs\_rw\_blob

演示如何读取及写入 NVS 单个整数值和 Blob(二进制大对象),并在 NVS 中存储这一数值, 即便 ESP32 模组重启也不会消失。

- [value -](https://github.com/espressif/esp-idf/tree/v4.2.5/examples/storage/nvs_rw_blob) 记录 ESP32 模组软重启次数和硬重启次数。
- blob 内含记录模组运行次数的表格。此表格将被从 NVS 读取至动态分配的 RAM 上。 每次手动软重启后,表格内运行次数即增加一次,新加的运行次数被写入 NVS。下拉 GPIO0 即可手动软重启。

该示例也演示了如何执行诊断程序以检测读取/写入操作是否成功。

# **API 参考**

#### **Header File**

• nvs\_flash/include/nvs\_flash.h

#### **Functions**

#### *esp\_err\_t* **nvs\_flash\_init**(void)

Initialize the default NVS partition.

This API initialises the default NVS partition. The default NVS partition is the one that is labeled "nvs" in [the](#page-626-0) partition table.

#### **Return**

- ESP OK if storage was successfully initialized.
- ESP\_ERR\_NVS\_NO\_FREE\_PAGES if the NVS storage contains no empty pages (which may happen if NVS partition was truncated)
- ESP\_ERR\_NOT\_FOUND if no partition with label "nvs" is found in the partition table
- one of the error codes from the underlying flash storage driver

*esp\_err\_t* **nvs\_flash\_init\_partition**(**const** char \**partition\_label*)

Initialize NVS flash storage for the specified partition.

#### **Return**

- ESP OK if storage was successfully initialized.
- ESP\_ERR\_NVS\_NO\_FREE\_PAGES if the NVS storage contains no empty pages (which may happen if NVS partition was truncated)
- ESP\_ERR\_NOT\_FOUND if specified partition is not found in the partition table
- ESP\_ERR\_NOT\_SUPPORTED if the partition with name partition\_label is not in internal flash
- one of the error codes from the underlying flash storage driver

#### **Parameters**

• [in] partition\_label: Label of the partition. Must be no longer than 16 characters.

#### *esp\_err\_t* **nvs\_flash\_init\_partition\_ptr**(**const** *esp\_partition\_t* \**partition*)

Initialize NVS flash storage for the partition specified by partition pointer.

#### **Return**

- ESP\_OK if storage was successfully initialized
- ESP\_ERR\_NVS\_NO\_FREE\_PAGES if the [NVS storage con](#page-536-0)tains no empty pages (which may happen if NVS partition was truncated)
- ESP\_ERR\_INVALID\_ARG in case partition is NULL
- ESP\_ERR\_NOT\_SUPPORTED if the partition is not in internal flash
- one of the error codes from the underlying flash storage driver

#### **Parameters**

• [in] partition: pointer to a partition obtained by the ESP partition API.

# *esp\_err\_t* **nvs\_flash\_deinit**(void)

Deinitialize NVS storage for the default NVS partition.

Default NVS partition is the partition with "nvs" label in the partition table.

#### **[Re](#page-626-0)turn**

- ESP OK on success (storage was deinitialized)
- ESP\_ERR\_NVS\_NOT\_INITIALIZED if the storage was not initialized prior to this call

#### *esp\_err\_t* **nvs\_flash\_deinit\_partition**(**const** char \**partition\_label*)

Deinitialize NVS storage for the given NVS partition.

#### **Return**

- ESP OK on success
- ESP\_ERR\_NVS\_NOT\_INITIALIZED if the storage for given partition was not initialized prior to this call

#### **Parameters**

• [in] partition\_label: Label of the partition

# *esp\_err\_t* **nvs\_flash\_erase**(void)

Erase the default NVS partition.

Erases all contents of the default NVS partition (one with label "nvs").

**[No](#page-626-0)te** If the partition is initialized, this function first de-initializes it. Afterwards, the partition has to be initialized again to be used.

#### **Return**

- ESP\_OK on success
- ESP\_ERR\_NOT\_FOUND if there is no NVS partition labeled "nvs" in the partition table
- different error in case de-initialization fails (shouldn't happen)

#### *esp\_err\_t* **nvs\_flash\_erase\_partition**(**const** char \**part\_name*)

Erase specified NVS partition.

Erase all content of a specified NVS partition

**[No](#page-626-0)te** If the partition is initialized, this function first de-initializes it. Afterwards, the partition has to be initialized again to be used.

**Return**

- ESP OK on success
- ESP\_ERR\_NOT\_FOUND if there is no NVS partition with the specified name in the partition table
- ESP\_ERR\_NOT\_SUPPORTED if the partition with part\_name is not in internal flash
- different error in case de-initialization fails (shouldn't happen)

#### **Parameters**

• [in] part\_name: Name (label) of the partition which should be erased

#### *esp\_err\_t* **nvs\_flash\_erase\_partition\_ptr**(**const** *esp\_partition\_t* \**partition*)

Erase custom partition.

Erase all content of specified custom partition.

**[No](#page-626-0)te** If the partition is initialized, this function first de-i[nitializes it. Af](#page-536-0)terwards, the partition has to be initialized again to be used.

#### **Return**

- ESP OK on success
- ESP\_ERR\_NOT\_FOUND if there is no partition with the specified parameters in the partition table
- ESP\_ERR\_INVALID\_ARG in case partition is NULL
- ESP\_ERR\_NOT\_SUPPORTED if the partition is not in internal flash
- one of the error codes from the underlying flash storage driver

#### **Parameters**

• [in] partition: pointer to a partition obtained by the ESP partition API.

#### *esp\_err\_t* **nvs\_flash\_secure\_init**(*nvs\_sec\_cfg\_t* \**cfg*)

Initialize the default NVS partition.

This API initialises the default NVS partition. The default NVS partition is the one that is labeled "nvs" in [the](#page-626-0) partition table.

#### **Return**

- ESP OK if storage was successfully initialized.
- ESP\_ERR\_NVS\_NO\_FREE\_PAGES if the NVS storage contains no empty pages (which may happen if NVS partition was truncated)
- ESP\_ERR\_NOT\_FOUND if no partition with label "nvs" is found in the partition table
- one of the error codes from the underlying flash storage driver

#### **Parameters**

• [in] cfg: Security configuration (keys) to be used for NVS encryption/decryption. If cfg is NULL, no encryption is used.

# *esp\_err\_t* **nvs\_flash\_secure\_init\_partition**( $\text{const}$  char \**partition\_label, nvs\_sec\_cfg\_t* \**cfg*)

Initialize NVS flash storage for the specified partition.

#### **Return**

- ESP\_OK if storage was successfully initialized.
- ESP\_ERR\_NVS\_NO\_FREE\_PAGES if the NVS storage contains no e[mpty pages \(wh](#page-556-0)ich may happen if NVS partition was truncated)
- ESP\_ERR\_NOT\_FOUND if specified partition is not found in the partition table
- ESP\_ERR\_NOT\_SUPPORTED if the partition is not in internal flash
- one of the error codes from the underlying flash storage driver

#### **Parameters**

- [in] partition label: Label of the partition. Note that internally a reference to passed value is kept and it should be accessible for future operations
- [in] cfg: Security configuration (keys) to be used for NVS encryption/decryption. If cfg is null, no encryption/decryption is used.

*esp\_err\_t* **nvs\_flash\_generate\_keys**(**const** *esp\_partition\_t* \**partition*, *nvs\_sec\_cfg\_t* \**cfg*)

Generate and store NVS keys in the provided esp partition.

#### **Return**

- ESP OK, if cfg was read successfully;
- ESP\_ERR\_NOT\_SUPPORTED if th[e partition is no](#page-536-0)t in intern[al flash](#page-556-0)
- or error codes from esp\_partition\_write/erase APIs.

#### **Parameters**

- [in] partition: Pointer to partition structure obtained using esp\_partition\_find\_first or esp\_partition\_get. Must be non-NULL.
- [out] cfg: Pointer to nvs security configuration structure. Pointer must be non-NULL. Generated keys will be populated in this structure.

#### *esp\_err\_t* **nvs\_flash\_read\_security\_cfg**(**const** *esp\_partition\_t* \**partition*, *nvs\_sec\_cfg\_t* \**cfg*)

Read NVS security configuration from a partition.

Note Provided parition is assumed to be marked 'encrypted'.

#### **[Re](#page-626-0)turn**

- ESP\_OK, if cfg was read successfully;
- ESP\_ERR\_NVS\_KEYS\_NOT\_INITIALIZED, if the partition is not yet written with keys.
- ESP\_ERR\_NVS\_CORRUPT\_KEY\_PART, if the partition containing keys is found to be corrupt
- ESP\_ERR\_NOT\_SUPPORTED if the partition is not in internal flash
- or error codes from esp partition read API.

#### **Parameters**

- [in] partition: Pointer to partition structure obtained using esp\_partition\_find\_first or esp\_partition\_get. Must be non-NULL.
- [out] cfg: Pointer to nvs security configuration structure. Pointer must be non-NULL.

#### **Structures**

# **struct nvs\_sec\_cfg\_t**

Key for encryption and decryption.

#### <span id="page-556-0"></span>**Public Members**

uint8\_t **eky**[**NVS\_KEY\_SIZE**] XTS encryption and decryption key

uint8\_t **tky**[**NVS\_KEY\_SIZE**] XTS tweak key

**Macros NVS\_KEY\_SIZE**

#### **Header File**

• nvs flash/include/nvs.h

#### **Functions**

*esp\_err\_t* **[nvs\\_set\\_i8](https://github.com/espressif/esp-idf/blob/v4.2.5/components/nvs_flash/include/nvs.h)**(*nvs\_handle\_t handle*, **const** char \**key*, int8\_t *value*) set int8\_t value for given key

Set value for the key, given its name. Note that the actual storage will not be updated until nvs commit is [cal](#page-626-0)led.

#### **Return**

- ESP\_OK if value was set successfully
- ESP\_ERR\_NVS\_INVALID\_HANDLE if handle has been closed or is NULL
- ESP\_ERR\_NVS\_READ\_ONLY if storage handle was opened as read only
- ESP\_ERR\_NVS\_INVALID\_NAME if key name doesn't satisfy constraints
- ESP\_ERR\_NVS\_NOT\_ENOUGH\_SPACE if there is not enough space in the underlying storage to save the value
- ESP\_ERR\_NVS\_REMOVE\_FAILED if the value wasn't updated because flash write operation has failed. The value was written however, and update will be finished after re-initialization of nvs, provided that flash operation doesn't fail again.

#### **Parameters**

- [in] handle: Handle obtained from nvs\_open function. Handles that were opened read only cannot be used.
- [in] key: Key name. Maximal length is determined by the underlying implementation, but is guaranteed to be at least 15 characters. Shouldn't be empty.
- [in] value: The value to set.

*esp\_err\_t* **nvs\_set\_u8**(*nvs\_handle\_t handle*, **const** char \**key*, uint8\_t *value*)

set uint8\_t value for given key

This function is the same as nvs\_set\_i8 except for the data type.

*[esp\\_err\\_t](#page-626-0)* **nvs\_set\_i16**(*[nvs\\_handle\\_](#page-565-0)t handle*, **const** char \**key*, int16\_t *value*) set int16\_t value for given key

This function is the same as nvs\_set\_i8 except for the data type.

*[esp\\_err\\_t](#page-626-0)* **nvs\_set\_u16**(*[nvs\\_handle\\_t](#page-565-0) handle*, **const** char \**key*, uint16\_t *value*) set uint16\_t value for given key

This function is the same as nvs set i8 except for the data type.

*[esp\\_err\\_t](#page-626-0)* **nvs\_set\_i32**(*[nvs\\_handle\\_t](#page-565-0) handle*, **const** char \**key*, int32\_t *value*) set int32 t value for given key

This function is the same as nvs set i8 except for the data type.

*[esp\\_err\\_t](#page-626-0)* **nvs\_set\_u32**(*[nvs\\_handle\\_t](#page-565-0) handle*, **const** char \**key*, uint32\_t *value*) set uint32\_t value for given key

This function is the same as nvs\_set\_i8 except for the data type.

*[esp\\_err\\_t](#page-626-0)* **nvs\_set\_i64**(*[nvs\\_handle\\_t](#page-565-0) handle*, **const** char \**key*, int64\_t *value*) set int64\_t value for given key

This function is the same as nvs\_set\_i8 except for the data type.

*[esp\\_err\\_t](#page-626-0)* **nvs\_set\_u64**(*[nvs\\_handle\\_t](#page-565-0) handle*, **const** char \**key*, uint64\_t *value*) set uint64\_t value for given key

This function is the same as nvs\_set\_i8 except for the data type.

*[esp\\_err\\_t](#page-626-0)* **nvs\_set\_str**(*[nvs\\_handle\\_t](#page-565-0) handle*, **const** char \**key*, **const** char \**value*) set string for given key

Set value for the key, given its name. Note that the actual storage will not be updated until  $nvs\_commit$  is [cal](#page-626-0)led.

#### **Return**

- ESP\_OK if value was set successfully
- ESP\_ERR\_NVS\_INVALID\_HANDLE if handle has been closed or is NULL
- ESP\_ERR\_NVS\_READ\_ONLY if storage handle was opened as read only
- ESP\_ERR\_NVS\_INVALID\_NAME if key name doesn't satisfy constraints
- ESP\_ERR\_NVS\_NOT\_ENOUGH\_SPACE if there is not enough space in the underlying storage to save the value
- ESP\_ERR\_NVS\_REMOVE\_FAILED if the value wasn't updated because flash write operation has failed. The value was written however, and update will be finished after re-initialization of nvs, provided that flash operation doesn't fail again.
- ESP\_ERR\_NVS\_VALUE\_TOO\_LONG if the string value is too long

#### **Parameters**

- [in] handle: Handle obtained from nvs\_open function. Handles that were opened read only cannot be used.
- [in] key: Key name. Maximal length is (NVS\_KEY\_NAME\_MAX\_SIZE-1) characters. Shouldn't be empty.
- [in] value: The value to set. For strings, the maximum length (including null character) is 4000 bytes, if there is one complete page free for writing. This decreases, however, if the free space is fragmented.

*esp\_err\_t* **nvs\_get\_i8**(*nvs\_handle\_t handle*, **const** char \**key*, int8\_t \**out\_value*)

```
get int8_t value for given key
```
These functions retrieve value for the key, given its name. If  $k \in \mathcal{V}$  does not exist, or the requested variable type [doe](#page-626-0)sn't match the [type which wa](#page-565-0)s used when setting a value, an error is returned.

In case of any error, out\_value is not modified.

out\_value has to be a pointer to an already allocated variable of the given type.

```
// Example of using nvs_get_i32:
int32_t max_buffer_size = 4096; // default value
esp_err_t err = nvs_get_i32(my_handle, "max_buffer_size", &max_buffer_size);
assert(err == ESP_OK || err == ESP_ERR_NVS_NOT_FOUND);
// if ESP_ERR_NVS_NOT_FOUND was returned, max_buffer_size will still
// have its default value.
```
#### **Return**

- ESP\_OK if the value was retrieved successfully
- ESP\_ERR\_NVS\_NOT\_FOUND if the requested key doesn't exist
- ESP\_ERR\_NVS\_INVALID\_HANDLE if handle has been closed or is NULL
- ESP\_ERR\_NVS\_INVALID\_NAME if key name doesn't satisfy constraints
- ESP\_ERR\_NVS\_INVALID\_LENGTH if length is not sufficient to store data

#### **Parameters**

- [in] handle: Handle obtained from nvs\_open function.
- [in] key: Key name. Maximal length is determined by the underlying implementation, but is guaranteed to be at least 15 characters. Shouldn't be empty.
- out\_value: Pointer to the output value. May be NULL for nvs\_get\_str and nvs\_get\_blob, in this case required length will be returned in length argument.

*esp\_err\_t* **nvs\_get\_u8**(*nvs\_handle\_t handle*, **const** char \**key*, uint8\_t \**out\_value*)

get uint8\_t value for given key

This function is the same as nvs qet i8 except for the data type.

*[esp\\_err\\_t](#page-626-0)* **nvs\_get\_i16**(*[nvs\\_handle\\_](#page-565-0)t handle*, **const** char \**key*, int16\_t \**out\_value*) get int16\_t value for given key

This function is the same as nvs\_get\_i8 except for the data type.

*[esp\\_err\\_t](#page-626-0)* **nvs\_get\_u16**(*[nvs\\_handle\\_t](#page-565-0) handle*, **const** char \**key*, uint16\_t \**out\_value*) get uint16\_t value for given key

This function is the same as nvs\_qet\_i8 except for the data type.

*[esp\\_err\\_t](#page-626-0)* **nvs\_get\_i32**(*[nvs\\_handle\\_t](#page-565-0) handle*, **const** char \**key*, int32\_t \**out\_value*) get int32\_t value for given key

This function is the same as  $nvs\_get\_i8$  except for the data type.

*[esp\\_err\\_t](#page-626-0)* **nvs\_get\_u32**(*[nvs\\_handle\\_t](#page-565-0) handle*, **const** char \**key*, uint32\_t \**out\_value*) get uint32\_t value for given key

This function is the same as nvs qet i8 except for the data type.

*esp\_err\_t* **nvs\_get\_i64**(*nvs\_handle\_t handle*, **const** char \**key*, int64\_t \**out\_value*) get int64\_t value for given key

This function is the same as nvs\_get\_i8 except for the data type.

*[esp\\_err\\_t](#page-626-0)* **nvs\_get\_u64**(*[nvs\\_handle\\_t](#page-565-0) handle*, **const** char \**key*, uint64\_t \**out\_value*) get uint64\_t value for given key

This function is the same as  $nvs\_get\_i8$  except for the data type.

```
esp_err_t nvs_get_str(nvs_handle_t handle, const char *key, char *out_value, size_t *length)
      get string value for given key
```
These functions retrieve the data of an entry, given its key. If key does not exist, or the requested variable type [doe](#page-626-0)sn't match the t[ype which was](#page-565-0) used when setting a value, an error is returned.

In case of any error, out\_value is not modified.

All functions expect out\_value to be a pointer to an already allocated variable of the given type.

nvs\_get\_str and nvs\_get\_blob functions support WinAPI-style length queries. To get the size necessary to store the value, call nvs\_get\_str or nvs\_get\_blob with zero out\_value and non-zero pointer to length. Variable pointed to by length argument will be set to the required length. For nvs\_get\_str, this length includes the zero terminator. When calling nvs\_get\_str and nvs\_get\_blob with non-zero out\_value, length has to be non-zero and has to point to the length available in out\_value. It is suggested that nvs\_get/set\_str is used for zero-terminated C strings, and nvs\_get/set\_blob used for arbitrary data structures.

```
// Example (without error checking) of using nvs_get_str to get a string into␣
,→dynamic array:
size_t required_size;
nvs_get_str(my_handle, "server_name", NULL, &required_size);
char* server_name = malloc(required_size);
nvs_get_str(my_handle, "server_name", server_name, &required_size);
// Example (without error checking) of using nvs_get_blob to get a binary data
into a static array:
uint8_t mac_addr[6];
size_t size = sizeof(mac_addr);
nvs_get_blob(my_handle, "dst_mac_addr", mac_addr, &size);
```
#### **Return**

- ESP\_OK if the value was retrieved successfully
- ESP\_ERR\_NVS\_NOT\_FOUND if the requested key doesn't exist
- ESP\_ERR\_NVS\_INVALID\_HANDLE if handle has been closed or is NULL
- ESP\_ERR\_NVS\_INVALID\_NAME if key name doesn't satisfy constraints
- ESP\_ERR\_NVS\_INVALID\_LENGTH if length is not sufficient to store data

#### **Parameters**

- [in] handle: Handle obtained from nvs open function.
- [in] key: Key name. Maximal length is (NVS\_KEY\_NAME\_MAX\_SIZE-1) characters. Shouldn' t be empty.
- [out] out\_value: Pointer to the output value. May be NULL for nvs\_get\_str and nvs\_get\_blob, in this case required length will be returned in length argument.
- [inout] length: A non-zero pointer to the variable holding the length of out value. In case out\_value a zero, will be set to the length required to hold the value. In case out\_value is not zero, will be set to the actual length of the value written. For nvs get str this includes zero terminator.

*esp\_err\_t* **nvs\_get\_blob**(*nvs\_handle\_t handle*, **const** char \**key*, void \**out\_value*, size\_t \**length*) get blob value for given key

This function behaves the same as  $nvs\_get\_str$ , except for the data type.

*[esp\\_err\\_t](#page-626-0)* **nvs\_open**(**const** [char \\*](#page-565-0)*name*, *nvs\_open\_mode\_t open\_mode*, *nvs\_handle\_t* \**out\_handle*) Open non-volatile storage with a given namespace from the default NVS partition.

Multiple internal ESP-IDF and third party application modules can store their key-value pairs in the NVS module. In order to reduce possible conflicts on key names, each module can use its own namespace. The default NVS partition is the one that is labelled "nvs" in the partition table.

#### **Return**

- ESP\_OK if storage handle was opened successfully
- ESP\_ERR\_NVS\_NOT\_INITIALIZED if the storage driver is not initialized
- ESP\_ERR\_NVS\_PART\_NOT\_FOUND if the partition with label "nvs" is not found
- ESP\_ERR\_NVS\_NOT\_FOUND id namespace doesn't exist yet and mode is NVS\_READONLY
- ESP\_ERR\_NVS\_INVALID\_NAME if namespace name doesn't satisfy constraints
- other error codes from the underlying storage driver

### **Parameters**

- [in] name: Namespace name. Maximal length is determined by the underlying implementation, but is guaranteed to be at least 15 characters. Shouldn't be empty.
- [in] open mode: NVS READWRITE or NVS READONLY. If NVS READONLY, will open a handle for reading only. All write requests will be rejected for this handle.
- [out] out\_handle: If successful (return code is zero), handle will be returned in this argument.

# *esp\_err\_t* **nvs\_open\_from\_partition**(**const** char \**part\_name*, **const** char \**name*,

*nvs\_open\_mode\_t open\_mode*, *nvs\_handle\_t* \**out\_handle*)

Open non-volatile storage with a given namespace from specified partition.

The behaviour is same as nvs\_open() API. However this API can operate on a specified NVS partition [inst](#page-626-0)ead of default NVS partition. No[te that the specifi](#page-565-1)ed partition [must be regi](#page-565-0)stered with NVS using nvs\_flash\_init\_partition() API.

#### **Return**

- ESP\_OK if storage handle was opened successfully
- ESP\_ERR\_NVS\_NOT\_INITIALIZED if the storage driver is not initialized
- ESP\_ERR\_NVS\_PART\_NOT\_FOUND if the partition with specified name is not found
- ESP\_ERR\_NVS\_NOT\_FOUND id namespace doesn't exist yet and mode is NVS\_READONLY
- ESP\_ERR\_NVS\_INVALID\_NAME if namespace name doesn't satisfy constraints
- other error codes from the underlying storage driver

### **Parameters**

- [in] part name: Label (name) of the partition of interest for object read/write/erase
- [in] name: Namespace name. Maximal length is determined by the underlying implementation, but is guaranteed to be at least 15 characters. Shouldn't be empty.
- [in] open\_mode: NVS\_READWRITE or NVS\_READONLY. If NVS\_READONLY, will open a handle for reading only. All write requests will be rejected for this handle.
- [out] out\_handle: If successful (return code is zero), handle will be returned in this argument.

# *esp\_err\_t* **nvs\_set\_blob**(*nvs\_handle\_t handle*, **const** char \**key*, **const** void \**value*, size\_t *length*)

set variable length binary value for given key

This family of functions set value for the key, given its name. Note that actual storage will not be updated until [nvs](#page-626-0)\_commit function i[s called.](#page-565-0)

# **Return**

- ESP OK if value was set successfully
- ESP\_ERR\_NVS\_INVALID\_HANDLE if handle has been closed or is NULL
- ESP\_ERR\_NVS\_READ\_ONLY if storage handle was opened as read only
- ESP\_ERR\_NVS\_INVALID\_NAME if key name doesn't satisfy constraints
- ESP\_ERR\_NVS\_NOT\_ENOUGH\_SPACE if there is not enough space in the underlying storage to save the value
- ESP\_ERR\_NVS\_REMOVE\_FAILED if the value wasn't updated because flash write operation has failed. The value was written however, and update will be finished after re-initialization of nvs, provided that flash operation doesn't fail again.
- ESP\_ERR\_NVS\_VALUE\_TOO\_LONG if the value is too long

#### **Parameters**

- [in] handle: Handle obtained from nvs\_open function. Handles that were opened read only cannot be used.
- [in] key: Key name. Maximal length is 15 characters. Shouldn't be empty.
- [in] value: The value to set.
- $\lceil$  in  $\rceil$  length: length of binary value to set, in bytes; Maximum length is 508000 bytes or (97.6%) of the partition size - 4000) bytes whichever is lower.

#### *esp\_err\_t* **nvs\_erase\_key**(*nvs\_handle\_t handle*, **const** char \**key*)

Erase key-value pair with given key name.

Note that actual storage may not be updated until nvs\_commit function is called.

#### **[Re](#page-626-0)turn**

- ESP\_OK if er[ase operation](#page-565-0) was successful
- ESP\_ERR\_NVS\_INVALID\_HANDLE if handle has been closed or is NULL
- ESP\_ERR\_NVS\_READ\_ONLY if handle was opened as read only
- ESP\_ERR\_NVS\_NOT\_FOUND if the requested key doesn't exist
- other error codes from the underlying storage driver

#### **Parameters**

- [in] handle: Storage handle obtained with nvs\_open. Handles that were opened read only cannot be used.
- [in] key: Key name. Maximal length is determined by the underlying implementation, but is guaranteed to be at least 15 characters. Shouldn't be empty.

#### *esp\_err\_t* **nvs\_erase\_all**(*nvs\_handle\_t handle*)

Erase all key-value pairs in a namespace.

Note that actual storage may not be updated until nvs\_commit function is called.

#### **[Re](#page-626-0)turn**

- ESP OK if erase operation was successful
- ESP\_ERR\_NVS\_INVALID\_HANDLE if handle has been closed or is NULL
- ESP\_ERR\_NVS\_READ\_ONLY if handle was opened as read only
- other error codes from the underlying storage driver

#### **Parameters**

• [in] handle: Storage handle obtained with nvs open. Handles that were opened read only cannot be used.

#### *esp\_err\_t* **nvs\_commit**(*nvs\_handle\_t handle*)

Write any pending changes to non-volatile storage.

After setting any values, nvs\_commit() must be called to ensure changes are written to non-volatile storage. [Ind](#page-626-0)ividual impleme[ntations may w](#page-565-0)rite to storage at other times, but this is not guaranteed.

#### **Return**

- ESP\_OK if the changes have been written successfully
- ESP\_ERR\_NVS\_INVALID\_HANDLE if handle has been closed or is NULL
- other error codes from the underlying storage driver

#### **Parameters**

• [in] handle: Storage handle obtained with nvs open. Handles that were opened read only cannot be used.

#### void **nvs\_close**(*nvs\_handle\_t handle*)

Close the storage handle and free any allocated resources.

This function should be called for each handle opened with ny open once the handle is not in use any more. Closing the handle may not automatically write the changes to nonvolatile storage. This has to be done explicitly using nvs\_co[mmit function](#page-565-0). Once this function is called on a handle, the handle should no longer be used.

# **Parameters**

• [in] handle: Storage handle to close

*esp\_err\_t* **nvs\_get\_stats**(**const** char \**part\_name*, *nvs\_stats\_t* \**nvs\_stats*)

Fill structure  $nvs\_stats_t$ . It provides info about used memory the partition.

This function calculates to runtime the number of used entries, free entries, total entries, and amount namespace [in p](#page-626-0)artition.

```
// Example of nvs_get_stats() to get the number of used entries and free␣
,→entries:
nvs_stats_t nvs_stats;
nvs_get_stats(NULL, &nvs_stats);
printf("Count: UsedEntries = (%d), FreeEntries = (%d), AllEntries = (%d)\n",
       nvs_stats.used_entries, nvs_stats.free_entries, nvs_stats.total_
,→entries);
```
#### **Return**

- ESP\_OK if the changes have been written successfully. Return param nvs\_stats will be filled.
- ESP\_ERR\_NVS\_PART\_NOT\_FOUND if the partition with label "name" is not found. Return param nvs\_stats will be filled 0.
- ESP\_ERR\_NVS\_NOT\_INITIALIZED if the storage driver is not initialized. Return param nvs\_stats will be filled 0.
- ESP\_ERR\_INVALID\_ARG if nvs\_stats equal to NULL.
- ESP\_ERR\_INVALID\_STATE if there is page with the status of INVALID. Return param nvs\_stats will be filled not with correct values because not all pages will be counted. Counting will be interrupted at the first INVALID page.

**Parameters**

- [in] part name: Partition name NVS in the partition table. If pass a NULL than will use NVS\_DEFAULT\_PART\_NAME ("nvs").
- [out] nvs stats: Returns filled structure nvs states t. It provides info about used memory the partition.

### *esp\_err\_t* **nvs\_get\_used\_entry\_count**(*nvs\_handle\_t handle*, size\_t \**used\_entries*)

Calculate all entries in a namespace.

An entry represents the smallest storage unit in NVS. Strings and blobs may occupy more than one entry. Note that to find out the total number of entries occupied by the namespace, add one to the returned value [use](#page-626-0)d\_entries (if err is equal to ESP\_OK). [Because the n](#page-565-0)ame space entry takes one entry.

```
// Example of nvs_get_used_entry_count() to get amount of all key-value pairs␣
,→in one namespace:
nvs_handle_t handle;
nvs_open("namespace1", NVS_READWRITE, &handle);
...
size_t used_entries;
size_t total_entries_namespace;
if(nvs_get_used_entry_count(handle, &used_entries) == ESP_OK){
   // the total number of entries occupied by the namespace
   total_entries_namespace = used_entries + 1;
}
```
#### **Return**

- ESP OK if the changes have been written successfully. Return param used entries will be filled valid value.
- ESP\_ERR\_NVS\_NOT\_INITIALIZED if the storage driver is not initialized. Return param used entries will be filled 0.
- ESP\_ERR\_NVS\_INVALID\_HANDLE if handle has been closed or is NULL. Return param used\_entries will be filled 0.
- ESP\_ERR\_INVALID\_ARG if used\_entries equal to NULL.
- Other error codes from the underlying storage driver. Return param used\_entries will be filled 0.

#### **Parameters**

- [in] handle: Handle obtained from nvs\_open function.
- [out] used\_entries: Returns amount of used entries from a namespace.

# *nvs\_iterator\_t* **nvs\_entry\_find**(**const** char \**part\_name*, **const** char \**namespace\_name*, *nvs\_type\_t*

*type*)

Create an iterator to enumerate NVS entries based on one or more parameters.

```
// Example of listing all the key-value pairs of any type under specified␣
,→partition and namespace
nvs_iterator_t it = nvs_entry_find(partition, namespace, NVS_TYPE_ANY);
while (it != NULL) {
        nvs_entry_info_t info;
        nvs_entry_info(it, &info);
        it = nvs_entry_next(it);
        printf("key '%s', type '%d' \n", info.key, info.type);
};
// Note: no need to release iterator obtained from nvs_entry_find function when
// nvs_entry_find or nvs_entry_next function return NULL, indicating no␣
,→other
// element for specified criteria was found.
}
```
**Return** Iterator used to enumerate all the entries found, or NULL if no entry satisfying criteria was found. Iterator obtained through this function has to be released using nvs\_release\_iterator when not used any more.

#### **Parameters**

- [in] part\_name: Partition name
- [in] namespace name: Set this value if looking for entries with a specific namespace. Pass NULL otherwise.
- [in] type: One of nvs\_type\_t values.

#### *nvs\_iterator\_t* **nvs\_entry\_next**(*nvs\_iterator\_t iterator*)

Returns next item matching the iterator criteria, NULL if no such item exists.

Note that any copies of the iterator will be invalid after this call.

**[Return](#page-565-2)** NULL if no entry wa[s found, valid](#page-565-2) nvs\_iterator\_t otherwise. **Parameters**

• [in] iterator: Iterator obtained from nvs\_entry\_find function. Must be non-NULL.

void **nvs\_entry\_info**(*nvs\_iterator\_t iterator*, *nvs\_entry\_info\_t* \**out\_info*)

Fills *nvs* entry info t structure with information about entry pointed to by the iterator.

#### **Parameters**

- [in] it[erator](#page-565-2): Iterator obt[ained from nvs\\_e](#page-563-0)ntry\_find or nvs\_entry\_next function. Must be non-NULL.
- [\[out\] ou](#page-563-0)t info: Structure to which entry information is copied.

#### void **nvs\_release\_iterator**(*nvs\_iterator\_t iterator*)

Release iterator.

#### **Parameters**

• [in] iterator[: Release itera](#page-565-2)tor obtained from nvs\_entry\_find function. NULL argument is allowed.

#### **Structures**

```
struct nvs_entry_info_t
```
information about entry obtained from nvs\_entry\_info function

# <span id="page-563-0"></span>**Public Members**

char **namespace\_name**[16] Namespace to which key-value belong

char **key**[**NVS\_KEY\_NAME\_MAX\_SIZE**] Key of stored key-value pair

*nvs\_type\_t* **type** Type of stored key-value pair

#### **struct nvs\_stats\_t**

**Note** Info about storage space NVS.

#### **Public Members**

- size\_t **used\_entries** Amount of used entries.
- size\_t **free\_entries** Amount of free entries.
- size\_t **total\_entries** Amount all available entries.

#### size\_t **namespace\_count** Amount name space.

#### **Macros**

#### **ESP\_ERR\_NVS\_BASE**

Starting number of error codes

# **ESP\_ERR\_NVS\_NOT\_INITIALIZED**

The storage driver is not initialized

### **ESP\_ERR\_NVS\_NOT\_FOUND**

Id namespace doesn't exist yet and mode is NVS\_READONLY

#### **ESP\_ERR\_NVS\_TYPE\_MISMATCH**

The type of set or get operation doesn't match the type of value stored in NVS

# **ESP\_ERR\_NVS\_READ\_ONLY**

Storage handle was opened as read only

#### **ESP\_ERR\_NVS\_NOT\_ENOUGH\_SPACE**

There is not enough space in the underlying storage to save the value

#### **ESP\_ERR\_NVS\_INVALID\_NAME**

Namespace name doesn't satisfy constraints

#### **ESP\_ERR\_NVS\_INVALID\_HANDLE**

Handle has been closed or is NULL

#### **ESP\_ERR\_NVS\_REMOVE\_FAILED**

The value wasn't updated because flash write operation has failed. The value was written however, and update will be finished after re-initialization of nvs, provided that flash operation doesn't fail again.

# **ESP\_ERR\_NVS\_KEY\_TOO\_LONG**

Key name is too long

# **ESP\_ERR\_NVS\_PAGE\_FULL**

Internal error; never returned by nvs API functions

#### **ESP\_ERR\_NVS\_INVALID\_STATE**

NVS is in an inconsistent state due to a previous error. Call nvs\_flash\_init and nvs\_open again, then retry.

#### **ESP\_ERR\_NVS\_INVALID\_LENGTH**

String or blob length is not sufficient to store data

#### **ESP\_ERR\_NVS\_NO\_FREE\_PAGES**

NVS partition doesn't contain any empty pages. This may happen if NVS partition was truncated. Erase the whole partition and call nvs\_flash\_init again.

#### **ESP\_ERR\_NVS\_VALUE\_TOO\_LONG**

String or blob length is longer than supported by the implementation

**ESP\_ERR\_NVS\_PART\_NOT\_FOUND**

Partition with specified name is not found in the partition table

- **ESP\_ERR\_NVS\_NEW\_VERSION\_FOUND** NVS partition contains data in new format and cannot be recognized by this version of code
- **ESP\_ERR\_NVS\_XTS\_ENCR\_FAILED** XTS encryption failed while writing NVS entry
- **ESP\_ERR\_NVS\_XTS\_DECR\_FAILED** XTS decryption failed while reading NVS entry
- **ESP\_ERR\_NVS\_XTS\_CFG\_FAILED** XTS configuration setting failed
- **ESP\_ERR\_NVS\_XTS\_CFG\_NOT\_FOUND** XTS configuration not found
- **ESP\_ERR\_NVS\_ENCR\_NOT\_SUPPORTED** NVS encryption is not supported in this version
- **ESP\_ERR\_NVS\_KEYS\_NOT\_INITIALIZED** NVS key partition is uninitialized
- **ESP\_ERR\_NVS\_CORRUPT\_KEY\_PART** NVS key partition is corrupt
- **ESP\_ERR\_NVS\_CONTENT\_DIFFERS** Internal error; never returned by nvs API functions. NVS key is different in comparison
- **NVS\_DEFAULT\_PART\_NAME** Default partition name of the NVS partition in the partition table

**NVS\_PART\_NAME\_MAX\_SIZE** maximum length of partition name (excluding null terminator)

#### **NVS\_KEY\_NAME\_MAX\_SIZE**

Maximal length of NVS key name (including null terminator)

#### **Type Definitions**

**typedef** uint32\_t **nvs\_handle\_t** Opaque pointer type representing non-volatile storage handle **typedef** *nvs\_handle\_t* **nvs\_handle**

<span id="page-565-0"></span>**typedef** *nvs\_open\_mode\_t* **nvs\_open\_mode**

**typedef struct** nvs\_opaque\_iterator\_t \***nvs\_iterator\_t** Opaq[ue pointer typ](#page-565-0)e representing iterator to nvs entries

#### <span id="page-565-2"></span>**Enumerations**

**enum nvs\_open\_mode\_t**

Mode of opening the non-volatile storage.

*Values:*

<span id="page-565-1"></span>**NVS\_READONLY** Read only

**NVS\_READWRITE** Read and write

**enum nvs\_type\_t** Types of variables.

<span id="page-565-3"></span>*Values:*

**NVS** TYPE  $U8 = 0x01$ Type uint8\_t **NVS\_TYPE\_I8** = 0x11 Type int8\_t **NVS\_TYPE\_U16** = 0x02 Type uint16\_t **NVS TYPE**  $I16 = 0x12$ Type int16\_t **NVS\_TYPE\_U32** = 0x04 Type uint32\_t **NVS\_TYPE\_I32** = 0x14 Type int32\_t **NVS** TYPE  $U64 = 0x08$ Type uint64\_t **NVS\_TYPE\_I64** = 0x18 Type int64\_t **NVS\_TYPE\_STR** = 0x21 Type string **NVS\_TYPE\_BLOB** =  $0x42$ Type blob **NVS\_TYPE\_ANY** =  $0x$ ff Must be last

# **2.5.4 NVS 分区生成程序**

# **介绍**

NVS 分区生成程序 (nvs\_flash/nvs\_partition\_generator/nvs\_partition\_gen.py) 根据 CSV 文件中的键值对生成二 进制文件。该二进制文件与非易失性存储器 *(NVS)* 中定义的 NVS 结构兼容。NVS 分区生成程序适合用于 生成二进制数据(Blob),其中包括设备生产时可从外部烧录的 ODM/OEM 数据。这也使得生产制造商在 使用同一个固件的基础上,通过自定义参数,如序列号等,为每个设备生成不同配置。

# **准备工作**

# **在加密模式下使用该程序,需安装下列软件包:**

• cryptography package

根目录下的 *requirements.txt* 包含必需 python 包,请预先安装。

# **CSV 文件格式**

.csv 文件每行需包含四个参数,以逗号隔开。具体参数描述见下表:

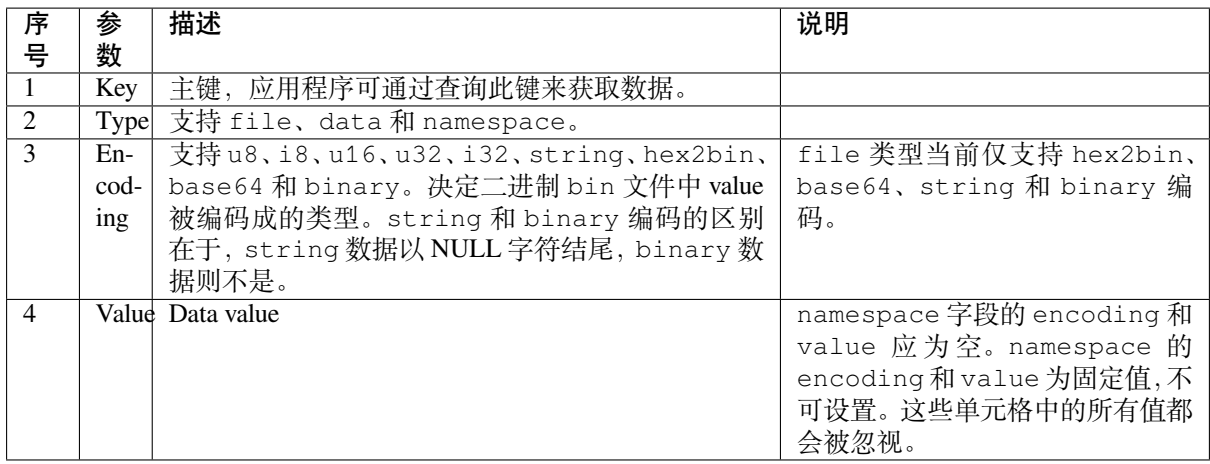

#### **注解:** CSV 文件的第一行应为列标题,不可设置。

# 此类 CSV 文件的 Dump 示例如下:

key, type, encoding, value <-- 列标题 namespace\_name, namespace,, <-- 第一个条目为 "namespace" key1,data,u8,1 key2,file,string,/path/to/file

# **注解:**

#### **请确保:**

- 逗号','前后无空格;
- CSV 文件每行末尾无空格。

# **NVS 条目和命名空间 (namespace)**

如 CSV 文件中出现命名空间条目,后续条目均会被视为该命名空间的一部分,直至找到下一个命名空间 条目。找到新命名空间条目后,后续所有条目都会被视为新命名空间的一部分。

**注解:** CSV 文件中第一个条目应始终为 namespace。

# **支持多页 Blob**

默认情况下,二进制 Blob 可跨多页,格式参考条目结构 章节。如需使用旧版格式,可在程序中禁用该功 能。

# **支持加密**

NVS 分区生成程序还可使用 AES-XTS 加密生成二进制加密文件。更多信息详见*NVS* 加密。

# **支持解密**

如果 NVS 二进制文件采用了 AES-XTS 加密,该程序还可对此类文件进行解密[,更多信息](#page-552-0)详见*NVS* 加密。

# **运行程序**

# **使用方法**:

python nvs\_partition\_gen.py [-h] {generate, generate-key, encrypt, decrypt} ...

# **可选参数**:

序号 参数 描述 1 -h, –help 显示帮助信息并退出

# **命令**:

运行 nvs\_partition\_gen.py {command} -h 查看更多帮助信息

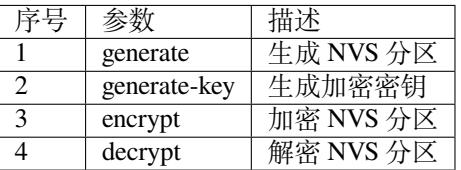

# **生成 NVS 分区(默认模式)**

# **使用方法**:

python nvs\_partition\_gen.py generate [-h] [--version {1,2}] [--outdir OUTDIR] input output size

# **位置参数**:

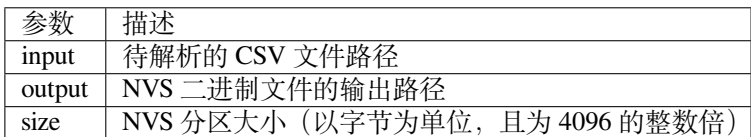

# **可选参数**:

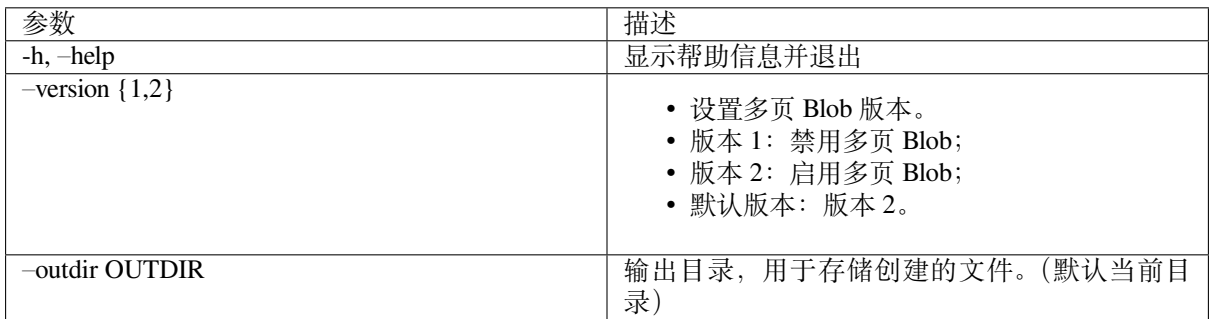

# 运行如下命令创建 NVS 分区,该程序同时会提供 CSV 示例文件:

python nvs\_partition\_gen.py generate sample\_singlepage\_blob.csv sample.bin 0x3000

# **仅生成加密密钥**

**使用方法**:

# **可选参数**:

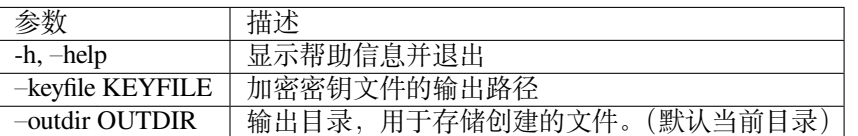

运行以下命令仅生成加密密钥:

python nvs\_partition\_gen.py generate-key

# **生成 NVS 加密分区 使用方法**:

```
python nvs_partition_gen.py encrypt [-h] [--version {1,2}] [--keygen]
                                    [--keyfile KEYFILE] [--inputkey INPUTKEY]
                                    [--outdir OUTDIR]
                                    input output size
```
# **位置参数**:

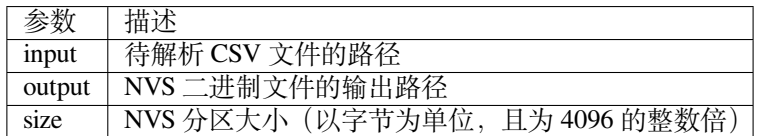

# **可选参数**:

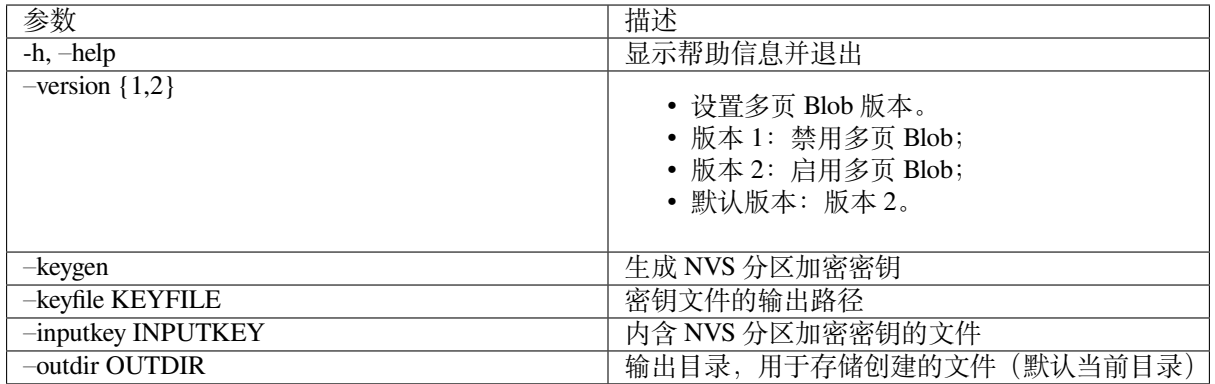

运行以下命令加密 NVS 分区,该程序同时会提供一个 CSV 示例文件。

• 通过 NVS 分区生成程序生成加密密钥来加密:

```
python nvs_partition_gen.py encrypt sample_singlepage_blob.csv sample_encr.bin␣
,→0x3000 --keygen
```
**注解:** 创建的加密密钥格式为 <outdir>/keys/keys-<timestamp>.bin。

• 通过 NVS 分区生成程序生成加密密钥,并将密钥存储于自定义的文件中:

python nvs\_partition\_gen.py encrypt sample\_singlepage\_blob.csv sample\_encr.bin␣ *,→*0x3000 --keygen --keyfile sample\_keys.bin

**注解:** 创建的加密密钥格式为 <outdir>/keys/keys-<timestamp>.bin。

**注解:** 加密密钥存储于新建文件的 keys/ 目录下,与 NVS 密钥分区结构兼容。更多信息请参考*NVS* 密 钥分区。

• 将加密密钥用作二进制输入文件来进行加密:

[p](#page-552-1)ython nvs\_partition\_gen.py encrypt sample\_singlepage\_blob.csv sample\_encr.bin␣ *,→*0x3000 --inputkey sample\_keys.bin

# **解密 NVS 分区 使用方法**:

python nvs\_partition\_gen.py decrypt [-h] [--outdir OUTDIR] input key output

### **位置参数**:

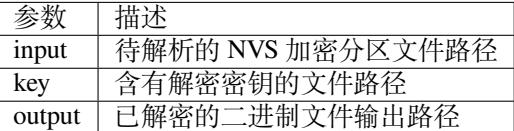

**可选参数**:

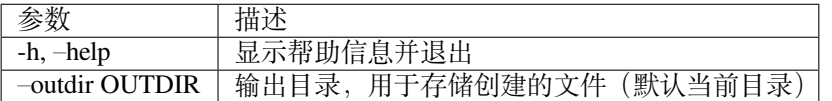

运行以下命令解密已加密的 NVS 分区:

python nvs\_partition\_gen.py decrypt sample\_encr.bin sample\_keys.bin sample\_decr.bin

您可以自定义格式版本号:

- 版本 1: 禁用多页 Blob
- 版本 2:启用多页 Blob

**版本 1:禁用多页 Blob** 如需禁用多页 Blob,请按照如下命令将版本参数设置为 1,以此格式运行分区 生成程序。该程序同时会提供一个 CSV 示例文件:

python nvs\_partition\_gen.py generate sample\_singlepage\_blob.csv sample.bin 0x3000 - *,→*-version 1

**版本 2:启用多页 Blob** 如需启用多页 Blob,请按照如下命令将版本参数设置为 2,以此格式运行分区 生成程序。该程序同时会提供一个 CSV 示例文件:

python nvs\_partition\_gen.py generate sample\_multipage\_blob.csv sample.bin 0x4000 -- *,→*version 2

**注解:** NVS 分区最小为 0x3000 字节。

**注解:** 将二进制文件烧录至设备时,请确保与应用的 sdkconfig 设置一致。

#### **说明**

- 分区生成程序不会对重复键进行检查,而将数据同时写入这两个重复键中。请注意不要使用同名的 键;
- 新页面创建后,前一页的空白处不会再写入数据。CSV 文件中的字段须按次序排列以优化内存;
- 暂不支持 64 位数据类型。

# **2.5.5 虚拟文件系统组件**

### **概述**

虚拟文件系统 (VFS) 组件可为一些驱动提供一个统一接口。有了该接口,用户可像操作普通文件一样操 作虚拟文件。这类驱动程序可以是 FAT、SPIFFS 等真实文件系统, 也可以是有文件类接口的设备驱动程 序。

VFS 组件支持 C 库函数 ( 如 fopen 和 fprintf 等) 与文件系统 (FS) 驱动程序协同工作。在高层级, 每个 FS 驱动程序均与某些路径前缀相关联。当一个 C 库函数需要打开文件时,VFS 组件将搜索与该文件所在文 件路径相关联的 FS 驱动程序,并将调用传递给该驱动程序。针对该文件的读取、写入等其他操作的调用 也将传递给这个驱动程序。

例如,您可以使用 /fat 前缀注册 FAT 文件系统驱动,之后即可调用 fopen("/fat/file.txt", "w")。之后,VFS 将调用 FAT 驱动的 open 函数,并将参数 /file.txt 和合适的打开模式传递给 open 函数;后续对返回的 FILE\* 数据流调用 C 库函数也同样会传递给 FAT 驱动。

# **注册 FS 驱动程序**

如需注册 FS 驱动程序,首先要定义一个*esp\_vfs\_t* 结构体实例,并用指向 FS API 的函数指针填充它。

```
esp_vfs_t myfs = {
    .flags = ESP_VFS_FLAG_DEFAULT,
    .write = &myfs_write,
    .open = \text{kmyfs\_open},
    .fstat = \text{kmyfs_fstat},
    .close = &myfs_close,
    .read = \&myfs\_read,};
```
ESP\_ERROR\_CHECK(esp\_vfs\_register("/data", &myfs, NULL));

在上述代码中需要用到 read、write 或 read\_p、write\_p,具体使用哪组函数由 FS 驱动程序 API 的 声明方式决定。

示例 1: 声明 API 函数时不带额外的上下文指针参数, 即 FS 驱动程序为单例模式, 此时使用 write

```
ssize_t myfs_write(int fd, const void * data, size_t size);
// In definition of esp_vfs_t:
    .flags = ESP_VFS_FLAG_DEFAULT,
    .write = \&myfs\_write,// ... other members initialized
```
(下页继续)

*// When registering FS, context pointer (third argument) is NULL:* ESP\_ERROR\_CHECK(esp\_vfs\_register("/data", &myfs, NULL));

示例 2: 声明 API 函数时需要一个额外的上下文指针作为参数,即可支持多个 FS 驱动程序实例, 此时使 用 write\_p

```
ssize_t myfs_write(myfs_t* fs, int fd, const void * data, size_t size);
// In definition of esp_vfs_t:
    .flags = ESP_VFS_FLAG_CONTEXT_PTR,
    .write_p = &myfs_write,
// ... other members initialized
// When registering FS, pass the FS context pointer into the third argument
// (hypothetical myfs_mount function is used for illustrative purposes)
myfs_t* myfs_inst1 = myfs_mount(partition1->offset, partition1->size);
ESP_ERROR_CHECK(esp_vfs_register("/data1", &myfs, myfs_inst1));
// Can register another instance:
myfs_t* myfs_inst2 = myfs_mount(partition2->offset, partition2->size);
ESP_ERROR_CHECK(esp_vfs_register("/data2", &myfs, myfs_inst2));
```
**同 步 输 入/输 出 多 路 复 用** 如 需 通 过 select() 使 用 同 步 输 入/输 出 多 路 复 用, 首 先 需 要 把 start\_select() 和 end\_select() 注册到 VFS, 如下所示:

```
// In definition of esp_vfs_t:
   .start_select = &uart_start_select,
   .end_select = &uart_end_select,
// ... other members initialized
```
调用 start\_select() 设置环境,用以检测某一 VFS 文件描述符的读取/写入/错误条件。调用 end\_select() 终止、析构或释放 start\_select() 设置的资源。请在 vfs/vfs\_uart.c 中查看 UART 外设 参考实现、*esp\_vfs\_dev\_uart\_register()*、uart\_start\_select() 和 uart\_end\_select() 函数。

请参考以下示例,查看如何使用 VFS 文件描述符调用 select():

- perip[herals/uart/uart\\_select](#page-580-0)
- system/select

如果 select() 用于套接字文件描述符,您可以启用 CONFIG\_LWIP\_USE\_ONLY\_LWIP\_SELECT 选项 来减[少代码量,提高性能。](https://github.com/espressif/esp-idf/tree/v4.2.5/examples/peripherals/uart/uart_select)

# **路径**

已注册的 FS 驱动程序均有一个路径前缀与之关联,此路径前缀即为分区的挂载点。

如果挂载点中嵌套了其他挂载点,则在打开文件时使用具有最长匹配路径前缀的挂载点。例如,假设以 下文件系统已在 VFS 中注册:

- 在 /data 下注册 FS 驱动程序 1
- 在 /data/static 下注册 FS 驱动程序 2

那么:

- 打开 /data/log.txt 会调用驱动程序 FS 1;
- 打开 /data/static/index.html 需调用 FS 驱动程序 2;
- 即便 FS 驱动程序 2 中没有 /index.html, 也不会在 FS 驱动程序 1 中查找 /static/index. html。

挂载点名称必须以路径分隔符 (/) 开头,且分隔符后至少包含一个字符。但在以下情况中,VFS 同样支 持空的挂载点名称:1. 应用程序需要提供一个"最后方案"下使用的文件系统;2. 应用程序需要同时覆 盖 VFS 功能。如果没有与路径匹配的前缀,就会使用到这种文件系统。

VFS 不会对路径中的点 (.) 进行特殊处理, 也不会将 .. 视为对父目录的引用。在上述示例中, 使用 /data/static/../log.txt 路径不会调用 FS 驱动程序 1 打开 /log.txt。特定的 FS 驱动程序(如 FATFS)可能以不同的方式处理文件名中的点。

执行打开文件操作时,FS 驱动程序仅得到文件的相对路径(挂载点前缀已经被去除):

- 1. 以 /data 为路径前缀注册 myfs 驱动;
- 2. 应用程序调用 fopen("/data/config.json", ...);
- 3. VFS 调用 myfs\_open("/config.json", ...);
- 4. myfs 驱动打开 /config.json 文件。

VFS 对文件路径长度没有限制,但文件系统路径前缀受 ESP\_VFS\_PATH\_MAX 限制,即路径前缀上限为 ESP\_VFS\_PATH\_MAX。各个文件系统驱动则可能会对自己的文件名长度设置一些限制。

# **文件描述符**

文件描述符是一组很小的正整数,从 0 到 FD\_SETSIZE - 1, FD\_SETSIZE 在 newlib sys/types.h 中定义。最大文件描述符由 CONFIG\_LWIP\_MAX\_SOCKETS 定义,且为套接字保留。VFS 中包含一个名 为 s\_fd\_table 的查找表,用于将全局文件描述符映射至 s\_vfs 数组中注册的 VFS 驱动索引。

### **标准 IO 流 (stdin, stdout, stderr)**

如果 menuconfig 中 UART for console output 选项没有设置为 None,则 stdin、stdout 和 stderr 将默认从 UART 读取或写入。UART0 或 UART1 可用作标准 IO。默认情况下,UART0 使用 115200 波特 率,TX 管脚为 GPIO1,RX 管脚为 GPIO3。您可以在 menuconfig 中更改上述参数。

对 stdout 或 stderr 执行写入操作将会向 UART 发送 FIFO 发送字符,对 stdin 执行读取操作则会从 UART 接收 FIFO 中取出字符。

默认情况下, VFS 使用简单的函数对 UART 进行读写操作。在所有数据放进 UART FIFO 之前, 写操作 将处于 busy-wait 状态, 读操处于非阻塞状态, 仅返回 FIFO 中已有数据。由于读操作为非阻塞, 高层级 C 库函数调用(如 fscanf("%d\n", &var);)可能获取不到所需结果。

如果应用程序使用 UART 驱动,则可以调用 esp\_vfs\_dev\_uart\_use\_driver 函数来指导 VFS 使用 驱动中断、读写阻塞功能等。您也可以调用 esp\_vfs\_dev\_uart\_use\_nonblocking 来恢复非阻塞 函数。

VFS 还 为 输 入 和 输 出 提 供 换 行 符 转 换 功 能 (可 选)。 多 数 应 用 程 序 在 程 序 内 部 发 送 或 接 收 以 LF ( ° n'') 结 尾 的 行, 但 不 同 的 终 端 程 序 可 能 需 要 不 同 的 换 行 符, 比 如 CR 或 CRLF。 应用程序可以通过 menuconfig 或者调用 esp\_vfs\_dev\_uart\_port\_set\_rx\_line\_endings 和 esp\_vfs\_dev\_uart\_port\_set\_tx\_line\_endings 为输入输出配置换行符。

**标准流和 FreeRTOS 任务** stdin、stdout 和 stderr 的 FILE 对象在所有 FreeRTOS 任务之间共享, 指向这些对象的指针分别存储在每个任务的 struct \_reent 中。

预处理器把如下代码:

fprintf(stderr, "42**\n**");

#### 解释为:

fprintf(\_\_getreent()->\_stderr, "42**\n**");

其中 \_\_getreent() 函数将为每个任务返回一个指向 struct \_reent 的指针。每个任务的 TCB 均拥 有一个 struct \_reent 结构体,任务初始化后, struct \_reent 结构体中的 \_stdin、\_stdout 和 \_stderr 将会被赋予 \_GLOBAL\_REENT 中 \_stdin、\_stdout 和 \_stderr 的值,\_GLOBAL\_REENT 即 为 FreeRTOS 启动之前所用结构体。

这样设计带来的结果是:

- 允许重定向给定任务的 stdin、stdout 和 stderr,而不影响其他任务,例如通过 stdin = fopen("/dev/uart/1", "r");
- 但使用 fclose 关闭默认 stdin、stdout 或 stderr 将同时关闭相应的 FILE 流对象,因此会影 响其他任务;
- 如 需 更 改 新 任 务 的 默 认 stdin、stdout 和 stderr 流, 请 在 创 建 新 任 务 之 前 修 改 GLOBAL REENT-> stdin ( stdout, stderr)。

# **应用示例**

指南 (未完成)

# **API 参考**

# **Header File**

• vfs/include/esp\_vfs.h

#### **Functions**

- ssize\_t **[esp\\_vfs\\_write](https://github.com/espressif/esp-idf/blob/v4.2.5/components/vfs/include/esp_vfs.h)**(**struct** \_reent \**r*, int *fd*, **const** void \**data*, size\_t *size*)
	- These functions are to be used in newlib syscall table. They will be called by newlib when it needs to use any of the syscalls.
- off\_t **esp\_vfs\_lseek**(**struct** \_reent \**r*, int *fd*, off\_t *size*, int *mode*)
- ssize\_t **esp\_vfs\_read**(**struct** \_reent \**r*, int *fd*, void \**dst*, size\_t *size*)

int **esp\_vfs\_open**(**struct** \_reent \**r*, **const** char \**path*, int *flags*, int *mode*)

int **esp\_vfs\_close**(**struct** \_reent \**r*, int *fd*)

int **esp\_vfs\_fstat**(**struct** \_reent \**r*, int *fd*, **struct** stat \**st*)

int **esp** vfs stat (struct reent \**r*, const char \**path*, struct stat \**st*)

int **esp\_vfs\_link**(**struct** \_reent \**r*, **const** char \**n1*, **const** char \**n2*)

int **esp\_vfs\_unlink**(**struct** \_reent \**r*, **const** char \**path*)

int **esp\_vfs\_rename**(**struct** \_reent \**r*, **const** char \**src*, **const** char \**dst*)

int **esp\_vfs\_utime**(**const** char \**path*, **const struct** utimbuf \**times*)

*esp\_err\_t* **esp\_vfs\_register**(**const** char \**base\_path*, **const** *esp\_vfs\_t* \**vfs*, void \**ctx*) Register a virtual filesystem for given path prefix.

**Return** ESP\_OK if successful, ESP\_ERR\_NO\_MEM if too many VFSes are registered. **[Pa](#page-626-0)rameters**

- base\_path: file path prefix associated with the fil[esystem.](#page-576-0) Must be a zero-terminated C string, up to ESP\_VFS\_PATH\_MAX characters long, and at least 2 characters long. Name must start with a "/" and must not end with "/". For example, "/data" or "/dev/spi" are valid. These VFSes would then be called to handle file paths such as "/data/myfile.txt" or "/dev/spi/0".
- vfs: Pointer to *esp\_vfs\_t*, a structure which maps syscalls to the filesystem driver functions. VFS component doesn't assume ownership of this pointer.
- ctx: If vfs->flags has ESP\_VFS\_FLAG\_CONTEXT\_PTR set, a pointer which should be passed to VFS functions. Otherwise, NULL.

# *esp\_err\_t* **esp\_vfs\_registe[r\\_fd\\_ra](#page-576-0)nge**(**const** *esp\_vfs\_t* \**vfs*, void \**ctx*, int *min\_fd*, int *max\_fd*)

Special case function for registering a VFS that uses a method other than open() to open new file descriptors from the interval  $\leq$ min fd; max fd).

[Thi](#page-626-0)s is a special-purpose function intended for regi[stering LW](#page-576-0)IP sockets to VFS.

**Return** ESP OK if successful, ESP ERR NO MEM if too many VFSes are registered, ESP\_ERR\_INVALID\_ARG if the file descriptor boundaries are incorrect.

#### **Parameters**

- vfs: Pointer to *esp\_vfs\_t*. Meaning is the same as for esp\_vfs\_register().
- ctx: Pointer to context structure. Meaning is the same as for esp\_vfs\_register().
- min\_fd: The smallest file descriptor this VFS will use.
- max  $f$ d: Upper boundary for file descriptors this VFS will use (the biggest file descriptor plus one).

#### *esp\_err\_t* **esp\_vfs\_registe[r\\_with\\_](#page-576-0)id**( $\text{const}$  *esp\_vfs\_t* \**vfs*, void \**ctx*, *esp\_vfs\_id* t \**vfs\_id*)

Special case function for registering a VFS that uses a method other than open() to open new file descriptors. In comparison with esp\_vfs\_register\_fd\_range, this function doesn't pre-registers an interval of file descriptors. File descriptors can be registered later, by using esp\_vfs\_register\_fd.

**[Re](#page-626-0)turn** ESP\_OK if successful, ESP\_ERR[\\_NO\\_ME](#page-576-0)M if too [many VFS](#page-580-1)es are registered, ESP\_ERR\_INVALID\_ARG if the file descriptor boundaries are incorrect.

#### **Parameters**

- vfs: Pointer to *esp\_vfs\_t*. Meaning is the same as for esp\_vfs\_register().
- ctx: Pointer to context structure. Meaning is the same as for esp\_vfs\_register().
- vfs\_id: Here will be written the VFS ID which can be passed to esp\_vfs\_register\_fd for registering file descriptors.

#### *esp\_err\_t* **esp\_vfs\_unregis[ter](#page-576-0)**(**const** char \**base\_path*)

Unregister a virtual filesystem for given path prefix

**Return** ESP\_OK if successful, ESP\_ERR\_INVALID\_STATE if VFS for given prefix hasn't been registered **[Pa](#page-626-0)rameters**

• base path: file prefix previously used in esp vfs register call

#### *esp\_err\_t* **esp\_vfs\_register\_fd**(*esp\_vfs\_id\_t vfs\_id*, int \**fd*)

Special function for registering another file descriptor for a VFS registered by esp\_vfs\_register\_with\_id.

### **Return** ESP\_OK if the registration is successful, ESP\_ERR\_NO\_MEM if too many file descriptors are reg-istered, ESP\_ERR\_INVALI[D\\_ARG if th](#page-580-1)e arguments are incorrect.

#### **[Pa](#page-626-0)rameters**

- vfs\_id: VFS identificator returned by esp\_vfs\_register\_with\_id.
- fd: The registered file descriptor will be written to this address.

#### *esp\_err\_t* **esp\_vfs\_unregister\_fd**(*esp\_vfs\_id\_t vfs\_id*, int *fd*)

Special function for unregistering a file descriptor belonging to a VFS registered by esp\_vfs\_register\_with\_id.

#### **Return** ESP\_OK if the registration is successful, ESP\_ERR\_INVALID\_ARG if the arguments are incorrect. **[Pa](#page-626-0)rameters**

- vfs\_id: VFS identificat[or returned by](#page-580-1) esp\_vfs\_register\_with\_id.
- fd: File descriptor which should be unregistered.

# int **esp\_vfs\_select**(int *nfds*, fd\_set \**readfds*, fd\_set \**writefds*, fd\_set \**errorfds*, **struct** timeval

\**timeout*) Synchronous I/O multiplexing which implements the functionality of POSIX select() for VFS.

**Return** The number of descriptors set in the descriptor sets, or  $-1$  when an error (specified by errno) have occurred.

#### **Parameters**

- nfds: Specifies the range of descriptors which should be checked. The first nfds descriptors will be checked in each set.
- readfds: If not NULL, then points to a descriptor set that on input specifies which descriptors should be checked for being ready to read, and on output indicates which descriptors are ready to read.
- writefds: If not NULL, then points to a descriptor set that on input specifies which descriptors should be checked for being ready to write, and on output indicates which descriptors are ready to write.
- errorfds: If not NULL, then points to a descriptor set that on input specifies which descriptors should be checked for error conditions, and on output indicates which descriptors have error conditions.
• timeout: If not NULL, then points to timeval structure which specifies the time period after which the functions should time-out and return. If it is NULL, then the function will not time-out. Note that the timeout period is rounded up to the system tick and incremented by one.

# void **esp\_vfs\_select\_triggered**(*esp\_vfs\_select\_sem\_t sem*)

Notification from a VFS driver about a read/write/error condition.

This function is called when the VFS driver detects a read/write/error condition as it was requested by the previous call to start\_select.

#### **Parameters**

• sem: semaphore structure which was passed to the driver by the start select call

void **esp\_vfs\_select\_triggered\_isr**(*esp\_vfs\_select\_sem\_t sem*, BaseType\_t \**woken*) Notification from a VFS driver about a read/write/error condition (ISR version)

This function is called when the VFS driver detects a read/write/error condition as it was requested by the previous call to start\_select.

### **Parameters**

- sem: semaphore structure which was passed to the driver by the start\_select call
- woken: is set to pdTRUE if the function wakes up a task with higher priority
- ssize\_t **esp\_vfs\_pread**(int *fd*, void \**dst*, size\_t *size*, off\_t *offset*)

Implements the VFS layer of POSIX pread()

**Return** A positive return value indicates the number of bytes read. -1 is return on failure and errno is set accordingly.

#### **Parameters**

- fd: File descriptor used for read
- dst: Pointer to the buffer where the output will be written
- size: Number of bytes to be read
- offset: Starting offset of the read

ssize\_t **esp\_vfs\_pwrite**(int *fd*, **const** void \**src*, size\_t *size*, off\_t *offset*)

Implements the VFS layer of POSIX pwrite()

**Return** A positive return value indicates the number of bytes written. -1 is return on failure and errno is set accordingly.

#### **Parameters**

- fd: File descriptor used for write
- src: Pointer to the buffer from where the output will be read
- size: Number of bytes to write
- offset: Starting offset of the write

#### **Structures**

### **struct esp\_vfs\_select\_sem\_t**

VFS semaphore type for select()

# <span id="page-576-0"></span>**Public Members**

```
bool is_sem_local
```
type of "sem" is SemaphoreHandle\_t when true, defined by socket driver otherwise

### void \***sem**

semaphore instance

**struct esp\_vfs\_t**

VFS definition structure.

This structure should be filled with pointers to corresponding FS driver functions.

VFS component will translate all FDs so that the filesystem implementation sees them starting at zero. The caller sees a global FD which is prefixed with an pre-filesystem-implementation.

Some FS implementations expect some state (e.g. pointer to some structure) to be passed in as a first argument. For these implementations, populate the members of this structure which have  $_p$  suffix, set flags member to ESP\_VFS\_FLAG\_CONTEXT\_PTR and provide the context pointer to esp\_vfs\_register function. If the implementation doesn't use this extra argument, populate the members without \_p suffix and set flags member to ESP\_VFS\_FLAG\_DEFAULT.

If the FS driver doesn't provide some of the functions, set corresponding members to NULL.

# **Public Members**

<span id="page-577-0"></span>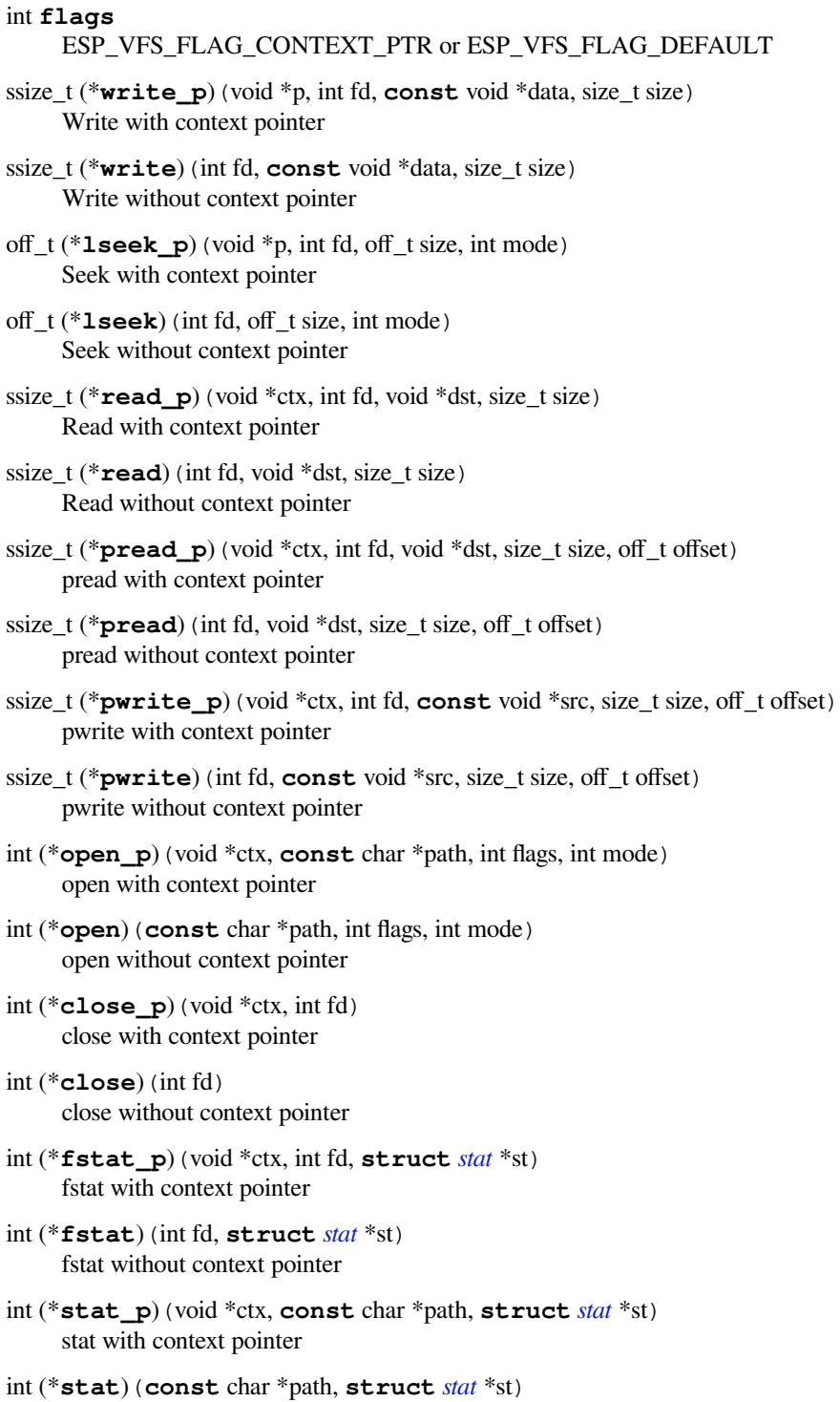

- int (\***link\_p**)(void \*ctx, **const** char \*n1, **const** char \*n2) link with context pointer
- int (\***link**)(**const** char \*n1, **const** char \*n2) link without context pointer
- int (\***unlink\_p**)(void \*ctx, **const** char \*path) unlink with context pointer
- int (\***unlink**)(**const** char \*path) unlink without context pointer
- int (\***rename\_p**)(void \*ctx, **const** char \*src, **const** char \*dst) rename with context pointer
- int (\***rename**)(**const** char \*src, **const** char \*dst) rename without context pointer
- DIR \*(\***opendir\_p**)(void \*ctx, **const** char \*name) opendir with context pointer
- DIR \*(\***opendir**)(**const** char \*name) opendir without context pointer
- **struct** dirent \*(\***readdir\_p**)(void \*ctx, DIR \*pdir) readdir with context pointer
- **struct** dirent \*(\***readdir**)(DIR \*pdir) readdir without context pointer
- int (\***readdir\_r\_p**)(void \*ctx, DIR \*pdir, **struct** dirent \*entry, **struct** dirent \*\*out\_dirent) readdir\_r with context pointer
- int (\***readdir\_r**)(DIR \*pdir, **struct** dirent \*entry, **struct** dirent \*\*out\_dirent) readdir\_r without context pointer
- long (\***telldir\_p**)(void \*ctx, DIR \*pdir) telldir with context pointer
- long (\***telldir**)(DIR \*pdir) telldir without context pointer
- void (\***seekdir\_p**)(void \*ctx, DIR \*pdir, long offset) seekdir with context pointer
- void (\***seekdir**)(DIR \*pdir, long offset) seekdir without context pointer
- int (\***closedir\_p**)(void \*ctx, DIR \*pdir) closedir with context pointer
- int (\***closedir**)(DIR \*pdir) closedir without context pointer
- int (\***mkdir\_p**)(void \*ctx, **const** char \*name, mode\_t mode) mkdir with context pointer
- int (\***mkdir**)(**const** char \*name, mode\_t mode) mkdir without context pointer
- int (\***rmdir\_p**)(void \*ctx, **const** char \*name) rmdir with context pointer
- int (\***rmdir**)(**const** char \*name) rmdir without context pointer
- int (\***fcntl\_p**)(void \*ctx, int fd, int cmd, int arg) fcntl with context pointer
- int (\***fcntl**)(int fd, int cmd, int arg) fcntl without context pointer
- int (\***ioctl\_p**)(void \*ctx, int fd, int cmd, va\_list args) ioctl with context pointer
- int (\***ioctl**)(int fd, int cmd, va\_list args) ioctl without context pointer
- int (\***fsync\_p**)(void \*ctx, int fd) fsync with context pointer
- int (\***fsync**)(int fd) fsync without context pointer
- int (\***access\_p**)(void \*ctx, **const** char \*path, int amode) access with context pointer
- int (\***access**)(**const** char \*path, int amode) access without context pointer
- int (\***truncate\_p**)(void \*ctx, **const** char \*path, off\_t length) truncate with context pointer
- int (\***truncate**)(**const** char \*path, off\_t length) truncate without context pointer
- int (\***utime\_p**)(void \*ctx, **const** char \*path, **const struct** utimbuf \*times) utime with context pointer
- int (\***utime**)(**const** char \*path, **const struct** utimbuf \*times) utime without context pointer
- int (\***tcsetattr\_p**)(void \*ctx, int fd, int optional\_actions, **const struct** termios \*p) tcsetattr with context pointer
- int (\***tcsetattr**)(int fd, int optional\_actions, **const struct** termios \*p) tcsetattr without context pointer
- int (\***tcgetattr\_p**)(void \*ctx, int fd, **struct** termios \*p) tcgetattr with context pointer
- int (\***tcgetattr**)(int fd, **struct** termios \*p) tcgetattr without context pointer
- int (\***tcdrain\_p**)(void \*ctx, int fd) tcdrain with context pointer
- int (\***tcdrain**)(int fd) tcdrain without context pointer
- int (\***tcflush\_p**)(void \*ctx, int fd, int select) tcflush with context pointer
- int (\***tcflush**)(int fd, int select) tcflush without context pointer
- int (\***tcflow\_p**)(void \*ctx, int fd, int action) tcflow with context pointer
- int (\***tcflow**) (int fd, int action) tcflow without context pointer
- pid\_t (\***tcgetsid\_p**)(void \*ctx, int fd) tcgetsid with context pointer
- pid\_t (\***tcgetsid**)(int fd) tcgetsid without context pointer
- int (\***tcsendbreak\_p**)(void \*ctx, int fd, int duration) tcsendbreak with context pointer
- int (\***tcsendbreak**)(int fd, int duration) tcsendbreak without context pointer

*esp\_err\_t* (\***start\_select**)(int nfds, fd\_set \*readfds, fd\_set \*writefds, fd\_set \*exceptfds, *esp\_vfs\_select\_sem\_t* sem, void \*\*end\_select\_args)

start\_select is called for setting up synchronous I/O multiplexing of the desired file descriptors in the given VFS

[int \(\\*](#page-626-0)**socket\_select**)(int nfds, fd\_set \*readfds, fd\_set \*writefds, fd\_set \*errorfds, **struct** timeval \*tim[eout](#page-576-0))

socket select function for socket FDs with the functionality of POSIX select(); this should be set only for the socket VFS

void (\***stop\_socket\_select**)(void \*sem)

called by VFS to interrupt the socket\_select call when select is activated from a non-socket VFS driver; set only for the socket driver

- void (\***stop\_socket\_select\_isr**)(void \*sem, BaseType\_t \*woken) stop socket select which can be called from ISR; set only for the socket driver
- void \*(\***get\_socket\_select\_semaphore**)(void) end\_select is called to stop the I/O multiplexing and deinitialize the environment created by start\_select for the given VFS
- *esp\_err\_t* (\***end\_select**)(void \*end\_select\_args)

get\_socket\_select\_semaphore returns semaphore allocated in the socket driver; set only for the socket driver

### **Macr[os](#page-626-0)**

#### **MAX\_FDS**

Maximum number of (global) file descriptors.

#### **ESP\_VFS\_PATH\_MAX**

Maximum length of path prefix (not including zero terminator)

### **ESP\_VFS\_FLAG\_DEFAULT**

Default value of flags member in *esp\_vfs\_t* structure.

### **ESP\_VFS\_FLAG\_CONTEXT\_PTR**

Flag which indicates that FS needs extra context pointer in syscalls.

**Type Definitions typedef** int **esp\_vfs\_id\_t**

### **Header File**

• vfs/include/esp\_vfs\_dev.h

### **Functions**

void **[esp\\_vfs\\_dev\\_uart\\_r](https://github.com/espressif/esp-idf/blob/v4.2.5/components/vfs/include/esp_vfs_dev.h)egister**(void)

add /dev/uart virtual filesystem driver

This function is called from startup code to enable serial output

void **esp\_vfs\_dev\_uart\_set\_rx\_line\_endings**(*esp\_line\_endings\_t mode*)

Set the line endings expected to be received on UART.

This specifies the conversion between line endings received on UART and newlines ( $'$ , LF) passed into stdin:

• ESP\_LINE\_ENDINGS\_CRLF: convert CRLF to LF

- ESP\_LINE\_ENDINGS\_CR: convert CR to LF
- ESP\_LINE\_ENDINGS\_LF: no modification

**Note** this function is not thread safe w.r.t. reading from UART **Parameters**

• mode: line endings expected on UART

### void **esp\_vfs\_dev\_uart\_set\_tx\_line\_endings**(*esp\_line\_endings\_t mode*)

Set the line endings to sent to UART.

This specifies the conversion between newlines ( $\langle \cdot, E \rangle$ ) on stdout and line endings sent over UART:

- ESP\_LINE\_ENDINGS\_CRLF: convert LF to C[RLF](#page-582-0)
- ESP\_LINE\_ENDINGS\_CR: convert LF to CR
- ESP\_LINE\_ENDINGS\_LF: no modification

**Note** this function is not thread safe w.r.t. writing to UART **Parameters**

• mode: line endings to send to UART

### int **esp\_vfs\_dev\_uart\_port\_set\_rx\_line\_endings**(int *uart\_num*, *esp\_line\_endings\_t mode*)

Set the line endings expected to be received on specified UART.

This specifies the conversion between line endings received on UART and newlines ( $\langle \cdot \cdot \cdot, LF \rangle$ ) passed into stdin:

- ESP\_LINE\_ENDINGS\_CRLF: convert CRLF to LF
- ESP\_LINE\_ENDINGS\_CR: convert CR to LF
- ESP\_LINE\_ENDINGS\_LF: no modification

**Note** this function is not thread safe w.r.t. reading from UART **Return** 0 if successed, or -1 when an error (specified by errno) have occurred.

# **Parameters**

- uart\_num: the UART number
- mode: line endings to send to UART

int **esp\_vfs\_dev\_uart\_port\_set\_tx\_line\_endings**(int *uart\_num*, *esp\_line\_endings\_t mode*) Set the line endings to sent to specified UART.

This specifies the conversion between newlines ( $\langle \cdot, LF \rangle$ ) on stdout and line endings sent over UART:

- ESP\_LINE\_ENDINGS\_CRLF: convert LF to CRLF
- ESP\_LINE\_ENDINGS\_CR: convert LF to CR
- ESP\_LINE\_ENDINGS\_LF: no modification

**Note** this function is not thread safe w.r.t. writing to UART **Return** 0 if successed, or -1 when an error (specified by errno) have occurred.

### **Parameters**

- uart num: the UART number
- mode: line endings to send to UART

# void **esp\_vfs\_dev\_uart\_use\_nonblocking**(int *uart\_num*)

set VFS to use simple functions for reading and writing UART Read is non-blocking, write is busy waiting until TX FIFO has enough space. These functions are used by default.

### **Parameters**

• uart\_num: UART peripheral number

# void **esp\_vfs\_dev\_uart\_use\_driver**(int *uart\_num*)

set VFS to use UART driver for reading and writing

**Note** application must configure UART driver before calling these functions With these functions, read and write are blocking and interrupt-driven.

### **Parameters**

• uart\_num: UART peripheral number

**Enumerations**

**enum esp\_line\_endings\_t**

Line ending settings.

*Values:*

<span id="page-582-0"></span>**ESP\_LINE\_ENDINGS\_CRLF**  $CR + LF$ .

**ESP\_LINE\_ENDINGS\_CR** CR.

**ESP\_LINE\_ENDINGS\_LF** LF.

# **2.5.6 FAT 文件系统**

<span id="page-582-2"></span>ESP-IDF 使用 FatFs 库来实现 FAT 文件系统。FatFs 库位于 fatfs 组件中, 您可以直接使用, 也可以借 助 C 标准库和 POSIX API 通过 VFS (虚拟文件系统) 使用 FatFs 库的大多数功能。

此外,我们对 FatFs 库进行了扩展,新增了支持可插拔磁盘 I/O 调度层,从而允许在运行时将 FatFs 驱动 映射到物理磁[盘。](http://elm-chan.org/fsw/ff/00index_e.html)

# **FatFs 与 VFS 配合使用**

fatfs/vfs/esp\_vfs\_fat.h 头文件定义了连接 FatFs 和 VFS 的函数。

函数*esp\_vfs\_fat\_register()* 分配一个 FATFS 结构,并在 VFS 中注册特定路径前缀。如果文件路 径以此前缀开头,则对此文件的后续操作将转至 FatFs API。函数*esp\_vfs\_fat\_unregister\_path()* 删除在 VFS [中的注册](https://github.com/espressif/esp-idf/blob/v4.2.5/components/fatfs/vfs/esp_vfs_fat.h),并释放 FATFS 结构。

多数[应用程序在使用](#page-582-1) esp\_vfs\_fat\_ 函数时,采用如下步骤:

- 1. 调用*esp\_vfs\_fat\_register()*,指定:
	- 挂载文件系统的路径前缀(例如,"/sdcard" 或 "/spiflash")
	- FatFs 驱动编号
	- 一个用于接收指向 FATFS 结构指针的变量
- 2. 调用*[ff\\_diskio\\_register\(\)](#page-582-1)* 为上述步骤中的驱动编号注册磁盘 I/O 驱动;
- 3. 调用 FatFs 函数 f\_mount,或 f\_fdisk,f\_mkfs,并使用与传递到*esp\_vfs\_fat\_register()* 相同的驱动编号挂载文件系统。请参考 FatFs 文档,查看更多信息;
- 4. 调用 C 标准库和 POSIX API 对路径中带有步骤 1 中所述前缀的文件(例如,"/sdcard/hello. txt"[\)执行打开、读取、写入、](#page-585-0)擦除、复制等操作。
- 5. 您可以选择直接调用 FatFs 库函数,但需要使用没有 VFS 前缀的路径(例如, ["/hello.txt"](#page-582-1));
- 6. 关闭所有打开的文件;
- 7. 调用 f\_mount 并使用 NULL FATFS\* [参数为与上](http://www.elm-chan.org/fsw/ff/doc/mount.html)述编号相同的驱动卸载文件系统;
- 8. 调用 FatFs 函数*ff\_diskio\_register()* 并使用 NULL ff\_diskio\_impl\_t\* 参数和相同的驱 动编号来释放注册的磁盘 I/O 驱动。
- 9. 调用*esp\_vfs\_fat\_unregister\_path()* 并使用文件系统挂载的路径将 FatFs 从 NVS 中移除, 并释放步骤 1 中分配的 FatFs 结构。

esp\_vfs\_fat\_sdmmc\_mount 和 [esp\\_vfs\\_fa](#page-585-0)t\_sdmmc\_unmount 这两个便捷函数对上述步骤进行 了封装,并加入对 SD [卡初始化的处理,非常便捷。](#page-583-0)我们将在下一章节详细介绍这两个函数。

*esp\_err\_t* **esp\_vfs\_fat\_register**(**const** char \**base\_path*, **const** char \**fat\_drive*, size\_t *max\_files*,

FATFS \*\**out\_fs*)

Register FATFS with VFS component.

<span id="page-582-1"></span>This function registers given FAT drive in VFS, at the specified base path. If only one drive is used, fat\_drive [arg](#page-626-0)ument can be an empty string. Refer to FATFS library documentation on how to specify FAT drive. This function also allocates FATFS structure which should be used for f\_mount call.

**Note** This function doesn't mount the drive into FATFS, it just connects POSIX and C standard library IO function with FATFS. You need to mount desired drive into FATFS separately.

#### **Return**

- ESP\_OK on success
- ESP\_ERR\_INVALID\_STATE if esp\_vfs\_fat\_register was already called
- ESP\_ERR\_NO\_MEM if not enough memory or too many VFSes already registered

# **Parameters**

- base\_path: path prefix where FATFS should be registered
- fat drive: FATFS drive specification; if only one drive is used, can be an empty string
- max files: maximum number of files which can be open at the same time
- [out] out fs: pointer to FATFS structure which can be used for FATFS f\_mount call is returned via this argument.

### *esp\_err\_t* **esp\_vfs\_fat\_unregister\_path**(**const** char \**base\_path*)

Un-register FATFS from VFS.

<span id="page-583-0"></span>**Note** FATFS structure returned by esp vfs fat register is destroyed after this call. Make sure to call f\_mount function to unmount it before calling esp\_vfs\_fat\_unregister\_ctx. Difference between this function and the one above is that this one will release the correct drive, while the one above will release the last registered one

### **Return**

- ESP\_OK on success
- ESP\_ERR\_INVALID\_STATE if FATFS is not registered in VFS

# **Parameters**

• base\_path: path prefix where FATFS is registered. This is the same used when esp\_vfs\_fat\_register was called

# **FatFs 与 VFS 和 SD 卡配合使用**

fatfs/vfs/esp\_vfs\_fat.h 头 文 件 定 义 了 两 个 便 捷 函 数*esp\_vfs\_fat\_sdmmc\_mount()* 和*esp\_vfs\_fat\_sdmmc\_unmount()*。这两个函数分别执行上一章节的步骤 1-3 和步骤 7-9,并 初始化 SD 卡,但仅提供有限的错误处理功能。我们鼓励开发人员查看源代码并将更多高级功能集成到 产品应用中。

*[esp\\_vfs\\_fat\\_sdm](https://github.com/espressif/esp-idf/blob/v4.2.5/components/fatfs/vfs/esp_vfs_fat.h)mc\_unmount()* 函 数 用 于 卸 载 [文 件 系 统 并 释 放](#page-583-1) 从*[esp\\_vfs\\_fat\\_sdmmc\\_mount\(\)](#page-584-0)* 函数获取的资源。

### *esp\_err\_t* **esp\_vfs\_fat\_sdmmc\_mount**(**const** char \**base\_path*, **const** *sdmmc\_host\_t* \**host\_config*, **const** void \**slot\_config*, **const** *esp\_vfs\_fat\_mount\_config\_t*

\**mount\_config*, *sdmmc\_card\_t* \*\**out\_card*)

<span id="page-583-1"></span>[Convenience function to get FAT fi](#page-583-1)lesystem on SD card registered in VFS.

[Thi](#page-626-0)s is an all-in-one function which does the following:

- initializes SDMMC driver or SPI driver with confi[guration in host](#page-547-0) co[nfig](#page-584-1)
- initializes SD card with configuration in slot configuration
- mounts FAT partition on SD card using FATFS library, with configuration in mount config
- registers FATFS library with VFS, with prefix given by base prefix variable

This function is intended to make example code more compact. For real world applications, developers should implement the logic of probing SD card, locating and mounting partition, and registering FATFS in VFS, with proper error checking and handling of exceptional conditions.

**Note** Use this API to mount a card through SDSPI is deprecated. Please call esp\_vfs\_fat\_sdspi\_mount() instead for that case.

### **Return**

- ESP OK on success
- ESP\_ERR\_INVALID\_STATE if esp\_vfs\_fat\_sdmmc\_mount was already called
- ESP\_ERR\_NO\_MEM if memory can not be allocated
- ESP\_FAIL if partition can not be mounted
- other error codes from SDMMC or SPI drivers, SDMMC protocol, or FATFS drivers

### **Parameters**

• base path: path where partition should be registered (e.g. "/sdcard")

- host config: Pointer to structure describing SDMMC host. When using SDMMC peripheral, this structure can be initialized using SDMMC\_HOST\_DEFAULT() macro. When using SPI peripheral, this structure can be initialized using SDSPI\_HOST\_DEFAULT() macro.
- slot\_config: Pointer to structure with slot configuration. For SDMMC peripheral, pass a pointer to sdmmc\_slot\_config\_t structure initialized using SDMMC\_SLOT\_CONFIG\_DEFAULT. (Deprecated) For SPI peripheral, pass a pointer to *sdspi\_slot\_config\_t* structure initialized using SD-SPI\_SLOT\_CONFIG\_DEFAULT().
- mount\_config: pointer to structure with extra parameters for mounting FATFS
- [out] out card: if not NULL, pointer to the card information structure will be returned via this argument

# **struct esp\_vfs\_fat\_mount\_config\_t**

Configuration arguments for esp vfs fat sdmmc\_mount and esp\_vfs\_fat\_spiflash\_mount functions.

# <span id="page-584-1"></span>**Public Members**

### bool **format\_if\_mount\_failed**

If FAT partition can not be mounted, and this parameter is true, create partition table and format the filesystem.

#### int **max\_files**

Max number of open files.

### size tallocation unit size

If format\_if\_mount\_failed is set, and mount fails, format the card with given allocation unit size. Must be a power of 2, between sector size and 128 \* sector size. For SD cards, sector size is always 512 bytes. For wear\_levelling, sector size is determined by CONFIG\_WL\_SECTOR\_SIZE option.

Using larger allocation unit size will result in higher read/write performance and higher overhead when storing small files.

Setting this field to 0 will result in allocation unit set to the sector size.

#### *esp\_err\_t* **esp\_vfs\_fat\_sdmmc\_unmount**(void)

Unmount FAT filesystem and release resources acquired using esp\_vfs\_fat\_sdmmc\_mount.

#### <span id="page-584-0"></span>**Return**

- ESP\_OK on success
- ESP\_ERR\_INVALID\_STATE if esp\_vfs\_fat\_sdmmc\_mount hasn' t been called

# **FatFs 与 VFS 配合使用(只读模式下)**

fatfs/vfs/esp\_vfs\_fat.h 头 文 件 也 定 义 了 两 个 便 捷 函 数*esp\_vfs\_fat\_rawflash\_mount()* 和*esp\_vfs\_fat\_rawflash\_unmount()*。上述两个函数分别对 FAT 只读分区执行步骤 1-3 和 步骤 7-9。有些数据分区仅在工厂时写入一次,之后在整个硬件生命周期内都不会再有任何改动。利用 上述两个函数处理这种数据分区非常方便。

*esp\_err\_t* **[esp\\_vfs\\_](https://github.com/espressif/esp-idf/blob/v4.2.5/components/fatfs/vfs/esp_vfs_fat.h)[fat\\_rawflash\\_mount](#page-585-1)**(**const** char \**base\_path*, **const** char \**[partition\\_label](#page-584-2)*,

**const** *esp\_vfs\_fat\_mount\_config\_t* \**mount\_config*)

Convenience function to initialize read-only FAT filesystem and register it in VFS.

<span id="page-584-2"></span>[Thi](#page-626-0)s is an all-in-one function which does the following:

- finds the partition with defined partition\_label. [Partition label should be confi](#page-584-1)gured in the partition table.
- mounts FAT partition using FATFS library
- registers FATFS library with VFS, with prefix given by base\_prefix variable

**Note** Wear levelling is not used when FAT is mounted in read-only mode using this function.

- **Return** • ESP\_OK on success
	- ESP\_ERR\_NOT\_FOUND if the partition table does not contain FATFS partition with given label
- ESP\_ERR\_INVALID\_STATE if esp\_vfs\_fat\_rawflash\_mount was already called for the same partition
- ESP\_ERR\_NO\_MEM if memory can not be allocated
- ESP\_FAIL if partition can not be mounted
- other error codes from SPI flash driver, or FATFS drivers

### **Parameters**

- base path: path where FATFS partition should be mounted (e.g. "/spiflash")
- partition label: label of the partition which should be used
- mount config: pointer to structure with extra parameters for mounting FATFS

```
esp_err_t esp_vfs_fat_rawflash_unmount(const char *base_path, const char
                                       *partition_label)
```
Unmount FAT filesystem and release resources acquired using esp\_vfs\_fat\_rawflash\_mount.

# <span id="page-585-1"></span>**[Re](#page-626-0)turn**

- ESP\_OK on success
- ESP\_ERR\_INVALID\_STATE if esp\_vfs\_fat\_spiflash\_mount hasn't been called

### **Parameters**

- base\_path: path where partition should be registered (e.g. "/spiflash")
- partition\_label: label of partition to be unmounted

# **FatFs 磁盘 I/O 层**

我们对 FatFs API 函数进行了扩展, 实现了运行期间注册磁盘 I/O 驱动。

上述 API 为 SD/MMC 卡提供了磁盘 I/O 函数实现方式,可使用*ff\_diskio\_register\_sdmmc()* 注册 指定的 FatFs 驱动编号。

# void **ff\_diskio\_register**(BYTE *pdrv*, **const** *ff\_diskio\_impl\_t* \**discio\_impl*)

Register or unregister diskio driver for given drive number.

<span id="page-585-0"></span>When FATFS library calls one of disk\_xxx functions for driver number pdrv, corresponding function in discio\_impl for given pdrv will be called.

### **Parameters**

- pdrv: drive number
- discio\_impl: pointer to *ff\_diskio\_impl\_t* structure with diskio functions or NULL to unregister and free previously registered drive

# **struct ff\_diskio\_impl\_t**

Structure of pointers to disk IO driver [functions.](#page-585-2)

<span id="page-585-2"></span>See FatFs documentation for details about these functions

# **Public Members**

- DSTATUS (\***init**)(unsigned char pdrv) disk initialization function
- DSTATUS (\***status**)(unsigned char pdrv) disk status check function
- DRESULT (\***read**)(unsigned char pdrv, unsigned char \*buff, uint32\_t sector, unsigned count) sector read function
- DRESULT (\***write**)(unsigned char pdrv, **const** unsigned char \*buff, uint32\_t sector, unsigned count)

sector write function

DRESULT (\***ioct1**) (unsigned char pdrv, unsigned char cmd, void \*buff) function to get info about disk and do some misc operations

# void **ff\_diskio\_register\_sdmmc**(unsigned char *pdrv*, *sdmmc\_card\_t* \**card*) Register SD/MMC diskio driver

#### **Parameters**

- pdrv: drive number
- card: pointer to *sdmmc\_card\_t* structure desc[ribing a card; ca](#page-547-0)rd should be initialized before calling f\_mount.

*esp\_err\_t* **ff\_diskio\_register\_wl\_partition**(unsigned char *pdrv*, *wl\_handle\_t flash\_handle*) Register spi flash partition

#### **Parameters**

- pdrv: drive number
- flash handle: handle of the wear levelling partition.

*esp\_err\_t* **ff\_diskio\_register\_raw\_partition**(unsigned char *pdrv*, **const** *esp\_partition\_t*

\**part\_handle*)

Register spi flash partition

### **[Pa](#page-626-0)rameters**

- pdrv: drive number
- part\_handle: pointer to raw flash partition.

# **2.5.7 磨损均衡 API**

# **概述**

ESP32 所使用的 flash,特别是 SPI flash 多数具备扇区结构,且每个扇区仅允许有限次数的擦除/修改操作。 为了避免过度使用某一扇区,乐鑫提供了磨损均衡组件,无需用户介入即可帮助用户均衡各个扇区之间 的磨损。

磨损均衡组件包含了通过分区组件对外部 SPI flash 进行数据读取、写入、擦除和存储器映射相关的 API 函数。磨损均衡组件还具有软件上更高级别的 API 函数,与*FAT* 文件系统 协同工作。

磨损均衡组件与 FAT 文件系统组件共用 FAT 文件系统的扇区,扇区大小为 4096 字节,是标准 flash 扇区 的大小。在这种模式下,磨损均衡组件性能达到最佳,但需要在 RAM 中占用更多内存。

为了节省内存,磨损均衡组件还提供了另外两种模式,均使用 512 [字节大小](#page-582-2)的扇区:

- **性能模式**:先将数据保存在 RAM 中,擦除扇区,然后将数据存储回 flash。如果设备在扇区擦写过 程中突然断电,则整个扇区(4096 字节)数据将全部丢失。
- **安全模式**:数据先保存在 flash 中空余扇区,擦除扇区后,数据即存储回去。如果设备断电,上电 后可立即恢复数据。

设备默认设置如下:

- 定义扇区大小为 512 字节
- 默认使用性能模式

您可以使用配置菜单更改设置。

磨损均衡组件不会将数据缓存在 RAM 中。写入和擦除函数直接修改 flash,函数返回后,flash 即完成修 改。

# **磨损均衡访问 API**

处理 flash 数据常用的 API 如下所示:

- wl\_mount 为指定分区挂载并初始化磨损均衡模块
- wl\_unmount 卸载分区并释放磨损均衡模块
- wl\_erase\_range 擦除 flash 中指定的地址范围
- wl\_write 将数据写入分区
- wl\_read 从分区读取数据
- wl\_size 返回可用内存的大小(以字节为单位)
- wl\_sector\_size 返回一个扇区的大小

请尽量避免直接使用原始磨损均衡函数,建议您使用文件系统特定的函数。

# **内存大小**

内存大小是根据分区参数在磨损均衡模块中计算所得,由于模块使用 flash 部分扇区存储内部数据,因此 计算所得内存大小有少许偏差。

# **另请参阅**

- *FAT* 文件系统
- 分区表

# **应用[示例](#page-582-2)**

storag[e/wear\\_l](#page-1066-0)evelling 中提供了一款磨损均衡驱动与 FatFs 库结合使用的示例。该示例初始化磨损均衡驱 动, 挂载 FAT 文件系统分区, 并使用 POSIX (可移植操作系统接口) 和 C 库 API 从中写入和读取数据。 如需了解更多信息,请参考 storage/wear\_levelling/README.md。

### **[高级](https://github.com/espressif/esp-idf/tree/v4.2.5/examples/storage/wear_levelling) API 参考**

# **头文件**

• fatfs/vfs/esp\_vfs\_fat.h

# **函数**

*esp\_err\_t* **[esp\\_vfs\\_fat\\_s](https://github.com/espressif/esp-idf/blob/v4.2.5/components/fatfs/vfs/esp_vfs_fat.h)piflash\_mount**(**const** char \**base\_path*, **const** char \**partition\_label*, **const** *esp\_vfs\_fat\_mount\_config\_t* \**mount\_config*, *wl\_handle\_t* \**wl\_handle*)

Convenience function to initialize FAT filesystem in SPI flash and register it in VFS.

[Thi](#page-626-0)s is an all-in-one function which does the following:

- finds the partition with defined partitio[n\\_label. Part](#page-589-0)[ition label should be configu](#page-584-1)red in the partition table.
- initializes flash wear levelling library on top of the given partition
- mounts FAT partition using FATFS library on top of flash wear levelling library
- registers FATFS library with VFS, with prefix given by base prefix variable

This function is intended to make example code more compact.

#### **Return**

- ESP\_OK on success
- ESP\_ERR\_NOT\_FOUND if the partition table does not contain FATFS partition with given label
- ESP\_ERR\_INVALID\_STATE if esp\_vfs\_fat\_spiflash\_mount was already called
- ESP\_ERR\_NO\_MEM if memory can not be allocated
- ESP\_FAIL if partition can not be mounted
- other error codes from wear levelling library, SPI flash driver, or FATFS drivers

#### **Parameters**

- base path: path where FATFS partition should be mounted (e.g. "/spiflash")
- partition label: label of the partition which should be used
- mount config: pointer to structure with extra parameters for mounting FATFS
- [out] wl\_handle: wear levelling driver handle

# **struct esp\_vfs\_fat\_mount\_config\_t**

Configuration arguments for esp\_vfs\_fat\_sdmmc\_mount and esp\_vfs\_fat\_spiflash\_mount functions.

### **Public Members**

# bool **format\_if\_mount\_failed**

If FAT partition can not be mounted, and this parameter is true, create partition table and format the filesystem.

#### int **max\_files**

Max number of open files.

# size\_t **allocation\_unit\_size**

If format if mount failed is set, and mount fails, format the card with given allocation unit size. Must be a power of 2, between sector size and 128 \* sector size. For SD cards, sector size is always 512 bytes. For wear levelling, sector size is determined by CONFIG\_WL\_SECTOR\_SIZE option.

Using larger allocation unit size will result in higher read/write performance and higher overhead when storing small files.

Setting this field to 0 will result in allocation unit set to the sector size.

*esp\_err\_t* **esp\_vfs\_fat\_spiflash\_unmount**(**const** char \**base\_path*, *wl\_handle\_t wl\_handle*)

Unmount FAT filesystem and release resources acquired using esp\_vfs\_fat\_spiflash\_mount.

**Return**

• ESP\_OK on success

• ESP\_ERR\_INVALID\_STATE if esp\_vfs\_fat\_spiflash\_mount hasn'[t been](#page-589-0) called

**Parameters**

- base path: path where partition should be registered (e.g. "/spiflash")
- wl\_handle: wear levelling driver handle returned by esp\_vfs\_fat\_spiflash\_mount

# **中层 API 参考**

### **Header File**

• wear levelling/include/wear levelling.h

### **Functions**

*esp\_err\_t* **wl\_mount**(**const** *esp\_partition\_t* \**partition*, *wl\_handle\_t* \**out\_handle*) [Mount WL for defined partition.](https://github.com/espressif/esp-idf/blob/v4.2.5/components/wear_levelling/include/wear_levelling.h)

### **Return**

- ESP\_OK, if the allocation was successfully;
- ESP\_ERR\_IN[VALID\\_ARG,](#page-536-0) if WL allo[cation was un](#page-589-0)successful;
- ESP\_ERR\_NO\_MEM, if there was no memory to allocate WL components;

#### **Parameters**

- partition: that will be used for access
- out\_handle: handle of the WL instance

### *esp\_err\_t* **wl\_unmount**(*wl\_handle\_t handle*)

Unmount WL for defined partition.

### **Return**

- ESP OK, if the operation completed successfully;
- or one of [error codes f](#page-589-0)rom lower-level flash driver.

# **Parameters**

• handle: WL partition handle

*esp\_err\_t* **wl\_erase\_range**(*wl\_handle\_t handle*, size\_t *start\_addr*, size\_t *size*)

Erase part of the WL storage.

#### **Return**

- ESP\_OK, if the range was erased successfully;
- ESP\_ERR\_IN[VALID\\_ARG](#page-589-0), if iterator or dst are NULL;
- ESP\_ERR\_INVALID\_SIZE, if erase would go out of bounds of the partition;

• or one of error codes from lower-level flash driver.

#### **Parameters**

- handle: WL handle that are related to the partition
- start\_addr: Address where erase operation should start. Must be aligned to the result of function wl\_sector\_size $(\cdots)$ .
- size: Size of the range which should be erased, in bytes. Must be divisible by result of function wl sector  $size($ …)..

*esp\_err\_t* **wl\_write**(*wl\_handle\_t handle*, size\_t *dest\_addr*, **const** void \**src*, size\_t *size*)

Write data to the WL storage.

Before writing data to flash, corresponding region of flash needs to be erased. This can be done using wlerase range f[unction.](#page-589-0)

Note Prior to writing to WL storage, make sure it has been erased with wl erase range call.

# **Return**

- ESP\_OK, if data was written successfully;
- ESP\_ERR\_INVALID\_ARG, if dst\_offset exceeds partition size;
- ESP\_ERR\_INVALID\_SIZE, if write would go out of bounds of the partition;
- or one of error codes from lower-level flash driver.

### **Parameters**

- handle: WL handle that are related to the partition
- dest\_addr: Address where the data should be written, relative to the beginning of the partition.
- src: Pointer to the source buffer. Pointer must be non-NULL and buffer must be at least 'size' bytes long.
- size: Size of data to be written, in bytes.

*esp\_err\_t* **wl\_read**(*wl\_handle\_t handle*, size\_t *src\_addr*, void \**dest*, size\_t *size*)

Read data from the WL storage.

#### **Return**

- ESP OK, if data was read successfully;
- ESP[\\_ERR\\_INVA](#page-589-0)LID\_ARG, if src\_offset exceeds partition size;
- ESP\_ERR\_INVALID\_SIZE, if read would go out of bounds of the partition;
- or one of error codes from lower-level flash driver.

#### **Parameters**

- handle: WL module instance that was initialized before
- dest: Pointer to the buffer where data should be stored. Pointer must be non-NULL and buffer must be at least 'size' bytes long.
- src\_addr: Address of the data to be read, relative to the beginning of the partition.
- size: Size of data to be read, in bytes.

### size\_t **wl\_size**(*wl\_handle\_t handle*)

Get size of the WL storage.

# **Return** usable size, in bytes

### **Parameters**

• h[andle](#page-589-0): WL module handle that was initialized before

### size\_t **wl\_sector\_size**(*wl\_handle\_t handle*)

Get sector size of the WL instance.

### **Return** sector size, in bytes

# **Parameters**

• handle: [WL module ha](#page-589-0)ndle that was initialized before

# **Macros WL\_INVALID\_HANDLE**

# <span id="page-589-0"></span>**Type Definitions**

# **2.5.8 SPIFFS 文件系统**

# **概述**

SPIFFS 是一个用于 SPI NOR flash 设备的嵌入式文件系统,支持磨损均衡、文件系统一致性检查等功能。

# **说明**

- 目前,SPIFFS 尚不支持目录,但可以生成扁平结构。如果 SPIFFS 挂载在 /spiffs 下,在 /spiffs/ tmp/myfile.txt 路径下创建一个文件则会在 SPIFFS 中生成一个名为 /tmp/myfile.txt 的文 件,而不是在 /spiffs/tmp 下生成名为 myfile.txt 的文件;
- SPIFFS 并非实时栈,每次写操作耗时不等;
- 目前, SPIFFS 尚不支持检测或处理已损坏的块。

# **工具**

**spiffsgen.py** spiffsgen.py:

python spiffsgen.py <image\_size> <base\_dir> <output\_file>

参数(必选[\)说明如下:](https://github.com/espressif/esp-idf/blob/v4.2.5/components/spiffs/spiffsgen.py)

- **image\_size**:分区大小,用于烧录生成的 SPIFFS 映像;
- **base\_dir**:创建 SPIFFS 映像的目录;
- output\_file: SPIFFS 映像输出文件。

其他参数(可选)也参与控制映像的生成,您可以运行以下帮助命令,查看这些参数的具体信息:

python spiffsgen.py --help

上述可选参数对应 SPIFFS 构建配置选项。若想顺利生成可用的映像,请确保使用的参数或配置与构建 SPIFFS 时所用的参数或配置相同。运行帮助命令将显示参数所对应的 SPIFFS 构建配置。如未指定参数, 将使用帮助信息中的默认值。

映像生成后,您可以使用 esptool.py 或 parttool.py 烧录映像。

您 可 以 在 命 令 行 或 脚 本 中 手 动 单 独 调 用 spiffsgen.py, 也 可 以 直 接 从 构 建 系 统 调 用 spiffs create partition image 来使用 spiffsgen.py。

在 Make 构建系统中运行:

SPIFFS\_IMAGE\_FLASH\_IN\_PROJECT := ... SPIFFS\_IMAGE\_DEPENDS := ... \$(eval \$(call spiffs\_create\_partition\_image,<partition>,<base\_dir>))

### 在 CMake 构建系统中运行:

```
spiffs create_partition_image(<partition> <br/> <br/> <br/> <br/>\texttt{SUSR} = \texttt{SUSR} \cdot \texttt{SUSR} \cdot \texttt{SUSR} \cdot \texttt{SUSR} \cdot \texttt{SUSR} \cdot \texttt{SUSR} \cdot \texttt{SUSR} \cdot \texttt{SUSR} \cdot \texttt{SUSR} \cdot \texttt{SUSR} \cdot \texttt{SUSR} \cdot \texttt{SUSR} \cdot \texttt{SUSR} \cdot \texttt{SUSR} \cdot \texttt{SUSR,→dep dep dep...])
```
在构建系统中使用 spiffsgen.py 更为方便,构建配置自动传递给 spiffsgen.py 工具,确保生成的 映像可用于构建。比如,单独调用 spiffsgen.py 时需要用到 *image\_size* 参数,但在构建系统中调用 spiffs\_create\_partition\_image 时,仅需要 *partition* 参数,映像大小将直接从工程分区表中获取。

Make 构建系统和 CMake 构建系统结构有所不同,请注意以下几点:

• 在 Make 构建系统中使用 spiffs\_create\_partition\_image, 需从工程 Makefile 中调用;

• 在 CMake 构建系统中使用 spiffs\_create\_partition\_image, 需从组件 CMakeLists.txt 文件 调用。

您也可以指定 FLASH\_IN\_PROJECT,然后使用 idf.py flash 或 make flash 将映像与应用程序二 进制文件、分区表等一起自动烧录至设备,例如:

在 Make 构建系统中运行:

SPIFFS\_IMAGE\_FLASH\_IN\_PROJECT := 1 \$(eval \$(call spiffs\_create\_partition\_image,<partition>,<base\_dir>))

# 在 CMake 构建系统中运行:

spiffs\_create\_partition\_image(my\_spiffs\_partition my\_folder FLASH\_IN\_PROJECT)

不指定 FLASH\_IN\_PROJECT/SPIFFS\_IMAGE\_FLASH\_IN\_PROJECT 也可以生成映像,但须使用 esptool.py、parttool.py 或自定义构建系统目标手动烧录。

有时基本目录中的内容是在构建时生成的,您可以使用 DEPENDS/SPIFFS\_IMAGE\_DEPENDS 指定目标, 因此可以在生成映像之前执行此目标。

# 在 Make 构建系统中运行:

```
dep:
    ...
SPIFFS_IMAGE_DEPENDS := dep
$(eval $(call spiffs_create_partition_image,<partition>,<base_dir>))
```
在 CMake 构建系统中运行:

```
add_custom_target(dep COMMAND ...)
```
spiffs\_create\_partition\_image(my\_spiffs\_partition my\_folder DEPENDS dep)

请参考 storage/spiffsgen,查看示例。

mkspiffs 您也可以使用 mkspiffs 工具创建 SPIFFS 分区映像。与 spiffsgen.py 相似, mkspiffs 也可以 用于从[指定文件夹中生](https://github.com/espressif/esp-idf/tree/v4.2.5/examples/storage/spiffsgen)成映像,然后使用 esptool .py 烧录映像。

该工具需要获取以下参数:

- **Block Size**: 4096 ([SPI flash](https://github.com/igrr/mkspiffs) 标准)
- **Page Size**: 256 (SPI flash 标准)
- **Image Size**:分区大小(以字节为单位,可从分区表中获取)
- **Partition Offset**:分区起始地址(可从分区表内获取)

运行以下命令,将文件夹打包成 1 MB 大小的映像:

mkspiffs -c [src\_folder] -b 4096 -p 256 -s 0x100000 spiffs.bin

运行以下命令, 将映像烧录到 ESP32 (偏移量: 0x110000):

```
python esptool.py --chip esp32s2 --port [port] --baud [baud] write_flash -z␣
,→0x110000 spiffs.bin
```
**选择合适的 SPIFFS 工具** 上面介绍的两款 SPIFFS 工具功能相似,需根据实际情况,选择合适的一款。 以下情况优先选用 spiffsgen.py 工具:

1. 仅需在构建时简单生成 SPIFFS 映像, 请选择使用 spiffsgen.py, spiffsgen.py 可以直接在 构建系统中使用函数或命令生成 SPIFFS 映像。

2. 主机没有可用的 C/C++ 编译器时,可以选择使用 spiffsgen.py 工具, spiffsgen.py 不需要 编译。

以下情况优先选用 mkspiffs 工具:

- 1. 如果您除了需要生成映像外,还需要拆包 SPIFFS 映像,请选择使用 mkspiffs 工具。spiffsgen. py 目前尚不支持此功能。
- 2. 如果您当前环境中 Python 解释器不可用,但主机编译器可用,或者有预编译的 mkspiffs 二进制 文件,此时请选择使用 mkspiffs 工具。但是, mkspiffs 没有集成到构建系统, 用户必须自己 完成以下工作:在构建期间编译 mkspiffs (如果未使用预编译的二进制文件),为输出文件创建 构建规则或目标,将适当的参数传递给工具等。

# **另请参阅**

• 分区表

# **应用示例**

storag[e/spiffs](#page-1066-0) 目录下提供了 SPIFFS 应用示例。该示例初始化并挂载了一个 SPIFFS 分区, 然后使用 POSIX 和 C 库 API 写入和读取数据。请参考 example 目录下的 README.md 文件,查看详细信息。

# **高级 [API](https://github.com/espressif/esp-idf/tree/v4.2.5/examples/storage/spiffs) 参考**

# **Header File**

• spiffs/include/esp\_spiffs.h

### **Functions**

```
esp_err_t esp_vfs_spiffs_register(const esp_vfs_spiffs_conf_t *conf)
```
Register and mount SPIFFS to VFS with given path prefix.

### **Return**

- ESP\_OK if success
- ESP\_ERR\_NO\_MEM if objects coul[d not be allocated](#page-593-0)
- ESP\_ERR\_INVALID\_STATE if already mounted or partition is encrypted
- ESP\_ERR\_NOT\_FOUND if partition for SPIFFS was not found
- ESP\_FAIL if mount or format fails

### **Parameters**

• conf: Pointer to *esp\_vfs\_spiffs\_conf\_t* configuration structure

*esp\_err\_t* **esp\_vfs\_spiffs\_unregister**(**const** char \**partition\_label*)

Unregister and unmount SPIFFS from VFS

### **Return**

• ESP\_OK if succe[ssful](#page-593-0)

• ESP\_ERR\_INVALID\_STATE already unregistered

### **Parameters**

• partition label: Same label as passed to esp vfs spiffs register.

### bool **esp\_spiffs\_mounted**(**const** char \**partition\_label*)

Check if SPIFFS is mounted

### **Return**

- true if mounted
- false if not mounted

### **Parameters**

• partition\_label: Optional, label of the partition to check. If not specified, first partition with subtype=spiffs is used.

# *esp\_err\_t* **esp\_spiffs\_format**(**const** char \**partition\_label*)

Format the SPIFFS partition

### **Return**

- ESP\_OK if successful
- ESP\_FAIL on error

# **Parameters**

• partition\_label: Same label as passed to esp\_vfs\_spiffs\_register.

*esp\_err\_t* **esp\_spiffs\_info**(**const** char \**partition\_label*, size\_t \**total\_bytes*, size\_t \**used\_bytes*) Get information for SPIFFS

### **Return**

- ESP\_OK if success
- ESP\_ERR\_INVALID\_STATE if not mounted

# **Parameters**

- partition\_label: Same label as passed to esp\_vfs\_spiffs\_register
- [out] total\_bytes: Size of the file system
- [out] used\_bytes: Current used bytes in the file system

# **Structures**

# **struct esp\_vfs\_spiffs\_conf\_t**

Configuration structure for esp vfs spiffs register.

# <span id="page-593-0"></span>**Public Members**

# **const** char \***base\_path**

File path prefix associated with the filesystem.

# **const** char \***partition\_label**

Optional, label of SPIFFS partition to use. If set to NULL, first partition with subtype=spiffs will be used.

size\_t **max\_files**

Maximum files that could be open at the same time.

### bool **format\_if\_mount\_failed**

If true, it will format the file system if it fails to mount.

# **2.5.9 量产程序**

# **介绍**

这一程序主要用于量产时为每一设备创建工厂 NVS(非易失性存储器)分区映像。NVS 分区映像由 CSV (逗号分隔值)文件生成,文件中包含了用户提供的配置项及配置值。

注意,该程序仅创建用于量产的二进制映像,您需要使用以下工具将映像烧录到设备上:

- esptool.py
- Flash 下载工具(仅适用于 Windows)
- 直接烧录程序

# **准备工作**

**该程序需要用到分区公用程序。**

- **操作系统要求:**
	- **–** Linux、MacOS 或 Windows(标准版)
- **安装依赖包:**

**–** Python: https://www.python.org/downloads/。

# **注解:**

# **使用该程序之前,请确[保:](https://www.python.org/downloads/)**

- Python 路径已添加到 PATH 环境变量中;
- 已经安装 *requirement.txt* 中的软件包,*requirement.txt* 在 esp-idf 根目录下。

# **具体流程**

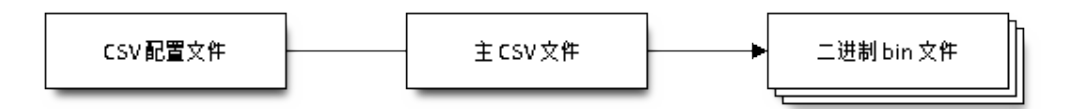

# **CSV 配置文件**

CSV 配置文件中包含设备待烧录的配置信息,定义了待烧录的配置项。例如定义 firmware\_key (key) 的 type  $#$  data, encoding  $#$  hex2bin.

配置文件中数据格式如下(*REPEAT* 标签可选):

```
name1,namespace, <-- 第一行为 "namespace" 条目
key1,type1,encoding1
key2,type2,encoding2,REPEAT
name2, namespace,
key3,type3,encoding3
key4,type4,encoding4
```
**注解:** 文件第一行应始终为 namespace 条目。

每行应包含三个参数: key、type 和 encoding, 并以逗号分隔。如果有 REPEAT 标签, 则主 CSV 文 件中所有设备此键值均相同。

有关各个参数的详细说明,请参阅 *NVS* 分区生成程序的 *README* 文件。

CSV 配置文件示例如下:

```
app,namespace,
firmware_key,data,hex2bin
serial_no, data, string, REPEAT <-- "serial_no" 被标记为 "REPEAT"
device_no,data,i32
```
# **注解:**

# **请确保:**

- 逗号','前后无空格;
- CSV 文件每行末尾无空格。

# **主 CSV 文件**

主 CSV 文件中包含设备待烧录的详细信息,文件中每行均对应一个设备实体。主 CSV 文件中的 key 应 首先在 CSV 配置文件中定义。

主 CSV 文件的数据格式如下:

key1,key2,key3,..... value1,value2,value3,.... <-- 对应一个设备实体 value4,value5,value6,.... <-- 对应一个设备实体 value7,value8,value9,.... <-- 对应一个设备实体

**注解:** 文件中键 (key) 名应始终置于文件首行。从配置文件中获取的键,在此文件中的排列顺序应与其 在配置文件中的排列顺序相同。主 CSV 文件同时可以包含其它列(键),这些列将被视为元数据,而不 会编译进最终二进制文件。

每行应包含相应键的键值 (value) ,并用逗号隔开。如果某键带有 REPEAT 标签,则仅需在第二行(即 第一个条目)输入对应的值,后面其他行为空。

参数描述如下:

**value** Data value

value 是与键对应的键值。

主 CSV 文件示例如下:

```
id, firmware_key, serial_no, device_no
1,1a2b3c4d5e6faabb,A1,101 <-- 对应一个设备实体(在 CSV 配置文件中标记为 `REPEAT` 的键,除第
一个条目外,其他均为空)
2,1a2b3c4d5e6fccdd,,102 <-- 对应一个设备实体
3,1a2b3c4d5e6feeff,,103 <-- 对应一个设备实体
```
**注解:** 如果出现 *REPEAT* 标签,则会在相同目录下生成一个新的主 CSV 文件用作主输入文件,并在每行 为带有 *REPEAT* 标签的键插入键值。

量产程序还会创建中间 CSV 文件, NVS 分区程序将使用此 CSV 文件作为输入, 然后生成二进制文件。

中间 CSV 文件的格式如下:

```
key,type,encoding,value
key,namespace, ,
key1,type1,encoding1,value1
key2, type2, encoding2, value2
```
此步骤将为每一设备生成一个中间 CSV 文件。

# **运行量产程序**

### **使用方法**:

python mfg\_gen.py [-h] {generate,generate-key} ...

### **可选参数**:

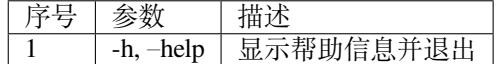

# **命令**:

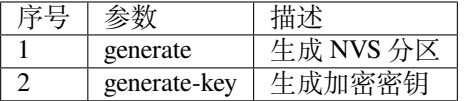

# **为每个设备生成工厂映像(默认)**

# **使用方法**:

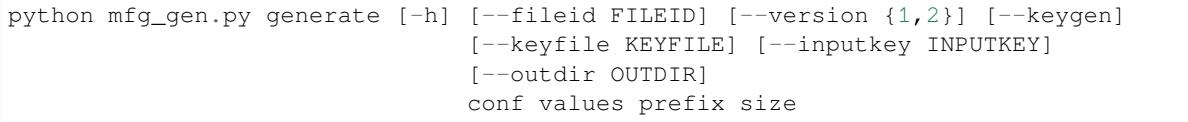

# **位置参数**:

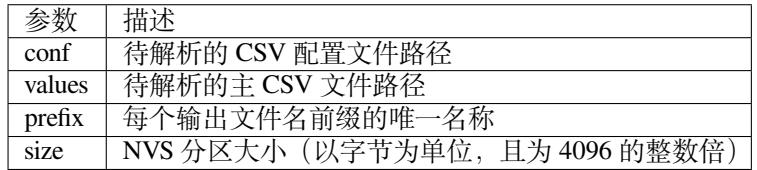

# **可选参数**:

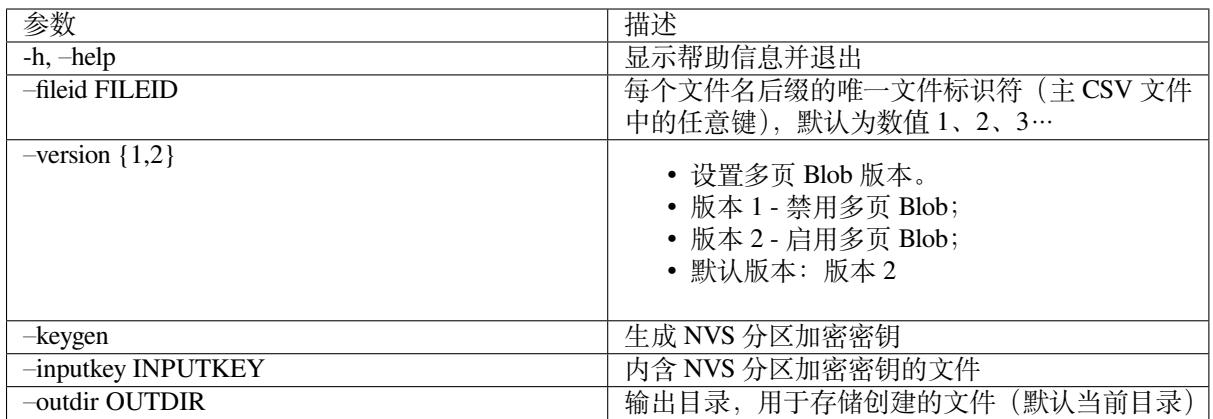

请运行以下命令为每个设备生成工厂映像,量产程序同时提供了一个 CSV 示例文件:

python mfg\_gen.py generate samples/sample\_config.csv samples/sample\_values\_ *,→*singlepage\_blob.csv Sample 0x3000

主 CSV 文件应在 file 类型下设置一个相对路径, 指向运行该程序的当前目录。

# **为每个设备生成工厂加密映像**

运行以下命令为每一设备生成工厂加密映像,量产程序同时提供了一个 CSV 示例文件。

• 通过量产程序生成加密密钥来进行加密:

python mfg\_gen.py generate samples/sample\_config.csv samples/sample\_values\_ *,→*singlepage\_blob.csv Sample 0x3000 --keygen

**注解:** 创建的加密密钥格式为 <outdir>/keys/keys-<prefix>-<fileid>.bin。

**注解:** 加密密钥存储于新建文件的 keys/ 目录下,与 NVS 密钥分区结构兼容。更多信息请参考*NVS* 密 钥分区。

• 提供加密密钥用作二进制输入文件来进行加密:

```
python mfg_gen.py generate samples/sample_config.csv samples/sample_values_
,→singlepage_blob.csv Sample 0x3000 --inputkey keys/sample_keys.bin
```
# **仅生成加密密钥**

# **使用方法**:

python mfg\_gen.py generate-key [-h] [--keyfile KEYFILE] [--outdir OUTDIR]

# **可选参数:**

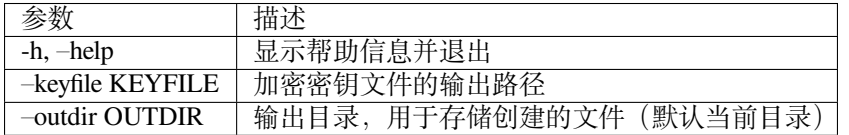

运行以下命令仅生成加密密钥:

python mfg\_gen.py generate-key

**注解:** 创建的加密密钥格式为 <outdir>/keys/keys-<timestamp>.bin。时间戳格式为:%m- %d\_%H-%M。

**注解:** 如需自定义目标文件名,请使用–keyfile 参数。

生成的加密密钥二进制文件还可以用于为每个设备的工厂映像加密。

fileid 参数的默认值为 1、2、3…,与主 CSV 文件中的行一一对应,内含设备配置值。

运行量产程序时,将在指定的 outdir 目录下创建以下文件夹:

- bin/ 存储生成的二进制文件
- csv/ 存储生成的中间 CSV 文件
- keys/ 存储加密密钥(创建工厂加密映像时会用到)

此部分 API 代码示例详见 ESP-IDF 项下 storage 目录。

# **2.6 System API**

# **2.6.1 App Image Format**

An application image consists of the following structures:

- 1. The *esp\_image\_header\_t* structure describes the mode of SPI flash and the count of memory segments.
- 2. The *esp\_image\_segment\_header\_t* structure describes each segment, its length, and its location in ESP32-S2's memory, followed by the data with a length of data len. The data offset for each segment in the image is calculated in the following way:
- offs[et for 0 Segment = sizeof\(](#page-599-0)*esp\_image\_header\_t*) + sizeof(*esp\_image\_segment\_header\_t*).
- offs[et for 1 Segment = offset](#page-600-0) for 0 Segment + length of 0 Segment + sizeof(*esp\_image\_segment\_header\_t*).

• offset for 2 Segment = offset for 1 Segment + length of 1 Segment + sizeof(*esp\_image\_segment\_header\_t*). • …

The count of each segment is defined in the segment\_count field that is stored in *esp\_image\_header\_t*. The count cannot be more than [ESP\\_IMAGE\\_MAX\\_](#page-600-0)SEGMENTS.

To get the list of your image segments, please run the following command:

esptool.py --chip esp32s2 image\_info build/app.bin

```
esptool.py v2.3.1
Image version: 1
Entry point: 40080ea4
13 segments
Segment 1: len 0x13ce0 load 0x3f400020 file_offs 0x00000018 SOC_DROM
Segment 2: len 0x00000 load 0x3ff80000 file_offs 0x00013d00 SOC_RTC_DRAM
Segment 3: len 0x00000 load 0x3ff80000 file_offs 0x00013d08 SOC_RTC_DRAM
Segment 4: len 0x028e0 load 0x3ffb0000 file_offs 0x00013d10 DRAM
Segment 5: len 0x00000 load 0x3ffb28e0 file_offs 0x000165f8 DRAM
Segment 6: len 0x00400 load 0x40080000 file offs 0x00016600 SOC_IRAM
Segment 7: len 0x09600 load 0x40080400 file_offs 0x00016a08 SOC_IRAM
Segment 8: len 0x62e4c load 0x400d0018 file_offs 0x00020010 SOC_IROM
Segment 9: len 0x06cec load 0x40089a00 file_offs 0x00082e64 SOC_IROM
Segment 10: len 0x00000 load 0x400c0000 file_offs 0x00089b58 SOC_RTC_IRAM
Segment 11: len 0x00004 load 0x50000000 file_offs 0x00089b60 SOC_RTC_DATA
Segment 12: len 0x00000 load 0x50000004 file_offs 0x00089b6c SOC_RTC_DATA
Segment 13: len 0x00000 load 0x50000004 file_offs 0x00089b74 SOC_RTC_DATA
Checksum: e8 (valid)Validation Hash:␣
,→407089ca0eae2bbf83b4120979d3354b1c938a49cb7a0c997f240474ef2ec76b (valid)
```
You can also see the information on segments in the IDF logs while your application is booting:

```
I (443) esp_image: segment 0: paddr=0x00020020 vaddr=0x3f400020 size=0x13ce0 (␣
,→81120) map
I (489) esp_image: segment 1: paddr=0x00033d08 vaddr=0x3ff80000 size=0x00000 (0)\Box,→load
I (530) esp_image: segment 2: paddr=0x00033d10 vaddr=0x3ff80000 size=0x00000 ( 0)\lrcorner,→load
I (571) esp_image: segment 3: paddr=0x00033d18 vaddr=0x3ffb0000 size=0x028e0 (␣
,→10464) load
I (612) esp_image: segment 4: paddr=0x00036600 vaddr=0x3ffb28e0 size=0x00000 (0)\Box,→load
I (654) esp_image: segment 5: paddr=0x00036608 vaddr=0x40080000 size=0x00400 (␣
,→1024) load
I (695) esp image: segment 6: paddr=0x00036a10 vaddr=0x40080400 size=0x09600 (\Box,→38400) load
I (737) esp_image: segment 7: paddr=0x00040018 vaddr=0x400d0018 size=0x62e4c␣
,→(405068) map
I (847) esp_image: segment 8: paddr=0x000a2e6c vaddr=0x40089a00 size=0x06cec (␣
,→27884) load
I (888) esp_image: segment 9: paddr=0x000a9b60 vaddr=0x400c0000 size=0x00000 (0)\Box,→load
I (929) esp image: segment 10: paddr=0x000a9b68 vaddr=0x50000000 size=0x00004 (4)\Box,→load
I (971) esp_image: segment 11: paddr=0x000a9b74 vaddr=0x50000004 size=0x00000 ( 0)␣
,→load
I (1012) esp_image: segment 12: paddr=0x000a9b7c vaddr=0x50000004 size=0x00000 (␣
,→0) load
```
For more details on the type of memory segments and their address ranges, see the ESP32-S2 Technical Reference Manual, Section 1.3.2 *Embedded Memory*.

3. The image has a single checksum byte after the last segment. This byte is written on a sixteen byte padded

boundary, so the application image might need padding.

- 4. If the hash\_appended field from *esp\_image\_header\_t* is set then a SHA256 checksum will be appended. The value of SHA256 is calculated on the range from first byte and up to this field. The length of this field is 32 bytes.
- 5. If the options *CONFIG\_SECURE\_SIGNED\_APPS\_SCHEME* is set to ECDSA then the application image will have additional 68 bytes for an ECD[SA signature, which includes](#page-599-0):
- version word (4 bytes),
- signature data [\(64 bytes\).](#page-830-0)

# **Application Description**

The DROM segment starts with the *esp\_app\_desc\_t* structure which carries specific fields describing the application:

- secure\_version see *Anti-rollback*.
- version see *App version*. \*
- project name is filled from PROJECT NAME. \*
- time and date compile time and date.
- idf ver version of ES[P-IDF.](#page-786-0) \*
- app elf sha256  [conta](#page-779-0)ins sha256 for the elf application file.

\* - The maximum length is 32 characters, including null-termination character. For example, if the length of PROJECT\_NAME exceeds 32 characters, the excess characters will be disregarded.

This structure is useful for identification of images uploaded OTA because it has a fixed offset = sizeof(*esp\_image\_header\_t*) + sizeof(*esp\_image\_segment\_header\_t*). As soon as a device receives the first fragment containing this structure, it has all the information to determine whether the update should be continued or not.

# **Addin[g a Custom Structure to a](#page-599-0)n Applic[ation](#page-600-0)**

Customer also has the opportunity to have similar structure with a fixed offset relative to the beginning of the image. The following pattern can be used to add a custom structure to your image:

```
const __attribute__((section(".rodata_custom_desc"))) esp_custom_app_desc_t custom_
,→app_desc = { ... }
```
Offset for custom structure is sizeof(*esp\_image\_header\_t*) + sizeof(*esp\_image\_segment\_header\_t*) + sizeof(*esp\_app\_desc\_t*).

To guarantee that the custom structure is located in the image even if it is not used, you need to add:

- For Make: add COMPONENT[\\_ADD\\_LDFLAGS += -u](#page-599-0) custom\_app\_desc into [component.mk](#page-600-0)
- F[or Cmake:](#page-600-1) add target\_link\_libraries(\${COMPONENT\_TARGET} "-u custom\_app\_desc") into CMakeLists.txt

# **API Reference**

# **Header File**

• bootloader\_support/include/esp\_app\_format.h

# **Structures**

```
struct esp_image_header_t
    Main header of binary image.
```
#### **Public Members**

uint8\_t **magic** Magic word ESP\_IMAGE\_HEADER\_MAGIC

uint8\_t **segment\_count**

Count of memory segments

# uint8\_t **spi\_mode**

flash read mode (esp\_image\_spi\_mode\_t as uint8\_t)

# uint8\_t **spi\_speed** : 4

flash frequency (esp\_image\_spi\_freq\_t as uint8\_t)

#### uint8\_t **spi\_size** : 4

flash chip size (esp\_image\_flash\_size\_t as uint8\_t)

uint32\_t **entry\_addr** Entry address

### uint8\_t **wp\_pin**

WP pin when SPI pins set via efuse (read by ROM bootloader, the IDF bootloader uses software to configure the WP pin and sets this field to 0xEE=disabled)

# uint8\_t **spi\_pin\_drv**[3]

Drive settings for the SPI flash pins (read by ROM bootloader)

#### *esp\_chip\_id\_t* **chip\_id**

Chip identification number

### uint8\_t **min\_chip\_rev**

[Minimu](#page-601-0)m chip revision supported by image

#### uint8\_t **reserved**[8]

Reserved bytes in additional header space, currently unused

#### uint8\_t **hash\_appended**

If 1, a SHA256 digest "simple hash"(of the entire image) is appended after the checksum. Included in image length. This digest is separate to secure boot and only used for detecting corruption. For secure boot signed images, the signature is appended after this (and the simple hash is included in the signed data).

### **struct esp\_image\_segment\_header\_t**

Header of binary image segment.

### <span id="page-600-0"></span>**Public Members**

uint32\_t **load\_addr** Address of segment

uint32\_t **data\_len** Length of data

**struct esp\_app\_desc\_t** Description about application.

# <span id="page-600-1"></span>**Public Members**

uint32\_t **magic\_word** Magic word ESP\_APP\_DESC\_MAGIC\_WORD

uint32\_t **secure\_version** Secure version

```
uint32_t reserv1[2]
    reserv1
```
char **version**[32] Application version

char **project\_name**[32] Project name

char **time**[16] Compile time

char **date**[16] Compile date

char **idf\_ver**[32] Version IDF

uint8\_t **app\_elf\_sha256**[32] sha256 of elf file

uint32\_t **reserv2**[20] reserv2

### **Macros**

**ESP\_IMAGE\_HEADER\_MAGIC**

The magic word for the *esp\_image\_header\_t* structure.

# **ESP\_IMAGE\_MAX\_SEGMENTS**

Max count of segments in the image.

#### **ESP\_APP\_DESC\_MAGIC\_WORD**

The magic word for the [esp\\_app\\_desc structu](#page-599-0)re that is in DROM.

### **Enumerations**

```
enum esp_chip_id_t
    ESP chip ID.
```
*Values:*

<span id="page-601-0"></span>**ESP\_CHIP\_ID\_ESP32** = 0x0000 chip ID: ESP32

**ESP\_CHIP\_ID\_ESP32S2** = 0x0002 chip ID: ESP32S2

**ESP\_CHIP\_ID\_INVALID** = 0xFFFF

Invalid chip ID (we defined it to make sure the esp\_chip\_id\_t is 2 bytes size)

# **enum esp\_image\_spi\_mode\_t**

SPI flash mode, used in *esp\_image\_header\_t*.

#### *Values:*

**ESP\_IMAGE\_SPI\_MODE\_QIO** SPI mode QIO

- **ESP\_IMAGE\_SPI\_MODE\_QOUT** SPI mode QOUT
- **ESP\_IMAGE\_SPI\_MODE\_DIO** SPI mode DIO
- **ESP\_IMAGE\_SPI\_MODE\_DOUT** SPI mode DOUT
- **ESP\_IMAGE\_SPI\_MODE\_FAST\_READ** SPI mode FAST\_READ

**ESP\_IMAGE\_SPI\_MODE\_SLOW\_READ** SPI mode SLOW\_READ

**enum esp\_image\_spi\_freq\_t** SPI flash clock frequency.

*Values:*

**ESP\_IMAGE\_SPI\_SPEED\_40M** SPI clock frequency 40 MHz

**ESP\_IMAGE\_SPI\_SPEED\_26M** SPI clock frequency 26 MHz

- **ESP\_IMAGE\_SPI\_SPEED\_20M** SPI clock frequency 20 MHz
- **ESP\_IMAGE\_SPI\_SPEED\_80M** = 0xF SPI clock frequency 80 MHz

**enum esp\_image\_flash\_size\_t** Supported SPI flash sizes.

*Values:*

- **ESP\_IMAGE\_FLASH\_SIZE\_1MB** = 0 SPI flash size 1 MB
- **ESP\_IMAGE\_FLASH\_SIZE\_2MB** SPI flash size 2 MB
- **ESP\_IMAGE\_FLASH\_SIZE\_4MB** SPI flash size 4 MB
- **ESP\_IMAGE\_FLASH\_SIZE\_8MB** SPI flash size 8 MB
- **ESP\_IMAGE\_FLASH\_SIZE\_16MB** SPI flash size 16 MB
- **ESP\_IMAGE\_FLASH\_SIZE\_MAX** SPI flash size MAX

# **2.6.2 Application Level Tracing**

# **Overview**

IDF provides useful feature for program behaviour analysis: application level tracing. It is implemented in the corresponding library and can be enabled via menuconfig. This feature allows to transfer arbitrary data between host and ESP32-S2 via JTAG interface with small overhead on program execution. Developers can use this library to send application specific state of execution to the host and receive commands or other type of info in the opposite direction at runtime. The main use cases of this library are:

- 1. Collecting application specific data, see 特定应用程序的跟踪
- 2. Lightweight logging to the host, see 记录日志到主机
- 3. System behaviour analysis, see 基于 *SEGGER SystemView* 的系统行为分析

# **API Reference**

### **Header File**

• app\_trace/include/esp\_app\_trace.h

#### **Functions**

### *esp\_err\_t* **esp\_apptrace\_init**(void)

Initializes application tracing module.

**Note** Should be called before any esp\_apptrace\_xxx call. **Return** ESP\_OK on success, otherwise see esp\_err\_t

[void](#page-626-0) **esp\_apptrace\_down\_buffer\_config**(uint8\_t \**buf*, uint32\_t *size*)

Configures down buffer.

**Note** Needs to be called before initiating any data transfer using esp apptrace buffer get and esp\_apptrace\_write. This function does not protect internal data by lock.

# **Parameters**

- buf: Address of buffer to use for down channel (host to target) data.
	- size: Size of the buffer.

### uint8\_t \***esp\_apptrace\_buffer\_get**(*esp\_apptrace\_dest\_t dest*, uint32\_t *size*, uint32\_t *tmo*)

Allocates buffer for trace data. After data in buffer are ready to be sent off esp\_apptrace\_buffer\_put must be called to indicate it.

**Return** non-NULL on success, other[wise NULL.](#page-606-0)

# **Parameters**

- dest: Indicates HW interface to send data.
- size: Size of data to write to trace buffer.
- tmo: Timeout for operation (in us). Use ESP\_APPTRACE\_TMO\_INFINITE to wait indefinitely.

### *esp\_err\_t* **esp\_apptrace\_buffer\_put**(*esp\_apptrace\_dest\_t dest*, uint8\_t \**ptr*, uint32\_t *tmo*)

Indicates that the data in buffer are ready to be sent off. This function is a counterpart of and must be preceeded by esp apptrace buffer get.

### **Return** ESP\_OK on success, otherwis[e see esp\\_err\\_t](#page-606-0) **[Pa](#page-626-0)rameters**

- dest: Indicates HW interface to send data. Should be identical to the same parameter in call to esp apptrace buffer get.
- ptr: Address of trace buffer to release. Should be the value returned by call to esp\_apptrace\_buffer\_get.
- tmo: Timeout for operation (in us). Use ESP\_APPTRACE\_TMO\_INFINITE to wait indefinitely.

*esp\_err\_t* **esp\_apptrace\_write**(*esp\_apptrace\_dest\_t dest*, **const** void \**data*, uint32\_t *size*, uint32\_t

Writes data to trace buffer.

**Return** ESP\_OK on success, otherwise see esp\_err\_t **[Pa](#page-626-0)rameters**

- dest: Indicates HW interface to send data.
- data: Address of data to write to trace buffer.

*tmo*)

- size: Size of data to write to trace buffer.
- tmo: Timeout for operation (in us). Use ESP\_APPTRACE\_TMO\_INFINITE to wait indefinitely.

int **esp\_apptrace\_vprintf\_to**(*esp\_apptrace\_dest\_t dest*, uint32\_t *tmo*, **const** char \**fmt*, va\_list *ap*) vprintf-like function to sent log messages to host via specified HW interface.

# **Return** Number of bytes written.

# **Parameters**

- dest: Indicates HWi[nterface to send data](#page-606-0).
- tmo: Timeout for operation (in us). Use ESP\_APPTRACE\_TMO\_INFINITE to wait indefinitely.
- fmt: Address of format string.
- ap: List of arguments.

# int **esp\_apptrace\_vprintf**(**const** char \**fmt*, va\_list *ap*)

vprintf-like function to sent log messages to host.

### **Return** Number of bytes written.

# **Parameters**

• fmt: Address of format string.

• ap: List of arguments.

#### *esp\_err\_t* **esp\_apptrace\_flush**(*esp\_apptrace\_dest\_t dest*, uint32\_t *tmo*)

Flushes remaining data in trace buffer to host.

**Return** ESP\_OK on success, otherwise see esp\_err\_t **[Pa](#page-626-0)rameters**

- dest: Indicates HW [interface to flush dat](#page-606-0)a on.
- tmo: Timeout for operation (in us). Use ESP\_APPTRACE\_TMO\_INFINITE to wait indefinitely.

#### *esp\_err\_t* **esp\_apptrace\_flush\_nolock**(*esp\_apptrace\_dest\_t dest*, uint32\_t *min\_sz*, uint32\_t *tmo*)

Flushes remaining data in trace buffer to host without locking internal data. This is special version of esp\_apptrace\_flush which should be called from panic handler.

# **Return** ESP\_OK on success, otherwise se[e esp\\_err\\_t](#page-606-0)

### **[Pa](#page-626-0)rameters**

- dest: Indicates HW interface to flush data on.
- min sz: Threshold for flushing data. If current filling level is above this value, data will be flushed. TRAX destinations only.
- tmo: Timeout for operation (in us). Use ESP\_APPTRACE\_TMO\_INFINITE to wait indefinitely.

*esp\_err\_t* **esp\_apptrace\_read**(*esp\_apptrace\_dest\_t dest*, void \**data*, uint32\_t \**size*, uint32\_t *tmo*)

Reads host data from trace buffer.

**Return** ESP\_OK on success, otherwise see esp\_err\_t **[Pa](#page-626-0)rameters**

- dest: Indicates H[W interface to read th](#page-606-0)e data on.
- data: Address of buffer to put data from trace buffer.
- size: Pointer to store size of read data. Before call to this function pointed memory must hold requested size of data
- tmo: Timeout for operation (in us). Use ESP\_APPTRACE\_TMO\_INFINITE to wait indefinitely.

# uint8\_t \***esp\_apptrace\_down\_buffer\_get**(*esp\_apptrace\_dest\_t dest*, uint32\_t \**size*, uint32\_t *tmo*) Retrieves incoming data buffer if any. After data in buffer are processed esp apptrace\_down\_buffer\_put must be called to indicate it.

**Return** non-NULL on success, otherwise NU[LL.](#page-606-0)

### **Parameters**

- dest: Indicates HW interface to receive data.
- size: Address to store size of available data in down buffer. Must be initialized with requested value.
- tmo: Timeout for operation (in us). Use ESP\_APPTRACE\_TMO\_INFINITE to wait indefinitely.

# *esp\_err\_t* **esp\_apptrace\_down\_buffer\_put**(*esp\_apptrace\_dest\_t dest*, uint8\_t \**ptr*, uint32\_t *tmo*)

Indicates that the data in down buffer are processed. This function is a counterpart of and must be preceeded by esp apptrace down buffer get.

**Return** ESP OK on success, otherwise see es[p\\_err\\_t](#page-606-0) **[Pa](#page-626-0)rameters**

- dest: Indicates HW interface to receive data. Should be identical to the same parameter in call to esp\_apptrace\_down\_buffer\_get.
- ptr: Address of trace buffer to release. Should be the value returned by call to esp\_apptrace\_down\_buffer\_get.
- tmo: Timeout for operation (in us). Use ESP\_APPTRACE\_TMO\_INFINITE to wait indefinitely.

# bool **esp\_apptrace\_host\_is\_connected**(*esp\_apptrace\_dest\_t dest*)

Checks whether host is connected.

**Return** true if host is connected, otherwise false **Parameters**

- dest: Indicates HW interface to u[se.](#page-606-0)
- void \***esp\_apptrace\_fopen**(*esp\_apptrace\_dest\_t dest*, **const** char \**path*, **const** char \**mode*) Opens file on host. This function has the same semantic as 'fopen' except for the first argument.

**Return** non zero file handle on success, otherwise 0 **Parameters**

- dest: Indicates HW interface to use.
- path: Path to file.
- mode: Mode string. See fopen for details.

# int **esp\_apptrace\_fclose**(*esp\_apptrace\_dest\_t dest*, void \**stream*)

Closes file on host. This function has the same semantic as 'fclose' except for the first argument.

**Return** Zero on success, otherwise non-zero. See fclose for details.

# **Parameters**

- dest: Indicates [HW interface to use](#page-606-0).
- stream: File handle returned by esp\_apptrace\_fopen.

size\_t **esp\_apptrace\_fwrite**(*esp\_apptrace\_dest\_t dest*, **const** void \**ptr*, size\_t *size*, size\_t *nmemb*,

void \**stream*)

Writes to file on host. This function has the same semantic as 'fwrite' except for the first argument.

**Return** Number of written items. See fwrite for details.

# **Parameters**

- dest: Indicates HW interface to use.
- ptr: Address of data to write.
- size: Size of an item.
- nmemb: Number of items to write.
- stream: File handle returned by esp\_apptrace\_fopen.

size\_t **esp\_apptrace\_fread**(*esp\_apptrace\_dest\_t dest*, void \**ptr*, size\_t *size*, size\_t *nmemb*, void

\**stream*)

Read file on host. This function has the same semantic as 'fread' except for the first argument.

**Return** Number of read ite[ms. See fread for det](#page-606-0)ails.

# **Parameters**

- dest: Indicates HW interface to use.
- ptr: Address to store read data.
- size: Size of an item.
- nmemb: Number of items to read.
- stream: File handle returned by esp\_apptrace\_fopen.

int **esp\_apptrace\_fseek**(*esp\_apptrace\_dest\_t dest*, void \**stream*, long *offset*, int *whence*)

Set position indicator in file on host. This function has the same semantic as 'fseek' except for the first argument.

**Return** Zero on success, [otherwise non-zero.](#page-606-0) See fseek for details.

# **Parameters**

- dest: Indicates HW interface to use.
- stream: File handle returned by esp apptrace fopen.
- offset: Offset. See fseek for details.
- whence: Position in file. See fseek for details.

# int **esp\_apptrace\_ftell**(*esp\_apptrace\_dest\_t dest*, void \**stream*)

Get current position indicator for file on host. This function has the same semantic as 'ftell' except for the first argument.

**Return** Current position [in file. See ftell for d](#page-606-0)etails.

### **Parameters**

- dest: Indicates HW interface to use.
- stream: File handle returned by esp\_apptrace\_fopen.

# int **esp\_apptrace\_fstop**(*esp\_apptrace\_dest\_t dest*)

Indicates to the host that all file operations are completed. This function should be called after all file operations are finished and indicate to the host that it can perform cleanup operations (close open files etc.).

**Return** ESP\_OK on suc[cess, otherwise see e](#page-606-0)sp\_err\_t

# **Parameters**

• dest: Indicates HW interface to use.

void **esp\_gcov\_dump**(void)

Triggers gcov info dump. This function waits for the host to connect to target before dumping data.

# **Enumerations**

# **enum esp\_apptrace\_dest\_t**

Application trace data destinations bits.

*Values:*

<span id="page-606-0"></span>**ESP\_APPTRACE\_DEST\_TRAX** = 0x1 JTAG destination.

**ESP\_APPTRACE\_DEST\_UART0** = 0x2 UART destination.

### **Header File**

• app\_trace/include/esp\_sysview\_trace.h

# **Functions**

**static** *esp\_err\_t* **esp\_sysview\_flush**(uint32\_t *tmo*) [Flushes remaining data in SystemView](https://github.com/espressif/esp-idf/blob/v4.2.5/components/app_trace/include/esp_sysview_trace.h) trace buffer to host.

**Return** ESP\_OK.

**Pa[rameters](#page-626-0)**

• tmo: Timeout for operation (in us). Use ESP\_APPTRACE\_TMO\_INFINITE to wait indefinetly. int **esp\_sysview\_vprintf**(**const** char \**format*, va\_list *args*)

vprintf-like function to sent log messages to the host.

**Return** Number of bytes written.

### **Parameters**

- format: Address of format string.
- args: List of arguments.

### *esp\_err\_t* **esp\_sysview\_heap\_trace\_start**(uint32\_t *tmo*)

Starts SystemView heap tracing.

**Return** ESP\_OK on success, ESP\_ERR\_TIMEOUT if operation has been timed out.

### **[Pa](#page-626-0)rameters**

• tmo: Timeout (in us) to wait for the host to be connected. Use -1 to wait forever.

### *esp\_err\_t* **esp\_sysview\_heap\_trace\_stop**(void)

Stops SystemView heap tracing.

### **Return** ESP\_OK.

[void](#page-626-0) **esp\_sysview\_heap\_trace\_alloc**(void \**addr*, uint32\_t *size*, **const** void \**callers*) Sends heap allocation event to the host.

### **Parameters**

- addr: Address of allocated block.
- size: Size of allocated block.
- callers: Pointer to array with callstack addresses. Array size must be CON-FIG\_HEAP\_TRACING\_STACK\_DEPTH.

### void **esp\_sysview\_heap\_trace\_free**(void \**addr*, **const** void \**callers*)

Sends heap de-allocation event to the host.

#### **Parameters**

- addr: Address of de-allocated block.
- callers: Pointer to array with callstack addresses. Array size must be CON-FIG\_HEAP\_TRACING\_STACK\_DEPTH.

# **2.6.3 控制台终端**

ESP-IDF 提供了 console 组件,它包含了开发基于串口的交互式控制终端所需要的所有模块,主要支持 以下功能:

- 行编辑,由 linenoise 库具体实现,它支持处理退格键和方向键,支持回看命令的历史记录,支持命 令的自动补全和参数提示。
- 将命令行拆分为参数列表。
- 参数解析, 由 argtable3 库具体实现, 它支持解析 GNU 样式的命令行参数。
- 用于注册和[调度命令](https://github.com/antirez/linenoise)的函数。
- 帮助创建 REPL (Read-Evaluate-Print-Loop) 环境的函数。

**注解:** 这些功能模[块可以一](http://www.argtable.org/)起使用也可以独立使用,例如仅使用行编辑和命令注册的功能,然后使用 getopt 函数或者自定义的函数来实现参数解析,而不是直接使用 argtable3 库。同样地,还可以使用更 简单的命令输入方法(比如 fgets 函数)和其他用于命令分割和参数解析的方法。

# **行编辑**

行编辑功能允许用户通过按键输入来编辑命令,使用退格键删除符号,使用左/右键在命令中移动光标, 使用上/下键导航到之前输入的命令,使用制表键("Tab")来自动补全命令。

**注解:** 此功能依赖于终端应用程序对 ANSI 转移符的支持,显示原始 UART 数据的串口监视器不能与 行编辑库一同使用。如果运行 system/console 示例程序的时候观察到的输出结果是 [6n 或者类似的转 义字符而不是命令行提示符 esp> `` 时,就表明当前的串口监视器不支持 ANSI 转移字符。已知可 用的串口监视程序有 GNU screen, minicom 和 idf\_monitor.py (可以通过在项目目录下执行 ``idf.py monitor 来调用)。

前往这里可以查看 linenoise 库提供的所有函数的描述。

**配置** Linenoise 库不需要显式地初始化,但是在调用行编辑函数之前,可能需要对某些配置的默认值稍 作修改。

linenoiseClearScreen()

使用转移字符清除终端屏幕,并将光标定位在左上角。

linenoiseSetMultiLine()

在单行和多行编辑模式之间进行切换。单行模式下,如果命令的长度超过终端的宽度,会在 行内滚动命令文本以显示文本的结尾,在这种情况下,文本的开头部分会被隐藏。单行模式 在每次按下按键时发送给屏幕刷新的数据比较少,与多行模式相比更不容易发生故障。另一 方面,在单行模式下编辑命令和复制命令将变得更加困难。默认情况下开启的是单行模式。

**主循环** linenoise()

在大多数情况下,控制台应用程序都会具有相同的工作形式——在某个循环中不断读取输入 的内容,然后解析再处理。linenoise() 是专门用来获取用户按键输入的函数,当回车键 被按下后会便返回完整的一行内容。因此可以用它来完成前面循环中的"读取"任务。

linenoiseFree()

必须调用此函数才能释放从 linenoise() 函数获取的命令行缓冲。

**提示和补全** linenoiseSetCompletionCallback()

当用户按下制表键时,linenoise 会调用 **补全回调函数**,该回调函数会检查当前已经输入的 内容,然后调用 linenoiseAddCompletion() 函数来提供所有可能的补全后的命令列表。 启用补全功能,需要事先调用 linenoiseSetCompletionCallback() 函数来注册补全 回调函数。

console 组 件 提 供 了 一 个 现 成 的 函 数 来 为 注 册 的 命 令 提 供 补 全 功 能*esp\_console\_get\_completion()* (见下文)。

linenoiseAddCompletion()

补全回调函数会通过调用此函数来通知 linenoise 库当前键入命令所有可能的补全结果。

linen[oiseSetHintsCallback\(\)](#page-611-0)

每当用户的输入改变时,linenoise 就会调用此回调函数,检查到目前为止输入的命令行内容, 然后提供带有提示信息的字符串(例如命令参数列表),然后会在同一行上用不同的颜色显示 出该文本。

linenoiseSetFreeHintsCallback()

如果 **提示回调函数**返回的提示字符串是动态分配的或者需要以其它方式回收,就需要使用 linenoiseSetFreeHintsCallback() 注册具体的清理函数。

**历史记录** linenoiseHistorySetMaxLen()

该函数设置要保留在内存中的最近输入的命令的数量。用户通过使用向上/向下箭头来导航历 史记录。

linenoiseHistoryAdd()

Linenoise 不会自动向历史记录中添加命令,应用程序需要调用此函数来将命令字符串添加到 历史记录中。

linenoiseHistorySave()

该函数将命令的历史记录从 RAM 中保存为文本文件, 例如保存到 SD 卡或者 Flash 的文件系 统中。

linenoiseHistoryLoad()

与 linenoiseHistorySave 相对应,从文件中加载历史记录。

linenoiseHistoryFree()

释放用于存储命令历史记录的内存。当使用完 linenoise 库后需要调用此函数。

# **将命令行拆分成参数列表**

console 组件提供*esp\_console\_split\_argv()* 函数来将命令行字符串拆分为参数列表。该函数会 返回参数的数量(argc)和一个指针数组,该指针数组可以作为 argv 参数传递给任何接受 argc,argv 格式参数的函数。

根据以下规则来将[命令行拆分成参数列表:](#page-610-0)

- 参数由空格分隔
- 如果参数本身需要使用空格,可以使用 \ (反斜杠) 对它们进行转义
- 其它能被识别的转义字符有 \\ (显示反斜杠本身)和 \" (显示双引号)
- 可以使用双引号来引用参数,引号只可能出现在参数的开头和结尾。参数中的引号必须如上所述进 行转移。参数周围的引号会被*esp\_console\_split\_argv()* 函数删除

示例:

- abc def 1 20  $.3 \rightarrow$  [ abc, def, 1, 20, .3]
- abc "[123 456](#page-610-0)" def  $\rightarrow$  [abc, 123 456, def]
- `a\ b\\c\"  $\rightarrow$  [ a b\c" ]

对于参数解析,console 组件使用 argtable3 库。有关 argtable3 的介绍请查看 教程 或者 Github 仓库中的 示例代码 。

# **命令的注册与调度**

console 组件包含了一些工具函数,用来注册命令,将用户输入的命令和已经注册的命令进行匹配,使 用命令行输入的参数调用命令。

应 用 程 序 首 先 调 用*esp\_console\_init()* 来 初 始 化 命 令 注 册 模 块, 然 后 调 用*esp\_console\_cmd\_register()* 函数注册命令处理程序。

对于每个命令,应用程序需要提供以下信息(需要以 esp\_console\_cmd\_t 结构体的形式给出):

- 命令名字(不含空格[的字符串\)](#page-610-1)
- [帮助文档,解释该命令的用途](#page-610-2)
- 可选的提示文本,列出命令的参数。如果应用程序使用 Argtable3 库来解析参数,则可以通过提 供指向 argtable 参数定义结构体的指针来自动生成提示文本
- 命令处理函数

命令注册模块还提供了其它函数:

# *esp\_console\_run()*

该函数接受命令行字符串,使用*esp\_console\_split\_argv()* 函数将其拆分为 argc/argv 形式的参数列表,在已经注册的组件列表中查找命令,如果找到,则执行其对应的处理程序。

*[esp\\_console\\_regist](#page-610-3)er\_help\_command()*

将 help 命令添加到已注册命令[列表中,此命令将会以列表的方式](#page-610-0)打印所有注册的命令及其 参数和帮助文本。

# *[esp\\_console\\_get\\_completion\(\)](#page-611-1)*

与 linenoise 库中的 linenoiseSetCompletionCallback() 一同使用的回调函数,根据 已经注册的命令列表为 linenoise 提供补全功能。

# *[esp\\_console\\_get\\_hint\(\)](#page-611-0)*

与 linenoise 库中 linenoiseSetHintsCallback() 一同使用的回调函数,为 linenoise 提供 已经注册的命令的参数提示功能。

# **初始化 REPL 环境**

console 组建还提供了一些 API 来帮助创建一个基本的 REPL 环境。

在一个典型的 console 应用中,你只需要调用*esp\_console\_new\_repl\_uart()*,它会为你初始化好构 建在 UART 基础上的 REPL 环境, 其中包括安装 UART 驱动, 基本的 console 配置, 创建一个新的线程来 执行 REPL 任务,注册一些基本的命令(比如 *help* 命令)。

完了之后你可以使用*esp\_console\_cmd\_register()* 来注册其它命令。REPL 环境在初始化后需要 再调用*esp\_console\_start\_repl()* 函[数才能开始运行。](#page-611-2)

# **应用程序示例**

system/console [目录下提供了](#page-612-0) console 组件的示例应用程序,展示了具体的使用方法。该示例介绍了如 何初始化 UART 和 VFS 的功能, 设置 linenoise 库, 从 UART 中读取命令并加以处理, 然后将历史命令存 储到 Flash 中。更多信息,请参阅示例代码目录中的 README.md 文件。

此外, ESP-IDF 还提供了众多基于 console 组件的示例程序, 它们可以辅助应用程序的开发。例如, [peripherals/i2c/](https://github.com/espressif/esp-idf/tree/v4.2.5/examples/system/console)i2c\_tools, wifi/iperf 等等。

# **Header File**

• console/esp\_console.h

# **Functions**

*esp\_err\_t* **esp\_console\_init**(**const** *esp\_console\_config\_t* \**config*)

[initialize console modu](https://github.com/espressif/esp-idf/blob/v4.2.5/components/console/esp_console.h)le

**Note** Call this once before using other console module features

# <span id="page-610-1"></span>**[Re](#page-626-0)turn**

- ESP\_OK on success
- ESP\_ERR\_NO\_MEM if out of memory
- ESP\_ERR\_INVALID\_STATE if already initialized
- ESP\_ERR\_INVALID\_ARG if the configuration is invalid

### **Parameters**

- config: console configuration
- *esp\_err\_t* **esp\_console\_deinit**(void)

de-initialize console module

**Note** Call this once when done using console module functions **[Re](#page-626-0)turn**

- ESP\_OK on success
- ESP\_ERR\_INVALID\_STATE if not initialized yet

# *esp\_err\_t* **esp\_console\_cmd\_register**(**const** *esp\_console\_cmd\_t* \**cmd*)

Register console command.

### <span id="page-610-2"></span>**Return**

- ESP\_OK on success
- ESP\_ERR\_NO\_MEM if out of memor[y](#page-613-0)
- ESP\_ERR\_INVALID\_ARG if command description includes invalid arguments

### **Parameters**

• cmd: pointer to the command description; can point to a temporary value

*esp\_err\_t* **esp\_console\_run**(**const** char \**cmdline*, int \**cmd\_ret*)

Run command line.

### <span id="page-610-3"></span>**Return**

- ESP\_OK, if command was run
- ESP\_ERR\_INVALID\_ARG, if the command line is empty, or only contained whitespace
- ESP\_ERR\_NOT\_FOUND, if command with given name wasn't registered
- ESP\_ERR\_INVALID\_STATE, if esp\_console\_init wasn't called

### **Parameters**

- cmdline: command line (command name followed by a number of arguments)
- [out] cmd\_ret: return code from the command (set if command was run)

# size\_t **esp\_console\_split\_argv**(char \**line*, char \*\**argv*, size\_t *argv\_size*)

Split command line into arguments in place.

```
- This function finds whitespace-separated arguments in the given input line.
*
      'abc def 1 20 .3' -> [ 'abc', 'def', '1', '20', '.3' ]
*
   Argument which include spaces may be surrounded with quotes. In this case
   spaces are preserved and quotes are stripped.
*
     'abc "123 456" def' -> [ 'abc', '123 456', 'def' ]
*
   Escape sequences may be used to produce backslash, double quote, and space:
*
```
(下页继续)

# $'a\ b\Lambda c\Lambda''' \Rightarrow f'a b\Lambda c'''$

**Note** Pointers to at most argv\_size - 1 arguments are returned in argv array. The pointer after the last one (i.e. argv[argc]) is set to NULL.

**Return** number of arguments found (argc)

# **Parameters**

\*

- line: pointer to buffer to parse; it is modified in place
- argv: array where the pointers to arguments are written
- argv size: number of elements in argv array (max. number of arguments)

void **esp\_console\_get\_completion**(**const** char \**buf*, *linenoiseCompletions* \**lc*)

Callback which provides command completion for linenoise library.

When using linenoise for line editing, command completion support can be enabled like this:

<span id="page-611-0"></span>linenoiseSetCompletionCallback(&esp\_console\_get\_comp[letion\);](#page-613-1)

### **Parameters**

- buf: the string typed by the user
- lc: linenoiseCompletions to be filled in

**const** char \***esp\_console\_get\_hint**(**const** char \**buf*, int \**color*, int \**bold*)

Callback which provides command hints for linenoise library.

When using linenoise for line editing, hints support can be enabled as follows:

linenoiseSetHintsCallback((linenoiseHintsCallback\*) &esp\_console\_get\_hint);

The extra cast is needed because linenoiseHintsCallback is defined as returning a char\* instead of const char\*.

**Return** string containing the hint text. This string is persistent and should not be freed (i.e. linenoiseSetFree-HintsCallback should not be used).

#### **Parameters**

- buf: line typed by the user
- [out] color: ANSI color code to be used when displaying the hint
- [out] bold: set to 1 if hint has to be displayed in bold

### *esp\_err\_t* **esp\_console\_register\_help\_command**(void)

Register a 'help' command.

Default 'help' command prints the list of registered commands along with hints and help strings.

### <span id="page-611-1"></span>**[Re](#page-626-0)turn**

- ESP OK on success
- ESP\_ERR\_INVALID\_STATE, if esp\_console\_init wasn't called

*esp\_err\_t* **esp\_console\_new\_repl\_uart**(**const** *esp\_console\_dev\_uart\_config\_t* \**dev\_config*,

**const** *esp\_console\_repl\_config\_t* \**repl\_config*,

*esp\_console\_repl\_t* \*\**ret\_repl*)

<span id="page-611-2"></span>Establish a console REPL environment over UART driver.

**[No](#page-626-0)te** This is a all-in-one function to establish the envir[onment needed for REPL, inclu](#page-612-1)des:

• Install the UART driver on the console UART [\(8n1, 115200, REF\\_TICK](#page-612-2) clock source)

- Configures the stdin/stdout to go [through the UART](#page-614-0) driver
- Initializes linenoise
- Spawn new thread to run REPL in the background

**Attention** This function is meant to be used in the examples to make the code more compact. Applications which use console functionality should be based on the underlying linenoise and esp\_console functions.

**Return**

- ESP\_OK on success
- ESP\_FAIL Parameter error

**Parameters**

• [in] dev\_config: UART device configuration
- [in] repl\_config: REPL configuration
- [out] ret\_repl: return REPL handle after initialization succeed, return NULL otherwise

# *esp\_err\_t* **esp\_console\_start\_repl**(*esp\_console\_repl\_t* \**repl*)

Start REPL environment.

Note Once the REPL got started, it won't be stopped until user call repl- $\geq$ del(repl) to destory the REPL environment.

**[Re](#page-626-0)turn**

- ESP OK on success
- ESP\_ERR\_INVALID\_STATE, if repl has started already

**Parameters**

• [in] repl: REPL handle returned from esp\_console\_new\_repl\_xxx

#### **Structures**

**struct esp\_console\_config\_t**

Parameters for console initialization.

# **Public Members**

size\_t **max\_cmdline\_length** length of command line buffer, in bytes

size\_t **max\_cmdline\_args** maximum number of command line arguments to parse

int **hint\_color** ASCII color code of hint text.

int **hint\_bold** Set to 1 to print hint text in bold.

```
struct esp_console_repl_config_t
     Parameters for console REPL (Read Eval Print Loop)
```
# **Public Members**

uint32\_t **max\_history\_len** maximum length for the history

# **const** char \***history\_save\_path**

file path used to save history commands, set to NULL won't save to file system

uint32\_t **task\_stack\_size** repl task stack size

uint32\_t **task\_priority** repl task priority

**const** char \***prompt** prompt (NULL represents default: "esp> ")

# **struct esp\_console\_dev\_uart\_config\_t**

Parameters for console device: UART.

# **Public Members**

int **channel** UART channel number (count from zero)

int **baud\_rate** Comunication baud rate.

#### int **tx\_gpio\_num**

GPIO number for TX path, -1 means using default one.

#### int **rx\_gpio\_num**

GPIO number for RX path, -1 means using default one.

# **struct esp\_console\_cmd\_t**

Console command description.

## **Public Members**

#### **const** char \***command**

Command name. Must not be NULL, must not contain spaces. The pointer must be valid until the call to esp\_console\_deinit.

#### **const** char \***help**

Help text for the command, shown by help command. If set, the pointer must be valid until the call to esp\_console\_deinit. If not set, the command will not be listed in 'help' output.

# **const** char \***hint**

Hint text, usually lists possible arguments. If set to NULL, and 'argtable' field is non-NULL, hint will be generated automatically

#### *esp\_console\_cmd\_func\_t* **func**

Pointer to a function which implements the command.

#### void \***argtable**

Array or structure of pointers to arg\_xxx structures, may be NULL. Used to generate hint text if 'hint' [is set to NULL. Ar](#page-613-0)ray/structure which this field points to must end with an arg\_end. Only used for the duration of esp\_console\_cmd\_register call.

## **struct esp\_console\_repl\_s**

Console REPL base structure.

#### <span id="page-613-2"></span>**Public Members**

#### *esp\_err\_t* (\***del**)(*esp\_console\_repl\_t* \*repl)

Delete console REPL environment.

#### **Return**

- ESP OK on success
- ES[P\\_FAIL on errors](#page-614-0)

#### **Parameters**

• [in] repl: REPL handle returned from esp\_console\_new\_repl\_xxx

# **Macros**

#### **ESP\_CONSOLE\_CONFIG\_DEFAULT**()

Default console configuration value.

```
ESP_CONSOLE_REPL_CONFIG_DEFAULT()
```
Default console repl configuration value.

# ESP\_CONSOLE\_DEV\_UART\_CONFIG\_DEFAULT()

# **Type Definitions**

# **typedef struct** *linenoiseCompletions* **linenoiseCompletions**

**typedef** int (\***esp\_console\_cmd\_func\_t**)(int argc, char \*\*argv) Console command main function.

<span id="page-613-1"></span><span id="page-613-0"></span>**Return** consol[e command return co](#page-613-1)de, 0 indicates "success" **Parameters**

- argc: number of arguments
- argv: array with argc entries, each pointing to a zero-terminated string argument

#### **typedef struct** *esp\_console\_repl\_s* **esp\_console\_repl\_t**

Type defined for console REPL.

# <span id="page-614-0"></span>**2.6.4 eFuse Ma[nager](#page-613-2)**

# **Introduction**

The eFuse Manager library is designed to structure access to eFuse bits and make using these easy. This library operates eFuse bits by a structure name which is assigned in eFuse table. This sections introduces some concepts used by eFuse Manager.

# **Hardware description**

The ESP32-S2 has a number of eFuses which can store system and user parameters. Each eFuse is a one-bit field which can be programmed to 1 after which it cannot be reverted back to 0. Some of system parameters are using these eFuse bits directly by hardware modules and have special place (for example EFUSE\_BLK0).

For more details see ESP32-S2 Technical Reference Manual. Some eFuse bits are available for user applications.

ESP32-S2 has 11 eFuse blocks each of the size of 256 bits (not all bits are available):

Each block is divided into 8 32-bits registers.

#### **eFuse Manager component**

The component has API functions for reading and writing fields. Access to the fields is carried out through the structures that describe the location of the eFuse bits in the blocks. The component provides the ability to form fields of any length and from any number of individual bits. The description of the fields is made in a CSV file in a table form. To generate from a tabular form (CSV file) in the C-source uses the tool *efuse\_table\_gen.py*. The tool checks the CSV file for uniqueness of field names and bit intersection, in case of using a *custom* file from the user's project directory, the utility will check with the *common* CSV file.

CSV files:

- common (*esp\_efuse\_table.csv*) contains eFuse fields which are used inside the IDF. C-source generation should be done manually when changing this file (run command idf.py efuse\_common\_table). Note that changes in this file can lead to incorrect operation.
- custom (optional and can be enabled by CONFIG\_EFUSE\_CUSTOM\_TABLE) contains eFuse fields that are used by the user in their application. C-source generation should be done manually when changing this file and running idf.py efuse\_custom\_table.

# **Description CSV file**

The CSV file contains a description of the eFuse fields. In the simple case, one field has one line of description. Table header:

```
# field_name, efuse_block(EFUSE_BLK0..EFUSE_BLK3), bit_start(0..255), bit_
,→count(1..256), comment
```
Individual params in CSV file the following meanings:

**field\_name** Name of field. The prefix *ESP\_EFUSE\_* will be added to the name, and this field name will be available in the code. This name will be used to access the fields. The name must be unique for all fields. If the line has an empty name, then this line is combined with the previous field. This allows you to set an arbitrary order of bits in the field, and expand the field as well (see MAC\_FACTORY field in the common table).

- **efuse block** Block number. It determines where the eFuse bits will be placed for this field. Available EFUSE\_BLK0..EFUSE\_BLK3.
- **bit\_start** Start bit number (0..255). The bit\_start field can be omitted. In this case, it will be set to bit\_start + bit\_count from the previous record, if it has the same efuse\_block. Otherwise (if efuse\_block is different, or this is the first entry), an error will be generated.
- **bit\_count** The number of bits to use in this field (1..-). This parameter can not be omitted. This field also may be MAX BLK LEN in this case, the field length will have the maximum block length, taking into account the coding scheme (applicable for ESP\_EFUSE\_SECURE\_BOOT\_KEY and ESP\_EFUSE\_ENCRYPT\_FLASH\_KEY\_fields). The value MAX\_BLK\_LEN depends on CON-FIG\_EFUSE\_MAX\_BLK\_LEN, will be replaced with "None"- 256, "3/4"- 192, "REPEAT"- 128. **comment** This param is using for comment field, it also move to C-header file. The comment field can be omitted.

If a non-sequential bit order is required to describe a field, then the field description in the following lines should be continued without specifying a name, this will indicate that it belongs to one field. For example two fields MAC\_FACTORY and MAC\_FACTORY\_CRC:

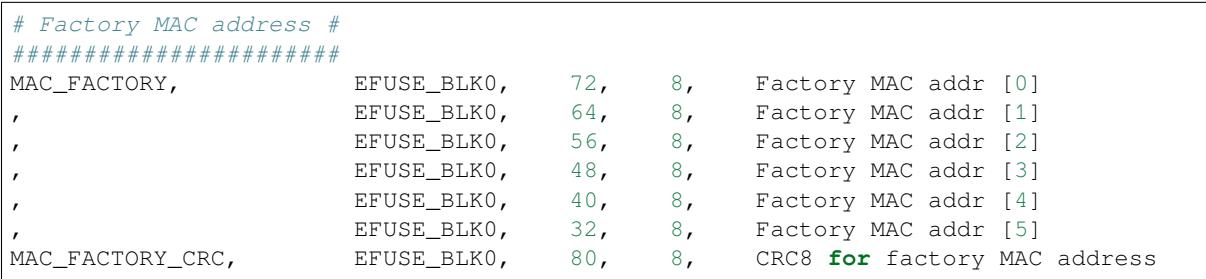

This field will available in code as ESP\_EFUSE\_MAC\_FACTORY and ESP\_EFUSE\_MAC\_FACTORY\_CRC.

# **efuse\_table\_gen.py tool**

The tool is designed to generate C-source files from CSV file and validate fields. First of all, the check is carried out on the uniqueness of the names and overlaps of the field bits. If an additional *custom* file is used, it will be checked with the existing *common* file (esp efuse table.csv). In case of errors, a message will be displayed and the string that caused the error. C-source files contain structures of type *esp\_efuse\_desc\_t*.

To generate a *common* files, use the following command idf.py efuse\_common\_table or:

```
cd $IDF_PATH/components/efuse/
./efuse_table_gen.py esp32s2/esp_efuse_table.csv
```
After generation in the folder *esp32s2* create:

- *esp\_efuse\_table.c* file.
- In *include* folder *esp* efuse table.c file.

To generate a *custom* files, use the following command  $\text{idf.py }$  efuse\_custom\_table or:

```
cd $IDF_PATH/components/efuse/
./efuse_table_gen.py esp32s2/esp_efuse_table.csv PROJECT_PATH/main/esp_efuse_
,→custom_table.csv
```
#### After generation in the folder PROJECT\_PATH/main create:

- *esp\_efuse\_custom\_table.c* file.
- In *include* folder *esp\_efuse\_custom\_table.c* file.

To use the generated fields, you need to include two files:

```
#include "esp_efuse.h"
#include "esp_efuse_table.h" or "esp_efuse_custom_table.h"
```
# **Support coding scheme**

eFuse have three coding schemes:

- None (value 0).
- $3/4$  (value 1).
- Repeat (value 2).

The coding scheme affects only EFUSE\_BLK1, EFUSE\_BLK2 and EFUSE\_BLK3 blocks. EUSE\_BLK0 block always has a coding scheme None. Coding changes the number of bits that can be written into a block, the block length is constant 256, some of these bits are used for encoding and are not used.

When using a coding scheme, the length of the payload that can be written is limited (for more details 20.3.1.3 System Parameter coding scheme):

- None 256 bits.
- 3/4 192 bits.
- Repeat 128 bits.

You can find out the coding scheme of your chip:

- run a espefuse.py -p COM4 summary command.
- from esptool utility logs (during flashing).
- calling the function in the code *esp\_efuse\_get\_coding\_scheme()* for the EFUSE\_BLK3 block.

eFuse tables must always comply with the coding scheme in the chip. There is an EFUSE CODE SCHEME SELECTOR option to select the coding type for tables in a Kconfig. When generating source files, if your tables do not follow the coding scheme, an error message will be displayed. Adjust the length or offset fields. If your progra[m was compiled with](#page-622-0) None encoding and 3/4 is used in the chip, then the ESP\_ERR\_CODING error may occur when calling the eFuse API (the field is outside the block boundaries). If the field matches the new block boundaries, then the API will work without errors.

Also, 3/4 coding scheme imposes restrictions on writing bits belonging to one coding unit. The whole block with a length of 256 bits is divided into 4 coding units, and in each coding unit there are 6 bytes of useful data and 2 service bytes. These 2 service bytes contain the checksum of the previous 6 data bytes.

It turns out that only one field can be written into one coding unit. Repeated rewriting in one coding unit is prohibited. But if the record was made in advance or through a *esp\_efuse\_write\_block()* function, then reading the fields belonging to one coding unit is possible.

In case  $3/4$  coding scheme, the writing process is divided into the coding units and we can not use the usual mode of writing some fields. We can prepare all the data for writing and burn it in one time. You can also use this mode for None [coding scheme but it is not n](#page-623-0)ecessary. It is important for 3/4 coding scheme. To write some fields in one time need to use the batch writing mode. Firstly set this mode through *esp\_efuse\_batch\_write\_begin()* function then write some fields as usual use the esp\_efuse\_write\_... functions. At the end to burn they, need to call the *esp\_efuse\_batch\_write\_commit()* function. It burns prepared data to the efuse blocks and disable the batch recording mode. The batch writing mode blocks esp\_efuse\_read\_... operations.

After changing the coding scheme, run e[fuse\\_common\\_table](#page-623-1) and efuse\_custom\_table commands to [check the tables of the new coding scheme.](#page-623-2)

# **eFuse API**

Access to the fields is via a pointer to the description structure. API functions have some basic operation:

- *esp\_efuse\_read\_field\_blob()* returns an array of read eFuse bits.
- *esp\_efuse\_read\_field\_cnt()* returns the number of bits programmed as "1".
- *esp\_efuse\_write\_field\_blob()* writes an array.
- esp efuse write field cnt() writes a required count of bits as "1".
- *[esp\\_efuse\\_get\\_field\\_size\(\)](#page-620-0)* returns the number of bits by the field name.
- *esp efuse read reg()* returns value of eFuse register.
- *[esp\\_efuse\\_write\\_reg\(\)](#page-621-0)* writes value to eFuse register.
- *esp\_efuse\_get\_coding\_scheme()* returns eFuse coding scheme for blocks.
- *esp\_efuse\_read\_block()* reads key to eFuse block starting at the offset and the required size.
- *esp\_efuse\_write\_block()* writes key to eFuse block starting at the offset and the required size.
- *esp\_efuse\_batch\_write\_begin()* set the batch mode of writing fields.
- *[esp\\_efuse\\_batch\\_write\\_commit\(](#page-622-0))* writes all prepared data for batch writing mode and reset the [batch writing mode.](#page-622-2)
- *[esp\\_efuse\\_batch\\_write\\_c](#page-623-0)ancel()* reset the batch writing mode and prepared data.

For [frequently used fields, special functions](#page-623-1) are made, like this *esp\_efuse\_get\_chip\_ver()*, *esp\_[efuse\\_get\\_pkg\\_ver\(\)](#page-623-2)*.

#### **How add a new field**

1. [Find a free bits for field. Sho](#page-623-3)w *esp\_efuse\_table.csv* file or run idf.py show\_efuse\_table or the next command:

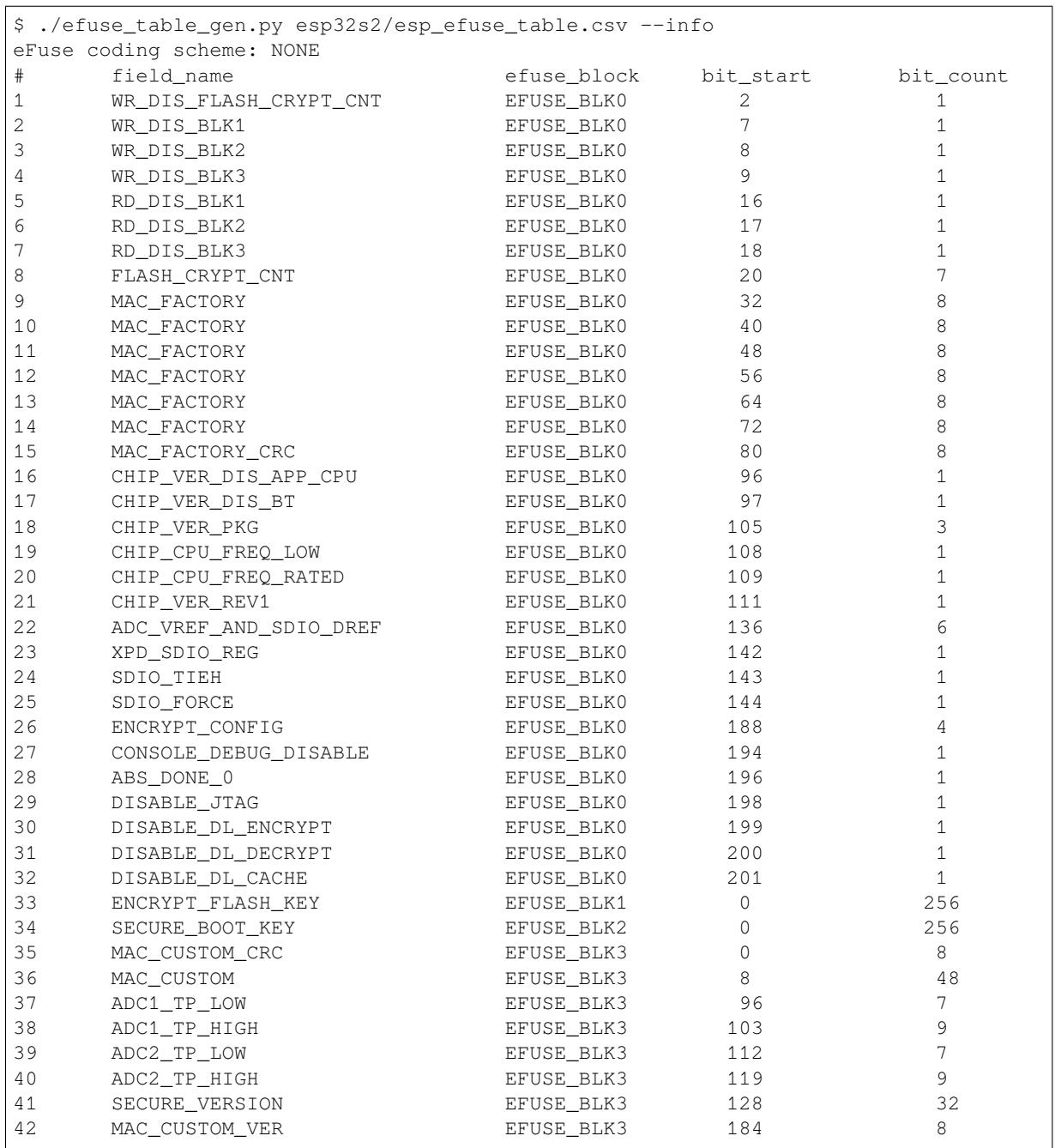

```
Used bits in eFuse table:
EFUSE_BLK0
[2 2] [7 9] [16 18] [20 27] [32 87] [96 97] [105 109] [111 111] [136 144] [188␣
,→191] [194 194] [196 196] [198 201]
EFUSE_BLK1
[0 255]
EFUSE_BLK2
[0 255]
EFUSE_BLK3
[0 55] [96 159] [184 191]
Note: Not printed ranges are free for using. (bits in EFUSE_BLK0 are reserved for.
,→Espressif)
Parsing eFuse CSV input file $IDF_PATH/components/efuse/esp32s2/esp_efuse_table.
,→csv ...
Verifying eFuse table...
```
The number of bits not included in square brackets is free (bits in EFUSE\_BLK0 are reserved for Espressif). All fields are checked for overlapping.

- 2. Fill a line for field: field\_name, efuse\_block, bit\_start, bit\_count, comment.
- 3. Run a show\_efuse\_table command to check eFuse table. To generate source files run efuse\_common\_table or efuse\_custom\_table command.

# **Debug eFuse & Unit tests**

**Virtual eFuses** The Kconfig option CONFIG\_EFUSE\_VIRTUAL will virtualize eFuse values inside the eFuse Manager, so writes are emulated and no eFuse values are permanently changed. This can be useful for debugging app and unit tests.

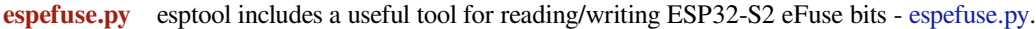

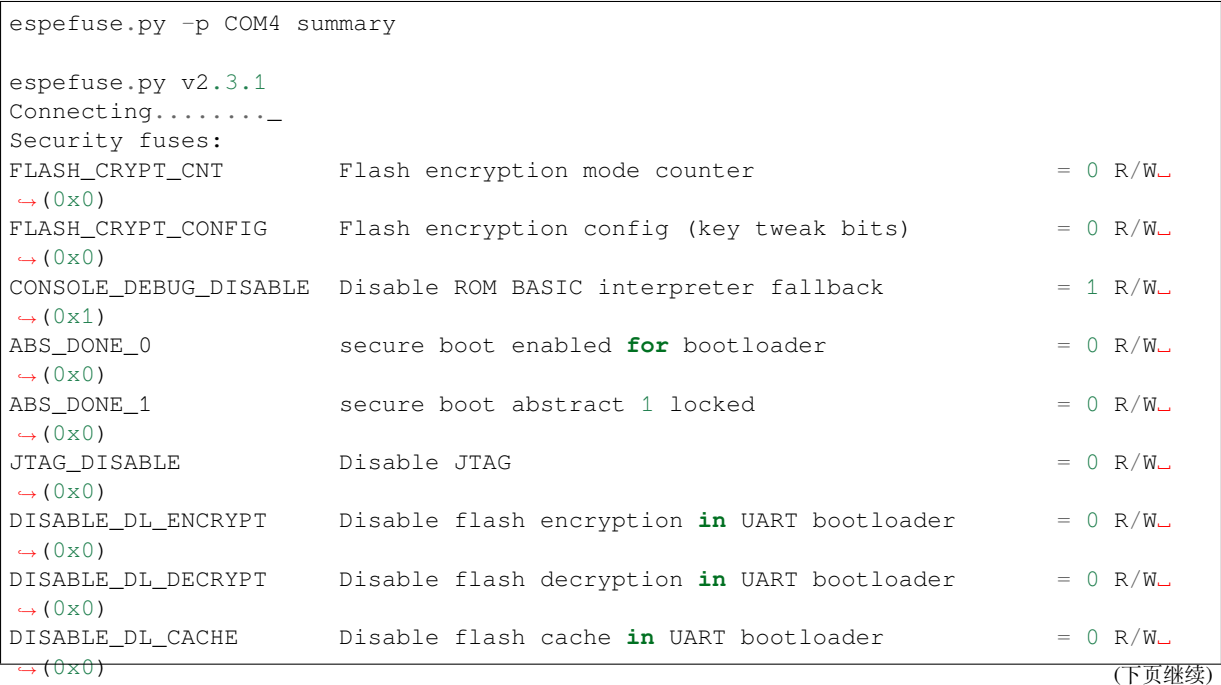

BLK1 Flash encryption key = 00 00 00 00 00 00 00 00 00 00 00 00 00 00 00 00 00 00 00 00 00 00 00 00 00 00␣ *,→*00 00 00 00 00 00 R/W BLK2 Secure boot key = 00 00 00 00 00 00 00 00 00 00 00 00 00 00 00 00 00 00 00 00 00 00 00 00 00 00␣ *,→*00 00 00 00 00 00 R/W BLK3 Variable Block 3 = 00 00 00 00 00 00 00 00 00 00 00 00 00 00 00 00 fa 87 02 91 00 00 00 00 00 00␣ *,→*00 00 00 00 00 00 R/W Efuse fuses: WR\_DIS  $W = 0 \text{ R/W}$  Efuse write disable mask  $= 0 \text{ R/W}$ *,→*(0x0) RD\_DIS  $Efuse read disablemask = 0 R/W<sub>ightharpoonup</sub>$ *,→*(0x0) CODING\_SCHEME Efuse variable block length scheme = 1 R/W<sub>-</sub> *,→*(0x1) (3/4) KEY\_STATUS Usage of efuse block 3 (reserved)  $= 0 \text{ R/W}_-$ *,→*(0x0) Config fuses: XPD\_SDIO\_FORCE Ignore MTDI pin (GPIO12) **for** VDD\_SDIO on reset = 0 R/W␣ *,→*(0x0) XPD\_SDIO\_REG If XPD\_SDIO\_FORCE, enable VDD\_SDIO reg on reset = 0 R/W␣ *,→*(0x0) XPD\_SDIO\_TIEH If XPD\_SDIO\_FORCE & XPD\_SDIO\_REG, 1=3.3V  $0=1.8V$  = 0 R/W<sub> $\sim$ </sub> *,→*(0x0) SPI\_PAD\_CONFIG\_CLK Override SD\_CLK pad (GPIO6/SPICLK) = 0 R/W<sub>-</sub> *,→*(0x0) SPI\_PAD\_CONFIG\_Q Override SD\_DATA\_0 pad (GPIO7/SPIQ) = 0 R/W␣ *,→*(0x0) SPI\_PAD\_CONFIG\_D Override SD\_DATA\_1 pad (GPIO8/SPID) = 0 R/W␣ *,→*(0x0) SPI\_PAD\_CONFIG\_HD Override SD\_DATA\_2 pad (GPIO9/SPIHD) = 0 R/W␣ *,→*(0x0) SPI\_PAD\_CONFIG\_CS0 Override SD\_CMD pad (GPIO11/SPICS0) = 0 R/W<sub>-</sub> *,→*(0x0) DISABLE\_SDIO\_HOST Disable SDIO host = 0 R/W␣ *,→*(0x0) Identity fuses: MAC MAC Address = 84:0d:8e:18:8e:44 (CRC ad OK) R/W CHIP VER REV1  $\qquad \qquad$  Silicon Revision 1  $\qquad \qquad = 1$  R/W<sub> $\qquad$ </sub> *,→*(0x1) CHIP\_VERSION Reserved **for** future chip versions = 2 R/W<sub> $-$ </sub> *,→*(0x2)  $CHIP_PACKAGE$  Chip package identifier  $= 0$  R/W<sub> $\sim$ </sub> *,→*(0x0) Calibration fuses: BLK3\_PART\_RESERVE BLOCK3 partially served **for** ADC calibration data = 1 R/W␣ *,→*(0x1)  $ADC_VREE$   $Voltag$  reference calibration = 1114 R/ *,→*W (0x2)  $ADC1_TP_LOW$   $ADC1$  150mV reading  $=$  346 R/W<sub> $\_$ </sub> *,→*(0x11)  $ADC1_TP_HIGH$   $ADC1 850mV reading$  = 3285 R/ *,→*W (0x5)  $ADC2_TP_LOW$   $ADC2 150mV$  reading  $= 449 R/W<sub>–</sub>$ *,→*(0x7)

(下页继续)

```
ADC2_TP_HIGH ADC2 850mV reading = 3362 R/M,→W (0x1f5)
Flash voltage (VDD_SDIO) determined by GPIO12 on reset (High for 1.8V, Low/NC for␣
,→3.3V).
```
To get a dump for all eFuse registers.

```
espefuse.py -p COM4 dump
```

```
$ espefuse.py -p COM4 dump
espefuse.py v2.3.1
Connecting........__
EFUSE block 0:
00000000 c403bb68 0082240a 00000000 00000035 00000000 00000000
EFUSE block 1:
00000000 00000000 00000000 00000000 00000000 00000000 00000000 00000000
EFUSE block 2:
00000000 00000000 00000000 00000000 00000000 00000000 00000000 00000000
EFUSE block 3:
00000000 00000000 00000000 00000000 00000000 00000000 00000000 00000000
```
# **Header File**

• efuse/include/esp\_efuse.h

# **Functions**

*esp\_err\_t* **[esp\\_efuse\\_read\\_](https://github.com/espressif/esp-idf/blob/v4.2.5/components/efuse/include/esp_efuse.h)field\_blob**(**const** *esp\_efuse\_desc\_t* \**field*[], void \**dst*, size\_t

*dst\_size\_bits*)

Reads bits from EFUSE field and writes it into an array.

<span id="page-620-0"></span>The number of read bits will be limited to the minimum value from the description of the bits in "field" [stru](#page-626-0)cture or "dst\_size\_bits" required size. Use "esp[\\_efuse\\_get\\_field\\_](#page-624-0)size()" function to determine the length of the field.

**Return**

- ESP OK: The operation was successfully completed.
- ESP\_ERR\_INVALID\_ARG: Error in the passed arguments.

**Parameters**

- [in] field: A pointer to the structure describing the fields of efuse.
- [out] dst: A pointer to array that will contain the result of reading.
- [in] dst\_size\_bits: The number of bits required to read. If the requested number of bits is greater than the field, the number will be limited to the field size.

bool **esp\_efuse\_read\_field\_bit**(**const** *esp\_efuse\_desc\_t* \**field*[])

Read a single bit eFuse field as a boolean value.

**Note** The value must exist and must be a single bit wide. If there is any possibility of an error in the provided arguments, call esp\_efuse\_read\_field\_blob() and check the returned value instead.

**Note** If assertions are enabled and the para[meter is invalid, ex](#page-624-0)ecution will abort **Return**

- true: The field parameter is valid and the bit is set.
- false: The bit is not set, or the parameter is invalid and assertions are disabled.

**Parameters**

• [in] field: A pointer to the structure describing the fields of efuse.

```
esp_err_t esp_efuse_read_field_cnt(const esp_efuse_desc_t *field[], size_t *out_cnt)
     Reads bits from EFUSE field and returns number of bits programmed as "1".
```
<span id="page-620-1"></span>If the bits are set not sequentially, they will still be counted.

(续上页)

**Return**

- ESP\_OK: The operation was successfully completed.
- ESP\_ERR\_INVALID\_ARG: Error in the passed arguments.

#### **Parameters**

- [in] field: A pointer to the structure describing the fields of efuse.
- [out] out\_cnt: A pointer that will contain the number of programmed as "1" bits.

# *esp\_err\_t* **esp\_efuse\_write\_field\_blob**(**const** *esp\_efuse\_desc\_t* \**field*[], **const** void \**src*, size\_t

*src\_size\_bits*)

Writes array to EFUSE field.

<span id="page-621-0"></span>The number of write bits will be limited to the minimum value from the description of the bits in "field" [stru](#page-626-0)cture or "src\_size\_bits" required size. Use "esp[\\_efuse\\_get\\_field\\_](#page-624-0)size()" function to determine the length of the field. After the function is completed, the writing registers are cleared.

#### **Return**

- ESP\_OK: The operation was successfully completed.
- ESP\_ERR\_INVALID\_ARG: Error in the passed arguments.
- ESP\_ERR\_EFUSE\_REPEATED\_PROG: Error repeated programming of programmed bits is strictly forbidden.
- ESP\_ERR\_CODING: Error range of data does not match the coding scheme.

#### **Parameters**

- [in] field: A pointer to the structure describing the fields of efuse.
- [in] src: A pointer to array that contains the data for writing.
- [in] src\_size\_bits: The number of bits required to write.

*esp\_err\_t* **esp\_efuse\_write\_field\_cnt**(**const** *esp\_efuse\_desc\_t* \**field*[], size\_t *cnt*)

Writes a required count of bits as  $"1"$  to EFUSE field.

If there are no free bits in the field to set the required number of bits to  $"1"$ , ESP\_ERR\_EFUSE\_CNT\_IS\_FULL error is retu[rned, the field w](#page-624-0)ill not be partially recorded. After [the](#page-626-0) function is completed, the writing registers are cleared.

#### **Return**

- ESP\_OK: The operation was successfully completed.
- ESP\_ERR\_INVALID\_ARG: Error in the passed arguments.
- ESP\_ERR\_EFUSE\_CNT\_IS\_FULL: Not all requested cnt bits is set.

#### **Parameters**

- [in] field: A pointer to the structure describing the fields of efuse.
- [in] cnt: Required number of programmed as "1" bits.

#### *esp\_err\_t* **esp\_efuse\_write\_field\_bit**(**const** *esp\_efuse\_desc\_t* \**field*[])

Write a single bit eFuse field to 1.

For use with eFuse fields that are a single bit. This function will write the bit to value 1 if it is not already set, [or d](#page-626-0)oes nothing if the bit is already set.

This is equivalent to calling esp\_efuse\_write\_field\_cnt() with the cnt parameter equal to 1, except that it will return ESP\_OK if the field is already set to 1.

#### **Return**

- ESP OK: The operation was successfully completed, or the bit was already set to value 1.
- ESP\_ERR\_INVALID\_ARG: Error in the passed arugments, including if the efuse field is not 1 bit wide.

#### **Parameters**

• [in] field: Pointer to the structure describing the efuse field.

# *esp\_err\_t* **esp\_efuse\_set\_write\_protect**(esp\_efuse\_block\_t *blk*)

#### Sets a write protection for the whole block.

After that, it is impossible to write to this block. The write protection does not apply to block 0.

#### **[Re](#page-626-0)turn**

- ESP\_OK: The operation was successfully completed.
- ESP\_ERR\_INVALID\_ARG: Error in the passed arguments.
- ESP\_ERR\_EFUSE\_CNT\_IS\_FULL: Not all requested cnt bits is set.
- ESP\_ERR\_NOT\_SUPPORTED: The block does not support this command.

#### **Parameters**

• [in] blk: Block number of eFuse. (EFUSE\_BLK1, EFUSE\_BLK2 and EFUSE\_BLK3)

#### *esp\_err\_t* **esp\_efuse\_set\_read\_protect**(esp\_efuse\_block\_t *blk*)

Sets a read protection for the whole block.

After that, it is impossible to read from this block. The read protection does not apply to block 0.

#### **[Re](#page-626-0)turn**

- ESP OK: The operation was successfully completed.
- ESP\_ERR\_INVALID\_ARG: Error in the passed arguments.
- ESP\_ERR\_EFUSE\_CNT\_IS\_FULL: Not all requested cnt bits is set.
- ESP\_ERR\_NOT\_SUPPORTED: The block does not support this command.

#### **Parameters**

• [in] blk: Block number of eFuse. (EFUSE\_BLK1, EFUSE\_BLK2 and EFUSE\_BLK3)

#### int **esp\_efuse\_get\_field\_size**(**const** *esp\_efuse\_desc\_t* \**field*[])

Returns the number of bits used by field.

**Return** Returns the number of bits used by field.

**Parameters**

• [in] field: A pointer to the [structure describ](#page-624-0)ing the fields of efuse.

# uint32\_t **esp\_efuse\_read\_reg**(esp\_efuse\_block\_t *blk*, unsigned int *num\_reg*)

Returns value of efuse register.

This is a thread-safe implementation. Example: EFUSE BLK2 RDATA3 REG where (blk=2, num\_reg=3)

#### <span id="page-622-1"></span>**Return** Value of register

#### **Parameters**

- [in] blk: Block number of eFuse.
- [in] num\_req: The register number in the block.
- *esp\_err\_t* **esp\_efuse\_write\_reg**(esp\_efuse\_block\_t *blk*, unsigned int *num\_reg*, uint32\_t *val*) Write value to efuse register.

Apply a coding scheme if necessary. This is a thread-safe implementation. Example: [EF](#page-626-0)USE\_BLK3\_WDATA0\_REG where (blk=3, num\_reg=0)

#### **Return**

- ESP\_OK: The operation was successfully completed.
- ESP\_ERR\_EFUSE\_REPEATED\_PROG: Error repeated programming of programmed bits is strictly forbidden.

#### **Parameters**

- [in] blk: Block number of eFuse.
- [in] num reg: The register number in the block.
- [in] val: Value to write.

esp\_efuse\_coding\_scheme\_t **esp\_efuse\_get\_coding\_scheme**(esp\_efuse\_block\_t *blk*) Return efuse coding scheme for blocks.

<span id="page-622-0"></span>Note: The coding scheme is applicable only to 1, 2 and 3 blocks. For 0 block, the coding scheme is always NONE.

**Return** Return efuse coding scheme for blocks

**Parameters**

• [in] blk: Block number of eFuse.

*esp\_err\_t* **esp\_efuse\_read\_block**(esp\_efuse\_block\_t *blk*, void \**dst\_key*, size\_t *offset\_in\_bits*, size\_t *size\_bits*)

Read key to efuse block starting at the offset and the required size.

#### <span id="page-622-2"></span>**Return**

• ESP OK: The operation was successfully completed.

- ESP\_ERR\_INVALID\_ARG: Error in the passed arguments.
- ESP\_ERR\_CODING: Error range of data does not match the coding scheme.

# **Parameters**

- [in] blk: Block number of eFuse.
- [in] dst\_key: A pointer to array that will contain the result of reading.
- [in] offset\_in\_bits: Start bit in block.
- [in] size bits: The number of bits required to read.

*esp\_err\_t* **esp\_efuse\_write\_block**(esp\_efuse\_block\_t *blk*, **const** void \**src\_key*, size\_t *offset\_in\_bits*,

size\_t *size\_bits*)

Write key to efuse block starting at the offset and the required size.

# <span id="page-623-0"></span>**Return**

- ESP OK: The operation was successfully completed.
- ESP\_ERR\_INVALID\_ARG: Error in the passed arguments.
- ESP\_ERR\_CODING: Error range of data does not match the coding scheme.
- ESP\_ERR\_EFUSE\_REPEATED\_PROG: Error repeated programming of programmed bits

#### **Parameters**

- [in] blk: Block number of eFuse.
- [in] src\_key: A pointer to array that contains the key for writing.
- [in] offset\_in\_bits: Start bit in block.
- [in] size\_bits: The number of bits required to write.

# uint8\_t **esp\_efuse\_get\_chip\_ver**(void)

Returns chip version from efuse.

**Return** chip version

# uint32\_t **esp\_efuse\_get\_pkg\_ver**(void)

Returns chip package from efuse.

**Return** chip package

<span id="page-623-3"></span>void **esp\_efuse\_burn\_new\_values**(void)

void **esp\_efuse\_reset**(void)

esp err t esp efuse disable rom download mode (void)

*esp\_err\_t* **esp\_efuse\_enable\_rom\_secure\_download\_mode**(void)

void **esp\_efuse\_write\_random\_key**(uint32\_t *blk\_wdata0\_reg*)

[uint32\\_t](#page-626-0) **esp\_efuse\_read\_secure\_version**(void)

[bool](#page-626-0) **esp\_efuse\_check\_secure\_version**(uint32\_t *secure\_version*)

*esp\_err\_t* **esp\_efuse\_update\_secure\_version**(uint32\_t *secure\_version*)

void **esp\_efuse\_init**(uint32\_t *offset*, uint32\_t *size*)

*esp\_err\_t* **esp\_efuse\_batch\_write\_begin**(void)

*[esp\\_err\\_t](#page-626-0)* **esp\_efuse\_batch\_write\_cancel**(void)

<span id="page-623-1"></span>*esp\_err\_t* **esp\_efuse\_batch\_write\_commit**(void)

#### **[Structur](#page-626-0)es**

<span id="page-623-2"></span>**[struct](#page-626-0) esp\_efuse\_desc\_s** Structure eFuse field.

# <span id="page-623-4"></span>**Public Members**

esp\_efuse\_block\_t **efuse\_block** : 8 Block of eFuse

uint8\_t **bit\_start** Start bit [0..255]

uint16\_t **bit\_count** Length of bit field [1..-]

#### **Macros**

**ESP\_ERR\_EFUSE**

Base error code for efuse api.

- **ESP\_OK\_EFUSE\_CNT** OK the required number of bits is set.
- **ESP\_ERR\_EFUSE\_CNT\_IS\_FULL** Error field is full.
- **ESP\_ERR\_EFUSE\_REPEATED\_PROG** Error repeated programming of programmed bits is strictly forbidden.
- **ESP\_ERR\_CODING** Error while a encoding operation.

# **Type Definitions**

```
typedef struct esp_efuse_desc_s esp_efuse_desc_t
     Type definition for an eFuse field.
```
# <span id="page-624-0"></span>**2.6.5 Error Co[des and Helpe](#page-623-4)r Functions**

This section lists definitions of common ESP-IDF error codes and several helper functions related to error handling.

For general information about error codes in ESP-IDF, see *Error Handling*.

For the full list of error codes defined in ESP-IDF, see *Error Code Reference*.

# **API Reference**

#### **Header File**

• esp\_common/include/esp\_err.h

# **Functions**

```
const char *esp_err_to_name(esp_err_t code)
     Returns string for esp_err_t error codes.
```
This function finds the error code in a pre-generated lookup-table and returns its string representation.

The function is generated by the [Python sc](#page-626-0)ript tools/gen\_esp\_err\_to\_name.py which should be run each time an esp\_err\_t error is modified, created or removed from the IDF project.

**Return** string error message **Parameters**

• code: esp\_err\_t error code

**const** char \***esp\_err\_to\_name\_r**(*esp\_err\_t code*, char \**buf*, size\_t *buflen*)

Returns string for esp\_err\_t and system error codes.

This function finds the error code in a pre-generated lookup-table of esp\_err\_t errors and returns its string representation. If the error code is [not found](#page-626-0) then it is attempted to be found among system errors.

The function is generated by the Python script tools/gen\_esp\_err\_to\_name.py which should be run each time an esp\_err\_t error is modified, created or removed from the IDF project.

**Return** buf containing the string error message

#### **Parameters**

- code: esp\_err\_t error code
- [out] buf: buffer where the error message should be written
- buflen: Size of buffer buf. At most buflen bytes are written into the buf buffer (including the terminating null byte).

# **Macros**

# **ESP\_OK**

esp\_err\_t value indicating success (no error)

# **ESP\_FAIL**

Generic esp\_err\_t code indicating failure

**ESP\_ERR\_NO\_MEM** Out of memory

**ESP\_ERR\_INVALID\_ARG** Invalid argument

- **ESP\_ERR\_INVALID\_STATE** Invalid state
- **ESP\_ERR\_INVALID\_SIZE** Invalid size

# **ESP\_ERR\_NOT\_FOUND**

Requested resource not found

# **ESP\_ERR\_NOT\_SUPPORTED**

Operation or feature not supported

#### **ESP\_ERR\_TIMEOUT** Operation timed out

# **ESP\_ERR\_INVALID\_RESPONSE** Received response was invalid

# **ESP\_ERR\_INVALID\_CRC**

CRC or checksum was invalid

#### **ESP\_ERR\_INVALID\_VERSION** Version was invalid

# **ESP\_ERR\_INVALID\_MAC** MAC address was invalid

#### **ESP\_ERR\_WIFI\_BASE**

Starting number of WiFi error codes

# **ESP\_ERR\_MESH\_BASE**

Starting number of MESH error codes

# **ESP\_ERR\_FLASH\_BASE**

Starting number of flash error codes

# **ESP\_ERROR\_CHECK**(x)

Macro which can be used to check the error code, and terminate the program in case the code is not ESP\_OK. Prints the error code, error location, and the failed statement to serial output.

Disabled if assertions are disabled.

# **ESP\_ERROR\_CHECK\_WITHOUT\_ABORT**(x)

Macro which can be used to check the error code. Prints the error code, error location, and the failed statement to serial output. In comparison with ESP\_ERROR\_CHECK(), this prints the same error message but isn't terminating the program.

# **2.6.6 ESP HTTPS OTA**

# <span id="page-626-0"></span>**Overview**

esp https ota provides simplified APIs to perform firmware upgrades over HTTPS. It's an abstraction layer over existing OTA APIs.

# **Application Example**

```
esp_err_t do_firmware_upgrade()
{
    esp_http_client_config_t config = {
      .url = CONFIG_FIRMWARE_UPGRADE_URL,
       .cert_pem = (char *)server_cert_pem_start,
   };
   esp_err_t ret = esp_https_ota(&config);
   if (ret == ESP_OK) {
       esp_restart();
    } else {
       return ESP_FAIL;
    }
   return ESP_OK;
}
```
# **API Reference**

# **Header File**

• esp https ota/include/esp https ota.h

#### **Functions**

*esp\_err\_t* **[esp\\_https\\_ota](https://github.com/espressif/esp-idf/blob/v4.2.5/components/esp_https_ota/include/esp_https_ota.h)**(**const** *esp\_http\_client\_config\_t* \**config*)

HTTPS OTA Firmware upgrade.

This function allocates HTTPS OTA Firmware upgrade context, establishes HTTPS connection, reads image data from HTTP stream and writes it to OTA partition and finishes HTTPS OTA Firmware upgrade operation. [Thi](#page-626-0)s API supports URL redirecti[on, but if CA cert of UR](#page-429-0)Ls differ then it should be appended to cert pem member of config.

**Note** This API handles the entire OTA operation, so if this API is being used then no other APIs from esp\_https\_ota component should be called. If more information and control is needed during the HTTPS OTA process, then one can use esp\_https\_ota\_begin and subsequent APIs. If this API returns successfully, esp\_restart() must be called to boot from the new firmware image.

#### **Return**

- ESP\_OK: OTA data updated, next reboot will use specified partition.
- ESP\_FAIL: For generic failure.
- ESP\_ERR\_INVALID\_ARG: Invalid argument
- ESP\_ERR\_OTA\_VALIDATE\_FAILED: Invalid app image
- ESP\_ERR\_NO\_MEM: Cannot allocate memory for OTA operation.
- ESP\_ERR\_FLASH\_OP\_TIMEOUT or ESP\_ERR\_FLASH\_OP\_FAIL: Flash write failed.
- For other return codes, refer OTA documentation in esp-idf' s app\_update component.

#### **Parameters**

• [in] config: pointer to *esp\_http\_client\_config\_t* structure.

Start HTTPS OTA Firmware upgrade.

This function initializes ESP HTTPS OTA context and establishes HTTPS connection. This function must [be](#page-626-0) invoked first. If this function [returns successfully, th](#page-628-0)en esp\_https\_ot[a\\_perform](#page-628-1) should be called to continue with the OTA process and there should be a call to esp\_https\_ota\_finish on completion of OTA operation or on failure in subsequent operations. This API supports URL redirection, but if CA cert of URLs differ then it should be appended to cert\_pem member of http\_config, which is a part of ota\_config. In case of error, this API explicitly sets handle to NULL.

**Note** This API is blocking, so setting is async member of http config structure will result in an error. **Return**

- ESP OK: HTTPS OTA Firmware upgrade context initialised and HTTPS connection established
- ESP\_FAIL: For generic failure.
- ESP\_ERR\_INVALID\_ARG: Invalid argument (missing/incorrect config, certificate, etc.)
- For other return codes, refer documentation in app\_update component and esp\_http\_client component in esp-idf.

#### **Parameters**

- [in] ota\_config: pointer to *esp\_https\_ota\_config\_t* structure
- [out] handle: pointer to an allocated data of type esp\_https\_ota\_handle\_t which will be initialised in this function

*esp\_err\_t* **esp\_https\_ota\_perform**(*esp\_https\_ota\_handle\_t https\_ota\_handle*)

Read image data from HTTP stream and wri[te it to OTA partition.](#page-628-0)

This function reads image data from HTTP stream and writes it to OTA partition. This function must be called only if esp https ota begin() returns successfully. This function must be called in a loop since it returns after [eve](#page-626-0)ry HTTP read operation thus givi[ng you the flexibility to s](#page-628-1)top OTA operation midway.

#### **Return**

- ESP\_ERR\_HTTPS\_OTA\_IN\_PROGRESS: OTA update is in progress, call this API again to continue.
- ESP OK: OTA update was successful
- ESP\_FAIL: OTA update failed
- ESP\_ERR\_INVALID\_ARG: Invalid argument
- ESP\_ERR\_OTA\_VALIDATE\_FAILED: Invalid app image
- ESP\_ERR\_NO\_MEM: Cannot allocate memory for OTA operation.
- ESP\_ERR\_FLASH\_OP\_TIMEOUT or ESP\_ERR\_FLASH\_OP\_FAIL: Flash write failed.
- For other return codes, refer OTA documentation in esp-idf' s app\_update component.

# **Parameters**

• [in] https\_ota\_handle: pointer to esp\_https\_ota\_handle\_t structure

# bool **esp\_https\_ota\_is\_complete\_data\_received**(*esp\_https\_ota\_handle\_t https\_ota\_handle*)

Checks if complete data was received or not.

**Note** This API can be called just before esp\_https\_ota\_finish() to validate if the complete image was indeed received.

#### **Return**

- false
- true

#### **Parameters**

• [in] https\_ota\_handle: pointer to esp\_https\_ota\_handle\_t structure

# *esp\_err\_t* **esp\_https\_ota\_finish**(*esp\_https\_ota\_handle\_t https\_ota\_handle*)

Clean-up HTTPS OTA Firmware upgrade and close HTTPS connection.

This function closes the HTTP connection and frees the ESP HTTPS OTA context. This function switches the [boo](#page-626-0)t partition to the OTA partition [containing the new firm](#page-628-1)ware image.

**Note** If this API returns successfully, esp\_restart() must be called to boot from the new firmware image **Return**

• ESP OK: Clean-up successful

- ESP\_ERR\_INVALID\_STATE
- ESP\_ERR\_INVALID\_ARG: Invalid argument
- ESP\_ERR\_OTA\_VALIDATE\_FAILED: Invalid app image

## **Parameters**

• [in] https\_ota\_handle: pointer to esp\_https\_ota\_handle\_t structure

# *esp\_err\_t* **esp\_https\_ota\_get\_img\_desc**(*esp\_https\_ota\_handle\_t https\_ota\_handle*, *esp\_app\_desc\_t*

\**new\_app\_info*)

Reads app description from image header. The app description provides information like the "Firmware version" of the image.

**[No](#page-626-0)te** This API can be called only after esp[\\_https\\_ota\\_begin\(\) and b](#page-628-1)efore esp\_https\_o[ta\\_perform\(\). C](#page-600-0)alling this API is not mandatory.

**Return**

- ESP\_ERR\_INVALID\_ARG: Invalid arguments
- ESP FAIL: Failed to read image descriptor
- ESP OK: Successfully read image descriptor

**Parameters**

- [in] https\_ota\_handle: pointer to esp\_https\_ota\_handle\_t structure
- [out] new\_app\_info: pointer to an allocated *esp\_app\_desc\_t* structure

int **esp\_https\_ota\_get\_image\_len\_read**(*esp\_https\_ota\_handle\_t https\_ota\_handle*) This function returns OTA image data read so far.

Note This API should be called only if  $\exp{\frac{\hbar^2}{2}}$  but [perform\(\)](#page-600-0) has been called atleast once or if esp\_https\_ota\_get\_img\_desc h[as been called before.](#page-628-1)

#### **Return**

- -1 On failure
- total bytes read so far

# **Parameters**

• [in] https\_ota\_handle: pointer to esp\_https\_ota\_handle\_t structure

#### **Structures**

```
struct esp_https_ota_config_t
    ESP HTTPS OTA configuration.
```
#### <span id="page-628-0"></span>**Public Members**

**const** *esp\_http\_client\_config\_t* \***http\_config** ESP HTTP client configuration

#### **Macros**

**ESP\_ERR\_H[TTPS\\_OTA\\_BASE](#page-429-0) ESP\_ERR\_HTTPS\_OTA\_IN\_PROGRESS**

**Type Definitions typedef** void \***esp\_https\_ota\_handle\_t**

# **2.6.7 ESP-pthread**

#### <span id="page-628-1"></span>**Overview**

This module offers Espressif specific extensions to the pthread library that can be used to influence the behaviour of pthreads. C

- Stack size of the pthreads
- Priority of the created pthreads
- Inheriting this configuration across threads
- Thread name
- Core affinity / core pinning.

Example to tune the stack size of the pthread:

```
void * thread_func(void * p)
{
   printf("In thread_func\n");
   return NULL;
}
void app_main(void)
{
   pthread_t t1;
   esp_pthread_cfg_t cfg = esp_create_default_pthread_config();
   cfg.stack_size = (4 * 1024);
   esp_pthread_set_cfg(&cfg);
   pthread_create(&t1, NULL, thread_func);
}
```
The API can also be used for inheriting the settings across threads. For example:

```
void * my_thread2(void * p)
{
    /* This thread will inherit the stack size of 4K */
   printf("In my_thread2\n");
   return NULL;
}
void * my_thread1(void * p)
{
   printf("In my_thread1\n");
   pthread_t t2;
   pthread_create(&t2, NULL, my_thread2);
   return NULL;
}
void app_main(void)
{
   pthread_t t1;
   esp_pthread_cfg_t cfg = esp_create_default_pthread_config();
   cfg.stack size = (4 * 1024);
   cfg.inherit_cfg = true;
   esp_pthread_set_cfg(&cfg);
    pthread_create(&t1, NULL, my_thread1);
}
```
# **API Reference**

#### **Header File**

• pthread/include/esp\_pthread.h

#### **Functions**

#### *esp\_pthread\_cfg\_t* **esp\_pthread\_get\_default\_config**(void)

Creates a default pthread configuration based on the values set via menuconfig.

#### **Return** A default configuration structure.

```
esp_err_t esp_pthread_set_cfg(const esp_pthread_cfg_t *cfg)
```
[Configure p](#page-630-0)arameters for creating pthread.

This API allows you to configure how the subsequent pthread\_create() call will behave. This call can be used [to s](#page-626-0)etup configuration parameters like stac[k size, priority, con](#page-630-0)figuration inheritance etc.

If the 'inherit' flag in the configuration structure is enabled, then the same configuration is also inherited in the thread subtree.

Note Passing non-NULL attributes to pthread\_create() will override the stack\_size parameter set using this API

**Return**

- ESP\_OK if configuration was successfully set
- ESP\_ERR\_NO\_MEM if out of memory
- ESP\_ERR\_INVALID\_ARG if stack\_size is less than PTHREAD\_STACK\_MIN

#### **Parameters**

• cfg: The pthread config parameters

*esp\_err\_t* **esp\_pthread\_get\_cfg**(*esp\_pthread\_cfg\_t* \**p*)

Get current pthread creation configuration.

This will retrieve the current configuration that will be used for creating threads.

#### **[Re](#page-626-0)turn**

- ESP OK if the configu[ration was available](#page-630-0)
- ESP\_ERR\_NOT\_FOUND if a configuration wasn't previously set

#### **Parameters**

• p: Pointer to the pthread config structure that will be updated with the currently configured parameters

#### **Structures**

#### **struct esp\_pthread\_cfg\_t**

pthread configuration structure that influences pthread creation

#### <span id="page-630-0"></span>**Public Members**

size t stack size

The stack size of the pthread.

#### size\_t **prio**

The thread's priority.

bool **inherit\_cfg** Inherit this configuration further.

**const** char \***thread\_name** The thread name.

#### int **pin\_to\_core**

The core id to pin the thread to. Has the same value range as xCoreId argument of xTaskCreatePinned-ToCore.

#### **Macros**

**PTHREAD\_STACK\_MIN**

# **2.6.8 Event Loop Library**

## **Overview**

The event loop library allows components to declare events to which other components can register handlers –code which will execute when those events occur. This allows loosely coupled components to attach desired behavior to changes in state of other components without application involvement. For instance, a high level connection handling library may subscribe to events produced by the wifi subsystem directly and act on those events. This also simplifies event processing by serializing and deferring code execution to another context.

# **Using esp\_event APIs**

There are two objects of concern for users of this library: events and event loops.

Events are occurrences of note. For example, for WiFi, a successful connection to the access point may be an event. Events are referenced using a two part identifier which are discussed more *here*. Event loops are the vehicle by which events get posted by event sources and handled by event handler functions. These two appear prominently in the event loop library APIs.

Using this library roughly entails the following flow:

- 1. A user defines a function that should run when an event is posted t[o a lo](#page-632-0)op. This function is referred to as the event handler. It should have the same signature as *esp\_event\_handler\_t*.
- 2. An event loop is created using *esp\_event\_loop\_create()*, which outputs a handle to the loop of type *esp\_event\_loop\_handle\_t*. Event loops created using this API are referred to as user event loops. There is, however, a special type of event loop called the default event loop which are discussed *here*.
- 3. Components register event handlers to the loop using *[esp\\_event\\_handler\\_r](#page-642-0)egister\_with()*. Handlers can be registered with m[ultiple loops, more on that](#page-634-0) *here*.
- 4. [Event sources post an event to the l](#page-642-1)oop using *esp\_event\_post\_to()*.
- 5. Components wanting to remove their handlers from being called can do so by unregistering from [the lo](#page-633-0)op using *esp\_event\_handler\_unregister\_with([\)](#page-636-0)*.
- 6. Event loops which are no longer needed can be deletedu[sing](#page-633-1) *esp\_event\_loop\_delete()*.

In code, the flow above may look like as follows:

```
// 1. Define the event handler
void run_on_event(void* handler_arg, esp_event_base_t base, int32_t id, void*␣
,→event_data)
{
    // Event handler logic
}
void app_main()
{
    // 2. A configuration structure of type esp_event_loop_args_t is needed to␣
,→specify the properties of the loop to be
    // created. A handle of type esp_event_loop_handle_t is obtained, which is␣
,→needed by the other APIs to reference the loop
    // to perform their operations on.
    esp_event_loop_args_t loop_args = {
        .queue_size = \ldots,
        \text{task_name} = \ldots.task priority = \dots.task_stack_size = ...,
        .task\_core\_id = ...};
    esp_event_loop_handle_t loop_handle;
    esp_event_loop_create(&loop_args, &loop_handle);
```
(下页继续)

```
// 3. Register event handler defined in (1). MY_EVENT_BASE and MY_EVENT_ID␣
,→specifies a hypothetical
   // event that handler run_on_event should execute on when it gets posted to␣
,→the loop.
   esp_event_handler_register_with(loop_handle, MY_EVENT_BASE, MY_EVENT_ID, run_
,→on_event, ...);
    ...
   // 4. Post events to the loop. This queues the event on the event loop. At␣
,→some point in time
   // the event loop executes the event handler registered to the posted event,␣
,→in this case run_on_event.
   // For simplicity sake this example calls esp_event_post_to from app_main, but␣
,→posting can be done from
   // any other tasks (which is the more interesting use case).
   esp_event_post_to(loop_handle, MY_EVENT_BASE, MY_EVENT_ID, ...);
    ...
   // 5. Unregistering an unneeded handler
   esp_event_handler_unregister_with(loop_handle, MY_EVENT_BASE, MY_EVENT_ID, run_
,→on_event);
   ...
   // 6. Deleting an unneeded event loop
   esp_event_loop_delete(loop_handle);
}
```
# **Declaring and defining events**

<span id="page-632-0"></span>As mentioned previously, events consists of two-part identifers: the event base and the event ID. The event base identifies an independent group of events; the event ID identifies the event within that group. Think of the event base and event ID as a person's last name and first name, respectively. A last name identifies a family, and the first name identifies a person within that family.

The event loop library provides macros to declare and define the event base easily.

Event base declaration:

```
ESP_EVENT_DECLARE_BASE(EVENT_BASE)
```
Event base definition:

```
ESP_EVENT_DEFINE_BASE(EVENT_BASE)
```
**注解:** In IDF, the base identifiers for system events are uppercase and are postfixed with \_EVENT. For example, the base for wifi events is declared and defined as WIFI\_EVENT, the ethernet event base ETHERNET\_EVENT, and so on. The purpose is to have event bases look like constants (although they are global variables considering the defintions of macros ESP\_EVENT\_DECLARE\_BASE and ESP\_EVENT\_DEFINE\_BASE).

For event ID's, declaring them as enumerations is recommended. Once again, for visibility, these are typically placed in public header files.

Event ID:

```
enum {
    EVENT_ID_1,
    EVENT_ID_2,
    EVENT_ID_3,
    ...
}
```
# **Default Event Loop**

<span id="page-633-0"></span>The default event loop is a special type of loop used for system events (WiFi events, for example). The handle for this loop is hidden from the user. The creation, deletion, handler registration/unregistration and posting of events is done through a variant of the APIs for user event loops. The table below enumerates those variants, and the user event loops equivalent.

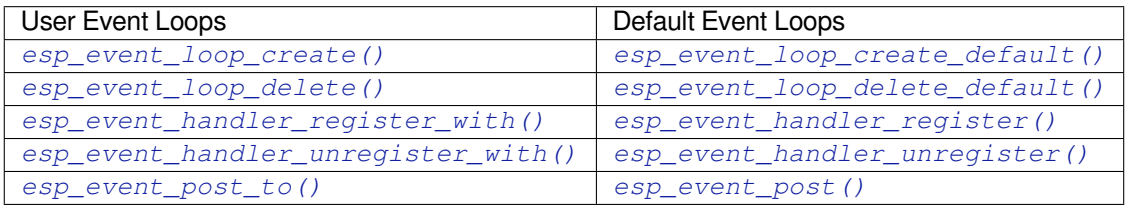

If yo[u compare the signatures for both, they are mostly si](#page-636-0)milar [except the for the lack of loop handle specifi](#page-635-1)[cat](#page-637-0)ion for the d[efault event loop APIs.](#page-638-0)

Othe[r than the API difference and t](#page-639-0)he special designation to w[hich system events are pos](#page-639-1)ted to, there is no difference to how default event loops and user event loops behave. It is even possible for users to post their own events to the default event loop, should the user opt to not create their own loops to save memory.

# **Notes on Handler Registration**

It is possible to register a single handler to multiple events individually, i.e. using multiple calls to *esp\_event\_handler\_register\_with()*. For those multiple calls, the specific event base and event ID can be specified with which the handler should execute.

<span id="page-633-1"></span>However, in some cases it is desirable for a handler to execute on (1) all events that get posted to a loop or (2) all events of a particular base identifier. This is possible using the special event base identifier ESP\_EVENT\_ANY\_BASE and special event ID [ESP\\_EVENT\\_ANY\\_ID](#page-636-0). These special identifiers may be passed as the event base and event ID arguments for *esp\_event\_handler\_register\_with()*.

Therefore, the valid arguments to *esp\_event\_handler\_register\_with()* are:

- 1. <event base>, <event ID> handler executes when the event with base <event base> and event ID <event ID> gets pos[ted to the loop](#page-636-0)
- 2. <event base>, ESP\_EVEN[T\\_ANY\\_ID handler executes when any event with](#page-636-0) base <event base> gets posted to the loop
- 3. ESP\_EVENT\_ANY\_BASE, ESP\_EVENT\_ANY\_ID handler executes when any event gets posted to the loop

As an example, suppose the following handler registrations were performed:

```
esp_event_handler_register_with(loop_handle, MY_EVENT_BASE, MY_EVENT_ID, run_on_
,→event_1, ...);
esp_event_handler_register_with(loop_handle, MY_EVENT_BASE, ESP_EVENT_ANY_ID, run_
,→on_event_2, ...);
esp_event_handler_register_with(loop_handle, ESP_EVENT_ANY_BASE, ESP_EVENT_ANY_ID, ...
,→run_on_event_3, ...);
```
If the hypothetical event MY\_EVENT\_BASE, MY\_EVENT\_ID is posted, all three handlers run\_on\_event\_1, run\_on\_event\_2, and run\_on\_event\_3 would execute.

If the hypothetical event MY\_EVENT\_BASE, MY\_OTHER\_EVENT\_ID is posted, only run\_on\_event\_2 and run\_on\_event\_3 would execute.

If the hypothetical event MY\_OTHER\_EVENT\_BASE, MY\_OTHER\_EVENT\_ID is posted, only run on event 3 would execute.

**Handler Registration and Handler Dispatch Order** The general rule is that for handlers that match a certain posted event during dispatch, those which are registered first also gets executed first. The user can then control which handlers get executed first by registering them before other handlers, provided that all registrations are performed using a single task. If the user plans to take advantage of this behavior, caution must be exercised if there are multiple tasks registering handlers. While the 'first registered, first executed' behavior still holds true, the task which gets executed first will also get their handlers registered first. Handlers registered one after the other by a single task will still be dispatched in the order relative to each other, but if that task gets pre-empted in between registration by another task which also registers handlers; then during dispatch those handlers will also get executed in between.

#### **Event loop profiling**

A configuration option *CONFIG\_ESP\_EVENT\_LOOP\_PROFILING* can be enabled in order to activate statistics collection for all event loops created. The function *esp\_event\_dump()* can be used to output the collected statistics to a file stream. More details on the information included in the dump can be found in the *esp\_event\_dump()* API Reference.

#### **Application Example**

Examples on using the esp\_event library can be found in system/esp\_event. The examples cover event declaration, loop creation, handler registration and unregistration and event posting.

Other examples which also adopt esp\_event library:

• NMEA Parser, which will decode the statements re[ceived from GPS.](https://github.com/espressif/esp-idf/tree/v4.2.5/examples/system/esp_event)

# **API Reference**

#### **Head[er File](https://github.com/espressif/esp-idf/tree/v4.2.5/examples/peripherals/uart/nmea0183_parser)**

• esp\_event/include/esp\_event.h

#### **Functions**

*esp\_err\_t* **[esp\\_event\\_loop\\_cre](https://github.com/espressif/esp-idf/blob/v4.2.5/components/esp_event/include/esp_event.h)ate**(**const** *esp\_event\_loop\_args\_t* \**event\_loop\_args*, *esp\_event\_loop\_handle\_t* \**event\_loop*)

Create a new event loop.

#### <span id="page-634-0"></span>**[Re](#page-626-0)turn**

- ESP OK: Success
- ESP\_ERR\_INVALID\_A[RG: event\\_loop\\_args or ev](#page-642-1)ent\_loop was NULL
- ESP\_ERR\_NO\_MEM: Cannot allocate memory for event loops list
- ESP\_FAIL: Failed to create task loop
- Others: Fail

#### **Parameters**

- [in] event\_loop\_args: configuration structure for the event loop to create
- [out] event\_loop: handle to the created event loop

#### *esp\_err\_t* **esp\_event\_loop\_delete**(*esp\_event\_loop\_handle\_t event\_loop*)

Delete an existing event loop.

#### <span id="page-634-1"></span>**Return**

- ESP\_OK: Success
- Others: Fail

# **Parameters**

• [in] event\_loop: event loop to delete, must not be NULL

#### *esp\_err\_t* **esp\_event\_loop\_create\_default**(void)

Create default event loop.

# <span id="page-635-0"></span>**Return**

- ESP\_OK: Success
- ESP\_ERR\_NO\_MEM: Cannot allocate memory for event loops list
- ESP\_FAIL: Failed to create task loop
- Others: Fail

*esp\_err\_t* **esp\_event\_loop\_delete\_default**(void)

Delete the default event loop.

# **Return**

- ESP\_OK: Success
- Others: Fail

*esp\_err\_t* **esp\_event\_loop\_run**(*esp\_event\_loop\_handle\_t event\_loop*, TickType\_t *ticks\_to\_run*)

Dispatch events posted to an event loop.

This function is used to dispatch events posted to a loop with no dedicated task, i.e task name was set to NULL in event\_loop\_args argument during loop creation. This function includes an argument to limit the amount [of](#page-626-0) time it runs, returning contro[l to the caller when that t](#page-642-1)ime expires (or some time afterwards). There is no guarantee that a call to this function will exit at exactly the time of expiry. There is also no guarantee that events have been dispatched during the call, as the function might have spent all of the alloted time waiting on the event queue. Once an event has been unqueued, however, it is guaranteed to be dispatched. This guarantee contributes to not being able to exit exactly at time of expiry as (1) blocking on internal mutexes is necessary for dispatching the unqueued event, and (2) during dispatch of the unqueued event there is no way to control the time occupied by handler code execution. The guaranteed time of exit is therefore the alloted time + amount of time required to dispatch the last unqueued event.

In cases where waiting on the queue times out, ESP\_OK is returned and not ESP\_ERR\_TIMEOUT, since it is normal behavior.

**Note** encountering an unknown event that has been posted to the loop will only generate a warning, not an error.

**Return**

• ESP\_OK: Success

• Others: Fail

**Parameters**

- [in] event\_loop: event loop to dispatch posted events from, must not be NULL
- [in] ticks to run: number of ticks to run the loop

*esp\_err\_t* **esp\_event\_handler\_register**(*esp\_event\_base\_t event\_base*, int32\_t *event\_id*, *esp\_event\_handler\_t event\_handler*, void

\**event\_handler\_arg*)

Register an event handler to the system event loop (legacy).

<span id="page-635-1"></span>[Thi](#page-626-0)s function can be used to register a hand[ler for either: \(1\)](#page-642-2) specific events, (2) all events of a certain event base, or (3) all events known by the systeme[vent loop.](#page-642-0)

**Note** This function is obsolete and will be deprecated soon, please use esp event handler instance register() instead.

- specific events: specify exact event\_base and event\_id
- all events of a certain base: specify exact event\_base and use ESP\_EVENT\_ANY\_ID as the event\_id
- all events known by the loop: use ESP\_EVENT\_ANY\_BASE for event\_base and ESP\_EVENT\_ANY\_ID as the event\_id

Registering multiple handlers to events is possible. Registering a single handler to multiple events is also possible. However, registering the same handler to the same event multiple times would cause the previous

registrations to be overwritten.

**Note** the event loop library does not maintain a copy of event\_handler\_arg, therefore the user should ensure that event\_handler\_arg still points to a valid location by the time the handler gets called

# **Return**

- ESP\_OK: Success
- ESP\_ERR\_NO\_MEM: Cannot allocate memory for the handler
- ESP\_ERR\_INVALID\_ARG: Invalid combination of event base and event id
- Others: Fail

**Parameters**

- [in] event\_base: the base id of the event to register the handler for
- [in] event\_id: the id of the event to register the handler for
- [in] event handler: the handler function which gets called when the event is dispatched
- [in] event handler arg: data, aside from event data, that is passed to the handler when it is called

*esp\_err\_t* **esp\_event\_handler\_register\_with**(*esp\_event\_loop\_handle\_t event\_loop*, *esp\_event\_base\_t event\_base*, int32\_t *event\_id*, *esp\_event\_handler\_t event\_handler*, void \**event\_handler\_arg*)

<span id="page-636-0"></span>[Reg](#page-626-0)ister an event handler to a specific loop (legacy).

This function behaves in the same manner as esp\_e[vent\\_handler\\_reg](#page-642-2)[iste](#page-642-0)r, except the additional specification of the event loop to register the handler to.

**Note** This function is obsolete and will be deprecated soon, please use esp\_event\_handler\_instance\_register\_with() instead.

**Note** the event loop library does not maintain a copy of event handler arg, therefore the user should ensure that event\_handler\_arg still points to a valid location by the time the handler gets called

#### **Return**

- ESP\_OK: Success
- ESP\_ERR\_NO\_MEM: Cannot allocate memory for the handler
- ESP\_ERR\_INVALID\_ARG: Invalid combination of event base and event id
- Others: Fail

#### **Parameters**

- [in] event loop: the event loop to register this handler function to, must not be NULL
- [in] event\_base: the base id of the event to register the handler for
- [in] event\_id: the id of the event to register the handler for
- [in] event handler: the handler function which gets called when the event is dispatched
- [in] event\_handler\_arg: data, aside from event data, that is passed to the handler when it is called

#### *esp\_err\_t* **esp\_event\_handler\_instance\_register\_with**(*esp\_event\_loop\_handle\_t*

*event\_loop*, *esp\_event\_base\_t event\_base*, int32\_t *event\_id*, *esp\_event\_handler\_t event\_handler*, void \**[event\\_h](#page-642-1)andler\_arg*, *esp\_event\_handler[\\_instance\\_t](#page-642-2)* \**instance*)

Register an instance of event handler to a specific loop.

This function can be used to register a handler for either: (1) specific events, (2) all events of a certain event base, or (3) all events known by the system event loop.

- specific events: specify exact event base and event id
- all events of a certain base: specify exact event base and use ESP\_EVENT\_ANY\_ID as the event id
- all events known by the loop: use ESP EVENT ANY BASE for event base and ESP\_EVENT\_ANY\_ID as the event\_id

Besides the error, the function returns an instance object as output parameter to identify each registration. This is necessary to remove (unregister) the registration before the event loop is deleted.

Registering multiple handlers to events, registering a single handler to multiple events as well as registering the same handler to the same event multiple times is possible. Each registration yields a distinct instance object which identifies it over the registration lifetime.

Note the event loop library does not maintain a copy of event\_handler\_arg, therefore the user should ensure that event\_handler\_arg still points to a valid location by the time the handler gets called

#### **Return**

- ESP\_OK: Success
- ESP\_ERR\_NO\_MEM: Cannot allocate memory for the handler
- ESP\_ERR\_INVALID\_ARG: Invalid combination of event base and event id or instance is NULL
- Others: Fail

# **Parameters**

- [in] event loop: the event loop to register this handler function to, must not be NULL
- [in] event base: the base id of the event to register the handler for
- [in] event id: the id of the event to register the handler for
- [in] event\_handler: the handler function which gets called when the event is dispatched
- [in] event\_handler\_arg: data, aside from event data, that is passed to the handler when it is called
- [out] instance: An event handler instance object related to the registered event handler and data, can be NULL. This needs to be kept if the specific callback instance should be unregistered before deleting the whole event loop. Registering the same event handler multiple times is possible and yields distinct instance objects. The data can be the same for all registrations. If no unregistration is needed but the handler should be deleted when the event loop is deleted, instance can be NULL.

*esp\_err\_t* **esp\_event\_handler\_instance\_register**(*esp\_event\_base\_t event\_base*, int32\_t *event\_id*, *esp\_event\_handler\_t event\_handler*, void \**event\_handler\_arg*, *esp\_event\_handler\_instance\_t* \**instance*)

[Reg](#page-626-0)ister an instance of event handler to the default loop.

This function does the same as esp\_event\_handler\_instance\_register\_with, except [that it registers the h](#page-642-0)andler to the default event loop.

**Note**the event loop library does not maintain a copy of event handler arg, therefore the user should ensure that event\_handler\_arg still points to a valid location by the time the handler gets called

#### **Return**

- ESP\_OK: Success
- ESP\_ERR\_NO\_MEM: Cannot allocate memory for the handler
- ESP\_ERR\_INVALID\_ARG: Invalid combination of event base and event id or instance is NULL
- Others: Fail

# **Parameters**

- [in] event\_base: the base id of the event to register the handler for
- [in] event\_id: the id of the event to register the handler for
- [in] event\_handler: the handler function which gets called when the event is dispatched
- [in] event\_handler\_arg: data, aside from event data, that is passed to the handler when it is called
- [out] instance: An event handler instance object related to the registered event handler and data, can be NULL. This needs to be kept if the specific callback instance should be unregistered before deleting the whole event loop. Registering the same event handler multiple times is possible and yields distinct instance objects. The data can be the same for all registrations. If no unregistration is needed but the handler should be deleted when the event loop is deleted, instance can be NULL.

# *esp\_err\_t* **esp\_event\_handler\_unregister**(*esp\_event\_base\_t event\_base*, int32\_t *event\_id*,

*esp\_event\_handler\_t event\_handler*)

Unregister a handler with the system event loop (legacy).

<span id="page-637-0"></span>Unregisters a handler so it will no longer be called during dispatch. Handlers can be unregistered for any com[bin](#page-626-0)ation of event base and event id which were [previously registe](#page-642-2)red. To unregister a handler, the event base and event\_id arguments must match exactly the [arguments passed to](#page-642-0) esp\_event\_handler\_register() when that handler was registered. Passing ESP\_EVENT\_ANY\_BASE and/or ESP\_EVENT\_ANY\_ID will only unregister handlers that were registered with the same wildcard arguments.

- **Note** This function is obsolete and will be deprecated soon, please use esp\_event\_handler\_instance\_unregister() instead.
- **Note** When using ESP\_EVENT\_ANY\_ID, handlers registered to specific event IDs using the same base will not be unregistered. When using ESP\_EVENT\_ANY\_BASE, events registered to specific bases will also not be unregistered. This avoids accidental unregistration of handlers registered by other users or components.

```
Return ESP_OK success
```
**Return** ESP\_ERR\_INVALID\_ARG invalid combination of event base and event id

**Return** others fail

# **Parameters**

- [in] event\_base: the base of the event with which to unregister the handler
- [in] event id: the id of the event with which to unregister the handler
- [in] event handler: the handler to unregister

*esp\_err\_t* **esp\_event\_handler\_unregister\_with**(*esp\_event\_loop\_handle\_t event\_loop*,

*esp\_event\_base\_t event\_base*, int32\_t *event\_id*, *esp\_event\_handler\_t event\_handler*)

Unregister a handler from a specific event loop (legacy).

<span id="page-638-0"></span>[Thi](#page-626-0)s function behaves in the same manner as esp\_event[\\_handler\\_unregister, excep](#page-642-1)t the additional specification of the event loop to unregister the handler with.

**Note** This function is obsolete and [will be deprec](#page-642-0)ated soon, please use esp\_event\_handler\_instance\_unregister\_with() instead.

#### **Return**

- ESP OK: Success
- ESP\_ERR\_INVALID\_ARG: Invalid combination of event base and event id
- Others: Fail

#### **Parameters**

- [in] event\_loop: the event loop with which to unregister this handler function, must not be NULL
- [in] event\_base: the base of the event with which to unregister the handler
- [in] event id: the id of the event with which to unregister the handler
- [in] event\_handler: the handler to unregister

#### *esp\_err\_t* **esp\_event\_handler\_instance\_unregister\_with**(*esp\_event\_loop\_handle\_t*

*event\_loop*, *esp\_event\_base\_t event\_base*, int32\_t *event\_id*, *esp\_event\_handler\_instance\_t [instance](#page-642-1)*)

[Un](#page-626-0)register a handler instance from a specific event loop.

Unregisters a handler instance so it will no longer be called during dispatch. Handler instances can be unregistered for any combination of event\_base and event\_id [which were previously regist](#page-642-3)ered. To unregister a handler instance, the event\_base and event\_id arguments must match exactly the arguments passed to esp\_event\_handler\_instance\_register() when that handler instance was registered. Passing ESP\_EVENT\_ANY\_BASE and/or ESP\_EVENT\_ANY\_ID will only unregister handler instances that were registered with the same wildcard arguments.

**Note** When using ESP\_EVENT\_ANY\_ID, handlers registered to specific event IDs using the same base will not be unregistered. When using ESP\_EVENT\_ANY\_BASE, events registered to specific bases will also not be unregistered. This avoids accidental unregistration of handlers registered by other users or components.

**Return**

- ESP OK: Success
- ESP\_ERR\_INVALID\_ARG: Invalid combination of event base and event id
- Others: Fail

#### **Parameters**

• [in] event\_loop: the event loop with which to unregister this handler function, must not be NULL

- [in] event base: the base of the event with which to unregister the handler
- [in] event\_id: the id of the event with which to unregister the handler
- [in] instance: the instance object of the registration to be unregistered

*esp\_err\_t* **esp\_event\_handler\_instance\_unregister**(*esp\_event\_base\_t event\_base*, int32\_t *event\_id*, *esp\_event\_handler\_instance\_t*

*instance*)

Unregister a handler from the system event loop.

[Thi](#page-626-0)s function does the same as esp event handler instance unregister with, except that it unregisters the handler instance from the default event loop.

#### **Return**

- ESP OK: Success
- ESP\_ERR\_INVALID\_ARG: Invalid combination of event base and event id
- Others: Fail

# **Parameters**

- [in] event base: the base of the event with which to unregister the handler
- [in] event id: the id of the event with which to unregister the handler
- [in] instance: the instance object of the registration to be unregistered

*esp\_err\_t* **esp\_event\_post**(*esp\_event\_base\_t event\_base*, int32\_t *event\_id*, void \**event\_data*, size\_t

*event\_data\_size*, TickType\_t *ticks\_to\_wait*)

<span id="page-639-1"></span>Posts an event to the system default event loop. The event loop library keeps a copy of event\_data and manages the copy's lifetime automatically (allocation + deletion); this ensures that the data the handler recieves is [alw](#page-626-0)ays valid.

#### **Return**

- ESP\_OK: Success
- ESP\_ERR\_TIMEOUT: Time to wait for event queue to unblock expired, queue full when posting from ISR
- ESP\_ERR\_INVALID\_ARG: Invalid combination of event base and event id
- Others: Fail

#### **Parameters**

- [in] event base: the event base that identifies the event
- [in] event\_id: the event id that identifies the event
- [in] event data: the data, specific to the event occurence, that gets passed to the handler
- [in] event data size: the size of the event data
- [in] ticks to wait: number of ticks to block on a full event queue

*esp\_err\_t* **esp\_event\_post\_to**(*esp\_event\_loop\_handle\_t event\_loop*, *esp\_event\_base\_t event\_base*, int32\_t *event\_id*, void \**event\_data*, size\_t *event\_data\_size*, TickType\_t

*ticks\_to\_wait*)

<span id="page-639-0"></span>Posts an event to the specified event loop. The event loop library keeps a copy of event\_data and manages the [cop](#page-626-0)y's lifetime automatically [\(allocation + deletion\); th](#page-642-1)is ensures thatt[he data the handle](#page-642-2)r recieves is always valid.

This function behaves in the same manner as esp\_event\_post\_to, except the additional specification of the event loop to post the event to.

#### **Return**

- ESP\_OK: Success
- ESP\_ERR\_TIMEOUT: Time to wait for event queue to unblock expired, queue full when posting from ISR
- ESP\_ERR\_INVALID\_ARG: Invalid combination of event base and event id
- Others: Fail

# **Parameters**

- [in] event\_loop: the event loop to post to, must not be NULL
- [in] event base: the event base that identifies the event
- [in] event\_id: the event id that identifies the event
- [in] event\_data: the data, specific to the event occurence, that gets passed to the handler
- [in] event data size: the size of the event data
- [in] ticks\_to\_wait: number of ticks to block on a full event queue

*esp\_err\_t* **esp\_event\_isr\_post**(*esp\_event\_base\_t event\_base*, int32\_t *event\_id*, void \**event\_data*, size\_t *event\_data\_size*, BaseType\_t \**task\_unblocked*)

Special variant of esp\_event\_post for posting events from interrupt handlers.

**Note** this function is only available when CONFIG\_ESP\_EVENT\_POST\_FROM\_ISR is enabled

[No](#page-626-0)te when this function is calle[d from an interrup](#page-642-2)t handler placed in IRAM, this function should be placed in IRAM as well by enabling CONFIG\_ESP\_EVENT\_POST\_FROM\_IRAM\_ISR

**Return**

- ESP\_OK: Success
- ESP\_FAIL: Event queue for the default event loop full
- ESP\_ERR\_INVALID\_ARG: Invalid combination of event base and event id, data size of more than 4 bytes
- Others: Fail

**Parameters**

- [in] event base: the event base that identifies the event
- [in] event id: the event id that identifies the event
- [in] event\_data: the data, specific to the event occurence, that gets passed to the handler
- [in] event data size: the size of the event data; max is 4 bytes
- [out] task\_unblocked: an optional parameter (can be NULL) which indicates that an event task with higher priority than currently running task has been unblocked by the posted event; a context switch should be requested before the interrupt is existed.

```
esp_err_t esp_event_isr_post_to(esp_event_loop_handle_t event_loop, esp_event_base_t
                                  event_base, int32_t event_id, void *event_data, size_t
```
*event\_data\_size*, BaseType\_t \**task\_unblocked*)

Special variant of esp\_event\_post\_to for posting events from interrupt handlers.

**[No](#page-626-0)te** this function is only available [when CONFIG\\_ESP\\_EVE](#page-642-1)NT\_POST\_FROM\_I[SR is enabled](#page-642-2) **Note** when this function is called from an interrupt handler placed in IRAM, this function should be placed in IRAM as well by enabling CONFIG\_ESP\_EVENT\_POST\_FROM\_IRAM\_ISR

# **Return**

- ESP\_OK: Success
- ESP\_FAIL: Event queue for the loop full
- ESP\_ERR\_INVALID\_ARG: Invalid combination of event base and event id, data size of more than 4 bytes
- Others: Fail

#### **Parameters**

- [in] event\_loop: the event loop to post to, must not be NULL
- [in] event base: the event base that identifies the event
- [in] event\_id: the event id that identifies the event
- [in] event data: the data, specific to the event occurence, that gets passed to the handler
- [in] event data size: the size of the event data
- [out] task unblocked: an optional parameter (can be NULL) which indicates that an event task with higher priority than currently running task has been unblocked by the posted event; a context switch should be requested before the interrupt is existed.

#### *esp\_err\_t* **esp\_event\_dump**(FILE \**file*)

Dumps statistics of all event loops.

Dumps event loop info in the format:

```
event loop
         handler
         handler
         ...
     event loop
         handler
         handler
          ...
where:
```
(下页继续)

```
event loop
     format: address,name rx:total_recieved dr:total_dropped
     where:
         address - memory address of the event loop
         name - name of the event loop, 'none' if no dedicated task
         total_recieved - number of successfully posted events
         total_dropped - number of events unsuccessfully posted due to queue␣
,→being full
 handler
     format: address ev:base,id inv:total_invoked run:total_runtime
     where:
         address - address of the handler function
         base,id - the event specified by event base and id this handler␣
,→executes
         total_invoked - number of times this handler has been invoked
         total_runtime - total amount of time used for invoking this handler
```
**Note** this function is a noop when CONFIG\_ESP\_EVENT\_LOOP\_PROFILING is disabled **Return**

- ESP\_OK: Success
- ESP\_ERR\_NO\_MEM: Cannot allocate memory for event loops list
- Others: Fail

#### **Parameters**

• [in] file: the file stream to output to

#### **Structures**

**struct esp\_event\_loop\_args\_t**

Configuration for creating event loops.

#### **Public Members**

int32\_t **queue\_size** size of the event loop queue

**const** char \***task\_name** name of the event loop task; if NULL, a dedicated task is not created for event loop

UBaseType\_t **task\_priority** priority of the event loop task, ignored if task name is NULL

uint32\_t **task\_stack\_size**

stack size of the event loop task, ignored if task name is NULL

#### BaseType\_t **task\_core\_id**

core to which the event loop task is pinned to, ignored if task name is NULL

## **Header File**

• esp\_event/include/esp\_event\_base.h

# **Macros**

**ESP\_[EVENT\\_DECLARE\\_BASE](https://github.com/espressif/esp-idf/blob/v4.2.5/components/esp_event/include/esp_event_base.h)**(id) **ESP\_EVENT\_DEFINE\_BASE**(id)

**ESP\_EVENT\_ANY\_BASE**

register handler for any event base

#### **ESP\_EVENT\_ANY\_ID**

register handler for any event id

# **Type Definitions**

- **typedef const** char \***esp\_event\_base\_t**
- unique pointer to a subsystem that exposes events
- **typedef** void \***esp\_event\_loop\_handle\_t** a number that identifies an event with respect to a base
- <span id="page-642-2"></span><span id="page-642-1"></span>**typedef** void (\***esp\_event\_handler\_t**)(void \*event\_handler\_arg, *esp\_event\_base\_t* event\_base, int32\_t event\_id, void \*event\_data)

function called when an event is posted to the queue

# <span id="page-642-0"></span>**typedef** void \***esp\_event\_handler\_instance\_t**

context identifying an instance of a registered event handler

# <span id="page-642-3"></span>**Related Documents**

**Legacy event loop**

# **API Reference**

# **Header File**

• esp\_event/include/esp\_event\_legacy.h

#### **Functions**

```
esp_err_t esp_event_send(system_event_t *event)
```
Send a event to event task.

Other task/modules, such as the tcpip\_adapter, can call this API to send an event to event task

**[No](#page-626-0)te** This API is part of [the legacy event](#page-644-0) system. New code should use event library API in esp\_event.h

**Return** ESP\_OK : succeed **Return** others : fail **Parameters**

• event: Event to send

*esp\_err\_t* **esp\_event\_send\_internal**(*esp\_event\_base\_t event\_base*, int32\_t *event\_id*, void \**event\_data*, size\_t *event\_data\_size*, TickType\_t *ticks\_to\_wait*)

Send a event to event task.

[Oth](#page-626-0)er task/modules, such as the tcpip\_a[dapter, can call th](#page-642-2)is API to send an event to event task

**Note** This API is used by WiFi Driver only.

**Return** ESP\_OK : succeed **Return** others : fail **Parameters**

- [in] event\_base: the event base that identifies the event
- [in] event\_id: the event id that identifies the event
- [in] event\_data: the data, specific to the event occurence, that gets passed to the handler
- [in] event data size: the size of the event data
- [in] ticks to wait: number of ticks to block on a full event queue

#### *esp\_err\_t* **esp\_event\_process\_default**(*system\_event\_t* \**event*)

Default event handler for system events.

This function performs default handling of system events. When using esp event loop APIs, it is called auto[ma](#page-626-0)tically before invoking the user-provide[d callback funct](#page-644-0)ion.

**Note** This API is part of the legacy event system. New code should use event library API in esp event.h

Applications which implement a custom event loop must call this function as part of event processing.

**Return** ESP\_OK if an event was handled successfully **Parameters**

• event: pointer to event to be handled

#### void **esp\_event\_set\_default\_eth\_handlers**(void)

Install default event handlers for Ethernet interface.

Note This API is part of the legacy event system. New code should use event library API in esp\_event.h

#### void **esp\_event\_set\_default\_wifi\_handlers**(void)

Install default event handlers for Wi-Fi interfaces (station and AP)

**Note** This API is part of the legacy event system. New code should use event library API in esp event.h

## *esp\_err\_t* **esp\_event\_loop\_init**(*system\_event\_cb\_t cb*, void \**ctx*)

Initialize event loop.

Create the event handler and task

**[No](#page-626-0)te** This API is part of the lega[cy event system. N](#page-645-0)ew code should use event library API in esp\_event.h

#### **Return**

- ESP\_OK: succeed
- others: fail

#### **Parameters**

- cb: application specified event callback, it can be modified by call esp\_event\_set\_cb
- ctx: reserved for user

#### *system\_event\_cb\_t* **esp\_event\_loop\_set\_cb**(*system\_event\_cb\_t cb*, void \**ctx*)

Set application specified event callback function.

Note This API is part of the legacy event system. New code should use event library API in esp\_event.h **Attention** 1. If cb is NULL, means application don't need to handle If cb is not NULL, it will be call when [an eve](#page-645-0)nt is received, after the default ev[ent callback is comp](#page-645-0)leted

#### **Return** old callback

#### **Parameters**

- cb: application callback function
- ctx: argument to be passed to callback

## **Unions**

# **union system\_event\_info\_t**

*#include <esp\_event\_legacy.h>* Union of all possible system\_event argument structures

#### <span id="page-643-0"></span>**Public Members**

*system\_event\_sta\_connected\_t* **connected** ESP32 station connected to AP

*system\_event\_sta\_disconnected\_t* **disconnected** [ESP32 station disconnec](#page-644-1)ted to AP

*system\_event\_sta\_scan\_done\_t* **scan\_done** [ESP32 station scan \(APs\) d](#page-644-2)one

*system\_event\_sta\_authmode\_change\_t* **auth\_change** [the auth mode of AP ESP](#page-644-3)32 station connected to changed

*system\_event\_sta\_got\_ip\_t* **got\_ip** [ESP32 station got IP, first time g](#page-644-4)ot IP or when IP is changed *system\_event\_sta\_wps\_er\_pin\_t* **sta\_er\_pin** ESP32 station WPS enrollee mode PIN code received

*system\_event\_sta\_wps\_fail\_reason\_t* **sta\_er\_fail\_reason** [ESP32 station WPS enrol](#page-644-5)lee mode failed reason code received

*system\_event\_sta\_wps\_er\_success\_t* **sta\_er\_success** [ESP32 station WPS enrollee su](#page-644-6)ccess

*system\_event\_ap\_staconnected\_t* **sta\_connected** [a station connected to ESP32](#page-644-7) soft-AP

*system\_event\_ap\_stadisconnected\_t* **sta\_disconnected** [a station disconnected to E](#page-644-8)SP32 soft-AP

*system\_event\_ap\_probe\_req\_rx\_t* **ap\_probereqrecved** [ESP32 soft-AP receive probe](#page-644-9) request packet

*system\_event\_ap\_staipassigned\_t* **ap\_staipassigned** [ESP32 soft-AP assign an IP](#page-645-1) to the station

*system\_event\_got\_ip6\_t* **got\_ip6** [ESP32 station](#page-645-2) or ap or ethernet ipv6 addr state change to preferred

#### **Structures**

**stru[ct system\\_event\\_](#page-645-3)t** Event, as a tagged enum

# <span id="page-644-0"></span>**Public Members**

*system\_event\_id\_t* **event\_id** event ID

*system\_event\_info\_t* **event\_info** [event inform](#page-645-4)ation

**Macros SYST[EM\\_EVENT\\_AP\\_ST](#page-643-0)A\_GOT\_IP6**

#### **Type Definitions**

- **typedef** *wifi\_event\_sta\_wps\_fail\_reason\_t* **system\_event\_sta\_wps\_fail\_reason\_t** Argument structure of SYSTEM\_EVENT\_STA\_WPS\_ER\_FAILED event
- **typedef** *wifi\_event\_sta\_scan\_done\_t* **system\_event\_sta\_scan\_done\_t** Argument structure of SYSTEM\_EVENT\_SCAN\_DONE event
- <span id="page-644-6"></span><span id="page-644-3"></span>**typedef** *[wifi\\_event\\_sta\\_connected\\_t](#page-124-0)* **system\_event\_sta\_connected\_t** Argu[ment structure of SYSTEM\\_](#page-114-0)EVENT\_STA\_CONNECTED event
- <span id="page-644-1"></span>**typedef** *wifi\_event\_sta\_disconnected\_t* **system\_event\_sta\_disconnected\_t** Argu[ment structure of SYSTEM\\_](#page-114-1)EVENT\_STA\_DISCONNECTED event
- <span id="page-644-2"></span>**typedef** *wifi\_event\_sta\_authmode\_change\_t* **system\_event\_sta\_authmode\_change\_t** Argu[ment structure of SYSTEM\\_E](#page-115-0)VENT\_STA\_AUTHMODE\_CHANGE event
- <span id="page-644-4"></span>**typedef** *wifi\_event\_sta\_wps\_er\_pin\_t* **system\_event\_sta\_wps\_er\_pin\_t** Argu[ment structure of SYSTEM\\_EVENT](#page-115-1)\_STA\_WPS\_ER\_PIN event
- <span id="page-644-5"></span>**typedef** *wifi\_event\_sta\_wps\_er\_success\_t* **system\_event\_sta\_wps\_er\_success\_t** Argu[ment structure of SYSTEM\\_E](#page-115-2)VENT\_STA\_WPS\_ER\_PIN event
- <span id="page-644-9"></span><span id="page-644-8"></span><span id="page-644-7"></span>**typedef** *wifi\_event\_ap\_staconnected\_t* **system\_event\_ap\_staconnected\_t** Argu[ment structure of event](#page-115-3)

**typedef** *wifi\_event\_ap\_stadisconnected\_t* **system\_event\_ap\_stadisconnected\_t** Argument structure of event

**typedef** *wifi\_event\_ap\_probe\_req\_rx\_t* **system\_event\_ap\_probe\_req\_rx\_t** Argu[ment structure of event](#page-116-0)

<span id="page-645-1"></span>**typedef** ip\_event\_ap\_staipassigned\_t **system\_event\_ap\_staipassigned\_t** Argu[ment structure of event](#page-116-1)

<span id="page-645-2"></span>**typedef** ip\_event\_got\_ip\_t **system\_event\_sta\_got\_ip\_t** Argument structure of event

**typedef** ip\_event\_got\_ip6\_t **system\_event\_got\_ip6\_t** Argument structure of event

<span id="page-645-3"></span>**typedef** *esp\_err\_t* (\***system\_event\_handler\_t**)(*esp\_event\_base\_t* event\_base, int32\_t event\_id, void \*event\_data, size\_t event\_data\_size, Tick-Type\_t ticks\_to\_wait)

Event handler function type

**typedef** *[esp\\_err\\_t](#page-626-0)* (\***system\_event\_cb\_t**)(void \*ctx, *[system\\_event\\_t](#page-642-2)* \*event) Application specified event callback function.

<span id="page-645-0"></span>Note This API is part of the legacy event system. New code should use event library API in esp\_event.h **Return**

- [ESP\\_](#page-626-0)OK: succeed
- others: fail

**Parameters**

- ctx: reserved for user
- event: event type defined in this file

#### **Enumerations**

**enum system\_event\_id\_t**

System event types enumeration

*Values:*

<span id="page-645-4"></span>**SYSTEM\_EVENT\_WIFI\_READY** = 0 ESP32 WiFi ready

**SYSTEM\_EVENT\_SCAN\_DONE** ESP32 finish scanning AP

**SYSTEM\_EVENT\_STA\_START** ESP32 station start

**SYSTEM\_EVENT\_STA\_STOP**

ESP32 station stop

**SYSTEM\_EVENT\_STA\_CONNECTED** ESP32 station connected to AP

**SYSTEM\_EVENT\_STA\_DISCONNECTED** ESP32 station disconnected from AP

**SYSTEM\_EVENT\_STA\_AUTHMODE\_CHANGE** the auth mode of AP connected by ESP32 station changed

**SYSTEM\_EVENT\_STA\_GOT\_IP** ESP32 station got IP from connected AP

**SYSTEM\_EVENT\_STA\_LOST\_IP** ESP32 station lost IP and the IP is reset to 0

**SYSTEM\_EVENT\_STA\_WPS\_ER\_SUCCESS**

ESP32 station wps succeeds in enrollee mode

**SYSTEM\_EVENT\_STA\_WPS\_ER\_FAILED** ESP32 station wps fails in enrollee mode

**SYSTEM\_EVENT\_STA\_WPS\_ER\_TIMEOUT** ESP32 station wps timeout in enrollee mode

**SYSTEM\_EVENT\_STA\_WPS\_ER\_PIN** ESP32 station wps pin code in enrollee mode

**SYSTEM\_EVENT\_STA\_WPS\_ER\_PBC\_OVERLAP** ESP32 station wps overlap in enrollee mode

**SYSTEM\_EVENT\_AP\_START** ESP32 soft-AP start

**SYSTEM\_EVENT\_AP\_STOP** ESP32 soft-AP stop

**SYSTEM\_EVENT\_AP\_STACONNECTED** a station connected to ESP32 soft-AP

**SYSTEM\_EVENT\_AP\_STADISCONNECTED** a station disconnected from ESP32 soft-AP

**SYSTEM\_EVENT\_AP\_STAIPASSIGNED** ESP32 soft-AP assign an IP to a connected station

**SYSTEM\_EVENT\_AP\_PROBEREQRECVED** Receive probe request packet in soft-AP interface

**SYSTEM\_EVENT\_STA\_BEACON\_TIMEOUT** ESP32 station beacon timeout

**SYSTEM\_EVENT\_GOT\_IP6** ESP32 station or ap or ethernet interface v6IP addr is preferred

**SYSTEM\_EVENT\_ETH\_START** ESP32 ethernet start

**SYSTEM\_EVENT\_ETH\_STOP** ESP32 ethernet stop

**SYSTEM\_EVENT\_ETH\_CONNECTED** ESP32 ethernet phy link up

**SYSTEM\_EVENT\_ETH\_DISCONNECTED** ESP32 ethernet phy link down

**SYSTEM\_EVENT\_ETH\_GOT\_IP** ESP32 ethernet got IP from connected AP

**SYSTEM\_EVENT\_MAX** Number of members in this enum

# **2.6.9 FreeRTOS**

#### **Overview**

This section contains documentation of FreeRTOS types, functions, and macros. It is automatically generated from FreeRTOS header files.

**注解:** ESP-IDF FreeRTOS is based on the Xtensa port of FreeRTOS v8.2.0, however some functions of FreeRTOS v9.0.0 have been backported. See the *Backported Features* for more information.

For more information about FreeRTOS features specific to ESP-IDF, see *ESP-IDF FreeRTOS SMP Changes* and *ESP-IDF FreeRTOS Additions*.

# **Task API**

# **[Header File](#page-725-0)**

• freertos/include/freertos/task.h

#### **Functions**

BaseType\_t **[xTaskCreatePinned](https://github.com/espressif/esp-idf/blob/v4.2.5/components/freertos/include/freertos/task.h)ToCore**(TaskFunction\_t *pvTaskCode*, **const** char \***const** *pc-Name*, **const** uint32\_t *usStackDepth*, void \***const** *pvParameters*, UBaseType\_t *uxPriority*, *TaskHandle\_t* \***const** *pvCreatedTask*, **const** BaseType\_t *xCoreID*) Create a new task with a specified affinity.

This function is similar to xTaskCreate, but allows setting task affinity in SMP system.

**Return** pdPASS if the task was successfully created and added to a ready list, [otherwise an er](#page-668-0)ror code defined in the file projdefs.h

#### **Parameters**

- pvTaskCode: Pointer to the task entry function. Tasks must be implemented to never return (i.e. continuous loop).
- pcName: A descriptive name for the task. This is mainly used to facilitate debugging. Max length defined by configMAX\_TASK\_NAME\_LEN - default is 16.
- usStackDepth: The size of the task stack specified as the number of bytes. Note that this differs from vanilla FreeRTOS.
- pvParameters: Pointer that will be used as the parameter for the task being created.
- uxPriority: The priority at which the task should run. Systems that include MPU support can optionally create tasks in a privileged (system) mode by setting bit portPRIVILEGE\_BIT of the priority parameter. For example, to create a privileged task at priority 2 the uxPriority parameter should be set to (2 | portPRIVILEGE BIT).
- pvCreatedTask: Used to pass back a handle by which the created task can be referenced.
- xCoreID: If the value is tskNO\_AFFINITY, the created task is not pinned to any CPU, and the scheduler can run it on any core available. Values 0 or 1 indicate the index number of the CPU which the task should be pinned to. Specifying values larger than (portNUM\_PROCESSORS - 1) will cause the function to fail.

**static** BaseType\_t **xTaskCreate**(TaskFunction\_t *pvTaskCode*, **const** char \***const** *pcName*, **const** uint32\_t *usStackDepth*, void \***const** *pvParameters*, UBaseType\_t

*uxPriority*, *TaskHandle\_t* \***const** *pvCreatedTask*)

Create a new task and add it to the list of tasks that are ready to run.

Internally, within the FreeRTOS implementation, tasks use two blocks of memory. The first block is used to hold the task's data structures. The second block is used by the task as its stack. If a task is created using xTaskCreate() then both blocks of memorya[re automatical](#page-668-0)ly dynamically allocated inside the xTaskCreate() function. (see http://www.freertos.org/a00111.html). If a task is created using xTaskCreateStatic() then the application writer must provide the required memory. xTaskCreateStatic() therefore allows a task to be created without using any dynamic memory allocation.

See xTaskCre[ateStatic\(\) for a version that does not u](http://www.freertos.org/a00111.html)se any dynamic memory allocation.

xTaskCreate() can only be used to create a task that has unrestricted access to the entire microcontroller memory map. Systems that include MPU support can alternatively create an MPU constrained task using xTaskCreateRestricted().

Example usage:

```
// Task to be created.
void vTaskCode( void * pvParameters )
{
```
(下页继续)
```
for( ;; )
 {
     // Task code goes here.
 }
}
// Function that creates a task.
void vOtherFunction( void )
{
static uint8_t ucParameterToPass;
TaskHandle_t xHandle = NULL;
// Create the task, storing the handle. Note that the passed parameter␣
,→ucParameterToPass
// must exist for the lifetime of the task, so in this case is declared␣
,→static. If it was just an
// an automatic stack variable it might no longer exist, or at least have␣
,→been corrupted, by the time
// the new task attempts to access it.
xTaskCreate( vTaskCode, "NAME", STACK_SIZE, &ucParameterToPass, tskIDLE_
,→PRIORITY, &xHandle );
    configASSERT( xHandle );
 // Use the handle to delete the task.
    if( x \text{H} and \text{I} e := \text{NULL} ){
     vTaskDelete( xHandle );
    }
}
```
- **Return** pdPASS if the task was successfully created and added to a ready list, otherwise an error code defined in the file projdefs.h
- **Note** If program uses thread local variables (ones specified with "thread" keyword) then storage for them will be allocated on the task's stack.

- pvTaskCode: Pointer to the task entry function. Tasks must be implemented to never return (i.e. continuous loop).
- pcName: A descriptive name for the task. This is mainly used to facilitate debugging. Max length defined by configMAX\_TASK\_NAME\_LEN - default is 16.
- usStackDepth: The size of the task stack specified as the number of bytes. Note that this differs from vanilla FreeRTOS.
- pvParameters: Pointer that will be used as the parameter for the task being created.
- uxPriority: The priority at which the task should run. Systems that include MPU support can optionally create tasks in a privileged (system) mode by setting bit portPRIVILEGE\_BIT of the priority parameter. For example, to create a privileged task at priority 2 the uxPriority parameter should be set to (2 | portPRIVILEGE\_BIT).
- pvCreatedTask: Used to pass back a handle by which the created task can be referenced.

*TaskHandle\_t* **xTaskCreateStaticPinnedToCore**(TaskFunction\_t *pvTaskCode*, **const** char \***const** *pcName*, **const** uint32\_t *ulStack-Depth*, void \***const** *pvParameters*, UBase-Type\_t *uxPriority*, StackType\_t \***const** *pxStackBuffer*, StaticTask\_t \***const** *pxTaskBuffer*, **const** BaseType\_t *xCoreID*)

Create a new task with a specified affinity.

This function is similar to xTaskCreateStatic, but allows specifying task affinity in an SMP system.

**Return** If neither pxStackBuffer or pxTaskBuffer are NULL, then the task will be created and a task handle will be returned by which the created task can be referenced. If either pxStackBuffer or pxTaskBuffer are NULL then the task will not be created and NULL is returned.

- pvTaskCode: Pointer to the task entry function. Tasks must be implemented to never return (i.e. continuous loop).
- pcName: A descriptive name for the task. This is mainly used to facilitate debugging. The maximum length of the string is defined by configMAX\_TASK\_NAME\_LEN in FreeRTOSConfig.h.
- ulstackDepth: The size of the task stack specified as the number of bytes. Note that this differs from vanilla FreeRTOS.
- pvParameters: Pointer that will be used as the parameter for the task being created.
- uxPriority: The priority at which the task will run.
- pxStackBuffer: Must point to a StackType\_t array that has at least ulStackDepth indexes the array will then be used as the task's stack, removing the need for the stack to be allocated dynamically.
- pxTaskBuffer: Must point to a variable of type StaticTask\_t, which will then be used to hold the task's data structures, removing the need for the memory to be allocated dynamically.
- xCoreID: If the value is tskNO\_AFFINITY, the created task is not pinned to any CPU, and the scheduler can run it on any core available. Values 0 or 1 indicate the index number of the CPU which the task should be pinned to. Specifying values larger than (portNUM\_PROCESSORS - 1) will cause the function to fail.

**static** *TaskHandle\_t* **xTaskCreateStatic**(TaskFunction\_t *pvTaskCode*, **const** char \***const** *pcName*, **const** uint32\_t *ulStackDepth*, void \***const** *pvParameters*, UBaseType\_t *uxPriority*, StackType\_t \***const** *pxStackBuffer*, StaticTask\_t \***const** *px-TaskBuffer*)

Cr[eate a new task](#page-668-0) and add it to the list of tasks that are ready to run.

Internally, within the FreeRTOS implementation, tasks use two blocks of memory. The first block is used to hold the task's data structures. The second block is used by the task as its stack. If a task is created using xTaskCreate() then both blocks of memory are automatically dynamically allocated inside the xTaskCreate() function. (see http://www.freertos.org/a00111.html). If a task is created using xTaskCreateStatic() then the application writer must provide the required memory. xTaskCreateStatic() therefore allows a task to be created without using any dynamic memory allocation.

Example usag[e:](http://www.freertos.org/a00111.html)

```
// Dimensions the buffer that the task being created will use as its stack.
// NOTE: This is the number of bytes the stack will hold, not the number of
// words as found in vanilla FreeRTOS.
#define STACK_SIZE 200
// Structure that will hold the TCB of the task being created.
StaticTask_t xTaskBuffer;
// Buffer that the task being created will use as its stack. Note this is
// an array of StackType_t variables. The size of StackType_t is dependent on
// the RTOS port.
StackType_t xStack[ STACK_SIZE ];
// Function that implements the task being created.
void vTaskCode( void * pvParameters )
{
   // The parameter value is expected to be 1 as 1 is passed in the
   // pvParameters value in the call to xTaskCreateStatic().
   configASSERT( ( uint32_t ) pvParameters == 1UL );
    for( ;; )
    {
        // Task code goes here.
    }
}
```

```
// Function that creates a task.
void vOtherFunction( void )
{
   TaskHandle_t xHandle = NULL;
   // Create the task without using any dynamic memory allocation.
   xHandle = xTaskCreateStatic(
                 vTaskCode, // Function that implements the task.
                 "NAME", // Text name for the task.
                 STACK_SIZE, // Stack size in bytes, not words.
                 ( void * ) 1, \frac{1}{2} Parameter passed into the task.
                 tskIDLE_PRIORITY,// Priority at which the task is created.
                 xStack, // Array to use as the task's stack.
                 &xTaskBuffer ); // Variable to hold the task's data
,→structure.
   // puxStackBuffer and pxTaskBuffer were not NULL, so the task will have
   // been created, and xHandle will be the task's handle. Use the handle
   // to suspend the task.
   vTaskSuspend( xHandle );
}
```
- **Return** If neither pxStackBuffer or pxTaskBuffer are NULL, then the task will be created and a task handle will be returned by which the created task can be referenced. If either pxStackBuffer or pxTaskBuffer are NULL then the task will not be created and NULL is returned.
- Note If program uses thread local variables (ones specified with "\_thread" keyword) then storage for them will be allocated on the task 's stack.

- pvTaskCode: Pointer to the task entry function. Tasks must be implemented to never return (i.e. continuous loop).
- pcName: A descriptive name for the task. This is mainly used to facilitate debugging. The maximum length of the string is defined by configMAX\_TASK\_NAME\_LEN in FreeRTOSConfig.h.
- ulStackDepth: The size of the task stack specified as the number of bytes. Note that this differs from vanilla FreeRTOS.
- pvParameters: Pointer that will be used as the parameter for the task being created.
- uxPriority: The priority at which the task will run.
- pxStackBuffer: Must point to a StackType\_t array that has at least ulStackDepth indexes the array will then be used as the task's stack, removing the need for the stack to be allocated dynamically.
- pxTaskBuffer: Must point to a variable of type StaticTask\_t, which will then be used to hold the task's data structures, removing the need for the memory to be allocated dynamically.

void **vTaskDelete**(*TaskHandle\_t xTaskToDelete*)

Remove a task from the RTOS real time kernel's management.

The task being deleted will be removed from all ready, blocked, suspended and event lists.

INCLUDE\_vTa[skDelete must](#page-668-0) be defined as 1 for this function to be available. See the configuration section for more information.

See the demo application file death.c for sample code that utilises vTaskDelete ().

**Note** The idle task is responsible for freeing the kernel allocated memory from tasks that have been deleted. It is therefore important that the idle task is not starved of microcontroller processing time if your application makes any calls to vTaskDelete (). Memory allocated by the task code is not automatically freed, and should be freed before the task is deleted.

#### Example usage:

```
void vOtherFunction( void )
```
(下页继续)

{

```
TaskHandle_t xHandle;
    // Create the task, storing the handle.
    xTaskCreate( vTaskCode, "NAME", STACK_SIZE, NULL, tskIDLE_PRIORITY, &
,→xHandle );
    // Use the handle to delete the task.
    vTaskDelete( xHandle );
}
```
• xTaskToDelete: The handle of the task to be deleted. Passing NULL will cause the calling task to be deleted.

void **vTaskDelay**(**const** TickType\_t *xTicksToDelay*)

Delay a task for a given number of ticks.

The actual time that the task remains blocked depends on the tick rate. The constant portTICK\_PERIOD\_MS can be used to calculate real time from the tick rate - with the resolution of one tick period.

INCLUDE\_vTaskDelay must be defined as 1 for this function to be available. See the configuration section for more information.

vTaskDelay() specifies a time at which the task wishes to unblock relative to the time at which vTaskDelay() is called. For example, specifying a block period of 100 ticks will cause the task to unblock 100 ticks after vTaskDelay() is called. vTaskDelay() does not therefore provide a good method of controlling the frequency of a periodic task as the path taken through the code, as well as other task and interrupt activity, will effect the frequency at which vTaskDelay() gets called and therefore the time at which the task next executes. See vTaskDelayUntil() for an alternative API function designed to facilitate fixed frequency execution. It does this by specifying an absolute time (rather than a relative time) at which the calling task should unblock.

Example usage:

```
void vTaskFunction( void * pvParameters )
{
// Block for 500ms.
const TickType_t xDelay = 500 / portTICK_PERIOD_MS;
    for( ;; )
    {
        // Simply toggle the LED every 500ms, blocking between each toggle.
        vToggleLED();
        vTaskDelay( xDelay );
    }
}
```
### **Parameters**

• xTicksToDelay: The amount of time, in tick periods, that the calling task should block.

void **vTaskDelayUntil**(TickType\_t \***const** *pxPreviousWakeTime*, **const** TickType\_t *xTimeIncre-*

*ment*) Delay a task until a specified time.

INCLUDE\_vTaskDelayUntil must be defined as 1 for this function to be available. See the configuration section for more information.

This function can be used by periodic tasks to ensure a constant execution frequency.

This function differs from vTaskDelay () in one important aspect: vTaskDelay () will cause a task to block for the specified number of ticks from the time vTaskDelay () is called. It is therefore difficult to use vTaskDelay () by itself to generate a fixed execution frequency as the time between a task starting to execute and that task calling vTaskDelay () may not be fixed [the task may take a different path though the code between calls, or may get interrupted or preempted a different number of times each time it executes].

Whereas vTaskDelay () specifies a wake time relative to the time at which the function is called, vTaskDelayUntil () specifies the absolute (exact) time at which it wishes to unblock.

The constant portTICK\_PERIOD\_MS can be used to calculate real time from the tick rate - with the resolution of one tick period.

Example usage:

```
// Perform an action every 10 ticks.
void vTaskFunction( void * pvParameters )
{
TickType_t xLastWakeTime;
const TickType_t xFrequency = 10;
    // Initialise the xLastWakeTime variable with the current time.
    xLastWakeTime = xTaskGetTickCount ();
    for( ;; )
    {
        // Wait for the next cycle.
        vTaskDelayUntil( &xLastWakeTime, xFrequency );
        // Perform action here.
    }
}
```
#### **Parameters**

- pxPreviousWakeTime: Pointer to a variable that holds the time at which the task was last unblocked. The variable must be initialised with the current time prior to its first use (see the example below). Following this the variable is automatically updated within vTaskDelayUntil ().
- xTimeIncrement: The cycle time period. The task will be unblocked at time \*pxPreviousWake-Time + xTimeIncrement. Calling vTaskDelayUntil with the same xTimeIncrement parameter value will cause the task to execute with a fixed interface period.

UBaseType\_t **uxTaskPriorityGet**(*TaskHandle\_t xTask*)

Obtain the priority of any task.

INCLUDE\_uxTaskPriorityGet must be defined as 1 for this function to be available. See the configuration section for more information.

Example usage:

```
void vAFunction( void )
{
TaskHandle_t xHandle;
 // Create a task, storing the handle.
 xTaskCreate( vTaskCode, "NAME", STACK_SIZE, NULL, tskIDLE_PRIORITY, &xHandle␣
,→);
 // ...
 // Use the handle to obtain the priority of the created task.
 // It was created with tskIDLE_PRIORITY, but may have changed
 // it itself.
 if( uxTaskPriorityGet( xHandle ) != tskIDLE_PRIORITY )
 {
     // The task has changed it's priority.
 }
 // ...
 // Is our priority higher than the created task?
 if( uxTaskPriorityGet( xHandle ) < uxTaskPriorityGet( NULL ) )
```

```
// Our priority (obtained using NULL handle) is higher.
```
**Return** The priority of xTask. **Parameters**

```
• xTask: Handle of the task to be queried. Passing a NULL handle results in the priority of the
  calling task being returned.
```
# UBaseType\_t **uxTaskPriorityGetFromISR**(*TaskHandle\_t xTask*)

A version of uxTaskPriorityGet() that can be used from an ISR.

# **Return** The priority of xTask.

**Parameters**

{

} }

> • xTask: Handle of the task to be [queried. Passi](#page-668-0)ng a NULL handle results in the priority of the calling task being returned.

# *eTaskState* **eTaskGetState**(*TaskHandle\_t xTask*)

Obtain the state of any task.

States are encoded by the eTaskState enumerated type.

[INC](#page-668-1)LUDE\_eTaskGetStat[e must be defin](#page-668-0)ed as 1 for this function to be available. See the configuration section for more information.

**Return** The state of xTask at the time the function was called. Note the state of the task might change between the function being called, and the functions return value being tested by the calling task.

### **Parameters**

• xTask: Handle of the task to be queried.

void **vTaskPrioritySet**(*TaskHandle\_t xTask*, UBaseType\_t *uxNewPriority*)

Set the priority of any task.

INCLUDE\_vTaskPrioritySet must be defined as 1 for this function to be available. See the configuration section for more inform[ation.](#page-668-0)

A context switch will occur before the function returns if the priority being set is higher than the currently executing task.

Example usage:

```
void vAFunction( void )
{
TaskHandle_t xHandle;
// Create a task, storing the handle.
xTaskCreate( vTaskCode, "NAME", STACK_SIZE, NULL, tskIDLE_PRIORITY, &xHandle␣
,→);
// \ldots// Use the handle to raise the priority of the created task.
 vTaskPrioritySet( xHandle, tskIDLE_PRIORITY + 1 );
 // ...
 // Use a NULL handle to raise our priority to the same value.
 vTaskPrioritySet( NULL, tskIDLE_PRIORITY + 1 );
}
```
### **Parameters**

• xTask: Handle to the task for which the priority is being set. Passing a NULL handle results in the priority of the calling task being set.

• uxNewPriority: The priority to which the task will be set.

void **vTaskSuspend**(*TaskHandle\_t xTaskToSuspend*)

Suspend a task.

INCLUDE\_vTaskSuspend must be defined as 1 for this function to be available. See the configuration section for more informat[ion.](#page-668-0)

When suspended, a task will never get any microcontroller processing time, no matter what its priority.

Calls to vTaskSuspend are not accumulative - i.e. calling vTaskSuspend () twice on the same task still only requires one call to vTaskResume () to ready the suspended task.

Example usage:

```
void vAFunction( void )
{
TaskHandle_t xHandle;
// Create a task, storing the handle.
xTaskCreate( vTaskCode, "NAME", STACK_SIZE, NULL, tskIDLE_PRIORITY, &xHandle␣
,→);
// ...
 // Use the handle to suspend the created task.
 vTaskSuspend( xHandle );
 // ...
 // The created task will not run during this period, unless
 // another task calls vTaskResume( xHandle ).
 //...
 // Suspend ourselves.
 vTaskSuspend( NULL );
 // We cannot get here unless another task calls vTaskResume
 // with our handle as the parameter.
}
```
#### **Parameters**

• xTaskToSuspend: Handle to the task being suspended. Passing a NULL handle will cause the calling task to be suspended.

void **vTaskResume**(*TaskHandle\_t xTaskToResume*)

Resumes a suspended task.

INCLUDE\_vTaskSuspend must be defined as 1 for this function to be available. See the configuration section for more inform[ation.](#page-668-0)

A task that has been suspended by one or more calls to vTaskSuspend () will be made available for running again by a single call to vTaskResume ().

Example usage:

```
void vAFunction( void )
{
TaskHandle_t xHandle;
// Create a task, storing the handle.
 xTaskCreate( vTaskCode, "NAME", STACK_SIZE, NULL, tskIDLE_PRIORITY, &xHandle␣
,→);
```

```
// \ldots// Use the handle to suspend the created task.
vTaskSuspend( xHandle );
// ...
// The created task will not run during this period, unless
// another task calls vTaskResume( xHandle ).
//...
// Resume the suspended task ourselves.
vTaskResume( xHandle );
// The created task will once again get microcontroller processing
// time in accordance with its priority within the system.
}
```
• xTaskToResume: Handle to the task being readied.

#### BaseType\_t **xTaskResumeFromISR**(*TaskHandle\_t xTaskToResume*)

An implementation of vTaskResume() that can be called from within an ISR.

INCLUDE\_xTaskResumeFromISR must be defined as 1 for this function to be available. See the configuration section for more information.

A task that has been suspended by one or more calls to vTaskSuspend () will be made available for running again by a single call to xTaskResumeFromISR ().

xTaskResumeFromISR() should not be used to synchronise a task with an interrupt if there is a chance that the interrupt could arrive prior to the task being suspended - as this can lead to interrupts being missed. Use of a semaphore as a synchronisation mechanism would avoid this eventuality.

**Return** pdTRUE if resuming the task should result in a context switch, otherwise pdFALSE. This is used by the ISR to determine if a context switch may be required following the ISR.

**Parameters**

• xTaskToResume: Handle to the task being readied.

#### void **vTaskSuspendAll**(void)

Suspends the scheduler without disabling interrupts.

Context switches will not occur while the scheduler is suspended.

After calling vTaskSuspendAll () the calling task will continue to execute without risk of being swapped out until a call to xTaskResumeAll () has been made.

API functions that have the potential to cause a context switch (for example, vTaskDelayUntil(), xQueueSend(), etc.) must not be called while the scheduler is suspended.

Example usage:

```
void vTask1( void * pvParameters )
{
for( ;; )
{
    // Task code goes here.
    // ...
     // At some point the task wants to perform a long operation during
```

```
// which it does not want to get swapped out. It cannot use
   // taskENTER_CRITICAL ()/taskEXIT_CRITICAL () as the length of the
   // operation may cause interrupts to be missed - including the
   // ticks.
   // Prevent the real time kernel swapping out the task.
   vTaskSuspendAll ();
   // Perform the operation here. There is no need to use critical
   // sections as we have all the microcontroller processing time.
   // During this time interrupts will still operate and the kernel
   // tick count will be maintained.
   // ...
   // The operation is complete. Restart the kernel.
   xTaskResumeAll ();
}
```
# BaseType\_t **xTaskResumeAll**(void)

Resumes scheduler activity after it was suspended by a call to vTaskSuspendAll().

xTaskResumeAll() only resumes the scheduler. It does not unsuspend tasks that were previously suspended by a call to vTaskSuspend().

#### Example usage:

}

```
void vTask1( void * pvParameters )
{
for(;; )
{
    // Task code goes here.
    // ...
    // At some point the task wants to perform a long operation during
    // which it does not want to get swapped out. It cannot use
    // taskENTER_CRITICAL ()/taskEXIT_CRITICAL () as the length of the
    // operation may cause interrupts to be missed - including the
    // ticks.
    // Prevent the real time kernel swapping out the task.
    vTaskSuspendAll ();
    // Perform the operation here. There is no need to use critical
    // sections as we have all the microcontroller processing time.
    // During this time interrupts will still operate and the real
    // time kernel tick count will be maintained.
    // ...
    // The operation is complete. Restart the kernel. We want to force
    // a context switch - but there is no point if resuming the scheduler
    // caused a context switch already.
    if( !xTaskResumeAll () )
    {
         taskYIELD ();
     }
}
}
```
**Return** If resuming the scheduler caused a context switch then pdTRUE is returned, otherwise pdFALSE is returned.

# TickType\_t **xTaskGetTickCount**(void)

Get tick count

**Return** The count of ticks since vTaskStartScheduler was called.

### TickType\_t **xTaskGetTickCountFromISR**(void)

Get tick count from ISR

This is a version of xTaskGetTickCount() that is safe to be called from an ISR - provided that TickType\_t is the natural word size of the microcontroller being used or interrupt nesting is either not supported or not being used.

**Return** The count of ticks since vTaskStartScheduler was called.

## UBaseType\_t **uxTaskGetNumberOfTasks**(void)

Get current number of tasks

**Return** The number of tasks that the real time kernel is currently managing. This includes all ready, blocked and suspended tasks. A task that has been deleted but not yet freed by the idle task will also be included in the count.

# char \***pcTaskGetTaskName**(*TaskHandle\_t xTaskToQuery*)

Get task name

**Return** The text (human readable) name of the task referenced by the handle xTaskToQuery. A task can query its own name by either passing in its own handle, or by setting xTaskToQuery to NULL. IN-CLUDE\_pcTaskGet[TaskName mus](#page-668-0)t be set to 1 in FreeRTOSConfig.h for pcTaskGetTaskName() to be available.

# UBaseType\_t **uxTaskGetStackHighWaterMark**(*TaskHandle\_t xTask*)

Returns the high water mark of the stack associated with xTask.

INCLUDE\_uxTaskGetStackHighWaterMark must be set to 1 in FreeRTOSConfig.h for this function to be available.

High water mark is the minimum free stack spacet[here has been \(](#page-668-0)in bytes rather than words as found in vanilla FreeRTOS) since the task started. The smaller the returned number the closer the task has come to overflowing its stack.

**Return** The smallest amount of free stack space there has been (in bytes rather than words as found in vanilla FreeRTOS) since the task referenced by xTask was created.

### **Parameters**

• xTask: Handle of the task associated with the stack to be checked. Set xTask to NULL to check the stack of the calling task.

### uint8\_t \***pxTaskGetStackStart**(*TaskHandle\_t xTask*)

Returns the start of the stack associated with xTask.

INCLUDE\_pxTaskGetStackStart must be set to 1 in FreeRTOSConfig.h for this function to be available.

Returns the highest stack memor[y address on a](#page-668-0)rchitectures where the stack grows down from high memory, and the lowest memory address on architectures where the stack grows up from low memory.

**Return** A pointer to the start of the stack.

**Parameters**

• xTask: Handle of the task associated with the stack returned. Set xTask to NULL to return the stack of the calling task.

# void **vTaskSetApplicationTaskTag**(*TaskHandle\_t xTask*, *TaskHookFunction\_t pxHookFunction*)

Sets pxHookFunction to be the task hook function used by the task xTask.

### **Parameters**

- xTask: Handle of the task to set the hook functi[on for Passing xTask](#page-668-2) as NULL has the effect of setting the calling tasks hook [function.](#page-668-0)
- pxHookFunction: Pointer to the hook function.

#### *TaskHookFunction\_t* **xTaskGetApplicationTaskTag**(*TaskHandle\_t xTask*)

Get the hook function assigned to given task.

**Return** The pxHookFunction value assigned to the task xTask.

**[Parameters](#page-668-2)**

• xTask: Handle of the task to get the hookf[unction for Pa](#page-668-0)ssing xTask as NULL has the effect of getting the calling tasks hook function.

# void **vTaskSetThreadLocalStoragePointer**(*TaskHandle\_t xTaskToSet*, BaseType\_t *xIndex*, void

\**pvValue*)

Set local storage pointer specific to the given task.

Each task contains an array of pointers that is dimensioned by the configNUM\_THREAD\_LOCAL\_STORAGE\_POIN[TERS setting](#page-668-0) in FreeRTOSConfig.h. The kernel does not use the pointers itself, so the application writer can use the pointers for any purpose they wish.

### **Parameters**

- xTaskToSet: Task to set thread local storage pointer for
- xIndex: The index of the pointer to set, from 0 to configNUM\_THREAD\_LOCAL\_STORAGE\_POINTERS - 1.
- pvValue: Pointer value to set.

# void \***pvTaskGetThreadLocalStoragePointer**(*TaskHandle\_t xTaskToQuery*, BaseType\_t *xIn-*

Get local storage pointer specific to the given task.

Each task contains an array of pointers that is dimensioned by the configNUM\_THREAD\_LOCAL\_STORAGE\_POINTE[RS setting in](#page-668-0) FreeRTOSConfig.h. The kernel does not use the pointers itself, so the application writer can use the pointers for any purpose they wish.

*dex*)

# **Return** Pointer value

# **Parameters**

- xTaskToQuery: Task to get thread local storage pointer for
- xIndex: The index of the pointer to get, from 0 to configNUM\_THREAD\_LOCAL\_STORAGE\_POINTERS - 1.

void **vTaskSetThreadLocalStoragePointerAndDelCallback**(*TaskHandle\_t xTaskToSet*, BaseType\_t *xIndex*, void \**pvValue*, *TlsDeleteCallback-Function\_t pvDelCallback*)

Set local storage pointer and deletion callback.

Each task contains an array of pointers that is dimensioned by the configNUM\_THREAD\_LOCAL\_STORAGE\_POINTERS setting in FreeRTOSCon[fig.h. The kernel](#page-668-3) does not use the pointers itself, so the application writer can use the pointers [for any pur](#page-668-3)pose they wish.

Local storage pointers set for a task can reference dynamically allocated resources. This function is similar to vTaskSetThreadLocalStoragePointer, but provides a way to release these resources when the task gets deleted. For each pointer, a callback function can be set. This function will be called when task is deleted, with the local storage pointer index and value as arguments.

### **Parameters**

- xTaskToSet: Task to set thread local storage pointer for
- xIndex: The index of the pointer to set, from 0 to configNUM\_THREAD\_LOCAL\_STORAGE\_POINTERS - 1.
- pvValue: Pointer value to set.
- pvDelCallback: Function to call to dispose of the local storage pointer when the task is deleted.

### BaseType\_t **xTaskCallApplicationTaskHook**(*TaskHandle\_t xTask*, void \**pvParameter*)

Calls the hook function associated with xTask. Passing xTask as NULL has the effect of calling the Running tasks (the calling task) hook function.

### **Parameters**

• xTask: Handle of the task to call theh[ook for.](#page-668-0)

• pvParameter: Parameter passed to the hook function for the task to interpret as it wants. The return value is the value returned by the task hook function registered by the user.

#### *TaskHandle\_t* **xTaskGetIdleTaskHandle**(void)

Get the handle of idle task for the current CPU.

xTaskGetIdleTaskHandle() is only available if INCLUDE\_xTaskGetIdleTaskHandle is set to 1 in FreeR-[TOSCo](#page-668-0)nfig.h.

**Return** The handle of the idle task. It is not valid to call xTaskGetIdleTaskHandle() before the scheduler has been started.

*TaskHandle\_t* **xTaskGetIdleTaskHandleForCPU**(UBaseType\_t *cpuid*)

Get the handle of idle task for the given CPU.

xTaskGetIdleTaskHandleForCPU() is only available if INCLUDE\_xTaskGetIdleTaskHandle is set to 1 in [FreeRT](#page-668-0)OSConfig.h.

**Return** Idle task handle of a given cpu. It is not valid to call xTaskGetIdleTaskHandleForCPU() before the scheduler has been started.

#### **Parameters**

• cpuid: The CPU to get the handle for

UBaseType\_t **uxTaskGetSystemState**(*TaskStatus\_t* \***const** *pxTaskStatusArray*, **const** UBase-Type\_t *uxArraySize*, uint32\_t \***const** *pulTotalRunTime*)

Get the state of tasks in the system.

configUSE\_TRACE\_FACILITY must [be defined as](#page-668-4) 1 in FreeRTOSConfig.h for uxTaskGetSystemState() to be available.

uxTaskGetSystemState() populates an TaskStatus\_t structure for each task in the system. TaskStatus\_t structures contain, among other things, members for the task handle, task name, task priority, task state, and total amount of run time consumed by the task. See the TaskStatus\_t structure definition in this file for the full member list.

Example usage:

```
// This example demonstrates how a human readable table of run time stats
// information is generated from raw data provided by uxTaskGetSystemState().
// The human readable table is written to pcWriteBuffer
void vTaskGetRunTimeStats( char *pcWriteBuffer )
{
TaskStatus_t *pxTaskStatusArray;
volatile UBaseType_t uxArraySize, x;
uint32_t ulTotalRunTime, ulStatsAsPercentage;
// Make sure the write buffer does not contain a string.
 *pcWriteBuffer = 0x00;
// Take a snapshot of the number of tasks in case it changes while this
 // function is executing.
uxArraySize = uxTaskGetNumberOfTasks();
 // Allocate a TaskStatus_t structure for each task. An array could be
 // allocated statically at compile time.
pxTaskStatusArray = pvPortMalloc( uxArraySize * sizeof( TaskStatus_t ) );
 if( pxTaskStatusArray != NULL )
 {
     // Generate raw status information about each task.
    uxArraySize = uxTaskGetSystemState( pxTaskStatusArray, uxArraySize, &
,→ulTotalRunTime );
     // For percentage calculations.
     ulTotalRunTime /= 100UL;
```

```
// Avoid divide by zero errors.
    if( ulTotalRunTime > 0 )
     {
        // For each populated position in the pxTaskStatusArray array,
        // format the raw data as human readable ASCII data
        for(x = 0; x < uxArraySize; x++)
         {
             // What percentage of the total run time has the task used?
            // This will always be rounded down to the nearest integer.
             // ulTotalRunTimeDiv100 has already been divided by 100.
            ulStatsAsPercentage = pxTaskStatusArray[ x ].ulRunTimeCounter /_
,→ulTotalRunTime;
            if( ulStatsAsPercentage > 0UL )
             {
                 sprintf( pcWriteBuffer, "%s\t\t%lu\t\t%lu%%\r\n", _
,→pxTaskStatusArray[ x ].pcTaskName, pxTaskStatusArray[ x ].ulRunTimeCounter,␣
,→ulStatsAsPercentage );
             }
            else
             {
                 // If the percentage is zero here then the task has
                 // consumed less than 1% of the total run time.
                 sprintf( pcWriteBuffer, "%s\t\t%lu\t\t<1%%\r\n",
,→pxTaskStatusArray[ x ].pcTaskName, pxTaskStatusArray[ x ].ulRunTimeCounter );
             }
            pcWriteBuffer += strlen( ( char * ) pcWriteBuffer );
        }
    }
    // The array is no longer needed, free the memory it consumes.
    vPortFree( pxTaskStatusArray );
 }
}
```
**Note** This function is intended for debugging use only as its use results in the scheduler remaining suspended for an extended period.

**Return** The number of TaskStatus t structures that were populated by uxTaskGetSystemState(). This should equal the number returned by the uxTaskGetNumberOfTasks() API function, but will be zero if the value passed in the uxArraySize parameter was too small.

# **Parameters**

- pxTaskStatusArray: A pointer to an array of TaskStatus\_t structures. The array must contain at least one TaskStatus t structure for each task that is under the control of the RTOS. The number of tasks under the control of the RTOS can be determined using the uxTaskGetNumberOfTasks() API function.
- uxArraySize: The size of the array pointed to by the pxTaskStatusArray parameter. The size is specified as the number of indexes in the array, or the number of TaskStatus\_t structures contained in the array, not by the number of bytes in the array.
- pulTotalRunTime: If configGENERATE\_RUN\_TIME\_STATS is set to 1 in FreeRTOSConfig.h then \*pulTotalRunTime is set by uxTaskGetSystemState() to the total run time (as defined by the run time stats clock, see http://www.freertos.org/rtos-run-time-stats.html) since the target booted. pulTotalRunTime can be set to NULL to omit the total run time information.

# void **vTaskList**(char \**pcWriteBuffer*)

List all the current tasks.

configUSE\_TRACE\_FACILITY and configUSE\_STATS\_FORMATTING\_FUNCTIONS must both be defined as 1 for this function to be available. See the configuration section of the FreeRTOS.org website for more information.

Lists all the current tasks, along with their current state and stack usage high water mark.

**Note** This function will disable interrupts for its duration. It is not intended for normal application runtime use but as a debug aid.

Tasks are reported as blocked ( $'B'$ ), ready ( $'R'$ ), deleted ( $'D'$ ) or suspended ( $'S'$ ).

vTaskList() calls uxTaskGetSystemState(), then formats part of the uxTaskGetSystemState() output into a human readable table that displays task names, states and stack usage.

**Note** This function is provided for convenience only, and is used by many of the demo applications. Do not consider it to be part of the scheduler.

vTaskList() has a dependency on the sprintf() C library function that might bloat the code size, use a lot of stack, and provide different results on different platforms. An alternative, tiny, third party, and limited functionality implementation of sprintf() is provided in many of the FreeRTOS/Demo sub-directories in a file called printfstdarg.c (note printf-stdarg.c does not provide a full snprintf() implementation!).

It is recommended that production systems call uxTaskGetSystemState() directly to get access to raw stats data, rather than indirectly through a call to vTaskList().

# **Parameters**

• pcWriteBuffer: A buffer into which the above mentioned details will be written, in ASCII form. This buffer is assumed to be large enough to contain the generated report. Approximately 40 bytes per task should be sufficient.

# void **vTaskGetRunTimeStats**(char \**pcWriteBuffer*)

Get the state of running tasks as a string

configGENERATE\_RUN\_TIME\_STATS\_and\_configUSE\_STATS\_FORMATTING\_FUNCTIONS\_must both be defined as 1 for this function to be available. The application must also then provide definitions for port-CONFIGURE TIMER FOR RUN TIME STATS() and portGET RUN TIME COUNTER VALUE() to configure a peripheral timer/counter and return the timers current count value respectively. The counter should be at least 10 times the frequency of the tick count.

Setting configGENERATE\_RUN\_TIME\_STATS to 1 will result in a total accumulated execution time being stored for each task. The resolution of the accumulated time value depends on the frequency of the timer configured by the portCONFIGURE\_TIMER\_FOR\_RUN\_TIME\_STATS() macro. Calling vTaskGetRun-TimeStats() writes the total execution time of each task into a buffer, both as an absolute count value and as a percentage of the total system execution time.

**Note** This function will disable interrupts for its duration. It is not intended for normal application runtime use but as a debug aid.

vTaskGetRunTimeStats() calls uxTaskGetSystemState(), then formats part of the uxTaskGetSystemState() output into a human readable table that displays the amount of time each task has spent in the Running state in both absolute and percentage terms.

**Note** This function is provided for convenience only, and is used by many of the demo applications. Do not consider it to be part of the scheduler.

vTaskGetRunTimeStats() has a dependency on the sprintf() C library function that might bloat the code size, use a lot of stack, and provide different results on different platforms. An alternative, tiny, third party, and limited functionality implementation of sprintf() is provided in many of the FreeRTOS/Demo sub-directories in a file called printf-stdarg.c (note printf-stdarg.c does not provide a full snprintf() implementation!).

It is recommended that production systems call uxTaskGetSystemState() directly to get access to raw stats data, rather than indirectly through a call to vTaskGetRunTimeStats().

### **Parameters**

• pcWriteBuffer: A buffer into which the execution times will be written, in ASCII form. This buffer is assumed to be large enough to contain the generated report. Approximately 40 bytes per task should be sufficient.

BaseType\_t **xTaskNotify**(*TaskHandle\_t xTaskToNotify*, uint32\_t *ulValue*, *eNotifyAction eAction*) Send task notification.

configUSE\_TASK\_NOTIFICATIONS must be undefined or defined as 1 for this function to be available.

When configUSE\_TASK\_NOTIFICATIONS is set to one each task has its own private "notification value" , which is a 32-bit unsigned integer (uint32\_t).

Events can be sent to a task using an intermediary object. Examples of such objects are queues, semaphores, mutexes and event groups. Task notifications are a method of sending an event directly to a task without the need for such an intermediary object.

A notification sent to a task can optionally perform an action, such as update, overwrite or increment the task' s notification value. In that way task notifications can be used to send data to a task, or be used as light weight and fast binary or counting semaphores.

A notification sent to a task will remain pending until it is cleared by the task calling xTaskNotifyWait() or ulTaskNotifyTake(). If the task was already in the Blocked state to wait for a notification when the notification arrives then the task will automatically be removed from the Blocked state (unblocked) and the notification cleared.

A task can use xTaskNotifyWait() to [optionally] block to wait for a notification to be pending, or ulTaskNotifyTake() to [optionally] block to wait for its notification value to have a non-zero value. The task does not consume any CPU time while it is in the Blocked state.

See http://www.FreeRTOS.org/RTOS-task-notifications.html for details.

**Return** Dependent on the value of eAction. See the description of the eAction parameter. **Parameters**

- xTaskToNotify: The handle of the task being notified. The handle to a task can be returned [from the xTaskCreate\(\) API function used to create t](http://www.FreeRTOS.org/RTOS-task-notifications.html)he task, and the handle of the currently running task can be obtained by calling xTaskGetCurrentTaskHandle().
- ulValue: Data that can be sent with the notification. How the data is used depends on the value of the eAction parameter.
- eAction: Specifies how the notification updates the task's notification value, if at all. Valid values for eAction are as follows:
	- **–** eSetBits: The task's notification value is bitwise ORed with ulValue. xTaskNofify() always returns pdPASS in this case.
	- **–** eIncrement: The task's notification value is incremented. ulValue is not used and xTaskNotify() always returns pdPASS in this case.
	- **–** eSetValueWithOverwrite: The task's notification value is set to the value of ulValue, even if the task being notified had not yet processed the previous notification (the task already had a notification pending). xTaskNotify() always returns pdPASS in this case.
	- **–** eSetValueWithoutOverwrite: If the task being notified did not already have a notification pending then the task's notification value is set to ulValue and xTaskNotify() will return pdPASS. If the task being notified already had a notification pending then no action is performed and pdFAIL is returned.
	- **–** eNoAction: The task receives a notification without its notification value being updated. ul-Value is not used and xTaskNotify() always returns pdPASS in this case.

# BaseType\_t **xTaskNotifyFromISR**(*TaskHandle\_t xTaskToNotify*, uint32\_t *ulValue*, *eNotifyAction eAction*, BaseType\_t \**pxHigherPriorityTaskWoken*)

Send task notification from an ISR.

configUSE\_TASK\_NOTIFICATIONS must be undefined or defined as 1 for this fu[nction to be av](#page-668-5)ailable.

When configUSE\_TASK\_NOTIFI[CATIONS is s](#page-668-0)et to one each task has its own private "notification value" , which is a 32-bit unsigned integer (uint32\_t).

A version of xTaskNotify() that can be used from an interrupt service routine (ISR).

Events can be sent to a task using an intermediary object. Examples of such objects are queues, semaphores, mutexes and event groups. Task notifications are a method of sending an event directly to a task without the need for such an intermediary object.

A notification sent to a task can optionally perform an action, such as update, overwrite or increment the task' s notification value. In that way task notifications can be used to send data to a task, or be used as light weight and fast binary or counting semaphores.

A notification sent to a task will remain pending until it is cleared by the task calling xTaskNotifyWait() or ulTaskNotifyTake(). If the task was already in the Blocked state to wait for a notification when the notification arrives then the task will automatically be removed from the Blocked state (unblocked) and the notification cleared.

A task can use xTaskNotifyWait() to [optionally] block to wait for a notification to be pending, or ulTaskNotifyTake() to [optionally] block to wait for its notification value to have a non-zero value. The task does not consume any CPU time while it is in the Blocked state.

See http://www.FreeRTOS.org/RTOS-task-notifications.html for details.

**Return** Dependent on the value of eAction. See the description of the eAction parameter. **Parameters**

- xTaskToNotify: The handle of the task being notified. The handle to a task can be returned [from the xTaskCreate\(\) API function used to create t](http://www.FreeRTOS.org/RTOS-task-notifications.html)he task, and the handle of the currently running task can be obtained by calling xTaskGetCurrentTaskHandle().
- ulValue: Data that can be sent with the notification. How the data is used depends on the value of the eAction parameter.
- eAction: Specifies how the notification updates the task's notification value, if at all. Valid values for eAction are as follows:
	- **–** eSetBits: The task's notification value is bitwise ORed with ulValue. xTaskNofify() always returns pdPASS in this case.
	- **–** eIncrement: The task's notification value is incremented. ulValue is not used and xTaskNotify() always returns pdPASS in this case.
	- **–** eSetValueWithOverwrite: The task's notification value is set to the value of ulValue, even if the task being notified had not yet processed the previous notification (the task already had a notification pending). xTaskNotify() always returns pdPASS in this case.
	- **–** eSetValueWithoutOverwrite: If the task being notified did not already have a notification pending then the task's notification value is set to ulValue and xTaskNotify() will return pdPASS. If the task being notified already had a notification pending then no action is performed and pdFAIL is returned.
	- **–** eNoAction: The task receives a notification without its notification value being updated. ulValue is not used and xTaskNotify() always returns pdPASS in this case.
- pxHigherPriorityTaskWoken: xTaskNotifyFromISR() will set \*pxHigherPriorityTaskWoken to pdTRUE if sending the notification caused the task to which the notification was sent to leave the Blocked state, and the unblocked task has a priority higher than the currently running task. If xTaskNotifyFromISR() sets this value to pdTRUE then a context switch should be requested before the interrupt is exited. How a context switch is requested from an ISR is dependent on the port - see the documentation page for the port in use.

BaseType\_t **xTaskNotifyWait**(uint32\_t *ulBitsToClearOnEntry*, uint32\_t *ulBitsToClearOnExit*, uint32\_t \**pulNotificationValue*, TickType\_t *xTicksToWait*)

Wait for task notification

configUSE\_TASK\_NOTIFICATIONS must be undefined or defined as 1 for this function to be available.

When configUSE\_TASK\_NOTIFICATIONS is set to one each task has its own private "notification value" , which is a 32-bit unsigned integer (uint32\_t).

Events can be sent to a task using an intermediary object. Examples of such objects are queues, semaphores, mutexes and event groups. Task notifications are a method of sending an event directly to a task without the need for such an intermediary object.

A notification sent to a task can optionally perform an action, such as update, overwrite or increment the task' s notification value. In that way task notifications can be used to send data to a task, or be used as light weight and fast binary or counting semaphores.

A notification sent to a task will remain pending until it is cleared by the task calling xTaskNotifyWait() or ulTaskNotifyTake(). If the task was already in the Blocked state to wait for a notification when the notification arrives then the task will automatically be removed from the Blocked state (unblocked) and the notification cleared.

A task can use xTaskNotifyWait() to [optionally] block to wait for a notification to be pending, or ulTaskNo-

tifyTake() to [optionally] block to wait for its notification value to have a non-zero value. The task does not consume any CPU time while it is in the Blocked state.

### See http://www.FreeRTOS.org/RTOS-task-notifications.html for details.

**Return** If a notification was received (including notifications that were already pending when xTaskNotifyWait was called) then pdPASS is returned. Otherwise pdFAIL is returned.

### **Parameters**

- [ulBitsToClearOnEntry](http://www.FreeRTOS.org/RTOS-task-notifications.html): Bits that are set in ulBitsToClearOnEntry value will be cleared in the calling task's notification value before the task checks to see if any notifications are pending, and optionally blocks if no notifications are pending. Setting ulBitsToClearOnEntry to ULONG\_MAX (if limits.h is included) or 0xffffffffUL (if limits.h is not included) will have the effect of resetting the task's notification value to 0. Setting ulBitsToClearOnEntry to 0 will leave the task's notification value unchanged.
- ulBitsToClearOnExit: If a notification is pending or received before the calling task exits the xTaskNotifyWait() function then the task's notification value (see the xTaskNotify() API function) is passed out using the pulNotificationValue parameter. Then any bits that are set in ul-BitsToClearOnExit will be cleared in the task's notification value (note \*pulNotificationValue is set before any bits are cleared). Setting ulBitsToClearOnExit to ULONG\_MAX (if limits.h is included) or 0xffffffffUL (if limits.h is not included) will have the effect of resetting the task's notification value to 0 before the function exits. Setting ulBitsToClearOnExit to 0 will leave the task's notification value unchanged when the function exits (in which case the value passed out in pulNotificationValue will match the task's notification value).
- pulNotificationValue: Used to pass the task's notification value out of the function. Note the value passed out will not be effected by the clearing of any bits caused by ulBitsToClearOnExit being non-zero.
- xTicksToWait: The maximum amount of time that the task should wait in the Blocked state for a notification to be received, should a notification not already be pending when xTaskNotifyWait() was called. The task will not consume any processing time while it is in the Blocked state. This is specified in kernel ticks, the macro pdMS\_TO\_TICSK( value\_in\_ms ) can be used to convert a time specified in milliseconds to a time specified in ticks.

### void **vTaskNotifyGiveFromISR** (*TaskHandle t xTaskToNotify*, BaseType t \**pxHigherPriorityTaskWoken*)

Simplified macro for sending task notification from ISR.

configUSE\_TASK\_NOTIFICATIONS must be undefined or defined as 1 for this macro to be available.

When configUSE\_TASK\_NOTI[FICATIONS is](#page-668-0) set to one each task has its own private "notification value" , which is a 32-bit unsigned integer (uint32\_t).

A version of xTaskNotifyGive() that can be called from an interrupt service routine (ISR).

Events can be sent to a task using an intermediary object. Examples of such objects are queues, semaphores, mutexes and event groups. Task notifications are a method of sending an event directly to a task without the need for such an intermediary object.

A notification sent to a task can optionally perform an action, such as update, overwrite or increment the task' s notification value. In that way task notifications can be used to send data to a task, or be used as light weight and fast binary or counting semaphores.

vTaskNotifyGiveFromISR() is intended for use when task notifications are used as light weight and faster binary or counting semaphore equivalents. Actual FreeRTOS semaphores are given from an ISR using the xSemaphoreGiveFromISR() API function, the equivalent action that instead uses a task notification is vTaskNotifyGiveFromISR().

When task notifications are being used as a binary or counting semaphore equivalent then the task being notified should wait for the notification using the ulTaskNotificationTake() API function rather than the xTaskNotify-Wait() API function.

See http://www.FreeRTOS.org/RTOS-task-notifications.html for more details.

### **Parameters**

- xTaskToNotify: The handle of the task being notified. The handle to a task can be returned from the xTaskCreate() API function used to create the task, and the handle of the currently running task can be obtained by calling xTaskGetCurrentTaskHandle().
- pxHigherPriorityTaskWoken: vTaskNotifyGiveFromISR() will set \*pxHigherPriority-TaskWoken to pdTRUE if sending the notification caused the task to which the notification was sent to leave the Blocked state, and the unblocked task has a priority higher than the currently running task. If vTaskNotifyGiveFromISR() sets this value to pdTRUE then a context switch should be requested before the interrupt is exited. How a context switch is requested from an ISR is dependent on the port - see the documentation page for the port in use.

uint32\_t **ulTaskNotifyTake**(BaseType\_t *xClearCountOnExit*, TickType\_t *xTicksToWait*)

Simplified macro for receiving task notification.

configUSE\_TASK\_NOTIFICATIONS must be undefined or defined as 1 for this function to be available.

When configUSE\_TASK\_NOTIFICATIONS is set to one each task has its own private "notification value" , which is a 32-bit unsigned integer (uint32\_t).

Events can be sent to a task using an intermediary object. Examples of such objects are queues, semaphores, mutexes and event groups. Task notifications are a method of sending an event directly to a task without the need for such an intermediary object.

A notification sent to a task can optionally perform an action, such as update, overwrite or increment the task' s notification value. In that way task notifications can be used to send data to a task, or be used as light weight and fast binary or counting semaphores.

ulTaskNotifyTake() is intended for use when a task notification is used as a faster and lighter weight binary or counting semaphore alternative. Actual FreeRTOS semaphores are taken using the xSemaphoreTake() API function, the equivalent action that instead uses a task notification is ulTaskNotifyTake().

When a task is using its notification value as a binary or counting semaphore other tasks should send notifications to it using the xTaskNotifyGive() macro, or xTaskNotify() function with the eAction parameter set to eIncrement.

ulTaskNotifyTake() can either clear the task's notification value to zero on exit, in which case the notification value acts like a binary semaphore, or decrement the task's notification value on exit, in which case the notification value acts like a counting semaphore.

A task can use ulTaskNotifyTake() to [optionally] block to wait for a the task's notification value to be nonzero. The task does not consume any CPU time while it is in the Blocked state.

Where as xTaskNotifyWait() will return when a notification is pending, ulTaskNotifyTake() will return when the task's notification value is not zero.

See http://www.FreeRTOS.org/RTOS-task-notifications.html for details.

**Return** The task's notification count before it is either cleared to zero or decremented (see the xClearCountOnExit parameter).

# **Parameters**

- xClearCountOnExit[: if xClearCountOnExit is](http://www.FreeRTOS.org/RTOS-task-notifications.html) pdFALSE then the task's notification value is decremented when the function exits. In this way the notification value acts like a counting semaphore. If xClearCountOnExit is not pdFALSE then the task's notification value is cleared to zero when the function exits. In this way the notification value acts like a binary semaphore.
- xTicksToWait: The maximum amount of time that the task should wait in the Blocked state for the task's notification value to be greater than zero, should the count not already be greater than zero when ulTaskNotifyTake() was called. The task will not consume any processing time while it is in the Blocked state. This is specified in kernel ticks, the macro pdMS\_TO\_TICSK( value\_in\_ms ) can be used to convert a time specified in milliseconds to a time specified in ticks.

# **Structures**

# **struct xTASK\_STATUS**

<span id="page-665-0"></span>Used with the uxTaskGetSystemState() function to return the state of each task in the system.

### **Public Members**

### *TaskHandle\_t* **xHandle**

The handle of the task to which the rest of the information in the structure relates.

#### **const** char \***pcTaskName**

A pointer to the task's name. This value will be invalid if the task was deleted since the structure was [populate](#page-668-0)d!

## UBaseType\_t **xTaskNumber**

A number unique to the task.

#### *eTaskState* **eCurrentState**

The state in which the task existed when the structure was populated.

#### UBaseType\_t **uxCurrentPriority**

[The p](#page-668-1)riority at which the task was running (may be inherited) when the structure was populated.

#### UBaseType\_t **uxBasePriority**

The priority to which the task will return if the task' s current priority has been inherited to avoid unbounded priority inversion when obtaining a mutex. Only valid if configUSE\_MUTEXES is defined as 1 in FreeRTOSConfig.h.

#### uint32\_t **ulRunTimeCounter**

The total run time allocated to the task so far, as defined by the run time stats clock. See http://www. freertos.org/rtos-run-time-stats.html. Only valid when configGENERATE\_RUN\_TIME\_STATS is defined as 1 in FreeRTOSConfig.h.

## StackType\_t \***pxStackBase**

[Points to the lowest address of the tas](http://www.freertos.org/rtos-run-time-stats.html)k's stack area.

#### uint32\_t **usStackHighWaterMark**

The minimum amount of stack space that has remained for the task since the task was created. The closer this value is to zero the closer the task has come to overflowing its stack.

#### BaseType\_t **xCoreID**

Core this task is pinned to (0, 1, or -1 for tskNO\_AFFINITY). This field is present if CON-FIG\_FREERTOS\_VTASKLIST\_INCLUDE\_COREID is set.

### **struct xTASK\_SNAPSHOT**

Used with the uxTaskGetSnapshotAll() function to save memory snapshot of each task in the system. We need this struct because TCB\_t is defined (hidden) in tasks.c.

### <span id="page-666-0"></span>**Public Members**

### void \***pxTCB**

Address of task control block.

### StackType\_t \***pxTopOfStack**

Points to the location of the last item placed on the tasks stack.

## StackType\_t \***pxEndOfStack**

Points to the end of the stack. pxTopOfStack < pxEndOfStack, stack grows hi2lo pxTopOfStack > pxEndOfStack, stack grows lo2hi

#### **Macros**

**tskKERNEL\_VERSION\_NUMBER tskKERNEL\_VERSION\_MAJOR**

**tskKERNEL\_VERSION\_MINOR**

#### **tskKERNEL\_VERSION\_BUILD**

#### **tskNO\_AFFINITY**

Argument of xTaskCreatePinnedToCore indicating that task has no affinity.

#### **tskIDLE\_PRIORITY**

Defines the priority used by the idle task. This must not be modified.

#### **taskYIELD**()

task. h

Macro for forcing a context switch.

#### **taskENTER\_CRITICAL**(mux)

task. h

Macro to mark the start of a critical code region. Preemptive context switches cannot occur when in a critical region.

**Note** This may alter the stack (depending on the portable implementation) so must be used with care!

#### **taskENTER\_CRITICAL\_ISR**(mux)

#### **taskEXIT\_CRITICAL**(mux)

task. h

Macro to mark the end of a critical code region. Preemptive context switches cannot occur when in a critical region.

Note This may alter the stack (depending on the portable implementation) so must be used with care!

# **taskEXIT\_CRITICAL\_ISR**(mux)

#### **taskDISABLE\_INTERRUPTS**()

task. h

Macro to disable all maskable interrupts.

**taskENABLE\_INTERRUPTS**()

task. h

Macro to enable microcontroller interrupts.

### **taskSCHEDULER\_SUSPENDED**

### **taskSCHEDULER\_NOT\_STARTED**

#### **taskSCHEDULER\_RUNNING**

#### **xTaskNotifyGive**(xTaskToNotify)

Simplified macro for sending task notification.

configUSE\_TASK\_NOTIFICATIONS must be undefined or defined as 1 for this macro to be available.

When configUSE\_TASK\_NOTIFICATIONS is set to one each task has its own private "notification value" , which is a 32-bit unsigned integer (uint32\_t).

Events can be sent to a task using an intermediary object. Examples of such objects are queues, semaphores, mutexes and event groups. Task notifications are a method of sending an event directly to a task without the need for such an intermediary object.

A notification sent to a task can optionally perform an action, such as update, overwrite or increment the task' s notification value. In that way task notifications can be used to send data to a task, or be used as light weight and fast binary or counting semaphores.

xTaskNotifyGive() is a helper macro intended for use when task notifications are used as light weight and faster binary or counting semaphore equivalents. Actual FreeRTOS semaphores are given using the xSemaphore-Give() API function, the equivalent action that instead uses a task notification is xTaskNotifyGive().

When task notifications are being used as a binary or counting semaphore equivalent then the task being notified should wait for the notification using the ulTaskNotificationTake() API function rather than the xTaskNotify-Wait() API function.

See http://www.FreeRTOS.org/RTOS-task-notifications.html for more details.

**Return** xTaskNotifyGive() is a macro that calls xTaskNotify() with the eAction parameter set to eIncrement - so pdPASS is always returned.

#### **Parameters**

• xTaskToNotify: The handle of the task being notified. The handle to a task can be returned from the xTaskCreate() API function used to create the task, and the handle of the currently running task can be obtained by calling xTaskGetCurrentTaskHandle().

#### **Type Definitions**

#### **typedef** void \***TaskHandle\_t**

task. h

Type by which tasks are referenced. For example, a call to xTaskCreate returns (via a pointer parameter) an TaskHandle\_t variable that can then be used as a parameter to vTaskDelete to delete the task.

#### <span id="page-668-0"></span>**typedef** BaseType\_t (\***TaskHookFunction\_t**)(void \*)

Defines the prototype to which the application task hook function must conform.

#### <span id="page-668-2"></span>**typedef struct** *xTASK\_STATUS* **TaskStatus\_t**

Used with the uxTaskGetSystemState() function to return the state of each task in the system.

### <span id="page-668-4"></span>**typedef struct** *xTASK\_SNAPSHOT* **TaskSnapshot\_t**

Used with the uxTaskGetSnapshotAll() function to save memory snapshot of each task in the system. We need this struct beca[use TCB\\_t is defi](#page-665-0)ned (hidden) in tasks.c.

# **typedef** void (\***TlsDeleteCallbackFunction\_t**)(int, void \*)

Prototype of lo[cal storage pointer d](#page-666-0)eletion callback.

#### <span id="page-668-3"></span>**Enumerations**

#### **enum eTaskState**

Task states returned by eTaskGetState.

*Values:*

#### <span id="page-668-1"></span> $$

A task is querying the state of itself, so must be running.

## **eReady**

The task being queried is in a read or pending ready list.

### **eBlocked**

The task being queried is in the Blocked state.

#### **eSuspended**

The task being queried is in the Suspended state, or is in the Blocked state with an infinite time out.

#### **eDeleted**

The task being queried has been deleted, but its TCB has not yet been freed.

### **enum eNotifyAction**

Actions that can be performed when vTaskNotify() is called.

### *Values:*

### <span id="page-668-5"></span>**eNoAction** = 0

Notify the task without updating its notify value.

#### **eSetBits**

Set bits in the task 's notification value.

#### **eIncrement**

Increment the task's notification value.

### **eSetValueWithOverwrite**

Set the task's notification value to a specific value even if the previous value has not yet been read by the task.

#### **eSetValueWithoutOverwrite**

Set the task's notification value if the previous value has been read by the task.

#### **enum eSleepModeStatus**

Possible return values for eTaskConfirmSleepModeStatus().

#### *Values:*

#### **eAbortSleep** = 0

A task has been made ready or a context switch pended since portSUPPORESS\_TICKS\_AND\_SLEEP() was called - abort entering a sleep mode.

#### **eStandardSleep**

Enter a sleep mode that will not last any longer than the expected idle time.

#### **eNoTasksWaitingTimeout**

No tasks are waiting for a timeout so it is safe to enter a sleep mode that can only be exited by an external interrupt.

# **Queue API**

#### **Header File**

• freertos/include/freertos/queue.h

# **Functions**

BaseType\_t **[xQueueGenericSendF](https://github.com/espressif/esp-idf/blob/v4.2.5/components/freertos/include/freertos/queue.h)romISR**(*QueueHandle\_t xQueue*, **const** void \***const** *pvItemTo-Queue*, BaseType\_t \***const** *pxHigherPriorityTaskWoken*, **const** BaseType\_t *xCopyPosition*)

It is preferred that the macros xQueueSendFromISR(), xQueueSendToFrontFromISR() and xQueueSendTo-BackFromISR() be used in place of callingt[his function dir](#page-688-0)ectly. xQueueGiveFromISR() is an equivalent for use by semaphores that don't actually copy any data.

Post an item on a queue. It is safe to use this function from within an interrupt service routine.

Items are queued by copy not reference so it is preferable to only queue small items, especially when called from an ISR. In most cases it would be preferable to store a pointer to the item being queued.

Example usage for buffered IO (where the ISR can obtain more than one value per call):

```
void vBufferISR( void )
{
char cIn;
BaseType_t xHigherPriorityTaskWokenByPost;
  // We have not woken a task at the start of the ISR.
  xHigherPriorityTaskWokenByPost = pdFALSE;
  // Loop until the buffer is empty.
  do
   {
      // Obtain a byte from the buffer.
      cIn = portINPUT_BYTE( RX_REGISTER_ADDRESS );
       // Post each byte.
       xQueueGenericSendFromISR( xRxQueue, &cIn, &
,→xHigherPriorityTaskWokenByPost, queueSEND_TO_BACK );
   } while( portINPUT_BYTE( BUFFER_COUNT ) );
   // Now the buffer is empty we can switch context if necessary. Note that␣
,→the
   // name of the yield function required is port specific.
```

```
if( xHigherPriorityTaskWokenByPost )
{
    taskYIELD_YIELD_FROM_ISR();
}
```
**Return** pdTRUE if the data was successfully sent to the queue, otherwise errQUEUE\_FULL. **Parameters**

- xQueue: The handle to the queue on which the item is to be posted.
- pvItemToQueue: A pointer to the item that is to be placed on the queue. The size of the items the queue will hold was defined when the queue was created, so this many bytes will be copied from pvItemToQueue into the queue storage area.
- [out] pxHigherPriorityTaskWoken: xQueueGenericSendFromISR() will set \*pxHigherPriorityTaskWoken to pdTRUE if sending to the queue caused a task to unblock, and the unblocked task has a priority higher than the currently running task. If xQueueGenericSendFromISR() sets this value to pdTRUE then a context switch should be requested before the interrupt is exited.
- xCopyPosition: Can take the value queueSEND\_TO\_BACK to place the item at the back of the queue, or queueSEND\_TO\_FRONT to place the item at the front of the queue (for high priority messages).

# BaseType\_t **xQueueGiveFromISR**(*QueueHandle\_t xQueue*, BaseType\_t \***const** *pxHigherPriority-TaskWoken*)

# BaseType\_t **xQueueIsQueueEmptyFromISR**(**const** *QueueHandle\_t xQueue*)

Utilities to query queues that are safe to use from an ISR. These utilities should be used only from witin an ISR, or within a critical section.

BaseType\_t **xQueueIsQueueFullFromISR**(**const** *[QueueHandle\\_t](#page-688-0) xQueue*)

UBaseType\_t **uxQueueMessagesWaitingFromISR**(**const** *QueueHandle\_t xQueue*)

BaseType\_t **xQueueGenericSend**(*QueueHandle\_t xQueue*, **const** void \***const** *pvItemToQueue*, Tick-

Type\_t *xTicksToWait*, **[const](#page-688-0)** BaseType\_t *xCopyPosition*)

It is preferred that the macros xQueueSend(), xQueueSendT[oFront\(\) and xQ](#page-688-0)ueueSendToBack() are used in place of calling this function directly.

Post an item on a queue. The ite[m is queued by co](#page-688-0)py, not by reference. This function must not be called from an interrupt service routine. See xQueueSendFromISR () for an alternative which may be used in an ISR.

Example usage:

}

```
struct AMessage
{
char ucMessageID;
char ucData[ 20 ];
} xMessage;
uint32_t ulVar = 10UL;void vATask( void *pvParameters )
{
QueueHandle_t xQueue1, xQueue2;
struct AMessage *pxMessage;
// Create a queue capable of containing 10 uint32_t values.
xQueue1 = xQueueCreate( 10, sizeof( uint32_t ) );
// Create a queue capable of containing 10 pointers to AMessage structures.
// These should be passed by pointer as they contain a lot of data.
xQueue2 = xQueueCreate( 10, sizeof( struct Mlessage * ) )// ...
```

```
if(xQueue1 := 0){
    // Send an uint32_t. Wait for 10 ticks for space to become
    // available if necessary.
   if( xQueueGenericSend( xQueue1, ( void * ) &ulVar, ( TickType_t ) 10,␣
,→queueSEND_TO_BACK ) != pdPASS )
    {
        // Failed to post the message, even after 10 ticks.
    }
}
if(xQueue2 != 0){
    // Send a pointer to a struct AMessage object. Don't block if the
    // queue is already full.
   pxMessage = & xMessage;
   xQueueGenericSend( xQueue2, ( void * ) &pxMessage, ( TickType_t ) 0, ...
,→queueSEND_TO_BACK );
}
  ... Rest of task code.
}
```
**Return** pdTRUE if the item was successfully posted, otherwise errQUEUE\_FULL. **Parameters**

- xQueue: The handle to the queue on which the item is to be posted.
- pvItemToQueue: A pointer to the item that is to be placed on the queue. The size of the items the queue will hold was defined when the queue was created, so this many bytes will be copied from pvItemToQueue into the queue storage area.
- xTicksToWait: The maximum amount of time the task should block waiting for space to become available on the queue, should it already be full. The call will return immediately if this is set to 0 and the queue is full. The time is defined in tick periods so the constant portTICK PERIOD MS should be used to convert to real time if this is required.
- xCopyPosition: Can take the value queueSEND\_TO\_BACK to place the item at the back of the queue, or queueSEND\_TO\_FRONT to place the item at the front of the queue (for high priority messages).

### BaseType\_t **xQueuePeekFromISR**(*QueueHandle\_t xQueue*, void \***const** *pvBuffer*)

A version of xQueuePeek() that can be called from an interrupt service routine (ISR).

Receive an item from a queue without removing the item from the queue. The item is received by copy so a buffer of adequate size must bep[rovided. The nu](#page-688-0)mber of bytes copied into the buffer was defined when the queue was created.

Successfully received items remain on the queue so will be returned again by the next call, or a call to xQueueReceive().

**Return** pdTRUE if an item was successfully received from the queue, otherwise pdFALSE. **Parameters**

- xQueue: The handle to the queue from which the item is to be received.
- pvBuffer: Pointer to the buffer into which the received item will be copied.

BaseType\_t **xQueueGenericReceive**(*QueueHandle\_t xQueue*, void \***const** *pvBuffer*, TickType\_t

*xTicksToWait*, **const** BaseType\_t *xJustPeek*)

It is preferred that the macro xQueueReceive() be used rather than calling this function directly.

Receive an item from a queue. The item is received by copy so a buffer of adequate size must be provided. The number of bytes copied into theb[uffer was define](#page-688-0)d when the queue was created.

This function must not be used in an interrupt service routine. See xQueueReceiveFromISR for an alternative that can.

Example usage:

```
struct AMessage
{
   char ucMessageID;
  char ucData[ 20 ];
} xMessage;
QueueHandle_t xQueue;
// Task to create a queue and post a value.
void vATask( void *pvParameters )
{
struct AMessage *pxMessage;
   // Create a queue capable of containing 10 pointers to AMessage structures.
   // These should be passed by pointer as they contain a lot of data.
   xQueue = xQueueCreate( 10, sizeof( struct AMessage * ) );
   if(xQueue == 0){
       // Failed to create the queue.
   }
   // \ldots// Send a pointer to a struct AMessage object. Don't block if the
   // queue is already full.
   pxMessage = & xMessage;
   xQueueSend( xQueue, ( void * ) &pxMessage, ( TickType_t ) 0 );
   // ... Rest of task code.
}
// Task to receive from the queue.
void vADifferentTask( void *pvParameters )
{
struct AMessage *pxRxedMessage;
   if(xQueue != 0){
       // Receive a message on the created queue. Block for 10 ticks if a
       // message is not immediately available.
       if( xQueueGenericReceive( xQueue, &( pxRxedMessage ), ( TickType_t ) 10␣
,→) )
       {
           // pcRxedMessage now points to the struct AMessage variable posted
           // by vATask.
       }
   }
   // ... Rest of task code.
}
```
**Return** pdTRUE if an item was successfully received from the queue, otherwise pdFALSE. **Parameters**

- xQueue: The handle to the queue from which the item is to be received.
- pvBuffer: Pointer to the buffer into which the received item will be copied.
- xTicksToWait: The maximum amount of time the task should block waiting for an item to receive should the queue be empty at the time of the call. The time is defined in tick periods so the constant portTICK\_PERIOD\_MS should be used to convert to real time if this is required. xQueueGenericReceive() will return immediately if the queue is empty and xTicksToWait is 0.
- xJustPeek: When set to true, the item received from the queue is not actually removed from the queue - meaning a subsequent call to xQueueReceive() will return the same item. When set to false, the item being received from the queue is also removed from the queue.

# UBaseType\_t **uxQueueMessagesWaiting**(**const** *QueueHandle\_t xQueue*)

Return the number of messages stored in a queue.

**Return** The number of messages available in the queue. **Parameters**

• xQueue: A handle to the queue being q[ueried.](#page-688-0)

#### UBaseType\_t **uxQueueSpacesAvailable**(**const** *QueueHandle\_t xQueue*)

Return the number of free spaces available in a queue. This is equal to the number of items that can be sent to the queue before the queue becomes full if no items are removed.

**Return** The number of spaces available in the que[ue.](#page-688-0)

#### **Parameters**

• xQueue: A handle to the queue being queried.

void **vQueueDelete**(*QueueHandle\_t xQueue*)

Delete a queue - freeing all the memory allocated for storing of items placed on the queue.

#### **Parameters**

• xQueue[: A handle to t](#page-688-0)he queue to be deleted.

BaseType\_t **xQueueReceiveFromISR**(*QueueHandle\_t xQueue*, void \***const** *pvBuffer*, BaseType\_t \***const** *pxHigherPriorityTaskWoken*)

Receive an item from a queue. It is safe to use this function from within an interrupt service routine.

Example usage:

```
QueueHandle_t xQueue;
// Function to create a queue and post some values.
void vAFunction( void *pvParameters )
{
char cValueToPost;
const TickType_t xTicksToWait = ( TickType_t ) 0xff;
  // Create a queue capable of containing 10 characters.
  xQueue = xQueueCreate( 10, sizeof( char) );
  if(xQueue == 0){
      // Failed to create the queue.
  }
  // \ldots// Post some characters that will be used within an ISR. If the queue
  // is full then this task will block for xTicksToWait ticks.
  cValueToPost = 'a';
  xQueueSend( xQueue, ( void * ) &cValueToPost, xTicksToWait );
  cValueToPost = 'b';
  xQueueSend( xQueue, ( void * ) &cValueToPost, xTicksToWait );
  // ... keep posting characters ... this task may block when the queue
  // becomes full.
  cValueToPost = 'c';
  xQueueSend( xQueue, ( void * ) &cValueToPost, xTicksToWait );
}
// ISR that outputs all the characters received on the queue.
void vISR_Routine( void )
{
BaseType_t xTaskWokenByReceive = pdFALSE;
char cRxedChar;
```

```
while( xQueueReceiveFromISR( xQueue, ( void * ) &cRxedChar, &
,→xTaskWokenByReceive) )
  {
      // A character was received. Output the character now.
      vOutputCharacter( cRxedChar );
      // If removing the character from the queue woke the task that was
      // posting onto the queue cTaskWokenByReceive will have been set to
      // pdTRUE. No matter how many times this loop iterates only one
      // task will be woken.
  }
  if( cTaskWokenByPost != ( char ) pdFALSE;
  {
      taskYIELD ();
  }
}
```
**Return** pdTRUE if an item was successfully received from the queue, otherwise pdFALSE. **Parameters**

- xQueue: The handle to the queue from which the item is to be received.
- pvBuffer: Pointer to the buffer into which the received item will be copied.
- [out] pxHigherPriorityTaskWoken: A task may be blocked waiting for space to become available on the queue. If xQueueReceiveFromISR causes such a task to unblock \*pxTaskWoken will get set to pdTRUE, otherwise \*pxTaskWoken will remain unchanged.

### void **vQueueAddToRegistry**(*QueueHandle\_t xQueue*, **const** char \**pcName*)

The registry is provided as a means for kernel aware debuggers to locate queues, semaphores and mutexes. Call vQueueAddToRegistry() add a queue, semaphore or mutex handle to the registry if you want the handle to be available to a kernel aware debugger. If you are not using a kernel aware debugger then this function can be ignored.

configQUEUE\_REGISTRY\_SIZE defines the maximum number of handles the registry can hold. configQUEUE\_REGISTRY\_SIZE must be greater than 0 within FreeRTOSConfig.h for the registry to be available. Its value does not effect the number of queues, semaphores and mutexes that can be created - just the number that the registry can hold.

### **Parameters**

- xQueue: The handle of the queue being added to the registry. This is the handle returned by a call to xQueueCreate(). Semaphore and mutex handles can also be passed in here.
- pcName: The name to be associated with the handle. This is the name that the kernel aware debugger will display. The queue registry only stores a pointer to the string - so the string must be persistent (global or preferably in ROM/Flash), not on the stack.

### void **vQueueUnregisterQueue**(*QueueHandle\_t xQueue*)

The registry is provided as a means for kernel aware debuggers to locate queues, semaphores and mutexes. Call vQueueAddToRegistry() add a queue, semaphore or mutex handle to the registry if you want the handle to be available to a kernel aware debugger, and vQueueUnregisterQueue() to remove the queue, semaphore or mutex from the register. If you [are not using a k](#page-688-0)ernel aware debugger then this function can be ignored.

### **Parameters**

• xQueue: The handle of the queue being removed from the registry.

# **const** char \***pcQueueGetName**(*QueueHandle\_t xQueue*)

The queue registry is provided as a means for kernel aware debuggers to locate queues, semaphores and mutexes. Call pcQueueGetName() to look up and return the name of a queue in the queue registry from the queue's handle.

**Note** This function has been back ported from FreeRTOS v9.0.0

**Return** If the queue is in the registry then a pointer to the name of the queue is returned. If the queue is not in the registry then NULL is returned.

• xQueue: The handle of the queue the name of which will be returned.

# *QueueHandle\_t* **xQueueGenericCreate**(**const** UBaseType\_t *uxQueueLength*, **const** UBaseType\_t

*uxItemSize*, **const** uint8\_t *ucQueueType*)

Generic version of the function used to creaet a queue using dynamic memory allocation. This is called by other functions and macros that create other RTOS objects that use the queue structure as their base.

*[QueueHandle\\_t](#page-688-0)* **xQueueGenericCreateStatic**(**const** UBaseType\_t *uxQueueLength*, **const** UBaseType\_t *uxItemSize*, uint8\_t \**pucQueueStorage*, StaticQueue\_t \**pxStaticQueue*, **const** uint8\_t *ucQueueType*)

[Generic v](#page-688-0)ersion of the function used to creaet a queue using dynamic memory allocation. This is called by other functions and macros that create other RTOS objects that use the queue structure as their base.

### *QueueSetHandle\_t* **xQueueCreateSet**(**const** UBaseType\_t *uxEventQueueLength*)

Queue sets provide a mechanism to allow a task to block (pend) on a read operation from multiple queues or semaphores simultaneously.

[See FreeRT](#page-688-1)OS/Source/Demo/Common/Minimal/QueueSet.c for an example using this function.

A queue set must be explicitly created using a call to xQueueCreateSet() before it can be used. Once created, standard FreeRTOS queues and semaphores can be added to the set using calls to xQueueAddToSet(). xQueueSelectFromSet() is then used to determine which, if any, of the queues or semaphores contained in the set is in a state where a queue read or semaphore take operation would be successful.

Note 1: See the documentation on http://www.FreeRTOS.org/RTOS-queue-sets.html for reasons why queue sets are very rarely needed in practice as there are simpler methods of blocking on multiple objects.

Note 2: Blocking on a queue set that contains a mutex will not cause the mutex holder to inherit the priority of the blocked task.

Note 3: An additional 4 bytes of [RAM is required for each space in a every queue](http://www.FreeRTOS.org/RTOS-queue-sets.html) added to a queue set. Therefore counting semaphores that have a high maximum count value should not be added to a queue set.

Note 4: A receive (in the case of a queue) or take (in the case of a semaphore) operation must not be performed on a member of a queue set unless a call to xQueueSelectFromSet() has first returned a handle to that set member.

**Return** If the queue set is created successfully then a handle to the created queue set is returned. Otherwise NULL is returned.

### **Parameters**

- uxEventQueueLength: Queue sets store events that occur on the queues and semaphores contained in the set. uxEventQueueLength specifies the maximum number of events that can be queued at once. To be absolutely certain that events are not lost uxEventQueueLength should be set to the total sum of the length of the queues added to the set, where binary semaphores and mutexes have a length of 1, and counting semaphores have a length set by their maximum count value. Examples:
	- **–** If a queue set is to hold a queue of length 5, another queue of length 12, and a binary semaphore, then uxEventQueueLength should be set to  $(5 + 12 + 1)$ , or 18.
	- **–** If a queue set is to hold three binary semaphores then uxEventQueueLength should be set to (1  $+1 + 1$ , or 3.
	- **–** If a queue set is to hold a counting semaphore that has a maximum count of 5, and a counting semaphore that has a maximum count of 3, then uxEventQueueLength should be set to  $(5 + 3)$ , or 8.

BaseType\_t **xQueueAddToSet**(*QueueSetMemberHandle\_t xQueueOrSemaphore*, *QueueSetHandle\_t*

*xQueueSet*)

Adds a queue or semaphore to a queue set that was previously created by a call to xQueueCreateSet().

See FreeRTOS/Source/Demo/Common/Minimal/QueueSet.c for an example using this function.

Note 1: A receive (in the cas[e of a queue\) or take \(in the](#page-688-2) case of a semaphore) operati[on must not be perf](#page-688-1)ormed on a member of a queue set unless a call to xQueueSelectFromSet() has first returned a handle to that set member.

**Return** If the queue or semaphore was successfully added to the queue set then pdPASS is returned. If the queue could not be successfully added to the queue set because it is already a member of a different queue set then pdFAIL is returned.

## **Parameters**

- xQueueOrSemaphore: The handle of the queue or semaphore being added to the queue set (cast to an QueueSetMemberHandle\_t type).
- xQueueSet: The handle of the queue set to which the queue or semaphore is being added.

BaseType\_t **xQueueRemoveFromSet**(*QueueSetMemberHandle\_t xQueueOrSemaphore*, *Queue-SetHandle\_t xQueueSet*)

Removes a queue or semaphore from a queue set. A queue or semaphore can only be removed from a set if the queue or semaphore is empty.

See FreeRTOS/Source/Demo/Com[mon/Minimal/QueueSet.c fo](#page-688-2)r an example using this functio[n.](#page-688-1)

**Return** If the queue or semaphore [was successfu](#page-688-1)lly removed from the queue set then pdPASS is returned. If

the queue was not in the queue set, or the queue (or semaphore) was not empty, then pdFAIL is returned. **Parameters**

- xQueueOrSemaphore: The handle of the queue or semaphore being removed from the queue set (cast to an QueueSetMemberHandle\_t type).
- xQueueSet: The handle of the queue set in which the queue or semaphore is included.

# *QueueSetMemberHandle\_t* **xQueueSelectFromSet**(*QueueSetHandle\_t xQueueSet*, **const** TickType\_t

#### *xTicksToWait*)

xQueueSelectFromSet() selects from the members of a queue set a queue or semaphore that either contains data (in the case of a queue) or is available to take (in the case of a semaphore). xQueueSelectFromSet() [effectively allows a t](#page-688-2)ask to block (pend) on a read [operation on all the](#page-688-1) queues and semaphores in a queue set simultaneously.

See FreeRTOS/Source/Demo/Common/Minimal/QueueSet.c for an example using this function.

Note 1: See the documentation on http://www.FreeRTOS.org/RTOS-queue-sets.html for reasons why queue sets are very rarely needed in practice as there are simpler methods of blocking on multiple objects.

Note 2: Blocking on a queue set that contains a mutex will not cause the mutex holder to inherit the priority of the blocked task.

Note 3: A receive (in the case of a [queue\) or take \(in the case of a semaphore\) operation](http://www.FreeRTOS.org/RTOS-queue-sets.html) must not be performed on a member of a queue set unless a call to xQueueSelectFromSet() has first returned a handle to that set member.

**Return** xQueueSelectFromSet() will return the handle of a queue (cast to a QueueSetMemberHandle\_t type) contained in the queue set that contains data, or the handle of a semaphore (cast to a QueueSetMemberHandle\_t type) contained in the queue set that is available, or NULL if no such queue or semaphore exists before before the specified block time expires.

### **Parameters**

- xQueueSet: The queue set on which the task will (potentially) block.
- xTicksToWait: The maximum time, in ticks, that the calling task will remain in the Blocked state (with other tasks executing) to wait for a member of the queue set to be ready for a successful queue read or semaphore take operation.

*QueueSetMemberHandle\_t* **xQueueSelectFromSetFromISR**(*QueueSetHandle\_t xQueueSet*)

A version of xQueueSelectFromSet() that can be used from an ISR.

### **Macros**

**[xQueueCreate](#page-688-2)**(uxQueueLength, uxItemSize)

Creates a new queue instance. This allocates the storage required by the new queue and returns a handle for the queue.

Example usage:

struct AMessage

(下页继续)

{

```
char ucMessageID;
char ucData[ 20 ];
};
void vATask( void *pvParameters )
{
QueueHandle_t xQueue1, xQueue2;
// Create a queue capable of containing 10 uint32_t values.
xQueue1 = xQueueCreate( 10, sizeof (uint32_t) );if(xQueue1 == 0){
    // Queue was not created and must not be used.
}
// Create a queue capable of containing 10 pointers to AMessage structures.
// These should be passed by pointer as they contain a lot of data.
x\text{Queue2} = x\text{QueueCreate} (10, sizeof( struct AMessage * ) );
if(xQueue2 == 0){
    // Queue was not created and must not be used.
}
// ... Rest of task code.
}
```
**Return** If the queue is successfully create then a handle to the newly created queue is returned. If the queue cannot be created then 0 is returned.

#### **Parameters**

- uxQueueLength: The maximum number of items that the queue can contain.
- uxItemSize: The number of bytes each item in the queue will require. Items are queued by copy, not by reference, so this is the number of bytes that will be copied for each posted item. Each item on the queue must be the same size.
- **xQueueCreateStatic**(uxQueueLength, uxItemSize, pucQueueStorage, pxQueueBuffer)

Creates a new queue instance, and returns a handle by which the new queue can be referenced.

Internally, within the FreeRTOS implementation, queues use two blocks of memory. The first block is used to hold the queue's data structures. The second block is used to hold items placed into the queue. If a queue is created using xQueueCreate() then both blocks of memory are automatically dynamically allocated inside the xQueueCreate() function. (see http://www.freertos.org/a00111.html). If a queue is created using xQueueCreateStatic() then the application writer must provide the memory that will get used by the queue. xQueueCreateStatic() therefore allows a queue to be created without using any dynamic memory allocation.

http://www.FreeRTOS.org/Embedded-R[TOS-Queues.html](http://www.freertos.org/a00111.html)

Example usage:

```
struct AMessage
```

```
{
char ucMessageID;
char ucData[ 20 ];
};
#define QUEUE_LENGTH 10
#define ITEM_SIZE sizeof( uint32_t )
// xQueueBuffer will hold the queue structure.
StaticQueue_t xQueueBuffer;
// ucQueueStorage will hold the items posted to the queue. Must be at least
// [(queue length) * ( queue item size)] bytes long.
```

```
uint8_t ucQueueStorage[ QUEUE_LENGTH * ITEM_SIZE ];
void vATask( void *pvParameters )
{
QueueHandle_t xQueue1;
// Create a queue capable of containing 10 uint32_t values.
xQueue1 = xQueueCreate( QUEUE_LENGTH, // The number of items the queue can␣
,→hold.
                        ITEM_SIZE // The size of each item in the queue
                         &( ucQueueStorage[ 0 ] ), // The buffer that will_
,→hold the items in the queue.
                         &xOueueBuffer ); // The buffer that will hold the
,→queue structure.
// The queue is guaranteed to be created successfully as no dynamic memory
// allocation is used. Therefore xQueue1 is now a handle to a valid queue.
// ... Rest of task code.
}
```
**Return** If the queue is created then a handle to the created queue is returned. If pxQueueBuffer is NULL then NULL is returned.

#### **Parameters**

- uxQueueLength: The maximum number of items that the queue can contain.
- uxItemSize: The number of bytes each item in the queue will require. Items are queued by copy, not by reference, so this is the number of bytes that will be copied for each posted item. Each item on the queue must be the same size.
- pucQueueStorage: If uxItemSize is not zero then pucQueueStorageBuffer must point to a uint8\_t array that is at least large enough to hold the maximum number of items that can be in the queue at any one time - which is ( uxQueueLength \* uxItemsSize ) bytes. If uxItemSize is zero then pucQueueStorageBuffer can be NULL.
- pxQueueBuffer: Must point to a variable of type StaticQueue\_t, which will be used to hold the queue 's data structure.

# **xQueueSendToFront**(xQueue, pvItemToQueue, xTicksToWait)

This is a macro that calls xQueueGenericSend().

Post an item to the front of a queue. The item is queued by copy, not by reference. This function must not be called from an interrupt service routine. See xQueueSendFromISR () for an alternative which may be used in an ISR.

Example usage:

```
struct AMessage
{
char ucMessageID;
char ucData[ 20 ];
} xMessage;
uint32_t ulVar = 10UL;void vATask( void *pvParameters )
{
QueueHandle_t xQueue1, xQueue2;
struct AMessage *pxMessage;
// Create a queue capable of containing 10 uint32_t values.
xQueue1 = xQueueCreate( 10, sizeof (uint32_t ) );
// Create a queue capable of containing 10 pointers to AMessage structures.
```

```
// These should be passed by pointer as they contain a lot of data.
xQueue2 = xQueueCreate( 10, sizeof( struct AMessage * ) );
// ...
if(xQueue1 := 0){
    // Send an uint32_t. Wait for 10 ticks for space to become
    // available if necessary.
   if( xQueueSendToFront( xQueue1, ( void * ) &ulVar, ( TickType_t ) 10 ) !=␣
,→pdPASS )
    {
        // Failed to post the message, even after 10 ticks.
    }
}
if(xQueue2 != 0){
   // Send a pointer to a struct AMessage object. Don't block if the
   // queue is already full.
   pxMessage = & xMessage;
    xQueueSendToFront( xQueue2, ( void * ) &pxMessage, ( TickType_t ) 0 );
}
  ... Rest of task code.
}
```
**Return** pdTRUE if the item was successfully posted, otherwise errQUEUE\_FULL.

#### **Parameters**

- xQueue: The handle to the queue on which the item is to be posted.
- pvItemToQueue: A pointer to the item that is to be placed on the queue. The size of the items the queue will hold was defined when the queue was created, so this many bytes will be copied from pvItemToQueue into the queue storage area.
- xTicksToWait: The maximum amount of time the task should block waiting for space to become available on the queue, should it already be full. The call will return immediately if this is set to 0 and the queue is full. The time is defined in tick periods so the constant portTICK\_PERIOD\_MS should be used to convert to real time if this is required.

**xQueueSendToBack**(xQueue, pvItemToQueue, xTicksToWait)

This is a macro that calls xQueueGenericSend().

Post an item to the back of a queue. The item is queued by copy, not by reference. This function must not be called from an interrupt service routine. See xQueueSendFromISR () for an alternative which may be used in an ISR.

### Example usage:

```
struct AMessage
{
char ucMessageID;
char ucData[ 20 ];
} xMessage;
uint32_t ulVar = 10UL;void vATask( void *pvParameters )
{
QueueHandle_t xQueue1, xQueue2;
struct AMessage *pxMessage;
// Create a queue capable of containing 10 uint32_t values.
```

```
xQueue1 = xQueueCreate( 10, sizeof (uint32_t ));// Create a queue capable of containing 10 pointers to AMessage structures.
// These should be passed by pointer as they contain a lot of data.
x\text{Queue2} = x\text{QueueCreate} (10, sizeof( struct AMessage * ) );
// ...
if(xQueue1 := 0){
    // Send an uint32_t. Wait for 10 ticks for space to become
    // available if necessary.
    if( xQueueSendToBack( xQueue1, ( void * ) &ulVar, ( TickType_t ) 10 ) !=␣
,→pdPASS )
    {
        // Failed to post the message, even after 10 ticks.
    }
}
if(xQueue2 != 0){
    // Send a pointer to a struct AMessage object. Don't block if the
    // queue is already full.
    pxMessage = \& xMessage;xQueueSendToBack( xQueue2, ( void * ) &pxMessage, ( TickType_t ) 0 );
}
// ... Rest of task code.
}
```
**Return** pdTRUE if the item was successfully posted, otherwise errQUEUE\_FULL. **Parameters**

- xQueue: The handle to the queue on which the item is to be posted.
- pvItemToQueue: A pointer to the item that is to be placed on the queue. The size of the items the queue will hold was defined when the queue was created, so this many bytes will be copied from pvItemToQueue into the queue storage area.
- xTicksToWait: The maximum amount of time the task should block waiting for space to become available on the queue, should it already be full. The call will return immediately if this is set to 0 and the queue is full. The time is defined in tick periods so the constant portTICK\_PERIOD\_MS should be used to convert to real time if this is required.

**xQueueSend**(xQueue, pvItemToQueue, xTicksToWait)

This is a macro that calls xQueueGenericSend(). It is included for backward compatibility with versions of FreeRTOS.org that did not include the xQueueSendToFront() and xQueueSendToBack() macros. It is equivalent to xQueueSendToBack().

Post an item on a queue. The item is queued by copy, not by reference. This function must not be called from an interrupt service routine. See xQueueSendFromISR () for an alternative which may be used in an ISR.

Example usage:

```
struct AMessage
{
char ucMessageID;
char ucData[ 20 ];
} xMessage;
uint32_t ulVar = 10UL;void vATask( void *pvParameters )
{
```

```
QueueHandle_t xQueue1, xQueue2;
struct AMessage *pxMessage;
// Create a queue capable of containing 10 uint32_t values.
xQueue1 = xQueueCreate( 10, sizeof (uint32_t ) );
// Create a queue capable of containing 10 pointers to AMessage structures.
// These should be passed by pointer as they contain a lot of data.
xQueue2 = xQueueCreate( 10, sizeof ( struct AMessage * ) );
// ...
if(xQueue1 := 0){
    // Send an uint32_t. Wait for 10 ticks for space to become
    // available if necessary.
   if( xQueueSend( xQueue1, ( void * ) &ulVar, ( TickType_t ) 10 ) != pdPASS )
    {
        // Failed to post the message, even after 10 ticks.
    }
}
if(xQueue2 != 0){
    // Send a pointer to a struct AMessage object. Don't block if the
    // queue is already full.
    pxMessage = \& xMessage;xQueueSend( xQueue2, ( void * ) &pxMessage, ( TickType_t ) 0 );
}
// ... Rest of task code.
}
```
**Return** pdTRUE if the item was successfully posted, otherwise errQUEUE\_FULL. **Parameters**

- xQueue: The handle to the queue on which the item is to be posted.
- pvItemToQueue: A pointer to the item that is to be placed on the queue. The size of the items the queue will hold was defined when the queue was created, so this many bytes will be copied from pvItemToQueue into the queue storage area.
- xTicksToWait: The maximum amount of time the task should block waiting for space to become available on the queue, should it already be full. The call will return immediately if this is set to 0 and the queue is full. The time is defined in tick periods so the constant portTICK\_PERIOD\_MS should be used to convert to real time if this is required.

#### **xQueueOverwrite**(xQueue, pvItemToQueue)

Only for use with queues that have a length of one - so the queue is either empty or full.

Post an item on a queue. If the queue is already full then overwrite the value held in the queue. The item is queued by copy, not by reference.

This function must not be called from an interrupt service routine. See xQueueOverwriteFromISR () for an alternative which may be used in an ISR.

Example usage:

```
void vFunction( void *pvParameters )
{
QueueHandle_t xQueue;
uint32_t ulVarToSend, ulValReceived;
// Create a queue to hold one uint32_t value. It is strongly
```

```
// recommended *not* to use xQueueOverwrite() on queues that can
// contain more than one value, and doing so will trigger an assertion
// if configASSERT() is defined.
xQueue = xQueueCreate( 1, sizeof( uint32_t ) );
// Write the value 10 to the queue using xQueueOverwrite().
ulVarToSend = 10;
xQueueOverwrite( xQueue, &ulVarToSend );
// Peeking the queue should now return 10, but leave the value 10 in
// the queue. A block time of zero is used as it is known that the
// queue holds a value.
ulValReceived = 0;
xQueuePeek( xQueue, &ulValReceived, 0 );
if( ulValReceived != 10 )
{
    // Error unless the item was removed by a different task.
 }
// The queue is still full. Use xQueueOverwrite() to overwrite the
// value held in the queue with 100.
ulVarToSend = 100;
xQueueOverwrite( xQueue, &ulVarToSend );
// This time read from the queue, leaving the queue empty once more.
// A block time of 0 is used again.
xQueueReceive( xQueue, &ulValReceived, 0 );
// The value read should be the last value written, even though the
// queue was already full when the value was written.
if( ulValReceived != 100 )
{
    // Error!
}
// ...
}
```
**Return** xOueueOverwrite() is a macro that calls xOueueGenericSend(), and therefore has the same return values as xQueueSendToFront(). However, pdPASS is the only value that can be returned because xQueueOverwrite() will write to the queue even when the queue is already full.

## **Parameters**

- xQueue: The handle of the queue to which the data is being sent.
- pvItemToQueue: A pointer to the item that is to be placed on the queue. The size of the items the queue will hold was defined when the queue was created, so this many bytes will be copied from pvItemToQueue into the queue storage area.

# **xQueuePeek**(xQueue, pvBuffer, xTicksToWait)

This is a macro that calls the xQueueGenericReceive() function.

Receive an item from a queue without removing the item from the queue. The item is received by copy so a buffer of adequate size must be provided. The number of bytes copied into the buffer was defined when the queue was created.

Successfully received items remain on the queue so will be returned again by the next call, or a call to xQueueReceive().

This macro must not be used in an interrupt service routine. See xQueuePeekFromISR() for an alternative that can be called from an interrupt service routine.

Example usage:

```
struct AMessage
{
char ucMessageID;
char ucData[ 20 ];
} xMessage;
QueueHandle_t xQueue;
// Task to create a queue and post a value.
void vATask( void *pvParameters )
{
struct AMessage *pxMessage;
// Create a queue capable of containing 10 pointers to AMessage structures.
// These should be passed by pointer as they contain a lot of data.
xQueue = xQueueCreate( 10, sizeof( struct AMessage * ) );
if(xQueue == 0){
    // Failed to create the queue.
}
// ...
// Send a pointer to a struct AMessage object. Don't block if the
// queue is already full.
pxMessage = & xMessage;
xQueueSend( xQueue, ( void * ) &pxMessage, ( TickType_t ) 0 );
// ... Rest of task code.
}
// Task to peek the data from the queue.
void vADifferentTask( void *pvParameters )
{
struct AMessage *pxRxedMessage;
if(xQueue != 0){
    // Peek a message on the created queue. Block for 10 ticks if a
    // message is not immediately available.
   if( xQueuePeek( xQueue, &( pxRxedMessage ), ( TickType_t ) 10 ) )
    {
        // pcRxedMessage now points to the struct AMessage variable posted
        // by vATask, but the item still remains on the queue.
    }
}
// ... Rest of task code.
}
```
**Return** pdTRUE if an item was successfully received from the queue, otherwise pdFALSE. **Parameters**

- xQueue: The handle to the queue from which the item is to be received.
- pvBuffer: Pointer to the buffer into which the received item will be copied.
- xTicksToWait: The maximum amount of time the task should block waiting for an item to receive should the queue be empty at the time of the call. The time is defined in tick periods so the constant portTICK\_PERIOD\_MS should be used to convert to real time if this is required. xQueuePeek() will return immediately if xTicksToWait is 0 and the queue is empty.

### **xQueueReceive**(xQueue, pvBuffer, xTicksToWait)

### queue. h

This is a macro that calls the xQueueGenericReceive() function.
Receive an item from a queue. The item is received by copy so a buffer of adequate size must be provided. The number of bytes copied into the buffer was defined when the queue was created.

Successfully received items are removed from the queue.

This function must not be used in an interrupt service routine. See xQueueReceiveFromISR for an alternative that can.

Example usage:

```
struct AMessage
{
char ucMessageID;
char ucData[ 20 ];
} xMessage;
QueueHandle_t xQueue;
// Task to create a queue and post a value.
void vATask( void *pvParameters )
{
struct AMessage *pxMessage;
// Create a queue capable of containing 10 pointers to AMessage structures.
// These should be passed by pointer as they contain a lot of data.
xQueue = xQueueCreate( 10, sizeof( struct AMessage * ) );
if(xQueue == 0){
     // Failed to create the queue.
 }
 // \dots// Send a pointer to a struct AMessage object. Don't block if the
 // queue is already full.
pxMessage = & xMessage;
xQueueSend( xQueue, ( void * ) &pxMessage, ( TickType_t ) 0 );
// ... Rest of task code.
}
// Task to receive from the queue.
void vADifferentTask( void *pvParameters )
{
struct AMessage *pxRxedMessage;
if(xQueue != 0){
     // Receive a message on the created queue. Block for 10 ticks if a
     // message is not immediately available.
    if( xQueueReceive( xQueue, &( pxRxedMessage ), ( TickType_t ) 10 ) )
     {
         // pcRxedMessage now points to the struct AMessage variable posted
         // by vATask.
     }
}
 // ... Rest of task code.
}
```
**Return** pdTRUE if an item was successfully received from the queue, otherwise pdFALSE. **Parameters**

- xQueue: The handle to the queue from which the item is to be received.
- pvBuffer: Pointer to the buffer into which the received item will be copied.
- xTicksToWait: The maximum amount of time the task should block waiting for an item to receive should the queue be empty at the time of the call. xQueueReceive() will return immediately if xTicksToWait is zero and the queue is empty. The time is defined in tick periods so the constant portTICK\_PERIOD\_MS should be used to convert to real time if this is required.
- **xQueueSendToFrontFromISR**(xQueue, pvItemToQueue, pxHigherPriorityTaskWoken)

This is a macro that calls xQueueGenericSendFromISR().

Post an item to the front of a queue. It is safe to use this macro from within an interrupt service routine.

Items are queued by copy not reference so it is preferable to only queue small items, especially when called from an ISR. In most cases it would be preferable to store a pointer to the item being queued.

Example usage for buffered IO (where the ISR can obtain more than one value per call):

```
void vBufferISR( void )
{
char cIn;
BaseType_t xHigherPrioritTaskWoken;
   // We have not woken a task at the start of the ISR.
   xHigherPriorityTaskWoken = pdFALSE;
   // Loop until the buffer is empty.
   do
   {
       // Obtain a byte from the buffer.
       cIn = portINPUT_BYTE( RX_REGISTER_ADDRESS );
       // Post the byte.
       xQueueSendToFrontFromISR( xRxQueue, &cIn, &xHigherPriorityTaskWoken );
   } while( portINPUT_BYTE( BUFFER_COUNT ) );
   // Now the buffer is empty we can switch context if necessary.
   if( xHigherPriorityTaskWoken )
   {
       portYIELD_FROM_ISR ();
   }
}
```
**Return** pdTRUE if the data was successfully sent to the queue, otherwise errQUEUE\_FULL. **Parameters**

- xQueue: The handle to the queue on which the item is to be posted.
- pvItemToQueue: A pointer to the item that is to be placed on the queue. The size of the items the queue will hold was defined when the queue was created, so this many bytes will be copied from pvItemToQueue into the queue storage area.
- [out] pxHigherPriorityTaskWoken: xQueueSendToFrontFromISR() will set \*pxHigherPriorityTaskWoken to pdTRUE if sending to the queue caused a task to unblock, and the unblocked task has a priority higher than the currently running task. If xQueueSendToFromFromISR() sets this value to pdTRUE then a context switch should be requested before the interrupt is exited.

**xQueueSendToBackFromISR**(xQueue, pvItemToQueue, pxHigherPriorityTaskWoken)

This is a macro that calls xQueueGenericSendFromISR().

Post an item to the back of a queue. It is safe to use this macro from within an interrupt service routine.

Items are queued by copy not reference so it is preferable to only queue small items, especially when called from an ISR. In most cases it would be preferable to store a pointer to the item being queued.

Example usage for buffered IO (where the ISR can obtain more than one value per call):

```
void vBufferISR( void )
```
(下页继续)

{

```
char cIn;
BaseType_t xHigherPriorityTaskWoken;
   // We have not woken a task at the start of the ISR.
   xHigherPriorityTaskWoken = pdFALSE;
   // Loop until the buffer is empty.
   do
   {
       // Obtain a byte from the buffer.
       cIn = portINPUT_BYTE( RX_REGISTER_ADDRESS );
       // Post the byte.
       xQueueSendToBackFromISR( xRxQueue, &cIn, &xHigherPriorityTaskWoken );
   } while( portINPUT_BYTE( BUFFER_COUNT ) );
   // Now the buffer is empty we can switch context if necessary.
   if( xHigherPriorityTaskWoken )
   \{portYIELD_FROM_ISR ();
   }
}
```
**Return** pdTRUE if the data was successfully sent to the queue, otherwise errQUEUE\_FULL. **Parameters**

- xQueue: The handle to the queue on which the item is to be posted.
- pvItemToQueue: A pointer to the item that is to be placed on the queue. The size of the items the queue will hold was defined when the queue was created, so this many bytes will be copied from pvItemToQueue into the queue storage area.
- [out] pxHigherPriorityTaskWoken: xQueueSendToBackFromISR() will set \*pxHigherPriorityTaskWoken to pdTRUE if sending to the queue caused a task to unblock, and the unblocked task has a priority higher than the currently running task. If xQueueSendToBackFromISR() sets this value to pdTRUE then a context switch should be requested before the interrupt is exited.

**xQueueOverwriteFromISR**(xQueue, pvItemToQueue, pxHigherPriorityTaskWoken)

A version of xQueueOverwrite() that can be used in an interrupt service routine (ISR).

Only for use with queues that can hold a single item - so the queue is either empty or full.

Post an item on a queue. If the queue is already full then overwrite the value held in the queue. The item is queued by copy, not by reference.

Example usage:

```
QueueHandle_t xQueue;
void vFunction( void *pvParameters )
 {
    // Create a queue to hold one uint32_t value. It is strongly
   // recommended *not* to use xQueueOverwriteFromISR() on queues that can
   // contain more than one value, and doing so will trigger an assertion
   // if configASSERT() is defined.
    xQueue = xQueueCreate( 1, sizeof( uint32_t ) );
}
void vAnInterruptHandler( void )
{
// xHigherPriorityTaskWoken must be set to pdFALSE before it is used.
BaseType_t xHigherPriorityTaskWoken = pdFALSE;
uint32_t ulVarToSend, ulValReceived;
```

```
// Write the value 10 to the queue using xQueueOverwriteFromISR().
   ulVarToSend = 10;
   xQueueOverwriteFromISR( xQueue, &ulVarToSend, &xHigherPriorityTaskWoken );
   // The queue is full, but calling xQueueOverwriteFromISR() again will still
   // pass because the value held in the queue will be overwritten with the
   // new value.
   ulVarToSend = 100;
   xQueueOverwriteFromISR( xQueue, &ulVarToSend, &xHigherPriorityTaskWoken );
   // Reading from the queue will now return 100.
   // ...
   if( xHigherPrioritytaskWoken == pdTRUE )
    {
       // Writing to the queue caused a task to unblock and the unblocked task
       // has a priority higher than or equal to the priority of the currently
       // executing task (the task this interrupt interrupted). Perform a␣
,→context
       // switch so this interrupt returns directly to the unblocked task.
       portYIELD_FROM_ISR(); // or portEND_SWITCHING_ISR() depending on the␣
,→port.
   }
}
```

```
Return xQueueOverwriteFromISR() is a macro that calls xQueueGenericSendFromISR(), and therefore has
     the same return values as xQueueSendToFrontFromISR(). However, pdPASS is the only value that can
     be returned because xQueueOverwriteFromISR() will write to the queue even when the queue is already
     full.
```
#### **Parameters**

- xQueue: The handle to the queue on which the item is to be posted.
- pvItemToQueue: A pointer to the item that is to be placed on the queue. The size of the items the queue will hold was defined when the queue was created, so this many bytes will be copied from pvItemToQueue into the queue storage area.
- [out] pxHigherPriorityTaskWoken: xQueueOverwriteFromISR() will set \*pxHigher-PriorityTaskWoken to pdTRUE if sending to the queue caused a task to unblock, and the unblocked task has a priority higher than the currently running task. If xQueueOverwriteFromISR() sets this value to pdTRUE then a context switch should be requested before the interrupt is exited.

**xQueueSendFromISR**(xQueue, pvItemToQueue, pxHigherPriorityTaskWoken)

This is a macro that calls xQueueGenericSendFromISR(). It is included for backward compatibility with versions of FreeRTOS.org that did not include the xQueueSendToBackFromISR() and xQueueSendToFront-FromISR() macros.

Post an item to the back of a queue. It is safe to use this function from within an interrupt service routine.

Items are queued by copy not reference so it is preferable to only queue small items, especially when called from an ISR. In most cases it would be preferable to store a pointer to the item being queued.

Example usage for buffered IO (where the ISR can obtain more than one value per call):

```
void vBufferISR( void )
{
char cIn;
BaseType_t xHigherPriorityTaskWoken;
   // We have not woken a task at the start of the ISR.
   xHigherPriorityTaskWoken = pdFALSE;
```

```
// Loop until the buffer is empty.
  do
  {
       // Obtain a byte from the buffer.
       cIn = portINPUT_BYTE( RX_REGISTER_ADDRESS );
       // Post the byte.
       xQueueSendFromISR( xRxQueue, &cIn, &xHigherPriorityTaskWoken );
  } while( portINPUT_BYTE( BUFFER_COUNT ) );
  // Now the buffer is empty we can switch context if necessary.
  if( xHigherPriorityTaskWoken )
  {
       // Actual macro used here is port specific.
       portYIELD_FROM_ISR ();
  }
}
```
**Return** pdTRUE if the data was successfully sent to the queue, otherwise errQUEUE\_FULL. **Parameters**

- xQueue: The handle to the queue on which the item is to be posted.
- pvItemToQueue: A pointer to the item that is to be placed on the queue. The size of the items the queue will hold was defined when the queue was created, so this many bytes will be copied from pvItemToQueue into the queue storage area.
- [out] pxHigherPriorityTaskWoken: xQueueSendFromISR() will set \*pxHigherPriorityTaskWoken to pdTRUE if sending to the queue caused a task to unblock, and the unblocked task has a priority higher than the currently running task. If xQueueSendFromISR() sets this value to pdTRUE then a context switch should be requested before the interrupt is exited.

#### **xQueueReset**(xQueue)

Reset a queue back to its original empty state. pdPASS is returned if the queue is successfully reset. pdFAIL is returned if the queue could not be reset because there are tasks blocked on the queue waiting to either receive from the queue or send to the queue.

**Return** always returns pdPASS

### **Parameters**

• xQueue: The queue to reset

### **Type Definitions**

### **typedef** void \***QueueHandle\_t**

Type by which queues are referenced. For example, a call to xQueueCreate() returns an QueueHandle\_t variable that can then be used as a parameter to xQueueSend(), xQueueReceive(), etc.

#### <span id="page-688-0"></span>**typedef** void \***QueueSetHandle\_t**

Type by which queue sets are referenced. For example, a call to xQueueCreateSet() returns an xQueueSet variable that can then be used as a parameter to xQueueSelectFromSet(), xQueueAddToSet(), etc.

## **typedef** void \***QueueSetMemberHandle\_t**

Queue sets can contain both queues and semaphores, so the QueueSetMemberHandle\_t is defined as a type to be used where a parameter or return value can be either an QueueHandle\_t or an SemaphoreHandle\_t.

#### **Semaphore API**

#### **Header File**

• freertos/include/freertos/semphr.h

## **Macros**

#### **semGIVE\_BLOCK\_TIME**

#### **xSemaphoreCreateBinary**()

Creates a new binary semaphore instance, and returns a handle by which the new semaphore can be referenced.

In many usage scenarios it is faster and more memory efficient to use a direct to task notification in place of a binary semaphore! http://www.freertos.org/RTOS-task-notifications.html

Internally, within the FreeRTOS implementation, binary semaphores use a block of memory, in which the semaphore structure is stored. If a binary semaphore is created using xSemaphoreCreateBinary() then the required memory is automatically dynamically allocated inside the xSemaphoreCreateBinary() function. (see http://www.fr[eertos.org/a00111.html\). If a binary semaphore is crea](http://www.freertos.org/RTOS-task-notifications.html)ted using xSemaphoreCreateBinaryStatic() then the application writer must provide the memory. xSemaphoreCreateBinaryStatic() therefore allows a binary semaphore to be created without using any dynamic memory allocation.

The old vSemaphoreCreateBinary() macro is now deprecated in favour of this xSemaphoreCreateBinary() func[tion. Note that binary semaphores cre](http://www.freertos.org/a00111.html)ated using the vSemaphoreCreateBinary() macro are created in a state such that the first call to 'take' the semaphore would pass, whereas binary semaphores created using xSemaphoreCreateBinary() are created in a state such that the the semaphore must first be 'given'before it can be 'taken'.

Function that creates a semaphore by using the existing queue mechanism. The queue length is 1 as this is a binary semaphore. The data size is 0 as nothing is actually stored - all that is important is whether the queue is empty or full (the binary semaphore is available or not).

This type of semaphore can be used for pure synchronisation between tasks or between an interrupt and a task. The semaphore need not be given back once obtained, so one task/interrupt can continuously 'give' the semaphore while another continuously 'takes' the semaphore. For this reason this type of semaphore does not use a priority inheritance mechanism. For an alternative that does use priority inheritance see xSemaphoreCreateMutex().

Example usage:

```
SemaphoreHandle_t xSemaphore = NULL;
void vATask( void * pvParameters )
{
   // Semaphore cannot be used before a call to vSemaphoreCreateBinary ().
   // This is a macro so pass the variable in directly.
   xSemaphore = xSemaphoreCreateBinary();
   if( xSemaphore != NULL )
   {
       // The semaphore was created successfully.
       // The semaphore can now be used.
   }
}
```
**Return** Handle to the created semaphore.

**xSemaphoreCreateBinaryStatic**(pxStaticSemaphore)

Creates a new binary semaphore instance, and returns a handle by which the new semaphore can be referenced.

NOTE: In many usage scenarios it is faster and more memory efficient to use a direct to task notification in place of a binary semaphore! http://www.freertos.org/RTOS-task-notifications.html

Internally, within the FreeRTOS implementation, binary semaphores use a block of memory, in which the semaphore structure is stored. If a binary semaphore is created using xSemaphoreCreateBinary() then the required memory is automatically dynamically allocated inside the xSemaphoreCreateBinary() function. (see http://www.freertos.org/[a00111.html\). If a binary semaphore is created using x](http://www.freertos.org/RTOS-task-notifications.html)SemaphoreCreateBinaryStatic() then the application writer must provide the memory. xSemaphoreCreateBinaryStatic() therefore allows a binary semaphore to be created without using any dynamic memory allocation.

This type of semaphore can be used for pure synchronisation between tasks or between an interrupt and a task. The semaphore need not be given back once obtained, so one task/interrupt can continuously 'give' the semaphore while another continuously 'takes' the semaphore. For this reason this type of semaphore does not use a priority inheritance mechanism. For an alternative that does use priority inheritance see xSemaphoreCreateMutex().

Example usage:

```
SemaphoreHandle_t xSemaphore = NULL;
StaticSemaphore_t xSemaphoreBuffer;
void vATask( void * pvParameters )
{
  // Semaphore cannot be used before a call to xSemaphoreCreateBinary() or
  // xSemaphoreCreateBinaryStatic().
  // The semaphore's data structures will be placed in the xSemaphoreBuffer
  // variable, the address of which is passed into the function. The
  // function's parameter is not NULL, so the function will not attempt any
  // dynamic memory allocation, and therefore the function will not return
  // return NULL.
  xSemaphore = xSemaphoreCreateBinaryStatic(\&xSemaphoreBuffer);
  // Rest of task code goes here.
}
```
**Return** If the semaphore is created then a handle to the created semaphore is returned. If pxSemaphoreBuffer is NULL then NULL is returned.

#### **Parameters**

• pxStaticSemaphore: Must point to a variable of type StaticSemaphore\_t, which will then be used to hold the semaphore's data structure, removing the need for the memory to be allocated dynamically.

### **xSemaphoreTake**(xSemaphore, xBlockTime)

*Macro* to obtain a semaphore. The semaphore must have previously been created with a call to vSemaphoreCreateBinary(), xSemaphoreCreateMutex() or xSemaphoreCreateCounting().

Example usage:

```
SemaphoreHandle_t xSemaphore = NULL;
// A task that creates a semaphore.
void vATask( void * pvParameters )
{
   // Create the semaphore to guard a shared resource.
   vSemaphoreCreateBinary( xSemaphore );
}
// A task that uses the semaphore.
void vAnotherTask( void * pvParameters )
{
   // ... Do other things.
   if( xSemaphore != NULL )
   {
       // See if we can obtain the semaphore. If the semaphore is not␣
,→available
       // wait 10 ticks to see if it becomes free.
       if( xSemaphoreTake( xSemaphore, ( TickType_t ) 10 ) == pdTRUE )
       {
           // We were able to obtain the semaphore and can now access the
           // shared resource.
           // \dots
```

```
// We have finished accessing the shared resource. Release the
           // semaphore.
           xSemaphoreGive( xSemaphore );
       }
      else
       {
           // We could not obtain the semaphore and can therefore not access
           // the shared resource safely.
       \lambda}
}
```
**Return** pdTRUE if the semaphore was obtained. pdFALSE if xBlockTime expired without the semaphore becoming available.

#### **Parameters**

- xSemaphore: A handle to the semaphore being taken obtained when the semaphore was created.
- xBlockTime: The time in ticks to wait for the semaphore to become available. The macro portTICK\_PERIOD\_MS can be used to convert this to a real time. A block time of zero can be used to poll the semaphore. A block time of portMAX\_DELAY can be used to block indefinitely (provided INCLUDE\_vTaskSuspend is set to 1 in FreeRTOSConfig.h).

#### **xSemaphoreTakeRecursive**(xMutex, xBlockTime)

*Macro* to recursively obtain, or 'take', a mutex type semaphore. The mutex must have previously been created using a call to xSemaphoreCreateRecursiveMutex();

configUSE\_RECURSIVE\_MUTEXES must be set to 1 in FreeRTOSConfig.h for this macro to be available.

This macro must not be used on mutexes created using xSemaphoreCreateMutex().

A mutex used recursively can be 'taken' repeatedly by the owner. The mutex doesn't become available again until the owner has called xSemaphoreGiveRecursive() for each successful 'take' request. For example, if a task successfully 'takes' the same mutex 5 times then the mutex will not be available to any other task until it has also 'given' the mutex back exactly five times.

Example usage:

```
SemaphoreHandle_t xMutex = NULL;
// A task that creates a mutex.
void vATask( void * pvParameters )
{
   // Create the mutex to guard a shared resource.
   xMutex = xSemaphoreCreateRecursiveMutex();
}
// A task that uses the mutex.
void vAnotherTask( void * pvParameters )
{
   // ... Do other things.
   if( xMutes != NULL ){
       // See if we can obtain the mutex. If the mutex is not available
       // wait 10 ticks to see if it becomes free.
       if( xSemaphoreTakeRecursive( xSemaphore, ( TickType_t ) 10 ) == pdTRUE )
       {
           // We were able to obtain the mutex and can now access the
           // shared resource.
           // ...
           // For some reason due to the nature of the code further calls to
```

```
// xSemaphoreTakeRecursive() are made on the same mutex. In real
          // code these would not be just sequential calls as this would make
          // no sense. Instead the calls are likely to be buried inside
          // a more complex call structure.
          xSemaphoreTakeRecursive( xMutex, ( TickType_t ) 10 );
          xSemaphoreTakeRecursive( xMutex, ( TickType_t ) 10 );
          // The mutex has now been 'taken' three times, so will not be
          // available to another task until it has also been given back
          // three times. Again it is unlikely that real code would have
          // these calls sequentially, but instead buried in a more complex
          // call structure. This is just for illustrative purposes.
          xSemaphoreGiveRecursive( xMutex );
          xSemaphoreGiveRecursive( xMutex );
          xSemaphoreGiveRecursive( xMutex );
          // Now the mutex can be taken by other tasks.
      }
      else
      {
          // We could not obtain the mutex and can therefore not access
          // the shared resource safely.
       }
  }
}
```
**Return** pdTRUE if the semaphore was obtained. pdFALSE if xBlockTime expired without the semaphore becoming available.

#### **Parameters**

- xMutex: A handle to the mutex being obtained. This is the handle returned by xSemaphoreCreateRecursiveMutex();
- xBlockTime: The time in ticks to wait for the semaphore to become available. The macro portTICK\_PERIOD\_MS can be used to convert this to a real time. A block time of zero can be used to poll the semaphore. If the task already owns the semaphore then xSemaphoreTakeRecursive() will return immediately no matter what the value of xBlockTime.

#### **xSemaphoreGive**(xSemaphore)

*Macro* to release a semaphore. The semaphore must have previously been created with a call to vSemaphoreCreateBinary(), xSemaphoreCreateMutex() or xSemaphoreCreateCounting(). and obtained using sSemaphoreTake().

This macro must not be used from an ISR. See xSemaphoreGiveFromISR () for an alternative which can be used from an ISR.

This macro must also not be used on semaphores created using xSemaphoreCreateRecursiveMutex().

Example usage:

```
SemaphoreHandle_t xSemaphore = NULL;
void vATask( void * pvParameters )
{
   // Create the semaphore to guard a shared resource.
   vSemaphoreCreateBinary( xSemaphore );
   if( xSemaphore != NULL )
   {
       if( xSemaphoreGive( xSemaphore ) != pdTRUE )
       {
           // We would expect this call to fail because we cannot give
           // a semaphore without first "taking" it!
```

```
}
       // Obtain the semaphore - don't block if the semaphore is not
       // immediately available.
      if( xSemaphoreTake( xSemaphore, ( TickType_t ) 0 ) )
       {
           // We now have the semaphore and can access the shared resource.
           // ...
           // We have finished accessing the shared resource so can free the
           // semaphore.
           if( xSemaphoreGive( xSemaphore ) != pdTRUE )
           {
               // We would not expect this call to fail because we must have
               // obtained the semaphore to get here.
           }
       }
  }
}
```
**Return** pdTRUE if the semaphore was released. pdFALSE if an error occurred. Semaphores are implemented using queues. An error can occur if there is no space on the queue to post a message - indicating that the semaphore was not first obtained correctly.

**Parameters**

• xSemaphore: A handle to the semaphore being released. This is the handle returned when the semaphore was created.

#### **xSemaphoreGiveRecursive**(xMutex)

*Macro* to recursively release, or 'give', a mutex type semaphore. The mutex must have previously been created using a call to xSemaphoreCreateRecursiveMutex();

configUSE\_RECURSIVE\_MUTEXES must be set to 1 in FreeRTOSConfig.h for this macro to be available.

This macro must not be used on mutexes created using xSemaphoreCreateMutex().

A mutex used recursively can be 'taken' repeatedly by the owner. The mutex doesn't become available again until the owner has called xSemaphoreGiveRecursive() for each successful'take'request. For example, if a task successfully 'takes' the same mutex 5 times then the mutex will not be available to any other task until it has also 'given' the mutex back exactly five times.

Example usage:

```
SemaphoreHandle_t xMutex = NULL;
// A task that creates a mutex.
void vATask( void * pvParameters )
{
  // Create the mutex to guard a shared resource.
  xMutex = xSemaphoreCreateRecursiveMutex();
}
// A task that uses the mutex.
void vAnotherTask( void * pvParameters )
{
  // ... Do other things.
  if(xMutes := NULL){
       // See if we can obtain the mutex. If the mutex is not available
       // wait 10 ticks to see if it becomes free.
       if( xSemaphoreTakeRecursive( xMutex, ( TickType_t ) 10 ) == pdTRUE )
```

```
{
           // We were able to obtain the mutex and can now access the
          // shared resource.
           // \ldots// For some reason due to the nature of the code further calls to
          // xSemaphoreTakeRecursive() are made on the same mutex. In real
          // code these would not be just sequential calls as this would make
          // no sense. Instead the calls are likely to be buried inside
          // a more complex call structure.
          xSemaphoreTakeRecursive( xMutex, ( TickType_t ) 10 );
          xSemaphoreTakeRecursive( xMutex, ( TickType_t ) 10 );
          // The mutex has now been 'taken' three times, so will not be
          // available to another task until it has also been given back
          // three times. Again it is unlikely that real code would have
          // these calls sequentially, it would be more likely that the calls
          // to xSemaphoreGiveRecursive() would be called as a call stack
          // unwound. This is just for demonstrative purposes.
          xSemaphoreGiveRecursive( xMutex );
          xSemaphoreGiveRecursive( xMutex );
          xSemaphoreGiveRecursive( xMutex );
          // Now the mutex can be taken by other tasks.
       }
      else
      {
          // We could not obtain the mutex and can therefore not access
          // the shared resource safely.
      }
  }
}
```
**Return** pdTRUE if the semaphore was given. **Parameters**

> • xMutex: A handle to the mutex being released, or 'given'. This is the handle returned by xSemaphoreCreateMutex();

**xSemaphoreGiveFromISR**(xSemaphore, pxHigherPriorityTaskWoken)

*Macro* to release a semaphore. The semaphore must have previously been created with a call to vSemaphoreCreateBinary() or xSemaphoreCreateCounting().

Mutex type semaphores (those created using a call to xSemaphoreCreateMutex()) must not be used with this macro.

This macro can be used from an ISR.

Example usage:

```
\#define LONG_TIME 0xffff
\#define TICKS_TO_WAIT 10
SemaphoreHandle_t xSemaphore = NULL;
// Repetitive task.
void vATask( void * pvParameters )
{
  for(;; )
   {
       // We want this task to run every 10 ticks of a timer. The semaphore
       // was created before this task was started.
       // Block waiting for the semaphore to become available.
```

```
if( xSemaphoreTake( xSemaphore, LONG_TIME ) == pdTRUE )
       {
           // It is time to execute.
           // ...
           // We have finished our task. Return to the top of the loop where
           // we will block on the semaphore until it is time to execute
           // again. Note when using the semaphore for synchronisation with an
           // ISR in this manner there is no need to 'give' the semaphore back.
       }
  }
}
// Timer ISR
void vTimerISR( void * pvParameters )
{
static uint8_t ucLocalTickCount = 0;
static BaseType_t xHigherPriorityTaskWoken;
  // A timer tick has occurred.
   // ... Do other time functions.
  // Is it time for vATask () to run?
  xHigherPriorityTaskWoken = pdFALSE;
  ucLocalTickCount++;
  if( ucLocalTickCount >= TICKS_TO_WAIT )
   {
       // Unblock the task by releasing the semaphore.
      xSemaphoreGiveFromISR( xSemaphore, &xHigherPriorityTaskWoken );
       // Reset the count so we release the semaphore again in 10 ticks time.
       ucLocalTickCount = 0;
  }
  if( xHigherPriorityTaskWoken != pdFALSE )
   {
       // We can force a context switch here. Context switching from an
       // ISR uses port specific syntax. Check the demo task for your port
       // to find the syntax required.
   }
}
```
**Return** pdTRUE if the semaphore was successfully given, otherwise errQUEUE\_FULL. **Parameters**

- xSemaphore: A handle to the semaphore being released. This is the handle returned when the semaphore was created.
- [out] pxHigherPriorityTaskWoken: xSemaphoreGiveFromISR() will set \*pxHigher-PriorityTaskWoken to pdTRUE if giving the semaphore caused a task to unblock, and the unblocked task has a priority higher than the currently running task. If xSemaphoreGiveFromISR() sets this value to pdTRUE then a context switch should be requested before the interrupt is exited.

**xSemaphoreTakeFromISR**(xSemaphore, pxHigherPriorityTaskWoken)

*Macro* to take a semaphore from an ISR. The semaphore must have previously been created with a call to vSemaphoreCreateBinary() or xSemaphoreCreateCounting().

Mutex type semaphores (those created using a call to xSemaphoreCreateMutex()) must not be used with this macro.

This macro can be used from an ISR, however taking a semaphore from an ISR is not a common operation. It is likely to only be useful when taking a counting semaphore when an interrupt is obtaining an object from a resource pool (when the semaphore count indicates the number of resources available).

**Return** pdTRUE if the semaphore was successfully taken, otherwise pdFALSE **Parameters**

- xSemaphore: A handle to the semaphore being taken. This is the handle returned when the semaphore was created.
- [out] pxHigherPriorityTaskWoken: xSemaphoreTakeFromISR() will set \*pxHigher-PriorityTaskWoken to pdTRUE if taking the semaphore caused a task to unblock, and the unblocked task has a priority higher than the currently running task. If xSemaphoreTakeFromISR() sets this value to pdTRUE then a context switch should be requested before the interrupt is exited.

## **xSemaphoreCreateMutex**()

*Macro* that implements a mutex semaphore by using the existing queue mechanism.

Internally, within the FreeRTOS implementation, mutex semaphores use a block of memory, in which the mutex structure is stored. If a mutex is created using xSemaphoreCreateMutex() then the required memory is automatically dynamically allocated inside the xSemaphoreCreateMutex() function. (see http://www.freertos. org/a00111.html). If a mutex is created using xSemaphoreCreateMutexStatic() then the application writer must provided the memory. xSemaphoreCreateMutexStatic() therefore allows a mutex to be created without using any dynamic memory allocation.

Mutexes created using this function can be accessed using the xSemaphoreTake() an[d xSemaphoreGive\(\)](http://www.freertos.org/a00111.html) [macros. The xSe](http://www.freertos.org/a00111.html)maphoreTakeRecursive() and xSemaphoreGiveRecursive() macros must not be used.

This type of semaphore uses a priority inheritance mechanism so a task'taking'a semaphore MUST ALWAYS 'give' the semaphore back once the semaphore it is no longer required.

Mutex type semaphores cannot be used from within interrupt service routines.

See vSemaphoreCreateBinary() for an alternative implementation that can be used for pure synchronisation (where one task or interrupt always 'gives' the semaphore and another always 'takes' the semaphore) and from within interrupt service routines.

Example usage:

```
SemaphoreHandle_t xSemaphore;
void vATask( void * pvParameters )
{
   // Semaphore cannot be used before a call to xSemaphoreCreateMutex().
   // This is a macro so pass the variable in directly.
   xSemaphore = xSemaphoreCreateMutex();
   if( xSemaphore != NULL )
   {
       // The semaphore was created successfully.
       // The semaphore can now be used.
   }
}
```
**Return** If the mutex was successfully created then a handle to the created semaphore is returned. If there was not enough heap to allocate the mutex data structures then NULL is returned.

### **xSemaphoreCreateMutexStatic**(pxMutexBuffer)

Creates a new mutex type semaphore instance, and returns a handle by which the new mutex can be referenced.

Internally, within the FreeRTOS implementation, mutex semaphores use a block of memory, in which the mutex structure is stored. If a mutex is created using xSemaphoreCreateMutex() then the required memory is automatically dynamically allocated inside the xSemaphoreCreateMutex() function. (see http://www.freertos. org/a00111.html). If a mutex is created using xSemaphoreCreateMutexStatic() then the application writer must provided the memory. xSemaphoreCreateMutexStatic() therefore allows a mutex to be created without using any dynamic memory allocation.

Mutexes created using this function can be accessed using the xSemaphoreTake() an[d xSemaphoreGive\(\)](http://www.freertos.org/a00111.html) [macros. The xSe](http://www.freertos.org/a00111.html)maphoreTakeRecursive() and xSemaphoreGiveRecursive() macros must not be used.

This type of semaphore uses a priority inheritance mechanism so a task'taking'a semaphore MUST ALWAYS 'give' the semaphore back once the semaphore it is no longer required.

Mutex type semaphores cannot be used from within interrupt service routines.

See xSemaphoreCreateBinary() for an alternative implementation that can be used for pure synchronisation (where one task or interrupt always 'gives' the semaphore and another always 'takes' the semaphore) and from within interrupt service routines.

Example usage:

```
SemaphoreHandle_t xSemaphore;
StaticSemaphore_t xMutexBuffer;
void vATask( void * pvParameters )
{
  // A mutex cannot be used before it has been created. xMutexBuffer is
  // into xSemaphoreCreateMutexStatic() so no dynamic memory allocation is
  // attempted.
  xSemaphore = xSemaphoreCreateMutexStatic( &xMutexBuffer );
   // As no dynamic memory allocation was performed, xSemaphore cannot be NULL,
   // so there is no need to check it.
}
```
**Return** If the mutex was successfully created then a handle to the created mutex is returned. If pxMutexBuffer was NULL then NULL is returned.

### **Parameters**

• pxMutexBuffer: Must point to a variable of type StaticSemaphore\_t, which will be used to hold the mutex's data structure, removing the need for the memory to be allocated dynamically.

### **xSemaphoreCreateRecursiveMutex**()

Creates a new recursive mutex type semaphore instance, and returns a handle by which the new recursive mutex can be referenced.

Internally, within the FreeRTOS implementation, recursive mutexs use a block of memory, in which the mutex structure is stored. If a recursive mutex is created using xSemaphoreCreateRecursiveMutex() then the required memory is automatically dynamically allocated inside the xSemaphoreCreateRecursiveMutex() function. (see http://www.freertos.org/a00111.html). If a recursive mutex is created using xSemaphoreCreateRecursiveMutexStatic() then the application writer must provide the memory that will get used by the mutex. xSemaphoreCreateRecursiveMutexStatic() therefore allows a recursive mutex to be created without using any dynamic memory allocation.

Mutexes [created using this macro can be acces](http://www.freertos.org/a00111.html)sed using the xSemaphoreTakeRecursive() and xSemaphore-GiveRecursive() macros. The xSemaphoreTake() and xSemaphoreGive() macros must not be used.

A mutex used recursively can be 'taken' repeatedly by the owner. The mutex doesn't become available again until the owner has called xSemaphoreGiveRecursive() for each successful'take'request. For example, if a task successfully 'takes' the same mutex 5 times then the mutex will not be available to any other task until it has also 'given' the mutex back exactly five times.

This type of semaphore uses a priority inheritance mechanism so a task'taking'a semaphore MUST ALWAYS 'give' the semaphore back once the semaphore it is no longer required.

Mutex type semaphores cannot be used from within interrupt service routines.

See vSemaphoreCreateBinary() for an alternative implementation that can be used for pure synchronisation (where one task or interrupt always 'gives' the semaphore and another always 'takes' the semaphore) and from within interrupt service routines.

Example usage:

SemaphoreHandle\_t xSemaphore;

```
void vATask( void * pvParameters )
{
  // Semaphore cannot be used before a call to xSemaphoreCreateMutex().
  // This is a macro so pass the variable in directly.
  xSemaphore = xSemaphoreCreateRecursiveMutex();
  if( xSemaphore != NULL )
   {
       // The semaphore was created successfully.
       // The semaphore can now be used.
   }
}
```
**Return** xSemaphore Handle to the created mutex semaphore. Should be of type SemaphoreHandle\_t.

### **xSemaphoreCreateRecursiveMutexStatic**(pxStaticSemaphore)

Creates a new recursive mutex type semaphore instance, and returns a handle by which the new recursive mutex can be referenced.

Internally, within the FreeRTOS implementation, recursive mutexs use a block of memory, in which the mutex structure is stored. If a recursive mutex is created using xSemaphoreCreateRecursiveMutex() then the required memory is automatically dynamically allocated inside the xSemaphoreCreateRecursiveMutex() function. (see http://www.freertos.org/a00111.html). If a recursive mutex is created using xSemaphoreCreateRecursiveMutexStatic() then the application writer must provide the memory that will get used by the mutex. xSemaphoreCreateRecursiveMutexStatic() therefore allows a recursive mutex to be created without using any dynamic memory allocation.

Mutexes [created using this macro can be acces](http://www.freertos.org/a00111.html)sed using the xSemaphoreTakeRecursive() and xSemaphore-GiveRecursive() macros. The xSemaphoreTake() and xSemaphoreGive() macros must not be used.

A mutex used recursively can be 'taken' repeatedly by the owner. The mutex doesn't become available again until the owner has called xSemaphoreGiveRecursive() for each successful 'take' request. For example, if a task successfully 'takes' the same mutex 5 times then the mutex will not be available to any other task until it has also  $\degree$  given'the mutex back exactly five times.

This type of semaphore uses a priority inheritance mechanism so a task'taking'a semaphore MUST ALWAYS 'give' the semaphore back once the semaphore it is no longer required.

Mutex type semaphores cannot be used from within interrupt service routines.

See xSemaphoreCreateBinary() for an alternative implementation that can be used for pure synchronisation (where one task or interrupt always 'gives' the semaphore and another always 'takes' the semaphore) and from within interrupt service routines.

Example usage:

```
SemaphoreHandle_t xSemaphore;
StaticSemaphore_t xMutexBuffer;
void vATask( void * pvParameters )
{
   // A recursive semaphore cannot be used before it is created. Here a
  // recursive mutex is created using xSemaphoreCreateRecursiveMutexStatic().
  // The address of xMutexBuffer is passed into the function, and will hold
  // the mutexes data structures - so no dynamic memory allocation will be
  // attempted.
  xSemaphore = xSemaphoreCreateRecursiveMutexStatic( &xMutexBuffer );
  // As no dynamic memory allocation was performed, xSemaphore cannot be NULL,
   // so there is no need to check it.
}
```
**Return** If the recursive mutex was successfully created then a handle to the created recursive mutex is returned. If pxMutexBuffer was NULL then NULL is returned.

#### **Parameters**

• pxStaticSemaphore: Must point to a variable of type StaticSemaphore\_t, which will then be used to hold the recursive mutex's data structure, removing the need for the memory to be allocated dynamically.

### **xSemaphoreCreateCounting**(uxMaxCount, uxInitialCount)

Creates a new counting semaphore instance, and returns a handle by which the new counting semaphore can be referenced.

In many usage scenarios it is faster and more memory efficient to use a direct to task notification in place of a counting semaphore! http://www.freertos.org/RTOS-task-notifications.html

Internally, within the FreeRTOS implementation, counting semaphores use a block of memory, in which the counting semaphore structure is stored. If a counting semaphore is created using xSemaphoreCreate-Counting() then the required memory is automatically dynamically allocated inside the xSemaphoreCreate-Counting() function. (see [http://www.freertos.org/a00111.html\). If a coun](http://www.freertos.org/RTOS-task-notifications.html)ting semaphore is created using xSemaphoreCreateCountingStatic() then the application writer can instead optionally provide the memory that will get used by the counting semaphore. xSemaphoreCreateCountingStatic() therefore allows a counting semaphore to be created without using any dynamic memory allocation.

Counting semaphores aret[ypically used for two things:](http://www.freertos.org/a00111.html)

1) Counting events.

In this usage scenario an event handler will 'give' a semaphore each time an event occurs (incrementing the semaphore count value), and a handler task will 'take'a semaphore each time it processes an event (decrementing the semaphore count value). The count value is therefore the difference between the number of events that have occurred and the number that have been processed. In this case it is desirable for the initial count value to be zero.

2) Resource management.

In this usage scenario the count value indicates the number of resources available. To obtain control of a resource a task must first obtain a semaphore - decrementing the semaphore count value. When the count value reaches zero there are no free resources. When a task finishes with the resource it 'gives' the semaphore back - incrementing the semaphore count value. In this case it is desirable for the initial count value to be equal to the maximum count value, indicating that all resources are free.

Example usage:

```
SemaphoreHandle_t xSemaphore;
void vATask( void * pvParameters )
{
SemaphoreHandle_t xSemaphore = NULL;
   // Semaphore cannot be used before a call to xSemaphoreCreateCounting().
   // The max value to which the semaphore can count should be 10, and the
   // initial value assigned to the count should be 0.
   xSemaphore = xSemaphoreCreateCounting( 10, 0 );
   if( xSemaphore != NULL )
   {
       // The semaphore was created successfully.
       // The semaphore can now be used.
   }
}
```
**Return** Handle to the created semaphore. Null if the semaphore could not be created. **Parameters**

• uxMaxCount: The maximum count value that can be reached. When the semaphore reaches this value it can no longer be 'given'.

• uxInitialCount: The count value assigned to the semaphore when it is created.

### **xSemaphoreCreateCountingStatic**(uxMaxCount, uxInitialCount, pxSemaphoreBuffer)

Creates a new counting semaphore instance, and returns a handle by which the new counting semaphore can be referenced.

In many usage scenarios it is faster and more memory efficient to use a direct to task notification in place of a counting semaphore! http://www.freertos.org/RTOS-task-notifications.html

Internally, within the FreeRTOS implementation, counting semaphores use a block of memory, in which the counting semaphore structure is stored. If a counting semaphore is created using xSemaphoreCreate-Counting() then the required memory is automatically dynamically allocated inside the xSemaphoreCreate-Counting() function. (see [http://www.freertos.org/a00111.html\). If a coun](http://www.freertos.org/RTOS-task-notifications.html)ting semaphore is created using xSemaphoreCreateCountingStatic() then the application writer must provide the memory. xSemaphoreCreateCountingStatic() therefore allows a counting semaphore to be created without using any dynamic memory allocation.

Counting semaphores aret[ypically used for two things:](http://www.freertos.org/a00111.html)

1) Counting events.

In this usage scenario an event handler will 'give' a semaphore each time an event occurs (incrementing the semaphore count value), and a handler task will 'take'a semaphore each time it processes an event (decrementing the semaphore count value). The count value is therefore the difference between the number of events that have occurred and the number that have been processed. In this case it is desirable for the initial count value to be zero.

2) Resource management.

In this usage scenario the count value indicates the number of resources available. To obtain control of a resource a task must first obtain a semaphore - decrementing the semaphore count value. When the count value reaches zero there are no free resources. When a task finishes with the resource it 'gives' the semaphore back - incrementing the semaphore count value. In this case it is desirable for the initial count value to be equal to the maximum count value, indicating that all resources are free.

Example usage:

```
SemaphoreHandle_t xSemaphore;
StaticSemaphore_t xSemaphoreBuffer;
void vATask( void * pvParameters )
{
SemaphoreHandle_t xSemaphore = NULL;
   // Counting semaphore cannot be used before they have been created. Create
   // a counting semaphore using xSemaphoreCreateCountingStatic(). The max
   // value to which the semaphore can count is 10, and the initial value
  // assigned to the count will be 0. The address of xSemaphoreBuffer is
  // passed in and will be used to hold the semaphore structure, so no dynamic
  // memory allocation will be used.
  xSemaphore = xSemaphoreCreateCounting( 10, 0, &xSemaphoreBuffer );
   // No memory allocation was attempted so xSemaphore cannot be NULL, so there
   // is no need to check its value.
}
```
**Return** If the counting semaphore was successfully created then a handle to the created counting semaphore is returned. If pxSemaphoreBuffer was NULL then NULL is returned.

**Parameters**

- uxMaxCount: The maximum count value that can be reached. When the semaphore reaches this value it can no longer be 'given'.
- uxInitialCount: The count value assigned to the semaphore when it is created.
- pxSemaphoreBuffer: Must point to a variable of type StaticSemaphore\_t, which will then be used to hold the semaphore's data structure, removing the need for the memory to be allocated

dynamically.

#### **vSemaphoreDelete**(xSemaphore)

Delete a semaphore. This function must be used with care. For example, do not delete a mutex type semaphore if the mutex is held by a task.

### **Parameters**

• xSemaphore: A handle to the semaphore to be deleted.

#### **xSemaphoreGetMutexHolder**(xSemaphore)

If xMutex is indeed a mutex type semaphore, return the current mutex holder. If xMutex is not a mutex type semaphore, or the mutex is available (not held by a task), return NULL.

Note: This is a good way of determining if the calling task is the mutex holder, but not a good way of determining the identity of the mutex holder as the holder may change between the function exiting and the returned value being tested.

#### **uxSemaphoreGetCount**(xSemaphore)

If the semaphore is a counting semaphore then uxSemaphoreGetCount() returns its current count value. If the semaphore is a binary semaphore then uxSemaphoreGetCount() returns 1 if the semaphore is available, and 0 if the semaphore is not available.

### **Type Definitions**

**typedef** *QueueHandle\_t* **SemaphoreHandle\_t**

### **Timer API**

### **Header Fil[e](#page-688-0)**

• freertos/include/freertos/timers.h

#### **Functions**

*TimerHandle\_t* **[xTimerCreate](https://github.com/espressif/esp-idf/blob/v4.2.5/components/freertos/include/freertos/timers.h)**(**const** char \***const** *pcTimerName*, **const** TickType\_t *xTimerPeriod-InTicks*, **const** UBaseType\_t *uxAutoReload*, void \***const** *pvTimerID*, *TimerCallbackFunction\_t pxCallbackFunction*)

Creates a new software timer instance, and returns a handle by which the created software timer can be refer[enced.](#page-717-0)

Internally, within the FreeRTOS implementation, software timers use a block of memory, in which the timer data structure is stored. If [a software timer is create](#page-717-1)d using xTimerCreate() then the required memory is automatically dynamically allocated inside the xTimerCreate() function. (see http://www.freertos.org/a00111. html). If a software timer is created using xTimerCreateStatic() then the application writer must provide the memory that will get used by the software timer. xTimerCreateStatic() therefore allows a software timer to be created without using any dynamic memory allocation.

Timers are created in the dormant state. The xTimerStart(), xTimerReset(), [xTimerStartFromISR\(\), xTimer-](http://www.freertos.org/a00111.html)[Rese](http://www.freertos.org/a00111.html)tFromISR(), xTimerChangePeriod() and xTimerChangePeriodFromISR() API functions can all be used to transition a timer into the active state.

Example usage:

```
#define NUM_TIMERS 5
// An array to hold handles to the created timers.
TimerHandle_t xTimers[ NUM_TIMERS ];
// An array to hold a count of the number of times each timer expires.
int32_t lExpireCounters[ NUM_TIMERS ] = { 0 };
// Define a callback function that will be used by multiple timer instances.
// The callback function does nothing but count the number of times the
```

```
// associated timer expires, and stop the timer once the timer has expired
// 10 times.
void vTimerCallback( TimerHandle_t pxTimer )
{
int32_t lArrayIndex;
const int32_t xMaxExpiryCountBeforeStopping = 10;
       // Optionally do something if the pxTimer parameter is NULL.
      configASSERT( pxTimer );
    // Which timer expired?
    lArrayIndex = ( int32_t ) pvTimerGetTimerID( pxTimer );
    // Increment the number of times that pxTimer has expired.
   lExpireCounters[ lArrayIndex ] += 1;
    // If the timer has expired 10 times then stop it from running.
   if( lExpireCounters[ lArrayIndex ] == xMaxExpiryCountBeforeStopping )
    {
       // Do not use a block time if calling a timer API function from a
       // timer callback function, as doing so could cause a deadlock!
       xTimerStop( pxTimer, 0 );
    }
}
void main( void )
{
int32_t x;
   // Create then start some timers. Starting the timers before the scheduler
   // has been started means the timers will start running immediately that
   // the scheduler starts.
   for(x = 0; x < NUM\_TIMERS; x++)
    {
       xTimers[x] = xTimerCreate( "Timer", // Just a text name,
,→not used by the kernel.
                                        (100 * x), // The timer period in
,→ticks.
                                        pdTRUE, // The timers will auto-
,→reload themselves when they expire.
                                        ( void * ) x, // Assign each timer a␣
,→unique id equal to its array index.
                                       vTimerCallback // Each timer calls the
,→same callback when it expires.
                                   );
       if(xIimers[x] == NULL){
            // The timer was not created.
        }
       else
        {
           // Start the timer. No block time is specified, and even if one␣
,→was
           // it would be ignored because the scheduler has not yet been
            // started.
            if( xTimerStart( xTimers[ x ], 0 ) != pdPASS )
            {
                // The timer could not be set into the Active state.
            }
        }
```

```
}
    // ...
    // Create tasks here.
    // ...
    // Starting the scheduler will start the timers running as they have␣
,→already
    // been set into the active state.
   vTaskStartScheduler();
    // Should not reach here.
    for(j; j);
}
```
**Return** If the timer is successfully created then a handle to the newly created timer is returned. If the timer cannot be created (because either there is insufficient FreeRTOS heap remaining to allocate the timer structures, or the timer period was set to 0) then NULL is returned.

**Parameters**

- pcTimerName: A text name that is assigned to the timer. This is done purely to assist debugging. The kernel itself only ever references a timer by its handle, and never by its name.
- xTimerPeriodInTicks: The timer period. The time is defined in tick periods so the constant portTICK PERIOD MS can be used to convert a time that has been specified in milliseconds. For example, if the timer must expire after 100 ticks, then xTimerPeriodInTicks should be set to 100. Alternatively, if the timer must expire after 500ms, then xPeriod can be set to ( 500 / portTICK\_PERIOD\_MS ) provided configTICK\_RATE\_HZ is less than or equal to 1000.
- uxAutoReload: If uxAutoReload is set to pdTRUE then the timer will expire repeatedly with a frequency set by the xTimerPeriodInTicks parameter. If uxAutoReload is set to pdFALSE then the timer will be a one-shot timer and enter the dormant state after it expires.
- pvTimerID: An identifier that is assigned to the timer being created. Typically this would be used in the timer callback function to identify which timer expired when the same callback function is assigned to more than one timer.
- pxCallbackFunction: The function to call when the timer expires. Callback functions must have the prototype defined by TimerCallbackFunction\_t, which is "void vCallbackFunction( Timer-Handle\_t xTimer );".

*TimerHandle\_t* **xTimerCreateStatic**(**const** char \***const** *pcTimerName*, **const** TickType\_t *xTimerPeriodInTicks*, **const** UBaseType\_t *uxAutoReload*, void \***const** *pvTimerID*, *TimerCallbackFunction\_t pxCallbackFunction*, StaticTimer\_t \**pxTimerBuffer*)

[Creates a](#page-717-0) new software timer instance, and returns a handle by which the created software timer can be referenced.

Internally, within the FreeRTOS implementation, software [timers use a block of mem](#page-717-1)ory, in which the timer data structure is stored. If a software timer is created using xTimerCreate() then the required memory is automatically dynamically allocated inside the xTimerCreate() function. (see http://www.freertos.org/a00111. html). If a software timer is created using xTimerCreateStatic() then the application writer must provide the memory that will get used by the software timer. xTimerCreateStatic() therefore allows a software timer to be created without using any dynamic memory allocation.

Timers are created in the dormant state. The xTimerStart(), xTimerReset(), [xTimerStartFromISR\(\), xTimer-](http://www.freertos.org/a00111.html)[Rese](http://www.freertos.org/a00111.html)tFromISR(), xTimerChangePeriod() and xTimerChangePeriodFromISR() API functions can all be used to transition a timer into the active state.

Example usage:

```
// The buffer used to hold the software timer's data structure.
static StaticTimer_t xTimerBuffer;
  A variable that will be incremented by the software timer's callback
```

```
// function.
UBaseType_t uxVariableToIncrement = 0;// A software timer callback function that increments a variable passed to
// it when the software timer was created. After the 5th increment the
// callback function stops the software timer.
static void prvTimerCallback( TimerHandle_t xExpiredTimer )
{
UBaseType_t *puxVariableToIncrement;
BaseType_t xReturned;
    // Obtain the address of the variable to increment from the timer ID.
    puxVariableToIncrement = ( UBaseType_t * ) pvTimerGetTimerID(\cup,→xExpiredTimer );
    // Increment the variable to show the timer callback has executed.
    ( *puxVariableToIncrement )++;
    // If this callback has executed the required number of times, stop the
    // timer.
    if( *puxVariableToIncrement == 5 )
    {
        // This is called from a timer callback so must not block.
       xTimerStop( xExpiredTimer, staticDONT_BLOCK );
    }
}
void main( void )
{
    // Create the software time. xTimerCreateStatic() has an extra parameter
    // than the normal xTimerCreate() API function. The parameter is a pointer
    // to the StaticTimer_t structure that will hold the software timer
    // structure. If the parameter is passed as NULL then the structure will␣
,→be
    // allocated dynamically, just as if xTimerCreate() had been called.
    xTimer = xTimeCreateStatic("T1", // Text name for the task. \Box,→Helps debugging only. Not used by FreeRTOS.
                                 xTimerPeriod, // The period of the timer␣
,→in ticks.
                                 pdTRUE, // This is an auto-reload␣
,→timer.
                                 ( void * ) &uxVariableToIncrement, // A␣
,→variable incremented by the software timer's callback function
                                 prvTimerCallback, // The function to execute
,→when the timer expires.
                                 &xTimerBuffer ); // The buffer that will_
,→hold the software timer structure.
    // The scheduler has not started yet so a block time is not used.
    xReturned = xTimerStart( xTimer, 0 );
    // ...
    // Create tasks here.
    // ...
    // Starting the scheduler will start the timers running as they have␣
,→already
    // been set into the active state.
    vTaskStartScheduler();
```

```
// Should not reach here.
for( ;; );
```
**Return** If the timer is created then a handle to the created timer is returned. If pxTimerBuffer was NULL then NULL is returned.

#### **Parameters**

}

- pcTimerName: A text name that is assigned to the timer. This is done purely to assist debugging. The kernel itself only ever references a timer by its handle, and never by its name.
- xTimerPeriodInTicks: The timer period. The time is defined in tick periods so the constant portTICK\_PERIOD\_MS can be used to convert a time that has been specified in milliseconds. For example, if the timer must expire after 100 ticks, then xTimerPeriodInTicks should be set to 100. Alternatively, if the timer must expire after 500ms, then xPeriod can be set to ( 500 / portTICK\_PERIOD\_MS ) provided configTICK\_RATE\_HZ is less than or equal to 1000.
- uxAutoReload: If uxAutoReload is set to pdTRUE then the timer will expire repeatedly with a frequency set by the xTimerPeriodInTicks parameter. If uxAutoReload is set to pdFALSE then the timer will be a one-shot timer and enter the dormant state after it expires.
- pvTimerID: An identifier that is assigned to the timer being created. Typically this would be used in the timer callback function to identify which timer expired when the same callback function is assigned to more than one timer.
- pxCallbackFunction: The function to call when the timer expires. Callback functions must have the prototype defined by TimerCallbackFunction\_t, which is "void vCallbackFunction( Timer-Handle t xTimer );".
- pxTimerBuffer: Must point to a variable of type StaticTimer t, which will be then be used to hold the software timer's data structures, removing the need for the memory to be allocated dynamically.

### void \***pvTimerGetTimerID**(*TimerHandle\_t xTimer*)

Returns the ID assigned to the timer.

IDs are assigned to timers using the pvTimerID parameter of the call to xTimerCreated() that was used to create the timer.

If the same callback function is assigned to multiple timers then the timer ID can be used within the callback function to identify which timer actually expired.

Example usage:

**Return** The ID assigned to the timer being queried.

**Parameters**

• xTimer: The timer being queried.

See the xTimerCreate() API function example usage scenario.

void **vTimerSetTimerID**(*TimerHandle\_t xTimer*, void \**pvNewID*) Sets the ID assigned to the timer.

IDs are assigned to timers using the pvTimerID parameter of the call to xTimerCreated() that was used to create the timer.

If the same callback fun[ction is assigned](#page-717-0) to multiple timers then the timer ID can be used as time specific (timer local) storage.

Example usage:

#### **Parameters**

- xTimer: The timer being updated.
- pvNewID: The ID to assign to the timer.

See the xTimerCreate() API function example usage scenario.

BaseType\_t **xTimerIsTimerActive**(*TimerHandle\_t xTimer*)

Queries a timer to see if it is active or dormant.

A timer will be dormant if:

```
1) It has been created but not started, or
2) It is an expired one-shot timer that has not been restarted.
```
Timers are created in the dormant state. The xTimerStart(), xTimerReset(), xTimerStartFromISR(), xTimer-ResetFromISR(), xTimerChangePeriod() and xTimerChangePeriodFromISR() API functions can all be used to transition a timer into the active state.

Example usage:

```
// This function assumes xTimer has already been created.
void vAFunction( TimerHandle_t xTimer )
{
   if( xTimerIsTimerActive( xTimer ) != pdFALSE ) // or more simply and␣
,→equivalently "if( xTimerIsTimerActive( xTimer ) )"
   {
       // xTimer is active, do something.
   }
   else
    {
       // xTimer is not active, do something else.
    }
}
```
**Return** pdFALSE will be returned if the timer is dormant. A value other than pdFALSE will be returned if the timer is active.

**Parameters**

• xTimer: The timer being queried.

### *TaskHandle\_t* **xTimerGetTimerDaemonTaskHandle**(void)

xTimerGetTimerDaemonTaskHandle() is only available if INCLUDE\_xTimerGetTimerDaemonTaskHandle is set to 1 in FreeRTOSConfig.h.

Simply returns the handle of the timer service/daemon task. It it not valid to call xTimerGetTimerDaemon-[TaskHa](#page-668-0)ndle() before the scheduler has been started.

### TickType\_t **xTimerGetPeriod**(*TimerHandle\_t xTimer*)

Returns the period of a timer.

**Return** The period of the timer in ticks. **Parameters**

• xTimer: The hand[le of the timer b](#page-717-0)eing queried.

### TickType\_t **xTimerGetExpiryTime**(*TimerHandle\_t xTimer*)

Returns the time in ticks at which the timer will expire. If this is less than the current tick count then the expiry time has overflowed from the current time.

**Return** If the timer is running then the time in ticks at which the timer will next expire is returned. If the timer is not running then the r[eturn value is un](#page-717-0)defined.

#### **Parameters**

• xTimer: The handle of the timer being queried.

BaseType\_t **xTimerPendFunctionCallFromISR**(*PendedFunction\_t xFunctionToPend*, void \**pvParameter1*, uint32\_t *ulParameter2*, Base-

Type\_t \**pxHigherPriorityTaskWoken*)

Used from application interrupt service routines to defer the execution of a function to the RTOS daemon task (the timer service task, hence this function is imple[mented in timers.c](#page-717-2) and is prefixed with 'Timer').

Ideally an interrupt service routine (ISR) is kept as short as possible, but sometimes an ISR either has a lot of processing to do, or needs to perform processing that is not deterministic. In these cases xTimerPendFunctionCallFromISR() can be used to defer processing of a function to the RTOS daemon task.

A mechanism is provided that allows the interrupt to return directly to the task that will subsequently execute the pended callback function. This allows the callback function to execute contiguously in time with the interrupt - just as if the callback had executed in the interrupt itself.

Example usage:

```
// The callback function that will execute in the context of the daemon task.
// Note callback functions must all use this same prototype.
void vProcessInterface( void *pvParameter1, uint32_t ulParameter2 )
{
  BaseType_t xInterfaceToService;
  // The interface that requires servicing is passed in the second
   // parameter. The first parameter is not used in this case.
  xInterfaceToService = ( BaseType_t ) ulParameter2;
  // ...Perform the processing here...
}
// An ISR that receives data packets from multiple interfaces
void vAnISR( void )
{
  BaseType_t xInterfaceToService, xHigherPriorityTaskWoken;
  // Query the hardware to determine which interface needs processing.
  xInterfaceToService = prvCheckInterfaces();
   // The actual processing is to be deferred to a task. Request the
   // vProcessInterface() callback function is executed, passing in the
   // number of the interface that needs processing. The interface to
  // service is passed in the second parameter. The first parameter is
  // not used in this case.
  xHigherPriorityTaskWoken = pdFALSE;
  xTimerPendFunctionCallFromISR( vProcessInterface, NULL, ( uint32_t )␣
,→xInterfaceToService, &xHigherPriorityTaskWoken );
  // If xHigherPriorityTaskWoken is now set to pdTRUE then a context
  // switch should be requested. The macro used is port specific and will
  // be either portYIELD_FROM_ISR() or portEND_SWITCHING_ISR() - refer to
  // the documentation page for the port being used.
  portYIELD_FROM_ISR( xHigherPriorityTaskWoken );
}
```
**Return** pdPASS is returned if the message was successfully sent to the timer daemon task, otherwise pdFALSE is returned.

## **Parameters**

- xFunctionToPend: The function to execute from the timer service/ daemon task. The function must conform to the PendedFunction t prototype.
- pvParameter1: The value of the callback function's first parameter. The parameter has a void \* type to allow it to be used to pass any type. For example, unsigned longs can be cast to a void \*, or the void \* can be used to point to a structure.
- ulParameter2: The value of the callback function's second parameter.
- pxHigherPriorityTaskWoken: As mentioned above, calling this function will result in a message being sent to the timer daemon task. If the priority of the timer daemon task (which is set using configTIMER\_TASK\_PRIORITY in FreeRTOSConfig.h) is higher than the priority of the currently running task (the task the interrupt interrupted) then \*pxHigherPriorityTaskWoken will be set to pdTRUE within xTimerPendFunctionCallFromISR(), indicating that a context switch should be requested before the interrupt exits. For that reason \*pxHigherPriorityTaskWoken must be initialised to pdFALSE. See the example code below.

BaseType\_t **xTimerPendFunctionCall**(*PendedFunction\_t xFunctionToPend*, void \**pvParameter1*, uint32\_t *ulParameter2*, TickType\_t *xTicksToWait*)

Used to defer the execution of a function to the RTOS daemon task (the timer service task, hence this function is implemented in timers.c and is prefixed with 'Timer').

**Return** pdPASS is returned if the message was successfully sent to the timer daemon task, otherwise pdFALSE is returned.

#### **Parameters**

- xFunctionToPend: The function to execute from the timer service/ daemon task. The function must conform to the PendedFunction t prototype.
- pvParameter1: The value of the callback function's first parameter. The parameter has a void \* type to allow it to be used to pass any type. For example, unsigned longs can be cast to a void \*, or the void \* can be used to point to a structure.
- ulParameter2: The value of the callback function's second parameter.
- xTicksToWait: Calling this function will result in a message being sent to the timer daemon task on a queue. xTicksToWait is the amount of time the calling task should remain in the Blocked state (so not using any processing time) for space to become available on the timer queue if the queue is found to be full.

### **const** char \***pcTimerGetTimerName**(*TimerHandle\_t xTimer*)

Returns the name that was assigned to a timer when the timer was created.

**Return** The name assigned to the timer specified by the xTimer parameter. **Parameters**

• xTimer: The handle of th[e timer being qu](#page-717-0)eried.

#### **Macros**

**tmrCOMMAND\_EXECUTE\_CALLBACK\_FROM\_ISR tmrCOMMAND\_EXECUTE\_CALLBACK tmrCOMMAND\_START\_DONT\_TRACE tmrCOMMAND\_START tmrCOMMAND\_RESET tmrCOMMAND\_STOP tmrCOMMAND\_CHANGE\_PERIOD tmrCOMMAND\_DELETE tmrFIRST\_FROM\_ISR\_COMMAND tmrCOMMAND\_START\_FROM\_ISR tmrCOMMAND\_RESET\_FROM\_ISR tmrCOMMAND\_STOP\_FROM\_ISR tmrCOMMAND\_CHANGE\_PERIOD\_FROM\_ISR**

### **xTimerStart**(xTimer, xTicksToWait)

Timer functionality is provided by a timer service/daemon task. Many of the public FreeRTOS timer API functions send commands to the timer service task through a queue called the timer command queue. The timer command queue is private to the kernel itself and is not directly accessible to application code. The length of the timer command queue is set by the configTIMER\_QUEUE\_LENGTH configuration constant.

xTimerStart() starts a timer that was previously created using the xTimerCreate() API function. If the timer had already been started and was already in the active state, then xTimerStart() has equivalent functionality to the xTimerReset() API function.

Starting a timer ensures the timer is in the active state. If the timer is not stopped, deleted, or reset in the mean time, the callback function associated with the timer will get called 'n' ticks after xTimerStart() was called, where 'n' is the timers defined period.

It is valid to call xTimerStart() before the scheduler has been started, but when this is done the timer will not actually start until the scheduler is started, and the timers expiry time will be relative to when the scheduler is started, not relative to when xTimerStart() was called.

The configUSE\_TIMERS configuration constant must be set to 1 for xTimerStart() to be available.

Example usage:

**Return** pdFAIL will be returned if the start command could not be sent to the timer command queue even after xTicksToWait ticks had passed. pdPASS will be returned if the command was successfully sent to the timer command queue. When the command is actually processed will depend on the priority of the timer service/daemon task relative to other tasks in the system, although the timers expiry time is relative to when xTimerStart() is actually called. The timer service/daemon task priority is set by the configTIMER\_TASK\_PRIORITY configuration constant.

## **Parameters**

- xTimer: The handle of the timer being started/restarted.
- xTicksToWait: Specifies the time, in ticks, that the calling task should be held in the Blocked state to wait for the start command to be successfully sent to the timer command queue, should the queue already be full when xTimerStart() was called. xTicksToWait is ignored if xTimerStart() is called before the scheduler is started.

See the xTimerCreate() API function example usage scenario.

## **xTimerStop**(xTimer, xTicksToWait)

Timer functionality is provided by a timer service/daemon task. Many of the public FreeRTOS timer API functions send commands to the timer service task through a queue called the timer command queue. The timer command queue is private to the kernel itself and is not directly accessible to application code. The length of the timer command queue is set by the configTIMER\_QUEUE\_LENGTH configuration constant.

xTimerStop() stops a timer that was previously started using either of the The xTimerStart(), xTimerReset(), xTimerStartFromISR(), xTimerResetFromISR(), xTimerChangePeriod() or xTimerChangePeriodFromISR() API functions.

Stopping a timer ensures the timer is not in the active state.

The configUSE\_TIMERS configuration constant must be set to 1 for xTimerStop() to be available.

Example usage:

**Return** pdFAIL will be returned if the stop command could not be sent to the timer command queue even after xTicksToWait ticks had passed. pdPASS will be returned if the command was successfully sent to the timer command queue. When the command is actually processed will depend on the priority of the timer service/daemon task relative to other tasks in the system. The timer service/daemon task priority is set by the configTIMER\_TASK\_PRIORITY configuration constant.

## **Parameters**

- $xTimer$ : The handle of the timer being stopped.
- xTicksToWait: Specifies the time, in ticks, that the calling task should be held in the Blocked state to wait for the stop command to be successfully sent to the timer command queue, should the queue already be full when xTimerStop() was called. xTicksToWait is ignored if xTimerStop() is called before the scheduler is started.

See the xTimerCreate() API function example usage scenario.

## **xTimerChangePeriod**(xTimer, xNewPeriod, xTicksToWait)

Timer functionality is provided by a timer service/daemon task. Many of the public FreeRTOS timer API functions send commands to the timer service task through a queue called the timer command queue. The timer command queue is private to the kernel itself and is not directly accessible to application code. The length of the timer command queue is set by the configTIMER\_QUEUE\_LENGTH configuration constant.

xTimerChangePeriod() changes the period of a timer that was previously created using the xTimerCreate() API function.

xTimerChangePeriod() can be called to change the period of an active or dormant state timer.

The configUSE\_TIMERS configuration constant must be set to 1 for xTimerChangePeriod() to be available.

Example usage:

```
// This function assumes xTimer has already been created. If the timer
// referenced by xTimer is already active when it is called, then the timer
// is deleted. If the timer referenced by xTimer is not active when it is
// called, then the period of the timer is set to 500ms and the timer is
// started.
void vAFunction( TimerHandle_t xTimer )
{
    if( xTimerIsTimerActive( xTimer ) != pdFALSE ) // or more simply and␣
,→equivalently "if( xTimerIsTimerActive( xTimer ) )"
    {
        // xTimer is already active - delete it.
        xTimerDelete( xTimer );
    }
    else
    {
        // xTimer is not active, change its period to 500ms. This will also
        // cause the timer to start. Block for a maximum of 100 ticks if the
        // change period command cannot immediately be sent to the timer
        // command queue.
        if( xTimerChangePeriod( xTimer, 500 / portTICK_PERIOD_MS, 100 ) ==␣
,→pdPASS )
        {
            // The command was successfully sent.
        }
        else
        {
            // The command could not be sent, even after waiting for 100 ticks
            // to pass. Take appropriate action here.
        }
    }
}
```
**Return** pdFAIL will be returned if the change period command could not be sent to the timer command queue even after xTicksToWait ticks had passed. pdPASS will be returned if the command was successfully sent to the timer command queue. When the command is actually processed will depend on the priority of the timer service/daemon task relative to other tasks in the system. The timer service/daemon task priority is set by the configTIMER\_TASK\_PRIORITY configuration constant.

### **Parameters**

- xTimer: The handle of the timer that is having its period changed.
- xNewPeriod: The new period for xTimer. Timer periods are specified in tick periods, so the constant portTICK\_PERIOD\_MS can be used to convert a time that has been specified in milliseconds. For example, if the timer must expire after 100 ticks, then xNewPeriod should be set to 100. Alternatively, if the timer must expire after 500ms, then xNewPeriod can be set to ( 500 / portTICK\_PERIOD\_MS ) provided configTICK\_RATE\_HZ is less than or equal to 1000.
- xTicksToWait: Specifies the time, in ticks, that the calling task should be held in the Blocked state to wait for the change period command to be successfully sent to the timer command queue, should the queue already be full when xTimerChangePeriod() was called. xTicksToWait is ignored if xTimerChangePeriod() is called before the scheduler is started.

## **xTimerDelete**(xTimer, xTicksToWait)

Timer functionality is provided by a timer service/daemon task. Many of the public FreeRTOS timer API functions send commands to the timer service task through a queue called the timer command queue. The timer command queue is private to the kernel itself and is not directly accessible to application code. The length of the timer command queue is set by the configTIMER\_QUEUE\_LENGTH configuration constant.

xTimerDelete() deletes a timer that was previously created using the xTimerCreate() API function.

The configUSE TIMERS configuration constant must be set to 1 for xTimerDelete() to be available.

Example usage:

**Return** pdFAIL will be returned if the delete command could not be sent to the timer command queue even after xTicksToWait ticks had passed. pdPASS will be returned if the command was successfully sent to the timer command queue. When the command is actually processed will depend on the priority of the timer service/daemon task relative to other tasks in the system. The timer service/daemon task priority is set by the configTIMER\_TASK\_PRIORITY configuration constant.

## **Parameters**

- xTimer: The handle of the timer being deleted.
- xTicksToWait: Specifies the time, in ticks, that the calling task should be held in the Blocked state to wait for the delete command to be successfully sent to the timer command queue, should the queue already be full when xTimerDelete() was called. xTicksToWait is ignored if xTimerDelete() is called before the scheduler is started.

See the xTimerChangePeriod() API function example usage scenario.

## **xTimerReset**(xTimer, xTicksToWait)

Timer functionality is provided by a timer service/daemon task. Many of the public FreeRTOS timer API functions send commands to the timer service task through a queue called the timer command queue. The timer command queue is private to the kernel itself and is not directly accessible to application code. The length of the timer command queue is set by the configTIMER\_QUEUE\_LENGTH configuration constant.

xTimerReset() re-starts a timer that was previously created using the xTimerCreate() API function. If the timer had already been started and was already in the active state, then xTimerReset() will cause the timer to re-evaluate its expiry time so that it is relative to when xTimerReset() was called. If the timer was in the dormant state then xTimerReset() has equivalent functionality to the xTimerStart() API function.

Resetting a timer ensures the timer is in the active state. If the timer is not stopped, deleted, or reset in the mean time, the callback function associated with the timer will get called 'n'ticks after xTimerReset() was called, where  $n'$  is the timers defined period.

It is valid to call xTimerReset() before the scheduler has been started, but when this is done the timer will not actually start until the scheduler is started, and the timers expiry time will be relative to when the scheduler is started, not relative to when xTimerReset() was called.

The configUSE TIMERS configuration constant must be set to 1 for xTimerReset() to be available.

Example usage:

```
// When a key is pressed, an LCD back-light is switched on. If 5 seconds pass
// without a key being pressed, then the LCD back-light is switched off. In
// this case, the timer is a one-shot timer.
TimerHandle_t xBacklightTimer = NULL;
// The callback function assigned to the one-shot timer. In this case the
// parameter is not used.
void vBacklightTimerCallback( TimerHandle_t pxTimer )
{
   // The timer expired, therefore 5 seconds must have passed since a key
   // was pressed. Switch off the LCD back-light.
   vSetBacklightState( BACKLIGHT_OFF );
}
// The key press event handler.
void vKeyPressEventHandler( char cKey )
{
   // Ensure the LCD back-light is on, then reset the timer that is
    // responsible for turning the back-light off after 5 seconds of
    // key inactivity. Wait 10 ticks for the command to be successfully sent
    // if it cannot be sent immediately.
   vSetBacklightState( BACKLIGHT_ON );
   if( xTimerReset( xBacklightTimer, 100 ) != pdPASS )
    {
        // The reset command was not executed successfully. Take appropriate
```

```
// action here.
   }
    // Perform the rest of the key processing here.
}
void main( void )
{
int32_t x;
    // Create then start the one-shot timer that is responsible for turning
   // the back-light off if no keys are pressed within a 5 second period.
   xBacklightTimer = xTimerCreate( "BacklightTimer", // Just a text
,→name, not used by the kernel.
                                   ( 5000 / portTICK_PERIOD_MS), // The timer␣
,→period in ticks.
                                   pdFALSE, \sqrt{ } The timer
,→is a one-shot timer.
                                   0, // The id is␣
,→not used by the callback so can take any value.
                                  vBacklightTimerCallback // The␣
,→callback function that switches the LCD back-light off.
                                 );
   if( xBacklightTimer == NULL )
   {
       // The timer was not created.
   }
   else
    {
       // Start the timer. No block time is specified, and even if one was
       // it would be ignored because the scheduler has not yet been
       // started.
       if( xTimerStart( xBacklightTimer, 0 ) != pdPASS )
        {
           // The timer could not be set into the Active state.
        }
    }
   // ...
    // Create tasks here.
   // ...
   // Starting the scheduler will start the timer running as it has already
   // been set into the active state.
   xTaskStartScheduler();
    // Should not reach here.
   for( ;; );
}
```
**Return** pdFAIL will be returned if the reset command could not be sent to the timer command queue even after xTicksToWait ticks had passed. pdPASS will be returned if the command was successfully sent to the timer command queue. When the command is actually processed will depend on the priority of the timer service/daemon task relative to other tasks in the system, although the timers expiry time is relative to when xTimerStart() is actually called. The timer service/daemon task priority is set by the configTIMER\_TASK\_PRIORITY configuration constant.

#### **Parameters**

- xTimer: The handle of the timer being reset/started/restarted.
- xTicksToWait: Specifies the time, in ticks, that the calling task should be held in the Blocked state to wait for the reset command to be successfully sent to the timer command queue, should the

queue already be full when xTimerReset() was called. xTicksToWait is ignored if xTimerReset() is called before the scheduler is started.

### **xTimerStartFromISR**(xTimer, pxHigherPriorityTaskWoken)

A version of xTimerStart() that can be called from an interrupt service routine.

Example usage:

```
// This scenario assumes xBacklightTimer has already been created. When a
// key is pressed, an LCD back-light is switched on. If 5 seconds pass
// without a key being pressed, then the LCD back-light is switched off. In
// this case, the timer is a one-shot timer, and unlike the example given for
// the xTimerReset() function, the key press event handler is an interrupt
// service routine.
// The callback function assigned to the one-shot timer. In this case the
// parameter is not used.
void vBacklightTimerCallback( TimerHandle_t pxTimer )
{
    // The timer expired, therefore 5 seconds must have passed since a key
    // was pressed. Switch off the LCD back-light.
    vSetBacklightState( BACKLIGHT_OFF );
}
// The key press interrupt service routine.
void vKeyPressEventInterruptHandler( void )
{
BaseType t xHigherPriorityTaskWoken = pdFALSE;
    // Ensure the LCD back-light is on, then restart the timer that is
    // responsible for turning the back-light off after 5 seconds of
    // key inactivity. This is an interrupt service routine so can only
    // call FreeRTOS API functions that end in "FromISR".
    vSetBacklightState( BACKLIGHT_ON );
    // xTimerStartFromISR() or xTimerResetFromISR() could be called here
    // as both cause the timer to re-calculate its expiry time.
    // xHigherPriorityTaskWoken was initialised to pdFALSE when it was
    // declared (in this function).
    if( xTimerStartFromISR( xBacklightTimer, &xHigherPriorityTaskWoken ) !=␣
,→pdPASS )
    {
        // The start command was not executed successfully. Take appropriate
        // action here.
    }
    // Perform the rest of the key processing here.
    // If xHigherPriorityTaskWoken equals pdTRUE, then a context switch
    // should be performed. The syntax required to perform a context switch
    // from inside an ISR varies from port to port, and from compiler to
    // compiler. Inspect the demos for the port you are using to find the
    // actual syntax required.
    if( xHigherPriorityTaskWoken != pdFALSE )
    {
        // Call the interrupt safe yield function here (actual function
        // depends on the FreeRTOS port being used).
    }
}
```
**Return** pdFAIL will be returned if the start command could not be sent to the timer command queue. pdPASS will be returned if the command was successfully sent to the timer command queue. When the command is actually processed will depend on the priority of the timer service/daemon task relative to other tasks in the system, although the timers expiry time is relative to when xTimerStartFromISR() is actually called. The timer service/daemon task priority is set by the configTIMER\_TASK\_PRIORITY configuration constant.

## **Parameters**

- xTimer: The handle of the timer being started/restarted.
- pxHigherPriorityTaskWoken: The timer service/daemon task spends most of its time in the Blocked state, waiting for messages to arrive on the timer command queue. Calling xTimer-StartFromISR() writes a message to the timer command queue, so has the potential to transition the timer service/daemon task out of the Blocked state. If calling xTimerStartFromISR() causes the timer service/daemon task to leave the Blocked state, and the timer service/ daemon task has a priority equal to or greater than the currently executing task (the task that was interrupted), then \*pxHigherPriorityTaskWoken will get set to pdTRUE internally within the xTimerStartFromISR() function. If xTimerStartFromISR() sets this value to pdTRUE then a context switch should be performed before the interrupt exits.

## **xTimerStopFromISR**(xTimer, pxHigherPriorityTaskWoken)

A version of xTimerStop() that can be called from an interrupt service routine.

Example usage:

```
// This scenario assumes xTimer has already been created and started. When
// an interrupt occurs, the timer should be simply stopped.
// The interrupt service routine that stops the timer.
void vAnExampleInterruptServiceRoutine( void )
{
BaseType_t xHigherPriorityTaskWoken = pdFALSE;
   // The interrupt has occurred - simply stop the timer.
   // xHigherPriorityTaskWoken was set to pdFALSE where it was defined
   // (within this function). As this is an interrupt service routine, only
   // FreeRTOS API functions that end in "FromISR" can be used.
   if( xTimerStopFromISR( xTimer, &xHigherPriorityTaskWoken ) != pdPASS )
    {
       // The stop command was not executed successfully. Take appropriate
        // action here.
    }
   // If xHigherPriorityTaskWoken equals pdTRUE, then a context switch
    // should be performed. The syntax required to perform a context switch
   // from inside an ISR varies from port to port, and from compiler to
   // compiler. Inspect the demos for the port you are using to find the
   // actual syntax required.
   if( xHigherPriorityTaskWoken != pdFALSE )
    {
        // Call the interrupt safe yield function here (actual function
        // depends on the FreeRTOS port being used).
    }
}
```
**Return** pdFAIL will be returned if the stop command could not be sent to the timer command queue. pdPASS will be returned if the command was successfully sent to the timer command queue. When the command is actually processed will depend on the priority of the timer service/daemon task relative to other tasks in the system. The timer service/daemon task priority is set by the configTIMER\_TASK\_PRIORITY configuration constant.

## **Parameters**

- xTimer: The handle of the timer being stopped.
- pxHigherPriorityTaskWoken: The timer service/daemon task spends most of its time in the Blocked state, waiting for messages to arrive on the timer command queue. Calling xTimer-StopFromISR() writes a message to the timer command queue, so has the potential to transition the timer service/daemon task out of the Blocked state. If calling xTimerStopFromISR() causes the timer service/daemon task to leave the Blocked state, and the timer service/ daemon task has a priority equal to or greater than the currently executing task (the task that was interrupted), then

\*pxHigherPriorityTaskWoken will get set to pdTRUE internally within the xTimerStopFromISR() function. If xTimerStopFromISR() sets this value to pdTRUE then a context switch should be performed before the interrupt exits.

**xTimerChangePeriodFromISR**(xTimer, xNewPeriod, pxHigherPriorityTaskWoken) A version of xTimerChangePeriod() that can be called from an interrupt service routine.

Example usage:

```
// This scenario assumes xTimer has already been created and started. When
// an interrupt occurs, the period of xTimer should be changed to 500ms.
// The interrupt service routine that changes the period of xTimer.
void vAnExampleInterruptServiceRoutine( void )
{
BaseType_t xHigherPriorityTaskWoken = pdFALSE;
   // The interrupt has occurred - change the period of xTimer to 500ms.
   // xHigherPriorityTaskWoken was set to pdFALSE where it was defined
   // (within this function). As this is an interrupt service routine, only
    // FreeRTOS API functions that end in "FromISR" can be used.
   if( xTimerChangePeriodFromISR( xTimer, &xHigherPriorityTaskWoken ) !=
,→pdPASS )
    {
        // The command to change the timers period was not executed
        // successfully. Take appropriate action here.
    }
   // If xHigherPriorityTaskWoken equals pdTRUE, then a context switch
   // should be performed. The syntax required to perform a context switch
   // from inside an ISR varies from port to port, and from compiler to
   // compiler. Inspect the demos for the port you are using to find the
   // actual syntax required.
   if( xHigherPriorityTaskWoken != pdFALSE )
    {
        // Call the interrupt safe yield function here (actual function
        // depends on the FreeRTOS port being used).
    }
}
```
**Return** pdFAIL will be returned if the command to change the timers period could not be sent to the timer command queue. pdPASS will be returned if the command was successfully sent to the timer command queue. When the command is actually processed will depend on the priority of the timer service/daemon task relative to other tasks in the system. The timer service/daemon task priority is set by the config-TIMER\_TASK\_PRIORITY configuration constant.

### **Parameters**

- xTimer: The handle of the timer that is having its period changed.
- xNewPeriod: The new period for xTimer. Timer periods are specified in tick periods, so the constant portTICK\_PERIOD\_MS can be used to convert a time that has been specified in milliseconds. For example, if the timer must expire after 100 ticks, then xNewPeriod should be set to 100. Alternatively, if the timer must expire after 500ms, then xNewPeriod can be set to ( 500 / portTICK\_PERIOD\_MS ) provided configTICK\_RATE\_HZ is less than or equal to 1000.
- pxHigherPriorityTaskWoken: The timer service/daemon task spends most of its time in the Blocked state, waiting for messages to arrive on the timer command queue. Calling xTimer-ChangePeriodFromISR() writes a message to the timer command queue, so has the potential to transition the timer service/ daemon task out of the Blocked state. If calling xTimerChangePeriodFromISR() causes the timer service/daemon task to leave the Blocked state, and the timer service/daemon task has a priority equal to or greater than the currently executing task (the task that was interrupted), then \*pxHigherPriorityTaskWoken will get set to pdTRUE internally within the xTimerChangePeriodFromISR() function. If xTimerChangePeriodFromISR() sets this value to pdTRUE then a context switch should be performed before the interrupt exits.

### **xTimerResetFromISR**(xTimer, pxHigherPriorityTaskWoken)

A version of xTimerReset() that can be called from an interrupt service routine.

Example usage:

```
// This scenario assumes xBacklightTimer has already been created. When a
// key is pressed, an LCD back-light is switched on. If 5 seconds pass
// without a key being pressed, then the LCD back-light is switched off. In
// this case, the timer is a one-shot timer, and unlike the example given for
// the xTimerReset() function, the key press event handler is an interrupt
// service routine.
// The callback function assigned to the one-shot timer. In this case the
// parameter is not used.
void vBacklightTimerCallback( TimerHandle_t pxTimer )
{
    // The timer expired, therefore 5 seconds must have passed since a key
    // was pressed. Switch off the LCD back-light.
    vSetBacklightState( BACKLIGHT_OFF );
}
// The key press interrupt service routine.
void vKeyPressEventInterruptHandler( void )
{
BaseType_t xHigherPriorityTaskWoken = pdFALSE;
    // Ensure the LCD back-light is on, then reset the timer that is
    // responsible for turning the back-light off after 5 seconds of
    // key inactivity. This is an interrupt service routine so can only
    // call FreeRTOS API functions that end in "FromISR".
    vSetBacklightState( BACKLIGHT_ON );
    // xTimerStartFromISR() or xTimerResetFromISR() could be called here
    // as both cause the timer to re-calculate its expiry time.
    // xHigherPriorityTaskWoken was initialised to pdFALSE when it was
    // declared (in this function).
    if( xTimerResetFromISR( xBacklightTimer, &xHigherPriorityTaskWoken ) !=␣
,→pdPASS )
    {
        // The reset command was not executed successfully. Take appropriate
        // action here.
    }
    // Perform the rest of the key processing here.
    // If xHigherPriorityTaskWoken equals pdTRUE, then a context switch
    // should be performed. The syntax required to perform a context switch
    // from inside an ISR varies from port to port, and from compiler to
    // compiler. Inspect the demos for the port you are using to find the
    // actual syntax required.
    if( xHigherPriorityTaskWoken != pdFALSE )
    {
        // Call the interrupt safe yield function here (actual function
        // depends on the FreeRTOS port being used).
    }
}
```
**Return** pdFAIL will be returned if the reset command could not be sent to the timer command queue. pdPASS will be returned if the command was successfully sent to the timer command queue. When the command is actually processed will depend on the priority of the timer service/daemon task relative to other tasks in the system, although the timers expiry time is relative to when xTimerResetFromISR() is actually called. The timer service/daemon task priority is set by the configTIMER\_TASK\_PRIORITY configuration constant.

#### **Parameters**

- xTimer: The handle of the timer that is to be started, reset, or restarted.
- pxHigherPriorityTaskWoken: The timer service/daemon task spends most of its time in the Blocked state, waiting for messages to arrive on the timer command queue. Calling xTimer-ResetFromISR() writes a message to the timer command queue, so has the potential to transition the timer service/daemon task out of the Blocked state. If calling xTimerResetFromISR() causes the timer service/daemon task to leave the Blocked state, and the timer service/ daemon task has a priority equal to or greater than the currently executing task (the task that was interrupted), then \*pxHigherPriorityTaskWoken will get set to pdTRUE internally within the xTimerResetFromISR() function. If xTimerResetFromISR() sets this value to pdTRUE then a context switch should be performed before the interrupt exits.

### **Type Definitions**

### **typedef** void \***TimerHandle\_t**

Type by which software timers are referenced. For example, a call to xTimerCreate() returns an TimerHandle\_t variable that can then be used to reference the subject timer in calls to other software timer API functions (for example, xTimerStart(), xTimerReset(), etc.).

```
typedef void (*TimerCallbackFunction_t)(TimerHandle_t xTimer)
     Defines the prototype to which timer callback functions must conform.
```
#### <span id="page-717-1"></span>**typedef** void (\***PendedFunction\_t**)(void \*, uint32\_t)

Defines the prototype to which functions used w[ith the xTimerP](#page-717-0)endFunctionCallFromISR() function must conform.

#### <span id="page-717-2"></span>**Event Group API**

### **Header File**

• freertos/include/freertos/event\_groups.h

#### **Functions**

#### *EventGroupHandle\_t* **[xEventGroupCreate](https://github.com/espressif/esp-idf/blob/v4.2.5/components/freertos/include/freertos/event_groups.h)**(void)

Create a new event group.

Internally, within the FreeRTOS implementation, event groups use a [small] block of memory, in which the event group's structure is stored. If an event groups is created using xEventGroupCreate() then the required [memory is aut](#page-725-0)omatically dynamically allocated inside the xEventGroupCreate() function. (see http://www. freertos.org/a00111.html). If an event group is created using xEventGropuCreateStatic() then the application writer must instead provide the memory that will get used by the event group. xEventGroupCreateStatic() therefore allows an event group to be created without using any dynamic memory allocation.

Although event groups are not related to ticks, for internal implementation reasons the number [of bits avail](http://www.freertos.org/a00111.html)[able for use in an event gr](http://www.freertos.org/a00111.html)oup is dependent on the configUSE\_16\_BIT\_TICKS setting in FreeRTOSConfig.h. If configUSE 16 BIT TICKS is 1 then each event group contains 8 usable bits (bit 0 to bit 7). If configUSE\_16\_BIT\_TICKS is set to 0 then each event group has 24 usable bits (bit 0 to bit 23). The EventBits\_t type is used to store event bits within an event group.

Example usage:

```
// Declare a variable to hold the created event group.
EventGroupHandle_t xCreatedEventGroup;
// Attempt to create the event group.
xCreatedEventGroup = xEventGroupCreate();
// Was the event group created successfully?
if( xCreatedEventGroup == NULL )
{
    // The event group was not created because there was insufficient
```

```
// FreeRTOS heap available.
}
else
{
    // The event group was created.
}
```
**Return** If the event group was created then a handle to the event group is returned. If there was insufficient FreeRTOS heap available to create the event group then NULL is returned. See http://www.freertos. org/a00111.html

# *EventGroupHandle\_t* **xEventGroupCreateStatic**(StaticEventGroup\_t \**pxEventGroupBuffer*)

Create a new event group.

Internally, within the FreeRTOS implementation, event groups use a [small] block of [memory, in which the](http://www.freertos.org/a00111.html) event group'[s structu](http://www.freertos.org/a00111.html)re is stored. If an event groups is created using xEventGropuCreate() then the required [memory is aut](#page-725-0)omatically dynamically allocated inside the xEventGroupCreate() function. (see http://www. freertos.org/a00111.html). If an event group is created using xEventGropuCreateStatic() then the application writer must instead provide the memory that will get used by the event group. xEventGroupCreateStatic() therefore allows an event group to be created without using any dynamic memory allocation.

Although event groups are not related to ticks, for internal implementation reasons the number [of bits avail](http://www.freertos.org/a00111.html)[able for use in an event gr](http://www.freertos.org/a00111.html)oup is dependent on the configUSE 16 BIT TICKS setting in FreeRTOSConfig.h. If configUSE\_16\_BIT\_TICKS is 1 then each event group contains 8 usable bits (bit 0 to bit 7). If configUSE\_16\_BIT\_TICKS is set to 0 then each event group has 24 usable bits (bit 0 to bit 23). The EventBits\_t type is used to store event bits within an event group.

Example usage:

```
// StaticEventGroup_t is a publicly accessible structure that has the same
// size and alignment requirements as the real event group structure. It is
// provided as a mechanism for applications to know the size of the event
// group (which is dependent on the architecture and configuration file
// settings) without breaking the strict data hiding policy by exposing the
// real event group internals. This StaticEventGroup_t variable is passed
// into the xSemaphoreCreateEventGroupStatic() function and is used to store
// the event group's data structures
StaticEventGroup_t xEventGroupBuffer;
// Create the event group without dynamically allocating any memory.
xEventGroup = xEventGroupCreateStatic( &xEventGroupBuffer );
```
**Return** If the event group was created then a handle to the event group is returned. If pxEventGroupBuffer was NULL then NULL is returned.

### **Parameters**

• pxEventGroupBuffer: pxEventGroupBuffer must point to a variable of type StaticEvent-Group\_t, which will be then be used to hold the event group's data structures, removing the need for the memory to be allocated dynamically.

*EventBits\_t* **xEventGroupWaitBits**(*EventGroupHandle\_t xEventGroup*, **const** *EventBits\_t uxBitsToWaitFor*, **const** BaseType\_t *xClearOnExit*, **const** Base-Type\_t *xWaitForAllBits*, TickType\_t *xTicksToWait*)

[Potentially] block to wait for one or more bits to be set within a previously created event group.

[This](#page-725-1) function cannot be called from [an interrupt.](#page-725-0)

Example usage:

```
#define BIT_0 ( 1 << 0 )
#define BIT_4 ( 1 << 4 )
void aFunction( EventGroupHandle_t xEventGroup )
```

```
{
EventBits_t uxBits;
const TickType_t xTicksToWait = 100 / portTICK_PERIOD_MS;
     // Wait a maximum of 100ms for either bit 0 or bit 4 to be set within
     // the event group. Clear the bits before exiting.
     uxBits = xEventGroupWaitBits(
                 xEventGroup, // The event group being tested.
                 BIT_0 | BIT_4, // The bits within the event group to wait.
,→for.
                 pdTRUE, // BIT_0 and BIT_4 should be cleared before␣
,→returning.
                 pdFALSE, \frac{1}{2} Don't wait for both bits, either bit will_
,→do.
                 xTicksToWait ); // Wait a maximum of 100ms for either bit to␣
,→be set.
     if( ( uxBits \& ( BIT_0 | BIT_4 ) ) == ( BIT_0 | BIT_4 ) )
     {
         // xEventGroupWaitBits() returned because both bits were set.
     }
     else if( ( uxBits & BIT_0 ) != 0 )
     {
         // xEventGroupWaitBits() returned because just BIT_0 was set.
     }
     else if( ( uxBits & BIT_4 ) != 0 )
     {
         // xEventGroupWaitBits() returned because just BIT_4 was set.
     }
     else
     {
         // xEventGroupWaitBits() returned because xTicksToWait ticks passed
         // without either BIT_0 or BIT_4 becoming set.
     }
}
```
## {c}

**Return** The value of the event group at the time either the bits being waited for became set, or the block time expired. Test the return value to know which bits were set. If xEventGroupWaitBits() returned because its timeout expired then not all the bits being waited for will be set. If xEventGroupWaitBits() returned because the bits it was waiting for were set then the returned value is the event group value before any bits were automatically cleared in the case that xClearOnExit parameter was set to pdTRUE.

## **Parameters**

- xEventGroup: The event group in which the bits are being tested. The event group must have previously been created using a call to xEventGroupCreate().
- uxBitsToWaitFor: A bitwise value that indicates the bit or bits to test inside the event group. For example, to wait for bit 0 and/or bit 2 set uxBitsToWaitFor to 0x05. To wait for bits 0 and/or bit 1 and/or bit 2 set uxBitsToWaitFor to 0x07. Etc.
- xClearOnExit: If xClearOnExit is set to pdTRUE then any bits within uxBitsToWaitFor that are set within the event group will be cleared before xEventGroupWaitBits() returns if the wait condition was met (if the function returns for a reason other than a timeout). If xClearOnExit is set to pdFALSE then the bits set in the event group are not altered when the call to xEventGroupWaitBits() returns.
- xWaitForAllBits: If xWaitForAllBits is set to pdTRUE then xEventGroupWaitBits() will return when either all the bits in uxBitsToWaitFor are set or the specified block time expires. If xWaitForAllBits is set to pdFALSE then xEventGroupWaitBits() will return when any one of the bits set in uxBitsToWaitFor is set or the specified block time expires. The block time is specified by the xTicksToWait parameter.
- xTicksToWait: The maximum amount of time (specified in 'ticks') to wait for one/all (de-
pending on the xWaitForAllBits value) of the bits specified by uxBitsToWaitFor to become set.

*EventBits\_t* **xEventGroupClearBits**(*EventGroupHandle\_t xEventGroup*, **const** *EventBits\_t uxBitsTo-*

*Clear*)

Clear bits within an event group. This function cannot be called from an interrupt.

Example usage:

```
#define BIT_0 ( 1 << 0 )
#define BIT_4 ( 1 << 4 )
void aFunction( EventGroupHandle_t xEventGroup )
{
EventBits_t uxBits;
     // Clear bit 0 and bit 4 in xEventGroup.
     uxBits = xEventGroupClearBits(
                             xEventGroup, // The event group being updated.
                             BIT_0 | BIT_4 ); // The bits being cleared.
     if( ( uxBits & ( BIT_0 | BIT_4 ) ) == ( BIT_0 | BIT_4 ) )
     {
         // Both bit 0 and bit 4 were set before xEventGroupClearBits() was
         // called. Both will now be clear (not set).
     }
     else if( ( uxBits & BIT_0 ) != 0 )
     {
         // Bit 0 was set before xEventGroupClearBits() was called. It will
         // now be clear.
     }
     else if( ( uxBits & BIT_4 ) != 0 )
     {
         // Bit 4 was set before xEventGroupClearBits() was called. It will
         // now be clear.
     }
    else
     {
         // Neither bit 0 nor bit 4 were set in the first place.
     }
}
```
**Return** The value of the event group before the specified bits were cleared. **Parameters**

- xEventGroup: The event group in which the bits are to be cleared.
- uxBitsToClear: A bitwise value that indicates the bit or bits to clear in the event group. For example, to clear bit 3 only, set uxBitsToClear to 0x08. To clear bit 3 and bit 0 set uxBitsToClear to 0x09.

*EventBits\_t* **xEventGroupSetBits**(*EventGroupHandle\_t xEventGroup*, **const** *EventBits\_t uxBitsToSet*)

Set bits within an event group. This function cannot be called from an interrupt. xEventGroupSetBits-FromISR() is a version that can be called from an interrupt.

[Settin](#page-725-0)g bits in an event group will [automatically unblock](#page-725-1) tasks that are blocke[d waiting for](#page-725-0) the bits.

Example usage:

```
#define BIT_0 ( 1 << 0 )
#define BIT_4 ( 1 << 4 )
void aFunction( EventGroupHandle_t xEventGroup )
{
EventBits_t uxBits;
     // Set bit 0 and bit 4 in xEventGroup.
```

```
uxBits = xEventGroupSetBits(
                    xEventGroup, // The event group being updated.
                    BIT_0 | BIT_4 )// The bits being set.
if( ( uxBits \& ( BIT_0 | BIT_4 ) ) == ( BIT_0 | BIT_4 ) )
{
    // Both bit 0 and bit 4 remained set when the function returned.
}
else if( ( uxBits & BIT_0 ) != 0 )
{
    // Bit 0 remained set when the function returned, but bit 4 was
    // cleared. It might be that bit 4 was cleared automatically as a
    // task that was waiting for bit 4 was removed from the Blocked
    // state.
}
else if( ( uxBits & BIT_4 ) != 0 )
{
    // Bit 4 remained set when the function returned, but bit 0 was
    // cleared. It might be that bit 0 was cleared automatically as a
    // task that was waiting for bit 0 was removed from the Blocked
    // state.
}
else
{
    // Neither bit 0 nor bit 4 remained set. It might be that a task
    // was waiting for both of the bits to be set, and the bits were
   // cleared as the task left the Blocked state.
}
```
#### ${c}$

}

**Return** The value of the event group at the time the call to xEventGroupSetBits() returns. There are two reasons why the returned value might have the bits specified by the uxBitsToSet parameter cleared. First, if setting a bit results in a task that was waiting for the bit leaving the blocked state then it is possible the bit will be cleared automatically (see the xClearBitOnExit parameter of xEventGroupWaitBits()). Second, any unblocked (or otherwise Ready state) task that has a priority above that of the task that called xEventGroupSetBits() will execute and may change the event group value before the call to xEvent-GroupSetBits() returns.

#### **Parameters**

- xEventGroup: The event group in which the bits are to be set.
- uxBitsToSet: A bitwise value that indicates the bit or bits to set. For example, to set bit 3 only, set uxBitsToSet to 0x08. To set bit 3 and bit 0 set uxBitsToSet to 0x09.

# *EventBits\_t* **xEventGroupSync**(*EventGroupHandle\_t xEventGroup*, **const** *EventBits\_t uxBitsToSet*,

**const** *EventBits\_t uxBitsToWaitFor*, TickType\_t *xTicksToWait*)

Atomically set bits within an event group, then wait for a combination of bits to be set within the same event group. This functionality is typically used to synchronise multiple tasks, where each task has to wait for the [other](#page-725-0) tasks to reach a synchro[nisation point before](#page-725-1) proceeding.

This function cannot be used from an [interrupt.](#page-725-0)

The function will return before its block time expires if the bits specified by the uxBitsToWait parameter are set, or become set within that time. In this case all the bits specified by uxBitsToWait will be automatically cleared before the function returns.

Example usage:

```
// Bits used by the three tasks.
#define TASK_0_BIT ( 1 << 0 )
#define TASK_1_BIT ( 1 << 1 )
#define TASK_2_BIT ( 1 << 2 )
```

```
#define ALL_SYNC_BITS ( TASK_0_BIT | TASK_1_BIT | TASK_2_BIT )
// Use an event group to synchronise three tasks. It is assumed this event
// group has already been created elsewhere.
EventGroupHandle_t xEventBits;
void vTask0( void *pvParameters )
{
EventBits_t uxReturn;
TickType_t xTicksToWait = 100 / portTICK_PERIOD_MS;
    for( ;; )
    {
       // Perform task functionality here.
       // Set bit 0 in the event flag to note this task has reached the
       // sync point. The other two tasks will set the other two bits defined
       // by ALL_SYNC_BITS. All three tasks have reached the synchronisation
       // point when all the ALL_SYNC_BITS are set. Wait a maximum of 100ms
       // for this to happen.
       uxReturn = xEventGroupSync( xEventBits, TASK_0_BIT, ALL_SYNC_BITS, _
,→xTicksToWait );
       if( ( uxReturn & ALL_SYNC_BITS ) == ALL_SYNC_BITS )
       {
           // All three tasks reached the synchronisation point before the call
           // to xEventGroupSync() timed out.
       }
   }
}
void vTask1( void *pvParameters )
{
    for( ;; )
    {
       // Perform task functionality here.
       // Set bit 1 in the event flag to note this task has reached the
       // synchronisation point. The other two tasks will set the other two
       // bits defined by ALL_SYNC_BITS. All three tasks have reached the
       // synchronisation point when all the ALL_SYNC_BITS are set. Wait
       // indefinitely for this to happen.
       xEventGroupSync( xEventBits, TASK_1_BIT, ALL_SYNC_BITS, portMAX_DELAY );
       // xEventGroupSync() was called with an indefinite block time, so
       // this task will only reach here if the syncrhonisation was made by all
       // three tasks, so there is no need to test the return value.
    }
}
void vTask2( void *pvParameters )
{
    for( ;; )
    {
       // Perform task functionality here.
       // Set bit 2 in the event flag to note this task has reached the
       // synchronisation point. The other two tasks will set the other two
       // bits defined by ALL_SYNC_BITS. All three tasks have reached the
       // synchronisation point when all the ALL_SYNC_BITS are set. Wait
```

```
// indefinitely for this to happen.
xEventGroupSync( xEventBits, TASK_2_BIT, ALL_SYNC_BITS, portMAX_DELAY );
// xEventGroupSync() was called with an indefinite block time, so
// this task will only reach here if the syncrhonisation was made by all
// three tasks, so there is no need to test the return value.
```
**Return** The value of the event group at the time either the bits being waited for became set, or the block time expired. Test the return value to know which bits were set. If xEventGroupSync() returned because its timeout expired then not all the bits being waited for will be set. If xEventGroupSync() returned because all the bits it was waiting for were set then the returned value is the event group value before any bits were automatically cleared.

#### **Parameters**

} }

- xEventGroup: The event group in which the bits are being tested. The event group must have previously been created using a call to xEventGroupCreate().
- uxBitsToSet: The bits to set in the event group before determining if, and possibly waiting for, all the bits specified by the uxBitsToWait parameter are set.
- uxBitsToWaitFor: A bitwise value that indicates the bit or bits to test inside the event group. For example, to wait for bit 0 and bit 2 set uxBitsToWaitFor to 0x05. To wait for bits 0 and bit 1 and bit 2 set uxBitsToWaitFor to 0x07. Etc.
- xTicksToWait: The maximum amount of time (specified in 'ticks') to wait for all of the bits specified by uxBitsToWaitFor to become set.

#### *EventBits\_t* **xEventGroupGetBitsFromISR**(*EventGroupHandle\_t xEventGroup*)

A version of xEventGroupGetBits() that can be called from an ISR.

**Return** The event group bits at the time xEventGroupGetBitsFromISR() was called. **[Para](#page-725-0)meters**

• xEventGroup: The event group [being queried.](#page-725-1)

#### void **vEventGroupDelete**(*EventGroupHandle\_t xEventGroup*)

Delete an event group that was previously created by a call to xEventGroupCreate(). Tasks that are blocked on the event group will be unblocked and obtain  $\theta$  as the event group's value.

#### **Parameters**

• xEventGroup[: The event group be](#page-725-1)ing deleted.

#### **Macros**

#### **xEventGroupClearBitsFromISR**(xEventGroup, uxBitsToClear)

A version of xEventGroupClearBits() that can be called from an interrupt.

Setting bits in an event group is not a deterministic operation because there are an unknown number of tasks that may be waiting for the bit or bits being set. FreeRTOS does not allow nondeterministic operations to be performed while interrupts are disabled, so protects event groups that are accessed from tasks by suspending the scheduler rather than disabling interrupts. As a result event groups cannot be accessed directly from an interrupt service routine. Therefore xEventGroupClearBitsFromISR() sends a message to the timer task to have the clear operation performed in the context of the timer task.

Example usage:

```
#define BIT_0 ( 1 << 0 )
#define BIT_4 ( 1 << 4 )
// An event group which it is assumed has already been created by a call to
// xEventGroupCreate().
EventGroupHandle_t xEventGroup;
void anInterruptHandler( void )
```

```
// Clear bit 0 and bit 4 in xEventGroup.
xResult = xEventGroupClearBitsFromISR(
                    xEventGroup, // The event group being updated.
                    BIT_0 | BIT_4 ); // The bits being set.
if( xResult == pdPASS )
{
    // The message was posted successfully.
}
```
**Return** If the request to execute the function was posted successfully then pdPASS is returned, otherwise pdFALSE is returned. pdFALSE will be returned if the timer service queue was full.

**Parameters**

{

}

- xEventGroup: The event group in which the bits are to be cleared.
- uxBitsToClear: A bitwise value that indicates the bit or bits to clear. For example, to clear bit 3 only, set uxBitsToClear to 0x08. To clear bit 3 and bit 0 set uxBitsToClear to 0x09.
- **xEventGroupSetBitsFromISR**(xEventGroup, uxBitsToSet, pxHigherPriorityTaskWoken)

A version of xEventGroupSetBits() that can be called from an interrupt.

Setting bits in an event group is not a deterministic operation because there are an unknown number of tasks that may be waiting for the bit or bits being set. FreeRTOS does not allow nondeterministic operations to be performed in interrupts or from critical sections. Therefore xEventGroupSetBitFromISR() sends a message to the timer task to have the set operation performed in the context of the timer task - where a scheduler lock is used in place of a critical section.

Example usage:

```
\# \text{define } \text{BIT}_0 \qquad (1 \ll 0)#define BIT 4 \t (1 \t < 4)// An event group which it is assumed has already been created by a call to
// xEventGroupCreate().
EventGroupHandle_t xEventGroup;
void anInterruptHandler( void )
 {
BaseType_t xHigherPriorityTaskWoken, xResult;
      // xHigherPriorityTaskWoken must be initialised to pdFALSE.
     xHigherPriorityTaskWoken = pdFALSE;
     // Set bit 0 and bit 4 in xEventGroup.
     xResult = xEventGroupSetBitsFromISR(
                          xEventGroup, // The event group being updated.
                          BIT_0 | BIT_4 // The bits being set.
                          &xHigherPriorityTaskWoken );
     // Was the message posted successfully?
     if( xResult == pdPASS )
      {
          // If xHigherPriorityTaskWoken is now set to pdTRUE then a context
          // switch should be requested. The macro used is port specific and
          // will be either portYIELD_FROM_ISR() or portEND_SWITCHING_ISR() -
         // refer to the documentation page for the port being used.
         portYIELD_FROM_ISR( xHigherPriorityTaskWoken );
      }
}
```
**Return** If the request to execute the function was posted successfully then pdPASS is returned, otherwise

pdFALSE is returned. pdFALSE will be returned if the timer service queue was full. **Parameters**

# • xEventGroup: The event group in which the bits are to be set.

- uxBitsToSet: A bitwise value that indicates the bit or bits to set. For example, to set bit 3 only, set uxBitsToSet to 0x08. To set bit 3 and bit 0 set uxBitsToSet to 0x09.
- pxHigherPriorityTaskWoken: As mentioned above, calling this function will result in a message being sent to the timer daemon task. If the priority of the timer daemon task is higher than the priority of the currently running task (the task the interrupt interrupted) then \*pxHigherPriorityTaskWoken will be set to pdTRUE by xEventGroupSetBitsFromISR(), indicating that a context switch should be requested before the interrupt exits. For that reason \*pxHigherPriorityTaskWoken must be initialised to pdFALSE. See the example code below.

### **xEventGroupGetBits**(xEventGroup)

Returns the current value of the bits in an event group. This function cannot be used from an interrupt.

**Return** The event group bits at the time xEventGroupGetBits() was called.

### **Parameters**

• xEventGroup: The event group being queried.

### **Type Definitions**

### **typedef** void \***EventGroupHandle\_t**

An event group is a collection of bits to which an application can assign a meaning. For example, an application may create an event group to convey the status of various CAN bus related events in which bit 0 might mean "A CAN

<span id="page-725-1"></span>message has been received and is ready for processing", bit 1 might mean "The application has queued a message that is ready for sending onto the CAN network", and bit 2 might mean "It is time to send a SYNC message onto the CAN network" etc. A task can then test the bit values to see which events are active, and optionally enter the Blocked state to wait for a specified bit or a group of specified bits to be active. To continue the CAN bus example, a CAN controlling task can enter the Blocked state (and therefore not consume any processing time) until either bit 0, bit 1 or bit 2 are active, at which time the bit that was actually active would inform the task which action it had to take (process a received message, send a message, or send a SYNC).

The event groups implementation contains intelligence to avoid race conditions that would otherwise occur were an application to use a simple variable for the same purpose. This is particularly important with respect to when a bit within an event group is to be cleared, and when bits have to be set and then tested atomically - as is the case where event groups are used to create a synchronisation point between multiple tasks (a'rendezvous' ). event\_groups.h

Type by which event groups are referenced. For example, a call to xEventGroupCreate() returns an Event-GroupHandle\_t variable that can then be used as a parameter to other event group functions. **typedef** TickType\_t **EventBits\_t**

# <span id="page-725-0"></span>**2.6.10 FreeRTOS Additions**

### **Overview**

ESP-IDF FreeRTOS is based on the Xtensa port of FreeRTOS v8.2.0 with significant modifications for SMP compatibility (see *ESP-IDF FreeRTOS SMP Changes*). However various features specific to ESP-IDF FreeRTOS have been added. The features are as follows:

*Ring Buffers*: Ring buffers were added to provide a form of buffer that could accept entries of arbitrary lengths.

*Hooks*: ESP-I[DF FreeRTOS hooks provides supp](#page-1010-0)ort for registering extra Idle and Tick hooks at run time. Moreover, the hooks can be asymmetric amongst both CPUs.

### **Ring Buffers**

The ESP-IDF FreeRTOS ring buffer is a strictly FIFO buffer that supports arbitrarily sized items. Ring buffers are a more memory efficient alternative to FreeRTOS queues in situations where the size of items is variable. The capacity of a ring buffer is not measured by the number of items it can store, but rather by the amount of memory used for storing items. You may apply for a piece of memory on the ring buffer to send an item, or just use the API to copy your data and send (according to the send API you call). For efficiency reasons, **items are always retrieved from the ring buffer by reference**. As a result, all retrieved items *must also be returned* in order for them to be removed from the ring buffer completely. The ring buffers are split into the three following types:

**No-Split** buffers will guarantee that an item is stored in contiguous memory and will not attempt to split an item under any circumstances. Use no-split buffers when items must occupy contiguous memory. *Only this buffer type allows you getting the data item address and writting to the item by yourself.*

**Allow-Split** buffers will allow an item to be split when wrapping around if doing so will allow the item to be stored. Allow-split buffers are more memory efficient than no-split buffers but can return an item in two parts when retrieving.

**Byte buffers** do not store data as separate items. All data is stored as a sequence of bytes, and any number of bytes and be sent or retrieved each time. Use byte buffers when separate items do not need to be maintained (e.g. a byte stream).

**注解:** No-split/allow-split buffers will always store items at 32-bit aligned addresses. Therefore when retrieving an item, the item pointer is guaranteed to be 32-bit aligned. This is useful especially when you need to send some data to the DMA.

**注解:** Each item stored in no-split/allow-split buffers will **require an additional 8 bytes for a header**. Item sizes will also be rounded up to a 32-bit aligned size (multiple of 4 bytes), however the true item size is recorded within the header. The sizes of no-split/allow-split buffers will also be rounded up when created.

**Usage** The following example demonstrates the usage of *xRingbufferCreate()* and *xRingbufferSend()* to create a ring buffer then send an item to it.

```
#include "freertos/ringbuf.h"
static char tx_item[] = "test_item";
...
   //Create ring buffer
   RingbufHandle_t buf_handle;
   buf_handle = xRingbufferCreate(1028, RINGBUF_TYPE_NOSPLIT);
   if (buf_handle == NULL) {
       printf("Failed to create ring buffer\n");
    }
    //Send an item
   UBaseType_t res = xRingbufferSend(buf_handle, tx_item, sizeof(tx_item), pdMS_
,→TO_TICKS(1000));
    if (res != pdTRUE) {
       printf("Failed to send item\n");
    }
```
The following example demonstrates the usage of *xRingbufferSendAcquire()* and *xRingbufferSend-Complete()* instead of *xRingbufferSend()* to apply for the memory on the ring buffer (of type *RING-BUF\_TYPE\_NOSPLIT*) and then send an item to it. This way adds one more step, but allows getting the address of the memory to write to, and writing to the memory yourself.

```
#include "freertos/ringbuf.h"
#include "soc/lldesc.h"
typedef struct {
   lldesc_t dma_desc;
   uint8_t buf[1];
} dma_item_t;
#define DMA_ITEM_SIZE(N) (sizeof(lldesc_t)+(((N)+3)&(~3)))
...
    //Retrieve space for DMA descriptor and corresponding data buffer
   //This has to be done with SendAcquire, or the address may be different when␣
,→copy
   dma_item_t item;
   UBaseType_t res = xRingbufferSendAcquire(buf_handle,
                       &item, DMA_ITEM_SIZE(buffer_size), pdMS_TO_TICKS(1000));
   if (res != pdTRUE) {
       printf("Failed to acquire memory for item\n");
    }
   item->dma_desc = (lldesc_t) {
       .size = buffer_size,
       .length = buffer_size,
       .eof = 0,.owner = 1,
       .buf = \&item->buf,
   };
    //Actually send to the ring buffer for consumer to use
   res = xRingbufferSendComplete(buf_handle, &item);
    if (res != pdTRUE) {
       printf("Failed to send item\n");
    }
```
The following example demonstrates retrieving and returning an item from a **no-split ring buffer** using *xRingbufferReceive()* and *vRingbufferReturnItem()*

```
...
   //Receive an item from no-split ring buffer
   size_t item_size;
   char *item = (char *)xRingbufferReceive(buf_handle, &item_size, pdMS_TO_
,→TICKS(1000));
   //Check received item
   if (item != NULL) {
       //Print item
       for (int i = 0; i < item_size; i++) {
           printf("%c", item[i]);
       }
       printf("\n");
       //Return Item
       vRingbufferReturnItem(buf_handle, (void *)item);
   } else {
       //Failed to receive item
       printf("Failed to receive item\n");
   }
```
The following example demonstrates retrieving and returning an item from an **allow-split ring buffer** using *xRingbufferReceiveSplit()* and *vRingbufferReturnItem()*

```
...
   //Receive an item from allow-split ring buffer
   size_t item_size1, item_size2;
   char *item1, *item2;
   BaseType_t ret = xRingbufferReceiveSplit(buf_handle, (void **)&item1, (void␣
,→**)&item2, &item_size1, &item_size2, pdMS_TO_TICKS(1000));
   //Check received item
   if (ret == pdTRUE && item1 != NULL) {
       for (int i = 0; i < item_size1; i++) {
           printf("%c", item1[i]);
       }
       vRingbufferReturnItem(buf_handle, (void *)item1);
        //Check if item was split
       if (item2 != NULL) {
            for (int i = 0; i < item_size2; i++) {
                printf("%c", item2[i]);
            }
           vRingbufferReturnItem(buf_handle, (void *)item2);
        }
       printf("\n");
   } else {
       //Failed to receive item
       printf("Failed to receive item\n");
    }
```
The following example demonstrates retrieving and returning an item from a **byte buffer** using *xRingbuffer-ReceiveUpTo()* and *vRingbufferReturnItem()*

```
...
   //Receive data from byte buffer
   size t item_size;
   char *item = (char *)xRingbufferReceiveUpTo(buf_handle, &item_size, pdMS_TO_
,→TICKS(1000), sizeof(tx_item));
   //Check received data
   if (item != NULL) {
        //Print item
       for (int i = 0; i < item_size; i++) {
           printf("%c", item[i]);
       }
       printf("\n");
        //Return Item
       vRingbufferReturnItem(buf_handle, (void *)item);
   } else {
       //Failed to receive item
       printf("Failed to receive item\n");
   }
```
For ISR safe versions of the functions used above, call *xRingbufferSendFromISR()*, *xRingbufferReceiveFromISR()*, *xRingbufferReceiveSplitFromISR()*, *xRingbufferReceive-UpToFromISR()*, and *vRingbufferReturnItemFromISR()*

**Sending to Ring Buffer** The foll[owing diagrams illustrate the diff](#page-736-2)[erences between no-split/allow-spli](#page-734-1)[t bu](#page-737-1)[ffers and](#page-736-1) [byte buffers with re](#page-737-1)[gards](#page-736-1) [to sending items/data. The diagrams assume t](#page-737-2)hat three items of sizes **18, 3, and 27 bytes** are sent respectively to a **buffer of 128 bytes**.

For no-split/allow-split buffers, a header of 8 bytes precedes every data item. Furthermore, the space occupied by each item is **rounded up to the nearest 32-bit aligned size** in order to maintain overall 32-bit alignment. However

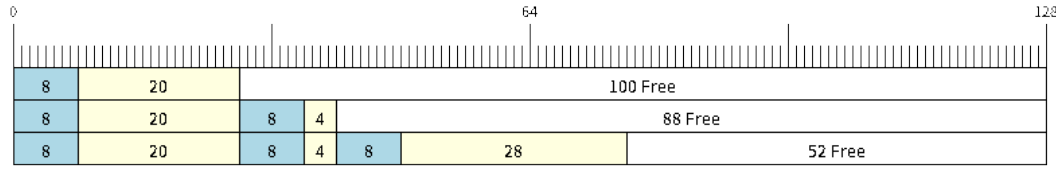

### 图 20: Sending items to no-split/allow-split ring buffers

the true size of the item is recorded inside the header which will be returned when the item is retrieved.

Referring to the diagram above, the 18, 3, and 27 byte items are **rounded up to 20, 4, and 28 bytes** respectively. An 8 byte header is then added in front of each item.

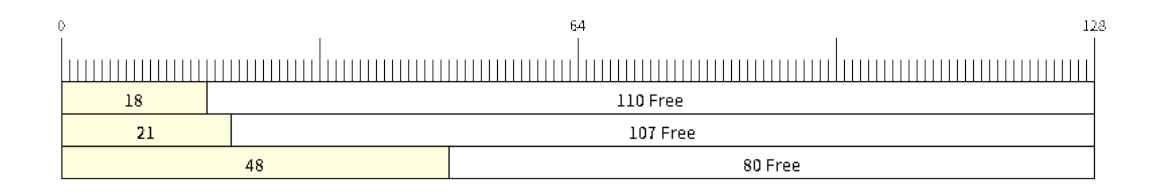

### 图 21: Sending items to byte buffers

Byte buffers treat data as a sequence of bytes and does not incur any overhead (no headers). As a result, all data sent to a byte buffer is merged into a single item.

Referring to the diagram above, the 18, 3, and 27 byte items are sequentially written to the byte buffer and **merged into a single item of 48 bytes**.

**Using SendAcquire and SendComplete** Items in no-split buffers are acquired (by SendAcquire) in strict FIFO order and must be sent to the buffer by SendComplete for the data to be accessible by the consumer. Multiple items can be sent or acquired without calling SendComplete, and the items do not necessarily need to be completed in the order they were acquired. However the receiving of data items must occur in FIFO order, therefore not calling SendComplete the earliest acquired item will prevent the subsequent items from being received.

The following diagrams illustrate what will happen when SendAcquire/SendComplete don't happen in the same order. At the beginning, there is already an data item of 16 bytes sent to the ring buffer. Then SendAcquire is called to acquire space of 20, 8, 24 bytes on the ring buffer.

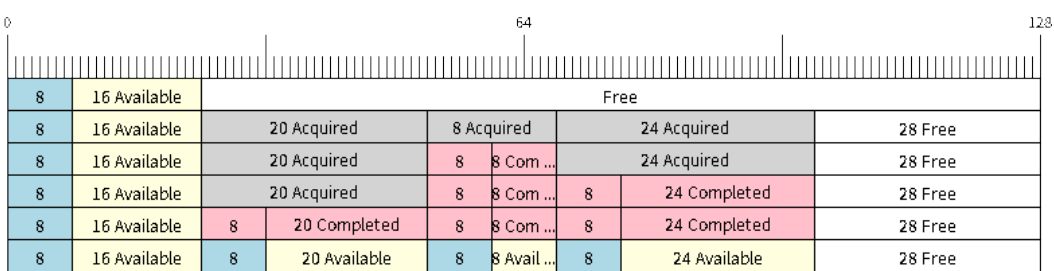

图 22: SendAcquire/SendComplete items in no-split ring buffers

After that, we fill (use) the buffers, and send them to the ring buffer by SendComplete in the order of 8, 24, 20. When

8 bytes and 24 bytes data are sent, the consumer still can only get the 16 bytes data item. Due to the usage if 20 bytes item is not complete, it 's not available, nor the following data items.

When the 20 bytes item is finally completed, all the 3 data items can be received now, in the order of 20, 8, 24 bytes, right after the 16 bytes item existing in the buffer at the beginning.

Allow-split/byte buffers do not allow using SendAcquire/SendComplete since acquired buffers are required to be complete (not wrapped).

**Wrap around** The following diagrams illustrate the differences between no-split, allow-split, and byte buffers when a sent item requires a wrap around. The diagrams assumes a buffer of **128 bytes** with **56 bytes of free space that wraps around** and a sent item of **28 bytes**.

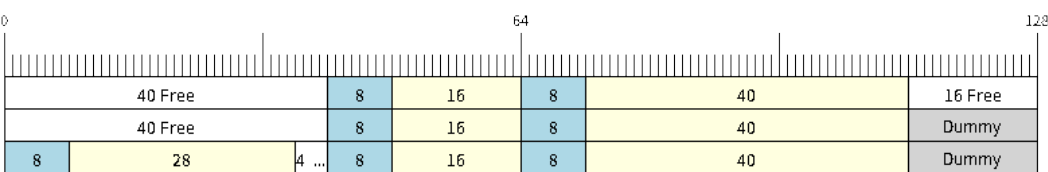

### 图 23: Wrap around in no-split buffers

No-split buffers will **only store an item in continuous free space and will not split an item under any circumstances**. When the free space at the tail of the buffer is insufficient to completely store the item and its header, the free space at the tail will be **marked as dummy data**. The buffer will then wrap around and store the item in the free space at the head of the buffer.

Referring to the diagram above, the 16 bytes of free space at the tail of the buffer is insufficient to store the 28 byte item. Therefore the 16 bytes is marked as dummy data and the item is written to the free space at the head of the buffer instead.

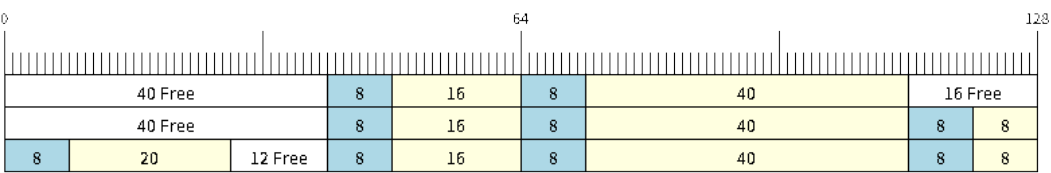

图 24: Wrap around in allow-split buffers

Allow-split buffers will attempt to **split the item into two parts** when the free space at the tail of the buffer is insufficient to store the item data and its header. Both parts of the split item will have their own headers (therefore incurring an extra 8 bytes of overhead).

Referring to the diagram above, the 16 bytes of free space at the tail of the buffer is insufficient to store the 28 byte item. Therefore the item is split into two parts (8 and 20 bytes) and written as two parts to the buffer.

**注解:** Allow-split buffers treats the both parts of the split item as two separate items, therefore call *xRingbufferReceiveSplit()* instead of *xRingbufferReceive()* to receive both parts of a split item in a thread safe manner.

Byte buffers will **store as much data as possible into the free space at the tail of buffer**. The rema[ining data will](#page-736-3) [then be stored in the free](#page-736-3) space at th[e head of the buffer. No overh](#page-735-0)ead is incurred when wrapping around in byte buffers.

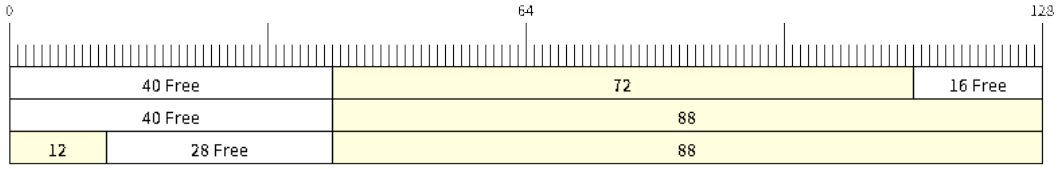

图 25: Wrap around in byte buffers

Referring to the diagram above, the 16 bytes of free space at the tail of the buffer is insufficient to completely store the 28 bytes of data. Therefore the 16 bytes of free space is filled with data, and the remaining 12 bytes are written to the free space at the head of the buffer. The buffer now contains data in two separate continuous parts, and each part continuous will be treated as a separate item by the byte buffer.

**Retrieving/Returning** The following diagrams illustrates the differences between no-split/allow-split and byte buffers in retrieving and returning data.

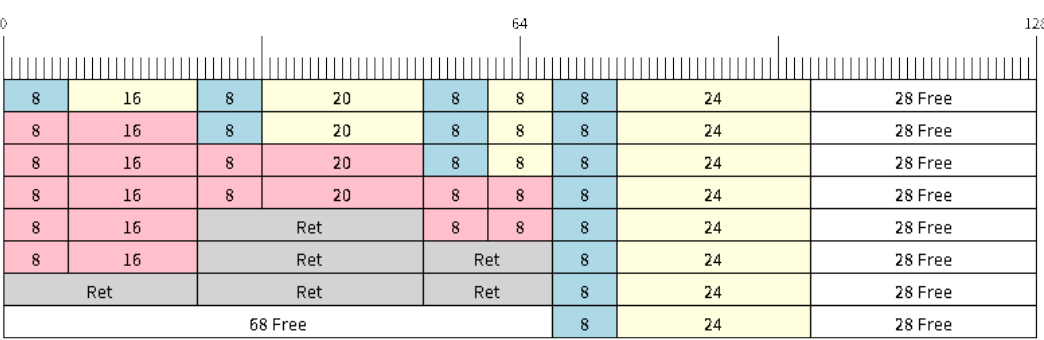

图 26: Retrieving/Returning items in no-split/allow-split ring buffers

Items in no-split/allow-split buffers are **retrieved in strict FIFO order** and **must be returned** for the occupied space to be freed. Multiple items can be retrieved before returning, and the items do not necessarily need to be returned in the order they were retrieved. However the freeing of space must occur in FIFO order, therefore not returning the earliest retrieved item will prevent the space of subsequent items from being freed.

Referring to the diagram above, the **16, 20, and 8 byte items are retrieved in FIFO order**. However the items are not returned in they were retrieved (20, 8, 16). As such, the space is not freed until the first item (16 byte) is returned.

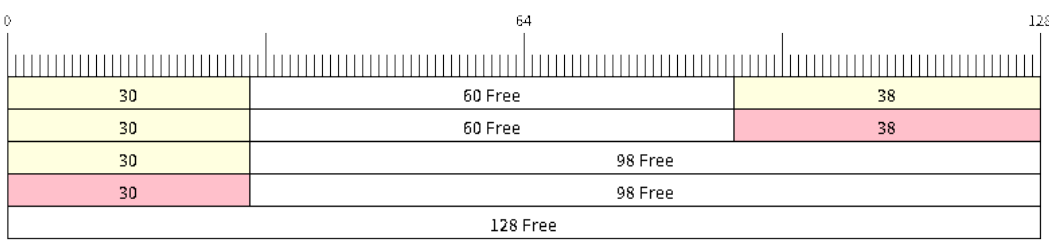

图 27: Retrieving/Returning data in byte buffers

Byte buffers **do not allow multiple retrievals before returning** (every retrieval must be followed by a return

before another retrieval is permitted). When using *xRingbufferReceive()* or *xRingbufferReceive-FromISR()*, all continuous stored data will be retrieved. *xRingbufferReceiveUpTo()* or *xRingbufferReceiveUpToFromISR()* can be used to restrict the maximum number of bytes retrieved. Since every retrieval must be followed by a return, the space will be freed as soon as the data is returned.

Referring to the diagram above, the 38 bytes of con[tinuous stored data at the tail of](#page-735-0) th[e buffer is retrieved, returned,](#page-736-1) [and freed. Th](#page-736-1)e next call to *xRingbufferReceive()* or *[xRingbufferReceiveFromIS](#page-736-0)R()* [then wraps](#page-737-1) [around and does the same to the 30](#page-737-1) bytes of continuous stored data at the head of the buffer.

**Ring Buffers with Queue Sets** Ring buffers can be added to FreeRTOS queue sets using *xRingbufferAddToQueueSetRead()* s[uch that every time a ring buffer](#page-735-0) re[ceives an item or data, the queue set is not](#page-736-1)ified. Once added to a queue set, every attempt to retrieve an item from a ring buffer should be preceded by a call to *xQueue-SelectFromSet()*. To check whether the selected queue set member is the ring buffer, call *xRingbuffer-CanRead()*.

[The following example dem](#page-738-0)onstrates queue set usage with ring buffers.

```
#include "freertos/queue.h"
#include "freertos/ringbuf.h"
...
   //Create ring buffer and queue set
   RingbufHandle_t buf_handle = xRingbufferCreate(1028, RINGBUF_TYPE_NOSPLIT);
   QueueSetHandle_t queue_set = xQueueCreateSet(3);
   //Add ring buffer to queue set
   if (xRingbufferAddToQueueSetRead(buf_handle, queue_set) != pdTRUE) {
       printf("Failed to add to queue set\n");
    }
...
    //Block on queue set
   xQueueSetMemberHandle member = xQueueSelectFromSet(queue_set, pdMS_TO_
,→TICKS(1000));
   //Check if member is ring buffer
   if (member != NULL && xRingbufferCanRead(buf_handle, member) == pdTRUE) {
       //Member is ring buffer, receive item from ring buffer
       size t item size;
       char *item = (char *)xRingbufferReceive(buf_handle, &item_size, 0);
        //Handle item
        ...
    } else {
        ...
    }
```
**Ring Buffers with Static Allocation** The *xRingbufferCreateStatic()* can be used to create ring buffers with specific memory requirements (such as a ring buffer being allocated in external RAM). All blocks of memory used by a ring buffer must be manually allocated beforehand then passed to the *xRingbufferCreateStatic()* to be initialized as a ring buffer. These blocks include the following:

- The ring buffer's data structure of type *[StaticRingbuffer\\_t](#page-734-2)*
- The ring buffer's storage area of size xBufferSize. Note that xBufferSize [must be 32-bit aligned](#page-734-2) for no-split/allow-split buffers.

The manner in which these blocks are allocated will depend on the users requirements (e.g. all blocks being statically declared, or dynamically allocated with specific [capabilities such as external](#page-739-0) RAM).

**注解:** The *CONFIG\_FREERTOS\_SUPPORT\_STATIC\_ALLOCATION* option must be enabled in *menuconfig* for statically allocated ring buffers to be available.

**注解:** Wh[en deleting a ring buffer created via](#page-909-0) *xRingbufferCreateStatic()*, the function *vRingbufferDelete()* will not free any of the memory blocks. This must be done manually by the user after *vRingbufferDelete()* is called.

[The code snippet belo](#page-737-3)w demonstrates a ring buffer b[eing allocated entirely in external RAM](#page-734-2).

```
#include "freertos/ringbuf.h"
#include "freertos/semphr.h"
#include "esp_heap_caps.h"
#define BUFFER_SIZE 400 //32-bit aligned size
#define BUFFER_TYPE RINGBUF_TYPE_NOSPLIT
...
//Allocate ring buffer data structure and storage area into external RAM
StaticRingbuffer t *buffer struct = (StaticRingbuffer t *)heap caps
,→malloc(sizeof(StaticRingbuffer_t), MALLOC_CAP_SPIRAM);
uint8_t *buffer_storage = (uint8_t *)heap_caps_malloc(sizeof(uint8_t)*BUFFER_SIZE,␣
,→MALLOC_CAP_SPIRAM);
//Create a ring buffer with manually allocated memory
RingbufHandle_t handle = xRingbufferCreateStatic(BUFFER_SIZE, BUFFER_TYPE, buffer_
,→storage, buffer_struct);
...
//Delete the ring buffer after used
vRingbufferDelete(handle);
//Manually free all blocks of memory
free(buffer_struct);
free(buffer_storage);
```
### **Ring Buffer API Reference**

**注解:** Ideally, ring buffers can be used with multiple tasks in an SMP fashion where the **highest priority task** will always be serviced first. However due to the usage of binary semaphores in the ring buffer's underlying implementation, priority inversion may occur under very specific circumstances.

The ring buffer governs sending by a binary semaphore which is given whenever space is freed on the ring buffer. The highest priority task waiting to send will repeatedly take the semaphore until sufficient free space becomes available or until it times out. Ideally this should prevent any lower priority tasks from being serviced as the semaphore should always be given to the highest priority task.

However in between iterations of acquiring the semaphore, there is a **gap in the critical section** which may permit another task (on the other core or with an even higher priority) to free some space on the ring buffer and as a result give the semaphore. Therefore the semaphore will be given before the highest priority task can re-acquire the semaphore. This will result in the **semaphore being acquired by the second highest priority task** waiting to send, hence causing priority inversion.

This side effect will not affect ring buffer performance drastically given if the number of tasks using the ring buffer simultaneously is low, and the ring buffer is not operating near maximum capacity.

### **Header File**

• esp\_ringbuf/include/freertos/ringbuf.h

### **Functions**

*RingbufHandle\_t* **[xRingbufferCreate](https://github.com/espressif/esp-idf/blob/v4.2.5/components/esp_ringbuf/include/freertos/ringbuf.h)**(size\_t *xBufferSize*, *RingbufferType\_t xBufferType*)

Create a ring buffer.

**Note** xBufferSize of no-split/allow-split buffers will be rounded up to the nearest 32-bit aligned size. **Return** A handle to the created ring buffer, or NULL in [case of error.](#page-739-2) **[Parameter](#page-739-1)s**

- [in] xBufferSize: Size of the buffer in bytes. Note that items require space for overhead in no-split/allow-split buffers
- [in] xBufferType: Type of ring buffer, see documentation.

*RingbufHandle\_t* **xRingbufferCreateNoSplit**(size\_t *xItemSize*, size\_t *xItemNum*)

Create a ring buffer of type RINGBUF\_TYPE\_NOSPLIT for a fixed item\_size.

This API is similar to xRingbufferCreate(), but it will internally allocate additional space for the headers.

**[Return](#page-739-1)** A RingbufHandle t handle to the created ring buffer, or NULL in case of error. **Parameters**

- [in] xItemSize: Size of each item to be put into the ring buffer
- [in] xItemNum: Maximum number of items the buffer needs to hold simultaneously

*RingbufHandle\_t* **xRingbufferCreateStatic**(size\_t *xBufferSize*, *RingbufferType\_t xBufferType*,

uint8\_t \**pucRingbufferStorage*, *StaticRingbuffer\_t*

\**pxStaticRingbuffer*)

<span id="page-734-2"></span>Create a ring buffer but manually provide the required memory.

**[Note](#page-739-1)** The CONFIG\_FREERTOS\_SUPPORT\_STATIC\_ALLOCAT[ION option must](#page-739-2) [be enabled for](#page-739-0) this to be available

**Note** xBufferSize of no-split/allow-split buffers MUST be 32-bit aligned.

**Return** A handle to the created ring buffer

**Parameters**

- [in] xBufferSize: Size of the buffer in bytes.
- [in] xBufferType: Type of ring buffer, see documentation
- [in] pucRingbufferStorage: Pointer to the ring buffer's storage area. Storage area must of the same size as specified by xBufferSize
- [in] pxStaticRingbuffer: Pointed to a struct of type StaticRingbuffer t which will be used to hold the ring buffer's data structure

BaseType\_t **xRingbufferSend**(*RingbufHandle\_t xRingbuffer*, **const** void \**pvItem*, size\_t *xItemSize*,

TickType\_t *xTicksToWait*)

Insert an item into the ring buffer.

<span id="page-734-0"></span>Attempt to insert an item into [the ring buffer. T](#page-739-1)his function will block until enough free space is available or until it times out.

**Note** For no-split/allow-split ring buffers, the actual size of memory that the item will occupy will be rounded up to the nearest 32-bit aligned size. This is done to ensure all items are always stored in 32-bit aligned fashion.

**Return**

• pdTRUE if succeeded

• pdFALSE on time-out or when the data is larger than the maximum permissible size of the buffer **Parameters**

- [in] xRingbuffer: Ring buffer to insert the item into
- [in] pvItem: Pointer to data to insert. NULL is allowed if xItemSize is 0.
- [in] xItemSize: Size of data to insert.
- [in] xTicksToWait: Ticks to wait for room in the ring buffer.

BaseType\_t **xRingbufferSendFromISR**(*RingbufHandle\_t xRingbuffer*, **const** void \**pvItem*, size\_t

*xItemSize*, BaseType\_t \**pxHigherPriorityTaskWoken*)

<span id="page-734-1"></span>Insert an item into the ring buffer in an ISR.

Attempt to insert an item into the ring buffer from an ISR. This function will return immediately if there is insufficient free space in the buffer.

**Note** For no-split/allow-split ring buffers, the actual size of memory that the item will occupy will be rounded up to the nearest 32-bit aligned size. This is done to ensure all items are always stored in 32-bit aligned fashion.

**Return**

- pdTRUE if succeeded
- pdFALSE when the ring buffer does not have space.

#### **Parameters**

- [in] xRingbuffer: Ring buffer to insert the item into
- [in] pvItem: Pointer to data to insert. NULL is allowed if xItemSize is 0.
- [in] xItemSize: Size of data to insert.
- [out] pxHigherPriorityTaskWoken: Value pointed to will be set to pdTRUE if the function woke up a higher priority task.

BaseType\_t **xRingbufferSendAcquire**(*RingbufHandle\_t xRingbuffer*, void \*\**ppvItem*, size\_t *xItem-Size*, TickType\_t *xTicksToWait*)

Acquire memory from the ring buffer to be written to by an external source and to be sent later.

Attempt to allocate buffer for an item to [be sent into the rin](#page-739-1)g buffer. This function will block until enough free space is available or until it timesout.

The item, as well as the following items SendAcquire or Send after it, will not be able to be read from the ring buffer until this item is actually sent into the ring buffer.

**Note** Only applicable for no-split ring buffers now, the actual size of memory that the item will occupy will be rounded up to the nearest 32-bit aligned size. This is done to ensure all items are always stored in 32-bit aligned fashion.

#### **Return**

• pdTRUE if succeeded

• pdFALSE on time-out or when the data is larger than the maximum permissible size of the buffer **Parameters**

- [in] xRingbuffer: Ring buffer to allocate the memory
- [out] ppvItem: Double pointer to memory acquired (set to NULL if no memory were retrieved)
- [in] xItemSize: Size of item to acquire.
- [in] xTicksToWait: Ticks to wait for room in the ring buffer.

#### BaseType\_t **xRingbufferSendComplete**(*RingbufHandle\_t xRingbuffer*, void \**pvItem*)

Actually send an item into the ring buffer allocated before by xRingbufferSendAcquire.

**Note** Only applicable for no-split ring buffers. Only call for items allocated by xRingbufferSendAcquire.

#### **Return**

- pdTRUE if succeeded
- pdFALSE if fail for some reason.

#### **Parameters**

- [in] xRingbuffer: Ring buffer to insert the item into
- [in] pvItem: Pointer to item in allocated memory to insert.

void \***xRingbufferReceive**(*RingbufHandle\_t xRingbuffer*, size\_t \**pxItemSize*, TickType\_t *xTick-*

*sToWait*) Retrieve an item from the ring buffer.

<span id="page-735-0"></span>Attempt to retrieve an item from the ring buffer. This function will block until an item is available or until it times out.

**Note** A call to vRingbufferReturnItem() is required after this to free the item retrieved.

**Return**

- Pointer to the retrieved item on success; \*pxItemSize filled with the length of the item.
- NULL on timeout, \*pxItemSize is untouched in that case.

**Parameters**

- [in] xRingbuffer: Ring buffer to retrieve the item from
- [out] pxItemSize: Pointer to a variable to which the size of the retrieved item will be written.
- [in] xTicksToWait: Ticks to wait for items in the ring buffer.

# void \***xRingbufferReceiveFromISR**(*RingbufHandle\_t xRingbuffer*, size\_t \**pxItemSize*)

Retrieve an item from the ring buffer in an ISR.

<span id="page-736-1"></span>Attempt to retrieve an item from the ring buffer. This function returns immediately if there are no items available for retrieval

**Note** A call to vRingbufferReturnItem[FromISR\(\) is requ](#page-739-1)ired after this to free the item retrieved. **Note** Byte buffers do not allow multiple retrievals before returning an item

**Return**

- Pointer to the retrieved item on success; \*pxItemSize filled with the length of the item.
- NULL when the ring buffer is empty, \*pxItemSize is untouched in that case.

**Parameters**

- [in] xRingbuffer: Ring buffer to retrieve the item from
- [out] pxItemSize: Pointer to a variable to which the size of the retrieved item will be written.

BaseType\_t **xRingbufferReceiveSplit**(*RingbufHandle\_t xRingbuffer*, void \*\**ppvHeadItem*, void \*\**ppvTailItem*, size\_t \**pxHeadItemSize*, size\_t \**pxTailItemSize*, TickType\_t *xTicksToWait*)

<span id="page-736-3"></span>Retrieve a split item from an allow-split ring buffer.

Attempt to retrieve a split item from an al[low-split ring buff](#page-739-1)er. If the item is not split, only a single item is retried. If the item is split, both parts will be retrieved. This function will block until an item is available or until it times out.

**Note** Call(s) to vRingbufferReturnItem() is required after this to free up the item(s) retrieved. **Note** This function should only be called on allow-split buffers

### **Return**

- pdTRUE if an item (split or unsplit) was retrieved
- pdFALSE when no item was retrieved

### **Parameters**

- [in] xRingbuffer: Ring buffer to retrieve the item from
- [out] ppvHeadItem: Double pointer to first part (set to NULL if no items were retrieved)
- [out] ppvTailItem: Double pointer to second part (set to NULL if item is not split)
- [out] pxHeadItemSize: Pointer to size of first part (unmodified if no items were retrieved)
- [out] pxTailItemSize: Pointer to size of second part (unmodified if item is not split)
- [in] xTicksToWait: Ticks to wait for items in the ring buffer.

BaseType\_t **xRingbufferReceiveSplitFromISR**(*RingbufHandle\_t xRingbuffer*, void \*\**ppvHeadItem*, void \*\**ppvTailItem*, size\_t \**pxHeadItemSize*, size\_t \**pxTailItemSize*)

<span id="page-736-2"></span>Retrieve a split item from an allow-split ring buffer in an ISR.

Attempt to retrieve a split item from an allow-split r[ing buffer. If the](#page-739-1) item is not split, only a single item is retried. If the item is split, both parts will be retrieved. This function returns immediately if there are no items available for retrieval

**Note** Calls to vRingbufferReturnItemFromISR() is required after this to free up the item(s) retrieved. **Note** This function should only be called on allow-split buffers **Return**

- pdTRUE if an item (split or unsplit) was retrieved
- pdFALSE when no item was retrieved

### **Parameters**

- [in] xRingbuffer: Ring buffer to retrieve the item from
- [out] ppvHeadItem: Double pointer to first part (set to NULL if no items were retrieved)
- [out] ppvTailItem: Double pointer to second part (set to NULL if item is not split)
- [out] pxHeadItemSize: Pointer to size of first part (unmodified if no items were retrieved)
- <span id="page-736-0"></span>• [out] pxTailItemSize: Pointer to size of second part (unmodified if item is not split)

void \***xRingbufferReceiveUpTo**(*RingbufHandle\_t xRingbuffer*, size\_t \**pxItemSize*, TickType\_t *xTick-*

*sToWait*, size\_t *xMaxSize*)

Retrieve bytes from a byte buffer, specifying the maximum amount of bytes to retrieve.

Attempt to retrieve data from a byte buffer whilst specifying a maximum number of bytes to retrieve. This function will block until there is da[ta available for re](#page-739-1)trieval or until it times out.

**Note** A call to vRingbufferReturnItem() is required after this to free up the data retrieved.

**Note** This function should only be called on byte buffers

**Note** Byte buffers do not allow multiple retrievals before returning an item

### **Return**

- Pointer to the retrieved item on success; \*pxItemSize filled with the length of the item.
- NULL on timeout, \*pxItemSize is untouched in that case.

### **Parameters**

- [in] xRingbuffer: Ring buffer to retrieve the item from
- [out] pxItemSize: Pointer to a variable to which the size of the retrieved item will be written.
- [in] xTicksToWait: Ticks to wait for items in the ring buffer.
- [in] xMaxSize: Maximum number of bytes to return.

### void \***xRingbufferReceiveUpToFromISR**(*RingbufHandle\_t xRingbuffer*, size\_t \**pxItemSize*, size\_t

### *xMaxSize*)

Retrieve bytes from a byte buffer, specifying the maximum amount of bytes to retrieve. Call this from an ISR.

<span id="page-737-1"></span>Attempt to retrieve bytes from a byte buffer whilst specifying a maximum number of bytes to retrieve. This function will return immediately if there is no [data available for](#page-739-1) retrieval.

**Note** A call to vRingbufferReturnItemFromISR() is required after this to free up the data received.

**Note** This function should only be called on byte buffers

**Note** Byte buffers do not allow multiple retrievals before returning an item

### **Return**

- Pointer to the retrieved item on success; \*pxItemSize filled with the length of the item.
- NULL when the ring buffer is empty, \*pxItemSize is untouched in that case.

### **Parameters**

- [in] xRingbuffer: Ring buffer to retrieve the item from
- [out] pxItemSize: Pointer to a variable to which the size of the retrieved item will be written.
- [in] xMaxSize: Maximum number of bytes to return.

void **vRingbufferReturnItem**(*RingbufHandle\_t xRingbuffer*, void \**pvItem*)

Return a previously-retrieved item to the ring buffer.

<span id="page-737-0"></span>**Note** If a split item is retrieved, both parts should be returned by calling this function twice **Parameters**

- [in] xRingbuffer[: Ring buffer th](#page-739-1)e item was retrieved from
- [in] pvItem: Item that was received earlier

void **vRingbufferReturnItemFromISR**(*RingbufHandle\_t xRingbuffer*, void \**pvItem*, BaseType\_t

\**pxHigherPriorityTaskWoken*)

Return a previously-retrieved item to the ring buffer from an ISR.

<span id="page-737-2"></span>**Note** If a split item is retrieved, both parts [should be returne](#page-739-1)d by calling this function twice **Parameters**

- [in] xRingbuffer: Ring buffer the item was retrieved from
- [in] pvItem: Item that was received earlier
- [out] pxHigherPriorityTaskWoken: Value pointed to will be set to pdTRUE if the function woke up a higher priority task.

### void **vRingbufferDelete**(*RingbufHandle\_t xRingbuffer*)

Delete a ring buffer.

**Note** This function will not deallocate any memory if the ring buffer was created using xRingbufferCreateStatic(). Deallocati[on must be done m](#page-739-1)anually be the user.

### <span id="page-737-3"></span>**Parameters**

• [in] xRingbuffer: Ring buffer to delete

#### size\_t **xRingbufferGetMaxItemSize**(*RingbufHandle\_t xRingbuffer*)

Get maximum size of an item that can be placed in the ring buffer.

This function returns the maximum size an item can have if it was placed in an empty ring buffer.

**Note** The max item size for a no-split [buffer is limited to](#page-739-1) ((buffer\_size/2)-header\_size). This limit is imposed so that an item of max item size can always be sent to the an empty no-split buffer regardless of the internal positions of the buffer's read/write/free pointers.

**Return** Maximum size, in bytes, of an item that can be placed in a ring buffer.

#### **Parameters**

• [in] xRingbuffer: Ring buffer to query

size\_t **xRingbufferGetCurFreeSize**(*RingbufHandle\_t xRingbuffer*)

Get current free size available for an item/data in the buffer.

This gives the real time free space available for an item/data in the ring buffer. This represents the maximum size an item/data can have if it was curr[ently sent to the r](#page-739-1)ing buffer.

**Warning** This API is not thread safe. So, if multiple threads are accessing the same ring buffer, it is the application's responsibility to ensure atomic access to this API and the subsequent Send

**Note** An empty no-split buffer has a max current free size for an item that is limited to ((buffer\_size/2)header\_size). See API reference for xRingbufferGetMaxItemSize().

**Return** Current free size, in bytes, available for an entry

#### **Parameters**

• [in] xRingbuffer: Ring buffer to query

BaseType\_t **xRingbufferAddToQueueSetRead**(*RingbufHandle\_t xRingbuffer*, *QueueSetHandle\_t*

#### *xQueueSet*)

Add the ring buffer's read semaphore to a queue set.

<span id="page-738-0"></span>The ring buffer's read semaphore indicates that [data has been writ](#page-739-1)tento the ring b[uffer. This functio](#page-688-0)n adds the ring buffer' s read semaphore to a queue set.

#### **Return**

• pdTRUE on success, pdFALSE otherwise

#### **Parameters**

- [in] xRingbuffer: Ring buffer to add to the queue set
- [in] xQueueSet: Queue set to add the ring buffer's read semaphore to

BaseType\_t **xRingbufferCanRead**(*RingbufHandle\_t xRingbuffer*, *QueueSetMemberHandle\_t xMem-*

*ber*)

Check if the selected queue set member is the ring buffer's read semaphore.

<span id="page-738-1"></span>This API checks if queue set member returned from xQueueSelectFromSet() is the read semaphore of this ring buffer. If so, this indicates the [ring buffer has ite](#page-739-1)ms waiting to [be retrieved.](#page-688-1)

#### **Return**

- pdTRUE when semaphore belongs to ring buffer
- pdFALSE otherwise.

#### **Parameters**

- [in] xRingbuffer: Ring buffer which should be checked
- [in] xMember: Member returned from xOueueSelectFromSet

#### BaseType\_t **xRingbufferRemoveFromQueueSetRead**(*RingbufHandle\_t xRingbuffer*, *Queue-*

*SetHandle\_t xQueueSet*)

Remove the ring buffer's read semaphore from a queue set.

This specifically removes a ring buffer's read semaphor[e from a queue se](#page-739-1)t. The read semaph[ore is u](#page-688-0)sed to indicate when data has been written to the ring buffer

#### **Return**

- pdTRUE on success
- pdFALSE otherwise

**Parameters**

- [in] xRingbuffer: Ring buffer to remove from the queue set
- [in] xQueueSet: Queue set to remove the ring buffer's read semaphore from

void **vRingbufferGetInfo**(*RingbufHandle\_t xRingbuffer*, UBaseType\_t \**uxFree*, UBaseType\_t \**uxRead*, UBaseType\_t \**uxWrite*, UBaseType\_t \**uxAcquire*, UBaseType\_t \**uxItemsWaiting*)

Get information about ring buffer status.

Get information of the a ri[ng buffer](#page-739-1)'s current status such as free/read/write pointer positions, and number of items waiting to be retrieved. Arguments can be set to NULL if they are not required.

#### **Parameters**

- [in] xRingbuffer: Ring buffer to remove from the queue set
- [out] uxFree: Pointer use to store free pointer position
- [out] uxRead: Pointer use to store read pointer position
- [out] uxWrite: Pointer use to store write pointer position
- [out] uxAcquire: Pointer use to store acquire pointer position
- [out] uxItemsWaiting: Pointer use to store number of items (bytes for byte buffer) waiting to be retrieved

#### void **xRingbufferPrintInfo**(*RingbufHandle\_t xRingbuffer*)

Debugging function to print the internal pointers in the ring buffer.

#### **Parameters**

• xRingbuffer: R[ing buffer to show](#page-739-1)

### **Structures**

#### **struct xSTATIC\_RINGBUFFER**

Struct that is equivalent in size to the ring buffer's data structure.

<span id="page-739-3"></span>The contents of this struct are not meant to be used directly. This structure is meant to be used when creating a statically allocated ring buffer where this struct is of the exact size required to store a ring buffer's control data structure.

#### **Type Definitions**

#### **typedef** void \***RingbufHandle\_t**

Type by which ring buffers are referenced. For example, a call to xRingbufferCreate() returns a RingbufHandle\_t variable that can then be used as a parameter to xRingbufferSend(), xRingbufferReceive(), etc.

### <span id="page-739-1"></span>**typedef struct** *xSTATIC\_RINGBUFFER* **StaticRingbuffer\_t**

Struct that is equivalent in size to the ring buffer's data structure.

<span id="page-739-0"></span>The contents of this struct are not meant to be used directly. This structure is meant to be used when creating a statically allo[cated ring buffer where th](#page-739-3)is struct is of the exact size required to store a ring buffer's control data structure.

#### **Enumerations**

#### **enum RingbufferType\_t**

*Values:*

#### <span id="page-739-2"></span>**RINGBUF TYPE NOSPLIT** =  $0$

No-split buffers will only store an item in contiguous memory and will never split an item. Each item requires an 8 byte overhead for a header and will always internally occupy a 32-bit aligned size of space.

#### **RINGBUF\_TYPE\_ALLOWSPLIT**

Allow-split buffers will split an item into two parts if necessary in order to store it. Each item requires an 8 byte overhead for a header, splitting incurs an extra header. Each item will always internally occupy a 32-bit aligned size of space.

**Note** The CONFIG\_FREERTOS\_SUPPORT\_STATIC\_ALLOCATION option must be enabled for this structure to be available.

**Note** The CONFIG\_FREERTOS\_SUPPORT\_STATIC\_ALLOCATION option must be enabled for this structure to be available.

### **RINGBUF\_TYPE\_BYTEBUF**

Byte buffers store data as a sequence of bytes and do not maintain separate items, therefore byte buffers have no overhead. All data is stored as a sequence of byte and any number of bytes can be sent or retrieved each time.

### **RINGBUF\_TYPE\_MAX**

### **Hooks**

FreeRTOS consists of Idle Hooks and Tick Hooks which allow for application specific functionality to be added to the Idle Task and Tick Interrupt. ESP-IDF provides its own Idle and Tick Hook API in addition to the hooks provided by Vanilla FreeRTOS. ESP-IDF hooks have the added benefit of being run time configurable and asymmetrical.

**Vanilla FreeRTOS Hooks** Idle and Tick Hooks in vanilla FreeRTOS are implemented by the user defining the functions vApplicationIdleHook() and vApplicationTickHook() respectively somewhere in the application. Vanilla FreeRTOS will run the user defined Idle Hook and Tick Hook on every iteration of the Idle Task and Tick Interrupt respectively.

Vanilla FreeRTOS hooks are referred to as **Legacy Hooks** in ESP-IDF FreeRTOS. To enable legacy hooks, *CON-FIG\_FREERTOS\_LEGACY\_HOOKS* should be enabled in *project configuration menu*.

Due to vanilla FreeRTOS being designed for single core, vApplicationIdleHook() and vApplicationTickHook() can only be defined once. However, the ESP32 is dual core in nature, therefore sam[e Idle](#page-909-1) [Hook and Tick Hook are used for bo](#page-909-1)th cores (in other w[ords, the hooks are symmet](#page-819-0)rical for both cores).

**ESP-IDF Idle and Tick Hooks** Due to the the dual core nature of the ESP32, it may be necessary for some applications to have separate hooks for each core. Furthermore, it may be necessary for the Idle Tasks or Tick Interrupts to execute multiple hooks that are configurable at run time. Therefore the ESP-IDF provides it's own hooks API in addition to the legacy hooks provided by Vanilla FreeRTOS.

The ESP-IDF tick/idle hooks are registered at run time, and each tick/idle hook must be registered to a specific CPU. When the idle task runs/tick Interrupt occurs on a particular CPU, the CPU will run each of its registered idle/tick hooks in turn.

### **Hooks API Reference**

#### **Header File**

• esp\_common/include/esp\_freertos\_hooks.h

#### **Functions**

*esp\_err\_t* **[esp\\_register\\_freertos\\_idle](https://github.com/espressif/esp-idf/blob/v4.2.5/components/esp_common/include/esp_freertos_hooks.h)\_hook\_for\_cpu**(*esp\_freertos\_idle\_cb\_t new\_idle\_cb*,

UBaseType\_t *cpuid*)

Register a callback to be called from the specified core's idle hook. The callback should return true if it should be called by the idle hook once per interrupt (or FreeRTOS tick), and return false if it should be called [rep](#page-626-0)eatedly as fast as possible by the idle hook.

**Warning** Idle callbacks MUST NOT, UNDER ANY CIRCUMSTANCES, CALL A FUNCTION THAT MIGHT BLOCK.

**Return**

- ESP\_OK: Callback registered to the specified core's idle hook
- ESP\_ERR\_NO\_MEM: No more space on the specified core's idle hook to register callback
- ESP\_ERR\_INVALID\_ARG: cpuid is invalid

**Parameters**

- [in] new\_idle\_cb: Callback to be called
- [in] cpuid: id of the core

### *esp\_err\_t* **esp\_register\_freertos\_idle\_hook**(*esp\_freertos\_idle\_cb\_t new\_idle\_cb*)

Register a callback to the idle hook of the core that calls this function. The callback should return true if it should be called by the idle hook once per interrupt (or FreeRTOS tick), and return false if it should be called repeatedly as fast as possible by the idle hook.

### **[Wa](#page-626-0)rning** Idle callbacks MUST NOT, UNDER A[NY CIRCUMSTANCE](#page-742-0)S, CALL A FUNCTION THAT MIGHT BLOCK.

**Return**

- ESP OK: Callback registered to the calling core's idle hook
- ESP\_ERR\_NO\_MEM: No more space on the calling core's idle hook to register callback

#### **Parameters**

• [in] new\_idle\_cb: Callback to be called

```
esp_err_t esp_register_freertos_tick_hook_for_cpu(esp_freertos_tick_cb_t new_tick_cb,
```
UBaseType\_t *cpuid*)

Register a callback to be called from the specified core's tick hook.

#### **[Re](#page-626-0)turn**

- ESP\_OK: Callback registered to specified core's tic[k hook](#page-742-1)
- ESP\_ERR\_NO\_MEM: No more space on the specified core's tick hook to register the callback
- ESP\_ERR\_INVALID\_ARG: cpuid is invalid

#### **Parameters**

- [in] new\_tick\_cb: Callback to be called
- [in] cpuid: id of the core

#### *esp\_err\_t* **esp\_register\_freertos\_tick\_hook**(*esp\_freertos\_tick\_cb\_t new\_tick\_cb*)

Register a callback to be called from the calling core's tick hook.

#### **Return**

- ESP\_OK: Callback registered to the calling core's tick hook
- ESP\_ERR\_NO\_MEM: No more space o[n the calling core](#page-742-1)'s tick hook to register the callback

#### **Parameters**

• [in] new\_tick\_cb: Callback to be called

void **esp\_deregister\_freertos\_idle\_hook\_for\_cpu**(*esp\_freertos\_idle\_cb\_t old\_idle\_cb*,

UBaseType\_t *cpuid*)

Unregister an idle callback from the idle hook of the specified core.

#### **Parameters**

- [in] old\_idle\_cb: Callback to be unregistere[d](#page-742-0)
- [in] cpuid: id of the core

#### void **esp\_deregister\_freertos\_idle\_hook**(*esp\_freertos\_idle\_cb\_t old\_idle\_cb*)

Unregister an idle callback. If the idle callback is registered to the idle hooks of both cores, the idle hook will be unregistered from both cores.

#### **Parameters**

• [in] old idle cb: Callback to b[e unregistered](#page-742-0)

#### void esp deregister freertos tick hook for cpu (*esp freertos tick cb t old tick cb*,

UBaseType\_t *cpuid*)

Unregister a tick callback from the tick hook of the specified core.

#### **Parameters**

- [in] old\_tick\_cb: Callback to be unregistere[d](#page-742-1)
- [in] cpuid: id of the core

#### void **esp\_deregister\_freertos\_tick\_hook**(*esp\_freertos\_tick\_cb\_t old\_tick\_cb*)

Unregister a tick callback. If the tick callback is registered to the tick hooks of both cores, the tick hook will be unregistered from both cores.

#### **Parameters**

• [in] old\_tick\_cb: Callback to b[e unregistered](#page-742-1)

```
Type Definitions
typedef bool (*esp_freertos_idle_cb_t)(void)
typedef void (*esp_freertos_tick_cb_t)(void)
```
# <span id="page-742-1"></span><span id="page-742-0"></span>**2.6.11 Heap Memory Allocation**

### **Stack and Heap**

ESP-IDF applications use the common computer architecture patterns of *stack* (dynamic memory allocated by program control flow) and *heap* (dynamic memory allocated by function calls), as well as statically allocated memory (allocated at compile time).

Because ESP-IDF is a multi-threaded RTOS environment, each RTOS task has its own stack. By default, each of these stacks is allocated from the heap when the task is created. (See *xTaskCreateStatic()* for the alternative where stacks are statically allocated.)

Because ESP32-S2 uses multiple types of RAM, it also contains multiple heaps with different capabilities. A capabilities-based memory allocator allows apps to make heap alloc[ations for different purposes.](#page-649-0)

For most purposes, the standard libc malloc() and free() functions can be used for heap allocation without any special consideration.

However, in order to fully make use of all of the memory types and their characteristics, ESP-IDF also has a capabilities-based heap memory allocator. If you want to have memory with certain properties (for example, *DMA-Capable Memory* or executable-memory), you can create an OR-mask of the required capabilities and pass that to *heap\_caps\_malloc()*.

### **[Memory Capabi](#page-743-0)lities**

[The ESP32-S2 contains mu](#page-743-1)ltiple types of RAM:

- DRAM (Data RAM) is memory used to hold data. This is the most common kind of memory accessed as heap.
- IRAM (Instruction RAM) usually holds executable data only. If accessed as generic memory, all accesses must be *32-bit aligned*.
- D/IRAM is RAM which can be used as either Instruction or Data RAM.

For more details on these internal memory types, see 应用程序的内存布局.

It's also [possible to con](#page-743-2)nect external SPI RAM to the ESP32-S2 - *external RAM* can be integrated into the ESP32-S2' s memory map using the flash cache, and accessed similarly to DRAM.

DRAM uses capability MALLOC\_CAP\_8BIT (ac[cessible in single byte](#page-954-0) reads and writes). When calling malloc(), the ESP-IDF malloc() implementation internally calls heap\_caps\_malloc(size, MAL-LOC\_CAP\_8BIT) in order to allocate DRAM that is byte-addre[ssable. To test](#page-1169-0) the free DRAM heap size at runtime, call cpp:func:*heap\_caps\_get\_free\_size(MALLOC\_CAP\_8BIT)*.

Because malloc uses the capabilities-based allocation system, memory allocated using *heap\_caps\_malloc()* can be freed by calling the standard free() function.

### **Available Heap**

**DRAM** At startup, the DRAM heap contains all data memory which is not statically allocated by the app. Reducing statically allocated buffers will increase the amount of available free heap.

To find the amount of statically allocated memory, use the *idf.py size* command.

**注解:** Due to a technical limitation, the maximum statically allocated DRAM usage is 160KB. The remaining 160KB (for a total of 320KB of DRAM) can only be alloc[ated at run](#page-958-0)time as heap.

**注解:** At runtime, the available heap DRAM may be less than calculated at compile time, because at startup some memory is allocated from the heap before the FreeRTOS scheduler is started (including memory for the stacks of initial FreeRTOS tasks).

**IRAM** At startup, the IRAM heap contains all instruction memory which is not used by the app executable code.

The *idf.py size* command can be used to find the amount of IRAM used by the app.

**D/IRAM** Some memory in the ESP32-S2 is available as either DRAM or IRAM. If memory is allocated from a D/I[RAM regio](#page-958-0)n, the free heap size for both types of memory will decrease.

**Heap Sizes** At startup, all ESP-IDF apps log a summary of all heap addresses (and sizes) at level Info:

```
I (252) heap_init: Initializing. RAM available for dynamic allocation:
I (259) heap_init: At 3FFAE6E0 len 00001920 (6 KiB): DRAM
I (265) heap_init: At 3FFB2EC8 len 0002D138 (180 KiB): DRAM
I (272) heap_init: At 3FFE0440 len 00003AE0 (14 KiB): D/IRAM
I (278) heap_init: At 3FFE4350 len 0001BCB0 (111 KiB): D/IRAM
I (284) heap_init: At 4008944C len 00016BB4 (90 KiB): IRAM
```
**Finding available heap** See *Heap Information*.

#### **Special Capabilities**

**DMA-Capable Memory** Use the [MALLOC\\_C](#page-753-0)AP\_DMA flag to allocate memory which is suitable for use with hardware DMA engines (for example SPI and I2S). This capability flag excludes any external PSRAM.

<span id="page-743-0"></span>**32-Bit Accessible Memory** If a certain memory structure is only addressed in 32-bit units, for example an array of ints or pointers, it can be useful to allocate it with the MALLOC\_CAP\_32BIT flag. This also allows the allocator to give out IRAM memory; something which it can't do for a normal malloc() call. This can help to use all the available memory in the ESP32-S2.

<span id="page-743-2"></span>Memory allocated with MALLOC\_CAP\_32BIT can *only* be accessed via 32-bit reads and writes, any other type of access will generate a fatal LoadStoreError exception.

**External SPI Memory** When *external RAM* is enabled, external SPI RAM under 4MiB in size can be allocated using standard malloc calls, or via heap\_caps\_malloc(MALLOC\_CAP\_SPIRAM), depending on configuration. See 配置片外 *RAM* for more details.

#### **API Reference - Heap Allocati[on](#page-1169-0)**

#### **Header [File](#page-1169-1)**

• heap/include/esp\_heap\_caps.h

#### **Functions**

*esp\_err\_t* **[heap\\_caps\\_register](https://github.com/espressif/esp-idf/blob/v4.2.5/components/heap/include/esp_heap_caps.h)\_failed\_alloc\_callback**(*esp\_alloc\_failed\_hook\_t callback*) registers a callback function to be invoked if a memory allocation operation fails

**Return** ESP OK if callback was registered.

### <span id="page-743-3"></span><span id="page-743-1"></span>**[Pa](#page-626-0)rameters**

• callback: caller defined callback to be invoked

### void \***heap\_caps\_malloc**(size\_t *size*, uint32\_t *caps*)

Allocate a chunk of memory which has the given capabilities.

Equivalent semantics to libc malloc(), for capability-aware memory.

In IDF, malloc(p) is equivalent to heap\_caps\_malloc(p, MALLOC\_CAP\_8BIT).

**Return** A pointer to the memory allocated on success, NULL on failure

#### **Parameters**

- size: Size, in bytes, of the amount of memory to allocate
- caps: Bitwise OR of MALLOC\_CAP\_\* flags indicating the type of memory to be returned

### void **heap\_caps\_free**(void \**ptr*)

Free memory previously allocated via heap\_caps\_malloc() or heap\_caps\_realloc().

Equivalent semantics to libc free(), for capability-aware memory.

In IDF, free  $(p)$  is equivalent to heap\_caps\_free $(p)$ .

#### **Parameters**

• ptr: Pointer to memory previously returned from heap\_caps\_malloc() or heap\_caps\_realloc(). Can be NULL.

#### void \***heap\_caps\_realloc**(void \**ptr*, size\_t *size*, int *caps*)

Reallocate memory previously allocated via heap\_caps\_malloc() or heap\_caps\_realloc().

Equivalent semantics to libc realloc(), for capability-aware memory.

In IDF, realloc(p, s) is equivalent to heap caps realloc(p, s, MALLOC CAP 8BIT).

'caps'parameter can be different to the capabilities that any original 'ptr'was allocated with. In this way, realloc can be used to "move" a buffer if necessary to ensure it meets a new set of capabilities.

**Return** Pointer to a new buffer of size 'size' with capabilities 'caps', or NULL if allocation failed. **Parameters**

- ptr: Pointer to previously allocated memory, or NULL for a new allocation.
- size: Size of the new buffer requested, or 0 to free the buffer.
- caps: Bitwise OR of MALLOC\_CAP\_\* flags indicating the type of memory desired for the new allocation.

void \***heap\_caps\_aligned\_alloc**(size\_t *alignment*, size\_t *size*, int *caps*)

Allocate a aligned chunk of memory which has the given capabilities.

Equivalent semantics to libc aligned\_alloc(), for capability-aware memory.

**Return** A pointer to the memory allocated on success, NULL on failure

**Note** Any memory allocated with heaps\_caps\_aligned\_alloc() MUST be freed with heap\_caps\_aligned\_free() and CANNOT be passed to free()

#### **Parameters**

- alignment: How the pointer received needs to be aligned must be a power of two
- size: Size, in bytes, of the amount of memory to allocate
- caps: Bitwise OR of MALLOC\_CAP\_\* flags indicating the type of memory to be returned

void \***heap\_caps\_aligned\_calloc**(size\_t *alignment*, size\_t *n*, size\_t *size*, uint32\_t *caps*)

Allocate a aligned chunk of memory which has the given capabilities. The initialized value in the memory is set to zero.

**Return** A pointer to the memory allocated on success, NULL on failure

**Note** Any memory allocated with heap\_caps\_aligned\_calloc() MUST be freed with heap\_caps\_aligned\_free() and CANNOT be passed to free()

**Parameters**

- alignment: How the pointer received needs to be aligned must be a power of two
- n: Number of continuing chunks of memory to allocate
- size: Size, in bytes, of a chunk of memory to allocate
- caps: Bitwise OR of MALLOC\_CAP\_\* flags indicating the type of memory to be returned

### void **heap\_caps\_aligned\_free**(void \**ptr*)

Used to deallocate memory previously allocated with heap\_caps\_aligned\_alloc.

**Note** This function is aimed to deallocate only memory allocated with heap\_caps\_aligned\_alloc, memory allocated with heap\_caps\_malloc MUST not be passed to this function

#### **Parameters**

• ptr: Pointer to the memory allocated

#### void \***heap\_caps\_calloc**(size\_t *n*, size\_t *size*, uint32\_t *caps*)

Allocate a chunk of memory which has the given capabilities. The initialized value in the memory is set to zero.

Equivalent semantics to libc calloc(), for capability-aware memory.

In IDF, calloc(p) is equivalent to heap\_caps\_calloc(p, MALLOC\_CAP\_8BIT).

**Return** A pointer to the memory allocated on success, NULL on failure **Parameters**

- n: Number of continuing chunks of memory to allocate
- size: Size, in bytes, of a chunk of memory to allocate
- caps: Bitwise OR of MALLOC\_CAP\_\* flags indicating the type of memory to be returned

#### size\_t **heap\_caps\_get\_total\_size**(uint32\_t *caps*)

Get the total size of all the regions that have the given capabilities.

This function takes all regions capable of having the given capabilities allocated in them and adds up the total space they have.

**Return** total size in bytes **Parameters**

• caps: Bitwise OR of MALLOC\_CAP\_\* flags indicating the type of memory

#### size\_t **heap\_caps\_get\_free\_size**(uint32\_t *caps*)

Get the total free size of all the regions that have the given capabilities.

<span id="page-745-0"></span>This function takes all regions capable of having the given capabilities allocated in them and adds up the free space they have.

Note that because of heap fragmentation it is probably not possible to allocate a single block of memory of this size. Use heap\_caps\_get\_largest\_free\_block() for this purpose.

**Return** Amount of free bytes in the regions **Parameters**

• caps: Bitwise OR of MALLOC\_CAP\_\* flags indicating the type of memory

### size\_t **heap\_caps\_get\_minimum\_free\_size**(uint32\_t *caps*)

Get the total minimum free memory of all regions with the given capabilities.

This adds all the low water marks of the regions capable of delivering the memory with the given capabilities.

<span id="page-745-2"></span>Note the result may be less than the global all-time minimum available heap of this kind, as"low water marks" are tracked per-region. Individual regions' heaps may have reached their "low water marks" at different points in time. However this result still gives a "worst case" indication for all-time minimum free heap.

**Return** Amount of free bytes in the regions **Parameters**

• caps: Bitwise OR of MALLOC\_CAP\_\* flags indicating the type of memory

### size\_t **heap\_caps\_get\_largest\_free\_block**(uint32\_t *caps*)

Get the largest free block of memory able to be allocated with the given capabilities.

Returns the largest value of s for which heap\_caps\_malloc(s, caps) will succeed.

#### <span id="page-745-1"></span>**Return** Size of largest free block in bytes.

#### <span id="page-745-3"></span>**Parameters**

• caps: Bitwise OR of MALLOC\_CAP\_\* flags indicating the type of memory

# void **heap\_caps\_get\_info**(*multi\_heap\_info\_t* \**info*, uint32\_t *caps*)

Get heap info for all regions with the given capabilities.

Calls multi\_heap\_info() on all heaps which share the given capabilities. The information returned is an aggregate across all matching heaps. The meanings of fields are the same as defined for *multi\_heap\_info\_t*, except that minimum\_free\_bytes [has the same](#page-752-0) caveats described in heap\_caps\_get\_minimum\_free\_size().

### **Parameters**

- info: Pointer to a structure which will be filled with relevant heap metadata.
- caps: Bitwise OR of MALLOC\_CAP\_\* flags indicating the type of m[emory](#page-752-0)

### void **heap\_caps\_print\_heap\_info**(uint32\_t *caps*)

Print a summary of all memory with the given capabilities.

Calls multi heap info on all heaps which share the given capabilities, and prints a two-line summary for each, then a total summary.

### **Parameters**

• caps: Bitwise OR of MALLOC\_CAP\_\* flags indicating the type of memory

### bool **heap\_caps\_check\_integrity\_all**(bool *print\_errors*)

Check integrity of all heap memory in the system.

Calls multi\_heap\_check on all heaps. Optionally print errors if heaps are corrupt.

<span id="page-746-0"></span>Calling this function is equivalent to calling heap\_caps\_check\_integrity with the caps argument set to MAL-LOC\_CAP\_INVALID.

**Return** True if all heaps are valid, False if at least one heap is corrupt. **Parameters**

• print\_errors: Print specific errors if heap corruption is found.

### bool **heap\_caps\_check\_integrity**(uint32\_t *caps*, bool *print\_errors*)

Check integrity of all heaps with the given capabilities.

<span id="page-746-2"></span>Calls multi\_heap\_check on all heaps which share the given capabilities. Optionally print errors if the heaps are corrupt.

See also heap caps check integrity all to check all heap memory in the system and heap\_caps\_check\_integrity\_addr to check memory around a single address.

**Return** True if all heaps are valid, False if at least one heap is corrupt. **Parameters**

- caps: Bitwise OR of MALLOC\_CAP\_\* flags indicating the type of memory
- print\_errors: Print specific errors if heap corruption is found.

### bool **heap\_caps\_check\_integrity\_addr**(intptr\_t *addr*, bool *print\_errors*)

Check integrity of heap memory around a given address.

<span id="page-746-1"></span>This function can be used to check the integrity of a single region of heap memory, which contains the given address.

This can be useful if debugging heap integrity for corruption at a known address, as it has a lower overhead than checking all heap regions. Note that if the corrupt address moves around between runs (due to timing or other factors) then this approach won't work and you should call heap caps check integrity or heap caps check integrity all instead.

**Note** The entire heap region around the address is checked, not only the adjacent heap blocks.

**Return** True if the heap containing the specified address is valid, False if at least one heap is corrupt or the address doesn't belong to a heap region.

### **Parameters**

- addr: Address in memory. Check for corruption in region containing this address.
- print\_errors: Print specific errors if heap corruption is found.

### void **heap** caps malloc extmem enable (size t *limit*)

Enable malloc() in external memory and set limit below which malloc() attempts are placed in internal memory.

When external memory is in use, the allocation strategy is to initially try to satisfy smaller allocation requests with internal memory and larger requests with external memory. This sets the limit between the two, as well as generally enabling allocation in external memory.

### **Parameters**

• limit: Limit, in bytes.

void \***heap\_caps\_malloc\_prefer**(size\_t *size*, size\_t *num*, ...)

Allocate a chunk of memory as preference in decreasing order.

**Attention** The variable parameters are bitwise OR of MALLOC\_CAP\_\* flags indicating the type of memory. This API prefers to allocate memory with the first parameter. If failed, allocate memory with the next parameter. It will try in this order until allocating a chunk of memory successfully or fail to allocate memories with any of the parameters.

**Return** A pointer to the memory allocated on success, NULL on failure **Parameters**

- size: Size, in bytes, of the amount of memory to allocate
- num: Number of variable paramters

void \***heap\_caps\_realloc\_prefer**(void \**ptr*, size\_t *size*, size\_t *num*, ...)

Allocate a chunk of memory as preference in decreasing order.

**Return** Pointer to a new buffer of size 'size', or NULL if allocation failed. **Parameters**

- ptr: Pointer to previously allocated memory, or NULL for a new allocation.
- size: Size of the new buffer requested, or 0 to free the buffer.
- num: Number of variable paramters

void \***heap\_caps\_calloc\_prefer**(size\_t *n*, size\_t *size*, size\_t *num*, ...)

Allocate a chunk of memory as preference in decreasing order.

**Return** A pointer to the memory allocated on success, NULL on failure **Parameters**

- n: Number of continuing chunks of memory to allocate
- size: Size, in bytes, of a chunk of memory to allocate
- num: Number of variable paramters

### void **heap\_caps\_dump**(uint32\_t *caps*)

Dump the full structure of all heaps with matching capabilities.

<span id="page-747-0"></span>Prints a large amount of output to serial (because of locking limitations, the output bypasses stdout/stderr). For each (variable sized) block in each matching heap, the following output is printed on a single line:

- Block address (the data buffer returned by malloc is 4 bytes after this if heap debugging is set to Basic, or 8 bytes otherwise).
- Data size (the data size may be larger than the size requested by malloc, either due to heap fragmentation or because of heap debugging level).
- Address of next block in the heap.
- If the block is free, the address of the next free block is also printed.

#### **Parameters**

• caps: Bitwise OR of MALLOC\_CAP\_\* flags indicating the type of memory

#### void **heap\_caps\_dump\_all**(void)

Dump the full structure of all heaps.

Covers all registered heaps. Prints a large amount of output to serial.

<span id="page-747-1"></span>Output is the same as for heap\_caps\_dump.

#### size\_t **heap\_caps\_get\_allocated\_size**(void \**ptr*)

Return the size that a particular pointer was allocated with.

**Note** The app will crash with an assertion failure if the pointer is not valid. **Return** Size of the memory allocated at this block. **Parameters**

• ptr: Pointer to currently allocated heap memory. Must be a pointer value previously returned by heap\_caps\_malloc,malloc,calloc, etc. and not yet freed.

#### **Macros**

### **MALLOC\_CAP\_EXEC**

Flags to indicate the capabilities of the various memory systems.

Memory must be able to run executable code

#### **MALLOC\_CAP\_32BIT**

Memory must allow for aligned 32-bit data accesses.

#### **MALLOC\_CAP\_8BIT**

Memory must allow for  $8/16$ /…-bit data accesses.

### **MALLOC\_CAP\_DMA**

Memory must be able to accessed by DMA.

#### **MALLOC\_CAP\_PID2**

Memory must be mapped to PID2 memory space (PIDs are not currently used)

#### **MALLOC\_CAP\_PID3**

Memory must be mapped to PID3 memory space (PIDs are not currently used)

#### **MALLOC\_CAP\_PID4**

Memory must be mapped to PID4 memory space (PIDs are not currently used)

#### **MALLOC\_CAP\_PID5**

Memory must be mapped to PID5 memory space (PIDs are not currently used)

### **MALLOC\_CAP\_PID6**

Memory must be mapped to PID6 memory space (PIDs are not currently used)

#### **MALLOC\_CAP\_PID7**

Memory must be mapped to PID7 memory space (PIDs are not currently used)

#### **MALLOC\_CAP\_SPIRAM**

Memory must be in SPI RAM.

# **MALLOC\_CAP\_INTERNAL**

Memory must be internal; specifically it should not disappear when flash/spiram cache is switched off.

#### **MALLOC\_CAP\_DEFAULT**

Memory can be returned in a non-capability-specific memory allocation (e.g. malloc(), calloc()) call.

#### **MALLOC\_CAP\_IRAM\_8BIT**

Memory must be in IRAM and allow unaligned access.

#### **MALLOC\_CAP\_INVALID**

Memory can't be used / list end marker.

### **Type Definitions**

**typedef** void (\***esp\_alloc\_failed\_hook\_t**)(size\_t size, uint32\_t caps, **const** char \*function\_name)

callback called when a allocation operation fails, if registered

#### **Parameters**

- size: in bytes of failed allocation
- caps: capabillites requested of failed allocation
- function\_name: function which generated the failure

**Thread Safety** Heap functions are thread safe, meaning they can be called from different tasks simultaneously without any limitations.

It is technically possible to call malloc, free, and related functions from interrupt handler (ISR) context. However this is not recommended, as heap function calls may delay other interrupts. It is strongly recommended to refactor applications so that any buffers used by an ISR are pre-allocated outside of the ISR. Support for calling heap functions from ISRs may be removed in a future update.

### **Heap Tracing & Debugging**

The following features are documented on the *Heap Memory Debugging* page:

- *Heap Information* (free space, etc.)
- *Heap Corruption Detection*
- *Heap Tracing* (memory leak detection, [monitoring, etc.\)](#page-753-1)

### **API [Reference - Initialisation](#page-753-2)**

### **Head[er File](#page-756-0)**

• heap/include/esp\_heap\_caps\_init.h

### **Functions**

#### void **heap\_caps\_init**(void)

[Initialize the capability-aware heap](https://github.com/espressif/esp-idf/blob/v4.2.5/components/heap/include/esp_heap_caps_init.h) allocator.

This is called once in the IDF startup code. Do not call it at other times.

### void **heap\_caps\_enable\_nonos\_stack\_heaps**(void)

Enable heap(s) in memory regions where the startup stacks are located.

On startup, the pro/app CPUs have a certain memory region they use as stack, so we cannot do allocations in the regions these stack frames are. When FreeRTOS is completely started, they do not use that memory anymore and heap(s) there can be enabled.

### *esp\_err\_t* **heap\_caps\_add\_region**(intptr\_t *start*, intptr\_t *end*)

Add a region of memory to the collection of heaps at runtime.

Most memory regions are defined in soc\_memory\_layout.c for the SoC, and are registered via heap caps init(). [Som](#page-626-0)e regions can't be used immediately and are later enabled via heap\_caps\_enable\_nonos\_stack\_heaps().

Call this function to add a region of memory to the heap at some later time.

This function does not consider any of the "reserved" regions or other data in soc\_memory\_layout, caller needs to consider this themselves.

All memory within the region specified by start & end parameters must be otherwise unused.

The capabilities of the newly registered memory will be determined by the start address, as looked up in the regions specified in soc\_memory\_layout.c.

Use heap\_caps\_add\_region\_with\_caps() to register a region with custom capabilities.

**Return** ESP\_OK on success, ESP\_ERR\_INVALID\_ARG if a parameter is invalid, ESP\_ERR\_NOT\_FOUND if the specified start address doesn't reside in a known region, or any error returned by heap\_caps\_add\_region\_with\_caps().

### **Parameters**

- start: Start address of new region.
- end: End address of new region.

*esp\_err\_t* **heap\_caps\_add\_region\_with\_caps**(**const** uint32\_t *caps*[], intptr\_t *start*, intptr\_t *end*) Add a region of memory to the collection of heaps at runtime, with custom capabilities.

Similar to heap caps add region(), only custom memory capabilities are specified by the caller.

#### **[Re](#page-626-0)turn**

• ESP\_OK on success

- ESP\_ERR\_INVALID\_ARG if a parameter is invalid
- ESP\_ERR\_NO\_MEM if no memory to register new heap.
- ESP\_ERR\_INVALID\_SIZE if the memory region is too small to fit a heap
- ESP\_FAIL if region overlaps the start and/or end of an existing region

### **Parameters**

- caps: Ordered array of capability masks for the new region, in order of priority. Must have length SOC\_MEMORY\_TYPE\_NO\_PRIOS. Does not need to remain valid after the call returns.
- start: Start address of new region.
- end: End address of new region.

### **Implementation Notes**

Knowledge about the regions of memory in the chip comes from the "soc" component, which contains memory layout information for the chip, and the different capabilities of each region. Each region's capabilities are prioritised, so that (for example) dedicated DRAM and IRAM regions will be used for allocations ahead of the more versatile D/IRAM regions.

Each contiguous region of memory contains its own memory heap. The heaps are created using the multi-heap functionality. multi\_heap allows any contiguous region of memory to be used as a heap.

The heap capabilities allocator uses knowledge of the memory regions to initialize each individual heap. Allocation functions in the heap capabilities API will find the most appropriate heap for the allocation (based on desired capabilities, available space, and preferences for each region's use) and then calling *multi\_heap\_ma[lloc\(\)](#page-0-0)* or multi heap calloc() for the heap situated in that particular region.

Calling free() involves finding the particular heap corresponding to the freed address, and then calling *multi\_heap\_free()* on that particular multi\_heap instance.

### **API Reference - Multi Heap API**

[\(Note: The multi heap AP](#page-751-0)I is used internally by the heap capabilities allocator. Most IDF programs will never need to call this API directly.)

### **Header File**

• heap/include/multi\_heap.h

#### **Functions**

void \***[multi\\_heap\\_aligned](https://github.com/espressif/esp-idf/blob/v4.2.5/components/heap/include/multi_heap.h)\_alloc**(*multi\_heap\_handle\_t heap*, size\_t *size*, size\_t *alignment*) allocate a chunk of memory with specific alignment

**Return** pointer to the memory allocated, NULL on failure

### **Parameters**

- heap: Handle to a register[ed heap.](#page-753-3)
- size: size in bytes of memory chunk
- alignment: how the memory must be aligned

void \***multi\_heap\_malloc**(*multi\_heap\_handle\_t heap*, size\_t *size*)

malloc() a buffer in a given heap

Semantics are the same as standard malloc(), only the returned buffer will be allocated in the specified heap.

**Return** Pointer to new me[mory, or NULL if all](#page-753-3)ocation fails.

#### **Parameters**

- heap: Handle to a registered heap.
	- size: Size of desired buffer.

### void **multi** heap aligned free (*multi heap handle theap*, void  $*p$ )

free() a buffer aligned in a given heap.

### **Parameters**

- heap: Handle to a registered heap.
- p: NULL, or a pointer previously returned from multi\_heap\_aligned\_alloc() for the same heap.

### void **multi\_heap\_free**(*multi\_heap\_handle\_t heap*, void \**p*)

free() a buffer in a given heap.

<span id="page-751-0"></span>Semantics are the same as standard free(), only the argument  $\gamma$  must be NULL or have been allocated in the specified heap.

### **Parameters**

- heap: Handle to a registered heap.
- p: NULL, or a pointer previously returned from multi-heap-malloc() or multi-heap-realloc() for the same heap.

void \***multi\_heap\_realloc**(*multi\_heap\_handle\_t heap*, void \**p*, size\_t *size*)

realloc() a buffer in a given heap.

Semantics are the same as standard realloc(), only the argument  $\gamma$  must be NULL or have been allocated in the specified heap.

**Return** New buffer of 'size' [containing conten](#page-753-3)ts of 'p', or NULL if reallocation failed. **Parameters**

- heap: Handle to a registered heap.
- p: NULL, or a pointer previously returned from multi\_heap\_malloc() or multi\_heap\_realloc() for the same heap.
- size: Desired new size for buffer.

size\_t **multi\_heap\_get\_allocated\_size**(*multi\_heap\_handle\_t heap*, void \**p*)

Return the size that a particular pointer was allocated with.

**Return** Size of the memory allocated at this block. May be more than the original size argument, due to padding and minimum block sizes.

### **Parameters**

- heap: Handle to a registered heap.
- p: Pointer, must have been previously returned from multi\_heap\_malloc() or multi\_heap\_realloc() for the same heap.

#### *multi\_heap\_handle\_t* **multi\_heap\_register**(void \**start*, size\_t *size*)

Register a new heap for use.

This function initialises a heap at the specified address, and returns a handle for future heap operations.

[There is no equ](#page-753-3)ivalent function for deregistering a heap - if all blocks in the heap are free, you can immediately start using the memory for other purposes.

**Return** Handle of a new heap ready for use, or NULL if the heap region was too small to be initialised. **Parameters**

- start: Start address of the memory to use for a new heap.
- size: Size (in bytes) of the new heap.

### void **multi\_heap\_set\_lock**(*multi\_heap\_handle\_t heap*, void \**lock*)

Associate a private lock pointer with a heap.

The lock argument is supplied to the MULTI\_HEAP\_LOCK() and MULTI\_HEAP\_UNLOCK() macros, defined in multi heap platfor[m.h.](#page-753-3)

The lock in question must be recursive.

When the heap is first registered, the associated lock is NULL.

#### **Parameters**

- heap: Handle to a registered heap.
	- lock: Optional pointer to a locking structure to associate with this heap.

### void **multi\_heap\_dump**(*multi\_heap\_handle\_t heap*)

Dump heap information to stdout.

For debugging purposes, this function dumps information about every block in the heap to stdout.

#### **Parameters**

• heap: Handle to a registered heap.

#### bool **multi\_heap\_check**(*multi\_heap\_handle\_t heap*, bool *print\_errors*)

Check heap integrity.

Walks the heap and checks all heap data structures are valid. If any errors are detected, an error-specific message can be optionally printed to stderr. Print behaviour can be overriden at compile time by defining MULTI\_CHECK\_FAI[L\\_PRINTF in multi\\_h](#page-753-3)eap\_platform.h.

**Return** true if heap is valid, false otherwise.

#### **Parameters**

- heap: Handle to a registered heap.
- print errors: If true, errors will be printed to stderr.

#### size **t multi** heap free size (*multi heap handle theap*)

Return free heap size.

Returns the number of bytes available in the heap.

Equivalent to the total\_free\_byt[es member returned b](#page-753-3)y multi\_heap\_get\_heap\_info().

Note that the heap may be fragmented, so the actual maximum size for a single malloc() may be lower. To know this size, see the largest\_free\_block member returned by multi\_heap\_get\_heap\_info().

**Return** Number of free bytes.

**Parameters**

• heap: Handle to a registered heap.

#### size\_t **multi\_heap\_minimum\_free\_size**(*multi\_heap\_handle\_t heap*)

Return the lifetime minimum free heap size.

Equivalent to the minimum\_free\_bytes member returned by multi\_heap\_get\_info().

Returns the lifetime "low water mark" o[f possible values retu](#page-753-3)rned from multi\_free\_heap\_size(), for the specified heap.

**Return** Number of free bytes.

**Parameters**

• heap: Handle to a registered heap.

void **multi\_heap\_get\_info**(*multi\_heap\_handle\_t heap*, *multi\_heap\_info\_t* \**info*) Return metadata about a given heap.

Fills a *multi\_heap\_info\_t* structure with information about the specified heap.

#### **Parameters**

- heap: Handle to [a registered heap.](#page-753-3)
- info[: Pointer](#page-752-0) to a structure to fill with heap metadata.

#### **Structures**

#### **struct multi\_heap\_info\_t**

Structure to access heap metadata via multi\_heap\_get\_info.

#### <span id="page-752-0"></span>**Public Members**

### size\_t **total\_free\_bytes**

Total free bytes in the heap. Equivalent to multi\_free\_heap\_size().

#### size\_t **total\_allocated\_bytes**

Total bytes allocated to data in the heap.

### size\_t **largest\_free\_block**

Size of largest free block in the heap. This is the largest malloc-able size.

#### size\_t **minimum\_free\_bytes**

Lifetime minimum free heap size. Equivalent to multi\_minimum\_free\_heap\_size().

#### size\_t **allocated\_blocks**

Number of (variable size) blocks allocated in the heap.

#### size\_t **free\_blocks**

Number of (variable size) free blocks in the heap.

#### size\_t **total\_blocks**

Total number of (variable size) blocks in the heap.

### **Type Definitions**

**typedef struct** multi\_heap\_info \***multi\_heap\_handle\_t** Opaque handle to a registered heap.

# <span id="page-753-3"></span>**2.6.12 Heap Memory Debugging**

#### **Overview**

<span id="page-753-1"></span>ESP-IDF integrates tools for requesting *heap information*, *detecting heap corruption*, and *tracing memory leaks*. These can help track down memory-related bugs.

For general information about the heap memory allocator, see the *Heap Memory Allocation* page.

### **Heap Information**

To obtain information about the state of the heap:

- <span id="page-753-0"></span>• xPortGetFreeHeapSize() is a FreeRTOS function which returns the number of free bytes in the (data memory) heap. This is equivalent to calling heap caps qet free size(MALLOC CAP 8BIT).
- *heap\_caps\_get\_free\_size()* can also be used to return the current free memory for different memory capabilities.
- *heap\_caps\_get\_largest\_free\_block()* can be used to return the largest free block in the heap. This is the largest single allocation which is currently possible. Tracking this value and comparing to total free [heap allows you to detect heap fragmen](#page-745-0)tation.
- xPortGetMinimumEverFreeHeapSize() and the related *heap\_caps\_get\_minimum\_free\_size()* [can be used to track the heap](#page-745-1) "low water mark" since boot.
- *heap\_caps\_get\_info()* returns a *multi\_heap\_info\_t* structure which contains the information from the above functions, plus some additional heap-specific data (number of allocations, etc.).
- *heap\_caps\_print\_heap\_info()* prints a summary to [stdout of the information returned by](#page-745-2) *heap\_caps\_get\_info()*.
- *[heap\\_caps\\_dump\(\)](#page-745-3)* and *heap\_ca[ps\\_dump\\_all\(\)](#page-752-0)* will output detailed information about the structure of each block in the heap. Note that this can be large amount of output.

#### **Heap [Corruption Detection](#page-747-0)**

Heap corruption detection allows you to detect various types of heap memory errors:

- <span id="page-753-2"></span>• Out of bounds writes & buffer overflow.
- Writes to freed memory.
- Reads from freed or uninitialized memory,

**Assertions** The heap implementation (multi\_heap.c, etc.) includes a lot of assertions which will fail if the heap memory is corrupted. To detect heap corruption most effectively, ensure that assertions are enabled in the project configuration menu under Compiler options -> *CONFIG\_COMPILER\_OPTIMIZATION\_ASSERTION\_LEVEL*.

If a heap integrity assertion fails, a line will be printed like CORRUPT HEAP: multi heap.c:225 detected at 0x3ffbb71c. The memory address which is printed is the address of the heap structure which has corrupt content.

It's also possible to manually check heap integrity by calling *heap\_caps\_check\_integrity\_all()* or related functions. This function checks all of requested heap memory for integrity, and can be used even if assertions are disabled. If the integrity check prints an error, it will also contain the address(es) of corrupt heap structures.

**Memory Allocation Failed Hook** Users can use *heap\_cap[s\\_register\\_failed\\_alloc\\_callback\(](#page-746-0))* to register a callback that will be invoked every time a allocation operation fails.

Additionaly user can enable a generation of a system abort if allocation operation fails by following the steps below: - In the project configuration menu, navigate to Component config -> Heap Memory Debugging and select Abort [if memory allocation fails](#page-743-3) option (see *CON-FIG\_HEAP\_ABORT\_WHEN\_ALLOCATION\_FAILS*).

The example below show how to register a allocation failure callback:

```
#include "esp_heap_caps.h"
void heap_caps_alloc_failed_hook(size_t requested_size, uint32_t caps, const char.
,→*function_name)
{
  printf("%s was called but failed to allocate %d bytes with 0x%X capabilities. \n
,→",function_name, requested_size, caps);
}
void app_main()
{
    ...
    esp_err_t error = heap_caps_register_failed_alloc_callback(heap_caps_alloc_
,→failed_hook);
    ...
    void *ptr = heap_caps_malloc(allocation_size, MALLOC_CAP_DEFAULT);
    ...
}
```
**Finding Heap Corruption** Memory corruption can be one of the hardest classes of bugs to find and fix, as one area of memory can be corrupted from a totally different place. Some tips:

- A crash with a CORRUPT HEAP: message will usually include a stack trace, but this stack trace is rarely useful. The crash is the symptom of memory corruption when the system realises the heap is corrupt, but usually the corruption happened elsewhere and earlier in time.
- Increasing the Heap memory debugging *Configuration* level to "Light impact" or "Comprehensive" can give you a more accurate message with the first corrupt memory address.
- Adding regular calls to *heap\_caps\_check\_integrity\_all()* or *heap\_caps\_check\_integrity\_addr()* in your code will help you pin down the exact time that the corruption happened. You can [move these ch](#page-755-0)ecks around to "close in on"the section of code that corrupted the heap.
- Based on the memory address which is being corru[pted, you can use](#page-746-0) *JTAG debugging* to set a watchpoint on [this address and have the CPU halt when it is wri](#page-746-1)tten to.
- If you don't have JTAG, but you do know roughly when the corruption happens, then you can set a watchpoint in software just beforehand via esp\_set\_watchpoint(). A fatal exception will occur when the watchpoint triggers. For example  $\exp_{\text{set}\text{-}width}(0, (void *) addr, 4,$ ESP\_WATCHPOINT\_STORE. Note that watchpoints are per-CPU and are set on the current running CPU only, so if you don't know which CPU is corrupting memory then you will need to call this function on both CPUs.
- For buffer overflows, *heap tracing* in HEAP\_TRACE\_ALL mode lets you see which callers are allocating which addresses from the heap. See *Heap Tracing To Find Heap Corruption* for more details. If you can find the

function which allocates memory with an address immediately before the address which is corrupted, this will probably be the function which overflows the buffer.

• Calling *heap\_caps\_dump()* or *heap\_caps\_dump\_all()* can give an indication of what heap blocks are surrounding the corrupted region and may have overflowed/underflowed/etc.

**Configuration** [Temporarily increasin](#page-747-0)gt[he heap corruption detection lev](#page-747-1)el can give more detailed information about heap corruption errors.

<span id="page-755-0"></span>In the project configuration menu, under Component config there is a menu Heap memory debugging. The setting *CONFIG\_HEAP\_CORRUPTION\_DETECTION* can be set to one of three levels:

**Basic (no poisoning)** This is the default level. No special heap corruption features are enabled, but provided assertionsa[re enabled \(the default configuration\) then a he](#page-905-0)ap corruption error will be printed if any of the heap's internal data structures appear overwritten or corrupted. This usually indicates a buffer overrun or out of bounds write.

If assertions are enabled, an assertion will also trigger if a double-free occurs (the same memory is freed twice).

Calling *heap\_caps\_check\_integrity()* in Basic mode will check the integrity of all heap structures, and print errors if any appear to be corrupted.

**Light Impact** At this level, heap memory is additionally "poisoned" with head and tail "canary bytes" before and aft[er each block which is allocated. If an app](#page-746-2)lication writes outside the bounds of allocated buffers, the canary bytes will be corrupted and the integrity check will fail.

The head canary word is 0xABBA1234 (3412BAAB in byte order), and the tail canary word is 0xBAAD5678 (7856ADBA in byte order).

"Basic" heap corruption checks can also detect most out of bounds writes, but this setting is more precise as even a single byte overrun can be detected. With Basic heap checks, the number of overrun bytes before a failure is detected will depend on the properties of the heap.

Enabling "Light Impact" checking increases memory usage, each individual allocation will use 9 to 12 additional bytes of memory (depending on alignment).

Each time free () is called in Light Impact mode, the head and tail canary bytes of the buffer being freed are checked against the expected values.

When *heap\_caps\_check\_integrity()* is called, all allocated blocks of heap memory have their canary bytes checked against the expected values.

In both cases, the check is that the first 4 bytes of an allocated block (before the buffer returned to the user) should be the word 0xABBA1234. Then the last 4 bytes of the allocated block (after the buffer returned to the user) should be the [word 0xBAAD5678.](#page-746-2)

Different values usually indicate buffer underrun or overrun, respectively.

**Comprehensive** This level incorporates the "light impact" detection features plus additional checks for uninitialised-access and use-after-free bugs. In this mode, all freshly allocated memory is filled with the pattern 0xCE, and all freed memory is filled with the pattern 0xFE.

Enabling"Comprehensive"detection has a substantial runtime performance impact (as all memory needs to be set to the allocation patterns each time a malloc/free completes, and the memory also needs to be checked each time.) However it allows easier detection of memory corruption bugs which are much more subtle to find otherwise. It is recommended to only enable this mode when debugging, not in production.

**Crashes in Comprehensive Mode** If an application crashes reading/writing an address related to 0xCECECECE in Comprehensive mode, this indicates it has read uninitialized memory. The application should be changed to either use calloc() (which zeroes memory), or initialize the memory before using it. The value 0xCECECECE may also be
seen in stack-allocated automatic variables, because in IDF most task stacks are originally allocated from the heap and in C stack memory is uninitialized by default.

If an application crashes and the exception register dump indicates that some addresses or values were 0xFEFEFEFE, this indicates it is reading heap memory after it has been freed (a "use after free bug".) The application should be changed to not access heap memory after it has been freed.

If a call to malloc() or realloc() causes a crash because it expected to find the pattern 0xFEFEFEFE in free memory and a different pattern was found, then this indicates the app has a use-after-free bug where it is writing to memory which has already been freed.

**Manual Heap Checks in Comprehensive Mode** Calls to *heap\_caps\_check\_integrity()* may print errors relating to 0xFEFEFEFEF, 0xABBA1234 or 0xBAAD5678. In each case the checker is expecting to find a given pattern, and will error out if this is not found:

- For free heap blocks, the checker expects to find all byt[es set to 0xFE. Any other values indicate a](#page-746-0) use-after-free bug where free memory has been incorrectly overwritten.
- For allocated heap blocks, the behaviour is the same as for *Light Impact* mode. The canary bytes 0xABBA1234 and 0xBAAD5678 are checked at the head and tail of each allocated buffer, and any variation indicates a buffer overrun/underrun.

## **Heap Task Tracking**

Heap Task Tracking can be used to get per task info for heap memory allocation. Application has to specify the heap capabilities for which the heap allocation is to be tracked.

Example code is provided in system/heap\_task\_tracking

## **Heap Tracing**

Heap Tracing allows tracing [of code which allocates/free](https://github.com/espressif/esp-idf/tree/v4.2.5/examples/system/heap_task_tracking)s memory. Two tracing modes are supported:

- Standalone. In this mode trace data are kept on-board, so the size of gathered information is limited by the buffer assigned for that purposes. Analysis is done by the on-board code. There are a couple of APIs available for accessing and dumping collected info.
- Host-based. This mode does not have the limitation of the standalone mode, because trace data are sent to the host over JTAG connection using app\_trace library. Later on they can be analysed using special tools.

Heap tracing can perform two functions:

- Leak checking: find memory which is allocated and never freed.
- Heap use analysis: show all functions that are allocating/freeing memory while the trace is running.

**How To Diagnose Memory Leaks** If you suspect a memory leak, the first step is to figure out which part of the program is leaking memory. Use the xPortGetFreeHeapSize(), *heap\_caps\_get\_free\_size()*, or *related functions* to track memory use over the life of the application. Try to narrow the leak down to a single function or sequence of functions where free memory always decreases and never recovers.

**[Standalone Mod](#page-753-0)e**Once you've identified the code which you think i[s leaking:](#page-745-0)

- In the project configuration menu, navigate to Component settings -> Heap Memory Debugging -> Heap tracing and select Standalone option (see *CONFIG\_HEAP\_TRACING\_DEST*).
- Call the function *heap\_trace\_init\_standalone()* early in the program, to register a buffer which can be used to record the memory trace.
- Call the function *heap\_trace\_start()* to begin recording all mallocs/frees in the system. Call this immediately before the piece of code which you suspect isl[eaking memory.](#page-905-0)
- Call the function *[heap\\_trace\\_stop\(\)](#page-761-0)* to stop the trace once the suspect piece of code has finished executing.

• Call the function *heap* trace dump() to dump the results of the heap trace.

An example:

```
#include "esp_heap_trace.h"
#define NUM_RECORDS 100
static heap_trace_record_t trace_record[NUM_RECORDS]; // This buffer must be in␣
,→internal RAM
...
void app_main()
{
    ...
   ESP_ERROR_CHECK( heap_trace_init_standalone(trace_record, NUM_RECORDS) );
    ...
}
void some_function()
{
   ESP_ERROR_CHECK( heap_trace_start(HEAP_TRACE_LEAKS) );
   do_something_you_suspect_is_leaking();
   ESP_ERROR_CHECK( heap_trace_stop() );
   heap_trace_dump();
    ...
}
```
The output from the heap trace will look something like this:

```
2 allocations trace (100 entry buffer)
32 bytes (@ 0x3ffaf214) allocated CPU 0 ccount 0x2e9b7384 caller␣
,→0x400d276d:0x400d27c1
0x400d276d: leak_some_memory at /path/to/idf/examples/get-started/blink/main/./
,→blink.c:27
0x400d27c1: blink_task at /path/to/idf/examples/get-started/blink/main/./blink.c:52
8 bytes (@ 0x3ffaf804) allocated CPU 0 ccount 0x2e9b79c0 caller␣
,→0x400d2776:0x400d27c1
0x400d2776: leak_some_memory at /path/to/idf/examples/get-started/blink/main/./
,→blink.c:29
0x400d27c1: blink_task at /path/to/idf/examples/get-started/blink/main/./blink.c:52
40 bytes 'leaked' in trace (2 allocations)
total allocations 2 total frees 0
```
(Above example output is using *IDF Monitor* to automatically decode PC addresses to their source files & line number.)

The first line indicates how many allocation entries are in the buffer, compared to its total size.

In HEAP\_TRACE\_LEAKS mode, for each traced memory allocation which has not already been freed a line is printed with:

- XX bytes is number of bytes allocated
- $\theta$  0x... is the heap address returned from malloc/calloc.
- CPU  $\times$  is the CPU (0 or 1) running when the allocation was made.
- ccount 0x... is the CCOUNT (CPU cycle count) register value when the allocation was mode. Is different for CPU 0 vs CPU 1.
- caller  $0x$ ... gives the call stack of the call to malloc()/free(), as a list of PC addresses. These can be decoded to source files and line numbers, as shown above.

The depth of the call stack recorded for each trace entry can be configured in the project configuration menu, under Heap Memory Debugging -> Enable heap tracing -> Heap tracing stack depth. Up to 10 stack frames can be recorded for each allocation (the default is 2). Each additional stack frame increases the memory usage of each heap\_trace\_record\_t record by eight bytes.

Finally, the total number of 'leaked' bytes (bytes allocated but not freed while trace was running) is printed, and the total number of allocations this represents.

A warning will be printed if the trace buffer was not large enough to hold all the allocations which happened. If you see this warning, consider either shortening the tracing period or increasing the number of records in the trace buffer.

**Host-Based Mode** Once you've identified the code which you think is leaking:

- In the project configuration menu, navigate to Component settings -> Heap Memory Debugging -> *CONFIG\_HEAP\_TRACING\_DEST* and select Host-Based.
- In the project configuration menu, navigate to Component settings -> Application Level Tracing -> *CONFIG\_APPTRACE\_DESTINATION* and select Trace memory.
- In the project configuration menu, navigate to Component settings -> Application Level Tracing -> [FreeRTOS SystemV](#page-905-0)iew Tracing and enable *CONFIG\_SYSVIEW\_ENABLE*.
- Call the function *heap\_trace\_init\_tohost()* early in the program, to initialize JTAG heap tracing module.
- Call the function *heap* trace start() to begin recording all mallocs/frees in the system. Call this immediately before the piece of code which you suspect is leaking [memory. In host-based mode](#page-937-0) argument to this function is ig[nored and heap tracing module behave](#page-762-0)s like HEAP\_TRACE\_ALL was passed: all allocations and deallocations are sent to the host.
- Call the function *[heap\\_trace\\_stop\(\)](#page-762-1)* to stop the trace once the suspect piece of code has finished executing.

An example:

```
#include "esp_heap_trace.h"
...
void app_main()
{
    ...
    ESP_ERROR_CHECK( heap_trace_init_tohost() );
    ...
}
void some_function()
{
    ESP_ERROR_CHECK( heap_trace_start(HEAP_TRACE_LEAKS) );
    do_something_you_suspect_is_leaking();
    ESP_ERROR_CHECK( heap_trace_stop() );
    ...
}
```
To gather and analyse heap trace do the following on the host:

- 1. Build the program and download it to the target as described in *Getting Started Guide*.
- 2. Run OpenOCD (see *JTAG Debugging*).

**注解:** In order to use this feature you need OpenOCD version *v0.10.[0-esp32-20181105](#page-71-0)* or later.

3. You can use GDB to start and/or stop tracing automatically. To do this you need to prepare special gdbinit file:

```
target remote :3333
mon reset halt
flushregs
tb heap_trace_start
commands
mon esp32 sysview start file:///tmp/heap.svdat
c
end
tb heap_trace_stop
commands
mon esp32 sysview stop
end
c
```
Using this file GDB will connect to the target, reset it, and start tracing when program hits breakpoint at *heap\_trace\_start()*. Trace data will be saved to /tmp/heap\_log.svdat. Tracing will be stopped when program hits breakpoint at *heap\_trace\_stop()*.

- 4. Run GDB using the following command xtensa-esp32s2-elf-gdb -x gdbinit </path/to/ program/elf>
- 5. [Quit GDB when prog](#page-762-1)ram stops at *heap\_trace\_stop()*. Trace data are saved in /tmp/heap.svdat
- 6. Run processing script [\\$IDF\\_PATH/tools/](#page-762-2)esp\_app\_trace/sysviewtrace\_proc.py -p -b </path/to/program/elf> /tmp/heap\_log.svdat

The output from the heap trace will look [something like this:](#page-762-2)

```
Parse trace from '/tmp/heap.svdat'...
Stop parsing trace. (Timeout 0.000000 sec while reading 1 bytes!)
Process events from '['/tmp/heap.svdat']'...
[0.002244575] HEAP: Allocated 1 bytes @ 0x3ffaffd8 from task "alloc" on core 0 by:
/home/user/projects/esp/esp-idf/examples/system/sysview_tracing_heap_log/main/
,→sysview_heap_log.c:47
/home/user/projects/esp/esp-idf/components/freertos/port.c:355 (discriminator 1)
[0.002258425] HEAP: Allocated 2 bytes @ 0x3ffaffe0 from task "alloc" on core 0 by:
/home/user/projects/esp/esp-idf/examples/system/sysview_tracing_heap_log/main/
,→sysview_heap_log.c:48
/home/user/projects/esp/esp-idf/components/freertos/port.c:355 (discriminator 1)
[0.002563725] HEAP: Freed bytes @ 0x3ffaffe0 from task "free" on core 0 by:
/home/user/projects/esp/esp-idf/examples/system/sysview_tracing_heap_log/main/
,→sysview_heap_log.c:31 (discriminator 9)
/home/user/projects/esp/esp-idf/components/freertos/port.c:355 (discriminator 1)
[0.002782950] HEAP: Freed bytes @ 0x3ffb40b8 from task "main" on core 0 by:
/home/user/projects/esp/esp-idf/components/freertos/tasks.c:4590
/home/user/projects/esp/esp-idf/components/freertos/tasks.c:4590
[0.002798700] HEAP: Freed bytes @ 0x3ffb50bc from task "main" on core 0 by:
/home/user/projects/esp/esp-idf/components/freertos/tasks.c:4590
/home/user/projects/esp/esp-idf/components/freertos/tasks.c:4590
[0.102436025] HEAP: Allocated 2 bytes @ 0x3ffaffe0 from task "alloc" on core 0 by:
/home/user/projects/esp/esp-idf/examples/system/sysview_tracing_heap_log/main/
,→sysview_heap_log.c:47
/home/user/projects/esp/esp-idf/components/freertos/port.c:355 (discriminator 1)
[0.102449800] HEAP: Allocated 4 bytes @ 0x3ffaffe8 from task "alloc" on core 0 by:
                                                                             (下页继续)
```

```
/home/user/projects/esp/esp-idf/examples/system/sysview_tracing_heap_log/main/
,→sysview_heap_log.c:48
/home/user/projects/esp/esp-idf/components/freertos/port.c:355 (discriminator 1)
[0.102666150] HEAP: Freed bytes @ 0x3ffaffe8 from task "free" on core 0 by:
/home/user/projects/esp/esp-idf/examples/system/sysview_tracing_heap_log/main/
,→sysview_heap_log.c:31 (discriminator 9)
/home/user/projects/esp/esp-idf/components/freertos/port.c:355 (discriminator 1)
[0.202436200] HEAP: Allocated 3 bytes @ 0x3ffaffe8 from task "alloc" on core 0 by:
/home/user/projects/esp/esp-idf/examples/system/sysview_tracing_heap_log/main/
,→sysview_heap_log.c:47
/home/user/projects/esp/esp-idf/components/freertos/port.c:355 (discriminator 1)
[0.202451725] HEAP: Allocated 6 bytes @ 0x3ffafff0 from task "alloc" on core 0 by:
/home/user/projects/esp/esp-idf/examples/system/sysview_tracing_heap_log/main/
,→sysview_heap_log.c:48
/home/user/projects/esp/esp-idf/components/freertos/port.c:355 (discriminator 1)
[0.202667075] HEAP: Freed bytes @ 0x3ffafff0 from task "free" on core 0 by:
/home/user/projects/esp/esp-idf/examples/system/sysview_tracing_heap_log/main/
,→sysview_heap_log.c:31 (discriminator 9)
/home/user/projects/esp/esp-idf/components/freertos/port.c:355 (discriminator 1)
[0.302436000] HEAP: Allocated 4 bytes @ 0x3ffafff0 from task "alloc" on core 0 by:
/home/user/projects/esp/esp-idf/examples/system/sysview_tracing_heap_log/main/
,→sysview_heap_log.c:47
/home/user/projects/esp/esp-idf/components/freertos/port.c:355 (discriminator 1)
[0.302451475] HEAP: Allocated 8 bytes @ 0x3ffb40b8 from task "alloc" on core 0 by:
/home/user/projects/esp/esp-idf/examples/system/sysview_tracing_heap_log/main/
,→sysview_heap_log.c:48
/home/user/projects/esp/esp-idf/components/freertos/port.c:355 (discriminator 1)
[0.302667500] HEAP: Freed bytes @ 0x3ffb40b8 from task "free" on core 0 by:
/home/user/projects/esp/esp-idf/examples/system/sysview_tracing_heap_log/main/
,→sysview_heap_log.c:31 (discriminator 9)
/home/user/projects/esp/esp-idf/components/freertos/port.c:355 (discriminator 1)
Processing completed.
Processed 1019 events
=============== HEAP TRACE REPORT ===============
Processed 14 heap events.
[0.002244575] HEAP: Allocated 1 bytes @ 0x3ffaffd8 from task "alloc" on core 0 by:
/home/user/projects/esp/esp-idf/examples/system/sysview_tracing_heap_log/main/
,→sysview_heap_log.c:47
/home/user/projects/esp/esp-idf/components/freertos/port.c:355 (discriminator 1)
[0.102436025] HEAP: Allocated 2 bytes @ 0x3ffaffe0 from task "alloc" on core 0 by:
/home/user/projects/esp/esp-idf/examples/system/sysview_tracing_heap_log/main/
,→sysview_heap_log.c:47
/home/user/projects/esp/esp-idf/components/freertos/port.c:355 (discriminator 1)
[0.202436200] HEAP: Allocated 3 bytes @ 0x3ffaffe8 from task "alloc" on core 0 by:
/home/user/projects/esp/esp-idf/examples/system/sysview_tracing_heap_log/main/
,→sysview_heap_log.c:47
/home/user/projects/esp/esp-idf/components/freertos/port.c:355 (discriminator 1)
[0.302436000] HEAP: Allocated 4 bytes @ 0x3ffafff0 from task "alloc" on core 0 by:
/home/user/projects/esp/esp-idf/examples/system/sysview_tracing_heap_log/main/
,→sysview_heap_log.c:47
```
(下页继续)

Found 10 leaked bytes in 4 blocks.

**Heap Tracing To Find Heap Corruption** Heap tracing can also be used to help track down heap corruption. When a region in heap is corrupted, it may be from some other part of the program which allocated memory at a nearby address.

If you have some idea at what time the corruption occurred, enabling heap tracing in HEAP\_TRACE\_ALL mode allows you to record all of the functions which allocated memory, and the addresses of the allocations.

Using heap tracing in this way is very similar to memory leak detection as described above. For memory which is allocated and not freed, the output is the same. However, records will also be shown for memory which has been freed.

**Performance Impact** Enabling heap tracing in menuconfig increases the code size of your program, and has a very small negative impact on performance of heap allocation/free operations even when heap tracing is not running.

When heap tracing is running, heap allocation/free operations are substantially slower than when heap tracing is stopped. Increasing the depth of stack frames recorded for each allocation (see above) will also increase this performance impact.

**False-Positive Memory Leaks** Not everything printed by *heap\_trace\_dump()* is necessarily a memory leak. Among things which may show up here, but are not memory leaks:

- Any memory which is allocated after *heap* trace start() but then freed after *heap\_trace\_stop()* will appear in the leak dump.
- Allocations may be made by other tasks in the syste[m. Depending on the timi](#page-763-0)ng of these tasks, it's quite possible this memory is freed after *heap\_trace\_stop()* is called.
- The first time a task uses stdio for example, when it calls  $print f()$  a lock (RTOS mutex semaphore) is [allocated by the libc. This](#page-762-2) allocation lasts until the task is deleted.
- Certain uses of  $print(f)$ , such as printing floating point numbers, will allocate some memory from the heap on demand. These allocations last [until the task is deleted.](#page-762-2)
- The Bluetooth, WiFi, and TCP/IP libraries will allocate heap memory buffers to handle incoming or outgoing data. These memory buffers are usually short lived, but some may be shown in the heap leak trace if the data was received/transmitted by the lower levels of the network while the leak trace was running.
- TCP connections will continue to use some memory after they are closed, because of the TIME\_WAIT state. After the TIME WAIT period has completed, this memory will be freed.

One way to differentiate between "real" and "false positive" memory leaks is to call the suspect code multiple times while tracing is running, and look for patterns (multiple matching allocations) in the heap trace output.

#### **API Reference - Heap Tracing**

#### **Header File**

• heap/include/esp\_heap\_trace.h

#### **Functions**

*esp\_err\_t* **[heap\\_trace\\_init\\_st](https://github.com/espressif/esp-idf/blob/v4.2.5/components/heap/include/esp_heap_trace.h)andalone**(*heap\_trace\_record\_t* \**record\_buffer*, size\_t *num\_records*) Initialise heap tracing in standalone mode.

This function must be called before any other heap tracing functions.

<span id="page-761-0"></span>[To](#page-626-0) disable heap tracing and allow [the buffer to be](#page-763-1) freed, stop tracing and then call heap\_trace\_init\_standalone(NULL, 0);

#### **Return**

- ESP\_ERR\_NOT\_SUPPORTED Project was compiled without heap tracing enabled in menuconfig.
- ESP\_ERR\_INVALID\_STATE Heap tracing is currently in progress.
- ESP\_OK Heap tracing initialised successfully.

## **Parameters**

- record\_buffer: Provide a buffer to use for heap trace data. Must remain valid any time heap tracing is enabled, meaning it must be allocated from internal memory not in PSRAM.
- num\_records: Size of the heap trace buffer, as number of record structures.

#### *esp\_err\_t* **heap\_trace\_init\_tohost**(void)

Initialise heap tracing in host-based mode.

This function must be called before any other heap tracing functions.

#### <span id="page-762-0"></span>**[Re](#page-626-0)turn**

- ESP\_ERR\_INVALID\_STATE Heap tracing is currently in progress.
- ESP\_OK Heap tracing initialised successfully.

#### *esp\_err\_t* **heap\_trace\_start**(*heap\_trace\_mode\_t mode*)

Start heap tracing. All heap allocations  $\&$  frees will be traced, until heap\_trace\_stop() is called.

<span id="page-762-1"></span>**Note** heap\_trace\_init\_standalone() must be called to provide a valid buffer, before this function is called. **Note** Calling this function w[hile heap tracing is r](#page-763-2)unning will reset the heap trace state and continue tracing. **[Re](#page-626-0)turn**

- ESP\_ERR\_NOT\_SUPPORTED Project was compiled without heap tracing enabled in menuconfig.
- ESP\_ERR\_INVALID\_STATE A non-zero-length buffer has not been set via heap trace init standalone().
- ESP OK Tracing is started.

#### **Parameters**

- mode: Mode for tracing.
	- **–** HEAP\_TRACE\_ALL means all heap allocations and frees are traced.
	- **–** HEAP\_TRACE\_LEAKS means only suspected memory leaks are traced. (When memory is freed, the record is removed from the trace buffer.)

#### *esp\_err\_t* **heap\_trace\_stop**(void)

Stop heap tracing.

#### <span id="page-762-2"></span>**Return**

- ESP\_ERR\_NOT\_SUPPORTED Project was compiled without heap tracing enabled in menuconfig.
- ESP\_ERR\_INVALID\_STATE Heap tracing was not in progress.
- ESP\_OK Heap tracing stopped...

#### *esp\_err\_t* **heap\_trace\_resume**(void)

Resume heap tracing which was previously stopped.

Unlike heap\_trace\_start(), this function does not clear the buffer of any pre-existing trace records.

[The](#page-626-0) heap trace mode is the same as when heap trace start() was last called (or HEAP\_TRACE\_ALL if heap\_trace\_start() was never called).

#### **Return**

- ESP\_ERR\_NOT\_SUPPORTED Project was compiled without heap tracing enabled in menuconfig.
- ESP\_ERR\_INVALID\_STATE Heap tracing was already started.
- ESP OK Heap tracing resumed.

## size\_t **heap\_trace\_get\_count**(void)

Return number of records in the heap trace buffer.

It is safe to call this function while heap tracing is running.

- *esp\_err\_t* **heap\_trace\_get**(size\_t *index*, *heap\_trace\_record\_t* \**record*) Return a raw record from the heap trace buffer.
	- **Note** It is safe to call this function while heap tracing is running, however in HEAP\_TRACE\_LEAK mode record indexing may skip entries [unless heap tracing is](#page-763-1) stopped first.

#### **[Re](#page-626-0)turn**

- ESP\_ERR\_NOT\_SUPPORTED Project was compiled without heap tracing enabled in menuconfig.
- ESP\_ERR\_INVALID\_STATE Heap tracing was not initialised.
- ESP\_ERR\_INVALID\_ARG Index is out of bounds for current heap trace record count.
- ESP\_OK Record returned successfully.

### **Parameters**

- index: Index (zero-based) of the record to return.
- [out] record: Record where the heap trace record will be copied.

#### void **heap\_trace\_dump**(void)

Dump heap trace record data to stdout.

<span id="page-763-0"></span>**Note** It is safe to call this function while heap tracing is running, however in HEAP\_TRACE\_LEAK mode the dump may skip entries unless heap tracing is stopped first.

### **Structures**

#### **struct heap\_trace\_record\_t**

Trace record data type. Stores information about an allocated region of memory.

#### <span id="page-763-1"></span>**Public Members**

#### uint32\_t **ccount**

CCOUNT of the CPU when the allocation was made. LSB (bit value 1) is the CPU number (0 or 1).

#### void \***address**

Address which was allocated.

#### size t size

Size of the allocation.

void \***alloced\_by**[**CONFIG\_HEAP\_TRACING\_STACK\_DEPTH**] Call stack of the caller which allocated the memory.

# void \***freed\_by**[**CONFIG\_HEAP\_TRACING\_STACK\_DEPTH**]

Call stack of the caller which freed the memory (all zero if not freed.)

## **Macros CONFIG\_HEAP\_TRACING\_STACK\_DEPTH**

#### **Enumerations**

**enum heap\_trace\_mode\_t** *Values:*

**HEAP\_TRACE\_ALL**

<span id="page-763-2"></span>**HEAP\_TRACE\_LEAKS**

## **2.6.13 High Resolution Timer**

#### **Overview**

Although FreeRTOS provides software timers, these timers have a few limitations:

- Maximum resolution is equal to RTOS tick period
- Timer callbacks are dispatched from a low-priority task

Hardware timers are free from both of the limitations, but often they are less convenient to use. For example, application components may need timer events to fire at certain times in the future, but the hardware timer only contains one "compare" value used for interrupt generation. This means that some facility needs to be built on top of the hardware timer to manage the list of pending events can dispatch the callbacks for these events as corresponding hardware interrupts happen.

esp\_timer set of APIs provides one-shot and periodic timers, microsecond time resolution, and 64-bit range.

Internally, esp\_timer uses a 64-bit hardware timer *CONFIG\_ESP\_TIMER\_IMPL*:

- LAC timer (ESP32)
- (legacy) FRC2 timer (ESP32)
- SYSTIMER for (ESP32-S2)

Timer callbacks are dispatched from a high-priority  $\exp_t \times \exp_t \times \sec \theta$  all the callbacks are dispatched from the same task, it is recommended to only do the minimal possible amount of work from the callback itself, posting an event to a lower priority task using a queue instead.

If other tasks with priority higher than esp\_timer are running, callback dispatching will be delayed until esp\_timer task has a chance to run. For example, this will happen if a SPI Flash operation is in progress.

Creating and starting a timer, and dispatching the callback takes some time. Therefore there is a lower limit to the timeout value of one-shot esp\_timer. If *esp\_timer\_start\_once()* is called with a timeout value less than 20us, the callback will be dispatched only after approximately 20us.

Periodic esp\_timer also imposes a 50us restriction on the minimal timer period. Periodic software timers with period of less than 50us are not practical since they would consume most of the CPU time. Consider using dedicated hardware peripherals or DMA features if y[ou find that a timer with small peri](#page-765-0)od is required.

### **Using esp\_timer APIs**

Single timer is represented by *esp\_timer\_handle\_t* type. Timer has a callback function associated with it. This callback function is called from the  $\exp_t$  time task each time the timer elapses.

- To create a timer, call *esp\_timer\_create()*.
- To delete the timer whe[n it is no longer needed, call](#page-767-0) *esp\_timer\_delete()*.

The timer can be started in one-shot mode or in periodic mode.

- To start the timer in [one-shot mode, call](#page-765-1)  $\exp\ t \text{imer} \text{start} \text{ once}(l)$ , passing the time interval after which the callback should be called. When the callb[ack gets called, the timer is c](#page-766-0)onsidered to be stopped.
- To start the timer in periodic mode, call  $\exp\ t \text{im}er\ start\ periodic()$ , passing the period with which the callback should be called. The timer keeps running until *esp\_timer\_stop()* is called.

Note that the timer must not [be running when](#page-765-0) *esp\_timer\_start\_once()* or *esp\_timer\_start\_periodic()* isc[alled. To restart a running timer,](#page-765-2) call *esp\_timer\_stop()* first, then call one of the start functions.

## **[Obtaining Current Time](#page-765-2)**

esp timer also provides a convenience function to obtain the time passed since start-up, with microsecond precision: *esp\_timer\_get\_time()*. This function returns the number of microseconds since esp\_timer was initialized, which usually happens shortly before app\_main function is called.

Unlike *gettimeofday* function, values returned by *esp\_timer\_get\_time()*:

- [Start from zero after the chip wa](#page-766-1)kes up from deep sleep
- Do not have timezone or DST adjustments applied

## **Application Example**

The following example illustrates usage of esp timer APIs: system/esp timer.

### **Header File**

• esp\_timer/include/esp\_timer.h

## **Functions**

*esp\_err\_t* **[esp\\_timer\\_init](https://github.com/espressif/esp-idf/blob/v4.2.5/components/esp_timer/include/esp_timer.h)**(void)

Initialize esp\_timer library.

**Note** This function is called from startup code. Applications do not need to call this function before using other esp\_timer APIs.

**[Re](#page-626-0)turn**

- ESP OK on success
- ESP\_ERR\_NO\_MEM if allocation has failed
- ESP\_ERR\_INVALID\_STATE if already initialized
- other errors from interrupt allocator
- *esp\_err\_t* **esp\_timer\_deinit**(void)

De-initialize esp\_timer library.

**Note** Normally this function should not be called from applications

### **[Re](#page-626-0)turn**

- ESP OK on success
- ESP\_ERR\_INVALID\_STATE if not yet initialized

*esp\_err\_t* **esp\_timer\_create**(**const** *esp\_timer\_create\_args\_t* \**create\_args*, *esp\_timer\_handle\_t*

\**out\_handle*)

Create an esp\_timer instance.

<span id="page-765-1"></span>Note When done using the timer, delet[e it with esp\\_timer\\_delet](#page-767-1)e function.

#### **[Re](#page-626-0)turn**

- ESP\_OK on success
- ESP\_ERR\_INVALID\_ARG if some of the create\_args are not valid
- ESP\_ERR\_INVALID\_STATE if esp\_timer library is not initialized yet
- ESP\_ERR\_NO\_MEM if memory allocation fails

#### **Parameters**

- create args: Pointer to a structure with timer creation arguments. Not saved by the library, can be allocated on the stack.
- [out] out handle: Output, pointer to esp\_timer\_handle\_t variable which will hold the created timer handle.

#### *esp\_err\_t* **esp\_timer\_start\_once**(*esp\_timer\_handle\_t timer*, uint64\_t *timeout\_us*)

Start one-shot timer.

Timer should not be running when this function is called.

#### <span id="page-765-0"></span>**[Re](#page-626-0)turn**

- ESP\_OK on success
- ESP\_ERR\_INVALID\_ARG if the handle is invalid
- ESP\_ERR\_INVALID\_STATE if the timer is already running

#### **Parameters**

- timer: timer handle created using esp\_timer\_create
- timeout\_us: timer timeout, in microseconds relative to the current moment

#### *esp\_err\_t* **esp\_timer\_start\_periodic**(*esp\_timer\_handle\_t timer*, uint64\_t *period*)

Start a periodic timer.

<span id="page-765-2"></span>Timer should not be running when this function is called. This function will start the timer which will trigger [eve](#page-626-0)ry 'period' microseconds.

#### **Return**

- ESP OK on success
- ESP\_ERR\_INVALID\_ARG if the handle is invalid

#### • ESP\_ERR\_INVALID\_STATE if the timer is already running

#### **Parameters**

- timer: timer handle created using esp\_timer\_create
- period: timer period, in microseconds

#### *esp\_err\_t* **esp\_timer\_stop**(*esp\_timer\_handle\_t timer*)

Stop the timer.

This function stops the timer previously started using esp\_timer\_start\_once or esp\_timer\_start\_periodic.

#### **[Re](#page-626-0)turn**

- ESP OK on su[ccess](#page-767-0)
- ESP\_ERR\_INVALID\_STATE if the timer is not running

#### **Parameters**

• timer: timer handle created using esp timer create

*esp\_err\_t* **esp\_timer\_delete**(*esp\_timer\_handle\_t timer*)

Delete an esp\_timer instance.

The timer must be stopped before deleting. A one-shot timer which has expired does not need to be stopped.

#### <span id="page-766-0"></span>**[Re](#page-626-0)turn**

- ESP\_OK on success
- ESP\_ERR\_INVALID\_STATE if the timer is not running

#### **Parameters**

• timer: timer handle allocated using esp\_timer\_create

#### int64\_t **esp\_timer\_get\_time**(void)

Get time in microseconds since boot.

**Return** number of microseconds since esp\_timer\_init was called (this normally happens early during application startup).

#### <span id="page-766-1"></span>int64\_t **esp\_timer\_get\_next\_alarm**(void)

Get the timestamp when the next timeout is expected to occur.

**Return** Timestamp of the nearest timer event, in microseconds. The timebase is the same as for the values returned by esp timer get time.

## *esp\_err\_t* **esp\_timer\_dump**(FILE \**stream*)

Dump the list of timers to a stream.

If CONFIG\_ESP\_TIMER\_PROFILING option is enabled, this prints the list of all the existing timers. Oth[erw](#page-626-0)ise, only the list active timers is printed.

The format is:

name period alarm times\_armed times\_triggered total\_callback\_run\_time

where:

name —timer name (if CONFIG\_ESP\_TIMER\_PROFILING is defined), or timer pointer period —period of timer, in microseconds, or 0 for one-shot timer alarm - time of the next alarm, in microseconds since boot, or 0 if the timer is not started

The following fields are printed if CONFIG\_ESP\_TIMER\_PROFILING is defined:

times\_armed —number of times the timer was armed via esp\_timer\_start\_X times\_triggered - number of times the callback was called total callback run time - total time taken by callback to execute, across all calls

#### **Return**

- ESP\_OK on success
- ESP\_ERR\_NO\_MEM if can not allocate temporary buffer for the output

**Parameters**

• stream: stream (such as stdout) to dump the information to

#### **Structures**

#### **struct esp\_timer\_create\_args\_t**

Timer configuration passed to esp\_timer\_create.

#### <span id="page-767-1"></span>**Public Members**

#### *esp\_timer\_cb\_t* **callback**

Function to call when timer expires.

### void \***arg**

[Argumen](#page-767-2)t to pass to the callback.

*esp\_timer\_dispatch\_t* **dispatch\_method** Call the callback from task or from ISR.

**const** char \***name** [Timer name, us](#page-767-3)ed in esp timer dump function.

## **Type Definitions**

#### **typedef struct** esp\_timer \***esp\_timer\_handle\_t** Opaque type representing a single esp\_timer.

**typedef** void (\***esp\_timer\_cb\_t**)(void \*arg)

<span id="page-767-0"></span>Timer callback function type.

#### <span id="page-767-2"></span>**Parameters**

• arg: pointer to opaque user-specific data

#### **Enumerations**

#### **enum esp\_timer\_dispatch\_t**

Method for dispatching timer callback.

*Values:*

<span id="page-767-3"></span>**ESP\_TIMER\_TASK** Callback is called from timer task.

## **2.6.14 Call function with external stack**

#### **Overview**

A given function can be executed with a user allocated stack space which is independent of current task stack, this mechanism can be used to save stack space wasted by tasks which call a common function with intensive stack usage such as *printf*. The given function can be called inside the shared stack space which is a callback function deferred by calling *esp\_execute\_shared\_stack\_function()*, passing that function as parameter

#### **Usage**

*esp\_ex[ecute\\_shared\\_stack\\_function\(\)](#page-768-0)* takes four arguments, a mutex object allocated by the caller, which is used to protect if the same function shares its allocated stack, a pointer to the top of stack used to that fuction, the size in bytes of stack and, a pointer to a user function where the shared stack space will reside, after calling the function, the user defined function will be deferred as a callback where functions can be called using the [user allocated space without taking space from curren](#page-768-0)t task stack.

The usage may looks like the code below:

```
void external_stack_function(void)
{
    printf("Executing this printf from external stack! \n");
}
//Let's suppose we wanting to call printf using a separated stack space
//allowing app to reduce its stack size.
void app_main()
{
    //Allocate a stack buffer, from heap or as a static form:
   portSTACK_TYPE *shared_stack = malloc(8192 * sizeof(portSTACK_TYPE));
   assert(shared_stack != NULL);
   //Allocate a mutex to protect its usage:
   SemaphoreHandle_t printf_lock = xSemaphoreCreateMutex();
   assert(printf_lock != NULL);
   //Call the desired function using the macro helper:
   esp_execute_shared_stack_function(printf_lock,
                                    shared_stack,
                                    8192,
                                    external_stack_function);
    vSemaphoreDelete(printf_lock);
    free(shared_stack);
}
```
## **API Reference**

## **Header File**

• esp\_common/include/esp\_expression\_with\_stack.h

#### **Functions**

```
void esp_execute_shared_stack_function(SemaphoreHandle_t lock, void *stack, size_t
                                               stack_size, shared_stack_function function)
```
Calls user defined shared stack space function.

<span id="page-768-0"></span>**Note** if either lock, stack or stack size is invalid,t[he expression will be](#page-701-0) called using the current stack. **Parameters**

- lock: Mutex object to protect in case of shared st[ack](#page-768-1)
- stack: Pointer to user alocated stack
- stack\_size: Size of current stack in bytes
- function: pointer to the shared stack function to be executed

#### **Macros**

**ESP\_EXECUTE\_EXPRESSION\_WITH\_STACK**(lock, stack, stack\_size, expression)

## **Type Definitions**

**typedef** void (\***shared\_stack\_function**)(void)

## **2.6.15 Interrupt allocation**

## <span id="page-768-1"></span>**Overview**

The ESP32-S2 has one core, with 32 interrupts. Each interrupt has a certain priority level, most (but not all) interrupts are connected to the interrupt mux. Because there are more interrupt sources than interrupts, sometimes it makes sense to share an interrupt in multiple drivers. The esp\_intr\_alloc abstraction exists to hide all these implementation details.

A driver can allocate an interrupt for a certain peripheral by calling esp\_intr\_alloc (or esp\_intr\_alloc\_sintrstatus). It can use the flags passed to this function to set the type of interrupt allocated, specifying a specific level or trigger method. The interrupt allocation code will then find an applicable interrupt, use the interrupt mux to hook it up to the peripheral, and install the given interrupt handler and ISR to it.

This code has two different types of interrupts it handles differently: Shared interrupts and non-shared interrupts. The simplest of the two are non-shared interrupts: a separate interrupt is allocated per esp\_intr\_alloc call and this interrupt is solely used for the peripheral attached to it, with only one ISR that will get called. Shared interrupts can have multiple peripherals triggering it, with multiple ISRs being called when one of the peripherals attached signals an interrupt. Thus, ISRs that are intended for shared interrupts should check the interrupt status of the peripheral they service in order to see if any action is required.

Non-shared interrupts can be either level- or edge-triggered. Shared interrupts can only be level interrupts (because of the chance of missed interrupts when edge interrupts are used.) (The logic behind this: DevA and DevB share an int. DevB signals an int. Int line goes high. ISR handler calls code for DevA -> does nothing. ISR handler calls code for DevB, but while doing that, DevA signals an int. ISR DevB is done, clears int for DevB, exits interrupt code. Now an interrupt for DevA is still pending, but because the int line never went low (DevA kept it high even when the int for DevB was cleared) the interrupt is never serviced.)

## **Multicore issues**

Peripherals that can generate interrupts can be divided in two types:

- External peripherals, within the ESP32-S2 but outside the Xtensa cores themselves. Most ESP32-S2 peripherals are of this type.
- Internal peripherals, part of the Xtensa CPU cores themselves.

Interrupt handling differs slightly between these two types of peripherals.

**Internal peripheral interrupts** Each Xtensa CPU core has its own set of six internal peripherals:

- Three timer comparators
- A performance monitor
- Two software interrupts.

Internal interrupt sources are defined in esp\_intr\_alloc.h as ETS\_INTERNAL\_\*\_INTR\_SOURCE.

These peripherals can only be configured from the core they are associated with. When generating an interrupt, the interrupt they generate is hard-wired to their associated core; it's not possible to have e.g. an internal timer comparator of one core generate an interrupt on another core. That is why these sources can only be managed using a task running on that specific core. Internal interrupt sources are still allocatable using esp\_intr\_alloc as normal, but they cannot be shared and will always have a fixed interrupt level (namely, the one associated in hardware with the peripheral).

**External Peripheral Interrupts** The remaining interrupt sources are from external peripherals. These are defined in soc/soc.h as ETS\_\*\_INTR\_SOURCE.

Non-internal interrupt slots in both CPU cores are wired to an interrupt multiplexer, which can be used to route any external interrupt source to any of these interrupt slots.

- Allocating an external interrupt will always allocate it on the core that does the allocation.
- Freeing an external interrupt must always happen on the same core it was allocated on.
- Disabling and enabling external interrupts from another core is allowed.
- Multiple external interrupt sources can share an interrupt slot by passing ESP\_INTR\_FLAG\_SHARED as a flag to esp\_intr\_alloc().

Care should be taken when calling esp\_intr\_alloc() from a task which is not pinned to a core. During task switching, these tasks can migrate between cores. Therefore it is impossible to tell which CPU the interrupt is allocated on, which makes it difficult to free the interrupt handle and may also cause debugging difficulties. It is advised to use xTaskCreatePinnedToCore() with a specific CoreID argument to create tasks that will allocate interrupts. In the case of internal interrupt sources, this is required.

## **IRAM-Safe Interrupt Handlers**

The ESP\_INTR\_FLAG\_IRAM flag registers an interrupt handler that always runs from IRAM (and reads all its data from DRAM), and therefore does not need to be disabled during flash erase and write operations.

This is useful for interrupts which need a guaranteed minimum execution latency, as flash write and erase operations can be slow (erases can take tens or hundreds of milliseconds to complete).

It can also be useful to keep an interrupt handler in IRAM if it is called very frequently, to avoid flash cache misses.

Refer to the *SPI flash API documentation* for more details.

## **Multiple Handlers Sharing A Source**

Several ha[ndlers can be assigned to](#page-522-0) a same source, given that all handlers are allocated using the ESP\_INTR\_FLAG\_SHARED flag. They'll be all allocated to the interrupt, which the source is attached to, and called sequentially when the source is active. The handlers can be disabled and freed individually. The source is attached to the interrupt (enabled), if one or more handlers are enabled, otherwise detached. A handler will never be called when disabled, while **its source may still be triggered** if any one of its handler enabled.

Sources attached to non-shared interrupt do not support this feature.

Though the framework support this feature, you have to use it *very carefully*. There usually exist 2 ways to stop a interrupt from being triggered: *disable the source* or *mask peripheral interrupt status*. IDF only handles the enabling and disabling of the source itself, leaving status and mask bits to be handled by users. **Status bits should always be masked before the handler responsible for it is disabled, or the status should be handled in other enabled interrupt properly**. You may leave some status bits unhandled if you just disable one of all the handlers without masking the status bits, which causes the interrupt to trigger infinitely resulting in a system crash.

## **API Reference**

#### **Header File**

• esp32s2/include/esp\_intr\_alloc.h

#### **Functions**

*esp\_err\_t* **[esp\\_intr\\_mark\\_shared](https://github.com/espressif/esp-idf/blob/v4.2.5/components/esp32s2/include/esp_intr_alloc.h)**(int *intno*, int *cpu*, bool *is\_in\_iram*)

Mark an interrupt as a shared interrupt.

This will mark a certain interrupt on the specified CPU as an interrupt that can be used to hook shared interrupt [han](#page-626-0)dlers to.

**Return** ESP\_ERR\_INVALID\_ARG if cpu or intno is invalid ESP\_OK otherwise **Parameters**

- intro: The number of the interrupt  $(0-31)$
- cpu: CPU on which the interrupt should be marked as shared (0 or 1)
- is\_in\_iram: Shared interrupt is for handlers that reside in IRAM and the int can be left enabled while the flash cache is disabled.

*esp\_err\_t* **esp\_intr\_reserve**(int *intno*, int *cpu*)

Reserve an interrupt to be used outside of this framework.

This will mark a certain interrupt on the specified CPU as reserved, not to be allocated for any reason.

## **[Re](#page-626-0)turn** ESP\_ERR\_INVALID\_ARG if cpu or intno is invalid ESP\_OK otherwise

### **Parameters**

• intro: The number of the interrupt  $(0-31)$ 

• cpu: CPU on which the interrupt should be marked as shared (0 or 1)

*esp\_err\_t* **esp\_intr\_alloc**(int *source*, int *flags*, *intr\_handler\_t handler*, void \**arg*, *intr\_handle\_t* \**ret\_handle*)

Allocate an interrupt with the given parameters.

This finds an interrupt that matches the restrictions as given in the flags parameter, maps the given interrupt [sou](#page-626-0)rce to it and hooks up the given interrupt handl[er \(with option](#page-774-0)al argument) as well. If [needed, it can](#page-774-1) return a handle for the interrupt as well.

The interrupt will always be allocated on the core that runs this function.

If ESP\_INTR\_FLAG\_IRAM flag is used, and handler address is not in IRAM or RTC\_FAST\_MEM, then ESP\_ERR\_INVALID\_ARG is returned.

**Return** ESP\_ERR\_INVALID\_ARG if the combination of arguments is invalid. ESP\_ERR\_NOT\_FOUND No free interrupt found with the specified flags ESP\_OK otherwise

#### **Parameters**

- source: The interrupt source. One of the ETS  $*$  INTR SOURCE interrupt mux sources, as defined in soc/soc.h, or one of the internal ETS\_INTERNAL\_\*\_INTR\_SOURCE sources as defined in this header.
- flags: An ORred mask of the ESP\_INTR\_FLAG\_\* defines. These restrict the choice of interrupts that this routine can choose from. If this value is 0, it will default to allocating a non-shared interrupt of level 1, 2 or 3. If this is ESP\_INTR\_FLAG\_SHARED, it will allocate a shared interrupt of level 1. Setting ESP\_INTR\_FLAG\_INTRDISABLED will return from this function with the interrupt disabled.
- handler: The interrupt handler. Must be NULL when an interrupt of level >3 is requested, because these types of interrupts aren't C-callable.
- arg: Optional argument for passed to the interrupt handler
- ret\_handle: Pointer to an intr\_handle\_t to store a handle that can later be used to request details or free the interrupt. Can be NULL if no handle is required.

*esp\_err\_t* **esp\_intr\_alloc\_intrstatus**(int *source*, int *flags*, uint32\_t *intrstatusreg*, uint32\_t *intrsta-*

*tusmask*, *intr\_handler\_t handler*, void \**arg*, *intr\_handle\_t*

\**ret\_handle*)

Allocate an interrupt with the given parameters.

[Thi](#page-626-0)s essentially does the same as esp\_intr\_alloc, but allows specifying a register and mask combo. For shared interrupts, the handler is only called if a read from t[he specified reg](#page-774-0)ister, ANDed with th[e mask, return](#page-774-1)s nonzero. By passing an interrupt status register address and a fitting mask, this can be used to accelerate interrupt handling in the case a shared interrupt is triggered; by checking the interrupt statuses first, the code can decide which ISRs can be skipped

**Return** ESP\_ERR\_INVALID\_ARG if the combination of arguments is invalid. ESP\_ERR\_NOT\_FOUND No free interrupt found with the specified flags ESP\_OK otherwise

#### **Parameters**

- source: The interrupt source. One of the ETS  $*$  INTR SOURCE interrupt mux sources, as defined in soc/soc.h, or one of the internal ETS\_INTERNAL\_\*\_INTR\_SOURCE sources as defined in this header.
- flags: An ORred mask of the ESP\_INTR\_FLAG\_\* defines. These restrict the choice of interrupts that this routine can choose from. If this value is 0, it will default to allocating a non-shared interrupt of level 1, 2 or 3. If this is ESP\_INTR\_FLAG\_SHARED, it will allocate a shared interrupt of level 1. Setting ESP\_INTR\_FLAG\_INTRDISABLED will return from this function with the interrupt disabled.
- intrstatusreg: The address of an interrupt status register
- intrstatusmask: A mask. If a read of address intrstatusreg has any of the bits that are 1 in the mask set, the ISR will be called. If not, it will be skipped.
- handler: The interrupt handler. Must be NULL when an interrupt of level >3 is requested, because these types of interrupts aren't C-callable.
- arg: Optional argument for passed to the interrupt handler
- ret\_handle: Pointer to an intr\_handle\_t to store a handle that can later be used to request details or free the interrupt. Can be NULL if no handle is required.

## *esp\_err\_t* **esp\_intr\_free**(*intr\_handle\_t handle*)

Disable and free an interrupt.

Use an interrupt handle to disable the interrupt and release the resources associated with it.

[No](#page-626-0)te When the handler [shares its sou](#page-774-1)rce with other handlers, the interrupt status bits it's responsible for should be managed properly before freeing it. see esp\_intr\_disable for more details.

**Return** ESP\_ERR\_INVALID\_ARG if handle is invalid, or esp\_intr\_free runs on another core than where the interrupt is allocated on. ESP\_OK otherwise

#### **Parameters**

• handle: The handle, as obtained by esp\_intr\_alloc or esp\_intr\_alloc\_intrstatus

int **esp\_intr\_get\_cpu**(*intr\_handle\_t handle*)

Get CPU number an interrupt is tied to.

**Return** The core number where the interrupt is allocated

## **Parameters**

• handle: T[he handle, as o](#page-774-1)btained by esp\_intr\_alloc or esp\_intr\_alloc\_intrstatus

#### int **esp\_intr\_get\_intno**(*intr\_handle\_t handle*)

Get the allocated interrupt for a certain handle.

#### **Return** The interrupt number

#### **Parameters**

• handle: The [handle, as obt](#page-774-1)ained by esp\_intr\_alloc or esp\_intr\_alloc\_intrstatus

## *esp\_err\_t* **esp\_intr\_disable**(*intr\_handle\_t handle*)

Disable the interrupt associated with the handle.

#### **Note**

- 1. For local interrupts (ESP\_INTERNAL\_\* sources), this function has to be called on the CPU the interrupt is allocat[ed on. Other in](#page-774-1)terrupts have no such restriction.
- 2. When several handlers sharing a same interrupt source, interrupt status bits, which are handled in the handler to be disabled, should be masked before the disabling, or handled in other enabled interrupts properly. Miss of interrupt status handling will cause infinite interrupt calls and finally system crash.

## **Return** ESP\_ERR\_INVALID\_ARG if the combination of arguments is invalid. ESP\_OK otherwise **Parameters**

• handle: The handle, as obtained by esp\_intr\_alloc or esp\_intr\_alloc\_intrstatus

#### *esp\_err\_t* **esp\_intr\_enable**(*intr\_handle\_t handle*)

Enable the interrupt associated with the handle.

**Note** For local interrupts (ESP\_INTERNAL\_\* sources), this function has to be called on the CPU the interrupt is allocated on. Other interrupts have no such restriction.

### **[Re](#page-626-0)turn** ESP\_ERR\_INVA[LID\\_ARG if t](#page-774-1)he combination of arguments is invalid. ESP\_OK otherwise **Parameters**

• handle: The handle, as obtained by esp\_intr\_alloc or esp\_intr\_alloc\_intrstatus

#### *esp\_err\_t* **esp\_intr\_set\_in\_iram**(*intr\_handle\_t handle*, bool *is\_in\_iram*)

Set the "in IRAM" status of the handler.

**Note** Does not work on shared interrupts.

**Return** ESP\_ERR\_INVALID\_A[RG if the comb](#page-774-1)ination of arguments is invalid. ESP\_OK otherwise **[Pa](#page-626-0)rameters**

- handle: The handle, as obtained by esp\_intr\_alloc or esp\_intr\_alloc\_intrstatus
- is in iram: Whether the handler associated with this handle resides in IRAM. Handlers residing in IRAM can be called when cache is disabled.

#### void **esp\_intr\_noniram\_disable**(void)

Disable interrupts that aren't specifically marked as running from IRAM.

#### void **esp\_intr\_noniram\_enable**(void)

Re-enable interrupts disabled by esp\_intr\_noniram\_disable.

#### **Macros**

#### **ESP\_INTR\_FLAG\_LEVEL1**

Interrupt allocation flags.

These flags can be used to specify which interrupt qualities the code calling esp\_intr\_alloc\* needs.Accept a Level 1 interrupt vector (lowest priority)

## **ESP\_INTR\_FLAG\_LEVEL2**

Accept a Level 2 interrupt vector.

#### **ESP\_INTR\_FLAG\_LEVEL3**

Accept a Level 3 interrupt vector.

#### **ESP\_INTR\_FLAG\_LEVEL4**

Accept a Level 4 interrupt vector.

#### **ESP\_INTR\_FLAG\_LEVEL5**

Accept a Level 5 interrupt vector.

## **ESP\_INTR\_FLAG\_LEVEL6**

Accept a Level 6 interrupt vector.

#### **ESP\_INTR\_FLAG\_NMI**

Accept a Level 7 interrupt vector (highest priority)

## **ESP\_INTR\_FLAG\_SHARED**

Interrupt can be shared between ISRs.

#### **ESP\_INTR\_FLAG\_EDGE**

Edge-triggered interrupt.

**ESP\_INTR\_FLAG\_IRAM** ISR can be called if cache is disabled.

## **ESP\_INTR\_FLAG\_INTRDISABLED**

Return with this interrupt disabled.

### **ESP\_INTR\_FLAG\_LOWMED**

Low and medium prio interrupts. These can be handled in C.

### **ESP\_INTR\_FLAG\_HIGH**

High level interrupts. Need to be handled in assembly.

## **ESP\_INTR\_FLAG\_LEVELMASK**

Mask for all level flags.

## **ETS\_INTERNAL\_TIMER0\_INTR\_SOURCE**

Xtensa timer 0 interrupt source.

The esp\_intr\_alloc\* functions can allocate an int for all ETS\_\*\_INTR\_SOURCE interrupt sources that are routed through the interrupt mux. Apart from these sources, each core also has some internal sources that do not pass through the interrupt mux. To allocate an interrupt for these sources, pass these pseudo-sources to the functions.

# **ETS\_INTERNAL\_TIMER1\_INTR\_SOURCE**

Xtensa timer 1 interrupt source.

**ETS\_INTERNAL\_TIMER2\_INTR\_SOURCE** Xtensa timer 2 interrupt source.

#### **ETS\_INTERNAL\_SW0\_INTR\_SOURCE** Software int source 1.

- **ETS\_INTERNAL\_SW1\_INTR\_SOURCE** Software int source 2.
- **ETS\_INTERNAL\_PROFILING\_INTR\_SOURCE** Int source for profiling.

#### **ETS\_INTERNAL\_INTR\_SOURCE\_OFF**

Provides SystemView with positive IRQ IDs, otherwise scheduler events are not shown properly

- **ESP\_INTR\_ENABLE**(inum) Enable interrupt by interrupt number
- **ESP\_INTR\_DISABLE**(inum) Disable interrupt by interrupt number

#### **Type Definitions**

- **typedef** void (\***intr\_handler\_t**)(void \*arg) Function prototype for interrupt handler function
- **typedef struct** *intr\_handle\_data\_t* **intr\_handle\_data\_t** Interrupt handler associated data structure

```
typedef intr_handle_data_t *intr_handle_t
     Handle to an interrupt handler
```
## <span id="page-774-1"></span>**2.6.16 [Logging library](#page-774-2)**

### **Overview**

The logging library provides two ways for setting log verbosity:

- **At compile time**: in menuconfig, set the verbosity level using the option CONFIG\_LOG\_DEFAULT\_LEVEL. All logging statements for verbosity levels higher than CONFIG\_LOG\_DEFAULT\_LEVEL will be removed by the preprocessor.
- **At runtime**: all logs for verbosity levels lower than CONFIG\_LOG\_DEFAULT\_LEVEL are enabled by default. The function *esp\_log\_level\_set()* can be used to set a logging level on a per module basis. Modules are identified by their tags, which are human-readable ASCII zero-terminated strings.

There are the following verbosity levels:

- Error (lowest[\)](#page-775-0)
- Warning
- Info
- Debug
- Verbose (highest)

**注 解:** The function *esp\_log\_level\_set()* cannot set logging levels higher than specified by CON-FIG\_LOG\_DEFAULT\_LEVEL. To increase log level for a specific file at compile time, use the macro *LOG\_LOCAL\_LEVEL* (see the details below).

#### **How to use this library**

In each C file that uses logging functionality, define the TAG variable as shown below:

**static const char**\* TAG = "MyModule";

Then use one of logging macros to produce output, e.g:

```
ESP_LOGW(TAG, "Baud rate error %.1f%%. Requested: %d baud, actual: %d baud", error.
,→* 100, baud_req, baud_real);
```
Several macros are available for different verbosity levels:

- ESP\_LOGE error (lowest)
- ESP\_LOGW warning
- ESP\_LOGI info
- ESP\_LOGD debug
- ESP\_LOGV verbose (highest)

Additionally, there are ESP\_EARLY\_LOGx versions for each of these macros, e.g., *ESP\_EARLY\_LOGE*. These versions have to be used explicitly in the early startup code only, before heap allocator and syscalls have been initialized. Normal ESP\_LOGx macros can also be used while compiling the bootloader, but they will fall back to the same implementation as ESP\_EARLY\_LOGx macros.

To override default verbosity level at file or component scope, define the LOG\_LOCAL[\\_LEVEL](#page-777-0) macro.

At file scope, define it before including esp\_log.h, e.g.:

```
#define LOG_LOCAL_LEVEL ESP_LOG_VERBOSE
#include "esp_log.h"
```
At component scope, define it in the component makefile:

```
CFLAGS += -D LOG_LOCAL_LEVEL=ESP_LOG_DEBUG
```
To configure logging output per module at runtime, add calls to the function *esp\_log\_level\_set()* as follows:

```
esp_log_level_set("*", ESP_LOG_ERROR); // set all components to ERROR level
esp_log_level_set("wifi", ESP_LOG_WARN); // enable WARN logs from WiFi stack
esp_log_level_set("dhcpc", ESP_LOG_INFO); // enable INFO logs from DHCP client
```
**Logging to Host via JTAG** By default, the logging library uses the vprintf-like function to write formatted output to the dedicated UART. By calling a simple API, all log output may be routed to JTAG instead, making logging several times faster. For details, please refer to Section 记录日志到主机.

### **Application Example**

The logging library is commonly used by most esp-idfc[omponents and exa](#page-1062-0)mples. For demonstration of log functionality, check ESP-IDF's examples directory. The most revelant examples that deal with logging are the following:

- system/ota
- storage/sd\_card
- protocols/https re[quest](https://github.com/espressif/esp-idf/tree/v4.2.5/examples)

#### **API [Reference](https://github.com/espressif/esp-idf/tree/v4.2.5/examples/storage/sd_card)**

#### **Head[er File](https://github.com/espressif/esp-idf/tree/v4.2.5/examples/protocols/https_request)**

• log/include/esp\_log.h

#### **Functions**

```
void esp_log_level_set(const char *tag, esp_log_level_t level)
```
Set log level for given tag.

If logging for given component has already been enabled, changes previous setting.

<span id="page-775-0"></span>Note that this function can not raise log leve[l above the leve](#page-779-0)l set using CONFIG\_LOG\_DEFAULT\_LEVEL setting in menuconfig.

To raise log level above the default one for a given file, define LOG\_LOCAL\_LEVEL to one of the ESP LOG  $*$  values, before including esp log.h in this file.

#### **Parameters**

• tag: Tag of the log entries to enable. Must be a non-NULL zero terminated string. Value "\*" resets log level for all tags to the given value.

• level: Selects log level to enable. Only logs at this and lower verbosity levels will be shown.

*vprintf\_like\_t* **esp\_log\_set\_vprintf**(*vprintf\_like\_t func*)

Set function used to output log entries.

By default, log output goes to UART0. This function can be used to redirect log output to some other destination, such as file or network. Returnst[he original log](#page-779-1) handler, which may be necessary to return output to the [previou](#page-779-1)s destination.

**Return** func old Function used for output.

#### **Parameters**

• func: new Function used for output. Must have same signature as vprintf.

## uint32\_t **esp\_log\_timestamp**(void)

Function which returns timestamp to be used in log output.

This function is used in expansion of ESP\_LOGx macros. In the 2nd stage bootloader, and at early application startup stage this function uses CPU cycle counter as time source. Later when FreeRTOS scheduler start running, it switches to FreeRTOS tick count.

For now, we ignore millisecond counter overflow.

**Return** timestamp, in milliseconds

### char \***esp\_log\_system\_timestamp**(void)

Function which returns system timestamp to be used in log output.

This function is used in expansion of ESP\_LOGx macros to print the system time as "HH:MM:SS.sss". The system time is initialized to 0 on startup, this can be set to the correct time with an SNTP sync, or manually with standard POSIX time functions.

Currently this will not get used in logging from binary blobs (i.e WiFi & Bluetooth libraries), these will still print the RTOS tick time.

**Return** timestamp, in "HH:MM:SS.sss"

### uint32\_t **esp\_log\_early\_timestamp**(void)

Function which returns timestamp to be used in log output.

This function uses HW cycle counter and does not depend on OS, so it can be safely used after application crash.

**Return** timestamp, in milliseconds

void **esp\_log\_write**(*esp\_log\_level\_t level*, **const** char \**tag*, **const** char \**format*, ...)

Write message into the log.

This function is not intended to be used directly. Instead, use one of ESP\_LOGE, ESP\_LOGW, ESP\_LOGI, ESP\_LOGD, ESP\_[LOGV macros.](#page-779-0)

This function or these macros should not be used from an interrupt.

void **esp\_log\_writev**(*esp\_log\_level\_t level*, **const** char \**tag*, **const** char \**format*, va\_list *args*) Write message into the log, va\_list variant.

This function is provided to ease integration toward other logging framework, so that esp\_log can be used as a log sink.

See esp log write()

## **Macros**

**ESP\_LOG\_BUFFER\_HEX\_LEVEL** (tag, buffer, buff\_len, level)

Log a buffer of hex bytes at specified level, separated into 16 bytes each line.

#### **Parameters**

- tag: description tag
- buffer: Pointer to the buffer array
- buff len: length of buffer in bytes

• level: level of the log

#### **ESP\_LOG\_BUFFER\_CHAR\_LEVEL**(tag, buffer, buff\_len, level)

Log a buffer of characters at specified level, separated into 16 bytes each line. Buffer should contain only printable characters.

#### **Parameters**

- tag: description tag
- buffer: Pointer to the buffer array
- buff len: length of buffer in bytes
- level: level of the log
- **ESP\_LOG\_BUFFER\_HEXDUMP**(tag, buffer, buff\_len, level)

Dump a buffer to the log at specified level.

The dump log shows just like the one below:

```
W (195) log_example: 0x3ffb4280 45 53 50 33 32 20 69 73 20 67 72 65 61 74␣
,→2c 20 |ESP32 is great, |
W (195) log_example: 0x3ffb4290 77 6f 72 6b 69 6e 67 20 61 6c 6f 6e 67 20
,→77 69 |working along wi|
W (205) log_example: 0x3ffb42a0 74 68 20 74 68 65 20 49 44 46 2e 00
      ,→ |th the IDF..|
```
It is highly recommend to use terminals with over 102 text width.

#### **Parameters**

- tag: description tag
- buffer: Pointer to the buffer array
- buff len: length of buffer in bytes
- level: level of the log
- **ESP\_LOG\_BUFFER\_HEX** (tag, buffer, buff\_len)

Log a buffer of hex bytes at Info level.

**See** esp\_log\_buffer\_hex\_level

#### **Parameters**

- tag: description tag
- buffer: Pointer to the buffer array
- buff\_len: length of buffer in bytes

#### **ESP\_LOG\_BUFFER\_CHAR**(tag, buffer, buff\_len)

Log a buffer of characters at Info level. Buffer should contain only printable characters.

**See** esp\_log\_buffer\_char\_level

#### **Parameters**

- tag: description tag
- buffer: Pointer to the buffer array
- buff len: length of buffer in bytes

#### **ESP\_EARLY\_LOGE**(tag, format, ...)

macro to output logs in startup code, before heap allocator and syscalls have been initialized. log at ESP\_LOG\_ERROR level.

**See** printf,ESP\_LOGE

<span id="page-777-0"></span>**ESP\_EARLY\_LOGW** (tag, format, ...)

macro to output logs in startup code at ESP\_LOG\_WARN level.

**See** ESP\_EARLY\_LOGE,ESP\_LOGE, printf

#### **ESP\_EARLY\_LOGI**(tag, format, ...)

macro to output logs in startup code at ESP\_LOG\_INFO level.

**See** ESP\_EARLY\_LOGE,ESP\_LOGE, printf

#### **ESP\_EARLY\_LOGD** (tag, format, ...)

macro to output logs in startup code at ESP\_LOG\_DEBUG level.

**See** ESP\_EARLY\_LOGE,ESP\_LOGE, printf

#### **ESP\_EARLY\_LOGV**(tag, format, ...)

macro to output logs in startup code at ESP\_LOG\_VERBOSE level.

**See** ESP\_EARLY\_LOGE,ESP\_LOGE, printf

#### **ESP\_LOG\_EARLY\_IMPL** (tag, format, log\_level, log\_tag\_letter, ...)

**ESP\_LOGE**(tag, format, ...)

**ESP\_LOGW**(tag, format, ...)

**ESP\_LOGI**(tag, format, ...)

**ESP\_LOGD**(tag, format, ...)

**ESP\_LOGV**(tag, format, ...)

#### **ESP\_LOG\_LEVEL**(level, tag, format, ...)

runtime macro to output logs at a specified level.

# **See** printf

**Parameters**

- tag: tag of the log, which can be used to change the log level by esp\_log\_level\_set at runtime.
- level: level of the output log.
- format: format of the output log. see printf
- ...: variables to be replaced into the log. see printf

#### **ESP\_LOG\_LEVEL\_LOCAL**(level, tag, format, ...)

runtime macro to output logs at a specified level. Also check the level with LOG\_LOCAL\_LEVEL.

**See** printf, ESP\_LOG\_LEVEL

#### **ESP\_DRAM\_LOGE**(tag, format, ...)

Macro to output logs when the cache is disabled. log at ESP\_LOG\_ERROR level.

Similar to ESP\_EARLY\_LOGE, the log level cannot be changed by esp\_log\_level\_set.

Usage: ESP\_DRAM\_LOGE(DRAM\_STR("my\_tag"), "format", orESP\_DRAM\_LOGE(TAG, "format",  $\cdots$ )', where TAG is a char\* that points to a str in the DRAM.

**Note** Placing log strings in DRAM reduces available DRAM, so only use when absolutely essential. **See** ets\_printf,ESP\_LOGE

#### **ESP\_DRAM\_LOGW**(tag, format, ...)

macro to output logs when the cache is disabled at ESP\_LOG\_WARN level.

**See** ESP\_DRAM\_LOGW,ESP\_LOGW, ets\_printf

#### **ESP\_DRAM\_LOGI**(tag, format, ...)

macro to output logs when the cache is disabled at ESP\_LOG\_INFO level.

**See** ESP\_DRAM\_LOGI,ESP\_LOGI, ets\_printf

#### **ESP\_DRAM\_LOGD**(tag, format, ...)

macro to output logs when the cache is disabled at ESP\_LOG\_DEBUG level.

**See** ESP\_DRAM\_LOGD,ESP\_LOGD, ets\_printf

#### **ESP\_DRAM\_LOGV**(tag, format, ...)

macro to output logs when the cache is disabled at ESP\_LOG\_VERBOSE level.

**See** ESP\_DRAM\_LOGV,ESP\_LOGV, ets\_printf

#### **Enumerations**

#### <span id="page-779-1"></span>**enum esp\_log\_level\_t**

Log level.

*Values:*

## <span id="page-779-0"></span>**ESP\_LOG\_NONE**

No log output

## **ESP\_LOG\_ERROR**

Critical errors, software module can not recover on its own

## **ESP\_LOG\_WARN**

Error conditions from which recovery measures have been taken

## **ESP\_LOG\_INFO**

Information messages which describe normal flow of events

### **ESP\_LOG\_DEBUG**

Extra information which is not necessary for normal use (values, pointers, sizes, etc).

### **ESP\_LOG\_VERBOSE**

Bigger chunks of debugging information, or frequent messages which can potentially flood the output.

## **2.6.17 Miscellaneous System APIs**

## **Software reset**

To perform software reset of the chip,  $esp\_restart$  () function is provided. When the function is called, execution of the program will stop, both CPUs will be reset, application will be loaded by the bootloader and started again.

Additionally, *esp\_register\_shutdown\_handler()* function is provided to register a routine which needs to be called prior to restart (when done by *[esp\\_restar](#page-782-0)t()*). This is similar to the functionality of atexit POSIX function.

## **Reset reason**

ESP-IDF application can be started or restarted due to a variety of reasons. To get the last reset reason, call *esp\_reset\_reason()* function. See description of *esp\_reset\_reason\_t* for the list of possible reset reasons.

## **[Heap memory](#page-782-1)**

Two heap memory related functions are provided:

- *esp\_get\_free\_heap\_size()* returns the current size of free heap memory
- *esp\_get\_minimum\_free\_heap\_size()* returns the minimum size of free heap memory that was available during program execution.

Note that ESP-IDF supports multiple heaps with different capabilities. Functions mentioned in this section return the size o[f heap memory which can be allocated](#page-782-2) using malloc family of functions. For further information about heap memory see *[Heap Memory Allocation](#page-782-3)*.

#### **Random number generation**

ESP32-S2 contains a hardware random number generator, values from it can be obtained using *esp\_random()*.

When Wi-Fi or Bluetooth are enabled, numbers returned by hardware random number generator (RNG) can be considered true random numbers. Without Wi-Fi or Bluetooth enabled, hardware RNG is a pseudo-random number generator. At startup, ESP-IDF bootloader seeds the hardware RNG with entropy, but care must be taken when reading random values between the start of app\_main and initialization of Wi-Fi or Bluetoot[h drivers.](#page-782-4)

## **MAC Address**

These APIs allow querying and customizing MAC addresses for different network interfaces that supported (e.g. Wi-Fi, Bluetooth, Ethernet).

In ESP-IDF these addresses are calculated from *Base MAC address*. Base MAC address can be initialized with factory-programmed value from internal eFuse, or with a user-defined value. In addition to setting the base MAC address, applications can specify the way in which MAC addresses are allocated to devices. See *Number of universally administered MAC address* section for more details.

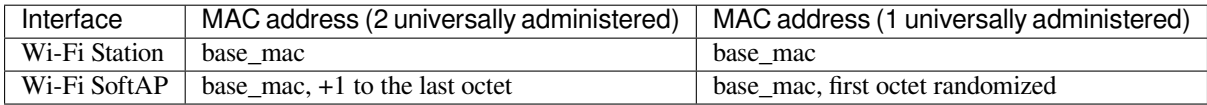

**Base MAC address** To fetch MAC address for a specific interface (e.g. Wi-Fi, Bluetooth, Ethernet), you can simply use *esp\_read\_mac()* function.

By default, this function takes the eFuse value burned at a pre-defined block (e.g. BLK0 for ESP32, BLK1 for ESP32-S2) as the base MAC address. Per-interface MAC addresses will be calculated according to the table above.

Applicatio[ns who want to cus](#page-783-0)tomize base MAC address (not the one provided by Espressif) should call *esp\_base\_mac\_addr\_set()* before *esp\_read\_mac()*. The customized MAC address can be stored in any supported storage device (e.g. Flash, NVS, etc).

Note that, calls to *esp\_base\_mac\_addr\_set()* should take place before the initialization of network stack, for [example, early in](#page-783-1) app\_main.

**Custom MAC address in eFuse** To facilitate the usage of custom MAC addresses, ESP-IDF provides *esp\_efuse\_m[ac\\_get\\_custom\(\)](#page-783-1)* function, which loads MAC address from internal pre-defined eFuse block (e.g. BLK3 for ESP32). This function assumes that custom MAC address is stored in the following format:

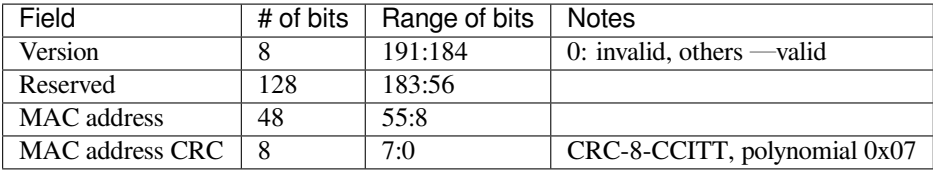

Once MAC address has been obtained using *esp\_efuse\_mac\_get\_custom()*, call *esp\_base\_mac\_addr\_set()* to set this MAC address as base MAC address.

<span id="page-780-0"></span>**Number of universally administered MAC address** Several MAC addresses (universally administered by IEEE) [are uniquely assigned to the networ](#page-783-1)king interfaces (Wi-Fi/BT/Eth[ernet\). The final octet of each universally](#page-783-2) administered MAC address increases by one. Only the first one of them (which is called base MAC address) is stored in eFuse or external storage, the others are generated from it. Here, 'generate' means adding 0, 1, 2 and 3 (respectively) to the final octet of the base MAC address.

If the universally administered MAC addresses are not enough for all of the networking interfaces, locally administered MAC addresses which are derived from universally administered MAC addresses are assigned to the rest of networking interfaces.

See this article for the definition of local and universally administered MAC addresses.

### **Chip version**

*es[p\\_chip\\_i](https://en.wikipedia.org/wiki/MAC_address#Universal_vs._local)nfo()* function fills *esp\_chip\_info\_t* structure with information about the chip. This includes the chip revision, number of CPU cores, and a bit mask of features enabled in the chip.

### **[SDK version](#page-784-0)**

*esp\_get\_idf\_version()* returns a string describing the IDF version which was used to compile the application. This is the same value as the one available through IDF\_VER variable of the build system. The version string generally has the format of git describe output.

To get the version at build time, additional version macros are provided. They can be used to enable or disable parts [of the program depending on ID](#page-785-0)F version.

- *ESP\_IDF\_VERSION\_MAJOR*, *ESP\_IDF\_VERSION\_MINOR*, *ESP\_IDF\_VERSION\_PATCH* are defined to integers representing major, minor, and patch version.
- *ESP\_IDF\_VERSION\_VAL* and *ESP\_IDF\_VERSION* can be used when implementing version checks:

```
#include "esp_idf_version.h"
#if ESP_IDF_VERSION >= ESP_IDF_VERSION_VAL(4, 0, 0)
   // enable functionality present in IDF v4.0
#endif
```
## **App version**

Application version is stored in *esp\_app\_desc\_t* structure. It is located in DROM sector and has a fixed offset from the beginning of the binary file. The structure is located after *esp\_image\_header\_t* and *esp\_image\_segment\_header\_t* structures. The field version has string type and max length 32 chars.

To set version in your project [manually you need](#page-600-0) to set PROJECT\_VER variable in your project CMake-Lists.txt/Makefile:

• [In application CMakeLists.txt p](#page-600-1)ut set(PROJECT\_VER "0.1.0.1") before including project. cmake.

(For legacy GNU Make build system: in application Makefile put PROJECT\_VER = "0.1.0.1" before including project.mk.)

If *CONFIG\_APP\_PROJECT\_VER\_FROM\_CONFIG* option is set, the value of *CONFIG\_APP\_PROJECT\_VER* will be used. Otherwise if PROJECT VER variable is not set in the project then it will be retrieved from either \$(PROJECT\_PATH)/version.txt file (if present) else using git command git describe. If neither is available then PROJECT\_VER will be set to "1". Application can make use of this by calling *e[sp\\_ota\\_get\\_app\\_description\(\)](#page-836-0)* or *esp\_ota\_get\_partitio[n\\_description\(\)](#page-837-0)* functions.

## **API Reference**

#### **[Header File](#page-791-0)**

• esp\_system/include/esp\_system.h

#### **Functions**

#### *esp\_err\_t* **esp\_register\_shutdown\_handler**(*shutdown\_handler\_t handle*)

Register shutdown handler.

This function allows you to register a handler that gets invoked before the application is restarted using [esp](#page-626-0)\_restart function.

#### **Return**

- ESP OK on success
- ESP\_ERR\_INVALID\_STATE if the handler has already been registered
- ESP\_ERR\_NO\_MEM if no more shutdown handler slots are available

#### **Parameters**

• handle: function to execute on restart

*esp\_err\_t* **esp\_unregister\_shutdown\_handler**(*shutdown\_handler\_t handle*)

Unregister shutdown handler.

This function allows you to unregister a handler which was previously registered using [esp](#page-626-0)\_register\_shutdown\_handler function.

- ESP\_OK on success
- ESP\_ERR\_INVALID\_STATE if the given handler hasn't been registered before

### void **esp\_restart**(void)

Restart PRO and APP CPUs.

<span id="page-782-0"></span>This function can be called both from PRO and APP CPUs. After successful restart, CPU reset reason will be SW\_CPU\_RESET. Peripherals (except for WiFi, BT, UART0, SPI1, and legacy timers) are not reset. This function does not return.

### *esp\_reset\_reason\_t* **esp\_reset\_reason**(void)

Get reason of last reset.

**Return** See description of esp\_reset\_reason\_t for explanation of each value.

### <span id="page-782-1"></span>uint32\_t **[esp\\_get](#page-785-1)\_free\_heap\_size**(void)

Get the size of available heap.

Note that the returned value may be larger than the maximum contiguous block which can be allocated.

**Return** Available heap size, in bytes.

#### <span id="page-782-2"></span>uint32\_t **esp\_get\_free\_internal\_heap\_size**(void)

Get the size of available internal heap.

Note that the returned value may be larger than the maximum contiguous block which can be allocated.

**Return** Available internal heap size, in bytes.

## uint32\_t **esp\_get\_minimum\_free\_heap\_size**(void)

Get the minimum heap that has ever been available.

**Return** Minimum free heap ever available

#### <span id="page-782-3"></span>uint32\_t **esp\_random**(void)

Get one random 32-bit word from hardware RNG.

<span id="page-782-4"></span>The hardware RNG is fully functional whenever an RF subsystem is running (ie Bluetooth or WiFi is enabled). For random values, call this function after WiFi or Bluetooth are started.

If the RF subsystem is not used by the program, the function bootloader\_random\_enable() can be called to enable an entropy source. bootloader\_random\_disable() must be called before RF subsystem or I2S peripheral are used. See these functions' documentation for more details.

Any time the app is running without an RF subsystem (or bootloader\_random) enabled, RNG hardware should be considered a PRNG. A very small amount of entropy is available due to pre-seeding while the IDF bootloader is running, but this should not be relied upon for any use.

**Return** Random value between 0 and UINT32\_MAX

void **esp\_fill\_random**(void \**buf*, size\_t *len*)

Fill a buffer with random bytes from hardware RNG.

**Note** This function has the same restrictions regarding available entropy as esp\_random() **Parameters**

- buf: Pointer to buffer to fill with random numbers.
- len: Length of buffer in bytes

#### *esp\_err\_t* **esp\_base\_mac\_addr\_set**(**const** uint8\_t \**mac*)

Set base MAC address with the MAC address which is stored in BLK3 of EFUSE or external storage e.g. flash and EEPROM.

<span id="page-783-1"></span>Base MAC address is used to generate the MAC addresses used by the networking interfaces. If using base [MA](#page-626-0)C address stored in BLK3 of EFUSE or external storage, call this API to set base MAC address with the MAC address which is stored in BLK3 of EFUSE or external storage before initializing WiFi/BT/Ethernet.

**Note** Base MAC must be a unicast MAC (least significant bit of first byte must be zero).

**Note** If not using a valid OUI, set the "locally administered" bit (bit value 0x02 in the first byte) to avoid collisions.

**Return** ESP\_OK on success ESP\_ERR\_INVALID\_ARG If mac is NULL or is not a unicast MAC **Parameters**

• mac: base MAC address, length: 6 bytes.

#### *esp\_err\_t* **esp\_base\_mac\_addr\_get**(uint8\_t \**mac*)

Return base MAC address which is set using esp\_base\_mac\_addr\_set.

**Return** ESP\_OK on success ESP\_ERR\_INVALID\_MAC base MAC address has not been set **[Pa](#page-626-0)rameters**

• mac: base MAC address, length: 6 bytes.

#### *esp\_err\_t* **esp\_efuse\_mac\_get\_custom**(uint8\_t \**mac*)

Return base MAC address which was previously written to BLK3 of EFUSE.

<span id="page-783-2"></span>Base MAC address is used to generate the MAC addresses used by the networking interfaces. This API returns the custom base MAC address which was previously written to BLK3 of EFUSE. Writing this EFUSE allows [sett](#page-626-0)ing of a different (non-Espressif) base MAC address. It is also possible to store a custom base MAC address elsewhere, see esp\_base\_mac\_addr\_set() for details.

**Return** ESP\_OK on success ESP\_ERR\_INVALID\_VERSION An invalid MAC version field was read from BLK3 of EFUSE ESP\_ERR\_INVALID\_CRC An invalid MAC CRC was read from BLK3 of EFUSE **Parameters**

• mac: base MAC address, length: 6 bytes.

#### *esp\_err\_t* **esp\_efuse\_mac\_get\_default**(uint8\_t \**mac*)

Return base MAC address which is factory-programmed by Espressif in BLK0 of EFUSE.

**Return** ESP\_OK on success

**[Pa](#page-626-0)rameters**

• mac: base MAC address, length: 6 bytes.

#### *esp\_err\_t* **esp\_read\_mac**(uint8\_t \**mac*, *esp\_mac\_type\_t type*)

Read base MAC address and set MAC address of the interface.

<span id="page-783-0"></span>This function first get base MAC address using esp\_base\_mac\_addr\_get or reads base MAC address from BLK0 of EFUSE. Then set the MAC [address of the in](#page-784-1)terface including wifi station, wifi softap, bluetooth and [eth](#page-626-0)ernet.

**Return** ESP\_OK on success

**Parameters**

- mac: MAC address of the interface, length: 6 bytes.
- type: type of MAC address, 0:wifi station, 1:wifi softap, 2:bluetooth, 3:ethernet.

#### *esp\_err\_t* **esp\_derive\_local\_mac**(uint8\_t \**local\_mac*, **const** uint8\_t \**universal\_mac*) Derive local MAC address from universal MAC address.

This function derives a local MAC address from an universal MAC address. A definition of local vs universal MAC address can be found on Wikipedia <>. In ESP32, universal MAC address is generated from base MAC address in EFUSE or other external storage. Local MAC address is derived from the universal MAC address.

**Return** ESP\_OK on success

## **Parameters**

- local mac: Derived local MAC address, length: 6 bytes.
- universal\_mac: Source universal MAC address, length: 6 bytes.

void **esp\_system\_abort**(**const** char \**details*)

Trigger a software abort.

#### **Parameters**

• details: Details that will be displayed during panic handling.

void **esp\_chip\_info**(*esp\_chip\_info\_t* \**out\_info*) Fill an  $\exp_{\phi}$ *esp\_chip\_info\_t* structure with information about the chip.

### <span id="page-784-0"></span>**Parameters**

• [out] [out\\_info](#page-784-2): structure to be filled

### **Structures**

## **struct esp\_chip\_info\_t**

The structure represents information about the chip.

## <span id="page-784-2"></span>**Public Members**

*esp\_chip\_model\_t* **model** chip model, one of esp\_chip\_model\_t

- uint32\_t **features** [bit mask of C](#page-785-2)HIP\_FEATURE\_x feature flags
- uint8\_t **cores** number of CPU cores

uint8\_t **revision** chip revision number

#### **Macros**

#### **CHIP\_FEATURE\_EMB\_FLASH**

Chip has embedded flash memory. **CHIP\_FEATURE\_WIFI\_BGN** Chip has 2.4GHz WiFi.

## **CHIP\_FEATURE\_BLE**

Chip has Bluetooth LE.

## **CHIP\_FEATURE\_BT**

Chip has Bluetooth Classic.

#### **Type Definitions**

**typedef** void (\***shutdown\_handler\_t**)(void) Shutdown handler type

#### **Enumerations**

<span id="page-784-1"></span>**enum esp\_mac\_type\_t** *Values:*

**ESP\_MAC\_WIFI\_STA**

**ESP\_MAC\_WIFI\_SOFTAP**

**ESP\_MAC\_BT**

**ESP\_MAC\_ETH**

**enum esp\_reset\_reason\_t** Reset reasons.

*Values:*

<span id="page-785-1"></span>**ESP\_RST\_UNKNOWN** Reset reason can not be determined.

**ESP\_RST\_POWERON**

Reset due to power-on event.

**ESP\_RST\_EXT** Reset by external pin (not applicable for ESP32)

**ESP\_RST\_SW** Software reset via esp\_restart.

#### **ESP\_RST\_PANIC** Software reset due to exception/panic.

**ESP\_RST\_INT\_WDT** Reset (software or hardware) due to interrupt watchdog.

**ESP\_RST\_TASK\_WDT** Reset due to task watchdog.

**ESP\_RST\_WDT**

Reset due to other watchdogs.

**ESP\_RST\_DEEPSLEEP** Reset after exiting deep sleep mode.

**ESP\_RST\_BROWNOUT** Brownout reset (software or hardware)

**ESP\_RST\_SDIO** Reset over SDIO.

## **enum esp\_chip\_model\_t**

Chip models.

*Values:*

<span id="page-785-2"></span>**CHIP\_ESP32** = 1 ESP32.

**CHIP\_ESP32S2** = 2 ESP32-S2.

## **Header File**

• esp\_common/include/esp\_idf\_version.h

## **Functions**

**const** char \***esp\_get\_idf\_version**(void)

[Return full IDF version string, same as](https://github.com/espressif/esp-idf/blob/v4.2.5/components/esp_common/include/esp_idf_version.h) 'git describe' output.

<span id="page-785-0"></span>**Note** If you are printing the ESP-IDF version in a log file or other information, this function provides more information than using the numerical version macros. For example, numerical version macros don't differentiate between development, pre-release and release versions, but the output of this function does.

#### **Macros**

## **ESP\_IDF\_VERSION\_MAJOR**

- Major version number  $(X.x.x)$
- **ESP\_IDF\_VERSION\_MINOR** Minor version number  $(x.X.x)$
- <span id="page-786-1"></span><span id="page-786-0"></span>**ESP\_IDF\_VERSION\_PATCH** Patch version number (x.x.X)
- **ESP\_IDF\_VERSION\_VAL**(major, minor, patch)

Macro to convert IDF version number into an integer

To be used in comparisons, such as  $ESP$ <sub>IDF\_VERSION</sub>  $>=$   $ESP$ <sub>IDF\_VERSION\_VAL(4, 0, 0)</sub>

### <span id="page-786-2"></span>**ESP\_IDF\_VERSION**

Current IDF version, as an integer

To be used in comparisons, such as ESP\_IDF\_VERSION  $\geq$ = ESP\_IDF\_VERSION\_VAL(4, 0, 0)

## <span id="page-786-3"></span>**2.6.18 空中升级 (OTA)**

## **OTA 流程概览**

OTA 升级机制可以让设备在固件正常运行时根据接收数据更新(如通过 Wi-Fi 或蓝牙)。

要运行 OTA 机制, 需配置设备的:doc:' 分区表 <../../api-guides/partition-tables>', 该分区表至少包括两个 OTA 应用程序分区(即 *ota\_0* 和 *ota\_1*)和一个 OTA 数据分区。

OTA 功能启动后,向当前未用于启动的 OTA 应用分区写入新的应用固件镜像。镜像验证后,OTA 数据 分区更新,指定在下一次启动时使用该镜像。

## **OTA 数据分区**

所有使用 OTA 功能项目,其:doc:' 分区表 <../../api-guides/partition-tables>'必须包含一个 OTA 数据分区(类 型为 data,子类型为 ota)。

工厂启动设置下,OTA 数据分区中应没有数据(所有字节擦写成 0xFF)。如果分区表中有工厂应用程序, ESP-IDF 软件启动加载器会启动工厂应用程序。如果分区表中没有工厂应用程序,则启动第一个可用的 OTA 分区(通常是 ota\_0)。

第一次 OTA 升级后,OTA 数据分区更新,指定下一次启动哪个 OTA 应用程序分区。

OTA 数据分区是两个 0x2000 字节大小的 flash 扇区, 防止写入时电源故障引发问题。两个扇区单独擦除、 写入匹配数据,若存在不一致,则用计数器字段判定哪个扇区为最新数据。

## **应用程序回滚**

应用程序回滚的主要目的是确保设备更新后正常运转。该功能可使设备在更新新版本后出现严重错误时, 回滚到之前正常运行的应用版本。回滚使能,OTA 升级,应用更新至新版本,之后可能有以下三种情况:

- 应用程序运行正常*esp\_ota\_mark\_app\_valid\_cancel\_rollback()* 将应用程序状态标记为 ESP\_OTA\_IMG\_VALID, 启动无限制。
- 应 用 程 序 出 现 严 重 错 误, 无 法 继 续 工 作, 必 须 回 滚 到 此 前 的 版 本, *esp\_ota\_mark\_app\_invalid\_rollback\_and\_reboot()* 将 正 在 运 行 的 版 本 标 记 为 ESP\_OTA\_IMG\_INVALID [然后复位。启动加载器不会选取此版本,而是此](#page-794-0)前正常运行的版本。
- 如果*CONFIG\_BOOTLOADER\_APP\_ROLLBACK\_ENABLE* 使能,则无需调用函数便可复位,回滚至之 前的应用版本。

注解:应用程序的状态不是写到程序的二进制镜像,而是写到 otadata 分区。该分区有一个 ota\_seq 计数器,该计数器是 OTA 应用分区的指针,指向下次启动时选取应用所在的分区 (ota\_0, ota\_1, …)。

## **应用程序 OTA 状态** 状态控制了选取启动应用程序的过程:

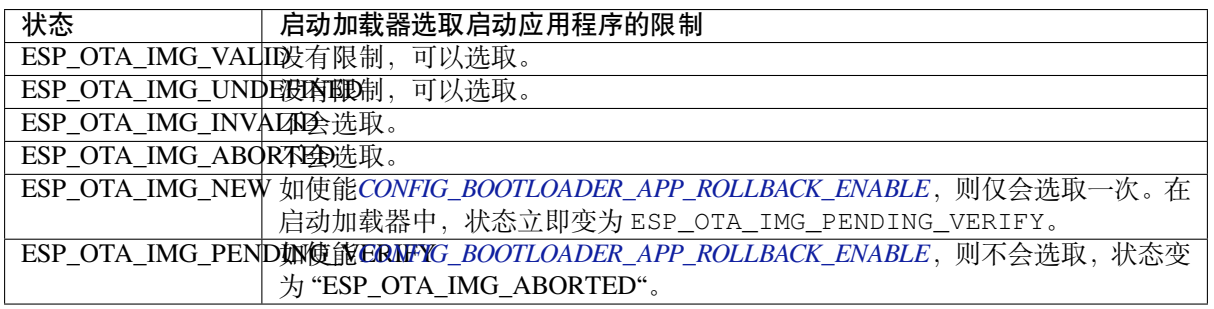

# 如 果*CONFIG\_BOOTLOADER\_APP\_ROLLBACK\_ENABLE* 没 有 使 能 (默 认 情 况),

则*esp\_ota\_mark\_app\_val[id\\_cancel\\_rollback\(\)](#page-828-0)*和*esp\_ota\_mark\_app\_invalid\_rollback\_and\_reboot()* 为可选功能, ESP\_OTA\_IMG\_NEW 和 ESP\_OTA\_IMG\_PENDING\_VERIFY 不会使用。

Kconfig 中的*CONFIG\_BOOTLOADER\_APP\_ROLLBACK\_ENABLE* 可以帮助用户追踪新版应用程序的第一次 启动。应用程序需调用*[esp\\_ota\\_mark\\_app\\_valid\\_ca](#page-828-0)ncel\_rollback()* 函数确认可以运行,否则 将[会在重启时回滚至旧版本。该功能可让用户在启动阶段](#page-794-0)控[制应用程序的可操作性。新版应用程序仅有](#page-794-1) 一次机会尝试是否能成功启动。

## **回滚过程** *CONFIG\_B[OOTLOADER\\_APP\\_ROLLBACK\\_ENABLE](#page-794-0)* 使能时,回滚过程如下:

- 新版应用程序下载成功,*esp\_ota\_set\_boot\_partition()* 函数将分区设为可启动,状态设为 ESP\_OTA\_IMG\_NEW。该状态表示应用程序为新版本,第一次启动需要监测。
- 重新启动*esp\_restart()*。
- 启动[加载器检查新版应用程序,若状态设置为](#page-828-0) ESP\_OTA\_IMG\_PENDING\_VERIFY,则写入 ESP\_OTA\_IMG\_ABORTED[。](#page-792-0)
- 启动加载器选取新版应用程序启动,应用程序状态不设置为 ESP\_OTA\_IMG\_INVALID 或 ESP\_OT[A\\_IMG\\_ABORTED](#page-782-0)。
- 启 动 加 载 器 检 查 所 选 取 的 新 版 应 用 程 序, 若 状 态 设 置 为 ESP\_OTA\_IMG\_NEW, 则 写 入 ESP\_OTA\_IMG\_PENDING\_VERIFY。该状态表示,需确认应用程序的可操作性,如不确认,发 生重启,则状态会重写为 ESP\_OTA\_IMG\_ABORTED (见上文), 该应用程序不可再启动, 将回滚 至上一版本。
- 新版应用程序启动,应进行自测。
- 若通过自测,则必须调用函数*esp\_ota\_mark\_app\_valid\_cancel\_rollback()*,因为新版应 用程序在等待确认其可操作性 (ESP\_OTA\_IMG\_PENDING\_VERIFY 状态)。
- 若未通过自测,则调用函数*esp\_ota\_mark\_app\_invalid\_rollback\_and\_reboot()*,回滚 至之前的版本,同时无效的新版本设置为 ESP\_OTA\_IMG\_INVALID。
- 如果新版应用程序可操作性没有确认,则状态一直为 [ESP\\_OTA\\_IMG\\_PENDING\\_VER](#page-794-0)IFY。下一次 启动时,状态变更为 ESP\_OTA\_IMG\_ABORTED,阻止其再次启动,之后回滚到之前的版本。

**意外复位** 如果在新版应用第一次启动时发生断电或意外崩溃,则会回滚至之前正常运行的版本。

建议:尽快完成自测,防止因断电回滚。

只有 OTA 分区可以回滚。工厂分区不会回滚。

**启 动 无 效/中 止 的 应 用 程 序** 用 户 可 以 启 动 此 前 设 置 为 ESP\_OTA\_IMG\_INVALID 或 ESP\_OTA\_IMG\_ABORTED 的应用程序:

- 获取最后一个无效应用分区*esp\_ota\_get\_last\_invalid\_partition()*。
- 将获取的分区传递给*esp\_ota\_set\_boot\_partition()*,更新 otadata。
- 重启*esp\_restart()*。启动加载器会启动指定应用程序。

要确定是否在应用程序启动时进行自测,可以调用*esp\_ota\_get\_state\_partition()* 函数。如果 结果为 ESP\_OTA\_IMG\_PENDING\_VERIFY,则需要自测,后续确认应用程序的可操作性。

**如何设置状态** 下文简单描述了如何设置应用程序[状态:](#page-794-3)

- ESP\_OTA\_IMG\_VALID 由函数*esp\_ota\_mark\_app\_valid\_cancel\_rollback()* 设置。
- 如果*CONFIG\_BOOTLOADER\_APP\_ROLLBACK\_ENABLE* 没有使能, ESP\_OTA\_IMG\_UNDEFINED 由 函数*esp\_ota\_set\_boot\_partition()* 设置。
- 如果*CONFIG\_BOOTLOADER\_APP\_ROLLBACK\_ENABLE* 没 有 使 能, ESP\_OTA\_IMG\_NEW 由 函 数*esp\_ota\_set\_boot\_par[tition\(\)](#page-794-0)* 设置。
- ESP[\\_OTA\\_IMG\\_INVALID](#page-828-0) 由函数*esp\_ota\_mark\_app\_invalid\_rollback\_and\_reboot()* 设置[。](#page-792-0)
- 如果[应用程序的可操作性无法确认,发生重启\(](#page-828-0)*CONFIG\_BOOTLOADER\_APP\_ROLLBACK\_ENABLE* 使能),则设置 [ESP\\_OTA\\_IMG\\_ABORTED](#page-792-0)。
- 如 果*CONFIG\_BOOTLOADER\_APP\_ROLLBACK\_ENABLE* [使 能, 选 取 的 应 用 程 序 状 态 为](#page-794-1) ESP\_OTA\_IMG\_NEW,则在启动加载器中设置 ESP\_OTA\_IMG\_PENDING\_VERIFY。

## **防回滚**

防回滚机制可以防止回滚到安全版本号低于芯片 eFuse 中烧录程序的应用程序版本。

设置CONFIG\_BOOTLOADER\_APP\_ANTI\_ROLLBACK, 启动防回滚机制。在启动加载器中选取可启动的应 用程序,会额外检查芯片和应用程序镜像的安全版本号。可启动固件中的应用安全版本号必须等于或高 于芯片中的应用安全版本号。

*CONFIG\_BOOTLOADER\_APP\_ANTI\_ROLLBACK* 和*CONFIG\_BOOTLOADER\_APP\_ROLLBACK\_ENABLE* 一起 使用[。此时,只有安全版本号等于或高于芯片中的应](#page-828-1)用安全版本号时才会回滚。

## **[典型的防回滚机制](#page-828-1)**

- 新发布的固件解决了此前版本的安全问题。
- 开发者在确保固件可以运行之后,增加安全版本号,发布固件。
- 下载新版应用程序。
- 运行函数*esp\_ota\_set\_boot\_partition()*,将新版应用程序设为可启动。如果新版应用程序 的安全版本号低于芯片中的应用安全版本号,新版应用程序会被擦除,无法更新到新固件。
- 重新启动。
- 在启动加载器中选取安全版本号等于或高于芯片中应用安全版本号的应用程序。如果 otadata 处于 初始阶[段,通过串行通道加载了安全版本号高于](#page-792-0)芯片中应用安全版本号的固件,则启动加载器中 eFuse 的安全版本号会立即更新。
- 新 版 应 用 程 序 启 动, 之 后 进 行 可 操 作 性 检 测, 如 果 通 过 检 测, 则 调 用 函 数*esp\_ota\_mark\_app\_valid\_cancel\_rollback()*, 将 应 用 程 序 标 记 为 ESP\_OTA\_IMG\_VALID, 更新芯片 中 应 用 程 序 的 安 全 版 本 号。 注 意, 如 果 调 用 函 数*esp\_ota\_mark\_app\_invalid\_rollback\_and\_reboot()*, 可 能 会 因 为 设 备 中 没 有 可 启动的应用程序而回滚失败, 返回 ESP\_ERR\_OTA\_ROLLBACK\_FAILED 错误, 应用程序状态一直 为 ES[P\\_OTA\\_IMG\\_PENDING\\_VERIFY](#page-794-0)。
- 如果运行的应用程序处于 ESP\_OTA\_IMG\_VALID 状态, 则可再次更新。

建议:

如果想避免因服务器应用程序的安全版本号低于运行的应用程序,造成不必要的下载和擦除,必 须从镜像的第一个包中获取 new\_app\_info.secure\_version,和 eFuse 的安全版本号比较。如果 esp\_efuse\_check\_secure\_version(new\_app\_info.secure\_version) 函数为真, 则下载继 续,反之则中断。

```
....
bool image_header_was_checked = false;
while (1) {
    int data read = esp_http_client_read(client, ota_write_data, BUFFSIZE);
    ...
```
(下页继续)

```
if (data\_read > 0) {
       if (image_header_was_checked == false) {
           esp_app_desc_t new_app_info;
           if (data_read > sizeof(esp_image_header_t) + sizeof(esp_image_segment_
,→header_t) + sizeof(esp_app_desc_t)) {
               // check current version with downloading
               if (esp_efuse_check_secure_version(new_app_info.secure_version) ==␣
,→false) {
                    ESP_LOGE(TAG, "This a new app can not be downloaded due to a
,→secure version is lower than stored in efuse.");
                    http_cleanup(client);
                    task_fatal_error();
                }
               image_header_was_checked = true;
               esp_ota_begin(update_partition, OTA_SIZE_UNKNOWN, &update_handle);
           }
       }
       esp_ota_write( update_handle, (const void *)ota_write_data, data_read);
   }
}
...
```
限制:

- secure\_version 字段最多有 32 位。也就是说,防回滚最多可以做 32 次。用户可以使 用*CONFIG\_BOOTLOADER\_APP\_SEC\_VER\_SIZE\_EFUSE\_FIELD* 减少该 eFuse 字段的长度。
- 防回滚仅在 eFuse 编码机制设置为 NONE 时生效。
- 分区表不应有工厂分区,应仅有两个应用程序分区。

secur[ity\\_version](#page-829-0):

• 存 储 在 应 用 程 序 镜 像 中 的 esp\_app\_desc 里。 版 本 号 用*CONFIG\_BOOTLOADER\_APP\_SECURE\_VERSION* 设置。

## **OTA 工具 (otatool.py)**

app\_update 组件中有 otatool.py 工具, 用于在目标设备上完成下列 OTA 分区相关操作:

- 读取 otadata 分区 (read otadata)
- 擦除 otadata 分区,将设备复位至工厂应用程序 (erase\_otadata)
- 切换 OTA 分区 (switch\_ota\_partition)
- 擦除 OTA 分区 [\(erase\\_ota](https://github.com/espressif/esp-idf/blob/v4.2.5/components/app_update/otatool.py)\_partition)
- 写入 OTA 分区 (write\_ota\_partition)
- 读取 OTA 分区 (read\_ota\_partition)

用户若想通过编程方式完成相关操作,可从另一个 Python 脚本导入并使用分区工具,或者从 Shell 脚本 调用分区工具。前者可使用工具的 Python API, 后者可使用命令行界面。

**Python API** 首先,确保已导入 *otatool* 模块。

```
import sys
import os
idf_path = os.environ["IDF_PATH"] # 从环境中获取 IDF_PATH 的值
otatool_dir = os.path.join(idf_path, "components", "app_update") # otatool.py 位于
,→$IDF_PATH/components/app_update 下
```
(下页继续)

sys.path.append(otatool\_dir) *#* 使能 *Python* 寻找 *otatool* 模块 **from otatool import** \* *#* 导入 *otatool* 模块内的所有名称

要使用 OTA 工具的 Python API,第一步是创建 *OtatoolTarget*:

*#* 创建 *partool.py* 的目标设备,并将目标设备连接到串行端口 */dev/ttyUSB1* target = OtatoolTarget("/dev/ttyUSB1")

现在,可使用创建的 *OtatoolTarget* 在目标设备上完成操作:

```
# 擦除 otadata,将设备复位至工厂应用程序
target.erase_otadata()
# 擦除 OTA 应用程序分区 0
target.erase_ota_partition(0)
# 将启动分区切换至 OTA 应用程序分区 1
target.switch_ota_partition(1)
# 读取 OTA 分区 'ota_3',将内容保存至文件 'ota_3.bin'
```
target.read\_ota\_partition("ota\_3", "ota\_3.bin")

要操作的 OTA 分区通过应用程序分区序号或分区名称指定。

更多关于 Python API 的信息, 请查看 OTA 工具的代码注释。

**命令行界面** *otatool.py* 的命令行界面具有如下结构:

```
otatool.py [command-args] [subcommand] [subcommand-args]
- command-args - 执行主命令 (otatool.py) 所需的实际参数,多与目标设备有关
- subcommand - 要执行的操作
- subcommand-args - 所选操作的实际参数
# 擦除 otadata,将设备复位至工厂应用程序
otatool.py --port "/dev/ttyUSB1" erase_otadata
# 擦除 OTA 应用程序分区 0
otatool.py --port "/dev/ttyUSB1" erase_ota_partition --slot 0
# 将启动分区切换至 OTA 应用程序分区 1
```
otatool.py --port "/dev/ttyUSB1" switch\_ota\_partition --slot 1

*#* 读取 *OTA* 分区 *'ota\_3'*,将内容保存至文件 *'ota\_3.bin'* otatool.py --port "/dev/ttyUSB1" read\_ota\_partition --name=ota\_3 --output=ota\_3.bin

更多信息可用 –*help* 指令查看:

```
# 显示可用的子命令和主命令描述
otatool.py --help
# 显示子命令的描述
otatool.py [subcommand] --help
```
## **相关文档**

- 分区表
- *SPI Flash* 和分区 *API*
- *ESP HTTPS OTA*

## **应用程序示例**

端对端的 OTA 固件升级示例请参考 system/ota。

## **API 参考**

## **Header File**

• app\_update/include/esp\_ota\_ops.h

### **Functions**

**const** *esp\_app\_desc\_t* \***esp\_ota\_get\_app\_description**(void)

[Return esp\\_app\\_desc structure. Th](https://github.com/espressif/esp-idf/blob/v4.2.5/components/app_update/include/esp_ota_ops.h)is structure includes app version.

Return description for running app.

**Return** [Pointer t](#page-600-0)o esp app desc structure.

<span id="page-791-0"></span>int **esp\_ota\_get\_app\_elf\_sha256**(char \**dst*, size\_t *size*)

Fill the provided buffer with SHA256 of the ELF file, formatted as hexadecimal, null-terminated. If the buffer size is not sufficient to fit the entire SHA256 in hex plus a null terminator, the largest possible number of bytes will be written followed by a null.

**Return** Number of bytes written to dst (including null terminator) **Parameters**

• dst: Destination buffer

• size: Size of the buffer

*esp\_err\_t* **esp\_ota\_begin**(**const** *esp\_partition\_t* \**partition*, size\_t *image\_size*, *esp\_ota\_handle\_t* \**out\_handle*)

Commence an OTA update writing to the specified partition.

The specified partition is erased to the specified image size.

[If i](#page-626-0)mage size is not yet known, pass [OTA\\_SIZE\\_U](#page-536-0)NKNOWN which will cause the ent[ire partition to be e](#page-795-0)rased.

On success, this function allocates memory that remains in use until esp\_ota\_end() is called with the returned handle.

Note: If the rollback option is enabled and the running application has the ESP\_OTA\_IMG\_PENDING\_VERIFY state then it will lead to the ESP\_ERR\_OTA\_ROLLBACK\_INVALID\_STATE error. Confirm the running app before to run download a new app, use esp\_ota\_mark\_app\_valid\_cancel\_rollback() function for it (this should be done as early as possible when you first download a new application).

## **Return**

- ESP OK: OTA operation commenced successfully.
- ESP\_ERR\_INVALID\_ARG: partition or out\_handle arguments were NULL, or partition doesn't point to an OTA app partition.
- ESP\_ERR\_NO\_MEM: Cannot allocate memory for OTA operation.
- ESP\_ERR\_OTA\_PARTITION\_CONFLICT: Partition holds the currently running firmware, cannot update in place.
- ESP\_ERR\_NOT\_FOUND: Partition argument not found in partition table.
- ESP\_ERR\_OTA\_SELECT\_INFO\_INVALID: The OTA data partition contains invalid data.
- ESP\_ERR\_INVALID\_SIZE: Partition doesn't fit in configured flash size.
- ESP\_ERR\_FLASH\_OP\_TIMEOUT or ESP\_ERR\_FLASH\_OP\_FAIL: Flash write failed.
- ESP\_ERR\_OTA\_ROLLBACK\_INVALID\_STATE: If the running app has not confirmed state. Before performing an update, the application must be valid.

#### **Parameters**

- partition: Pointer to info for partition which will receive the OTA update. Required.
- image\_size: Size of new OTA app image. Partition will be erased in order to receive this size of image. If 0 or OTA\_SIZE\_UNKNOWN, the entire partition is erased.
• out handle: On success, returns a handle which should be used for subsequent esp ota write() and esp\_ota\_end() calls.

## *esp\_err\_t* **esp\_ota\_write**(*esp\_ota\_handle\_t handle*, **const** void \**data*, size\_t *size*)

Write OTA update data to partition.

This function can be called multiple times as data is received during the OTA operation. Data is written [seq](#page-626-0)uentially to the partit[ion.](#page-795-0)

## **Return**

- ESP\_OK: Data was written to flash successfully.
- ESP\_ERR\_INVALID\_ARG: handle is invalid.
- ESP\_ERR\_OTA\_VALIDATE\_FAILED: First byte of image contains invalid app image magic byte.
- ESP\_ERR\_FLASH\_OP\_TIMEOUT or ESP\_ERR\_FLASH\_OP\_FAIL: Flash write failed.
- ESP\_ERR\_OTA\_SELECT\_INFO\_INVALID: OTA data partition has invalid contents

## **Parameters**

- handle: Handle obtained from esp\_ota\_begin
- data: Data buffer to write
- size: Size of data buffer in bytes.

## *esp\_err\_t* **esp\_ota\_write\_with\_offset**(*esp\_ota\_handle\_t handle*, **const** void \**data*, size\_t *size*,

uint32\_t *offset*)

Write OTA update data to partition.

This function can write data in non contigu[ous manner. If fla](#page-795-0)sh encryption is enabled, data should be 16 byte [alig](#page-626-0)ned.

**Note** While performing OTA, if the packets arrive out of order, esp\_ota\_write\_with\_offset() can be used to write data in non contiguous manner. Use of esp\_ota\_write\_with\_offset() in combination with esp ota write() is not recommended.

## **Return**

- ESP\_OK: Data was written to flash successfully.
- ESP\_ERR\_INVALID\_ARG: handle is invalid.
- ESP\_ERR\_OTA\_VALIDATE\_FAILED: First byte of image contains invalid app image magic byte.
- ESP\_ERR\_FLASH\_OP\_TIMEOUT or ESP\_ERR\_FLASH\_OP\_FAIL: Flash write failed.
- ESP\_ERR\_OTA\_SELECT\_INFO\_INVALID: OTA data partition has invalid contents

## **Parameters**

- handle: Handle obtained from esp\_ota\_begin
- data: Data buffer to write
- size: Size of data buffer in bytes
- offset: Offset in flash partition

## *esp\_err\_t* **esp\_ota\_end**(*esp\_ota\_handle\_t handle*)

Finish OTA update and validate newly written app image.

**Note** After calling esp\_ota\_end(), the handle is no longer valid and any memory associated with it is freed (regardless of re[sult\).](#page-795-0)

## **[Re](#page-626-0)turn**

- ESP\_OK: Newly written OTA app image is valid.
- ESP\_ERR\_NOT\_FOUND: OTA handle was not found.
- ESP\_ERR\_INVALID\_ARG: Handle was never written to.
- ESP\_ERR\_OTA\_VALIDATE\_FAILED: OTA image is invalid (either not a valid app image, or if secure boot is enabled - signature failed to verify.)
- ESP\_ERR\_INVALID\_STATE: If flash encryption is enabled, this result indicates an internal error writing the final encrypted bytes to flash.

## **Parameters**

• handle: Handle obtained from esp\_ota\_begin().

## *esp\_err\_t* **esp\_ota\_set\_boot\_partition**(**const** *esp\_partition\_t* \**partition*)

Configure OTA data for a new boot partition.

**Note** If this function returns ESP\_OK, calling esp\_restart() will boot the newly configured app partition. **[Re](#page-626-0)turn**

- ESP OK: OTA data updated, next reboot will use specified partition.
- ESP\_ERR\_INVALID\_ARG: partition argument was NULL or didn't point to a valid OTA partition of type "app".
- ESP\_ERR\_OTA\_VALIDATE\_FAILED: Partition contained invalid app image. Also returned if secure boot is enabled and signature validation failed.
- ESP\_ERR\_NOT\_FOUND: OTA data partition not found.
- ESP\_ERR\_FLASH\_OP\_TIMEOUT or ESP\_ERR\_FLASH\_OP\_FAIL: Flash erase or write failed.

# **Parameters**

• partition: Pointer to info for partition containing app image to boot.

## **const** *esp\_partition\_t* \***esp\_ota\_get\_boot\_partition**(void)

Get partition info of currently configured boot app.

If esp ota set boot partition() has been called, the partition which was set by that function will be returned.

If esp ota set boot partition() has not been called, the result is usually the same as esp\_ota\_get\_running\_partition(). The two results are not equal if the configured boot partition does not contain a valid app (meaning that the running partition will be an app that the bootloader chose via fallback).

If the OTA data partition is not present or not valid then the result is the first app partition found in the partition table. In priority order, this means: the factory app, the first OTA app slot, or the test app partition.

that there is no guarantee the returned partition is a valid app. Use esp\_image\_verify(ESP\_IMAGE\_VERIFY, …) to verify if the returned partition contains a bootable image.

**Return** Pointer to info for partition structure, or NULL if partition table is invalid or a flash read operation failed. Any returned pointer is valid for the lifetime of the application.

## **const** *esp\_partition\_t* \***esp\_ota\_get\_running\_partition**(void)

Get partition info of currently running app.

This function is different to esp\_ota\_get\_boot\_partition() in that it ignores any change of selected boot partition caused by esp\_ota\_set\_boot\_partition(). Only the app whose code is currently running will have its partition i[nformation retur](#page-536-0)ned.

The partition returned by this function may also differ from esp\_ota\_get\_boot\_partition() if the configured boot partition is somehow invalid, and the bootloader fell back to a different app partition at boot.

**Return** Pointer to info for partition structure, or NULL if no partition is found or flash read operation failed. Returned pointer is valid for the lifetime of the application.

#### **const** *esp\_partition\_t* \***esp\_ota\_get\_next\_update\_partition**(**const** *esp\_partition\_t* \**start\_from*)

Return the next OTA app partition which should be written with a new firmware.

Call this function to find an OTA app partition which can be passed to esp\_ota\_begin().

F[inds next partiti](#page-536-0)on round-robin, starting from the current running partition.

**Return** Pointer to info for partition which should be updated next. NULL result indicates invalid OTA data partition, or that no eligible OTA app slot partition was found.

**Parameters**

• start from: If set, treat this partition info as describing the current running partition. Can be NULL, in which case esp ota\_get\_running\_partition() is used to find the currently running partition. The result of this function is never the same as this argument.

```
esp_err_t esp_ota_get_partition_description(const esp_partition_t *partition,
```
*esp\_app\_desc\_t* \**app\_desc*)

Returns esp\_app\_desc structure for app partition. This structure includes app version.

Returns a description for the requested app partition.

## **[Re](#page-626-0)turn**

- ESP\_OK Successful.
- ESP\_ERR\_NOT\_FOUND app\_desc structure is not found. Magic word is incorrect.
- ESP\_ERR\_NOT\_SUPPORTED Partition is not application.
- ESP\_ERR\_INVALID\_ARG Arguments is NULL or if partition's offset exceeds partition size.
- ESP\_ERR\_INVALID\_SIZE Read would go out of bounds of the partition.
- or one of error codes from lower-level flash driver.

## **Parameters**

- [in] partition: Pointer to app partition. (only app partition)
- [out] app\_desc: Structure of info about app.

## esp err t esp ota mark app valid cancel rollback (void)

This function is called to indicate that the running app is working well.

## **Return**

• ESP OK: if successful.

## *[esp\\_err\\_t](#page-626-0)* **esp\_ota\_mark\_app\_invalid\_rollback\_and\_reboot**(void)

This function is called to roll back to the previously workable app with reboot.

If rollback is successful then device will reset else API will return with error code. Checks applications on a flash drive that can be booted in case of rollback. If the flash does not have at least one app (except the running [app](#page-626-0)) then rollback is not possible.

## **Return**

- ESP\_FAIL: if not successful.
	- ESP\_ERR\_OTA\_ROLLBACK\_FAILED: The rollback is not possible due to flash does not have any apps.

## **const** *esp\_partition\_t* \***esp\_ota\_get\_last\_invalid\_partition**(void)

Returns last partition with invalid state (ESP\_OTA\_IMG\_INVALID or ESP\_OTA\_IMG\_ABORTED).

**Return** partition.

*esp\_err\_t* **[esp\\_ota\\_g](#page-536-0)et\_state\_partition**(**const** *esp\_partition\_t* \**partition*, esp\_ota\_img\_states\_t

\**ota\_state*)

Returns state for given partition.

## **Return**

- ESP\_OK: Successful.
- ESP\_ERR\_INVALID\_ARG: partition or ota\_state arguments were NULL.
- ESP\_ERR\_NOT\_SUPPORTED: partition is not ota.
- ESP\_ERR\_NOT\_FOUND: Partition table does not have otadata or state was not found for given partition.

## **Parameters**

- [in] partition: Pointer to partition.
- [out] ota\_state: state of partition (if this partition has a record in otadata).

## *esp\_err\_t* **esp\_ota\_erase\_last\_boot\_app\_partition**(void)

Erase previous boot app partition and corresponding otadata select for this partition.

When current app is marked to as valid then you can erase previous app partition.

## **[Re](#page-626-0)turn**

• ESP\_OK: Successful, otherwise ESP\_ERR.

## bool **esp\_ota\_check\_rollback\_is\_possible**(void)

Checks applications on the slots which can be booted in case of rollback.

These applications should be valid (marked in otadata as not UNDEFINED, INVALID or ABORTED and crc is good) and be able booted, and secure version of app  $>=$  secure version of efuse (if anti-rollback is enabled).

## **Return**

- True: Returns true if the slots have at least one app (except the running app).
- False: The rollback is not possible.

*esp\_err\_t* **esp\_ota\_revoke\_secure\_boot\_public\_key**(*esp\_ota\_secure\_boot\_public\_key\_index\_t*

*index*)

Revokes the old signature digest. To be called in the application after the rollback logic.

Relevant for Secure boot v2 on ESP32-S2 where upto 3 key digests can be stored (Key N-1, Key N, Key N+1). When key N-1 used to sign an app is invalidated, an OTA update is to be sent with an app signed with key N-1 & Key N. After successfully booting the OTA app should call this function to revoke Key N-1.

## **Return**

- ESP OK: If revocation is successful.
- ESP\_ERR\_INVALID\_ARG: If the index of the public key to be revoked is incorrect.
- ESP FAIL: If secure boot v2 has not been enabled.

#### **Parameters**

• index: - The index of the signature block to be revoked

#### **Macros**

**OTA\_SIZE\_UNKNOWN**

Used for esp\_ota\_begin() if new image size is unknown

#### **ESP\_ERR\_OTA\_BASE**

Base error code for ota\_ops api

#### **ESP\_ERR\_OTA\_PARTITION\_CONFLICT**

Error if request was to write or erase the current running partition

## **ESP\_ERR\_OTA\_SELECT\_INFO\_INVALID**

Error if OTA data partition contains invalid content

**ESP\_ERR\_OTA\_VALIDATE\_FAILED**

Error if OTA app image is invalid

## **ESP\_ERR\_OTA\_SMALL\_SEC\_VER**

Error if the firmware has a secure version less than the running firmware.

## **ESP\_ERR\_OTA\_ROLLBACK\_FAILED**

Error if flash does not have valid firmware in passive partition and hence rollback is not possible

## **ESP\_ERR\_OTA\_ROLLBACK\_INVALID\_STATE**

Error if current active firmware is still marked in pending validation state (ESP\_OTA\_IMG\_PENDING\_VERIFY), essentially first boot of firmware image post upgrade and hence firmware upgrade is not possible

## **Type Definitions**

#### **typedef** uint32\_t **esp\_ota\_handle\_t**

Opaque handle for an application OTA update.

esp\_ota\_begin() returns a handle which is then used for subsequent calls to esp\_ota\_write() and esp\_ota\_end().

#### <span id="page-795-0"></span>**Enumerations**

## **enum esp\_ota\_secure\_boot\_public\_key\_index\_t**

Secure Boot V2 public key indexes.

#### *Values:*

**SECURE\_BOOT\_PUBLIC\_KEY\_INDEX\_0** Points to the 0th index of the Secure Boot v2 public key

## **SECURE\_BOOT\_PUBLIC\_KEY\_INDEX\_1**

Points to the 1st index of the Secure Boot v2 public key

## **SECURE\_BOOT\_PUBLIC\_KEY\_INDEX\_2**

Points to the 2nd index of the Secure Boot v2 public key

# **2.6.19 Performance Monitor**

The Performance Monitor component provides APIs to use ESP32-S2 internal performance counters to profile functions and applications.

## **Application Example**

An example which combines performance monitor is provided in examples/system/perfmon directory. This example initializes the performance monitor structure and execute them with printing the statistics.

## **High level API Reference**

## **Header Files**

• perfmon/include/perfmon.h

## **API Reference**

## **Head[er File](https://github.com/espressif/esp-idf/blob/v4.2.5/components/perfmon/include/perfmon.h)**

• perfmon/include/xtensa\_perfmon\_access.h

## **Functions**

*esp\_err\_t* **[xtensa\\_perfmon\\_init](https://github.com/espressif/esp-idf/blob/v4.2.5/components/perfmon/include/xtensa_perfmon_access.h)**(int *id*, uint16\_t *select*, uint16\_t *mask*, int *kernelcnt*, int *tracelevel*) Init Performance Monitoor.

Initialize performance monitor register with define values

## **[Re](#page-626-0)turn**

- ESP\_OK on success
- ESP\_ERR\_INVALID\_ARG if one of the arguments is not correct

## **Parameters**

- [in] id: performance counter number
- [in] select: select value from PMCTRLx register
- [in] mask: mask value from PMCTRLx register
- [in] kernelcnt: kernelcnt value from PMCTRLx register
- [in] tracelevel: tracelevel value from PMCTRLx register

## *esp\_err\_t* **xtensa\_perfmon\_reset**(int *id*)

Reset PM counter.

Reset PM counter. Writes 0 to the PMx register.

## **[Re](#page-626-0)turn**

- ESP\_OK on success
- ESP\_ERR\_INVALID\_ARG if id out of range

## **Parameters**

• [in] id: performance counter number

## void **xtensa\_perfmon\_start**(void)

Start PM counters.

Start all PM counters synchronously. Write 1 to the PGM register

## void **xtensa\_perfmon\_stop**(void)

Stop PM counters.

Stop all PM counters synchronously. Write 0 to the PGM register

## uint32\_t **xtensa\_perfmon\_value**(int *id*)

Read PM counter.

Read value of defined PM counter.

## **Return**

• Performance counter value

## **Parameters**

• [in] id: performance counter number

# *esp\_err\_t* **xtensa\_perfmon\_overflow**(int *id*)

Read PM overflow state.

Read overflow value of defined PM counter.

## **[Re](#page-626-0)turn**

- ESP OK if there is no overflow (overflow = 0)
- ESP FAIL if overflow occure (overflow  $= 1$ )

## **Parameters**

• [in] id: performance counter number

# void **xtensa\_perfmon\_dump**(void)

Dump PM values.

Dump all PM register to the console.

## **Header File**

• perfmon/include/xtensa\_perfmon\_apis.h

## **Functions**

*esp\_err\_t* **[xtensa\\_perfmon\\_exec](https://github.com/espressif/esp-idf/blob/v4.2.5/components/perfmon/include/xtensa_perfmon_apis.h)**(**const** *xtensa\_perfmon\_config\_t* \**config*)

Execute PM.

Execute performance counter for dedicated function with defined parameters

## **[Re](#page-626-0)turn**

- ESP\_OK if no errors
- ESP\_ERR\_INVALID\_ARG if one of the required parameters not defined
- ESP\_FAIL counter overflow

## **Parameters**

• [in] config: pointer to the configuration structure

void **xtensa\_perfmon\_view\_cb**(void \**params*, uint32\_t *select*, uint32\_t *mask*, uint32\_t *value*)

# Dump PM results.

Callback to dump perfmon result to a FILE\* stream specified in perfmon\_config\_t::callback\_params. If callback params is set to NULL, will print to stdout

## **Parameters**

- [in] params: used parameters passed from configuration (callback\_params). This parameter expected as FILE\* hanle, where data will be stored. If this parameter NULL, then data will be stored to the stdout.
- [in] select: select value for current counter
- [in] mask: mask value for current counter
- [in] value: counter value for current counter

## **Structures**

# **struct xtensa\_perfmon\_config**

Performance monitor configuration structure.

Structure to configure performance counter to measure dedicated function

## **Public Members**

## int **repeat\_count**

how much times function will be called before the calback will be repeated

float **max\_deviation**

Difference between min and max counter number 0..1, 0 - no difference, 1 - not used

void \***call\_params**

This pointer will be passed to the call\_function as a parameter

- void (\***call\_function**)(void \*params) pointer to the function that have to be called
- void (\***callback**)(void \*params, uint32\_t select, uint32\_t mask, uint32\_t value) pointer to the function that will be called with result parameters
- void \***callback\_params** parameter that will be passed to the callback
- int **tracelevel**

trace level for all counters. In case of negative value, the filter will be ignored. If it'  $s = 0$ , then the perfmon will count only when interrupt level > tracelevel. It's useful to monitor interrupts.

uint32\_t **counters\_size** amount of counter in the list

**const** uint32\_t \***select\_mask** list of the select/mask parameters

## **Type Definitions**

**typedef struct** *xtensa\_perfmon\_config* **xtensa\_perfmon\_config\_t** Performance monitor configuration structure.

Structure to configure performance counter to measure dedicated function

## **2.6.20 电源管理**

## **概述**

<span id="page-798-0"></span>ESP-IDF 中集成的电源管理算法可以根据应用程序组件的需求,调整外围总线 (APB) 频率、CPU 频率, 并使芯片进入 Light-sleep 模式, 尽可能减少运行应用程序的功耗。

应用程序组件可以通过创建和获取电源管理锁来控制功耗。

例如:

- 对于从 APB 获得时钟频率的外设,其驱动可以要求在使用该外设时,将 APB 频率设置为 80 MHz。
- RTOS 可以要求 CPU 在有任务准备开始运行时以最高配置频率工作。
- 一些外设可能需要中断才能启用,因此其驱动也会要求禁用 Light-sleep 模式。

因为请求较高的 APB 频率或 CPU 频率, 以及禁用 Light-sleep 模式会增加功耗, 请将组件使用的电源管 理锁降到最少。

## **电源管理配置**

编译时可使用*CONFIG\_PM\_ENABLE* 选项启用电源管理功能。

启用电源管理功能将会增加中断延迟。额外延迟与多个因素有关,例如:CPU 频率、单/双核模式、是否 需要进行频率切换等。CPU 频率为 240 MHz 且未启用频率调节时,最小额外延迟为 0.2 us;如果启用频 率调节, 且在[中断入口将频率由](#page-857-0) 40 MHz 调节至 80 MHz, 则最大额外延迟为 40 us。

应用程序可以通过调用*esp\_pm\_configure()* 函数启用动态调频 (DFS) 功能和自动 Light-sleep 模式。 此函数的参数为esp\_pm\_config\_esp32s2\_t,定义了频率调节的相关设置。在此参数结构中,需要 初始化下面三个字段:

- max\_freq\_mhz: 最大 CPU 频率 (MHz), 即获取 ESP\_PM\_CPU\_FREQ\_MAX 锁后所使用的频率。该 字段通常设置为*[C](#page-803-0)[ONFIG\\_ESP32S2\\_DEFAULT](#page-801-0)\_CPU\_FREQ\_MHZ*。
- min\_freq\_mhz: 最小 CPU 频率 (MHz), 即仅获取 ESP\_PM\_APB\_FREQ\_MAX 锁后所使用的频率。 该字段可设置为晶振 (XTAL) 频率值, 或者 XTAL 频率值除以整数。注意, 10 MHz 是生成 1 MHz 的 REF TICK 默认时钟所需的最小频率。
- light\_sleep\_enable[:没有获取任何管理锁时,决定系统](#page-849-0)是否需要自动进入 Light-sleep 状态 (true/false)。

或 者, 如 果 在 menuconfig 中 启 用 了*CONFIG\_PM\_DFS\_INIT\_AUTO* 选 项, 最 大 CPU 频 率 将 由*CONFIG\_ESP32S2\_DEFAULT\_CPU\_FREQ\_MHZ* 设置决定,最小 CPU 频率将锁定为 XTAL 频率。

## **注解:**

- 1. 自 动 Light-sleep [模 式 基 于](#page-849-0) Free[RTOS Tickless Idle](#page-857-1) 功 能, 因 此 如 果 在 menuconfig 中 没 有 启 用*CONFIG\_FREERTOS\_USE\_TICKLESS\_IDLE* 选 项, 在 请 求 自 动 Light-sleep 时, *esp\_pm\_configure()* 将会返回 *ESP\_ERR\_NOT\_SUPPORTED* 错误。
- 2. 在 Light-sleep 状态下,外设设有时钟门控,不会产生来自 GPIO 和内部外设的中断。*Sleep Modes* 文 档中所提到的唤醒源可用于从 Light-sleep 状态触发唤醒。例如,EXT0 和 EXT1 唤醒源就可以通过 GPIO 唤醒[芯片。](#page-912-0)

## **电源管理锁**

应用程序可以通过获取或释放管理锁来控制电源管理算法。应用程序获取电源管理锁后,电源管理算法 的操作将受到下面的限制。释放电源管理锁后,限制解除。

电源管理锁设有获取/释放计数器,如果已多次获取电源管理锁,则需要将电源管理锁释放相同次数以解 除限制。

ESP32-S2 支持下表中所述的三种电源管理锁。

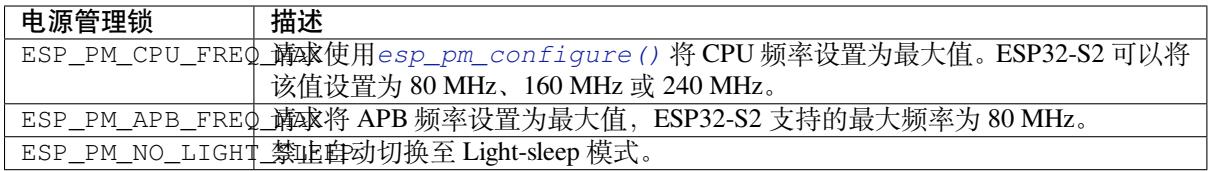

## **ESP32-S2 电源管理算法**

下表列出了启用动态调频时如何切换 CPU 频率和 APB 频率。您可以使用*esp\_pm\_configure()* 或 者*CONFIG\_ESP32S2\_DEFAULT\_CPU\_FREQ\_MHZ* 指定 CPU 最大频率。

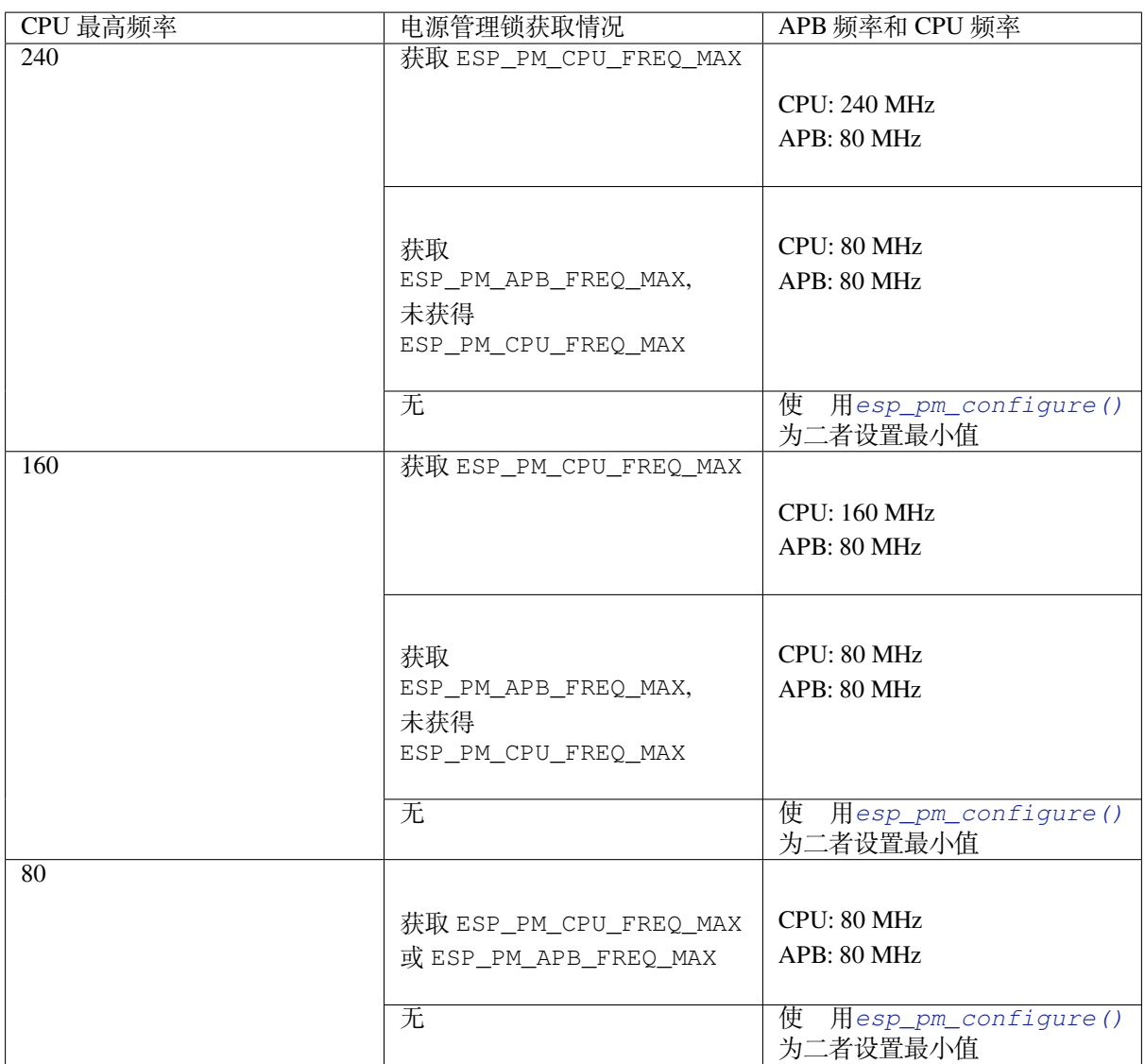

如果没有获取任何管理锁,调用*esp\_pm\_configure()* 将启动 Light-sleep 模式。Light-sleep 模式持续时 间由以下因素决定:

- 处于阻塞状态的 FreeRTOS 任务数(有限超时)
- 高分辨率定时器 API 注册[的计数器数量](#page-801-0)

您也可以设置 Light-sleep 模式在最近事件(任务解除阻塞,或计时器超时)之前持续多久才唤醒芯片。

# **动态[调频和外设驱动](#page-763-0)**

启用动态调频后,APB 频率可在一个 RTOS 滴答周期内多次更改。有些外设不受 APB 频率变更的影响, 但有些外设可能会出现问题。例如,Timer Group 外设定时器会继续计数,但定时器计数的速度将随 APB 频率的变更而变更。

下面的外设不受 APB 频率变更的影响:

- **UART**:如果 REF\_TICK 用作时钟源,则 UART 不受 APB 频率变更影响。请查看*uart\_config\_t* 中的 *use\_ref\_tick*。
- **LEDC**: 如 果 REF\_TICK 用 作 时 钟 源, 则 LEDC 不 受 APB 频 率 变 更 影 响。 请 查 看*ledc\_timer\_config()* 函数。
- **RMT**:如果 REF\_TICK 用作时钟源,则 RMT 不受 APB 频率变更影响。请查看*r[mt\\_config\\_t](#page-398-0)* 结 构体中的 *flags* 成员以及 *RMT\_CHANNEL\_FLAGS\_ALWAYS\_ON* 宏。

目前以下外设驱动程序可感知动态调频,并在调频期间使用 ESP\_PM\_APB\_FREQ\_MAX 锁:

- SPI master
- I2C
- I2S(如果 APLL 锁在使用中,I2S 则会启用 ESP\_PM\_NO\_LIGHT\_SLEEP 锁)
- SDMMC

启用以下驱动程序时,将占用 ESP\_PM\_APB\_FREQ\_MAX 锁:

- **SPI slave**:从调用*spi\_slave\_initialize()* 至*spi\_slave\_free()* 期间。
- **Ethernet**:从调用*esp\_eth\_driver\_install()* 至*esp\_eth\_driver\_uninstall()* 期间。
- **WiFi**:从调用*esp\_wifi\_start()* 至*esp\_wifi\_stop()* 期间。如果启用了调制解调器睡眠模 式,广播关闭时将释放此管理锁。
- **TWAI**:从调用*t[wai\\_driver\\_install\(\)](#page-329-0)* 至*tw[ai\\_driver\\_uninstal](#page-329-1)l()* 期间。

以下外设驱动程序[无法](#page-92-0)[感知动态调频,应用程序需自己获](#page-165-0)[取](#page-92-1)/[释放管理锁:](#page-165-1)

- PCNT
- Sigma-delta
- Timer group

## **API 参考**

## **Header File**

• esp\_common/include/esp\_pm.h

## **Functions**

*esp\_err\_t* **[esp\\_pm\\_configure](https://github.com/espressif/esp-idf/blob/v4.2.5/components/esp_common/include/esp_pm.h)**(**const** void \**config*)

Set implementation-specific power management configuration.

## <span id="page-801-0"></span>**Return**

- ESP OK on success
- ESP\_ERR\_INVALID\_ARG if the configuration values are not correct
- ESP\_ERR\_NOT\_SUPPORTED if certain combination of values is not supported, or if CON-FIG\_PM\_ENABLE is not enabled in sdkconfig

## **Parameters**

• config: pointer to implementation-specific configuration structure (e.g. esp\_pm\_config\_esp32)

*esp\_err\_t* **esp\_pm\_get\_configuration**(void \**config*)

Get implementation-specific power management configuration.

## **Return**

- ESP OK on success
- ESP\_ERR\_INVALID\_ARG if the pointer is null

**Parameters**

• config: pointer to implementation-specific configuration structure (e.g. esp pm config esp32)

*esp\_err\_t* **esp\_pm\_lock\_create**(*esp\_pm\_lock\_type\_t lock\_type*, int *arg*, **const** char \**name*, *esp\_pm\_lock\_handle\_t* \**out\_handle*)

Initialize a lock handle for certain power management parameter.

When lock is created, initially it is not taken. Call esp\_pm\_lock\_acquire to take the lock.

[Thi](#page-626-0)s function must not be called [from an ISR.](#page-803-2)

## **Return**

- ESP\_OK on success
- ESP\_ERR\_NO\_MEM if the lock structure can not be allocated
- ESP\_ERR\_INVALID\_ARG if out\_handle is NULL or type argument is not valid
- ESP\_ERR\_NOT\_SUPPORTED if CONFIG\_PM\_ENABLE is not enabled in sdkconfig

**Parameters**

- lock\_type: Power management constraint which the lock should control
- arg: argument, value depends on lock\_type, see esp\_pm\_lock\_type\_t
- name: arbitrary string identifying the lock (e.g. "wifi" or "spi"). Used by the esp pm dump locks function to list existing locks. May be set to NULL. If not set to NULL, must point to a string which is valid for the lifetime of the lock.
- [out] out\_handle: handle returned from this function. Use this handle when calling esp\_pm\_lock\_delete, esp\_pm\_lock\_acquire, esp\_pm\_lock\_release. Must not be NULL.

## *esp\_err\_t* **esp\_pm\_lock\_acquire**(*esp\_pm\_lock\_handle\_t handle*)

Take a power management lock.

Once the lock is taken, power management algorithm will not switch to the mode specified in a call to [esp](#page-626-0)\_pm\_lock\_create, or any of th[e lower power modes \(h](#page-803-2)igher numeric values of 'mode').

The lock is recursive, in the sense that if esp\_pm\_lock\_acquire is called a number of times, esp pm lock release has to be called the same number of times in order to release the lock.

This function may be called from an ISR.

This function is not thread-safe w.r.t. calls to other esp\_pm\_lock\_\* functions for the same handle.

## **Return**

- ESP\_OK on success
- ESP\_ERR\_INVALID\_ARG if the handle is invalid
- ESP\_ERR\_NOT\_SUPPORTED if CONFIG\_PM\_ENABLE is not enabled in sdkconfig

## **Parameters**

• handle: handle obtained from esp\_pm\_lock\_create function

*esp\_err\_t* **esp\_pm\_lock\_release**(*esp\_pm\_lock\_handle\_t handle*)

Release the lock taken using esp\_pm\_lock\_acquire.

Call to this functions removes power management restrictions placed when taking the lock.

[Loc](#page-626-0)ks are recursive, so if esp\_p[m\\_lock\\_acquire is called](#page-803-2) a number of times, esp\_pm\_lock\_release has to be called the same number of times in order to actually release the lock.

This function may be called from an ISR.

This function is not thread-safe w.r.t. calls to other esp\_pm\_lock \* functions for the same handle.

## **Return**

- ESP\_OK on success
- ESP\_ERR\_INVALID\_ARG if the handle is invalid
- ESP\_ERR\_INVALID\_STATE if lock is not acquired
- ESP\_ERR\_NOT\_SUPPORTED if CONFIG\_PM\_ENABLE is not enabled in sdkconfig

## **Parameters**

• handle: handle obtained from esp\_pm\_lock\_create function

*esp\_err\_t* **esp\_pm\_lock\_delete**(*esp\_pm\_lock\_handle\_t handle*)

Delete a lock created using esp\_pm\_lock.

The lock must be released before calling this function.

[Thi](#page-626-0)s function must not be called [from an ISR.](#page-803-2)

## **Return**

- ESP OK on success
- ESP\_ERR\_INVALID\_ARG if the handle argument is NULL
- ESP\_ERR\_INVALID\_STATE if the lock is still acquired
- ESP\_ERR\_NOT\_SUPPORTED if CONFIG\_PM\_ENABLE is not enabled in sdkconfig

## **Parameters**

• handle: handle obtained from esp\_pm\_lock\_create function

## *esp\_err\_t* **esp\_pm\_dump\_locks**(FILE \**stream*)

Dump the list of all locks to stderr

This function dumps debugging information about locks created using esp\_pm\_lock\_create to an output stream.

[Thi](#page-626-0)s function must not be called from an ISR. If esp\_pm\_lock\_acquire/release are called while this function is running, inconsistent results may be reported.

#### **Return**

- ESP\_OK on success
- ESP\_ERR\_NOT\_SUPPORTED if CONFIG\_PM\_ENABLE is not enabled in sdkconfig

## **Parameters**

• stream: stream to print information to; use stdout or stderr to print to the console; use fmemopen/open\_memstream to print to a string buffer.

## **Type Definitions**

**typedef struct** esp\_pm\_lock \***esp\_pm\_lock\_handle\_t** Opaque handle to the power management lock.

## <span id="page-803-2"></span>**Enumerations**

**enum esp\_pm\_lock\_type\_t**

Power management constraints.

*Values:*

## <span id="page-803-1"></span>**ESP\_PM\_CPU\_FREQ\_MAX**

Require CPU frequency to be at the maximum value set via esp\_pm\_configure. Argument is unused and should be set to 0.

## **ESP\_PM\_APB\_FREQ\_MAX**

Require APB frequency to be at the maximum value supported by the chip. Argument is unused and should be set to 0.

#### **ESP\_PM\_NO\_LIGHT\_SLEEP**

Prevent the system from going into light sleep. Argument is unused and should be set to 0.

## **Header File**

• esp32s2/include/esp32s2/pm.h

#### **Structures**

# **stru[ct esp\\_pm\\_config\\_esp3](https://github.com/espressif/esp-idf/blob/v4.2.5/components/esp32s2/include/esp32s2/pm.h)2s2\_t**

Power management config for ESP32.

<span id="page-803-0"></span>Pass a pointer to this structure as an argument to esp\_pm\_configure function.

## **Public Members**

- int **max\_freq\_mhz** Maximum CPU frequency, in MHz
- int **min\_freq\_mhz** Minimum CPU frequency to use when no locks are taken, in MHz

bool **light\_sleep\_enable** Enter light sleep when no locks are taken

# **2.6.21 Sleep Modes**

## **Overview**

ESP32-S2 is capable of light sleep and deep sleep power saving modes.

In light sleep mode, digital peripherals, most of the RAM, and CPUs are clock-gated, and supply voltage is reduced. Upon exit from light sleep, peripherals and CPUs resume operation, their internal state is preserved.

In deep sleep mode, CPUs, most of the RAM, and all the digital peripherals which are clocked from APB\_CLK are powered off. The only parts of the chip which can still be powered on are: RTC controller, RTC peripherals (including ULP coprocessor), and RTC memories (slow and fast).

Wakeup from deep and light sleep modes can be done using several sources. These sources can be combined, in this case the chip will wake up when any one of the sources is triggered. Wakeup sources can be enabled using esp\_sleep\_enable\_X\_wakeup APIs and can be disabled using *esp\_sleep\_disable\_wakeup\_source()* API. Next section describes these APIs in detail. Wakeup sources can be configured at any moment before entering light or deep sleep mode.

Additionally, the application can force specific powerdown modes for the RTC peripherals and RTC memories using *[esp\\_sleep\\_pd\\_config\(\)](#page-807-0)* API.

Once wakeup sources are configured, application can enter sleep mode using *esp\_light\_sleep\_start()* or *esp\_deep\_sleep\_start()* APIs. At this point the hardware will be configured according to the requested [wakeup sources, and RTC contro](#page-809-0)ller will either power down or power off the CPUs and digital peripherals.

## **[WiFi/BT and sleep modes](#page-809-1)**

In deep sleep and light sleep modes, wireless peripherals are powered down. Before entering light sleep modes, applications must disable WiFi and BT using appropriate calls (esp\_bluedroid\_disable(), esp\_bt\_controller\_disable(), *esp\_wifi\_stop()*). WiFi and BT connections will not be maintained in deep sleep or light sleep, even if these functions are not called.

If WiFi connection needs to be maintained, enable WiFi modem sleep, and enable automatic light sleep feature (see *Power Management APIs*). This will allow the system to wake up from sleep automatically when required by WiFi driver, thereby maintaining connection to [the AP.](#page-92-1)

## **[Wakeup sources](#page-798-0)**

**Timer** RTC controller has a built in timer which can be used to wake up the chip after a predefined amount of time. Time is specified at microsecond precision, but the actual resolution depends on the clock source selected for RTC SLOW\_CLK. See chapter "Reset and Clock" of the ESP32-S2 Technical Reference Manual for details about RTC clock options.

This wakeup mode doesn't require RTC peripherals or RTC memories to be powered on during sleep.

*esp\_sleep\_enable\_timer\_wakeup()* function can be used to enable deep sleep wakeup using a timer.

**Touch pad** RTC IO module contains logic to trigger wakeup when a touch sensor interrupt occurs. You need to [configure the touch pad interrupt before the chip](#page-807-1) starts deep sleep.

*esp\_sleep\_enable\_touchpad\_wakeup()* function can be used to enable this wakeup source.

**External wakeup (ext0)** RTC IO module contains logic to trigger wakeup when one of RTC GPIOs is set to a [predefined logic level. RTC IO is part of RTC perip](#page-807-2)herals power domain, so RTC peripherals will be kept powered on during deep sleep if this wakeup source is requested.

Because RTC IO module is enabled in this mode, internal pullup or pulldown resistors can also be used. They need to be configured by the application using *rtc\_gpio\_pullup\_en()* and *rtc\_gpio\_pulldown\_en()* functions, before calling esp sleep start().

*esp\_sleep\_enable\_ext0\_wakeup()* function can be used to enable this wakeup source.

**警告:** After wake up from sleep, IO pad used for wakeup will be configured as RTC IO. Before using this pad [as digital GPIO, reconfigure it using](#page-807-3) rtc\_gpio\_deinit(gpio\_num) function.

**External wakeup (ext1)** RTC controller contains logic to trigger wakeup using multiple RTC GPIOs. One of the two logic functions can be used to trigger wakeup:

- wake up if any of the selected pins is high (ESP\_EXT1\_WAKEUP\_ANY\_HIGH)
- wake up if all the selected pins are low (ESP\_EXT1\_WAKEUP\_ALL\_LOW)

This wakeup source is implemented by the RTC controller. As such, RTC peripherals and RTC memories can be powered down in this mode. However, if RTC peripherals are powered down, internal pullup and pulldown resistors will be disabled. To use internal pullup or pulldown resistors, request RTC peripherals power domain to be kept on during sleep, and configure pullup/pulldown resistors using  $r \tau c$  gpio functions, before entering sleep:

esp\_sleep\_pd\_config(ESP\_PD\_DOMAIN\_RTC\_PERIPH, ESP\_PD\_OPTION\_ON); gpio\_pullup\_dis(gpio\_num); gpio\_pulldown\_en(gpio\_num);

**警告:** After wake up from sleep, IO pad(s) used for wakeup will be configured as RTC IO. Before using these pads as digital GPIOs, reconfigure them using rtc\_gpio\_deinit(gpio\_num) function.

*esp\_sleep\_enable\_ext1\_wakeup()* function can be used to enable this wakeup source.

**ULP coprocessor wakeup** ULP coprocessor can run while the chip is in sleep mode, and may be used to poll [sensors, monitor ADC or touch sensor values,](#page-808-0) and wake up the chip when a specific event is detected. ULP coprocessor is part of RTC peripherals power domain, and it runs the program stored in RTC slow memory. RTC slow memory will be powered on during sleep if this wakeup mode is requested. RTC peripherals will be automatically powered on before ULP coprocessor starts running the program; once the program stops running, RTC peripherals are automatically powered down again.

*esp\_sleep\_enable\_ulp\_wakeup()* function can be used to enable this wakeup source.

**GPIO wakeup (light sleep only)** In addition to EXT0 and EXT1 wakeup sources described above, one more [method of wakeup from external inputs is av](#page-807-4)ailable in light sleep mode. With this wakeup source, each pin can be individually configured to trigger wakeup on high or low level using *gpio\_wakeup\_enable()* function. Unlike EXT0 and EXT1 wakeup sources, which can only be used with RTC IOs, this wakeup source can be used with any IO (RTC or digital).

*esp\_sleep\_enable\_gpio\_wakeup()* function can be used [to enable this wakeup source.](#page-223-0)

**UART wakeup (light sleep only)** When ESP32-S2 receives UART input from external devices, it is often required to wake up the chip when input data is available. UART peripheral contains a feature which allows waking up the [chip from light sleep when a certain number o](#page-808-1)f positive edges on RX pin are seen. This number of positive edges can be set using *uart\_set\_wakeup\_threshold()* function. Note that the character which triggers wakeup (and any characters before it) will not be received by the UART after wakeup. This means that the external device typically needs to send an extra character to the ESP32-S2 to trigger wakeup, before sending the data.

*esp\_sleep\_e[nable\\_uart\\_wakeup\(\)](#page-395-0)* function can be used to enable this wakeup source.

## **Power-down of RTC peripherals and memories**

By default, *[esp\\_deep\\_sleep\\_start\(\)](#page-808-2)* and *esp\_light\_sleep\_start()* functions will power down all RTC power domains which are not needed by the enabled wakeup sources. To override this behaviour, *esp\_sleep\_pd\_config()* function is provided.

If some variables in the program are placed into RTC slow memory (for example, using RTC\_DATA\_ATTR attribute), RTC slow [memory will be kept powered on by](#page-809-1) defau[lt. This can be overridden using](#page-809-2) *esp\_sleep\_pd\_config()* [function, if desired.](#page-809-0)

## **Entering light sleep**

*esp\_light\_sleep\_start()* function can be used to enter light sleep once wakeup sources are configured. It is also possible to go into light sleep with no wakeup sources configured, in this case the chip will be in light sleep mode indefinitely, until external reset is applied.

## **[Entering deep sleep](#page-809-2)**

*esp\_deep\_sleep\_start()* function can be used to enter deep sleep once wakeup sources are configured. It is also possible to go into deep sleep with no wakeup sources configured, in this case the chip will be in deep sleep mode indefinitely, until external reset is applied.

## **[Configuring IOs](#page-809-1)**

Some ESP32-S2 IOs have internal pullups or pulldowns, which are enabled by default. If an external circuit drives this pin in deep sleep mode, current consumption may increase due to current flowing through these pullups and pulldowns.

To isolate a pin, preventing extra current draw, call *rtc\_gpio\_isolate()* function.

For example, on ESP32-WROVER module, GPIO12 is pulled up externally. GPIO12 also has an internal pulldown in the ESP32 chip. This means that in deep sleep, some current will flow through these external and internal resistors, increasing deep sleep current above the minimal possible value. Add the following code before *esp\_deep\_sleep\_start()* to remove this e[xtra current:](#page-233-0)

rtc\_gpio\_isolate(GPIO\_NUM\_12);

## **[UART output handling](#page-809-1)**

Before entering sleep mode, *esp\_deep\_sleep\_start()* will flush the contents of UART FIFOs.

When entering light sleep mode using  $esp\_light\_sleep\_start$  (), UART FIFOs will not be flushed. Instead, UART output will be suspended, and remaining characters in the FIFO will be sent out after wakeup from light sleep.

## **Checking sleep wakeup cause**

*esp\_sleep\_get\_wakeup\_cause()* function can be used to check which wakeup source has triggered wakeup from sleep mode.

For touch pad and ext1 wakeup sources, it is possible to identify pin or touch pad which has caused wakeup using *[esp\\_sleep\\_get\\_touchpad\\_wakeu](#page-810-0)p\_status()* and *esp\_sleep\_get\_ext1\_wakeup\_status()* functions.

## **[Disable sleep wakeup source](#page-807-5)**

Previously configured wakeup source can be disabled later using *esp\_sleep\_disable\_wakeup\_source()* API. This function deactivates trigger for the given wakeup source. Additionally it can disable all triggers if the argument is ESP\_SLEEP\_WAKEUP\_ALL.

## **Application Example**

Implementation of basic functionality of deep sleep is shown in protocols/sntp example, where ESP module is periodically waken up to retrieve time from NTP server.

More extensive example in system/deep\_sleep illustrates usage of various deep sleep wakeup triggers and ULP coprocessor programming.

## **Header File**

• esp32s2/include/esp\_sleep.h

## **Functions**

*esp\_err\_t* **[esp\\_sleep\\_disable](https://github.com/espressif/esp-idf/blob/v4.2.5/components/esp32s2/include/esp_sleep.h)\_wakeup\_source**(*esp\_sleep\_source\_t source*)

Disable wakeup source.

This function is used to deactivate wake up trigger for source defined as parameter of the function.

<span id="page-807-0"></span>[See](#page-626-0) docs/sleep-modes.rst for details.

Note This function does not modify wake up configuration in RTC. It will be performed in esp\_sleep\_start function.

## **Return**

- ESP OK on success
- ESP\_ERR\_INVALID\_STATE if trigger was not active

## **Parameters**

• source: - number of source to disable of type esp\_sleep\_source\_t

*esp\_err\_t* **esp\_sleep\_enable\_ulp\_wakeup**(void)

Enable wakeup by ULP coprocessor.

**Note** In revisions 0 and 1 of the ESP32, ULP wakeup source can not be used when RTC\_PERIPH power domain is forced to be powered on (ESP\_PD\_OPTION\_ON) or when ext0 wakeup source is used.

## <span id="page-807-4"></span>**[Re](#page-626-0)turn**

- ESP\_OK on success
- ESP\_ERR\_NOT\_SUPPORTED if additional current by touch (CON-FIG\_ESP32\_RTC\_EXT\_CRYST\_ADDIT\_CURRENT) is enabled.
- ESP\_ERR\_INVALID\_STATE if ULP co-processor is not enabled or if wakeup triggers conflict

## *esp\_err\_t* **esp\_sleep\_enable\_timer\_wakeup**(uint64\_t *time\_in\_us*)

Enable wakeup by timer.

## <span id="page-807-1"></span>**Return**

- ESP OK on success
- ESP\_ERR\_INVALID\_ARG if value is out of range (TBD)

## **Parameters**

• time in us: time before wakeup, in microseconds

## *esp\_err\_t* **esp\_sleep\_enable\_touchpad\_wakeup**(void)

Enable wakeup by touch sensor.

<span id="page-807-2"></span>Note In revisions 0 and 1 of the ESP32, touch wakeup source can not be used when RTC\_PERIPH power domain is forced to be powered on (ESP\_PD\_OPTION\_ON) or when ext0 wakeup source is used.

**[No](#page-626-0)te** The FSM mode of the touch button should be configured as the timer trigger mode.

## **Return**

- ESP\_OK on success
- ESP\_ERR\_NOT\_SUPPORTED if additional current by touch (CON-FIG\_ESP32\_RTC\_EXT\_CRYST\_ADDIT\_CURRENT) is enabled.
- ESP\_ERR\_INVALID\_STATE if wakeup triggers conflict

## *touch\_pad\_t* **esp\_sleep\_get\_touchpad\_wakeup\_status**(void)

Get the touch pad which caused wakeup.

If wakeup was caused by another source, this function will return TOUCH\_PAD\_MAX;

**[Retur](#page-359-0)n** touch pad which caused wakeup

## <span id="page-807-5"></span>*esp\_err\_t* **esp\_sleep\_enable\_ext0\_wakeup**(*gpio\_num\_t gpio\_num*, int *level*)

<span id="page-807-3"></span>Enable wakeup using a pin.

This function uses external wakeup feature of RTC\_IO peripheral. It will work only if RTC peripherals are kept on during sleep.

This feature can monitor any pin which is an RTC IO. Once the pin transitions into the state given by level argument, the chip will be woken up.

- **Note** This function does not modify pin configuration. The pin is configured in esp\_sleep\_start, immediately before entering sleep mode.
- **Note** In revisions 0 and 1 of the ESP32, ext0 wakeup source can not be used together with touch or ULP wakeup sources.

**Return**

- ESP OK on success
- ESP\_ERR\_INVALID\_ARG if the selected GPIO is not an RTC GPIO, or the mode is invalid
- ESP\_ERR\_INVALID\_STATE if wakeup triggers conflict

## **Parameters**

- gpio\_num: GPIO number used as wakeup source. Only GPIOs which are have RTC functionality can be used: 0,2,4,12-15,25-27,32-39.
- level: input level which will trigger wakeup (0=low, 1=high)

# *esp\_err\_t* **esp\_sleep\_enable\_ext1\_wakeup**(uint64\_t *mask*, *esp\_sleep\_ext1\_wakeup\_mode\_t mode*)

Enable wakeup using multiple pins.

<span id="page-808-0"></span>This function uses external wakeup feature of RTC controller. It will work even if RTC peripherals are shut [dow](#page-626-0)n during sleep.

This feature can monitor any number of pins which are in RTC IOs. Once any of the selected pins goes into the state given by mode argument, the chip will be woken up.

- **Note** This function does not modify pin configuration. The pins are configured in esp sleep start, immediately before entering sleep mode.
- **Note** internal pullups and pulldowns don't work when RTC peripherals are shut down. In this case, external resistors need to be added. Alternatively, RTC peripherals (and pullups/pulldowns) may be kept enabled using esp sleep pd config function.

## **Return**

- ESP OK on success
- ESP\_ERR\_INVALID\_ARG if any of the selected GPIOs is not an RTC GPIO, or mode is invalid **Parameters**
	- mask: bit mask of GPIO numbers which will cause wakeup. Only GPIOs which are have RTC functionality can be used in this bit map: 0,2,4,12-15,25-27,32-39.
	- mode: select logic function used to determine wakeup condition:
		- **–** ESP\_EXT1\_WAKEUP\_ALL\_LOW: wake up when all selected GPIOs are low
		- **–** ESP\_EXT1\_WAKEUP\_ANY\_HIGH: wake up when any of the selected GPIOs is high

## *esp\_err\_t* **esp\_sleep\_enable\_gpio\_wakeup**(void)

Enable wakeup from light sleep using GPIOs.

<span id="page-808-1"></span>Each GPIO supports wakeup function, which can be triggered on either low level or high level. Unlike EXT0 and EXT1 wakeup sources, this method can be used both for all IOs: RTC IOs and digital IOs. It can only be [use](#page-626-0)d to wakeup from light sleep though.

To enable wakeup, first call gpio\_wakeup\_enable, specifying gpio number and wakeup level, for each GPIO which is used for wakeup. Then call this function to enable wakeup feature.

**Note** In revisions 0 and 1 of the ESP32, GPIO wakeup source can not be used together with touch or ULP wakeup sources.

**Return**

- ESP\_OK on success
- ESP\_ERR\_INVALID\_STATE if wakeup triggers conflict

## *esp\_err\_t* **esp\_sleep\_enable\_uart\_wakeup**(int *uart\_num*)

Enable wakeup from light sleep using UART.

<span id="page-808-2"></span>Use uart\_set\_wakeup\_threshold function to configure UART wakeup threshold.

Wakeup from light sleep takes some time, so not every character sent to the UART can be received by the application.

## **Return**

- ESP\_OK on success
- ESP\_ERR\_INVALID\_ARG if wakeup from given UART is not supported

## **Parameters**

• uart num: UART port to wake up from

## uint64\_t **esp\_sleep\_get\_ext1\_wakeup\_status**(void)

Get the bit mask of GPIOs which caused wakeup (ext1)

If wakeup was caused by another source, this function will return 0.

**Return** bit mask, if GPIOn caused wakeup, BIT(n) will be set

#### *esp\_err\_t* **esp\_sleep\_enable\_wifi\_wakeup**(void)

Enable wakeup by WiFi MAC.

## **Return**

• ESP\_OK on success

*esp\_err\_t* **esp\_sleep\_pd\_config**(*esp\_sleep\_pd\_domain\_t domain*, *esp\_sleep\_pd\_option\_t option*)

Set power down mode for an RTC power domain in sleep mode.

If not set set using this API, all power domains default to ESP\_PD\_OPTION\_AUTO.

#### <span id="page-809-0"></span>**[Re](#page-626-0)turn**

- ESP OK on success
- ESP\_ERR\_INVALID\_ARG if either of the arguments is out of range

#### **Parameters**

- domain: power domain to configure
- option: power down option (ESP\_PD\_OPTION\_OFF, ESP\_PD\_OPTION\_ON, or ESP\_PD\_OPTION\_AUTO)

#### void **esp\_deep\_sleep\_start**(void)

Enter deep sleep with the configured wakeup options.

This function does not return.

## <span id="page-809-1"></span>*esp\_err\_t* **esp\_light\_sleep\_start**(void)

Enter light sleep with the configured wakeup options.

## <span id="page-809-2"></span>**Return**

- ESP\_OK on success (returned after wakeup)
- ESP\_ERR\_INVALID\_STATE if WiFi or BT is not stopped

## void **esp\_deep\_sleep**(uint64\_t *time\_in\_us*)

Enter deep-sleep mode.

The device will automatically wake up after the deep-sleep time Upon waking up, the device calls deep sleep wake stub, and then proceeds to load application.

Call to this function is equivalent to a call to esp\_deep\_sleep\_enable\_timer\_wakeup followed by a call to esp\_deep\_sleep\_start.

esp deep sleep does not shut down WiFi, BT, and higher level protocol connections gracefully. Make sure relevant WiFi and BT stack functions are called to close any connections and deinitialize the peripherals. These include:

- esp\_bluedroid\_disable
- esp\_bt\_controller\_disable
- esp\_wifi\_stop

This function does not return.

**Note** The device will wake up immediately if the deep-sleep time is set to 0 **Parameters**

• time in us: deep-sleep time, unit: microsecond

# *esp\_sleep\_wakeup\_cause\_t* **esp\_sleep\_get\_wakeup\_cause**(void)

Get the wakeup source which caused wakeup from sleep.

**Return** cause of wake up from last sleep (deep sleep or light sleep)

## <span id="page-810-0"></span>void **[esp\\_wake\\_deep\\_s](#page-810-1)leep**(void)

Default stub to run on wake from deep sleep.

Allows for executing code immediately on wake from sleep, before the software bootloader or ESP-IDF app has started up.

This function is weak-linked, so you can implement your own version to run code immediately when the chip wakes from sleep.

See docs/deep-sleep-stub.rst for details.

void **esp\_set\_deep\_sleep\_wake\_stub**(*esp\_deep\_sleep\_wake\_stub\_fn\_t new\_stub*) Install a new stub at runtime to run on wake from deep sleep.

If implementing esp\_wake\_deep\_sleep() then it is not necessary to call this function.

However, it is possible to call this fun[ction to substitute a different](#page-810-2) deep sleep stub. Any function used as a deep sleep stub must be marked RTC\_IRAM\_ATTR, and must obey the same rules given for esp\_wake\_deep\_sleep().

## *esp\_deep\_sleep\_wake\_stub\_fn\_t* **esp\_get\_deep\_sleep\_wake\_stub**(void)

Get current wake from deep sleep stub.

**Return** Return current wake from deep sleep stub, or NULL if no stub is installed.

## void **[esp\\_default\\_wake\\_d](#page-810-2)eep\_sleep**(void)

The default esp-idf-provided esp\_wake\_deep\_sleep() stub.

See docs/deep-sleep-stub.rst for details.

## **Type Definitions**

## **typedef** *esp\_sleep\_source\_t* **esp\_sleep\_wakeup\_cause\_t**

**typedef** void (\***esp\_deep\_sleep\_wake\_stub\_fn\_t**)(void)

Function type for stub to run on wake from sleep.

## <span id="page-810-2"></span><span id="page-810-1"></span>**Enumerati[ons](#page-811-0)**

## **enum esp\_sleep\_ext1\_wakeup\_mode\_t**

Logic function used for EXT1 wakeup mode.

*Values:*

**ESP\_EXT1\_WAKEUP\_ALL\_LOW** =  $0$ 

Wake the chip when all selected GPIOs go low.

## **ESP\_EXT1\_WAKEUP\_ANY\_HIGH** = 1

Wake the chip when any of the selected GPIOs go high.

## **enum esp\_sleep\_pd\_domain\_t**

Power domains which can be powered down in sleep mode.

## *Values:*

**ESP\_PD\_DOMAIN\_RTC\_PERIPH** RTC IO, sensors and ULP co-processor.

## **ESP\_PD\_DOMAIN\_RTC\_SLOW\_MEM** RTC slow memory.

**ESP\_PD\_DOMAIN\_RTC\_FAST\_MEM** RTC fast memory.

# **ESP\_PD\_DOMAIN\_XTAL**

XTAL oscillator.

## **ESP\_PD\_DOMAIN\_MAX**

Number of domains.

## **enum esp\_sleep\_pd\_option\_t**

Power down options.

*Values:*

## **ESP\_PD\_OPTION\_OFF**

Power down the power domain in sleep mode.

## **ESP\_PD\_OPTION\_ON**

Keep power domain enabled during sleep mode.

## **ESP\_PD\_OPTION\_AUTO**

Keep power domain enabled in sleep mode, if it is needed by one of the wakeup options. Otherwise power it down.

## **enum esp\_sleep\_source\_t**

Sleep wakeup cause.

*Values:*

## <span id="page-811-0"></span>**ESP\_SLEEP\_WAKEUP\_UNDEFINED**

In case of deep sleep, reset was not caused by exit from deep sleep.

## **ESP\_SLEEP\_WAKEUP\_ALL**

Not a wakeup cause, used to disable all wakeup sources with esp sleep disable wakeup source.

## **ESP\_SLEEP\_WAKEUP\_EXT0**

Wakeup caused by external signal using RTC\_IO.

## **ESP\_SLEEP\_WAKEUP\_EXT1**

Wakeup caused by external signal using RTC\_CNTL.

- **ESP\_SLEEP\_WAKEUP\_TIMER** Wakeup caused by timer.
- **ESP\_SLEEP\_WAKEUP\_TOUCHPAD** Wakeup caused by touchpad.

## **ESP\_SLEEP\_WAKEUP\_ULP** Wakeup caused by ULP program.

- **ESP\_SLEEP\_WAKEUP\_GPIO** Wakeup caused by GPIO (light sleep only)
- **ESP\_SLEEP\_WAKEUP\_UART** Wakeup caused by UART (light sleep only)

## **ESP\_SLEEP\_WAKEUP\_WIFI** Wakeup caused by WIFI (light sleep only)

# **2.6.22 Watchdogs**

## **Overview**

The ESP-IDF has support for two types of watchdogs: The Interrupt Watchdog Timer and the Task Watchdog Timer (TWDT). The Interrupt Watchdog Timer and the TWDT can both be enabled using *Project Configuration Menu*, however the TWDT can also be enabled during runtime. The Interrupt Watchdog is responsible for detecting instances where FreeRTOS task switching is blocked for a prolonged period of time. The TWDT is responsible for detecting instances of tasks running without yielding for a prolonged period.

**Interrupt watchdog** The interrupt watchdog makes sure the FreeRTOS task switching interrupt isn't blocked for a long time. This is bad because no other tasks, including potentially important ones like the WiFi task and the idle task, can't get any CPU runtime. A blocked task switching interrupt can happen because a program runs into an infinite loop with interrupts disabled or hangs in an interrupt.

The default action of the interrupt watchdog is to invoke the panic handler. causing a register dump and an opportunity for the programmer to find out, using either OpenOCD or gdbstub, what bit of code is stuck with interrupts disabled. Depending on the configuration of the panic handler, it can also blindly reset the CPU, which may be preferred in a production environment.

The interrupt watchdog is built around the hardware watchdog in timer group 1. If this watchdog for some reason cannot execute the NMI handler that invokes the panic handler (e.g. because IRAM is overwritten by garbage), it will hard-reset the SOC. If the panic handler executes, it will display the panic reason as "Interrupt wdt timeout on  $CPU0"$  or "Interrupt wdt timeout on  $CPU1"$  (as applicable).

**Configuration** The interrupt watchdog is enabled by default via the *CONFIG\_ESP\_INT\_WDT* configuration flag. The timeout is configured by setting *CONFIG\_ESP\_INT\_WDT\_TIMEOUT\_MS*. The default timeout is higher if PSRAM support is enabled, as a critical section or interrupt routine that accesses a large amount of PSRAM will take longer to complete in some circumstances. The INT WDT timeout should always be longer than the period between FreeRTOS ticks (see *CONFIG\_FREERTOS\_HZ*).

**Tuning** If you find the Interrupt watchdog timeout is triggering because an interrupt or critical section is running longer than the timeo[ut period, consider rewritin](#page-907-0)g the code: critical sections should be made as short as possible, with non-critical computation happening outside the critical section. Interrupt handlers should also perform the minimum possible amount of computation, consider pushing data into a queue from the ISR and processing it in a task instead. Neither critical sections or interrupt handlers should ever block waiting for another event to occur.

If changing the code to reduce the processing time is not possible or desirable, it's possible to increase the *CON-FIG\_ESP\_INT\_WDT\_TIMEOUT\_MS* setting instead.

**Task Watchdog Timer** The Task Watchdog Timer (TWDT) is responsible for detecting instances of tasks r[unning](#page-931-0) [for a prolonged period of time witho](#page-931-0)ut yielding. This is a symptom of CPU starvation and is usually caused by a higher priority task looping without yielding to a lower-priority task thus starving the lower priority task from CPU time. This can be an indicator of poorly written code that spinloops on a peripheral, or a task that is stuck in an infinite loop.

By default the TWDT will watch the Idle task, however any task can subscribe to be watched by the TWDT. Each watched task must 'reset' the TWDT periodically to indicate that they have been allocated CPU time. If a task does not reset within the TWDT timeout period, a warning will be printed with information about which tasks failed to reset the TWDT in time and which tasks are currently running.

It is also possible to redefine the function *esp\_task\_wdt\_isr\_user\_handler* in the user code, in order to receive the timeout event and handle it differently.

The TWDT is built around the Hardware Watchdog Timer in Timer Group 0. The TWDT can be initialized by calling *esp\_task\_wdt\_init()* which will configure the hardware timer. A task can then subscribe to the TWDT using *esp\_task\_wdt\_add()* in order to be watched. Each subscribed task must periodically call *esp\_task\_wdt\_reset()* to reset the TWDT. Failure by any subscribed tasks to periodically call *esp\_task\_wdt\_reset()* indicates that one or more tasks have been starved of CPU time or are stuck in a loop somewhere.

A watched task can b[e unsubscribed from the TW](#page-814-0)DT using *esp\_task\_wdt\_delete()*. A task that has been unsubscri[bed should no longer call](#page-814-1) *esp\_task\_wdt\_reset()*. Once all tasks have unsubscribed form the TWDT, [the TWDT can be deinitialized](#page-814-1) by calling *esp\_task\_wdt\_deinit()*.

The default timeout period for the TWDT is set using config item *CONFIG\_ESP\_TASK\_WDT\_TIMEOUT\_S*. This should be set to at least as long as you expect any single task [will need to monopolise the CPU](#page-814-2) (for example, if you expect the app will do a long inte[nsive calculation and should not](#page-814-1) yield to other tasks). It is also possible to change this timeout at runtime by calling *esp\_t[ask\\_wdt\\_init\(\)](#page-813-0)*.

The following config options control TWDT configuration at startup[. They are all enabled by default:](#page-931-1)

- *CONFIG\_ESP\_TASK\_WDT* the TWDT is initialized automatically during startup. If this option is disabled, it is still possible to initialize the Task WDT at runtime by calling *esp\_task\_wdt\_init()*.
- *CONFIG\_ESP\_TASK\_WDT\_CHECK\_IDLE\_TASK\_CPU0* Idle task is subscribed to the TWDT during startup. If this option is disabled, it is still possible to subscribe the idle task by calling *esp\_task\_wdt\_add()* at [any time.](#page-931-2)

**JTAG and watchdogs** [While debugging using OpenOCD, t](#page-932-0)he CPUs will be halt[ed every time a breakpoint](#page-814-0) is reached. However if the watchdog timers continue to run when a breakpoint is encountered, they will eventually trigger a reset making it very difficult to debug code. Therefore OpenOCD will disable the hardware timers of both the interrupt and task watchdogs at every breakpoint. Moreover, OpenOCD will not reenable them upon leaving the breakpoint. This means that interrupt watchdog and task watchdog functionality will essentially be disabled. No warnings or panics from either watchdogs will be generated when the ESP32-S2 is connected to OpenOCD via JTAG.

## **Interrupt Watchdog API Reference**

## **Header File**

• esp\_common/include/esp\_int\_wdt.h

## **Functions**

void **[esp\\_int\\_wdt\\_init](https://github.com/espressif/esp-idf/blob/v4.2.5/components/esp_common/include/esp_int_wdt.h)**(void)

Initialize the non-CPU-specific parts of interrupt watchdog. This is called in the init code if the interrupt watchdog is enabled in menuconfig.

## **Task Watchdog API Reference**

A full example using the Task Watchdog is available in esp-idf: system/task\_watchdog

## **Header File**

• esp common/include/esp task wdt.h

## **Functions**

*esp\_err\_t* **[esp\\_task\\_wdt\\_init](https://github.com/espressif/esp-idf/blob/v4.2.5/components/esp_common/include/esp_task_wdt.h)**(uint32\_t *timeout*, bool *panic*)

Initialize the Task Watchdog Timer (TWDT)

<span id="page-813-1"></span>This function configures and initializes the TWDT. If the TWDT is already initialized when this function is called, this function will update the TWDT's timeout period and panic configurations instead. After initializing [the](#page-626-0) TWDT, any task can elect to be watched by the TWDT by subscribing to it using esp task wdt add().

## **Return**

- ESP\_OK: Initialization was successful
- ESP\_ERR\_NO\_MEM: Initialization failed due to lack of memory

Note esp task wdt init() must only be called after the scheduler started

## **Parameters**

- [in] timeout: Timeout period of TWDT in seconds
- [in] panic: Flag that controls whether the panic handler will be executed when the TWDT times out

*esp\_err\_t* **esp\_task\_wdt\_deinit**(void)

Deinitialize the Task Watchdog Timer (TWDT)

<span id="page-813-0"></span>This function will deinitialize the TWDT. Calling this function whilst tasks are still subscribed to the TWDT, [or w](#page-626-0)hen the TWDT is already deinitialized, will result in an error code being returned.

## **Return**

• ESP\_OK: TWDT successfully deinitialized

- ESP\_ERR\_INVALID\_STATE: Error, tasks are still subscribed to the TWDT
- ESP\_ERR\_NOT\_FOUND: Error, TWDT has already been deinitialized

## *esp\_err\_t* **esp\_task\_wdt\_add**(*TaskHandle\_t handle*)

Subscribe a task to the Task Watchdog Timer (TWDT)

<span id="page-814-0"></span>This function subscribes a task to the TWDT. Each subscribed task must periodically call esp\_task\_wdt\_reset() to prevent the TWDT from elapsing its timeout period. Failure to do so will result in a TWDT timeout. If the [task](#page-626-0) being subscribed is one [of the Idle Task](#page-668-0)s, this function will automatically enable esp\_task\_wdt\_reset() to called from the Idle Hook of the Idle Task. Calling this function whilst the TWDT is uninitialized or attempting to subscribe an already subscribed task will result in an error code being returned.

## **Return**

- ESP\_OK: Successfully subscribed the task to the TWDT
- ESP\_ERR\_INVALID\_ARG: Error, the task is already subscribed
- ESP\_ERR\_NO\_MEM: Error, could not subscribe the task due to lack of memory
- ESP\_ERR\_INVALID\_STATE: Error, the TWDT has not been initialized yet

## **Parameters**

• [in] handle: Handle of the task. Input NULL to subscribe the current running task to the TWDT

## *esp\_err\_t* **esp\_task\_wdt\_reset**(void)

Reset the Task Watchdog Timer (TWDT) on behalf of the currently running task.

<span id="page-814-1"></span>This function will reset the TWDT on behalf of the currently running task. Each subscribed task must periodically call this function to prevent the TWDT from timing out. If one or more subscribed tasks fail to [res](#page-626-0)et the TWDT on their own behalf, a TWDT timeout will occur. If the IDLE tasks have been subscribed to the TWDT, they will automatically call this function from their idle hooks. Calling this function from a task that has not subscribed to the TWDT, or when the TWDT is uninitialized will result in an error code being returned.

## **Return**

- ESP\_OK: Successfully reset the TWDT on behalf of the currently running task
- ESP\_ERR\_NOT\_FOUND: Error, the current running task has not subscribed to the TWDT
- ESP\_ERR\_INVALID\_STATE: Error, the TWDT has not been initialized yet

## *esp\_err\_t* **esp\_task\_wdt\_delete**(*TaskHandle\_t handle*)

Unsubscribes a task from the Task Watchdog Timer (TWDT)

<span id="page-814-2"></span>This function will unsubscribe a task from the TWDT. After being unsubscribed, the task should no longer call esp\_task\_wdt\_reset(). If the task is an IDLE task, this function will automatically disable the calling of [esp](#page-626-0)\_task\_wdt\_reset() from the Idl[e Hook. Callin](#page-668-0)g this function whilst the TWDT is uninitialized or attempting to unsubscribe an already unsubscribed task from the TWDT will result in an error code being returned.

## **Return**

- ESP\_OK: Successfully unsubscribed the task from the TWDT
- ESP\_ERR\_INVALID\_ARG: Error, the task is already unsubscribed

## • ESP\_ERR\_INVALID\_STATE: Error, the TWDT has not been initialized yet

## **Parameters**

• [in] handle: Handle of the task. Input NULL to unsubscribe the current running task.

## *esp\_err\_t* **esp\_task\_wdt\_status**(*TaskHandle\_t handle*)

Query whether a task is subscribed to the Task Watchdog Timer (TWDT)

This function will query whether a task is currently subscribed to the TWDT, or whether the TWDT is initial[ize](#page-626-0)d.

## **Return** :

- ESP\_OK: The task is currently subscribed to the TWDT
- ESP\_ERR\_NOT\_FOUND: The task is currently not subscribed to the TWDT
- ESP\_ERR\_INVALID\_STATE: The TWDT is not initialized, therefore no tasks can be subscribed **Parameters**
	- [in] handle: Handle of the task. Input NULL to query the current running task.

# **2.6.23 System Time**

## **Overview**

System time can be kept using either one time source or two time sources simultaneously. The choice depends on the application purpose and accuracy requirements for system time.

There are the following two time sources:

- **RTC timer**: Allows keeping the system time during any resets and sleep modes, only the power-up reset leads to resetting the RTC timer. The frequency deviation depends on an *RTC Clock Source* and affects accuracy only in sleep modes, in which case the time will be measured at 6.6667 us resolution.
- **High-resolution timer**: Not available during any reset and sleep modes. The reason for using this timer is to achieve greater accuracy. It uses the APB\_CLK clock source (typically 80 MHz), which has a frequency deviation of less than ±10 ppm. Time will be measured at 1 us resolu[tion.](#page-815-0)

The settings for the system time source are as follows:

- RTC and high-resolution timer (default)
- RTC
- High-resolution timer
- None

It is recommended to stick to the default setting which provides maximum accuracy. If you want to choose a different timer, configure *CONFIG\_ESP32S2\_TIME\_SYSCALL* in project configuration.

## **RTC Clock Source**

The RTC timer [has the following clock sources:](#page-855-0)

- <span id="page-815-0"></span>• Internal 90kHz RC oscillator (default): Features lowest deep sleep current consumption and no dependence on any external components. However, as frequency stability is affected by temperature fluctuations, time may drift in both Deep and Light sleep modes.
- External 32kHz crystal: Requires a 32kHz crystal to be connected to the 32K\_XP and 32K\_XN pins. Provides better frequency stability at the expense of slightly higher (by 1 uA) Deep sleep current consumption.
- External 32kHz oscillator at 32K\_XN pin: Allows using 32kHz clock generated by an external circuit. The external clock signal must be connected to the 32K\_XN pin. The amplitude should be less than 1.2 V for sine wave signal and less than 1 V for square wave signal. Common mode voltage should be in the range of  $0.1 <$  Vcm  $<$  0.5xVamp, where Vamp is signal amplitude. Additionally, a 1 nF capacitor must be placed between the 32K\_XP pin and ground. In this case, the 32K\_XP pin cannot be used as a GPIO pin.
- Internal 8.5MHz oscillator, divided by 256 (~33kHz): Provides better frequency stability than the internal 90kHz RC oscillator at the expense of higher (by 5 uA) deep sleep current consumption. It also does not require external components.

The choice depends on your requirements for system time accuracy and power consumption in sleep modes. To modify the RTC clock source, set *CONFIG\_ESP32S2\_RTC\_CLK\_SRC* in project configuration.

More details on wiring requirements for the External 32kHz crystal and External 32kHz oscillator at 32K\_XN pin sources can be found in Section *Crystal Oscillator* of ESP32-S2 Hardware Design Guidelines.

## **Get Current Time**

[To get the](https://www.espressif.com/sites/default/files/documentation/esp32-s2_hardware_design_guidelines_en.pdf#page=10) current time, use the POSIX function gettimeofday(). Additionally, you can use the following standard C library functions to obtain time and manipulate it:

```
gettimeofday
time
asctime
```
(下页继续)

```
clock
ctime
difftime
gmtime
localtime
mktime
strftime
adjtime*
```
\* –To stop smooth time adjustment and update the current time immediately, use the POSIX function settimeofday().

If you need to obtain time with one second resolution, use the following method:

```
time_t now;
char strftime_buf[64];
struct tm timeinfo;
time(&now);
// Set timezone to China Standard Time
setenv("TZ", "CST-8", 1);
tzset();
localtime_r(&now, &timeinfo);
strftime(strftime_buf, sizeof(strftime_buf), "%c", &timeinfo);
ESP_LOGI(TAG, "The current date/time in Shanghai is: %s", strftime_buf);
```
If you need to obtain time with one microsecond resolution, use the code snippet below:

```
struct timeval tv_now;
gettimeofday(&tv_now, NULL);
int64_t time_us = (int64_t)tv_now.tv_sec * 1000000L + (int64_t)tv_now.tv_usec;
```
## **SNTP Time Synchronization**

To set the current time, you can use the POSIX functions settimeofday() and adjtime(). They are used internally in the lwIP SNTP library to set current time when a response from the NTP server is received. These functions can also be used separately from the lwIP SNTP library.

A function to use inside the lwIP SNTP library depends on a sync mode for system time. Use the function *sntp\_set\_sync\_mode()* to set one of the following sync modes:

- SNTP\_SYNC\_MODE\_IMMED (default) updates system time immediately upon receiving a response from the SNTP server after using settimeofday().
- SNTP\_SYNC\_MODE\_SMOOTH updates time smoothly by gradually reducing time error using the funcion [adjtime\(\)](#page-817-0). If the difference between the SNTP response time and system time is more than 35 minutes, update system time immediately by using settimeofday().

The lwIP SNTP library has API functions for setting a callback function for a certain event. You might need the following functions:

- sntp\_set\_time\_sync\_notification\_cb() use it for setting a callback function that will notify of the time synchronization process
- sntp\_get\_sync\_status() and sntp\_set\_sync\_status() use it to get/set time synchronization status

To start synchronization via SNTP, just call the following three functions.

```
sntp_setoperatingmode(SNTP_OPMODE_POLL);
sntp_setservername(0, "pool.ntp.org");
sntp_init();
```
An application with this initialization code will periodically synchronize the time. The time synchronization period is determined by CONFIG\_LWIP\_SNTP\_UPDATE\_DELAY (default value is one hour). To modify the variable, set *CONFIG\_LWIP\_SNTP\_UPDATE\_DELAY* in project configuration.

A code example that demonstrates the implementation of time synchronization based on the lwIP SNTP library is provided in protocols/sntp directory.

## **Timezones**

To set local [timezone, use](https://github.com/espressif/esp-idf/tree/v4.2.5/examples/protocols/sntp) the following POSIX functions:

- 1. Call setenv() to set the TZ environment variable to the correct value depending on the device location. The format of the time string is the same as described in the GNU libc documentation (although the implementation is different).
- 2. Call tzset() to update C library runtime data for the new time zone.

Once these steps are completed, call the standard C library function localtime(), and it will return correct local time taking into account the time zone offset and daylight sa[ving time.](https://www.gnu.org/software/libc/manual/html_node/TZ-Variable.html)

## **API Reference**

## **Header File**

• lwip/include/apps/sntp/sntp.h

## **Functions**

void **sntp\_sync\_time**(**struct** timeval \**tv*)

[This function updates the syst](https://github.com/espressif/esp-idf/blob/v4.2.5/components/lwip/include/apps/sntp/sntp.h)em time.

This is a weak-linked function. It is possible to replace all SNTP update functionality by placing a sntp\_sync\_time() function in the app firmware source. If the default implementation is used, calling sntp\_set\_sync\_mode() allows the time synchronization mode to be changed to instant or smooth. If a callback function is registered via sntp\_set\_time\_sync\_notification\_cb(), it will be called following time synchronization.

## **Parameters**

• tv: Time received from SNTP server.

void **sntp\_set\_sync\_mode**(*sntp\_sync\_mode\_t sync\_mode*)

Set the sync mode.

Allowable two mode: SNTP\_SYNC\_MODE\_IMMED and SNTP\_SYNC\_MODE\_SMOOTH.

## <span id="page-817-0"></span>**Parameters**

• sync\_mode: S[ync mode.](#page-818-0)

## *sntp\_sync\_mode\_t* **sntp\_get\_sync\_mode**(void)

Get set sync mode.

**Return** SNTP\_SYNC\_MODE\_IMMED: Update time immediately. SNTP\_SYNC\_MODE\_SMOOTH: [Smoot](#page-818-0)h time updating.

## *sntp\_sync\_status\_t* **sntp\_get\_sync\_status**(void)

Get status of time sync.

After the update is completed, the status will be returned as SNTP\_SYNC\_STATUS\_COMPLETED. After that, the status will be reset to SNTP\_SYNC\_STATUS\_RESET. If the update operation is not completed yet, [the status w](#page-818-1)ill be SNTP\_SYNC\_STATUS\_RESET. If a smooth mode was chosen and the synchronization is still continuing (adjtime works), then it will be SNTP\_SYNC\_STATUS\_IN\_PROGRESS.

**Return** SNTP\_SYNC\_STATUS\_RESET: Reset status. SNTP\_SYNC\_STATUS\_COMPLETED: Time is synchronized. SNTP\_SYNC\_STATUS\_IN\_PROGRESS: Smooth time sync in progress.

void **sntp\_set\_sync\_status**(*sntp\_sync\_status\_t sync\_status*)

Set status of time sync.

#### **Parameters**

• sync\_status: st[atus of time sync \(s](#page-818-1)ee sntp\_sync\_status\_t)

## void **sntp\_set\_time\_sync\_notification\_cb**(*sntp\_sync\_time\_cb\_t callback*)

Set a callback function for time synchronization notification.

## **Parameters**

• callback: a callback function

void **sntp\_set\_sync\_interval**(uint32\_t *interval\_[ms](#page-818-2)*)

Set the sync interval of SNTP operation.

Note: SNTPv4 RFC 4330 enforces a minimum sync interval of 15 seconds. This sync interval will be used in the next attempt update time throught SNTP. To apply the new sync interval call the sntp\_restart() function, otherwise, it will be applied after the last interval expired.

#### **Parameters**

• interval\_ms: The sync interval in ms. It cannot be lower than 15 seconds, otherwise 15 seconds will be set.

uint32\_t **sntp\_get\_sync\_interval**(void)

Get the sync interval of SNTP operation.

**Return** the sync interval

bool **sntp\_restart**(void) Restart SNTP.

**Return** True - Restart False - SNTP was not initialized yet

## **Type Definitions**

**typedef** void (\***sntp\_sync\_time\_cb\_t**)(**struct** timeval \*tv)

SNTP callback function for notifying about time sync event.

#### **Parameters**

• tv: Time received from SNTP server.

## <span id="page-818-2"></span>**Enumerations**

**enum sntp\_sync\_mode\_t**

SNTP time update mode.

*Values:*

## <span id="page-818-0"></span>**SNTP\_SYNC\_MODE\_IMMED**

Update system time immediately when receiving a response from the SNTP server.

## **SNTP\_SYNC\_MODE\_SMOOTH**

Smooth time updating. Time error is gradually reduced using adjtime function. If the difference between SNTP response time and system time is large (more than 35 minutes) then update immediately.

## **enum sntp\_sync\_status\_t**

SNTP sync status.

*Values:*

<span id="page-818-1"></span>**SNTP\_SYNC\_STATUS\_RESET**

## **SNTP\_SYNC\_STATUS\_COMPLETED**

## **SNTP\_SYNC\_STATUS\_IN\_PROGRESS**

Code examples for this API section are provided in the system directory of ESP-IDF examples.

# **2.7 Project Configuration**

# **2.7.1 Introduction**

ESP-IDF uses kconfiglib which is a Python-based extension to the Kconfig system which provides a compile-time project configuration mechanism. Kconfig is based around options of several types: integer, string, boolean. Kconfig files specify dependencies between options, default values of the options, the way the options are grouped together, etc.

For the compl[ete list of a](https://github.com/ulfalizer/Kconfiglib)vailable features please see Kconfig and kc[onfiglib e](https://www.kernel.org/doc/Documentation/kbuild/kconfig-language.txt)xtentions.

# **2.7.2 Project Configuration Menu**

Application developers can open a terminal-based [project c](https://www.kernel.org/doc/Documentation/kbuild/kconfig-language.txt)onfi[guration menu with t](https://pypi.org/project/kconfiglib/#kconfig-extensions)he idf.py menuconfig build target.

After being updated, this configuration is saved inside  $sdkconfiq$  file in the project root directory. Based on  $sd$ kconfig, application build targets will generate sdkconfig.h file in the build directory, and will make sdkconfig options available to the project build system and source files.

(For the legacy GNU Make build system, the project configuration menu is opened with make menuconfig.)

# **2.7.3 Using sdkconfig.defaults**

In some cases, such as when sdkconfig file is under revision control, the fact that sdkconfig file gets changed by the build system may be inconvenient. The build system offers a way to avoid this, in the form of sdkconfig. defaults file. This file is never touched by the build system, and must be created manually. It can contain all the options which matter for the given application. The format is the same as that of the sdkconfig file. Once sdkconfig.defaults is created, sdkconfig can be deleted and added to the ignore list of the revision control system (e.g. .gitignore file for git). Project build targets will automatically create sdkconfig file, populated with the settings from sdkconfig.defaults file, and the rest of the settings will be set to their default values. Note that the build process will not override settings that are already in sdkconfig by ones from sdkconfig. defaults. For more information, see 自定义 *sdkconfig* 的默认值.

# **2.7.4 Kconfig Formatting Rules**

The following attributes of Kconfig fi[les are standardized:](#page-972-0)

- Within any menu, option names should have a consistent prefix. The prefix length is currently set to at least 3 characters.
- The indentation style is 4 characters created by spaces. All sub-items belonging to a parent item are indented by one level deeper. For example, menu is indented by 0 characters, the config inside of the menu by 4 characters, the help of the config by 8 characters and the text of the help by 12 characters.
- No trailing spaces are allowed at the end of the lines.
- The maximum length of options is set to 40 characters.
- The maximum length of lines is set to 120 characters.
- Lines cannot be wrapped by backslash (because there is a bug in earlier versions of  $\text{conf-idf}$  which causes that Windows line endings are not recognized after a backslash).

## **Format checker**

tools/check\_kconfigs.py is provided for checking the Kconfig formatting rules. The checker checks all Kconfig and Kconfig.projbuild files in the ESP-IDF directory and generates a new file with suffix .new with some recommendations how to fix issues (if there are any). Please note that the checker cannot correct all rules and the responsibility of the developer is to check and make final corrections in order to pass the tests. For example, indentations will be corrected if there isn't some misleading previous formatting but it cannot come up with a common prefix for options inside a menu.

# **2.7.5 Backward Compatibility of Kconfig Options**

The standard Kconfig tools ignore unknown options in sdkconfig. So if a developer has custom settings for options which are renamed in newer ESP-IDF releases then the given setting for the option would be silently ignored. Therefore, several features have been adopted to avoid this:

- 1. confgen.py is used by the tool chain to pre-process sdkconfig files before anything else, for example menuc[onfig](https://www.kernel.org/doc/Documentation/kbuild/kconfig-language.txt), would read them. As the consequence, the settings for old options will be kept and not ignored.
- 2. confgen.py recursively finds all sdkconfig.rename files in ESP-IDF directory which contain old and new Kconfig option names. Old options are replaced by new ones in the sdkconfig file.
- 3. confgen.py post-processes sdkconfig files and generates all build outputs (sdkconfig.h, sdkconfig.cmake, auto.conf) by adding a list of compatibility statements, i.e. value of the old option is set the value of the new option (after modification). This is done in order to not break customer codes where old option might still be used.
- 4. *Deprecated options and their replacements* are automatically generated by confgen.py.

# **2.7.6 Configuration Options Reference**

Subse[quent sections contain the list of available](#page-940-0) ESP-IDF options, automatically generated from Kconfig files. Note that depending on the options selected, some options listed here may not be visible by default in the interface of menuconfig.

By convention, all option names are upper case with underscores. When Kconfig generates sdkconfig and sdkconfig.h files, option names are prefixed with CONFIG\_. So if an option ENABLE\_FOO is defined in a Kconfig file and selected in menuconfig, then sdkconfig and sdkconfig.h files will have CONFIG\_ENABLE\_FOO defined. In this reference, option names are also prefixed with CONFIG\_, same as in the source code.

## **SDK tool configuration**

Contains:

- <span id="page-820-1"></span>• *CONFIG\_SDK\_TOOLPREFIX*
- *CONFIG\_SDK\_PYTHON*
- *CONFIG\_SDK\_MAKE\_WARN\_UNDEFINED\_VARIABLES*
- *CONFIG\_SDK\_TOOLCHAIN\_SUPPORTS\_TIME\_WIDE\_64\_BITS*

## **CON[FIG\\_SDK\\_TOOLPREFIX](#page-821-0)**

[Compiler toolchain path/prefix](#page-821-1)

*Found in: SDK tool configuration*

The prefix/path that is used to call the toolchain. The default setting assumes a crosstool-ng gcc setup that is in your PATH.

## **CONFIG\_SDK\_PYTHON**

Python interpreter

*Found in: SDK tool configuration*

<span id="page-820-0"></span>The executable name/path that is used to run python.

(Note: This option is used with the legacy GNU Make build system only.)

## **CONFIG\_SDK\_MAKE\_WARN\_UNDEFINED\_VARIABLES**

'make' warns on undefined variables

<span id="page-821-0"></span>*Found in: SDK tool configuration*

Adds –warn-undefined-variables to MAKEFLAGS. This causes make to print a warning any time an undefined variable is referenced.

This optio[n helps find places whe](#page-820-1)re a variable reference is misspelled or otherwise missing, but it can be unwanted if you have Makefiles which depend on undefined variables expanding to an empty string.

(Note: this option is used with the legacy GNU Make build system only.)

## **CONFIG\_SDK\_TOOLCHAIN\_SUPPORTS\_TIME\_WIDE\_64\_BITS**

Toolchain supports time\_t wide 64-bits

<span id="page-821-1"></span>*Found in: SDK tool configuration*

Enable this option in case you have a custom toolchain which supports time\_t wide 64-bits. This option checks time t is 64-bits and disables ROM time functions to use the time functions from the toolchain instead. This option allows resolving the Y2K38 problem. See "Setup Linux Toolchain from Scratch" to build a [custom toolchain which](#page-820-1) supports 64-bits time\_t.

Note: ESP-IDF does not currently come with any pre-compiled toolchain that supports 64-bit wide time\_t. This will change in a future major release, but currently 64-bit time\_t requires a custom built toolchain.

## **Build type**

Contains:

<span id="page-821-3"></span>• *CONFIG\_APP\_BUILD\_TYPE*

## **CONFIG\_APP\_BUILD\_TYPE**

[Application build type](#page-821-2)

*Found in: Build type*

<span id="page-821-2"></span>Select the way the application is built.

By default, the application is built as a binary file in a format compatible with the ESP32 bootloader. In additiont[o this appli](#page-821-3)cation, 2nd stage bootloader is also built. Application and bootloader binaries can be written into flash and loaded/executed from there.

Another option, useful for only very small and limited applications, is to only link the .elf file of the application, such that it can be loaded directly into RAM over JTAG. Note that since IRAM and DRAM sizes are very limited, it is not possible to build any complex application this way. However for kinds of testing and debugging, this option may provide faster iterations, since the application does not need to be written into flash. Note that at the moment, ESP-IDF does not contain all the startup code required to initialize the CPUs and ROM memory (data/bss). Therefore it is necessary to execute a bit of ROM code prior to executing the application. A gdbinit file may look as follows:

# Connect to a running instance of OpenOCD target remote :3333 # Reset and halt the target mon reset halt # Run to a specific point in ROM code, # where most of initialization is complete. thb \*0x40007d54 c # Load the application into RAM load # Run till app\_main tb app\_main c

Execute this gdbinit file as follows:

xtensa-esp32-elf-gdb build/app-name.elf -x gdbinit

Recommended sdkconfig.defaults for building loadable ELF files is as follows. CON-FIG\_APP\_BUILD\_TYPE\_ELF\_RAM is required, other options help reduce application memory footprint.

CONFIG\_APP\_BUILD\_TYPE\_ELF\_RAM=y CONFIG\_VFS\_SUPPORT\_TERMIOS= CONFIG\_NEWLIB\_NANO\_FORMAT=y CONFIG\_ESP\_SYSTEM\_PANIC\_PRINT\_HALT=y CONFIG\_ESP\_DEBUG\_STUBS\_ENABLE= CONFIG\_ESP\_ERR\_TO\_NAME\_LOOKUP=

## **Available options:**

- Default (binary application + 2nd stage bootloader) (APP\_BUILD\_TYPE\_APP\_2NDBOOT)
- ELF file, loadable into RAM (EXPERIMENTAL)) (APP\_BUILD\_TYPE\_ELF\_RAM)

## **Partition Table**

## Contains:

- <span id="page-822-2"></span>• *CONFIG\_PARTITION\_TABLE\_TYPE*
- *CONFIG\_PARTITION\_TABLE\_CUSTOM\_FILENAME*
- *CONFIG\_PARTITION\_TABLE\_OFFSET*
- *CONFIG\_PARTITION\_TABLE\_MD5*

## **CON[FIG\\_PARTITION\\_TABLE\\_TYPE](#page-822-1)**

#### [Partition Table](#page-823-0)

## *Found in: Partition Table*

The partition table to flash to the ESP32. The partition table determines where apps, data and other resources are expected to be found.

The prede[fined partition t](#page-822-2)able CSV descriptions can be found in the components/partition table directory. Otherwise it's possible to create a new custom partition CSV for your application.

#### **Available options:**

- Single factory app, no OTA (PARTITION\_TABLE\_SINGLE\_APP)
- Factory app, two OTA definitions (PARTITION\_TABLE\_TWO\_OTA)
- Custom partition table CSV (PARTITION\_TABLE\_CUSTOM)

## **CONFIG\_PARTITION\_TABLE\_CUSTOM\_FILENAME**

Custom partition CSV file

<span id="page-822-0"></span>*Found in: Partition Table*

Name of the custom partition CSV filename. This path is evaluated relative to the project root directory.

## **CONFIG\_PAR[TITION\\_TAB](#page-822-2)LE\_OFFSET**

Offset of partition table

#### *Found in: Partition Table*

<span id="page-822-1"></span>The address of partition table (by default 0x8000). Allows you to move the partition table, it gives more space for the bootloader. Note that the bootloader and app will both need to be compiled with the same PARTITI[ON\\_TABLE\\_O](#page-822-2)FFSET value.

This number should be a multiple of 0x1000.

Note that partition offsets in the partition table CSV file may need to be changed if this value is set to a higher value. To have each partition offset adapt to the configured partition table offset, leave all partition offsets blank in the CSV file.

## **CONFIG\_PARTITION\_TABLE\_MD5**

Generate an MD5 checksum for the partition table

*Found in: Partition Table*

<span id="page-823-0"></span>Generate an MD5 checksum for the partition table for protecting the integrity of the table. The generation should be turned off for legacy bootloaders which cannot recognize the MD5 checksum in the partitiont[able.](#page-822-2)

#### **Serial flasher config**

Contains:

- <span id="page-823-4"></span>• *CONFIG\_ESPTOOLPY\_PORT*
- *CONFIG\_ESPTOOLPY\_BAUD*
- *CONFIG\_ESPTOOLPY\_BAUD\_OTHER\_VAL*
- *CONFIG\_ESPTOOLPY\_COMPRESSED*
- *[CONFIG\\_ESPTOOLPY\\_FLASH](#page-823-1)MODE*
- *[CONFIG\\_ESPTOOLPY\\_FLASH](#page-823-2)FREQ*
- *[CONFIG\\_ESPTOOLPY\\_FLASHSIZE](#page-823-3)*
- *[CONFIG\\_ESPTOOLPY\\_FLASHSIZE\\_D](#page-824-0)ETECT*
- *[CONFIG\\_ESPTOOLPY\\_BEFORE](#page-824-1)*
- *[CONFIG\\_ESPTOOLPY\\_AFTER](#page-824-2)*
- *[CONFIG\\_ESPTOOLPY\\_MONITOR\\_B](#page-824-3)AUD*
- *[CONFIG\\_ESPTOOLPY\\_MONITOR\\_BAUD\\_OT](#page-824-4)HER\_VAL*

## **CON[FIG\\_ESPTOOLPY\\_PORT](#page-825-1)**

[Default serial port](#page-825-2)

*Found in: Serial flasher config*

<span id="page-823-1"></span>The serial port that's connected to the ESP chip. This can be overridden by setting the ESPPORT environment variable.

This valu[e is ignored when usi](#page-823-4)ng the CMake-based build system or idf.py.

## **CONFIG\_ESPTOOLPY\_BAUD**

Default baud rate

*Found in: Serial flasher config*

<span id="page-823-2"></span>Default baud rate to use while communicating with the ESP chip. Can be overridden by setting the ESPBAUD variable.

This valu[e is ignored when usi](#page-823-4)ng the CMake-based build system or idf.py.

#### **Available options:**

- 115200 baud (ESPTOOLPY\_BAUD\_115200B)
- 230400 baud (ESPTOOLPY\_BAUD\_230400B)
- 921600 baud (ESPTOOLPY\_BAUD\_921600B)
- 2Mbaud (ESPTOOLPY\_BAUD\_2MB)
- Other baud rate (ESPTOOLPY\_BAUD\_OTHER)

## **CONFIG\_ESPTOOLPY\_BAUD\_OTHER\_VAL**

## Other baud rate value

<span id="page-823-3"></span>*Found in: Serial flasher config*

## **CONFIG\_ESPTOOLPY\_COMPRESSED**

Use compressed upload

## *Found in: Serial flasher config*

<span id="page-824-0"></span>The flasher tool can send data compressed using zlib, letting the ROM on the ESP chip decompress it on the fly before flashing it. For most payloads, this should result in a speed increase.

## **CONFIG\_ESPTOOLPY\_FLASHMODE**

Flash SPI mode

<span id="page-824-1"></span>*Found in: Serial flasher config*

Mode the flash chip is flashed in, as well as the default mode for the binary to run in.

#### **Available options:**

- OIO (ESPTOOLPY\_FLASHMODE\_OIO)
- QOUT (ESPTOOLPY\_FLASHMODE\_QOUT)
- DIO (ESPTOOLPY\_FLASHMODE\_DIO)
- DOUT (ESPTOOLPY\_FLASHMODE\_DOUT)

## **CONFIG\_ESPTOOLPY\_FLASHFREQ**

Flash SPI speed

<span id="page-824-2"></span>*Found in: Serial flasher config*

The SPI flash frequency to be used.

#### **Available options:**

- [80 MHz \(ESPTOOL](#page-823-4)PY\_FLASHFREQ\_80M)
- 40 MHz (ESPTOOLPY\_FLASHFREQ\_40M)
- 26 MHz (ESPTOOLPY\_FLASHFREQ\_26M)
- 20 MHz (ESPTOOLPY\_FLASHFREQ\_20M)

## **CONFIG\_ESPTOOLPY\_FLASHSIZE**

Flash size

*Found in: Serial flasher config*

<span id="page-824-3"></span>SPI flash size, in megabytes

## **Available options:**

- [1 MB \(ESPTOOLP](#page-823-4)Y\_FLASHSIZE\_1MB)
- 2 MB (ESPTOOLPY\_FLASHSIZE\_2MB)
- 4 MB (ESPTOOLPY\_FLASHSIZE\_4MB)
- 8 MB (ESPTOOLPY\_FLASHSIZE\_8MB)
- 16 MB (ESPTOOLPY\_FLASHSIZE\_16MB)

## **CONFIG\_ESPTOOLPY\_FLASHSIZE\_DETECT**

Detect flash size when flashing bootloader

<span id="page-824-4"></span>*Found in: Serial flasher config*

If this option is set, flashing the project will automatically detect the flash size of the target chip and update the bootloader image before it is flashed.

## **CONFIG\_ESPTOOLPY\_BEFORE**

Before flashing

*Found in: Serial flasher config*

Configure whether esptool.py should reset the ESP32 before flashing.

Automatic resetting depends on the RTS & DTR signals being wired from the serial port to the ESP32. Most US[B development board](#page-823-4)s do this internally.

#### **Available options:**

- Reset to bootloader (ESPTOOLPY\_BEFORE\_RESET)
- No reset (ESPTOOLPY\_BEFORE\_NORESET)

## **CONFIG\_ESPTOOLPY\_AFTER**

After flashing

<span id="page-825-0"></span>*Found in: Serial flasher config*

Configure whether esptool.py should reset the ESP32 after flashing.

Automatic resetting depends on the RTS & DTR signals being wired from the serial port to the ESP32. Most US[B development board](#page-823-4)s do this internally.

#### **Available options:**

- Reset after flashing (ESPTOOLPY\_AFTER\_RESET)
- Stay in bootloader (ESPTOOLPY\_AFTER\_NORESET)

## **CONFIG\_ESPTOOLPY\_MONITOR\_BAUD**

'idf.py monitor' baud rate

*Found in: Serial flasher config*

<span id="page-825-1"></span>Baud rate to use when running 'idf.py monitor' or 'make monitor' to view serial output from a running chip.

Can overr[ide by setting the MO](#page-823-4)NITORBAUD environment variable.

#### **Available options:**

- 9600 bps (ESPTOOLPY\_MONITOR\_BAUD\_9600B)
- 57600 bps (ESPTOOLPY\_MONITOR\_BAUD\_57600B)
- 115200 bps (ESPTOOLPY\_MONITOR\_BAUD\_115200B)
- 230400 bps (ESPTOOLPY\_MONITOR\_BAUD\_230400B)
- 921600 bps (ESPTOOLPY\_MONITOR\_BAUD\_921600B)
- 2 Mbps (ESPTOOLPY\_MONITOR\_BAUD\_2MB)
- Custom baud rate (ESPTOOLPY\_MONITOR\_BAUD\_OTHER)

## **CONFIG\_ESPTOOLPY\_MONITOR\_BAUD\_OTHER\_VAL**

Custom baud rate value

*Found in: Serial flasher config*

#### <span id="page-825-2"></span>**Bootloader config**

## Contains:

- <span id="page-825-3"></span>• *CONFIG\_BOOTLOADER\_COMPILER\_OPTIMIZATION*
- *CONFIG\_BOOTLOADER\_LOG\_LEVEL*
- *CONFIG\_BOOTLOADER\_VDDSDIO\_BOOST*
- *CONFIG\_BOOTLOADER\_FACTORY\_RESET*
- *CONFIG\_BOOTLOADER\_APP\_TEST*
- *CONFIG\_BOOTLOADER\_HOLD\_TIME\_GPIO*
- *CONFIG\_BOOTLOADER\_WDT\_ENABLE*
- *CONFIG\_BOOTLOADER\_APP\_ROLLBACK\_ENABLE*
- *[CONFIG\\_BOOTLOADER\\_SKIP\\_VALI](#page-827-1)DATE\_IN\_DEEP\_SLEEP*
- *[CONFIG\\_BOOTLOADER\\_CUSTOM\\_RESERVE](#page-828-0)\_RTC*
- *[CONFIG\\_BOOTLOADER\\_FLASH\\_XMC\\_S](#page-828-1)UPPORT*

## **CON[FIG\\_BOOTLOADER\\_COMPILER\\_OPTIMIZA](#page-829-1)[TION](#page-829-0)**

[Bootloader optimization Level](#page-830-0)

#### *Found in: Bootloader config*

This option sets compiler optimization level (gcc -O argument) for the bootloader.

- The default "Size" setting will add the -0s flag to CFLAGS.
- The "[Debug](#page-825-3)" setting will add the -Og flag to CFLAGS.
- The "Performance" setting will add the -O2 flag to CFLAGS.
- The "None" setting will add the -O0 flag to CFLAGS.

Note that custom optimization levels may be unsupported.

## **Available options:**

- Size (-Os) (BOOTLOADER\_COMPILER\_OPTIMIZATION\_SIZE)
- Debug (-Og) (BOOTLOADER COMPILER OPTIMIZATION DEBUG)
- Optimize for performance (-O2) (BOOTLOADER\_COMPILER\_OPTIMIZATION\_PERF)
- Debug without optimization (-O0) (BOOTLOADER\_COMPILER\_OPTIMIZATION\_NONE)

## **CONFIG\_BOOTLOADER\_LOG\_LEVEL**

Bootloader log verbosity

*Found in: Bootloader config*

Specify how much output to see in bootloader logs.

## **Available options:**

- [No output \(BOOT](#page-825-3)LOADER\_LOG\_LEVEL\_NONE)
- Error (BOOTLOADER\_LOG\_LEVEL\_ERROR)
- Warning (BOOTLOADER\_LOG\_LEVEL\_WARN)
- Info (BOOTLOADER\_LOG\_LEVEL\_INFO)
- Debug (BOOTLOADER\_LOG\_LEVEL\_DEBUG)
- Verbose (BOOTLOADER\_LOG\_LEVEL\_VERBOSE)

## **CONFIG\_BOOTLOADER\_VDDSDIO\_BOOST**

## VDDSDIO LDO voltage

## *Found in: Bootloader config*

<span id="page-826-0"></span>If this option is enabled, and VDDSDIO LDO is set to 1.8V (using eFuse or MTDI bootstrapping pin), bootloader will change LDO settings to output 1.9V instead. This helps prevent flash chip from browning out durin[g flash programmin](#page-825-3)g operations.

This option has no effect if VDDSDIO is set to 3.3V, or if the internal VDDSDIO regulator is disabled via eFuse.

## **Available options:**

- 1.8V (BOOTLOADER\_VDDSDIO\_BOOST\_1\_8V)
- 1.9V (BOOTLOADER\_VDDSDIO\_BOOST\_1\_9V)

## **CONFIG\_BOOTLOADER\_FACTORY\_RESET**

GPIO triggers factory reset

*Found in: Bootloader config*

<span id="page-827-0"></span>Allows to reset the device to factory settings: - clear one or more data partitions; - boot from "factory" partition. The factory reset will occur if there is a GPIO input pulled low while device starts up. See settings b[elow.](#page-825-3)

## **CONFIG\_BOOTLOADER\_NUM\_PIN\_FACTORY\_RESET**

Number of the GPIO input for factory reset

*Found in: Bootloader config* > *CONFIG\_BOOTLOADER\_FACTORY\_RESET*

The selected GPIO will be configured as an input with internal pull-up enabled. To trigger a factory reset, this GPIO must be pulled low on reset. Note that GPIO34-39 do not have an internal pullup and an extern[al one must be prov](#page-825-3)i[ded.](#page-827-0)

## **CONFIG\_BOOTLOADER\_OTA\_DATA\_ERASE**

Clear OTA data on factory reset (select factory partition)

*Found in: Bootloader config* > *CONFIG\_BOOTLOADER\_FACTORY\_RESET*

The device will boot from "factory" partition (or OTA slot 0 if no factory partition is present) after a factory reset.

## **CONFIG\_BOOTLOADER\_DATA\_FACTORY\_RESET**

Comma-separated names of partitions to clear on factory reset

*Found in: Bootloader config* > *CONFIG\_BOOTLOADER\_FACTORY\_RESET*

Allows customers to select which data partitions will be erased while factory reset.

Specify the names of partitions as a comma-delimited with optional spaces for readability. (Like this: "nvs, phy init,  $\cdots$ "[\) Make](#page-825-3) s[ure that the name specified in the partition ta](#page-827-0)ble and here are the same. Partitions of type "app" cannot be specified here.

## **CONFIG\_BOOTLOADER\_APP\_TEST**

GPIO triggers boot from test app partition

*Found in: Bootloader config*

<span id="page-827-1"></span>Allows to run the test app from "TEST" partition. A boot from "test" partition will occur if there is a GPIO input pulled low while device starts up. See settings below.

## **CONFIG\_BOOTLOADER\_NUM\_PIN\_APP\_TEST**

Number of the GPIO input to boot TEST partition

## *Found in: Bootloader config* > *CONFIG\_BOOTLOADER\_APP\_TEST*

The selected GPIO will be configured as an input with internal pull-up enabled. To trigger a test app, this GPIO must be pulled low on reset. After the GPIO input is deactivated and the device reboots, the old application will boot. (fact[ory or OTA\[x\]\). Note that GPIO34-39](#page-827-1) do not have an internal pullup and an extern[al one must be prov](#page-825-3)ided.
# **CONFIG\_BOOTLOADER\_HOLD\_TIME\_GPIO**

Hold time of GPIO for reset/test mode (seconds)

#### *Found in: Bootloader config*

The GPIO must be held low continuously for this period of time after reset before a factory reset or test partition boot (as applicable) is performed.

# **CONFIG\_BOOTLOADER\_WDT\_ENABLE**

Use RTC watchdog in start code

*Found in: Bootloader config*

<span id="page-828-0"></span>Tracks the execution time of startup code. If the execution time is exceeded, the RTC\_WDT will restart system. It is also useful to prevent a lock up in start code caused by an unstable power source. NOTE: Tracks the execution time starts from the bootloader code - re-set timeout, while selecting the source for slow\_[clk - and ends call](#page-825-0)ing app\_main. Re-set timeout is needed due to WDT uses a SLOW\_CLK clock source. After changing a frequency slow\_clk a time of WDT needs to re-set for new frequency. slow\_clk depends on ESP32\_RTC\_CLK\_SRC (INTERNAL\_RC or EXTERNAL\_CRYSTAL).

# **CONFIG\_BOOTLOADER\_WDT\_DISABLE\_IN\_USER\_CODE**

Allows RTC watchdog disable in user code

*Found in: Bootloader config* > *CONFIG\_BOOTLOADER\_WDT\_ENABLE*

If it is set, the client must itself reset or disable rtc\_wdt in their code (app\_main()). Otherwise rtc\_wdt will be disabled before calling app\_main function. Use function rtc\_wdt\_feed() for resetting counter of rtc\_wdt. [Use function rtc\\_w](#page-825-0)dt[\\_disable\(\) for disabling rtc\\_wdt.](#page-828-0)

# **CONFIG\_BOOTLOADER\_WDT\_TIME\_MS**

Timeout for RTC watchdog (ms)

#### *Found in: Bootloader config* > *CONFIG\_BOOTLOADER\_WDT\_ENABLE*

Verify that this parameter is correct and more then the execution time. Pay attention to options such as reset to factory, trigger test partition and encryption on boot - these options can increase the execution time. Not[e: RTC\\_WDT wil](#page-825-0)lr[eset while encryption operations will be pe](#page-828-0)rformed.

#### **CONFIG\_BOOTLOADER\_APP\_ROLLBACK\_ENABLE**

Enable app rollback support

#### *Found in: Bootloader config*

<span id="page-828-1"></span>After updating the app, the bootloader runs a new app with the "ESP\_OTA\_IMG\_PENDING\_VERIFY" state set. This state prevents the re-run of this app. After the first boot of the new app in the user code, the function should be called to confirm the operabilit[y of the app or vic](#page-825-0)e versa about its non-operability. If the app is working, then it is marked as valid. Otherwise, it is marked as not valid and rolls back to the previous working app. A reboot is performed, and the app is booted before the software update. Note: If during the first boot a new app the power goes out or the WDT works, then roll back will happen. Rollback is possible only between the apps with the same security versions.

# **CONFIG\_BOOTLOADER\_APP\_ANTI\_ROLLBACK**

Enable app anti-rollback support

*Found in: Bootloader config* > *CONFIG\_BOOTLOADER\_APP\_ROLLBACK\_ENABLE*

<span id="page-828-2"></span>This option prevents rollback to previous firmware/application image with lower security version.

# **CONFIG\_BOOTLOADER\_APP\_SECURE\_VERSION**

eFuse secure version of app

*Found in: Bootloader config* > *CONFIG\_BOOTLOADER\_APP\_ROLLBACK\_ENABLE* > *CON-FIG\_BOOTLOADER\_APP\_ANTI\_ROLLBACK*

The secure version is the sequence number stored in the header of each firmware. The security version is set in the bootloader, version is recorded in the eFuse field as the number of set ones. The allocated nu[mber of bits in the](#page-825-0) efu[se field for storing the security version is limited \(se](#page-828-1)e B[OOT-](#page-828-2)[LOADER\\_APP\\_SEC\\_VER\\_SIZE\\_EFUSE\\_F](#page-828-2)IELD option).

Bootloader: When bootloader selects an app to boot, an app is selected that has a security version greater or equal that recorded in eFuse field. The app is booted with a higher (or equal) secure version.

The security version is worth increasing if in previous versions there is a significant vulnerability and their use is not acceptable.

Your partition table should has a scheme with ota  $0 +$  ota  $1$  (without factory).

# **CONFIG\_BOOTLOADER\_APP\_SEC\_VER\_SIZE\_EFUSE\_FIELD**

Size of the efuse secure version field

*Found in: Bootloader config* > *CONFIG\_BOOTLOADER\_APP\_ROLLBACK\_ENABLE* > *CON-FIG\_BOOTLOADER\_APP\_ANTI\_ROLLBACK*

The size of the efuse secure version field. Its length is limited to 32 bits for ESP32 and 16 bits for ESP32-S2. T[his determines how](#page-825-0) ma[ny times the security version can be increased.](#page-828-1)

# **CONFIG\_BOOTLOADER\_EFUSE\_SECURE\_VERSION\_EMULATE**

Emulate operations with efuse secure version(only test)

*Found in: Bootloader config* > *CONFIG\_BOOTLOADER\_APP\_ROLLBACK\_ENABLE* > *CON-FIG\_BOOTLOADER\_APP\_ANTI\_ROLLBACK*

This option allow emulate read/write operations with efuse secure version. It allow to test anti-rollback implemention without permanent w[rite eFuse bits. In partition table should be exist thi](#page-828-1)s pa[rtition](#page-828-2) *[emul\\_efuse, d](#page-828-2)[ata, 5, , 0x2000](#page-825-0)*.

# **CONFIG\_BOOTLOADER\_SKIP\_VALIDATE\_IN\_DEEP\_SLEEP**

Skip image validation when exiting deep sleep

*Found in: Bootloader config*

This option disables the normal validation of an image coming out of deep sleep (checksums, SHA256, and signature). This is a trade-off between wakeup performance from deep sleep, and image integrity checks.

Only ena[ble this if you kno](#page-825-0)w what you are doing. It should not be used in conjunction with using deep sleep() entry and changing the active OTA partition as this would skip the validation upon first load of the new OTA partition.

#### **CONFIG\_BOOTLOADER\_CUSTOM\_RESERVE\_RTC**

Reserve RTC FAST memory for custom purposes

#### *Found in: Bootloader config*

<span id="page-829-0"></span>This option allows the customer to place data in the RTC FAST memory, this area remains valid when rebooted, except for power loss. This memory is located at a fixed address and is available for both the bootloader and the application. (The application and bootoloader must be compiled with the same option). T[he RTC FAST me](#page-825-0)mory has access only through PRO\_CPU.

# **CONFIG\_BOOTLOADER\_CUSTOM\_RESERVE\_RTC\_SIZE**

#### Size in bytes for custom purposes

*Found in: Bootloader config* > *CONFIG\_BOOTLOADER\_CUSTOM\_RESERVE\_RTC*

This option reserves in RTC FAST memory the area for custom purposes. If you want to create your own bootloader and save more information in this area of memory, you can increase it. It must be a multipleo[f 4 bytes. This ar](#page-825-0)ea [\(rtc\\_retain\\_mem\\_t\) is reserved and has access from](#page-829-0) the bootloader and an application.

# **CONFIG\_BOOTLOADER\_FLASH\_XMC\_SUPPORT**

Enable the support for flash chips of XMC (READ HELP FIRST)

*Found in: Bootloader config*

Perform the startup flow recommended by XMC. Please consult XMC for the details of this flow. XMC chips will be forbidden to be used, when this option is disabled.

DON'T [DISABLE THIS U](#page-825-0)NLESS YOU KNOW WHAT YOU ARE DOING.

#### **Security features**

Contains:

- <span id="page-830-2"></span>• *CONFIG\_SECURE\_SIGNED\_APPS\_NO\_SECURE\_BOOT*
- *CONFIG\_SECURE\_SIGNED\_APPS\_SCHEME*
- *CONFIG\_SECURE\_SIGNED\_ON\_BOOT\_NO\_SECURE\_BOOT*
- *CONFIG\_SECURE\_SIGNED\_ON\_UPDATE\_NO\_SECURE\_BOOT*
- *[CONFIG\\_SECURE\\_BOOT](#page-830-0)*
- *[CONFIG\\_SECURE\\_BOOT\\_BUILD\\_SIGNED\\_B](#page-830-1)INARIES*
- *[CONFIG\\_SECURE\\_BOOT\\_VERIFICATION\\_KEY](#page-831-0)*
- *[CONFIG\\_SECURE\\_BOOT\\_INSECURE](#page-831-1)*
- *[CONFIG\\_SECURE\\_FLASH](#page-831-2)\_ENC\_ENABLED*
- *[Potentially insecure options](#page-832-0)*
- *[CONFIG\\_SECURE\\_DISABLE\\_ROM\\_DL\\_MODE](#page-832-1)*
- *[CONFIG\\_SECURE\\_ENABLE\\_SECURE](#page-832-2)\_ROM\_DL\_MODE*

# **CON[FIG\\_SECURE\\_SIGNED\\_APPS\\_NO\\_SECUR](#page-835-0)E\_BOOT**

[Require signed app images](#page-835-1)

*Found in: Security features*

<span id="page-830-0"></span>Require apps to be signed to verify their integrity.

This option uses the same app signature scheme as hardware secure boot, but unlike hardware secure boot it do[es not prevent the](#page-830-2) bootloader from being physically updated. This means that the device can be secured against remote network access, but not physical access. Compared to using hardware Secure Boot this option is much simpler to implement.

# **CONFIG\_SECURE\_SIGNED\_APPS\_SCHEME**

App Signing Scheme

#### <span id="page-830-1"></span>*Found in: Security features*

Select the Secure App signing scheme. Depends on the Chip Revision. There are two options: 1. ECDSA based secure boot scheme. (Only choice for Secure Boot V1) Supported in ESP32 and ESP32- ECO3. 2. The RSA based secure boot scheme. (Only choice for Secure Boot V2) Supported in ESP32- ECO3. ([ESP32 Chip Revis](#page-830-2)ion 3 onwards)

# **Available options:**

• ECDSA (SECURE\_SIGNED\_APPS\_ECDSA\_SCHEME) Embeds the ECDSA public key in the bootloader and signs the application with an ECDSA key.

Refer to the documentation before enabling.

• RSA (SECURE\_SIGNED\_APPS\_RSA\_SCHEME)

Appends the RSA-3072 based Signature block to the application. Refer to <Secure Boot Version 2 documentation link> before enabling.

# **CONFIG\_SECURE\_SIGNED\_ON\_BOOT\_NO\_SECURE\_BOOT**

Bootloader verifies app signatures

*Found in: Security features*

<span id="page-831-0"></span>If this option is set, the bootloader will be compiled with code to verify that an app is signed before booting it.

If hardwa[re secure boot is](#page-830-2) enabled, this option is always enabled and cannot be disabled. If hardware secure boot is not enabled, this option doesn't add significant security by itself so most users will want to leave it disabled.

# **CONFIG\_SECURE\_SIGNED\_ON\_UPDATE\_NO\_SECURE\_BOOT**

Verify app signature on update

*Found in: Security features*

<span id="page-831-1"></span>If this option is set, any OTA updated apps will have the signature verified before being considered valid.

When enabled, the signature is automatically checked whenever the esp\_ota\_ops.h APIs are used for OTA upd[ates, or esp\\_imag](#page-830-2)e\_format.h APIs are used to verify apps.

If hardware secure boot is enabled, this option is always enabled and cannot be disabled. If hardware secure boot is not enabled, this option still adds significant security against network-based attackers by preventing spoofing of OTA updates.

# **CONFIG\_SECURE\_BOOT**

Enable hardware Secure Boot in bootloader (READ DOCS FIRST)

*Found in: Security features*

<span id="page-831-2"></span>Build a bootloader which enables Secure Boot on first boot.

Once enabled, Secure Boot will not boot a modified bootloader. The bootloader will only load a partition table or b[oot an app if the](#page-830-2) data has a verified digital signature. There are implications for reflashing updated apps once secure boot is enabled.

When enabling secure boot, JTAG and ROM BASIC Interpreter are permanently disabled by default.

# **CONFIG\_SECURE\_BOOT\_VERSION**

Select secure boot version

*Found in: Security features* > *CONFIG\_SECURE\_BOOT*

Select the Secure Boot Version. Depends on the Chip Revision. Secure Boot V2 is the new RSA based secure boot scheme. Supported in ESP32-ECO3. (ESP32 Chip Revision 3 onwards) Secure Boot V1 is the AES [based secure boot](#page-830-2) s[cheme. Supported in ESP3](#page-831-2)2 and ESP32-ECO3.

#### **Available options:**

- Enable Secure Boot version 1 (SECURE\_BOOT\_V1\_ENABLED) Build a bootloader which enables secure boot version 1 on first boot. Refer to the Secure Boot section of the ESP-IDF Programmer's Guide for this version before enabling.
- Enable Secure Boot version 2 (SECURE\_BOOT\_V2\_ENABLED) Build a bootloader which enables Secure Boot version 2 on first boot. Refer to Secure Boot V2 section of the ESP-IDF Programmer's Guide for this version before enabling.

# **CONFIG\_SECURE\_BOOT\_BUILD\_SIGNED\_BINARIES**

Sign binaries during build

*Found in: Security features*

<span id="page-832-0"></span>Once secure boot or signed app requirement is enabled, app images are required to be signed.

If enabled (default), these binary files are signed as part of the build process. The file named in"Secure boot priva[te signing key](#page-830-2)" will be used to sign the image.

If disabled, unsigned app/partition data will be built. They must be signed manually using espsecure.py. Version 1 to enable ECDSA Based Secure Boot and Version 2 to enable RSA based Secure Boot. (for example, on a remote signing server.)

# **CONFIG\_SECURE\_BOOT\_SIGNING\_KEY**

Secure boot private signing key

*Found in: Security features* > *CONFIG\_SECURE\_BOOT\_BUILD\_SIGNED\_BINARIES*

Path to the key file used to sign app images.

Key file is an ECDSA private key (NIST256p curve) in PEM format for Secure Boot V1. Key file is an RSA priv[ate key in PEM fo](#page-830-2)r[mat for Secure Boot V2.](#page-832-0)

Path is evaluated relative to the project directory.

You can generate a new signing key by running the following command: espsecure.py generate\_signing\_key secure\_boot\_signing\_key.pem

See the Secure Boot section of the ESP-IDF Programmer's Guide for this version for details.

# **CONFIG\_SECURE\_BOOT\_VERIFICATION\_KEY**

Secure boot public signature verification key

<span id="page-832-1"></span>*Found in: Security features*

Path to a public key file used to verify signed images. Secure Boot V1: This ECDSA public key is compiled into the bootloader and/or app, to verify app images. Secure Boot V2: This RSA public key is compil[ed into the signatu](#page-830-2)re block at the end of the bootloader/app.

Key file is in raw binary format, and can be extracted from a PEM formatted private key using the espsecure.py extract\_public\_key command.

Refer to the Secure Boot section of the ESP-IDF Programmer's Guide for this version before enabling.

# **CONFIG\_SECURE\_BOOT\_INSECURE**

Allow potentially insecure options

<span id="page-832-2"></span>*Found in: Security features*

You can disable some of the default protections offered by secure boot, in order to enable testing or a custom combination of security features.

Only enab[le these options i](#page-830-2)f you are very sure.

# **CONFIG\_SECURE\_FLASH\_ENC\_ENABLED**

Enable flash encryption on boot (READ DOCS FIRST)

*Found in: Security features*

<span id="page-833-1"></span>If this option is set, flash contents will be encrypted by the bootloader on first boot.

Note: After first boot, the system will be permanently encrypted. Re-flashing an encrypted system is complicat[ed and not always](#page-830-2) possible.

Read *Flash* 加密 before enabling.

# **CONFIG\_SECURE\_FLASH\_ENCRYPTION\_KEYSIZE**

Size [of generated](#page-999-0) AES-XTS key

*Found in: Security features* > *CONFIG\_SECURE\_FLASH\_ENC\_ENABLED*

Size of generated AES-XTS key.

AES-128 uses a 256-bit key (32 bytes) which occupies one Efuse key block. AES-256 uses a 512-bit key (64 b[ytes\) which occup](#page-830-2)ie[s two Efuse key blocks.](#page-833-1)

This setting is ignored if either type of key is already burned to Efuse before the first boot. In this case, the pre-burned key is used and no new key is generated.

#### **Available options:**

- AES-128 (256-bit key) (SECURE\_FLASH\_ENCRYPTION\_AES128)
- AES-256 (512-bit key) (SECURE\_FLASH\_ENCRYPTION\_AES256)

#### **CONFIG\_SECURE\_FLASH\_ENCRYPTION\_MODE**

Enable usage mode

*Found in: Security features* > *CONFIG\_SECURE\_FLASH\_ENC\_ENABLED*

By default Development mode is enabled which allows UART bootloader to perform flash encryption operations

Select Re[lease mode only](#page-830-2) fo[r production or manufacturing. Once enable](#page-833-1)d you can not reflash using UART bootloader

Refer to the Secure Boot section of the ESP-IDF Programmer's Guide for this version and *Flash* 加 密 for details.

#### **Available options:**

- Development(NOT SECURE) (SECURE\_FLASH\_ENCRYPTION\_MODE\_DEV[ELOPME](#page-999-0)NT)
- Release (SECURE\_FLASH\_ENCRYPTION\_MODE\_RELEASE)

#### **Potentially insecure options** Contains:

- *CONFIG\_SECURE\_BOOT\_ALLOW\_JTAG*
- *CONFIG\_SECURE\_BOOT\_ALLOW\_SHORT\_APP\_PARTITION*
- <span id="page-833-0"></span>• *CONFIG\_SECURE\_BOOT\_V2\_ALLOW\_EFUSE\_RD\_DIS*
- *CONFIG\_SECURE\_INSECURE\_ALLOW\_DL\_MODE*
- *[CONFIG\\_SECURE\\_FLASH\\_UART\\_BOOTL](#page-834-0)OADER\_ALLOW\_ENC*
- *[CONFIG\\_SECURE\\_FLASH\\_UART\\_BOOTLOADER\\_ALLOW\\_C](#page-834-1)ACHE*
- *[CONFIG\\_SECURE\\_FLASH\\_REQUIRE\\_ALREADY\\_ENAB](#page-834-2)LED*

# **CONFIG\_SECURE\_BOOT\_ALLOW\_JTAG**

#### Allow JTAG Debugging

#### *Found in: Security features* > *Potentially insecure options*

<span id="page-834-0"></span>If not set (default), the bootloader will permanently disable JTAG (across entire chip) on first boot when either secure boot or flash encryption is enabled.

Setting th[is option leaves JT](#page-830-2)[AG on for debugging, which](#page-833-0) negates all protections of flash encryption and some of the protections of secure boot.

Only set this option in testing environments.

# **CONFIG\_SECURE\_BOOT\_ALLOW\_SHORT\_APP\_PARTITION**

Allow app partition length not 64KB aligned

#### *Found in: Security features* > *Potentially insecure options*

<span id="page-834-1"></span>If not set (default), app partition size must be a multiple of 64KB. App images are padded to 64KB length, and the bootloader checks any trailing bytes after the signature (before the next 64KB boundary) have not been written. This is because flash cache maps entire 64KB pages into the address space. This preventsa[n attacker from](#page-830-2) ap[pending unverified data aft](#page-833-0)er the app image in the flash, causing it to be mapped into the address space.

Setting this option allows the app partition length to be unaligned, and disables padding of the app image to this length. It is generally not recommended to set this option, unless you have a legacy partitioning scheme which doesn't support 64KB aligned partition lengths.

# **CONFIG\_SECURE\_BOOT\_V2\_ALLOW\_EFUSE\_RD\_DIS**

Allow additional read protecting of efuses

*Found in: Security features* > *Potentially insecure options*

<span id="page-834-2"></span>If not set (default, recommended), on first boot the bootloader will burn the WR\_DIS\_RD\_DIS efuse when Secure Boot is enabled. This prevents any more efuses from being read protected.

If this opt[ion is set, it will](#page-830-2) re[main possible to write the E](#page-833-0)FUSE\_RD\_DIS efuse field after Secure Boot is enabled. This may allow an attacker to read-protect the BLK2 efuse (for ESP32) and BLOCK4- BLOCK10 (i.e. BLOCK\_KEY0-BLOCK\_KEY5)(for other chips) holding the public key digest, causing an immediate denial of service and possibly allowing an additional fault injection attack to bypass the signature protection.

NOTE: Once a BLOCK is read-protected, the application will read all zeros from that block

NOTE: If "UART ROM download mode (Permanently disabled (recommended))" or "UART ROM download mode (Permanently switch to Secure mode (recommended))" is set, then it is \_\_NOT possible to read/write efuses using espefuse.py utility. However, efuse can be read/written from the application

# **CONFIG\_SECURE\_INSECURE\_ALLOW\_DL\_MODE**

Don't automatically restrict UART download mode

#### *Found in: Security features* > *Potentially insecure options*

By default, enabling either flash encryption in release mode or secure boot will automatically disable UART download mode on ESP32 ECO3, or enable secure download mode on newer chips. This is recomme[nded to reduce th](#page-830-2)e [attack surface of the chip.](#page-833-0)

To allow the full UART download mode to stay enabled, enable this option and ensure the options SECURE\_DISABLE\_ROM\_DL\_MODE and SECURE\_ENABLE\_SECURE\_ROM\_DL\_MODE are disabled as applicable. This is not recommended.

# **CONFIG\_SECURE\_FLASH\_UART\_BOOTLOADER\_ALLOW\_ENC**

Leave UART bootloader encryption enabled

*Found in: Security features* > *Potentially insecure options*

If not set (default), the bootloader will permanently disable UART bootloader encryption access on first boot. If set, the UART bootloader will still be able to access hardware encryption.

It is reco[mmended to only](#page-830-2) se[t this option in testing envir](#page-833-0)onments.

# **CONFIG\_SECURE\_FLASH\_UART\_BOOTLOADER\_ALLOW\_CACHE**

Leave UART bootloader flash cache enabled

*Found in: Security features* > *Potentially insecure options*

If not set (default), the bootloader will permanently disable UART bootloader flash cache access on first boot. If set, the UART bootloader will still be able to access the flash cache.

Only sett[his option in testi](#page-830-2)n[g environments.](#page-833-0)

# **CONFIG\_SECURE\_FLASH\_REQUIRE\_ALREADY\_ENABLED**

Require flash encryption to be already enabled

*Found in: Security features* > *Potentially insecure options*

If not set (default), and flash encryption is not yet enabled in eFuses, the 2nd stage bootloader will enable flash encryption: generate the flash encryption key and program eFuses. If this option is set, and flash encryption is not yet enabled, the bootloader will error out and reboot. If flash encryption is enabled in eFuses, th[is option does no](#page-830-2)t [change the bootloader behav](#page-833-0)ior.

Only use this option in testing environments, to avoid accidentally enabling flash encryption on the wrong device. The device needs to have flash encryption already enabled using espefuse.py.

# **CONFIG\_SECURE\_DISABLE\_ROM\_DL\_MODE**

Permanently disable ROM Download Mode

#### *Found in: Security features*

<span id="page-835-0"></span>If set, during startup the app will burn an eFuse bit to permanently disable the UART ROM Download Mode. This prevents any future use of esptool.py, espefuse.py and similar tools.

Once disa[bled, if the SoC](#page-830-2) is booted with strapping pins set for ROM Download Mode then an error is printed instead.

It is recommended to enable this option in any production application where Flash Encryption and/or Secure Boot is enabled and access to Download Mode is not required.

It is also possible to permanently disable Download Mode by calling esp\_efuse\_disable\_rom\_download\_mode() at runtime.

# **CONFIG\_SECURE\_ENABLE\_SECURE\_ROM\_DL\_MODE**

Permanently switch to ROM UART Secure Download mode

#### <span id="page-835-1"></span>*Found in: Security features*

If set, during startup the app will burn an eFuse bit to permanently switch the UART ROM Download Mode into a separate Secure Download mode. This option can only work if Download Mode is not already di[sabled by eFuse.](#page-830-2)

Secure Download mode limits the use of Download Mode functions to simple flash read, write and erase operations, plus a command to return a summary of currently enabled security features.

Secure Download mode is not compatible with the esptool.py flasher stub feature, espefuse.py, read/writing memory or registers, encrypted download, or any other features that interact with unsupported Download Mode commands.

Secure Download mode should be enabled in any application where Flash Encryption and/or Secure Boot is enabled. Disabling this option does not immediately cancel the benefits of the security features, but it increases the potential "attack surface" for an attacker to try and bypass them with a successful physical attack.

It is also possible to enable secure download mode at runtime by calling esp\_efuse\_enable\_rom\_secure\_download\_mode()

#### **Application manager**

#### Contains:

- <span id="page-836-3"></span>• *CONFIG\_APP\_COMPILE\_TIME\_DATE*
- *CONFIG\_APP\_EXCLUDE\_PROJECT\_VER\_VAR*
- *CONFIG\_APP\_EXCLUDE\_PROJECT\_NAME\_VAR*
- *CONFIG\_APP\_PROJECT\_VER\_FROM\_CONFIG*
- *[CONFIG\\_APP\\_RETRIEVE\\_LEN\\_ELF\\_S](#page-836-0)HA*

# **CON[FIG\\_APP\\_COMPILE\\_TIME\\_DATE](#page-836-2)**

[Use time/date stamp for app](#page-837-0)

*Found in: Application manager*

<span id="page-836-0"></span>If set, then the app will be built with the current time/date stamp. It is stored in the app description structure. If not set, time/date stamp will be excluded from app image. This can be useful for getting the same [binary image files mad](#page-836-3)e from the same source, but at different times.

# **CONFIG\_APP\_EXCLUDE\_PROJECT\_VER\_VAR**

Exclude PROJECT\_VER from firmware image

*Found in: Application manager*

The PROJECT\_VER variable from the build system will not affect the firmware image. This value will not be contained in the esp\_app\_desc structure.

# **CONFIG\_APP\_EXCLUDE\_PROJECT\_NAME\_VAR**

Exclude PROJECT\_NAME from firmware image

*Found in: Application manager*

<span id="page-836-1"></span>The PROJECT\_NAME variable from the build system will not affect the firmware image. This value will not be contained in the esp\_app\_desc structure.

# **CONFIG\_APP\_PROJECT\_VER\_FROM\_CONFIG**

Get the project version from Kconfig

*Found in: Application manager*

<span id="page-836-2"></span>If this is enabled, then config item APP\_PROJECT\_VER will be used for the variable PROJECT\_VER. Other ways to set PROJECT\_VER will be ignored.

# **CONFIG\_APP\_PROJECT\_VER**

Project version

*Found in: Application manager* > *CONFIG\_APP\_PROJECT\_VER\_FROM\_CONFIG*

Project version

# **CONFIG\_APP[\\_RETRIEVE\\_LEN](#page-836-3)\_[ELF\\_SHA](#page-836-2)**

The length of APP ELF SHA is stored in RAM(chars)

#### <span id="page-837-0"></span>*Found in: Application manager*

At startup, the app will read this many hex characters from the embedded APP ELF SHA-256 hash value and store it in static RAM. This ensures the app ELF SHA-256 value is always available if it needs to be prin[ted by the panic hand](#page-836-3)ler code. Changing this value will change the size of a static buffer, in bytes.

#### **Compiler options**

#### Contains:

- <span id="page-837-2"></span>• *CONFIG\_COMPILER\_OPTIMIZATION*
- *CONFIG\_COMPILER\_OPTIMIZATION\_ASSERTION\_LEVEL*
- *CONFIG\_COMPILER\_CXX\_EXCEPTIONS*
- *CONFIG\_COMPILER\_CXX\_RTTI*
- *[CONFIG\\_COMPILER\\_STACK\\_CHECK\\_](#page-837-1)MODE*
- *[CONFIG\\_COMPILER\\_WARN\\_WRITE\\_STRINGS](#page-838-0)*
- *[CONFIG\\_COMPILER\\_DISABLE\\_GCC8\\_W](#page-838-1)ARNINGS*

# **CON[FIG\\_COMPILER\\_OPTIMIZATION](#page-839-0)**

#### [Optimization Level](#page-839-1)

#### *Found in: Compiler options*

<span id="page-837-1"></span>This option sets compiler optimization level (gcc -O argument) for the app.

- The "Default" setting will add the -0g flag to CFLAGS.
- The "Size" [setting w](#page-837-2)ill add the -0s flag to CFLAGS.
- The "Performance" setting will add the -O2 flag to CFLAGS.
- The "None" setting will add the -O0 flag to CFLAGS.

The "Size" setting cause the compiled code to be smaller and faster, but may lead to difficulties of correlating code addresses to source file lines when debugging.

The "Performance" setting causes the compiled code to be larger and faster, but will be easier to correlated code addresses to source file lines.

"None" with -O0 produces compiled code without optimization.

Note that custom optimization levels may be unsupported.

Compiler optimization for the IDF bootloader is set separately, see the BOOT-LOADER\_COMPILER\_OPTIMIZATION setting.

#### **Available options:**

- Debug (-Og) (COMPILER\_OPTIMIZATION\_DEFAULT)
- Optimize for size (-Os) (COMPILER\_OPTIMIZATION\_SIZE)
- Optimize for performance (-O2) (COMPILER\_OPTIMIZATION\_PERF)
- Debug without optimization (-O0) (COMPILER\_OPTIMIZATION\_NONE)

# **CONFIG\_COMPILER\_OPTIMIZATION\_ASSERTION\_LEVEL**

#### Assertion level

# *Found in: Compiler options*

# <span id="page-838-0"></span>Assertions can be:

- Enabled. Failure will print verbose assertion details. This is the default.
- Set to "[silent](#page-837-2)" to save code size (failed assertions will abort() but user needs to use the aborting address to find the line number with the failed assertion.)
- Disabled entirely (not recommended for most configurations.) -DNDEBUG is added to CPPFLAGS in this case.

#### **Available options:**

- Enabled (COMPILER\_OPTIMIZATION\_ASSERTIONS\_ENABLE)
	- Enable assertions. Assertion content and line number will be printed on failure.
- Silent (saves code size) (COMPILER\_OPTIMIZATION\_ASSERTIONS\_SILENT) Enable silent assertions. Failed assertions will abort(), user needs to use the aborting address to find the line number with the failed assertion.
- Disabled (sets -DNDEBUG) (COMPILER\_OPTIMIZATION\_ASSERTIONS\_DISABLE) If assertions are disabled, -DNDEBUG is added to CPPFLAGS.

# **CONFIG\_COMPILER\_CXX\_EXCEPTIONS**

Enable C++ exceptions

#### *Found in: Compiler options*

<span id="page-838-1"></span>Enabling this option compiles all IDF C++ files with exception support enabled.

Disabling this option disables C++ exception support in all compiled files, and any libstdc++ code which throws an [exception will ab](#page-837-2)ort instead.

Enabling this option currently adds an additional  $\sim$ 500 bytes of heap overhead when an exception is thrown in user code for the first time.

#### Contains:

• *CONFIG\_COMPILER\_CXX\_EXCEPTIONS\_EMG\_POOL\_SIZE*

# **CONFIG\_COMPILER\_CXX\_EXCEPTIONS\_EMG\_POOL\_SIZE**

[Emergency Pool Size](#page-838-3)

*Found in: Compiler options* > *CONFIG\_COMPILER\_CXX\_EXCEPTIONS*

<span id="page-838-3"></span>Size (in bytes) of the emergency memory pool for C++ exceptions. This pool will be used to allocate memory for thrown exceptions when there is not enough memory on the heap.

# **CONFIG\_COMPILER\_CXX\_RTTI**

Enable C++ run-time type info (RTTI)

*Found in: Compiler options*

Enabling this option compiles all C++ files with RTTI support enabled. This increases binary size (typically by tens of kB) but allows using dynamic\_cast conversion and typeid operator.

# **CONFIG\_COMPILER\_STACK\_CHECK\_MODE**

Stack smashing protection mode

<span id="page-838-2"></span>*Found in: Compiler options*

Stack smashing protection mode. Emit extra code to check for buffer overflows, such as stack smashing attacks. This is done by adding a guard variable to functions with vulnerable objects. The guards are initialized when a function is entered and then checked when the function exits. If a guard check fails, program is halted. Protection has the following modes:

- In NORMAL mode (GCC flag: -fstack-protector) only functions that call alloca, and functions with buffers larger than 8 bytes are protected.
- STRONG mode (GCC flag: -fstack-protector-strong) is like NORMAL, but includes additional functions to be protected –those that have local array definitions, or have references to local frame addresses.
- In OVERALL mode (GCC flag: -fstack-protector-all) all functions are protected.

Modes have the following impact on code performance and coverage:

- performance: NORMAL > STRONG > OVERALL
- coverage: NORMAL < STRONG < OVERALL

#### **Available options:**

- None (COMPILER\_STACK\_CHECK\_MODE\_NONE)
- Normal (COMPILER\_STACK\_CHECK\_MODE\_NORM)
- Strong (COMPILER\_STACK\_CHECK\_MODE\_STRONG)
- Overall (COMPILER\_STACK\_CHECK\_MODE\_ALL)

# **CONFIG\_COMPILER\_WARN\_WRITE\_STRINGS**

Enable -Wwrite-strings warning flag

*Found in: Compiler options*

<span id="page-839-0"></span>Adds -Wwrite-strings flag for the C/C++ compilers.

For C, this gives string constants the type const char [] so that copying the address of one into a non-const [char \\\*](#page-837-2) pointer produces a warning. This warning helps to find at compile time code that tries to write into a string constant.

For C++, this warns about the deprecated conversion from string literals to char  $\setminus^*$ .

#### **CONFIG\_COMPILER\_DISABLE\_GCC8\_WARNINGS**

Disable new warnings introduced in GCC 6 - 8

#### *Found in: Compiler options*

<span id="page-839-1"></span>Enable this option if using GCC 6 or newer, and wanting to disable warnings which don't appear with GCC<sub>5</sub>.

#### **Component config**

Contains:

- <span id="page-839-2"></span>• *TinyUSB*
- *OpenSSL*
- *mDNS*
- *libsodium*
- *[jsmn](#page-840-0)*
- *[Modbus c](#page-842-0)onfiguration*
- *[ADC-C](#page-843-0)alibration*
- *[ESP32S2-](#page-844-0)specific*
- *[Powe](#page-844-1)r Management*
- *[CoAP Configuration](#page-845-0)*
- *[Supplicant](#page-848-0)*
- *[Wi-Fi Provisionin](#page-849-0)g Manager*
- *Wear Levelling*
- *Virtual file system*
- *Unity unit testing library*
- *SPIFFS Configuration*
- *[SPI Flash drive](#page-860-1)r*
- *[PThreads](#page-861-0)*
- *[NVS](#page-862-0)*
- *[Newlib](#page-863-0)*
- *[ESP-MQTT Confi](#page-867-0)gurations*
- *[mbedTLS](#page-870-0)*
- *[LWIP](#page-871-0)*
- *[Log out](#page-871-1)put*
- *[Heap memory debugging](#page-872-0)*
- *[FreeRTOS](#page-874-0)*
- *[FAT F](#page-890-0)ilesystem support*
- *[Core dump](#page-904-0)*
- *[Wi-Fi](#page-905-0)*
- *[PHY](#page-906-0)*
- *[High resolution timer \(e](#page-913-0)sp\_timer)*
- *[ESP System](#page-915-0) Settings*
- *[ESP N](#page-916-0)ETIF Adapter*
- *[ESP H](#page-922-0)TTPS server*
- *[ESP HTTPS OTA](#page-923-0)*
- *[HTTP Server](#page-924-0)*
- *[ESP HTTP client](#page-924-1)*
- *[GDB Stub](#page-925-0)*
- *[Event Loop Libra](#page-925-1)ry*
- *[Ethernet](#page-925-2)*
- *[Common ESP-rel](#page-926-0)ated*
- *[ESP-TLS](#page-927-0)*
- *[eFuse Bit Manager](#page-927-1)*
- *[Driver co](#page-928-0)nfigurations*
- *[Application Level Tra](#page-929-0)cing*

#### **TinyUSB** [Contains:](#page-933-1)

- *[CONFIG\\_USB\\_ENABLED](#page-936-0)*
- *Descriptor configuration*

# <span id="page-840-0"></span>**CON[FIG\\_USB\\_ENABLED](#page-840-1)**

[Enable TinyUSB driver](#page-840-2)

<span id="page-840-1"></span>*Found in: Component config* > *TinyUSB* Adds support for TinyUSB

# **CONFIG\_USB[\\_DEBUG](#page-839-2)**

Debug mode

*Found in: Component config* > *TinyUSB* > *CONFIG\_USB\_ENABLED*

Debug mode

## **Descriptor con[figuration](#page-839-2)** Contain[s:](#page-840-0)

- *CONFIG\_USB\_DESC\_USE\_ESPRESSIF\_VID*
- <span id="page-840-2"></span>• *CONFIG\_USB\_DESC\_CUSTOM\_VID*
- *CONFIG\_USB\_DESC\_USE\_DEFAULT\_PID*
- *CONFIG\_USB\_DESC\_CUSTOM\_PID*
- *CONFIG\_USB\_DESC\_BCDDEVICE*
- *CONFIG\_USB\_DESC\_MANUFACTURER\_STRING*
- *[CONFIG\\_USB\\_DESC\\_PRODUCT\\_STRING](#page-841-2)*
- *[CONFIG\\_USB\\_DESC\\_SERIAL\\_STRIN](#page-841-3)G*

# **CON[FIG\\_USB\\_DESC\\_USE\\_ESPRESSIF\\_V](#page-841-5)[ID](#page-841-4)**

<span id="page-841-0"></span>[VID: Use an Espressif](#page-842-1) 's default value *Found in: Component config* > *TinyUSB* > *Descriptor configuration* Long description

# **CONFIG\_USB[\\_DESC\\_CUSTO](#page-839-2)M[\\_VID](#page-840-0)**

<span id="page-841-1"></span>Custom VID value *Found in: Component config* > *TinyUSB* > *Descriptor configuration* Custom Vendor ID

# **CONFIG\_USB[\\_DESC\\_USE\\_DE](#page-839-2)[FAULT\\_P](#page-840-0)I[D](#page-840-2)**

<span id="page-841-2"></span>PID: Use a default PID assigning *Found in: Component config* > *TinyUSB* > *Descriptor configuration* Default TinyUSB PID assigning uses values 0x4000…0x4007

# **CONFIG\_USB[\\_DESC\\_CUSTO](#page-839-2)M[\\_PID](#page-840-0)**

Custom PID value *Found in: Component config* > *TinyUSB* > *Descriptor configuration* Custom Product ID

# <span id="page-841-3"></span>**CONFIG\_USB[\\_DESC\\_BCDDE](#page-839-2)V[ICE](#page-840-0)**

bcdDevice *Found in: Component config* > *TinyUSB* > *Descriptor configuration* Version of the firmware of the USB device

# **CONFIG\_USB[\\_DESC\\_MANUF](#page-839-2)A[CTURE](#page-840-0)R[\\_STRING](#page-840-2)**

<span id="page-841-4"></span>Manufacturer *Found in: Component config* > *TinyUSB* > *Descriptor configuration* Name of the manufacturer of the USB device

# **CONFIG\_USB[\\_DESC\\_PRODU](#page-839-2)C[T\\_STRIN](#page-840-0)[G](#page-840-2)**

## Product

<span id="page-841-5"></span>*Found in: Component config* > *TinyUSB* > *Descriptor configuration* Name of the USB device

# **CONFIG\_USB\_DESC\_SERIAL\_STRING**

#### Serial string

*Found in: Component config* > *TinyUSB* > *Descriptor configuration*

<span id="page-842-1"></span>Specify serial number of the USB device

# **OpenSSL** Co[ntains:](#page-839-2)

- *CONFIG\_OPENSSL\_DEBUG*
- *CONFIG\_OPENSSL\_ASSERT*

# <span id="page-842-0"></span>**CON[FIG\\_OPENSSL\\_DEBUG](#page-842-2)**

<span id="page-842-2"></span>[Enable OpenSSL debugging](#page-842-3) *Found in: Component config* > *OpenSSL* Enable OpenSSL debugging function. If the option is enabled, "SSL\_DEBUG" works.

# **CONFIG\_OPENSSL\_DEBUG\_LEVEL**

OpenSSL debugging level

*Found in: Component config* > *OpenSSL* > *CONFIG\_OPENSSL\_DEBUG*

OpenSSL debugging level.

Only function whose debugging level is higher than "OPENSSL\_DEBUG\_LEVEL" works.

For exam[ple: If OPENSSL\\_](#page-839-2)D[EBUG\\_L](#page-842-0)E[VEL = 2, you use function](#page-842-2) "SSL\_DEBUG(1, "malloc failed" )". Because  $1 < 2$ , it will not print.

# **CONFIG\_OPENSSL\_LOWLEVEL\_DEBUG**

Enable OpenSSL low-level module debugging

*Found in: Component config* > *OpenSSL* > *CONFIG\_OPENSSL\_DEBUG*

If the option is enabled, low-level module debugging function of OpenSSL is enabled, e.g. mbedtls internal debugging function.

# **CONFIG\_OPENSSL\_ASSERT**

Select OpenSSL assert function

*Found in: Component config* > *OpenSSL*

<span id="page-842-3"></span>OpenSSL function needs "assert" function to check if input parameters are valid.

If you want to use assert debugging function, "OPENSSL\_DEBUG" should be enabled.

#### **Available [options:](#page-839-2)**

- Do nothing (OPENSSL\_ASSERT\_DO\_NOTHING) Do nothing and "SSL\_ASSERT" does not work.
- Check and exit (OPENSSL\_ASSERT\_EXIT) Enable assert exiting, it will check and return error code.
- Show debugging message (OPENSSL\_ASSERT\_DEBUG) Enable assert debugging, it will check and show debugging message.
- Show debugging message and exit (OPENSSL\_ASSERT\_DEBUG\_EXIT) Enable assert debugging and exiting, it will check, show debugging message and return error code.

• Show debugging message and block (OPENSSL\_ASSERT\_DEBUG\_BLOCK) Enable assert debugging and blocking, it will check, show debugging message and block by "while  $(1)$ ;".

# **mDNS** Contains:

- *CONFIG\_MDNS\_MAX\_SERVICES*
- *CONFIG\_MDNS\_TASK\_PRIORITY*
- <span id="page-843-0"></span>• *CONFIG\_MDNS\_TASK\_STACK\_SIZE*
- *CONFIG\_MDNS\_TASK\_AFFINITY*
- *[CONFIG\\_MDNS\\_SERVICE\\_ADD\\_](#page-843-1)TIMEOUT\_MS*
- *[CONFIG\\_MDNS\\_STRICT\\_MODE](#page-843-2)*
- *[CONFIG\\_MDNS\\_TIMER\\_PERIOD\\_M](#page-843-3)S*

# **CON[FIG\\_MDNS\\_MAX\\_SERVICES](#page-844-2)**

[Max number of services](#page-844-3)

# *Found in: Component config* > *mDNS*

<span id="page-843-1"></span>Services take up a certain amount of memory, and allowing fewer services to be open at the same time conserves memory. Specify the maximum amount of services here. The valid value is from 1 to 64.

# **CONFIG\_MDNS\_TASK\_PRIORITY**

mDNS task priority

*Found in: Component config* > *mDNS*

<span id="page-843-2"></span>Allows setting mDNS task priority. Please do not set the task priority higher than priorities of system tasks. Compile time warning/error would be emitted if the chosen task priority were too high.

# **CONFIG\_MDNS\_TASK\_STACK\_SIZE**

mDNS task stack size

*Found in: Component config* > *mDNS*

<span id="page-843-3"></span>Allows setting mDNS task stacksize.

# **CONFIG\_MD[NS\\_TASK\\_AFFIN](#page-839-2)[ITY](#page-843-0)**

mDNS task affinity

*Found in: Component config* > *mDNS*

Allows setting mDNS tasks affinity, i.e. whether the task is pinned to CPU0, pinned to CPU1, or allowed to run on any CPU.

# **Available [options:](#page-839-2)**

- No affinity (MDNS\_TASK\_AFFINITY\_NO\_AFFINITY)
- CPU0 (MDNS\_TASK\_AFFINITY\_CPU0)
- CPU1 (MDNS\_TASK\_AFFINITY\_CPU1)

# **CONFIG\_MDNS\_SERVICE\_ADD\_TIMEOUT\_MS**

mDNS adding service timeout (ms)

#### *Found in: Component config* > *mDNS*

<span id="page-843-4"></span>Configures timeout for adding a new mDNS service. Adding a service fails if could not be completed within this time.

#### **CONFIG\_MDNS\_STRICT\_MODE**

mDNS strict mode

#### *Found in: Component config* > *mDNS*

<span id="page-844-2"></span>Configures strict mode. Set this to 1 for the mDNS library to strictly follow the RFC6762: Currently the only strict feature: Do not repeat original questions in response packets (defined in RFC6762 sec. 6). Default configuration is 0, i.e. non-strict mode, since some implementations, such as lwIP mdns resolver (used bys[tandard POSIX A](#page-839-2)PI [like ge](#page-843-0)taddrinfo, gethostbyname) could not correctly resolve advertised names.

# **CONFIG\_MDNS\_TIMER\_PERIOD\_MS**

mDNS timer period (ms)

<span id="page-844-3"></span>*Found in: Component config* > *mDNS*

Configures period of mDNS timer, which periodically transmits packets and schedules mDNS searches.

#### **libsodium** Co[ntains:](#page-839-2)

• *CONFIG\_LIBSODIUM\_USE\_MBEDTLS\_SHA*

# <span id="page-844-0"></span>**CONFIG\_LIBSODIUM\_USE\_MBEDTLS\_SHA**

[Use mbedTLS SHA256 & SHA512 implemen](#page-844-4)tations

*Found in: Component config* > *libsodium*

<span id="page-844-4"></span>If this option is enabled, libsodium will use thin wrappers around mbedTLS for SHA256  $\&$  SHA512 operations.

This save[s some code size i](#page-839-2)f [mbedTLS](#page-844-0) is also used. However it is incompatible with hardware SHA acceleration (due to the way libsodium's API manages SHA state).

#### **jsmn** Contains:

- *CONFIG\_JSMN\_PARENT\_LINKS*
- *CONFIG\_JSMN\_STRICT*

#### <span id="page-844-1"></span>**CON[FIG\\_JSMN\\_PARENT\\_LINKS](#page-844-5)**

[Enable parent links](#page-844-6)

*Found in: Component config* > *jsmn*

<span id="page-844-5"></span>You can access to parent node of parsed json

#### **CONFIG\_JSM[N\\_STRICT](#page-839-2)**

Enable strict mode

*Found in: Component config* > *jsmn*

<span id="page-844-6"></span>In strict mode primitives are: numbers and booleans

#### **Modbus configuration** Contains:

- *CONFIG\_FMB\_COMM\_MODE\_RTU\_EN*
- *CONFIG\_FMB\_COMM\_MODE\_ASCII\_EN*
- <span id="page-845-0"></span>• *CONFIG\_FMB\_MASTER\_TIMEOUT\_MS\_RESPOND*
- *CONFIG\_FMB\_MASTER\_DELAY\_MS\_CONVERT*
- *[CONFIG\\_FMB\\_QUEUE\\_LENGTH](#page-845-1)*
- *[CONFIG\\_FMB\\_SERIAL\\_TASK\\_STACK\\_SIZ](#page-845-2)E*
- *[CONFIG\\_FMB\\_SERIAL\\_BUF\\_SIZE](#page-845-3)*
- *[CONFIG\\_FMB\\_SERIAL\\_ASCII\\_BITS\\_PER\\_SYMB](#page-845-4)*
- *[CONFIG\\_FMB\\_SERIAL\\_ASCII\\_TIM](#page-846-0)EOUT\_RESPOND\_MS*
- *[CONFIG\\_FMB\\_SERIAL\\_TASK\\_PRIO](#page-846-1)*
- *[CONFIG\\_FMB\\_PORT\\_TASK\\_AFFIN](#page-846-2)ITY*
- *[CONFIG\\_FMB\\_CONTROLLER\\_SLAVE\\_ID\\_SUPP](#page-846-3)ORT*
- *[CONFIG\\_FMB\\_CONTROLLER\\_NOTIFY\\_TIMEOUT](#page-846-4)*
- *[CONFIG\\_FMB\\_CONTROLLER\\_NOTI](#page-846-5)FY\_QUEUE\_SIZE*
- *[CONFIG\\_FMB\\_CONTROLLER\\_STACK\\_](#page-846-6)SIZE*
- *[CONFIG\\_FMB\\_EVENT\\_QUEUE\\_TIMEOUT](#page-847-0)*
- *[CONFIG\\_FMB\\_TIMER\\_PORT\\_ENABLED](#page-847-1)*
- *[CONFIG\\_FMB\\_TIMER\\_GROUP](#page-847-2)*
- *[CONFIG\\_FMB\\_TIMER\\_INDEX](#page-847-3)*
- *[CONFIG\\_FMB\\_MASTER\\_TIMER\\_GROUP](#page-847-4)*
- *[CONFIG\\_FMB\\_MASTER\\_TIMER\\_INDEX](#page-848-1)*
- *[CONFIG\\_FMB\\_TIMER\\_ISR\\_IN\\_](#page-848-2)IRAM*

# **CON[FIG\\_FMB\\_COMM\\_MODE\\_RTU\\_EN](#page-848-4)**

[Enable Modbus stack support for RTU](#page-848-5) mode

*Found in: Component config* > *Modbus configuration*

<span id="page-845-1"></span>Enable RTU Modbus communication mode option for Modbus serial stack.

# **CONFIG\_FM[B\\_COMM\\_MOD](#page-839-2)E[\\_ASCII\\_EN](#page-845-0)**

Enable Modbus stack support for ASCII mode

*Found in: Component config* > *Modbus configuration*

<span id="page-845-2"></span>Enable ASCII Modbus communication mode option for Modbus serial stack.

# **CONFIG\_FM[B\\_MASTER\\_TIM](#page-839-2)[EOUT\\_MS\\_RESPON](#page-845-0)D**

Slave respond timeout (Milliseconds)

*Found in: Component config* > *Modbus configuration*

<span id="page-845-3"></span>If master sends a frame which is not broadcast, it has to wait sometime for slave response. if slave is not respond in this time, the master will process timeout error.

# **CONFIG\_FMB\_MASTER\_DELAY\_MS\_CONVERT**

Slave conversion delay (Milliseconds)

*Found in: Component config* > *Modbus configuration*

<span id="page-845-4"></span>If master sends a broadcast frame, it has to wait conversion time to delay, then master can send next frame.

#### **CONFIG\_FMB\_QUEUE\_LENGTH**

Modbus serial task queue length

*Found in: Component config* > *Modbus configuration*

<span id="page-846-0"></span>Modbus serial driver queue length. It is used by event queue task. See the serial driver API for more information.

#### **CONFIG\_FMB\_SERIAL\_TASK\_STACK\_SIZE**

Modbus serial task stack size

<span id="page-846-1"></span>*Found in: Component config* > *Modbus configuration*

Modbus serial task stack size for event queue task. It may be adjusted when debugging is enabled (for example).

#### **CONFIG\_FMB\_SERIAL\_BUF\_SIZE**

Modbus serial task RX/TX buffer size

*Found in: Component config* > *Modbus configuration*

<span id="page-846-2"></span>Modbus serial task RX and TX buffer size for UART driver initialization. This buffer is used for modbus frame transfer. The Modbus protocol maximum frame size is 256 bytes. Bigger size can be used for non stand[ard implementation](#page-839-2)s.

#### **CONFIG\_FMB\_SERIAL\_ASCII\_BITS\_PER\_SYMB**

Number of data bits per ASCII character

*Found in: Component config* > *Modbus configuration*

<span id="page-846-3"></span>This option defines the number of data bits per ASCII character.

#### **CONFIG\_FM[B\\_SERIAL\\_ASCI](#page-839-2)I[\\_TIMEOUT\\_RESPO](#page-845-0)ND\_MS**

Response timeout for ASCII communication mode (ms)

<span id="page-846-4"></span>*Found in: Component config* > *Modbus configuration*

This option defines response timeout of slave in milliseconds for ASCII communication mode. Thus the timeout will expire and allow the master program to handle the error.

#### **CONFIG\_FMB\_SERIAL\_TASK\_PRIO**

Modbus serial task priority

*Found in: Component config* > *Modbus configuration*

<span id="page-846-5"></span>Modbus UART driver event task priority. The priority of Modbus controller task is equal to (CON-FIG\_FMB\_SERIAL\_TASK\_PRIO - 1).

#### **CONFIG\_FMB\_PORT\_TASK\_AFFINITY**

Modbus task affinity

*Found in: Component config* > *Modbus configuration*

<span id="page-846-6"></span>Allows setting the core affinity of the Modbus controller task, i.e. whether the task is pinned to particular CPU, or allowed to run on any CPU.

#### **Available [options:](#page-839-2)**

• No affinity (FMB\_PORT\_TASK\_AFFINITY\_NO\_AFFINITY)

- CPU0 (FMB\_PORT\_TASK\_AFFINITY\_CPU0)
- CPU1 (FMB\_PORT\_TASK\_AFFINITY\_CPU1)

#### **CONFIG\_FMB\_CONTROLLER\_SLAVE\_ID\_SUPPORT**

Modbus controller slave ID support

*Found in: Component config* > *Modbus configuration*

<span id="page-847-0"></span>Modbus slave ID support enable. When enabled the Modbus <Report Slave ID> command is supported by stack.

# **CONFIG\_FMB\_CONTROLLER\_SLAVE\_ID**

Modbus controller slave ID

*Found in: Component config* > *Modbus configuration* > *CON-FIG\_FMB\_CONTROLLER\_SLAVE\_ID\_SUPPORT*

Modbus slave ID value to identify modbus device in the network using <Report Slave ID> command. Most significant byte of [ID is used as short devi](#page-839-2)ce ID and [other three bytes used as lo](#page-845-0)ng ID.

# **CONFIG\_FMB\_CONTROLLER\_NOTIFY\_TIMEOUT**

Modbus controller notification timeout (ms)

*Found in: Component config* > *Modbus configuration*

<span id="page-847-1"></span>Modbus controller notification timeout in milliseconds. This timeout is used to send notification about accessed parameters.

# **CONFIG\_FMB\_CONTROLLER\_NOTIFY\_QUEUE\_SIZE**

Modbus controller notification queue size

*Found in: Component config* > *Modbus configuration*

<span id="page-847-2"></span>Modbus controller notification queue size. The notification queue is used to get information about accessed parameters.

# **CONFIG\_FMB\_CONTROLLER\_STACK\_SIZE**

Modbus controller stack size

*Found in: Component config* > *Modbus configuration*

<span id="page-847-3"></span>Modbus controller task stack size. The Stack size may be adjusted when debug mode is used which requires more stack size (for example).

# **CONFIG\_FMB\_EVENT\_QUEUE\_TIMEOUT**

Modbus stack event queue timeout (ms)

*Found in: Component config* > *Modbus configuration*

<span id="page-847-4"></span>Modbus stack event queue timeout in milliseconds. This may help to optimize Modbus stack event processing time.

#### **CONFIG\_FMB\_TIMER\_PORT\_ENABLED**

Modbus stack use timer for 3.5T symbol time measurement

<span id="page-848-1"></span>*Found in: Component config* > *Modbus configuration*

If this option is set the Modbus stack uses timer for T3.5 time measurement. Else the internal UART TOUT timeout is used for 3.5T symbol time measurement.

## **CONFIG\_FMB\_TIMER\_GROUP**

Slave Timer group number

<span id="page-848-2"></span>*Found in: Component config* > *Modbus configuration*

Modbus slave Timer group number that is used for timeout measurement.

# **CONFIG\_FM[B\\_TIMER\\_INDE](#page-839-2)X**

Slave Timer index in the group

*Found in: Component config* > *Modbus configuration*

Modbus slave Timer Index in the group that is used for timeout measurement.

# **CONFIG\_FM[B\\_MASTER\\_TIM](#page-839-2)[ER\\_GROUP](#page-845-0)**

Master Timer group number

*Found in: Component config* > *Modbus configuration*

<span id="page-848-3"></span>Modbus master Timer group number that is used for timeout measurement.

# **CONFIG\_FM[B\\_MASTER\\_TIM](#page-839-2)[ER\\_INDEX](#page-845-0)**

Master Timer index

*Found in: Component config* > *Modbus configuration*

<span id="page-848-4"></span>Modbus master Timer Index in the group that is used for timeout measurement. Note: Modbus master and slave should have different timer index to be able to work simultaneously.

## **CONFIG\_FMB\_TIMER\_ISR\_IN\_IRAM**

Place timer interrupt handler into IRAM

*Found in: Component config* > *Modbus configuration*

<span id="page-848-5"></span>This option places Modbus timer IRQ handler into IRAM. This allows to avoid delays related to processing of non-IRAM-safe interrupts during a flash write operation (NVS updating a value, or some other flash API which has to perform an read/write operation and disable CPU cache). This option has dependen[cy with the UART](#page-839-2)\_I[SR\\_IN\\_IRAM option](#page-845-0) which places UART interrupt handler into IRAM to prevent delays related to processing of UART events.

## <span id="page-848-0"></span>**ADC-Calibration**

#### **ESP32S2-specific** Contains:

- *CONFIG\_ESP32S2\_DEFAULT\_CPU\_FREQ\_MHZ*
- *Memory protection*
- <span id="page-849-0"></span>• *Cache config*
- *CONFIG\_ESP32S2\_SPIRAM\_SUPPORT*
- *[CONFIG\\_ESP32S2\\_TRAX](#page-849-1)*
- *[CONFIG\\_ESP32S2](#page-849-2)\_UNIVERSAL\_MAC\_ADDRESSES*
- *[CONFIG\\_ESP](#page-850-0)32S2\_ULP\_COPROC\_ENABLED*
- *[CONFIG\\_ESP32S2\\_DEBUG\\_OCDAWAR](#page-851-0)E*
- *[CONFIG\\_ESP32S2\\_DEBUG](#page-854-0)\_STUBS\_ENABLE*
- *[CONFIG\\_ESP32S2\\_BROWNOUT\\_DET](#page-854-1)*
- *[CONFIG\\_ESP32S2\\_TIME\\_SYSCALL](#page-854-2)*
- *[CONFIG\\_ESP32S2\\_RTC\\_CLK\\_SRC](#page-855-0)*
- *[CONFIG\\_ESP32S2\\_RTC\\_CLK\\_CAL\\_CYCLES](#page-855-1)*
- *[CONFIG\\_ESP32S2\\_RTC\\_XTAL\\_CAL\\_R](#page-855-2)ETRY*
- *[CONFIG\\_ESP32S2\\_NO\\_BLOBS](#page-855-3)*
- *[CONFIG\\_ESP32S2\\_RTCDATA\\_IN\\_F](#page-856-0)AST\_MEM*
- *[CONFIG\\_ESP32S2\\_ALLOW\\_RTC\\_FAST\\_MEM](#page-856-1)\_AS\_HEAP*

# **CON[FIG\\_ESP32S2\\_DEFAULT\\_CPU\\_FREQ\\_MH](#page-857-1)Z**

#### [CPU frequency](#page-857-2)

*Found in: Component config* > *ESP32S2-specific*

<span id="page-849-1"></span>CPU frequency to be set on application startup.

#### **Available options:**

- [FPGA \(ESP32S2](#page-839-2)\_[DEFAULT\\_CPU\\_](#page-849-0)FREQ\_FPGA)
- 80 MHz (ESP32S2\_DEFAULT\_CPU\_FREQ\_80)
- 160 MHz (ESP32S2\_DEFAULT\_CPU\_FREQ\_160)
- 240 MHz (ESP32S2\_DEFAULT\_CPU\_FREQ\_240)

#### **Memory protection** Contains:

• *CONFIG\_ESP32S2\_MEMPROT\_FEATURE*

# <span id="page-849-2"></span>**CONFIG\_ESP32S2\_MEMPROT\_FEATURE**

#### [Enable memory protection](#page-849-3)

*Found in: Component config* > *ESP32S2-specific* > *Memory protection*

<span id="page-849-3"></span>If enabled, permission control module watches all memory access and fires panic handler if permission violation is detected. This feature automatically splits memory into data and instruction segments and sets Read/Execute permissions for instruction part (below splitting address) and Read/Write permissions for data p[art \(above splitting](#page-839-2) a[ddress\). The mem](#page-849-0)or[y protection is effec](#page-849-2)tive on all access through IRAM0 and DRAM0 buses.

# **CONFIG\_ESP32S2\_MEMPROT\_FEATURE\_LOCK**

#### Lock memory protection settings

*Found in: Component config* > *ESP32S2-specific* > *Memory protection* > *CON-FIG\_ESP32S2\_MEMPROT\_FEATURE*

Once locked, memory protection settings cannot be changed anymore. The lock is reset only on the chip startup.

#### **Cache config** Contains:

- *CONFIG\_ESP32S2\_INSTRUCTION\_CACHE\_SIZE*
- *CONFIG\_ESP32S2\_INSTRUCTION\_CACHE\_LINE\_SIZE*
- <span id="page-850-0"></span>• *CONFIG\_ESP32S2\_DATA\_CACHE\_SIZE*
- *CONFIG\_ESP32S2\_DATA\_CACHE\_LINE\_SIZE*
- *[CONFIG\\_ESP32S2\\_INSTRUCTION\\_CACHE\\_WRA](#page-850-1)P*
- *[CONFIG\\_ESP32S2\\_DATA\\_CACHE\\_WRAP](#page-850-2)*

# **CON[FIG\\_ESP32S2\\_INSTRUCTION\\_CACHE\\_SIZE](#page-851-1)**

#### [Instruction cache size](#page-851-2)

*Found in: Component config* > *ESP32S2-specific* > *Cache config*

<span id="page-850-1"></span>Instruction cache size to be set on application startup. If you use 8KB instruction cache rather than 16KB instruction cache, then the other 8KB will be added to the heap.

#### **Available [options:](#page-839-2)**

- 8KB (ESP32S2\_IN[STRUCTION\\_CA](#page-849-0)[CHE\\_8KB\)](#page-850-0)
- 16KB (ESP32S2\_INSTRUCTION\_CACHE\_16KB)

# **CONFIG\_ESP32S2\_INSTRUCTION\_CACHE\_LINE\_SIZE**

## Instruction cache line size

*Found in: Component config* > *ESP32S2-specific* > *Cache config*

<span id="page-850-2"></span>Instruction cache line size to be set on application startup.

#### **Available options:**

- [16 Bytes \(ESP32S](#page-839-2)2[\\_INSTRUCTION](#page-849-0)\_[CACHE\\_LIN](#page-850-0)E\_16B)
- 32 Bytes (ESP32S2\_INSTRUCTION\_CACHE\_LINE\_32B)

# **CONFIG\_ESP32S2\_DATA\_CACHE\_SIZE**

#### Data cache size

*Found in: Component config* > *ESP32S2-specific* > *Cache config*

Data cache size to be set on application startup. If you use 8KB data cache rather than 16KB data cache, the other 8KB will be added to the heap.

#### **Available [options:](#page-839-2)**

- 0KB (ESP32S2\_DATA\_CACHE\_0KB)
- 8KB (ESP32S2\_DATA\_CACHE\_8KB)
- 16KB (ESP32S2\_DATA\_CACHE\_16KB)

#### **CONFIG\_ESP32S2\_DATA\_CACHE\_LINE\_SIZE**

#### Data cache line size

*Found in: Component config* > *ESP32S2-specific* > *Cache config*

<span id="page-850-3"></span>Data cache line size to be set on application startup.

#### **Available options:**

- [16 Bytes \(ESP32S](#page-839-2)2[\\_DATA\\_CACHE](#page-849-0)\_[LINE\\_16B\)](#page-850-0)
- 32 Bytes (ESP32S2\_DATA\_CACHE\_LINE\_32B)

# **CONFIG\_ESP32S2\_INSTRUCTION\_CACHE\_WRAP**

Enable instruction cache wrap

*Found in: Component config* > *ESP32S2-specific* > *Cache config*

<span id="page-851-1"></span>If enabled, instruction cache will use wrap mode to read spi flash (maybe spiram). The wrap length equals to INSTRUCTION\_CACHE\_LINE\_SIZE. However, it depends on complex conditions.

## **CONFIG\_ESP32S2\_DATA\_CACHE\_WRAP**

Enable data cache wrap

*Found in: Component config* > *ESP32S2-specific* > *Cache config*

<span id="page-851-2"></span>If enabled, data cache will use wrap mode to read spiram (maybe spi flash). The wrap length equals to DATA\_CACHE\_LINE\_SIZE. However, it depends on complex conditions.

# **CONFIG\_ESP32S2\_SPIRAM\_SUPPORT**

Support for external, SPI-connected RAM

*Found in: Component config* > *ESP32S2-specific*

<span id="page-851-0"></span>This enables support for an external SPI RAM chip, connected in parallel with the main SPI flash chip.

#### **SPI RAM config** [Contains:](#page-839-2)

- *CONFIG\_SPIRAM\_TYPE*
- *CONFIG\_SPIRAM\_FETCH\_INSTRUCTIONS*
- <span id="page-851-5"></span>• *CONFIG\_SPIRAM\_RODATA*
- *CONFIG\_SPIRAM\_USE\_AHB\_DBUS3*
- *[CONFIG\\_SPIRAM\\_SPEED](#page-851-3)*
- *[CONFIG\\_SPIRAM\\_BOOT\\_INIT](#page-851-4)*
- *[CONFIG\\_SPIRAM\\_USE](#page-852-0)*
- *[CONFIG\\_SPIRAM\\_MEMTEST](#page-852-1)*
- *[CONFIG\\_SPIRAM\\_MALLO](#page-852-2)C\_ALWAYSINTERNAL*
- *[CONFIG\\_SPIRAM\\_TRY\\_ALLOC](#page-852-3)ATE\_WIFI\_LWIP*
- *[CONFIG\\_SPIRAM\\_MAL](#page-853-0)LOC\_RESERVE\_INTERNAL*

#### **CON[FIG\\_SPIRAM\\_TYPE](#page-853-2)**

#### [Type of SPI RAM chip in use](#page-853-3)

<span id="page-851-3"></span>*Found in: Component config* > *ESP32S2-specific* > *CONFIG\_ESP32S2\_SPIRAM\_SUPPORT* > *SPI RAM config*

#### **Available options:**

- Auto-detect (SPIRAM\_TYPE\_AUTO)
- [ESP-PSRAM16 o](#page-839-2)r [APS1604 \(SPIRA](#page-849-0)[M\\_TYPE\\_ESPPSRAM16\)](#page-851-0)
- ESP-PSRAM32 or IS25WP032 (SPIRAM\_TYPE\_ESPPSRAM32)
- ESP-PSRAM64 or LY68L6400 (SPIRAM\_TYPE\_ESPPSRAM64)

# **CONFIG\_SPIRAM\_FETCH\_INSTRUCTIONS**

Cache fetch instructions from SPI RAM

<span id="page-851-4"></span>*Found in: Component config* > *ESP32S2-specific* > *CONFIG\_ESP32S2\_SPIRAM\_SUPPORT* > *SPI RAM config*

If enabled, instruction in flash will be copied into SPIRAM. If SPIRAM\_RODATA also enabled, you can run th[e instruction when](#page-839-2) e[rasing or program](#page-849-0)m[ing the flash.](#page-851-0)

#### **CONFIG\_SPIRAM\_RODATA**

Cache load read only data from SPI RAM

<span id="page-852-0"></span>*Found in: Component config* > *ESP32S2-specific* > *CONFIG\_ESP32S2\_SPIRAM\_SUPPORT* > *SPI RAM config*

If enabled, radata in flash will be copied into SPIRAM. If SPIRAM\_FETCH\_INSTRUCTIONS also enabled, y[ou can run the inst](#page-839-2)ru[ction when erasin](#page-849-0)g [or programming the flash.](#page-851-0)

#### **CONFIG\_SPIRAM\_USE\_AHB\_DBUS3**

Enable AHB DBUS3 to access SPIRAM

<span id="page-852-1"></span>*Found in: Component config* > *ESP32S2-specific* > *CONFIG\_ESP32S2\_SPIRAM\_SUPPORT* > *SPI RAM config*

If Enabled, if SPI\_CONFIG\_SIZE is bigger then  $10MB+576KB$ , then you can have 4MB more space to map th[e SPIRAM. Howev](#page-839-2)er[, the AHB bus is](#page-849-0) sl[ower than other data cache buses.](#page-851-0)

#### **CONFIG\_SPIRAM\_SPEED**

Set RAM clock speed

<span id="page-852-2"></span>*Found in: Component config* > *ESP32S2-specific* > *CONFIG\_ESP32S2\_SPIRAM\_SUPPORT* > *SPI RAM config*

Select the speed for the SPI RAM chip. If SPI RAM is enabled, we only support three combinations of SPI speed [mode we supporte](#page-839-2)d [now:](#page-849-0)

- [1.](#page-851-5) Flash SPI running at 40Mhz and RAM SPI running at 40Mhz
- 2. Flash SPI running at 80Mhz and RAM SPI running at 40Mhz
- 3. Flash SPI running at 80Mhz and RAM SPI running at 80Mhz

Note: If the third mode(80Mhz+80Mhz) is enabled for SPI RAM of type 32MBit, one of the HSPI/VSPI host will be occupied by the system. Which SPI host to use can be selected by the config item SPIRAM\_OCCUPY\_SPI\_HOST. Application code should never touch HSPI/VSPI hardware in this case. The option to select 80MHz will only be visible if the flash SPI speed is also 80MHz. (ESP-TOOLPY\_FLASHFREQ\_80M is true)

#### **Available options:**

- 80MHz clock speed (SPIRAM\_SPEED\_80M)
- 40Mhz clock speed (SPIRAM\_SPEED\_40M)
- 26Mhz clock speed (SPIRAM\_SPEED\_26M)
- 20Mhz clock speed (SPIRAM\_SPEED\_20M)

#### **CONFIG\_SPIRAM\_BOOT\_INIT**

Initialize SPI RAM during startup

<span id="page-852-3"></span>*Found in: Component config* > *ESP32S2-specific* > *CONFIG\_ESP32S2\_SPIRAM\_SUPPORT* > *SPI RAM config*

If this is enabled, the SPI RAM will be enabled during initial boot. Unless you have specific requirements, you'll w[ant to leave this ena](#page-839-2)b[led so memory all](#page-849-0)oc[ated during boot-up can also be placed in](#page-851-0)S[PI RAM.](#page-851-5)

#### **CONFIG\_SPIRAM\_IGNORE\_NOTFOUND**

Ignore PSRAM when not found

*Found in: Component config* > *ESP32S2-specific* > *CONFIG\_ESP32S2\_SPIRAM\_SUPPORT* > *SPI RAM config* > *CONFIG\_SPIRAM\_BOOT\_INIT*

Normally, if psram initialization is enabled during compile time but not found at runtime, it is seen as an error making the CPU panic. If this is enabled, booting will complete but no PSRAM will be available.

# **CONFIG\_SPIRAM\_USE**

SPI RAM access method

<span id="page-853-0"></span>*Found in: Component config* > *ESP32S2-specific* > *CONFIG\_ESP32S2\_SPIRAM\_SUPPORT* > *SPI RAM config*

The SPI RAM can be accessed in multiple methods: by just having it available as an unmanaged memory region in the CPU's memory map, by integrating it in the heap as 'special'memory needing heap\_caps[\\_malloc to allocat](#page-839-2)e, [or by fully integr](#page-849-0)ati[ng it making malloc\(\) also able to return](#page-851-0) [SPI RAM](#page-851-5) [pointe](#page-851-5)rs.

#### **Available options:**

- Integrate RAM into memory map (SPIRAM\_USE\_MEMMAP)
- Make RAM allocatable using heap caps malloc( …, MALLOC CAP SPIRAM) (SPI-RAM\_USE\_CAPS\_ALLOC)
- Make RAM allocatable using malloc() as well (SPIRAM\_USE\_MALLOC)

#### **CONFIG\_SPIRAM\_MEMTEST**

Run memory test on SPI RAM initialization

*Found in: Component config* > *ESP32S2-specific* > *CONFIG\_ESP32S2\_SPIRAM\_SUPPORT* > *SPI RAM config*

Runs a rudimentary memory test on initialization. Aborts when memory test fails. Disable this for slightly fa[ster startup.](#page-839-2)

#### **CONFIG\_SPIRAM\_MALLOC\_ALWAYSINTERNAL**

Maximum malloc() size, in bytes, to always put in internal memory

<span id="page-853-1"></span>*Found in: Component config* > *ESP32S2-specific* > *CONFIG\_ESP32S2\_SPIRAM\_SUPPORT* > *SPI RAM config*

If malloc() is capable of also allocating SPI-connected ram, its allocation strategy will prefer to allocate chunks less than this size in internal memory, while allocations larger than this will be done from external RAM. Ifa[llocation from the](#page-839-2) pr[eferred region fail](#page-849-0)s, [an attempt is made to allocate from the no](#page-851-0)n[-preferred](#page-851-5) [region](#page-851-5) instead, so malloc() will not suddenly fail when either internal or external memory is full.

#### **CONFIG\_SPIRAM\_TRY\_ALLOCATE\_WIFI\_LWIP**

Try to allocate memories of WiFi and LWIP in SPIRAM firstly. If failed, allocate internal memory

<span id="page-853-2"></span>*Found in: Component config* > *ESP32S2-specific* > *CONFIG\_ESP32S2\_SPIRAM\_SUPPORT* > *SPI RAM config*

Try to allocate memories of WiFi and LWIP in SPIRAM firstly. If failed, try to allocate internal memory then.

# **CONFIG\_SPIRAM\_MALLOC\_RESERVE\_INTERNAL**

Reserve this amount of bytes for data that specifically needs to be in DMA or internal memory

<span id="page-853-3"></span>*Found in: Component config* > *ESP32S2-specific* > *CONFIG\_ESP32S2\_SPIRAM\_SUPPORT* > *SPI RAM config*

Because the external/internal RAM allocation strategy is not always perfect, it sometimes may happen that the internal memory is entirely filled up. This causes allocations that are specifically done in internal [memo](#page-851-5)ry, [for example the sta](#page-839-2)c[k for new tasks or](#page-849-0) m[emory to service DMA or have memory](#page-851-0) that'[s also](#page-851-5) available when SPI cache is down, to fail. This option reserves a pool specifically for requests like that; the memory in this pool is not given out when a normal malloc() is called.

Set this to 0 to disable this feature.

Note that because FreeRTOS stacks are forced to internal memory, they will also use this memory pool; be sure to keep this in mind when adjusting this value.

Note also that the DMA reserved pool may not be one single contiguous memory region, depending on the configured size and the static memory usage of the app.

# **CONFIG\_ESP32S2\_TRAX**

Use TRAX tracing feature

*Found in: Component config* > *ESP32S2-specific*

<span id="page-854-0"></span>The ESP32S2 contains a feature which allows you to trace the execution path the processor has taken through the program. This is stored in a chunk of 32K (16K for single-processor) of memory that can' t be used [for general purpose](#page-839-2)s [anymore. Disable](#page-849-0) this if you do not know what this is.

# **CONFIG\_ESP32S2\_UNIVERSAL\_MAC\_ADDRESSES**

Number of universally administered (by IEEE) MAC address

*Found in: Component config* > *ESP32S2-specific*

<span id="page-854-1"></span>Configure the number of universally administered (by IEEE) MAC addresses. During initialization, MAC addresses for each network interface are generated or derived from a single base MAC address. If the number of universal MAC addresses is Two, all interfaces (WiFi station, WiFi softap) receive a universall[y administered MA](#page-839-2)C [address. They are](#page-849-0) generated sequentially by adding 0, and 1 (respectively) to the final octet of the base MAC address. If the number of universal MAC addresses is one, only WiFi station receives a universally administered MAC address. It's generated by adding 0 to the base MAC address. The WiFi softap receives local MAC addresses. It' s derived from the universal WiFi station MAC addresses. When using the default (Espressif-assigned) base MAC address, either setting can be used. When using a custom universal MAC address range, the correct setting will depend on the allocation of MAC addresses in this range (either 1 or 2 per device.)

#### **Available options:**

- One (ESP32S2\_UNIVERSAL\_MAC\_ADDRESSES\_ONE)
- Two (ESP32S2\_UNIVERSAL\_MAC\_ADDRESSES\_TWO)

# **CONFIG\_ESP32S2\_ULP\_COPROC\_ENABLED**

Enable Ultra Low Power (ULP) Coprocessor

*Found in: Component config* > *ESP32S2-specific*

<span id="page-854-2"></span>Set to  $y'$  if you plan to load a firmware for the coprocessor.

If this option is enabled, further coprocessor configuration will appear in the Components menu.

# **CONFIG\_ESP32S2\_ULP\_COPROC\_RESERVE\_MEM**

RTC slow memory reserved for coprocessor

*Found in: Component config* > *ESP32S2-specific* > *CONFIG\_ESP32S2\_ULP\_COPROC\_ENABLED*

Bytes of memory to reserve for ULP coprocessor firmware & data.

Data is reserved at the beginning of RTC slow memory.

#### **CONFIG\_ESP32S2\_DEBUG\_OCDAWARE**

Make exception and panic handlers JTAG/OCD aware

*Found in: Component config* > *ESP32S2-specific*

<span id="page-855-0"></span>The FreeRTOS panic and unhandled exception handers can detect a JTAG OCD debugger and instead of panicking, have the debugger stop on the offending instruction.

#### **CONFIG\_ESP32S2\_DEBUG\_STUBS\_ENABLE**

OpenOCD debug stubs

<span id="page-855-1"></span>*Found in: Component config* > *ESP32S2-specific*

Debug stubs are used by OpenOCD to execute pre-compiled onboard code which does some useful debugging, e.g. GCOV data dump.

#### **CONFIG\_ESP32S2\_BROWNOUT\_DET**

Hardware brownout detect & reset

*Found in: Component config* > *ESP32S2-specific*

<span id="page-855-2"></span>The ESP32-S2 has a built-in brownout detector which can detect if the voltage is lower than a specific value. If this happens, it will reset the chip in order to prevent unintended behaviour.

#### **CONFIG\_ESP32S2\_BROWNOUT\_DET\_LVL\_SEL**

Brownout voltage level

*Found in: Component config* > *ESP32S2-specific* > *CONFIG\_ESP32S2\_BROWNOUT\_DET*

The brownout detector will reset the chip when the supply voltage is approximately below this level. Note that there may be some variation of brownout voltage level between each ESP3-S2 chip.

#The volt[age levels here are](#page-839-2) es[timates, more wo](#page-849-0)rk [needs to be done to figure out the exact](#page-855-2) voltages #of the brownout threshold levels.

#### **Available options:**

- 2.44V (ESP32S2\_BROWNOUT\_DET\_LVL\_SEL\_7)
- 2.56V (ESP32S2\_BROWNOUT\_DET\_LVL\_SEL\_6)
- 2.67V (ESP32S2\_BROWNOUT\_DET\_LVL\_SEL\_5)
- 2.84V (ESP32S2\_BROWNOUT\_DET\_LVL\_SEL\_4)
- 2.98V (ESP32S2\_BROWNOUT\_DET\_LVL\_SEL\_3)
- 3.19V (ESP32S2\_BROWNOUT\_DET\_LVL\_SEL\_2)
- 3.30V (ESP32S2\_BROWNOUT\_DET\_LVL\_SEL\_1)

#### **CONFIG\_ESP32S2\_TIME\_SYSCALL**

Timers used for gettimeofday function

*Found in: Component config* > *ESP32S2-specific*

<span id="page-855-3"></span>This setting defines which hardware timers are used to implement 'gettimeofday' and 'time' functions in C library.

- If b[oth high-resolution](#page-839-2) a[nd RTC timers ar](#page-849-0)e used, timekeeping will continue in deep sleep. Time will be reported at 1 microsecond resolution. This is the default, and the recommended option.
- If only high-resolution timer is used, gettimeofday will provide time at microsecond resolution. Time will not be preserved when going into deep sleep mode.
- If only RTC timer is used, timekeeping will continue in deep sleep, but time will be measured at 6.(6) microsecond resolution. Also the gettimeofday function itself may take longer to run.
- If no timers are used, gettimeofday and time functions return -1 and set errno to ENOSYS.

• When RTC is used for timekeeping, two RTC STORE registers are used to keep time in deep sleep mode.

# **Available options:**

- RTC and high-resolution timer (ESP32S2\_TIME\_SYSCALL\_USE\_RTC\_FRC1)
- RTC (ESP32S2\_TIME\_SYSCALL\_USE\_RTC)
- High-resolution timer (ESP32S2\_TIME\_SYSCALL\_USE\_FRC1)
- None (ESP32S2\_TIME\_SYSCALL\_USE\_NONE)

# **CONFIG\_ESP32S2\_RTC\_CLK\_SRC**

#### RTC clock source

*Found in: Component config* > *ESP32S2-specific*

<span id="page-856-0"></span>Choose which clock is used as RTC clock source.

- "Internal 90kHz oscillator" option provides lowest deep sleep current consumption, and does not requ[ire extra external](#page-839-2) co[mponents. Howe](#page-849-0)ver frequency stability with respect to temperature is poor, so time may drift in deep/light sleep modes.
- "External 32kHz crystal" provides better frequency stability, at the expense of slightly higher (1uA) deep sleep current consumption.
- "External 32kHz oscillator" allows using 32kHz clock generated by an external circuit. In this case, external clock signal must be connected to 32K\_XN pin. Amplitude should be <1.2V in case of sine wave signal, and <1V in case of square wave signal. Common mode voltage should be  $0.1 <$  Vcm  $<$  0.5Vamp, where Vamp is the signal amplitude. Additionally, 1nF capacitor must be connected between 32K\_XP pin and ground. 32K\_XP pin can not be used as a GPIO in this case.
- "Internal 8MHz oscillator divided by 256" option results in higher deep sleep current (by 5uA) but has better frequency stability than the internal 90kHz oscillator. It does not require external components.

#### **Available options:**

- Internal 90kHz RC oscillator (ESP32S2\_RTC\_CLK\_SRC\_INT\_RC)
- External 32kHz crystal (ESP32S2\_RTC\_CLK\_SRC\_EXT\_CRYS)
- External 32kHz oscillator at 32K\_XN pin (ESP32S2\_RTC\_CLK\_SRC\_EXT\_OSC)
- Internal 8MHz oscillator, divided by 256 (~32kHz) (ESP32S2\_RTC\_CLK\_SRC\_INT\_8MD256)

# **CONFIG\_ESP32S2\_RTC\_CLK\_CAL\_CYCLES**

Number of cycles for RTC\_SLOW\_CLK calibration

*Found in: Component config* > *ESP32S2-specific*

<span id="page-856-1"></span>When the startup code initializes RTC\_SLOW\_CLK, it can perform calibration by comparing the RTC\_SLOW\_CLK frequency with main XTAL frequency. This option sets the number of RTC\_SLOW\_CLK cycles measured by the calibration routine. Higher numbers increase calibration precision, [which may be im](#page-839-2)p[ortant for applicat](#page-849-0)ions which spend a lot of time in deep sleep. Lower numbers reduce startup time.

When this option is set to 0, clock calibration will not be performed at startup, and approximate clock frequencies will be assumed:

- 90000 Hz if internal RC oscillator is used as clock source. For this use value 1024.
- 32768 Hz if the 32k crystal oscillator is used. For this use value 3000 or more. In case more value will help improve the definition of the launch of the crystal. If the crystal could not start, it will be switched to internal RC.

# **CONFIG\_ESP32S2\_RTC\_XTAL\_CAL\_RETRY**

Number of attempts to repeat 32k XTAL calibration

#### *Found in: Component config* > *ESP32S2-specific*

Number of attempts to repeat 32k XTAL calibration before giving up and switching to the internal RC. Increase this option if the 32k crystal oscillator does not start and switches to internal RC.

# **CONFIG\_ESP32S2\_NO\_BLOBS**

No Binary Blobs

*Found in: Component config* > *ESP32S2-specific*

<span id="page-857-0"></span>If enabled, this disables the linking of binary libraries in the application build. Note that after enabling this Wi-Fi/Bluetooth will not work.

# **CONFIG\_ESP32S2\_RTCDATA\_IN\_FAST\_MEM**

Place RTC\_DATA\_ATTR and RTC\_RODATA\_ATTR variables into RTC fast memory segment

*Found in: Component config* > *ESP32S2-specific*

<span id="page-857-1"></span>This option allows to place .rtc\_data and .rtc\_rodata sections into RTC fast memory segment to free the slow memory region for ULP programs.

# **CONFIG\_ESP32S2\_ALLOW\_RTC\_FAST\_MEM\_AS\_HEAP**

Enable RTC fast memory for dynamic allocations

*Found in: Component config* > *ESP32S2-specific*

<span id="page-857-2"></span>This config option allows to add RTC fast memory region to system heap with capability similar to that of DRAM region but without DMA. This memory will be consumed first per heap initialization order by early startup services and scheduler related code. Speed wise RTC fast memory operates on APB clock and [hence does not ha](#page-839-2)ve [much performanc](#page-849-0)e impact.

#### **Power Management** Contains:

• *CONFIG\_PM\_ENABLE*

#### <span id="page-857-4"></span>**CONFIG\_PM\_ENABLE**

[Support for power mana](#page-857-3)gement

*Found in: Component config* > *Power Management*

<span id="page-857-3"></span>If enabled, application is compiled with support for power management. This option has run-time overhead (increased interrupt latency, longer time to enter idle state), and it also reduces accuracy of RTOS ticks and [timers used for tim](#page-839-2)e[keeping. Enable this](#page-857-4) option if application uses power management APIs.

#### **CONFIG\_PM\_DFS\_INIT\_AUTO**

Enable dynamic frequency scaling (DFS) at startup

#### *Found in: Component config* > *Power Management* > *CONFIG\_PM\_ENABLE*

If enabled, startup code configures dynamic frequency scaling. Max CPU frequency is set to CON-FIG\_ESP32S2\_DEFAULT\_CPU\_FREQ\_MHZ setting, min frequency is set to XTAL frequency. If disabled, [DFS will not be ac](#page-839-2)ti[ve until the applicatio](#page-857-4)n [configures it using esp\\_p](#page-857-3)m\_configure function.

## **CONFIG\_PM\_USE\_RTC\_TIMER\_REF**

Use RTC timer to prevent time drift (EXPERIMENTAL)

*Found in: Component config* > *Power Management* > *CONFIG\_PM\_ENABLE*

When APB clock frequency changes, high-resolution timer (esp\_timer) scale and base value need to be adjusted. Each adjustment may cause small error, and over time such small errors may cause time drift. If this option is enabled, RTC timer will be used as a reference to compensate for the drift. It is recomme[nded that this optio](#page-839-2)n [is only used if 32k X](#page-857-4)[TAL is selected as RTC c](#page-857-3)lock source.

#### **CONFIG\_PM\_PROFILING**

Enable profiling counters for PM locks

*Found in: Component config* > *Power Management* > *CONFIG\_PM\_ENABLE*

If enabled,  $\text{esp\_pm}$   $*$  functions will keep track of the amount of time each of the power management locks has been held, and esp\_pm\_dump\_locks function will print this information. This feature can be used to analyze which locks are preventing the chip from going into a lower power state, and see what time thec[hip spends in each](#page-839-2) [power saving mode.](#page-857-4) T[his feature does incur so](#page-857-3)me run-time overhead, so should typically be disabled in production builds.

#### **CONFIG\_PM\_TRACE**

Enable debug tracing of PM using GPIOs

#### *Found in: Component config* > *Power Management* > *CONFIG\_PM\_ENABLE*

If enabled, some GPIOs will be used to signal events such as RTOS ticks, frequency switching, entry/exit from idle state. Refer to pm\_trace.c file for the list of GPIOs. This feature is intended to be used when analyzing/[debugging behavio](#page-839-2)r [of power managem](#page-857-4)en[t implementation, and s](#page-857-3)hould be kept disabled in applications.

# **CoAP Configuration** Contains:

- *CONFIG\_COAP\_MBEDTLS\_ENCRYPTION\_MODE*
- *CONFIG\_COAP\_MBEDTLS\_DEBUG*

#### <span id="page-858-2"></span>**CON[FIG\\_COAP\\_MBEDTLS\\_ENCRYPTION\\_MOD](#page-858-0)E**

[CoAP Encryption method](#page-858-1)

# *Found in: Component config* > *CoAP Configuration*

<span id="page-858-0"></span>If the CoAP information is to be encrypted, the encryption environment can be set up in one of two ways (default being Pre-Shared key mode)

- Enc[rypt using defined](#page-839-2) Pr[e-Shared Keys \(PSK](#page-858-2) if uri includes coaps://)
- Encrypt using defined Public Key Infrastructure (PKI if uri includes coaps://)

#### **Available options:**

- Pre-Shared Keys (COAP\_MBEDTLS\_PSK)
- PKI Certificates (COAP\_MBEDTLS\_PKI)

# **CONFIG\_COAP\_MBEDTLS\_DEBUG**

#### Enable CoAP debugging

*Found in: Component config* > *CoAP Configuration*

<span id="page-858-1"></span>Enable CoAP debugging functions at compile time for the example code.

If this option is enabled, call coap\_set\_log\_level() at runtime in order to enable CoAP debug output via the ESP log mechanism.

# **CONFIG\_COAP\_MBEDTLS\_DEBUG\_LEVEL**

Set CoAP debugging level

*Found in: Component config* > *CoAP Configuration* > *CONFIG\_COAP\_MBEDTLS\_DEBUG*

Set CoAP debugging level

#### **Available options:**

- [Emergency \(COA](#page-839-2)P[\\_LOG\\_EMERG\)](#page-858-2)
- Alert (COAP\_LOG\_ALERT)
- Critical (COAP\_LOG\_CRIT)
- Error (COAP\_LOG\_ERROR)
- Warning (COAP\_LOG\_WARNING)
- Notice (COAP\_LOG\_NOTICE)
- Info (COAP\_LOG\_INFO)
- Debug (COAP\_LOG\_DEBUG)

#### **Supplicant** Contains:

- *CONFIG\_WPA\_MBEDTLS\_CRYPTO*
- *CONFIG\_WPA\_DEBUG\_PRINT*
- <span id="page-859-0"></span>• *CONFIG\_WPA\_TESTING\_OPTIONS*
- *CONFIG\_WPA\_WPS\_STRICT*

#### **CON[FIG\\_WPA\\_MBEDTLS\\_CRYPTO](#page-859-2)**

[Use MbedTLS crypto API](#page-859-3)'s

*Found in: Component config* > *Supplicant*

Select this option to use MbedTLS crypto API's which utilize hardware acceleration.

#### **CONFIG\_WP[A\\_DEBUG\\_PRIN](#page-839-2)T**

Print debug messages from WPA Supplicant

*Found in: Component config* > *Supplicant*

<span id="page-859-1"></span>Select this option to print logging information from WPA supplicant, this includes handshake information and key hex dumps depending on the project logging level.

Enablingt[his could increase](#page-839-2) th[e build size](#page-859-0) ~60kb depending on the project logging level.

#### **CONFIG\_WPA\_TESTING\_OPTIONS**

Add DPP testing code

*Found in: Component config* > *Supplicant*

<span id="page-859-2"></span>Select this to enable unity test for DPP.

# **CONFIG\_WP[A\\_WPS\\_STRICT](#page-839-2)**

Strictly validate all WPS attributes

*Found in: Component config* > *Supplicant*

<span id="page-859-3"></span>Select this option to enable validate each WPS attribute rigorously. Disabling this add the workaorunds with various APs. Enabling this may cause inter operability issues with some APs.

#### **Wi-Fi Provisioning Manager** Contains:

- *CONFIG\_WIFI\_PROV\_SCAN\_MAX\_ENTRIES*
- *CONFIG\_WIFI\_PROV\_AUTOSTOP\_TIMEOUT*

# <span id="page-860-0"></span>**CON[FIG\\_WIFI\\_PROV\\_SCAN\\_MAX\\_ENTRIES](#page-860-2)**

[Max Wi-Fi Scan Result Entries](#page-860-3)

*Found in: Component config* > *Wi-Fi Provisioning Manager*

<span id="page-860-2"></span>This sets the maximum number of entries of Wi-Fi scan results that will be kept by the provisioning manager

# **CONFIG\_WIFI\_PROV\_AUTOSTOP\_TIMEOUT**

Provisioning auto-stop timeout

*Found in: Component config* > *Wi-Fi Provisioning Manager*

<span id="page-860-3"></span>Time (in seconds) after which the Wi-Fi provisioning manager will auto-stop after connecting to a Wi-Fi network successfully.

# **Wear Levelling** Contains:

- *CONFIG\_WL\_SECTOR\_SIZE*
- *CONFIG\_WL\_SECTOR\_MODE*

# <span id="page-860-1"></span>**CON[FIG\\_WL\\_SECTOR\\_SIZE](#page-860-4)**

[Wear Levelling library sector siz](#page-860-5)e

*Found in: Component config* > *Wear Levelling*

<span id="page-860-4"></span>Sector size used by wear levelling library. You can set default sector size or size that will fit to the flash device sector size.

With sect[or size set to 4096](#page-839-2) by[tes, wear levelli](#page-860-1)ng library is more efficient. However if FAT filesystem is used on top of wear levelling library, it will need more temporary storage: 4096 bytes for each mounted filesystem and 4096 bytes for each opened file.

With sector size set to 512 bytes, wear levelling library will perform more operations with flash memory, but less RAM will be used by FAT filesystem library (512 bytes for the filesystem and 512 bytes for each file opened).

# **Available options:**

- 512 (WL\_SECTOR\_SIZE\_512)
- 4096 (WL\_SECTOR\_SIZE\_4096)

# **CONFIG\_WL\_SECTOR\_MODE**

Sector store mode

*Found in: Component config* > *Wear Levelling*

<span id="page-860-5"></span>Specify the mode to store data into flash:

- In Performance mode a data will be stored to the RAM and then stored back to the flash. Compared to th[e Safety mode, thi](#page-839-2)s [operation is faste](#page-860-1)r, but if power will be lost when erase sector operation is in progress, then the data from complete flash device sector will be lost.
- In Safety mode data from complete flash device sector will be read from flash, modified, and then stored back to flash. Compared to the Performance mode, this operation is slower, but if power is lost during erase sector operation, then the data from full flash device sector will not be lost.

## **Available options:**

- Perfomance (WL\_SECTOR\_MODE\_PERF)
- Safety (WL\_SECTOR\_MODE\_SAFE)

# **Virtual file system** Contains:

• *CONFIG\_VFS\_SUPPORT\_IO*

# <span id="page-861-0"></span>**CONFIG\_VFS\_SUPPORT\_IO**

[Provide basic I/O functions](#page-861-1)

*Found in: Component config* > *Virtual file system*

<span id="page-861-1"></span>If enabled, the following functions are provided by the VFS component.

open, close, read, write, pread, pwrite, lseek, fstat, fsync, ioctl, fcntl

Filesyste[m drivers can then b](#page-839-2)e [registered to hand](#page-861-0)le these functions for specific paths.

Disabling this option can save memory when the support for these functions is not required.

# **CONFIG\_VFS\_SUPPORT\_DIR**

Provide directory related functions

*Found in: Component config* > *Virtual file system* > *CONFIG\_VFS\_SUPPORT\_IO*

If enabled, the following functions are provided by the VFS component.

stat, link, unlink, rename, utime, access, truncate, rmdir, mkdir, opendir, closedir, readdir, readdir\_r, seekdir, t[elldir, rewinddir](#page-839-2)

Filesystem drivers can then be registered to handle these functions for specific paths.

Disabling this option can save memory when the support for these functions is not required.

# **CONFIG\_VFS\_SUPPORT\_SELECT**

Provide select function

<span id="page-861-2"></span>*Found in: Component config* > *Virtual file system* > *CONFIG\_VFS\_SUPPORT\_IO*

If enabled, select function is provided by the VFS component, and can be used on peripheral file descriptors (such as UART) and sockets at the same time.

If disable[d, the default selec](#page-839-2)ti[mplementation wil](#page-861-0)lb[e provided by LWIP for sock](#page-861-1)ets only.

Disabling this option can reduce code size if support for "select" on UART file descriptors is not required.

# **CONFIG\_VFS\_SUPPRESS\_SELECT\_DEBUG\_OUTPUT**

Suppress select() related debug outputs

*Found in: Component config* > *Virtual file system* > *CONFIG\_VFS\_SUPPORT\_IO* > *CON-FIG\_VFS\_SUPPORT\_SELECT*

Select() related functions might produce an unconveniently lot of debug outputs when one sets the default log level to D[EBUG or higher. It](#page-839-2) is p[ossible to suppress th](#page-861-0)ese [debug outputs by enabling this](#page-861-1) opti[on.](#page-861-2)

## **CONFIG\_VFS\_SUPPORT\_TERMIOS**

Provide termios.h functions

*Found in: Component config* > *Virtual file system* > *CONFIG\_VFS\_SUPPORT\_IO*

Disabling this option can save memory when the support for termios.h is not required.

#### **Host File Syste[m I/O \(Semihosti](#page-839-2)ng)** [Contains:](#page-861-0)

- *CONFIG\_VFS\_SEMIHOSTFS\_MAX\_MOUNT\_POINTS*
- *CONFIG\_VFS\_SEMIHOSTFS\_HOST\_PATH\_MAX\_LEN*

# <span id="page-862-3"></span>**CON[FIG\\_VFS\\_SEMIHOSTFS\\_MAX\\_MOUNT\\_POINT](#page-862-1)S**

[Host FS: Maximum number of the host filesystem moun](#page-862-2)t points

<span id="page-862-1"></span>*Found in: Component config* > *Virtual file system* > *CONFIG\_VFS\_SUPPORT\_IO* > *Host File System I/O (Semihosting)*

Define maximum number of host filesystem mount points.

#### **CON[FIG\\_VFS\\_SE](#page-862-3)MIHOSTFS\_HOST\_PATH\_MAX\_LEN**

Host FS: Maximum path length for the host base directory

<span id="page-862-2"></span>*Found in: Component config* > *Virtual file system* > *CONFIG\_VFS\_SUPPORT\_IO* > *Host File System I/O (Semihosting)*

Define maximum path length for the host base directory which is to be mounted. If host path passed to esp\_vfs\_s[emihost\\_register\(\)](#page-839-2) is [longer than this va](#page-861-0)l[ue it will be truncated.](#page-861-1)

# **Unity unit testing library** Contains:

- *CONFIG\_UNITY\_ENABLE\_FLOAT*
- *CONFIG\_UNITY\_ENABLE\_DOUBLE*
- <span id="page-862-0"></span>• *CONFIG\_UNITY\_ENABLE\_COLOR*
- *CONFIG\_UNITY\_ENABLE\_IDF\_TEST\_RUNNER*
- *[CONFIG\\_UNITY\\_ENABLE\\_FIXTUR](#page-862-4)E*
- *[CONFIG\\_UNITY\\_ENABLE\\_BACKTRA](#page-862-5)CE\_ON\_FAIL*

#### **CON[FIG\\_UNITY\\_ENABLE\\_FLOAT](#page-863-2)**

[Support for float type](#page-863-3)

<span id="page-862-4"></span>*Found in: Component config* > *Unity unit testing library*

If not set, assertions on float arguments will not be available.

# **CONFIG\_UNI[TY\\_ENABLE\\_D](#page-839-2)O[UBLE](#page-862-0)**

Support for double type

*Found in: Component config* > *Unity unit testing library*

<span id="page-862-5"></span>If not set, assertions on double arguments will not be available.

# **CONFIG\_UNITY\_ENABLE\_COLOR**

Colorize test output

*Found in: Component config* > *Unity unit testing library*

If set, Unity will colorize test results using console escape sequences.

# **CONFIG\_UNI[TY\\_ENABLE\\_ID](#page-839-2)F[\\_TEST\\_RUNNER](#page-862-0)**

Include ESP-IDF test registration/running helpers

<span id="page-863-1"></span>*Found in: Component config* > *Unity unit testing library*

If set, then the following features will be available:

- TEST\_CASE macro which performs automatic registration of test functions
- Fun[ctions to run reg](#page-839-2)ist[ered test functions: u](#page-862-0)nity\_run\_all\_tests, unity\_run\_tests\_with\_filter, unity run single test by name.
- Interactive menu which lists test cases and allows choosing the tests to be run, available via unity run menu function.

Disable if a different test registration mechanism is used.

# **CONFIG\_UNITY\_ENABLE\_FIXTURE**

Include Unity test fixture

*Found in: Component config* > *Unity unit testing library*

<span id="page-863-2"></span>If set, unity\_fixture.h header file and associated source files are part of the build. These provide an optional set of macros and functions to implement test groups.

# **CONFIG\_UNITY\_ENABLE\_BACKTRACE\_ON\_FAIL**

Print a backtrace when a unit test fails

*Found in: Component config* > *Unity unit testing library*

<span id="page-863-3"></span>If set, the unity framework will print the backtrace information before jumping back to the test menu. The jumping is usually occurs in assert functions such as TEST\_ASSERT, TEST\_FAIL etc.

#### **SPIFFS Configuration** Contains:

- *CONFIG\_SPIFFS\_MAX\_PARTITIONS*
- *SPIFFS Cache Configuration*
- <span id="page-863-0"></span>• *CONFIG\_SPIFFS\_PAGE\_CHECK*
- *CONFIG\_SPIFFS\_GC\_MAX\_RUNS*
- *[CONFIG\\_SPIFFS\\_GC\\_STATS](#page-864-0)*
- *[CONFIG\\_SPIFFS\\_PAGE\\_SIZ](#page-864-1)E*
- *[CONFIG\\_SPIFFS\\_OBJ\\_NAME\\_LE](#page-864-2)N*
- *[CONFIG\\_SPIFFS\\_FOLLOW\\_SYMLI](#page-864-3)NKS*
- *[CONFIG\\_SPIFFS\\_USE\\_MAGI](#page-864-4)C*
- *[CONFIG\\_SPIFFS\\_META\\_LEN](#page-865-0)GTH*
- *[CONFIG\\_SPIFFS\\_USE\\_MTIME](#page-865-1)*
- *[CONFIG\\_SPIFFS\\_MTIME\\_WIDE\\_64\\_BI](#page-865-2)TS*
- *[Debug Configuration](#page-865-3)*
#### **CONFIG\_SPIFFS\_MAX\_PARTITIONS**

Maximum Number of Partitions

*Found in: Component config* > *SPIFFS Configuration*

Define maximum number of partitions that can be mounted.

#### **SPIFFS Cache [Configuration](#page-839-0)** C[ontains:](#page-863-0)

• *CONFIG\_SPIFFS\_CACHE*

#### **CONFIG\_SPIFFS\_CACHE**

[Enable SPIFFS Cache](#page-864-0)

*Found in: Component config* > *SPIFFS Configuration* > *SPIFFS Cache Configuration*

<span id="page-864-0"></span>Enables/disable memory read caching of nucleus file system operations.

#### **CONFIG\_SPI[FFS\\_CACHE\\_W](#page-839-0)R**

Enable SPIFFS Write Caching

*Found in: Component config* > *SPIFFS Configuration* > *SPIFFS Cache Configuration* > *CON-FIG\_SPIFFS\_CACHE*

Enables memory write caching for file descriptors in hydrogen.

# **CON[FIG\\_SPIFFS\\_CACH](#page-864-0)E\_STATS**

Enable SPIFFS Cache Statistics

*Found in: Component config* > *SPIFFS Configuration* > *SPIFFS Cache Configuration* > *CON-FIG\_SPIFFS\_CACHE*

Enable/disable statistics on caching. Debug/test purpose only.

#### **CON[FIG\\_SPIFFS\\_PAGE](#page-864-0)\_CHECK**

Enable SPIFFS Page Check

*Found in: Component config* > *SPIFFS Configuration*

Always check header of each accessed page to ensure consistent state. If enabled it will increase number of reads from flash, especially if cache is disabled.

#### **CONFIG\_SPIFFS\_GC\_MAX\_RUNS**

Set Maximum GC Runs

*Found in: Component config* > *SPIFFS Configuration*

Define maximum number of GC runs to perform to reach desired free pages.

# **CONFIG\_SPI[FFS\\_GC\\_STATS](#page-839-0)**

Enable SPIFFS GC Statistics

*Found in: Component config* > *SPIFFS Configuration*

Enable/disable statistics on gc. Debug/test purpose only.

#### **CONFIG\_SPIFFS\_PAGE\_SIZE**

SPIFFS logical page size

*Found in: Component config* > *SPIFFS Configuration*

Logical page size of SPIFFS partition, in bytes. Must be multiple of flash page size (which is usually 256 bytes). Larger page sizes reduce overhead when storing large files, and improve filesystem performance when rea[ding large files. Sm](#page-839-0)al[ler page sizes reduce o](#page-863-0)verhead when storing small (< page size) files.

#### **CONFIG\_SPIFFS\_OBJ\_NAME\_LEN**

Set SPIFFS Maximum Name Length

*Found in: Component config* > *SPIFFS Configuration*

Object name maximum length. Note that this length include the zero-termination character, meaning maximum string of characters can at most be SPIFFS\_OBJ\_NAME\_LEN - 1.

SPIFFS\_[OBJ\\_NAME\\_LEN](#page-839-0) [+ SPIFFS\\_META\\_LE](#page-863-0)NGTH should not exceed SPIFFS\_PAGE\_SIZE - 64.

#### **CONFIG\_SPIFFS\_FOLLOW\_SYMLINKS**

Enable symbolic links for image creation

*Found in: Component config* > *SPIFFS Configuration*

If this option is enabled, symbolic links are taken into account during partition image creation.

#### **CONFIG\_SPI[FFS\\_USE\\_MAGI](#page-839-0)C**

Enable SPIFFS Filesystem Magic

*Found in: Component config* > *SPIFFS Configuration*

Enable this to have an identifiable spiffs filesystem. This will look for a magic in all sectors to determine if this is a valid spiffs system or not at mount time.

#### **CONFIG\_SPIFFS\_USE\_MAGIC\_LENGTH**

Enable SPIFFS Filesystem Length Magic

*Found in: Component config* > *SPIFFS Configuration* > *CONFIG\_SPIFFS\_USE\_MAGIC*

If this option is enabled, the magic will also be dependent on the length of the filesystem. For example, a filesystem configured and formatted for 4 megabytes will not be accepted for mounting with a configurat[ion defining the fil](#page-839-0)es[ystem as 2 megabytes.](#page-863-0)

#### **CONFIG\_SPIFFS\_META\_LENGTH**

Size of per-file metadata field

*Found in: Component config* > *SPIFFS Configuration*

This option sets the number of extra bytes stored in the file header. These bytes can be used in an application-specific manner. Set this to at least 4 bytes to enable support for saving file modification time.

SPIFFS\_[OBJ\\_NAME\\_LEN](#page-839-0) [+ SPIFFS\\_META\\_LE](#page-863-0)NGTH should not exceed SPIFFS\_PAGE\_SIZE -64.

#### **CONFIG\_SPIFFS\_USE\_MTIME**

Save file modification time

*Found in: Component config* > *SPIFFS Configuration*

If enabled, then the first 4 bytes of per-file metadata will be used to store file modification time (mtime), accessible through stat/fstat functions. Modification time is updated when the file is opened.

#### **CONFIG\_SPIFFS\_MTIME\_WIDE\_64\_BITS**

The time field occupies 64 bits in the image instead of 32 bits

*Found in: Component config* > *SPIFFS Configuration*

If this option is not set, the time field is 32 bits (up to 2106 year), otherwise it is 64 bits and make sure it matches SPIFFS\_META\_LENGTH. If the chip already has the spiffs image with the time field  $=$  32 bits then this option cannot be applied in this case. Erase it first before using this option. To [resolve the Y2K38](#page-839-0) [problem for the spiffs](#page-863-0), use a toolchain with support time\_t 64 bits (see SDK\_TOOLCHAIN\_SUPPORTS\_TIME\_WIDE\_64\_BITS).

#### **Debug Configuration** Contains:

- *CONFIG\_SPIFFS\_DBG*
- *CONFIG\_SPIFFS\_API\_DBG*
- *CONFIG\_SPIFFS\_GC\_DBG*
- *CONFIG\_SPIFFS\_CACHE\_DBG*
- *[CONFIG\\_SPIFFS\\_CHEC](#page-866-0)K\_DBG*
- *[CONFIG\\_SPIFFS\\_TEST\\_VISU](#page-866-1)ALISATION*

#### **CON[FIG\\_SPIFFS\\_DBG](#page-867-0)**

[Enable general SPIFFS debug](#page-867-1)

*Found in: Component config* > *SPIFFS Configuration* > *Debug Configuration*

<span id="page-866-0"></span>Enabling this option will print general debug mesages to the console.

# **CONFIG\_SPI[FFS\\_API\\_DBG](#page-839-0)**

Enable SPIFFS API debug

*Found in: Component config* > *SPIFFS Configuration* > *Debug Configuration*

<span id="page-866-1"></span>Enabling this option will print API debug mesages to the console.

### **CONFIG\_SPI[FFS\\_GC\\_DBG](#page-839-0)**

Enable SPIFFS Garbage Cleaner debug *Found in: Component config* > *SPIFFS Configuration* > *Debug Configuration* Enabling this option will print GC debug mesages to the console.

### **CONFIG\_SPI[FFS\\_CACHE\\_DB](#page-839-0)[G](#page-863-0)**

Enable SPIFFS Cache debug

*Found in: Component config* > *SPIFFS Configuration* > *Debug Configuration*

<span id="page-866-2"></span>Enabling this option will print cache debug mesages to the console.

### **CONFIG\_SPIFFS\_CHECK\_DBG**

Enable SPIFFS Filesystem Check debug

*Found in: Component config* > *SPIFFS Configuration* > *Debug Configuration*

<span id="page-867-0"></span>Enabling this option will print Filesystem Check debug mesages to the console.

# **CONFIG\_SPI[FFS\\_TEST\\_VISU](#page-839-0)A[LISATION](#page-863-0)**

Enable SPIFFS Filesystem Visualization

*Found in: Component config* > *SPIFFS Configuration* > *Debug Configuration*

<span id="page-867-1"></span>Enable this option to enable SPIFFS\_vis function in the API.

# **SPI Flash driver** [Contains:](#page-839-0)

- *CONFIG\_SPI\_FLASH\_VERIFY\_WRITE*
- *CONFIG\_SPI\_FLASH\_ENABLE\_COUNTERS*
- <span id="page-867-3"></span>• *CONFIG\_SPI\_FLASH\_ROM\_DRIVER\_PATCH*
- *CONFIG\_SPI\_FLASH\_DANGEROUS\_WRITE*
- *[CONFIG\\_SPI\\_FLASH\\_USE\\_LEGACY\\_IM](#page-867-2)PL*
- *[CONFIG\\_SPI\\_FLASH\\_BYPASS\\_BLOCK\\_ERA](#page-868-0)SE*
- *[CONFIG\\_SPI\\_FLASH\\_YIELD\\_DURING\\_ERAS](#page-868-1)E*
- *[CONFIG\\_SPI\\_FLASH\\_SIZE\\_OVERRIDE](#page-868-2)*
- *[Auto-detect flash chips](#page-868-3)*
- *[CONFIG\\_SPI\\_FLASH\\_ENABLE\\_ENCRYPTED\\_R](#page-868-4)EAD\_WRITE*

# **CON[FIG\\_SPI\\_FLASH\\_V](#page-869-1)[ERIFY\\_WRITE](#page-869-0)**

#### [Verify SPI flash writes](#page-870-0)

*Found in: Component config* > *SPI Flash driver*

<span id="page-867-2"></span>If this option is enabled, any time SPI flash is written then the data will be read back and verified. This can catch hardware problems with SPI flash, or flash which was not erased before verification.

# **CONFIG\_SPI\_FLASH\_LOG\_FAILED\_WRITE**

Log errors if verification fails

*Found in: Component config* > *SPI Flash driver* > *CONFIG\_SPI\_FLASH\_VERIFY\_WRITE*

If this option is enabled, if SPI flash write verification fails then a log error line will be written with the address, expected  $\&$  actual values. This can be useful when debugging hardware SPI flash problems.

#### **CONFIG\_SPI\_FLASH\_WARN\_SETTING\_ZERO\_TO\_ONE**

Log warning if writing zero bits to ones

#### *Found in: Component config* > *SPI Flash driver* > *CONFIG\_SPI\_FLASH\_VERIFY\_WRITE*

If this option is enabled, any SPI flash write which tries to set zero bits in the flash to ones will log a warning. Such writes will not result in the requested data appearing identically in flash once written, as SPI NOR flash can only set bit[s to one when an](#page-867-3) e[ntire sector is erased. After erasing, indiv](#page-867-2)idual bits can only be w[ritten from one to](#page-839-0) zero.

Note that some software (such as SPIFFS) which is aware of SPI NOR flash may write one bits as an optimisation, relying on the data in flash becoming a bitwise AND of the new data and any existing data. Such software will log spurious warnings if this option is enabled.

### **CONFIG\_SPI\_FLASH\_ENABLE\_COUNTERS**

#### Enable operation counters

#### *Found in: Component config* > *SPI Flash driver*

<span id="page-868-0"></span>This option enables the following APIs:

- spi\_flash\_reset\_counters
- spi\_[flash\\_dump\\_count](#page-839-0)er[s](#page-867-3)
- spi\_flash\_get\_counters

These APIs may be used to collect performance data for spi\_flash APIs and to help understand behaviour of libraries which use SPI flash.

# **CONFIG\_SPI\_FLASH\_ROM\_DRIVER\_PATCH**

Enable SPI flash ROM driver patched functions

*Found in: Component config* > *SPI Flash driver*

<span id="page-868-1"></span>Enable this flag to use patched versions of SPI flash ROM driver functions. This option should be enabled, if any one of the following is true: (1) need to write to flash on ESP32-D2WD; (2) main SPI flash is co[nnected to non-def](#page-839-0)a[ult pins; \(3\) main](#page-867-3) SPI flash chip is manufactured by ISSI.

# **CONFIG\_SPI\_FLASH\_DANGEROUS\_WRITE**

Writing to dangerous flash regions

*Found in: Component config* > *SPI Flash driver*

<span id="page-868-2"></span>SPI flash APIs can optionally abort or return a failure code if erasing or writing addresses that fall at the beginning of flash (covering the bootloader and partition table) or that overlap the app partition that containst[he running app.](#page-839-0)

It is not recommended to eve[r write to these r](#page-867-3)egions from an IDF app, and this check prevents logic errors or corrupted firmware memory from damaging these regions.

Note that this feature \*does not\* check calls to the esp\_rom\_xxx SPI flash ROM functions. These functions should not be called directly from IDF applications.

#### **Available options:**

- Aborts (SPI\_FLASH\_DANGEROUS\_WRITE\_ABORTS)
- Fails (SPI\_FLASH\_DANGEROUS\_WRITE\_FAILS)
- Allowed (SPI\_FLASH\_DANGEROUS\_WRITE\_ALLOWED)

# **CONFIG\_SPI\_FLASH\_USE\_LEGACY\_IMPL**

Use the legacy implementation before IDF v4.0

*Found in: Component config* > *SPI Flash driver*

<span id="page-868-3"></span>The implementation of SPI flash has been greatly changed in IDF v4.0. Enable this option to use the legacy implementation.

# **CONFIG\_SPI\_FLASH\_BYPASS\_BLOCK\_ERASE**

Bypass a block erase and always do sector erase

*Found in: Component config* > *SPI Flash driver*

<span id="page-868-4"></span>Some flash chips can have very high "max" erase times, especially for block erase (32KB or 64KB). This option allows to bypass "block erase" and always do sector erase commands. This will be much slower ov[erall in most cases,](#page-839-0) b[ut improves laten](#page-867-3)cy for other code to run.

# **CONFIG\_SPI\_FLASH\_YIELD\_DURING\_ERASE**

Enables yield operation during flash erase

*Found in: Component config* > *SPI Flash driver*

This allows to yield the CPUs between erase commands. Prevents starvation of other tasks.

# **CONFIG\_SPI[\\_FLASH\\_ERASE](#page-839-0)\_[YIELD\\_DURAT](#page-867-3)ION\_MS**

Duration of erasing to yield CPUs (ms)

*Found in: Component config* > *SPI Flash driver* > *CONFIG\_SPI\_FLASH\_YIELD\_DURING\_ERASE*

If a duration of one erase command is large then it will yield CPUs after finishing a current command.

# **CONFIG\_SPI[\\_FLASH\\_ERASE](#page-839-0)\_[YIELD\\_TICKS](#page-867-3)**

CPU release time (tick)

*Found in: Component config* > *SPI Flash driver* > *CONFIG\_SPI\_FLASH\_YIELD\_DURING\_ERASE*

Defines how many ticks will be before returning to continue a erasing.

# **CONFIG\_SPI[\\_FLASH\\_SIZE\\_O](#page-839-0)[VERRIDE](#page-867-3)**

Override flash size in bootloader header by ESPTOOLPY\_FLASHSIZE

*Found in: Component config* > *SPI Flash driver*

<span id="page-869-0"></span>SPI Flash driver uses the flash size configured in bootloader header by default. Enable this option to override flash size with latest ESPTOOLPY\_FLASHSIZE value from the app header if the size in the bootloade[r header is incorre](#page-839-0)ct.

# **Auto-detect flash chips** Contains:

- *CONFIG\_SPI\_FLASH\_SUPPORT\_ISSI\_CHIP*
- *CONFIG\_SPI\_FLASH\_SUPPORT\_MXIC\_CHIP*
- <span id="page-869-1"></span>• *CONFIG\_SPI\_FLASH\_SUPPORT\_GD\_CHIP*

# **CON[FIG\\_SPI\\_FLASH\\_SUPPORT\\_ISSI\\_CHIP](#page-869-3)**

# [ISSI](#page-870-1)

*Found in: Component config* > *SPI Flash driver* > *Auto-detect flash chips*

<span id="page-869-2"></span>Enable this to support auto detection of ISSI chips if chip vendor not directly given by  $\text{chip}\_\text{drv}$ member of the chip struct. This adds support for variant chips, however will extend detecting time.

# **CONFIG\_SPI\_FLASH\_SUPPORT\_MXIC\_CHIP**

# MXIC

*Found in: Component config* > *SPI Flash driver* > *Auto-detect flash chips*

<span id="page-869-3"></span>Enable this to support auto detection of MXIC chips if chip vendor not directly given by chip\\_drv member of the chip struct. This adds support for variant chips, however will extend detecting time.

### **CONFIG\_SPI\_FLASH\_SUPPORT\_GD\_CHIP**

GigaDevice

*Found in: Component config* > *SPI Flash driver* > *Auto-detect flash chips*

<span id="page-870-1"></span>Enable this to support auto detection of GD (GigaDevice) chips if chip vendor not directly given by  $\text{chip} \setminus \text{drv}$  member of the chip struct. If you are using Wrover modules, please don't disable this, otherwise [your flash may no](#page-839-0)t [work in 4-bit mod](#page-867-3)e.

This adds support for variant chips, however will [extend detecting time](#page-869-1) and image size. Note that the default chip driver supports the GD chips with product ID 60H.

### **CONFIG\_SPI\_FLASH\_ENABLE\_ENCRYPTED\_READ\_WRITE**

Enable encrypted partition read/write operations

#### *Found in: Component config* > *SPI Flash driver*

<span id="page-870-0"></span>This option enables flash read/write operations to encrypted partition/s. This option is kept enabled irrespective of state of flash encryption feature. However, in case application is not using flash encryption feature an[d is in need of som](#page-839-0)[e additional mem](#page-867-3)ory from IRAM region (~1KB) then this config can be disabled.

#### **PThreads** Contains:

- *CONFIG\_PTHREAD\_TASK\_PRIO\_DEFAULT*
- *CONFIG\_PTHREAD\_TASK\_STACK\_SIZE\_DEFAULT*
- <span id="page-870-5"></span>• *CONFIG\_PTHREAD\_STACK\_MIN*
- *CONFIG\_PTHREAD\_TASK\_CORE\_DEFAULT*
- *[CONFIG\\_PTHREAD\\_TASK\\_NAME\\_DEFAUL](#page-870-2)T*

#### **CON[FIG\\_PTHREAD\\_TASK\\_PRIO\\_DEFAULT](#page-870-4)**

[Default task priority](#page-871-0)

*Found in: Component config* > *PThreads*

<span id="page-870-2"></span>Priority used to create new tasks with default pthread parameters.

### **CONFIG\_PT[HREAD\\_TASK\\_S](#page-839-0)T[ACK\\_SIZ](#page-870-5)E\_DEFAULT**

Default task stack size

*Found in: Component config* > *PThreads*

Stack size used to create new tasks with default pthread parameters.

#### **CONFIG\_PT[HREAD\\_STACK\\_](#page-839-0)[MIN](#page-870-5)**

Minimum allowed pthread stack size

*Found in: Component config* > *PThreads*

<span id="page-870-3"></span>Minimum allowed pthread stack size set in attributes passed to pthread\_create

# **CONFIG\_PT[HREAD\\_TASK\\_C](#page-839-0)O[RE\\_DEF](#page-870-5)AULT**

Default pthread core affinity

*Found in: Component config* > *PThreads*

<span id="page-870-4"></span>The default core to which pthreads are pinned.

### **Available options:**

- No affinity (PTHREAD\_DEFAULT\_CORE\_NO\_AFFINITY)
- Core 0 (PTHREAD\_DEFAULT\_CORE\_0)
- Core 1 (PTHREAD\_DEFAULT\_CORE\_1)

### **CONFIG\_PTHREAD\_TASK\_NAME\_DEFAULT**

Default name of pthreads

<span id="page-871-0"></span>*Found in: Component config* > *PThreads*

The default name of pthreads.

**NVS** Contains[:](#page-839-0)

• *CONFIG\_NVS\_ENCRYPTION*

# <span id="page-871-2"></span>**CONFIG\_NVS\_ENCRYPTION**

[Enable NVS encryption](#page-871-1)

*Found in: Component config* > *NVS*

<span id="page-871-1"></span>This option enables encryption for NVS. When enabled, AES-XTS is used to encrypt the complete NVS data, except the page headers. It requires XTS encryption keys to be stored in an encrypted partition. This mea[ns enabling flash en](#page-839-0)cr[yptio](#page-871-2)n is a pre-requisite for this feature.

#### **Newlib** Contains:

- *CONFIG\_NEWLIB\_STDOUT\_LINE\_ENDING*
- *CONFIG\_NEWLIB\_STDIN\_LINE\_ENDING*
- <span id="page-871-5"></span>• *CONFIG\_NEWLIB\_NANO\_FORMAT*

#### **CON[FIG\\_NEWLIB\\_STDOUT\\_LINE\\_ENDI](#page-871-4)[NG](#page-871-3)**

[Line ending for UART output](#page-872-0)

*Found in: Component config* > *Newlib*

<span id="page-871-3"></span>This option allows configuring the desired line endings sent to UART when a newline ('n', LF) appears on stdout. Three options are possible:

CRLF: w[henever LF is enco](#page-839-0)u[ntered, p](#page-871-5)repend it with CR

LF: no modification is applied, stdout is sent as is

CR: each occurence of LF is replaced with CR

This option doesn't affect behavior of the UART driver (drivers/uart.h).

#### **Available options:**

- CRLF (NEWLIB\_STDOUT\_LINE\_ENDING\_CRLF)
- LF (NEWLIB\_STDOUT\_LINE\_ENDING\_LF)
- CR (NEWLIB\_STDOUT\_LINE\_ENDING\_CR)

# **CONFIG\_NEWLIB\_STDIN\_LINE\_ENDING**

Line ending for UART input

*Found in: Component config* > *Newlib*

<span id="page-871-4"></span>This option allows configuring which input sequence on UART produces a newline ( $\ln$ , LF) on stdin. Three options are possible:

CRLF: CRLF is converted to LF

LF: no modification is applied, input is sent to stdin as is

CR: each occurence of CR is replaced with LF

This option doesn't affect behavior of the UART driver (drivers/uart.h).

#### **Available options:**

- CRLF (NEWLIB\_STDIN\_LINE\_ENDING\_CRLF)
- LF (NEWLIB STDIN LINE ENDING LF)
- CR (NEWLIB\_STDIN\_LINE\_ENDING\_CR)

#### **CONFIG\_NEWLIB\_NANO\_FORMAT**

Enable 'nano' formatting options for printf/scanf family

*Found in: Component config* > *Newlib*

<span id="page-872-0"></span>ESP32 ROM contains parts of newlib C library, including printf/scanf family of functions. These functions have been compiled with so-called"nano"formatting option. This option doesn't support 64-bit integer fo[rmats and C99 feat](#page-839-0)u[res, such](#page-871-5) as positional arguments.

For more details about "nano" formatting option, please see newlib readme file, search for '–enablenewlib-nano-formatted-io': https://sourceware.org/newlib/README

If this option is enabled, build system will use functions available in ROM, reducing the application binary size. Functions available in ROM run faster than functions which run from flash. Functions available in ROM can also ru[n when flash instruction cache is disabled.](https://sourceware.org/newlib/README)

If you need 64-bit integer formatting support or C99 features, keep this option disabled.

### **ESP-MQTT Configurations** Contains:

- *CONFIG\_MQTT\_PROTOCOL\_311*
- *CONFIG\_MQTT\_TRANSPORT\_SSL*
- <span id="page-872-3"></span>• *CONFIG\_MQTT\_TRANSPORT\_WEBSOCKET*
- *CONFIG\_MQTT\_USE\_CUSTOM\_CONFIG*
- *[CONFIG\\_MQTT\\_TASK\\_CORE\\_SEL](#page-872-1)ECTION\_ENABLED*
- *[CONFIG\\_MQTT\\_CUSTOM\\_OUTBO](#page-872-2)X*

# **CON[FIG\\_MQTT\\_PROTOCOL\\_311](#page-874-0)**

[Enable MQTT protocol 3.1.1](#page-874-1)

*Found in: Component config* > *ESP-MQTT Configurations*

<span id="page-872-1"></span>If not, this library will use MQTT protocol 3.1

#### **CONFIG\_MQ[TT\\_TRANSPOR](#page-839-0)T[\\_SSL](#page-872-3)**

Enable MQTT over SSL

*Found in: Component config* > *ESP-MQTT Configurations*

<span id="page-872-2"></span>Enable MQTT transport over SSL with mbedtls

# **CONFIG\_MQ[TT\\_TRANSPOR](#page-839-0)T[\\_WEBSOCKET](#page-872-3)**

Enable MQTT over Websocket

*Found in: Component config* > *ESP-MQTT Configurations*

<span id="page-872-4"></span>Enable MQTT transport over Websocket.

# **CONFIG\_MQTT\_TRANSPORT\_WEBSOCKET\_SECURE**

Enable MQTT over Websocket Secure

*Found in: Component config* > *ESP-MQTT Configurations* > *CON-FIG\_MQTT\_TRANSPORT\_WEBSOCKET*

Enable MQTT transport over Websocket Secure.

# **CON[FIG\\_MQTT\\_USE\\_CUSTOM\\_CONFIG](#page-872-4)**

<span id="page-873-0"></span>MQTT Using custom configurations *Found in: Component config* > *ESP-MQTT Configurations* Custom MQTT configurations.

# **CONFIG\_MQ[TT\\_TCP\\_DEFAU](#page-839-0)L[T\\_PORT](#page-872-3)**

Default MQTT over TCP port *Found in: Component config* > *ESP-MQTT Configurations* > *CONFIG\_MQTT\_USE\_CUSTOM\_CONFIG* Default MQTT over TCP port

# **CONFIG\_MQ[TT\\_SSL\\_DEFAU](#page-839-0)L[T\\_PORT](#page-872-3)**

Default MQTT over SSL port *Found in: Component config* > *ESP-MQTT Configurations* > *CONFIG\_MQTT\_USE\_CUSTOM\_CONFIG* Default MQTT over SSL port

# **CONFIG\_MQ[TT\\_WS\\_DEFAUL](#page-839-0)[T\\_PORT](#page-872-3)**

Default MQTT over Websocket port *Found in: Component config* > *ESP-MQTT Configurations* > *CONFIG\_MQTT\_USE\_CUSTOM\_CONFIG* Default MQTT over Websocket port

# **CONFIG\_MQ[TT\\_WSS\\_DEFAU](#page-839-0)[LT\\_PORT](#page-872-3)**

Default MQTT over Websocket Secure port *Found in: Component config* > *ESP-MQTT Configurations* > *CONFIG\_MQTT\_USE\_CUSTOM\_CONFIG* Default MQTT over Websocket Secure port

# **CONFIG\_MQ[TT\\_BUFFER\\_SI](#page-839-0)Z[E](#page-872-3)**

Default MQTT Buffer Size *Found in: Component config* > *ESP-MQTT Configurations* > *CONFIG\_MQTT\_USE\_CUSTOM\_CONFIG* This buffer size using for both transmit and receive

# **CONFIG\_MQ[TT\\_TASK\\_STAC](#page-839-0)K[\\_SIZE](#page-872-3)**

MQTT task stack size

*Found in: Component config* > *ESP-MQTT Configurations* > *CONFIG\_MQTT\_USE\_CUSTOM\_CONFIG* MQTT task stack size

### **CONFIG\_MQTT\_DISABLE\_API\_LOCKS**

#### Disable API locks

*Found in: Component config* > *ESP-MQTT Configurations* > *CONFIG\_MQTT\_USE\_CUSTOM\_CONFIG*

Default config employs API locks to protect internal structures. It is possible to disable these locks if the user code doesn't access MQTT API from multiple concurrent tasks

### **CONFIG\_MQTT\_TASK\_PRIORITY**

MQTT task priority

*Found in: Component config* > *ESP-MQTT Configurations* > *CONFIG\_MQTT\_USE\_CUSTOM\_CONFIG*

MQTT task priority. Higher number denotes higher priority.

#### **CONFIG\_MQ[TT\\_TASK\\_CORE](#page-839-0)\_[SELECTION\\_ENABLE](#page-872-3)D**

<span id="page-874-0"></span>Enable MQTT task core selection *Found in: Component config* > *ESP-MQTT Configurations* This will enable core selection

#### **CONFIG\_MQ[TT\\_TASK\\_CORE](#page-839-0)\_[SELECTION](#page-872-3)**

Core to use ?

*Found in: Component config* > *ESP-MQTT Configurations* > *CON-FIG\_MQTT\_TASK\_CORE\_SELECTION\_ENABLED*

#### **Available options:**

- Core 0 (MQTT\_USE\_CORE\_0)
- [Core 1 \(MQ](#page-874-0)[TT\\_USE\\_CORE\\_1\)](#page-839-0)

#### **CONFIG\_MQTT\_CUSTOM\_OUTBOX**

Enable custom outbox implementation

*Found in: Component config* > *ESP-MQTT Configurations*

<span id="page-874-1"></span>Set to true if a specific implementation of message outbox is needed (e.g. persistant outbox in NVM or similar).

#### **mbedTLS** Contains:

- *CONFIG\_MBEDTLS\_MEM\_ALLOC\_MODE*
- *CONFIG\_MBEDTLS\_SSL\_MAX\_CONTENT\_LEN*
- <span id="page-874-2"></span>• *CONFIG\_MBEDTLS\_ASYMMETRIC\_CONTENT\_LEN*
- *CONFIG\_MBEDTLS\_DYNAMIC\_BUFFER*
- *[CONFIG\\_MBEDTLS\\_DEBUG](#page-875-0)*
- *[Certificate Bundle](#page-875-1)*
- *[CONFIG\\_MBEDTLS\\_ECP\\_RESTARTABLE](#page-876-0)*
- *[CONFIG\\_MBEDTLS\\_CMAC\\_C](#page-876-1)*
- *[CONFIG\\_MBEDTLS\\_HARDW](#page-877-0)ARE\_AES*
- *[CONFIG\\_MBEDT](#page-877-1)LS\_HARDWARE\_MPI*
- *[CONFIG\\_MBEDTLS\\_HARDWARE\\_SHA](#page-878-0)*
- *[CONFIG\\_MBEDTLS\\_ATCA\\_HW](#page-878-1)\_ECDSA\_SIGN*
- *[CONFIG\\_MBEDTLS\\_ATCA\\_HW\\_ECDSA](#page-878-2)\_VERIFY*
- *[CONFIG\\_MBEDTLS\\_HAVE\\_TIME](#page-879-0)*
- *[CONFIG\\_MBEDTLS\\_ECDSA\\_DETERMIN](#page-879-1)ISTIC*
- *[CONFIG\\_MBEDTLS\\_SHA512\\_C](#page-879-2)*
- *CONFIG\_MBEDTLS\_TLS\_MODE*
- *TLS Key Exchange Methods*
- *CONFIG\_MBEDTLS\_SSL\_RENEGOTIATION*
- *CONFIG\_MBEDTLS\_SSL\_PROTO\_SSL3*
- *[CONFIG\\_MBEDTLS\\_SSL\\_PROTO](#page-880-2)\_TLS1*
- *[CONFIG\\_MBEDTLS\\_SSL\\_P](#page-881-0)ROTO\_TLS1\_1*
- *[CONFIG\\_MBEDTLS\\_SSL\\_PROTO\\_TLS1\\_2](#page-883-0)*
- *[CONFIG\\_MBEDTLS\\_SSL\\_PROTO\\_DTLS](#page-883-1)*
- *[CONFIG\\_MBEDTLS\\_SSL\\_ALPN](#page-883-2)*
- *[CONFIG\\_MBEDTLS\\_CLIENT\\_SSL\\_SESSIO](#page-883-3)N\_TICKETS*
- *[CONFIG\\_MBEDTLS\\_SERVER\\_SSL\\_SESSIO](#page-883-4)N\_TICKETS*
- *[Symmetric Ciphers](#page-883-5)*
- *[CONFIG\\_MBEDTLS\\_RIPEMD16](#page-883-6)0\_C*
- *[Certificates](#page-883-7)*
- *[CONFIG\\_MBEDTLS\\_ECP\\_C](#page-884-0)*
- *[CONFIG\\_MBEDTL](#page-884-1)S\_POLY1305\_C*
- *[CONFIG\\_MBEDTLS\\_CHACHA20\\_C](#page-885-0)*
- *[CONFIG\\_M](#page-885-1)BEDTLS\_HKDF\_C*
- *[CONFIG\\_MBEDTLS\\_THREA](#page-886-0)DING\_C*
- *[CONFIG\\_MBEDTLS\\_SECURITY\\_RI](#page-889-0)SKS*

# **CON[FIG\\_MBEDTLS\\_MEM\\_ALLOC\\_M](#page-889-2)ODE**

[Memory allocation strategy](#page-890-0)

### *Found in: Component config* > *mbedTLS*

<span id="page-875-0"></span>Allocation strategy for mbedTLS, essentially provides ability to allocate all required dynamic allocations from,

- Inte[rnal DRAM memo](#page-839-0)ry [only](#page-874-2)
- External SPIRAM memory only
- Either internal or external memory based on default malloc() behavior in ESP-IDF
- Custom allocation mode, by overwriting calloc()/free() using mbedtls\_platform\_set\_calloc\_free() function
- Internal IRAM memory wherever applicable else internal DRAM

Recommended mode here is always internal (\*), since that is most preferred from security perspective. But if application requirement does not allow sufficient free internal memory then alternate mode can be selected.

(\*) In case of ESP32-S2, hardware allows encryption of external SPIRAM contents provided hardware flash encryption feature is enabled. In that case, using external SPIRAM allocation strategy is also safe choice from security perspective.

# **Available options:**

- Internal memory (MBEDTLS\_INTERNAL\_MEM\_ALLOC)
- External SPIRAM (MBEDTLS\_EXTERNAL\_MEM\_ALLOC)
- Default alloc mode (MBEDTLS\_DEFAULT\_MEM\_ALLOC)
- Custom alloc mode (MBEDTLS\_CUSTOM\_MEM\_ALLOC)
- Internal IRAM (MBEDTLS\_IRAM\_8BIT\_MEM\_ALLOC)
	- Allows to use IRAM memory region as 8bit accessible region. TLS input and output buffers will be allocated in IRAM section which is 32bit aligned memory. Every unaligned (8bit or 16bit) access will result in an exception and incur penalty of

certain clock cycles per unaligned read/write.

# **CONFIG\_MBEDTLS\_SSL\_MAX\_CONTENT\_LEN**

TLS maximum message content length

<span id="page-875-1"></span>*Found in: Component config* > *mbedTLS*

Maximum TLS message length (in bytes) supported by mbedTLS.

16384 is the default and this value is required to comply fully with TLS standards.

However you can set a lower value in order to save RAM. This is safe if the other end of the connection supports Maximum Fragment Length Negotiation Extension (max\_fragment\_length, see RFC6066) or you know for certain that it will never send a message longer than a certain number of bytes.

If the value is set too low, symptoms are a failed TLS handshake or a return value of MBEDTLS\_ERR\_SSL\_INVALID\_RECORD (-0x7200).

# **CONFIG\_MBEDTLS\_ASYMMETRIC\_CONTENT\_LEN**

Asymmetric in/out fragment length

*Found in: Component config* > *mbedTLS*

<span id="page-876-0"></span>If enabled, this option allows customizing TLS in/out fragment length in asymmetric way. Please note that enabling this with default values saves 12KB of dynamic memory per TLS connection.

# **CONFIG\_MBEDTLS\_SSL\_IN\_CONTENT\_LEN**

TLS maximum incoming fragment length

*Found in: Component config* > *mbedTLS* > *CONFIG\_MBEDTLS\_ASYMMETRIC\_CONTENT\_LEN*

This defines maximum incoming fragment length, overriding default maximum content length (MBEDTLS\_SSL\_MAX\_CONTENT\_LEN).

# **CONFIG\_MBEDTLS\_SSL\_OUT\_CONTENT\_LEN**

TLS maximum outgoing fragment length

*Found in: Component config* > *mbedTLS* > *CONFIG\_MBEDTLS\_ASYMMETRIC\_CONTENT\_LEN*

This defines maximum outgoing fragment length, overriding default maximum content length (MBEDTLS\_SSL\_MAX\_CONTENT\_LEN).

# **CONFIG\_MBEDTLS\_DYNAMIC\_BUFFER**

Using dynamic TX/RX buffer

#### *Found in: Component config* > *mbedTLS*

<span id="page-876-1"></span>Using dynamic TX/RX buffer. After enabling this option, mbedTLS will allocate TX buffer when need to send data and then free it if all data is sent, allocate RX buffer when need to receive data and then free it wh[en all data is used o](#page-839-0)r [read by up](#page-874-2)per layer.

By default, when SSL is initialized, mbedTLS also allocate TX and RX buffer with the default value of "MBEDTLS\_SSL\_OUT\_CONTENT\_LEN" or "MBEDTLS\_SSL\_IN\_CONTENT\_LEN", so to save more heap, users can set the options to be an appropriate value.

# **CONFIG\_MBEDTLS\_DYNAMIC\_FREE\_PEER\_CERT**

Free SSL peer certificate after its usage

*Found in: Component config* > *mbedTLS* > *CONFIG\_MBEDTLS\_DYNAMIC\_BUFFER*

Free peer certificate after its usage in handshake process.

### **CONFIG\_MBEDTLS\_DYNAMIC\_FREE\_CONFIG\_DATA**

Free private key and DHM data after its usage

*Found in: Component config* > *mbedTLS* > *CONFIG\_MBEDTLS\_DYNAMIC\_BUFFER*

<span id="page-877-2"></span>Free private key and DHM data after its usage in handshake process.

The option will decrease heap cost when handshake, but also lead to problem:

Becasue a[ll certificate, privat](#page-839-0)e [key and DH](#page-874-2)[M data are freed so users should register cert](#page-876-1)ificate and private key to ssl config object again.

### **CONFIG\_MBEDTLS\_DYNAMIC\_FREE\_CA\_CERT**

Free SSL CA certificate after its usage

### *Found in: Component config* > *mbedTLS* > *CONFIG\_MBEDTLS\_DYNAMIC\_BUFFER* > *CON-FIG\_MBEDTLS\_DYNAMIC\_FREE\_CONFIG\_DATA*

Free CA certificate after its usage in the handshake process. This option will decrease the heap footprint for the TLS handshake, but may lead to a problem: If the respective ssl object needs to perform th[e TLS](#page-877-2) [handshake ag](#page-877-2)[ain, the CA certifi](#page-839-0)[cate](#page-877-2) [should on](#page-874-2)[ce ag](#page-877-2)[ain be registered to the ssl object.](#page-876-1)

### **CONFIG\_MBEDTLS\_DEBUG**

Enable mbedTLS debugging

*Found in: Component config* > *mbedTLS*

<span id="page-877-0"></span>Enable mbedTLS debugging functions at compile time.

If this option is enabled, you can include "mbedtls/esp\_debug.h"and call mbedtls\_[esp\\_enable\\_debug\\_](#page-839-0)lo[g\(\) at ru](#page-874-2)ntime in order to enable mbedTLS debug output via the ESP log mechanism.

### **CONFIG\_MBEDTLS\_DEBUG\_LEVEL**

Set mbedTLS debugging level

*Found in: Component config* > *mbedTLS* > *CONFIG\_MBEDTLS\_DEBUG*

Set mbedTLS debugging level

### **Available options:**

- [Warning \(MBEDT](#page-839-0)[LS\\_DEBU](#page-874-2)G[\\_LEVEL\\_WARN\)](#page-877-0)
- Info (MBEDTLS DEBUG LEVEL INFO)
- Debug (MBEDTLS\_DEBUG\_LEVEL\_DEBUG)
- Verbose (MBEDTLS\_DEBUG\_LEVEL\_VERBOSE)

#### **Certificate Bundle** Contains:

• *CONFIG\_MBEDTLS\_CERTIFICATE\_BUNDLE*

# <span id="page-877-1"></span>**CONFIG\_MBEDTLS\_CERTIFICATE\_BUNDLE**

[Enable trusted root certificate bundle](#page-877-3)

*Found in: Component config* > *mbedTLS* > *Certificate Bundle*

<span id="page-877-3"></span>Enable support for large number of default root certificates

When enabled this option allows user to store default as well as customer specific root certificates in compress[ed format rather th](#page-839-0)a[n storing f](#page-874-2)ul[l certificate. For t](#page-877-1)he root certificates the public key and the subject name will be stored.

### **CONFIG\_MBEDTLS\_DEFAULT\_CERTIFICATE\_BUNDLE**

Default certificate bundle options

*Found in: Component config* > *mbedTLS* > *Certificate Bundle* > *CON-FIG\_MBEDTLS\_CERTIFICATE\_BUNDLE*

### **Available options:**

- Use the full default certificate bundle (MBEDTLS\_CERTIFICATE\_BUNDLE\_DEFAULT\_FULL)
- Use o[nly the most](#page-839-0) comm[on certi](#page-874-2)ficates [from the defa](#page-877-1)ult b[undles](#page-877-3) [\(MBEDTLS\\_CERTIFICATE\\_B](#page-877-3)UNDLE\_DEFAULT\_CMN) Use only the most common certificates from the default bundles, reducing the size with 50%, while still having around 99% coverage.
- Do not use the default certificate bundle (MBEDTLS\_CERTIFICATE\_BUNDLE\_DEFAULT\_NONE)

# **CONFIG\_MBEDTLS\_CUSTOM\_CERTIFICATE\_BUNDLE**

Add custom certificates to the default bundle

*Found in: Component config* > *mbedTLS* > *Certificate Bundle* > *CON-FIG\_MBEDTLS\_CERTIFICATE\_BUNDLE*

# **CONFIG\_MBEDTLS\_[CUSTOM\\_CERTIF](#page-839-0)ICATE[\\_BUNDL](#page-874-2)E\_PAT[H](#page-877-1)**

[Custom certificate bundle path](#page-877-3)

*Found in: Component config* > *mbedTLS* > *Certificate Bundle* > *CON-FIG\_MBEDTLS\_CERTIFICATE\_BUNDLE* > *CONFIG\_MBEDTLS\_CUSTOM\_CERTIFICATE\_BUNDLE*

Name of the custom certificate directory or file. This path is evaluated relative to the project root directory.

### **CONFIG\_MBEDTLS\_ECP\_RESTARTABLE**

Enable mbedTLS ecp restartable

*Found in: Component config* > *mbedTLS*

<span id="page-878-0"></span>Enable "non-blocking" ECC operations that can return early and be resumed.

# **CONFIG\_MB[EDTLS\\_CMAC\\_](#page-839-0)C**

Enable CMAC mode for block ciphers

*Found in: Component config* > *mbedTLS*

<span id="page-878-1"></span>Enable the CMAC (Cipher-based Message Authentication Code) mode for block ciphers.

# **CONFIG\_MB[EDTLS\\_HARDW](#page-839-0)A[RE\\_AES](#page-874-2)**

Enable hardware AES acceleration

*Found in: Component config* > *mbedTLS*

<span id="page-878-2"></span>Enable hardware accelerated AES encryption & decryption.

Note that if the ESP32 CPU is running at 240MHz, hardware AES does not offer any speed boost over software [AES.](#page-839-0)

### **CONFIG\_MBEDTLS\_AES\_USE\_INTERRUPT**

Use interrupt for long AES operations

*Found in: Component config* > *mbedTLS* > *CONFIG\_MBEDTLS\_HARDWARE\_AES*

Use an interrupt to coordinate long AES operations.

This allows other code to run on the CPU while an AES operation is pending. Otherwise the CPU busy-wait[s.](#page-839-0)

# **CONFIG\_MBEDTLS\_HARDWARE\_GCM**

Enable partially hardware accelerated GCM

*Found in: Component config* > *mbedTLS* > *CONFIG\_MBEDTLS\_HARDWARE\_AES*

Enable partially hardware accelerated GCM. GHASH calculation is still done in software.

If MBEDTLS\_HARDWARE\_GCM is disabled and MBEDTLS\_HARDWARE\_AES is enabled then mbedTLS [will still use the h](#page-839-0)ar[dware acc](#page-874-2)el[erated AES block operation, but on a sing](#page-878-2)le block at a time.

### **CONFIG\_MBEDTLS\_HARDWARE\_MPI**

Enable hardware MPI (bignum) acceleration

*Found in: Component config* > *mbedTLS*

<span id="page-879-0"></span>Enable hardware accelerated multiple precision integer operations.

Hardware accelerated multiplication, modulo multiplication, and modular exponentiation for up to 4096 bit results[.](#page-839-0)

These operations are used by RSA.

### **CONFIG\_MBEDTLS\_HARDWARE\_SHA**

Enable hardware SHA acceleration

*Found in: Component config* > *mbedTLS*

<span id="page-879-1"></span>Enable hardware accelerated SHA1, SHA256, SHA384 & SHA512 in mbedTLS.

Due to a hardware limitation, on the ESP32 hardware acceleration is only guaranteed if SHA digests are calcul[ated one at a time](#page-839-0).I[f more th](#page-874-2)an one SHA digest is calculated at the same time, one will be calculated fully in hardware and the rest will be calculated (at least partially calculated) in software. This happens automatically.

SHA hardware acceleration is faster than software in some situations but slower in others. You should benchmark to find the best setting for you.

# **CONFIG\_MBEDTLS\_ATCA\_HW\_ECDSA\_SIGN**

Enable hardware ECDSA sign acceleration when using ATECC608A

*Found in: Component config* > *mbedTLS*

<span id="page-879-2"></span>This option enables hardware acceleration for ECDSA sign function, only when using ATECC608A cryptoauth chip (integrated with ESP32-WROOM-32SE)

# **CONFIG\_MBEDTLS\_ATCA\_HW\_ECDSA\_VERIFY**

Enable hardware ECDSA verify acceleration when using ATECC608A

*Found in: Component config* > *mbedTLS*

This option enables hardware acceleration for ECDSA sign function, only when using ATECC608A cryptoauth chip (integrated with ESP32-WROOM-32SE)

#### **CONFIG\_MBEDTLS\_HAVE\_TIME**

Enable mbedtls time

<span id="page-880-0"></span>*Found in: Component config* > *mbedTLS*

System has time.h and time(). The time does not need to be correct, only time differences are used.

### **CONFIG\_MB[EDTLS\\_HAVE\\_T](#page-839-0)I[ME\\_DAT](#page-874-2)E**

Enable mbedtls certificate expiry check

*Found in: Component config* > *mbedTLS* > *CONFIG\_MBEDTLS\_HAVE\_TIME*

System has time.h and time(), gmtime() and the clock is correct. The time needs to be correct (not necesarily very accurate, but at least the date should be correct). This is used to verify the validity period of X.509 [certificates.](#page-839-0)

It is suggested that you should get the real time by "SNTP".

### **CONFIG\_MBEDTLS\_ECDSA\_DETERMINISTIC**

Enable deterministic ECDSA

*Found in: Component config* > *mbedTLS*

<span id="page-880-1"></span>Standard ECDSA is "fragile" in the sense that lack of entropy when signing may result in a compromise of the long-term signing key.

# **CONFIG\_MBEDTLS\_SHA512\_C**

Enable the SHA-384 and SHA-512 cryptographic hash algorithms

*Found in: Component config* > *mbedTLS*

Enable MBEDTLS SHA512 C adds support for SHA-384 and SHA-512.

#### **CONFIG\_MB[EDTLS\\_TLS\\_MO](#page-839-0)[DE](#page-874-2)**

TLS Protocol Role

<span id="page-880-2"></span>*Found in: Component config* > *mbedTLS*

mbedTLS can be compiled with protocol support for the TLS server, TLS client, or both server and client.

Reducing [the number of TL](#page-839-0)S [roles supp](#page-874-2)orted saves code size.

#### **Available options:**

- Server & Client (MBEDTLS\_TLS\_SERVER\_AND\_CLIENT)
- Server (MBEDTLS\_TLS\_SERVER\_ONLY)
- Client (MBEDTLS\_TLS\_CLIENT\_ONLY)
- None (MBEDTLS\_TLS\_DISABLED)

#### **TLS Key Exchange Methods** Contains:

- *CONFIG\_MBEDTLS\_PSK\_MODES*
- *CONFIG\_MBEDTLS\_KEY\_EXCHANGE\_RSA*
- <span id="page-881-0"></span>• *CONFIG\_MBEDTLS\_KEY\_EXCHANGE\_DHE\_RSA*
- *CONFIG\_MBEDTLS\_KEY\_EXCHANGE\_ELLIPTIC\_CURVE*
- *[CONFIG\\_MBEDTLS\\_KEY\\_EXCHA](#page-881-1)NGE\_ECJPAKE*

### **CON[FIG\\_MBEDTLS\\_PSK\\_MODES](#page-882-1)**

[Enable pre-shared-key ciphersuites](#page-882-2)

*Found in: Component config* > *mbedTLS* > *TLS Key Exchange Methods*

<span id="page-881-1"></span>Enable to show configuration for different types of pre-shared-key TLS authentatication methods.

Leaving this options disabled will save code size if they are not used.

### **CONFIG\_MBEDTLS\_KEY\_EXCHANGE\_PSK**

Enable PSK based ciphersuite modes

*Found in: Component config* > *mbedTLS* > *TLS Key Exchange Methods* > *CON-FIG\_MBEDTLS\_PSK\_MODES*

Enable to support symmetric key PSK (pre-shared-key) TLS key exchange modes.

# **CON[FIG\\_MBEDTLS\\_KEY\\_EXC](#page-881-1)HANGE\_DHE\_PSK**

Enable DHE-PSK based ciphersuite modes

*Found in: Component config* > *mbedTLS* > *TLS Key Exchange Methods* > *CON-FIG\_MBEDTLS\_PSK\_MODES*

Enable to support Diffie-Hellman PSK (pre-shared-key) TLS authentication modes.

### **CON[FIG\\_MBEDTLS\\_KEY\\_EXC](#page-881-1)HANGE\_ECDHE\_PSK**

Enable ECDHE-PSK based ciphersuite modes

*Found in: Component config* > *mbedTLS* > *TLS Key Exchange Methods* > *CON-FIG\_MBEDTLS\_PSK\_MODES*

Enable to support Elliptic-Curve-Diffie-Hellman PSK (pre-shared-key) TLS authentication modes.

#### **CON[FIG\\_MBEDTLS\\_KEY\\_EXC](#page-881-1)HANGE\_RSA\_PSK**

Enable RSA-PSK based ciphersuite modes

*Found in: Component config* > *mbedTLS* > *TLS Key Exchange Methods* > *CON-FIG\_MBEDTLS\_PSK\_MODES*

Enable to support RSA PSK (pre-shared-key) TLS authentication modes.

#### **CON[FIG\\_MBEDTLS\\_KEY\\_EXC](#page-881-1)HANGE\_RSA**

Enable RSA-only based ciphersuite modes

*Found in: Component config* > *mbedTLS* > *TLS Key Exchange Methods*

Enable to support ciphersuites with prefix TLS-RSA-WITH-

# **CONFIG\_MBEDTLS\_KEY\_EXCHANGE\_DHE\_RSA**

Enable DHE-RSA based ciphersuite modes

*Found in: Component config* > *mbedTLS* > *TLS Key Exchange Methods*

<span id="page-882-0"></span>Enable to support ciphersuites with prefix TLS-DHE-RSA-WITH-

# **CONFIG\_MB[EDTLS\\_KEY\\_EX](#page-839-0)[CHANGE](#page-874-2)\_[ELLIPTIC\\_CURVE](#page-881-0)**

Support Elliptic Curve based ciphersuites

*Found in: Component config* > *mbedTLS* > *TLS Key Exchange Methods*

<span id="page-882-1"></span>Enable to show Elliptic Curve based ciphersuite mode options.

Disabling all Elliptic Curve ciphersuites saves code size and can give slightly faster TLS handshakes, providedt[he server supports](#page-839-0) R[SA-only c](#page-874-2)ip[hersuite modes.](#page-881-0)

# **CONFIG\_MBEDTLS\_KEY\_EXCHANGE\_ECDHE\_RSA**

Enable ECDHE-RSA based ciphersuite modes

*Found in: Component config* > *mbedTLS* > *TLS Key Exchange Methods* > *CON-FIG\_MBEDTLS\_KEY\_EXCHANGE\_ELLIPTIC\_CURVE*

Enable to support ciphersuites with prefix TLS-ECDHE-RSA-WITH-

# **CON[FIG\\_MBEDTLS\\_KEY\\_EXCHANGE\\_ECDHE\\_ECD](#page-882-1)SA**

Enable ECDHE-ECDSA based ciphersuite modes

*Found in: Component config* > *mbedTLS* > *TLS Key Exchange Methods* > *CON-FIG\_MBEDTLS\_KEY\_EXCHANGE\_ELLIPTIC\_CURVE*

Enable to support ciphersuites with prefix TLS-ECDHE-RSA-WITH-

# **CON[FIG\\_MBEDTLS\\_KEY\\_EXCHANGE\\_ECDH\\_ECDS](#page-882-1)A**

Enable ECDH-ECDSA based ciphersuite modes

*Found in: Component config* > *mbedTLS* > *TLS Key Exchange Methods* > *CON-FIG\_MBEDTLS\_KEY\_EXCHANGE\_ELLIPTIC\_CURVE*

Enable to support ciphersuites with prefix TLS-ECDHE-RSA-WITH-

#### **CON[FIG\\_MBEDTLS\\_KEY\\_EXCHANGE\\_ECDH\\_RSA](#page-882-1)**

Enable ECDH-RSA based ciphersuite modes

*Found in: Component config* > *mbedTLS* > *TLS Key Exchange Methods* > *CON-FIG\_MBEDTLS\_KEY\_EXCHANGE\_ELLIPTIC\_CURVE*

Enable to support ciphersuites with prefix TLS-ECDHE-RSA-WITH-

#### **CON[FIG\\_MBEDTLS\\_KEY\\_EXCHANGE\\_ECJPAKE](#page-882-1)**

Enable ECJPAKE based ciphersuite modes

*Found in: Component config* > *mbedTLS* > *TLS Key Exchange Methods*

<span id="page-882-2"></span>Enable to support ciphersuites with prefix TLS-ECJPAKE-WITH-

### **CONFIG\_MBEDTLS\_SSL\_RENEGOTIATION**

#### Support TLS renegotiation

*Found in: Component config* > *mbedTLS*

<span id="page-883-0"></span>The two main uses of renegotiation are (1) refresh keys on long-lived connections and (2) client authentication after the initial handshake. If you don't need renegotiation, disabling it will save code size and reduce th[e possibility of abu](#page-839-0)se[/vulnerabi](#page-874-2)lity.

### **CONFIG\_MBEDTLS\_SSL\_PROTO\_SSL3**

Legacy SSL 3.0 support

*Found in: Component config* > *mbedTLS*

<span id="page-883-1"></span>Support the legacy SSL 3.0 protocol. Most servers will speak a newer TLS protocol these days.

# **CONFIG\_MB[EDTLS\\_SSL\\_PR](#page-839-0)O[TO\\_TLS1](#page-874-2)**

Support TLS 1.0 protocol *Found in: Component config* > *mbedTLS*

# <span id="page-883-2"></span>**CONFIG\_MBEDTLS\_SSL\_PROTO\_TLS1\_1**

Support T[LS 1.1 protocol](#page-839-0) *Found in: Component config* > *mbedTLS*

# <span id="page-883-3"></span>**CONFIG\_MBEDTLS\_SSL\_PROTO\_TLS1\_2**

Support T[LS 1.2 protocol](#page-839-0) *Found in: Component config* > *mbedTLS*

# <span id="page-883-4"></span>**CONFIG\_MBEDTLS\_SSL\_PROTO\_DTLS**

<span id="page-883-5"></span>Support [DTLS protocol \(all](#page-839-0) ve[rsions\)](#page-874-2) *Found in: Component config* > *mbedTLS* Requires TLS 1.1 to be enabled for DTLS 1.0 Requires TLS 1.2 to be enabled for DTLS 1.2

# **CONFIG\_MB[EDTLS\\_SSL\\_AL](#page-839-0)P[N](#page-874-2)**

<span id="page-883-6"></span>Support ALPN (Application Layer Protocol Negotiation) *Found in: Component config* > *mbedTLS* Disabling this option will save some code size if it is not needed.

# **CONFIG\_MB[EDTLS\\_CLIENT](#page-839-0)\_[SSL\\_SES](#page-874-2)SION\_TICKETS**

TLS: Client Support for RFC 5077 SSL session tickets

*Found in: Component config* > *mbedTLS*

<span id="page-883-7"></span>Client support for RFC 5077 session tickets. See mbedTLS documentation for more details. Disabling this option will save some code size.

# **CONFIG\_MBEDTLS\_SERVER\_SSL\_SESSION\_TICKETS**

TLS: Server Support for RFC 5077 SSL session tickets

<span id="page-884-0"></span>*Found in: Component config* > *mbedTLS*

Server support for RFC 5077 session tickets. See mbedTLS documentation for more details. Disabling this option will save some code size.

### **Symmetric Ciphers** Contains:

- *CONFIG\_MBEDTLS\_AES\_C*
- *CONFIG\_MBEDTLS\_CAMELLIA\_C*
- <span id="page-884-1"></span>• *CONFIG\_MBEDTLS\_DES\_C*
- *CONFIG\_MBEDTLS\_RC4\_MODE*
- *[CONFIG\\_MBEDTLS\\_BLOWF](#page-884-2)ISH\_C*
- *[CONFIG\\_MBEDTLS\\_XTEA\\_C](#page-884-3)*
- *[CONFIG\\_MBEDTLS\\_CCM\\_C](#page-884-4)*
- *[CONFIG\\_MBEDTLS\\_GCM\\_C](#page-884-5)*

### **CON[FIG\\_MBEDTLS\\_AES\\_C](#page-885-3)**

[AES block cipher](#page-885-4)

*Found in: Component config* > *mbedTLS* > *Symmetric Ciphers*

# <span id="page-884-2"></span>**CONFIG\_MBEDTLS\_CAMELLIA\_C**

Camellia [block cipher](#page-839-0)

*Found in: Component config* > *mbedTLS* > *Symmetric Ciphers*

### <span id="page-884-3"></span>**CONFIG\_MBEDTLS\_DES\_C**

DES bloc[k cipher \(legacy, in](#page-839-0)s[ecure\)](#page-874-2)

*Found in: Component config* > *mbedTLS* > *Symmetric Ciphers*

<span id="page-884-4"></span>Enables the DES block cipher to support 3DES-based TLS ciphersuites.

3DES is vulnerable to the Sweet32 attack and should only be enabled if absolutely necessary.

# **CONFIG\_MBEDTLS\_RC4\_MODE**

RC4 Stream Cipher (legacy, insecure)

*Found in: Component config* > *mbedTLS* > *Symmetric Ciphers*

<span id="page-884-5"></span>ARCFOUR (RC4) stream cipher can be disabled entirely, enabled but not added to default ciphersuites, or enabled completely.

Please co[nsider the security](#page-839-0) i[mplications](#page-874-2) b[efore enabling RC4](#page-884-1).

#### **Available options:**

- Disabled (MBEDTLS\_RC4\_DISABLED)
- Enabled, not in default ciphersuites (MBEDTLS\_RC4\_ENABLED\_NO\_DEFAULT)
- Enabled (MBEDTLS RC4 ENABLED)

### **CONFIG\_MBEDTLS\_BLOWFISH\_C**

Blowfish block cipher (read help)

*Found in: Component config* > *mbedTLS* > *Symmetric Ciphers*

Enables the Blowfish block cipher (not used for TLS sessions.)

The Blowfish cipher is not used for mbedTLS TLS sessions but can be used for other purposes. Read up on the [limitations of Blow](#page-839-0)fi[sh \(includ](#page-874-2)in[g Sweet32\) before e](#page-884-1)nabling.

### **CONFIG\_MBEDTLS\_XTEA\_C**

<span id="page-885-2"></span>XTEA block cipher *Found in: Component config* > *mbedTLS* > *Symmetric Ciphers* Enables the XTEA block cipher.

# **CONFIG\_MB[EDTLS\\_CCM\\_C](#page-839-0)**

<span id="page-885-3"></span>CCM (Counter with CBC-MAC) block cipher modes *Found in: Component config* > *mbedTLS* > *Symmetric Ciphers* Enable Counter with CBC-MAC (CCM) modes for AES and/or Camellia ciphers. Disabling this option saves some code size.

# **CONFIG\_MBEDTLS\_GCM\_C**

<span id="page-885-4"></span>GCM (Galois/Counter) block cipher modes *Found in: Component config* > *mbedTLS* > *Symmetric Ciphers* Enable Galois/Counter Mode for AES and/or Camellia ciphers. This option is generally faster than CCM.

# **CONFIG\_MBEDTLS\_RIPEMD160\_C**

<span id="page-885-0"></span>Enable RIPEMD-160 hash algorithm *Found in: Component config* > *mbedTLS* Enable the RIPEMD-160 hash algorithm.

### **Certificates** C[ontains:](#page-839-0)

- *CONFIG\_MBEDTLS\_PEM\_PARSE\_C*
- *CONFIG\_MBEDTLS\_PEM\_WRITE\_C*
- <span id="page-885-1"></span>• *CONFIG\_MBEDTLS\_X509\_CRL\_PARSE\_C*
- *CONFIG\_MBEDTLS\_X509\_CSR\_PARSE\_C*

# **CON[FIG\\_MBEDTLS\\_PEM\\_PARSE\\_C](#page-886-2)**

[Read & Parse PEM formatted certificates](#page-886-3)

*Found in: Component config* > *mbedTLS* > *Certificates*

Enable decoding/parsing of PEM formatted certificates.

If your certificates are all in the simpler DER format, disabling this option will save some code size.

### **CONFIG\_MBEDTLS\_PEM\_WRITE\_C**

Write PEM formatted certificates

*Found in: Component config* > *mbedTLS* > *Certificates*

<span id="page-886-1"></span>Enable writing of PEM formatted certificates.

If writing certificate data only in DER format, disabling this option will save some code size.

### **CONFIG\_MBEDTLS\_X509\_CRL\_PARSE\_C**

X.509 CRL parsing

*Found in: Component config* > *mbedTLS* > *Certificates*

<span id="page-886-2"></span>Support for parsing X.509 Certifificate Revocation Lists.

### **CONFIG\_MB[EDTLS\\_X509\\_CS](#page-839-0)[R\\_PARSE](#page-874-2)\_[C](#page-885-1)**

X.509 CSR parsing

*Found in: Component config* > *mbedTLS* > *Certificates*

<span id="page-886-3"></span>Support for parsing X.509 Certifificate Signing Requests

### **CONFIG\_MB[EDTLS\\_ECP\\_C](#page-839-0)**

Elliptic Curve Ciphers

*Found in: Component config* > *mbedTLS*

#### <span id="page-886-0"></span>Contains:

- *CONFIG\_MBEDTLS\_ECDH\_C*
- *CONFIG\_[MBEDTLS\\_ECJPA](#page-839-0)K[E\\_C](#page-874-2)*
- *CONFIG\_MBEDTLS\_ECP\_DP\_SECP192R1\_ENABLED*
- *CONFIG\_MBEDTLS\_ECP\_DP\_SECP224R1\_ENABLED*
- *[CONFIG\\_MBEDTLS\\_ECP\\_DP\\_](#page-886-4)SECP256R1\_ENABLED*
- *[CONFIG\\_MBEDTLS\\_ECP\\_DP\\_SEC](#page-887-0)P384R1\_ENABLED*
- *[CONFIG\\_MBEDTLS\\_ECP\\_DP\\_SECP521R1\\_ENABLED](#page-887-1)*
- *[CONFIG\\_MBEDTLS\\_ECP\\_DP\\_SECP192K1\\_ENABLED](#page-887-2)*
- *[CONFIG\\_MBEDTLS\\_ECP\\_DP\\_SECP224K1\\_ENABLED](#page-887-3)*
- *[CONFIG\\_MBEDTLS\\_ECP\\_DP\\_SECP256K1\\_ENABLED](#page-887-4)*
- *[CONFIG\\_MBEDTLS\\_ECP\\_DP\\_BP256R1\\_ENABLED](#page-887-5)*
- *[CONFIG\\_MBEDTLS\\_ECP\\_DP\\_BP384R1\\_ENABLED](#page-887-6)*
- *[CONFIG\\_MBEDTLS\\_ECP\\_DP\\_BP512R1\\_ENABLED](#page-888-0)*
- *[CONFIG\\_MBEDTLS\\_ECP\\_DP\\_CURVE25519\\_ENABLED](#page-888-1)*
- *[CONFIG\\_MBEDTLS\\_ECP\\_NIST\\_OPTIM](#page-888-2)*

### **CON[FIG\\_MBEDTLS\\_ECDH\\_C](#page-888-4)**

[Elliptic Curve Diffie-Hellman \(ECDH\)](#page-888-5)

*Found in: Component config* > *mbedTLS* > *CONFIG\_MBEDTLS\_ECP\_C*

<span id="page-886-4"></span>Enable ECDH. Needed to use ECDHE-xxx TLS ciphersuites.

# **CONFIG\_MBEDTLS\_ECDSA\_C**

Elliptic Curve DSA

*Found in: Component config* > *mbedTLS* > *CONFIG\_MBEDTLS\_ECP\_C* > *CON-FIG\_MBEDTLS\_ECDH\_C*

Enable ECDSA. Needed to use ECDSA-xxx TLS ciphersuites.

### **CON[FIG\\_MBEDTLS\\_ECJPA](#page-886-4)KE\_C**

<span id="page-887-0"></span>Elliptic curve J-PAKE *Found in: Component config* > *mbedTLS* > *CONFIG\_MBEDTLS\_ECP\_C* Enable ECJPAKE. Needed to use ECJPAKE-xxx TLS ciphersuites.

### **CONFIG\_MB[EDTLS\\_ECP\\_DP](#page-839-0)\_[SECP192](#page-874-2)R[1\\_ENABLED](#page-886-0)**

<span id="page-887-1"></span>Enable SECP192R1 curve *Found in: Component config* > *mbedTLS* > *CONFIG\_MBEDTLS\_ECP\_C* Enable support for SECP192R1 Elliptic Curve.

### **CONFIG\_MB[EDTLS\\_ECP\\_DP](#page-839-0)\_[SECP224](#page-874-2)R[1\\_ENABLED](#page-886-0)**

<span id="page-887-2"></span>Enable SECP224R1 curve *Found in: Component config* > *mbedTLS* > *CONFIG\_MBEDTLS\_ECP\_C* Enable support for SECP224R1 Elliptic Curve.

# **CONFIG\_MB[EDTLS\\_ECP\\_DP](#page-839-0)\_[SECP256](#page-874-2)R[1\\_ENABLED](#page-886-0)**

<span id="page-887-3"></span>Enable SECP256R1 curve *Found in: Component config* > *mbedTLS* > *CONFIG\_MBEDTLS\_ECP\_C* Enable support for SECP256R1 Elliptic Curve.

# **CONFIG\_MB[EDTLS\\_ECP\\_DP](#page-839-0)\_[SECP384](#page-874-2)R[1\\_ENABLED](#page-886-0)**

<span id="page-887-4"></span>Enable SECP384R1 curve *Found in: Component config* > *mbedTLS* > *CONFIG\_MBEDTLS\_ECP\_C* Enable support for SECP384R1 Elliptic Curve.

# **CONFIG\_MB[EDTLS\\_ECP\\_DP](#page-839-0)\_[SECP521](#page-874-2)R[1\\_ENABLED](#page-886-0)**

<span id="page-887-5"></span>Enable SECP521R1 curve *Found in: Component config* > *mbedTLS* > *CONFIG\_MBEDTLS\_ECP\_C* Enable support for SECP521R1 Elliptic Curve.

### **CONFIG\_MB[EDTLS\\_ECP\\_DP](#page-839-0)\_[SECP192](#page-874-2)K[1\\_ENABLED](#page-886-0)**

Enable SECP192K1 curve

*Found in: Component config* > *mbedTLS* > *CONFIG\_MBEDTLS\_ECP\_C*

<span id="page-887-6"></span>Enable support for SECP192K1 Elliptic Curve.

### **CONFIG\_MBEDTLS\_ECP\_DP\_SECP224K1\_ENABLED**

<span id="page-888-0"></span>Enable SECP224K1 curve *Found in: Component config* > *mbedTLS* > *CONFIG\_MBEDTLS\_ECP\_C* Enable support for SECP224K1 Elliptic Curve.

# **CONFIG\_MB[EDTLS\\_ECP\\_DP](#page-839-0)\_[SECP256](#page-874-2)K[1\\_ENABLED](#page-886-0)**

<span id="page-888-1"></span>Enable SECP256K1 curve *Found in: Component config* > *mbedTLS* > *CONFIG\_MBEDTLS\_ECP\_C* Enable support for SECP256K1 Elliptic Curve.

### **CONFIG\_MB[EDTLS\\_ECP\\_DP](#page-839-0)\_[BP256R1](#page-874-2)\_[ENABLED](#page-886-0)**

<span id="page-888-2"></span>Enable BP256R1 curve *Found in: Component config* > *mbedTLS* > *CONFIG\_MBEDTLS\_ECP\_C* support for DP Elliptic Curve.

### **CONFIG\_MB[EDTLS\\_ECP\\_DP](#page-839-0)\_[BP384R1](#page-874-2)\_[ENABLED](#page-886-0)**

Enable BP384R1 curve *Found in: Component config* > *mbedTLS* > *CONFIG\_MBEDTLS\_ECP\_C* support for DP Elliptic Curve.

### **CONFIG\_MB[EDTLS\\_ECP\\_DP](#page-839-0)\_[BP512R1](#page-874-2)\_[ENABLED](#page-886-0)**

<span id="page-888-3"></span>Enable BP512R1 curve *Found in: Component config* > *mbedTLS* > *CONFIG\_MBEDTLS\_ECP\_C* support for DP Elliptic Curve.

### **CONFIG\_MB[EDTLS\\_ECP\\_DP](#page-839-0)\_[CURVE2](#page-874-2)5[519\\_ENABLED](#page-886-0)**

<span id="page-888-4"></span>Enable CURVE25519 curve *Found in: Component config* > *mbedTLS* > *CONFIG\_MBEDTLS\_ECP\_C* Enable support for CURVE25519 Elliptic Curve.

#### **CONFIG\_MB[EDTLS\\_ECP\\_NI](#page-839-0)S[T\\_OPTIM](#page-874-2)**

<span id="page-888-5"></span>NIST 'modulo p' optimisations *Found in: Component config* > *mbedTLS* > *CONFIG\_MBEDTLS\_ECP\_C* NIST 'modulo p' optimisations increase Elliptic Curve operation performance. Disabling this option saves some code size. # end of [Elliptic Curve optio](#page-839-0)n[s](#page-874-2)

### **CONFIG\_MBEDTLS\_POLY1305\_C**

<span id="page-889-0"></span>Poly1305 MAC algorithm *Found in: Component config* > *mbedTLS* Enable support for Poly1305 MAC algorithm.

# **CONFIG\_MB[EDTLS\\_CHACH](#page-839-0)A[20\\_C](#page-874-2)**

Chacha20 stream cipher *Found in: Component config* > *mbedTLS* Enable support for Chacha20 stream cipher.

# **CONFIG\_MB[EDTLS\\_CHACH](#page-839-0)A[POLY\\_C](#page-874-2)**

ChaCha20-Poly1305 AEAD algorithm *Found in: Component config* > *mbedTLS* > *CONFIG\_MBEDTLS\_CHACHA20\_C* Enable support for ChaCha20-Poly1305 AEAD algorithm.

# **CONFIG\_MB[EDTLS\\_HKDF\\_C](#page-839-0)**

HKDF algorithm (RFC 5869)

*Found in: Component config* > *mbedTLS*

<span id="page-889-1"></span>Enable support for the Hashed Message Authentication Code (HMAC)-based key derivation function (HKDF).

### **CONFIG\_MBEDTLS\_THREADING\_C**

Enable the threading abstraction layer

*Found in: Component config* > *mbedTLS*

<span id="page-889-2"></span>If you do intend to use contexts between threads, you will need to enable this layer to prevent race conditions.

# **CONFIG\_MBEDTLS\_THREADING\_ALT**

Enable threading alternate implementation

*Found in: Component config* > *mbedTLS* > *CONFIG\_MBEDTLS\_THREADING\_C*

Enable threading alt to allow your own alternate threading implementation.

# **CONFIG\_MB[EDTLS\\_THREAD](#page-839-0)I[NG\\_PTH](#page-874-2)[READ](#page-889-2)**

Enable threading pthread implementation

*Found in: Component config* > *mbedTLS* > *CONFIG\_MBEDTLS\_THREADING\_C*

Enable the pthread wrapper layer for the threading layer.

### **CONFIG\_MBEDTLS\_SECURITY\_RISKS**

Show configurations with potential security risks

*Found in: Component config* > *mbedTLS*

#### <span id="page-890-0"></span>Contains:

• *CONFIG\_MBEDTLS\_ALLOW\_UNSUPPORTED\_CRITICAL\_EXT*

### **CONFIG\_MBEDTLS\_ALLOW\_UNSUPPORTED\_CRITICAL\_EXT**

[X.509 CRT parsing with unsupported critical extensions](#page-890-1)

*Found in: Component config* > *mbedTLS* > *CONFIG\_MBEDTLS\_SECURITY\_RISKS*

<span id="page-890-1"></span>Allow the X.509 certificate parser to load certificates with unsupported critical extensions

### **LWIP** Contai[ns:](#page-839-0)

- *CONFIG\_LWIP\_LOCAL\_HOSTNAME*
- *CONFIG\_LWIP\_DNS\_SUPPORT\_MDNS\_QUERIES*
- <span id="page-890-2"></span>• *CONFIG\_LWIP\_L2\_TO\_L3\_COPY*
- *CONFIG\_LWIP\_IRAM\_OPTIMIZATION*
- *[CONFIG\\_LWIP\\_TIMERS\\_ONDEMAND](#page-891-0)*
- *[CONFIG\\_LWIP\\_MAX\\_SOCKETS](#page-891-1)*
- *[CONFIG\\_LWIP\\_USE\\_ONLY\\_LWIP\\_](#page-891-2)SELECT*
- *[CONFIG\\_LWIP\\_SO\\_LINGER](#page-891-3)*
- *[CONFIG\\_LWIP\\_SO\\_REUSE](#page-891-4)*
- *[CONFIG\\_LWIP\\_SO\\_RCVBUF](#page-892-0)*
- *[CONFIG\\_LWIP\\_NETBUF\\_RECVINFO](#page-892-1)*
- *[CONFIG\\_LWIP\\_IP4\\_FRAG](#page-892-2)*
- *[CONFIG\\_LWIP\\_IP6\\_FRAG](#page-892-3)*
- *[CONFIG\\_LWIP\\_IP4\\_REASSEM](#page-892-4)BLY*
- *[CONFIG\\_LWIP\\_IP6\\_REASSEMBLY](#page-893-0)*
- *[CONFIG\\_LWIP\\_IP\\_FORWA](#page-893-1)RD*
- *[CONFIG\\_LWIP\\_STATS](#page-893-2)*
- *[CONFIG\\_LWIP\\_ETHARP\\_TRUST\\_I](#page-893-3)P\_MAC*
- *[CONFIG\\_LWIP\\_ESP\\_GRATUITOUS](#page-893-4)\_ARP*
- *[CONFIG\\_LWIP\\_TCPIP\\_RECVM](#page-893-5)BOX\_SIZE*
- *[CONFIG\\_LWIP\\_DHCP\\_](#page-893-6)DOES\_ARP\_CHECK*
- *[CONFIG\\_LWIP\\_DHCP\\_DISABLE\\_CLIENT\\_](#page-894-0)ID*
- *[CONFIG\\_LWIP\\_DHCP\\_RESTORE\\_LAST\\_](#page-894-1)IP*
- *[CONFIG\\_LWIP\\_DHCP\\_COARSE\\_TIMER\\_S](#page-894-2)ECS*
- *[DHCP server](#page-894-3)*
- *[CONFIG\\_LWIP\\_AUTOIP](#page-895-0)*
- *[CONFIG\\_LWIP\\_IPV6\\_AUTOCONFIG](#page-895-1)*
- *[CONFIG\\_LWIP\\_NETIF\\_LOOPBACK](#page-895-2)*
- *[TCP](#page-895-3)*
- *[UDP](#page-895-4)*
- *[CONFIG\\_LWIP\\_TCPIP\\_TASK\\_STACK](#page-896-0)\_SIZE*
- *[CONFIG\\_LWIP\\_TCPIP\\_TASK\\_AFFIN](#page-896-1)ITY*
- *[CON](#page-897-0)FIG\_LWIP\_PPP\_SUPPORT*
- *[CONF](#page-901-0)IG\_LWIP\_IPV6\_MEMP\_NUM\_ND6\_QUEUE*
- *[CONFIG\\_LWIP\\_IPV6\\_ND6\\_NUM\\_NEIGHBO](#page-901-1)RS*
- *[CONFIG\\_LWIP\\_PPP\\_NOTIFY\\_PHASE\\_SU](#page-901-2)PPORT*
- *[CONFIG\\_LWIP\\_PPP\\_PAP\\_SUPP](#page-901-3)ORT*
- *[CONFIG\\_LWIP\\_PPP\\_CHAP\\_SUPPORT](#page-902-0)*
- *[CONFIG\\_LWIP\\_PPP\\_MSCHAP\\_SUPPORT](#page-902-1)*
- *[CONFIG\\_LWIP\\_PPP\\_MPPE\\_SUPPORT](#page-902-2)*
- *[CONFIG\\_LWIP\\_PPP\\_DEBUG\\_ON](#page-902-3)*
- *ICMP*
- *LWIP RAW API*
- *SNTP*
- *CONFIG\_LWIP\_ESP\_LWIP\_ASSERT*

# **CON[FIG\\_](#page-903-3)[LWIP\\_LO](#page-903-2)CAL\_HOSTNAME**

#### [Local netif hostname](#page-904-0)

<span id="page-891-0"></span>*Found in: Component config* > *LWIP*

The default name this device will report to other devices on the network. Could be updated at runtime with esp\_netif\_set\_hostname()

### **CONFIG\_LWIP\_DNS\_SUPPORT\_MDNS\_QUERIES**

Enable mDNS queries in resolving host name

<span id="page-891-1"></span>*Found in: Component config* > *LWIP*

If this feature is enabled, standard API such as gethostbyname support .local addresses by sending one shot multicast mDNS query

# **CONFIG\_LWIP\_L2\_TO\_L3\_COPY**

Enable copy between Layer2 and Layer3 packets

<span id="page-891-2"></span>*Found in: Component config* > *LWIP*

If this feature is enabled, all traffic from layer2(WIFI Driver) will be copied to a new buffer before sending it to layer3(LWIP stack), freeing the layer2 buffer. Please be notified that the total layer2 receiving buffer is fixed and ESP32 currently supports 25 layer2 receiving buffer, when layer2 buffer runs out of memory, [then the incoming](#page-839-0) p[ackets](#page-890-2) will be dropped in hardware. The layer3 buffer is allocated from the heap, so the total layer3 receiving buffer depends on the available heap size, when heap runs out of memory, no copy will be sent to layer3 and packet will be dropped in layer2. Please make sure you fully understand the impact of this feature before enabling it.

#### **CONFIG\_LWIP\_IRAM\_OPTIMIZATION**

Enable LWIP IRAM optimization

*Found in: Component config* > *LWIP*

<span id="page-891-3"></span>If this feature is enabled, some functions relating to RX/TX in LWIP will be put into IRAM, it can improve UDP/TCP throughput by >10% for single core mode, it doesn't help too much for dual core mode. On [the other hand, it](#page-839-0) n[eeds ab](#page-890-2)out 10KB IRAM for these optimizations.

If this feature is disabled, all lwip functions will be put into FLASH.

#### **CONFIG\_LWIP\_TIMERS\_ONDEMAND**

Enable LWIP Timers on demand

*Found in: Component config* > *LWIP*

<span id="page-891-4"></span>If this feature is enabled, IGMP and MLD6 timers will be activated only when joining groups or receiving QUERY packets.

This featu[re will reduce the](#page-839-0) po[wer co](#page-890-2)nsumption for applications which do not use IGMP and MLD6.

### **CONFIG\_LWIP\_MAX\_SOCKETS**

Max number of open sockets

*Found in: Component config* > *LWIP*

<span id="page-892-0"></span>Sockets take up a certain amount of memory, and allowing fewer sockets to be open at the same time conserves memory. Specify the maximum amount of sockets here. The valid value is from 1 to 16.

### **CONFIG\_LWIP\_USE\_ONLY\_LWIP\_SELECT**

Support LWIP socket select() only (DEPRECATED)

*Found in: Component config* > *LWIP*

<span id="page-892-1"></span>This option is deprecated. Use VFS\_SUPPORT\_SELECT instead, which is the inverse of this option.

The virtual filesystem layer of select() redirects sockets to lwip\_select() and non-socket file descriptors to their r[espective driver im](#page-839-0)pl[ement](#page-890-2)ations. If this option is enabled then all calls of select() will be redirected to lwip\_select(), therefore, select can be used for sockets only.

### **CONFIG\_LWIP\_SO\_LINGER**

Enable SO\_LINGER processing

*Found in: Component config* > *LWIP*

<span id="page-892-2"></span>Enabling this option allows SO\_LINGER processing.  $l\_onoff = 1, l\_linger$  can set the timeout.

If 1 linger=0, When a connection is closed, TCP will terminate the connection. This means that TCP will disca[rd any data packets](#page-839-0)s[tored i](#page-890-2)n the socket send buffer and send an RST to the peer.

If l\_linger!=0,Then closesocket() calls to block the process until the remaining data packets has been sent or timed out.

# **CONFIG\_LWIP\_SO\_REUSE**

Enable SO\_REUSEADDR option

*Found in: Component config* > *LWIP*

<span id="page-892-3"></span>Enabling this option allows binding to a port which remains in TIME\_WAIT.

# **CONFIG\_LWI[P\\_SO\\_REUSE\\_R](#page-839-0)[XTOA](#page-890-2)LL**

SO\_REUSEADDR copies broadcast/multicast to all matches

*Found in: Component config* > *LWIP* > *CONFIG\_LWIP\_SO\_REUSE*

Enabling this option means that any incoming broadcast or multicast packet will be copied to all of the local sockets that it matches (may be more than one if SO\_REUSEADDR is set on the socket.)

This incre[ases memory over](#page-839-0)h[ead as](#page-890-2) t[he packets need to be copied](#page-892-3), however they are only copied per matching socket. You can safely disable it if you don't plan to receive broadcast or multicast traffic on more than one socket at a time.

### **CONFIG\_LWIP\_SO\_RCVBUF**

Enable SO\_RCVBUF option

*Found in: Component config* > *LWIP*

<span id="page-892-4"></span>Enabling this option allows checking for available data on a netconn.

#### **CONFIG\_LWIP\_NETBUF\_RECVINFO**

Enable IP\_PKTINFO option

*Found in: Component config* > *LWIP*

<span id="page-893-0"></span>Enabling this option allows checking for the destination address of a received IPv4 Packet.

### **CONFIG\_LWI[P\\_IP4\\_FRAG](#page-839-0)**

Enable fragment outgoing IP4 packets

<span id="page-893-1"></span>*Found in: Component config* > *LWIP*

Enabling this option allows fragmenting outgoing IP4 packets if their size exceeds MTU.

#### **CONFIG\_LWI[P\\_IP6\\_FRAG](#page-839-0)**

Enable fragment outgoing IP6 packets

*Found in: Component config* > *LWIP*

<span id="page-893-2"></span>Enabling this option allows fragmenting outgoing IP6 packets if their size exceeds MTU.

#### **CONFIG\_LWI[P\\_IP4\\_REASSE](#page-839-0)M[BLY](#page-890-2)**

<span id="page-893-3"></span>Enable reassembly incoming fragmented IP4 packets *Found in: Component config* > *LWIP* Enabling this option allows reassemblying incoming fragmented IP4 packets.

### **CONFIG\_LWI[P\\_IP6\\_REASSE](#page-839-0)M[BLY](#page-890-2)**

<span id="page-893-4"></span>Enable reassembly incoming fragmented IP6 packets *Found in: Component config* > *LWIP* Enabling this option allows reassemblying incoming fragmented IP6 packets.

# **CONFIG\_LWI[P\\_IP\\_FORWAR](#page-839-0)D**

Enable IP forwarding *Found in: Component config* > *LWIP*

<span id="page-893-5"></span>Enabling this option allows packets forwarding across multiple interfaces.

#### **CONFIG\_LWI[P\\_IPV4\\_NAPT](#page-839-0)**

Enable NAT (new/experimental) *Found in: Component config* > *LWIP* > *CONFIG\_LWIP\_IP\_FORWARD* Enabling this option allows Network Address and Port Translation.

### **CONFIG\_LWI[P\\_STATS](#page-839-0)**

Enable LWIP statistics *Found in: Component config* > *LWIP*

<span id="page-893-6"></span>Enabling this option allows LWIP statistics

### **CONFIG\_LWIP\_ETHARP\_TRUST\_IP\_MAC**

Enable LWIP ARP trust

*Found in: Component config* > *LWIP*

<span id="page-894-0"></span>Enabling this option allows ARP table to be updated.

If this option is enabled, the incoming IP packets cause the ARP table to be updated with the source MAC and [IP addresses supp](#page-839-0)li[ed in t](#page-890-2)he packet. You may want to disable this if you do not trust LAN peers to have the correct addresses, or as a limited approach to attempt to handle spoofing. If disabled, lwIP will need to make a new ARP request if the peer is not already in the ARP table, adding a little latency. The peer \*is\* in the ARP table if it requested our address before. Also notice that this slows down input processing of every IP packet!

There are two known issues in real application if this feature is enabled: - The LAN peer may have bug to update the ARP table after the ARP entry is aged out. If the ARP entry on the LAN peer is aged out but failed to be updated, all IP packets sent from LWIP to the LAN peer will be dropped by LAN peer. - The LAN peer may not be trustful, the LAN peer may send IP packets to LWIP with two different MACs, but the same IP address. If this happens, the LWIP has problem to receive IP packets from LAN peer.

So the recommendation is to disable this option. Here the LAN peer means the other side to which the ESP station or soft-AP is connected.

### **CONFIG\_LWIP\_ESP\_GRATUITOUS\_ARP**

Send gratuitous ARP periodically

*Found in: Component config* > *LWIP*

<span id="page-894-1"></span>Enable this option allows to send gratuitous ARP periodically.

This option solve the compatibility issues.If the ARP table of the AP is old, and the AP doesn't send ARP requ[est to update it](#page-839-0)'s [ARP ta](#page-890-2)ble, this will lead to the STA sending IP packet fail. Thus we send gratuitous ARP periodically to let AP update it' s ARP table.

### **CONFIG\_LWIP\_GARP\_TMR\_INTERVAL**

GARP timer interval(seconds)

*Found in: Component config* > *LWIP* > *CONFIG\_LWIP\_ESP\_GRATUITOUS\_ARP*

Set the timer interval for gratuitous ARP. The default value is 60s

### **CONFIG\_LWI[P\\_TCPIP\\_RECV](#page-839-0)[MBOX](#page-890-2)\_[SIZE](#page-894-1)**

TCPIP task receive mail box size

*Found in: Component config* > *LWIP*

<span id="page-894-2"></span>Set TCPIP task receive mail box size. Generally bigger value means higher throughput but more memory. The value should be bigger than UDP/TCP mail box size.

#### **CONFIG\_LWIP\_DHCP\_DOES\_ARP\_CHECK**

DHCP: Perform ARP check on any offered address

<span id="page-894-3"></span>*Found in: Component config* > *LWIP*

Enabling this option performs a check (via ARP request) if the offered IP address is not already in use by another host on the network.

### **CONFIG\_LWIP\_DHCP\_DISABLE\_CLIENT\_ID**

DHCP: Disable Use of HW address as client identification

<span id="page-895-0"></span>*Found in: Component config* > *LWIP*

This option could be used to disable DHCP client identification with its MAC address. (Client id is used by DHCP servers to uniquely identify clients and are included in the DHCP packets as an option 61) Set this option to " $y$ " [in order](#page-839-0) to [exclu](#page-890-2)de option 61 from DHCP packets.

### **CONFIG\_LWIP\_DHCP\_RESTORE\_LAST\_IP**

DHCP: Restore last IP obtained from DHCP server

*Found in: Component config* > *LWIP*

<span id="page-895-1"></span>When this option is enabled, DHCP client tries to re-obtain last valid IP address obtained from DHCP server. Last valid DHCP configuration is stored in nvs and restored after reset/power-up. If IP is still available, [there is no need fo](#page-839-0)r [sendin](#page-890-2)g discovery message to DHCP server and save some time.

### **CONFIG\_LWIP\_DHCP\_COARSE\_TIMER\_SECS**

DHCP coarse timer interval(s)

*Found in: Component config* > *LWIP*

<span id="page-895-2"></span>Set DHCP coarse interval in seconds. A higher value will be less precise but cost less power consumption.

### **DHCP server** [Contains:](#page-839-0)

- *CONFIG\_LWIP\_DHCPS\_LEASE\_UNIT*
- *CONFIG\_LWIP\_DHCPS\_MAX\_STATION\_NUM*

#### <span id="page-895-3"></span>**CON[FIG\\_LWIP\\_DHCPS\\_LEASE\\_UNIT](#page-895-5)**

[Multiplier for lease time, in seconds](#page-895-6)

*Found in: Component config* > *LWIP* > *DHCP server*

<span id="page-895-5"></span>The DHCP server is calculating lease time multiplying the sent and received times by this number of seconds per unit. The default is 60, that equals one minute.

#### **CONFIG\_LWIP\_DHCPS\_MAX\_STATION\_NUM**

Maximum number of stations

*Found in: Component config* > *LWIP* > *DHCP server*

<span id="page-895-6"></span>The maximum number of DHCP clients that are connected to the server. After this number is exceeded, DHCP server removes of the oldest device from it's address pool, without notification.

### **CONFIG\_LWIP\_AUTOIP**

Enable IPV4 Link-Local Addressing (AUTOIP)

*Found in: Component config* > *LWIP*

<span id="page-895-4"></span>Enabling this option allows the device to self-assign an address in the 169.256/16 range if none is assigned statically or via DHCP.

See RFC [3927.](#page-839-0)

Contains:

• *CONFIG\_LWIP\_AUTOIP\_TRIES*

- *CONFIG\_LWIP\_AUTOIP\_MAX\_CONFLICTS*
- *CONFIG\_LWIP\_AUTOIP\_RATE\_LIMIT\_INTERVAL*

#### **CON[FIG\\_LWIP\\_AUTOIP\\_TRIES](#page-896-2)**

[DHCP Probes before self-assigning IPv4 LL address](#page-896-3)

*Found in: Component config* > *LWIP* > *CONFIG\_LWIP\_AUTOIP*

DHCP client will send this many probes before self-assigning a link local address.

From LWIP help: "This can be set as low as 1 to get an AutoIP address very quickly, but you should be prepar[ed to handle a chan](#page-839-0)gi[ng IP](#page-890-2) ad[dress when DHCP overrid](#page-895-4)es AutoIP." (In the case of ESP-IDF, this means multiple SYSTEM\_EVENT\_STA\_GOT\_IP events.)

#### **CONFIG\_LWIP\_AUTOIP\_MAX\_CONFLICTS**

Max IP conflicts before rate limiting

*Found in: Component config* > *LWIP* > *CONFIG\_LWIP\_AUTOIP*

<span id="page-896-2"></span>If the AUTOIP functionality detects this many IP conflicts while self-assigning an address, it will go into a rate limited mode.

#### **CONFIG\_LWIP\_AUTOIP\_RATE\_LIMIT\_INTERVAL**

Rate limited interval (seconds)

*Found in: Component config* > *LWIP* > *CONFIG\_LWIP\_AUTOIP*

<span id="page-896-3"></span>If rate limiting self-assignment requests, wait this long between each request.

### **CONFIG\_LWI[P\\_IPV6\\_AUTOC](#page-839-0)[ONFIG](#page-890-2)**

Enable IPV6 stateless address autoconfiguration

<span id="page-896-0"></span>*Found in: Component config* > *LWIP*

Enabling this option allows the devices to IPV6 stateless address autoconfiguration.

See RFC 4862.

#### **CONFIG\_LWIP\_NETIF\_LOOPBACK**

Support per-interface loopback

*Found in: Component config* > *LWIP*

<span id="page-896-1"></span>Enabling this option means that if a packet is sent with a destination address equal to the interface's own IP address, it will "loop back" and be received by this interface.

Contains:

• *CONFIG\_LWIP\_LOOPBACK\_MAX\_PBUFS*

### **CONFIG\_LWIP\_LOOPBACK\_MAX\_PBUFS**

[Max queued loopback packets per interface](#page-896-4)

*Found in: Component config* > *LWIP* > *CONFIG\_LWIP\_NETIF\_LOOPBACK*

<span id="page-896-4"></span>Configure the maximum number of packets which can be queued for loopback on a given interface. Reducing this number may cause packets to be dropped, but will avoid filling memory with queued packet dat[a.](#page-839-0)

#### **TCP** Contains:

- *CONFIG\_LWIP\_TCP\_ISN\_HOOK*
- *CONFIG\_LWIP\_MAX\_ACTIVE\_TCP*
- <span id="page-897-0"></span>• *CONFIG\_LWIP\_MAX\_LISTENING\_TCP*
- *CONFIG\_LWIP\_TCP\_HIGH\_SPEED\_RETRANSMISSION*
- *[CONFIG\\_LWIP\\_TCP\\_MAXRTX](#page-897-1)*
- *[CONFIG\\_LWIP\\_TCP\\_SYNMAXRTX](#page-897-2)*
- *[CONFIG\\_LWIP\\_TCP\\_MSS](#page-897-3)*
- *[CONFIG\\_LWIP\\_TCP\\_TMR\\_INTERVAL](#page-897-4)*
- *[CONFIG\\_LWIP\\_TCP\\_MSL](#page-898-0)*
- *[CONFIG\\_LWIP\\_TCP\\_FIN\\_WAIT\\_T](#page-898-1)IMEOUT*
- *[CONFIG\\_LWIP\\_TCP\\_SND](#page-898-2)\_BUF\_DEFAULT*
- *[CONFIG\\_LWIP\\_TCP\\_WND\\_DEFAULT](#page-898-3)*
- *[CONFIG\\_LWIP\\_TCP\\_RECV](#page-898-4)MBOX\_SIZE*
- *[CONFIG\\_LWIP\\_TCP\\_QUEUE\\_OOSEQ](#page-898-5)*
- *[CONFIG\\_LWIP\\_TCP\\_SACK\\_OUT](#page-899-0)*
- *[CONFIG\\_LWIP\\_TCP\\_KEEP\\_CONNECT](#page-899-1)ION\_WHEN\_IP\_CHANGES*
- *[CONFIG\\_LWIP\\_TCP\\_OVERSIZE](#page-899-2)*
- *[CONFIG\\_LWIP\\_WND\\_SCALE](#page-899-3)*
- *[CONFIG\\_LWIP\\_TCP\\_RTO\\_TIME](#page-900-0)*

# **CON[FIG\\_LWIP\\_TCP\\_ISN\\_HOO](#page-900-2)[K](#page-900-1)**

[Enable TCP ISN Hook](#page-900-3)

*Found in: Component config* > *LWIP* > *TCP*

<span id="page-897-1"></span>Enables custom TCP ISN hook to randomize initial sequence number in TCP connection. This is recommended as default lwIP implementation (*tcp\_next\_iss*) is not very strong, as it does not take into considerat[ion any platform s](#page-839-0)pe[cific e](#page-890-2)nt[ropy](#page-897-0) source.

# **CONFIG\_LWIP\_MAX\_ACTIVE\_TCP**

Maximum active TCP Connections

*Found in: Component config* > *LWIP* > *TCP*

<span id="page-897-2"></span>The maximum number of simultaneously active TCP connections. The practical maximum limit is determined by available heap memory at runtime.

Changing [this value by itself](#page-839-0) d[oes no](#page-890-2)t [substa](#page-897-0)ntially change the memory usage of LWIP, except for preventing new TCP connections after the limit is reached.

# **CONFIG\_LWIP\_MAX\_LISTENING\_TCP**

Maximum listening TCP Connections

*Found in: Component config* > *LWIP* > *TCP*

<span id="page-897-3"></span>The maximum number of simultaneously listening TCP connections. The practical maximum limit is determined by available heap memory at runtime.

Changing [this value by itself](#page-839-0) d[oes no](#page-890-2)t [substa](#page-897-0)ntially change the memory usage of LWIP, except for preventing new listening TCP connections after the limit is reached.

# **CONFIG\_LWIP\_TCP\_HIGH\_SPEED\_RETRANSMISSION**

TCP high speed retransmissions

<span id="page-897-4"></span>*Found in: Component config* > *LWIP* > *TCP*

Speed up the TCP retransmission interval. If disabled, it is recommended to change the number of SYN retransmissions to 6, and TCP initial rto time to 3000.

### **CONFIG\_LWIP\_TCP\_MAXRTX**

Maximum number of retransmissions of data segments

*Found in: Component config* > *LWIP* > *TCP*

<span id="page-898-0"></span>Set maximum number of retransmissions of data segments.

# **CONFIG\_LWI[P\\_TCP\\_SYNMA](#page-839-0)X[RTX](#page-890-2)**

Maximum number of retransmissions of SYN segments

*Found in: Component config* > *LWIP* > *TCP*

<span id="page-898-1"></span>Set maximum number of retransmissions of SYN segments.

### **CONFIG\_LWI[P\\_TCP\\_MSS](#page-839-0)**

Maximum Segment Size (MSS)

*Found in: Component config* > *LWIP* > *TCP*

<span id="page-898-2"></span>Set maximum segment size for TCP transmission.

Can be set lower to save RAM, the default value 1460(ipv4)/1440(ipv6) will give best throughput. IPv4 TCP\_MS[S Range: 576 <= T](#page-839-0)C[P\\_MS](#page-890-2)S [<= 1](#page-897-0)460 IPv6 TCP\_MSS Range: 1220<= TCP\_mSS <= 1440

# **CONFIG\_LWIP\_TCP\_TMR\_INTERVAL**

TCP timer interval(ms)

*Found in: Component config* > *LWIP* > *TCP*

<span id="page-898-3"></span>Set TCP timer interval in milliseconds.

Can be used to speed connections on bad networks. A lower value will redeliver unacked packets faster.

# **CONFIG\_LWIP\_TCP\_MSL**

Maximum segment lifetime (MSL)

*Found in: Component config* > *LWIP* > *TCP*

<span id="page-898-4"></span>Set maximum segment lifetime in milliseconds.

# **CONFIG\_LWI[P\\_TCP\\_FIN\\_WA](#page-839-0)I[T\\_TIM](#page-890-2)[EOU](#page-897-0)T**

Maximum FIN segment lifetime

*Found in: Component config* > *LWIP* > *TCP*

<span id="page-898-5"></span>Set maximum segment lifetime in milliseconds.

### **CONFIG\_LWIP\_TCP\_SND\_BUF\_DEFAULT**

#### Default send buffer size

*Found in: Component config* > *LWIP* > *TCP*

<span id="page-899-0"></span>Set default send buffer size for new TCP sockets.

Per-socket send buffer size can be changed at runtime with lwip\_setsockopt(s, TCP\_SNDBUF,  $\cdots$ ).

This value must be at least  $2x$  [the M](#page-890-2)SS [size,](#page-897-0) and the default is  $4x$  the default MSS size.

Setting a smaller default SNDBUF size can save some RAM, but will decrease performance.

# **CONFIG\_LWIP\_TCP\_WND\_DEFAULT**

Default receive window size

*Found in: Component config* > *LWIP* > *TCP*

<span id="page-899-1"></span>Set default TCP receive window size for new TCP sockets.

Per-socket receive window size can be changed at runtime with lwip\_setsockopt(s, TCP\_WINDOW, … ).

Setting a smaller default receive window size can save some RAM, but will significantly decrease performance.

# **CONFIG\_LWIP\_TCP\_RECVMBOX\_SIZE**

Default TCP receive mail box size

*Found in: Component config* > *LWIP* > *TCP*

<span id="page-899-2"></span>Set TCP receive mail box size. Generally bigger value means higher throughput but more memory. The recommended value is: LWIP\_TCP\_WND\_DEFAULT/TCP\_MSS + 2, e.g. if LWIP TCP WND DEFAUL[T=143](#page-890-2)6[0, TC](#page-897-0)P MSS=1436, then the recommended receive mail box size is  $(14360/1436 + 2) = 12$  $(14360/1436 + 2) = 12$  $(14360/1436 + 2) = 12$ .

TCP receive mail box is a per socket mail box, when the application receives packets from TCP socket, LWIP core firstly posts the packets to TCP receive mail box and the application then fetches the packets from mail box. It means LWIP can caches maximum LWIP\_TCP\_RECCVMBOX\_SIZE packets for each TCP socket, so the maximum possible cached TCP packets for all TCP sockets is LWIP\_TCP\_RECCVMBOX\_SIZE multiples the maximum TCP socket number. In other words, the bigger LWIP\_TCP\_RECVMBOX\_SIZE means more memory. On the other hand, if the receiv mail box is too small, the mail box may be full. If the mail box is full, the LWIP drops the packets. So generally we need to make sure the TCP receive mail box is big enough to avoid packet drop between LWIP core and application.

# **CONFIG\_LWIP\_TCP\_QUEUE\_OOSEQ**

Queue incoming out-of-order segments

*Found in: Component config* > *LWIP* > *TCP*

<span id="page-899-3"></span>Queue incoming out-of-order segments for later use.

Disable this option to save some RAM during TCP sessions, at the expense of increased retransmissions if segmen[ts arrive out of ord](#page-839-0)er[.](#page-890-2)
#### **CONFIG\_LWIP\_TCP\_SACK\_OUT**

Support sending selective acknowledgements

*Found in: Component config* > *LWIP* > *TCP*

TCP will support sending selective acknowledgements (SACKs).

### **CONFIG\_LWI[P\\_TCP\\_KEEP\\_C](#page-839-0)[ONNE](#page-890-0)C[TION](#page-897-0)\_WHEN\_IP\_CHANGES**

Keep TCP connections when IP changed

*Found in: Component config* > *LWIP* > *TCP*

This option is enabled when the following scenario happen: network dropped and reconnected, IP changes is like: 192.168.0.2->0.0.0.0->192.168.0.2

Disable th[is option to keep c](#page-839-0)o[nsisten](#page-890-0)t [with t](#page-897-0)he original LWIP code behavior.

### **CONFIG\_LWIP\_TCP\_OVERSIZE**

Pre-allocate transmit PBUF size

*Found in: Component config* > *LWIP* > *TCP*

Allows enabling "oversize" allocation of TCP transmission pbufs ahead of time, which can reduce the length of pbuf chains used for transmission.

This will [not make a differen](#page-839-0)c[e to so](#page-890-0)ck[ets w](#page-897-0)here Nagle 's algorithm is disabled.

Default value of MSS is fine for most applications, 25% MSS may save some RAM when only transmitting small amounts of data. Disabled will have worst performance and fragmentation characteristics, but uses least RAM overall.

#### **Available options:**

- MSS (LWIP\_TCP\_OVERSIZE\_MSS)
- 25% MSS (LWIP TCP OVERSIZE QUARTER MSS)
- Disabled (LWIP\_TCP\_OVERSIZE\_DISABLE)

## **CONFIG\_LWIP\_WND\_SCALE**

Support TCP window scale

*Found in: Component config* > *LWIP* > *TCP*

Enable this feature to support TCP window scaling.

### **CONFIG\_LWI[P\\_TCP\\_RCV\\_SC](#page-839-0)[ALE](#page-890-0)**

Set TCP receiving window scaling factor

*Found in: Component config* > *LWIP* > *TCP* > *CONFIG\_LWIP\_WND\_SCALE*

Enable this feature to support TCP window scaling.

### **CONFIG\_LWI[P\\_TCP\\_RTO\\_TI](#page-839-0)[ME](#page-890-0)**

Default TCP rto time

*Found in: Component config* > *LWIP* > *TCP*

Set default TCP rto time for a reasonable initial rto. In bad network environment, recommend set value of rto time to 1500.

#### **UDP** Contains:

- *CONFIG\_LWIP\_MAX\_UDP\_PCBS*
- *CONFIG\_LWIP\_UDP\_RECVMBOX\_SIZE*

## <span id="page-901-2"></span>**CON[FIG\\_LWIP\\_MAX\\_UDP\\_PCBS](#page-901-0)**

[Maximum active UDP control blocks](#page-901-1)

*Found in: Component config* > *LWIP* > *UDP*

<span id="page-901-0"></span>The maximum number of active UDP "connections"(ie UDP sockets sending/receiving data). The practical maximum limit is determined by available heap memory at runtime.

# **CONFIG\_LWIP\_UDP\_RECVMBOX\_SIZE**

Default UDP receive mail box size

*Found in: Component config* > *LWIP* > *UDP*

<span id="page-901-1"></span>Set UDP receive mail box size. The recommended value is 6.

UDP receive mail box is a per socket mail box, when the application receives packets from UDP socket, L[WIP core firstly po](#page-839-0)st[s the p](#page-890-0)a[ckets](#page-901-2) to UDP receive mail box and the application then fetches the packets from mail box. It means LWIP can caches maximum UDP\_RECCVMBOX\_SIZE packets for each UDP socket, so the maximum possible cached UDP packets for all UDP sockets is UDP\_RECCVMBOX\_SIZE multiples the maximum UDP socket number. In other words, the bigger UDP\_RECVMBOX\_SIZE means more memory. On the other hand, if the receiv mail box is too small, the mail box may be full. If the mail box is full, the LWIP drops the packets. So generally we need to make sure the UDP receive mail box is big enough to avoid packet drop between LWIP core and application.

## **CONFIG\_LWIP\_TCPIP\_TASK\_STACK\_SIZE**

TCP/IP Task Stack Size

*Found in: Component config* > *LWIP*

Configure TCP/IP task stack size, used by LWIP to process multi-threaded TCP/IP operations. Setting this stack too small will result in stack overflow crashes.

# **CONFIG\_LWIP\_TCPIP\_TASK\_AFFINITY**

TCP/IP task affinity

*Found in: Component config* > *LWIP*

Allows setting LwIP tasks affinity, i.e. whether the task is pinned to CPU0, pinned to CPU1, or allowed to run on any CPU. Currently this applies to "TCP/IP" task and "Ping" task.

#### **Available [options:](#page-839-0)**

- No affinity (LWIP\_[TCPIP](#page-890-0)\_TASK\_AFFINITY\_NO\_AFFINITY)
- CPU0 (LWIP TCPIP TASK AFFINITY CPU0)
- CPU1 (LWIP\_TCPIP\_TASK\_AFFINITY\_CPU1)

## **CONFIG\_LWIP\_PPP\_SUPPORT**

Enable PPP support (new/experimental)

*Found in: Component config* > *LWIP*

<span id="page-901-3"></span>Enable PPP stack. Now only PPP over serial is possible.

PPP over serial support is experimental and unsupported.

• *CONFIG\_LWIP\_PPP\_ENABLE\_IPV6*

### **CONFIG\_LWIP\_PPP\_ENABLE\_IPV6**

[Enable IPV6 support for PPP connect](#page-902-0)ions (IPV6CP)

*Found in: Component config* > *LWIP* > *CONFIG\_LWIP\_PPP\_SUPPORT*

<span id="page-902-0"></span>Enable IPV6 support in PPP for the local link between the DTE (processor) and DCE (modem). There are some modems which do not support the IPV6 addressing in the local link. If they are requested for IPV6CP negotiation, they may time out. This would in turn fail the configuration for the whole link. If your mod[em is not respondi](#page-839-0)ng [corre](#page-890-0)ctl[y to PPP Phase Network, try to d](#page-901-3)isable IPV6 support.

#### **CONFIG\_LWIP\_IPV6\_MEMP\_NUM\_ND6\_QUEUE**

Max number of IPv6 packets to queue during MAC resolution

*Found in: Component config* > *LWIP*

Config max number of IPv6 packets to queue during MAC resolution.

#### **CONFIG\_LWI[P\\_IPV6\\_ND6\\_N](#page-839-0)U[M\\_NE](#page-890-0)IGHBORS**

Max number of entries in IPv6 neighbor cache

*Found in: Component config* > *LWIP*

Config max number of entries in IPv6 neighbor cache

#### **CONFIG\_LWI[P\\_PPP\\_NOTIFY](#page-839-0)\_[PHAS](#page-890-0)E\_SUPPORT**

Enable Notify Phase Callback *Found in: Component config* > *LWIP* Enable to set a callback which is called on change of the internal PPP state machine.

#### **CONFIG\_LWI[P\\_PPP\\_PAP\\_SU](#page-839-0)P[PORT](#page-890-0)**

Enable PAP support *Found in: Component config* > *LWIP* Enable Password Authentication Protocol (PAP) support

#### **CONFIG\_LWI[P\\_PPP\\_CHAP\\_S](#page-839-0)[UPPO](#page-890-0)RT**

Enable CHAP support *Found in: Component config* > *LWIP* Enable Challenge Handshake Authentication Protocol (CHAP) support

#### **CONFIG\_LWI[P\\_PPP\\_MSCHA](#page-839-0)P[\\_SUP](#page-890-0)PORT**

Enable MSCHAP support

*Found in: Component config* > *LWIP*

Enable Microsoft version of the Challenge-Handshake Authentication Protocol (MSCHAP) support

### **CONFIG\_LWIP\_PPP\_MPPE\_SUPPORT**

Enable MPPE support

*Found in: Component config* > *LWIP*

Enable Microsoft Point-to-Point Encryption (MPPE) support

### **CONFIG\_LWI[P\\_PPP\\_DEBUG](#page-839-0)\_[ON](#page-890-0)**

Enable PPP debug log output *Found in: Component config* > *LWIP* Enable PPP debug log output

#### **ICMP** Contai[ns:](#page-839-0)

• *CONFIG\_LWIP\_MULTICAST\_PING*

• *CONFIG\_LWIP\_BROADCAST\_PING*

### **CON[FIG\\_LWIP\\_MULTICAST\\_PING](#page-903-0)**

[Respond to multicast pings](#page-903-1)

*Found in: Component config* > *LWIP* > *ICMP*

### <span id="page-903-0"></span>**CONFIG\_LWIP\_BROADCAST\_PING**

Respondt[o broadcast pings](#page-839-0)

*Found in: Component config* > *LWIP* > *ICMP*

#### <span id="page-903-1"></span>**LWIP RAW API** Contains:

• *CONFIG\_[LWIP\\_MAX\\_RAW](#page-839-0)\_[PCBS](#page-890-0)*

# **CONFIG\_LWIP\_MAX\_RAW\_PCBS**

[Maximum LWIP RAW PCBs](#page-903-2)

# *Found in: Component config* > *LWIP* > *LWIP RAW API*

<span id="page-903-2"></span>The maximum number of simultaneously active LWIP RAW protocol control blocks. The practical maximum limit is determined by available heap memory at runtime.

### **SNTP** Contains:

- *CONFIG\_LWIP\_DHCP\_MAX\_NTP\_SERVERS*
- *CONFIG\_LWIP\_SNTP\_UPDATE\_DELAY*

### **CON[FIG\\_LWIP\\_DHCP\\_MAX\\_NTP\\_SERVERS](#page-903-3)**

[Maximum number of NTP servers](#page-904-0)

*Found in: Component config* > *LWIP* > *SNTP*

<span id="page-903-3"></span>Set maximum number of NTP servers used by LwIP SNTP module. First argument of sntp\_setserver/sntp\_setservername functions is limited to this value.

### **CONFIG\_LWIP\_SNTP\_UPDATE\_DELAY**

Request interval to update time (ms)

*Found in: Component config* > *LWIP* > *SNTP*

<span id="page-904-0"></span>This option allows you to set the time update period via SNTP. Default is 1 hour. Must not be below 15 seconds by specification. (SNTPv4 RFC 4330 enforces a minimum update time of 15 seconds).

#### **CONFIG\_LWIP\_ESP\_LWIP\_ASSERT**

Enable LWIP ASSERT checks

*Found in: Component config* > *LWIP*

Enable this option allows lwip to check assert. It is recommended to keep it open, do not close it.

#### **Log output** C[ontains:](#page-839-0)

- *CONFIG\_LOG\_DEFAULT\_LEVEL*
- *CONFIG\_LOG\_COLORS*
- <span id="page-904-4"></span>• *CONFIG\_LOG\_TIMESTAMP\_SOURCE*

### **CON[FIG\\_LOG\\_DEFAULT](#page-904-2)[\\_LEVEL](#page-904-1)**

[Default log verbosity](#page-904-3)

*Found in: Component config* > *Log output*

<span id="page-904-1"></span>Specify how much output to see in logs by default. You can set lower verbosity level at runtime using esp\_log\_level\_set function.

Note that [this setting limits w](#page-839-0)h[ich log stat](#page-904-4)ements are compiled into the program. So setting this to, say, "Warning" would mean that changing log level to "Debug" at runtime will not be possible.

#### **Available options:**

- No output (LOG\_DEFAULT\_LEVEL\_NONE)
- Error (LOG\_DEFAULT\_LEVEL\_ERROR)
- Warning (LOG\_DEFAULT\_LEVEL\_WARN)
- Info (LOG\_DEFAULT\_LEVEL\_INFO)
- Debug (LOG\_DEFAULT\_LEVEL\_DEBUG)
- Verbose (LOG\_DEFAULT\_LEVEL\_VERBOSE)

#### **CONFIG\_LOG\_COLORS**

Use ANSI terminal colors in log output

*Found in: Component config* > *Log output*

<span id="page-904-2"></span>Enable ANSI terminal color codes in bootloader output.

In order to view these, your terminal program must support ANSI color codes.

## **CONFIG\_LOG\_TIMESTAMP\_SOURCE**

Log Timestamps

*Found in: Component config* > *Log output*

<span id="page-904-3"></span>Choose what sort of timestamp is displayed in the log output:

• Milliseconds since boot is calulated from the RTOS tick count multiplied by the tick period. This time [will reset after a s](#page-839-0)of[tware reboo](#page-904-4)t. e.g. (90000)

- System time is taken from POSIX time functions which use the ESP32's RTC and FRC1 timers to maintain an accurate time. The system time is initialized to 0 on startup, it can be set with an SNTP sync, or with POSIX time functions. This time will not reset after a software reboot. e.g. (00:01:30.000)
- NOTE: Currently this will not get used in logging from binary blobs (i.e WiFi & Bluetooth libraries), these will always print milliseconds since boot.

### **Available options:**

- Milliseconds Since Boot (LOG\_TIMESTAMP\_SOURCE\_RTOS)
- System Time (LOG\_TIMESTAMP\_SOURCE\_SYSTEM)

#### **Heap memory debugging** Contains:

- *CONFIG\_HEAP\_CORRUPTION\_DETECTION*
- *CONFIG\_HEAP\_TRACING\_DEST*
- <span id="page-905-2"></span>• *CONFIG\_HEAP\_TRACING\_STACK\_DEPTH*
- *CONFIG\_HEAP\_TASK\_TRACKING*
- *[CONFIG\\_HEAP\\_ABORT\\_WHEN\\_ALLOCATIO](#page-905-0)N\_FAILS*

### **CON[FIG\\_HEAP\\_CORRUPTION\\_DE](#page-906-0)[TECTIO](#page-905-1)N**

#### [Heap corruption detection](#page-906-1)

*Found in: Component config* > *Heap memory debugging*

<span id="page-905-0"></span>Enable heap poisoning features to detect heap corruption caused by out-of-bounds access to heap memory.

See the "[Heap Memory De](#page-839-0)bugging" [page of the IDF d](#page-905-2)ocumentation for a description of each level of heap corruption detection.

#### **Available options:**

- Basic (no poisoning) (HEAP\_POISONING\_DISABLED)
- Light impact (HEAP\_POISONING\_LIGHT)
- Comprehensive (HEAP\_POISONING\_COMPREHENSIVE)

## **CONFIG\_HEAP\_TRACING\_DEST**

Heap tracing

*Found in: Component config* > *Heap memory debugging*

Enables the heap tracing API defined in esp heap trace.h.

This function causes a moderate increase in IRAM code side and a minor increase in heap function (malloc/fr[ee/realloc\) CPU o](#page-839-0)ve[rhead, even when the trac](#page-905-2)ing feature is not used. So it's best to keep it disabled unless tracing is being used.

#### **Available options:**

- Disabled (HEAP\_TRACING\_OFF)
- Standalone (HEAP\_TRACING\_STANDALONE)
- Host-based (HEAP\_TRACING\_TOHOST)

## **CONFIG\_HEAP\_TRACING\_STACK\_DEPTH**

Heap tracing stack depth

<span id="page-905-1"></span>*Found in: Component config* > *Heap memory debugging*

Number of stack frames to save when tracing heap operation callers.

More stack frames uses more memory in the heap trace buffer (and slows down allocation), but can provide u[seful information.](#page-839-0)

#### **CONFIG\_HEAP\_TASK\_TRACKING**

Enable heap task tracking

*Found in: Component config* > *Heap memory debugging*

<span id="page-906-0"></span>Enables tracking the task responsible for each heap allocation.

This function depends on heap poisoning being enabled and adds four more bytes of overhead for each block allo[cated.](#page-839-0)

## **CONFIG\_HEAP\_ABORT\_WHEN\_ALLOCATION\_FAILS**

Abort if memory allocation fails

*Found in: Component config* > *Heap memory debugging*

<span id="page-906-1"></span>When enabled, if a memory allocation operation fails it will cause a system abort.

### **FreeRTOS** C[ontains:](#page-839-0)

- *CONFIG\_FREERTOS\_UNICORE*
- *CONFIG\_FREERTOS\_CORETIMER*
- <span id="page-906-3"></span>• *CONFIG\_FREERTOS\_OPTIMIZED\_SCHEDULER*
- *CONFIG\_FREERTOS\_HZ*
- *[CONFIG\\_FREERTOS\\_ASSERT\\_O](#page-906-2)N\_UNTESTED\_FUNCTION*
- *[CONFIG\\_FREERTOS\\_CHECK\\_STAC](#page-907-0)KOVERFLOW*
- *[CONFIG\\_FREERTOS\\_WATCHPOINT\\_END\\_OF\\_S](#page-907-1)TACK*
- *[CONFIG\\_FREERTOS\\_INT](#page-907-2)ERRUPT\_BACKTRACE*
- *[CONFIG\\_FREERTOS\\_THREAD\\_LOCAL\\_STORAGE\\_POINTE](#page-907-3)RS*
- *[CONFIG\\_FREERTOS\\_ASSERT](#page-907-4)*
- *[CONFIG\\_FREERTOS\\_IDLE\\_TASK\\_STACKSIZE](#page-908-0)*
- *[CONFIG\\_FREERTOS\\_ISR\\_STACKSIZE](#page-908-1)*
- *[CONFIG\\_FREERTOS\\_LEGACY\\_HOOKS](#page-908-2)*
- *[CONFIG\\_FREERTOS\\_MAX\\_TA](#page-908-3)SK\_NAME\_LEN*
- *[CONFIG\\_FREERTOS\\_SUPPORT\\_STATIC\\_ALLO](#page-909-0)CATION*
- *[CONFIG\\_FREERTOS\\_TIMER\\_TASK\\_P](#page-909-1)RIORITY*
- *[CONFIG\\_FREERTOS\\_TIMER\\_TASK\\_STA](#page-909-2)CK\_DEPTH*
- *[CONFIG\\_FREERTOS\\_TIMER\\_QUEUE\\_LENGTH](#page-909-3)*
- *[CONFIG\\_FREERTOS\\_QUEUE\\_REGISTRY\\_SIZE](#page-909-4)*
- *[CONFIG\\_FREERTOS\\_USE\\_TRACE\\_FACILITY](#page-910-0)*
- *[CONFIG\\_FREERTOS\\_GENERATE\\_RUN\\_TIME\\_STAT](#page-910-1)S*
- *[CONFIG\\_FREERTOS\\_USE\\_TICKLESS\\_IDLE](#page-910-2)*
- *[CONFIG\\_FREERTOS\\_TASK\\_FUNCTION\\_WRAP](#page-911-0)PER*
- *[CONFIG\\_FREERTOS\\_CHECK\\_MUTEX\\_GIVEN](#page-911-1)\_BY\_OWNER*
- *[CONFIG\\_FREERTOS\\_CHECK\\_PORT\\_CRITICAL\\_COM](#page-911-2)PLIANCE*

## **CON[FIG\\_FREERTOS\\_UNICORE](#page-912-1)**

[Run FreeRTOS only on first core](#page-913-0)

<span id="page-906-2"></span>*Found in: Component config* > *FreeRTOS*

This version of FreeRTOS normally takes control of all cores of the CPU. Select this if you only want to start it on the first core. This is needed when e.g. another process needs complete control over the second core.

# This inv[isible config value](#page-839-0) s[ets the valu](#page-906-3)e of tskNO\_AFFINITY in task.h. # Intended to be used as a constant from other Kconfig files. # Value is (32-bit) INT\_MAX.

### **CONFIG\_FREERTOS\_CORETIMER**

Xtensa timer to use as the FreeRTOS tick source

*Found in: Component config* > *FreeRTOS*

<span id="page-907-0"></span>FreeRTOS needs a timer with an associated interrupt to use as the main tick source to increase counters, run timers and do pre-emptive multitasking with. There are multiple timers available to do this, with differenti[nterrupt priorities.](#page-839-0) C[heck](#page-906-3)

#### **Available options:**

- Timer 0 (int 6, level 1) (FREERTOS\_CORETIMER\_0) Select this to use timer 0
- Timer 1 (int 15, level 3) (FREERTOS\_CORETIMER\_1) Select this to use timer 1

## **CONFIG\_FREERTOS\_OPTIMIZED\_SCHEDULER**

Enable FreeRTOS pĺatform optimized scheduler

<span id="page-907-1"></span>*Found in: Component config* > *FreeRTOS*

On most platforms there are instructions can speedup the ready task searching. Enabling this option the FreeRTOS with this instructions support will be built.

## **CONFIG\_FREERTOS\_HZ**

Tick rate (Hz)

*Found in: Component config* > *FreeRTOS*

<span id="page-907-2"></span>Select the tick rate at which FreeRTOS does pre-emptive context switching.

### **CONFIG\_FRE[ERTOS\\_ASSER](#page-839-0)T[\\_ON\\_UNT](#page-906-3)ESTED\_FUNCTION**

Halt when an SMP-untested function is called

*Found in: Component config* > *FreeRTOS*

<span id="page-907-3"></span>Some functions in FreeRTOS have not been thoroughly tested yet when moving to the SMP implementation of FreeRTOS. When this option is enabled, these fuctions will throw an assert().

## **CONFIG\_FREERTOS\_CHECK\_STACKOVERFLOW**

Check for stack overflow

*Found in: Component config* > *FreeRTOS*

<span id="page-907-4"></span>FreeRTOS can check for stack overflows in threads and trigger an user function called vApplication-StackOverflowHook when this happens.

#### **Available [options:](#page-839-0)**

- No checking (FRE[ERTOS\\_CH](#page-906-3)ECK\_STACKOVERFLOW\_NONE) Do not check for stack overflows (configCHECK\_FOR\_STACK\_OVERFLOW=0)
- Check by stack pointer value (FREERTOS\_CHECK\_STACKOVERFLOW\_PTRVAL) Check for stack overflows on each context switch by checking if the stack pointer is in a valid range. Quick but does not detect stack overflows that happened between context switches (configCHECK\_FOR\_STACK\_OVERFLOW=1)
- Check using canary bytes (FREERTOS\_CHECK\_STACKOVERFLOW\_CANARY) Places some magic bytes at the end of the stack area and on each context switch, check if these bytes are still intact. More thorough than just checking the pointer, but also slightly slower. (configCHECK\_FOR\_STACK\_OVERFLOW=2)

## **CONFIG\_FREERTOS\_WATCHPOINT\_END\_OF\_STACK**

Set a debug watchpoint as a stack overflow check

*Found in: Component config* > *FreeRTOS*

<span id="page-908-0"></span>FreeRTOS can check if a stack has overflown its bounds by checking either the value of the stack pointer or by checking the integrity of canary bytes. (See FREERTOS\_CHECK\_STACKOVERFLOW for more information.) These checks only happen on a context switch, and the situation that caused the stack over[flow may already b](#page-839-0)e [long gone](#page-906-3) by then. This option will use the debug memory watchpoint 1 (the second one) to allow breaking into the debugger (or panic'ing) as soon as any of the last 32 bytes on the stack of a task are overwritten. The side effect is that using gdb, you effectively only have one watchpoint; the 2nd one is overwritten as soon as a task switch happens.

This check only triggers if the stack overflow writes within 4 bytes of the end of the stack, rather than overshooting further, so it is worth combining this approach with one of the other stack overflow check methods.

When this watchpoint is hit, gdb will stop with a SIGTRAP message. When no JTAG OCD is attached, esp-idf will panic on an unhandled debug exception.

## **CONFIG\_FREERTOS\_INTERRUPT\_BACKTRACE**

Enable backtrace from interrupt to task context

*Found in: Component config* > *FreeRTOS*

<span id="page-908-1"></span>If this option is enabled, interrupt stack frame will be modified to point to the code of the interrupted task as its return address. This helps the debugger (or the panic handler) show a backtrace from the interrupt to the task which was interrupted. This also works for nested interrupts: higer level interrupt stack can [be traced back to](#page-839-0) t[he lower le](#page-906-3)vel interrupt. This option adds 4 instructions to the interrupt dispatching code.

## **CONFIG\_FREERTOS\_THREAD\_LOCAL\_STORAGE\_POINTERS**

Number of thread local storage pointers

*Found in: Component config* > *FreeRTOS*

<span id="page-908-2"></span>FreeRTOS has the ability to store per-thread pointers in the task control block. This controls the number of pointers available.

This value [must be at least 1.](#page-839-0) I[ndex 0 is re](#page-906-3)served for use by the pthreads API thread-local-storage. Other indexes can be used for any desired purpose.

## **CONFIG\_FREERTOS\_ASSERT**

FreeRTOS assertions

*Found in: Component config* > *FreeRTOS*

<span id="page-908-3"></span>Failed FreeRTOS configASSERT() assertions can be configured to behave in different ways.

#### **Available options:**

- [abort\(\) on failed a](#page-839-0)ss[ertions \(FR](#page-906-3)EERTOS\_ASSERT\_FAIL\_ABORT) If a FreeRTOS configASSERT() fails, FreeRTOS will abort() and halt execution. The panic handler can be configured to handle the outcome of an abort() in different ways.
- Print and continue failed assertions (FREERTOS\_ASSERT\_FAIL\_PRINT\_CONTINUE) If a FreeRTOS assertion fails, print it out and continue.
- Disable FreeRTOS assertions (FREERTOS\_ASSERT\_DISABLE) FreeRTOS configASSERT() will not be compiled into the binary.

### **CONFIG\_FREERTOS\_IDLE\_TASK\_STACKSIZE**

Idle Task stack size

*Found in: Component config* > *FreeRTOS*

<span id="page-909-0"></span>The idle task has its own stack, sized in bytes. The default size is enough for most uses. Size can be reduced to 768 bytes if no (or simple) FreeRTOS idle hooks are used and pthread local storage or FreeRTO[S local storage clea](#page-839-0)n[up callback](#page-906-3)s are not used.

The stack size may need to be increased above the default if the app installs idle or thread local storage cleanup hooks that use a lot of stack memory.

### **CONFIG\_FREERTOS\_ISR\_STACKSIZE**

ISR stack size

*Found in: Component config* > *FreeRTOS*

<span id="page-909-1"></span>The interrupt handlers have their own stack. The size of the stack can be defined here. Each processor has its own stack, so the total size occupied will be twice this.

### **CONFIG\_FREERTOS\_LEGACY\_HOOKS**

Use FreeRTOS legacy hooks

*Found in: Component config* > *FreeRTOS*

<span id="page-909-2"></span>FreeRTOS offers a number of hooks/callback functions that are called when a timer tick happens, the idle thread runs etc. esp-idf replaces these by runtime registerable hooks using the esp\_register\_freertos\_xxx\_hook system, but for legacy reasons the old hooks can also still be enabled. P[lease enable this](#page-839-0) on[ly if you](#page-906-3) have code that for some reason can't be migrated to the esp\_register\_freertos\_xxx\_hook system.

### **CONFIG\_FREERTOS\_MAX\_TASK\_NAME\_LEN**

Maximum task name length

*Found in: Component config* > *FreeRTOS*

<span id="page-909-3"></span>Changes the maximum task name length. Each task allocated will include this many bytes for a task name. Using a shorter value saves a small amount of RAM, a longer value allows more complex names.

For most [uses, the default of](#page-839-0) 1[6 is OK.](#page-906-3)

## **CONFIG\_FREERTOS\_SUPPORT\_STATIC\_ALLOCATION**

Enable FreeRTOS static allocation API

*Found in: Component config* > *FreeRTOS*

<span id="page-909-4"></span>FreeRTOS gives the application writer the ability to instead provide the memory themselves, allowing the following objects to optionally be created without any memory being allocated dynamically:

- Tasks
- Soft[ware Timers \(Daem](#page-839-0)[on task is st](#page-906-3)ill dynamic. See documentation)
- Queues
- Event Groups
- Binary Semaphores
- Counting Semaphores
- Recursive Semaphores
- Mutexes

Whether it is preferable to use static or dynamic memory allocation is dependent on the application, and the preference of the application writer. Both methods have pros and cons, and both methods can be used within the same RTOS application.

Creating RTOS objects using statically allocated RAM has the benefit of providing the application writer with more control: RTOS objects can be placed at specific memory locations. The maximum RAM footprint can be determined at link time, rather than run time. The application writer does not need to concern themselves with graceful handling of memory allocation failures. It allows the RTOS to be used in applications that simply don't allow any dynamic memory allocation (although FreeRTOS includes allocation schemes that can overcome most objections).

## **CONFIG\_FREERTOS\_ENABLE\_STATIC\_TASK\_CLEAN\_UP**

Enable static task clean up hook

#### *Found in: Component config* > *FreeRTOS* > *CONFIG\_FREERTOS\_SUPPORT\_STATIC\_ALLOCATION*

Enable this option to make FreeRTOS call the static task clean up hook when a task is deleted.

Bear in mind that if this option is enabled you will need to implement the following function:

```
void vPortCleanUpTCB ( void \*pxTCB ) {
    // place clean up code here
}
```
### **CONFIG\_FREERTOS\_TIMER\_TASK\_PRIORITY**

FreeRTOS timer task priority

*Found in: Component config* > *FreeRTOS*

<span id="page-910-0"></span>The timer service task (primarily) makes use of existing FreeRTOS features, allowing timer functionality to be added to an application with minimal impact on the size of the application's executable binary.

Use thisc[onstant to define th](#page-839-0)e [priority th](#page-906-3)at the timer task will run at.

#### **CONFIG\_FREERTOS\_TIMER\_TASK\_STACK\_DEPTH**

FreeRTOS timer task stack size

*Found in: Component config* > *FreeRTOS*

<span id="page-910-1"></span>The timer service task (primarily) makes use of existing FreeRTOS features, allowing timer functionality to be added to an application with minimal impact on the size of the application's executable binary.

Use thisc[onstant to define th](#page-839-0)e [size \(in by](#page-906-3)tes) of the stack allocated for the timer task.

#### **CONFIG\_FREERTOS\_TIMER\_QUEUE\_LENGTH**

FreeRTOS timer queue length

*Found in: Component config* > *FreeRTOS*

<span id="page-910-2"></span>FreeRTOS provides a set of timer related API functions. Many of these functions use a standard FreeR-TOS queue to send commands to the timer service task. The queue used for this purpose is called the 'timer command queue'. The'timer command queue'is private to the FreeRTOS timer implementation, an[d cannot be accesse](#page-839-0)d [directly.](#page-906-3)

For most uses the default value of 10 is OK.

## **CONFIG\_FREERTOS\_QUEUE\_REGISTRY\_SIZE**

#### FreeRTOS queue registry size

*Found in: Component config* > *FreeRTOS*

<span id="page-911-0"></span>FreeRTOS uses the queue registry as a means for kernel aware debuggers to locate queues, semaphores, and mutexes. The registry allows for a textual name to be associated with a queue for easy identification within a debugging GUI. A value of 0 will disable queue registry functionality, and a value larger than 0 will speci[fy the number of q](#page-839-0)ue[ues/semap](#page-906-3)hores/mutexes that the registry can hold.

# **CONFIG\_FREERTOS\_USE\_TRACE\_FACILITY**

Enable FreeRTOS trace facility

*Found in: Component config* > *FreeRTOS*

<span id="page-911-1"></span>If enabled, configUSE\_TRACE\_FACILITY will be defined as 1 in FreeRTOS. This will allow the usage of trace facility functions such as uxTaskGetSystemState().

# **CONFIG\_FREERTOS\_USE\_STATS\_FORMATTING\_FUNCTIONS**

Enable FreeRTOS stats formatting functions

*Found in: Component config* > *FreeRTOS* > *CONFIG\_FREERTOS\_USE\_TRACE\_FACILITY*

If enabled, configUSE\_STATS\_FORMATTING\_FUNCTIONS will be defined as 1 in FreeRTOS. This will allow the usage of stats formatting functions such as  $vTaskList()$ .

# **CONFIG\_FREERTOS\_VTASKLIST\_INCLUDE\_COREID**

Enable display of xCoreID in vTaskList

*Found in: Component config* > *FreeRTOS* > *CONFIG\_FREERTOS\_USE\_TRACE\_FACILITY* > *CON-FIG\_FREERTOS\_USE\_STATS\_FORMATTING\_FUNCTIONS*

If enabled, this will include an extra column when vTaskList is called to display the CoreID the task is pinnedto  $(0,1)$  or  $-1$  if not pinne[d.](#page-906-3)

## **CONFIG\_FREERTOS\_GENERATE\_RUN\_TIME\_STATS**

Enable FreeRTOS to collect run time stats

*Found in: Component config* > *FreeRTOS*

<span id="page-911-2"></span>If enabled, configGENERATE\_RUN\_TIME\_STATS will be defined as 1 in FreeRTOS. This will allow FreeRTOS to collect information regarding the usage of processor time amongst FreeRTOS tasks. Run time stats are generated using either the ESP Timer or the CPU Clock as the clock source (Note that run ti[me stats are only v](#page-839-0)al[id until the](#page-906-3) clock source overflows). The function vTaskGetRunTimeStats() will also be available if FREERTOS\_USE\_STATS\_FORMATTING\_FUNCTIONS and FREER-TOS\_USE\_TRACE\_FACILITY are enabled. vTaskGetRunTimeStats() will display the run time of each task as a % of the total run time of all CPUs (task run time  $/$  no of CPUs)  $/$  (total run time  $/$  100 )

# **CONFIG\_FREERTOS\_RUN\_TIME\_STATS\_CLK**

Choose the clock source for run time stats

*Found in: Component config* > *FreeRTOS* > *CONFIG\_FREERTOS\_GENERATE\_RUN\_TIME\_STATS*

Choose the clock source for FreeRTOS run time stats. Options are CPU0's CPU Clock or the ESP Timer. Both clock sources are 32 bits. The CPU Clock can run at a higher frequency hence provide a finer resol[ution but will over](#page-839-0)fl[ow much q](#page-906-3)ui[cker. Note that run time stats are only valid until the cl](#page-911-2)ock source overflows.

### **Available options:**

- Use ESP TIMER for run time stats (FREERTOS\_RUN\_TIME\_STATS\_USING\_ESP\_TIMER) ESP Timer will be used as the clock source for FreeRTOS run time stats. The ESP Timer runs at a frequency of 1MHz regardless of Dynamic Frequency Scaling. Therefore the ESP Timer will overflow in approximately 4290 seconds.
- Use CPU Clock for run time stats (FREERTOS\_RUN\_TIME\_STATS\_USING\_CPU\_CLK) CPU Clock will be used as the clock source for the generation of run time stats. The CPU Clock has a frequency dependent on ESP32\_DEFAULT\_CPU\_FREQ\_MHZ and Dynamic Frequency Scaling (DFS). Therefore the CPU Clock frequency can fluctuate between 80 to 240MHz. Run time stats generated using the CPU Clock represents the number of CPU cycles each task is allocated and DOES NOT reflect the amount of time each task runs for (as CPU clock frequency can change). If the CPU clock consistently runs at the maximum frequency of 240MHz, it will overflow in approximately 17 seconds.

# **CONFIG\_FREERTOS\_USE\_TICKLESS\_IDLE**

Tickless idle support

### *Found in: Component config* > *FreeRTOS*

<span id="page-912-2"></span>If power management support is enabled, FreeRTOS will be able to put the system into light sleep mode when no tasks need to run for a number of ticks. This number can be set using FREER-TOS\_IDL[E\\_TIME\\_BEFOR](#page-839-0)E[\\_SLEEP o](#page-906-3)ption. This feature is also known as "automatic light sleep" .

Note that timers created using esp\_timer APIs may prevent the system from entering sleep mode, even when no tasks need to run.

If disabled, automatic light sleep support will be disabled.

## **CONFIG\_FREERTOS\_IDLE\_TIME\_BEFORE\_SLEEP**

Minimum number of ticks to enter sleep mode for

*Found in: Component config* > *FreeRTOS* > *CONFIG\_FREERTOS\_USE\_TICKLESS\_IDLE*

FreeRTOS will enter light sleep mode if no tasks need to run for this number of ticks.

## **CONFIG\_FRE[ERTOS\\_TASK\\_](#page-839-0)F[UNCTION](#page-906-3)\_[WRAPPER](#page-912-2)**

Enclose all task functions in a wrapper function

*Found in: Component config* > *FreeRTOS*

<span id="page-912-0"></span>If enabled, all FreeRTOS task functions will be enclosed in a wrapper function. If a task function mistakenly returns (i.e. does not delete), the call flow will return to the wrapper function. The wrapper function will then log an error and abort the application. This option is also required for GDB backtraces and C++ [exceptions to work](#page-839-0) c[orrectly ins](#page-906-3)ide top-level task functions.

# **CONFIG\_FREERTOS\_CHECK\_MUTEX\_GIVEN\_BY\_OWNER**

Check that mutex semaphore is given by owner task

*Found in: Component config* > *FreeRTOS*

<span id="page-912-1"></span>If enabled, assert that when a mutex semaphore is given, the task giving the semaphore is the task which is currently holding the mutex.

## **CONFIG\_FREERTOS\_CHECK\_PORT\_CRITICAL\_COMPLIANCE**

Tests compliance with Vanilla FreeRTOS port\*\_CRITICAL calls

*Found in: Component config* > *FreeRTOS*

<span id="page-913-0"></span>If enabled, context of port\*\_CRITICAL calls (ISR or Non-ISR) would be checked to be in compliance with Vanilla FreeRTOS. e.g Calling port\*\_CRITICAL from ISR context would cause assert failure

### **FAT Filesystem support** Contains:

- *CONFIG\_FATFS\_CHOOSE\_CODEPAGE*
- *CONFIG\_FATFS\_LONG\_FILENAMES*
- <span id="page-913-3"></span>• *CONFIG\_FATFS\_MAX\_LFN*
- *CONFIG\_FATFS\_API\_ENCODING*
- *[CONFIG\\_FATFS\\_FS\\_LOCK](#page-913-1)*
- *[CONFIG\\_FATFS\\_TIMEOUT\\_MS](#page-913-2)*
- *[CONFIG\\_FATFS\\_PER\\_FILE\\_](#page-914-0)CACHE*
- *[CONFIG\\_FATFS\\_ALLOC\\_PREFER](#page-914-1)\_EXTRAM*

### **CON[FIG\\_FATFS\\_CHOOSE\\_CODEPAG](#page-915-0)E**

#### [OEM Code Page](#page-915-1)

*Found in: Component config* > *FAT Filesystem support*

<span id="page-913-1"></span>OEM code page used for file name encodings.

If "Dynamic" is selected, code page can be chosen at runtime using f\_setcp function. Note that choosing this optio[n will increase app](#page-839-0)lic[ation size by ~480kB.](#page-913-3)

#### **Available options:**

- Dynamic (all code pages supported) (FATFS\_CODEPAGE\_DYNAMIC)
- US (CP437) (FATFS\_CODEPAGE\_437)
- Arabic (CP720) (FATFS\_CODEPAGE\_720)
- Greek (CP737) (FATFS\_CODEPAGE\_737)
- KBL (CP771) (FATFS\_CODEPAGE\_771)
- Baltic (CP775) (FATFS\_CODEPAGE\_775)
- Latin 1 (CP850) (FATFS\_CODEPAGE\_850)
- Latin 2 (CP852) (FATFS\_CODEPAGE\_852)
- Cyrillic (CP855) (FATFS\_CODEPAGE\_855)
- Turkish (CP857) (FATFS\_CODEPAGE\_857)
- Portugese (CP860) (FATFS\_CODEPAGE\_860)
- Icelandic (CP861) (FATFS\_CODEPAGE\_861)
- Hebrew (CP862) (FATFS\_CODEPAGE\_862)
- Canadian French (CP863) (FATFS\_CODEPAGE\_863)
- Arabic (CP864) (FATFS\_CODEPAGE\_864)
- Nordic (CP865) (FATFS\_CODEPAGE\_865)
- Russian (CP866) (FATFS\_CODEPAGE\_866)
- Greek 2 (CP869) (FATFS\_CODEPAGE\_869)
- Japanese (DBCS) (CP932) (FATFS\_CODEPAGE\_932)
- Simplified Chinese (DBCS) (CP936) (FATFS\_CODEPAGE\_936)
- Korean (DBCS) (CP949) (FATFS\_CODEPAGE\_949)
- Traditional Chinese (DBCS) (CP950) (FATFS\_CODEPAGE\_950)

#### **CONFIG\_FATFS\_LONG\_FILENAMES**

#### Long filename support

<span id="page-913-2"></span>*Found in: Component config* > *FAT Filesystem support*

Support long filenames in FAT. Long filename data increases memory usage. FATFS can be configured to store the buffer for long filename data in stack or heap.

#### **Available options:**

- No long filenames (FATFS\_LFN\_NONE)
- Long filename buffer in heap (FATFS\_LFN\_HEAP)
- Long filename buffer on stack (FATFS\_LFN\_STACK)

## **CONFIG\_FATFS\_MAX\_LFN**

Max long filename length

<span id="page-914-0"></span>*Found in: Component config* > *FAT Filesystem support*

Maximum long filename length. Can be reduced to save RAM.

#### **CONFIG\_FAT[FS\\_API\\_ENCOD](#page-839-0)I[NG](#page-913-3)**

API character encoding

*Found in: Component config* > *FAT Filesystem support*

<span id="page-914-1"></span>Choose encoding for character and string arguments/returns when using FATFS APIs. The encoding of arguments will usually depend on text editor settings.

#### **Available [options:](#page-839-0)**

- API uses ANSI/OEM encoding (FATFS API\_ENCODING\_ANSI\_OEM)
- API uses UTF-16 encoding (FATFS API\_ENCODING\_UTF\_16)
- API uses UTF-8 encoding (FATFS\_API\_ENCODING\_UTF\_8)

### **CONFIG\_FATFS\_FS\_LOCK**

Number of simultaneously open files protected by lock function

*Found in: Component config* > *FAT Filesystem support*

This option sets the FATFS configuration value \_FS\_LOCK. The option \_FS\_LOCK switches file lock function to control duplicated file open and illegal operation to open objects.

\* 0: Disab[le file lock function](#page-839-0). [To avoid volume corrup](#page-913-3)tion, application should avoid illegal open, remove and rename to the open objects.

\* >0: Enable file lock function. The value defines how many files/sub-directories can be opened simultaneously under file lock control.

Note that the file lock control is independent of re-entrancy.

## **CONFIG\_FATFS\_TIMEOUT\_MS**

Timeout for acquiring a file lock, ms

*Found in: Component config* > *FAT Filesystem support*

<span id="page-914-2"></span>This option sets FATFS configuration value \_FS\_TIMEOUT, scaled to milliseconds. Sets the number of milliseconds FATFS will wait to acquire a mutex when operating on an open file. For example, if one task is performing a lenghty operation, another task will wait for the first task to release the lock, and time outa[fter amount of tim](#page-839-0)e [set by this option.](#page-913-3)

### **CONFIG\_FATFS\_PER\_FILE\_CACHE**

Use separate cache for each file

*Found in: Component config* > *FAT Filesystem support*

<span id="page-915-0"></span>This option affects FATFS configuration value \_FS\_TINY.

If this option is set, FS TINY is 0, and each open file has its own cache, size of the cache is equal to the MAX SS variable (512 [or 4096 bytes\). This op](#page-913-3)tion uses more RAM if more than 1 file is open, but needs less reads and writes to the storage for some operations.

If this option is not set, FS TINY is 1, and single cache is used for all open files, size is also equal to \_MAX\_SS variable. This reduces the amount of heap used when multiple files are open, but increases the number of read and write operations which FATFS needs to make.

## **CONFIG\_FATFS\_ALLOC\_PREFER\_EXTRAM**

Perfer external RAM when allocating FATFS buffers

*Found in: Component config* > *FAT Filesystem support*

<span id="page-915-1"></span>When the option is enabled, internal buffers used by FATFS will be allocated from external RAM. If the allocation from external RAM fails, the buffer will be allocated from the internal RAM. Disable this option if [optimizing for perf](#page-839-0)or[mance. Enable this opti](#page-913-3)on if optimizing for internal memory size.

#### **Core dump** Contains:

- *CONFIG\_ESP32\_COREDUMP\_TO\_FLASH\_OR\_UART*
- *CONFIG\_ESP32\_COREDUMP\_DATA\_FORMAT*
- <span id="page-915-4"></span>• *CONFIG\_ESP32\_COREDUMP\_CHECKSUM*
- *CONFIG\_ESP32\_CORE\_DUMP\_MAX\_TASKS\_NUM*
- *[CONFIG\\_ESP32\\_CORE\\_DUMP\\_UART\\_DELAY](#page-915-2)*
- *[CONFIG\\_ESP32\\_CORE\\_DUMP\\_STACK\\_SIZE](#page-915-3)*
- *[CONFIG\\_ESP32\\_CORE\\_DUMP\\_DECODE](#page-916-0)*

## **CON[FIG\\_ESP32\\_COREDUMP\\_TO\\_FLASH\\_O](#page-916-2)[R](#page-916-1)\_UART**

#### [Data destination](#page-916-3)

*Found in: Component config* > *Core dump*

<span id="page-915-2"></span>Select place to store core dump: flash, uart or none (to disable core dumps generation).

Core dumps to Flash are not available if PSRAM is used for task stacks.

If core du[mp is configured](#page-839-0) to [be stored i](#page-915-4)n flash and custom partition table is used add corresponding entry to your CSV. For examples, please see predefined partition table CSV descriptions in the components/partition\_table directory.

#### **Available options:**

- Flash (ESP32\_ENABLE\_COREDUMP\_TO\_FLASH)
- UART (ESP32 ENABLE COREDUMP TO UART)
	- None (ESP32\_ENABLE\_COREDUMP\_TO\_NONE)

#### **CONFIG\_ESP32\_COREDUMP\_DATA\_FORMAT**

Core dump data format

*Found in: Component config* > *Core dump*

<span id="page-915-3"></span>Select the data format for core dump.

#### **Available options:**

• [Binary format \(ES](#page-839-0)P[32\\_CORED](#page-915-4)UMP\_DATA\_FORMAT\_BIN)

• ELF format (ESP32\_COREDUMP\_DATA\_FORMAT\_ELF)

### **CONFIG\_ESP32\_COREDUMP\_CHECKSUM**

Core dump data integrity check

*Found in: Component config* > *Core dump*

<span id="page-916-0"></span>Select the integrity check for the core dump.

#### **Available options:**

- [Use CRC32 for in](#page-839-0)te[grity verific](#page-915-4)ation (ESP32\_COREDUMP\_CHECKSUM\_CRC32)
- Use SHA256 for integrity verification (ESP32\_COREDUMP\_CHECKSUM\_SHA256)

## **CONFIG\_ESP32\_CORE\_DUMP\_MAX\_TASKS\_NUM**

Maximum number of tasks

*Found in: Component config* > *Core dump*

Maximum number of tasks snapshots in core dump.

#### **CONFIG\_ESP[32\\_CORE\\_DUM](#page-839-0)P[\\_UART\\_D](#page-915-4)ELAY**

Delay before print to UART

*Found in: Component config* > *Core dump*

<span id="page-916-1"></span>Config delay (in ms) before printing core dump to UART. Delay can be interrupted by pressing Enter key.

### **CONFIG\_ESP32\_CORE\_DUMP\_STACK\_SIZE**

Reserved stack size

*Found in: Component config* > *Core dump*

<span id="page-916-2"></span>Size of the memory to be reserved for core dump stack. If 0 core dump process will run on the stack of crashed task/ISR, otherwise special stack will be allocated. To ensure that core dump itself will not overflowt[ask/ISR stack set t](#page-839-0)hi[s to the valu](#page-915-4)e above 800. NOTE: It eats DRAM.

## **CONFIG\_ESP32\_CORE\_DUMP\_DECODE**

Handling of UART core dumps in IDF Monitor

*Found in: Component config* > *Core dump*

#### <span id="page-916-3"></span>**Available options:**

- Decode and show summary (info\_corefile) (ESP32\_CORE\_DUMP\_DECODE\_INFO)
- Don'[t decode \(E](#page-839-0)S[P32\\_CORE](#page-915-4)\_DUMP\_DECODE\_DISABLE)

### **Wi-Fi** Contains:

- *CONFIG\_ESP32\_WIFI\_STATIC\_RX\_BUFFER\_NUM*
- *CONFIG\_ESP32\_WIFI\_DYNAMIC\_RX\_BUFFER\_NUM*
- <span id="page-916-4"></span>• *CONFIG\_ESP32\_WIFI\_TX\_BUFFER*
- *CONFIG\_ESP32\_WIFI\_STATIC\_TX\_BUFFER\_NUM*
- *[CONFIG\\_ESP32\\_WIFI\\_CACHE\\_TX\\_BUFFER\\_NUM](#page-917-0)*
- *[CONFIG\\_ESP32\\_WIFI\\_DYNAMIC\\_TX\\_BUFFER\\_NUM](#page-917-1)*
- *[CONFIG\\_ESP32\\_WIFI\\_CSI\\_ENABLE](#page-917-2)D*
- *[CONFIG\\_ESP32\\_WIFI\\_AMPDU\\_TX\\_ENABLED](#page-918-0)*
- *[CONFIG\\_ESP32\\_WIFI\\_AMPDU\\_RX\\_ENABLED](#page-918-1)*
- *CONFIG\_ESP32\_WIFI\_NVS\_ENABLED*
- *CONFIG\_ESP32\_WIFI\_TASK\_CORE\_ID*
- *CONFIG\_ESP32\_WIFI\_SOFTAP\_BEACON\_MAX\_LEN*
- *CONFIG\_ESP32\_WIFI\_MGMT\_SBUF\_NUM*
- *[CONFIG\\_ESP32\\_WIFI\\_DEBUG\\_LOG\\_E](#page-919-1)NABLE*
- *[CONFIG\\_ESP32\\_WIFI\\_IRAM\\_OPT](#page-919-2)*
- *[CONFIG\\_ESP32\\_WIFI\\_RX\\_IRAM\\_OPT](#page-919-3)*
- *[CONFIG\\_ESP32\\_WIFI\\_ENABLE\\_WPA3\\_SAE](#page-920-0)*

# **CON[FIG\\_ESP32\\_WIFI\\_STATIC\\_RX\\_BUF](#page-921-1)FER\_NUM**

[Max number of WiFi static RX buffers](#page-922-0)

*Found in: Component config* > *Wi-Fi*

<span id="page-917-0"></span>Set the number of WiFi static RX buffers. Each buffer takes approximately 1.6KB of RAM. The static rx buffers are allocated when esp wifi init is called, they are not freed until esp wifi deinit is called.

WiFi har[dware use these b](#page-839-0)u[ffers to](#page-916-4) receive all 802.11 frames. A higher number may allow higher throughput but increases memory use. If ESP32\_WIFI\_AMPDU\_RX\_ENABLED is enabled, this value is recommended to set equal or bigger than ESP32\_WIFI\_RX\_BA\_WIN in order to achieve better throughput and compatibility with both stations and APs.

# **CONFIG\_ESP32\_WIFI\_DYNAMIC\_RX\_BUFFER\_NUM**

Max number of WiFi dynamic RX buffers

*Found in: Component config* > *Wi-Fi*

<span id="page-917-1"></span>Set the number of WiFi dynamic RX buffers, 0 means unlimited RX buffers will be allocated (provided sufficient free RAM). The size of each dynamic RX buffer depends on the size of the received data frame.

For each [received data fram](#page-839-0)e, [the W](#page-916-4)iFi driver makes a copy to an RX buffer and then delivers it to the high layer TCP/IP stack. The dynamic RX buffer is freed after the higher layer has successfully received the data frame.

For some applications, WiFi data frames may be received faster than the application can process them. In these cases we may run out of memory if RX buffer number is unlimited (0).

If a dynamic RX buffer limit is set, it should be at least the number of static RX buffers.

## **CONFIG\_ESP32\_WIFI\_TX\_BUFFER**

Type of WiFi TX buffers

*Found in: Component config* > *Wi-Fi*

<span id="page-917-2"></span>Select type of WiFi TX buffers:

If "Static" is selected, WiFi TX buffers are allocated when WiFi is initialized and released when WiFi is de-initi[alized. The size of](#page-839-0) e[ach sta](#page-916-4)tic TX buffer is fixed to about 1.6KB.

If "Dynamic" is selected, each WiFi TX buffer is allocated as needed when a data frame is delivered to the Wifi driver from the TCP/IP stack. The buffer is freed after the data frame has been sent by the WiFi driver. The size of each dynamic TX buffer depends on the length of each data frame sent by the TCP/IP layer.

If PSRAM is enabled, "Static" should be selected to guarantee enough WiFi TX buffers. If PSRAM is disabled, "Dynamic" should be selected to improve the utilization of RAM.

### **Available options:**

- Static (ESP32\_WIFI\_STATIC\_TX\_BUFFER)
- Dynamic (ESP32\_WIFI\_DYNAMIC\_TX\_BUFFER)

### **CONFIG\_ESP32\_WIFI\_STATIC\_TX\_BUFFER\_NUM**

Max number of WiFi static TX buffers

*Found in: Component config* > *Wi-Fi*

<span id="page-918-0"></span>Set the number of WiFi static TX buffers. Each buffer takes approximately 1.6KB of RAM. The static RX buffers are allocated when esp\_wifi\_init() is called, they are not released until esp\_wifi\_deinit() is called.

For eacht[ransmitted data fr](#page-839-0)a[me from](#page-916-4) the higher layer TCP/IP stack, the WiFi driver makes a copy of it in a TX buffer. For some applications especially UDP applications, the upper layer can deliver frames faster than WiFi layer can transmit. In these cases, we may run out of TX buffers.

## **CONFIG\_ESP32\_WIFI\_CACHE\_TX\_BUFFER\_NUM**

Max number of WiFi cache TX buffers

*Found in: Component config* > *Wi-Fi*

<span id="page-918-1"></span>Set the number of WiFi cache TX buffer number.

For each TX packet from uplayer, such as LWIP etc, WiFi driver needs to allocate a static TX buffer and make[s a copy of uplaye](#page-839-0)r [packet.](#page-916-4) If WiFi driver fails to allocate the static TX buffer, it caches the uplayer packets to a dedicated buffer queue, this option is used to configure the size of the cached TX queue.

## **CONFIG\_ESP32\_WIFI\_DYNAMIC\_TX\_BUFFER\_NUM**

Max number of WiFi dynamic TX buffers

*Found in: Component config* > *Wi-Fi*

Set the number of WiFi dynamic TX buffers. The size of each dynamic TX buffer is not fixed, it depends on the size of each transmitted data frame.

For eacht[ransmitted frame f](#page-839-0)ro[m the](#page-916-4) higher layer TCP/IP stack, the WiFi driver makes a copy of it in a TX buffer. For some applications, especially UDP applications, the upper layer can deliver frames faster than WiFi layer can transmit. In these cases, we may run out of TX buffers.

## **CONFIG\_ESP32\_WIFI\_CSI\_ENABLED**

WiFi CSI(Channel State Information)

*Found in: Component config* > *Wi-Fi*

Select this option to enable CSI(Channel State Information) feature. CSI takes about CON-FIG\_ESP32\_WIFI\_STATIC\_RX\_BUFFER\_NUM KB of RAM. If CSI is not used, it is better to disable thisf[eature in order to s](#page-839-0)a[ve mem](#page-916-4)ory.

#### **CONFIG\_ESP32\_WIFI\_AMPDU\_TX\_ENABLED**

WiFi AMPDU TX

*Found in: Component config* > *Wi-Fi*

<span id="page-918-2"></span>Select this option to enable AMPDU TX feature

## **CONFIG\_ESP[32\\_WIFI\\_TX\\_BA](#page-839-0)\_[WIN](#page-916-4)**

WiFi AMPDU TX BA window size

*Found in: Component config* > *Wi-Fi* > *CONFIG\_ESP32\_WIFI\_AMPDU\_TX\_ENABLED*

Set the size of WiFi Block Ack TX window. Generally a bigger value means higher throughput but more memory. Most of time we should NOT change the default value unless special reason, e.g. test the maximum UDP TX throughput with iperf etc. For iperf test in shieldbox, the recommended value is 9~12.

## **CONFIG\_ESP32\_WIFI\_AMPDU\_RX\_ENABLED**

WiFi AMPDU RX

*Found in: Component config* > *Wi-Fi*

<span id="page-919-0"></span>Select this option to enable AMPDU RX feature

### **CONFIG\_ESP[32\\_WIFI\\_RX\\_BA](#page-839-0)[\\_WIN](#page-916-4)**

#### WiFi AMPDU RX BA window size

*Found in: Component config* > *Wi-Fi* > *CONFIG\_ESP32\_WIFI\_AMPDU\_RX\_ENABLED*

Set the size of WiFi Block Ack RX window. Generally a bigger value means higher throughput and better compatibility but more memory. Most of time we should NOT change the default value unless special reason, e.g. test the maximum UDP RX throughput with iperf etc. For iperf test in shieldbox, the recom[mended value is 9~](#page-839-0)1[2. If P](#page-916-4)S[RAM is used and WiFi memory is prefered to alloc](#page-919-0)at in PSRAM first, the default and minimum value should be 16 to achieve better throughput and compatibility with both stations and APs.

## **CONFIG\_ESP32\_WIFI\_NVS\_ENABLED**

WiFi NVS flash

*Found in: Component config* > *Wi-Fi*

<span id="page-919-1"></span>Select this option to enable WiFi NVS flash

## **CONFIG\_ESP[32\\_WIFI\\_TASK\\_](#page-839-0)[CORE](#page-916-4)\_ID**

WiFi Task Core ID

*Found in: Component config* > *Wi-Fi*

<span id="page-919-2"></span>Pinned WiFi task to core 0 or core 1.

#### **Available options:**

- [Core 0 \(ESP32\\_W](#page-839-0)I[FI\\_TA](#page-916-4)SK\_PINNED\_TO\_CORE\_0)
- Core 1 (ESP32\_WIFI\_TASK\_PINNED\_TO\_CORE\_1)

## **CONFIG\_ESP32\_WIFI\_SOFTAP\_BEACON\_MAX\_LEN**

Max length of WiFi SoftAP Beacon

#### *Found in: Component config* > *Wi-Fi*

<span id="page-919-3"></span>ESP-MESH utilizes beacon frames to detect and resolve root node conflicts (see documentation). However the default length of a beacon frame can simultaneously hold only five root node identifier structures, meaning that a root node conflict of up to five nodes can be detected at one time. In the occurence of more root [nodes conflict inv](#page-839-0)ol[ving m](#page-916-4)ore than five root nodes, the conflict resolution process will detect five of the root nodes, resolve the conflict, and re-detect more root nodes. This process will repeat until all root node conflicts are resolved. However this process can generally take a very long time.

To counter this situation, the beacon frame length can be increased such that more root nodes can be detected simultaneously. Each additional root node will require 36 bytes and should be added ontop of the default beacon frame length of 752 bytes. For example, if you want to detect 10 root nodes simultaneously, you need to set the beacon frame length as 932 (752+36\*5).

Setting a longer beacon length also assists with debugging as the conflicting root nodes can be identified more quickly.

### **CONFIG\_ESP32\_WIFI\_MGMT\_SBUF\_NUM**

WiFi mgmt short buffer number

*Found in: Component config* > *Wi-Fi*

<span id="page-920-0"></span>Set the number of WiFi management short buffer.

### **CONFIG\_ESP[32\\_WIFI\\_DEBU](#page-839-0)G[\\_LOG](#page-916-4)\_ENABLE**

Enable WiFi debug log

*Found in: Component config* > *Wi-Fi*

<span id="page-920-1"></span>Select this option to enable WiFi debug log

### **CONFIG\_ESP[32\\_WIFI\\_DEBU](#page-839-0)G[\\_LOG](#page-916-4)\_LEVEL**

#### WiFi debug log level

#### *Found in: Component config* > *Wi-Fi* > *CONFIG\_ESP32\_WIFI\_DEBUG\_LOG\_ENABLE*

The WiFi log is divided into the following levels: ERROR,WARNING,INFO,DEBUG,VERBOSE. The ERROR,WARNING,INFO levels are enabled by default, and the DEBUG,VERBOSE levels can be enabled h[ere.](#page-839-0)

#### **Available options:**

- WiFi Debug Log Debug (ESP32\_WIFI\_DEBUG\_LOG\_DEBUG)
- WiFi Debug Log Verbose (ESP32\_WIFI\_DEBUG\_LOG\_VERBOSE)

#### **CONFIG\_ESP32\_WIFI\_DEBUG\_LOG\_MODULE**

#### WiFi debug log module

#### *Found in: Component config* > *Wi-Fi* > *CONFIG\_ESP32\_WIFI\_DEBUG\_LOG\_ENABLE*

The WiFi log module contains three parts: WIFI,COEX,MESH. The WIFI module indicates the logs related to WiFi, the COEX module indicates the logs related to WiFi and BT(or BLE) coexist, the MESH module indicates the logs relat[ed to M](#page-916-4)[esh. When ESP32\\_WIFI\\_LOG\\_MODULE\\_ALL](#page-920-1) is enabled, all modulesa[re selected.](#page-839-0)

#### **Available options:**

- WiFi Debug Log Module All (ESP32\_WIFI\_DEBUG\_LOG\_MODULE\_ALL)
- WiFi Debug Log Module WiFi (ESP32\_WIFI\_DEBUG\_LOG\_MODULE\_WIFI)
- WiFi Debug Log Module Coex (ESP32\_WIFI\_DEBUG\_LOG\_MODULE\_COEX)
- WiFi Debug Log Module Mesh (ESP32\_WIFI\_DEBUG\_LOG\_MODULE\_MESH)

## **CONFIG\_ESP32\_WIFI\_DEBUG\_LOG\_SUBMODULE**

#### WiFi debug log submodule

#### *Found in: Component config* > *Wi-Fi* > *CONFIG\_ESP32\_WIFI\_DEBUG\_LOG\_ENABLE*

<span id="page-920-2"></span>Enable this option to set the WiFi debug log submodule. Currently the log submodule contains the following parts: INIT,IOCTL,CONN,SCAN. The INIT submodule indicates the initialization process.The IOCTL submodule indicates the APIc[alling process. The CONN submodule indicates](#page-920-1) the connecting process.T[he SCAN submodu](#page-839-0)l[e indic](#page-916-4)ates the scaning process.

### **CONFIG\_ESP32\_WIFI\_DEBUG\_LOG\_SUBMODULE\_ALL**

WiFi Debug Log Submodule All

*Found in: Component config* > *Wi-Fi* > *CONFIG\_ESP32\_WIFI\_DEBUG\_LOG\_ENABLE* > *CON-FIG\_ESP32\_WIFI\_DEBUG\_LOG\_SUBMODULE*

When this option is enabled, all debug submodules are selected.

#### **CON[FIG\\_ESP32\\_WIFI\\_DEBUG\\_LOG\\_SUBMOD](#page-920-2)ULE\_INIT**

WiFi Debug Log Submodule Init

*Found in: Component config* > *Wi-Fi* > *CONFIG\_ESP32\_WIFI\_DEBUG\_LOG\_ENABLE* > *CON-FIG\_ESP32\_WIFI\_DEBUG\_LOG\_SUBMODULE*

#### **CONFIG\_ESP3[2\\_WIFI\\_DEBUG\\_](#page-839-0)L[OG\\_SU](#page-916-4)B[MODULE\\_IOCTL](#page-920-1)**

[WiFi Debug Log Submodule Ioctl](#page-920-2)

*Found in: Component config* > *Wi-Fi* > *CONFIG\_ESP32\_WIFI\_DEBUG\_LOG\_ENABLE* > *CON-FIG\_ESP32\_WIFI\_DEBUG\_LOG\_SUBMODULE*

#### **CONFIG\_ESP3[2\\_WIFI\\_DEBUG\\_](#page-839-0)L[OG\\_SU](#page-916-4)B[MODULE\\_CONN](#page-920-1)**

[WiFi Debug Log Submodule Conn](#page-920-2)

*Found in: Component config* > *Wi-Fi* > *CONFIG\_ESP32\_WIFI\_DEBUG\_LOG\_ENABLE* > *CON-FIG\_ESP32\_WIFI\_DEBUG\_LOG\_SUBMODULE*

## **CONFIG\_ESP3[2\\_WIFI\\_DEBUG\\_](#page-839-0)L[OG\\_SU](#page-916-4)B[MODULE\\_SCAN](#page-920-1)**

[WiFi Debug Log Submodule Scan](#page-920-2)

*Found in: Component config* > *Wi-Fi* > *CONFIG\_ESP32\_WIFI\_DEBUG\_LOG\_ENABLE* > *CON-FIG\_ESP32\_WIFI\_DEBUG\_LOG\_SUBMODULE*

#### **CONFIG\_ESP3[2\\_WIFI\\_IRAM\\_O](#page-839-0)P[T](#page-916-4)**

[WiFi IRAM speed optimization](#page-920-2)

*Found in: Component config* > *Wi-Fi*

<span id="page-921-0"></span>Select this option to place frequently called Wi-Fi library functions in IRAM. When this option is disabled, more than 10Kbytes of IRAM memory will be saved but Wi-Fi throughput will be reduced.

#### **CONFIG\_ESP32\_WIFI\_RX\_IRAM\_OPT**

WiFi RX IRAM speed optimization

*Found in: Component config* > *Wi-Fi*

<span id="page-921-1"></span>Select this option to place frequently called Wi-Fi library RX functions in IRAM. When this option is disabled, more than 17Kbytes of IRAM memory will be saved but Wi-Fi performance will be reduced.

#### **CONFIG\_ESP32\_WIFI\_ENABLE\_WPA3\_SAE**

Enable WPA3-Personal

*Found in: Component config* > *Wi-Fi*

<span id="page-922-0"></span>Select this option to allow the device to establish a WPA3-Personal connection with eligible AP's. PMF (Protected Management Frames) is a prerequisite feature for a WPA3 connection, it needs to be explicitly [configured before](#page-839-0) at[tempt](#page-916-4)ing connection. Please refer to the Wi-Fi Driver API Guide for details.

**PHY** Contains:

- *CONFIG\_ESP32\_PHY\_CALIBRATION\_AND\_DATA\_STORAGE*
- *CONFIG\_ESP32\_PHY\_INIT\_DATA\_IN\_PARTITION*
- <span id="page-922-3"></span>• *CONFIG\_ESP32\_PHY\_MAX\_WIFI\_TX\_POWER*

#### **CON[FIG\\_ESP32\\_PHY\\_CALIBRATION\\_AND\\_DAT](#page-922-2)[A\\_STORAG](#page-922-1)E**

[Store phy calibration data in NVS](#page-923-0)

*Found in: Component config* > *PHY*

<span id="page-922-1"></span>If this option is enabled, NVS will be initialized and calibration data will be loaded from there. PHY calibration will be skipped on deep sleep wakeup. If calibration data is not found, full calibration will be performed and stored in NVS. Normally, only partial calibration will be performed. If this option is disabled, [full calibration will](#page-839-0) b[e per](#page-922-3)formed.

If it's easy that your board calibrate bad data, choose 'n'. Two cases for example, you should choose 'n': 1.If your board is easy to be booted up with antenna disconnected. 2.Because of your board design, each time when you do calibration, the result are too unstable. If unsure, choose 'y'.

### **CONFIG\_ESP32\_PHY\_INIT\_DATA\_IN\_PARTITION**

Use a partition to store PHY init data

*Found in: Component config* > *PHY*

<span id="page-922-2"></span>If enabled, PHY init data will be loaded from a partition. When using a custom partition table, make sure that PHY data partition is included (type: 'data', subtype: 'phy'). With default partition tables, this is done automatically. If [PHY i](#page-922-3)nit data is stored in a partition, it has to be flashed there, otherwise runtime e[rror will occur.](#page-839-0)

If this option is not enabled, PHY init data will be embedded into the application binary.

If unsure, choose 'n'.

#### Contains:

- *CONFIG\_ESP32\_PHY\_DEFAULT\_INIT\_IF\_INVALID*
- *CONFIG\_ESP32\_SUPPORT\_MULTIPLE\_PHY\_INIT\_DATA\_BIN*

#### **CON[FIG\\_ESP32\\_PHY\\_DEFAULT\\_INIT\\_IF\\_INVALID](#page-922-4)**

[Reset default PHY init data if invalid](#page-923-1)

<span id="page-922-4"></span>*Found in: Component config* > *PHY* > *CONFIG\_ESP32\_PHY\_INIT\_DATA\_IN\_PARTITION*

If enabled, PHY init data will be restored to default if it cannot be verified successfully to avoid endless bootloops.

If unsure, [choose](#page-839-0) 'n'.

### **CONFIG\_ESP32\_SUPPORT\_MULTIPLE\_PHY\_INIT\_DATA\_BIN**

#### Support multiple PHY init data bin

#### *Found in: Component config* > *PHY* > *CONFIG\_ESP32\_PHY\_INIT\_DATA\_IN\_PARTITION*

<span id="page-923-1"></span>If enabled, the corresponding PHY init data type can be automatically switched according to the country code. China's PHY init data bin is used by default. Can be modified by country information in API esp wifi set\_country(). The priority of switching the PHY init data type is: 1. Country configured by API esp\_[wifi\\_set\\_country\(\)](#page-839-0) a[nd the](#page-922-3) [parameter policy is WIFI\\_COUNTRY\\_POLICY\\_MA](#page-922-2)NUAL. 2. Country notified by the connected AP. 3. Country configured by API esp\_wifi\_set\_country() and the parameter policy is WIFI\_COUNTRY\_POLICY\_AUTO.

### **CONFIG\_ESP32\_PHY\_INIT\_DATA\_ERROR**

Terminate operation when PHY init data error

*Found in: Component config* > *PHY* > *CONFIG\_ESP32\_PHY\_INIT\_DATA\_IN\_PARTITION* > *CON-FIG\_ESP32\_SUPPORT\_MULTIPLE\_PHY\_INIT\_DATA\_BIN*

If enabled, when an error occurs while the PHY init data is updated, the program will terminate and restart. If [not enabled, the PH](#page-839-0)Y [init d](#page-922-3)ata [will not be updated when an error occurs.](#page-922-2)

### **CONFIG\_ESP32\_PHY\_MAX\_WIFI\_TX\_POWER**

Max WiFi TX power (dBm)

*Found in: Component config* > *PHY*

<span id="page-923-0"></span>Set maximum transmit power for WiFi radio. Actual transmit power for high data rates may be lower than this setting.

#### **High resolution timer (esp\_timer)** Contains:

- *CONFIG\_ESP\_TIMER\_PROFILING*
- *CONFIG\_ESP\_TIMER\_TASK\_STACK\_SIZE*
- <span id="page-923-4"></span>• *CONFIG\_ESP\_TIMER\_IMPL*

#### **CON[FIG\\_ESP\\_TIMER\\_PROFILING](#page-923-3)**

[Enable esp\\_timer profiling fe](#page-924-0)atures

*Found in: Component config* > *High resolution timer (esp\_timer)*

<span id="page-923-2"></span>If enabled, esp\_timer\_dump will dump information such as number of times the timer was started, number of times the timer has triggered, and the total time it took for the callback to run. This option has some effect on timer performance and the amount of memory used for timer storage, and should only be us[ed for debugging/t](#page-839-0)es[ting purposes.](#page-923-4)

#### **CONFIG\_ESP\_TIMER\_TASK\_STACK\_SIZE**

High-resolution timer task stack size

*Found in: Component config* > *High resolution timer (esp\_timer)*

<span id="page-923-3"></span>Configure the stack size of "timer\_task" task. This task is used to dispatch callbacks of timers created using ets timer and esp timer APIs. If you are seing stack overflow errors in timer task, increase this value.

Note that [this is not the sam](#page-839-0)e [as FreeRTOS timer task. To co](#page-923-4)nfigure FreeRTOS timer task size, see "FreeRTOS timer task stack size" option in "FreeRTOS" menu.

#### **CONFIG\_ESP\_TIMER\_IMPL**

Hardware timer to use for esp\_timer

*Found in: Component config* > *High resolution timer (esp\_timer)*

<span id="page-924-0"></span>esp\_timer APIs can be implemented using different hardware timers.

- "FRC2 (legacy)" implementation has been used in ESP-IDF v2.x v4.1.
- "LA[C timer of Timer](#page-839-0) Group 0" [implementation is simp](#page-923-4)ler, and has smaller run time overhead because software handling of timer overflow is not needed.
- "SYSTIMER" implementation is similar to "LAC timer of Timer Group 0" but for ESP32-S2 chip.

#### **Available options:**

- FRC2 (legacy) timer (ESP\_TIMER\_IMPL\_FRC2)
- LAC timer of Timer Group 0 (ESP\_TIMER\_IMPL\_TG0\_LAC)
- SYSTIMER (ESP\_TIMER\_IMPL\_SYSTIMER)

#### **ESP System Settings** Contains:

• *CONFIG\_ESP\_SYSTEM\_PANIC*

## **CONFIG\_ESP\_SYSTEM\_PANIC**

[Panic handler behaviour](#page-924-1)

*Found in: Component config* > *ESP System Settings*

<span id="page-924-1"></span>If FreeRTOS detects unexpected behaviour or an unhandled exception, the panic handler is invoked. Configure the panic handler's action here.

#### **Available [options:](#page-839-0)**

- Print registers and halt (ESP\_SYSTEM\_PANIC\_PRINT\_HALT) Outputs the relevant registers over the serial port and halt the processor. Needs a manual reset to restart.
- Print registers and reboot (ESP\_SYSTEM\_PANIC\_PRINT\_REBOOT) Outputs the relevant registers over the serial port and immediately reset the processor.
- Silent reboot (ESP\_SYSTEM\_PANIC\_SILENT\_REBOOT) Just resets the processor without outputting anything
- Invoke GDBStub (ESP\_SYSTEM\_PANIC\_GDBSTUB) Invoke gdbstub on the serial port, allowing for gdb to attach to it to do a postmortem of the crash.

#### **ESP NETIF Adapter** Contains:

- *CONFIG\_ESP\_NETIF\_IP\_LOST\_TIMER\_INTERVAL*
- *CONFIG\_ESP\_NETIF\_USE\_TCPIP\_STACK\_LIB*
- <span id="page-924-3"></span>• *CONFIG\_ESP\_NETIF\_TCPIP\_ADAPTER\_COMPATIBLE\_LAYER*

#### **CON[FIG\\_ESP\\_NETIF\\_IP\\_LOST\\_TIMER\\_INTE](#page-925-0)[RVA](#page-924-2)L**

[IP Address lost timer interval \(seconds\)](#page-925-1)

*Found in: Component config* > *ESP NETIF Adapter*

<span id="page-924-2"></span>The value of 0 indicates the IP lost timer is disabled, otherwise the timer is enabled.

The IP address may be lost because of some reasons, e.g. when the station disconnects from soft-AP, or when [DHCP IP renew fa](#page-839-0)ils [etc. If the IP lost ti](#page-924-3)mer is enabled, it will be started everytime the IP is lost. Event SYSTEM\_EVENT\_STA\_LOST\_IP will be raised if the timer expires. The IP lost timer is stopped if the station get the IP again before the timer expires.

### **CONFIG\_ESP\_NETIF\_USE\_TCPIP\_STACK\_LIB**

### TCP/IP Stack Library

*Found in: Component config* > *ESP NETIF Adapter*

<span id="page-925-0"></span>Choose the TCP/IP Stack to work, for example, LwIP, uIP, etc.

### **Available options:**

- [LwIP \(ESP\\_NET](#page-839-0)IF[\\_TCPIP\\_LWIP\)](#page-924-3)
	- lwIP is a small independent implementation of the TCP/IP protocol suite.
- Loopback (ESP\_NETIF\_LOOPBACK)
- Dummy implementation of esp-netif functionality which connects driver transmit to receive function. This option is for testing purpose only

# **CONFIG\_ESP\_NETIF\_TCPIP\_ADAPTER\_COMPATIBLE\_LAYER**

Enable backward compatible tcpip\_adapter interface

*Found in: Component config* > *ESP NETIF Adapter*

<span id="page-925-1"></span>Backward compatible interface to tcpip\_adapter is enabled by default to support legacy TCP/IP stack initialisation code. Disable this option to use only esp-netif interface.

### **ESP HTTPS server** Contains:

• *CONFIG\_ESP\_HTTPS\_SERVER\_ENABLE*

## **CONFIG\_ESP\_HTTPS\_SERVER\_ENABLE**

[Enable ESP\\_HTTPS\\_SERVER componen](#page-925-2)t *Found in: Component config* > *ESP HTTPS server*

<span id="page-925-2"></span>Enable ESP HTTPS server component

## **ESP HTTPS OTA** [Contains:](#page-839-0)

• *CONFIG\_OTA\_ALLOW\_HTTP*

## <span id="page-925-4"></span>**CONFIG\_OTA\_ALLOW\_HTTP**

## [Allow HTTP for OTA \(WARN](#page-925-3)ING: ONLY FOR TESTING PURPOSE, READ HELP)

*Found in: Component config* > *ESP HTTPS OTA*

<span id="page-925-3"></span>It is highly recommended to keep HTTPS (along with server certificate validation) enabled. Enabling this option comes with potential risk of: - Non-encrypted communication channel with server - Accepting firmware [upgrade image from](#page-839-0) [server with fake id](#page-925-4)entity

## **HTTP Server** Contains:

- *CONFIG\_HTTPD\_MAX\_REQ\_HDR\_LEN*
- *CONFIG\_HTTPD\_MAX\_URI\_LEN*
- <span id="page-925-5"></span>• *CONFIG\_HTTPD\_ERR\_RESP\_NO\_DELAY*
- *CONFIG\_HTTPD\_PURGE\_BUF\_LEN*
- *[CONFIG\\_HTTPD\\_LOG\\_PURGE\\_DATA](#page-926-0)*
- *[CONFIG\\_HTTPD\\_WS\\_SUPPORT](#page-926-1)*

### **CONFIG\_HTTPD\_MAX\_REQ\_HDR\_LEN**

Max HTTP Request Header Length

*Found in: Component config* > *HTTP Server*

<span id="page-926-0"></span>This sets the maximum supported size of headers section in HTTP request packet to be processed by the server

#### **CONFIG\_HTTPD\_MAX\_URI\_LEN**

Max HTTP URI Length

*Found in: Component config* > *HTTP Server*

<span id="page-926-1"></span>This sets the maximum supported size of HTTP request URI to be processed by the server

### **CONFIG\_HT[TPD\\_ERR\\_RESP](#page-839-0)\_[NO\\_DELAY](#page-925-5)**

Use TCP\_NODELAY socket option when sending HTTP error responses

*Found in: Component config* > *HTTP Server*

Using TCP\_NODEALY socket option ensures that HTTP error response reaches the client before the underlying socket is closed. Please note that turning this off may cause multiple test failures

### **CONFIG\_HTTPD\_PURGE\_BUF\_LEN**

Length of temporary buffer for purging data

*Found in: Component config* > *HTTP Server*

This sets the size of the temporary buffer used to receive and discard any remaining data that is received from the HTTP client in the request, but not processed as part of the server HTTP request handler.

If the rem[aining data is large](#page-839-0)rt[han the availa](#page-925-5)ble buffer size, the buffer will be filled in multiple iterations. The buffer should be small enough to fit on the stack, but large enough to avoid excessive iterations.

## **CONFIG\_HTTPD\_LOG\_PURGE\_DATA**

Log purged content data at Debug level

*Found in: Component config* > *HTTP Server*

Enabling this will log discarded binary HTTP request data at Debug level. For large content data this may not be desirable as it will clutter the log.

#### **CONFIG\_HTTPD\_WS\_SUPPORT**

WebSocket server support

*Found in: Component config* > *HTTP Server*

This sets the WebSocket server support.

### **ESP HTTP client** [Contains:](#page-839-0)

- *CONFIG\_ESP\_HTTP\_CLIENT\_ENABLE\_HTTPS*
- <span id="page-926-2"></span>• *CONFIG\_ESP\_HTTP\_CLIENT\_ENABLE\_BASIC\_AUTH*

### **CONFIG\_ESP\_HTTP\_CLIENT\_ENABLE\_HTTPS**

Enable https

*Found in: Component config* > *ESP HTTP client*

This option will enable https protocol by linking mbedtls library and initializing SSL transport

## **CONFIG\_ESP[\\_HTTP\\_CLIENT](#page-839-0)\_[ENABLE\\_BASI](#page-926-2)C\_AUTH**

Enable HTTP Basic Authentication

*Found in: Component config* > *ESP HTTP client*

This option will enable HTTP Basic Authentication. It is disabled by default as Basic auth uses unencrypted encoding, so it introduces a vulnerability when not using TLS

#### **GDB Stub** Contains:

• *CONFIG\_ESP\_GDBSTUB\_SUPPORT\_TASKS*

# <span id="page-927-1"></span>**CONFIG\_ESP\_GDBSTUB\_SUPPORT\_TASKS**

[Enable listing FreeRTOS tasks through GDB](#page-927-0) Stub

*Found in: Component config* > *GDB Stub*

<span id="page-927-0"></span>If enabled, GDBStub can supply the list of FreeRTOS tasks to GDB. Thread list can be queried from GDB using 'info threads' command. Note that if GDB task lists were corrupted, this feature may not work. If [GDBStub fails, try](#page-839-0) di[sabling thi](#page-927-1)s feature.

### **CONFIG\_ESP\_GDBSTUB\_MAX\_TASKS**

Maximum number of tasks supported by GDB Stub

*Found in: Component config* > *GDB Stub* > *CONFIG\_ESP\_GDBSTUB\_SUPPORT\_TASKS*

Set the number of tasks which GDB Stub will support.

#### **Event Loop Library** [Contains:](#page-839-0)

- *CONFIG\_ESP\_EVENT\_LOOP\_PROFILING*
- *CONFIG\_ESP\_EVENT\_POST\_FROM\_ISR*

## <span id="page-927-4"></span>**CON[FIG\\_ESP\\_EVENT\\_LOOP\\_PROFILING](#page-927-2)**

[Enable event loop profiling](#page-927-3)

*Found in: Component config* > *Event Loop Library*

<span id="page-927-2"></span>Enables collections of statistics in the event loop library such as the number of events posted to/recieved by an event loop, number of callbacks involved, number of events dropped to to a full event loop queue, run time [of event handlers, a](#page-839-0)n[d number of times/r](#page-927-4)un time of each event handler.

#### **CONFIG\_ESP\_EVENT\_POST\_FROM\_ISR**

Support posting events from ISRs

*Found in: Component config* > *Event Loop Library*

<span id="page-927-3"></span>Enable posting events from interrupt handlers.

### **CONFIG\_ESP\_EVENT\_POST\_FROM\_IRAM\_ISR**

Support posting events from ISRs placed in IRAM

*Found in: Component config* > *Event Loop Library* > *CONFIG\_ESP\_EVENT\_POST\_FROM\_ISR*

Enable posting events from interrupt handlers placed in IRAM. Enabling this option places API functions esp\_event\_post and esp\_event\_post\_to in IRAM.

### **Ethernet** Contains:

- *CONFIG\_ETH\_USE\_SPI\_ETHERNET*
- *CONFIG\_ETH\_USE\_OPENETH*

### <span id="page-928-2"></span>**CON[FIG\\_ETH\\_USE\\_SPI\\_ETHERNET](#page-928-0)**

[Support SPI to Ethernet Module](#page-928-1)

*Found in: Component config* > *Ethernet*

<span id="page-928-0"></span>ESP-IDF can also support some SPI-Ethernet modules.

#### Contains:

• *CONFIG\_[ETH\\_SPI\\_ETHERN](#page-839-0)[ET\\_DM90](#page-928-2)51*

#### **CONFIG\_ETH\_SPI\_ETHERNET\_DM9051**

[Use DM9051](#page-928-3)

*Found in: Component config* > *Ethernet* > *CONFIG\_ETH\_USE\_SPI\_ETHERNET*

<span id="page-928-3"></span>DM9051 is a fast Ethernet controller with an SPI interface. It' s also integrated with a 10/100M PHY and MAC. Select to enable DM9051 driver.

#### **CONFIG\_ETH\_USE\_OPENETH**

Support OpenCores Ethernet MAC (for use with QEMU)

<span id="page-928-1"></span>*Found in: Component config* > *Ethernet*

OpenCores Ethernet MAC driver can be used when an ESP-IDF application is executed in QEMU. This driver is not supported when running on a real chip.

Contains:

• *CONFIG\_ETH\_OPENETH\_DMA\_RX\_BUFFER\_NUM*

• *CONFIG\_ETH\_OPENETH\_DMA\_TX\_BUFFER\_NUM*

#### **CON[FIG\\_ETH\\_OPENETH\\_DMA\\_RX\\_BUFFER\\_NUM](#page-928-4)**

[Number of Ethernet DMA Rx buffers](#page-928-5)

*Found in: Component config* > *Ethernet* > *CONFIG\_ETH\_USE\_OPENETH*

<span id="page-928-4"></span>Number of DMA receive buffers, each buffer is 1600 bytes.

## **CONFIG\_ET[H\\_OPENETH\\_DM](#page-839-0)[A\\_TX\\_B](#page-928-2)U[FFER\\_NUM](#page-928-1)**

Number of Ethernet DMA Tx buffers

*Found in: Component config* > *Ethernet* > *CONFIG\_ETH\_USE\_OPENETH*

<span id="page-928-5"></span>Number of DMA transmit buffers, each buffer is 1600 bytes.

#### **Common ESP-related** Contains:

- *CONFIG\_ESP\_ERR\_TO\_NAME\_LOOKUP*
- *CONFIG\_ESP\_SYSTEM\_EVENT\_QUEUE\_SIZE*
- <span id="page-929-5"></span>• *CONFIG\_ESP\_SYSTEM\_EVENT\_TASK\_STACK\_SIZE*
- *CONFIG\_ESP\_MAIN\_TASK\_STACK\_SIZE*
- *[CONFIG\\_ESP\\_IPC\\_TASK\\_STACK\\_SIZE](#page-929-0)*
- *[CONFIG\\_ESP\\_IPC\\_USES\\_CALLERS\\_PRIORITY](#page-929-1)*
- *[CONFIG\\_ESP\\_MINIMAL\\_SHARED\\_STACK\\_SIZE](#page-929-2)*
- *[CONFIG\\_ESP\\_CONSOLE\\_UART](#page-929-3)*
- *[CONFIG\\_ESP\\_CONSOLE\\_UART\\_NUM](#page-929-4)*
- *[CONFIG\\_ESP\\_CONSOLE\\_UART\\_TX\\_GPIO](#page-930-0)*
- *[CONFIG\\_ESP\\_CONSOLE\\_UART\\_RX\\_GPIO](#page-930-1)*
- *[CONFIG\\_ESP\\_CONSOLE\\_UART\\_](#page-930-2)BAUDRATE*
- *[CONFIG\\_ESP\\_INT\\_WDT](#page-930-3)*
- *[CONFIG\\_ESP\\_TASK\\_WDT](#page-930-4)*
- *[CONFIG\\_ESP\\_PANIC\\_HANDLER\\_IRAM](#page-930-5)*

## **CON[FIG\\_ESP\\_ERR\\_TO\\_NAM](#page-931-1)E\_LOOKUP**

[Enable lookup of error code strings](#page-932-0)

*Found in: Component config* > *Common ESP-related*

<span id="page-929-0"></span>Functions esp\_err to\_name() and esp\_err\_to\_name\_r() return string representations of error codes from a pre-generated lookup table. This option can be used to turn off the use of the look-up table in order to save m[emory but this co](#page-839-0)m[es at the price of sac](#page-929-5)rificing distinguishable (meaningful) output string representations.

## **CONFIG\_ESP\_SYSTEM\_EVENT\_QUEUE\_SIZE**

System event queue size

*Found in: Component config* > *Common ESP-related*

<span id="page-929-1"></span>Config system event queue size in different application.

## **CONFIG\_ESP[\\_SYSTEM\\_EVE](#page-839-0)N[T\\_TASK\\_STACK\\_S](#page-929-5)IZE**

Event loop task stack size

*Found in: Component config* > *Common ESP-related*

<span id="page-929-2"></span>Config system event task stack size in different application.

# **CONFIG\_ESP[\\_MAIN\\_TASK\\_S](#page-839-0)T[ACK\\_SIZE](#page-929-5)**

Main task stack size

*Found in: Component config* > *Common ESP-related*

<span id="page-929-3"></span>Configure the "main task" stack size. This is the stack of the task which calls app\_main(). If app\_main() returns then this task is deleted and its stack memory is freed.

## **CONFIG\_ESP\_IPC\_TASK\_STACK\_SIZE**

Inter-Processor Call (IPC) task stack size

*Found in: Component config* > *Common ESP-related*

<span id="page-929-4"></span>Configure the IPC tasks stack size. One IPC task runs on each core (in dual core mode), and allows for cross-core function calls.

See IPC documentation for more details.

The default stack size should be enough for most common use cases. It can be shrunk if you are sure that you do not use any custom IPC functionality.

# **CONFIG\_ESP\_IPC\_USES\_CALLERS\_PRIORITY**

IPC runs at caller's priority

*Found in: Component config* > *Common ESP-related*

<span id="page-930-0"></span>If this option is not enabled then the IPC task will keep behavior same as prior to that of ESP-IDF v4.0, and hence IPC task will run at (configMAX\_PRIORITIES - 1) priority.

# **CONFIG\_ESP\_MINIMAL\_SHARED\_STACK\_SIZE**

Minimal allowed size for shared stack

*Found in: Component config* > *Common ESP-related*

<span id="page-930-1"></span>Minimal value of size, in bytes, accepted to execute a expression with shared stack.

### **CONFIG\_ESP[\\_CONSOLE\\_UA](#page-839-0)R[T](#page-929-5)**

UART for console output

*Found in: Component config* > *Common ESP-related*

<span id="page-930-2"></span>Select whether to use UART for console output (through stdout and stderr).

- Default is to use UART0 on pre-defined GPIOs.
- If "[Custom](#page-839-0)" is selecte[d, UART0 or UART1](#page-929-5) can be chosen, and any pins can be selected.
- If "None" is selected, there will be no console output on any UART, except for initial output from ROM bootloader. This output can be further suppressed by bootstrapping GPIO13 pin to low logic level.

#### **Available options:**

- Default: UART0 (ESP\_CONSOLE\_UART\_DEFAULT)
- Custom (ESP\_CONSOLE\_UART\_CUSTOM)
- None (ESP\_CONSOLE\_UART\_NONE)

#### **CONFIG\_ESP\_CONSOLE\_UART\_NUM**

UART peripheral to use for console output (0-1)

*Found in: Component config* > *Common ESP-related*

<span id="page-930-3"></span>Due of a ROM bug, UART2 is not supported for console output via ets\_printf.

#### **Available options:**

- [UART0 \(ESP\\_CO](#page-839-0)[NSOLE\\_UART\\_CUST](#page-929-5)OM\_NUM\_0)
- UART1 (ESP\_CONSOLE\_UART\_CUSTOM\_NUM\_1)

#### **CONFIG\_ESP\_CONSOLE\_UART\_TX\_GPIO**

#### UART TX on GPIO#

*Found in: Component config* > *Common ESP-related*

## <span id="page-930-4"></span>**CONFIG\_ESP\_CONSOLE\_UART\_RX\_GPIO**

# UART R[X on GPIO#](#page-839-0)

<span id="page-930-5"></span>*Found in: Component config* > *Common ESP-related*

### **CONFIG\_ESP\_CONSOLE\_UART\_BAUDRATE**

#### UART console baud rate

*Found in: Component config* > *Common ESP-related*

### **CONFIG\_ESP\_INT\_WDT**

Interrupt [watchdog](#page-839-0)

*Found in: Component config* > *Common ESP-related*

<span id="page-931-0"></span>This watchdog timer can detect if the FreeRTOS tick interrupt has not been called for a certain time, either because a task turned off interrupts and did not turn them on for a long time, or because an interrupt [handler did not retu](#page-839-0)r[n. It will try to invoke t](#page-929-5)he panic handler first and failing that reset the SoC.

# **CONFIG\_ESP\_INT\_WDT\_TIMEOUT\_MS**

Interrupt watchdog timeout (ms)

*Found in: Component config* > *Common ESP-related* > *CONFIG\_ESP\_INT\_WDT*

The timeout of the watchdog, in miliseconds. Make this higher than the FreeRTOS tick rate.

# **CONFIG\_ESP[\\_INT\\_WDT\\_CH](#page-839-0)E[CK\\_CPU1](#page-929-5)**

Also watch CPU1 tick interrupt

*Found in: Component config* > *Common ESP-related* > *CONFIG\_ESP\_INT\_WDT*

Also detect if interrupts on CPU 1 are disabled for too long.

### **CONFIG\_ESP[\\_TASK\\_WDT](#page-839-0)**

Initialize Task Watchdog Timer on startup

*Found in: Component config* > *Common ESP-related*

<span id="page-931-1"></span>The Task Watchdog Timer can be used to make sure individual tasks are still running. Enabling this option will cause the Task Watchdog Timer to be initialized automatically at startup. The Task Watchdog timer can [be initialized after](#page-839-0) st[artup as well \(see Tas](#page-929-5)k Watchdog Timer API Reference)

#### **CONFIG\_ESP\_TASK\_WDT\_PANIC**

Invoke panic handler on Task Watchdog timeout

*Found in: Component config* > *Common ESP-related* > *CONFIG\_ESP\_TASK\_WDT*

If this option is enabled, the Task Watchdog Timer will be configured to trigger the panic handler when it times out. This can also be configured at run time (see Task Watchdog Timer API Reference)

## **CONFIG\_ESP\_TASK\_WDT\_TIMEOUT\_S**

Task Watchdog timeout period (seconds)

*Found in: Component config* > *Common ESP-related* > *CONFIG\_ESP\_TASK\_WDT*

Timeout period configuration for the Task Watchdog Timer in seconds. This is also configurable at run time (see Task Watchdog Timer API Reference)

### **CONFIG\_ESP\_TASK\_WDT\_CHECK\_IDLE\_TASK\_CPU0**

Watch CPU0 Idle Task

*Found in: Component config* > *Common ESP-related* > *CONFIG\_ESP\_TASK\_WDT*

If this option is enabled, the Task Watchdog Timer will watch the CPU0 Idle Task. Having the Task Watchdog watch the Idle Task allows for detection of CPU starvation as the Idle Task not being called is usually a symptom of CPU starvation. Starvation of the Idle Task is detrimental as FreeRTOS household tasks dep[end on the Idle Tas](#page-839-0)k [getting some runtime](#page-929-5) ev[ery now and then.](#page-931-1)

### **CONFIG\_ESP\_TASK\_WDT\_CHECK\_IDLE\_TASK\_CPU1**

Watch CPU1 Idle Task

*Found in: Component config* > *Common ESP-related* > *CONFIG\_ESP\_TASK\_WDT*

If this option is enabled, the Task Wtachdog Timer will wach the CPU1 Idle Task.

## **CONFIG\_ESP[\\_PANIC\\_HAND](#page-839-0)L[ER\\_IRAM](#page-929-5)**

Place panic handler code in IRAM

<span id="page-932-0"></span>*Found in: Component config* > *Common ESP-related*

If this option is disabled (default), the panic handler code is placed in flash not IRAM. This means that if ESP-IDF crashes while flash cache is disabled, the panic handler will automatically re-enable flash cache before running GDB St[ub or Core Dump. Th](#page-929-5)is adds some minor risk, if the flash cache status is also corru[pted during the cra](#page-839-0)sh.

If this option is enabled, the panic handler code is placed in IRAM. This allows the panic handler to run without needing to re-enable cache first. This may be necessary to debug some complex issues with crashes while flash cache is disabled (for example, when writing to SPI flash.)

#### **ESP-TLS** Contains:

- *CONFIG\_ESP\_TLS\_LIBRARY\_CHOOSE*
- *CONFIG\_ESP\_TLS\_SERVER*
- <span id="page-932-2"></span>• *CONFIG\_ESP\_TLS\_PSK\_VERIFICATION*
- *CONFIG\_ESP\_WOLFSSL\_SMALL\_CERT\_VERIFY*
- *[CONFIG\\_ESP\\_DEBUG\\_WOLFSSL](#page-932-1)*

#### **CON[FIG\\_ESP\\_TLS\\_LIBRARY\\_CHOOSE](#page-933-1)**

[Choose SSL/TLS library for ESP-T](#page-933-2)LS (See help for more Info)

*Found in: Component config* > *ESP-TLS*

<span id="page-932-1"></span>The ESP-TLS APIs support multiple backend TLS libraries. Currently mbedTLS and WolfSSL are supported. Different TLS libraries may support different features and have different resource usage. Consult th[e ESP-TLS docum](#page-839-0)e[ntation in](#page-932-2) ESP-IDF Programming guide for more details.

#### **Available options:**

- mbedTLS (ESP\_TLS\_USING\_MBEDTLS)
- wolfSSL (License info in wolfSSL directory README) (ESP\_TLS\_USING\_WOLFSSL)

## **CONFIG\_ESP\_TLS\_SERVER**

Enable ESP-TLS Server

*Found in: Component config* > *ESP-TLS*

Enable support for creating server side SSL/TLS session, available for mbedTLS as well as wolfSSL TLS library.

### **CONFIG\_ESP\_TLS\_PSK\_VERIFICATION**

Enable PSK verification

*Found in: Component config* > *ESP-TLS*

<span id="page-933-0"></span>Enable support for pre shared key ciphers, supported for both mbedTLS as well as wolfSSL TLS library.

### **CONFIG\_ESP[\\_WOLFSSL\\_SM](#page-839-0)A[LL\\_CER](#page-932-2)T\_VERIFY**

Enable SMALL\_CERT\_VERIFY

<span id="page-933-1"></span>*Found in: Component config* > *ESP-TLS*

Enables server verification with Intermediate CA cert, does not authenticate full chain of trust upto the root CA cert (After Enabling this option client only needs to have Intermediate CA certificate of the server to [authenticate server](#page-839-0),r[oot CA ce](#page-932-2)rt is not necessary).

#### **CONFIG\_ESP\_DEBUG\_WOLFSSL**

Enable debug logs for wolfSSL

*Found in: Component config* > *ESP-TLS*

<span id="page-933-2"></span>Enable detailed debug prints for wolfSSL SSL library.

#### **eFuse Bit Manager** [Contains:](#page-839-0)

- *CONFIG\_EFUSE\_CUSTOM\_TABLE*
- *CONFIG\_EFUSE\_VIRTUAL*

### <span id="page-933-5"></span>**CON[FIG\\_EFUSE\\_CUSTOM\\_TABLE](#page-933-3)**

[Use custom eFuse table](#page-933-4)

<span id="page-933-3"></span>*Found in: Component config* > *eFuse Bit Manager*

Allows to generate a structure for eFuse from the CSV file.

#### **CONFIG\_EFU[SE\\_CUSTOM\\_T](#page-839-0)A[BLE\\_FILENAME](#page-933-5)**

Custom eFuse CSV file

*Found in: Component config* > *eFuse Bit Manager* > *CONFIG\_EFUSE\_CUSTOM\_TABLE*

Name of the custom eFuse CSV filename. This path is evaluated relative to the project root directory.

#### **CONFIG\_EFU[SE\\_VIRTUAL](#page-839-0)**

Simulate eFuse operations in RAM

*Found in: Component config* > *eFuse Bit Manager*

<span id="page-933-4"></span>All read and writes operations are redirected to RAM instead of eFuse registers. If this option is set, all permanent changes (via eFuse) are disabled. Log output will state changes which would be applied, but they will [not be.](#page-839-0)

#### **Driver configurations** Contains:

- *ADC configuration*
- *SPI configuration*
- <span id="page-933-6"></span>• *TWAI configuration*
- *UART configuration*

#### **ADC configuration** Contains:

- *CONFIG\_ADC\_FORCE\_XPD\_FSM*
- *CONFIG\_ADC\_DISABLE\_DAC*

## <span id="page-934-3"></span>**CON[FIG\\_ADC\\_FORCE\\_XPD\\_FSM](#page-934-1)**

[Use the FSM to control ADC po](#page-934-2)wer

*Found in: Component config* > *Driver configurations* > *ADC configuration*

<span id="page-934-1"></span>ADC power can be controlled by the FSM instead of software. This allows the ADC to be shut off when it is not working leading to lower power consumption. However using the FSM control ADC power will increaset[he noise of ADC.](#page-839-0)

### **CONFIG\_ADC\_DISABLE\_DAC**

Disable DAC when ADC2 is used on GPIO 25 and 26

*Found in: Component config* > *Driver configurations* > *ADC configuration*

<span id="page-934-2"></span>If this is set, the ADC2 driver will disable the output of the DAC corresponding to the specified channel. This is the default value.

For testin[g, disable this optio](#page-839-0)n [so that we can measu](#page-933-6)re [the output of DAC](#page-934-3) by internal ADC.

#### **SPI configuration** Contains:

- *CONFIG\_SPI\_MASTER\_IN\_IRAM*
- *CONFIG\_SPI\_MASTER\_ISR\_IN\_IRAM*
- <span id="page-934-0"></span>• *CONFIG\_SPI\_SLAVE\_IN\_IRAM*
- *CONFIG\_SPI\_SLAVE\_ISR\_IN\_IRAM*

#### **CON[FIG\\_SPI\\_MASTER\\_IN\\_IRA](#page-935-1)[M](#page-934-4)**

[Place transmitting functions of SPI m](#page-935-2)aster into IRAM

*Found in: Component config* > *Driver configurations* > *SPI configuration*

Normally only the ISR of SPI master is placed in the IRAM, so that it can work without the flash when interrupt is triggered. For other functions, there's some possibility that the flash cache miss when running inside and out of SPI functions, which may increase the interval of SPI transactions. Enable this to put [queue\\\_trans](#page-839-0), [get\\\_trans\\\_re](#page-933-6)sult and [transm](#page-934-0)it functions into the IRAM to avoid possible cache miss.

During unit test, this is enabled to measure the ideal case of api.

#### **CONFIG\_SPI\_MASTER\_ISR\_IN\_IRAM**

Place SPI master ISR function into IRAM

*Found in: Component config* > *Driver configurations* > *SPI configuration*

<span id="page-934-4"></span>Place the SPI master ISR in to IRAM to avoid possible cache miss.

Also you can forbid the ISR being disabled during flash writing access, by add ESP\_INT[R\\_FLAG\\_IRAM](#page-839-0) w[hen initializing the dri](#page-933-6)ve[r.](#page-934-0)

#### **CONFIG\_SPI\_SLAVE\_IN\_IRAM**

Place transmitting functions of SPI slave into IRAM

*Found in: Component config* > *Driver configurations* > *SPI configuration*

<span id="page-935-1"></span>Normally only the ISR of SPI slave is placed in the IRAM, so that it can work without the flash when interrupt is triggered. For other functions, there's some possibility that the flash cache miss when running inside and out of SPI functions, which may increase the interval of SPI transactions. Enable this to put queue\ trans, get\ trans\ result and [transm](#page-934-0)it functions into the IRAM to avoid possible cache miss.

#### **CONFIG\_SPI\_SLAVE\_ISR\_IN\_IRAM**

Place SPI slave ISR function into IRAM

*Found in: Component config* > *Driver configurations* > *SPI configuration*

<span id="page-935-2"></span>Place the SPI slave ISR in to IRAM to avoid possible cache miss.

Also you can forbid the ISR being disabled during flash writing access, by add ESP\_INT[R\\_FLAG\\_IRAM](#page-839-0) w[hen initializing the dri](#page-933-6)ve[r.](#page-934-0)

#### **TWAI configuration** Contains:

- *CONFIG\_TWAI\_ISR\_IN\_IRAM*
- *CONFIG\_TWAI\_ERRATA\_FIX\_LISTEN\_ONLY\_DOM*

#### <span id="page-935-0"></span>**CON[FIG\\_TWAI\\_ISR\\_IN\\_IRAM](#page-935-3)**

[Place TWAI ISR function into IRAM](#page-935-4)

*Found in: Component config* > *Driver configurations* > *TWAI configuration*

<span id="page-935-3"></span>Place the TWAI ISR in to IRAM. This will allow the ISR to avoid cache misses, and also be able to run whilst the cache is disabled (such as when writing to SPI Flash). Note that if this option is enabled: -Users should also set the ESP\_INTR\_FLAG\_IRAM in the driver configuration structure when installing the driver [\(see docs for spec](#page-839-0)ifi[cs\). - Alert logging \(i.](#page-933-6)e., [setting of the TWA](#page-935-0)I\_ALERT\_AND\_LOG flag) will have no effect.

## **CONFIG\_TWAI\_ERRATA\_FIX\_LISTEN\_ONLY\_DOM**

Add SW workaround for listen only transmits dominant bit errata

*Found in: Component config* > *Driver configurations* > *TWAI configuration*

<span id="page-935-4"></span>When in the listen only mode, the TWAI controller must not influence the TWAI bus (i.e., must not send any dominant bits). However, while in listen only mode on the ESP32/ESP32-S2/ESP32-S3/ESP32-C3, the TWAI controller will still transmit dominant bits when it detects an error (i.e., as part of an active error fra[me\). Enabling this o](#page-839-0)p[tion will add a workar](#page-933-6)o[und that forces the T](#page-935-0)WAI controller into an error passive state on initialization, thus preventing any dominant bits from being sent.

#### **UART configuration** Contains:

• *CONFIG\_UART\_ISR\_IN\_IRAM*
#### **CONFIG\_UART\_ISR\_IN\_IRAM**

Place UART ISR function into IRAM

*Found in: Component config* > *Driver configurations* > *UART configuration*

If this option is not selected, UART interrupt will be disabled for a long time and may cause data lost when doing spi flash operation.

#### **Application Level Tracing** Contains:

- *CONFIG\_APPTRACE\_DESTINATION*
- *CONFIG\_APPTRACE\_ONPANIC\_HOST\_FLUSH\_TMO*
- <span id="page-936-4"></span>• *CONFIG\_APPTRACE\_POSTMORTEM\_FLUSH\_THRESH*
- *CONFIG\_APPTRACE\_PENDING\_DATA\_SIZE\_MAX*
- *[FreeRTOS SystemView Tracing](#page-936-0)*
- *[CONFIG\\_APPTRACE\\_GCOV\\_ENABLE](#page-936-1)*

#### **CON[FIG\\_APPTRACE\\_DESTIN](#page-936-3)[ATION](#page-936-2)**

#### [Data Destination](#page-939-0)

*Found in: Component config* > *Application Level Tracing*

<span id="page-936-0"></span>Select destination for application trace: trace memory or none (to disable).

#### **Available options:**

- [Trace memory \(A](#page-839-0)P[PTRACE\\_DEST\\_TRAX\)](#page-936-4)
- None (APPTRACE DEST\_NONE)

#### **CONFIG\_APPTRACE\_ONPANIC\_HOST\_FLUSH\_TMO**

Timeout for flushing last trace data to host on panic

*Found in: Component config* > *Application Level Tracing*

<span id="page-936-1"></span>Timeout for flushing last trace data to host in case of panic. In ms. Use -1 to disable timeout and wait forever.

#### **CONFIG\_APPTRACE\_POSTMORTEM\_FLUSH\_THRESH**

Threshold for flushing last trace data to host on panic

*Found in: Component config* > *Application Level Tracing*

<span id="page-936-5"></span>Threshold for flushing last trace data to host on panic in post-mortem mode. This is minimal amount of data needed to perform flush. In bytes.

#### **CONFIG\_APPTRACE\_PENDING\_DATA\_SIZE\_MAX**

Size of the pending data buffer

*Found in: Component config* > *Application Level Tracing*

<span id="page-936-2"></span>Size of the buffer for events in bytes. It is useful for buffering events from the time critical code (scheduler, ISRs etc). If this parameter is 0 then events will be discarded when main HW buffer is full.

#### **FreeRTOS SystemView Tracing** Contains:

<span id="page-936-3"></span>• *CONFIG\_SYSVIEW\_ENABLE*

#### **CONFIG\_SYSVIEW\_ENABLE**

SystemView Tracing Enable

*Found in: Component config* > *Application Level Tracing* > *FreeRTOS SystemView Tracing*

<span id="page-937-0"></span>Enables supporrt for SEGGER SystemView tracing functionality.

#### **CONFIG\_SYS[VIEW\\_TS\\_SOUR](#page-839-0)[CE](#page-936-4)**

Timer to use as timestamp source

*Found in: Component config* > *Application Level Tracing* > *FreeRTOS SystemView Tracing* > *CON-FIG\_SYSVIEW\_ENABLE*

SystemView needs to use a hardware timer as the source of timestamps when tracing. This option selects the timer f[or it.](#page-839-0)

#### **[Available options:](#page-937-0)**

- CPU cycle counter (CCOUNT) (SYSVIEW\_TS\_SOURCE\_CCOUNT)
- Timer 0, Group 0 (SYSVIEW TS\_SOURCE\_TIMER\_00)
- Timer 1, Group 0 (SYSVIEW\_TS\_SOURCE\_TIMER\_01)
- Timer 0, Group 1 (SYSVIEW\_TS\_SOURCE\_TIMER\_10)
- Timer 1, Group 1 (SYSVIEW TS SOURCE TIMER 11)
- esp\_timer high resolution timer (SYSVIEW\_TS\_SOURCE\_ESP\_TIMER)

#### **CONFIG\_SYSVIEW\_MAX\_TASKS**

Maximum supported tasks

*Found in: Component config* > *Application Level Tracing* > *FreeRTOS SystemView Tracing* > *CON-FIG\_SYSVIEW\_ENABLE*

Configures maximum supported tasks in sysview debug

#### **CON[FIG\\_SYSVIEW\\_BUF\\_W](#page-937-0)AIT\_TMO**

Trace buffer wait timeout

*Found in: Component config* > *Application Level Tracing* > *FreeRTOS SystemView Tracing* > *CON-FIG\_SYSVIEW\_ENABLE*

Configures timeout (in us) to wait for free space in trace buffer. Set to -1 to wait forever and avoid lost events.

#### **CONFIG\_SYSVIEW\_EVT\_OVERFLOW\_ENABLE**

Trace Buffer Overflow Event

*Found in: Component config* > *Application Level Tracing* > *FreeRTOS SystemView Tracing* > *CON-FIG\_SYSVIEW\_ENABLE*

Enables "Trace Buffer Overflow" event.

#### **CON[FIG\\_SYSVIEW\\_EVT\\_I](#page-937-0)SR\_ENTER\_ENABLE**

ISR Enter Event

*Found in: Component config* > *Application Level Tracing* > *FreeRTOS SystemView Tracing* > *CON-FIG\_SYSVIEW\_ENABLE*

Enables "ISR Enter" event.

#### **CONFIG\_SYSVIEW\_EVT\_ISR\_EXIT\_ENABLE**

#### ISR Exit Event

*Found in: Component config* > *Application Level Tracing* > *FreeRTOS SystemView Tracing* > *CON-FIG\_SYSVIEW\_ENABLE*

Enables "ISR Exit" event.

#### **CON[FIG\\_SYSVIEW\\_EVT\\_I](#page-937-0)SR\_TO\_SCHEDULER\_ENABLE**

ISR Exit to Scheduler Event

*Found in: Component config* > *Application Level Tracing* > *FreeRTOS SystemView Tracing* > *CON-FIG\_SYSVIEW\_ENABLE*

Enables "ISR to Scheduler" event.

#### **CON[FIG\\_SYSVIEW\\_EVT\\_T](#page-937-0)ASK\_START\_EXEC\_ENABLE**

Task Start Execution Event

*Found in: Component config* > *Application Level Tracing* > *FreeRTOS SystemView Tracing* > *CON-FIG\_SYSVIEW\_ENABLE*

Enables "Task Start Execution" event.

#### **CON[FIG\\_SYSVIEW\\_EVT\\_T](#page-937-0)ASK\_STOP\_EXEC\_ENABLE**

Task Stop Execution Event

*Found in: Component config* > *Application Level Tracing* > *FreeRTOS SystemView Tracing* > *CON-FIG\_SYSVIEW\_ENABLE*

Enables "Task Stop Execution" event.

#### **CON[FIG\\_SYSVIEW\\_EVT\\_T](#page-937-0)ASK\_START\_READY\_ENABLE**

Task Start Ready State Event

*Found in: Component config* > *Application Level Tracing* > *FreeRTOS SystemView Tracing* > *CON-FIG\_SYSVIEW\_ENABLE*

Enables "Task Start Ready State" event.

#### **CON[FIG\\_SYSVIEW\\_EVT\\_T](#page-937-0)ASK\_STOP\_READY\_ENABLE**

Task Stop Ready State Event

*Found in: Component config* > *Application Level Tracing* > *FreeRTOS SystemView Tracing* > *CON-FIG\_SYSVIEW\_ENABLE*

Enables "Task Stop Ready State" event.

#### **CON[FIG\\_SYSVIEW\\_EVT\\_T](#page-937-0)ASK\_CREATE\_ENABLE**

Task Create Event

*Found in: Component config* > *Application Level Tracing* > *FreeRTOS SystemView Tracing* > *CON-FIG\_SYSVIEW\_ENABLE*

Enables "Task Create" event.

#### **CONFIG\_SYSVIEW\_EVT\_TASK\_TERMINATE\_ENABLE**

Task Terminate Event

*Found in: Component config* > *Application Level Tracing* > *FreeRTOS SystemView Tracing* > *CON-FIG\_SYSVIEW\_ENABLE*

Enables "Task Terminate" event.

#### **CON[FIG\\_SYSVIEW\\_EVT\\_I](#page-937-0)DLE\_ENABLE**

System Idle Event

*Found in: Component config* > *Application Level Tracing* > *FreeRTOS SystemView Tracing* > *CON-FIG\_SYSVIEW\_ENABLE*

Enables "System Idle" event.

#### **CON[FIG\\_SYSVIEW\\_EVT\\_T](#page-937-0)IMER\_ENTER\_ENABLE**

Timer Enter Event

*Found in: Component config* > *Application Level Tracing* > *FreeRTOS SystemView Tracing* > *CON-FIG\_SYSVIEW\_ENABLE*

Enables "Timer Enter" event.

#### **CON[FIG\\_SYSVIEW\\_EVT\\_T](#page-937-0)IMER\_EXIT\_ENABLE**

Timer Exit Event

*Found in: Component config* > *Application Level Tracing* > *FreeRTOS SystemView Tracing* > *CON-FIG\_SYSVIEW\_ENABLE*

Enables "Timer Exit" event.

#### **CON[FIG\\_APPTRACE\\_GCO](#page-937-0)V\_ENABLE**

GCOV to Host Enable

*Found in: Component config* > *Application Level Tracing*

<span id="page-939-0"></span>Enables support for GCOV data transfer to host.

#### **Compatibility [options](#page-839-0)**

#### Contains:

<span id="page-939-2"></span>• *CONFIG\_LEGACY\_INCLUDE\_COMMON\_HEADERS*

#### **CONFIG\_LEGACY\_INCLUDE\_COMMON\_HEADERS**

[Include headers across components as before IDF v4.0](#page-939-1)

*Found in: Compatibility options*

<span id="page-939-1"></span>Soc, esp32, and driver components, the most common components. Some header of these components are included implicitly by headers of other components before IDF v4.0. It's not required for high-level compone[nts, but still included t](#page-939-2)hrough long header chain everywhere.

This is harmful to the modularity. So it's changed in IDF v4.0.

You can still include these headers in a legacy way until it is totally deprecated by enable this option.

#### **Deprecated options and their replacements**

- CONFIG\_ADC2\_DISABLE\_DAC (*CONFIG\_ADC\_DISABLE\_DAC*)
- CONFIG\_APP\_ANTI\_ROLLBACK (*CONFIG\_BOOTLOADER\_APP\_ANTI\_ROLLBACK*)
- CONFIG\_APP\_ROLLBACK\_ENABLE (*CONFIG\_BOOTLOADER\_APP\_ROLLBACK\_ENABLE*)
- CONFIG\_APP\_SECURE\_VERSION (*CONFIG\_BOOTLOADER\_APP\_SECURE\_VERSION*)
- CONFIG\_APP\_SECURE\_VERSIO[N\\_SIZE\\_EFUSE\\_FIELD \(](#page-934-0)*CONFIG\_BOOTLOADER\_APP\_SEC\_VER\_SIZE\_EFUSE\_FIELD*)
- **CONFIG\_CONSOLE\_UART (***CON[FIG\\_ESP\\_CONSOLE\\_UART](#page-828-0)***)**
	- **–** CONFIG\_CONSOLE\_UART\_[DEFAULT](#page-828-1)
	- **–** CONFIG\_CONSOLE\_UAR[T\\_CUSTOM](#page-829-0)
	- **–** CONFIG\_CONSOLE\_UART\_NONE
- CONFIG\_CONSOLE\_UART\_BAUDRATE (*[CONFIG\\_ESP\\_CONSO](#page-930-0)[LE\\_UART\\_BAUDRATE](#page-829-1)*)
- **CONFIG\_CONSOLE\_UART\_NUM (***CONFIG\_ESP\_CONSOLE\_UART\_NUM***)**
	- **–** CONFIG\_CONSOLE\_UART\_CUSTOM\_NUM\_0
	- **–** CONFIG\_CONSOLE\_UART\_CUSTOM\_NUM\_1
- CONFIG\_CONSOLE\_UART\_RX\_GPIO (*C[ONFIG\\_ESP\\_CONSOLE\\_UART\\_RX\\_GPIO](#page-931-0)*)
- CONFIG\_CONSOLE\_UART\_TX\_GPIO (*[CONFIG\\_ESP\\_CONSOLE\\_UART\\_TX\\_G](#page-930-1)PIO*)
- CONFIG\_CXX\_EXCEPTIONS (*CONFIG\_COMPILER\_CXX\_EXCEPTIONS*)
- CONFIG\_CXX\_EXCEPTIONS\_EMG\_POOL\_SIZE (*CONFIG\_COMPILER\_CXX\_EXCEPTIONS\_EMG\_POOL\_SIZE*)
- CONFIG\_DISABLE\_GCC8\_WARNINGS (*[CONFIG\\_COMPILER\\_DISABLE\\_GCC8\\_W](#page-930-2)ARNINGS*)
- CONFIG\_EFUSE\_SECURE\_VERSION\_EMULATE (*[CONFIG\\_BOOTLOADER\\_EFUS](#page-930-3)E\_SECURE\_VERSION\_EMULATE*)
- CONFIG\_ENABLE\_STATIC\_T[ASK\\_CLEAN\\_UP\\_HOOK \(](#page-838-0)*CONFIG\_FREERTOS\_ENABLE\_STATIC\_TASK\_CLEAN\_UP*)
- **CONFIG\_ESP32S2\_PANIC (***CONFIG\_ESP\_SYSTE[M\\_PANIC](#page-838-1)***)**
	- **–** CONFIG\_ESP32S2\_PANIC\_PRI[NT\\_HALT](#page-839-1)
	- **–** CONFIG\_ESP32S2\_PANIC\_PRINT\_REBO[OT](#page-829-2)
	- **–** CONFIG\_ESP32S2\_PANIC\_SILENT\_REBOOT
	- **–** CONFIG\_ESP32S2\_[PANIC\\_GDBSTUB](#page-924-0)
- **CONFIG\_ESP32\_APPTRACE\_DESTINATION (***CONFIG\_APPTRACE\_DESTINATION***)**
	- **–** CONFIG\_ESP32\_APPTRACE\_DEST\_TRAX
	- **–** CONFIG\_ESP32\_APPTRACE\_DEST\_NONE
- CONFIG\_ESP32\_APPTRACE\_ONPANIC\_HOST\_FLUSH\_TMO (*CON-FIG\_APPTRACE\_ONPANIC\_HOST\_FLUSH\_TMO*)

- CONFIG\_ESP32\_APPTRACE\_PENDING\_DATA\_SIZE\_MAX (*[CONFIG\\_APPTRACE\\_PEN](#page-936-0)DING\_DATA\_SIZE\_MAX*)
- CONFIG\_ESP32\_APPTRACE\_POSTMORTEM\_FLUSH\_TRAX\_THRESH (*CON-FIG\_APPTRACE\_POSTMORTEM\_FLUSH\_THRESH*)
- [CONFIG\\_ESP32\\_GCOV\\_ENABLE \(](#page-936-1)*CONFIG\_APPTRACE\_GCOV\_ENABLE*)
- **CONFIG\_ESP32\_PANIC (***CONFIG\_ESP\_SYSTEM\_PANIC***)**
	- **–** CONFIG\_ESP32S2\_PANIC\_PRINT\_HALT
	- **–** [CONFIG\\_ESP32S2\\_PANIC\\_PRINT\\_REB](#page-936-5)OOT
	- **–** CONFIG\_ESP32S2\_PANI[C\\_SILENT\\_REBOOT](#page-939-0)
	- **–** CONFIG\_ESP32S[2\\_PANIC\\_GDBSTUB](#page-924-0)
- CONFIG\_ESP32\_PTHREAD\_STACK\_MIN (*CONFIG\_PTHREAD\_STACK\_MIN*)
- **CONFIG\_ESP32\_PTHREAD\_TASK\_CORE\_DEFAULT (***CONFIG\_PTHREAD\_TASK\_CORE\_DEFAULT***)**
	- **–** CONFIG\_ESP32\_DEFAULT\_PTHREAD\_CORE\_NO\_AFFINITY
	- **–** CONFIG\_ESP32\_DEFAULT\_PTH[READ\\_CORE\\_0](#page-870-0)
	- **–** CONFIG\_ESP32\_DEFAULT\_PTHREAD\_CORE\_1
- CONFIG\_ESP32\_PTHREAD\_TASK\_NAME\_DEFAULT (*C[ONFIG\\_PTHREAD\\_TASK\\_NAME\\_DEFAULT](#page-870-1)*)
- CONFIG\_ESP32\_PTHREAD\_TASK\_PRIO\_DEFAULT (*CONFIG\_PTHREAD\_TASK\_PRIO\_DEFAULT*)
- CONFIG\_ESP32\_PTHREAD\_TASK\_STACK\_SIZE\_DEFAULT (*CONFIG\_PTHREAD\_TASK\_STACK\_SIZE\_DEFAULT*)
- CONFIG\_ESP\_GRATUITOUS\_ARP (*CONFIG\_LWIP\_ESP\_GRATUITOUS\_ARP*)
- CONFIG\_ESP\_TCP\_KEEP\_CONNECTION\_WHEN\_IP\_[CHANGES](#page-871-0) (*CON-FIG\_LWIP\_TCP\_KEEP\_CONNECTION\_WHEN\_IP\_CHAN[GES](#page-870-2)*)
	-
- CONFIG\_EVENT\_LOOP\_PROFILING (*CONFIG\_ESP\_EVENT\_[LOOP\\_PROFILING](#page-870-3)*)
- CONFIG\_FLASH\_ENCRYPTION\_ENABLED (*[CONFIG\\_SECURE\\_FLASH\\_ENC](#page-894-0)\_ENABLED*)
- CONFIG\_FLASH\_ENCRYPTION\_UART\_BOOTLOADER\_ALLOW\_CACHE (*[CON-](#page-900-0)[FIG\\_SECURE\\_FLASH\\_UART\\_BOOTLOADER\\_ALLOW\\_CACH](#page-900-0)E*)
- CONFIG\_FLASH\_ENCRYPTION\_UAR[T\\_BOOTLOADER\\_ALLOW\\_ENCRYPT](#page-927-0) (*CON-*

*FIG\_SECURE\_FLASH\_UART\_BOOTLOADER\_ALLOW\_ENC*)

- CONFIG\_GARP\_TMR\_INTERVAL (*CONFIG\_LWIP\_GARP\_TMR\_INTERVAL*)
- CONFIG\_GDBSTUB\_MAX\_TASKS (*CONFIG\_ESP\_GDBSTUB\_MAX\_TASKS*)
- CONFIG\_GDBSTUB\_SUPPORT\_TASKS (*CONFIG\_ESP\_GDBSTUB\_SUPPORT\_TASKS*)
- CONFIG\_INT\_WDT (*CONFIG\_ESP\_INT\_WDT*)
- CONFIG\_INT\_WDT\_CHECK\_CPU1 (*[CONFIG\\_ESP\\_INT\\_WDT\\_CHECK\\_CPU](#page-894-1)1*)
- CONFIG\_INT\_WDT\_TIMEOUT\_MS (*[CONFIG\\_ESP\\_INT\\_WDT\\_TIMEOUT\\_M](#page-927-1)S*)
- CONFIG\_IPC\_TASK\_STACK\_SIZE (*CON[FIG\\_ESP\\_IPC\\_TASK\\_STACK\\_SIZE](#page-927-2)*)
- CONFIG\_L2\_TO\_L3\_COPY (*[CONFIG\\_LWIP\\_L](#page-931-1)2\_TO\_L3\_COPY*)
- **CONFIG\_LOG\_BOOTLOADER\_LEVEL (***[CONFIG\\_BOOTLOADER\\_LOG\\_L](#page-931-2)EVEL***)**
	- **–** CONFIG\_LOG\_BOOTLOA[DER\\_LEVEL\\_NONE](#page-931-3)
	- **–** CONFIG\_LOG\_BOOTLOA[DER\\_LEVEL\\_ERROR](#page-929-0)
	- **–** CONFIG\_LOG\_BO[OTLOADER\\_LEVEL\\_WARN](#page-891-0)
	- **–** CONFIG\_LOG\_BOOTLOADER\_L[EVEL\\_INFO](#page-826-0)
	- **–** CONFIG\_LOG\_BOOTLOADER\_LEVEL\_DEBUG
	- **–** CONFIG\_LOG\_BOOTLOADER\_LEVEL\_VERBOSE
- CONFIG\_MAIN\_TASK\_STACK\_SIZE (*CONFIG\_ESP\_MAIN\_TASK\_STACK\_SIZE*)
- CONFIG\_MAKE\_WARN\_UNDEFINED\_VARIABLES (*CONFIG\_SDK\_MAKE\_WARN\_UNDEFINED\_VARIABLES*)
- CONFIG\_MB\_CONTROLLER\_NOTIFY\_QUEUE\_SIZE (*CONFIG\_FMB\_CONTROLLER\_NOTIFY\_QUEUE\_SIZE*)
- CONFIG\_MB\_CONTROLLER\_NOTIFY\_TIMEOUT (*CONFIG\_FMB\_CONTROLLER\_NOTIFY\_TIMEOUT*)
- CONFIG\_MB\_CONTROLLER\_SLAVE\_ID (*[CONFIG\\_FMB\\_CONTROLLER\\_SLAV](#page-929-1)E\_ID*)
- CONFIG\_MB\_CONTROLLER\_SLAVE\_ID\_SUPPORT (*[CONFIG\\_FMB\\_CONTROLLER\\_SLAVE\\_ID\\_SUPPORT](#page-821-0)*)
- CONFIG\_MB\_CONTROLLER\_STACK\_SIZE (*CONFIG\_[FMB\\_CONTROLLER\\_STACK\\_SIZE](#page-847-0)*)
- CONFIG\_MB\_EVENT\_QUEUE\_TIMEOUT (*CONFIG[\\_FMB\\_EVENT\\_QUEUE\\_TIMEOUT](#page-847-1)*)
- CONFIG\_MB\_MASTER\_DELAY\_MS\_CONVERT (*[CONFIG\\_FMB\\_MASTER\\_DELAY\\_M](#page-847-2)S\_CONVERT*)
- CONFIG\_MB\_MASTER\_TIMEOUT\_MS\_RESPOND (*C[ONFIG\\_FMB\\_MASTER\\_TIMEOUT\\_MS\\_RESPOND](#page-847-3)*)
- CONFIG\_MB\_QUEUE\_LENGTH (*CONFIG\_F[MB\\_QUEUE\\_LENGTH](#page-847-4)*)
- CONFIG\_MB\_SERIAL\_BUF\_SIZE (*CONFIG[\\_FMB\\_SERIAL\\_BUF\\_SIZE](#page-847-5)*)
- CONFIG\_MB\_SERIAL\_TASK\_PRIO (*CONFIG\_FM[B\\_SERIAL\\_TASK\\_PRIO](#page-845-0)*)
- CONFIG\_MB\_SERIAL\_TASK\_STACK\_SIZE (*CONFI[G\\_FMB\\_SERIAL\\_TASK\\_STACK\\_SIZE](#page-845-1)*)
- CONFIG\_MB\_TIMER\_GROUP (*C[ONFIG\\_FMB\\_TIMER\\_GROUP](#page-846-0)*)
- CONFIG\_MB\_TIMER\_INDEX (*CO[NFIG\\_FMB\\_TIMER\\_INDEX](#page-846-1)*)
- CONFIG\_MB\_TIMER\_PORT\_ENABLED (*[CONFIG\\_FMB\\_TIMER\\_PORT\\_E](#page-846-2)NABLED*)
- **CONFIG\_MONITOR\_BAUD (***CONFIG\_ESP[TOOLPY\\_MONITOR\\_BAUD](#page-846-3)***)**
	- **–** CONFIG\_MONITOR\_[BAUD\\_9600B](#page-848-0)
	- **–** CONFIG\_MONITOR\_[BAUD\\_57600B](#page-848-1)
	- **–** CONFIG\_MONITOR\_BAUD\_11[5200B](#page-848-2)
	- **–** CONFIG\_MONITOR[\\_BAUD\\_230400B](#page-825-0)
	- **–** CONFIG\_MONITOR\_BAUD\_921600B
	- **–** CONFIG\_MONITOR\_BAUD\_2MB
	- **–** CONFIG\_MONITOR\_BAUD\_OTHER
- CONFIG\_MONITOR\_BAUD\_OTHER\_VAL (*CONFIG\_ESPTOOLPY\_MONITOR\_BAUD\_OTHER\_VAL*)
- **CONFIG\_OPTIMIZATION\_ASSERTION\_LEVEL (***CONFIG\_COMPILER\_OPTIMIZATION\_ASSERTION\_LEVEL***)**
	- **–** CONFIG\_OPTIMIZATION\_ASSERTIONS\_ENABLED
	- **–** CONFIG\_OPTIMIZATION\_ASSER[TIONS\\_SILENT](#page-825-1)
	- **–** CONFIG\_OPTIMIZATION\_ASSERTIONS\_[DISABLED](#page-838-2)
- **CONFIG\_OPTIMIZATION\_COMPILER (***CONFIG\_COMPILER\_OPTIMIZATION***)**
	- **–** CONFIG\_COMPILER\_OPTIMIZATION\_LEVEL\_DEBUG
	- **–** CONFIG\_COMPILER\_OPTIMIZATION\_LEVEL\_RELEASE
- CONFIG\_POST\_EVENTS\_FROM\_IRAM\_ISR (*CONFIG\_ESP\_EVENT\_POST\_FROM\_IRAM\_ISR*)
- CONFIG\_POST\_EVENTS\_FROM\_ISR (*CO[NFIG\\_ESP\\_EVENT\\_POST\\_FROM\\_ISR](#page-837-0)*)
- CONFIG\_PPP\_CHAP\_SUPPORT (*CONFIG\_LWIP\_PPP\_CHAP\_SUPPORT*)
- CONFIG\_PPP\_DEBUG\_ON (*CONFIG\_LWIP\_PPP\_DEBUG\_ON*)
- CONFIG\_PPP\_MPPE\_SUPPORT (*CONFIG\_LW[IP\\_PPP\\_MPPE\\_SUPPORT](#page-928-0)*)
- CONFIG\_PPP\_MSCHAP\_SUPPORT (*C[ONFIG\\_LWIP\\_PPP\\_MSCHAP\\_SUPPORT](#page-927-3)*)
- CONFIG\_PPP\_NOTIFY\_PHASE\_SUPPORT (*[CONFIG\\_LWIP\\_PPP\\_NOTIF](#page-902-0)Y\_PHASE\_SUPPORT*)
- CONFIG\_PPP\_PAP\_SUPPORT (*[CONFIG\\_LWIP\\_PPP\\_PAP\\_SUP](#page-903-0)PORT*)
- CONFIG\_PPP\_SUPPORT (*CONFIG\_LWIP\_PPP\_SUPPORT*)
- CONFIG\_PYTHON (*CONFIG\_SDK\_PYTHON*)
- CONFIG\_SEMIHOSTFS\_HOST\_PATH\_MAX\_LEN (*CONFIG\_VFS\_SEMIHOSTFS\_HOST\_PATH\_MAX\_LEN*)
- CONFIG\_SEMIHOSTFS\_MAX\_MOUNT\_POINTS (*CONFIG\_VFS\_SEMIHOSTFS\_MAX\_MOUNT\_POINTS*)
- **CONFIG\_SPI\_FLASH\_W[RITING\\_DANGEROUS\\_REG](#page-901-0)IONS (***CONFIG\_SPI\_FLASH\_DANGEROUS\_WRITE***)**
	- **–** CONFIG\_S[PI\\_FLASH\\_WRITING\\_](#page-820-0)DANG[EROUS\\_REGIONS\\_ABORTS](#page-862-0)
	- **–** CONFIG\_SPI\_FLASH\_WRITING\_DANG[EROUS\\_REGIONS\\_FAILS](#page-862-1)
	- **–** CONFIG\_SPI\_FLASH\_WRITING\_DANGEROUS\_REGI[ONS\\_ALLOWED](#page-868-0)
- **CONFIG\_STACK\_CHECK\_MODE (***CONFIG\_COMPILER\_STACK\_CHECK\_MODE***)**
	- **–** CONFIG\_STACK\_CHECK\_NONE
	- **–** CONFIG\_STACK\_CHECK\_NORM
	- **–** CONFIG\_STACK\_CHECK\_STRONG
	- **–** CONFIG\_STACK\_CHECK\_[ALL](#page-838-3)
- CONFIG\_SUPPORT\_STATIC\_ALLOCATION (*CONFIG\_FREERTOS\_SUPPORT\_STATIC\_ALLOCATION*)
- CONFIG\_SUPPORT\_TERMIOS (*CONFIG\_VFS\_SUPPORT\_TERMIOS*)
- CONFIG\_SUPPRESS\_SELECT\_DEBUG\_OUTPUT (*CONFIG\_VFS\_SUPPRESS\_SELECT\_DEBUG\_OUTPUT*)
- CONFIG\_SYSTEM\_EVENT\_QUEUE\_SIZE (*CONFIG\_ESP\_SYSTEM\_EVENT\_QUEUE\_SIZE*)
- CONFIG\_SYSTEM\_EVENT\_TASK\_STACK\_SIZE (*[CONFIG\\_ESP\\_SYSTEM\\_EVENT\\_TASK\\_STACK\\_SIZE](#page-909-0)*)
- CONFIG\_TASK\_WDT (*CONFIG\_[ESP\\_TASK\\_WDT](#page-862-2)*)
- CONFIG\_TASK\_WDT\_CHECK\_IDLE\_TASK\_CPU0 (*[CONFIG\\_ESP\\_TASK\\_WDT\\_CHECK\\_IDLE\\_TASK\\_CPU](#page-861-0)0*)
- CONFIG\_TASK\_WDT\_CHECK\_IDLE\_TASK\_CPU1 (*[CONFIG\\_ESP\\_TASK\\_WDT\\_CHECK\\_I](#page-929-2)DLE\_TASK\_CPU1*)
- CONFIG\_TASK\_WDT\_PANIC (*CONFIG\_ESP\_TAS[K\\_WDT\\_PANIC](#page-929-3)*)
- CONFIG\_TASK\_WDT\_[TIMEOUT\\_S \(](#page-931-4)*CONFIG\_ESP\_TASK\_WDT\_TIMEOUT\_S*)
- CONFIG\_TCPIP\_RECVMBOX\_SIZE (*CONFIG\_LWIP[\\_TCPIP\\_RECVMBOX\\_SIZE](#page-932-0)*)
- **CONFIG\_TCPIP\_TASK\_AFFINITY (***CONFIG\_LWI[P\\_TCPIP\\_TASK\\_AFFINITY](#page-932-1)***)**
	- **–** CONFIG\_TCPIP\_TAS[K\\_AFFINITY\\_NO\\_AFFINITY](#page-931-5)
	- **–** CONFIG\_TCPIP\_TASK\_AF[FINITY\\_CPU0](#page-931-6)
	- **–** CONFIG\_TCPIP\_TASK\_AF[FINITY\\_CPU1](#page-894-2)
- CONFIG\_TCPIP\_TASK\_STACK\_SIZE (*[CONFIG\\_LWIP\\_TCPIP\\_TASK\\_STACK\\_SIZE](#page-901-1)*)
- CONFIG\_TCP\_MAXRTX (*CONFIG\_LWIP\_TCP\_MAXRTX*)
- CONFIG\_TCP\_MSL (*CONFIG\_LWIP\_TCP\_MSL*)
- CONFIG\_TCP\_MSS (*CONFIG\_LWIP\_TCP\_MSS*)
- **CONFIG\_TCP\_OVERSIZE (***CONFIG\_[LWIP\\_TCP\\_OVERSIZE](#page-901-2)***)**
	- **–** CONFIG\_TCP\_O[VERSIZE\\_MSS](#page-898-0)
	- **–** CONFIG\_T[CP\\_OVERSIZE\\_QUARTE](#page-898-1)R\_MSS
	- **–** CONFIG\_T[CP\\_OVERSIZE\\_DISABLE](#page-898-2)
- CONFIG\_TCP\_QUEUE\_OOSEQ (*[CONFIG\\_LWIP\\_TCP\\_QUEUE\\_](#page-900-1)OOSEQ*)
- CONFIG\_TCP\_RECVMBOX\_SIZE (*CONFIG\_LWIP\_TCP\_RECVMBOX\_SIZE*)
- CONFIG\_TCP\_SND\_BUF\_DEFAULT (*CONFIG\_LWIP\_TCP\_SND\_BUF\_DEFAULT*)
- CONFIG\_TCP\_SYNMAXRTX (*CONFIG\_LWIP\_TCP\_SYNMAXRTX*)
- CONFIG\_TCP\_WND\_DEFAULT (*[CONFIG\\_LWIP\\_TCP\\_WND\\_DEFAULT](#page-899-0)*)
- CONFIG\_TIMER\_QUEUE\_LENGTH (*[CONFIG\\_FREERTOS\\_TIMER\\_QUEUE](#page-899-1)\_LENGTH*)
- CONFIG\_TIMER\_TASK\_PRIORITY (*[CONFIG\\_FREERTOS\\_TIMER\\_TASK\\_PRIORIT](#page-899-2)Y*)
- CONFIG\_TIMER\_TASK\_STACK\_DEPTH (*[CONFIG\\_FREERTOS\\_T](#page-898-3)IMER\_TASK\_STACK\_DEPTH*)
- CONFIG\_TIMER\_TASK\_STACK\_SIZE (*[CONFIG\\_ESP\\_TIMER\\_TASK\\_ST](#page-899-3)ACK\_SIZE*)
- CONFIG\_TOOLPREFIX (*CONFIG\_SD[K\\_TOOLPREFIX](#page-910-0)*)
- CONFIG\_UDP\_RECVMBOX\_SIZE (*[CONFIG\\_LWIP\\_UDP\\_RECVMBOX\\_SIZE](#page-910-1)*)
- CONFIG\_USE\_ONLY\_LWIP\_SELECT (*CO[NFIG\\_LWIP\\_USE\\_ONLY\\_LWIP\\_SELECT](#page-910-2)*)
- CONFIG\_WARN\_WRITE\_STRINGS (*C[ONFIG\\_COMPILER\\_WARN\\_WRITE\\_STRING](#page-923-0)S*)

# **2.7.7 Customisations**

Because IDF builds by default with 警告未定义的变量[, when the Kconfig tool generates Mak](#page-839-2)efiles (the auto. conf file) its behaviour has been customised. In normal Kconfig, a variable which is set to "no" is undefined. In IDF's version of Kconfig, this variable is defined in the Makefile but has an empty value.

(Note that ifdef and ifndef ca[n still be used in Mak](#page-968-0)efiles, because they test if a variable is defined *and has a*

When generating header files for C & C++, the behaviour is not customised - so  $\#$ ifdef can be used to test if a boolean config item is set or not.

# **2.8 Error Codes Reference**

This section lists various error code constants defined in ESP-IDF. For general information about error codes in ESP-IDF, see *Error Handling*. *ESP\_FAIL* (-1): Generic esp\_err\_t code indicating failure *ESP\_OK* (0): esp\_err\_t value indicating success (no error) *ESP\_ERR\_NO\_MEM* **(0x101)**: Out of memory *[ESP\\_ERR\\_I](#page-625-0)NVALID\_ARG* **(0x102)**: Invalid argument *[ESP\\_ERR](#page-625-1)\_INVALID\_STATE* **(0x103)**: Invalid state *[ESP\\_ERR\\_INVALID](#page-625-2)\_SIZE* **(0x104)**: Invalid size *[ESP\\_ERR\\_NOT\\_FOUND](#page-625-3)* **(0x105)**: Requested resource not found *[ESP\\_ERR\\_NOT\\_SUPPORTED](#page-625-4)* **(0x106)**: Operation or feature not supported *[ESP\\_ERR\\_TIMEOUT](#page-625-5)* **(0x107)**: Operation timed out *[ESP\\_ERR\\_INVALID\\_RE](#page-625-6)SPONSE* **(0x108)**: Received response was invalid *[ESP\\_ERR\\_INVALID\\_CRC](#page-625-7)* **(0x109)**: CRC or checksum was invalid *[ESP\\_ERR\\_INVALID\\_](#page-625-8)VERSION* **(0x10a)**: Version was invalid *[ESP\\_ERR\\_INVALID\\_MAC](#page-625-9)* **(0x10b)**: MAC address was invalid [ESP\\_ERR\\_NOT\\_FINISHED](#page-625-10) **(0x201)** *[ESP\\_ERR\\_NVS\\_BASE](#page-625-11)* **(0x1100)**: Starting number of error codes *[ESP\\_ERR\\_NVS\\_NOT\\_INIT](#page-625-12)IALIZED* **(0x1101)**: The storage driver is not initialized *ESP\_ERR\_NVS\_NOT\_FOUND* **(0x1102)**: Id namespace doesn't exist yet and mode is NVS\_READONLY

*[ESP\\_ERR\\_NVS\\_TYPE\\_](#page-564-0)MISMATCH* **(0x1103)**: The type of set or get operation doesn't match the type of value [stored in NVS](#page-564-1)

*[ESP\\_ERR\\_NVS\\_READ\\_ONLY](#page-564-2)* **(0x1104)**: Storage handle was opened as read only

*[ESP\\_ERR\\_NVS\\_NOT\\_ENOUGH\\_SP](#page-564-3)ACE* **(0x1105)**: There is not enough space in the underlying storage to save the value

*[ESP\\_ERR\\_NVS\\_INVALID\\_NA](#page-564-4)ME* **(0x1106)**: Namespace name doesn't satisfy constraints

*[ESP\\_ERR\\_NVS\\_INVALID\\_HANDLE](#page-564-5)* **(0x1107)**: Handle has been closed or is NULL

*ESP\_ERR\_NVS\_REMOVE\_FAILED* **(0x1108)**: The value wasn't updated because flash write operation has failed. [The value was written however, and u](#page-564-6)pdate will be finished after re-initialization of nvs, provided that flash operation doesn'[t fail again.](#page-564-7)

*[ESP\\_ERR\\_NVS\\_KEY\\_TOO\\_LONG](#page-564-8)* **(0x1109)**: Key name is too long

*ESP\_ERR\_NVS\_PAGE\_FULL* **(0x110a)**: Internal error; never returned by nvs API functions

*ESP\_ERR\_NVS\_INVALID\_STATE* **(0x110b)**: NVS is in an inconsistent state due to a previous error. Call [nvs\\_flash\\_init and nvs\\_open again, th](#page-564-9)en retry.

*[ESP\\_ERR\\_NVS\\_INVALID\\_LE](#page-564-10)NGTH* **(0x110c)**: String or blob length is not sufficient to store data

*ESP\_ERR\_NVS\_NO\_FREE\_PAGES* **(0x110d)**: NVS partition doesn't contain any empty pages. This may happen if NVS partition was truncated. Erase the whole partition and call nvs\_flash\_init again.

*ESP\_ERR\_NVS\_VALUE\_TOO\_LONG* **(0x110e)**: String or blob length is longer than supported by the implemen[tation](#page-564-12)

*ESP\_ERR\_NVS\_PART\_NOT\_FOUND* **(0x110f)**: Partition with specified name is not found in the partition table

*[ESP\\_ERR\\_NVS\\_NEW\\_VERSION\\_FO](#page-564-13)UND* **(0x1110)**: NVS partition contains data in new format and cannot be recognized by this version of code

*[ESP\\_ERR\\_NVS\\_XTS\\_ENCR\\_FAILE](#page-564-14)D* **(0x1111)**: XTS encryption failed while writing NVS entry

*[ESP\\_ERR\\_NVS\\_XTS\\_DECR\\_FAILED](#page-565-0)* **(0x1112)**: XTS decryption failed while reading NVS entry

*ESP\_ERR\_NVS\_XTS\_CFG\_FAILED* **(0x1113)**: XTS configuration setting failed

*[ESP\\_ERR\\_NVS\\_XTS\\_CFG\\_NOT\\_FOU](#page-565-1)ND* **(0x1114)**: XTS configuration not found

*[ESP\\_ERR\\_NVS\\_ENCR\\_NOT\\_SUPPOR](#page-565-2)TED* **(0x1115)**: NVS encryption is not supported in this version

*[ESP\\_ERR\\_NVS\\_KEYS\\_NOT\\_INITI](#page-565-3)ALIZED* **(0x1116)**: NVS key partition is uninitialized

*[ESP\\_ERR\\_NVS\\_CORRUPT\\_KEY\\_PART](#page-565-4)* **(0x1117)**: NVS key partition is corrupt

*[ESP\\_ERR\\_NVS\\_CONTENT\\_DIFFERS](#page-565-5)* **(0x1118)**: Internal error; never returned by nvs API functions. NVS key is [different in comparison](#page-565-6)

*[ESP\\_ERR\\_ULP\\_BASE](#page-565-7)* **(0x1200)**: Offset for ULP-related error codes

*[ESP\\_ERR\\_ULP\\_SIZE\\_TOO\\_BIG](#page-565-8)* **(0x1201)**: Program doesn't fit into RTC memory reserved for the ULP

*ESP\_ERR\_ULP\_INVALID\_LOAD\_ADDR* **(0x1202)**: Load address is outside of RTC memory reserved for the [ULP](#page-1094-0)

*[ESP\\_ERR\\_ULP\\_DUPLICATE\\_LA](#page-1094-1)BEL* **(0x1203)**: More than one label with the same number was defined

*[ESP\\_ERR\\_ULP\\_UNDEFINED\\_LABEL](#page-1094-2)* **(0x1204)**: Branch instructions references an undefined label

*ESP\_ERR\_ULP\_BRANCH\_OUT\_OF\_RANGE* **(0x1205)**: Branch target is out of range of B instruction (try replacing [with BX\)](#page-1094-3)

*[ESP\\_ERR\\_OTA\\_BASE](#page-1094-4)* **(0x1500)**: Base error code for ota\_ops api

*[ESP\\_ERR\\_OTA\\_PARTITION\\_CONFLICT](#page-1094-5)* **(0x1501)**: Error if request was to write or erase the current running partition

*[ESP\\_ERR\\_OTA\\_SELEC](#page-795-0)T\_INFO\_INVALID* **(0x1502)**: Error if OTA data partition contains invalid content

*[ESP\\_ERR\\_OTA\\_VALIDATE\\_FAILED](#page-795-1)* **(0x1503)**: Error if OTA app image is invalid

*ESP\_ERR\_OTA\_SMALL\_SEC\_VER* **(0x1504)**: Error if the firmware has a secure version less than the running [firmware.](#page-795-2)

*[ESP\\_ERR\\_OTA\\_ROLLBACK\\_FAILED](#page-795-3)* **(0x1505)**: Error if flash does not have valid firmware in passive partition [and hence rollback is not possible](#page-795-4)

*ESP\_ERR\_OTA\_ROLLBACK\_INVALID\_STATE* **(0x1506)**: Error if current active firmware is still marked in pending validation state (ESP\_OTA\_IMG\_PENDING\_VERIFY), essentially first boot of firmware image post up[grade and hence firmware upgrade is not p](#page-795-5)ossible

*ESP\_ERR\_EFUSE* **(0x1600)**[: Base error code for e](#page-795-6)fuse api.

*ESP\_OK\_EFUSE\_CNT* **(0x1601)**: OK the required number of bits is set.

*ESP\_ERR\_EFUSE\_CNT\_IS\_FULL* **(0x1602)**: Error field is full.

*[ESP\\_ERR\\_EFUSE\\_](#page-624-0)REPEATED\_PROG* **(0x1603)**: Error repeated programming of programmed bits is strictly for[bidden.](#page-624-1)

*[ESP\\_ERR\\_CODING](#page-624-2)* **(0x1604)**: Error while a encoding operation.

[ESP\\_ERR\\_IMAGE\\_BASE](#page-624-3) **(0x2000)**

- ESP\_ERR\_IMAGE\_FLASH\_FAIL **(0x2001)**
- ESP\_ERR\_IMAGE\_INVALID **(0x2002)**
- *ESP\_ERR\_WIFI\_BASE* **(0x3000)**: Starting number of WiFi error codes
- *ESP\_ERR\_WIFI\_NOT\_INIT* **(0x3001)**: WiFi driver was not installed by esp\_wifi\_init
- *ESP\_ERR\_WIFI\_NOT\_STARTED* **(0x3002)**: WiFi driver was not started by esp\_wifi\_start
- *[ESP\\_ERR\\_WIFI\\_NOT\\_S](#page-625-13)TOPPED* **(0x3003)**: WiFi driver was not stopped by esp\_wifi\_stop
- *[ESP\\_ERR\\_WIFI\\_IF](#page-104-0)* **(0x3004)**: WiFi interface error
- *[ESP\\_ERR\\_WIFI\\_MODE](#page-104-1)* **(0x3005)**: WiFi mode error
- *[ESP\\_ERR\\_WIFI\\_STATE](#page-104-2)* **(0x3006)**: WiFi internal state error
- *[ESP\\_ERR\\_WIFI\\_CON](#page-104-3)N* **(0x3007)**: WiFi internal control block of station or soft-AP error
- *[ESP\\_ERR\\_WIFI\\_NVS](#page-104-4)* **(0x3008)**: WiFi internal NVS module error
- *[ESP\\_ERR\\_WIFI\\_MAC](#page-105-0)* **(0x3009)**: MAC address is invalid
- *[ESP\\_ERR\\_WIFI\\_SSID](#page-105-1)* **(0x300a)**: SSID is invalid
- *[ESP\\_ERR\\_WIFI\\_PASS](#page-105-2)WORD* **(0x300b)**: Password is invalid
- *[ESP\\_ERR\\_WIFI\\_TIME](#page-105-3)OUT* **(0x300c)**: Timeout error
- *[ESP\\_ERR\\_WIFI\\_WAKE\\_](#page-105-4)FAIL* **(0x300d)**: WiFi is in sleep state(RF closed) and wakeup fail
- *[ESP\\_ERR\\_WIFI\\_WOULD\\_BLO](#page-105-5)CK* **(0x300e)**: The caller would block
- *[ESP\\_ERR\\_WIFI\\_NOT\\_CONN](#page-105-6)ECT* **(0x300f)**: Station still in disconnect status
- *[ESP\\_ERR\\_WIFI\\_POST](#page-105-7)* **(0x3012)**: Failed to post the event to WiFi task
- *[ESP\\_ERR\\_WIFI\\_INIT\\_STATE](#page-105-8)* **(0x3013)**: Invalid WiFi state when init/deinit is called
- *[ESP\\_ERR\\_WIFI\\_STOP\\_STATE](#page-105-9)* **(0x3014)**: Returned when WiFi is stopping
- *[ESP\\_ERR\\_WIFI\\_NOT\\_A](#page-105-10)SSOC* **(0x3015)**: The WiFi connection is not associated
- *[ESP\\_ERR\\_WIFI\\_TX\\_DISALLO](#page-105-11)W* **(0x3016)**: The WiFi TX is disallowed
- [ESP\\_ERR\\_WIFI\\_REGISTRAR](#page-105-12) **(0x3033)**: WPS registrar is not supported
- [ESP\\_ERR\\_WIFI\\_WPS\\_TYPE](#page-105-13) **(0x3034)**: WPS type error
- [ESP\\_ERR\\_WIFI\\_WPS\\_SM](#page-105-14) **(0x3035)**: WPS state machine is not initialized
- *ESP\_ERR\_ESPNOW\_BASE* **(0x3064)**: ESPNOW error number base.
- *ESP\_ERR\_ESPNOW\_NOT\_INIT* **(0x3065)**: ESPNOW is not initialized.
- *ESP\_ERR\_ESPNOW\_ARG* **(0x3066)**: Invalid argument
- *[ESP\\_ERR\\_ESPNOW\\_NO\\_ME](#page-131-0)M* **(0x3067)**: Out of memory
- *[ESP\\_ERR\\_ESPNOW\\_FULL](#page-131-1)* **(0x3068)**: ESPNOW peer list is full
- *[ESP\\_ERR\\_ESPNOW\\_NOT\\_](#page-131-2)FOUND* **(0x3069)**: ESPNOW peer is not found
- *[ESP\\_ERR\\_ESPNOW\\_INTERNA](#page-132-0)L* **(0x306a)**: Internal error
- *[ESP\\_ERR\\_ESPNOW\\_EXIST](#page-132-1)* **(0x306b)**: ESPNOW peer has existed
- *[ESP\\_ERR\\_ESPNOW\\_IF](#page-132-2)* **(0x306c)**: Interface error
- *[ESP\\_ERR\\_MESH\\_BASE](#page-132-3)* **(0x4000)**: Starting number of MESH error codes
- *[ESP\\_ERR\\_MESH\\_WIFI\\_NOT](#page-132-4)\_START* **(0x4001)**
- *[ESP\\_ERR\\_MESH\\_NOT\\_I](#page-132-5)NIT* **(0x4002)**
- *[ESP\\_ERR\\_MESH\\_NOT\\_C](#page-625-14)ONFIG* **(0x4003)**

*ESP\_ERR\_MESH\_NOT\_START* **(0x4004)** *ESP\_ERR\_MESH\_NOT\_SUPPORT* **(0x4005)** *ESP\_ERR\_MESH\_NOT\_ALLOWED* **(0x4006)** *[ESP\\_ERR\\_MESH\\_NO\\_MEMORY](#page-159-1)* **(0x4007)** *[ESP\\_ERR\\_MESH\\_ARGUMENT](#page-159-2)* **(0x4008)** *[ESP\\_ERR\\_MESH\\_EXCEED\\_MTU](#page-159-3)* **(0x4009)** *[ESP\\_ERR\\_MESH\\_TIMEOUT](#page-159-4)* **(0x400a)** *[ESP\\_ERR\\_MESH\\_DISCONNEC](#page-159-5)TED* **(0x400b)** *[ESP\\_ERR\\_MESH\\_QUEUE\\_FAIL](#page-159-6)* **(0x400c)** *[ESP\\_ERR\\_MESH\\_QUEUE\\_FU](#page-159-7)LL* **(0x400d)** *[ESP\\_ERR\\_MESH\\_NO\\_PARENT\\_FO](#page-159-8)UND* **(0x400e)** *[ESP\\_ERR\\_MESH\\_NO\\_ROUTE\\_F](#page-159-9)OUND* **(0x400f)** *[ESP\\_ERR\\_MESH\\_OPTION\\_NUL](#page-159-10)L* **(0x4010)** *[ESP\\_ERR\\_MESH\\_OPTION\\_UNKNOWN](#page-159-11)* **(0x4011)** *[ESP\\_ERR\\_MESH\\_XON\\_NO\\_WINDOW](#page-159-12)* **(0x4012)** *[ESP\\_ERR\\_MESH\\_INTERFACE](#page-159-13)* **(0x4013)** *[ESP\\_ERR\\_MESH\\_DISCARD\\_DUPLIC](#page-159-14)ATE* **(0x4014)** *[ESP\\_ERR\\_MESH\\_DISCARD](#page-159-15)* **(0x4015)** *[ESP\\_ERR\\_MESH\\_VOTING](#page-159-16)* **(0x4016)** *[ESP\\_ERR\\_MESH\\_XMIT](#page-159-17)* **(0x4017)** *[ESP\\_ERR\\_MESH\\_QUEUE\\_RE](#page-160-0)AD* **(0x4018)** *[ESP\\_ERR\\_MESH\\_PS](#page-160-1)* **(0x4019)** *[ESP\\_ERR\\_MESH\\_RECV\\_](#page-160-2)RELEASE* **(0x401a)** [ESP\\_ERR\\_ESP\\_NETIF\\_BASE](#page-160-3) **(0x5000)** [ESP\\_ERR\\_ESP\\_NETI](#page-160-4)F\_INVALID\_PARAMS **(0x5001)** [ESP\\_ERR\\_ESP\\_NETIF\\_IF\\_NOT\\_](#page-160-5)READY **(0x5002)** ESP\_ERR\_ESP\_NETIF\_DHCPC\_START\_FAILED **(0x5003)** ESP\_ERR\_ESP\_NETIF\_DHCP\_ALREADY\_STARTED **(0x5004)** ESP\_ERR\_ESP\_NETIF\_DHCP\_ALREADY\_STOPPED **(0x5005)** ESP\_ERR\_ESP\_NETIF\_NO\_MEM **(0x5006)** ESP\_ERR\_ESP\_NETIF\_DHCP\_NOT\_STOPPED **(0x5007)** ESP\_ERR\_ESP\_NETIF\_DRIVER\_ATTACH\_FAILED **(0x5008)** ESP\_ERR\_ESP\_NETIF\_INIT\_FAILED **(0x5009)** ESP\_ERR\_ESP\_NETIF\_DNS\_NOT\_CONFIGURED **(0x500a)** *ESP\_ERR\_FLASH\_BASE* **(0x6000)**: Starting number of flash error codes ESP\_ERR\_FLASH\_OP\_FAIL **(0x6001)** ESP\_ERR\_FLASH\_OP\_TIMEOUT **(0x6002)** [ESP\\_ERR\\_FLASH\\_NOT\\_I](#page-625-15)NITIALISED **(0x6003)** ESP\_ERR\_FLASH\_UNSUPPORTED\_HOST **(0x6004)**

- ESP\_ERR\_FLASH\_UNSUPPORTED\_CHIP **(0x6005)**
- ESP\_ERR\_FLASH\_PROTECTED **(0x6006)**

*ESP\_ERR\_HTTP\_BASE* **(0x7000)**: Starting number of HTTP error codes

*ESP\_ERR\_HTTP\_MAX\_REDIRECT* **(0x7001)**: The error exceeds the number of HTTP redirects

*ESP\_ERR\_HTTP\_CONNECT* **(0x7002)**: Error open the HTTP connection

*[ESP\\_ERR\\_HTTP\\_WRITE](#page-431-0)\_DATA* **(0x7003)**: Error write HTTP data

*[ESP\\_ERR\\_HTTP\\_FETCH\\_HEADER](#page-431-1)* **(0x7004)**: Error read HTTP header from server

*[ESP\\_ERR\\_HTTP\\_INVALID\\_](#page-431-2)TRANSPORT* **(0x7005)**: There are no transport support for the input scheme

*[ESP\\_ERR\\_HTTP\\_CONNECTING](#page-431-3)* **(0x7006)**: HTTP connection hasn't been established yet

*[ESP\\_ERR\\_HTTP\\_EAGAIN](#page-431-4)* **(0x7007)**: Mapping of errno EAGAIN to esp\_err\_t

*[ESP\\_ERR\\_ESP\\_TLS\\_BASE](#page-431-5)* **(0x8000)**: Starting number of ESP-TLS error codes

*[ESP\\_ERR\\_ESP\\_TLS\\_CANNOT\\_](#page-431-6)RESOLVE\_HOSTNAME* **(0x8001)**: Error if hostname couldn't be resolved upon [tls connection](#page-431-7)

*[ESP\\_ERR\\_ESP\\_TLS\\_CANNO](#page-419-0)T\_CREATE\_SOCKET* **(0x8002)**: Failed to create socket

*[ESP\\_ERR\\_ESP\\_TLS\\_UNSUPPORTED\\_PROTOCOL\\_FA](#page-419-1)MILY* **(0x8003)**: Unsupported protocol family

*ESP\_ERR\_ESP\_TLS\_FAILED\_CONNECT\_TO\_HOST* **(0x8004)**: Failed to connect to host

*[ESP\\_ERR\\_ESP\\_TLS\\_SOCKET\\_SETOPT\\_FAILED](#page-419-2)* **(0x8005)**: failed to set socket option

*[ESP\\_ERR\\_MBEDTLS\\_CERT\\_PARTLY\\_OK](#page-419-3)* **(0x8006)**: mbedtls parse certificates was partly successful

*[ESP\\_ERR\\_MBEDTLS\\_CTR\\_DRBG\\_SEED\\_FAILED](#page-419-4)* **(0x8007)**: mbedtls api returned error

*[ESP\\_ERR\\_MBEDTLS\\_SSL\\_SET\\_HOSTNAME\\_FAI](#page-419-5)LED* **(0x8008)**: mbedtls api returned error

*[ESP\\_ERR\\_MBEDTLS\\_SSL\\_CONFIG\\_DEF](#page-419-6)AULTS\_FAILED* **(0x8009)**: mbedtls api returned error

*[ESP\\_ERR\\_MBEDTLS\\_SSL\\_CONF\\_ALPN\\_PROTOC](#page-419-7)OLS\_FAILED* **(0x800a)**: mbedtls api returned error

*[ESP\\_ERR\\_MBEDTLS\\_X509\\_CRT\\_PARSE\\_FAILED](#page-419-8)* **(0x800b)**: mbedtls api returned error

*[ESP\\_ERR\\_MBEDTLS\\_SSL\\_CONF\\_OWN\\_CERT\\_FAILED](#page-419-9)* **(0x800c)**: mbedtls api returned error

*[ESP\\_ERR\\_MBEDTLS\\_SSL\\_SETUP\\_FAILED](#page-419-10)* **(0x800d)**: mbedtls api returned error

*[ESP\\_ERR\\_MBEDTLS\\_SSL\\_WRITE\\_FAILED](#page-419-11)* **(0x800e)**: mbedtls api returned error

*[ESP\\_ERR\\_MBEDTLS\\_PK\\_PARSE\\_KEY\\_FAILED](#page-419-12)* **(0x800f)**: mbedtls api returned failed

*[ESP\\_ERR\\_MBEDTLS\\_SSL\\_HANDSHAKE\\_FA](#page-419-13)ILED* **(0x8010)**: mbedtls api returned failed

*[ESP\\_ERR\\_MBEDTLS\\_SSL\\_CONF\\_PSK\\_FAI](#page-419-14)LED* **(0x8011)**: mbedtls api returned failed

*[ESP\\_ERR\\_ESP\\_TLS\\_CONNECTION\\_TIMEOUT](#page-419-15)* **(0x8012)**: new connection in esp\_tls\_low\_level\_conn connec[tion timeouted](#page-419-16)

*[ESP\\_ERR\\_WOLFSSL\\_SSL\\_SET\\_HOSTNAME\\_FA](#page-419-17)ILED* **(0x8013)**: wolfSSL api returned error

*[ESP\\_ERR\\_WOLFSSL\\_SSL\\_CONF\\_ALPN\\_PROT](#page-419-18)OCOLS\_FAILED* **(0x8014)**: wolfSSL api returned error

*ESP\_ERR\_WOLFSSL\_CERT\_VERIFY\_SETUP\_FAILED* **(0x8015)**: wolfSSL api returned error

*[ESP\\_ERR\\_WOLFSSL\\_KEY\\_VERIFY\\_SETUP\\_FAILED](#page-419-19)* **(0x8016)**: wolfSSL api returned error

*[ESP\\_ERR\\_WOLFSSL\\_SSL\\_HANDSHAKE\\_FAILED](#page-419-20)* **(0x8017)**: wolfSSL api returned failed

*[ESP\\_ERR\\_WOLFSSL\\_CTX\\_SETUP\\_FAILED](#page-420-0)* **(0x8018)**: wolfSSL api returned failed

*[ESP\\_ERR\\_WOLFSSL\\_SSL\\_SETUP\\_FAILED](#page-420-1)* **(0x8019)**: wolfSSL api returned failed

*[ESP\\_ERR\\_WOLFSSL\\_SSL\\_WRITE\\_FAILED](#page-420-2)* **(0x801a)**: wolfSSL api returned failed

*[ESP\\_ERR\\_ESP\\_TLS\\_SE\\_FAILED](#page-420-3)* **(0x801b)**

#### *ESP\_ERR\_HTTPS\_OTA\_BASE* **(0x9000)**

*ESP\_ERR\_HTTPS\_OTA\_IN\_PROGRESS* **(0x9001)**

ESP\_ERR\_PING\_BASE **(0xa000)**

[ESP\\_ERR\\_PING\\_INVALID\\_PA](#page-628-0)RAMS **(0xa001)**

[ESP\\_ERR\\_PING\\_NO\\_MEM](#page-628-1) **(0xa002)**

*ESP\_ERR\_HTTPD\_BASE* **(0xb000)**: Starting number of HTTPD error codes

*ESP\_ERR\_HTTPD\_HANDLERS\_FULL* **(0xb001)**: All slots for registering URI handlers have been consumed

*ESP\_ERR\_HTTPD\_HANDLER\_EXISTS* **(0xb002)**: URI handler with same method and target URI already regis[tered](#page-455-0)

*[ESP\\_ERR\\_HTTPD\\_INVALID\\_REQ](#page-455-1)* **(0xb003)**: Invalid request pointer

*[ESP\\_ERR\\_HTTPD\\_RESULT\\_TRUNC](#page-455-2)* **(0xb004)**: Result string truncated

*ESP\_ERR\_HTTPD\_RESP\_HDR* **(0xb005)**: Response header field larger than supported

*[ESP\\_ERR\\_HTTPD\\_RESP\\_SEND](#page-455-3)* **(0xb006)**: Error occured while sending response packet

*[ESP\\_ERR\\_HTTPD\\_ALLOC\\_MEM](#page-455-4)* **(0xb007)**: Failed to dynamically allocate memory for resource

*[ESP\\_ERR\\_HTTPD\\_TASK](#page-455-5)* **(0xb008)**: Failed to launch server task/thread

*[ESP\\_ERR\\_HW\\_CRYPTO\\_DS\\_BA](#page-455-6)SE* **(0xc000)**: Starting number of HW cryptography module error codes

*[ESP\\_ERR\\_HW\\_CRYPTO\\_DS\\_HM](#page-455-7)AC\_FAIL* **(0xc001)**: HMAC peripheral problem

*[ESP\\_ERR\\_HW\\_CRYPTO\\_D](#page-455-8)S\_INVALID\_KEY* **(0xc002)**

*[ESP\\_ERR\\_HW\\_CRYPTO\\_DS\\_INVA](#page-241-0)LID\_DIGEST* **(0xc004)**

*[ESP\\_ERR\\_HW\\_CRYPTO\\_DS\\_INVALID\\_P](#page-241-1)ADDING* **(0xc005)**

# **Chapter 3**

# **ESP32-S2 H/W 硬件参考**

# **3.1 ESP32-S2 系列模组和开发板**

<span id="page-949-0"></span>乐鑫设计并提供多种模组和开发板以供用户体验 ESP32-S2 系列芯片的强大功能。 本文档主要介绍了当前乐鑫所提供的各种模组和开发板。

**注解:** 如需了解较早版本或已停产的模组和开发板,请参考*ESP32-S2* 模组与开发板(历史版本)。

# **3.1.1 模组**

ESP32-S2 系列模组集成了晶振、天线匹配电路等重要组件,可直接集成到终端产品中。如果再结合一些 其他组件, 例如编程接口、自举电阻和排针, 您就可以体验 ESP32-S2 的强大功能了。 下表总结了上述模组的主要特点,详细信息见后文。

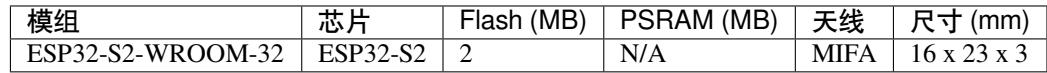

• MIFA - 蛇形倒 F 天线

• U.FL - U.FL / IPEX 天线连接器

# **3.1.2 开发板**

#### **ESP32-S2-Kaluga-1 套件 v1.3**

ESP32-S2-Kaluga-1 是一款来自乐鑫的开发套件,包含 1 个主板和若干个扩展板,主要用于为用户提供基 于 ESP32-S2 的人机交互应用开发工具。

# **相关文档**

• *ESP32-S2-Kaluga-1* 套件 *v1.3*

#### **较早版本**

• *[ESP32-S2-Kaluga-1](#page-26-0)* 套件 *v1.2*

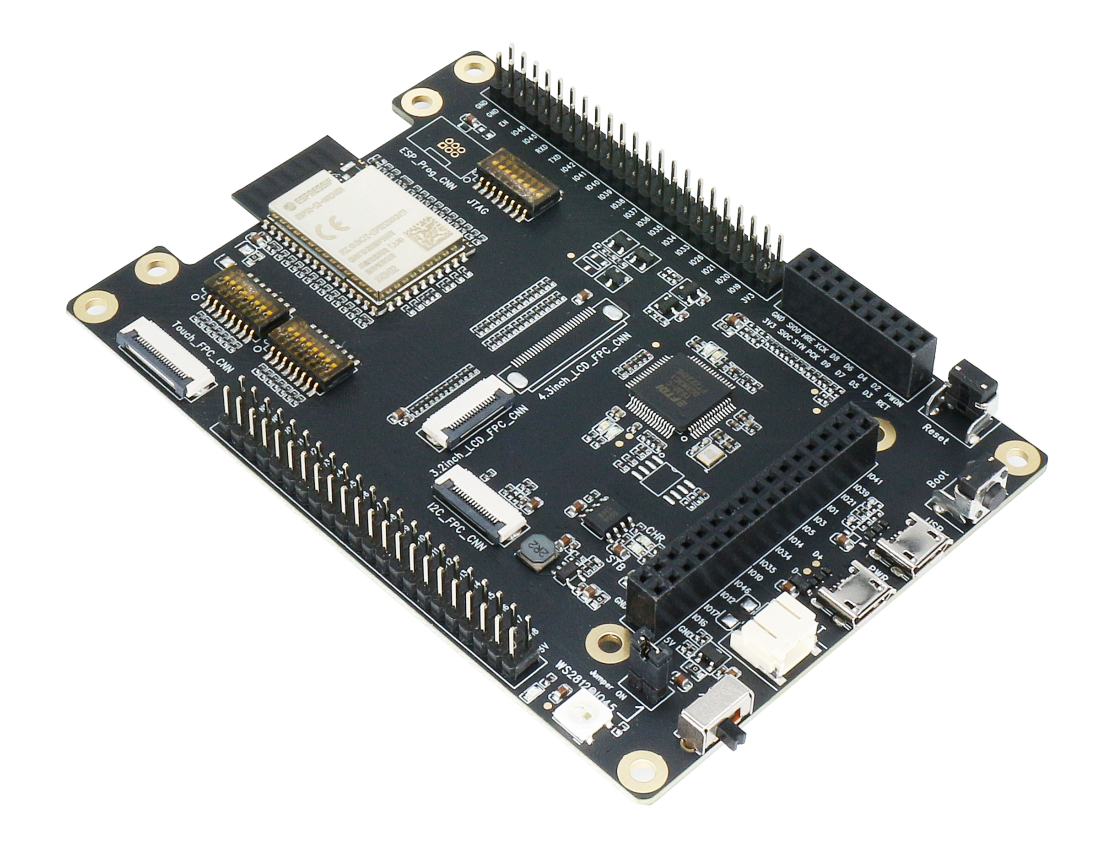

图 1: ESP32-S2-Kaluga-1(点击放大)

# **3.1.3 相关文档**

• *ESP32-S2* 模组与开发板(历史版本)

# **3.2 [ESP32-S2](#page-951-0) 模组与开发板(历史版本)**

<span id="page-951-0"></span>本节列出了旧版或已停产 ESP32-S2 模组和开发板的概述和文档链接, 便于有意购买和使用旧版模组和 开发板的用户参考。

# **3.2.1 模组**

到目前为止没有模组停止更新或停产。

# **3.2.2 开发板**

最新版本的开发板,请见章节*ESP32-S2* 系列模组和开发板。

#### **ESP32-S2-Kaluga-1 套件 v1.2**

ESP32-S2-Kaluga-1 是一款来[自乐鑫的开发套件,包含](#page-949-0) 1 个主板和若干个扩展板,主要用于为用户提供基 于 ESP32-S2 的人机交互应用开发工具。

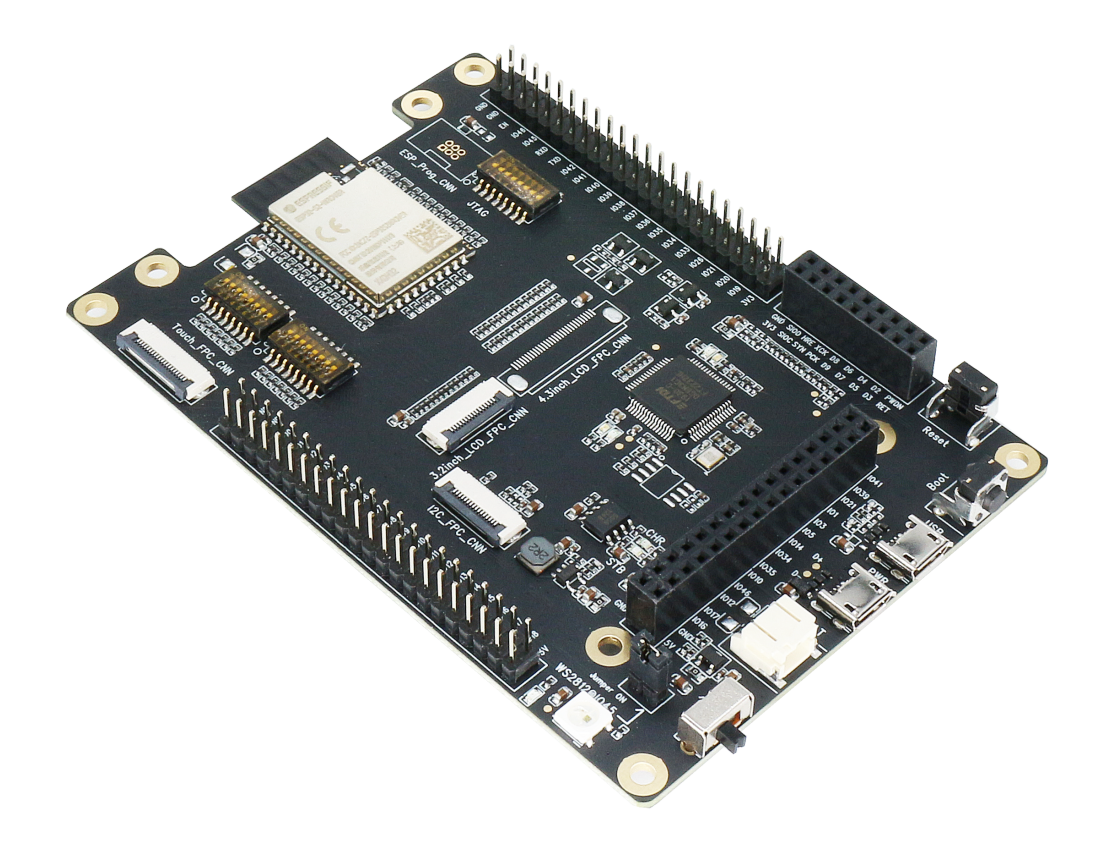

图 2: ESP32-S2-Kaluga-1 (click to enlarge)

# **相关文档**

• *ESP32-S2-Kaluga-1* 套件 *v1.2*

# **3.2.3 相关文档**

• *ESP32-S2* [系列模组和开发板](#page-34-0)

# **Chapter 4**

# **API 指南**

# **4.1 ESP-IDF 编程注意事项**

### **4.1.1 应用程序的启动流程**

本文将会介绍 ESP32-S2 从上电到运行 app\_main 函数中间所经历的步骤(即启动流程)。

宏观上,该启动流程可以分为如下 3 个步骤:

- 1. 一级引导程序被固化在了 ESP32-S2 内部的 ROM 中,它会从 Flash 的 0x1000 偏移地址处加载二级 引导程序至 RAM(IRAM & DRAM) 中。
- 2. 二级引导程序从 Flash 中加载分区表和主程序镜像至内存中,主程序中包含了 RAM 段和通过 Flash 高速缓存映射的只读段。
- 3. 主程序运行, 这时第二个 CPU 和 RTOS 的调度器可以开始运行。

下面会对上述过程进行更为详细的阐述。

#### **一级引导程序**

SoC 复位后,PRO CPU 会立即开始运行,执行复位向量代码,而 APP CPU 仍然保持复位状态。在 启动过程中,PRO CPU 会执行所有的初始化操作。APP CPU 的复位状态会在应用程序启动代码的 call\_start\_cpu0 函数中失效。复位向量代码位于 ESP32-S2 芯片掩膜 ROM 的 0x40000400 地址处, 该地址不能被修改。

复位向量调用的启动代码会根据 GPIO\_STRAP\_REG 寄存器的值来确定 ESP32-S2 的工作模式,该寄存器 保存着复位后 bootstrap 引脚的电平状态。根据不同的复位原因,程序会执行不同的操作:

- 1. 从 深 度 睡 眠 模 式 复 位: 如 果 RTC\_CNTL\_STORE6\_REG 寄 存 器 的 值 非 零, 并 且 RTC\_CNTL\_STORE7\_REG 寄 存 器 中 的 RTC 内 存 的 CRC 校 验 值 有 效, 那 么 程 序 会 使 用 RTC\_CNTL\_STORE6\_REG 寄 存 器 的 值 作 为 入 口 地 址, 并 立 即 跳 转 到 该 地 址 运 行。 如 果 RTC\_CNTL\_STORE6\_REG 的值为零, 或者 RTC\_CNTL\_STORE7\_REG 中的 CRC 校验值无效, 又 或者跳转到 RTC\_CNTL\_STORE6\_REG 地址处运行的程序返回,那么将会执行上电复位的相关操 作。**注意**:如果想在这里运行自定义的代码,可以参考深度睡眠 文档里面介绍的方法。
- 2. 上电复位、软件 SoC 复位、看门狗 SoC 复位:检查 GPIO\_STRAP\_REG 寄存器,判断是否 UART 或 SDIO 请求进入下载模式。如果是, 则配置好 UART 或者 SDIO, 然后等待下载代码。否则程序将 会执行软件 CPU 复位的相关操作。
- 3. 软件 CPU 复位、看门狗 CPU 复位: 根据 EFUSE 中的[值配置](#page-993-0) SPI Flash, 然后尝试从 Flash 中加载代 码,这部分的内存将会在后面一小节详细介绍。如果从 Flash 中加载代码失败,就会将 BASIC 解析 器加压缩到 RAM 中启动。需要注意的是,此时 RTC 看门狗还在使能状态,如果在几百毫秒内没 有任何输入事件,那么看门狗会再次复位 SoC,重复整个过程。如果解析器收到了来自 UART 的输 入,程序会关闭看门狗。

应用程序的二进制镜像会从 Flash 的 0x1000 地址处加载。Flash 的第一个 4kB 扇区用于存储安全引导程 序和应用程序镜像的签名。有关详细信息,请查看安全启动文档。

在 ESP-IDF 中,存放在 Flash 的 0x1000 偏移地址处的二进制镜像就是二级引导程序。二级引导程序的 源码可以在 ESP-IDF 的 components/bootloader 目录下找到。请注意, 对于 ESP32-S2 芯片来说, 这并不是 唯一的安排程序镜像的方式。事实上用户完全可以把一个功能齐全的应用程序烧写到 Flash 的 0x1000 偏移地址处运行,但这超出本文档的范围。ESP-IDF 使用二级引导程序可以增加 Flash 分区的灵活性(使 用分区表),并且方便实现 Flash 加密, 安全引导和空中升级 (OTA) 等功能。

当一级引导程序校验并加载完二级引导程序后,它会从二进制镜像的头部找到二级引导程序的入口点, 并跳转过去运行。

二级引导程序从 Flash 的 0x8000 偏移地址处读取分区表。详细信息请参阅分区表文档分区表 。二级引 导程序会寻找出厂分区和 OTA 分区,然后根据 OTA 信息分区的数据决引导哪个分区。

对于选定的分区,二级引导程序将映射到 IRAM 和 DRAM 的数据和代码段复制到它们的加载地址处。对 于一些加载地址位于 DROM 和 IROM 区域的段,会通过配置 Flash MMU 为其提供正确的映射。请注意, 二级引导程序会为 PRO CPU 和 APP CPU 都配置 [Flash M](#page-1066-0)MU, 但它只使能了 PRO CPU 的 Flash MMU。这 么做的原因在于二级引导程序的代码被加载到了 APP CPU 的高速缓存使用的内存区域,因此使能 APP CPU 高速缓存的任务就交给了应用程序。一旦代码加载完毕并且设置好 Flash MMU,二级引导程序会从 应用程序二进制镜像文件的头部寻找入口地址,然后跳转到该地址处运行。

目前还不支持添加钩子函数到二级引导程序中以自定义应用程序分区选择的逻辑,但是可以通过别的途 径实现这个需求,比如根据某个 GPIO 的不同状态来引导不同的应用程序镜像。此类自定义的功能将在 未来添加到 ESP-IDF 中。目前,可以通过将 bootloader 组件复制到应用程序目录并在那里进行必要的更改 来自定义引导程序。在这种情况下,ESP-IDF 的编译系统将编译应用程序目录中的组件而不是 ESP-IDF 组件目录。

#### **应用程序启动阶段**

ESP-IDF 应用程序的入口是 components/esp32s2/cpu\_start.c 文件中的 call\_start\_cpu0 函数,该函数主要完成了两件事,一是启用堆分配器,二是使 APP CPU 跳转到其入口点call\_start\_cpu1 函数。PRO CPU 上的代码会给 APP CPU 设置好入口地址, 解除其复位状态, 然后 等待 APP CPU 上运行的代码设置一个全局标志, 以表明 APP CPU 已经正常启动。完成后, PRO CPU 跳 转到 start\_cpu0 函数, APP CPU 跳转到 start\_cpu1 函数。

start\_cpu0 和 start\_cpu1 这两个函数都是弱类型的,这意味着如果某些特定的应用程序需要修 改初始化顺序,就可以通过重写这两个函数来实现。start\_cpu0 默认的实现方式是初始化用户在 menuconfig 中选择的组件,具体实现步骤可以阅读 components/esp32s2/cpu\_start.c 文件中 的源码。请注意,此阶段会调用应用程序中存在的 C++ 全局构造函数。一旦所有必要的组件都初始化好, 就会创建 *main task* ,并启动 FreeRTOS 的调度器。

当 PRO CPU 在 start\_cpu0 函数中进行初始化的时候, APP CPU 在 start\_cpu1 函数中自旋, 等待 PRO CPU 上的调度器启动。一旦 PRO CPU 上的调度器启动后, APP CPU 上的代码也会启动调度器。

主任务是指运行 app\_main 函数的任务,主任务的堆栈大小和优先级可以在 menuconfig 中进行配置。 应用程序可以用此任务来完成用户程序相关的初始化设置,比如启动其他的任务。应用程序还可以将主 任务用于事件循环和其他通用活动。如果 app\_main 函数返回,那么主任务将会被删除。

# **4.1.2 应用程序的内存布局**

ESP32-S2 芯片具有灵活的内存映射功能,本小节将介绍 ESP-IDF 默认使用这些功能的方式。 ESP-IDF 应用程序的代码可以放在以下内存区域之一。

#### **IRAM(指令 RAM)**

ESP-IDF 将内部 SRAM0 区域(在技术参考手册中有定义)的一部分分配为指令 RAM。除了开始的 64kB 用作 PRO CPU 和 APP CPU 的高速缓存外, 剩余内存区域 (从 0x40080000 至 0x400A0000 ) 被用来 存储应用程序中部分需要在 RAM 中运行的代码。

一些 ESP-IDF 的组件和 WiFi 协议栈的部分代码通过链接脚本文件被存放到了这块内存区域。

如果一些应用程序的代码需要放在 IRAM 中运行,可以使用 IRAM\_ATTR 宏定义进行声明。

```
#include "esp_attr.h"
void IRAM_ATTR gpio_isr_handler(void* arg)
{
    // ...
}
```
下面列举了应用程序中可能或者应该放入 IRAM 中运行例子。

- 当注册中断处理程序的时候设置了 ESP\_INTR\_FLAG\_IRAM , 那么中断处理程序就必须要放在 IRAM 中运行。这种情况下,ISR 只能调用存放在 IRAM 或者 ROM 中的函数。注意:目前所有 FreeRTOS 的 API 都已经存放到了 IRAM 中,所以在中断中调用 FreeRTOS 的中断专属 API 是安全 的。如果将 ISR 放在 IRAM 中运行, 那么必须使用宏定义 DRAM\_ATTR 将该 ISR 用到所有常量数据 和调用的函数(包括但不限于 const char 数组)放入 DRAM 中。
- 可以将一些时间关键的代码放在 IRAM 中,这样可以缩减从 Flash 加载代码所消耗的时间。ESP32-S2 是通过 32kB 的高速缓存来从外部 Flash 中读取代码和数据的, 将函数放在 IRAM 中运行可以减少 由高速缓存未命中引起的时间延迟。

#### **IROM(代码从 Flash 中运行)**

如果一个函数没有被显式地声明放在 IRAM 或者 RTC 内存中,则将其置于 Flash 中。Flash 技术参考手册 中介绍了 Flash MMU 允许代码从 Flash 执行的机制。ESP-IDF 将从 Flash 中执行的代码放在 0x400D0000 —0x40400000 区域的开始,在启动阶段,二级引导程序会初始化 Flash MMU,将代码在 Flash 中的位 置映射到这个区域的开头。对这个区域的访问会被透明地缓存到 0x40070000 —0x40080000 范围内 的两个 32kB 的块中。

请注意, 使用 Window ABI CALLx 指令可能无法访问 0x40000000 --0x40400000 区域以外的代码, 所 以要特别留意应用程序是否使用了 0x40400000 —0x40800000 或者 0x40800000 —0x40C00000 区域, ESP-IDF 默认不会使用这两个区域。

#### **RTC 快速内存**

从深度睡眠模式唤醒后必须要运行的代码要放在 RTC 内存中,更多信息请查阅文档深度睡眠 。

#### **DRAM(数据 RAM)**

链接器将非常量静态数据和零初始化数据放入 0x3FFB0000 — 0x3FFF0000 这 [256kB](#page-993-0) 的区域。注意, 如果使用蓝牙堆栈,此区域会减少 64kB(通过将起始地址移至 0x3FFC0000 )。如果使用了内存跟踪的 功能, 该区域的长度还要减少 16kB 或者 32kB。放置静态数据后, 留在此区域中的剩余空间都用作运行 时堆。

常量数据也可以放在 DRAM 中,例如,用在 ISR 中的常量数据(参见上面 IRAM 部分的介绍),为此需 要使用 DRAM\_ATTR 宏来声明。

```
DRAM_ATTR const char[] format_string = "%p %x";
char buffer[64];
sprintf(buffer, format_string, ptr, val);
```
毋庸置疑,不建议在 ISR 中使用 printf 和其余输出函数。出于调试的目的,可以在 ISR 中使用 ESP\_EARLY\_LOGx 来输出日志,不过要确保将 TAG 和格式字符串都放在了 DRAM 中。

宏 \_\_NOINIT\_ATTR 可以用来声明将数据放在 .noinit 段中, 放在此段中的数据不会在启动时被初始 化,并且在软件重启后会保留原来的值。

例子:

#### **DROM(数据存储在 Flash 中)**

默认情况下,链接器将常量数据放入一个 4MB 区域 (0x3F400000 - 0x3F800000),该区域用于通 过 Flash MMU 和高速缓存来访问外部 Flash。一种特例情况是,字面量会被编译器嵌入到应用程序代码 中。

#### **RTC 慢速内存**

从 RTC 内存运行的代码(例如深度睡眠模块的代码)使用的全局和静态变量必须要放在 RTC 慢速内存 中。更多详细说明请查看文档深度睡眠 。

宏 RTC\_NOINIT\_ATTR 用来声明将数据放入 RTC 慢速内存中,该数据在深度睡眠唤醒后将保持不变。 例子:

RTC\_NOINIT\_ATTR **uint32\_t** [rtc\\_noi](#page-993-0)nit\_data;

### **4.1.3 DMA 能力要求**

大多数的 DMA 控制器 (比如 SPI, SDMMC 等)都要求发送/接收缓冲区放在 DRAM 中,并且按字对齐。 我们建议将 DMA 缓冲区放在静态变量中而不是堆栈中。使用 DMA\_ATTR 宏可以声明该全局/本地的静态 变量具备 DMA 能力, 例如:

```
DMA_ATTR uint8_t buffer[]="I want to send something";
void app_main()
{
    // 初始化代码...
   spi_transaction_t temp = {
        .tx_buffer = buffer,.length = 8*sizeof(buffer),
   };
   spi_device_transmit( spi, &temp );
    // 其他程序
}
```
或者:

```
void app_main()
{
   DMA_ATTR static uint8_t buffer[]="I want to send something";
   // 初始化代码...
   spi_transaction_t temp = {
       tx\_buffer = buffer,.length = 8*sizeof(buffer),
   };
   spi_device_transmit( spi, &temp );
    // 其他程序
}
```
在堆栈中放置 DMA 缓冲区仍然是允许的,但是你必须记住:

- 1. 如果堆栈在 pSRAM 中, 切勿尝试这么做, 因为堆栈在 pSRAM 中的话就要按照片外 *SRAM* 文档介 绍的步骤来操作(至少要在 menuconfig 中使能 SPIRAM\_ALLOW\_STACK\_EXTERNAL\_MEMORY ),所以请确保你的任务不在 pSRAM 中。
- 2. 在函数中使用 WORD\_ALIGNED\_ATTR 宏来修饰变量,将其放在适当的位置上,比如:

```
void app_main()
{
   uint8_t stuff;
   WORD_ALIGNED_ATTR uint8_t buffer[]="I want to send something"; //否则
buffer 数组会被存储在 stuff 变量的后面
   // 初始化代码...
   spi_transaction_t temp = {
       .txt\_buffer = buffer,.length = 8*sizeof(buffer),
   };
   spi_device_transmit( spi, &temp );
    // 其他程序
}
```
# **4.2 构建系统(CMake 版)**

本文档主要介绍 ESP-IDF 构建系统的实现原理以及 组件等相关概念。如需您想了解如何组织和构建新的 ESP-IDF 项目或组件,请阅读本文档。

# **4.2.1 概述**

一个 ESP-IDF 项目可以看作是多个不同组件的集合,例如一个显示当前湿度的网页服务器会包含以下组 件:

- ESP-IDF 基础库,包括 libc、ROM bindings 等
- Wi-Fi 驱动
- TCP/IP 协议栈
- FreeRTOS 操作系统
- 网页服务器
- 湿度传感器的驱动
- 负责将上述组件整合到一起的主程序

ESP-IDF 可以显式地指定和配置每个组件。在构建项目的时候,构建系统会前往 ESP-IDF 目录、项目目 录和用户自定义组件目录(可选)中查找所有组件,允许用户通过文本菜单系统配置 ESP-IDF 项目中用 到的每个组件。在所有组件配置结束后,构建系统开始编译整个项目。

#### **概念**

- 项目特指一个目录,其中包含了构建可执行应用程序所需的全部文件和配置,以及其他支持型文 件,例如分区表、数据/文件系统分区和引导程序。
- 项目配置保存在项目根目录下名为 sdkconfig 的文件中,可以通过 idf.py menuconfig 进行 修改,且一个项目只能包含一个项目配置。
- 应用程序是由 ESP-IDF 构建得到的可执行文件。一个项目通常会构建两个应用程序: 项目应用程 序(可执行的主文件,即用户自定义的固件)和引导程序(启动并初始化项目应用程序)。
- 组件是模块化且独立的代码,会被编译成静态库(.a 文件)并链接到应用程序。部分组件由 ESP-IDF 官方提供,其他组件则来源于其它开源项目。
- 目标特指运行构建后应用程序的硬件设备。ESP-IDF 当前仅支持 esp32 和 esp32s2 这三个硬件 目标。

请注意,以下内容并不属于项目的组成部分:

- ESP-IDF 并不是项目的一部分,它独立于项目,通过 IDF\_PATH 环境变量(保存 esp-idf 目录 的路径)链接到项目,从而将 IDF 框架与项目分离。
- 交叉编译工具链并不是项目的组成部分,它应该被安装在系统 PATH 环境变量中。

# **4.2.2 使用构建系统**

#### **idf.py**

idf.py 命令行工具提供了一个前端,可以帮助您轻松管理项目的构建过程,它管理了以下工具:

- <span id="page-958-0"></span>• CMake, 配置待构建的项目
- 命令行构建工具(Ninja 或 *GNU Make*)
- esptool.py,烧录目标硬件设备

入门指南 [简要](https://cmake.org)介绍了如何设置 idf.py 用于配置、构建并烧录项目。

idf.py 应运行在 ESP-I[DF](https://ninja-build.org) 的 项目目录下, 即包含 CMakeLists.txt 文件的目录。仅包含 Makefile 的 老式[项目并不支](https://github.com/espressif/esptool/#readme)持 idf.py。

[运行](#page-71-0) idf.py --help 查看完整的命令列表。下面总结了最常用的命令:

- idf.py set-target <target> 会设置构建项目的目标(芯片)。请参考选择目标芯片。
- idf.py menuconfig 会运行 menuconfig 工具来配置项目。
- idf.py build 会构建在当前目录下找到的项目,它包括以下步骤:
	- **–** 根据需要创建 build 构建目录,它用于保存构建过程的输出文件,可以使用 -B 选项修改默 认的构建目录。
		- **–** 根据需要运行 CMake 来配置项目,为主构建工具生成构建文件。
		- **–** 运行主构建工具(Ninja 或 *GNU Make*)。默认情况下,构建工具会被自动检测,可以使用 -G 选项显式地指定构建工具。

构建过程是增量式的,如果自上次构建以来源文件或项目配置没有发生改变,则不会执行任何操 作。

- idf.py clean [会把](https://cmake.org)[构建输出](https://ninja-build.org)的文件从构建目录中删除,从而清理整个项目。下次构建时会强制 "重新完整构建"这个项目。清理时,不会删除 CMake 配置输出及其他文件。
- idf.py fullclean 会将整个 build 目录下的内容全部删除,包括所有 CMake 的配置输出文件。 下次构建项目时,CMake 会从头开始配置项目。请注意,该命令会递归删除构建目录下的 所有文 件,请谨慎使用。项目配置文件不会被删除。
- idf.py flash 会在必要时自动构建项目,并将生成的二进制程序烧录进目标 ESP32-S2 设备中。 -p 和 -b 选项可分别设置串口的设备名和烧录时的波特率。
- idf.py monitor 用于显示目标 ESP32-S2 设备的串口输出。-p 选项可用于设置主机端串口的设 备名,按下 Ctrl-] 可退出监视器。更多有关监视器的详情,请参阅*IDF* 监视器。

多个 idf.py 命令可合并成一个, 例如, idf.py -p COM4 clean flash monitor 会依次清理源 码树,构建项目,烧录进目标 ESP32-S2 设备,最后运行串口监视器。

对于 idf.py 不知道的指令, idf.py 会尝试将其作为构建系统的目标来[执行。](#page-81-0)

**注解:** 环境变量 ESPPORT 和 ESPBAUD 可分别用来设置 -p 和 -b 选项的默认值。在命令行中,重新为 这两个选项赋值,会覆盖其默认值。

#### **高级命令**

- idf.py app, idf.py bootloader, idf.py partition\_table 仅可用于从适用的项目中 构建应用程序、引导程序或分区表。
- idf.py app-flash 等匹配命令,仅将项目的特定部分烧录至 ESP32-S2。
- idf.py -p PORT erase flash 会使用 esptool.py 擦除 ESP32-S2 的整个 Flash。
- idf.py size 会打印应用程序相关的大小信息,idf.py size-components 和 idf.py size-files 这两个命令相似,分别用于打印每个组件或源文件的详细信息。如果您在运行 CMake(或 idf.py)时定义了变量 -DOUTPUT\_JSON=1,那么输出的格式会变成 JSON 而不是可 读文本。
- idf.py reconfigure 命令会重新运行 CMake (即便无需重新运行)。正常使用时,并不需要 运行此命令,但当源码树中添加/删除文件后或更改 CMake cache 变量时, 此命今会非常有用, 例 如,idf.py -DNAME='VALUE' reconfigure 会将 CMake cache 中的变量 NAME 的值设置为 VALUE。

• idf.py python-clean 会从 IDF 目录中删除生成的 Python 字节码,Python 字节码可能会在切换 IDF 和 Python 版本时引发问题, 因此建议在切换 Python 后运行该命令。

同时调用多个 idf.py 命令时,命令的输入顺序并不重要,它们会按照正确的顺序依次执行,并保证每 一条命令都生效(即先构建后烧录,先擦除后烧录等)。

**idf.py 选项** 运行 idf.py --help 命令列出所有根级选项。运行 idf.py <command> --help 命令 列出针对某一子命令的选项, 如 idf.py monitor --help。下列是一些常用选项:

- -C <dir> 可用来从默认的当前工作目录覆盖项目目录。
- -B <dir> 可用来从项目目录默认的 build 子目录覆盖构建目录。
- --ccache 可用来在编译源文件时启用 CCache, 安装了 CCache 工具后可极大缩短编译时间。

请注意,一些旧版本的 CCache 在某些平台上可能会出现 bug, 因此如果文件没有按预期重新构建, 请尝 试禁用 CCache 后再次构建。通过设置环境变量 IDF\_CCACHE\_ENABLE 为非零值,可以默认启用 CCache。

- -v 可以让 idf.py 和编译系统产生详[细的编译](https://ccache.dev/)输出,对[于调试编](https://ccache.dev/)译问题会非常有用。
- --cmake-warn-uninitialized``(或 ``-w)会让 CMake 在项目目录内打印未初始化的变 量警告(不包括在项目目录外的目录),这一选项只能控制 CMake 内部的 CMake 变量警告,不包 括其它类型的编译警告。可以通过设置环境变量 IDF\_CMAKE\_WARN\_UNINITIALIZED 为非零值, 从而永久设置该选项。

#### **直接使用 CMake**

为了方便,*idf.py* 已经封装了 CMake 命令,但是您愿意,也可以直接调用 CMake。

当 idf.py 在执行某些操作时,它会打印出其运行的每条命令以便参考。例如运行 idf.py build 命 令与在 bash shell(或者 Windows Command Prompt)中运行以下命令是相同的:

mkdir -p [build](#page-958-0) cd build cmake .. -G Ninja *#* 或者 *'Unix Makefiles'* ninja

在上面的命令列表中,cmake 命令对项目进行配置,并生成用于最终构建工具的构建文件。在这个例子 中,最终构建工具是 Ninja: 运行 ninja 来构建项目。

没有必要多次运行 cmake。第一次构建后,往后每次只需运行 ninja 即可。如果项目需要重新配置, ninja 会自动重新调用 cmake。

若在 CMake 中使用 n[inja](https://ninja-build.org) 或 make, 则多数 idf.py 子命令也会有其对应的目标, 例如在构建目录下运 行 make menuconfig 或 ninja menuconfig 与运行 idf.py menuconfig 是相同的。

**注解:** 如果您已经熟悉了 CMake,那么可能会发现 ESP-IDF 的 CMake 构建系统不同寻常,为了减少样板 文件,该系统封装了 CMake 的许多功能。请参考编写纯 CMake 组件 以编写更多"CMake 风格"的组件。

**使用 Ninja/Make 来烧录** [您可以](https://cmake.org)直接使用 ninja 或 make [运行如下命](#page-973-0)令来构建项目并烧录:

ninja flash

或:

make app-flash

可用的目标还包括: flash、app-flash (仅用于 app)、bootloader-flash (仅用于 bootloader)。

以这种方式烧录时,可以通过设置 ESPPORT 和 ESPBAUD 环境变量来指定串口设备和波特率。您可以在 操作系统或 IDE 项目中设置该环境变量, 或者直接在命今行中进行设置:

ESPPORT=/dev/ttyUSB0 ninja flash

**注解:** 在命令的开头为环境变量赋值属于 Bash shell 的语法,可在 Linux 、macOS 和 Windows 的类 Bash shell 中运行, 但在 Windows Command Prompt 中无法运行。

或:

make -j3 app-flash ESPPORT=COM4 ESPBAUD=2000000

**注解:** 在命令末尾为变量赋值属于 make 的语法,适用于所有平台的 make。

#### **在 IDE 中使用 CMake**

您还可以使用集成了 CMake 的 IDE, 仅需将项目 CMakeLists.txt 文件的路径告诉 IDE 即可。集成 CMake 的 IDE 通常会有自己的构建工具 (CMake 称之为"生成器"), 它是组成 IDE 的一部分, 用来构建 源文件。

向 IDE 中添加除 build 目标以外的自定义目标(如添加"Flash"目标到 IDE)时, 建议调用 idf.py 命 令来执行这些"特殊"的操作。

有关将 ESP-IDF 同 CMake 集成到 IDE 中的详细信息,请参阅构建系统的元数据。

#### **设置 Python 解释器**

ESP-IDF 适用于所有支持的 Python 版本。即使您系统中默认的 [python](#page-979-0) 解释器仍是 Python 2.7, ESP-IDF 也可以使用,但建议您升级至 Python 3。

idf.py 和其他的 Python 脚本会使用默认的 Python 解释器运行, 如 python。您可以通过 python3 \$IDF\_PATH/tools/idf.py ... 命今切换到别的 Python 解释器, 或者您可以通过设置 shell 别名或其 他脚本来简化该命令。

如果直接使用 CMake, 运行 cmake -D PYTHON=python3 ..., CMake 会使用传入的值覆盖默认的 Python 解释器。

如果使用集成 CMake 的 IDE,可以在 IDE 的图形用户界面中给名为 PYTHON 的 CMake cache 变量设置新 的值来覆盖默认的 Python 解释器。

如果想在命令行中更优雅地管理 Python 的各个版本,请查看 pyenv 或 virtualenv 工具,它们会帮助您更改 默认的 python 版本。

**潜在问题** 使用 idf.py 可能会出现如下 ImportError 错[误:](https://github.com/pyenv/pyenv#readme)

```
Traceback (most recent call last):
 File "/Users/user_name/e/esp-idf/tools/kconfig_new/confgen.py", line 27, in
,→<module>
    import kconfiglib
ImportError: bad magic number in 'kconfiglib': b'\x03\xf3\r\n'
```
该错误通常是由不同 Python 版本生成的 .pyc 文件引起的, 可以通过运行以下命令解决该问题:

idf.py python-clean

# **4.2.3 示例项目**

示例项目的目录树结构可能如下所示:

```
- myProject/
            - CMakeLists.txt
            - sdkconfig
            - components/ - component1/ - CMakeLists.txt
                                        - Kconfig
                                        - src1.c
                           - component2/ - CMakeLists.txt
                                        - Kconfig
                                        - src1.c
                                        - include/ - component2.h
            - main/ - CMakeLists.txt
                          - src1.c
                          - src2.c
            - build/
```
该示例项目"myProject"包含以下组成部分:

- 顶层项目 CMakeLists.txt 文件,这是 CMake 用于学习如何构建项目的主要文件,可以在这个文件中 设置项目全局的 CMake 变量。顶层项目 CMakeLists.txt 文件会导入 /tools/cmake/project.cmake 文件, 由它负责实现构建系统的其余部分。该文件最后会设置项目的名称,并定义该项目。
- •"sdkconfig"项目配置文件,执行 idf.py menuconfig 时会创建或更新此文件,文件中保存了项 目中所有组件 (包括 ESP-IDF 本身) 的配置信息。sdkconfig 文件可能会也可能不会被添加到项 目的源码管理系统中。
- 可选的"components"目录中包含了项目的部分自定义组件,并不[是每个项目都需要这种自定](https://github.com/espressif/esp-idf/blob/v4.2.5/tools/cmake/project.cmake)义组 件,但它有助于构建可复用的代码或者导入第三方 (不属于 ESP-IDF) 的组件。或者, 您也可以在 顶层 CMakeLists.txt 中设置 EXTRA\_COMPONENT\_DIRS 变量以查找其他指定位置处的组件。有关 详细信息,请参阅重命名 *main* 组件。如果项目中源文件较多,建议将其归于组件中,而不是全部 放在"main"中。
- •"main"目录是一个特殊的组件,它包含项目本身的源代码。"main"是默认名称,CMake 变量 COMPONENT\_DIRS 默认包含此组件,但您可以修改此变量。
- •"build"目录是存[放构建输出的地方,](#page-962-0)如果没有此目录,idf.py 会自动创建。CMake 会配置项目, 并在此目录下生成临时的构建文件。随后,在主构建进程的运行期间,该目录还会保存临时目标文 件、库文件以及最终输出的二进制文件。此目录通常不会添加到项目的源码管理系统中,也不会随 项目源码一同发布。

每个组件目录都包含一个 CMakeLists.txt 文件,里面会定义一些变量以控制该组件的构建过程, 以 及其与整个项目的集成。更多详细信息请参阅组件 *CMakeLists* 文件。

每个组件还可以包含一个 Kconfig 文件, 它用于定义 menuconfig 时展示的组件配置 选项。某些组件 可能还会包含 Kconfig.projbuild 和 project\_include.cmake 特殊文件, 它们用干覆盖项目的 部分设置。

# **4.2.4 项目 CMakeLists 文件**

[每个项目都](#page-967-0)有一个顶层 CMakeLists.txt 文件,包含整个项目的构建设置。默认情况下,项目 CMakeLists 文件会非常小。

#### **最小 CMakeLists 文件示例**

最小项目:

```
cmake_minimum_required(VERSION 3.5)
include($ENV{IDF_PATH}/tools/cmake/project.cmake)
project(myProject)
```
#### **必要部分**

每个项目都要按照上面显示的顺序添加上述三行代码:

- cmake\_minimum\_required(VERSION 3.5) 必须放在 CMakeLists.txt 文件的第一行, 它会告诉 CMake 构建该项目所需要的最小版本号。ESP-IDF 支持 CMake 3.5 或更高的版本。
- include(\$ENV{IDF\_PATH}/tools/cmake/project.cmake) 会导入 CMake 的其余功能来 完成配置项目、检索组件等任务。
- project(myProject) 会创建项目本身,并指定项目名称。该名称会作为最终输出的二进制文件 的名字,即 myProject.elf 和 myProject.bin。每个 CMakeLists 文件只能定义一个项目。

#### **可选的项目变量**

以下这些变量都有默认值,用户可以覆盖这些变量值以自定义构建行为。更多实现细节,请参阅 /tools/cmake/project.cmake 文件。

- <span id="page-962-1"></span>• COMPONENT\_DIRS、COMPONENTS\_DIRS:组件的搜索目录,默认为 IDF\_PATH/components、 PROJECT\_DIR/components、和 EXTRA\_COMPONENT\_DIRS。如果您不想在这些位置搜索组件, 请覆盖此变量。
- [EXTRA\\_COMPONEN](https://github.com/espressif/esp-idf/blob/v4.2.5/tools/cmake/project.cmake)T\_DIRS、EXTRA\_COMPONENTS\_DIRS:用于搜索组件的其它可选目录列表。路 径可以是相对于项目目录的相对路径,也可以是绝对路径。
- COMPONENTS:要构建进项目中的组件名称列表,默认为 COMPONENT\_DIRS 目录下检索到的 所有组件。使用此变量可以"精简"项目以缩短构建时间。请注意,如果一个组件通过 COM-PONENT\_REQUIRES 指定了它依赖的另一个组件,则会自动将其添加到 COMPONENTS 中,所以 COMPONENTS 列表可能会非常短。

以上变量中的路径可以是绝对路径,或者是相对于项目目录的相对路径。

请使用 cmake 中的 set 命令 来设置这些变量, 如 set (VARIABLE "VALUE")。请注意, set () 命令需 放在 include(...) 之前, cmake\_minimum(...) 之后。

#### **重命名 [main](https://cmake.org/cmake/help/v3.5/command/set.html) 组件**

<span id="page-962-0"></span>构建系统会对 main 组件进行特殊处理。假如 main 组件位于预期的位置(即 *\${PROJECT\_PATH}/main*), 那么它会被自动添加到构建系统中。其他组件也会作为其依赖项被添加到构建系统中,这使用户免于处 理依赖关系,并提供即时可用的构建功能。重命名 main 组件会减轻上述这些幕后工作量,但要求用户 指定重命名后的组件位置,并手动为其添加依赖项。重命名 main 组件的步骤如下:

- 1. 重命名 main 目录。
- 2. 在项目 CMakeLists.txt 文件中设置 EXTRA\_COMPONENT\_DIRS,并添加重命名后的 main 目录。
- 3. 在组件的 CMakeLists.txt 文件中设置 COMPONENT\_REQUIRES 或 COMPONENT\_PRIV\_REQUIRES 以指定依赖项。

# **4.2.5 组件 CMakeLists 文件**

每个项目都包含一个或多个组件,这些组件可以是 ESP-IDF 的一部分,可以是项目自身组件目录的一部 分,也可以从自定义组件目录添加(见上文)。

组件是 COMPONENT\_DIRS 列表中包含 CMakeLists.txt 文件的任何目录。

#### **搜索组件**

搜索 COMPONENT\_DIRS 中的目录列表以查找项目的组件, 此列表中的目录可以是组件自身(即包含 *CMakeLists.txt* 文件的目录),也可以是子目录为组件的顶级目录。

当 CMake 运行项目配置时,它会记录本次构建包含的组件列表,它可用于调试某些组件的添加/排除。

### **同名组件**

ESP-IDF 在搜索所有待构建的组件时,会按照 COMPONENT\_DIRS 指定的顺序依次进行,这意味着在默 认情况下,首先搜索 ESP-IDF 内部组件,然后是项目组件,最后是 EXTRA\_COMPONENT\_DIRS 中的组 件。如果这些目录中的两个或者多个包含具有相同名字的组件,则使用搜索到的最后一个位置的组件。 这就允许将组件复制到项目目录中再修改以覆盖 ESP-IDF 组件,如果使用这种方式,ESP-IDF 目录本身 可以保持不变。

# **最小组件 CMakeLists 文件**

最小组件 CMakeLists.txt 文件通过使用 idf\_component\_register 将组件添加到构建系统中。

- **idf\_component\_register(SRCS "foo.c""bar.c"** INCLUDE\_DIRS "include"REQUIRES mbedtls)
- SRCS 是源文件列表(\*.c、\*.cpp、\*.cc、\*.S),里面所有的源文件都将会编译进组件库中。
- INCLUDE\_DIRS 是目录列表,里面的路径会被添加到所有需要该组件的组件(包括 main 组件)全 局 include 搜索路径中。
- REQUIRES 实际上并不是必需的,但通常需要它来声明该组件需要使用哪些其它组件,请参考组件 依赖。

上述命令会构建生成与组件同名的库,并最终被链接到应用程序中。

上述目录通常设置为相对于 CMakeLists.txt 文件的相对路径,当然也可以设置为绝对路径。

还有[其它参](#page-964-0)数可以传递给 idf\_component\_register,具体可参考*here*。

有关更完整的 CMakeLists.txt 示例,请参阅组件依赖示例 和组件 *CMakeLists* 示例。

#### **预设的组件变量**

以下专用于组件的变量可以在组件 CMakeLists [中使用,但不建](#page-965-0)[议修改:](#page-968-1)

- COMPONENT\_DIR: 组 件 目 录, 即 包 含 CMakeLists.txt 文 件 的 绝 对 路 径, 它 与 CMAKE\_CURRENT\_SOURCE\_DIR 变量一样, 路径中不能包含空格。
- COMPONENT\_NAME:组件名,与组件目录名相同。
- COMPONENT\_ALIAS:库别名,由构建系统在内部为组件创建。
- COMPONENT\_LIB:库名,由构建系统在内部为组件创建。

以下变量在项目级别中被设置,但可在组件 CMakeLists 中使用:

- CONFIG\_\*:项目配置中的每个值在 cmake 中都对应一个以 CONFIG\_ 开头的变量。更多详细信息 请参阅*Kconfig*。
- ESP\_PLATFORM: ESP-IDF 构建系统处理 CMake 文件时, 其值设为 1。

#### **构建/项目变[量](#page-819-0)**

以下是可作为构建属性的构建/项目变量,可通过组件 CMakeLists.txt 中的 idf\_build\_get\_property 查询其变量值。

- PROJECT\_NAME:项目名,在项目 CMakeLists.txt 文件中设置。
- PROJECT\_DIR: 项目目录 (包含项目 CMakeLists 文件) 的绝对路径, 与 CMAKE\_SOURCE\_DIR 变 量相同。
- COMPONENTS:此次构建中包含的所有组件的名称,具体格式为用分号隔开的 CMake 列表。
- IDF\_VER: ESP-IDF 的 git 版本号, 由 git describe 命令生成。
- IDF\_VERSION\_MAJOR, IDF\_VERSION\_MINOR, IDF\_VERSION\_PATCH: ESP-IDF 的组件版本,可 用于条件表达式。请注意这些信息的精确度不如 IDF\_VER 变量,版本号 v4.0-dev-\*, v4.0beta1, v4.0-rc1 和 v4.0 对应的 IDF\_VERSION\_\* 变量值是相同的, 但是 IDF\_VER 的值是不 同的。
- IDF\_TARGET:项目的硬件目标名称。
- PROJECT\_VER:项目版本号。
- **–** 如 果 设 置*CONFIG\_APP\_PROJECT\_VER\_FROM\_CONFIG* 选 项, 将 会 使 用*CONFIG\_APP\_PROJECT\_VER* 的值。
- **–** 或者,如果在项目 CMakeLists.txt 文件中设置了 PROJECT\_VER 变量,则该变量值可以使用。
- **–** 或者,如果 PROJECT\_DIR/version.txt 文件存在,其内容会用作 PROJECT\_VER 的值。
- **–** 或者,如果项目位于某个 Git 仓库中,则使用 [git describe](#page-836-0) 命令的输出作为 PROJECT\_VER 的[值。](#page-837-1)
- **–** 否则,PROJECT\_VER 的值为 1。

其它与构建属性有关的信息请参考这里。

#### **组件编译控制**

在编译特定组件的源文件时,可[以使用](#page-976-0) target\_compile\_options 命令来传递编译器选项:

target\_compile\_options(\${COMPONENT\_LIB} PRIVATE -Wno-unused-variable)

如果给单个源文件指定编译器标志,可以使用 CMake 的 set\_source\_files\_properties 命令:

```
set_source_files_properties(mysrc.c
   PROPERTIES COMPILE FLAGS
    -Wno-unused-variable
)
```
如果上游代码在编译的时候发出了警告,那这么做可能会很有效。

请注意,上述两条命令只能在组件 CMakeLists 文件的 idf\_component\_register 命令之后调用。

# **4.2.6 组件配置**

<span id="page-964-1"></span>每个组件都可以包含一个 Kconfig 文件,和 CMakeLists.txt 放在同一目录下。Kconfig 文件中包 含要添加到该组件配置菜单中的一些配置设置信息。

运行 menuconfig 时, 可以在 Component Settings 菜单栏下找到这些设置。

创建一个组件的 Kconfig 文件,最简单的方法就是使用 ESP-IDF 中现有的 Kconfig 文件作为模板, 在这基 础上进行修改。

有关示例请参阅添加条件配置。

# **4.2.7 预处理器定义**

ESP-IDF 构建系统会在命令行中添加以下 C 预处理器定义:

- ESP\_PLATFORM:可以用来检测在 ESP-IDF 内发生了构建行为。
- IDF\_VER: 定义 git 版本字符串, 例如: v2.0 用于标记已发布的版本, v1.0-275-q0efaa4f 则 用于标记任意某次的提交记录。

# **4.2.8 组件依赖**

<span id="page-964-0"></span>编译各个组件时,ESP-IDF 系统会递归评估其依赖项。这意味着每个组件都需要声明它所依赖的组件, 即"requires"。

#### **编写组件**

```
idf component register(...
                       REQUIRES mbedtls
                       PRIV_REQUIRES console spiffs)
```
- REQUIRES 需要包含所有在当前组件的 公共头文件里 *#include* 的头文件所在的组件。
- PRIV\_REQUIRES 需要包含被当前组件的源文件 *#include* 的头文件所在的组件(除非已经被设置在 了 REQUIRES 中)。以及是当前组件正常工作必须要链接的组件。
- REQUIRES 和 PRIV\_REQUIRES 的值不能依赖于任何配置选项 (CONFIG\_xxx 宏)。这是因为在配 置加载之前,依赖关系就已经被展开。其它组件变量(比如包含路径或源文件)可以依赖配置选择。
- 如果当前组件除了通用组件依赖项 中设置的通用组件(比如 RTOS、libc 等) 外, 并不依赖其它组 件,那么对于上述两个 REQUIRES 变量,可以选择其中一个或是两个都不设置。

如果组件仅支持某些硬件目标(IDF\_TARGET 的值),则可以在 idf\_component\_register 中指定 REQUIRED\_IDF\_TARGETS [来声明这个需](#page-967-1)求。在这种情况下,如果构建系统导入了不支持当前硬件目标 的组件时就会报错。

注解: 在 CMake 中, REQUIRES 和 PRIV\_REQUIRES 是 CMake 函数 target\_link\_libraries(... PUBLIC ...) 和 target\_link\_libraries(... PRIVATE ...) 的近似包装。

#### **组件依赖示例**

假设现在有一个 car 组件,它需要使用 engine 组件,而 engine 组件需要使用 spark\_plug 组件:

<span id="page-965-0"></span>- autoProject/ - CMakeLists.txt - components/ - car/ - CMakeLists.txt - car.c - car.h - engine/ - CMakeLists.txt - engine.c - include/ - engine.h - spark\_plug/ - CMakeLists.txt - plug.c - plug.h

**Car 组件** car.h 头文件是 car 组件的公共接口。该头文件直接包含了 engine.h,这是因为它需要使 用 engine.h 中的一些声明:

```
/* car.h */
#include "engine.h"
#ifdef ENGINE_IS_HYBRID
#define CAR_MODEL "Hybrid"
#endif
```
同时 car.c 也包含了 car.h:

```
/* car.c */
#include "car.h"
```
这代表文件 car/CMakeLists.txt 需要声明 car 需要 engine:

```
idf_component_register(SRCS "car.c"
                 INCLUDE_DIRS "."
                 REQUIRES engine)
```
- SRCS 提供 car 组件中源文件列表。
- INCLUDE DIRS 提供该组件公共头文件目录列表, 由于 car.h 是公共接口, 所以这里列出了所有 包含了 car.h 的目录。
- REQUIRES 给出该组件的公共接口所需的组件列表。由于 car.h 是一个公共头文件并且包含了来 自 engine 的头文件,所以我们这里包含 engine。这样可以确保任何包含 car.h 的其他组件也 能递归地包含所需的 engine.h。

**Engine 组件** engine 组件也有一个公共头文件 include/engine.h,但这个头文件更为简单:

```
/* engine.h */
#define ENGINE_IS_HYBRID
```
**void** engine\_start(**void**);

在 engine.c 中执行:

```
/* engine.c */
#include "engine.h"
#include "spark_plug.h"
...
```
在该组件中,engine 依赖于 spark\_plug,但这是私有依赖关系。编译 engine.c 需要 spark\_plug.h 但不需要包含 engine.h。

这代表文件 engine/CMakeLists.txt 可以使用 PRIV\_REQUIRES:

```
idf_component_register(SRCS "engine.c"
                  INCLUDE_DIRS "include"
                  PRIV_REQUIRES spark_plug)
```
因此, car 组件中的源文件不需要在编译器搜索路径中添加 spark\_plug include 目录。这可以加快编 译速度,避免编译器命令行过于的冗长。

Spark Plug 组件 spark\_plug 组件没有依赖项, 它有一个公共头文件 spark\_plug.h, 但不包含其 他组件的头文件。

这代表 spark\_plug/CMakeLists.txt 文件不需要任何 REQUIRES 或 PRIV\_REQUIRES:

```
idf_component_register(SRCS "spark_plug.c"
                 INCLUDE_DIRS ".")
```
#### **源文件 Include 目录**

每个组件的源文件都是用这些 Include 路径目录编译的,这些路径在传递给 idf\_component\_register 的参数中指定:

```
idf_component_register(..
                       INCLUDE_DIRS "include"
                       PRIV_INCLUDE_DIRS "other")
```
- 当前组件的 INCLUDE\_DIRS 和 PRIV\_INCLUDE\_DIRS。
- REQUIRES 和 PRIV\_REQUIRES 参数指定的所有其他组件(即当前组件的所有公共和私有依赖项) 所设置的 INCLUDE\_DIRS。
- 递归列出所有组件 REQUIRES 列表中 INCLUDE\_DIRS 目录(如递归展开这个组件的所有公共依赖 项)。

#### **主要组件依赖项**

main 组件比较特别,因为它在构建过程中自动依赖所有其他组件。所以不需要向这个组件传递 RE-QUIRES 或 PRIV\_REQUIRES。有关不再使用 main 组件时需要更改哪些内容,请参考重命名 *main* 组 件。

#### **通用组件依赖项**

为避免重复性工作,各组件都用自动依赖一些"通用"IDF 组件,即使它们没有被明确提及。这些组件 的头文件会一直包含在构建系统中。

<span id="page-967-1"></span>通用组件包括: freertos、newlib、heap、log、soc、esp\_rom、esp\_common、xtensa/riscv、cxx。

#### **在构建中导入组件**

- 默认情况下,每个组件都会包含在构建系统中。
- 如果将 COMPONENTS 变量设置为项目直接使用的最小组件列表,那么构建系统会扩展到包含所有 组件。完整的组件列表为:
	- **–** COMPONENTS 中明确提及的组件。
	- **–** 这些组件的依赖项(以及递归运算后的组件)。
	- **–** 每个组件都依赖的通用组件。
- 将 COMPONENTS 设置为所需组件的最小列表,可以显著减少项目的构建时间。

#### **构建系统中依赖处理的实现细节**

- 在 CMake 配置进程的早期阶段会运行 expand\_requirements.cmake 脚本。该脚本会对所有组 件的 CMakeLists.txt 文件进行局部的运算,得到一张组件依赖关系图(此图可能会有闭环)。此图用 于在构建目录中生成 component\_depends.cmake 文件。
- CMake 主进程会导入该文件,并以此来确定要包含到构建系统中的组件列表(内部使用的 BUILD COMPONENTS 变量)。BUILD\_COMPONENTS 变量已排好序,依赖组件会排在前面。由 于组件依赖关系图中可能存在闭环,因此不能保证每个组件都满足该排序规则。如果给定相同的组 件集和依赖关系,那么最终的排序结果应该是确定的。
- CMake 会将 BUILD\_COMPONENTS 的值以 "Component names:" 的形式打印出来。
- 然后执行构建系统中包含的每个组件的配置。
- 每个组件都被正常包含在构建系统中, 然后再次执行 CMakeLists.txt 文件, 将组件库加入构建系统。

**组件依赖顺序** BUILD\_COMPONENTS 变量中组件的顺序决定了构建过程中的其它顺序,包括:

- 项目导入*project\_include.cmake* 文件的顺序。
- 生成用于编译 (通过 -I 参数) 的头文件路径列表的顺序。请注意, 对于给定组件的源文件, 仅需 将该组件的依赖组件的头文件路径告知编译器。

#### **覆盖项目的部[分设置](#page-967-2)**

**project\_include.cmake** 如果组件的某些构建行为需要在组件 CMakeLists 文件之前被执行,您可以在 组件目录下创建名为 project\_include.cmake 的文件, project.cmake 在运行过程中会导入此 CMake 文件。

<span id="page-967-2"></span><span id="page-967-0"></span>project\_include.cmake 文件在 ESP-IDF 内部使用,以定义项目范围内的构建功能,比如 esptool. py 的命令行参数和 bootloader 这个特殊的应用程序。

与组件 CMakeLists.txt 文件有所不同, 在导入 "project\_include.cmake" 文件的时候, 当前源文件目录 (即 CMAKE\_CURRENT\_SOURCE\_DIR``和工作目录)为项目目录。如果想获得当前组件的绝对路径,可 以使用 ``COMPONENT\_PATH 变量。

请注意, project\_include.cmake 对于大多数常见的组件并不是必需的。例如给项目添加 include 搜 索目录,给最终的链接步骤添加 LDFLAGS 选项等等都可以通过 CMakeLists.txt 文件来自定义。详细 信息请参考可选的项目变量。

project\_include.cmake 文件会按照 BUILD\_COMPONENTS 变量中组件的顺序 (由 CMake 记录) 依 次导入。即只有在当前组件所有依赖组件的 project\_include.cmake 文件都被导入后,当前组 件的 project\_include.cmake 文件才会被导入,除非两个组件在同一个依赖闭环中。如果某个 project\_[include.cmake](#page-962-1) 文件依赖于另一组件设置的变量,则要特别注意上述情况。更多详情请参 阅构建系统中依赖处理的实现细节。

在 project\_include.cmake 文件中设置变量或目标时要格外小心, 这些值被包含在项目的顶层 CMake 文件中,因此他们会影响或破坏所有组件的功能。

KConfig.projbuild 与 project\_include.cmake 类似, 也可以为组件定义一个 KConfig 文件以实现 全局的组件配置。如果要在 menuconfig 的顶层添加配置选项,而不是在"Component Configuration"子菜 单中,则可以在 CMakeLists.txt 文件所在目录的 KConfig.projbuild 文件中定义这些选项。

在此文件中添加配置时要小心,因为这些配置会包含在整个项目配置中。在可能的情况下,请为组件配 置 创建 [KConfig](#page-964-1) 文件。

project\_include.cmake 文件在 ESP-IDF 内部使用,以定义项目范围内的构建功能,比如 esptool. py 的命令行参数和 bootloader 这个特殊的应用程序。

**仅 配 置 组 件** 仅 配 置 组 件 是 一 类 不 包 含 源 文 件 的 特 殊 组 件, 仅 包 含 Kconfig.projbuild、 KConfig 和 CMakeLists.txt 文 件, 该 CMakeLists.txt 文 件 仅 有 一 行 代 码, 调 用 了 idf component register() 函数。此函数会将组件导入到项目构建中, 但不会构建任何库, 也 不会将头文件添加到任何 include 搜索路径中。

#### **CMake 调试**

请查看 CMake v3.5 官方文档 获取更多关于 CMake 和 CMake 命令的信息。

调试 ESP-IDF CMake 构建系统的一些技巧:

- CMake 运行时,会打印大量诊断信息,包括组件列表和组件路径。
- 运行 [cmake -DDEBUG](https://cmake.org/cmake/help/v3.5/index.html)=1, IDF 构建[系统会生](https://cmake.org)成更详细的诊断输出。
- 运行 cmake 时指定 --trace 或 --trace-expand 选项会提供大量有关控制流信息。详情请参 考 CMake 命令行文档。

当从项目 CMakeLists 文件导人时,project.cmake 文件会定义工具模块和全局变量,并在系统环境中 没有设置 IDF\_PATH 时设置 IDF\_PATH。

同时还[定义了一个自定义版](https://cmake.org/cmake/help/v3.5/manual/cmake.1.html#options)本的内置 CMake project 函数,这个函数被覆盖,以添加所有 ESP-IDF 特 定的项目功能。

警告未定义的变量 默认情况下,i[df.py](https://cmake.org) 在调用 CMake 时会给它传递 --warn-uninitialized 标 志,如果在构建的过程中引用了未定义的变量,CMake 会打印警告。这对查找有错误的 CMake 文件非常 有用。

<span id="page-968-0"></span>如果您不想启用此功能,可以给 idf.py 传递 --n[o-warn](https://cmake.org)ings 标志。

更多信息,请参考文件 /tools/cmake/project.cmake [以及](https://cmake.org) /tools/cmake/ 中支持的函数。

#### **4.2.9 组件 CMakeLists 示例**

<span id="page-968-1"></span>因为构建环境试图设置[大多数情况都能工作的合](https://github.com/espressif/esp-idf/blob/v4.2.5/tools/cmake/project.cmake)理默[认值,所以组](https://github.com/espressif/esp-idf/tree/v4.2.5/tools/cmake/)件 CMakeLists.txt 文件可能非常 小,甚至是空的,请参考最小组件 *CMakeLists* 文件。但有些功能往往需要覆盖预设的组件变量 才能实现。 以下是组件 CMakeLists 文件的更高级的示例。

#### **添加条件配置**

配置系统可用于根据项目配置中选择的选项有条件地编译某些文件。

Kconfig:

config FOO\_ENABLE\_BAR bool "Enable the BAR feature." help This enables the BAR feature of the FOO component.

CMakeLists.txt:

```
set(srcs "foo.c" "more_foo.c")
if(CONFIG_FOO_ENABLE_BAR)
    list(APPEND srcs "bar.c")
endif()
idf_component_register(SRCS "${srcs}"
                     ...)
```
上述示例使用了 CMake 的 if 函数和 list APPEND 函数。

也可用于选择或删除某一实现,如下所示:

Kconfig:

```
config ENABLE_LCD_OUTPUT
   bool "Enable LCD output."
   help
        Select this if your board has a LCD.
config ENABLE_LCD_CONSOLE
   bool "Output console text to LCD"
   depends on ENABLE_LCD_OUTPUT
   help
       Select this to output debugging output to the lcd
config ENABLE_LCD_PLOT
   bool "Output temperature plots to LCD"
   depends on ENABLE_LCD_OUTPUT
   help
       Select this to output temperature plots
```
CMakeLists.txt:

```
if(CONFIG_ENABLE_LCD_OUTPUT)
  set(srcs lcd-real.c lcd-spi.c)
else()
  set(srcs lcd-dummy.c)
endif()
# 如果启用了控制台或绘图功能,则需要加入字体
if(CONFIG_ENABLE_LCD_CONSOLE OR CONFIG_ENABLE_LCD_PLOT)
  list(APPEND srcs "font.c")
endif()
idf_component_register(SRCS "${srcs}"
                   ...)
```
#### **硬件目标的条件判断**

CMake 文件可以使用 IDF\_TARGET 变量来获取当前的硬件目标。

此 外, 如 果 当 前 的 硬 件 目 标 是 xyz (即 IDF\_TARGET=xyz), 那 么 Kconfig 变 量 CON-FIG\_IDF\_TARGET\_XYZ 同样也会被设置。

请注意,组件可以依赖 IDF\_TARGET 变量,但不能依赖这个 Kconfig 变量。同样也不可在 CMake 文件的 include 语句中使用 Kconfig 变量,在这种上下文中可以使用 IDF\_TARGET。

#### **生成源代码**

有些组件的源文件可能并不是由组件本身提供,而必须从另外的文件生成。假设组件需要一个头文件,该 文件由 BMP 文件转换后 (使用 bmp2h 工具) 的二进制数据组成, 然后将头文件包含在名为 graphics\_lib.c 的文件中:

```
add_custom_command(OUTPUT logo.h
    COMMAND bmp2h -i ${COMPONENT_DIR}/logo.bmp -o log.h
    DEPENDS ${COMPONENT_DIR}/logo.bmp
    VERBATIM)
add_custom_target(logo DEPENDS logo.h)
add_dependencies(${COMPONENT_LIB} logo)
set property(DIRECTORY "${COMPONENT_DIR}" APPEND PROPERTY
    ADDITIONAL_MAKE_CLEAN_FILES logo.h)
```
这个示例改编自 CMake 的一则 FAQ, 其中还包含了一些同样适用于 ESP-IDF 构建系统的示例。

这个示例会在当前目录(构建目录)中生成 logo.h 文件,而 logo.bmp 会随组件一起提供在组件目录中。 因为 logo.h 是一个新生成的文件,一旦项目需要清理,该文件也应该要被清除。因此,要将该文件添加 到 ADDITIONA[L\\_MAKE\\_CLEAN\\_F](https://gitlab.kitware.com/cmake/community/-/wikis/FAQ#how-can-i-generate-a-source-file-during-the-build)ILES 属性中。

**注解:** 如果需要生成文件作为项目 CMakeLists.txt 的一部分,而不是作为组件 CMakeLists.txt 的一部 分, 此时需要使用 \${PROJECT\_PATH} 替代 \${COMPONENT\_DIR}, 使用 \${PROJECT\_NAME}.elf 替 代 [\\${COMPONENT\\_LIB}](https://cmake.org/cmake/help/v3.5/prop_dir/ADDITIONAL_MAKE_CLEAN_FILES.html)。

如果某个源文件是从其他组件中生成,且包含 logo.h 文件,则需要调用 add\_dependencies,在这 两个组件之间添加一个依赖项,以确保组件源文件按照正确顺序进行编译。

#### **嵌入二进制数据**

有时您的组件希望使用一个二进制文件或者文本文件,但是您又不希望将它们重新格式化为 C 源文件。 这时,您可以在组件注册中指定 EMBED\_FILES 参数, 用空格分隔要嵌入的文件名称:

idf\_component\_register(... EMBED\_FILES server\_root\_cert.der)

或者,如果文件是字符串,则可以使用 EMBED\_TXTFILES 变量,把文件的内容转成以 null 结尾的字符 串嵌入:

idf\_component\_register(... EMBED\_TXTFILES server\_root\_cert.pem)

文件的内容会被添加到 Flash 的.rodata 段,用户可以通过符号名来访问,如下所示:

```
extern const uint8_t server_root_cert_pem_start[] asm("_binary_server_root_cert_
,→pem_start");
extern const uint8_t server_root_cert_pem_end[] asm("_binary_server_root_cert_
,→pem_end");
```
符号名会根据文件全名生成,如 EMBED\_FILES 中所示,字符 / 、. 等都会被下划线替代。符号名称中 的 \_binary 前缀由 objcopy 命令添加, 对文本文件和二进制文件都是如此。

如果要将文件嵌入到项目中,而非组件中,可以调用 target\_add\_binary\_data 函数:

并将这行代码放在项目 CMakeLists.txt 的 project() 命令之后,修改 myproject.elf 为你自己的项 目名。如果最后一个参数是 TEXT, 那么构建系统会嵌入以 null 结尾的字符串, 如果最后一个参数被设置 为 BINARY, 则将文件内容按照原样嵌入。

有关使用此技术的示例,请查看 file\_serving 示例 protocols/http\_server/file\_serving/main/CMakeLists.txt 中的 main 组件,两个文件会在编译时加载并链接到固件中。

#### **代码和数据的存放**

ESP-IDF 还支持自动生成链接脚本,它允许组件通过链接片段文件定义其代码和数据在内存中的存放位 置。构建系统会处理这些链接片段文件,并将处理后的结果扩充进链接脚本,从而指导应用程序二进制 文件的链接过程。更多详细信息与快速上手指南,请参阅链接脚本生成机制。

#### **完全覆盖组件的构建过程**

当然,在有些情况下,上面提到的方法不一定够用。如[果组件封装了另一个](#page-1171-0)第三方组件,而这个第三方 组件并不能直接在 ESP-IDF 的构建系统中工作, 在这种情况下, 就需要放弃 ESP-IDF 的构建系统, 改为 使用 CMake 的 ExternalProject 功能。组件 CMakeLists 示例如下:

```
# 用于 quirc 的外部构建过程,在源目录中运行
# 并生成 libquirc.a
externalproject_add(quirc_build
   PREFIX ${COMPONENT DIR}
   SOURCE_DIR ${COMPONENT_DIR}/quirc
   CONFIGURE_COMMAND ""
   BUILD_IN_SOURCE 1
   BUILD_COMMAND make CC=${CMAKE_C_COMPILER} libquirc.a
   INSTALL_COMMAND ""
    )
# 将 libquirc.a 添加到构建系统中
add_library(quirc STATIC IMPORTED GLOBAL)
add_dependencies(quirc quirc_build)
set_target_properties(quirc PROPERTIES IMPORTED_LOCATION
    ${COMPONENT_DIR}/quirc/libquirc.a)
set target properties (quirc PROPERTIES INTERFACE INCLUDE DIRECTORIES
    ${COMPONENT_DIR}/quirc/lib)
set_directory_properties( PROPERTIES ADDITIONAL MAKE_CLEAN_FILES
    "${COMPONENT_DIR}/quirc/libquirc.a")
```
(上述 CMakeLists.txt 可用于创建名为 quirc 的组件,该组件使用自己的 Makefile 构建 quirc 项目。)

- externalproject\_add 定义了一个外部构建系统。
	- **–** 设置 SOURCE\_DIR、CONFIGURE\_COMMAND、BUILD\_COMMAND 和 INSTALL\_COMMAND。如 果外部构建系统没有配置这一步骤,可以将 CONFIGURE\_COMMAND 设[置为空](https://github.com/dlbeer/quirc)字符串。在 ESP-IDF 的构建系统中,一般会将 INSTALL\_COMMAND 变量设置为空。
	- **–** 设置 BUILD\_IN\_SOURCE,即构建目录与源目录相同。否则,您也可以设置 BUILD\_DIR 变 量。
	- **–** 有关 externalproject\_add() 命令的详细信息,请参阅 ExternalProject。
- 第二组命令添加了一个目标库,指向外部构建系统生成的库文件。为了添加 include 目录,并告知 CMake 该文件的位置,需要再设置一些属性。
- 最后,生成的库被添加到 ADDITIONAL\_MAKE\_CLEAN\_FILES 中。即执行 make clean 后会删 除该库。请注意,构建系统中的其他目标文件不会被删除。
**ExternalProject 的依赖与构建清理** 对于外部项目的构建,CMake 会有一些不同寻常的行为:

- ADDITIONAL\_MAKE\_CLEAN\_FILES 仅在使用 Make 构建系统时有效。如果使用 Ninja 或 IDE 自 带的构建系统,执行项目清理时,这些文件不会被删除。
- <span id="page-972-0"></span>• ExternalProject 会在 clean 运行后自动重新运行配置和构建命令。
- 可以采用以下两种方法来配置外部构建命令:
	- 1. 将外部 [BUILD\\_COMMAND](https://cmake.org/cmake/help/v3.5/prop_dir/ADDITIONAL_MAKE_CLEAN_FILES.html) 命令设置为对所有源代码完整的重新编译。如果传[递给](https://ninja-build.org) externalproject\_add 命令的 DEPENDS 的依赖项发生了改变,或者当前执行的是项目清理操作(即 [运行了](https://cmake.org/cmake/help/v3.5/module/ExternalProject.html) idf.py clean、ninja clean 或者 make clean),那么就会执行该命令。
	- 2. 将外部 BUILD\_COMMAND 命令设置为增量式构建命令,并给 externalproject\_add 传递 BUILD\_ALWAYS 1 参数。即不管实际的依赖情况,每次构建时,都会构建外部项目。这种方 式仅当外部构建系统具备增量式构建的能力,且运行时间不会很长时才推荐。

构建外部项目的最佳方法取决于项目本身、其构建系统,以及是否需要频繁重新编译项目。

# **4.2.10 自定义 sdkconfig 的默认值**

对于示例工程或者其他您不想指定完整 sdkconfig 配置的项目,但是您确实希望覆盖 ESP-IDF 默认值中的 某些键值,则可以在项目中创建 sdkconfig.defaults 文件。重新创建新配置时将会用到此文件,另 外在 sdkconfig 没有设置新配置值时,上述文件也会被用到。

如若需要覆盖此文件的名称或指定多个文件,请设置 SDKCONFIG\_DEFAULTS 环境变量或在顶层 CMake-Lists.txt 文件中设置 SDKCONFIG\_DEFAULTS。在指定多个文件时,使用分号作为分隔符。未指定完整路 径的文件名将以当前项目的相对路径来解析。

#### **依赖于硬件目标的 sdkconfig 默认值**

除了 sdkconfig.defaults 之外,构建系统还将从 sdkconfig.defaults.TARGET\_NAME 文件加 载默认值,其中 IDF\_TARGET 的值为 TARGET\_NAME。例如, 对于 ESP32 这个硬件目标, sdkconfig 的默 认值会首先从 sdkconfig.defaults 获取,然后再从 sdkconfig.defaults.esp32 获取。

如果使用 SDKCONFIG\_DEFAULTS 覆盖了 sdkconfig 默认文件的名称, 则硬件目标的 sdkconfig 默认文件 名也会从 SDKCONFIG\_DEFAULTS 值中派生。

# **4.2.11 Flash 参数**

有些情况下,我们希望在没有 IDF 时也能烧写目标板,为此,我们希望可以保存已构建的二进制文件、 esptool.py 和 esptool write\_flash 命令的参数。可以通过编写一段简单的脚本来保存二进制文件和 esptool.py。

运行项目构建之后,构建目录将包含项目二进制输出文件(.bin 文件),同时也包含以下烧录数据文件:

- flash\_project\_args 包含烧录整个项目的参数,包括应用程序 (app)、引导程序 (bootloader)、分 区表,如果设置了 PHY 数据,也会包含此数据。
- flash\_app\_args 只包含烧录应用程序的参数。
- flash bootloader args 只包含烧录引导程序的参数。

您可以参照如下命令将任意烧录参数文件传递给 esptool.py:

python esptool.py --chip esp32s2 write\_flash @build/flash\_project\_args

也可以手动复制参数文件中的数据到命令行中执行。

构建目录中还包含生成的 flasher\_args.json 文件, 此文件包含 JSON 格式的项目烧录信息, 可用于 idf.py 和其它需要项目构建信息的工具。

## **4.2.12 构建 Bootloader**

引导程序默认作为 idf.py build 的一部分被构建, 也可以通过 idf.py bootloader 来单独构建。

引导程序是 /components/bootloader/subproject 内部独特的"子项目", 它有自己的项目 CMakeLists.txt 文件, 能够构建独立于主项目的 .ELF 和 .BIN 文件,同时它又与主项目共享配置和构建目录。

子项目通过 /components/bootloader/project\_include.cmake 文件作为外部项目插入到项目的顶层,主构建进 程会运行子项目的 CMake,包括查找组件(主项目使用的组件的子集),生成引导程序专用的配置文件 (从主 sdkconfig [文件中派生\)。](https://github.com/espressif/esp-idf/tree/v4.2.5/components/bootloader/subproject)

## **4.2.13 [选择目标芯片](https://github.com/espressif/esp-idf/blob/v4.2.5/components/bootloader/project_include.cmake)**

ESP-IDF 支持多款芯片,它们通过在软件中使用不同的"目标"(target) 名进行区分,具体对应关系如下:

- esp32 —适用于 ESP32-D0WD、ESP32-D2WD、ESP32-S0WD (ESP-SOLO)、ESP32-U4WDH、ESP32- PICO-D4
- esp32s2—适用于 ESP32-S2

在构建项目前,请首先根据您的芯片选择正确的软件目标,具体命令为 idf.py set-target <target>。举例

idf.py set-target esp32s2

**重要:** 运行 idf.py set-target 命令将清除 build 文件夹的内容,并重新生成一个 sdkconfig 文 件。之前的 sdkconfig 将另存为 sdkconfig.old。

**注解:** 运行 idf.py set-target 命令相当于分别运行以下几个命令:

- 1. 清除 build 文件夹 (idf.py fullclean)
- 2. 移除 sdkconfig 文件 (mv sdkconfig sdkconfig.old)
- 3. 根据选择的"目标"芯片配置项目 (idf.py -DIDF\_TARGET=esp32 reconfigure)

您也可以将要用的 IDF\_TARGET 设置为环境变量, 比如: export IDF\_TARGET=esp32s2; 或设置为 CMake 变量, 比如将 -DIDF\_TARGET=esp32s2 以参数形式传递给 CMake 或 idf.py。如果您大多数时间 仅使用一款芯片,则将 IDF\_TARGET 配置为环境变量比较方便。

对于特定项目,您可以使用以下方式为 IDF\_TARGET 配置 \_default\_ 值:把 CONFIG\_IDF\_TARGET 的值 加入 sdkconfig.defaults。举例而言, 配置 CONFIG\_IDF\_TARGET="esp32s2"。这样一来, 除非 特别设置 (比如使用环境变量、CMake 变量或 idf.py set-target 命令), 否则 IDF\_TARGET 将默 认采用 CONFIG\_IDF\_TARGET。

如果您从未通过以上述任何方式配置过"目标"芯片,则构建系统会默认将 esp32 设定为"目标"芯片。

## **4.2.14 编写纯 CMake 组件**

ESP-IDF 构建系统用"组件"的概念"封装"了 CMake,并提供了很多帮助函数来自动将这些组件集成 到项目构建当中。

然而, "组件"概念的背后是一个完整的 CMake 构建系统, 因此可以制作纯 CMake 组件。

下面是使用纯 CMake 语法为 json 组件编写的最小 CMakeLists 文件的示例:

```
add_library(json STATIC
cJSON/cJSON.c
cJSON/cJSON_Utils.c)
```
target\_include\_directories(json PUBLIC cJSON)

- 这实际上与 IDF 中的 json 组件 是等效的。
- 因为组件中的源文件不多, 所以这个 CMakeLists 文件非常简单。对于具有大量源文件的组件而言, ESP-IDF 支持的组件通配符,可以简化组件 CMakeLists 的样式。

• 每当组件中新增一个与组件同名的库目标时,ESP-IDF 构建系统会自动将其添加到构建中,并公开 公共的 include 目录。如果组件想要添加一个与组件不同名的库目标, 就需要使用 CMake 命令手动 添加依赖关系。

# **4.2.15 组件中使用第三方 CMake 项目**

CMake 在许多开源的 C/C++ 项目中广泛使用,用户可以在自己的应用程序中使用开源代码。CMake 构建 系统的一大好处就是可以导入这些第三方的项目,有时候甚至不用做任何改动。这就允许用户使用当前 ESP-IDF 组件尚未提供的功能,或者使用其它库来实现相同的功能。

假设 main 组件需要导入一个假想库 foo,相应的组件 CMakeLists 文件如下所示:

```
# 注册组件
idf_component_register(...)
# 设置 `foo` 项目中的一些 CMake 变量,以控制 `foo` 的构建过程
set (FOO BUILD STATIC OFF)
set(FOO_BUILD_TESTS OFF)
# 创建并导入第三方库目标
add_subdirectory(foo)
# 将 `foo` 目标公开链接至 `main` 组件
target_link_libraries(main PUBLIC foo)
```
实际的案例请参考 build\_system/cmake/import\_lib。请注意,导入第三方库所需要做的工作可能会因库的 不同而有所差异。建议仔细阅读第三方库的文档,了解如何将其导入到其它项目中。阅读第三方库的 CMakeLists.txt 文件以及构建结构也会有所帮助。

用这种方式还可以将第三方库封装成 ESP-IDF 的组件。例如 mbedtls 组件就是封装了 mbedtls 项目 得到 的。详情请参考 mbedtls 组件的 [CMakeLists.txt](https://github.com/espressif/esp-idf/tree/v4.2.5/examples/build_system/cmake/import_lib) 文件 。

每当使用 ESP-IDF 构建系统时, CMake 变量 ESP\_PLATFORM 都会被设置为 1。如果要在通用的 CMake 代码加入 IDF 特定的代码时,可以采用 if (ESP\_PLATFORM) [的形式](https://github.com/espressif/esp-idf/tree/v4.2.5/components/mbedtls)加以分隔。

#### **外部库中使用 ESP-IDF 组件**

上述示例中假设的是外部库 foo (或 import\_lib 示例中的 tinyxml 库)除了常见的 API 如 libc、 libstdc++ 等外不需要使用其它 ESP-IDF API。如果外部库需要使用其它 ESP-IDF 组件提供的 API, 则需 要在外部 CMakeLists.txt 文件中通过添加对库目标 idf::<componentname> 的依赖关系。

例如,在 foo/CMakeLists.txt 文件:

```
add_library(foo bar.c fizz.cpp buzz.cpp)
if(ESP_PLATFORM)
 # 在 ESP-IDF 中, bar.c 需要包含 spi_flash 组件中的 esp_spi_flash.h
 target_link_libraries(foo PRIVATE idf::spi_flash)
endif()
```
## **4.2.16 组件中使用预建库**

还有一种情况是您有一个由其它构建过程生成预建静态库(.a 文件)。

ESP-IDF 构建系统为用户提供了一个实用函数 add\_prebuilt\_library,能够轻松导入并使用预建库:

```
add_prebuilt_library(target_name lib_path [REQUIRES req1 req2 ...] [PRIV_REQUIRES␣
,→req1 req2 ...])
```
其中:

- target\_name- 用于引用导入库的名称, 如链接到其它目标时
- lib\_path- 预建库的路径,可以是绝对路径或是相对于组件目录的相对路径

可 选 参 数 REQUIRES 和 PRIV\_REQUIRES 指 定 对 其 它 组 件 的 依 赖 性。 这 些 参 数 与 idf\_component\_register 的参数的意义相同。

注意预建库的编译目标需与目前的项目相同。预建库的相关参数也要匹配。如果不特别注意,这两个因 素可能会导致应用程序中出现 bug。

请查看示例 build\_system/cmake/import\_prebuilt。

# **4.2.17 在自定义 CMake 项目中使用 ESP-IDF**

ESP-IDF 提[供了一个模板](https://github.com/espressif/esp-idf/tree/v4.2.5/examples/build_system/cmake/import_prebuilt) CMake 项目,可以基于此轻松创建应用程序。然而在有些情况下,用户可能已 有一个现成的 CMake 项目, 或者想自己创建一个 CMake 项目, 此时就希望将 IDF 中的组件以库的形式 链接到用户目标(库/可执行文件)。

可以通过 tools/cmake/idf.cmake 提供的*build system APIs* 实现该目标。例如:

```
cmake_minimum_required(VERSION 3.5)
project(my_custom_app C)
# 导入提供 ESP-IDF CMake 构建系统 API 的 CMake 文件
include($ENV{IDF_PATH}/tools/cmake/idf.cmake)
# 在构建中导入 ESP-IDF 组件,可以视作等同 add_subdirectory()
# 但为 ESP-IDF 构建增加额外的构建过程
# 具体构建过程
idf_build_process(esp32)
# 创建项目可执行文件
# 使用其别名 idf::newlib 将其链接到 newlib 组件
add_executable(${CMAKE_PROJECT_NAME}.elf main.c)
target_link_libraries(${CMAKE_PROJECT_NAME}.elf idf::newlib)
# 让构建系统知道项目到可执行文件是什么,从而添加更多的目标以及依赖关系等
idf_build_executable(${CMAKE_PROJECT_NAME}.elf)
```
build\_system/cmake/idf\_as\_lib 中的示例演示了如何在自定义的 CMake 项目创建一个类似于 Hello World 的 应用程序。

# **[4.2.18 ESP-IDF CMak](https://github.com/espressif/esp-idf/tree/v4.2.5/examples/build_system/cmake/idf_as_lib)e 构建系统 API**

#### **idf 构建命令**

<span id="page-975-0"></span>idf\_build\_get\_property(var property [GENERATOR\_EXPRESSION])

检索一个构建属性 *property*,并将其存储在当前作用域可访问的 var 中。特定 *GENERATOR\_EXPRESSION* 将检索该属性的生成器表达式字符串(不是实际值),它可与支持生成器表达式的 CMake 命令一起使用。

idf\_build\_set\_property(property val [APPEND])

设置构建[属性](#page-976-0) *property* 的值为 *val*。特定 *APPEND* 将把指定的值附加到属性当前值之后。如果该属性之前 不存在或当前为空,则指定的值将变为第一个元素/成员。

idf build component (component dir)

向[构建系统提](#page-976-0)交一个包含组件的 *component\_dir* 目录。相对路径会被转换为相对于当前目录的绝对路径。 所有对该命令的调用必须在 'idf\_build\_process'之前执行。

该命令并不保证组件在构建过程中会被处理(参见 *idf\_build\_process* 中 *COMPONENTS* 参数说明)

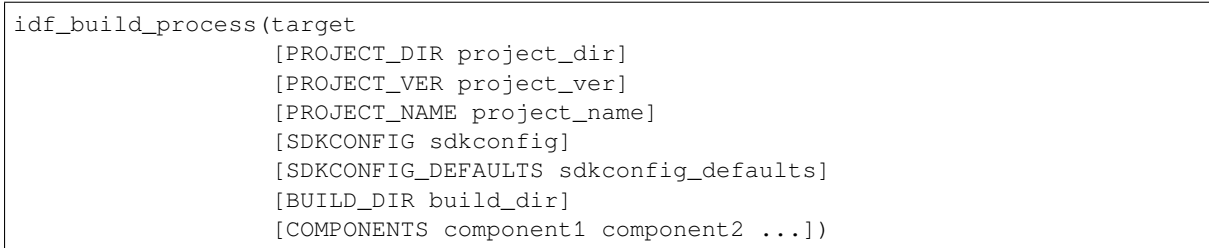

为导入 ESP-IDF 组件执行大量的幕后工作,包括组件配置、库创建、依赖性扩展和解析。在这些功能中, 对于用户最重要的可能是通过调用每个组件的 idf\_component\_register 来创建库。该命令为每个 组件创建库,这些库可以使用别名来访问,其形式为 idf::*component\_name*。这些别名可以用来将组件链接 到用户自己的目标、库或可执行文件上。

该调用要求用 *target* 参数指定目标芯片。调用的可选参数包括:

- PROJECT\_DIR 项目目录,默认为 CMAKE\_SOURCE\_DIR。
- PROJECT\_NAME 项目名称, 默认为 CMAKE\_PROJECT\_NAME。
- PROJECT\_VER 项目的版本/版本号,默认为"1"。
- SDKCONFIG 生 成 的 sdkconfig 文 件 的 输 出 路 径, 根 据 是 否 设 置 PROJECT\_DIR, 默 认 为 PROJECT\_DIR/sdkconfig 或 CMAKE\_SOURCE\_DIR/sdkconfig。
- SDKCONFIG\_DEFAULTS 包含默认配置的文件列表(列表中必须包含完整的路径),默认为空; 对于列表中的每个值 *filename*,如果存在的话,也会加载文件 *filename.target* 中的配置。对于列表中 的 *filename* 的每一个值,也会加载文件 *filename.target* (如果存在的话)中的配置。
- BUILD\_DIR 用于放置 ESP-IDF 构建相关工具的目录,如生成的二进制文件、文本文件、组件;默 认为 CMAKE\_BINARY\_DIR。
- COMPONENTS 从构建系统已知的组件中选择要处理的组件(通过 idf\_build\_component 添 加)。这个参数用于精简构建过程。如果在依赖链中需要其它组件,则会自动添加,即自动添加这 个列表中组件的公共和私有依赖项,进而添加这些依赖项的公共和私有依赖,以此类推。如果不指 定,则会处理构建系统已知的所有组件。

idf\_build\_executable(executable)

指定 ESP-IDF 构建的可执行文件 *executable*。这将添加额外的目标,如与 flash 相关的依赖关系,生成额外 的二进制文件等。应在 idf\_build\_process 之后调用。

idf\_build\_get\_config(var config [GENERATOR\_EXPRESSION])

获取指定配置的值。就像构建属性一样,特定 *GENERATOR\_EXPRESSION* 将检索该配置的生成器表达式 字符串,而不是实际值,即可以与支持生成器表达式的 CMake 命令一起使用。然而,实际的配置值只有 在调用 idf\_build\_process 后才能知道。

#### **idf 构建属性**

可以通过使用构建命令 idf\_build\_get\_property 来获取构建属性的值。例如,以下命令可以获取 构建过程中使用的 Python 解释器的相关信息。

<span id="page-976-0"></span>idf\_build\_get\_property(python PYTHON) message(STATUS "The Python intepreter is: \${python}")

- BUILD\_DIR 构建目录;由 idf\_build\_process 的 BUILD\_DIR 参数设置。
- BUILD\_COMPONENTS 包含在构建中的组件列表;由 idf\_build\_process 设置。
- BUILD\_COMPONENT\_ALIASES 包含在构建中的组件的库别名列表; 由 idf\_build\_process 设置。
- C\_COMPILE\_OPTIONS 适用于所有组件的 C 源代码文件的编译选项。
- COMPILE\_OPTIONS 适用于所有组件的源文件(无论是 C 还是 C++)的编译选项。
- COMPILE\_DEFINITIONS 适用于所有组件源文件的编译定义。
- CXX\_COMPILE\_OPTIONS 适用于所有组件的 C++ 源文件的编译选项。
- EXECUTABLE 项目可执行文件;通过调用 idf\_build\_executable 设置。
- EXECUTABLE NAME 不 含 扩 展 名 的 项 目 可 执 行 文 件 的 名 称; 通 过 调 用 idf\_build\_executable 设置。
- EXECUTABLE\_DIR 输出的可执行文件的路径
- IDF\_PATH ESP-IDF 路径; 由 IDF\_PATH 环境变量设置, 或者从 idf.cmake 的位置推断。
- IDF\_TARGET 构建的目标芯片;由 idf\_build\_process 的目标参数设置。
- IDF\_VER ESP-IDF 版本;由版本文件或 IDF\_PATH 仓库的 Git 版本设置。
- INCLUDE DIRECTORIES 包含所有组件源文件的目录。
- KCONFIGS 构建过程中组件里的 Kconfig 文件的列表;由 idf\_build\_process 设置。
- KCONFIG\_PROJBUILDS 构 建 过 程 中 组 件 中 的 Kconfig.projbuild 文 件 的 列 表; 由 idf\_build\_process 设置。
- PROJECT\_NAME 项目名称;由 idf\_build\_process 的 PROJECT\_NAME 参数设置。
- PROJECT\_DIR 项目的目录;由 idf\_build\_process 的 PROJECT\_DIR 参数设置。
- PROJECT\_VER 项目的版本;由 idf\_build\_process 的 PROJECT\_VER 参数设置。
- PYTHON 用于构建的 Python 解释器;如果有则从 PYTHON 环境变量中设置,如果没有,则使用 "python"。
- SDKCONFIG 输出的配置文件的完整路径;由 idf\_build\_process SDKCONFIG 参数设置。
- SDKCONFIG\_DEFAULTS 包 含 默 认 配 置 的 文 件 列 表; 由 idf\_build\_process SDKCON-FIG\_DEFAULTS 参数设置。
- SDKCONFIG\_HEADER 包含组件配置的 C/C++ 头文件的完整路径;由 idf\_build\_process 设 置。
- SDKCONFIG\_CMAKE 包含组件配置的 CMake 文件的完整路径; 由 idf\_build\_process 设置。
- SDKCONFIG\_JSON 包含组件配置的 JSON 文件的完整路径;由 idf\_build\_process 设置。
- SDKCONFIG\_JSON\_MENUS 包含配置菜单的 JSON 文件的完整路径;由 idf\_build\_process 设置。

## **idf 组件命令**

idf\_component\_get\_property(var component property [GENERATOR\_EXPRESSION])

检索一个指定的 *component* 的组件属性 *property*,并将其存储在当前作用域可访问的 *var* 中。指定 *GEN-ERATOR\_EXPRESSION* 将检索该属性的生成器表达式字符串(不是实际值),它可以在支持生成器表达式 的 CMake 命令中使用。

idf\_component\_set\_prope[rty\(compo](#page-978-0)nent property val [APPEND])

设置指定的 *component* 的组件属性,*property* 的值为 *val*。特定 *APPEND* 将把指定的值追加到属性的当前 值后。如果该属性之前不存在或当前为空,指定的值将成为第一个元素/成员。

idf\_component\_register([[SRCS src1 src2 ...] | [[SRC\_DIRS dir1 dir2 ...] [EXCLUDE\_ *,→*SRCS src1 src2 ...]] [\[INCL](#page-978-0)UDE\_DIRS dir1 dir2 ...] [PRIV\_INCLUDE\_DIRS dir1 dir2 ...] [REQUIRES component1 component2 ...] [PRIV\_REQUIRES component1 component2 ...] [LDFRAGMENTS ldfragment1 ldfragment2 ...] [REQUIRED\_IDF\_TARGETS target1 target2 ...] [EMBED\_FILES file1 file2 ...] [EMBED\_TXTFILES file1 file2 ...])

将一个组件注册到构建系统中。就像 project() CMake 命令一样,该命令应该直接从组件的 CMake-Lists.txt 中调用(而不是通过函数或宏),且建议在其他命令之前调用该命令。下面是一些关于在 idf\_component\_register 之前 不能调用哪些命令的指南:

- 在 CMake 脚本模式下无效的命令。
- 在 project\_include.cmake 中定义的自定义命令。
- 除了 idf\_build\_get\_property 之外,构建系统的 API 命令;但要考虑该属性是否有被设置。

对变量进行设置和操作的命令,一般可在 idf\_component\_register 之前调用。

idf\_component\_register 的参数包括:

- SRCS 组件的源文件,用于为组件创建静态库;如果没有指定,组件将被视为仅配置组件,从而 创建接口库。
- SRC\_DIRS, EXCLUDE\_SRCS 用于通过指定目录来 glob 源文件 (.c、.cpp、.S), 而不是通过 SRCS 手动指定源文件。请注意,这受*CMake* 中通配符的限制。在 EXCLUDE\_SRCS 中指定的源文件会从 被 glob 的文件中移除。
- INCLUDE\_DIRS 相对于组件目录的路径,该路径将被添加到需要当前组件的所有其他组件的 include 搜索路径中。
- PRIV\_INCLUDE\_DIRS 必须[是相对于组件目录的目录](#page-978-1)路径,它仅被添加到这个组件源文件的 include 搜索路径中。
- REQUIRES 组件的公共组件依赖项。
- PRIV\_REQUIRES 组件的私有组件依赖项;在仅用于配置的组件上会被忽略。
- LDFRAGMENTS 组件链接器片段文件。
- REQUIRED IDF TARGETS 指定该组件唯一支持的目标。

以下内容用于将数据嵌入到组件中,并在确定组件是否仅用于配置时被视为源文件。这意味着,即使组 件没有指定源文件,如果组件指定了以下其中之一,仍然会在内部为组件创建一个静态库。

- EMBED\_FILES 嵌入组件的二进制文件
- EMBED[\\_TXTFILES -](#page-970-0) 嵌入组件的文本文件

#### **idf 组件属性**

组件的属性值可以通过使用构建命令 idf\_component\_get\_property 来获取。例如,以下命令可以 获取 freertos 组件的目录。

<span id="page-978-0"></span>idf\_component\_get\_property(dir freertos COMPONENT\_DIR) message(STATUS "The 'freertos' component directory is: \${dir}")

- COMPONENT\_ALIAS COMPONENT\_LIB 的 别 名, 用 于 将 组 件 链 接 到 外 部 目 标; 由 idf\_build\_component 设置,别名库本身由 idf\_component\_register 创建。
- COMPONENT\_DIR 组件目录; 由 idf\_build\_component 设置。
- COMPONENT LIB 所创建的组件静态/接口库的名称;由 idf\_build\_component 设置,库本 身由 idf\_component\_register 创建。
- COMPONENT\_NAME 组件的名称;由 idf\_build\_component 根据组件的目录名设置。
- COMPONENT\_TYPE 组件的类型(LIBRARY 或 CONFIG\_ONLY)。如果一个组件指定了源文件 或嵌入了一个文件, 那么它的类型就是 LIBRARY。
- EMBED\_FILES 要嵌入组件的文件列表;由 idf\_component\_register EMBED\_FILES 参数设 置。
- EMBED\_TXTFILES 要 嵌 入 组 件 的 文 本 文 件 列 表; 由 idf\_component\_register EM-BED TXTFILES 参数设置。
- INCLUDE\_DIRS 组件 include 目录列表;由 idf\_component\_register INCLUDE\_DIRS 参数 设置。
- KCONFIG 组件 Kconfig 文件; 由 idf\_build\_component 设置。
- KCONFIG PROJBUILD 组件 Kconfig.projbuild; 由 idf\_build\_component 设置。
- LDFRAGMENTS 组件链接器片段文件列表; 由 idf\_component\_register LDFRAGMENTS 参数设置。
- PRIV\_INCLUDE\_DIRS 组 件 私 有 include 目 录 列 表; 在 LIBRARY 类 型 的 组 件 idf\_component\_reqister PRIV\_INCLUDE\_DIRS 参数中设置。
- PRIV\_REQUIRES-私有组件依赖关系列表;由 idf\_component\_reqister PRIV\_REQUIRES 参 数设置。
- REQUIRED\_IDF\_TARGETS 组 件 支 持 的 目 标 列 表; 由 idf\_component\_register EM-BED\_TXTFILES 参数设置。
- REQUIRES 公共组件依赖关系列表; 由 idf\_component\_register REQUIRES 参数设置。
- <span id="page-978-1"></span>• SRCS - 组件源文件列表;由 idf\_component\_register 的 SRCS 或 SRC\_DIRS/EXCLUDE\_SRCS 参数设置。

# **4.2.19 文件通配 & 增量构建**

在 ESP-IDF 组件中添加源文件的首选方法是在 COMPONENT\_SRCS 中手动列出它们:

idf component register(SRCS library/a.c library/b.c platform/platform.c ...)

这是在 CMake 中手动列出源文件的 最佳实践。然而,当有许多源文件都需要添加到构建中时,这种方法 就会很不方便。ESP-IDF 构建系统因此提供了另一种替代方法,即使用 SRC\_DIRS 来指定源文件:

idf\_component\_register(SRC\_DIRS library platform ...)

后台会使用通配符在指定的目录中查找源文件。但是请注意,在使用这种方法的时候,如果组件中添加 了一个新的源文件,CMake 并不知道重新运行配置,最终该文件也没有被加入构建中。

如果是自己添加的源文件,这种折衷还是可以接受的,因为用户可以触发一次干净的构建,或者运行 idf.py reconfigure 来手动重启 CMake。但是,如果你需要与其他使用 Git 等版本控制工具的开发 人员共享项目时,问题就会变得更加困难,因为开发人员有可能会拉取新的版本。

ESP-IDF中的组件使用了第三方的Git CMake集成模块(/tools/cmake/third\_party/GetGitRevisionDescription.cmake), 任何时候源码仓库的提交记录发生[了改变](https://cmake.org),该模块就会自动重新运行 CMake。即只要拉取了新的 ESP-IDF 版本,CMake 就会重新运行。

对于不属于 ESP-IDF 的项目组件,有以下几个选项供参考:

- 如果项目文件保存在 Git 中,ESP-IDF 会自动跟踪 Git [修订版本,并在它发生变化时重新运行](https://github.com/espressif/esp-idf/blob/v4.2.5/tools/cmake/third_party/GetGitRevisionDescription.cmake) CMake。
- 如果一些组件保存在第三方 Git 仓库中 (不在项目仓库或 ESP-IDF 仓库), 则可以在组件 CMakeLists 文件中调用 git\_describe 函数,以便在 Git 修订版本发生变化时自动重启 CMake。
- 如果没有使用 Git, 请记住在源文件发生变化时手动运行 idf.py reconfigure。
- 使用 idf\_component\_register 的 SRCS 参数来列出项目组件中的所有源文件则可以完全避免 这一问题。

具体选择哪一方式,就要取决于项目本身,以及项目用户。

# **4.2.20 构建系统的元数据**

为了将 ESP-IDF 集成到 IDE 或者其它构建系统中, CMake 在构建的过程中会在 build/ 目录下生成大 量元数据文件。运行 cmake 或 idf.py reconfigure (或任何其它 idf.py 构建命令),可以重新生 成这些元数据文件。

- compile commands.ison 是标准格式的 JSON 文件, 它描述了在项目中参与编译的每个源文件。 CMake 其中的一个功能就是生成此文件,许多 IDE 都知道如何解析此文件。
- project description.json 包含有关 ESP-IDF 项目、已配置路径等的一些常规信息。
- flasher\_args.json 包 含 esptool.py 工 具 用 于 烧 录 项 目 二 进 制 文 件 的 参 数, 此 外 还 有 flash\_\*\_args 文件,可直接与 esptool.py 一起使用。更多详细信息请参阅*Flash* 参数。
- CMakeCache.txt 是 CMake 的缓存文件,包含 CMake 进程、工具链等其它信息。
- config/sdkconfig.json 包含 JSON 格式的项目配置结果。
- config/kconfig\_menus.json 是在 menuconfig 中显示菜单的 JSON 格式版本,用于外部 IDE 的 UI。

#### **JSON 配置服务器**

confserver.py 工具可以帮助 IDE 轻松地与配置系统的逻辑进行集成,它运行在后台,通过使用 stdin 和 stdout 读写 JSON 文件的方式与调用进程交互。

您可以通过 idf.py confserver 或 ninja confserver 从项目中运行 confserver.py, 也可以 使用不同的构建生成器来触发类似的目标。

有关 confserver.py 的更多信息,请参阅 tools/kconfig\_new/README.md

# **4.2.21 构建系统内部**

#### **构建脚本**

ESP-IDF 构建系统的列表文件位于 /tools/cmake 中。实现构建系统核心功能的模块如下

- build.cmake 构建相关命令,即构建初始化、检索/设置构建属性、构建处理。
- component.cmake 组件相关的命令,如添加组件、检索/设置组件属性、注册组件。
- kconfig.cmake 从 Kconfig [文件中生成](https://github.com/espressif/esp-idf/tree/v4.2.5/tools/cmake)配置文件(sdkconfig、sdkconfig.h、sdkconfig.cmake 等)。
- ldgen.cmake 从链接器片段文件生成最终链接器脚本。
- target.cmake 设置构建目标和工具链文件。
- utilities.cmake 其它帮助命令。

除了这些文件,还有两个重要的 CMake 脚本在 /tools/cmake 中:

- idf.cmake 设置构建参数并导入上面列出的核心模块。之所以包括在 CMake 项目中,是 为了方便访问 ESP-IDF 构建系统功能。
- project.cmake 导入 idf.cmake,并提供了一个自定义的 "project()"命令,该命令负责处 理建立可执行文件时所有的繁重工作。包[含在标准](https://github.com/espressif/esp-idf/tree/v4.2.5/tools/cmake) ESP-IDF 项目的顶层 CMakeLists.txt 中。

/tools/cmake 中的其它文件都是构建过程中的支持性文件或第三方脚本。

## **构建过程**

[本节介绍了标](https://github.com/espressif/esp-idf/tree/v4.2.5/tools/cmake)准的 ESP-IDF 应用构建过程。构建过程可以大致分为四个阶段:

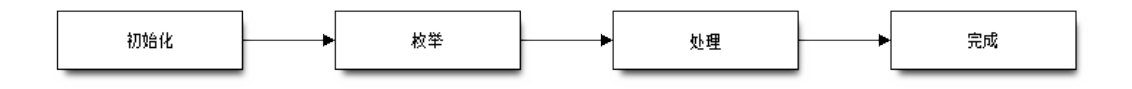

图 1: ESP-IDF Build System Process

## **初始化**

该阶段为构建设置必要的参数。

- **在将 idf.cmake 导入 project.cmake 后,将执行以下步骤:**
	- **–** 在环境变量中设置 IDF\_PATH 或从顶层 CMakeLists.txt 中包含的 project. cmake 路径推断相对路径。
	- **–** 将 /tools/cmake 添加到 CMAKE\_MODULE\_PATH 中,并导入核心模块和各种辅 助/第三方脚本。
	- **–** 设置构建工具/可执行文件,如默认的 Python 解释器。
	- **–** 获取 ESP-IDF git 修订版,并存储为 IDF\_VER。
	- **–** 设[置全局构建参](https://github.com/espressif/esp-idf/tree/v4.2.5/tools/cmake)数,即编译选项、编译定义、包括所有组件的 include 目录。
	- **–** 将 components 中的组件添加到构建中。
- **自定义 project() 命令的初始部分执行以下步骤:**
	- **–** 在环境变量或 CMake 缓存中设置 IDF\_TARGET 以及设置相应要使用的 "CMAKE\_TOOLCHAIN\_FILE"。
	- **–** 添加 [EXTRA\\_C](https://github.com/espressif/esp-idf/tree/v4.2.5/components)OMPONENTS\_DIRS 中的组件至构建中
	- **–** 从 COMPONENTS/EXCLUDE\_COMPONENTS、SDKCONFIG、SDKCON-FIG\_DEFAULTS 等 变 量 中 为 调 用 命 令 idf\_build\_process() 准 备 参 数。

调用 idf\_build\_process() 命令标志着这个阶段的结束。

#### **枚举**

这个阶段会建立一个需要在构建过程中处理的组件列表,该阶段在 idf\_build\_process() 的前半部分进行。

- 检 索 每 个 组 件 的 公 共 和 私 有 依 赖。 创 建 一 个 子 进 程, 以 脚 本 模 式 执 行 每 个 组件的 CMakeLists.txt。idf\_component\_register REQUIRES 和 PRIV\_REQUIRES 参 数 的 值 会 返 回 给 父 进 程。 这 就 是 所 谓 的 早 期 扩 展。 在 这 一 步 中 定 义 变 量 CMAKE\_BUILD\_EARLY\_EXPANSION。
- 根据公共和私有的依赖关系, 递归地导入各个组件。

### **处理**

该阶段处理构建中的组件,是 idf\_build\_process() 的后半部分。

- 从 sdkconfig 文件中加载项目配置,并生成 sdkconfig.cmake 和 sdkconfig.h 头文件。这两个 文件分别定义了可以从构建脚本和 C/C++ 源文件/头文件中访问的配置变量/宏。
- 导入各组件的 project\_include.cmake。
- 将每个组件添加为一个子目录,处理其 CMakeLists.txt。组件 CMakeLists.txt 调用注册命 令 idf\_component\_register 添加源文件、导入目录、创建组件库、链接依赖关系 等。

#### **完成**

该阶段是 idf\_build\_process() 剩余的步骤。

- 创建可执行文件并将其链接到组件库中。
- 生成 project\_description.json 等项目元数据文件并且显示所建项目等相关信息。

请参考 /tools/cmake/project.cmake 获取更多信息。

# **4.2.22 从 ESP-IDF GNU Make 构建系统迁移到 CMake 构建系统**

ESP-IDF CMake [构建系统与旧版](https://github.com/espressif/esp-idf/blob/v4.2.5/tools/cmake/project.cmake)的 GNU Make 构建系统在某些方面非常相似,开发者都需要提供 include 目录、源文件等。然而,有一个语法上的区别,即对于 ESP-IDF CMake 构建系统,开发者需要将这些作 为参数传递给注册命令 idf\_component\_register。

## **自动转换工具**

/tools/cmake/convert\_to\_cmake.py 中提供了一个项目自动转换工具。运行此命令时需要加上项目路径, 如 下所示:

\$IDF\_PATH/tools/cmake/convert\_to\_cmake.py /path/to/project\_dir

[项目目录必须包含](https://github.com/espressif/esp-idf/blob/v4.2.5/tools/cmake/convert_to_cmake.py) Makefile 文件,并确保主机已安装 GNU Make (make) 工具,并且被添加到了 PATH 环 境变量中。

该工具会将项目 Makefile 文件和所有组件的 component.mk 文件转换为对应的 CMakeLists.txt 文 件。

转换过程如下:该工具首先运行 make 来展开 ESP-IDF 构建系统设置的变量,然后创建相应的 CMakelists 文件来设置相同的变量。

**重要:** 当转换工具转换一个 component.mk 文件时,它并不能确定该组件依赖于哪些其他组件。这些 信息需要通过编辑新的组件 CMakeLists.txt 文件并添加 REQUIRES 和/或 PRIV\_REQUIRES 子句来 手动添加。否则,组件中的源文件会因为找不到其他组件的头文件而编译失败。请参考组件依赖 获取更 多信息。

转换工具并不能处理复杂的 Makefile 逻辑或异常的目标, 这些需要手动转换。

#### **CMake 中不可用的功能**

有些功能已从 CMake 构建系统中移除,或者已经发生很大改变。GNU Make 构建系统中的以下变量已从 CMake 构建系统中删除:

- COMPONENT\_BUILD\_DIR:由 CMAKE\_CURRENT\_BINARY\_DIR 替代。
- COMPONENT\_LIBRARY:默认为 \$(COMPONENT\_NAME).a 但是库名可以被组件覆盖。在 CMake 构建系统中,组件库名称不可再被组件覆盖。
- CC、LD、AR、OBJCOPY:gcc xtensa 交 叉 工 具 链 中 每 个 工 具 的 完 整 路 径。CMake 使 用 CMAKE\_C\_COMPILER、CMAKE\_C\_LINK\_EXECUTABLE 和 CMAKE\_OBJCOPY 进行替代。完整列 表请参阅 CMake 语言变量。
- HOSTCC、HOSTLD、HOSTAR:宿主机本地工具链中每个工具的全名。CMake 系统不再提供此变量, 外部项目需要手动检测所需的宿主机工具链。
- COMPONENT ADD LDFLAGS: 用于覆盖链接标志。CMake 中使用 target link\_libraries 命今替代。
- COMPONE[NT\\_ADD\\_LINKER](https://cmake.org/cmake/help/v3.5/manual/cmake-variables.7.html#variables-for-languages)\_DEPS:链接过程依赖的文件列表。target\_link\_libraries 通常会自动推断 这些依赖。对于链接脚本,可以使用自定义的 CMake 函数 target\_linker\_scripts。
- COMPONENT\_SUBMODULES:不再使用。CMake 会自动枚举 ESP-IDF 仓库中所有的子模块。
- COMPONENT\_EXTRA\_INCLUDES: 曾是 COMPONENT\_PRIV\_INC[LUDEDIRS](https://cmake.org/cmake/help/v3.5/command/target_link_libraries.html#command:target_link_libraries) 变量的替代版本, 仅 支持绝对路径。CMake 系统中统一使用 COMPONENT\_PRIV\_IN[CLUDEDIRS](https://cmake.org/cmake/help/v3.5/command/target_link_libraries.html#command:target_link_libraries)(可以是相对路径,也 可以是绝对路径)。
- COMPONENT\_OBJS:以前,可以以目标文件列表的方式指定组件源,现在,可以通过 COMPO-NENT\_SRCS 以源文件列表的形式指定组件源。
- COMPONENT\_OBJEXCLUDE:已被 COMPONENT\_SRCEXCLUDE 替换。用于指定源文件(绝对路径 或组件目录的相对路径)。
- COMPONENT\_EXTRA\_CLEAN:已被 ADDITIONAL\_MAKE\_CLEAN\_FILES 属性取代,注意,*CMake* 对此项功能有部分限制。
- COMPONENT\_OWNBUILDTARGET & COMPONENT\_OWNCLEANTARGET: 已被 CMake 外部项目 替代, 详细内容请参阅完全覆盖组件的构建过程。
- COMPONENT CONFIG ONLY: 已被 register config only component() 函数替代, 请参 阅[仅配置组件](#page-972-0)。
- CFLAGS、CPPFLAGS、CXXFLAGS:已被相应的 CMake 命令替代,请参阅组件编[译控制](#page-0-0)。

#### **无默认[值的变量](#page-968-0)**

以下变量不再具有默认值:

- 源目录 (Make 中的 COMPONENT\_SRCDIRS 变量, CMake 中 idf\_component\_register 的 SRC\_DIRS 参数)
- include 目 录 (Make 中 的 COMPONENT ADD INCLUDEDIRS 变 量, CMake 中 idf component reqister 的 INCLUDE DIRS 参数)

#### **不再需要的变量**

在 CMake 构建系统中,如果设置了 COMPONENT\_SRCS,就不需要再设置 COMPONENT\_SRCDIRS。实际 上, CMake 构建系统中如果设置了 COMPONENT\_SRCDIRS, 那么 COMPONENT\_SRCS 就会被忽略。

#### **从 Make 中烧录**

仍然可以使用 make flash 或者类似的目标来构建和烧录,但是项目 sdkconfig 不能再用来指定串口 和波特率。可以使用环境变量来覆盖串口和波特率的设置,详情请参阅使用 *Ninja/Make* 来烧录。

# **4.3 错误处理**

# **4.3.1 概述**

在应用程序开发中,及时发现并处理在运行时期的错误,对于保证应用程序的健壮性非常重要。常见的 运行时错误有如下几种:

- 可恢复的错误:
	- **–** 通过函数的返回值(错误码)表示的错误
	- **–** 使用 throw 关键字抛出的 C++ 异常
- 不可恢复(严重)的错误:
	- **–** 断言失败(使用 assert 宏或者其它类似方法)或者直接调用 abort() 函数造成的错误
	- **–** CPU 异常:访问受保护的内存区域、非法指令等
	- **–** 系统级检查:看门狗超时、缓存访问错误、堆栈溢出、堆栈粉碎、堆栈损坏等

本文将介绍 ESP-IDF 中针对可恢复错误的错误处理机制,并提供一些常见错误的处理模式。

关于如何处理不可恢复的错误,请查阅不可恢复错误。

# **4.3.2 错误码**

ESP-IDF 中大多数函数会返回*esp\_err\_t* 类型的错误码,*esp\_err\_t* 实质上是带符号的整型,ESP\_OK 代表成功(没有错误),具体值定义为 0。

在 ESP-IDF 中, 许多头文件都会使用预处理器, 定义可能出现的错误代码。这些错误代码通常均 以 ESP\_ERR\_ 前缀开头,一些常见错误(比如内存不足、超时、无效参数等)的错误代码则已经在 esp\_err.h 文件中定义好了[。此外,](#page-626-0)ESP-IDF 中的各种组件 [\(compone](#page-626-0)nt) 也都可以针对具体情况,自行 定义更多错误代码。

完整错误代码列表,请见错误代码参考 中查看完整的错误列表。

## **4.3.3 错误码到错误消息**

错误代码并不直观,因此 ESP-IDF 还可以使用*esp\_err\_to\_name()* 或者*esp\_err\_to\_name\_r()* 函 数,将错误代码转换为具体的错误消息。例如,我们可以向*esp\_err\_to\_name()* 函数传递错误代码 0x101,可以得到返回字符串"ESP\_ERR\_NO\_MEM"。这样一来,我们可以在日志中输出更加直观的错 误消息,而不是简单的错误码,从而帮助研发人员更快理解发生了何种错误。

此外,如果出现找不到匹配的 ESP\_ERR\_ 值[的情况,函数](#page-624-0)*esp\_err\_to\_name\_r()* [则会尝试将错误](#page-624-1)码 作为一种标准 POSIX 错误代码 进行解释。具体过程为: POSIX 错误代码 (例如 ENOENT, ENOMEM) 定 义在 errno.h 文件中,可以通过 errno 变量获得, 进而调用 strerror\_r 函数实现。在 ESP-IDF 中, errno 是一个基于线程的局部变量,即每个 FreeRTOS 任务都有自己的 errno 副本,通过函数修改 errno 也只会作用于当前任务中的 errno 变量值。

该功能([即在无法匹配](https://pubs.opengroup.org/onlinepubs/9699919799/basedefs/errno.h.html) ESP\_ERR\_ 值时, 尝试用标准 POSIX 解释错误码)默认启用。用户也可以禁用 该功能,从而减小应用程序的二进制文件大小,详情可见*CONFIG\_ESP\_ERR\_TO\_NAME\_LOOKUP*。注意, 该功能对禁用并不影响*esp\_err\_to\_name()* 和*esp\_err\_to\_name\_r()* 函数的定义,用户仍可调用 这两个函数转化错误码。在这种情况下,*esp\_err\_to\_name()* 函数在遇到无法匹配错误码的情况会 返回 UNKNOWN ERROR,而*esp\_err\_to\_name\_r()* 函数会返回 Unknown error 0xXXXX(YYYYY), 其中 0xXXXX 和 YYYYY 分别代表错误代码的十六进制和[十进制表示。](#page-929-0)

## **4.3.4 ESP\_ERROR\_C[HECK](#page-624-1) 宏**

宏 ESP\_ERROR\_CHECK() 的功能和 assert 类似,不同之处在于:这个宏会检查*esp\_err\_t* 的值,而 非判断 bool 条件。如果传给 ESP\_ERROR\_CHECK() 的参数不等于*ESP\_OK* , 则会在控制台上打印错误 消息, 然后调用 abort () 函数。

错误消息通常如下所示:

```
ESP_ERROR_CHECK failed: esp_err_t 0x107 (ESP_ERR_TIMEOUT) at 0x400d1fdf
file: "/Users/user/esp/example/main/main.c" line 20
func: app_main
expression: sdmmc_card_init(host, &card)
Backtrace: 0x40086e7c:0x3ffb4ff0 0x40087328:0x3ffb5010 0x400d1fdf:0x3ffb5030␣
,→0x400d0816:0x3ffb5050
```
- 第一行打印错误代码的十六进制表示,及该错误在源代码中的标识符。这个标识符取决 于*CONFIG\_ESP\_ERR\_TO\_NAME\_LOOKUP* 选项的设定。最后,第一行还会打印程序中该错误发 生的具体位置。
- 下面几行显示了程序中调用 ESP\_ERROR\_CHECK() 宏的具体位置,以及传递给该宏的参数。
- 最后一行打印回溯结果。对于所有不可恢复错误,这里在应急处理程序中打印的内容都是一样的。 更[多有关回溯结果的详细信息,请参阅](#page-929-0)不可恢复错误 。

**注解:** 如果使用*IDF monitor*, 则最后一行回溯结果中的地址将会被替换为相应的文件名和行号。

# **4.3.5 错误[处理模式](#page-81-0)**

- 1. 尝试恢复。根据具体情况不同,我们具体可以:
	- 在一段时间后,重新调用该函数;
	- 尝试删除该驱动, 然后重新进行"初始化";
	- 采用其他带外机制,修改导致错误发生的条件(例如,对一直没有响应的外设进行复位等)。 示例:

```
esp_err_t err;
do {
   err = sdio_slave_send_queue(addr, len, arg, timeout);
   // 如果发送队列已满就不断重试
} while (err == ESP_ERR_TIMEOUT);
if (err != ESP_OK) {
   // 处理其他错误
}
```
2. 将错误传递回调用程序。在某些中间件组件中,采用此类处理模式代表函数必须以相同的错误码退 出,这样才能确保所有分配的资源都能得到释放。 示例:

```
sdmmc_card_t* card = calloc(1, sizeof(sdmmc_card_t));
if (card == NULL) {
   return ESP_ERR_NO_MEM;
}
esp_err_t err = sdmmc_card_init(host, &card);
if (err != ESP_OK) {
    // 释放内存
   free(card);
   // 将错误码传递给上层(例如通知用户)
   // 或者,应用程序可以自定义错误代码并返回
   return err;
}
```
3. 转为不可恢复错误,比如使用 ESP\_ERROR\_CHECK。详情请见*ESP\_ERROR\_CHECK* 宏 章节。 对于中间件组件而言,通常并不希望在发生错误时中止应用程序。不过,有时在应用程序级别,这 种做法是可以接受的。在 ESP-IDF 的示例代码中,很多都会使用 ESP\_ERROR\_CHECK 来处理各种 API 引发的错误,虽然这不是应用程序的最佳做法,但可以让示例代码看起来更加简洁。 示例:

### **4.3.6 C++ 异常**

默认情况下,ESP-IDF 会禁用对 C++ 异常的支持,但是可以通过*CONFIG\_COMPILER\_CXX\_EXCEPTIONS* 选项启用。

通常情况下,启用异常处理会让应用程序的二进制文件增加几 kB。此外,启用该功能时还应为异常事故 池预留一定内存。当应用程序无法从堆中分配异常对象时,就可[以使用这个池中的内存。该内存池的大](#page-838-0) 小可以通过*CONFIG\_COMPILER\_CXX\_EXCEPTIONS\_EMG\_POOL\_SIZE* 来设定。

如果 C++ 程序抛出了异常,但是程序中并没有 catch 代码块来捕获该异常,那么程序的运行就会被 abort 函数中止,然后打印回溯信息。有关回溯的更多信息,请参阅不可恢复错误 。

# **4.4 严重错误**

#### **4.4.1 概述**

<span id="page-985-0"></span>在某些情况下,程序并不会按照我们的预期运行,在 ESP-IDF 中,这些情况包括:

- CPU 异常: 非法指令, 加载/存储时的内存对齐错误, 加载/存储时的访问权限错误, 双重异常。
- 系统级检查错误:
	- **–** 中断看门狗 超时
	- **–** 任务看门狗 超时(只有开启*CONFIG\_ESP\_TASK\_WDT\_PANIC* 后才会触发严重错误)
	- **–** 高速缓存访问错误
	- **–** 掉电检测事件
	- **–** [堆栈溢出](#page-811-0)
	- **–** Stack [粉碎保](#page-811-0)护检查
	- **–** Heap 完整性检查
- 使用 assert、configASSERT 等类似的宏断言失败。

本指南会介绍 ESP-IDF 中这类错误的处理流程,并给出对应的解决建议。

## **4.4.2 紧急处理程序**

概述 中列举的所有错误都会由 紧急处理程序(*Panic Handler*) 负责处理。

紧急处理程序首先会将出错原因打印到控制台,例如 CPU 异常的错误信息通常会类似于:

Guru Meditation Error: Core 0 panic'ed (IllegalInstruction). Exception was␣ *,→*[un](#page-985-0)handled.

对于一些系统级检查错误(如中断看门狗超时,高速缓存访问错误等),错误信息会类似于:

```
Guru Meditation Error: Core 0 panic'ed (Cache disabled but cached memory region␣
,→accessed)
```
不管哪种情况,错误原因都会被打印在括号中。请参阅*Guru Meditation* 错误 以查看所有可能的出错原因。 紧急处理程序接下来的行为将取决于*CONFIG\_ESP\_SYSTEM\_PANIC* 的设置,支持的选项包括:

- 打印 CPU 寄存器, 然后重启 (CONFIG\_ESP\_SYSTEM\_PANIC\_PRINT\_REBOOT)- 默认选项 打印系统发生异常时 CPU 寄存器的值,打印回溯[,最后重启芯片。](#page-988-0)
- 打印 CPU 寄存器, 然后暂停 (CONFIG\_ESP\_SYSTEM\_PANIC\_PRINT\_HALT)
- 与上一个选项类似,但不会重[启,而是选择暂停程序的运行。](#page-924-0)重启程序需要外部执行复位操作。
- 静默重启(CONFIG\_ESP\_SYSTEM\_PANIC\_SILENT\_REBOOT) 不打印 CPU 寄存器的值,也不打印回溯,立即重启芯片。

• 调用 GDB Stub (CONFIG ESP SYSTEM PANIC GDBSTUB) 启动 GDB 服务器,通过控制台 UART 接口与 GDB 进行通信。详细信息请参阅*GDB Stub*。

紧急处理程序的行为还受到另外两个配置项的影响:

- 如果*CONFIG\_ESP32S2\_DEBUG\_OCDAWARE* 被使能了(默认),紧急处理程序会检测 ESP32-S2 是否 已经连接 JTAG 调试器。如果检测成功,程序会暂停运行,并将控制权交给调[试器。在这](#page-987-0)种情况下, 寄存器和回溯不会被打印到控制台,并且也不会使用 GDB Stub 和 Core Dump 的功能。
- 如 果 使 能 了*Core Dump* 功 能 (CONFIG\_ESP32\_ENABLE\_COREDUMP\_TO\_FLASH 或 者 CON-FIG[\\_ESP32\\_ENABLE\\_COREDUMP\\_TO\\_UA](#page-855-0)RT 选项),系统状态(任务堆栈和寄存器)会被转储 到 Flash 或者 UART 以供后续分析。

下图展示了紧急处[理程序的行为](#page-996-0):

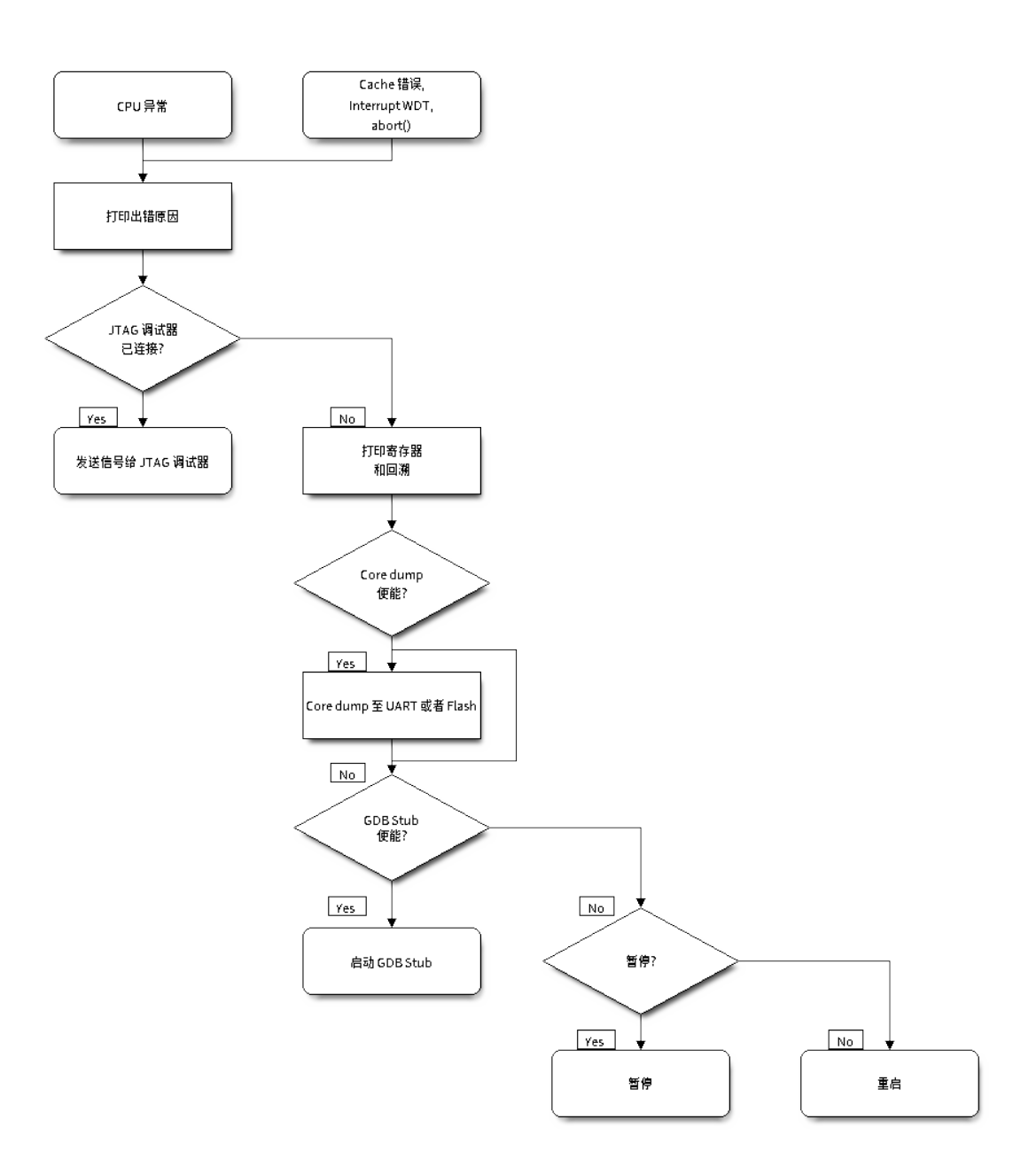

图 2: 紧急处理程序流程图(点击放大)

# **4.4.3 寄存器转储与回溯**

除非启用了 CONFIG\_ESP\_SYSTEM\_PANIC\_SILENT\_REBOOT 否则紧急处理程序会将 CPU 寄存器和回 溯打印到控制台:

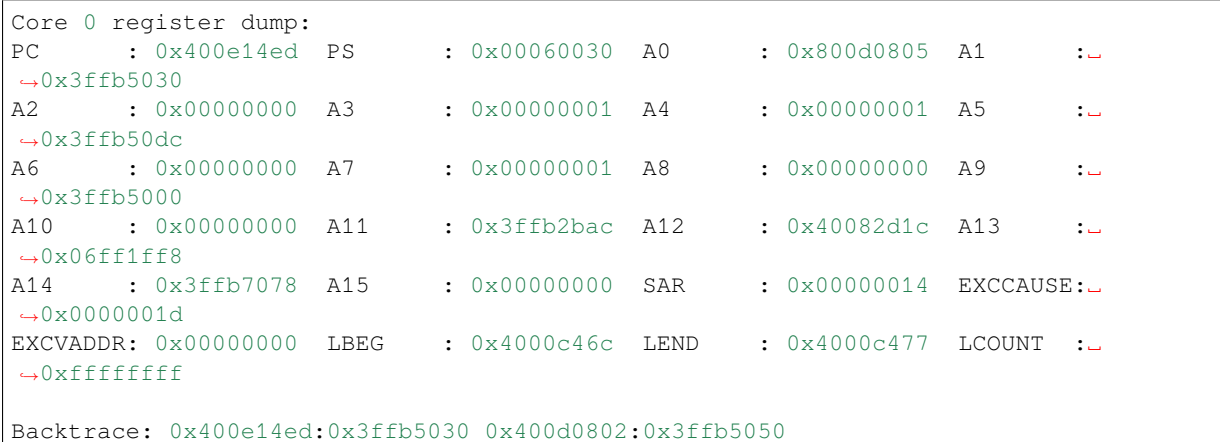

仅会打印异常帧中 CPU 寄存器的值, 即引发 CPU 异常或者其它严重错误时刻的值。

紧急处理程序如果是因 abort() 而调用,则不会打印寄存器转储。

在某些情况下,例如中断看门狗超时,紧急处理程序会额外打印 CPU 寄存器 (EPC1-EPC4) 的值, 以及 另一个 CPU 的寄存器值和代码回溯。

回溯行包含了当前任务中每个堆栈帧的 PC:SP 对(PC 是程序计数器,SP 是堆栈指针)。如果在 ISR 中发 生了严重错误,回溯会同时包括被中断任务的 PC:SP 对, 以及 ISR 中的 PC:SP 对。

如果使用了*IDF* 监视器,该工具会将程序计数器的值转换为对应的代码位置(函数名,文件名,行号), 并加以注释:

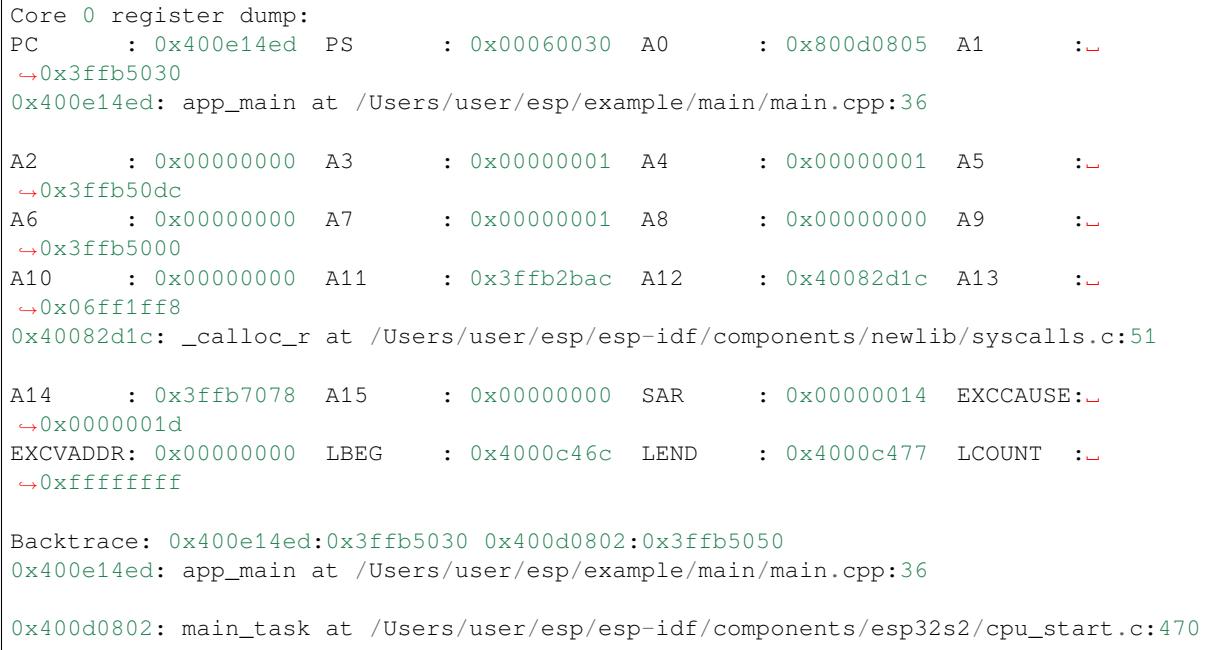

<span id="page-987-0"></span>若要查找发生严重错误的代码位置,请查看"Backtrace"的后面几行,发生严重错误的代码显示在顶行, 后续几行显示的是调用堆栈。

## **4.4.4 GDB Stub**

如果启用了 CONFIG\_ESP\_SYSTEM\_PANIC\_GDBSTUB 选项,在发生严重错误时,紧急处理程序不会复 位芯片,相反,它将启动 GDB 远程协议服务器,通常称为 GDB Stub。发生这种情况时,可以让主机上 运行的 GDB 实例通过 UART 端口连接到 ESP32。

如果使用了*IDF* 监视器,该工具会在 UART 端口检测到 GDB Stub 提示符后自动启动 GDB,输出会类似 于:

```
Entering gdb stub now.
$T0b#e6GNU gdb (crosstool-NG crosstool-ng-1.22.0-80-gff1f415) 7.10
Copyright (C) 2015 Free Software Foundation, Inc.
License GPLv3+: GNU GPL version 3 or later <http://gnu.org/licenses/gpl.html>
This is free software: you are free to change and redistribute it.
There is NO WARRANTY, to the extent permitted by law. Type "show copying"
and "show warranty" for details.
This GDB was configured as "--host=x86_64-build_apple-darwin16.3.0 --target=xtensa-
,→esp32s2-elf".
Type "show configuration" for configuration details.
For bug reporting instructions, please see:
<http://www.gnu.org/software/gdb/bugs/>.
Find the GDB manual and other documentation resources online at:
<http://www.gnu.org/software/gdb/documentation/>.
For help, type "help".
Type "apropos word" to search for commands related to "word"...
Reading symbols from /Users/user/esp/example/build/example.elf...done.
Remote debugging using /dev/cu.usbserial-31301
0x400e1b41 in app_main ()
    at /Users/user/esp/example/main/main.cpp:36
36 *(int*) 0 = 0;(gdb)
```
在 GDB 会话中, 我们可以检查 CPU 寄存器, 本地和静态变量以及内存中任意位置的值。但是不支持设 置断点,改变 PC 值或者恢复程序的运行。若要复位程序,请退出 GDB 会话,在 IDF 监视器中连续输入 Ctrl-T Ctrl-R, 或者按下开发板上的复位按键也可以重新运行程序。

## **4.4.5 Guru Meditation 错误**

<span id="page-988-0"></span>本节将对打印在 Guru Meditation Error: Core panic'ed 后面括号中的致错原因进行逐一解 释。

**注解:** 想要了解"Guru Meditation"的历史渊源,请参阅 维基百科 。

#### **IllegalInstruction**

此 CPU 异常表示当前执行的指令不是有效指令,引起此错误的常见原因包括:

- FreeRTOS 中的任务函数已返回。在 FreeRTOS 中,如果想终止任务函数,需要调用*vTaskDelete()* 函数释放当前任务的资源,而不是直接返回。
- 无法从 SPI Flash 中加载下一条指令,这通常发生在:
	- **–** 应用程序将 SPI Flash 的引脚重新配置为其它功能(如 GPIO,UART 等等)。有关 SPI Flash 引 脚的详细信息,请参阅硬件设计指南和芯片/模组的数据手册。
	- **–** 某些外部设备意外连接到 SPI Flash 的引脚上,干扰了 ESP32-S2 和 SPI Flash 之间的通信。

#### **InstrFetchProhibited**

此 CPU 异常表示 CPU 无法加载指令,因为指令的地址不在 IRAM 或者 IROM 中的有效区域中。

通常这意味着代码中调用了并不指向有效代码块的函数指针。这种情况下,可以查看 PC (程序计数器) 寄存器的值并做进一步判断:若为 0 或者其它非法值(即只要不是 0x4xxxxxxx 的情况), 则证实确实 是该原因。

#### **LoadProhibited, StoreProhibited**

当应用程序尝试读取或写入无效的内存位置时,会发生此类 CPU 异常。此类无效内存地址可以在寄存器 转储的 EXCVADDR 中找到。如果该地址为零,通常意味着应用程序正尝试解引用一个 NULL 指针。如 果该地址接近于零,则通常意味着应用程序尝试访问某个结构体的成员,但是该结构体的指针为 NULL。 如果该地址是其它非法值(不在 0x3fxxxxxx - 0x6xxxxxxx 的范围内),则可能意味着用于访问数据 的指针未初始化或者已经损坏。

#### **IntegerDivideByZero**

应用程序尝试将整数除以零。

#### **LoadStoreAlignment**

应用程序尝试读取/写入的内存位置不符合加载/存储指令对字节对齐大小的要求,例如,32 位加载指令 只能访问 4 字节对齐的内存地址,而 16 位加载指令只能访问 2 字节对齐的内存地址。

#### **LoadStoreError**

应用程序尝试从仅支持 32 位加载/存储的内存区域执行 8 位或 16 位加载/存储操作,例如,解引用一个指 向指令内存区域的 char\* 指针就会导致这样的错误。

#### **Unhandled debug exception**

这后面通常会再跟一条消息:

Debug exception reason: Stack canary watchpoint triggered (task\_name)

此错误表示应用程序写入的位置越过了 task\_name 任务堆栈的末尾,请注意,并非每次堆栈溢出都会 触发此错误。任务有可能会绕过堆栈金丝雀(stack canary)的位置访问堆栈, 在这种情况下, 监视点就 不会被触发。

#### **Interrupt wdt timeout on CPU0 / CPU1**

这表示发生了中断看门狗超时,详细信息请查阅看门狗 文档。

#### **Cache disabled but cached memory region accessed**

在某些情况下, ESP-IDF 会暂时禁止通过高[速缓存](#page-811-0)访问外部 SPI Flash 和 SPI RAM, 例如在使用 spi\_flash API 读取/写入/擦除/映射 SPI Flash 的时候。在这些情况下,任务会被挂起,并且未使用 ESP\_INTR\_FLAG\_IRAM 注册的中断处理程序会被禁用。请确保任何使用此标志注册的中断处理程 序所访问的代码和数据分别位于 IRAM 和 DRAM 中。更多详细信息请参阅*SPI Flash API* 文档。

## **4.4.6 其它严重错误**

#### **欠压**

ESP32-S2 内 部 集 成 掉 电 检 测 电 路, 并 且 会 默 认 启 用。 如 果 电 源 电 压 低 于 安 全 值, 掉 电 检 测 器 可 以 触 发 系 统 复 位。 掉 电 检 测 器 可 以 使 用*CONFIG\_ESP32S2\_BROWNOUT\_DET* 和*CONFIG\_ESP32S2\_BROWNOUT\_DET\_LVL\_SEL* 这两个选项进行设置。

当掉电检测器被触发时,会打印如下信息:

Brownout detector was triggered

芯片会在该打印信息结束后复位。

请注意,如果电源电压快速下降,则只能在控制台上看到部分打印信息。

#### **Heap 不完整**

ESP-IDF 堆的实现包含许多运行时的堆结构检查,可以在 menuconfig 中开启额外的检查("Heap Poisoning")。如果其中的某项检查失败,则会打印类似如下信息:

```
CORRUPT HEAP: Bad tail at 0x3ffe270a. Expected 0xbaad5678 got 0xbaac5678
assertion "head != NULL" failed: file "/Users/user/esp/esp-idf/components/heap/
,→multi_heap_poisoning.c", line 201, function: multi_heap_free
abort() was called at PC 0x400dca43 on core 0
```
更多详细信息,请查阅堆内存调试 文档。

#### **Stack 粉碎**

Stack 粉 碎 保 护 [\(基 于](#page-753-0) GCC -fstack-protector\* 标 志) 可 以 通 过 ESP-IDF 中 的*CONFIG\_COMPILER\_STACK\_CHECK\_MODE* 选项来开启。如果检测到 Stack 粉碎,则会打印类似 如下的信息:

```
Stack smashing protect failure!
abort() was called at PC 0x400d2138 on core 0
Backtrace: 0x4008e6c0:0x3ffc1780 0x4008e8b7:0x3ffc17a0 0x400d2138:0x3ffc17c0␣
,→0x400e79d5:0x3ffc17e0 0x400e79a7:0x3ffc1840 0x400e79df:0x3ffc18a0␣
,→0x400e2235:0x3ffc18c0 0x400e1916:0x3ffc18f0 0x400e19cd:0x3ffc1910␣
,→0x400e1a11:0x3ffc1930 0x400e1bb2:0x3ffc1950 0x400d2c44:0x3ffc1a80
\Omega
```
回溯信息会指明发生 Stack 粉碎的函数, 建议检查函数中是否有代码访问本地数组时发生了越界。

# **4.5 Event Handling**

Several ESP-IDF components use *events* to inform application about state changes, such as connection or disconnection. This document gives an overview of these event mechanisms.

#### **4.5.1 Wi-Fi, Ethernet, and IP Events**

Before the introduction of *esp\_event library*, events from Wi-Fi driver, Ethernet driver, and TCP/IP stack were dispatched using the so-called *legacy event loop*. The following sections explain each of the methods.

#### **esp\_event Library Event Loop**

esp\_event library is designed to supersede the legacy event loop for the purposes of event handling in ESP-IDF. In the legacy event loop, all possible event types and event data structures had to be defined in *system\_event\_id\_t* enumeration and *system\_event\_info\_t* union, which made it impossible to send custom events to the event loop, and use the event loop for other kinds of events (e.g. Mesh). Legacy event loop also supported only one event handler function, therefore application components could not handle some of Wi-Fi or IP events themselves, and required application to forward these events from its event handler function.

See *esp\_event lib[rary API reference](#page-643-0)* for general information on using this library. Wi-Fi, Ethernet, and IP events are sent to the *default event loop* provided by this library.

#### **Leg[acy Event Loop](#page-631-0)**

This event [loop implementati](#page-633-0)on is started using *esp\_event\_loop\_init()* function. Application typically supplies an *event handler*, a function with the following signature:

esp\_err\_t event\_handler(void \*ctx, system\_event\_t \*event) { }

Both the pointer to event handler function, and an arbitrary context pointer are passed to *esp\_event\_loop\_init()*.

When Wi-Fi, Ethernet, or IP stack generate an event, this event is sent to a high-priority event task via a queue. Application-provided event handler function is called in the context of this task. Event task stack size and event queue size can be adjusted using *CONFIG\_ESP\_SYSTEM\_EVENT\_TASK\_STACK\_SIZE* and *CON-[FIG\\_ESP\\_SYSTEM\\_EVENT\\_QU](#page-643-1)EUE\_SIZE* options, respectively.

Event handler receives a pointer to the event structure (*system\_event\_t*) which describes current event. This structure follows a *tagged union* pattern: event\_id member indicates the type of event, and event\_info member is a union of description structures. Application e[vent handler will typically use](#page-929-1) switch (event->event[\\_id\)](#page-929-2) [to handle different kinds of events.](#page-929-2)

If application event handler needs to relay the event to [some other task, it is](#page-644-0) important to note that event pointer passed to the event handler is a pointer to temporary structure. To pass the event to another task, application has to make a copy of the entire structure.

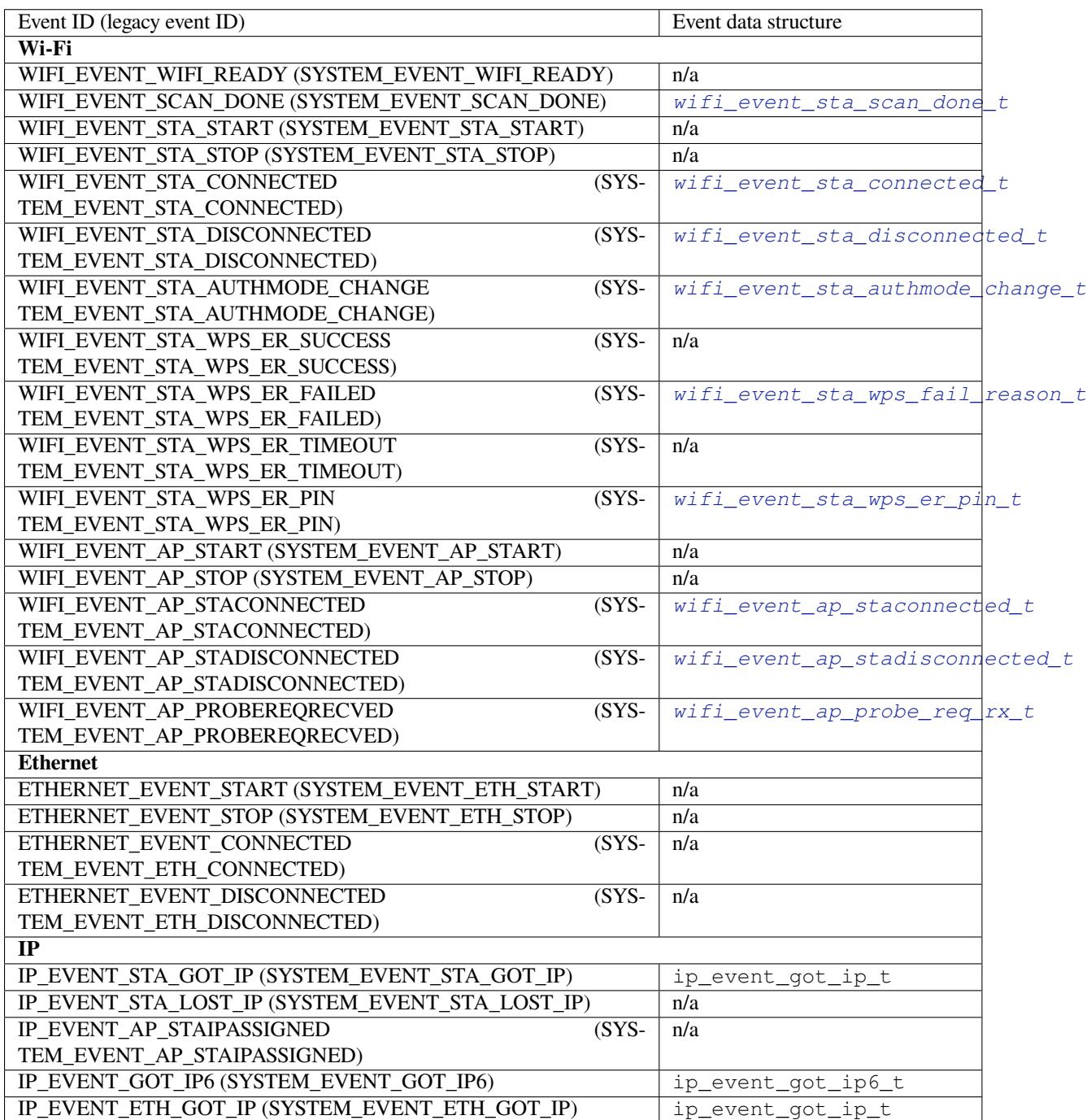

## **4.5.2 Mesh Events**

ESP-MESH uses a system similar to the *Legacy Event Loop* to deliver events to the application. See 系统事件 for details.

# **4.5.3 Bluetooth Events**

Various modules of the Bluetooth stack deliver events to applications via dedicated callback functions. Callback functions receive the event type (enumerated value) and event data (union of structures for each event type). The following list gives the registration API name, event enumeration type, and event parameters type.

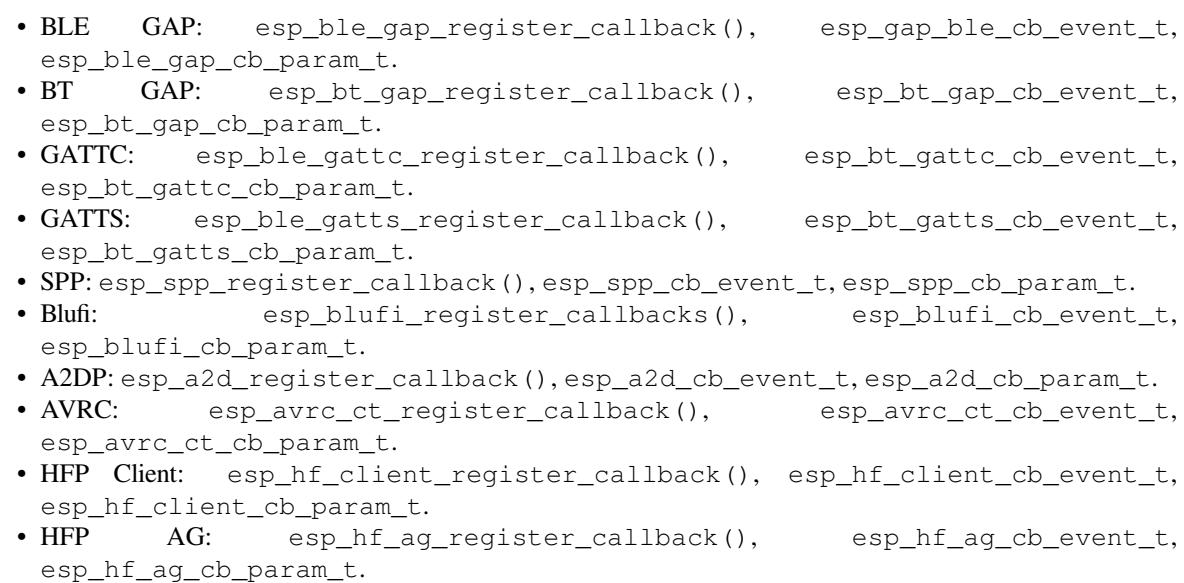

# **4.6 Deep Sleep Wake Stubs**

ESP32-S2 supports running a "deep sleep wake stub" when coming out of deep sleep. This function runs immediately as soon as the chip wakes up - before any normal initialisation, bootloader, or ESP-IDF code has run. After the wake stub runs, the SoC can go back to sleep or continue to start ESP-IDF normally.

Deep sleep wake stub code is loaded into "RTC Fast Memory" and any data which it uses must also be loaded into RTC memory. RTC memory regions hold their contents during deep sleep.

#### **4.6.1 Rules for Wake Stubs**

Wake stub code must be carefully written:

- As the SoC has freshly woken from sleep, most of the peripherals are in reset states. The SPI flash is unmapped.
- The wake stub code can only call functions implemented in ROM or loaded into RTC Fast Memory (see below.)
- The wake stub code can only access data loaded in RTC memory. All other RAM will be unintiailised and have random contents. The wake stub can use other RAM for temporary storage, but the contents will be overwritten when the SoC goes back to sleep or starts ESP-IDF.
- RTC memory must include any read-only data (.rodata) used by the stub.
- Data in RTC memory is initialised whenever the SoC restarts, except when waking from deep sleep. When waking from deep sleep, the values which were present before going to sleep are kept.
- Wake stub code is a part of the main esp-idf app. During normal running of esp-idf, functions can call the wake stub functions or access RTC memory. It is as if these were regular parts of the app.

## **4.6.2 Implementing A Stub**

The wake stub in esp-idf is called esp\_wake\_deep\_sleep(). This function runs whenever the SoC wakes from deep sleep. There is a default version of this function provided in esp-idf, but the default function is weak-linked so if your app contains a function named esp\_wake\_deep\_sleep() then this will override the default.

If supplying a custom wake stub, the first thing it does should be to call  $\exp \operatorname{default}$  wake  $\operatorname{deep}$  ().

It is not necessary to implement esp\_wake\_deep\_sleep() in your app in order to use deep sleep. It is only necessary if you want to have special behaviour immediately on wake.

If you want to swap between different deep sleep stubs at runtime, it is also possible to do this by calling the esp\_set\_deep\_sleep\_wake\_stub() function. This is not necessary if you only use the default esp\_wake\_deep\_sleep() function.

All of these functions are declared in the esp\_sleep.h header under components/esp32s2.

## **4.6.3 Loading Code Into RTC Memory**

Wake stub code must be resident in RTC Fast Memory. This can be done in one of two ways.

The first way is to use the RTC\_IRAM\_ATTR attribute to place a function into RTC memory:

```
void RTC_IRAM_ATTR esp_wake_deep_sleep(void) {
   esp_default_wake_deep_sleep();
    // Add additional functionality here
}
```
The second way is to place the function into any source file whose name starts with rtc\_wake\_stub. Files names rtc\_wake\_stub\* have their contents automatically put into RTC memory by the linker.

The first way is simpler for very short and simple code, or for source files where you want to mix "normal" and "RTC" code. The second way is simpler when you want to write longer pieces of code for RTC memory.

## **4.6.4 Loading Data Into RTC Memory**

Data used by stub code must be resident in RTC memory. The data can be placed in RTC Fast memory or in RTC Slow memory which is also used by the ULP.

Specifying this data can be done in one of two ways:

The first way is to use the RTC\_DATA\_ATTR and RTC\_RODATA\_ATTR to specify any data (writeable or read-only, respectively) which should be loaded into RTC memory:

```
RTC_DATA_ATTR int wake_count;
void RTC_IRAM_ATTR esp_wake_deep_sleep(void) {
   esp_default_wake_deep_sleep();
   static RTC_RODATA_ATTR const char fmt_str[] = "Wake count %d\n";
    ets_printf(fmt_str, wake_count++);
}
```
The attributes RTC\_FAST\_ATTR and RTC\_SLOW\_ATTR can be used to specify data that will be force placed into RTC\_FAST and RTC\_SLOW memory respectively. Any access to data marked with RTC\_FAST\_ATTR is allowed by PRO\_CPU only and it is responsibility of user to make sure about it.

Unfortunately, any string constants used in this way must be declared as arrays and marked with RTC\_RODATA\_ATTR, as shown in the example above.

The second way is to place the data into any source file whose name starts with  $rtc$ <sub>wake</sub>\_stub.

For example, the equivalent example in rtc\_wake\_stub\_counter.c:

```
int wake_count;
void RTC_IRAM_ATTR esp_wake_deep_sleep(void) {
   esp_default_wake_deep_sleep();
    ets_printf("Wake count %d\n", wake_count++);
}
```
The second way is a better option if you need to use strings, or write other more complex code.

To reduce wake-up time use the *CONFIG\_BOOTLOADER\_SKIP\_VALIDATE\_IN\_DEEP\_SLEEP* Kconfig option, see more information in *Fast boot from Deep Sleep*.

# **4.7 Device Firmware Upgrade through USB**

Device Firmware Upgrade (DFU) is a mechanism for upgrading the firmware of devices through Universal Serial Bus (USB). DFU is supported by ESP32-S2 chips. The necessary connections for the USB peripheral are shown in the following table.

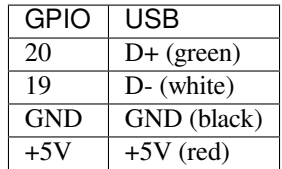

**注解:** The ESP32-S2 chip needs to be in bootloader mode for the detection as a DFU device and flashing. This can be achieved by pulling GPIO0 down (e.g. pressing the BOOT button), pulsing RESET down for a moment and releasing GPIO0.

**警告:** Some cables are wired up with non-standard colors and some drivers are able to work with swapped D+ and D- connections. Please try to swap the cables connecting to D+ and D- if your device is not detected.

The software requirements of DFU are included in 第一步: 安装准备 of the Getting Started Guide.

Section *Building the DFU Image* describes how to build firmware for DFU with ESP-IDF and Section *Flashing the Chip with the DFU Image* deals with flashing the firmware.

## **4.7.1 [Building the DFU](#page-995-0) Image**

[The DFU image can be cr](#page-995-1)eated by running:

<span id="page-995-0"></span>
$$
\texttt{idf.py} \texttt{dfu}
$$

which creates  $dfu \cdot \phi$  in the build directory.

注解: Don't forget to set the target chip by idf.py set-target before running idf.py dfu. Otherwise, you might create an image for a different chip or receive an error message something like unknown target 'dfu'.

# **4.7.2 Flashing the Chip with the DFU Image**

The DFU image is downloaded into the chip by running:

```
idf.py dfu-flash
```
which relies on dfu-util. Please see 第一步: 安装准备 for installing dfu-util. dfu-util needs additional setup for *USB drivers (Windows only)* or setting up an *udev rule (Linux only)*. Mac OS users should be able to use dfu-util without further setup.

See *Common er[rors and](http://dfu-util.sourceforge.net/) known issues* [and their solutions.](#page-60-0)

#### **udev rule (Linux only)**

udev is a device manager for the Linux kernel. It allows us to run dfu-util (and idf.py dfu-flash) without sudo for gaining access to the chip.

<span id="page-996-1"></span>Create file /etc/udev/rules.d/40-dfuse.rules with the following content:

```
SUBSYSTEMS=="usb", ATTRS{idVendor}=="303a", ATTRS{idProduct}=="00??", GROUP=
,→"plugdev", MODE="0666"
```
**注解:** Please check the output of command groups. The user has to be a member of the *GROUP* specified above. You may use some other existing group for this purpose (e.g. *uucp* on some systems instead of *plugdev*) or create a new group for this purpose.

Restart your computer so the previous setting could take into affect or run sudo udevadm trigger to force manually udev to trigger your new rule.

#### **USB drivers (Windows only)**

dfu-util uses *libusb* to access the device. You have to register on Windows the device with the *WinUSB* driver. Please see the libusb wiki for more details.

The drivers can be installed by the Zadig tool. Please make sure that the device is in download mode before running the tool and that it detects the ESP32-S2 device before installing the drivers. The Zadig tool might detect several USB interfaces of ESP32-S2. Please install the WinUSB driver for only that interface for which there is no driver installed (prob[ably it is Int](https://github.com/libusb/libusb/wiki/Windows#How_to_use_libusb_on_Windows)erface 2) and don't re-install the driver for the other interface.

**警告:** The manual installation of the driver in Device Manager of Windows is not recommended because the flashing might not work properly.

#### **Common errors and known issues**

- dfu-util: command not found might indicate that the tool hasn't been installed or is not available from the terminal. An easy way of checking the tool is running  $dfu-util$  -version. Please see  $\frac{m}{r}$ 步:安装准备 for installing dfu-util.
- The reason for No DFU capable USB device available could be that the USB driver wasn't properly installed on Windows (see *USB drivers (Windows only)*), udev rule was not setup on Linux (see *udev rule (Linux only)*) or the device isn't in bootloader mode.
- [Flashing with](#page-60-0) dfu-util on Windows fails on the first attempt with error Lost device after RE-SET?. Please retry the flashing and it should succeed the next time.

# **4.8 [Core Dum](#page-996-1)p**

#### <span id="page-996-0"></span>**4.8.1 Overview**

**注解:** The python utility does not currently support ESP32-S2

ESP-IDF provides support to generate core dumps on unrecoverable software errors. This useful technique allows post-mortem analysis of software state at the moment of failure. Upon the crash system enters panic state, prints some information and halts or reboots depending configuration. User can choose to generate core dump in order to analyse the reason of failure on PC later on. Core dump contains snapshots of all tasks in the system at the moment of failure. Snapshots include tasks control blocks (TCB) and stacks. So it is possible to find out what task, at what instruction (line of code) and what callstack of that task lead to the crash. ESP-IDF provides special script *espcoredump.py* to help users to retrieve and analyse core dumps. This tool provides two commands for core dumps analysis:

- info\_corefile prints crashed task's registers, callstack, list of available tasks in the system, memory regions and contents of memory stored in core dump (TCBs and stacks)
- dbg\_corefile creates core dump ELF file and runs GDB debug session with this file. User can examine memory, variables and tasks states manually. Note that since not all memory is saved in core dump only values of variables allocated on stack will be meaningfull

For more information about core dump internals see the - Core dump internals

# **4.8.2 Configuration**

There are a number of core dump related configuration options which user can choose in project configuration menu (*idf.py menuconfig*).

- 1. Core dump data destination (*Components -> Core dump -> Data destination*):
- Save core dump to Flash (Flash)
- Print core dump to UART (UART)
- Disable core dump generation (None)
- 2. Core dump data format (*Components -> Core dump -> Core dump data format*):
- ELF format (Executable and Linkable Format file for core dump)
- Binary format (Basic binary format for core dump)

The ELF format contains extended features and allow to save more information about broken tasks and crashed software but it requires more space in the flash memory. It also stores SHA256 of crashed application image. This format of core dump is recommended for new software designs and is flexible enough to extend saved information for future revisions. The Binary format is kept for compatibility standpoint, it uses less space in the memory to keep data and provides better performance.

- 3. Maximum number of tasks snapshots in core dump (*Components -> Core dump -> Maximum number of tasks*).
- 4. Delay before core dump is printed to UART (*Components -> Core dump -> Delay before print to UART*). Value is in ms.
- 5. Type of data integrity check for core dump (*Components -> Core dump -> Core dump data integrity check*).
- Use CRC32 for core dump integrity verification
- Use SHA256 for core dump integrity verification

The SHA256 hash algorithm provides greater probability of detecting corruption than a CRC32 with multiple bit errors. The CRC32 option provides better calculation performance and consumes less memory for storage.

## **4.8.3 Save core dump to flash**

When this option is selected core dumps are saved to special partition on flash. When using default partition table files which are provided with ESP-IDF it automatically allocates necessary space on flash, But if user wants to use its own layout file together with core dump feature it should define separate partition for core dump as it is shown below:

```
# Name, Type, SubType, Offset, Size
# Note: if you have increased the bootloader size, make sure to update the offsets␣
,→to avoid overlap
nvs, data, nvs, 0x9000, 0x6000
phy_init, data, phy, 0xf000, 0x1000
factory, app, factory, 0x10000, 1M
coredump, data, coredump,, 64K
```
There are no special requrements for partition name. It can be choosen according to the user application needs, but partition type should be 'data' and sub-type should be 'coredump'. Also when choosing partition size note that core dump data structure introduces constant overhead of 20 bytes and per-task overhead of 12 bytes. This overhead does not include size of TCB and stack for every task. So partirion size should be at least 20 + max tasks number x  $(12 + TCB size + max task stack size) bytes.$ 

The example of generic command to analyze core dump from flash is: *espcoredump.py -p </path/to/serial/port> info\_corefile </path/to/program/elf/file>* or *espcoredump.py -p </path/to/serial/port> dbg\_corefile </path/to/program/elf/file>*

## **4.8.4 Print core dump to UART**

When this option is selected base64-encoded core dumps are printed on UART upon system panic. In this case user should save core dump text body to some file manually and then run the following command: *espcoredump.py info\_corefile -t b64 -c </path/to/saved/base64/text> </path/to/program/elf/file>* or *espcoredump.py dbg\_corefile -t b64 -c </path/to/saved/base64/text> </path/to/program/elf/file>*

Base64-encoded body of core dump will be between the following header and footer:

```
================= CORE DUMP START =================
<body of base64-encoded core dump, save it to file on disk>
================= CORE DUMP END ===================
```
The *CORE DUMP START* and *CORE DUMP END* lines must not be included in core dump text file.

## **4.8.5 ROM Functions in Backtraces**

It is possible situation that at the moment of crash some tasks or/and crashed task itself have one or more ROM functions in their callstacks. Since ROM is not part of the program ELF it will be impossible for GDB to parse such callstacks, because it tries to analyse functions'prologues to acomplish that. In that case callstack printing will be broken with error message at the first ROM function. To overcome this issue you can use ROM ELF provided by Espressif (https://dl.espressif.com/dl/esp32\_rom.elf) and pass it to 'espcoredump.py'.

## **4.8.6 Running 'espcoredump.py'**

Generic c[ommand syntax:](https://dl.espressif.com/dl/esp32_rom.elf)

*espcoredump.py [options] command [args]*

#### **Script Options**

- –chip,-c {auto,esp32}. Target chip type. Supported values are *auto* and *esp32*.
- - port,-p PORT. Serial port device.
- –baud,-b BAUD. Serial port baud rate used when flashing/reading.

#### **Commands**

- info\_corefile. Retrieve core dump and print useful info.
- dbg corefile. Retrieve core dump and start GDB session with it.

#### **Command Arguments**

- -debug,-d DEBUG. Log level  $(0..3)$ .
- –gdb,-g GDB. Path to gdb to use for data retrieval.
- –core,-c CORE. Path to core dump file to use (if skipped core dump will be read from flash).
- $-core-format, t CORE_FORMAT. Specifies that file passed with "-c" is an ELF ( "elf" ),$ dumped raw binary ("raw") or base64-encoded ("b64") format.
- $\sim$  -off,-o OFF. Offset of coredump partition in flash (type *idf.py partition\_table* to see it).
- -save-core,-s SAVE\_CORE. Save core to file. Othwerwise temporary core file will be deleted. Ignored with "-c".
- -rom-elf,-r ROM\_ELF. Path to ROM ELF file to use (if skipped "esp32\_rom.elf" is used).
- –print-mem,-m Print memory dump. Used only with "info\_corefile".
- <prog> Path to program ELF file.

# **4.9 Flash 加密**

本文档将介绍 ESP32-S2 的 Flash 加密功能,并通过示例展示用户如何在开发及生产过程中使用此功能。 本文档旨在引导用户快速入门如何测试及验证 Flash 加密的相关操作。有关 Flash 加密块的详细信息可参 见 ESP32-S2 技术参考手册。

# **4.9.1 概述**

Flash [加密功能用于加密与](https://www.espressif.com/sites/default/files/documentation/esp32-s2_technical_reference_manual_cn.pdf) ESP32-S2 搭载使用的 SPI Flash 中的内容。启用 Flash 加密功能后, 物理读取 SPI Flash 便无法恢复大部分 Flash 内容。通过明文数据烧录 ESP32-S2 可应用加密功能,(若已启用加密 功能)引导加载程序会在首次启动时对数据进行加密。

启用 Flash 加密后,系统将默认加密下列类型的 Flash 数据:

- 引导加载程序
- 分区表
- 所有"app"类型的分区

其他类型的 Flash 数据将视情况进行加密:

- 安全启动引导加载程序摘要(如果已启用安全启动)
- 分区表中标有"加密"标记的分区

**重要:** 启用 Flash 加密将限制后续 ESP32-S2 更新。请务必阅读本文档(包括*Flash* 加密的局限性)了解启 用 Flash 加密的影响。

# **4.9.2 Flash 加密过程中使用的 eFuse**

<span id="page-999-0"></span>Flash 加密操作由 ESP32-S2 上的多个 eFuse 控制。以下是这些 eFuse 列表及其描述:

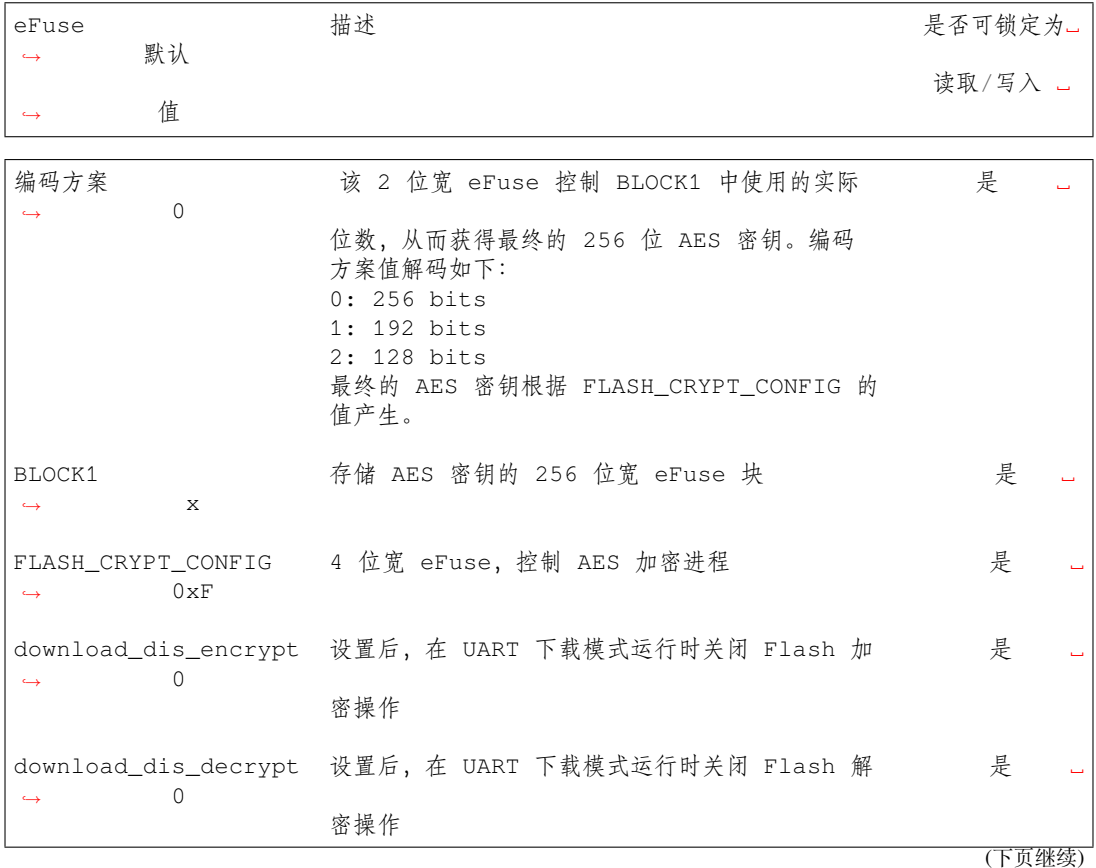

(续上页)

```
FLASH_CRYPT_CNT 7 位 eFuse, 在启动时启用/关闭加密功能           是
,→ 0
                偶数位(0,2,4,6):
                启动时加密 Flash
                奇数位(1,3,5,7):
                启动时不加密 Flash
```
对上述位的读写访问由 efuse\_wr\_disable 和 efuse\_rd\_disable 寄存器中的相应位控制。有关 ESP32-S2 eFuse 的详细信息可参见*eFuse* 管理器。

## **4.9.3 Flash 的加密过程**

假设 eFuse 值处于默认状态, 且[第二阶段的引导](#page-614-0)加载程序编译为支持 Flash 加密, 则 Flash 加密过程执行 如下:

- 首次上电复位时,Flash 中的所有数据都是未加密形式(明文数据)。第一阶段加载器 (Rom) 将在 IRAM 中加载第二阶段加载器。
- 第二阶段引导加载程序将读取 flash\_crypt\_cnt (=00000000b) eFuse 值, 因为该值为 0 (偶数位), 第二 阶段引导加载程序将配置并启用 Flash 加密块,同时将 FLASH\_CRYPT\_CFG eFuse 的值编程为 0xF。
- Flash 加密块将生成 AES-256 位密钥,并将其储存于 BLOCK1 eFuse 中。该操作在硬件中执行,软 件将无法访问此密钥。
- 接着,Flash 加密块将加密 Flash 的内容(根据分区表的标记值)。原地加密可能会有耗时(取决于 大分区的耗时)。
- 随后,第二阶段引导加载程序将在 flash\_crypt\_cnt (=00000001b) 中设置第一个可用位,从而标记已 加密的 Flash 内容(偶数位)。
- 在释 放 模 式 下, 第 二 阶 段 引 导 加 载 程 序 将 把 download\_dis\_encrypt、download dis decrypt 和 download dis cache 的 eFuse 位改写为 1, 防止 UART 引导加载程序 解密 Flash 的内容。同时也将写保护 FLASH\_CRYPT\_CNT 的 eFuse 位。
- 在开 发 模 式 下, 第 二 阶 段 引 导 加 载 程 序 将 仅 改 写 download\_dis\_decrypt 和 downl[oad\\_dis\\_ca](#page-1004-0)che 的 eFuse 位,从而允许 UART 引导加载程序重新烧录加密的二进制文件。同时 将不会写保护 FLASH\_CRYPT\_CNT 的 eFuse 位。
- 然后,第二阶段引导加载程序重启设备并开始执行加密映像,同时将透明解密 Flash 的内容并将其 加载至 [IRAM](#page-1000-0)。

在开发阶段常需编写不同的明文 Flash 映像,以及测试 Flash 的加密过程。这要求 UART 下载模式能够根 据需求不断加载新的明文映像。但是,在量产和生产过程中,出于安全考虑,UART 下载模式不应有权 限访问 Flash 内容。因此需要有两种不同的 ESP32-S2 配置: 一种用于开发, 另一种用于生产。以下章节 介绍了 Flash 加密的开发模式 和释放模式 及其使用指南。

**重要:** 顾名思义,开发模式应 **仅开发过程**使用,因为该模式可以修改和回读加密的 Flash 内容。

## **4.9.4 设置 Flash 加密的步骤**

#### **开发模式**

可使用 ESP32-S2 内部生成的密钥或外部主机生成的密钥在开发中运行 Flash 加密。

#### <span id="page-1000-0"></span>**使用 ESP32-S2 生成的 Flash 加密密钥**

正如上文所说,开发模式 允许用户使用 UART 下载模式多次下载明文映像。需完成以下步骤测试 Flash 加密过程:

• 确保您的 ESP32-S2 设备有*Flash* 加密过程中使用的 *eFuse* 中所示的 Flash 加密 eFuse 的默认设置。

- 可在 \$IDF\_PATH/examples/security/flash\_encryption 文件夹中找到 Flash 加密的示例 应用程序。该示例应用程序中有显示 Flash 加密的状态(启用或关闭)以及 FLASH\_CRYPT\_CNT eFuse 值。
- 在第二阶段引导加载程序中启用 Flash 加密支持。请前往*Project Configuration Menu、*选择"Security Features"。
- 选择*Enable flash encryption on boot*。
- 默认设置模式为 **开发模式**。
- 在引导加载程序 config 下选择适当详细程度的日志。
- 保存[配置并退出。](#page-833-0)

构建并烧录完整的映像包括:引导加载程序、分区表和 app。这些分区最初以未加密形式写入 Flash。

idf.py flash monitor

一旦烧录完成,设备将重置,在下次启动时,第二阶段引导加载程序将加密 Flash 的 app 分区,然后重置 该分区。现在,示例应用程序将在运行时解密并执行命令。以下是首次启用 Flash 加密后 ESP32-S2 启动 时的样例输出。

```
--- idf_monitor on /dev/cu.SLAB_USBtoUART 115200 ---
--- Quit: Ctrl+] | Menu: Ctrl+T | Help: Ctrl+T followed by Ctrl+H ---
ets Jun 8 2016 00:22:57
rst:0x1 (POWERON_RESET),boot:0x13 (SPI_FAST_FLASH_BOOT)
configsip: 0, SPIWP:0xee
clk_drv:0x00,q_drv:0x00,d_drv:0x00,cs0_drv:0x00,hd_drv:0x00,wp_drv:0x00
mode:DIO, clock div:2
load:0x3fff0018,len:4
load:0x3fff001c,len:8452
load:0x40078000,len:13608
load:0x40080400,len:6664
entry 0x40080764
I (28) boot: ESP-IDF v4.0-dev-850-gc4447462d-dirty 2nd stage bootloader
I (29) boot: compile time 15:37:14
I (30) boot: Enabling RNG early entropy source...
I (35) boot: SPI Speed : 40MHz
I (39) boot: SPI Mode : DIO
I (43) boot: SPI Flash Size : 4MB
I (47) boot: Partition Table:
I (51) boot: ## Label Usage Type ST Offset Length
I (58) boot: 0 nvs WiFi data 01 02 0000a000 00006000
I (66) boot: 1 phy_init RF data 01 01 00010000 00001000
I (73) boot: 2 factory factory app 00 00 00020000 00100000
I (81) boot: End of partition table
I (85) esp image: segment 0: paddr=0x00020020 vaddr=0x3f400020
,→size=0x0808c ( 32908) map
I (105) esp_image: segment 1: paddr=0x000280b4 vaddr=0x3ffb0000␣
,→size=0x01ea4 ( 7844) load
I (109) esp_image: segment 2: paddr=0x00029f60 vaddr=0x40080000␣
,→size=0x00400 ( 1024) load
0x40080000: _WindowOverflow4 at esp-idf/esp-idf/components/freertos/
,→xtensa_vectors.S:1778
I (114) esp_image: segment 3: paddr=0x0002a368 vaddr=0x40080400␣
,→size=0x05ca8 ( 23720) load
I (132) esp_image: segment 4: paddr=0x00030018 vaddr=0x400d0018␣
,→size=0x126a8 ( 75432) map
0x400d0018: flash cache start at ??:?
I (159) esp_image: segment 5: paddr=0x000426c8 vaddr=0x400860a8␣
,→size=0x01f4c ( 8012) load
0x400860a8: prvAddNewTaskToReadyList at esp-idf/esp-idf/components/
,→freertos/tasks.c:4561
```
I (168) boot: Loaded app from partition at offset 0x20000 I (168) boot: Checking flash encryption... I (168) flash\_encrypt: Generating new flash encryption key... I (187) flash\_encrypt: Read & write protecting new key... I (187) flash\_encrypt: Setting CRYPT\_CONFIG efuse to 0xF W (188) flash\_encrypt: Not disabling UART bootloader encryption I (195) flash\_encrypt: Disable UART bootloader decryption... I (201) flash\_encrypt: Disable UART bootloader MMU cache... I (208) flash\_encrypt: Disable JTAG... I (212) flash\_encrypt: Disable ROM BASIC interpreter fallback... I (219) esp\_image: segment 0: paddr=0x00001020 vaddr=0x3fff0018␣ *,→*size=0x00004 ( 4) I (227) esp\_image: segment 1: paddr=0x0000102c vaddr=0x3fff001c␣ *,→*size=0x02104 ( 8452) I (239) esp\_image: segment 2: paddr=0x00003138 vaddr=0x40078000␣ *,→*size=0x03528 ( 13608) I (249) esp\_image: segment 3: paddr=0x00006668 vaddr=0x40080400␣ *,→*size=0x01a08 ( 6664) I (657) esp\_image: segment 0: paddr=0x00020020 vaddr=0x3f400020␣ *,→*size=0x0808c ( 32908) map I (669) esp\_image: segment 1: paddr=0x000280b4 vaddr=0x3ffb0000␣ *,→*size=0x01ea4 ( 7844) I (672) esp\_image: segment 2: paddr=0x00029f60 vaddr=0x40080000␣ *,→*size=0x00400 ( 1024) 0x40080000: WindowOverflow4 at esp-idf/esp-idf/components/freertos/ *,→*xtensa\_vectors.S:1778 I (676) esp\_image: segment 3: paddr=0x0002a368 vaddr=0x40080400␣ *,→*size=0x05ca8 ( 23720) I (692) esp\_image: segment 4: paddr=0x00030018 vaddr=0x400d0018␣ *,→*size=0x126a8 ( 75432) map 0x400d0018: \_flash\_cache\_start at ??:? I (719) esp\_image: segment 5: paddr=0x000426c8 vaddr=0x400860a8␣ *,→*size=0x01f4c ( 8012) 0x400860a8: prvAddNewTaskToReadyList at esp-idf/esp-idf/components/ *,→*freertos/tasks.c:4561 I (722) flash\_encrypt: Encrypting partition 2 at offset 0x20000... I (13229) flash\_encrypt: Flash encryption completed I (13229) boot: Resetting with flash encryption enabled...

启用 Flash 加密后,在下次启动时输出将显示已启用 Flash 加密。

```
rst:0x1 (POWERON_RESET),boot:0x13 (SPI_FAST_FLASH_BOOT)
configsip: 0, SPIWP:0xee
clk_drv:0x00,q_drv:0x00,d_drv:0x00,cs0_drv:0x00,hd_drv:0x00,wp_drv:0x00
mode:DIO, clock div:2
load:0x3fff0018,len:4
load:0x3fff001c,len:8452
load:0x40078000,len:13652
ho 0 tail 12 room 4
load:0x40080400,len:6664
entry 0x40080764
I (30) boot: ESP-IDF v4.0-dev-850-gc4447462d-dirty 2nd stage bootloader
I (30) boot: compile time 16:32:53
I (31) boot: Enabling RNG early entropy source...
I (37) boot: SPI Speed : 40MHz
I (41) boot: SPI Mode : DIO
I (45) boot: SPI Flash Size : 4MB
```
(下页继续)

```
I (49) boot: Partition Table:
I (52) boot: ## Label Usage Type ST Offset Length
I (60) boot: 0 nvs WiFi data 01 02 0000a000 00006000
I (67) boot: 1 phy_init RF data 01 01 00010000 00001000
I (75) boot: 2 factory factory app 00 00 00020000 00100000
I (82) boot: End of partition table
I (86) esp_image: segment 0: paddr=0x00020020 vaddr=0x3f400020␣
,→size=0x0808c ( 32908) map
I (107) esp_image: segment 1: paddr=0x000280b4 vaddr=0x3ffb0000␣
,→size=0x01ea4 ( 7844) load
I (111) esp_image: segment 2: paddr=0x00029f60 vaddr=0x40080000␣
,→size=0x00400 ( 1024) load
0x40080000: WindowOverflow4 at esp-idf/esp-idf/components/freertos/
,→xtensa_vectors.S:1778
I (116) esp_image: segment 3: paddr=0x0002a368 vaddr=0x40080400␣
,→size=0x05ca8 ( 23720) load
I (134) esp_image: segment 4: paddr=0x00030018 vaddr=0x400d0018␣
,→size=0x126a8 ( 75432) map
0x400d0018: _flash_cache_start at ??:?
I (162) esp_image: segment 5: paddr=0x000426c8 vaddr=0x400860a8␣
,→size=0x01f4c ( 8012) load
0x400860a8: prvAddNewTaskToReadyList at esp-idf/esp-idf/components/
,→freertos/tasks.c:4561
I (171) boot: Loaded app from partition at offset 0x20000
I (171) boot: Checking flash encryption...
I (171) flash_encrypt: flash encryption is enabled (3 plaintext flashes␣
,→left)
I (178) boot: Disabling RNG early entropy source...
I (184) cpu_start: Pro cpu up.
I (188) cpu_start: Application information:
I (193) cpu_start: Project name: flash-encryption
I (198) cpu_start: App version: v4.0-dev-850-gc4447462d-dirty
I (205) cpu_start: Compile time: Jun 17 2019 16:32:52
I (211) cpu_start: ELF file SHA256: 8770c886bdf561a7...
I (217) cpu_start: ESP-IDF: v4.0-dev-850-gc4447462d-dirty
I (224) cpu_start: Starting app cpu, entry point is 0x40080e4c
0x40080e4c: call_start_cpu1 at esp-idf/esp-idf/components/esp32s2/cpu_
,→start.c:265
I (0) cpu_start: App cpu up.
I (235) heap_init: Initializing. RAM available for dynamic allocation:
I (241) heap_init: At 3FFAE6E0 len 00001920 (6 KiB): DRAM
I (247) heap_init: At 3FFB2EC8 len 0002D138 (180 KiB): DRAM
I (254) heap_init: At 3FFE0440 len 00003AE0 (14 KiB): D/IRAM
I (260) heap_init: At 3FFE4350 len 0001BCB0 (111 KiB): D/IRAM
I (266) heap_init: At 40087FF4 len 0001800C (96 KiB): IRAM
I (273) cpu_start: Pro cpu start user code
I (291) cpu_start: Starting scheduler on PRO CPU.
I (0) cpu_start: Starting scheduler on APP CPU.
Sample program to check Flash Encryption
This is ESP32-S2 chip with 2 CPU cores, WiFi/BT/BLE, silicon revision 1, ...
,→4MB external flash
Flash encryption feature is enabled
Flash encryption mode is DEVELOPMENT
Flash in encrypted mode with flash_crypt_cnt = 1
Halting...
```
在此阶段,如果用户希望以加密格式将已修改的明文应用程序映像更新到 Flash 中,可使用以下命令:

#### **加密多重分区**

<span id="page-1004-1"></span>如果所有分区都需以加密格式更新,则可使用以下命令:

```
idf.py encrypted-flash monitor
```
#### **使用主机生成的 Flash 加密密钥**

可在主机中预生成 Flash 加密密钥,并将其烧录到 ESP32-S2 的 eFuse 密钥块中。这样,无需明文 Flash 更 新便可以在主机上预加密数据并将其烧录到 ESP32-S2 中。该功能允许在开发模式 和释放模式 modes 两 模式下加密烧录。

- 确保您的 ESP32-S2 设备有*Flash* 加密过程中使用的 *eFuse* 中所示 Flash 加密 eFuse 的默认设置。
- 使用 espsecure.py 随机生成一个密钥:

espsecure.py generate\_flash\_encryption\_key my\_flash\_encryption\_key.bin

• 将该密钥烧录到设备上(一次性)。**[该步骤须在第一次加密](#page-999-0)启动前完成**,否则 ESP32-S2 将随机生成 一个软件无权限访问或修改的密钥:

espefuse.py --port PORT burn\_key flash\_encryption my\_flash\_encryption\_key.bin

- 在第二阶段引导加载程序中启用 Flash 加密支持。请前往*Project Configuration Menu*, 选择"Security Features"。
- 选择*Enable flash encryption on boot*。
- 模式默认设置为 **开发模式**。
- 在引导加载程序 config 下选择适当详细程度的日志。
- 保存[配置并退出。](#page-833-0)

构建并烧录完整的映像包括:引导加载程序、分区表和 app。这些分区最初以未加密形式写入 Flash

idf.py flash monitor

下次启动时,第二阶段引导加载程序将加密 Flash 的 app 分区并重置该分区。现在,示例应用程序将在运 行时解密并执行命令。

在此阶段,如果用户希望将新的明文应用程序映像更新到 Flash,应调用以下命令

idf.py encrypted-app-flash monitor

如何以加密格式重新编程所有分区,可参考加密多重分区。

#### **释放模式**

在释放模式下,UART 引导加载程序无法执行 [Flash](#page-1004-1) 加密操作,**只能**使用 OTA 方案下载新的明文映像, 该方案将在写入 Flash 前加密明文映像。

- <span id="page-1004-0"></span>• 确保您的 ESP32-S2 设备有*Flash* 加密过程中使用的 *eFuse* 中所示 Flash 加密 eFuse 的默认设置。
- 在第二阶段引导加载程序中启用 Flash 加密支持。请前往*Project Configuration Menu*, 选择"Security Features"。
- 选择*Enable flash encryption on boot*。
- 选择 **释放模式**,模式默认设置为 **开发模式**[。请注意,](#page-999-0)**一旦选择了释放模式,"download\_dis\_encrypt" 和 "download\_dis\_decrypt" eFuse 位将被编程为禁止 UART [引导加载程序访问](#page-819-0) Flash 的内容**。
- 在引导加载程序 config 下选择适当详细程度的日志。
- 保存[配置并退出。](#page-833-0)

构建并烧录完整的映像包括:引导加载程序、分区表和 app。这些分区最初以未加密形式写入 Flash

```
idf.py flash monitor
```
下次启动时,第二阶段引导加载程序将加密 Flash app 分区并重置该分区。现在,示例应用程序应正确执 行命令。

一旦在释放模式下启用 Flash 加密,引导加载程序将写保护 FLASH\_CRYPT\_CNT eFuse。

应使用 OTA 方案对字段中的明文进行后续更新。详情可参见*OTA*。

#### **可能出现的错误**

启用 Flash 加密后, 如果 FLASH\_CRYPT\_CNT eFuse 值中有[奇数位](#page-786-0), 则所有 (标有加密标志的) 分区都应 包含加密密文。以下为 ESP32-S2 加载明文数据会产生的三种典型错误情况:

1. 如果通过明文引导加载程序映像重新更新了引导加载程序分区,则 ROM 加载器将无法加载引导加 载程序,并会显示以下错误类型:

```
rst:0x3 (SW_RESET),boot:0x13 (SPI_FAST_FLASH_BOOT)
flash read err, 1000
ets_main.c 371
ets Jun 8 2016 00:22:57
rst:0x7 (TG0WDT_SYS_RESET),boot:0x13 (SPI_FAST_FLASH_BOOT)
flash read err, 1000
ets_main.c 371
ets Jun 8 2016 00:22:57
rst:0x7 (TG0WDT_SYS_RESET),boot:0x13 (SPI_FAST_FLASH_BOOT)
flash read err, 1000
ets_main.c 371
ets Jun 8 2016 00:22:57
rst:0x7 (TG0WDT_SYS_RESET),boot:0x13 (SPI_FAST_FLASH_BOOT)
flash read err, 1000
ets_main.c 371
ets Jun 8 2016 00:22:57
rst:0x7 (TG0WDT_SYS_RESET),boot:0x13 (SPI_FAST_FLASH_BOOT)
flash read err, 1000
ets_main.c 371
ets Jun 8 2016 00:22:57
```
2. 如果引导加载程序已加密,但使用明文分区表映像重新更新了分区表,则引导加载程序将无法读取 分区表,并会显示以下错误类型:

```
rst:0x3 (SW_RESET),boot:0x13 (SPI_FAST_FLASH_BOOT)
configsip: 0, SPIWP:0xee
clk_drv:0x00,q_drv:0x00,d_drv:0x00,cs0_drv:0x00,hd_drv:0x00,wp_drv:0x00
mode:DIO, clock div:2
load:0x3fff0018,len:4
load:0x3fff001c,len:10464
ho 0 tail 12 room 4
load:0x40078000,len:19168
load:0x40080400,len:6664
entry 0x40080764
I (60) boot: ESP-IDF v4.0-dev-763-g2c55fae6c-dirty 2nd stage bootloader
I (60) boot: compile time 19:15:54
I (62) boot: Enabling RNG early entropy source...
I (67) boot: SPI Speed : 40MHz
I (72) boot: SPI Mode : DIO
```
(下页继续)

```
I (76) boot: SPI Flash Size : 4MB
E (80) flash_parts: partition 0 invalid magic number 0x94f6
E (86) boot: Failed to verify partition table
E (91) boot: load partition table error!
```
3. 如果引导加载程序和分区表已加密,但使用明文应用程序映像重新更新了应用程序,则引导加载程 序将无法加载新的应用程序,并会显示以下错误类型:

```
rst:0x3 (SW_RESET),boot:0x13 (SPI_FAST_FLASH_BOOT)
configsip: 0, SPIWP:0xee
clk_drv:0x00,q_drv:0x00,d_drv:0x00,cs0_drv:0x00,hd_drv:0x00,wp_drv:0x00
mode:DIO, clock div:2
load:0x3fff0018,len:4
load:0x3fff001c,len:8452
load:0x40078000,len:13616
load:0x40080400,len:6664
entry 0x40080764
I (56) boot: ESP-IDF v4.0-dev-850-gc4447462d-dirty 2nd stage bootloader
I (56) boot: compile time 15:37:14
I (58) boot: Enabling RNG early entropy source...
I (64) boot: SPI Speed : 40MHz
I (68) boot: SPI Mode : DIO
I (72) boot: SPI Flash Size : 4MB
I (76) boot: Partition Table:
I (79) boot: ## Label Usage Type ST Offset Length
I (87) boot: 0 nvs WiFi data 01 02 0000a000 00006000
I (94) boot: 1 phy_init RF data 01 01 00010000 00001000
I (102) boot: 2 factory factory app 00 00 00020000 00100000
I (109) boot: End of partition table
E (113) esp_image: image at 0x20000 has invalid magic byte
W (120) esp_image: image at 0x20000 has invalid SPI mode 108
W (126) esp_image: image at 0x20000 has invalid SPI size 11
E (132) boot: Factory app partition is not bootable
E (138) boot: No bootable app partitions in the partition table
```
## **4.9.5 Flash 加密的要点**

- 使用 AES-256 加密 Flash 的内容。Flash 加密密钥存储于 eFuse 内部的芯片中,并(默认)受保护防 止软件访问。
- flash 加密算法采用的是 AES-256, 其中密钥随着 Flash 的每个 32 字节块的偏移地址"调整"。这意 味着,每个32 字节块 (2 个连续的 16 字节 AES 块)使用从 Flash 加密密钥中产生的一个特殊密钥 进行加密。
- 通过 ESP32-S2 的 Flash 缓存映射功能, Flash 可支持透明访问——读取任何映射到地址空间的 Flash 区域时,都将透明解密该区域。

为便于访问,某些数据分区最好保持未加密状态,或者也可使用对已加密数据无效的 Flash 友好型更新算法。由于 NVS 库无法与 Flash 加密直接兼容, 因此无法加密非易失性 存储器的 NVS 分区。详情可参见*NVS* 加密。

- 如果可能已启用 Flash 加密,则编写使用加密 *flash* 的代码时,编程人员须小心谨慎。
- 如果已启用安全启动,则重新烧录加密设备的引导加载程序则需要"可重新烧录"的安全启动摘要 (可参见*Flash* 加密与安全启动)。

<span id="page-1006-0"></span>**重要:** 在首次启动加密过程中,请勿中断 [ESP32-S2](#page-1006-0) 的电源。如果电源中断,Flash 的内容将受到破坏,并 需要重新烧[录未加密数据。而这类重](#page-1008-0)新烧录将不计入烧录限制次数。

# **4.9.6 使用加密的 Flash**

ESP32-S2 app 代码可通过调用函数*esp\_flash\_encryption\_enabled()* 来确认当前是否已启用 Flash 加密。同时,设备可通过调用函数*esp\_get\_flash\_encryption\_mode()* 来识别使用的 Flash 加密模 式。

启用 Flash 加密后,使用代码访问 Flash [内容时需加注意。](#page-538-0)

#### **Flash 加密的范围**

只要 FLASH\_CRYPT\_CNT eFuse 设置为奇数位的值,所有通过 MMU 的 Flash 缓存访问的 Flash 内容都将 被透明解密。包括:

- Flash 中可执行的应用程序代码 (IROM)。
- 所有存储于 Flash 中的只读数据 (DROM)。
- 通过函数 spi\_flash\_mmap() 访问的任意数据。
- ROM 引导加载程序读取的软件引导加载程序映像。

**重要:** MMU Flash 缓存将无条件解密所有数据。Flash 中未加密存储的数据将通过 Flash 缓存"被透明解 密",并在软件中存储为随机垃圾数据。

#### **读取加密的 Flash**

如在不使用 Flash 缓存 MMU 映射的情况下读取数据,推荐使用分区读取函数*esp\_partition\_read()*。 使用该函数时,只有从加密分区读取的数据才会被解密。其他分区的数据将以未加密形式读取。这样, 软件便能同样访问加密和未加密的 Flash。

通过其他 SPI 读取 API 读取的数据均未解密:

- 通过函数 spi\_flash\_read() 读取的数据均未解密。
- 通过 ROM 函数 SPIRead() 读取的数据均未解密(esp-idf app 不支持该函数)。
- 使用非易失性存储器 (NVS) API 存储的数据始终从 Flash 加密的角度进行存储和读取解密。如有需 要,则由库提供加密功能。详情可参见*NVS* 加密。

#### **写入加密的 Flash**

在可能的情况下,推荐使用分区写入函数 es[p\\_parti](#page-552-0)tion\_write。使用该函数时,只有向加密分区写 入的数据才会被加密。而写入其他分区的数据均未加密。这样,软件便可同样访问加密和未加密的 Flash。

当 write\_encrypted 参数设置为"是"时,函数 esp\_spi\_flash\_write 将写入数据。否则,数据将以未 加密形式写入。

ROM 函数 esp\_rom\_spiflash\_write\_encrypted 将在 Flash 中写入加密数据,而 ROM 函数 SPI-Write 将在 Flash 中写入未加密数据(esp-idf app 不支持上述函数)。

由于数据均采用块加密方式,加密数据最小的写入大小为 16 字节(16 字节对齐)。

#### **4.9.7 更新加密的 Flash**

#### **OTA 更新**

只要使用了函数 esp\_partition\_write,则加密分区的 OTA 更新将自动以加密形式写入。
# **4.9.8 关闭 Flash 加密**

若因某些原因意外启用了 Flash 加密, 则接下来烧录明文数据时将使 ESP32-S2 软砖 (设备不断重启, 并 报错 flash read err, 1000)。

可通过写入 FLASH\_CRYPT\_CNT eFuse 再次关闭 Flash 加密(仅适用于开发模式下):

- 首先,前往*Project Configuration Menu*,在"安全性能"目录下关闭启用 *Flash* 加密启动。
- 退出 menuconfig 并保存最新配置。
- 再次运行 idf.py menuconfig 并复核是否确认已关闭该选项! 如果该选项仍处于已启用状态, 则引导加载程序会在启动后立即重新启用加密。
- 在未启用 Flash [加密的状态下,运行](#page-819-0) idf.py flash 构建并烧录[新的引导加载程序与](#page-833-0) app。
- 运行 espefuse.py (components/esptool py/esptool 中) 以关闭 FLASH\_CRYPT\_CNT:

espefuse.py burn\_efuse FLASH\_CRYPT\_CNT

重置 ESP32-S2,Flash 加密应处于关闭状态,引导加载程序将正常启动。

## **4.9.9 Flash 加密的局限性**

Flash 加密可防止从加密 Flash 中读取明文,从而保护固件防止未经授权的读取与修改。了解 Flash 加密系 统的局限之处亦十分重要:

- Flash 加密功能与密钥同样稳固。因而,推荐您首次启动设备时在设备上生成密钥(默认行为)。如 果在设备外生成密钥,请确保遵循正确的后续步骤。
- 并非所有数据都是加密存储。因而在 Flash 上存储数据时,请检查您使用的存储方式(库、API 等) 是否支持 Flash 加密。
- Flash 加密无法防止攻击者获取 Flash 的高层次布局信息。这是因为同一个 AES 密钥要用于每对相 邻的 16 字节 AES 块。当这些相邻的 16 字节块中包含相同内容时(如空白或填充区域),这些字节 块将加密以产生匹配的加密块对。这可能使得攻击者可在加密设备间进行高层次对比(例如,确认 两设备是否可能在运行相同的固件版本)。
- 出于相同原因,攻击者始终可获知一对相邻的 16 字节块(32 字节对齐)何时包含相同内容。因此, 在 Flash 上存储敏感数据时应牢记这点,并进行相关设置避免该情况发生(可使用计数器字节或每 16 字节设置不同的值即可)。

## **4.9.10 Flash 加密与安全启动**

推荐搭配使用 Flash 加密与安全启动。但是, 如果已启用安全启动, 则重新烧录设备时会受到其他限制:

• *OTA* 更新 不受限制(如果新的 app 已使用安全启动签名密钥进行正确签名)。

## **4.9.11 使用无安全启动的 Flash 加密**

尽管 Flash [加密](#page-1007-0)与安全启动可独立使用,但强烈建议您将这二者 **搭配使用**以确保更高的安全性。

## **4.9.12 Flash 加密的高级功能**

以下信息可帮助您使用 Flash 加密的高级功能:

## **加密分区标志**

部分分区默认为已加密。除此之外,可将任意分区标记为需加密:

在分区表 文档对 CSV 文件的描述中有标志字段。

该字段通常保留为空白。如果在字段中写入"encrypted",则这个分区将在分区表中标记为已加密,此处 写入的数据也视为加密数据(app 分区同样适用):

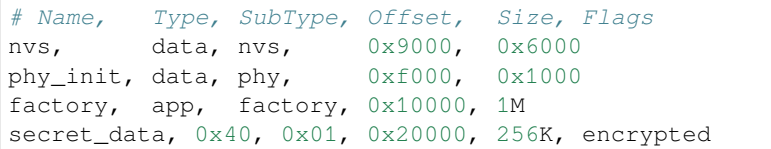

- 默认分区表都不包含任何加密数据分区。
- •"app"分区一般都视为加密分区,因此无需将其标记为已加密。
- 如果未启用 Flash 加密, 则"encrypted"标记无效。
- 可将带有 phy\_init 数据的可选 phy 分区标记为已加密, 保护该数据防止物理访问读取或修改。
- nvs 分区无法标记为已加密。

### **启用 UART 引导加载程序加密/解密**

默认情况下,首次启动 Flash 加密过程中将烧录 eFuse DISABLE\_DL\_ENCRYPT、DISABLE\_DL\_DECRYPT 和 DISABLE\_DL\_CACHE:

- DISABLE\_DL\_ENCRYPT 在 UART 引导加载程序启动模式下运行时,终止 Flash 加密操作。
- DISABLE\_DL\_DECRYPT 在 UART 引导加载程序模式下运行时, 终止透明 Flash 解密 (即使 FLASH\_CRYPT\_CNT 已设置为在正常操作中启用 Flash 透明解密)。
- DISABLE\_DL\_CACHE 在 UART 引导加载程序模式下运行时终止整个 MMU flash 缓存。

为了完整保存数据,可在首次启动前仅烧录部分 eFuse,并写保护其他部分(未设置值为 0)。例如:

espefuse.py --port PORT burn\_efuse DISABLE\_DL\_DECRYPT espefuse.py --port PORT write\_protect\_efuse DISABLE\_DL\_ENCRYPT

(请注意,一个写保护位即可关闭这 3 个 eFuse, 因此, 写保护一个 eFuse 将写保护上述所有 eFuse。所以, 在写保护前须设置任意位)。

**重要:** 由于 esptool.py 不支持读取加密的 Flash,因此目前基本无法通过写保护这些 eFuse 来将其保 持为未设状态。

**重要:** 如果保留 DISABLE\_DL\_DECRYPT 未设置(为 0),则实际上将使 Flash 加密无效,因为此时有物 理访问权限的攻击者便可使用 UART 引导加载程序模式 (使用自定义存根代码)读取 Flash 的内容。

### **设置 FLASH\_CRYPT\_CONFIG**

FLASH\_CRYPT\_CONFIG eFuse 决定 Flash 加密密钥中随块偏移"调整"的位数。详情可参见*Flash* 加密算 法。

<span id="page-1009-0"></span>首次启动引导加载程序时,该值始终设置为最大 *0xF*。

可手动写入这些 eFuse,并在首次启动前对其写保护,以便选择不同的调整值。但不推荐该[操作。](#page-1010-0)

[当](#page-1010-0) FLASH\_CRYPT\_CONFIG 的值为 0 时, 强烈建议始终不对其进行写保护。如果该 eFuse 设置为 0, 则 Flash 加密密钥中无调整位, 且 Flash 加密算法相当于 AES ECB 模式。

# **4.9.13 技术细节**

下节将提供 Flash 加密操作的相关信息。

- AES-256 在 16 字节的数据块上运行。Flash 加密引擎在 32 字节的数据块和 2 个串行 AES 块上加密 或解密数据。
- <span id="page-1010-0"></span>• Flash 加密的主密钥存储于 eFuse (BLOCK1) 中, 默认受保护防止进一步写入或软件读取。
- AES-256 密钥大小为 256 位 (32 字节), 从 eFuse block 1 中读取。硬件 AES 引擎使用反字节序密钥 于 eFuse 块中存储的字节序。
	- **–** 如果 CODING\_SCHEME eFuse 设置为 0(默认"无"编码方案),则 eFuse 密钥块为 256 位,且 密钥按原方式存储(反字节序)。
	- **–** 如果 CODING\_SCHEME eFuse 设置为 1(3/4 编码),则 eFuse 密钥块为 192 位(反字节序),信 息熵总量减少。硬件 Flash 加密仍在 256 字节密钥上运行, 在读取后 (字节序未反向), 密钥 扩展为 key = key  $[0:255]$  + key  $[64:127]$ 。
- Flash 加密中使用了逆向 AES 算法, 因此 Flash 加密的"加密"操作相当于 AES 解密, 而其"解密" 操作则相当于 AES 加密。这是为了优化性能,不会影响算法的有效性。
- 每个 32 字节块 (2 个相邻的 16 字节 AES 块)都由一个特殊的密钥进行加密。该密钥由 eFuse 中 Flash 加密的主密钥产生, 并随 Flash 中该字节块的偏移进行 XOR 运算 (一次"密钥调整")。
- 具体调整量取决于 FLASH\_CRYPT\_CONFIG eFuse 的设置。该 eFuse 共 4 位,每位可对特定范围的 密钥位进行 XOR 运算:
	- **–** Bit 1,对密钥的 0-66 位进行 XOR 运算。
	- **–** Bit 2,对密钥的 67-131 位进行 XOR 运算。
	- **–** Bit 3,对密钥的 132-194 位进行 XOR 运算。
	- **–** Bit 4,对密钥的 195-256 位进行 XOR 运算。

建议将 FLASH\_CRYPT\_CONFIG 的值始终保留为默认值 *0xF*,这样所有密钥位都随块偏移进行 XOR 运算。详情可参见设置 *FLASH\_CRYPT\_CONFIG*。

- 块偏移的 19 个高位 (第 5-23 位) 由 Flash 加密的主密钥进行 XOR 运算。选定该范围的原因为: Flash 的最大尺寸为 16MB (24 位), 每个块大小为 32 字节, 因而 5 个最低有效位始终为 0。
- 从 19 个 块 偏 移 位 中 每 个 位 到 Flash 加 密 密 钥 的 256 位 都 有 一 个 特 殊 的 映 射, 以 决 定 与 哪 个 位 进 行 XOR [运 算。 有 关 完 整 映 射 可](#page-1009-0) 参 见 espsecure.py 源 代 码 中 的 变 量 \_FLASH\_ENCRYPTION\_TWEAK\_PATTERN。
- 有 关 在 Python 中 实 现 的 完 整 Flash 加 密 算 法, 可 参 见 espsecure.py 源 代 码 中 的 函 数 *\_flash\_encryption\_operation()*。

# **4.10 ESP-IDF FreeRTOS SMP Changes**

## **4.10.1 Overview**

The ESP-IDF FreeRTOS is a modified version of vanilla FreeRTOS which supports symmetric multiprocessing (SMP). ESP-IDF FreeRTOS is based on the Xtensa port of FreeRTOS v8.2.0. This guide outlines the major differences between vanilla FreeRTOS and ESP-IDF FreeRTOS. The API reference for vanilla FreeRTOS can be found via https://www.freertos.org/a00106.html

For information regarding features that are exclusive to ESP-IDF FreeRTOS, see *ESP-IDF FreeRTOS Additions*.

*Backported Features*: Although ESP-IDF FreeRTOS is based on the Xtensa port of FreeRTOS v8.2.0, a number of Fre[eRTOS v9.0.0 features have been back](https://www.freertos.org/a00106.html)ported to ESP-IDF.

*Task Deletion*: Task deletion behavior has been backported from FreeRTOS v9.0.[0 and modified to be SMP com](#page-725-0)patible. Task memory will be freed immediately when *vTaskDelete()* is called to delete a task that is not currently [running and not pinn](#page-1011-0)ed to the other core. Otherwise, freeing of task memory will still be delegated to the Idle Task.

*Thread Local Storage Pointers & Deletion Callbacks*: ESP-IDF FreeRTOS has backported the Thread Local Stor[age Pointers \(](#page-1015-0)TLSP) feature. However the extra feature of Deletion Callbacks has been added. Deletion callbacks are called automatically during task deletion and a[re used to free memo](#page-650-0)ry pointed to by TLSP. Call *vTaskSet-ThreadLocalStoragePointerAndDelCallback()* to set TLSP and Deletion Callbacks.

*[Configuring ESP-IDF FreeRTOS](#page-1015-1)*: Several aspects of ESP-IDF FreeRTOS can be set in the project configuration (idf. py menuconfig) such as running ESP-IDF in Unicore (single core) Mode, or configuring the nu[mber of Thread](#page-658-0) [Local Storage Pointers each task will have.](#page-658-0)

# **4.10.2 Backported Features**

The following features have been backported from FreeRTOS v9.0.0 to ESP-IDF.

### <span id="page-1011-0"></span>**Static Alocation**

This feature has been backported from FreeRTOS v9.0.0 to ESP-IDF. The *CON-FIG\_FREERTOS\_SUPPORT\_STATIC\_ALLOCATION* option must be enabled in *menuconfig* in order for static allocation functions to be available. Once enabled, the following functions can be called…

- *xTaskCreateStatic()* (see *Backporting Notes* below)
- *xQueueCreateStatic*
- *[xSemaphoreCreateBinaryStatic](#page-909-0)*
- *xSemaphoreCreateCountingStatic*
- *[xSemaphoreCreateMut](#page-649-0)exS[tatic](#page-1011-1)*
- *[xSemaphoreCreateRec](#page-677-0)ursiveMutexStatic*
- *[xTimerCreateStatic\(\)](#page-689-0)* (see *Backporting Notes* below)
- *[xEventGroupCreateStatic\(\)](#page-700-0)*

#### **Other [Features](#page-703-0)**

- *[vTaskSetThreadLocalStorag](#page-718-0)ePointer()* (see *Backporting Notes* below)
- *pvTaskGetThreadLocalStoragePointer()* (see *Backporting Notes* below)
- *vTimerSetTimerID()*
- *xTimerGetPeriod()*
- *[xTimerGetExpiryTime\(\)](#page-658-1)*
- *[pcQueueGetName\(\)](#page-658-2)*
- *[uxSemaphoreGetCount](#page-705-0)*

### **Back[porting Notes](#page-674-0)**

**1)** *xT[askCreateStatic\(\)](#page-701-0)* has been made SMP compatible in a similar fashion to *xTaskCreate()* (see *Tasks and Task Creation*). Therefore *xTaskCreateStaticPinnedToCore()* can also be called.

<span id="page-1011-1"></span>2) Although vanilla FreeRTOS allows the Timer feature's daemon task to be statically allocated, the daemon task is always dynamically allocated in ESP-IDF. Therefore vApplicationGetTimerTas[kMemory](#page-647-0) **does not** need [to](#page-1011-2) [be defined when using statical](#page-649-0)ly al[located timers in ESP-IDF FreeRTOS.](#page-648-0)

**3)** The Thread Local Storage Pointer feature has been modified in ESP-IDF FreeRTOS to include Deletion Callbacks (see *Thread Local Storage Pointers & Deletion Callbacks*). Therefore the function *vTaskSetThreadLocalStoragePointerAndDelCallback()* can also be called.

## **4.10.3 [Tasks and Task Creation](#page-1015-1)**

<span id="page-1011-2"></span>[Tasks in ESP-IDF FreeRTOS are designed to run o](#page-658-0)n a particular core, therefore two new task creation functions have been added to ESP-IDF FreeRTOS by appending PinnedToCore to the names of the task creation functions in vanilla FreeRTOS. The vanilla FreeRTOS functions of *xTaskCreate()* and *xTaskCreateStatic()* have led to the addition of *xTaskCreatePinnedToCore()* and *xTaskCreateStaticPinnedToCore()* in ESP-IDF FreeRTOS (see *Backported Features*).

For more details see freertos/tasks.c

The ESP-IDF FreeR[TOS task creation functions are nearly i](#page-647-1)[denti](#page-647-0)[cal to their vanilla counterparts with the excepti](#page-648-0)on of the extra parameter known as [xCoreID](#page-1011-0). This parameter specifies the core on which the task should run on and can be one of the fol[lowing values.](https://github.com/espressif/esp-idf/blob/v4.2.5/components/freertos/tasks.c)

- 0 pins the task to **PRO\_CPU**
- 1 pins the task to **APP\_CPU**

• tskNO AFFINITY allows the task to be run on both CPUs

For example xTaskCreatePinnedToCore(tsk\_callback, "APP\_CPU Task", 1000, NULL, 10, NULL, 1) creates a task of priority 10 that is pinned to **APP\_CPU** with a stack size of 1000 bytes. It should be noted that the uxStackDepth parameter in vanilla FreeRTOS specifies a task's stack depth in terms of the number of words, whereas ESP-IDF FreeRTOS specifies the stack depth in terms of bytes.

Note that the vanilla FreeRTOS functions *xTaskCreate()* and *xTaskCreateStatic()* have been defined in ESP-IDF FreeRTOS as inline functions which call *xTaskCreatePinnedToCore()* and *xTaskCreateStaticPinnedToCore()* respectively with tskNO\_AFFINITY as the xCoreID value.

Each Task Control Block (TCB) in ESP-IDF stores the  $xCoreID$  as a member. Hence when each core calls the scheduler to select a task to run, the xCoreID [member will](#page-647-0) [allo](#page-647-1)[w the scheduler to determine](#page-649-0) [if a given task is](#page-648-0) [permitted to run on the core that](#page-648-0) called it.

# **4.10.4 Scheduling**

The vanilla FreeRTOS implements scheduling in the vTaskSwitchContext() function. This function is responsible for selecting the highest priority task to run from a list of tasks in the Ready state known as the Ready Tasks List (described in the next section). In ESP-IDF FreeRTOS, each core will call vTaskSwitchContext() independently to select a task to run from the Ready Tasks List which is shared between both cores. There are several differences in scheduling behavior between vanilla and ESP-IDF FreeRTOS such as differences in Round Robin scheduling, scheduler suspension, and tick interrupt synchronicity.

## **Round Robin Scheduling**

Given multiple tasks in the Ready state and of the same priority, vanilla FreeRTOS implements Round Robin scheduling between each task. This will result in running those tasks in turn each time the scheduler is called (e.g. every tick interrupt). On the other hand, the ESP-IDF FreeRTOS scheduler may skip tasks when Round Robin scheduling multiple Ready state tasks of the same priority.

The issue of skipping tasks during Round Robin scheduling arises from the way the Ready Tasks List is implemented in FreeRTOS. In vanilla FreeRTOS, pxReadyTasksList is used to store a list of tasks that are in the Ready state. The list is implemented as an array of length configMAX\_PRIORITIES where each element of the array is a linked list. Each linked list is of type List\_t and contains TCBs of tasks of the same priority that are in the Ready state. The following diagram illustrates the pxReadyTasksList structure.

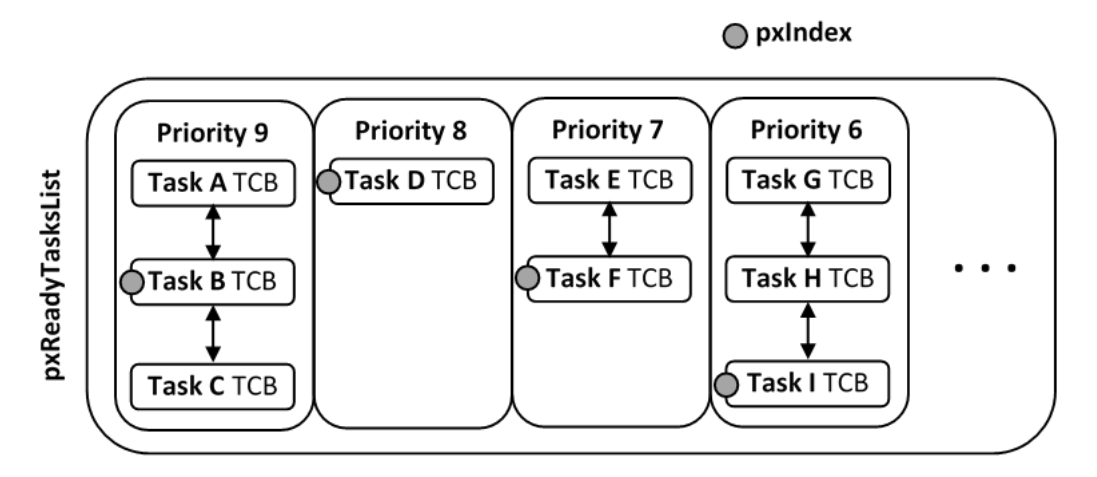

图 3: Illustration of FreeRTOS Ready Task List Data Structure

Each linked list also contains a pxIndex which points to the last TCB returned when the list was queried. This index allows the vTaskSwitchContext() to start traversing the list at the TCB immediately after pxIndex hence implementing Round Robin Scheduling between tasks of the same priority.

In ESP-IDF FreeRTOS, the Ready Tasks List is shared between cores hence pxReadyTasksList will contain tasks pinned to different cores. When a core calls the scheduler, it is able to look at the  $x\text{CoreID}$  member of each TCB in the list to determine if a task is allowed to run on calling the core. The ESP-IDF FreeRTOS  $pxReady-$ TasksList is illustrated below.

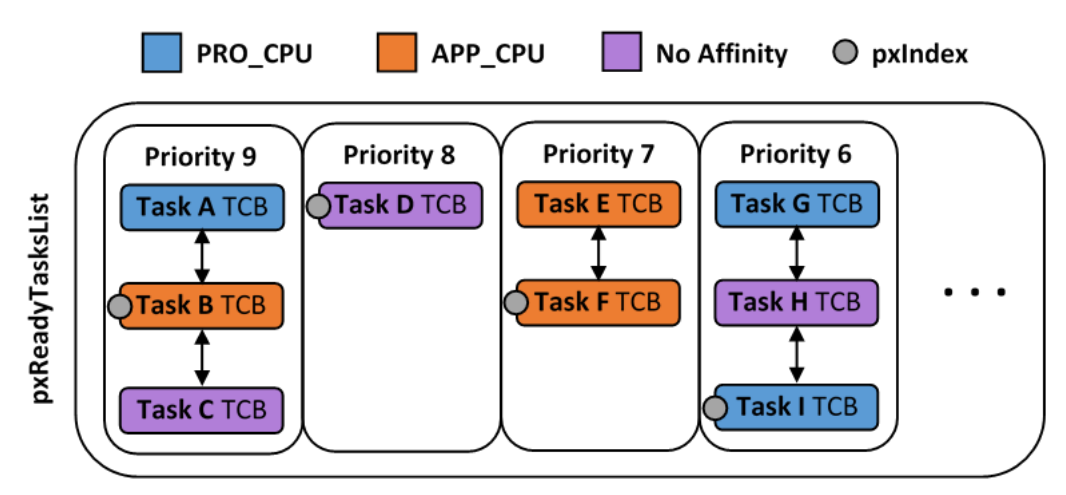

图 4: Illustration of FreeRTOS Ready Task List Data Structure in ESP-IDF

Therefore when **PRO** CPU calls the scheduler, it will only consider the tasks in blue or purple. Whereas when **APP\_CPU** calls the scheduler, it will only consider the tasks in orange or purple.

Although each TCB has an xCoreID in ESP-IDF FreeRTOS, the linked list of each priority only has a single pxIndex. Therefore when the scheduler is called from a particular core and traverses the linked list, it will skip all TCBs pinned to the other core and point the pxIndex at the selected task. If the other core then calls the scheduler, it will traverse the linked list starting at the TCB immediately after pxIndex. Therefore, TCBs skipped on the previous scheduler call from the other core would not be considered on the current scheduler call. This issue is demonstrated in the following illustration.

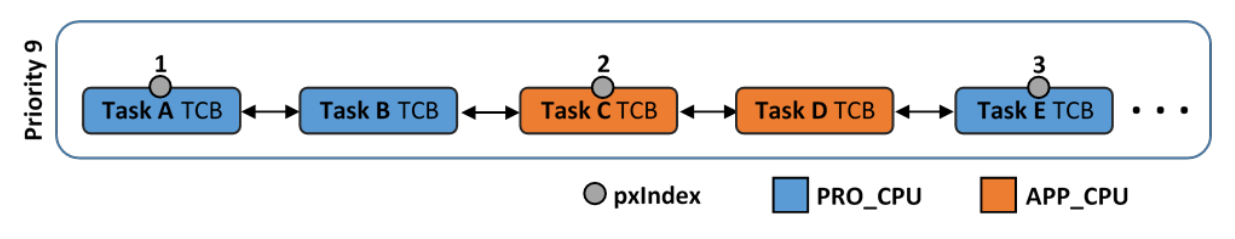

图 5: Illustration of pxIndex behavior in ESP-IDF FreeRTOS

Referring to the illustration above, assume that priority 9 is the highest priority, and none of the tasks in priority 9 will block hence will always be either in the running or Ready state.

1) **PRO\_CPU** calls the scheduler and selects Task A to run, hence moves pxIndex to point to Task A

2) **APP\_CPU** calls the scheduler and starts traversing from the task after pxIndex which is Task B. However Task B is not selected to run as it is not pinned to **APP\_CPU** hence it is skipped and Task C is selected instead. pxIndex now points to Task C

3) **PRO\_CPU** calls the scheduler and starts traversing from Task D. It skips Task D and selects Task E to run and points pxIndex to Task E. Notice that Task B isn't traversed because it was skipped the last time **APP\_CPU** called the scheduler to traverse the list.

4) The same situation with Task D will occur if **APP** CPU calls the scheduler again as  $p \times \text{Index}$  now points to Task E

One solution to the issue of task skipping is to ensure that every task will enter a blocked state so that they are removed from the Ready Task List. Another solution is to distribute tasks across multiple priorities such that a given priority will not be assigned multiple tasks that are pinned to different cores.

#### **Scheduler Suspension**

In vanilla FreeRTOS, suspending the scheduler via *vTaskSuspendAll()* will prevent calls of vTaskSwitch-Context from context switching until the scheduler has been resumed with *xTaskResumeAll()*. However servicing ISRs are still permitted. Therefore any changes in task states as a result from the current running task or ISRSs will not be executed until the scheduler is resumed. Scheduler suspension in vanilla FreeRTOS is a common protection method against simultaneous access ofd[ata shared between tasks, w](#page-655-0)hilst still allowing ISRs to be serviced.

In ESP-IDF FreeRTOS, xTaskSuspendAll() will only prevent calls of [vTaskSwitchContex](#page-656-0)t() from switching contexts on the core that called for the suspension. Hence if **PRO\_CPU** calls *vTaskSuspendAll()*, **APP\_CPU** will still be able to switch contexts. If data is shared between tasks that are pinned to different cores, scheduler suspension is **NOT** a valid method of protection against simultaneous access. Consider using critical sections (disables interrupts) or semaphores (does not disable interrupts) instead when protecting shared resources in ESP-IDF FreeRTOS.

In general, it's better to use other RTOS primitives like mutex semaphores to protect against data shared between tasks, rather than *vTaskSuspendAll()*.

## **Tick Interrupt Synchronicity**

In ESP-IDF Free[RTOS, tasks on different c](#page-655-0)ores that unblock on the same tick count might not run at exactly the same time due to the scheduler calls from each core being independent, and the tick interrupts to each core being unsynchronized.

In vanilla FreeRTOS the tick interrupt triggers a call to xTaskIncrementTick() which is responsible for incrementing the tick counter, checking if tasks which have called *vTaskDelay()* have fulfilled their delay period, and moving those tasks from the Delayed Task List to the Ready Task List. The tick interrupt will then call the scheduler if a context switch is necessary.

In ESP-IDF FreeRTOS, delayed tasks are unblocked with reference to the tick interrupt on PRO\_CPU as PRO\_CPU is responsible for incrementing the shared tick count. Howev[er tick interrupts to](#page-651-0) each core might not be synchronized (same frequency but out of phase) hence when PRO\_CPU receives a tick interrupt, APP\_CPU might not have received it yet. Therefore if multiple tasks of the same priority are unblocked on the same tick count, the task pinned to PRO CPU will run immediately whereas the task pinned to APP\_CPU must wait until APP\_CPU receives its out of sync tick interrupt. Upon receiving the tick interrupt, APP\_CPU will then call for a context switch and finally switches contexts to the newly unblocked task.

Therefore, task delays should **NOT** be used as a method of synchronization between tasks in ESP-IDF FreeRTOS. Instead, consider using a counting semaphore to unblock multiple tasks at the same time.

# **4.10.5 Critical Sections & Disabling Interrupts**

Vanilla FreeRTOS implements critical sections in vTaskEnterCritical which disables the scheduler and calls portDISABLE\_INTERRUPTS. This prevents context switches and servicing of ISRs during a critical section. Therefore, critical sections are used as a valid protection method against simultaneous access in vanilla FreeRTOS.

ESP-IDF contains some modifications to work with dual core concurrency, and the dual core API is used even on a single core only chip.

For this reason, ESP-IDF FreeRTOS implements critical sections using special mutexes, referred by portMUX\_Type objects on top of specific spinlock component and calls to enter or exit a critical must provide a spinlock object that is associated with a shared resource requiring access protection. When entering a critical section in ESP-IDF FreeRTOS, the calling core will disable its scheduler and interrupts similar to the vanilla FreeRTOS implementation. However, the calling core will also take the locks whilst the other core is left unaffected during the critical section. If the other core attempts to take the spinlock, it will spin until the lock is released. Therefore, the ESP-IDF FreeRTOS implementation of critical sections allows a core to have protected access to a shared resource without disabling the other core. The other core will only be affected if it tries to concurrently access the same resource.

The ESP-IDF FreeRTOS critical section functions have been modified as follows…

- taskENTER CRITICAL(mux), taskENTER CRITICAL ISR(mux), portEN-TER\_CRITICAL(mux), portENTER\_CRITICAL\_ISR(mux) are all macro defined to call vTaskEnterCritical()
- taskEXIT\_CRITICAL(mux), taskEXIT\_CRITICAL\_ISR(mux), portEXIT\_CRITICAL(mux), portEXIT\_CRITICAL\_ISR(mux) are all macro defined to call vTaskExitCritical()
- portENTER\_CRITICAL\_SAFE(mux), portEXIT\_CRITICAL\_SAFE(mux) macro identifies the context of execution, i.e ISR or Non-ISR, and calls appropriate critical section functions ( $port *$ \_CRITICAL in Non-ISR and  $port*$  CRITICAL ISR in ISR) in order to be in compliance with Vanilla FreeRTOS.

For more details see soc/include/soc/spinlock.h and freertos/tasks.c

It should be noted that when modifying vanilla FreeRTOS code to be ESP-IDF FreeRTOS compatible, it is trivial to modify the type of critical section called as they are all defined to call the same function. As long as the same spinlock is provided [upon entering and exiting,](https://github.com/espressif/esp-idf/blob/v4.2.5/components/soc/include/soc/spinlock.h) thet[ype of call shou](https://github.com/espressif/esp-idf/blob/v4.2.5/components/freertos/tasks.c)ld not matter.

# **4.10.6 Task Deletion**

<span id="page-1015-0"></span>FreeRTOS task deletion prior to v9.0.0 delegated the freeing of task memory entirely to the Idle Task. Currently, the freeing of task memory will occur immediately (within *vTaskDelete()*) if the task being deleted is not currently running or is not pinned to the other core (with respect to the core *vTaskDelete()* is called on). TLSP deletion callbacks will also run immediately if the same conditions are met.

However, calling *vTaskDelete()* to delete a task that is either currently running or pinned to the other core will still result in the freeing of memory being delegated to [the Idle Task.](#page-650-0)

# **4.10.7 Thre[ad Local Storag](#page-650-0)e Pointers & Deletion Callbacks**

<span id="page-1015-1"></span>Thread Local Storage Pointers (TLSP) are pointers stored directly in the TCB. TLSP allow each task to have its own unique set of pointers to data structures. However task deletion behavior in vanilla FreeRTOS does not automatically free the memory pointed to by TLSP. Therefore if the memory pointed to by TLSP is not explicitly freed by the user before task deletion, memory leak will occur.

ESP-IDF FreeRTOS provides the added feature of Deletion Callbacks. Deletion Callbacks are called automatically during task deletion to free memory pointed to by TLSP. Each TLSP can have its own Deletion Callback. Note that due to the to *Task Deletion* behavior, there can be instances where Deletion Callbacks are called in the context of the Idle Tasks. Therefore Deletion Callbacks **should never attempt to block** and critical sections should be kept as short as possible to minimize priority inversion.

Deletion callbacks are of type void  $(*TlsDeleteCallbackFunction t)$  (int, void \* ) where the first para[meter is the ind](#page-1015-0)ex number of the associated TLSP, and the second parameter is the TLSP itself.

Deletion callbacks are set alongside TLSP by calling *vTaskSetThreadLocalStoragePointerAndDel-Callback()*. Calling the vanilla FreeRTOS function *vTaskSetThreadLocalStoragePointer()* will simply set the TLSP's associated Deletion Callback to *NULL* meaning that no callback will be called for that TLSP during task deletion. If a deletion callback is *NULL*, users should manually free the memory pointed to by the associated TLSP before task deletion in order to avoid me[mory leak.](#page-658-0)

*[CONFIG\\_FREE](#page-658-0)RTOS\_THREAD\_LOCAL\_STORAGE\_POINTERS* [in menuconfig can be used to configure the num](#page-658-1)ber TLSP and Deletion Callbacks a TCB will have.

For more details see *FreeRTOS API reference*.

# **4.10.8 Configuring ESP-IDF FreeRTOS**

The ESP-IDF Free[RTOS can be configured](#page-646-0) in the project configuration menu  $(idf, py$  menuconfig) under Component Config/FreeRTOS. The following section highlights some of the ESP-IDF FreeRTOS configuration options. For a full list of ESP-IDF FreeRTOS configurations, see *FreeRTOS*

As ESP32-S2 is a single core SoC, the config item *CONFIG\_FREERTOS\_UNICORE* is always set. This means ESP-IDF only runs on the single CPU. Note that this is **not equivalent to running vanilla FreeRTOS**. Behaviors of multiple components in ESP-IDF will be modified. For more details regarding the effects of running ESP-IDF FreeRTOS on a single core, search for occurences of CONFIG\_FREERTOS\_UNICORE in the ESP-IDF components.

*CONFIG\_FREERTOS\_THREAD\_LOCAL\_STORAGE\_POINTERS* will define the number of Thread Local Storage Pointers each task will have in ESP-IDF FreeRTOS.

*CONFIG\_FREERTOS\_SUPPORT\_STATIC\_ALLOCATION* will enable the backported functionality of *xTaskCre[ateStaticPinnedToCore\(\)](#page-908-0)* in ESP-IDF FreeRTOS

*CONFIG\_FREERTOS\_ASSERT\_ON\_UNTESTED\_FUNCTION* will trigger a halt in particular functions in ESP-IDF [FreeRTOS which have not been fully tested in an SMP co](#page-909-0)ntext.

*[CONFIG\\_FREERTOS\\_TASK\\_FUNC](#page-648-0)TION\_WRAPPER* will enclose all task functions within a wrappe[r function. In](#page-648-0) the case that a task function mistakenly returns (i.e. does not call *vTaskDelete()*), the call flow will return to the [wrapper function. The wrapper function will then log an error](#page-907-0) and abort the application, as illustrated below:

[E \(25\) FreeRTOS: FreeRTOS task should n](#page-912-0)ot return. Aborting now! abort() was called at PC 0x40085c53 on core 0

# **4.11 Thread Local Storage**

## **4.11.1 Overview**

Thread-local storage (TLS) is a mechanism by which variables are allocated such that there is one instance of the variable per extant thread. ESP-IDF provides three ways to make use of such variables:

- *FreeRTOS Native API*: ESP-IDF FreeRTOS native API.
- *Pthread API*: ESP-IDF<sup>'</sup> s pthread API.
- *C11 Standard*: C11 standard introduces special keyword to declare variables as thread local.

## **4.11.[2 FreeR](#page-1016-1)[TOS Na](#page-1016-0)tive API**

<span id="page-1016-0"></span>The E[SP-IDF FreeR](#page-1017-0)TOS provides the following API to manage thread local variables:

- *vTaskSetThreadLocalStoragePointer()*
- *pvTaskGetThreadLocalStoragePointer()*
- *vTaskSetThreadLocalStoragePointerAndDelCallback()*

In this case maximum number of variables that can be allocated is limited by configN[UM\\_THREAD\\_LOCAL\\_STORAGE\\_POINTERS](#page-658-1) macro. Variables are kept in the task control block (TCB[\) and accessed by their index. Note that index 0 is rese](#page-658-2)rved for ESP-IDF internal uses. Using that API user can al[locate thread local variables of an arbitrary size and assign them to any](#page-658-0) number of tasks. Different tasks can have different sets of TLS variables. If size of the variable is more then 4 bytes then user is responsible for allocating/deallocating memory for it. Variable's deallocation is initiated by FreeRTOS when task is deleted, but user must provide function (callback) to do proper cleanup.

## **4.11.3 Pthread API**

<span id="page-1016-1"></span>The ESP-IDF provides the following pthread API to manage thtread local variables:

- pthread\_key\_create()
- pthread\_key\_delete()
- pthread\_getspecific()
- pthread\_setspecific()

This API has all benefits of the one above, but eliminates some its limits. The number of variables is limited only by size of available memory on the heap. Due to the dynamic nature this API introduces additional performance overhead compared to the native one.

# **4.11.4 C11 Standard**

<span id="page-1017-0"></span>The ESP-IDF FreeRTOS supports thread local variables according to C11 standard (ones specified with <u>the</u>ad keyword). For details on this GCC feature please see https://gcc.gnu.org/onlinedocs/gcc-5.5.0/gcc/Thread-Local. html#Thread-Local. Storage for that kind of variables is allocated on the task' s stack. Note that area for all such variables in the program will be allocated on the stack of every task in the system even if that task does not use such variables at all. For example ESP-IDF system tasks (like ipc, timer tasks etc.) will also have that extra stack space allocated. So this feature should be used with care. The[re is a tradeoff: C11 thread local variables are quite handy to](https://gcc.gnu.org/onlinedocs/gcc-5.5.0/gcc/Thread-Local.html#Thread-Local) [use in programming](https://gcc.gnu.org/onlinedocs/gcc-5.5.0/gcc/Thread-Local.html#Thread-Local) and can be accessed using just a few Xtensa instructions, but this benefit goes with the cost of additional stack usage for all tasks in the system. Due to static nature of variables allocation all tasks in the system have the same sets of C11 thread local variables.

# **4.12 High-Level Interrupts**

The Xtensa architecture has support for 32 interrupts, divided over 8 levels, plus an assortment of exceptions. On the ESP32-S2, the interrupt mux allows most interrupt sources to be routed to these interrupts using the *interrupt allocator*. Normally, interrupts will be written in C, but ESP-IDF allows high-level interrupts to be written in assembly as well, allowing for very low interrupt latencies.

# **[4.12.1](#page-768-0) Interrupt Levels**

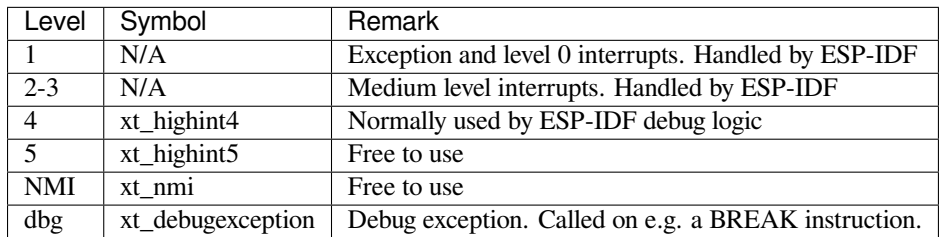

Using these symbols is done by creating an assembly file (suffix .S) and defining the named symbols, like this:

```
.section .iram1,"ax"
     .global xt_highint5
     .type xt_highint5,@function
     .align 4
 xt_highint5:
     ... your code here
     rsr a0, EXCSAVE_5
     rfi 5
For a real-life example, see the :component_file:`esp32s2/dport_panic_highint_hdl.
,→S` file; the panic handler interrupt is implemented there.
```
## **4.12.2 Notes**

• Do not call C code from a high-level interrupt; because these interupts still run in critical sections, this can cause crashes. (The panic handler interrupt does call normal C code, but this is OK because there is no intention of returning to the normal code flow afterwards.)

• Make sure your assembly code gets linked in. If the interrupt handler symbol is the only symbol the rest of the code uses from this file, the linker will take the default ISR instead and not link the assembly file into the final project. To get around this, in the assembly file, define a symbol, like this:

```
.global ld_include_my_isr_file
ld_include_my_isr_file:
```
(The symbol is called ld\_include\_my\_isr\_file here but can have any arbitrary name not defined anywhere else.) Then, in the component.mk, add this file as an unresolved symbol to the ld command line arguments:

COMPONENT\_ADD\_LDFLAGS := -u ld\_include\_my\_isr\_file

This should cause the linker to always include a file defining  $ld\_include_my\_isr_file$ , causing the ISR to always be linked in.

- High-level interrupts can be routed and handled using esp intralloc and associated functions. The handler and handler arguments to esp\_intr\_alloc must be NULL, however.
- In theory, medium priority interrupts could also be handled in this way. For now, ESP-IDF does not support this.

# **4.13 JTAG 调试**

本文将指导安装 ESP32-S2 的 OpenOCD 调试环境,并介绍如何使用 GDB 来调试 ESP32-S2 的应用程序。 本文的组织结构如下:

**引言** 介绍本指南主旨。

- 工作原理 介绍 ESP32-S2, JTAG (Joint Test Action Group)接口, OpenOCD 和 GDB 是如何相互连接从而 实现 ESP32-S2 的调试功能。
- **选择** *JTAG* **适配器** 介绍有关 JTAG 硬件适配器的选择及参照标准。
- **[安装](#page-1018-0)** *OpenOCD* 介绍如何安装官方预编译好的 OpenOCD 软件包并验证是否安装成功。
- **[配置](#page-1018-1)** *ESP32-S2* **目标板** 介绍如何设置 OpenOCD 软件并安装 JTAG 硬件适配器,这两者共同组成最终的 调试目标。

**[启动调试器](#page-1019-0)** 介绍如何从*Eclipse* 集成开发环境 和命令行终端 启动 GDB 调试会话。

**[调试范例](#page-1019-1)** 如果你对 GDB 不太熟悉,本小节会分别针对*Eclipse* 集成开发环境 和命令行终端 来讲解调试的 [范例。](#page-1020-0)

**从源码构建** *OpenOCD* 介绍如何在*Windows*,*Linux* 和*MacOS* 操作系统上从源码构建 OpenOCD。

**[注意事项和补](#page-1025-0)充内容** 介绍使用 [OpenOCD](#page-1033-0) 和 GDB [通过](#page-1036-0) JTAG 接口调试 ESP32-S2 时的注意事项和补充内 [容。](#page-1025-1)

# **[4.13.1](#page-1029-0) [引言](#page-1025-2)**

乐鑫已经为 ESP32-S2 处理器和多核 FreeRTOS 架构移植好了 OpenOCD,它将成为大多数 ESP32-S2 应用 程序的基础。此外,乐鑫还提供了一些 OpenOCD 本身并不支持的工具来进一步丰富调试的功能。

<span id="page-1018-0"></span>本文将指导如何在 Linux,Windows 和 MacOS 环境下为 ESP32-S2 安装 OpenOCD,并使用 GDB 进行软件 调试。除了个别操作系统的安装过程有所差别以外,软件用户界面和使用流程都是一样的。

**注解:** 本文使用的图片素材来自于 Ubuntu 16.04 LTS 上 Eclipse Neon 3 软件的截图,不同的操作系统 (Windows, MacOS 或者 Linux)和 Eclipse 软件版本在用户界面上可能会有细微的差别。

# **4.13.2 工作原理**

<span id="page-1018-1"></span>通过 JTAG (Joint Test Action Group)接口使用 OpenOCD 调试 ESP32-S2 时所需要的一些关键的软件和硬 件包括 **xtensa-esp32s2-elf-gdb 调试器**,**OpenOCD 片上调试器**和连接到 **ESP32-S2** 目标的 **JTAG 适配器**。

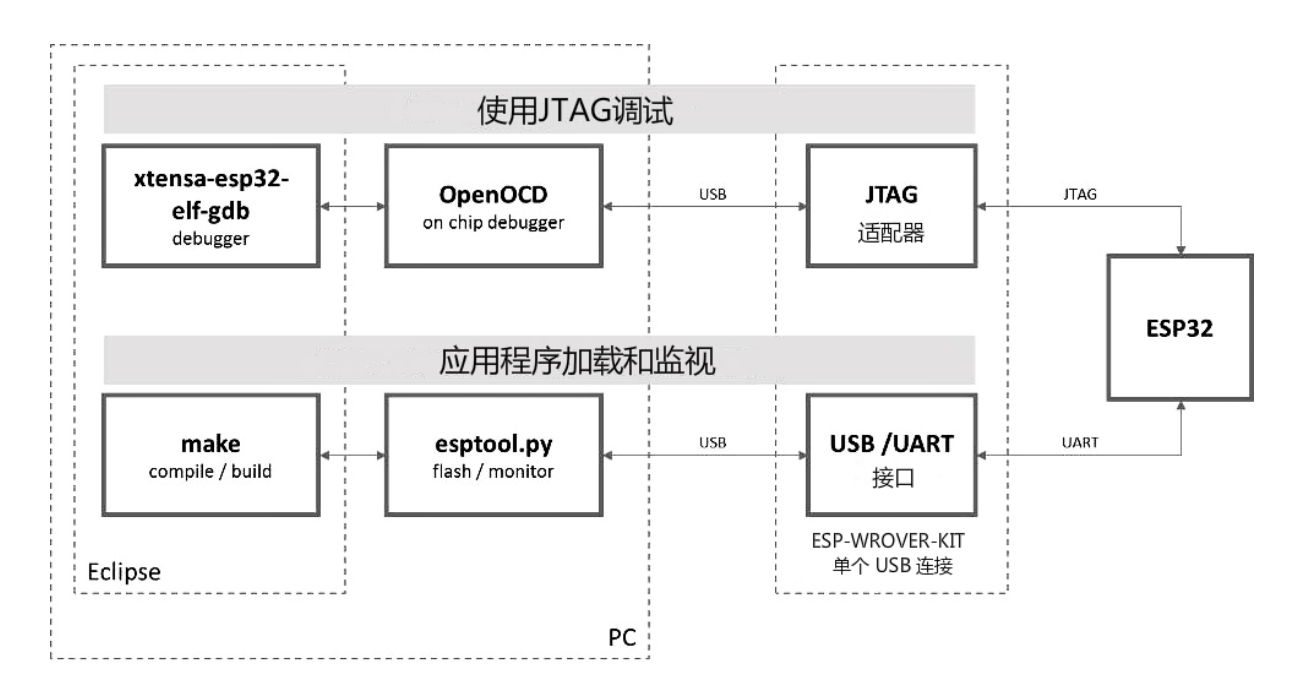

图 6: JTAG 调试 - 概述图

在"Application Loading and Monitoring"下还有另外一组软件和硬件,它们用来编译、构建和烧写应用程 序到 ESP32-S2 上, 以及监视来自 ESP32-S2 的运行诊断信息。

Eclipse 环境集成了 JTAG 调试和应用程序加载、监视的功能,它使得软件从编写、编译、加载到调试的 迭代过程变得更加快速而简单。所有的软件均适用于 Windows,Linux 和 MacOS 平台。

如果你使用的是*ESP-S2-Kaluga-1*,得益于板载的 FT232H 芯片,PC 和 ESP32-S2 的连接仅仅需要一根 USB [线即可](https://www.eclipse.org/)完成。FT232H 提供了两路 USB 通道,一路连接到 JTAG,另一路连接到 UART。

根据用户的喜好,除了使用 Eclipse 集成开发环境,还可以直接在命令行终端运行 *debugger* 和 *idf.py build*。

# **4.13.3 选择 JTAG 适配器**

<span id="page-1019-0"></span>上手 JTAG 最快速便捷的方式是使用*ESP-S2-Kaluga-1*, 因为它板载了 JTAG 调试接口, 无需使用外部的 JTAG 硬件适配器和额外的线缆来连接 JTAG 与 ESP32-S2。ESP-S2-Kaluga-1 采用 FT2232H 提供的 JTAG 接口,可以稳定运行在 20 MHz 的时钟频率,外接的适配器很难达到这个速度。

如果你想使用单独的 JTAG 适配器,请确保其与 ESP32-S2 的电平电压和 OpenOCD 软件都兼容。ESP32-S2 使用的是业界标准的 JTAG 接口,它[省略了\(实际上](#page-949-0)也并不需要)TRST 信号脚。JTAG 使用的 IO 引脚 由 VDD\_3P3\_RTC 电源引脚供电 (通常连接到外部 3.3 V 的电源轨),因此 JTAG 硬件适配器的引脚需要 能够在该电压范围内正常工作。

在软件方面,OpenOCD 支持相当多数量的 JTAG 适配器,可以参阅 OpenOCD 支持的适配器列表 (尽管 上面显示的器件不太完整),这个页面还列出了兼容 SWD 接口的适配器,但是请注意, ESP32-S2 目前并 不支持 SWD。此外那些被硬编码为只支持特定产品线的 JTAG 适配器也不能在 ESP32-S2 上工作, 比如 用于 STM32 产品家族的 ST-LINK 适配器。

JTAG 正常工作至少需要连接的信号线有:TDI,TDO,TCK,TMS 和 GND[。某些](http://openocd.org/doc/html/Debug-Adapter-Hardware.html) JTAG 适配器还需要 ESP32-S2 提供一路电源到适配器的某个引脚上(比如 Vtar) 用以设置适配器的工作电压。SRST 信号线是 可选的,它可以连接到 ESP32-S2 的 CH\_PD 引脚上,尽管目前 OpenOCD 对该信号线的支持还非常有限。

# **4.13.4 安装 OpenOCD**

<span id="page-1019-1"></span>如果你已经按照快速入门 一文中的介绍安装好了 ESP-IDF 及其 CMake 构建系统,那么 OpenOCD 已经被 默认安装到了你的开发系统中。在设置开发环境 结束后,你应该能够在终端中运行如下 OpenOCD 命令:

openocd --version

终端会输出以下信息(实际版本号可能会比这里列出的更新):

```
Open On-Chip Debugger v0.10.0-esp32-20190708 (2019-07-08-11:04)
Licensed under GNU GPL v2
For bug reports, read
   http://openocd.org/doc/doxygen/bugs.html
```
你还可以检查 OPENOCD\_SCRIPTS 环境变量的值来确认 OpenOCD 配置文件的路径, Linux 和 macOS 用 户可以在终端输入 echo \$OPENOCD\_SCRIPTS,Windows 用户需要输入 echo %OPENOCD\_SCRIPTS%。 如果终端打印了有效的路径,则表明 OpenOCD 已经被正确安装。

如果上述步骤没有成功执行,请返回快速入门手册,参考其中设置安装工具 章节的说明。

**注解:** 另外,我们还可以从源代码编译 OpenOCD 工具,相关详细信息请参阅从源码构建 *OpenOCD* 章节。

## **4.13.5 配置 ESP32-S2 目标板**

<span id="page-1020-0"></span>安装好 OpenOCD 之后就可以配置 ESP32-S2 目标 (即带 JTAG 接口的 ESP32-S2 板), 具体可以通过以下 三个步骤进行:

- 配置并连接 JTAG 接口
- 运行 OpenOCD
- 上传待调试的应用程序

### **配置并连接 JTAG 接口**

此步骤取决于您使用的 JTAG 和 ESP32-S2 板, 请参考以下两种情况。

**配置 ESP-S2-Kaluga-1 上的 JTAG 接口** 所有版本的 ESP-S2-Kaluga-1 板子都内置了 JTAG 调试功能,要 使其正常工作,还需要设置相关跳帽来启用 JTAG 功能,设置 SPI 闪存电压和配置 USB 驱动程序。具体 步骤请参考以下说明。

### **配置硬件**

- 开箱即用, ESP32-S2-Kaluga-1 不需要任何其他硬件配置即可进行 JTAG 调试。但是,如果遇到问 题,请检查"JTAG"DIP 开关的 2 ~ 5 号是否在"ON"的位置。
- 检查 ESP32-S2 上用于 JTAG 通信的引脚是否被接到了其它硬件上,这可能会影响 JTAG 的工作。

| ESP32-S2 引脚   | JTAG 信号    |
|---------------|------------|
| MTDO / GPIO40 | TDO        |
| MTDI / GPIO41 | TDI        |
| MTCK / GPIO39 | <b>TCK</b> |
| MTMS / GPIO42 | <b>TMS</b> |

表 1: ESP32-S2 引脚和 JTAG 接口信号

**配置 USB 驱动** 安装和配置 USB 驱动,这样 OpenOCD 才能够与 ESP-S2-Kaluga-1 板上的 JTAG 接口通 信,并且使用 UART 接口上传待烧写的镜像文件。请根据你的操作系统按照以下步骤进行安装配置。

**注解:** ESP-S2-Kaluga-1 使用了 FT2232 芯片实现了 JTAG 适配器,所以以下说明同样适用于其他基于 FT2232 的 JTAG 适配器。

#### **Windows**

- 1. 使用标准 USB A / micro USB B 线将 ESP-S2-Kaluga-1 与计算机相连接,并打开板子的电源。
- 2. 等待 Windows 识别出 ESP-S2-Kaluga-1 并且为其安装驱动。如果驱动没有被自动安装,请前往 官网 下载并手动安装。
- 3. 从 Zadig 官网 下载 Zadig 工具(Zadig\_X.X.exe)并运行。
- 4. 在 Zadig 工具中, 进入 "Options"菜单中选中 "List All Devices"。
- 5. 检查设备列表,其中应该包含两条与 ESP-S2-Kaluga-1 相关的条目:"Dual RS232-HS (Interfa[ce 0\)](https://www.ftdichip.com/Drivers/D2XX.htm)" 和 "Dual RS232-HS (Interface 1)"。驱动的名字应该是 "FTDIBUS (vxxxx)"并且 USB ID 为: 0403 6010[。](http://zadig.akeo.ie/)

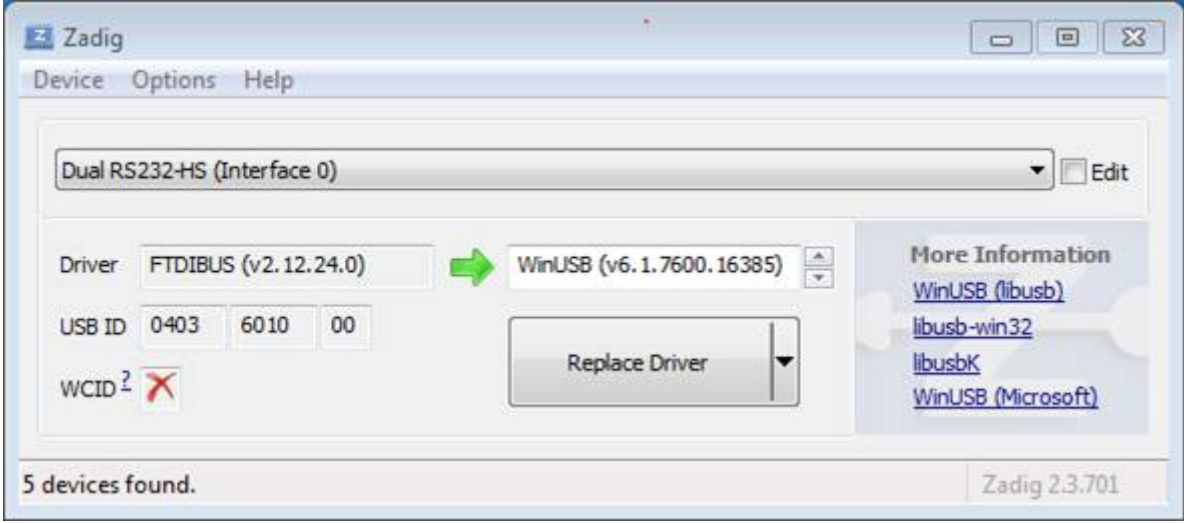

图 7: 在 Zadig 工具中配置 JTAG USB 驱动

6. 第一个设备"Dual RS232-HS(Interface 0)"连接到了 ESP32-S2 的 JTAG 端口,此设备原来的"FTDIBUS (vxxxx)"驱动需要替换成"WinUSB (v6xxxxx)"。为此,请选择"Dual RS232-HS (Interface 0)"并将 驱动重新安装为"WinUSB (v6xxxxx)", 具体可以参考上图。

**注解:** 请勿更改第二个设备"Dual RS232-HS(Interface 1)"的驱动,它被连接到 ESP32-S2 的串口(UART), 用于上传应用程序映像给 ESP32-S2 进行烧写。

现在,ESP-S2-Kaluga-1 的 JTAG 接口应该可以被 OpenOCD 使用了,想要进一步设置调试环境,请前往运 行 *OpenOCD* 章节。

## **Linux**

- 1. [使用标](#page-1024-0)准 USB A / micro USB B 线将 ESP-S2-Kaluga-1 与计算机相连接,并打开板子的电源。
- 2. 打开终端,输入 ls -l /dev/ttyUSB\* 命令检查操作系统是否能够识别板子的 USB 端口。类似 识别结果如下:

```
user-name@computer-name:~/esp$ ls -l /dev/ttyUSB*
crw-rw---- 1 root dialout 188, 0 Jul 10 19:04 /dev/ttyUSB0
crw-rw---- 1 root dialout 188, 1 Jul 10 19:04 /dev/ttyUSB1
```
- 3. 根据 OpenOCD README 文档 中"Permissions delegation"小节的介绍,设置这两个 USB 端口的访 问权限。
- 4. 注销并重新登录 Linux 系统, 然后重新插拔板子的电源使之前的改动生效。在终端再次输入 ls -l /dev/ttyUSB\* 命令进行验证,查看这两个设备的组所有者是否已经从 dialout 更改为 plu[gdev](https://sourceforge.net/p/openocd/code/ci/master/tree/README):

```
user-name@computer-name:~/esp$ ls -l /dev/ttyUSB*
crw-rw-r-- 1 root plugdev 188, 0 Jul 10 19:07 /dev/ttyUSB0
crw-rw-r-- 1 root plugdev 188, 1 Jul 10 19:07 /dev/ttyUSB1
```
如果看到类似的输出结果,并且你也是 plugdev 组的成员,那么设置工作就完成了。 具有较低编号的 /dev/ttyUSBn 接口用于 JTAG 通信,另一路接口被连接到 ESP32-S2 的串口 (UART), 用于上传应用程序映像给 ESP32-S2 进行烧写。

现在,ESP-S2-Kaluga-1 的 JTAG 接口应该可以被 OpenOCD 使用了,想要进一步设置调试环境,请前往运 行 *OpenOCD* 章节。

**MacOS** 在 macOS 上,同时使用 FT2232 的 JTAG 接口和串口还需另外进行其它操作。当操作系统[加载](#page-1024-0) FTDI 串口驱动的时候,它会对 FT2232 芯片的两个通道做相同的操作。但是,这两个通道中只有一个是 [被用作串口,](#page-1024-0)而另一个用于 JTAG,如果操作系统已经为用于 JTAG 的通道加载了 FTDI 串口驱动的话, OpenOCD 将无法连接到芯片。有两个方法可以解决这个问题:

- 1. 在启动 OpenOCD 之前手动卸载 FTDI 串口驱动程序, 然后启动 OpenOCD, 再加载串口驱动程序。
- 2. 修改 FTDI 驱动程序的配置,使其不会为 FT2232 芯片的通道 B 进行自我加载,该通道用于 ESP-S2- Kaluga-1 板上的 JTAG 通道。

### **手动卸载驱动程序**

- 1. 从 FTDI 官网 安装驱动。
- 2. 使用 USB 线连接 ESP-S2-Kaluga-1。
- 3. 卸载串口驱动

su[do kextun](https://www.ftdichip.com/Drivers/VCP.htm)load -b com.FTDI.driver.FTDIUSBSerialDriver

有时,您可能还需要卸载苹果的 FTDI 驱动:

sudo kextunload -b com.apple.driver.AppleUSBFTDI

4. 运行 OpenOCD:

```
.. include:: esp32s2.inc
   :start-after: run-openocd
   :end-before: ---
```
5. 在另一个终端窗口,再一次加载 FTDI 串口驱动:

sudo kextload -b com.FTDI.driver.FTDIUSBSerialDriver

注解: 如果你需要重启 OpenOCD, 则无需再次卸载 FTDI 驱动程序, 只需停止 OpenOCD 并再次启动它。 只有在重新连接 ESP-S2-Kaluga-1 或者切换了电源的情况下才需要再次卸载驱动。

你也可以根据自身需求,将此过程包装进 shell 脚本中。

**修改 FTDI 驱动** 简而言之,这种方法需要修改 FTDI 驱动程序的配置文件,这样可以防止为 FT2232H 的通道 B 自动加载串口驱动。

**注解:** 其他板子可能将通道 A 用于 JTAG,因此请谨慎使用此选项。

**警告:** 此方法还需要操作系统禁止对驱动进行签名验证,因此可能无法被所有的用户所接受。

1. 使用文本编辑器打开 FTDI 驱动的配置文件(注意 sudo):

sudo nano /Library/Extensions/FTDIUSBSerialDriver.kext/Contents/Info.plist

2. 找到并删除以下几行:

```
<key>FT2232H_B</key>
<dict>
   <key>CFBundleIdentifier</key>
   <string>com.FTDI.driver.FTDIUSBSerialDriver</string>
   <key>IOClass</key>
   <string>FTDIUSBSerialDriver</string>
   <key>IOProviderClass</key>
    <string>IOUSBInterface</string>
    <key>bConfigurationValue</key>
    <integer>1</integer>
    <key>bInterfaceNumber</key>
    <integer>1</integer>
    <key>bcdDevice</key>
    <integer>1792</integer>
    <key>idProduct</key>
    <integer>24592</integer>
   <key>idVendor</key>
    <integer>1027</integer>
</dict>
```
- 3. 保存并关闭文件
- 4. 禁用驱动的签名认证:
	- 1. 点击苹果的 logo,选择"Restart…"
	- 2. 重启后当听到响铃时,立即按下键盘上的 CMD+R 组合键
	- 3. 进入恢复模式后,打开终端
	- 4. 运行命令:

csrutil enable --without kext

5. 再一次重启系统

完成这些步骤后,可以同时使用串口和 JTAG 接口了。

想要进一步设置调试环境,请前往运行 *OpenOCD* 章节。

**配置其它 JTAG 接口** 关于适配 OpenOCD 和 ESP32-S2 的 JTAG 接口选择问题,请参考选择 *JTAG* 适配 器 章节,确保 JTAG 适配器能够与 [OpenOCD](#page-1024-0) 和 ESP32-S2 一同工作。然后按照以下三个步骤进行设置, 使其正常工作。

## **[配置](#page-1019-0)硬件**

1. 找到 JTAG 接口和 ESP32-S2 板上需要相互连接并建立通信的引脚/信号。

| ESP32-S2 引脚   | JTAG 信号    |
|---------------|------------|
| MTDO / GPIO40 | <b>TDO</b> |
| MTDI / GPIO41 | <b>TDI</b> |
| MTCK / GPIO39 | <b>TCK</b> |
| MTMS / GPIO42 | <b>TMS</b> |

表 2: ESP32-S2 引脚和 JTAG 接口信号

2. 检查 ESP32-S2 上用于 JTAG 通信的的引脚是否被连接到了其它硬件上, 这可能会影响 JTAG 的工 作。

3. 连接 ESP32-S2 和 JTAG 接口上的引脚/信号。

**配置驱动** 你可能还需要安装软件驱动,才能使 JTAG 在计算机上正常工作,请参阅你所使用的 JTAG 适配器的有关文档,获取相关详细信息。

连接 将 JTAG 接口连接到计算机,打开 ESP32-S2 和 JTAG 接口板上的电源, 然后检查计算机是否可以 识别到 JTAG 接口。

要继续设置调试环境,请前往运行 *OpenOCD* 章节。

## **运行 OpenOCD**

配置完目标并将其连接到电脑[后,即可启动](#page-1024-0) OpenOCD。

<span id="page-1024-0"></span>打开终端,按照快速入门中的指南设置好开发环境,然后运行如下命令,启动 OpenOCD (该命令在 Windows, Linux, 和 macOS 中通用):

openocd -f board/esp32s2-kaluga-1.cfg

**注解:** 上述命令中 -f 选项后跟的配置文件专用于 ESP32-S2-Kaluga-1 开发板。您可能需要根据具体使用 的硬件而选择或修改不同的配置文件,相关指导请参阅*Configuration of OpenOCD for specific target*。

现在应该可以看到如下输入(此日志来自 ESP32-S2-Kaluga-1 开发板):

```
user-name@computer-name:~/esp/esp-idf$ openocd -f board/esp32s2-kaluga-1.cfg
Open On-Chip Debugger v0.10.0-esp32-20200420 (2020-04-20-16:15)
Licensed under GNU GPL v2
For bug reports, read
       http://openocd.org/doc/doxygen/bugs.html
none separate
adapter speed: 20000 kHz
force hard breakpoints
Info : ftdi: if you experience problems at higher adapter clocks, try the command
,→"ftdi_tdo_sample_edge falling"
Info : clock speed 20000 kHz
Info : JTAG tap: esp32s2.cpu0 tap/device found: 0x120034e5 (mfg: 0x272 (Tensilica),
,→ part: 0x2003, ver: 0x1)
Info : esp32s2: Debug controller was reset (pwrstat=0x5F, after clear 0x0F).
Info : esp32s2: Core was reset (pwrstat=0x5F, after clear 0x0F).
```
- 如果出现指示权限问题的错误,请参阅 ~/esp/openocd-esp32 目录下 OpenOCD README 文 件中关于"Permissions delegation"的说明。
- 如果发现配置文件有错误,例如 Can't find board/esp32s2-kaluga-1.cfg,请检查 -s 后 面的路径,OpenOCD 会根据此路径来查找 -f 指定的文件。此外,还需要检查配置文件是否确实位 于该路径下。
- 如果看到 JTAG 错误(输出全是 1 或者全是 0),请检查硬件连接,除了 ESP32-S2 的引脚之外是否 还有其他信号连接到了 JTAG,并查看是否所有器件都已经上电。

## **上传待调试的应用程序**

您可以像往常一样构建并上传 ESP32-S2 应用程序, 具体请参阅第八步: 编译工程 章节。

除此以外,还支持使用 OpenOCD 通过 JTAG 接口将应用程序镜像烧写到闪存中,命令如下:

```
openocd -f board/esp32s2-kaluga-1.cfg -c "program_esp filename.bin 0x10000 verify␣
,→exit"
```
其中 OpenOCD 的烧写命令 program\_esp 具有以下格式:

program\_esp <image\_file> <offset> [verify] [reset] [exit]

- image\_file 程序镜像文件存放的路径
- offset 镜像烧写到闪存中的偏移地址
- verify 烧写完成后校验闪存中的内容(可选)
- reset 烧写完成后重启目标(可选)

• exit - 烧写完成后退出 OpenOCD (可选)

现在可以进行应用程序的调试了,请按照以下章节中讲解的步骤进行操作。

# **4.13.6 启动调试器**

<span id="page-1025-0"></span>ESP32-S2 的工具链中带有 GNU 调试器 (简称 GDB) xtensa-esp32s2-elf-gdb, 它和其它工具链软 件存放在同一个 bin 目录下。除了直接在命令行终端中调用并操作 GDB 外,还可以在 IDE (例如 Eclipse, Visual Studio Code 等)中调用它,在图形用户界面的帮助下间接操作 GDB,无需在终端中输入任何命令。

关于以上两种调试器的使用方法,详见以下链接。

- 在 *Eclipse* 中使用 *GDB*
- 在命令行中使用 *GDB*

建议首先检查调试器是否能在命令行终端 下正常工作,然后再转到使用 Eclipse 等集成开发环境 下进行 调试[工作。](#page-1033-0)

## **4.13.7 调试范例**

<span id="page-1025-1"></span>本节适用于不熟悉 GDB 的用户,将使用 get-started/blink 下简单的应用程序来演示调试会话的工作流程, 同时会介绍以下常用的调试操作:

- 1. 浏览代码,查看堆栈和线程
- 2. 设置和清除断点
- 3. 手动暂停目标
- 4. 单步执行代码
- 5. [查看并设置内存](#page-1041-0)
- 6. [观察和设置程序变](#page-1041-1)量
- 7. [设置条件断点](#page-1044-0)

此外[还会提供](#page-1044-1)在命令行终端进行调试 的案例。

在演[示之前,请设置好](#page-1047-1) ESP32-S2 目标板并加载 get-started/blink 至 ESP32-S2 中。

## **4.13.8 从源码构建 [OpenOCD](#page-1049-0)**

<span id="page-1025-2"></span>请参阅以下文档,它们分别介绍了在各大操作[系统平台上从源码](https://github.com/espressif/esp-idf/tree/v4.2.5/examples/get-started/blink)构建 OpenOCD 的流程。

### **Windows 环境下从源码编译 OpenOCD**

除了从 Espressif 官方 直接下载 OpenOCD 可执行文件, 你还可以选择从源码编译得到 OpenOCD。如果想 要快速设置 OpenOCD 而不是自行编译,请备份好当前文件,前往安装 *OpenOCD* 章节查阅。

**下载 OpenOCD 源码** 支持 ESP32-S2 的 OpenOCD 源代码可以从乐鑫官方的 GitHub 获得,网址为 https://[github.com/espr](https://github.com/espressif/openocd-esp32/releases)essif/openocd-esp32。请使用以下命令来下载[源代码](#page-1019-1):

cd ~/esp git clone --recursive https://github.com/espressif/openocd-esp32.git

[克隆后的源代码被保存在](https://github.com/espressif/openocd-esp32) ~/esp/openocd-esp32 目录中。

**安装依赖的软件包** 安装编译 OpenOCD 所需的软件包。

**注解:** 依次安装以下软件包,检查安装是否成功,然后继续下一个软件包的安装。在进行下一步操作之 前,要先解决当前报告的问题。

```
pacman -S libtool
pacman -S autoconf
pacman -S automake
pacman -S texinfo
pacman -S mingw-w64-i686-libusb-compat-git
pacman -S pkg-config
```
**注解:** 安装 pkg-config 会破坏 esp-idf 的工具链,因而在 OpenOCD 构建完成后,应将其卸载。详见文 末进一步说明。如果想要再次构建 OpenOCD, 你需要再次运行 pacman -S pkg-config。此步骤安 装的其他软件包(在 pkg-config 之前)并不会出现这一问题。

**构建 OpenOCD** 配置和构建 OpenOCD 的流程如下:

cd ~/esp/openocd-esp32 ./bootstrap ./configure make

你可以选择最后再执行 sudo make install, 如果你已经安装过别的开发平台的 OpenOCD, 请跳过 这个步骤,因为它可能会覆盖掉原来的 OpenOCD。

### **注解:**

- 如果发生错误,请解决后再次尝试编译,直到 make 成功为止。
- 如果 OpenOCD 存在子模块问题,请 cd 到 openocd-esp32 目录,并输入 git submodule update --init 命令。
- 如果 ./configure 成功运行,JTAG 被使能的信息会被打印在 OpenOCD configuration summary 下面。
- 如果您的设备信息未显示在日志中,请根据 ../openocd-esp32/doc/INSTALL.txt 文中的描 述使用 ./configure 启用它。
- 有关编译 OpenOCD 的详细信息,请参阅 openocd-esp32/README.Windows。

一旦 make 过程成功完成,OpenOCD 的可执行文件会被保存到 ~/esp/openocd-esp32/src/ openocd 目录中。

如安装依赖步骤所述,最后还需要移除 pkg-config 软件包:

pacman -Rs pkg-config

**下一步** 想要进一步配置调试环境,请前往配置 *ESP32-S2* 目标板 章节。

### **Linux 环境下从源码编译 OpenOCD**

除了从 Espressif 官方 直接下载 OpenOCD 可执行文件, 你还可以选择从源码编译得到 OpenOCD。如果想 要快速设置 OpenOCD 而不是自行编译,请备份好当前文件,前往安装 *OpenOCD* 章节查阅。

**下载 OpenOCD 源码** 支持 ESP32-S2 的 OpenOCD 源代码可以从乐鑫官方的 GitHub 获得,网址为 https://[github.com/espr](https://github.com/espressif/openocd-esp32/releases)essif/openocd-esp32。请使用以下命令来下载[源代码](#page-1019-1):

cd ~/esp

git clone --recursive https://github.com/espressif/openocd-esp32.git

[克隆后的源代码被保存在](https://github.com/espressif/openocd-esp32) ~/esp/openocd-esp32 目录中。

**注解:** 依次安装以下软件包,检查安装是否成功,然后继续下一个软件包的安装。在进行下一步操作之 前,要先解决当前报告的问题。

sudo apt-get install make sudo apt-get install libtool sudo apt-get install pkg-config sudo apt-get install autoconf sudo apt-get install automake sudo apt-get install texinfo sudo apt-get install libusb-1.0

**注解:**

- pkg-config 应为 0.2.3 或以上的版本。
- autoconf 应为 2.6.4 或以上的版本。
- automake 应为 1.9 或以上的版本。
- 当使用 USB-Blaster, ASIX Presto, OpenJTAG 和 FT2232 作为适配器时, 需要下载安装 libFTDI 和 FTD2XX 的驱动。
- 当使用 CMSIS-DAP 时,需要安装 HIDAPI。

**构建 OpenOCD** 配置和构建 OpenOCD 的流程如下:

cd ~/esp/openocd-esp32 ./bootstrap ./configure

make

你可以选择最后再执行 sudo make install, 如果你已经安装过别的开发平台的 OpenOCD, 请跳过 这个步骤,因为它可能会覆盖掉原来的 OpenOCD。

### **注解:**

- 如果发生错误,请解决后再次尝试编译,直到 make 成功为止。
- 如果 OpenOCD 存在子模块问题,请 cd 到 openocd-esp32 目录,并输入 git submodule update --init 命令。
- 如果 ./configure 成功运行,JTAG 被使能的信息会被打印在 OpenOCD configuration summary 下面。
- 如果您的设备信息未显示在日志中,请根据 ../openocd-esp32/doc/INSTALL.txt 文中的描 述使用 ./configure 启用它。
- 有关编译 OpenOCD 的详细信息, 请参阅 openocd-esp32/README。

一旦 make 过程成功结束,OpenOCD 的可执行文件会被保存到 ~/openocd-esp32/bin 目录中。

**下一步** 想要进一步配置调试环境,请前往配置 *ESP32-S2* 目标板 章节。

## **MacOS 环境下从源码编译 OpenOCD**

除了从 Espressif 官方 直接下载 OpenOCD 可执行文件, 你还可以选择从源码编译得到 OpenOCD。如果想 要快速设置 OpenOCD 而不是自行编译,请备份好当前文件,前往安装 *OpenOCD* 章节查阅。

**下载 OpenOCD 源码** 支持 ESP32-S2 的 OpenOCD 源代码可以从乐鑫官方的 GitHub 获得,网址为 https://github.com/espressif/openocd-esp32。请使用以下命令来下载源代码:

cd ~/esp git clone --recursive https://github.com/espressif/openocd-esp32.git

[克隆后的源代码被保存在](https://github.com/espressif/openocd-esp32) ~/esp/openocd-esp32 目录中。

**安装依赖的软件包** 使用 Homebrew 安装编译 OpenOCD 所需的软件包:

brew install automake libtool libusb wget gcc@4.9 pkg-config

### **构建 OpenOCD** 配置和构建 OpenOCD 的流程如下:

```
cd ~/esp/openocd-esp32
./bootstrap
./configure
make
```
你可以选择最后再执行 sudo make install, 如果你已经安装过别的开发平台的 OpenOCD, 请跳过 这个步骤,因为它可能会覆盖掉原来的 OpenOCD。

#### **注解:**

- 如果发生错误,请解决后再次尝试编译,直到 make 成功为止。
- 如果 OpenOCD 存在子模块问题,请 cd 到 openocd-esp32 目录,并输入 git submodule update --init 命令。
- 如果 ./configure 成功运行,JTAG 被使能的信息会被打印在 OpenOCD configuration summary 下面。
- 如果您的设备信息未显示在日志中,请根据 ../openocd-esp32/doc/INSTALL.txt 文中的描 述使用 ./configure 启用它。
- 有关编译 OpenOCD 的详细信息, 请参阅 openocd-esp32/README.OSX。

一旦 make 过程成功结束,OpenOCD 的可执行文件会被保存到 ~/esp/openocd-esp32/src/ openocd 目录中。

**下一步** 想要进一步配置调试环境,请前往配置 *ESP32-S2* 目标板 章节。

本文档演示所使用的 OpenOCD 是安装 *OpenOCD* 章节中介绍的预编译好的二进制发行版。

如果要使用本地从源代码编译的 OpenOCD 程序,需要将相应可执行文件的路径修改为 src/openocd, 并设置 OPENOCD\_SCRIPTS 环境变量,这样 [OpenOCD](#page-1020-0) 才能找到配置文件。Linux 和 macOS 用户可以执 行:

```
cd ~/esp/openocd-esp32
export OPENOCD_SCRIPTS=$PWD/tcl
```
### Windows 用户可以执行:

```
cd %USERPROFILE%\esp\openocd-esp32
set "OPENOCD_SCRIPTS=%CD%\tcl"
```

```
运行本地编译的 OpenOCD 的示例如下 (Linux 和 macOS 用户):
```

```
src/openocd -f board/esp32s2-kaluga-1.cfg
```
Windows 用户:

# **4.13.9 注意事项和补充内容**

<span id="page-1029-0"></span>本节列出了本指南中提到的所有注意事项和补充内容的链接。

## **注意事项和补充内容**

本节提供了本指南中各部分提到的一些注意事项和补充内容。

**可用的断点和观察点** ESP32-S2 调试器支持 2 个硬件断点和 64 个软件断点。硬件断点是由 ESP32-S2 芯 片内部的逻辑电路实现的,能够设置在代码的任何位置:闪存或者 IRAM 的代码区域。除此以外,OpenOCD 实现了两种软件断点:闪存断点(最多 32 个)和 IRAM 断点(最多 32 个)。目前 GDB 无法在闪存中设置软件 断点,因此除非解决此限制,否则这些断点只能由 OpenOCD 模拟为硬件断点。(详细信息可以参阅下面)。 ESP32-S2 还支持 2 个观察点, 所以可以观察两个变量的变化或者通过 GDB 命令 watch myVariable 来读取变量的值。请注意 menuconfig 中的*CONFIG\_FREERTOS\_WATCHPOINT\_END\_OF\_STACK* 选项会使用 第二个观察点,如果你想在 OpenOCD 或者 GDB 中再次尝试使用这个观察点,可能不会得到预期的结 果。详情请查看 menuconfig 中的帮助文档。

**关于断点的补充知识** 使用软件闪存模[拟部分硬件断点的意思就是当使用](#page-908-1) GDB 命令 hb myFunction 给某个函数设置硬件断点时,如果该函数位于闪存中,并且此时还有可用的硬件断点,那调试器就会使 用硬件断点,否则就使用 32 个软件闪存断点中的一个来模拟。这个规则同样适用于 b myFunction 之 类的命令,在这种情况下,GDB 会自己决定该使用哪种类型的断点。如果 myFunction 位于可写区域 (IRAM),那就会使用软件 IRAM 断点,否则就会像处理 hb 命令一样使用硬件断点或者软件闪存断点。

<span id="page-1029-1"></span>**闪存映射 vs 软件闪存断点** 为了在闪存中设置或者清除软件断点,OpenOCD 需要知道它们在闪存中的 地址。为了完成从 ESP32-S2 的地址空间到闪存地址的转换,OpenOCD 使用闪存中程序代码区域的映射。 这些映射被保存在程序映像的头部,位于二进制数据(代码段和数据段)之前,并且特定于写入闪存的 每一个应用程序的映像。因此,为了支持软件闪存断点,OpenOCD 需要知道待调试的应用程序映像在闪 存中的位置。默认情况下,OpenOCD 会在 0x8000 处读取分区表并使用第一个找到的应用程序映像的映 射,但是也可能会存在无法工作的情况,比如分区表不在标准的闪存位置,甚至可能有多个映像:一个 出厂映像和两个 OTA 映像, 你可能想要调试其中的任意一个。为了涵盖所有可能的调试情况, OpenOCD 支持特殊的命令,用于指定待调试的应用程序映像在闪存中的具体位置。该命令具有以下格式:

esp appimage\_offset <offset>

偏移量应为十六进制格式, 如果要恢复默认行为, 可以将偏移地址设置为 -1 。

**注解:** 由于 GDB 在连接 OpenOCD 时仅仅请求一次内存映射,所以可以在 TCL 配置文件中指定该命令, 或者通过命令行传递给 OpenOCD。对于后者,命令行示例如下:

openocd -f board/esp32s2-kaluga-1.cfg -c "init; halt; esp appimage\_offset 0x210000"

另外还可以通过 OpenOCD 的 telnet 会话执行该命令,然后再连接 GDB,不过这种方式似乎没有那么便 捷。

**"next"命令无法跳过子程序的原因** 当使用 next 命令单步执行代码时,GDB 会在子程序的前面设置 一个断点(两个中可用的一个),这样就可以跳过进入子程序内部的细节。如果这两个断点已经用在代码 的其它位置,那么 next 命令将不起作用。在这种情况下,请删掉一个断点以使其中一个变得可用。当 两个断点都已经被使用时,next 命令会像 step 命令一样工作,调试器就会进入子程序内部。

**OpenOCD 支持的编译时的选项** ESP-IDF 有一些针对 OpenOCD 调试功能的选项可以在编译时进行设 置:

- *CONFIG\_ESP32S2\_DEBUG\_OCDAWARE* 默认会被使能。如果程序抛出了不可修复或者未处理的异 常,并且此时已经连接上了 JTAG 调试器 (即 OpenOCD 正在运行), 那么 ESP-IDF 将会进入调试 器工作模式。
- *CONFIG\_FREERTOS\_WATCHPOINT\_END\_OF\_STACK* 默认没有使能。在所有任务堆栈的末尾设置观 察点,从 1 [号开始索引。这是调试任务](#page-855-0)堆栈溢出的最准确的方式。

更多有关设置编译时的选项的信息,请参阅项目配置菜单。

**支持 FreeRTOS** OpenOCD 完全支持 ESP-IDF 自带的 FreeRTOS 操作系统,GDB 会将 FreeRTOS 中的任 务当做线程。使用 GDB 命令 i threads [可以查看所有的](#page-71-0)线程,使用命令 thread n 可以切换到某个 具体任务的堆栈, 其中 n 是线程的编号。检测 FreeRTOS 的功能可以在配置目标时被禁用。更多详细信 息,请参阅*Configuration of OpenOCD for specific target*.

**优化 JTAG 的速度** 为了实现更高的数据通信速率同时最小化丢包数,建议优化 JTAG 时钟频率的设置, 使其达到 JTAG [能稳定运行的最大值。为此,请参考](#page-1030-0)以下建议。

- 1. 如果 CPU 以 80 MHz 运行, 则 JTAG 时钟频率的上限为 20 MHz; 如果 CPU 以 160 MHz 或者 240 MHz 运行, 则上限为 26 MHz。
- 2. 根据特定的 JTAG 适配器和连接线缆的长度, 你可能需要将 JTAG 的工作频率降低至 20 / 26 MHz 以下。
- 3. 在某些特殊情况下,如果你看到 DSR/DIR 错误(并且它并不是由 OpenOCD 试图从一个没有物理 存储器映射的地址空间读取数据而导致的),请降低 JTAG 的工作频率。
- 4. ESP-WROVER-KIT 能够稳定运行在 20 / 26 MHz 频率下。

**调试器的启动命令的含义** 在启动时,调试器发出一系列命令来复位芯片并使其在特定的代码行停止运 行。这个命令序列(如下所示)支持自定义,用户可以选择在最方便合适的代码行开始调试工作。

- set remote hardware-watchpoint-limit 2 —限制 GDB 仅使用 ESP32-S2 支持的两个硬 件观察点。更多详细信息,请查阅 GDB 配置远程目标 。
- <span id="page-1030-1"></span>• mon reset halt —复位芯片并使 CPU 停止运行。
- flushregs —monitor (mon) 命令无法通知 GDB 目标状态已经更改,GDB 会假设在 mon reset halt 之前所有的任务堆栈仍然有效。实际上,复位后目标状态将发生变化。执行 flushregs 是 一种强制 GDB 从目标获取最新状[态的方法。](https://sourceware.org/gdb/onlinedocs/gdb/Remote-Configuration.html)
- thb app\_main —在 app\_main 处插入一个临时的硬件断点,如果有需要,可以将其替换为其他 函数名。
- c —恢复程序运行, 它将会在 app\_main 的断点处停止运行。

**Configuration of OpenOCD for specific target** There are several kinds of OpenOCD configuration files (\*. cfg). All configuration files are located in subdirectories of share/openocd/scripts directory of OpenOCD distribution (or  $\text{tcl/scripts}$  directory of the source repository). For the purposes of this guide, the most important ones are board, interface and target.

- <span id="page-1030-0"></span>• interface configuration files describe the JTAG adapter. Examples of JTAG adapters are ESP-Prog and J-Link.
- target configuration files describe specific chips, or in some cases, modules.
- board configuration files are provided for development boards with a built-in JTAG adapter. Such files include an interface configuration file to choose the adapter, and target configuration file to choose the chip/module.

The following configuration files are available for ESP32-S2:

表 3: ESP32-S2 相关的 OpenOCD 配置文件

| 名字                 | 描述                                                   |
|--------------------|------------------------------------------------------|
| board/esp32s2-     | ESP32-S2-Kaluga-1 开发板配置文件, 内部已包含 ESP32-S2 目标配置和 JTAG |
| kaluga-1.cfg       | 适配器配置                                                |
| target/esp32s2.    | ESP32-S2 目标配置文件, 可以和某个 interface/ 下的配置文件一同使用         |
| cfq                |                                                      |
| interface/ftdi/    | 适用于 ESP32-S2-Kaluga-1 开发板的 JTAG 适配器配置文件              |
| esp32s2 kaluga v1. |                                                      |
| cfq                |                                                      |
| interface/ftdi/    | 适用于 ESP-Prog 板子的 JTAG 适配器配置文件                        |
| esp32_devkitj_v1.  |                                                      |
| cfq                |                                                      |

If you are using one of the boards which have a pre-defined configuration file, you only need to pass one  $-f$  argument to OpenOCD, specifying that file.

If you are using a board not listed here, you need to specify both the interface configuration file and target configuration file.

**Custom configuration files** OpenOCD configuration files are written in TCL, and include a variety of choices for customization and scripting. This can be useful for non-standard debugging situations. Please refer to OpenOCD Manual for the TCL scripting reference.

**OpenOCD configuration variables** The following variables can be optionally set before including the E[SP-specific](http://openocd.org/doc/html/index.html) [target co](http://openocd.org/doc/html/index.html)nfiguration file. This can be done either in a custom configuration file, or from the command line.

The syntax for setting a variable in TCL is:

**set** VARIABLE\_NAME value

To set a variable from the command line (replace the name of .cfg file with the correct file for your board):

openocd -c 'set VARIABLE\_NAME value' -f board/esp-xxxxx-kit.cfg

It is important to set the variable before including the ESP-specific configuration file, otherwise the variable will not have effect. You can set multiple variables by repeating the  $-c$  option.

| Variable                                                                                                   | Description                                                                          |
|----------------------------------------------------------------------------------------------------|--------------------------------------------------------------------------------------|
| ESP RTOS                                                                                                   | Set to none to disable RTOS support. In this case, thread list will not be available |
|                                                                                                    | in GDB. Can be useful when debugging FreeRTOS itself, and stepping through the       |
|                                                                                                    | scheduler code.                                                                      |
| ESP FLASH SIZE                                                                                             | Set to 0 to disable Flash breakpoints support.                                       |
| ESP_SEMIHOST_BASEDISEt to the path (on the host) which will be the default directory for semihosting func- |                                                                                      |
|                                                                                                    | tions.                                                                               |

表 4: Common ESP-related OpenOCD variables

**复位 ESP32-S2** 通过在 GDB 中输入 mon reset 或者 mon reset halt 来复位板子。

**不要将 JTAG 引脚用于其他功能** 如果除了 ESP32-S2 模组和 JTAG 适配器之外的其他硬件也连接到了 JTAG 引脚, 那么 JTAG 的操作可能会受到干扰。ESP32-S2 JTAG 使用以下引脚:

如果用户应用程序更改了 JTAG 引脚的配置, JTAG 通信可能会失败。如果 OpenOCD 正确初始化 (检 测到两个 Tensilica 内核),但在程序运行期间失去了同步并报出大量 DTR/DIR 错误, 则应用程序可能将 JTAG 引脚重新配置为其他功能或者用户忘记将 Vtar 连接到 JTAG 适配器。

表 5: ESP32-S2 引脚和 JTAG 接口信号

| ESP32-S2 引脚   | JTAG 信号    |
|---------------|------------|
| MTDO / GPIO40 | TDO        |
| MTDI / GPIO41 | TDI        |
| MTCK/GPIO39   | TCK        |
| MTMS / GPIO42 | <b>TMS</b> |

下面是 GDB 在应用程序进入重新配置 MTDO/GPIO15 作为输入代码后报告的一系列错误摘录:

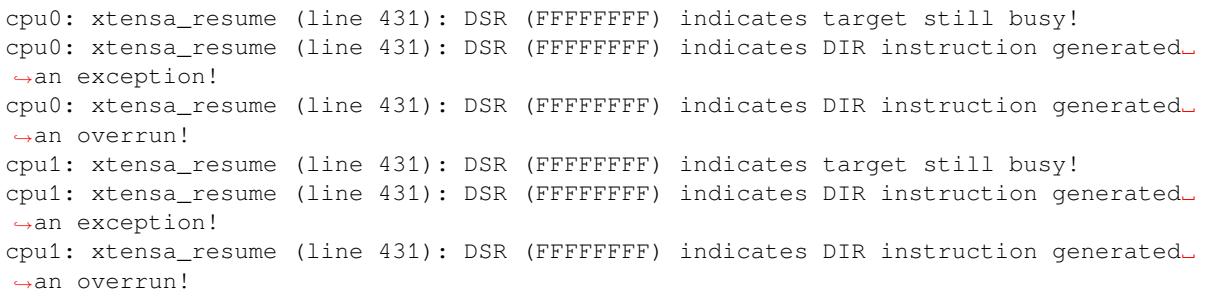

**JTAG with Flash Encryption or Secure Boot** By default, enabling Flash Encryption and/or Secure Boot will disable JTAG debugging. On first boot, the bootloader will burn an eFuse bit to permanently disable JTAG at the same time it enables the other features.

The project configuration option *CONFIG\_SECURE\_BOOT\_ALLOW\_JTAG* will keep JTAG enabled at this time, removing all physical security but allowing debugging. (Although the name suggests Secure Boot, this option can be applied even when only Flash Encryption is enabled).

However, OpenOCD may attemp[t to automatically read and write the flash in](#page-834-0) order to set *software breakpoints*. This has two problems:

- Software breakpoints are incompatible with Flash Encryption, OpenOCD currently has no support for encrypting or decrypting flash contents.
- If Secure Boot is enabled, setting a software breakpoint will change the digest of [a signed app and mak](#page-1029-1)e the signature invalid. This means if a software breakpoint is set and then a reset occurs, the signature verification will fail on boot.

To disable software breakpoints while using JTAG, add an extra argument -c 'set ESP\_FLASH\_SIZE 0' to the start of the OpenOCD command line. For example:

openocd -c 'set ESP\_FLASH\_SIZE 0' -f board/esp32-wrover-kit-3.3v.cfg

**注解:** For the same reason, the ESP-IDF app may fail bootloader verification of app signatures, when this option is enabled and a software breakpoint is set.

**报告 OpenOCD / GDB 的问题** 如果你遇到 OpenOCD 或者 GDB 程序本身的问题,并且在网上没有找到 可用的解决方案,请前往 https://github.com/espressif/openocd-esp32/issues 新建一个议题。

- 1. 请在问题报告中提供你使用的配置的详细信息:
	- a. JTAG 适配器类型。
	- b. 用于编译和加载正在调试的应用程序的 ESP-IDF 版本号。
	- c. 用于调试的操[作系统的详细信息。](https://github.com/espressif/openocd-esp32/issues)
	- d. 操作系统是在本地计算机运行还是在虚拟机上运行?
- 2. 创建一个能够演示问题的简单示例工程,描述复现该问题的步骤。且这个调试示例不能受到 Wi-Fi 协议栈引入的非确定性行为的影响,因而再次遇到同样问题时,更容易复现。

3. 在启动命令中添加额外的参数来输出调试日志。 OpenOCD 端:

openocd -l openocd\_log.txt -d3 -f board/esp32s2-kaluga-1.cfg

这种方式会将日志输出到文件,但是它会阻止调试信息打印在终端上。当有大量信息需要输出的时 候 (比如调试等级提高到 -d3) 这是个不错的选择。如果你仍然希望在屏幕上看到调试日志, 请改 用以下命令:

openocd -d3 -f board/esp32s2-kaluga-1.cfg 2>&1 | tee openocd.log

Debugger 端:

xtensa-esp32s2-elf-gdb -ex "set remotelogfile gdb\_log.txt" <all other options>

也可以将命令 remotelogfile gdb\_log.txt 添加到 gdbinit 文件中。 4. 请将 openocd\_log.txt 和 gdb\_log.txt 文件附在你的问题报告中。

# **4.13.10 相关文档**

#### **使用调试器**

本节会在*Eclipse* 和命令行 中分别介绍配置和运行调试器的方法。我们建议你首先通过命令行 检查调试器 是否正常工作,然后再转到使用*Eclipse* 平台。

**在 Eclipse 中使用 [GDB](#page-1036-0)** 标准的 Eclipse 安装流程默认安装调试功能,另外我们还可[以使用插](#page-1036-0)件来调试, 比如"G[DB Har](#page-1033-0)dware Debugging["。这个](#page-1033-0)插件用起来非常方便,本指南会详细介绍该插件的使用方法。

首先, 通过打开 Eclipse 并转到"Help" > "Install New Software"来安装 "GDB Hardware Debugging"插件。

<span id="page-1033-0"></span>安装完成后,按照以下步骤配置调试会话。请注意,一些配置参数是通用的,有些则针对特定项目。我 们会通过配置"blink"示例项目的调试环境来进行展示,请先按照使用 *Eclipse IDE* 编译和烧写 文章介绍 的方法将该示例项目添加到 Eclipse 的工作空间。示例项目 get-started/blink 的源代码可以在 ESP-IDF 仓库 的 examples 目录下找到。

- 1. 在 Eclipse 中, 进入 Run > Debug Configuration, 会出现一个新的窗口。在窗口的左侧窗格中, 双击 "GDB Hardware Debugging"(或者选择"GDB Hard[ware Debugging](https://github.com/espressif/esp-idf/tree/v4.2.5/examples/get-started/blink)["然后按下"](#page-80-0)New"按钮)来新 建一个配置。
- 2. [在右边](https://github.com/espressif/esp-idf/tree/v4.2.5/examples)显示的表单中, "Name:"一栏中输入配置的名称, 例如: "Blink checking"。
- 3. 在下面的"Main"选项卡中,点击"Project:"边上的"Browse"按钮,然后选择当前的"blink"项目。 4. 在下一行的"C/C++ Application:"中,点击"Browse"按钮,选择"blink.elf"文件。如果"blink.elf"
- 文件不存在,那么很有可能该项目还没有编译,请参考使用 *Eclipse IDE* 编辑和烧写 指南中的介绍。
- 5. 最后,在"Build (if required) before launching"下面点击"Disable auto build"。 上述步骤 1 - 5 的示例输入如下图所示。
- 6. 点击"Debugger"选项卡,在"GDB Command"栏中输入 xtensa-esp32s2-elf-gdb 来调用调 试器。
- 7. 更改"Remote host"的默认配置, 在"Port number"下面输入 3333。 上述步骤 6 - 7 的示例输入如下图所示。
- 8. 最后一个需要更改默认配置的选项卡是"Startup"选项卡。在"Initialization Commands"下,取消 选中"Reset and Delay (seconds)"和"Halt",然后在下面一栏中输入以下命令:

```
mon reset halt
flushregs
set remote hardware-watchpoint-limit 2
```
**注解:** 如果你想在启动新的调试会话之前自动更新闪存中的镜像,请在"Initialization Commands" 文本框的开头添加以下命令行:

mon reset halt mon program\_esp \${workspace\_loc:blink/build/blink.bin} 0x10000 verify

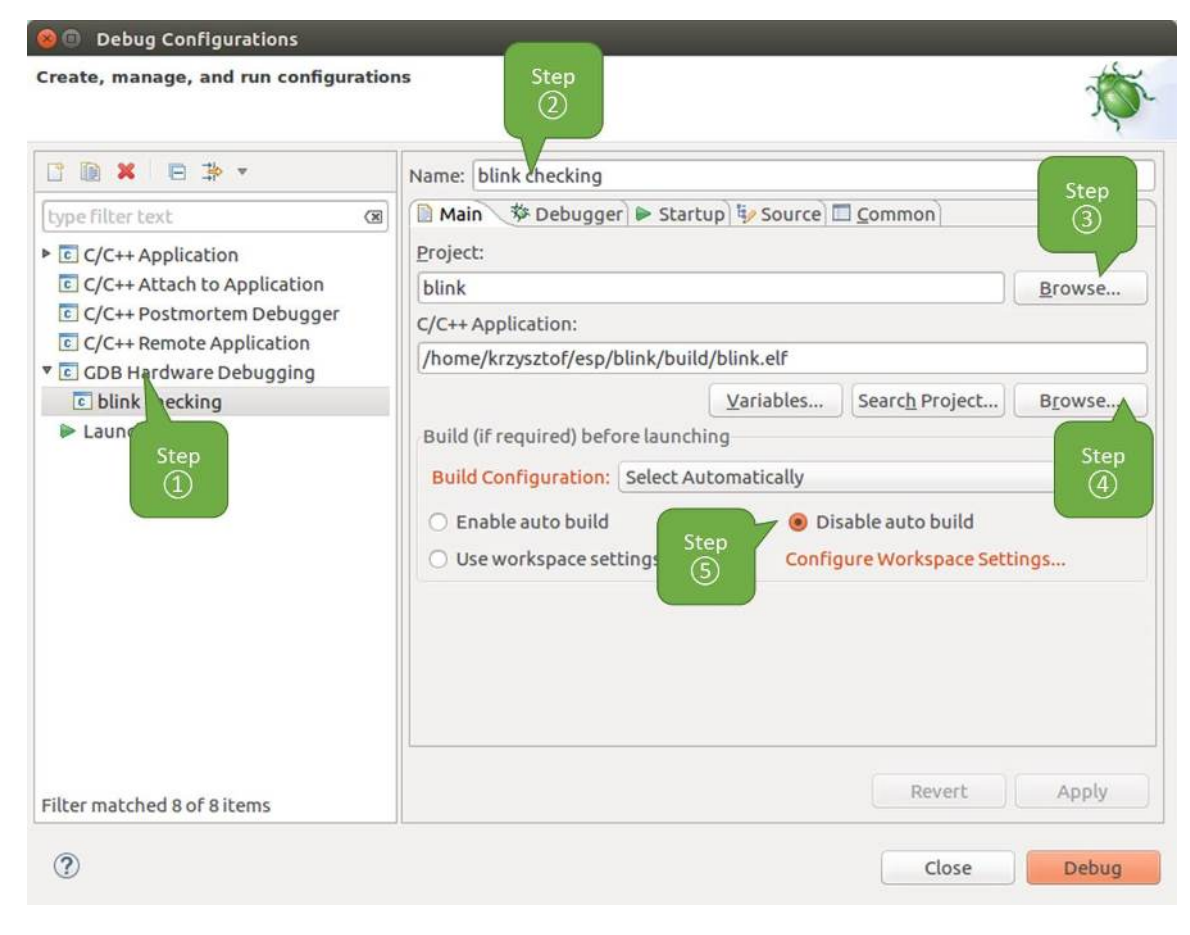

图 8: GDB 硬件调试的配置 - Main 选项卡

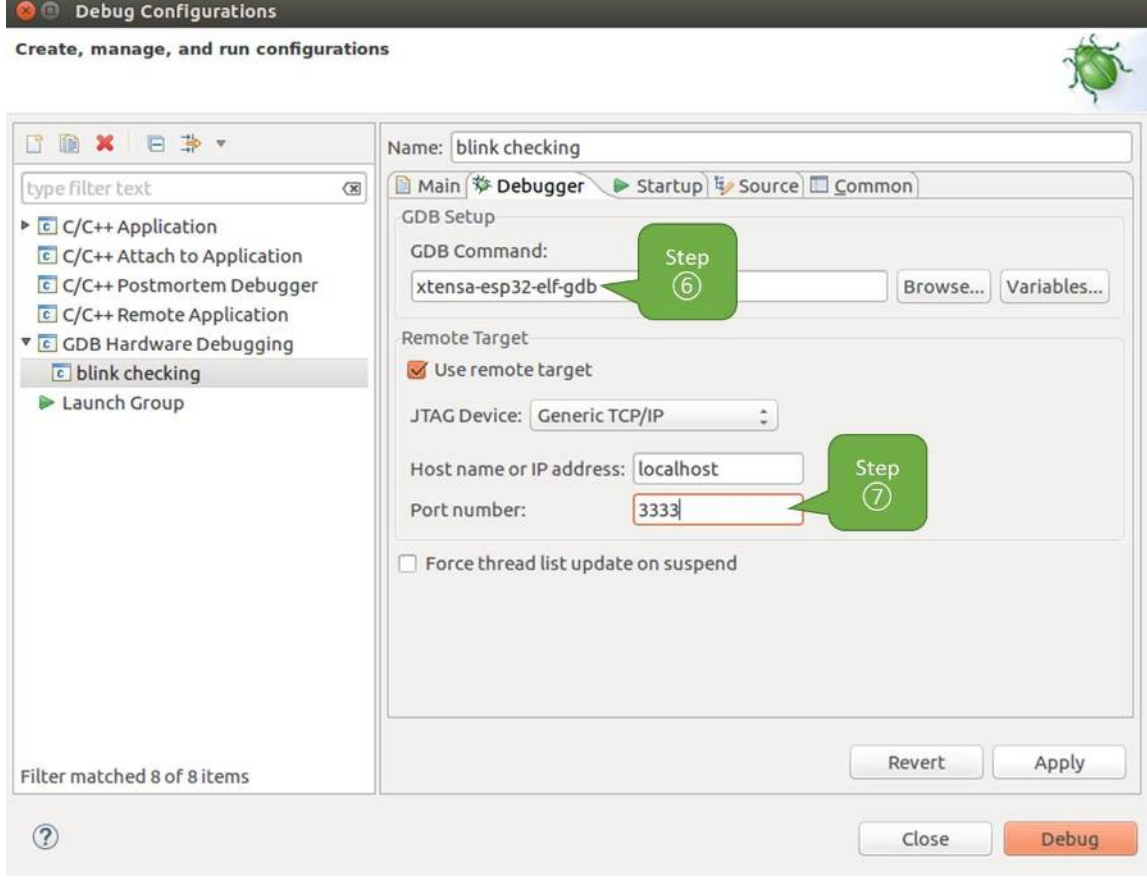

图 9: GDB 硬件调试的配置 - Debugger 选项卡

有关 program\_esp 命令的说明请参考上传待调试的应用程序 章节。

- 9. 在"Load Image and Symbols"下,取消选中"Load image"选项。
- 10. 在同一个选项卡中继续往下浏览,建立一个初始断点用来在调试器复位后暂停 CPU。插件会根据 "Set break point at:"一栏中输入的函数名,在该函数的开头设置断点。选中这一选项,并在相应的 字段中输入 app\_main。
- 11. 选中"Resume"选项,这会使得程序在每次调用步骤 8 中的 mon reset halt 之后恢复, 然后在 app\_main 的断点处停止。
	- 上述步骤 8 11 的示例输入如下图所示。

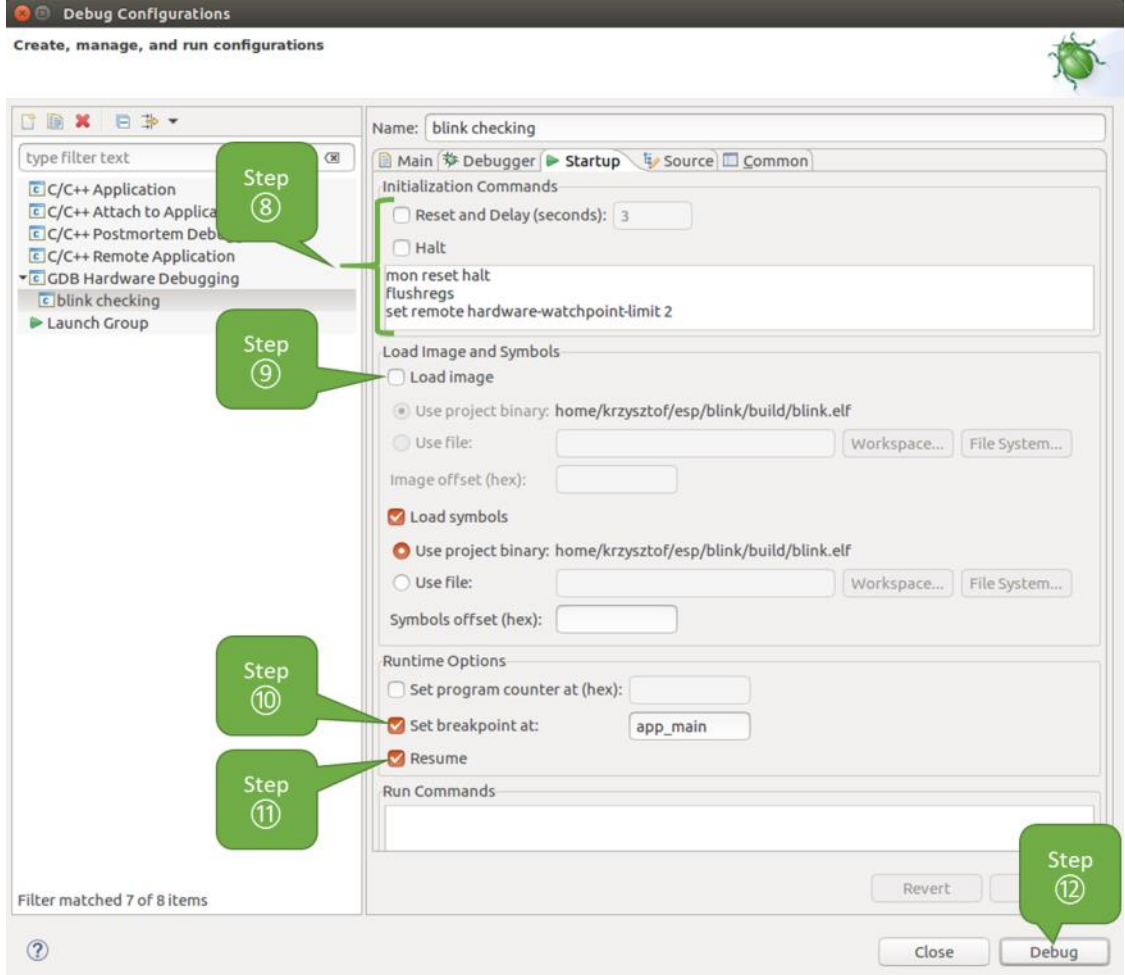

图 10: GDB 硬件调试的配置 - Startup 选项卡

上面的启动序列看起来有些复杂,如果你对其中的初始化命令不太熟悉,请查阅调试器的启动命令 的含义 章节获取更多说明。

12. 如果你前面已经完成配置 *ESP32-S2* 目标板 中介绍的步骤,那么目标正在运行并准备与调试器进行 对话。按下"Debug"按钮就可以直接调试。否则请按下"Apply"按钮保存配置,返回配置 *ESP32-S2* 目标板 章节进行配置,最后再回到这里开始调试。

一旦[所有](#page-1030-1) 1 - 12 的配置步[骤都已经完成,](#page-1020-0) Eclipse 就会打开"Debug"视图, 如下图所示。

如果你不太了解 GDB 的常用方法,请查阅使用 *Eclipse* 的调试示例 文章中的调试示例章节[调试范例](#page-1020-0)。

### **在命令行中使用 GDB**

- 1. 为了能够启动调试会话,需要先启[动并运行目标,如果还没](#page-1039-0)有完成,请按照配置 *E[SP32-S2](#page-1025-1)* 目标板 中的介绍进行操作。
- <span id="page-1036-0"></span>2. 打开一个新的终端会话并前往待调试的项目目录,比如:

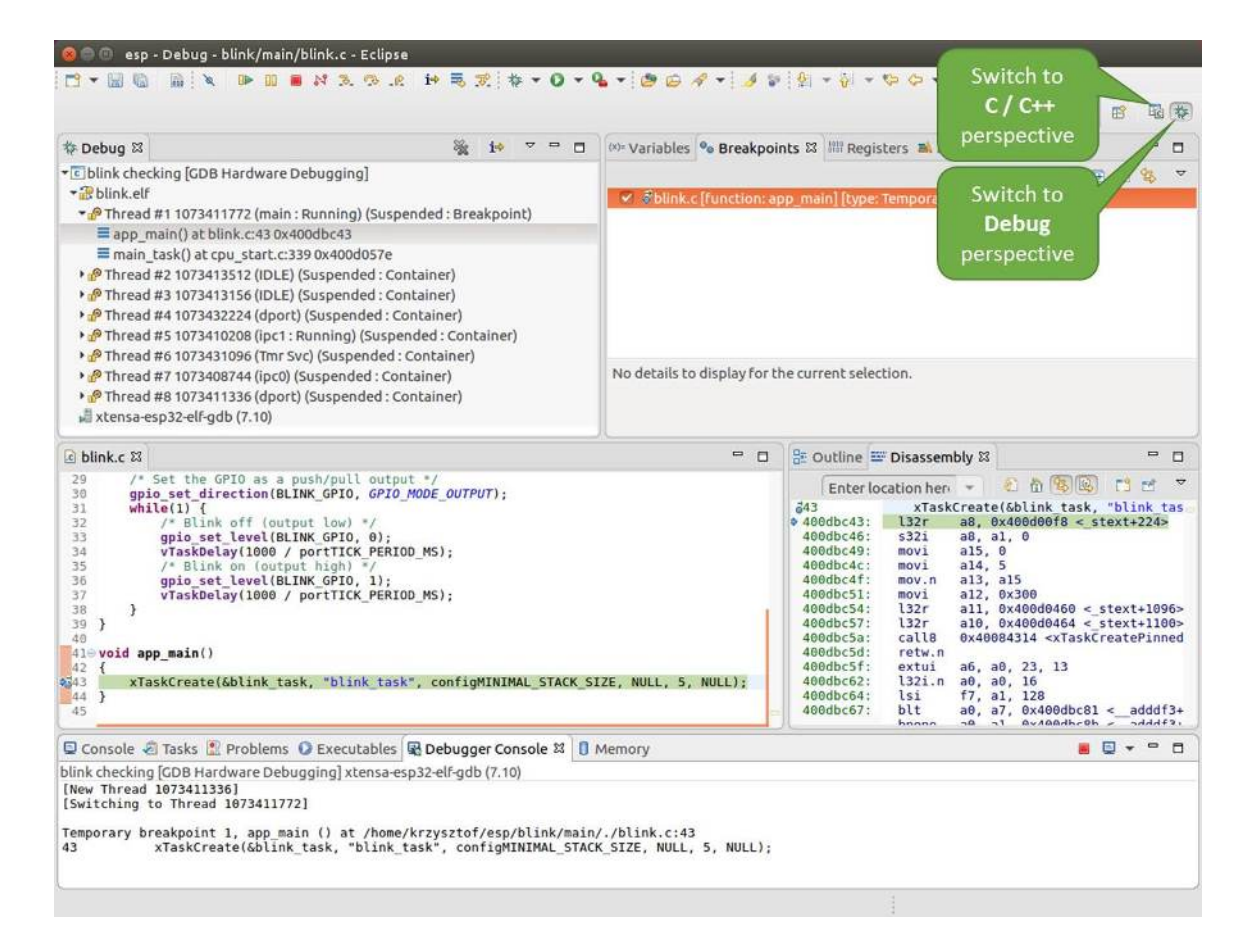

图 11: Eclipse 中的调试视图

cd ~/esp/blink

3. 当启动调试器时,通常需要提供几个配置参数和命令,为了避免每次都在命令行中逐行输入这些命 令,我们可以新建一个配置文件,并将其命名为 gdbinit:

```
target remote :3333
set remote hardware-watchpoint-limit 2
mon reset halt
flushregs
thb app_main
c
```
将此文件保存在当前目录中。

有关 gdbinit 文件内部的更多详细信息,请参阅调试器的启动命令的含义 章节。

4. 准备好启动 GDB, 请在终端中输入以下内容:

xtensa-esp32s2-elf-gdb -x gdbinit build/blink.elf

5. 如果前面的步骤已经正确完成,你会看到如下所示的输出日志,在日志的最后会出现 (gdb) 提示 符:

```
user-name@computer-name:~/esp/blink$ xtensa-esp32s2-elf-gdb -x gdbinit build/
,→blink.elf
GNU gdb (crosstool-NG crosstool-ng-1.22.0-61-gab8375a) 7.10
Copyright (C) 2015 Free Software Foundation, Inc.
License GPLv3+: GNU GPL version 3 or later <http://qnu.org/licenses/qpl.html>
This is free software: you are free to change and redistribute it.
There is NO WARRANTY, to the extent permitted by law. Type "show copying"
and "show warranty" for details.
This GDB was configured as "--host=x86_64-build_pc-linux-gnu --target=xtensa-
,→esp32s2-elf".
Type "show configuration" for configuration details.
For bug reporting instructions, please see:
<http://www.gnu.org/software/gdb/bugs/>.
Find the GDB manual and other documentation resources online at:
<http://www.gnu.org/software/gdb/documentation/>.
For help, type "help".
Type "apropos word" to search for commands related to "word"...
Reading symbols from build/blink.elf...done.
0x400d10d8 in esp_vApplicationIdleHook () at /home/user-name/esp/esp-idf/
,→components/esp32s2/./freertos_hooks.c:52
           asm("waiti 0");
JTAG tap: esp32s2.cpu0 tap/device found: 0x120034e5 (mfg: 0x272 (Tensilica), ...
,→part: 0x2003, ver: 0x1)
JTAG tap: esp32s2.slave tap/device found: 0x120034e5 (mfg: 0x272 (Tensilica),␣
,→part: 0x2003, ver: 0x1)
esp32s2: Debug controller was reset (pwrstat=0x5F, after clear 0x0F).
esp32s2: Core was reset (pwrstat=0x5F, after clear 0x0F).
esp32s2 halted. PRO_CPU: PC=0x5000004B (active) APP_CPU: PC=0x00000000
esp32s2: target state: halted
esp32s2: Core was reset (pwrstat=0x1F, after clear 0x0F).
Target halted. PRO_CPU: PC=0x40000400 (active) APP_CPU: PC=0x40000400
esp32s2: target state: halted
Hardware assisted breakpoint 1 at 0x400db717: file /home/user-name/esp/blink/
,→main/./blink.c, line 43.
0x0: 0x00000000
Target halted. PRO_CPU: PC=0x400DB717 (active) APP_CPU: PC=0x400D10D8
[New Thread 1073428656]
[New Thread 1073413708]
[New Thread 1073431316]
[New Thread 1073410672]
```
(下页继续)

```
[New Thread 1073408876]
[New Thread 1073432196]
[New Thread 1073411552]
[Switching to Thread 1073411996]
Temporary breakpoint 1, app_main () at /home/user-name/esp/blink/main/./blink.
,→c:43
43 xTaskCreate(&blink_task, "blink_task", 512, NULL, 5, NULL);
(gdb)
```
注意上面日志的倒数第三行显示了调试器已经在 app\_main() 函数的断点处停止, 该断点在 gdbinit 文件中设定。由于处理器已经暂停运行,LED 也不会闪烁。如果这也是你看到的现象,你可以开始调试 了。

如果你不太了解 GDB 的常用方法,请查阅使用命令行的调试示例 文章中的调试示例章节调试范例。

**使用 idf.py 进行调试** 我们还可以使用 idf.py 更方便地执行上述提到的调试命令:

1. idf.py openocd

在终端中运行 OpenOCD,其配置信息来源于环境变量或者命令行。默认会使用 OPENOCD\_SCRIPTS 环境变量中指定的脚本路径,它是由 ESP-IDF 项目仓库中的导出脚本(export.sh or export. bat)添加到系统环境变量中的。当然,我们可以在命令行中通过 --openocd-scripts 来覆盖 这个变量的值。 你可以定义 OPENOCD\_COMMANDS 环境变量来指定当前开发板的 JTAG 配置, 或者通过 --

openocd-commands 传递该参数。如果这两者都没有被定义,那么 OpenOCD 会使用 -f board/ esp32s2-kaluga-1.cfg 参数来启动。

- 2. idf.py gdb 根据当前项目的 elf 文件自动生成 gdb 启动脚本,然后会按照在命令行中使用 *GDB* 中所描述的步骤 启动 GDB。
- 3. idf.py gdbtui 和步骤 2 相同, 但是会在启动 GDB 的时候传递 tui 参数, 这样可以方便在调试过程中查看源代码。
- 4. idf.py gdbgui 启动 gdbgui, 在浏览器中打开调试器的前端界面。 上述这些命令也可以合并到一起使用,idf.py 会自动将后台进程(比如 openocd)最先运行, 交 互式进程(比图 gdb,monitor)最后运行。 常用的组合命令如下所示:

idf.[py ope](https://www.gdbgui.com)nocd gdbgui monitor

上述命令会将 OpenOCD 运行至后台, 然后启动 gdbgui 打开一个浏览器窗口, 显示调试器的前端界 面,最后在活动终端打开串口监视器。

## **调试示例**

本节将介绍如何在*Eclipse* 和命令行 中使用 GDB 进行调试的示例。

**使用 Eclipse 的调试示例** 请检查目标板是否已经准备好,并加载了 get-started/blink 示例代码,然后按 照在 *Eclipse* 中使用 *[GDB](#page-1039-0)* 中[介绍的步](#page-1049-0)骤配置和启动调试器,最后选择让应用程序在 app\_main() 建立的 断点处停止。

### <span id="page-1039-0"></span>**本[小节的示例](#page-1033-0)**

- 1. 浏览代码,查看堆栈和线程
- 2. 设置和清除断点
- 3. 手动暂停目标
- 4. 单步执行代码
- 5. [查看并设置内存](#page-1041-0)

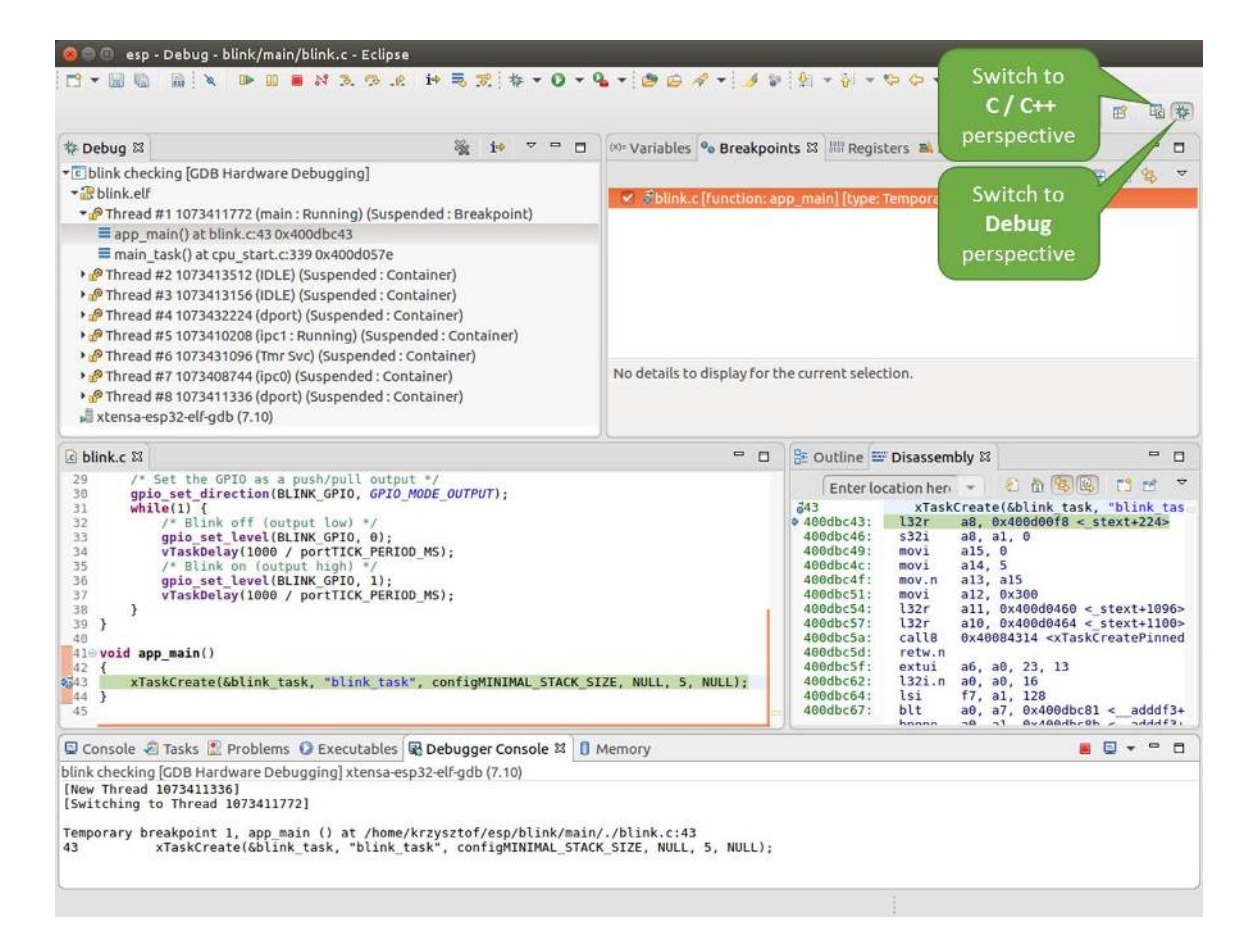

图 12: Eclipse 中的 Debug 视图

7. 设置条件断点

**浏览[代码,查看堆栈和线程](#page-1047-1)** 当目标暂停时,调试器会在"Debug"窗口中显示线程的列表,程序暂停的 代码[行在下面的另一](#page-1049-1)个窗口中被高亮显示,如下图所示。此时板子上的 LED 停止了闪烁。

<span id="page-1041-0"></span>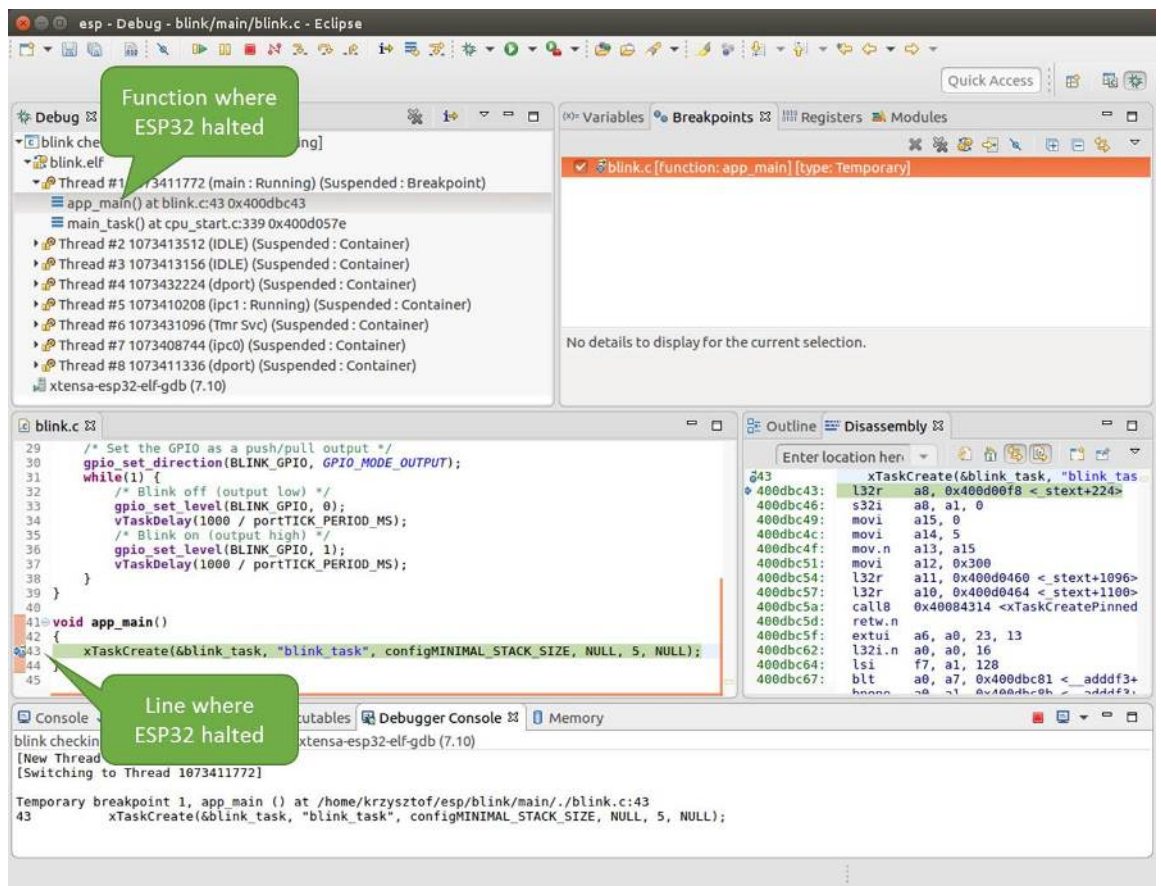

图 13: 调试时目标停止

暂停的程序所在线程也会被展开,显示函数调用的堆栈,它表示直到目标暂停所在代码行(下图高 亮处)为止的相关函数的调用关系。1 号线程下函数调用堆栈的第一行包含了最后一个调用的函数 app\_main(),根据下一行显示,它又是在函数 main\_task() 中被调用的。堆栈的每一行还包含调用 函数的文件名和行号。通过单击每个堆栈的条目,在下面的窗口中,你将看到此文件的内容。

通过展开线程,你可以浏览整个应用程序。展开 5 号线程,它包含了更长的函数调用堆栈,你可以看到 函数调用旁边的数字,比如 0x4000000c,它们代表未以源码形式提供的二进制代码所在的内存地址。

无论项目是以源代码还是仅以二进制形式提供,在右边一个窗口中,都可以看到反汇编后的机器代码。

回到 1 号线程中的 app\_main() 函数所在的 blink.c 源码文件,下面的示例将会以该文件为例介绍调 试的常用功能。调试器可以轻松浏览整个应用程序的代码,这给单步调试代码和设置断点带来了很大的 便利,下面将一一展开讨论。

**设置和清除断点** 在调试时,我们希望能够在关键的代码行停止应用程序,然后检查特定的变量、内存、 寄存器和外设的状态。为此我们需要使用断点,以便在特定某行代码处快速访问和停止应用程序。

<span id="page-1041-1"></span>我们在控制 LED 状态发生变化的两处代码行分别设置一个断点。基于以上代码列表,这两处分别为第 33 和 36 代码行。按住键盘上的"Control"键,双击 blink.c 文件中的行号 33,并在弹出的对话框中点击 "OK"按钮进行确定。如果你不想看到此对话框,双击行号即可。执行同样操作,在第 36 行设置另外一 个断点。

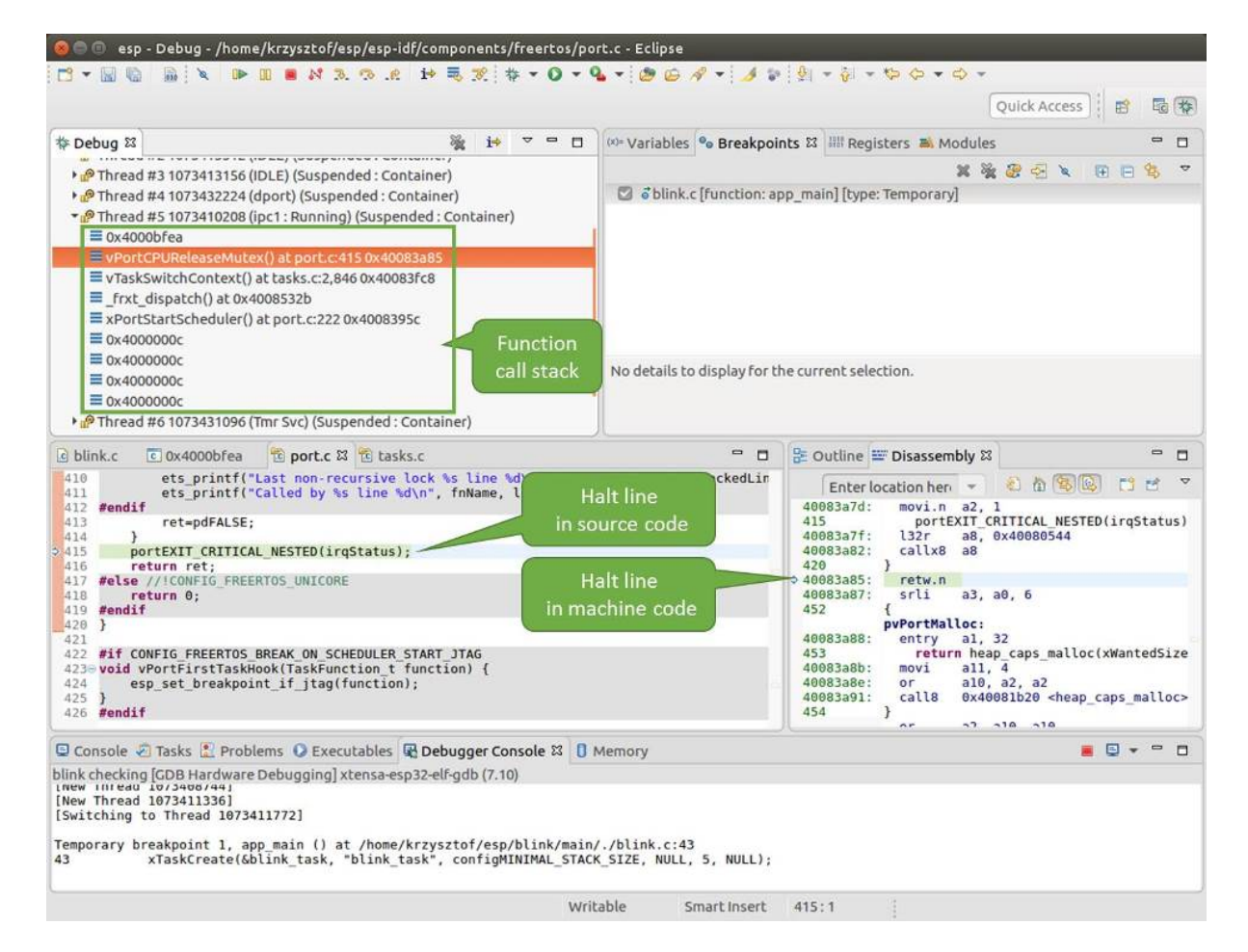

图 14: 浏览函数调用堆栈

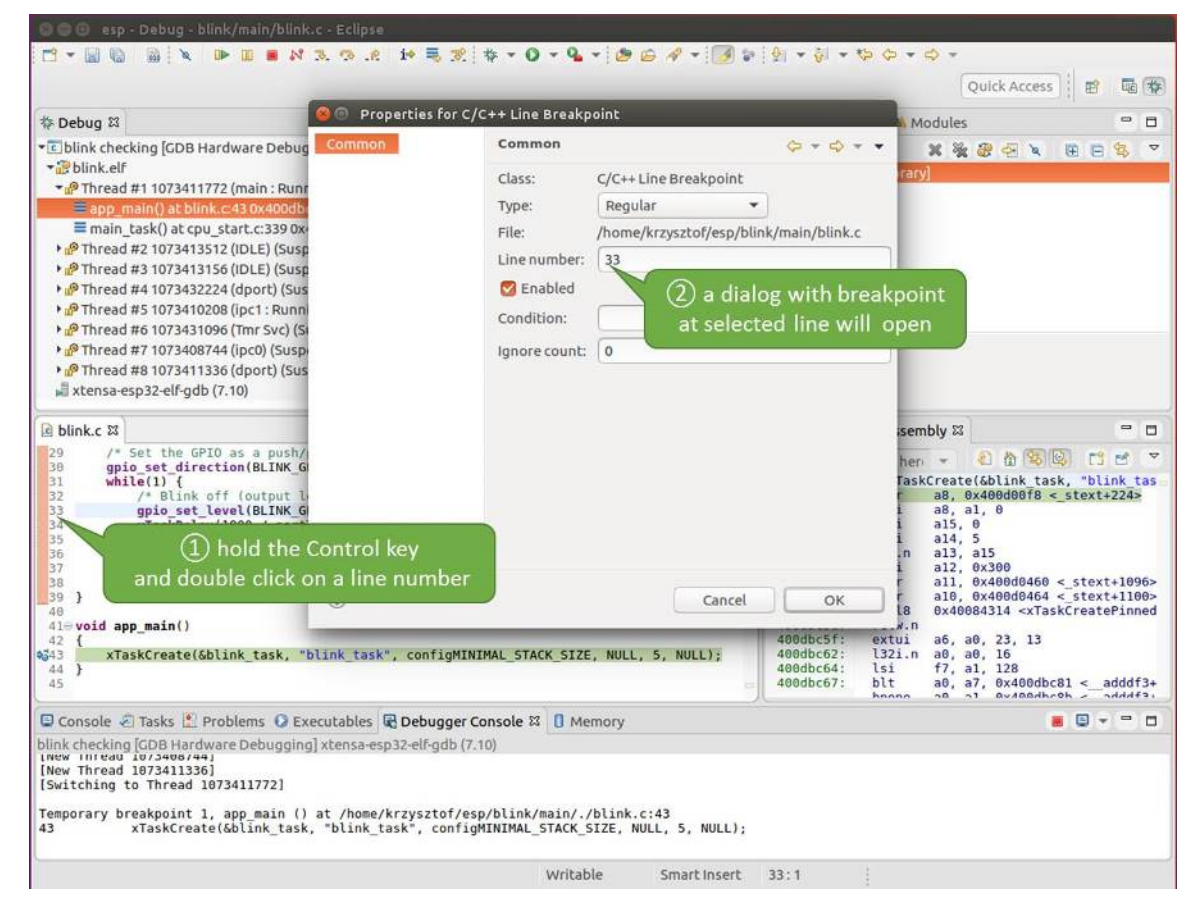

图 15: 设置断点
断点的数量和位置信息会显示在右上角的"断点"窗口中。单击"Show Breakpoints Supported by Selected Target"图标可以刷新此列表。除了刚才设置的两个断点外,列表中可能还包含在调试器启动时设置在 app\_main() 函数处的临时断点。由于最多只允许设置两个断点(详细信息请参阅可用的断点和观察 点),你需要将其删除,否则调试会失败。

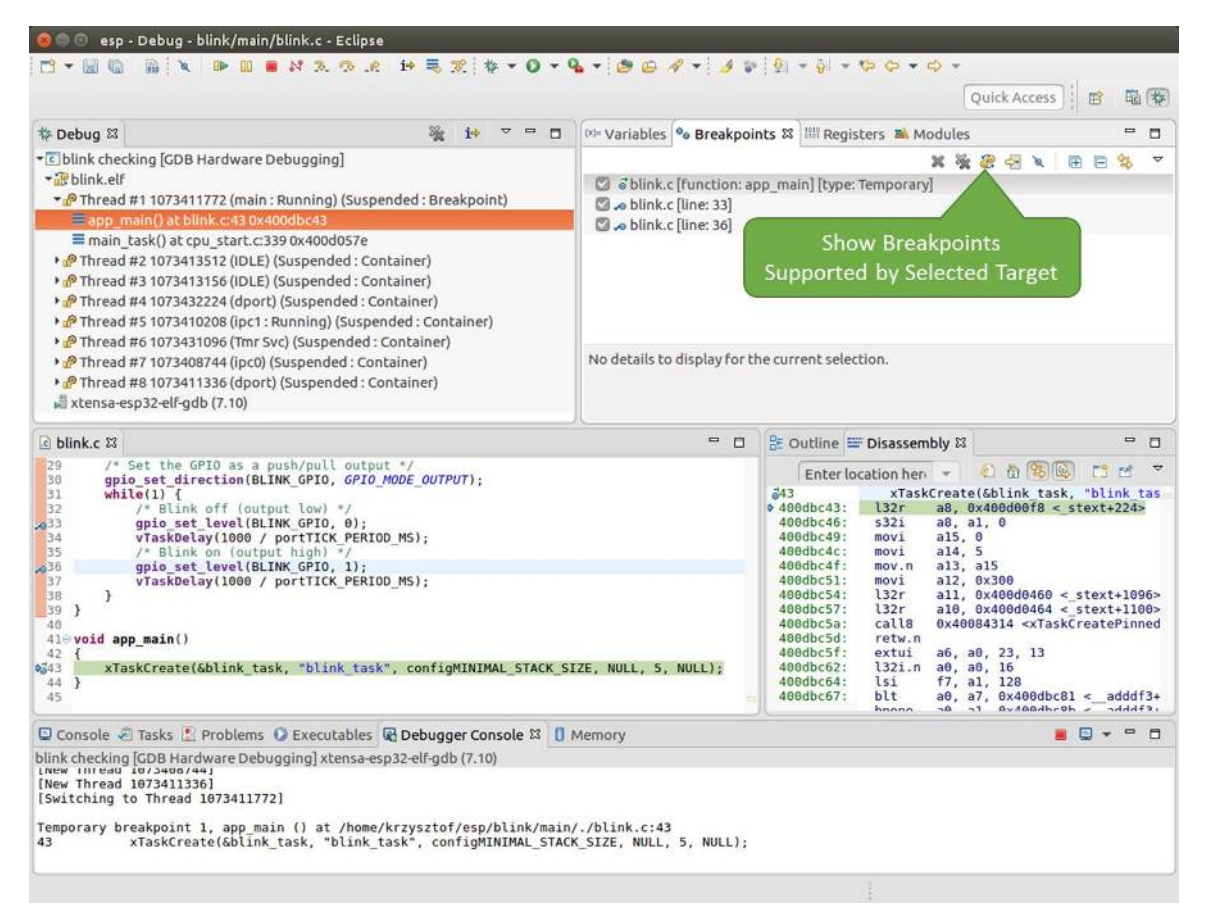

图 16: 设置了三个断点 / 最多允许两个断点

单击"Resume"(如果"Resume"按钮是灰色的,请先单击 8 号线程的 blink\_task()函数)后处理器 将开始继续运行,并在断点处停止。再一次单击"Resume"按钮,使程序再次运行,然后停在第二个断 点处,依次类推。

每次单击"Resume"按钮恢复程序运行后,都会看到 LED 切换状态。

更多关于断点的信息,请参阅可用的断点和观察点 和关于断点的补充知识。

**手动暂停目标** 在调试时,你可以恢复程序运行并输入代码等待某个事件发生或者保持无限循环而不设 置任何断点。后者,如果想要[返回调试模式,可以](#page-1029-0)通[过单击"](#page-1029-1)Suspend"按钮来手动中断程序的运行。

在此之前,请删除所有的断点,然后单击"Resume"按钮。接着单击"Suspend"按钮,应用程序会停止 在某个随机的位置,此时 LED 也将停止闪烁。调试器将展开线程并高亮显示停止的代码行。

在上图所示的情况中,应用程序已经在 freertos\_hooks.c 文件的第 52 行暂停运行,现在你可以通过 单击"Resume"按钮再次将其恢复运行或者进行下面要介绍的调试工作。

单步执行代码 我们还可以使用"Step Into (F5)"和"Step Over (F6)"命令单步执行代码,这两者之间的 区别是执行"Step Into (F5)"命令会进入调用的子程序,而执行"Step Over (F6)"命令则会直接将子程序 看成单个源码行,单步就能将其运行结束。

在继续演示此功能之前,请参照上文所述确保目前只在 blink.c 文件的第 36 行设置了一个断点。

按下 F8 键让程序继续运行然后在断点处停止运行, 多次按下 "Step Over (F6)"按钮, 观察调试器是如何 单步执行一行代码的。

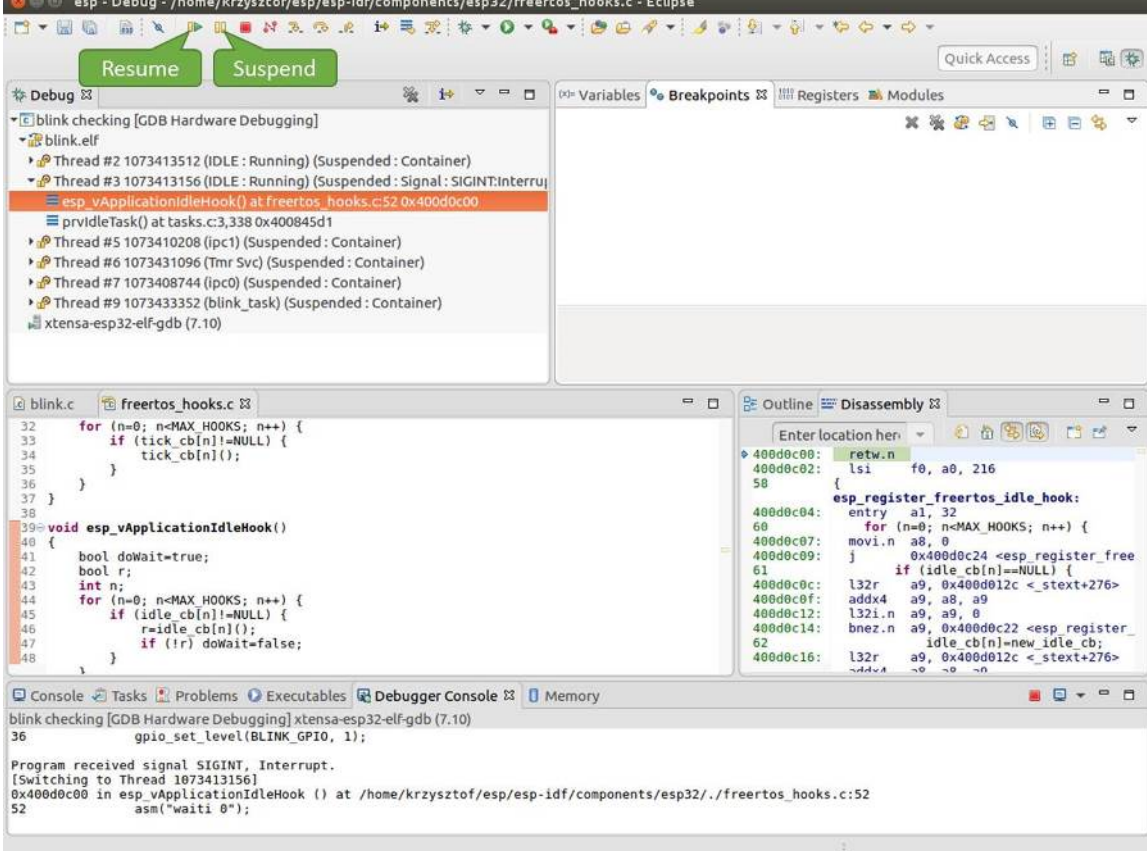

图 17: 手动暂停目标

| esp - Debug - blink/main/blink.c - Eclipse<br><b>B &amp; X &amp; &amp; &amp; H &amp; X \$ + 0 + 4 + 8 8 4 + 3 + 8 + 8 + 9 + 0 + 0 +</b><br>后文<br>$\blacksquare$<br><b>Ribe</b>                                                                                                    |          |                         |                                                                                                    |
|----------------------------------------------------------------------------------------------------|----------|-------------------------|----------------------------------------------------------------------------------------------------|
|                                                                                                    |          |                         | Quick Access<br>屑                                                                                                    |
| <b>Step Over</b><br>参 Debug 83<br>$\overline{v}$<br>$\overline{a}$<br>$\Box$<br>10                                                                                                    |          |                         | $\equiv$<br>(x)= Variables <sup>o</sup> Breakpoints & IIII Registers <b>B.</b> Modules<br>п                                                                                                    |
| (F6)<br>* c blink checking GDB Hardwa<br>+ Blink elf<br>> PThread #2 1073413512 (IDLE: Running) (Suspended: Container)<br>Thread #3 1073413156 (IDLE) (Suspended: Container)<br>> PThread #5 1073410208 (ipc1) (Suspended: Container)<br>P Thread #6 1073431096 (Tmr Svc) (Suspended: Container)<br>Thread #7 1073408744 (ipc0) (Suspended: Container)<br>Thread #9 1073433352 (blink task: Running) (Suspended: Step)<br>≡ blink task() at blink.c:33 0x400dbc22<br>xtensa-esp32-elf-gdb (7.10)                              |          | × as blink.c [line: 36] | XXXXX<br>$\overline{v}$<br>甲目<br>93<br>No details to display for the current selection.                                                                                                    |
| c blink.c & to freertos hooks.c<br>tasks.c<br>29<br>/* Set the GPIO as a push/pull output */                                                                                                    |          | $= 5$                   | 을 Outline E Disassembly &<br>$ -$                                                                                                    |
| 30<br>gpio set direction(BLINK GPIO, GPIO MODE OUTPUT);<br>31<br>$while(1)$ {<br>32<br>/* Blink off (output low) */<br>EE/4<br>gpio set level(BLINK GPIO, 0);<br>34<br>vTaskDelay(1000 / portTICK PERIOD MS);<br>35<br>$/$ * Blink on (output high) */<br>qpio set level(BLINK GPIO, 1);<br>256<br>37<br>vTaskDelay(1000 / portTICK PERIOD MS);<br>38<br>э<br>139<br>₹<br>49<br>$41 \oplus$ void app main()<br>$42 +$<br>xTaskCreate(&blink task, "blink task", configMINIMAL STACK SIZE, NULL, 5, NULL);<br>43<br>44 }<br>45 |          |                         | 石山岛国<br>T3<br>m<br>Enter location here =<br>$400dbc22$ :<br>movi.n all, 0<br>400dbc24:<br>movi<br>a10, 4<br>400dbc27:<br>0x400dc6b4 <gpio level="" set=""><br/>call8<br/>34<br/>vTaskDelay(1000 / portTICK PERI<br/><math>400</math>dbc<math>2a</math>:<br/>a10, 100<br/>movi<br/>400dbc2d:<br/>0x400844c4 <vtaskdelay><br/>call<sub>8</sub><br/>qpio set level(BLINK GPIO, 1);<br/>a<sup>36</sup><br/>400dbc30:<br/>movi.n all, 1<br/>400dbc32:<br/>movi.n a10, 4<br/>400dbc34:<br/>calls<br/>0x400dc6b4 <gpio_set_level><br/>77<br/>vTaskDelay(1000 / portTICK PERI<br/>400dbc37:<br/>movi<br/>a10, 100<br/>400dbc3a:<br/>call<sub>8</sub><br/>0x400844c4 <vtaskdelay><br/>400dbc3d:<br/>0x400dbc22 <blink task+18=""><br/>42<br/>ann main.</blink></vtaskdelay></gpio_set_level></vtaskdelay></gpio> |
| □ Console © Tasks 1. Problems ● Executables ■ Debugger Console 23 ■ Memory                                                                                                    |          |                         | <b>AD</b> * <sup>0</sup> D                                                                                                    |
| blink checking [GDB Hardware Debugging] xtensa-esp32-elf-gdb (7.10)<br>Breakpoint 4, blink task (pvParameter=0x0) at /home/krzysztof/esp/blink/main/./blink.c:36<br>gpio set level(BLINK GPIO, 1);<br>36<br>Breakpoint 4, blink task (pvParameter=0x0) at /home/krzysztof/esp/blink/main/./blink.c:36<br>gpio set level(BLINK GPIO, 1);<br>36                                                                                                    |          |                         |                                                                                                    |
|                                                                                                    | Writable | Smart Insert            | 33:1                                                                                                    |

图 18: 使用"Step Over (F6)"单步执行代码

如果你改用"Step Into (F5)", 那么调试器将会进入调用的子程序内部。

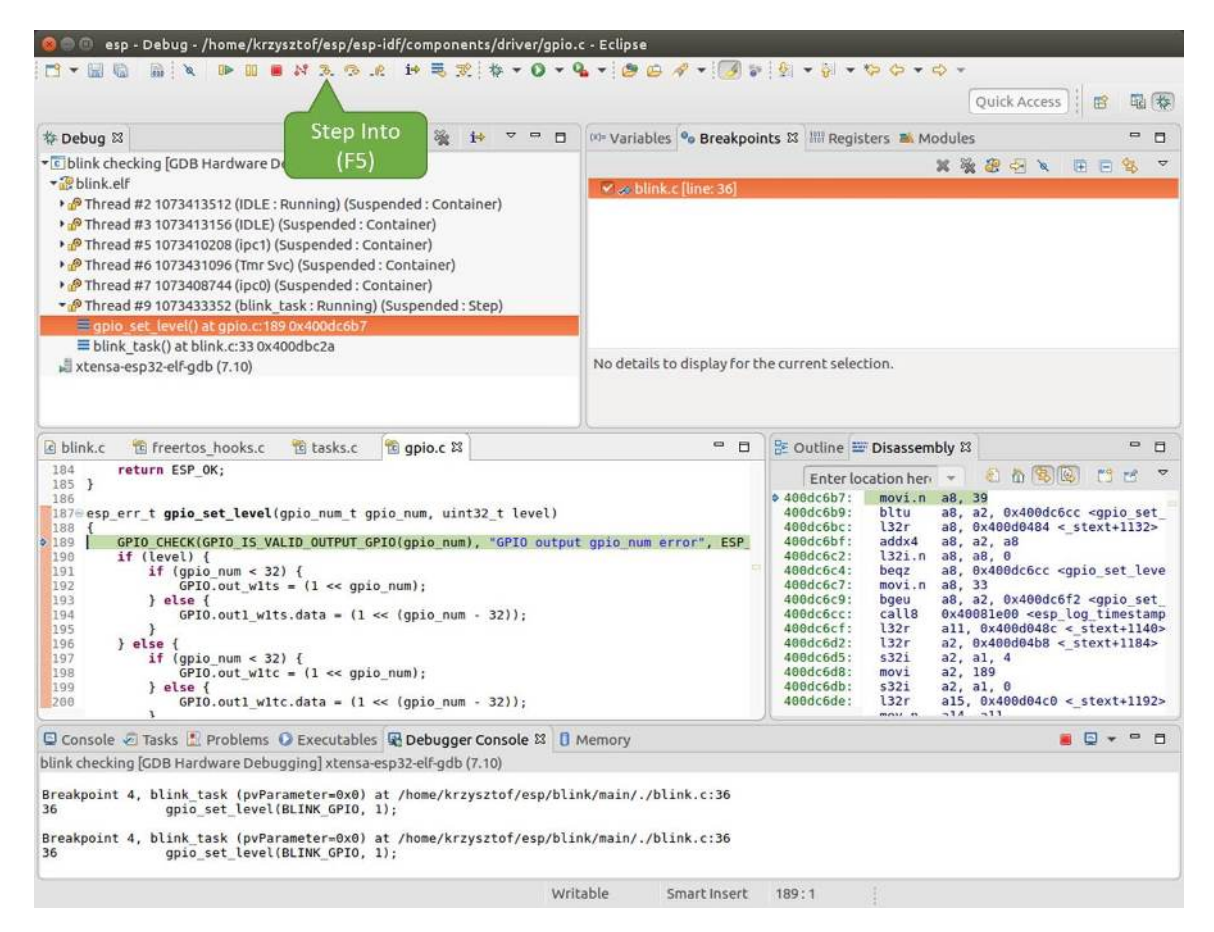

图 19: 使用"Step Into (F5)"单步执行代码

在上述例子中,调试器进入 gpio\_set\_level(BLINK\_GPIO, 0) 代码内部,同时代码窗口快速切换 到 gpio.c 驱动文件。

请参阅"*next*"命令无法跳过子程序的原因 文档以了解 next 命令的潜在局限。

**查看并设置内存** 要显示或者设置内存的内容,请使用"调试"视图中位于底部的"Memory"选项卡。

在"Memory["选项卡下,我们将在内存地址](#page-1029-2) 0x3FF44004 处读取和写入内容。该地址也是 GPIO\_OUT\_REG 寄存器的地址,可以用来控制(设置或者清除)某个 GPIO 的电平。

关于该寄存器的更多详细信息,请参阅 ESP32-S2 技术参考手册 中的 IO\_MUX 和 GPIO Matrix 章节。

同样在 blink.c 项目文件中, 在两个 gpio\_set\_level 语句的后面各设置一个断点, 单击"Memory" 选项卡,然后单击"Add Memory Monitor"按钮,在弹出的对话框中输入 0x3FF44004。

按下 F8 按键恢复程序运行, 并观察"Monitor["选项卡。](https://www.espressif.com/sites/default/files/documentation/esp32-s2_technical_reference_manual_cn.pdf)

每按一下 F8,你就会看到在内存 0x3FF44004 地址处的一个比特位被翻转(并且 LED 会改变状态)。

要修改内存的数值,请在"Monitor"选项卡中找到待修改的内存地址,如前面观察的结果一样,输入特 定比特翻转后的值。当按下回车键后,将立即看到 LED 的状态发生了改变。

**观察和设置程序变量** 常见的调试任务是在程序运行期间检查程序中某个变量的值,为了演示这个功能, 更新 blink.c 文件, 在 blink\_task 函数的上面添加一个全局变量的声明 int i, 然后在 while (1) 里添加 i++, 这样每次 LED 改变状态的时候, 变量 i 都会增加 1。

退出调试器, 这样就不会与新代码混淆, 然后重新构建并烧写代码到 ESP32-S2 中, 接着重启调试器。注 意,这里不需要我们重启 OpenOCD。

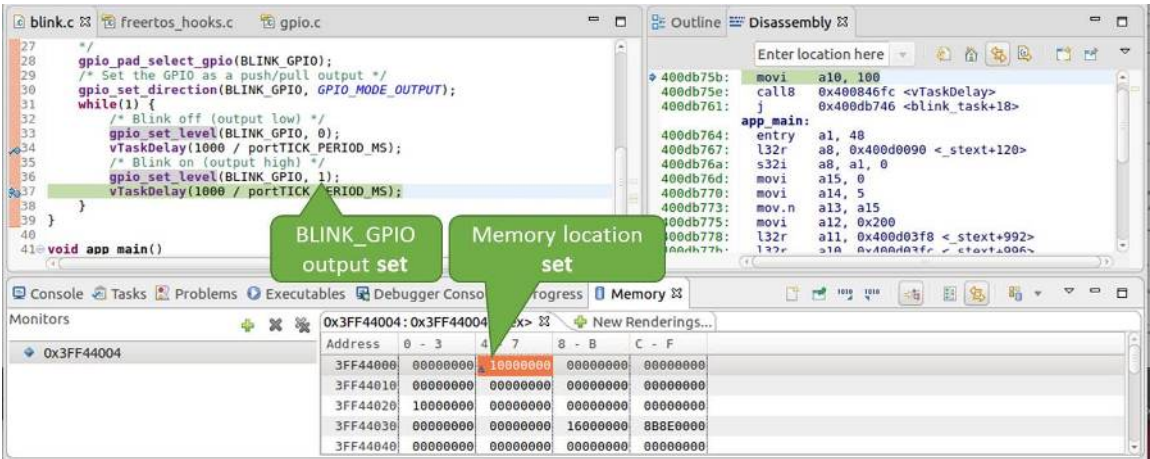

图 20: 观察内存地址 0x3FF44004 处的某个比特被置高

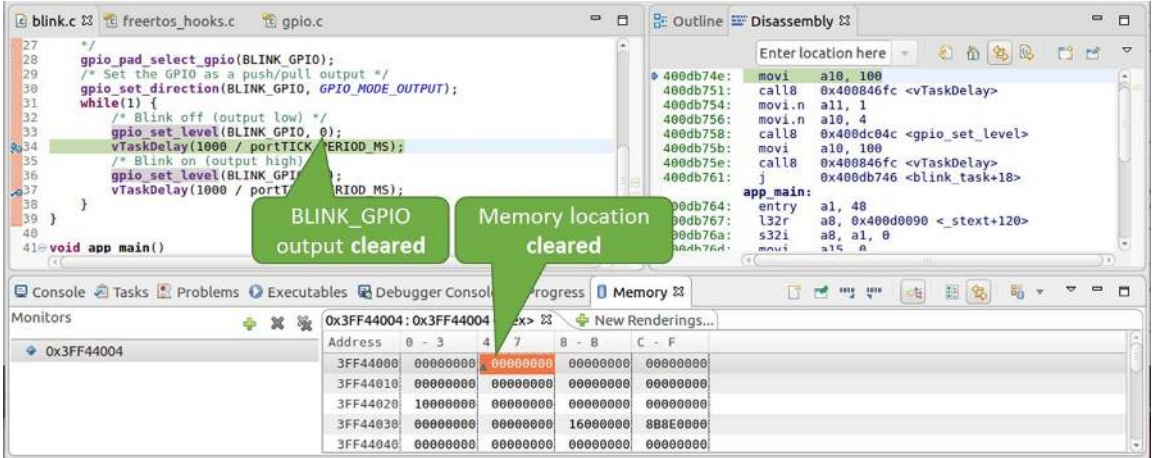

图 21: 观察内存地址 0x3FF44004 处的某个比特被置低

一旦程序停止运行,在代码 i++ 处添加一个断点。

下一步, 在 "Breakpoints" 所在的窗口中, 选择 "Expressions" 选项卡。如果该选项卡不存在, 请在顶部菜单 栏的 Window > Show View > Expressions 中添加这一选项卡。然后在该选项卡中单击"Add new expression", 并输入 i。

按下 F8 继续运行程序, 每次程序停止时, 都会看到变量 i 的值在递增。

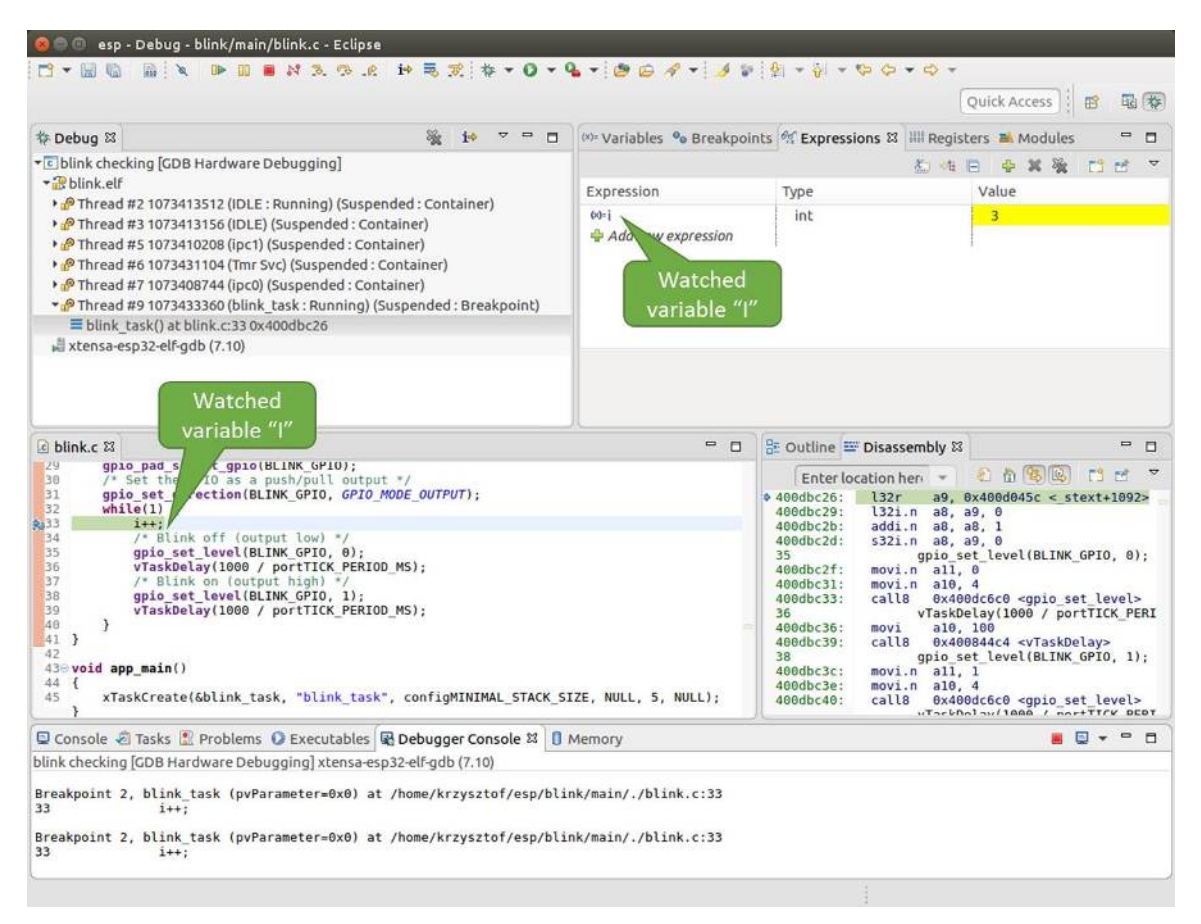

图 22: 观察程序变量"i"

如想更改 i 的值, 可以在"Value"一栏中输入新的数值。按下"Resume (F8)"后, 程序将从新输入的数 字开始递增 i。

**设置条件断点** 接下来的内容更为有趣,你可能想在一定条件满足的情况下设置断点,然后让程序停止 运行。右击断点打开上下文菜单,选择"Breakpoint Properties",将"Type:"改选为"Hardware"然后在 "Condition:"一栏中输入条件表达式,例如 i == 2。

如果当前 i 的值小于 2 (如果有需要也可以更改这个阈值)并且程序被恢复运行, 那么 LED 就会循环闪 烁,直到 i == 2 条件成立,最后程序停止在该处。

**使用命令行的调试示例** 请检查您的目标板是否已经准备好,并加载了 get-started/blink 示例代码,然后 按照在命令行中使用 *GDB* 中介绍的步骤配置和启动调试器,最后选择让应用程序在 app\_main() 建立 的断点处停止运行

Temporary breakpoint 1, app\_main () at /home/user-name/esp/blink/main/./blink.c:43 43 xTaskCreate(&blink\_task, "blink\_task", configM[INIMAL\\_STACK\\_](https://github.com/espressif/esp-idf/tree/v4.2.5/examples/get-started/blink)SIZE, NULL, *,→*5[, NULL\);](#page-1036-0) (gdb)

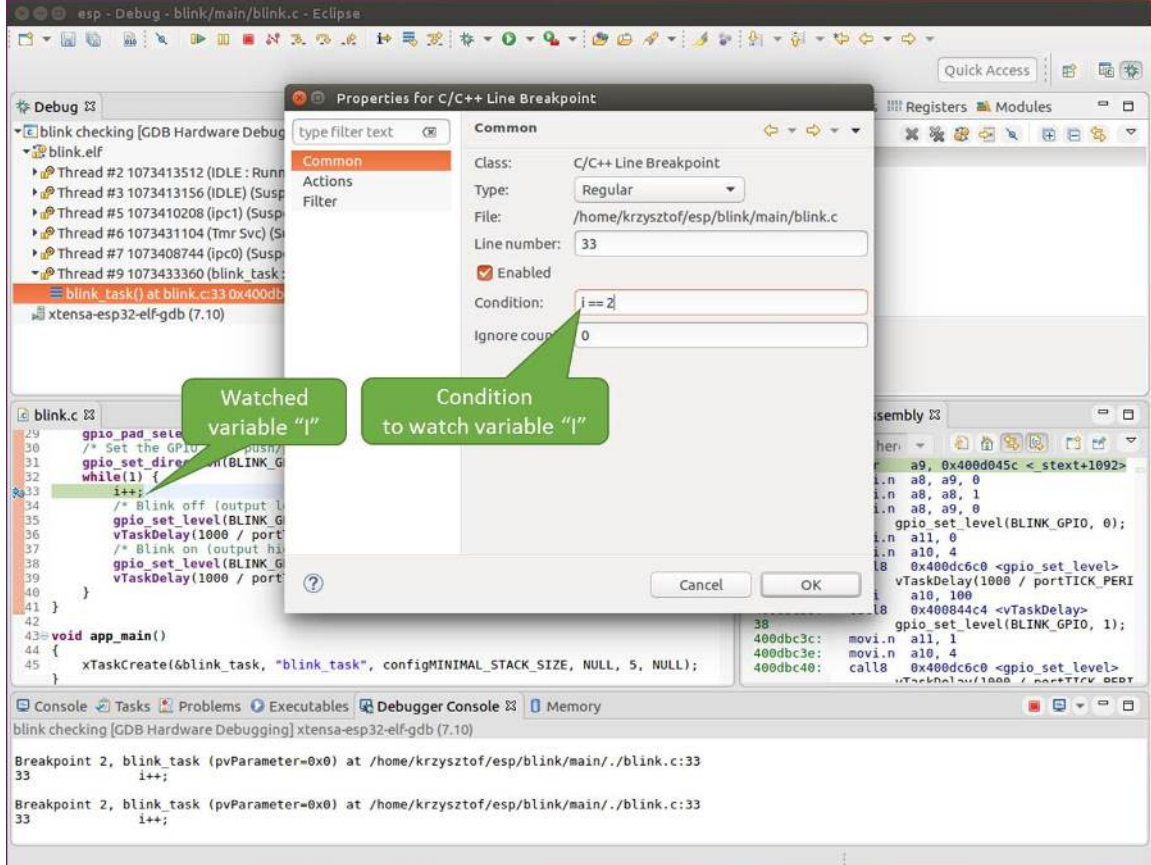

图 23: 设置条件断点

#### **本小节的示例**

- 1. 浏览代码,查看堆栈和线程
- 2. 设置和清除断点
- 3. 暂停和恢复应用程序的运行
- 4. 单步执行代码
- 5. [查看并设置内存](#page-1051-0)
- 6. [观察和设置程序变](#page-1053-0)量
- 7. [设置条件断点](#page-1054-0)

**浏览[代码,查看堆栈和线程](#page-1056-0)** 当看到 (gdb) 提示符的时候,应用程序已停止运行,LED 也停止闪烁。

要找[到代码暂停的位](#page-1057-0)置,输入 l 或者 list 命令,调试器会打印出停止点(blink.c 代码文件的第 43 行)附近的几行代码

<span id="page-1051-0"></span>(gdb) l 38 } 39 } 40 41 void app\_main() 42 { 43 xTaskCreate(&blink\_task, "blink\_task", configMINIMAL\_STACK\_SIZE, NULL,␣ *,→*5, NULL); 44 } (gdb)

也可以通过输入 l 30, 40 等命令来查看特定行号范围内的代码。

使用 bt 或者 backtrace 来查看哪些函数最终导致了此代码被调用:

(gdb) bt #0 app\_main () at /home/user-name/esp/blink/main/./blink.c:43 #1 0x400d057e in main\_task (args=0x0) at /home/user-name/esp/esp-idf/components/ *,→*esp32s2/./cpu\_start.c:339 (gdb)

输出的第 0 行表示应用程序暂停之前调用的最后一个函数,即我们之前列出的 app\_main ()。 app\_main () 又被位于 cpu\_start.c 文件第 339 行的 main\_task 函数调用。

想查看 cpu\_start.c 文件中 main\_task 函数的上下文, 需要输入 frame N, 其中 N = 1, 因为根据 前面的输出, main task 位于 #1 下:

```
(gdb) frame 1
#1 0x400d057e in main_task (args=0x0) at /home/user-name/esp/esp-idf/components/
,→esp32s2/./cpu_start.c:339
339 app_main();
(gdb)
```
输入 l 将显示一段名为 app\_main() 的代码(在第 339 行):

```
(gdb) l
334 ;
335 }
336 #endif
337 //Enable allocation in region where the startup stacks were located.
338 heap_caps_enable_nonos_stack_heaps();
339 app_main();
340 vTaskDelete(NULL);
341 }
342
(gdb)
```
通过打印前面的一些行,你会看到我们一直在寻找的 main\_task 函数:

```
(gdb) l 326, 341
326 static void main_task(void* args)
327 {
328 // Now that the application is about to start, disable boot watchdogs
329 REG_CLR_BIT(TIMG_WDTCONFIG0_REG(0), TIMG_WDT_FLASHBOOT_MOD_EN_S);
330 REG_CLR_BIT(RTC_CNTL_WDTCONFIG0_REG, RTC_CNTL_WDT_FLASHBOOT_MOD_EN);
331 #if !CONFIG_FREERTOS_UNICORE
332 // Wait for FreeRTOS initialization to finish on APP CPU, before.
,→replacing its startup stack
333 while (port_xSchedulerRunning[1] == 0) {
334 ;
335 }
336 #endif
337 //Enable allocation in region where the startup stacks were located.
338 heap_caps_enable_nonos_stack_heaps();
339 app_main();
340 vTaskDelete(NULL);
341 }
(gdb)
```
如果要查看其他代码,可以输入 i threads 命令,则会输出目标板上运行的线程列表:

```
(gdb) i threads
 Id Target Id Frame
 8 Thread 1073411336 (dport) 0x400d0848 in dport_access_init_core (arg=
,→<optimized out>)
   at /home/user-name/esp/esp-idf/components/esp32s2/./dport_access.c:170
 7 Thread 1073408744 (ipc0) xQueueGenericReceive (xQueue=0x3ffae694,
,→pvBuffer=0x0, xTicksToWait=1644638200,
   xJustPeeking=0) at /home/user-name/esp/esp-idf/components/freertos/./queue.
,→c:1452
 6 Thread 1073431096 (Tmr Svc) prvTimerTask (pvParameters=0x0)
   at /home/user-name/esp/esp-idf/components/freertos/./timers.c:445
 5 Thread 1073410208 (ipc1 : Running) 0x4000bfea in ?? ()
 4 Thread 1073432224 (dport) dport_access_init_core (arg=0x0)
   at /home/user-name/esp/esp-idf/components/esp32s2/./dport_access.c:150
 3 Thread 1073413156 (IDLE) prvIdleTask (pvParameters=0x0)
   at /home/user-name/esp/esp-idf/components/freertos/./tasks.c:3282
 2 Thread 1073413512 (IDLE) prvIdleTask (pvParameters=0x0)
   at /home/user-name/esp/esp-idf/components/freertos/./tasks.c:3282
* 1 Thread 1073411772 (main : Running) app_main () at /home/user-name/esp/blink/
,→main/./blink.c:43
(gdb)
```
线程列表显示了每个线程最后一个被调用的函数以及所在的 C 源文件名 (如果存在的话)。

您可以通过输入 thread N 进入特定的线程,其中 N 是线程 ID。我们进入 5 号线程来看一下它是如何 工作的:

```
(gdb) thread 5
[Switching to thread 5 (Thread 1073410208)]
#0 0x4000bfea in ?? ()
(gdb)
```
然后查看回溯:

```
(gdb) bt
#0 0x4000bfea in ?? ()
#1 0x40083a85 in vPortCPUReleaseMutex (mux=<optimized out>) at /home/user-name/
,→esp/esp-idf/components/freertos/./port.c:415
#2 0x40083fc8 in vTaskSwitchContext () at /home/user-name/esp/esp-idf/components/
,→freertos/./tasks.c:2846
```
(下页继续)

```
#3 0x4008532b in _frxt_dispatch ()
#4 0x4008395c in xPortStartScheduler () at /home/user-name/esp/esp-idf/components/
,→freertos/./port.c:222
#5 0x4000000c in ?? ()
#6 0x4000000c in ?? ()
#7 0x4000000c in ?? ()
#8 0x4000000c in ?? ()
(ab)
```
如上所示,回溯可能会包含多个条目,方便查看直至目标停止运行的函数调用顺序。如果找不到某个函 数的源码文件,将会使用问号 ?? 替代, 这表示该函数是以二进制格式提供的。像 0x4000bfea 这样的 值是被调用函数所在的内存地址。

使用诸如 bt,i threads,thread N 和 list 命令可以浏览整个应用程序的代码。这给单步调试代 码和设置断点带来很大的便利,下面将一一展开来讨论。

**设置和清除断点** 在调试时,我们希望能够在关键的代码行停止应用程序,然后检查特定的变量、内存、 寄存器和外设的状态。为此我们需要使用断点,以便在特定某行代码处快速访问和停止应用程序。

<span id="page-1053-0"></span>我们在控制 LED 状态发生变化的两处代码行分别设置一个断点。基于以上代码列表,这两处分别为第 33 和 36 代码行。使用命令 break M 设置断点,其中 M 是具体的代码行:

(gdb) break 33 Breakpoint 2 at 0x400db6f6: file /home/user-name/esp/blink/main/./blink.c, line 33. (gdb) break 36 Breakpoint 3 at 0x400db704: file /home/user-name/esp/blink/main/./blink.c, line 36.

输入命令 c,处理器将运行并在断点处停止。再次输入 c 将使其再次运行,并在第二个断点处停止,依 此类推:

```
(gdb) c
Continuing.
Target halted. PRO_CPU: PC=0x400DB6F6 (active) APP_CPU: PC=0x400D10D8
Breakpoint 2, blink task (pvParameter=0x0) at /home/user-name/esp/blink/main/./
,→blink.c:33
33 gpio_set_level(BLINK_GPIO, 0);
(gdb) c
Continuing.
Target halted. PRO_CPU: PC=0x400DB6F8 (active) APP_CPU: PC=0x400D10D8
Target halted. PRO_CPU: PC=0x400DB704 (active) APP_CPU: PC=0x400D10D8
Breakpoint 3, blink_task (pvParameter=0x0) at /home/user-name/esp/blink/main/./
,→blink.c:36
36 gpio_set_level(BLINK_GPIO, 1);
(gdb)
```
只有在输入命令 c 恢复程序运行后才能看到 LED 改变状态。

查看已设置断点的数量和位置,请使用命令 info break:

```
(gdb) info break
Num Type Disp Enb Address What
2 breakpoint keep y 0x400db6f6 in blink_task at /home/user-name/esp/
,→blink/main/./blink.c:33
   breakpoint already hit 1 time
3 breakpoint keep y 0x400db704 in blink_task at /home/user-name/esp/
,→blink/main/./blink.c:36
  breakpoint already hit 1 time
(gdb)
```
请注意,断点序号(在 Num 栏列出)从 2 开始, 这是因为在调试器启动时执行 thb app\_main 命今已 经在 app\_main() 函数处建立了第一个断点。由于它是一个临时断点,已经被自动删除,所以没有被列 出。

要删除一个断点,请输入 delete N 命令(或者简写成 d N),其中 N 代表断点序号:

(gdb) delete 1 No breakpoint number 1. (gdb) delete 2 (gdb)

更多关于断点的信息,请参阅可用的断点和观察点 和关于断点的补充知识。

**暂停和恢复应用程序的运行** 在调试时,可以恢复程序运行并输入代码等待某个事件发生或者保持无限 循环而不设置任何断点。对于[后者,想要返回调试](#page-1029-0)模[式,可以通过输入](#page-1029-1) Ctrl+C 手动中断程序的运行。

<span id="page-1054-0"></span>在此之前,请删除所有的断点,然后输入 c 恢复程序运行。接着输入 Ctrl+C,应用程序会停止在某个随 机的位置,此时 LED 也将停止闪烁。调试器会打印如下信息:

(gdb) c Continuing. ^CTarget halted. PRO\_CPU: PC=0x400D0C00 APP\_CPU: PC=0x400D0C00 (active) [New Thread 1073433352] Program received signal SIGINT, Interrupt. [Switching to Thread 1073413512] 0x400d0c00 in esp\_vApplicationIdleHook () at /home/user-name/esp/esp-idf/ *,→*components/esp32s2/./freertos\_hooks.c:52 52 asm("waiti 0"); (gdb)

在上图所示的情况下,应用程序已经在 freertos\_hooks.c 文件的第 52 行暂停运行,现在您可以通过 输入 c 再次将其恢复运行或者进行如下所述的一些调试工作。

**注解:** 在 MSYS2 的 shell 中输入 Ctrl+C 并不会暂停目标的运行,而是会退出调试器。解决这个问题的方 法可以通过使用 *Eclipse* 来调试 或者参考 http://www.mingw.org/wiki/Workaround\_for\_GDB\_Ctrl\_C\_Interrupt 里的解决方案。

单**步执行代码** [我们还可以使](#page-1039-0)用 step 和 next 命令 (可以简写成 s 和 n[\)单步执行代码,这两者之间](http://www.mingw.org/wiki/Workaround_for_GDB_Ctrl_C_Interrupt) 的区别是执行"step"命令会进入调用的子程序内部,而执行"next"命令则会直接将子程序看成单个源 码行,单步就能将其运行结束。

在继续演示此功能之前,请使用前面介绍的 break 和 delete 命令,确保目前只在 blink.c 文件的第 36 行设置了一个断点:

```
(gdb) info break
Num Type Disp Enb Address What
3 breakpoint keep y 0x400db704 in blink_task at /home/user-name/esp/
,→blink/main/./blink.c:36
  breakpoint already hit 1 time
(gdb)
```
输入 c 恢复程序运行然后等它在断点处停止运行:

```
(gdb) c
Continuing.
Target halted. PRO_CPU: PC=0x400DB754 (active) APP_CPU: PC=0x400D1128
Breakpoint 3, blink_task (pvParameter=0x0) at /home/user-name/esp/blink/main/./
,→blink.c:36 (下页继续)
```
(gdb)

36 gpio\_set\_level(BLINK\_GPIO, 1);

然后输入 n 多次, 观察调试器是如何单步执行一行代码的:

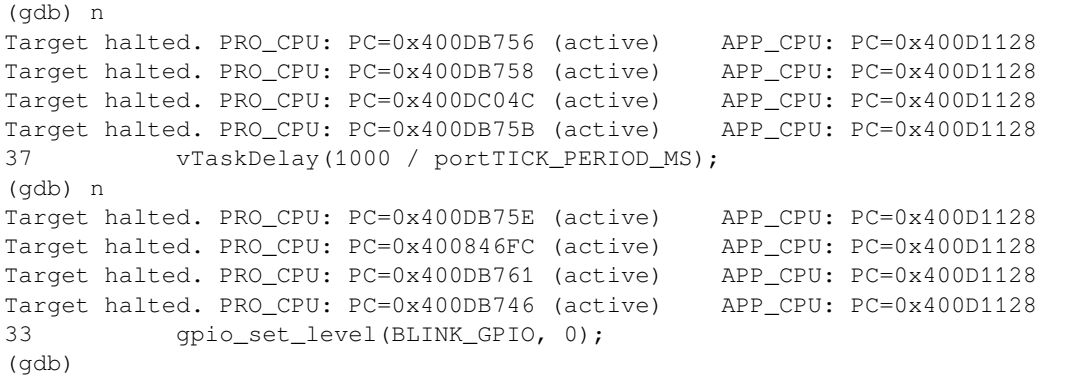

如果你输入 s,那么调试器将进入子程序:

```
(gdb) s
Target halted. PRO_CPU: PC=0x400DB748 (active) APP_CPU: PC=0x400D1128
Target halted. PRO_CPU: PC=0x400DB74B (active) APP_CPU: PC=0x400D1128
Target halted. PRO_CPU: PC=0x400DC04C (active) APP_CPU: PC=0x400D1128
Target halted. PRO_CPU: PC=0x400DC04F (active) APP_CPU: PC=0x400D1128
gpio_set_level (gpio_num=GPIO_NUM_4, level=0) at /home/user-name/esp/esp-idf/
,→components/driver/./gpio.c:183
183 GPIO_CHECK(GPIO_IS_VALID_OUTPUT_GPIO(gpio_num), "GPIO output gpio_num error
,→", ESP_ERR_INVALID_ARG);
(gdb)
```
上述例子中, 调试器进入 gpio\_set\_level (BLINK\_GPIO, 0) 代码内部, 同时代码窗口快速切换到 gpio.c 驱动文件。

请参阅"*next*"命令无法跳过子程序的原因 文档以了解 next 命令的潜在局限。

**查看并设置内存** 使用命令 x 可以显示内存的内容,配合其余参数还可以调整所显示内存位置的格式和 数量。运行 help x [可以查看更多相关细节](#page-1029-2)。与 x 命令配合使用的命令是 set,它允许你将值写入内存。

<span id="page-1055-0"></span>为了演示 x 和 set 的使用, 我们将在内存地址 0x3FF44004 处读取和写入内容。该地址也是 GPIO\_OUT\_REG 寄存器的地址,可以用来控制(设置或者清除)某个 GPIO 的电平。关于该寄存器 的更多详细信息,请参阅 ESP32-S2 技术参考手册 中的 IO\_MUX 和 GPIO Matrix 章节。

同样在 blink.c 项目文件中,在两个 gpio\_set\_level 语句的后面各设置一个断点。输入两次 c 命 令后停止在断点处,然后输入 x /1wx 0x3FF44004 来显示 GPIO\_OUT\_REG 寄存器的值:

```
(gdb) c
Continuing.
Target halted. PRO_CPU: PC=0x400DB75E (active) APP_CPU: PC=0x400D1128
Target halted. PRO_CPU: PC=0x400DB74E (active) APP_CPU: PC=0x400D1128
Breakpoint 2, blink_task (pvParameter=0x0) at /home/user-name/esp/blink/main/./
,→blink.c:34
34 vTaskDelay(1000 / portTICK_PERIOD_MS);
(gdb) x /1wx 0x3FF44004
0x3ff44004: 0x00000000
(gdb) c
Continuing.
Target halted. PRO_CPU: PC=0x400DB751 (active) APP_CPU: PC=0x400D1128
Target halted. PRO_CPU: PC=0x400DB75B (active) APP_CPU: PC=0x400D1128
```
(下页继续)

```
Breakpoint 3, blink_task (pvParameter=0x0) at /home/user-name/esp/blink/main/./
,→blink.c:37
37 vTaskDelay(1000 / portTICK_PERIOD_MS);
(gdb) x /1wx 0x3FF44004
0x3ff44004: 0x00000010
(gdb)
```
如果闪烁的 LED 连接到了 GPIO4, 那么每次 LED 改变状态时你会看到第 4 比特被翻转:

```
0x3ff44004: 0x00000000
...
0x3ff44004: 0x00000010
```
现在, 当 LED 熄灭时, 与之对应地会显示 0x3ff44004: 0x00000000, 尝试使用 set 命令向相同的 内存地址写入 0x00000010 来将该比特置高:

(gdb) x /1wx 0x3FF44004 0x3ff44004: 0x00000000 (gdb) set {unsigned int}0x3FF44004=0x000010

在输入 set {unsigned int}0x3FF44004=0x000010 命令后,你会立即看到 LED 亮起。

**观察和设置程序变量** 常见的调试任务是在程序运行期间检查程序中某个变量的值,为了能够演示这 个功能,更新 blink.c 文件,在 blink\_task 函数的上面添加一个全局变量的声明 int i,然后在 while(1) 里添加 i++,这样每次 LED 改变状态的时候,变量 i 都会增加 1。

<span id="page-1056-0"></span>退出调试器, 这样就不会与新代码混淆, 然后重新构建并烧写代码到 ESP32-S2 中, 接着重启调试器。注 意,这里不需要我们重启 OpenOCD。

一旦程序停止运行,输入命令 watch i:

```
(gdb) watch i
Hardware watchpoint 2: i
(gdb)
```
这会在所有变量 i 发生改变的代码处插入所谓的"观察点"。现在输入 continue 命令来恢复应用程序 的运行并观察它停止:

```
(gdb) c
Continuing.
Target halted. PRO_CPU: PC=0x400DB751 (active) APP_CPU: PC=0x400D0811
[New Thread 1073432196]
Program received signal SIGTRAP, Trace/breakpoint trap.
[Switching to Thread 1073432196]
0x400db751 in blink_task (pvParameter=0x0) at /home/user-name/esp/blink/main/./
,→blink.c:33
33 i++;
(gdb)
```
多次恢复程序运行后,变量 i 的值会增加, 现在你可以输入 print i (简写 p i)来查看当前 i 的值:

(gdb) p i  $$1 = 3$ (gdb)

要修改 i 的值, 请使用 set 命令, 如下所示 (可以将其打印输出来查看是否确已修改):

```
(gdb) set var i = 0(gdb) p i
$3 = 0(gdb)
```
程序停止在该处:

最多可以使用两个观察点,详细信息请参阅可用的断点和观察点。

**设置条件断点** 接下来的内容更为有趣,你可能想在一定条件满足的情况下设置断点。请先删除已有的 断点,然后尝试如下命令:

```
\text{(qdb)} break blink.c:34 if (i == 2)Breakpoint 3 at 0x400db753: file /home/user-name/esp/blink/main/./blink.c, line 34.
(gdb)
```
以上命令在 blink.c 文件的 34 处设置了一个条件断点, 当 i==2 条件满足时, 程序会停止运行。 如果当前 i 的值小于 2 并且程序被恢复运行, 那么 LED 就会循环闪烁, 直到 i == 2 条件成立, 最后

```
(gdb) set var i = 0(gdb) c
Continuing.
Target halted. PRO_CPU: PC=0x400DB755 (active) APP_CPU: PC=0x400D112C
Target halted. PRO_CPU: PC=0x400DB753 (active) APP_CPU: PC=0x400D112C
Target halted. PRO_CPU: PC=0x400DB755 (active) APP_CPU: PC=0x400D112C
Target halted. PRO_CPU: PC=0x400DB753 (active) APP_CPU: PC=0x400D112C
Breakpoint 3, blink_task (pvParameter=0x0) at /home/user-name/esp/blink/main/./
,→blink.c:34
34 gpio_set_level(BLINK_GPIO, 0);
(gdb)
```
**获得命令的帮助信息** 目前所介绍的都是些非常基础的命令,目的在于让您快速上手 JTAG 调试。如果 想获得特定命令的语法和功能相关的信息,请在 (gdb) 提示符下输入 help 和命令名:

```
(gdb) help next
Step program, proceeding through subroutine calls.
Usage: next [N]
Unlike "step", if the current source line calls a subroutine,
this command does not enter the subroutine, but instead steps over
the call, in effect treating it as a single source line.
(gdb)
```
只需输入 help 命令,即可获得高级命令列表,帮助你了解更多详细信息。此外,还可以参考一些 GDB 命令速查表,比如 https://darkdust.net/files/GDB%20Cheat%20Sheet.pdf。虽然不是所有命令都适用于嵌入 式环境,但还是会有所裨益。

**结束调试会话** 输入命令 q [可以退出调试器](https://darkdust.net/files/GDB%20Cheat%20Sheet.pdf):

```
(gdb) q
A debugging session is active.
    Inferior 1 [Remote target] will be detached.
Quit anyway? (y or n) y
Detaching from program: /home/user-name/esp/blink/build/blink.elf, Remote target
Ending remote debugging.
user-name@computer-name:~/esp/blink$
```
### **应用层跟踪库**

**概述** 为了分析应用程序的行为,IDF 提供了一个有用的功能:应用层跟踪。这个功能以库的形式提供, 可以通过 menuconfig 开启。此功能使得用户可以在程序运行开销很小的前提下,通过 JTAG 接口在主机 和 ESP32-S2 之间传输任意数据。

<span id="page-1058-0"></span>开发人员可以使用这个功能库将应用程序的运行状态发送给主机,在运行时接收来自主机的命令或者其 他类型的信息。该库的主要使用场景有:

- 1. 收集应用程序特定的数据,具体请参阅特定应用程序的跟踪
- 2. 轻量级的日志记录,具体请参阅记录日志到主机
- 3. 系统行为分析,具体请参阅基于 *SEGGER SystemView* 的系统行为分析

使用 JTAG 接口的跟踪组件工作示意图:

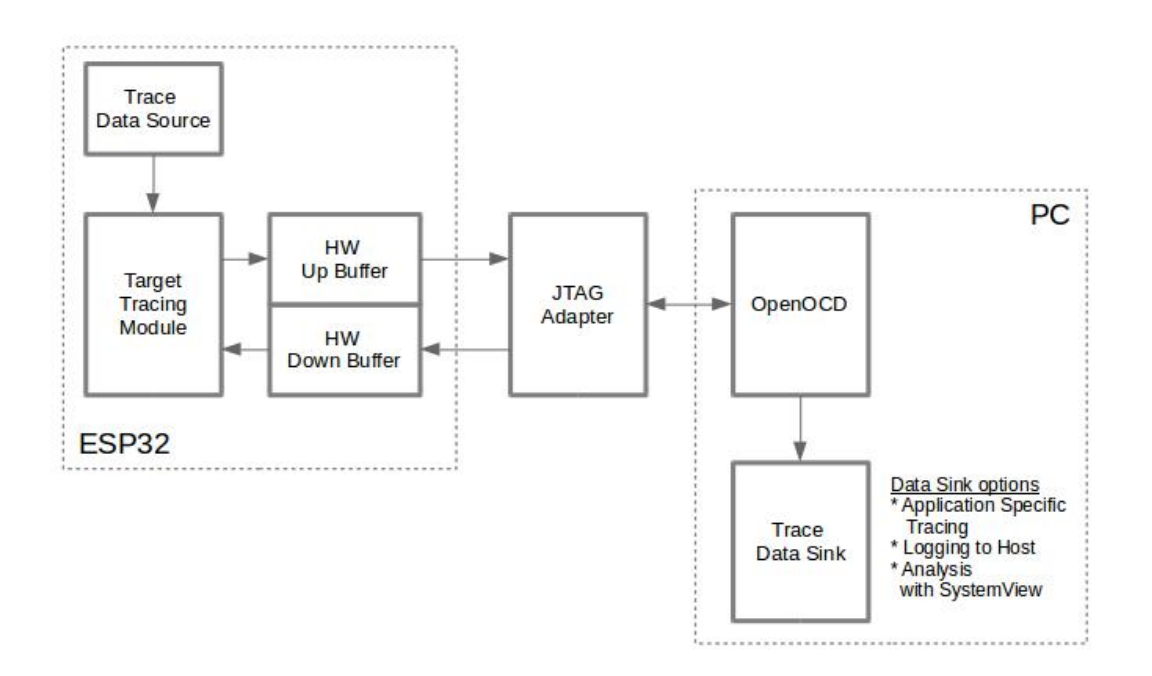

### 图 24: 使用 JTAG 接口的跟踪组件

### **运行模式** 该库支持两种操作模式:

**后验模式:** 这是默认的模式,该模式不需要和主机进行交互。在这种模式下,跟踪模块不会检查主机是 否已经从 *HW UP BUFFER* 缓冲区读走所有数据,而是直接使用新数据覆盖旧数据。该模式在用户仅对最 新的跟踪数据感兴趣时会很有用,例如分析程序在崩溃之前的行为。主机可以稍后根据用户的请求来读 取数据, 例如通过特殊的 OpenOCD 命令 (假如使用了 JTAG 接口)。

流模式: 当主机连接到 ESP32-S2 时, 跟踪模块会进入此模式。在这种模式下, 跟踪模块在新数据写入 *HW UP BUFFER* 之前会检查其中是否有足够的空间,并在必要的时候等待主机读取数据并释放足够的内 存。用户会将最长的等待时间作为超时时间参数传递给相应的 API 函数,如果超时时间是个有限值,那 么应用程序有可能会因为超时而将待写的数据丢弃。尤其需要注意,如果在讲究时效的代码中(如中断 处理函数,操作系统调度等)指定了无限的超时时间,那么系统会产生故障。为了避免丢失此类关键数 据,开发人员可以通过在 menuconfig 中开启*CONFIG\_APPTRACE\_PENDING\_DATA\_SIZE\_MAX* 选项来启用 额外的数据缓冲区。此宏还指定了在上述条件下可以缓冲的数据大小,它有助于缓解由于 USB 总线拥塞 等原因导致的向主机传输数据间歇性减缓的状况。但是,当跟踪数据流的平均比特率超过硬件接口的能 力时,它也无能为力。

**配置选项与依赖项** 使用此功能需要在主机端和目标端做相应的配置:

- 1. **主机端:** 应用程序跟踪是通过 JTAG 来完成的,因此需要在主机上安装并运行 OpenOCD。相关详 细信息请参阅*JTAG Debugging*。
- 2. **目标端:** 在 menuconfig 中开启应用程序跟踪功能。*Component config > Application Level Tracing* 菜单 允许选择跟踪数据的传输目标(具体用于传输的硬件接口),选择任一非 None 的目标都会自动开 启 CONFIG\_APPTRACE\_ENABLE 这个选项。

**注解:** 为了实现更高的数据速率并降低丢包率,建议优化 JTAG 的时钟频率,使其达到能够稳定运行的 最大值。详细信息请参阅优化 *JTAG* 的速度。

以下为前述未提及的另外两个 menuconfig 选项:

- 1. *Threshold for flushing [last trace data to hos](#page-1030-0)t on panic*(*CONFIG\_APPTRACE\_POSTMORTEM\_FLUSH\_THRESH*)。 由于在 JTAG 上工作的性质,此选项是必选项。在该模式下,跟踪数据以 16 KB 数据块的形式曝露 给主机。在后验模式中,当一个块被填充时,它会曝露给主机,而之前的块会变得不可用。换句话 说, 跟踪数据以 16 KB 的粒度进行覆盖。在发生 panic 的时候, 当前输入块的最新数据将会被曝露 给主机,主机可以读取它们以进行后续分析。如果系统发生 panic [的时候仍有少量数据还没来得及](#page-936-0) 曝光给主机,那么之前收集的 16 KB 的数据将丢失,主机只能看到非常少的最新的跟踪部分,它可 能不足以用来诊断问题所在。此 menuconfig 选项允许避免此类情况,它可以控制在发生 panic 时刷 新数据的阈值, 例如用户可以确定它需要不少于 512 字节的最新跟踪数据, 所以如果在发生 panic 时待处理的数据少于 512 字节, 它们不会被刷新, 也不会覆盖之前的 16 KB。该选项仅在后验模式 和 JTAG 工作时有意义。
- 2. *Timeout for flushing last trace data to host on panic*(*CONFIG\_APPTRACE\_ONPANIC\_HOST\_FLUSH\_TMO*)。 该选项仅在流模式下才起作用,它控制跟踪模块在发生 panic 时等待主机读取最新数据的最长时间。

**如何使用这个库** 该库提供了用于在主机和 ESP32-S2 之间传输任意数据的 API。当在 menuconfig 中启用 时,目标应用程序的跟踪模块会在系统启动时自动[初始化,因此用户需要做的就是调用相应的](#page-936-1) API 来发 送、接收或者刷新数据。

**特定应用程序的跟踪** 通常,用户需要决定在每个方向上待传输数据的类型以及如何解析(处理)这些 数据。要想在目标和主机之间传输数据,用户必须要执行以下几个步骤。

<span id="page-1059-0"></span>1. 在目标端,用户需要实现将跟踪数据写入主机的算法,下面的代码片段展示了如何执行此操作。

```
#include "esp_app_trace.h"
...
char buf[] = "Hello World!";
esp_err_t res = esp_apptrace_write(ESP_APPTRACE_DEST_TRAX, buf, strlen(buf), _
,→ESP_APPTRACE_TMO_INFINITE);
if (res != ESP_OK) {
   ESP_LOGE(TAG, "Failed to write data to host!");
   return res;
}
```
esp\_apptrace\_write() 函数使用 memcpy 把用户数据复制到内部缓存中。在某些情况下,使用 esp\_apptrace\_buffer\_get()和 esp\_apptrace\_buffer\_put() 函数会更加理想, 它们允 许开发人员自行分配缓冲区并填充。下面的代码片段展示了如何执行此操作。

```
#include "esp_app_trace.h"
...
int number = 10;char *ptr = (char *)esp_apptrace_buffer_get(ESP_APPTRACE_DEST_TRAX, 32, 100/
,→*tmo in us*/);
if (ptr == NULL) {
   ESP_LOGE(TAG, "Failed to get buffer!");
   return ESP_FAIL;
}
sprintf(ptr, "Here is the number %d", number);
```
(下页继续)

```
esp_err_t res = esp_apptrace_buffer_put(ESP_APPTRACE_DEST_TRAX, ptr, 100/*tmo␣
,→in us*/);
if (res != ESP_OK) {
   /* in case of error host tracing tool (e.g. OpenOCD) will report␣
,→incomplete user buffer */
   ESP_LOGE(TAG, "Failed to put buffer!");
   return res;
}
```
另外,根据实际项目的需要,用户可能希望从主机接收数据。下面的代码片段展示了如何执行此操 作。

```
#include "esp_app_trace.h"
...
char buf[32];
char down_buf[32];
size_t sz = sizeof(buf);
/* config down buffer */
esp_apptrace_down_buffer_config(down_buf, sizeof(down_buf));
/* check for incoming data and read them if any */
esp_err_t res = esp_apptrace_read(ESP_APPTRACE_DEST_TRAX, buf, &sz, 0/*do not␣
,→wait*/);
if (res != ESP_OK) {
    ESP_LOGE(TAG, "Failed to read data from host!");
   return res;
}
if (sz > 0) {
   /* we have data, process them */
    ...
}
```
esp\_apptrace\_read() 函数使用 memcpy 来把主机端的数据复制到用户缓存区。在某些情况 下,使用 esp\_apptrace\_down\_buffer\_get() 和 esp\_apptrace\_down\_buffer\_put() 函 数可能更为理想。它们允许开发人员占用一块读缓冲区并就地进行有关处理操作。下面的代码片段 展示了如何执行此操作。

```
#include "esp_app_trace.h"
...
char down_buf[32];
uint32_t *number;
size_t sz = 32;
/* config down buffer */
esp_apptrace_down_buffer_config(down_buf, sizeof(down_buf));
char *ptr = (char *)esp_apptrace_down_buffer_get(ESP_APPTRACE_DEST_TRAX, &sz,␣
,→100/*tmo in us*/);
if (ptr == NULL) {
   ESP_LOGE(TAG, "Failed to get buffer!");
   return ESP_FAIL;
}
if (sz > 4) {
   number = (uint32_t *)ptr;
   printf("Here is the number %d", *number);
} else {
   printf("No data");
}
esp_err_t res = esp_apptrace_down_buffer_put(ESP_APPTRACE_DEST_TRAX, ptr, 100/
,→*tmo in us*/);
if (res != ESP_OK) {
   /* in case of error host tracing tool (e.g. OpenOCD) will report␣
,→incomplete user buffer */
```
(下页继续)

ESP\_LOGE(TAG, "Failed to put buffer!"); **return** res;

- 2. 下一步是编译应用程序的镜像并将其下载到目标板上,这一步可以参考文档构建并烧写。
- 3. 运行 OpenOCD(参见*JTAG* 调试)。
- 4. 连接到 OpenOCD 的 telnet 服务器, 在终端执行如下命令 telnet <oocd\_host> 4444。如果 在运行 OpenOCD 的同一台机器上打开 telnet 会话, 您可以使用 localhost 替换上面命令中的 <oocd\_host>。
- 5. 使用特殊的 OpenOCD [命令开始收](#page-1018-0)集待跟踪的命令,此命令将传输跟踪数据并将其重定向到指定的 文件或套接字(当前仅支持文件作为跟踪数据目标)。相关命令的说明请参阅启动调试器 。
- 6. 最后一步是处理接收到的数据,由于数据格式由用户定义,因此处理阶段超出了本文档的范 围。数据处理的范例可以参考位于 \$IDF\_PATH/tools/esp\_app\_trace 下的 Python 脚本 apptrace\_proc.py (用于功能测试)和 logtrace\_proc.py (请参阅记录日志到主机 章节中的 详细信息)。

**OpenOCD 应用程序跟踪命令** *HW UP BUFFER* 在用户数据块之间共享,并且会替 API [的调用](#page-1062-0)者(在任 务或者中断上下文中)填充分配到的内存。在多线程环境中,正在填充缓冲区的任务/中断可能会被另一 个高优先级的任务/中断抢占,有可能发生主机读取还未准备好的用户数据的情况。为了处理这样的情况, 跟踪模块在所有用户数据块之前添加一个数据头,其中包含有分配的用户缓冲区的大小(2 字节) 和实 际写入的数据长度(2 字节),也就是说数据头总共长 4 字节。负责读取跟踪数据的 OpenOCD 命令在读 取到不完整的用户数据块时会报错,但是无论如何它都会将整个用户数据块(包括还未填充的区域)的 内容放到输出文件中。

下面是 OpenOCD 应用程序跟踪命令的使用说明。

**注解:** 目前,OpenOCD 还不支持将任意用户数据发送到目标的命令。

命令用法:

}

esp32 apptrace [start <options>] | [stop] | [status] | [dump <cores\_num> <outfile>]

子命令:

**start** 开始跟踪(连续流模式)。 **stop** 停止跟踪。 **status** 获取跟踪状态。 **dump** 转储所有后验模式的数据。

Start 子命令的语法:

start <outfile> [poll\_period [trace\_size [stop\_tmo [wait4halt [skip\_size]]]]

**outfile** 用于保存来自两个 CPU 的数据文件的路径,该参数需要具有以下格式:file://path/to/ file。

**poll\_period** 轮询跟踪数据的周期(单位:毫秒),如果大于 0 则以非阻塞模式运行。默认为 1 毫秒。 **trace\_size** 最多要收集的数据量(单位:字节),接收到指定数量的数据后将会停止跟踪。默认情况 下是 -1(禁用跟踪大小停止触发器)。

- **stop\_tmo** 空闲超时(单位:秒),如果指定的时间段内都没有数据就会停止跟踪。默认为 -1(禁用跟 踪超时停止触发器)。还可以将其设置为比目标跟踪命令之间的最长暂停值更长的值(可选)。
- **wait4halt** 如果设置为 0 则立即开始跟踪,否则命令等待目标停止(复位,打断点等),然后自动恢复 它并开始跟踪。默认值为 0。

**skip\_size** 开始时要跳过的字节数,默认为 0。

**注解:** 如果 poll\_period 为 0,则在跟踪停止之前,OpenOCD 的 telnet 命令将不可用。必须通过复位 电路板或者在 OpenOCD 的窗口中 (不是 telnet 会话窗口)按下 Ctrl+C。另一种选择是设置 trace\_size 命令使用示例:

1. 将 2048 个字节的跟踪数据收集到"trace.log"文件中,该文件将保存在"openocd-esp32"目录中。

esp32 apptrace start file://trace.log 1 2048 5 0 0

跟踪数据会被检索并以非阻塞的模式保存到文件中,如果收集满 2048 字节的数据或者在 5 秒内都 没有新的数据,那么该过程就会停止。

**注解:** 在将数据提供给 OpenOCD 之前,会对其进行缓冲。如果看到"Data timeout!"的消息,则 目标可能在超时之前没有发送足够的数据给 OpenOCD 来清空缓冲区。增加超时时间或者使用函数 esp\_apptrace\_flush() 以特定间隔刷新数据都可以解决这个问题。

2. 在非阻塞模式下无限地检索跟踪数据。

esp32 apptrace start file://trace.log 1 -1 -1 0 0

对收集数据的大小没有限制,并且没有设置任何超时时间。可以通过在 OpenOCD 的 telnet 会话窗 口中发送 esp32 apptrace stop 命令,或者在 OpenOCD 窗口中使用快捷键 Ctrl+C 来停止此过 程。

3. 检索跟踪数据并无限期保存。

esp32 apptrace start file://trace.log 0 -1 -1 0 0

在跟踪停止之前,OpenOCD 的 telnet 会话窗口将不可用。要停止跟踪,请在 OpenOCD 的窗口中使 用快捷键 Ctrl+C。

4. 等待目标停止,然后恢复目标的操作并开始检索数据。当收集满 2048 字节的数据后就停止:

esp32 apptrace start file://trace.log 0 2048 -1 1 0

想要复位后立即开始跟踪,请使用 OpenOCD 的 reset halt 命令。

记录日志到主机 记录日志到主机是 IDF 的一个非常实用的功能: 通过应用层跟踪库将日志保存到主机 端。某种程度上这也算是一种半主机(semihosting)机制, 相较于调用 ESP\_LOGx 将待打印的字符串发 送到 UART 的日志记录方式,这个功能的优势在于它减少了本地的工作量,而将大部分工作转移到了主 机端。

<span id="page-1062-0"></span>IDF 的日志库会默认使用类 vprintf 的函数将格式化的字符串输出到专用的 UART。一般来说,它涉及到 以下几个步骤:

- 1. 解析格式字符串以获取每个参数的类型。
- 2. 根据其类型,将每个参数都转换为字符串。
- 3. 格式字符串与转换后的参数一起发送到 UART。

虽然可以将类 vprintf 函数优化到一定程度,但是上述步骤在任何情况下都是必须要执行的,并且每个步 骤都会消耗一定的时间(尤其是步骤 3)。所以经常会发生以下这种情况:向程序中添加额外的打印信息 以诊断问题,却改变了应用程序的行为,使得问题无法复现。在最差的情况下,程序会无法正常工作,最 终导致报错甚至挂起。

解决此类问题的可能方法是使用更高的波特率或者其他更快的接口,并将字符串格式化的工作转移到主 机端。

通过应用层跟踪库的 esp\_apptrace\_vprintf 函数,可以将日志信息发送到主机,该函数不执行格式 字符串和参数的完全解析,而仅仅计算传递的参数的数量,并将它们与格式字符串地址一起发送给主机。 主机端会通过一个特殊的 Python 脚本来处理并打印接收到的日志数据。

**局限** 目前通过 JTAG 实现记录日志还存在以下几点局限:

- 1. 不支持使用 ESP\_EARLY\_LOGx 宏进行跟踪。
- 2. 不支持大小超过 4 字节的 printf 参数(例如 double 和 uint64\_t)。
- 3. 仅支持.rodata 段中的格式字符串和参数。

4. printf 参数最多 256 个。

**如何使用** 为了使用跟踪模块来记录日志,用户需要执行以下步骤:

- 1. 在 目 标 端, 需 要 安 装 特 殊 的 类 vprintf 函 数, 正 如 前 面 提 到 过 的, 这 个 函 数 是 esp\_apptrace\_vprintf, 它 会 负 责 将 日 志 数 据 发 送 给 主 机。 示 例 代 码 参 见 system/app\_trace\_to\_host 。
- 2. 按照特定应用程序的跟踪 章节中第 2-5 步骤中的说明进行操作。
- 3. 打印接收到的日志记录,请在终端运行以下命令:\$IDF\_PATH/tools/esp\_app\_trace/ logtrace\_proc.py /path/to/trace/file /path/to/program/elf/file。

### **Log Trace Processor [命令选项](#page-1059-0)** 命令用法:

logtrace proc.py [-h] [--no-errors] <trace file> <elf file>

位置参数(必要):

**trace\_file** 日志跟踪文件的路径 **elf\_file** 程序 ELF 文件的路径

可选参数:

**-h, --help** 显示此帮助信息并退出 **--no-errors, -n** 不打印错误信息

**基于 SEGGER SystemView 的系统行为分析** IDF 中另一个基于应用层跟踪库的实用功能是系统级跟踪, 它会生成与 SEGGER SystemView 工具 相兼容的跟踪信息。SEGGER SystemView 是一种实时记录和可视 化工具,用来分析应用程序运行时的行为。

**注解:** 目前,基于 IDF 的应用程序能够以文件的形式生成与 SystemView 格式兼容的跟踪信息,并可以使 用 SystemView [工具软件打开。但是还无](https://www.segger.com/products/development-tools/systemview/)法使用该工具控制跟踪的过程。

**如何使用** 若需使用这个功能,需要在 menuconfig 中开启*CONFIG\_SYSVIEW\_ENABLE* 选项,具体路径为: *Component config > Application Level Tracing > FreeRTOS SystemView Tracing* 。在同一个菜单栏下还开启了其 他几个选项:

- 1. *ESP32-S2 timer to use as SystemView timestamp source*(*CONFIG\_SYSVIEW\_TS\_SOURCE*)选择 SystemView 事件使用的时间戳来源。在单核模式下,使用 ESP32-S2 [内部的循环计数器生成](#page-937-0)时间戳,其最大的 工作频率是 240 MHz(时间戳粒度大约为 4 ns)。在双核模式下,使用工作在 40 MHz 的外部定时 器,因此时间戳粒度为 25 ns。
- 2. 可以单独启用或禁用的 SystemView 事件集合(CO[NFIG\\_SYSVIEW\\_EVT\\_XXX](#page-937-1)):
	- Trace Buffer Overflow Event
	- ISR Enter Event
	- ISR Exit Event
	- ISR Exit to Scheduler Event
	- Task Start Execution Event
	- Task Stop Execution Event
	- Task Start Ready State Event
	- Task Stop Ready State Event
	- Task Create Event
	- Task Terminate Event
	- System Idle Event
	- Timer Enter Event
	- Timer Exit Event

IDF 中已经包含了所有用于生成兼容 SystemView 跟踪信息的代码,用户只需配置必要的项目选项(如上 所示),然后构建、烧写映像到目标板,接着参照前面的介绍,使用 OpenOCD 收集数据。

#### **OpenOCD SystemView 跟踪命令选项** 命令用法:

esp32 sysview [start <options>] | [stop] | [status]

自命令:

**start** 开启跟踪(连续流模式)。 **stop** 停止跟踪。 **status** 获取跟踪状态。

Start 子命令语法:

start <outfile1> [outfile2] [poll\_period [trace\_size [stop\_tmo]]]

**outfile1** 保存 PRO CPU 数据的文件路径,此参数需要具有如下格式:file://path/to/file。 **outfile2** 保存 APP CPU 数据的文件路径,此参数需要具有如下格式:file://path/to/file。 **poll\_period** 跟踪数据的轮询周期(单位:毫秒)。如果该值大于 0,则命令以非阻塞的模式运行。默

认为 1 毫秒。

- **trace\_size** 最多要收集的数据量(单位:字节)。当收到指定数量的数据后,将停止跟踪。默认值是 -1 (禁用跟踪大小停止触发器)。
- **stop\_tmo** 空闲超时(单位:秒)。如果指定的时间内没有数据,将停止跟踪。默认值是 -1(禁用跟踪 超时停止触发器)。

注解: 如果 poll\_period 为 0, 则在跟踪停止之前, OpenOCD 的 telnet 命令行将不可用。你需要通过 复位板卡或者在 OpenOCD 的窗口 (不是 telnet 会话窗口) 输入 Ctrl+C 命令来手动停止它。另一个办法是 设置 trace\_size 然后等到收集满指定数量的数据后自动停止跟踪。

命令使用示例:

1. 将 SystemView 跟踪数据收集到文件 "pro-cpu.SVDat"和 "pro-cpu.SVDat"中。这些文件会被保存在 "openocd-esp32"目录中。

esp32 sysview start file://pro-cpu.SVDat file://app-cpu.SVDat

跟踪数据被检索并以非阻塞的方式保存,要停止此过程,需要在 OpenOCD 的 telnet 会话窗口输入 esp32 apptrace stop 命令,或者也可以在 OpenOCD 窗口中按下 Ctrl+C。

2. 检索跟踪数据并无限保存。

esp32 sysview start file://pro-cpu.SVDat file://app-cpu.SVDat 0 -1 -1

OpenOCD 的 telnet 命令行在跟踪停止前会无法使用,要停止跟踪,请在 OpenOCD 窗口按下 Ctrl+C。

**数据可视化** 收集到跟踪数据后,用户可以使用特殊的工具来可视化结果并分析程序的行为。遗憾的是, SystemView 不支持从多个核心进行跟踪。所以当追踪双核模式下的 ESP32 时会生成两个文件:一个用于 PRO CPU,另一个用于 APP CPU。用户可以将每个文件加载到工具中单独分析。

在工具中单独分析每个核的跟踪数据是比较棘手的,幸运的是,Eclipse 中有一款 *Impulse* 的插件可以加 载多个跟踪文件,并且可以在同一个视图中检查来自两个内核的事件。此外,与免费版的 SystemView 相 比,此插件没有 1,000,000 个事件的限制。

关于如何安装、配置 Impulse 并使用它可视化来自单个核心的跟踪数据,请参阅 官方教程 。

**注解:** IDF 使用自己的 SystemView FreeRTOS 事件 ID 映射,因此用户需要将 \$SYSVIEW\_INSTALL\_DIR/ Description/SYSVIEW\_FreeRTOS.txt 替 换 成 \$IDF\_PAT[H/docs/a](https://mcuoneclipse.com/2016/07/31/impulse-segger-systemview-in-eclipse/)pi-quides/ SYSVIEW\_FreeRTOS.txt。在使用上述链接配置 SystemView 序列化程序时, 也应该使用该 IDF 特定文件的内容。

**配置 Impulse 实现双核跟踪** 在安装好 Impulse 插件后,先确保它能够在单独的选项卡中成功加载每个 核心的跟踪文件,然后用户可以添加特殊的 Multi Adapter 端口并将这两个文件加载到一个视图中。为此, 用户需要在 Eclipse 中执行以下操作:

- 1. 打开"Signal Ports"视图,前往 Windows->Show View->Other 菜单,在 Impulse 文件夹中找到"Signal Ports"视图, 然后双击它。
- 2. 在"Signal Ports"视图中, 右键单击"Ports"并选择"Add …", 然后选择 New Multi Adapter Port。
- 3. 在打开的对话框中按下"Add"按钮, 选择"New Pipe/File"。
- 4. 在打开的对话框中选择"SystemView Serializer"并设置 PRO CPU 跟踪文件的路径,按下确定保存 设置。
- 5. 对 APP CPU 的跟踪文件重复步骤 3 和 4。
- 6. 双击创建的端口,会打开此端口的视图。
- 7. 单击 Start/Stop Streaming 按钮,数据将会被加载。
- 8. 使用 "Zoom Out", "Zoom In"和 "Zoom Fit"按钮来查看数据。
- 9. 有关设置测量光标和其他的功能,请参阅 Impulse 官方文档 。

**注解:** 如果您在可视化方面遇到了问题(未显示数据或者缩放操作很奇怪),您可以尝试删除当前的信号 层次结构,再双击必要的文件或端口。Eclipse [会请求您创建新的](http://toem.de/index.php/projects/impulse)信号层次结构。

- 使用调试器
- 调试示例
- 注意事项和补充内容
- 应用层跟踪库
- [ESP-Prog](#page-1033-0) 调试板介绍

# **4.14 [引导加载](#page-1058-0)[程序](https://docs.espressif.com/projects/espressif-esp-iot-solution/zh_CN/latest/hw-reference/ESP-Prog_guide.html)(Bootloader)**

引导加载程序 (Bootloader) 主要执行以下任务:

- 1. 内部模块的最小化初始配置;
- 2. 根据分区表和 ota\_data(如果存在)选择需要引导的应用程序(app)分区;
- 3. 将此应用程序映像加载到 RAM (IRAM 和 DRAM)中,最后把控制权转交给应用程序。

引导加载程序位于 Flash 的 *0x1000* 偏移地址处。

## **4.14.1 恢复出厂设置**

用户可以编写一个基本的工作固件,然后将其加载到工厂分区 (factory) 中。

接下来,通过 OTA (空中升级)更新固件,更新后的固件会被保存到某个 OTA app 分区中, OTA 数据分 区也会做相应更新以指示从该分区引导应用程序。

如果你希望回滚到出厂固件并清除设置,则需要设置*CONFIG\_BOOTLOADER\_FACTORY\_RESET*。

出厂重置机制允许将设备重置为出厂模式:

- 清除一个或多个数据分区。
- 从工厂分区启动。

*CONFIG\_BOOTLOADER\_DATA\_FACTORY\_RESET* - 允许用户选择在恢复出厂设置时需要删除的数据分区。 可以通过逗号来分隔多个分区的名字,并适当增加空格以便阅读(例如"nvs, phy\_init, nvs\_custom, …")。 请确保此处指定的名称和分区表中的名称相同,且不含有"app"类型的分区。

*[CONFIG\\_BOOTLOADER\\_OTA\\_DATA\\_ERASE](#page-827-0)* - 恢复出厂模式后,设备会从工厂分区启动,OTA 数据分区会 被清除。

*CONFIG\_BOOTLOADER\_NUM\_PIN\_FACTORY\_RESET*- 设置用于触发出厂重置的 GPIO 编号,必须在芯片 复位时将此 GPIO [拉低才能触发出厂重置事](#page-827-1)件。

*CONFIG\_BOOTLOADER\_HOLD\_TIME\_GPIO*- 设置进入重置或测试模式所需要的保持时间(默认为 5 秒)。 设备复位后, GPIO [必须在这段时间内持续保持低电](#page-827-2)平,然后才会执行出厂重置或引导测试分区。 示例分区表如下:

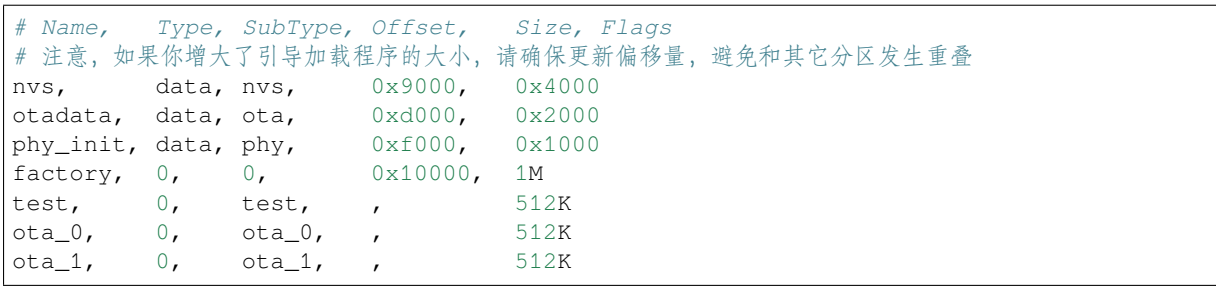

## **4.14.2 从测试固件启动**

<span id="page-1066-1"></span>用户可以编写在生产环境中测试用的特殊固件,然后在需要的时候运行。此时需要在分区表中专 门申请一块分区用于保存该测试固件(详情请参阅分区表)。如果想要触发测试固件,还需要设 置*CONFIG\_BOOTLOADER\_APP\_TEST*。

*CONFIG\_BOOTLOADER\_NUM\_PIN\_APP\_TEST* - 设置引导测试分区的 GPIO 管脚编号,该 GPIO 会被配置 为输入模式,并且会使能内部上拉电阻。若想触发测试固件,该 GPIO 必须在芯片复位时拉低。设备重 启时如果该 GPIO 没有被激活(即处于高电平状态),[那么会加](#page-1066-0)载常规配置的应用程序(可能位于工厂分 区或者 OTA [分区\)。](#page-827-3)

*[CONFIG\\_BOOTLOADER\\_HOLD\\_TIME\\_GPIO](#page-827-4)* - 设置进入重置或测试模式所需要的保持时间(默认为 5 秒)。 设备复位后, GPIO 必须在这段时间内持续保持低电平,然后才会执行出厂重置或引导测试分区。

## **4.14.3 [自定义引导程序](#page-828-0)**

用户可以重写当前的引导加载程序,具体做法是,复制 */esp-idf/components/bootloader* 文件夹到项目目录 中,然后编辑 /your\_project/components/bootloader/subproject/ain/bootloader\_main.c 文件。

在引导加载程序的代码中,用户不可以使用驱动和其他组件提供的函数,如果确实需要,请将该功能的 实现部分放在 bootloader 目录中(注意, 这会增加引导程序的大小)。监视生成的引导程序的大小是有必 要的,因为它可能会与内存中的分区表发生重叠而损坏固件。目前,引导程序被限制在了分区表之前的 区域(分区表位于 *0x8000* 地址处)。

# **4.15 分区表**

## <span id="page-1066-0"></span>**4.15.1 概述**

每片 ESP32-S2 的 flash 可以包含多个应用程序, 以及多种不同类型的数据(例如校准数据、文件系统数 据、参数存储器数据等)。因此,我们需要引入分区表的概念。

分区表中的每个条目都包括以下几个部分:Name(标签)、Type(app、data 等)、SubType 以及在 flash 中 的偏移量(分区的加载地址)。

在 使 用 分 区 表 时, 最 简 单 的 方 法 就 是 打 开 项 目 配 置 菜 单 (idf.py menuconfig), 并 在*CONFIG\_PARTITION\_TABLE\_TYPE* 下选择一个预定义的分区表:

- •"Single factory app, no OTA"
- •"Factory app, two OTA definitions"

在[以上两种选项中,出厂应用程序均](#page-822-0)将被烧录至 flash 的 0x10000 偏移地址处。这时,运行 *idf.py parti*tion\_table, 即可以打印当前使用分区表的信息摘要。

## **4.15.2 内置分区表**

以下是 "Single factory app, no OTA"选项的分区表信息摘要:

# ESP-IDF Partition Table # Name, Type, SubType, Offset, Size, Flags nvs, data, nvs, 0x9000, 0x6000, phy\_init, data, phy, 0xf000, 0x1000, factory, app, factory, 0x10000, 1M,

- flash 的 0x10000 (64KB) 偏移地址处存放一个标记为"factory"的二进制应用程序, 且启动加载器将 默认加载这个应用程序。
- 分区表中还定义了两个数据区域,分别用于存储 NVS 库专用分区和 PHY 初始化数据。

以下是 "Factory app, two OTA definitions"选项的分区表信息摘要:

# ESP-IDF Partition Table # Name, Type, SubType, Offset, Size, Flags nvs, data, nvs, 0x9000, 0x4000, otadata, data, ota, 0xd000, 0x2000, phy\_init, data, phy, 0xf000, 0x1000, factory, app, factory, 0x10000, 1M, ota\_0, app, ota\_0, 0x110000, 1M, ota\_1, app, ota\_1, 0x210000, 1M,

- 分区表中定义了三个应用程序分区,这三个分区的类型都被设置为"app",但具体 app 类型不同。 其中,位于 0x10000 偏移地址处的为出厂应用程序 (factory), 其余两个为 OTA 应用程序 (ota\_0, ota  $1)$ .
- 新增了一个名为"otadata"的数据分区,用于保存 OTA 升级时需要的数据。启动加载器会查询该 分区的数据, 以判断该从哪个 OTA 应用程序分区加载程序。如果"otadata"分区为空, 则会执行 出厂程序。

## **4.15.3 创建自定义分区表**

如果在 menuconfig 中选择了 "Custom partition table CSV", 则还需要输入该分区表的 CSV 文件在项目 中的路径。CSV 文件可以根据需要,描述任意数量的分区信息。

CSV 文件的格式与上面摘要中打印的格式相同,但是在 CSV 文件中并非所有字段都是必需的。例如下面 是一个自定义的 OTA 分区表的 CSV 文件:

# Name, Type, SubType, Offset, Size, Flags nvs, data, nvs, 0x9000, 0x4000 otadata, data, ota, 0xd000,  $0x2000$  phy\_init, data, phy,  $0x1000$ ,  $0x1000$  factory, app, factory,  $0x10000$ , 1M ota  $0$ , app, ota  $0$ , , 1M ota\_1, app, ota\_1, , 1M nvs\_key, data, nvs\_keys, , 0x1000

- 字段之间的空格会被忽略,任何以 # 开头的行(注释)也会被忽略。
- CSV 文件中的每个非注释行均为一个分区定义。
- 每个分区的 Offset 字段可以为空,gen\_esp32part.py 工具会从分区表位置的后面开始自动计 算并填充该分区的偏移地址,同时确保每个分区的偏移地址正确对齐。

### **Name 字段**

Name 字段可以是任何有意义的名称,但不能超过16个字符 (之后的内容将被截断)。该字段对 ESP32-S2 并不是特别重要。

### **Type 字段**

Type 字段可以指定为 app (0) 或者 data (1), 也可以直接使用数字 0-254 (或者十六进制 0x00-0xFE)。注 意, 0x00-0x3F 不得使用(预留给 esp-idf 的核心功能)。

如果您的应用程序需要保存数据,请在 0x40-0xFE 内添加一个自定义分区类型。

注意, 启动加载器将忽略 app (0) 和 data (1) 以外的其他分区类型。

### **SubType 字段**

SubType 字段长度为 8 bit,内容与具体 Type 有关。目前, esp-idf 仅仅规定了"app"和"data"两种子类 型。

• 当 Type 定义为 app 时, SubType 字段可以指定为 factory (0), ota  $0$  (0x10) …ota 15 (0x1F) 或者 test  $(0x20)$ .

- **–** factory (0) 是默认的 app 分区。启动加载器将默认加载该应用程序。但如果存在类型为 data/ota 分区,则启动加载器将加载 data/ota 分区中的数据,进而判断启动哪个 OTA 镜像文件。- OTA 升级永远都不会更新 factory 分区中的内容。- 如果您希望在 OTA 项目中预留更多 flash,可以 删除 factory 分区,转而使用 ota\_0 分区。
- **–** ota\_0 (0x10) …ota\_15 (0x1F) 为 OTA 应用程序分区,启动加载器将根据 OTA 数据分区中的数 据来决定加载哪个 OTA 应用程序分区中的程序。在使用 OTA 功能时,应用程序应至少拥有 2 个 OTA 应用程序分区(ota\_0 和 ota\_1)。更多详细信息,请参考*OTA* 文档 。
- test (0x2) 为预留 app 子类型, 用于工厂测试流程。如果没有其他有效 app 分区, test 将作为备 选启动分区使用。也可以在每次启动时配置启动加载器读取 GPIO,如果 GPIO 被拉低则启动 该分区。详细信息请查阅从测试固件启动。
- 当 Type 定义为 data 时, SubType 字段可以指定为 ota (0), phy (1), [nvs \(2\)](#page-786-0) 或者 nvs\_keys (4)。
	- **–** ota (0) 即*OTA* 数据分区 ,用于存储当前所选的 OTA 应用程序的信息。这个分区的大小需要设 定为 0x2000。更多详细信息,请参考*OTA* 文档 。
	- **–** phy (1) 分区用于存放 PHY [初始化数据,从](#page-1066-1)而保证可以为每个设备单独配置 PHY,而非必须采 用固件中的统一 PHY 初始化数据。
		- \* 默[认配置下,](#page-786-1)phy 分区并不启用,而是直接将 phy 初始化数据编译至应用程序中,从而节 省分区表空间(直接将此分区删[掉\)。](#page-786-0)
		- \* 如果需要从此分区加载 phy 初始化数据,请打开项目配置菜单(idf.py menuconfig), 并且使能*CONFIG\_ESP32\_PHY\_INIT\_DATA\_IN\_PARTITION* 选项。此时,您还需要手动将 phy 初始化数据烧至设备 flash (esp-idf 编译系统并不会自动完成该操作)。
	- **–** nvs (2) 是专门给非易失性存储 *(NVS) API* 使用的分区。
		- \* 用于存储每台设备的 PHY 校准数据(注意,并不是 PHY 初始化数据)。
		- \* 用于存储 Wi-Fi 数据(如果使用了*[esp\\_wifi\\_set\\_stor](#page-922-0)age(WIFI\_STORAGE\_FLASH)* 初始化函数)。
		- \* NVS API 还[可以用于其他应用程序数](#page-548-0)据。
		- \* 强烈建议您应为 NVS 分区分配至少 0x3000 字节空间。
		- \* 如果使用 NVS API 存储大量数据,请增加 NVS [分区的大小\(默认是](#page-99-0) 0x6000 字节)。
	- **–** nvs\_keys (4) 是 NVS 秘钥分区。详细信息,请参考非易失性存储 *(NVS) API* 文档。
		- \* 用于存储加密密钥(如果启用了 *NVS* 加密功能)。
		- \* 此分区应至少设定为 4096 字节。

其它数据子类型已预留给 esp-idf 未来使用。

### **Offset 和 Size 字段**

分区若偏移地址为空,则会紧跟着前一个分区之后开始;若为首个分区,则将紧跟着分区表开始。

app 分区的偏移地址必须要与 0x10000 (64K) 对齐,如果将偏移字段留空,gen\_esp32part.py 工具会 自动计算得到一个满足对齐要求的偏移地址。如果 app 分区的偏移地址没有与 0x10000 (64K) 对齐, 则该 工具会报错。

app 分区的大小和偏移地址可以采用十进制数、以 0x 为前缀的十六进制数,且支持 K 或 M 的倍数单位 (分别代表 1024 和 1024\*1024 字节)。

如果您希望允许分区表中的分区采用任意起始偏移量 (*CONFIG\_PARTITION\_TABLE\_OFFSET*),请将分区 表(CSV 文件)中所有分区的偏移字段都留空。注意,此时,如果您更改了分区表中任意分区的偏移地 址,则其他分区的偏移地址也会跟着改变。这种情况下,如果您之前还曾设定某个分区采用固定偏移地 址,则可能造成分区表冲突,从而导致报错。

### **Flags 字段**

当前仅支持 encrypted 标记。如果 Flags 字段设置为 encrypted, 且已启用*Flash Encryption* 功能, 则 该分区将会被加密。

**注解:** app 分区始终会被加密,不管 Flags 字段是否设置。

## **4.15.4 生成二进制分区表**

烧写到 ESP32 中的分区表采用二进制格式,而不是 CSV 文件本身。此时,partition\_table/gen\_esp32part.py 工具可以实现 CSV 和二进制文件之间的转换。

如果您在项目配置菜单(idf.py menuconfig)中设置了分区表 CSV 文件的名称,然后构建项目或执 行 idf.py partition\_table。这时,转换将在编译过程中自动完成[。](https://github.com/espressif/esp-idf/blob/v4.2.5/components/partition_table/gen_esp32part.py)

手动将 CSV 文件转换为二进制文件:

python gen\_esp32part.py input\_partitions.csv binary\_partitions.bin

手动将二进制文件转换为 CSV 文件:

python gen\_esp32part.py binary\_partitions.bin input\_partitions.csv

在标准输出(stdout)上,打印二进制分区表的内容(在运行 idf.py partition\_table 时,我们正 是这样打印上文展示的信息摘要的):

python gen\_esp32part.py binary\_partitions.bin

### **MD5 校验和**

二进制格式的分区表中含有一个 MD5 校验和。这个 MD5 校验和是根据分区表内容计算的,可在设备启 动阶段,用于验证分区表的完整性。

注意,一些版本较老的启动加载器无法支持 MD5 校验, 如果发现 MD5 校验和则将报错 invalid magic number 0xebeb。此时,用户可通过 gen\_esp32part.py 的 --disable-md5sum 选项或者 menuconfig 的*CONFIG\_PARTITION\_TABLE\_MD5* 选项关闭 MD5 校验。

## **4.15.5 烧写分区表**

- idf.py [partition\\_table-flash](#page-823-0): 使用 esptool.py 工具烧写分区表。
- idf.py flash :会烧写所有内容,包括分区表。

在执行 idf.py partition\_table 命令时,手动烧写分区表的命令也将打印在终端上。

**注解:** 分区表的更新并不会擦除根据之前分区表存储的数据。此时,您可以使用 idf.py erase\_flash 命令或者 esptool.py erase\_flash 命令来擦除 flash 中的所有内容。

## **4.15.6 分区工具 (parttool.py)**

*partition\_table* 组件中有分区工具 parttool.py,可以在目标设备上完成分区相关操作。该工具有如下用途:

- 读取分区, 将内容存储到文件中 (read partition)
- 将文件中的内容写至分区 (write\_partition)
- 擦除分区 (erase\_partition)
- 检索特定分区的偏移和大[小等信息](https://github.com/espressif/esp-idf/blob/v4.2.5/components/partition_table/parttool.py) (get\_partition\_info)

用户若想通过编程方式完成相关操作,可从另一个 Python 脚本导入并使用分区工具,或者从 Shell 脚本 调用分区工具。前者可使用工具的 Python API,后者可使用命令行界面。

### **Python API**

首先请确保已导入 *parttool* 模块。

```
import sys
import os
```

```
idf_path = os.environ["IDF_PATH"] # 从环境中获取 IDF_PATH 的值
parttool_dir = os.path.join(idf_path, "components", "partition_table") # parttool.
,→py 位于 $IDF_PATH/components/partition_table 下
```

```
sys.path.append(parttool_dir) # 使能 Python 寻找 parttool 模块
from parttool import * # 导入 parttool 模块内的所有名称
```
要使用分区工具的 Python API,第一步是创建 *ParttoolTarget*:

```
# 创建 partool.py 的目标设备,并将目标设备连接到串行端口 /dev/ttyUSB1
target = ParttoolTarget("/dev/ttyUSB1")
```
现在,可使用创建的 *ParttoolTarget* 在目标设备上完成操作:

```
# 擦除名为 'storage' 的分区
target.erase_partition(PartitionName("storage"))
# 读取类型为 'data'、子类型为 'spiffs' 的分区,保存至文件 'spiffs.bin'
target.read_partition(PartitionType("data", "spiffs"), "spiffs.bin")
# 将 'factory.bin' 文件的内容写至 'factory' 分区
target.write_partition(PartitionName("factory"), "factory.bin")
# 打印默认启动分区的大小
storage = target.get_partition_info(PARTITION_BOOT_DEFAULT)
print(storage.size)
```
使用 *PartitionName*、*PartitionType* 或 PARTITION\_BOOT\_DEFAULT 指定要操作的分区。顾名思义,这三 个参数可以指向拥有特定名称的分区、特定类型和子类型的分区或默认启动分区。

更多关于 Python API 的信息, 请查看分区工具的代码注释。

## **命令行界面**

*parttool.py* 的命令行界面具有如下结构:

```
parttool.py [command-args] [subcommand] [subcommand-args]
- command-args - 执行主命令 (parttool.py) 所需的实际参数,多与目标设备有关
- subcommand - 要执行的操作
- subcommand-args - 所选操作的实际参数
```

```
# 擦除名为 'storage' 的分区
parttool.py --port "/dev/ttyUSB1" erase_partition --partition-name=storage
# 读取类型为 'data'、子类型为 'spiffs' 的分区,保存到 'spiffs.bin' 文件
parttool.py --port "/dev/ttyUSB1" read_partition --partition-type=data --partition-
,→subtype=spiffs "spiffs.bin"
# 将 'factory.bin' 文件中的内容写入到 'factory' 分区
parttool.py --port "/dev/ttyUSB1" write_partition --partition-name=factory
,→"factory.bin"
# 打印默认启动分区的大小
parttool.py --port "/dev/ttyUSB1" get_partition_info --partition-boot-default --
,→info size
```
更多信息可用 –*help* 指令查看:

## **4.16 Secure Boot V2**

**重要:** The references in this document are related to Secure Boot V2, the preferred scheme from ESP32-ECO3 onwards and in ESP32-S2.

Secure Boot V2 uses RSA based app and bootloader verification. This document can also be referred for signing apps with the RSA scheme without signing the bootloader.

### **4.16.1 Background**

Secure Boot protects a device from running unsigned code (verification at time of load). A new RSA based secure boot verification scheme (Secure Boot V2) has been introduced for ESP32-S2 and ESP32 ECO3 onwards.

- The software bootloader's RSA-PSS signature is verified by the Mask ROM and it is executed post successful verification.
- The verified software bootloader verifies the RSA-PSS signature of the application image before it is executed.

## **4.16.2 Advantages**

- The RSA public key is stored on the device. The corresponding RSA private key is kept secret on a server and is never accessed by the device.
	- **–** Up to three public keys can be generated and stored in the chip during manufacturing.
	- **–** ESP32-S2 provides the facility to permanently revoke individual public keys. This can be configured conservatively or aggressively.
	- **–** Conservatively The old key is revoked after the bootloader and application have successfully migrated to a new key. Aggressively - The key is revoked as soon as verification with this key fails.
- Same image format & signature verification is applied for applications & software bootloader.
- No secrets are stored on the device. Therefore immune to passive side-channel attacks (timing or power analysis, etc.)

## **4.16.3 Secure Boot V2 Process**

This is an overview of the Secure Boot V2 Process, Step by step instructions are supplied under *How To Enable Secure Boot V2*.

- 1. Secure Boot V2 verifies the signature blocks appended to the bootloader and application binaries. The signature block contains the image binary signed by a RSA-3072 private key and its correspon[ding public key. More](#page-1073-0) details on the *Signature Block Format*.
- [2.](#page-1073-0) On startup, ROM code checks the Secure Boot V2 bit in eFuse.
- 3. If secure boot is enabled, ROM checks the SHA-256 of the public key in the signature block in the eFuse.
- 4. The ROM code validates the public key embedded in the software bootloader's signature block by matching the SHA-256 [of its public key to the S](#page-1072-0)HA-256 in eFuse as per the earlier step. Boot process will be aborted if a valid hash of the public key isn't found in the eFuse.
- 5. The ROM code verifies the signature of the bootloader with the pre-validated public key with the RSA-PSS Scheme. In depth information on *Verifying the signature Block*.

6. Software bootloader, reads the app partition and performs similar verification on the application. The application is verified on every boot up and OTA update. If selected OTA app partition fails verification, bootloader will fall back and look for another correctly signed partition.

## **4.16.4 Signature Block Format**

The bootloader and application images are padded to the next 4096 byte boundary, thus the signature has a flash sector of its own. The signature is calculated over all bytes in the image including the padding bytes.

<span id="page-1072-0"></span>Each signature block contains the following:

- **Offset 0 (1 byte):** Magic byte (0xe7)
- **Offset 1 (1 byte):** Version number byte (currently 0x02), 0x01 is for Secure Boot V1.
- **Offset 2 (2 bytes):** Padding bytes, Reserved. Should be zero.
- **Offset 4 (32 bytes):** SHA-256 hash of only the image content, not including the signature block.
- **Offset 36 (384 bytes):** RSA Public Modulus used for signature verification. (value 'n' in RFC8017).
- **Offset 420 (4 bytes):** RSA Public Exponent used for signature verification (value 'e' in RFC8017).
- **Offset 424 (384 bytes):** Precalculated R, derived from 'n'.
- **Offset 808 (4 bytes):** Precalculated M', derived from 'n'
- **Offset 812 (384 bytes):** RSA-PSS Signature result (section 8.1.1 of RFC8017) of image content, computed using following PSS parameters: SHA256 hash, MFG1 function, 0 length salt, default trailer field (0xBC).
- **Offset 1196:** CRC32 of the preceding 1095 bytes.
- **Offset 1200 (16 bytes):** Zero padding to length 1216 bytes.

注解: R and M'are used for hardware-assisted Montgomery Multiplication.

The remainder of the signature sector is erased flash (0xFF) which allows writing other signature blocks after previous signature block.

## **4.16.5 Verifying the signature Block**

<span id="page-1072-1"></span>A signature block is "valid" if the first byte is 0xe7 and a valid CRC32 is stored at offset 1196.

Upto 3 signature blocks can be appended to the bootloader or application image in ESP32-S2.

An image is "verified" if the public key stored in any signature block is valid for this device, and if the stored signature is valid for the image data read from flash.

- 1. The magic byte, signature block CRC is validated.
- 2. Public key digests are generated per signature block and compared with the digests from eFuse. If none of the digests match, the verification process is aborted.
- 3. The application image digest is generated and matched with the image digest in the signature blocks. The verification process is aborted is the digests don't match.
- 4. The public key is used to verify the signature of the bootloader image, using RSA-PSS (section 8.1.2 of RFC8017) with the image digest calculated in step (3) for comparison.
- The application signing scheme is set to RSA for Secure Boot V2 and to ECDSA for Secure Boot V1.

**重要:** It is recommended to use Secure Boot V2 on the chip versions supporting them.

## **4.16.6 Bootloader Size**

Enabling Secure boot and/or flash encryption will increase the size of bootloader, which might require updating partition table offset. See secure-boot-bootloader-size.

### **4.16.7 eFuse usage**

- SECURE\_BOOT\_EN Enables secure boot protection on boot.
- KEY\_PURPOSE\_X Set the purpose of the key block on ESP32-S2 by programming SE-CURE\_BOOT\_DIGESTX  $(X = 0, 1, 2)$  into KEY\_PURPOSE\_X  $(X = 0, 1, 2, 3, 4, 5)$ . Example: If KEY\_PURPOSE\_2 is set to SECURE\_BOOT\_DIGEST1, then BLOCK\_KEY2 will have the Secure Boot V2 public key digest.
- BLOCK KEYX The block contains the data corresponding to its purpose programmed in KEY\_PURPOSE\_X. Stores the SHA-256 digest of the public key. SHA-256 hash of public key modulus, exponent, precalculated R & M' values (represented as 776 bytes -offsets 36 to 812 - as per the *Signature Block Format*) is written to an eFuse key block.
- KEY REVOKEX The revocation bits corresponding to each of the 3 key block. Ex. Setting KEY\_REVOKE2 revokes the key block whose key purpose is SECURE\_BOOT\_DIGEST2.
- SECURE\_BOOT\_AGGRESSIVE\_REVOKE Enables aggressive revocation of keys. The key is revoked as [soon as verification with](#page-1072-0) this key fails.

## **4.16.8 How To Enable Secure Boot V2**

- 1. Open the *Project Configuration Menu*, in "Security features" set "Enable hardware Secure Boot in bootloader" to enable Secure Boot.
- <span id="page-1073-0"></span>2. The "Secure Boot V2" option will be selected and the "App Signing Scheme" would be set to RSA by default.
- 3. Specifyt[he path to secure boot signin](#page-819-0)g key, relative to the project directory.
- 4. Set other menuconfig options (as desired). Pay particular attention to the"Bootloader Config"options, as you can only flash the bootloader once. Then exit menuconfig and save your configuration.
- 5. The first time you run make or  $idf.py$  build, if the signing key is not found then an error message will be printed with a command to generate a signing key via espsecure.py generate\_signing\_key.

**重要:** A signing key generated this way will use the best random number source available to the OS and its Python installation (*/dev/urandom* on OSX/Linux and *CryptGenRandom()* on Windows). If this random number source is weak, then the private key will be weak.

**重要:** For production environments, we recommend generating the keypair using openssl or another industry standard encryption program. See *Generating Secure Boot Signing Key* for more details.

- 6. Run idf.py bootloader to build a secure boot enabled bootloader. The build output will include a prompt for a flashing command, using esptool.py write\_flash.
- 7. When you're ready to [flash the bootloader, run the specified](#page-1074-0) command (you have to enter it yourself, this step is not performed by the build system) and then wait for flashing to complete.
- 8. Run idf.py flash to build and flash the partition table and the just-built app image. The app image will be signed using the signing key you generated in step 4.

注解: idf.py flash doesn't flash the bootloader if secure boot is enabled.

9. Reset the ESP32-S2 and it will boot the software bootloader you flashed. The software bootloader will enable secure boot on the chip, and then it verifies the app image signature and boots the app. You should watch the serial console output from the ESP32-S2 to verify that secure boot is enabled and no errors have occurred due to the build configuration.

**注解:** Secure boot won't be enabled until after a valid partition table and app image have been flashed. This is to prevent accidents before the system is fully configured.

10. On subsequent boots, the secure boot hardware will verify the software bootloader has not changed and the software bootloader will verify the signed app image (using the validated public key portion of its appended signature block).

### **4.16.9 Restrictions after Secure Boot is enabled**

- Any updated bootloader or app will need to be signed with a key matching the digest already stored in efuse.
- After Secure Boot is enabled, no further efuses can be read protected. (If *Flash fo* 密 is enabled then the bootloader will ensure that any flash encryption key generated on first boot will already be read protected.) If *CONFIG\_SECURE\_BOOT\_INSECURE* is enabled then this behaviour can be disabled, but this is not recommended.

### **4.16.[10 Generating Secure Boot S](#page-832-0)igning Key**

<span id="page-1074-0"></span>The build system will prompt you with a command to generate a new signing key via espsecure.py generate\_signing\_key. The –version 2 parameter will generate the RSA 3072 private key for Secure Boot V2.

The strength of the signing key is proportional to (a) the random number source of the system, and (b) the correctness of the algorithm used. For production devices, we recommend generating signing keys from a system with a quality entropy source, and using the best available RSA key generation utilities.

For example, to generate a signing key using the openssl command line:

` openssl genrsa -out my\_secure\_boot\_signing\_key.pem 3072 `

Remember that the strength of the secure boot system depends on keeping the signing key private.

## **4.16.11 Remote Signing of Images**

For production builds, it can be good practice to use a remote signing server rather than have the signing key on the build machine (which is the default esp-idf secure boot configuration). The espsecure.py command line program can be used to sign app images & partition table data for secure boot, on a remote system.

To use remote signing, disable the option "Sign binaries during build". The private signing key does not need to be present on the build system.

After the app image and partition table are built, the build system will print signing steps using espsecure.py:

espsecure.py sign\_data --version 2 --keyfile PRIVATE\_SIGNING\_KEY BINARY\_FILE

The above command appends the image signature to the existing binary. You can use the –*output* argument to write the signed binary to a separate file:

```
espsecure.py sign_data --version 2 --keyfile PRIVATE_SIGNING_KEY --output SIGNED_
,→BINARY_FILE BINARY_FILE
```
## **4.16.12 Secure Boot Best Practices**

- Generate the signing key on a system with a quality source of entropy.
- Keep the signing key private at all times. A leak of this key will compromise the secure boot system.
- Do not allow any third party to observe any aspects of the key generation or signing process using espsecure.py. Both processes are vulnerable to timing or other side-channel attacks.
- Enable all secure boot options in the Secure Boot Configuration. These include flash encryption, disabling of JTAG, disabling BASIC ROM interpeter, and disabling the UART bootloader encrypted flash access.

• Use secure boot in combination with *flash encryption* to prevent local readout of the flash contents.

## **4.16.13 Key Management**

- Between 1 and 3 RSA-3072 public k[eypairs \(Keys #0](#page-999-0), #1, #2) should be computed independently and stored separately.
- The KEY\_DIGEST efuses should be write protected after being programmed.
- The unused KEY\_DIGEST slots must have their corresponding KEY\_REVOKE efuse burned to permanently disable them. This must happen before the device leaves the factory.
- The eFuses can either be written by the software bootloader during during first boot after enabling "Secure Boot V2" from menuconfig or can be done using *espefuse.py* which communicates with the serial bootloader program in ROM.
- The KEY\_DIGESTs should be numbered sequentially beginning at key digest #0. (ie if key digest #1 is used, key digest #0 should be used. If key digest #2 is used, key digest #0  $\&$  #1 must be used.)
- The software bootloader (non OTA upgradeable) is signed using at least one, possibly all three, private keys and flashed in the factory.
- Apps should only be signed with a single private key (the others being stored securely elsewhere), however they may be signed with multiple private keys if some are being revoked (see Key Revocation, below).

## **4.16.14 Multiple Keys**

- The bootloader should be signed with all the private key(s) that are needed for the life of the device, before it is flashed.
- The build system can sign with at most one private key, user has to run manual commands to append more signatures if necessary.
- You can use the append functionality of espsecure.py, this command would also printed at the end of the Secure Boot espsecure.py sign\_data -k secure\_boot\_signing\_key2.pem -v 2 –append\_signatures -o signed\_bootloader.bin build/bootloader/bootloader.bin
- While signing with multiple private keys, it is recommended that the private keys be signed independently, if possible on different servers and stored separately.
- **You can check the signatures attached to a binary using -** espsecure.py signature\_info\_v2 datafile.bin

## **4.16.15 Key Revocation**

- Keys are processed in a linear order. (key #0, key #1, key #2).
- Applications should be signed with only one key at a time, to minimise the exposure of unused private keys.
- The bootloader can be signed with multiple keys from the factory.

Assuming a trusted private key (N-1) has been compromised, to update to new keypair (N).

- 1. Server sends an OTA update with an application signed with the new private key (#N).
- 2. The new OTA update is written to an unused OTA app partition.
- 3. The new application's signature block is validated. The public keys are checked against the digests programmed in the eFuse  $\&$  the application is verified using the verified public key.
- 4. The active partition is set to the new OTA application's partition.
- 5. Device resets, loads the bootloader (verified with key #N-1) which then boots new app (verified with key #N).
- 6. The new app verifies bootloader with key #N (as a final check) and then runs code to revoke key #N-1 (sets KEY\_REVOKE efuse bit).
- 7. The API *esp\_ota\_revoke\_secure\_boot\_public\_key()* can be used to revoke the key #N-1.
- A similiar approach can also be used to physically reflash with a new key. For physical reflashing, the bootloader content can also be changed at the same time.

## **4.16.16 Technical Details**

The following sections contain low-level reference descriptions of various secure boot elements:

#### **Manual Commands**

Secure boot is integrated into the esp-idf build system, so make or idf.py build will sign an app image and idf.py bootloader will produce a signed bootloader if secure signed binaries on build is enabled.

However, it is possible to use the espsecure.py tool to make standalone signatures and digests.

To sign a binary image:

```
espsecure.py sign_data --version 2 --keyfile ./my_signing_key.pem --output ./image_
,→signed.bin image-unsigned.bin
```
Keyfile is the PEM file containing an RSA-3072 private signing key.

## **4.16.17 Secure Boot & Flash Encryption**

If secure boot is used without *Flash Encryption*, it is possible to launch "time-of-check to time-of-use"attack, where flash contents are swapped after the image is verified and running. Therefore, it is recommended to use both the features together.

### **4.16.18 Advanced Feat[ures](#page-999-0)**

#### **JTAG Debugging**

By default, when Secure Boot is enabled then JTAG debugging is disabled via eFuse. The bootloader does this on first boot, at the same time it enables Secure Boot.

See *JTAG with Flash Encryption or Secure Boot* for more information about using JTAG Debugging with either Secure Boot or signed app verification enabled.

## **4.17 ULP [协处理器编程](#page-1032-0)**

### **4.17.1 ESP32-S2 ULP coprocessor instruction set**

This document provides details about the instructions used by ESP32-S2 ULP coprocessor assembler.

ULP coprocessor has 4 16-bit general purpose registers, labeled R0, R1, R2, R3. It also has an 8-bit counter register (stage\_cnt) which can be used to implement loops. Stage count regiter is accessed using special instructions.

ULP coprocessor can access 8k bytes of RTC\_SLOW\_MEM memory region. Memory is addressed in 32-bit word units. It can also access peripheral registers in RTC\_CNTL, RTC\_IO, and SENS peripherals.

All instructions are 32-bit. Jump instructions, ALU instructions, peripheral register and memory access instructions are executed in 1 cycle. Instructions which work with peripherals (TSENS, ADC, I2C) take variable number of cycles, depending on peripheral operation.

The instruction syntax is case insensitive. Upper and lower case letters can be used and intermixed arbitrarily. This is true both for register names and instruction names.

#### **Note about addressing**

ESP32-S2 ULP coprocessor's JUMP, ST, LD instructions which take register as an argument (jump address, store/load base address) expect the argument to be expressed in 32-bit words.

Consider the following example program:

```
entry:
        NOP
        NOP
        NOP
        NOP
loop:
        MOVE R1, loop
        JUMP R1
```
When this program is assembled and linked, address of label  $\log$  will be equal to 16 (expressed in bytes). However *JUMP* instruction expects the address stored in register to be expressed in 32-bit words. To account for this common use case, assembler will convert the address of label *loop* from bytes to words, when generating MOVE instruction, so the code generated code will be equivalent to:

0000 NOP 0004 NOP 0008 NOP 000c NOP 0010 MOVE R1, 4 0014 JUMP R1

The other case is when the argument of MOVE instruction is not a label but a constant. In this case assembler will use the value as is, without any conversion:

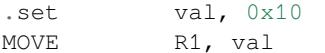

In this case, value loaded into R1 will be  $0 \times 10$ .

Similar considerations apply to LD and ST instructions. Consider the following code:

```
.global array
array: .long 0
       .long 0
        .long 0
        .long 0
       MOVE R1, array
       MOVE R2, 0x1234
       ST R2, R1, 0 // write value of R2 into the first array element,
                         // i.e. array[0]ST R2, R1, 4 // write value of R2 into the second array element
                         // (4 byte offset), i.e. array[1]
       ADD R1, R1, 2 \frac{1}{1} this increments address by 2 words (8 bytes)
       ST R2, R1, 0 // write value of R2 into the third array element,
                         // i.e. array[2]
```
#### **Note about instruction execution time**

ULP coprocessor is clocked from RTC\_FAST\_CLK, which is normally derived from the internal 8MHz oscillator. Applications which need to know exact ULP clock frequency can calibrate it against the main XTAL clock:

```
#include "soc/rtc.h"
// calibrate 8M/256 clock against XTAL, get 8M/256 clock period
uint32_t rtc_8md256_period = rtc_clk_cal(RTC_CAL_8MD256, 100);
uint32_t rtc_fast_freq_hz = 10000000ULL * (1 << RTC_CLK_CAL_FRACT) * 256 / rtc_
,→8md256_period;
```
ULP coprocessor needs certain number of clock cycles to fetch each instruction, plus certain number of cycles to execute it, depending on the instruction. See description of each instruction below for details on the execution time.

Instruction fetch time is:

- 2 clock cycles —for instructions following ALU and branch instructions.
- 4 clock cycles —in other cases.

Note that when accessing RTC memories and RTC registers, ULP coprocessor has lower priority than the main CPUs. This means that ULP coprocessor execution may be suspended while the main CPUs access same memory region as the ULP.

#### **Difference between ESP32 ULP and ESP32-S2 ULP Instruction sets**

Compare to the ESP32 ULP coprocessor, the ESP-S2 ULP coprocessor has extended instruction set. The ESP32-S2 ULP is not binary compatible with ESP32 ULP, but the assembled program that was written for the ESP32 ULP will also work on the ESP32-S2 ULP after rebuild. The list of the new instructions that was added to the ESP32-S2 ULP is: LDL, LDH, STO, ST32, STI32. The detailed description of these commands please see below.

#### **NOP - no operation**

**Syntax NOP Operands** None **Cycles** 2 cycle to execute, 4 cycles to fetch next instruction **Description** No operation is performed. Only the PC is incremented.

#### **Example**:

1: NOP

#### **ADD - Add to register**

**Syntax ADD** *Rdst, Rsrc1, Rsrc2*

**ADD** *Rdst, Rsrc1, imm*

#### **Operands**

- *Rdst* Register R[0..3]
- *Rsrc1* Register R[0..3]
- *Rsrc2* Register R[0..3]
- *Imm* 16-bit signed value

**Cycles** 2 cycles to execute, 4 cycles to fetch next instruction

**Description** The instruction adds source register to another source register or to a 16-bit signed value and stores result to the destination register.

**Examples**:

```
1: ADD R1, R2, R3 //R1 = R2 + R32: Add R1, R2, 0x1234 //R1 = R2 + 0x1234
3: .set value1, 0x03 //constant value1=0x03
    Add R1, R2, value1 //R1 = R2 + value14: .global label //declaration of variable label
    Add R1, R2, label //R1 = R2 + label...
     label: nop //definition of variable label
```
### **Syntax SUB** *Rdst, Rsrc1, Rsrc2*

**SUB** *Rdst, Rsrc1, imm*

#### **Operands**

- *Rdst* Register R[0..3]
- *Rsrc1* Register R[0..3]
- *Rsrc2* Register R[0..3]
- *Imm* 16-bit signed value

**Cycles** 2 cycles to execute, 4 cycles to fetch next instruction

**Description** The instruction subtracts the source register from another source register or subtracts 16-bit signed value from a source register, and stores result to the destination register.

#### **Examples**:

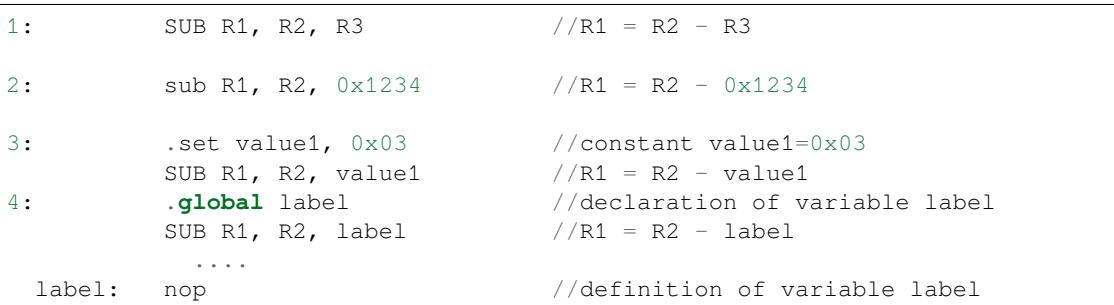

#### **AND - Logical AND of two operands**

#### **Syntax AND** *Rdst, Rsrc1, Rsrc2*

**AND** *Rdst, Rsrc1, imm*

#### **Operands**

- *Rdst* Register R[0..3]
- *Rsrc1* Register R[0..3]
- *Rsrc2* Register R[0..3]
- *Imm* 16-bit signed value

**Cycles** 2 cycles to execute, 4 cycles to fetch next instruction

**Description** The instruction does logical AND of a source register and another source register or 16-bit signed value and stores result to the destination register.

#### **Examples**:

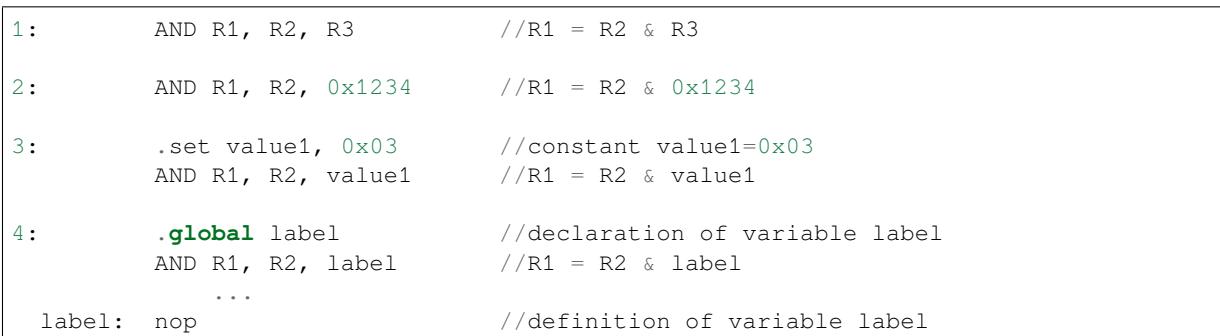

#### **OR - Logical OR of two operands**

**Syntax OR** *Rdst, Rsrc1, Rsrc2* **OR** *Rdst, Rsrc1, imm* **Operands** • *Rdst* - Register R[0..3]
- *Rsrc1* Register R[0..3]
- *Rsrc2* Register R[0..3]
- *Imm* 16-bit signed value

**Cycles** 2 cycles to execute, 4 cycles to fetch next instruction

**Description** The instruction does logical OR of a source register and another source register or 16-bit signed value and stores result to the destination register.

#### **Examples**:

```
1: OR R1, R2, R3 //R1 = R2 \| R3
2: OR R1, R2, 0x1234 //R1 = R2 \| 0x1234
3: .set value1, 0x03 //constant value1=0x03
       OR R1, R2, value1 //R1 = R2 \ | value14: .global label //declaration of variable label
       OR R1, R2, label //R1 = R2 \ | \label{eq:R1} /R1 = R2 \|label
       ...
 label: nop // definition of variable label
```
#### **LSH - Logical Shift Left**

#### **Syntax LSH** *Rdst, Rsrc1, Rsrc2*

**LSH** *Rdst, Rsrc1, imm*

#### **Operands**

- *Rdst* Register R[0..3]
- *Rsrc1* Register R[0..3]
- *Rsrc2* Register R[0..3]
- *Imm* 16-bit signed value

**Cycles** 2 cycles to execute, 4 cycles to fetch next instruction

**Description** The instruction does logical shift to left of source register to number of bits from another source register or 16-bit signed value and store result to the destination register.

#### **Examples**:

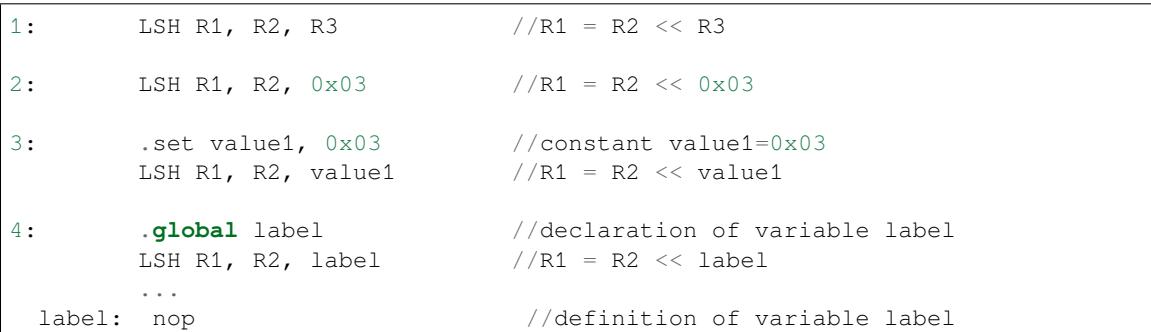

## **RSH - Logical Shift Right**

**Syntax RSH** *Rdst, Rsrc1, Rsrc2*

**RSH** *Rdst, Rsrc1, imm*

**Operands** *Rdst* - Register R[0..3] *Rsrc1* - Register R[0..3] *Rsrc2* - Register R[0..3] *Imm* - 16-bit signed value **Cycles** 2 cycles to execute, 4 cycles to fetch next instruction

**Description** The instruction does logical shift to right of source register to number of bits from another source register or 16-bit signed value and store result to the destination register.

**Examples**:

```
1: RSH R1, R2, R3 //R1 = R2 >> R3
2: RSH R1, R2, 0x03 //R1 = R2 >> 0x03
3: .set value1, 0x03 //constant value1=0x03
       RSH R1, R2, value1 //R1 = R2 \gg value14: .global label //declaration of variable label
       RSH R1, R2, label //R1 = R2 \gg labellabel: nop //definition of variable label
```
## **MOVE –Move to register**

# **Syntax MOVE** *Rdst, Rsrc*

**MOVE** *Rdst, imm*

#### **Operands**

• *Rdst* –Register R[0..3]

• *Rsrc* –Register R[0..3]

• *Imm* –16-bit signed value

**Cycles** 2 cycles to execute, 4 cycles to fetch next instruction

**Description** The instruction move to destination register value from source register or 16-bit signed value.

Note that when a label is used as an immediate, the address of the label will be converted from bytes to words. This is because LD, ST, and JUMP instructions expect the address register value to be expressed in words rather than bytes. To avoid using an extra instruction

#### **Examples**:

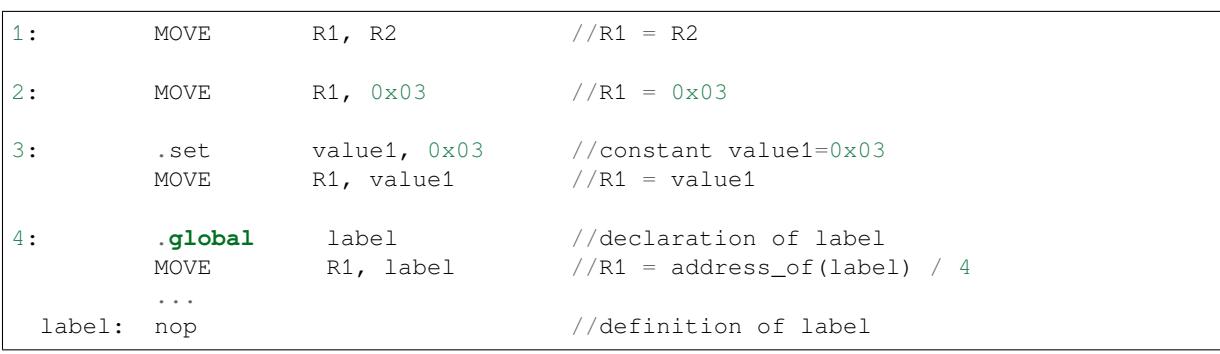

## **STL/ST –Store data to the low 16 bits of 32-bits memory**

**Syntax ST** *Rsrc, Rdst, offset, Label* **STL** *Rsrc, Rdst, offset, Label*

**Operands**

- *Rsrc* –Register R[0..3], holds the 16-bit value to store
- *Rdst* –Register R[0..3], address of the destination, in 32-bit words
- *Offset* –11-bit signed value, offset in bytes
- *Label* –2-bit user defined unsigned value
- **Cycles** 4 cycles to execute, 4 cycles to fetch next instruction

**Description** The instruction stores the 16-bit value of Rsrc to the lower half-word of memory with address Rdst+offset:

```
Mem[Rdst + offset / 4]{15:0} = {Rsrc[15:0]}
Mem[Rdst + offset / 4]{15:0} = {Label[1:0], Rsrc[13:0]}
```
The ST command introduced to make compatibility with previous versions of UPL core. The application can use higher 16 bits to determine which instruction in the ULP program has written any particular word into memory.

**Examples**:

```
1: STL R1, R2, 0x12 //MEM[R2+0x12] = R1
2: data . data //Data section definition
 Addr1: .word 123 // Define label Addr1 16 bit
       .set offs, 0x00 // Define constant offs
       .text //Text section definition
       MOVE R1, 1 // R1 = 1MOVE R2, Addr1 // R2 = Addr1STL R1, R2, offs // MEM[R2 + 0] = R1// MEM[Addr1 + 0] will be 32'hxxxx0001
3:
       MOVE R1, 1 // R1 = 1STL R1, R2, 0x12,1 // MEM[R2+0x12] 0xxxxx4001
```
#### **STH –Store data to the high 16 bits of 32-bits memory**

**Syntax STH** *Rsrc, Rdst, offset, Label* **Operands**

- *Rsrc* –Register R[0..3], holds the 16-bit value to store
- *Rdst* –Register R[0..3], address of the destination, in 32-bit words
- *Offset* –11-bit signed value, offset in bytes
- *Label* –2-bit user defined unsigned value

**Cycles** 4 cycles to execute, 4 cycles to fetch next instruction

**Description** The instruction stores the 16-bit value of Rsrc to the high half-word of memory with address Rdst+offset:

```
Mem[Rdst + offset / 4]{31:16} = {Rsrc[15:0]}
Mem[Rdst + offset / 4]{31:16} = {Label[1:0],Rsrc[13:0]}
```
**Examples**:

```
1: STH R1, R2, 0x12 //MEM[R2+0x12][31:16] = R1
2: .data //Data section definition
 Addr1: .word 123 // Define label Addr1 16 bit
       .set offs, 0x00 // Define constant offs
       .text //Text section definition
       MOVE R1, 1 // R1 = 1MOVE R2, Addr1 // R2 = \text{Addr1}STH R1, R2, offs // MEM[R2 + 0] = R1
                         // MEM[Addr1 + 0] will be 32'h0001xxxx
3:
       MOVE R1, 1 // R1 = 1STH R1, R2, 0x12, 1 //MEM[R2+0x12] 0x4001xxxx
```
#### **STO –Set offset value for auto increment operation**

**Syntax STO** *offset* **Operands**

• *Offset* –11-bit signed value, offset in bytes **Cycles** 4 cycles to execute, 4 cycles to fetch next instruction **Description** The instruction set 16-bit value to the offset register:

 $offset = value/ 4$ 

**Examples**:

```
1: STO 0x12 // Offset = 0x12/4
2: .data //Data section definition
 Addr1: .word 123 // Define label Addr1 16 bit
      .set offs, 0x00 // Define constant offs
      .text //Text section definition
      STO offs // Offset = 0x00
```
#### **STI –Store data to the 32-bits memory with auto increment of predefined offset address**

#### **Syntax STI** *Rsrc, Rdst, Label* **Operands**

- *Rsrc* –Register R[0..3], holds the 16-bit value to store
- *Rdst* –Register R[0..3], address of the destination, in 32-bit words
- *Label* –2-bit user defined unsigned value

**Cycles** 4 cycles to execute, 4 cycles to fetch next instruction

**Description** The instruction stores the 16-bit value of Rsrc to the low and high half-word of memory with address Rdst+offset with auto increment of offset:

```
Mem[Rdst + offset / 4]{15:0/31:16} = {Rsrc[15:0]}
Mem[Rdst + offset / 4]{15:0/31:16} = {Label[1:0],Rsrc[13:0]}
```
#### **Examples**:

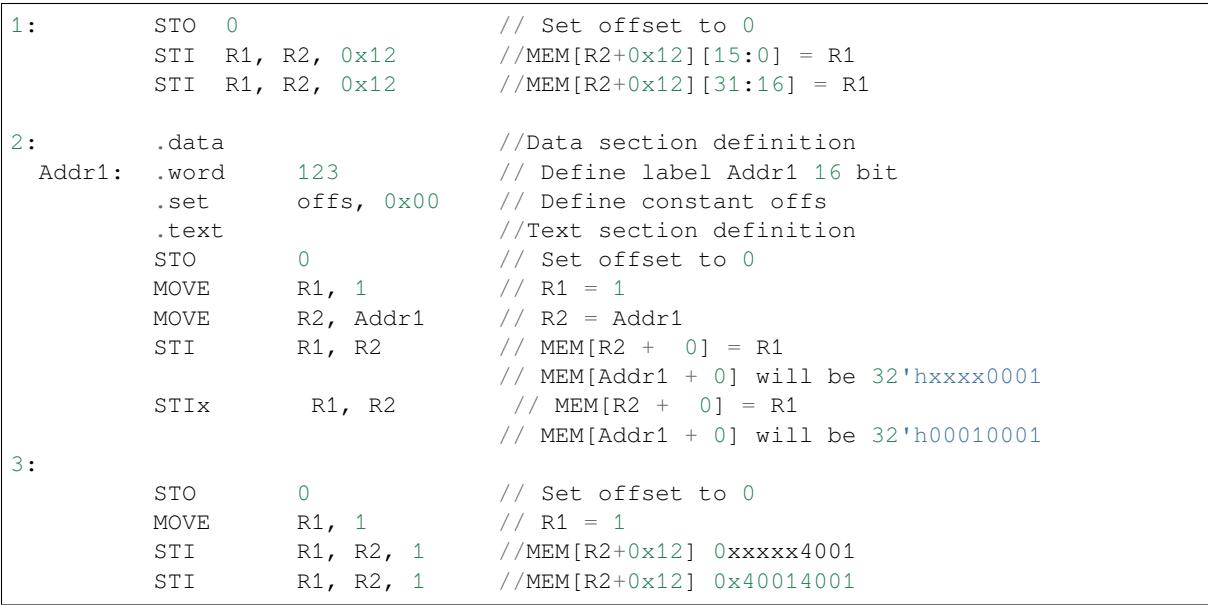

#### **ST32 –Store 32-bits data to the 32-bits memory**

# **Syntax ST32** *Rsrc, Rdst, offset, Label*

**Operands**

- *Rsrc* –Register R[0..3], holds the 16-bit value to store
- *Rdst* –Register R[0..3], address of the destination, in 32-bit words
- *Offset* –11-bit signed value, offset in bytes
- *Label* –2-bit user defined unsigned value

**Cycles** 4 cycles to execute, 4 cycles to fetch next instruction

**Description** The instruction stores 11 bits of the PC value, label value and the 16-bit value of Rsrc to the 32-bits memory with address Rdst+offset:

Mem[Rdst + offset /  $4$ ] $\{31:0\}$  =  $\{PC[10:0]$ , 0[2:0], Label[1:0], Rsrc[15:0]}

#### **Examples**:

```
1: ST32 R1, R2, 0x12, 0 //MEM[R2+0x12][31:0] = {PC[10:0],0[2:0],
,→Label[1:0],Rsrc[15:0]}
2: data . data //Data section definition
 Addr1: .word 123 // Define label Addr1 16 bit
        .set offs, 0x00 // Define constant offs
        .text //Text section definition
        MOVE R1, 1 // R1 = 1MOVE R2, Addr1 // R2 = Addr1ST32 R1, R2, offs,1// MEM[R2 + 0] = {PC[10:0],0[2:0],Label[1:0],
,→Rsrc[15:0]}
                           // MEM[Addr1 + 0] will be 32'h00010001
```
#### **STI32 –Store 32-bits data to the 32-bits memory with auto increment of adress offset**

**Syntax STI32** *Rsrc, Rdst, Label* **Operands**

- *Rsrc* –Register R[0..3], holds the 16-bit value to store
- *Rdst* –Register R[0..3], address of the destination, in 32-bit words
- *Label* –2-bit user defined unsigned value

**Cycles** 4 cycles to execute, 4 cycles to fetch next instruction

**Description** The instruction stores 11 bits of the PC value, label value and the 16-bit value of Rsrc to the 32-bits memory with address Rdst+offset:

Mem[Rdst + offset /  $4$ ]{31:0} = {PC[10:0],0[2:0],Label[1:0],Rsrc[15:0]}

Where offset value set by STO instruction

**Examples**:

```
1: STO 0x12
        STI32 R1, R2, 0 //MEM[R2+0x12][31:0] = {PC[10:0],0[2:0],Label[1:0],},→Rsrc[15:0]}
        STI32 R1, R2, 0 //MEM[R2+0x13][31:0] = {PC[10:0], 0[2:0], Label[1:0],
,→Rsrc[15:0]}
2: .data //Data section definition
 Addr1: .word 123 // Define label Addr1 16 bit
        .set offs, 0x00 // Define constant offs
        .text //Text section definition
        MOVE R1, 1 // R1 = 1MOVE R2, Addr1 // R2 = \text{Ad}r1STO offs
        STI32 R1, R2, 1// MEM[R2 + 0] = {PC[10:0], 0[2:0], Label[1:0],},→Rsrc[15:0]}
                             // MEM[Addr1 + 0] will be 32'h00010001
        ST32 R1, R2, 1// MEM[R2 + 1] = {PC[10:0], 0[2:0], Label[1:0],},→Rsrc[15:0]}
                             // MEM[Addr1 + 1] will be 32'h00010001
```
#### **LDL/LD –Load data from low part of the 32-bits memory**

**Syntax LD** *Rdst, Rsrc, offset* **LDL** *Rdst, Rsrc, offset* **Operands** *Rdst* –Register R[0..3], destination *Rsrc* –Register R[0..3], holds address of destination, in 32-bit words *Offset* –10-bit signed value, offset in bytes

**Cycles** 4 cycles to execute, 4 cycles to fetch next instruction

**Description** The instruction loads lower 16-bit half-word from memory with address Rsrc+offset into the destination register Rdst:

 $Rdst[15:0] = Mem[Rsrc + offset / 4][15:0]$ 

The LD command do the same as LDL, and included for compatibility with previous versions of ULP core.

#### **Examples**:

```
1: LDL R1, R2, 0 \times 12 //R1 = MEM[R2+0x12]
2: .data //Data section definition
 Addr1: .word 123 // Define label Addr1 16 bit
       .set offs, 0x00 // Define constant offs
       .text //Text section definition
       MOVE R1, 1 // R1 = 1MOVE R2, Addr1 // R2 = Addr1 / 4 (address of label is␣
,→converted into words)
       LDL R1, R2, offs // R1 = MEM[R2 + 0]// R1 will be 123
```
#### **LDH –Load data from high part of the 32-bits memory**

**Syntax LDH** *Rdst, Rsrc, offset*

**Operands** *Rdst* –Register R[0..3], destination

*Rsrc* –Register R[0..3], holds address of destination, in 32-bit words

*Offset* –10-bit signed value, offset in bytes

**Cycles** 4 cycles to execute, 4 cycles to fetch next instruction

**Description** The instruction loads higher 16-bit half-word from memory with address Rsrc+offset into the destination register Rdst:

 $Rdst[15:0] = Mem[Rsrc + offset / 4][15:0]$ 

The LD command do the same as LDL, and included for compatibility with previous versions of ULP core.

#### **Examples**:

```
1: LDH R1, R2, 0x12 //R1 = MEM[R2+0x12]
2: .data //Data section definition
 Addr1: .word  0x12345678    // Define label Addr1 16 bit
       .set offs, 0x00 // Define constant offs
       .text //Text section definition
       MOVE R1, 1 // R1 = 1MOVE R2, Addr1 // R2 = Addr1 / 4 (address of label is␣
,→converted into words)
      LDH R1, R2, offs // R1 = MEM[R2 + 0]// R1 will be 0x1234
```
#### **JUMP –Jump to an absolute address**

**Syntax JUMP** *Rdst*

**JUMP** *ImmAddr*

**JUMP** *Rdst, Condition*

**JUMP** *ImmAddr, Condition*

**Operands**

- *Rdst* –Register R[0..3] containing address to jump to (expressed in 32-bit words)
- *ImmAddr* –13 bits address (expressed in bytes), aligned to 4 bytes
- *Condition***:**

**–** EQ –jump if last ALU operation result was zero

**–** OV –jump if last ALU has set overflow flag

**Cycles** 2 cycles to execute, 2 cycles to fetch next instruction

**Description** The instruction makes jump to the specified address. Jump can be either unconditional or based on an ALU flag.

```
Examples:
```
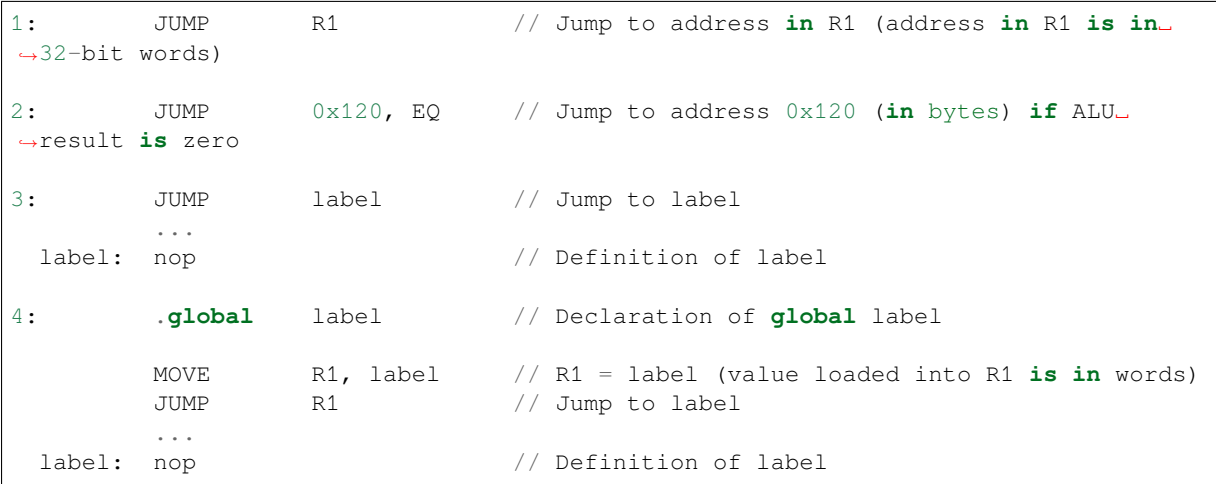

#### **JUMPR –Jump to a relative offset (condition based on R0)**

# **Syntax JUMPR** *Step, Threshold, Condition*

**Operands**

- *Step* –relative shift from current position, in bytes
- *Threshold* –threshold value for branch condition
- *Condition***:**
	- $-EQ$  (equal) –jump if value in R0 = threshold
	- **–** *LT* (less than) –jump if value in R0 < threshold
	- $\overline{L}$  *LE* (less or equal) –jump if value in R0  $\leq$  threshold
	- **–** *GT* (greater than) –jump if value in R0 > threshold
	- **–** *GE* (greater or equal) –jump if value in R0 >= threshold

**Cycles** Conditions *EQ*, *GT* and *LT*: 2 cycles to execute, 2 cycles to fetch next instruction

Conditions *LE* and *GE* are implemented in the assembler using two **JUMPR** instructions:

```
// JUMPR target, threshold, LE is implemented as:
         JUMPR target, threshold, EQ
         JUMPR target, threshold, LT
// JUMPR target, threshold, GE is implemented as:
         JUMPR target, threshold, EQ
         JUMPR target, threshold, GT
```
Therefore the execution time will depend on the branches taken: either  $2$  cycles to execute  $+2$  cycles to fetch, or 4 cycles to execute + 4 cycles to fetch.

**Description** The instruction makes a jump to a relative address if condition is true. Condition is the result of comparison of R0 register value and the threshold value.

**Examples**:

```
1:pos: JUMPR 16, 20, GE // Jump to address (position + 16 bytes) if␣
,→value in R0 >= 20
2: // Down counting loop using R0 register
```
(下页继续)

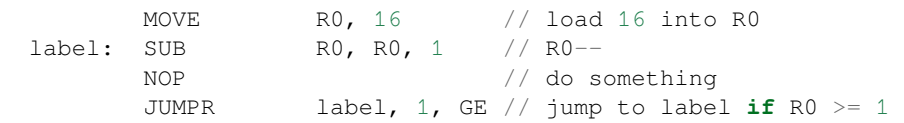

#### **JUMPS –Jump to a relative address (condition based on stage count)**

**Syntax JUMPS** *Step, Threshold, Condition* **Operands**

- *Step* –relative shift from current position, in bytes
- *Threshold* –threshold value for branch condition
- *Condition***:**
	- **–** *EQ* (equal) –jump if value in stage\_cnt == threshold
	- **–** *LT* (less than) –jump if value in stage\_cnt < threshold
	- **–** *LE* (less or equal) jump if value in stage\_cnt <= threshold
	- **–** *GT* (greater than) –jump if value in stage\_cnt > threshold
	- **–** *GE* (greater or equal) —jump if value in stage\_cnt >= threshold

**Cycles** 2 cycles to execute, 2 cycles to fetch next instruction:

```
// JUMPS target, threshold, EQ is implemented as:
         JUMPS next, threshold, LT
         JUMPS target, threshold, LE
next:
// JUMPS target, threshold, GT is implemented as:
         JUMPS next, threshold, LE
         JUMPS target, threshold, GE
next:
```
Therefore the execution time will depend on the branches taken: either  $2$  cycles to execute  $+2$  cycles to fetch, or 4 cycles to execute + 4 cycles to fetch.

**Description** The instruction makes a jump to a relative address if condition is true. Condition is the result of comparison of count register value and threshold value.

**Examples**:

```
1:pos: JUMPS 16, 20, EQ // Jump to (position + 16 bytes) if stage_cnt␣
,→== 20
2: // Up counting loop using stage count register
       STAGE_RST \frac{1}{2} set stage_cnt to 0
 label: STAGE_INC 1 // stage cnt++
       NOP // do something
       JUMPS label, 16, LT // jump to label if stage_cnt < 16
```
#### **STAGE\_RST –Reset stage count register**

**Syntax STAGE\_RST Operands** No operands **Description** The instruction sets the stage count register to 0 **Cycles** 2 cycles to execute, 4 cycles to fetch next instruction

#### **Examples**:

1: STAGE\_RST // Reset stage count register

#### **STAGE\_INC –Increment stage count register**

**Syntax STAGE\_INC** *Value* **Operands**

• *Value* –8 bits value **Cycles** 2 cycles to execute, 4 cycles to fetch next instruction **Description** The instruction increments stage count register by given value.

#### **Examples**:

```
1: STAGE_INC 10 // stage_cnt += 10
2: // Up counting loop example:
       STAGE_RST \frac{1}{2} // set stage_cnt to 0
 label: STAGE_INC 1 // stage_cnt++
       NOP // do something
       JUMPS label, 16, LT // jump to label if stage_cnt < 16
```
## **STAGE\_DEC –Decrement stage count register**

**Syntax STAGE\_DEC** *Value* **Operands**

• *Value* –8 bits value

**Cycles** 2 cycles to execute, 4 cycles to fetch next instruction **Description** The instruction decrements stage count register by given value.

#### **Examples**:

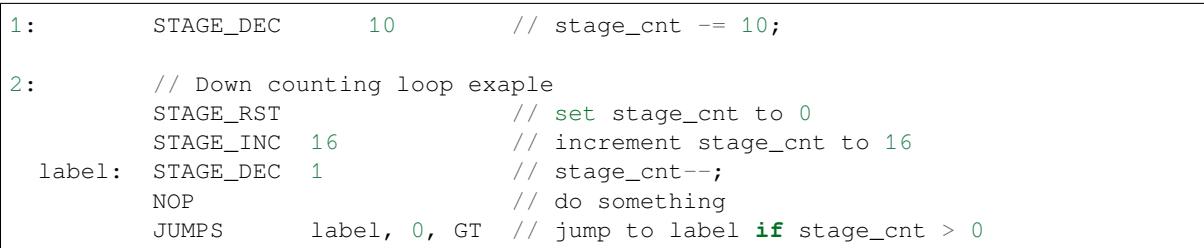

## **HALT –End the program**

**Syntax HALT Operands** No operands **Cycles** 2 cycles to execute **Description** The instruction halts the ULP coprocessor and restarts ULP wakeup timer, if it is enabled.

#### **Examples**:

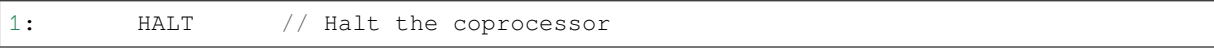

## **WAKE –Wake up the chip**

**Syntax WAKE**

**Operands** No operands

**Cycles** 2 cycles to execute, 4 cycles to fetch next instruction

**Description** The instruction sends an interrupt from ULP to RTC controller.

- If the SoC is in deep sleep mode, and ULP wakeup is enabled, this causes the SoC to wake up.
- If the SoC is not in deep sleep mode, and ULP interrupt bit (RTC\_CNTL\_ULP\_CP\_INT\_ENA) is set in RTC\_CNTL\_INT\_ENA\_REG register, RTC interrupt will be triggered.

Note that before using WAKE instruction, ULP program may needs to wait until RTC controller is ready to wake up the main CPU. This is indicated using RTC\_CNTL\_RDY\_FOR\_WAKEUP bit of RTC\_CNTL\_LOW\_POWER\_ST\_REG register. If WAKE instruction is executed while RTC\_CNTL\_RDY\_FOR\_WAKEUP is zero, it has no effect (wake up does not occur).

#### **Examples**:

```
1: is_rdy_for_wakeup: // Read RTC_CNTL_RDY_FOR_WAKEUP bit
        READ_RTC_FIELD(RTC_CNTL_LOW_POWER_ST_REG, RTC_CNTL_RDY_FOR_WAKEUP)
        AND r0, r0, 1
        JUMP is_rdy_for_wakeup, eq // Retry until the bit is set
        WAKE // Trigger wake up
        REG_WR 0x006, 24, 24, 0 // Stop ULP timer (clear RTC_CNTL_ULP_CP_
,→SLP_TIMER_EN)
        HALT // Stop the ULP program
        // After these instructions, SoC will wake up,
        // and ULP will not run again until started by the main program.
```
#### **SLEEP –set ULP wakeup timer period**

**Syntax SLEEP** *sleep\_reg*

**Operands**

• *sleep\_reg* –0..4, selects one of SENS\_ULP\_CP\_SLEEP\_CYCx\_REG registers.

**Cycles** 2 cycles to execute, 4 cycles to fetch next instruction

**Description** The instruction selects which of the SENS\_ULP\_CP\_SLEEP\_CYCx\_REG (x = 0..4) register values is to be used by the ULP wakeup timer as wakeup period. By default, the value from SENS\_ULP\_CP\_SLEEP\_CYC0\_REG is used.

#### **Examples**:

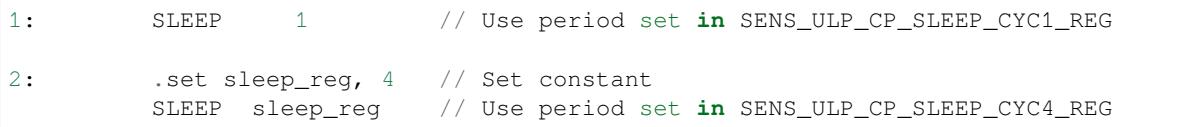

#### **WAIT –wait some number of cycles**

**Syntax WAIT** *Cycles* **Operands**

• *Cycles* –number of cycles for wait

**Cycles** 2 + *Cycles* cycles to execute, 4 cycles to fetch next instruction **Description** The instruction delays for given number of cycles.

#### **Examples**:

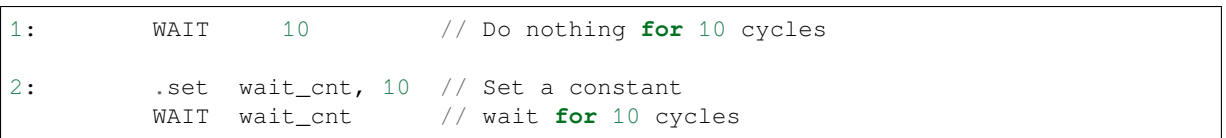

#### **TSENS –do measurement with temperature sensor**

## **Syntax**

• **TSENS** *Rdst, Wait\_Delay*

**Operands**

- *Rdst* –Destination Register R[0..3], result will be stored to this register
- *Wait Delay* –number of cycles used to perform the measurement

**Cycles** 2 + *Wait\_Delay* + 3 \* TSENS\_CLK to execute, 4 cycles to fetch next instruction

**Description** The instruction performs measurement using TSENS and stores the result into a general purpose register.

#### **Examples**:

1: TSENS R1, 1000 // Measure temperature sensor **for** 1000 cycles, // **and** store result to R1

#### **ADC –do measurement with ADC**

#### **Syntax**

- **ADC** *Rdst, Sar\_sel, Mux*
- **ADC** *Rdst, Sar\_sel, Mux, 0* —deprecated form

#### **Operands**

- *Rdst* –Destination Register R[0..3], result will be stored to this register
- *Sar\_sel* –Select ADC: 0 = SARADC1, 1 = SARADC2
- *Mux* selected PAD, SARADC Pad[Mux+1] is enabled

```
\text{Cycles } 23 + \text{max}(1, \text{ SAR} \text{AMP\_WAIT1}) + \text{max}(1, \text{ SAR} \text{AMP\_WAIT2}) + \text{max}(1, \text{SAR} \text{ } \text{AMP\_WAIT2})
```

```
SAR_AMP_WAIT3) + SARx_SAMPLE_CYCLE + SARx_SAMPLE_BIT cycles to execute, 4 cy-
cles to fetch next instruction
```
#### **Description** The instruction makes measurements from ADC.

#### **Examples**:

1: ADC R1, 0, 1 // Measure value using ADC1 pad 2 **and** store␣ *,→*result into R1

#### **I2C\_RD - read single byte from I2C slave**

#### **Syntax**

• **I2C\_RD** *Sub\_addr, High, Low, Slave\_sel*

**Operands**

- *Sub\_addr* –Address within the I2C slave to read.
- *High*, *Low* —Define range of bits to read. Bits outside of [High, Low] range are masked.
- *Slave\_sel* Index of I2C slave address to use.

**Cycles** Execution time mostly depends on I2C communication time. 4 cycles to fetch next instruction.

**Description** I2C\_RD instruction reads one byte from I2C slave with index Slave sel. Slave address (in 7-bit format) has to be set in advance into *SENS\_I2C\_SLAVE\_ADDRx* register field, where  $x =$  Slave\_sel. 8 bits of read result is stored into *R0* register.

#### **Examples**:

```
1: I2C_RD 0x10, 7, 0, 0 // Read byte from sub-address 0x10 of␣
,→slave with address set in SENS_I2C_SLAVE_ADDR0
```
#### **I2C\_WR - write single byte to I2C slave**

#### **Syntax**

• **I2C\_WR** *Sub\_addr, Value, High, Low, Slave\_sel*

#### **Operands**

- *Sub\_addr* –Address within the I2C slave to write.
- *Value* –8-bit value to be written.
- *High*, *Low* —Define range of bits to write. Bits outside of [High, Low] range are masked.
- *Slave\_sel* Index of I2C slave address to use.
- **Cycles** Execution time mostly depends on I2C communication time. 4 cycles to fetch next instruction.

**Description** I2C WR instruction writes one byte to I2C slave with index Slave sel. Slave address (in 7-bit format) has to be set in advance into *SENS\_I2C\_SLAVE\_ADDRx* register field, where  $x =$  Slave\_sel.

```
1: I2C_WR 0x20, 0x33, 7, 0, 1 // Write byte 0x33 to sub-address␣
,→0x20 of slave with address set in SENS_I2C_SLAVE_ADDR1.
```
#### **REG\_RD –read from peripheral register**

## **Syntax REG\_RD** *Addr, High, Low*

#### **Operands**

- *Addr* –Register address, in 32-bit words
- *High* –Register end bit number
- *Low* –Register start bit number

**Cycles** 4 cycles to execute, 4 cycles to fetch next instruction

**Description** The instruction reads up to 16 bits from a peripheral register into a general purpose register: R0 = REG[Addr][High:Low].

This instruction can access registers in RTC\_CNTL, RTC\_IO, SENS, and RTC\_I2C peripherals. Address of the the register, as seen from the ULP, can be calculated from the address of the same register on the PeriBUS1 as follows:

addr\_ulp = (addr\_peribus1 - DR\_REG\_RTCCNTL\_BASE) / 4

#### **Examples**:

1: REG\_RD 0x120, 7, 4 // load 4 bits: R0 = {12'b0, REG[0x120][7:4]}

## **REG\_WR –write to peripheral register**

## **Syntax REG\_WR** *Addr, High, Low, Data*

**Operands**

- *Addr* –Register address, in 32-bit words.
- *High* –Register end bit number
- *Low* –Register start bit number
- *Data* –Value to write, 8 bits

**Cycles** 8 cycles to execute, 4 cycles to fetch next instruction

**Description** The instruction writes up to 8 bits from an immediate data value into a peripheral register: REG[Addr][High:Low] = data.

This instruction can access registers in RTC\_CNTL, RTC\_IO, SENS, and RTC\_I2C peripherals. Address of the the register, as seen from the ULP, can be calculated from the address of the same register on the PeriBUS1 as follows:

addr\_ulp = (addr\_peribus1 - DR\_REG\_RTCCNTL\_BASE) / 4

#### **Examples**:

```
1: REG_WR 0x120, 7, 0, 0x10 // set 8 bits: REG[0x120][7:0] = 0x10
```
#### **Convenience macros for peripheral registers access**

ULP source files are passed through C preprocessor before the assembler. This allows certain macros to be used to facilitate access to peripheral registers.

Some existing macros are defined in  $\sec/\sec_1\ln h$  header file. These macros allow access to the fields of peripheral registers by their names. Peripheral registers names which can be used with these macros are the ones defined in soc/rtc\_cntl\_reg.h, soc/rtc\_io\_reg.h, soc/sens\_reg.h, and soc/rtc\_i2c\_reg. h.

**READ\_RTC\_REG(rtc\_reg, low\_bit, bit\_width)** Read up to 16 bits from rtc\_reg[low\_bit + bit\_width - 1 : low\_bit] into R0. For example:

```
#include "soc/soc_ulp.h"
#include "soc/rtc_cntl_reg.h"
/* Read 16 lower bits of RTC_CNTL_TIME0_REG into R0 */
READ_RTC_REG(RTC_CNTL_TIME0_REG, 0, 16)
```
**READ\_RTC\_FIELD(rtc\_reg, field)** Read from a field in rtc\_reg into R0, up to 16 bits. For example:

```
#include "soc/soc_ulp.h"
#include "soc/sens_reg.h"
/* Read 8-bit SENS TSENS OUT field of SENS SAR SLAVE ADDR3 REG into R0 */READ_RTC_FIELD(SENS_SAR_SLAVE_ADDR3_REG, SENS_TSENS_OUT)
```
**WRITE\_RTC\_REG(rtc\_reg, low\_bit, bit\_width, value)** Write immediate value into rtc\_reg[low\_bit + bit\_width  $- 1$  : low bit], bit width  $\leq 8$ . For example:

```
#include "soc/soc_ulp.h"
#include "soc/rtc_io_reg.h"
/* Set BIT(2) of RTC_GPIO_OUT_DATA_W1TS field in RTC_GPIO_OUT_W1TS_REG */
WRITE_RTC_REG(RTC_GPIO_OUT_W1TS_REG, RTC_GPIO_OUT_DATA_W1TS_S + 2, 1, 1)
```
**WRITE\_RTC\_FIELD(rtc\_reg, field, value)** Write immediate value into a field in rtc\_reg, up to 8 bits. For example:

```
#include "soc/soc_ulp.h"
#include "soc/rtc_cntl_reg.h"
/* Set RTC_CNTL_ULP_CP_SLP_TIMER_EN field of RTC_CNTL_STATE0_REG to 0 */
WRITE_RTC_FIELD(RTC_CNTL_STATE0_REG, RTC_CNTL_ULP_CP_SLP_TIMER_EN, 0)
```
## **4.17.2 Programming ULP coprocessor using C macros (legacy)**

In addition to the existing binutils port for the ESP32 ULP coprocessor, it is possible to generate programs for the ULP by embedding assembly-like macros into an ESP32 application. Here is an example how this can be done:

```
const ulp_insn_t program[] = {
    I_MovI(R3, 16), // R3 < -16I_LLD(R0, R3, 0), // R0 < - RTC_SLOW_MEM[R3 + 0]I_{\perp}LD(R0, R3, 0), // R0 \leq RTC\_SLOW_MEM[R3 + 0]<br>I_{\perp}LD(R1, R3, 1), // R1 \leq RTC\_SLOW_MEM[R3 + 1]I_ADDR(R2, R0, R1), // R2 <- R0 + R1
    IST(R2, R3, 2), // R2 -> RTC-SLOW MEM[R2 + 2]I_HALT()
};
size_t load_addr = 0;
size_t size = sizeof(program)/sizeof(ulp_insn_t);
ulp_process_macros_and_load(load_addr, program, &size);
ulp_run(load_addr);
```
The program array is an array of ulp\_insn\_t, i.e. ULP coprocessor instructions. Each I\_XXX preprocessor define translates into a single 32-bit instruction. Arguments of these preprocessor defines can be register numbers (R0 —R3) and literal constants. See *ULP coprocessor instruction defines* section for descriptions of instructions and arguments they take.

**注解:** Because some of the instruction macros expand to inline function calls, defining such array in global scope will cause the compiler to produce an "[initializer element is not constant](#page-1094-0)" error. To fix this error, move the definition of instructions array into local scope.

Load and store instructions use addresses expressed in 32-bit words. Address 0 corresponds to the first word of RTC\_SLOW\_MEM (which is address 0x50000000 as seen by the main CPUs).

To generate branch instructions, special M\_ preprocessor defines are used. M\_LABEL define can be used to define a branch target. Label identifier is a 16-bit integer. M\_Bxxx defines can be used to generate branch instructions with target set to a particular label.

Implementation note: these M\_ preprocessor defines will be translated into two ulp\_insn\_t values: one is a token value which contains label number, and the other is the actual instruction. ulp\_process\_macros\_and\_load function resolves the label number to the address, modifies the branch instruction to use the correct address, and removes the the extra ulp\_insn\_t token which contains the label numer.

Here is an example of using labels and branches:

```
const ulp_insn_t program[] = {
   I_MovI(R0, 34), // R0 <- 34
   M_LABEL(1), // label_1
   I_MovI(R1, 32), // R1 < -32I_LLD(R1, R1, 0), // R1 <= RTC_SLOW_MEM[R1]I_MOVI(R2, 33), // R2 \le -33I_{\perp}LD(R2, R2, 0), \angle // R2 <- RTC_SLOW_MEM[R2]
   I_SUBR(R3, R1, R2), // R3 <- R1 - R2
   I\_ST(R3, R0, 0), // R3 -> RTC\_SLOW_MEM[R0 + 0]I\_ADDI(R0, R0, 1), // R0++M_BL(1, 64), // if (R0 < 64) goto label_1
   I_HALT(),
};
RTC\_SLOW\_MEM[32] = 42;RTC_SLOW_MEM[33] = 18;size_t load_addr = 0;
size_t size = sizeof(program)/sizeof(ulp_insn_t);
ulp_process_macros_and_load(load_addr, program, &size);
ulp_run(load_addr);
```
## **Application Example**

Demonstration of entering into deep sleep mode and waking up using several wake up sources: system/deep sleep.

#### **API Reference**

#### **Header File**

• ulp/include/esp32s2/ulp.h

#### **Functions**

*esp\_err\_t* **[ulp\\_process\\_mac](https://github.com/espressif/esp-idf/blob/v4.2.5/components/ulp/include/esp32s2/ulp.h)ros\_and\_load**(uint32\_t *load\_addr*, **const** ulp\_insn\_t \**program*, size\_t

\**psize*)

Resolve all macro references in a program and load it into RTC memory.

#### **[Re](#page-626-0)turn**

- ESP OK on success
- ESP\_ERR\_NO\_MEM if auxiliary temporary structure can not be allocated
- one of ESP\_ERR\_ULP\_xxx if program is not valid or can not be loaded

#### **Parameters**

- load\_addr: address where the program should be loaded, expressed in 32-bit words
- program: ulp insn\_t array with the program
- psize: size of the program, expressed in 32-bit words

#### *esp\_err\_t* **ulp\_run**(uint32\_t *entry\_point*)

Run the program loaded into RTC memory.

#### **Return** ESP\_OK on success **Parameters**

• entry\_point: entry point, expressed in 32-bit words

#### **Error codes**

**ESP\_ERR\_ULP\_BASE**

Offset for ULP-related error codes

**ESP\_ERR\_ULP\_SIZE\_TOO\_BIG** Program doesn't fit into RTC memory reserved for the ULP

- **ESP\_ERR\_ULP\_INVALID\_LOAD\_ADDR** Load address is outside of RTC memory reserved for the ULP
- **ESP\_ERR\_ULP\_DUPLICATE\_LABEL** More than one label with the same number was defined
- **ESP\_ERR\_ULP\_UNDEFINED\_LABEL** Branch instructions references an undefined label
- **ESP\_ERR\_ULP\_BRANCH\_OUT\_OF\_RANGE** Branch target is out of range of B instruction (try replacing with BX)

**ULP coprocessor registers** ULP co-processor has 4 16-bit general purpose registers. All registers have same functionality, with one exception. R0 register is used by some of the compare-and-branch instructions as a source register.

These definitions can be used for all instructions which require a register.

#### **R0**

general purpose register 0

#### **R1**

general purpose register 1

#### **R2**

general purpose register 2

#### **R3**

general purpose register 3

## **ULP coprocessor instruction defines**

**I\_DELAY**(cycles\_)

Delay (nop) for a given number of cycles

#### <span id="page-1094-0"></span>**I\_HALT**()

Halt the coprocessor.

This instruction halts the coprocessor, but keeps ULP timer active. As such, ULP program will be restarted again by timer. To stop the program and prevent the timer from restarting the program, use I\_END(0) instruction.

#### **I\_END**()

Stop ULP program timer.

This is a convenience macro which disables the ULP program timer. Once this instruction is used, ULP program will not be restarted anymore until ulp\_run function is called.

ULP program will continue running after this instruction. To stop the currently running program, use I\_HALT().

**I\_ST**(reg\_val, reg\_addr, offset\_)

Store value from register reg\_val into RTC memory.

The value is written to an offset calculated by adding value of reg\_addr register and offset\_ field (this offset is expressed in 32-bit words). 32 bits written to RTC memory are built as follows:

- bits [31:21] hold the PC of current instruction, expressed in 32-bit words
- bits  $[20:16] = 5'$  b1
- bits [15:0] are assigned the contents of reg\_val

 $RTC_SLOW_MEM[addr + offset_ ] = \{ 5' \text{b0, insn\_PC[10:0], val[15:0]} \}$ 

#### **I\_LD**(reg\_dest, reg\_addr, offset\_)

Load value from RTC memory into reg\_dest register.

Loads 16 LSBs from RTC memory word given by the sum of value in reg\_addr and value of offset.

**I\_WR\_REG**(reg, low\_bit, high\_bit, val)

Write literal value to a peripheral register

reg[high\_bit : low\_bit] = val This instruction can access RTC\_CNTL\_, RTC\_IO\_, SENS\_, and RTC\_I2C peripheral registers.

**I\_RD\_REG**(reg, low\_bit, high\_bit)

Read from peripheral register into R0

R0 = reg[high\_bit : low\_bit] This instruction can access RTC\_CNTL\_, RTC\_IO\_, SENS\_, and RTC\_I2C peripheral registers.

#### **I\_BL**(pc\_offset, imm\_value)

Branch relative if R0 less than immediate value.

pc\_offset is expressed in words, and can be from -127 to 127 imm\_value is a 16-bit value to compare R0 against

**I\_BGE** (pc\_offset, imm\_value)

Branch relative if R0 greater or equal than immediate value.

pc\_offset is expressed in words, and can be from -127 to 127 imm\_value is a 16-bit value to compare R0 against

**I\_BXR**(reg\_pc)

Unconditional branch to absolute PC, address in register.

reg\_pc is the register which contains address to jump to. Address is expressed in 32-bit words.

#### **I\_BXI**(imm\_pc)

Unconditional branch to absolute PC, immediate address.

Address imm\_pc is expressed in 32-bit words.

**I\_BXZR**(reg\_pc)

Branch to absolute PC if ALU result is zero, address in register.

reg\_pc is the register which contains address to jump to. Address is expressed in 32-bit words.

#### **I\_BXZI**(imm\_pc)

Branch to absolute PC if ALU result is zero, immediate address.

Address imm\_pc is expressed in 32-bit words.

#### **I\_BXFR**(reg\_pc)

Branch to absolute PC if ALU overflow, address in register

reg pc is the register which contains address to jump to. Address is expressed in 32-bit words.

#### **I\_BXFI**(imm\_pc)

Branch to absolute PC if ALU overflow, immediate address

Address imm\_pc is expressed in 32-bit words.

- **I\_ADDR**(reg\_dest, reg\_src1, reg\_src2) Addition:  $dest = src1 + src2$
- **I\_SUBR**(reg\_dest, reg\_src1, reg\_src2) Subtraction:  $dest = src1 - src2$
- **I\_ANDR** (reg\_dest, reg\_src1, reg\_src2) Logical AND:  $dest = src1 & src2$
- **I\_ORR**(reg\_dest, reg\_src1, reg\_src2) Logical OR:  $dest = src1 | src2$
- **I\_MOVR**(reg\_dest, reg\_src) Copy:  $dest = src$
- **I\_LSHR**(reg\_dest, reg\_src, reg\_shift) Logical shift left:  $dest = src \times shift$
- **I\_RSHR**(reg\_dest, reg\_src, reg\_shift) Logical shift right:  $dest = src \times shift$
- **I\_ADDI**(reg\_dest, reg\_src, imm\_) Add register and an immediate value:  $dest = src1 + imm$
- **I\_SUBI**(reg\_dest, reg\_src, imm\_) Subtract register and an immediate value: dest = src - imm
- **I\_ANDI**(reg\_dest, reg\_src, imm\_) Logical AND register and an immediate value:  $dest = src \& imm$
- **I\_ORI**(reg\_dest, reg\_src, imm\_) Logical OR register and an immediate value:  $dest = src \mid imm$
- **I\_MOVI**(reg\_dest, imm\_) Copy an immediate value into register:  $dest = imm$
- **I\_LSHI**(reg\_dest, reg\_src, imm\_) Logical shift left register value by an immediate:  $dest = src \times imm$
- **I\_RSHI**(reg\_dest, reg\_src, imm\_) Logical shift right register value by an immediate:  $dest = val \rightarrow imm$
- **M\_LABEL**(label\_num)

Define a label with number label\_num.

This is a macro which doesn't generate a real instruction. The token generated by this macro is removed by ulp\_process\_macros\_and\_load function. Label defined using this macro can be used in branch macros defined below.

**M\_BL**(label\_num, imm\_value)

Macro: branch to label label\_num if R0 is less than immediate value.

This macro generates two ulp\_insn\_t values separated by a comma, and should be used when defining contents of ulp\_insn\_t arrays. First value is not a real instruction; it is a token which is removed by ulp\_process\_macros\_and\_load function.

## **M\_BGE** (label\_num, imm\_value)

Macro: branch to label label\_num if R0 is greater or equal than immediate value

This macro generates two ulp\_insn\_t values separated by a comma, and should be used when defining contents of ulp\_insn\_t arrays. First value is not a real instruction; it is a token which is removed by ulp\_process\_macros\_and\_load function.

## **M\_BX**(label\_num)

Macro: unconditional branch to label

This macro generates two ulp\_insn\_t values separated by a comma, and should be used when defining contents of ulp\_insn\_t arrays. First value is not a real instruction; it is a token which is removed by ulp\_process\_macros\_and\_load function.

#### **M\_BXZ**(label\_num)

Macro: branch to label if ALU result is zero

This macro generates two ulp insn t values separated by a comma, and should be used when defining contents of ulp\_insn\_t arrays. First value is not a real instruction; it is a token which is removed by ulp\_process\_macros\_and\_load function.

#### **M\_BXF**(label\_num)

Macro: branch to label if ALU overflow

This macro generates two ulp insn t values separated by a comma, and should be used when defining contents of ulp insn\_t arrays. First value is not a real instruction; it is a token which is removed by ulp\_process\_macros\_and\_load function.

#### **Defines**

## **RTC\_SLOW\_MEM**

RTC slow memory, 8k size

ULP (Ultra Low Power 超低功耗)协处理器是一种简单的有限状态机 (FSM), 可以在主处理器处于 深度睡眠模式时,使用 ADC、温度传感器和外部 I2C 传感器执行测量操作。ULP 协处理器可以访问 RTC\_SLOW\_MEM 内存区域及 RTC\_CNTL、RTC\_IO、SARADC 外设中的寄存器。ULP 协处理器使用 32 位固定宽度的指令,32 位内存寻址,配备 4 个 16 位通用寄存器。

# **4.17.3 安装工具链**

ULP 协处理器代码是用汇编语言编写的,并使用 binutils-esp32ulp 工具链 进行编译。

如果你已经按照快速入门指南 中的介绍安装好了 ESP-IDF 及其 CMake 构建系统,那么 ULP 工具链已经 被默认安装到了你的开发环境中。

# **4.17.4 编译 [ULP](#page-11-0) 代码**

若需要将 ULP 代码编译为某组件的一部分,则必须执行以下步骤:

- 1. 用汇编语言编写的 ULP 代码必须导入到一个或多个 *.S* 扩展文件中,且这些文件必须放在组件目录 中一个独立的目录中,例如 *ulp/*。
- 2. 注册后从组件 CMakeLists.txt 中调用 ulp\_embed\_binary 示例如下:

```
...
idf_component_register()
set(ulp_app_name ulp_${COMPONENT_NAME})
set(ulp_s_sources ulp/ulp_assembly_source_file.S)
set(ulp_exp_dep_srcs "ulp_c_source_file.c")
ulp_embed_binary(${ulp_app_name} "${ulp_s_sources}" "${ulp_exp_dep_srcs}")
```
ulp\_embed\_binary 的第一个参数为 ULP 二进制文件命名。指定的此名称也用于生成的其他文件, 如: ELF 文件、.map 文件、头文件和链接器导出文件。第二个参数指定 ULP 程序集源文件。最后,第三个参 数指定组件源文件列表,其中包括被生成的头文件。此列表用以建立正确的依赖项,并确保在编译这些 文件之前先创建生成的头文件。有关 ULP 应用程序生成的头文件等相关概念,请参考下文。

3. 使用常规方法(例如 *idf.py app*) 编译应用程序

在内部,构建系统将按照以下步骤编译 ULP 程序:

- 1. **通过 C 预处理器运行每个程序集文件 (foo.S)。** 此步骤在组件编译目录中生成预处理 的程序集文件 (foo.ulp.S),同时生成依赖文件 (foo.ulp.d)。
- 2. **通过汇编器运行预处理过的汇编源码。** 此步骤会生成目标文件 (foo.ulp.o) 和清单 (foo.ulp.lst)。清单文件仅用于调试,不用于编译进程的后续步骤。
- 3. **通过 C 预处理器运行链接器脚本模板。** 模板位于 components/ulp/ld 目录中。
- 4. **将目标文件链接到 ELF 输出文件** (ulp\_app\_name.elf)。此步骤生成的.map 文件 (ulp\_app\_name.map) 默认用于调试。
- 5. **将 ELF 文件中的内容转储为二进制文件** (ulp\_app\_name.bin),以便嵌入到应用 程序中。
- 6. 使用 esp32ulp-elf-nm 在 ELF 文件中 **生成全局符号列表** (ulp\_app\_name.sym)。
- 7. **创建 LD 导出脚本和头文件** (ulp\_app\_name.ld 和 ulp\_app\_name.h),包含来自 ulp\_app\_name.sym 的符号。此步骤可借助 esp32ulp\_mapgen.py 工具来完成。
- 8. **将生成的二进制文件添加到要嵌入应用程序的二进制文件列表中。**

# **4.17.5 访问 ULP 程序变量**

在 ULP 程序中定义的全局符号也可以在主程序中使用。

例如,ULP 程序可以定义 measurement\_count 变量,此变量可以定义程序从深度睡眠中唤醒芯片之 前需要进行的 ADC 测量的次数:

```
.global measurement_count
measurement_count: .long 0
                         \frac{1}{x} later, use measurement_count */
                         move r3, measurement_count
                         ld r3, r3, 0
```
主程序需要在启动 ULP 程序之前初始化 measurement\_count 变量,构建系统通过生成定义 ULP 编程 中全局符号的 \${ULP\_APP\_NAME}.h 和 \${ULP\_APP\_NAME}.ld 文件实现上述操作。这些文件包含了 在 ULP 程序中定义的所有全局符号,文件以 ulp\_ 开头。

头文件包含对此类符号的声明:

extern uint32\_t ulp\_measurement\_count;

注意,所有符号(包括变量、数组、函数)均被声明为 uint32\_t。对于函数和数组,先获取符号地址, 然后转换为适当的类型。

生成的链接器脚本文件定义了 RTC\_SLOW\_MEM 中的符号位置:

PROVIDE ( ulp\_measurement\_count = 0x50000060 );

如果要从主程序访问 ULP 程序变量,应先使用 include 语句包含生成的头文件,这样,就可以像访问 常规变量一样访问 ulp 程序变量。操作如下:

```
#include "ulp_app_name.h"
// later
void init_ulp_vars() {
   ulp_measurement_count = 64;
}
```
注意, ULP 程序在 RTC 内存中只能使用 32 位字的低 16 位, 因为寄存器是 16 位的, 并且不具备从字的 高位加载的指令。

同样, ULP 储存指令将寄存器值写入 32 位字的低 16 位中。高 16 位写入的值取决于储存指令的地址,因 此在读取 ULP 写的变量时, 主应用程序需要屏蔽高 16 位, 例如:

printf("Last measurement value: *%d***\n**", ulp\_last\_measurement & UINT16\_MAX);

# **4.17.6 启动 ULP 程序**

要运行 ULP 程序,主应用程序需要调用 ulp\_load\_binary 函数将 ULP 程序加载到 RTC 内存中, 然 后调用 ulp\_run 函数,启动 ULP 程序。

注意, 在 menuconfig 中必须启用"Enable Ultra Low Power (ULP) Coprocessor"选项, 以便为 ULP 预留内 存。"RTC slow memory reserved for coprocessor"选项设置的值必须足够储存 ULP 代码和数据。如果应用 程序组件包含多个 ULP 程序,则 RTC 内存必须足以容纳最大的程序。

每个 ULP 程序均以二进制 BLOB 的形式嵌入到 ESP-IDF 应用程序中。应用程序可以引用此 BLOB, 并以 下面的方式加载此 BLOB(假设 ULP\_APP\_NAME 已被定义为 ulp\_app\_name):

```
extern const uint8_t bin_start[] asm("_binary_ulp_app_name_bin_start");
extern const uint8_t bin_end[] asm("_binary_ulp_app_name_bin_end");
void start_ulp_program() {
   ESP_ERROR_CHECK( ulp_load_binary(
        0 /* load address, set to 0 when using default linker scripts */,
       bin_start,
        (bin end - bin start) / sizeof(uint32 t)) );
}
```
*esp\_err\_t* **ulp\_load\_binary**(uint32\_t *load\_addr*, **const** uint8\_t \**program\_binary*, size\_t *program\_size*)

Load ULP program binary into RTC memory.

[UL](#page-626-0)P program binary should have the following format (all values little-endian):

- 1. MAGIC, (value 0x00706c75, 4 bytes)
- 2. TEXT\_OFFSET, offset of .text section from binary start (2 bytes)
- 3. TEXT\_SIZE, size of .text section (2 bytes)
- 4. DATA\_SIZE, size of .data section (2 bytes)
- 5. BSS\_SIZE, size of .bss section (2 bytes)
- 6. (TEXT\_OFFSET 12) bytes of arbitrary data (will not be loaded into RTC memory)
- 7. .text section
- 8. .data section

Linker script in components/ulp/ld/esp32.ulp.ld produces ELF files which correspond to this format. This linker script produces binaries with load  $\text{addr} = 0$ .

#### **Return**

- ESP OK on success
- ESP\_ERR\_INVALID\_ARG if load\_addr is out of range
- ESP\_ERR\_INVALID\_SIZE if program\_size doesn't match (TEXT\_OFFSET + TEXT\_SIZE + DATA\_SIZE)
- ESP\_ERR\_NOT\_SUPPORTED if the magic number is incorrect

#### **Parameters**

- load\_addr: address where the program should be loaded, expressed in 32-bit words
- program\_binary: pointer to program binary
- program\_size: size of the program binary

一旦上述程序加载到 RTC 内存后,应用程序即可启动此程序,并将入口点的地址传递给 ulp\_run 函数:

ESP\_ERROR\_CHECK( ulp\_run(&ulp\_entry - RTC\_SLOW\_MEM) );

*esp\_err\_t* **ulp\_run**(uint32\_t *entry\_point*)

Run the program loaded into RTC memory.

#### **Return** ESP\_OK on success **[Pa](#page-626-0)rameters**

• entry point: entry point, expressed in 32-bit words

上述生成的头文件 \${ULP\_APP\_NAME}.h 声明了入口点符号。在 ULP 应用程序的汇编源代码中, 此符 号必须标记为 .global:

```
.global entry
entry:
        /* code starts here */
```
# **4.17.7 ULP 程序流**

ULP 协处理器由定时器启动,而调用 ulp\_run 则可启动此定时器。定时器为 RTC\_SLOW\_CLK 的 Tick 事件计数(默认情况下,Tick 由内部 150 KHz 晶振器生成)。使用 SENS\_ULP\_CP\_SLEEP\_CYCx\_REG 寄 存器 (x = 0..4) 设置 Tick 数值。第一次启动 ULP 时,使用 SENS\_ULP\_CP\_SLEEP\_CYC0\_REG 设置定时 器 Tick 数值, 之后, ULP 程序可以使用 sleep 指令来另外选择 SENS\_ULP\_CP\_SLEEP\_CYCx\_REG 寄 存器。

此 应 用 程 序 可 以 调 用 ulp\_set\_wakeup\_period 函 数 来 设 置 ULP 定 时 器 周 期 值 (SENS ULP CP SLEEP CYCx REG,  $x = 0.04$ ).

*esp\_err\_t* **ulp\_set\_wakeup\_period**(size\_t *period\_index*, uint32\_t *period\_us*)

Set one of ULP wakeup period values.

ULP coprocessor starts running the program when the wakeup timer counts up to a given value (called period). There are 5 period values which can be programmed into SENS\_ULP\_CP\_SLEEP\_CYCx\_REG reg[iste](#page-626-0)rs,  $x = 0.4$ . By default, wakeup timer will use the period set into SENS ULP CP SLEEP CYC0 REG, i.e. period number 0. ULP program code can use SLEEP instruction to select which of the SENS\_ULP\_CP\_SLEEP\_CYCx\_REG should be used for subsequent wakeups.

However, please note that SLEEP instruction issued (from ULP program) while the system is in deep sleep mode does not have effect, and sleep cycle count 0 is used.

**Note** The ULP FSM requires two clock cycles to wakeup before being able to run the program. Then additional 16 cycles are reserved after wakeup waiting until the 8M clock is stable. The FSM also requires two more clock cycles to go to sleep after the program execution is halted. The minimum wakeup period that may be set up for the ULP is equal to the total number of cycles spent on the above internal tasks. For a default configuration of the ULP running at 150kHz it makes about 133us.

## **Return**

- ESP\_OK on success
- ESP\_ERR\_INVALID\_ARG if period\_index is out of range

## **Parameters**

- period index: wakeup period setting number (0 4)
- period\_us: wakeup period, us

一旦定时器为所选的 SENS\_ULP\_CP\_SLEEP\_CYCx\_REG 寄存器的 Tick 事件计数,ULP 协处理器就会启 动,并调用 ulp\_run 的入口点开始运行程序。

程序保持运行, 直到遇到 halt 指令或非法指令。一旦程序停止, ULP 协处理器电源关闭, 定时器再次 启动。

如果想禁用定时器(有效防止 ULP 程序再次运行),请清除 RTC\_CNTL\_STATE0\_REG 寄存器中的 RTC\_CNTL\_ULP\_CP\_SLP\_TIMER\_EN 位,可在 ULP 代码或主程序中进行以上操作。

# **4.18 ESP32-S2 中的单元测试**

ESP-IDF 中附带了一个基于 Unity 的单元测试应用程序框架,且所有的单元测试用例分别保存在 ESP-IDF 仓库中每个组件的 test 子目录中。

# **4.18.1 添加常规测试用例**

单元测试被添加在相应组件的 test 子目录中,测试用例写在 C 文件中, 一个 C 文件可以包含多个测试 用例。测试文件的名字要以"test"开头。

测试文件需要包含 unity.h 头文件,此外还需要包含待测试 C 模块需要的头文件。

测试用例需要通过 C 文件中特定的函数来添加,如下所示:

• 第一个参数是此测试的描述性名称。

}

• 第二个参数用方括号中的标识符来表示, 标识符用来对相关测试或具有特定属性的测试进行分组。

**注解:** 没有必要在每个测试用例中使用 UNITY\_BEGIN() 和 UNITY\_END() 来声明主函数的区域, unity\_platform.c 会自动调用 UNITY\_BEGIN(),然后运行测试用例,最后调用 UNITY\_END()。

test 子目录应包含:ref: 组件 *CMakeLists.txt <component-directories>*,因为他们本身就是一种组件。ESP-IDF 使用了 unity 测试框架,需要将其指定为组件的依赖项。通常,组件:ref: 需要手动指定待编译的源文 件 *<cmake-file-globbing>*;但是,对于测试组件来说,这个要求被放宽为仅建议将参数 *"SRC\_DIRS'* 用于 idf\_component\_register。

总的来说, test 子目录下最小的 CMakeLists.txt 文件可能如下所示:

```
idf_component_register(SRC_DIRS "."
                       INCLUDE_DIRS "."
                       REQUIRES unity)
```
更多关于如何在 Unity 下编写测试用例的信息,请查阅 http://www.throwtheswitch.org/unity。

# **4.18.2 添加多设备测试用例**

常规测试用例会在一个 DUT (Device Under Test, 在试设备) 上执行。但是, 那些需要互相通信的组件 (比如 GPIO、SPI)需要其他设备与其通信,因此不能使用常规测试用例进行测试。多设备测试用例包括 写入多个测试函数,并在多个 DUT 进行运行测试。

以下是一个多设备测试用例:

```
void gpio_master_test()
{
    gpio_config_t slave_config = {
            .pin_bit_mask = 1 << MASTER_GPIO_PIN,
            .mode = GPIO_MODE_INPUT,
   };
   gpio_config(&slave_config);
   unity_wait_for_signal("output high level");
    TEST ASSERT(qpio qet level(MASTER GPIO PIN) == 1);
}
void gpio_slave_test()
{
    gpio_config_t master_config = {
            .pin_bit_mask = 1 \ll SLAVE_GPIO_PIN,
            .mode = GPIO_MODE_OUTPUT,
   };
   gpio_config(&master_config);
    gpio_set_level(SLAVE_GPIO_PIN, 1);
    unity_send_signal("output high level");
}
TEST_CASE_MULTIPLE_DEVICES("gpio multiple devices test example", "[driver]", gpio_
,→master_test, gpio_slave_test);
```
宏 TEST\_CASE\_MULTIPLE\_DEVICES 用来声明多设备测试用例,

• 第一个参数指定测试用例的名字。

- 第二个参数是测试用例的描述。
- 从第三个参数开始,可以指定最多 5 个测试函数,每个函数都是单独运行在一个 DUT 上的测试入 口点。

在不同的 DUT 上运行的测试用例,通常会要求它们之间进行同步。我们提供 unity\_wait\_for\_signal 和 unity\_send\_signal 这两个函数来使用 UART 去支持同步操作。如上例中的场景, slave 应该在 master 设置好 GPIO 电平后再去读取 GPIO 电平, DUT 的 UART 终端会打印提示信息, 并要求用户进行 交互。

DUT1 (master) 终端:

Waiting for signal: [output high level]! Please press "Enter" key once any board send this signal.

 $DUT2$  (slave) 终端:

Send signal: [output high level]!

一 旦 DUT2 发 送 了 该 信 号, 您 需 要 在 DUT1 的 终 端 按 回 车 键, 然 后 DUT1 会 从 unity\_wait\_for\_signal 函数中解除阻塞,并开始更改 GPIO 的电平。

# **4.18.3 添加多阶段测试用例**

常规的测试用例无需重启就会结束(或者仅需要检查是否发生了重启),可有些时候我们想在某些特定类 型的重启事件后运行指定的测试代码,例如,我们想在深度睡眠唤醒后检查复位的原因是否正确。首先 我们需要触发深度睡眠复位事件,然后检查复位的原因。为了实现这一点,我们可以定义多阶段测试用 例来将这些测试函数组合在一起:

```
static void trigger_deepsleep(void)
{
    esp_sleep_enable_timer_wakeup(2000);
    esp_deep_sleep_start();
}
void check_deepsleep_reset_reason()
{
    RESET_REASON reason = rtc_get_reset_reason(0);
    TEST_ASSERT(reason == DEEPSLEEP_RESET);
}
TEST_CASE_MULTIPLE_STAGES("reset reason check for deepsleep", "[esp32s2]", trigger_
,→deepsleep, check_deepsleep_reset_reason);
```
多阶段测试用例向用户呈现了一组测试函数,它需要用户进行交互(选择用例并选择不同的阶段)来运 行。

# **4.18.4 应用于不同芯片的单元测试**

某些测试(尤其与硬件相关的)无法在所有的芯片上执行。请参照本节让你的单元测试只在其中一部分 芯片上执行。

1. 使用宏 !(TEMPORARY\_)DISABLED\_FOR\_TARGETS() 包装你的测试代码,并将其放于原始的测 试文件中,或将代码分成按功能分组的文件。但请确保所有这些文件都会由编译器处理。例:

```
#if !TEMPORARY_DISABLED_FOR_TARGETS(ESP32, ESP8266)
TEST_CASE("a test that is not ready for esp32 and esp8266 yet", "[]")
{
}
#endif //!TEMPORARY_DISABLED_FOR_TARGETS(ESP32, ESP8266)
```
一旦你需要其中一个测试在某个芯片上被编译,只需要修改禁止的芯片列表。我们更鼓励使用一 些通用的概念(能在 soc\_caps.h 中被清楚描述)来禁止某些单元测试。如果你已经这样做,但有 一些测试还没有在新的芯片版本中被调试通过,请同时使用上述两种方法,当调试完成后再移除 !(TEMPORARY\_)DISABLED\_FOR\_TARGETS() 。例:

```
#if SOC_SDIO_SLAVE_SUPPORTED
#if !TEMPORARY_DISABLED_FOR_TARGETS(ESP64)
TEST_CASE("a sdio slave tests that is not ready for esp64 yet", "[sdio_slave]")
{
    //available for esp32 now, and will be available for esp64 in the future
}
#endif //!TEMPORARY_DISABLED_FOR_TARGETS(ESP64)
#endif //SOC_SDIO_SLAVE_SUPPORTED
```
2. 对于某些你确定不会支持的测试(例如,芯片根本没有该外设),使用 DISABLED\_FOR\_TARGETS 来禁止该测试;对于其他只是临时性需要关闭的(例如,没有 runner 资源等),使用 TEMPO-RARY\_DISABLED\_FOR\_TARGETS 来暂时关闭该测试。

一些禁用目标芯片测试用例的旧方法,由于它们具有明显的缺陷,已经被废弃,请勿继续使用:

- 请勿将测试代码放在 test/芯片版本目录下面,然后用 CMakeLists.txt 来选择其中一个进行编译。 这是因为测试代码比实现代码更容易被复用。如果你将一些代码放在 test/esp32 目录下来避免 esp32s2 芯片执行它,一旦你需要在新的芯片(比如 esp32s3)中启用该测试,你会发现这种结构非 常难以保持代码的整洁。
- 请勿继续使用 CONFIG\_IDF\_TARGET\_xxx 宏来禁止某些测试在一些芯片上编译。这种方法会让被 禁止的测试项目难以追踪和重新打开。并且,相比于白名单式的 #if CONFIG\_IDF\_TARGET\_xxx ,黑名单式的 #if !disabled 能避免新芯片引入时,这些测试被自动关闭。但对于用于测试的 一些实现,#if CONFIG\_IDF\_TARGET\_xxx 仍可用于给不同芯片版本选择实现代码。测试项目 和测试实现区分如下:
	- **–** 测试项目:某些你会在一些芯片上执行,而在另外一些上跳过的项目,例如: 有三个测试项目 SD 1-bit 、SD 4-bit 和 SDSPI 。对于不支持 SD Host 外设的 ESP32-S2 芯片,只 有 SDSPI 一个项目需要被执行。
	- **–** 测试实现:某些代码始终会发生,但采取不同的做法。例如: ESP8266 芯片没有 SDIO\_PKT\_LEN 寄存器。如果在测试过程中需要获取从设备的数据长度, 你可以用不同方式读取的 #if CONFIG\_IDF\_TARGET\_ 宏来保护不同的实现代码。 但请注意避免使用 #else 宏。这样当新芯片被引入时, 测试就会在编译阶段失败, 提示维护 者去显示选择一个正确的测试实现。

# **4.18.5 编译单元测试程序**

按照 esp-idf 顶层目录的 README 文件中的说明进行操作, 请确保 IDF\_PATH 环境变量已经被设置指向 了 esp-idf 的顶层目录。

切换到 tools/unit-test-app 目录下进行配置和编译:

- idf.py menuconfig 配置单元测试程序。
- idf.py -T all build 编译单元测试程序,测试每个组件 test 子目录下的用例。
- idf.py -T "xxx yyy" build-编译单元测试程序, 测试指定的组件。(如 idf.py -T heap build - 仅对 heap 组件目录下的单元测试程序进行编译)
- idf.py -T all -E "xxx yyy" build 编译单元测试程序,测试除指定组件之外的所有组 件。(例如 idf.py -T all -E "ulp mbedtls" build - 编译所有的单元测试,不包括 ulp 和 mbedtls 组件。)

当编译完成时,它会打印出烧写芯片的指令。您只需要运行 idf.py flash 即可烧写所有编译输出的 文件。

您还可以运行 idf.py -T all flash 或者 idf.py -T xxx flash 来编译并烧写, 所有需要的文 件都会在烧写之前自动重新编译。

使用 menuconfig 可以设置烧写测试程序所使用的串口。

# **4.18.6 运行单元测试**

烧写完成后重启 ESP32-S2,它将启动单元测试程序。

当单元测试应用程序空闲时,输入回车键,它会打印出测试菜单,其中包含所有的测试项目:

```
Here's the test menu, pick your combo:
(1) "esp_ota_begin() verifies arguments" [ota]
(2) "esp_ota_get_next_update_partition logic" [ota]
(3) "Verify bootloader image in flash" [bootloader_support]
(4) "Verify unit test app image" [bootloader_support]
(5) "can use new and delete" [cxx]
(6) "can call virtual functions" [cxx]
(7) "can use static initializers for non-POD types" [cxx]
(8) "can use std::vector" [cxx]
(9) "static initialization guards work as expected" [cxx]
(10) "global initializers run in the correct order" [cxx]
(11) "before scheduler has started, static initializers work correctly" [cxx]
(12) "adc2 work with wifi" [adc]
(13) "gpio master/slave test example" [ignore][misc][test_env=UT_T2_1][multi_
,→device]
       (1) "gpio_master_test"
       (2) "gpio_slave_test"
(14) "SPI Master clockdiv calculation routines" [spi]
(15) "SPI Master test" [spi][ignore]
(16) "SPI Master test, interaction of multiple devs" [spi][ignore]
(17) "SPI Master no response when switch from host1 (HSPI) to host2 (VSPI)"␣
,→[spi]
(18) "SPI Master DMA test, TX and RX in different regions" [spi]
(19) "SPI Master DMA test: length, start, not aligned" [spi]
(20) "reset reason check for deepsleep" [esp32s2][test_env=UT_T2_1][multi_stage]
       (1) "trigger_deepsleep"
       (2) "check_deepsleep_reset_reason"
```
常规测试用例会打印用例名字和描述,主从测试用例还会打印子菜单(已注册的测试函数的名字)。 可以输入以下任意一项来运行测试用例:

- 引号中写入测试用例的名字,运行单个测试用例。
- 测试用例的序号,运行单个测试用例。
- 方括号中的模块名字,运行指定模块所有的测试用例。
- 星号, 运行所有测试用例。

[multi\_device] 和 [multi\_stage]``标签告诉测试运行者该用例是多设备测试还是多阶段测试。 这些标签由 ``TEST\_CASE\_MULTIPLE\_STAGES 和 TEST\_CASE\_MULTIPLE\_DEVICES 宏自动生成。

一旦选择了多设备测试用例,它会打印一个子菜单:

```
Running gpio master/slave test example...
gpio master/slave test example
       (1) "gpio_master_test"
       (2) "gpio_slave_test"
```
您需要输入数字以选择在 DUT 上运行的测试。

与多设备测试用例相似,多阶段测试用例也会打印子菜单:

```
Running reset reason check for deepsleep...
reset reason check for deepsleep
       (1) "trigger_deepsleep"
       (2) "check_deepsleep_reset_reason"
```
第一次执行此用例时,输入 1 来运行第一阶段(触发深度睡眠)。在重启 DUT 并再次选择运行此用例后, 输入 2 来运行第二阶段。只有在最后一个阶段通过并且之前所有的阶段都成功触发了复位的情况下,该 测试才算通过。

# **4.18.7 带缓存补偿定时器的定时代码**

存储在外部存储器(如 SPI Flash 和 SPI RAM)中的指令和数据是通过 CPU 的统一指令和数据缓存来访 问的。当代码或数据在缓存中时,访问速度会非常快(即缓存命中)。

然而,如果指令或数据不在缓存中,则需要从外部内存中获取(即缓存缺失)。访问外部存储器的速度明 显较慢,因为 CPU 在等待从外部存储器获取指令或数据时会陷入停滞。这导致整体代码执行速度会依据 缓存命中或缓存缺失的次数而变化。

在不同的编译中,代码和数据的位置可能会有所不同,一些可能会更有利于缓存访问(即,最大限度地 减少缓存缺失)。理论上说这会影响执行速度,但这些因素通常却是无关紧要,因为它们的影响会在设备 的运行过程中"平均化"。

然而,高速缓存对执行速度的影响可能与基准测试场景(尤其是微基准测试)有关。每次运行和构建 时的测量时间可能会有所差异,消除部分差异的方法之一是将代码和数据分别放在指令或数据 RAM (IRAM/DRAM)中。CPU 可以直接访问 IRAM 和 DRAM,从而消除了高速缓存的影响因素。然而,由于 IRAM 和 DRAM 容量有限, 该方法并不总是可行。

缓存补偿定时器是将要基准测试的代码/数据放置在 IRAM/DRAM 中的替代方法,该计时器使用处理器 的内部事件计数器来确定在发生高速缓存未命中时等待代码/数据所花费的时间,然后从记录的实时时间 中减去该时间。

```
// Start the timer
ccomp_timer_start();
// Function to time
func_code_to_time();
// Stop the timer, and return the elapsed time in microseconds relative to
// ccomp_timer_start
int64_t t = ccomp_timer_stop();
```
缓存补偿定时器的限制之一是基准功能必须固定在一个内核上。这是由于每个内核都有自己的事件计数 器,这些事件计数器彼此独立。例如,如果在一个内核上调用 ccomp\_timer\_start,使调度器进入睡 眠状态,唤醒并在在另一个内核上重新调度,那么对应的 ccomp\_timer\_stop 将无效。

# **4.19 ESP32-S2 ROM console**

When an ESP32-S2 is unable to boot from flash ROM (and the fuse disabling it hasn't been blown), it boots into a rom console. The console is based on TinyBasic, and statements entered should be in the form of BASIC statements. As is common in the BASIC language, without a preceeding line number, commands entered are executed immediately; lines with a prefixed line number are stored as part of a program.

# **4.19.1 Full list of supported statements and functions**

## **System**

- BYE *exits Basic, reboots and retries booting from flash*
- END *stops execution from the program, also* "*STOP*"
- MEM *displays memory usage statistics*
- NEW *clears the current program*
- RUN *executes the current program*

## **IO, Documentation**

- PEEK( address ) *get a 32-bit value from a memory address*
- POKE *write a 32-bit value to memory*
- USR(addr, arg1, ..) *Execute a machine language function*
- PRINT expression *print out the expression, also* "*?*"
- PHEX expression *print expression as a hex number*
- REM stuff *remark/comment, also* ""

#### **Expressions, Math**

- A=V, LET A=V *assign value to a variable*
- +, -, \*, / *Math*
- <,<=,=,<>,!=,>=,> *Comparisons*
- ABS( expression ) *returns the absolute value of the expression*
- RSEED( v ) *sets the random seed to v*
- RND( m ) *returns a random number from 0 to m*
- A=1234  $*$  Assign a decimal value $*$
- A=&h1A2 \* Assign a hex value\*
- A=&b1001 *Assign a binary value*

## **Control**

- IF expression statement *perform statement if expression is true*
- FOR variable = start TO end *start for block*
- FOR variable = start TO end STEP value *start for block with step*
- NEXT *end of for block*
- GOTO linenumber *continue execution at this line number*
- GOSUB linenumber *call a subroutine at this line number*
- RETURN *return from a subroutine*
- DELAY *Delay a given number of milliseconds*

## **Pin IO**

- IODIR *Set a GPIO-pin as an output (1) or input (0)*
- IOSET *Set a GPIO-pin, configured as output, to high (1) or low (0)*
- IOGET *Get the value of a GPIO-pin*

# **4.19.2 Example programs**

Here are a few example commands and programs to get you started …

## **Read UART\_DATE register of uart0**

```
> PHEX PEEK(\&h3FF40078)
15122500
```
## **Set GPIO2 using memory writes to GPIO\_OUT\_REG**

Note: you can do this easier with the IOSET command

```
> POKE &h3FF44004,PEEK(&h3FF44004) OR &b100
```
#### **Get value of GPIO0**

```
> IODIR 0,0
> PRINT IOGET(0)
\Omega
```
## **Blink LED**

Hook up an LED between GPIO2 and ground. When running the program, the LED should blink 10 times.

```
10 IODIR 2,1
20 FOR A=1 TO 10
30 IOSET 2,1
40 DELAY 250
50 IOSET 2,0
60 DELAY 250
70 NEXT A
RUN
```
# **4.19.3 Credits**

The ROM console is based on "TinyBasicPlus" by Mike Field and Scott Lawrence, which is based on "68000" TinyBasic" by Gordon Brandly

# **4.20 RF calibration**

ESP32-S2 supports three RF calibration methods during RF initialization:

- 1. Partial calibration
- 2. Full calibration
- 3. No calibration

# **4.20.1 Partial calibration**

During RF initialization, the partial calibration method is used by default for RF calibration. It is done based on the full calibration data which is stored in the NVS. To use this method, please go to menuconfig and enable *CONFIG\_ESP32\_PHY\_CALIBRATION\_AND\_DATA\_STORAGE*.

# **4.20.2 Full calibration**

[Full calibration is triggered in the follwing conditions:](#page-922-0)

- 1. NVS does not exist.
- 2. The NVS partition to store calibration data is erased.
- 3. Hardware MAC address is changed.
- 4. PHY library version is changed.
- 5. The RF calibration data loaded from the NVS partition is broken.

It takes about 100ms more than partial calibration. If boot duration is not critical, it is suggested to use the full calibration method. To switch to the full calibration method, go to menuconfig and disable *CON-FIG\_ESP32\_PHY\_CALIBRATION\_AND\_DATA\_STORAGE*. If you use the default method of RF calibration, there are two ways to add the function of triggering full calibration as a last-resort remedy.

1. Erase the NVS partition if you don't mind all of the data stored in the NVS partition is erased. That isi[ndeed](#page-922-0) [the easiest way.](#page-922-0)

2. Call API esp phy erase cal data in nvs() before initializing WiFi and BT/BLE based on some conditions (e.g. an option provided in some diagnostic mode). In this case, only phy namespace of the NVS partition is erased.

## **4.20.3 No calibration**

No calibration method is only used when the device wakes up from deep sleep.

## **4.20.4 PHY initialization data**

The PHY initialization data is used for RF calibration. There are two ways to get the PHY initialization data.

One is the default initialization data which is located in the header file components/esp\_wifi/esp32/include/phy\_init\_data.h.

It is embedded into the application binary after compiling and then stored into read-only memory (DROM). To use the default initialization data, please go to menuconfig and disable *[CON-](https://github.com/espressif/esp-idf/blob/v4.2.5/components/esp_wifi/esp32/include/phy_init_data.h)[FIG\\_ESP32\\_PHY\\_INIT\\_DATA\\_IN\\_PARTITIO](https://github.com/espressif/esp-idf/blob/v4.2.5/components/esp_wifi/esp32/include/phy_init_data.h)N*.

Another is the initialization data which is stored in a partition. When using a custom partition table, make sure that PHY data partition is included (type: *data*, subtype: *phy*). With default partition table, this is done automatically. If initialization data is stored in a partition, it has to be flashed there, otherwise runti[me er](#page-922-1)[ror will occur. To switch to the initialization](#page-922-1) data stored in a partition, go to menuconfig and enable *CON*-*FIG\_ESP32\_PHY\_INIT\_DATA\_IN\_PARTITION*.

# **[4.21 Wi-Fi Driver](#page-922-1)**

## **4.21.1 ESP32-S2 Wi-Fi Feature List**

- Support 4 virtual WiFi interfaces, which are STA, AP, Sniffer and reserved.
- Support station-only mode, AP-only mode, station/AP-coexistence mode
- Support IEEE 802.11b, IEEE 802.11g, IEEE 802.11n, and APIs to configure the protocol mode
- Support WPA/WPA2/WPA2-Enterprise and WPS
- Support AMPDU, HT40, QoS, and other key features
- Support Modem-sleep
- Support an Espressif-specific protocol which, in turn, supports up to **1 km** of data traffic
- Up to 20 MBit/sec TCP throughput and 30 MBit/sec UDP throughput over the air
- Support Sniffer
- Support set fast\_crypto algorithm and normal algorithm switch which used in wifi connect
- Support both fast scan and all channel scan feature
- Support multiple antennas
- Support channel state information

# **4.21.2 How To Write a Wi-Fi Application**

#### **Preparation**

Generally, the most effective way to begin your own Wi-Fi application is to select an example which is similar to your own application, and port the useful part into your project. It is not a MUST but it is strongly recommended that you take some time to read this article first, especially if you want to program a robust Wi-Fi application. This article is supplementary to the Wi-Fi APIs/Examples. It describes the principles of using the Wi-Fi APIs, the limitations of the current Wi-Fi API implementation, and the most common pitfalls in using Wi-Fi. This article also reveals some design details of the Wi-Fi driver. We recommend that you become familiar at least with the following sections: <*ESP32-S2 Wi-Fi API Error Code*>, <*ESP32-S2 Wi-Fi Programming Model*>, and <*ESP32-S2 Wi-Fi Event Description*>.

#### **Setting Wi-Fi Compile-time Options**

Refer to <*Wi-Fi Menuconfig*>

#### **Init Wi-Fi**

Refer to <*[ESP32-S2 Wi-Fi S](#page-1142-0)tation General Scenario*>, <*ESP32-S2 Wi-Fi AP General Scenario*>.

#### **Start/Connect Wi-Fi**

Refer to <*[ESP32-S2 Wi-Fi Station General Scenario](#page-1113-0)*>, <*[ESP32-S2 Wi-Fi AP General Scenario](#page-1116-0)*>.

#### **Event-Handling**

Generally[, it is easy to write code in](#page-1113-0) "sunny-day"[scenarios, such as <](#page-1116-0)*WIFI\_EVENT\_STA\_START*>, <*WIFI\_EVENT\_STA\_CONNECTED*> etc. The hard part is to write routines in "rainy-day"scenarios, such as <*WIFI\_EVENT\_STA\_DISCONNECTED*> etc. Good handling of "rainy-day"scenarios is fundamental to robust Wi-Fi applications. Refer to <*ESP32-S2 Wi-Fi Event Description*>, <*ESP32-S2 Wi-Fi Station General Scenario*>, <*ESP32-S2 Wi-Fi AP General Scenario*>. See also *an overview of event handling in E[SP-IDF](#page-1111-0)*.

#### **[Write Error-Recovery Routin](#page-1111-1)[es Correctly at All Times](#page-1110-1)**

J[ust like the handling of](#page-1116-0) "rainy-day" scenarios, [a good error-recovery routine is also funda](#page-990-0)mental to robust Wi-Fi applications. Refer to <*ESP32-S2 Wi-Fi API Error Code*>

## **4.21.3 ESP32-S2 Wi-Fi API Error Code**

<span id="page-1109-0"></span>**All of the ESP32-S2 [Wi-Fi APIs have well-defined re](#page-1109-0)turn values, namely, the error code. The error code can be categorized into:**

- No errors, e.g. ESP\_OK means that the API returns successfully
- Recoverable errors, such as ESP\_ERR\_NO\_MEM, etc.
- Non-recoverable, non-critical errors
- Non-recoverable, critical errors

Whether the error is critical or not depends on the API and the application scenario, and it is defined by the API user.

**The primary principle to write a robust application with Wi-Fi API is to always check the error code and write the error-handling code.** Generally, the error-handling code can be used:

- For recoverable errors, in which case you can write a recoverable-error code. For example, when *esp\_wifi\_start()* returns ESP\_ERR\_NO\_MEM, the recoverable-error code vTaskDelay can be called in order to get a microseconds' delay for another try.
- For non-recoverable, yet non-critical errors, in which case printing the error code is a good method for error handling.
- [For non-recoverable and](#page-92-0) also critical errors, in which case "assert" may be a good method for error handling. For example, if *esp\_wifi\_set\_mode()* returns ESP\_ERR\_WIFI\_NOT\_INIT, it means that the Wi-Fi driver is not initialized by *esp\_wifi\_init()* successfully. You can detect this kind of error very quickly in the application development phase.

In esp\_err.h, ESP\_ERROR\_CHECK checks the return values. It is a rather commonplace error-handling code and can be used as th[e default error-handling code](#page-92-1) in the application development phase. However, we strongly recommend that API users write [their own error-handlin](#page-91-0)g code.

# **4.21.4 ESP32-S2 Wi-Fi API Parameter Initialization**

When initializing struct parameters for the API, one of two approaches should be followed: - explicitly set all fields of the parameter or - use get API to get current configuration first, then set application specific fields

Initializing or getting the entire structure is very important because most of the time the value 0 indicates the default value is used. More fields may be added to the struct in the future and initializing these to zero ensures the application will still work correctly after IDF is updated to a new release.

# **4.21.5 ESP32-S2 Wi-Fi Programming Model**

<span id="page-1110-0"></span>The ESP32-S2 Wi-Fi programming model is depicted as follows:

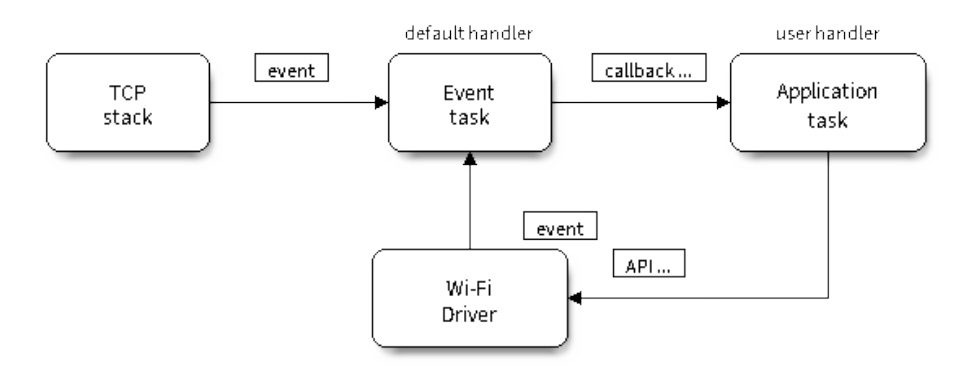

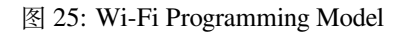

The Wi-Fi driver can be considered a black box that knows nothing about high-layer code, such as the TCP/IP stack, application task, and event task. The application task (code) generally calls *Wi-Fi driver APIs* to initialize Wi-Fi and handles Wi-Fi events when necessary. Wi-Fi driver receives API calls, handles them, and posts events to the application.

Wi-Fi event handling is based on the *esp\_event library*. Events are sent by the Wi-Fi driver to the *default event loop*. Application may handle these events in callbacks registered using *esp\_even[t\\_handler\\_reg](#page-91-1)ister()*. Wi-Fi events are also handled by *esp\_netif component* to provide a set of default behaviors. For example, when Wi-Fi station connects to an AP, esp\_netif will automatically start the DHCP client by default.

# **4.21.6 ESP32-S2 [Wi-Fi Event Des](#page-178-0)cription**

## **WIFI\_EVENT\_WIFI\_READY**

<span id="page-1110-1"></span>The Wi-Fi driver will never generate this event, which, as a result, can be ignored by the application event callback. This event may be removed in future releases.

## **WIFI\_EVENT\_SCAN\_DONE**

The scan-done event is triggered by esp\_wifi\_scan\_start() and will arise in the following scenarios:

- The scan is completed, e.g., the target AP is found successfully, or all channels have been scanned.
- The scan is stopped by esp\_wifi\_scan\_stop().
- The esp\_wifi\_scan\_start() is called before the scan is completed. A new scan will override the current scan and a scan-done event will be generated.

The scan-done event will not arise in the following scenarios:

- It is a blocked scan.
- The scan is caused by esp\_wifi\_connect().

Upon receiving this event, the event task does nothing. The application event callback needs to call esp\_wifi\_scan\_get\_ap\_num() and esp\_wifi\_scan\_get\_ap\_records() to fetch the scanned AP list and trigger the Wi-Fi driver to free the internal memory which is allocated during the scan **(do not forget to do this)**! Refer to 'ESP32-S2 Wi-Fi Scan' for a more detailed description.

## **WIFI\_EVENT\_STA\_START**

<span id="page-1111-0"></span>If esp\_wifi\_start() returns ESP\_OK and the current Wi-Fi mode is Station or AP+Station, then this event will arise. Upon receiving this event, the event task will initialize the LwIP network interface (netif). Generally, the application event callback needs to call esp\_wifi\_connect() to connect to the configured AP.

## **WIFI\_EVENT\_STA\_STOP**

<span id="page-1111-2"></span>If esp\_wifi\_stop() returns ESP\_OK and the current Wi-Fi mode is Station or AP+Station, then this event will arise. Upon receiving this event, the event task will release the station's IP address, stop the DHCP client, remove TCP/UDP-related connections and clear the LwIP station netif, etc. The application event callback generally does not need to do anything.

## **WIFI\_EVENT\_STA\_CONNECTED**

<span id="page-1111-3"></span>If esp\_wifi\_connect() returns ESP\_OK and the station successfully connects to the target AP, the connection event will arise. Upon receiving this event, the event task starts the DHCP client and begins the DHCP process of getting the IP address. Then, the Wi-Fi driver is ready for sending and receiving data. This moment is good for beginning the application work, provided that the application does not depend on LwIP, namely the IP address. However, if the application is LwIP-based, then you need to wait until the *got ip* event comes in.

## **WIFI\_EVENT\_STA\_DISCONNECTED**

This event can be generated in the following scenarios:

- <span id="page-1111-1"></span>• When *esp\_wifi\_disconnect()*, or *esp\_wifi\_stop()*, or *esp\_wifi\_deinit()* is called and the station is already connected to the AP.
- When  $\exp{\frac{wif_i}{\cosh(\theta)}$  is called, but the Wi-Fi driver fails to set up a connection with the AP due to certain reasons, e.g. the scan fails to find the target AP, authentication times out, etc. If there are more than one A[P with the same SSID, the discon](#page-93-0)ne[cted event is raised after](#page-92-2) th[e station fails to connect all](#page-92-3) of the found APs.
- When [the Wi-Fi connection is dis](#page-93-1)rupted because of specific reasons, e.g., the station continuously loses N beacons, the AP kicks off the station, the AP's authentication mode is changed, etc.

Upon receiving this event, the default behavior of the event task is: - Shuts down the station's LwIP netif. - Notifies the LwIP task to clear the UDP/TCP connections which cause the wrong status to all sockets. For socket-based applications, the application callback can choose to close all sockets and re-create them, if necessary, upon receiving this event.

The most common event handle code for this event in application is to call esp\_wifi\_connect() to reconnect the Wi-Fi. However, if the event is raised because esp\_wifi\_disconnect() is called, the application should not call esp\_wifi\_connect() to reconnect. It's application's responsibility to distinguish whether the event is caused by esp\_wifi\_disconnect() or other reasons. Sometimes a better reconnect strategy is required, refer to <*Wi-Fi Reconnect*> and <*Scan When Wi-Fi Is Connecting*>.

Another thing deserves our attention is that the default behavior of LwIP is to abort all TCP socket connections on receiving the disconnect. Most of time it is not a problem. However, for some special application, th[is may not be](#page-1127-0) [wha](#page-1127-0)t they [want, consider following scenario](#page-1123-0)s:

- The application creates a TCP connection to maintain the application-level keep-alive data that is sent out every 60 seconds.
- Due to certain reasons, the Wi-Fi connection is cut off, and the <*WIFI\_EVENT\_STA\_DISCONNECTED*> is raised. According to the current implementation, all TCP connections will be removed and the keep-alive socket will be in a wrong status. However, since the application designer believes that the network layer should NOT care about this error at the Wi-Fi layer, the application does not close the socket.
- Five seconds later, the Wi-Fi connection is restored because esp wifi connect() is called in the application event callback function. **Moreover, the station connects to the same AP and gets the same IPV4 address as before**.
- Sixty seconds later, when the application sends out data with the keep-alive socket, the socket returns an error and the application closes the socket and re-creates it when necessary.

In above scenario, ideally, the application sockets and the network layer should not be affected, since the Wi-Fi connection only fails temporarily and recovers very quickly. The application can enable "Keep TCP connections when IP changed" via LwIP menuconfig.

## **IP\_EVENT\_STA\_GOT\_IP**

This event arises when the DHCP client successfully gets the IPV4 address from the DHCP server, or when the IPV4 address is changed. The event means that everything is ready and the application can begin its tasks (e.g., creating sockets).

<span id="page-1112-0"></span>The IPV4 may be changed because of the following reasons:

- The DHCP client fails to renew/rebind the IPV4 address, and the station's IPV4 is reset to 0.
- The DHCP client rebinds to a different address.
- The static-configured IPV4 address is changed.

Whether the IPV4 address is changed or NOT is indicated by field ip\_change of ip\_event\_got\_ip\_t.

The socket is based on the IPV4 address, which means that, if the IPV4 changes, all sockets relating to this IPV4 will become abnormal. Upon receiving this event, the application needs to close all sockets and recreate the application when the IPV4 changes to a valid one.

## **IP\_EVENT\_GOT\_IP6**

This event arises when the IPV6 SLAAC support auto-configures an address for the ESP32-S2, or when this address changes. The event means that everything is ready and the application can begin its tasks (e.g., creating sockets).

## **IP\_STA\_LOST\_IP**

This event arises when the IPV4 address become invalid.

IP\_STA\_LOST\_IP doesn't arise immediately after the WiFi disconnects, instead it starts an IPV4 address lost timer, if the IPV4 address is got before ip lost timer expires, IP\_EVENT\_STA\_LOST\_IP doesn't happen. Otherwise, the event arises when IPV4 address lost timer expires.

Generally the application don't need to care about this event, it is just a debug event to let the application know that the IPV4 address is lost.

## **WIFI\_EVENT\_AP\_START**

Similar to <*WIFI\_EVENT\_STA\_START*>.

## **WIFI\_EVENT\_AP\_STOP**

Similar to <*[WIFI\\_EVENT\\_STA\\_STOP](#page-1111-0)*>.

## **WIFI\_EVENT\_AP\_STACONNECTED**

Every time a station is connected to ESP32-S2 AP, the <*WIFI\_EVENT\_AP\_STACONNECTED*> will arise. Upon receiving this event, the event task will do nothing, and the application callback can also ignore it. However, you may want to do something, for example, to get the info of the connected STA, etc.

## **WIFI\_EVENT\_AP\_STADISCONNECTED**

This event can happen in the following scenarios:

- The application calls *esp\_wifi\_disconnect()*, or *esp\_wifi\_deauth\_sta()*, to manually disconnect the station.
- The Wi-Fi driver kicks off the station, e.g., because the AP has not received any packets in the past five minutes. The time can be modified by *esp\_wifi\_set\_inactive\_time()*.
- The station kicks offt[he AP.](#page-93-0)

When this event happens, the event task will do nothing, but the application event callback needs to do something, e.g., close the socket which is relate[d to this station, etc.](#page-102-0)

## **WIFI\_EVENT\_AP\_PROBEREQRECVED**

This event is disabled by default. The application can enable it via API esp wifi\_set\_event\_mask(). When this event is enabled, it will be raised each time the AP receives a probe request.

# **4.21.7 ESP32-S2 Wi-Fi Station General Scenario**

<span id="page-1113-0"></span>Below is a "big scenario" which describes some small scenarios in Station mode:

## **1. Wi-Fi/LwIP Init Phase**

- s1.1: The main task calls  $\exp$  netif init() to create an LwIP core task and initialize LwIP-related work.
- s1.2: The main task calls *esp\_event\_loop\_init()* to create a system Event task and initialize an application event's callback function. In the scenario above, the application event's callback function does nothing but relaying the ev[ent to the application task](#page-181-0).
- s1.3: The main task calls *esp\_netif\_create\_default\_wifi\_ap()* or *esp\_netif\_create\_[default\\_wifi\\_sta\(\)](#page-643-0)* to create default network interface instance binding station or AP with TCP/IP stack.
- s1.4: The main task calls  $\exp_{w1}$  *esp\_wifi\_init()* to create the Wi-Fi driver task and initialize the Wi-Fi driver.
- s1.5: The main task calls OS API to create the ap[plication task.](#page-190-0)

Step [1.1~1.5 is a recommended sequence that initializes a W](#page-190-1)i-Fi-/LwIP-based application. However, it is **NOT** a must-follow sequence, which means that you can create the application task in step 1.1 and put all other initializations in the application task. Moreo[ver, you may not want t](#page-91-0)o create the application task in the initialization phase if the application task depends on the sockets. Rather, you can defer the task creation until the IP is obtained.

#### **2. Wi-Fi Configuration Phase**

Once the Wi-Fi driver is initialized, you can start configuring the Wi-Fi driver. In this scenario, the mode is Station, so you may need to call esp\_wifi\_set\_mode(WIFI\_MODE\_STA) to configure the Wi-Fi mode as Station. You can call other esp\_wifi\_set\_xxx APIs to configure more settings, such as the protocol mode, country code, bandwidth, etc. Refer to <*ESP32-S2 Wi-Fi Configuration*>.

Generally, the Wi-Fi driver should be configured before the Wi-Fi connection is set up. But this is **NOT** mandatory, which means that you can configure the Wi-Fi connection anytime, provided that the Wi-Fi driver is initialized successfully. [However, if the configuration do](#page-1127-1)es not need to change after the Wi-Fi connection is set up, you should

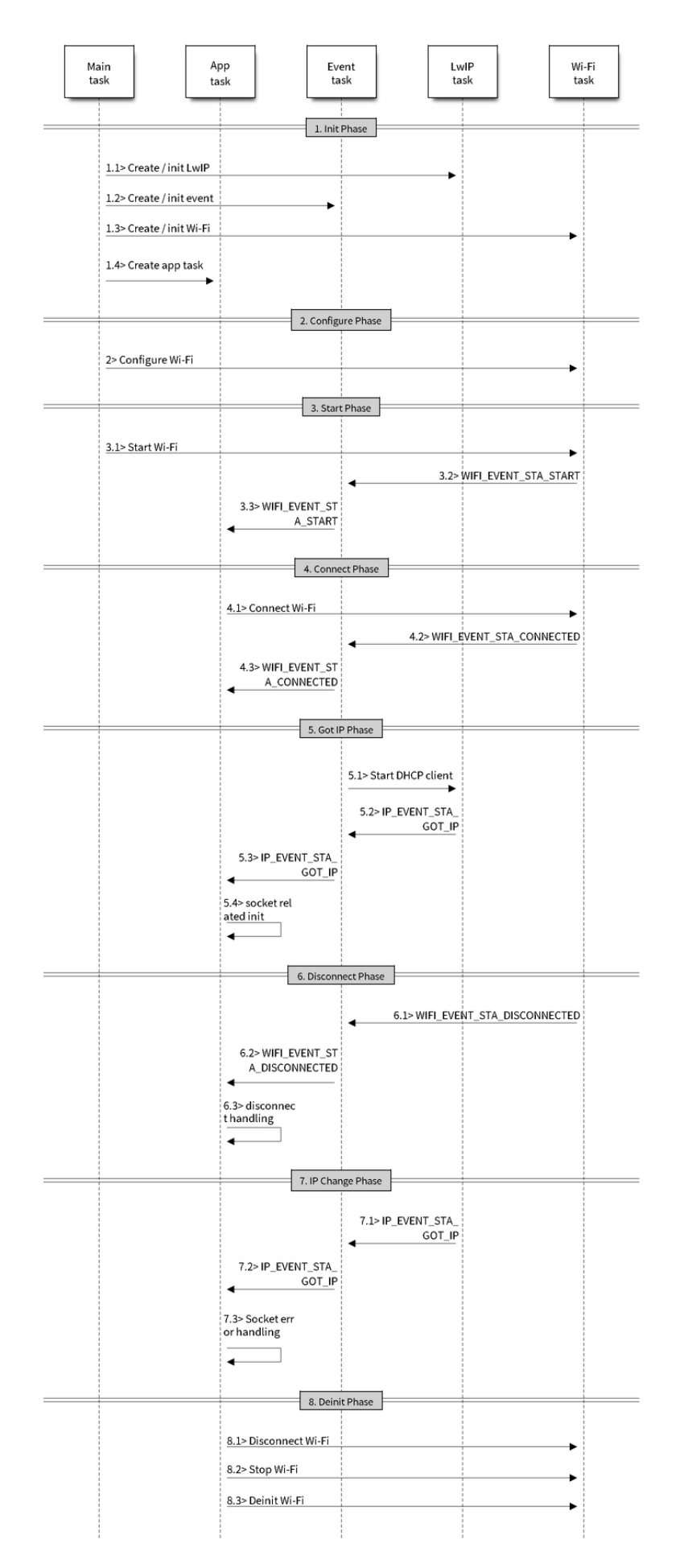

**Expressif Systems 1106**  $\overline{\otimes}$  26: Sample Wi-Fi Event Scenarios in Station Mode

configure the Wi-Fi driver at this stage, because the configuration APIs (such as  $\exp[\psi_i(\hat{z}t + \hat{z}t + \hat{z}t + \hat{z}t + \hat{z}t + \hat{z}t + \hat{z}t + \hat{z}t + \hat{z}t + \hat{z}t + \hat{z}t + \hat{z}t + \hat{z}t + \hat{z}t + \hat{z}t + \hat{z}t + \hat{z}t + \hat{z}t + \hat{z}t +$ will cause the Wi-Fi to reconnect, which may not be desirable.

If the Wi-Fi NVS flash is enabled by menuconfig, all Wi-Fi configuration in this phase, or later phases, will be stored into flash. When the board powers on/reboots, you do not need to configure the Wi-Fi driver from scratch. You only need to call esp\_wifi\_get\_xxx APIs to fetch the configuration stored in flash pr[eviously. You can also configure the](#page-95-0) Wi-Fi driver if the previous configuration is not what you want.

## **3. Wi-Fi Start Phase**

- s3.1: Call esp\_wifi\_start to start the Wi-Fi driver.
- s3.2: The Wi-Fi driver posts <*WIFI\_EVENT\_STA\_START*> to the event task; then, the event task will do some common things and will call the application event callback function.
- s3.3: The application event callback function relays the <*WIFI\_EVENT\_STA\_START*> to the application task. We recommend that you call esp\_wifi\_connect(). However, you can also call esp\_wifi\_connect() in other phrases after the <*WIFI\_EVE[NT\\_STA\\_START](#page-1111-0)*> arises.

#### **4. Wi-Fi Connect Phase**

- s4.1: Once esp\_wi[fi\\_connect\(\) is called, the W](#page-1111-0)i-Fi driver will start the internal scan/connection process.
- s4.2: If the internal scan/connection process is successful, the <*WIFI\_EVENT\_STA\_CONNECTED*> will be generated. In the event task, it starts the DHCP client, which will finally trigger the DHCP process.
- s4.3: In the above-mentioned scenario, the application event callback will relay the event to the application task. Generally, the application needs to do nothing, and you can do whatever you want, e.g., print a log, etc.

In step 4.2, the Wi-Fi connection may fail because, for example, the pa[ssword is wrong, the AP is not foun](#page-1111-3)d, etc. In a case like this, <*WIFI\_EVENT\_STA\_DISCONNECTED*> will arise and the reason for such a failure will be provided. For handling events that disrupt Wi-Fi connection, please refer to phase 6.

#### **5. Wi-Fi 'Got IP'[Phase](#page-1111-1)**

- s5.1: Once the DHCP client is initialized in step 4.2, the *got IP* phase will begin.
- s5.2: If the IP address is successfully received from the DHCP server, then <*IP\_EVENT\_STA\_GOT\_IP*> will arise and the event task will perform common handling.
- s5.3: In the application event callback, <*IP\_EVENT\_STA\_GOT\_IP*> is relayed to the application task. For LwIP-based applications, this event is very special and means that everything is ready for the application to begin its tasks, e.g. creating the TCP/UDP socket, etc. A very common [mistake is to initialize the s](#page-1112-0)ocket before <*IP\_EVENT\_STA\_GOT\_IP*> is received. **DO NOT start the socket-related work before the IP is received.**

## **6. Wi-Fi Disc[onnect Phase](#page-1112-0)**

- s6.1: When the Wi-Fi connection is disrupted, e.g. because the AP is powered off, the RSSI is poor, etc., <*WIFI\_EVENT\_STA\_DISCONNECTED*> will arise. This event may also arise in phase 3. Here, the event task will notify the LwIP task to clear/remove all UDP/TCP connections. Then, all application sockets will be in a wrong status. In other words, no socket can work properly when this event happens.
- s6.2: In the scenario described above, the application event callback function relays <*[WIFI\\_EVENT\\_STA\\_DISCONNECTED](#page-1111-1)*> to the application task. We recommend that esp\_wifi\_connect() be called to reconnect the Wi-Fi, close all sockets and re-create them if necessary. Refer to <*WIFI\_EVENT\_STA\_DISCONNECTED*>.

## **7. Wi-[Fi IP Change Phase](#page-1111-1)**

• s7.1: If the IP address is changed, the  $\langle IP\_EVENT\_STA\_GOT\_IP \rangle$  will arise with "ip\_change" set to true.
### • s7.2: **This event is important to the application. When it occurs, the timing is good for closing all created sockets and recreating them.**

### **8. Wi-Fi Deinit Phase**

- s8.1: Call esp\_wifi\_disconnect() to disconnect the Wi-Fi connectivity.
- s8.2: Call esp\_wifi\_stop() to stop the Wi-Fi driver.
- s8.3: Call esp\_wifi\_deinit() to unload the Wi-Fi driver.

## **4.21.8 ESP32-S2 Wi-Fi AP General Scenario**

Below is a "big scenario" which describes some small scenarios in AP mode:

## **4.21.9 ESP32-S2 Wi-Fi Scan**

Currently, the esp\_wifi\_scan\_start() API is supported only in Station or Station+AP mode.

### **Scan Type**

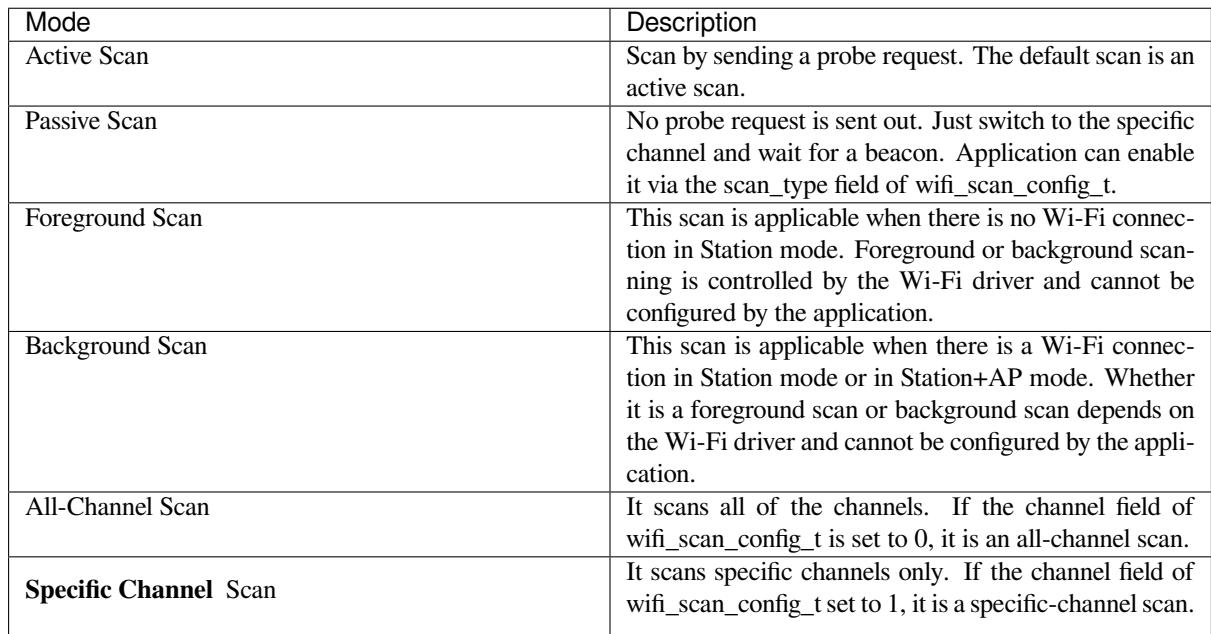

**The scan modes in above table can be combined arbitrarily, so we totally have 8 different scans:**

- All-Channel Background Active Scan
- All-Channel Background Passive Scan
- All-Channel Foreground Active Scan
- All-Channel Foreground Passive Scan
- Specific-Channel Background Active Scan
- Specific-Channel Background Passive Scan
- Specific-Channel Foreground Active Scan
- Specific-Channel Foreground Passive Scan

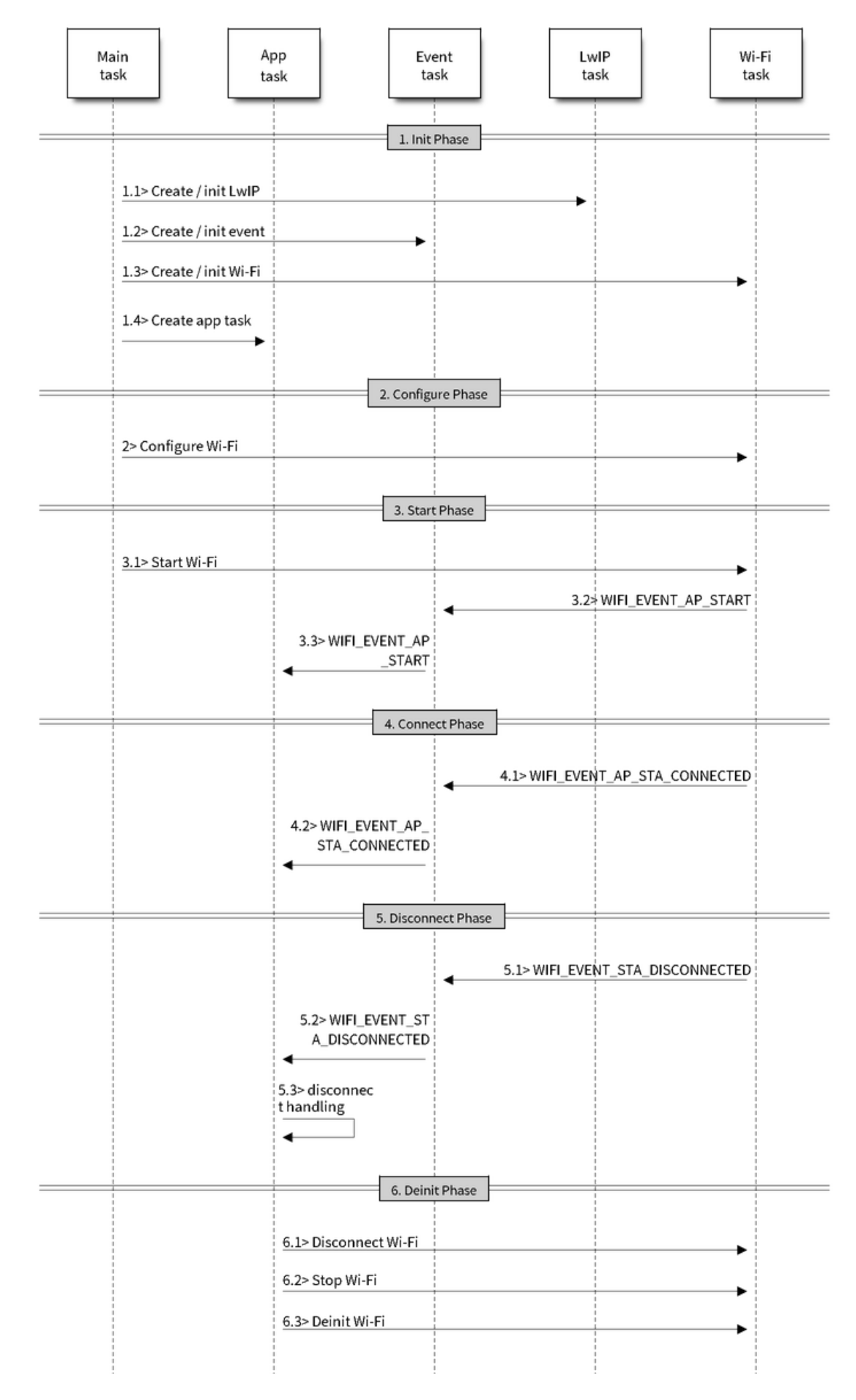

图 27: Sample Wi-Fi Event Scenarios in AP Mode

### **Scan Configuration**

The scan type and other per-scan attributes are configured by esp\_wifi\_scan\_start. The table below provides a detailed description of wifi\_scan\_config\_t.

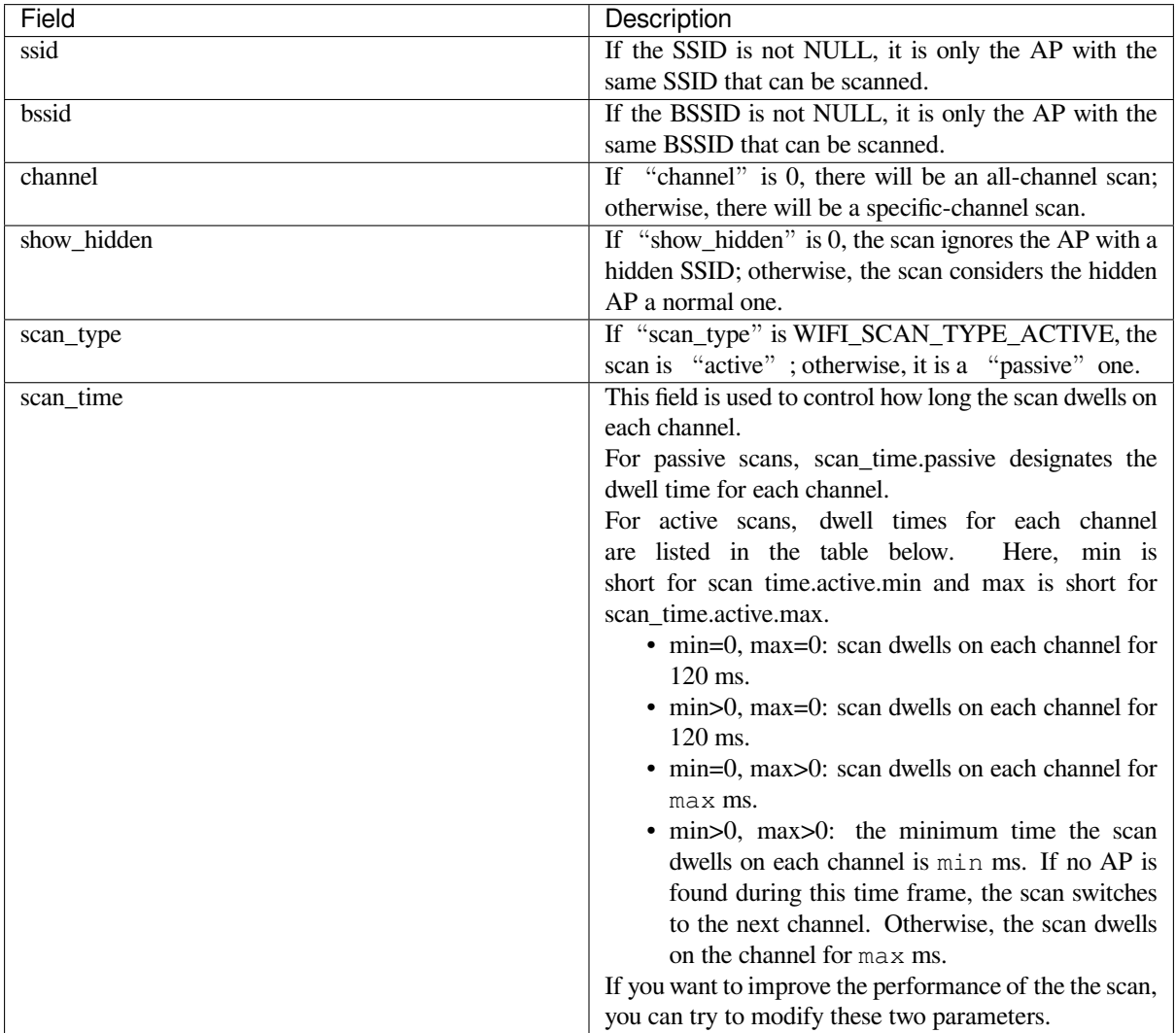

There also some global scan attributes which is configured by API esp\_wifi\_set\_config, refer to *Station Basic Configuration*

### **Scan All APs In All Channels(foreground)**

[Scenari](#page-1127-0)o:

<span id="page-1118-0"></span>The scenario above describes an all-channel, foreground scan. The foreground scan can only occur in Station mode where the station does not connect to any AP. Whether it is a foreground or background scan is totally determined by the Wi-Fi driver, and cannot be configured by the application.

Detailed scenario description:

### **Scan Configuration Phase**

• s1.1: Call esp\_wifi\_set\_country() to set the country info if the default country info is not what you want, refer to <*Wi-Fi Country Code*>.

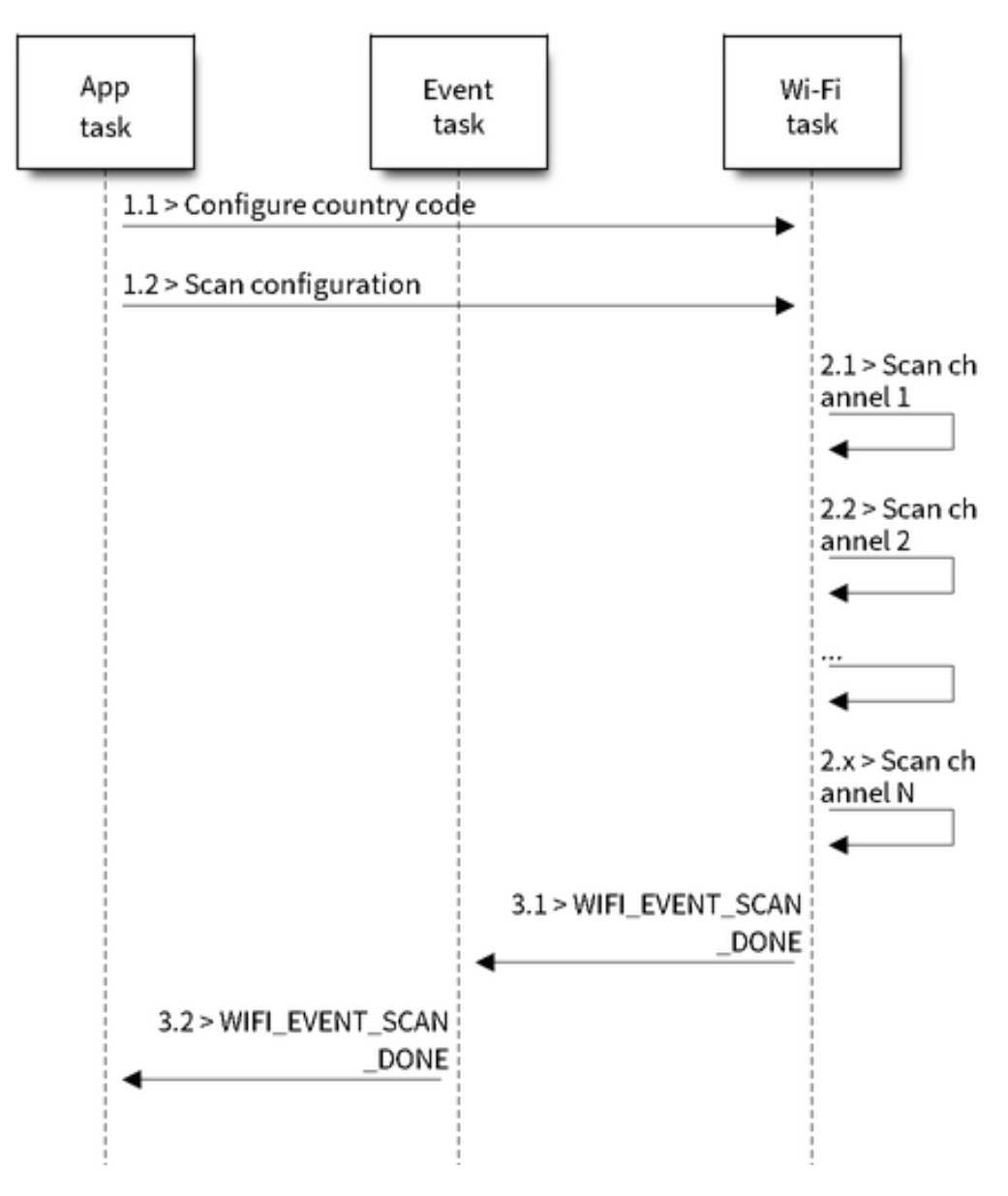

图 28: Foreground Scan of all Wi-Fi Channels

• s1.2: Call esp wifi scan start() to configure the scan. To do so, you can refer to <*Scan Configuration*>. Since this is an all-channel scan, just set the SSID/BSSID/channel to 0.

### **Wi-Fi Driver's Internal Scan Phase**

- s2.1: The Wi-Fi driver switches to channel 1, in case the scan type is WIFI\_SCAN\_TYPE\_ACTIVE, and broadcasts a probe request. Otherwise, the Wi-Fi will wait for a beacon from the APs. The Wi-Fi driver will stay in channel 1 for some time. The dwell time is configured in min/max time, with default value being 120 ms.
- s2.2: The Wi-Fi driver switches to channel 2 and performs the same operation as in step 2.1.
- s2.3: The Wi-Fi driver scans the last channel N, where N is determined by the country code which is configured in step 1.1.

### **Scan-Done Event Handling Phase**

- s3.1: When all channels are scanned,  $\lt WIFI$  *EVENT SCAN DONE*> will arise.
- s3.2: The application's event callback function notifies the application task that <*WIFI\_EVENT\_SCAN\_DONE*> is received. esp\_wifi\_scan\_get\_ap\_num() is called to get the number of APs that have been found in this scan. Then, it allocates enough entries and calls esp\_wifi\_scan\_get\_ap\_records() to get the AP records. Please no[te that the AP records in](#page-1110-0) the Wi-Fi driver will be freed, once esp\_wifi\_scan\_get\_ap\_records() is called. Do not call esp\_wifi\_scan\_get\_ap\_records() twice for a sing[le scan-done event. If esp\\_wifi](#page-1110-0)\_scan\_get\_ap\_records() is not called when the scan-done event occurs, the AP records allocated by the Wi-Fi driver will not be freed. So, make sure you call esp\_wifi\_scan\_get\_ap\_records(), yet only once.

### **Scan All APs on All Channels(background)**

#### Scenario:

The scenario above is an all-channel background scan. Compared to *Scan All APs In All Channels(foreground)* , the difference in the all-channel background scan is that the Wi-Fi driver will scan the back-to-home channel for 30 ms before it switches to the next channel to give the Wi-Fi connection a chance to transmit/receive data.

#### **Scan for a Specific AP in All Channels**

#### Scenario:

<span id="page-1120-0"></span>This scan is similar to *Scan All APs In All Channels(foreground)*. The differences are:

- s1.1: In step 1.2, the target AP will be configured to SSID/BSSID.
- s2.1~s2.N: Each time the Wi-Fi driver scans an AP, it will check whether it is a target AP or not. If the scan is WIFI\_FAST\_SCAN scan and the target AP is found, then the scan-done event will arise and scanning will end; otherwise, [the scan will continue. Please note that the](#page-1118-0) first scanned channel may not be channel 1, because the Wi-Fi driver optimizes the scanning sequence.

If there are multiple APs which match the target AP info, for example, if we happen to scan two APs whose SSID is "ap". If the scan is WIFI\_FAST\_SCAN, then only the first scanned "ap" will be found, if the scan is WIFI\_ALL\_CHANNEL\_SCAN, both "ap" will be found and the station will connect the "ap" according to the configured strategy, refer to *Station Basic Configuration*.

You can scan a specific AP, or all of them, in any given channel. These two scenarios are very similar.

#### **Scan in Wi-Fi Connect**

When esp wifi connect() is called, then the Wi-Fi driver will try to scan the configured AP first. The scan in "Wi-Fi" Connect" is the same as *Scan for a Specific AP In All Channels*, except that no scan-done event will be generated when the scan is completed. If the target AP is found, then the Wi-Fi driver will start the Wi-Fi connection; otherwise, <*WIFI\_EVENT\_STA\_DISCONNECTED*> will be generated. Refer to *Scan for a Specific AP in All Channels*

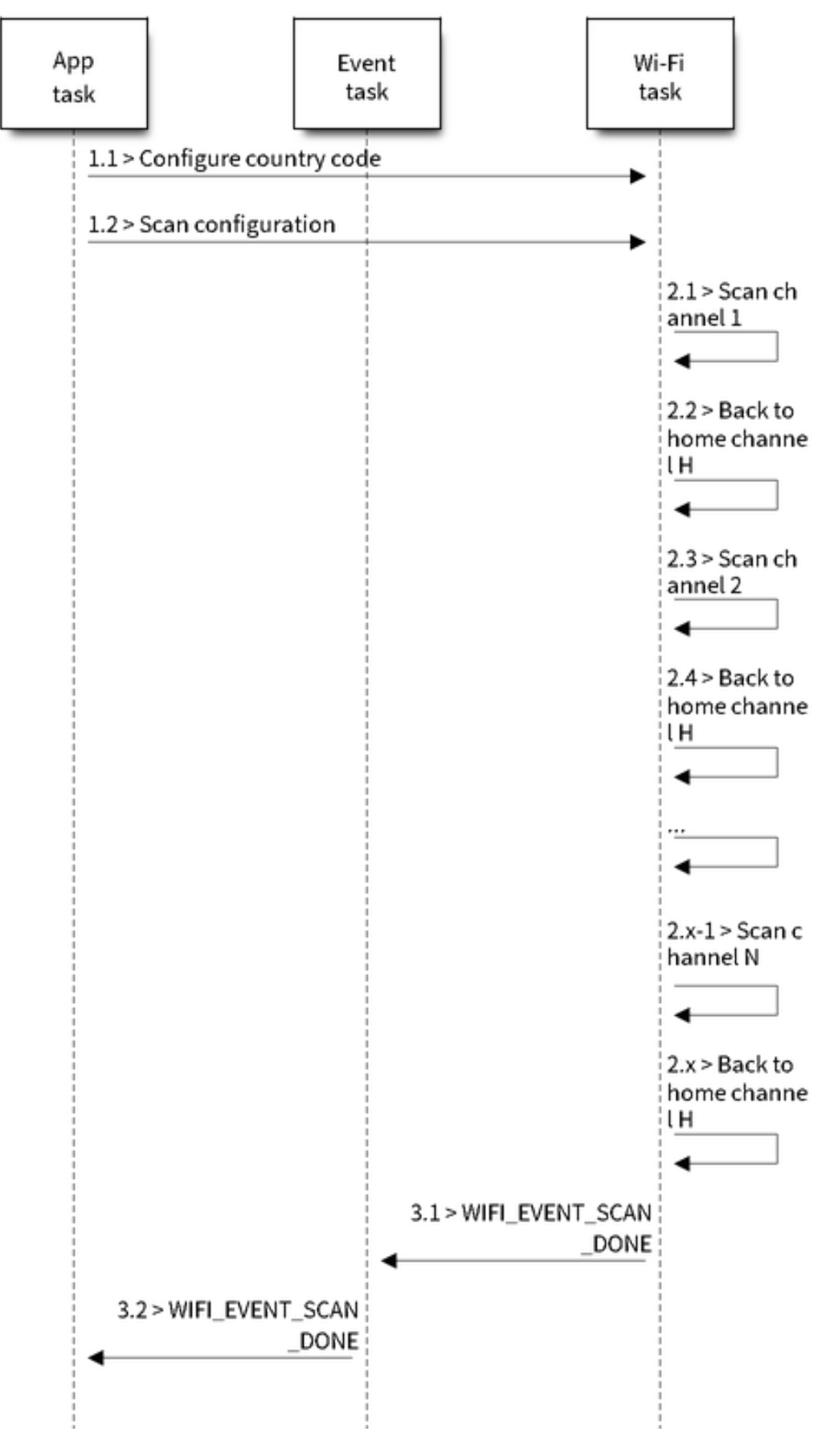

图 29: Background Scan of all Wi-Fi Channels

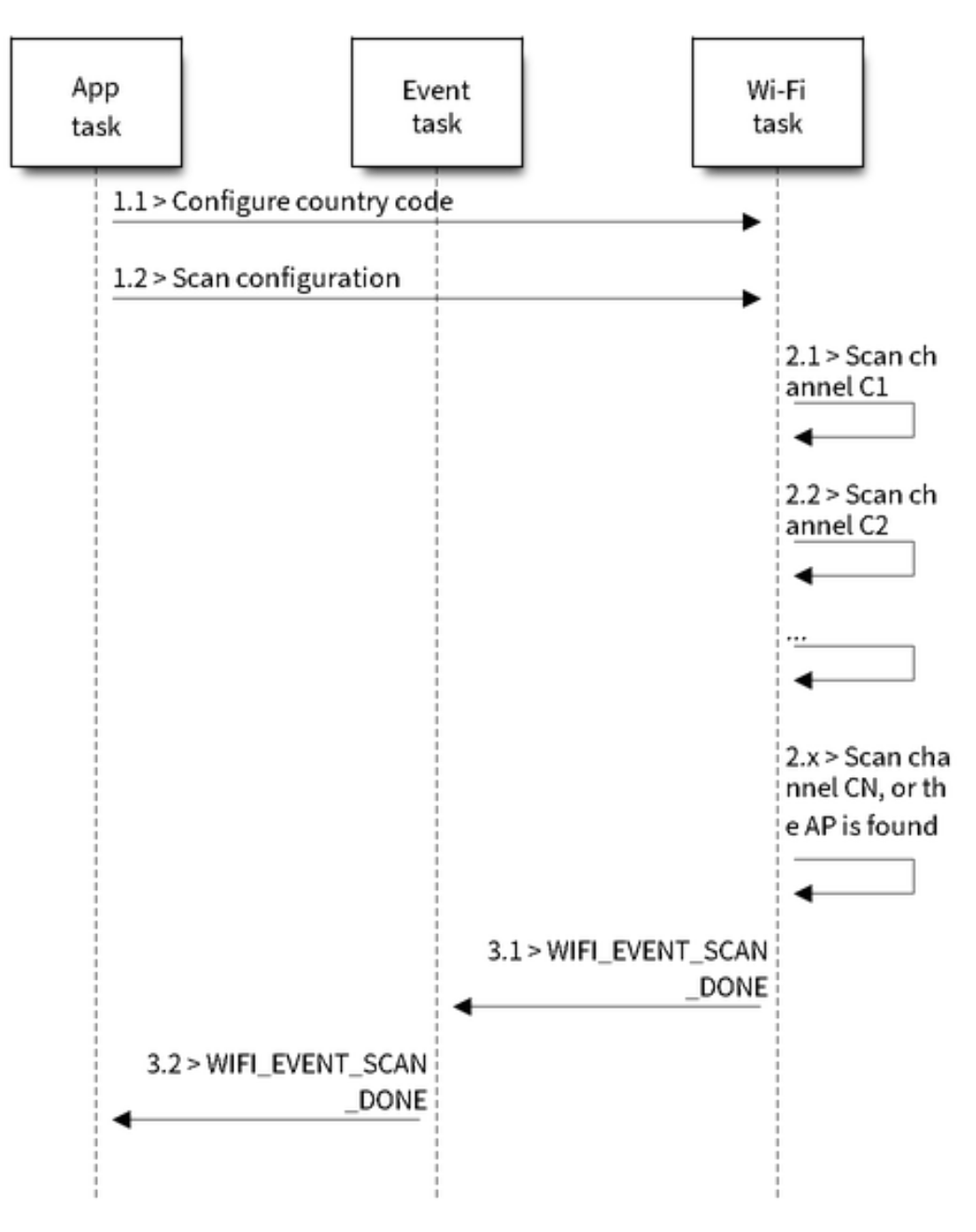

图 30: Scan of specific Wi-Fi Channels

#### **Scan In Blocked Mode**

If the block parameter of esp\_wifi\_scan\_start() is true, then the scan is a blocked one, and the application task will be blocked until the scan is done. The blocked scan is similar to an unblocked one, except that no scan-done event will arise when the blocked scan is completed.

### **Parallel Scan**

Two application tasks may call esp\_wifi\_scan\_start() at the same time, or the same application task calls esp\_wifi\_scan\_start() before it gets a scan-done event. Both scenarios can happen. **However, the Wi-Fi driver does not support multiple concurrent scans adequately. As a result, concurrent scans should be avoided.** Support for concurrent scan will be enhanced in future releases, as the ESP32-S2's Wi-Fi functionality improves continuously.

### **Scan When Wi-Fi Is Connecting**

The esp\_wifi\_scan\_start() fails immediately if the Wi-Fi is in connecting process because the connecting has higher priority than the scan. If scan fails because of connecting, the recommended strategy is to delay sometime and retry scan again, the scan will succeed once the connecting is completed.

However, the retry/delay strategy may not work all the time. Considering following scenario: - The station is connecting a non-existed AP or if the station connects the existed AP with a wrong password, it always raises the event <*WIFI\_EVENT\_STA\_DISCONNECTED*>. - The application call esp\_wifi\_connect() to do reconnection on receiving the disconnect event. - Another application task, e.g. the console task, call esp\_wifi\_scan\_start() to do scan, the scan always fails immediately because the station is keeping connecting. - When scan fails, the application simply delay sometime and retry the scan.

I[n above scenario the scan will never su](#page-1111-0)cceed because the connecting is in process. So if the application supports similar scenario, it needs to implement a better reconnect strategy. E.g. - The application can choose to define a maximum continuous reconnect counter, stop reconnect once the reconnect reaches the max counter. - The application can choose to do reconnect immediately in the first N continous reconnect, then give a delay sometime and reconnect again.

The application can define its own reconnect strategy to avoid the scan starve to death. Refer to <*Wi-Fi Reconnect*>.

## **4.21.10 ESP32-S2 Wi-Fi Station Connecting Scenario**

<span id="page-1123-0"></span>This scenario only depicts the case when there is only one target AP are found in scan phase, f[or the scenario th](#page-1127-1)at more than one AP with the same SSID are found, refer to <*ESP32-S2 Wi-Fi Station Connecting When Multiple APs Are Found*>.

Generally, the application does not need to care about the connecting process. Below is a brief introduction to the process for those who are really interested.

[Scenario:](#page-1127-2)

#### **Scan Phase**

- s1.1, The Wi-Fi driver begins scanning in "Wi-Fi Connect". Refer to <*Scan in Wi-Fi Connect*> for more details.
- s1.2, If the scan fails to find the target AP, <*WIFI\_EVENT\_STA\_DISCONNECTED*> will arise and the reasoncode will be WIFI\_REASON\_NO\_AP\_FOUND. Refer to <*Wi-Fi Reason Code*>.

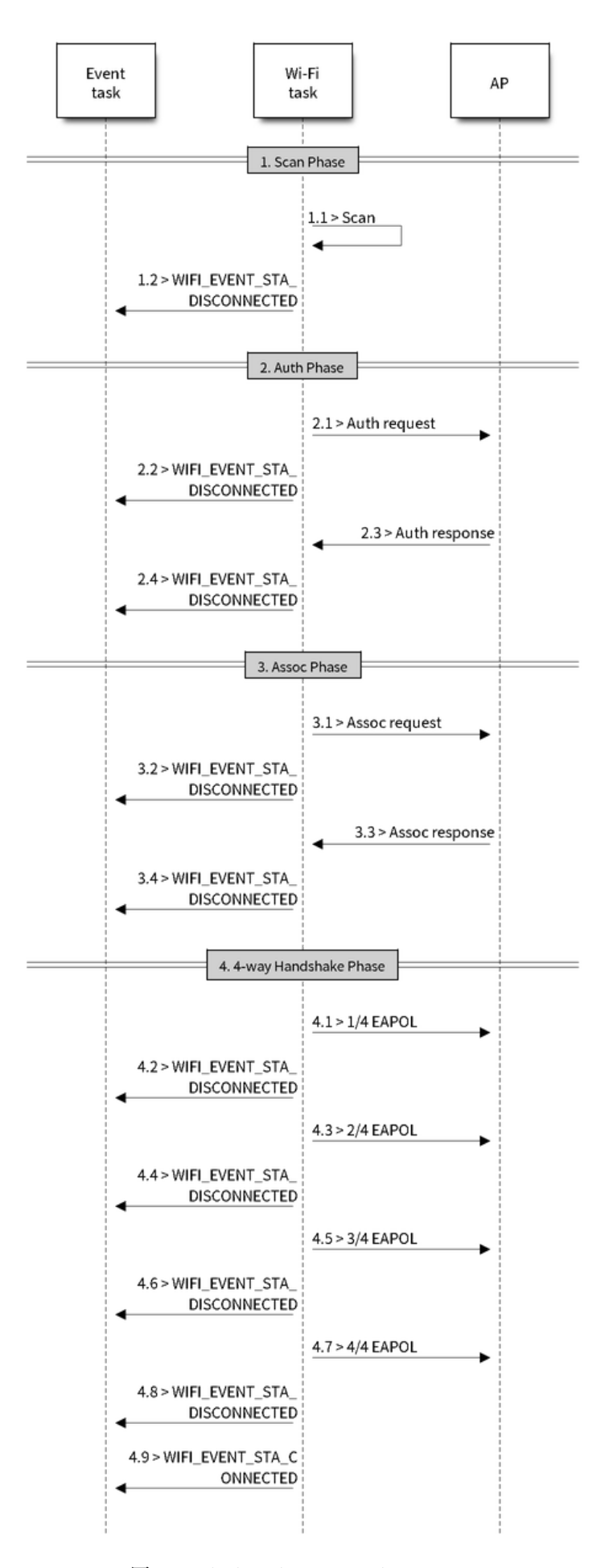

#### **Auth Phase**

- s2.1, The authentication request packet is sent and the auth timer is enabled.
- s2.2, If the authentication response packet is not received before the authentication timer times out, <*WIFI\_EVENT\_STA\_DISCONNECTED*> will arise and the reason-code will be WIFI\_REASON\_AUTH\_EXPIRE. Refer to <*Wi-Fi Reason Code*>.
- s2.3, The auth-response packet is received and the auth-timer is stopped.
- s2.4, The AP rejects authentication in the response and  $\lt$ *WIFI\_EVENT\_STA\_DISCONNECTED*> arises, while the reason-code [is WIFI\\_REASON\\_AUTH\\_FAIL or th](#page-1111-0)e reasons specified by the AP. Refer to <*Wi-Fi Reason Code*>.

## **Association Phase**

- [s3.1,](#page-1125-0) The association request is sent and the association timer is enabled.
- s3.2, If the association response is not received before the association timer times out, <*WIFI\_EVENT\_STA\_DISCONNECTED*> will arise and the reason-code will be WIFI\_REASON\_ASSOC\_EXPIRE. Refer to <*Wi-Fi Reason Code*>.
- s3.3, The association response is received and the association timer is stopped.
- s3.4, The AP rejects the association in the response and  $\lt WIFI$  *EVENT STA\_DISCONNECTED*> arises, while the reaso[n-code is the one specified in the associ](#page-1111-0)ation response. Refer to <*Wi-Fi Reason Code*>.

## **Four-way Handshake Phase**

- s4.1, The four-way handshake is sent out and the association timer is enab[led.](#page-1125-0)
- s4.2, If the association response is not received before the association timer times out, <*WIFI\_EVENT\_STA\_DISCONNECTED*> will arise and the reason-code will be WIFI\_REASON\_ASSOC\_EXPIRE. Refer to <*Wi-Fi Reason Code*>.
- s4.3, The association response is received and the association timer is stopped.
- s4.4, The AP rejects the association in the response and <*WIFI\_EVENT\_STA\_DISCONNECTED*> arises and the reaso[n-code will be the one specified in the a](#page-1111-0)ssociation response. Refer to <*Wi-Fi Reason Code*>.

## **Wi-Fi Reason Code**

<span id="page-1125-0"></span>The table below shows the reason-code defined in ESP32-S2. The first columni[s the macro name](#page-1125-0) defined in esp\_wifi\_types.h. The common prefix *WIFI\_REASON* is removed, which means that *UNSPECIFIED* actually stands for *WIFI\_REASON\_UNSPECIFIED* and so on. The second column is the value of the reason. The third column is the standard value to which this reason is mapped in section 8.4.1.7 of ieee802.11-2012. (For more information, refer to the standard mentioned above.) The last column is a description of the reason.

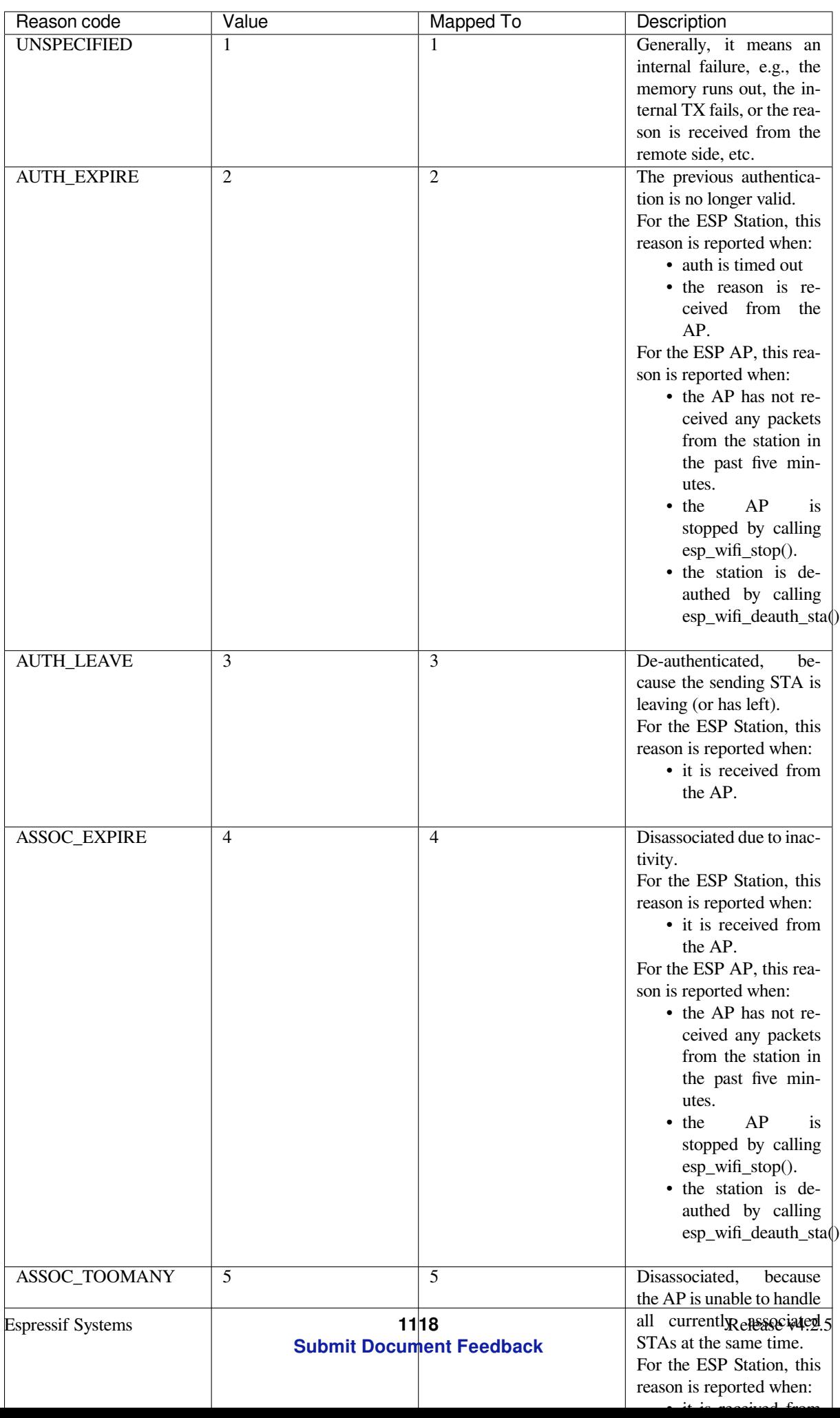

# **4.21.11 ESP32-S2 Wi-Fi Station Connecting When Multiple APs Are Found**

This scenario is similar as <*ESP32-S2 Wi-Fi Station Connecting Scenario*>, the difference is the station will not raise the event <*WIFI\_EVENT\_STA\_DISCONNECTED*> unless it fails to connect all of the found APs.

# <span id="page-1127-2"></span>**4.21.12 Wi-Fi Reco[nnect](#page-1123-0)**

<span id="page-1127-1"></span>The statio[n may disconnect due to many reasons](#page-1111-0), e.g. the connected AP is restarted etc. It's the application's responsibility to do the reconnect. The recommended reconnect strategy is to call esp\_wifi\_connect() on receiving event <*WIFI\_EVENT\_STA\_DISCONNECTED*>.

Sometimes the application needs more complex reconnect strategy: - If the disconnect event is raised because the esp\_wifi\_disconnect() is called, the application may not want to do reconnect. - If the esp\_wifi\_scan\_start() may be called [at anytime, a better reconnect strategy i](#page-1111-0)s necessary, refer to <*Scan When Wi-Fi Is Connecting*>.

Another thing we need to consider is the reconnect may not connect the same AP if there are more than one APs with the same SSID. The reconnect always select current best APs to connect.

# **4.21.13 Wi-Fi Beacon Timeout**

The beacon timeout mechanism is used by ESP32-S2 station to detect whether the AP is alive or not. If the station continuously loses 60 beacons of the connected AP, the beacon timeout happens.

After the beacon timeout happens, the station sends 5 probe requests to AP, it disconnects the AP and raises the event <*WIFI\_EVENT\_STA\_DISCONNECTED*> if still no probe response or beacon is received from AP.

# **4.21.14 ESP32-S2 Wi-Fi Configuration**

[All configurations will be stored into fla](#page-1111-0)sh when the Wi-Fi NVS is enabled; otherwise, refer to <*Wi-Fi NVS Flash*>.

### **Wi-Fi Mode**

Call esp\_wifi\_set\_mode() to set the Wi-Fi mode.

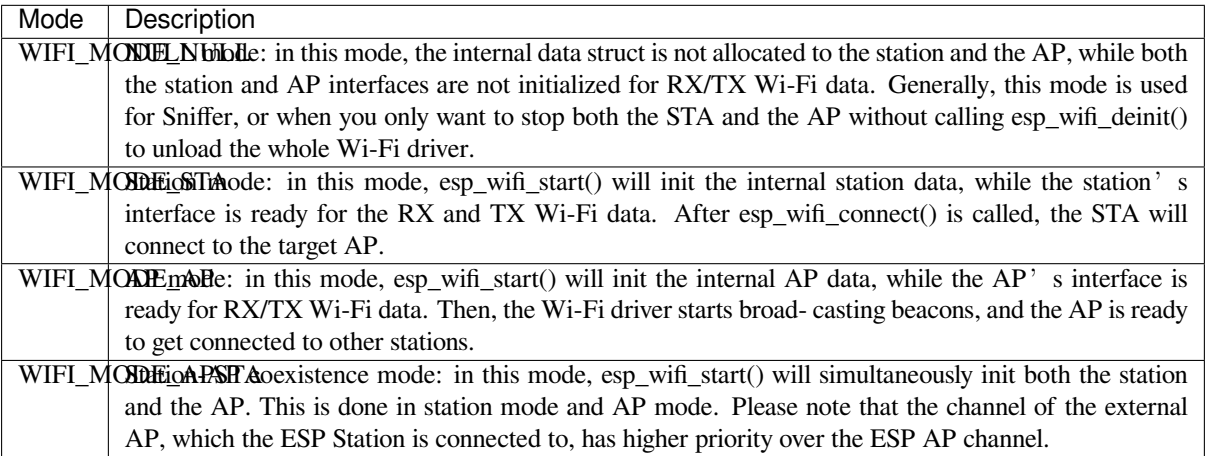

### **Station Basic Configuration**

<span id="page-1127-0"></span>API esp\_wifi\_set\_config() can be used to configure the station. The table below describes the fields in detail.

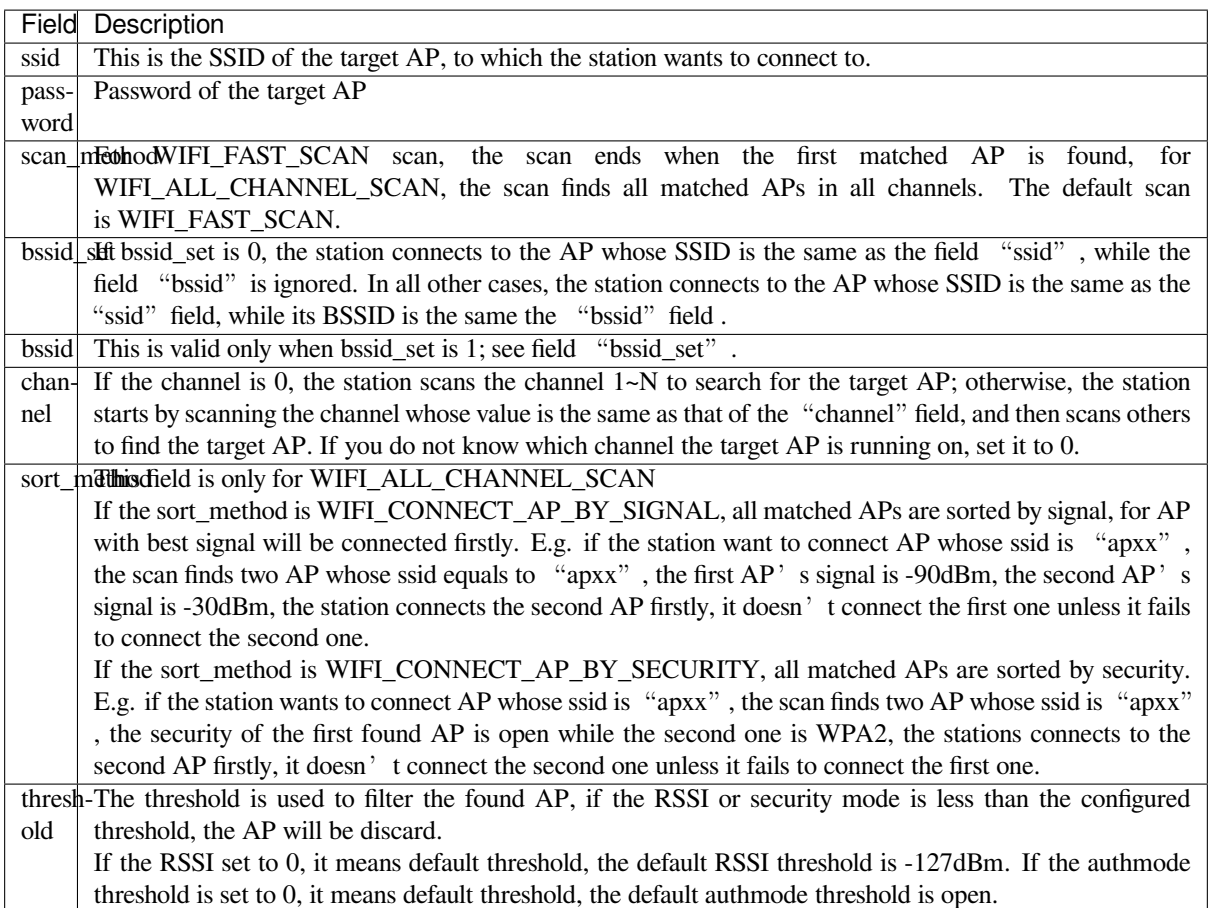

**注意:** WEP/WPA security modes are deprecated in IEEE802.11-2016 specifications and are recommended not to be used. These modes can be rejected using authmode threshold by setting threshold as WPA2 by threshold.authmode as WIFI\_AUTH\_WPA2\_PSK.

## **AP Basic Configuration**

API esp\_wifi\_set\_config() can be used to configure the AP. The table below describes the fields in detail.

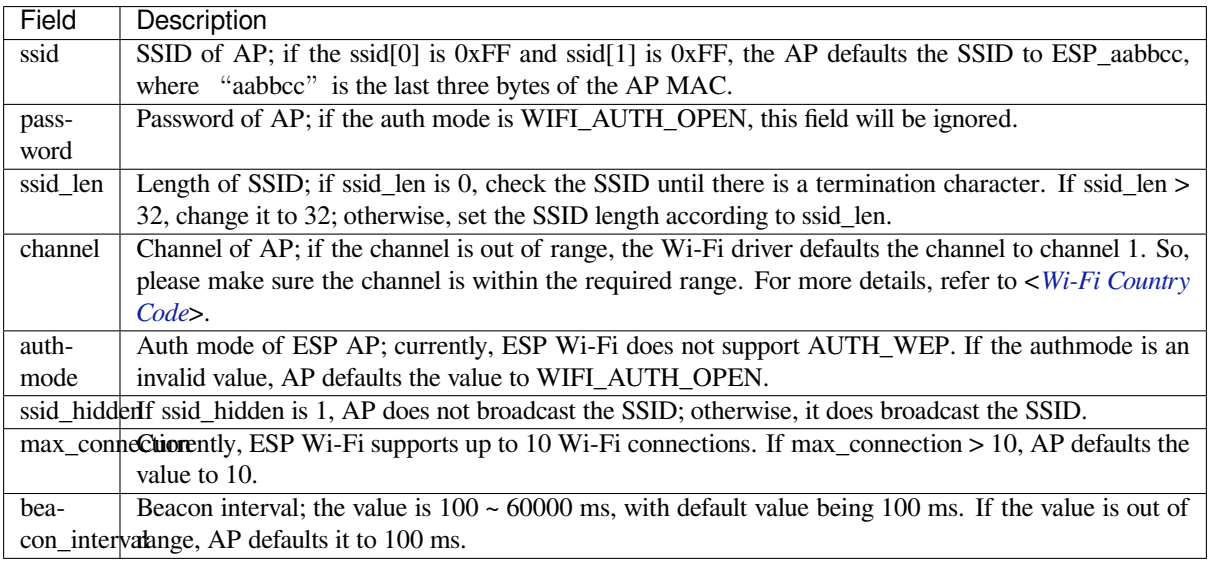

#### **Wi-Fi Protocol Mode**

Currently, the IDF supports the following protocol modes:

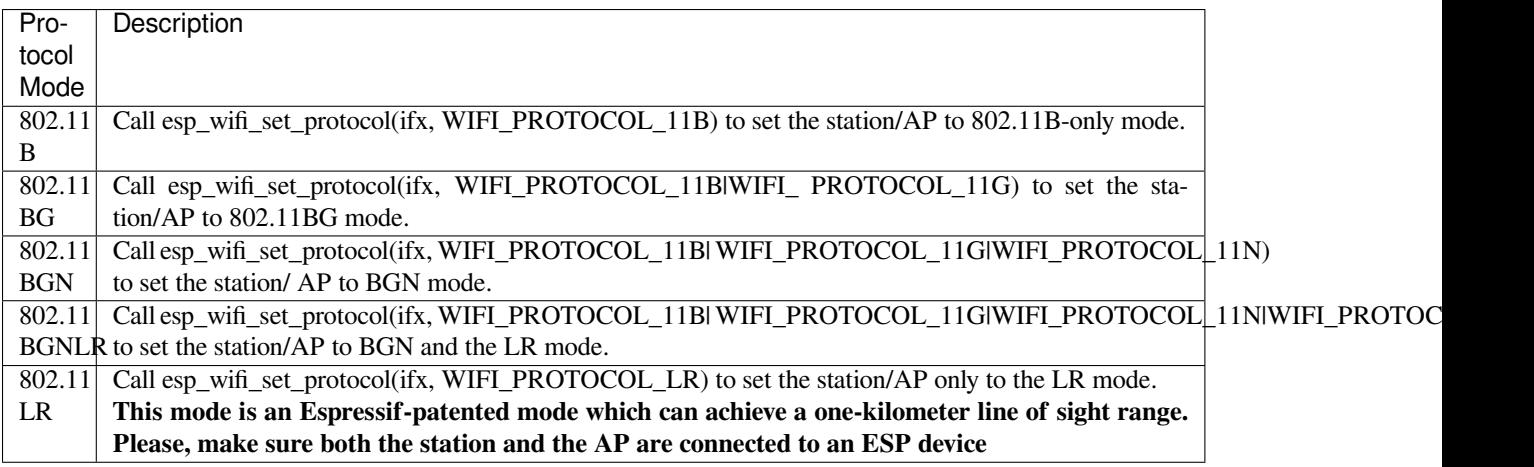

### **Long Range (LR)**

Long Range (LR) mode is an Espressif-patented Wi-Fi mode which can achieve a one-kilometer line of sight range. It has better reception sensitivity, stronger anti-interference ability and longer transmission distance than the traditional 802.11B mode.

**LR Compitability** Since LR is Espressif unique Wi-Fi mode, only ESP32-S2 devices can transmit and receive the LR data. In other words, the ESP32-S2 device should NOT transmit the data in LR data rate if the connected device doesn't support LR. The application can achieve this by configuring suitable Wi-Fi mode. If the negotiated mode supports LR, the ESP32-S2 may transmit data in LR rate, otherwise, ESP32-S2 will transmit all data in traditional Wi-Fi data rate.

Following table depicts the Wi-Fi mode negotiation:

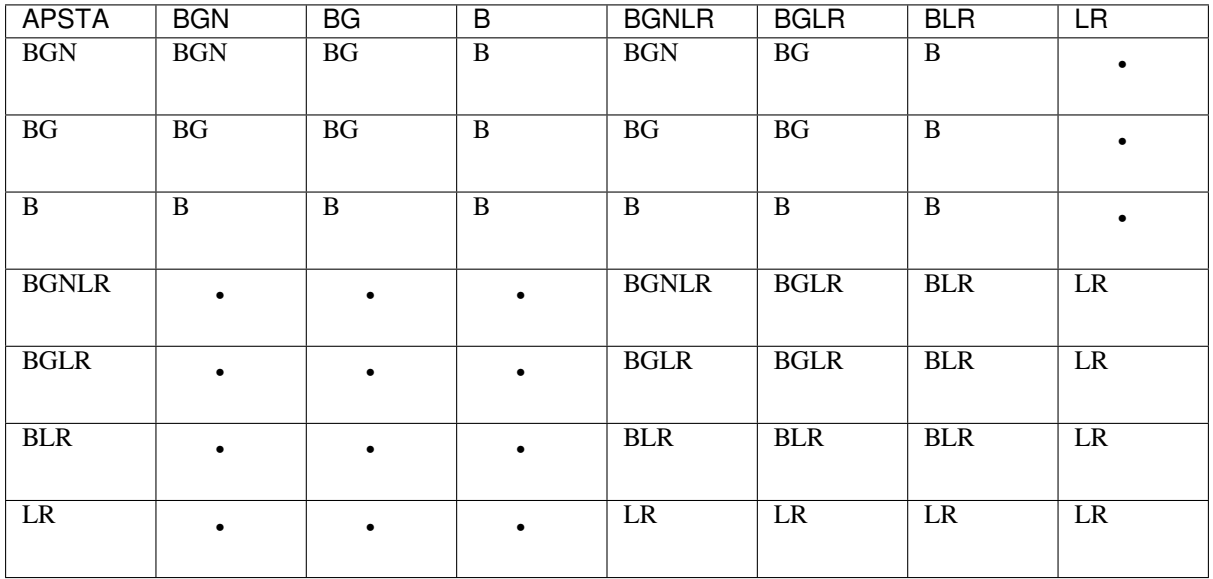

In above table, the row is the Wi-Fi mode of AP and the column is the Wi-Fi mode of station. The "-" indicates Wi-Fi mode of the AP and station are not compatible.

**According to the table, we can conclude that:**

- For LR enabled in ESP32-S2 AP, it's incompatible with traditional 802.11 mode because the beacon is sent in LR mode.
- For LR enabled in ESP32-S2 station and the mode is NOT LR only mode, it's compatible with traditional 802.11 mode.
- If both station and AP are ESP32-S2 devices and both of them enable LR mode, the negotiated mode supports LR.

If the negotiated Wi-Fi mode supports both traditional 802.11 mode and LR mode, it's the WiFi driver's responsibility to automatically select the best data rate in different Wi-Fi mode and the application don't need to care about it.

## **LR Impacts to Traditional Wi-Fi device**

**The data transmission in LR rate has no impacts on the traditional Wi-Fi device because:**

- The CCA and backoff process in LR mode are consistent with 802.11 specification.
	- The traditional Wi-Fi device can detect the LR signal via CCA and do backoff.

In other words, the impact transmission in LR mode is similar as the impact in 802.11B mode.

**LR Transmission Distance** The reception sensitivity of LR has about 4 dB gain than the traditional 802.11 B mode, theoretically the transmission distance is about 2 to 2.5 times the distance of 11B.

**LR Throughput** The LR rate has very limited throughput, because the raw PHY data rates are 1/2 Mbps and 1/4 Mbps.

**When to Use LR** The general conditions for using LR are:

- Both the AP and station are Espressif devices.
- Long distance Wi-Fi connection and data transmission is required.
- Data throughput requirements are very small, such as remote device control, etc.

## **Wi-Fi Country Code**

<span id="page-1130-0"></span>Call  $\epsilon$ *sp\_wifi\_set\_country()* to set the country info. The table below describes the fields in detail, please consult local 2.4 GHz RF operating regulations before configuring these fields.

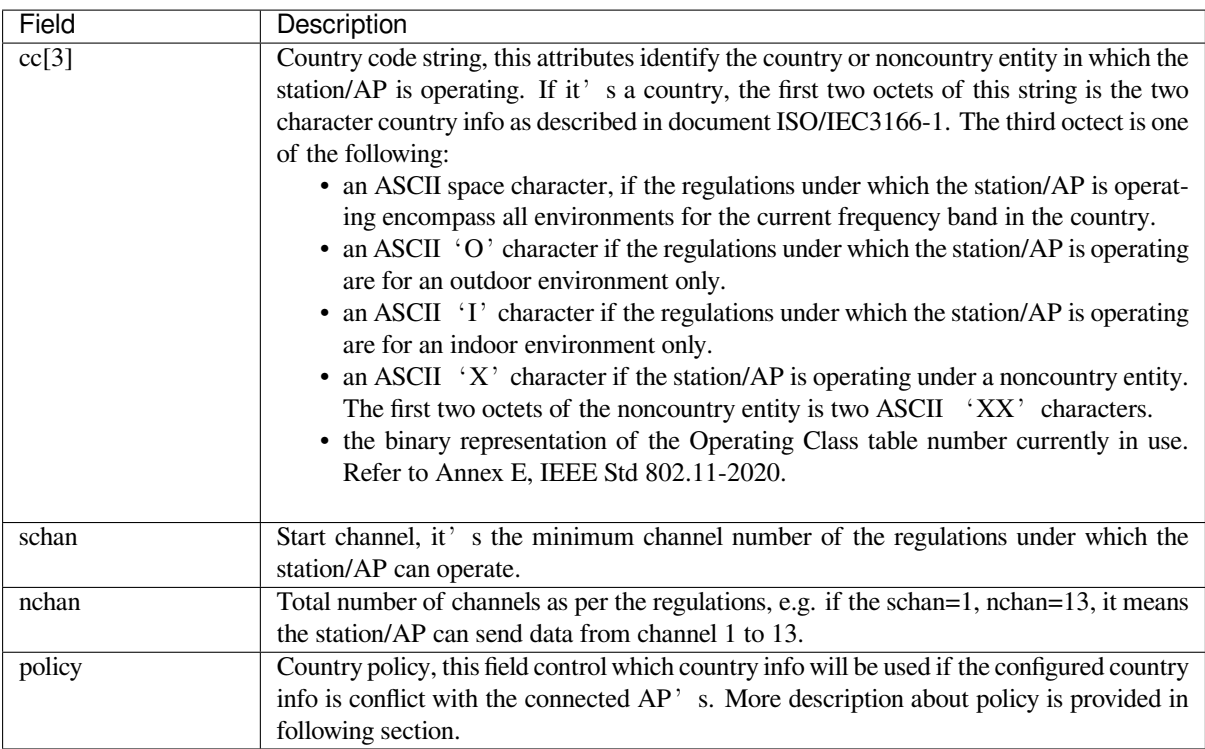

The default country info is:

```
wifi_country_t config = {
   \cdot cc = "CN",
    \text{schan} = 1,
    .nchan = 13,
    .policy = WIFI_COUNTRY_POLICY_AUTO,
};
```
If the Wi-Fi Mode is station/AP coexist mode, they share the same configured country info. Sometimes, the country info of AP, to which the station is connected, is different from the country info of configured. For example, the configured station has country info:

```
wifi_country_t config = {
   \cdot cc = "JP",
    .schan = 1,
    .nchan = 14,
    .policy = WIFI_COUNTRY_POLICY_AUTO,
};
```
but the connected AP has country info:

```
wifi_country_t config = {
    \cdot cc = "CN",
     \text{schan} = 1,
     .nchan = 13,
};
```
then country info of connected AP's is used.

Following table depicts which country info is used in different Wi-Fi Mode and different country policy, also describe the impact to active scan.

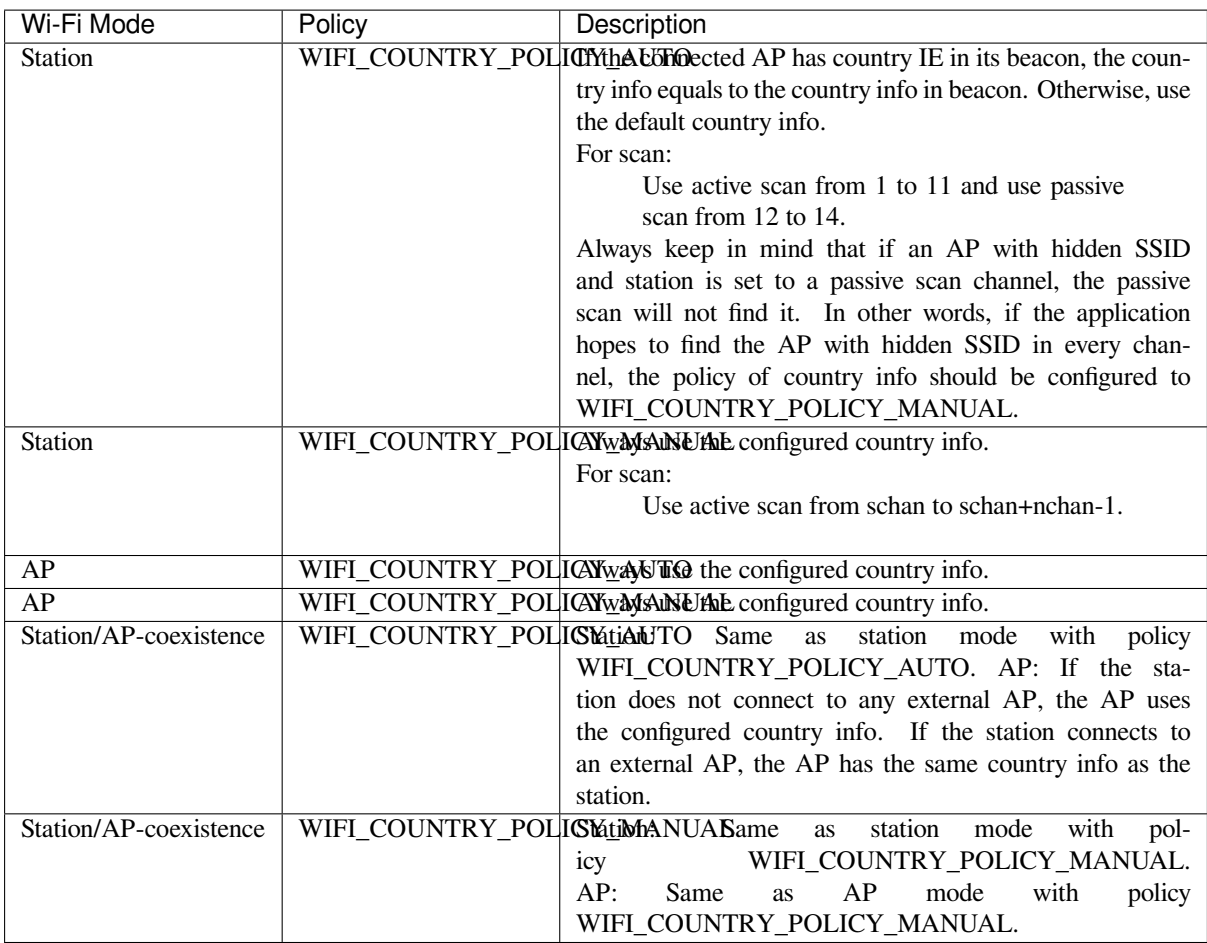

**Home Channel** In AP mode, the home channel is defined as that of the AP channel. In Station mode, the home channel is defined as the channel of the AP to which the station is connected. In Station+AP mode, the home channel of AP and station must be the same. If the home channels of Station and AP are different, the station's home channel is always in priority. Take the following as an example: at the beginning, the AP is on channel 6, then the station connects to an AP whose channel is 9. Since the station's home channel has a higher priority, the AP needs to switch its channel from 6 to 9 to make sure that both station and AP have the same home channel. While switching channel, the ESP32-S2 in SoftAP mode will notify the connected stations about the channel migration using a Channel Switch Announcement (CSA). Stations that support channel switching will transition smoothly whereas stations who do not will disconnect and reconnect to the SoftAP.

## **Wi-Fi Vendor IE Configuration**

By default, all Wi-Fi management frames are processed by the Wi-Fi driver, and the application does not need to care about them. Some applications, however, may have to handle the beacon, probe request, probe response and other management frames. For example, if you insert some vendor-specific IE into the management frames, it is only the management frames which contain this vendor-specific IE that will be processed. In ESP32-S2, esp\_wifi\_set\_vendor\_ie() and esp\_wifi\_set\_vendor\_ie\_cb() are responsible for this kind of tasks.

# **4.21.15 Wi-Fi Security**

In addition to traditional security methods (WEP/WPA-TKIP/WPA2-CCMP), ESP32-S2 Wi-Fi now supports stateof-the-art security protocols, namely Protected Management Frames based on 802.11w standard and Wi-Fi Protected Access 3 (WPA3-Personal). Together, PMF and WPA3 provide better privacy and robustness against known attacks in traditional modes.

### **Protected Management Frames (PMF)**

In Wi-Fi, management frames such as beacons, probes, (de)authentication, (dis)association are used by non-AP stations to scan and connect to an AP. Unlike data frames, these frames are sent unencrypted. An attacker can use eavesdropping and packet injection to send spoofed (de)authentication/(dis)association frames at the right time, leading to following attacks in case of unprotected management frame exchanges.

- DOS attack on one or all clients in the range of the attacker.
- Tearing down existing association on AP side by sending association request.
- Forcing a client to perform 4-way handshake again in case PSK is compromised in order to get PTK.
- Getting SSID of hidden network from association request.
- Launching man-in-the-middle attack by forcing clients to deauth from legitimate AP and associating to a rogue one.

PMF provides protection against these attacks by encrypting unicast management frames and providing integrity checks for broadcast management frames. These include deauthentication, disassociation and robust management frames. It also provides Secure Association (SA) teardown mechanism to prevent spoofed association/authentication frames from disconnecting already connected clients.

## **There are 3 types of PMF configuration modes on both Station and AP side -**

- PMF Optional
- PMF Required
- PMF Disabled

Depending on the PMF configuration on Station and AP side, the resulting connection will behave differently. Below table summarises all possible outcomes.

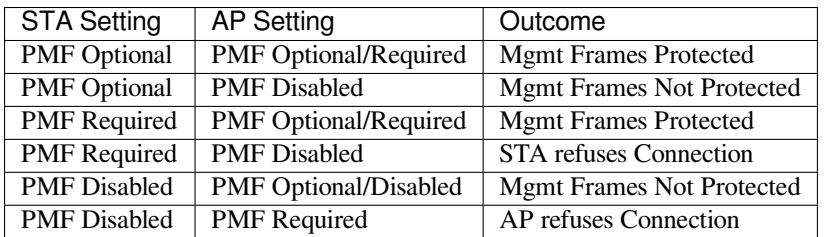

ESP32-S2 supports PMF only in Station mode. Station defaults to PMF Optional mode and disabling PMF is not possible. For even higher security, PMF Required mode can be enabled by setting the required flag in *pmf\_cfg* while using the  $\exp(wif\ i \text{set}_contiq()$  API. This will result in Station only connecting to a PMF enabled  $AP$  and rejecting all other  $AP$ 's.

**注意:** capable flag in *pmf\_cfg* is deprecated and set to true internally. This is to take the additional security benefit of PM[F whenever possible.](#page-98-0)

### **WPA3-Personal**

Wi-Fi Protected Access-3 (WPA3) is a set of enhancements to Wi-Fi access security intended to replace the current WPA2 standard. In order to provide more robust authentication, WPA3 uses Simultaneous Authentication of Equals (SAE), which is password-authenticated key agreement method based on Diffie-Hellman key exchange. Unlike WPA2, the technology is resistant to offline-dictionary attack, where the attacker attempts to determine shared password based on captured 4-way handshake without any further network interaction. WPA3 also provides forward secrecy, which means the captured data cannot be decrypted even if password is compromised after data transmission. Please refer to Security section of Wi-Fi Alliance's official website for further details.

In order to enable WPA3-Personal, "Enable WPA3-Personal" should be selected in menuconfig. If enabled, ESP32-S2 uses SAE for authentication if supported by the AP. Since PMF is a mandatory requirement for WPA3, PMF capability should be at least set to "PMF capable, but not required" for ESP32-S2 to use WPA3 mode. Application developers nee[d not wor](https://www.wi-fi.org/discover-wi-fi/security)ry about the underlying security mode as highest available is chosen from security standpoint.

Note that Wi-Fi stack size requirement will increase approximately by 3k when WPA3 is used. Currently, WPA3 is supported only in Station mode.

# **4.21.16 ESP32-S2 Wi-Fi Power-saving Mode**

## **Station Sleep**

Currently, ESP32-S2 Wi-Fi supports the Modem-sleep mode which refers to the legacy power-saving mode in the IEEE 802.11 protocol. Modem-sleep mode works in Station-only mode and the station must connect to the AP first. If the Modem-sleep mode is enabled, station will switch between active and sleep state periodically. In sleep state, RF, PHY and BB are turned off in order to reduce power consumption. Station can keep connection with AP in modem-sleep mode.

Modem-sleep mode includes minimum and maximum power save modes. In minimum power save mode, station wakes up every DTIM to receive beacon. Broadcast data will not be lost because it is transmitted after DTIM. However, it can not save much more power if DTIM is short for DTIM is determined by AP.

In maximum power-saving mode, station wakes up in every listen interval to receive beacon. This listen interval can be set to be longer than the AP DTIM period. Broadcast data may be lost because station may be in sleep state at DTIM time. If listen interval is longer, more power is saved, but broadcast data is more easy to lose. Listen interval can be configured by calling API *esp\_wifi\_set\_config()* before connecting to AP.

Call esp\_wifi\_set\_ps(WIFI\_PS\_MIN\_MODEM) to enable Modem-sleep minimum power-saving mode or esp\_wifi\_set\_ps(WIFI\_PS\_MAX\_MODEM) to enable Modem-sleep maximum power-saving mode after calling *esp\_wifi\_init()*. [When station connects to AP, M](#page-98-0)odem-sleep will start. When station disconnects from AP, Modem-sleep will stop.

Call  $\exp{\text{wt}i}$  set\_ps (WIFI\_PS\_NONE) to disable modem sleep entirely. This has much higher power consumption, but provides minimum latency for receiving Wi-Fi data in real time. When modem sleep is enabled, receive[d Wi-Fi data can be del](#page-91-0)ayed for as long as the DTIM period (minimum power save mode) or the listen interval (maximum power save mode). Disabling modem sleep entirely is not possible for Wi-Fi and Bluetooth coexist mode.

The default Modem-sleep mode is WIFI\_PS\_MIN\_MODEM.

## **AP Sleep**

Currently ESP32-S2 AP doesn't support all of the power save feature defined in Wi-Fi specification. To be specific, the AP only caches unicast data for the stations connect to this AP, but doesn't cache the multicast data for the stations. If stations connected to the ESP32-S2 AP are power save enabled, they may experience multicast packet loss.

In future, all power save features will be supported on ESP32-S2 AP.

# **4.21.17 ESP32-S2 Wi-Fi Connect Crypto**

Now ESP32-S2 have two group crypto functions can be used when do wifi connect, one is the original functions, the other is optimized by ESP hardware: 1. Original functions which is the source code used in the folder components/wpa\_supplicant/src/crypto function; 2. The optimized functions is in the folder components/wpa\_supplicant/src/fast\_crypto, these function used the hardware crypto to make it faster than origin one, the type of function's name add *fast\_* to distinguish with the original one. For example, the API aes\_wrap() is used to encrypt frame information when do 4 way handshake, the fast\_aes\_wrap() has the same result but can be faster.

Two groups of crypto function can be used when register in the wpa\_crypto\_funcs\_t, wpa2\_crypto\_funcs\_t and wps\_crypto\_funcs\_t structure, also we have given the recommend functions to register in the fast crypto\_ops.c, you can register the function as the way you need, however what should make action is that the crypto hash xxx function and crypto cipher xxx function need to register with the same function to operation. For example, if you register crypto\_hash\_init() function to initialize the esp\_crypto\_hash structure,

you need use the crypto hash update() and crypto hash finish() function to finish the operation, rather than fast\_crypto\_hash\_update() or fast\_crypto\_hash\_finish().

# **4.21.18 ESP32-S2 Wi-Fi Throughput**

The table below shows the best throughput results we got in Espressif's lab and in a shield box.

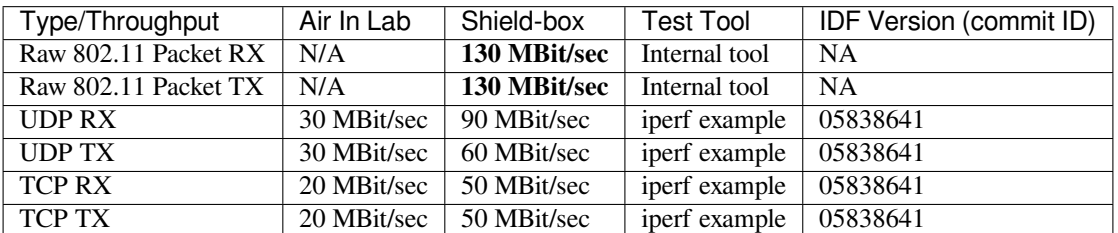

When the throughput is tested by iperf example, the sdkconfig is examples/wifi/iperf/sdkconfig.ci.99

# **4.21.19 Wi-Fi 80211 Packet Send**

The *esp\_wifi\_80211\_tx()* API can be used to:

- Send the beacon, probe request, probe response, action frame.
- Send the non-QoS data frame.

It ca[nnot be used for sending encr](#page-101-0)ypted or QoS frames.

## **Preconditions of Using esp\_wifi\_80211\_tx()**

- The Wi-Fi mode is station, or AP, or station/AP.
- Either esp\_wifi\_set\_promiscuous(true), or *esp\_wifi\_start()*, or both of these APIs return ESP\_OK. This is because Wi-Fi hardware must be initialized before *esp\_wifi\_80211\_tx()* is called. In ESP32- S2, both esp\_wifi\_set\_promiscuous(true) and *esp\_wifi\_start()* can trigger the initialization of Wi-Fi hardware.
- The parameters of  $esp\_wifif\_80211\_tx$  () [are hereby correctly](#page-92-0) provided.

### **Data rate**

- If there is no WiFi [connection, the data rate is 1M](#page-101-0)bps.
- If there is WiFi connection and the packet is from station to AP or from AP to station, the data rate is same as the WiFi connection. Otherwise the data rate is 1Mbps.

### **Side-Effects to Avoid in Different Scenarios**

Theoretically, if we do not consider the side-effects the API imposes on the Wi-Fi driver or other stations/APs, we can send a raw 802.11 packet over the air, with any destination MAC, any source MAC, any BSSID, or any other type of packet. However,robust/useful applications should avoid such side-effects. The table below provides some tips/recommendations on how to avoid the side-effects of esp\_wifi\_80211\_tx in different scenarios.

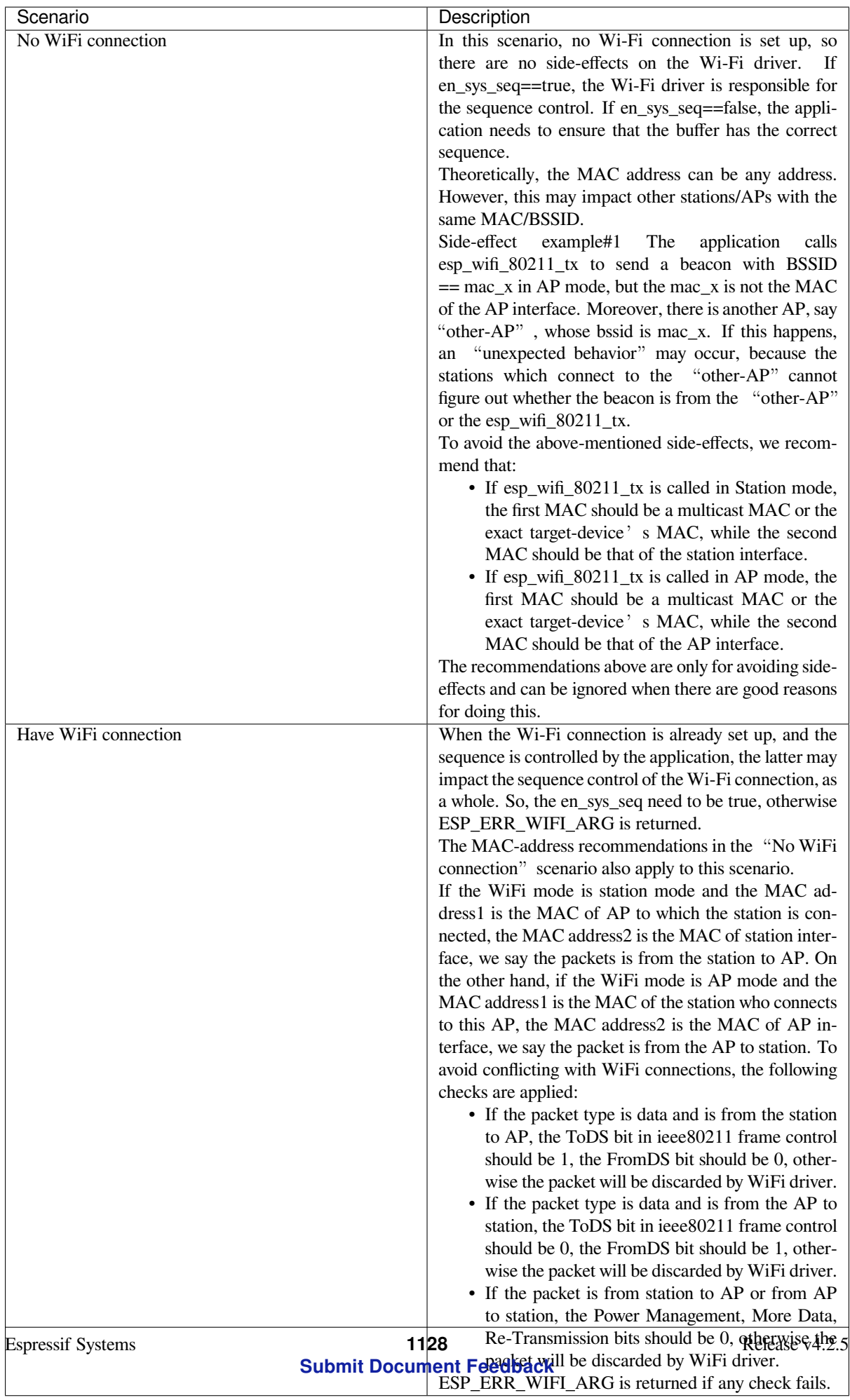

# **4.21.20 Wi-Fi Sniffer Mode**

The Wi-Fi sniffer mode can be enabled by esp\_wifi\_set\_promiscuous(). If the sniffer mode is enabled, the following packets **can** be dumped to the application:

- 802.11 Management frame
- 802.11 Data frame, including MPDU, AMPDU, AMSDU, etc.
- 802.11 MIMO frame, for MIMO frame, the sniffer only dumps the length of the frame.
- 802.11 Control frame

The following packets will **NOT** be dumped to the application:

• 802.11 error frame, such as the frame with a CRC error, etc.

For frames that the sniffer **can** dump, the application can additionally decide which specific type of packets can be filtered to the application by using esp\_wifi\_set\_promiscuous\_filter() and esp\_wifi\_set\_promiscuous\_ctrl\_filter(). By default, it will filter all 802.11 data and management frames to the application.

The Wi-Fi sniffer mode can be enabled in the Wi-Fi mode of WIFI\_MODE\_NULL, or WIFI\_MODE\_STA, or WIFI\_MODE\_AP, or WIFI\_MODE\_APSTA. In other words, the sniffer mode is active when the station is connected to the AP, or when the AP has a Wi-Fi connection. Please note that the sniffer has a **great impact** on the throughput of the station or AP Wi-Fi connection. Generally, we should **NOT** enable the sniffer, when the station/AP Wi-Fi connection experiences heavy traffic unless we have special reasons.

Another noteworthy issue about the sniffer is the callback wifi\_promiscuous\_cb\_t. The callback will be called directly in the Wi-Fi driver task, so if the application has a lot of work to do for each filtered packet, the recommendation is to post an event to the application task in the callback and defer the real work to the application task.

# **4.21.21 Wi-Fi Multiple Antennas**

The Wi-Fi multiple antennas selecting can be depicted as following picture:

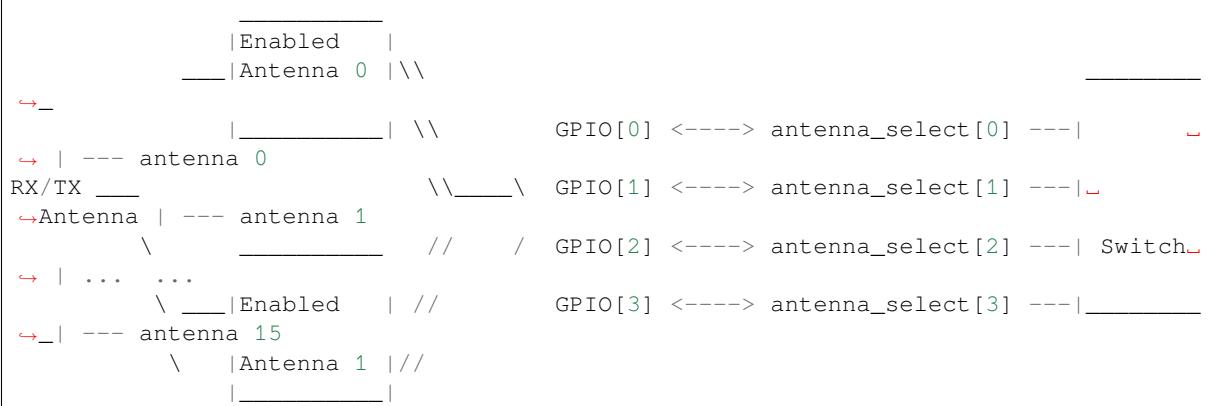

ESP32-S2 supports up to sixteen antennas through external antenna switch. The antenna switch can be controlled by up to four address pins - antenna\_select[0:3]. Different input value of antenna\_select[0:3] means selecting different antenna. E.g. the value '0b1011' means the antenna 11 is selected. The default value of antenna\_select[3:0] is '0b0000', it means the antenna 0 is selected by default.

Up to four GPIOs are connected to the four active high antenna select pins. ESP32-S2 can select the antenna by control the GPIO[0:3]. The API *esp\_wifi\_set\_ant\_gpio()* is used to configure which GPIOs are connected to antenna selects. If GPIO[x] is connected to antenna select[x], then gpio\_config->gpio\_cfg[x].gpio\_select should be set to 1 and gpio\_config->gpio\_cfg[x].gpio\_num should be provided.

For the specific implementation of the antenna switch, there may be illegal values in *antenna\_select[0:3]*. It means that ESP32-S2 may support less [than sixteen antennas through the sw](#page-102-0)itch. For example, ESP32-WROOM-DA which uses RTC6603SP as the antenna switch, supports two antennas. Two GPIOs are connected to two active high antenna selection inputs. The value '0b01' means the antenna 0 is selected, the value '0b10' means the antenna 1 is selected. Values '0b00' and '0b11' are illegal.

Although up to sixteen antennas are supported, only one or two antennas can be simultaneously enabled for RX/TX. The API  $\exp_{\psi}$  *esp\_wifi\_set\_ant()* is used to configure which antennas are enabled.

The enabled antennas selecting algorithm is also configured by *esp\_wifi\_set\_ant()*. The RX/TX antenna mode can be WIFI\_ANT\_MODE\_ANT0, WIFI\_ANT\_MODE\_ANT1 or WIFI\_ANT\_MODE\_AUTO. If the antenna mode is WIFI\_ANT\_MODE\_ANT0, the enabled antenna 0 is selected for RX/TX data. If the antenna mode is WIFI\_[ANT\\_MODE\\_ANT1, the e](#page-102-1)nabled antenna 1 is selected for RX/TX data. Otherwise, WiFi automatically selects the antenna that has better signal from the enabled antenn[as.](#page-102-1)

If the RX antenna mode is WIFI\_ANT\_MODE\_AUTO, the default antenna mode also needs to be set. Because the RX antenna switching only happens when some conditions are met, e.g. the RX antenna starts to switch if the RSSI is lower than -65dBm and if another antenna has better signal etc, RX uses the default antenna if the conditions are not met. If the default antenna mode is WIFI\_ANT\_MODE\_ANT1, the enabled antenna 1 is used as the default RX antenna, otherwise the enabled antenna 0 is used as the default RX antenna.

### **Some limitations need to be considered:**

- The TX antenna can be set to WIFI\_ANT\_MODE\_AUTO only if the RX antenna mode is WIFI\_ANT\_MODE\_AUTO because TX antenna selecting algorithm is based on RX antenna in WIFI\_ANT\_MODE\_AUTO type.
- Currently BT doesn't support the multiple antennas feature, please don't use multiple antennas related APIs.

## **Following is the recommended scenarios to use the multiple antennas:**

- In Wi-Fi mode WIFI\_MODE\_STA, both RX/TX antenna modes are configured to WIFI\_ANT\_MODE\_AUTO. The WiFi driver selects the better RX/TX antenna automatically.
- The RX antenna mode is configured to WIFI\_ANT\_MODE\_AUTO. The TX antenna mode is configured to WIFI\_ANT\_MODE\_ANT0 or WIFI\_ANT\_MODE\_ANT1. The applications can choose to always select a specified antenna for TX, or implement their own TX antenna selecting algorithm, e.g. selecting the TX antenna mode based on the channel switch information etc.
- Both RX/TX antenna modes are configured to WIFI\_ANT\_MODE\_ANT0 or WIFI\_ANT\_MODE\_ANT1.

## **Wi-Fi Multiple Antennas Configuration**

### **Generally, following steps can be taken to configure the multiple antennas:**

• Configure which GPIOs are connected to the antenna\_selects, for example, if four antennas are supported and GPIO20/GPIO21 are connected to antenna\_select[0]/antenna\_select[1], the configurations look like:

```
wifi_ant_qpio_config_t config = {
    { .gpio_select = 1, .gpio_num = 20 },
    { [ .gpio_s-elect = 1, .gpio_num = 21 ]}};
```
• Configure which antennas are enabled and how RX/TX use the enabled antennas, for example, if antenna1 and antenna3 are enabled, the RX needs to select the better antenna automatically and uses antenna1 as its default antenna, the TX always selects the antenna3. The configuration looks like:

```
wifi_ant_config_t config = {
   .rx_ant_mode = WIFI_ANT_MODE_AUTO,
    rx\_ant\_default = WIFI\_ANT\_ANT0,.tx_ant_mode = WIFI_ANT_MODE_ANT1,
    .enabled_ant0 = 1,
    eenabled_ant1 = 3
};
```
# **4.21.22 Wi-Fi Channel State Information**

Channel state information (CSI) refers to the channel information of a Wi-Fi connection. In ESP32-S2, this information consists of channel frequency responses of sub-carriers and is estimated when packets are received from the transmitter. Each channel frequency response of sub-carrier is recorded by two bytes of signed characters. The first

one is imaginary part and the second one is real part. There are up to three fields of channel frequency responses according to the type of received packet. They are legacy long training field (LLTF), high throughput LTF (HT-LTF) and space time block code HT-LTF (STBC-HT-LTF). For different types of packets which are received on channels with different state, the sub-carrier index and total bytes of signed characters of CSI is shown in the following table.

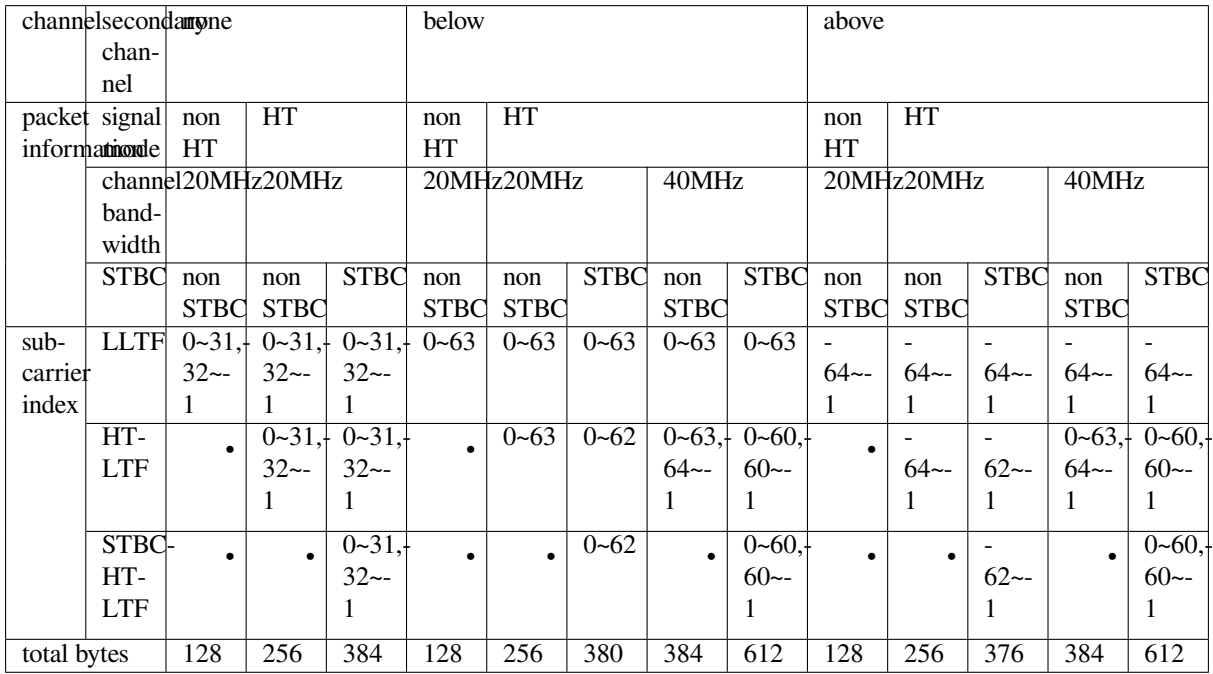

All of the information in the table can be found in the structure wifi\_csi\_info\_t.

- Secondary channel refers to secondary\_channel field of rx\_ctrl field.
- Signal mode of packet refers to sig\_mode field of rx\_ctrl field.
- Channel bandwidth refers to cwb field of rx\_ctrl field.
- STBC refers to stbc field of rx\_ctrl field.
- Total bytes refers to len field.
- The CSI data corresponding to each Long Training Field(LTF) type is stored in a buffer starting from the buf field. Each item is stored as two bytes: imaginary part followed by real part. The order of each item is the same as the sub-carrier in the table. The order of LTF is: LLTF, HT-LTF, STBC-HT-LTF. However all 3 LTFs may not be present, depending on the channel and packet information (see above).
- If first\_word\_invalid field of wifi\_csi\_info\_t is true, it means that the first four bytes of CSI data is invalid due to a hardware limitation in ESP32-S2.
- More information like RSSI, noise floor of RF, receiving time and antenna is in the rx\_ctrl field.

When imaginary part and real part data of sub-carrier are used, please refer to the table below.

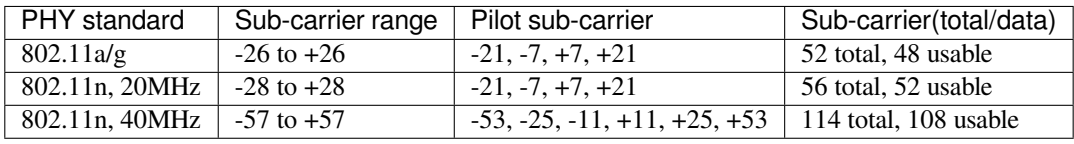

### **注解:**

- For STBC packet, CSI is provided for every space-time stream without CSD (cyclic shift delay). As each cyclic shift on the additional chains shall be -200 ns, only the CSD angle of first space-time stream is recorded in sub-carrier 0 of HT-LTF and STBC-HT-LTF for there is no channel frequency response in sub-carrier 0. CSD[10:0] is 11 bits, ranging from -pi to pi.
- If LLTF, HT-LTF, or STBC-HT-LTF is not enabled by calling API *esp\_wifi\_set\_csi\_config()*, the total bytes of CSI data will be fewer than that in the table. For example, if LLTF and HT-LTF is not enabled and STBC-HT-LTF is enabled, when a packet is received with the condition above/HT/40MHz/STBC, the

total bytes of CSI data is 244 ((61 + 60)  $*$  2 + 2 = 244. The result is aligned to four bytes, and the last two bytes are invalid).

# **4.21.23 Wi-Fi Channel State Information Configure**

To use Wi-Fi CSI, the following steps need to be done.

- Select Wi-FiCSI in menuconfig. Go to Menuconfig > Components config > Wi-Fi > Wi-Fi CSI (Channel State Information).
- Set CSI receiving callback function by calling API *esp\_wifi\_set\_csi\_rx\_cb()*.
- Configure CSI by calling API *esp\_wifi\_set\_csi\_config()*.
- Enable CSI by calling API *esp\_wifi\_set\_csi()*.

The CSI receiving callback function runs from Wi-Fi task. So, do not do lengthy operations in the callback function. Instead, post necessary data to a queue and handle it fr[om a lower priority task. Because sta](#page-101-2)tion does not receive any packet when it is disconnecteda[nd only receives packets from AP when](#page-101-1) it is connected, it is suggested to enable sniffer mode to receive more CSI [data by calling](#page-102-2) *esp\_wifi\_set\_promiscuous()*.

# **4.21.24 Wi-Fi HT20/40**

ESP32-S2 supports Wi-Fi bandwidth H[T20 or HT40 and does not sup](#page-97-0)port HT20/40 coexist. *esp\_wifi\_set\_bandwidth()* can be used to change the default bandwidth of station or AP. The default bandwidth for ESP32-S2 station and AP is HT40.

In station mode, the actual bandwidth is firstly negotiated during the Wi-Fi connection. It is HT40 only if both the station and the connected AP support HT40, otherwise it' s HT20. If the bandwidth of connected AP is changes, [the actual bandwidth is negotiated ag](#page-95-0)ain without Wi-Fi disconnecting.

Similarly, in AP mode, the actual bandwidth is negotiated between AP and the stations that connect to the AP. It's HT40 if the AP and one of the stations support HT40, otherwise it  $\cdot$  s HT20.

In station/AP coexist mode, the station/AP can configure HT20/40 seperately. If both station and AP are negotiated to HT40, the HT40 channel should be the channel of station because the station always has higher priority than AP in ESP32-S2. E.g. the configured bandwidth of AP is HT40, the configured primary channel is 6 and the configured secondary channel is 10. The station is connected to an router whose primary channel is 6 and secondary channel is 2, then the actual channel of AP is changed to primary 6 and secondary 2 automatically.

Theoretically the HT40 can gain better throughput because the maximum raw physicial (PHY) data rate for HT40 is 150Mbps while it's 72Mbps for HT20. However, if the device is used in some special environment, e.g. there are too many other Wi-Fi devices around the ESP32-S2 device, the performance of HT40 may be degraded. So if the applications need to support same or similar scenarios, it's recommended that the bandwidth is always configured to HT20.

# **4.21.25 Wi-Fi QoS**

ESP32-S2 supports all the mandatory features required in WFA Wi-Fi QoS Certification.

Four ACs(Access Category) are defined in Wi-Fi specification, each AC has a its own priority to access the Wi-Fi channel. Moreover a map rule is defined to map the QoS priority of other protocol, such as 802.11D or TCP/IP precedence to Wi-Fi AC.

Below is a table describes how the IP Precedences are mapped to Wi-Fi ACs in ESP32-S2, it also indicates whether the AMPDU is supported for this AC. The table is sorted with priority descending order, namely, the AC\_VO has highest priority.

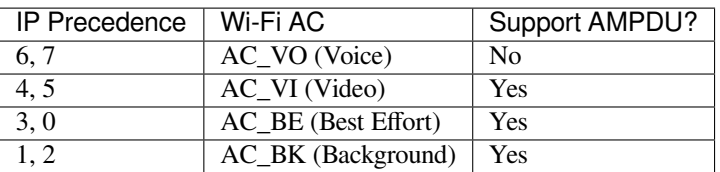

The application can make use of the QoS feature by configuring the IP precedence via socket option IP\_TOS. Here is an example to make the socket to use VI queue:

```
const int ip_precedence_vi = 4;
const int ip_precedence_offset = 5;
int priority = (ip_precedence_vi << ip_precedence_offset);
setsockopt(socket_id, IPPROTO_IP, IP_TOS, &priority, sizeof(priority));
```
Theoretically the higher priority AC has better performance than the low priority AC, however, it<sup>*'*</sup> s not always be true, here are

- For some really important application traffic, can put it into AC\_VO queue. Avoid sending big traffic via AC\_VO queue. On one hand, the AC\_VO queue doesn't support AMPDU and it can't get better performance than other queue if the traffic is big, on the other hand, it may impact the the management frames that also use AC\_VO queue.
- Avoid using more than two different AMPDU supported precedences, e.g. socket A uses precedence 0, socket B uses precedence 1, socket C uses precedence 2, this is a bad design because it may need much more memory. To be detailed, the Wi-Fi driver may generate a Block Ack session for each precedence and it needs more memory if the Block Ack session is setup.

# **4.21.26 Wi-Fi AMSDU**

ESP32-S2 supports receiving AMSDU but doesn't support transmitting AMSDU. The transmitting AMSDU is not necessary since ESP32-S2 has transmitting AMPDU.

# **4.21.27 Wi-Fi Fragment**

ESP32-S2 supports Wi-Fi receiving fragment, but doesn't support Wi-Fi transmitting fragment. The Wi-Fi transmitting fragment will be supported in future release.

# **4.21.28 WPS Enrolle**

ESP32-S2 supports WPS enrollee feature in Wi-Fi mode WIFI\_MODE\_STA or WIFI\_MODE\_APSTA. Currently ESP32-S2 supports WPS enrollee type PBC and PIN.

# **4.21.29 Wi-Fi Buffer Usage**

This section is only about the dynamic buffer configuration.

### **Why Buffer Configuration Is Important**

### **In order to get a robust, high-performance system, we need to consider the memory usage/configuration very carefully, because:**

- the available memory in ESP32-S2 is limited.
- currently, the default type of buffer in LwIP and Wi-Fi drivers is"dynamic", **which means that both the LwIP and Wi-Fi share memory with the application**. Programmers should always keep this in mind; otherwise, they will face a memory issue, such as "running out of heap memory".
- it is very dangerous to run out of heap memory, as this will cause ESP32-S2 an "undefined behavior". Thus, enough heap memory should be reserved for the application, so that it never runs out of it.
- the Wi-Fi throughput heavily depends on memory-related configurations, such as the TCP window size, Wi-Fi RX/TX dynamic buffer number, etc.
- the peak heap memory that the ESP32-S2 LwIP/Wi-Fi may consume depends on a number of factors, such as the maximum TCP/UDP connections that the application may have, etc.
- the total memory that the application requires is also an important factor when considering memory configuration.

Due to these reasons, there is not a good-for-all application configuration. Rather, we have to consider memory configurations separately for every different application.

### **Dynamic vs. Static Buffer**

The default type of buffer in Wi-Fi drivers is "dynamic". Most of the time the dynamic buffer can significantly save memory. However, it makes the application programming a little more difficult, because in this case the application needs to consider memory usage in Wi-Fi.

lwIP also allocates buffers at the TCP/IP layer, and this buffer allocation is also dynamic. See *lwIP documentation section about memory use and performance*.

### **Peak Wi-Fi Dynamic Buffer**

[The Wi-Fi driver supports several types of b](#page-1185-0)uffer (refer to *Wi-Fi Buffer Configure*). However, this section is about the usage of the dynamic Wi-Fi buffer only. The peak heap memory that Wi-Fi consumes is the **theoretically-maximum memory** that the Wi-Fi driver consumes. Generally, the peak memory depends on:

- the number of dynamic rx buffers that are configured: wifi rx dynamic buf num
- the number of dynamic tx buffers that are configur[ed: wifi\\_tx\\_dynamic\\_bu](#page-1142-0)f\_num
- the maximum packet size that the Wi-Fi driver can receive: wifi\_rx\_pkt\_size\_max
- the maximum packet size that the Wi-Fi driver can send: wifi\_tx\_pkt\_size\_max

### **So, the peak memory that the Wi-Fi driver consumes can be calculated with the following formula:**

wifi dynamic peek memory = (wifi rx dynamic buf num  $*$  wifi rx pkt size max) + (wifi\_tx\_dynamic\_buf\_num \* wifi\_tx\_pkt\_size\_max)

Generally, we do not need to care about the dynamic tx long buffers and dynamic tx long long buffers, because they are management frames which only have a small impact on the system.

## **4.21.30 Wi-Fi Menuconfig**

### **Wi-Fi Buffer Configure**

<span id="page-1142-0"></span>If you are going to modify the default number or type of buffer, it would be helpful to also have an overview of how the buffer is allocated/freed in the data path. The following diagram shows this process in the TX direction:

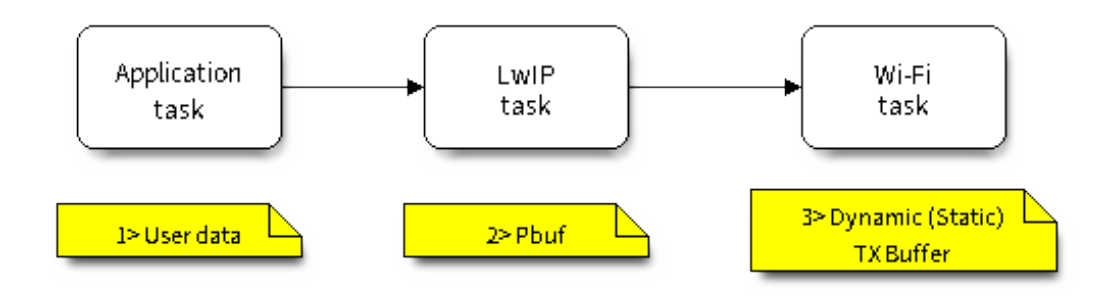

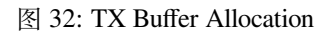

## **Description:**

- The application allocates the data which needs to be sent out.
- The application calls TCPIP-/Socket-related APIs to send the user data. These APIs will allocate a PBUF used in LwIP, and make a copy of the user data.
- When LwIP calls a Wi-Fi API to send the PBUF, the Wi-Fi API will allocate a "Dynamic Tx Buffer" or "Static Tx Buffer", make a copy of the LwIP PBUF, and finally send the data.

The following diagram shows how buffer is allocated/freed in the RX direction:

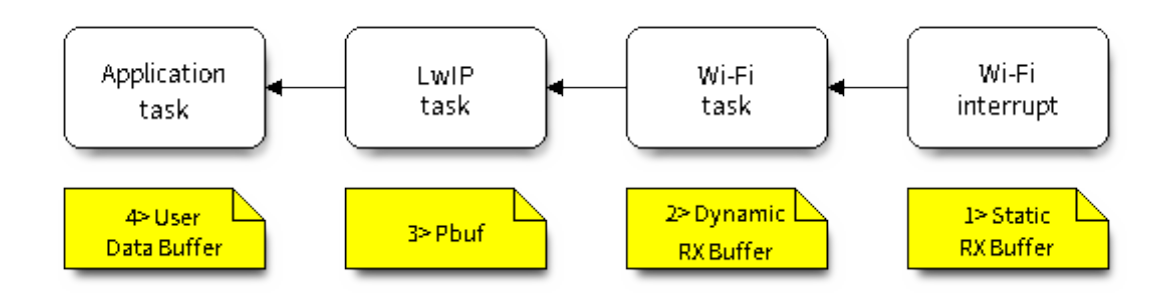

图 33: RX Buffer Allocation

Description:

- The Wi-Fi hardware receives a packet over the air and puts the packet content to the "Static Rx Buffer", which is also called "RX DMA Buffer".
- The Wi-Fi driver allocates a "Dynamic Rx Buffer", makes a copy of the "Static Rx Buffer", and returns the "Static Rx Buffer" to hardware.
- The Wi-Fi driver delivers the packet to the upper-layer (LwIP), and allocates a PBUF for holding the "Dynamic Rx Buffer".
- The application receives data from LwIP.

The diagram shows the configuration of the Wi-Fi internal buffer.

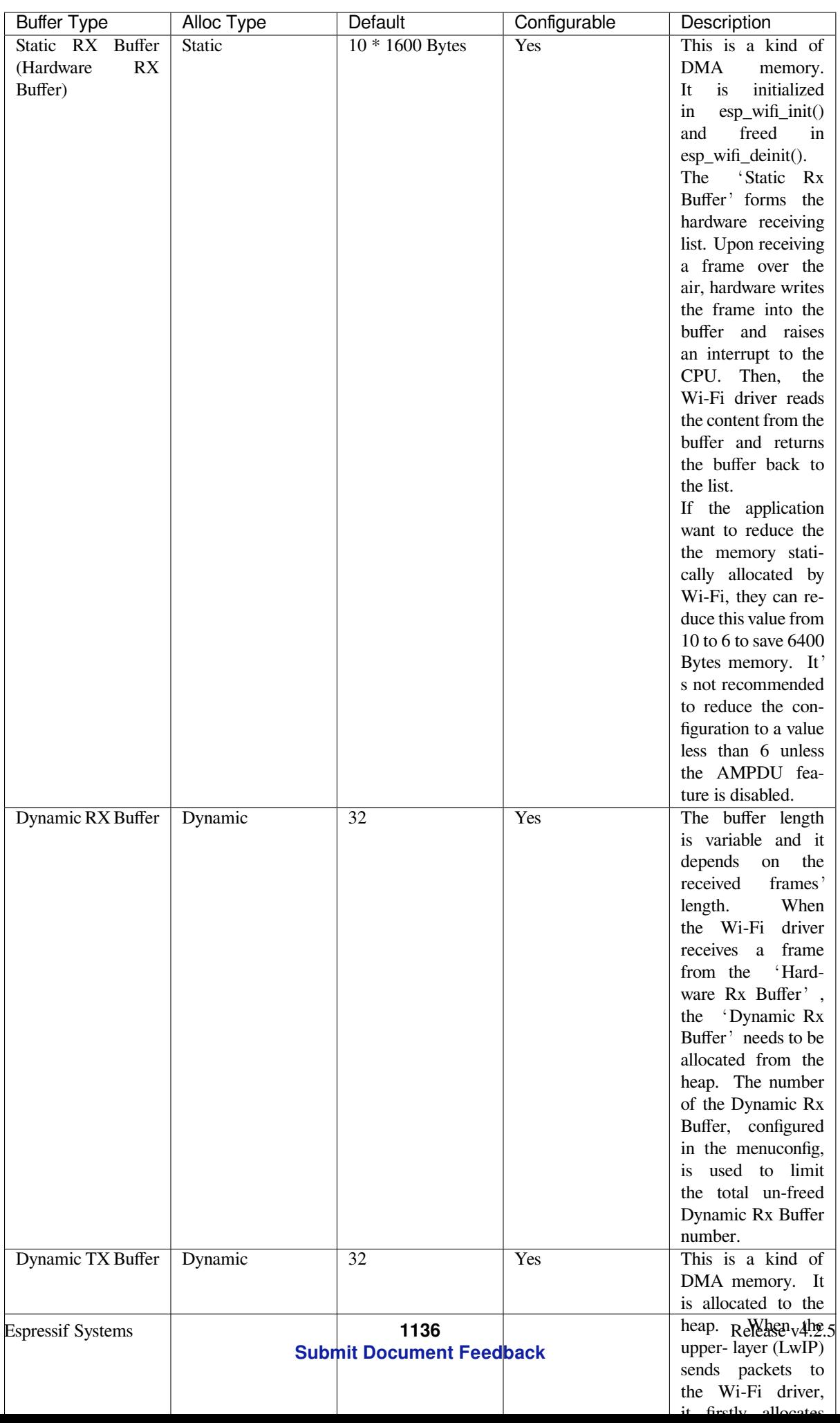

#### **Wi-Fi NVS Flash**

If the Wi-Fi NVS flash is enabled, all Wi-Fi configurations set via the Wi-Fi APIs will be stored into flash, and the Wi-Fi driver will start up with these configurations next time it powers on/reboots. However, the application can choose to disable the Wi-Fi NVS flash if it does not need to store the configurations into persistent memory, or has its own persistent storage, or simply due to debugging reasons, etc.

### **Wi-Fi AMPDU**

ESP32-S2 supports both receiving and transmitting AMPDU, the AMPDU can greatly improve the Wi-Fi throughput.

Generally, the AMPDU should be enabled. Disabling AMPDU is usually for debugging purposes.

# **4.21.31 Troubleshooting**

Please refer to a separate document with 乐鑫 *Wireshark* 使用指南.

## **乐鑫 Wireshark 使用指南**

## **1. 概述**

**1.1 什么是 Wireshark?** Wireshark(原称 Ethereal)是一个网络封包分析软件。网络封包分析软件的功 能是撷取网络封包,并尽可能显示出最为详细的网络封包资料。Wireshark 使用 WinPCAP 作为接口,直 接与网卡进行数据报文交换。

网络封包分析软件的功能可想像成"电工技师使用电表来量测电流、电压、电阻"的工作,只是将场景 移植到网络上,并将电线替换成网线。

在过去,网络封包分析软件是非常昂贵,或是专门属于营利用的软件。Wireshark 的出现改变了这一切。

在 GNU GPL 通用许可证的保障范围下,使用者可以以免费的代价取得软件与其源代码,并拥有针对其 源代码修改及客制化的权利。

Wireshark 是目前全世界最广泛的网络封包分析软件之一。

**1.2 Wireshark 的主要应用** 下面是 Wireshark 一些应用的举例:

- 网络管理员用来解决网络问题
- 网络安全工程师用来检测安全隐患
- 开发人员用来测试协议执行情况
- 用来学习网络协议

除了上面提到的,Wireshark 还可以用在其它许多场合。

### **1.3 Wireshark 的特性**

- 支持 UNIX 和 Windows 平台
- 在接口实时捕捉包
- 能详细显示包的详细协议信息
- 可以打开/保存捕捉的包
- 可以导入导出其他捕捉程序支持的包数据格式
- 可以通过多种方式过滤包
- 多种方式查找包
- 通过过滤以多种色彩显示包
- 创建多种统计分析
- 等等

## **1.4 Wireshark 的"能"与"不能"?**

- **捕捉多种网络接口** Wireshark 可以捕捉多种网络接口类型的包,哪怕是无线局域网接口。
- **支持多种其它程序捕捉的文件** Wireshark 可以打开多种网络分析软件捕捉的包。
- **支持多格式输出** Wireshark 可以将捕捉文件输出为多种其他捕捉软件支持的格式。
- **对多种协议解码提供支持** Wireshark 可以支持许多协议的解码。
- **Wireshark 不是入侵检测系统** 如果您的网络中存在任何可疑活动,Wireshark 并不会主动发出警告。不过,当您希望对这些可疑 活动一探究竟时,Wireshark 可以发挥作用。
- **Wireshark 不会处理网络事务,它仅仅是"测量"(监视)网络** Wireshark 不会发送网络包或做其它交互性的事情(名称解析除外,但您也可以禁止解析)。

**2. 如何获取 Wireshark** 官网链接:https://www.wireshark.org/download.html

Wireshark 支持多种操作系统,请在下载安装文件时, 注意选择与您所用操作系统匹配的安装文件。

## **3. 使用步骤 本文档仅以 Linux 系统下的 Wireshark[\(版本号:](https://www.wireshark.org/download.html)2.2.6)为例**。

## **1) 启动 Wireshark**

Linux 下,可编写一个 Shell 脚本,运行该文件即可启动 Wireshark 配置抓包网卡和信道。Shell 脚本如下:

```
ifconfig $1 down
iwconfig $1 mode monitor
iwconfig $1 channel $2
ifconfig $1 up
Wireshark&
```
脚本中有两个参数: \$1 和 \$2, 分别表示网卡和信道, 例如, ./xxx.sh wlan0 6 (此处, wlan0 即 为抓包使用的网卡,后面的数字 6 即为 AP 或 soft-AP 所在的 channel)。

## **2) 运行 Shell 脚本打开 Wireshark,会出现 Wireshark 抓包开始界面**

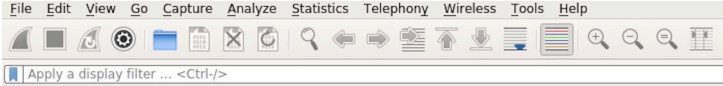

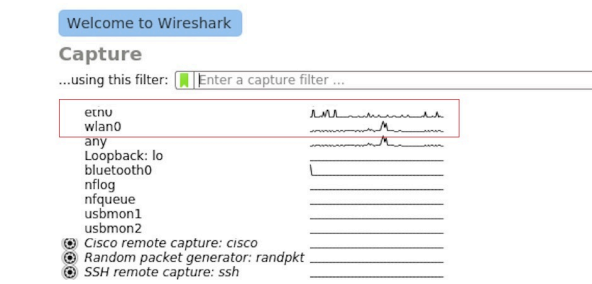

图 34: Wireshark 抓包界面

## **3) 选择接口,开始抓包**

从上图红色框中可以看到有多个接口,第一个为本地网卡,第二个为无线网络。

可根据自己的需求选取相应的网卡,本文是以利用无线网卡抓取空中包为例进行简单说明。

## **4) 设置过滤条件**

抓包过程中会抓取到同信道所有的空中包,但其实很多都是我们不需要的,因此很多时候我们会设置抓 包的过滤条件从而得到我们想要的包。

下图中红色框内即为设置 filter 的位置。

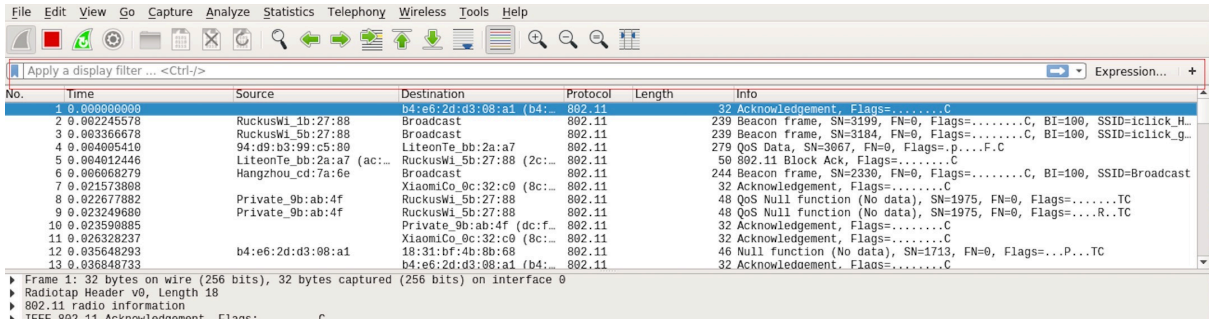

图 35: 设置 Wireshark 过滤条件

点击 *Filter* 按钮(下图的左上角蓝色按钮)会弹出 *display filter* 对话框。

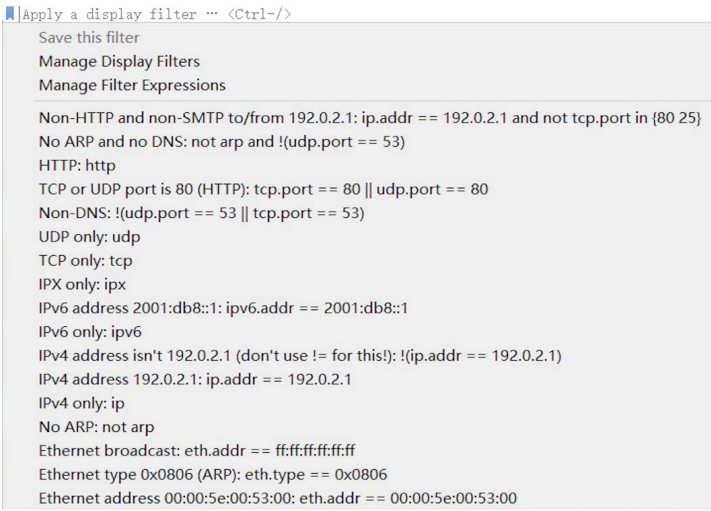

图 36: *Display Filter* 对话框

点击 *Expression* 按钮,会出现 *Filter Expression* 对话框,在此你可以根据需求进行 filter 的设置。

**最直接的方法**:直接在工具栏上输入过滤条件。

点击在此区域输入或修改显示的过滤字符,在输入过程中会进行语法检查。如果您输入的格式不正确, 或者未输入完成,则背景显示为红色。直到您输入合法的表达式,背景会变为绿色。你可以点击下拉列 表选择您先前键入的过滤字符。列表会一直保留,即使您重新启动程序。

例如:下图所示,直接输入 2 个 MAC 作为过滤条件,点击 *Apply*(即图中的蓝色箭头),则表示只抓取 2 个此 MAC 地址之间的交互的包。

## **5) 封包列表**

若想查看包的具体的信息只需要选中要查看的包,在界面的下方会显示出包的具体的格式和包的内容。

如上图所示,我要查看第 1 个包,选中此包,图中红色框中即为包的具体内容。

## **6) 停止/开始包的捕捉**

若要停止当前抓包,点击下图的红色按钮即可。

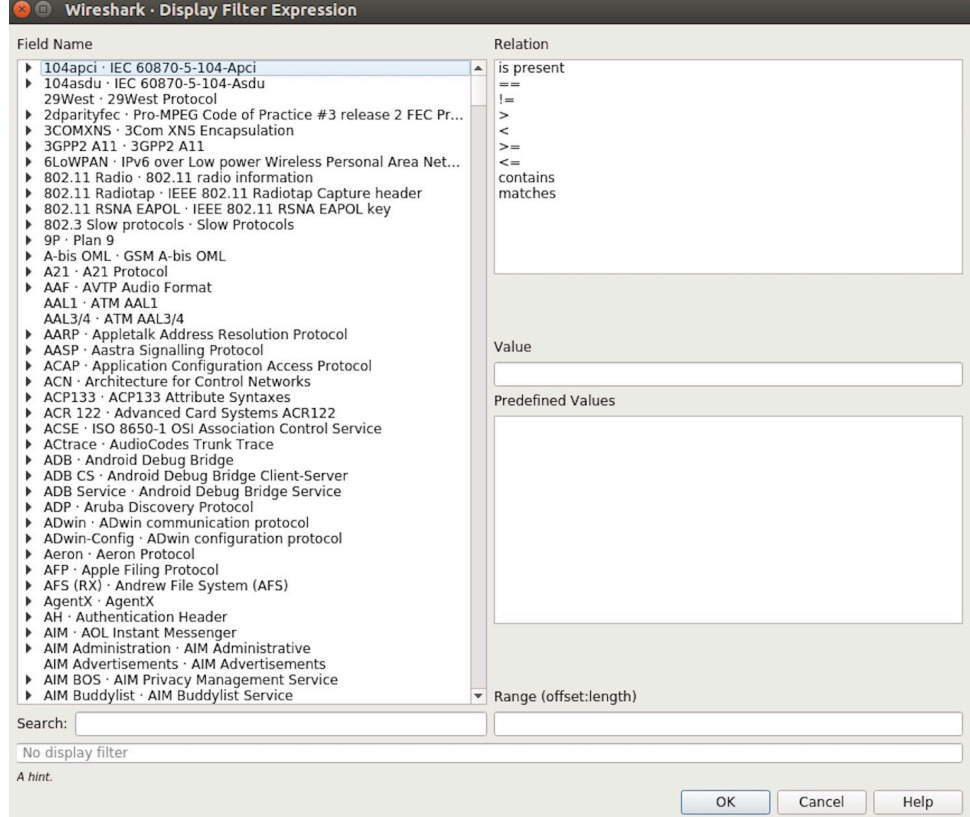

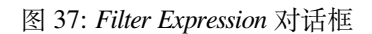

Apply a display filter ... <Ctrl-/>

图 38: 过滤条件工具栏

 $\boxed{\mathbb{X} \rightarrow \mathbb{R}}$  Expression... | +

 $\boxed{\longrightarrow}$  Expression... | +

图 39: 在过滤条件工具栏中运用 MAC 地址过滤示例

Wlan.sa==1a:fe:34:9a:b1:4b&&wlan.sa==18:fe:34:00:0b:01

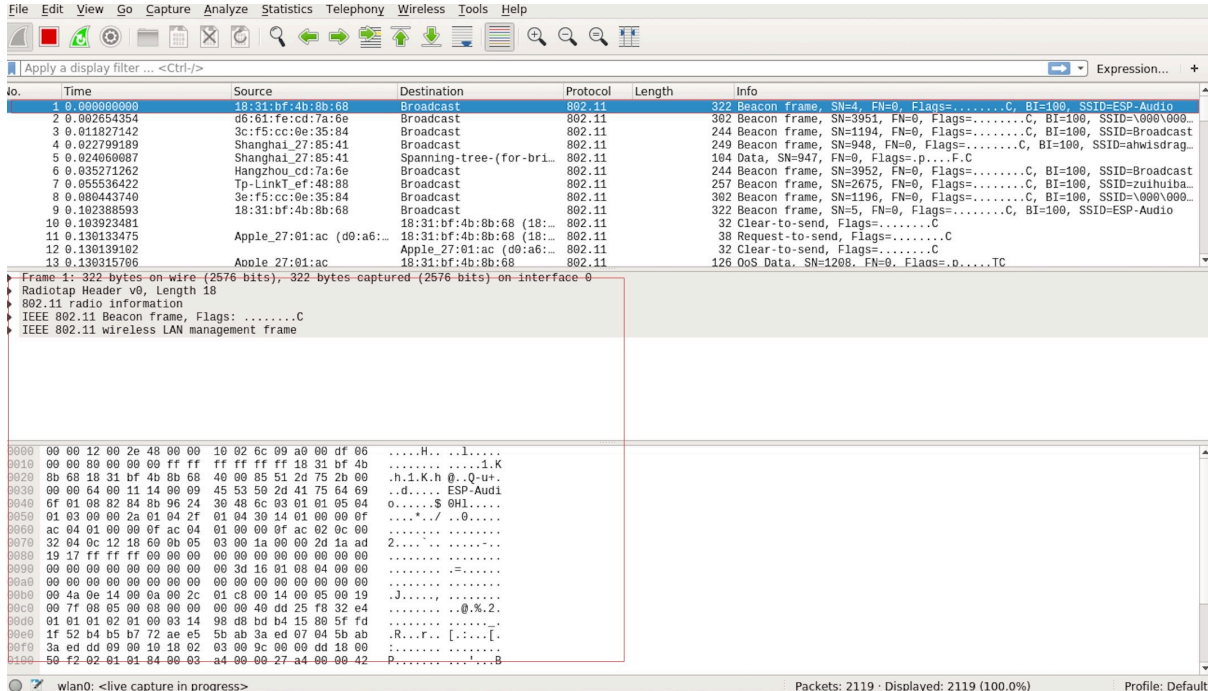

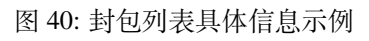

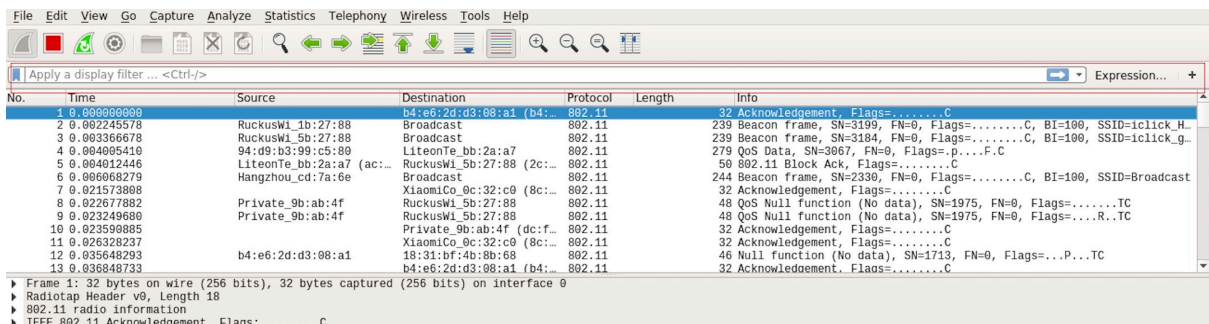

图 41: 停止包的捕捉

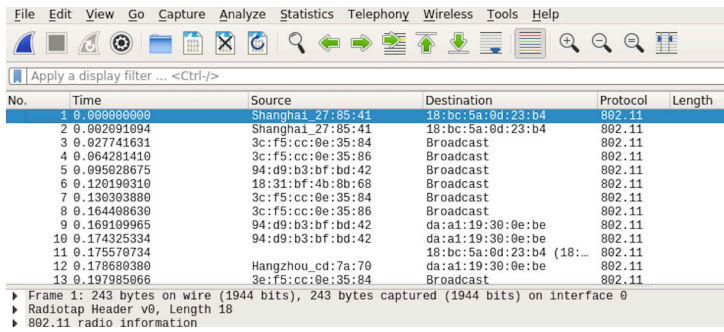

图 42: 开始或继续包的捕捉

若要重新开始抓包,点击下图左上角的蓝色按钮即可。

## **7) 保存当前捕捉包**

Linux 下,可以通过依次点击"File"-> "Export Packet Dissections"-> "As Plain Text File"进行保存。

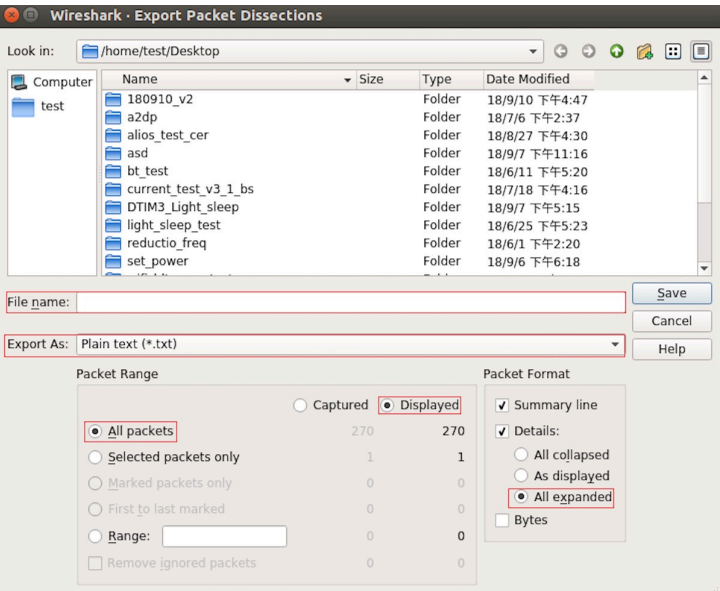

图 43: 保存捕捉包

上图中,需要注意的是,选择 *All packets*、*Displayed* 以及 *All expanded* 三项。

Wireshark 捕捉的包可以保存为其原生格式文件(libpcap), 也可以保存为其他格式(如.txt 文件)供其他 工具进行读取分析。

# **4.22 ESP-MESH**

本指南提供有关 ESP-MESH 协议的介绍。更多有关 API 使用的信息,请见*MESH API* 参考。

## **4.22.1 概述**

ESP-MESH 是一套建立在 Wi-Fi 协议之上的网络协议。ESP-MESH 允许分[布在大范围区域](#page-133-0)内(室内和室 外)的大量设备(下文称节点)在同一个 WLAN(无线局域网)中相互连接。ESP-MESH 具有自组网和 自修复的特性,也就是说 mesh 网络可以自主地构建和维护。

本 ESP-MESH 指南分为以下几个部分:

- 1. 简介
- 2. *ESP-MESH* 概念
- 3. 建立网络
- 4. 管理网络
- 5. [数据传](#page-1150-0)输
- 6. [信道切换](#page-1151-0)
- 7. [性能](#page-1156-0)
- 8. [更多注意事](#page-1161-0)项

# **4.22.[2](#page-1168-0) [简介](#page-1166-0)**

<span id="page-1150-0"></span>传统[基础设施](#page-1169-0) Wi-Fi 网络是一个"单点对多点"的网络。这种网络架构的中心节点为接入点 (AP), 其他 节点 (station) 均与 AP 直接相连。其中, AP 负责各个 station 之间的仲裁和转发, 一些 AP 还会通过路由

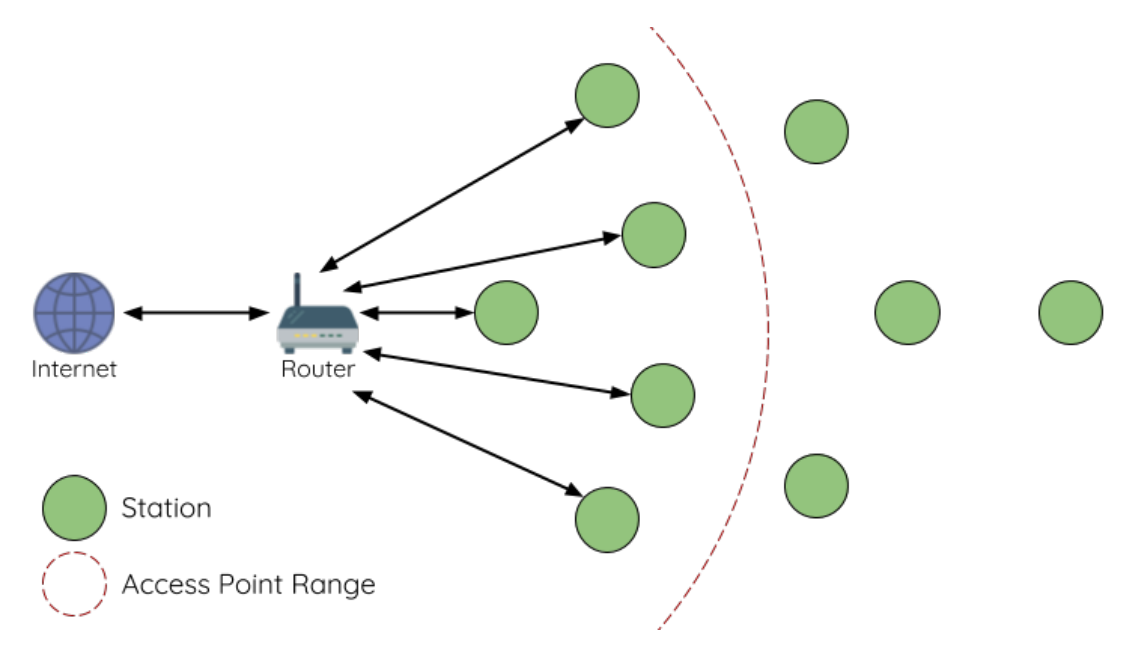

图 44: 传统 Wi-Fi 网络架构

器与外部 IP 网络交换数据。在传统 Wi-Fi 网络架构中, 1) 由于所有 station 均需与 AP 直接相连, 不能距 离 AP 太远,因此覆盖区域相对有限; 2) 受到 AP 容量的限制,因此网络中允许的 station 数量相对有限, 很容易超载。

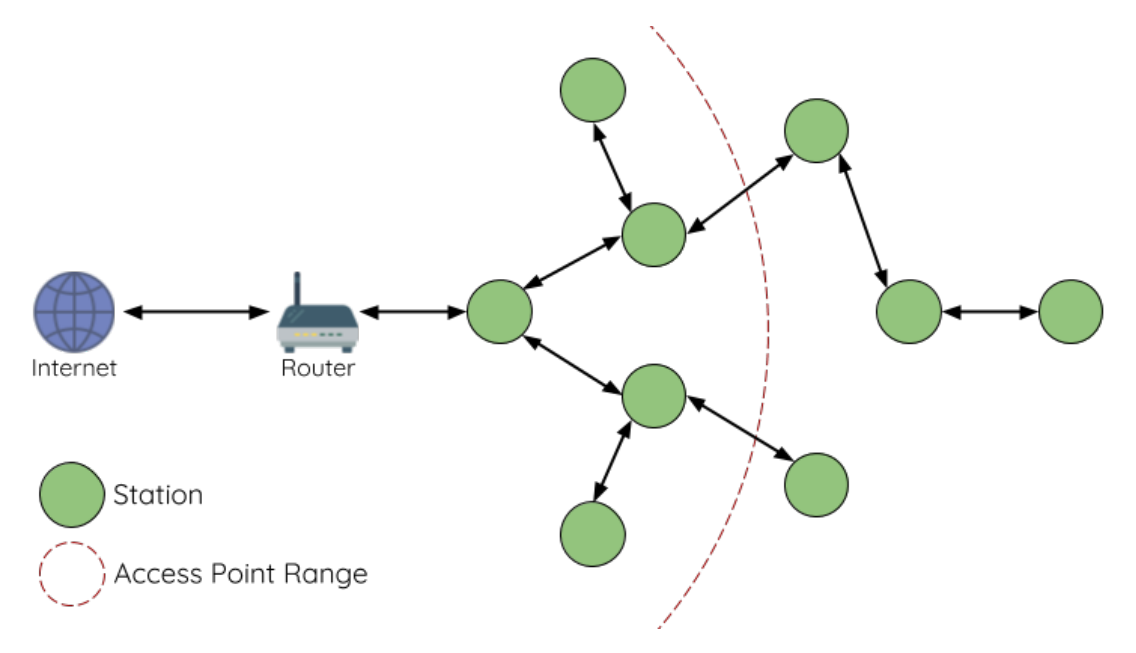

图 45: ESP-MESH 网络架构示意图

ESP-MESH 与传统 Wi-Fi 网络的不同之处在于:网络中的节点不需要连接到中心节点,而是可以与相邻 节点连接。各节点均负责相连节点的数据中继。由于无需受限于距离中心节点的位置,所有节点仍可互 连, 因此 ESP-MESH 网络的覆盖区域更广。类似地,由于不再受限于中心节点的容量限制, ESP-MESH 允许更多节点接入,也不易于超载。

# <span id="page-1151-0"></span>**4.22.3 ESP-MESH 概念**
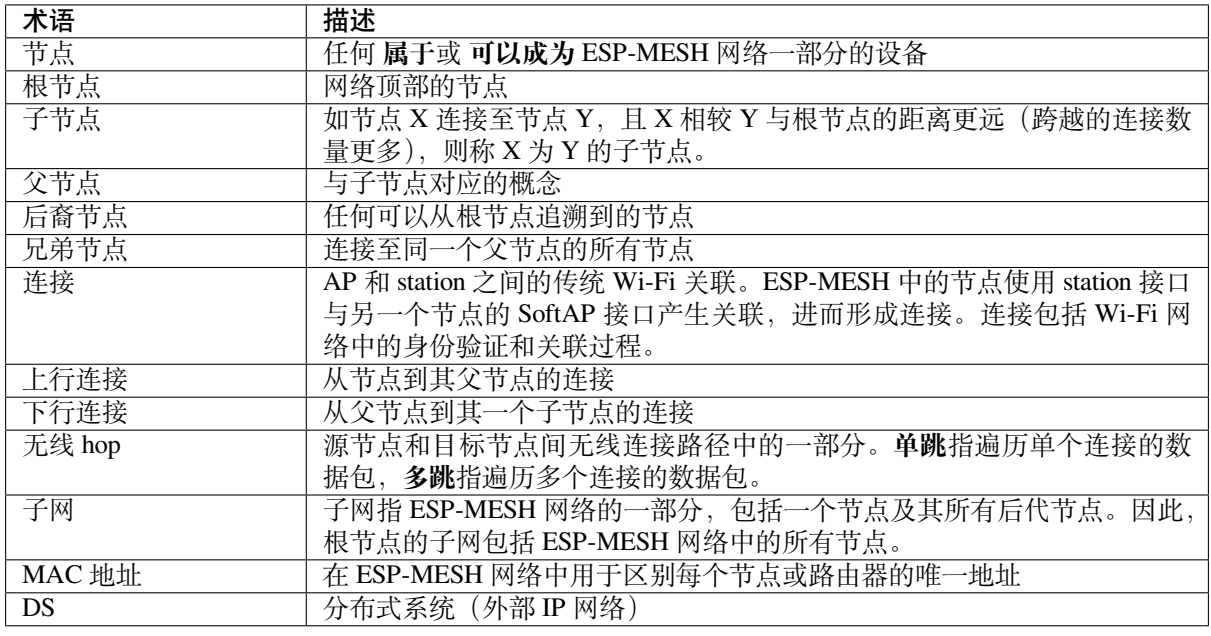

# **树型拓扑**

ESP-MESH 建立在传统 Wi-Fi 协议之上, 可被视为一种将多个独立 Wi-Fi 网络组合为一个单一 WLAN 网 络的组网协议。在 Wi-Fi 网络中, station 在任何时候都仅限于与 AP 建立单个连接 (上行连接), 而 AP 则 可以同时连接到多个 station(下行连接)。然而,ESP-MESH 网络则允许节点同时充当 station 和 AP。因 此,ESP-MESH 中的节点可以使用 **其 SoftAP 接口建立多个下行连接**,同时使用 **其 station 接口建立一个 上行连接**。这将自然产生一个由多层父子结构组成的树型网络拓扑结构。

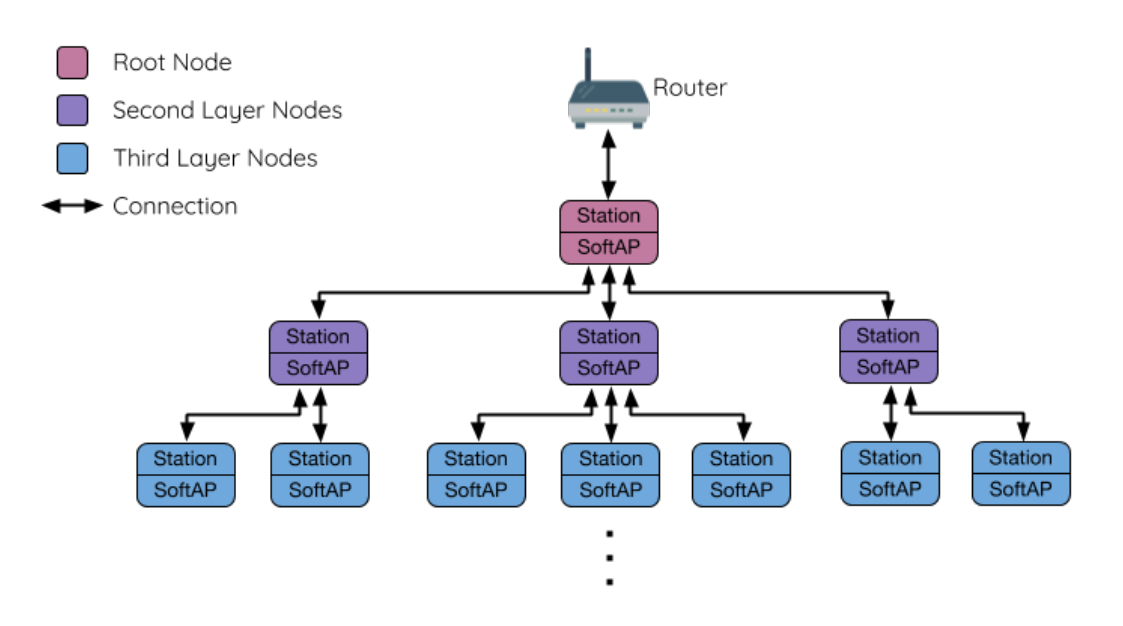

## 图 46: ESP-MESH 树型拓扑

ESP-MESH 是一个多跳网络,也就是说网络中的节点可以通过单跳或多跳向网络中的其他节点传送数据 包。因此,ESP-MESH 中的节点不仅传输自己的数据包,而且同时充当其他节点的中继。假设 ESP-MESH 网络中的任意两个节点存在物理层上连接(通过单跳或多跳),则这两个节点可以进行通信。

# **节点类型**

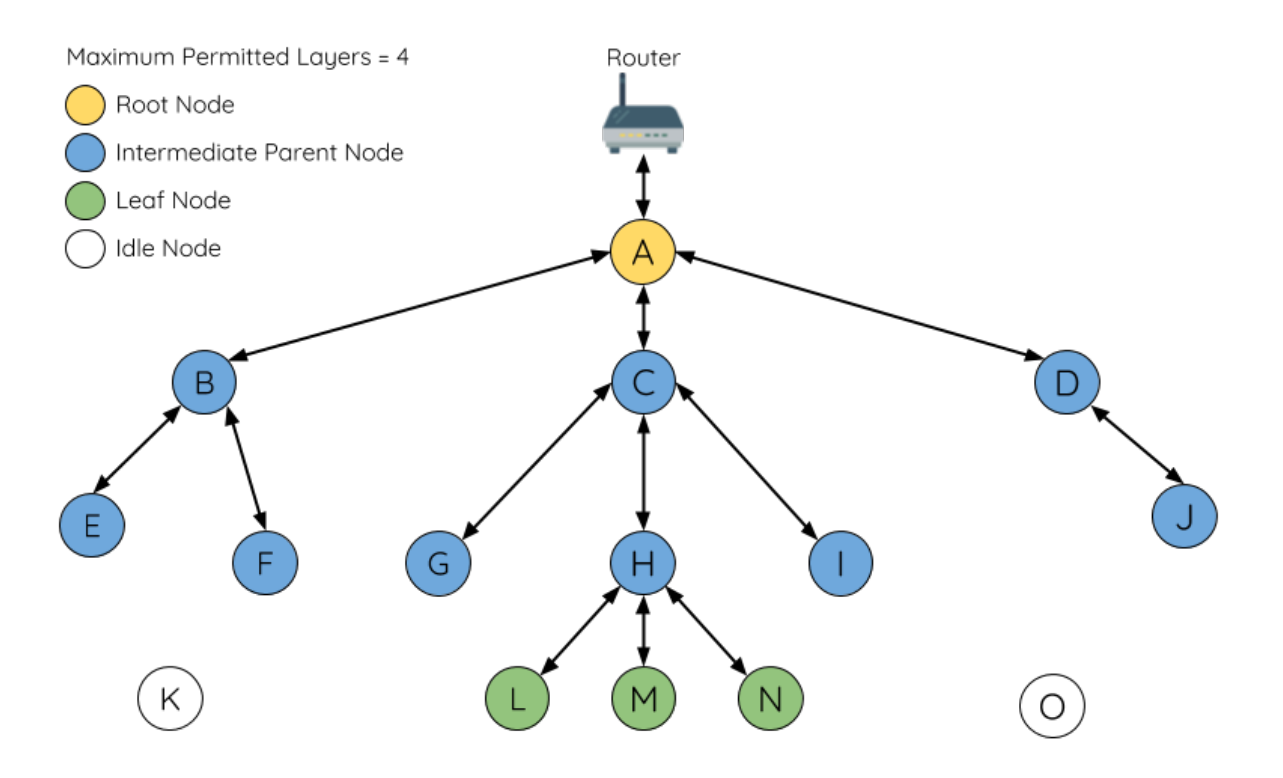

图 47: ESP-MESH 节点类型

**根节点**:指网络顶部的节点,是 ESP-MESH 网络和外部 IP 网络之间的唯一接口。根节点直接连接至传统 的 Wi-Fi 路由器,并在 ESP-MESH 网络的节点和外部 IP 网络之间中继数据包。**ESP-MESH 网络中只能 有一个根节点**,且根节点的上行连接只能是路由器。如上图所示,节点 A 即为该 ESP-MESH 网络的根节 点。

**叶子节点**:指不允许拥有任何子节点(即无下行连接)的节点。因此,叶子节点只能传输或接收自己的 数据包,但不能转发其他节点的数据包。如果节点处于 ESP-MESH 网络的最大允许层级,则该节点将成 为叶子节点。叶子节点不回再产生下行连接,这可以防止节点继续生成下行连接,从而确保网络层级不 会超出限制。由于建立下行连接必须使用 SoftAP 接口,因此一些没有 SoftAP 接口的节点 (仅有 station 接口)也将被分配为叶子节点。如上图所示,位于网络最外层的 L/M/N 节点即为叶子节点。

**中间父节点**:既不是属于根节点也不属于叶子节点的节点即为中间父节点。中间父节点必须有且仅有一 个上行连接(即一个父节点),但可以具有 0 个或多个下行连接(即 0 个或多个子节点)。因此,中间父 节点可以发送和接收自己的数据包,也可以转发其上行和下行连接的数据包。如上图所示,节点 B 到 J 即为中间父节点。**注意,E/F/G/I/J 等没有下行连接的中间父节点并不等同于叶子节点**,原因在于这些节 点仍允许形成下行连接。

**空闲节点**:尚未加入网络的节点即为空闲节点。空闲节点将尝试与中间父节点形成上行连接,或者在有 条件的情况下(参见自动根节点选择)成为一个根节点。如上图所示,K 和 O 节点即为空闲节点。

## **信标帧和 RSSI 阈值**

<span id="page-1153-0"></span>ESP-MESH 中能够形[成下行连接的每](#page-1157-0)个节点(即具有 SoftAP 接口)都会定期传输 Wi-Fi 信标帧。节点可 以通过信标帧让其他节点检测自己的存在和状态。空闲节点将侦听信标帧以生成一个潜在父节点列表, 并与其中一个潜在父节点形成上行连接。ESP-MESH 使用"供应商信息元素"来存储元数据,例如:

- 节点类型(根节点、中间父节点、叶子节点、空闲节点)
- 节点当前所处的层级
- 网络中允许的最大层级
- 当前子节点数量
- 可接受的最大下行连接数量

潜在上行连接的信号强度可由潜在父节点信标帧的 RSSI 表示。为了防止节点形成弱上行连接, ESP-MESH 采用了针对信标帧的 RSSI 阈值控制机制。如果节点检测到某节点的信标帧 RSSI 过低(即低于预 设阈值),则会在尝试形成上行连接时忽略该节点。

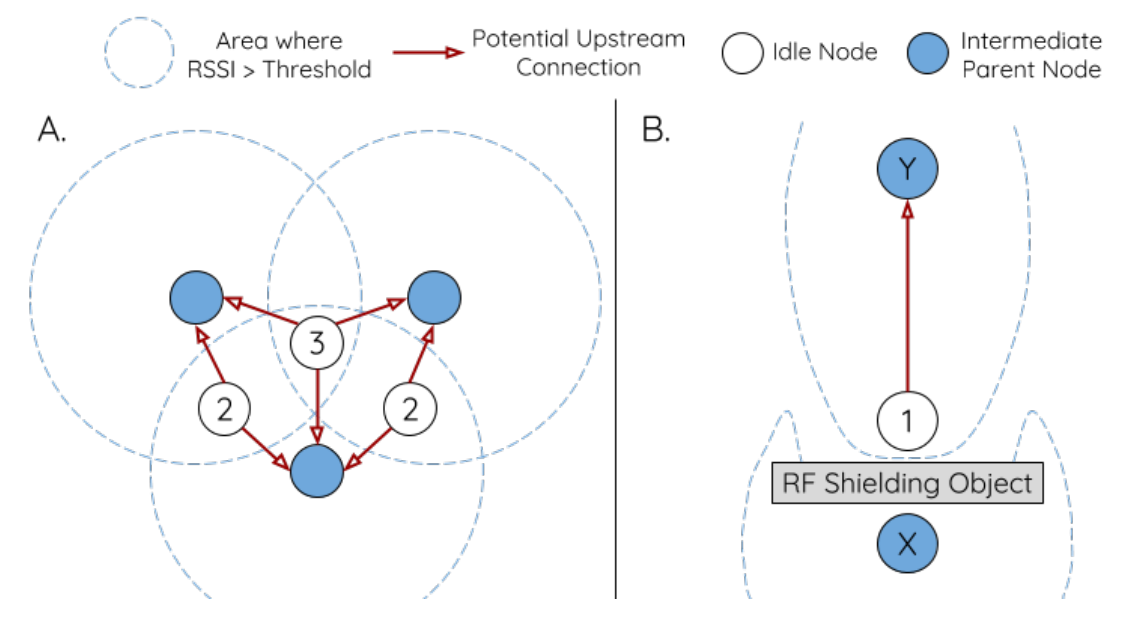

图 48: RSSI 阈值的影响

**上图(A 侧)** 展示了 RSSI 阈值将如何影响空闲节点的候选父节点数量。

**上图(B 侧)** 展示了 RF 屏蔽物将如何降低潜在父节点的 RSSI。由于存在 RF 屏蔽物,节点 X 的 RSSI 高 于阈值的区域显著减小。这会导致空闲节点忽略节点 X,即使从地理位置上看 X 就在空闲节点附近。相 反,该空闲节点将从更远的地方找到一个 RSSI 更强的节点 Y 形成上行连接。

**注解:** 事实上,ESP-MESH 网络中的节点在 MAC 层仍可以接收所有的信标帧,但 RSSI 阈值控制功能可 以过滤掉所有 RSSI 低于预设阈值的信标帧。

## **首选父节点**

当一个空闲节点有多个候选父节点(潜在父节点)时,空闲节点将与其中的 **首选父节点**形成上行连接。 首选父节点基于以下条件确定:

- <span id="page-1154-0"></span>• 候选父节点所处的层级
- 候选父节点当前具有的下行连接(子节点)数量

在网络中所处层级较浅的候选父节点(包括根节点)将优先成为首选父节点。这有助于在形成上行连接 时控制 ESP-MESH 网络中的总层级使之最小。例如, 在位于第二层和第三层的候选父节点间选择时, 位 于第二层的候选父节点将始终优先成为首选父节点。

如果同一层上存在多个候选父节点,则子节点最少的候选父节点将优先成为首选父节点。这有助于平衡 同一层节点的下行连接数量。

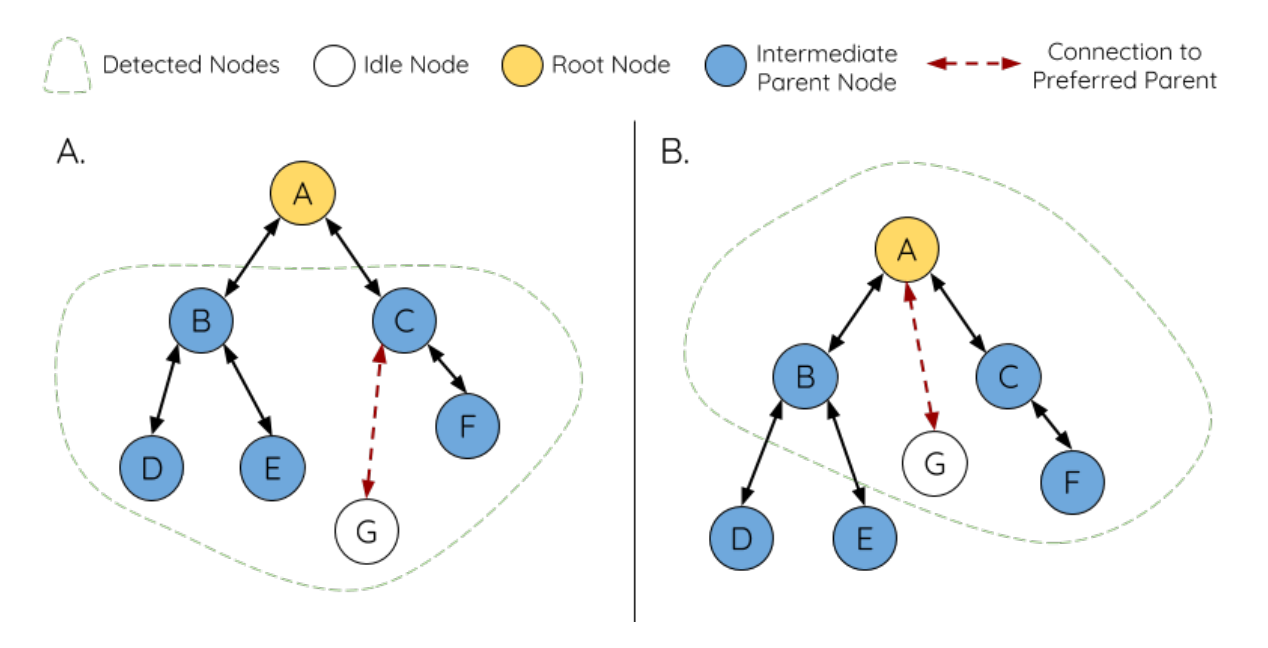

图 49: 首选父节点选择

**上图(A 侧)** 展示了空闲节点 G 如何在 B/C/D/E/F 五个候选父节点中选择首选父节点:首先,B/C 节点 优于 D/E/F 节点,因为这两个节点所处的层级更浅。其次, C 节点优于 B 节点, 因为 C 节点的下行连接 数量(子节点数量)更少。

**上图(B 侧)**展示了空闲节点 G 如何在根节点 A 和其他候选父节点中选择首选父节点,此时根节点 A 处 于空闲节点 G 范围之内(即空闲节点 G 接收到的根节点 A 信标帧 RSSI 强度高于预设阈值): 由于根节 点 A 处于网络中最浅的层,因此将成为首选父节点。

**注解:** 用户还可以自行定义首选父节点的选择规则,也可以直接指定某个节点为首选父节点(见 Mesh 手动配网示例 )。

## **[路由表](https://github.com/espressif/esp-idf/tree/v4.2.5/examples/mesh/manual_networking)**

ESP-MESH 网络中的每个节点均会维护自己的路由表,并按路由表将数据包(请见*ESP-MESH* 数据包)沿 正确的路线发送至正确的目标节点。某个特定节点的路由表将包含 **该节点的子网中所有节点的 MAC 地 址**,也包括该节点自己的 MAC 地址。每个路由表会划分为多个子路由表,与每个子节点的子网对应。

以上图为例,节点 B 的路由表中将包含节点 B 到节点 I 的 MAC 地址 (即相当于节点 B 的子网)。节点 B 的路由表可划分为节点 C 和 G 的子路由表,分别包含节点 C 到节点 F 的 MAC 地[址、节点](#page-1164-0) G 到节点 I 的 MAC 地址。

**ESP-MESH 利用路由表来使用以下规则进行转发,确定 ESP-MESH 数据包应根据向上行转发还是向下 行转发。**

**1.** 如果数据包的目标 MAC 地址处于当前节点的路由表中且不是当前节点本身,则选择包含目标 MAC 地址的子路由表,并将数据包向下转发给子路由表对应的子节点。

**2.** 如果数据包的目标 MAC 地址不在当前节点的路由表内,则将数据包向上转发给当前节点的父节点, 并重复执行该操作直至数据包达到目标地址。此步骤可重复至根节点(根节点包含整个网络的全部节 点)。

**注 解:** 用 户 可 以 通 过 调 用*esp\_mesh\_get\_routing\_table()* 获 取 一 个 节 点 的 路 由 表, 调 用*esp\_mesh\_get\_routing\_table\_size()* 获 取 一 个 路 由 表 的 大 小, 也 可 通 过 调 用esp\_mesh\_get\_subnet\_nodes\_list() 获 取 某 个 子 节 点 的 子 路 由 表, 调

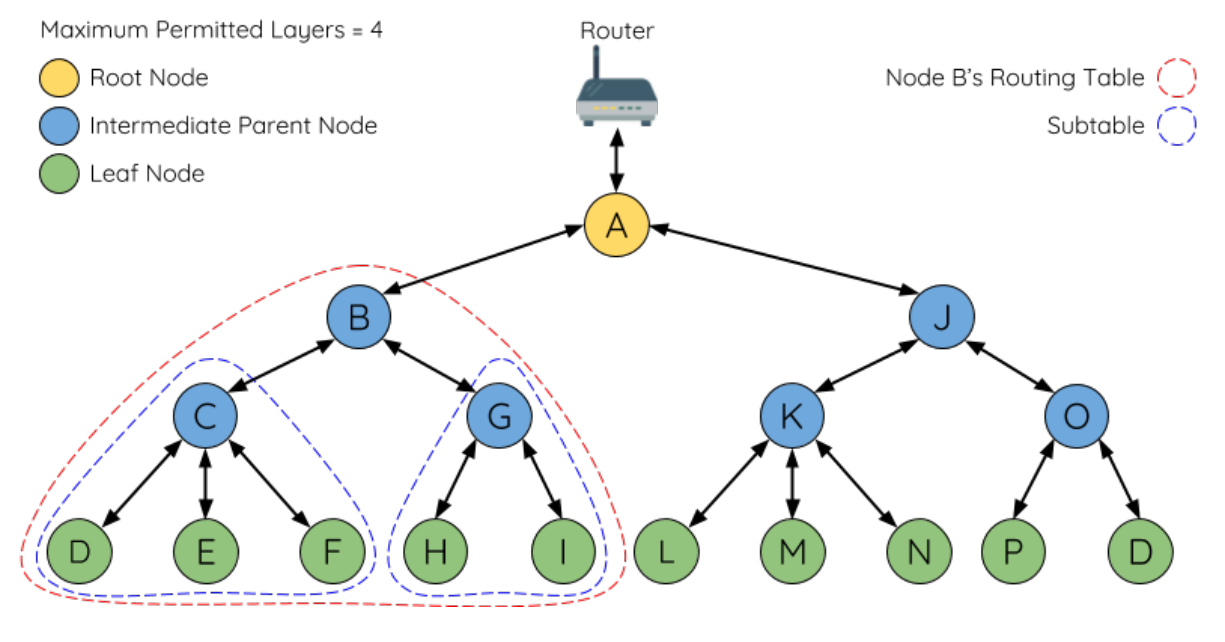

图 50: ESP-MESH 路由表示例

用*esp\_mesh\_get\_subnet\_nodes\_num()* 获取子路由表的大小。

# **4.22.4 [建立网络](#page-149-1)**

## **一般过程**

**警告:** ESP-MESH 正式开始构建网络前,必须确保网络中所有节点具有相同的配置(见*mesh\_cfg\_t*)。 每个节点必须配置 **相同 MESH 网络 ID、路由器配置和 SoftAP 配置**。

ESP-MESH 网络将首先选择根节点,然后逐层形成下行连接,直到所有节点均加入网[络。网络的布局](#page-157-0)可 能取决于诸如根节点选择、父节点选择和异步上电复位等因素。但简单来说,一个 ESP-MESH 网络的构 建过程可以概括为以下步骤:

**1. 根节点选择** 根节点直接进行指定(见用户指定根节点)或通过选举由信号强度最强的节点担任(见自 动根节点选择)。一旦选定,根节点将与路由器连接,并开始允许下行连接形成。如上图所示,节点 A 被 选为根节点,因此节点 A 上行连接到路由器。

**2. [第二层形成](#page-1157-0)** 一旦根节点连接到路由[器,根节点范围内](#page-1158-0)的空闲节点将开始与根节点连接,从而形[成第](#page-1157-0) 二层网络。一旦连接,第二层节点成为中间父节点(假设最大允许层级大于 2 层),并进而形成下一层。 如上图所示,节点 B 到节点 D 都在根节点的连接范围内。因此,节点 B 到节点 D 将与根节点形成上行 连接,并成为中间父节点。

**3. 其余层形成** 剩余的空闲节点将与所处范围内的中间父节点连接,并形成新的层。一旦连接,根据网 络的最大允许层级,空闲节点成为中间父节点或叶子节点。此后重复该步骤,直到网络中的所有空闲节 点均加入网络或达到网络最大允许层级。如上图所示,节点 E/F/G 分别与节点 B/C/D 连接,并成为中间 父节点。

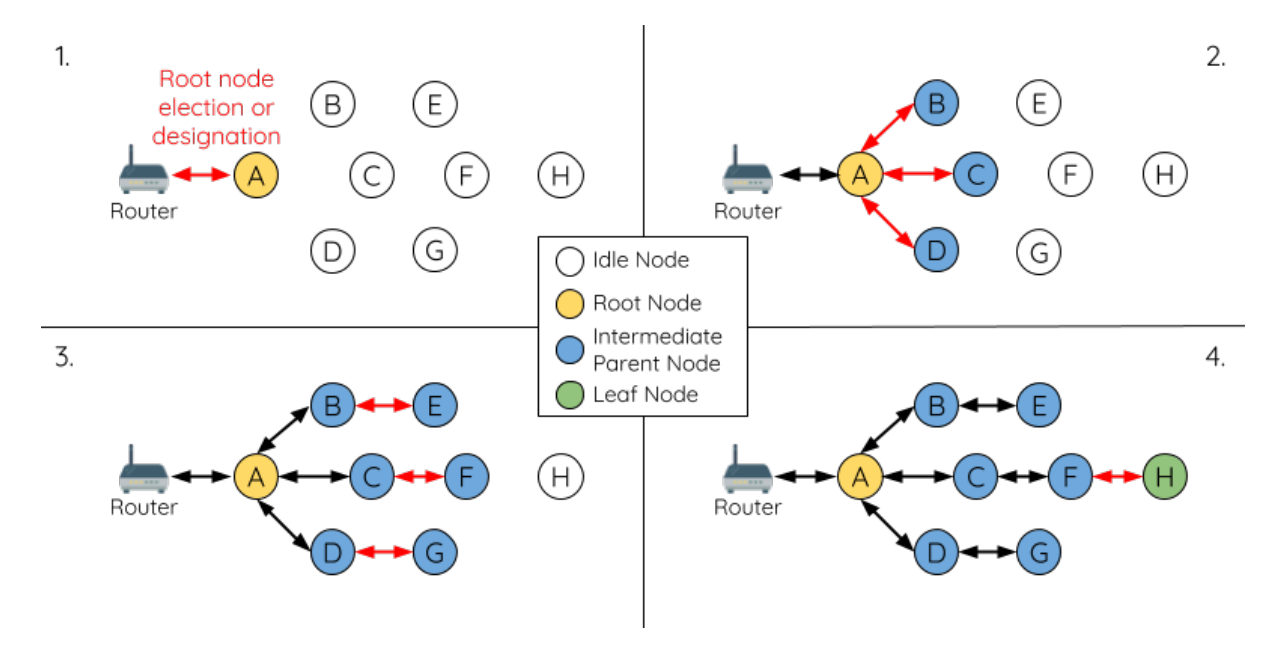

图 51: ESP-MESH 网络构建过程

**4. 限制树深度** 为了防止网络超过最大允许层级,最大允许层级上的节点将在完成连接后成为叶子节点。 这样一来,其他空闲节点将无法与这些最大允许层上的叶子节点形成连接,因此不会超过最大允许层级。 然而,如果空闲节点无法找到其他潜在父节点,则将无限期地保持空闲状态。如上图所示,网络的最大 允许层级为四。因此,节点 H 在完成连接后将成为叶子节点,以防止任何下行连接的形成。

# **自动根节点选择**

在自动模式下,根节点的选择取决于相对于路由器的信号强度。每个空闲节点将通过 Wi-Fi 信标帧发送 自己的 MAC 地址和路由器 RSSI 值。**MAC 地址可以表示网络中的唯一节点**,而 **路由器 RSSI 值**代表相 对于路由器的信号强度。

<span id="page-1157-0"></span>此后,每个节点将同时扫描来自其他空闲节点的信标帧。如果节点检测到具有更强的路由器 RSSI 的信标 帧,则节点将开始传输该信标帧的内容(相当于为这个节点投票)。经过最小迭代次数(可预先设置,默 认为 10 次) 将选举出路由器 RSSI 值最强的信标帧。

在达到预设迭代次数后,每个节点将单独检查其 **得票百分比**(得票数/总票数)以确定它是否应该成为 根节点。**如果节点的得票百分比大于预设的阈值(默认为 90%),则该节点将成为根节点**。

下图展示了在 ESP-MESH 网络中,根节点的自动选择过程。

**1.** 上电复位时,每个节点开始传输自己的信标帧(包括 MAC 地址和路由器 RSSI 值)。

2. 在多次传输和扫描迭代中, 路由器 RSSI 最强的信标帧将在整个网络中传播。节点 C 具有最强的路由 器 RSSI 值 (-10 dB),因此它的信标帧将在整个网络中传播。所有参与选举的节点均给节点 C 投票,因此 节点 C 的得票百分比为 100%。因此,节点 C 成为根节点,并与路由器连接。

3. 一旦节点 C 与路由器连接, 节点 C 将成为节点 A/B/D/E 的首选父节点 (即最浅的节点), 并与这些节 点连接。节点 A/B/D/E 将形成网络的第二层。

**4.** 节点 F 和节点 G 分别连接节点 D 和节点 E,并完成网络构建过程。

**注解:** 用户可以通过 esp\_mesh\_set\_attempts() 配置选举的最小迭代次数。用户应根据网络内的节 点数量配置迭代次数(即 mesh 网络越大,所需的迭代次数越高)。

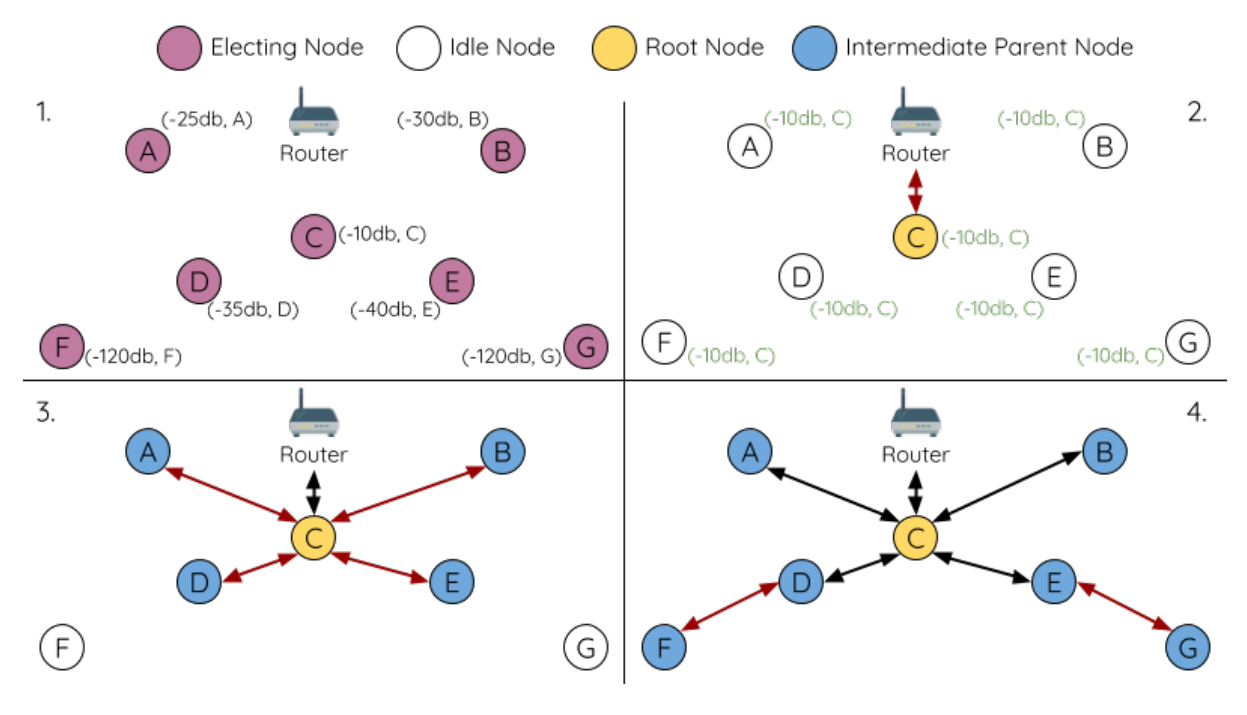

图 52: 根节点选举示例

**警告: 得票百分比阈值**也可以使用*esp\_mesh\_set\_vote\_percentage()* 进行配置。得票百分比 阈值过低 **可能导致同一 mesh 网络中两个或多个节点成为根节点**,进而分化为多个 mesh 网络。如果 发生这种情况,ESP-MESH 具有内部机制,可自主解决 **根节点冲突**。这些具有多个根节点的网络将 围绕一个根节点形成一个网络。然而,两个或多个路由器 SSID 相同但路由器 BSSID 不同的根节点冲 突尚无法解决。

# **用户指定根节点**

根节点也可以由用户指定,即直接让指定的根节点与路由器连接,并放弃选举过程。当根节点指定后, 网络内的所有其他节点也必须放弃选举过程,以防止根节点冲突的发生。下图展示了在 ESP-MESH 网络 中,根节点的手动选择过程。

<span id="page-1158-0"></span>**1.** 节点 A 是由用户指定的根节点,因此直接与路由器连接。此时,所有其他节点放弃选举过程。

**2.** 节点 C 和节点 D 将节点 A 选为自己的首选父节点,并与其形成连接。这两个节点将形成网络的第二 层。

**3.** 类似地,节点 B 和节点 E 将与节点 C 连接,节点 F 将与节点 D 连接。这三个节点将形成网络的第三层。

4. 节点 G 将与节点 E 连接,形成网络的第四层。然而,由于该网络的最大允许层级已配置为 4,因此节 点 G 将成为叶子节点,以防止形成任何新层。

**注解:** 一旦指定根节点,该根节点应调用*esp\_mesh\_set\_parent()* 使其直接与路由器连接。类似地, 所有其他节点都应该调用*esp\_mesh\_fix\_root()* 放弃选举过程。

## **选择父节点**

默认情况下, ESP-MESH 具有可以自组网的特点, 也就是每个节点都可以自主选择与其形成上行连接的 潜在父节点。自主选择出的父节点被称为首选父节点。用于选择首选父节点的标准旨在减少 ESP-MESH 网络的层级,并平衡各个潜在父节点的下行连接数(参见首选父节点)。

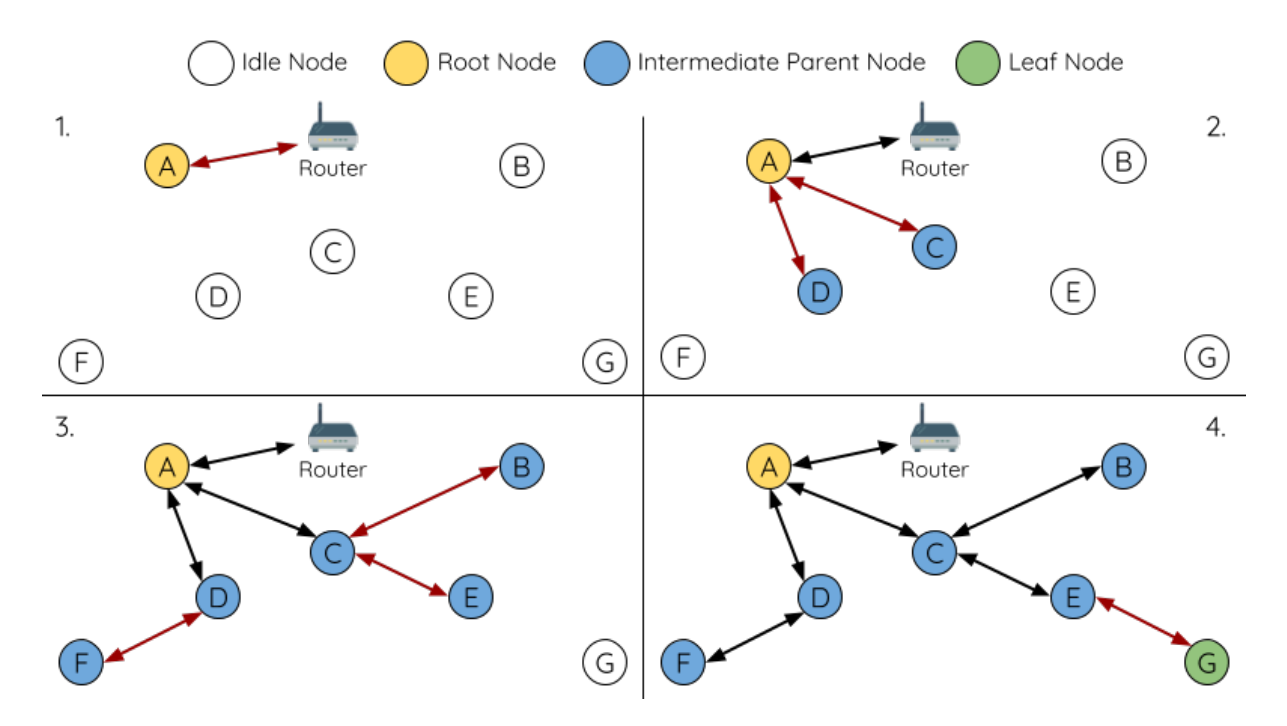

图 53: 根节点指定示例 (根节点 = A, 最大层级 = 4)

不过, ESP-MESH 也允许用户禁用自组网功能, 即允许用户自己定义父节点选择标准, 或直接指定某个 节点为父节点(见:Mesh 手动组网示例 )。

# **异步上电复位**

ESP-MESH 网络构[建可能会受到节点上电](https://github.com/espressif/esp-idf/tree/v4.2.5/examples/mesh/manual_networking)顺序的影响。如果网络中的某些节点为异步上电(即相隔几分 钟上电),**网络的最终结构可能与所有节点同步上电时的理想情况不同**。延迟上电的节点将遵循以下规 则:

**规则 1**:如果网络中已存在根节点,则延迟节点不会尝试选举成为新的根节点,即使自身的路由器 RSSI 更强。相反,延迟节点与任何其他空闲节点无异,将通过与首选父节点连接来加入网络。如果该延迟节 点为用户指定的根节点,则网络中的所有其他节点将保持空闲状态,直到延迟节点完成上电。

**规则 2**:如果延迟节点形成上行连接,并成为中间父节点,则后续也可能成为其他节点(即其他更浅的 节点)的新首选父节点。此时,其他节点切换上行连接至该延迟节点(见父节点切换)。

**规则 3**:如果空闲节点的指定父节点上电延迟了,则该空闲节点在没有找到指定父节点前不会尝试形成 任何上行连接。空闲节点将无限期地保持空闲,直到其指定的父节点上电完成。

下方示例展示了异步上电对网络构建的影响。

**1.** 节点 A/C/D/F/G/H 同步上电,并通过广播其 MAC 地址和路由器 RSSI 开始选举根节点。节点 A 的 RSSI 最强,因此当选为根节点。

**2.** 一旦节点 A 成为根节点,其余的节点就开始与其首选父节点逐层形成上行连接,并最终形成一个具有 五层的网络。

3. 节点 B/E 由于存在上电延迟,因此即使路由器 RSSI 比节点 A 更强 (-20 dB 和 -10 dB) 也不会尝试成 为根节点。相反,这两个上电延迟节点均将与对应的首选父节点 A 和 C 形成上行连接。加入网络后,节 点 B/E 均将成为中间父节点。

**4.** 节点 B 由于所处层级变化(现为第二层)而成为新的首选父节点,因此节点 D/G 将切换其上行连接从 而选择新的首选父节点。由于切换的发生,最终的网络层级从原来的五层减少至三层。

**同步上电**:如果所有节点均同步上电,节点 E (-10 dB)由于路由器 RSSI 最强而成为根节点。此时形成 的网络结构将与异步上电的情况截然不同。**但是,如果用户手动切换根节点,则仍可以达到同步上电的 网络结构**(请见*esp\_mesh\_waive\_root()*)。

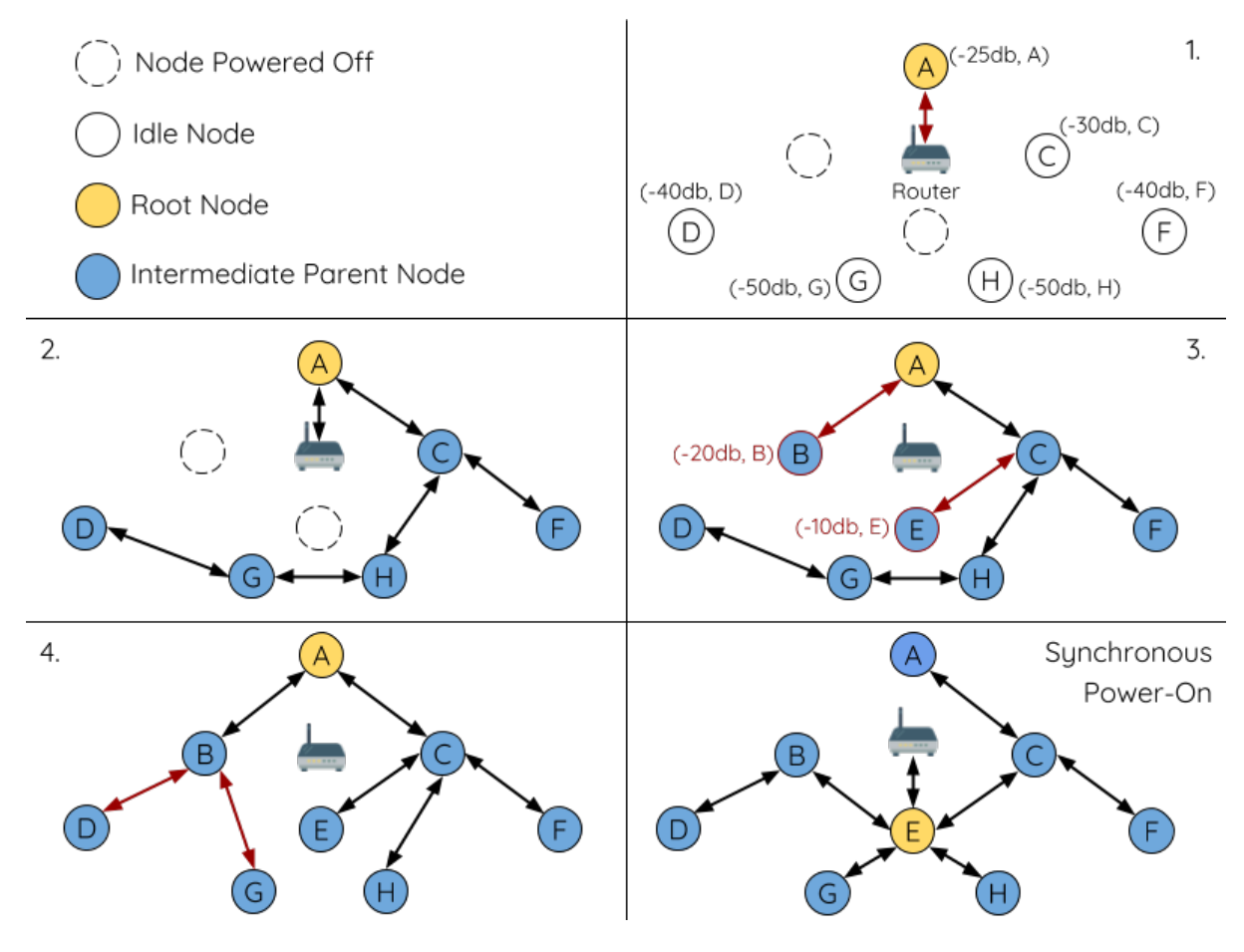

图 54: 网络构建(异步电源)示例

**注解:** 从某种程度上,ESP-MESH 可以自动修复部分因异步上电引起的父节点选择的偏差(请见父节点 切换)

#### **[环路避](#page-1163-0)免、检测和处理**

环路是指特定节点与其后代节点(特定节点子网中的节点)形成上行连接的情况。因此产生的循环连接 路径将打破 mesh 网络的树型拓扑结构。ESP-MESH 的节点在选择父节点时将主动排除路由表(见路由 表)中的节点,从而避免与其子网中的节点建立上行连接并形成环路。

在存在环路的情况下,ESP-MESH 可利用路径验证机制和能量传递机制来检测环路的产生。因与子节点 建立上行连接而导致环路形成的父节点将通知子节点环路的存在,并主动断开连接。

## **4.22.5 管理网络**

**作为一个自修复网络,ESP-MESH 可以检测并修正网络路由中的故障**。当具有一个或多个子节点的父节 点断开或父节点与其子节点之间的连接不稳定时,会发生故障。ESP-MESH 中的子节点将自主选择一个 新的父节点,并与其形成上行连接,以维持网络互连。ESP-MESH 可以处理根节点故障和中间父节点故 障。

#### **根节点故障**

如果根节点断开,则与其连接的节点(第二层节点)将及时检测到该根节点故障。第二层节点将主动尝 试与根节点重连。但是在多次尝试失败后,第二层节点将启动新一轮的根节点选举。**第二层中 RSSI 最 强的节点将当选为新的根节点**,而剩余的第二层节点将与新的根节点(如果不在范围内的话,也可与相 邻父节点连接)形成上行连接。

如果根节点和下面多层的节点(例如根节点、第二层节点和第三层节点)同时断开,则位于最浅层的仍 在正常工作的节点将发起根节点选举。下方示例展示了网络从根节点断开故障中进行自修复。

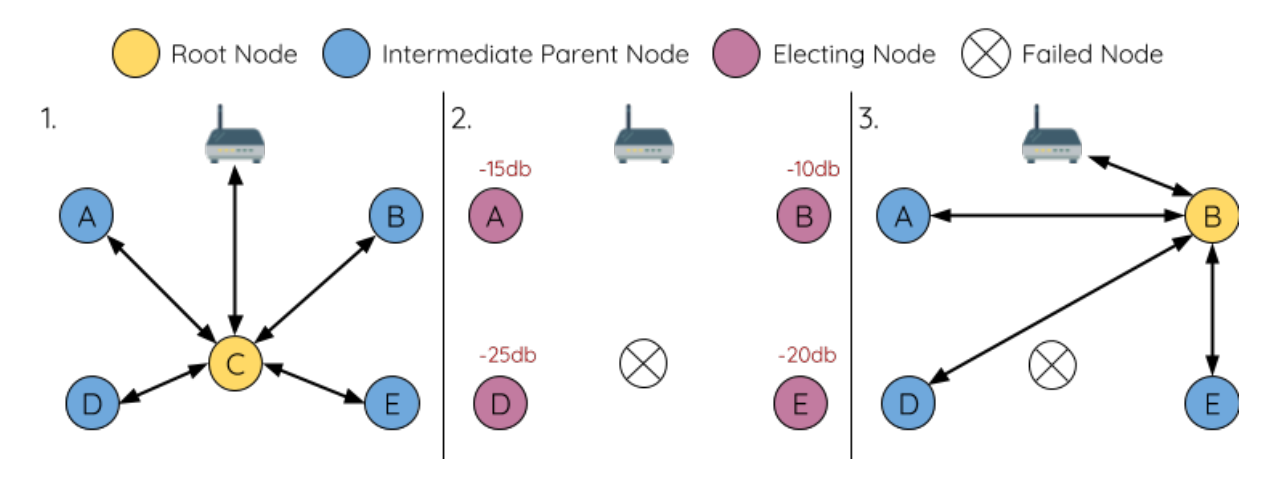

图 55: 根节点故障的自修复示意

**1.** 节点 C 是网络的根节点。节点 A/B/D/E 是连接到节点 C 的第二层节点。

**2.** 节点 C 断开。在多次重连尝试失败后,第二层节点开始通过广播其路由器 RSSI 开始新一轮的选举。此 时,节点 B 的路由器 RSSI 最强。

**3.** 节点 B 被选为根节点,并开始接受下行连接。剩余的第二层节点 A/D/E 形成与节点 B 的上行连接,因 此网络已经恢复,并且可以继续正常运行。

## **中间父节点故障**

如果中间父节点断开,则与之断开的子节点将主动尝试与该父节点重连。在多次重连尝试失败后,每个 子节点开始扫描潜在父节点(请见信标帧和 *RSSI* 阈值)。

如果存在其他可用的潜在父节点,每个子节点将分别给自己选择一个新的首选父节点(请见首选父节 点),并与它形成上行连接。如果特定子节点没有其他潜在的父节点,则将无限期地保持空闲状态。 下方示例展示了网络从中间父节[点断开故障中进行自修](#page-1153-0)复。

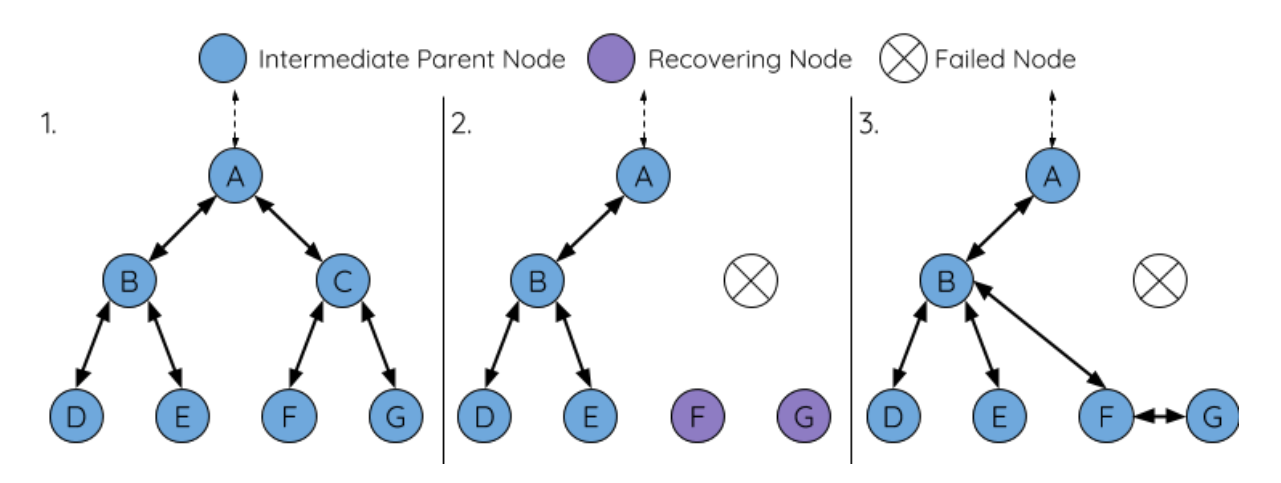

图 56: 中间父节点故障的自修复

**1.** 网络中存在节点 A 至 G。

**2.** 节点 C 断开。节点 F/G 检测到节点 C 的断开故障,并尝试与节点 C 重新连接。在多次重连尝试失败 后,节点 F/G 将开始选择新的首选父节点。

3. 节点 G 因其范围内不存在任何父节点而暂时保持空闲。节点 F 的范围中有 B 和 E 两个节点, 但节点 B 因为所处层级更浅而当选新的父节点。节点 F 将与节点 B 连接后,并成为一个中间父节点,节点 G 将于 节点 F 相连。这样一来,网络已经恢复了,但结构发生了变化(网络层级增加了 1 层)。

**注解:** 如果子节点的父节点已被指定,则子节点不会尝试与其他潜在父节点连接。此时,该子节点将无 限期地保持空闲状态。

# **根节点切换**

除非根节点断开,否则 ESP-MESH 不会自动切换根节点。即使根节点的路由器 RSSI 降低至必须断开的 情况,根节点也将保持不变。根节点切换是指明确启动新选举过程的行为,即具有更强路由器 RSSI 的节 点选为新的根节点。这可以用于应对根节点性能降低的情况。

要触发根节点切换,当前根节点必须明确调用*esp\_mesh\_waive\_root()* 以触发新的选举。当下根节 点将指示网络中的所有节点开始发送并扫描信标帧(见自动根节点选择),**但与此同时一直保持联网(即 不会变为空闲节点)**。如果另一个节点收到的票数超过当前根节点,则将启动根节点切换过程,**否则根 节点将保持不变**。

新选出的根节点向当前的根节点发送 **切换请求**[,而原先的根节点将返回一个](#page-144-0)应答通知,表示已经准备好 切换。一旦接收到应答,新选出的根节点将与其父节[点断开连接,并迅](#page-1157-0)速与路由器形成上行连接,进而 成为网络的新根节点。原先的根节点将断开与路由器的连接,**并与此同时保持其所有下行连接**并进入空 闲状态。之前的根节点将开始扫描潜在的父节点并选择首选父节点。

下图说明了根节点切换的示例。

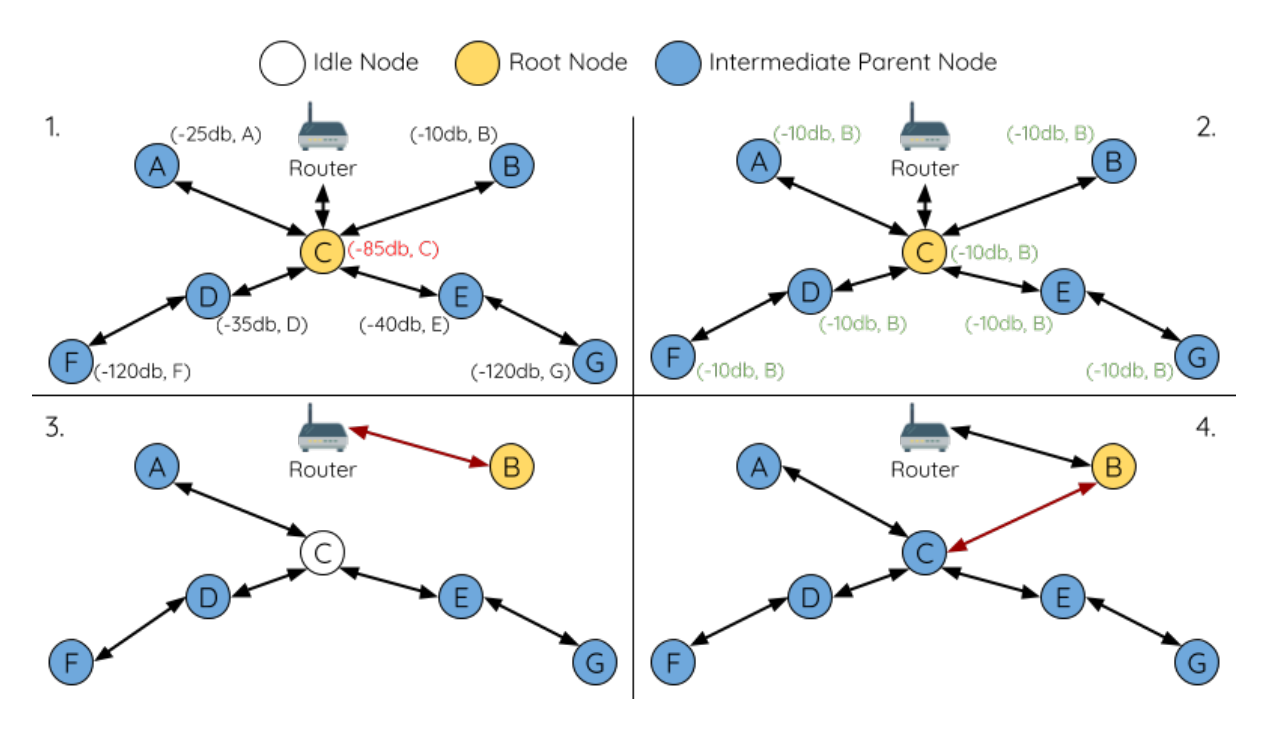

切换根节点示例

1. 节点 C 是当前的根节点, 但路由器 RSSI 值 (-85 dB) 降低至较低水平。此时, 新的选举过程被触发了。 所有节点开始传输和扫描信标帧(**此时仍保持连接**)。

**2.** 经过多轮传输和扫描后,节点 B 被选为新的根节点。节点 B 向节点 C 发送了一个 **切换请求**,节点 C 回复一个应答。

**3.** 节点 B 与其父节点断开连接,并与路由器连接,成为网络中的新根节点。节点 C 与路由器断开连接, 进入空闲状态,并开始扫描并选择新的首选父节点。**节点 C 在整个过程中仍保持其所有的下行连接**。

**4.** 节点 C 选择节点 B 作为其的首选父节点,与之形成上行连接,并成为一个第二层节点。由于节点 C 仍 保持相同的子网,因此根节点切换后的网络结构没有变化。然后,由于切换的发生,节点 C 子网中每个 节点的所处层级均增加了一层。如果根节点切换过程中产生了新的根节点,则父节点切换 可以随后调整 网络结构。

**注解:** 根节点切换必须要求选举,因此只有在使用自组网 ESP-MESH 网络时[才支持。换句](#page-1163-0)话说,如果使 用指定的根节点,则不能进行根节点切换。

## **父节点切换**

父节点切换是指一个子节点将其上行连接切换到更浅一层的另一个父节点。**父节点切换是自动的**,这意 味着如果较浅层出现了可用的潜在父节点(因"异步上电复位"产生),子节点将自动更改其上行连接。

<span id="page-1163-0"></span>所有潜在的父节点将定期发送信标帧(参见信标帧和 *RSSI* 阈值),从而允许子节点扫描较浅层的父节点 的可用性。由于父节点切换,自组网 ESP-MESH 网络可以动态调整其网络结构,以确保每个连接均具有 良好的 RSSI 值,并且网络中的层级最小。

# **4.22.6 数据传输**

## **ESP-MESH 数据包**

ESP-MESH 网络使用 ESP-MESH 数据包传输数据。ESP-MESH 数据包 **完全包含在 Wi-Fi 数据帧**中。ESP-MESH 网络中的多跳数据传输将涉及通过不同 Wi-Fi 数据帧在每个无线跳上传输的单个 ESP-MESH 数据 包。

<span id="page-1164-0"></span>下图显示了 ESP-MESH 数据包的结构及其与 Wi-Fi 数据帧的关系。

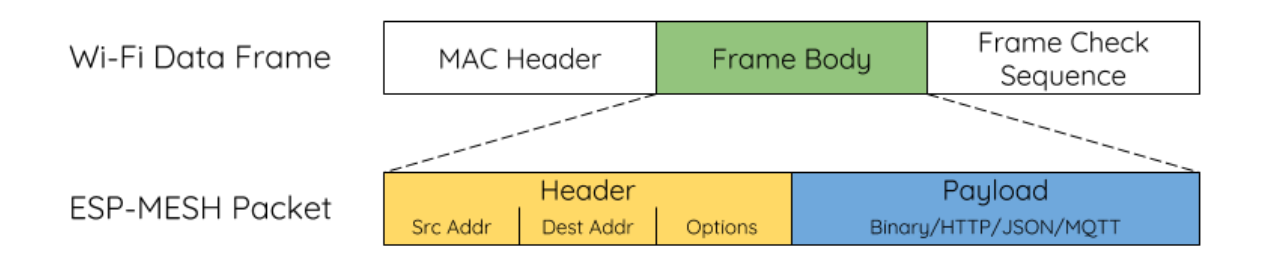

## 图 57: ESP-MESH 数据包

ESP-MESH 数据包的 **报头**包含源节点和目标节点的 MAC 地址。**选项 (option)** 字段包含有关特殊类型 ESP-MESH 数据包的信息,例如组传输或来自外部 IP 网络的数据包(请参阅*MESH\_OPT\_SEND\_GROUP* 和*MESH\_OPT\_RECV\_DS\_ADDR*)。

ESP-MESH 数据包的 **有效载荷**包含实际的应用数据。该数据可以为原始二进制数据,也可以是使用 HTTP、MQTT 和 JSON 等应用层协议的编码数据(请见:*mesh\_proto\_t*)[。](#page-160-0)

注解: 当向外部 IP [网络发送](#page-160-1) ESP-MESH 数据包时, 报头的目标地址字段将包含目标服务器的 IP 地址和 端口号,而不是节点的 MAC 地址(请见:*mesh\_addr\_t*[\)。此外,根节点](#page-163-0)将处理外发 TCP/IP 数据包的 形成。

## **组控制和组播**

组播功能允许将单个 ESP-MESH 数据包同时发送给网络中的多个节点。ESP-MESH 中的组播可以通过 "指定一个目标节点列表"或"预配置一个节点组"来实现。这两种组播方式均需调用*esp\_mesh\_send()* 实现。

如果通过"指定目标节点列表"实现组播,用户必须首先将 ESP-MESH 数据包的目标地址设置为 **组播组 地址**(比如 01:00:5E:xx:xx:xx)。这表明 ESP-MESH 数据包是一个拥有一组地址的组播数据包,且 该地址应该从报头选项中获得。然后,用户必须将目标节点的 MAC 地址列为选项(请见:*[mesh\\_opt\\_t](#page-138-0)* 和*MESH\_OPT\_SEND\_GROUP*)。这种组播方法不需要进行提前设置,但由于每个目标节点的 MAC 地址 均需列为报头的选项字段,因此会产生大量开销数据。

分组组播允许 ESP-MESH 数据包被发送到一个预先配置的节点组。每个分组都有一个具有唯一性的 ID 标识。用户可通过*esp\_mesh\_set\_group\_id()* 将节点加入一个组。分组组播需要将 E[SP-MESH](#page-156-0) 数据 包[的目标地址设置为目标组的](#page-160-0) ID, 还必须设置MESH\_DATA\_GROUP 标志位。分组组播产生的开销更小, 但必须提前将节点加入分组中。

**注解:** 在组播期[间,网络中的所有节点在](#page-146-0) MAC 层都会收到 ESP-MESH 数据包。然而,不包括在 MAC 地址列表或目标组中的节点将简单地过滤掉这[些数据包。](#page-160-2)

## **广播**

广播功能允许将单个 ESP-MESH 数据包同时发送给网络中的所有节点。每个节点可以将一个广播包转发 至其所有上行和下行连接,使得数据包尽可能快地在整个网络中传播。但是,ESP-MESH 利用以下方法 来避免在广播期间浪费带宽。

**1.** 当中间父节点收到来自其父节点的广播包时,它会将该数据包转发给自己的各个子节点,同时为自己 保存一份数据包的副本。

**2.** 当中间父节点是广播的源节点时,它会将该数据包向上发送至其父节点,并向下发送给自己的各个子 节点。

**3.** 当中间父节点接收到一个来自其子节点的广播包时,它会将该数据包转发给其父节点和其余子节点, 同时为自己保存一份数据包的副本。

**4.** 当叶子节点是广播的源节点时,它会直接将该数据包发送至其父节点。

**5.** 当根节点是广播的源节点时,它会将该数据包发送至自己的所有子节点。

**6.** 当根节点收到来自其子节点的广播包时,它会将该数据包转发给其余子节点,同时为自己保存一份数 据包的副本。

**7.** 当节点接收到一个源地址与自身 MAC 地址匹配的广播包时,它会将该广播包丢弃。

**8.** 当中间父节点收到一个来自其父节点的广播包时(该数据包最初来自该父节点的一个子节点),它会 将该广播包丢弃。

# **上行流量控制**

ESP-MESH 依赖父节点来控制其直接子节点的上行数据流。为了防止父节点的消息缓冲因上行传输过载 而溢出,父节点将为每个子节点分配一个称为 **接收窗口**的上行传输配额。**每个子节点均必须申请接收窗 口才允许进行上行传输**。接收窗口的大小可以动态调整。完成从子节点到父节点的上行传输包括以下步 骤:

**1.** 在每次传输之前,子节点向其父节点发送窗口请求。窗口请求中包括一个序号,与子节点的待传输数 据包相对应。

**2.** 父节点接收窗口请求,并将序号与子节点发送的前一个数据包的序号进行比较,用于计算返回给子节 点的接收窗口大小。

**3.** 子节点根据父节点指定的窗口大小发送数据包。如果子节点的接收窗口耗尽,它必须通过发送请求获 得另一个接收窗口,然后才允许继续发送。

**注解:** ESP-MESH 不支持任何下行流量控制。

**警告:** 由于父节点切换,数据包可能会在上行传输期间丢失。

由于根节点是通向外部 IP 网络的唯一接口,因此下行节点必须了解根节点与外部 IP 网络的连接状态。 否则,节点[可能会尝试向](#page-1163-0)一个已经与 IP 网络断开连接的根节点发送数据,从而造成不必要的传输和数据 包丢失。ESP-MESH 可以基于监测根节点和外部 IP 网络的连接状态,提供一种稳定外发数据吞吐量的机 制。根节点可以通过调用*esp\_mesh\_post\_toDS\_state()* 将自身与外部 IP 网络的连接状态广播给所 有其他节点。

## **双向数据流**

下图展示了 ESP-MESH 双向数据流涉及的各种网络层。

由于使用路由表,**ESP-MESH 能够在 mesh 层中完全处理数据包的转发**。TCP/IP 层仅与 mesh 网络的根 节点有关,可帮助根节点与外部 IP 网络的数据包传送。

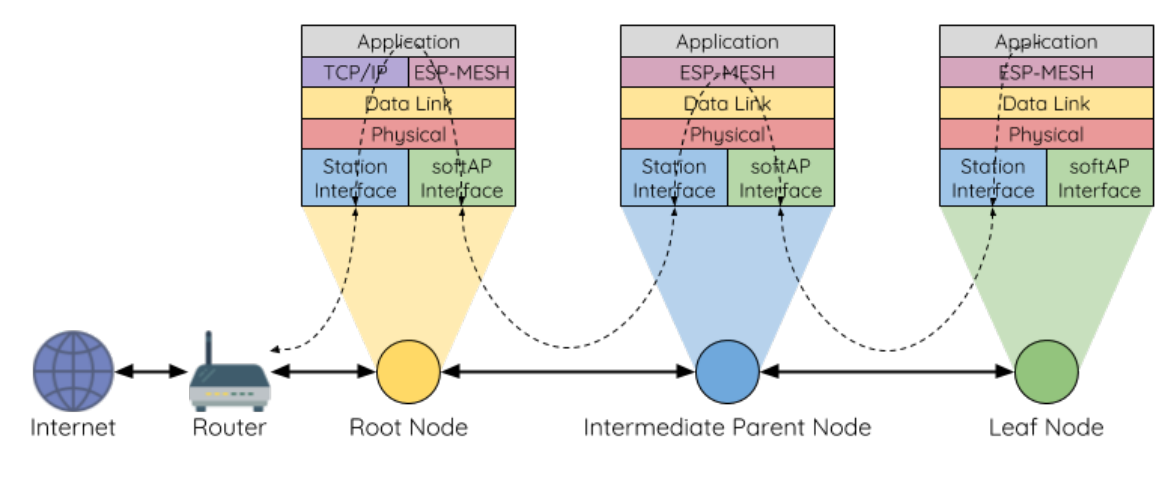

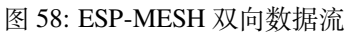

# **4.22.7 信道切换**

# **背景**

在传统的 Wi-Fi 网络中,**信道**代表预设的频率范围。在基础设施基本服务集 (BSS) 中,工作 AP 及与之相 连的 station 必须处于传输信标的工作信道(1到14)中。物理上相邻的 BSS 使用相同的工作信道会导致 干扰产生和性能下降。

为了允许 BSS 适应不断变化的物理层条件并保持性能,Wi-Fi 网络中增加了 **网络信道切换**的机制。网络 信道切换是将 BSS 移至新的工作信道,并同时最大限度地减少期间对 BSS 的影响。然而,我们应该认识 到,网络信道切换可能不会成功,无法将原信道中的所有 station 均移动至新的信道。

在基础设施 Wi-Fi 网络中,网络信道切换由 AP 触发,目的是将该 AP 及与之相连的所有 station 同步切换 到新的信道。网络信道切换是通过在 AP 的周期性发送信标帧内嵌入一个 **信道切换公告 (CSA)** 元素来实 现的。在网络信号切换前,该 CSA 元素用于向所有连接的 station 广播有关即将发生的网络信道切换,并 且将包含在多个信标帧中。

一个 CSA 元素包含有关 **新信道号**和 **信道切换计数**的信息。其中,**信道切换计数**指示在网络信道切换之 前剩余的信标帧间隔 (TBTT) 数量。因此,**信道切换计数**依每个信标帧递减,并且允许与之连接的 station 与 AP 同步进行信道切换。

## **ESP-MESH 网络信道切换**

ESP-MESH 网络信道切换还利用包含 CSA 元素的信标帧。然而,ESP-MESH 作为一个多跳网络,其 信标帧可能无法到达网络中的所有节点(这点与单跳网络不同),因此信道切换过程更加复杂。因此, ESP-MESH 网络依赖于通过节点转发 CSA 元素,从而实现在整个网络中的传播。

当具有一个或多个子节点的中间父节点接收到包含 CSA 元素的信标帧时,该节点会将该元素包含在其下 一个发送的信标帧(即具有相同的 **新信道号**和 **信道切换计数**)中,从而实现该 CSA 元素的转发。鉴于 ESP-MESH 网络中的所有节点都接收到相同的 CSA 元素,这些节点可以使用 **信道切换计数**来同步其信 道切换,但也会经历因 CSA 元素转发造成的延迟。

ESP-MESH 网络信道切换可以由路由器或根节点触发。

**根节点触发 由根节点触发的信道切换只能在 ESP-MESH 网络未连接到路由器**时才会发生。通过调 用*esp\_mesh\_switch\_channel()*,根节点将设置一个初始 **信道切换计数**值,并开始在其信标帧中包 含 CSA 元素。接着,每个 CSA 元素将抵达第二层节点,并通过第二层节点自己的信标帧继续进行向下 转发。

**路由器触发** 当 ESP-MESH 网络连接到路由器时,整个网络必须与路由器采用同一个信道。因此,**根节 点在连接到路由器时无法触发信道切换**。

当根节点从路由器接收到包含 CSA 元素的信标帧时,**根节点将 CSA 元素中的信道切换计数值设置为自 定义值,然后再通过信标帧继续向下转发**。此后,该 **信道切换计数**将依转发次数相对于自定义值依次递 减。该自定义值可以基于诸如网络层级、当前节点数等因素。

ESP-MESH 网络及其路由器可能具有不同且变化的信标间隔,因此需要将 **信道切换计数**值设置为自定义 值。也就是说,路由器提供的 **信道切换计数**值与 ESP-MESH 网络无关。通过使用自定义值,ESP-MESH 网络中的节点能够相对于 ESP-MESH 网络的信标间隔同步切换信道。也正因如此, ESP-MESH 网络也会 出现信道与路由器及其连接 station 的信道切换不同步的情况。

## **网络信道切换的影响**

- **由于 ESP-MESH 网络信道切换与路由器的信道切换不同步,ESP-MESH 网络和路由器之间会出现 临时信道差异。**
	- **–** ESP-MESH 网络的信道切换时间取决于 ESP-MESH 网络的信标间隔和根节点的自定义 **信 道切换计数**。
	- 在 ESP-MESH 网络切换期间, 信道差异将阻止根节点和路由器之间的任何数据交换。
	- **–** 在 ESP-MESH 网络中,根节点和中间父节点将请求与其连接的子节点停止传输,直至信 道切换发生(通过将 CSA 元素的 **信道切换模式**字段置为 1)。
	- **–** 频繁的路由器触发网络信道切换可能会降低 ESP-MESH 网络的性能。请注意,这可能是 由 ESP-MESH 网络本身造成的(例如由于 ESP-MESH 网络的无线介质争用等原因)。此 时,用户应该禁用路由器触发的自主信道切换,并直接指定一个信道。
- **当存在 临时信道差异时,根节点从技术上来说仍保持连接至路由器。**
	- **–** 如果根节点经过一定数量信标间隔仍无法接到信标帧或探测来自路由器的响应,则会断 开连接。
	- **–** 断开连接时,根节点将自动重新扫描所有信道以确定是否存在路由器。

• 如果根节点无法接收任何路由器的 CSA 信标帧(例如短暂的路由器切换时间),则路由器将在没有 ESP-MESH 网络的

- **–** 在路由器切换信道后,根节点将不再能够接收路由器的信标帧和探测响应,并导致在一 定数量的信标间隔后断开连接。
- **–** 在断开连接后,根节点将重新所有信道,寻找路由器。
- **–** 根节点将在整个过程中维护与之相连的下行连接。

**注解:** 虽然 ESP-MESH 网络信道切换的目的是将网络内的所有节点移动到新的工作信道,但也应该认识 到,信道切换可能无法成功移动所有节点(比如由于节点故障等原因)。

## **信道和路由器切换配置**

ESP-MESH 允许通过配置启用或禁用自主信道切换。同样,也可以通过配置启用或禁用自主路由器切换 (即当根节点自主连接到另一个路由器时)。自主信道切换和自主路由器切换取决于以下配置参数和运行 时间条件。

**允许信道切换**:本参数决定是否允许 ESP-MESH 网络进行自主信道切换,具体可通过*mesh\_cfg\_t* 结构 体中的 allow\_channel\_switch 字段进行配置。

**预设信道**:ESP-MESH 网络可以将*mesh\_cfg\_t* 结构体中的 channel 字段设置为相应的信道号,而具 备一个预设信道。如果未设置此字段,则 allow\_channel\_switch 的设置将被覆[盖,即始终允许](#page-157-0)信道 切换。

**允 许 路 由 器 切 换**: 本 参 数 决 定 是 否 允 许 ESP-MESH 网 络 进 行 自 主 路 由 器 切 换, 具 体 可 通 过*mesh\_router\_t* 结构体中的 a[llow\\_router](#page-157-0)\_switch 字段进行配置。

**预设路由器 BSSID**:ESP-MESH 网络可以将*mesh\_router\_t* 结构体的 bssid 字段设置为目标路由器 的 BSSID,而预设一个路由器。如果未设置此字段,则 allow\_router\_switch 的设置将被覆盖,即 始[终允许路由器切换](#page-157-1)。

**存在根节点**:根节点的存在也会影响是否允[许信道或路由器切换](#page-157-1)。

下表说明了在不同参数/条件组合下是否允许信道切换和路由器切换。请注意, *X* 代表参数 "不关心"。

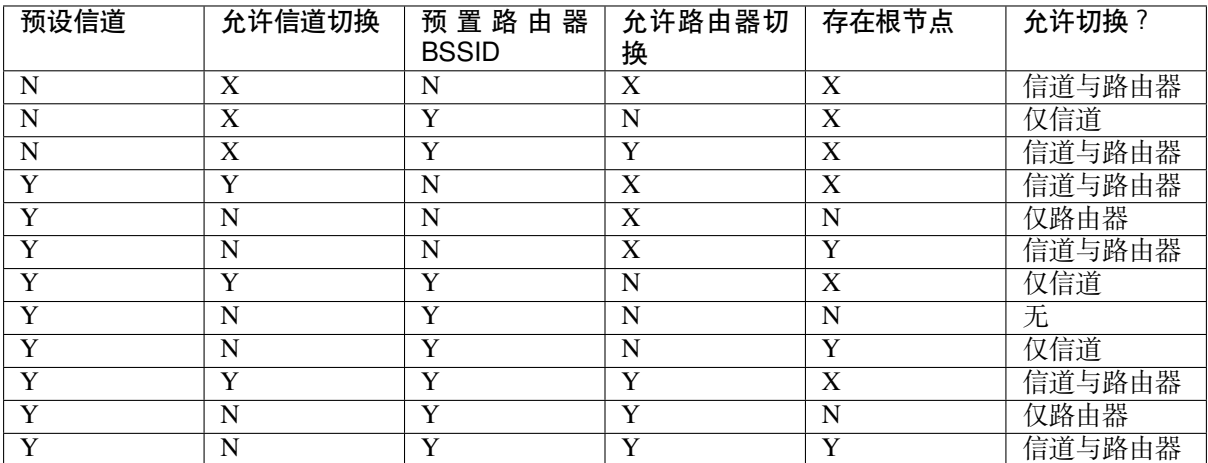

# **4.22.8 性能**

ESP-MESH 网络的性能可以基于以下多个指标进行评估:

**组网时长**:从头开始构建 ESP-MESH 网络所需的总时长。

**修复时间**:从网络检测到节点断开到执行适当操作(例如生成新的根节点或形成新的连接等)以修复网 络所需的时间。

每跳延迟: 数据每经过一次无线 hop 而经历的延迟, 即从父节点向子节点(或从子节点向父节点)发送 一个数据包所需的时间。

**网络节点容量**:ESP-MESH 网络可以同时支持的节点总数。该指标取决于节点可以接受到的最大下行连 接数和网络中允许的最大层级。

ESP-MESH 网络的常见性能指标如下表所示:

- 组网时长:< 60 秒
- **修复时间**
	- **–** 根节点断开:< 10 秒
	- **–** 子节点断开:< 5 秒
- 每条延迟:10 到 30 毫秒

**注解:** 上述性能指标的测试条件见下。

- 测试设备数量:**100**
- 最大允许下行连接数量:**6**
- 最大允许层级:**6**

**注解:** 吞吐量取决于数据包错误率和 hop 数量。

**注解:** 根节点访问外部 IP 网络的吞吐量直接受到 ESP-MESH 网络中节点数量和路由器带宽的影响。

**注解:** 用户应注意,ESP-MESH 网络的性能与网络配置和工作环境密切相关。

# **4.22.9 更多注意事项**

- 数据传输使用 Wi-Fi WPA2-PSK 加密
- Mesh 网络 IE 使用 AES 加密

本文图片中使用的路由器与互联网图标来自 www.flaticon.com 的 Smashicons。

# **4.23 片外 RAM**

# **4.23.1 简介**

ESP32-S2 提供了 520 KB 的片上 SRAM,可以满足大部分需求。但有些场景可能需要更多 RAM,因此 ESP32-S2 另外提供了高达 4 MB 的片外 SPI RAM 存储器以供用户使用。片外 RAM 被添加到内存映射中, 在某些范围内与片上 RAM 使用方式相同。

# **4.23.2 硬件**

ESP32-S2 支持与 SPI Flash 芯片并联的 SPI PSRAM。ESP32-S2 支持多种类型的 RAM 芯片, 但 ESP32-S2 SDK 当前仅支持 ESP-PSRAM32 芯片。

ESP-PSRAM32 芯片的工作电压为 1.8 V, 只能与 1.8 V flash 并联使用。请确保在启动时将 MTDI 管脚设 置为高电平, 或者将 ESP32-S2 中的熔丝设置为始终使用 1.8 V 的 VDD\_SIO 电平, 否则有可能会损坏 PSRAM 和/或 flash 芯片。

## **要将 ESP-PSRAM 芯片连接到 ESP32D0W\*,请连接以下信号:**

- PSRAM /CE  $(pin 1)$  > ESP32 GPIO 16
- PSRAM SO (pin 2)  $>$  flash DO
- PSRAM SIO[2] (pin 3)  $>$  flash WP
- PSRAM SI (pin  $5$ ) > flash DI
- PSRAM SCLK (pin  $6$ ) > ESP32 GPIO 17
- PSRAM SIO[3] (pin  $7$ ) > flash HOLD
- PSRAM Vcc (pin 8) > ESP32 VCC\_SDIO

ESP32D2W\* 芯片的连接方式有待确定。

**注解:** 乐鑫同时提供 ESP32-WROVER 模组,内部搭载 ESP32 芯片,集成 1.8 V flash 和 ESP-PSRAM32, 可直接用于终端产品 PCB 中。

# **4.23.3 配置片外 RAM**

ESP-IDF 完全支持将外部存储器集成到您的应用程序中。您可以将 ESP-IDF 配置成启动并完成初始化后 以多种方式处理片外 RAM:

- 集成片外 *RAM* 到 *ESP32-S2* 内存映射
- 添加片外 *RAM* 到内存分配程序
- 调用 *malloc()* 分配片外 *RAM* (默认)

## **集成片外 RAM 到 [ESP32-S2](#page-1170-0) [内存映射](#page-1169-0)**

在*CO[NFIG\\_SPIRAM\\_USE](#page-1170-1)* 中选择"Integrate RAM into ESP32-S2 memory map(集成片外 RAM 到 ESP32-S2 内存映射)"选项。

<span id="page-1169-0"></span>这是集成片外 RAM 最基础的设置选项,大多数用户需要用到其他更高级的选项。

ESP-IDF [启动过程中,片](#page-853-0)外 RAM 被映射到以 0x3F800000 起始的数据地址空间 (字节可寻址), 空间大小 正好为 RAM 的大小 (4 MB)。

应用程序可以通过创建指向该区域的指针手动将数据放入片外存储器,同时应用程序全权负责管理片外 RAM,包括协调 Buffer 的使用、防止发生损坏等。

## **添加片外 RAM 到内存分配程序**

在*CONFIG* SPIRAM USE 中 选 择 "Make RAM allocatable using heap caps malloc( …, MAL-LOC\_CAP\_SPIRAM)"选项。

<span id="page-1170-0"></span>启用上述选项后,片外 RAM 被映射到地址 0x3F800000,并将这个区域添加到内存分配程序 里携带 M[ALLOC\\_CAP\\_SPIRAM](#page-853-0) 的标志

程 序 如 果 想 从 片 外 存 储 器 分 配 存 储 空 间, 则 需 要 调 用 heap\_caps\_malloc(size, MAL-LOC\_CAP\_SPIRAM),之后可以调用 free() 函数释放这部分存储空间。

#### **调用 malloc() 分配片外 RAM**

在CONFIG\_SPIRAM\_USE 中选择 "Make RAM allocatable using malloc() as well" 选项, 该选项为默认选项。

<span id="page-1170-1"></span>启用此选项后,片外存储器将被添加到内存分配程序(与上一选项相同),同时也将被添加到由标准 malloc() 返回的 RAM 中。

这 [允 许 应 用 程 序 使 用](#page-853-0) 片 外 RAM 而 无 需 重 写 代 码 以 使 用 heap\_caps\_malloc(..., MAL-LOC\_CAP\_SPIRAM)。

如果某次内存分配偏向于片外存储器,您也可以使用*CONFIG\_SPIRAM\_MALLOC\_ALWAYSINTERNAL* 设置 分配空间的大小阈值,控制分配结果:

- 如果分配的空间小于阈值,分配程序将首先选择内部存储器。
- 如果分配的空间等于或大于阈值,分配程序将[首先选择外部存储器。](#page-853-1)

如果优先考虑的内部或外部存储器中没有可用的存储块,分配程序则会选择其他类型存储。

由 于 有 些 Buffer 仅 可 在 内 部 存 储 器 中 分 配, 因 此 需 要 使 用 第 二 个 配 置 项*CONFIG\_SPIRAM\_MALLOC\_RESERVE\_INTERNAL* 定义一个内部存储池,仅限显式的内部存储器分配使 用(例如用于 DMA 的存储器)。常规 malloc() 将不会从该池中分配,但可以使用*MALLOC\_CAP\_DMA* 和 MALLOC\_CAP\_INTERNAL 旗标从该池中分配存储器。

# **4.23.4 片外 RAM [使用限制](#page-853-2)**

使用片外 RAM 有下面一些限制:

- Flash cache 禁用时(比如,正在写入 flash),片外 RAM 将无法访问;同样,对片外 RAM 的读写操 作也将导致 cache 访问异常。出于这个原因, ESP-IDF 不会在片外 RAM 中分配任务堆栈(详见下 文)。
- 片外 RAM 不能用于储存 DMA 描述符, 也不能用作 DMA 读写操作的缓冲区 (Buffer)。与 DMA 搭 配使用的 Buffer 必须先使用 heap\_caps\_malloc(size, MALLOC\_CAP\_DMA) 进行分配,之后 可以调用标准 free() 回调释放 Buffer。
- 片外 RAM 与片外 flash 使用相同的 cache 区域,即频繁在片外 RAM 访问的变量可以像在片上 RAM 中一样快速读取和修改。但访问大块数据时(大于 32 KB), cache 空间可能会不足, 访问速度将回 落到片外 RAM 访问速度。此外,访问大块数据可以"挤出"flash cache,可能会降低代码执行速度。
- 片外 RAM 不可用作任务堆栈存储器。因此*xTaskCreate()* 及类似函数将始终为堆栈和任务 TCB 分配片上储存器,而*xTaskCreateStatic()* 类型的函数将检查传递的 Buffer 是否属于片上存储 器。
- 默认情况下,片外 RAM 初始化失败将终止 ESP-IDF 启动。如果想禁用此功能,可启 用*CONFIG\_SPIRAM\_IGNORE\_NOTFOUND* [配置选项。](#page-647-0)

# **4.24 链接脚本生成机制**

# **4.24.1 概述**

用于存放代码和数据的:ref:' 内存区域 <memory-layout>'有多个。代码和只读数据默认存放在 flash 中, 可 写数据存放在 RAM 中。不过有时,我们必须更改默认存放区域, 例如为了提高性能, 将关键代码存放 到 RAM 中,或者将代码存放到 RTC 存储器中以便在唤醒桩 和*ULP* 协处理器 中使用。

链接脚本生成机制可以让用户指定代码和数据在 ESP-IDF 组件中的存放区域。组件包含如何存放符号、 目标或完整库的信息。在构建应用程序时,组件中的这些信息会被收集、解析并处理;生成的存放规则 用于链接应用程序。

# **4.24.2 快速上手**

本段将指导如何使用 ESP-IDF 的即用方案,快速将代码和数据放入 RAM 和 RTC 存储器中。

假设我们有:

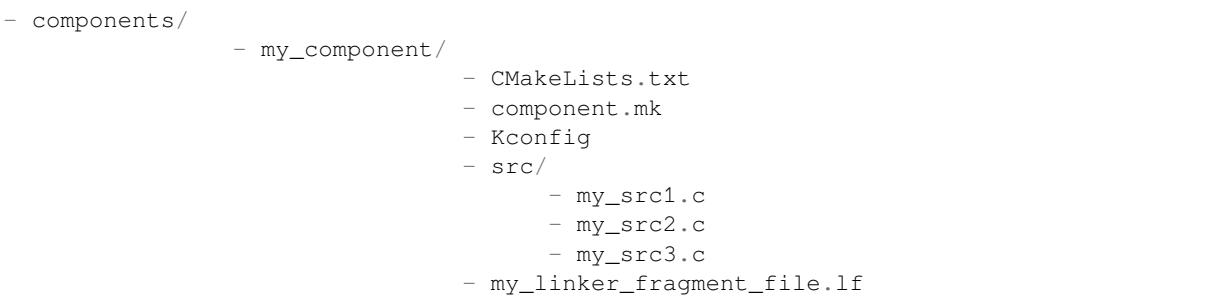

- 名为 my\_component 的组件,在构建过程中存储为 libmy\_component.a 库文件
- 库文件包含的三个源文件:my\_src1.c、my\_src2.c 和 my\_src3.c,编译后分别为 my\_src1.o、 my\_src2.o 和 my\_src3.o,
- 在 my\_src1.o 定义的 my\_function1 功能;在 my\_src2.o 定义的 my\_function2 功能
- 存储在 my\_component 下 Kconfig 中的布尔类型配置 PERFORMANCE\_MODE (y/n) 和整数类型配置 PERFORMANCE LEVEL (范围是 0-3)

## **创建和指定链接片段文件**

首先,我们需要创建链接片段文件。链接片段文件是一个拓展名为 .lf 的文本文件,文件内写有想要存 放的位置。文件创建成功后,需要将其呈现在构建系统中。ESP-IDF 支持的构建系统指南如下:

**Make** 在组件目录的 component.mk 文件中设置 COMPONENT\_ADD\_LDFRAGMENTS 变量的值,使其 指向已创建的链接片段文件。路径可以为绝对路径,也可以为组件目录的相对路径。

COMPONENT\_ADD\_LDFRAGMENTS += my\_linker\_fragment\_file.lf

**CMake** 在组件目录的 CMakeLists.txt 文件中,指定 idf\_component\_register 调用引数 LD-FRAGMENTS 的值。LDFRAGMENTS 可以为绝对路径, 也可为组件目录的相对路径, 指向刚才创建的链接 片段文件。

```
# 相对于组件的 CMakeLists.txt 的文件路径
idf_component_register(...
                      LDFRAGMENTS "path/to/linker_fragment_file.lf" "path/to/
,→another_linker_fragment_file.lf"
                      ...
                      )
```
## **指定存放区域**

可以按照下列粒度指定存放区域:

- 目标文件 (.obj 或 .o 文件)
- 符号(函数/变量)
- 库(.a 文件)

**存放目标文件** 假设整个 my\_src1.o 目标文件对性能至关重要,所以最好把该文件放在 RAM 中。另 外,my\_src2.o 目标文件包含从深度睡眠唤醒所需的符号,因此需要将其存放到 RTC 存储器中。在链 接片段文件中可以写入以下内容:

```
[mapping:my_component]
archive: libmy_component.a
entries:
  my_src1 (noflash) # 将所有 my_src1 代码和只读数据存放在 IRAM 和 DRAM 中
   my_src2 (rtc) # 将所有 my_src2 代码、数据和只读数据存放到 RTC 快速 RAM 和 RTC.
,→慢速 RAM 中
```
那么 my\_src3.o 放在哪里呢? 由于未指定存放区域, my\_src3.o 会存放到默认区域。更多关于默认存 放区域的信息,请查看这里。

**存放符号** 继续上文的例子,假设 object1.o 目标文件定义的功能中,只有 function1 影响到性能; object2.o 目标文件[中只有](#page-1173-0) function2 需要在芯片从深度睡眠中唤醒后运行。可以在链接片段文件 中写入以下内容实现:

```
[mapping:my_component]
archive: libmy_component.a
entries:
   my_src1:my_function1 (noflash)
   my_src2:my_function2 (rtc)
```
my\_src1.o 和 my\_src2.o 中的其他函数以及整个 object3.o 目标文件会存放到默认区域。要指定数 据的存放区域,仅需将上文的函数名替换为变量名即可,如:

my\_src1:my\_variable (noflash)

```
注意: 按照符号粒度存放代码和数据有一定的局限。为确保存放区域合适,您也可以将相关代码和数
据集中在源文件中,参考使用目标文件的存放规则。
```
**存放整个库** 在这个例子[中,假设整个组件库都](#page-1172-0)[需存](#page-1177-0)放到 RAM 中,可以写入以下内容实现:

```
[mapping:my_component]
archive: libmy_component.a
entries:
    * (noflash)
```
类似的,写入以下内容可以将整个组件存放到 RTC 存储器中:

```
[mapping:my_component]
archive: libmy_component.a
entries:
   * (rtc)
```
**根据具体配置存放** 假设只有在某个条件为真时,比如 CONFIG\_PERFORMANCE\_MODE == y 时,整个 组件库才有特定存放区域,可以写入以下内容实现:

```
[mapping:my_component]
archive: libmy_component.a
entries:
   if PERFORMANCE_MODE = y:
       * (noflash)
    else:
        * (default)
```
来看一种更复杂的情况。假设 "CONFIG\_PERFORMANCE\_LEVEL == 1" 时, 只有 object1.o 存放到 RAM 中; CONFIG PERFORMANCE LEVEL == 2 时, object1.o 和 object2.o 会存放到 RAM 中; CONFIG\_PERFORMANCE\_LEVEL == 3 时,库中的所有目标文件都会存放到 RAM 中。以上三个条件为 假时,整个库会存放到 RTC 存储器中。虽然这种使用场景很罕见,不过,还是可以通过以下方式实现:

```
[mapping:my_component]
archive: libmy_component.a
entries:
   if PERFORMANCE_LEVEL = 1:
        my_src1 (noflash)
   elif PERFORMANCE LEVEL = 2:
       my_src1 (noflash)
        my_src2 (noflash)
    elif PERFORMANCE LEVEL = 3:
       my_src1 (noflash)
        my_src2 (noflash)
       my_src3 (noflash)
    else:
       * (rtc)
```
也可以嵌套条件检查。以下内容与上述片段等效:

```
[mapping:my_component]
archive: libmy_component.a
entries:
    if PERFORMANCE_LEVEL <= 3 && PERFORMANCE_LEVEL > 0:
        if PERFORMANCE_LEVEL >= 1:
            object1 (noflash)
            if PERFORMANCE_LEVEL >= 2:
                object2 (noflash)
                if PERFORMANCE_LEVEL >= 3:
                    object2 (noflash)
    else:
        * (rtc)
```
## **默认存放区域**

到目前为止,"默认存放区域"在未指定 rtc 和 noflash 存放规则时才会使用, 作为备选方案。需要注 意的是,noflash 或者 rtc 标记不仅仅是关键字,实际上还是被称作片段的实体,确切地说是协议。

<span id="page-1173-0"></span>与 rtc 和 noflash 类似,还有一个 默认协议,定义了默认存放规则。顾名思义,该协议规定了代码和 数据通常存放的区域,即代码和恒量存放在 flash 中, 变量存放在 RAM 中。更多关于默认协议的信息, 请见这里。

**注解:** 使用链接脚本生成机制的 IDF 组件示例,请参阅 freertos/CMakeLists.txt。为了提高性能,freertos 使用[链接脚](#page-1176-0)本生成机制,将其目标文件存放到 RAM 中。

快速入门指南到此结束,下文将详述这个机制的内核[,有助于创建自定义存放](https://github.com/espressif/esp-idf/blob/v4.2.5/components/freertos/CMakeLists.txt)区域或修改默认方式。

# **4.24.3 链接脚本生成机制内核**

链接是将 C/C++ 源文件转换成可执行文件的最后一步。链接由工具链的链接器完成,接受指定代码和数 据存放区域等信息的链接脚本。链接脚本生成机制的转换过程类似,区别在于传输给链接器的链接脚本 根据 (1) 收集的链接片段文件 和 (2) 链接脚本模板 动态生成。

**注解:** 执行链接脚本生成机制的工具存放在 tools/ldgen 之下。

## **链接片段文件**

如快速入门指南所述,片段文件是拓展名为.1f 的简单文本文件,内含想要存放区域的信息。不过, 这 是对片段文件所包含内容的简化版描述。实际上,片段文件内包含的是"片段"。片段是实体,包含多条 信息,这些信息放在一起组成了存放规则,说明目标文件各个段在二进制输出文件中的存放位置。片段 一共有三种,分别是段、协议 和映射。

**语法** 三种片段类型使用同一种语法:

[type:name] key: value key: value value value ...

- 类型:片段类型,可以为 段、协议或 映射。
- 名称:片段名称,指定片段类型的片段名称应唯一。
- 键值:片段内容。每个片段类型可支持不同的键值和不同的键值语法。

**注解:** 多个片段的类型和名称相同时会引发异常。

**注解:** 片段名称和键值只能使用字母、数字和下划线。

## **条件检查**

条件检查使得链接脚本生成机制可以感知配置。含有配置值的表达式是否为真,决定了使用哪些特定键 值。检查使用的是 tools/kconfig\_new/kconfiglib.py 脚本的 eval\_string, 遵循该脚本要求的语法和局限 性,支持:

```
• 比较
```
**–** 小于 < **–** 小[于等于](https://github.com/espressif/esp-idf/blob/v4.2.5/tools/kconfig_new/kconfiglib.py) <= **–** 大于 > **–** 大于等于 >= **–** 等于 = **–** 不等于 != **–** 或 || **–** 和 && **–** 否定?取反?!

• **分组**

• **逻辑**

**–** 圆括号 ()

条件检查和其他语言中的 if...elseif/elif...else 块作用一样。键值和完整片段都可以进行条件 检查。以下两个示例效果相同:

```
# 键值取决于配置
[type:name]
key_1:
    if CONDITION = y:
       value_1
    else:
       value_2
key_2:
   if CONDITION = y:
       value_a
    else:
       value_b
```

```
# 完整片段的定义取决于配置
if CONDITION = y:
   [type:name]
   key_1:
       value_1
    key_2:
       value_b
else:
    [type:name]
   key_1:
       value_2
    key_2:
       value_b
```
## **注释**

链接片段文件中的注释以 # 开头。和在其他语言中一样,注释提供了有用的描述和资料,在处理过程中 会被忽略。

**与 ESP-IDF v3.x 链接脚本片段文件兼容** ESP-IDF v4.0 变更了链接脚本片段文件使用的一些语法:

- 必须缩进,缩进不当的文件会产生解析异常;旧版本不强制缩进,但之前的文档和示例均遵循了正 确的缩进语法
- 条件改用 if...elif...else 结构,可以嵌套检查,将完整片段置于条件内
- 映射片段和其他片段类型一样,需有名称

链接脚本生成器可解析 ESP-IDF v3.x 版本中缩进正确的链接片段文件(如 ESP-IDF v3.x 版本中的本文件 所示),依然可以向后兼容此前的映射片段语法(可选名称和条件的旧语法),但是会有弃用警告。用户 应换成本文档介绍的新语法,因为旧语法将在未来停用。

请注意,ESP-IDF v3.x 不支持使用 ESP-IDF v4.0 新语法的链接片段文件。

## **类型 段**

段定义了 GCC 编译器输出的一系列目标文件段,可以是默认段(如 .text、.data),也可以是用户通 过 \_\_attribute\_\_ 关键字定义的段。

'+'表示段列表开始,且当前段为列表中的第一个段。这种表达方式更加推荐。

```
[sections:name]
entries:
    .section+
    .section
    ...
```
示例:

```
# 不推荐的方式
[sections:text]
entries:
   .text
    .text.*
    .literal
    .literal.*
# 推荐的方式,效果与上面等同
[sections:text]
entries:
   .text+ \qquad \qquad \sharp \quad \mathbb{P} .text \mathbb{\hat{P}} .text.*
    .literal+ # 即 .literal 和 .literal.*
```
## **协议**

协议定义了每个段对应的 目标。

```
[scheme:name]
entries:
   sections -> target
   sections -> target
    ...
```
示例:

```
[scheme:noflash]
entries:
```
text -> iram0\_text # text 段下的所有条目均归入 iram0\_text<br>rodata -> dram0\_data # rodata 段下的所有条目均归入 dram0 da # rodata 段下的所有条目均归入 dram0\_data

默认协议

注意,有一个 默认的协议很特殊,特殊在于包罗存放规则都是根据这个协议中的条目生成的。这意味着, 如果该协议有一条条目是 text -> flash\_text, 则将为目标 flash\_text 生成如下的存放规则:

<span id="page-1176-0"></span>\*(.literal .literal.\* .text .text.\*)

这些生成的包罗规则将用于未指定映射规则的情况。

默认协议在 esp32s2/ld/esp32s2\_fragments.lf 文件中定义, 快速上手指南中提到的内置 noflash 协议和 rtc 协议也在该文件中定义。

## **映射**

映射定义了[可映射实体\(即目标文件、函数](https://github.com/espressif/esp-idf/blob/v4.2.5/components/esp32s2/ld/esp32s2_fragments.lf)名、变量名和库)对应的协议。

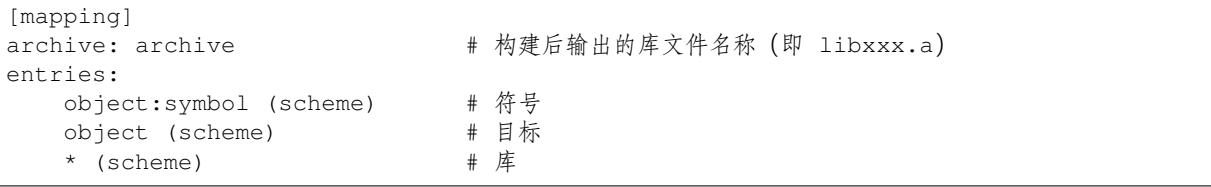

有三种存放粒度:

- 符号:指定了目标文件名称和符号名称。符号名称可以是函数名或变量名。
- 目标:只指定目标文件名称。
- 库:指定 \*,即某个库下面所有目标文件的简化表达法。

为了更好地理解条目的含义,我们看一个按目标存放的例子。

object (scheme)

根据条目定义,将这个协议展开:

```
object (sections -> target,
        sections -> target,
        ...)
```
再根据条目定义,将这个段展开:

```
object (.section,
      .section,
      ... -> target, # 根据目标文件将这里所列出的所有段放在该目标位置
      .section,
      .section,
      ... -> target, # 同样的方法指定其他段
      ...) # 直至所有段均已展开
```
示例:

```
[mapping:map]
archive: libfreertos.a
entries:
   * (noflash)
```
**按符号存放** 按符号存放可通过编译器标志 -ffunction-sections 和 -ffdata-sections 实现。 ESP-IDF 默认用这些标志编译。用户若选择移除标志,便不能按符号存放。另外,即便有标志,也会其 他限制,具体取决于编译器输出的段。

<span id="page-1177-0"></span>比如,使用 -ffunction-sections,针对每个功能会输出单独的段。段的名称可以预测,即 .text. {func\_name} 和 .literal.{func\_name}。但是功能内的字符串并非如此,因为字符串会进入字符 串池,或者使用生成的段名称。

使 用 -fdata-sections, 对 全 局 数 据 来 说 编 译 器 可 输 出 .data.{var\_name}、.rodata. {var\_name} 或 .bss.{var\_name};因此 类型 I 映射词条可以适用。但是,功能中声明的静态 数据并非如此,生成的段名称是将变量名称和其他信息混合。

## **链接脚本模板**

链接脚本模板是指定存放规则的存放位置的框架,与其他链接脚本没有本质区别,但带有特定的标记语 法,可以指示存放生成的存放规则的位置。

如需引用一个 目标标记下的所有存放规则,请使用以下语法:

mapping[target]

示例:

以下示例是某个链接脚本模板的摘录,定义了输出段 .iram0.text,该输出段包含一个引用目标 iram0\_text 的标记。

```
.iram0.text :
{
   /* 标记 IRAM 空间不足 */
   _iram_text_start = ABSOLUTE(.);
   /* 引用 iram0_text */
   mapping[iram0_text]
   _iram_text_end = ABSOLUTE(.);
} > iram0_0_seg
```
假设链接脚本生成器收集到了以下片段定义:

```
[sections:text]
    .text+
    .literal+
[sections:iram]
    .iram1+
[scheme:default]
entries:
   text -> flash_text
   iram -> iram0_text
[scheme:noflash]
entries:
   text -> iram0_text
[mapping:freertos]
archive: libfreertos.a
entries:
   * (noflash)
```
则该脚本生成器生成的链接脚本文件,其摘录应如下所示:

```
.iram0.text :
{
   /* 标记 IRAM 空间不足 */
   _iram_text_start = ABSOLUTE(.);
   /* 处理片段生成的存放规则,存放在模板标记的位置处 */
   *(..iram1..iram1.^*)*libfreertos.a:(.literal .text .literal.* .text.*)
    \text{Iram\_text\_end} = \text{ABSOLUTE}...
} > iram0_0_seg
```
\*libfreertos.a:(.literal .text .literal.\* .text.\*)

这是根据 freertos 映射的 \* (noflash) 条目生成的规则。libfreertos.a 库下所有目 标文件的所有 text 段会收集到 iram0\_text 目标下(按照 noflash 协议),并放在模板中 被 iram0\_text 标记的地方。

```
*(.iram1 .iram1.*)
```
这是根据默认协议条目 iram -> iram0\_text 生成的规则。默认协议指定了 iram -> iram0\_text 条目,因此生成的规则同样也放在被 iram0\_text 标记的地方。由于该规则 是根据默认协议生成的,因此在同一目标下收集的所有规则下排在第一位。

目前使用的链接脚本模板是 esp32s2/ld/esp32s2.project.ld.in, 由 esp32s2 组件指定, 生成的脚 本存放在构建目录下。

# **4.25 lwIP**

ESP-IDF uses the open source lwIP lightweight TCP/IP stack. The ESP-IDF version of lwIP (esp-lwip) has some modifications and additions compared to the upstream project.

# **4.25.1 Supported APIs**

ESP-IDF supports the following lwIP TCP/IP stack functions:

• *BSD Sockets API*

• *Netconn API* is enabled but not officially supported for ESP-IDF applications

#### **Adapted APIs**

Some [common lwIP](#page-1183-0) "app" APIs are supported indirectly by ESP-IDF:

- DHCP Server & Client are supported indirectly via the *ESP-NETIF* functionality
- Simple Network Time Protocol (SNTP) is supported via the lwip/include/apps/sntp/sntp.h lwip/lwip/src/include/lwip/apps/sntp.h functions (see also *SNTP Time Synchronization*)
- ICMP Ping is supported using a variation on the lwIP ping API. See *ICMP Echo*.
- NetBIOS lookup is available using the standard lwIP API. [protocol](#page-178-0)s/http\_server/restful\_server has an option to demonstrate using NetBIOS to look up a host on the LAN.
- [mDNS uses a different implementatio](https://github.com/espressif/esp-lwip/blob/6bb132e/src/include/lwip/apps/sntp.h)n to the lwIP defa[ult mDNS \(see](#page-816-0) *mDNS* [服务](https://github.com/espressif/esp-idf/blob/v4.2.5/components/lwip/include/apps/sntp/sntp.h)), but lwIP can look up mDNS hosts using standard APIs such as gethostbyname() a[nd the conv](#page-460-0)ention hostname.local, provided the *CONFIG\_LWIP\_DNS\_SUPPORT\_MDNS\_QUERIES* [setting is enabled.](https://github.com/espressif/esp-idf/tree/v4.2.5/examples/protocols/http_server/restful_server)

# **4.25.2 BSD Sockets API**

The BSD Sockets [API is a common cross-platform TCP/IP sockets A](#page-891-0)PI that originated in the Berkeley Standard Distribution of UNIX but is now standardized in a section of the POSIX specification. BSD Sockets are sometimes called POSIX Sockets or Berkeley Sockets.

As implemented in ESP-IDF, lwIP supports all of the common usages of the BSD Sockets API.

#### **References**

A wide range of BSD Sockets reference material is available, including:

- Single UNIX Specification BSD Sockets page
- Berkeley Sockets Wikipedia page

## **Exam[ples](https://pubs.opengroup.org/onlinepubs/007908799/xnsix.html)**

A nu[mber of ESP-IDF examples show h](https://en.wikipedia.org/wiki/Berkeley_sockets)ow to use the BSD Sockets APIs:

- protocols/sockets/tcp\_server
- protocols/sockets/tcp\_client
- protocols/sockets/udp\_server
- protocols/sockets/udp\_client
- [protocols/sockets/udp\\_multic](https://github.com/espressif/esp-idf/tree/v4.2.5/examples/protocols/sockets/tcp_server)ast
- [protocols/http\\_request](https://github.com/espressif/esp-idf/tree/v4.2.5/examples/protocols/sockets/tcp_client) (Note: this is a simplified example of using a TCP socket to send an HTTP request. The *[ESP HTTP Client](https://github.com/espressif/esp-idf/tree/v4.2.5/examples/protocols/sockets/udp_server)* is a much better option for sending HTTP requests.)

## **Supp[orted functions](https://github.com/espressif/esp-idf/tree/v4.2.5/examples/protocols/http_request)**

The follow[ing BSD socket A](#page-421-0)PI functions are supported. For full details see lwip/lwip/src/include/lwip/sockets.h.

- socket()
- bind()
- accept()
- shutdown()
- getpeername()
- getsockopt() & setsockopt() (see *Socket Options*)
- close() (via 虚拟文件系统组件)
- read(), readv(), write(), writev() (via 虚拟文件系统组件)
- recv(), recvmsg(), recvfrom()
- send(), sendmsg(), sendto()
- select() (via 虚拟文件系统组件)
- poll() (Note: on ESP-IDF, poll() is implemented by calling select internally, so using select() directly is recommended if a choice of methods is available.)
- fcntl() (see *fcntl*)

#### Non-standard functions[:](#page-571-0)

• ioctl() (see *ioctls*)

注解: Some lwIP application sample code uses prefixed versions of BSD APIs, for example lwip\_socket() instead of the standard [soc](#page-1182-0)ket (). Both forms can be used with ESP-IDF, but using standard names is recommended.

## **Socket Error Handling**

BSD Socket error handling code is very important for robust socket applications. Normally the socket error handling involves the following aspects:

- Detecting the error.
- Geting the error reason code.
- Handle the error according to the reason code.

In lwIP, we have two different scenarios of handling socket errors:

- Socket API returns an error. For more information, see *Socket API Errors*.
- select(int maxfdp1, fd\_set \*readset, fd\_set \*writeset, fd\_set \*exceptset, struct timeval \*timeout) has exception descriptor indicating that the socket has an error. For more information, see *select() Errors*.

#### **Socket API Errors**

#### **The error detection**

• We can know that the socket API fails according to its return value.

#### **Get the error reason code**

• When socket API fails, the return value doesn't contain the failure reason and the application can get the error reason code by accessing errno. Different values indicate different meanings. For more information, see <*Socket Error Reason Code*>.

Example:

```
int err;
int sockfd;
if (sockfd = socket(AF_INET, SOCK_STREAM, 0) < 0) {
   // the error code is obtained from errno
   err = errno;
    return err;
}
```
#### **select() Errors**

#### **The error detection**

• Socket error when select () has exception descriptor

#### **Get the error reason code**

• If the select indicates that the socket fails, we can't get the error reason code by accessing errno, instead we should call getsockopt() to get the failure reason code. Because select() has exception descriptor, the error code will not be given to errno.

**注解:** getsockopt function prototype int getsockopt(int s, int level, int optname, void \*optval, socklen\_t \*optlen). Its function is to get the current value of the option of any type, any state socket, and store the result in optval. For example, when you get the error code on a socket, you can get it by getsockopt(sockfd, SOL\_SOCKET, SO\_ERROR, &err, &optlen).

Example:

```
int err;
if (select(sockfd + 1, NULL, NULL, &exfds, &tval) \leq 0) {
   err = errno;
   return err;
} else {
    if (FD_ISSET(sockfd, &exfds)) {
        // select() exception set using getsockopt()
        int optlen = sizeof(int);
        getsockopt(sockfd, SOL_SOCKET, SO_ERROR, &err, &optlen);
        return err;
    }
}
```
**Socket Error Reason Code** Below is a list of common error codes. For more detailed list of standard POSIX/C error codes, please see *newlib errno.h <https://github.com/espressif/newlibesp32/blob/master/newlib/libc/include/sys/errno.h>* and the platform-specific extensions newlib/platform\_include/errno.h

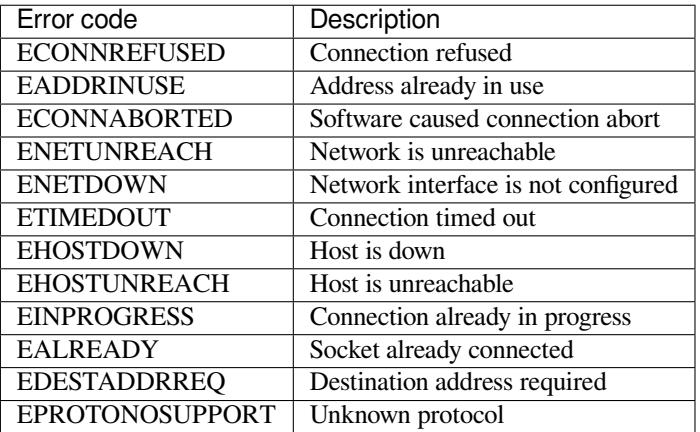

## **Socket Options**

The getsockopt() and setsockopt() functions allow getting/setting per-socket options.

Not all standard socket options are supported by lwIP in ESP-IDF. The following socket options are supported:

**Common options** Used with level argument SOL\_SOCKET.

- SO\_REUSEADDR (available if *CONFIG\_LWIP\_SO\_REUSE* is set, behavior can be customized by setting *CON-FIG\_LWIP\_SO\_REUSE\_RXTOALL*)
- SO\_KEEPALIVE
- SO\_BROADCAST
- SO\_ACCEPTCONN
- [SO\\_RCVBUF](#page-892-0) (available if *CONFIG\_LWIP\_SO\_RCVBUF* is set)
- SO\_SNDTIMEO / SO\_RCVTIMEO
- SO ERROR (this option is only used with select(), see *Socket Error Handling*)
- SO\_TYPE
- SO\_NO\_CHECK (for UDP sockets only)

**IP options** Used with level argument IPPROTO\_IP.

- IP\_TOS
- IP\_TTL
- IP\_PKTINFO (available if *CONFIG\_LWIP\_NETBUF\_RECVINFO* is set)

#### For multicast UDP sockets:

- IP\_MULTICAST\_IF
- IP\_MULTICAST\_LOOP
- IP\_MULTICAST\_TTL
- IP\_ADD\_MEMBERSHIP
- IP\_DROP\_MEMBERSHIP

**TCP options** TCP sockets only. Used with level argument IPPROTO\_TCP.

• TCP\_NODELAY

Options relating to TCP keepalive probes:

- TCP\_KEEPALIVE (int value, TCP keepalive period in milliseconds)
- TCP\_KEEPIDLE (same as TCP\_KEEPALIVE, but the value is in seconds)
- TCP KEEPINTVL (int value, interval between keepalive probes in seconds)
- TCP KEEPCNT (int value, number of keepalive probes before timing out)

**IPv6 options** IPv6 sockets only. Used with level argument IPPROTO IPV6

- IPV6\_CHECKSUM
- IPV6\_V6ONLY

For multicast IPv6 UDP sockets:

- IPV6\_JOIN\_GROUP / IPV6\_ADD\_MEMBERSHIP
- IPV6\_LEAVE\_GROUP / IPV6\_DROP\_MEMBERSHIP
- IPV6\_MULTICAST\_IF
- IPV6\_MULTICAST\_HOPS
- IPV6\_MULTICAST\_LOOP

## **fcntl**

The fcntl() function is a standard API for manipulating options related to a file descriptor. In ESP-IDF, the  $\dot{\mathbb{R}}$ 拟文件系统组件 layer is used to implement this function.

When the file descriptor is a socket, only the following fcntl() values are supported:

- O\_NONBLOCK to set/clear non-blocking I/O mode. Also supports O\_NDELAY, which is identical [to](#page-571-0) [O\\_NONBLO](#page-571-0)CK.
- O\_RDONLY, O\_WRONLY, O\_RDWR flags for different read/write modes. These can read via F\_GETFL only, they cannot be set using F\_SETFL. A TCP socket will return a different mode depending on whether the connection has been closed at either end or is still open at both ends. UDP sockets always return O\_RDWR.

## **ioctls**

The ioctl() function provides a semi-standard way to access some internal features of the TCP/IP stack. In ESP-IDF, the 虚拟文件系统组件 layer is used to implement this function.

<span id="page-1182-0"></span>When the file descriptor is a socket, only the following  $i$  octl() values are supported:

- FIONREAD returns the number of bytes of pending data already received in the socket's network buffer.
- FIONBIO is an alternative way to set/clear non-blocking I/O status for a socket, equivalent to fcntl (fd, F\_SETFL, O\_NONBLOCK, ...).

# **4.25.3 Netconn API**

lwIP supports two lower level APIs as well as the BSD Sockets API: the Netconn API and the Raw API.

<span id="page-1183-0"></span>The lwIP Raw API is designed for single threaded devices and is not supported in ESP-IDF.

The Netconn API is used to implement the BSD Sockets API inside lwIP, and it can also be called directly from ESP-IDF apps. This API has lower resource usage than the BSD Sockets API, in particular it can send and receive data without needing to first copy it into internal lwIP buffers.

**重要:** Espressif does not test the Netconn API in ESP-IDF. As such, this functionality is *enabled but not supported*. Some functionality may only work correctly when used from the BSD Sockets API.

For more information about the Netconn API, consult lwip/lwip/src/include/lwip/api.h and this wiki page which is part of the unofficial lwIP Application Developers Manual.

# **4.25.4 lwIP FreeRTOS Task**

[lwIP creates a dedicated TCP/IP FreeRTOS task to handle](https://lwip.fandom.com/wiki/Netconn_API) socket API requests from other tasks.

A number of configuration items are available to modify the task and the queues ("mailboxes") used to send data to/from the TCP/IP task:

- *CONFIG\_LWIP\_TCPIP\_RECVMBOX\_SIZE*
- *CONFIG\_LWIP\_TCPIP\_TASK\_STACK\_SIZE*
- *CONFIG\_LWIP\_TCPIP\_TASK\_AFFINITY*

# **4.25.[5 esp-lwip custom modifications](#page-901-0)**

## **Addit[ions](#page-901-1)**

The following code is added which is not present in the upstream lwIP release:

**Thread-safe sockets** It is possible to close() a socket from a different thread to the one that created it. The close() call will block until any function calls currently using that socket from other tasks have returned.

It is, however, not possible to delete a task while it is actively waiting on select() or poll() APIs. It is always necessary that these APIs exit before destroying the task, as this might corrupt internal structures and cause subsequent crashes of the lwIP. (These APIs allocate globally referenced callback pointers on stack, so that when the task gets destroyed before unrolling the stack, the lwIP would still hold pointers to the deleted stack)

**On demand timers** lwIP IGMP and MLD6 features both initialize a timer in order to trigger timeout events at certain times.

The default lwIP implementation is to have these timers enabled all the time, even if no timeout events are active. This increases CPU usage and power consumption when using automatic light sleep mode. esp-lwip default behaviour is to set each timer "on demand" so it is only enabled when an event is pending.

To return to the default lwIP behaviour (always-on timers), disable *CONFIG\_LWIP\_TIMERS\_ONDEMAND*.

**Abort TCP connections when IP changes** *CONFIG\_LWIP\_TCP\_KEEP\_CONNECTION\_WHEN\_IP\_CHANGES* is disabled by default. This disables the default lwIP behaviour of keeping TCP connections open if an interface IP changes, in case the interface IP changes back (for example, if an interface connection goes down and comes back up). Enable this option to keep TCP connections open in this case, until they time out normally. This may increase the number of sockets in use if a network inter[face goes down temporarily.](#page-900-0)

#### **Additional Socket Options**

- Some standard IPV4 and IPV6 multicast socket options are implemented (see *Socket Options*).
- Possible to set IPV6-only UDP and TCP sockets with  $IPV6_V6ONLY$  socket option (normal lwIP is TCP only).

#### **IP layer features**

- IPV4 source based routing implementation is different.
- IPV4 mapped IPV6 addresses are supported.

#### **Limitations**

• Calling send() or sendto() repeatedly on a UDP socket may eventually fail with errno equal to ENOMEM. This is a limitation of buffer sizes in the lower layer network interface drivers. If all driver transmit buffers are full then UDP transmission will fail. Applications sending a high volume of UDP datagrams who don't wish for any to be dropped by the sender should check for this error code and re-send the datagram after a short delay.

# **4.25.6 Performance Optimization**

TCP/IP performance is a complex subject, and performance can be optimized towards multiple goals. The default settings of ESP-IDF are tuned for a compromise between throughput, latency, and moderate memory usage.

#### **Maximum throughput**

Espressif tests ESP-IDF TCP/IP throughput using the wifi/iperf example in an RF sealed enclosure.

The wifi/iperf/sdkconfig.defaults file for the iperf example contains settings known to maximize TCP/IP throughput, usually at the expense of higher RAM usage. To get maximum TCP/IP throughput in an application at the expense of other factors then suggest applying settings from th[is file into](https://github.com/espressif/esp-idf/tree/v4.2.5/examples/wifi/iperf) the project sdkconfig.

**重要:** [Suggest applying changes](https://github.com/espressif/esp-idf/blob/v4.2.5/examples/wifi/iperf/sdkconfig.defaults) a few at a time and checking the performance each time with a particular application workload.

- If a lot of tasks are competing for CPU time on the system, consider that the lwIP task has configurable CPU affinity (*CONFIG\_LWIP\_TCPIP\_TASK\_AFFINITY*) and runs at fixed priority ESP\_TASK\_TCPIP\_PRIO (18). Configure competing tasks to be pinned to a different core, or to run at a lower priority.
- If using select() function with socket arguments only, setting *CONFIG\_LWIP\_USE\_ONLY\_LWIP\_SELECT* will make select() calls faster.

If using a Wi-[Fi network interface, please also refer to](#page-901-1) *Wi-Fi Buffer Usage*.

#### **Minimum latency**

Except for increasing buffer sizes, most changes which [increase throughput](#page-1141-0) will also decrease latency by reducing the amount of CPU time spent in lwIP functions.

• For TCP sockets, lwIP supports setting the standard TCP\_NODELAY flag to disable Nagle's algorithm.

#### **Minimum RAM usage**

Most lwIP RAM usage is on-demand, as RAM is allocated from the heap as needed. Therefore, changing lwIP settings to reduce RAM usage may not change RAM usage at idle but can change it at peak.

- Reducing *CONFIG\_LWIP\_MAX\_SOCKETS* reduces the maximum number of sockets in the system. This will also cause TCP sockets in the WAIT\_CLOSE state to be closed and recycled more rapidly (if needed to open a new socket), further reducing peak RAM usage.
- Reducing *CONFIG\_LWIP\_TCPIP\_RECVMBOX\_SIZE*, *CONFIG\_LWIP\_TCP\_RECVMBOX\_SIZE* and *CON-FIG\_LWI[P\\_UDP\\_RECVMBOX\\_SIZE](#page-892-2)* reduce memory usage at the expense of throughput, depending on usage.
- Reducing *CONFIG\_LWIP\_TCP\_MSL*, *CONFIG\_LWIP\_TCP\_FIN\_WAIT\_TIMEOUT* reduces the maximum segment lifetime in the system. This will also cause TCP sockets in the TIME\_WAIT, FIN\_WAIT\_2 state to be closed [and recycled more rapidly](#page-894-0)

If usi[ng Wi-Fi, please also refer to](#page-901-2) *Wi-Fi Buff[er Usage](#page-898-1)*.

**Peak Buffer Usage** The peak heap memory that lwIP consumes is the **theoretically-maximum memory** that the lwIP driver consumes. Generally,t[he peak heap memo](#page-1141-0)ry that lwIP consumes depends on:

- the memory required to create a UDP connection: lwip\_udp\_conn
- the memory required to create a TCP connection: lwip\_tcp\_conn
- the number of UDP connections that the application has: lwip\_udp\_con\_num
- the number of TCP connections that the application has: lwip tcp\_con\_num
- the TCP TX window size: lwip tcp tx win size
- the TCP RX window size: lwip\_tcp\_rx\_win\_size

#### **So, the peak heap memory that the LwIP consumes can be calculated with the following formula:**

lwip\_dynamic\_peek\_memory = (lwip\_udp\_con\_num \* lwip\_udp\_conn) + (lwip\_tcp\_con\_num \*  $(lwip_tcp_t x_win_size + lwip_tcp_r x_win_size + lwip_tcp_conv)$ 

Some TCP-based applications need only one TCP connection. However, they may choose to close this TCP connection and create a new one when an error (such as a sending failure) occurs. This may result in multiple TCP connections existing in the system simultaneously, because it may take a long time for a TCP connection to close, according to the TCP state machine (refer to RFC793).

# **4.26 工具**

## **4.26.1 Downloadable Tools**

ESP-IDF build process relies on a number of tools: cross-compiler toolchains, CMake build system, and others.

Installing the tools using an OS-specific package manager (like apt, yum, brew, etc.) is the preferred method when the required version of the tool is available. This recommendation is reflected in the Getting Started guide. For example, on Linux and macOS it is recommended to install CMake using an OS package manager.

However, some of the tools are IDF-specific and are not available in OS package repositories. Furthermore, different versions of ESP-IDF require different versions of the tools to operate correctly. To solve these two problems, ESP-IDF provides a set of scripts for downloading and installing the correct versions of tools, and exposing them in the environment.

The rest of the document refers to these downloadable tools simply as "tools". Other kinds of tools used in ESP-IDF are:

- Python scripts bundled with ESP-IDF (such as  $idf.py$ )
- Python packages installed from PyPI.

The following sections explain the installation method, and provide the list of tools installed on each platform.

**注解:** This document is provided for advanced users who need to customize their installation, users who wish to understand the installation process, and ESP-IDF developers.

#### **Tools metadata file**

The list of tools and tool versions required for each platform is located in tools/tools.json. The schema of this file is defined by tools/tools\_schema.json.

This file is used by tools/idf tools.py script when installing the tools or setting up the environment variables.

#### **Tools inst[allation directory](https://github.com/espressif/esp-idf/blob/v4.2.5/tools/tools_schema.json)**

IDF\_TOOLS\_PATH [environment va](https://github.com/espressif/esp-idf/blob/v4.2.5/tools/idf_tools.py)riable specifies the location where the tools are to be downloaded and installed. If not set, IDF\_TOOLS\_PATH defaults to HOME/.espressif on Linux and macOS, and %USER\_PROFILE%\ .espressif on Windows.

Inside IDF\_TOOLS\_PATH, the scripts performing tools installation create the following directories:

- dist —where the archives of the tools are downloaded.
- tools —where the tools are extracted. The tools are extracted into subdirectories: tools/TOOL\_NAME/ VERSION/. This arrangement allows different versions of tools to be installed side by side.

#### **GitHub Assets Mirror**

Most of the tools downloaded by the tools installer are GitHub Release Assets, which are files attached to a software release on GitHub.

If GitHub downloads are inaccessible or slow to access, it's possible to configure a GitHub assets mirror.

To use Espressif's download server, set the environment variable IDF\_GITHUB\_ASSETS to dl.espressif. com/github\_assets. When the install process is downloading a tool from github.com, the URL will be rewritten to use this server instead.

Any mirror server can be used provided the URL matches the github.com download URL format: the install process will replace https://github.com with https://\${IDF\_GITHUB\_ASSETS} for any GitHub asset URL that it downloads.

**注解:** The Espressif download server doesn't currently mirror everything from GitHub, it only mirrors files attached as Assets to some releases as well as source archives for some releases.

#### **idf\_tools.py script**

tools/idf\_tools.py script bundled with ESP-IDF performs several functions:

• install: Download the tool into \${IDF\_TOOLS\_PATH}/dist directory, extract it into \${IDF\_TOOLS\_PATH}/tools/TOOL\_NAME/VERSION.

install command accepts the list of tools to install, in TOOL\_NAME or TOOL\_NAME@VERSION format. If [all](https://github.com/espressif/esp-idf/blob/v4.2.5/tools/idf_tools.py) is given, all the tools (required and optional ones) are installed. If no argument or required is given, only the required tools are installed.

- download: Similar to install but doesn't extract the tools. An optional --platform argument may be used to download the tools for the specific platform.
- export: Lists the environment variables which need to be set to use the installed tools. For most of the tools, setting PATH environment variable is sufficient, but some tools require extra environment variables.

The environment variables can be listed in either of shell or key-value formats, set by --format parameter:

**–** shell produces output suitable for evaluation in the shell. For example,

export PATH="/home/user/.espressif/tools/tool/v1.0.0/bin:\$PATH"

on Linux and macOS, and

set "PATH=C:\Users\user\.espressif**\t**ools**\v**1.0.0**\b**in;%PATH%"

on Windows.

**注解:** Exporting environment variables in Powershell format is not supported at the moment. keyvalue format may be used instead.

The output of this command may be used to update the environment variables, if the shell supports this. For example:

eval \$(\$IDF\_PATH/tools/idf\_tools.py export)

**–** key-value produces output in *VARIABLE=VALUE* format, suitable for parsing by other scripts:

PATH=/home/user/.espressif/tools/tool/v1.0.0:\$PATH

Note that the script consuming this output has to perform expansion of  $\forall$ VAR or  $\forall$ VAR  $\frac{1}{2}$  patterns found in the output.

- list: Lists the known versions of the tools, and indicates which ones are installed.
- check: For each tool, checks whether the tool is available in the system path and in IDF\_TOOLS\_PATH.

#### **Install scripts**

Shell-specific user-facing scripts are provided in the root of ESP-IDF repository to facilitate tools installation. These are:

- install.bat for Windows Command Prompt
- install.ps1 for Powershell
- install.sh for Bash

Aside from downloading and installing the tools into IDF\_TOOLS\_PATH, these scripts prepare a Python virtual environment, and install the required packages into that environment.

#### **Export scripts**

Since the installed tools are not permanently added into the user or system PATH environment variable, an extra step is required to use them in the command line. The following scripts modify the environment variables in the current shell to make the correct versions of the tools available:

- export.bat for Windows Command Prompt
- export.ps1 for Powershell
- export.sh for Bash

**注解:** To modify the shell environment in Bash, export.sh must be"sourced": . ./export.sh (note the leading dot and space).

export. sh may be used with shells other than Bash (such as zsh). However in this case the IDF\_PATH environment variable must be set before running the script. When used in Bash, the script will guess the IDF\_PATH value from its own location.

In addition to calling idf\_tools.py, these scripts list the directories which have been added to the PATH.

#### **Other installation methods**

Depending on the environment, more user-friendly wrappers for  $idf$  tools. py are provided:
- *IDF Tools installer for Windows* can download and install the tools. Internally the installer uses idf tools. py.
- *Eclipse plugin for ESP-IDF* includes a menu item to set up the tools. Internally the plugin calls idf\_tools. py.
- [Visual Studio Code extension fo](#page-61-0)r ESP-IDF includes an onboarding flow. This flow helps setting up the tools. Although the extension does not rely on  $\text{idf\_tools.}$  py, the same installation method is used.

#### **Custom installation**

Although the methods above are recommended for ESP-IDF users, they are not a must for building ESP-IDF applications. ESP-IDF build system expects that all the necessary tools are installed somewhere, and made available in the PATH.

### **List of IDF Tools**

**xtensa-esp32-elf** Toolchain for Xtensa (ESP32) based on GCC

License: GPL-3.0-with-GCC-exception

More info: https://github.com/espressif/crosstool-NG

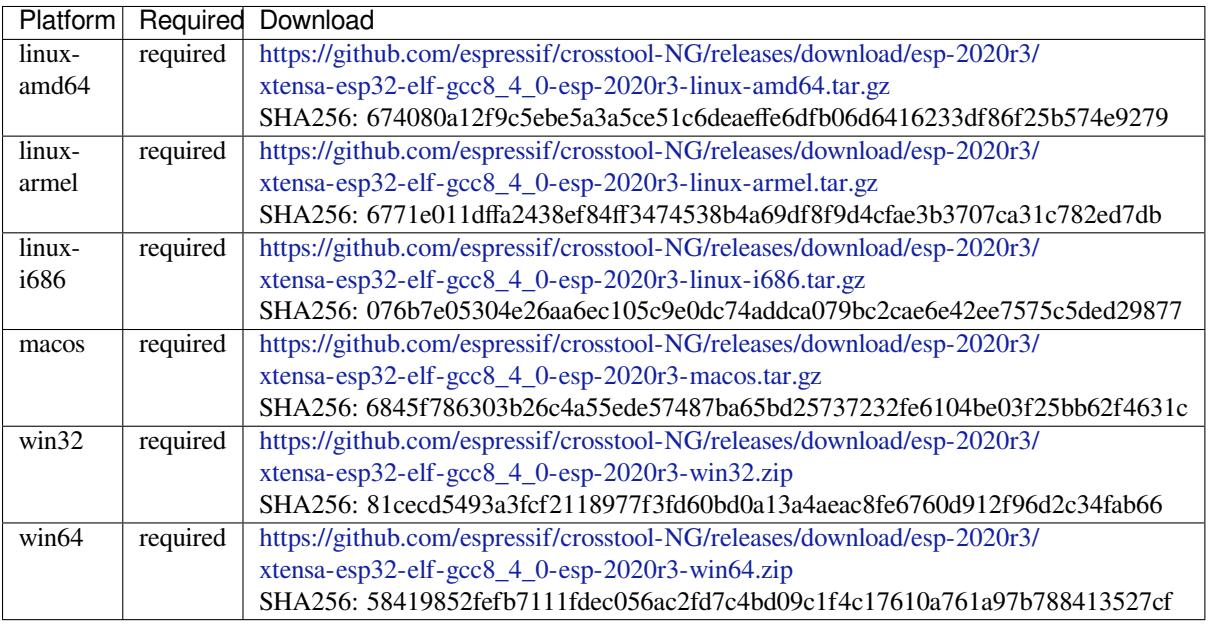

**xtensa-esp32s2-elf** T[oolchain for Xtensa \(ESP32-S2\) based on GCC](https://github.com/espressif/crosstool-NG/releases/download/esp-2020r3/xtensa-esp32-elf-gcc8_4_0-esp-2020r3-win64.zip)

License: GPL-3.0-with-GCC-exception

More info: https://github.com/espressif/crosstool-NG

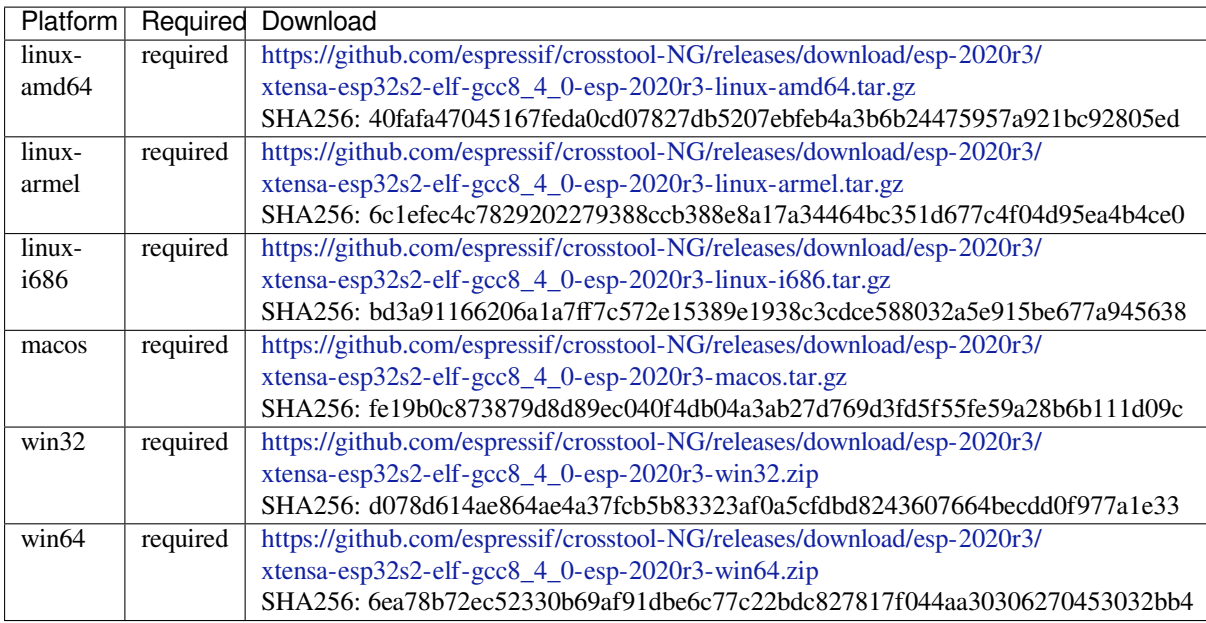

## **esp32ulp-elf** Toolchai[n for ESP32 ULP coprocessor](https://github.com/espressif/crosstool-NG/releases/download/esp-2020r3/xtensa-esp32s2-elf-gcc8_4_0-esp-2020r3-win64.zip)

License: GPL-2.0-or-later

More info: https://github.com/espressif/binutils-esp32ulp

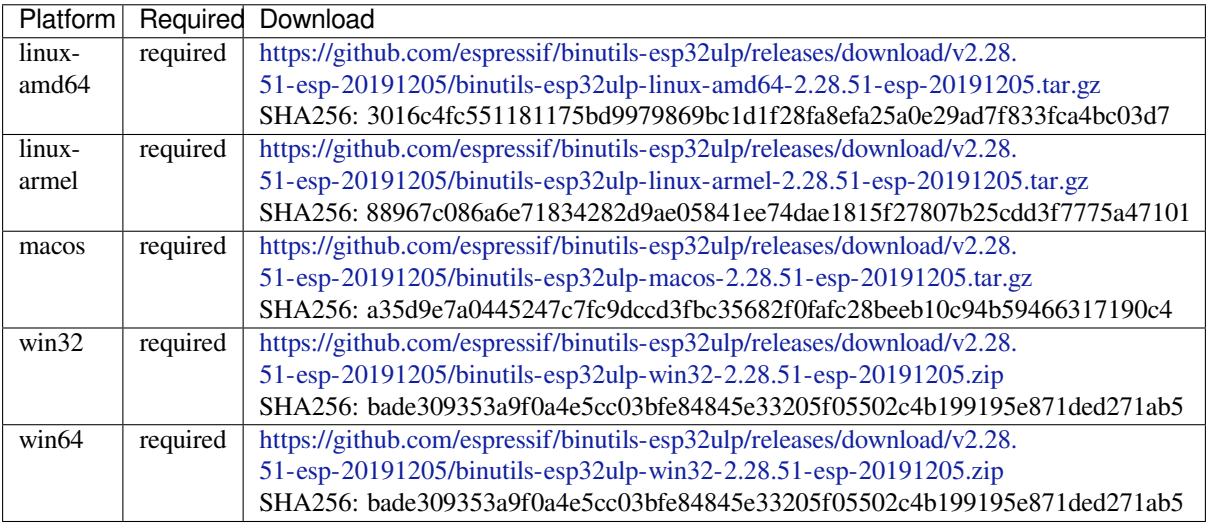

**esp32s2ulp-elf** Toolc[hain for ESP32-S2 ULP coprocessor](https://github.com/espressif/binutils-esp32ulp/releases/download/v2.28.51-esp-20191205/binutils-esp32ulp-win32-2.28.51-esp-20191205.zip)

License: GPL-2.0-or-later

More info: https://github.com/espressif/binutils-esp32ulp

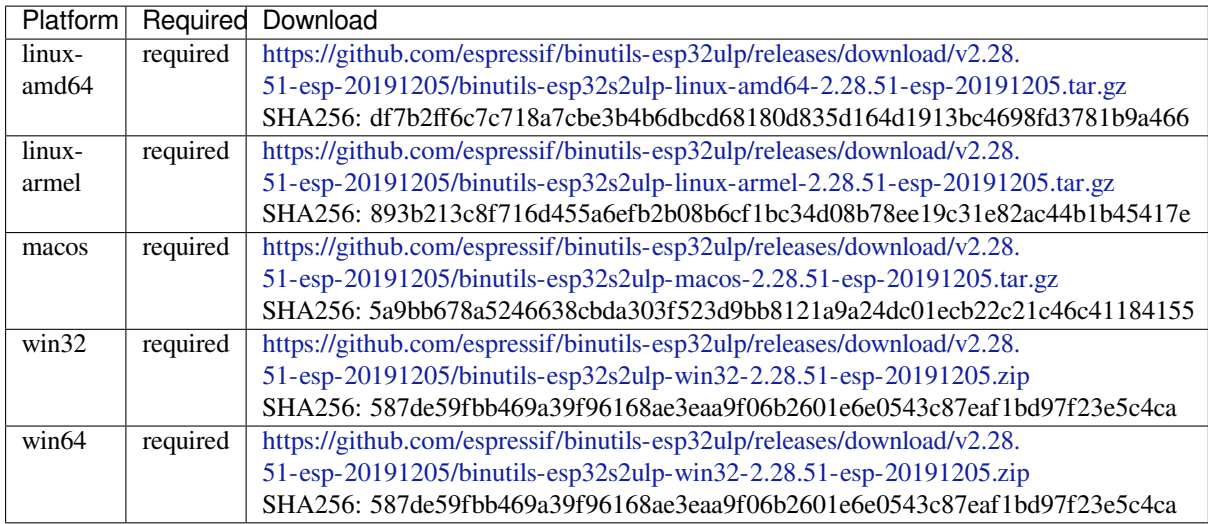

#### **cmake** CMake build s[ystem](https://github.com/espressif/binutils-esp32ulp/releases/download/v2.28.51-esp-20191205/binutils-esp32s2ulp-win32-2.28.51-esp-20191205.zip)

On Linux and macOS, it is recommended to install CMake using the OS package manager. However, for convenience it is possible to install CMake using idf\_tools.py along with the other tools.

License: BSD-3-Clause

More info: https://github.com/Kitware/CMake

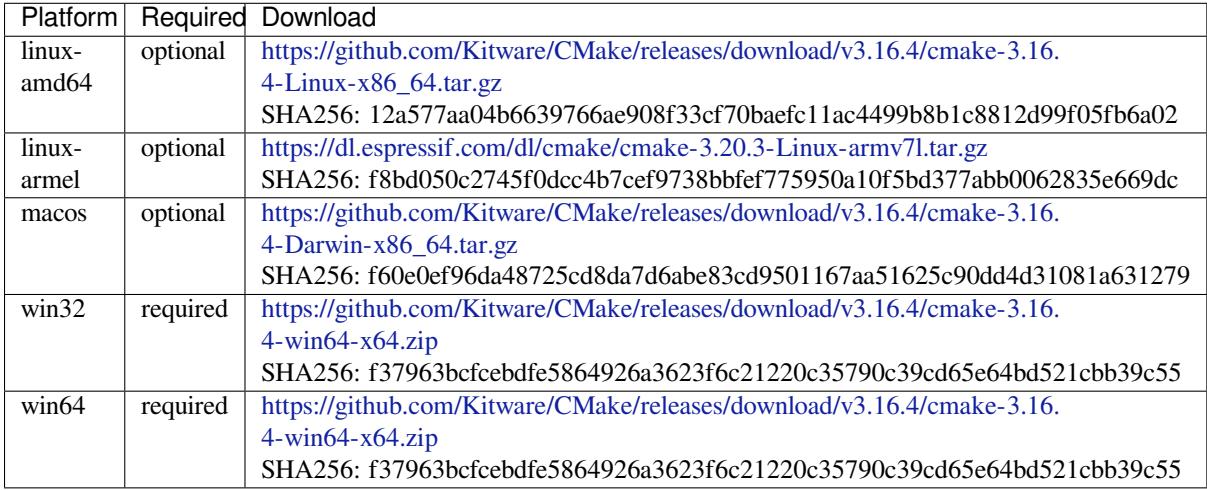

## **openocd-esp32** Open[OCD for ESP32](https://github.com/Kitware/CMake/releases/download/v3.16.4/cmake-3.16.4-win64-x64.zip)

License: GPL-2.0-only

More info: https://github.com/espressif/openocd-esp32

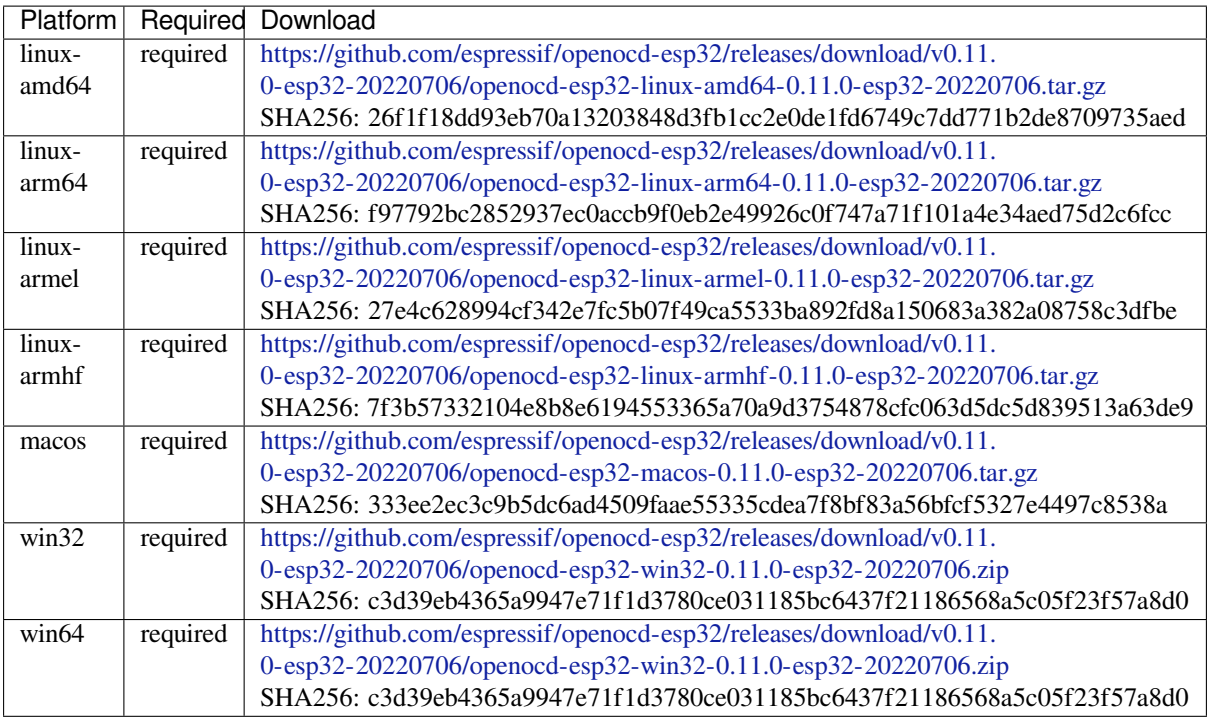

## **ninja** Ninja build syst[em](https://github.com/espressif/openocd-esp32/releases/download/v0.11.0-esp32-20220706/openocd-esp32-win32-0.11.0-esp32-20220706.zip)

On Linux and macOS, it is recommended to install ninja using the OS package manager. However, for convenience it is possible to install ninja using idf\_tools.py along with the other tools.

License: Apache-2.0

More info: https://github.com/ninja-build/ninja

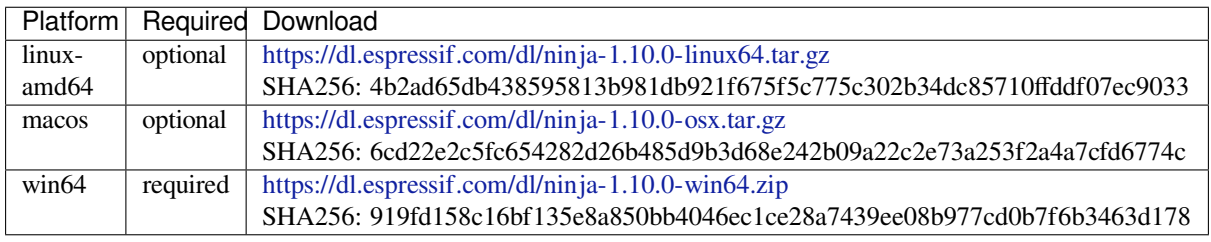

## **idf-exe** IDF wrappert[ool for Windows](https://dl.espressif.com/dl/ninja-1.10.0-win64.zip)

License: Apache-2.0

More info: tools/windows/idf\_exe

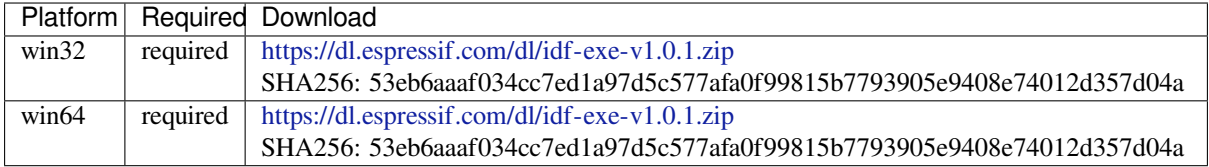

## **ccache** Ccache (compi[ler cache\)](https://dl.espressif.com/dl/idf-exe-v1.0.1.zip)

License: GPL-3.0-or-later

More info: https://github.com/ccache/ccache

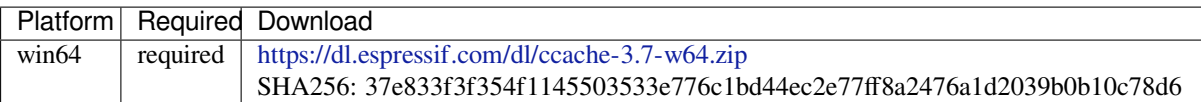

**dfu-util** dfu-util (Devi[ce Firmware Upgrade Utilities\)](https://dl.espressif.com/dl/ccache-3.7-w64.zip)

License: GPL-2.0-only

More info: http://dfu-util.sourceforge.net/

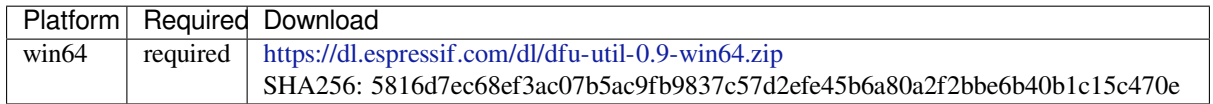

# **4.26.2 IDF Dock[er Image](https://dl.espressif.com/dl/dfu-util-0.9-win64.zip)**

IDF Docker image (espressif/idf) is intended for building applications and libraries with specific versions of ESP-IDF, when doing automated builds.

The image contains:

- Common utilities such as git, wget, curl, zip.
- Python 3.6 or newer.
- A copy of a specific version of ESP-IDF (see below for information about versions). IDF\_PATH environment variable is set, and points to ESP-IDF location in the container.
- All the build tools required for the specific version of ESP-IDF: CMake, make, ninja, cross-compiler toolchains, etc.
- All Python packages required by ESP-IDF are installed in a virtual environment.

The image entrypoint sets up PATH environment variable to point to the correct version of tools, and activates the Python virtual environment. As a result, the environment is ready to use the ESP-IDF build system.

The image can also be used as a base for custom images, if additional utilities are required.

#### **Tags**

Multiple tags of this image are maintained:

- latest: tracks master branch of ESP-IDF
- vX.Y: corresponds to ESP-IDF release vX.Y
- release-vX.Y: tracks release/vX.Y branch of ESP-IDF

**注解:** Versions of ESP-IDF released before this feature was introduced do not have corresponding Docker image versions. You can check the up-to-date list of available tags at https://hub.docker.com/r/espressif/idf/tags.

#### **Usage**

**Setting up Docker** Before using the espressif/idf Docker image locally, make sure you have Docker installed. Follow the instructions at https://docs.docker.com/install/, if it is not installed yet.

If using the image in CI environment, consult the documentation of your CI service on how to specify the image used for the build process.

**Building a project with CMake** In the project directory, run:

docker run --rm -v \$PWD:/project -w /project espressif/idf idf.py build

The above command explained:

- docker run: runs a Docker image. It is a shorter form of the command docker container run.
- $\bullet$  --rm: removes the container when the build is finished
- -v \$PWD:/project: mounts the current directory on the host (\$PWD) as /project directory in the container
- espressif/idf: uses Docker image espressif/idf with tag latest (implicitly added by Docker when no tag is specified)
- idf.py build: runs this command inside the container

To build with a specific docker image tag, specify it as  $\epsilon$  espressif/idf:TAG, for example:

```
docker run --rm -v $PWD:/project -w /project espressif/idf:release-v4.4 idf.py
,→build
```
You can check the up-to-date list of available tags at https://hub.docker.com/r/espressif/idf/tags.

**Building a project with GNU Make** Same as for CMake, except that the build command is different:

```
docker run --rm -v $PWD:/project -w /project espressif/idf make defconfig all -j4
```
**注解:** If the sdkconfig file does not exist, the default behavior of GNU Make build system is to open the menuconfig UI. This may be not desired in automated build environments. To ensure that the sdkconfig file exists, defconfig target is added before all.

If you intend to build the same project repeatedly, you may bind the tools/kconfig directory of ESP-IDF to a named volume. This will prevent Kconfig tools, located in ESP-IDF directory, from being rebuilt, causing a rebuild of the rest of the project:

docker run --rm -v \$PWD:/project -v kconfig:/opt/esp/idf/tools/kconfig -w /project␣ *,→*espressif/idf make defconfig all -j4

If you need clean up the kconfig volume, run docker volume rm kconfig.

Binding the tools/kconfig directory to a volume is not necessary when using the CMake build system.

**Using the image interactively** It is also possible to do builds interactively, to debug build issues or test the automated build scripts. Start the container with *-i -t* flags:

docker run --rm -v \$PWD:/project -w /project -it espressif/idf

Then inside the container, use  $idf$ . py as usual:

idf.py menuconfig idf.py build

**注解**: Commands which communicate with the development board, such as  $idf.py$  flash and  $idf.py$  monitor will not work in the container unless the serial port is passed through into the container. However currently this is not possible with Docker for Windows (https://github.com/docker/for-win/issues/1018) and Docker for Mac (https://github.com/docker/for-mac/issues/900).

#### **Building custom images**

The Dockerfile in ESP-IDF repository provides several build arguments which can be used to customize the Docker image:

- IDF\_CLONE\_URL: URL of the repository to clone ESP-IDF from. Can be set to a custom URL when working with a fork of ESP-IDF. Default is https://github.com/espressif/esp-idf.git.
- IDF\_CLONE\_BRANCH\_OR\_TAG: Name of a git branch or tag use when cloning ESP-IDF. This value is passed to git clone command using the --branch argument. Default is master.
- IDF\_CHECKOUT\_REF: If this argument is set to a non-empty value, git checkout \$IDF\_CHECKOUT\_REF command will be performed after cloning. This argument can be set to the SHA of the specific commit to check out, for example if some specific commit on a release branch is desired.
- IDF CLONE SHALLOW: If this argument is set to a non-empty value,  $-$ depth=1  $-$ shallowsubmodules arguments will be used when performing git clone. This significantly reduces the amount of data downloaded and the size of the resulting Docker image. However, if switching to a different branch in such a "shallow" repository is necessary, an additional git fetch origin <br/> <br/> <br/> <br/> command must be executed first.
- IDF\_INSTALL\_TARGETS: Comma-separated list of IDF targets to install toolchains for, or all to install toolchains for all targets. Selecting specific targets reduces the amount of data downloaded and the size of the resulting Docker image. Default is  $a11$ .

To use these arguments, pass them via the  $-\text{build-}\arg$  command line option. For example, the following command will build a Docker image with a shallow clone of ESP-IDF v4.4.1 and tools for ESP32-C3, only:

```
docker build -t idf-custom:v4.4.1-esp32c3 \
   --build-arg IDF_CLONE_BRANCH_OR_TAG=v4.4.1 \
   --build-arg IDF_CLONE_SHALLOW=1 \
   --build-arg IDF_INSTALL_TARGETS=esp32c3 \
   tools/docker
```
# **4.26.3 IDF Component Manager**

The IDF Component manager is a tool that downloads dependencies for any ESP-IDF CMake project. The download happens automatically during a run of CMake. It can source components either from the component registry or from a git repository.

A list of components can be found on https://components.espressif.com/

#### **Using with a project**

Dependencies for each component in [the project are defined in a separate](https://components.espressif.com/) manifest file named  $idf$  component. yml placed in the root of the component. The manifest file template can be created for a component by running idf.py create-manifest --component=my\_component. When a new manifest is added to one of the components in the project it's necessary to reconfigure it manually by running  $idf.py$  reconfigure. Then build will track changes in  $idf$  component. yml manifests and automatically triggers CMake when necessary.

There is an example application: example:*build\_system/cmake/component\_manager* that uses components installed by the component manager.

It's not necessary to have a manifest for components that don't need any managed dependencies.

When CMake configures the project (e.g.  $idf.py$  reconfigure) component manager does a few things:

- Processes idf component.yml manifests for every component in the project and recursively solves dependencies
- Creates a dependencies. lock file in the root of the project with a full list of dependencies
- Downloads all dependencies to the managed\_components directory

The lock-file dependencies.lock and content of managed\_components directory is not supposed to be modified by a user. When the component manager runs it always make sure they are up to date. If these files were accidentally modified it's possible to re-run the component manager by triggering CMake with  $idf.py$ reconfigure

#### **Defining dependencies in the manifest**

```
dependencies:
 # Required IDF version
 idf: ">=4.1"
 # Defining a dependency from the registry:
 # https://components.espressif.com/component/example/cmp
 example/cmp: ">=1.0.0"
 # # Other ways to define dependencies
  #
 # # For components maintained by Espressif only name can be used.
 # # Same as `espressif/cmp`
 # component: "~1.0.0"
  #
 # # Or in a longer form with extra parameters
 # component2:
  # version: ">=2.0.0"
  #
  # # For transient dependencies `public` flag can be set.
  # # `public` flag doesn't affect the `main` component.
  # # All dependencies of `main` are public by default.
  # public: true
  #
  # # For components hosted on non-default registry:
     # service_url: "https://componentregistry.company.com"
  #
 # # For components in git repository:
 # test_component:
 # path: test_component
  # git: ssh://git@gitlab.com/user/components.git
  #
 # # For test projects during component development
 # # components can be used from a local directory
 # # with relative or absolute path
  # some_local_component:
     # path: ../../projects/component
```
#### **Disabling the Component Manager**

The component manager can be explicitly disabled by setting IDF\_COMPONENT\_MANAGER environment variable to 0.

# **Chapter 5**

# **Libraries and Frameworks**

# **5.1 Cloud Frameworks**

ESP32-S2 supports multiple cloud frameworks using agents built on top of ESP-IDF. Here are the pointers to various supported cloud frameworks' agents and examples:

# **5.1.1 AWS IoT**

https://github.com/espressif/esp-aws-iot is an open source repository for ESP32-S2 based on Amazon Web Services' aws-iot-device-sdk-embedded-C.

# **[5.1.2 Azure IoT](https://github.com/espressif/esp-aws-iot)**

[https://github.com/espressif/esp-](https://github.com/aws/aws-iot-device-sdk-embedded-C)azure is an open source repository for ESP32-S2 based on Microsoft Azure's azure-iot-sdk-c SDK.

## **[5.1.3 Google IoT Core](https://github.com/espressif/esp-azure)**

[https://github.com/es](https://github.com/Azure/azure-iot-sdk-c)pressif/esp-google-iot is an open source repository for ESP32-S2 based on Google's iot-devicesdk-embedded-c SDK.

## **[5.1.4 Aliyun IoT](https://github.com/espressif/esp-google-iot)**

[https://github.com/esp](https://github.com/GoogleCloudPlatform/iot-device-sdk-embedded-c)ressif/esp-aliyun is an open source repository for ESP32-S2 based on Aliyun's iotkitembedded SDK.

### **[5.1.5 Joylink IoT](https://github.com/espressif/esp-aliyun)**

[https://github.co](https://github.com/aliyun/iotkit-embedded)m/espressif/esp-joylink is an open source repository for ESP32-S2 based on Joylink's joylink\_dev\_sdk SDK.

## **[5.1.6 Tencent IoT](https://github.com/espressif/esp-joylink)**

[https://github.com/esp](https://storage.jd.com/testsmartcloud/joylink_dev_sdk.zip)ressif/esp-welink is an open source repository for ESP32-S2 based on Tencent's welink SDK.

# **5.1.7 Tencentyun IoT**

https://github.com/espressif/esp-qcloud is an open source repository for ESP32-S2 based on Tencentyun's qcloudiot-sdk-embedded-c SDK.

# **[5.1.8 Baidu IoT](https://github.com/espressif/esp-qcloud)**

[https://github.com/espress](https://github.com/tencentyun/qcloud-iot-sdk-embedded-c)if/esp-baidu-iot is an open source repository for ESP32-S2 based on Baidu's iot-sdk-c SDK.

# **Chapter 6**

# **Contributions Guide**

We welcome contributions to the esp-idf project!

# **6.1 How to Contribute**

Contributions to esp-idf - fixing bugs, adding features, adding documentation - are welcome. We accept contributions via Github Pull Requests.

# **6.[2 Before Con](https://help.github.com/en/github/collaborating-with-issues-and-pull-requests/about-pull-requests)tributing**

Before sending us a Pull Request, please consider this list of points:

- Is the contribution entirely your own work, or already licensed under an Apache License 2.0 compatible Open Source License? If not then we unfortunately cannot accept it.
- Does any new code conform to the esp-idf *Style Guide*?
- Does the code documentation follow requirements in 编写代码文档?
- Is the code adequately commented for people to understand how it is structured?
- Is there documentation or examples that go with code contributions? There are additional suggestions for writing good examples in examples readm[e.](#page-1200-0)
- Are comments and documentation written in clear E[nglish, with no sp](#page-1206-0)elling or grammar errors?
- Example contributions are also welcome. Please check the 创建示例项目 guide for these.
- If the contribution contains multiple commits, are they grouped together into logical changes (one major change per pull request)? Are an[y commits](https://github.com/espressif/esp-idf/tree/v4.2.5/examples) with names like "fixed typo" squashed into previous commits?
- If you're unsure about any of these points, please open the Pull Request anyhow and then ask us for feedback.

# **6.3 Pull Request Process**

After you open the Pull Request, there will probably be some discussion in the comments field of the request itself.

Once the Pull Request is ready to merge, it will first be merged into our internal git system for in-house automated testing.

If this process passes, it will be merged onto the public github repository.

# **6.4 Legal Part**

Before a contribution can be accepted, you will need to sign our *Contributor Agreement*. You will be prompted for this automatically as part of the Pull Request process.

# **6.5 Related Documents**

# **6.5.1 Espressif IoT Development Framework Style Guide**

#### **About This Guide**

<span id="page-1200-0"></span>Purpose of this style guide is to encourage use of common coding practices within the ESP-IDF.

Style guide is a set of rules which are aimed to help create readable, maintainable, and robust code. By writing code which looks the same way across the code base we help others read and comprehend the code. By using same conventions for spaces and newlines we reduce chances that future changes will produce huge unreadable diffs. By following common patterns for module structure and by using language features consistently we help others understand code behavior.

We try to keep rules simple enough, which means that they can not cover all potential cases. In some cases one has to bend these simple rules to achieve readability, maintainability, or robustness.

When doing modifications to third-party code used in ESP-IDF, follow the way that particular project is written. That will help propose useful changes for merging into upstream project.

#### **C Code Formatting**

**Indentation** Use 4 spaces for each indentation level. Don't use tabs for indentation. Configure the editor to emit 4 spaces each time you press tab key.

**Vertical Space** Place one empty line between functions. Don't begin or end a function with an empty line.

```
void function1()
{
   do_one_thing();
   do_another_thing();
                                 // INCORRECT, don't place empty line here
}
                                 // place empty line here
void function2()
{
                                 // INCORRECT, don't use an empty line here
   int var = 0;while (var < SOME_CONSTANT) {
       do_stuff(&var);
    }
}
```
The maximum line length is 120 characters as long as it doesn't seriously affect the readability.

**Horizontal Space** Always add single space after conditional and loop keywords:

```
if (condition) { // correct
   // ...
}
switch (n) { // correct
   case 0:
       // ...
}
for(int i = 0; i < CONST; ++i) { // INCORRECT
   // ...
}
```
Add single space around binary operators. No space is necessary for unary operators. It is okay to drop space around multiply and divide operators:

const int  $y = y0 + (x - x0) * (y1 - y0) / (x1 - x0)$ ; // correct const int  $y = y0 + (x - x0) * (y1 - y0) / (x1 - x0)$ ; // also okay int  $y_{\text{cur}} = -y$ ;  $+$  $+$  $y$ \_ $cur$ ; const int  $y = y0 + (x-x0) * (y1-y0) / (x1-x0)$ ; // INCORRECT

No space is necessary around . and  $\rightarrow$  operators.

Sometimes adding horizontal space within a line can help make code more readable. For example, you can add space to align function arguments:

```
gpio_matrix_in(PIN_CAM_D6, I2S0I_DATA_IN14_IDX, false);
gpio_matrix_in(PIN_CAM_D7, I2S0I_DATA_IN15_IDX, false);
gpio_matrix_in(PIN_CAM_HREF, I2S0I_H_ENABLE_IDX, false);
gpio_matrix_in(PIN_CAM_PCLK, I2S0I_DATA_IN15_IDX, false);
```
Note however that if someone goes to add new line with a longer identifier as first argument (e.g. PIN\_CAM\_VSYNC), it will not fit. So other lines would have to be realigned, adding meaningless changes to the commit.

Therefore, use horizontal alignment sparingly, especially if you expect new lines to be added to the list later.

Never use TAB characters for horizontal alignment.

Never add trailing whitespace at the end of the line.

#### **Braces**

• Function definition should have a brace on a separate line:

```
// This is correct:
void function(int arg)
{
}
// NOT like this:
void function(int arg) {
}
```
• Within a function, place opening brace on the same line with conditional and loop statements:

```
if (condition) {
    do_one();
} else if (other_condition) {
    do_two();
}
```
**Comments** Use // for single line comments. For multi-line comments it is okay to use either // on each line or  $a / * * / block$ .

Although not directly related to formatting, here are a few notes about using comments effectively.

• Don't use single comments to disable some functionality:

```
void init_something()
{
   setup_dma();
   // load_resources(); \frac{1}{2} // WHY is this thing commented, asks
,→the reader?
   start_timer();
}
```
• If some code is no longer required, remove it completely. If you need it you can always look it up in git history of this file. If you disable some call because of temporary reasons, with an intention to restore it in the future, add explanation on the adjacent line:

```
void init_something()
{
    setup_dma();
   // TODO: we should load resources here, but loader is not fully integrated␣
,→yet.
    // load_resources();
    start_timer();
}
```
- Same goes for  $\#$ if 0 ...  $\#$ endif blocks. Remove code block completely if it is not used. Otherwise, add comment explaining why the block is disabled. Don't use  $\#\text{if } 0 \ldots \#$  endif or comments to store code snippets which you may need in the future.
- Don't add trivial comments about authorship and change date. You can always look up who modified any given line using git. E.g. this comment adds clutter to the code without adding any useful information:

```
void init_something()
{
   setup_dma();
    // XXX add 2016-09-01
    init_dma_list();
    fill_dma_item(0);
    // end XXX add
    start_timer();
}
```
**Line Endings** Commits should only contain files with LF (Unix style) endings.

Windows users can configure git to check out CRLF (Windows style) endings locally and commit LF endings by setting the core.autocrlf setting. *Github has a document about setting this option <github-line-endings>*. However because MSYS2 uses Unix-style line endings, it is often easier to configure your text editor to use LF (Unix style) endings when editing ESP-IDF source files.

If you accidentally have some commits in your branch that add LF endings, you can convert them to Unix by running this command in an MSYS2 or Unix terminal (change directory to the IDF working directory and check the correct branch is currently checked out, beforehand):

```
git rebase --exec 'git diff-tree --no-commit-id --name-only -r HEAD | xargs.
,→dos2unix && git commit -a --amend --no-edit --allow-empty' master
```
(Note that this line rebases on master, change the branch name at the end to rebase on another branch.)

For updating a single commit, it's possible to run dos2unix FILENAME and then run git commit --amend

**Formatting Your Code** You can use  $a^{\text{st}}$  program to format your code according to the above recommendations.

If you are writing a file from scratch, or doing a complete rewrite, feel free to re-format the entire file. If you are changing a small portion of file, don't re-format the code you didn't change. This will help others when they review your changes.

tools/format.sh components/my\_component/file.c

#### **C++ Code Formatting**

The same rules as for C apply. Where they are not enough, apply the following rules.

**File Naming** C++ Header files have the extension . hpp. C++ source files have the extension . cpp. The latter is important for the compiler to distiguish them from normal C source files.

#### **Naming**

- **Class and struct** names shall be written in CamelCase with a capital letter as beginning. Member variables and methods shall be in snake\_case.
- **Namespaces** shall be in lower snake\_case.
- **Templates** are specified in the line above the function declaration.
- Interfaces in terms of Object-Oriented Programming shall be named without the suffix ...Interface. Later, this makes it easier to extract interfaces from normal classes and vice versa without making a breaking change.

#### **Member Order in Classes** In order of precedence:

- First put the public members, then the protected, then private ones. Omit public, protected or private sections without any members.
- First put constructors/destructors, then member functions, then member variables.

#### For example:

```
class ForExample {
public:
    // first constructors, then default constructor, then destructor
   ForExample(double example_factor_arg);
   ForExample();
   ~ForExample();
    // then remaining pubic methods
    set_example_factor(double example_factor_arg);
    // then public member variables
    uint32_t public_data_member;
private:
   // first private methods
    void internal_method();
    // then private member variables
   double example_factor;
};
```
#### **Spacing**

- Don't indent inside namespaces.
- Put public, protected and private labels at the same indentation level as the corresponding class label.

#### **Simple Example**

```
// file spaceship.h
#ifndef SPACESHIP_H_
#define SPACESHIP_H_
#include <cstdlib>
namespace spaceships {
class SpaceShip {
public:
    SpaceShip(size_t crew);
    size_t get_crew_size() const;
private:
   const size_t crew;
};
class SpaceShuttle : public SpaceShip {
public:
   SpaceShuttle();
};
class Sojuz : public SpaceShip {
public:
    Sojuz();
};
template <typename T>
class CargoShip {
public:
    CargoShip(const T &cargo);
private:
    T cargo;
};
} // namespace spaceships
#endif // SPACESHIP_H_
// file spaceship.cpp
#include "spaceship.h"
namespace spaceships {
// Putting the curly braces in the same line for constructors is OK if it only␣
,→initializes
// values in the initializer list
SpaceShip::SpaceShip(size_t crew) : crew(crew) { }
size_t SpaceShip::get_crew_size() const
{
    return crew;
}
SpaceShuttle::SpaceShuttle() : SpaceShip(7)
{
    // doing further initialization
}
Sojuz::Sojuz() : SpaceShip(3)
{
```
(下页继续)

```
// doing further initialization
}
template <typename T>
CargoShip<T>::CargoShip(const T &cargo) : cargo(cargo) { }
  // namespace spaceships
```
#### **CMake Code Style**

- Indent with four spaces.
- Maximum line length 120 characters. When splitting lines, try to focus on readability where possible (for example, by pairing up keyword/argument pairs on individual lines).
- Don't put anything in the optional parentheses after endforeach(), endif(), etc.
- Use lowercase (with\_underscores) for command, function, and macro names.
- For locally scoped variables, use lowercase (with\_underscores).
- For globally scoped variables, use uppercase (WITH\_UNDERSCORES).
- Otherwise follow the defaults of the cmake-lint project.

#### **Configuring the Code Style for a Project Using EditorConfig**

EditorConfig helps developers define and [maintain con](https://github.com/richq/cmake-lint)sistent coding styles between different editors and IDEs. The EditorConfig project consists of a file format for defining coding styles and a collection of text editor plugins that enable editors to read the file format and adhere to defined styles. EditorConfig files are easily readable and they work nicely with version control systems.

For more information, see EditorConfig Website.

#### **Documenting Code**

Please see the guide here: [编写代码文档](https://editorconfig.org).

#### **Naming**

- Any variable or fun[ction which is on](#page-1206-0)ly used in a single source file should be declared static.
- <span id="page-1205-0"></span>• Public names (non-static variables and functions) should be namespaced with a per-component or per-unit prefix, to avoid naming collisions. ie esp\_vfs\_register() or esp\_console\_run(). Starting the prefix with esp\_ for Espressif-specific names is optional, but should be consistent with any other names in the same component.
- Static variables should be prefixed with s\_ for easy identification. For example, static bool s\_invert.
- Avoid unnecessary abbreviations (ie shortening data to dat), unless the resulting name would otherwise be very long.

#### **Structure**

To be written.

#### **Language Features**

To be written.

# **6.5.2 编写代码文档**

本文简要介绍了 espressif/esp-idf 项目库采用的文件风格以及如何在项目库中添加新文件。

## <span id="page-1206-0"></span>**概述**

 $/ + +$ 

在项目库内编写[代码文档时,请](https://github.com/espressif/esp-idf/)遵循 Doxygen 代码注释风格。要采用这一风格,您可以将 @param 等特 殊命令插入到标准注释块中,比如:

```
* @param ratio this is oxygen to air ratio
^{\star} /
```
Doxygen 会解析代码, 提取命令和后续文本, 生成代码文档。

注释块通常包含对功能的记述,如下所示。

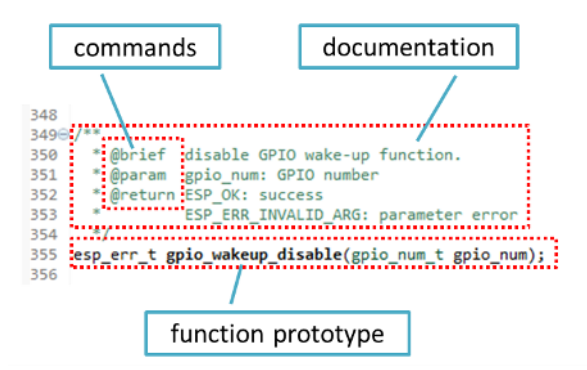

Doxygen 支持多种排版风格,对于文档中可以包含的细节非常灵活。请参考数据丰富、条理清晰的 Doxygen 手册 熟悉 Doxygen 特性。

#### **为什么需要 Doxygen?**

使用 [Doxygen](http://doxygen.nl/manual/index.html) 的最终目的是确保所有代码编写风格一致,以便在代码变更时使用 Sphinx 和 Breathe 等工 具协助筹备、自动更新 API 文档。

使用这类工具时,上文代码渲染后呈现效果如下:

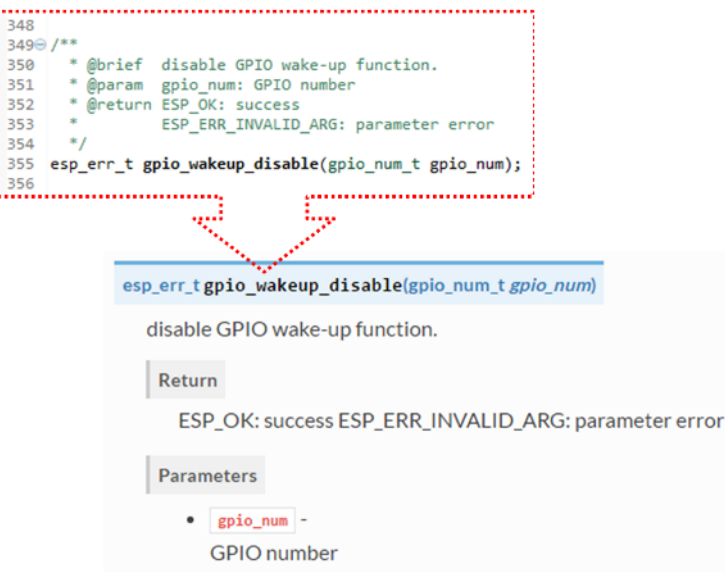

# **尝试一下!**

在本项目库编写代码文档时,请遵守下列准则。

- 1. 写明代码的基本内容:函数、结构、类型定义、枚举、宏等。请详细说明代码的用途、功能和限制, 因为在阅读他人的文档时你也想看到这些信息。
- 2. 函数文档需简述该函数的功能,并解释输入参数和返回值的含义。
- 3. 请不要在参数或除空格外的其他字符前面添加数据类型。所有空格和换行符都会压缩为一个空格。 如需换行,请执行换行操作两次。

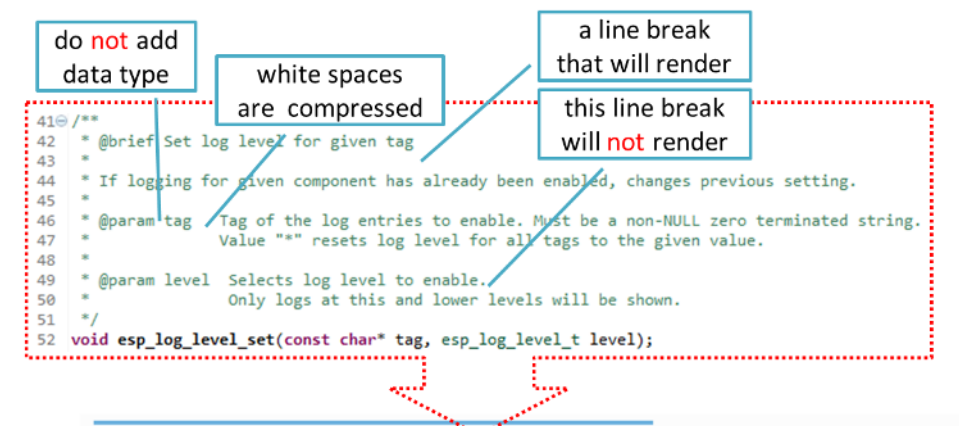

void esp\_log\_level\_set(const char\*tag, esp\_log\_level\_t level)

Set log level for given tag.

If logging for given component has already been enabled, changes previous setting.

**Parameters** 

 $-$  tag  $-$ 

Tag of the log entries to enable. Must be a non-NULL zero terminated string. Value "\*" resets log level for all tags to the given value.

 $\bullet$  level -

Selects log level to enable. Only logs at this and lower levels will be shown.

#### 4. 如果函数没有输入参数或返回值,请跳过 @param 或 @return。

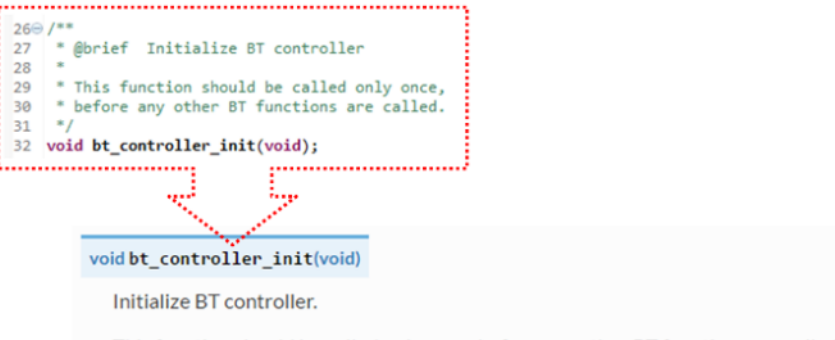

This function should be called only once, before any other BT functions are called.

5. 为 define、struct 和 enum 的成员编写文档时,请在每一项后添加注释,如下所示。

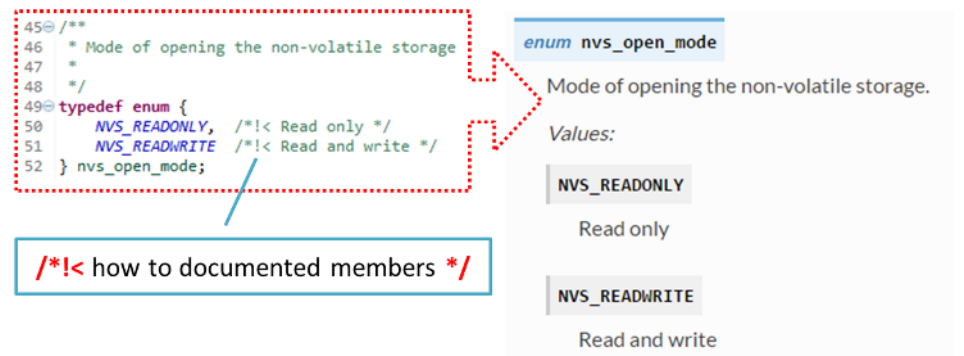

6. 请在命令后换行(如下文中的 @return ),呈现排版精美的列表。

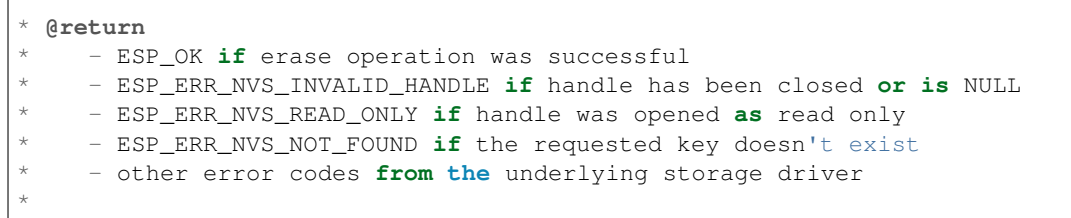

7. 头文件的功能概览和库文件应当存在同一个项目库之下,放入单独的 README.rst 文件。如果目 录下包含不同 API 的头文件,应将文件命名为 apiname-readme.rst。

## **进阶**

 $\sqrt{ }$ 

以下小贴士可以帮助你进一步提高文档质量,增强可读性。

1. 添加代码片段举例说明。请在片段前后添加 @code{c} 和 @endcode 命令。

```
*
* @code{c}
* // Example of using nvs_get_i32:
* int32_t max_buffer_size = 4096; // default value
* esp_err_t err = nvs_get_i32(my_handle, "max_buffer_size", &max_buffer_size);
* assert (err == ESP<sup>\perp</sup> [ || err == ESP_FRR\perpNVS\perpNOT\perpFOUND);
* // if ESP_ERR_NVS_NOT_FOUND was returned, max_buffer_size will still
* // have its default value.
* @endcode
*
```
代码片段应放入所介绍功能的注释块中。

2. 使用 @attention 或 @note 命令高亮显示重要信息。

```
*
* @attention
     * 1. This API only impact WIFI_MODE_STA or WIFI_MODE_APSTA mode
     2. If the ESP32 is connected to an AP, call esp_wifi_disconnect to
,→disconnect.
*
```
上述例子介绍了如何使用编号列表。 3. 给相似的函数编写文档时,可在前后使用 /\*\*@{\*/ 和 /\*\*@}\*/ 标记命令。

```
/**@{*/
/**
* @brief common description of similar functions
 *
*/
void first_similar_function (void);
```
(下页继续)

```
void second_similar_function (void);
/\star\star @ } \star /
```
示例请参照 nvs\_flash/include/nvs.h。

- 4. 如果想跳过重复的宏定义、枚举项等代码,不添加描述,请在代码前后添加 /\*\* @cond \*/ 和 /\*\* @endcond \*/ 命令。示例请参照 driver/include/driver/gpio.h。
- 5. 使用 markdown 增强文档可读性,添加页眉、链接、表格及更多内容。

[ESP32-S2 技术参考手册](https://www.espressif.com/sites/default/files/ *,→*documentation/esp32-s2\_technic[al\\_reference\\_manual\\_c](https://github.com/espressif/esp-idf/blob/v4.2.5/components/driver/include/driver/gpio.h)n.pdf)

**注解:** 代码片段、注释、链接等内容如没有附在所述对象对应的注释块中,将不会添加到文档中。

6. 准备一个或更多完整的代码示例和描述,将描述放入单独的 README.md 文件中,置于 examples 目 录的特定文件夹中。

#### **链接到示例**

\*

\*

链接到 GitHub 上的示例时,请不要使用绝对 URLs 或硬编码 URLs。请使用 Docutils 自定义角色生成链 接。自动生成的链接指向项目库中 git commit 编号(或标记)的 tree 或 blob。这种做法可以确保 master 分 支上的文件移动或删除时,链接不会失效。

<span id="page-1209-0"></span>有如下角色可以选择:

- :idf:`path` 指向 ESP-IDF 内的目录
- :idf\_file:`path` 指向 ESP-IDF 内的文件
- :idf\_raw:`path` 指向 ESP-IDF 内的原始格式文件
- :component:`path` 指向 ESP-IDF components 内的文件夹
- :component\_file:`path` 指向 ESP-IDF components 内的文件
- :component\_raw:`path` 指向 ESP-IDF components 内的原始格式文件
- :example:`path` 指向 ESP-IDF examples 内的文件夹
- :example\_file:`path` 指向 ESP-IDF examples 内的文件
- :example\_raw:`path` 指向 inside ESP-IDF examples 内的原始格式文件

示例:

```
* :example:`get-started/hello_world`
 :example: `Hello World! <get-started/hello_world>`
```
渲染效果:

- get-started/hello\_world
- Hello World!

CI build 脚本中添加了检查功能,查找 RST 文件中的硬编码链接(通过 URL 的 tree/master、blob/master 或 raw/master [部分识别\)。该](https://github.com/espressif/esp-idf/tree/v4.2.5/examples/get-started/hello_world)功能可通过 cd docs 和 make gh-linkcheck 命令手动运行。

#### **链接到其他语言文档**

要切换不同语言的文档,可使用 :link\_to\_translation: 自定义角色。文档页面中的角色提供其他 语言版本的链接。下文的例子说明了如何在文档中添加中英文版本的链接:

```
:link_to_translation:`zh_CN: 中文版 `
:link_to_translation:`en:English`
```
语言用 en 或 zh\_CN 等标准简写表示。最后一个分号后的文本非标准化内容,可根据链接的位置自行输 入,如:

: link to translation: `en: see description in English`

#### **添加图例**

请考虑使用图表和图片解释表述的概念。

<span id="page-1210-0"></span>相比于长篇的表述,图例有时可以更好地描述复杂的理念、数据结构或算法。本项目库使用 'blockdiag <http://blockdiag.com/en/index.html>'\_ 工具包由简单的文本文件生成图表。

工具包支持下列图表类型:

- 框图
- [时序图](http://blockdiag.com/en/index.html)
- 活动图
- 逻辑网络图

使用[该工具](http://blockdiag.com/en/blockdiag/index.html)包,可以将简单的文本(与 graphviz 的 DOT 格式类似)转换成美观的图片。图中内容自动排 版。[图标代码](http://blockdiag.com/en/seqdiag/index.html)之后会转换为".png"图片,在后台添加进 **Sphinx** 文档中。

要查[看图表的渲染](http://blockdiag.com/en/nwdiag/index.html)效果,可使用线上的 interactive shell 即时显示生成的图片。

下面是一些图表示例:

- 简单的 **框图** / blockdiag Wi-Fi Buffer 配置
- 稍复杂的 **框图** Wi-Fi 编程模型
- **时序图** / seqdiag 在所有信道中扫描特定 AP
- **包图** / packetdiag NVS 页面结构

尝试修改源代码,看[看图表会发生](http://interactive.blockdiag.com/?compression=deflate&src=eJyFk09P40AMxe98CqscIVILq72UIFX8kSoQWy0RHABFTuImFtOZaGYKuyC-O840bagaRI7Pfs7Pz0mmTP5cMJbwynNOa2tKi4sF6zJdmIIUvO_tgTz7UCqToQL03nK29OSCrqUpfeXCVxDD6Gg47tSKuKy8yL9b1dWov1E3E4atWtAcl8qnrsKapGDNUhdUZObfdr2UQp3mRhkrXdpoGq-BGwhQmJFaoSZns_Q2mZxdwUNQ44Eojxqcx_x5cAhzo73jN4pHv55WL7m4u0nSZHLbOeiFtBePR9dvmcxm19sWrGvFOXo2utd4CGH5eHQ8bGfcTy-n6fnfO9jMuOfoksV9bvmFbO-Lr27-JPAQ4oqbGJ62c8iN1pQ3EA4O-lOJTncXDvvupCGdu3vmqFQmSQqm3CIYBx0EWou6pADjQJbw3Bj-h3I4onxpsHrCQLnmoD0yVKgLJXuP1x3GsowPmUpfbay3yH5T7khPoi7NnpU-1nisPdkFyY_gV4x9XB3Y0pHdpfoJ60toURQOtqbYuvpJ1B6zDXYym0qmTVpNnh-fpWcbRA)[什么变化。](http://interactive.blockdiag.com/?compression=deflate&src=eJylUk1rwkAQvfsrBntpIUKiRQqSgK0VSj0EtCi0EjbJxCyuuyG7QW3pf-9m06hJeyg0t33zmHkfCZmItjElGwiLJME8IEwjRFHBA3WAj04H9HcFGyZCwoAoldOwUCgNzkWMwZ7GKgUXnKE9gjOcIt2kSuN39sigMiP8jDqX6GmF_Y3GmJCCqUCmJEM9yEXBY4xDcWjOE8GVpO9oztdaGQmRSRAJlMZysjOCKsVj358Fi_H8GV4Nze2Os4zRyvEbB0XktrseQWVktn_ym-wS-UFb0ilt0pa0N6Vn3i_KUEY5zcqrbXWTx_nDaZHjwYvEHGKiSNeC2q_r3FpQZekObAtMTi4XCi2IBBO5e0Rd5L7ppLG574GvO__PUuO7sXTgweTIyY5GcD1XOtToBhYruDf_VvuUad3tD-0_Xq1TLPPSI84xKvNrF9vzLnrTj1M7rYhrXv24cCPVkZUaOK47n1-lOvbk)

**注解:** interactive shell 使用[的字体和](http://interactive.blockdiag.com/packetdiag/?compression=deflate&src=eJxFkMFOwzAQRO_9ij2mh63idRKaSj1V_ACIE6DIxG4StTgh3oCg6r_j2JTs8c3szNqDqk-GdacasJ-uGlRjKsfjVPM0GriswE_dn786zS3sQRJAYLbXprpRkS-sNV3TcrAGqM1RTWeujr1l1_2Y2U6rIKUod_DIis2LTbJ1YBneeWY-Nj5ts-AtkudPdnJGQ0JppLRFKXZweDhIWrySsPDB95bHb3BzPLx1_K4GSCSt_-4vMizzmykNSuBlgWKuioJYBOHLROnbEBGe_ZfEh-7pNcolIdF_raA8rl5_AaqqWyE) esp-idf [文档使用的](http://interactive.blockdiag.com/seqdiag/?compression=deflate&src=eJyVkU1PwzAMhu_7FdburUgQXMomTaPcKIdOIIRQlDVuG1EloUknPsR_J2s2rRsT2nKJ9drvY8ex-C4kr8AWXLFSt8waLBg38D0Cf3jh5Io7qRVMQGmFSS-jqJA1qCpXe51cXwTZGg-pUVa1W8tXQRVY8q5xzNbcoNdb3SmBYqk_9vOlVs7Kr3UJoQmMwgDGMMftWwK4QuU28ZOM7uQm3q_zYTQd5OGl4UtsJmMSE5jCXKtSVl2LUPgpXPvpb4Hj1-RUCPWQ3O_K-wKpX84WMLAcB9B-igCouVLYADnDTA_N9GRzHMdnNMoOG2Vb8-4b4CY6Zr4MT3zOF-k9Sx_TbMHy-Sxjtw9Z-mfRHjEA7hD0X8TPLxU91AQ)字体略有不同。

#### **添加注[释](http://interactive.blockdiag.com/?compression=deflate&src=eJxlUMFOwzAMvecrrO3aITYQQirlAIIzEseJQ5q4TUSIq8TVGIh_J2m7jbKc7Ge_5_dSO1Lv2soWvoVYgieNoMh7VGzJR9FJtugZ7lYQ0UcKEbYNOY36rRQHZHUPT68vV5tceGLbWCUzPfeaFFMoBZzecVc56vWwJFnWMmJ59CCZg617xpOFbTSyw0pmvT_HJ7hxtFNGBr6wvuu5SCkchcrZ1vAeXZomznh5YgTqfcpR02cBO6vZVDeXBRjMjKEcFRbLh8f18-Z2UUBDnqP9wmp9ncRmSSfND2ldGo2h_zse407g0Mxc1q7HzJ3-4jzYYTJjtQH3iSV-fgFzx50J)**

写文档时,您可能需要:

- 留下建议, 说明之后需添加会修改哪些内容。
- 提醒自己或其他人跟进。

这时,您可以使用 .. todo:: 命令在 reST 文件中添加待做事项。如:

```
.. todo::
```

```
Add a package diagram.
```
如果在 reST 文件中添加 .. todolist:: 命令,整篇文档中的所有待做事项将会罗列成表。

默认情况下,文档生成器会忽视 .. todo:: 和 .. todolist:: 命令。如果您想在本地生成的文档中 显示注释和注释列表,请执行下列步骤:

- 1. 打开本地的 conf\_common.py 文件。
- 2. 找到 todo\_include\_todos 参数。
- 3. 将该参数的值由 False 改为 True。

将改动推送到远端分支之前,请把 todo\_include\_todos 的值重置为 False。

更多关于扩展的信息,请参阅 sphinx.ext.todo 的相关文档。

# **汇总文档**

文档准备好后,请参照*API Documentation Template* 的要求创建一个文件,汇总所有准备好的文档。最后, 在文件中添加链接指向 /docs 文件夹或子文件夹下 index.rst 文件的 .. toctree::。

**Sphinx 新手怎么办**

- 1. 不要担心。所有需要的软件均有详细文档,并且开源、免费。您可以先查看 Sphinx 文档。如果您 不清楚如何用 rst markup 语言写作, 请查看 reStructuredText Primer。您也可以使用 markdown (.md) 文件,查找更多在 Recommonmark parser'文档页面 使用的特定 markdown 句法信息。
- 2. 查看本文档的源文件,了解本文档使用的代码。源文件存储于 GitHub espressif/esp-idf 项目库的 docs 文件夹下。您可以滑动到页面上方,点击右上角的链接,直接查看本页面的[源文件。](http://www.sphinx-doc.org/)您也可以通过 点击 Raw 按键打开源文件, 在 GitHub 上查[看文件的代码。](http://www.sphinx-doc.org/en/stable/rest.html)
- 3. 想要查看在上传至 GitHub [前文档如何生成、呈现,有](https://recommonmark.readthedocs.io/en/latest/)两种方式:
	- 安装 'Sphinx'\_、Breathe、Blockdiag 和 Doxygen 本地生成文档,[具体可查看下文。](https://github.com/espressif/esp-idf/)
	- 在 Read the Docs 建立账号,在云端生成文档。Read the Docs 免费提供文档生成和存储,[且速](https://github.com/espressif/esp-idf/tree/v4.2.5/docs) 度快、质量高。
- 4. 在生成文档前预览,可使用 Sublime Text 编辑器和 OmniMarkupPreviewer 插件。

## **搭建环境本[地生成文档](https://readthedocs.org/)**

您可以安装下列包,通过搭建环[境在电脑上本](https://www.sublimetext.com/)地生成文[档:](https://github.com/timonwong/OmniMarkupPreviewer)

- <span id="page-1211-0"></span>1. Doxygen - http://doxygen.nl/
- 2. Sphinx https://github.com/sphinx-doc/sphinx/#readme-for-sphinx
- 3. Breathe https://github.com/michaeljones/breathe#breathe
- 4. Document theme "sphinx idf\_theme" https://github.com/rtfd/sphinx\_idf\_theme
- 5. Custom 404 page "[sphinx-n](http://doxygen.nl/)otfound-page"- https://github.com/rtfd/sphinx-notfound-page
- 6. Blockdiag [http://blockdiag.com/en/index.html](https://github.com/sphinx-doc/sphinx/#readme-for-sphinx)
- 7. Recommonmark [https://github.com/rtfd/recommonmark](https://github.com/michaeljones/breathe#breathe)

添加"sphinx\_idf\_theme"包之后,文档将与 ESP-IDF 编程指南 [的风格保持一致。](https://github.com/rtfd/sphinx_idf_theme)

不用担心需要安[装太多包。除](http://blockdiag.com/en/index.html) Doxygen 和 sphinx\_idf\_theme 之外,其他包均使用纯 Python 语言,可一键 安装。

Doxygen 的安装取决于操作系统:

#### **Linux**

sudo apt-get install doxygen

#### **Windows** - 在 MSYS2 控制台中安装

pacman -S doxygen

#### **MacOS**

```
brew install doxygen
```
**注解:** 如果您是在 Windows 系统上安装(Linux 和 MacOS 用户可以跳过此说明),在安装 **之前**,请完成 以下两步。这是安装添加图例提到的"blockdiag"依赖项的必须步骤。

1. 更新所有系统包:

\$ pacman -Syu

该过程可能需[要重启](#page-1210-0) MSYS2 MINGW32 控制台重复上述命令,直至更新完成。

2. 安装 *blockdiag* 的依赖项之一 *pillow*:

\$ pacman -S mingw32/mingw-w64-i686-python-pillow

查看屏幕上的记录,确定 mingw-w64-i686-python-pillow-4.3.0-1 已安装。旧版本 *pillow* 无法运行。

Windows 安装 Doxygen 的缺点是 blockdiag pictures 字体不能正确加载,可能会存在乱码。在此问题解决之 前,您可以使用 interactive shell 查看完整图片。

**sphinx\_idf\_theme** 编译 [sphin](http://interactive.blockdiag.com/?compression=deflate&src=eJxlUMFOwzAMvecrrO3aITYQQirlAIIzEseJQ5q4TUSIq8TVGIh_J2m7jbKc7Ge_5_dSO1Lv2soWvoVYgieNoMh7VGzJR9FJtugZ7lYQ0UcKEbYNOY36rRQHZHUPT68vV5tceGLbWCUzPfeaFFMoBZzecVc56vWwJFnWMmJ59CCZg617xpOFbTSyw0pmvT_HJ7hxtFNGBr6wvuu5SCkchcrZ1vAeXZomznh5YgTqfcpR02cBO6vZVDeXBRjMjKEcFRbLh8f18-Z2UUBDnqP9wmp9ncRmSSfND2ldGo2h_zse407g0Mxc1q7HzJ3-4jzYYTJjtQH3iSV-fgFzx50J)[x\\_idf\\_theme](#page-0-0) 需要同时使用 Python 和 JavaScript。因此,目前要进行本 地编译还必须安装 node.js, 命今如下:

```
cd ~/esp
git clone https://github.com/espressif/sphinx_idf_theme.git
cd sphinx_idf_theme
npm install
python setup.py build
python setup.py install
```
我们计划在不久的将来支持安装预编译 sphinx\_idf\_theme,给您带来的暂时不便,敬请谅解。

其他所有应用都是 Python 包, 可以按照下列步骤一键安装:

```
cd ~/esp/esp-idf/docs
pip install --user -r requirements.txt
```
**注解:** 安装步骤设定将 ESP-IDF 放在 ~/esp/esp-idf 目录下,这是文档中使用的 ESP-IDF 默认地址。

更换到特定语言文件所在的目录:

cd en

现在可以调用如下命令生成文档:

make html

这一步骤需要几分钟时间。完成后,文档会放置在 ~/esp/esp-idf/docs/en/\_build/html 文件夹 下。您可以在网页浏览器中打开 index.html 查看。

## **大功告成**

我们喜欢可以做酷炫事情的好代码。但我们更喜欢有清晰文档的好代码,可以让读者快速上手,做酷炫 的事情。

尝试一下,贡献你的代码和文档!

## **相关文档**

- *API Documentation Template*
- *Documentation Add-ons and Extensions Reference*

# **6.5.3 [Documentation Add-](#page-1216-0)ons and Extensions Reference**

<span id="page-1212-0"></span>This [documentation is created using](#page-1212-0) Sphinx application that renders text source files in reStructuredText (.rst) format located in docs directory. For some more details on that process, please refer to section 编写代码文档.

Besides Sphinx there are several other applications that help to provide nicely formatted and easy to navigate documentation. These applications are listed in section 搭建环境本地生成文档 with the installed version numbers provided in file docs/requirements.txt.

We build ESP-IDF documentation for two languages (English, Simplified Chinese) and for multiple chips. Therefore we don't run sphinx directly, there is a wrapper [Python program](#page-1211-0) build\_docs.py that runs Sphinx.

On top of that [we have created a cou](https://github.com/espressif/esp-idf/blob/v4.2.5/docs/requirements.txt)ple of custom add-ons and extensions to help integrate documentation with underlining ESP-IDF repository and further improve navigation as well as maintenance of documentation.

The purpose of this section is to provide a quick reference to the add-ons and the extensions.

#### **Document[ation Fold](https://github.com/espressif/esp-idf/)er Structure**

- The ESP-IDF repository contains a dedicated documentation folder docs in the root.
- The docs folder contains localized documentation in docs/en (English) and docs/zh\_CN (simplified Chinese) subfolders.
- Graphics files and fonts common to localized documentation are contained in docs/\_static subfolder
- Remaining files in the root of docs as well as docs/en and docs[/zh\\_](https://github.com/espressif/esp-idf/tree/v4.2.5/docs)CN provide configuration and scripts used to automate documentation processing including [the add](https://github.com/espressif/esp-idf/tree/v4.2.5/docs/en)-ons and exten[sions.](https://github.com/espressif/esp-idf/tree/v4.2.5/docs/zh_CN)
- Sphinx extensions are provided in two directories, extensions and idf\_extensions
- A build directory is created in the docs folder by build docs.py. T[his directory](https://github.com/espressif/esp-idf/tree/v4.2.5/docs/_static) is not added to the ESP-IDF repository.

#### **Add-ons and Extensions Reference**

#### **Confi[g Files](https://github.com/espressif/esp-idf/)**

- **docs/conf** common.py This file contains configuration common to each localized documentation (e.g. English, Chinese). The contents of this file is imported to standard Sphinx configuration file conf.py located in respective language folders (e.g. docs/en, docs/zh  $\text{CN}$ ) during build for each language.
- **docs/sphinx-known-warnings.txt** There are couple of spurious Sphinx warnings that cannot be resolved without [doing update to th](https://github.com/espressif/esp-idf/blob/v4.2.5/docs/conf_common.py)e Sphinx source code itself. For such specific cases respective warnings are documented in sphinx-known-warnings.txt file, that is checked during documentation build, to ignore the spurious warnings.

#### **Scripts** docs/build\_docs.py

Top-level executable program which runs a Sphinx build for one or more language/target combinations. Run build\_docs.py --help for full command line options.

When [build\\_docs.](https://github.com/espressif/esp-idf/blob/v4.2.5/docs/build_docs.py)py runs Sphinx it sets the idf\_target configuration variable, sets a Sphinx tag with the same name as the configuration variable, and uses some environment variables to communicate paths to *IDF-Specific Extensions*.

**docs/check\_lang\_folder\_sync.sh** To reduce potential discrepancies when maintaining concurrent language version, the structure and filenames of language folders docs/en and docs/zh\_CN folders should be kept identical. The script [check\\_lang\\_fol](#page-1214-0)der\_sync.sh is run on each documentation build to verify if this condition is met.

**注解:** If a new content is provided in e.g. English, and there is no any translation yet, then the corresponding file in zh\_CN folder should contain an . . include: : directive pointing to the source file in English. This will automatically include the English version visible to Chinese readers. For example if a file docs/zh\_CN/contribute/ documenting-code.rst does not have a Chinese translation, then it should contain .. include:: ../. ./en/contribute/documenting-code.rst instead.

**Non-Docs Scripts** These scripts are used to build docs but also used for other purposes:

- **tools/gen\_esp\_err\_to\_name.py** This script is traversing the ESP-IDF directory structure looking for error codes and messages in source code header files to generate an .inc file to include in documentation under *Error Codes Reference*.
- **tools/kconfig\_new/confgen.py** Options to configure ESP-IDF's components are contained in Kconfig files lo[cated inside directories of](https://github.com/espressif/esp-idf/blob/v4.2.5/tools/gen_esp_err_to_name.py) individual components, e.g. [componen](https://github.com/espressif/esp-idf/)ts/bt/Kconfig. This script is traversing the component directories to collect configuration options and generate an .inc file to include in docu[menta](#page-943-0)[tion under](#page-943-0) *Configuration Options Reference*.

**Generic Extensions** These are Sphinx extensions develope[d for IDF that don](https://github.com/espressif/esp-idf/blob/v4.2.5/components/bt/Kconfig)'t rely on any IDF-docs-specific behaviour or con[figuration:](#page-820-0)

- **docs/extensions/toctree\_filter.py** Sphinx extensions overrides the :toctree: directive to allow filtering entries based on whether a tag is set, as :tagname: toctree\_entry. See the Python file for a more complete description.
- **docs/extensions/list\_filter.py** Sphinx extensions that provides a .. list:: directive that allows filtering of en[tries in lists based on wheth](https://github.com/espressif/esp-idf/blob/v4.2.5/docs/extensions/toctree_filter.py)er a tag is set, as :tagname: - list content. See the Python file for a more complete description.
- **docs/extensions/html\_redirects.py** During documentation lifetime some source files are moved between folders or [renamed. This Sphinx e](https://github.com/espressif/esp-idf/blob/v4.2.5/docs/extensions/list_filter.py)xtension adds a mechanism to redirect documentation pages that have changed URL by generating in the Sphinx output static HTML redirect pages. The script is used together with a redirection list html\_redirect\_pages. conf\_common.py builds this list from docs/page\_redirects.txt

#### **Third Party Extensions**

- sphinxcontrib extensions for blockdiag, seqdiag, actdiag, nwdiag, rack[diag & packetdiag diagr](https://github.com/espressif/esp-idf/blob/v4.2.5/docs/page_redirects.txt)ams.
- Sphinx selective exclude eager only extension

#### **IDF-Specific Extensions**

#### **Build System Integration** docs/idf\_extensions/build\_system/

<span id="page-1214-0"></span>Python package implementing a Sphinx extension to pull IDF build system information into the docs build

- Creates a dummy CMake IDF project and runs CMake to generate metadata
- Registers some new co[nfiguration variables and emits a ne](https://github.com/espressif/esp-idf/tree/v4.2.5/docs/idf_extensions/build_system/)w Sphinx event, both for use by other extensions.

#### **Configuration Variables**

- docs root The absolute path of the \$IDF\_PATH/docs directory
- idf\_path The value of IDF\_PATH variable, or the absolute path of IDF\_PATH if environment unset
- build\_dir The build directory passed in by build\_docs.py, default will be like \_build/<lang>/ <target>
- idf\_target The IDF\_TARGET value. Expected that build\_docs.py set this on the Sphinx command line

**New Event** idf-info event is emitted early in the build, after the dummy project CMake run is complete.

Arguments are (app, project\_description) where project\_description is a dict containing the values parsed from project\_description.json in the CMake build directory.

Other IDF-specific extensions subscribe to this event and use it to set up some docs parameters based on build system info.

#### **Other Extensions**

- **docs/idf\_extensions/include\_build\_file.py** The include-build-file directive is like the built-in include-file directive, but file path is evaluated relative to build\_dir.
- **docs/idf\_extensions/kconfig\_reference.py** Subscribes to idf-info event and uses confgen to generate kconfig.inc from the components included in the default project build. This file is then included into *Project [Configuration](https://github.com/espressif/esp-idf/blob/v4.2.5/docs/idf_extensions/include_build_file.py)*.
- **docs/idf\_extensions/link\_roles.py** This is an implementation of a custom Sphinx Roles to help linking from doc[umentation to specific files and folder](https://github.com/espressif/esp-idf/blob/v4.2.5/docs/idf_extensions/kconfig_reference.py)s in ESP-IDF. For description of implemented roles please see 链接到 示例 and 链接到其他语言文档.
- **docs/i[df\\_extension](#page-819-0)s/esp\_err\_definitions.py** Small wrapper extension that calls gen\_esp\_err\_to\_na[me.py](#page-819-0) [and updates the included .rst fi](https://github.com/espressif/esp-idf/blob/v4.2.5/docs/idf_extensions/link_roles.py)le if it has changed.
- **docs/idf\_extensions/gen\_toolchain\_links.py** [There cou](https://github.com/espressif/esp-idf/)ple of places in do[cumentation th](https://www.sphinx-doc.org/en/master/usage/restructuredtext/roles.html)atprovide links t[o down](#page-1209-0)[load t](#page-1209-0)het[oolchain. To provide o](#page-1209-1)ne source of this information and reduce effort to manually update several [files, this script generates toolchain down](https://github.com/espressif/esp-idf/blob/v4.2.5/docs/idf_extensions/esp_err_definitions.py)load links and toolchain unpacking code snippets based on information found in tools/toolchain\_versions.mk.
- **[docs/idf\\_extensions/gen\\_version\\_specific\\_in](https://github.com/espressif/esp-idf/blob/v4.2.5/docs/idf_extensions/gen_toolchain_links.py)cludes.py** Another extension to automatically generate reStructured-Text Text .inc snippets with version-based content for this ESP-IDF version.
- **docs/idf\_extensions/util.py** A collection of utility functions useful primarily when building documentation locally (see 搭[建环境本地生成文档](https://github.com/espressif/esp-idf/blob/v4.2.5/tools/toolchain_versions.mk)) to reduce the time to generate documentation on a second and subsequent [builds.](https://github.com/espressif/esp-idf/blob/v4.2.5/docs/idf_extensions/gen_version_specific_includes.py)
- **docs/idf\_extensions/format\_idf\_target.py** An extension for replacing generic target related names with [the idf\\_target passed](https://github.com/espressif/esp-idf/blob/v4.2.5/docs/idf_extensions/util.py) to the Sphinx command line. This is a {IDF\_TARGET\_NAME}, with /{ID[F\\_TARGET\\_PATH\\_NAM](#page-1211-0)E}/soc.c, compiled with *xtensa-{IDF\_TARGET\_TOOLCHAIN\_NAME}-elfgcc* with *CONFIG\_{IDF\_TARGET\_CFG\_PREFIX}\_MULTI\_DOC* will, if the backspaces are removed, [render as This is a ESP32-S2, wit](https://github.com/espressif/esp-idf/blob/v4.2.5/docs/idf_extensions/format_idf_target.py)h /esp32s2/soc.c, compiled with *xtensa-esp32s2-elf-gcc* with *CON-FIG\_ESP32S2\_MULTI\_DOC*.

Also supports markup for defining local (single .rst-file) substitions with the following syntax: {IDF\_TARGET\_TX\_PIN:default="IO3",esp32="IO4",esp32s2="IO5"}

This will define a replacement of the tag {IDF\_TARGET\_TX\_PIN} in the current rst-file.

The extension also overrides the default .. include:: directive in order to format any included content using the same rules.

These replacements cannot be used inside markup that rely on alignment of characters, e.g. tables.

**docs/idf\_extensions/latex\_builder.py** An extension for adding ESP-IDF specific functionality to the latex builder. Overrides the default Sphinx latex builder.

Creates and adds the espidf.sty latex package to the output directory, which contains some macros for run-time variables such as IDF-Target.

**[docs/idf\\_extensions/gen\\_defines.py](https://github.com/espressif/esp-idf/blob/v4.2.5/docs/idf_extensions/latex_builder.py)** Sphinx extension to integrate defines from IDF into the Sphinx build, runs after the IDF dummy project has been built.

Parses defines and adds them as sphinx tags.

Emits the new 'idf-defines-generated' event which has a dictionary of raw text define values that other ex[tensions can use to generate rele](https://github.com/espressif/esp-idf/blob/v4.2.5/docs/idf_extensions/gen_defines.py)vant data.

**docs/idf\_extensions/exclude\_docs.py** Sphinx extension that updates the excluded documents according to the conditional\_include\_dict {tag:documents}. If the tag is set, then the list of documents will be included.

Also responsible for excluding documents when building with the config value docs\_to\_build set. In these cases all documents not listed in docs\_to\_build will be excluded.

Subscribes to [idf-defines-g](https://github.com/espressif/esp-idf/blob/v4.2.5/docs/idf_extensions/exclude_docs.py)enerated as it relies on the sphinx tags to determine which documents to exclude

**docs/idf\_extensions/run\_d[oxygen.py](tag:documents)** Subscribes to idf-defines-generated event and runs Doxygen (docs/Doxyfile) to generate XML files describing key headers, and then runs Breathe to convert these to . inc files which can be included directly into API reference pages.

Pushes a number of target-specific custom environment variables into Doxygen, including all macros defined [in the project](https://github.com/espressif/esp-idf/blob/v4.2.5/docs/idf_extensions/run_doxygen.py)'s default sdkconfig.h file and all macros defined in all soc component xxx\_caps. h [headers. Th](https://github.com/espressif/esp-idf/blob/v4.2.5/docs/Doxyfile)is means that public API headers can depend on target-specific configuration options or soc capabilities headers options as  $\#$ ifdef &  $\#$ if preprocessor selections in the header.

This means we can generate different Doxygen files, depending on the target we are building docs for. Please refer to 编写代码文档 and *API Documentation Template*, section **API Reference** for additional details on this process.

• 编写代码文档

# **6.5.4 创建示例项目**

每个 [ESP-IDF](#page-1206-0) 的示例都是一个完整的项目,其他人可以将示例复制至本地,并根据实际情况进行一定修 改。请注意,示例项目主要是为了展示 ESP-IDF 的功能。

### **示例项目结构**

- main 目录需要包含一个名为 (something)\_example\_main.c 的源文件,里面包含示例项目的 主要功能。
- 如果该示例项目的子任务比较多,请根据逻辑将其拆分为 main 目录下的多个 C 或者 C++ 源文件, 并将对应的头文件也放在同一目录下。
- 如果该示例项目具有多种功能,可以考虑在项目中增加一个 components 子目录,通过库功能, 将示例项目的不同功能划分为不同的组件。注意,如果该组件提供的功能相对完整,且具有一定的 通用性,则应该将它们添加到 ESP-IDF 的 components 目录中, 使其成为 ESP-IDF 的一部分。
- 示例项目需要包含一个 README.md 文件, 建议使用 示例项目 README 模板 , 并根据项目实际 情况进行修改。
- 示例项目需要包含一个 example\_test.py 文件,用于进行自动化测试。如果在 GitHub 上初次提 交 Pull Request 时, 可以先不包含这个脚本文件。具体细节, 请见有关 Pull Request 的相关内容。

### **一般准则**

示例代码需要遵循《乐鑫物联网开发框架风格指南》。

## **检查清单**

提交一个新的示例[项目之前,需要检查以下内容:](#page-1200-0)

- 示例项目的名字 (包括 Makefile 和 README.md 中) 应使用 example, 而不要写 "demo", "test" 等词汇。
- 每个示例项目只能有一个主要功能。如果某个示例项目有多个主要功能,请将其拆分为两个或更多 示例项目。
- 每个示例项目应包含一个 README.md 文件, 建议使用 示例项目 README 模板 。
- 示例项目中的函数和变量的命令要遵循命名规范 中的要求。对于仅在示例项目源文件中使用的非 静态变量/函数,请使用 example 或其他类似的前缀。
- 示例项目中的所有代码结构良好,关键代码要有详细注释。
- 示例项目中所有不必要的代码(旧的调试日志,注释掉[的代码等\)都必须清除掉](https://github.com/espressif/esp-idf/blob/v4.2.5/docs/TEMPLATE_EXAMPLE_README.md)。
- 示例项目中使用的选项(比如网络名称、地址等)不得直接硬编码,应尽可能地使用配置项,或者 定义为宏或常量。
- 配置项可见 KConfig.projbuild 文件,该文件中包含一个名为"Example Configuration"的菜单。 具体情况,请查看现有示例项目。
- 所有的源代码都需要在文件开头指定许可信息(表示该代码是 in the public domain CC0) 和免责声明。或者,源代码也可以应用 Apache License 2.0 许可条款。请查看现有示例项目 的许可信息和免责声明,并根据实际情况进行修改。
- 任何第三方代码(无论是直接使用,还是进行了一些改进)均应保留原始代码中的许可信息,且这 些代码的许可必须兼容 Apache License 2.0 协议。

# **6.5.5 API Documentation Template**

<span id="page-1216-0"></span>**注解:** *INSTRUCTIONS*

- 1. Use this file (docs/en/api-reference/template.rst) as a template to document API.
- 2. Change the file name to the name of the header file that represents documented API.
- 3. Include respective files with descriptions from the API folder using ..include::
	- README.rst
	- exampl[e.rst](https://github.com/espressif/esp-idf/blob/v4.2.5/docs/en/api-reference/template.rst)
	- …
- 4. Optionally provide description right in this file.
- 5. Once done, remove all instructions like this one and any superfluous headers.

#### **Overview**

#### **注解:** *INSTRUCTIONS*

- 1. Provide overview where and how this API may be used.
- 2. Where applicable include code snippets to illustrate functionality of particular functions.
- 3. To distinguish between sections, use the following heading levels:
	- # with overline, for parts
	- \* with overline, for chapters
	- $\bullet$  =, for sections
	- –, for subsections
	- $\bullet$   $\land$ , for subsubsections
	- ", for paragraphs

#### **Application Example**

#### **注解:** *INSTRUCTIONS*

- 1. Prepare one or more practical examples to demonstrate functionality of this API.
- 2. Each example should follow pattern of projects located in esp-idf/examples/ folder.
- 3. Place example in this folder complete with README.md file.
- 4. Provide overview of demonstrated functionality in README.md.
- 5. With good overview reader should be able to understand what example does without opening the source code.
- 6. Depending on complexity of example, break down description of code into parts and provide overview of functionality of each part.
- 7. Include flow diagram and screenshots of application output if applicable.
- 8. Finally add in this section synopsis of each example together with link to respective folder in  $\exp-\text{i}d\text{f}/$ examples/.

#### **API Reference**

#### **注解:** *INSTRUCTIONS*

- 1. This repository provides for automatic update of API reference documentation using *code markup retrieved by Doxygen from header files*.
- 1. Update is done on each documentation build by invoking Sphinx extension docs/idf\_extensions/run\_doxygen.py for all header files listed in the INPUT statement of [docs/Doxyfile.](#page-1206-0)
- 1. [Each line of the](#page-1206-0) INPUT statement (other than a comment that begins with ##) contains a path to header file \*.h that will be used to generate corresponding \*.inc files:

```
##
## Wi-Fi - API Reference
##
../components/esp32/include/esp_wifi.h \
../components/esp32/include/esp_smartconfig.h \
```
- 1. When the headers are expanded, any macros defined by default in sdkconfig.h as well as any macros defined in SOC-specific include/soc/ $\star$ \_caps.h headers will be expanded. This allows the headers to include/exclude material based on the IDF\_TARGET value.
- 1. The \*.inc files contain formatted reference of API members generated automatically on each documentation build. All  $*$ . inc files are placed in Sphinx  ${\perp}$ vuild directory. To see directives generated for e.g. esp\_wifi.h, run python gen-dxd.py esp32/include/esp\_wifi.h.
- 1. To show contents of  $\star$ , inc file in documentation, include it as follows:

```
.. include-build-file:: inc/esp_wifi.inc
```
For example see docs/en/api-reference/network/esp\_wifi.rst

1. Optionally, rather that using \*.inc files, you may want to describe API in you own way. See docs/en/apiguides/ulp.rst for example.

Below is the list of common .. doxygen...:: directives:

- Functions [.. doxygenfunction:: name\\_of](https://github.com/espressif/esp-idf/blob/v4.2.5/docs/en/api-reference/network/esp_wifi.rst)\_function
- Unions -.. doxygenunion:: name\_of\_union
- [Structur](https://github.com/espressif/esp-idf/blob/v4.2.5/docs/en/api-guides/ulp.rst)es -.. doxygenstruct:: name\_of\_structure together with :membe[rs:](https://github.com/espressif/esp-idf/blob/v4.2.5/docs/en/api-guides/ulp.rst)
- Macros .. doxygendefine:: name\_of\_define
- Type Definitions .. doxygentypedef:: name\_of\_type
- Enumerations .. doxygenenum:: name\_of\_enumeration

See Breathe documentation for additional information.

To provide a link to header file, use the *link custom role* as follows:

:component\_file:`path\_to/header\_file.h`

- 1. In a[ny case, to generate API](https://breathe.readthedocs.io/en/latest/directives.html) reference, the file [docs/Dox](#page-1209-0)yfile should be updated with paths to \*.h headers that are being documented.
- 1. When changes are committed and documentation is build, check how this section has been rendered. *Correct annotations* in respective header files, if requi[red.](https://github.com/espressif/esp-idf/blob/v4.2.5/docs/Doxyfile)

# **6.5.6 [Contrib](#page-1206-0)utor Agreement**

#### **Individual Contributor Non-Exclusive License Agreement**

#### **including the Traditional Patent License OPTION**

Thank you for your interest in contributing to Espressif IoT Development Framework (esp-idf) ("We" or "Us").

The purpose of this contributor agreement ("Agreement") is to clarify and document the rights granted by contributors to Us. To make this document effective, please follow the instructions at CONTRIBUTING.rst

**1. DEFINITIONS "You"** means the Individual Copyright owner who submits a Contribution to Us. If You are an employee and submit the Contribution as part of your employment, You ha[ve had Your employer a](https://github.com/espressif/esp-idf/blob/v4.2.5/CONTRIBUTING.rst)pprove this Agreement or sign the Entity version of this document.

**"Contribution"**means any original work of authorship (software and/or documentation) including any modifications or additions to an existing work, Submitted by You to Us, in which You own the Copyright. If You do not own the Copyright in the entire work of authorship, please contact Us at angus@espressif.com.

**"Copyright"**means all rights protecting works of authorship owned or controlled by You, including copyright, moral and neighboring rights, as appropriate, for the full term of their existence including any extensions by You.

**"Material"** means the software or documentation made available by Us to third parties. When this Agreement covers more than one software project, the Material means the software or documentation to which the Contribution was Submitted. After You Submit the Contribution, it may be included in the Material.

**"Submit"**means any form of physical, electronic, or written communication sent to Us, including but not limited to electronic mailing lists, source code control systems, and issue tracking systems that are managed by, or on behalf of, Us, but excluding communication that is conspicuously marked or otherwise designated in writing by You as "Not a Contribution."

**"Submission Date"** means the date You Submit a Contribution to Us.

**"Documentation"** means any non-software portion of a Contribution.

### **2. LICENSE GRANT** 2.1 Copyright License to Us

Subject to the terms and conditions of this Agreement, You hereby grant to Us a worldwide, royalty-free, NONexclusive, perpetual and irrevocable license, with the right to transfer an unlimited number of non-exclusive licenses or to grant sublicenses to third parties, under the Copyright covering the Contribution to use the Contribution by all means, including, but not limited to:

- to publish the Contribution,
- to modify the Contribution, to prepare derivative works based upon or containing the Contribution and to combine the Contribution with other software code,
- to reproduce the Contribution in original or modified form,
- to distribute, to make the Contribution available to the public, display and publicly perform the Contribution in original or modified form.

2.2 Moral Rights remain unaffected to the extent they are recognized and not waivable by applicable law. Notwithstanding, You may add your name in the header of the source code files of Your Contribution and We will respect this attribution when using Your Contribution.

#### **3. PATENTS** 3.1 Patent License

Subject to the terms and conditions of this Agreement You hereby grant to us a worldwide, royalty-free, non-exclusive, perpetual and irrevocable (except as stated in Section 3.2) patent license, with the right to transfer an unlimited number of non-exclusive licenses or to grant sublicenses to third parties, to make, have made, use, sell, offer for sale, import and otherwise transfer the Contribution and the Contribution in combination with the Material (and portions of such combination). This license applies to all patents owned or controlled by You, whether already acquired or hereafter acquired, that would be infringed by making, having made, using, selling, offering for sale, importing or otherwise transferring of Your Contribution(s) alone or by combination of Your Contribution(s) with the Material.

#### 3.2 Revocation of Patent License

You reserve the right to revoke the patent license stated in section 3.1 if we make any infringement claim that is targeted at your Contribution and not asserted for a Defensive Purpose. An assertion of claims of the Patents shall be considered for a "Defensive Purpose" if the claims are asserted against an entity that has filed, maintained, threatened, or voluntarily participated in a patent infringement lawsuit against Us or any of Our licensees.

**4. DISCLAIMER** THE CONTRIBUTION IS PROVIDED "AS IS". MORE PARTICULARLY, ALL EX-PRESS OR IMPLIED WARRANTIES INCLUDING, WITHOUT LIMITATION, ANY IMPLIED WARRANTY OF MERCHANTABILITY, FITNESS FOR A PARTICULAR PURPOSE AND NON-INFRINGEMENT ARE EXPRESSLY DISCLAIMED BY YOU TO US AND BY US TO YOU. TO THE EXTENT THAT ANY SUCH WARRANTIES CANNOT BE DISCLAIMED, SUCH WARRANTY IS LIMITED IN DURATION TO THE MIN-IMUM PERIOD PERMITTED BY LAW.

**5. Consequential Damage Waiver** TO THE MAXIMUM EXTENT PERMITTED BY APPLICABLE LAW, IN NO EVENT WILL YOU OR US BE LIABLE FOR ANY LOSS OF PROFITS, LOSS OF ANTICIPATED SAVINGS, LOSS OF DATA, INDIRECT, SPECIAL, INCIDENTAL, CONSEQUENTIAL AND EXEMPLARY DAMAGES ARISING OUT OF THIS AGREEMENT REGARDLESS OF THE LEGAL OR EQUITABLE THE-ORY (CONTRACT, TORT OR OTHERWISE) UPON WHICH THE CLAIM IS BASED.

**6. Approximation of Disclaimer and Damage Waiver** IF THE DISCLAIMER AND DAMAGE WAIVER MENTIONED IN SECTION 4 AND SECTION 5 CANNOT BE GIVEN LEGAL EFFECT UNDER APPLICA-BLE LOCAL LAW, REVIEWING COURTS SHALL APPLY LOCAL LAW THAT MOST CLOSELY APPROX-IMATES AN ABSOLUTE WAIVER OF ALL CIVIL LIABILITY IN CONNECTION WITH THE CONTRIBU-TION.

**7. Term** 7.1 This Agreement shall come into effect upon Your acceptance of the terms and conditions.

7.2 In the event of a termination of this Agreement Sections 4, 5, 6, 7 and 8 shall survive such termination and shall remain in full force thereafter. For the avoidance of doubt, Contributions that are already licensed under a free and open source license at the date of the termination shall remain in full force after the termination of this Agreement.

**8. Miscellaneous** 8.1 This Agreement and all disputes, claims, actions, suits or other proceedings arising out of this agreement or relating in any way to it shall be governed by the laws of People's Republic of China excluding its private international law provisions.

8.2 This Agreement sets out the entire agreement between You and Us for Your Contributions to Us and overrides all other agreements or understandings.

8.3 If any provision of this Agreement is found void and unenforceable, such provision will be replaced to the extent possible with a provision that comes closest to the meaning of the original provision and that is enforceable. The terms and conditions set forth in this Agreement shall apply notwithstanding any failure of essential purpose of this Agreement or any limited remedy to the maximum extent possible under law.

8.4 You agree to notify Us of any facts or circumstances of which you become aware that would make this Agreement inaccurate in any respect.

**You**

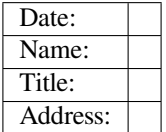

**Us**

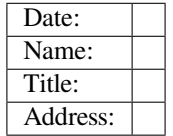

# **Chapter 7**

# **ESP-IDF 版本简介**

ESP-IDF 的 GitHub 仓库时常更新,特别是用于开发新特性的 master 分支。 如有量产需求,请使用稳定版本。

# **7.1 发布版本**

您可以通过以下链接访问各个版本的配套文档:

• 最新稳定版 ESP-IDF: https://docs.espressif.com/projects/esp-idf/zh\_CN/stable/ • 最新版 ESP-IDF (即 master 分支): https://docs.espressif.com/projects/esp-idf/zh\_CN/latest/

ESP-IDF 在 GitHub 平台上的完整发布历史请见 发布说明页面。您可以在该页面查看各个版本的发布说 明、配套文档及相应获取方[式。](https://docs.espressif.com/projects/esp-idf/zh_CN/stable/)

此外,您还可以直接前往文档页面,查看部分 ESP-IDF [版本的配套文档,具体可通过点击页面](https://docs.espressif.com/projects/esp-idf/zh_CN/latest/)左下角的 小三角标志,在不同版本间切换。

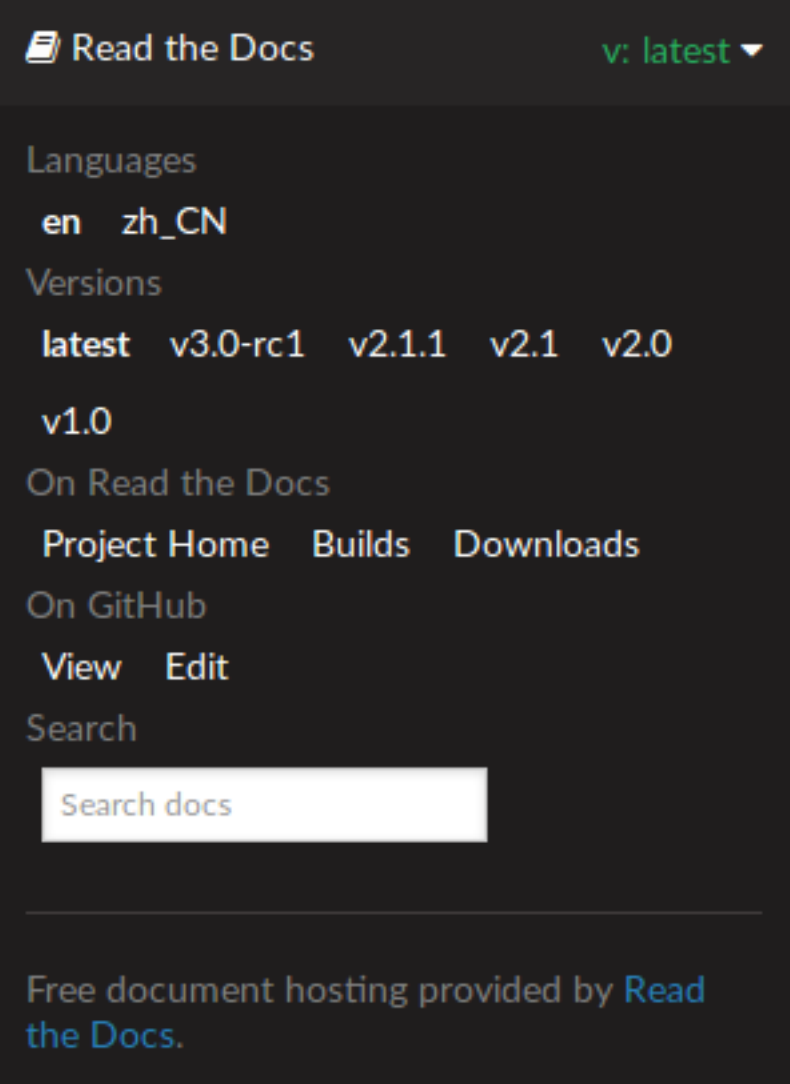

# **7.2 我该选择哪个版本?**

- 如有量产需求,请使用 最新稳定版本。稳定版本已通过人工测试, 后续更新仅修复 bug, 主要特性 不受影响(更多详情,请见 版本管理 )。请访问 发布说明页面 界面查看每一个稳定发布版本。
- 如需尝试/测试 ESP-IDF 的最新特性,请使用 最新版本(在 master 分支上)。最新版本包含 ESP-IDF 的所有最新特性,已通过自动化测试,但尚未全部完成人工测试(因此存在一定风险)。
- 如需使用稳定版本中[没有的新特性,](https://docs.espressif.com/projects/esp-idf/zh_CN/stable/)但同时又不希望受到 master 分支更新的影响,您可以将一个 最适合您的稳定版本更新至[一个预发布](https://docs.espressif.com/projects/esp-idf/zh_CN/latest/esp32/versions.html)版本 或更[新至一个发布](http://github.com/espressif/esp-idf/releases)分支。

有关如何更新 ESP-IDF 本地副本的内容,请参考更新 *[ESP-IDF](https://docs.espressif.com/projects/esp-idf/zh_CN/latest/)* 章节。

# **7.3 版本管理**

ESP-IDF 采用了语义版本管理方法, 即您可以从字面含义理解每个版本的差异。其中

- 主要版本 (例 v3.0)代表有重大更新, 包括增加新特性、改变现有特性及移除已弃用的特性。 升级至一个新的主要版本(例 v2.1 升级至 v3.0)意味着您可能需要更新您的工程代 码,[并重新测试您的工程](http://semver.org/),具体可参考 发布说明页面 的重大变更 (Breaking Change) 部分。
- 次要版本 (例 v3.1)代表有新增特性和 bug 修复,但现有特性不受影响, 公开 API 的使用也不受 影响。

升级至一个新的次要版本(例 v3.0 升级至 v3.1)意味着您可能不需要更新您的工程代 码,但需重新测试您的工程,特别是 发布说明页面 中专门提到的部分。

• Bugfix 版本(例 v3.0.1)仅修复 bug,并不增加任何新特性。

升级至一个新的 Bugfix 版本 (例 v3.0 升级至 v3.0.1) 意味着您不需要更新您的工程 代码, 仅需测试与本次发布修复 bug (列表见 发布说明页面) 直接相关的特性。

# **7.4 支持期限**

ESP-IDF 的每个主要版本和次要版本都有相应的支持期限。支持期限满后,版本停止更新维护,将不再 支持。

支持期限政策 对此有具体描述,并介绍了每个版本的支持期限是如何界定的。

发布说明页面 界面上的每一个发布版本都提供了该版本的支持期限信息。

一般而言:

- [如您刚开](https://github.com/espressif/esp-idf/blob/master/SUPPORT_POLICY_CN.md)始一个新项目,建议使用最新稳定版本。
- [如您有](http://github.com/espressif/esp-idf/releases) GitHub 账号,请点击 发布说明页面 界面右上角的"Watch"按键,并选中"Releases only" 选项。GitHub 将会在新版本发布的时候通知您。当您所使用的版本有 bugfix 版本发布时,请做好升 级至该 bugfix 版本的规划。
- 如可能,请定期(如每年一次)将项目的 IDF 版本升级至一个新的主要版本或次要版本。对于小版 本更新,更新过程应该比较简[单,但对于主要](http://github.com/espressif/esp-idf/releases)版本更新,可能需要细致查看发布说明并做对应的更 新规划。
- 请确保您所使用的版本停止更新维护前,已做好升级至新版本的规划。

# **7.5 查看当前版本**

查看 ESP-IDF 本地副本的版本,请使用 idf.py 命令:

idf.py --version

此外,由于 ESP-IDF 的版本也已编译至固件中,因此您也可以使用宏 IDF\_VER 查看 ESP-IDF 的版本(以 字符串的格式)。ESP-IDF 默认引导程序会在设备启动时打印 ESP-IDF 的版本。请注意,在 GitHub 仓库 中的代码更新时,代码中的版本信息仅会在源代码重新编译或在清除编译时才会更新,因此打印出来的 版本可能并不是最新的。

几个 ESP-IDF 版本的例子:
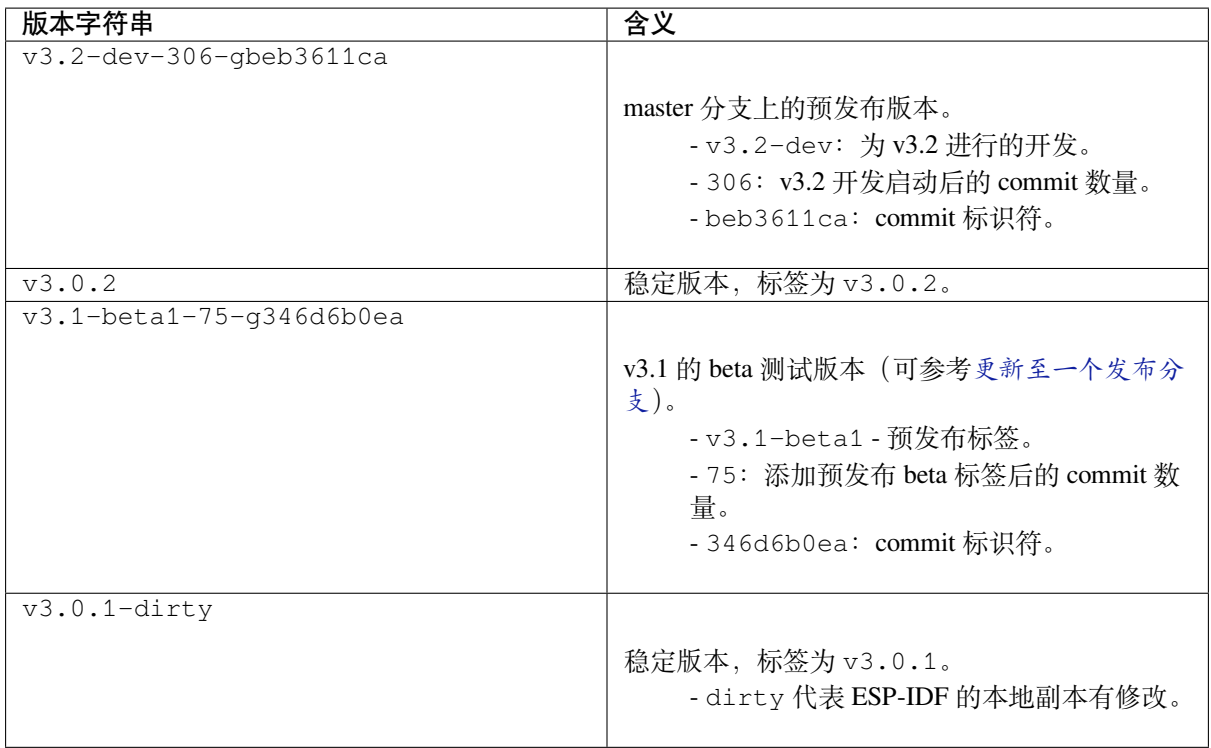

## **7.6 Git 工作流**

乐鑫 ESP-IDF 团队的 (Git) 开发工作流程如下:

- 新的改动总是在 master 分支(最新版本)上进行。master 分支上的 ESP-IDF 版本总带有 -dev 标签, 表示 "正在开发中", 例 v3.1-dev。
- 这些改动将首先在乐鑫的内部 Git 仓库进行代码审阅与测试,而后在自动化测试完成后推至 GitHub。
- 新版本一旦完成特性开发(在 master 分支上进行)并达到进入 beta 测试的标准, 则将该版本签 出至一个新分支(例 release/v3.1)。此外,该分支还打上预发布标签(例 v3.1-beta1)。您 可以在 GitHub 平台上查看 ESP-IDF 的完整 分支列表 和 标签列表。Beta 预发布版本可能仍存在大 量"已知问题"(Known Issue)。
- 随着对 beta 版本的不断测试, bug 修复将同时增加至该发布分支和 master 分支。而且, master 分支可能也已经开始为下个版本开发新特性了。
- 当测试快结束时,该发布分支上将增加一个 rc [标签,](https://github.com/espressif/esp-idf/branches) 代[表候选发布](https://github.com/espressif/esp-idf/tags) (Release Candidate), 例 v3.1rc1。此时,该分支仍属于预发布版本。
- 如果一直未发现或报告重大 bug, 则该预发布版本将最终增加"主要版本"(例 v4.0)或"次要版 本"标记 (例 v3.1),成为正式发布版本,并体现在 发布说明页面 。
- 后续,该版本中发现的 bug 都将在该发布分支上进行修复。人工测试完成后,该分支将增加一个 bugfix 版本标签(例 v3.1.1),并体现在 发布说明页面 。

# **7.7 更新 ESP-IDF**

请根据您的实际情况,对 ESP-IDF 进行更新。

- 如有量产用途,建议参考更新至一个稳定发布版本。
- 如需测试/研发/尝试最新特性,建议参考更新至 *master* 分支 。
- 两者折衷建议参考更新至一个发布分支。

**注解:** 在参考本指南时,请首先获得 ESP-IDF [的本地副](#page-1225-0)[本,具体步](#page-1225-1)骤请参考入门指南 中的介绍。

#### **7.7.1 更新至一个稳定发布版本**

(推荐量产用户)如需更新至一个新的 ESP-IDF 发布版本,请参考以下步骤:

- <span id="page-1225-0"></span>• 请定期查看 发布说明页面 ,了解最新发布情况。
- 如有新发布的 bugfix 版本 (例 v3.0.1 或 v3.0.2) 时, 请将新的 bugfix 版本更新至您的 ESP-IDF 目录:

cd \$IDF\_PATH git fetch git checkout vX.Y.Z git submodule update --init --recursive

• 如有主要版本或次要版本新发布时,请查看发布说明中的具体描述,并决定是否升级您的版本。具 体命令与上方描述一致。

**注解:** 如果您之前在安装 ESP-IDF 时使用了 zip 文件包,而非通过 Git 命令,则您将无法使用 Git 命令进 行版本升级,此属正常情况。这种情况下,请重新下载最新 zip 文件包,并替换掉之前 IDF\_PATH 下的 全部内容。

#### **7.7.2 更新至一个预发布版本**

您也可以将您的本地副本签出(命令 git checkout)至一个预发布版本或 rc 版本,具体方法请参考更 新至一个稳定发布版本 中的描述。

预发布版本通常不体现在 发布说明页面。更多详情,请查看完整 标签列表。使用预发布版本的注意事 项,请参考更新至一个发布分支 中的描述。

#### **7.7.3 更新至 master [分支](http://github.com/espressif/esp-idf/releases)**

<span id="page-1225-1"></span>注解: ESP-IDF 中 master 分支上的代码会时时更新,因此使用 master 分支相当在"流血的边缘试探",存 在一定风险。

如需使用 ESP-IDF 的 master 分支,请参考以下步骤:

• 本地签出至 master 分支:

```
cd $IDF_PATH
git checkout master
git pull
git submodule update --init --recursive
```
- 此外,您还应在后续工作中不时使用 git pull 命令,将远端 master 上的更新同步到本地。注意, 在更新 master 分支后,您可能需要更改项代码,也可能遇到新的 bug。
- 如需从 master 分支切换至一个发布分支或稳定版本,请使用 git checkout 命令。

**重要:** 强烈建议您定期使用 git pull 和 git submodule update --init --recursive 命令, 确保本地副本的及时更新。旧的 master 分支相当于一个"快照",可能存在未记录的问题,且无法获得支 持。对于半稳定版本,请参考更新至一个发布分支。

#### **7.7.4 更新至一个发布[分支](#page-1225-2)**

<span id="page-1225-2"></span>从稳定性来说, 使用"发布分支"相当于在使用 master 分支和稳定版本之间进行折衷, 包含一些 master 分支上的新特性,但也同时保证可通过 beta 测试且基本完成了 bug 修复。

更多详情,请前往 GitHub 查看完整 标签列表。

举例, 您可以关注 ESP-IDF v3.1 分支, 随时关注该分支上的 bugfix 版本发布 (例 v3.1.1 等):

```
cd $IDF_PATH
git fetch
git checkout release/v3.1
git pull
git submodule update --init --recursive
```
您每次在该分支上使用 git pull 时都相当于把最新的 bugfix 版本发布更新至您的本地副本中。

**注解:** 发布分支并不会有专门的配套文档,建议您使用与本分支最接近的版本。

# **Chapter 8**

# **资源**

## **8.1 PlatformIO**

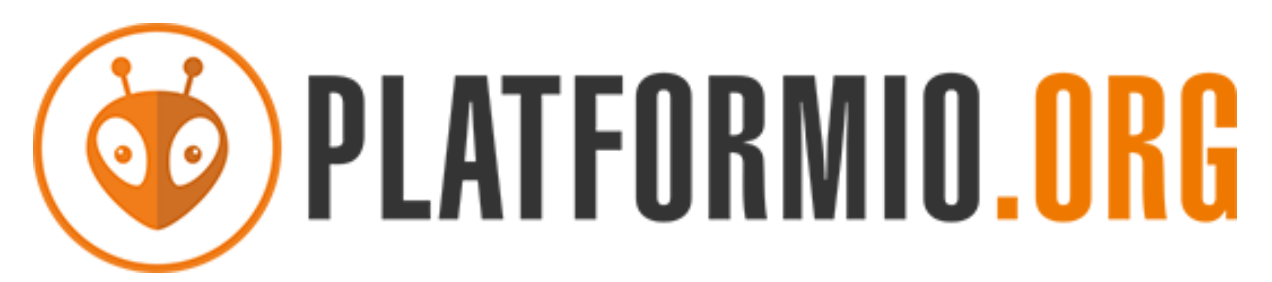

- *What is PlatformIO?*
- *Installation*
- *Configuration*
- *Tutorials*
- *[Project Examples](#page-1227-0)*
- *[Next Steps](#page-1227-1)*

#### **8.1.1 [What](#page-1228-1)[i](#page-1228-1)[s Plat](#page-1228-0)formIO?**

PlatformIO is a cross-platform embedded development environment with out-of-the-box support for ESP-IDF.

<span id="page-1227-0"></span>Since ESP-IDF support within PlatformIO is not maintained by the Espressif team, please report any issues with PlatformIO directly to its developers in the official PlatformIO repositories.

[A detailed o](https://platformio.org/?utm_source=docs.espressif.com)verview of the PlatformIO ecosystem and its philosophy can be found in the official PlatformIO documentation.

#### **8.1.2 Installation**

- [Plat](https://docs.platformio.org/en/latest/what-is-platformio.html?utm_source=docs.espressif.com)formIO IDE is a toolset for embedded C/C++ development available on Windows, macOS and Linux platforms
- <span id="page-1227-1"></span>• PlatformIO Core (CLI) is a command-line tool that consists of multi-platform build system, platform and library managers and other integration components. It can be used with a variety of code development envi[ronments and allo](https://platformio.org/platformio-ide?utm_source=docs.espressif.com)ws integration with cloud platforms and web services

#### **8.1.3 Configuration**

Please go through the official PlatformIO configuration guide for ESP-IDF.

#### **8.1.4 Tutorials**

• ESP-IDF a[nd ESP32-DevKitC: debugging, unit testing, project analy](https://docs.platformio.org/en/latest/frameworks/espidf.html?utm_source=docs.espressif.com#configuration)sis

#### **8.1.5 Project Examples**

<span id="page-1228-0"></span>Please check ESP-IDF page in [the official PlatformIO documentation](https://docs.platformio.org/en/latest/tutorials/espressif32/espidf_debugging_unit_testing_analysis.html?utm_source=docs.espressif.com)

#### **8.1.6 Next Steps**

<span id="page-1228-1"></span>Here are some useful links for [exploring the PlatformIO ecosystem:](https://docs.platformio.org/en/latest/frameworks/espidf.html?utm_source=docs.espressif.com#examples)

- Learn more about integrations with other IDEs/Text Editors
- Get help from PlatformIO community

# **8.2 有用的[链](https://community.platformio.org/?utm_source=docs.espressif.com)[接](https://docs.platformio.org/en/latest/integration/ide/index.html?utm_source=docs.espressif.com)**

- 您可以在 ESP32 论坛 中提出您的问题,访问社区资源。
- 您可以通过 GitHub 的 Issues 版块提交 bug 或功能请求。在提交新 Issue 之前,请先查看现有的 Issues。
- 您可以在 ESP32 IoT Solution 库中找到基于 ESP-IDF 的 解决方案、应用实例、组件和驱动 等内容。
- 通过 Arduino 平台开发应用,请参考 ESP32 Wi-Fi 芯片的 Arduino 内核。
- 关于 ESP32 [的书籍列表](https://esp32.com/),请查看 乐鑫 网站。
- 如果您有兴趣参与到 [ESP-ID](https://github.com/espressif/esp-idf/issues)F 的开发, 请查阅*Contributions Guide*。
- 关于 ESP32 的其它信息, 请查看官网 文档 版块。
- 关于本文档的 PDF 和 HTML 格式下[载\(最新版本和早期版本\),请点击](https://github.com/espressif/arduino-esp32#readme) 下载。

# **Chapter 9**

# **Copyrights and Licenses**

### **9.1 Software Copyrights**

All original source code in this repository is Copyright (C) 2015-2019 Espressif Systems. This source code is licensed under the Apache License 2.0 as described in the file LICENSE.

Additional third party copyrighted code is included under the following licenses.

Where source code headers specify Copyright & License information, this information takes precedence over the summaries made here.

#### **9.1.1 Firmware Components**

These third party libraries can be included into the application (firmware) produced by ESP-IDF.

- Newlib is licensed under the BSD License and is Copyright of various parties, as described in COPY-ING.NEWLIB.
- Xtensa header files are Copyright (C) 2013 Tensilica Inc and are licensed under the MIT License as reproduced in the individual header files.
- [Origina](https://github.com/espressif/esp-idf/tree/v4.2.5/components/newlib)l parts of FreeRTOS (components/freertos) are Copyright (C) 2015 Real Time Engineers Lt[d and is](https://github.com/espressif/esp-idf/blob/v4.2.5/components/newlib/COPYING.NEWLIB) [licensed under](https://github.com/espressif/esp-idf/blob/v4.2.5/components/newlib/COPYING.NEWLIB) the GNU General Public License V2 with the FreeRTOS Linking Exception, as described in [license.txt.](https://github.com/espressif/esp-idf/tree/v4.2.5/components/xtensa/include/xtensa)
- Original parts of LWIP (components/lwip) are Copyright (C) 2001, 2002 Swedish Institute of Computer Science and are lice[nsed under t](https://freertos.org/)he BSD License as described in COPYING file.
- wpa supplicant Copyright (c) 2003-2005 Jouni Malinen and licensed under the BSD license.
- [FreeBSD](https://github.com/espressif/esp-idf/blob/v4.2.5/components/freertos/license.txt) net80211 Copyright (c) 2004-2008 Sam Leffler, Errno Consulting and licensed under the BSD license.
- JSMN JSON Pa[rser \(c](https://savannah.nongnu.org/projects/lwip/)omponents/jsmn) Copyright (c) 201[0 Serge A. Zait](https://github.com/espressif/esp-lwip/blob/6bb132e/COPYING)sev and licensed under the MIT [license.](https://w1.fi/wpa_supplicant/)
- argtable3 [argument](https://github.com/freebsd/freebsd/tree/master/sys/net80211) parsing library Copyright (C) 1998-2001,2003-2011,2013 Stewart Heitmann and licensed under 3-clause BSD license.
- [linenoi](https://zserge.com/jsmn.html)se line editing library Copyright (c) 2010-2014 Salvatore Sanfilippo, Copyright (c) 2010-2013 Pieter Noordhuis, licensed under 2-clause BSD license.
- [libcoap](https://github.com/argtable/argtable3) COAP library Copyright (c) 2010-2017 Olaf Bergmann and others, is licensed under 2-clause BSD license as described in LICENSE file and COPYING file .
- [libexpat](https://github.com/antirez/linenoise) XML parsing library Copyright (c) 1998-2000 Thai Open Source Software Center Ltd and Clark Cooper, Copyright (c) 2001-2017 Expat maintainers, is licensed under MIT license as described in COPYING [file](https://github.com/obgm/libcoap) .
- FatFS library, Copyrig[ht \(C\) 2017 Ch](https://github.com/obgm/libcoap/blob/98954eb/LICENSE)aN, [is licensed unde](https://github.com/obgm/libcoap/blob/98954eb/COPYING)r a BSD-style license .
- [cJSON](https://github.com/libexpat/libexpat) library, Copyright (c) 2009-2017 Dave Gamble and cJSON contributors, is licensed under MIT license as described in LICENSE file .
- [libs](https://github.com/libexpat/libexpat/blob/a28238b/expat/COPYING)odium library, Copyright (c) 2013-2018 Frank Denis, is licensed under ISC license as described in LI-[CENS](http://elm-chan.org/fsw/ff/00index_e.html)E file .
- micro-ecc library, Copyright (c) 2014 Kenneth MacKay, is licensed under 2-clause BSD license.
- nghttp2 library, Copyright (c) 2012, 2014, 2015, 2016 Tatsuhiro Tsujikawa, Copyright (c) 2012, 2014, 2015, 2016 nghttp2 contributors, is licensed under MIT license as described in COPYING file .
- Mbed TLS library, Copyright (C) 2006-2018 ARM Limited, is licensed under Apache License 2.0 as described in [LICEN](https://github.com/kmackay/micro-ecc)SE file .
- [SPIFFS](https://github.com/nghttp2/nghttp2) library, Copyright (c) 2013-2017 Peter Andersson, is licensed under MIT license as described in LICENSE file .
- [TinyCBOR](https://github.com/ARMmbed/mbedtls) library, Copyright (c) 2017 Intel Corporation, is licensed un[der MIT Licens](https://github.com/nghttp2/nghttp2/blob/8f7b008/COPYING)e as described in LI-C[ENSE file](https://github.com/espressif/mbedtls/blob/dc406b8/LICENSE) .
- [SD/MM](https://github.com/pellepl/spiffs)C driver is derived from OpenBSD SD/MMC driver, Copyright (c) 2006 Uwe Stuehler, and is licensed [under BSD lic](https://github.com/pellepl/spiffs/blob/f5e26c4/LICENSE)ense.
- Asio [, Copy](https://github.com/intel/tinycbor)right (c) 2003-2018 Christopher M. Kohlhoff is licensed under the Boost Software Licens[e as](https://github.com/intel/tinycbor/blob/d2dd95c/LICENSE) [described in](https://github.com/intel/tinycbor/blob/d2dd95c/LICENSE) COPYING file.
- [ESP-MQTT](https://github.com/espressif/esp-idf/blob/v4.2.5/components/sdmmc/sdmmc_cmd.c) MQTT Package (c[ontiki-mqtt\) Copyright \(c\)](https://github.com/openbsd/src/blob/f303646/sys/dev/sdmmc/sdmmc.c) 2014, Stephen Robinson, MQTT-ESP Tuan PM <tuanpm at live dot com> is licensed under Apache License 2,0 as described in LICENSE file .
- [BLE](https://github.com/espressif/esp-idf/tree/v4.2.5/components/asio) Mesh is adapted from Zephyr Project, Copyright (c) 2017-2018 Intel Corporation and licensed under Apache Lice[nse 2.0](https://github.com/espressif/asio/blob/3b66e5b/asio/COPYING)
- [mynewt-nim](https://github.com/espressif/esp-idf/tree/v4.2.5/components/mqtt)ble Apache Mynewt NimBLE, Copyright 2015-2018, The Apache Software Foundation, is licensed under Apache License 2.0 as described in LICENSE file.
- [cryptoauthl](https://github.com/espressif/esp-idf/tree/v4.2.5/components/bt/esp_ble_mesh)ib Microchip CryptoAuthentication Library Copyright (c) 2015 2018 Microchip Technology Inc, is licensed under common Microchip software License as described in LICENSE file
- [freemodbus](https://github.com/apache/mynewt-nimble) Copyright (c) 2006-2013 Christian Walter, Armink and licensed under the BSD license.

#### **9.1.2 [Build To](https://github.com/MicrochipTech/cryptoauthlib)ols**

Thisi[s the list of li](https://github.com/armink/FreeModbus_Slave-Master-RTT-STM32)censes for tools included in this repository, which are used to build applications. The tools do not become part of the application (firmware), so their license does not affect licensing of the application.

- esptool.py is Copyright (C) 2014-2016 Fredrik Ahlberg, Angus Gratton and is licensed under the GNU General Public License v2, as described in LICENSE file.
- KConfig is Copyright (C) 2002 Roman Zippel and others, and is licensed under the GNU General Public License V2.
- [Kconfiglib](https://github.com/espressif/esp-idf/tree/v4.2.5/components/esptool_py/esptool) is Copyright (C) 2011-2019, Ulf Magnusson, and is licensed under the ISC License.
- Menuconfig of Kconfiglib is Copyrigh[t \(C\) 2018-201](https://github.com/espressif/esp-idf/blob/v4.2.5/components/esptool_py/LICENSE)9, Nordic Semiconductor ASA and Ulf Magnusson, and [is license](https://github.com/espressif/esp-idf/tree/v4.2.5/tools/kconfig)d under the ISC License.

#### **9.1.3 [Documentation](https://github.com/espressif/esp-idf/blob/v4.2.5/tools/kconfig_new/menuconfig.py)**

• HTML version of the ESP-IDF Programming Guide uses the Sphinx theme sphinx\_idf\_theme, which is Copyright (c) 2013-2020 Dave Snider, Read the Docs, Inc. & contributors, and Espressif Systems (Shanghai) CO., LTD. It is based on sphinx\_rtd\_theme. Both are licensed under MIT license.

## **9.2 ROM Sour[ce Code Cop](https://github.com/readthedocs/sphinx_rtd_theme)yrights**

ESP32 mask ROM hardware includes binaries compiled from portions of the following third party software:

- Newlib , licensed under the BSD License and is Copyright of various parties, as described in COPY-ING.NEWLIB.
- Xtensa libhal, Copyright (c) Tensilica Inc and licensed under the MIT license (see below).
- TinyBasic Plus, Copyright Mike Field & Scott Lawrence and licensed under the MIT license (see below).
- [miniz, b](https://github.com/espressif/esp-idf/tree/v4.2.5/components/newlib)y Rich Geldreich placed into the public domain.
- [wpa\\_supplicant](https://github.com/espressif/esp-idf/blob/v4.2.5/components/newlib/COPYING.NEWLIB) Copyright (c) 2003-2005 Jouni Malinen and licensed under the BSD license.
- TJpgDec Copyright (C) 2011, ChaN, all right reserved. See below for license.

### **9.3 Xtensa libhal MIT License**

Copyright (c) 2003, 2006, 2010 Tensilica Inc.

Permission is hereby granted, free of charge, to any person obtaining a copy of this software and associated documentation files (the"Software"), to deal in the Software without restriction, including without limitation the rights to use, copy, modify, merge, publish, distribute, sublicense, and/or sell copies of the Software, and to permit persons to whom the Software is furnished to do so, subject to the following conditions:

The above copyright notice and this permission notice shall be included in all copies or substantial portions of the Software.

THE SOFTWARE IS PROVIDED"AS IS", WITHOUT WARRANTY OF ANY KIND, EXPRESS OR IMPLIED, INCLUDING BUT NOT LIMITED TO THE WARRANTIES OF MERCHANTABILITY, FITNESS FOR A PAR-TICULAR PURPOSE AND NONINFRINGEMENT. IN NO EVENT SHALL THE AUTHORS OR COPYRIGHT HOLDERS BE LIABLE FOR ANY CLAIM, DAMAGES OR OTHER LIABILITY, WHETHER IN AN ACTION OF CONTRACT, TORT OR OTHERWISE, ARISING FROM, OUT OF OR IN CONNECTION WITH THE SOFTWARE OR THE USE OR OTHER DEALINGS IN THE SOFTWARE.

### **9.4 TinyBasic Plus MIT License**

Copyright (c) 2012-2013

Permission is hereby granted, free of charge, to any person obtaining a copy of this software and associated documentation files (the"Software"), to deal in the Software without restriction, including without limitation the rights to use, copy, modify, merge, publish, distribute, sublicense, and/or sell copies of the Software, and to permit persons to whom the Software is furnished to do so, subject to the following conditions:

The above copyright notice and this permission notice shall be included in all copies or substantial portions of the Software.

THE SOFTWARE IS PROVIDED"AS IS", WITHOUT WARRANTY OF ANY KIND, EXPRESS OR IMPLIED, INCLUDING BUT NOT LIMITED TO THE WARRANTIES OF MERCHANTABILITY, FITNESS FOR A PAR-TICULAR PURPOSE AND NONINFRINGEMENT. IN NO EVENT SHALL THE AUTHORS OR COPYRIGHT HOLDERS BE LIABLE FOR ANY CLAIM, DAMAGES OR OTHER LIABILITY, WHETHER IN AN ACTION OF CONTRACT, TORT OR OTHERWISE, ARISING FROM, OUT OF OR IN CONNECTION WITH THE SOFTWARE OR THE USE OR OTHER DEALINGS IN THE SOFTWARE.

## **9.5 TJpgDec License**

TJpgDec - Tiny JPEG Decompressor R0.01 (C)ChaN, 2011 The TJpgDec is a generic JPEG decompressor module for tiny embedded systems. This is a free software that opened for education, research and commercial developments under license policy of following terms.

Copyright (C) 2011, ChaN, all right reserved.

- The TJpgDec module is a free software and there is NO WARRANTY.
- No restriction on use. You can use, modify and redistribute it for personal, non-profit or commercial products UNDER YOUR RESPONSIBILITY.
- Redistributions of source code must retain the above copyright notice.

# **Chapter 10**

# **关于本指南**

本指南为 乐鑫 公司 ESP32 系列芯片 官方应用开发框架 ESP-IDF 的配套文档。

ESP32 芯片是一款 2.4 GHz Wi-Fi 和蓝牙双模芯片, 内置 1 或 2 个 32 位处理器, 运算能力最高可达 600 DMIPS。

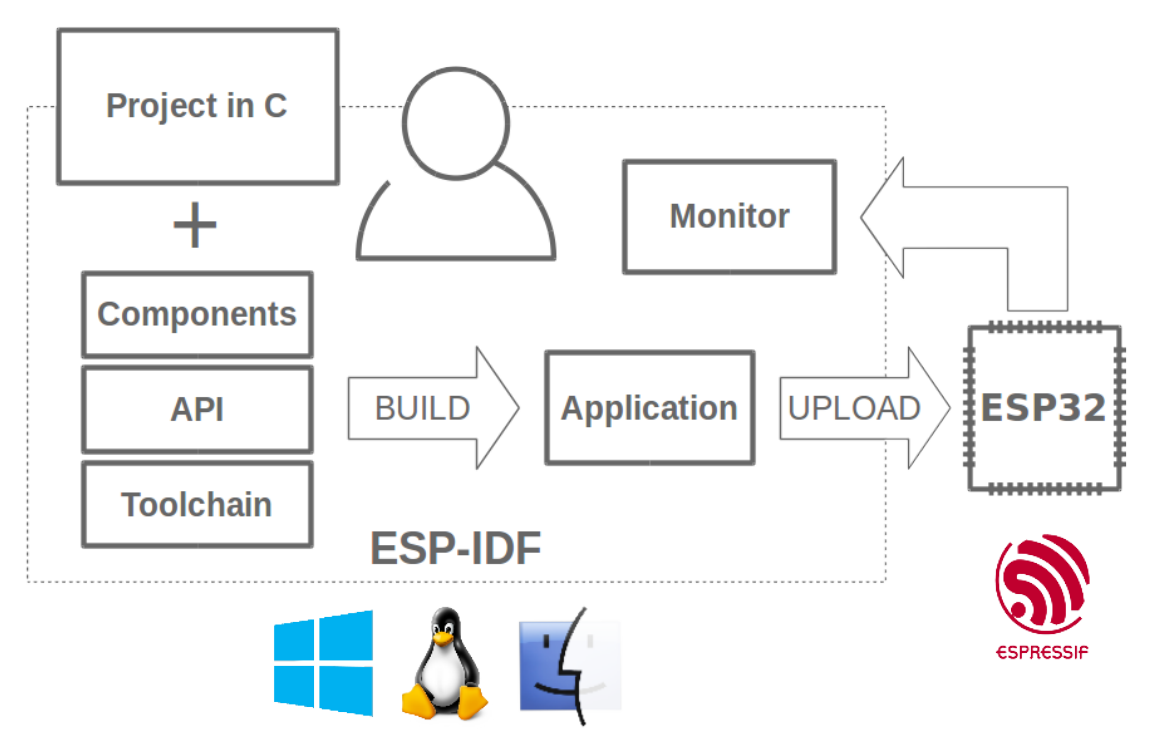

图 1: 乐鑫物联网综合开发框架

ESP-IDF 即乐鑫物联网开发框架,可为在 Windows、Linux 和 macOS 系统平台上开发 ESP32 应用程序提 供工具链、API、组件和工作流的支持。

# **Chapter 11**

# **Switch Between Languages/切换语言**

The ESP-IDF Programming Manual is now available in two languages. Please refer to the English version if there is any discrepancy.

《ESP-IDF 编程手册》部分文档现在有两种语言的版本。如有出入请以英文版本为准。

- English/英文
- Chinese/中文

You can easily change from one language to another by the panel on the sidebar like below. Just click on the **Read the Docs** title button on the left-bottom corner if it is folded.

如下图所示,你可使用边栏的面板进行语言的切换。如果该面板被折叠,点击左下角 **Read the Docs** 标题 按钮来显示它。

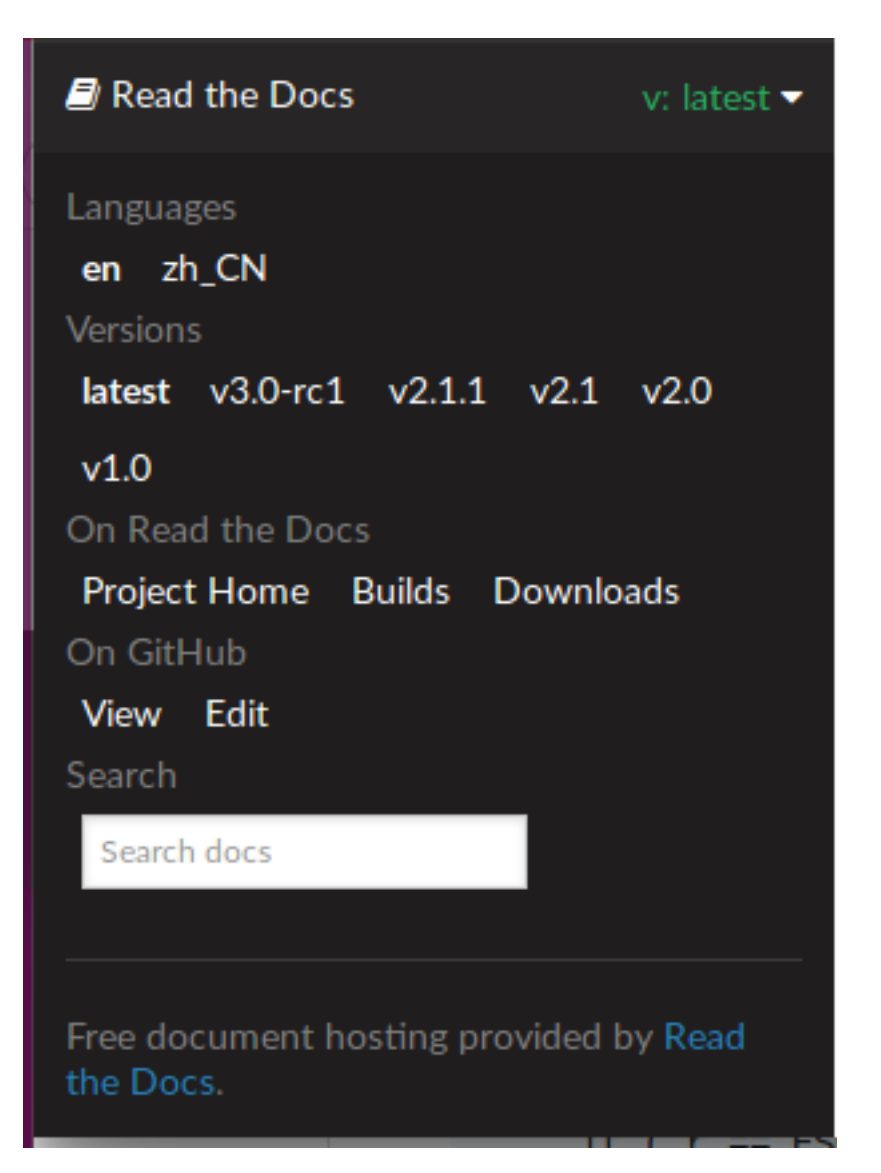

• genindex

# **索引**

## 符号

\_ESP\_NETIF\_SUPPRESS\_LEGACY\_WARNING\_ (*C* 宏), 182

# A

```
ADC1_CHANNEL_0 (C++ enumerator), 205
ADC1_CHANNEL_0_GPIO_NUM (C 宏), 208
ADC1_CHANNEL_1 (C++ enumerator), 205
ADC1_CHANNEL_1_GPIO_NUM (C 宏), 208
ADC1_CHANNEL_2 (C++ enumerator), 205
ADC1_CHANNEL_2_GPIO_NUM (C 宏), 208
ADC1_CHANNEL_3 (C++ enumerator), 205
ADC1_CHANNEL_3_GPIO_NUM (C 宏), 208
ADC1_CHANNEL_4 (C++ enumerator), 205
ADC1_CHANNEL_4_GPIO_NUM (C 宏), 208
ADC1_CHANNEL_5 (C++ enumerator), 205
ADC1_CHANNEL_5_GPIO_NUM (C 宏), 208
ADC1_CHANNEL_6 (C++ enumerator), 205
ADC1_CHANNEL_6_GPIO_NUM (C 宏), 208
ADC1_CHANNEL_7 (C++ enumerator), 205
ADC1_CHANNEL_7_GPIO_NUM (C 宏), 208
ADC1_CHANNEL_8 (C++ enumerator), 205
ADC1_CHANNEL_8_GPIO_NUM (C 宏), 208
ADC1_CHANNEL_9 (C++ enumerator), 205
ADC1_CHANNEL_9_GPIO_NUM (C 宏), 208
ADC1_CHANNEL_MAX (C++ enumerator), 205
adc1_channel_t (C++ enum), 205
adc1_config_channel_atten (C++ function),
       201
adc1_config_width (C++ function), 201
adc1_get_raw (C++ function), 201
ADC1_GPIO10_CHANNEL (C 宏), 208
ADC1_GPIO1_CHANNEL (C 宏), 208
ADC1_GPIO2_CHANNEL (C 宏), 208
ADC1_GPIO3_CHANNEL (C 宏), 208
ADC1_GPIO4_CHANNEL (C 宏), 208
ADC1_GPIO5_CHANNEL (C 宏), 208
ADC1_GPIO6_CHANNEL (C 宏), 208
ADC1_GPIO7_CHANNEL (C 宏), 208
ADC1_GPIO8_CHANNEL (C 宏), 208
ADC1_GPIO9_CHANNEL (C 宏), 208
adc1_pad_get_io_num (C++ function), 200
adc1_ulp_enable (C++ function), 202
ADC2_CHANNEL_0 (C++ enumerator), 205
ADC2_CHANNEL_0_GPIO_NUM (C 宏), 208
ADC2_CHANNEL_1 (C++ enumerator), 205
ADC2_CHANNEL_1_GPIO_NUM (C 宏), 208
```
ADC2\_CHANNEL\_2 (*C++ enumerator*), 205 ADC2\_CHANNEL\_2\_GPIO\_NUM (*C* 宏), 209 ADC2\_CHANNEL\_3 (*C++ enumerator*), 205 ADC2\_CHANNEL\_3\_GPIO\_NUM (*C* 宏), 209 ADC2\_CHANNEL\_4 (*C++ enumerator*), [205](#page-213-0) ADC2 CHANNEL 4 GPIO NUM  $(C \hat{\mathcal{K}})$ , [209](#page-217-0) ADC2\_CHANNEL\_5 (*C++ enumerator*), [205](#page-213-0) ADC2 CHANNEL 5 GPIO NUM  $(C \nleq 209)$  $(C \nleq 209)$  $(C \nleq 209)$ ADC2\_CHANNEL\_6 (*C++ enumerator*), [205](#page-213-0) ADC2\_CHANNEL\_6\_GPIO\_NUM (*C* 宏), [209](#page-217-0) ADC2\_CHANNEL\_7 (*C++ enumerator*), [205](#page-213-0) ADC2 CHANNEL 7 GPIO NUM  $(C \hat{\mathcal{K}})$ , [209](#page-217-0) ADC2\_CHANNEL\_8 (*C++ enumerator*), [205](#page-213-0) ADC2\_CHANNEL\_8\_GPIO\_NUM (*C* 宏), [209](#page-217-0) ADC2\_CHANNEL\_9 (*C++ enumerator*), [205](#page-213-0) ADC2\_CHANNEL\_9\_GPIO\_NUM (*C* 宏), [209](#page-217-0) ADC2\_CHANNEL\_MAX (*C++ enumerator*[\),](#page-213-0) 205 adc2\_channel\_t (*C++ enum*), 205 adc2\_config\_channel\_atten (*C[++](#page-213-0) [f](#page-217-0)unction*), 202 adc2\_get\_raw (*C++ function*), 203 ADC2\_GPIO11\_CHANNEL (*C* 宏), [20](#page-213-0)8 ADC2\_GPIO12\_CHANNEL (*C* 宏), 208 ADC2\_G[PIO1](#page-210-0)3\_CHANNEL (*C* 宏), 208 ADC2\_GPIO14\_CHANNEL (*C* 宏), [20](#page-211-0)9 ADC2\_GPIO15\_CHANNEL (*C* 宏), [209](#page-216-0) ADC2\_GPIO16\_CHANNEL (*C* 宏), [209](#page-216-0) ADC2\_GPIO17\_CHANNEL (*C* 宏), [209](#page-216-0) ADC2 GPIO18 CHANNEL  $(C \nleq 1, 209$  $(C \nleq 1, 209$ ADC2\_GPIO19\_CHANNEL (*C* 宏), [209](#page-217-0) ADC2\_GPIO20\_CHANNEL (*C* 宏), [209](#page-217-0) adc2\_pad\_get\_io\_num (*C++f[uncti](#page-217-0)on*), 202 adc2\_vref\_to\_gpio (*C++ fun[ction](#page-217-0)*), 204 ADC\_ARB\_MODE\_FIX (*C++ enum[erato](#page-217-0)r*), 199 ADC\_ARB\_MODE\_LOOP (*C++ enu[mera](#page-217-0)tor*), 199 ADC\_ARB\_MODE\_SHIELD (*C++ enumerator*[\),](#page-210-0) 199 adc\_arbiter\_config (*C++ function*), [19](#page-212-0)0 ADC\_ARBITER\_CONFIG\_DEFAULT (*C* 宏[\),](#page-207-0) 196 adc\_arbiter\_mode\_t (*C++ enum*), 199 adc\_arbiter\_t (*C++ class*), 195 adc\_arbiter\_t::dig\_pri (*C++ me[mber](#page-198-0)*), [195](#page-207-0) adc\_arbiter\_t::mode (*C++ member*), 1[95](#page-204-0) adc\_arbiter\_t::pwdet\_pri (*C[++](#page-207-0) member*), 195 adc\_arbiter\_t::rtc\_pri (*[C+](#page-203-0)+ member*), [195](#page-203-0) ADC ATTEN  $0$ db  $(C \hat{\mathcal{K}})$ , 204 ADC\_ATTEN\_11db (*C* 宏), 204

ADC ATTEN 2  $5db$   $(C \hat{\mathcal{K}})$ , 204 ADC\_ATTEN\_6db (*C* 宏), 204 ADC\_ATTEN\_DB\_0 (*C++ enumerator*), 197 ADC\_ATTEN\_DB\_11 (*C++ enumerator*), 197 ADC\_ATTEN\_DB\_2\_5 (*C++ [enu](#page-212-0)merator*), 197 ADC\_ATTEN\_DB\_6 (*C++ [enu](#page-212-0)merator*), 197 ADC\_ATTEN\_MAX (*C++ enumerator*), 1[97](#page-205-0) adc\_atten\_t (*C++ enum*), 197 adc\_bits\_width\_t (*C++ enum*), 198 ADC\_CHANNEL\_0 (*C++ enumerator*), 1[97](#page-205-0) ADC\_CHANNEL\_1 (*C++ enumerator*), [197](#page-205-0) ADC\_CHANNEL\_2 (*C++ enu[mera](#page-205-0)tor*), 197 ADC\_CHANNEL\_3 (*C++ enumerator*), [19](#page-206-0)7 ADC\_CHANNEL\_4 (*C++ enumerator*), [197](#page-205-0) ADC\_CHANNEL\_5 (*C++ enumerator*), [197](#page-205-0) ADC\_CHANNEL\_6 (*C++ enumerator*), [197](#page-205-0) ADC\_CHANNEL\_7 (*C++ enumerator*), [197](#page-205-0) ADC\_CHANNEL\_8 (*C++ enumerator*), [197](#page-205-0) ADC\_CHANNEL\_9 (*C++ enumerator*), [197](#page-205-0) ADC\_CHANNEL\_MAX (*C++ enumerator*[\),](#page-205-0) 197 adc\_channel\_t (*C++ enum*), 197 ADC\_CONV\_ALTER\_UNIT (*C++ enu[mera](#page-205-0)tor*), 198 ADC\_CONV\_BOTH\_UNIT (*C++ enum[erato](#page-205-0)r*), 198 ADC\_CONV\_SINGLE\_UNIT\_1 (*C++ [enum](#page-205-0)erator*), 198 ADC\_CONV\_SINGLE\_UNIT\_2 (*[C+](#page-205-0)+ enum[erato](#page-206-0)r*), 198 ADC\_CONV\_UNIT\_MAX (*C++ enumerator*), 1[98](#page-206-0) adc\_di[gi\\_c](#page-206-0)lk\_t (*C++ class*), 194 adc\_digi\_clk\_t::div\_a (*C++ member*), 194 adc\_di[gi\\_c](#page-206-0)lk\_t::div\_b (*C++ member*), 194 adc\_digi\_clk\_t::div\_num (*C++ me[mber](#page-206-0)*), 194 adc\_digi\_clk\_t::use\_apl[l](#page-202-0) (*C++ member*), 194 adc\_digi\_config\_t (*C++ class*), 194 adc\_digi\_config\_t::adc1\_pattern (*[C++](#page-202-0) member*), 195 adc\_di[gi\\_c](#page-202-0)onfig\_t::adc1\_pattern\_len (*C++ member*), 195 adc\_digi\_config\_t::adc2\_pa[tte](#page-202-0)rn (*C++ member*), [195](#page-203-0) adc\_digi\_config\_t::adc2\_pattern\_len (*C++ member*), [195](#page-203-0) adc\_digi\_config\_t::conv\_limit\_en (*C++ member*), [195](#page-203-0) adc\_digi\_config\_t::conv\_limit\_num (*C++ member*), [195](#page-203-0) adc\_digi\_config\_t::conv\_mode (*C++ member*), 195 adc\_digi\_conf[ig\\_](#page-203-0)t::dig\_clk (*C++ member*), 195 adc\_digi\_config\_t[::dm](#page-203-0)a\_eof\_num (*C++ mem[ber](#page-203-0)*), 195 adc\_digi\_config\_t::format (*C++ member*), [195](#page-203-0) adc\_digi\_config\_t::interval (*C++ member*), 195 adc\_digi\_cont[rol](#page-203-0)ler\_config (*C++ function*), adc\_di[gi\\_m](#page-208-0)onitor\_mode\_t (*C++ enum*), 200

204

adc\_digi\_convert\_mode\_t (*C++ enum*), 198 adc\_digi\_deinit (*C++ function*), 204 adc\_digi\_filter\_enable (*C++ function*), 191 adc\_di[gi\\_f](#page-212-0)ilter\_get\_config (*C++ function*), 191 ADC\_DIGI\_FILTER\_IDX0 (*C++ en[ume](#page-212-0)rator*), [19](#page-206-0)9 ADC\_DIGI\_FILTER\_IDX1 (*C++ enumerator*), [199](#page-199-0) ADC\_DIGI\_FILTER\_IDX\_MAX (*C++ enumerator*), [199](#page-199-0) adc\_digi\_filter\_idx\_t (*C++ enum*), 199 ADC\_DIGI\_FILTER\_IIR\_16 (*C++ enumer[ator](#page-207-0)*), 199 ADC\_DI[GI\\_F](#page-207-0)ILTER\_IIR\_2 (*C++ enumerator*), 199 ADC\_DIGI\_FILTER\_IIR\_4 (*C++ enumer[ator](#page-207-0)*), 199 ADC\_DIGI\_FILTER\_IIR\_64 (*C++ enumerator*), [199](#page-207-0) ADC\_DIGI\_FILTER\_IIR\_8 (*C++ enumerator*), [199](#page-207-0) ADC\_DIGI\_FILTER\_IIR\_MAX (*C++ enumera[tor](#page-207-0)*), 199 adc\_di[gi\\_f](#page-207-0)ilter\_mode\_t (*C++ enum*), 199 adc\_digi\_filter\_reset (*C++ function*), 19[1](#page-207-0) adc\_digi\_filter\_set\_config (*C++ function*), [191](#page-207-0) adc\_digi\_filter\_t (*C++ class*), 195 adc\_digi\_filter\_t::adc\_unit (*C+[+](#page-207-0) [me](#page-199-0)mber*), 196 adc\_di[gi\\_f](#page-199-0)ilter\_t::channel (*C++ member*), 196 adc\_digi\_filter\_t::mode (*C+[+ m](#page-203-0)ember*), 196 ADC\_DIGI\_F[ORM](#page-204-0)AT\_11BIT (*C++ enumerator*), 198 ADC\_DIGI\_FORMAT\_12BIT (*C++ enumerator*), 198 ADC\_DI[GI\\_F](#page-204-0)ORMAT\_MAX (*C++ enumerator*), 198 adc\_digi\_init (*C++ function*), 204 adc\_digi\_intr\_clear (*C++ function*), 192 adc\_digi\_intr\_disable (*C++ function*), 19[2](#page-206-0) adc\_digi\_intr\_enable (*C++ function*), 1[92](#page-206-0) adc\_digi\_intr\_get\_status (*[C](#page-212-0)++ function*), 192 ADC\_DIGI\_INTR\_MASK\_ALL (*C++ en[umerato](#page-200-0)r*), 199 ADC\_DIGI\_INTR\_MASK\_MEAS\_DONE (*C++ enu[mer](#page-200-0)ator*), 199 ADC\_DIGI\_INTR\_MASK\_MONITOR (*C++ enumera[tor](#page-207-0)*), 199 adc\_digi\_intr\_t (*C++ enum*), 199 adc\_digi\_isr\_[der](#page-207-0)egister (*C++ function*), 192 adc\_digi\_isr\_register (*C++ function*), 192 adc\_digi\_[moni](#page-207-0)tor\_enable (*C++ function*), 191 ADC\_DIGI\_MONITOR\_HIGH (*C+[+ en](#page-207-0)umerator*), 200 ADC\_DIGI\_MONITOR\_IDX0 (*C++ enumerator*), [200](#page-200-0) ADC\_DIGI\_MONITOR\_IDX1 (*C++ enumerator*[\),](#page-200-0) 200 ADC\_DIGI\_MONITOR\_IDX\_MAX (*C++ enumera[tor](#page-199-0)*), 200 adc\_digi\_monitor\_idx\_t (*C++ enum*), 199 ADC\_DIGI\_MONITOR\_LOW (*C++ enumerator*), 2[00](#page-208-0) ADC\_DIGI\_MONITOR\_MAX (*C++ enumerator*), 200

adc\_digi\_monitor\_set\_config (*C++ func-*ADC\_UNIT\_BOTH (*C++ enumerator*), 196 *tion*), 191 adc\_digi\_monitor\_t (*C++ class*), 196 adc\_digi\_monitor\_t::adc\_unit (*C++ member*), 196 adc\_digi\_m[onit](#page-199-0)or\_t::channel (*C++ member*), 196 adc\_digi\_monitor\_t::mode (*C[++](#page-204-0) member*), 196 adc\_digi\_m[oni](#page-204-0)tor\_t::threshold (*C++ mem[ber](#page-204-0)*), 196 adc\_digi\_output\_data\_t (*C++ class*), 193 adc\_di[gi\\_o](#page-204-0)utput\_data\_t::channel (*C++ member*), 193 adc\_digi\_outp[ut\\_](#page-204-0)data\_t::data (*C++ member*), 193 adc\_digi\_output\_data\_t::type1 [\(](#page-201-0)*C++ member*), [193](#page-201-0) adc\_digi\_output\_data\_t::type2 (*C++ mem[ber](#page-201-0)*), 193 adc\_digi\_output\_data\_t::unit (*C++ member*), 193 adc\_digi\_output\_data\_t::val (*C++ member*), 194 adc\_digi\_output\_format\_t (*C++ enum*), 198 adc\_digi\_p[att](#page-201-0)ern\_table\_t (*C++ class*), 193 adc\_digi\_pattern\_table\_t::atten (*C++ mem[ber](#page-202-0)*), 193 adc\_digi\_pattern\_table\_t::channel (*C++ member*), 193 adc\_digi\_pattern\_table\_t::reserve[d](#page-201-0) (*C++ me[mber](#page-201-0)*), 193 adc\_digi\_pattern\_table\_t::val (*C++ member*), 193 adc\_digi\_start (*C+[+ fu](#page-201-0)nction*), 190 adc\_digi\_stop (*C++ [func](#page-201-0)tion*), 190 ADC\_ENCODE\_11BIT (*C++ enumerator*), 206 ADC\_ENCODE\_12[BIT](#page-201-0) (*C++ enumerator*), 206 ADC\_ENCODE\_MAX (*C++ enumerator*[\),](#page-198-0) 206 adc\_gpio\_init (*C++ function*), [200](#page-198-0) ADC\_I2S\_DATA\_SRC\_ADC (*C++ enume[rator](#page-214-0)*), 198 ADC\_I2S\_DATA\_SRC\_IO\_SIG (*C++e[num](#page-214-0)erator*), 197 ADC\_I2S\_DATA\_SRC\_MAX (*C++ [enu](#page-208-0)merator*), 198 adc\_i2s\_encode\_t (*C++ enum*), 205 adc\_i2s\_mode\_init (*C++ function*), 193 adc\_i2[s\\_so](#page-205-0)urce\_t (*C++ enum*), 197 adc\_power\_acquire (*C++ function*), 200 adc\_power\_off (*C++ function*), 2[00](#page-213-0) adc\_power\_on (*C++ function*), 200 adc\_power\_release (*C++ functi[on](#page-205-0)*), [200](#page-201-0) adc\_set\_clk\_div (*C++ function*), 20[2](#page-208-0) adc\_set\_data\_inv (*C++ functi[on](#page-208-0)*), 202 adc\_set\_data\_width (*C++f[unct](#page-208-0)ion*), 202 adc\_set\_i2s\_data\_source (*C++f[unct](#page-208-0)ion*), 192 ADC\_UNIT\_1 (*C++ enumerator*), 196 ADC\_UNIT\_2 (*C++ enumerator*), 196 ADC\_UNIT\_ALTER (*C++ enumerator*), [196](#page-210-0)

ADC\_UNIT\_MAX (*C++ enumerator*), 197 adc\_unit\_t (*C++ enum*), 196 adc\_vref\_to\_gpio (*C++ function*), 203 ADC\_WIDTH\_10Bit (*C* 宏), 204 ADC\_WIDTH\_11Bit (*C* 宏), 204 ADC\_WIDTH\_12Bit (*C* 宏), [20](#page-204-0)4 ADC\_WIDTH\_9Bit (*C* 宏), 204 ADC\_WIDTH\_BIT\_10 (*C++ [enum](#page-212-0)erator*[\),](#page-211-0) 198 ADC\_WIDTH\_BIT\_11 (*C++ [enum](#page-212-0)erator*), 198 ADC\_WIDTH\_BIT\_12 (*C++ [enum](#page-212-0)erator*), 198 ADC\_WIDTH\_BIT\_13 (*C+[+ en](#page-212-0)umerator*), 198 ADC\_WIDTH\_BIT\_9 (*C++ enumerator*), 1[98](#page-206-0) ADC\_WIDTH\_MAX (*C++ enumerator*), 198

#### B

BLE\_UUID128\_VAL\_LENGTH (*C* 宏), 4[97](#page-206-0)

#### C

CHIP\_ESP32 (*C++ enumerator*), 777 CHIP\_ESP32S2 (*C++ enumerator*), 77[7](#page-505-0) CHIP\_FEATURE\_BLE  $(C \nleq 7)$ , 776 CHIP\_FEATURE\_BT (*C* 宏), 776 CHIP\_FEATURE\_EMB\_FLASH (*C* [宏](#page-785-0)), 776 CHIP\_FEATURE\_WIFI\_BGN (*C* 宏), [77](#page-785-0)6 CONFIG\_EFUSE\_CUSTOM\_T[ABL](#page-784-0)E, 606 CONFIG\_EFUSE\_MAX\_BLK[\\_LE](#page-784-0)N, 607 CONFIG\_EFUSE\_VIRTUAL, 610 CONFIG\_ESPTOOLPY\_FLASHSIZE, [514](#page-784-0) CONFIG\_FEATURE\_CACHE\_TX\_B[UF\\_B](#page-614-0)IT (*C* 宏), 98 CONFIG\_FEATURE\_WPA3\_[SAE\\_](#page-618-0)BIT (*C* 宏), 98 CONFIG\_HEAP\_TRACING\_STACK\_[DEPT](#page-522-0)H (*C* 宏), 755 CONFIG[\\_LO](#page-106-0)G\_DEFAULT\_LEVEL, 766 CONFIG\_LWIP\_SNTP\_UPDATE\_DELAY, 809 CONFIG\_LWIP\_USE\_ONLY\_LWIP\_SELECT, [56](#page-106-0)4

### D

DAC\_CHANNEL\_1 (*C++ enumerator*), 212 DAC\_CHANNEL\_1\_GPIO\_NUM (*C* 宏), 211 DAC\_CHANNEL\_2 (*C++ enumerator*), 212 DAC\_CHANNEL\_2\_GPIO\_NUM (*C* 宏), 211 DAC\_CHANNEL\_MAX (*C++ enumerator*[\),](#page-220-0) 212 dac\_channel\_t (*C++ enum*), 212 DAC\_CONV\_ALTER (*C++ enumerator*), [21](#page-220-0)3 DAC\_CONV\_MAX (*C++ enumerator*), 21[3](#page-219-0) DAC\_CONV\_NORMAL (*C++ enumerator*), [213](#page-220-0) dac\_cw\_config\_t (*C++ class*[\),](#page-220-0) 212 dac\_cw\_config\_t::en\_ch (*C++ [memb](#page-221-0)er*), 212 dac\_cw\_config\_t::freq (*C++ [mem](#page-221-0)ber*), 212 dac\_cw\_config\_t::offset (*C++ [memb](#page-221-0)er*), 212 dac\_cw\_config\_t::phase (*C[++ m](#page-220-0)ember*), 212 dac\_cw\_config\_t::scale (*C++ member*), [212](#page-220-0) dac\_cw\_generator\_config (*C++ function*[\),](#page-220-0) 211 dac\_cw\_generator\_disable (*C++ funct[ion](#page-220-0)*), 211 dac\_cw\_generator\_enable (*C++ function*), [21](#page-220-0)1

DAC CW PHASE 0 (C++ enumerator), 213 DAC\_CW\_PHASE\_180 (*C++ enumerator*), 213 dac\_cw\_phase\_t (*C++ enum*), 213 DAC\_CW\_SCALE\_1 (*C++ enumerator*), 212 DAC\_CW\_SCALE\_2 (*C++ enumerator*), [212](#page-221-0) DAC\_CW\_SCALE\_4 (*C++ enumerator*), 21[3](#page-221-0) DAC\_CW\_SCALE\_8 (*C++ enumer[ator](#page-221-0)*), 213 dac\_cw\_scale\_t (*C++ enum*), 212 dac\_digi\_config\_t (*C++ class*), 2[12](#page-220-0) dac\_digi\_config\_t::dig\_clk (*[C++](#page-221-0) member*), 212 dac\_digi\_config\_t::inte[rval](#page-220-0) (*[C+](#page-221-0)+ member*), 212 dac\_digi\_config\_t::mode (*C[++ m](#page-220-0)ember*), 212 dac\_di[gi\\_c](#page-220-0)ontroller\_config (*C++ function*), 210 dac\_digi\_c[onv](#page-220-0)ert\_mode\_t (*C++ enum*), 213 dac\_digi\_deinit (*C++ function*), 210 dac\_digi\_fifo\_reset (*C++ function*), 210 dac\_di[gi\\_i](#page-218-0)nit (*C++ function*), 210 dac\_digi\_reset (*C++ function*), 210 dac\_digi\_start (*C++ function*), 2[10](#page-218-0) dac\_digi\_stop (*C++ function*), 210 DAC\_GPIO17\_CHANNEL (*C* 宏), 2[11](#page-218-0) DAC\_GPIO18\_CHANNEL (*C* 宏), 21[1](#page-218-0) dac\_output\_disable (*C++ fun[ction](#page-218-0)*), 211 dac\_output\_enable (*C++ fun[ction](#page-218-0)*), 211 dac\_output\_voltage (*C++f[unct](#page-219-0)ion*), 210 dac\_pad\_get\_io\_num (*C++f[unct](#page-219-0)ion*), 210 DEFAULT\_HTTP\_BUF\_SIZE (*C* 宏), 423

# E

eAbortSleep (*C++ enumerator*), 661 eBlocked (*C++ enumerator*), 660 eDeleted (*C++ enumerator*), 660 EFUSE\_CODE\_SCHEME\_SELECTOR, 608 eIncrement (*C++ enumerator*), 6[60](#page-669-0) eNoAction (*C++ enumerator*), [66](#page-668-0)0 eNoTasksWaitingTimeou[t](#page-668-0) (*C++ enumerator*), 661 eNotifyAction (*C++ enum*), 6[60](#page-668-0) eReady (*C++ enumerator*), 660 eRunning (*C++ enumerator*), 6[60](#page-668-0) eSetBi[ts](#page-669-0) (*C++ enumerator*), 660 eSetValueWithoutOverwr[ite](#page-668-0) (*C++ enumerator*), 660 eSetValueWithOverwrit[e](#page-668-0) (*C++ enumerator*), 660 eSleepModeStatus (*C++ enum*), 661 esp\_adc\_c[al\\_c](#page-668-0)haracteristics\_t (*C++ class*), 207 esp\_ad[c\\_ca](#page-668-0)l\_characteristics\_t::adc\_num (*C++ member*), 207 esp\_adc\_cal\_characteristi[cs\\_t](#page-669-0)::atten (*C++ [mem](#page-215-0)ber*), 207 esp\_adc\_cal\_characteristics\_t::bit\_width esp\_apptra[ce\\_](#page-604-0)flush (*C++ function*), 596 (*C++ member*), [207](#page-215-0)

- esp\_adc\_cal\_characteristics\_t::coeff\_a (*C++ member*), 207
- esp\_adc\_cal\_characteristics\_t::coeff\_b (*C++ member*), 207
- esp\_adc\_cal\_characteristics\_t::high\_curve (*C++ member*), [207](#page-215-0)
- esp\_adc\_cal\_characteristics\_t::low\_curve (*C++ member*), [207](#page-215-0)
- esp\_adc\_cal\_characteristics\_t::vref (*C++ member*), [207](#page-215-0)
- esp\_adc\_cal\_characterize (*C++ function*), 206
- esp\_adc\_cal\_check[\\_ef](#page-215-0)use (*C++ function*), 206
- esp\_adc\_cal\_get\_v[olt](#page-215-0)age (*C++ function*), 207
- esp\_adc\_cal\_raw\_to\_voltage (*C++ function*), [206](#page-214-0)
- ESP\_ADC\_CAL\_VAL\_DEFAULT\_VREF (*C++ [enu](#page-214-0)merator*), 208
- ESP\_ADC\_CAL\_VAL\_EFUSE\_TP (*C++ enumerator*), [208](#page-214-0)
- ESP\_ADC\_CAL\_VAL\_EFUSE\_VREF (*C++ enumerator*), 208
- ESP\_ADC\_CAL\_VAL\_MAX (*C++ enumerator*), 208
- esp\_ad[c\\_ca](#page-216-0)l\_value\_t (*C++ enum*), 207
- esp\_alloc\_failed\_hook\_t (*C++ type*), 740
- ESP\_APP\_D[ESC\\_](#page-216-0)MAGIC\_WORD (*C* 宏), 593
- esp\_app\_desc\_t (*C++ class*), 592

esp\_app\_desc\_t::app\_elf\_sha2[56](#page-215-0) (*[C+](#page-216-0)+ member*), 593

- esp\_app\_desc\_t::date (*C++ mem[ber](#page-601-0)*), [593](#page-748-0)
- esp\_app\_desc\_t::idf\_ver (*[C+](#page-600-0)+ member*), 593
- esp\_app\_desc\_t::magic\_word (*C++ member*), 592
- esp\_app\_desc\_[t::](#page-601-0)project\_name (*C[++ m](#page-601-0)ember*), 593
- esp\_app\_desc\_t::reserv1 (*C++ member*), [592](#page-601-0)
- esp\_ap[p\\_de](#page-600-0)sc\_t::reserv2 (*C++ member*), 593
- esp\_app\_desc\_t::secure\_version (*C++*
- *mem[ber](#page-601-0)*), 592 esp\_app\_desc\_t::time (*C++ member*), 593
- esp\_app\_desc\_t::version (*C++ member*), [593](#page-601-0)
- esp\_apptrace\_buffer\_get (*C++ function*), 595
- 
- esp\_apptrace\_[buf](#page-600-0)fer\_put (*C++ function*), 595
- esp\_apptrace\_dest\_t (*C++ enum*), 598 ESP\_APPTRACE\_DEST\_TRAX (*C++ enumera[tor](#page-601-0)*),
- 598
- ESP\_APPTRACE\_DEST\_UART0 (*C++ enumera[tor](#page-603-0)*), 598
- esp\_apptrace\_down\_buffer\_con[fig](#page-606-0) (*C++ [func](#page-606-0)tion*), 595
- esp\_apptrace\_down\_buffer\_get (*C++ func[tion](#page-606-0)*), 596
- esp\_apptrace\_down\_buffer\_put (*C++ function*), 596
- esp\_apptrace\_[fcl](#page-603-0)ose (*C++ function*), 597
- - esp\_apptrace\_flush\_nolock (*C++ function*), 596

esp\_apptrace\_fopen (*C++ function*), 596 esp\_apptrace\_fread (*C++ function*), 597 esp\_apptrace\_fseek (*C++ function*), 597 esp\_apptrace\_fstop (*C++ function*), 597 esp\_apptrace\_ftell (*C++ function*), [597](#page-604-0) esp\_apptrace\_fwrite (*C++ function*), [59](#page-605-0)7 esp\_apptrace\_host\_is\_connecte[d](#page-605-0) (*C++ function*), 596 esp\_apptrace\_init (*C++ function*), 5[95](#page-605-0) esp\_apptrace\_read (*C++ function*), 59[6](#page-605-0) esp\_apptrace\_vprintf (*C++ function*), 595 esp\_apptrace\_[vpr](#page-604-0)intf\_to (*C++ function*), 595 esp\_apptrace\_write (*C++ function*), [59](#page-603-0)5 esp\_base\_mac\_addr\_get (*C++ fun[ction](#page-604-0)*), 775 esp\_base\_mac\_addr\_set (*C++ function*), [77](#page-603-0)5 ESP\_CHIP\_ID\_ESP32 (*C++ enumerator*), 593 ESP\_CHIP\_ID\_ESP32S2 (*C++ enumera[tor](#page-603-0)*), 59[3](#page-603-0) ESP\_CHIP\_ID\_INVALID (*C++ enumerator*), [593](#page-783-0) esp\_chip\_id\_t (*C++ enum*), 593 esp\_chip\_info (*C++ function*), 776 esp\_chip\_info\_t (*C++ class*), 776 esp\_chip\_info\_t::cores (*C++ member*), [776](#page-601-0) esp\_chip\_info\_t::featu[res](#page-601-0) (*C++ member*), 776 esp\_chip\_info\_t::model (*C[++](#page-784-0) member*), 776 esp\_chip\_info\_t::revision (*C++ me[mber](#page-784-0)*), 776 esp\_ch[ip\\_m](#page-784-0)odel\_t (*C++ enum*), 777 esp\_console\_cmd\_func\_t (*C++ type*), 605 esp\_console\_cmd\_register (*C++ fun[ction](#page-784-0)*), [602](#page-784-0) esp\_console\_cmd\_t (*C++ class*), [605](#page-785-0) esp\_console\_cmd\_t::argtable (*C[++](#page-613-0) member*), 605 esp\_co[nsol](#page-610-0)e\_cmd\_t::command (*C++ member*), 605 esp\_console\_cmd\_t::func (*C[++ m](#page-613-0)ember*), 605 esp\_consol[e\\_c](#page-613-0)md\_t::help (*C++ member*), 605 esp\_console\_cmd\_t::hint (*C++ member*), 605 ESP\_CO[NSOL](#page-613-0)E\_CONFIG\_DEFAULT (*C* 宏), 605 esp\_console\_config\_t (*C++ class*), 604 esp\_console\_config\_t::hint\_bold (*[C++](#page-613-0) member*), 604 esp\_console\_config\_t::hint\_color [\(](#page-613-0)*C++ member*), 604 esp\_console\_config\_t::max\_cmdline\_args (*C++ me[mber](#page-612-0)*), 604 esp\_console\_config\_t::max\_cmdline\_length (*C++ me[mber](#page-612-0)*), 604 esp\_console\_deinit (*C++ function*), 602 ESP\_CONSOLE\_DEV\_U[ART\\_](#page-612-0)CONFIG\_DEFAULT (*C* 宏), 605 esp\_console\_dev\_u[art\\_](#page-612-0)config\_t (*C++ class*), 604 esp\_console\_dev\_uart\_config\_t[::b](#page-610-0)aud\_rate (*C+[+ me](#page-613-0)mber*), 604 esp\_console\_dev\_uart\_config\_t::channel (*C++ [mem](#page-612-0)ber*), 604

esp\_console\_dev\_uart\_config\_t::rx\_gpio\_num (*C++ member*), 605 esp\_console\_dev\_uart\_config\_t::tx\_gpio\_num (*C++ member*), 604 esp\_console\_get\_completion (*C++ function*), 603 esp\_console\_get\_h[int](#page-613-0) (*C++ function*), 603 esp\_console\_init (*[C++](#page-612-0) function*), 602 esp\_console\_new\_repl\_uart (*C++ function*), [603](#page-611-0) esp\_console\_register\_help\_comma[nd](#page-611-0) (*C++ function*), 603 ESP\_CONSOLE\_REPL\_CONFIG\_DEF[AUL](#page-610-0)T (*C* 宏), [605](#page-611-0) esp\_console\_repl\_config\_t (*C++ class*), 604 esp\_console\_repl\_[conf](#page-611-0)ig\_t::history\_save\_path (*C++ member*), 604 esp\_co[nsol](#page-613-0)e\_repl\_config\_t::max\_history\_len (*C++ member*), 604 esp\_console\_repl\_config\_t::prompt (*C++ member*), [604](#page-612-0) esp\_console\_repl\_config\_t::task\_priority (*C++ member*), [604](#page-612-0) esp\_console\_repl\_config\_t::task\_stack\_size (*C++ member*), [604](#page-612-0) esp\_console\_repl\_s (*C++ class*), 605 esp\_console\_repl\_[s::](#page-612-0)del (*C++ member*), 605 esp\_console\_repl\_t (*C++ type*), 606 esp\_console\_run (*C[++ f](#page-612-0)unction*), 602 esp\_console\_split\_argv (*C++ [funct](#page-613-0)ion*), 602 esp\_console\_start\_repl (*C++ function*), [604](#page-613-0) esp\_crt\_bundle\_attach (*C++ f[uncti](#page-614-0)on*), 482 esp\_crt\_bundle\_detach (*C++ [funct](#page-610-0)ion*), 482 esp\_crt\_bundle\_set (*C++ function*), 482 esp\_deep\_sleep (*C++ function*), 801 esp\_deep\_sleep\_start (*C++ function*), 8[01](#page-490-0) esp\_deep\_sleep\_wake\_stub\_fn\_t (*[C+](#page-490-0)+ type*), 802 esp\_default\_wake\_deep\_sle[ep](#page-809-0) (*[C++](#page-490-0) function*), 802 esp\_deregister\_freertos\_idle\_hook (*C++ [fun](#page-810-0)ction*), 733 esp\_deregister\_freertos\_idle\_hook\_for\_cpu (*C+[+ fun](#page-810-0)ction*), 733 esp\_deregister\_freertos\_tick\_hook (*C++ function*), [733](#page-741-0) esp\_deregister\_freertos\_tick\_hook\_for\_cpu (*C++ function*), [733](#page-741-0) esp\_derive\_local\_mac (*C++ function*), 775 esp\_digital\_signa[ture](#page-741-0)\_data (*C++ class*), 232 esp\_digital\_signa[ture](#page-741-0)\_data::c (*C++ member*), 232 esp\_digital\_signature\_data::iv [\(](#page-783-0)*C++ [mem](#page-240-0)ber*), 232 esp\_digital\_signature\_data::rsa\_length (*C++ me[mber](#page-240-0)*), 232

esp\_digital\_signature\_length\_t (*C++*

*enum*), 233 ESP\_DRAM\_LOGD (*C* 宏), 770 ESP\_DRAM\_LOGE (*C* 宏), 770 ESP\_DRAM\_LOGI (*C* 宏), 770 ESP\_DRAM\_LO[GV](#page-241-0) (*C* 宏), 770 ESP\_DRAM\_LOGW (*C* 宏), [770](#page-778-0) ESP\_DS\_C\_LEN (*C* 宏), 2[33](#page-778-0) esp\_ds\_context\_t (*C[++ t](#page-778-0)ype*), 233 esp\_ds\_data\_t (*C++t[ype](#page-778-0)*), 233 esp\_ds\_encrypt\_par[ams](#page-778-0) (*C++ function*), 231 esp\_ds\_finish\_sign (*[C](#page-241-0)++ function*), 231 esp\_ds\_is\_busy (*C++ function*), [231](#page-241-0) ESP\_DS\_IV\_LEN (*C* 宏), 233 esp\_ds\_p\_data\_t (*C++ cla[ss](#page-241-0)*), 232 esp\_ds\_p\_data\_t::length (*C++ m[embe](#page-239-0)r*[\),](#page-239-0) 232 esp\_ds\_p\_data\_t::M (*C++ me[mber](#page-239-0)*), 232 esp\_ds\_p\_data\_t::M[\\_pr](#page-241-0)ime (*C++ member*), 232 esp\_ds\_p\_data\_t::Rb (*C++ member*), 232 esp\_ds\_p\_data\_t::Y (*C++ member*), [232](#page-240-0) ESP\_DS\_RSA\_1024 (*C++ enumerator*), 233 ESP\_DS[\\_RSA](#page-240-0)\_2048 (*C++ enumerator*), 233 ESP\_DS\_RSA\_3072 (*C++ enumerator*), 23[3](#page-240-0) ESP\_DS\_RSA\_4096 (*C++ enumerator*), [233](#page-240-0) esp\_ds\_sign (*C++ function*), 230 esp\_ds\_start\_sign (*C++ function*), [231](#page-241-0) ESP\_EARLY\_LOGD (*C* 宏), 769 ESP\_EARLY\_LOGE (*C* 宏), 769 ESP\_EARLY\_LOGI (*C* 宏), 769 ESP\_EARLY\_LOGV (*C* 宏), 770 ESP EARLY LOGW  $(C \hat{\mathcal{K}})$ , [769](#page-777-0) esp\_efuse\_batch\_wri[te\\_](#page-777-0)begin (*C++ function*), 615 esp\_efuse\_batch\_wri[te\\_](#page-778-0)cancel (*C++ function*), 615 esp\_efuse\_batch\_wri[te\\_](#page-777-0)commit (*C++ function*), [615](#page-623-0) esp\_efuse\_burn\_new\_values (*C++ function*), 615 esp\_efuse\_[chec](#page-623-0)k\_secure\_version (*C++ functi[on](#page-623-0)*), 615 esp\_efuse\_desc\_s (*C++ class*), 615 esp\_ef[use\\_](#page-623-0)desc\_s::bit\_count (*C++ member*), 616 esp\_efuse\_des[c\\_s](#page-623-0)::bit\_start (*C++ member*), 615 esp\_efuse\_desc\_s::efuse\_block (*C++ mem[ber](#page-624-0)*), 615 esp\_efuse\_desc\_t (*C++ type*), 616 esp\_efuse\_[dis](#page-623-0)able\_rom\_download\_mode (*C++ function*), 615 esp\_efuse\_ena[ble](#page-623-0)\_rom\_secure\_download\_mode ESP\_ERR\_ESPNOW\_ARG (*C* 宏), 123 (*C++ function*), 615 esp\_efuse\_get\_chip\_ver (*C[++ f](#page-624-0)unction*), 615 esp\_efuse\_get\_cod[ing\\_](#page-623-0)scheme (*C++ function*), 614 esp\_efuse\_get\_fie[ld\\_s](#page-623-0)ize (*C++ function*), 614

esp\_efuse\_get\_pkg\_ver (*C++ function*), 615 esp\_efuse\_init (*C++ function*), 615 esp\_efuse\_mac\_get\_custom (*C++ function*), 775 esp\_efuse\_mac\_get\_default (*C++ fu[nctio](#page-623-0)n*), 775 esp\_efuse\_read\_block (*C++ [funct](#page-623-0)ion*), 614 esp\_ef[use\\_](#page-783-0)read\_field\_bit (*C++ function*), 612 esp\_ef[use\\_](#page-783-0)read\_field\_blob (*C++ function*), 612 esp\_efuse\_read\_field\_cnt (*C++f[unct](#page-622-0)ion*), [612](#page-620-0) esp\_efuse\_read\_reg (*C++ function*), 614 esp\_ef[use\\_](#page-620-0)read\_secure\_version (*C++ function*), 615 esp\_ef[use\\_](#page-620-0)reset (*C++ function*), 615 esp\_efuse\_set\_read\_protect (*C+[+ fu](#page-622-0)nction*), 614 esp\_efuse\_[set](#page-623-0)\_write\_protect (*C++ function*), 613 esp\_efuse\_update\_secure\_version (*C++ [func](#page-622-0)tion*), 615 esp\_efuse\_write\_block (*C++ function*), 615 esp\_efuse\_[wri](#page-621-0)te\_field\_bit (*C++ function*), 613 esp\_efuse\_wri[te\\_](#page-623-0)field\_blob (*C++ function*), 613 esp\_efuse\_write\_field\_cnt (*C++ fu[nctio](#page-623-0)n*), [613](#page-621-0) esp\_efuse\_write\_random\_key (*C++ function*), [615](#page-621-0) esp\_efuse\_write\_reg (*C++ function*), 614 ESP\_ER[R\\_CO](#page-621-0)DING  $(C \hat{\mathcal{K}})$ , 616 ESP\_ERR\_EFUSE  $(C \hat{\mathcal{K}})$ , 616 ESP\_ER[R\\_EF](#page-623-0)USE\_CNT\_IS\_FULL (*C* 宏), 616 ESP\_ERR\_EFUSE\_REPEATED\_PROG (*C* 宏[\),](#page-622-0) 616 ESP\_ERR\_ESP\_TLS\_BASE (*[C](#page-624-0)* 宏), 411 ESP\_ERR\_ESP\_TLS\_CA[NNO](#page-624-0)T\_CREATE\_SOCKET (*C* 宏), 411 ESP\_ERR\_ESP\_TLS\_CANNOT\_RESOLVE\_H[OSTN](#page-624-0)AME  $(C \times 1, 411)$ ESP\_ERR\_ESP\_TLS\_CONNECTION\_TIMEOUT (*C* 宏), 41[1](#page-419-0) ESP\_ERR\_ESP\_TLS\_FAILED\_CONNECT\_TO\_HOST  $(C \times 1, 411)$  $(C \times 1, 411)$  $(C \times 1, 411)$ ESP\_ERR\_ESP\_TLS\_SE\_FAILED (*C* 宏), 412 ESP\_ERR\_E[SP\\_T](#page-419-0)LS\_SOCKET\_SETOPT\_FAILED  $(C \times 1, 411)$ ESP\_ERR\_ESP[\\_TLS](#page-419-0)\_UNSUPPORTED\_PROTOCOL\_FAMILY  $(C \times 1, 411)$ ESP\_ERR\_ESP[NOW\\_](#page-419-0)BASE (*C* 宏), 123 ESP\_ERR\_ESPNOW\_EXIST (*C* 宏), 124 ESP\_ERR\_ESP[NOW\\_](#page-419-0)FULL (*C* 宏), 124 ESP\_ERR\_ESPNOW\_IF (*C* 宏), 1[24](#page-131-0) ESP\_ERR\_ESPNOW\_INTERNAL (*C* [宏](#page-131-0)), 124 ESP\_ERR\_ESPNOW\_NO\_MEM (*C* 宏), [12](#page-132-0)4

ESP\_ERR\_ESPNOW\_NOT\_FOUND  $(C \nleq 1)$ , 124 ESP\_ERR\_ESPNOW\_NOT\_INIT (*C* 宏), 123 ESP\_ERR\_FLASH\_BASE  $(C \nleq 617)$ ESP\_ERR\_HTTP\_BASE (*C* 宏), 423 ESP\_ERR\_HTTP\_CONNECT (*C* 宏), 423 ESP\_ERR\_HTTP\_CONNECTING (*C* 宏), [423](#page-131-0) ESP\_ERR\_HTTP\_EAGAIN (*C* 宏), [42](#page-625-0)3 ESP\_ERR\_HTTP\_FETCH\_HEA[DER](#page-431-0) (*C* 宏), 423 ESP\_ERR\_HTTP\_INVALID\_TRAN[SPO](#page-431-0)RT (*C* 宏), ESP\_ERR\_MES[H\\_DI](#page-419-0)SCARD\_DUPLICATE (*C* 宏), 423 ESP\_ERR\_HTTP\_MAX\_REDIRECT (*[C](#page-431-0)* [宏](#page-431-0)), 423 ESP\_ERR\_HTTP\_WRITE\_DATA (*C* 宏), 42[3](#page-431-0) ESP\_ERR\_HTTPD\_ALLOC\_MEM (*C* 宏), 447 ESP ERR HTTPD BASE  $(C \nleq 1, 447)$ ESP\_ERR\_HTTPD\_HANDLER\_EXISTS (*C* [宏](#page-431-0)), 447 ESP\_ERR\_HTTPD\_HANDLERS\_FULL (*C* [宏](#page-431-0)), 447 ESP\_ERR\_HTTPD\_INVALID\_REQ (*C* 宏[\),](#page-455-0) 447 ESP\_ERR\_HTTPD\_RESP\_HDR (*C* [宏](#page-455-0)), 447 ESP\_ERR\_HTTPD\_RESP\_SEND (*C* 宏), 447 ESP\_ERR\_HTTPD\_RESULT\_TRUNC (*C* 宏), 4[47](#page-455-0) ESP\_ERR\_HTTPD\_TASK (*C* 宏), 447 ESP\_ERR\_HTTPS\_OTA\_BASE (*C* 宏), [620](#page-455-0) ESP\_ERR\_HTTPS\_OTA\_IN\_PROGRESS (*[C](#page-455-0)* 宏), 620 ESP\_ERR\_HW\_CRYPTO\_DS\_BASE (*C* 宏), 2[33](#page-455-0) ESP\_ERR\_HW\_CRYPTO\_DS\_HM[AC\\_](#page-455-0)FAIL (*C* 宏), 233 ESP\_ERR\_HW\_CRYPTO\_DS\_INVALI[D\\_D](#page-628-0)IGEST (*[C](#page-628-0)* 宏), 233 ESP\_ERR\_HW\_CRYPTO\_DS\_INVALID\_K[EY](#page-241-0) (*C* 宏), [233](#page-241-0) ESP\_ERR\_HW\_CRYPTO\_DS\_INVALID\_PADDING (*C* 宏[\),](#page-241-0) 233 ESP\_ERR\_INVALID\_ARG (*C* 宏), 617 ESP\_ER[R\\_IN](#page-241-0)VALID\_CRC $(C \hat{\mathcal{K}})$ , 617 ESP\_ERR\_INVALID\_MAC $(C \nleq 617)$ ESP\_ERR\_INV[ALID](#page-241-0)\_RESPONSE (*C* 宏), 617 ESP\_ERR\_INVALID\_SIZE  $(C \nleq 617)$  $(C \nleq 617)$  $(C \nleq 617)$ ESP\_ERR\_INVALID\_STATE (*C* 宏[\),](#page-625-0) 617 ESP\_ERR\_INVALID\_VERSION (*C* [宏](#page-625-0)), 617 ESP\_ERR\_MBEDTLS\_CERT\_PARTLY\_O[K](#page-625-0) (*C* 宏), ESP\_ERR\_NVS\_ENCR\_NOT\_SUPPO[RTED](#page-625-0) (*C* 宏), 411 ESP\_ERR\_MBEDTLS\_CTR\_DRBG\_S[EED](#page-625-0)\_FAILED  $(C \times 1, 411)$ ESP\_ERR\_MBEDTLS\_PK\_PARSE\_KEY\_FAILED (*C* [宏](#page-419-0)), 411 ESP\_ERR\_MBEDTLS\_SSL\_CONF\_ALPN\_PROTOCOLS\_FAILED ESP\_ERR\_NVS\_KEY\_TOO\_LONG (*C* 宏), 55[6](#page-564-0)  $(C \times 1, 411)$  $(C \times 1, 411)$  $(C \times 1, 411)$ ESP\_ERR\_MBEDTLS\_SSL\_CONF\_OWN\_CERT\_FAILED  $(C \times 1, 411)$ ESP\_ERR\_MBEDTLS\_SSL\_CONF\_PSK\_FAILED (*C* ESP\_ERR\_NVS\_NO\_FREE\_PAGES (*C* 宏), [55](#page-564-0)6 宏), 41[1](#page-419-0) ESP\_ERR\_MBEDTLS\_SSL\_CONFIG\_DEFAULTS\_FAILED ESP\_ER[R\\_NV](#page-565-0)S\_NOT\_FOUND (*C* 宏), 556 (*C* 宏), [411](#page-419-0) ESP\_ERR\_MBEDTLS\_SSL\_HANDSHAKE\_FAILED (*C* 宏[\),](#page-419-0) 411 ESP\_ERR\_MBEDTLS\_SSL\_SET\_HOSTNAME\_FAILED ESP\_ERR\_NVS\_READ\_ONLY (*C* 宏), [556](#page-564-0) (*C* 宏), [411](#page-419-0) ESP\_ERR\_MBEDTLS\_SSL\_SETUP\_FAILED (*C* 宏), ESP\_ERR\_NVS\_TYPE\_MISMATCH (*C* [宏](#page-564-0)), 556 411 411 (*[C](#page-419-0)* 宏), 411 151 557 ESP\_ERR\_NVS\_KEYS\_NOT\_INITIALIZED (*[C](#page-564-0)* 宏), 557 ESP\_ERR\_NVS\_NEW\_VERSION\_FOUND (*C* [宏](#page-564-0)), 557 ESP\_ERR\_NVS\_NOT\_ENOUGH\_SPACE (*C* 宏), 556 ESP\_ERR\_NVS\_NOT\_INITIALIZED (*C* 宏), 55[6](#page-565-0) ESP\_ERR\_NVS\_PAGE\_FULL (*C* 宏), 556 ESP\_ERR\_NVS\_PART\_NOT\_FOUND (*C* 宏), [556](#page-564-0) ESP\_ERR\_NVS\_REMOVE\_FAILED (*C* 宏), 55[6](#page-564-0)

ESP\_ERR\_MBEDTLS\_SSL\_WRITE\_FAILED (*C* 宏), ESP\_ERR\_MBEDTLS\_X509\_CRT\_PARSE\_FAILED ESP\_ERR\_MESH\_ARGUMENT (*C* 宏), 151 ESP ERR MESH BASE  $(C \times 1, 617)$ ESP\_ERR\_MESH\_DISCARD (*C* 宏), 152 ESP\_ERR\_MESH\_DISCONNEC[TED](#page-625-0) (*C* [宏](#page-159-0)), 151 ESP\_ERR\_MESH\_EXCEED\_MTU (*C* [宏](#page-160-0)), 151 ESP\_ERR\_MESH\_INTERFACE (*C* 宏), 151 ESP\_ER[R\\_ME](#page-159-0)SH\_NO\_MEMORY  $(C \nleq K)$ , 151 ESP\_ERR\_MESH\_NO\_PARENT\_FOUND (*C* [宏](#page-159-0)), 151 ESP\_ERR\_MESH\_NO\_ROUTE\_FOUND  $(C \nleq K)$ , 151 ESP\_ERR\_MESH\_NOT\_ALLOWED (*C* 宏[\),](#page-159-0) 151 ESP\_ERR\_MESH\_NOT\_CONFIG (*C* 宏), [15](#page-159-0)1 ESP\_ERR\_MESH\_NOT\_INIT (*C* 宏), 151 ESP\_ERR\_MESH\_NOT\_START (*C* 宏), 151 ESP\_ERR\_MESH\_NOT\_SUPPORT (*C* 宏), [151](#page-159-0) ESP\_ERR\_MESH\_OPTION\_NULL (*C* 宏), [15](#page-159-0)1 ESP\_ERR\_MESH\_OPTION\_UNKNOWN (*[C](#page-159-0)* 宏), 151 ESP\_ERR\_MESH\_PS (*C* 宏), 152 ESP\_ERR\_MESH\_QUEUE\_FAIL (*C* 宏), 1[51](#page-159-0) ESP\_ERR\_MESH\_QUEUE\_FULL (*C* 宏), 1[51](#page-159-0) ESP\_ERR\_MESH\_QUEUE\_READ (*C* 宏), 152 ESP\_ERR\_MESH\_RECV\_RE[LEA](#page-160-0)SE (*C* 宏), 15[2](#page-159-0) ESP\_ERR\_MESH\_TIMEOUT (*C* 宏), 151 ESP\_ERR\_MESH\_VOTING (*C* 宏), 152 ESP\_ERR\_MESH\_WIFI\_NOT\_START  $(C \nleq K)$ , 151 ESP\_ERR\_MESH\_XMIT (*C* 宏), 152 ESP\_ERR\_MESH\_XON\_NO\_WINDOW (*[C](#page-159-0)* 宏), [15](#page-160-0)1 ESP\_ERR\_NO\_MEM (*C* 宏), 617 ESP\_ERR\_NOT\_FOUND (*C* 宏), 61[7](#page-160-0) ESP\_ERR\_NOT\_SUPPORTED (*C* [宏](#page-160-0)), 617 ESP\_ERR\_NVS\_BASE (*C* 宏), 556 ESP\_ERR\_NVS\_CONTENT[\\_DI](#page-625-0)FFERS (*C* 宏), [55](#page-159-0)7 ESP\_ERR\_NVS\_CORRUPT\_KE[Y\\_P](#page-625-0)ART (*C* 宏), 557 ESP ERR NVS INVALID HANDLE  $(C \nleq 556)$  $(C \nleq 556)$  $(C \nleq 556)$ ESP\_ERR\_NVS\_INVALID\_LENGTH (*C* 宏), 55[6](#page-565-0) ESP\_ERR\_NVS\_INVALID\_NAME (*C* 宏), 556 ESP\_ER[R\\_NV](#page-565-0)S\_INVALID\_STATE (*C* 宏), 556

ESP ERR NVS VALUE TOO LONG  $(C \nleq K)$ , 556 ESP\_ERR\_NVS\_XTS\_CFG\_FAILED (*C* 宏), 557 ESP\_ERR\_NVS\_XTS\_CFG\_NOT\_FOUND (*C* 宏), 557 ESP\_ERR\_NVS\_XTS\_DECR\_FAILED (*C* 宏), 557 ESP\_ERR\_NVS\_XTS\_ENCR\_FAILED (*C* 宏), [55](#page-564-0)7 ESP\_ERR\_OTA\_BASE (*C* 宏), 787 ESP\_ERR\_OTA\_PARTITION\_CONFLICT (*[C](#page-565-0)* [宏](#page-565-0)), 787 ESP\_ERR\_OTA\_ROLLBACK\_FAILED (*C* 宏), [787](#page-565-0) ESP\_ERR\_OTA\_ROLLBACK\_[INV](#page-795-0)ALID\_STATE (*C* 宏), 787 ESP\_ER[R\\_OT](#page-795-0)A\_SELECT\_INFO\_INVALID (*C* 宏), 787 ESP\_ERR\_OTA\_SMALL\_SEC\_VER (*C* 宏), 78[7](#page-795-0) ESP\_ERR\_O[TA\\_V](#page-795-0)ALIDATE\_FAILED (*C* 宏), 787 esp\_err\_t (*C++ type*), 618 ESP\_ER[R\\_TI](#page-795-0)MEOUT  $(C \nleq 617)$ esp\_err\_to\_name (*C++ function*), 616 esp\_err\_to\_name\_r (*C++ function*), 616 ESP\_ERR\_ULP\_BASE (*C* [宏](#page-626-0)), 1086 ESP\_ERR\_ULP\_BRANCH\_O[UT\\_](#page-625-0)OF\_RANGE (*C* 宏), 1086 ESP\_ERR\_ULP\_DUPLICATE\_LABEL (*C* [宏](#page-624-0)), 1086 ESP ERR ULP INVALID LOAD ADDR  $(C \times \hat{\mathcal{R}})$ , 1086 ESP\_ER[R\\_ULP](#page-1094-0)\_SIZE\_TOO\_BIG (*C* 宏), 1086 ESP\_ERR\_ULP\_UNDEFINED\_LABEL (*C* 宏), [1086](#page-1094-0) ESP\_ERR\_WIFI\_BASE (*C* 宏), 617 ESP\_ER[R\\_WIF](#page-1094-0)I\_CONN (*C* 宏), 97 ESP\_ERR\_WIFI\_IF (*C* 宏), 96 ESP\_ERR\_WIFI\_INIT\_STATE  $(C \nleq 0, 97)$  $(C \nleq 0, 97)$  $(C \nleq 0, 97)$ ESP\_ERR\_WIFI\_MAC $(C \hat{\mathcal{K}})$ , 9[7](#page-625-0) ESP\_ERR\_WIFI\_MODE (*C* 宏), [96](#page-105-0) ESP\_ERR\_WIFI\_NOT\_ASS[OC](#page-104-0) (*C* 宏), 97 ESP\_ERR\_WIFI\_NOT\_CONNECT (*C* 宏), [9](#page-105-0)7 ESP\_ERR\_WIFI\_NOT\_INIT (*[C](#page-105-0)* 宏), 96 ESP\_ERR\_WIFI\_NOT\_START[ED](#page-104-0) (*C* 宏), 96 ESP\_ERR\_WIFI\_NOT\_STOPPED (*C* 宏[\),](#page-105-0) 96 ESP\_ERR\_WIFI\_NVS (*C* 宏), 97 ESP\_ERR\_WIFI\_PASSWORD (*C* 宏), [97](#page-104-0) ESP\_ERR\_WIFI\_POST (*C* 宏), 97 ESP\_ERR\_WIFI\_SSID (*C* 宏), 97 ESP\_ERR\_WIFI\_STATE  $(C \hat{\mathcal{K}})$ , 97 ESP\_ERR\_WIFI\_STOP\_STATE (*C* 宏[\),](#page-105-0) 97 ESP\_ERR\_WIFI\_TIMEOUT (*C* [宏](#page-105-0)), 97 ESP\_ERR\_WIFI\_TX\_DISALL[OW](#page-105-0) (*C* 宏), 97 ESP\_ERR\_WIFI\_WAKE\_FAIL (*C* [宏](#page-105-0)), 97 ESP\_ERR\_WIFI\_WOULD\_BLOCK  $(C \nleq 0, 97)$  $(C \nleq 0, 97)$  $(C \nleq 0, 97)$ ESP\_ERR\_WOLFSSL\_CERT\_VERI[FY\\_](#page-105-0)SETUP\_FAILED (*C* 宏), 412 ESP\_ERR\_WOLFSSL\_CTX\_SETUP\_F[AILED](#page-105-0) (*C* 宏), 412 ESP\_ERR\_WOLFSSL\_KEY\_VERIFY\_SE[TUP](#page-105-0)\_FAILED (*C* 宏), [412](#page-420-0) ESP\_ERR\_WOLFSSL\_SSL\_CONF\_ALPN\_PROTOCOLS\_FAILED esp\_eth\_mac\_s[::s](#page-174-0)top (*C++ member*), 164  $(C \times 1, 411)$  $(C \times 1, 411)$  $(C \times 1, 411)$ ESP\_ERR\_WOLFSSL\_SSL\_HANDSHAKE\_FAILED (*C* 宏), [412](#page-420-0) esp\_et[h\\_ma](#page-173-0)c\_s::write\_phy\_reg (*C++ mem-*

ESP\_ERR\_WOLFSSL\_SSL\_SET\_HOSTNAME\_FAILED (*C* 宏), 411 ESP\_ERR\_WOLFSSL\_SSL\_SETUP\_FAILED (*C* 宏), 412 ESP\_ERR\_WOLFSSL\_SSL\_WRITE\_FAILED (*C* 宏), 412 ESP ERROR C[HECK](#page-419-0)  $(C \hat{\mathcal{K}})$ , 617 ESP\_ER[ROR\\_](#page-420-0)CHECK\_WITHOUT\_ABORT (*C* 宏), 617 esp\_esptouch\_set\_timeout (*C++ function*), [117](#page-420-0) esp\_eth\_clear\_defaul[t\\_h](#page-625-0)andlers (*C++ function*), 170 esp\_eth\_config\_t (*C++ class*), 159 esp\_et[h\\_co](#page-125-0)nfig\_t::check\_link\_period\_ms (*C++ member*), 159 esp\_eth\_confi[g\\_t](#page-178-0)::mac (*C++ member*), 159 esp\_eth\_config\_t::on\_lowl[eve](#page-167-0)l\_deinit\_done (*C++ member*), 160 esp\_eth\_config\_t:[:on](#page-167-0)\_lowlevel\_init\_done (*C++ member*), 159 esp\_eth\_config\_t::phy (*C++ member*), 159 esp\_eth\_config\_t:[:st](#page-168-0)ack\_input (*C++ member*), 159 esp\_eth\_decrease\_[ref](#page-167-0)erence (*C++ function*), 159 esp\_eth\_del\_netif\_glue (*C++ function*), [17](#page-167-0)0 esp\_eth\_detec[t\\_p](#page-167-0)hy\_addr (*C++ function*), 160 esp\_eth\_driver\_install (*C++ function*), 157 esp\_et[h\\_dr](#page-167-0)iver\_uninstall (*C++ function*), 157 esp\_eth\_handle\_t (*C++ type*), 160 esp\_eth\_increase\_reference (*C++ fun[ction](#page-165-0)*), 159 esp\_et[h\\_io](#page-165-0)\_cmd\_t (*C++ enum*), 162 esp\_eth\_ioctl (*C++ function*), [159](#page-168-0) esp\_eth\_mac\_s (*C++ class*), 163 esp\_et[h\\_ma](#page-167-0)c\_s::deinit (*C++ member*), 164 esp\_eth\_mac\_s::del (*C++ me[mber](#page-170-0)*), 166 esp\_eth\_mac\_s::get\_addr (*[C++](#page-167-0) member*), 165 esp\_eth\_mac\_s::init (*C+[+ m](#page-171-0)ember*), 163 esp\_eth\_mac\_s::read\_phy\_reg (*C++ [me](#page-172-0)mber*), 164 esp\_eth\_mac\_s::receive (*C++ member*), 1[64](#page-173-0) esp\_eth\_mac\_s::set\_addr (*C++ me[mber](#page-171-0)*), 165 esp\_eth\_mac\_s::set\_duplex (*C++ member*), 165 esp\_eth\_mac\_s::set\_link (*C++ member*), [16](#page-172-0)6 esp\_eth\_mac\_s::set\_mediator (*C++ [mem](#page-173-0)ber*), 163 esp\_et[h\\_ma](#page-173-0)c\_s::set\_promiscuous (*C++ member*), 166 esp\_eth\_mac\_s::set\_speed (*C++ mem[ber](#page-174-0)*), 165 esp\_eth\_ma[c\\_s](#page-171-0)::start (*C++ member*), 164 esp\_eth\_mac\_s::transmit (*C++ member*), 164

*ber*), 165

esp eth mac t  $(C++ type)$ , 167 esp\_eth\_mediator\_s (*C++ class*), 160 esp\_eth\_mediator\_s::on\_state\_changed (*C++ member*), 161 esp\_eth\_mediator\_s::p[hy\\_r](#page-175-0)eg\_read (*C++ member*), 160 esp\_eth\_mediator\_s::phy\_reg[\\_wr](#page-168-0)ite (*C++ member*), [161](#page-169-0) esp\_eth\_mediator\_s::stack\_input (*C++ member*), [161](#page-168-0) esp\_eth\_mediator\_t (*C++ type*), 162 esp\_eth\_new\_netif[\\_glu](#page-169-0)e (*C++ function*), 170 ESP\_ETH\_PHY\_ADDR\_AUTO (*C* 宏), 169 esp\_eth\_phy\_n[ew\\_](#page-169-0)dp83848 (*C++ function*), 167 esp\_eth\_phy\_new\_ip101 (*C++f[uncti](#page-170-0)on*), 167 esp\_eth\_phy\_new\_lan8720 (*C++ function*), [16](#page-178-0)7 esp\_eth\_phy\_new\_rtl8201 (*C+[+ fu](#page-177-0)nction*), 167 esp\_eth\_phy\_s (*C++ class*), 167 esp\_eth\_phy\_s::deinit (*C++ member*), [168](#page-175-0) esp\_eth\_phy\_s::del (*C++ member*), 169 esp\_eth\_phy\_s::get\_addr (*C++ member*), [169](#page-175-0) esp\_eth\_phy\_s::get\_lin[k](#page-175-0) (*C++ member*), 168 esp\_eth\_phy\_s::init (*C++ member*), 16[8](#page-176-0) esp\_eth\_phy\_s::negotiate (*C+[+ m](#page-177-0)ember*), 168 esp\_eth\_phy\_s::pwrctl (*C++ member*), 16[9](#page-176-0) esp\_eth\_phy\_s::reset (*C++ member*), [16](#page-176-0)8 esp\_eth\_phy\_s::reset\_hw (*C++ member*), 168 esp\_et[h\\_ph](#page-176-0)y\_s::set\_addr (*C++ member*), 169 esp\_eth\_phy\_s::set\_mediator (*C++ [me](#page-177-0)mber*), 168 esp\_eth\_phy\_t (*C++ type*), 170 esp\_eth\_receive (*C++ function*), 158 esp\_eth\_set\_default\_handlers (*C++f[unc](#page-177-0)tion*), [170](#page-176-0) esp\_eth\_start (*C++ functi[on](#page-178-0)*), 157 esp\_eth\_state\_t (*C++ enum*), 16[2](#page-166-0) esp\_eth\_stop (*C++ function*), 158 esp\_eth\_tr[ansm](#page-178-0)it (*C++ function*), 158 esp\_eth\_update\_input\_pat[h](#page-165-0) (*C++ function*), 158 ESP EVENT ANY BASE  $(C \nleq 0.633$  $(C \nleq 0.633$ ESP\_EVENT\_ANY\_ID $(C \hat{\mathcal{K}})$ , 633 esp\_event\_base\_t (*C++ type*), 634 ESP\_EV[ENT\\_](#page-166-0)DECLARE\_BASE (*C* 宏), 633 ESP\_EVENT\_DEFINE\_BASE (*C* [宏](#page-641-0)), 633 esp\_event\_dump (*C++ fun[ction](#page-641-0)*), 632 esp\_event\_handler\_instan[ce\\_r](#page-642-0)egister (*C++ function*), 629 esp\_event\_handler\_instance[\\_reg](#page-641-0)ister\_with (*C++ function*), 628 esp\_event\_handler\_instanc[e\\_t](#page-640-0) (*C++ type*), 634 esp\_event\_handler[\\_ins](#page-637-0)tance\_unregister (*C++ function*), [631](#page-636-0) esp\_event\_handler\_instance\_unregister\_with ESP\_FLASH\_40MHZ (*C++ enumerator*[\),](#page-782-0) 524 (*[C+](#page-642-0)+ function*), 630

esp\_event\_handler\_register (*C++ function*), 627 esp\_event\_handler\_register\_with (*C++ function*), 628 esp\_event\_handler\_t (*C++ type*), 634 esp\_ev[ent\\_](#page-635-0)handler\_unregister (*C++ function*), 629 esp\_event\_han[dle](#page-636-0)r\_unregister\_with (*C++ function*), 630 esp\_event\_isr\_post (*C++ function*[\),](#page-642-0) 631 esp\_event\_[isr](#page-637-0)\_post\_to (*C++ function*), 632 esp\_event\_loop\_args\_t (*C++ class*), 633 esp\_event\_loop\_ar[gs\\_t](#page-638-0)::queue\_size (*C++ member*), 633 esp\_event\_loop\_args\_t::task\_c[ore](#page-639-0)[\\_id](#page-640-0) (*C++ member*), 633 esp\_event\_loop\_args\_t::task\_na[me](#page-641-0) (*C++ member*), 633 esp\_event\_loop\_args\_t::task\_priority (*C++ member*), [633](#page-641-0) esp\_event\_loop\_args\_t::task\_stack\_size (*C++ me[mber](#page-641-0)*), 633 esp\_event\_loop\_create (*C++ function*), 626 esp\_event\_loop\_cr[eat](#page-641-0)e\_default (*C++ function*), 627 esp\_event\_loop\_de[let](#page-641-0)e (*C++ function*), 626 esp\_event\_loop\_delete\_default (*C+[+ fu](#page-634-0)nction*), 627 esp\_event\_[loo](#page-635-0)p\_handle\_t (*C++ type*), 634 esp\_event\_loop\_init (*C++ function*), 63[5](#page-634-0) esp\_event\_loop\_run (*C++ function*), 627 esp\_event\_[loo](#page-635-0)p\_set\_cb (*C++ function*), 635 esp\_event\_post (*C++ function*), 631 esp\_event\_post\_to (*C++ function*), 63[1](#page-643-0) esp\_event\_process\_default (*C+[+ fu](#page-635-0)nction*), 634 esp\_event\_send (*C++ function*), [634](#page-639-0) esp\_event\_send\_internal (*C++ [funct](#page-639-0)ion*), 634 esp\_event\_set\_default\_eth\_handlers (*[C+](#page-642-0)+ function*), 635 esp\_event\_set\_default\_wif[i\\_h](#page-642-0)andlers (*C++ function*), 635 ESP\_EXECUTE\_EXPRESSION\_WITH\_STACK (*C* 宏), 760 esp\_execute\_shared\_stack\_function (*C++ function*), [760](#page-643-0) ESP\_EXT1\_WAKEUP\_ALL\_LOW (*C++ enumerator*), 802 ESP\_EXT1\_[WAKE](#page-768-0)UP\_ANY\_HIGH (*C++ enumerator*), 802 ESP\_FAIL  $(C \nleq 5)$ , 617 esp\_fi[ll\\_r](#page-810-0)andom (*C++ function*), 774 ESP\_FLASH\_10MHZ (*C++ enumerator*), 524 ESP\_FL[ASH\\_](#page-810-0)20MHZ (*C++ enumerator*), 524 ESP\_FLASH\_26M[HZ](#page-625-0) (*C++ enumerator*), 524 ESP\_FLASH\_5MHZ (*C++ enumerator*), 5[24](#page-532-0) ESP\_FLASH\_80MHZ (*C++ enumerator*), [524](#page-532-0)

esp\_flash\_chip\_driver\_initialized (*C++ function*), 518 ESP\_FLASH\_ENC\_MODE\_DEVELOPMENT (*C++ enumerator*), 531 ESP\_FLASH\_ENC\_MODE\_DISABLED (*C++ enumerator*), 531 ESP\_FLASH\_ENC\_MOD[E\\_RE](#page-526-0)LEASE (*C++ enumerator*), 531 esp\_flash\_enc\_m[ode](#page-539-0)\_t (*C++ enum*), 531 esp\_flash\_[encr](#page-539-0)ypt\_check\_and\_update (*C++ function*), 530 esp\_flash[\\_enc](#page-539-0)rypt\_region (*C++ function*), 530 esp\_flash\_encryption\_enabled (*[C++](#page-539-0) function*), 530 esp\_flash\_encrypt[ion\\_](#page-538-0)init\_checks (*C++ [func](#page-538-0)tion*), 531 esp\_flash\_erase\_chip (*C++ function*), 518 esp\_flash\_[eras](#page-538-0)e\_region (*C++ function*), 518 esp\_flash\_get\_chip\_write\_protect (*C++ function*), [518](#page-539-0) esp\_flash\_get\_protectable\_regio[ns](#page-526-0) (*C++ function*), 519 esp\_flash\_get\_protected\_region (*C++ function*), [519](#page-526-0) esp\_flash\_get\_size (*C++ function*), 518 esp\_flash\_init (*C+[+ fu](#page-527-0)nction*), 518 esp\_flash\_io\_mode\_t (*C++ enum*), 524 esp\_flash\_is\_[qua](#page-527-0)d\_mode (*C++ function*), 521 esp\_flash\_os\_functions\_t (*C++c[lass](#page-526-0)*), 521 esp\_flash\_os\_functions\_t:[:de](#page-526-0)lay\_us (*C++ member*), 521 esp\_flash\_os\_functions\_t::en[d](#page-532-0) (*[C++](#page-529-0) member*), 521 esp\_flash\_os\_functions\_t::region\_[pro](#page-529-0)tected esp\_get\_free\_heap\_size (*C[++ f](#page-606-0)unction*), 774 (*C++ member*), [521](#page-529-0) esp\_flash\_os\_functions\_t::start (*C++ member*), [521](#page-529-0) esp\_flash\_os\_functions\_t::yield (*C++ member*), 521 esp\_flash\_read (*C++ function*), 520 esp\_flash\_rea[d\\_e](#page-529-0)ncrypted (*C++ function*), 520 esp\_flash\_rea[d\\_i](#page-529-0)d (*C++ function*), 518 esp\_flash\_region\_t (*C++ class*[\),](#page-528-0) 521 esp\_flash\_region\_t::offset (*C++ member*), [521](#page-528-0) esp\_flash\_region\_t::size (*C+[+ m](#page-526-0)ember*), 521 esp\_flash\_set\_chip\_write\_pr[ote](#page-529-0)ct (*C++ [func](#page-529-0)tion*), 519 esp\_flash\_set\_protected\_region (*C++ [func](#page-529-0)tion*), 519 ESP\_FLASH\_SPEED\_MAX (*C++ enumerator*), 524 ESP\_FLASH\_SPE[ED\\_](#page-527-0)MIN (*C* 宏), 523 esp\_flash\_speed\_t (*C++ enum*), 524 esp\_flash\_spi[\\_de](#page-527-0)vice\_config\_t (*C++ class*), 517

esp\_flash\_spi\_device\_config\_t::cs\_id (*C++ member*), 517 esp\_flash\_spi\_device\_config\_t::cs\_io\_num (*C++ member*), 517 esp\_flash\_spi\_device\_config\_t::host\_id (*C++ member*), [517](#page-525-0) esp\_flash\_spi\_device\_config\_t::input\_delay\_ns (*C++ member*), [517](#page-525-0) esp\_flash\_spi\_device\_config\_t::io\_mode (*C++ member*), [517](#page-525-0) esp\_flash\_spi\_device\_config\_t::speed (*C++ member*), [517](#page-525-0) esp\_flash\_t (*C++ class*), 521 esp\_flash\_t (*C++ type*[\),](#page-525-0) 522 esp\_flash\_t::chip\_drv (*C++ member*), 521 esp\_flash\_t::chip[\\_id](#page-525-0) (*C++ member*), 522 esp\_flash\_t::host (*C+[+ m](#page-529-0)ember*), 521 esp\_flash\_t::os\_func (*[C+](#page-530-0)+ member*), 521 esp\_flash\_t::os\_func\_data (*C++ m[embe](#page-529-0)r*), 522 esp\_flash\_t::read\_mode (*C++ m[embe](#page-529-0)r*), 522 esp\_flash\_t::size (*C++ member*), 522 esp\_flash\_write (*C++ function*), 520 esp\_fl[ash\\_](#page-530-0)write\_encrypted (*C++ function*), 520 esp\_flash\_write\_protect\_cryp[t\\_c](#page-530-0)nt (*C++ function*), 531 esp\_freertos\_idle\_cb\_t (*C++ [type](#page-528-0)*), 734 esp\_fr[eert](#page-528-0)os\_tick\_cb\_t (*C++ type*), 734 esp\_gcov\_dump (*C++ function*), 598 esp\_get\_deep\_slee[p\\_wa](#page-539-0)ke\_stub (*C++ function*), 802 esp\_get\_flash\_encryption\_mode (*[C++](#page-742-0) function*), 531 esp\_get\_fr[ee\\_](#page-810-0)internal\_heap\_size (*C++ function*), 774 esp\_get\_id[f\\_v](#page-539-0)ersion (*C++ function*), 777 esp\_get\_minimum\_free\_heap\_size (*[C++](#page-782-0) function*), 774 esp\_hmac\_calc[ula](#page-782-0)te (*C++ function*), 229 esp\_http\_client\_add\_auth (*C++ [fun](#page-785-0)ction*), 420 esp\_http\_clie[nt\\_](#page-782-0)auth\_type\_t (*C++ enum*), 424 esp\_http\_client\_cleanup (*C++ function*), 420 esp\_ht[tp\\_c](#page-428-0)lient\_close (*C++ function*), 420 esp\_http\_client\_config\_t (*C++ class*), 421 esp\_ht[tp\\_c](#page-432-0)lient\_config\_t::auth\_type (*C++ member*), 422 esp\_http\_client\_config\_t::buffer[\\_size](#page-428-0) (*C++ member*), 422 esp\_http\_client\_config\_t::buffer\_[siz](#page-429-0)e\_tx (*C++ member*), [422](#page-430-0) esp\_http\_client\_config\_t::cert\_pem (*C++ member*), [422](#page-430-0) esp\_http\_client\_config\_t::client\_cert\_pem (*C++ member*), [422](#page-430-0)

esp\_http\_client\_config\_t::client\_key\_pem (*C++ member*), 422 esp\_http\_client\_config\_t::disable\_auto\_redirect (*C++ member*), 421 (*C++ member*), 422 esp\_http\_client\_config\_t::event\_handler (*C++ member*), [422](#page-430-0) esp\_http\_client\_config\_t::host (*C++ member*), 421 esp\_http\_client\_c[onfi](#page-430-0)g\_t::is\_async (*C++ member*), [422](#page-430-0) esp\_http\_client\_config\_t::keep\_alive\_count esp\_http\_c[lien](#page-431-0)t\_fetch\_headers (*C++ func-*(*C++ me[mber](#page-429-0)*), 423 esp\_http\_client\_config\_t::keep\_alive\_enable esp\_ht[tp\\_c](#page-431-0)lient\_get\_content\_length (*C++ member*), [422](#page-430-0) esp\_http\_client\_config\_t::keep\_alive\_idle esp\_http\_client\_get\_header (*C++ f[uncti](#page-431-0)on*), (*C++ member*), [423](#page-431-0) esp\_http\_client\_config\_t::keep\_alive\_interval esp\_http\_c[lie](#page-427-0)nt\_get\_password (*C++ func-*(*C++ member*), [423](#page-430-0) esp\_http\_client\_config\_t::max\_redirection\_count esp\_http\_client\_get\_post\_field (*C++* (*C++ member*), [422](#page-431-0) esp\_http\_client\_config\_t::method (*C++* esp\_http\_client\_get\_status\_code (*C++ member*), 422 esp\_http\_client\_config\_t::password (*C++ member*), [422](#page-430-0) esp\_http\_client\_config\_t::path (*C++ member*), [422](#page-430-0) esp\_http\_client\_config\_t::port (*C++ member*), 422 esp\_http\_client\_c[onfi](#page-430-0)g\_t::query (*C++ member*), [422](#page-430-0) esp\_http\_client\_config\_t::skip\_cert\_common\_nameretheandation), 419 (*C++ me[mber](#page-430-0)*), 422 esp\_http\_client\_config\_t::timeout\_ms (*C++ me[mber](#page-430-0)*), 422 esp\_http\_client\_config\_t::transport\_type esp\_http\_client\_o[pen](#page-427-0) (*C++ function*), 419 (*C++ member*), [422](#page-430-0) esp\_http\_client\_config\_t::url (*C++ member*), 421 esp\_http\_client\_c[onfi](#page-430-0)g\_t::use\_global\_ca\_store *tion*), 421 (*C++ member*), [422](#page-430-0) esp\_http\_client\_config\_t::user\_agent (*C++ me[mber](#page-429-0)*), 422 esp\_http\_client\_config\_t::user\_data (*C++ member*), [422](#page-430-0) esp\_http\_client\_config\_t::username (*C++ member*), [422](#page-430-0) esp\_http\_client\_delete\_header (*C++ function*), 418 esp\_http\_client\_e[vent](#page-430-0) (*C++ class*), 421 esp\_http\_client\_e[vent](#page-430-0)::client (*C++ member*), 421 esp\_http\_c[lien](#page-426-0)t\_event::data (*C++ member*), 421 esp\_http\_client\_event::data\_le[n](#page-429-0) (*C++ member*), [421](#page-429-0) esp\_http\_client\_event::event\_id (*C++ mem[ber](#page-429-0)*), 421 esp\_http\_client\_event::header\_key (*C++ member*), 421 esp\_http\_client\_event::header\_value esp\_http\_client\_event::user\_data (*C++ member*), 421 esp\_http\_client\_e[ven](#page-429-0)t\_handle\_t (*C++ type*), 423 esp\_http\_client\_e[ven](#page-429-0)t\_id\_t (*C++ enum*), 423 esp\_http\_clie[nt\\_](#page-429-0)event\_t (*C++ type*), 423 *tion*), 419 (*C++ function*), 419 417 *tion*), 418 *[func](#page-425-0)tion*), 417 *functi[on](#page-426-0)*), 419 esp\_http\_client\_get\_transport\_type (*C++ fun[ction](#page-425-0)*), 420 esp\_http\_client\_get\_url (*C++ function*), 421 esp\_http\_clie[nt\\_](#page-427-0)get\_username (*C++ function*), 417 esp\_http\_client\_h[andl](#page-428-0)e\_t (*C++ type*), 423 esp\_http\_client\_init (*C++ function*), 416 esp\_http\_client\_is\_chunked\_respons[e](#page-429-0) esp\_http\_client\_is\_complete\_data[\\_rec](#page-431-0)eived (*C++ function*), 420 esp\_http\_client\_method\_t (*C++ enum*[\),](#page-424-0) 424 esp\_http\_client\_perform (*C++ function*), 416 esp\_http\_client\_r[ead](#page-428-0) (*C++ function*), 419 esp\_http\_client\_read\_response (*C++ [func](#page-432-0)*esp\_http\_client\_set\_authtype (*C[++](#page-427-0)[f](#page-427-0)[unc](#page-424-0)tion*), 418 esp\_http\_client\_set\_header (*C++ function*), 417 esp\_http\_client\_set\_method (*C++ function*), 418 esp\_http\_client\_set\_password (*C++ func[tion](#page-425-0)*), 418 esp\_http\_client\_set\_post\_field (*C++ [func](#page-426-0)tion*), 417 esp\_http\_client\_set\_redirection (*C++ functi[on](#page-426-0)*), 420 esp\_http\_client\_set\_url (*C++ function*), 417 esp\_http\_clie[nt\\_](#page-425-0)set\_username (*C++ function*), 418 esp\_http\_clie[nt\\_](#page-428-0)transport\_t (*C++ enum*), 424 esp\_http\_client\_write (*C++ function*), 41[9](#page-425-0) esp\_https\_[ota](#page-426-0) (*C++ function*), 618

esp\_https\_ota\_begin (*C++ function*), 619 esp\_https\_ota\_config\_t (*C++ class*), 620 esp\_https\_ota\_config\_t::http\_config (*C++ member*), 620 esp\_https\_ota\_finish (*C++ function*), [61](#page-627-0)9 esp\_https\_ota\_get\_image\_len\_rea[d](#page-628-0) (*C++ function*), 620 esp\_https\_ota\_get[\\_img](#page-628-0)\_desc (*C++ function*), 620 esp\_https\_ota\_handle\_t (*C++ type*), [620](#page-627-0) esp\_https\_ota[\\_is](#page-628-0)\_complete\_data\_received (*C++ function*), 619 esp\_ht[tps\\_](#page-628-0)ota\_perform (*C++ function*), 619 ESP\_IDF\_VERSION  $(C \hat{\mathcal{K}})$ , 778 ESP\_IDF\_VERSION\_MAJOR (*C* 宏), 778 ESP\_IDF\_VERSION\_M[INOR](#page-627-0) (*C* 宏), 778 ESP\_IDF\_VERSION\_PATCH (*C* 宏), 778 ESP\_IDF\_VERSION\_VAL (*C* [宏](#page-786-0)), 778 ESP\_IMAGE\_FLASH\_SIZE\_16MB (*[C++](#page-786-0) enumerator*), 594 ESP\_IMAGE\_FLASH\_SIZE\_1MB (*C[++ e](#page-786-0)numerator*), 594 ESP\_IMAGE\_FLASH\_SIZE\_2MB (*C++ enumerator*), 594 ESP\_IMAGE\_FLASH\_SIZE\_4MB (*C++ enumerator*), [594](#page-602-0) ESP\_IMAGE\_FLASH\_SIZE\_8MB (*C++ enumerator*), [594](#page-602-0) ESP\_IMAGE\_FLASH\_SIZE\_MAX (*C++ enumerator*), [594](#page-602-0) esp\_image\_flash\_size\_t (*C++ enum*), 594 ESP\_IM[AGE\\_](#page-602-0)HEADER\_MAGIC (*C* 宏), 593 esp\_image\_header\_t (*C++ class*), 591 esp\_im[age\\_](#page-602-0)header\_t::chip\_id (*C++ member*), 592 esp\_image\_header\_t::entry\_a[ddr](#page-601-0) [\(](#page-602-0)*C++ member*), 592 esp\_image\_header\_t::hash\_ap[pen](#page-599-0)ded (*C+[+ me](#page-600-0)mber*), 592 esp\_image\_header\_t::magic (*C++ member*), 592 esp\_image\_header\_t::min\_chip\_rev (*C++ member*), 592 esp\_image\_header\_t::reserved (*C++ mem[ber](#page-600-0)*), 592 esp\_image\_header\_t::segment\_count (*C++ me[mber](#page-600-0)*), 592 esp\_image\_header\_t::spi\_mode (*C++ member*), [592](#page-600-0) esp\_image\_header\_t::spi\_pin\_drv (*C++ member*), 592 esp\_image\_header\_[t::s](#page-600-0)pi\_size (*C++ member*), [592](#page-600-0) esp\_image\_header\_t::spi\_speed (*C++ member*), [592](#page-600-0) esp\_image\_header\_t::wp\_pin (*C++ member*), 592 ESP\_IMAGE\_[MAX](#page-600-0)\_SEGMENTS (*C* 宏), 593

esp\_image\_segment\_header\_t (*C++ class*), 592

esp\_image\_segment\_header\_t::data\_len (*C++ member*), 592

esp\_image\_segment\_header\_t::load\_addr (*[C+](#page-600-0)+ member*), 592

esp\_image\_spi\_freq\_t (*C++ enum*), 594

ESP\_IMAGE\_SPI\_MOD[E\\_D](#page-600-0)IO (*C++ enumerator*), 593

ESP\_IMAGE\_SPI\_MOD[E\\_D](#page-600-0)OUT (*C++ enumerator*), 593

ESP\_IMAGE\_SPI\_MODE\_FAST\_READ (*[C++](#page-602-0) enu[mer](#page-601-0)ator*), 593

ESP\_IMAGE\_SPI\_MODE\_QIO (*C++ enumerator*), [593](#page-601-0)

ESP\_IMAGE\_SPI\_MODE\_QOUT (*C++ enumerator*), 593

ESP\_IMAGE\_SPI[\\_MO](#page-601-0)DE\_SLOW\_READ (*C++ enu[mer](#page-601-0)ator*), 593

esp\_image\_spi\_mode\_t (*C++ enum*), 593

ESP\_IM[AGE\\_](#page-601-0)SPI\_SPEED\_20M (*C++ enumerator*), 594

ESP\_IMAGE\_SPI[\\_SP](#page-601-0)EED\_26M (*C++ enumerator*), 594

ESP\_IMAGE\_SPI\_SPEED\_40M (*C++ enumerator*), [594](#page-602-0)

ESP\_IMAGE\_SPI\_SPEED\_80M (*C++ enumerator*), [594](#page-602-0)

esp\_int\_wdt\_init (*C++ function*), 805

esp\_in[tr\\_a](#page-602-0)lloc (*C++ function*), 763

esp\_intr\_alloc\_intrstatus (*C++ function*), [763](#page-602-0)

ESP INTR DISABLE  $(C \nleq 0)$ , 766

esp\_intr\_disable (*C++ function*[\),](#page-771-0) [764](#page-813-0)

ESP\_INTR\_ENABLE  $(C \nleq 0, 766$ 

esp\_in[tr\\_e](#page-771-0)nable (*C++ function*), 764

ESP\_INTR\_FLAG\_EDGE  $(C \nleq K)$ , 765

ESP\_INTR\_FLAG\_HIGH (*C* 宏), 765

ESP\_INTR\_FLAG\_INTRDI[SAB](#page-774-0)LED (*C* [宏](#page-772-0)), 765 ESP\_INTR\_FLAG\_IRAM (*C* 宏), 765

ESP INTR FLAG LEVEL1  $(C \nleq 0)$ , 765

ESP INTR FLAG LEVEL2  $(C \nleq 0)$ , 765

ESP\_INTR\_FLAG\_LEVEL3 (*C* 宏), 765

ESP\_INTR\_FLAG\_LEVEL4 (*C* 宏[\),](#page-773-0) 765

ESP\_INTR\_FLAG\_LEVEL5 (*C* 宏), [765](#page-773-0)

ESP\_INTR\_FLAG\_LEVEL6  $(C \hat{\mathcal{K}})$ , [765](#page-773-0)

ESP\_INTR\_FLAG\_LEVELMASK (*C* [宏](#page-773-0)), 765

ESP INTR FLAG LOWMED  $(C \nleq 0)$ , [765](#page-773-0)

ESP\_INTR\_FLAG\_NMI (*C* 宏), 765

 $(C++$  ESP\_INTR\_FLAG\_SHARED  $(C \hat{\mathcal{K}}), 765$  $(C \hat{\mathcal{K}}), 765$ 

esp\_intr\_free (*C++ function*), 763

esp\_intr\_get\_cpu (*C++ function*[\),](#page-773-0) 7[64](#page-773-0)

esp\_intr\_get\_intno (*C++ [func](#page-773-0)tion*), 764

esp\_intr\_mark\_shared (*C++f[uncti](#page-773-0)on*), 762

esp\_intr\_noniram\_disable (*[C](#page-771-0)++ function*), 764

esp\_intr\_noniram\_enable (*C++ [functio](#page-772-0)n*), 764 esp\_intr\_reserve (*C++ function*), 762

esp\_intr\_set\_in\_iram (*C++ function*), 764 esp\_ip4addr\_aton (*C++ function*), 180 esp\_ip4addr\_ntoa (*C++ function*), 180 esp\_light\_sleep\_start (*C++ function*), 801 ESP\_LINE\_ENDINGS\_CR (*C++ enumerator*), [57](#page-772-0)4 ESP\_LINE\_ENDINGS\_CRLF (*C++ en[umer](#page-188-0)ator*), 574 ESP\_LINE\_ENDINGS\_LF (*C++ enum[erato](#page-188-0)r*), 574 esp\_line\_endings\_t (*C++ enum*), 574 esp\_local\_ctrl\_add\_property (*C++ [fun](#page-582-0)ction*), 476 esp\_local\_ctrl\_config (*C++ class*), 47[9](#page-582-0) esp\_local\_ctrl\_config::hand[lers](#page-582-0) (*C++ member*), 479 esp\_local\_[ctrl](#page-484-0)\_config::max\_properties (*C++ member*), 479 esp\_local\_ctrl\_config::proto\_s[ec](#page-487-0) (*C++ member*), [479](#page-487-0) esp\_local\_ctrl\_config::transport (*C++ member*), 479 esp\_local\_ctrl\_config::transport\_config esp\_local\_ctr[l\\_s](#page-484-0)top (*C++ function*), 476 (*C++ me[mber](#page-487-0)*), 479 esp\_local\_ctrl\_config\_t (*C++ type*), 480 esp\_local\_ctr[l\\_g](#page-487-0)et\_property (*C++ function*), 476 esp\_local\_ctrl\_ge[t\\_tr](#page-487-0)ansport\_ble (*C++ function*), 476 esp\_local\_ctrl\_get\_transport\_ht[tpd](#page-488-0) (*C++ [fun](#page-484-0)ction*), 476 esp\_local\_ctrl\_handlers (*C++ class*), 478 (*C++ member*), 478 esp\_local\_ctrl\_ha[ndle](#page-484-0)rs::set\_prop\_values ESP\_LOCAL\_CTRL\_TRANSPORT\_HTTPD (*C* 宏), (*C++ member*), 479 esp\_local\_ctrl\_handlers::usr\_ctx (*[C](#page-486-0)++* esp\_local\_ctrl\_tr[ans](#page-485-0)port\_t (*C++ type*), 480 *member*), 479 esp\_local\_ctrl\_ha[ndle](#page-486-0)rs::usr\_ctx\_free\_fn ESP\_LOG\_BUFFER\_CHAR\_LEVEL (*C* 宏), 769 (*C++ member*), [479](#page-487-0) esp\_local\_ctrl\_handlers\_t (*C++ type*), 480 esp\_local\_ctr[l\\_p](#page-487-0)rop (*C++ class*), 477 esp\_local\_ctrl\_prop::ctx (*C++ member*), 478 esp\_local\_ctrl\_prop::ctx\_free\_fn (*[C++](#page-488-0) member*), 478 esp\_local\_ctrl\_prop::flags (*C++ member*), [478](#page-486-0) esp\_local\_ctrl\_prop::name (*C++ member*), ESP\_LOG\_LEVEL\_LOCAL (*C* 宏), 770 477 esp\_local\_ctr[l\\_p](#page-486-0)rop::size (*C++ member*), [477](#page-486-0) esp\_local\_ctrl\_prop::type (*C++ member*), [477](#page-485-0) esp\_local\_ctrl\_prop\_t (*C++ type*), 480 esp\_lo[cal\\_](#page-485-0)ctrl\_prop\_val (*C++ class*), 478 esp\_local\_ctrl\_prop\_val::data (*C++ [mem](#page-485-0)ber*), 478 esp\_local\_ctrl\_prop\_val::free[\\_fn](#page-488-0) (*C++* esp\_lo[g\\_wr](#page-776-0)ite (*C++ function*), 768 *member*), 478 esp\_local\_ctrl\_prop\_val::size (*[C](#page-486-0)++*

esp\_local\_ctr[l\\_h](#page-484-0)andlers::get\_prop\_values esp\_local\_ctrl\_transport\_config\_t::httpd *member*), 478 esp\_local\_ctrl\_prop\_val\_t (*C++ type*), 480 esp\_local\_ctrl\_proto\_sec (*C++ enum*), 480 esp\_local\_ctrl\_proto\_sec\_cfg (*C++ class*), 479 esp\_local\_ctr[l\\_p](#page-486-0)roto\_sec\_cfg::cus[tom\\_](#page-488-0)handle (*C++ member*), 479 esp\_local\_ctrl\_proto\_sec\_cfg::pop (*[C+](#page-487-0)+ member*), 479 esp\_local\_ctrl\_proto\_sec\_cfg::version (*C++ member*), [479](#page-487-0) esp\_local\_ctrl\_proto\_sec\_cfg\_t (*C++ type*), 480 esp\_local\_ctrl\_pr[oto](#page-487-0)\_sec\_t (*C++ type*), 480 esp\_local\_ctrl\_re[mov](#page-487-0)e\_property (*C++ function*), 476 esp\_local\_[ctrl](#page-488-0)\_set\_handler (*C++ function*), 477 esp\_local\_ctrl\_start (*C++ function*), 476 ESP\_LOCAL\_CTRL\_TRANSPORT\_BLE (*C* 宏), 480 esp\_lo[cal\\_](#page-485-0)ctrl\_transport\_config\_ble\_t (*C++ type*), 480 esp\_local\_ctrl\_transport\_confi[g\\_h](#page-484-0)ttpd\_t (*C++ type*), 480 esp\_local\_ctrl\_transport\_config\_t (*C++ union*), [47](#page-488-0)7 esp\_local\_ctrl\_transport\_config\_t::ble (*C++ memb[er](#page-488-0)*), 477 (*C++ member*[\),](#page-485-0) 477 480 ESP\_LOG\_BUFFER\_CH[AR](#page-485-0) (*C* 宏), 769 ESP\_LO[G\\_BU](#page-488-0)FFER\_HEX (*C* 宏), 769 ESP\_LOG\_BUFFER\_HEX\_LEVEL (*C* 宏), 768 ESP\_LOG\_BUFFER\_HEXDUMP (*C* [宏](#page-777-0)), 769 ESP\_LOG\_DEBUG (*C++ enumerator*), 771 ESP\_LOG\_EARLY\_IMPL (*C* 宏), [770](#page-777-0) esp\_log\_early\_timestamp (*C++ fu[nctio](#page-776-0)n*), 768 ESP\_LOG\_ERROR (*C++ enumerator*), 7[71](#page-777-0) ESP\_LOG\_INFO (*C++ enumerator*), 7[71](#page-779-0) ESP\_LOG\_LEVEL (*C* 宏), 770 esp\_log\_level\_set (*C++ function*[\),](#page-779-0) 767 esp\_log\_level\_t (*C++ enum*), 7[71](#page-779-0) ESP\_LOG\_NONE (*C++ en[umer](#page-778-0)ator*), 771 esp\_log\_set\_vprintf (*C++f[uncti](#page-778-0)on*), 768 esp\_log\_system\_timestamp (*C+[+ f](#page-775-0)unction*), 768 esp\_log\_timestamp (*C++ fun[ction](#page-779-0)*), 768 ESP\_LOG\_VERBOSE (*C++ enumerator*), 77[1](#page-776-0) ESP\_LOG\_WARN (*C++ enumerator*), 771 esp\_log\_writev (*C++ function*), 768  $(C++$  ESP\_LOGD  $(C \hat{\mathcal{K}}), 770$ 

ESP\_LOGE (*C* 宏), 770 ESP\_LOGI (*C* 宏), 770 ESP\_LOGV  $(C \hat{\mathcal{K}})$ , 770 ESP\_LOGW (*C* 宏), 770 ESP\_MAC\_BT (*C+[+ en](#page-778-0)umerator*), 777 ESP\_MAC\_ETH (*C[++ e](#page-778-0)numerator*), 777 esp\_mac\_type\_t (*[C](#page-778-0)++ enum*), 776 ESP\_MAC\_WIFI\_[SOF](#page-778-0)TAP (*C++ enumerator*), 777 ESP\_MAC\_WIFI\_STA (*C++ enu[mera](#page-785-0)tor*), 776 esp\_mesh\_allow\_root\_conf[lic](#page-785-0)ts (*C++ function*), 138 esp\_mesh\_available\_txup[Q\\_nu](#page-784-0)m (*C+[+ fun](#page-785-0)ction*), 137 esp\_mesh\_connect (*C++ function*), 14[1](#page-784-0) esp\_mesh\_d[eini](#page-146-0)t (*C++ function*), 129 esp\_mesh\_delete\_group\_id (*C++ function*), 138 esp\_mesh\_d[isab](#page-145-0)le\_ps (*C++ functi[on](#page-149-0)*), 142 esp\_mesh\_disconnect (*C++ fun[ction](#page-137-0)*), 141 esp\_mesh\_enable\_ps (*C++ function*), 142 esp\_me[sh\\_f](#page-146-0)ix\_root (*C++ function*), 139 esp\_mesh\_flush\_scan\_result (*C++ [func](#page-150-0)tion*), 141 esp\_mesh\_flush\_upstream\_packe[ts](#page-150-0) (*C++ function*), 141 esp\_mesh\_get\_active\_duty\_cyc[le](#page-147-0) (*C++ [func](#page-149-0)tion*), 143 esp\_mesh\_get\_ap\_assoc\_expire (*C++ function*), 136 esp\_mesh\_get\_[ap\\_](#page-149-0)authmode (*C++ function*), 134 esp\_mesh\_get\_[ap\\_](#page-151-0)connections (*C++ function*), [135](#page-144-0) esp\_mesh\_get\_capacity\_num (*C++ function*), [139](#page-142-0) esp\_mesh\_get\_config (*C++ function*), 133 esp\_mesh\_g[et\\_g](#page-143-0)roup\_list (*C++ function*), 138 esp\_mesh\_get\_group\_num (*C++ function*), 138 esp\_me[sh\\_g](#page-147-0)et\_id (*C++ function*), 133 esp\_mesh\_get\_ie\_crypto\_key (*C++ [func](#page-141-0)tion*), 139 esp\_mesh\_get\_layer (*C++ function*), 135 esp\_mesh\_get\_max\_layer (*C++ [func](#page-141-0)tion*), 134 esp\_mesh\_get\_network\_duty\_cycle (*C++ [func](#page-147-0)tion*), 144 esp\_mesh\_get\_non\_mesh\_connect[ion](#page-143-0)s (*C++ function*), 135 esp\_mesh\_get\_parent\_bssid (*C++ fun[ction](#page-142-0)*), 135 esp\_mesh\_get\_[roo](#page-152-0)t\_healing\_delay (*C++ function*), 139 esp\_mesh\_get\_rout[er](#page-143-0) (*C++ function*), 133 esp\_me[sh\\_g](#page-143-0)et\_router\_bssid (*C++ function*), 142 esp\_mesh\_get\_[rou](#page-147-0)ting\_table (*C++ function*), 137 esp\_mesh\_get\_routing\_table\_siz[e](#page-141-0) (*C++*

esp\_mesh\_get\_running\_active\_duty\_cycle (*C++ function*), 144 esp\_mesh\_get\_rx\_pending (*C++ function*), 137 esp\_mesh\_get\_self\_organized (*C++ function*), 136 esp\_mesh\_get\_subn[et\\_n](#page-152-0)odes\_list (*C++ function*), 141 esp\_mesh\_get\_subnet\_nodes\_num (*C++f[unc](#page-145-0)tion*), [141](#page-144-0) esp\_mesh\_get\_topology (*C++ function*), 142 esp\_mesh\_get\_[tot](#page-149-0)al\_node\_num (*C++ function*), 137 esp\_mesh\_g[et\\_](#page-149-0)tsf\_time (*C++ function*), 142 esp\_mesh\_get\_tx\_pending (*C++ function*[\),](#page-150-0) 137 esp\_mesh\_get\_type (*C++ function*), 134 esp\_mesh\_g[et\\_](#page-145-0)vote\_percentage (*C++ function*), 136 esp\_mesh\_get\_xon\_qsize (*C++ function*), [1](#page-150-0)[38](#page-145-0) esp\_mesh\_init (*C++ function*), 129 esp\_mesh\_is\_device\_active (*C++ function*), 142 esp\_mesh\_is\_my\_group (*C++ function*), 13[8](#page-146-0) esp\_mesh\_is\_ps\_enabled (*C[++ f](#page-137-0)unction*), 142 esp\_mesh\_is\_root (*C++ function*), 135 esp\_me[sh\\_i](#page-150-0)s\_root\_conflicts\_allowed (*C++ function*), 138 esp\_mesh\_is\_root\_fixed (*C++ function*[\),](#page-146-0) [140](#page-150-0) esp\_mesh\_post\_toDS\_state (*C[++](#page-143-0) function*), 137 esp\_mesh\_ps\_duty\_[sign](#page-146-0)aling (*C++ function*), 144 esp\_mesh\_recv (*C++ function*), 131 esp\_me[sh\\_r](#page-145-0)ecv\_toDS (*C++ function*), 132 esp\_mesh\_scan\_get\_ap\_ie\_len (*C++ func[tion](#page-152-0)*), 140 esp\_mesh\_scan\_get\_ap\_rec[ord](#page-139-0) (*C++ function*), 140 esp\_mesh\_send (*C++ function*), 130 esp\_mesh\_s[end](#page-148-0)\_block\_time (*C++ function*), 131 esp\_mesh\_s[et\\_](#page-148-0)active\_duty\_cycle (*C++ function*), 142 esp\_mesh\_set\_ap\_assoc\_expire (*C++ func[tion](#page-139-0)*), 136 esp\_mesh\_set\_ap\_authmode (*C++ function*), 134 esp\_mesh\_set\_ap\_connections (*C++ function*), [135](#page-144-0) esp\_mesh\_set\_ap\_password (*C++ function*), [134](#page-142-0) esp\_mesh\_set\_capacity\_num (*C++ function*), 139 esp\_mesh\_s[et\\_](#page-143-0)config (*C++ function*), 132 esp\_me[sh\\_s](#page-142-0)et\_group\_id (*C++ function*), 138 esp\_mesh\_set\_id (*C++ function*), 133 esp\_me[sh\\_s](#page-147-0)et\_ie\_crypto\_funcs (*C++ function*), 139 esp\_mesh\_set\_ie\_crypto\_key (*C++ [fu](#page-140-0)[nctio](#page-146-0)n*),

*[func](#page-150-0)tion*), 137

139

esp\_mesh\_set\_max\_layer (*C++ function*), 134 esp\_mesh\_set\_network\_duty\_cycle (*C++ function*), 143 esp\_me[sh\\_s](#page-147-0)et\_parent (*C++ function*), 140 esp\_mesh\_set\_root\_healing\_delay (*[C++](#page-142-0) function*), 139 esp\_mesh\_set\_[rou](#page-151-0)ter (*C++ function*), 133 esp\_mesh\_set\_self\_organized (*C[++](#page-148-0) function*), 135 esp\_mesh\_set\_[top](#page-147-0)ology (*C++ function*), 142 esp\_mesh\_set\_type (*C++ function*), 13[4](#page-141-0) esp\_mesh\_set\_vote\_percentage (*C++ function*), [136](#page-143-0) esp\_mesh\_set\_xon\_qsize (*C++ function*), [13](#page-150-0)7 esp\_mesh\_start (*C++ function*), 130 esp\_mesh\_stop (*C++ function*), 130 esp\_mesh\_s[witc](#page-144-0)h\_channel (*C++ function*), 141 esp\_mesh\_topology\_t (*C++ enum*), 156 esp\_mesh\_waive\_root (*C++ fu[nctio](#page-138-0)n*), 136 esp\_mqtt\_client\_config\_t (*[C+](#page-138-0)+ class*), 463 esp\_mqtt\_client\_config\_t::alpn\_pro[tos](#page-149-0) (*C++ member*), 465 esp\_mqtt\_client\_config\_t::buff[er\\_](#page-144-0)size (*C++ member*), 464 esp\_mqtt\_client\_config\_t::cert\_le[n](#page-471-0) (*C++ member*), [464](#page-473-0) esp\_mqtt\_client\_config\_t::cert\_pem (*C++ member*), [464](#page-472-0) esp\_mqtt\_client\_config\_t::client\_cert\_len esp\_mqtt\_client\_config\_t::task\_prio (*C++ member*), [465](#page-472-0) esp\_mqtt\_client\_config\_t::client\_cert\_pem esp\_mqtt\_client\_config\_t::task\_stack (*C++ member*), [465](#page-472-0) esp\_mqtt\_client\_config\_t::client\_id (*C++ member*), [464](#page-473-0) esp\_mqtt\_client\_config\_t::client\_key\_len esp\_mqtt\_client\_config\_t::uri (*C++* (*C++ member*), [465](#page-473-0) esp\_mqtt\_client\_config\_t::client\_key\_pem esp\_mqtt\_client\_c[onf](#page-472-0)ig\_t::use\_global\_ca\_store (*C++ member*), [465](#page-472-0) esp\_mqtt\_client\_config\_t::clientkey\_password esp\_mqtt\_client\_config\_t::use\_secure\_element (*C++ member*), [465](#page-473-0) esp\_mqtt\_client\_config\_t::clientkey\_passsyormdttlenclient\_config\_t::user\_context (*C++ member*), [465](#page-473-0) esp\_mqtt\_client\_config\_t::disable\_auto\_exepcommuntectclient\_config\_t::username (*C++ member*), [464](#page-473-0) esp\_mqtt\_client\_config\_t::disable\_clean\_session esp\_mqtt\_client\_destroy (*C++ function*), 462 (*C++ member*), [464](#page-473-0) esp\_mqtt\_client\_config\_t::disable\_keepalive (*C++ member*), [465](#page-472-0) esp\_mqtt\_client\_config\_t::ds\_data (*C++ member*), [465](#page-472-0) esp\_mqtt\_client\_config\_t::event\_handle esp\_mq[tt\\_c](#page-468-0)lient\_handle\_t (*C++ type*), 466 (*C++ member*), [464](#page-473-0) esp\_mqtt\_client\_config\_t::event\_loop\_handle esp\_mqtt\_client\_publish (*C++ function*), [461](#page-469-0) (*C++ member*), [464](#page-473-0) esp\_mqtt\_client\_config\_t::host (*C++ member*), 464 esp\_mqtt\_client\_c[onfi](#page-472-0)g\_t::keepalive (*C++ member*), 464 esp\_mqtt\_client\_config\_t::lwt\_msg (*C++ member*), 464 (*C++ member*), [464](#page-472-0) (*C++ member*), [464](#page-472-0) (*C++ member*), [464](#page-472-0) (*C++ member*), [464](#page-472-0) (*C++ member*), [465](#page-472-0) (*C++ member*), [465](#page-472-0) (*C++ member*), [464](#page-473-0) *member*), 464 (*C++ member*), [465](#page-472-0) (*C++ me[mber](#page-472-0)*), 465 (*C++ member*), [465](#page-473-0) (*C++ member*), [465](#page-473-0) (*C++ member*), [465](#page-473-0) (*C++ member*), [464](#page-473-0) (*C++ member*), [464](#page-473-0) (*C++ member*), [465](#page-472-0) *member*), 464 (*C++ member*), [465](#page-473-0) (*C++ me[mber](#page-472-0)*), 465 (*C++ member*), [464](#page-473-0) (*C++ member*), [464](#page-473-0) 460 *function*), 462 esp\_mqtt\_client\_init (*C++ function*), 460 esp\_mqtt\_clie[nt\\_](#page-470-0)reconnect (*C++ function*), 460 esp\_mqtt\_client\_register\_event [\(](#page-468-0)*[C+](#page-474-0)+ function*), 462

esp\_mqtt\_client\_config\_t::lwt\_msg\_len esp\_mqtt\_client\_config\_t::lwt\_qos esp\_mqtt\_client\_config\_t::lwt\_retain esp\_mqtt\_client\_config\_t::lwt\_topic esp\_mqtt\_client\_config\_t::network\_timeout\_ms esp\_mqtt\_client\_config\_t::out\_buffer\_size esp\_mqtt\_client\_config\_t::password esp\_mqtt\_client\_config\_t::port (*C++* esp\_mqtt\_client\_config\_t::protocol\_ver esp\_mqtt\_client\_config\_t::psk\_hint\_key esp\_mqtt\_client\_config\_t::reconnect\_timeout\_ms esp\_mqtt\_client\_config\_t::refresh\_connection\_after\_ms esp\_mqtt\_client\_config\_t::skip\_cert\_common\_name\_check esp\_mqtt\_client\_config\_t::transport esp\_mqtt\_client\_d[isc](#page-472-0)onnect (*C++ function*), esp\_mqtt\_client\_e[nqu](#page-472-0)eue (*C++ function*), 461 esp\_mqtt\_client\_get\_outbox\_size (*[C++](#page-470-0)*

esp mqtt client set uri (C++ function), 460 esp\_mqtt\_client\_start (*C++ function*), 460 esp\_mqtt\_client\_stop (*C++ function*), 460 esp\_mqtt\_client\_subscribe (*C++ function*), 461 esp\_mqtt\_client\_unsubscribe (*C++ [func](#page-468-0)tion*), 461 esp\_mqtt\_connect\_return\_code\_t [\(](#page-468-0)*C++ [enum](#page-469-0)*), 467 esp\_mqtt\_error\_codes (*C++ class*), 462 esp\_mqtt\_e[rror](#page-469-0)\_codes::connect\_return\_code esp\_netif\_create\_default\_wifi\_sta (*C++ member*), 463 esp\_mqtt\_er[ror\\_](#page-475-0)codes::error\_type (*C++* esp\_netif\_create\_ip6\_linklocal (*C++ member*), 463 esp\_mqtt\_error\_codes::esp\_tls[\\_ce](#page-470-0)rt\_verify\_flags esp\_netif\_create\_[wifi](#page-191-0) (*C++ function*), 182 (*C++ member*), [463](#page-471-0) esp\_mqtt\_error\_codes::esp\_tls\_last\_esp\_err esp\_netif\_destroy (*C++ function*), 173 (*C++ me[mber](#page-471-0)*), 463 esp\_mqtt\_error\_codes::esp\_tls\_stack\_err (*C++ member*), [463](#page-471-0) esp\_mqtt\_error\_codes::esp\_transport\_sock\_errno esp\_netif\_dhcpc\_start (*C++ fun[ction](#page-181-0)*), 178 (*C++ member*), [463](#page-471-0) esp\_mqtt\_error\_codes\_t (*C++ type*), 466 esp\_mqtt\_error\_ty[pe\\_t](#page-471-0) (*C++ enum*), 467 esp\_mqtt\_event\_handle\_t (*C++ type*), 466 esp\_mqtt\_event\_id[\\_t](#page-471-0) (*C++ enum*), 466 esp\_mqtt\_event\_t (*C++ class*), 463 esp\_mqtt\_event\_t::client (*C++ [mem](#page-475-0)ber*), 463 esp\_mqtt\_event\_t::current\_da[ta\\_offs](#page-474-0)et esp\_netif\_get\_all\_ip6 (*C++ function*), [180](#page-186-0) (*C++ member*), 463 esp\_mqtt\_event\_t::data (*C[++ m](#page-471-0)ember*), 463 esp\_mq[tt\\_e](#page-471-0)vent\_t::data\_len (*C++ member*), 463 esp\_mqtt\_event\_t:[:err](#page-471-0)or\_handle (*C++ member*), 463 esp\_mqtt\_event\_t::event\_id (*C++ me[mber](#page-471-0)*), [463](#page-471-0) esp\_mqtt\_event\_t::msg\_id (*C++ member*), 463 esp\_mqtt\_event\_t::session\_present (*[C+](#page-471-0)+ member*), 463 esp\_mqtt\_event\_t::topic (*C++ member*), 463 esp\_mq[tt\\_e](#page-471-0)vent\_t::topic\_len (*C++ member*), 463 esp\_mqtt\_event\_t:[:tot](#page-471-0)al\_data\_len (*C++ member*), 463 esp\_mqtt\_event\_t::user\_context (*[C++](#page-471-0) mem[ber](#page-471-0)*), 463 esp\_mqtt\_protocol\_ver\_t (*C++ enum*), 468 esp\_mqtt\_set\_[con](#page-471-0)fig (*C++ function*), 462 esp\_mqtt\_transport\_t (*C++ enum*), 467 esp\_netif\_act[ion](#page-471-0)\_connected (*C++ function*), 174 esp\_netif\_action\_disconnected (*[C++](#page-470-0) [fun](#page-476-0)ction*), 174 esp\_netif\_action\_got\_ip (*C++ fu[nctio](#page-475-0)n*), 175 esp\_ne[tif\\_](#page-182-0)action\_start (*C++ function*), 174

esp\_netif\_action\_stop (*C++ function*), 174 esp\_netif\_attach (*C++ function*), 173 esp\_netif\_attach\_wifi\_ap (*C++ function*), 182 esp\_netif\_attach\_wifi\_station (*C+[+ fu](#page-182-0)nction*), 182 esp\_netif\_create\_default\_wi[fi\\_](#page-181-0)ap (*C++ [func](#page-190-0)tion*), 182 esp\_netif\_create\_default\_wifi\_mesh\_netifs (*C+[+ fun](#page-190-0)ction*), 183 (*C++ fun[ction](#page-190-0)*), 182 *function*), 179 esp\_netif\_deinit (*[C++](#page-190-0) function*), 173 esp\_netif\_dhc[pc\\_](#page-187-0)get\_status (*C++ function*), 178 esp\_netif\_dhcpc\_option (*C++ [funct](#page-181-0)ion*), 177 esp\_netif\_dhcpc\_stop (*C++ function*), 178 esp\_ne[tif\\_](#page-186-0)dhcps\_get\_status (*C++ function*), 178 esp\_netif\_dhcps\_option (*C++ function*), [17](#page-186-0)7 esp\_netif\_dhcps\_start (*C++ function*), [17](#page-186-0)8 esp\_netif\_dhcps\_stop (*C++ function*), 178 esp\_ne[tif\\_](#page-186-0)free\_rx\_buffer (*C++ function*), 186 esp\_netif\_get\_desc (*C++ function*), 18[1](#page-186-0) esp\_netif\_get\_dns\_info (*C++ function*), 179 esp\_ne[tif\\_](#page-194-0)get\_event\_id (*C++ function*), 181 esp\_netif\_get\_flags (*C++ function*), 18[1](#page-188-0) esp\_netif\_get\_handle\_from\_ifk[ey](#page-189-0) (*C++ function*), 181 esp\_netif\_get\_handle\_from\_netif\_i[mpl](#page-189-0) (*C++ function*), 185 esp\_netif\_get\_hostname (*C++ funct[ion](#page-189-0)*), 175 esp\_netif\_get[\\_if](#page-189-0)key (*C++ function*), 181 esp\_netif\_get\_io\_driver (*C++ function*), 180 esp\_netif\_get\_ip6[\\_glo](#page-193-0)bal (*C++ function*), 180 esp\_netif\_get\_ip6\_linklocal (*C[++](#page-189-0) function*), 179 esp\_netif\_get\_ip\_info (*C++ function*), 176 esp\_ne[tif\\_](#page-188-0)get\_mac (*C++ function*), 175 esp\_netif\_get\_netif\_impl (*C++ function*), 185 esp\_netif\_[get](#page-187-0)\_netif\_impl\_index (*[C+](#page-184-0)+ function*), 177 esp\_netif\_get\_netif\_impl\_name (*[C](#page-183-0)++ func[tion](#page-193-0)*), 177 esp\_netif\_get\_nr\_of\_ifs (*C++ function*), 181 esp\_netif\_get[\\_ol](#page-185-0)d\_ip\_info (*C++ function*), 176 esp\_netif\_[get](#page-185-0)\_route\_prio (*C++ function*),

181

esp\_netif\_init (*C++ function*), 173 esp\_netif\_is\_netif\_up (*C++ function*), 176 esp\_netif\_netstack\_buf\_free (*C++ function*), 181 esp\_netif\_netstack\_buf\_ref (*[C](#page-181-0)++ function*), 181 esp\_netif\_new (*C++ function*), 173 esp\_netif\_[next](#page-189-0) (*C++ function*), 181 esp\_netif\_receive (*C++ function*), 174 esp\_ne[tif\\_](#page-189-0)set\_dns\_info (*C++ function*), 179 esp\_netif\_set\_driver\_con[fig](#page-181-0) (*C++ function*), 173 esp\_netif\_set\_hostname (*C+[+ fu](#page-189-0)[nctio](#page-182-0)n*), 175 esp\_netif\_set\_ip4\_addr (*C++ function*), [180](#page-187-0) esp\_netif\_set\_ip\_info (*C++ function*), 176 esp\_netif\_[set\\_](#page-181-0)mac (*C++ function*), 175 esp\_netif\_set\_old\_ip\_info (*C++ fun[ction](#page-183-0)*), 176 esp\_netif\_transmit (*C++ function*), 185 esp\_netif\_transmit\_wrap (*C++f[unct](#page-183-0)ion*), 186 esp\_now\_add\_peer (*C++ function*), 121 esp\_no[w\\_de](#page-184-0)init (*C++ function*), 120 esp\_now\_del\_peer (*C++ function*), 12[2](#page-193-0) ESP\_NOW\_ETH\_ALEN (*C* 宏), 124 esp\_now\_fetch\_peer (*C++ function*[\),](#page-129-0) 122 esp\_now\_get\_peer (*C++ function*[\),](#page-128-0) 122 esp\_now\_get\_peer\_num (*C++ fun[ction](#page-130-0)*), 122 esp\_now\_get\_version (*C[++ f](#page-132-0)unction*), 120 esp\_now\_init (*C++ function*), 120 esp\_now\_is\_peer\_exist (*C++ fu[nction](#page-130-0)*), 122 ESP\_NOW\_KEY\_LEN $(C \nleq 1)$ , 124 ESP\_NOW\_MAX\_DATA\_LEN $(C \nleq K)$ , 124 ESP\_NOW\_MAX\_ENCRYPT\_PEE[R\\_N](#page-128-0)UM (*C* [宏](#page-128-0)), 124 ESP\_NOW\_MAX\_TOTAL\_PEER\_NUM (*C* 宏), 1[24](#page-130-0) esp\_now\_mod\_peer (*C++ [func](#page-132-0)tion*), 122 esp\_now\_peer\_info (*C++ class*), [123](#page-132-0) esp\_now\_peer\_info::channel (*C++ me[mber](#page-132-0)*), 123 esp\_now\_peer\_info::encrypt (*[C++](#page-130-0) [memb](#page-132-0)er*), 123 esp\_now\_peer\_info::ifidx (*C++ member*), [123](#page-131-0) esp\_now\_peer\_info::lmk (*C++ member*), 123 esp\_no[w\\_pe](#page-131-0)er\_info::peer\_addr (*C++ member*), 123 esp\_no[w\\_pe](#page-131-0)er\_info::priv (*C++ member*), 123 esp\_now\_peer\_info\_t (*C++ type*), 124 esp\_now\_peer\_num (*C++ class*), 123 esp\_now\_pe[er\\_](#page-131-0)num::encrypt\_num (*C++ member*), 123 esp\_now\_peer\_num::total\_num (*[C+](#page-132-0)+ [mem](#page-131-0)ber*), 123 esp\_now\_peer\_num\_t (*C++ type*[\),](#page-131-0) 124 esp\_now\_recv\_[cb\\_](#page-131-0)t (*C++ type*), 124 esp\_now\_register\_recv\_cb (*C++ function*), 120 esp\_now\_re[gis](#page-131-0)ter\_send\_cb (*[C++](#page-132-0) function*), 121

esp\_now\_send (*C++ function*), 121 esp\_now\_send\_cb\_t (*C++ type*), 124 ESP\_NOW\_SEND\_FAIL (*C++ enumerator*), 124 esp\_now\_send\_status\_t (*C++ enum*), 124 ESP\_NOW\_SEND\_SUCCESS (*C+[+ en](#page-129-0)umerator*), 124 esp\_now\_set\_pmk (*C++ function*), [123](#page-132-0) esp\_now\_unregister\_recv\_cb (*C++ [func](#page-132-0)tion*), 121 esp\_now\_unregister\_send\_cb (*C++ [function](#page-132-0)*), 121 ESP\_OK (*C* 宏), 617 ESP\_OK[\\_EFU](#page-129-0)SE\_CNT (*C* 宏), 616 esp\_ota\_begin (*C++ function*), 783 esp\_ot[a\\_ch](#page-129-0)eck\_rollback\_is\_possible (*C++ [funct](#page-625-0)ion*), 786 esp\_ota\_end (*C++ function*), [78](#page-624-0)4 esp\_ota\_erase\_last\_boot\_[app](#page-791-0)\_partition (*C++ function*), 786 esp\_ota\_get\_app\_d[escr](#page-794-0)iption (*C++ function*), 783 esp\_ota\_get\_app\_elf\_sha256 (*C++ function*), 783 esp\_ota\_get\_boot\_partition (*C++ function*), 785 esp\_ota\_get\_last\_invalid\_partition (*[C+](#page-791-0)+ function*), 786 esp\_ota\_get\_next\_update\_partition (*[C+](#page-793-0)+ function*), 785 esp\_ota\_get\_partition\_description (*C++ function*), [785](#page-794-0) esp\_ota\_get\_running\_partition (*C++ function*), 785 esp\_ota\_get\_state[\\_par](#page-793-0)tition (*C++ function*), 786 esp\_ota\_handle\_t (*[C++](#page-793-0) type*), 787 esp\_ota\_ma[rk\\_](#page-793-0)app\_invalid\_rollback\_and\_reboot (*C++ function*), 786 esp\_ota\_ma[rk\\_](#page-794-0)app\_valid\_cancel\_rollback (*C++ function*), 786 esp\_ota\_revoke\_secure\_bo[ot\\_p](#page-795-0)ublic\_key (*C++ function*), [786](#page-794-0) esp\_ota\_secure\_boot\_public\_key\_index\_t (*C++ enum*), 78[7](#page-794-0) esp\_ota\_set\_boot\_partition (*C++ function*), 784 esp\_ota\_write (*C++ function*), 784 esp\_ota\_write\_w[ith\\_](#page-795-0)offset (*C++ function*), 784 esp\_pa[rtit](#page-792-0)ion\_check\_identity (*C++ function*), 527 esp\_partition\_deregister[\\_ex](#page-792-0)ternal (*[C+](#page-792-0)+ function*), 528 esp\_partition\_erase\_range (*C++ function*), 526 esp\_partit[ion](#page-535-0)\_find (*C++ function*), 524 esp\_partition\_fin[d\\_fi](#page-536-0)rst (*C++ function*), 525

esp\_pa[rtit](#page-534-0)ion\_get (*C++ function*), 525

esp\_partition\_get\_sha256 (*C++ function*), ESP\_PARTITION\_SUBTYPE\_DATA\_FAT (*C++* 527 esp\_partition\_iterator\_release (*C++ function*), 525 esp\_partition\_iterator\_t (*C++ type*), 528 esp\_pa[rtit](#page-535-0)ion\_mmap (*C++ function*), 526 esp\_partition\_next (*C++ function*), 525 esp\_partition[\\_re](#page-533-0)ad (*C++ function*), 525 esp\_partition\_register\_external (*[C+](#page-536-0)+ function*), 527 ESP\_PARTITION\_SUBTYPE\_ANY (*C+[+ en](#page-533-0)umerator*), 530 ESP\_PARTITION\_SUBTYPE\_APP\_FAC[TOR](#page-533-0)Y (*C++ enu[mera](#page-535-0)tor*), 529 ESP\_PARTITION\_SUBTYPE\_APP\_OTA\_0 (*C++* ESP\_PARTITION\_SUBTYPE\_OTA (*C* 宏), 528 *enu[merat](#page-538-0)or*), 529 ESP\_PARTITION\_SUBTYPE\_APP\_OTA\_1 (*C++ enumerator*), 529 ESP\_PARTITION\_SUBTYPE\_APP\_OTA\_10 (*C++ enumerator*), [529](#page-537-0) ESP\_PARTITION\_SUBTYPE\_APP\_OTA\_11 (*C++ enumerator*), [529](#page-537-0) ESP\_PARTITION\_SUBTYPE\_APP\_OTA\_12 (*C++ enumerator*), [529](#page-537-0) ESP\_PARTITION\_SUBTYPE\_APP\_OTA\_13 (*C++ enumerator*), [529](#page-537-0) ESP\_PARTITION\_SUBTYPE\_APP\_OTA\_14 (*C++ enumerator*), [530](#page-537-0) ESP\_PARTITION\_SUBTYPE\_APP\_OTA\_15 (*C++ enumerator*), [530](#page-537-0) ESP\_PARTITION\_SUBTYPE\_APP\_OTA\_2 *enumerator*), [529](#page-538-0) ESP\_PARTITION\_SUBTYPE\_APP\_OTA\_3 *enumerator*), [529](#page-538-0) ESP\_PARTITION\_SUBTYPE\_APP\_OTA\_4 *enumerator*), [529](#page-537-0) ESP\_PARTITION\_SUBTYPE\_APP\_OTA\_5 *enumerator*), [529](#page-537-0) ESP\_PARTITION\_SUBTYPE\_APP\_OTA\_6 *enumerator*), [529](#page-537-0) ESP\_PARTITION\_SUBTYPE\_APP\_OTA\_7 *enumerator*), [529](#page-537-0) ESP\_PARTITION\_SUBTYPE\_APP\_OTA\_8 *enumerator*), [529](#page-537-0) ESP\_PARTITION\_SUBTYPE\_APP\_OTA\_9 *enumerator*), [529](#page-537-0) ESP\_PARTITION\_SUBTYPE\_APP\_OTA\_MAX (*C++ enume[rator](#page-537-0)*), 530 ESP\_PARTITION\_SUBTYPE\_APP\_OTA\_MIN (*C++ enume[rator](#page-537-0)*), 529 ESP\_PARTITION\_SUBTYPE\_APP\_TEST (*C++ enumerator*), 530 ESP\_PARTITION\_SUBTY[PE\\_D](#page-538-0)ATA\_COREDUMP (*C++ enumerator*), [530](#page-537-0) ESP\_PARTITION\_SUBTYPE\_DATA\_EFUSE\_EM (*C++ enume[rator](#page-538-0)*), 530 ESP\_PARTITION\_SUBTYPE\_DATA\_ESPHTTPD (*C++ enumerator*), [530](#page-538-0)

*enumerator*), 530

ESP\_PARTITION\_SUBTYPE\_DATA\_NVS (*C++ enumerator*), 530

ESP\_PARTITION\_SUBTYPE\_DATA\_NVS\_KEYS (*C++ enume[rator](#page-538-0)*), 530

ESP\_PARTITION\_SUBTYPE\_DATA\_OTA (*C++ enumerator*), [530](#page-538-0)

ESP\_PARTITION\_SUBTYPE\_DATA\_PHY (*C++ enumerator*), 530

ESP\_PARTITION\_SUBTY[PE\\_D](#page-538-0)ATA\_SPIFFS (*C++ enume[rator](#page-538-0)*), 530

ESP\_PARTITION\_SUBTYPE\_DATA\_UNDEFINED (*C++ enume[rator](#page-538-0)*), 530

esp\_partition\_subty[pe\\_t](#page-538-0) (*C++ enum*), 529

esp\_partition\_t (*C++ class*), 528

esp\_partition\_t::ad[dres](#page-538-0)s (*C++ member*), 528

esp\_partition\_t::encrypted (*C++ m[embe](#page-537-0)r*), 528

esp\_partition\_t::flash\_chip (*C++ mem[ber](#page-536-0)*), 528

esp\_partition\_t::label (*C++ member*), 528

esp\_pa[rtit](#page-536-0)ion\_t::size (*C++ member*), 528

esp\_partit[ion](#page-536-0)\_t::type (*C++ member*), 5[28](#page-536-0)

ESP\_PARTITION\_TYPE\_APP (*C++ enum[erato](#page-536-0)r*), 529

 $(C++$  ESP PA[RTIT](#page-536-0)ION TYPE DATA  $(C++$  *enumerator*), 529

esp\_partition\_type\_t (*C++ enum*), 529 esp\_pa[rtit](#page-537-0)ion\_verify (*C++ function*), 525

- esp\_partition\_write (*C++ function*), 526
	- ESP\_PD[\\_DOM](#page-537-0)AIN\_MAX (*C++ enumerator*), 803

ESP\_PD\_DOMAIN\_RTC\_FAST\_MEM (*C+[+ en](#page-537-0)umerator*), 802

ESP\_PD\_DOMAIN\_RTC\_PERIPH (*C++ en[umer](#page-534-0)[a](#page-533-0)tor*), 802

ESP\_PD\_DOMAIN\_RTC\_SLOW\_MEM (*C++ enumerator*), [802](#page-810-0)

- ESP\_PD\_DOMAIN\_XTAL (*C++ enumerator*), 802
	- ESP\_PD[\\_OPT](#page-810-0)ION\_AUTO (*C++ enumerator*), 803
- ESP\_PD\_OPTION\_OFF (*C++ enumerator*), 803
	- ESP\_PD\_OP[TION](#page-810-0)\_ON (*C++ enumerator*), 803
	- esp\_ping\_callbacks\_t (*C++ class*), 45[5](#page-810-0)

esp\_ping\_callbacks\_t::cb\_args [\(](#page-811-0)*C++ member*), 455

esp\_ping\_callbacks\_t::on\_ping[\\_end](#page-811-0) (*C++ member*), 455

esp\_ping\_callbacks\_t::on\_ping[\\_su](#page-463-0)ccess (*C++ me[mber](#page-463-0)*), 455

esp\_ping\_callbacks\_t::on\_ping\_timeout (*C++ member*), [455](#page-463-0)

esp\_ping\_config\_t (*C++ class*), 455

esp\_ping\_config\_t[::c](#page-463-0)ount (*C++ member*), 456

esp\_partition\_t::subtype (*C++ member*), 528

esp\_ping\_config\_t::data\_size (*C++ member*), 456 esp\_ping\_config\_t::interface (*C++ member*), 456 esp\_ping\_config\_t::interval\_ms (*C++ mem[ber](#page-464-0)*), 456 esp\_ping\_config\_t::target\_addr (*C++ mem[ber](#page-464-0)*), 456 esp\_ping\_config\_t::task\_prio (*C++ member*), 456 esp\_ping\_conf[ig\\_](#page-464-0)t::task\_stack\_size (*C++ me[mber](#page-464-0)*), 456 esp\_ping\_config\_t::timeout\_ms (*C++ mem[ber](#page-464-0)*), 456 esp\_ping\_config\_t::tos (*C++ member*), 456 ESP\_PING\_COUNT\_IN[FINI](#page-464-0)TE (*C* 宏), 456 ESP\_PING\_DEFAULT\_CONFIG (*C* 宏), 456 esp\_ping\_dele[te\\_](#page-464-0)session (*C++ function*), 454 esp\_ping\_get\_profile (*C++ function*), 45[5](#page-464-0) esp\_ping\_handle\_t (*C++ type*), 456 esp\_ping\_new\_session (*C++ functi[on](#page-464-0)*), 454 ESP\_PING\_PROF\_DURATION (*C++ enumera[tor](#page-462-0)*), 457 ESP\_PING\_PROF\_IPADDR (*C++e[num](#page-464-0)erator*), 456 ESP\_PING\_PROF\_REPLY (*C++ enumerator*), [45](#page-462-0)6 ESP\_PING\_PROF\_REQUEST (*C++ enumerator*), 456 ESP\_PI[NG\\_P](#page-465-0)ROF\_SEQNO (*C++ enumerator*), 456 ESP\_PING\_PROF\_SIZE (*C++ enumerator*), 45[6](#page-464-0) ESP\_PING\_PROF\_TIMEGAP (*C++ enumerator*[\),](#page-464-0) 456 ESP\_PING\_PROF\_TTL (*C++ enumerator*), 456 esp\_ping\_profile\_t (*C++ enum*), 456 esp\_ping\_start (*C++ function*), 455 esp\_ping\_stop (*C++ function*), 455 ESP\_PM\_APB\_FREQ\_MAX (*C++ enumerator*[\),](#page-464-0) 79[5](#page-464-0) esp\_pm\_config\_esp32s2\_t (*C++ [clas](#page-464-0)s*), 795 (*C++ member*), 795 esp\_pm\_config\_esp32s2\_t:[:ma](#page-463-0)x\_fre[q\\_m](#page-803-0)hz (*C++ member*), 795 esp\_pm\_config\_esp32s2\_t::min\_fre[q\\_m](#page-803-0)hz (*C++ member*), [795](#page-803-0) esp\_pm\_configure (*C++ function*), 793 ESP\_PM\_CPU\_FREQ\_M[AX](#page-803-0) (*C++ enumerator*), 795 esp\_pm\_dump\_locks (*C++ function*), 794 esp\_pm\_get\_config[urat](#page-803-0)ion (*C++ function*), 793 esp\_pm\_lock\_acquire (*C++ function*), 79[4](#page-803-0) esp\_pm\_lock\_create (*C++ function*), [79](#page-802-0)3 esp\_pm\_lock\_delete (*C++ function*), 794 esp\_pm[\\_loc](#page-801-0)k\_handle\_t (*C++ type*), 795 esp\_pm\_lock\_release (*C++ function*), [794](#page-802-0) esp\_pm\_lock\_type\_t (*C++ enum*), 79[5](#page-801-0) ESP\_PM\_NO\_LIGHT\_SLEEP (*C++ enum[erato](#page-802-0)r*), 795 esp\_pthread\_cfg\_t (*C++ class*), 622 esp\_pthread\_cfg\_t::inherit\_c[fg](#page-803-0) (*C++ member*), 622 esp\_pthread\_cfg\_t::pin\_to\_c[ore](#page-803-0) (*[C++](#page-803-0) member*), 622

esp\_pm\_config\_esp32s2\_t::[lig](#page-463-0)ht\_sleep\_enable esp\_set\_deep\_sleep\_wake[\\_st](#page-785-0)ub (*C++ func*esp\_pthread\_cfg\_t::prio (*C++ member*), 622 esp\_pthread\_cfg\_t::stack\_size (*C++ member*), 622 esp\_pthread\_cfg\_t::thread\_name (*C++ member*), 622 esp\_pthread\_get\_cfg (*C++ function*), 622 esp\_pthread\_g[et\\_](#page-630-0)default\_config (*C++ function*), 621 esp\_pthread\_s[et\\_](#page-630-0)cfg (*C++ function*), 622 esp\_random (*C++ function*), 774 esp\_read\_mac (*C++ function*), 775 esp\_register\_[fre](#page-629-0)ertos\_idle\_hook (*C++ function*), 733 esp\_register\_freertos[\\_id](#page-782-0)le\_hoo[k\\_f](#page-630-0)or\_cpu (*C++ function*), 732 esp\_register\_freertos\_t[ick](#page-783-0)\_hook (*C++ function*), [733](#page-741-0) esp\_register\_freertos\_tick\_hook\_for\_cpu (*C++ function*), [733](#page-740-0) esp\_register\_shutdown\_handler (*C++ function*), 774 esp\_reset\_reason (*C++ function*), 774 esp\_reset\_reason\_t (*[C+](#page-741-0)+ enum*), 777 esp\_restart (*C++ function*), 774 ESP\_RST\_BR[OWN](#page-782-0)OUT (*C++ enumerator*), 777 ESP\_RST\_DEEPSLEEP (*C++ enumera[tor](#page-782-0)*), 777 ESP\_RST\_EXT (*C++ enumerator*), 777 ESP\_RST\_INT\_WDT (*C++ enu[mera](#page-782-0)tor*), [77](#page-785-0)7 ESP\_RST\_PANIC (*C++ enumerator*), 777 ESP\_RST\_POWERON (*C++ enumerator*), 7[77](#page-785-0) ESP\_RST\_SDIO (*C++ enumerator*), [77](#page-785-0)7 ESP\_RST\_SW (*C++ enumerator*), 777 ESP\_RST\_TASK\_WDT (*C++ enumera[tor](#page-785-0)*), [77](#page-785-0)7 ESP\_RST\_UNKNOWN (*C++ enumerator*), [777](#page-785-0) ESP\_RST\_WDT (*C++ enumerator*), 7[77](#page-785-0) *tion*), 802 esp\_sleep\_disable\_wakeup\_sou[rce](#page-785-0) (*C++ function*), 799 esp\_sleep\_enable\_ext0\_wa[keu](#page-785-0)p (*C++ function*), [799](#page-810-0) esp\_sleep\_enable\_ext1\_wakeup (*C++ function*), 800 esp\_sleep\_enable\_gpio\_wakeup (*C++ function*), [800](#page-807-0) esp\_sleep\_enable\_timer\_wakeup (*C++ function*), [799](#page-808-0) esp\_sleep\_enable\_touchpad\_wakeup (*C++ functi[on](#page-808-0)*), 799 esp\_sleep\_enable\_uart\_wakeup (*C++ function*), [800](#page-807-0) esp\_sleep\_enable\_ulp\_wakeup (*C++ function*), 799 esp\_sleep\_ena[ble](#page-807-0)\_wifi\_wakeup (*C++ function*), [801](#page-808-0) esp\_sleep\_ext1\_wakeup\_mode\_t (*C++ enum*), 802

esp\_sleep\_[get](#page-807-0)\_ext1\_wakeup\_status (*C++*

*function*), 801 esp\_sleep\_get\_touchpad\_wakeup\_status (*C++ function*), 799 esp\_sleep\_get\_wakeup\_cause (*C++ function*), 802 esp\_sleep\_pd\_[con](#page-809-0)fig (*C++ function*), 801 esp\_sleep\_pd\_doma[in\\_t](#page-807-0) (*C++ enum*), 802 esp\_sleep\_pd\_option\_t (*C++ enum*), 803 esp\_sl[eep\\_](#page-810-0)source\_t (*C++ enum*), 803 ESP\_SLEEP\_WAKEUP\_ALL (*C++ enumera[tor](#page-809-0)*), 803 esp\_sleep\_wakeup\_cause\_t (*C++ type*[\),](#page-810-0) 802 ESP\_SLEEP\_WAKEUP\_EXT0 (*C++ enumer[ator](#page-811-0)*), 803 ESP\_SLEEP\_WAKEUP\_EXT1 (*C++ en[umer](#page-811-0)ator*), 803 ESP\_SLEEP\_WAKEUP\_GPIO (*C++ enumerator*), [80](#page-811-0)3 ESP\_SLEEP\_WAKEUP\_TIMER (*C++ enum[erato](#page-810-0)r*), 803 ESP\_SLEEP\_WAKEUP\_TOUCHPAD (*C++ enum[era](#page-811-0)tor*), 803 ESP\_SLEEP\_WAKEUP\_UART (*C++ enumerator*), 803 ESP\_SL[EEP\\_](#page-811-0)WAKEUP\_ULP (*C++ enumerator*), 803 ESP\_SLEEP\_WAKEUP\_UNDEFINED (*C++ enumerator*), [803](#page-811-0) ESP\_SLEEP\_WAKEUP\_WIFI (*C++ enumerator*), [803](#page-811-0) esp\_smartconfig\_fast\_mode (*C++ fun[ction](#page-811-0)*), 117 esp\_smart[conf](#page-811-0)ig\_get\_version (*C++ function*), 117 esp\_smartconfig\_set\_type (*C++ functi[on](#page-811-0)*), [117](#page-125-0) esp\_smartconfig\_start (*C++ function*), 117 esp\_smartc[onfi](#page-125-0)g\_stop (*C++ function*), 117 esp\_spiffs\_format (*C++ function*), 584 esp\_sp[iffs](#page-125-0)\_info (*C++ function*), 585 esp\_spiffs\_mounted (*C++ function*), 584 esp\_system\_abort (*C++ function*), 776 esp\_sysview\_flush (*C++ function*), [598](#page-592-0) esp\_sysview\_heap\_trace\_all[oc](#page-593-0) (*C++ function*), 598 esp\_sysview\_heap\_trace\_free (*[C](#page-784-0)[++](#page-592-0) function*), 598 esp\_sysview\_heap\_trace\_start (*C++ function*), [598](#page-606-0) esp\_sysview\_heap\_trace\_stop (*C++ function*), [598](#page-606-0) esp\_sysview\_vprintf (*C++ function*), 598 esp\_task\_w[dt\\_a](#page-606-0)dd (*C++ function*), 806 esp\_task\_wdt\_deinit (*C++ function*), 805 esp\_task\_w[dt\\_d](#page-606-0)elete (*C++ function*), 806 esp\_task\_wdt\_init (*C++ function*), 80[5](#page-606-0) esp\_task\_wdt\_reset (*C++ function*[\),](#page-814-0) 806 esp\_task\_wdt\_status (*C++ function*), [806](#page-813-0) esp\_timer\_cb\_t (*C++ type*), 759 esp\_timer\_create (*C++ function*), 7[57](#page-813-0) esp\_timer\_create\_args\_t (*C++ cl[ass](#page-814-0)*), 759 esp\_timer\_create\_args\_t::arg (*C[++](#page-814-0) member*), 759 esp\_timer\_create\_args\_[t::c](#page-767-0)a[llb](#page-765-0)ack (*C++ member*), 759

esp\_timer\_create\_args\_t::dispatch\_method (*C++ member*), 759 esp\_timer\_create\_args\_t::name (*C++ member*), 759

esp\_timer\_deinit (*C++ function*), 757

esp\_timer\_delete (*[C++](#page-767-0) function*), 758

esp\_timer\_dispatch\_t (*C++ enum*), 759

esp\_timer\_dump (*[C](#page-767-0)++ function*), 758

esp\_timer\_get\_next\_alarm (*C[++](#page-765-0) function*), 758

esp\_timer\_get\_time (*C++ function*[\),](#page-766-0) [758](#page-767-0)

esp\_timer\_handle\_t (*C++ type*), [75](#page-766-0)9

esp\_timer\_init (*C++ function*), 757

esp timer start once ( $C++$  function), 757

esp\_timer\_start\_periodic (*C++ [fu](#page-766-0)nction*), 757

esp\_timer\_stop (*C++ function*), [758](#page-765-0)

ESP\_TIMER\_TASK (*C++ enumerator*), 759

esp\_tls (*C++ class*), 410

esp\_tl[s::c](#page-765-0)acert (*C++ member*), 410

esp\_tls::cacert\_ptr (*C++ m[embe](#page-766-0)r*), 410

esp\_tls::clientcert (*C++ mem[ber](#page-767-0)*), 410

esp\_tls::clientk[ey](#page-418-0) (*C++ member*), 410

esp\_tls::conf (*C++ member*), 41[0](#page-418-0)

esp\_tls::conn\_state (*C++ member*), [410](#page-418-0)

esp\_tls::ctr\_drbg (*C++ member*), 41[0](#page-418-0)

esp\_tls::entropy (*C++ member*), 41[0](#page-418-0)

esp\_tls::error\_handle (*C+[+ m](#page-418-0)ember*), 411

esp\_tls::is\_tls (*C++ member*), 410

esp\_tls::read (*C++ member*), 410

esp\_tls::role (*C++ member*), 410

esp\_tls::rset (*C++ member*), 410

esp\_tls::server\_fd (*C++ mem[ber](#page-418-0)*), 410

esp\_tls::sockfd (*C++ member*[\),](#page-418-0) 410

esp\_tls::ssl (*C++ member*), 4[10](#page-418-0)

esp\_tls::write (*C++ member*), [41](#page-418-0)0

esp\_tls::wset (*C++ member*), 410

esp\_tls\_cfg (*C++ class*), 408

esp\_tls\_cfg::alpn\_proto[s](#page-418-0) (*[C++](#page-418-0) member*), 408

esp\_tls\_cfg::cacert\_buf (*[C++](#page-418-0) member*), 409

esp\_tls\_cfg::cacert\_[byt](#page-416-0)es (*C++ member*), 409

esp\_tl[s\\_cf](#page-416-0)g::cacert\_pem\_buf (*C++ member*), 409

esp\_tls\_cfg::cacert\_pem\_bytes (*C++ [mem](#page-417-0)ber*), 409

esp\_tls\_cfg::clientcert\_buf (*C++ member*), [409](#page-417-0)

esp\_tls\_cfg::clientcert\_bytes (*C++ member*), [409](#page-417-0)

esp\_tls\_cfg::clientcert\_pem\_buf (*C++ mem[ber](#page-417-0)*), 409

esp\_tls\_cfg::clientcert\_pem\_bytes (*C++ me[mber](#page-417-0)*), 409

esp\_tls\_cfg::clientkey\_buf (*C++ member*), 409

- *ber*), 409
- esp\_tls\_cfg::clientkey\_password (*C++ member*), 409
- esp\_tls\_cfg::clientkey\_password\_len (*C+[+ me](#page-417-0)mber*), 409
- esp\_tls\_cfg::clientkey\_pem\_buf (*C++ member*), [409](#page-417-0)
- esp\_tls\_cfg::clientkey\_pem\_bytes (*C++ member*), 409
- esp\_tls\_cfg::comm[on\\_n](#page-417-0)ame (*C++ member*), 409
- esp\_tls\_cfg::[crt](#page-417-0)\_bundle\_attach (*C++ member*), [410](#page-417-0)
- esp\_tls\_cfg::keep\_alive\_cfg (*C++ mem[ber](#page-417-0)*), 410
- esp\_tls\_cfg::non\_block (*C++ member*), 409
- esp\_tls\_cfg::[psk](#page-418-0)\_hint\_key (*C++ member*), 409
- esp\_tls\_cf[g::](#page-418-0)skip\_common\_name (*C++ member*), 409
- esp\_tls\_cfg::timeout\_ms (*C++ member*), 409
- esp\_tl[s\\_cf](#page-417-0)g::use\_global\_ca\_store (*C++ member*), 409
- esp\_tls\_cfg::[use](#page-417-0)\_secure\_element (*C++ member*), 409
- esp\_tls\_cfg\_t (*C++ type*), 412
- ESP\_TLS\_CLIEN[T](#page-417-0) (*C++ enumerator*), 413
- esp\_tls\_conn\_delete (*C++ function*), 406
- esp\_tls\_conn\_[des](#page-417-0)troy (*C++ function*), 406
- esp\_tls\_conn\_http\_new (*[C+](#page-420-0)+ function*), 405
- esp\_tls\_conn\_http\_new\_async (*[C+](#page-421-0)+ function*), 405
- esp\_tls\_conn\_new (*C++ function*), 404
- esp\_tls\_conn\_new\_async (*C++ function*[\),](#page-414-0) [40](#page-413-0)5
- esp\_tls\_conn\_new\_sync (*C++ function*), 404
- esp\_tls\_co[nn\\_r](#page-413-0)ead (*C++ function*), 406
- esp\_tls\_conn\_state (*C++ enum*), [412](#page-412-0)
- esp\_tls\_conn\_state\_t (*C++ type*), 412
- esp\_tls\_conn\_write (*C++ function*), 405
- ESP\_TLS\_CONNECTING (*C++ enumera[tor](#page-414-0)*), 413
- ESP TLS DONE (C++ enumerator), 41[3](#page-420-0)
- ESP\_TLS\_ERR\_SSL\_TIMEOUT (*C* 宏), [412](#page-420-0)
- ESP\_TLS\_ERR\_SSL\_WANT\_READ (*C* 宏), [41](#page-413-0)2
- ESP\_TLS\_ERR\_SSL\_WANT\_WRITE (*C* 宏), [412](#page-421-0)
- esp\_tls\_error\_handle\_t (*C+[+ typ](#page-421-0)e*), 412
- ESP\_TLS\_FAIL (*C++ enumerator*), 413
- esp\_tls\_free\_global\_ca\_store (*[C++](#page-420-0) function*), 407
- esp\_tls\_get\_and\_clear\_last\_err[or](#page-420-0) [\(](#page-420-0)*C++ function*), 407
- esp\_tls\_get\_bytes\_avail (*C[++ f](#page-421-0)unction*), 406
- esp\_tls\_ge[t\\_co](#page-415-0)nn\_sockfd (*C++ function*), 406 esp\_tls\_get\_global\_ca\_store (*C++ func-*
- *tion*), 407 ESP\_TLS\_HANDS[HAK](#page-415-0)E (*C++ enumerator*), 413
- ESP\_TLS\_INIT (*C++ enumerator*), 412
- esp\_tls\_init (*C++ function*), 404
- esp\_tls\_cfg::clientkey\_bytes (*C++ mem-*esp\_tls\_init\_global\_ca\_store (*C++ function*), 406
	- esp\_tls\_last\_error (*C++ class*), 407
	- esp\_tls\_last\_error::esp\_tls\_error\_code (*C++ member*), 408
	- esp\_tls\_la[st\\_](#page-414-0)error::esp\_tls\_flags (*C++ member*), 408
	- esp\_tls\_last\_error::last\_er[ror](#page-415-0) (*C++ member*), 408
	- esp\_tls\_last\_erro[r\\_t](#page-416-0) (*C++ type*), 412
	- esp\_tls\_role (*C++e[num](#page-416-0)*), 413
	- esp\_tls\_role\_t (*C++ type*), 412
	- ESP\_TLS\_SERVER (*[C](#page-416-0)++ enumerator*), 413
	- esp\_tls\_set\_global\_ca\_store (*[C++](#page-420-0) function*), 407
	- esp\_tls\_t (*C++ type*), 412
	- esp\_unregister\_shutdow[n\\_ha](#page-420-0)n[dler](#page-421-0) (*C++ function*), 774
	- esp\_vendor[\\_ie](#page-415-0)\_cb\_t (*C++ type*), 98
	- esp\_vfs\_close (*C++ [func](#page-420-0)tion*), 566
	- esp\_vfs\_dev\_uart\_port\_set\_rx\_line\_endings (*C++ fun[ction](#page-782-0)*), 573
	- esp\_vfs\_dev\_uart\_port\_set\_[tx\\_](#page-106-0)line\_endings (*C++ function*), 573
	- esp\_vfs\_dev\_uart\_register (*C++ function*), 572
	- esp\_vfs\_dev\_uart\_[set\\_](#page-581-0)rx\_line\_endings (*C++ function*), [572](#page-581-0)
	- esp\_vfs\_dev\_uart\_set\_tx\_line\_endings (*[C+](#page-580-0)+ function*), 573
	- esp\_vfs\_dev\_uart\_use\_driver (*C++ function*), 573
	- esp\_vfs\_dev\_uart\_[use\\_](#page-580-0)nonblocking (*C++ function*), 573
	- esp\_vfs\_fat\_mount[\\_con](#page-581-0)fig\_t (*C++ class*), 576, [579](#page-581-0)
	- esp\_vfs\_fat\_mount\_config\_t::allocation\_unit\_size (*C++ me[mber](#page-581-0)*), 576, 580
	- esp\_vfs\_fat\_mount\_config\_t::format\_if\_mount\_failed (*[C+](#page-584-0)[+ me](#page-587-0)mber*), 576, 580
	- esp\_vfs\_fat\_mount\_config\_t::max\_files (*C++ member*), [576](#page-584-0), [580](#page-588-0)
	- esp\_vfs\_fat\_rawflash\_mount (*C++ function*), 576
	- esp\_vfs\_fat\_rawflash\_unmount (*C++ function*), 577
	- esp\_vfs\_fat\_register (*C++ function*), 574
	- esp\_vf[s\\_fa](#page-584-0)t\_sdmmc\_mount (*C++ function*), 575
	- esp\_vfs\_fat\_sdmmc\_unmount (*C++ function*), 576
	- esp\_vfs\_fa[t\\_s](#page-585-0)piflash\_mount (*C++f[unct](#page-582-0)ion*), 579
	- esp\_vfs\_fat\_spiflash\_unmount (*C++f[unc](#page-583-0)[tion](#page-584-0)*), 580
	- esp\_vfs\_fat\_unregister\_path (*C++ func[tion](#page-587-0)*), 575
	- ESP\_VFS\_FLAG\_CONTEXT\_PTR (*C* 宏), 572
	- ESP\_VFS\_FL[AG\\_](#page-588-0)DEFAULT (*C* 宏), 572

esp\_vfs\_fstat (*C++ function*), 566 esp\_vfs\_id\_t (*C++ type*), 572 esp\_vfs\_link (*C++ function*), 566 esp\_vfs\_lseek (*C++ function*), 566 esp\_vfs\_open (*C++ function*), 5[66](#page-574-0) ESP\_VFS\_PATH\_MAX (*C* 宏), [572](#page-580-0) esp\_vfs\_pread (*C++ function*), [56](#page-574-0)8 esp\_vfs\_pwrite (*C++ function*), [56](#page-574-0)8 esp\_vfs\_read (*C++ function*), [566](#page-574-0) esp\_vfs\_register (*C++f[unct](#page-580-0)ion*), 566 esp\_vfs\_register\_fd (*C++f[unct](#page-576-0)ion*), 567 esp\_vfs\_register\_fd\_range (*[C+](#page-576-0)+ function*), 566 esp\_vfs\_register\_with\_i[d](#page-574-0) (*C[++](#page-574-0) function*), 567 esp\_vfs\_rename (*C++ function*), 566 esp\_vf[s\\_se](#page-574-0)lect (*C++ function*), 567 esp\_vfs\_select\_sem\_t (*C++ class*), 568 esp\_vf[s\\_se](#page-575-0)lect\_sem\_t::is\_sem\_local (*C++ member*), 568 esp\_vfs\_select\_sem\_t::sem (*[C+](#page-575-0)+ member*), 568 esp\_vfs\_select\_triggered (*C++ function*), 568 esp\_vfs\_select\_triggered\_isr (*C++ func[tion](#page-576-0)*), 568 esp\_vfs\_spiffs\_conf\_t (*C++ class*), 585 esp\_vf[s\\_sp](#page-576-0)iffs\_conf\_t::base\_path (*C++ member*), 585 esp\_vfs\_sp[iffs](#page-576-0)\_conf\_t::format\_if\_mount\_failed esp\_vfs\_t::stat (*C++ member*), 569 (*C++ member*), 585 esp\_vfs\_spiffs\_conf\_t::max\_fil[es](#page-593-0) (*C++ member*), [585](#page-593-0) esp\_vfs\_spiffs\_conf\_t::partition\_label esp\_vfs\_t::stop\_socket\_sel[ect](#page-577-0)\_isr (*C++ member*), [585](#page-593-0) esp\_vfs\_spiffs\_register (*C++ function*), 584 esp\_vfs\_spiff[s\\_u](#page-593-0)nregister (*C++ function*), 584 esp\_vfs\_stat (*C++f[uncti](#page-593-0)on*), 566 esp\_vfs\_t (*C++ class*), 568 esp\_vfs\_t::access (*C++ member*), 571 esp\_vf[s\\_t:](#page-592-0):access\_p (*C++ member*), 571 esp\_vfs\_t::close (*C++ me[mber](#page-574-0)*), 569 esp\_vfs\_t::close\_p (*[C+](#page-576-0)+ member*), 569 esp\_vfs\_t::closedir (*C++ member*[\),](#page-579-0) 570 esp\_vfs\_t::closedir\_p (*C++ member*[\),](#page-579-0) 570 esp\_vfs\_t::end\_select (*C++ m[embe](#page-577-0)r*), 572 esp\_vfs\_t::fcntl (*C++ member*), 57[0](#page-577-0) esp\_vfs\_t::fcntl\_p (*C++ member*), 5[70](#page-578-0) esp\_vfs\_t::flags (*C++ member*), 569 esp\_vfs\_t::fstat (*C++ member*), 569 esp\_vfs\_t::fstat\_p (*C++ member*[\),](#page-578-0) 569 esp\_vfs\_t::fsync (*C++ member*), 57[1](#page-578-0) esp\_vfs\_t::fsync\_p (*C++ member*[\),](#page-577-0) 571 esp\_vfs\_t::get\_socket\_selec[t\\_s](#page-577-0)emaphore esp\_vfs\_t::unlink (*C++ member*), 5[70](#page-578-0) (*C++ member*), 572 esp\_vfs\_t::ioctl (*C++ member*), [571](#page-579-0) esp\_vfs\_t::ioctl\_p (*C++ member*), [571](#page-579-0)

esp\_vfs\_t::link (*C++ member*), 570 esp\_vfs\_t::link\_p (*C++ member*), 569 esp\_vfs\_t::lseek (*C++ member*), 569 esp\_vfs\_t::lseek\_p (*C++ member*), 569 esp\_vfs\_t::mkdir (*C++ member*), [57](#page-578-0)0 esp\_vfs\_t::mkdir\_p (*C++ member*), [57](#page-577-0)0 esp\_vfs\_t::open (*C++ member*), 5[69](#page-577-0) esp\_vfs\_t::open\_p (*C++ member*), 5[69](#page-577-0) esp\_vfs\_t::opendir (*C++ member*[\),](#page-578-0) 570 esp\_vfs\_t::opendir\_p (*C++ member*[\),](#page-578-0) 570 esp\_vfs\_t::pread (*C++ member*), [56](#page-577-0)9 esp\_vfs\_t::pread\_p (*C++ member*), [56](#page-577-0)9 esp\_vfs\_t::pwrite (*C++ member*), 5[69](#page-578-0) esp\_vfs\_t::pwrite\_p (*C++ member*), 5[69](#page-578-0) esp\_vfs\_t::read (*C++ member*), 5[69](#page-577-0) esp\_vfs\_t::read\_p (*C++ member*), 5[69](#page-577-0) esp\_vfs\_t::readdir (*C++ member*), [57](#page-577-0)0 esp\_vfs\_t::readdir\_p (*C++ member*), [57](#page-577-0)0 esp\_vfs\_t::readdir\_r (*C++ m[embe](#page-577-0)r*), 570 esp\_vfs\_t::readdir\_r\_p (*C++ m[embe](#page-577-0)r*), 570 esp\_vfs\_t::rename (*C++ member*), 5[70](#page-578-0) esp\_vfs\_t::rename\_p (*C++ member*), 5[70](#page-578-0) esp\_vfs\_t::rmdir (*C++ member*), 570 esp\_vfs\_t::rmdir\_p (*C++ member*), 570 esp\_vfs\_t::seekdir (*C++ member*), [57](#page-578-0)0 esp\_vfs\_t::seekdir\_p (*C++ member*), [57](#page-578-0)0 esp\_vfs\_t::socket\_select (*C[++](#page-578-0) member*), 572 esp\_vfs\_t::start\_select (*C++ m[embe](#page-578-0)r*), 572 esp\_vfs\_t::stat\_p (*C++ member*), 569 esp\_vf[s\\_t:](#page-580-0):stop\_socket\_select (*C++ member*), 572 (*C++ member*), 572 esp\_vfs\_t::tcdrain (*C++ member*), [57](#page-577-0)1 esp\_vfs\_t::tc[dra](#page-580-0)in\_p (*C++ member*), 571 esp\_vfs\_t::tcflow (*C++ member*), 571 esp\_vfs\_t::tcflow[\\_p](#page-580-0) (*C++ member*), 571 esp\_vfs\_t::tcflush (*C++ member*), [571](#page-579-0) esp\_vfs\_t::tcflush\_p (*C++ member*), [571](#page-579-0) esp\_vfs\_t::tcgetattr (*C++ mem[ber](#page-579-0)*), 571 esp\_vfs\_t::tcgetattr\_p (*C++ mem[ber](#page-579-0)*), 571 esp\_vfs\_t::tcgetsid (*C++ member*), [57](#page-579-0)1 esp\_vfs\_t::tcgetsid\_p (*C++ member*), [57](#page-579-0)1 esp\_vfs\_t::tcsendbreak (*C++ member*[\),](#page-579-0) 572 esp\_vfs\_t::tcsendbreak\_p (*C++ me[mber](#page-579-0)*), 571 esp\_vfs\_t::tcsetattr (*C++ member*), [571](#page-579-0) esp\_vfs\_t::tcsetattr\_p (*C++ member*), [571](#page-580-0) esp\_vfs\_t::telldir (*C++ member*), 570 esp\_vf[s\\_t:](#page-579-0):telldir\_p (*C++ member*), 570 esp\_vfs\_t::truncate (*C++ member*), 5[71](#page-579-0) esp\_vfs\_t::truncate\_p (*C++ member*), 5[71](#page-579-0) esp\_vfs\_t::unlink\_p (*C++ member*), 5[70](#page-578-0) esp\_vfs\_t::utime (*C++ member*), 571 esp\_vfs\_t::utime\_p (*C++ member*), 5[71](#page-579-0)

esp\_vfs\_t::write (*C++ member*), 569 esp\_vfs\_t::write\_p (*C++ member*), 569 esp\_vfs\_unlink (*C++ function*), 566 esp\_vfs\_unregister (*C++ function*), 567 esp\_vfs\_unregister\_fd (*C++ fu[nctio](#page-577-0)n*), 567 esp\_vfs\_utime (*C++ function*), 566 esp\_vfs\_write (*C++ function*), 5[66](#page-574-0) esp\_wake\_deep\_sleep (*C++ function*), [80](#page-575-0)2 esp\_websocket\_client\_config\_t (*[C+](#page-575-0)+ class*), 428 esp\_websocket\_client\_con[fig](#page-574-0)\_t::buffer\_size esp\_websocket[\\_cl](#page-435-0)ient\_stop (*C++ function*), (*C++ member*), 429 esp\_websocket\_client\_config\_t:[:ce](#page-810-0)rt\_pem esp\_websoc[ket](#page-434-0)\_event\_data\_t (*C++ class*), (*C++ [mem](#page-436-0)ber*), 429 esp\_websocket\_client\_config\_t::disable\_<del>aupt\_oventamorhand</del>ctevent\_data\_t::client (*C++ member*), [428](#page-437-0) esp\_websocket\_client\_config\_t::headers esp\_websocket\_event\_data\_t::data\_len (*C++ member*), [429](#page-437-0) esp\_websocket\_client\_config\_t::host (*C++ member*), [428](#page-436-0) esp\_websocket\_client\_config\_t::keep\_aliaxsp\_coment event\_data\_t::op\_code (*C++ member*), [429](#page-437-0) esp\_websocket\_client\_config\_t::keep\_aliexsp\_enathslocket\_event\_data\_t::payload\_len (*C++ member*), [429](#page-436-0) esp\_websocket\_client\_config\_t::keep\_aliassp\_indelhesocket\_event\_data\_t::payload\_offset (*C++ member*), [429](#page-437-0) esp\_websocket\_client\_config\_t::keep\_aliassp\_interancaklet\_event\_data\_t::user\_context (*C++ member*), [429](#page-437-0) esp\_websocket\_client\_config\_t::password esp\_websocket\_event\_id\_t (*C++ enum*), 429 (*C++ member*), [428](#page-437-0) esp\_websocket\_client\_config\_t::path (*C++ member*), [428](#page-437-0) esp\_websocket\_client\_config\_t::port (*C++ member*), [428](#page-436-0) esp\_websocket\_client\_config\_t::subprotoxspl\_wifi\_a[p\\_g](#page-435-0)et\_sta\_list(C++ function), 91 (*C++ member*), [429](#page-436-0) esp\_websocket\_client\_config\_t::task\_prio (*C++ member*), [429](#page-436-0) esp\_websocket\_client\_config\_t::task\_stack (*C++ member*), [429](#page-437-0) esp\_websocket\_client\_config\_t::transport esp\_wifi\_deauth\_s[ta](#page-190-0) (*C++ function*), 85 (*C++ member*), [429](#page-437-0) esp\_websocket\_client\_config\_t::uri (*C++ member*), [428](#page-437-0) esp\_websocket\_client\_config\_t::user\_agent esp\_wifi\_disconnect (*C++ function*), [85](#page-93-0) (*C++ member*), [429](#page-437-0) esp\_websocket\_client\_config\_t::user\_context esp\_wifi\_get\_ant\_gpio (*C++ function*), 94 (*C++ member*), [428](#page-436-0) esp\_websocket\_client\_config\_t::username esp\_wifi\_get\_channel (*C++ function*), [8](#page-93-0)8 (*C++ member*), [428](#page-437-0) esp\_websocket\_client\_destroy (*C++ func-*esp\_wifi\_get\_country (*C++ function*), 8[8](#page-102-0) *tion*), 427 esp\_websocket\_cli[ent\\_](#page-436-0)handle\_t (*C++ type*), 429 esp\_websocket\_cli[ent\\_](#page-436-0)init (*C++ function*), 426 esp\_websoc[ket\\_](#page-435-0)client\_is\_connected (*C++ [func](#page-437-0)tion*), 427 esp\_websocket\_client\_send (*C++ function*), 427 esp\_websocket\_client\_send\_bin (*C++ function*), 427 esp\_websocket\_client\_send\_text (*C++ [func](#page-435-0)tion*), 427 esp\_websocket\_client\_set\_uri (*C++ function*), [426](#page-435-0) esp\_websocket\_client\_start (*C++ function*), 426 426 [428](#page-434-0) (*[C+](#page-434-0)+ member*), 428 (*[C+](#page-436-0)+ member*), 428 esp\_websocket\_event\_data\_t::data\_ptr (*C++ member*), [428](#page-436-0) (*C++ member*), [428](#page-436-0) (*C++ member*), [428](#page-436-0) (*C++ member*), [428](#page-436-0) (*C++ member*), [428](#page-436-0) esp\_websocket\_reg[ist](#page-436-0)er\_events (*C++ function*), 427 esp\_websocket\_tra[nsp](#page-436-0)ort\_t (*C++ enum*), 429 esp\_wifi\_80211\_tx (*C++ function*), 93 esp\_wifi\_ap\_get\_sta\_aid (*C++ function*), [91](#page-437-0) esp\_wifi\_clear\_default\_wifi\_driver[\\_an](#page-437-0)d\_handlers (*C++ function*), 182 esp\_wifi\_clear\_fast\_connect (*[C+](#page-101-0)+f[unc](#page-99-0)tion*), 85 esp\_wifi\_connect (*C++ function*), 85 esp\_wifi\_deinit (*C++ function*), 84 esp\_wifi\_d[isa](#page-93-0)ble\_pmf\_config (*C++ function*), 95 esp\_wifi\_get\_ant (*C++ function*[\),](#page-92-0) 94 esp wifi qet bandwidth (C++ function), 87 esp\_wifi\_get\_config (*C++ funct[ion](#page-102-0)*), 91 esp\_wifi\_get\_event\_mask (*C++ function*), [9](#page-95-0)3  $(C++$ esp\_wifi\_get\_inactive\_time  $(C++$  *f[unc](#page-96-0)tion*), 95 esp\_wifi\_get\_mac (*C++ function*), 89 esp\_wifi\_get\_max\_tx\_power (*C++f[unc](#page-96-0)ti[on](#page-101-0)*),  $92$ esp\_wi[fi\\_](#page-103-0)get\_mode (*C++ function*), 84
esp\_wifi\_get\_promiscuous (*C++ function*), 89 esp\_wifi\_get\_promiscuous\_ctrl\_filter (*C++ function*), 90 esp\_wifi\_get\_promiscuous\_filter (*C++ function*), 90 esp\_wifi\_get\_protocol (*C++ function*), 87 esp\_wifi\_get\_ps (*C[++](#page-98-0) function*), 87 esp\_wifi\_get\_tsf\_time (*C++ function*), 94 esp\_wifi\_init (*[C+](#page-98-0)+ function*), 83 ESP\_WIFI\_MAX\_CONN\_NUM (*C* 宏), 108 esp\_wifi\_restore (*C++ function*), [8](#page-95-0)4 esp\_wifi\_scan\_get\_ap\_num (*C++ functi[on](#page-102-0)*), 86 esp\_wifi\_scan\_get\_ap\_rec[ord](#page-91-0)s (*C++ function*), 86 esp\_wifi\_scan\_start (*C++ fun[cti](#page-116-0)[on](#page-92-0)*), 85 esp\_wifi\_scan\_stop (*C++ function*), 86 esp\_wifi\_set\_ant (*C++ function*), 94 esp\_wifi\_s[et\\_](#page-94-0)ant\_gpio (*C++ function*), 94 esp\_wifi\_set\_bandwidth (*C++ functi[on](#page-93-0)*), 87 esp\_wifi\_set\_channel (*C++ function*[\),](#page-94-0) 88 esp\_wifi\_set\_config (*C++ functi[on](#page-102-0)*), 90 esp\_wifi\_set\_country (*C++ function*), 8[8](#page-102-0) esp\_wifi\_set\_csi (*C++ function*), 94 esp\_wifi\_set\_csi\_config (*C++ functi[on](#page-96-0)*), 93 esp\_wifi\_set\_csi\_rx\_cb (*C++ functi[on](#page-98-0)*), 93 esp\_wifi\_set\_default\_wifi\_ap\_ha[ndl](#page-96-0)ers (*C++ function*), 182 esp\_wifi\_set\_default\_wifi\_s[ta\\_](#page-102-0)hand[ler](#page-101-0)s (*C++ function*), 182 esp\_wifi\_set\_event\_mask (*C++ function*), [9](#page-101-0)2 esp\_wifi\_set\_inac[tive](#page-190-0)\_time (*C++ function*), 94 esp\_wifi\_set\_mac (*[C++](#page-190-0) function*), 89 esp\_wifi\_set\_max\_tx\_power (*C++ functi[on](#page-100-0)*), 92 esp\_wi[fi\\_](#page-102-0)set\_mode (*C++ function*), 84 esp\_wifi\_set\_promiscuous (*C+[+ f](#page-97-0)unction*), 89 esp\_wifi\_set\_promiscuous\_ctrl\_filter (*[C+](#page-100-0)+ function*), 90 esp\_wifi\_set\_promiscuous\_fil[ter](#page-92-0) (*C++ function*), 90 esp\_wifi\_set\_promiscuous\_rx\_cb (*C++ function*), 89 esp\_wifi\_set\_protocol (*C++ function*), 87 esp\_wifi\_set\_[ps](#page-98-0) (*C++ function*), 86 esp\_wifi\_set\_storage (*C++ function*), 91 esp\_wifi\_set\_[ven](#page-97-0)dor\_ie (*C++ function*), 91 esp\_wifi\_set\_vendor\_ie\_cb (*C++ fu[ncti](#page-95-0)on*),  $92$ esp\_wifi\_sta\_get\_ap\_info (*C[++](#page-94-0) fun[ction](#page-99-0)*), 86 esp\_wifi\_start (*C++ function*), 84 esp\_wifi\_statis\_dump (*C++ function*), 95 esp\_wi[fi\\_](#page-100-0)stop (*C++ function*), 84 eStandardSleep (*C++ enumerator*), 661 eSuspended (*C++ enumerator*), 66[0](#page-92-0) eTaskGetState (*C++ function*), 645 eTaskState (*C++ enum*), 660

```
ETH_CMD_G_MAC_ADDR (C++ enumerator), 162
```
ETH\_CMD\_G\_PHY\_ADDR (*C++ enumerator*), 162 ETH\_CMD\_G\_SPEED (*C++ enumerator*), 162 ETH\_CMD\_S\_MAC\_ADDR (*C++ enumerator*), 162 ETH\_CMD\_S\_PHY\_ADDR (*C++ enumerator*), 162 ETH\_CMD\_S\_PROMISCUOUS (*C++ enumera[tor](#page-170-0)*), 162 ETH\_CRC\_LEN (*C* 宏), 161 ETH\_DEFAULT\_CONFIG $(C \nleq 160)$ ETH\_DUPLEX\_FULL (*C++ enumerator*), 163 ETH\_DUPLEX\_HALF (*C++ enumerator*), 163 eth\_duplex\_t (*C++ [enum](#page-169-0)*), 163 eth\_event\_t (*C++ enum*), 163 ETH\_HEADER\_LEN $(C \hat{\mathcal{K}})$ , 161 ETH\_JUMBO\_FRAME\_PAYLOAD\_LEN (*C* [宏](#page-171-0)), 161 ETH\_LINK\_DOWN (*C++ enum[erato](#page-171-0)r*), 162 eth\_link\_t (*C++ enum*), 1[62](#page-171-0) ETH\_LINK\_UP (*C++ enum[erato](#page-169-0)r*), 162 eth\_mac\_config\_t (*C++ class*), 166 eth\_mac\_config\_t::flags (*C+[+ me](#page-170-0)mber*[\),](#page-169-0) 166 eth\_mac\_config\_t::r[x\\_t](#page-170-0)ask\_prio (*C++ member*), 166 eth\_mac\_config\_t::rx\_task[\\_st](#page-174-0)ack\_size (*C++ member*), 166 eth\_mac\_config\_t::smi\_mdc\_gpio\_num (*C++ me[mber](#page-174-0)*), 166 eth\_mac\_config\_t::smi\_mdio\_gpio\_num (*C++ member*), [166](#page-174-0) eth\_mac\_config\_t::sw\_reset\_timeout\_ms (*C++ member*), [166](#page-174-0) ETH\_MAC\_DEFAULT\_CONFIG $(C \nleq 167)$ ETH\_MAC\_FLAG\_PIN\_[TO\\_](#page-174-0)CORE (*C* 宏), 167 ETH\_MAC\_FLAG\_WORK\_WITH\_CACHE\_DISABLE  $(C \times 1, 166)$ ETH\_MAX\_PACKET\_SI[ZE](#page-174-0) (*C* 宏), 161 ETH\_MAX\_PAYLOAD\_LEN (*C* 宏), 161 ETH\_MIN\_PACKET\_SIZE (*C* 宏), 161 ETH\_MIN\_PAY[LOAD](#page-174-0)\_LEN (*C* 宏), 161 eth\_phy\_config\_t (*C++ class*), [169](#page-169-0) eth\_phy\_config\_t::autone[go\\_](#page-169-0)timeout\_ms (*C++ member*), 169 eth\_phy\_config\_t::phy\_ad[dr](#page-169-0) (*C++ member*), 169 eth\_phy\_config\_t::reset\_gpio\_num (*C++ member*), 169 eth\_phy\_config\_t::reset\_timeout\_ms (*[C+](#page-177-0)+ member*), 169 ETH\_PHY\_DEFAULT\_CONFIG $(C \nleq K)$ , 170 ETH\_SPEED\_100M (*[C](#page-177-0)++ enumerator*), 163 ETH SPEED  $10M (C++ *enumerator*), 162$ eth\_speed\_t (*C++ en[um](#page-177-0)*), 162 ETH\_STATE\_DEINIT (*C++ enumerator*[\),](#page-178-0) 162 ETH\_STATE\_DUPLEX (*C++ enumerator*[\),](#page-171-0) 162 ETH\_STATE\_LINK (*C++ enumerator*), [16](#page-170-0)2 ETH\_STATE\_LLINIT (*C++ [enum](#page-170-0)erator*), 162 ETH\_STATE\_SPEED (*C++ enumerator*), 1[62](#page-170-0) ETH\_VLAN\_TAG\_LEN $(C \nleq 1)$ , 161 ETHERNET\_EVENT\_CONNECTED (*C+[+ enum](#page-170-0)erator*), 163

- ETHERNET\_EVENT\_DISCONNECTED (*C++ enumerator*), 163
- ETHERNET\_EVENT\_START (*C++ enumerator*), 163

ETHERNET\_EVENT\_STOP (*C++ enumerator*), 163

- ETS\_INTERNAL\_INTR\_SOURCE\_OFF (*C* 宏), 765 ETS\_INTERN[AL\\_P](#page-171-0)ROFILING\_INTR\_SOURCE (*C* 宏), 765
- ETS\_INTERNAL\_SW0\_INTR\_SOURCE (*C* 宏), [765](#page-171-0)
- ETS\_INTERNAL\_SW1\_INTR\_SOURCE (*C* 宏), [765](#page-773-0)
- ETS\_INTERNAL\_TIMER0\_INTR\_SOURCE (*C* 宏), 765
- ETS\_INTER[NAL\\_](#page-773-0)TIMER1\_INTR\_SOURCE (*C* [宏](#page-773-0)), 765
- ETS INTERNAL TIMER2 INTR SOURCE  $(C \nleq K)$ , [765](#page-773-0)
- EventBits\_t (*C++ type*), 717

EventG[roup](#page-773-0)Handle\_t (*C++ type*), 717

#### F

ff\_diskio\_impl\_t (*C+[+ cla](#page-725-0)ss*), 577 ff\_diskio\_impl\_t::init (*C++ [mem](#page-725-0)ber*), 577 ff\_diskio\_impl\_t::ioctl (*C++ member*), 577 ff\_diskio\_impl\_t::read (*C++ member*), 577 ff\_diskio\_impl\_t::status (*[C+](#page-585-0)+ member*), 577 ff\_diskio\_impl\_t::write (*C++ member*), [577](#page-585-0) ff\_diskio\_register (*C++ function*), 577 ff\_diskio\_register\_raw\_partition (*C++ [func](#page-585-0)tion*), 578 ff\_diskio\_register\_sdmmc (*C++ funct[ion](#page-585-0)*), 577 ff\_diskio\_register\_wl\_partition (*C++ function*), [578](#page-586-0)

# G

- gpio\_config (*C++ function*), 214
- gpio\_config\_t (*[C+](#page-586-0)+ class*), 219
- gpio\_config\_t::intr\_type (*C++ member*), 219
- gpio\_config\_t::mode (*C+[+ me](#page-222-0)mber*), 219
- gpio\_config\_t::pin\_bit[\\_ma](#page-227-0)sk (*C++ member*), 219
- gpio\_c[onfi](#page-227-0)g\_t::pull\_down\_en (*C++ member*), 219
- gpio\_config\_t::pull\_up\_en (*C++ member*), 219
- gpio\_deep\_sleep\_hold\_dis (*C++ function*), 218
- gpio\_deep\_[sle](#page-227-0)ep\_hold\_en (*C++ function*), 218 GPIO\_D[RIVE](#page-227-0)\_CAP\_0 (*C++ enumerator*), 222 GPIO\_DRIVE\_CAP\_1 (*C++ enumerator*), 222 GPIO\_D[RIVE](#page-226-0)\_CAP\_2 (*C++ enumerator*), 222 GPIO\_DRIVE\_CAP\_3 (*C++ enumerator*), 222 GPIO\_DRIVE\_CAP\_DEFAULT (*C++e[num](#page-230-0)era[tor](#page-226-0)*), 222 GPIO\_DRIVE\_CAP\_MAX (*C++ enumerator*[\),](#page-230-0) 223
- gpio\_drive\_cap\_t (*C++ enum*), 222
- GPIO\_FLOATING (*C++ enumerator*), 222
- gpio\_force\_hold\_all (*C++ function*), 218 gpio\_force\_unhold\_all (*C++ function*), 218 gpio\_get\_drive\_capability (*C++ function*), 217 gpio\_get\_level (*C++ function*), 215 gpio\_hold\_dis (*C++ function*), 218 gpio\_hold\_en (*C++ function*), 217 gpio\_i[nsta](#page-225-0)ll\_isr\_service (*C++ function*), 216 gpio\_int\_type\_t (*C++ enum*), [221](#page-226-0) GPIO\_INTR\_ANYEDGE (*C++ en[ume](#page-225-0)rator*), 221 GPIO\_INTR\_DISABLE (*C++ enumerator*), 221 gpio\_i[ntr\\_](#page-224-0)disable (*C++ function*), 214 gpio\_intr\_enable (*C++ functi[on](#page-229-0)*), 214 GPIO\_INTR\_HIGH\_LEVEL (*C++ enumera[tor](#page-229-0)*), 221 GPIO\_INTR\_LOW\_LEVEL (*C++ enumerator*[\),](#page-229-0) 221 GPIO\_INTR\_MAX (*C++ enumerator*), 22[1](#page-222-0) GPIO\_INTR\_NEGEDGE (*C++ enumera[tor](#page-222-0)*), 221 GPIO\_INTR\_POSEDGE (*C++ enumerator*), 221 gpio\_iomux\_in (*C++ function*), 218 gpio\_iomux\_out (*C++ function*), 2[18](#page-229-0) gpio\_isr\_handle\_t (*C++ type*), 219 gpio\_isr\_handler\_add (*C++ function*), [21](#page-229-0)7 gpio\_isr\_handler\_remove (*[C++](#page-226-0) function*), 217 gpio\_isr\_register (*C++ funct[ion](#page-226-0)*), 215 gpio\_isr\_t (*C++ type*), 219 GPIO\_MODE\_DISABLE (*C++ enum[erato](#page-227-0)r*), 2[22](#page-225-0) GPIO\_MODE\_INPUT (*C++ enumerator*), 222 GPIO\_MODE\_INPUT\_OUTPUT (*C++ [enum](#page-223-0)era[tor](#page-225-0)*), 222 GPIO\_MODE\_INPUT\_OU[TPUT](#page-227-0)\_OD (*C++ [enu](#page-230-0)merator*), 222 GPIO\_MODE\_OUTPUT (*C++ enumerator*), [22](#page-230-0)2 GPIO\_M[ODE\\_](#page-230-0)OUTPUT\_OD (*C++ enumerator*), 222 gpio\_mode\_t (*C++ enum*), 221 GPIO\_NUM\_0 (*[C+](#page-230-0)+ enumerator*), 219 GPIO\_NUM\_1 (*C++ enumerator*), 219 GPIO\_NUM\_10 (*C++ enumerator*), 220 GPIO\_NUM\_11 (*C++ enumer[ator](#page-229-0)*), 220 GPIO\_NUM\_12 (*C++ enumerator*), [22](#page-227-0)0 GPIO\_NUM\_13 (*C++ enumerator*), [22](#page-227-0)0 GPIO\_NUM\_14 (*C++ enumerator*), [220](#page-228-0) GPIO\_NUM\_15 (*C++ enumerator*), [220](#page-228-0) GPIO\_NUM\_16 (*C++ enumerator*), [220](#page-228-0) GPIO\_NUM\_17 (*C++ enumerator*), [220](#page-228-0) GPIO\_NUM\_18 (*C++ enumerator*), [220](#page-228-0) GPIO\_NUM\_19 (*C++ enumerator*), [220](#page-228-0) GPIO\_NUM\_2 (*C++ enumerator*), 2[19](#page-228-0) GPIO\_NUM\_20 (*C++ enumerator*), [220](#page-228-0) GPIO\_NUM\_21 (*C++ enumerator*), [220](#page-228-0) GPIO\_NUM\_26 (*C++ enumerator*), [220](#page-228-0) GPIO\_NUM\_27 (*C++ enumerator*), [22](#page-227-0)0 GPIO\_NUM\_28 (*C++ enumerator*), [220](#page-228-0) GPIO\_NUM\_29 (*C++ enumerator*), [220](#page-228-0) GPIO\_NUM\_3 (*C++ enumerator*), 2[19](#page-228-0) GPIO\_NUM\_30 (*C++ enumerator*), [220](#page-228-0) GPIO\_NUM\_31 (*C++ enumerator*), [220](#page-228-0)
- GPIO\_NUM\_32 (*C++ enumerator*), [220](#page-228-0)

GPIO\_NUM\_33 (*C++ enumerator*), 221 GPIO\_NUM\_34 (*C++ enumerator*), 221 GPIO\_NUM\_35 (*C++ enumerator*), 221 GPIO\_NUM\_36 (*C++ enumerator*), 221 GPIO\_NUM\_37 (*C++ enumerator*), [221](#page-229-0) GPIO\_NUM\_38 (*C++ enumerator*), [221](#page-229-0) GPIO\_NUM\_39 (*C++ enumerator*), [221](#page-229-0) GPIO\_NUM\_4 (*C++ enumerator*), 2[19](#page-229-0) GPIO\_NUM\_40 (*C++ enumerator*), [221](#page-229-0) GPIO\_NUM\_41 (*C++ enumerator*), [221](#page-229-0) GPIO\_NUM\_42 (*C++ enumerator*), [221](#page-229-0) GPIO\_NUM\_43 (*C++ enumerator*), [22](#page-227-0)1 GPIO\_NUM\_44 (*C++ enumerator*), [221](#page-229-0) GPIO\_NUM\_45 (*C++ enumerator*), [221](#page-229-0) GPIO\_NUM\_46 (*C++ enumerator*), [221](#page-229-0) GPIO\_NUM\_5 (*C++ enumerator*), 2[19](#page-229-0) GPIO\_NUM\_6 (*C++ enumerator*), 2[20](#page-229-0) GPIO\_NUM\_7 (*C++ enumerator*), 2[20](#page-229-0) GPIO\_NUM\_8 (*C++ enumerator*), 2[20](#page-229-0) GPIO\_NUM\_9 (*C++ enumerator*), [220](#page-227-0) GPIO\_NUM\_MAX (*C++ enumerator*[\),](#page-228-0) 221 GPIO\_NUM\_NC (*C++ enumerator*), [21](#page-228-0)9 gpio\_num\_t (*C++ enum*), 219 GPIO\_PORT\_0 (*C++ enumerator*), [21](#page-228-0)9 GPIO\_PORT\_MAX (*C++ enumerator*), [21](#page-229-0)9 gpio\_port\_t (*C++ enum*), 219 gpio\_pull\_mode\_t (*C+[+ en](#page-227-0)um*), [22](#page-227-0)2 gpio\_pulldown\_dis (*C++ fun[ction](#page-227-0)*), 216 GPIO\_PULLDOWN\_DISABLE (*C++e[num](#page-227-0)erator*), 222 gpio\_pulldown\_en (*C++ [func](#page-227-0)tion*), 216 GPIO\_PULLDOWN\_ENABLE (*C++e[num](#page-230-0)erator*), 222 GPIO\_PULLDOWN\_ONLY (*C++ enumera[tor](#page-224-0)*), 222 gpio\_pulldown\_t (*C++ enum*), 222 gpio\_pullup\_dis (*C++ function*), 2[16](#page-224-0) GPIO\_PULLUP\_DISABLE (*C++ enumerator*), 2[22](#page-230-0) gpio\_pullup\_en (*C++ function*), 216 GPIO\_PULLUP\_ENABLE (*C++ en[umer](#page-230-0)ator*), [222](#page-230-0) GPIO\_PULLUP\_ONLY (*C++ enumera[tor](#page-224-0)*), 222 GPIO\_PULLUP\_PULLDOWN (*C++ enumerator*), [22](#page-230-0)2 gpio\_pullup\_t (*C++ enum*), 222 gpio\_reset\_pin (*C++ function*), 214 gpio\_set\_direction (*C++ function*), [215](#page-230-0) gpio\_set\_drive\_capability (*C++ fun[ction](#page-230-0)*), 217 gpio\_set\_intr\_type (*C++ fun[ction](#page-222-0)*), 214 gpio\_set\_level (*C++ function*), 214 gpio\_set\_pull\_mode (*C++ function*), 215 gpio\_u[nins](#page-225-0)tall\_isr\_service (*C++ function*), 217 gpio\_wakeup\_disable (*C++ fu[nctio](#page-222-0)n*), [21](#page-222-0)5 gpio\_wakeup\_enable (*C++ function*), [215](#page-223-0)

## H

heap\_caps\_add\_region (*C++ function*), [74](#page-223-0)1 heap\_caps\_add\_region\_with\_cap[s](#page-223-0) (*C++ function*), 741 heap\_caps\_aligned\_alloc (*C++ function*), 736 heap\_caps\_aligned\_calloc (*C++ function*), 736 heap\_caps\_aligned\_free (*C++ function*), 736 heap\_caps\_calloc (*C++ function*), 737 heap\_caps\_calloc\_prefer (*C++ function*), 739 heap\_c[aps\\_](#page-744-0)check\_integrity (*C++ function*), 738 heap\_caps\_check\_integrity\_a[ddr](#page-745-0) (*[C++](#page-744-0) function*), 738 heap\_caps\_check\_integrity\_all (*C++f[unc](#page-747-0)[tion](#page-746-0)*), 738 heap\_caps\_dump (*C++ function*), 739 heap\_caps\_dum[p\\_a](#page-746-0)ll (*C++ function*), 739 heap\_caps\_enable\_nonos\_stack\_heaps (*C+[+ fun](#page-746-0)ction*), 741 heap\_caps\_free (*C++ function*), [736](#page-747-0) heap\_caps\_get\_allocated\_size (*[C++](#page-747-0) function*), 739 heap\_caps\_get\_fre[e\\_si](#page-749-0)ze (*C++ function*), 737 heap\_caps\_get\_info (*C++ fun[ction](#page-744-0)*), 737 heap\_caps\_get\_largest\_free\_block (*C++ functi[on](#page-747-0)*), 737 heap\_caps\_get\_minimum\_free\_size (*[C++](#page-745-0) function*), 737 heap\_caps\_get\_total\_size (*C++ function*), 737 heap\_caps\_init (*[C](#page-745-0)++ function*), 741 heap\_caps\_mal[loc](#page-745-0) (*C++ function*), 735 heap\_caps\_malloc\_extmem\_enable (*C++ [func](#page-745-0)tion*), 738 heap\_caps\_malloc\_prefer (*C[++ f](#page-749-0)unction*), 739 heap\_caps\_print\_heap\_info (*[C++](#page-743-0) function*), 738 heap\_caps\_rea[llo](#page-746-0)c (*C++ function*), 736 heap\_caps\_realloc\_prefer (*C++ functi[on](#page-747-0)*), 739 heap\_c[aps\\_](#page-746-0)register\_failed\_alloc\_callback (*C++ function*), 735 HEAP\_TRACE\_ALL (*C++ enumerator*), 7[55](#page-744-0) heap\_t[race](#page-747-0)\_dump (*C++ function*), 755 heap\_trace\_get (*C++ function*), 754 heap\_trace\_get\_co[unt](#page-743-0) (*C++ function*), 754 heap\_trace\_init\_standalone (*[C++](#page-763-0) function*), 753 heap\_trace\_init\_tohost (*C+[+ fu](#page-762-0)nction*), 754 HEAP\_TRACE\_LEAKS (*C++ enumerator*), 75[5](#page-762-0) heap\_trace\_mode\_t (*C++ enum*), 755 heap\_t[race](#page-761-0)\_record\_t (*C++ class*), 755 heap\_trace\_record\_t::address (*C++ [mem](#page-762-0)ber*), 755 heap\_trace\_record\_t::alloc[ed\\_by](#page-763-0) (*C++ member*), 755 heap\_trace\_record\_t::ccount (*[C+](#page-763-0)+ member*), [755](#page-763-0) heap\_trace\_record\_t::freed\_by (*C++ member*), [755](#page-763-0)

heap\_trace\_record\_t::size (*C++ member*), 755

heap\_trace\_resume (*C++ function*), 754 heap\_trace\_start (*C++ function*), 754 heap\_trace\_stop (*C++ function*), 754 HMAC\_KEY0 (*C++ enumerator*), 229 HMAC\_KEY1 (*C++ enumerator*), 229 HMAC\_KEY2 (*C++ enumerator*), 229 HMAC\_KEY3 (*C++ enumerator*), 229 HMAC\_KEY4 (*C++ enumerator*), [229](#page-237-0) HMAC\_KEY5 (*C++ enumerator*), [229](#page-237-0) hmac\_key\_id\_t (*C++ enum*), [229](#page-237-0) HMAC\_KEY\_MAX (*C++ enumera[tor](#page-237-0)*), 229 HTTP\_AUTH\_TYPE\_BASIC (*C[++ e](#page-237-0)numerator*), 424 HTTP\_AUTH\_TYPE\_DIGEST (*[C++](#page-237-0) enumerator*), 425 HTTP\_AUTH\_TYPE\_NONE (*C+[+ en](#page-237-0)umerator*), 424 HTTP\_EVENT\_DISCONNECTED (*C[++](#page-237-0) enumerator*), 424 HTTP\_EVENT\_ERROR (*C++ enumerator*), 423 http\_event\_handle\_cb (*C++ type*), 423 HTTP\_EVENT\_HEADER\_SENT (*C++ enumerator*), [423](#page-432-0) 423 HTTP\_EVENT\_ON\_CONNECTED (*C++ enumerator*), [423](#page-431-0) HTTP\_EVENT\_ON\_DATA (*C++ enumerator*), 424 HTTP\_E[VENT](#page-431-0)\_ON\_FINISH (*C++ enumerator*), 424 HTTP\_EVENT\_ON\_HEADER (*C++ enumerator*), 423 HTTP\_M[ETHO](#page-431-0)D\_DELETE (*C++ enumerator*), 424 HTTP\_METHOD\_GET (*C++ enumerator*), 424 HTTP\_METHOD\_HEAD (*C++ enumerator*), 42[4](#page-432-0) HTTP\_METHOD\_MAX (*C++ enumerator*), 424 HTTP\_METHOD\_NOTIFY (*C++ enumerator*), [424](#page-432-0) HTTP\_METHOD\_OPTIONS (*C++ enume[rator](#page-432-0)*), 424 HTTP\_METHOD\_PATCH (*C++ enumerator*), [42](#page-432-0)4 HTTP\_METHOD\_POST (*C++ enumerator*), [42](#page-432-0)4 HTTP\_METHOD\_PUT (*C++ enumerator*), 424 HTTP\_METHOD\_SUBSCRIBE (*C++ enumera[tor](#page-432-0)*[\),](#page-432-0) 424 HTTP\_METHOD\_UNSUBSCRIBE (*C++ en[umer](#page-432-0)ator*), 424 HTTP\_TRANSPORT\_OVER\_SSL (*C++ [enum](#page-432-0)erator*), 424 HTTP\_TRANSPORT\_OVER\_TCP (*C++ enumerator*), [424](#page-432-0) HTTP\_TRANSPORT\_UNKNOWN (*C++ enumerator*), [424](#page-432-0) HTTPD\_200 (*C* 宏), 447 HTTPD\_[204](#page-432-0) (*C* 宏), 447 HTTPD 207 ( $C \hat{\mathbf{\mathcal{Z}}}$ ), 447 HTTPD\_[400](#page-432-0) (*C* 宏), 447 HTTPD\_400\_BAD\_[REQ](#page-455-0)UEST (*C++ enumerator*), 450 HTTPD\_ERR\_CODE\_MAX (*C++ enumerator*), 450 HTTPD\_404 (*C* 宏), [447](#page-455-0) HTTPD\_404\_NOT\_[FOU](#page-455-0)ND (*C++ enumerator*), 450 HTTPD\_405\_METH[OD\\_](#page-455-0)NOT\_ALLOWED (*C++ enumerator*), 450 HTTPD\_408 (*C* 宏), [447](#page-455-0) HTTPD\_408\_REQ\_TIMEOUT (*C++ enumerator*[\),](#page-458-0) 450 HTTPD\_411\_LENGTH\_REQUIRED (*C++ enumerator*), 450

HTTP\_EVENT\_HEADERS\_SENT (*C++e[num](#page-431-0)erator*), httpd\_config::global\_transport\_c[tx\\_](#page-452-0)free\_fn HTTPD\_414\_URI\_TOO\_LONG (*C++ enumerator*), 450 HTTPD\_431\_REQ\_HDR\_FIELDS\_TOO\_LARGE (*C++ enumerator*), 450 HTTPD\_500 (*C* 宏), 447 HTTPD\_[500\\_](#page-458-0)INTERNAL\_SERVER\_ERROR (*C++ enumerator*), 450 HTTPD\_501\_METHOD\_NO[T\\_IM](#page-458-0)PLEMENTED (*C++ enumerator*), [45](#page-455-0)0 HTTPD\_505\_VERSION\_NOT\_SUPPORTED (*C++ enumerator*), [450](#page-458-0) httpd\_close\_func\_t (*C++ type*), 449 httpd\_config (*C+[+ cla](#page-458-0)ss*), 444 httpd\_config::backlog\_conn (*C++ member*), 444 httpd\_config::c[los](#page-458-0)e\_fn (*C++ [mem](#page-457-0)ber*), 445 httpd\_config::core\_id (*[C+](#page-452-0)+ member*), 444 httpd\_config::ctrl\_port (*C++ member*), 444 httpd\_[conf](#page-452-0)ig::global\_transport\_ctx (*C++ member*), 445 (*C++ member*), 445 httpd\_config::global\_user\_ctx (*C++ member*), 444 httpd\_config::global\_user\_ctx\_free\_fn (*C++ member*), [445](#page-453-0) httpd\_config::lru\_purge\_enable (*C++ member*), [444](#page-452-0) httpd\_config::max\_open\_sockets (*C++ member*), 444 httpd\_config::max[\\_re](#page-453-0)sp\_headers (*C++ member*), [444](#page-452-0) httpd\_config::max\_uri\_handlers (*C++ member*), [444](#page-452-0) httpd\_config::open\_fn (*C++ member*), 445 httpd\_config:[:re](#page-452-0)cv\_wait\_timeout (*C++ member*), 444 httpd\_config:[:se](#page-452-0)nd\_wait\_timeout (*C++ member*), 444 httpd\_config::server\_port (*C++ m[embe](#page-453-0)r*), 444 httpd\_config::stack\_size (*C++ member*), 444 httpd\_config::task\_priority (*C++ mem[ber](#page-452-0)*), 444 httpd\_config::uri\_match\_fn (*C++ member*), [445](#page-452-0) httpd\_config\_t (*C++ type*), 449 HTTPD\_DEFA[ULT](#page-452-0)\_CONFIG $(C \nleq 447)$ httpd\_[err\\_](#page-453-0)code\_t (*C++ enum*), 450 httpd\_err\_handler\_func[\\_t](#page-457-0) (*C++ type*), 448 httpd\_free\_ctx\_fn\_t (*C++ type*[\),](#page-455-0) 449 httpd\_get\_global\_transport\_ctx [\(](#page-458-0)*C++ function*), 443 httpd\_get\_global\_user\_ctx (*[C+](#page-458-0)+ fu[nction](#page-456-0)*), 443 httpd\_handle\_t (*C++ type*), 449

HTTPD MAX REQ HDR LEN  $(C \nleq 1, 446$ HTTPD\_MAX\_URI\_LEN $(C \hat{\mathcal{K}})$ , 446 httpd\_method\_t (*C++ type*), 449 httpd\_open\_func\_t (*C++ type*), 449 httpd\_pending\_func\_t (*C++ type*[\),](#page-454-0) 448 httpd\_query\_key\_value (*[C++](#page-454-0) function*), 436 httpd\_queue\_work (*C++ fu[nctio](#page-457-0)n*), 442 httpd\_recv\_func\_t (*C++ type*), [448](#page-457-0) httpd\_register\_err\_handler (*C[++ f](#page-456-0)unction*), 441 httpd\_register\_uri\_handler (*[C++](#page-450-0) fu[nctio](#page-444-0)n*), 432 httpd\_req (*C++ class*), 445 httpd\_[req:](#page-449-0):aux (*C++ member*), 446 httpd\_req::content\_len (*C++ member*), 446 httpd\_[req:](#page-440-0):free\_ctx (*C++ member*), 446 httpd\_req::handle (*[C++](#page-453-0) member*), 445 httpd\_req::ignore\_sess\_ct[x\\_c](#page-454-0)hanges (*C++ member*), 446 httpd\_req::method (*C++ member*), 44[5](#page-454-0) httpd\_req::sess\_ctx (*C++ member*[\),](#page-453-0) 446 httpd\_req::uri (*C++ member*), 445 httpd\_req::user\_c[tx](#page-454-0) (*C++ member*), 446 httpd\_req\_get\_hdr\_value\_len (*[C+](#page-453-0)+ function*), 435 httpd\_req\_get\_hdr\_value\_s[tr](#page-453-0) (*C[++](#page-454-0) function*), 435 httpd\_req\_get\_url\_query\_len (*C[++](#page-454-0) function*), [435](#page-443-0) httpd\_req\_get\_url\_query\_str (*C++ function*), [436](#page-443-0) httpd\_req\_recv (*C++ function*), 434 httpd\_req\_t (*[C+](#page-443-0)+ type*), 447 httpd\_req\_to\_sockfd (*C++ function*), 434 httpd\_resp[\\_sen](#page-444-0)d (*C++ function*), 437 httpd\_resp\_send\_404 (*C++ fu[nctio](#page-442-0)n*), 439 httpd\_resp\_send\_408 (*[C++](#page-455-0) function*), 440 httpd\_resp\_send\_500 (*C++ function*), [440](#page-442-0) httpd\_resp\_send\_chunk (*C++f[unct](#page-445-0)ion*), 437 httpd\_resp\_send\_err (*C++ function*), [439](#page-447-0) httpd\_resp\_sendstr (*C++ function*), 4[38](#page-448-0) httpd\_resp\_sendstr\_chunk (*C++ [func](#page-448-0)tion*), 438 httpd\_resp\_set\_hdr (*C++ function*), 4[39](#page-447-0) httpd\_resp\_set\_status (*C++ functi[on](#page-446-0)*), 438 httpd\_resp\_set\_type (*C++ function*), 439 HTTPD\_[RESP](#page-446-0)\_USE\_STRLEN (*C* 宏), 447 httpd\_send (*C++ function*), 440 httpd\_send\_func\_t (*C++ type*), 447 httpd\_sess\_get\_ctx (*C++ function*), 4[42](#page-447-0) httpd\_sess\_get\_transport\_c[tx](#page-455-0) (*C++ function*), 443 httpd\_sess\_set\_ctx (*C+[+ fu](#page-448-0)nc[tion](#page-455-0)*), 442 httpd\_sess\_set\_pending\_overri[de](#page-450-0) (*C++ function*), 434 httpd\_sess[\\_set](#page-451-0)\_recv\_override (*C++ function*), 433

httpd\_sess\_set\_send\_override (*C++ function*), 434 httpd\_sess\_set\_transport\_ctx (*C++ function*), 443 httpd\_sess\_trigger\_close (*C++ function*), 443 httpd\_sess[\\_up](#page-442-0)date\_lru\_counter (*C++ function*), [443](#page-451-0) HTTPD\_SOCK\_ERR\_FAIL (*C* 宏), 446 HTTPD\_[SOCK](#page-451-0)\_ERR\_INVALID (*C* 宏), 446 HTTPD\_SOCK\_ERR\_TIMEOUT (*C* 宏), 447 httpd\_ssl\_[con](#page-451-0)fig (*C++ class*), 451 httpd\_ssl\_config::cacert[\\_le](#page-454-0)n (*C++ member*), 451 httpd\_ssl\_config::cacert\_pem (*[C](#page-455-0)++ member*), 451 httpd\_ssl\_config::client\_[ver](#page-459-0)ify\_cert\_len (*C+[+ me](#page-459-0)mber*), 452 httpd\_ssl\_config::client\_verify\_cert\_pem (*C+[+ me](#page-459-0)mber*), 451 httpd\_ssl\_config::httpd (*C++ member*), 451 httpd\_ssl\_config:[:po](#page-460-0)rt\_insecure (*C++ member*), 452 httpd\_ssl\_config:[:po](#page-459-0)rt\_secure (*C++ member*), 452 httpd\_ssl\_config::prvtkey\_len (*[C++](#page-459-0) member*), [452](#page-460-0) httpd\_ssl\_config::prvtkey\_pem (*C++ member*), [452](#page-460-0) httpd\_ssl\_config::transport\_mode (*C++ member*), [452](#page-460-0) HTTPD\_SSL\_CONFIG\_DEFAULT (*C* 宏), 452 httpd\_ssl\_con[fig](#page-460-0)\_t (*C++ type*), 452 httpd\_ssl\_start (*C++ function*), 451 httpd\_ssl\_stop (*[C](#page-460-0)++ function*), 451 HTTPD\_SSL\_TRANSPORT\_INSECURE (*[C++](#page-460-0) enumerator*), 452 httpd\_ssl\_transport\_mode\_t (*[C](#page-459-0)[+](#page-460-0)+ enum*), 452 HTTPD\_SSL\_TRANSPORT\_SECURE (*[C](#page-459-0)++ enumerator*), 452 httpd\_start (*C++ function*), 441 httpd\_[stop](#page-460-0) (*C++ function*), 442 HTTPD\_TYPE\_JSON $(C \nleq K)$ , 447 HTTPD\_TYP[E\\_OC](#page-460-0)TET  $(C \nleq 1)$ , 447 HTTPD\_TYPE\_TEXT $(C \hat{\mathcal{K}})$ , 44[7](#page-449-0) httpd\_unregister\_uri (*[C++](#page-450-0) function*), 433 httpd\_unregister\_uri[\\_ha](#page-455-0)ndler (*C++ function*), 433 httpd\_uri (*C++ class*), 44[6](#page-455-0) httpd\_uri::handler (*C++ member*), 44[6](#page-441-0) httpd\_uri::method (*C++ member*), 446 httpd\_uri:[:ur](#page-441-0)i (*C++ member*), 446 httpd\_uri::user\_ct[x](#page-454-0) (*C++ member*), 446 httpd\_uri\_match\_func\_t (*C++ type*), [44](#page-454-0)9 httpd\_uri\_match\_wildcard (*C+[+ f](#page-454-0)unction*), 436

httpd\_uri\_t (*C++ type*), 447

httpd\_work\_fn\_t (*C++ type*), 450 HttpStatus\_Code (*C++ enum*), 425 HttpStatus\_Found (*C++ enumerator*), 425 HttpStatus\_MovedPermanently (*C++ enumerator*), 425 HttpStatus\_MultipleChoi[c](#page-458-0)[es](#page-433-0) (*C++ enumerator*), 425 HttpStatus\_Ok (*C++ enumerator*), 425 HttpStatus[\\_Tem](#page-433-0)poraryRedirect (*C++ enumerator*), 425 HttpStatu[s\\_Un](#page-433-0)authorized (*C++ enumerator*), 425

#### I

i2c\_ack\_type\_t (*C++ enum*), 246 I2C\_AD[DR\\_B](#page-433-0)IT\_10 (*C++ enumerator*), 246 I2C\_ADDR\_BIT\_7 (*C++ enumerator*), 246 I2C\_ADDR\_BIT\_MAX (*C++ enumerator*), 246 i2c addr mode  $t$  ( $C++$  *enum*), [24](#page-254-0)6 I2C\_APB\_CLK\_FREQ (*C* 宏), 244 I2C\_CMD\_END (*C++ enumerator*), 245 i2c\_cmd\_handle\_t (*C++ type*), 244 i2c\_cmd\_link\_create (*C++f[uncti](#page-254-0)on*), [23](#page-254-0)9 i2c\_cmd\_link\_delete (*C[++ f](#page-252-0)unction*), 239 I2C\_CMD\_READ (*C++ enumerator*), [24](#page-253-0)5 I2C\_CMD\_RESTART (*C++ enumer[ator](#page-252-0)*), 245 I2C\_CMD\_STOP (*C++ enumerator*), 245 I2C\_CMD\_WRITE (*C++ enumerator*), 245 i2c\_config\_t (*C++ class*), 244 i2c\_config\_t::addr\_10bit\_[en](#page-253-0) (*[C++](#page-253-0) member*), 245 i2c\_config\_t::clk\_speed (*C[++ me](#page-253-0)mber*), 245 i2c\_config\_t::master (*[C++](#page-252-0) member*), 245 i2c\_config\_t::mode (*C++ member*), 244 i2c\_config[\\_t:](#page-253-0):scl\_io\_num (*C++ member*), 244 i2c\_config\_t::scl\_pullup\_en (*C+[+ mem](#page-253-0)ber*), 245 i2c\_config\_t::sda\_io\_num (*C++ member*), [244](#page-252-0) i2c\_config\_t::sda\_pullup\_en (*C++ member*), [245](#page-253-0) i2c\_config\_t::slave (*C++ member*), 245 i2c\_co[nfig](#page-252-0)\_t::slave\_addr (*C++ member*), 245 I2C\_DATA\_M[ODE](#page-253-0)\_LSB\_FIRST (*C++ enumerator*), 246 I2C\_DATA\_MODE\_MAX (*C++ enumerator*), [246](#page-253-0) I2C\_DA[TA\\_M](#page-253-0)ODE\_MSB\_FIRST (*C++ enumerator*), 246 i2c\_dr[iver](#page-254-0)\_delete (*C++ function*), 238 i2c\_driver\_install (*C++ function*), 2[38](#page-254-0) i2c\_filter\_disable (*C++ function*), 242 i2c\_fi[lter](#page-254-0)\_enable (*C++ function*), 242 i2c\_get\_data\_mode (*C++ function*), [244](#page-246-0) i2c\_get\_data\_timing (*C++ function*), [24](#page-246-0)3 i2c\_get\_period (*C++ function*), 242 i2c\_get\_start\_timing (*C++ functi[on](#page-250-0)*[\),](#page-250-0) 242

i2c\_get\_stop\_timing (*C++ function*), 243 i2c\_get\_timeout (*C++ function*), 243 i2c\_isr\_free (*C++ function*), 239 i2c\_isr\_register (*C++ function*), 238 I2C\_MASTER\_ACK (*C++ enumerator*), 246 I2C\_MASTER\_ACK\_MAX (*C++ enum[erato](#page-251-0)r*), [24](#page-251-0)6 i2c\_master\_cmd\_begin (*C+[+ fu](#page-247-0)nction*), 241 I2C\_MASTER\_LAST\_NACK (*C++ enu[mera](#page-246-0)tor*), 246 I2C\_MASTER\_NACK (*C++ enumerator*), [24](#page-254-0)6 I2C\_MASTER\_READ (*C++ enumerator*), 245 i2c\_master\_read (*C++ function*), 240 i2c\_master\_read\_byte (*C++ function*), [24](#page-249-0)[0](#page-254-0) i2c\_master\_start (*C++ function*), 2[39](#page-254-0) i2c\_master\_stop (*C++ function*), 24[0](#page-253-0) I2C\_MASTER\_WRITE (*C++ enumera[tor](#page-248-0)*), 245 i2c\_master\_write (*C++ function*), 240 i2c\_master\_write\_byte (*C++ fu[nctio](#page-247-0)n*), [23](#page-248-0)9 I2C\_MODE\_MASTER (*C++ enumerator*[\),](#page-248-0) 245 I2C\_MODE\_MAX (*C++ enumerator*), 245 I2C\_MODE\_SLAVE (*C++ enumerator*), [245](#page-248-0) i2c\_mode\_t (*C++ enum*), 245  $I2C_NUM_0(C<sub>2</sub>)$ , 244 I2C\_NUM\_1 (*C* 宏), 244 I2C\_NUM\_MAX (*C* 宏), 244 i2c\_opmode\_t (*C++ enum*[\),](#page-253-0) 245 i2c\_param\_conf[ig](#page-252-0) (*C++ function*), 238 i2c\_port\_t (*C++ [type](#page-252-0)*), 245 i2c\_reset\_rx\_fifo (*[C](#page-252-0)++ function*), 238 i2c\_reset\_tx\_fifo (*C++ [func](#page-253-0)tion*), 238 i2c\_rw\_t (*C++ enum*), 245 I2C\_SCLK\_APB (*C++ en[umer](#page-253-0)ator*), 24[6](#page-246-0) I2C\_SCLK\_REF\_TICK (*C++ enumerator*[\),](#page-246-0) 246 i2c\_sclk\_t (*C++ enum*), 246 i2c\_set\_data\_mode (*[C++](#page-253-0) function*), [244](#page-246-0) i2c\_set\_data\_timing (*C++ fu[nctio](#page-254-0)n*), 243 i2c\_set\_period (*C++ function*), 241 i2c\_set\_pin (*C++ functi[on](#page-254-0)*), 239 i2c\_set\_start\_timing (*C++ funct[ion](#page-252-0)*), 242 i2c\_set\_stop\_timing (*C++ function*), [242](#page-251-0) i2c\_set\_timeout (*C++ function*), [24](#page-249-0)3 i2c\_slave\_read\_buffer (*[C++](#page-247-0) function*), 241 i2c\_slave\_write\_buffer (*C++ function*[\),](#page-250-0) 241 i2c\_trans\_mode\_t (*C++ enum*), 245 I2S\_BITS\_PER\_SAMPLE\_16BIT (*[C++](#page-251-0) enumerator*), 254 I2S\_BITS\_PER\_SAMPLE\_24BIT (*C++ enu[mera](#page-249-0)tor*), 254 I2S\_BITS\_PER\_SAMPLE\_32BIT (*[C+](#page-253-0)+ enumerator*), [254](#page-262-0) I2S\_BITS\_PER\_SAMPLE\_8BIT (*C++ enumerator*), 254 i2s\_bits\_[per\\_](#page-262-0)sample\_t (*C++ enum*), 254 I2S\_CHANN[EL\\_F](#page-262-0)MT\_ALL\_LEFT (*C++ enumerator*), 255 I2S\_CH[ANNE](#page-262-0)L\_FMT\_ALL\_RIGHT (*C++ enumerator*), 255 I2S\_CHANNEL\_FMT\_ONLY\_LEFT (*C++ [enu](#page-262-0)mera[tor](#page-263-0)*), 255

I2S\_CHANNEL\_FMT\_ONLY\_RIGHT (*C++ enumerator*), 255 I2S\_CHANNEL\_FMT\_RIGHT\_LEFT (*C++ enumerator*), 255 i2s\_channel\_fmt\_t (*C++ enum*), 255 I2S\_CHANN[EL\\_M](#page-263-0)ONO (*C++ enumerator*), 254 I2S\_CHANNEL\_STEREO (*C++ enumerator*), 254 i2s\_chann[el\\_t](#page-263-0) (*C++ enum*), 254 I2S\_CLK\_APLL (*C++ enumerator*), 2[56](#page-263-0) I2S\_CLK\_D2CLK (*C++ enumerator*), 256 i2s\_clock\_src\_t (*C++ enum*), 255 I2S\_COMM\_FORMAT\_I2S (*C+[+ en](#page-262-0)umerator*), [25](#page-262-0)5 I2S\_COMM\_FORMAT\_I2S\_LSB (*C[++](#page-264-0) enumerator*), 255 I2S\_COMM\_FORMAT\_I2S\_MSB (*[C++](#page-263-0) [e](#page-264-0)numerator*), 255 I2S\_COMM\_FORMAT\_PCM (*C++ enumerator*), [255](#page-263-0) I2S\_CO[MM\\_F](#page-263-0)ORMAT\_PCM\_LONG (*C++ enumerator*), 255 I2S\_CO[MM\\_F](#page-263-0)ORMAT\_PCM\_SHORT (*C++ enumerator*), 255 I2S\_COMM\_FORMAT\_STAND\_I2S (*C++ enumera[tor](#page-263-0)*), 254 I2S\_COMM\_FORMAT\_STAND\_MAX (*C++ enumerator*), [255](#page-263-0) I2S\_COMM\_FORMAT\_STAND\_MSB (*C++ enumerator*), [254](#page-262-0) I2S\_COMM\_FORMAT\_STAND\_PCM\_LONG (*C++ enu[merat](#page-263-0)or*), 255 I2S\_COMM\_FORMAT\_STAND\_PCM\_SHORT (*C++ enu[merat](#page-262-0)or*), 255 i2s\_comm\_format\_t (*C++ enum*), 254 i2s\_config\_t (*C+[+ cla](#page-263-0)ss*), 253 i2s\_config\_t::bits\_per\_sample (*C++ member*), 25[3](#page-263-0) i2s\_config\_t::channel\_form[at](#page-262-0) (*C++ mem-*i2s\_read (*C++ function*), 251 *ber*), 253 i2s\_config\_t::communi[cat](#page-261-0)ion\_format (*C++ me[mber](#page-261-0)*), 253 i2s\_config\_t::dma\_buf\_count (*C++ member*), [253](#page-261-0) i2s\_config\_t::dma\_buf\_len (*C++ member*), 253 i2s\_config\_t::fixed\_mclk (*C++ member*), i2s\_write\_expand (*C++ function*), 251 253 i2s\_config\_t::intr\_alloc\_flags (*C++ [mem](#page-261-0)ber*), 253 i2s\_config\_t::mode (*C++ member*), 253 i2s\_co[nfig](#page-261-0)\_t::sample\_rate (*C++ member*), 253 i2s\_config\_t:[:tx](#page-261-0)\_desc\_auto\_clear (*C++* I\_BL (*C* 宏), 10[87](#page-1095-0) *member*), 253 i2s\_config\_t::use\_apll (*C++ me[mber](#page-261-0)*), 253 I2S\_DA[C\\_CH](#page-261-0)ANNEL\_BOTH\_EN (*C++ enumerator*), 256 I2S\_DAC\_CHANN[EL\\_](#page-261-0)DISABLE (*C++ enumerator*), 256 I2S\_DAC\_CHANNEL\_LEFT\_EN (*C++ enume[rator](#page-261-0)*), I\_DELAY (*C* 宏), [10](#page-1095-0)86

256 I2S\_DAC\_CHANNEL\_MAX (*C++ enumerator*), 256 I2S\_DAC\_CHANNEL\_RIGHT\_EN (*C++ enumerator*), 256 i2s\_da[c\\_mo](#page-264-0)de\_t (*C++ enum*), 256 i2s\_driver\_install (*C++ function*), 250 i2s\_driver\_uninstall (*C++ function*), 2[50](#page-264-0) I2S\_EV[ENT\\_](#page-264-0)DMA\_ERROR (*C++ enumerator*), 256 I2S\_EVENT\_MAX (*C++ enumera[tor](#page-264-0)*), 256 I2S\_EVENT\_RX\_DONE (*C++ enumerator*), [25](#page-258-0)6 i2s\_event\_t (*C++ class*), 253 i2s\_event\_t::size (*C++ member*), 253 i2s\_event\_t::type (*C++ member*[\),](#page-264-0) 253 I2S\_EVENT\_TX\_DONE (*C++ enumerator*), [256](#page-264-0) i2s\_event\_type\_t (*C+[+ enu](#page-261-0)m*), 256 i2s\_get\_clk (*C++ function*), 252 i2s\_isr\_handle\_t (*C++ type*), 253 I2S\_MODE\_MASTER (*C++ enumerator*), [25](#page-261-0)[5](#page-264-0) I2S\_MODE\_RX (*C++ enumerator*), 2[55](#page-264-0) I2S\_MODE\_SLAVE (*C++ enum[erato](#page-260-0)r*), 255 i2s\_mode\_t (*C++ enum*), 255 I2S\_MODE\_TX (*C++ enumerator*), 255 I2S\_NUM\_0 (*C++ enumerator*), 25[4](#page-263-0) I2S\_NUM\_MAX (*C++ enumerator*), 254 i2s\_pin\_config\_t (*C+[+ cla](#page-263-0)ss*), 254 i2s\_pin\_config\_t::bck\_io[\\_nu](#page-263-0)m (*C++ member*), 254 i2s\_pin\_config\_t::data[\\_in\\_n](#page-262-0)um (*C++ member*), 254 i2s\_pin\_config\_t::data\_ou[t\\_n](#page-262-0)um (*C++ mem[ber](#page-262-0)*), 254 i2s\_pin\_config\_t::ws\_io\_num (*C++ member*), 254 I2S\_PIN\_NO\_CH[ANG](#page-262-0)E (*C* 宏), 253 i2s\_port\_t (*C+[+ en](#page-262-0)um*), 254 i2s\_set\_cl[k](#page-262-0) (*C++ function*), 252 i2s\_set\_dac\_mode (*C++ fu[nctio](#page-261-0)n*), 250 i2s\_set\_pin (*C++ functi[on](#page-262-0)*), 249 i2s\_set\_sample\_rates (*[C](#page-259-0)++ function*), 251 i2s\_start (*C++ function*), 25[2](#page-260-0) i2s\_stop (*C++ function*), 252 i2s\_write (*C++ function*), 25[0](#page-257-0) i2s\_zero\_dma\_buffer (*[C++](#page-260-0) function*), 252  $(C++$  I\_ADDI  $(C \nleq 1)$ , 1088  $I$ <sub>*ADDR*  $(C \nleq 1)$ , 1087</sub> I ANDI  $(C \nleq 1)$ , 1088 I\_ANDR  $(C \mathbin{\hat\mathcal{K}}), 1087$ I\_BGE (*C* 宏), 1[087](#page-1096-0)

I\_BXFI $(C \nleq K)$ , [1087](#page-1096-0) I\_BXFR (*C* 宏), [1087](#page-1095-0) I\_BXI  $(C \nleq 1087)$  $(C \nleq 1087)$  $(C \nleq 1087)$ I\_BXR (*C* 宏), [108](#page-1095-0)7  $I_BXZI (C\hat{\mathbf{\mathcal{F}}})$ , [1087](#page-1095-0) I\_BXZR (*C* 宏), [1087](#page-1095-0)

I END  $(C \nleq 1086$ I\_HALT  $(C \nleq 1)$ , 1086 I\_LD (*C* 宏), 1087  $I$ <sub>L</sub>LSHI ( $C \nleq 1088$  $I$ <sub> $\_$ </sub> $LS$  HR ( $C$   $\hat{\mathcal{K}}$ ), [108](#page-1094-0)8 I\_MOVI (*C* 宏), [1088](#page-1094-0) I\_MOVR (*C* 宏), [10](#page-1095-0)88 I\_ORI (*C* 宏), 1[088](#page-1096-0)  $I$ <sub></sub>ORR  $(C \t{\hat{\mathbf{\mathcal{Z}}}})$ , 1[088](#page-1096-0) I\_RD\_REG (*C* 宏), [10](#page-1096-0)87 I\_RSHI (*C* 宏), [1088](#page-1096-0) I\_RSHR  $(C \nleq 1088$  $(C \nleq 1088$  $(C \nleq 1088$ I\_ST (*C* 宏), 1[086](#page-1096-0)  $I$ <sub> $\_$ SUBI</sub> $(C \nleq K)$ , 10[88](#page-1095-0) I\_SUBR (*C* 宏), [1087](#page-1096-0) I\_WR\_REG $(C \hat{\mathcal{K}})$ , [10](#page-1096-0)87 intr\_hand[le\\_d](#page-1094-0)ata\_t (*C++ type*), 766 intr\_handle[\\_t](#page-1096-0) (*C++ type*), 766 intr\_handle[r\\_t](#page-1095-0) (*C++ type*), 766

#### L

- LEDC\_APB\_CLK (*C++ enumer[ator](#page-774-0)*), 267 LEDC\_APB\_CLK\_HZ (*C* 宏), 26[5](#page-774-0) LEDC\_AUTO\_CLK (*C++ enumerator*), 267 ledc\_bind\_channel\_timer (*C++ function*), 263 LEDC\_CHANNEL\_0 (*C++ enumerator*[\),](#page-275-0) 268 LEDC\_CHANNEL\_1 (*C++ en[umer](#page-273-0)ator*), 268 LEDC\_CHANNEL\_2 (*C++ enumerator*), [26](#page-275-0)8 LEDC\_CHANNEL\_3 (*C++ enumerator*), 268 LEDC\_CHANNEL\_4 (*C++ enumerator*), [268](#page-276-0) LEDC\_CHANNEL\_5 (*C++ enumerator*), [268](#page-276-0) LEDC\_CHANNEL\_6 (*C++ enumerator*), [268](#page-276-0) LEDC\_CHANNEL\_7 (*C++ enumerator*), [268](#page-276-0) ledc\_channel\_config (*C++ functi[on](#page-276-0)*), 259 ledc\_channel\_config\_t (*C++ cl[ass](#page-276-0)*), 265 ledc\_channel\_config\_t::chan[nel](#page-276-0) (*C++ member*), 266 ledc\_channel\_config\_t::duty (*[C](#page-276-0)[++](#page-267-0) member*), 266 ledc\_channel\_config\_t::gpio\_nu[m](#page-273-0) (*C++ member*), [266](#page-274-0) ledc\_channel\_config\_t::hpoint (*C++ mem[ber](#page-274-0)*), 266 ledc\_channel\_config\_t::intr\_type (*C++ member*), [266](#page-274-0) ledc\_channel\_config\_t::speed\_mode (*C++ me[mber](#page-274-0)*), 266 ledc\_channel\_config\_t::timer\_sel (*C++ member*), [266](#page-274-0) LEDC\_CHANNEL\_MAX (*C++ enumerator*), 268 ledc\_channel\_t (*C+[+ en](#page-274-0)um*), 268 ledc\_clk\_cfg\_t (*C++ enum*), 267 ledc\_clk\_src\_[t](#page-274-0) (*C++ enum*), 267 LEDC\_DUTY\_DIR\_DECREASE (*C++e[num](#page-276-0)erator*), 267 LEDC\_DUTY\_DIR\_INCREASE (*[C++](#page-275-0) enumerator*), 267 LEDC\_DUTY\_DIR\_MAX (*C++ en[umer](#page-275-0)ator*), 267
- ledc\_duty\_direction\_t (*C++ enum*), 267 LEDC\_ERR\_DUTY (*C* 宏), 265 LEDC\_ERR\_VAL $(C \hat{\mathcal{K}})$ , 265 ledc\_fade\_func\_install (*C++ function*), 264 ledc\_fade\_func\_uninstall (*C++ [func](#page-275-0)tion*), 264 LEDC\_FADE\_MAX (*C++ [enum](#page-273-0)erator*), 269 ledc\_fade\_mode\_t (*C++ enum*), 269 LEDC\_FADE\_NO\_WAIT (*C++ enumerator*), 269 ledc\_f[ade\\_](#page-272-0)start (*C++ function*), 264 LEDC\_FADE\_WAIT\_DONE (*C++ enu[mera](#page-277-0)tor*), 269 ledc\_get\_duty (*C++ function*), 2[61](#page-277-0) ledc\_get\_freq (*C++ function*), 260 ledc\_get\_hpoint (*C++ function*), [261](#page-272-0) LEDC\_INTR\_DISABLE (*C++ enumerator*), 26[6](#page-277-0) LEDC\_INTR\_FADE\_END (*C++ en[ume](#page-269-0)rator*), 266 LEDC\_INTR\_MAX (*C++ enumerator*[\),](#page-268-0) 267 ledc\_intr\_type\_t (*C++ enum*), [266](#page-269-0) ledc\_isr\_handle\_t (*C++ type*), 265 ledc\_isr\_register (*C++ function*), 262 LEDC\_LOW\_SPEED\_MODE (*C++ enu[mera](#page-275-0)tor*), 266 ledc\_mode\_t (*C++ enum*), 266 LEDC\_REF\_CLK\_HZ (*C* 宏), 265 LEDC\_REF\_TICK (*C++ enumerator*), 26[7](#page-270-0) ledc\_set\_duty (*C++ function*), 261 ledc\_set\_duty\_and\_up[dat](#page-274-0)e (*C++ fu[nctio](#page-274-0)n*), 264 ledc\_set\_duty\_with\_h[poi](#page-273-0)nt (*[C++](#page-275-0) function*), 260 ledc\_set\_fade (*C++ function*), [261](#page-269-0) ledc\_s[et\\_f](#page-272-0)ade\_step\_and\_start (*C++ function*), 265 ledc\_s[et\\_f](#page-268-0)ade\_time\_and\_start (*C++ function*), 264 ledc\_set\_fade\_with\_step (*[C++](#page-269-0) function*), 263 ledc\_set\_f[ade](#page-273-0)\_with\_time (*C++ function*), 263 ledc\_set\_freq (*C++ function*), 260 ledc\_set\_p[in](#page-272-0) (*C++ function*), 260 LEDC\_SLOW\_CLK\_APB (*C++ enumerator*), 267 LEDC\_SLOW\_CLK\_RTC8M (*C++ enumerator*), 26[7](#page-271-0) ledc\_slow\_clk\_sel\_t (*C++ [enum](#page-268-0)*), 267 LEDC\_SLOW\_CLK\_XTAL (*C++ [enum](#page-268-0)erator*), 267 LEDC\_SPEED\_MODE\_MAX (*C++ enumerator*[\),](#page-275-0) 266 ledc\_stop (*C++ function*), 260 LEDC\_TIMER\_0 (*C++ enumerator*), 267 LEDC\_TIMER\_1 (*C++ enumerator*), 267 LEDC\_TIMER\_10\_BIT (*C++ enumerator*), 26[8](#page-274-0) LEDC\_TIMER\_11\_BIT (*C+[+ en](#page-268-0)umerator*), 268 LEDC\_TIMER\_12\_BIT (*C++ enum[erato](#page-275-0)r*), 268 LEDC\_TIMER\_13\_BIT (*C++ enum[erato](#page-275-0)r*), 269 LEDC\_TIMER\_14\_BIT (*C++ enumerator*), [269](#page-276-0) LEDC\_TIMER\_15\_BIT (*C++ enumerator*), [269](#page-276-0) LEDC\_TIMER\_16\_BIT (*C++ enumerator*), [269](#page-276-0) LEDC\_TIMER\_17\_BIT (*C++ enumerator*), [269](#page-277-0) LEDC\_TIMER\_18\_BIT (*C++ enumerator*), [269](#page-277-0) LEDC\_TIMER\_19\_BIT (*C++ enumerator*), [269](#page-277-0) LEDC\_TIMER\_1\_BIT (*C++ enumerator*), 2[68](#page-277-0) LEDC\_TIMER\_2 (*C++ enumerator*), 267

LEDC\_TIMER\_20\_BIT (*C++ enumerator*), 269 LEDC\_TIMER\_2\_BIT (*C++ enumerator*), 268 LEDC\_TIMER\_3 (*C++ enumerator*), 267 LEDC\_TIMER\_3\_BIT (*C++ enumerator*), 268 LEDC\_TIMER\_4\_BIT (*C++ enumerator*), 2[68](#page-277-0) LEDC\_TIMER\_5\_BIT (*C++ enumerator*), [268](#page-276-0) LEDC\_TIMER\_6\_BIT (*C++ enume[rator](#page-275-0)*), 268 LEDC\_TIMER\_7\_BIT (*C++ enumerator*), [268](#page-276-0) LEDC\_TIMER\_8\_BIT (*C++ enumerator*), [268](#page-276-0) LEDC\_TIMER\_9\_BIT (*C++ enumerator*), [268](#page-276-0) LEDC\_TIMER\_BIT\_MAX (*C++ enumerator*[\),](#page-276-0) 269 ledc\_timer\_bit\_t (*C++ enum*), 268 ledc\_timer\_config (*C++ function*), 2[59](#page-276-0) ledc timer config t  $(C++ class)$ , 2[66](#page-276-0) ledc\_timer\_config\_t::bit\_num (*C+[+ m](#page-277-0)ember*), 266 ledc\_timer\_config\_t::clk\_[cfg](#page-276-0) (*[C+](#page-267-0)+ member*), 266 ledc\_timer\_config\_t::duty\_resolution (*C+[+ me](#page-274-0)mber*), 266 ledc\_timer\_config\_t::freq\_hz (*C++ member*), [266](#page-274-0) ledc\_timer\_config\_t::speed\_mode (*C++ member*), 266 ledc\_timer\_config\_t::timer\_num (*C++ mem[ber](#page-274-0)*), 266 LEDC\_TIMER\_MAX (*C++ enumerator*), 268 ledc\_timer\_pa[use](#page-274-0) (*C++ function*), 262 ledc\_timer\_resume (*C++ function*), 262 ledc\_timer\_rs[t](#page-274-0) (*C++ function*), 262 ledc\_timer\_set (*C++ function*), 26[2](#page-276-0) ledc\_timer\_t (*C++ enum*), 267 ledc\_update\_duty (*C++ function*), [259](#page-270-0) LEDC\_USE\_APB\_CLK (*C++ enume[rator](#page-270-0)*), 267 LEDC\_USE\_REF\_TICK (*C++ enum[erato](#page-270-0)r*), 267 LEDC\_USE\_RTC8M\_CLK (*C+[+ en](#page-275-0)umerator*), 267 LEDC\_USE\_XTAL\_CLK (*C++ enumera[tor](#page-267-0)*), 267 linenoiseCompletions (*C++ type*), [605](#page-275-0) M

```
M_BGE (C 宏), 1088
M_BL (C 宏), 1088
M_BX (C 宏), 1088
M_BXF (C 宏), 1089
M_BXZ (C 宏), 1088
M_LABEL (C 宏), 1088
MALLOC_CAP_32BIT (C 宏), 740
MALLOC_CAP_8BIT (C 宏), 740
MALLOC_CAP_DEFAULT (C 宏), 740
MALLOC CAP DMA (C \nleq K), 740
MALLOC_CAP_EXEC (C \hat{\mathcal{K}})40
MALLOC CAP INTERNAL (C \nleq 7, 740MALLOC_CAP_INVALID (C 宏), 740
MALLOC_CAP_IRAM_8BIT (C 宏), 740
MALLOC_CAP_PID2 (C 宏), 740
MALLOC_CAP_PID3 (C 宏), 740
MALLOC_CAP_PID4 (C 宏), 740
MALLOC_CAP_PID5 (C 宏), 740
```
MALLOC CAP PID6  $(C \nleq 0, 740$ MALLOC\_CAP\_PID7 (*C* 宏), 740 MALLOC\_CAP\_SPIRAM  $(C \nleq 7, 740$ MAX\_BLE\_DEVNAME\_LEN $(C \nleq K)$ , 497 MAX\_BLE\_MANUFACTURER[\\_DA](#page-748-0)TA\_LEN (*C* 宏), 497 MAX\_FDS (*C* 宏), 572 MAX PASSPHRASE LEN  $(C \n\hat{\mathcal{K}})$ , [10](#page-748-0)9 MAX SSID LEN  $(C \nleq 109$ MAX\_WPS\_AP\_CRED (*C* 宏), 109 mbc\_master\_d[est](#page-580-0)roy (*C++ function*), 469 mbc\_master\_get\_cid\_info (*[C+](#page-117-0)+ function*), 471 mbc\_master\_get\_pa[ram](#page-117-0)eter (*C++ function*), 471 mbc\_master\_init (*C++f[uncti](#page-117-0)on*), 468 mbc\_master\_send\_request (*C++ fu[nctio](#page-477-0)n*), [471](#page-479-0) mbc\_master\_set\_descriptor (*C++ function*), [470](#page-479-0) mbc\_master\_set\_parameter (*[C++](#page-476-0) function*), 472 mbc\_master\_setup (*C++ function*), 469 mbc\_ma[ster](#page-478-0)\_start (*C++ function*), 469 mbc\_slave\_check\_event (*C++ function*), 470 mbc\_sl[ave\\_](#page-480-0)destroy (*C++ function*), 469 mbc\_slave\_get\_param\_info (*C[++](#page-477-0) function*), 470 mbc\_slave\_init (*C++ function*), 46[8](#page-477-0) mbc\_slave\_set\_descriptor (*C+[+ f](#page-477-0)u[nctio](#page-478-0)n*), 470 mbc\_sl[ave\\_](#page-478-0)setup (*C++ function*), 469 mbc\_slave\_start (*C++ function*), [46](#page-476-0)9 mdns\_free (*C++ function*), 396 mdns\_h[andl](#page-478-0)e\_system\_event (*C++ function*), 400 mdns\_hostname\_set (*C++ function*[\),](#page-477-0) 396 MDNS\_IF\_AP (*C++ enumera[tor](#page-404-0)*), 402 MDNS\_IF\_ETH (*C++ enumerator*), 402 mdns\_i[f\\_in](#page-408-0)ternal (*C++ enum*), 402 MDNS\_IF\_MAX (*C++ enumerator*), 402 MDNS\_IF\_STA (*C++ enumerator*), [40](#page-410-0)2 mdns\_if\_t (*C++ type*), 401 mdns\_init (*C++ function*), 396 mdns\_instance\_name\_set (*C[++ f](#page-410-0)unction*), 397 mdns\_ip\_addr\_s (*C++ class*), 4[00](#page-410-0) mdns\_ip\_addr\_s::a[ddr](#page-409-0) (*C++ member*), 401 mdns\_ip\_addr\_s::next (*[C+](#page-404-0)+ member*), 401 mdns\_ip\_addr\_t (*C++ type*), 401 MDNS\_IP\_PROTOCOL\_MAX (*C+[+ en](#page-408-0)umerator*), 402 mdns\_ip\_protocol\_t (*C++ enum*), 402 MDNS\_IP\_PROTOCOL\_V4 (*C++ enumerator*), [40](#page-409-0)2 MDNS\_IP\_PROTOCOL\_V6 (*C+[+ enu](#page-409-0)merator*), 402 mdns\_query (*C++ function*), 398 mdns\_query\_a (*C++ function*), 400 mdns\_query\_aaaa (*C++ function*), 4[00](#page-410-0) mdns\_query\_ptr (*C++ function*), 399 mdns\_query\_results\_fr[ee](#page-406-0) (*C++ function*[\),](#page-410-0) 399 mdns\_query\_srv (*C++ function*[\),](#page-408-0) 399 mdns\_query\_txt (*C++ function*), 3[99](#page-408-0) mdns\_result\_s (*C++ class*), 401

mdns\_result\_s::addr (*C++ member*), 401 mdns\_result\_s::hostname (*C++ member*), 401 mdns\_result\_s::instance\_name (*C++ member*), 401 mdns\_result\_s::ip\_protocol (*C++ [mem](#page-409-0)ber*), 401 mdns\_result\_s::next (*C++ member*), 401 mdns\_resul[t\\_s](#page-409-0)::port (*C++ member*), 401 mdns\_result\_s::tcpip\_if (*C++ member*), 401 mdns\_r[esul](#page-409-0)t\_s::txt (*C++ member*), 401 mdns\_result\_s::txt\_count (*C++ [mem](#page-409-0)ber*), 401 mdns\_result\_t (*C++ type*), 401 mdns\_service\_add (*C++ function*), 39[7](#page-409-0) mdns\_service\_instance\_name\_set (*C++ [func](#page-409-0)tion*), 397 mdns\_service\_port\_set (*[C+](#page-409-0)+ function*), 397 mdns\_service\_remove (*C++ functi[on](#page-405-0)*), 397 mdns\_service\_remove\_all (*C++ function*), 398 mdns\_service\_[txt](#page-405-0)\_item\_remove (*C++ function*), 398 mdns\_service\_txt\_item\_set (*C++ [func](#page-405-0)tion*), 398 mdns\_service\_txt\_set (*C++ function*), 398 mdns\_txt\_i[tem\\_](#page-406-0)t (*C++ class*), 400 mdns\_txt\_item\_t::key (*C++ member*), 400 mdns\_t[xt\\_i](#page-406-0)tem\_t::value (*C++ member*), 400 MDNS\_TYPE\_A (*C* 宏), 401 MDNS\_TYPE\_AAAA (*C* 宏), 401 MDNS\_TYPE\_ANY (*C* 宏), 401 MDNS TYPE NSEC  $(C \nleq 1, 401)$ MDNS\_TYPE\_OPT (*C* 宏[\),](#page-409-0) 401 MDNS\_TYPE\_PTR (*C* 宏), 4[01](#page-409-0) MDNS\_TYPE\_SRV (*C* 宏), [401](#page-409-0) MDNS\_TYPE\_TXT (*C* 宏), 4[01](#page-409-0) mesh\_addr\_t (*C++ union*[\),](#page-409-0) 144 mesh\_addr\_t::addr (*[C++](#page-409-0) member*), 144 mesh\_addr\_t::mip (*C[++ m](#page-409-0)ember*), 144 mesh\_ap\_cfg\_t (*C++c[lass](#page-409-0)*), 149 mesh\_ap\_cfg\_t::max\_c[onne](#page-152-0)ction (*C++ member*), 149 mesh\_ap\_cfg\_t::nonmesh\_max\_[con](#page-152-0)nection (*C++ member*), 149 mesh\_ap\_cfg\_t::password (*C++ member*), 149 MESH\_ASSOC\_FL[AG\\_](#page-157-0)NETWORK\_FREE (*C* 宏), 152 MESH\_ASSOC\_FLAG\_ROOT\_FIXED (*C* 宏), 152 MESH\_ASSOC\_FLAG\_R[OOTS](#page-157-0)\_FOUND (*C* 宏), 152 MESH\_ASSOC\_FLAG\_VOTE\_IN\_PROGRESS  $(C \nleq K)$ , 152 mesh\_cfg\_t (*C++ class*), 149 mesh\_cfg\_t::allow\_channel\_switch [\(](#page-160-0)*[C+](#page-160-0)+ member*), 149 mesh\_c[fg\\_t](#page-160-0)::channel (*C++ member*), 149 mesh\_cfg\_t::crypto\_[fun](#page-157-0)cs (*C++ member*), 150 mesh\_cfg\_t::m[esh](#page-157-0)\_ap (*C++ member*), 150 mesh\_cfg\_t::mesh\_id (*C++ member*), [149](#page-157-0) mesh\_cfg\_t::router (*C++ member*), 149

MESH DATA DROP  $(C \nleq 1, 152)$ MESH\_DATA\_ENC (*C* 宏), 152 MESH\_DATA\_FROMDS (*C* 宏), 152 MESH\_DATA\_GROUP (*C* 宏), 152 MESH\_DATA\_NONBLOCK (*C* [宏](#page-160-0)), 152 MESH\_DATA\_P2P (*C* 宏), [152](#page-160-0) mesh\_data\_t (*C++ class*), 1[48](#page-160-0) mesh\_data\_t::data (*C+[+ me](#page-160-0)mber*), 148 mesh\_data\_t::proto (*C++ [memb](#page-160-0)er*), 149 mesh\_data\_t::size (*[C++](#page-160-0) member*), 148 mesh\_data\_t::tos (*C+[+ mem](#page-156-0)ber*), 149 MESH\_DATA\_TODS (*C* 宏), 152 mesh\_disconnect\_reason\_t (*C+[+](#page-156-0) [enum](#page-157-0)*), 155 MESH\_EVENT\_CHANNEL\_SWITCH (*C[++](#page-156-0) enumerator*), 153 mesh\_event\_channel\_[swi](#page-160-0)tch\_t (*[C+](#page-157-0)+ class*), 146 mesh\_event\_channel\_switch\_t::chan[nel](#page-163-0) (*C+[+ me](#page-161-0)mber*), 146 MESH\_EVENT\_CHILD\_CONNECTED (*C++ enumera[tor](#page-154-0)*), 153 mesh\_event\_child\_connected\_t (*C++ type*), 153 MESH\_EVENT\_CHILD\_DISCONNECTED (*C++ enumer[ator](#page-161-0)*), 153 mesh\_event\_child\_disconnected\_t (*C++ [type](#page-161-0)*), 153 mesh\_event\_connected\_t (*C++ class*), 146 mesh\_event\_co[nne](#page-161-0)cted\_t::connected (*C++ member*), 146 mesh\_event[\\_con](#page-161-0)nected\_t::duty (*C++ member*), 146 mesh\_event\_connected\_t::self\_la[yer](#page-154-0) (*C++ member*), [146](#page-154-0) mesh\_event\_disconnected\_t (*C++ type*), 153 MESH\_EVENT[\\_FI](#page-154-0)ND\_NETWORK (*C++ enumerator*), 154 mesh\_event\_find\_n[etw](#page-154-0)ork\_t (*C++ class*), 147 mesh\_event\_find\_network\_t::channe[l](#page-161-0) (*C++ member*), 147 mesh\_e[vent](#page-162-0)\_find\_network\_t::router\_bssid (*C++ member*), 147 mesh\_event\_id\_t (*C++ enum*), 153 mesh\_event\_info\_t (*[C+](#page-155-0)+ union*), 144 mesh\_event\_info\_t::channel\_switch (*C++ member*), [145](#page-155-0) mesh\_event\_info\_t::child[\\_co](#page-161-0)nnected (*C++ member*), 145 mesh\_event\_info\_t::child\_d[isco](#page-152-0)nnected (*C++ member*), [145](#page-153-0) mesh\_event\_info\_t::connected (*C++ member*), 145 mesh\_event\_info\_t[::d](#page-153-0)isconnected (*C++ member*), 145 mesh\_event\_info\_t[::f](#page-153-0)ind\_network (*C++ mem[ber](#page-153-0)*), 145 mesh\_event\_info\_t::layer\_change (*C++ member*), [145](#page-153-0)

mesh\_event\_info\_t::network\_state (*C++ member*), 145 mesh\_event\_info\_t::no\_parent (*C++ member*), 145 mesh\_event\_info\_t::ps\_duty (*C++ member*), 145 mesh\_event\_in[fo\\_](#page-153-0)t::root\_addr (*C++ member*), [145](#page-153-0) mesh\_event\_info\_t::root\_conflict (*C++ [mem](#page-153-0)ber*), 145 mesh\_event\_info\_t::root\_fixed (*C++ mem[ber](#page-153-0)*), 145 mesh\_event\_info\_t::router\_switch (*C++* MESH\_EVENT\_ROOT\_FIXED (*C++ enumerator*), 154 *member*), [145](#page-153-0) mesh\_event\_info\_t::routing\_table (*C++ member*), [145](#page-153-0) mesh\_event\_info\_t::scan\_done (*C++ member*), 145 mesh\_event\_info\_t::switch\_req (*C++ member*), [145](#page-153-0) mesh\_event\_info\_t::toDS\_state (*C++ mem[ber](#page-153-0)*), 145 mesh\_event\_info\_t::vote\_started (*C++ member*), [145](#page-153-0) MESH\_EVENT\_LAYER\_CHANGE (*C++ enumerator*), 153 mesh\_event\_la[yer](#page-153-0)\_change\_t (*C++ class*), 146 mesh\_event\_la[yer](#page-153-0)\_change\_t::new\_layer (*C++ member*), 146 MESH\_E[VENT](#page-161-0)\_MAX (*C++ enumerator*), 154 MESH\_EVENT\_NETWORK\_STATE (*C++ enumera[tor](#page-154-0)*), 154 mesh\_event\_networ[k\\_st](#page-154-0)ate\_t (*C++ class*), 148 mesh\_event\_network\_state\_t:[:is](#page-162-0)\_rootless (*[C+](#page-162-0)+ member*), 148 MESH\_EVENT\_NO\_PARENT\_FOUND (*C++ enumera[tor](#page-156-0)*), 153 mesh\_event\_no\_parent\_found\_t (*C++ class*), 146 mesh\_event\_no\_parent\_found\_t::scan\_times mesh\_event\_scan\_d[one](#page-155-0)\_t (*C++ class*), 148 (*C+[+ me](#page-161-0)mber*), 146 MESH\_EVENT\_PARENT\_CONNECTED (*C++ enumer[ator](#page-154-0)*), 153 MESH\_EVENT\_PARENT\_DISCONNECTED (*C++ enumerator*), 15[3](#page-154-0) MESH\_EVENT\_PS\_CHILD\_DUTY (*C++ enumerator*), 154 MESH\_EVENT[\\_PS\\_](#page-161-0)DEVICE\_DUTY (*C++ enumerator*), 154 mesh\_event\_ps\_d[uty](#page-161-0)\_t (*C++ class*), 148 mesh\_e[vent](#page-162-0)\_ps\_duty\_t::child\_connected (*C++ member*), 148 mesh\_even[t\\_ps](#page-162-0)\_duty\_t::duty (*C++ member*), 148 MESH\_EVENT\_PS\_PARENT\_DUTY (*C+[+ en](#page-156-0)umerator*), 154 MESH\_EVENT\_ROOT\_A[DDRE](#page-156-0)SS (*C++ enumerator*),

154

mesh\_event\_root\_address\_t (*C++ type*), 153 MESH\_EVENT\_ROOT\_ASKED\_YIELD (*C++ enumerator*), 154 mesh\_e[vent](#page-162-0)\_root\_conflict\_t (*C++ class*), 147 mesh\_event\_root\_conflict\_t::addr (*[C++](#page-161-0) memb[er](#page-162-0)*), 147 mesh\_event\_root\_conflict\_t::capacity (*[C+](#page-155-0)+ member*), 147 mesh\_event\_root\_conflict\_t::rssi (*C++ member*), [147](#page-155-0) mesh\_event\_root\_f[ixe](#page-155-0)d\_t (*C++ class*), 147 mesh\_event\_root\_fixed\_t::is\_fixed (*C++ me[mber](#page-155-0)*), 148 MESH\_EVENT\_ROOT\_SWITCH\_ACK (*C++ enum[era](#page-162-0)tor*), 154 MESH\_EVENT\_ROOT\_SWITCH\_REQ (*C++ enumerator*), 154 mesh\_event\_root\_switch\_req\_t (*C++ class*), 147 mesh\_event\_root\_switch\_req\_t::rc\_addr (*C+[+ me](#page-162-0)mber*), 147 mesh\_event\_root\_switch\_req\_t::reason (*[C+](#page-155-0)+ member*), 147 MESH\_EVENT\_ROUTER\_SWITCH (*C++ enumerator*), 154 mesh\_event\_router[\\_sw](#page-155-0)itch\_t (*C++ type*), 153 MESH\_EVENT\_ROUTIN[G\\_T](#page-155-0)ABLE\_ADD (*C++ enumerator*), 153 mesh\_e[vent](#page-162-0)\_routing\_table\_change\_t (*C++ class*), 147 mesh\_event\_routing\_table\_change\_t:[:rt](#page-161-0)\_size\_change (*C++ me[mber](#page-161-0)*), 147 mesh\_event\_routing\_table\_change\_t::rt\_size\_new (*C++ member*[\),](#page-155-0) 147 MESH\_EVENT\_ROUTING\_TABLE\_REMOVE (*C++ enumerator*), 15[3](#page-155-0) MESH\_EVENT\_SCAN\_DONE (*C++ enumerator*), 154 mesh\_event\_scan\_done\_t::number (*C++ member*), 14[8](#page-161-0) MESH\_EVENT\_STARTED (*C++ enumerator*), 15[3](#page-162-0) MESH\_EVENT\_STOP\_RECONNECTION (*C[++](#page-156-0) enumerator*), 154 MESH\_EVENT\_ST[OPP](#page-156-0)ED (*C++ enumerator*), 153 MESH\_EVENT\_TODS\_STATE (*C++ enumera[tor](#page-161-0)*), 154 mesh\_event\_toDS\_state\_t (*C++ enum*), 156 MESH\_EVENT\_VO[TE\\_](#page-162-0)STARTED (*C++ enumerator*), 154 mesh\_event\_vote\_started\_t (*C++ cl[ass](#page-161-0)*), [146](#page-162-0) mesh\_event\_vote\_started\_t::attem[pts](#page-164-0) (*C++ member*), 147 mesh\_e[vent](#page-162-0)\_vote\_started\_t::rc\_addr (*C++ member*), 147 mesh\_event\_vote\_started\_t::reason (*C++ member*), [147](#page-155-0)

154 MESH\_IDLE (*C++ enumerator*), 154 MESH\_INIT\_CONFIG\_DEFAULT (*C* 宏), 153 MESH\_LEAF (*C++ enumerator*), 155 MESH\_M[PS](#page-162-0) (*C* 宏), 151 MESH\_MTU (*C* 宏), 151 MESH\_NODE (*C++ enumerator*), [155](#page-162-0) MESH\_OPT\_RECV\_DS\_ADDR (*C* [宏](#page-163-0)), 152 MESH\_OPT\_SEND[\\_GR](#page-159-0)OUP (*C* 宏), 152 mesh\_opt\_t (*C+[+ cla](#page-159-0)ss*), 148 mesh\_opt\_t::len (*C++ me[mber](#page-163-0)*), 148 mesh\_opt\_t::type (*C++ member*), [148](#page-160-0) mesh\_opt\_t::val (*C++ member*[\),](#page-160-0) 148 MESH\_PROTO\_AP (*C++ e[nume](#page-156-0)rator*), 155 MESH\_PROTO\_BIN (*C++ enumerator*), [15](#page-156-0)5 MESH\_PROTO\_HTTP (*C++ enumerator*), [15](#page-156-0)5 MESH\_PROTO\_JSON (*C++ enumerator*[\),](#page-156-0) 155 MESH\_PROTO\_MQTT (*C++ enumerator*[\),](#page-163-0) 155 MESH\_PROTO\_STA (*C++ enumerator*), [155](#page-163-0) mesh\_proto\_t (*C++ enum*), 155 MESH\_PS\_DEVICE\_DUTY\_DEMAND (*C* [宏](#page-163-0)), 153 MESH\_PS\_DEVICE\_DUTY\_REQUEST (*C* [宏](#page-163-0)), 152 MESH\_PS\_NETWORK\_DUTY\_APPLIE[D\\_E](#page-163-0)NTIRE (*C* 宏), 153 MESH\_PS\_NETWORK\_DUTY\_[APPL](#page-163-0)IED\_UP[LIN](#page-161-0)K (*C* 宏), 153 MESH\_PS\_NETWORK\_DUTY\_MASTER (*C* 宏), [153](#page-160-0) mesh\_rc\_c[onfi](#page-161-0)g\_t (*C++ union*), 145 mesh\_rc\_config\_t::attempts (*C++ member*), 146 mesh\_rc\_c[onfi](#page-161-0)g\_t::rc\_addr (*C++ m[embe](#page-161-0)r*), 146 MESH\_REASON\_CYCLIC (*C++ enu[merat](#page-153-0)or*), 155 MESH\_R[EASO](#page-154-0)N\_DIFF\_ID (*C++ enumerator*), 156 MESH\_REASON\_EMPTY\_PASSWORD (*C++ enumera[tor](#page-154-0)*), 156 MESH\_REASON\_IE\_UNKNOWN (*C++ enu[mera](#page-163-0)tor*), 156 MESH\_REASON\_LEAF (*C++ enumerator*), 155 MESH\_REAS[ON\\_P](#page-164-0)ARENT\_IDLE (*C++ enumerator*), 155 MESH\_R[EASO](#page-164-0)N\_PARENT\_STOPPED (*C++ enumerator*), 156 MESH\_REASON\_PARENT\_UNENCRYPTED (*C++ [enum](#page-163-0)erator*), 156 MESH\_REASON\_PARENT\_WORSE (*C++ enumerator*), 156 MESH\_REAS[ON\\_R](#page-164-0)OOTS (*C++ enumerator*), 156 MESH\_REASON\_SCA[N\\_F](#page-164-0)AIL (*C++ enumerator*), 156 MESH\_REASON\_WAIVE\_ROOT (*C++ enumerator*), [156](#page-164-0) MESH\_ROOT (*C++ enumerator*), 154 MESH\_ROOT\_LAYER (*C* 宏), 151 mesh\_router\_t (*C++ class*), 149 mesh\_r[oute](#page-164-0)r\_t::allow\_router\_switch (*C++ member*), 149 mesh\_router\_t::bssid (*[C+](#page-159-0)[+ m](#page-162-0)ember*), 149

MESH\_EVENT\_VOTE\_STOPPED (*C++ enumerator*), mesh\_router\_t::password (*C++ member*), 149 mesh\_router\_t::ssid (*C++ member*), 149 mesh\_router\_t::ssid\_len (*C++ member*), 149 mesh\_rx\_pending\_t (*C++ class*), 150 mesh\_rx\_pending\_t::toDS (*C++ member*), [150](#page-157-0) mesh\_rx\_pending\_t::toSelf (*C++ [mem](#page-157-0)ber*), 150 MESH\_STA (*C++ enumerator*), 155 MESH\_TODS\_REACHABLE (*C++ enu[mera](#page-158-0)tor*), 15[6](#page-158-0) MESH\_TODS\_UNREACHABLE (*C++ enumerator*), 156 MESH\_T[OPO\\_](#page-158-0)CHAIN (*C++ enumerator*), 156 MESH\_TOPO\_TREE (*C++ enu[mera](#page-163-0)tor*), 156 MESH\_TOS\_DEF (*C++ enumerator*), 155 MESH\_TOS\_E2E (*C++ enumerator*), 155 MESH\_TOS\_P2P (*C++ enumerator*), 155 mesh\_tos\_t (*C++ enum*), 155 mesh\_tx\_pending\_t (*C++ class*), [150](#page-163-0) mesh\_tx\_pending\_t::broadc[ast](#page-163-0) (*C++ member*), 150 mesh\_tx\_pending\_t::[mgm](#page-163-0)t (*C++ member*), 150 mesh\_tx\_pending\_t::to\_chil[d](#page-158-0) (*C++ member*), 150 mesh\_tx\_pe[ndi](#page-158-0)ng\_t::to\_child\_p2p (*C++ member*), 150 mesh\_tx\_pending\_t::to\_parent (*C++ member*), [150](#page-158-0) mesh\_tx\_pending\_t::to\_parent\_p2p (*C++ member*), [150](#page-158-0) mesh\_type\_t (*C++ enum*), 154 MESH\_VOTE\_[REA](#page-158-0)SON\_CHILD\_INITIATED (*C++ enumerator*), 155 MESH\_VOTE\_REA[SON](#page-158-0)\_ROOT\_INITIATED (*C++ enumerator*), 155 mesh\_vote\_reason\_t (*C[++ e](#page-162-0)num*), 155 mesh\_vote\_t (*C++ [clas](#page-163-0)s*), 150 mesh\_vote\_t::config (*C++ member*), 150 mesh\_vote\_t::is[\\_rc](#page-163-0)\_specified (*C++ member*), 150 mesh\_vote\_t::percent[age](#page-158-0) (*C++ [mem](#page-163-0)ber*), 150 mip\_t (*C++ class*), 146 mip\_t::ip4 (*C++ member*), 146 mip\_t::por[t](#page-158-0) (*C++ member*), 146 MQTT\_CONNECTION\_ACCEPTED (*C++ enumera[tor](#page-158-0)*), 467 MQTT\_CONNECTION\_REFUS[E\\_B](#page-154-0)AD\_USERNAME (*C++ enumerator*), 467 MQTT\_CONNECTION\_REFUSE\_ID\_REJECTED (*[C+](#page-475-0)+ enumerator*), 467 MQTT\_CONNECTION\_REFUSE\_NOT\_AUTHORIZED (*C++ enumerator*), [467](#page-475-0) MQTT\_CONNECTION\_REFUSE\_PROTOCOL (*C++ enumerator*), 467 MQTT\_CONNECTION\_REF[USE\\_](#page-475-0)SERVER\_UNAVAILABLE (*C++ enumerator*), [467](#page-475-0) MQTT\_ERROR\_TYPE\_CONNECTION\_REFUSED (*C++ enume[rator](#page-475-0)*), 467 MQTT\_ERROR\_TYPE\_ESP\_TLS (*C* 宏), 466

MQTT\_ERROR\_TYPE\_TCP\_TRANSPORT (*C++ enumerator*), 467 MQTT\_EVENT\_ANY (*C++ enumerator*), 466 MQTT\_EVENT\_BEFORE\_CONNECT (*C++ enumerator*), 467 mqtt\_event\_ca[llb](#page-475-0)ack\_t (*C++ type*), 466 MQTT\_EVENT\_CONNECTED (*C++ enu[mera](#page-474-0)tor*), 466 MQTT\_EVENT\_DATA (*C++ enumerator*), 466 MQTT\_EVEN[T\\_DE](#page-475-0)LETED (*C++ enumerator*), 467 MQTT\_EVENT\_DISCONNECTED (*C++ e[nume](#page-474-0)rator*), 466 MQTT\_EVENT\_ERROR (*C++ enumerator*), [46](#page-474-0)6 MQTT\_EVENT\_PUBLISHED (*C++ enumerator*[\),](#page-475-0) 466 MQTT\_EVENT\_SUBSCRIBED (*C++ enumerator*), 466 MQTT\_E[VENT](#page-474-0)\_UNSUBSCRIBED (*C++ enumerator*), 466 MQTT\_PROTOCOL\_UNDEFINED (*C++e[num](#page-474-0)er[ator](#page-474-0)*), 468 MQTT\_PROTOCOL\_V\_3\_1 (*C++ enumerator*), 468 MQTT\_P[ROTO](#page-474-0)COL\_V\_3\_1\_1 (*C++ enumerator*), 468 MQTT\_TRANSPORT\_OVER\_SSL (*C++ enumerator*), [467](#page-476-0) MQTT\_TRANSPORT\_OVER\_TCP (*C++ enum[erato](#page-476-0)r*), 467 MQTT\_TRANSPORT\_OVER\_WS (*C++ enumerator*), [467](#page-475-0) MQTT\_TRANSPORT\_OVER\_WSS (*C++ enumerator*), [467](#page-475-0) MQTT\_TRANSPORT\_UNKNOWN (*C++ enumerator*), [467](#page-475-0) multi\_heap\_aligned\_alloc (*C++ function*), [742](#page-475-0) multi\_heap\_aligned\_free (*C++ function*), 742 multi\_[heap](#page-475-0)\_check (*C++ function*), 744 multi\_heap\_dump (*C++ function*), 743 multi\_[heap](#page-750-0)\_free (*C++ function*), 743 multi\_heap\_free\_size (*C++ function*), 744 multi\_heap\_get\_allocated\_si[ze](#page-752-0) (*C++ f[unc](#page-750-0)tion*), 743 multi\_heap\_get\_info (*C++ fun[ction](#page-751-0)*), 744 multi\_heap\_handle\_t (*C++ type*), 745 multi\_heap\_info\_t (*C++ class*), 744 multi\_heap[\\_inf](#page-751-0)o\_t::allocated\_blocks (*C++ member*), 745 multi\_heap\_info\_t::free\_blo[cks](#page-753-0) (*C++ member*), 745 multi\_heap\_info\_t::largest\_free\_block (*C++ member*), [744](#page-753-0) multi\_heap\_info\_t::minimum\_free\_bytes (*C++ me[mber](#page-753-0)*), 744 multi\_heap\_info\_t::total\_allocated\_bytes nvs\_get\_u64 (*C++ function*), 55[1](#page-561-0) (*C++ member*), [744](#page-752-0) multi\_heap\_info\_t::total\_blocks (*C++ member*), 745 multi\_heap\_info\_t[::to](#page-752-0)tal\_free\_bytes (*C++ member*), [744](#page-752-0) multi\_heap\_malloc (*C++ function*), 742 multi\_heap\_mi[nim](#page-753-0)um\_free\_size (*C++ func-*

*tion*), 744

multi\_heap\_realloc (*C++ function*), 743 multi\_heap\_register (*C++ function*), 743 multi\_heap\_set\_lock (*C++ function*), 743

#### N

name\_uuid (*C++ class*), 497 name\_uuid::name (*C++ member*), 497 name\_uuid::uuid (*C++ member*), 497 nvs\_close (*C++ function*), 553 nvs\_commit (*C++ funct[ion](#page-505-0)*), 553 NVS\_DEFAULT\_PART\_NAME (*C* 宏), [557](#page-505-0) nvs\_entry\_find (*C++ function*), 5[54](#page-505-0) nvs\_entry\_info (*C++ fu[nctio](#page-561-0)n*), 555 nvs\_entry\_info\_t (*C++ [class](#page-561-0)*), 555 nvs\_entry\_info\_t::key (*C++ [memb](#page-565-0)er*), 555 nvs\_entry\_info\_t::namespa[ce\\_](#page-562-0)name (*C++ member*), 555 nvs\_entry\_info\_t::type (*C+[+ m](#page-563-0)ember*), 555 nvs\_entry\_next (*C++ function*), 555 nvs erase  $all (C++ function), 553$ nvs\_erase\_key (*[C+](#page-563-0)+ function*), 553 nvs\_flash\_deinit (*C++ function*), 546 nvs\_flash\_deinit\_partition (*[C](#page-563-0)++ fun[ction](#page-563-0)*), 546 nvs\_flash\_erase (*C++ function*[\),](#page-561-0) 546 nvs\_flash\_erase\_partition (*[C++](#page-554-0) function*), 547 nvs\_fl[ash\\_](#page-554-0)erase\_partition\_ptr (*C++ function*), 547 nvs\_flash\_generate\_keys (*C++ function*), 548 nvs\_fl[ash\\_](#page-555-0)init (*C++ function*), 546 nvs\_flash\_init\_partition (*C++ function*), 546 nvs\_flash\_[ini](#page-555-0)t\_partition\_ptr (*C++f[unc](#page-556-0)tion*), 546 nvs\_flash\_read\_security\_c[fg](#page-554-0) (*C++ func[tion](#page-554-0)*), 548 nvs\_flash\_secure\_init (*C++ function*), 547 nvs\_flash\_[sec](#page-554-0)ure\_init\_partition (*C++ function*), 547 nvs\_get\_bl[ob](#page-556-0) (*C++ function*), 551 nvs\_get\_i16 (*C++ function*), 550 nvs\_get\_i32 (*C++ function*), 550 nvs\_get\_i64 (*C[++ f](#page-555-0)unction*), 551 nvs\_get\_i8 (*C++ function*), 55[0](#page-559-0) nvs\_get\_stats (*C++ function*[\),](#page-558-0) 553 nvs\_get\_str (*C++ function*), [551](#page-558-0) nvs\_get\_u16 (*C++ function*), [550](#page-559-0) nvs\_get\_u32 (*C++ function*), [55](#page-558-0)0 nvs\_get\_u8 (*C++ function*), 5[50](#page-559-0) nvs\_get\_used\_entry\_cou[nt](#page-558-0) (*C++ function*), 554 nvs\_handle (*C++ type*), 557 nvs\_handle\_t (*C++ type*), [557](#page-558-0) nvs\_iterator\_t (*C++ type*), 557 NVS\_KE[Y\\_NA](#page-562-0)ME\_MAX\_SIZE (*C* 宏), 557

```
NVS_KEY_SIZE (C 宏), 548
nvs_open (C++ function), 551
nvs_open_from_partition (C++ function), 552
nvs_open_mode (C++ type), 557
nvs_open_mode_t (C++ enum), 557
NVS_PART_NAME_MAX_SIZE (C 宏), 557
NVS_READONLY (C++ enumerator), 557
NVS_READWRITE (C++ enumerator), 557
nvs_release_iterator (C++ function), 555
nvs_sec_cfg_t (C++ class), 548
nvs_sec_cfg_t::eky (C++ member), 548
nvs_sec_cfg_t::tky (C++ member), 548
nvs_set_blob (C++ function), 552
nvs_set_i16 (C++ function), 549
nvs_set_i32 (C++ function), 549
nvs_set_i64 (C++ function), 549
nvs_set_i8 (C++ function), 548
nvs_set_str (C++ function), 549
nvs_set_u16 (C++ function), 549
nvs_set_u32 (C++ function), 549
nvs_set_u64 (C++ function), 549
nvs_set_u8 (C++ function), 549
nvs_stats_t (C++ class), 555
nvs_stats_t::free_entries (C++ member),
        556
nvs_stats_t::namespace_count (C++ mem-
       ber), 556
nvs_stats_t::total_entries (C++ member),
        556
nvs_stats_t::used_entries (C++ member),
        556
NVS_TYPE_ANY (C++ enumerator), 558
NVS_TYPE_BLOB (C++ enumerator), 558
NVS_TYPE_I16 (C++ enumerator), 558
NVS_TYPE_I32 (C++ enumerator), 558
NVS_TYPE_I64 (C++ enumerator), 558
NVS_TYPE_I8 (C++ enumerator), 558
NVS_TYPE_STR (C++ enumerator), 558
nvs_type_t (C++ enum), 557
NVS_TYPE_U16 (C++ enumerator), 558
NVS_TYPE_U32 (C++ enumerator), 558
NVS_TYPE_U64 (C++ enumerator), 558
NVS_TYPE_U8 (C++ enumerator), 557
\Omega
```
OTA SIZE UNKNOWN  $(C \nleq K)$ , 787

#### P

```
PCNT_CHANNEL_0 (C++ enumerator), 277
PCNT_CHANNEL_1 (C++ enumerator), 277
PCNT_CHANNEL_MAX (C++ enumerator), 277
pcnt_channel_t (C++ enum), 277
pcnt_config_t (C++ class), 275
pcnt_config_t::channel (C++ member), 276
pcnt_config_t::counter_h_lim (C++ mem-
       ber), 276
pcnt_config_t::counter_l_lim (C++ mem-
       ber), 276
```
pcnt\_config\_t::ctrl\_gpio\_num (*C++ member*), 276 pcnt\_config\_t::hctrl\_mode (*C++ member*), 276 pcnt\_config\_t::lctrl\_mode (*C++ member*), 276 pcnt\_confi[g\\_t](#page-284-0)::neg\_mode (*C++ member*), 276 pcnt\_c[onfi](#page-284-0)g\_t::pos\_mode (*C++ member*), 276 pcnt\_config\_t::pulse\_gpio\_num (*C++ [mem](#page-284-0)ber*), 276 pcnt\_config\_t::unit (*C++ member*), 276 PCNT\_COUNT\_DEC (*C++ enumerator*), 277 PCNT\_COUNT\_DIS (*C++ enumerator*), 277 PCNT\_COUNT\_INC (*[C](#page-284-0)++ enumerator*), 277 PCNT\_COUNT\_MAX (*C++ enumerator*), 277 pcnt\_count\_mode\_t (*C++ enum*), 2[77](#page-285-0) pcnt\_counter\_clear (*C++ function*[\),](#page-285-0) 272 pcnt\_counter\_pause (*C++ function*[\),](#page-285-0) 271 pcnt\_counter\_resume (*C++ functi[on](#page-285-0)*), 271 pcnt\_ctrl\_mode\_t (*C++ enum*), 2[77](#page-285-0) pcnt\_event\_disable (*C++ function*), [272](#page-280-0) pcnt\_event\_enable (*C++ function*), 2[72](#page-279-0) PCNT\_EVT\_H\_LIM (*C++ enumerator*), 277 PCNT\_EVT\_L\_LIM (*C++ enumerator*[\),](#page-285-0) 277 PCNT\_EVT\_MAX (*C++ enumerator*), 277 PCNT\_EVT\_THRES\_0 (*C++ enumerator*), [277](#page-280-0) PCNT\_EVT\_THRES\_1 (*C++ enumerator*[\),](#page-285-0) 277 pcnt\_evt\_type\_t (*C++ enum*), 277 PCNT\_EVT\_ZERO (*C++ enumerator*), [277](#page-285-0) pcnt\_filter\_disable (*C++ function*), [27](#page-285-0)4 pcnt\_filter\_enable (*C++ function*), [274](#page-285-0) pcnt\_get\_counter\_value (*C[++ f](#page-285-0)unction*), 271 pcnt\_get\_event\_value (*C++ fu[nctio](#page-285-0)n*), 273 pcnt\_get\_filter\_value (*C++ function*[\),](#page-282-0) 274 pcnt\_intr\_disable (*C++ function*), 2[72](#page-282-0) pcnt\_intr\_enable (*C++ function*), 272 pcnt\_isr\_handle\_t (*C++ type*), 275 pcnt\_isr\_handler\_add (*C++ function*), [2](#page-281-0)[74](#page-282-0) pcnt\_isr\_handler\_remove (*C++ [funct](#page-280-0)ion*), 275 pcnt\_isr\_register (*C++ function*), [27](#page-280-0)3 pcnt\_isr\_service\_install (*[C++](#page-283-0) function*), 275 pcnt\_isr\_service\_uninstall (*C++ functi[on](#page-283-0)*), 275 pcnt\_isr\_unregister (*C++ function*), 273 PCNT\_M[ODE\\_](#page-283-0)DISABLE (*C++ enumerator*), 277 PCNT\_MODE\_KEEP (*C++ enumerator*), 277 PCNT\_M[ODE\\_](#page-283-0)MAX (C++ enumerator), 277 PCNT\_MODE\_REVERSE (*C++ enumerator*), [277](#page-281-0) PCNT\_PIN\_NOT\_USED (*C* 宏), 276 PCNT\_PORT\_0 (*C++ enumerator*), 276 PCNT\_PORT\_MAX (*C++ enumerator*), [276](#page-285-0) pcnt\_port\_t (*C++ enum*), 276 pcnt\_set\_event\_value (*C[++ f](#page-284-0)unction*), [27](#page-285-0)2 pcnt\_set\_filter\_value (*C+[+ fu](#page-284-0)nction*), 274 pcnt\_set\_mode (*C++ function*), 27[4](#page-284-0) pcnt\_set\_pin (*C++ functi[on](#page-284-0)*), 273 PCNT\_UNIT\_0 (*C++ enumerator*), 276

PCNT\_UNIT\_1 (*C++ enumerator*), 276 PCNT\_UNIT\_2 (*C++ enumerator*), 276 PCNT\_UNIT\_3 (*C++ enumerator*), 276 pcnt\_unit\_config (*C++ function*), 271 PCNT\_UNIT\_MAX (*C++ enumerator*[\),](#page-284-0) 276 pcnt\_unit\_t (*C++ enum*), 276 pcQueueGetName (*C++ function*), [66](#page-284-0)6 pcTaskGetTaskName (*C++ function*), [64](#page-279-0)9 pcTimerGetTimerName (*C++ fun[ction](#page-284-0)*), 700 PendedFunction\_t (*C++ [type](#page-284-0)*), 709 PROTOCOM\_SEC0 (*C++ enumerator*), [48](#page-674-0)0 PROTOCOM\_SEC1 (*C++ enumerator*), 48[0](#page-657-0) PROTOCOM\_SEC\_CUSTOM (*C++ enumerator*[\),](#page-708-0) 480 protocomm\_add\_endpoint (*C[++ f](#page-717-0)unction*), 491 protocomm\_ble\_config (*C++ cl[ass](#page-488-0)*), 497 protocomm\_ble\_config::devi[ce\\_](#page-488-0)name (*C++ member*), 497 (*C++ member*), 497 protocomm\_ble\_config::manufacturer\_data\_len protocomm\_security::ver (*C++ member*), 494 (*C++ member*), [497](#page-505-0) protocomm\_ble\_config::nu\_lookup (*C++ member*), 497 protocomm\_ble\_config::nu\_lookup\_count (*C++ member*), [497](#page-505-0) protocomm\_ble\_config::service\_uuid (*C++ me[mber](#page-505-0)*), 497 protocomm\_ble\_config\_t (*C++ type*), 497 protocomm\_ble\_nam[e\\_uu](#page-505-0)id\_t (*C++ type*), 497 protocomm\_ble\_start (*C++ function*), 496 protocomm\_ble\_stop (*[C+](#page-505-0)+ function*), 496 protocomm\_close\_session (*C++ func[tion](#page-505-0)*), 491 protocomm\_delete (*C++ function*), 491 protocomm\_http\_server\_config\_t (*[C++](#page-505-0) class*), 495 protocomm\_http\_server\_config\_[t::](#page-504-0)po[rt](#page-499-0) (*C++ member*), 496 protocomm\_http\_server\_confi[g\\_t](#page-499-0)::stack\_size psk\_ke[y\\_hi](#page-500-0)nt::hint (*C++ member*), 408 (*C++ [mem](#page-503-0)ber*), 496 protocomm\_http\_server\_config\_t::task\_priskr\_ikey\_hint::key\_size([C++](#page-420-0)*member*),4[08](#page-501-0) (*C++ member*), [496](#page-504-0) protocomm\_httpd\_config\_data\_t *union*), 495 protocomm\_httpd\_config\_data\_t::config pvTimerGetTimerID (*C++ function*), 697 (*C++ member*), [495](#page-504-0) protocomm\_httpd\_config\_data\_t::handle (*C++ [memb](#page-503-0)er*), 495 protocomm\_httpd\_config\_t (*C++ class*), 496 protocomm\_httpd\_c[onfi](#page-503-0)g\_t::data (*C++ member*), 496 protocomm\_httpd\_c[onfi](#page-503-0)g\_t::ext\_handle\_provided (*C++ member*), 496 PROTOCOMM\_HTTPD\_DEFAULT\_CONFIG (*C* [宏](#page-504-0)), 496 protocomm\_htt[pd\\_](#page-504-0)start (*C++ function*), 495 protocomm\_httpd\_s[top](#page-504-0) (*C++ function*), 495 protocomm\_new (*C++ function*), 490 protoc[omm\\_](#page-504-0)open\_session (*C++ function*), 491

protocomm\_ble\_config::manufactur[e](#page-488-0)[r\\_d](#page-499-0)ata protocomm\_security::security\_req\_handler protocomm\_remove\_endpoint (*C++ function*), 491 protocomm\_req\_handle (*C++ function*), 492 protocomm\_req\_handler\_t (*C++ type*), 493 protocomm\_security (*C++ class*), 494 protoc[omm\\_](#page-499-0)security::cleanup (*C++ member*), 494 protocomm\_security::close\_trans[port](#page-501-0)\_session (*C++ member*), 494 protocomm\_security::decrypt (*[C](#page-502-0)++ member*), [494](#page-502-0) protocomm\_security::encrypt (*C++ member*), 494 protocomm\_securit[y::](#page-502-0)init (*C++ member*), 494 protocomm\_[sec](#page-502-0)urity::new\_transport\_session (*C+[+ me](#page-502-0)mber*), 494 (*[C+](#page-502-0)+ member*), 494 protocomm\_securit[y\\_h](#page-502-0)andle\_t (*C++ type*), 494 protocomm\_securit[y\\_p](#page-502-0)op (*C++ class*), 493 protocomm\_security\_pop::data (*C++ [mem](#page-502-0)ber*), 494 protoc[omm\\_](#page-502-0)security\_pop::len (*C++ member*), 494 protocomm\_security\_pop\_t (*C++ type*), [49](#page-501-0)4 protocomm\_[sec](#page-502-0)urity\_t (*C++ type*), 494 protocomm\_set\_security (*C++ function*), 492 protocomm\_[set](#page-502-0)\_version (*C++ function*), 493 protocomm\_t (*C++ type*), 493 protocomm\_unset\_security (*C+[+ f](#page-502-0)u[nction](#page-502-0)*), 492 protocomm\_unset\_version (*C++ function*[\),](#page-501-0) [49](#page-500-0)3 psk\_hint\_key\_t (*C++t[ype](#page-501-0)*), 412 psk\_key\_hint (*C++ class*), 408 psk\_key\_hint::key (*C++ member*), 408 PTHREAD\_STACK\_MIN (*C* 宏), [62](#page-416-0)2 pvTaskGetThreadLocalStoragePo[int](#page-416-0)er (*C++ function*), 650 pxTaskGetStackStart (*C+[+ fu](#page-630-0)nction*), 649  $\Omega$ 

QueueHandle\_t (*C++ type*), 680 QueueSetHandle\_t (*C++ type*), 680 QueueSetMemberHandle\_t (*C++ type*), 680 R

R0 (*C* 宏), 1086 R1 (*C* 宏), 1086 R2 (*C* 宏), 1086 R3 (*C* 宏), 1086 RINGBUF[\\_TYP](#page-1094-0)E\_ALLOWSPLIT (*C++ enumerator*), [731](#page-1094-0)

```
RINGBUF_TYPE_BYTEBUF (C++ enumerator), 731
RINGBUF_TYPE_MAX (C++ enumerator), 732
RINGBUF_TYPE_NOSPLIT (C++ enumerator), 731
RingbufferType_t (C++ enum), 731
RingbufHandle_t (C++ type), 731
rmt_add_channel_to_group (C++ function),
       290
RMT_BASECLK_APB (C++ enumerator), 293
RMT_BASECLK_MAX (C++ enumerator), 293
RMT_BASECLK_REF (C++ enumerator), 293
RMT_CARRIER_LEVEL_HIGH (C++ enumerator),
       294
RMT_CARRIER_LEVEL_LOW (C++ enumerator), 294
RMT_CARRIER_LEVEL_MAX (C++ enumerator), 294
rmt_carrier_level_t (C++ enum), 294
RMT_CHANNEL_0 (C++ enumerator), 293
RMT_CHANNEL_1 (C++ enumerator), 293
RMT_CHANNEL_2 (C++ enumerator), 293
RMT_CHANNEL_3 (C++ enumerator), 293
RMT_CHANNEL_BUSY (C++ enumerator), 294
RMT_CHANNEL_FLAGS_ALWAYS_ON (C 宏), 292
RMT_CHANNEL_IDLE (C++ enumerator), 294
RMT_CHANNEL_MAX (C++ enumerator), 293
rmt_channel_status_result_t (C++ class),
       293
rmt_channel_status_result_t::status
       (C++ member), 293
rmt_channel_status_t (C++ enum), 294
rmt_channel_t (C++ enum), 293
RMT_CHANNEL_UNINIT (C++ enumerator), 294
rmt_clr_intr_enable_mask (C++ function),
       286
rmt_config (C++ function), 287
rmt_config_t (C++ class), 291
rmt_config_t::channel (C++ member), 291
rmt_config_t::clk_div (C++ member), 291
rmt_config_t::flags (C++ member), 291
rmt_config_t::gpio_num (C++ member), 291
rmt_config_t::mem_block_num (C++ mem-
       ber), 291
rmt_config_t::rmt_mode (C++ member), 291
rmt_config_t::rx_config (C++ member), 292
rmt_config_t::tx_config (C++ member), 292
RMT_DATA_MODE_FIFO (C++ enumerator), 294
RMT_DATA_MODE_MAX (C++ enumerator), 294
RMT_DATA_MODE_MEM (C++ enumerator), 294
rmt_data_mode_t (C++ enum), 293
RMT_DEFAULT_CONFIG_RX (C \nleq K), 292
RMT_DEFAULT_CONFIG_TX (C 宏), 292
rmt_driver_install (C++ function), 288
rmt_driver_uninstall (C++ function), 288
rmt_fill_tx_items (C++ function), 288
rmt_get_channel_status (C++ function), 288
rmt_get_clk_div (C++ function), 282
rmt_get_counter_clock (C++ function), 289
rmt_get_idle_level (C++ function), 286
rmt_get_mem_block_num (C++ function), 283
rmt_get_mem_pd (C++ function), 284
```
rmt\_get\_memory\_owner (*C++ function*), 285 rmt\_get\_ringbuf\_handle (*C++ function*), 289 rmt\_get\_rx\_idle\_thresh (*C++ function*), 282 rmt\_get\_source\_clk (*C++ function*), 286 rmt\_get\_status (*C++ function*), 286 rmt\_get\_tx\_loop\_mode (*C++ function*), [28](#page-293-0)[5](#page-297-0) RMT\_IDLE\_LEVEL\_HIGH (*C++ enumerator*), 2[94](#page-290-0) RMT\_IDLE\_LEVEL\_LOW (*C++ enumerator*[\),](#page-294-0) 294 RMT\_IDLE\_LEVEL\_MAX (*C++ enu[mera](#page-294-0)tor*), 294 rmt\_idle\_level\_t (*C++ enum*), 294 rmt\_isr\_deregister (*C++ function*), 28[8](#page-293-0) rmt\_isr\_handle\_t (*C++ type*), 292 rmt\_isr\_register (*C++ function*), 287 RMT\_MEM\_ITEM\_NUM  $(C \nleq 292)$ RMT\_MEM\_OWNER\_MAX (*C++ enum[erato](#page-302-0)r*), [29](#page-296-0)3 RMT\_MEM\_OWNER\_RX (*C++ enum[erato](#page-300-0)r*), 293 rmt\_mem\_owner\_t (*C++ enum*), 293 RMT\_MEM\_OWNER\_TX(C++ e[num](#page-300-0)erator[\),](#page-295-0) 293 rmt\_memory\_rw\_rst (*C++ function*), 28[4](#page-301-0) RMT\_MODE\_MAX (*C++ enumerator*), 294 RMT\_MODE\_RX (*C++ enumerator*), [294](#page-301-0) rmt\_mode\_t (*C++ enum*), 294 RMT\_MODE\_TX (*C++ enumerator*), 294 rmt\_register\_tx\_end\_callb[ack](#page-302-0) (*C++ function*), 290 rmt\_remove\_channel\_[fro](#page-302-0)m\_[gro](#page-302-0)up (*C++ function*), 290 rmt\_rx\_config\_t (*C++ class*), [291](#page-302-0) rmt\_rx\_con[fig](#page-298-0)\_t::carrier\_duty\_percent (*C++ member*), 291 rmt\_rx\_con[fig](#page-298-0)\_t::carrier\_freq\_hz (*C++ member*), 291 rmt\_rx\_config\_t::carrier[\\_le](#page-299-0)vel (*C++ member*), 291 rmt\_rx\_config\_t::[fil](#page-299-0)ter\_en (*C++ member*), 291 rmt\_rx\_config[\\_t:](#page-299-0):filter\_ticks\_thresh (*C++ me[mber](#page-299-0)*), 291 rmt\_rx\_config\_t::idle\_threshold (*C++ [mem](#page-299-0)ber*), 291 rmt\_rx\_config\_t::rm\_carrier (*C++ member*), 291 rmt\_rx\_start (*C++ function*), 284 rmt\_rx\_stop (*C[++ f](#page-299-0)unction*), 284 rmt\_set\_clk\_div (*C++ function*), 282 rmt\_set\_er[r\\_i](#page-299-0)ntr\_en (*C++ function*), 287 rmt\_set\_idle\_level (*C++ [funct](#page-292-0)ion*), 286 rmt\_set\_intr\_enable\_ma[sk](#page-292-0) (*C++ function*), 286 rmt\_set\_mem\_block\_num (*C++ [funct](#page-290-0)ion*[\),](#page-295-0) 283 rmt\_set\_mem\_pd (*C++ function*), 283 rmt\_set\_memory\_owner (*C++ function*[\),](#page-294-0) 284 rmt\_se[t\\_pi](#page-294-0)n (*C++ function*), 287 rmt\_set\_rx\_filter (*C++ function*), 285 rmt\_set\_rx\_idle\_thresh (*C+[+ fu](#page-291-0)nction*), [28](#page-291-0)2 rmt\_set\_rx\_intr\_en (*C++ function*), 28[6](#page-292-0) rmt\_set\_source\_clk (*C++ [fun](#page-295-0)ction*), 285 rmt\_set\_tx\_carrier (*C++ function*), [28](#page-293-0)3

- rmt\_set\_tx\_intr\_en (*C++ function*), 287 rmt\_set\_tx\_loop\_mode (*C++ function*), 285 rmt\_set\_tx\_thr\_intr\_en (*C++ function*), 287 rmt\_source\_clk\_t (*C++ enum*), 293 rmt\_translator\_init (*C++ function*), [28](#page-295-0)9 rmt\_tx\_config\_t (*C++ class*), 290 rmt\_tx\_config\_t::carrier\_duty\_p[er](#page-293-0)[cen](#page-295-0)t (*C++ member*), 291 rmt\_tx\_config\_t::carrier\_[en](#page-301-0) (*C[++](#page-297-0) member*), 291 rmt\_tx\_config\_t::carrier[\\_fr](#page-298-0)eq\_hz (*C++ member*), 290 rmt\_tx\_config\_t::[carr](#page-299-0)ier\_level (*C++ mem[ber](#page-299-0)*), 290 rmt\_tx\_config\_t::idle\_level (*C++ member*), 291 rmt\_tx\_config[\\_t:](#page-298-0):idle\_output\_en (*C++ member*), [291](#page-298-0) rmt\_tx\_config\_t::loop\_count (*C++ member*), [291](#page-299-0) rmt\_tx\_config\_t::loop\_en (*C++ member*), 291 rmt\_tx\_end\_callback\_t (*C++ class*), 292 rmt\_tx\_end[\\_ca](#page-299-0)llback\_t::arg (*C++ member*), 292 rmt\_tx[\\_end](#page-299-0)\_callback\_t::function (*C++ member*), 292 rmt\_tx\_end\_fn\_t (*C++ type*), 292 rmt\_tx[\\_sta](#page-300-0)rt (*C++ function*), 284 rmt\_tx\_stop (*C++ function*), 284 rmt\_wait\_tx\_d[one](#page-300-0) (*C++ function*), 289 rmt\_write\_items (*C++ functi[on](#page-300-0)*), 289 rmt\_write\_sample (*C++ fun[ction](#page-292-0)*), 290 rtc\_gpio\_deinit (*C++ fun[ction](#page-292-0)*), 223 rtc\_gpio\_force\_hold\_all (*C++ [func](#page-297-0)tion*), 225 rtc\_gpio\_force\_hold\_dis\_al[l](#page-297-0) (*C++ function*), 225 rtc\_gpio\_get\_drive\_capabil[ity](#page-231-0) (*C++ function*), 226 rtc\_gpio\_get\_level (*C++ function*), 223 rtc\_gpio\_h[old\\_](#page-233-0)dis (*C++ function*), 225 rtc\_gpio\_hold\_en (*C++ function*), 225 rtc\_gpio\_i[nit](#page-234-0) (*C++ function*), 223 RTC\_GPIO\_IS\_VALID\_GPIO (*C* 宏), 22[6](#page-231-0) rtc\_gpio\_is\_valid\_gpio (*C++ fu[nctio](#page-233-0)n*), 223 rtc\_gpio\_isolate (*C++ function*), [225](#page-233-0) RTC\_GPIO\_MODE\_DISABLED (*[C++](#page-231-0) enumerator*), 226 RTC\_GPIO\_MODE\_INPUT\_ONLY (*C+[+ en](#page-234-0)umer[ator](#page-231-0)*), 226 RTC\_GPIO\_MODE\_INPUT\_OUTPUT (*[C++](#page-233-0) enumera[tor](#page-234-0)*), 226 RTC\_GPIO\_MODE\_INPUT\_OUTPUT\_OD (*C++ enu[mera](#page-234-0)tor*), 226 RTC\_GPIO\_MODE\_OUTPUT\_OD (*C++ enumerator*), 226 RTC\_GPIO\_[MODE](#page-234-0)\_OUTPUT\_ONLY (*C++ enumerator*), 226
- rtc qpio mode t  $(C++ enum)$ , 226 rtc\_gpio\_pulldown\_dis (*C++ function*), 224 rtc\_gpio\_pulldown\_en (*C++ function*), 224 rtc\_gpio\_pullup\_dis (*C++ function*), 224 rtc\_gpio\_pullup\_en (*C++ fu[nctio](#page-234-0)n*), 224 rtc\_gpio\_set\_direction (*C++ function*), [22](#page-232-0)4 rtc\_gpio\_set\_direction\_in\_sleep [\(](#page-232-0)*C++ function*), 224 rtc\_gpio\_set\_drive\_capability (*[C++](#page-232-0) function*), 225 rtc\_gpio\_set\_level (*C++ function*), 223 rtc\_gpio\_wake[up\\_](#page-232-0)disable (*C++ function*), 226 rtc\_gpio\_wakeup\_enable (*C++ function*), 226 rtc\_io\_num[ber](#page-233-0)\_get (*C++ function*), 223 RTC\_SLOW\_MEM (*C* 宏), 1089 S sample\_to\_rmt\_t (*C++ type*), 292 SC\_EVENT\_FOUND\_CH[ANNE](#page-1097-0)L (*C++ enumerator*), 118 SC\_EVENT\_GOT\_SSID\_PSWD (*C++ enumerator*), 118 SC\_EVENT\_SCAN\_DONE (*C++e[num](#page-300-0)erator*), 118 SC\_EVE[NT\\_S](#page-126-0)END\_ACK\_DONE (*C++ enumerator*), 118 SC\_TYP[E\\_AI](#page-126-0)RKISS (*C++ enumerator*), 118 SC\_TYPE\_ESPTOUCH (*C++ enumerator*), 11[8](#page-126-0) SC\_TYPE\_ESPTOUCH\_AIRKISS (*C++ enumerator*), [118](#page-126-0) sdmmc\_card\_init (*C++ function*), 53[3](#page-126-0) sdmmc\_card\_print\_info (*C++ functi[on](#page-126-0)*), 533 sdmmc\_card\_t (*C++ class*), 539 sdmmc\_[card](#page-126-0)\_t::cid (*C++ member*), 539 sdmmc\_card\_t::csd (*C++ member*[\),](#page-541-0) 539 sdmmc\_card\_t::ext\_csd (*C++ member*), [539](#page-541-0) sdmmc\_card\_t::host (*C+[+ m](#page-547-0)ember*), 539 sdmmc\_card\_t::is\_ddr (*C++ mem[ber](#page-547-0)*), 539 sdmmc\_card\_t::is\_mem (*C++ mem[ber](#page-547-0)*), 539 sdmmc\_card\_t::is\_mmc (*C++ member*), 5[39](#page-547-0) sdmmc\_card\_t::is\_sdio (*C++ mem[ber](#page-547-0)*), 539
	- sdmmc\_card\_t::log\_bus\_width (*C+[+ m](#page-547-0)ember*), 539
	- sdmmc\_card\_t::max\_freq\_khz (*C++ [mem](#page-547-0)ber*), 539
	- sdmmc\_card\_t::num\_io\_functions ( $C++$  $C++$ *mem[ber](#page-547-0)*), 539 sdmmc\_card\_t::ocr (*C++ member*), 539 sdmmc\_[card](#page-547-0)\_t::raw\_cid (*C++ member*), 539 sdmmc\_card\_t::rca (*C++ member*), 539 sdmmc\_card\_t:[:re](#page-547-0)served (*C++ member*), 539 sdmmc\_card\_t::scr (*C++ member*), [539](#page-547-0) sdmmc\_cid\_t (*C++ class*), 537 sdmmc\_cid\_t::date (*C++ member*), [537](#page-547-0) sdmmc\_cid\_t::mfg\_id (*C++ member*), 537
	- sdmmc\_cid\_t::name (*C++ member*), [537](#page-547-0) sdmmc\_cid\_t::oem\_id (*[C++](#page-545-0) member*), 537 sdmmc\_cid\_t::revision (*C++ me[mber](#page-545-0)*), 537 sdmmc\_cid\_t::serial (*C++ member*), [537](#page-545-0)

sdmmc\_command\_t  $(C++ class)$ , 537 sdmmc\_command\_t::arg (*C++ member*), 538 sdmmc\_command\_t::blklen (*C++ member*), 538 sdmmc\_command\_t::data (*C++ member*), 538 sdmmc\_command\_t::datalen (*[C](#page-545-0)++ member*), 538 sdmmc\_command\_t::error (*C++ member*[\),](#page-546-0) 5[38](#page-546-0) sdmmc\_command\_t::flags (*C++ member*), [53](#page-546-0)8 sdmmc\_command\_t::opcode (*C++ member*), 538 sdmmc\_[comm](#page-546-0)and\_t::response (*C++ member*), 538 sdmmc\_command\_t::timeout\_ms (*C++ [mem](#page-546-0)ber*), 538 sdmmc\_csd\_t (*C++ class*), 536 sdmmc\_[csd\\_](#page-546-0)t::capacity (*C++ member*), 536 sdmmc\_csd\_t::card\_command\_class (*C++ mem[ber](#page-546-0)*), 536 sdmmc\_csd\_t::csd\_ver (*[C+](#page-544-0)+ member*), 536 sdmmc\_csd\_t::mmc\_ver (*C++ member*), 5[36](#page-544-0) sdmmc\_csd\_t::read\_block\_len (*C++ member*), 536 sdmmc\_csd\_t::sector\_size (*C++ [mem](#page-544-0)ber*), 536 sdmmc\_csd\_t::tr\_speed (C++ *member*), 537 sdmmc\_ext\_[csd](#page-544-0)\_t (*C++ class*), 537 sdmmc\_ext\_csd\_t::power\_class (*C++ mem[ber](#page-544-0)*), 537 SDMMC\_FREQ\_26M (*C* 宏), 540 SDMMC\_FREQ\_52M (*C* 宏), 540 SDMMC\_FREQ\_DEFAULT (*C* 宏), [540](#page-545-0) SDMMC FREQ HIGHSPEED  $(C \nleq 1, 540)$ SDMMC\_FREQ\_PROBING (*C* [宏](#page-548-0)), 540 SDMMC\_HOST\_FLAG\_1BIT (*[C](#page-548-0)* 宏), 540 SDMMC\_HOST\_FLAG\_4BIT (*C* 宏[\),](#page-548-0) 540 SDMMC\_HOST\_FLAG\_8BIT (*C* 宏), [540](#page-548-0) SDMMC\_HOST\_FLAG\_DDR (*C* 宏), [54](#page-548-0)0 SDMMC\_HOST\_FLAG\_DEINIT\_ARG (*[C](#page-548-0)* 宏), 540 SDMMC\_HOST\_FLAG\_SPI (*C* 宏), 5[40](#page-548-0) sdmmc\_host\_t (*C++ class*), 538 sdmmc\_host\_t::command\_ti[meou](#page-548-0)t\_ms (*C++ member*), 539 sdmmc\_host\_t::deinit (*C++ [mem](#page-548-0)ber*), 538 sdmmc\_host\_t::deinit\_[p](#page-546-0) (*C++ member*), 539 sdmmc\_host\_t::do\_transaction (*C++ member*), 538 sdmmc\_host\_t::flags (*C++ member*), 5[38](#page-546-0) sdmmc\_host\_t::get\_bus\_width (*C++ [mem](#page-547-0)ber*), 538 sdmmc\_host[\\_t:](#page-546-0):init (*C++ member*), 538 sdmmc\_host\_t::io\_int\_enable (*C[++](#page-546-0) member*), 539 sdmmc\_host[\\_t:](#page-546-0):io\_int\_wait (*C++ member*), 539 sdmmc\_host\_t::io\_voltage (*C+[+ m](#page-546-0)ember*), 538 sdmmc\_host[\\_t:](#page-547-0):max\_freq\_khz (*C++ member*), [538](#page-547-0) sdmmc\_host\_t::set\_bus\_ddr\_mode (*C++*

*member*), 538 sdmmc\_host\_t::set\_bus\_width (*C++ member*), 538 sdmmc\_host\_t::set\_card\_clk (*C++ member*), 538 sdmmc\_host\_t:[:sl](#page-546-0)ot (*C++ member*), 538 sdmmc\_io\_e[nab](#page-546-0)le\_int ( $C++$  *function*), 535 sdmmc\_io\_get\_cis\_data (*C++ function*), 535 sdmmc\_[io\\_p](#page-546-0)rint\_cis\_info (*C++ function*), 536 sdmmc\_io\_read\_blocks (*C++ function*[\),](#page-546-0) 534 sdmmc\_io\_read\_byte (*C++ function*), 5[33](#page-543-0) sdmmc\_io\_read\_bytes (*C++ function*), 53[4](#page-543-0) sdmmc\_io\_wait\_int (*C++ function*), 535 sdmmc\_io\_write\_blocks (*C++ function*), [53](#page-542-0)[5](#page-544-0) sdmmc\_io\_write\_byte (*C++ function*), [53](#page-541-0)4 sdmmc\_io\_write\_bytes (*C++ function*), [53](#page-542-0)4 sdmmc\_read\_sectors (*C++ function*), [53](#page-543-0)3 sdmmc\_response\_t (*C++ type*), 540 sdmmc\_scr\_t (*C++ class*), 537 sdmmc\_scr\_t::bus\_width (*C++ member*[\),](#page-542-0) 537 sdmmc\_scr\_t::sd\_spec (*C++ member*[\),](#page-541-0) 537 sdmmc\_switch\_func\_rsp\_t (*[C++](#page-548-0) class*), 537 sdmmc\_switch\_func\_rs[p\\_t](#page-545-0)::data (*C++ member*), 537 sdmmc\_write\_sectors (*C++ function*), [533](#page-545-0) sdspi\_dev\_handle\_t (*C++ type*), 298 SDSPI\_DEVICE\_CONFIG\_DEFAULT (*C* 宏), [298](#page-545-0) sdspi\_device\_[con](#page-545-0)fig\_t (*C++ class*), 297 sdspi\_device\_config\_t::gpio\_cd (*C++ member*), 297 sdspi\_device\_config\_t::gpi[o\\_cs](#page-306-0) (*[C+](#page-306-0)+ member*), 297 sdspi\_device\_config\_t::gpio\_in[t](#page-305-0) (*C++ member*), [297](#page-305-0) sdspi\_device\_config\_t::gpio\_wp (*C++ member*), [297](#page-305-0) sdspi\_device\_config\_t::host\_id (*C++ member*), [297](#page-305-0) SDSPI\_HOST\_DEFAULT (*C* 宏), 298 sdspi\_host\_de[ini](#page-305-0)t (*C++ function*), 296 sdspi\_host\_do\_transaction (*C++ function*), 296 sdspi\_host\_init (*C++ functi[on](#page-306-0)*), 295 sdspi\_host\_init\_device (*C++ fu[nctio](#page-304-0)n*), 295 sdspi\_host\_init\_slot (*C++ function*), 297 sdspi\_[host](#page-304-0)\_io\_int\_enable (*C++ function*), 296 sdspi\_host\_io\_int\_wait (*C++ [fun](#page-303-0)ction*), [296](#page-303-0) sdspi\_host\_remove\_device (*C++f[unct](#page-305-0)ion*), 296 sdspi\_[host](#page-304-0)\_set\_card\_clk (*C++ function*), 296 SDSPI\_SLOT\_CONFIG\_DEFAULT (*C* 宏), 298 sdspi\_slot\_config\_t (*C++ class*), 297 sdspi\_[slot](#page-304-0)\_config\_t::dma\_channel (*C++ member*), 298 sdspi\_slot\_config\_t::gpio\_cd (*C[++](#page-306-0) [mem](#page-304-0)ber*), 297

sdspi\_slot\_config\_t::gpio\_cs (*C++ member*), 297 sdspi\_slot\_config\_t::gpio\_int (*C++ member*), 297 sdspi\_slot\_config\_t::gpio\_miso (*C++ mem[ber](#page-305-0)*), 297 sdspi\_slot\_config\_t::gpio\_mosi (*C++ member*), [297](#page-305-0) sdspi\_slot\_config\_t::gpio\_sck (*C++ member*), [298](#page-305-0) sdspi\_slot\_config\_t::gpio\_wp (*C++ member*), 297 SDSPI\_SLOT\_NO[\\_CD](#page-305-0) (*C* 宏), 298 SDSPI\_SLOT\_NO[\\_IN](#page-306-0)T  $(C \nleq 298)$ SDSPI\_SLOT\_NO\_WP (*C* 宏), 298 SECURE\_BOO[T\\_P](#page-305-0)UBLIC\_KEY\_INDEX\_0 (*C++ enumerator*), 787 SECURE\_BOOT\_PUBLIC\_KE[Y\\_IN](#page-306-0)DEX\_1 (*C++ enumerator*), 787 SECURE\_BOOT\_PUBLIC\_KEY\_INDEX\_2 (*C++ enumerator*), [787](#page-795-0) SemaphoreHandle\_t (*C++ type*), 693 semBINARY\_SEMAP[HOR](#page-795-0)E\_QUEUE\_LENGTH (*C* 宏), 680 semGIVE BLOCK T[IME](#page-795-0)  $(C \nleq 0.681)$ semSEMAPHORE\_QUEUE\_ITEM\_L[ENGT](#page-701-0)H (*C* 宏), 681 shared[\\_sta](#page-688-0)ck\_function (*C++ type*), 760 shutdown\_handler\_t (*C++t[ype](#page-689-0)*), 776 sigmadelta\_channel\_t (*C++ type*), 300 sigmad[elta](#page-689-0)\_config (*C++ function*), 299 sigmadelta\_config\_t (*C++ class*), 3[00](#page-768-0) sigmadelta\_config\_t::chann[el](#page-784-0) (*C++ member*), 300 sigmadelta\_config\_t::sigmade[lta](#page-307-0)[\\_](#page-308-0)duty (*C++ member*), 300 sigmadelta\_config\_t::sigmade[lta](#page-308-0)\_gpio (*C+[+ me](#page-308-0)mber*), 300 sigmadelta\_config\_t::sigmadelta\_prescale spi\_bus\_config\_t (*C++ cl[ass](#page-317-0)*), 309 (*C++ member*), [300](#page-308-0) sigmadelta\_port\_t (*C++ type*), 300 sigmadelta\_set\_du[ty](#page-308-0) (*C++ function*), 299 sigmadelta\_set\_pin (*C++ function*), 299 sigmadelta\_set\_pr[esca](#page-308-0)le (*C++ function*), 299 slave\_transaction\_cb\_t (*C+[+ typ](#page-308-0)e*), 323 smartconfig\_event\_got\_ssid\_psw[d\\_t](#page-307-0) (*C++ class*), 118 smartconfig\_event\_got\_ssid\_ps[wd\\_](#page-307-0)t:[:bs](#page-307-0)sid (*C++ member*), 118 smartconfig\_event\_got\_ssid\_psw[d\\_t:](#page-331-0):bssid\_set *member*), [310](#page-318-0) (*C++ member*[\),](#page-126-0) 118 smartconfig\_event\_got\_ssid\_pswd\_t::cellphone\_ip *member*), [310](#page-318-0) (*C++ member*), [118](#page-126-0) smartconfig\_event\_got\_ssid\_pswd\_t::password *member*), [310](#page-318-0) (*C++ member*), [118](#page-126-0) smartconfig\_event\_got\_ssid\_pswd\_t::ssid spi\_bus\_initi[ali](#page-318-0)ze (*C++ function*), 309 (*C++ member*), [118](#page-126-0) smartconfig\_event\_got\_ssid\_pswd\_t::token 118 118 *tor*), 810 810 517 *[ber](#page-525-0)*), 310 spi\_bus\_remove\_device (*C++ function*), 311

(*C++ member*), 118 smartconfig\_event\_got\_ssid\_pswd\_t::type (*C++ member*), 118 smartconfig\_event\_t (*C++ enum*), 118 SMARTCONFIG\_START[\\_CO](#page-126-0)NFIG\_DEFAULT (*C* 宏), smartconfig start config t ( $C++$  *class*), smartconfig\_start\_config\_t::[enab](#page-126-0)le\_log (*[C+](#page-126-0)+ member*), 118 smartconfig\_type\_t (*C++ enum*), 118 sntp\_g[et\\_s](#page-126-0)ync\_interval (*C++ function*), 810 sntp\_get\_sync\_mode (*C++ function*), 809 sntp\_qet\_sync\_sta[tus](#page-126-0) ( $C++$  function), 809 sntp\_restart (*C++ function*), 810 sntp\_set\_sync\_interval (*C++f[uncti](#page-126-0)on*), [810](#page-818-0) sntp\_set\_sync\_mode (*C++ function*), [809](#page-817-0) sntp\_set\_sync\_status (*C++ function*), [809](#page-817-0) sntp\_set\_time\_sync\_noti[fic](#page-818-0)ation\_cb (*C++ function*), 810 SNTP\_SYNC\_MODE\_IMMED (*C++ enume[rator](#page-817-0)*), 810 SNTP\_SYNC\_MODE\_SMOOTH (*C++ enumera[tor](#page-817-0)*), 810 sntp\_sync\_mode\_t (*C++ enum*), 810 SNTP\_SYNC\_STATUS\_[COMP](#page-818-0)LETED (*C++ enumera-*SNTP\_SYNC\_STATUS\_IN\_PROGRESS (*C++ [enu](#page-818-0)merator*), 810 SNTP\_SYNC\_STATUS\_RESET (*C[++](#page-818-0) enumerator*), sntp\_sync[\\_sta](#page-818-0)tus\_t (*C++ enum*), 810 sntp sync tim[e](#page-818-0)  $(C++$  *function*), 809 sntp\_sync\_time\_cb\_t (*C++ type*), 810 SPI1\_H[OST](#page-818-0) (*C++ enumerator*), 308 SPI2\_HOST (*C++ enumerator*), 309 SPI3\_HOST (*C++ enumerator*), 309 spi\_bus\_add\_device (*C++ fun[ction](#page-817-0)*[\),](#page-818-0) 311 spi\_bus\_add\_flash\_devi[ce](#page-316-0) (*C++ function*), spi\_bus\_config\_t::flags (*C++ m[embe](#page-319-0)r*), 310 spi\_bus\_config\_t::intr\_flags (*C++ mem*spi\_bus\_config\_t::max\_tra[nsf](#page-317-0)er\_sz (*C++ member*), 310 spi\_bus\_config\_t::miso\_io\_num (*C++ mem[ber](#page-318-0)*), 310 spi\_bus\_config\_t::mosi\_io\_num (*C++ member*), 310 spi\_bus\_config\_t:[:qu](#page-318-0)adhd\_io\_num (*C++* spi\_bus\_config\_t::quadwp\_io\_num (*C++* spi\_bus\_config\_t::sclk\_io\_num (*C++* spi\_bus\_free (*C++ function*), 309

spi\_bus\_remove\_flash\_device (*C++ function*), 517 spi\_cal\_clock (*C++ function*), 313 SPI\_DEVICE\_3WIRE (*C* 宏), 316 spi\_device\_acquire\_bus (*C++ function*), 313 SPI\_DEVICE[\\_BIT](#page-525-0)\_LSBFIRST (*C* 宏), 316 SPI\_DEVICE\_CLK\_AS\_CS (*C* 宏), [31](#page-321-0)6 SPI\_DEVICE\_DDRCLK (*C* 宏), [31](#page-324-0)7 spi\_device\_get\_trans\_result (*C++ [func](#page-321-0)tion*), 312 SPI\_DEVICE\_HALFDUPLEX (*C* 宏), [316](#page-324-0) spi\_device\_handle\_t (*C+[+ typ](#page-325-0)e*), 317 spi\_device\_interface\_config\_t (*C++ class*), [314](#page-320-0) spi\_device\_interface\_confi[g\\_t](#page-324-0)::address\_bits spi\_flash\_host\_driver\_t::erase\_sector (*C++ member*), 314 spi\_device\_interface\_config[\\_t::](#page-325-0)clock\_speed\_hz spi\_flash\_host\_driver\_t::flush\_cache (*C++ [mem](#page-322-0)ber*), 315 spi\_device\_interface\_config\_t::command\_spit\_sflash\_host\_driver\_t::host\_idle (*C++ member*), [314](#page-322-0) spi\_device\_interface\_config\_t::cs\_ena\_papsit\_frlansh\_host\_driver\_t::max\_read\_bytes (*C++ member*), [315](#page-323-0) spi\_device\_interface\_config\_t::cs\_ena\_papeit\_rahash\_host\_driver\_t::max\_write\_bytes (*C++ member*), [314](#page-322-0) spi\_device\_interface\_config\_t::dummy\_bits spi\_flash\_host\_driver\_t::poll\_cmd\_done (*C++ member*), [314](#page-323-0) spi\_device\_interface\_config\_t::duty\_cycsheiphosash\_host\_driver\_t::program\_page (*C++ member*), [314](#page-322-0) spi\_device\_interface\_config\_t::flags (*C++ member*), [315](#page-322-0) spi\_device\_interface\_config\_t::input\_delay\_ns spi\_flash\_host\_dr[ive](#page-531-0)r\_t::read\_id (*C++* (*C++ member*), [315](#page-322-0) spi\_device\_interface\_config\_t::mode (*C++ member*), [314](#page-323-0) spi\_device\_interface\_config\_t::post\_cb spi\_flash\_host\_driver\_t::set\_write\_protect (*C++ member*), [315](#page-323-0) spi\_device\_interface\_config\_t::pre\_cb spi\_flash\_host\_driver\_t::supports\_direct\_read (*C++ member*), [315](#page-322-0) spi\_device\_interface\_config\_t::queue\_size spi\_flash\_host\_driver\_t::supports\_direct\_write (*C++ member*), [315](#page-323-0) spi\_device\_interface\_config\_t::spics\_io\_num SPI\_FLASH\_QIO (*C++ enumerator*), 524 (*C++ member*), [315](#page-323-0) SPI\_DEVICE\_NO\_DUMMY (*C* 宏), 316 spi\_device\_pollin[g\\_en](#page-323-0)d (*C++ function*), 313 spi\_device\_polling\_start (*C++ function*), 312 spi\_device\_polling\_trans[mit](#page-324-0) (*C++ function*), 313 SPI\_DEVICE\_POSITIVE\_CS (*C* 宏), 316 spi\_de[vice](#page-320-0)\_queue\_trans (*C++ function*), 311 spi\_device\_release\_bus (*C++ function*), 313 SPI\_DEVICE[\\_RXB](#page-321-0)IT\_LSBFIRST (*C* 宏), 316 spi\_device\_transmit (*C++ functi[on](#page-324-0)*), 312 SPI\_DEVICE\_TXBIT\_LSBFIRST (*C* 宏), 316 spi\_flash\_chip\_t (*C++ type*), 522 SPI\_FLASH\_DIO (*C++ enumerator*), 524 SPI\_FLASH\_DOUT (*C++ enumerator*), 524 SPI\_FLASH\_FASTRD (*C++ enumerator*), 5[24](#page-324-0) spi\_flash\_host\_driver\_t (*C++ class*), 522 spi\_flash\_host\_driver\_t (*C++ type*), 523 spi\_flash\_host\_driver\_t::common\_command (*C++ member*), 522 spi\_flash\_host\_driver\_t::configu[re\\_](#page-530-0)host\_io\_mode (*C++ member*), 523 spi\_flash\_host\_driver\_t::dev\_co[nfig](#page-531-0) (*C++ member*), [522](#page-530-0) spi\_flash\_host\_driver\_t::driver\_data (*C++ member*), [522](#page-531-0) spi\_flash\_host\_driver\_t::erase\_block (*C++ member*), [523](#page-530-0) spi\_flash\_host\_driver\_t::erase\_chip (*C++ member*), [523](#page-530-0) (*C++ member*), [523](#page-531-0) (*C++ member*), [523](#page-531-0) (*C++ member*), [523](#page-531-0) (*C++ member*), [523](#page-531-0) (*C++ member*), [523](#page-531-0) (*C++ member*), [523](#page-531-0) (*C++ member*), [523](#page-531-0) spi\_flash\_host\_driver\_t::read (*C++ member*), 523 *member*), 523 spi\_flash\_host\_dr[ive](#page-531-0)r\_t::read\_status (*C++ me[mber](#page-531-0)*), 523 (*C++ me[mber](#page-531-0)*), 523 (*C++ member*), [523](#page-531-0) (*C++ member*), [523](#page-531-0) SPI\_FLASH\_QOUT (*C+[+ en](#page-531-0)umerator*), 524 SPI\_FLASH\_READ\_MODE\_MAX (*C++ enumerator*), 524 SPI\_FLASH\_READ\_MODE\_MIN (*C* 宏[\),](#page-532-0) 523 SPI\_FLASH\_SLOWRD (*C++ enumerator*[\),](#page-532-0) 524 spi\_flash\_trans\_t (*C++ class*), 522 spi\_fl[ash\\_](#page-532-0)trans\_t::address (*C++ member*), 522 spi\_flash\_trans\_t::address\_b[i](#page-531-0)[tlen](#page-532-0) (*C++ member*), 522 spi\_flash\_trans\_t::command (*[C+](#page-530-0)+ member*), [522](#page-530-0) spi\_flash\_trans\_t::miso\_data (*C++ member*), 522 spi\_flash\_trans\_t[::m](#page-530-0)iso\_len (*C++ mem[ber](#page-530-0)*), 522 spi\_flash\_trans\_t::mosi\_data (*C++ mem-*

*ber*), 522 spi\_flash\_trans\_t::mosi\_len (*C++ member*), 522 spi\_get\_actual\_clock (*C++ function*), 314 spi\_get\_fr[eq\\_](#page-530-0)limit (*C++ function*), 314 spi\_get\_timing (*C++ function*), 314 spi\_host\_d[evi](#page-530-0)ce\_t (*C++ enum*), 308 SPI\_MAX\_DMA\_LEN (*C* 宏), 310 SPI\_SLAVE\_BIT\_LSBFIRST (*C* 宏), 32[3](#page-322-0) spi\_slave\_free (*C++ function*), [321](#page-322-0) spi\_slave\_get\_trans\_result (*[C++](#page-316-0) function*), 321 spi\_slave\_initialize (*[C+](#page-318-0)+ fun[ction](#page-331-0)*), 321 spi\_slave\_interface\_confi[g\\_t](#page-329-0) (*C++ class*), 322 spi\_sl[ave\\_](#page-329-0)interface\_config\_t::flags (*C++ member*), 322 spi\_slave\_interface\_config\_t::m[ode](#page-329-0) (*[C+](#page-330-0)+ member*), 322 spi\_slave\_interface\_config\_t::post\_setup\_cb *[ber](#page-324-0)*), 316 (*C++ member*), [322](#page-330-0) spi\_slave\_interface\_config\_t::post\_trans\_cb 316 (*C++ member*), [322](#page-330-0) spi\_slave\_interface\_config\_t::queue\_size SPICOMMON\_[BUS](#page-324-0)FLAG\_DUAL (*C* 宏), 311 (*C++ member*), [322](#page-330-0) spi\_slave\_interface\_config\_t::spics\_io\_num SPICOM[MON\\_](#page-324-0)BUSFLAG\_MASTER (*C* 宏), 310 (*C++ member*), [322](#page-330-0) spi\_slave\_queue\_trans (*C++ function*), 321 SPI\_SLAVE\_RXBIT\_L[SBFI](#page-330-0)RST (*C* 宏), 323 spi\_slave\_transaction\_t (*C++ class*), 323 spi slave transac[tion](#page-330-0)  $t$  ( $C++ type$ ), 323 spi\_slave\_transaction\_t::length (*[C+](#page-329-0)+ member*), 323 spi\_slave\_transaction\_t::rx\_b[uffer](#page-331-0) (*C++ member*), 323 spi\_slave\_transaction\_t::trans\_[len](#page-331-0) (*C++ me[mber](#page-331-0)*), 323 spi\_slave\_transaction\_t::tx\_buffer (*C++ member*), [323](#page-331-0) spi\_slave\_transaction\_t::user (*C++ member*), 323 spi\_slave\_transmit (*C++ function*), 322 SPI\_SLAVE\_TXBIT\_L[SBFI](#page-331-0)RST (*C* 宏), 323 SPI\_SWAP\_DATA\_RX (*C* 宏), 310 SPI\_SWAP\_DATA[\\_TX](#page-331-0) (*C* 宏), 310 SPI\_TRANS\_MODE\_DIO (*C* 宏), 317 SPI\_TRANS\_MODE\_DIOQIO\_ADDR (*C* [宏](#page-330-0)[\),](#page-331-0) 317 SPI TRANS MODE QIO  $(C \hat{\mathcal{K}})$ , 317 SPI\_TRANS\_USE\_RXDATA (*C* [宏](#page-318-0)), 317 SPI\_TRANS\_USE\_TXDATA (*C* 宏[\),](#page-325-0) 317 SPI\_TRANS\_VARIABLE\_ADDR (*C* 宏), 317 SPI\_TRANS\_VARIABLE\_CMD (*C* [宏](#page-325-0)), 317 SPI\_TRANS\_VARIABLE\_DUMMY (*C* [宏](#page-325-0)), 317 spi\_transaction\_ext\_t (*C++ [clas](#page-325-0)s*), 316 spi\_transaction\_ext\_t::addre[ss\\_](#page-325-0)bits (*C++ member*), 316 spi\_transaction\_ext\_t::base (*[C++](#page-325-0) member*), 316

spi\_transaction\_ext\_t::command\_bits (*C++ member*), 316 spi\_transaction\_ext\_t::dummy\_bits (*C++ member*), 316 spi\_transaction\_t (*C++ class*), 315 spi\_transaction\_t (*[C+](#page-324-0)+ type*), 317 spi\_transaction\_t::addr (*C++ member*), 315 spi\_transaction\_t[::c](#page-324-0)md (*C++ member*), 315 spi\_transaction\_t::flags (*[C++](#page-323-0) member*), 315 spi\_transaction\_t::length (*[C+](#page-325-0)+ mem[ber](#page-323-0)*), 315 spi\_transaction\_t::rx\_buffer (*C++ [mem](#page-323-0)[ber](#page-323-0)*), 316 spi\_transaction\_t::rx\_data (*C++ member*), [316](#page-323-0) spi\_transaction\_t::rxlength (*C++ member*), [316](#page-324-0) spi\_transaction\_t::tx\_buffer (*C++ mem*spi\_transaction\_t::tx\_data (*C++ member*), spi\_transaction\_t::user (*C++ member*), 316 SPICOMMON\_BUSFLAG\_IOMUX\_PINS (*C* 宏), 310 SPICOMMON\_BUSFLAG\_MISO (*C* 宏), 311 SPICOMMON\_BUSFLAG\_MOSI (*C* 宏), [311](#page-319-0) SPICOMMON\_BUSFLAG\_NATIVE\_PINS (*C* 宏), [31](#page-318-0)1 SPICOMMON\_BUSFLAG\_QUAD (*C* 宏), 31[1](#page-318-0) SPICOMMON\_BUSFLAG\_SCLK (*C* 宏), [311](#page-319-0) SPICOMMON\_BUSFLAG\_SLAVE (*C* 宏), [31](#page-319-0)0 SPICOMMON\_BUSFLAG\_WPHD (*C* 宏), 311 StaticRingbuffer\_t (*C++ type*), [731](#page-319-0) system\_event\_ap\_probe\_req\_r[x\\_t](#page-319-0) (*C++ type*), 637 SYSTEM\_EVENT\_AP\_PROBEREQREC[VED](#page-319-0) (*C++ enumerator*), 638 SYSTEM\_EVENT\_AP\_STA\_GOT\_IP6 (*[C](#page-739-0)* 宏), 636 SYSTEM\_EVE[NT\\_A](#page-645-0)P\_STACONNECTED (*C++ enumerator*), 638 system\_event\_ap[\\_st](#page-646-0)aconnected\_t (*C++ type*), 636 SYSTEM\_EVENT\_AP\_STADISCONNECTED (*C++ enumerator*[\),](#page-646-0) 638 system\_event\_ap\_stadisconnected\_t (*C++ [type](#page-644-0)*), 636 SYSTEM\_EVENT\_AP\_STAIPASSIGNED (*C++ enumerator*), 63[8](#page-646-0) system\_event\_ap\_staipassigned\_t (*C++ type*), 637 SYSTEM\_EVENT\_A[P\\_ST](#page-644-0)ART (*C++ enumerator*), 638 SYSTEM\_EVENT\_[AP\\_](#page-646-0)STOP (*C++ enumerator*), 638 system\_event\_cb\_t (*C++ type*), 637 SYSTEM\_EVE[NT\\_E](#page-645-0)TH\_CONNECTED (*C++ enumerator*), 638 SYSTEM\_EVENT\_ETH\_DISCONNECTED (*C++ [enu](#page-646-0)merator*), 638

SYSTEM\_EVENT\_ETH\_GOT\_IP (*C++ enumerator*), system\_event\_sta\_scan\_done\_t (*C++ type*), 638 SYSTEM\_EVENT\_ETH\_START (*C++ enumerator*), 638 SYSTEM\_EVENT\_ETH\_STOP (*C++ enumerator*), 638 SYSTEM[\\_EVE](#page-646-0)NT\_GOT\_IP6 (*C++ enumerator*), 638 system\_event\_got\_ip6\_t (*C++ type*), 637 system[\\_eve](#page-646-0)nt\_handler\_t (*C++ type*), 637 system\_event\_id\_t (*C++ enum*), 637 system\_event\_info\_t (*C++ union*), 635 system\_event\_info\_t::ap\_prober[eqre](#page-645-0)[cv](#page-646-0)ed (*C++ member*), 636 system\_event\_info\_t::ap\_st[aipassig](#page-645-0)ned (*C++ member*), 636 system\_event\_info\_t::auth\_ch[ange](#page-643-0) (*C++ member*), 635 system\_event\_info[\\_t::](#page-644-0)connected (*C++ member*), 635 system\_event\_info\_t::disconnected (*C++ me[mber](#page-643-0)*), 635 system\_event\_info\_t::got\_ip (*C++ member*), 635 system\_event\_info\_t::got\_ip6 (*C++ member*), 636 system\_event\_info\_t::scan\_done (*C++ mem[ber](#page-643-0)*), 635 system\_event\_info\_t::sta\_connected (*C+[+ me](#page-644-0)mber*), 636 system\_event\_info\_t::sta\_disconnected (*C++ me[mber](#page-643-0)*), 636 system\_event\_info\_t::sta\_er\_fail\_reason taskDISABLE\_INTERRUPTS (*C* 宏), 659 (*C++ member*), [636](#page-644-0) system\_event\_info\_t::sta\_er\_pin (*C++ member*), 635 system\_event\_info[\\_t::](#page-644-0)sta\_er\_success (*C++ member*), [636](#page-644-0) SYSTEM\_EVENT\_MAX (*C++ enumerator*), 638 SYSTEM\_EVENT\_[SCA](#page-643-0)N\_DONE (*C++ enumerator*), 637 SYSTEM\_EVENT\_STA\_[AUTH](#page-644-0)MODE\_CHANGE (*C++ enumerator*), 637 system\_event\_sta\_authmode\_change\_t (*[C+](#page-645-0)+ type*), 636 SYSTEM\_EVENT\_STA\_BEACON\_TIMEOUT (*C++ enumerator*), [638](#page-645-0) SYSTEM\_EVENT\_STA\_CONNECTED (*C++ enumerator*), 637 system event sta connected t (C++ type), 636 SYSTEM\_EVENT\_ST[A\\_D](#page-646-0)ISCONNECTED (*C++ enumer[ator](#page-645-0)*), 637 system\_event\_sta\_disconnected\_t (*C++ [type](#page-644-0)*), 636 SYSTEM\_EVENT\_STA\_GOT\_IP (*C++ enumerator*), 637 system\_event\_[sta](#page-645-0)\_got\_ip\_t (*C++ type*), 637 SYSTEM\_EVE[NT\\_S](#page-644-0)TA\_LOST\_IP (*C++ enumerator*), 637

636 SYSTEM\_EVENT\_STA\_START (*C++ enumerator*), 637 SYSTEM\_EVENT\_STA\_STOP (*C++ enumerator*), 637 SYSTEM[\\_EVE](#page-644-0)NT\_STA\_WPS\_ER\_FAILED (*C++ enumerator*), 637 SYSTEM[\\_EVE](#page-645-0)NT\_STA\_WPS\_ER\_PBC\_OVERLAP (*C++ enumerator*), 638 SYSTEM\_EVENT\_STA\_WPS\_ER\_PIN (*C++ enu[mer](#page-645-0)ator*), 638 system\_event\_st[a\\_w](#page-645-0)ps\_er\_pin\_t (*C++ type*), 636 SYSTEM\_EVENT\_STA\_WP[S\\_ER](#page-646-0)\_SUCCESS (*C++ enum[erato](#page-646-0)r*), 637 system\_event\_sta\_wps\_er\_success\_t (*C++ [type](#page-644-0)*), 636 SYSTEM\_EVENT\_STA\_WPS\_ER\_TIMEOUT (*C++ enumerator*), [638](#page-645-0) system\_event\_sta\_wps\_fail\_reason\_t (*C++ type*), [636](#page-644-0) system\_event\_t (*C++ class*), 636 system\_event\_t:[:ev](#page-646-0)ent\_id (*C++ member*), 636 system\_event\_t[::ev](#page-644-0)ent\_info (*C++ member*), 636 SYSTEM\_EVENT\_WIFI\_READY (*[C+](#page-644-0)+ enumerator*), [637](#page-644-0) T taskEN[ABLE](#page-645-0)\_INTERRUPTS (*C* 宏), 659 taskENTER\_CRITICAL (*C* 宏), 659 taskENTER\_CRITICAL\_ISR (*C* 宏), 659 taskEXIT\_CRITICAL (*C* 宏), 659 taskEXIT CRITICAL ISR  $(C \nleq 0, 659)$  $(C \nleq 0, 659)$  $(C \nleq 0, 659)$ TaskHandle\_t (*C++ type*), 660

TaskHookFunction\_t (*C++ type*), [660](#page-667-0) taskSCHEDULER\_NOT\_STAR[TED](#page-667-0) (*C* 宏), 659 taskSCHEDULER\_RUNNING (*C* 宏), [659](#page-667-0) taskSCHEDULER\_SUSPEN[DED](#page-668-0) (*C* 宏), 659 TaskSnapshot\_t (*C++ type*), 660 TaskStatus\_t (*C++ type*), 660 taskYIELD (*C* 宏), 659 temp\_sensor\_config\_t (*C++ cl[ass](#page-667-0)*), [325](#page-667-0) temp\_sensor\_config\_t::[clk\\_](#page-668-0)div (*C++ member*), 325 temp\_sensor\_co[nfi](#page-667-0)g\_t[::da](#page-668-0)c\_offset (*C++ member*), 325 temp\_sensor\_dac\_offset\_t (*C++ [enum](#page-333-0)*), 325 temp\_sensor\_g[et\\_](#page-333-0)config (*C++ function*), 324 temp\_sensor\_read\_celsius (*C++ function*), 324 temp\_sensor\_r[ead](#page-333-0)\_raw (*C++ function*), 32[4](#page-333-0) temp\_sensor\_set\_config (*C++ function*), [324](#page-332-0) temp\_sensor\_start (*C++ function*), 324

temp\_s[enso](#page-332-0)r\_stop (*C++ function*), 324 TIMER\_0 (*C++ enumerator*), 334

TIMER\_1 (*C++ enumerator*), 334 TIMER\_ALARM\_DIS (*C++ enumerator*), 334 TIMER\_ALARM\_EN (*C++ enumerator*), 334 TIMER\_ALARM\_MAX (*C++ enumerator*), 334 timer\_alarm\_t (*C++ enum*[\),](#page-342-0) 334 TIMER\_AUTORELOAD\_DIS (*C++ enum[erato](#page-342-0)r*), 335 TIMER\_AUTORELOAD\_EN (*C++ enum[erato](#page-342-0)r*), 335 TIMER\_AUTORELOAD\_MAX (*C++ enum[erato](#page-342-0)r*), 335 timer\_autoreload\_t (*C++ [enum](#page-342-0)*), 335 TIMER\_BASE\_CLK (*C* 宏), 333 timer\_config\_t (*C++ class*), 333 timer\_config\_t::alarm\_en (*C++ m[ember](#page-343-0)*), 333 timer\_config\_t::aut[o\\_r](#page-341-0)eload (*[C+](#page-343-0)+ member*), 333 timer\_config\_t::clk\_src (*[C+](#page-341-0)+ member*), 333 timer\_[conf](#page-341-0)ig\_t::counter\_dir (*C++ member*), 333 timer\_conf[ig\\_](#page-341-0)t::counter\_en (*C++ member*), 333 timer\_config\_t::divider (*C++ member*), 333 timer\_conf[ig\\_](#page-341-0)t::intr\_type (*C++ member*), 333 timer\_[coun](#page-341-0)t\_dir\_t (*C++ enum*), 334 TIMER\_COUNT\_DOWN (*C++ enumerator*), 334 TIMER\_COUNT\_MAX (*C++ enumerator*), 334 TIMER\_[COUN](#page-341-0)T\_UP (*C++ enumerator*), 334 timer\_deinit (*C++ function*), 330 timer\_disable\_intr (*C++ functi[on](#page-342-0)*), [331](#page-342-0) timer\_enable\_intr (*C++ function*), [331](#page-342-0) timer\_get\_alarm\_value (*C++ fu[nctio](#page-342-0)n*), 329 timer\_get\_config (*C++ fun[ction](#page-338-0)*), 330 timer\_get\_counter\_time\_sec (*C+[+ fu](#page-339-0)nction*), 327 timer\_get\_counter\_value (*C++f[unct](#page-339-0)ion*[\),](#page-337-0) 327 TIMER\_GROUP\_0 (*C++ enumerator*), 3[33](#page-338-0) TIMER\_GROUP\_1 (*C++ enumerator*), 334 timer\_[grou](#page-335-0)p\_clr\_intr\_sta\_in\_isr (*C++ function*), 332 timer\_group\_clr\_intr\_statu[s\\_i](#page-341-0)n\_isr (*C++ function*), 331 timer\_group\_enable\_alarm\_in\_isr (*C++ function*), [331](#page-340-0) timer\_group\_get\_auto\_reload\_in\_isr (*C++ function*), [332](#page-339-0) timer\_group\_get\_counter\_value\_in\_isr (*C++ fun[ction](#page-339-0)*), 331 timer\_group\_get\_intr\_status\_in\_isr (*C++ function*), [332](#page-340-0) timer\_group\_intr\_clr\_in\_isr (*C++ function*), 331 timer\_group\_intr\_[disa](#page-339-0)ble (*C++ function*), 331 timer\_group\_intr\_[enab](#page-340-0)le (*C++ function*), 330 timer\_grou[p\\_in](#page-339-0)tr\_get\_in\_isr (*C++ function*), 332 TIMER\_[GROU](#page-339-0)P\_MAX (*C++ enumerator*), 334 timer\_group\_set\_alarm\_value\_in\_isr

(*C++ function*), 332 timer\_group\_set\_counter\_enable\_in\_isr (*C++ function*), 332 timer\_group\_t (*C++ enum*), 333 timer\_idx\_t (*C++ en[um](#page-340-0)*), 334 timer\_init (*C++ function*), 330 TIMER\_INTR\_LEVEL (*[C++](#page-340-0) enumerator*), 335 TIMER\_INTR\_MAX (*C++ enum[erato](#page-341-0)r*), 335 timer\_intr\_mode\_t (*C+[+ en](#page-342-0)um*), 335 TIMER\_INTR\_NONE (*C++ en[ume](#page-338-0)rator*), 334 timer\_intr\_t (*C++ enum*), 334 TIMER\_INTR\_T0 (*C++ enumerator*), 3[34](#page-343-0) TIMER\_INTR\_T1 (*C++ enumerator*), [334](#page-343-0) TIMER\_INTR\_WDT (*C++ enumerator*), 3[34](#page-342-0) timer\_isr\_callback\_add (*[C](#page-342-0)++ function*), 329 timer\_isr\_callback\_remove (*[C++](#page-342-0) function*), 329 timer\_isr\_handle\_t (*C++ type*), [333](#page-342-0) timer\_isr\_register (*C++ function*), 329 timer\_isr\_t (*C++ type*), 333 TIMER\_[MAX](#page-337-0) (*C++ enumerator*), 334 TIMER\_PAUSE (*C++ enumerator*), 33[4](#page-341-0) timer\_pause (*C++ function*), 328 timer\_set\_alarm (*C++ [func](#page-341-0)tion*), 329 timer\_set\_alarm\_value (*[C++](#page-342-0) function*), 328 timer\_set\_auto\_reload (*C+[+ fu](#page-342-0)nction*), 328 timer\_set\_counter\_mode (*[C+](#page-336-0)+ function*), 328 timer\_set\_counter\_value (*C+[+ fu](#page-337-0)nction*), 327 timer\_set\_divider (*C++ function*), 328 timer\_spinlock\_give (*C++ function*), 33[2](#page-336-0) timer\_spinlock\_take (*C++ function*), 332 TIMER\_SRC\_CLK\_APB (*C++ enumerator*), 335 timer\_src\_clk\_t (*C++ enum*), 335 TIMER\_SRC\_CLK\_XTAL (*C++ enumera[tor](#page-336-0)*), [33](#page-340-0)5 TIMER\_START (*C++ enumerator*), 334 timer\_start (*C++ function*), 327 timer\_start\_t (*C++ enum*), 33[4](#page-343-0) TimerCallbackFunction\_t (*C++ type*), [709](#page-343-0) TimerHandle\_t (*C++ type*), 709 tls\_keep\_alive\_cfg (*C++ [clas](#page-335-0)[s](#page-342-0)*), 408 tls\_keep\_alive\_cfg::ke[ep\\_](#page-342-0)alive\_count (*C++ member*), 408 tls\_keep\_alive\_cfg::k[eep\\_](#page-717-0)alive\_enable (*C++ member*), 408 tls\_keep\_alive\_cfg::keep\_alive\_idle (*C++ member*), [408](#page-416-0) tls\_keep\_alive\_cfg::keep\_alive\_interval (*C++ member*), [408](#page-416-0) tls\_keep\_alive\_cfg\_t (*C++ type*), 412 TlsDeleteCallback[Fun](#page-416-0)ction\_t (*C++ type*), 660 tmrCOMMAND\_CHANGE[\\_PE](#page-416-0)RIOD (*C* 宏), 700 tmrCOMMAND\_CHANGE\_PERIOD\_FRO[M\\_IS](#page-420-0)R (*C* 宏), 700 tmrCOM[MAND](#page-668-0)\_DELETE (*C* 宏), 700 tmrCOMMAND\_EXECUTE\_CALLBACK (*C* [宏](#page-708-0)), 700 tmrCOMMAND\_EXECUTE\_CALLBACK\_FROM\_ISR (*C* 宏[\),](#page-708-0) 700

tmrCOMMAND RESET  $(C \hat{\mathcal{K}})$ , 700 tmrCOMMAND\_RESET\_FROM\_ISR (*C* 宏), 700 tmrCOMMAND\_START (*C* 宏), 700 tmrCOMMAND\_START\_DONT\_TRACE (*C* 宏), 700 tmrCOMMAND\_START\_FROM[\\_IS](#page-708-0)R (*C* 宏), 700 tmrCOMMAND\_STOP (*C* 宏), 700 tmrCOMMAND\_STOP\_FROM\_[ISR](#page-708-0) (*C* 宏), 7[00](#page-708-0) tmrFIRST\_FROM\_ISR\_COMMAND (*C* 宏), 70[0](#page-708-0) touch\_cnt\_slope\_t (*C++ enum*), 353 TOUCH\_DEBOUNCE\_CNT\_M[AX](#page-708-0) (*C* 宏), 351 touch\_filter\_config (*C++ class*), 3[50](#page-708-0) touch\_filter\_config::debounce\_[cnt](#page-708-0) (*C++ member*), 350 touch\_filter\_config::jitte[r](#page-361-0)[\\_st](#page-359-0)ep (*C++ member*), 350 touch\_filter\_config::mode (*C[++](#page-358-0) member*), 350 touch\_filter\_conf[ig::](#page-358-0)noise\_thr (*C++ member*), [350](#page-358-0) touch\_filter\_config::smh\_lvl (*C++ mem[ber](#page-358-0)*), 350 touch\_filter\_config\_t (*C++ type*), 351 touch\_filter\_[mod](#page-358-0)e\_t (*C++ enum*), 355 TOUCH\_FSM\_MODE\_MAX (*C++ enumerator*), 353 TOUCH\_FSM\_[MOD](#page-358-0)E\_SW (*C++ enumerator*), 353 touch\_fsm\_mode\_t (*C++ enum*), 353 TOUCH\_FSM\_MODE\_TIMER (*C++ enum[erato](#page-363-0)[r](#page-359-0)*), 353 touch\_high\_volt\_t (*C++ enum*), 352 TOUCH\_HVOLT\_2V4 (*C++ enumerator*), 35[2](#page-361-0) TOUCH\_HVOLT\_2V5 (*C++ enumera[tor](#page-361-0)*), 352 TOUCH\_HVOLT\_2V6 (*C++ enumerator*), 352 TOUCH\_HVOLT\_2V7 (*C++ enumerator*[\),](#page-360-0) 352 TOUCH\_HVOLT\_ATTEN\_0V (*C++ enum[erato](#page-360-0)r*), 353 TOUCH\_HVOLT\_ATTEN\_0V5 (*C++ enu[mera](#page-360-0)tor*), 353 TOUCH\_HVOLT\_ATTEN\_1V (*C++ enum[erato](#page-360-0)r*), 352 TOUCH\_HVOLT\_ATTEN\_1V5 (*C++ enu[mera](#page-360-0)tor*), 352 TOUCH\_HVOLT\_ATTEN\_KEEP (*C++ enumer[ator](#page-361-0)*), 352 TOUCH\_HVOLT\_ATTEN\_MAX (*C++ enumerator*), [35](#page-360-0)[3](#page-361-0) TOUCH\_HVOLT\_KEEP (*C++ enumerator*), 352 TOUCH\_HVOLT\_MAX (*C++ enumerator*), 352 TOUCH [JITT](#page-360-0)ER STEP MAX  $(C \nleq 351)$ touch\_low\_volt\_t (*C++ enum*), 352 TOUCH\_LVOLT\_0V5 (*C++ enumerator*), 3[52](#page-360-0) TOUCH\_LVOLT\_0V6 (*C++ enumerator*), [352](#page-360-0) TOUCH\_LVOLT\_0V7 (*C++ enumerator*[\),](#page-359-0) 352 TOUCH\_LVOLT\_0V8 (*C++ enumera[tor](#page-360-0)*), 352 TOUCH\_LVOLT\_KEEP (*C++ enumerator*), [35](#page-360-0)2 TOUCH\_LVOLT\_MAX (*C++ enumerator*), [352](#page-360-0) TOUCH\_NOISE\_THR\_MAX (*C* 宏), 351 TOUCH\_PAD\_ATTEN\_VOLTAGE\_THRE[SHO](#page-360-0)LD (*C* 宏), 350 TOUCH\_PAD\_BIT\_MASK\_MAX (*C* 宏), 3[50](#page-360-0) touch\_pad\_clear\_channel\_[mas](#page-359-0)k (*C++ function*), 340 touch\_pad[\\_cle](#page-358-0)ar\_status (*C++ function*), 348 touch\_pad\_config (*C++ function*), [340](#page-358-0) TOUCH\_PAD\_CONN\_GND (*C++ enumerator*), 355

- TOUCH\_PAD\_CONN\_HIGHZ (*C++ enumerator*), 355
- TOUCH\_PAD\_CONN\_MAX (*C++ enumerator*), 355
- touch\_pad\_conn\_type\_t (*C++ enum*), 355
- touch\_pad\_deinit (*C++ function*), 346
- touch\_pad\_denoise (*C++ class*), 349
- touch\_pad\_denoise::cap\_level (*C+[+ mem](#page-363-0)ber*), 349
- touch\_pad\_denoise::grade (*C[++](#page-354-0) [mem](#page-363-0)ber*), 349
- TOUCH\_PAD\_DENOISE\_BIT10 (*C[++ e](#page-357-0)numerator*), 354
- TOUCH\_PAD\_[DEN](#page-357-0)OISE\_BIT12 (*C++ enumerator*), [354](#page-357-0)
- TOUCH\_PAD\_DENOISE\_BIT4 (*C++ enumerator*), [354](#page-362-0)
- TOUCH\_PAD\_DENOISE\_BIT8 (*C++ enumerator*), [354](#page-362-0)
- TOUCH\_PAD\_DENOISE\_CAP\_L0 (*C++ enumerator*), [354](#page-362-0)
- TOUCH\_PAD\_DENOISE\_CAP\_L1 (*C++ enumerator*), [354](#page-362-0)
- TOUCH\_PAD\_DENOISE\_CAP\_L2 (*C++ enumerator*), [354](#page-362-0)
- TOUCH\_PAD\_DENOISE\_CAP\_L3 (*C++ enumerator*), [354](#page-362-0)
- TOUCH\_PAD\_DENOISE\_CAP\_L4 (*C++ enumerator*), [354](#page-362-0)
- TOUCH\_PAD\_DENOISE\_CAP\_L5 (*C++ enumerator*), [355](#page-362-0)
- TOUCH\_PAD\_DENOISE\_CAP\_L6 (*C++ enumerator*), [355](#page-362-0)
- TOUCH\_PAD\_DENOISE\_CAP\_L7 (*C++ enumerator*), [355](#page-363-0)
- TOUCH\_PAD\_DENOISE\_CAP\_MAX (*C++ enumera[tor](#page-363-0)*), 355
- touch\_pad\_denoise\_cap\_t (*C++ enum*), 354
- touch\_[pad\\_](#page-363-0)denoise\_disable (*C++ function*), 343
- touch\_pad[\\_den](#page-363-0)oise\_enable (*C++ function*), 342
- touch\_pad\_denoise\_get\_config (*C++ func[tion](#page-351-0)*), 342
- touch\_pad\_denoise\_grade\_t (*C++ enum*), 354
- TOUCH\_[PAD\\_](#page-350-0)DENOISE\_MAX (*C++ enumerator*), 354
- touch\_pad\_denoise\_read\_data (*C++ function*), [343](#page-350-0)
- touch\_pad\_denoise\_set\_config (*C++f[unc](#page-362-0)tion*), 342
- touch\_pad\_denoise\_t (*C++ type*), 351
- touch\_pad\_[fil](#page-351-0)ter\_disable (*C++ function*), 342

touch\_pad\_[fil](#page-350-0)ter\_enable (*C++ function*), 342 touch\_pad\_filter\_get\_config (*[C+](#page-359-0)+ function*), 342

- TOUCH\_[PAD\\_](#page-350-0)FILTER\_IIR\_128 (*C++ enumerator*), 356
- TOUCH\_PAD\_FILTER\_IIR\_16 (*C++ enumera[tor](#page-350-0)*), 356
- TOUCH\_PAD\_FILTER\_IIR\_256 (*C++ enumerator*), 356
- TOUCH\_PAD\_FILTER\_IIR\_32 (*C++ enumerator*), 356
- TOUCH\_PAD\_FILTER\_IIR\_4 (*C++ enumerator*), [355](#page-364-0)
- TOUCH\_PAD\_FILTER\_IIR\_64 (*C++ enumerator*), [356](#page-364-0)
- TOUCH\_PAD\_FILTER\_IIR\_8 (*C++ enumerator*), [355](#page-363-0)
- TOUCH\_PAD\_FILTER\_JITTER (*C++ enumerator*), [356](#page-364-0)
- TOUCH\_PAD\_FILTER\_MAX (*C++ enumerator*), 356
- touch\_[pad\\_](#page-363-0)filter\_read\_smooth (*C++ function*), 341
- touch\_[pad\\_](#page-364-0)filter\_set\_config (*C++ function*), 342
- touch\_pad\_fsm\_start (*C++ function*), 338
- touch\_pad\_[fsm\\_](#page-349-0)stop (*C++ function*), 338
- touch\_pad\_get\_channel\_mask (*C++ function*), 339
- touch\_pad\_get\_cnt\_mode (*C++ functi[on](#page-346-0)*), 347

touch\_pad\_get\_current\_meas\_ch[ann](#page-346-0)el (*C++ function*), 340

touch\_[pad\\_](#page-347-0)get\_fsm\_mode (*C++ function*), 348 touch\_pad\_get\_idle\_channel\_connec[t](#page-355-0)

(*C++ function*), 339

- touch\_pad\_get\_mea[s\\_ti](#page-348-0)me (*C++ function*), 338
- touch\_pad\_get\_status (*C++ function*), 34[8](#page-356-0)
- touch\_pad\_get\_thresh (*C++ function*), 339
- touch\_pad\_get\_vol[tage](#page-347-0) (*C++ function*), 347
- touch\_pad\_get\_wakeup\_status (*C++ f[unc](#page-346-0)tion*), 347
- TOUCH\_PAD\_GPIO10\_CHANNEL (*C* 宏), 34[9](#page-347-0) TOUCH\_PAD\_GPIO11\_CHANNEL (*C* 宏), 349 TOUCH\_PAD\_GPIO12\_CHANNEL (*C* 宏), 349 TOUCH\_PAD\_[GPIO](#page-355-0)13\_CHANNEL (*C* 宏), 349 TOUCH\_PAD\_GPIO14\_CHANNEL (*C* 宏), [349](#page-357-0) TOUCH\_PAD\_GPIO1\_CHANNEL (*C* 宏), 3[48](#page-357-0) TOUCH\_PAD\_GPIO2\_CHANNEL (*C* 宏), 3[48](#page-357-0) TOUCH\_PAD\_GPIO3\_CHANNEL (*C* 宏), 3[48](#page-357-0) TOUCH\_PAD\_GPIO4\_CHANNEL (*C* 宏), 3[48](#page-357-0) TOUCH\_PAD\_GPIO5\_CHANNEL (*C* 宏), [348](#page-356-0) TOUCH\_PAD\_GPIO6\_CHANNEL (*C* 宏), [349](#page-356-0) TOUCH\_PAD\_GPIO7\_CHANNEL (*C* 宏), [349](#page-356-0) TOUCH\_PAD\_GPIO8\_CHANNEL  $(C \nleq 3)$ , [349](#page-356-0)
- TOUCH\_PAD\_GPIO9\_CHANNEL (*C* 宏), [349](#page-356-0)
- TOUCH\_PAD\_HIGH\_VOLTAGE\_THRES[HOL](#page-357-0)D (*C* 宏), 350
- TOUCH\_PAD\_IDLE\_CH\_CONNECT\_DE[FAU](#page-357-0)LT (*C* 宏), 350
- touch\_pad\_init (*C++ function*), 346
- touch\_[pad\\_](#page-358-0)intr\_clear (*C++ function*), 340
- touch\_pad\_intr\_disable (*C++ function*), 340
- touch\_pad[\\_int](#page-358-0)r\_enable (*C++ function*), 340
- TOUCH\_PAD\_INTR\_MASK\_ACTIVE (*[C](#page-354-0)++ enumerator*), 354
- TOUCH\_PAD\_INTR\_MASK\_ALL  $(C \nleq 3)$ , 351
- TOUCH\_PAD\_INTR\_MASK\_DONE (*C++ enumerator*), 354
- TOUCH\_PAD\_INTR\_MASK\_INACTIVE (*C++ enumerator*), 354
- TOUCH\_PAD\_INTR\_MASK\_SCAN\_DONE (*C++ enu[mer](#page-362-0)ator*), 354
- touch\_pad\_intr\_mask\_t (*C++ enum*), 354
- TOUCH\_PAD\_INT[R\\_M](#page-362-0)ASK\_TIMEOUT (*C++ enumerator*), 354
- touch\_pad\_io\_[ini](#page-362-0)t (*C++ function*), 346
- touch\_pad\_isr\_deregister (*C++ [func](#page-362-0)tion*), 347
- touch\_pad\_[isr\\_](#page-362-0)register (*C++ function*), 340
- TOUCH PAD LOW VOLTAGE THRESH[OLD](#page-354-0)  $(C \nleq L)$ , 350
- TOUCH\_[PAD\\_](#page-355-0)MAX (*C++ enumerator*), 352
- touch\_pad\_meas\_is\_done (*C++ function*), [348](#page-348-0)
- TOUCH\_PAD\_MEASURE\_CYCLE\_DEFAULT (*C* 宏), [351](#page-358-0)
- TOUCH\_PAD\_NUM0 (*C++ enumerator*), [35](#page-360-0)1
- TOUCH\_PAD\_NUM1 (*C++ enumerator*), 351
- TOUCH\_PAD\_NUM10 (*C++ enumerator*), 351
- TOUCH\_[PAD\\_](#page-359-0)NUM10\_GPIO\_NUM (*C* 宏), 349
- TOUCH\_PAD\_NUM11 (*C++ enumerator*), [35](#page-359-0)2 TOUCH\_PAD\_NUM11\_GPIO\_NUM (*C* 宏[\),](#page-359-0) 349
- TOUCH\_PAD\_NUM12 (*C++ enumerator*), [352](#page-359-0)
- TOUCH\_PAD\_NUM12\_GPIO\_NUM (*C* 宏), [349](#page-357-0)
- TOUCH\_PAD\_NUM13 (*C++ enumerator*), [352](#page-360-0)
- TOUCH\_PAD\_NUM13\_GPIO\_NUM (*C* 宏), [349](#page-357-0)
- TOUCH\_PAD\_NUM14 (*C++ enumerator*), [352](#page-360-0) TOUCH PAD NUM14 GPIO NUM  $(C \nleq 349)$  $(C \nleq 349)$  $(C \nleq 349)$
- TOUCH\_PAD\_NUM1\_GPIO\_NUM (*C* 宏), [348](#page-360-0)
- TOUCH\_PAD\_NUM2 (*C++ enumerator*), 35[1](#page-357-0)
- TOUCH\_PAD\_NUM2\_GPIO\_NUM (*C* 宏), [348](#page-360-0) TOUCH\_PAD\_NUM3 (*C++ enumerator*), 35[1](#page-357-0)
- TOUCH\_PAD\_NUM3\_GPIO\_NUM (*C* 宏), [348](#page-356-0)
- TOUCH\_PAD\_NUM4 (*C++ enumerator*), [351](#page-359-0)
- TOUCH\_PAD\_NUM4\_GPIO\_NUM (*C* 宏), [348](#page-356-0)
- TOUCH\_PAD\_NUM5 (*C++ enumerator*), [351](#page-359-0)
- TOUCH\_PAD\_NUM5\_GPIO\_NUM (*C* 宏), [348](#page-356-0) TOUCH\_PAD\_NUM6 (*C++ enumerator*), [351](#page-359-0)
- TOUCH\_PAD\_NUM6\_GPIO\_NUM (*C* 宏), [349](#page-356-0)
- TOUCH\_PAD\_NUM7 (*C++ enumerator*), [351](#page-359-0)
- TOUCH\_PAD\_NUM7\_GPIO\_NUM (*C* 宏), [349](#page-356-0)
- TOUCH\_PAD\_NUM8 (*C++ enumerator*), [351](#page-359-0)
- TOUCH\_PAD\_NUM8\_GPIO\_NUM (*C* 宏), [349](#page-357-0)
- TOUCH\_PAD\_NUM9 (*C++ enumerator*), [351](#page-359-0)
- TOUCH\_PAD\_NUM9\_GPIO\_NUM (*C* 宏), [349](#page-357-0)
- touch\_pad\_proximity\_enable (*[C++](#page-359-0) function*), 343
- touch\_pad\_proximity\_get\_cou[nt](#page-359-0) (*[C+](#page-357-0)+ function*), 344
- touch\_pad\_proximity\_get\_data (*[C+](#page-357-0)+ func[tion](#page-351-0)*), 344
- touch\_pad\_proximity\_set\_count (*C++ function*), [343](#page-352-0)
- touch\_pad\_read\_benchmark (*C++ function*), 341

touch\_pad\_read\_intr\_status\_mask (*C++* touch\_pad\_sleep\_set\_threshold (*C++ funcfunction*), 340 touch\_pad\_read\_raw\_data (*C++ function*), 341 touch\_pad\_reset (*C++ function*), 340 touch\_pad\_reset\_benchmark (*C++ function*), 342 touch\_pad\_set[\\_ch](#page-348-0)annel\_mask (*C++ functi[on](#page-349-0)*), 339 touch\_pad\_set\_cnt\_mode (*C++ [func](#page-348-0)tion*), 347 touch\_[pad\\_](#page-350-0)set\_fsm\_mode (*C++ function*), 347 touch\_pad\_set\_idle\_channel\_connect (*[C+](#page-347-0)+ function*), 338 touch\_pad\_set\_meas\_time (*C++ function*), [33](#page-355-0)8 touch\_pad\_set\_thresh (*C++ function*), 33[9](#page-355-0) touch\_pad\_set\_voltage (*C++ function*), 346 touch\_pad\_shield\_[driv](#page-346-0)er\_t (*C++ enum*), 355 TOUCH\_PAD\_SHIELD\_DRV\_L0 (*C++ enumera[tor](#page-346-0)*), 355 TOUCH\_PAD\_SHIELD\_DRV\_L1 (*C++ enum[erato](#page-354-0)r*), 355 TOUCH\_PAD\_SHIELD\_DRV\_L2 (*C++ enumerator*), [355](#page-363-0) TOUCH\_PAD\_SHIELD\_DRV\_L3 (*C++ enumerator*), [355](#page-363-0) TOUCH\_PAD\_SHIELD\_DRV\_L4 (*C++ enumerator*), [355](#page-363-0) TOUCH\_PAD\_SHIELD\_DRV\_L5 (*C++ enumerator*), [355](#page-363-0) TOUCH\_PAD\_SHIELD\_DRV\_L6 (*C++ enumerator*), [355](#page-363-0) TOUCH\_PAD\_SHIELD\_DRV\_L7 (*C++ enumerator*), [355](#page-363-0) TOUCH\_PAD\_SHIELD\_DRV\_MAX (*C++ enumerator*), [355](#page-363-0) touch\_pad\_sleep\_channel\_enable (*C++ [func](#page-363-0)tion*), 344 touch\_pad\_sleep\_channel\_enable\_proximity touch\_pad\_waterproof\_disable (*[C++](#page-357-0) func-*(*[C+](#page-363-0)+ function*), 344 touch\_pad\_sleep\_channel\_get\_info (*C++* touch\_pad\_waterpr[oof](#page-357-0)\_enable (*C++ funcfunction*), [344](#page-352-0) touch\_pad\_sleep\_channel\_read\_benchmark touch\_pad\_waterproof\_get\_config (*C++* (*C++ function*), [345](#page-352-0) touch\_pad\_sleep\_channel\_read\_data (*C++ fun[ction](#page-352-0)*), 345 touch\_pad\_sleep\_channel\_read\_proximity\_cnt touch\_pad\_waterproof\_t (*C++ type*), 351 (*C++ function*), [346](#page-353-0) touch\_pad\_sleep\_channel\_read\_smooth (*C++ function*), [345](#page-353-0) touch\_pad\_sleep\_channel\_reset\_benchmark TOUCH\_TRIGGER\_ABOVE (*C++ enumerator*[\),](#page-359-0) 354 (*C++ function*), [346](#page-354-0) touch\_pad\_sleep\_channel\_t (*C++ class*), 350 TOUCH\_TRIGGER\_MAX (*C++ enumerator*[\),](#page-364-0) 354 touch\_pad\_sleep\_c[hann](#page-353-0)el\_t::en\_proximity touch\_trigger\_mode\_t (*C++ [enum](#page-361-0)*), 353 (*C++ member*), 350 touch\_pad\_sleep\_c[hann](#page-354-0)el\_t::touch\_num (*C++ member*), 350 TOUCH\_PAD\_SLEEP\_CYCLE\_DEFAULT (*C* 宏), [350](#page-358-0) touch\_pad\_sleep\_g[et\\_t](#page-358-0)hreshold (*C++ function*), 345 *tion*), 345 TOUCH\_PAD\_SLOPE\_0 (*C++ enumerator*), 353 TOUCH\_PAD\_SLOPE\_1 (*C++ enumerator*), 353 TOUCH\_PAD\_SLOPE\_2 (*C++ enumerator*), 353 TOUCH\_PAD\_[SLO](#page-353-0)PE\_3 (*C++ enumerator*), 353 TOUCH\_PAD\_SLOPE\_4 (*C++ enumerator*), [353](#page-361-0) TOUCH\_PAD\_SLOPE\_5 (*C++ enumerator*), [353](#page-361-0) TOUCH\_PAD\_SLOPE\_6 (*C++ enumerator*), [353](#page-361-0) TOUCH\_PAD\_SLOPE\_7 (*C++ enumerator*), [353](#page-361-0) TOUCH\_PAD\_SLOPE\_DEFAULT (*C* 宏), 35[0](#page-361-0) TOUCH\_PAD\_SLOPE\_MAX (*C++ enumerator*[\),](#page-361-0) 353 TOUCH\_PAD\_SMOOTH\_IIR\_2 (*C++ en[umer](#page-361-0)ator*), 356 TOUCH\_PAD\_SMOOTH\_IIR\_4 (*C++ [enum](#page-358-0)[er](#page-361-0)ator*), 356 TOUCH\_PAD\_SMOOTH\_IIR\_8 (*C++ enum[erato](#page-361-0)r*), [356](#page-364-0) TOUCH\_PAD\_SMOOTH\_MAX (*C++ enumerator*), 356 TOUCH\_[PAD\\_](#page-364-0)SMOOTH\_OFF (*C++ enumerator*), 356 touch\_pad\_sw\_start (*C++ function*), 338 touch\_[pad\\_](#page-364-0)t (*C++ enum*), 351 TOUCH\_PAD\_THRESHOLD\_MAX (*C* 宏), 350 TOUCH PAD TIE OPT DEFAULT  $(C \nleq 350)$ TOUCH\_PAD\_TIE\_OPT\_HIGH (*C++e[num](#page-346-0)erator*), 353 TOUCH\_PAD\_TIE\_OPT\_LOW (*[C+](#page-359-0)+ enu[mera](#page-358-0)tor*), 353 TOUCH\_PAD\_TIE\_OPT\_MAX (*C++ enumer[ator](#page-358-0)*), 353 touch\_pad\_timeout\_resume (*C++ function*), [341](#page-361-0) touch\_pad\_timeout\_set (*C++ function*), 34[1](#page-361-0) touch\_pad\_waterproof (*C++ class*), 349 touch\_pad\_waterproof::guard\_ring\_p[ad](#page-361-0) (*[C+](#page-349-0)+ member*), 349  $(C++$  touch\_pad\_waterproof::shield\_dri[ver](#page-349-0) (*C++ member*), 349 *tion*), 343 *tion*), 343 *functi[on](#page-351-0)*), 343 touch\_pad\_waterproof\_set\_config (*C++ functi[on](#page-351-0)*), 343 TOUCH\_PROXIMI[TY\\_](#page-351-0)MEAS\_NUM\_MAX (*C* 宏), 351 touch\_smooth\_mode\_t (*C++ enum*), 356 touch tie opt  $t$  ( $C++$  *enum*), 353 TOUCH\_TRIGGER\_BELOW (*C++ enumerator*), 3[53](#page-359-0) TOUCH\_TRIGGER\_SOURCE\_BOTH (*C++ en[umer](#page-362-0)ator*), 354 TOUCH\_TRIGGER\_SOURCE\_MAX (*C++ en[umer](#page-362-0)[ato](#page-361-0)r*), 354 TOUCH\_TRIGGER\_SOURCE\_SET1 (*C+[+ en](#page-361-0)umerator*), [354](#page-362-0)

touch\_trigger\_src\_t (*C++ enum*), 354 touch\_volt\_atten\_t (*C++ enum*), 352 transaction\_cb\_t (*C++ type*), 317 TSENS\_CONFIG\_DEFAULT (*C* 宏), 325 TSENS\_DAC\_DEFAULT (*C++ enumerator*[\),](#page-362-0) 325 TSENS\_DAC\_L0 (*C++ enumerator*), 32[5](#page-360-0) TSENS\_DAC\_L1 (*C++ enumerator*), [32](#page-325-0)5 TSENS\_DAC\_L2 (*C++ enumerator*), [325](#page-333-0) TSENS\_DAC\_L3 (*C++ enumerator*), 325 TSENS\_DAC\_L4 (*C++ enumerator*), [325](#page-333-0) TSENS\_DAC\_MAX (*C++ enumerator*), [32](#page-333-0)5 tskIDLE\_PRIORITY (*C* 宏), 659 tskKERNEL\_VERSION\_BUILD (*C* [宏](#page-333-0)), 658 tskKERNEL VERSION MAJOR ( $C \overline{\mathcal{K}}$ ), 658 tskKERNEL\_VERSION\_MINOR (*C* 宏[\),](#page-333-0) 658 tskKERNEL\_VERSION\_NUM[BER](#page-667-0) (*C* 宏), 658 tskNO\_AFFINITY (*C* 宏), 658 twai\_clear\_receive\_queue (*C+[+ f](#page-666-0)unction*), 370 twai\_clear\_transmit\_queue (*C+[+ fu](#page-666-0)nction*), 370 twai\_driver\_install (*C++ function*), 367 twai\_d[rive](#page-378-0)r\_uninstall (*C++ function*), 368 TWAI ERR PASS THRESH  $(C \nleq 367)$ TWAI\_E[XTD\\_](#page-378-0)ID\_MASK (*C* 宏), 367 twai\_filter\_config\_t (*C++ class*), 3[66](#page-375-0) twai\_filter\_config\_t::acceptance[\\_co](#page-376-0)de (*C++ member*), 366 twai\_filter\_config\_t::[accept](#page-375-0)ance\_mask twai\_state\_t (*C++ enum*), 371 (*C++ member*), 366 twai\_filter\_config\_t::single\_[fil](#page-374-0)ter (*C++ member*), [366](#page-374-0) TWAI\_FRAME\_EXTD\_ID\_LEN\_BYTES (*C* 宏), 367 TWAI\_FRAME\_MAX\_DL[C](#page-374-0) $(C \hat{\mathcal{K}})$ , 367 TWAI\_FRAME\_STD\_ID\_LEN\_BYTES (*C* 宏), 367 twai\_general\_conf[ig\\_t](#page-374-0) (*C++ class*), 370 twai\_general\_config\_t::alerts\_ena[ble](#page-375-0)d twai\_status\_info\_[t::](#page-379-0)msgs\_to\_tx (*C++* (*C++ member*), 370 twai\_general\_config\_t::[bus](#page-375-0)\_off\_i[o](#page-375-0) (*C++ member*), 370 twai\_general\_config\_t::clkout\_divider (*C++ member*), [370](#page-378-0) twai\_general\_config\_t::clkout\_io (*C++ member*), 370 twai\_general\_config\_t::intr\_flags (*C++ member*), [370](#page-378-0) twai\_general\_config\_t::mode (*C++ member*), 370 twai\_general\_[con](#page-378-0)fig\_t::rx\_io (*C++ member*), 370 twai\_general\_conf[ig\\_t](#page-378-0)::rx\_queue\_len (*C+[+ me](#page-378-0)mber*), 370 twai\_general\_config\_t::tx\_io (*C++ member*), [370](#page-378-0) twai\_general\_config\_t::tx\_queue\_len (*C++ member*), [370](#page-378-0) twai\_get\_status\_info (*C++ function*), 369 twai\_initi[ate](#page-378-0)\_recovery (*C++ function*), 369

TWAI IO UNUSED  $(C \hat{\mathcal{K}})$ , 371 twai\_message\_t (*C++ class*), 365 twai\_message\_t::data (*C++ member*), 366 twai\_message\_t::data\_length\_code (*C++ member*), 366 twai\_message\_t::dlc[\\_no](#page-379-0)n[\\_co](#page-373-0)mp (*C++ member*), 366 twai\_message\_t::extd (*C++ member*), [365](#page-374-0) twai\_message\_[t::](#page-374-0)flags (*C++ member*), 366 twai\_message\_t::identifier (*C++ member*), 366 twai\_messa[ge\\_](#page-374-0)t::reserved (*C++ [mem](#page-373-0)ber*), 366 twai\_message\_t::rtr (*C++ member*), 36[5](#page-374-0) twai\_m[essa](#page-374-0)ge\_t::self (*C++ member*), 366 twai\_message\_t::ss (*C++ member*), 365 TWAI\_M[ODE\\_](#page-374-0)LISTEN\_ONLY (*C++ enumerator*), 367 TWAI\_MODE\_NO\_ACK (*C++ enumerator*), [367](#page-373-0) TWAI\_MODE\_NORMAL (*C++ enumerator*), 36[7](#page-374-0) twai\_mode\_t (*C++ enum*), 367 twai\_read\_alerts (*C++ function*), 369 twai\_receive (*C++ function*), 368 twai\_reconfigure\_alerts (*C++ fu[nctio](#page-375-0)n*), 369 twai\_start (*C++ function*), [36](#page-375-0)8 TWAI\_STATE\_BUS\_OFF (*C++ enume[rator](#page-377-0)*), 371 TWAI\_STATE\_RECOVERING (*C[++ e](#page-376-0)numerator*), 371 TWAI\_STATE\_RUNNING (*C++ enumerator*), 371 TWAI\_STATE\_STOPPED (*C+[+ en](#page-376-0)umerator*), 371 twai\_status\_info\_t (*C++ class*), 370 twai status info t::arb lost co[unt](#page-379-0) (*C++ member*), 371 twai\_status\_info\_t::b[us\\_](#page-379-0)error\_c[ount](#page-379-0) (*C++ member*), 371 twai\_status\_info\_t::msgs\_to[\\_rx](#page-378-0) (*C++ member*), 371 *member*), 371 twai\_status\_info\_[t::](#page-379-0)rx\_error\_counter (*C++ me[mber](#page-379-0)*), 371 twai\_status\_info\_t::rx\_missed\_count (*C++ me[mber](#page-379-0)*), 371 twai\_status\_info\_t::rx\_overrun\_count (*C++ member*), [371](#page-379-0) twai\_status\_info\_t::state (*C++ member*), 371 twai\_status\_info\_t::tx\_error\_counter (*C++ member*), [371](#page-379-0) twai\_status\_info\_t::tx\_failed\_count (*[C+](#page-379-0)+ member*), 371 TWAI\_STD\_ID\_MASK (*C* 宏), 367 twai\_stop (*C++ functi[on](#page-379-0)*), 368 twai\_timing\_config\_t (*C++ class*), 366 twai\_timing\_confi[g\\_t](#page-379-0)::brp (*C++ member*), 366 twai\_timing\_config\_t[::s](#page-376-0)[j](#page-375-0)w (*C++ member*),

twai\_timing\_config\_t::triple\_[sam](#page-374-0)pling

366

(*C++ member*), 366

- twai\_timing\_config\_t::tseg\_1 (*C++ member*), 366 twai\_timing\_config\_t::tseg\_2 (*C++ mem-*
- *ber*), 366 twai\_transmit (*C++ [func](#page-374-0)tion*), 368

#### U

uart\_at\_cm[d\\_t](#page-374-0) (*C++ class*), 389 uart\_at\_cmd\_t::char\_num (*[C++](#page-376-0) member*), 389 uart\_at\_cmd\_t::cmd\_char (*C++ member*), 389 uart\_at\_cmd\_t::gap\_tout (*C++ member*), 389 uart\_at\_cmd\_t::post\_id[le](#page-397-0) (*C++ member*), 389 uart\_at\_cmd\_t::pre\_idle (*C++ member*), [389](#page-397-0) UART\_BREAK (*C++ enumerator*), 389 UART\_BUFFER\_FULL (*C++ enumerator*), 389 uart\_c[lear](#page-397-0)\_intr\_status (*C++ function*), 380 uart\_config\_t (*C++ class*), 390 uart\_config\_t::baud\_rat[e](#page-397-0) (*C++ mem[ber](#page-397-0)*), 390 uart\_config\_t::data\_bits (*C++ [me](#page-397-0)[mber](#page-388-0)*), 390 uart\_config\_t::flow\_ct[rl](#page-398-0) (*C++ member*), [390](#page-398-0) uart\_config\_t::parity (*C++ member*), 390 uart\_c[onfi](#page-398-0)g\_t::rx\_flow\_ctrl\_thresh (*C++ member*), 390 uart\_c[onfi](#page-398-0)g\_t::source\_clk (*C++ member*), 390 uart\_config\_t::stop\_bits (*C++ member*), 390 uart\_config\_t::use\_ref\_tick (*C++ mem[ber](#page-398-0)*), 390 UART\_CTS\_GPIO16\_DIRECT\_CHANNEL (*C* 宏), [393](#page-398-0) UART\_CTS\_GPIO20\_DIRECT\_CHANNEL (*C* 宏), 393 UART\_DATA (*[C++](#page-398-0) enumerator*), 389 UART\_D[ATA\\_](#page-401-0)5\_BITS (*C++ enumerator*), 391 UART\_DATA\_6\_BITS (*C++ enumerator*), 391 UART\_D[ATA\\_](#page-401-0)7\_BITS (*C++ enumerator*), 391 UART\_DATA\_8\_BITS (*C++ en[umer](#page-397-0)ator*), 391 UART\_DATA\_BITS\_MAX (*C++ enumerator*[\),](#page-399-0) 391 UART\_DATA\_BREAK (*C++ enumerator*), 3[89](#page-399-0) uart\_disable\_intr\_mask (*C++ fun[ction](#page-399-0)*), 380 uart\_disable\_pattern\_det\_intr (*[C+](#page-399-0)+ function*), 384 uart\_disable\_rx\_intr (*C++ functi[on](#page-397-0)*), [381](#page-399-0) uart\_disable\_tx\_intr (*C++ function*), 38[1](#page-388-0) uart\_driver\_delete (*C++ function*), 378 uart\_drive[r\\_in](#page-392-0)stall (*C++ function*), 378 uart\_enable\_intr\_mask (*C++ function*), [38](#page-389-0)0 uart\_enable\_pattern\_det\_baud\_in[tr](#page-389-0) (*C++ function*), 384 uart\_enable\_rx\_intr (*C++ function*), [381](#page-386-0) uart\_enable\_tx\_intr (*C++ function*), 38[1](#page-388-0) UART\_EVENT\_MAX (*C++ enumerator*), 389

uart event  $t$  ( $C++ class$ ), 388 uart\_event\_t::size (*C++ member*), 388 uart\_event\_t::timeout\_flag (*C++ member*), 388 uart\_event\_t::type (*C+[+ m](#page-396-0)ember*), 388 uart\_event\_type\_t (*C++ enum*), 389 UART\_FIFO\_OVF (*C++ enumerator*), 389 uart\_f[lush](#page-396-0) (*C++ function*), 384 uart\_flush\_input (*C++ function*), 38[4](#page-396-0) UART\_FRAME\_ERR (*C++ enumerator*), [38](#page-397-0)9 uart\_get\_baudrate (*C++ function*[\),](#page-397-0) 379 uart\_get\_buffered\_dat[a\\_l](#page-392-0)en (*C++ function*), 384 uart\_get\_collision\_flag (*C++ [func](#page-397-0)tion*), 386 uart\_get\_hw\_flow\_ctrl (*C++ fun[ction](#page-387-0)*), 380 uart\_get\_parity (*C++ function*), 379 uart\_g[et\\_s](#page-392-0)top\_bits (*C++ function*), 379 uart\_get\_wakeup\_threshold (*C++ functi[on](#page-394-0)*), 387 uart\_get\_word\_length (*C++ fu[nctio](#page-387-0)n*), 378 UART\_GPIO15\_DIRECT\_CHANNEL (*C* 宏[\),](#page-387-0) 393 UART\_GPIO16\_DIRECT\_CHANNEL (*C* 宏), 393 UART\_G[PIO1](#page-395-0)7\_DIRECT\_CHANNEL (*C* 宏), 393 UART GPIO18 DIRECT CHANNEL  $(C \nleq 393$  $(C \nleq 393$ UART\_GPIO19\_DIRECT\_CHANNEL (*C* 宏), [393](#page-401-0) UART\_GPIO20\_DIRECT\_CHANNEL (*C* 宏), [393](#page-401-0) UART\_GPIO43\_DIRECT\_CHANNEL (*C* 宏), [393](#page-401-0) UART\_GPIO44\_DIRECT\_CHANNEL (*C* 宏), [393](#page-401-0) uart\_hw\_flowcontrol\_t (*C++ enum*), 3[91](#page-401-0) UART\_HW\_FLOWCTRL\_CTS (*C++ enumerator*[\),](#page-401-0) 391 UART\_HW\_FLOWCTRL\_CTS\_RTS (*C++ enu[mera](#page-401-0)tor*), 391 UART\_HW\_FLOWCTRL\_DISABLE (*C++ en[umer](#page-399-0)[a](#page-401-0)tor*), 391 UART\_HW\_FLOWCTRL\_MAX (*C++ enumerator*), [391](#page-399-0) UART\_H[W\\_FL](#page-399-0)OWCTRL\_RTS (*C++ enumerator*), 391 uart\_intr\_config (*C++ function*), 382 uart\_i[ntr\\_](#page-399-0)config\_t (*C++ class*), 388 uart\_intr\_config\_t::intr\_enable\_m[ask](#page-399-0) (*C++ member*), 388 uart\_intr\_config\_t::rx\_time[out](#page-390-0)\_thresh (*C++ member*), 388 uart\_intr\_config\_t::rxfifo\_full\_thresh (*C++ member*), [388](#page-396-0) uart\_intr\_config\_t::txfifo\_empty\_intr\_thresh (*C++ member*), [388](#page-396-0) uart\_is\_driver\_installed (*C++ function*), 378 uart\_isr\_free (*C++ [func](#page-396-0)tion*), 381 uart\_isr\_handle\_t (*[C+](#page-396-0)+ type*), 389 uart\_isr\_register (*C++ function*), 381 UART\_M[ODE\\_](#page-386-0)IRDA (*C++ enumerator*), 390 UART\_MODE\_RS485\_APP\_CTRL (*[C+](#page-389-0)+ enumerator*), 391 UART\_MODE\_RS485\_COLLISION[\\_DE](#page-397-0)[TEC](#page-389-0)T (*C++ enumerator*), 390 UART\_MODE\_RS485\_HALF\_DUPLEX (*[C+](#page-398-0)+ enumer[ator](#page-399-0)*), 390

uart\_mode\_t (*C++ enum*), 390 UART\_MODE\_UART (*C++ enumerator*), 390 UART\_NUM\_0  $(C \hat{\mathcal{K}})$ , 388 UART\_NUM\_0\_CTS\_DIRECT\_GPIO\_NUM (*C* 宏), 393 UART\_NUM\_0\_RTS\_DIREC[T\\_GP](#page-398-0)IO\_[NUM](#page-398-0) (*C* 宏), 393 UART NUM  $0$  RXD [DIR](#page-396-0)ECT GPIO NUM  $(C \times S)$ , [393](#page-401-0) UART\_NUM\_0\_TXD\_DIRECT\_GPIO\_NUM (*C* 宏), [393](#page-401-0) UART\_NUM\_1 (*C* 宏), 388 UART\_N[UM\\_1](#page-401-0)\_CTS\_DIRECT\_GPIO\_NUM (*C* 宏), 393 UART\_N[UM\\_1](#page-401-0)\_RTS\_DIRECT\_GPIO\_NUM (*C* 宏), 393 UART\_NUM\_1\_RXD\_[DIR](#page-396-0)ECT\_GPIO\_NUM (*C* 宏), [393](#page-401-0) UART\_NUM\_1\_TXD\_DIRECT\_GPIO\_NUM (*C* 宏), [393](#page-401-0) UART\_NUM\_MAX (*C* 宏), 388 uart\_p[aram](#page-401-0)\_config (*C++ function*), 382 UART\_PARITY\_DISABLE (*C++ enumerator*), 391 UART\_P[ARIT](#page-401-0)Y\_ERR (*C++ enumerator*), 389 UART\_PARITY\_EVEN (*[C++](#page-396-0) enumerator*), 391 UART\_PARITY\_ODD (*C++ enumerator*), [391](#page-390-0) uart\_parity\_t (*C++ enum*), 391 UART\_PATTERN\_DET (*C++ enumerator*), [38](#page-397-0)9 uart\_pattern\_get\_pos (*C++ function*[\),](#page-399-0) 385 uart\_pattern\_pop\_pos (*C++ functi[on](#page-399-0)*), 385 uart\_pattern\_queue\_res[et](#page-399-0) (*C++ function*), 385 UART\_PIN\_NO\_CHANGE (*C* 宏), 388 uart\_port\_t (*C++ type*), 390 uart\_read\_bytes (*C++ function*), 384 UART\_R[TS\\_G](#page-393-0)PIO15\_DIRECT\_CHANNEL (*C* 宏), 393 UART\_RTS\_GPIO19\_DIR[ECT\\_](#page-398-0)[CHA](#page-396-0)NNEL (*C* 宏), 393 UART\_RXD\_GPIO18\_DIRECT\_CHA[NNE](#page-392-0)L (*C* 宏), [393](#page-401-0) UART\_RXD\_GPIO44\_DIRECT\_CHANNEL (*C* 宏), [393](#page-401-0) UART\_SCLK\_APB (*C++ enumerator*), 392 UART\_S[CLK\\_](#page-401-0)REF\_TICK (*C++ enumerator*), 392 uart\_sclk\_t (*C++ enum*), 392 uart\_s[et\\_a](#page-401-0)lways\_rx\_timeout (*C++ function*), 387 uart\_set\_baudrate (*C++ function*[\),](#page-400-0) 379 uart\_set\_dtr (*C++ functi[on](#page-400-0)*), 382 uart\_set\_hw\_flow\_ctrl (*C++ function*), 380 uart\_s[et\\_l](#page-395-0)ine\_inverse (*C++ function*), 379 uart\_set\_loop\_back (*C++ function*), [38](#page-387-0)7 uart\_set\_mode (*C++ function*), [38](#page-390-0)6 uart\_set\_parity (*C++ function*), 379 uart\_set\_pin (*C++ function*), 382 uart\_set\_rts (*C++ function*), 382 uart\_set\_rx\_full\_thresho[ld](#page-394-0) (*C+[+ fu](#page-395-0)nction*),

#### 386

uart\_set\_rx\_timeout (*C++ function*), 386 uart\_set\_stop\_bits (*C++ function*), 378 uart\_set\_sw\_flow\_ctrl (*C++ function*), 380 uart\_s[et\\_t](#page-394-0)x\_empty\_threshold (*C++ function*), 386 uart\_set\_tx\_idle\_num (*C++ function*[\),](#page-386-0) [38](#page-394-0)2 uart\_set\_wakeup\_threshold (*C++ fu[nctio](#page-388-0)n*), 387 uart\_set\_w[ord](#page-394-0)\_length (*C++ function*), 378 UART\_SIGNAL\_CTS\_INV (*C++ enumerator*), [39](#page-390-0)2 UART\_SIGNAL\_DSR\_INV (*C++ enumerator*), 392 UART\_S[IGNA](#page-395-0)L\_DTR\_INV (*C++ enumerator*), 392 UART\_SIGNAL\_INV\_DISABLE (*C++ enu[mera](#page-386-0)tor*), 392 uart\_signal\_inv\_t (*C++ enum*), 392 UART\_SIGNAL\_IRDA\_RX\_INV (*C++ enum[erato](#page-400-0)r*), 392 UART\_S[IGNA](#page-400-0)L\_IRDA\_TX\_INV (*C++ enumerator*), 392 UART\_SIGNAL\_RTS\_INV (*C++ enumerator*), 392 UART\_S[IGNA](#page-400-0)L\_RXD\_INV (*C++ enumerator*), 392 UART\_SIGNAL\_TXD\_INV (*C++ enumerator*), 392 UART\_S[TOP\\_](#page-400-0)BITS\_1 (*C++ enumerator*), 391 UART\_STOP\_BITS\_1\_5 (*C++ enumerator*), 3[91](#page-400-0) UART\_STOP\_BITS\_2 (*C++ enumerator*), 391 UART\_STOP\_BITS\_MAX (*C++ enumerator*), 3[91](#page-400-0) uart\_stop\_bits\_t (*C++ enum*), 391 uart\_sw\_flowctrl\_t (*C++ class*), 38[9](#page-399-0) uart\_sw\_flowctrl\_t::xoff\_char [\(](#page-399-0)*C++ member*), 390 uart\_sw\_flowctrl\_t::xoff\_[thrd](#page-399-0) [\(](#page-399-0)*C++ member*), 390 uart\_sw\_flowctrl\_t::xon\_cha[r](#page-397-0) (*C++ member*), 390 uart\_sw\_flowc[trl](#page-398-0)\_t::xon\_thrd (*C++ member*), 390 uart\_tx\_chars (*[C+](#page-398-0)+ function*), 383 UART\_TXD\_G[PIO](#page-398-0)17\_DIRECT\_CHANNEL (*C* 宏), 393 UART\_TXD\_G[PIO](#page-398-0)43\_DIRECT\_CHANNEL (*C* 宏), 393 uart\_wait\_tx\_done (*C++ function*), 383 uart\_w[ait\\_](#page-401-0)tx\_idle\_polling (*C++ function*), 387 uart\_w[ord\\_](#page-401-0)length\_t (*C++ enum*), 391 uart\_write\_bytes (*C++ function*), 3[83](#page-391-0) uart\_write\_bytes\_with\_break (*C++ func[tion](#page-395-0)*), 383 ulp\_load\_binary (*C++ function*), 1[091](#page-399-0) ulp\_process\_macros\_and\_load (*[C](#page-391-0)++ function*), 1085 ulp\_run (*C+[+ fu](#page-391-0)nction*), 1085, 1091 ulp\_set\_wakeup\_period (*C++ [functio](#page-1099-0)n*), 1092 ulTaskNotifyTake (*C++ function*), 657 uxQueueMes[sage](#page-1093-0)sWaiting (*C++ function*), 665 uxQueueMessagesWai[ting](#page-1093-0)[From](#page-1099-0)ISR (*C++ func-*

*tion*), 662

uxQueueSpacesAvailable (*C++ function*), 665 uxSemaphoreGetCount (*C* 宏), 693 uxTaskGetNumberOfTasks (*C++ function*), 649 uxTaskGetStackHighWaterMark (*C++ function*), 649 uxTaskGetSystemState (*C++ [func](#page-701-0)tion*), 65[1](#page-673-0) uxTaskPriorityGet (*C++ function*), 644

uxTaskPriorityGetFromISR (*C++ fun[ction](#page-657-0)*), 645

#### V

vendor ie data t  $(C++ class)$ , 102 vendor[\\_ie\\_](#page-653-0)data\_t::element\_id (*C++ member*), 103 vendor\_ie\_data\_t::length (*C++ member*), 103 vendor\_ie\_data\_t::payload (*C++ member*), 103 vendor\_ie\_data\_t::vendor\_oui (*C++ mem[ber](#page-111-0)*), 103 vendor\_ie\_data\_t::vendor\_oui\_type (*[C+](#page-111-0)+ member*), 103 vEventGroupDelete (*C++ function*), 715 vprintf\_li[ke\\_](#page-111-0)t (*C++ type*), 771 vQueueAddToRegistry (*C++ function*), 666 vQueueDelete (*C++f[uncti](#page-111-0)on*), 665 vQueueUnregisterQueue (*C++ fun[ction](#page-723-0)*), 666 vRingbufferDelete (*C++ f[uncti](#page-779-0)on*), 729 vRingbufferGetInfo (*C++ function*), 7[31](#page-674-0) vRingbufferReturnItem (*C[++ f](#page-673-0)unction*), 729 vRingbufferReturnItemFromISR (*C+[+ fun](#page-674-0)ction*), 729 vSemaphoreDelete (*C* 宏), 693 vTaskDelay (*C++ function*), 643 vTaskDelayUntil (*C++ function*), 643 vTaskDelete (*[C+](#page-737-0)+ function*), 642 vTaskGetRunTimeStats (*[C++](#page-701-0) function*), 653 vTaskList (*C++ function*), 6[52](#page-651-0) vTaskNotifyGiveFromISR (*C++ [func](#page-651-0)tion*), 656 vTaskPrioritySet (*C++ fu[nctio](#page-650-0)n*), 645 vTaskResume (*C++ function*), 646 vTaskSetApplicationT[ask](#page-660-0)Tag (*C++ function*), 649 vTaskSetThreadLocalStorageP[oin](#page-653-0)ter (*C++ function*), 650 vTaskSetThreadLocalSto[rag](#page-654-0)ePointerAndDelCallback wifi\_ap\_config\_t::authmode (*C++ [mem](#page-122-0)ber*), (*[C+](#page-657-0)+ function*), 650 vTaskSuspend (*C++ function*), 646 vTaskSuspendAll (*C[++ f](#page-658-0)unction*), 647 vTimerSetTimerID (*C++ function*), 697

### W

WEBSOCKET\_EVENT\_ANY (*C++ enu[mera](#page-655-0)tor*), 429 WEBSOCKET\_EVENT\_CONNECTED (*[C++](#page-705-0) enumerator*), 429 WEBSOCKET\_EVENT\_DATA (*C++ enumerator*), 429 WEBSOCKET\_EVENT\_DISCONNECTED (*C+[+ en](#page-437-0)umerator*), 429

WEBSOCKET\_EVENT\_ERROR (*C++ enumerator*), 429 WEBSOCKET\_EVENT\_MAX (*C++ enumerator*), 429 WEBSOCKET\_TRANSPORT\_OVER\_SSL (*C++ enumerator*), 430 WEBSOCKET\_TRANSPORT\_OVER\_TCP (*C++ [enu](#page-437-0)merator*), 430 WEBSOCKET\_TRANSPORT\_UNKNOWN (*C++e[num](#page-437-0)erator*), 42[9](#page-438-0) wifi\_active\_scan\_time\_t (*C++ class*), 99 wifi\_active\_s[can](#page-438-0)\_time\_t::max (*C++ member*), 99 wifi\_activ[e\\_sc](#page-437-0)an\_time\_t::min (*C++ member*), 99 WIFI\_ALL\_CHANNEL\_SCAN (*C++ enumerat[or](#page-107-0)*), 112 WIFI\_AMPDU[\\_R](#page-107-0)X\_ENABLED (*C* 宏), 97 WIFI AMPDU TX ENABLED  $(C \nleq 0, 97)$ WIFI\_ANT\_A[NT](#page-107-0)0 (*C++ enumerator*), 112 WIFI\_ANT\_ANT1 (*C++ enumerator*), 112 wifi\_ant\_config\_t (*C++ class*), [106](#page-105-0) wifi\_ant\_config\_t::enabled[\\_an](#page-105-0)t0 (*C++ member*), 106 wifi\_ant\_config\_t::enabled[\\_ant](#page-120-0)1 (*C++ member*), 106 wifi\_ant\_config\_t::rx\_ant\_default (*C++ me[mber](#page-114-0)*), 106 wifi\_ant\_config\_t::rx\_ant\_mode (*C++ member*), [106](#page-114-0) wifi\_ant\_config\_t::tx\_ant\_mode (*C++ member*), 106 wifi\_ant\_gpio\_con[fig](#page-114-0)\_t (*C++ class*), 106 wifi\_ant\_gpio[\\_co](#page-114-0)nfig\_t::gpio\_cfg (*C++ member*), 106 wifi\_ant\_gpio[\\_t](#page-114-0) (*C++ class*), 105 wifi\_ant\_gpio\_t::gpio\_num (*C++ [mem](#page-114-0)ber*), 105 wifi\_ant\_gpio[\\_t:](#page-114-0):gpio\_select (*C++ member*), 105 WIFI\_ANT\_MAX (*C++ enumerator*), [11](#page-113-0)2 WIFI\_A[NT\\_M](#page-113-0)ODE\_ANT0 (*C++ enumerator*), 113 WIFI\_ANT\_MODE\_ANT1 (*C++ enumerator*), 113 WIFI\_ANT\_M[ODE](#page-113-0)\_AUTO (*C++ enumerator*), 114 WIFI\_ANT\_MODE\_MAX (*C++ enum[erato](#page-120-0)r*), 114 wifi\_ant\_mode\_t (*C++ enum*), 113 wifi\_ant\_t (*C++ enum*), 112 wifi\_ap\_config\_t (*C++ class*), 101 101 wifi\_ap\_config\_t::b[eac](#page-120-0)on[\\_in](#page-121-0)terval (*C++ member*), 101 wifi\_ap\_config\_t::channel (*[C+](#page-109-0)+ member*), [101](#page-109-0) wifi\_ap\_config\_t::max\_connection (*C++ member*), 101 wifi\_ap\_config\_t:[:pa](#page-109-0)ssword (*C++ member*), [101](#page-109-0) wifi\_ap\_config\_t::ssid (*C++ member*), 101

wifi\_ap\_confi[g\\_t](#page-109-0)::ssid\_hidden (*C++ member*), 101

wifi\_ap\_config\_t::ssid\_len (*C++ member*), 101 wifi\_ap\_record\_t (*C++ class*), 100 wifi\_ap\_record\_t::ant (*C++ member*), 100 wifi\_ap\_record\_t::authmode (*C++ member*), [100](#page-109-0) wifi\_ap\_record\_t::bssid (*C[++](#page-108-0) member*), 100 wifi\_ap\_record\_t::country (*C++ m[embe](#page-108-0)r*), 100 wifi\_a[p\\_re](#page-108-0)cord\_t::group\_cipher (*C++ member*), 100 wifi\_ap\_record\_t::pairwise\_cipher (*[C+](#page-108-0)+ member*), 100 wifi\_ap\_record\_t::phy\_11b (*C++ member*), 100 wifi\_ap\_recor[d\\_t](#page-108-0)::phy\_11g (*C++ member*), 100 wifi\_ap\_record\_t:[:phy](#page-108-0)\_11n (*C++ member*), [100](#page-108-0) wifi\_ap\_record\_t::phy\_lr (*C++ member*), [100](#page-108-0) wifi\_ap\_record\_t::primary (*C++ member*), [100](#page-108-0) wifi\_ap\_record\_t::reserved (*C++ member*), [100](#page-108-0) wifi\_ap\_record\_t::rssi (*C++ member*), 100 wifi\_a[p\\_re](#page-108-0)cord\_t::second (*C++ member*), 100 wifi\_a[p\\_re](#page-108-0)cord\_t::ssid (*C++ member*), 100 wifi\_ap\_record\_t::wps (*C++ member*), 1[00](#page-108-0) WIFI\_AUTH\_MAX (*C++ enumerator*), 110 wifi\_a[uth\\_](#page-108-0)mode\_t (*C++ enum*), 110 WIFI\_AUTH\_OPEN (C++ enumerator), 110 WIFI\_AUTH\_WEP (*C++ enumerator*), 110 WIFI\_AUTH\_WPA2\_ENTERPRISE (*[C++](#page-118-0) en[ume](#page-108-0)rator*), 110 WIFI\_AUTH\_WPA2\_PSK (*C++ enu[merator](#page-118-0)*), 110 WIFI\_AUTH\_WPA2\_WPA3\_PSK (*C[++ e](#page-118-0)numerator*), 110 WIFI\_AUTH[\\_WPA](#page-118-0)3\_PSK (*C++ enumerator*), 110 WIFI\_AUTH\_WPA\_PSK (*C++ enumerator*), 1[10](#page-118-0) WIFI\_AUTH\_WPA\_WPA2\_PSK (*C++ enumerator*), [110](#page-118-0) wifi\_bandwidth\_t (*C++ enum*), 112 WIFI\_BW\_HT20 (*C++ enumerator*), 113 WIFI\_BW\_HT40 (*C++ enumerator*), 113 WIFI\_C[ACHE](#page-118-0)\_TX\_BUFFER\_NUM (*C* 宏), 97 WIFI\_CIPHER\_TYPE\_AES\_CMAC[128](#page-120-0) (*C++ enumerator*), 112 WIFI\_CIPHER\_TYPE\_CCMP (*C++ [enum](#page-121-0)erator*), 112 WIFI\_CIPHER\_TYPE\_NONE (*C++ enum[era](#page-105-0)tor*), 111 wifi\_cipher\_type\_t (*C++ enum*), 111 WIFI\_CIPHER\_T[YPE](#page-120-0)\_TKIP (*C++ enumerator*), 112 WIFI\_CIPHER\_TYPE\_TKIP\_CCMP (*C++ enum[era](#page-120-0)tor*), 112 WIFI\_CIPHER\_TYPE\_UNKNOWN (*C+[+ enu](#page-119-0)mera[tor](#page-119-0)*), 112 WIFI\_CIPHER\_TYPE\_WEP104 (*C++ enumera[tor](#page-120-0)*),

112

- WIFI\_CIPHER\_TYPE\_WEP40 (*C++ enumerator*), 112
- wifi\_config\_t (*C++ union*), 98
- wifi\_c[onfi](#page-120-0)g\_t::ap (*C++ member*), 98
- wifi\_config\_t::sta (*C++ member*), 98
- WIFI\_C[ONNE](#page-120-0)CT\_AP\_BY\_SECURITY (C++ enumer*ator*), 112
- WIFI\_CONNECT\_AP\_BY\_SIG[NAL](#page-106-0) (*C[++](#page-106-0) enumerator*), 112
- WIFI\_COUNTRY\_POLICY\_AUTO (*C++ [enum](#page-106-0)erator*), 110
- WIFI\_COUNT[RY\\_P](#page-120-0)OLICY\_MANUAL (*C++ enumerator*), [110](#page-120-0)
- wifi\_country\_policy\_t (*C++ enum*), 110
- wifi\_c[ount](#page-118-0)ry\_t (*C++ class*), 98
- wifi\_country\_t::cc (*C++ member*), 99
- wifi\_coun[try\\_](#page-118-0)t::max\_tx\_power (*C++ member*), 99
- wifi\_country\_t::nchan (*C[++](#page-106-0) member*), 99
- wifi\_country\_t::policy (*C++ me[mbe](#page-107-0)r*), 99
- wifi\_country\_t::schan (*C++ member*), 99
- wifi\_csi\_c[b\\_](#page-107-0)t (*C++ type*), 98
- wifi\_csi\_config\_t (*C++ class*), 105
- wifi\_csi\_config\_t::channel\_filter[\\_e](#page-107-0)n (*C++ member*), 105
- wifi\_csi\_config\_t::ht[ltf](#page-106-0)\_en (*C++ [m](#page-107-0)ember*), 105
- wifi\_csi\_config\_t::lltf\_en (*[C+](#page-113-0)+ member*), 105
- wifi\_csi\_config\_t[::l](#page-113-0)tf\_merge\_en (*C++ mem[ber](#page-113-0)*), 105
- wifi\_csi\_config\_t::manu\_scale (*C++ [mem](#page-113-0)ber*), 105
- wifi\_csi\_config\_t::shift (*C++ member*), 105
- wifi\_csi\_conf[ig\\_](#page-113-0)t::stbc\_htltf2\_en (*C++ me[mber](#page-113-0)*), 105
- WIFI\_CSI\_ENABLED (*C* 宏), 97
- wifi\_c[si\\_i](#page-113-0)nfo\_t (*C++ class*), 105
- wifi\_csi\_info\_t::buf (*C++ member*), 105
- wifi\_csi\_info\_t::[fir](#page-113-0)st\_word\_invalid (*C++ member*), 105
- wifi\_csi\_info\_t::len (*C+[+ mem](#page-113-0)ber*), 105
- wifi\_csi\_info\_t::mac (*C++ member*), [105](#page-113-0)
- wifi\_csi\_info\_t::rx\_ctrl (*C++ member*), 105
- WIFI DEFAULT RX BA WIN  $(C \hat{\mathcal{K}})$ , 97
- WIFI\_DYNAMIC\_TX\_BUFFER\_NUM (*C* 宏), [97](#page-113-0)
- wifi\_err\_reason\_t (*C++ enum*), 110
- wifi\_e[vent](#page-113-0)\_ap\_probe\_req\_rx\_t (*C++ class*), 108
- wifi\_event\_ap\_probe\_req\_rx\_[t::](#page-105-0)m[ac](#page-105-0) (*C++ member*), 108
- wifi\_event\_ap\_probe\_req\_rx[\\_t::](#page-118-0)rssi (*[C+](#page-116-0)+ member*), 108
- WIFI\_EVENT\_AP\_PROBEREQRECVED (*C++ enumerator*), 116

*tor*), 116 wifi\_event\_ap\_staconnected\_t (*C++ class*), 107 wifi\_event\_ap\_staconnected\_t::aid (*C+[+ me](#page-124-0)mber*), 108 wifi\_event\_ap\_staconnected\_t::is\_mesh\_child wifi\_event\_sta\_scan\_done\_t (*C++ class*), (*[C+](#page-115-0)+ member*), 108 wifi\_event\_ap\_staconnected\_t::mac (*C++ member*), [108](#page-116-0) WIFI\_EVENT\_AP\_STADISCONNECTED (*C++ enumerator*), 116 wifi\_event\_ap\_sta[disc](#page-116-0)onnected\_t (*C++ class*), 108 wifi\_event\_ap\_sta[disc](#page-116-0)onnected\_t::aid (*C++ me[mber](#page-124-0)*), 108 wifi\_event\_ap\_stadisconnected\_t::is\_mesh\_child WIFI\_EVENT\_STA\_WPS\_ER\_FAILED (*C++ enu-*(*C++ [mem](#page-116-0)ber*), 108 wifi\_event\_ap\_stadisconnected\_t::mac (*C++ member*), [108](#page-116-0) WIFI\_EVENT\_AP\_START (*C++ enumerator*), 116 WIFI\_EVENT\_AP\_STOP (*[C+](#page-116-0)+ enumerator*), 116 WIFI\_EVENT\_MASK\_ALL  $(C \hat{\mathcal{K}})$ , 109 WIFI\_EVENT\_MASK\_A[P\\_PR](#page-116-0)OBEREQRECVED (*C* 宏), 109 WIFI\_EVENT\_MASK\_NONE  $(C \hat{\mathcal{K}})$ , 109 WIFI\_EVENT\_MAX (*C++ enumera[tor](#page-117-0)*), 116 WIFI\_EVENT\_SCAN\_DONE (*C++ enumerator*), 115 WIFI\_EVEN[T\\_ST](#page-117-0)A\_AUTHMODE\_CHANGE (*C++ enumerator*), 115 wifi\_event\_sta\_authmode\_c[ha](#page-117-0)[nge](#page-124-0)\_t (*C++* wifi\_event\_sta\_wp[s\\_e](#page-115-0)r\_success\_t::ap\_cred *class*), 107 (*C++ member*[\),](#page-123-0) 107 (*C++ [mem](#page-115-0)ber*), 107 WIFI\_EVENT\_STA\_BEACON\_TIMEOUT (*C++ enu-*wifi\_event\_sta\_wps\_er\_success\_t::ssid *merator*), 115 WIFI\_EVENT\_STA\_CO[NNEC](#page-115-0)TED (*C++ enumerator*), 115 wifi\_event\_sta\_connected\_t (*C++ class*), 106 wifi\_event\_sta\_connected\_t::authmode (*[C+](#page-123-0)+ member*), 106 wifi\_event\_sta\_connected\_t::bssid (*[C+](#page-114-0)+ member*), 106 wifi\_event\_sta\_connected\_t::channel (*C++ member*), [106](#page-114-0) wifi\_event\_sta\_connected\_t::ssid (*C++ member*), 106 wifi\_event\_sta\_co[nnec](#page-114-0)ted\_t::ssid\_len (*C++ member*), [106](#page-114-0) WIFI\_EVENT\_STA\_DISCONNECTED (*C++ enumerator*), 115 wifi\_event\_st[a\\_d](#page-114-0)isconnected\_t (*C++ class*), 107 wifi\_event\_sta\_di[scon](#page-114-0)nected\_t::bssid (*C++ [mem](#page-123-0)ber*), 107

WIFI\_EVENT\_AP\_STACONNECTED (*C++ enumera-*wifi\_event\_sta\_disconnected\_t::reason wifi\_event\_sta\_authmode\_change\_t:[:ne](#page-123-0)w\_mode wifi\_event\_sta\_wps\_er\_success\_t::ap\_cred\_cnt wifi\_event\_sta\_authmode\_change\_t::old\_mode wifi\_event\_sta\_wps\_er\_success\_t::passphrase (*C++ member*), 107 wifi\_event\_sta\_disconnected\_t::ssid (*C++ member*), 107 wifi\_event\_sta\_disconnected\_t::ssid\_len (*C++ member*), [107](#page-115-0) 106 wifi\_event\_sta\_sc[an\\_](#page-115-0)done\_t::number (*C++ member*), [106](#page-115-0) wifi\_event\_sta\_scan\_done\_t::scan\_id (*[C+](#page-114-0)+ member*), 106 wifi\_event\_sta\_scan\_done\_t::status (*C++ member*), [106](#page-114-0) WIFI\_EVENT\_STA\_START (*C++ enumerator*), 115 WIFI\_EVENT\_STA\_ST[OP](#page-114-0) (C++ enumerator), 115 *merator*), 116 WIFI\_EVENT\_STA\_WPS\_ER\_PBC\_OVERLAP (*C++ enumerator*), 116 WIFI\_EVENT\_STA\_WPS\_ER\_PIN (*C++ enumerator*), 116 wifi\_event\_sta\_wps\_er\_pin\_t (*C++ class*), 107 wifi\_event\_sta\_wps\_er\_pin\_t::pin\_code (*C+[+ me](#page-124-0)mber*), 107 WIFI\_EVENT\_STA\_WPS\_ER\_SUCCESS (*C++ enu[mer](#page-115-0)ator*), 115 wifi\_event\_sta\_wps\_er\_success\_t (*C++ class*), 107 (*C++ me[mber](#page-123-0)*), 107 (*C++ [mem](#page-115-0)ber*), 107 (*C++ member*), [107](#page-115-0) (*C++ member*), [107](#page-115-0) WIFI\_EVENT\_STA\_WPS\_ER\_TIMEOUT (*C++ enumerator*), 116 wifi\_event\_sta\_wps\_fail\_reason\_t (*C++ enum*), 116 wifi\_event\_t (*C++ enum*), 115 WIFI\_EVENT\_WI[FI\\_](#page-124-0)READY (*C++ enumerator*), 115 WIFI\_FAST\_SCAN (*C++ enumerator*), 112 WIFI\_IF\_AP  $(C \nleq 108)$ WIFI\_IF\_STA (*C* 宏), 108 WIFI\_INIT\_CONFIG\_DEFA[ULT](#page-123-0)  $(C \nleq 0.98)$ WIFI\_INIT\_CONFIG\_MAGIC  $(C \hat{\mathcal{K}})$ , [97](#page-120-0) wifi\_init\_confi[g\\_t](#page-116-0) (*C++ class*), 95 wifi\_init\_config[\\_t:](#page-116-0):ampdu\_rx\_enable (*C++ member*), 96 wifi\_init\_config\_t::ampdu\_t[x\\_e](#page-105-0)[na](#page-106-0)ble (*C++ member*), 96 wifi\_init\_config\_t::beacon\_[ma](#page-103-0)x\_len (*C++ member*), [96](#page-104-0) wifi\_init\_config\_t::cache\_tx\_buf\_num (*C++ member*), [96](#page-104-0)

wifi init config t::csi enable  $(C++$ *member*), 96 wifi\_init\_config\_t::dynamic\_rx\_buf\_num (*C++ member*), 96 wifi\_init\_config\_t::dynamic\_tx\_buf\_num WIFI\_P[HY\\_R](#page-123-0)ATE\_MCS0\_LGI (*C++ enumerator*), (*C++ me[mbe](#page-104-0)r*), 96 wifi\_init\_config\_t::event\_handler (*C++ member*), [95](#page-104-0) wifi\_init\_config\_t::feature\_caps (*C++ member*), 96 wifi\_init\_config\_[t::](#page-104-0)magic (*C++ member*), 96 wifi\_init\_config\_[t::](#page-103-0)mgmt\_sbuf\_num (*C++ me[mbe](#page-104-0)r*), 96 wifi\_init\_config\_t::nano\_enable (*C++* WIFI\_PHY\_RATE\_MCS2\_SGI (*C++ enumerator*), *[me](#page-104-0)mber*), 96 wifi\_init\_config\_t::nvs\_enable (*C++ member*), 96 wifi\_init\_config\_t::osi\_funcs (*C++ member*), [95](#page-104-0) wifi\_init\_config\_t::rx\_ba\_win (*C++ member*), [96](#page-104-0) wifi\_init\_config\_t::static\_rx\_buf\_num WIFI\_PHY\_RATE\_MCS4\_SGI (*C++ enumerator*), (*C++ me[mbe](#page-103-0)r*), 96 wifi\_init\_config\_t::static\_tx\_buf\_num WIFI\_PHY\_RATE\_MCS5\_LGI (*C++ enumerator*), (*C++ me[mbe](#page-104-0)r*), 96 wifi\_init\_config\_t::tx\_buf\_type (*C++ member*), 96 wifi\_init\_config\_[t::](#page-104-0)wifi\_task\_core\_id WIFI\_PHY\_RATE\_MCS6\_LGI (*C++ enumerator*), (*C++ member*), [96](#page-104-0) wifi\_init\_config\_t::wpa\_crypto\_funcs (*C++ me[mbe](#page-104-0)r*), 95 wifi\_interface\_t (*C++ type*), 109  $WIFI_MGMT_SBUF_NUM(C\overline{\mathcal{K}}),97$  $WIFI_MGMT_SBUF_NUM(C\overline{\mathcal{K}}),97$  $WIFI_MGMT_SBUF_NUM(C\overline{\mathcal{K}}),97$ WIFI\_MODE\_AP (*C++ enumerator*), 110 WIFI\_MODE\_APSTA (*C[++](#page-103-0) enumerator*), 110 WIFI\_MODE\_MAX (*C++ enumerator*[\),](#page-117-0) 110 WIFI\_MODE\_NULL (*C++ enume[rato](#page-105-0)r*), 110 WIFI\_MODE\_STA (*C++ enumerator*), [11](#page-118-0)0 wifi\_mode\_t (*C++ enum*), 110 WIFI\_NANO\_FORMAT\_ENABLED  $(C \nleq 0, 97)$ WIFI NVS ENABLED  $(C \nleq 0, 97)$ WIFI\_PHY\_RATE\_11M\_L (*C++ enu[mera](#page-118-0)tor*), 114 WIFI\_PHY\_RATE\_11M\_S (*[C++](#page-118-0) enumerator*), 114 WIFI\_PHY\_RATE\_12M (*C++ enumerator*), [1](#page-105-0)14 WIFI\_PHY\_RATE\_18M (*C++ [en](#page-105-0)umerator*), 114 WIFI\_PHY\_RATE\_1M\_L (*C++ enumerator*), 1[14](#page-122-0) WIFI\_PHY\_RATE\_24M (*C++ enumerator*), 11[4](#page-122-0) WIFI\_PHY\_RATE\_2M\_L (*C++ enumerator*), [11](#page-122-0)4 WIFI\_PHY\_RATE\_2M\_S (*C++ enumerator*), [11](#page-122-0)4 WIFI\_PHY\_RATE\_36M (*C++ enumerator*), 1[14](#page-122-0) WIFI\_PHY\_RATE\_48M (*C++ enumerator*), [114](#page-122-0) WIFI\_PHY\_RATE\_54M (*C++ enumerator*), 1[14](#page-122-0) WIFI\_PHY\_RATE\_5M\_L (*C++ enumerator*), [114](#page-122-0) WIFI\_PHY\_RATE\_5M\_S (*C++ enumerator*), [11](#page-122-0)4 WIFI\_PHY\_RATE\_6M (*C++ enumerator*), 1[14](#page-122-0) WIFI\_PHY\_RATE\_9M (*C++ enumerator*), 1[14](#page-122-0) WIFI\_PHY\_RATE\_LORA\_250K (*C++ enu[mera](#page-122-0)tor*),

115 WIFI\_PHY\_RATE\_LORA\_500K (*C++ enumerator*), 115 WIFI\_PHY\_RATE\_MAX (*C++ enumerator*), 115 114 WIFI\_P[HY\\_R](#page-123-0)ATE\_MCS0\_SGI (*C++ enumerator*), 115 WIFI\_PHY\_RATE\_MCS1\_LGI (*C++ en[umer](#page-123-0)ator*), [114](#page-122-0) WIFI\_PHY\_RATE\_MCS1\_SGI (*C++ enumerator*), [115](#page-123-0) WIFI\_PHY\_RATE\_MCS2\_LGI (*C++ enumerator*), [114](#page-122-0) [115](#page-123-0) WIFI\_PHY\_RATE\_MCS3\_LGI (*C++ enumerator*), [114](#page-122-0) WIFI\_PHY\_RATE\_MCS3\_SGI (*C++ enumerator*), [115](#page-123-0) WIFI\_PHY\_RATE\_MCS4\_LGI (*C++ enumerator*), [114](#page-122-0) [115](#page-123-0) [115](#page-122-0) WIFI\_PHY\_RATE\_MCS5\_SGI (*C++ enumerator*), [115](#page-123-0) [115](#page-123-0) WIFI\_PHY\_RATE\_MCS6\_SGI (C++ enumerator), [115](#page-123-0) WIFI\_PHY\_RATE\_MCS7\_LGI (*C++ enumerator*), [115](#page-123-0) WIFI\_PHY\_RATE\_MCS7\_SGI (*C++ enumerator*), [115](#page-123-0) wifi\_phy\_rate\_t (*C++ enum*), 114 WIFI\_P[KT\\_C](#page-123-0)TRL (*C++ enumerator*), 113 WIFI\_PKT\_DATA (*C++ enumerator*), 113 WIFI\_P[KT\\_M](#page-123-0)GMT (*C++ enumerator*), 113 WIFI\_PKT\_MISC (*C++ enumerator*[\),](#page-122-0) 113 wifi\_pkt\_rx\_ctrl\_t (*C++ class*), [103](#page-121-0) wifi\_pkt\_rx\_ctrl\_t::\_\_pad0[\\_\\_](#page-121-0) (*C++ member*), 103 wifi\_pkt\_rx\_ctrl\_t::\_\_pad1[0\\_\\_](#page-121-0) (*C++ member*), 104 wifi\_pkt\_rx\_ctrl\_t::\_\_pad1\_\_ (*C++ member*), [103](#page-111-0) wifi\_pkt\_rx\_ctrl\_t::\_\_pad2\_\_ (*C++ member*), 103 wifi\_pkt\_rx\_c[trl](#page-112-0)\_t::\_\_pad3\_\_ (*C++ member*), [103](#page-111-0) wifi\_pkt\_rx\_ctrl\_t::\_\_pad4\_\_ (*C++ member*), [104](#page-111-0) wifi\_pkt\_rx\_ctrl\_t::\_\_pad5\_\_ (*C++ member*), [104](#page-111-0) wifi\_pkt\_rx\_ctrl\_t::\_\_pad6\_\_ (*C++ member*), [104](#page-112-0)

wifi\_pkt\_rx\_ctrl\_t::\_\_pad7\_\_ (*C++ member*), 104 wifi\_pkt\_rx\_ctrl\_t::\_\_pad8\_\_ (*C++ member*), 104 wifi\_pkt\_rx\_ctrl\_t::\_\_pad9\_\_ (*C++ member*), [104](#page-112-0) wifi\_pkt\_rx\_ctrl\_t::aggregation (*C++ mem[ber](#page-112-0)*), 103 wifi\_pkt\_rx\_ctrl\_t::ampdu\_cnt (*C++ mem[ber](#page-112-0)*), 104 wifi\_pkt\_rx\_ctrl\_t::ant (*C++ member*), 104 wifi\_pkt\_rx\_c[trl](#page-111-0)\_t::channel (*C++ member*), 104 wifi\_pkt\_rx\_c[trl](#page-112-0)\_t::cwb (*C++ member*), 103 wifi\_pkt\_rx\_ctrl\_t::fec\_coding (*[C++](#page-112-0) member*), 103 wifi\_pkt\_r[x\\_c](#page-112-0)trl\_t::mcs (*C++ member*), 103 wifi\_pkt\_rx\_ctrl\_t::noise\_floor (*[C++](#page-111-0) member*), 104 wifi\_pkt\_rx\_c[trl](#page-111-0)\_t::not\_sounding (*C++ member*), 103 wifi\_pkt\_rx\_ctrl\_t::rate (*C++ member*), 103 wifi\_pkt\_rx\_ctrl\_t::rssi (*C++ member*), 103 wifi\_pkt\_rx\_c[trl](#page-111-0)\_t::rx\_state (*C++ mem[ber](#page-111-0)*), 104 wifi\_pkt\_rx\_ctrl\_t::secondary\_channel wifi\_promiscuous\_pkt\_type\_t (*C+[+ en](#page-112-0)um*), (*[C+](#page-111-0)+ member*), 104 wifi\_pkt\_rx\_ctrl\_t::sgi (*C++ member*), 103 WIFI\_PROTOCOL[\\_11](#page-112-0)B (*C* 宏), 108 wifi\_pkt\_r[x\\_c](#page-112-0)trl\_t::sig\_len (*C++ member*), 104 wifi\_pkt\_rx\_ctrl\_[t::s](#page-112-0)ig\_mode (*C++ member*), 103 wifi\_pkt\_rx\_ctrl\_t::smoothing (*[C++](#page-111-0) mem[ber](#page-112-0)*), 103 wifi\_pkt\_rx\_ctrl\_t::stbc (*C++ member*), 103 wifi\_pkt\_r[x\\_c](#page-111-0)trl\_t::timestamp (*C++ member*), [104](#page-111-0) wifi\_pmf\_config\_t (*C++ class*), 101 wifi pmf config t::capable (C++ member), 101 wifi\_pmf\_conf[ig\\_](#page-112-0)t::required (*C++ member*), 101 WIFI\_PROMIS\_CTRL\_FILTER\_MASK\_ACK (*C* 宏), [109](#page-109-0) WIFI PROMIS CTRL FILTER MASK ALL  $(C \nleq K)$ , 109 WIFI PROMIS CTRL FILTER MASK BA  $(C \nleq k)$ , [109](#page-117-0) WIFI\_PROMIS\_CTRL\_FILTER\_MASK\_BAR (*C* 宏), [109](#page-117-0) WIFI\_PROMIS\_CTRL\_FILTER\_MASK\_CFEND (*C* [宏](#page-117-0)), 109 WIFI\_PROMIS\_CTRL\_FILTER\_MASK\_CFENDACK (*[C](#page-117-0)* 宏), 109 WIFI\_PROMIS\_CTRL\_FILTER\_MASK\_CTS (*C* 宏),

109

- WIFI\_PROMIS\_CTRL\_FILTER\_MASK\_PSPOLL (*C* 宏), 109
- WIFI\_PROMIS\_CTRL\_FILTER\_MASK\_RTS (*C* 宏), [109](#page-117-0)
- WIFI\_PROMIS\_CTRL\_FILTER\_MASK\_WRAPPER  $(C \times 109)$

WIFI PROMIS FILTER MASK ALL  $(C \nleq 108)$ 

- WIFI P[ROMI](#page-117-0)S FILTER MASK CTRL  $(C \nleq 1, 108)$
- WIFI\_PROMIS\_FILTER\_MASK\_DATA (*C* 宏), 108
- WIFI\_PROMIS[\\_FIL](#page-117-0)TER\_MASK\_DATA\_AMPDU (*C* 宏), 109
- WIFI\_PROMIS\_FILTER\_MASK\_DATA\_MPD[U](#page-116-0) [\(](#page-116-0)*C* 宏), 109
- WIFI\_PROMIS\_FILTER\_MASK\_FCSFAIL (*C* [宏](#page-116-0)), 109
- WIFI\_PROM[IS\\_F](#page-117-0)ILTER\_MASK\_MGMT (*C* 宏), 108
- WIFI\_PROM[IS\\_F](#page-117-0)ILTER\_MASK\_MISC (*C* 宏), 108
- wifi\_promiscuous\_cb\_t (*C++ type*), 98
- wifi\_p[romi](#page-117-0)scuous\_filter\_t (*C++ class*), 104
- wifi\_promiscuous\_filter\_t::filter[\\_mas](#page-116-0)k (*C++ member*), 105
- wifi\_promiscuous\_pkt\_t (*C++ class*[\),](#page-106-0) 104
- wifi\_promiscuous\_pkt\_t::payload (*[C++](#page-112-0) member*), 104
- wifi\_promiscuous\_[pkt](#page-113-0)\_t::rx\_ctrl (*C++ member*), 104
- 113
- 
- WIFI\_PROTOCOL[\\_11](#page-112-0)G( $C \overline{\mathcal{K}}$ ), 108
- WIFI\_PROTOCOL\_11N (*C* 宏), 108
- WIFI\_P[ROTO](#page-121-0)COL\_LR (*C* 宏), 108
- wifi\_prov\_cb\_event\_t (*C[++ e](#page-116-0)num*), 509
- wifi\_prov\_cb\_func\_t (*C+[+ typ](#page-116-0)e*), 509
	- wifi\_prov\_config\_data\_[han](#page-116-0)dler (*C++ function*), 511
	- wifi\_prov\_config\_get\_[dat](#page-116-0)a\_t (*[C++](#page-517-0) class*), 511
	- wifi\_prov\_config\_get\_data\_t[::co](#page-517-0)nn\_info (*C+[+ mem](#page-519-0)ber*), 511
	- wifi\_prov\_config\_get\_data\_t::fail\_reason (*[C+](#page-519-0)+ member*), 511
	- wifi\_prov\_config\_get\_data\_t::wifi\_state (*C++ member*), [511](#page-519-0)
	- wifi\_prov\_config\_handlers (*C++ class*), 512
	- wifi\_prov\_config\_[han](#page-519-0)dlers::apply\_config\_handler (*C++ member*), 512
	- wifi\_prov\_config\_[han](#page-519-0)dlers::ctx (*C++ member*), 512
	- wifi\_prov\_config\_handlers::get\_sta[tus](#page-520-0)\_handler (*C++ member*), [512](#page-520-0)
	- wifi\_prov\_config\_handlers::set\_config\_handler (*C++ me[mber](#page-520-0)*), 512
	- wifi\_prov\_config\_handlers\_t (*C++ type*), 512
	- wifi\_prov\_config\_[set](#page-520-0)\_data\_t (*C++ class*), 512

wifi\_prov\_config\_set\_data\_t::bssid (*C++ member*), 512 wifi\_prov\_config\_set\_data\_t::channel (*C++ member*), 512 wifi\_prov\_config\_set\_data\_t::password (*C++ member*), [512](#page-520-0) wifi\_prov\_config\_set\_data\_t::ssid (*C++ member*), [512](#page-520-0) WIFI\_PROV\_CRED\_FAIL (*C++ enumerator*), 509 WIFI\_PROV\_CRED\_RE[CV](#page-520-0) (*C++ enumerator*), 509 WIFI\_PROV\_CRED\_SUCCESS (*C++ enumerator*), 509 wifi\_prov\_ctx\_t (*C[++ ty](#page-520-0)pe*), 512 WIFI\_PROV\_DEINIT (*C++ enumerator*), 509 WIFI\_PROV\_END (*C++ enumerator*), 509 WIFI\_P[ROV\\_](#page-517-0)EVENT\_HANDLER\_NONE (*C* 宏), 509 wifi\_prov\_event\_handler[\\_t](#page-520-0) (*C++ class*), 507 wifi\_prov\_event\_handler\_t::ev[ent](#page-517-0)\_cb (*C++ member*), 507 wifi\_prov\_event\_handler\_t::user\_d[ata](#page-517-0) (*C++ member*), 507 WIFI\_PROV\_INIT (*C++ enumerator*), 509 wifi\_prov\_mgr\_con[fig\\_](#page-515-0)t (*C++ class*), 508 (*C++ member*), [508](#page-515-0) wifi\_prov\_mgr\_config\_t::sch[eme](#page-517-0) (*C++ member*), 508 wifi\_prov\_mgr\_config\_t::scheme\_[eve](#page-516-0)nt\_handflie\_prov\_scheme\_ble\_set\_service\_uuid (*C++ member*), [508](#page-516-0) wifi\_prov\_mgr\_configure\_sta (*C++ func-*wifi\_prov\_scheme\_softap\_set\_httpd\_handle *tion*), 507 wifi\_prov\_mgr[\\_de](#page-516-0)init (*C++ function*), 504 wifi\_prov\_mgr\_dis[able](#page-516-0)\_auto\_stop (*C++ function*), 505 wifi\_prov\_[mgr\\_](#page-515-0)endpoint\_create (*C++ function*), 506 wifi\_prov\_mgr\_endpoint\_register [\(](#page-512-0)*C++* WIFI\_PROV\_STA\_AP\_NOT\_FOUND (*[C++](#page-517-0) enumerafunction*), [506](#page-513-0) wifi\_prov\_mgr\_endpoint\_unregister (*C++ [fun](#page-514-0)ction*), 506 wifi\_prov\_mgr\_event\_handler (*C++ function*), 506 wifi\_prov\_mgr\_get\_wifi\_disconnect\_reason (*C++ function*), [507](#page-514-0) wifi\_prov\_mgr\_get\_wifi\_state (*C++ function*), [507](#page-514-0) wifi\_prov\_mgr\_init (*C++ function*), 503 wifi\_prov\_mgr\_is\_[prov](#page-515-0)isioned (*C++ function*), 504 wifi\_prov\_[mgr\\_](#page-515-0)set\_app\_info (*C++ function*), 505 wifi\_prov\_mgr\_start\_provision[ing](#page-511-0) (*C++* WIFI\_PROV\_STA\_CON[NEC](#page-519-0)TED (*C++ enumerator*), *functi[on](#page-512-0)*), 504 wifi\_prov\_mgr\_stop\_provisioning (*C++ [func](#page-513-0)tion*), 504 wifi\_prov\_mgr\_wait (*C++ function*), 505 wifi\_prov\_sch[eme](#page-512-0) (*C++ class*), 507 wifi\_prov\_scheme::delete\_config (*C++* wifi\_prov\_sta\_fail\_reason\_t (*C++ enum*),

wifi\_prov\_mgr\_config\_t::app\_event\_handlMeMFI\_PROV\_SCHEME\_BLE\_EVENT\_HANDLER\_FREE\_BTDM *member*), 508 wifi\_prov\_scheme::new\_config (*C++ member*), 508 wifi\_prov\_scheme::prov\_start (*C++ member*), 508 wifi\_prov\_sch[eme](#page-516-0)::prov\_stop (*C++ member*), [508](#page-516-0) wifi\_prov\_scheme::set\_config\_endpoint (*C+[+ me](#page-516-0)mber*), 508 wifi\_prov\_scheme::set\_config\_service (*C+[+ me](#page-516-0)mber*), 508 wifi\_prov\_scheme::wifi\_mode (*C++ member*), 508 wifi\_prov\_scheme\_[ble](#page-516-0)\_event\_cb\_free\_ble (*C++ function*), [510](#page-516-0) wifi\_prov\_scheme\_ble\_event\_cb\_free\_bt (*C+[+ fun](#page-516-0)ction*), 510 wifi\_prov\_scheme\_ble\_event\_cb\_free\_btdm (*C++ function*), [510](#page-518-0) WIFI\_PROV\_SCHEME\_BLE\_EVENT\_HANDLER\_FREE\_BLE  $(C \times 1, 510)$ WIFI\_PROV\_SCHEME\_BLE\_EVENT\_HANDLER\_FREE\_BT  $(C \times 1, 510)$  $(C \times 1, 510)$  $(C \times 1, 510)$  $(C \times 1, 510)$  $(C++$  wifi\_prov\_scheme\_ble\_set\_mfg\_data (*C++f[uncti](#page-518-0)on*), 510 (*C++f[uncti](#page-518-0)on*), 510 (*C++ function*), [511](#page-518-0) wifi\_prov\_scheme\_t (*C++ type*), 509 wifi\_prov\_security (*[C+](#page-518-0)+ enum*), 509 WIFI\_PROV\_SECURITY\_0 (*C++ enumerator*), 509 WIFI\_PROV\_SECURIT[Y\\_1](#page-519-0) (*C++ enumerator*), 509 wifi\_prov\_security\_t (*C++ type*[\),](#page-517-0) 509 *tor*), 513 WIFI\_PROV\_STA\_AUTH\_ERROR (*C++ enumer[ator](#page-517-0)*), 513 wifi\_prov\_sta\_conn\_info\_t (*C++ class*), 511 wifi\_prov[\\_sta](#page-521-0)\_conn\_info\_t::auth\_mode (*C++ member*), 511 wifi\_p[rov\\_](#page-521-0)sta\_conn\_info\_t::bssid (*C++ member*), 511 wifi\_prov\_sta\_conn\_info\_t::channel (*C++ member*), [511](#page-519-0) wifi\_prov\_sta\_conn\_info\_t::ip\_addr (*C++ me[mber](#page-519-0)*), 511 wifi\_prov\_sta\_conn\_info\_t::ssid (*C++ member*), 511 513 WIFI\_PROV\_STA\_CON[NEC](#page-519-0)TING (*C++ enumerator*), 512 WIFI\_PROV\_STA[\\_DI](#page-519-0)SCONNECTED (*C++ enumera-*

*[tor](#page-521-0)*), 513

513 wifi\_prov\_sta\_state\_t (*C++ enum*), 512 WIFI\_PROV\_START (*C++ enumerator*), 509 WIFI\_PS\_MAX\_MODEM (*C++ enumerator*), 112 WIFI\_P[S\\_MI](#page-521-0)N\_MODEM (*C++ enumerator*), 112 WIFI\_PS\_NONE (*C++ enumerator*), 112 wifi\_ps\_type\_t (*C++ enum*), 112 WIFI\_REASON\_4WAY\_HANDSHAKE\_T[IM](#page-517-0)[EOU](#page-120-0)T (*C++ enumerator*), 111 WIFI\_REASON\_802\_1X\_AUTH\_F[AIL](#page-120-0)ED (*C++ enumerator*), 111 WIFI\_REASON\_AKMP\_INVALID (*[C+](#page-120-0)+ enumerator*), 111 WIFI\_REASON\_AP\_TSF\_[RESE](#page-119-0)T (C++ enumerator), 111 WIFI\_REASON\_ASS[OC\\_](#page-119-0)COMEBACK\_TIME\_TOO\_LONG wifi\_scan\_config\_t:[:cha](#page-119-0)nnel (*C++ mem-*(*[C+](#page-119-0)+ enumerator*), 111 WIFI\_REASON\_ASSOC\_EXPIRE (*C++ enumerator*), wifi\_scan\_config\_t::scan\_ti[me](#page-107-0) (*C++* [110](#page-119-0) WIFI\_REASON\_ASSOC\_FAIL (*C++ enumerator*), 111 WIFI\_REASON\_ASSOC\_LEAVE (*C++ enumerator*), [111](#page-118-0) WIFI\_REASON\_ASSOC\_NOT\_AUTHED (*C++ enu[mera](#page-119-0)tor*), 111 WIFI\_REASON\_ASSOC\_TOOMANY (*C++ enumera[tor](#page-119-0)*), 110 WIFI\_REASON\_AUTH\_EXPIRE (*C++ enumerator*), 110 WIFI\_REASON\_A[UTH](#page-119-0)\_FAIL (*C++ enumerator*), 111 WIFI\_REAS[ON\\_A](#page-118-0)UTH\_LEAVE (C++ enumerator), 110 WIFI\_R[EASO](#page-118-0)N\_BEACON\_TIMEOUT (*C++ enumerator*), 111 WIFI\_REASON\_CIPHER\_SUITE\_REJECTED (*[C+](#page-118-0)+ enumerator*), 111 WIFI\_REASON\_CONNECTION\_FAIL (*C++ enumerator*), [11](#page-119-0)1 WIFI\_REASON\_DISASSOC\_PWRCAP\_BAD (*C++ enumerator*), 111 WIFI\_REASON\_DISASSOC\_SUPCHAN\_BAD (*C++ enum[erato](#page-119-0)r*), 111 WIFI\_REASON\_GROUP\_CIPHER\_INVALID (*C++ enumerator*), [111](#page-119-0) WIFI\_REASON\_GROUP\_KEY\_UPDATE\_TIMEOUT (*C++ enume[rator](#page-119-0)*), 111 WIFI\_REASON\_HANDSHAKE\_TIMEOUT (*C++ enumerator*), 11[1](#page-119-0) WIFI\_REASON\_IE\_IN\_4WAY\_DIFFERS (*C++ enumerator*), 111 WIFI\_REASON\_IE\_INVA[LID](#page-119-0) (*C++ enumerator*), 111 WIFI\_REASON\_I[NVA](#page-119-0)LID\_PMKID (*C++ enumerator*), 111 WIFI\_REASON\_INV[ALI](#page-119-0)D\_RSN\_IE\_CAP (*C++ [enum](#page-119-0)erator*), 111 WIFI\_REASON\_MIC\_FAILURE (*C++ enumerator*), 111

WIFI\_REASON\_NO\_AP\_FOUND (C++ enumerator), 111 WIFI\_REASON\_NOT\_ASSOCED (*C++ enumerator*), 110 WIFI\_REASON\_NOT\_AUTHED (*C++ enumerator*), [110](#page-119-0) WIFI\_REASON\_PAIRWISE\_CIPHER\_INVALID (*[C+](#page-118-0)+ enumerator*), 111 WIFI\_REASON\_UNSPECIFIED (*C++ enumerator*), [110](#page-118-0) WIFI\_REASON\_UNSUPP\_RSN\_IE\_VERSION (*C++ enumerator*), [111](#page-119-0) wifi\_scan\_config\_t (*C++ class*), 99 wifi scan config t::bssid (C++ member), 99 *ber*), 99 *[me](#page-107-0)mber*), 99 wifi\_scan\_config\_t::scan\_type (*C++ mem[ber](#page-107-0)*), 99 wifi\_scan\_config\_t::show\_hidden (*C++ member*), [99](#page-107-0) wifi scan config t::ssid (C++ member), 99 wifi\_scan\_met[ho](#page-107-0)d\_t (*C++ enum*), 112 wifi\_scan\_threshold\_t (*C++ class*), 100 wifi\_scan\_thr[es](#page-107-0)hold\_t::authmode (*C++ member*), 100 wifi\_scan\_threshold\_t::rssi (*[C+](#page-120-0)+ me[m](#page-107-0)ber*), 100 wifi scan time  $t$  ( $C++$  *class*), 99 wifi\_scan\_tim[e\\_t](#page-108-0)::active (*C++ member*), 99 wifi\_scan\_time\_t::passive (*C++ member*), 99 WIFI\_SCAN\_[TYP](#page-108-0)E\_ACTIVE (*C+[+ en](#page-107-0)umerator*), 111 WIFI\_SCAN\_TYPE\_PASSIVE (*C++ enumerator*[\),](#page-107-0) 111 wifi\_s[can](#page-107-0)\_type\_t (*C++ enum*), 111 WIFI\_SECOND\_CHAN\_ABOVE (*C++ enumera[tor](#page-119-0)*), 111 WIFI\_S[ECON](#page-119-0)D\_CHAN\_BELOW (*C++ enumerator*), 111 WIFI\_SECOND\_CHAN\_NONE (*C++ enumerator*), 111 wifi\_s[econ](#page-119-0)d\_chan\_t (*C++ enum*), 111 WIFI\_SOFTAP\_BEACON\_MAX\_LEN (*C* 宏), 97 wifi\_s[ort\\_](#page-119-0)method\_t (*C++ enum*), 112 wifi\_sta\_config\_t (*C++ class*), 101 wifi\_sta\_config\_t::bssid (*C[++](#page-119-0) mem[ber](#page-119-0)*), 101 wifi\_sta\_config\_t::bssid\_set (*[C](#page-120-0)+[+](#page-105-0) member*), 101 wifi\_sta\_config\_t::channel (*[C+](#page-109-0)+ member*), [102](#page-109-0) wifi\_sta\_config\_t::listen\_interval (*C+[+ me](#page-109-0)mber*), 102 wifi\_sta\_config\_t::password (*C++ mem[ber](#page-110-0)*), 101
102 wifi\_sta\_config\_t::scan\_method (*C++ member*), 101 wifi\_sta\_config\_t::sort\_method (*C++ [mem](#page-110-0)ber*), 102 wifi\_sta\_config\_t::ssid (*C++ member*), 101 wifi\_sta\_conf[ig\\_](#page-109-0)t::threshold (*C++ member*), 102 wifi\_sta\_info[\\_t](#page-110-0) (*C++ class*), 102 wifi\_sta\_info\_t::is\_mesh\_child (*[C++](#page-109-0) member*), 102 wifi\_sta\_i[nfo](#page-110-0)\_t::mac (*C++ member*), 102 wifi\_sta\_info\_t::phy\_11b (*[C](#page-110-0)++ member*), 102 wifi\_sta\_info[\\_t:](#page-110-0):phy\_11g (*C++ member*), 102 wifi\_sta\_info\_t::phy\_11n (*C++ [mem](#page-110-0)ber*), [102](#page-110-0) wifi\_sta\_info\_t::phy\_lr (*C++ member*), 102 wifi\_s[ta\\_i](#page-110-0)nfo\_t::reserved (*C++ member*), 102 wifi\_s[ta\\_i](#page-110-0)nfo\_t::rssi (*C++ member*), 102 wifi\_sta\_list\_t (*C++ class*), 102 wifi\_sta\_list\_t::num (*C++ member*), 102 wifi\_s[ta\\_l](#page-110-0)ist\_t::sta (*C++ member*), 102 WIFI\_STATIC\_TX\_BUFFER\_NUM (*C* 宏), 97 WIFI\_STATIS\_ALL  $(C \nleq 109)$ WIFI\_STATIS\_BUFFER (*C* 宏), [109](#page-110-0) WIFI\_STATIS\_DIAG $(C \nleq 109$ WIFI\_STATIS\_HW (*C* 宏), 109 WIFI STATIS RXTX  $(C \nleq 109)$  $(C \nleq 109)$  $(C \nleq 109)$ WIFI\_STORAGE\_FLASH (*C++e[num](#page-117-0)erator*), 113 WIFI\_STORAGE\_RAM (*C++e[num](#page-117-0)erator*), 113 wifi\_storage\_t (*C++e[num](#page-117-0)*), 113  $WIFI_IASK_CORE_ID(C $\hat{\mathcal{K}}$ ), 97$  $WIFI_IASK_CORE_ID(C $\hat{\mathcal{K}}$ ), 97$ WIFI\_VENDOR\_IE\_ELEMENT\_ID $(C \nleq 108)$  $(C \nleq 108)$  $(C \nleq 108)$ wifi\_vendor\_ie\_id\_t (*C++ enum*), 1[13](#page-121-0) wifi\_vendor\_ie\_type\_t (*C[++ e](#page-121-0)num*), 113 WIFI\_VND\_IE\_ID\_0 (*C++ en[um](#page-105-0)erator*), 113 WIFI\_VND\_IE\_ID\_1 (*C++ enumerator*), 1[13](#page-116-0) WIFI\_VND\_IE\_TYPE\_ASSOC\_REQ (*C[++ e](#page-121-0)numerator*), 113 WIFI\_VND\_IE\_TYPE\_ASSOC\_RESP (*C[++ e](#page-121-0)numerator*), 113 WIFI\_VND\_IE\_TYPE\_BEACON (*C++ enumerator*), 113 WIFI\_VND\_IE\_TYPE\_PROBE\_REQ (*C++ enumerator*), [113](#page-121-0) WIFI\_VND\_IE\_TYPE\_PROBE\_RESP (*C++ enumer[ator](#page-121-0)*), 113 wl\_erase\_range (*C++ function*), 580 wl\_handle[\\_t](#page-121-0) (*C++ type*), 581 WL\_INVALID\_HANDLE  $(C \nleq 5)$ , 581 wl\_mount (*C[++ f](#page-121-0)unction*), 580 wl\_read (*C++ function*), 581 wl\_sector\_size (*C++ f[uncti](#page-589-0)on*), [581](#page-588-0) wl\_size (*C++ function*), 581 wl\_unmount (*C++ function*[\),](#page-588-0) 5[80](#page-589-0)

wl\_write (*C++ function*), 581 WPS\_FAIL\_REASON\_MAX (*C++ enumerator*), 116 WPS\_FAIL\_REASON\_NORMAL (*C++ enumerator*), 116 WPS\_FAIL\_REASON\_REC[V\\_M](#page-589-0)2D (*C++ enumerator*), 116 X xEventGroupClearBits (*C++ function*), 712 xEvent[Grou](#page-124-0)pClearBitsFromISR (*C* 宏), 715 xEventGroupCreate (*C++ function*), 709 xEventGroupCreateStatic (*C++ function*), 710 xEventGroupGetBits (*C* 宏), 717 xEventGroupGetBitsFromISR (*C++f[u](#page-720-0)[nctio](#page-723-0)n*), 715 xEventGroupSetBits (*C++ function*), 712 xEventGroupSetBitsFromI[SR](#page-725-0) (*C* 宏), 716 xEventGroupSync (*C++ function*), 713 xEvent[Grou](#page-723-0)pWaitBits (*C++ function*), 710 xQueueAddToSet (*C++ function*), 667 xQueueCreate (*C* 宏), 668 xQueueCreateSet (*C++ function*), [667](#page-721-0) xQueueCreateStatic (*C* 宏), 669 xQueueGenericCreate (*C++ fu[nctio](#page-675-0)n*), [667](#page-718-0) xQueueGenericCrea[teS](#page-676-0)tatic (*C++ function*), 667 xQueueGenericReceive (*C+[+ fu](#page-677-0)[nctio](#page-675-0)n*), 663 xQueueGenericSend (*C++ function*), 66[2](#page-675-0) xQueueGenericSendFromISR (*C++ function*), [661](#page-675-0) xQueueGiveFromISR (*C++ function*), 662 xQueueIsQueueEmptyFromISR (*C[++ f](#page-670-0)[unct](#page-671-0)ion*), 662 xQueue[IsQu](#page-669-0)eueFullFromISR (*C++ function*), 662 xQueueOverwrite (*C* 宏), 673 xQueue[Over](#page-670-0)writeFromISR (*C* 宏), 678 xQueuePeek (*C* 宏), 674 xQueue[Peek](#page-670-0)FromISR (*C++ function*), 663 xQueueReceive  $(C \nleq 67)$ , 67[5](#page-681-0) xQueueReceiveFromISR (*C++ fun[ction](#page-686-0)*), 665 xQueueRemoveFro[mSe](#page-682-0)t (*C++ function*), 668 xQueueReset (*C* 宏), 680 xQueueSelectFromSet (*[C](#page-683-0)++ function*), 668 xQueueSelectFromSetFromISR (*C++f[unct](#page-673-0)ion*), 668 xQueueSend  $(C \hat{\mathcal{K}})$ , 6[72](#page-688-0) xQueueSendFromISR (*C* 宏), 679 xQueueSendToBack (*C* 宏), 671 xQueue[Send](#page-676-0)ToBackFromISR (*C* 宏), 677 xQueueSendToFro[nt](#page-680-0) (*C* 宏), 670 xQueueSendToFrontFromI[SR](#page-687-0) (*C* 宏), 677 xRingbufferAddToQueue[Set](#page-679-0)Read (*C++ function*), 730 xRingbufferCanRead (*C++ [func](#page-678-0)tion*), [73](#page-685-0)0 xRingbufferCreate (*C++ function*), 7[26](#page-685-0) xRingbufferCreateNoSplit (*C++ function*), xRingbufferCreateStatic (*C++ function*), 726 xRingbufferGetCurFreeSize (*C++ function*), 730 xRingbufferGetMaxItemSize (*C++ function*), 729 xRingbufferPrintInfo (*C++ function*), 731 xRingb[uffe](#page-738-0)rReceive (*C++ function*), 727 xRingbufferReceiveFromISR (*C++ function*), [728](#page-737-0) xRingbufferReceiveSplit (*C++ functi[on](#page-739-0)*), 728 xRingbufferReceiveSplitFromIS[R](#page-735-0) (*C++ function*), 728 xRingb[uffe](#page-736-0)rReceiveUpTo (*C++ function*), 728 xRingbufferReceiveUpToFromISR (*C++ f[unc](#page-736-0)tion*), 729 xRingbufferRe[mov](#page-736-0)eFromQueueSetRead (*C++ function*), 730 xRingbufferSend (*C++ function*), 726 xRingbuffe[rSen](#page-737-0)dAcquire (*C++ function*), 727 xRingbufferSendComplete (*C++ function*), 727 xRingbufferSendFr[omIS](#page-738-0)R (*C++ function*), 726 xSemaphoreCreateBinary (*C* 宏), [68](#page-734-0)1 xSemaphoreCreateBinaryStatic (*C* 宏), [681](#page-735-0) xSemaphoreCreateCounting (*C* 宏), 691 xSemaphoreCreateCountingStatic (*C* [宏](#page-734-0)), 692 xSemaphoreCreateMutex (*C* 宏), 6[88](#page-689-0) xSemaphoreCreateMutexStatic (*C* [宏](#page-699-0)), 6[88](#page-689-0) xSemaphoreCreateRecursiveMutex (*C* 宏), [689](#page-700-0) xSemaphoreCreateRecursiveM[ute](#page-696-0)xStatic  $(C \times 0.690)$ xSemaphoreGetMutexHolder (*C* 宏), 693 xSemap[hore](#page-697-0)Give (*C* 宏), 684 xSemaphoreGiveFromISR (*C* 宏), 686 xSemaphoreG[iveR](#page-698-0)ecursive (*C* 宏), 685 xSemaphoreTake (*C* 宏), 682 xSemaphoreTakeFromI[SR](#page-692-0) (*C* 宏), 687 xSemaphoreTakeRecursive (*C* 宏[\),](#page-694-0) 683 xSTATIC\_RINGBUFFER (*C++ class*), 7[31](#page-693-0) xTASK\_SNAPSHOT (*C++c[lass](#page-690-0)*), 658 xTASK\_SNAPSHOT::pxEndOfSta[ck](#page-695-0) (*C++ member*), 658 xTASK\_SNAPSHOT::pxTCB (*C++ m[embe](#page-739-0)r*), 658 xTASK\_SNAPSHOT::pxTopOf[Sta](#page-666-0)ck (*C++ member*), 658 xTASK\_STAT[US](#page-666-0) (*C++ class*), 657 xTASK\_STATUS::eCurrentState (*C++ [me](#page-666-0)mber*), 658 xTASK\_STAT[US:](#page-666-0):pcTaskName (*C++ member*), 658 xTASK\_STATUS::pxStack[Bas](#page-665-0)e (*C++ member*), 658 xTASK\_STAT[US:](#page-666-0):ulRunTimeCounter (*C++ [mem](#page-666-0)ber*), 658 xTASK\_STATUS::usStackHighWaterMark (*[C+](#page-666-0)+ member*), 658

xTASK\_STATUS::uxBasePriority (*C++ member*), 658 xTASK\_STATUS::uxCurrentPriority (*C++ member*), 658 xTASK\_STATUS::xCoreID (*C++ member*), 658 xTASK\_STAT[US:](#page-666-0):xHandle (*C++ member*), 658 xTASK\_STATUS::xTaskNumber (*C++ member*), 658 xTaskCallAppl[ica](#page-666-0)tionTaskHook (*C+[+ fu](#page-666-0)nction*), 650 xTaskCreate (*C++ function*), 639 xTaskC[reat](#page-666-0)ePinnedToCore (*C++ function*), 639 xTaskCreateStatic (*C++ function*), 641 xTaskCreat[eSt](#page-658-0)aticPinnedToCore (*C++ function*), 640 xTaskGetApplicationTas[kTa](#page-647-0)g (*C++ functi[on](#page-647-0)*), 650 xTaskGetIdleTaskHandle (*C++ fu[nctio](#page-649-0)n*), 651 xTaskGetId[leT](#page-648-0)askHandleForCPU (*C++ function*), 651 xTaskG[etTi](#page-658-0)ckCount (*C++ function*), 649 xTaskGetTickCountFromISR (*C++ fun[ction](#page-659-0)*), 649 xTaskNotify (*[C](#page-659-0)++ function*), 653 xTaskNotifyFromISR (*C++ function*), [65](#page-657-0)4 xTaskNotifyGive (*C* 宏), 659 xTaskN[otif](#page-657-0)yWait (*C++ function*), 655 xTaskResumeAll (*C++ funct[ion](#page-661-0)*), 648 xTaskResumeFromISR (*C++ function*), [647](#page-662-0) xtensa\_perfmon\_config (*[C](#page-667-0)++ class*), 789 xtensa\_perfmon\_config::cal[l\\_f](#page-663-0)unction (*C++ member*), 790 xtensa\_perfmon\_config::ca[ll\\_](#page-656-0)p[ara](#page-655-0)ms (*C++ member*), 790 xtensa\_perfmon\_config::callbac[k](#page-797-0) (*C++ member*), 790 xtensa\_perfmon\_co[nfi](#page-798-0)g::callback\_params (*C++ member*), [790](#page-798-0) xtensa\_perfmon\_config::counters\_size (*C++ me[mber](#page-798-0)*), 790 xtensa\_perfmon\_config::max\_deviation (*C++ member*), [790](#page-798-0) xtensa\_perfmon\_config::repeat\_count (*C++ member*), [790](#page-798-0) xtensa\_perfmon\_config::select\_mask (*C++ member*), [790](#page-798-0) xtensa\_perfmon\_config::tracelevel (*C++ member*), [790](#page-798-0) xtensa\_perfmon\_config\_t (*C++ type*), 790 xtensa\_perfmon\_du[mp](#page-798-0) (*C++ function*), 789 xtensa\_perfmon\_exec (*C++ function*), 789 xtensa\_perfmon\_in[it](#page-798-0) (*C++ function*), 788 xtensa\_perfmon\_overflow (*C++ functi[on](#page-798-0)*), 789 xtensa\_perfmon\_reset (*C++ function*), [78](#page-797-0)8 xtensa\_perfmon\_start (*C++ function*), [78](#page-797-0)8 xtensa\_perfmon\_stop (*C++ function*), [788](#page-796-0) xtensa\_perfmon\_value (*C++ function*), 788 xtensa\_perfmon\_view\_cb (*C++ function*[\),](#page-796-0) 7[89](#page-797-0)

```
xTimerChangePeriod (C 宏), 701
xTimerChangePeriodFromISR (C 宏), 707
xTimerCreate (C++ function), 693
xTimerCreateStatic (C++ function), 695
xTimerDelete (C 宏), 702
xTimerGetExpiryTime (C++ function), 698
xTimerGetPeriod (C++ function), 698
xTimerGetTimerDaemonTaskHandle (C++
       function), 698
xTimerIsTimerActive (C++ function), 697
xTimerPendFunctionCall (C++ function), 699
xTimerPendFunctionCallFromISR (C++ func-
       tion), 698
xTimerReset (C 宏), 703
xTimerResetFromISR (C 宏), 707
xTimerStart (C 宏), 700
xTimerStartFromISR (C 宏), 705
xTimerStop (C \hat{\mathcal{K}})01
xTimerStopFromISR (C 宏), 706
```
## �

```
环境变量
   CONFIG_EFUSE_CUSTOM_TABLE, 606
   CONFIG_EFUSE_MAX_BLK_LEN, 607
   CONFIG_EFUSE_VIRTUAL, 610
   CONFIG_ESPTOOLPY_FLASHSIZE, 514
   CONFIG_LOG_DEFAULT_LEVEL, 766
   CONFIG_LWIP_SNTP_UPDATE_DELAY, 809
   CONFIG_LWIP_USE_ONLY_LWIP_SELECT,
      564
   EFUSE_CODE_SCHEME_SELECTOR, 608
```